# **MELSEC System Q/L Series**

# Programmable Logic Controllers

Programming Manual

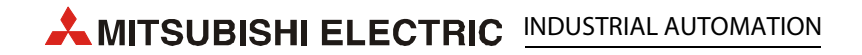

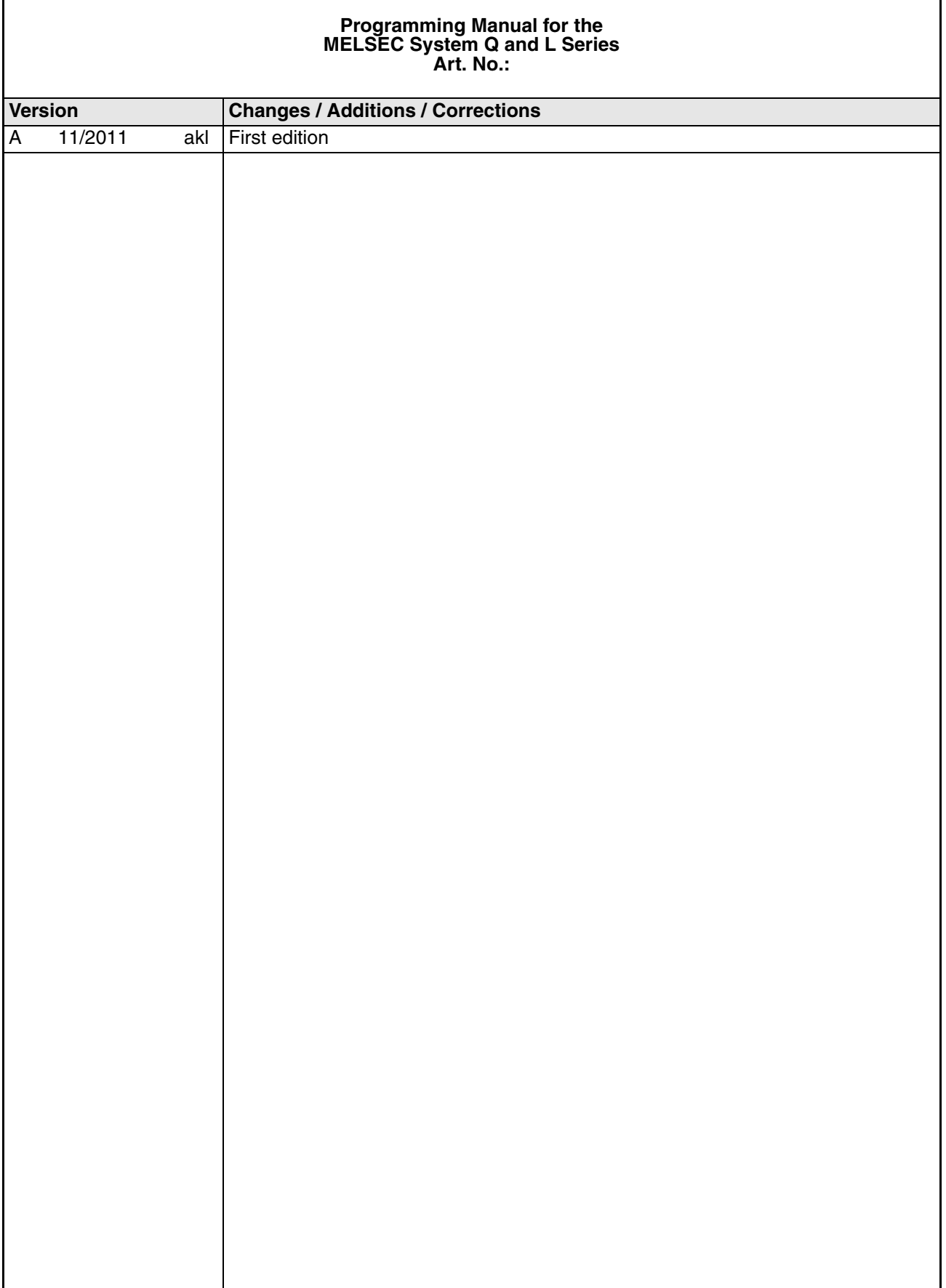

# **About this Manual**

The texts, illustrations, diagrams, and examples contained in this manual are intended exclusively as support material for the explanation, handling, programming, and operation of the programmable logic controllers of the MELSEC System Q and L series.

If you have any questions concerning the programming and operation of the equipment described in this manual, please contact your relevant sales office or department (refer to back of cover).

Current information and answers to frequently asked questions are also available through the Internet (www.mitsubishi-automation.com)

MITSUBISHI ELECTRIC EUROPE B.V. reserves the right for technical changes and changes to this manual at any time without prior notice.

© 07/2011

# **Contents**

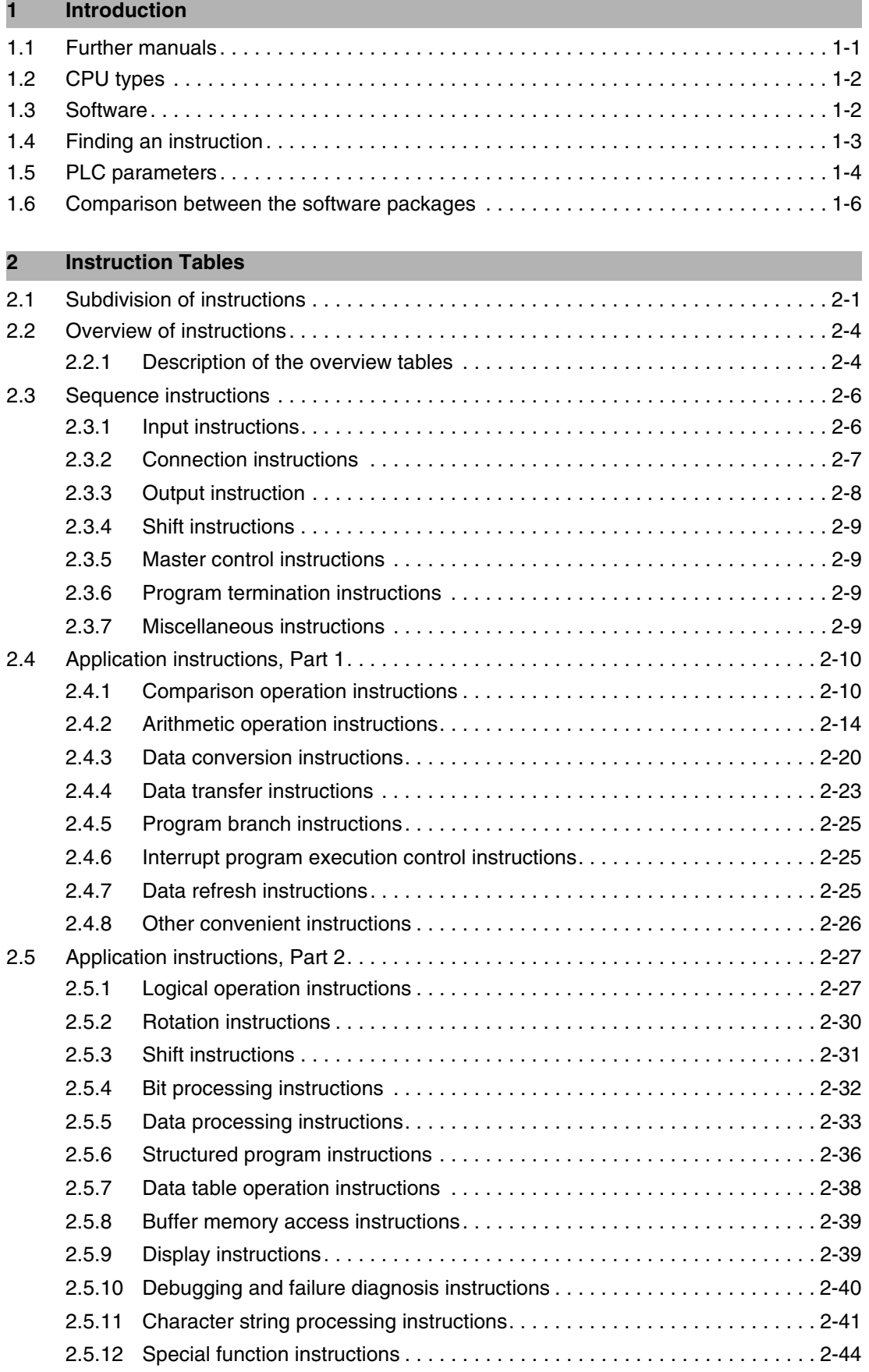

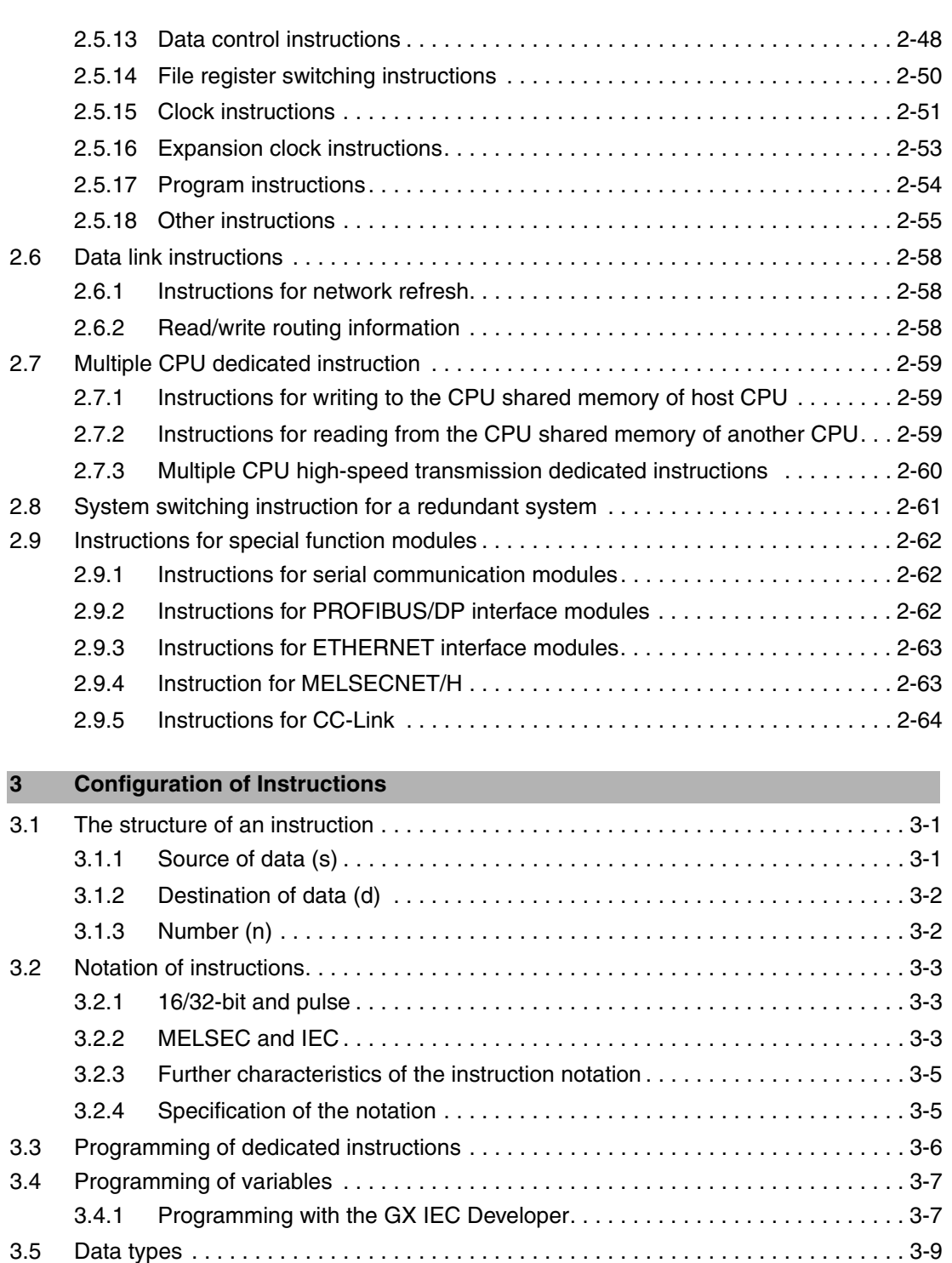

[3.5.1 Processing of data . . . . . . . . . . . . . . . . . . . . . . . . . . . . . . . . . . . . . . . . . . . 3-11](#page-100-0) [3.5.2 Addressing of arrays and registers in the GX IEC Developer. . . . . . . . . . . 3-22](#page-111-0) [3.5.3 Usage of character string data \(STRING\). . . . . . . . . . . . . . . . . . . . . . . . . . 3-25](#page-114-0)

[3.8.1 Subset processing . . . . . . . . . . . . . . . . . . . . . . . . . . . . . . . . . . . . . . . . . . . 3-42](#page-131-1)

[\(Universal model QCPU and LCPU only\) . . . . . . . . . . . . . . . . . . . . . . . . . . 3-43](#page-132-0)

[3.6 Index qualification . . . . . . . . . . . . . . . . . . . . . . . . . . . . . . . . . . . . . . . . . . . . . . . . . . 3-27](#page-116-0) [3.7 Indirect designation \(GX Works2 only\). . . . . . . . . . . . . . . . . . . . . . . . . . . . . . . . . . . 3-39](#page-128-0) [3.8 Reducing instruction processing time . . . . . . . . . . . . . . . . . . . . . . . . . . . . . . . . . . . 3-42](#page-131-0)

[3.8.2 Operation processing with standard device registers \(Z\)](#page-132-0)

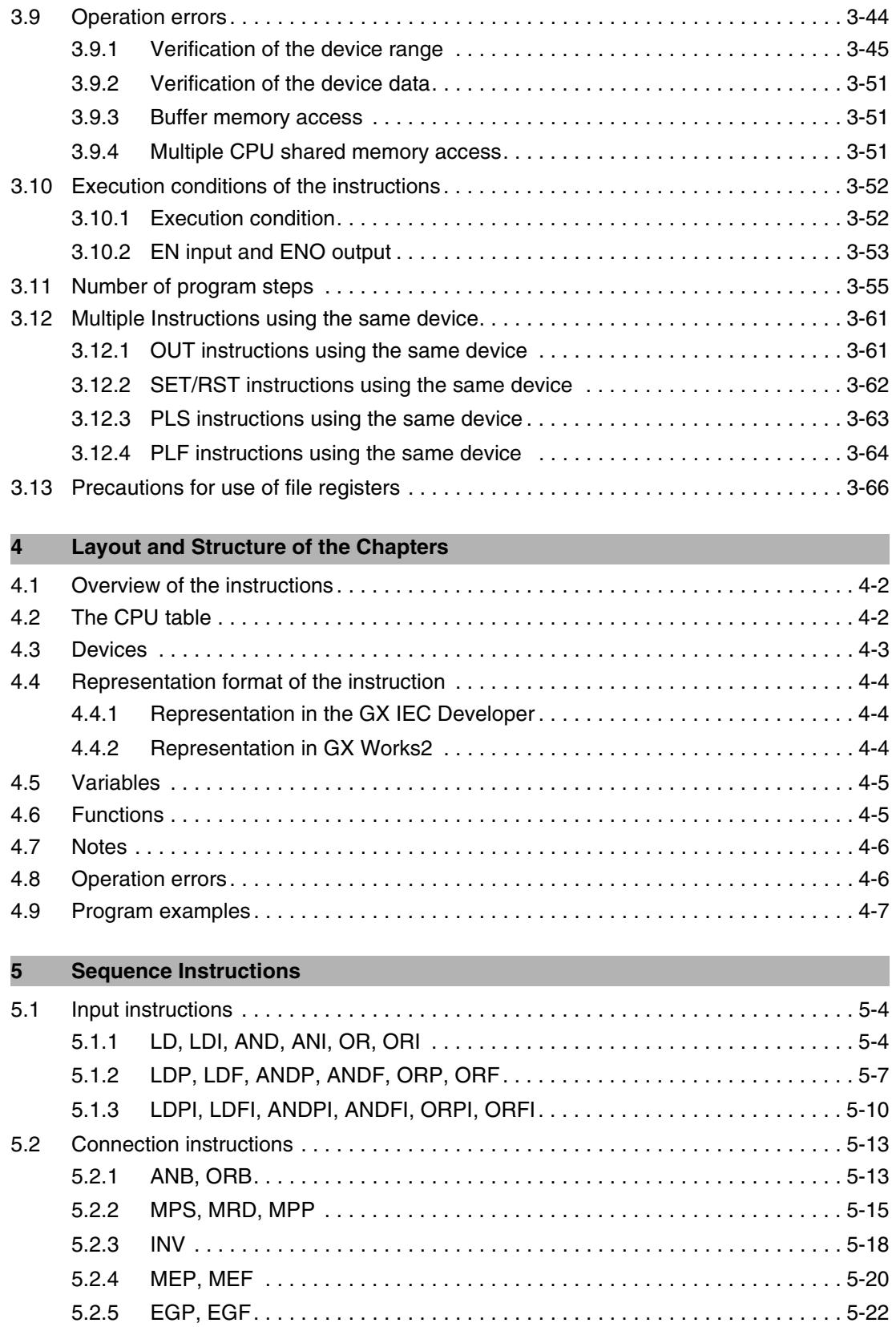

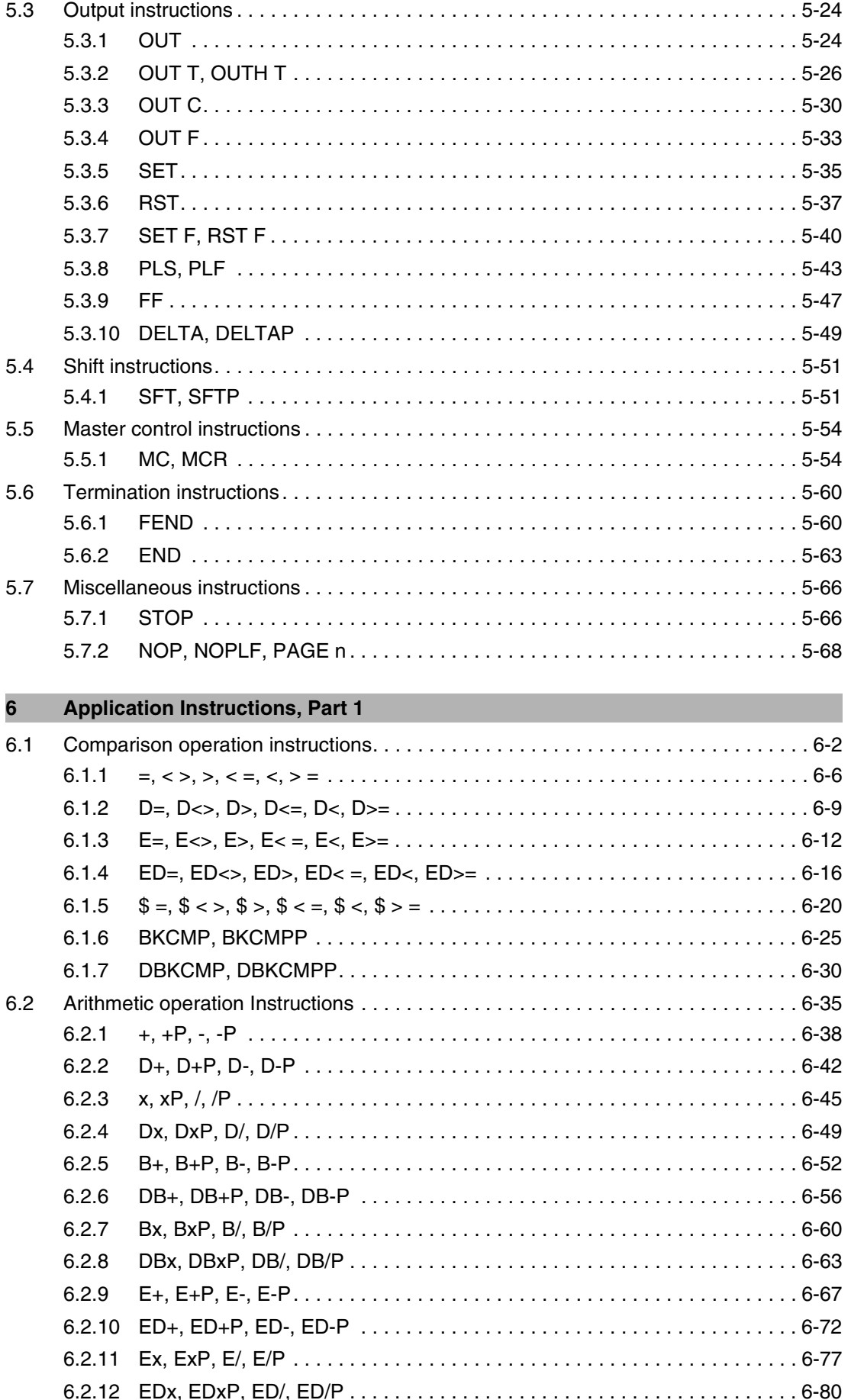

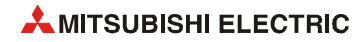

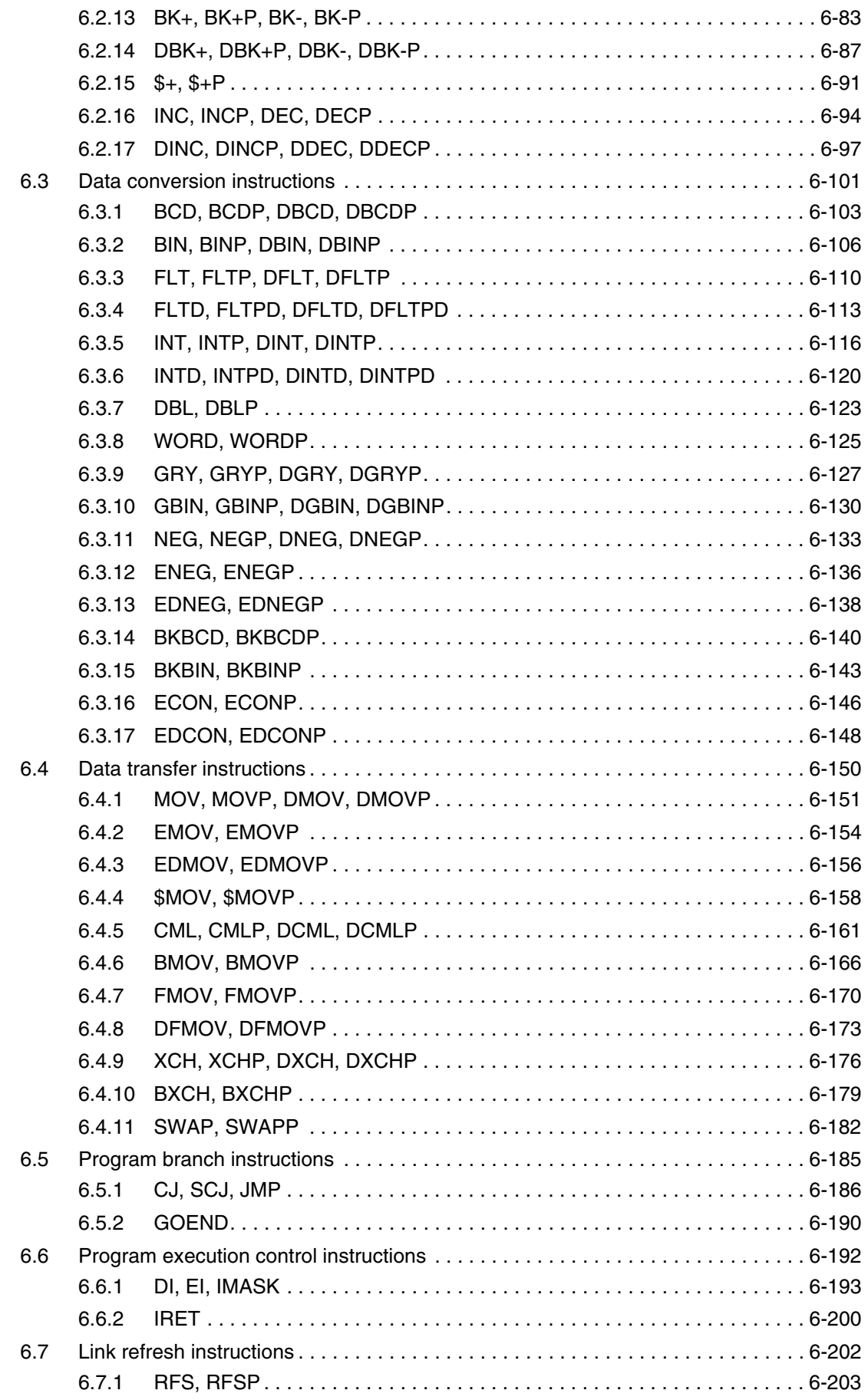

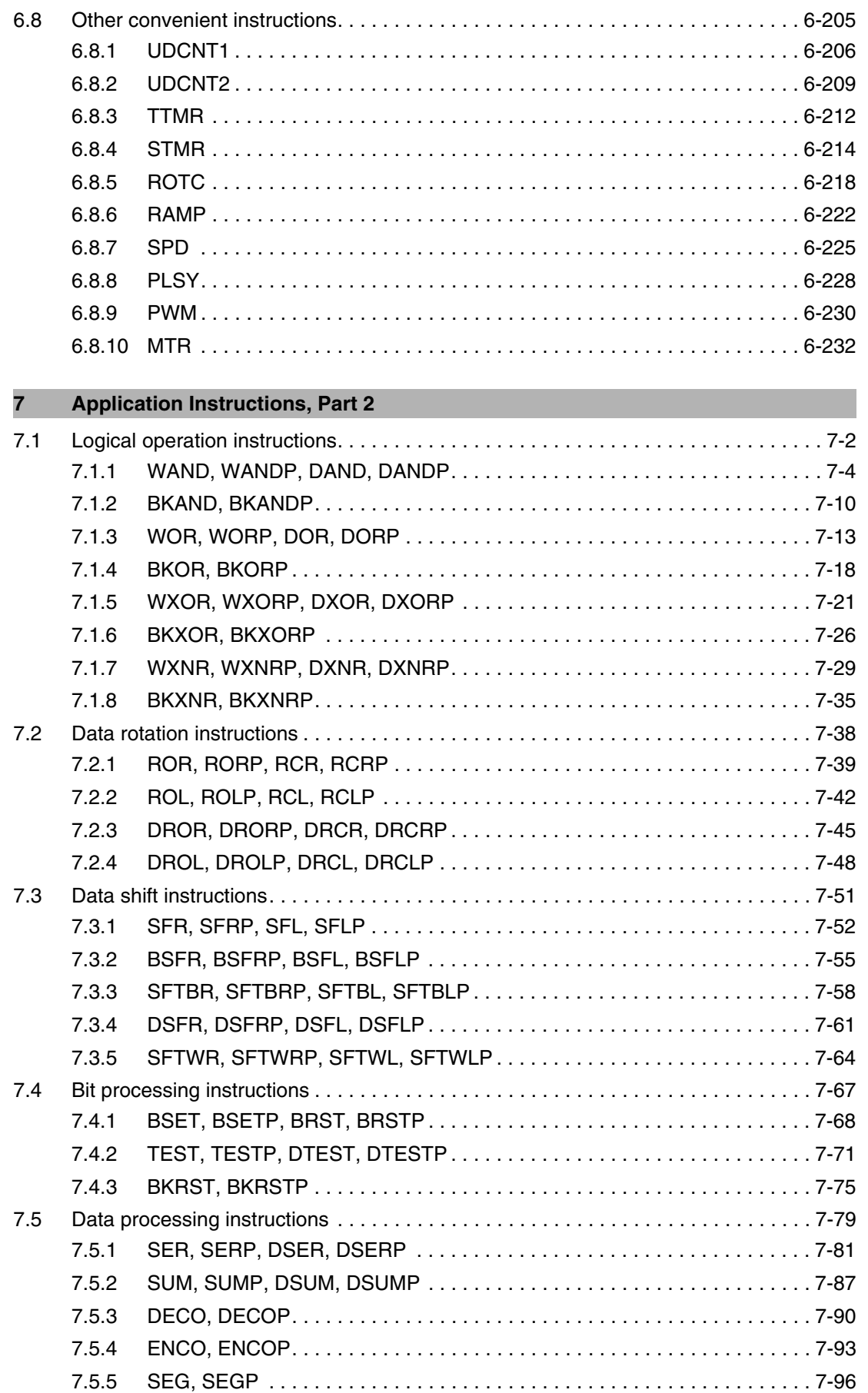

[7.5.6 DIS, DISP . . . . . . . . . . . . . . . . . . . . . . . . . . . . . . . . . . . . . . . . . . . . . . . . . 7-100](#page-573-0)

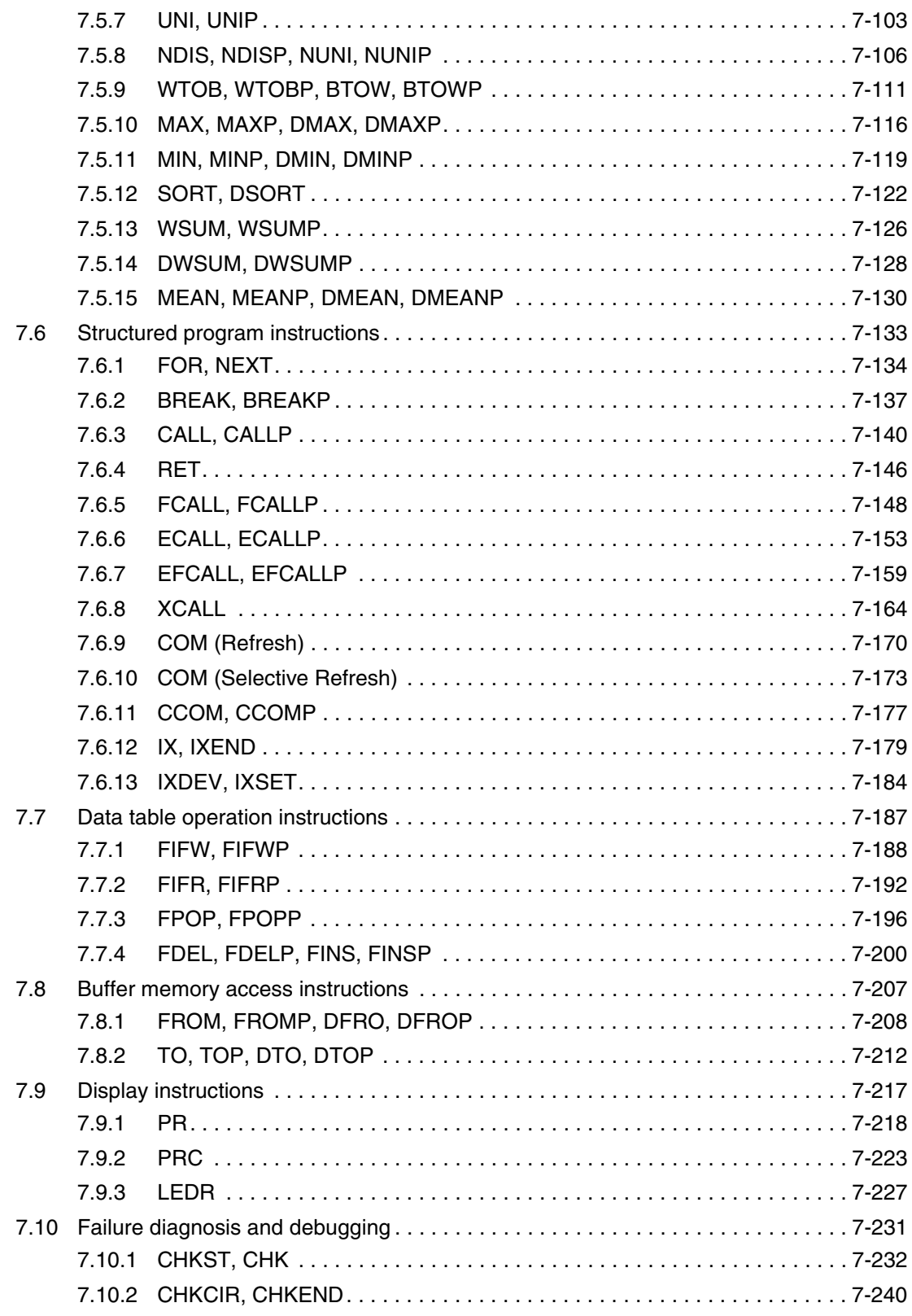

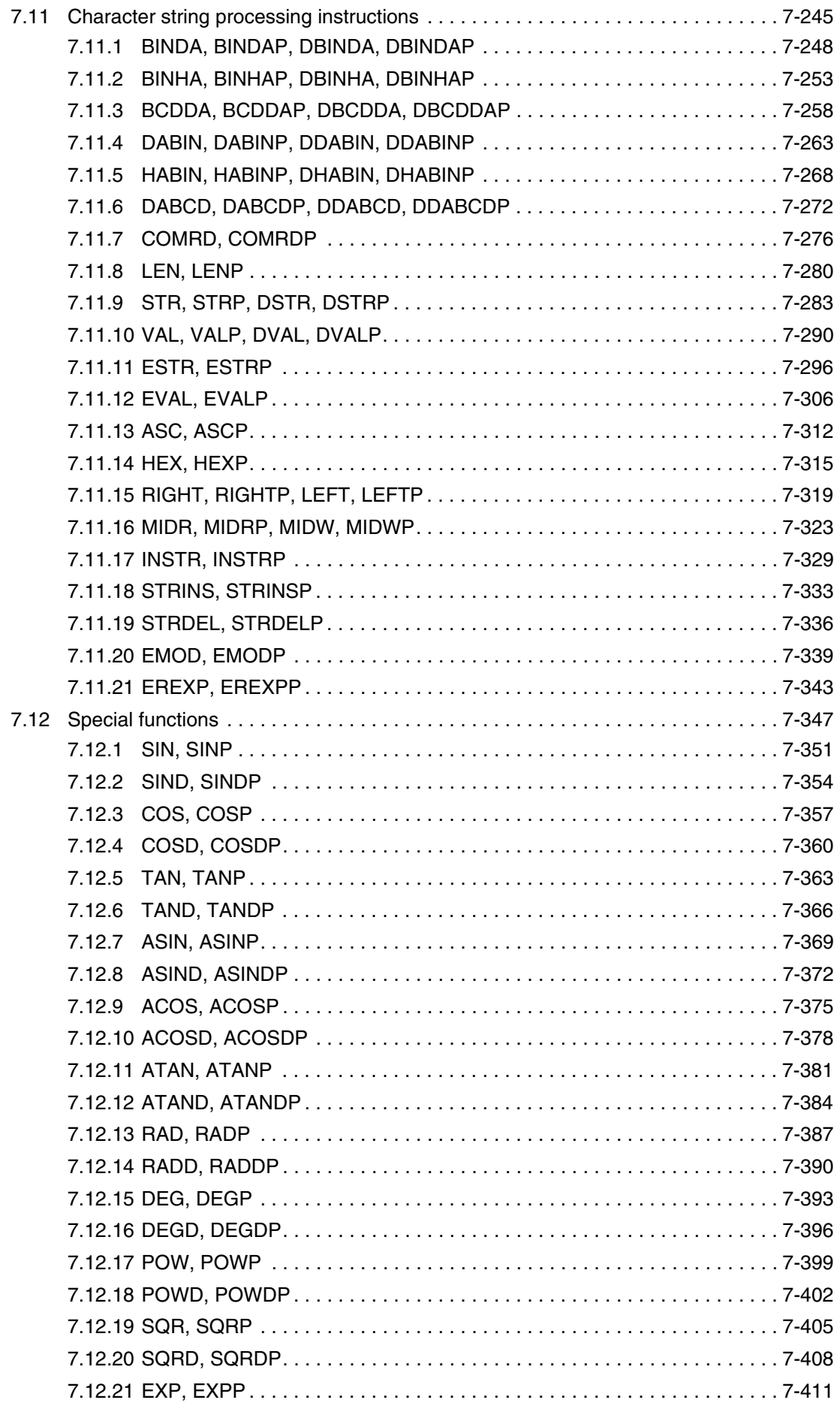

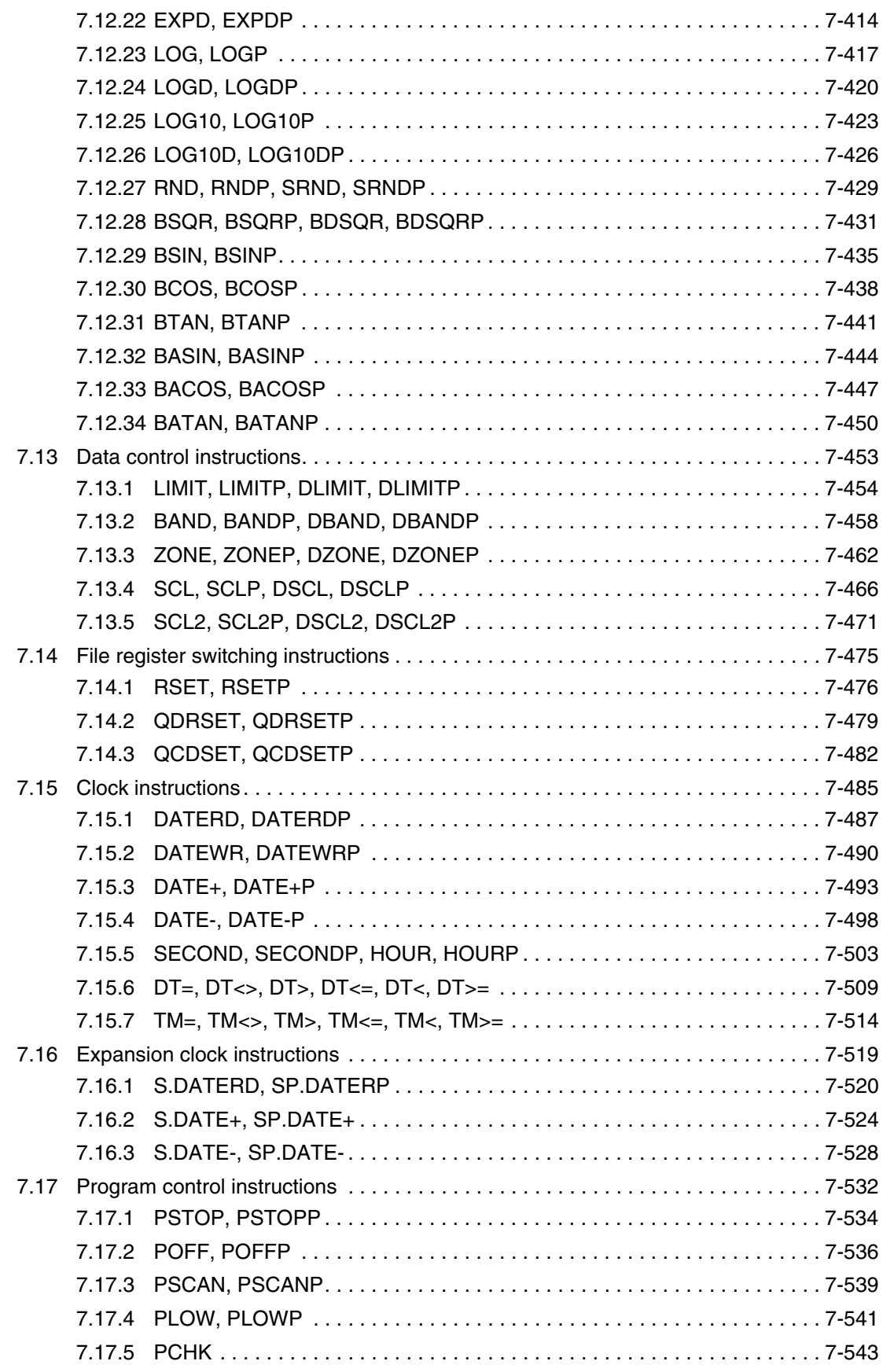

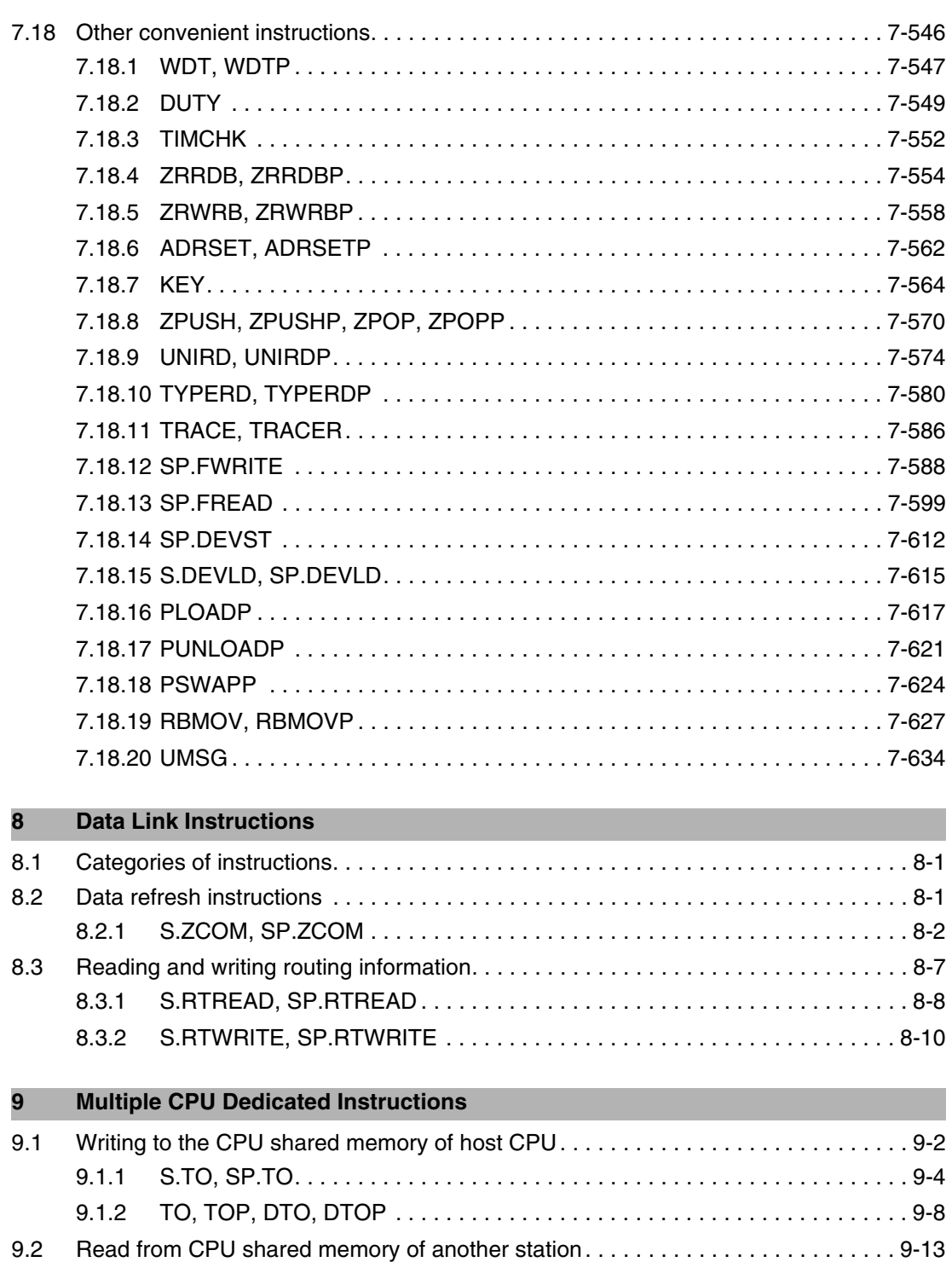

### **[10 Multiple CPU Device Write/Read Instructions](#page-1140-0)**

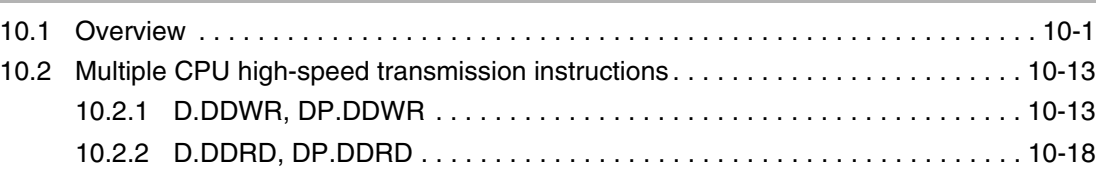

[9.2.1 FROM, FROMP, DFRO, DFROP . . . . . . . . . . . . . . . . . . . . . . . . . . . . . . . . 9-14](#page-1135-0)

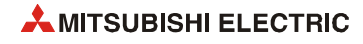

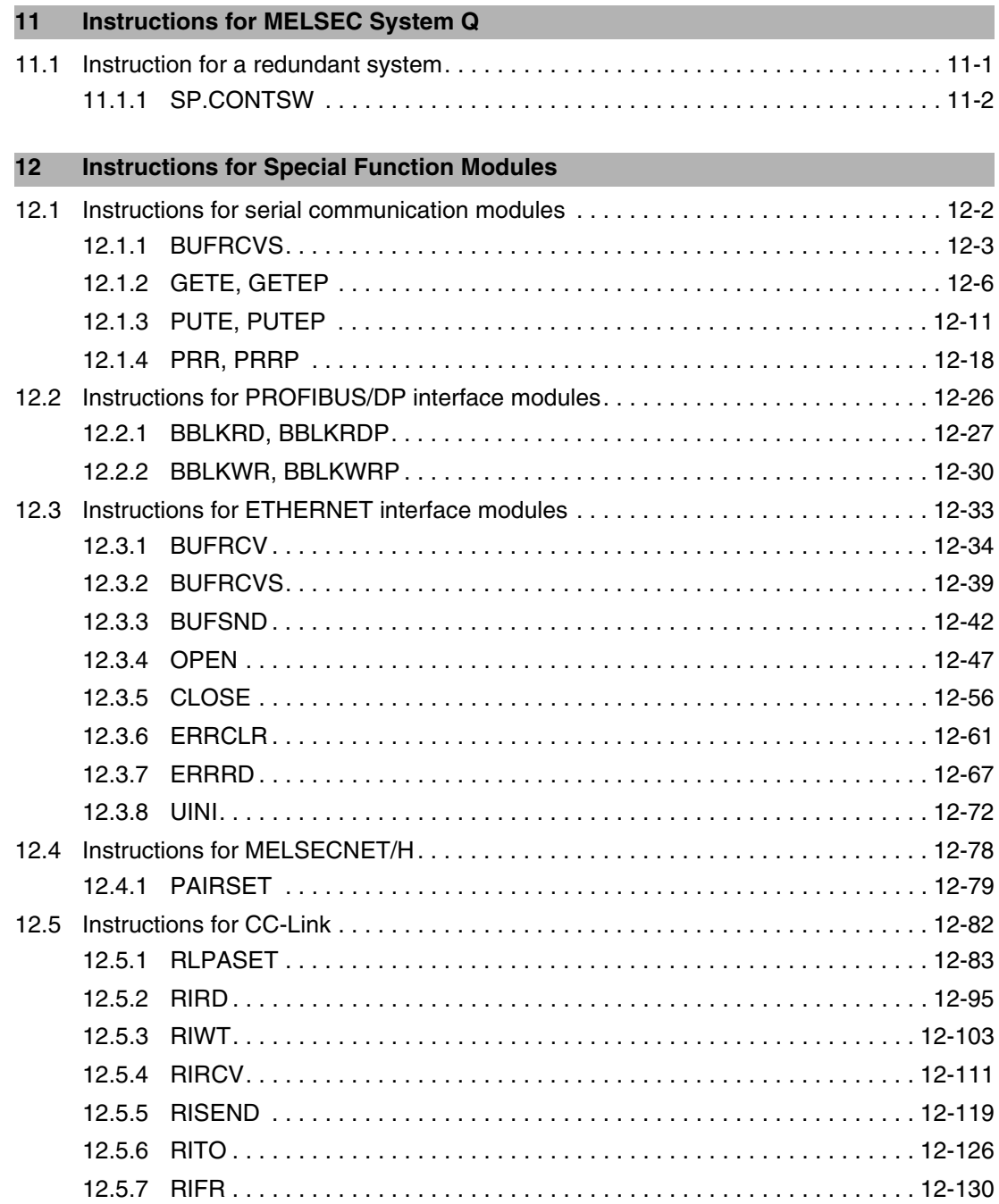

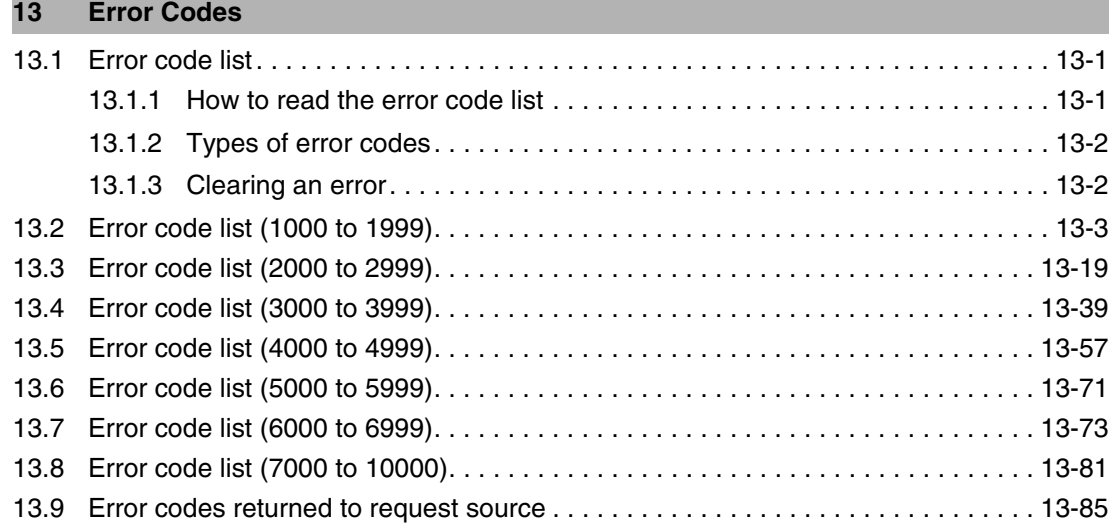

### **[A Appendix A](#page-1404-0)**

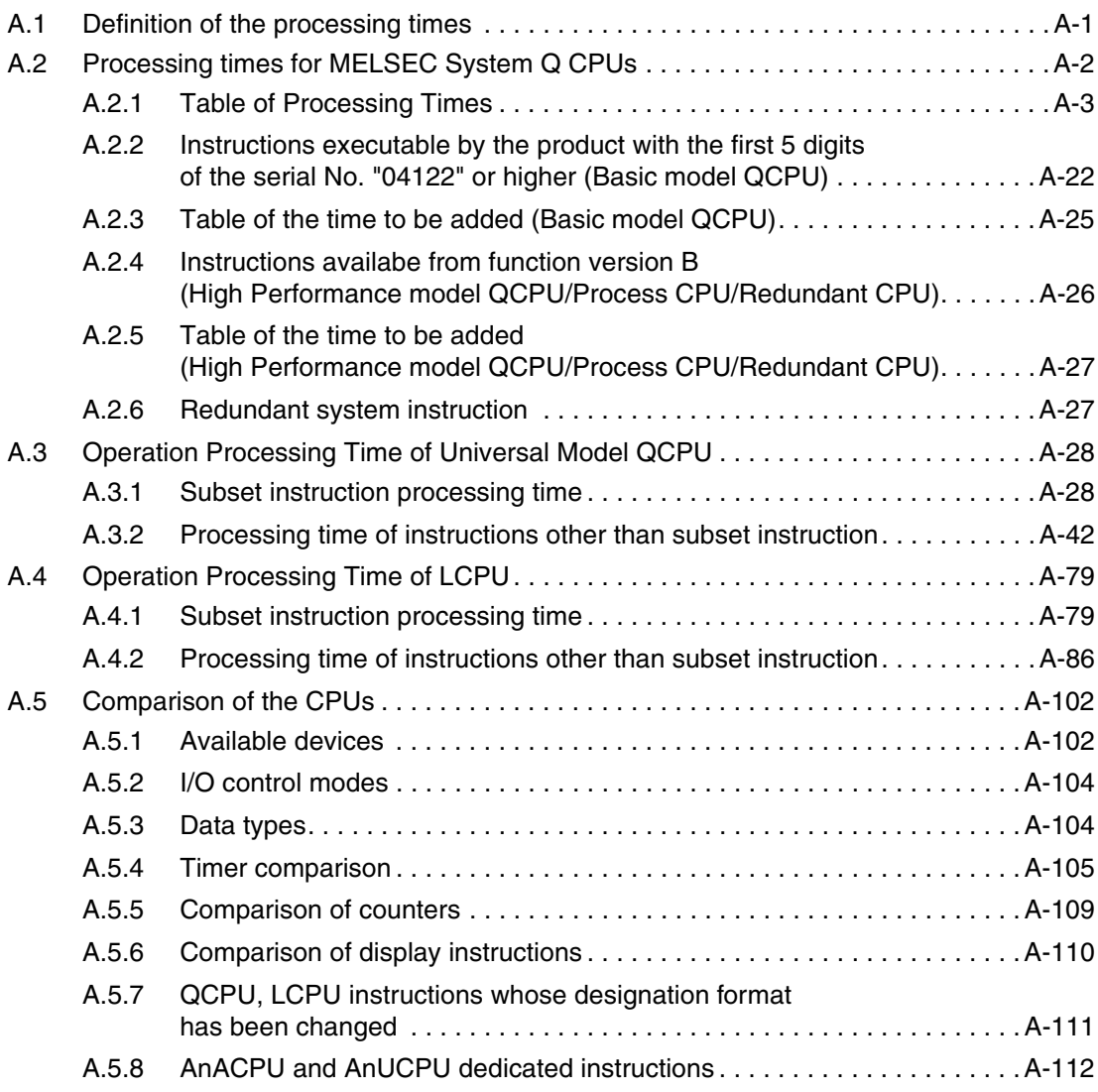

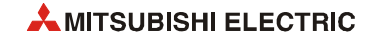

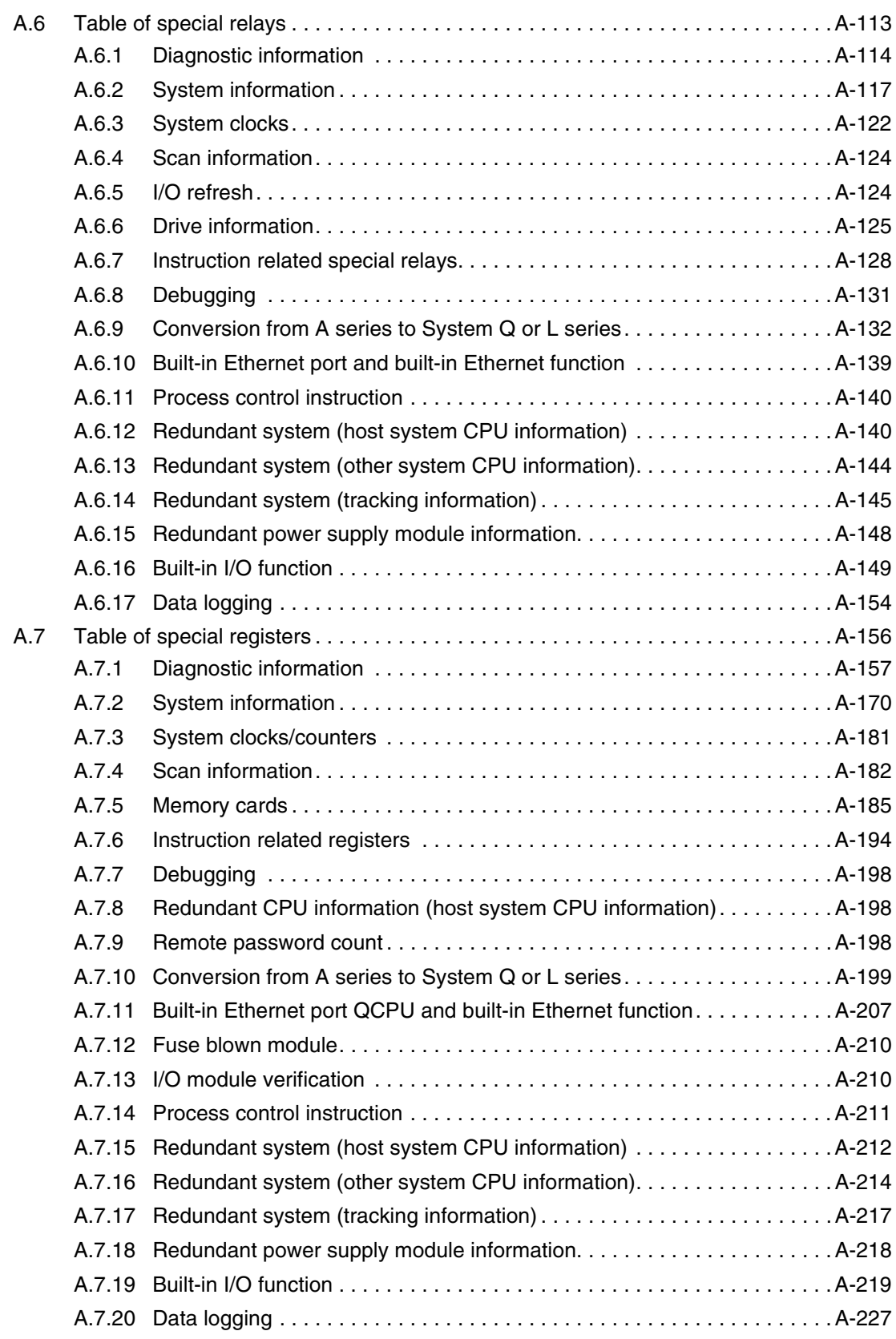

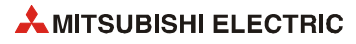

# <span id="page-20-0"></span>**1 Introduction**

This manual describes the programming and processing of the sequence and application instructions that are provided by the CPUs of the MELSEC System Q and L series.

# <span id="page-20-1"></span>**1.1 Further manuals**

- Qn(H)/QnPH/QnPRHCPU User's Manual (Function Explanation, Program Fundamentals) –Description of functions, methods, and devices for programming
- QnUCPU User's Manual (Function Explanation, Program Fundamentals) –Description of functions, methods, and devices for programming
- QnUCPU User's Manual (Communication via Built-in Ethernet Port) –Description of functions for the communication via built-in Ethernet port of CPU module
- MELSEC-L CPU Module User's Manual (Function Explanation, Program Fundamentals) –Description of functions, methods, and devices for programming
- MELSEC-L CPU Module User's Manual (Communication via Built-in Ethernet Port) –Description of functions for the communication via built-in Ethernet port of CPU module
- MELSEC-L CPU Module User's Manual (Data Logging Function) –Description of data logging functionality of CPU module
- MELSEC-Q/L Programming Manual (Common Instructions) –Description of how to use sequence instructions, basic instructions, and application instructions
- MELSEC-Q/L/QnA Programming Manual (SFC) –Description of the instructions for sequential function charts (MELSAP3)
- MELSEC-Q/L Programming Manual (MELSAP-L) –Description of the instructions for sequential function charts (MELSAP-L)
- MELSEC-Q/L Programming Manual (Structured Text) –Description of programming methods using structured languages
- MELSEC-Q/L/QnA Programming Manual (PID Control Instructions) –Description of the PID control instructions
- QnPH/QnPRHCPU Programming Manual (Process Control Instructions) –Description of the dedicated instructions for performing process control
- **NOTE** *You can download all manuals as PDF from the MITSUBISHI ELECTRIC homepage (www.mitsubishi-automation.com).*

### <span id="page-21-0"></span>**1.2 CPU types**

The functions described in this manual can be transferred to all CPU types by the current version of the GX Works2 provided that the according CPU supports the instructions.

The different PLC types with their specific CPU are listed below in detail:

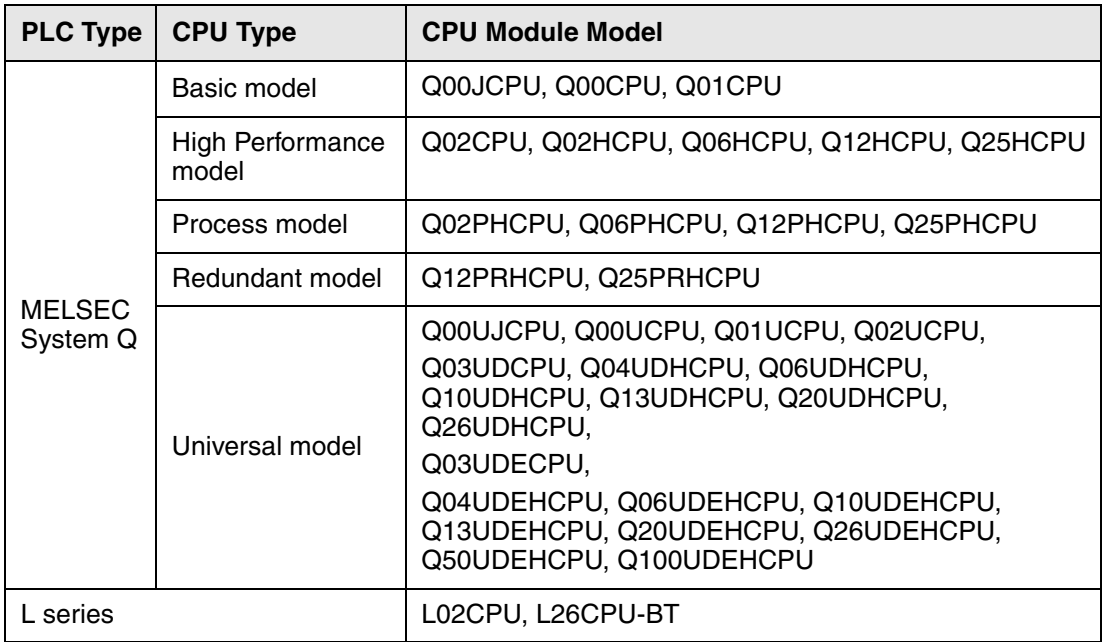

If, e.g. in tables, QCPU or LCPU is mentioned, all CPU types of the MELSEC System Q and L series are included. Exceptions are marked separately.

### <span id="page-21-1"></span>**1.3 Software**

All the described instructions can be applied with the available software packages:

- GX Developer
- GX IEC Developer
- GX Works2

The program examples contained in this manual were created with the GX Works2.

Corresponding to the selected CPU only those instructions are available within the GX Works2 dialog box that can actually be processed by the CPU.

**NOTE** *The programming tool GX IEC Developer does not support the CPU modules of the L series.*

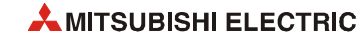

# <span id="page-22-0"></span>**1.4 Finding an instruction**

#### **Advanced**

If you are already familiar with the programming of instructions for the MELSEC System Q, look up the instruction chapters 5 through 12. The header line contains the name of the instruction as it is applied within GX Works2.

#### **Beginners**

If you are not really familiar with the handling of the instructions, proceed as follows:

- Read through chapter 3 regarding the differing representation of instructions within the MELSEC and the IEC editor.
- Read through chapter 4 regarding the consistent layout and structure of each description of instruction.
- Use
	- –- the tabular overview of instruction categories with brief descriptions in chapter 2
	- –- the index containing the entire instructions

**NOTE** *All the instructions contained in this manual are also included within the online help of the GX Works2 as detailed as here.*

### <span id="page-23-0"></span>**1.5 PLC parameters**

Via parameters several functions, device ranges, etc. are set up. For the programming of the functions described in this manual, the parameter settings can remain preset or customised to the user´s needs. Refer to the according hardware manuals of the CPUs and programming manuals for detailed descriptions of the PLC parameter settings.

#### **Example: MELSEC System Q**

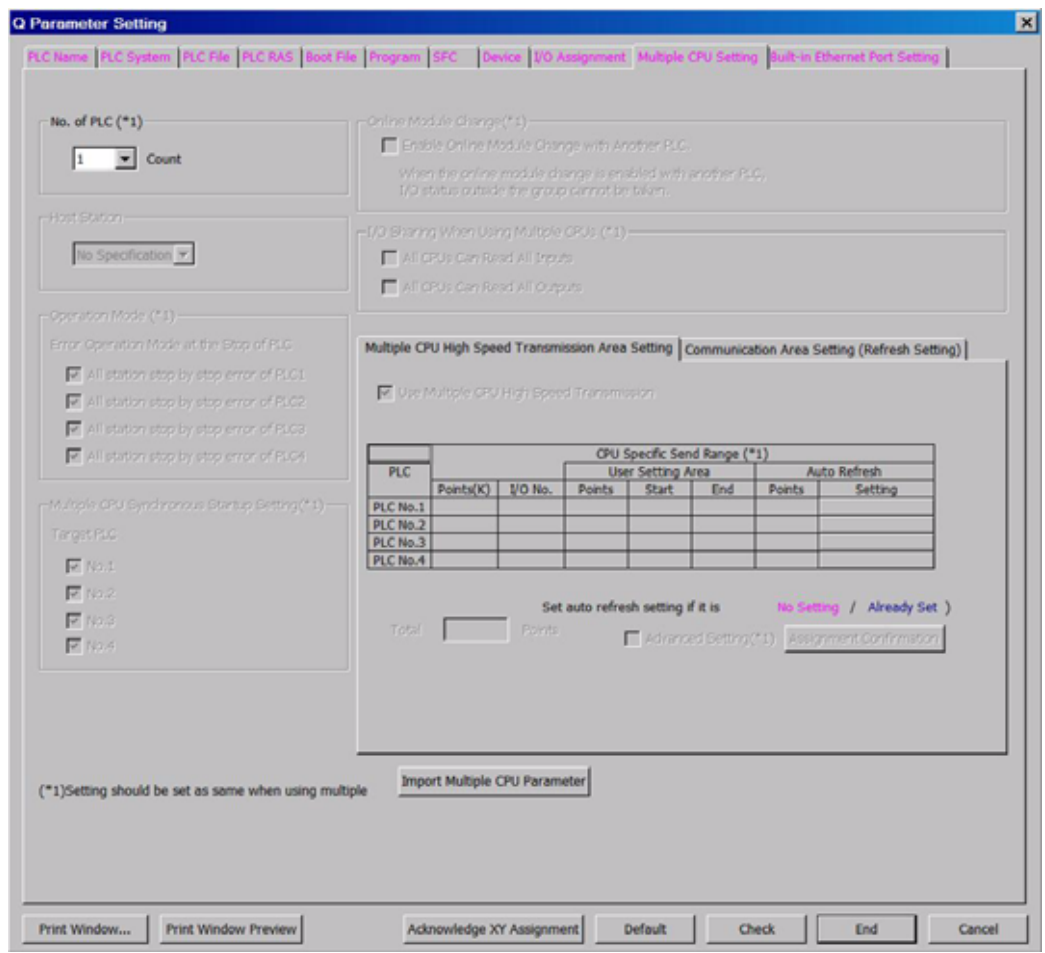

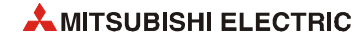

### **Example: L series**

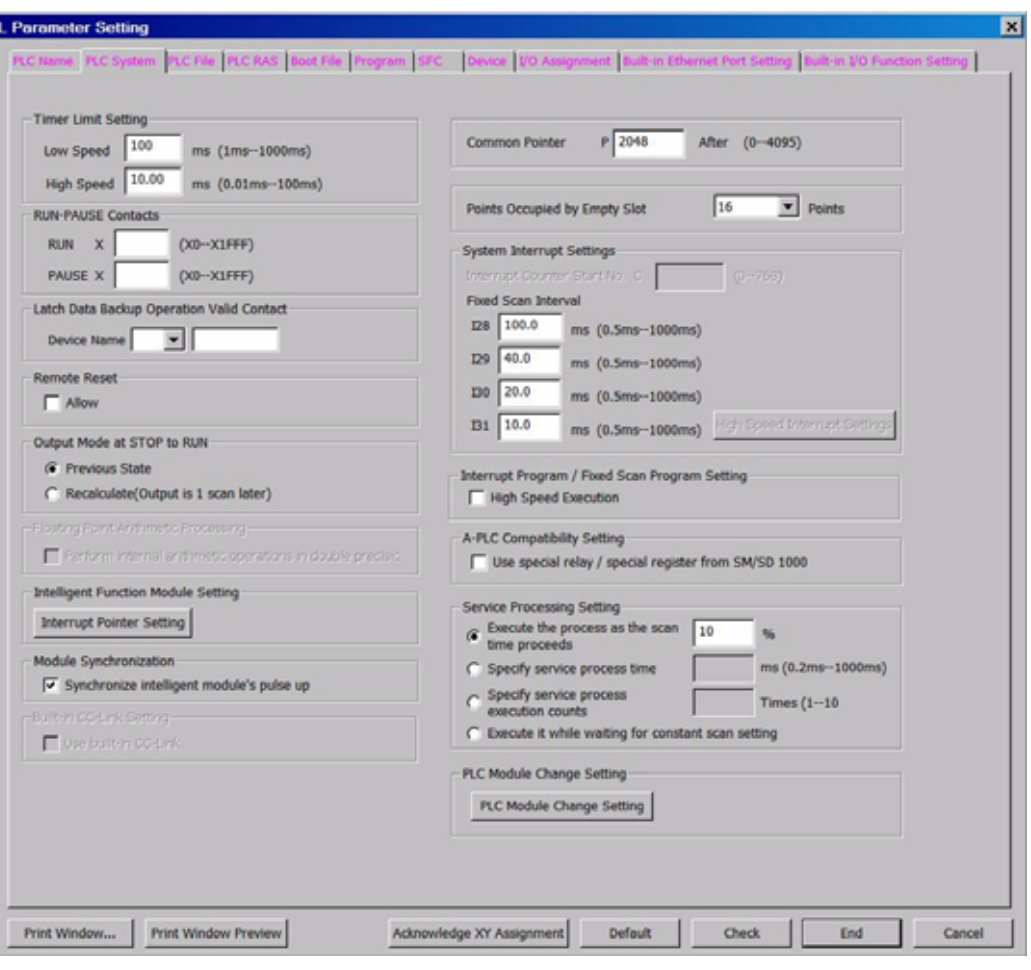

# <span id="page-25-0"></span>**1.6 Comparison between the software packages**

The most important features of the GX IEC Developer, the GX Developer, and the GX Works2 are listed in the following table:

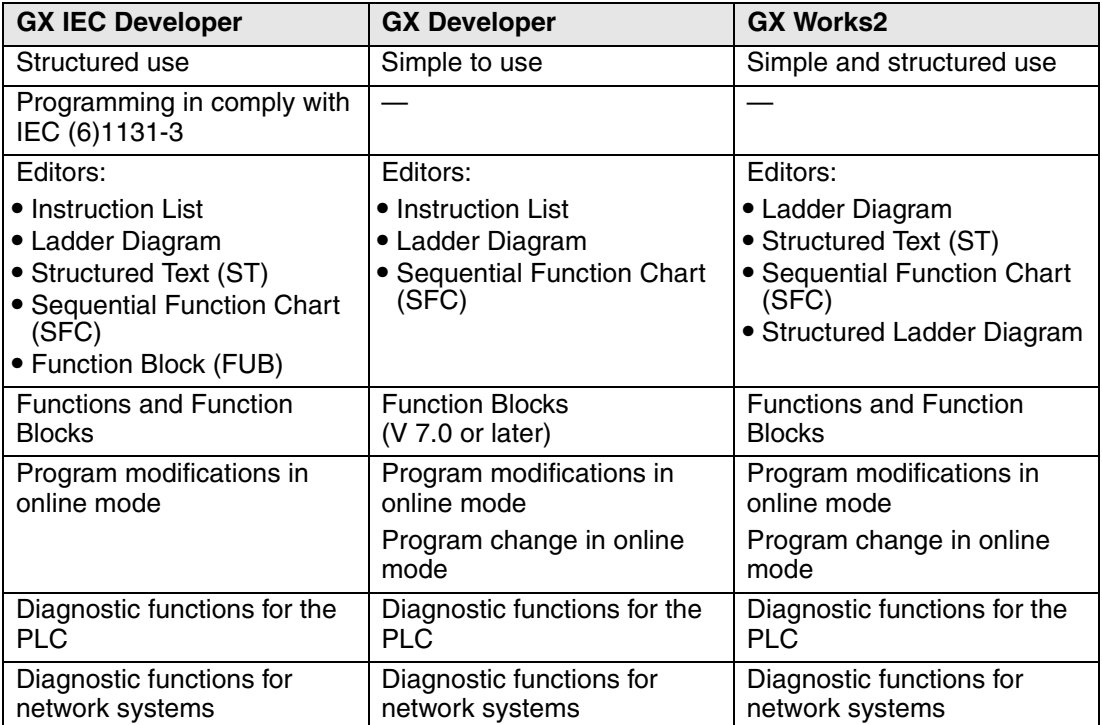

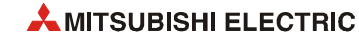

# <span id="page-26-0"></span>**2 Instruction Tables**

### <span id="page-26-1"></span>**2.1 Subdivision of instructions**

The instructions are subdivided into the following categories:

- Sequence instructions
- Application instructions (Part 1 and Part 2)
- Data link instructions
- Multiple CPU dedicated instruction
- Multiple CPU high-speed transmission dedicated instructions
- Redundant system instruction
- Instructions for special function modules

The categories of instructions are described in detail in the following table:

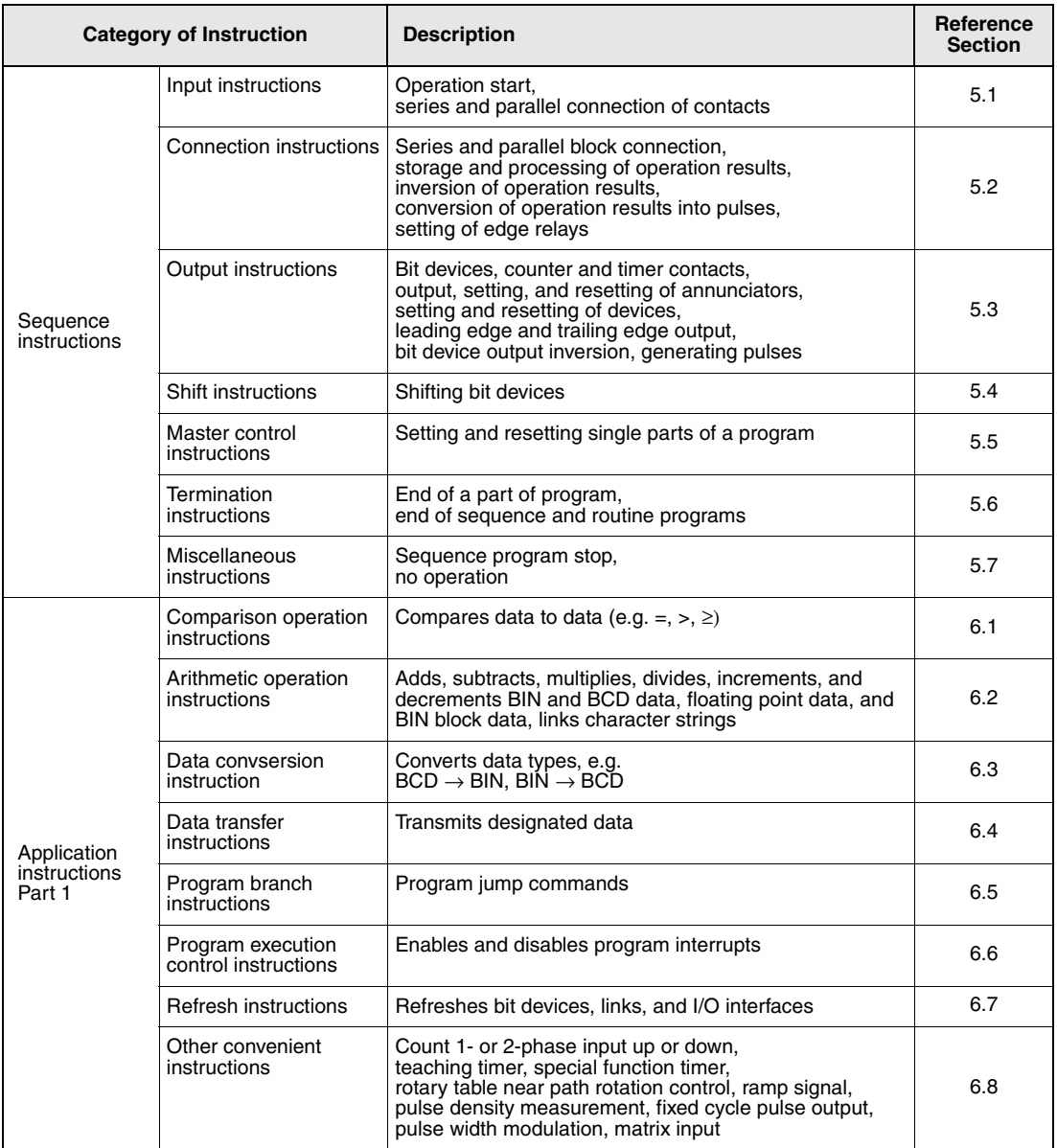

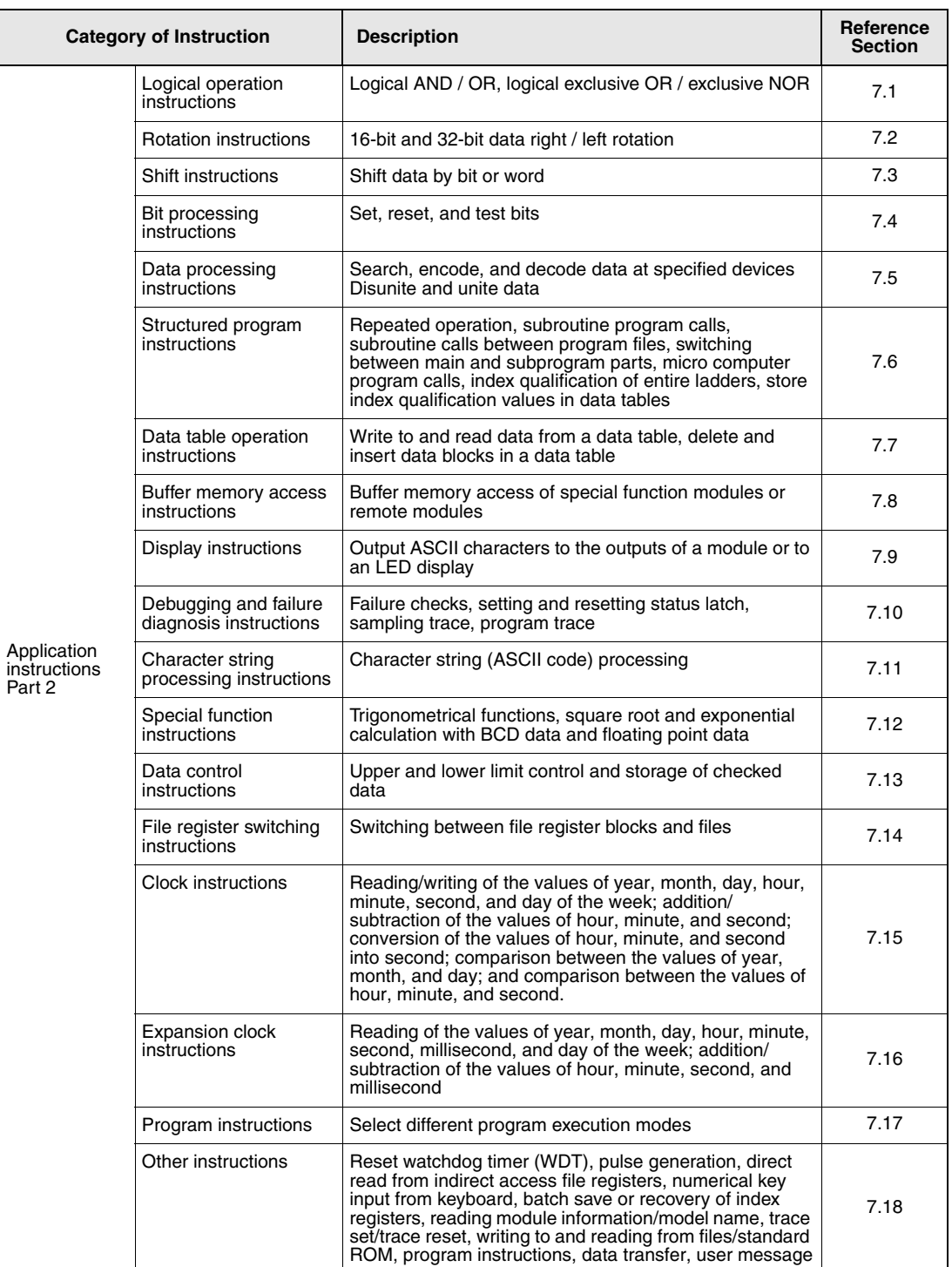

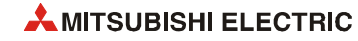

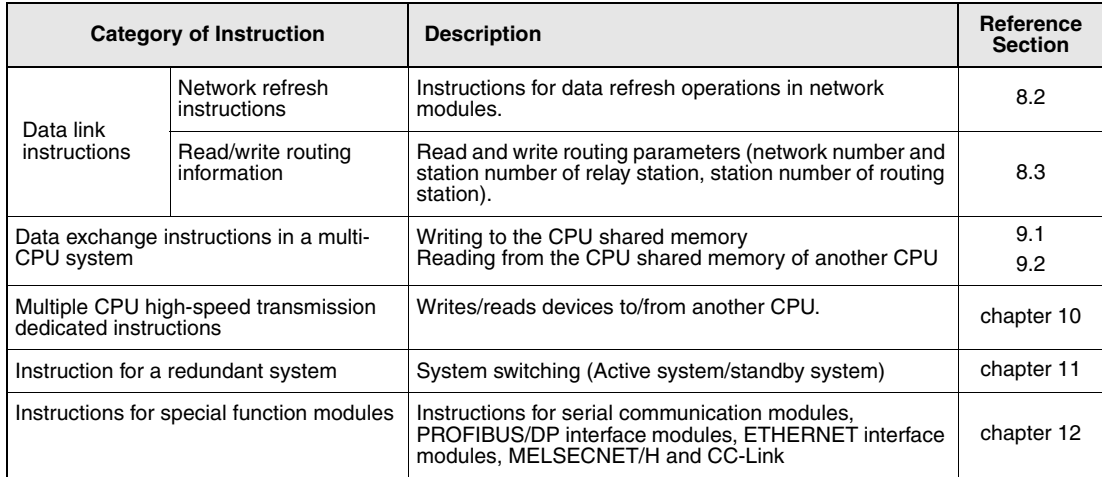

### <span id="page-29-0"></span>**2.2 Overview of instructions**

#### <span id="page-29-1"></span>**2.2.1 Description of the overview tables**

The following sections [2.3](#page-31-0) through [2.6](#page-83-0) include an overview of all instructions described in this manual.

In the following the layout of the overview table is described in detail:

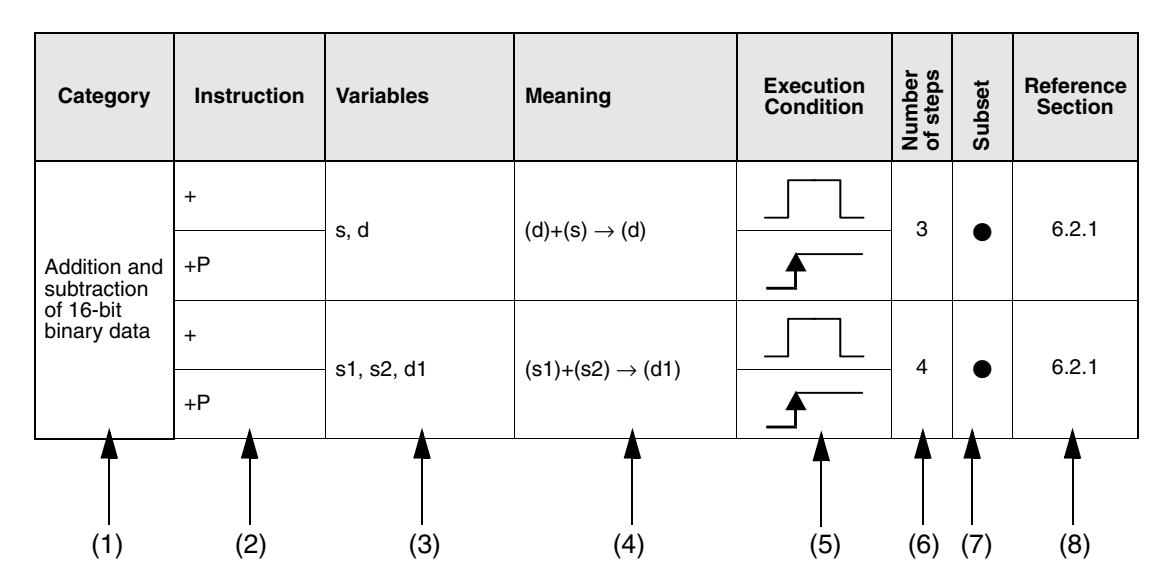

#### **Explanation of the different columns:**

- (1) Category of instruction
- (2) Specification of instruction name ("command") for the programming

The instruction names are represented in MELSEC notation (refer to [section 3.2 "Notation](#page-92-3) [of instructions"](#page-92-3) for explanation of the notation).

In general, 16-bit instructions are represented. All 32-bit instructions are indicated by a leading "D".

Example: 16-bit instruction: + 32-bit instruction: D+

Pulse instructions, i.e. instructions that are only executed at leading edge of a signal are indicated by an appended "P".

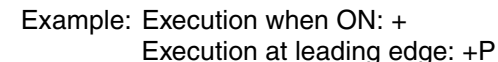

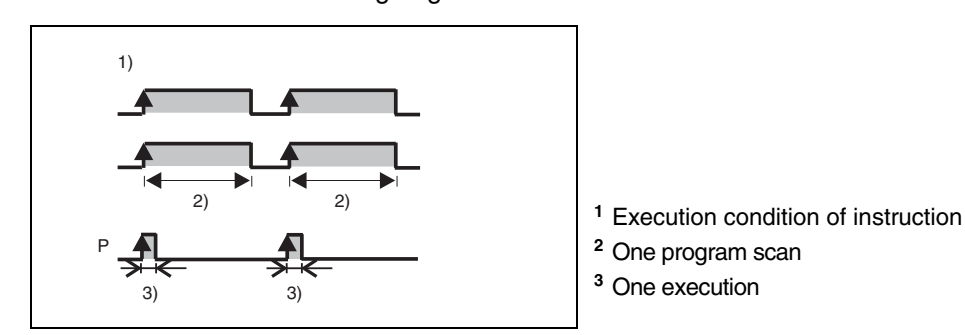

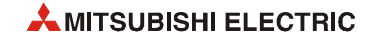

Instructions processing character strings are indicated by a leading "\$" Example: Standard instructions: Character string instruction: \$+P

(3) Specification of variables

Here, the variables to be used are specified. The data source is represented by an "s", the data destination is represented by a "d".

Example: s = if there is only one data source  $s1, s2$  = if there are several data sources  $s+0$ ,  $s+1$ ,  $(s1)+0$ ,  $(s1)+1 =$  for 32-bit instructions e.g.  $s1$  = data register D0,  $(s1)+1$  = data register D1  $s+0$ ,  $s+1$ ,  $s+2$ ,  $s+3$  = 4 successive devices, e.g. for an array

(4) Meaning and processing of the entire control instruction

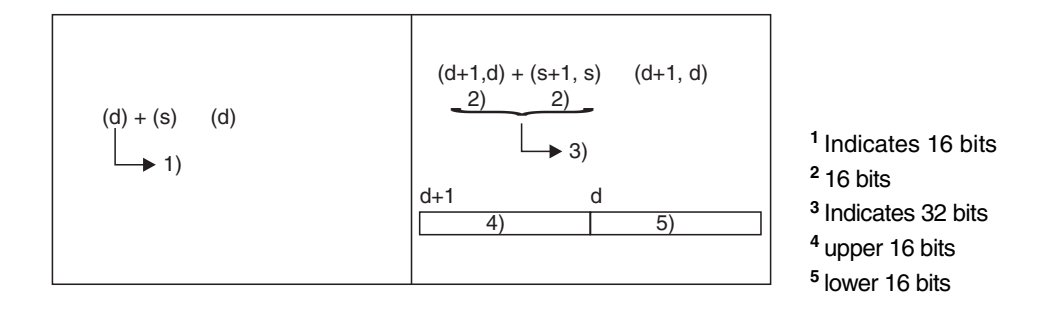

(5) Indication of the execution condition according to the following table

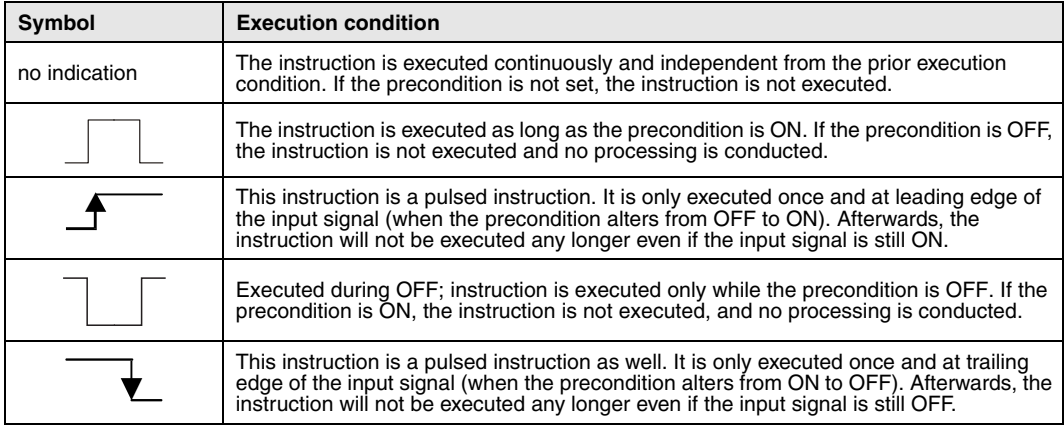

(6) Indication of the number of program steps

Indicated is the number of steps that is required for the entire execution of the instruction. Refer to section [3.11](#page-144-1) for details.

 $(7)$  The  $\bullet$  mark indicates instructions for which subset processing is possible.

Refer to section [3.8.1](#page-131-2) for details on subset processing.

(8) Indication of the reference section

Indicates the chapter and section of this manual where the instruction is described in detail.

# <span id="page-31-0"></span>**2.3 Sequence instructions**

### <span id="page-31-1"></span>**2.3.1 Input instructions**

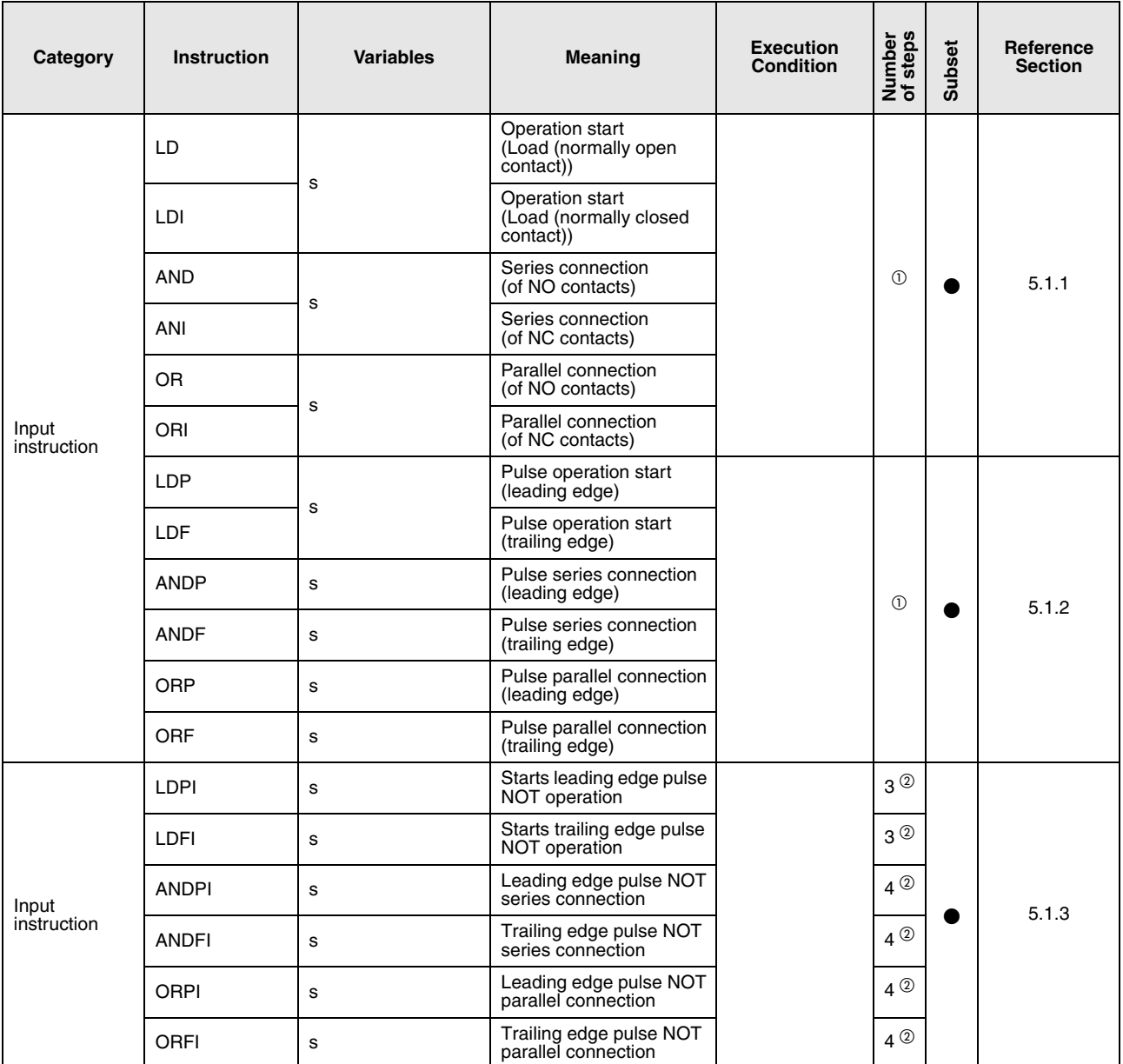

 $\overline{0}$  The number of program steps depends on the devices used.

• For the use of internal devices or file registers (R0 through R32767)  $\hspace{1cm} \hspace{1cm} 1$ 

• For the use of a direct access input (DX)  $\qquad \qquad$  : 2

• For the use of other devices in the set of our set of our set of our set of our set of  $\sim$  3

 $\heartsuit$  The number of program steps depends on the devices and types of CPU modules used.

• For the use of internal devices or file registers (R0 through R32767)  $\hspace{1cm} \hspace{1cm} 1$ 

• For the use of a direct access input (DX)  $\qquad \qquad$  : 1

• For the use of other devices : 3

The number of program steps depends on the devices used.

• For the use of internal devices or file registers (R0 through R32767) : Number of basic steps

- Serial number access format file register (ZR), Extended data register (D), Extended link register (W), Multiple CPU shared device (U3En\G10000) : Number of basic steps + 1<br>For the use of a direct access input (DX) : Number of basic steps + 1 • For the use of a direct access input (DX) states in the state of basic steps + 1

• For the use of other devices

: Number of basic steps  $+ 2$ 

### <span id="page-32-0"></span>**2.3.2 Connection instructions**

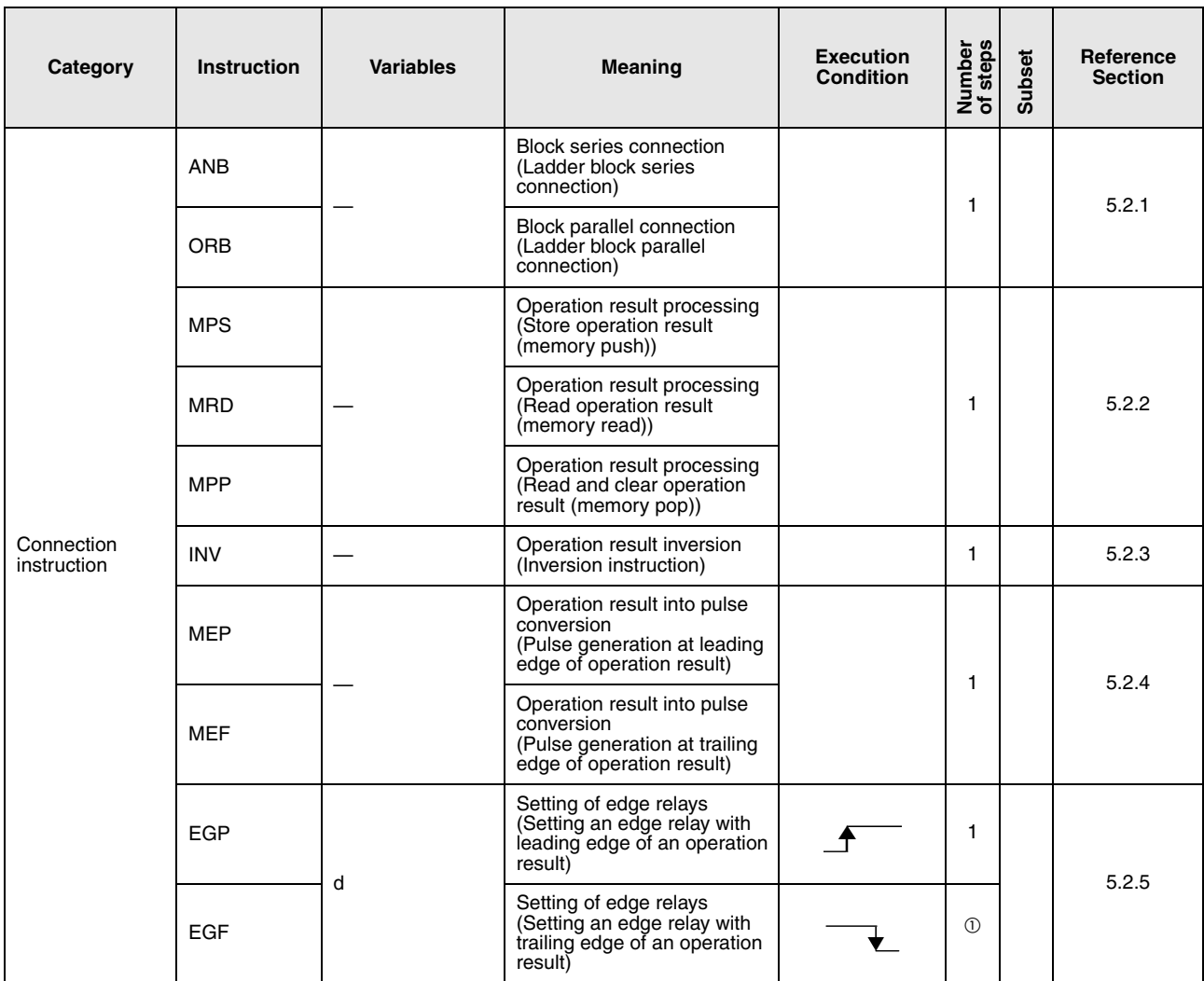

 $\overline{\textcircled{\tiny{D}}}$  The number of program steps depends on the devices and types of CPU modules used.

• High Performance model QCPU, Process CPU, Redundant CPU, Universal model QCPU, LCPU : 1 ● Basic Model QCPU : 2

# <span id="page-33-0"></span>**2.3.3 Output instruction**

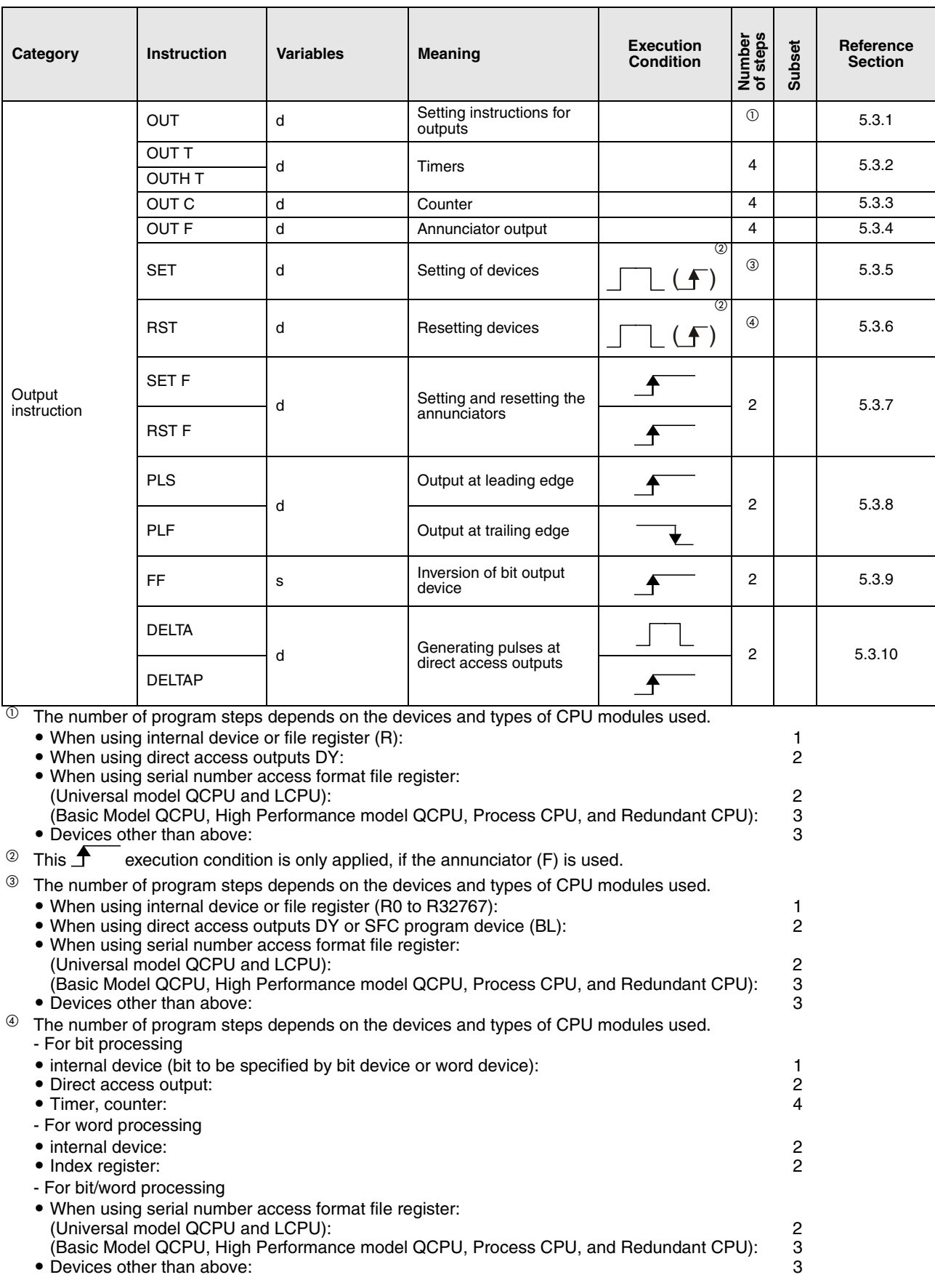

### <span id="page-34-0"></span>**2.3.4 Shift instructions**

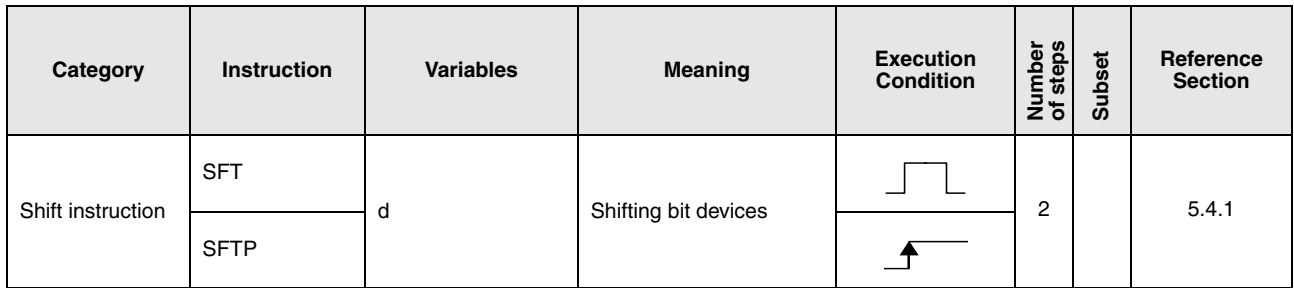

### <span id="page-34-1"></span>**2.3.5 Master control instructions**

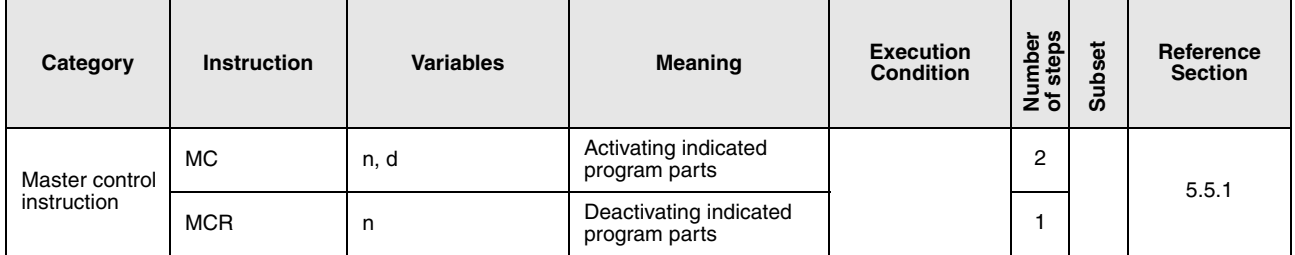

### <span id="page-34-2"></span>**2.3.6 Program termination instructions**

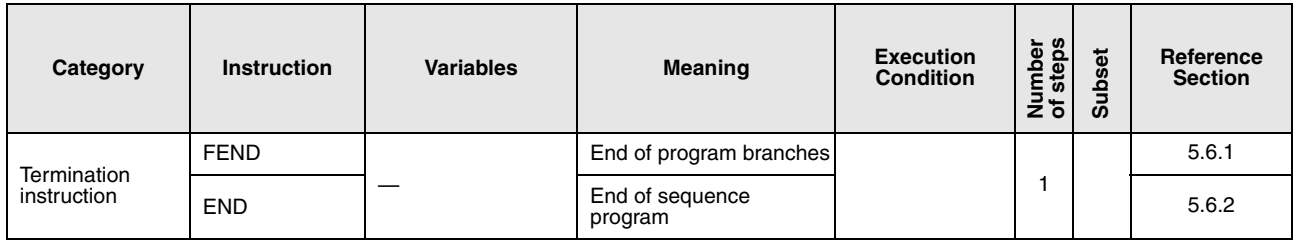

### <span id="page-34-3"></span>**2.3.7 Miscellaneous instructions**

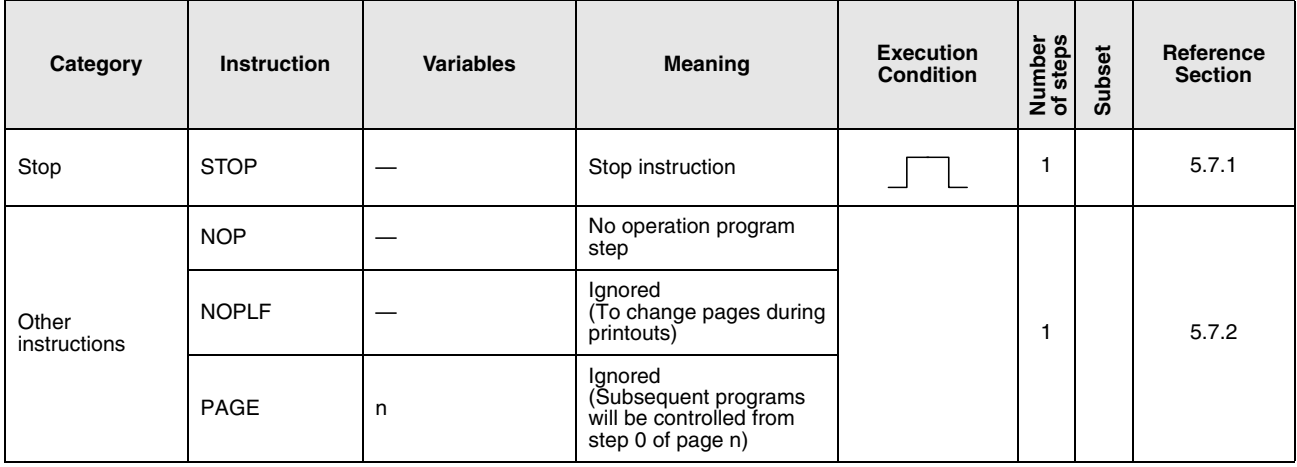

# <span id="page-35-0"></span>**2.4 Application instructions, Part 1**

### <span id="page-35-1"></span>**2.4.1 Comparison operation instructions**

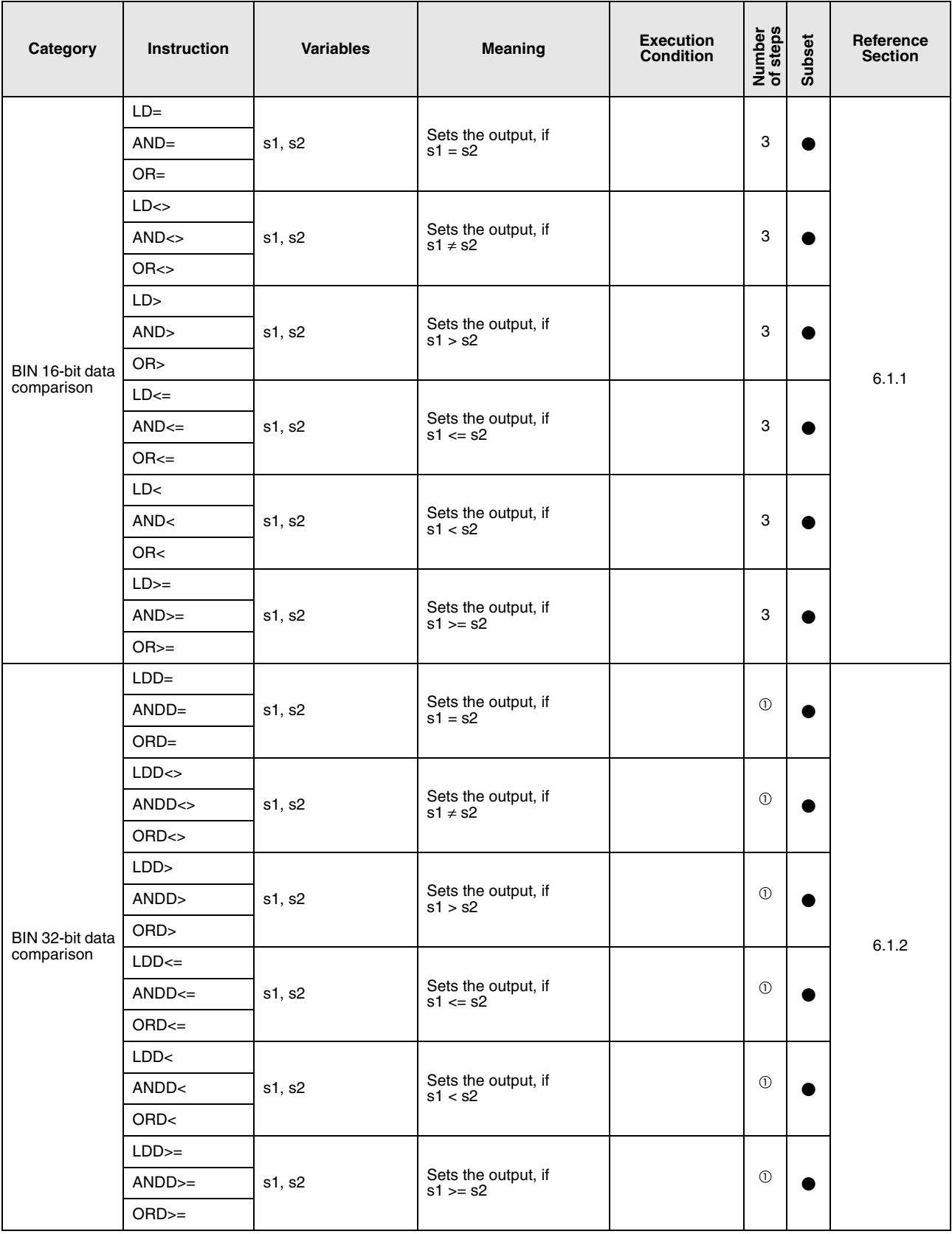

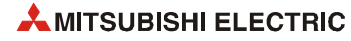
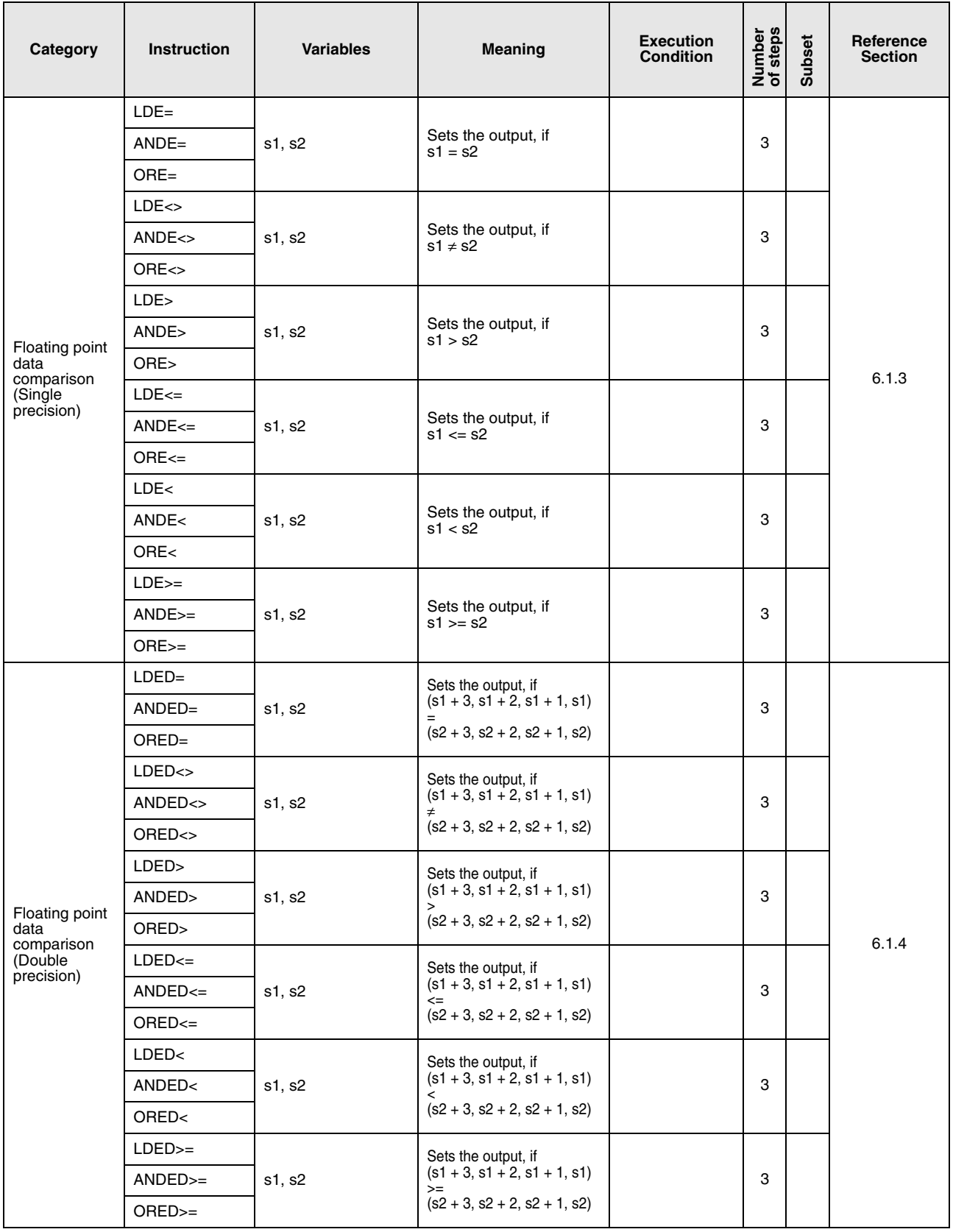

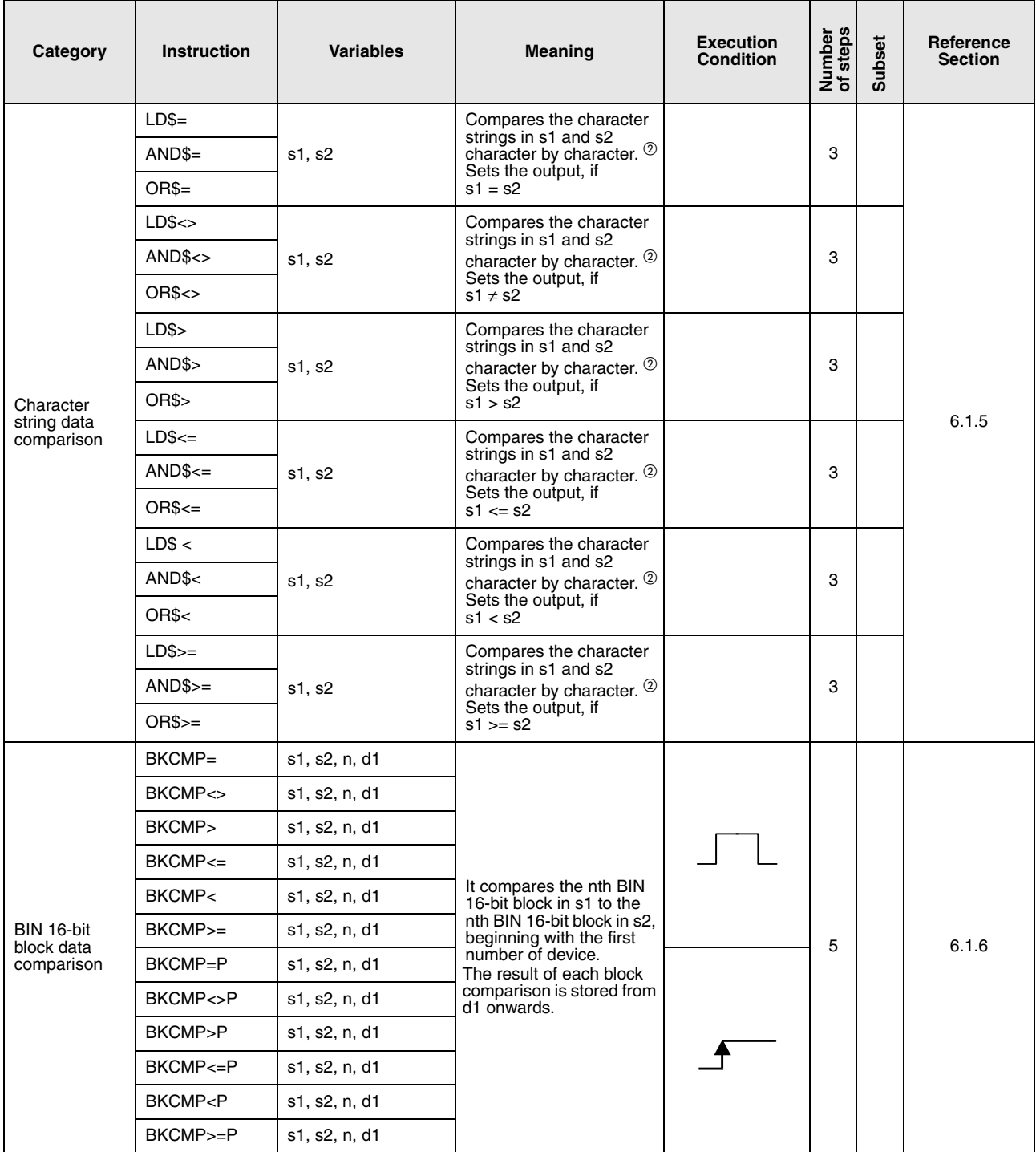

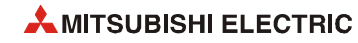

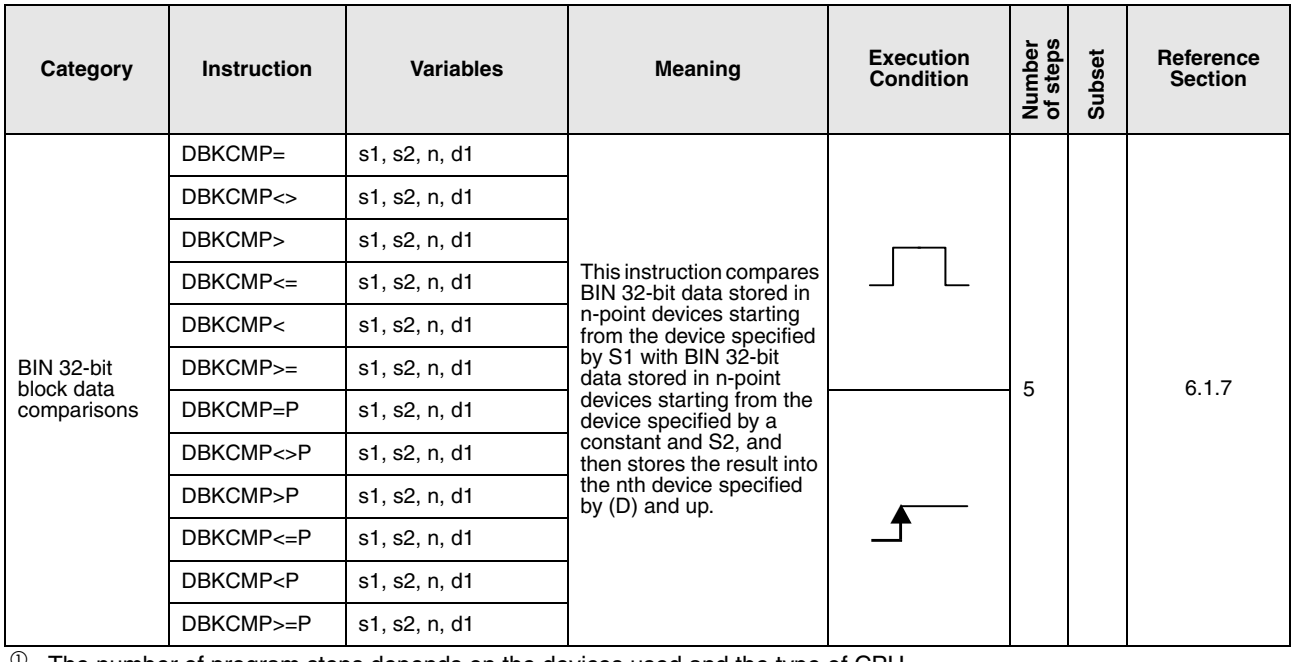

The number of program steps depends on the devices used and the type of CPU.

- High Performance model QCPU, Process CPU, Redundant CPU

– Word device: internal word devices (except for file register ZR) : 5 (NOTE 1)

– Bit device: whose device numbers are multiplies of 16, whose digit designation is K8,<br>and which use no index qualification (1995) = 1.5 and which use no index qualification  $\overline{5}$  = 5 (NOTE 1)  $\overline{5}$  (NOTE 1)  $\overline{5}$  (NOTE 1)

– Constant; No limitations is example to the above that the above the set of the set of the set of the set of the set of the set of the set of the set of the set of the set of the set of the set of the set of the set of th Devices other than the above

- Basic model QCPU, Universal model QCPU, LCPU – All devices that can be used : 3 (NOTE 2)

NOTE 1: For these models the number of steps increases but processing speed becomes faster. NOTE 2: The number of steps may increase due to the conditions described in [section 3.11 "Number of program steps"](#page-144-0).

#### $\oslash$  Conditions under which the character string comparison is processed:

- Match : All characters in the string must match.
- Larger string  $:$  If the character strings differ, the larger string is determined.
- Smaller string : If the character strings differ, the smaller string is determined.

# **2.4.2 Arithmetic operation instructions**

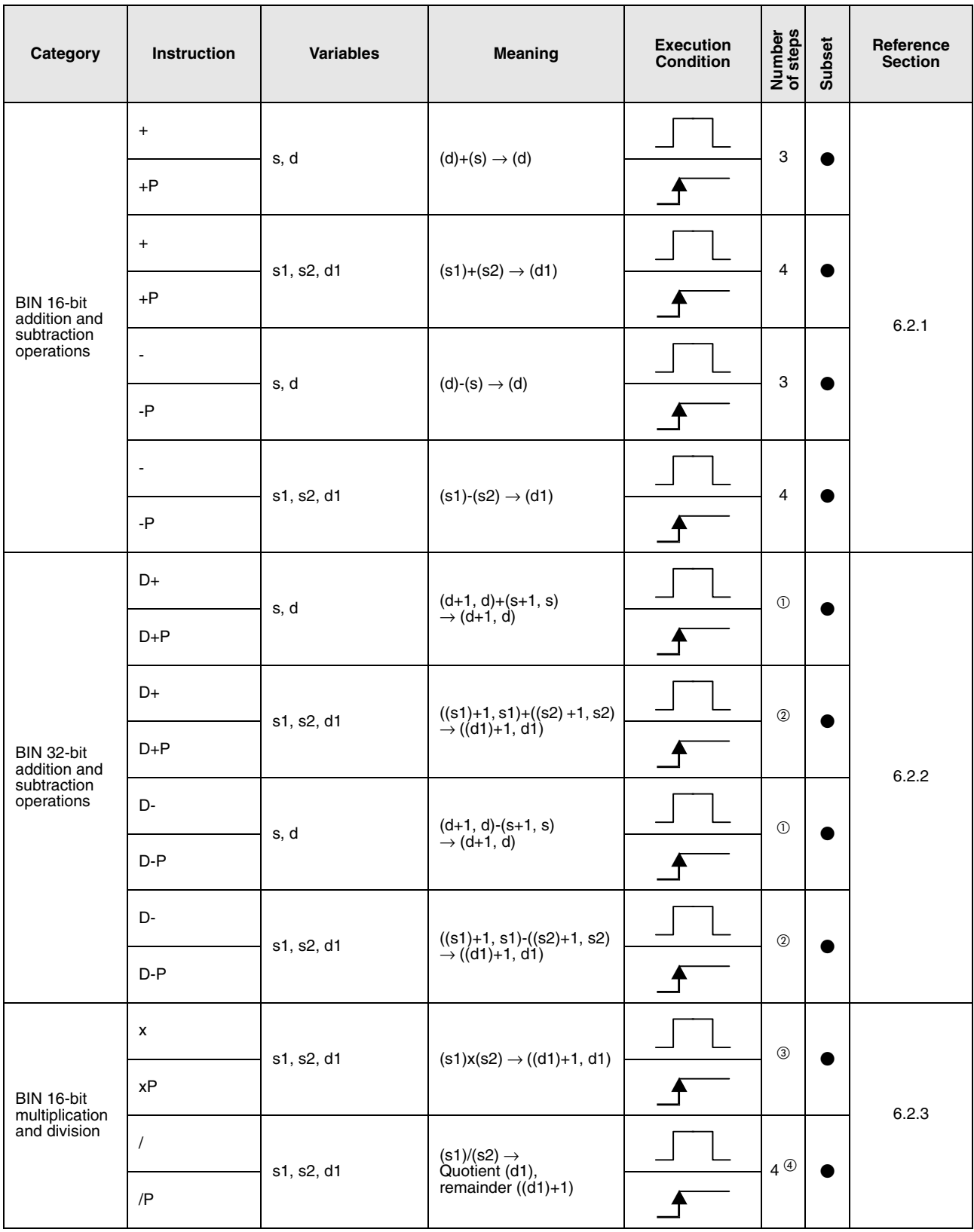

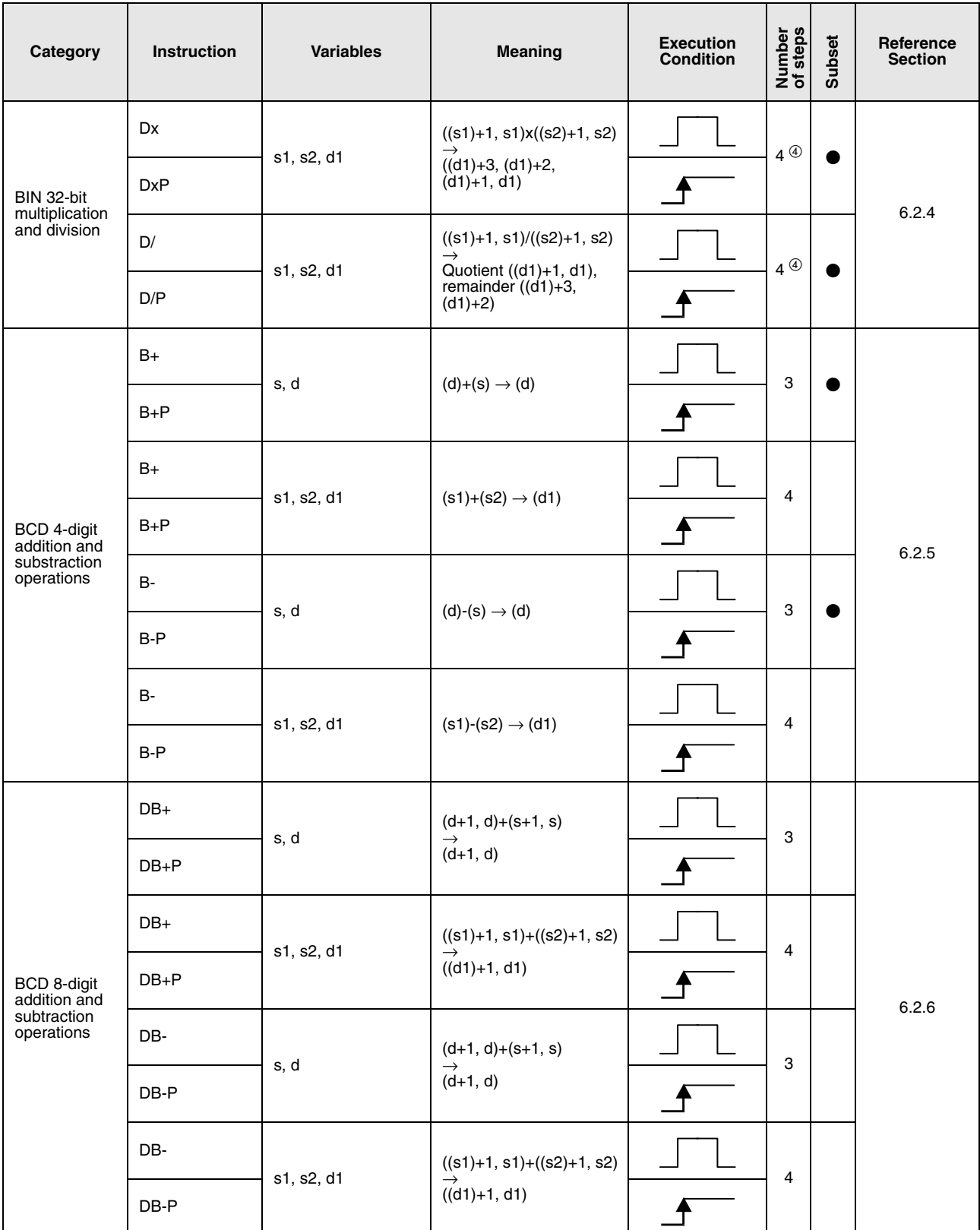

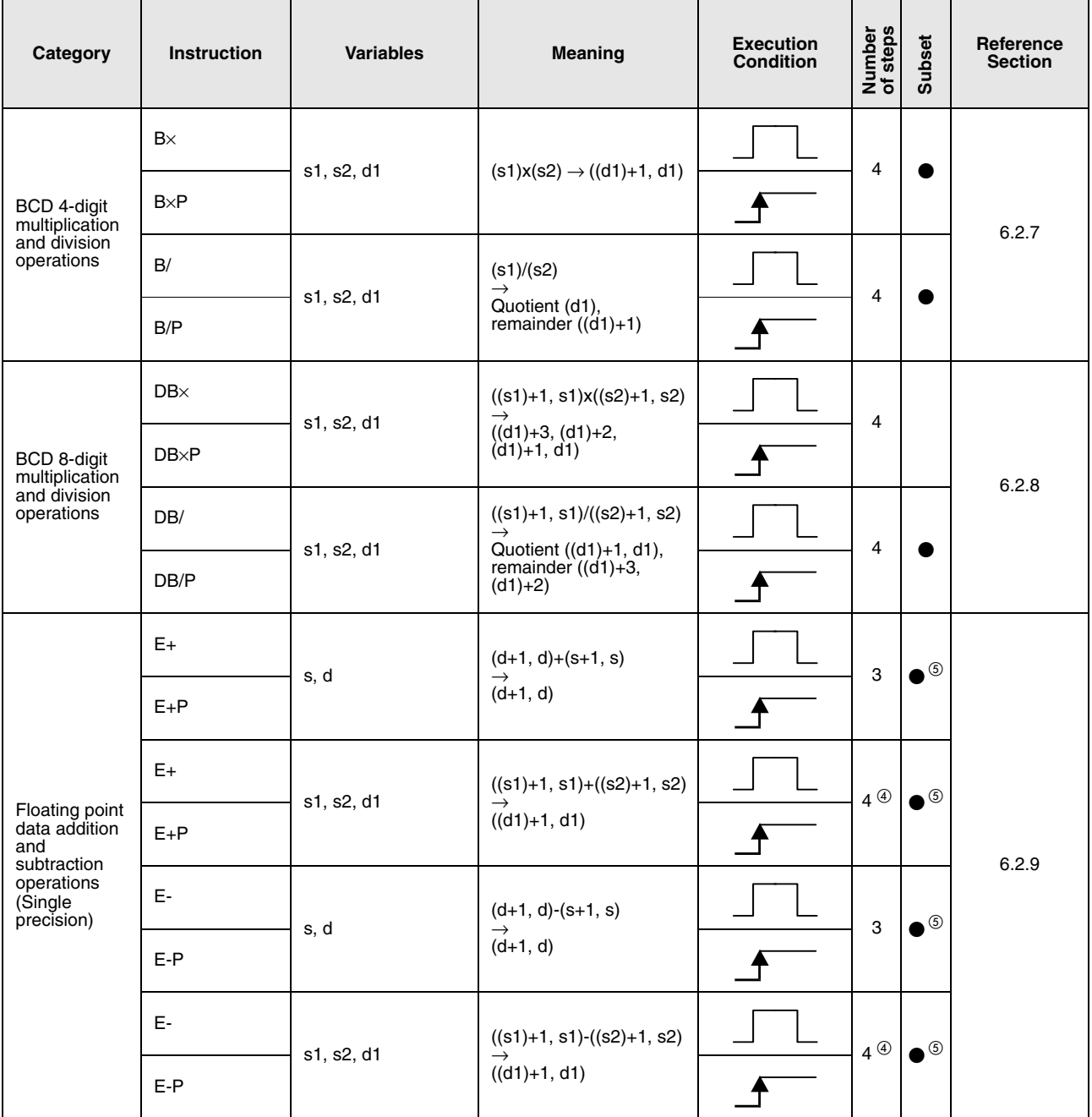

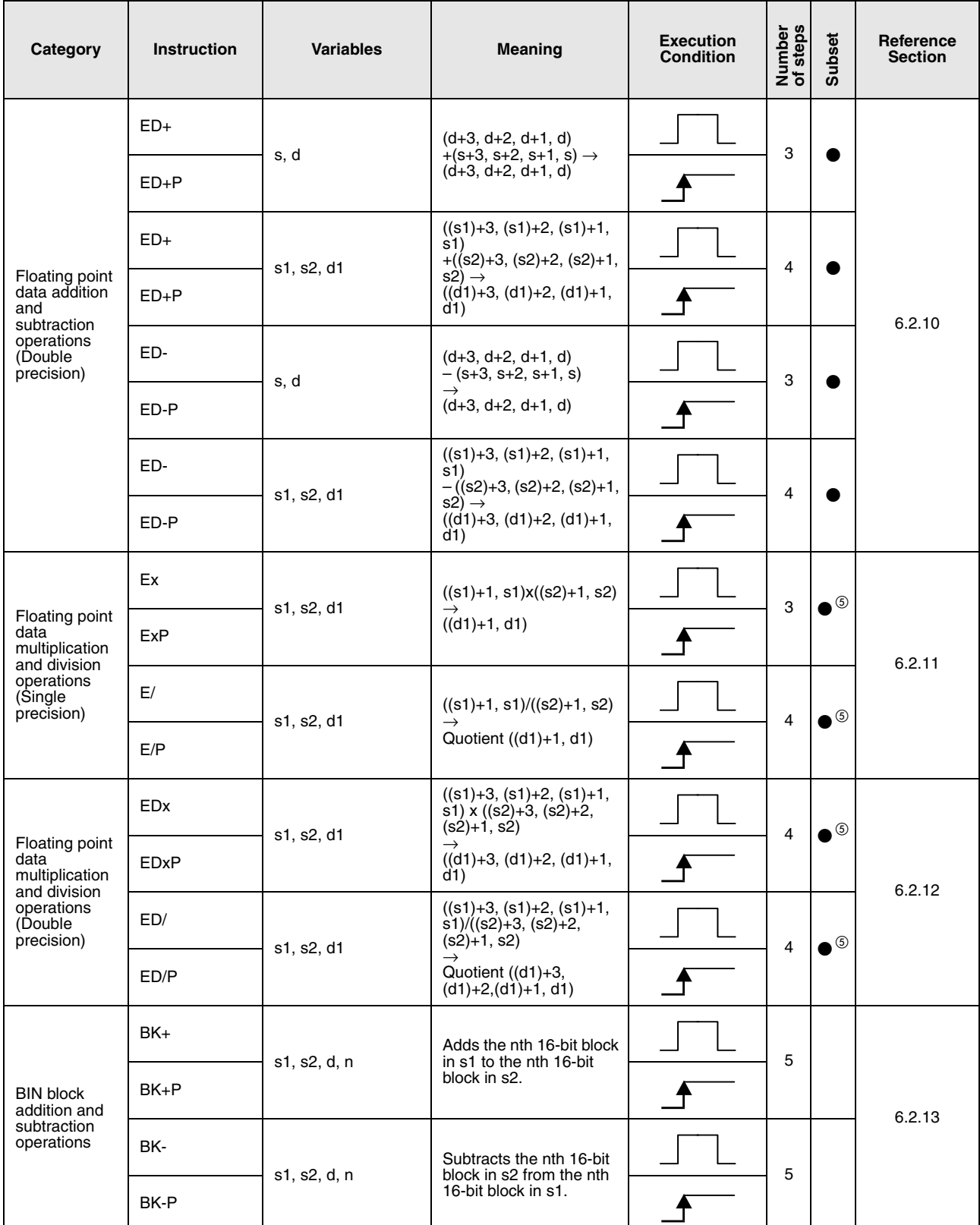

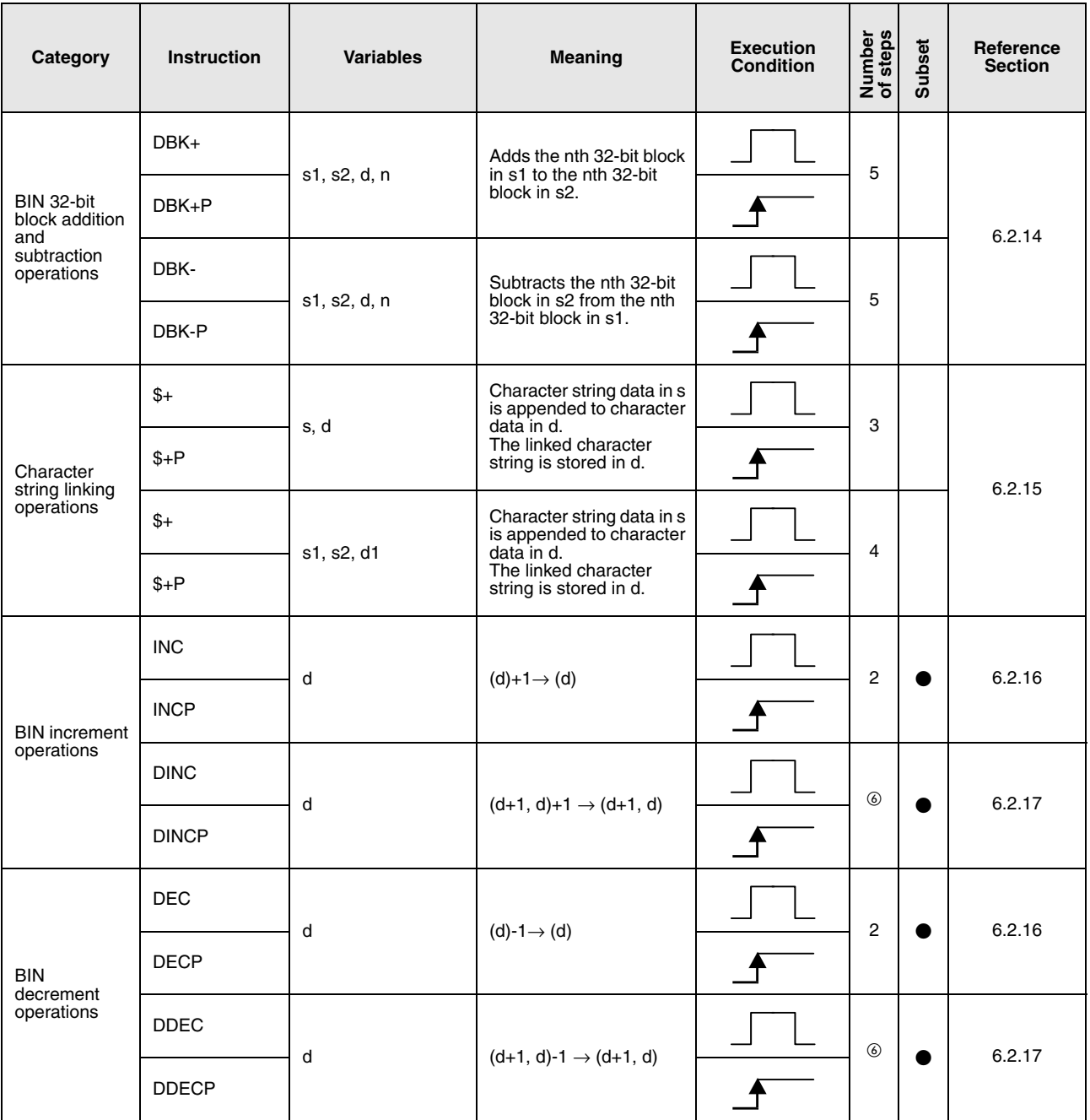

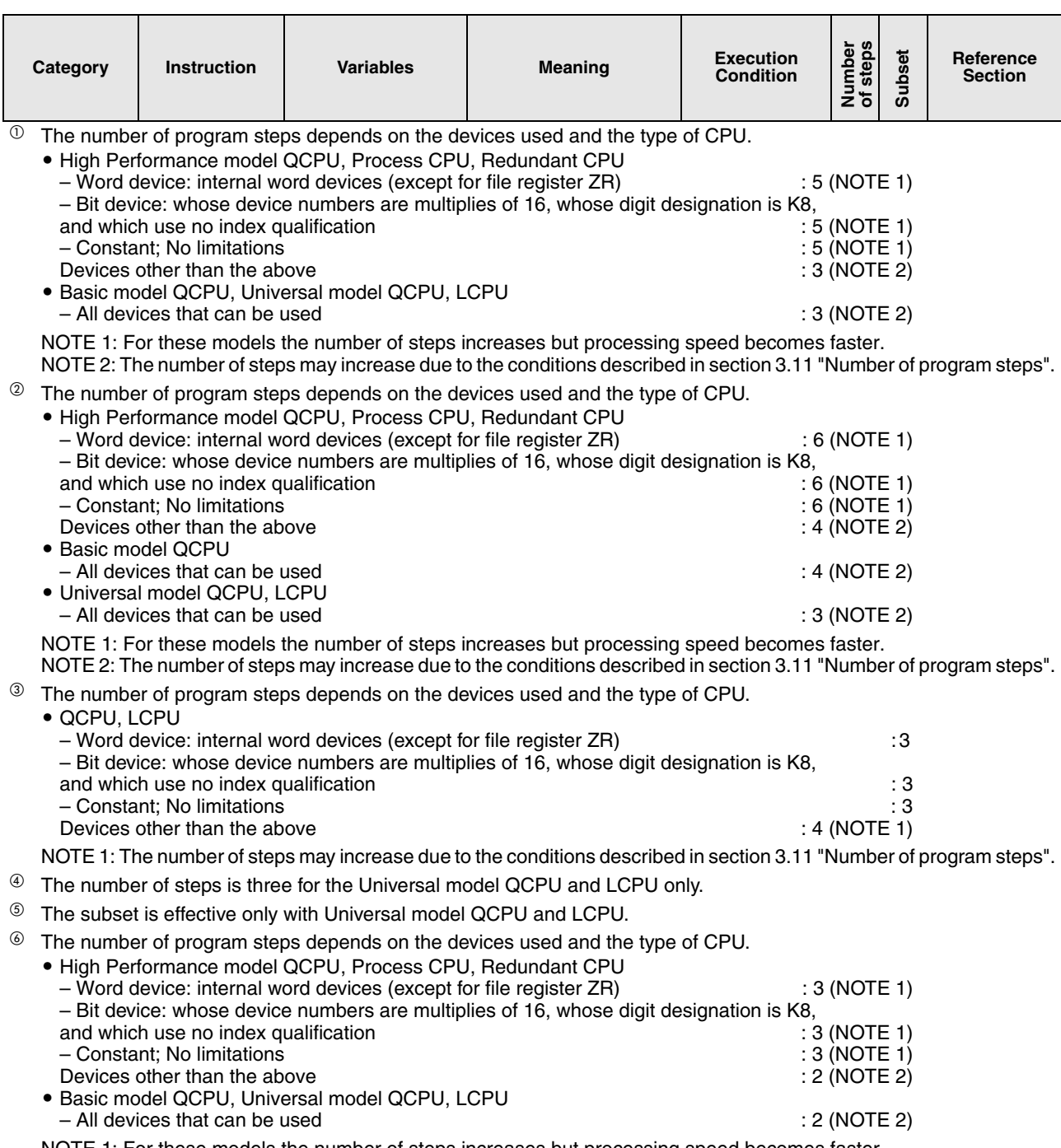

NOTE 1: For these models the number of steps increases but processing speed becomes faster. NOTE 2: The number of steps may increase due to the conditions described in [section 3.11 "Number of program steps"](#page-144-0).

#### **2.4.3 Data conversion instructions**

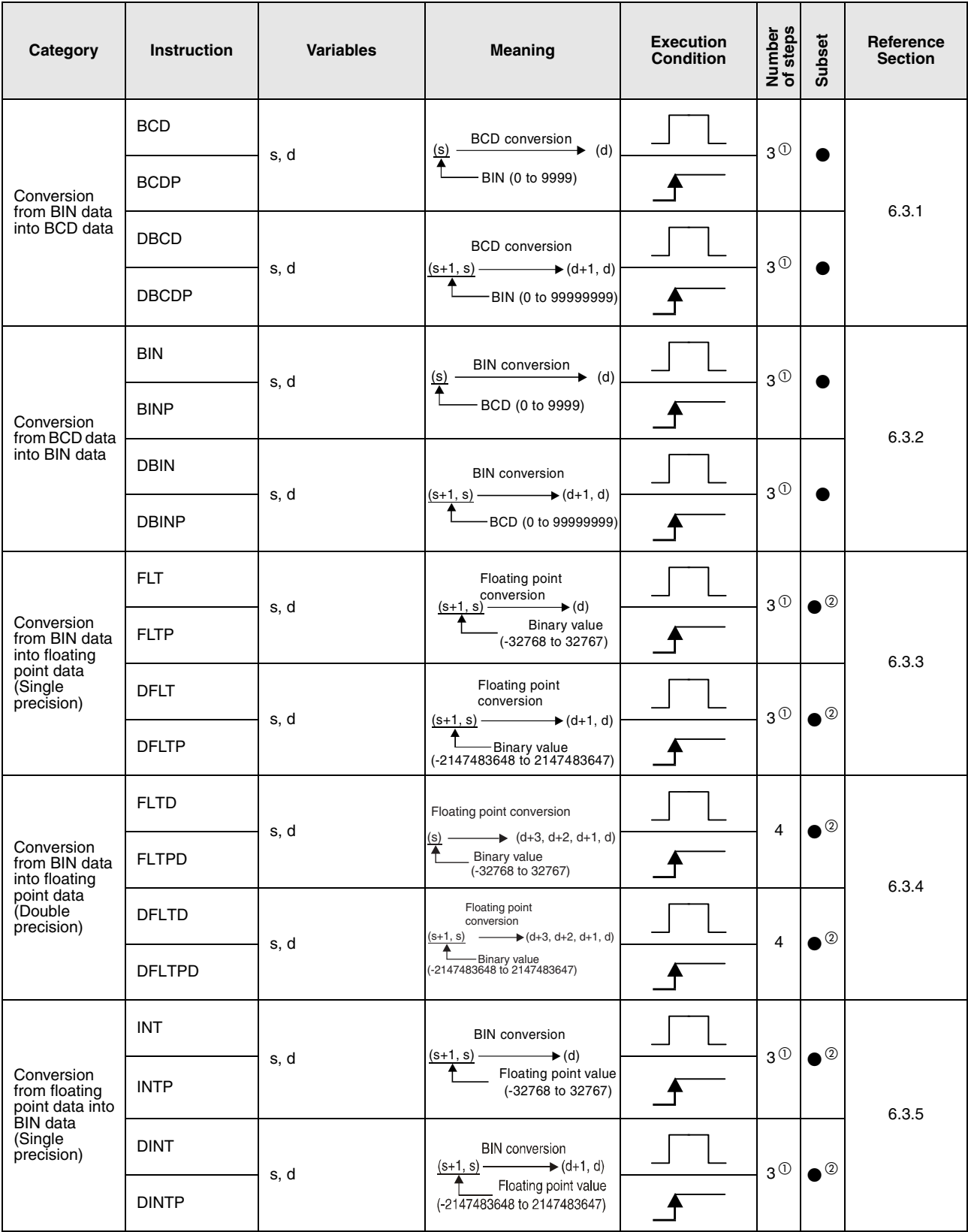

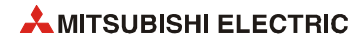

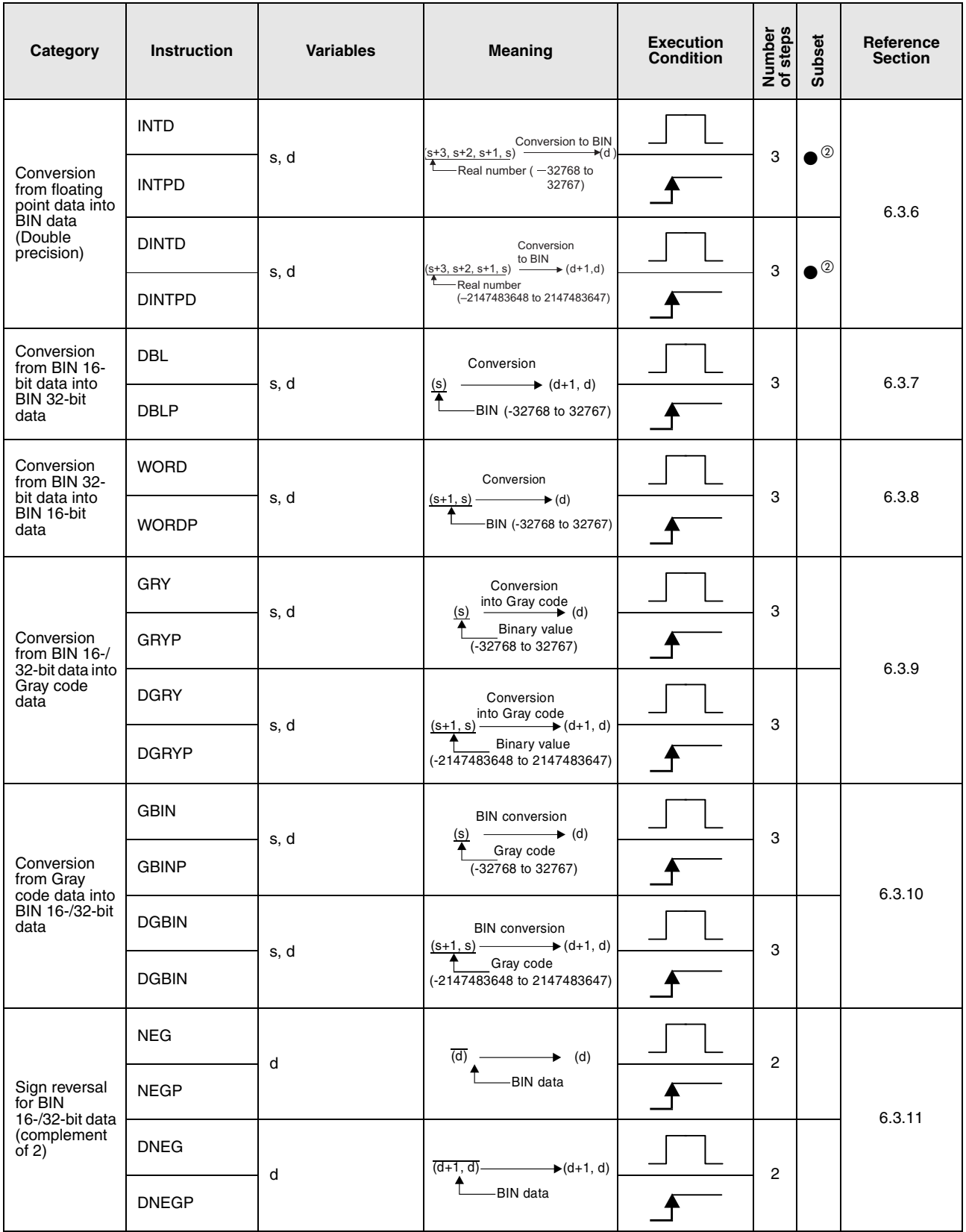

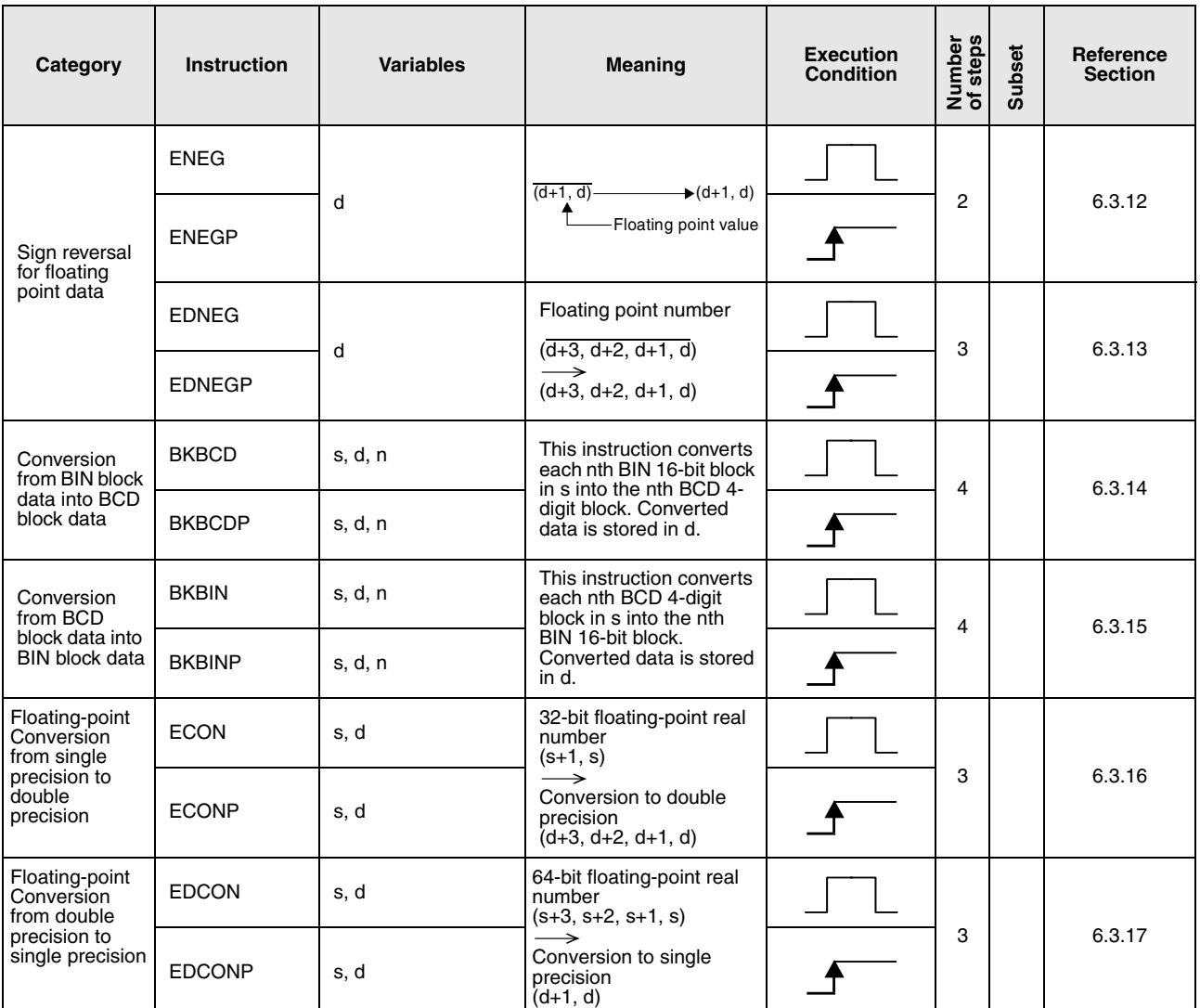

 $^\circledm$  The number of steps is two for the Universal model QCPU and LCPU only.

The subset is effective only with Universal model QCPU and LCPU.

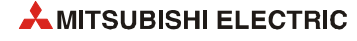

# **2.4.4 Data transfer instructions**

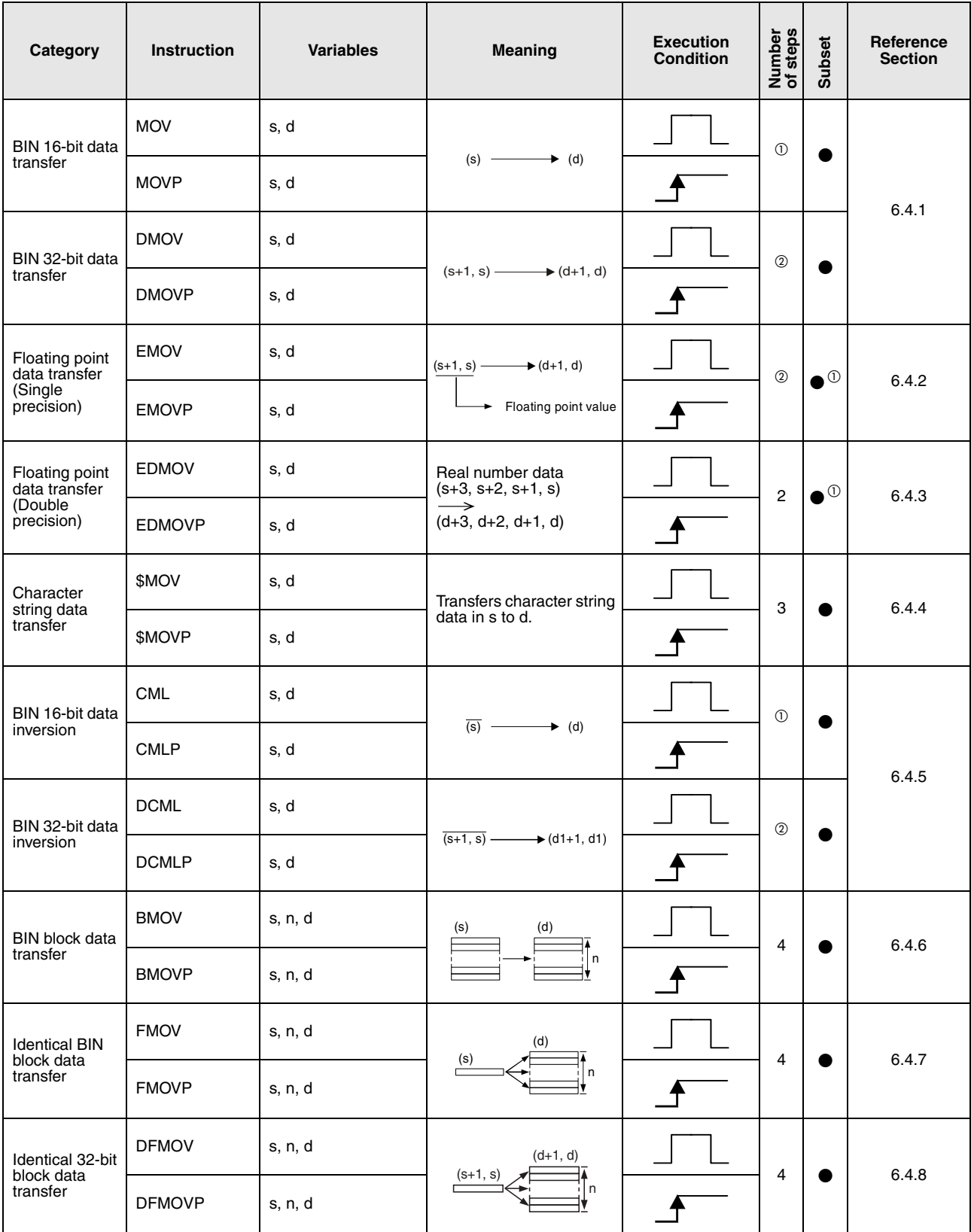

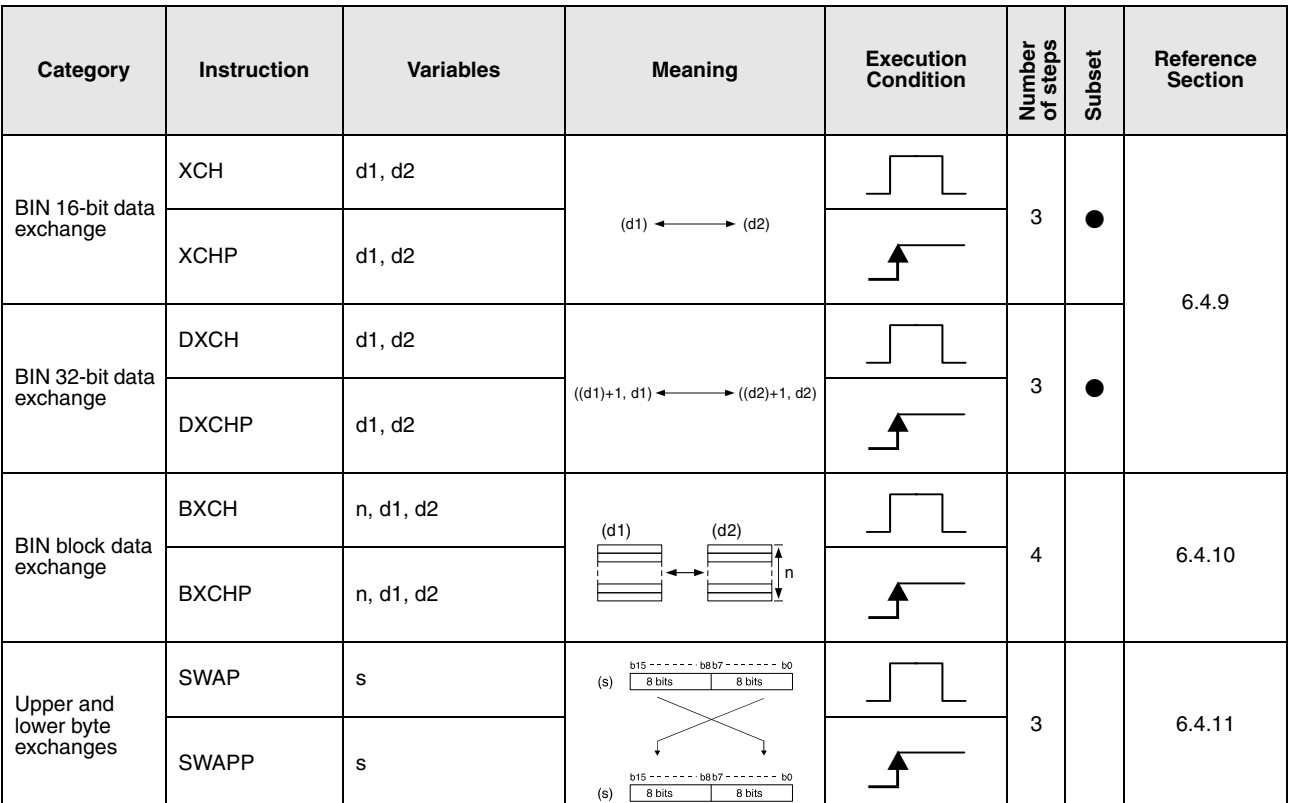

 $\overline{O}$  The number of program steps depends on the devices used and the type of CPU.

#### - QCPU, LCPU

– Word device: internal word devices (except for file register ZR) : 2

– Bit device: whose device numbers are multiplies of 16, whose digit designation is K8,

and which use no index qualification  $\overline{2}$  : 2<br>- Constant: No limitations : 2

– Constant; No limitations in the above in the series of the series of the series of the series of the series of the series of the series of the series of the series of the series of the series of the series of the series Devices other than the above

NOTE 1: The number of steps may increase due to the conditions described in [section 3.11 "Number of program steps"](#page-144-0).

- $\heartsuit$  The number of program steps depends on the devices used and the type of CPU.
	- High Performance model QCPU, Process CPU, Redundant CPU

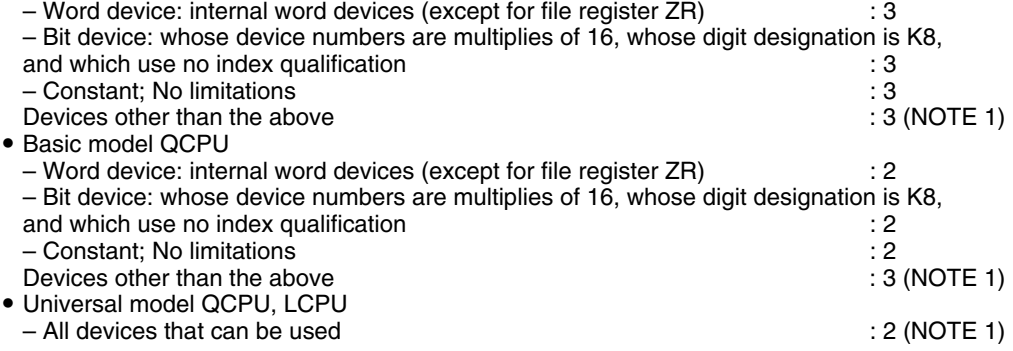

NOTE 1: The number of steps may increase due to the conditions described in [section 3.11 "Number of program steps"](#page-144-0).

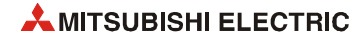

## **2.4.5 Program branch instructions**

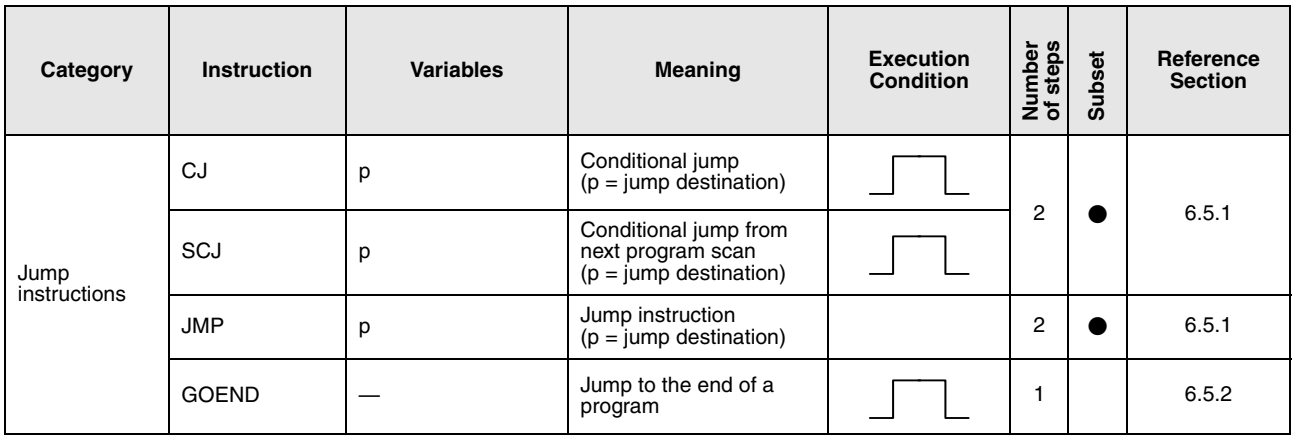

#### **2.4.6 Interrupt program execution control instructions**

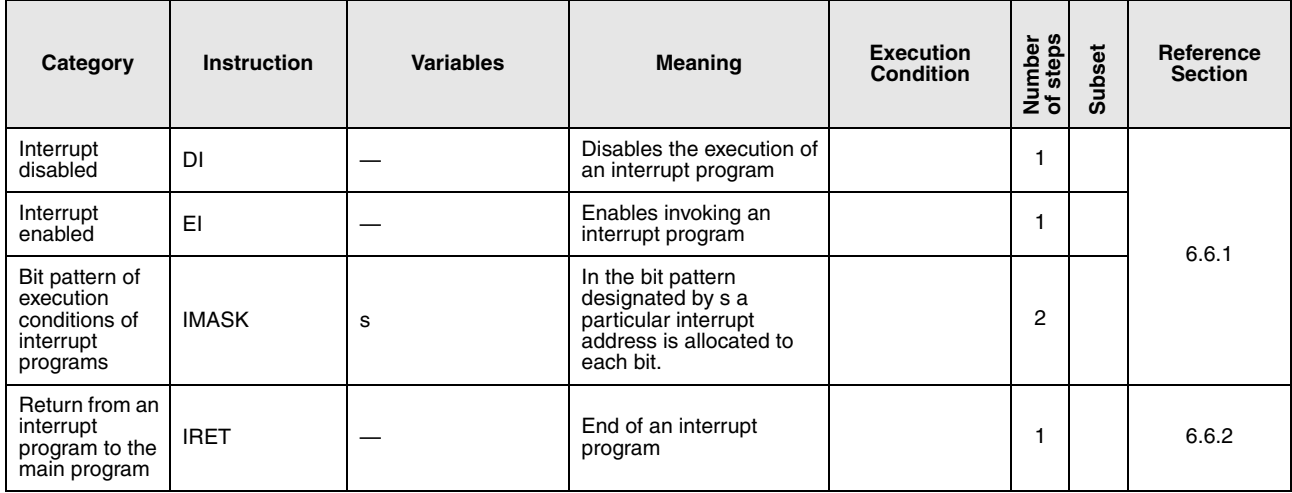

#### **2.4.7 Data refresh instructions**

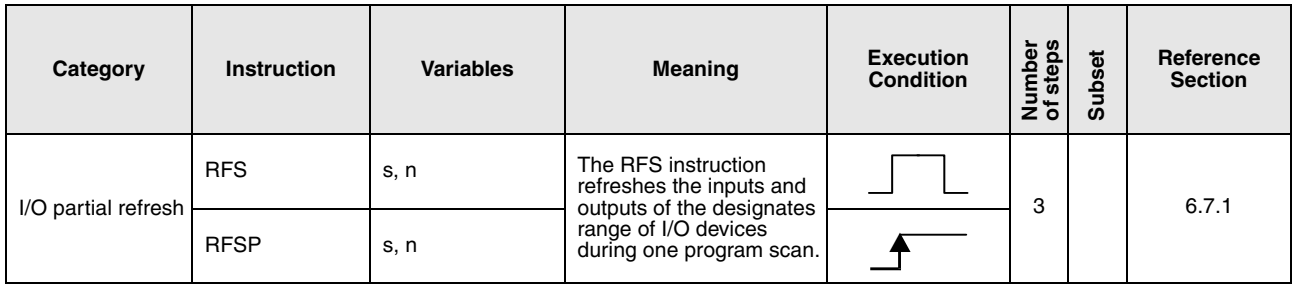

## **2.4.8 Other convenient instructions**

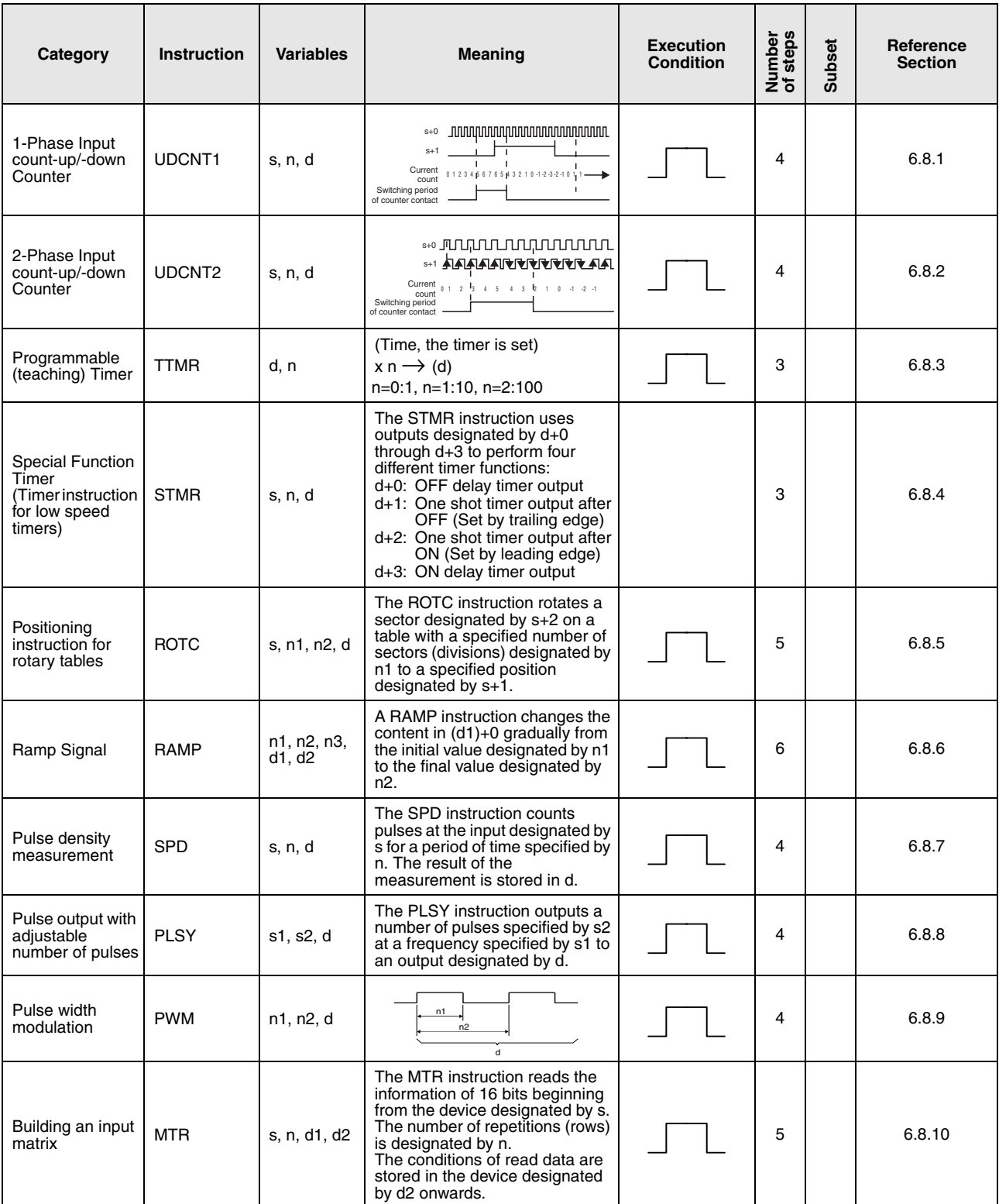

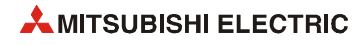

# **2.5 Application instructions, Part 2**

# **2.5.1 Logical operation instructions**

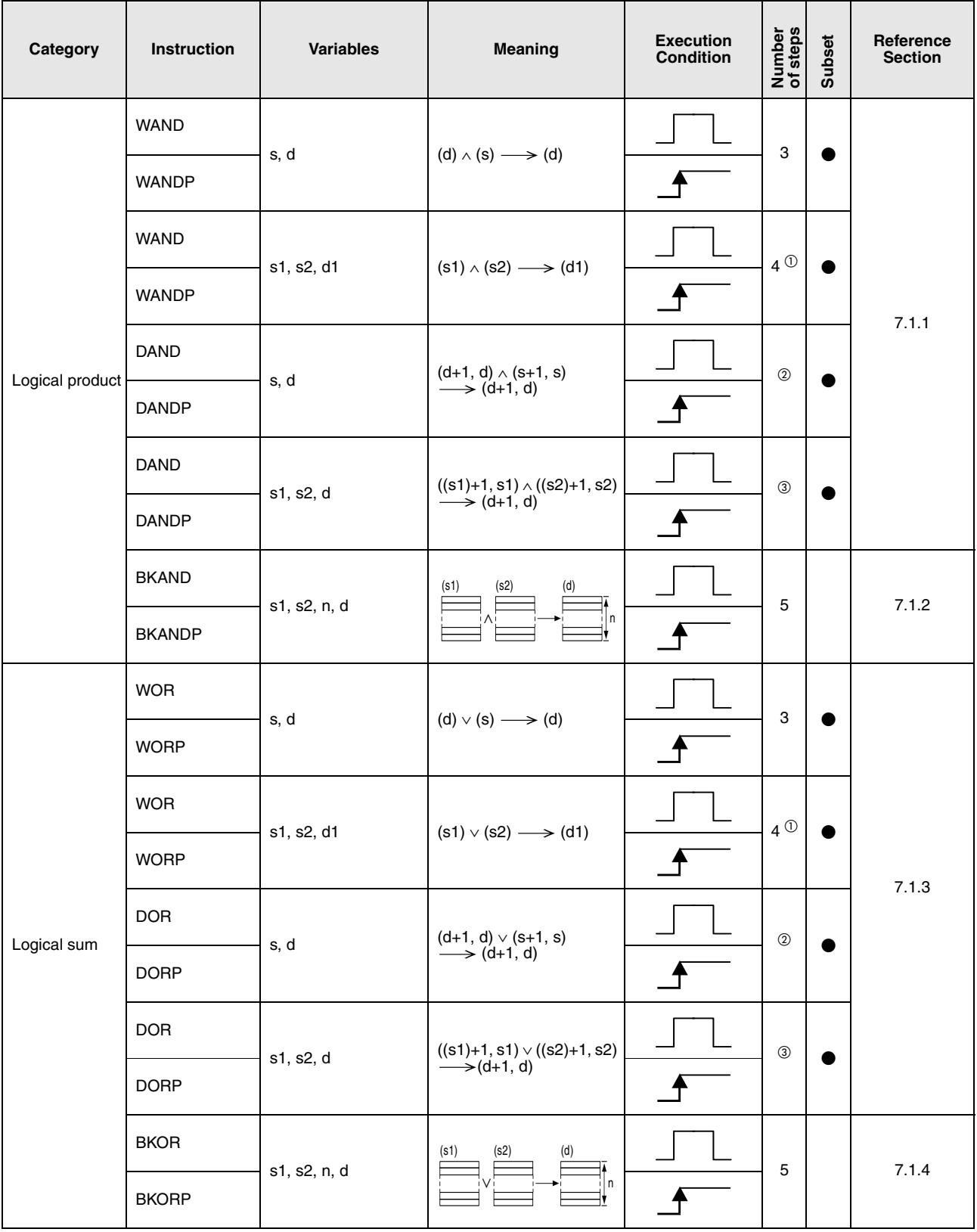

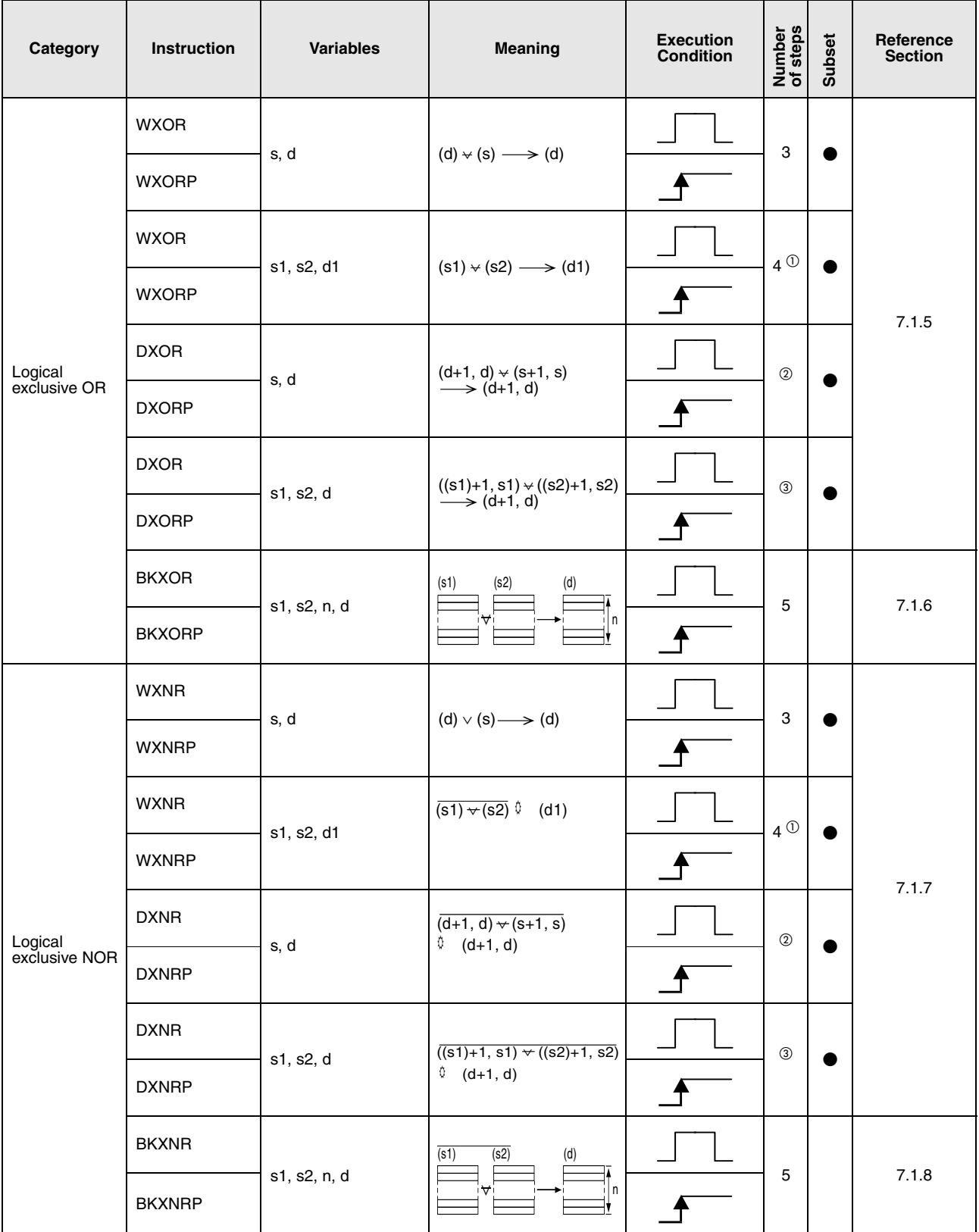

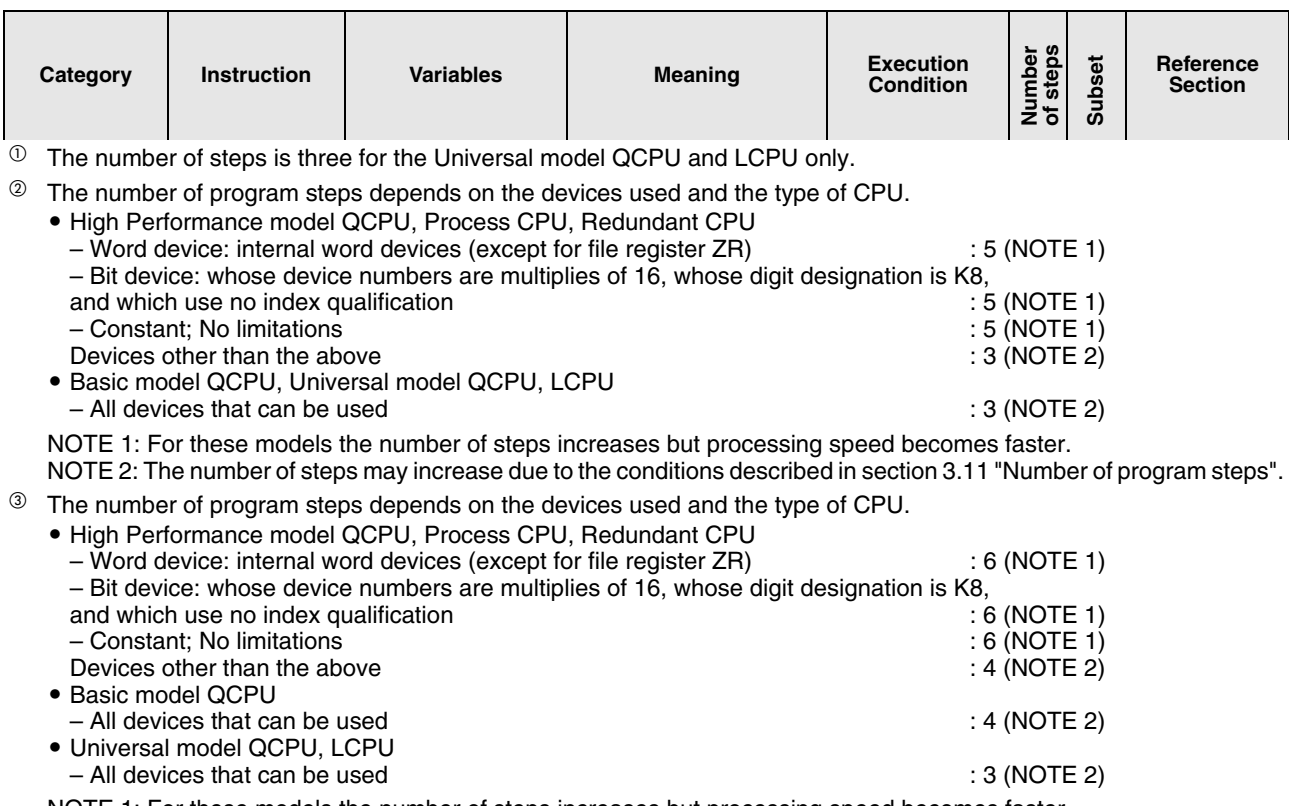

NOTE 1: For these models the number of steps increases but processing speed becomes faster.

NOTE 2: The number of steps may increase due to the conditions described in [section 3.11 "Number of program steps"](#page-144-0).

#### **2.5.2 Rotation instructions**

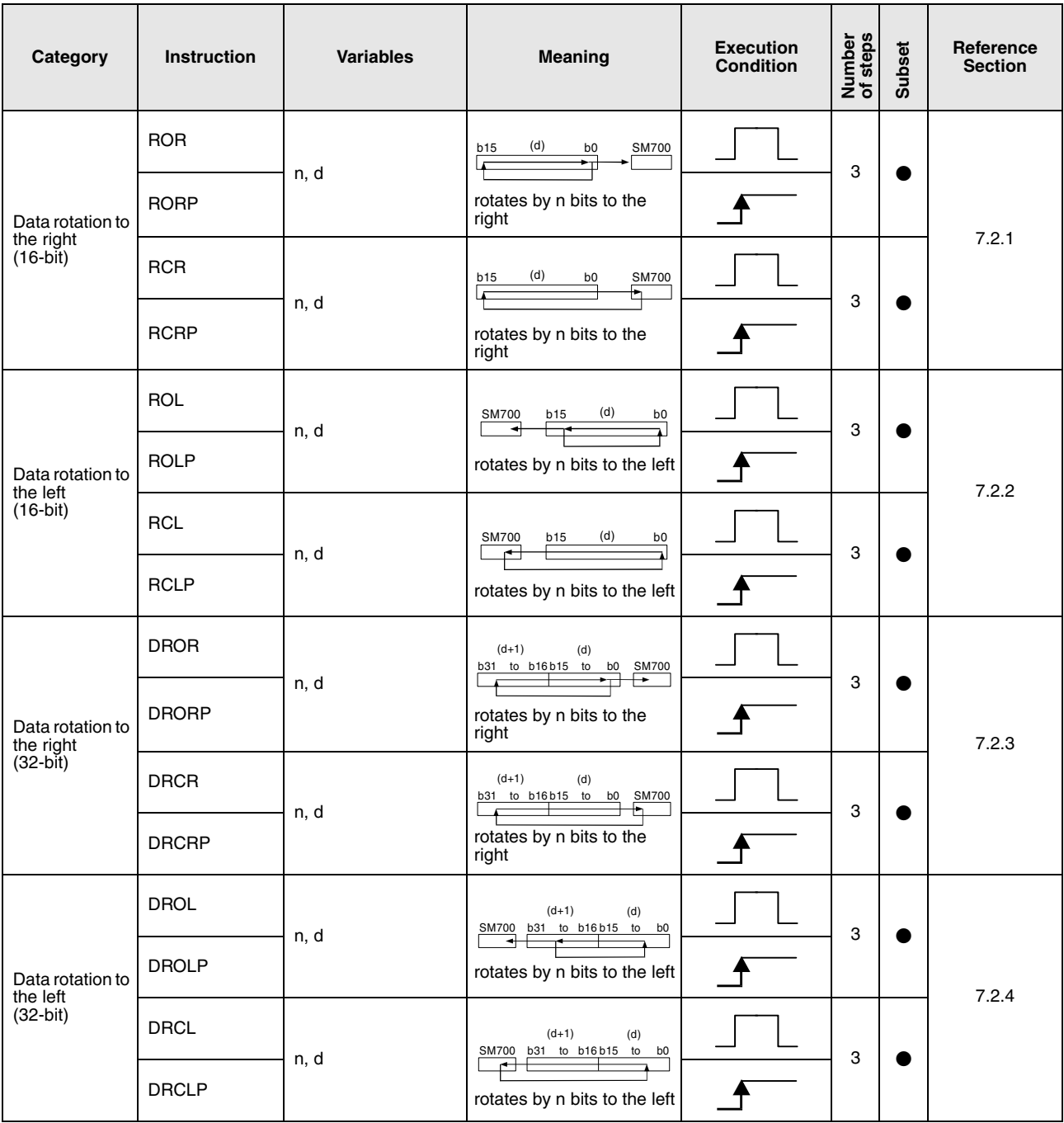

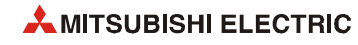

# **2.5.3 Shift instructions**

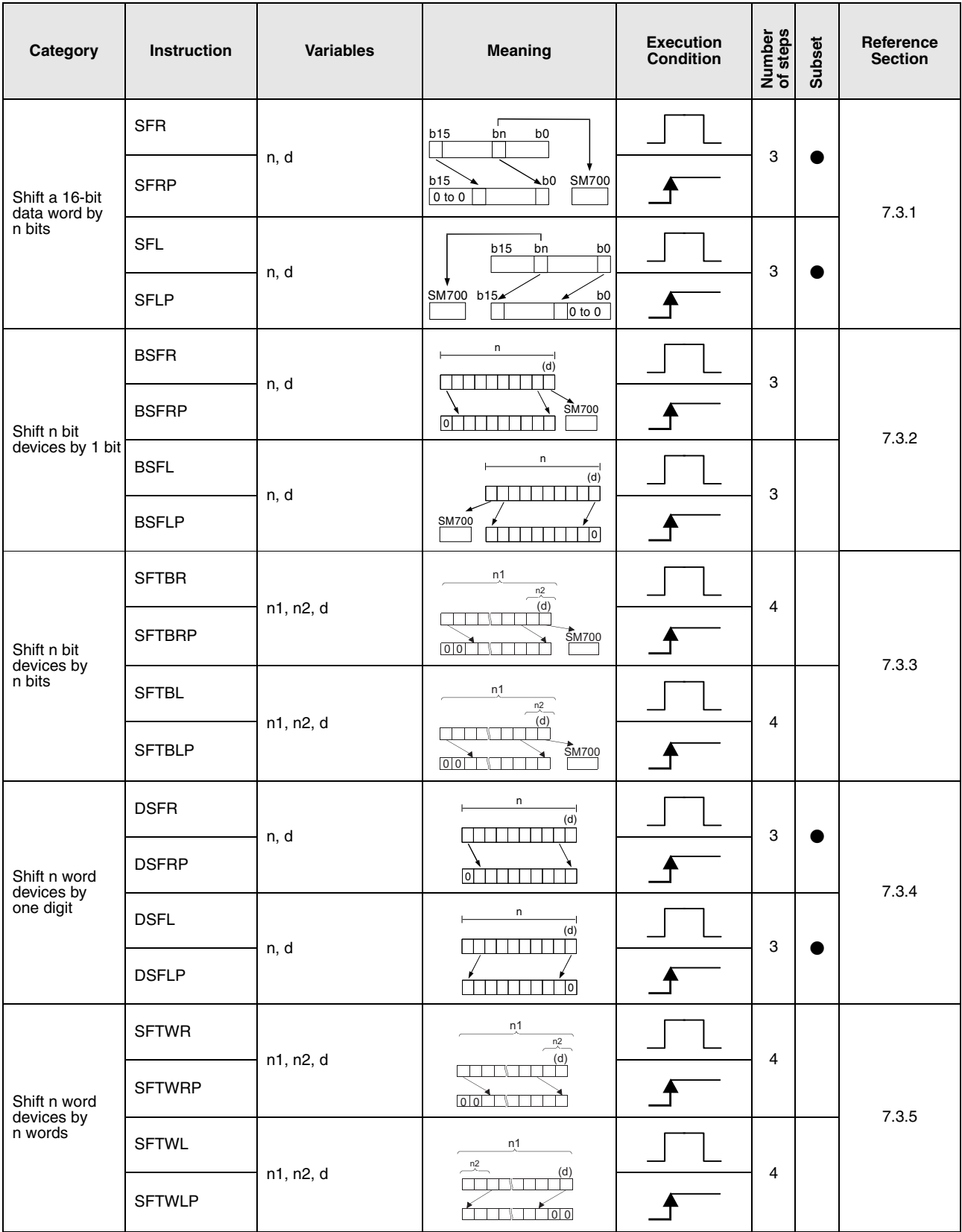

## **2.5.4 Bit processing instructions**

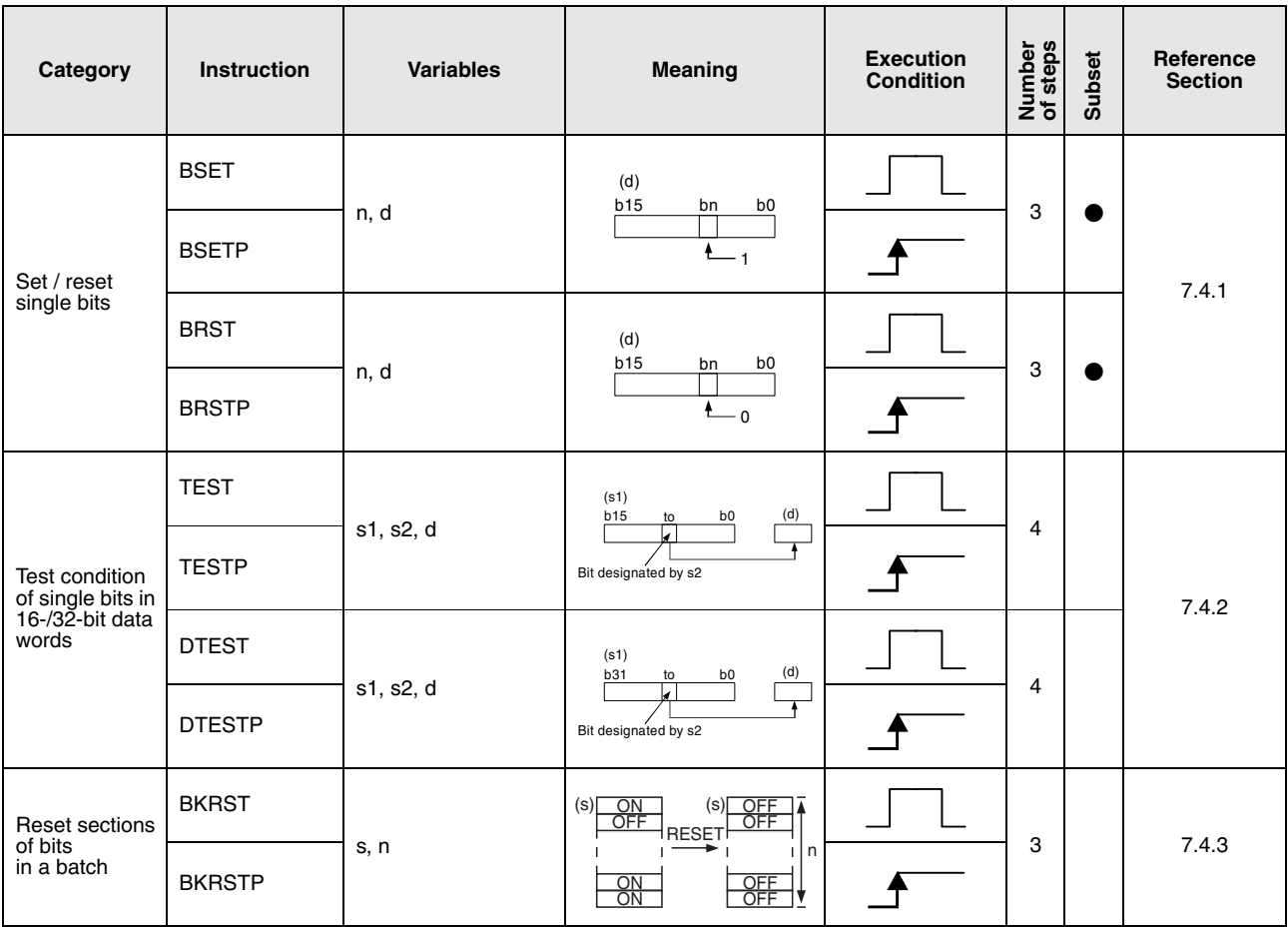

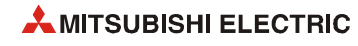

# **2.5.5 Data processing instructions**

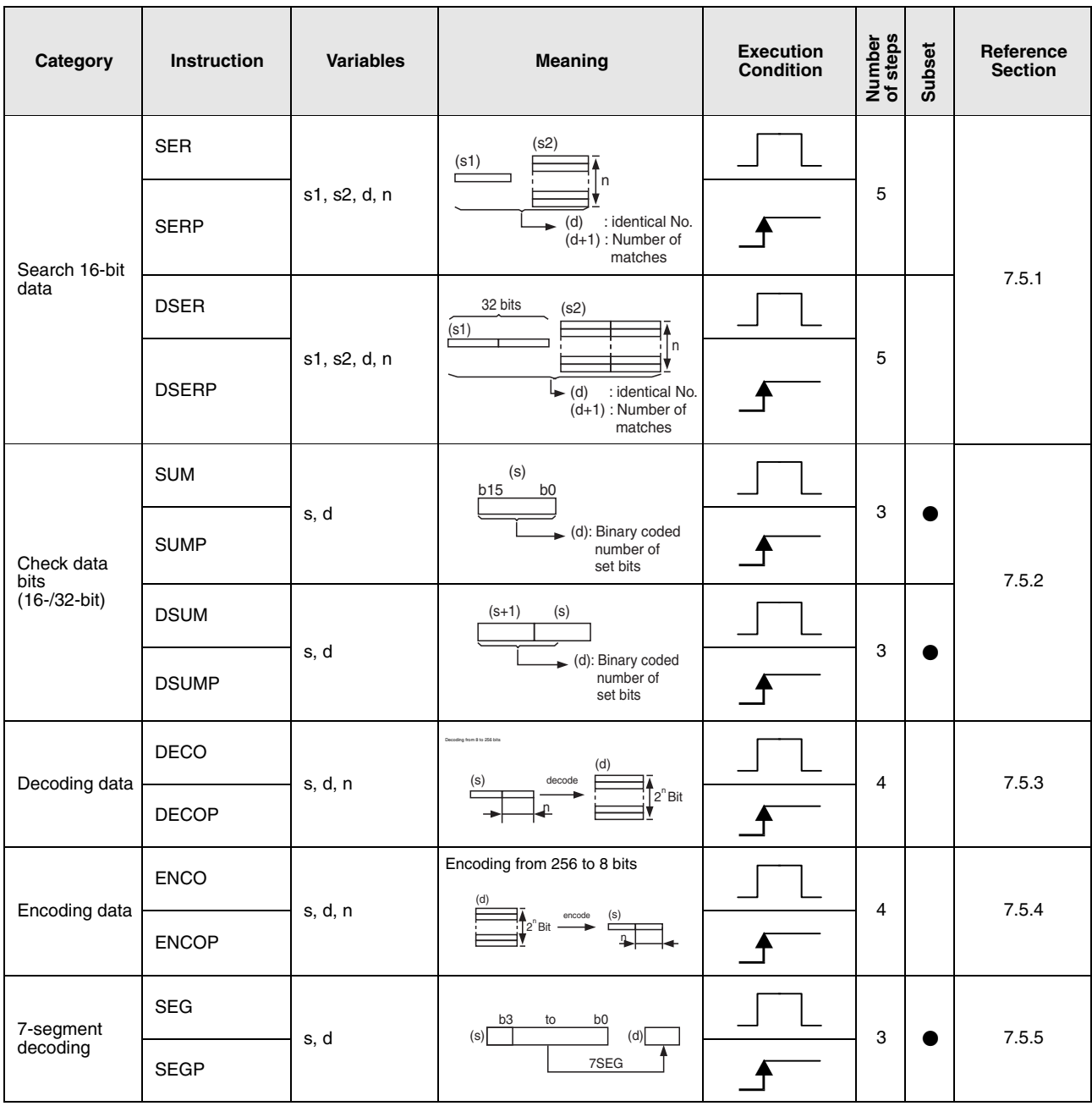

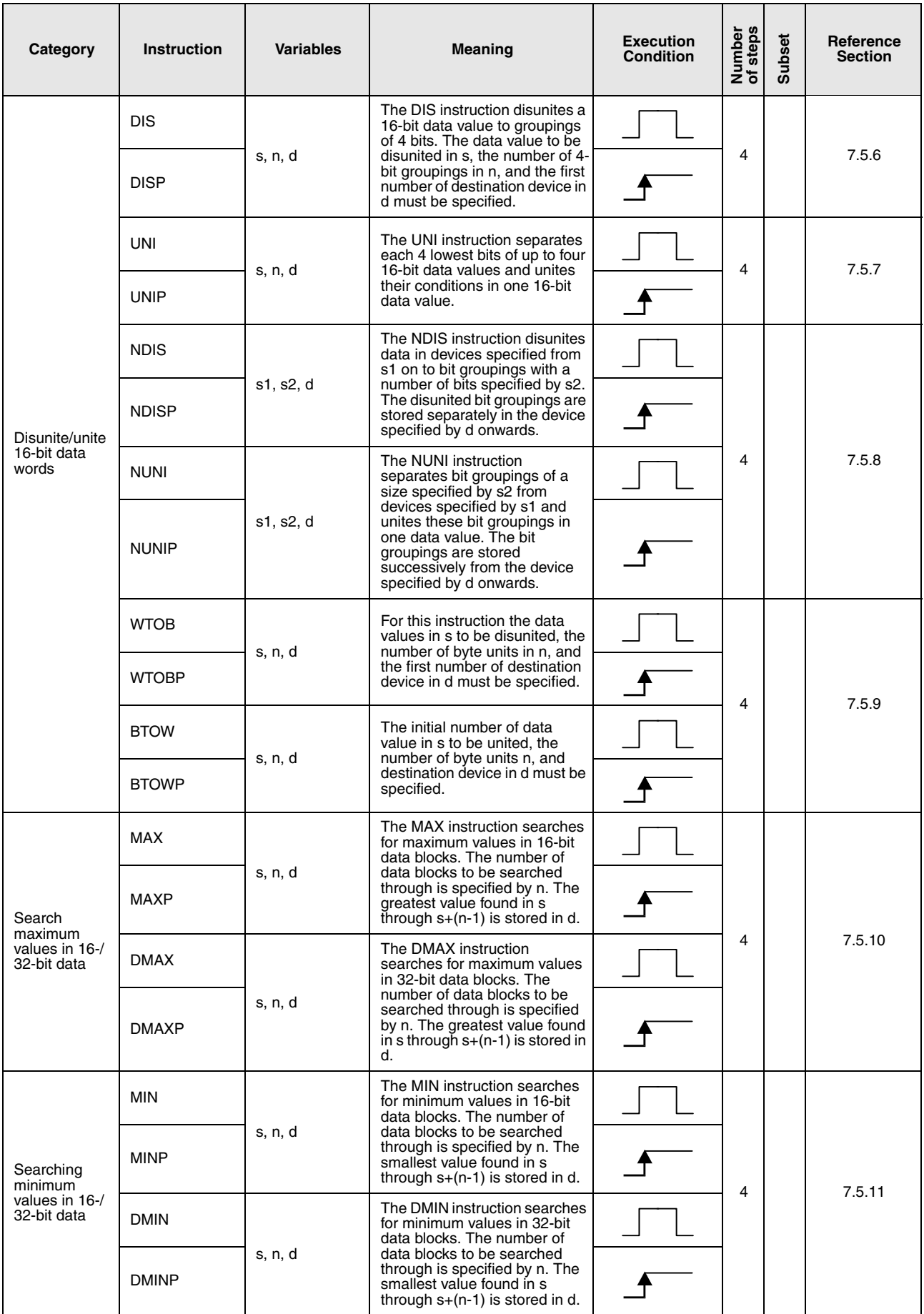

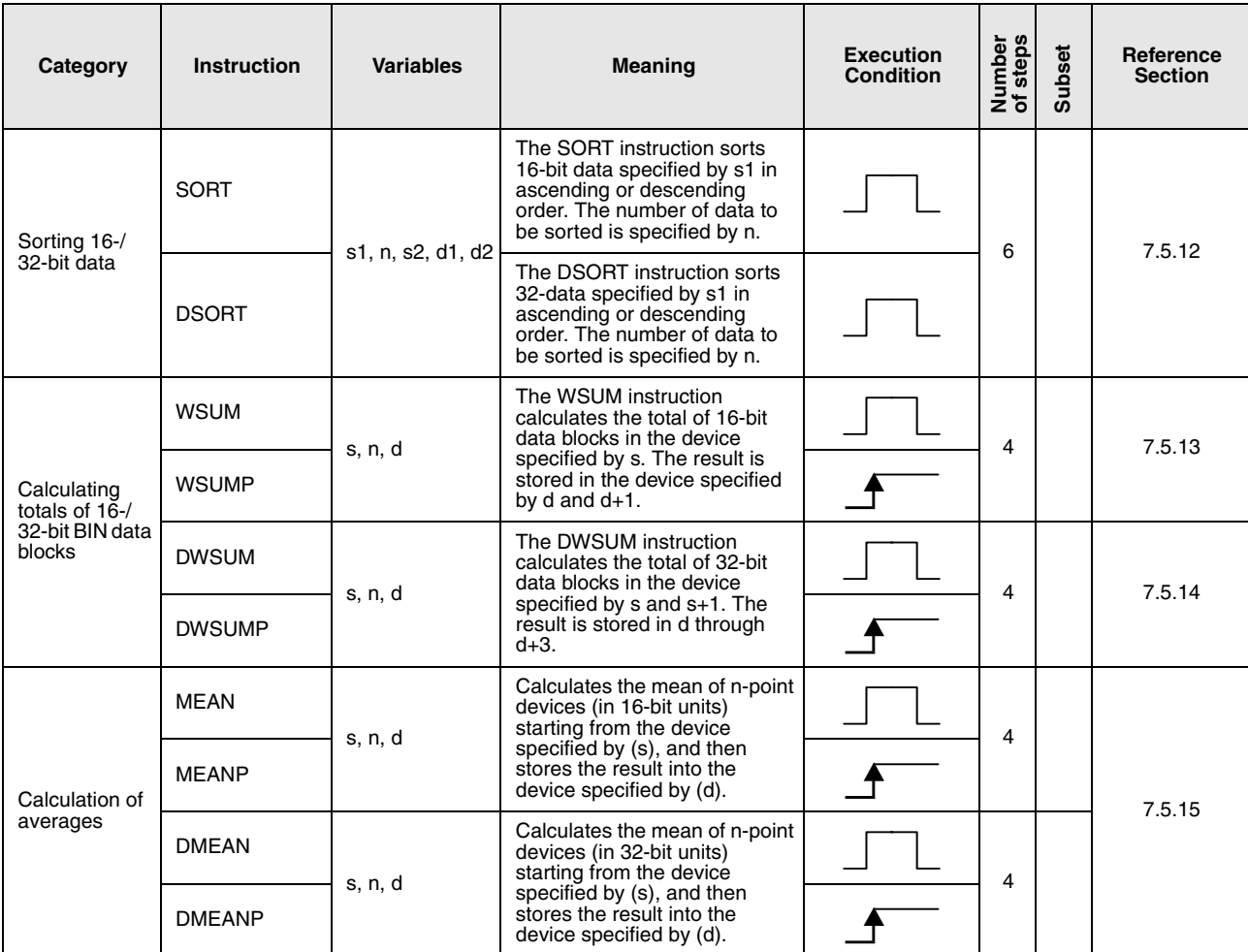

## **2.5.6 Structured program instructions**

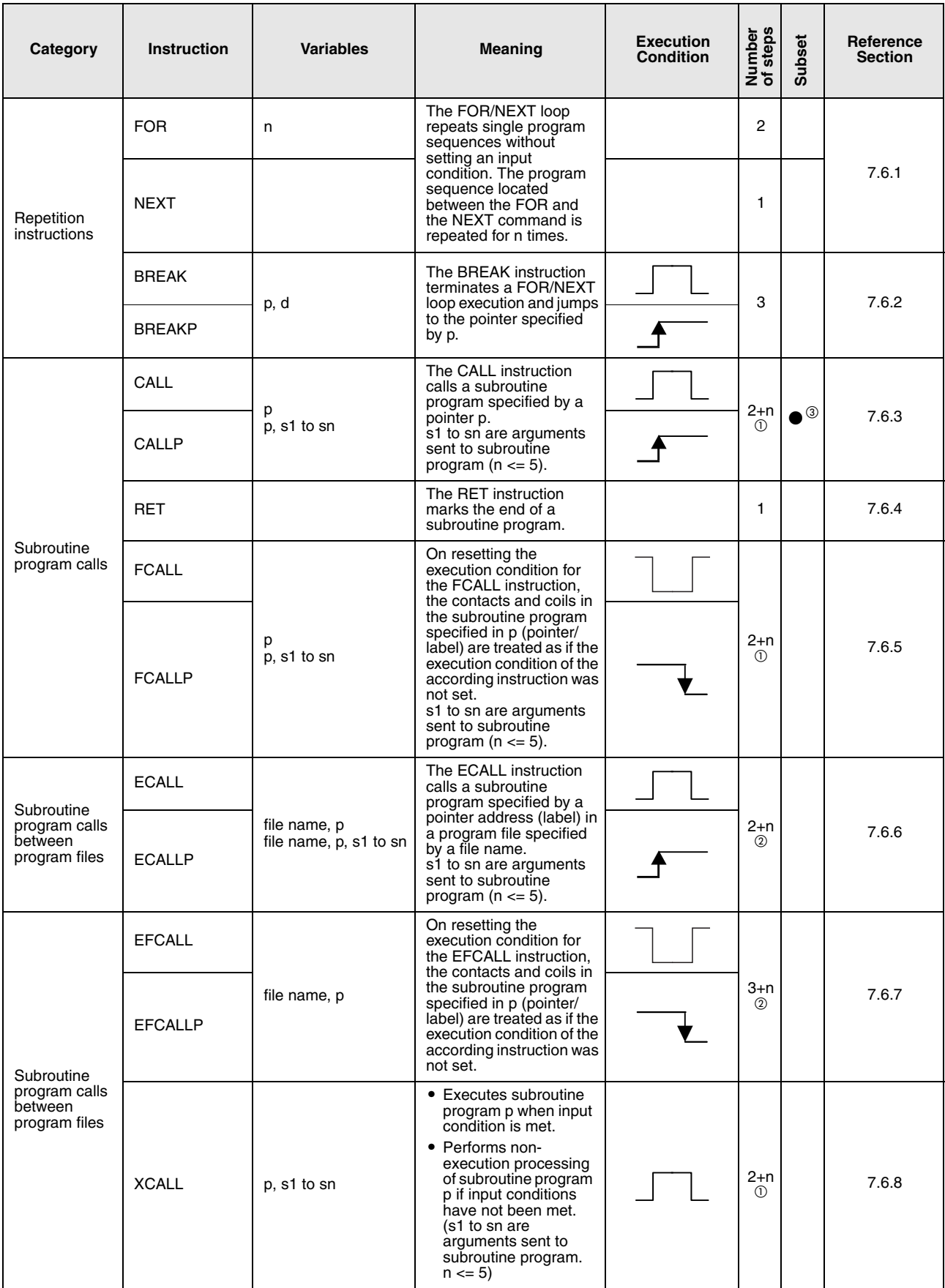

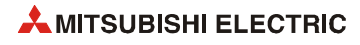

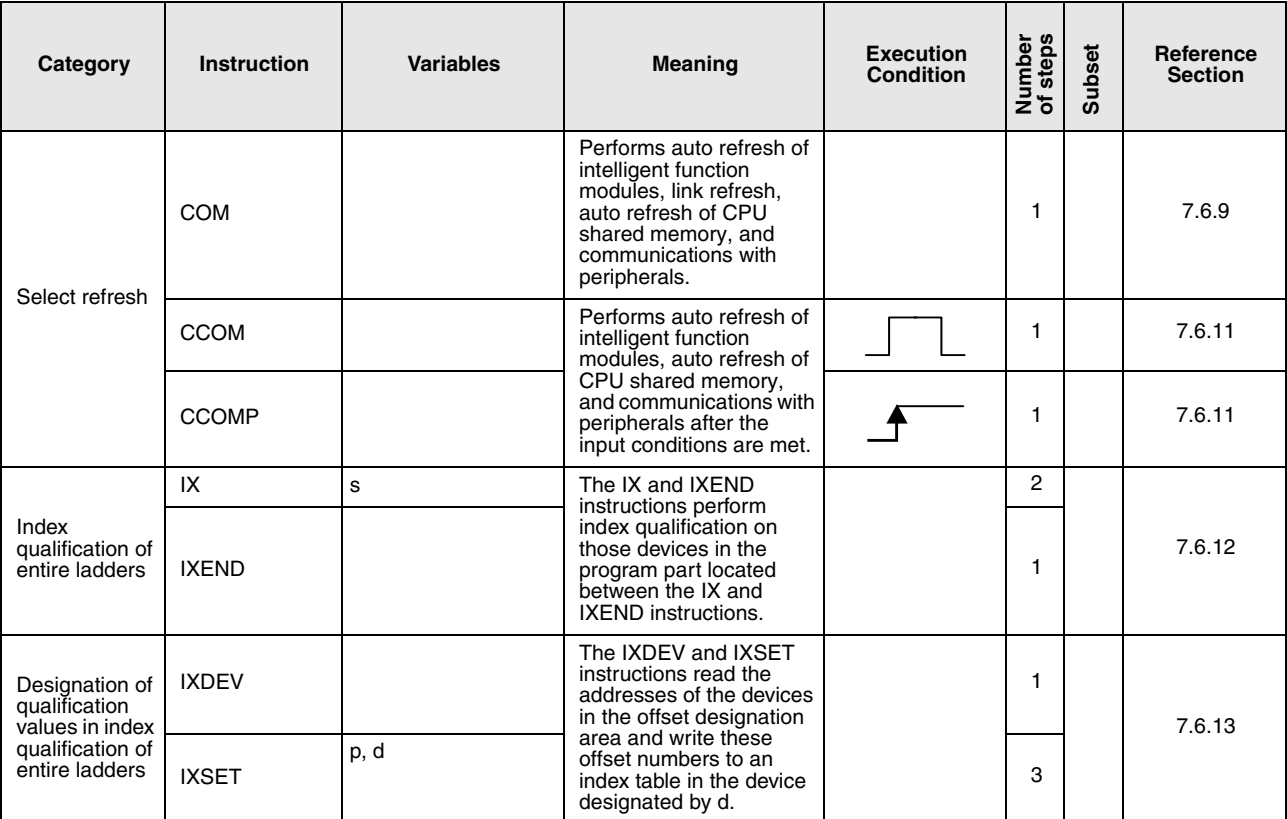

 $\overline{\textcircled{\tiny{}}\textcircled{\tiny{}}}$  n indicates number of arguments for subroutine program.

 $^\circledR~$  n indicates the total of the number of arguments used in the subroutine program and the number of program name steps. The number of program name steps is calculated as "number of characters in the program/2" (decimal fraction is rounded up).

<sup>3</sup> The subset is effective only with the Universal model QCPU and LCPU.

# **2.5.7 Data table operation instructions**

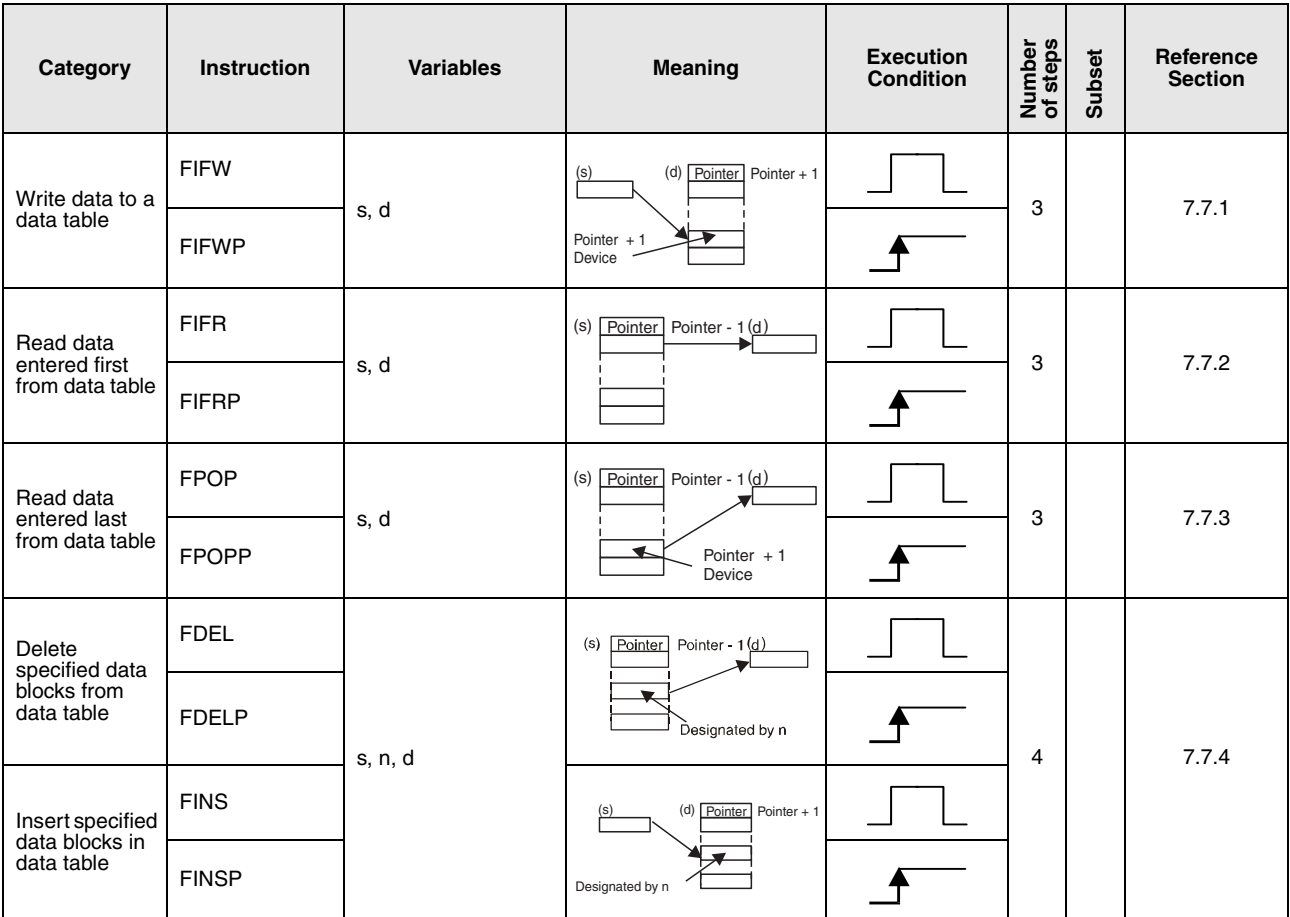

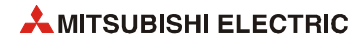

# **2.5.8 Buffer memory access instructions**

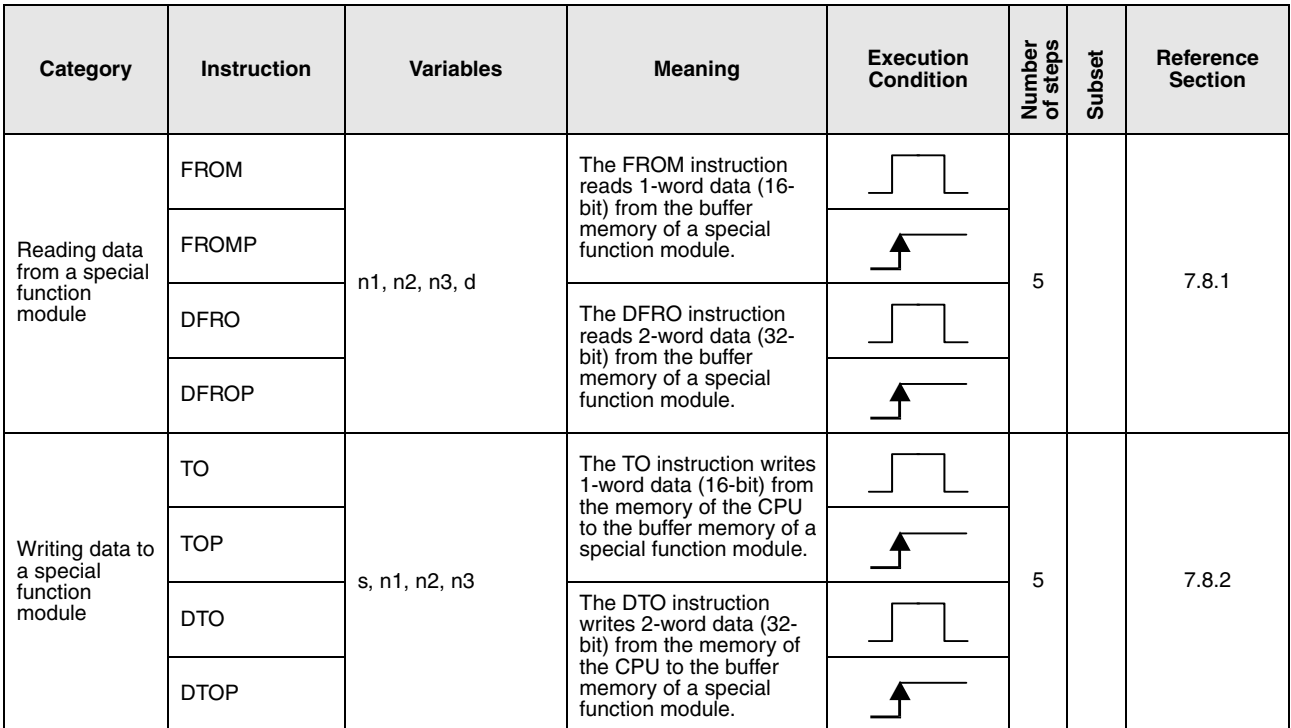

## **2.5.9 Display instructions**

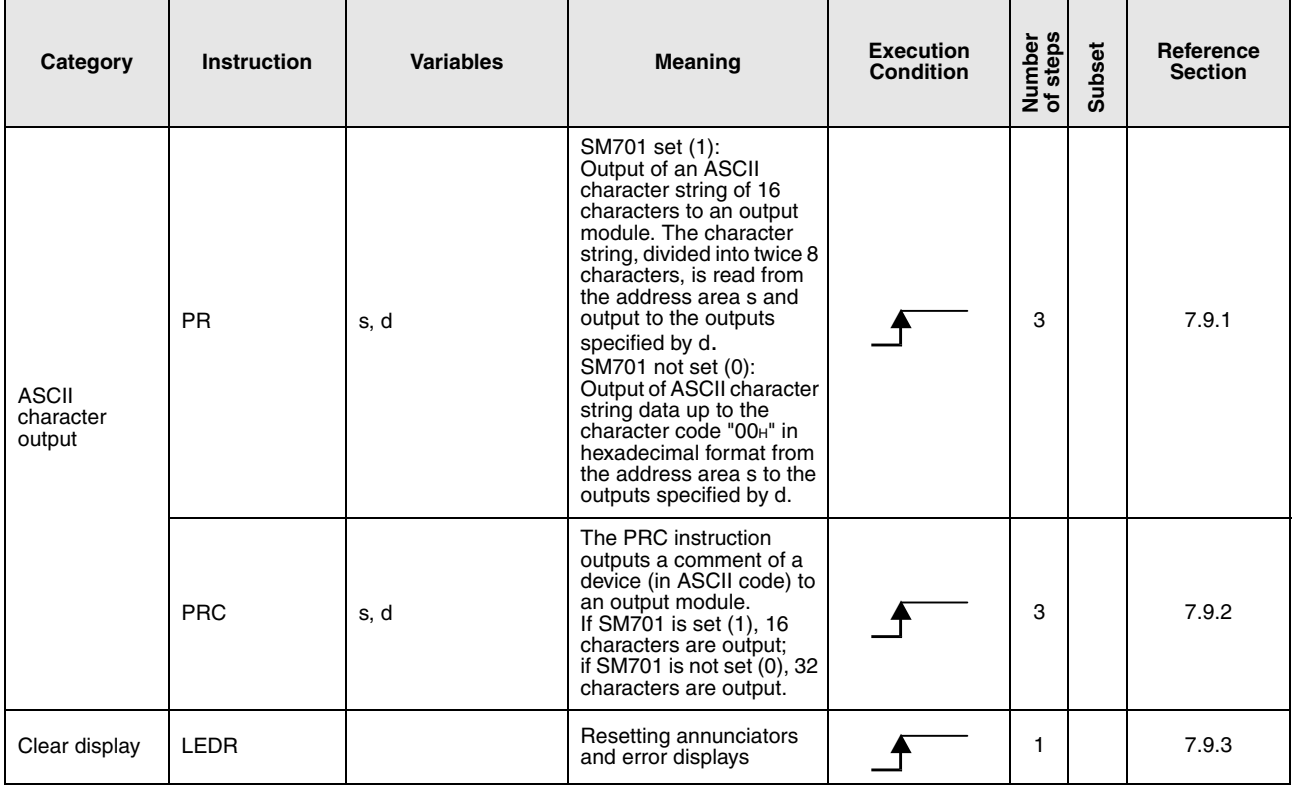

# **2.5.10 Debugging and failure diagnosis instructions**

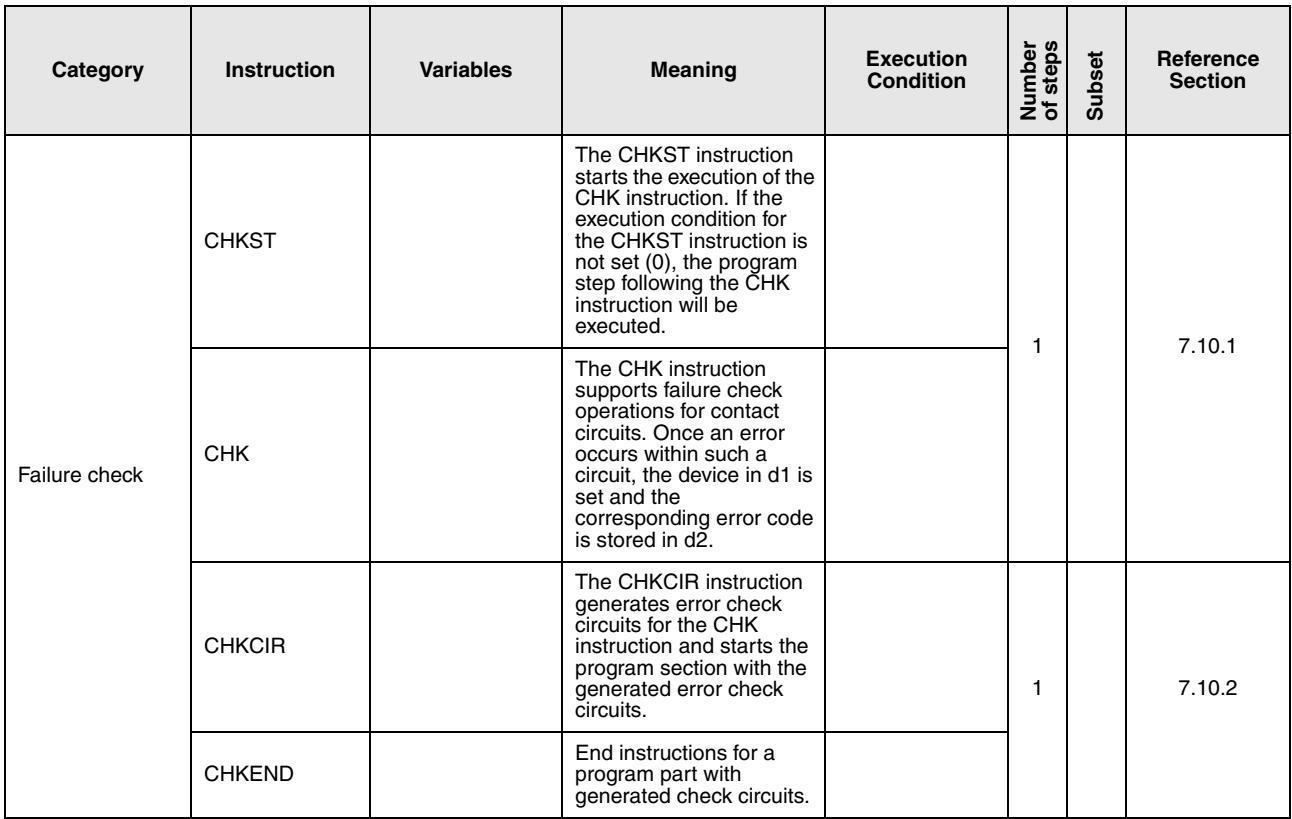

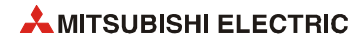

# **2.5.11 Character string processing instructions**

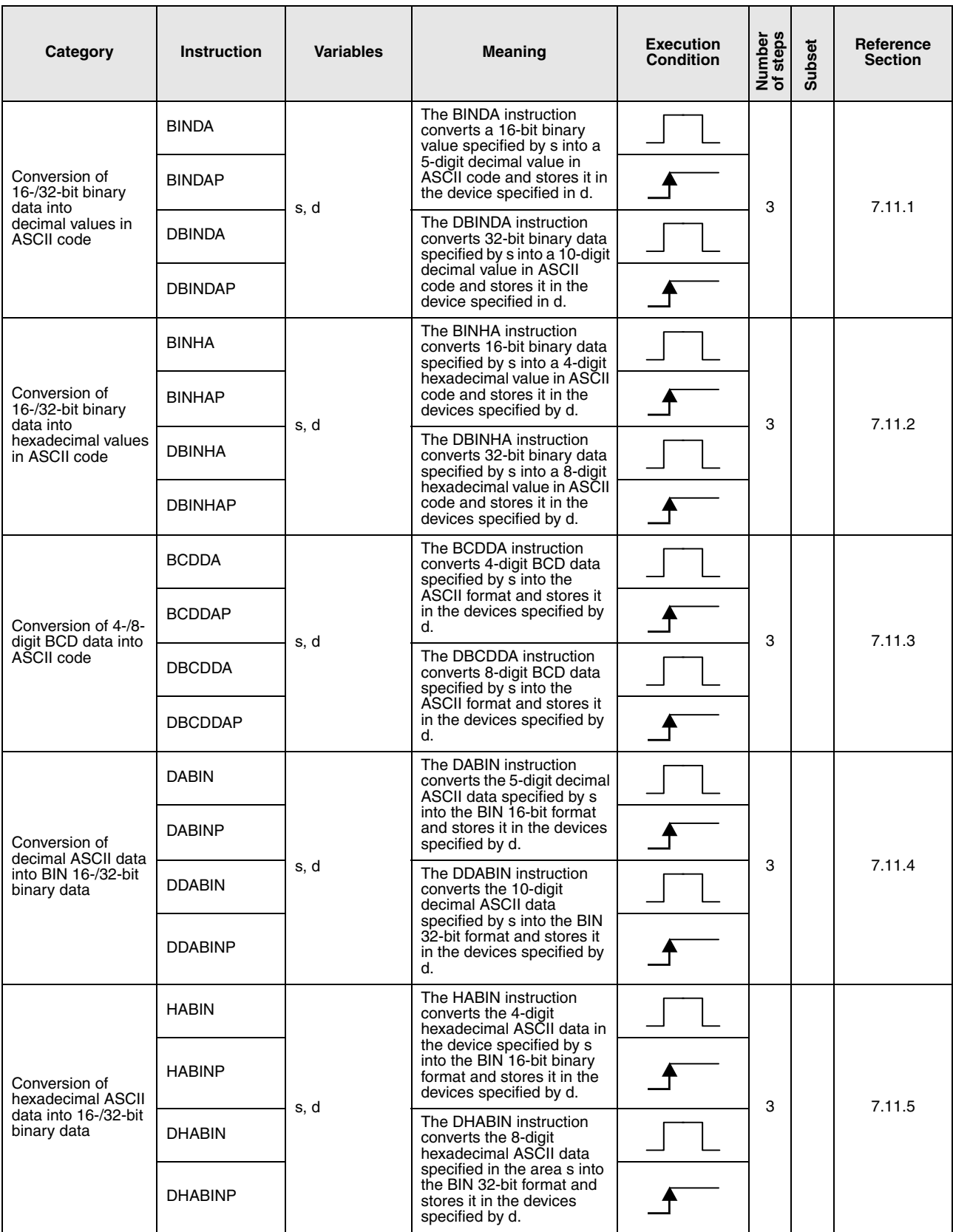

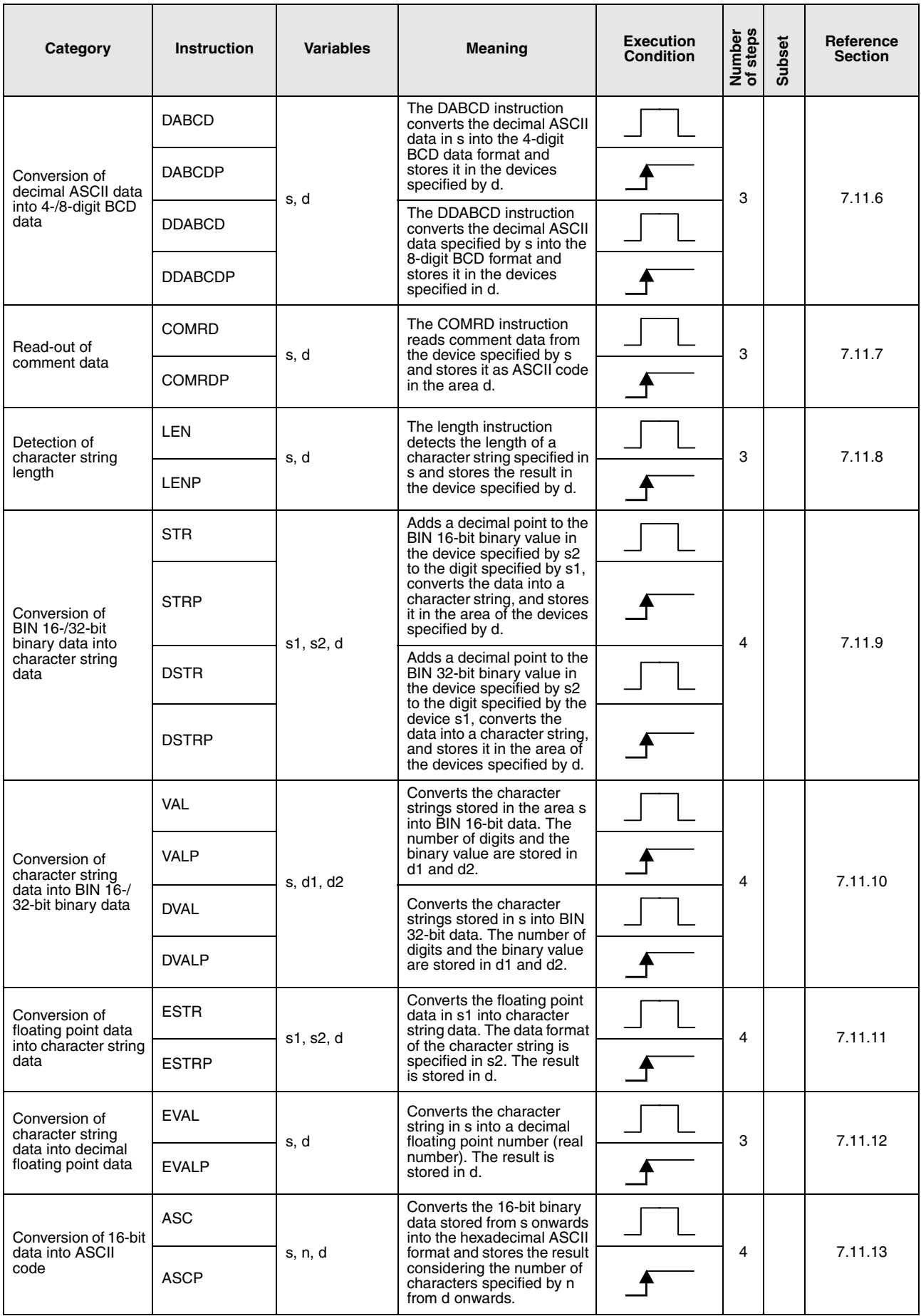

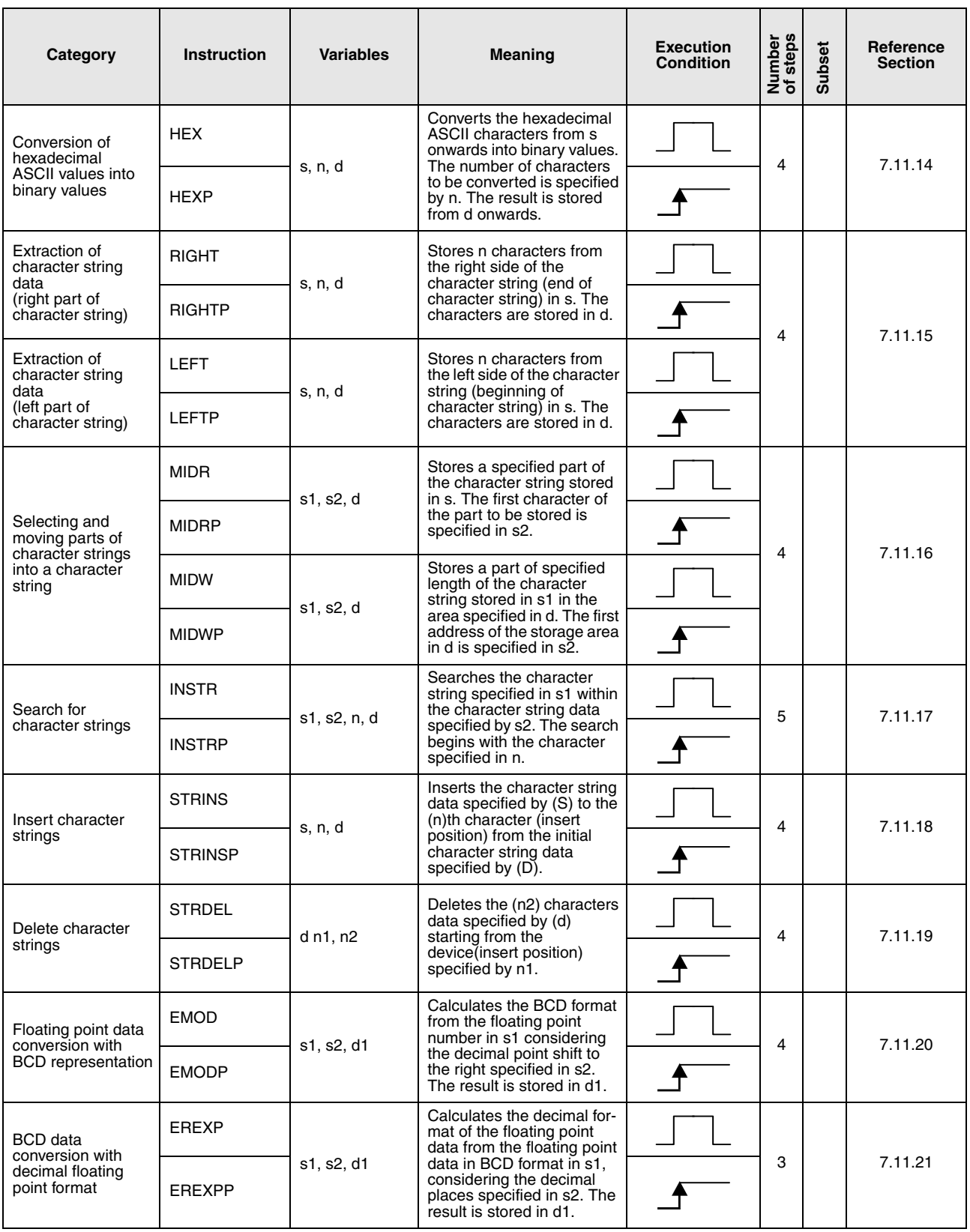

## **2.5.12 Special function instructions**

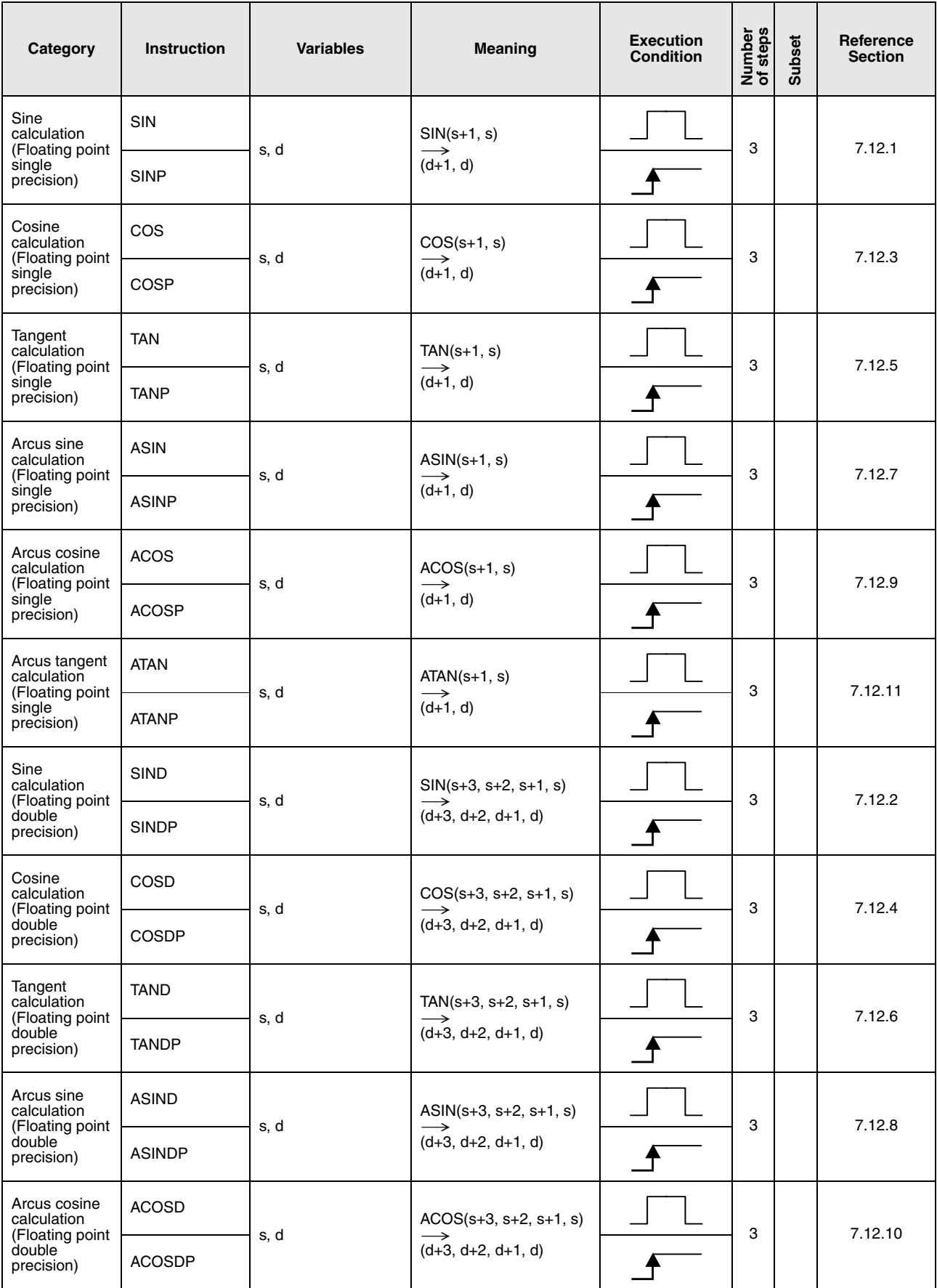

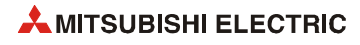

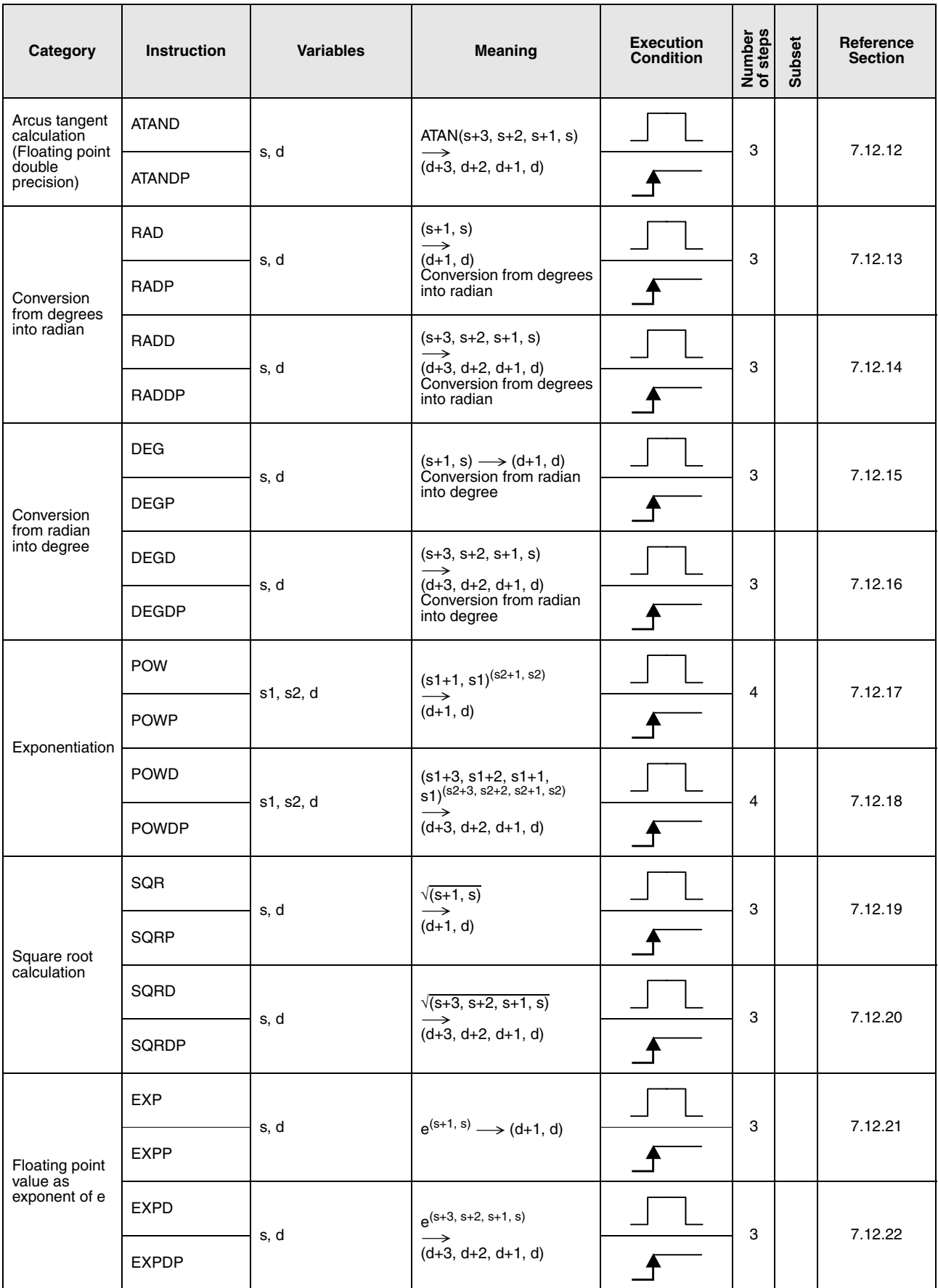

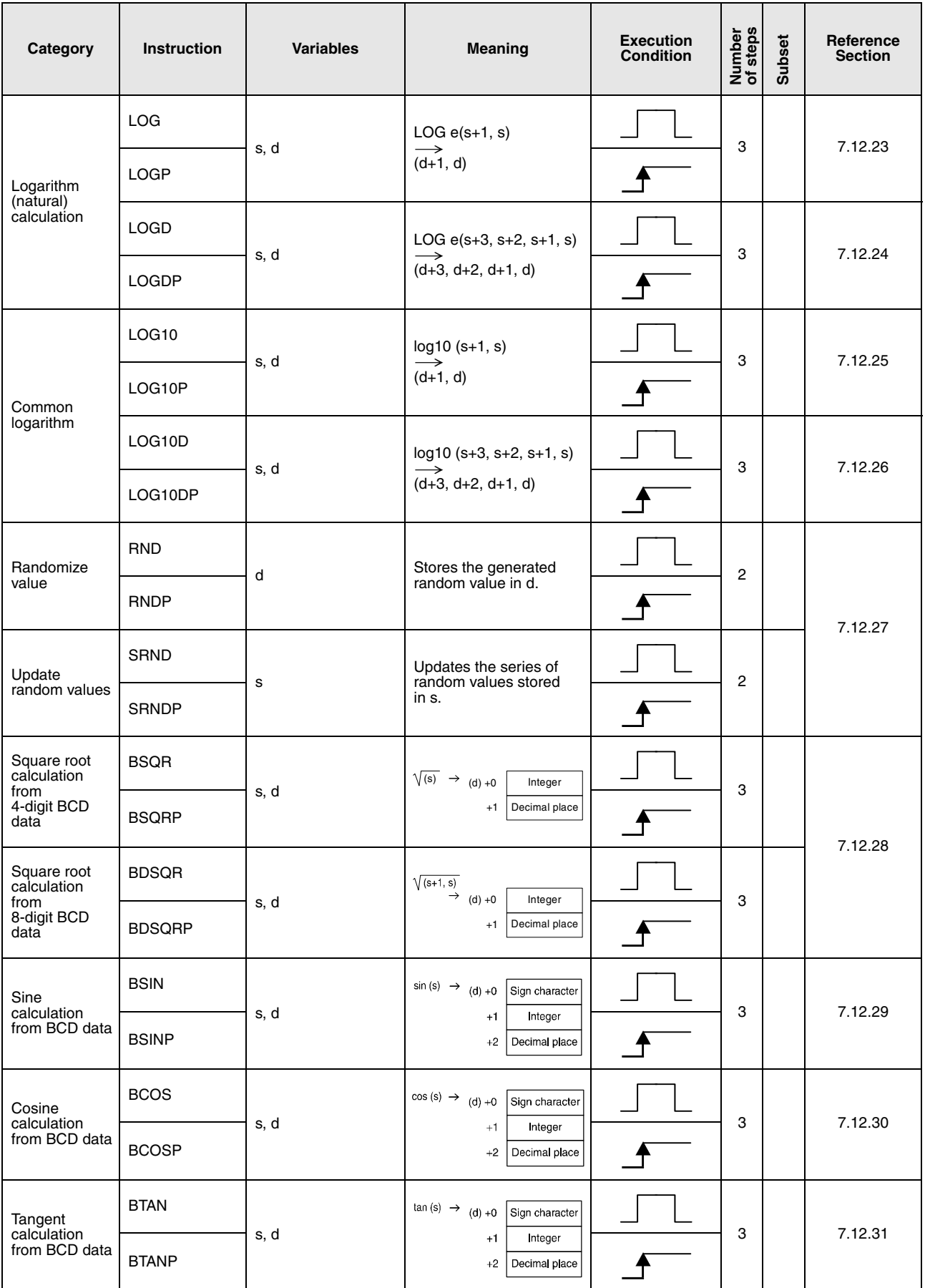

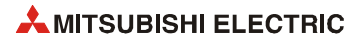
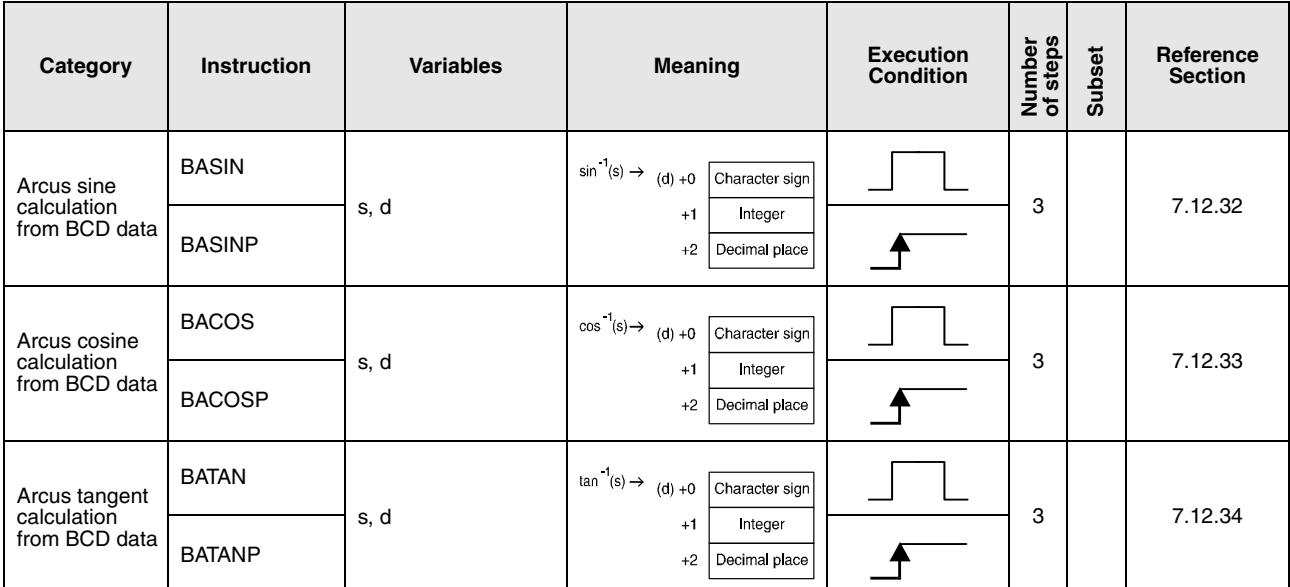

### **2.5.13 Data control instructions**

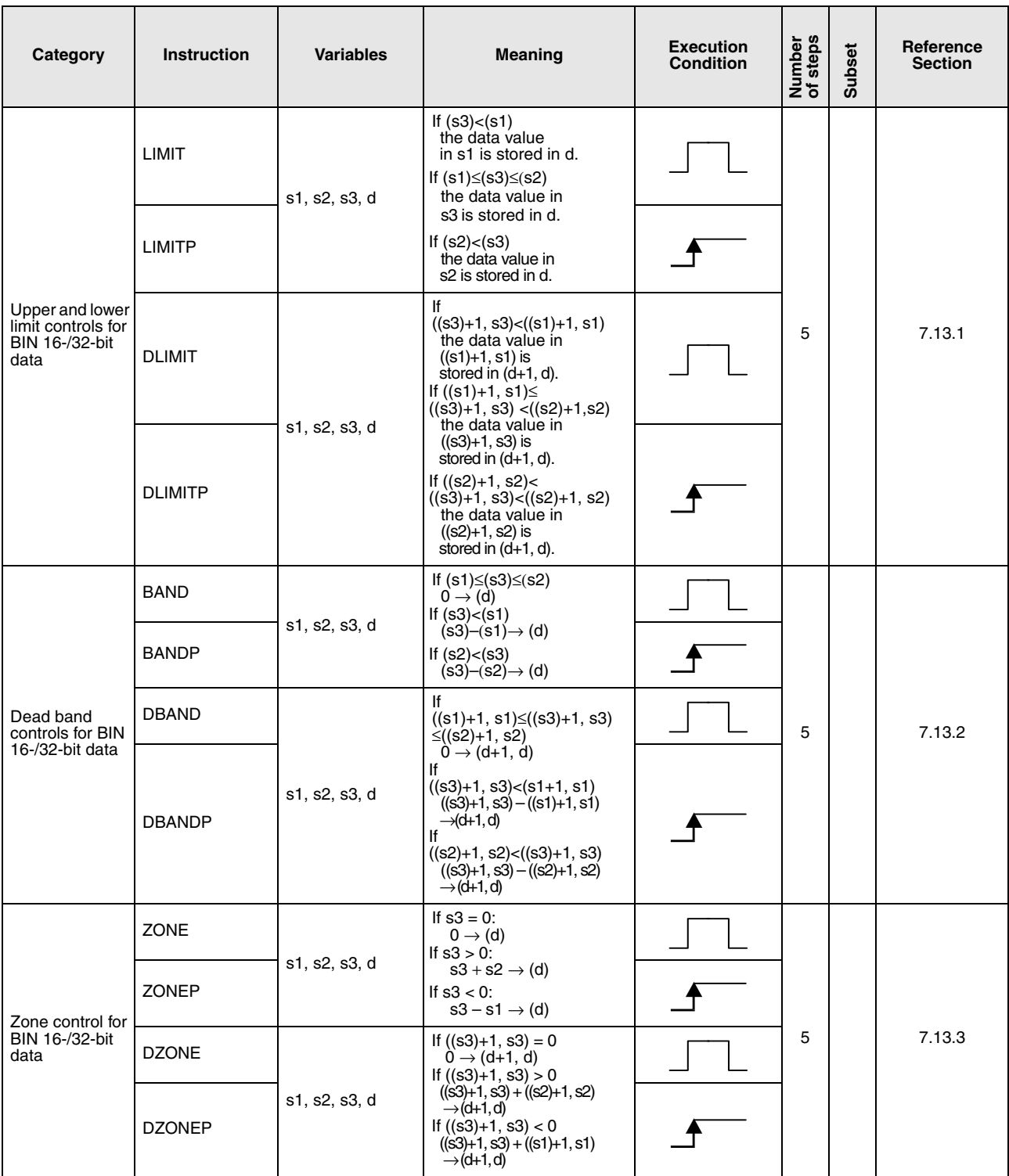

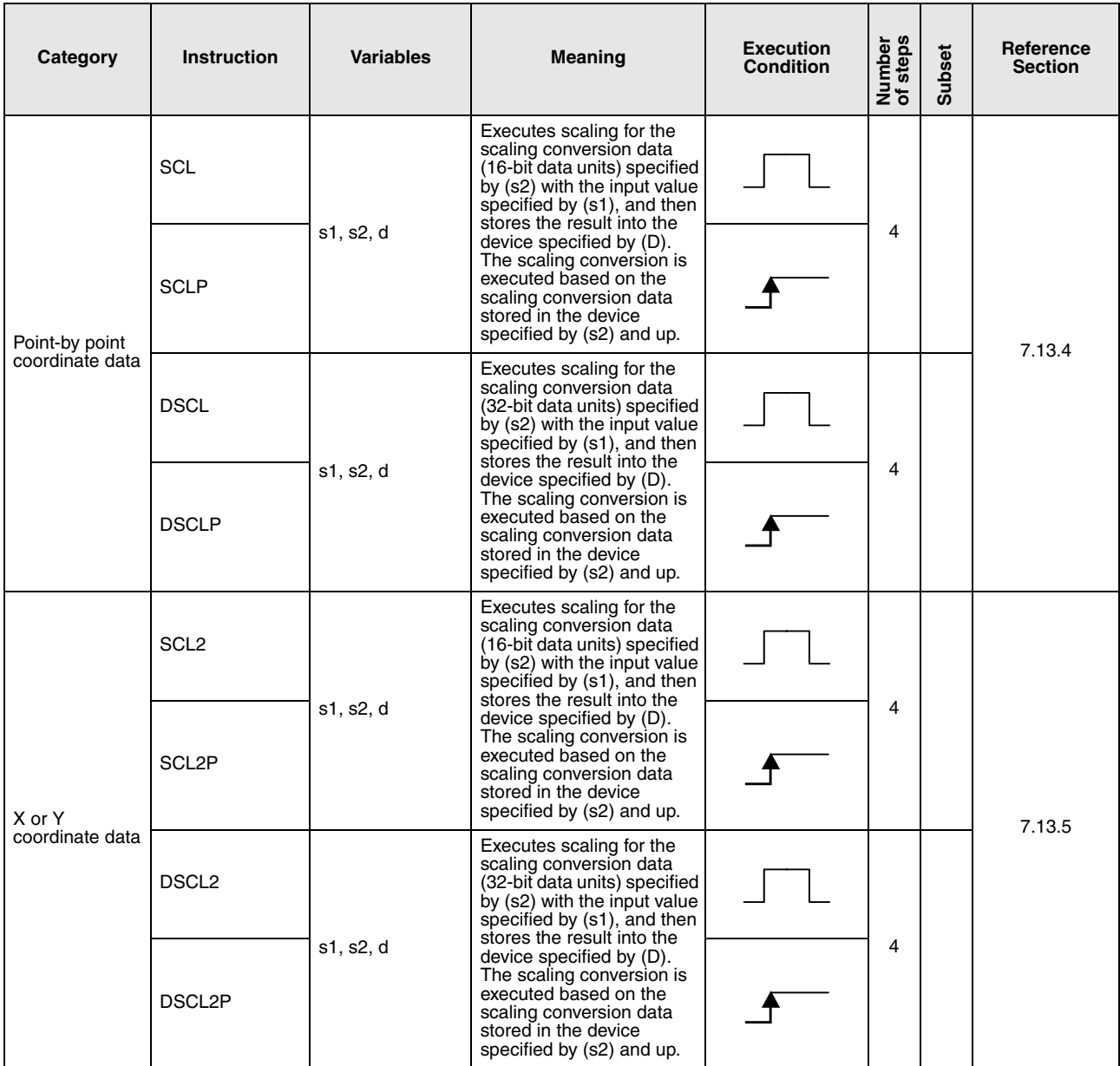

# **2.5.14 File register switching instructions**

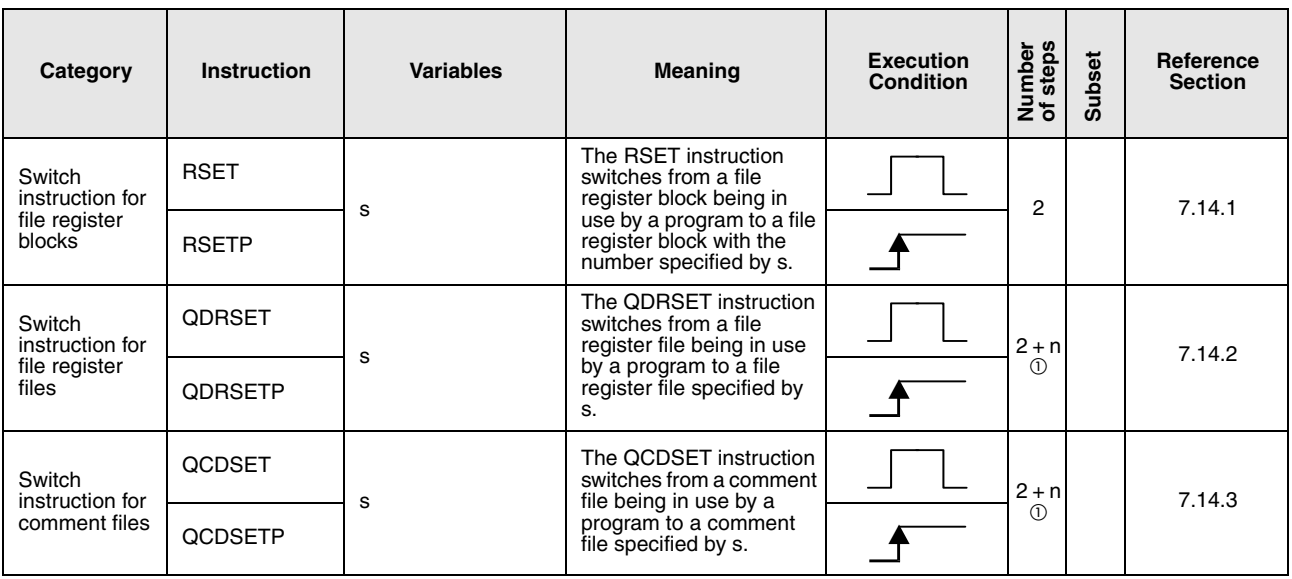

 $\Omega$  n = (number of program name characters)/2 = Number of additional steps (Decimal fractions are rounded up)

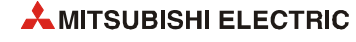

# **2.5.15 Clock instructions**

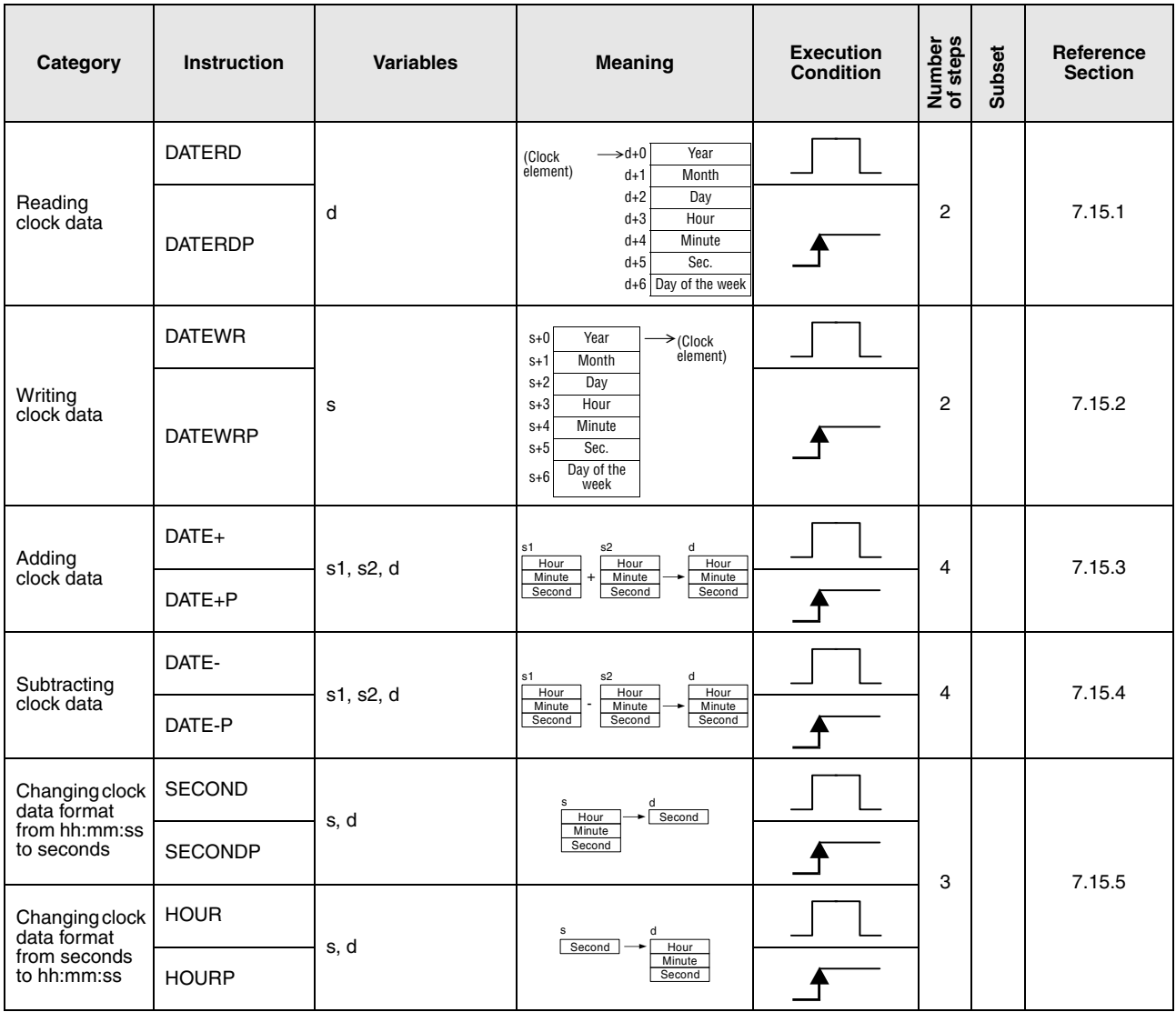

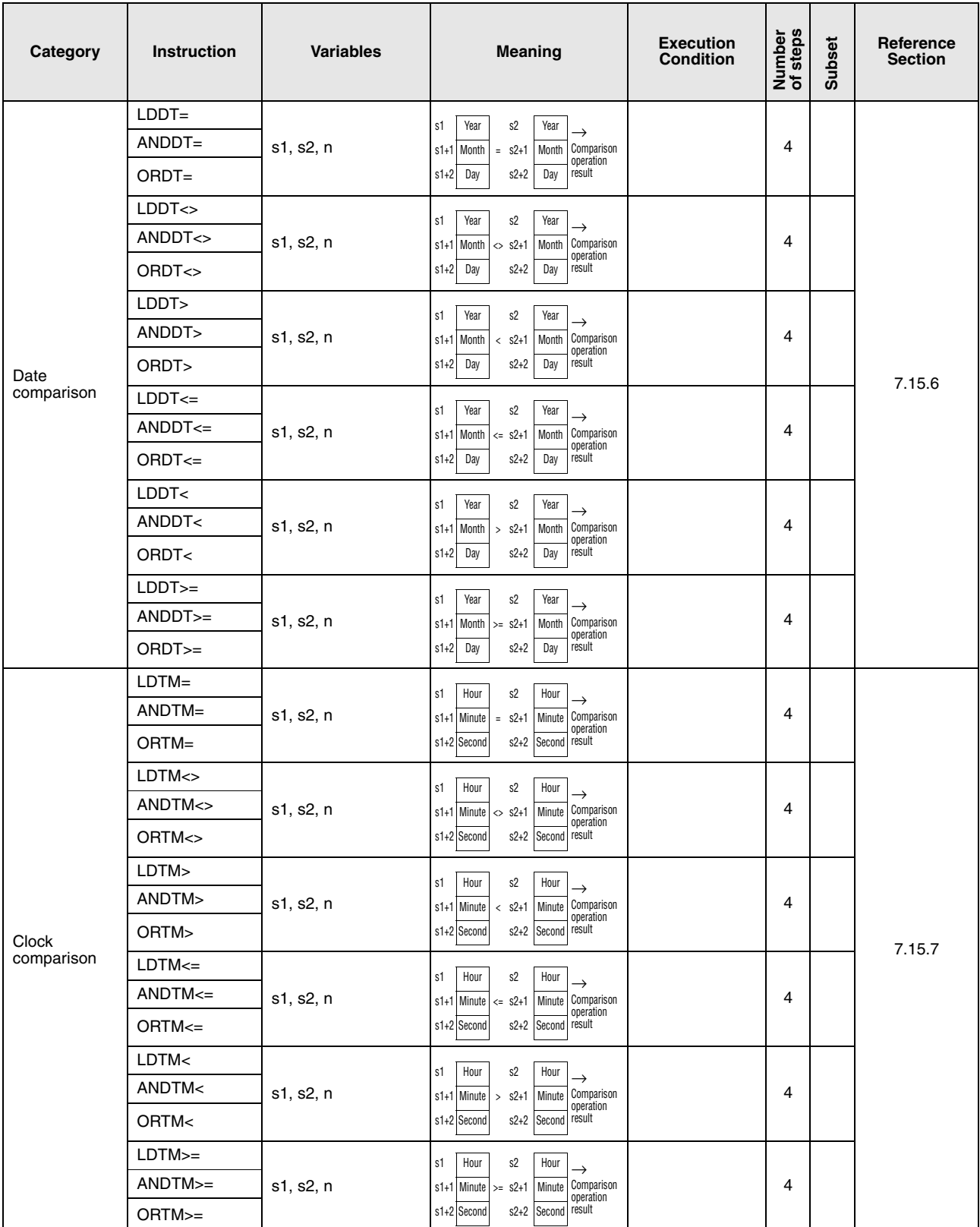

# **2.5.16 Expansion clock instructions**

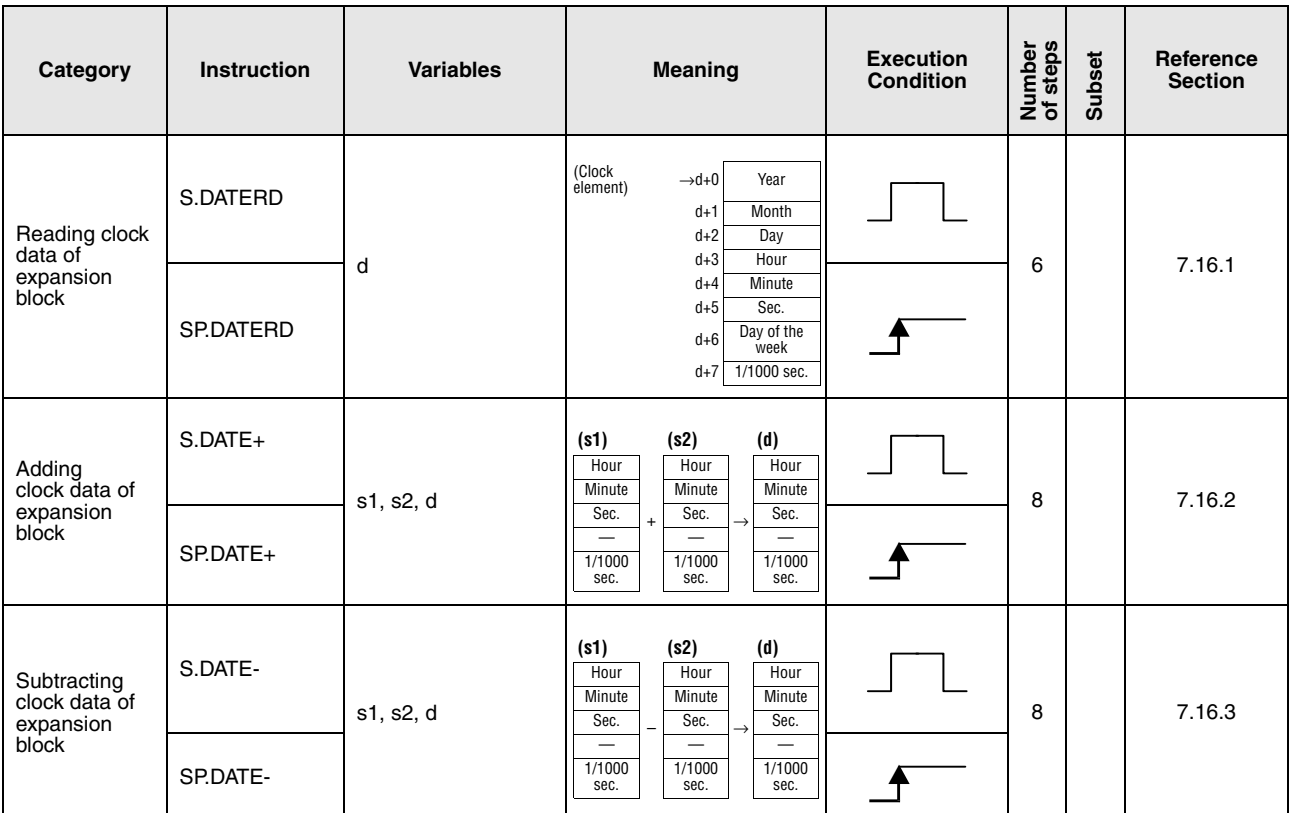

# **2.5.17 Program instructions**

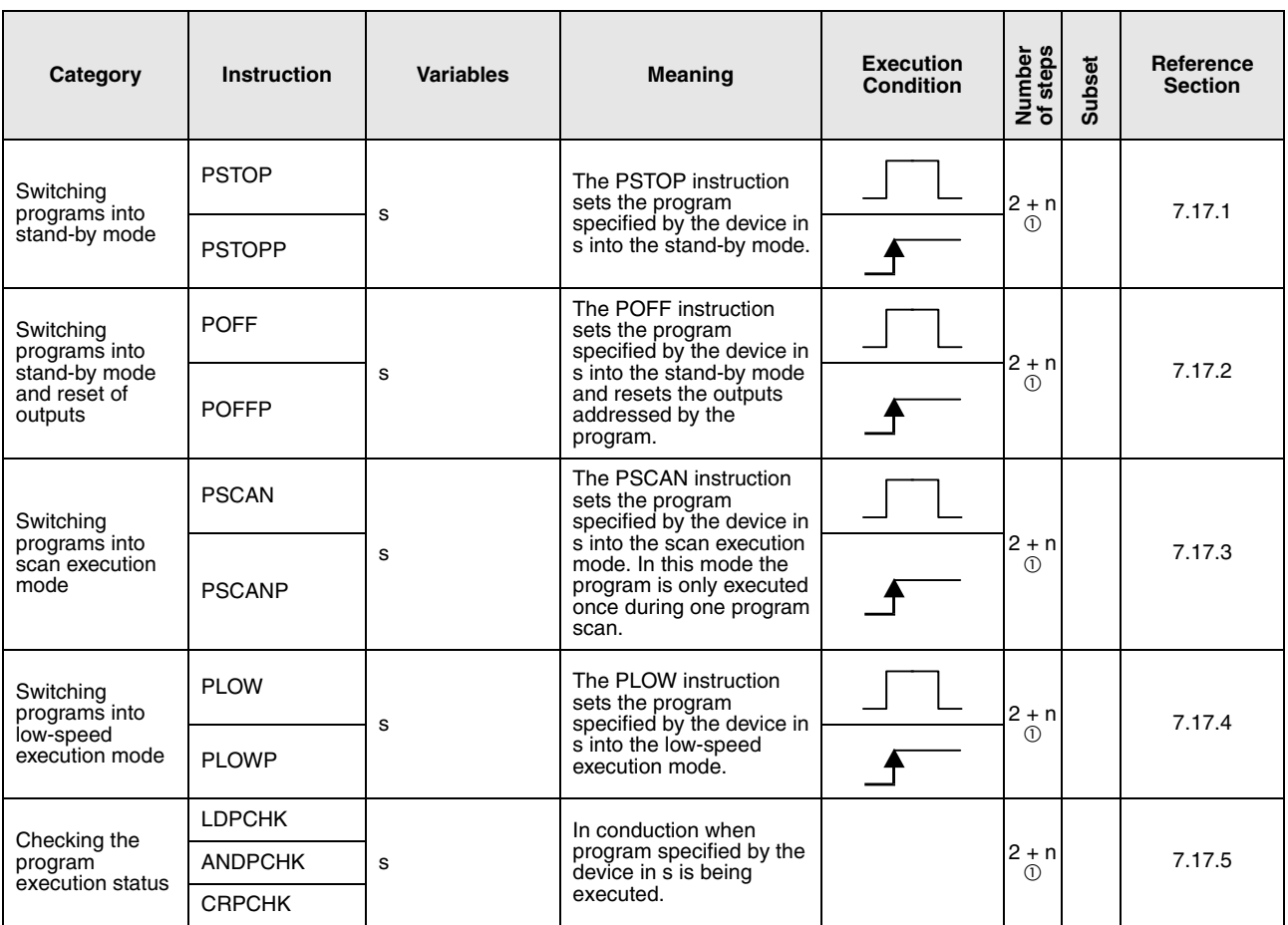

 $\overline{O}$  n = (number of program name characters)/2 = Number of additional steps (Decimal fractions are rounded up)

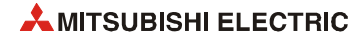

# **2.5.18 Other instructions**

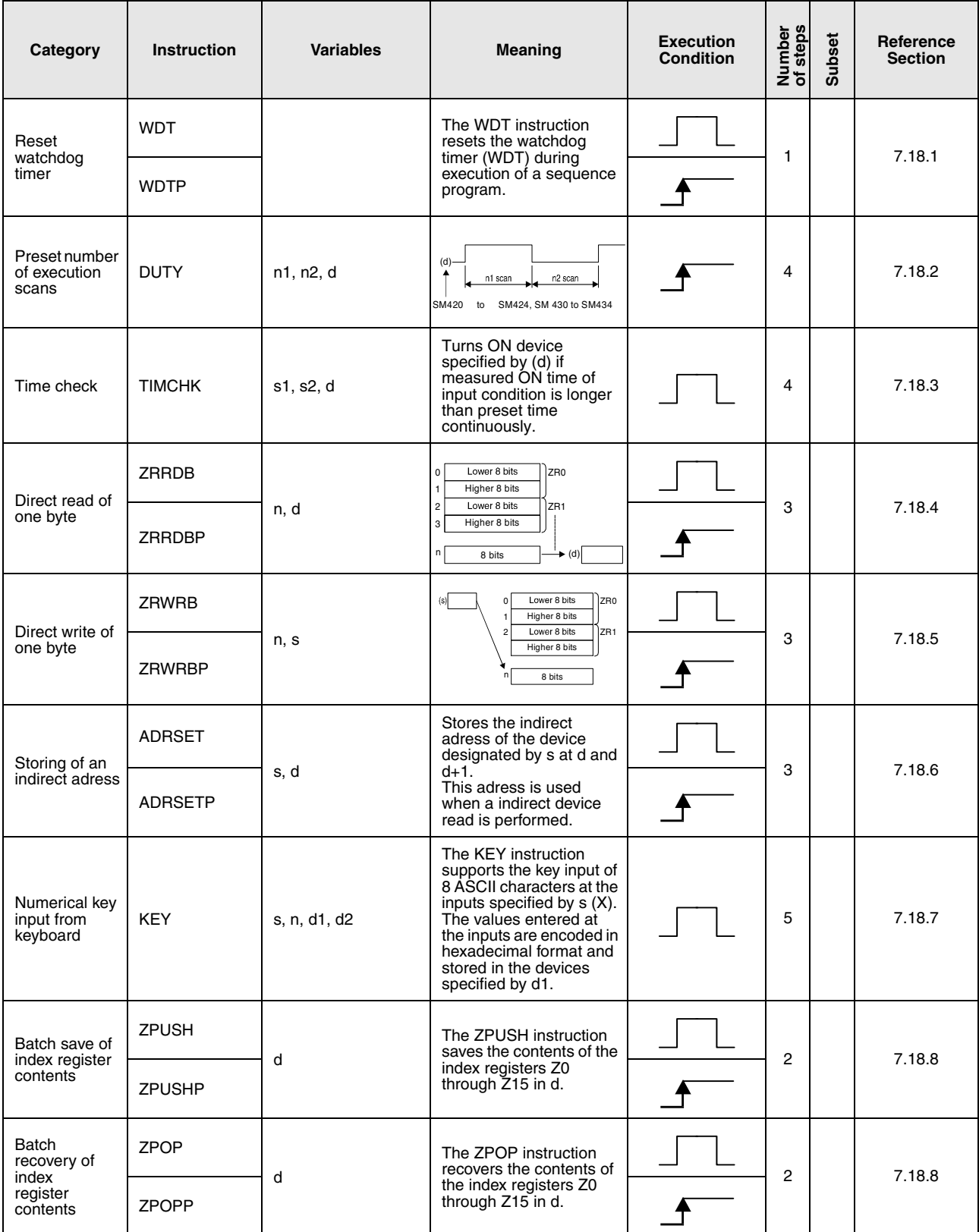

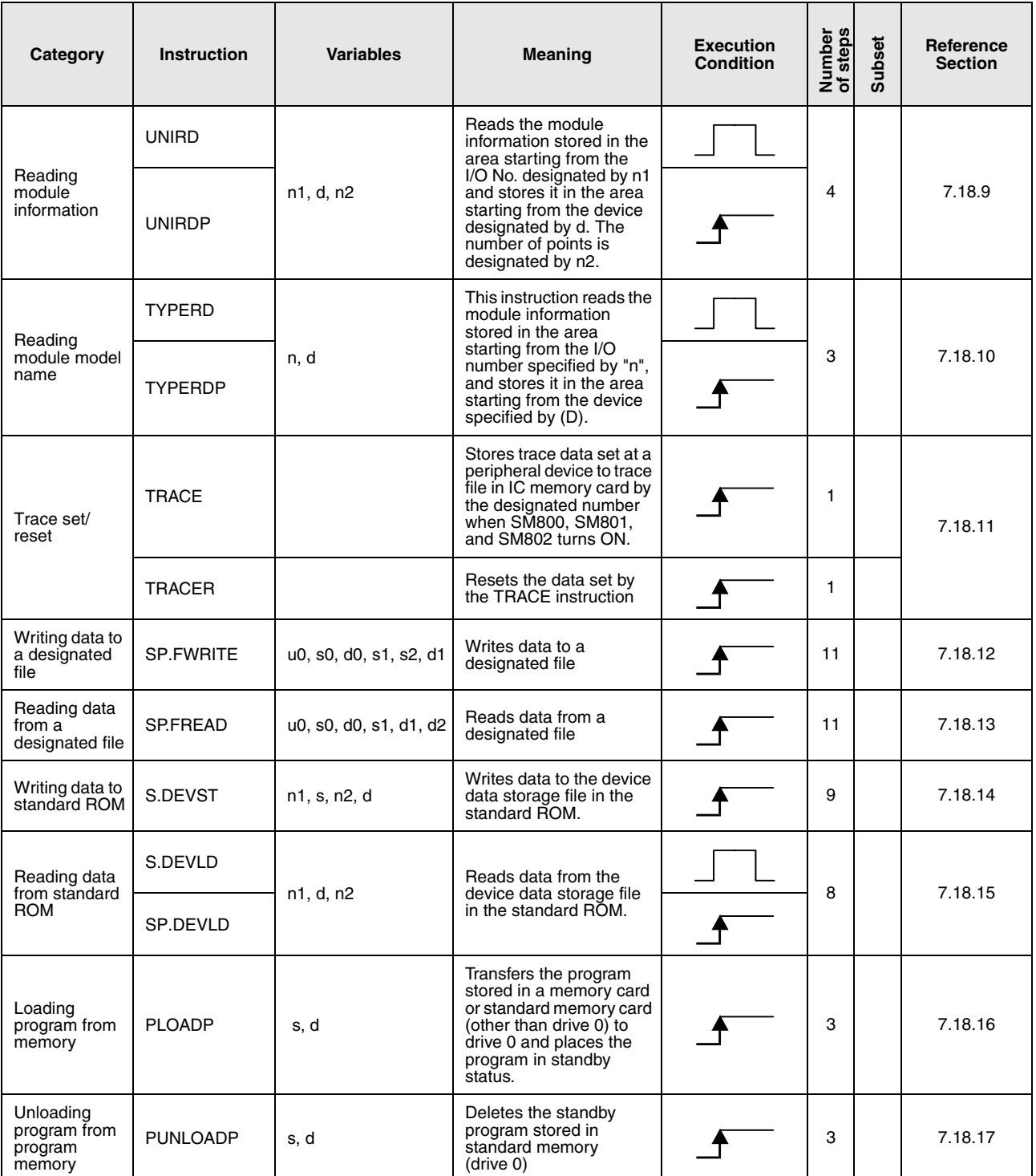

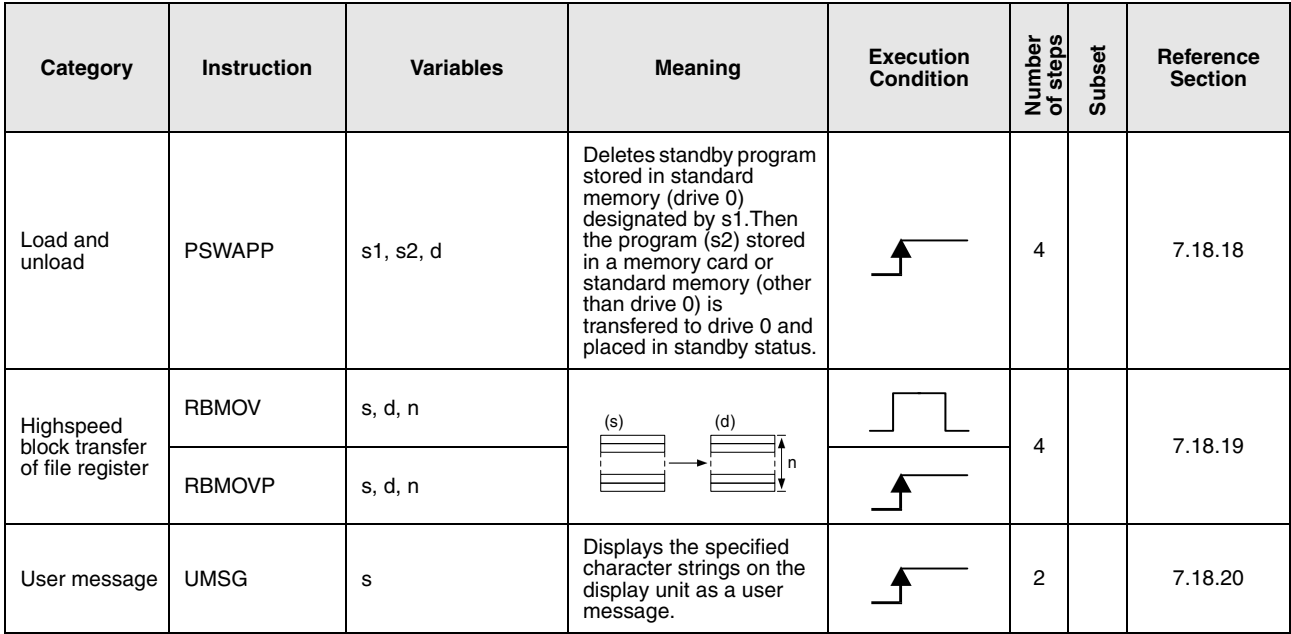

# **2.6 Data link instructions**

### **2.6.1 Instructions for network refresh**

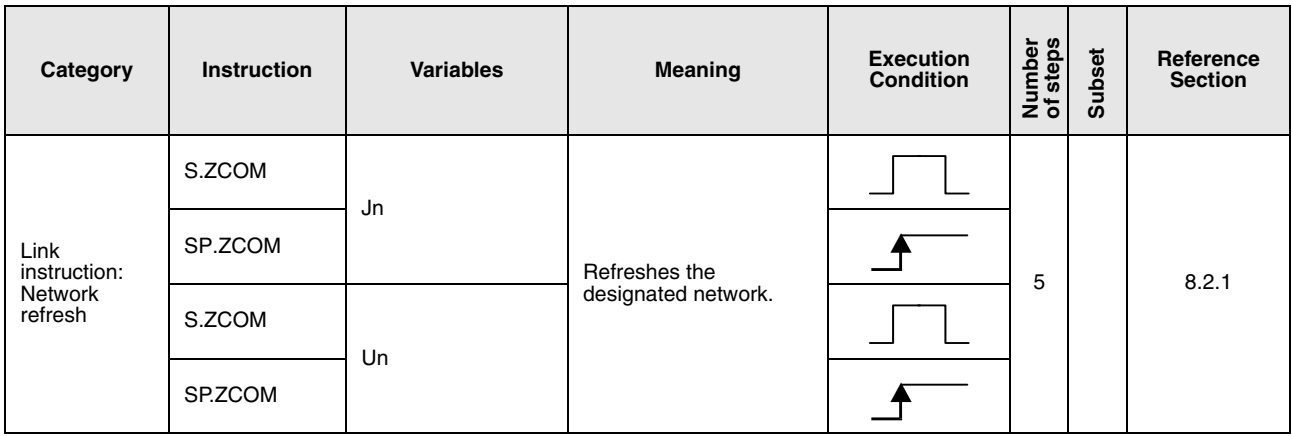

### **2.6.2 Read/write routing information**

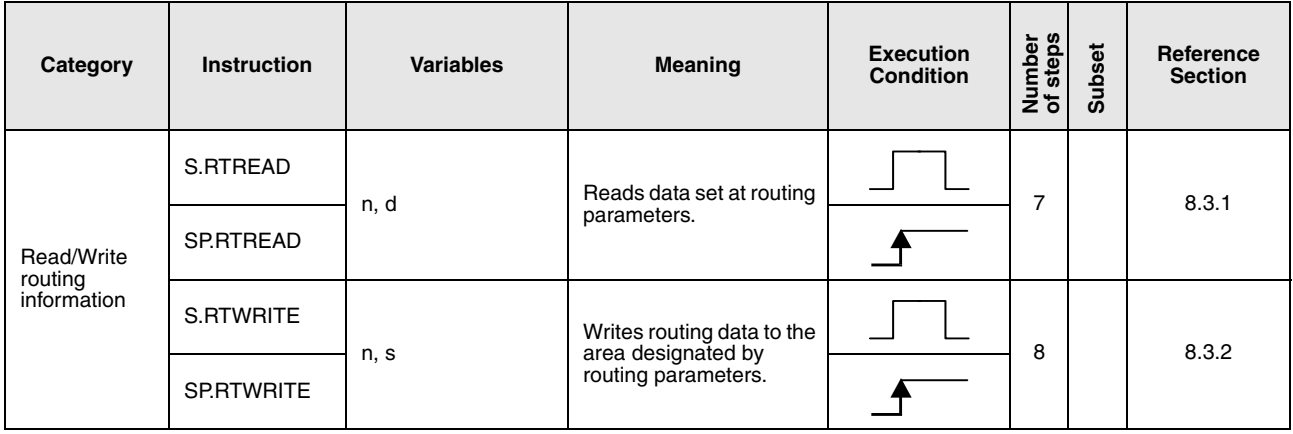

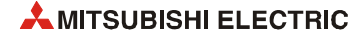

# **2.7 Multiple CPU dedicated instruction**

# **2.7.1 Instructions for writing to the CPU shared memory of host CPU**

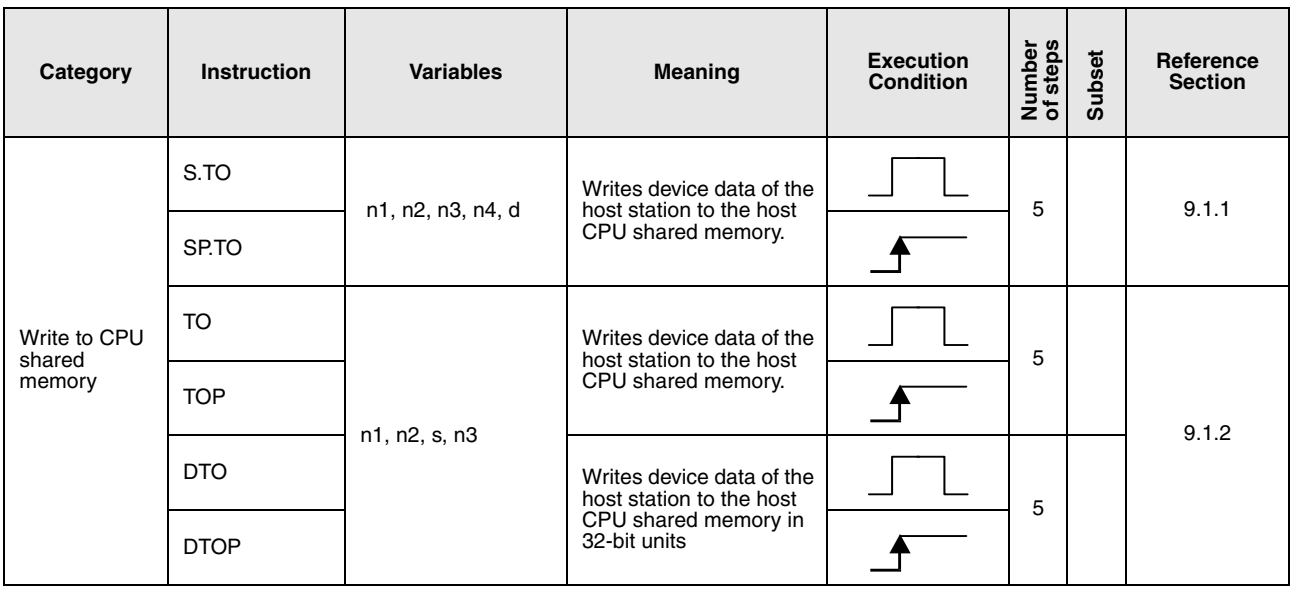

### **2.7.2 Instructions for reading from the CPU shared memory of another CPU**

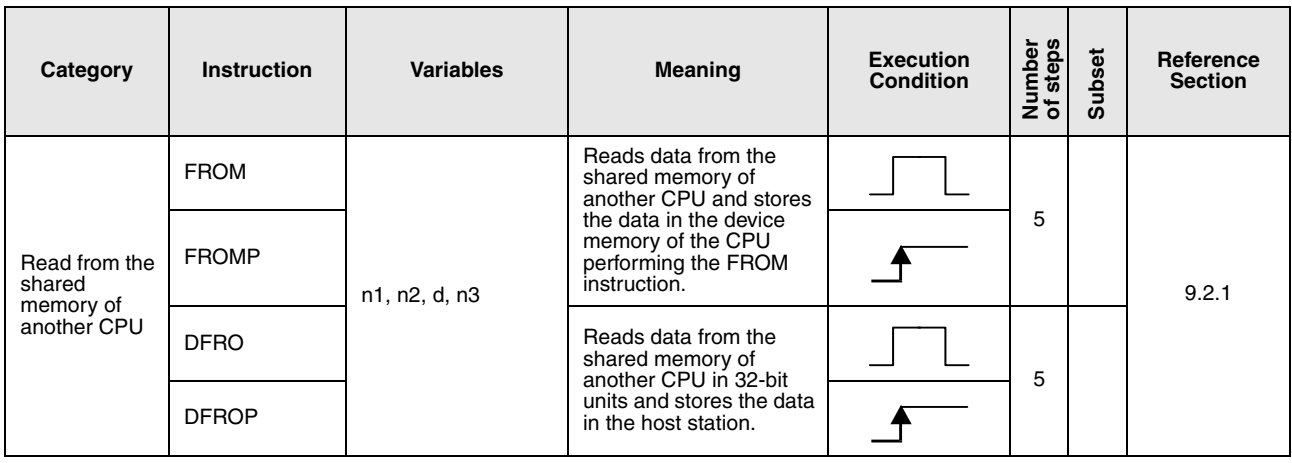

# **2.7.3 Multiple CPU high-speed transmission dedicated instructions**

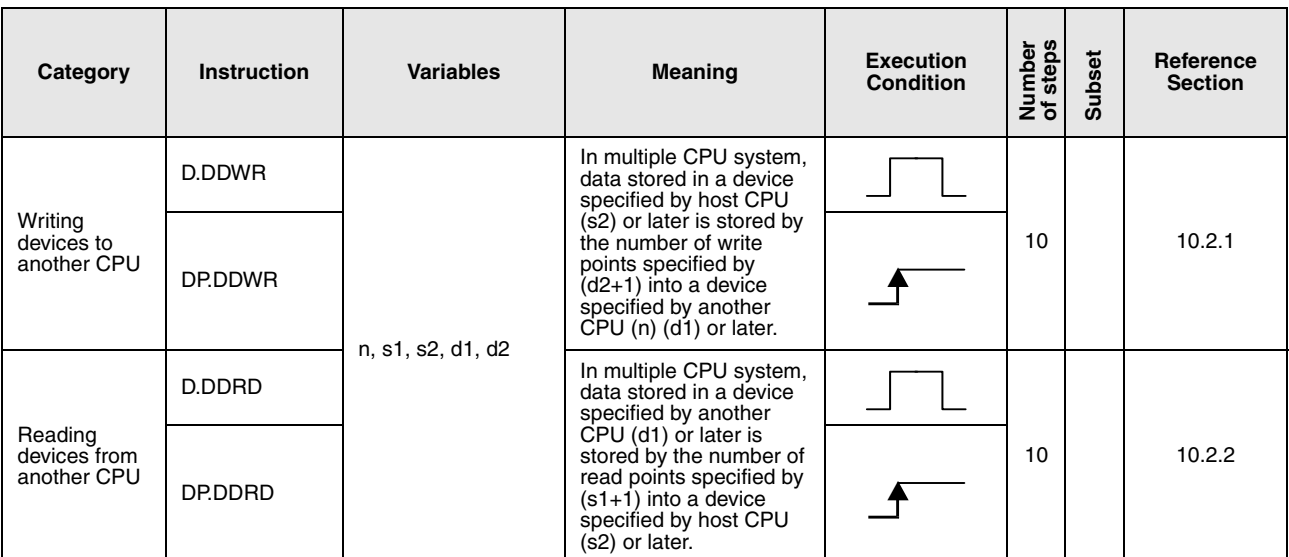

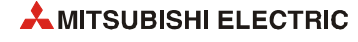

# **2.8 System switching instruction for a redundant system**

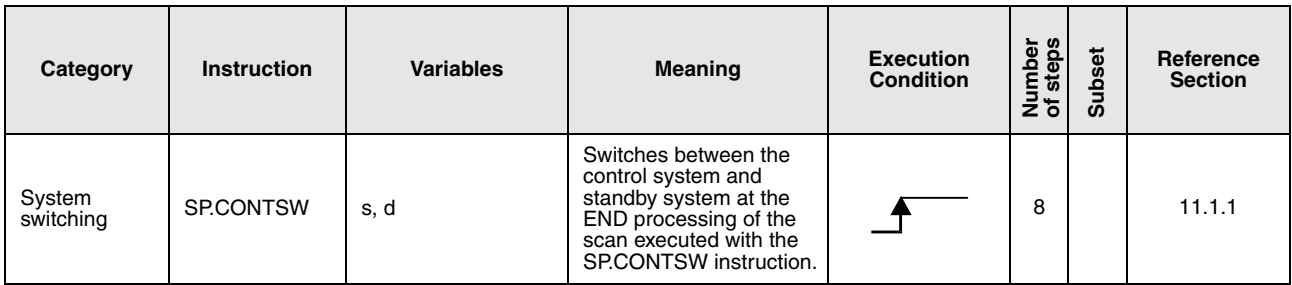

# **2.9 Instructions for special function modules**

### **2.9.1 Instructions for serial communication modules**

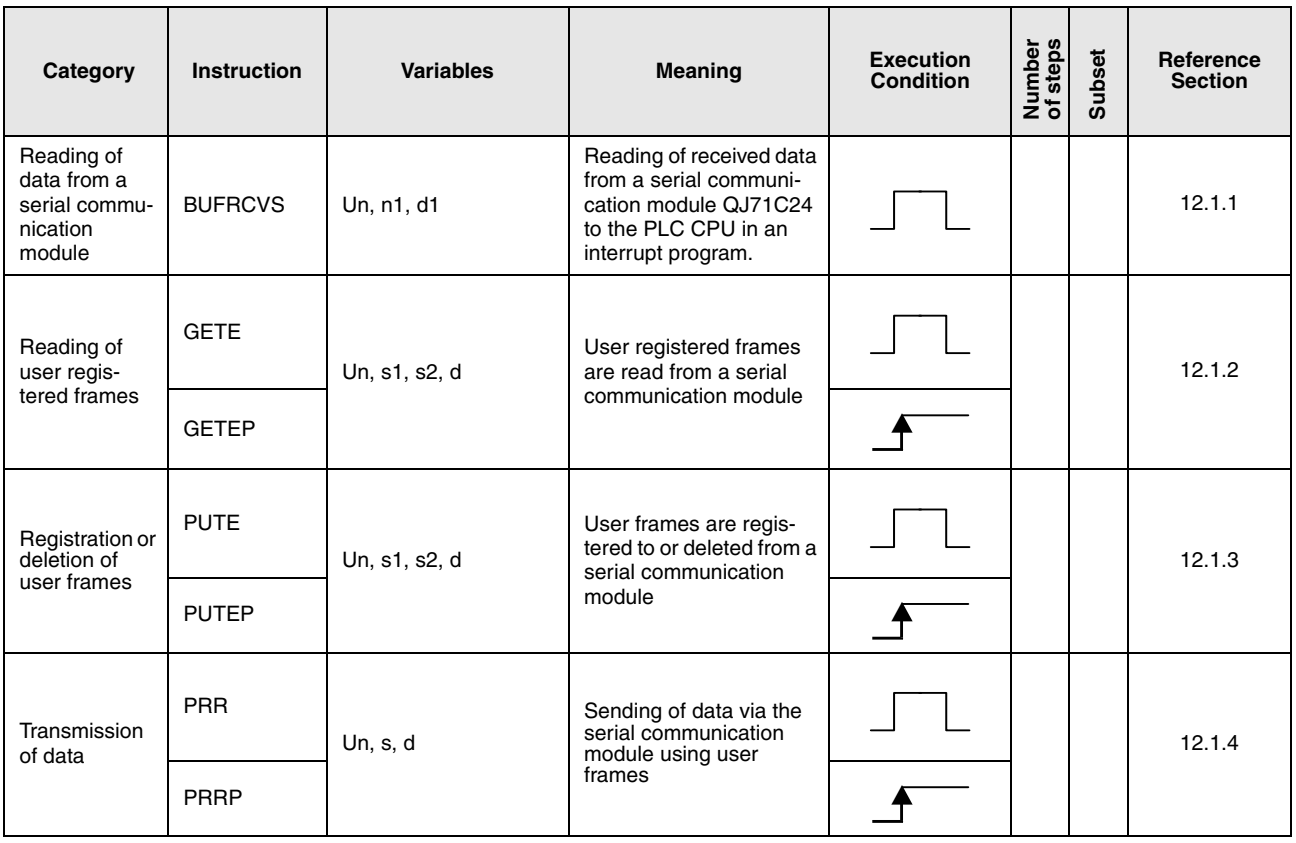

### **2.9.2 Instructions for PROFIBUS/DP interface modules**

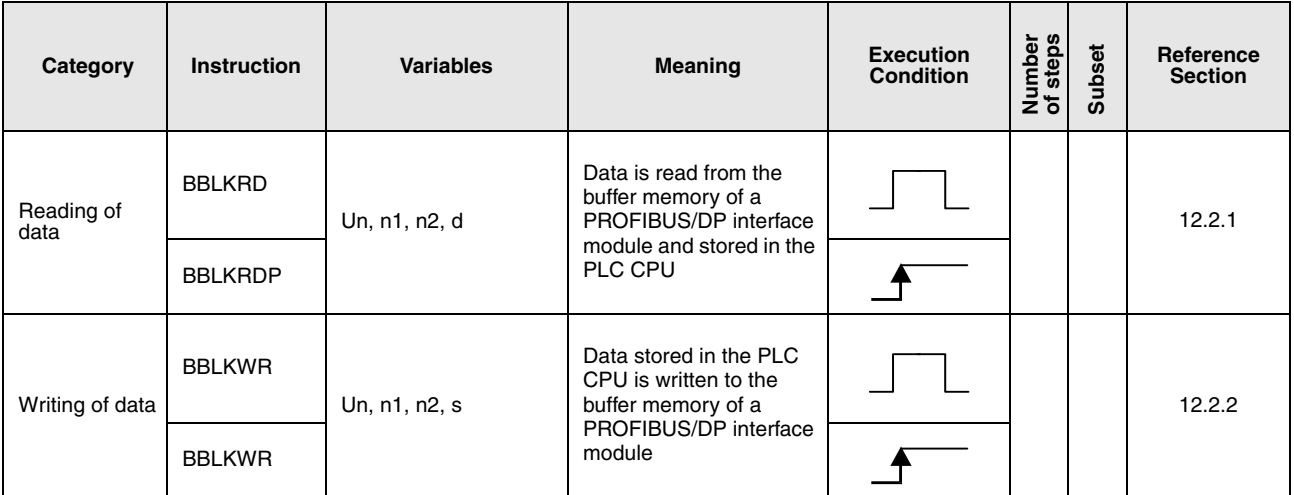

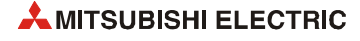

# **2.9.3 Instructions for ETHERNET interface modules**

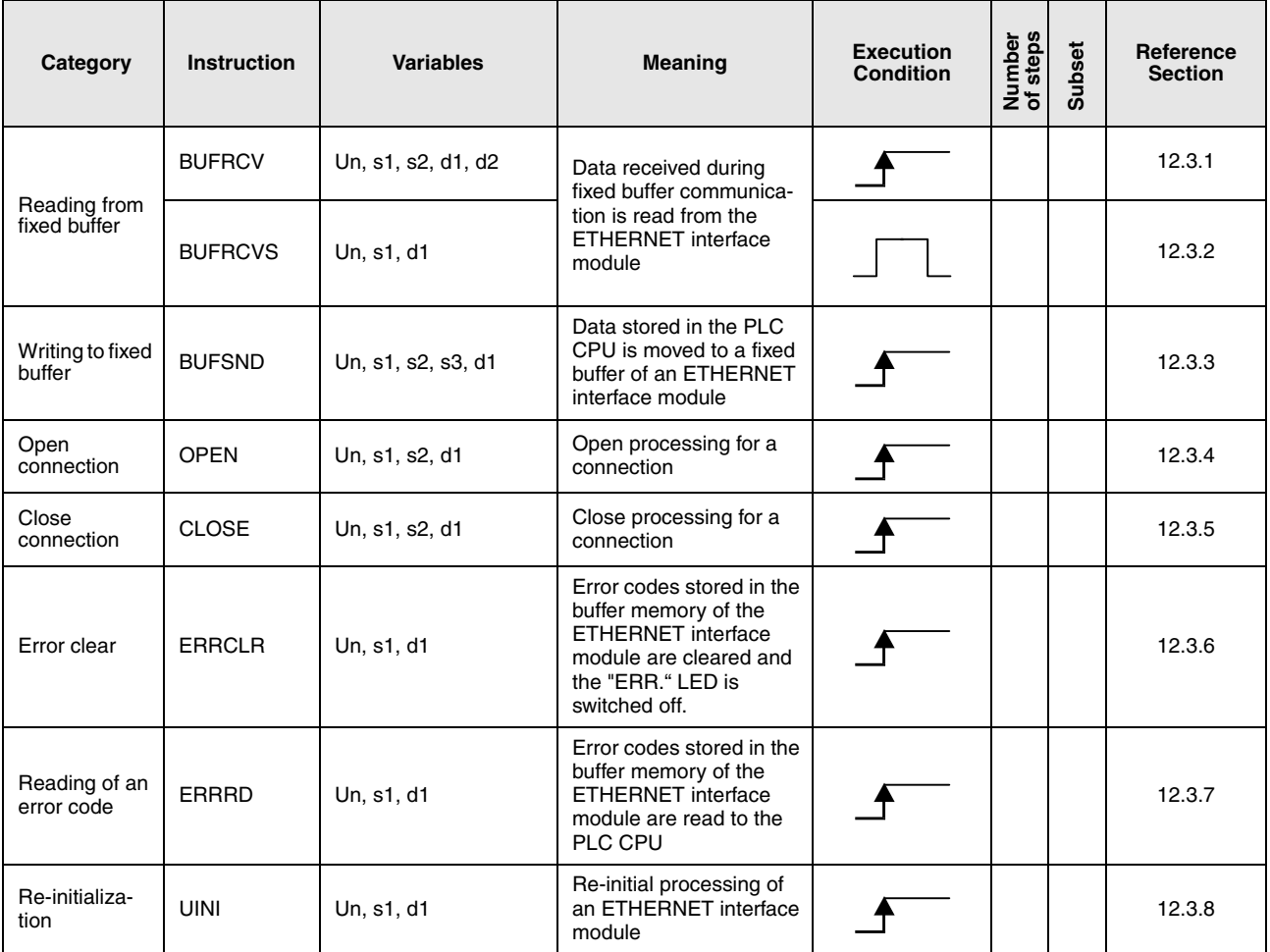

### **2.9.4 Instruction for MELSECNET/H**

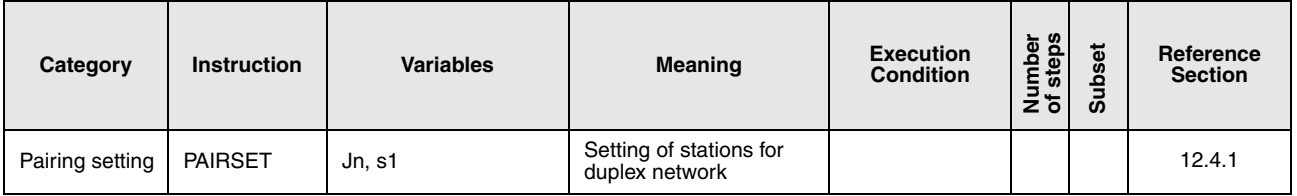

# **2.9.5 Instructions for CC-Link**

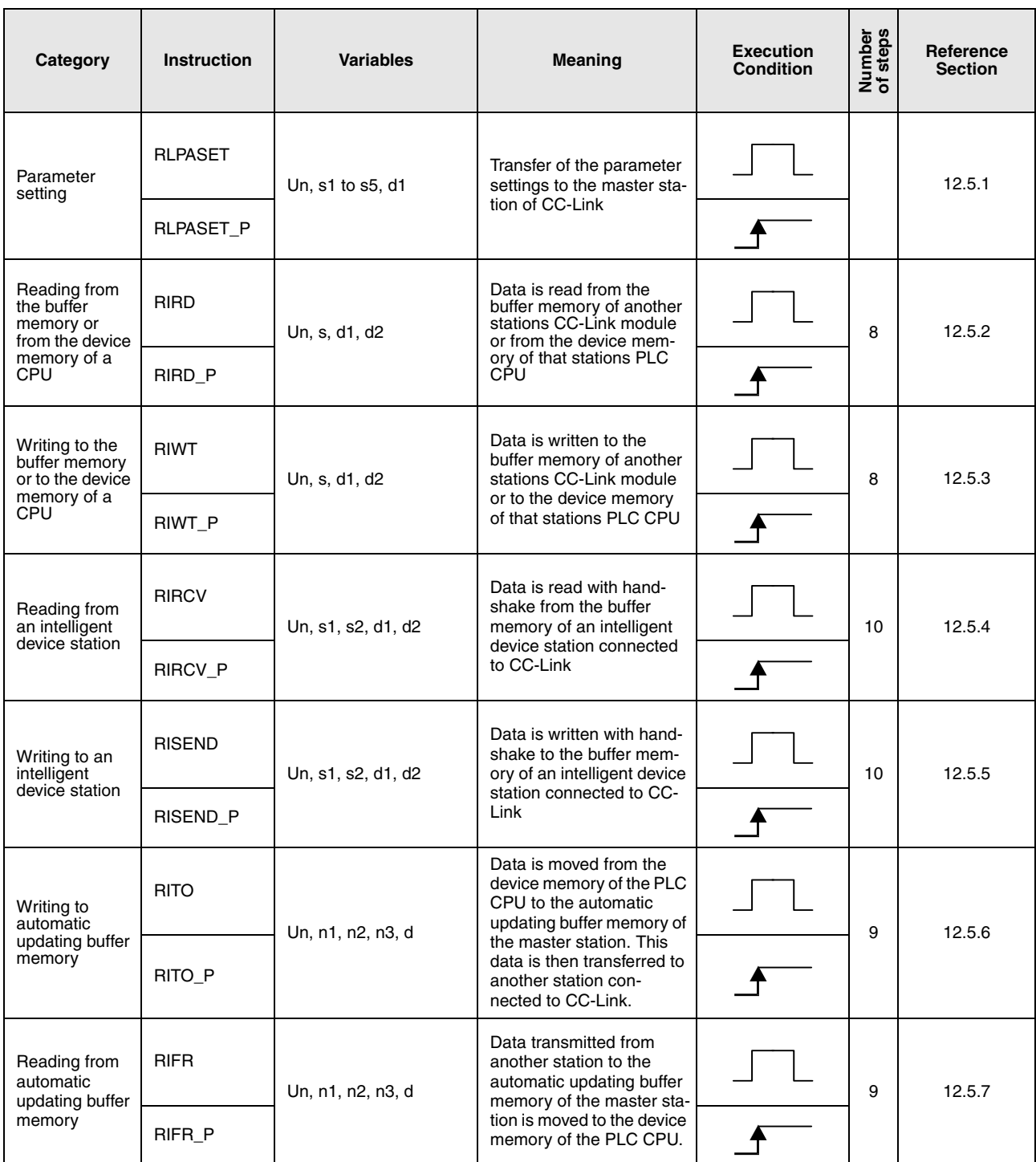

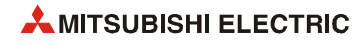

# **3 Configuration of Instructions**

# **3.1 The structure of an instruction**

Most of the instructions consist of an instruction part and a device part. Other instructions do not require a device part and thus only consist of the instruction part.

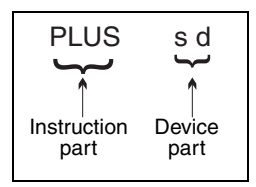

#### **Instruction part**

The instruction part describes the functions of the instruction.

PLUS  $\stackrel{\wedge}{=}$  Addition

#### **Device part**

The device part describes the constants or variables to be specified. The device part can comprise three items: the source of data (s), the destination of data (d), and the number (n).

#### **3.1.1 Source of data (s)**

- The data source designates the devices to be processed by the instruction. For 16-bit instructions the notation of the data source is s. For 32-bit instructions its notation is s+1 and s.
- Within the data source constants or variables can be specified.

#### **Constants**

Constants specify a constant numerical value to be processed by the instruction. This value is constantly set by the user written program and cannot be altered during program execution. It is recommended to index qualify each variable to be used as constant.

#### **Variables**

Variables specify a device storing data to be processed by the instruction (also refer to [section](#page-96-0) [3.4 "Programming of variables"\)](#page-96-0).

Before an instruction is executed, the data must be stored in the device. The data stored in variables can be altered during program execution.

#### **3.1.2 Destination of data (d)**

● The data destination designates the devices to store the data after being processed by the instruction.

For 16-bit instructions the notation of the data destination is d.

For 32-bit instructions its notation is d+1 and d. However, some instructions with 2 devices require a value to be processed stored in the data destination d before the instruction is executed. In this case, the result of the operation will be stored in the same device as well.

Example: The addition instruction for BIN 16-bit data. Here, d first stores data for the operation and then the operation result:

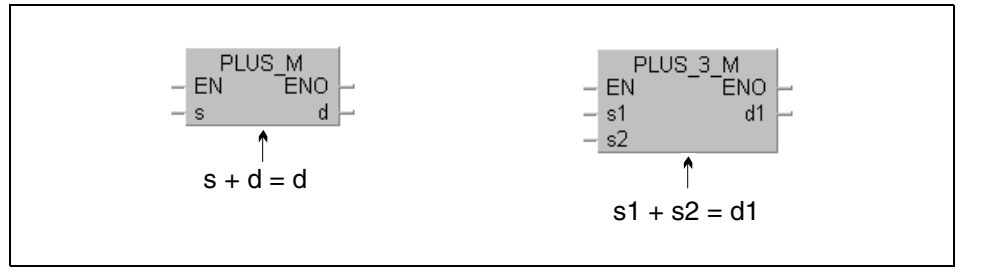

● A device for the storage of data has always to be set as data destination.

#### **3.1.3 Number (n)**

● The number n specifies how many devices are to be used or how often an instruction is to be executed.

Example: The BMOV instruction for block data transfer:

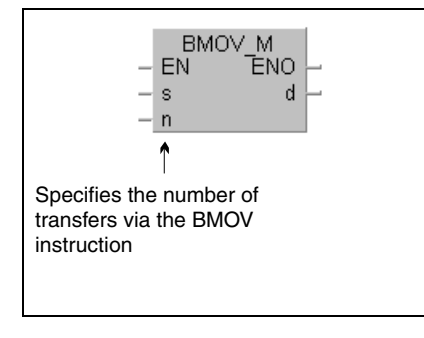

● The value n may range from 0 to 32767. If n is specified 0, the instruction will not be executed.

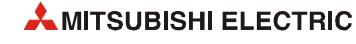

# **3.2 Notation of instructions**

From the notation certain characteristics of the instructions can be derived.

#### **3.2.1 16/32-bit and pulse**

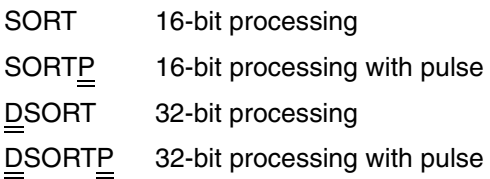

### **3.2.2 MELSEC and IEC**

The GX IEC Developer includes several editors for the instructions:

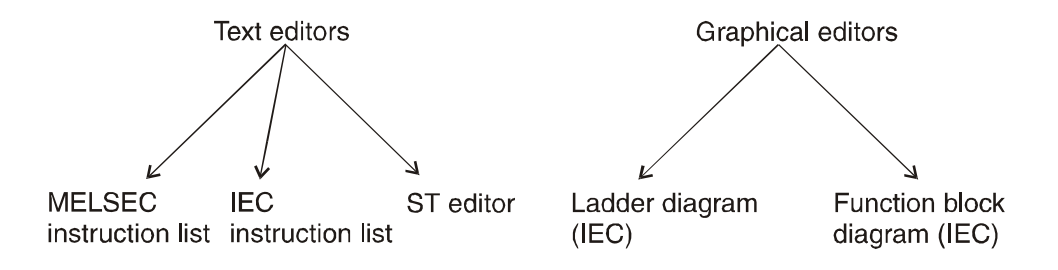

Within these editors the instructions are represented in different notations.

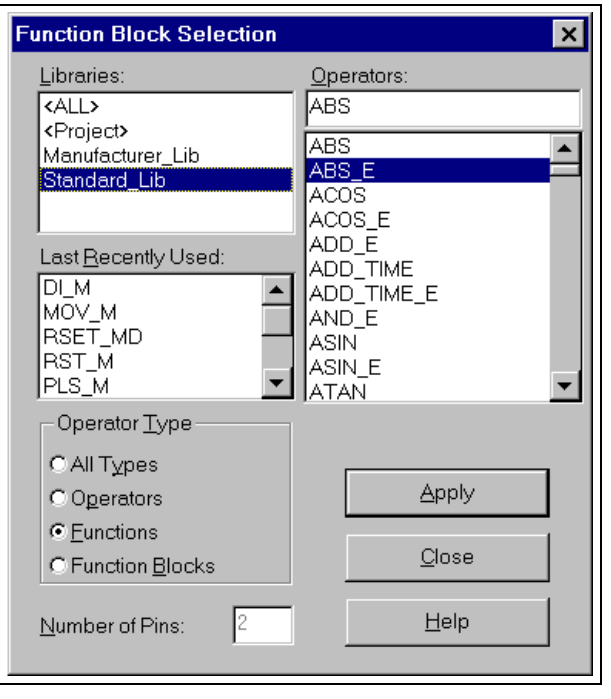

For the selection of an instruction in the GX IEC Developer this dialog box will appear.

Depending on the selected library different instructions can be chosen:

ALL: MELSEC and IEC instructions

Project: Functions and Function Blocks created by the user

Manufacturer: MELSEC instructions

Standard: IEC instructions

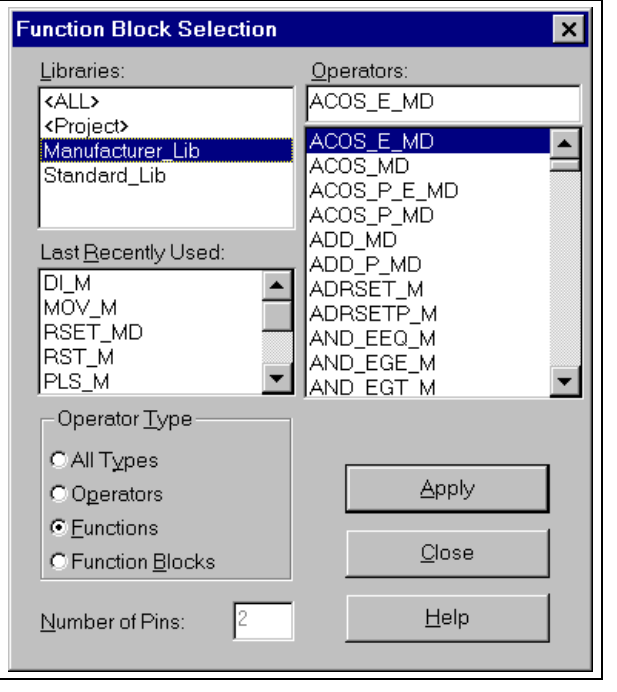

For example, this dialog box will appear when the the manufacturer library is selected. This listing contains the "adapted" MELSEC instructions.

The functions of the "pure" and "adapted" instructions are identical. Only their notation differs.

#### **Legend of the extensions within the IEC editor:**

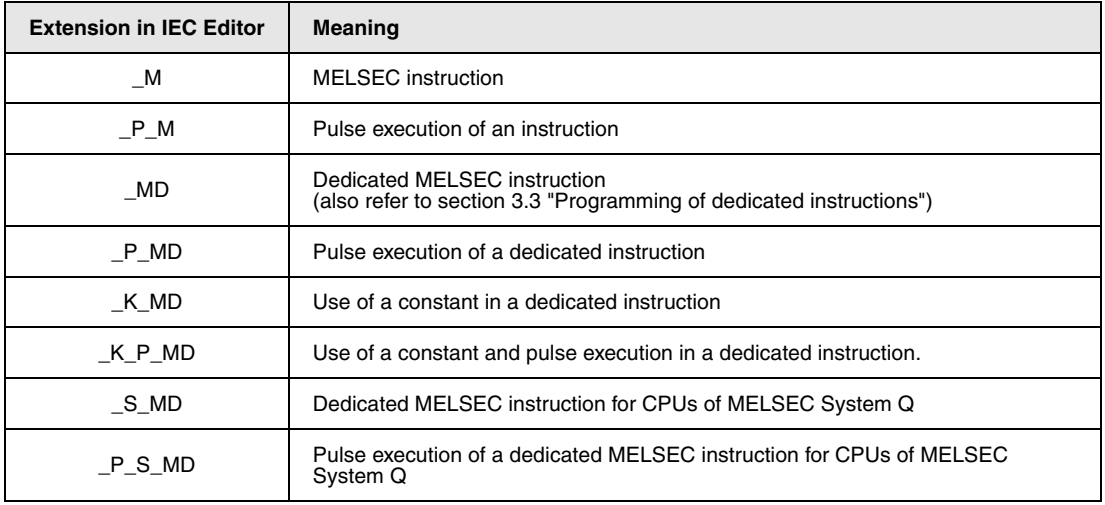

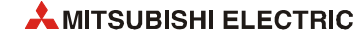

#### **3.2.3 Further characteristics of the instruction notation**

The table below contains the symbols that represent several functions within the MELSEC editor. The column on the right shows the according instruction names within the IEC editor.

Example: MELSEC editor IEC editor

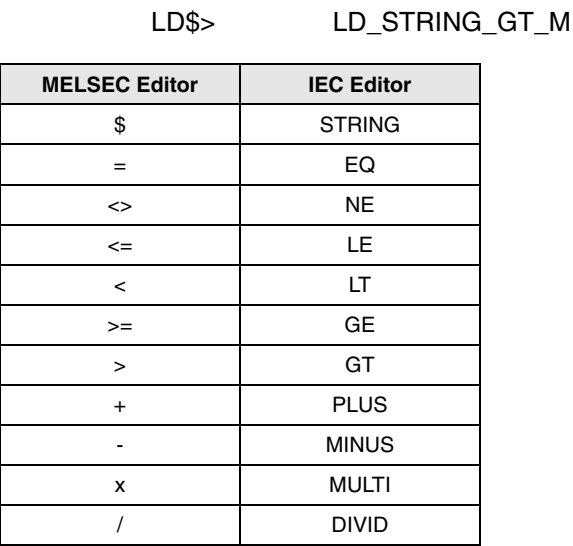

**3.2.4 Specification of the notation**

The chapters 5 through 12 that give a detailed description of the instructions contain illustrations of both editors, i.e. both notations. The header line contains the "pure" MELSEC instruction as it occurs in the MELSEC instruction list.

**NOTE** *The tabular overview at the beginning of each instruction category always represents both notations.*

# <span id="page-95-0"></span>**3.3 Programming of dedicated instructions**

The dedicated instructions are customised instructions that do not only differ in notation from the pure MELSEC instructions. They also require a particular programming technique for the different CPUs.

In the MELSEC editor the FLOAT\_MD instruction has to be programmed in combination with the LEDA, LEDC, LEDR instructions. In the IEC editors the dedicated instructions can be programmed as usual.

Example: Programming of the FLOAT\_MD instruction (common execution 16-bit)

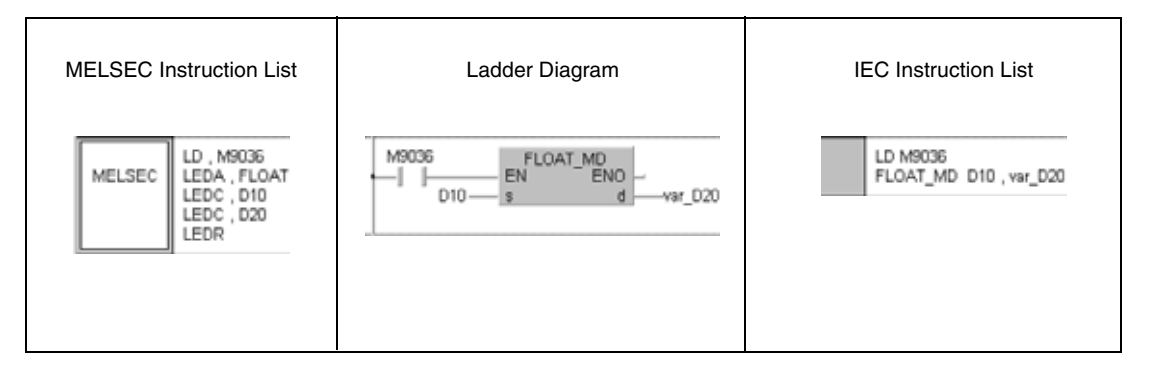

Example: Programming of the FLOAT\_P\_MD instruction (pulse execution 16-bit, use of a constant in device s)

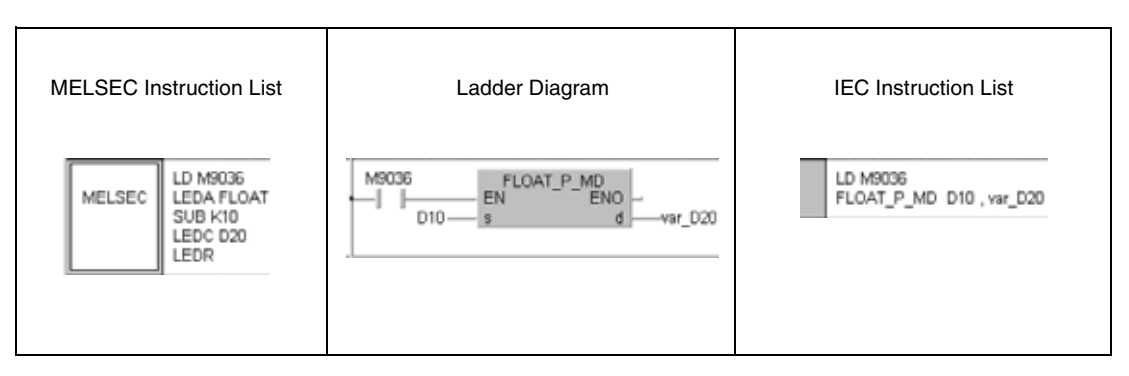

Refer to the following manuals for further information on the programming of dedicated instructions:

- GX IEC Developer Reference Manual
- Programming Manual (Dedicated Instructions)

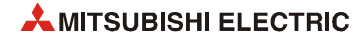

# <span id="page-96-0"></span>**3.4 Programming of variables**

#### **3.4.1 Programming with the GX IEC Developer**

The majority of instructions besides the instruction part also require a device part with specified variables. These variables contain the values for the execution of the instruction.

According to the selected editor in the GX IEC Developer a different method of programming of the variables is required.

#### **In the MELSEC editor:**

The data registers D100 and D10 can be assigned directly to the variable designation D100 and D10.

The connected PLC automatically detects that the following devices are designated:

 $D100 = D100$  and  $D101$ D10 = D10, D11, D12, D13

#### **In the IEC editor:**

In the IEC editor direct devices can only be entered, if actually only this device is to be designated.

#### Example: AND D10

Before a DWSUMP<sub>M</sub> instruction can be processed, the variables have to be defined in the header of the program organisation unit (POU).

Example: Header of the IEC IL

var\_D100 and var\_D10 are entered here as identifiers. The PLC actually does not assign the devices D100 and D10 but inernally allocates free register areas for the variables.

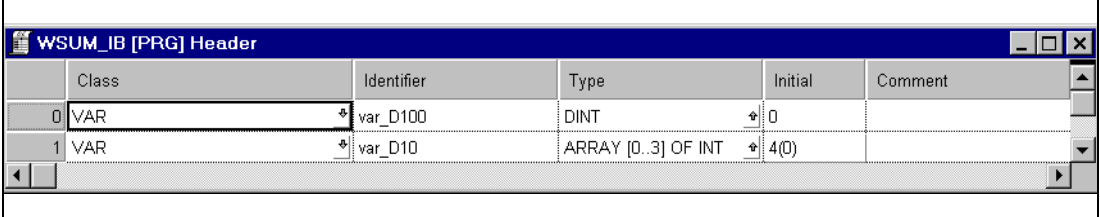

#### Example: DWSUMP

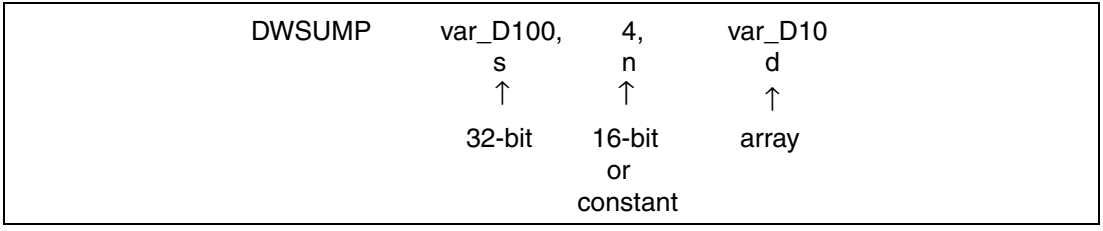

The variable var\_D100 is of type DINT (32-bit). The variable var\_D10 is of type ARRAY. The array contains four 16-bit registers of type INT (also refer to [section 3.5.2 "Addressing of arrays](#page-111-0) [and registers in the GX IEC Developer"](#page-111-0)).

#### **Specification of the notation**

The designation var\_D100 or var\_D10 in the screenshots indicate that not direct devices are designated but identifiers. In these cases the variable definition is compulsory! If an instruction can only be programmed over a variable definition this is explicitely noted.

**NOTE** *As identifier any name can be entered (e.g. Motor1, Indicator). The names var\_D100 or var\_D10 were selected here for a clear comparison to the programming in the MELSEC editor.*

> The table of variables at the beginning of any instruction gives an overview of the data types of the devices for each instruction (the example shows the DWSUM instruction in [section](#page-601-0) [7.5.14](#page-601-0)).

#### **Variables**

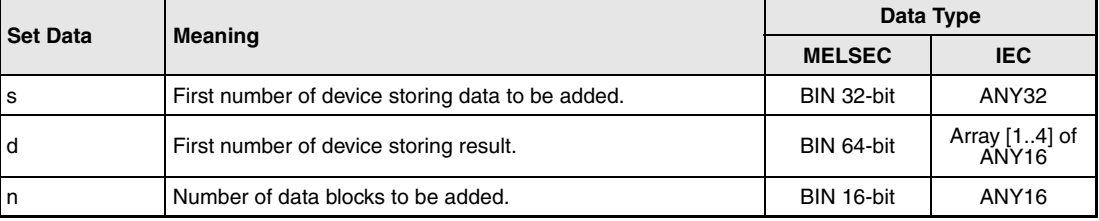

#### **In GX Works2**

The data registers D100 and D10 can be assigned directly to the variable designation D100 and D10.

The connected PLC automatically detects that the following devices are designated:

D100 = D100 and D101  $D10 = D10, D11, D12, D13$ 

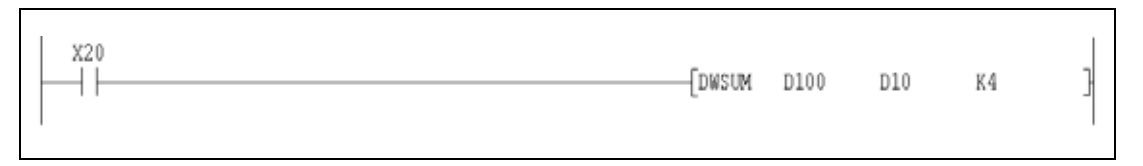

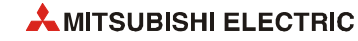

# **3.5 Data types**

The data type determines the number and processing of bits as well as the value range of the variables.

The following data types exist:

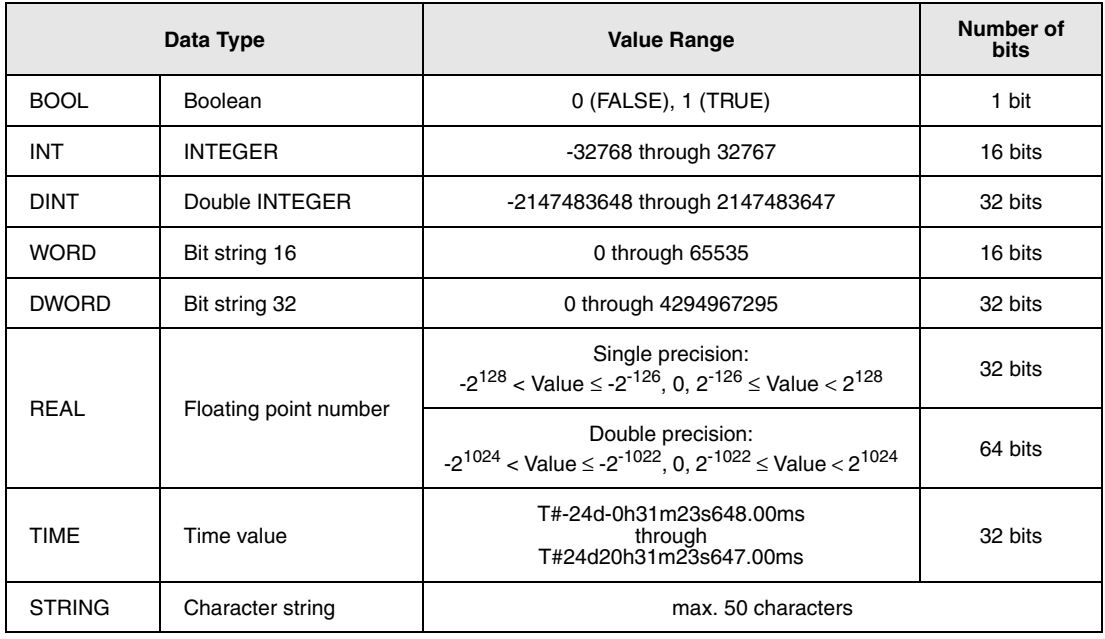

#### **Hierarchy of data types ANY**

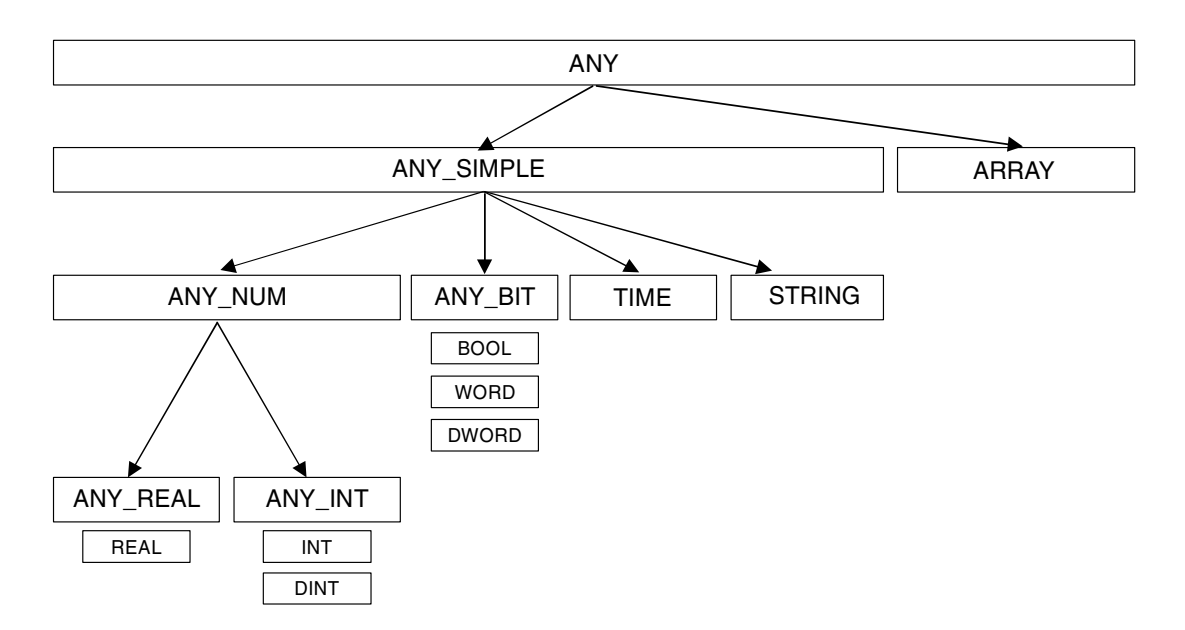

#### **Hierarchy of data types ANY16 and ANY32**

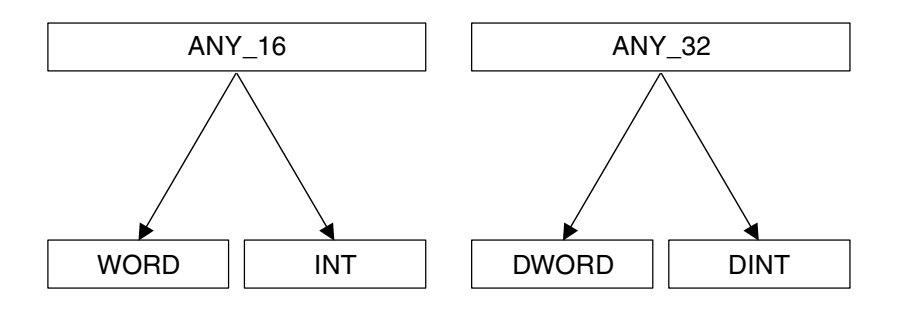

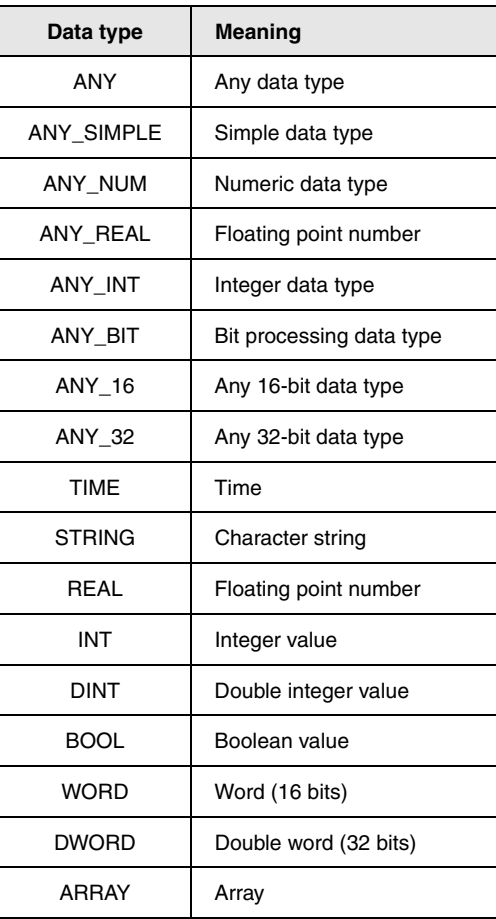

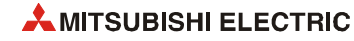

#### **3.5.1 Processing of data**

#### **Processing of bit data**

A bit device  $(X, Y, M, K, S, B \text{ or } F)$  can obtain two states  $(ON = 1 \text{ or } OFF = 0)$ . Its status therefore can be represented by one bit (1 or 0). Bit processing is always performed, if a specified bit device is addressed by the program. For the processing of 16-bit or 32-bit instructions several bit devices are grouped in blocks of 16 or 32 device numbers (i.e. 16 or 32 addresses).

● Usage of bit devices

A bit device (e.g. inputs, outputs, relays) consists of one bit.

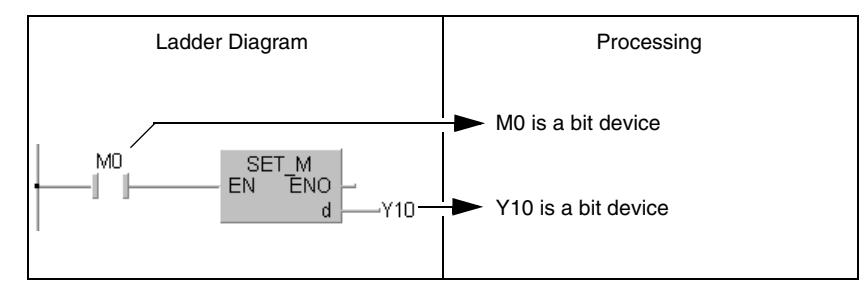

● Usage of word devices

The CPUs of the MELSEC System Q and L series support the addressing of each single bit in a word device.

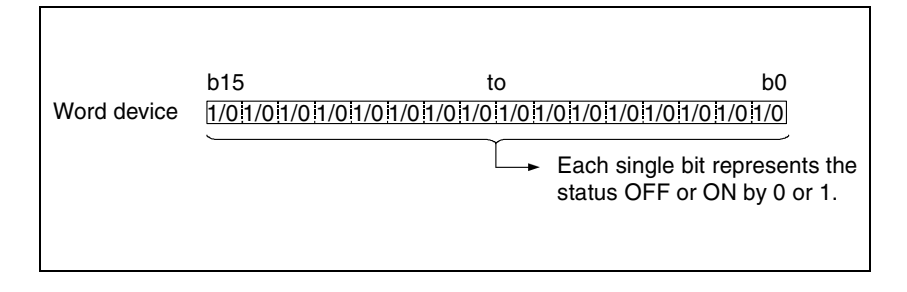

The bits have to be addressed in hexadecimal format. For example, the bit 5 (b5) in D0 is addressed D0.5. Bit 10 in D0 is addressed D0.A.

Single bits of timers, counters, and retentive timers can not be addressed.

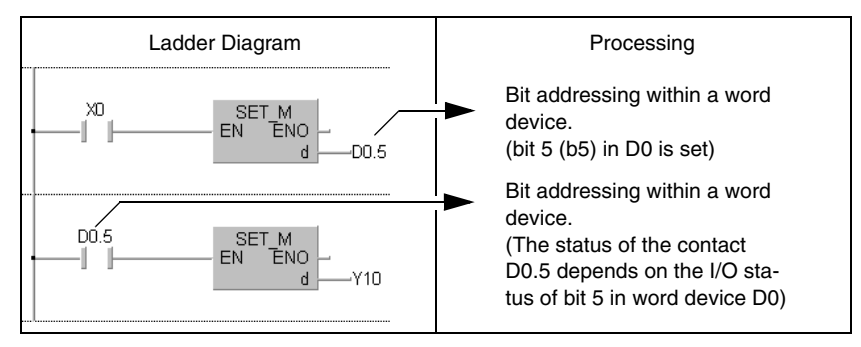

Usage of bit blocks

Single bits can be grouped in blocks of four and thus process word data. The detailed description is given in the following sections, "Processing of word data (16/32 bits)".

#### **Processing of word data (16 bits)**

● Usage of bit devices

Bit devices are capable of processing word data provided that the number of bit devices (addresses) is determined. Up to 16 bits can be processed in blocks of 4 bits each. The length of each block (i.e. the digit designation) is determined by K1 to K4.

- K1X0 4 addresses from X0 through X3
- K2X0 8 addresses from X0 through X7
- K3X0 12 addresses from X0 through XB

K4X0 16 addresses from X0 through XF

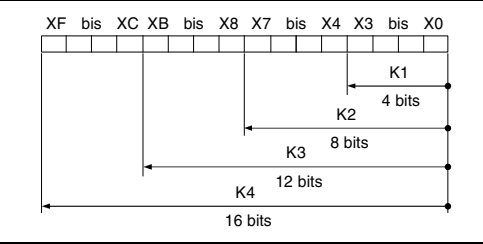

– Designation of bit blocks for s

The table below shows the range of values processed as source data for the digit designation of source data (s)

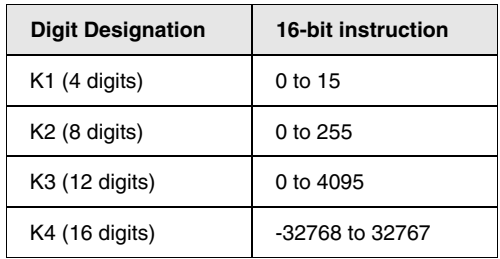

The bit addresses not used are set to 0.

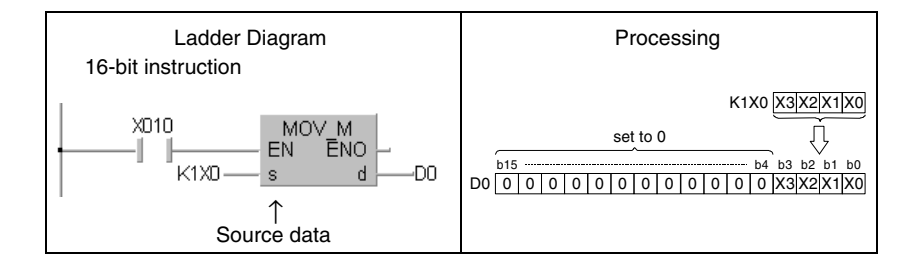

**NOTE** *For the block by block addressing of bit devices the number of the first bit device (initial device number) can be designated at any random value.*

*Block by block addressing cannot be made for the direct access I/Os (DX, DY).*

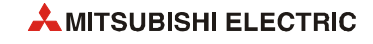

– Designation of bit blocks for d

The digit designation for the destination data (d) determines the address range the data is to be written to. The bit addresses exceeding the determined address range remain ignored.

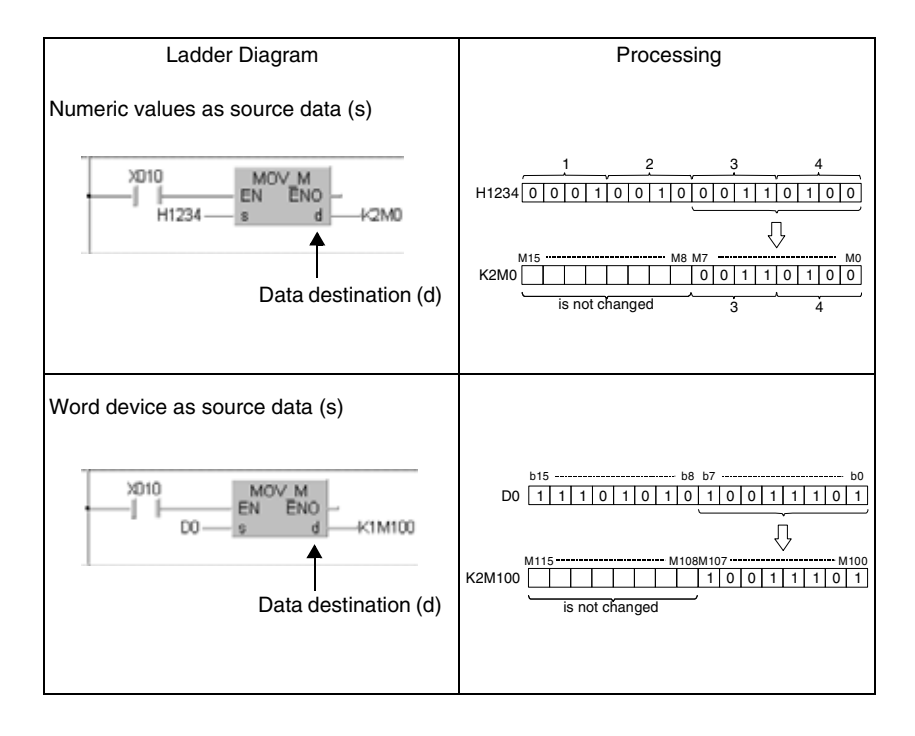

#### ● Usage of word devices

Word devices are determined by an address. This address comprises 16 bits.

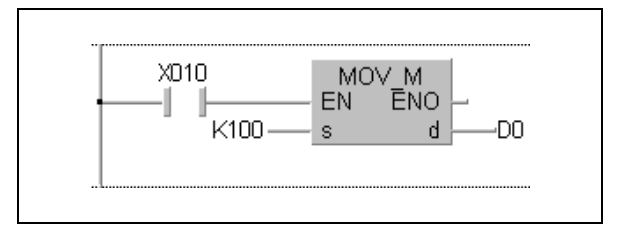

#### **Processing of double word data (32 bits)**

● Usage of bit devices

Bit devices are capable of processing word data provided that the number of bit devices (addresses) is determined. Up to 32 bits can be processed in blocks of 4 bits each. The length of each block (i.e. the digit designation) is determined by K1 to K8.

- K1X0 4 addresses from X0 through X3
- K2X0 8 addresses from X0 through X7
- K3X0 12 addresses from X0 through XB
- K4X0 16 addresses from X0 through XF K5X0 20 addresses from X0 through X13
- K6X0 24 addresses from X0 through X17
- K7X0 28 addresses from X0 through X1B
- K8X0 32 addresses from X0 through X1F

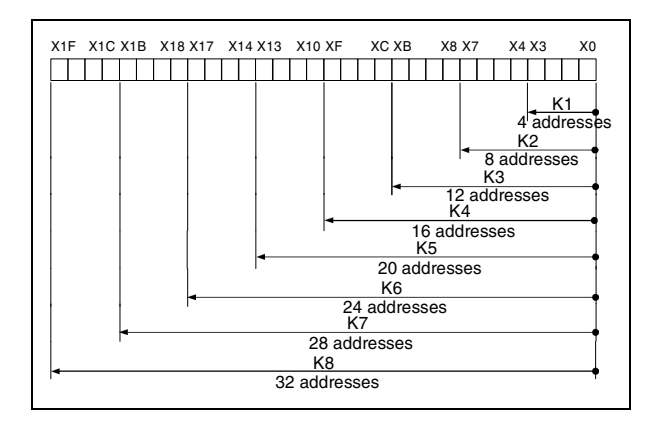

– Designation of bit blocks for s

For a specification of the digit designation the range of the values processed as source data is listed in the table below:

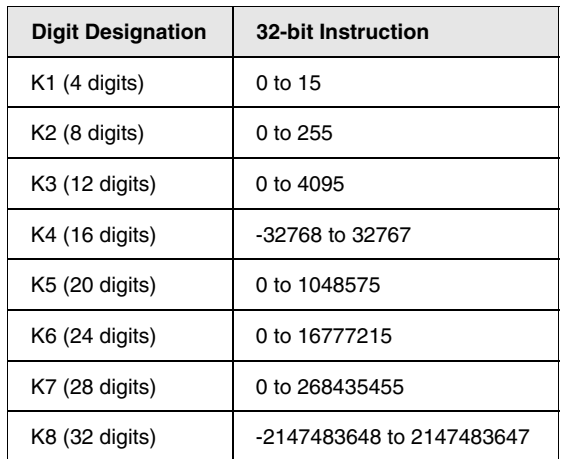

The bit addresses not used are set to 0.

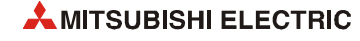

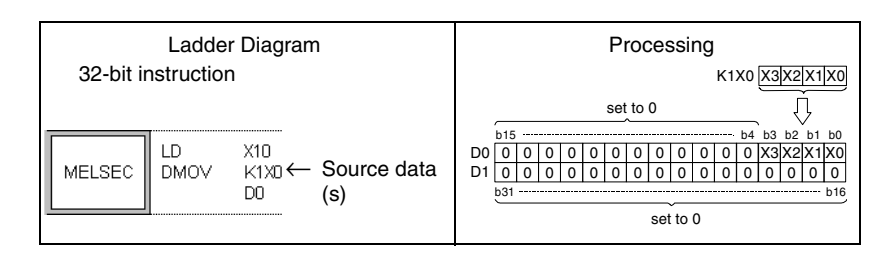

**NOTE** *For the block by block addressing of bit devices the number of the first bit device (initial device number) can be designated at any random value.*

*Block by block addressing cannot be made for the direct access I/Os (DX, DY).*

– Designation of bit blocks for d

The digit designation for the destination data (d) determines the address range the data is to be written to. The bit addresses exceeding the determined address range remain ignored.

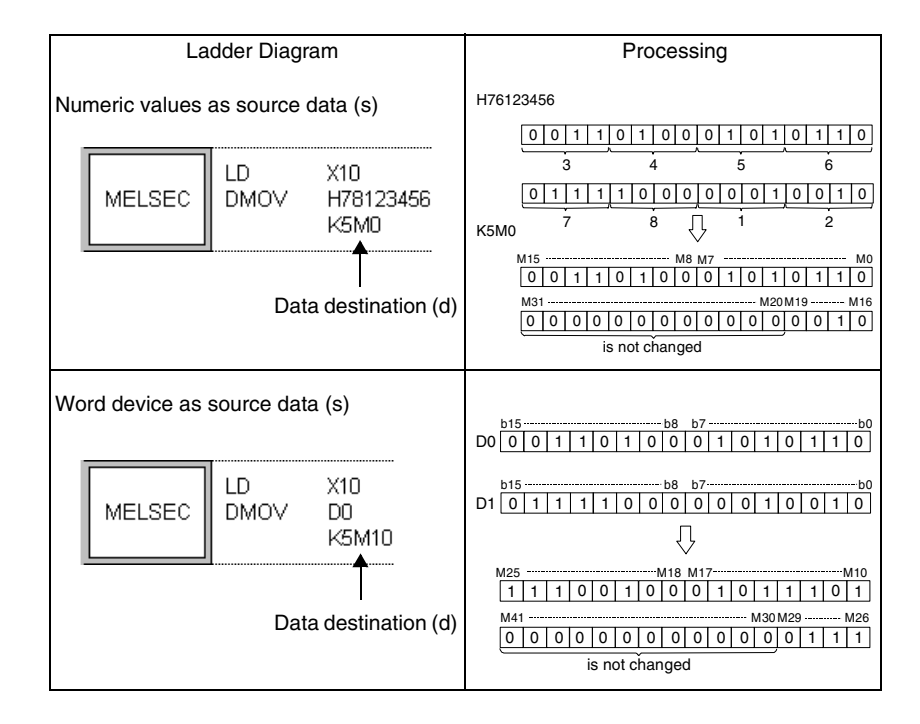

● Usage of word devices

Double word devices comprise two 16-bit devices.

According to the programming software and selected editor double word devices are programmed differently.

– In the MELSEC editor of the GX IEC Developer

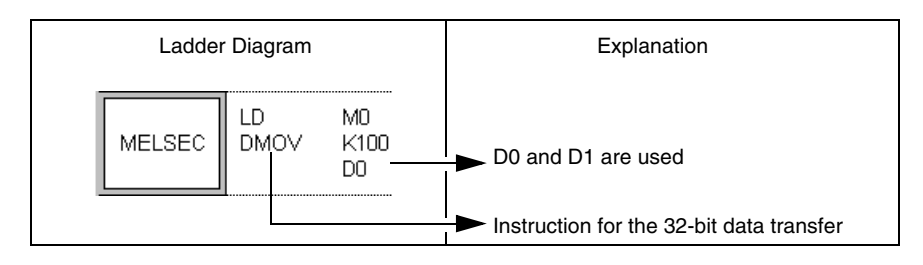

– In the IEC editor of the GX IEC Developer

Before a 32-bit device can be programmed in the IEC editor of the GX IEC Developer, the variables have to be defined in the header of the program organisation unit (POU). The data types DWORD and DINT are of the 32-bit type.

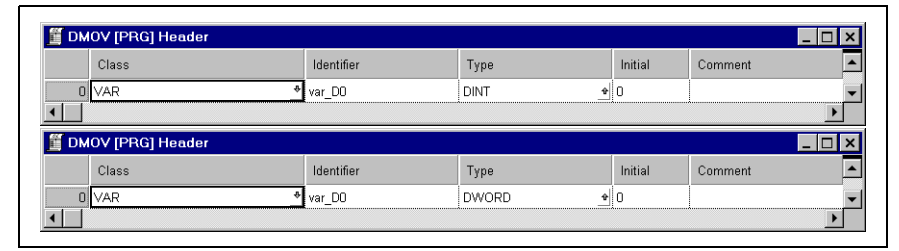

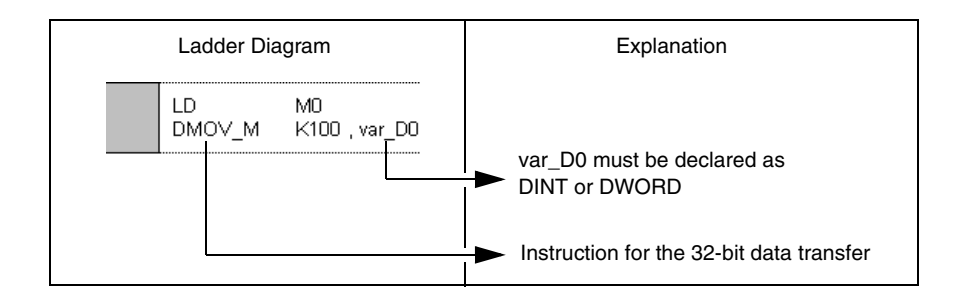

– In the editor of the GX Works2

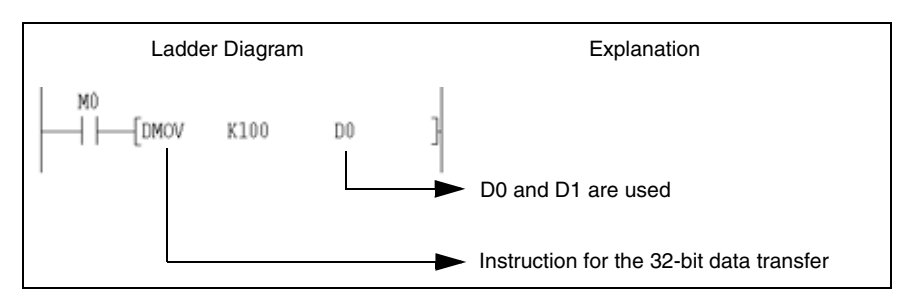

#### **Processing of data of the data type REAL**

Data of the REAL type are floating-point numbers. Whether instructions processing floatingpoint numbers should be performed with single precision (32-bit) or double precision (64-bit) can be set in the PLC parameters. Only word devices are capable of storing floating-point numbers.

● Single precision floating-point data

Instructions which deal with single precision floating-point data designate devices which are used for the lower 16 bits of data. The 32-bit floating-point number is stored in two successive 16-bit registers (designated device number) and (designated device number + 1).

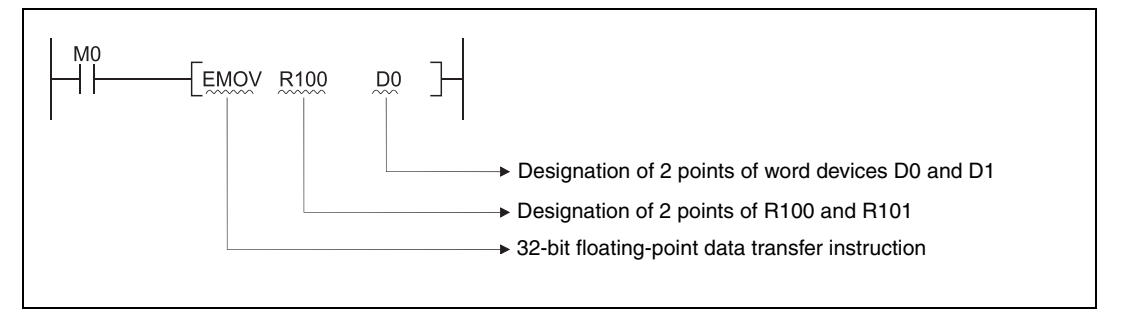

#### **NOTES** *Instructions processing floating-point numbers begin with an E (e.g. EMOV).*

Two word devices are required for storing a single precision floating-point number. Therefore, it is divided into the following components:

### [Sign] 1.[Mantissa] x 2<sup>[Exponent]</sup>

The bit configuration of the registers and their contents are shown in the figure below:

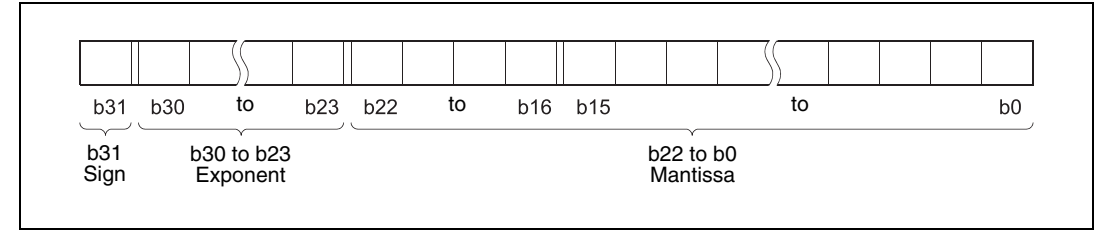

– Sign of the floating-point number: The sign is stored in b31.

- $0 =$  Positive
- $1 =$  Negative

– Exponent: The n from  $2^n$  is binary stored from b23 through b30. The meaning of the binary value n is shown in the following figure.

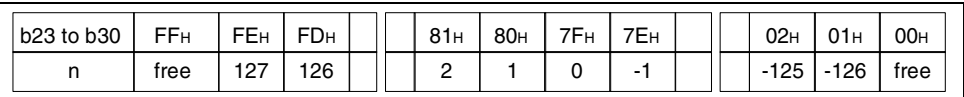

– Mantissa: The 23 bits from b0 to b22, represents the XXXXXX... at binary 1.XXXXXX....

Example: Representation of the value "10" as floating-point number. The " $x$ " in (nnn) $x$  designates the base of the number system.

 $(10)_{10} \rightarrow (1010)_{2} \rightarrow (1.010000... \times 2^{3})_{2}$ 

Sign: Positive  $\rightarrow 0$ 

Exponent:  $3 \rightarrow 82H \rightarrow (10000010)2$ 

Mantissa: (010 00000 00000 00000 00000)2

The value "10" will be stored as 41200000H (see following figure).

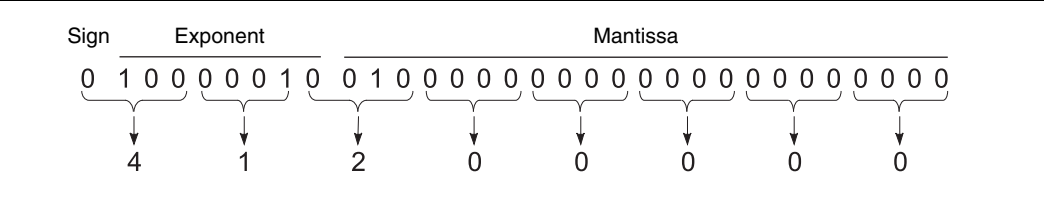

Example: Representation of the value "0.75" as floating-point number. The "x" in (nnn)x designates the base of the number system.

 $(0.75)_{10} \rightarrow (0.11)_{2} \rightarrow (1.100... \times 2^{-1})_{2}$ 

Sign: Positive  $\rightarrow 0$ 

Exponent:  $-1 \rightarrow 7E_H \rightarrow (01111110)2$ 

Mantissa: (100 00000 00000 00000 00000)2

The value "0.75" will be stored as 3F400000H (see following figure).

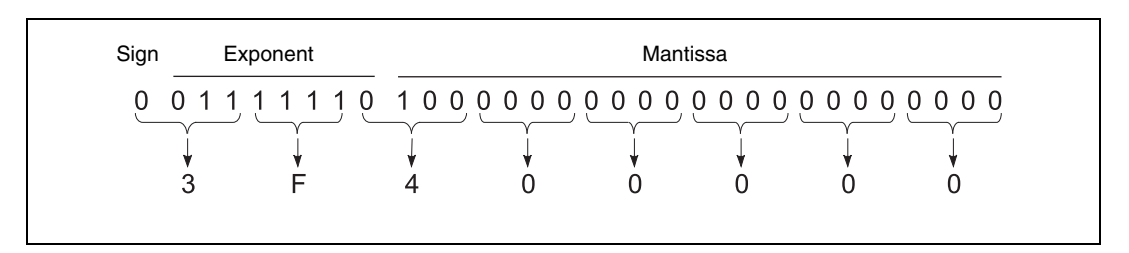

**NOTE** *Post decimal positions for binary data are represented as follows: Example: (0.1101)2*

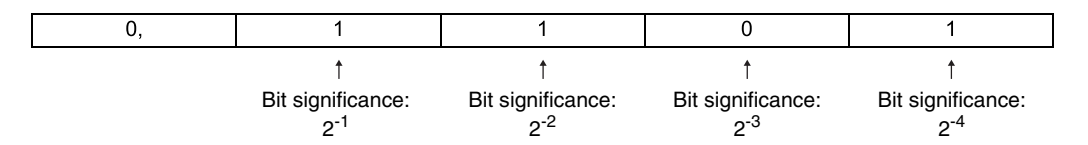

 $(0.1101)_{2} = 2^{-1} + 2^{-2} + 2^{-4} = 0.5 + 0.25 + 0.0625 = (0.8125)_{10}$ 

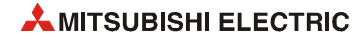
● Double precision floating-point data

Instructions which deal with double precision floating-point data designate devices which are used for the lower 16 bits of data. The 64-bit floating-point number is stored in four successive 16-bit registers (designated device number) to (designated device number + 3)

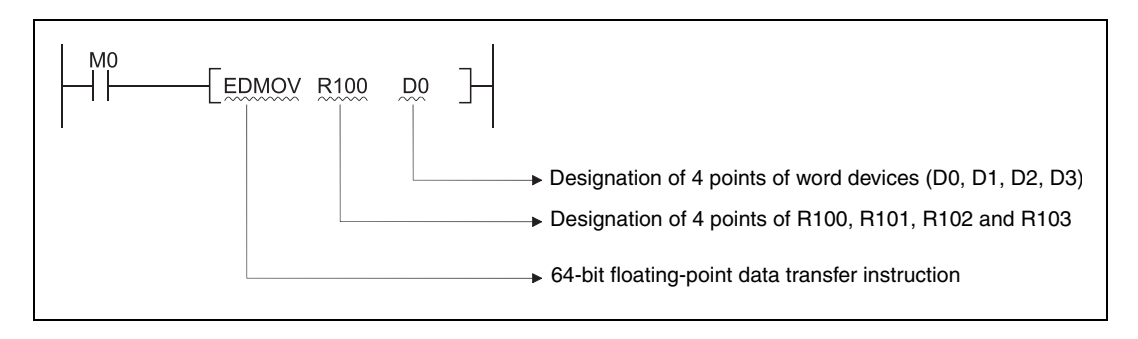

#### **NOTE** *Instructions processing floating-point numbers begin with an E (e.g. EMOV).*

Four word devices are required for storing a double precision floating-point number. Therefore, it is divided into the following components:

[Sign] 1.[Mantissa] x 2<sup>[Exponent]</sup>

The bit configuration of the registers and their contents are shown in the figure below:.

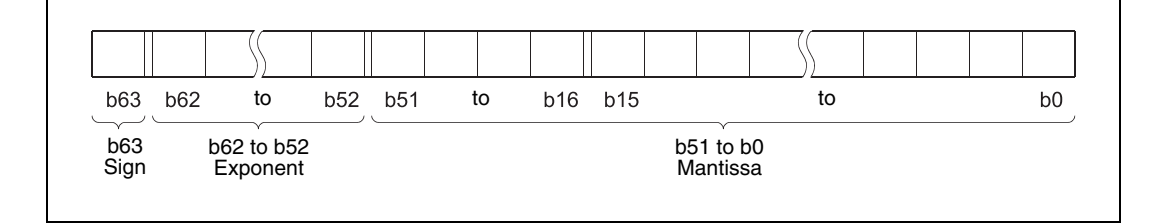

– Sign of the floating-point number: The sign is stored in b63.

- $0 =$  Positive
- $1 =$  Negative
- Exponent: The n from  $2^n$  is binary stored from bits b52 through b62. The meaning of the binary value n is shown in the following figure.

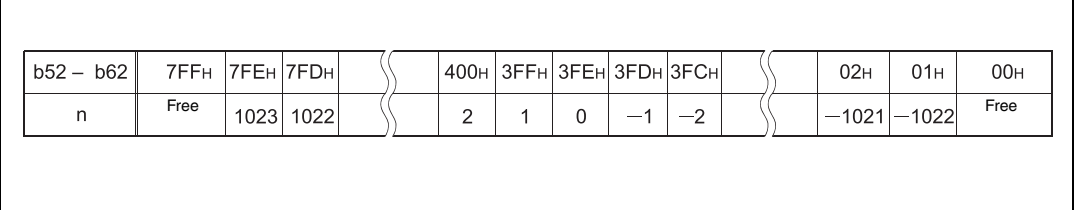

– Mantissa: The 52 bits from b0 to b51, represents the XXXXXX... at binary 1.XXXXXX....

**NOTES** *The CPU module floating decimal point data can be monitored using the monitoring function of a peripheral device.*

> *When floating-point data is used to express 0, the following bits are turned to 0: Single precision floating-point data: bits b0 to b31 Double precision floating-point data: bits b0 to b63*

*The setting range of floating decimal point data is as follows: Single precision floating-point data: -2128* <sup>&</sup>lt; *Value* ≤ *-2 -126, 0, 2 -126* <sup>≤</sup> *Value* < *2128 Double precision floating-point data: -21024* <sup>&</sup>lt;*Value* ≤ *-2 -1022, 0, 2 -1022* <sup>≤</sup> *Value* < *2<sup>1024</sup> For operations when a real number is out of range and operations when an invalid value is input, an error occurs. For more informations refer to the QnUCPU User's Manual (Function Explanation, Program Fundamentals) or Qn(H)/QnPH/QnPRHCPU User's Manual (Function Explanation, Program Fundamentals).*

*Do not specify "-0" in floating-point data. (In this case the most significant bit of the floating-point real number is "1"). An operation error will occur with the following CPU modules, if floating-point operation is performed with "–0".*

- **–** *Basic model QCPU (CPUs with first five digits of serial No. are "04122 or higher can perform floating-point operation)*
- **–** *High Performance model QCPU where internal operation is set to single precision (setting in PLC parameter dialog box of the PLC system)*
- **–** *Process CPU of the MELSEC System Q*
- **–** *Redundant CPU of the MELSEC System Q*
- **–** *Universal model QCPU of the MELSEC System Q*
- **–** *L-series CPUs*

*The High Performance model QCPU with the internal processing set to "double precision" (double precision is set by default for the floating-point operation processing) internally convert the value "–0" to 0 to perform a floating-point operation. Therefore an operation error does not occur.*

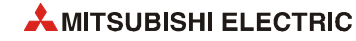

● Floating-point data in the IEC Editor

Since the REAL IEC function uses the data type REAL as input/output but the MELSEC instructions use the data type DINT, the following functions are provided to compensate this difference:

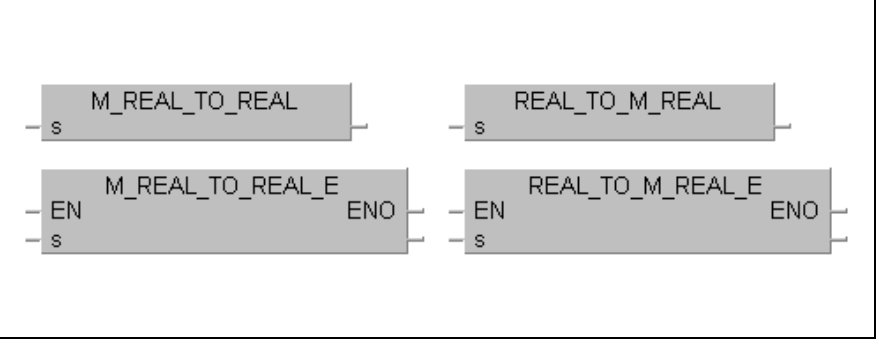

The conversion from the IEC data type REAL into the MELSEC data type is performed by the instruction REAL\_TO\_M\_REAL (REAL\_TO\_M\_REAL\_E).

The conversion from the MELSEC data type into the IEC data type is performed by the instruction M\_REAL\_TO\_REAL (M\_REAL\_TO\_REAL\_E).

Example: For the application of dedicated instructions that process the data type REAL and for IEC instructions the REAL to REAL conversion ist required.

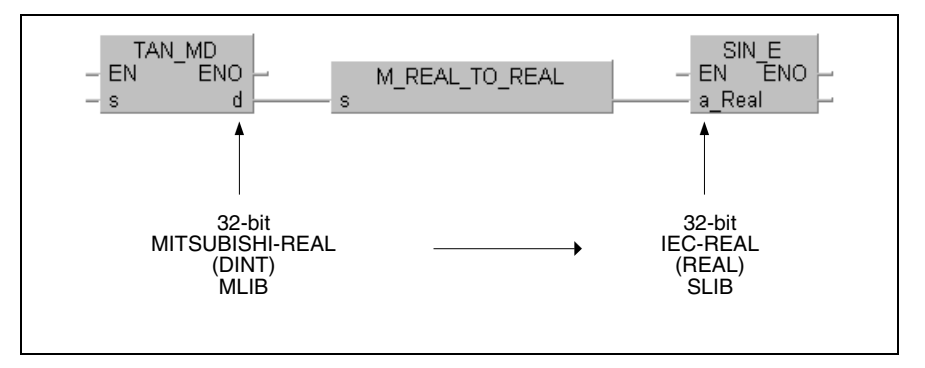

When programming in in GX IEC Developer the BMOV\_E instruction can be used to switch off the variable check. No additional code is created.

Any type of data can be specified in s, even arrays are possible. n holds the number of 16 bit data to copy.

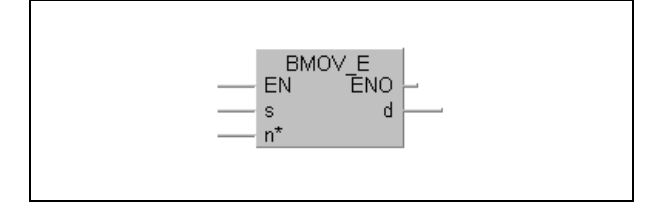

## **3.5.2 Addressing of arrays and registers in the GX IEC Developer**

#### **Addressing of 32-bit registers**

The addressing of 32-bit registers (data type DINT, DWORD) requires a variable definition in the header of the program organisation unit (POU).

In the following example the DMOV instruction requires two 16-bit registers for moving one 32-bit data word. For the addressing in the MELSEC editor of the GX IEC Developer only the initial registers (here D10, D20) are designated. Each required second 16-bit register (D11, D21) is addressed automatically by the compiler.

In the IEC editor of the GX IEC Developer instead of the initial register a variable (here var\_D10, var\_D20) with a specific data type (here DINT (32 bits)) has to be defined in the header of the program organisation unit according to the header of the instruction. For these variables the compiler assigns corresponding addresses internally.

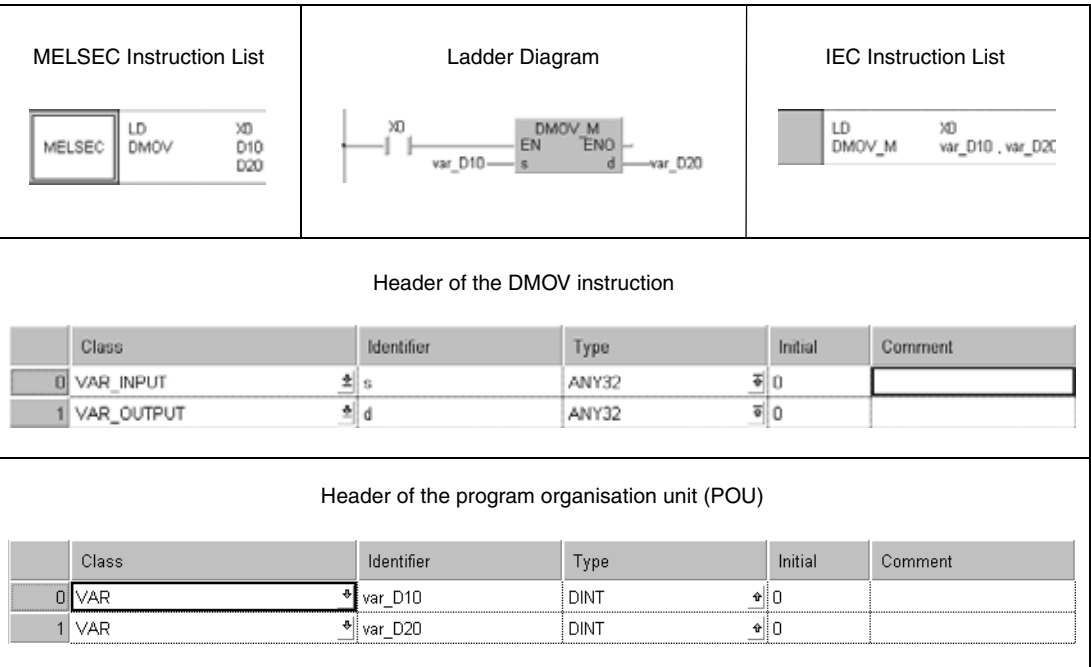

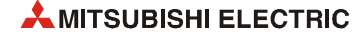

#### **Addressing of arrays**

For the programming of instructions that use an array with array elements as input or output devices (16-bit registers) the variables in the header of the program organisation unit have to be defined according to the header of the instruction.

The individual array elements are addressed by specifying the array and the array element in square parentheses (var\_xx[x]).

The figures below show the addressing via arrays for the positioning instruction for rotary tables (ROTC):

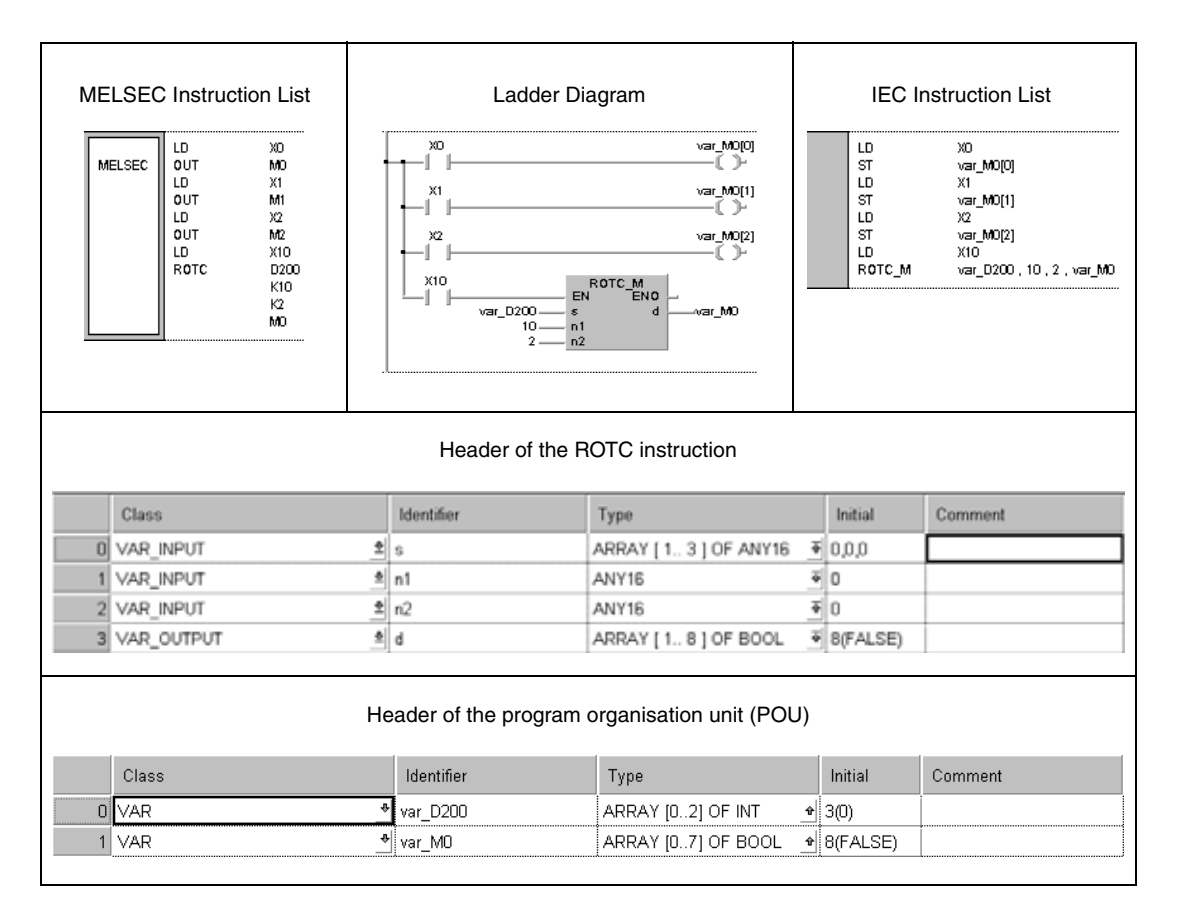

You can infer from the header of the ROTC instruction that the input device range s consists of 3 array elements of the type ANY16 and the output device range consists of 8 array elements of the type BOOL.

In the GX Works2 and in the MELSEC editor of the GX IEC Developer for the input/output device ranges s and d only each of the initial devices D200 and M0 is specified. The compiler addresses the registers D200 through D202 for s and M0 through M7 for d.

In the IEC editors arrays must be defined for s and d. The input array s is defined as var\_D200. It consists of 3 array elements (var\_D200[0] – var\_D200[2]) of the type INT (16-bit integer). The output array d is defined as var\_M0. It consists of 8 array elements (var\_M0[0] – var\_M0[7]) of the type BOOL (bit). For these variables the compiler assigns corresponding addresses internally.

**NOTE** *Arrays can also be addressed variably. In this case instead of the array element number in square brackets any identifier for example [Number] is entered. "Number" must be declared in the header of the program organisation unit. Then a value corresponding to the according array element can be moved to the register "Number".*

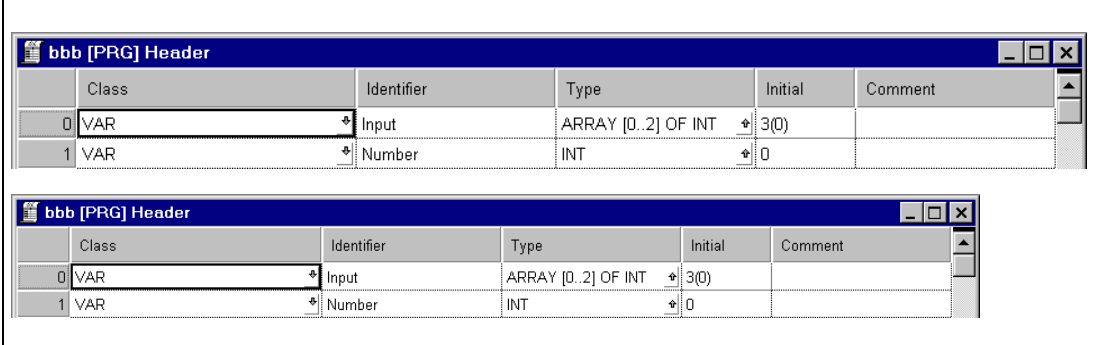

#### **Instructions for the array address/ initial address conversion**

The instruction set for the conversion of an output array into an initial address of a device range comprises three instructions.

The instruction GET\_INT\_ADDR converts an output array with array elements of the type INT (16-bit integer) into an initial address of a device range.

The instruction GET\_WORD\_ADDR converts an output array with array elements of the type WORD (16-bit word) into an initial address of a device range.

The instruction GET\_BOOL\_ADDR converts an output array with array elements of the type BOOL (bit) into an initial address of a device range.

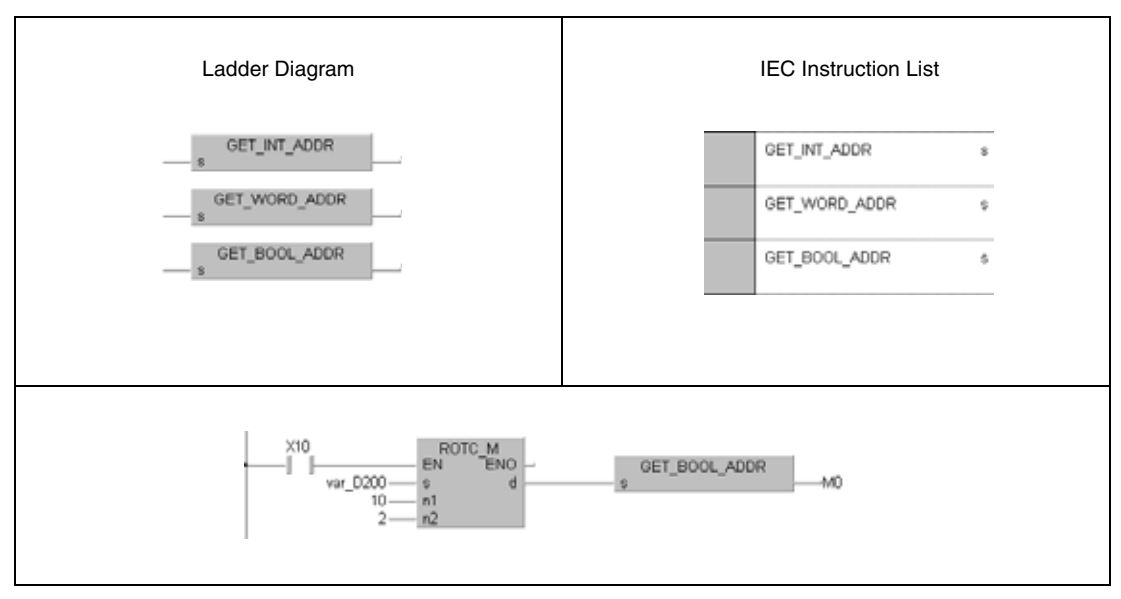

After the conversion the array elements can be processed as individual devices. Therefore, the variable definition in the header of the program organisation unit is not required.

In the program with the ROTC instruction shown above instead of the array elements var\_M0[0] – var\_M0[7] the relays M0 through M7 can be used.

The methods of addressing devices in GX Works2 and the GX IEC Developer are identical.

These instructions only convert output arrays. Input arrays must be addressed and declared as previously described.

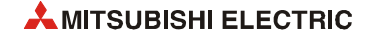

# **3.5.3 Usage of character string data (STRING)**

The data string STRING (\$) processes character strings. Character strings are all entered characters (max. 50 characters) up to the NULL code (00H).

● If the entered character is the NULL code (00H)

For the storage of the NULL code a data word (register) is required.

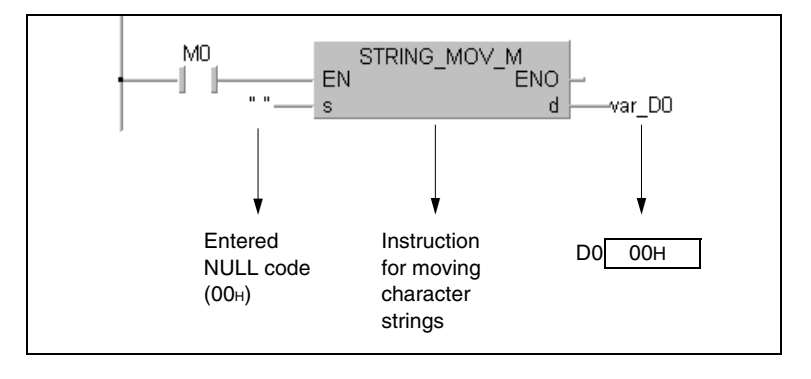

● If the number of characters contained in the string is even

The storage of character strings with an even number of characters requires a number of data words calculated by the following formula:

*(Number of characters / 2) + 1*

If for example the character string "ABCD" is to be moved to D0, the registers D0 through D1 are required for the string and the register D2 is required for the NULL code indicating the end of string.

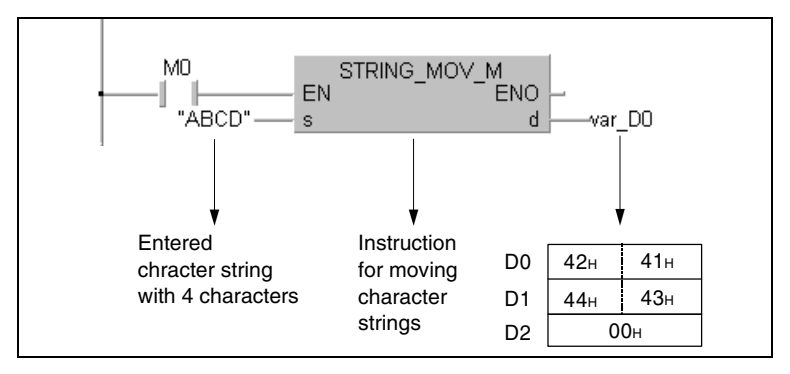

● If the number of characters contained in the character string is odd

The storage of character strings with an uneven number of characters requires a number of data words calculated by the following formula:

*(Number of characters +1) / 2*

If for example the character string "ABCDE" is to be moved to D0, the registers D0 through D2 are required for the character string. The NULL code indicating the end of string is written to the upper byte of D2.

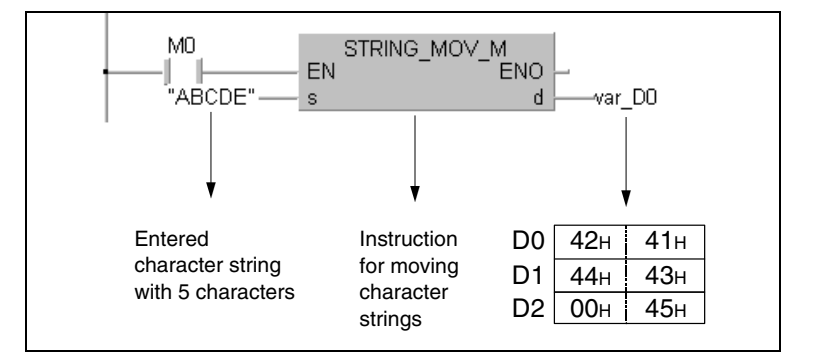

# **3.6 Index qualification**

#### **Overview of indexing**

- Index qualification is an indirect addressing method of a device through an index register. For the index qualification within a program the device obtains the directly entered device number plus the contents of the index register as adress.
- Indexing with 32-bit index registers in addition to 16-bit index registers is available with the Universal model QCPU and LCPU.

#### **Indexing with 16-bit index registers**

● Example of indexing

Each index register can be set between –32768 and 32767.

The program shown below gives an example of the index qualification. In the first program line the value –1 is assigned to the index register Z0. This register serves as index for D10 in the second program line. Therefore, D0 stores the value of D9 ( $D10Z = D(10-1) = D9$ ).

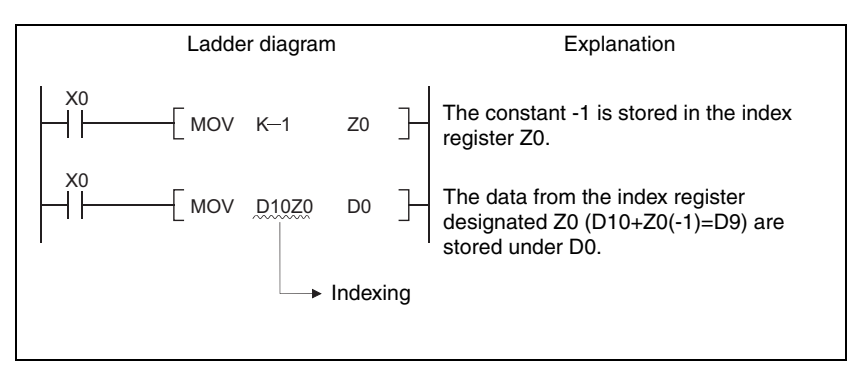

● Devices that can be designated by index qualification

With the exception of the restrictions noted below, Indexing can be used with devices used with contacts, coils, basic instructions, and application instructions.

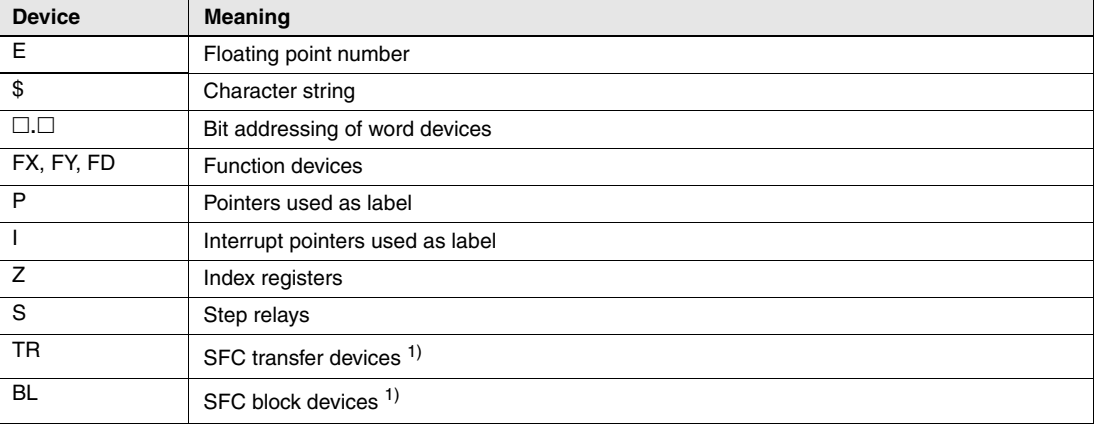

– Devices that can not be designated by index qualification

**<sup>1</sup>** SFC transfer devices and SFC block devices are devices for SFC use.

Refer to the following manual for how to use these devices: MELSEC-Q / L / QnA Programming Manual (SFC)

– Devices with limits for use with index registers

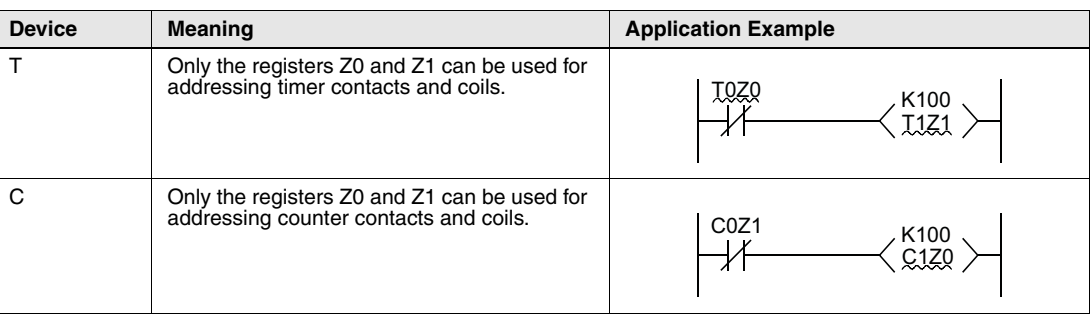

**NOTES** *There are no restrictions on the addressing of current values of timers and counters.*

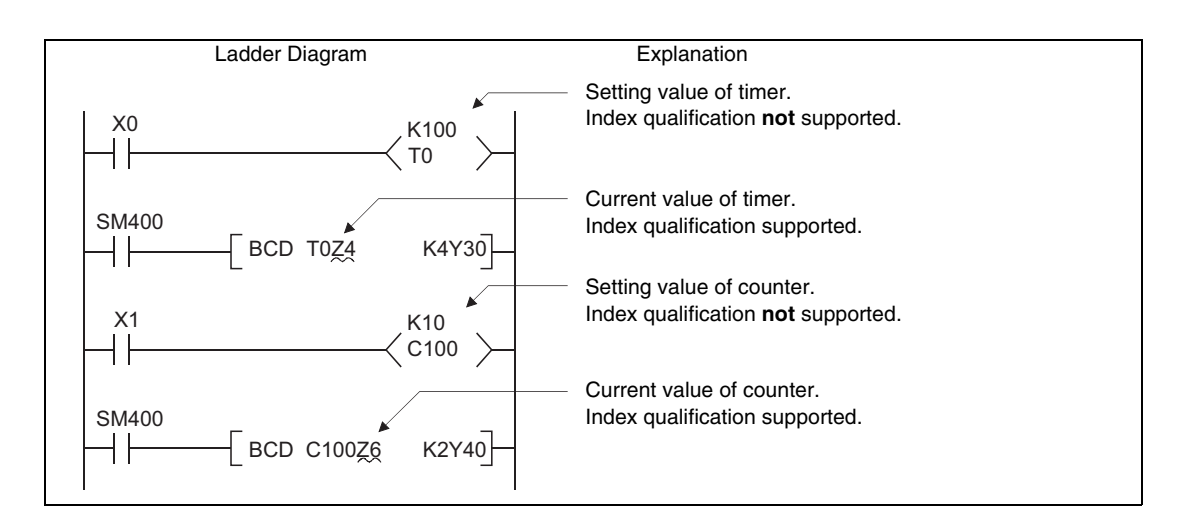

A case where indexing has been performed, and the actual process device, would be as follows:

(When  $Z0 = 20$  and  $Z1 = 5$ )

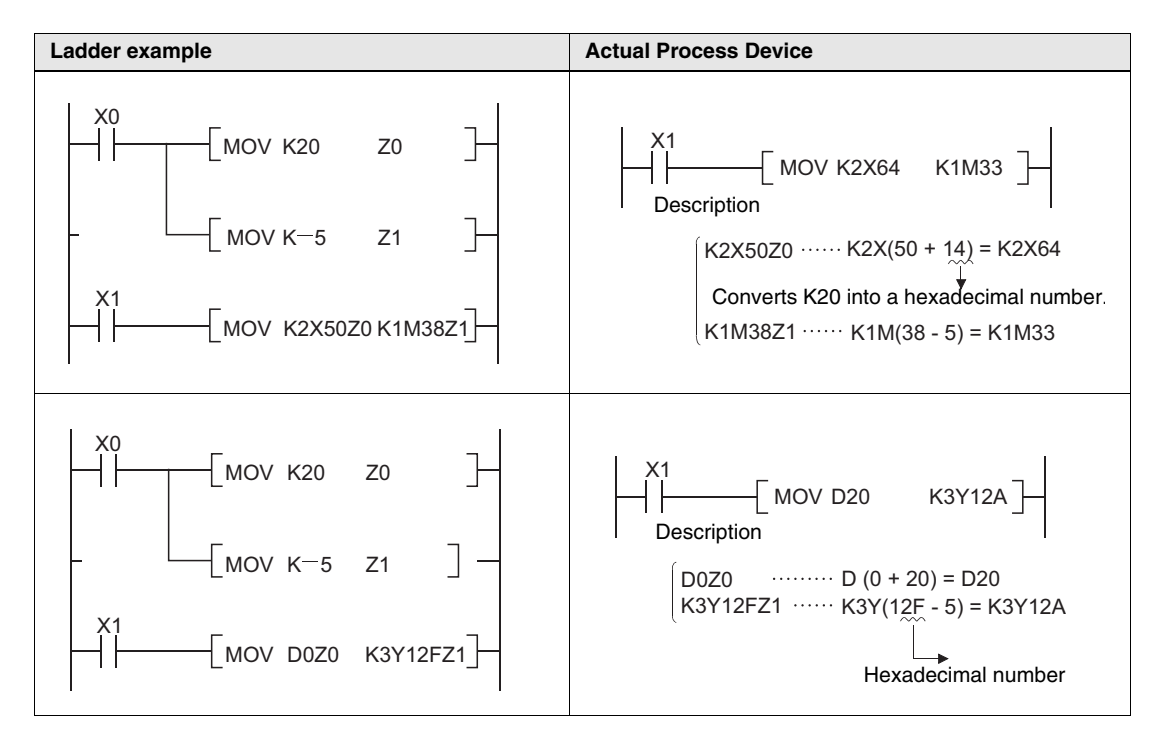

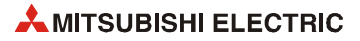

### **Indexing with 32-bit (Universal model QCPU (excluding Q00UJCPU) and LCPU)**

A method of speciyfing index registers in indexing with 32-bit can be selected from the following two methods.

- Specifing the index registers' range used for indexing with 32-bit.
- Specifing the 32-bit indexing using "ZZ" specification.

**NOTES** *32-bit indexing with the "ZZ" specification is only available for the following CPU modules. See the programming tool operating manual for the available programming tools:*

- $\bullet$  *The first five digits of the serial No. for QnU(D)(H)CPU is "10042" or higher (excluding Q00UJCPU)*
- $\bullet$ *QnUDE(H)CPU*
- *LCPU*
- Example of specifying the range of index registers for use of 32-bit indexing.

Each index register can be set between -2147483648 and 2147483647.

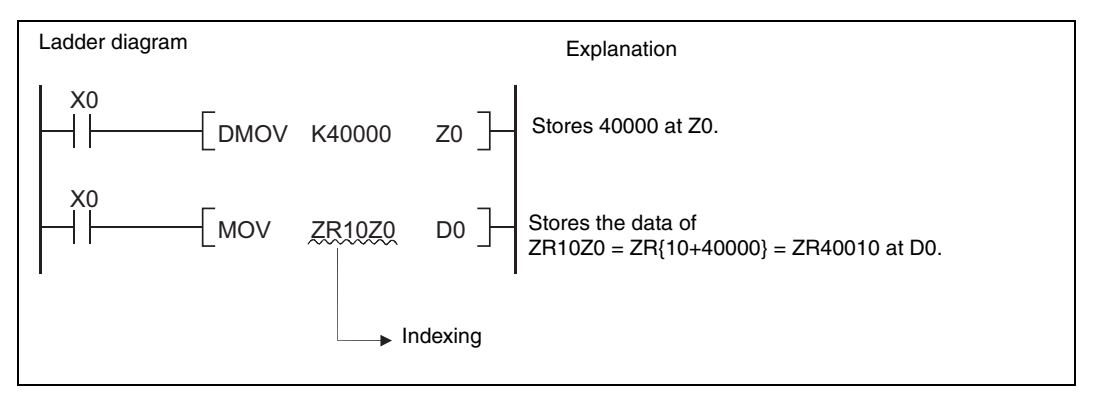

– Specification method

For indexing with a 32-bit index register, specify the head number of an index register to be used on the Device tab of the Q parameter setting screen.

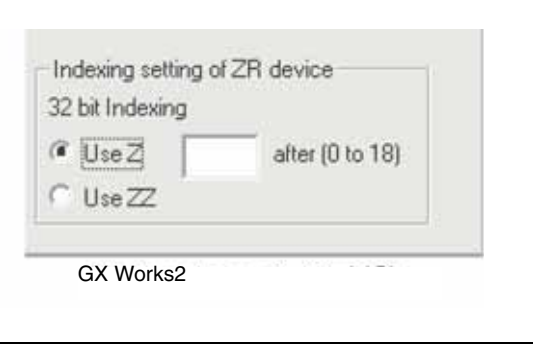

**NOTES** *When the head number of the index register used is changed on the Device tab of the Q parameter setting screen, do not change the parameters only or do not write only the parameters into the programmable controller. Be sure to write the parameter into the programmable controller with the program.* 

*When the parameter is forced to be written into the programmable controller, an error of CAN'T EXE. PRG. occurs. (Error code: 2500)*

– Device that indexing can be used

Indexing can be used only for the device shown below.

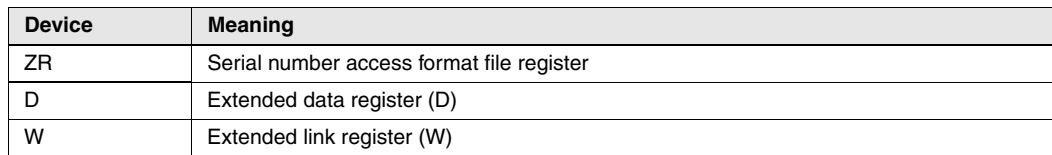

– Usable range of index registers

The following table shows the usable range of index registers for indexing with 32-bit index registers. For indexing with 32-bit index registers, the specified index register (Zn) and the next index register of the specified register (Zn+1) are used. Be sure not to overlap index registers to be used.

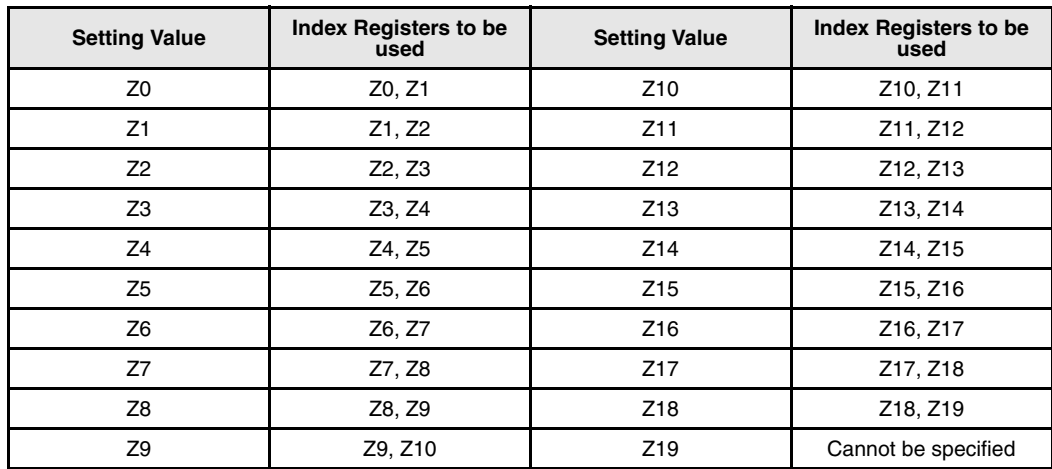

– An example of indexing and the actual process device are as follows.

(When Z0 (32-bit) = 100000 and Z2 (16-bit) =  $-20$ )

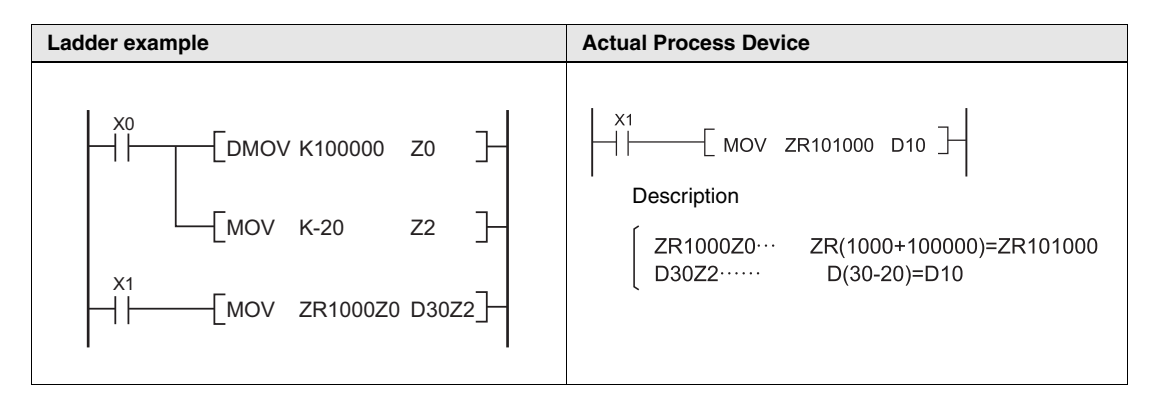

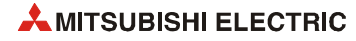

● Example of specifying 32-bit indexing with "ZZ" specification.

One index register can specify 32-bit indexing by using "ZZ" specification such as "ZR0ZZ4". Following figure shows an example.

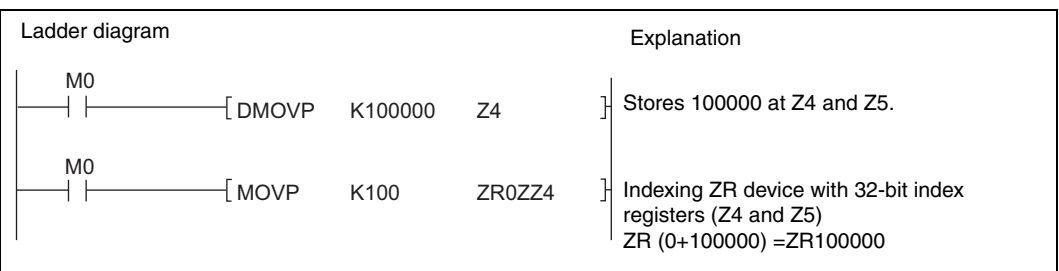

– Specification method

To perform 32-bit indexing by using "ZZ" specification, select "Use of ZZ" in "Indexing Setting for ZR Device" in PC parameter.

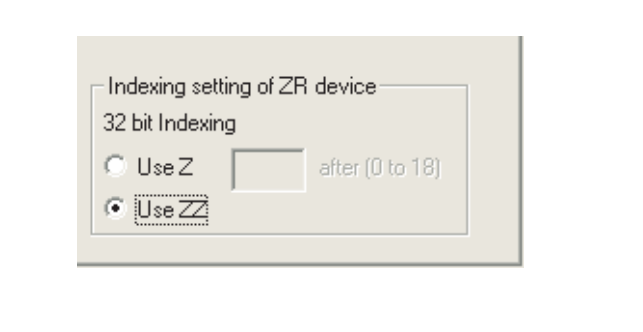

– Device that indexing can be used

The following device is available for indexing.

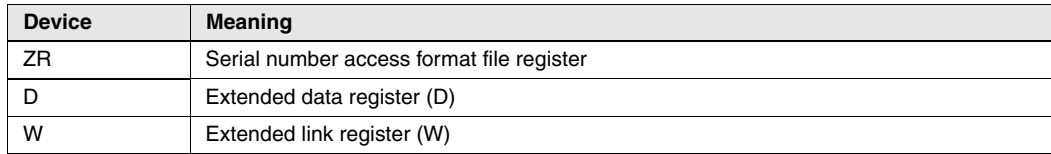

– Usable range of index registers

The following table shows the usable range of index registers in 32-bit indexing used "ZZ" specification. The 32-bit indexing with "ZZ" specification is specified as the format ZRmZZn. Specifying ZRmZZn enables Zn and Zn+1 of 32-bit values to index the device number.

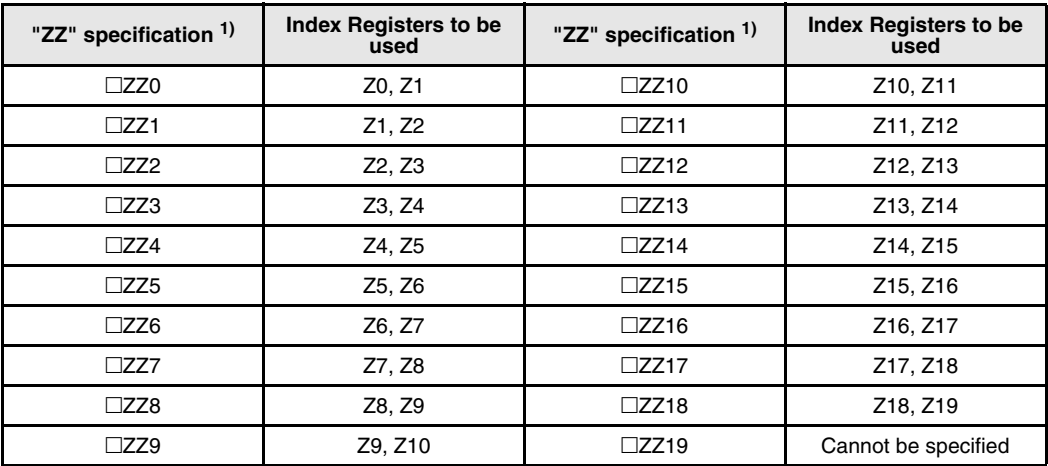

**<sup>1</sup>**refers to device name (ZR) for indexing target

– Following example shows the 32-bit indexing using the "ZZ" specification and the actual processing device:

(When Z0 (32-bit) = 100000 and Z2 (16-bit) =  $-20$ )

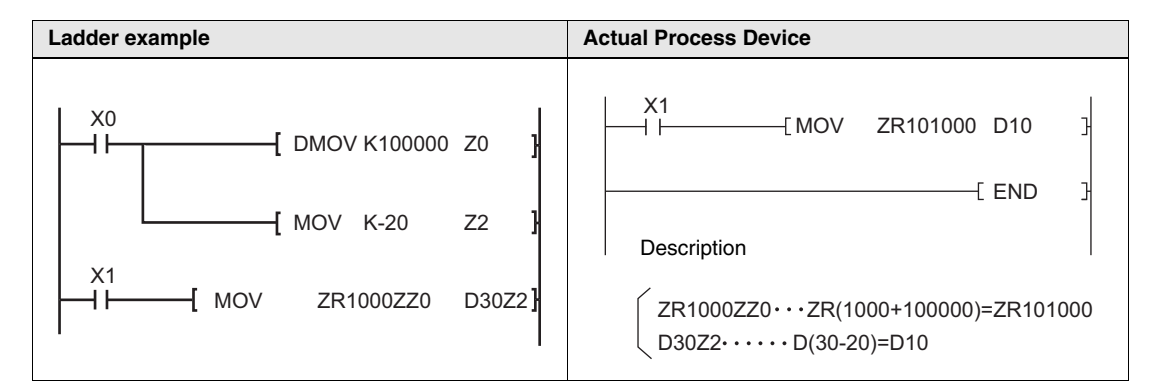

- Available functions for "ZZ" specification
- Specifying devices in program instruction
- Monitoring device registrations
- Testing devices execution type
- Testing devices with conditions
- Setting monitor conditions
- Tracing sampling (Trace point (specifing devices), trace target device)
- Data logging function (Sampling interval (specifying devices), logging target data)

**NOTES** *ZZn cannot be used alone as a device like "DMOV K100000 ZZ0". When setting values of index registers to specify 32-bit indexing with "ZZ" specification, set the value of Zn (Z0~Z19). ZZn alone cannot be used as target for data transfer.* 

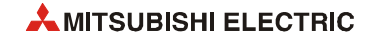

#### **Index modification using extended data register (D) and extended link register (W) (Universal model QCPU (excluding Q00UJCPU) and LCPU)**

Like index modification using data register (D) and link register (W) of internal user device, a device can be specified by index modification within the range of the extended data register (D) and extended link register (W).

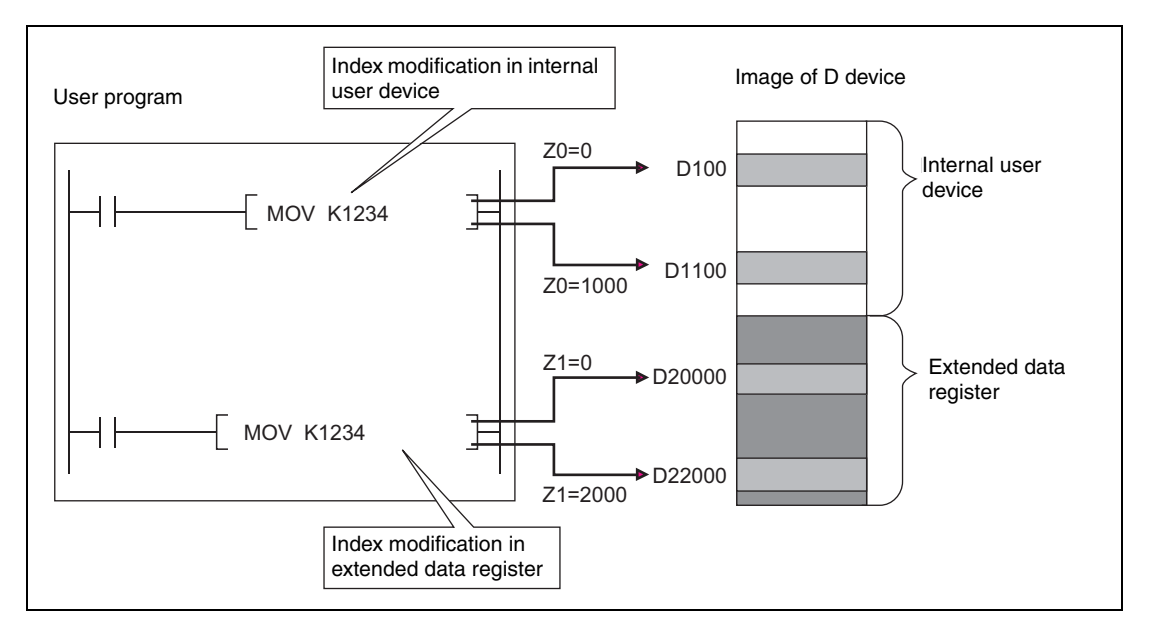

Index modification where the device number crosses over the boundary between the internal user device and the extended data register (D) or extended link register (W)

The specification of index modification where the device number crosses over the boundary between the internal user device and the extended data register (D) or extended link register (W) cannot be made. If doing so, an error occurs when the device range check is enabled at index modification (Error code 4101).

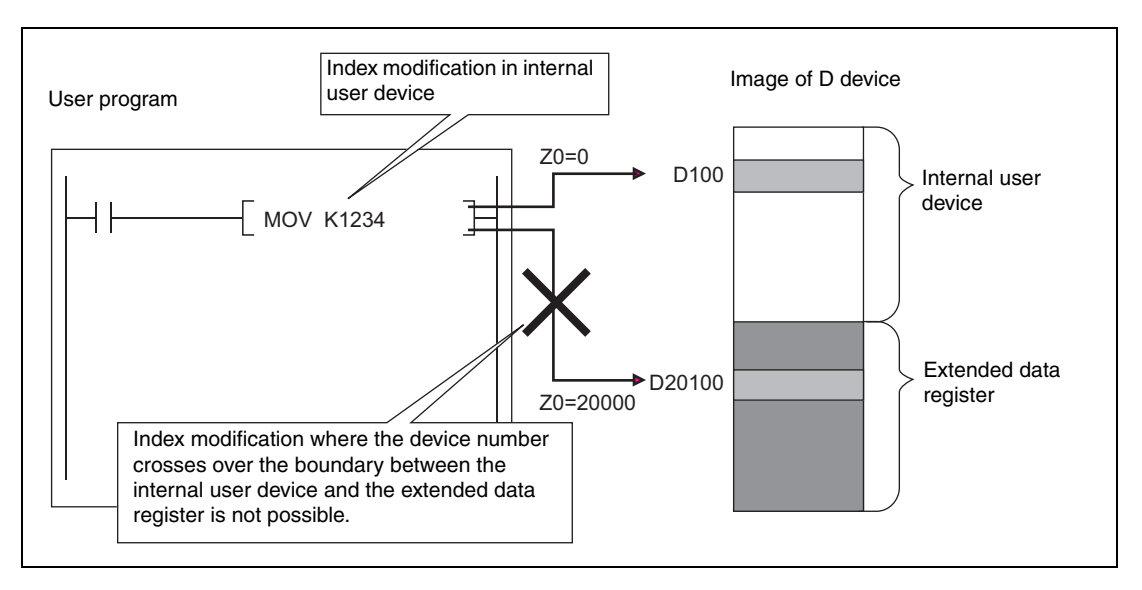

Index modification where the device number crosses over the boundary among the file register (ZR), extended data register (D), and extended link register (W)

Index modification where the device number crosses over the boundary among the file register (ZR), extended data register (D), and extended link register (W) will not cause an error. However, an error occurs if the index modification result of file register (ZR), extended data register (D), and extended link register exceeds the file register range (Error code 4101).

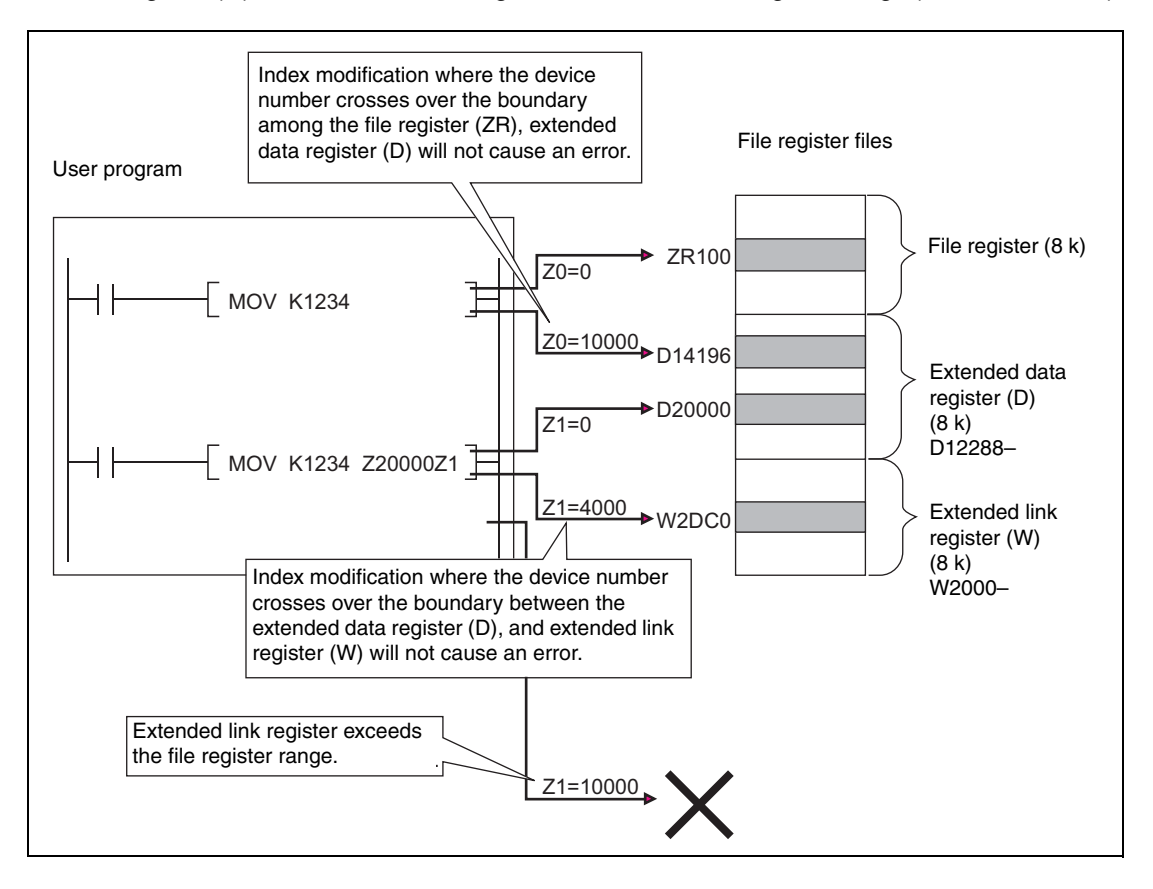

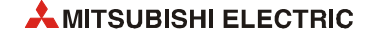

### **Other index modifcations**

**Bit data** 

Devices can as well be index qualified for the digit designation. The block length of the digit designation can not be affected.

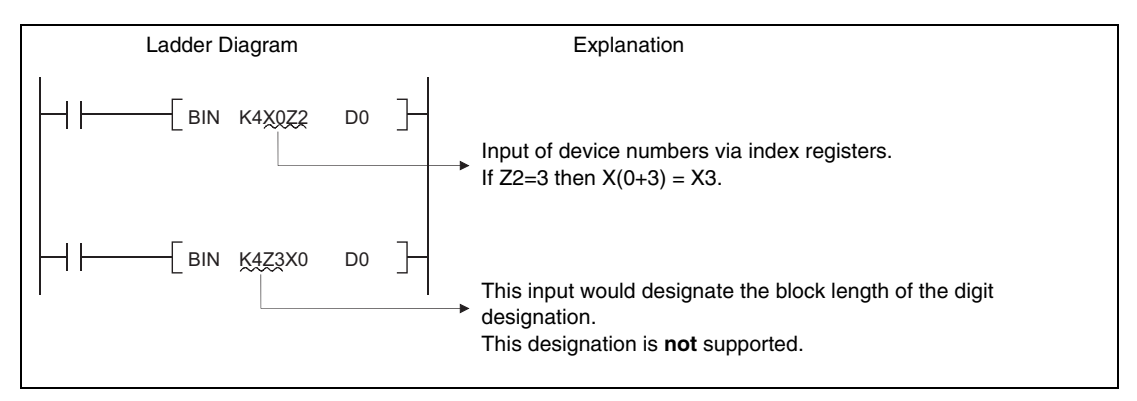

● Both I/O numbers and buffer memory number can be performed indexing with intelligent function module devices<sup>1)</sup>

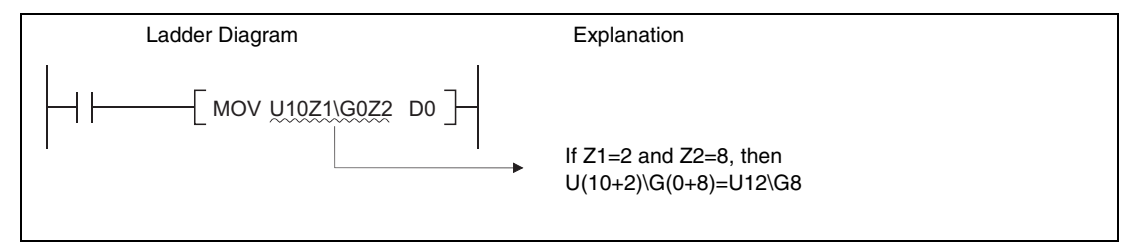

● Both network numbers and device numbers can be performed indexing with link direct devices<sup>1)</sup>

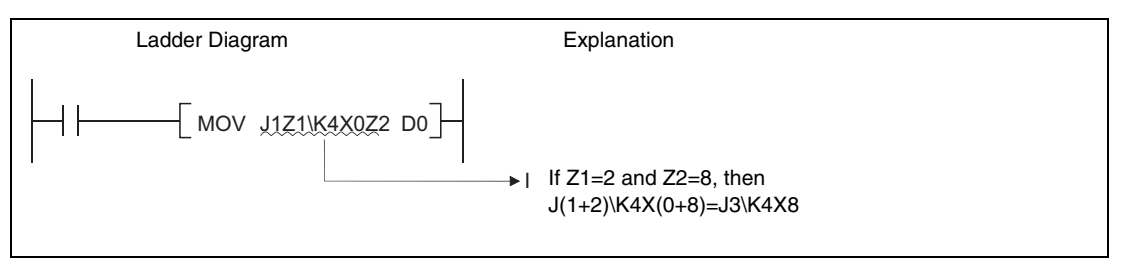

● When indexing is used for multiple CPU shared devices, indexing for the head I/O numbers of CPU modules and indexing for the CPU shared memory address are automatically executed.

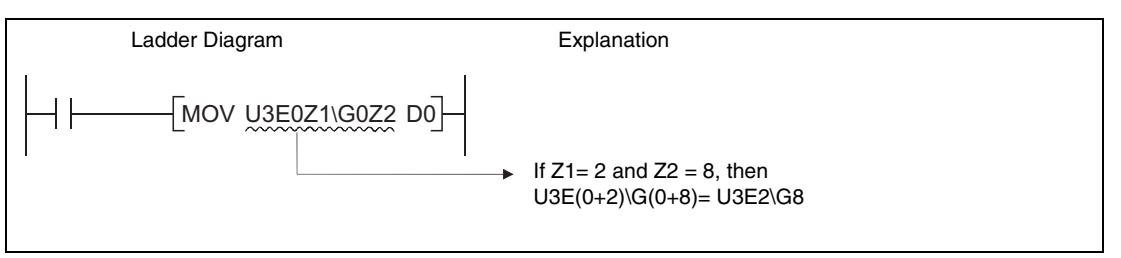

#### **NOTE** *For the intellingent function module device, link direct device and the multiple CPU shared device refer to the QnUCPU User's Manual (Function Explanation, Program Fundamentals) or Qn(H)/QnPH/QnPRHCPU User's Manuall (Function Explanation, Program Fundamentals).*

● Index modification using extended data register (D) and extended link register (W) by 32 bits (Universal model QCPU(except Q00UJCPU) and LCPU)

Like index modification using file register (ZR), index modification using extended data register (D) and extended link register (W) by 32 bits can be performed by the following two methods:

- Specifing the index registers' range used for indexing with 32-bit.
- Specifing the 32-bit indexing using "ZZ" specification.

**NOTES** *32-bit indexing with the "ZZ" specification is only available for the following CPU modules (also refer to the User's manuals of the programming tool used):*

- *QnU(D)(H)CPU with first five digits of the serial No. is "10042" or higher (excluding Q00UJCPU)*
- *QnUDE(H)CPU*
- *LCPU*

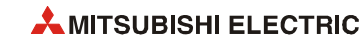

#### **Precautions on performing indexing**

● Performing indexing between the FOR and NEXT instructions

Pulses can be output between the FOR and NEXT instructions by use of the edge relay (V). However, pulse output using the PLS/PLF/pulse (P) instruction is not allowed.

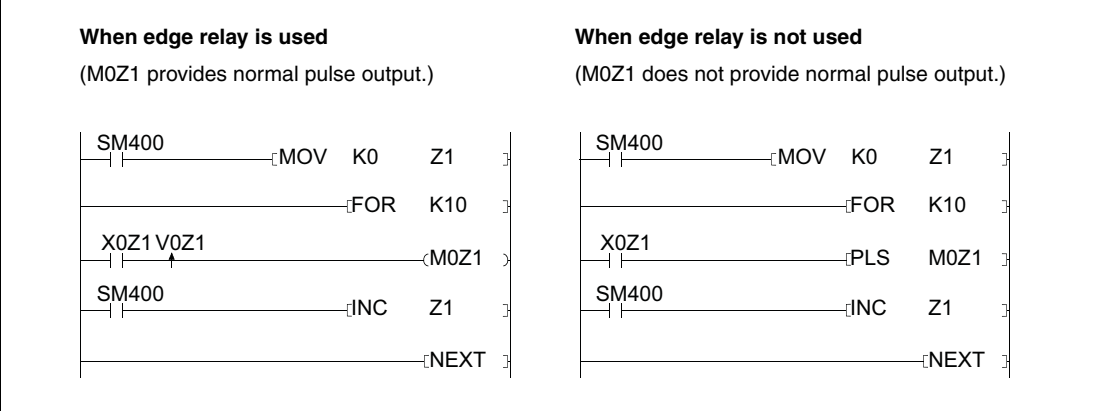

#### **NOTES** *The ON/OFF data of X0Z1 is stored by the edge relay V0Z1. For example, the ON/OFF data of X0 is stored by V0, and that of X1 by V1.*

● Performing indexing with the CALL instruction

Pulses can be output with the CALL instruction by use of the edge relay (V). However, pulse output using the PLS/PLF/pulse (P) instruction is not allowed.

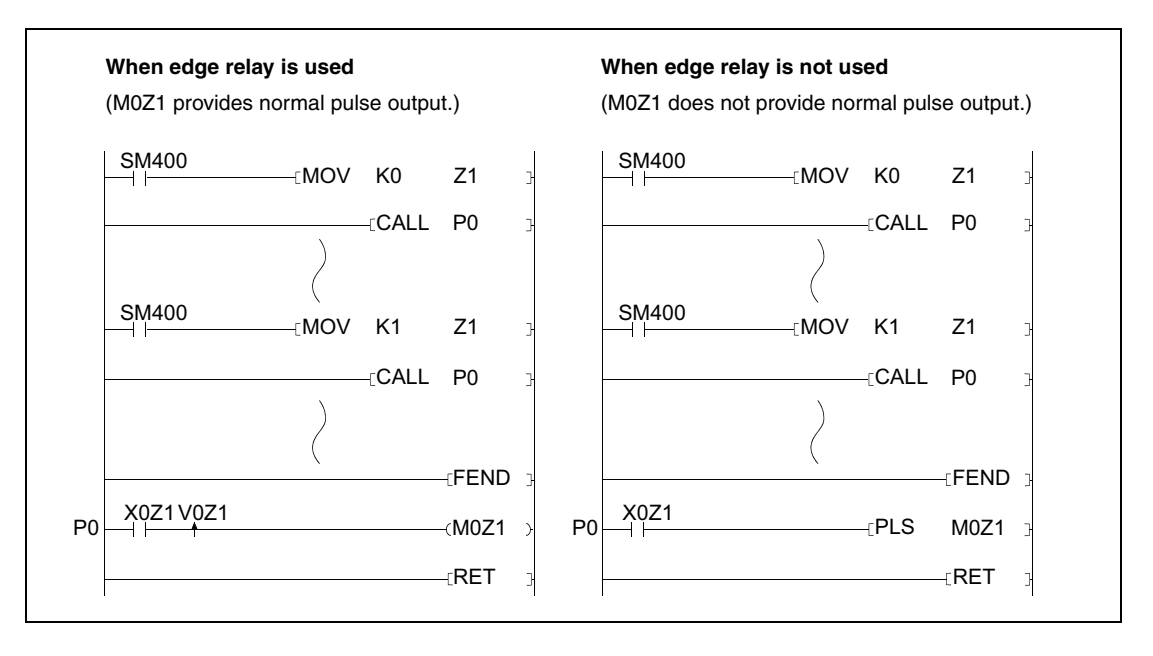

- Device range check during indexing
	- Basic model QCPU, High Performance model QCPU, Process CPU, and Redundant CPU

Device range checks are not conducted during indexing.

Therefore, when the data after index modification exceed the user specified device range, the data is written to another device without causing an error. Note, however, that when the data after index modification is written to the device for

system use exceeding the user specified device range, an error occurs. (Error code: 1103) Take extra precaution when using indexing in programming.

– Universal model QCPU and LCPU

The device range is checked for indexing.

With changing the settings of the PLC parameter, the device range is not checked.

● Changing indexing with 16-bit index register for indexing with 32-bit index register

For changing indexing with 16-bit index register for indexing with 32-bit index register, check if the program has enough spaces for indexing. For indexing with 32-bit index registers, the specified index register  $(2n)$  and the next index register of the specified register  $(2n+1)$  are used. Be sure not to overlap index registers to be used.

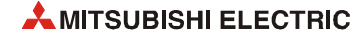

# **3.7 Indirect designation (GX Works2 only)**

With indirect designation, a device address is stored in a word device. In the sequence program the device address is not directly designated. For operations concerning this device address the word device is used instead. This method can be used when the index register is insufficient.

The device which contains the device address for indirect designation has the prefix "@". For example, designation of @D100 will make the contents of D100 and D101 the device address.

The address of the device performing indirect designation can be stored in the word device with the ADRSET instruction.

#### **NOTE** *The ADRSET instruction is not supported by the GX IEC Developer.*

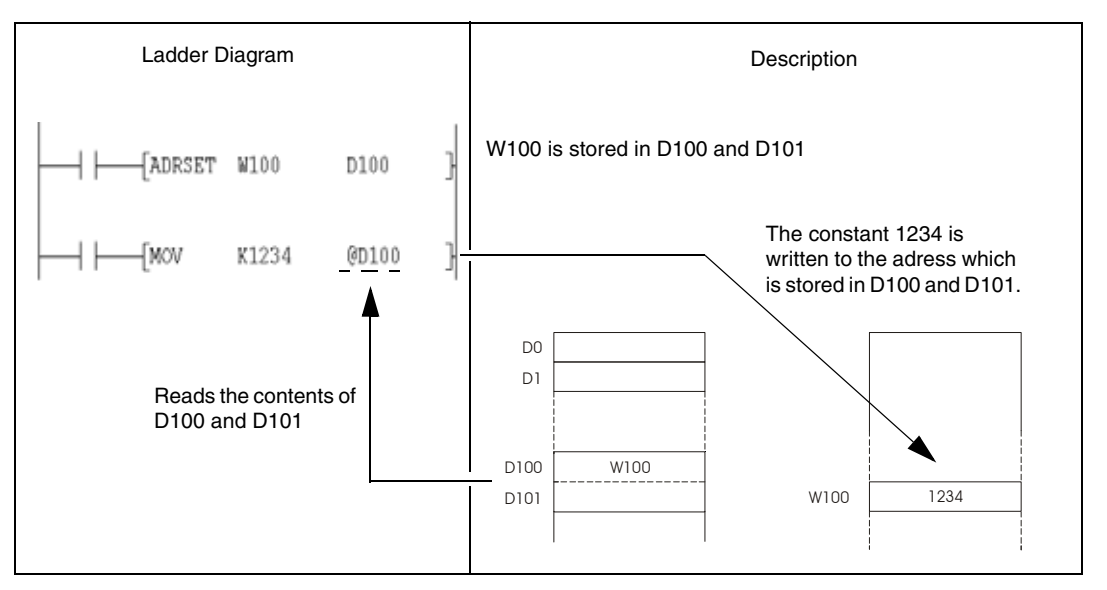

A list of devices which are capable of indirect designation is shown below.

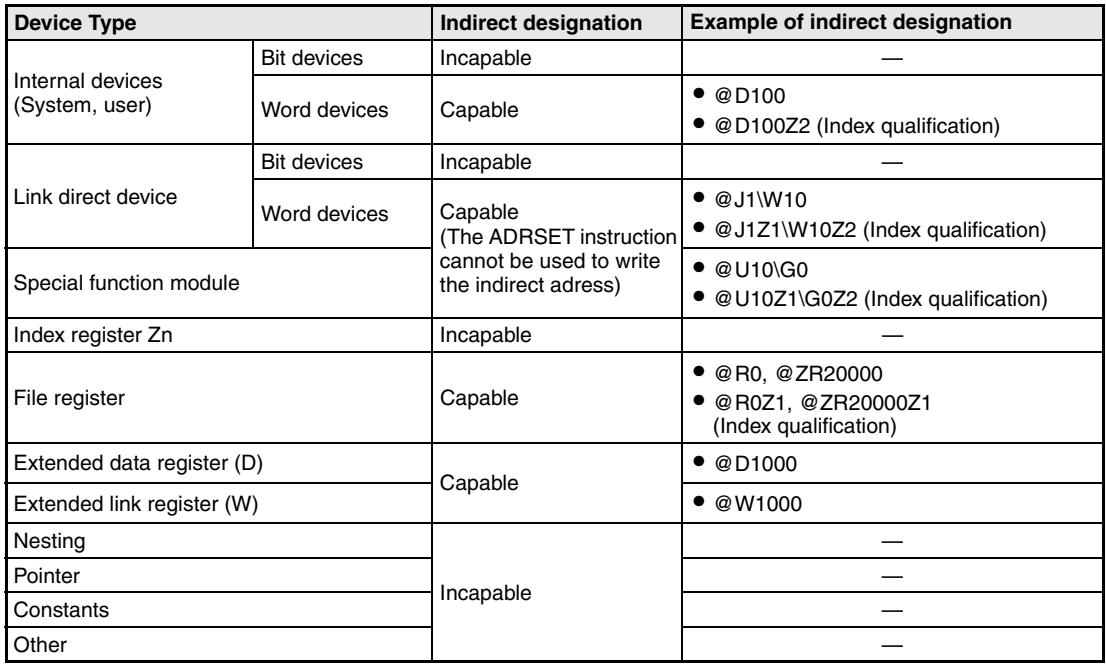

To store an address for indirect designation, two words are used. Therefore, to decrease or increase a stored adress for indirect designation by arithmetic instructions, the addition or subtraction of 32-Bit data is required.

In the following program examples the device which stores the device for indirect designation is incremented and decremented by 32-Bit instructions. By doing so, the address of the device for indirect designation is increased resp. decreased by 1.

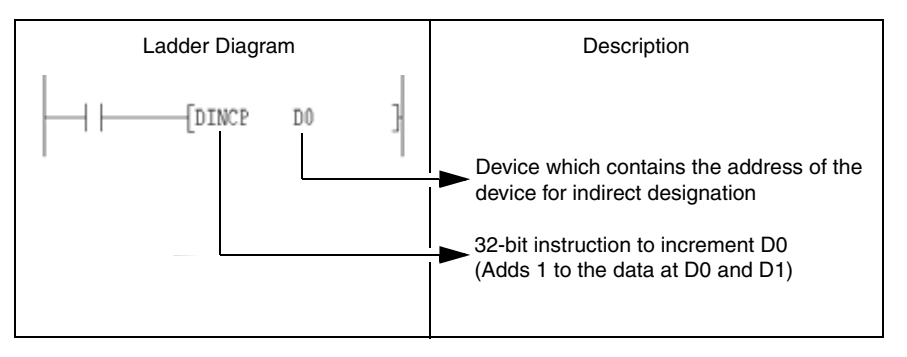

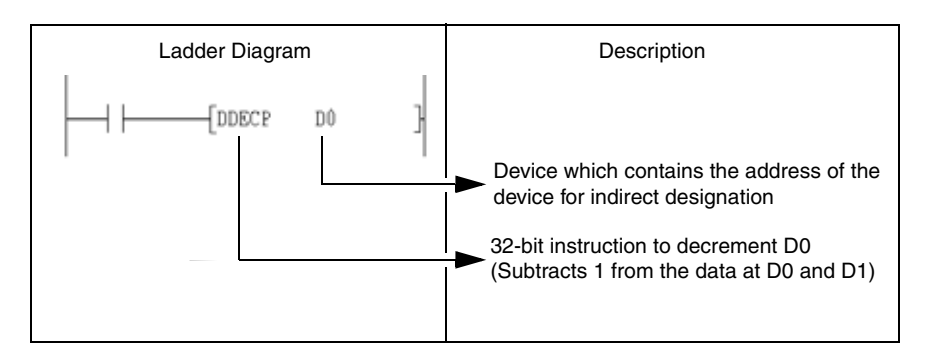

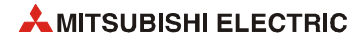

#### **Indirect designation of extended data register (D) and extended link register (W)**

Indirect designation can be performed in the extended data register (D) and extended link register (W).

Note that when indirect designation is performed to the extended data register (D) and data register (D) in internal device or to the extended link register (W) and link register (W) in internal device, the areas of the internal user device and extended data register (D) or extended link register (W) are not treated as a sequence.

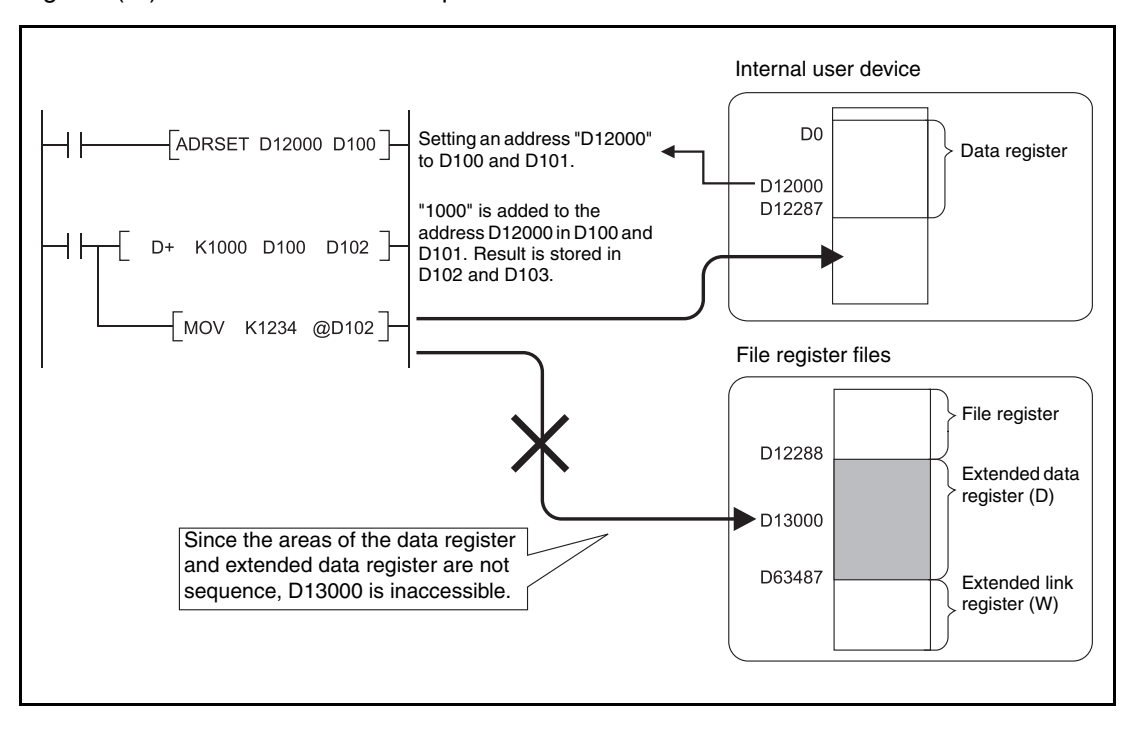

# **3.8 Reducing instruction processing time**

## **3.8.1 Subset processing**

Subset processing is used to place limits on bit devices used by basic instructions and application instructions in order to increase processing speed. However, the instruction symbol does not change.

To shorten scans, run instructions under the conditions indicated below.

#### **Conditions which each device must meet for subset processing**

#### ● When using word data

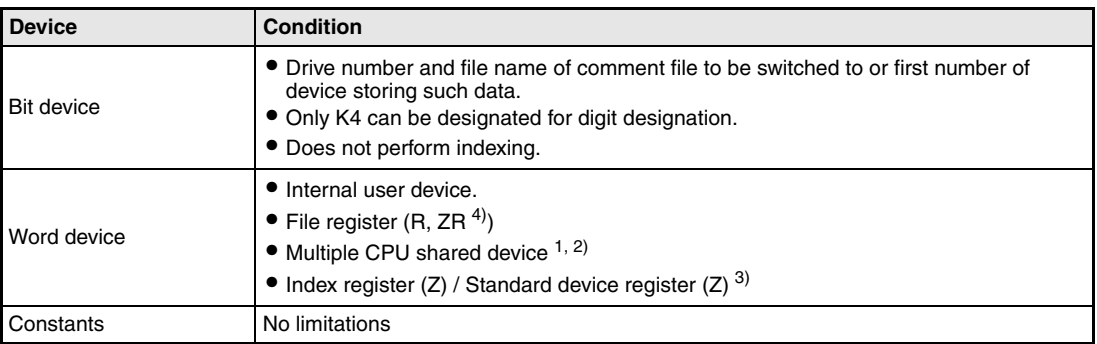

#### ● When using double word data

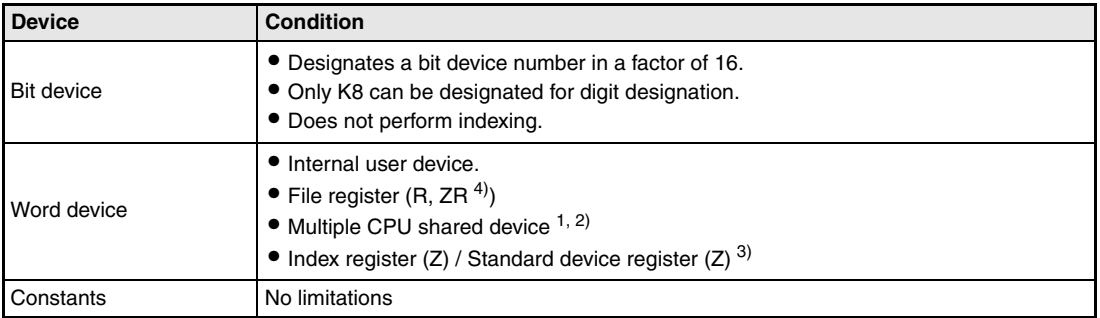

#### ● When using bit data

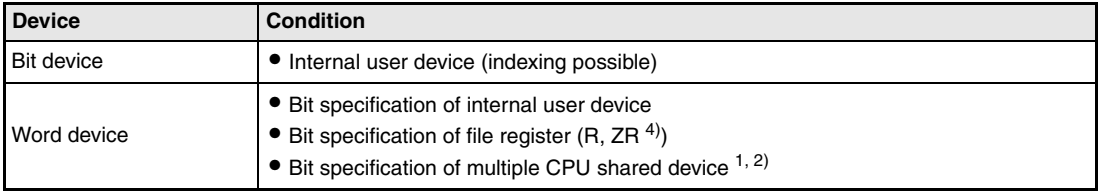

**<sup>1</sup>** Only for Universal model QCPU

**<sup>2</sup>** Valid only for the multiple CPU high speed transmission area (from U3En\G10000) (Excluding the case that indexing is executed for the head I/O number of the CPU module (U3En\G10000))

**<sup>3</sup>** Applies only to Universal model QCPU and LCPU.

**<sup>4</sup>** Applies only to Universal model QCPU (excluding Q00UJCPU) and LCPU.

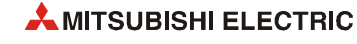

#### **Instructions for which subset processing can be used**

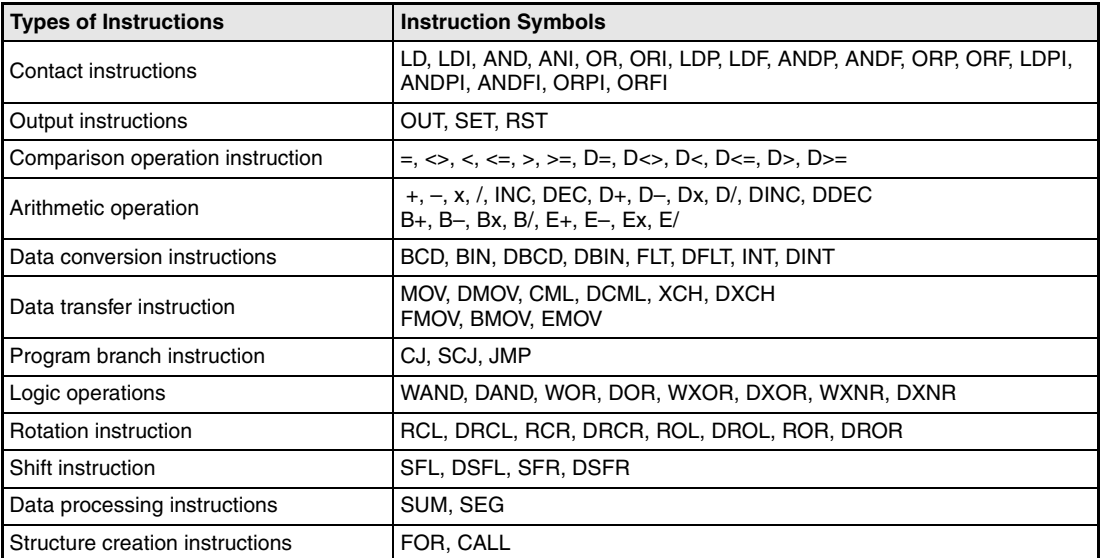

## **3.8.2 Operation processing with standard device registers (Z) (Universal model QCPU and LCPU only)**

Operation processing time can be reduced with standard device registers (Z).

The following figure shows an example program with standard device registers.

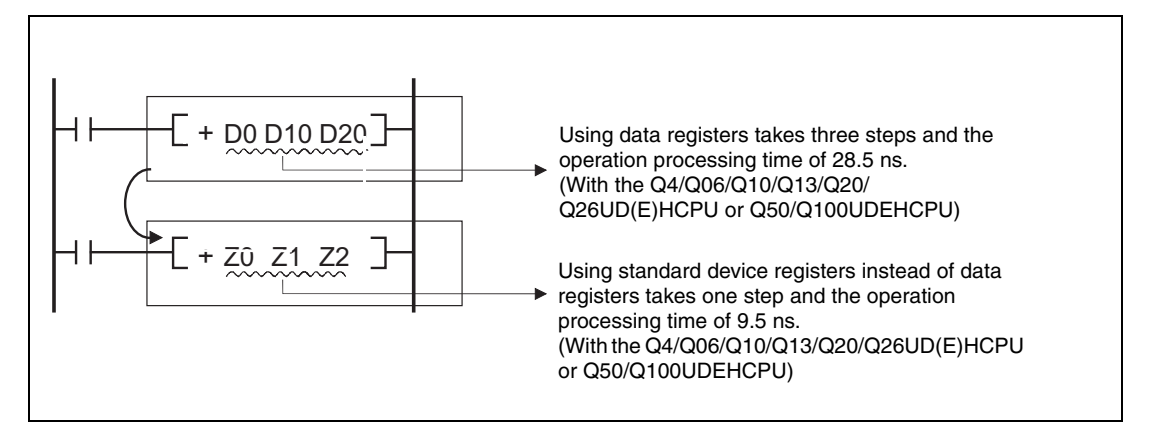

Operation processing time is reduced with the instructions that the subset processing is possible.

For the number of steps, refer to [section 3.11.](#page-144-0)

For the operation time for each instruction, refer to Appendix [A.](#page-1404-0)

**NOTE** *Because standard device registers are the same devices as index registers, do not use device numbers of the standard device registers for the index registers.*

# **3.9 Operation errors**

In the following cases operation errors occur:

- If the error conditions described under the topic "Operation Errors" for the individual instructions match, an error code is returned.
- When an intelligent function module device is used, no intelligent function module is installed at the specified I/O number position.
- When an intelligent function module device is used, the specified buffer memory address does not exist.
- If a link device is used, but the corresponding network does not exist.
- If a link device is used, but there is no network module connected to the specified I/O number.
- When a multiple CPU shared device is used, a CPU module is not installed at the head I/O number position of the specified CPU module.
- When a multiple CPU shared device is used, the specified shared memory address does not exist.
- The setting of the device number crosses over the boundary between the internal user device and the extended data register (D) or extended link register (W). (Universal model QCPU (excluding Q00UJCPU) and LCPU)

**NOTE** *When file register is set but a memory card is not installed or when file register is not set, writing/ reading to/from file register is as follows:*

- *For the High Performance model QCPU, Process CPU, and Redundant CPU An error does not occur even when writing/reading to/from file register is performed. However, "0H" is stored when reading from file register is performed.*
- *For the Universal model QCPU and LCPU The OPERATION ERROR (error code 4101) occurs when writing/reading to/from file register is performed.*

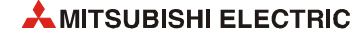

# **3.9.1 Verification of the device range**

#### **Instructions for specified each device, including MOV and DMOV**

For the Basic Model QCPU, High Performance model QCPU, Process CPU, and Redundant CPU

If instructions use devices with fixed length (MOV, DMOV, etc.), the device range will not be verified. In those cases where the relevant address range is exceeded the data to be written is written to a vacant device.

If for example, 12k addresses are designated, there will no error code be returned even if the register address D12287 is exceeded.

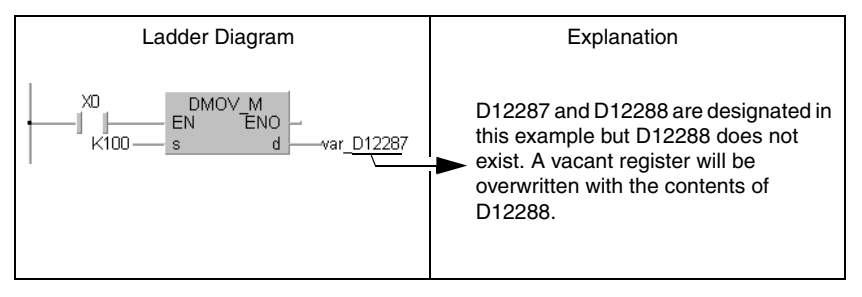

For an index qualification the device range is not verified either.

In cases where the corresponding device range is exceeded as the result of performing indexing, data is written to other devices.

For the assignment order of internal user devices, refer to [page 3-48 \("Character string data"\)](#page-137-0) below.

### ● Universal model QCPU and LCPU

The device range is checked. When the device number is outside the device range, an operation error occurs.

For example, when12 k points are assigned to a data register, an error occurs if the device number of the data register exceeds D12287.

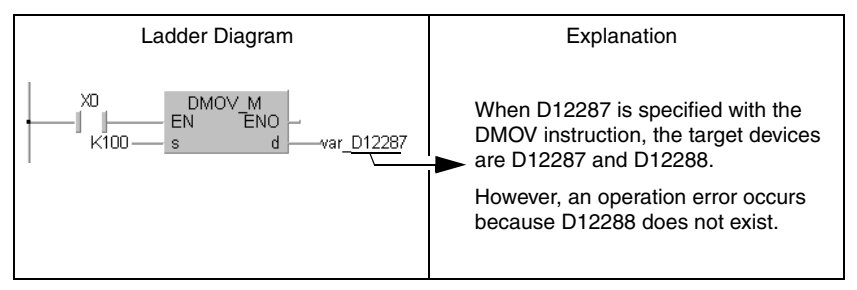

The device range is checked even though indexing is executed. With changing the settings of the PLC parameter, the device range is not checked.

For changing the settings of the PLC parameter of the programming tool, refer to the User's Manual of the corresponding programming tool.

#### **Instructions for a block of devices, including BMOV and FMOV**

For the Basic Model QCPU, High Performance model QCPU, Process CPU, and Redundant CPU

If instructions use devices with variable length, the device range is verified (BMOV, FMOV, and other instructions that designate initial addresses). In those cases where the relevant address range is exceeded an error code is returned.

If for example, 12k addresses are designated, the error code is returned after the register address D12287 is exceeded.

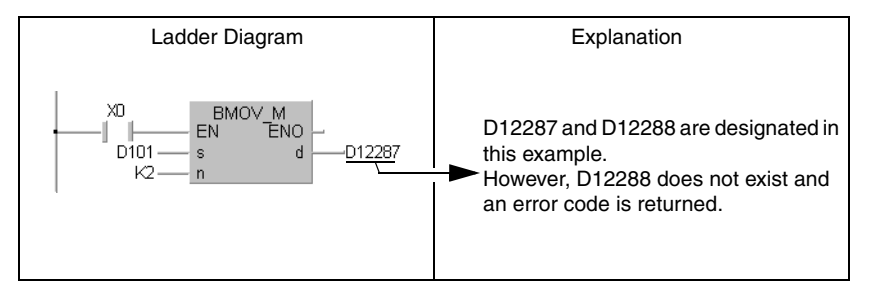

The device range is verified for an index qualification too.

There is no error code returned, if the initial device number exceeds the address range.

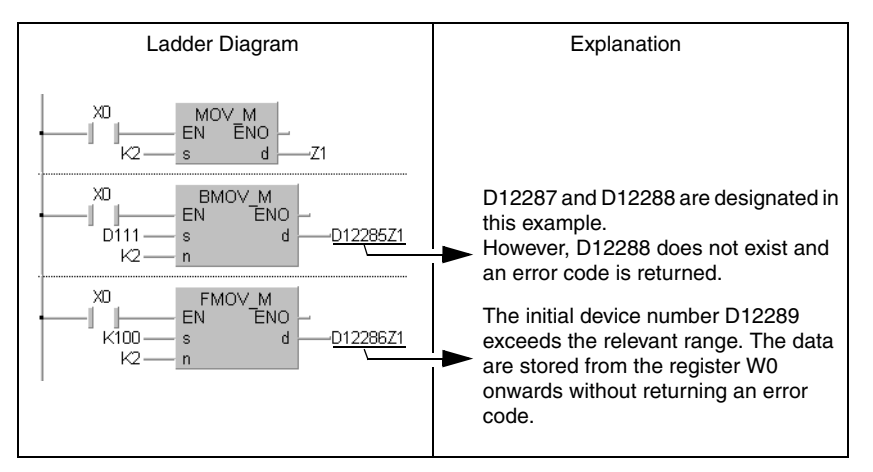

### ● Universal model QCPU and LCPU

The device range is checked. In those cases where the relevant address range is exceeded an error code is returned.

If for example, 12k addresses are designated, the error code is only returned after the register address D12287 is exceeded.

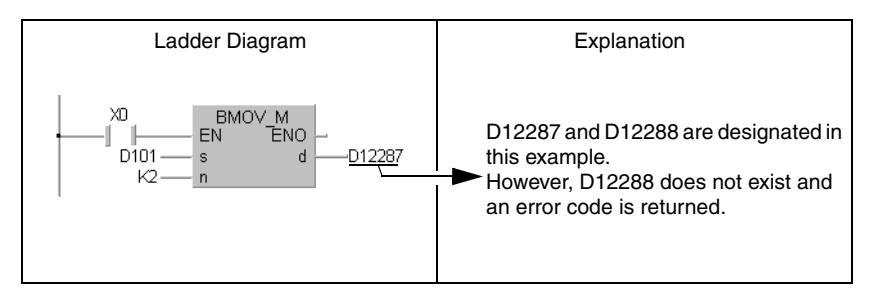

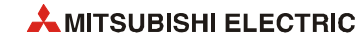

The device range is verified for an index qualification too. An error occurs when the head device number of the devices with indexing exceeds the device range.

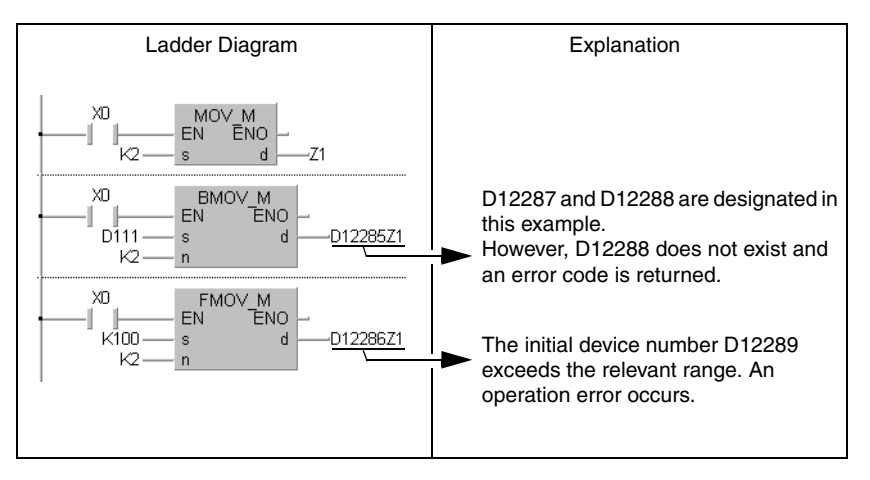

With changing the settings of the PLC parameter, the device range is not checked.

For changing the settings of the PLC parameter of the programming tool, refer to the User's Manual of the corresponding programming tool.

#### <span id="page-137-0"></span>**Character string data**

Since character strings are of variable lengths the device range is verified. In cases where the corresponding device range is exceeded, an error code is returned.

If for example, 12k addresses are designated, there will no error code be returned until the register address D12287 is exceeded.

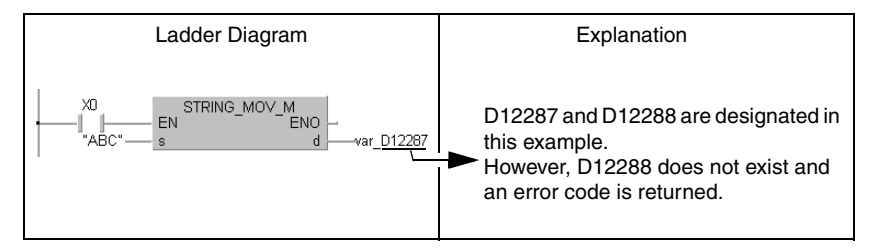

However, with the Basic Model QCPU, High Performance model QCPU, Process CPU, and Redundant CPU, when indexing is executed and the head device number is outside the device range, no error occurs and the other devices are accessed.

When performing the following access in Universal model QCPU or LCPU, an error (error code 4101) occurs.

Access crossing the boundary of devices caused by indexing (range of A area)

The allocation order of individual devices is shown below:

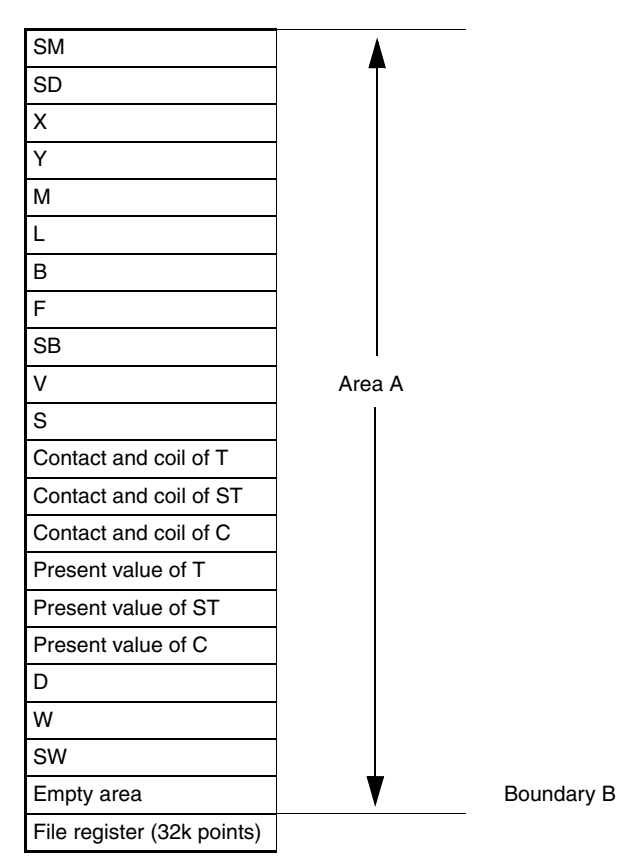

- Access crossing the boundary of file registers caused by indexing
- Access to file registers (R, ZR) without setting file register files
- Access to file registers (R, ZR) exceeded the range of file register files

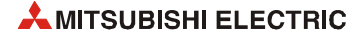

Presetting PLC parameter not to check indexing device range enables the Universal model QCPU not to detect an error in the above accesses from  $\overline{()}$  to  $\overline{Q}$ . Detecting an error in the above accesses however, depends on the serial No. of Universal model QCPU.

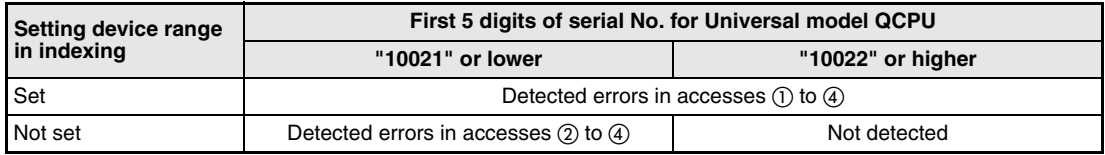

For changing the settings of the PLC parameter, refer to the User's Manual of the programming tool.

**NOTE** *When indexing is executed only with Universal model QCPU or LCPU, devices between internal user devices (SW) and file registers (R) cannot be skipped. (Error code 4101)*

#### **Index qualification of the direct output (DY)**

The device range is verified for an index qualification of the direct output (DY).

#### **Precautions for using the extended data register (D) or extended link register (W) (for the Universal model QCPU (except Q00UJCPU), and LCPU)**

With the following specification methods, data cannot be specified crossing over the boundary of the internal user device and extended data register (D) or extended link register (W). Doing so causes an "OPERATION ERROR" (Error code 4101).

- Index modification
- Indirect designation
- Specification with the instructions that handle data blocks

Data block indicates the following data:

- Data used in the instructions, such as FMOV, BMOV, BK+, where multiple words are targeted for operation
- Control data, composed of two or more words, specified in the instructions, such as SP.FWRITE, SP.FREAD
- Data whose data type is 32-bit or more (BIN 32-bit, real number, indirect address of the device)

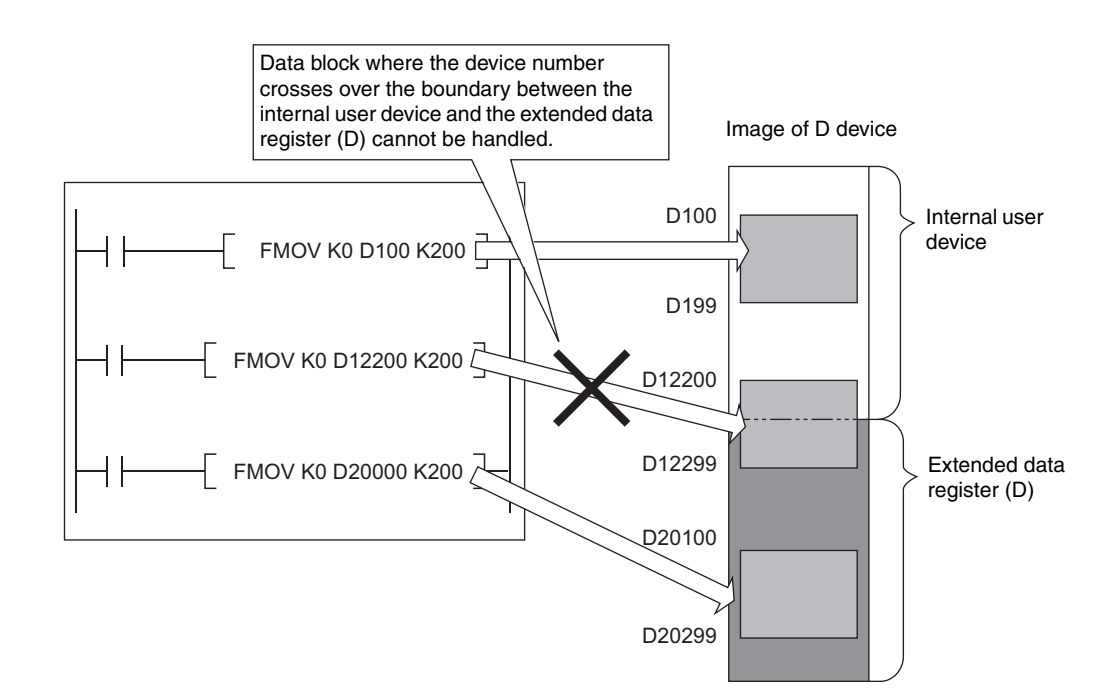

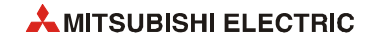

# **3.9.2 Verification of the device data**

#### **Verification of binary data**

● If the operation result exceeds the value range, no error code is returned. The carry flag in this case is not set.

#### **Verification of BCD data**

- Each digit of the BCD values (0 to 9) is verified. If one individual digit exceeds the range of 0 to 9 (A to F), an error code is returned.
- If the operation result exceeds the value range, no error code is returned. The carry flag in this case is not set.

#### **Verification of floating-point numbers (with single precision floating-point operation instruction)**

Operation errors occur in the following cases:

- $\bullet$  The absolute value of the floating-point number is 1.0 x  $2^{-127}$  or lower.
- $\bullet$  The absolute valuse of the floating-point number is 1.0 x 2<sup>128</sup> or higher.

#### **Verification of floating-point numbers (with double precision floating-point operation instruction)**

Operation errors occur in the following cases:

- $\bullet$  The absolute value of the floating-point number is 1.0 x 2<sup>-1023</sup> or lower.
- $\bullet$  The absolute value of the floating-point number is 1.0 x 2<sup>1024</sup> or higher.

#### **Verification of character strings**

The device data are not verified.

### **3.9.3 Buffer memory access**

For accessing buffer memories, using instructions with intelligent function module devices (from Un\G0) is recommended.

## **3.9.4 Multiple CPU shared memory access**

For accessing multiple CPU shared memories, using instructions with multiple CPU shared devices (from U3En\G10000) is recommended.

# **3.10 Execution conditions of the instructions**

# **3.10.1 Execution condition**

There are 4 different types of execution conditions for the instructions:

● Non-conditional execution

The instructions are executed regardless of the signal status of the devices. Example: LD X0, OUT Y10

● Execution at ON

The instructions are executed as long as the execution instruction is set. Example: MOV, FROM

● Execution at leading edge

The instructions are executed at leading edge (signal status changes from 0 to 1) from the execution condition. Example: PLS, MOVP

● Execution at trailing edge

The instructions are executed at trailing edge (signal status changes from 1 to 0) from the execution condition.

Example: PLF

The vast majority of instructions are of the following two types:

- Execution condition set ON
- Execution at leading edge from the execution condition

Execution condition set ON:

The instruction is executed as long as the execution instruction is set. Such instructions are not particularly indicated.

Example: MOV\_M/ MOV

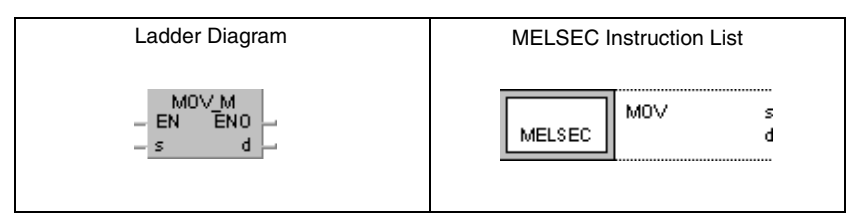

Execution at leading edge from the execution condition:

When judging the leading edge from the execution condition the instruction is executed only if the signal state changes from 0 to 1.

#### Example: MOVP\_M/ MOVP

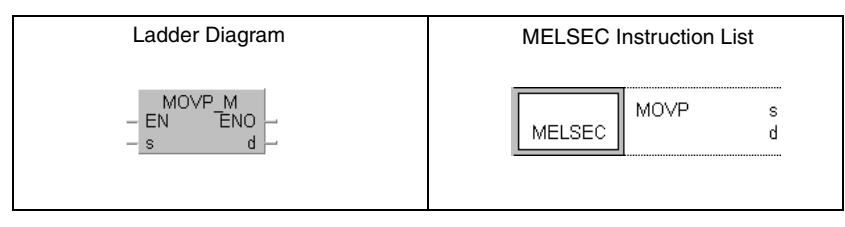

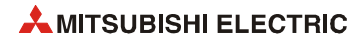

The following example shows the execution of the MOV instruction with the execution condition set ON and the execution at leading edge from the execution condition:

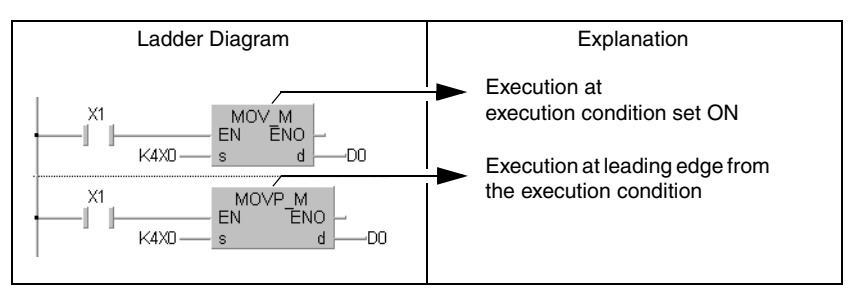

# **3.10.2 EN input and ENO output**

All instructions described in this manual are provided in the manufacturer library of the GX IEC Developer. These instructions in addition to the input and output variables provide an EN input and an ENO output.

The figure below shows several MELSEC instructions from the GX IEC Developer manufacturer library:

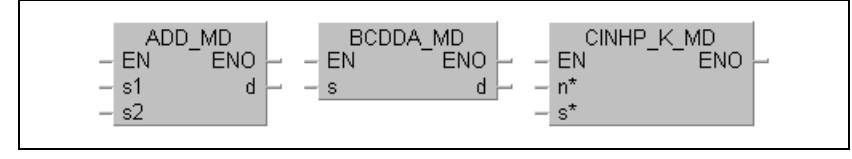

In the IEC standard library nearly all instructions appear twice. They just differ in the suffix  $"E"$ . These instructions provide an EN input and an ENO output.

The figure below shows two IEC instructions from the standard library of the GX IEC Developer:

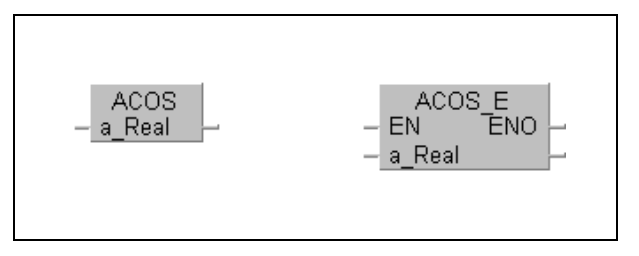

The following examples show the differing execution of the instruction with and without EN inputs and ENO outputs.

Example 1: Without additional connection

Without additional connection the execution condition of the instruction is permanently set.

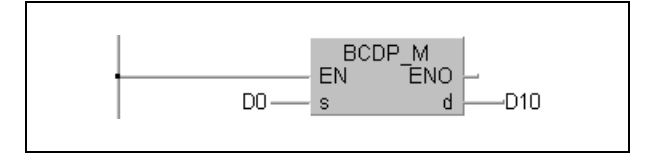

Example 2: Connection with a contact

If the EN input is connected with a contact, the instruction is executed if the condition is matched.

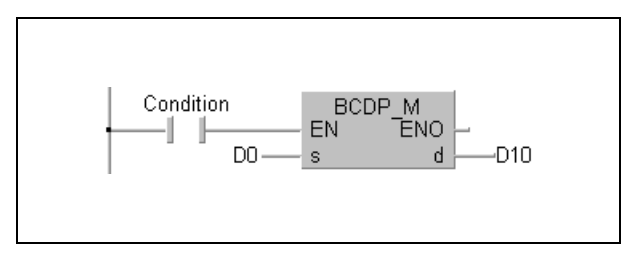

Example 3: Connection with an operation result

If the boolean result of an arithmetic operation is connected to the EN input, the instruction is only executed, if the result of the arithmetic operation is TRUE.

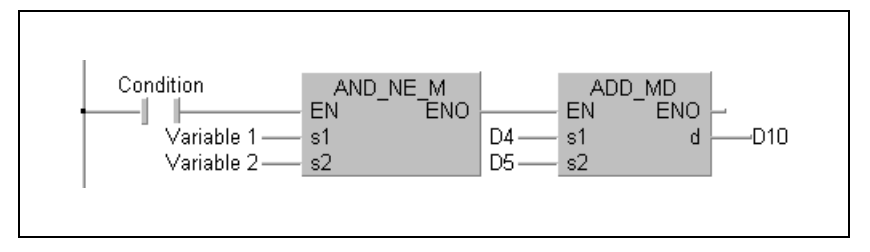

Example 4: Connection with the preceding instruction

If the EN input is connected to the ENO output of the preceding instruction, the instructions are only executed, if the condition is matched.

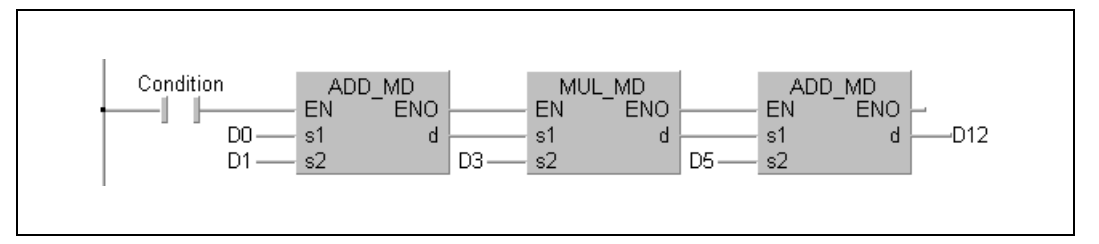

**NOTE** *The ENO output must not compulsorily be connected. The signal at the EN input is loopedthrough to the ENO output. If the EN input is "TRUE", the ENO output is "TRUE" as well.*

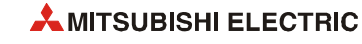
# **3.11 Number of program steps**

In order not to exceed the required memory capacity in the internal memory and ROM or RAM memory of the memory cards a calculation of the total number of steps in a program is required. In the following sections the calculation of steps for the instructions is described.

#### **Counting the number of basic steps**

The number of steps for an instruction depends on the number of basic steps. Most of the instructions for their execution only require a number of basic steps. The number of basic steps depends on the number of used devices plus 1.

The example below shows the calculation of the number of basic steps for the PLUS instruction:

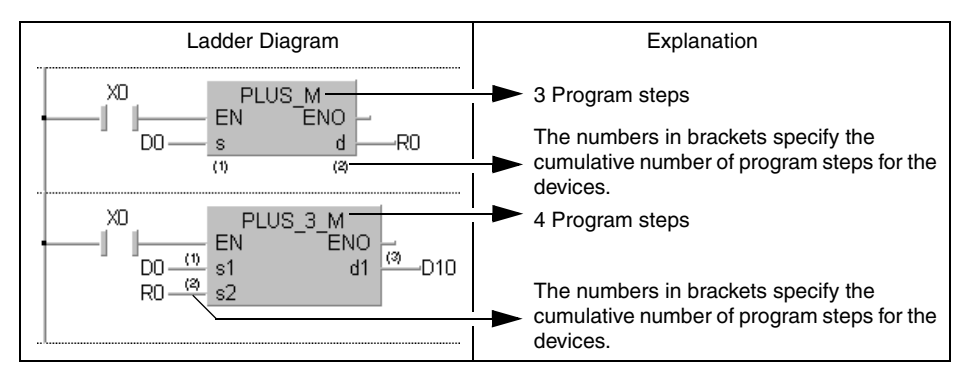

#### **Conditions for increasing the number of steps**

The number of steps is increased over the number of basic steps in cases where a device is used that is designated indirectly or for which the number of steps is increased.

● When device is designated indirectly

In cases where indirect designation is done by  $@\Box$ , the number of steps is increased 1 step over the number of basic steps.

For example, when a 3-step MOV instruction is designated indirectly (example: MOV K4X0 @D0), one step is added and the instruction becomes 4 steps.

● Devices with additional steps (Basic Model QCPU, High Performance model QCPU, Process CPU, and Redundant CPU):

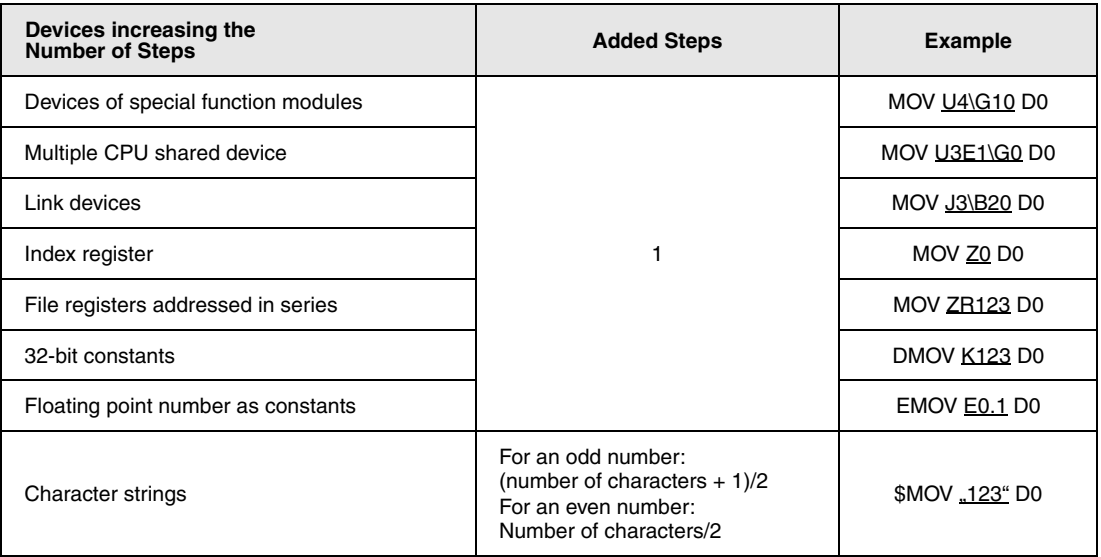

● Devices with additional steps (Universal model QCPU(except Q00UJCPU) and LCPU) – Instructions applicable to subset processing

The following table shows steps depending on the devices.

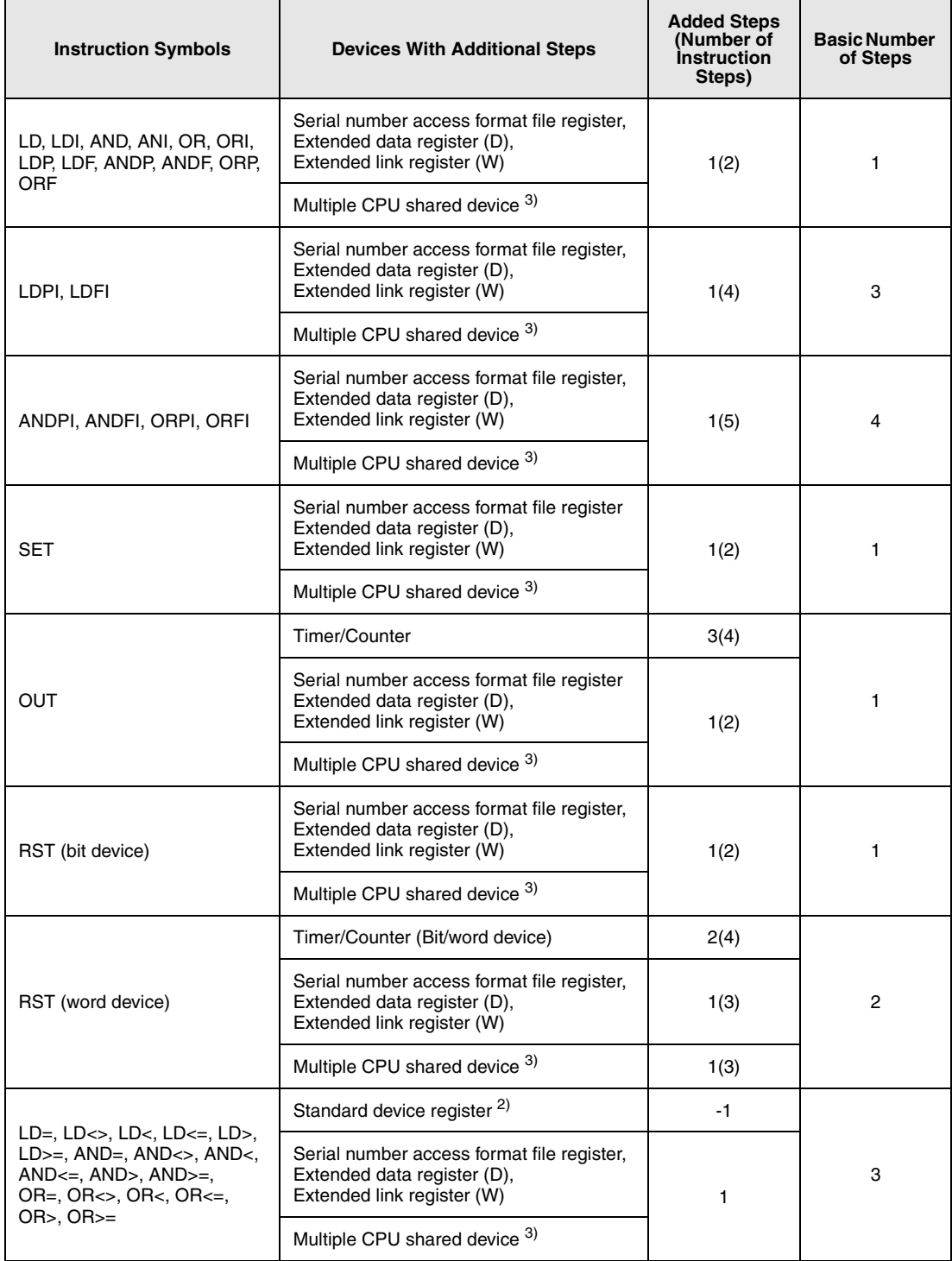

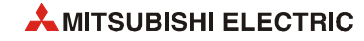

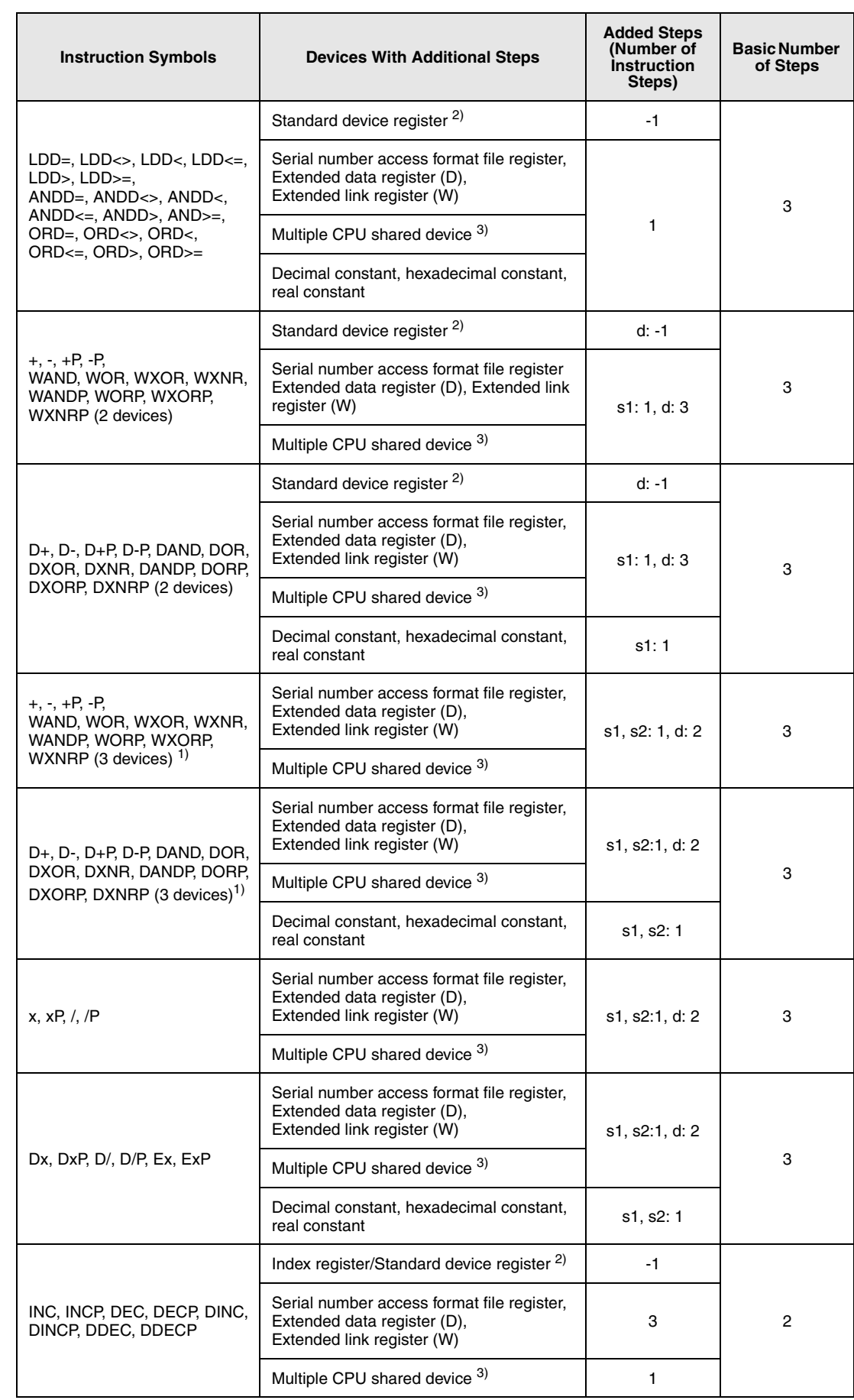

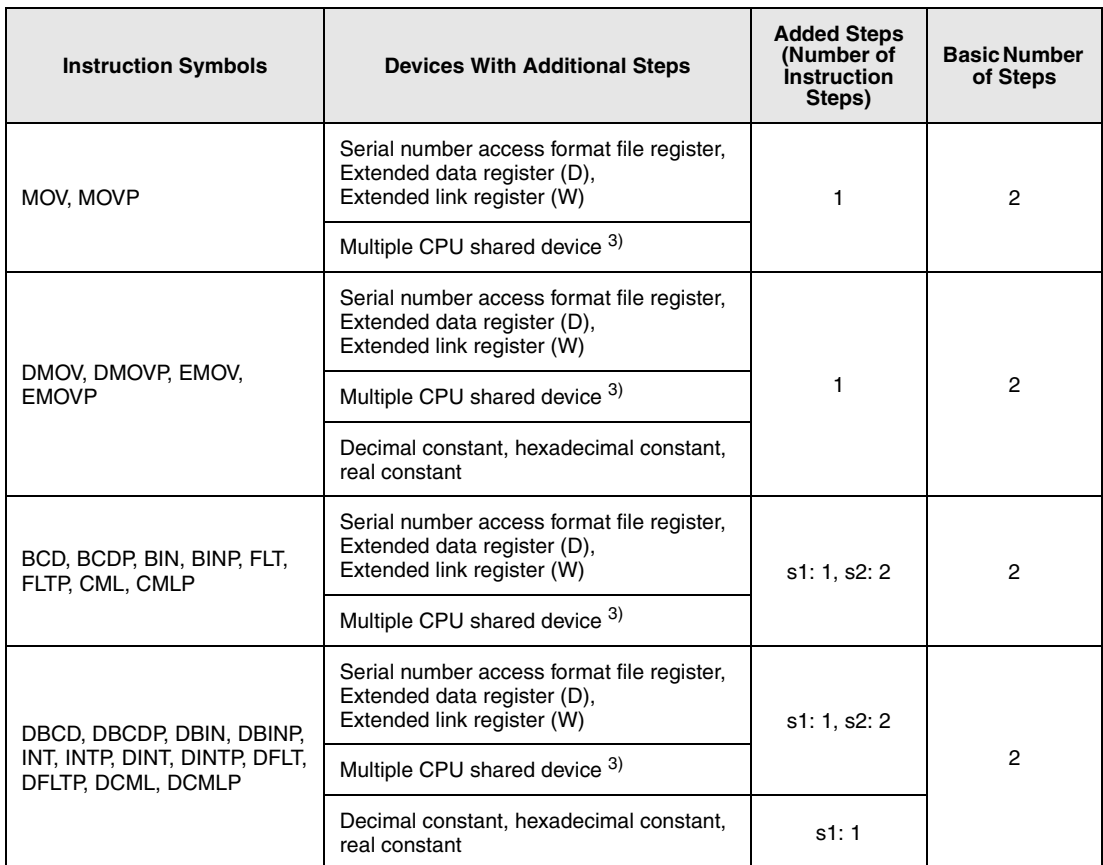

**<sup>1</sup>** If the same device is used for s1 and s2, the number of basic steps increases by one.

**<sup>2</sup>** The number of steps decreases with a standard device register.

**<sup>3</sup>** Not available with LCPU.

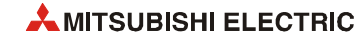

When multiple standard device registers are used in an instruction applicable to subset processing, the number of steps decreases.

The following table shows the number of steps for each instruction.

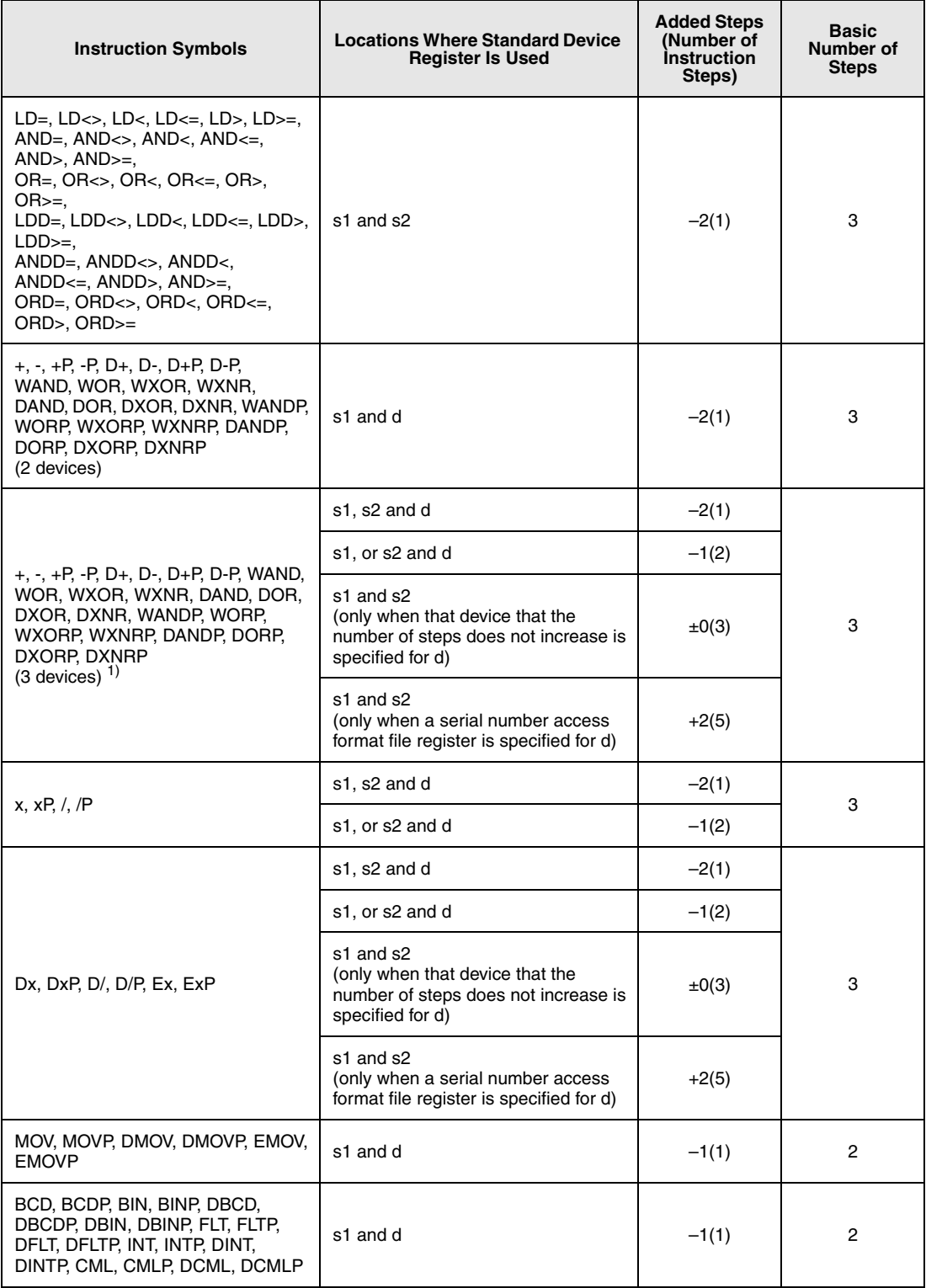

**<sup>1</sup>** If the same device is used for s1 and d, the number of basic steps increases by one.

– Except Instructions applicable to subset processing

The following table shows steps depending on the devices.

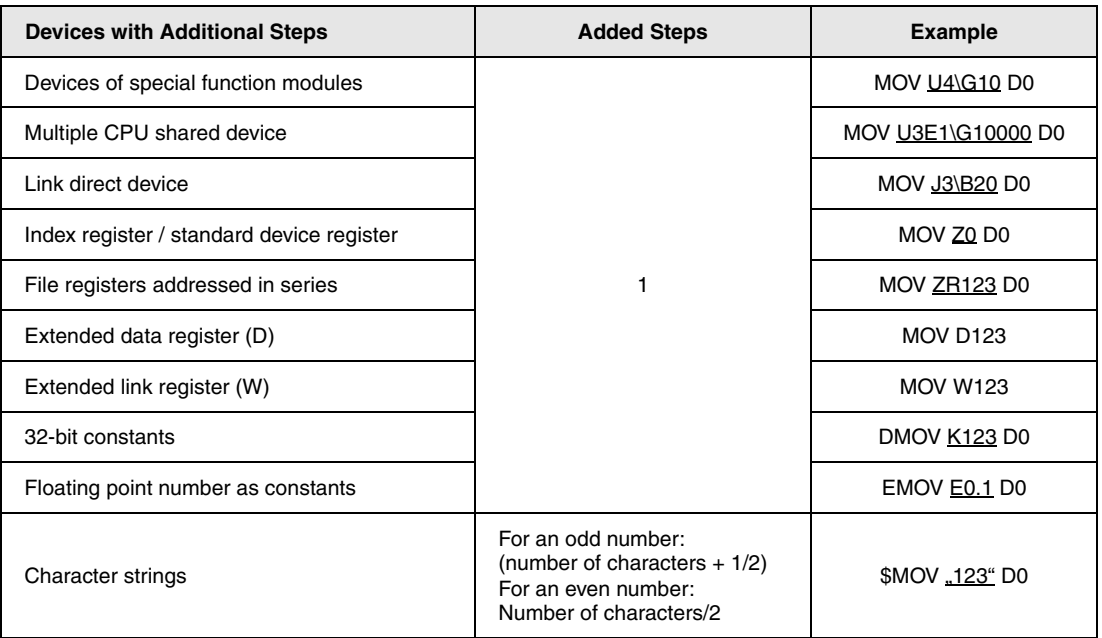

In cases where several of these factors apply the number of steps sums up.

If for example, MOV U1\G10 ZR123 is programmed, 1 step is added for the buffer memory and 1 step for the file register addressed in series, resulting in a total of 2 steps (see the following figure):

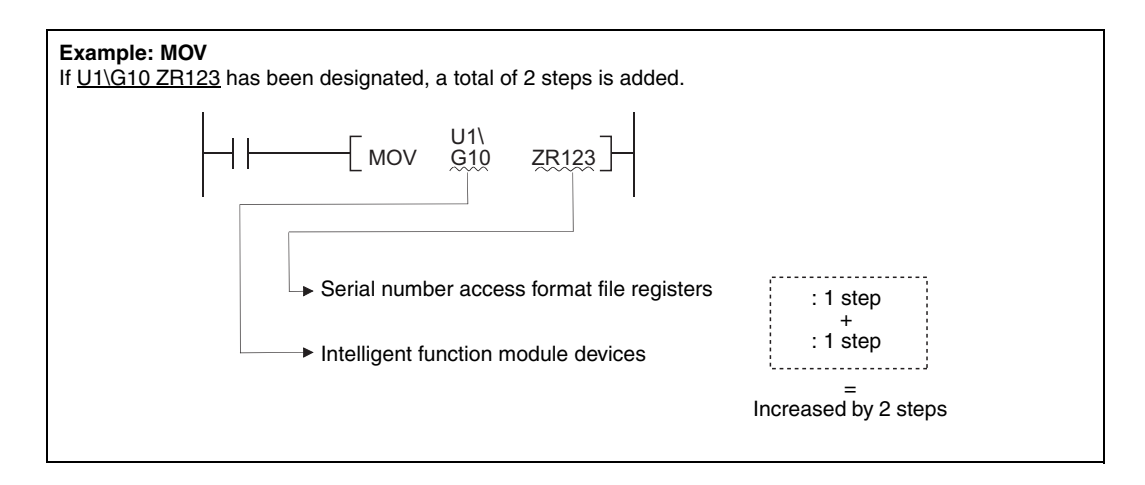

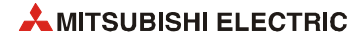

## **3.12 Multiple Instructions using the same device**

This section describes the operation for executing multiple instructions of the OUT, SET/RST, or PLS/PLF that use the same device in one scan.

### **3.12.1 OUT instructions using the same device**

Do not program more than one OUT instruction using the same device in one scan. If the OUT instructions using the same device are programmed in one scan, the specified device will turn ON or OFF every time the OUT instruction is executed, depending on the operation result of the program up to the relevant OUT instruction. Since turning ON or OFF of the device is determined when each OUT instruction is executed, the device may turn ON and OFF repeatedly during one scan.

The following diagrams show an example of a ladder that turns the same internal relay (M0) with inputs X0 and X1 ON and OFF.

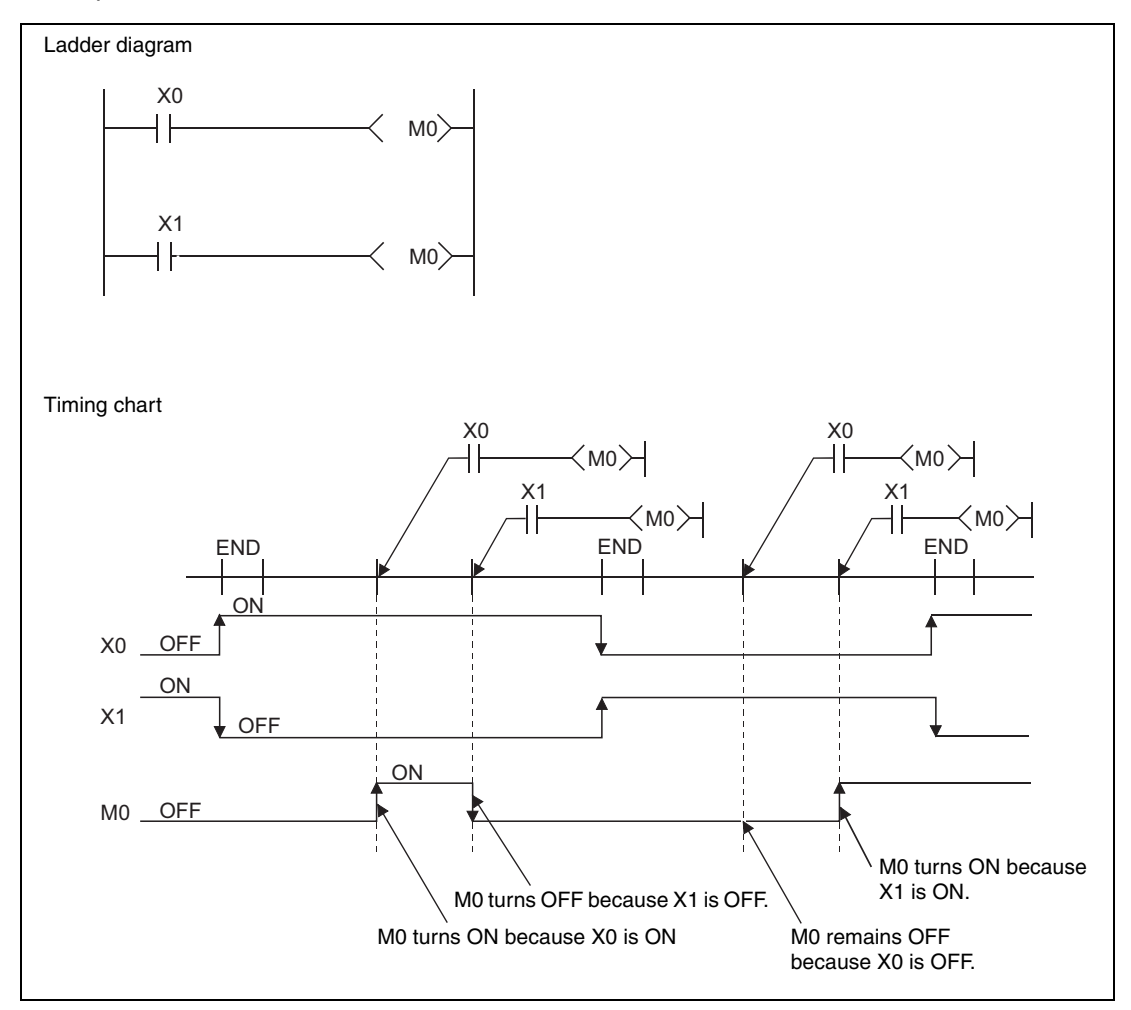

With the refresh type CPU module, when the output (Y) is specified by the OUT instruction, the ON/OFF status of the last OUT instruction of the scan will be output.

## **3.12.2 SET/RST instructions using the same device**

The SET instruction turns ON the specified device when the execution command is ON and performs nothing when the execution command is OFF. For this reason, when the SET instructions using the same device are executed two or more times in one scan, the specified device will be ON if any one of the execution commands is ON.

The RST instruction turns OFF the specified device when the execution command is ON and performs nothing when the execution command is OFF. For this reason, when the RST instructions using the same device are executed two or more times in one scan, the specified device will be OFF if any one of the execution commands is ON.

When the SET instruction and RST instruction using the same device are programmed in one scan, the SET instruction turns ON the specified device when the SET execution command is ON and the RST instruction turns OFF the specified device when the RST execution command is ON. When both the SET and RST execution commands are OFF, the ON/OFF status of the specified device will not be changed.

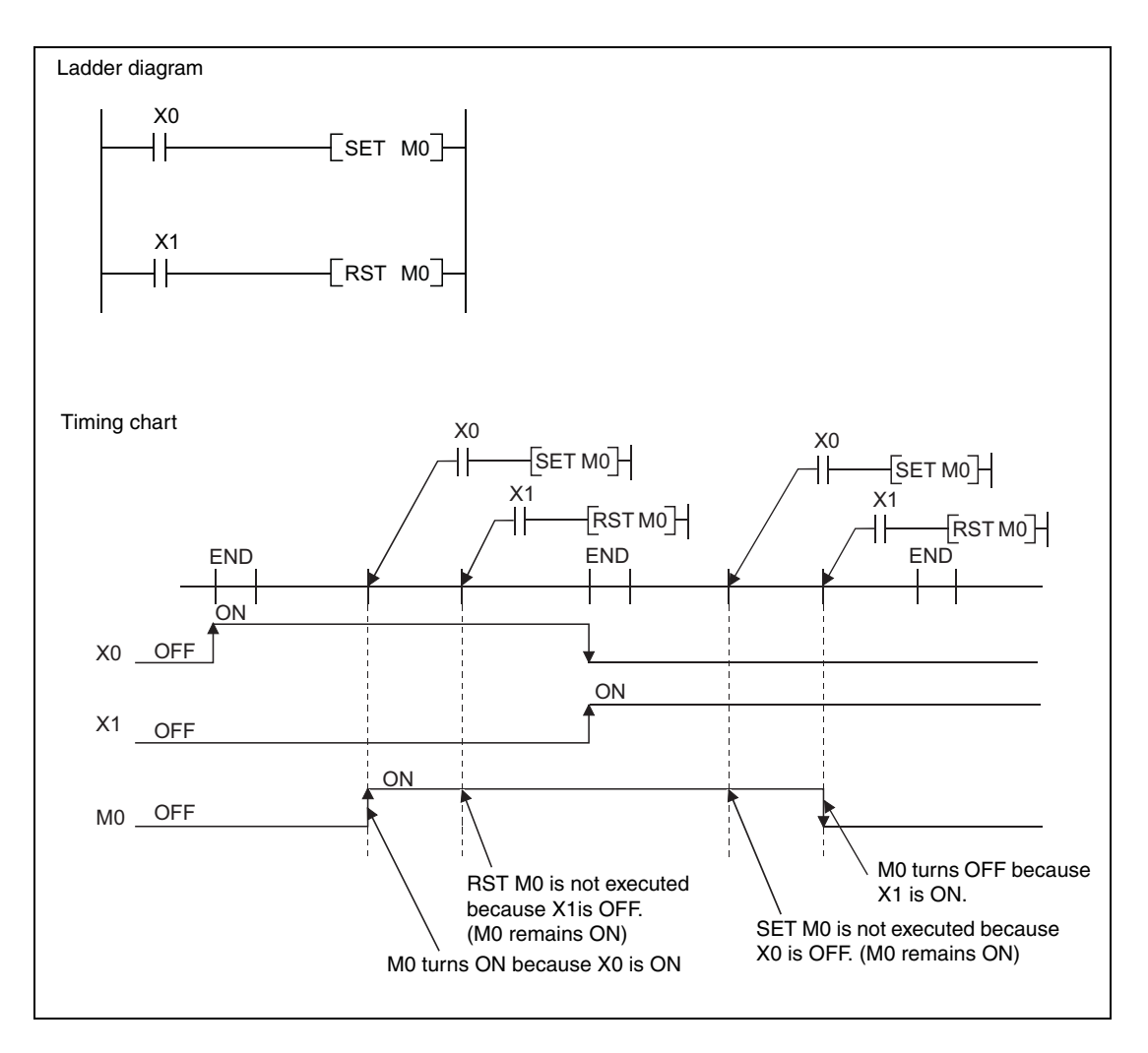

When using a refresh type CPU module and specifying output (Y) in the SET/RST instruction, the ON/OFF status of the device at the execution of the last instruction in the scan is returned as the output (Y).

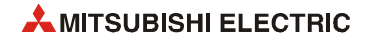

## **3.12.3 PLS instructions using the same device**

The PLS instruction turns ON the specified device when the execution command is turned ON from OFF. It turns OFF the device at any other time (OFF to OFF, ON to ON, or ON to OFF).

If two or more PLS instructions using the same device are executed in one scan, each instruction turns ON the device when the corresponding execution command is turned ON from OFF and turns OFF the device in other cases. For this reason, if multiple PLS instructions using the same device are executed in a single scan, a device that has been turned ON by the PLS instruction may not be turned ON during one scan.

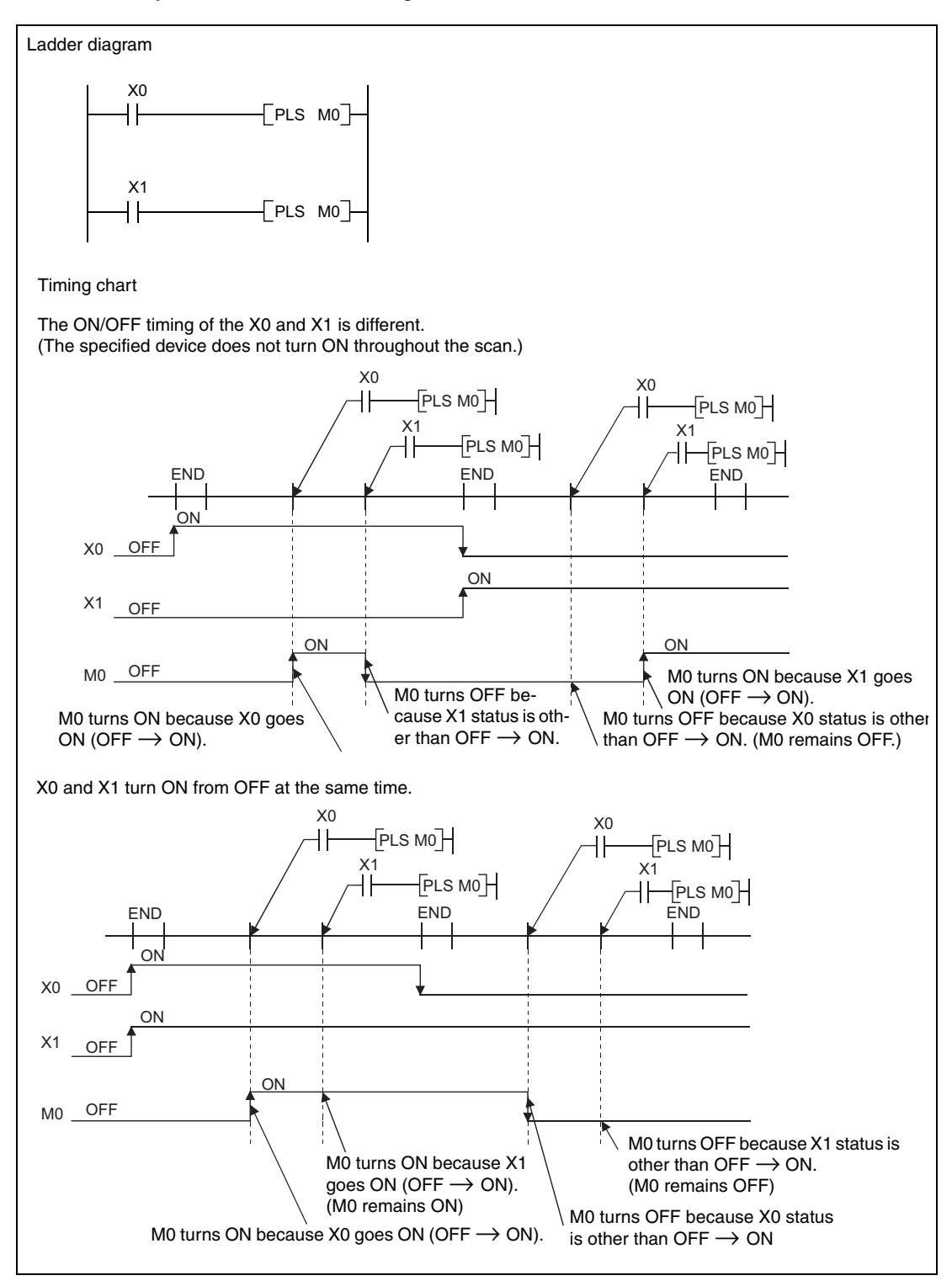

When using a refresh type CPU module and specifying output (Y) in the PLS instructions, the ON/OFF status of the device at the execution of the last PLS instruction in the scan is returned as the output (Y).

## **3.12.4 PLF instructions using the same device**

The PLF instruction turns ON the specified device when the execution command is turned OFF from ON. It turns OFF the device at any other time (OFF to OFF, OFF to ON, or ON to ON).

If two or more PLF instructions using the same device are executed in one scan, each instruction turns ON the device when the corresponding execution command is turned OFF from ON and turns OFF the device in other cases. For this reason, if multiple PLF instructions using the same device are executed in a single scan, a device that has been turned ON by the PLF instruction may not be turn ON during one scan.

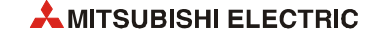

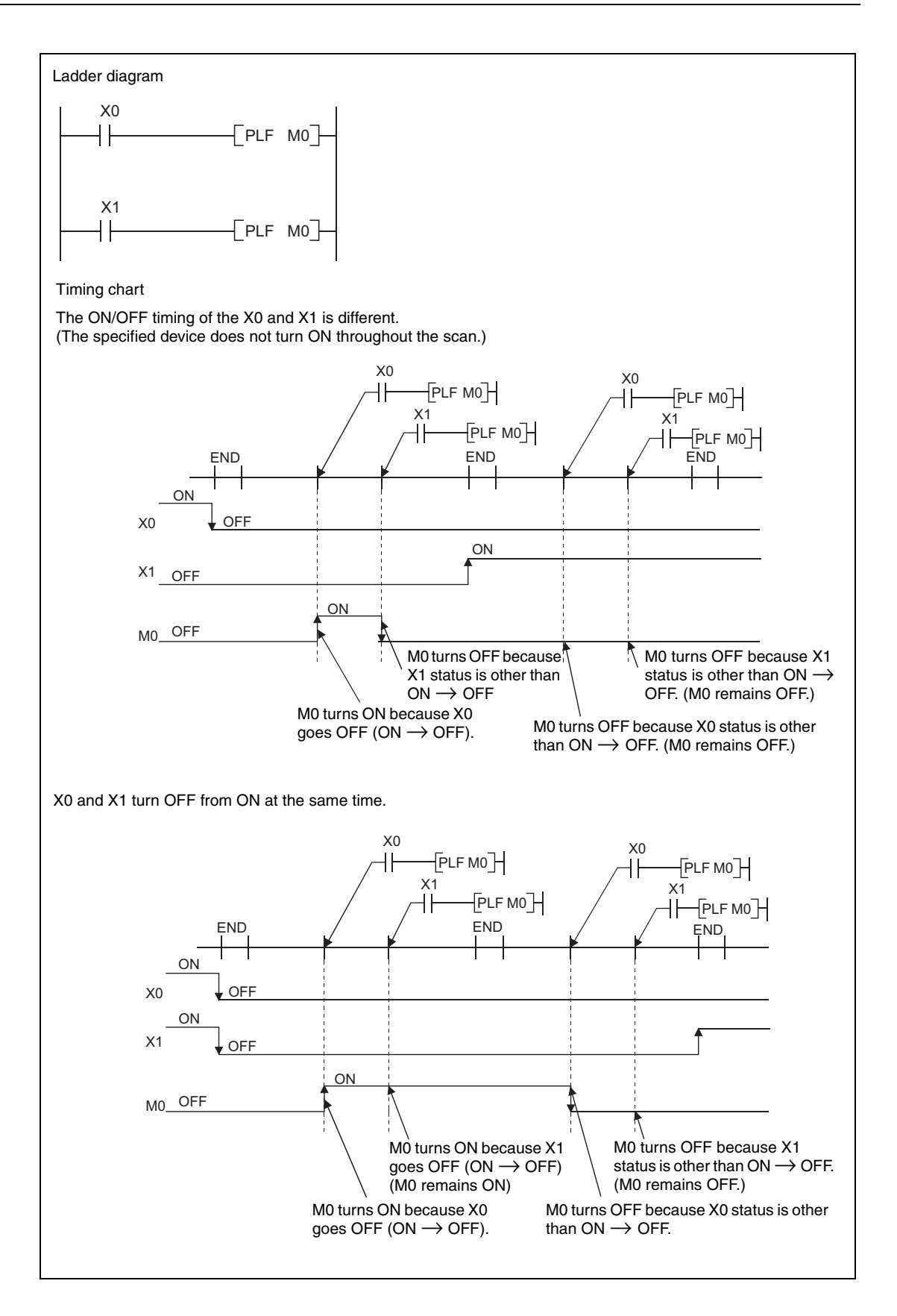

When using a refresh type CPU module and specifying output (Y) in the PLF instructions, the ON/OFF status of the device at the execution of the last PLF instruction in the scan is returned as the output (Y).

## **3.13 Precautions for use of file registers**

This section explains the precautions for use of the file registers in the QCPU and LCPU.

#### **CPU modules that cannot use file registers**

The Q00JCPU and Q00UJCPU cannot use the file registers. When using the file registers, use the CPU module of other than the Q00JCPU and Q00UJCPU.

#### **Setting of file registers to be used**

When using the file registers, the file registers to be used must be set with the PLC parameter or QDRSET instruction. (The PLC parameters of the Q00CPU, Q01CPU and LCPU need not be set since they are preset to "Use file register". QDRSET instructions are not available with LCPU.)

If the file registers to be used have not been set, normal operation cannot be performed with the instructions that use the file registers.

**NOTE** *Even when file registers to be used are not set in the PLC parameter, a program that uses file registers can be created.* 

> *For the CPU module other than the Universal model QCPU and LCPU, an error does not occur when that program is written to the CPU module.*

*However, note that the correct data cannot be written/read to/from the file register.* 

*For the Universal model QCPU and LCPU, an error occurs if the program where file registers are used is executed.* 

#### **Securing of file register area**

● High Performance model QCPU, Process CPU, Redundant CPU, Universal model QCPU

When using file registers, register the file registers to the standard RAM/memory card to secure the file register area.

● Basic Model QCPU (except Q00JCPU)

The file register area has been secured in the standard RAM beforehand. The user need not secure the file register area.

● LCPU

To use the file register, secure a file register area by registering the file register in standard RAM.

The following table indicates the memories that can use the file registers in each CPU module.

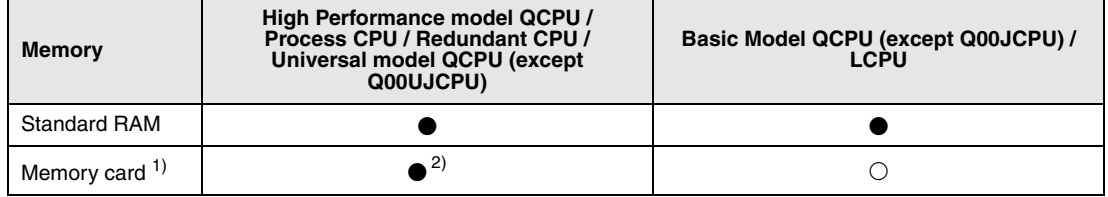

Can be registered

 $\circlearrowright$  Cannot be registered

**<sup>1</sup>** When the flash memory is used, only read from the file registers can be performed. (Write to the flash ROM cannot be performed.)

**<sup>2</sup>** Unusable for the Q00UCPU and Q01UCPU.

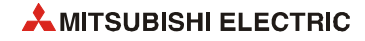

**NOTE** *For the file register setting method and file register area securing method, refer to User's Manual (Functions Explanation, Program Fundamentals) for the CPU module used.*

#### **Designation of file register number in excess of the registered number of points**

● Basic Model QCPU, High Performance model QCPU, Process CPU, and Redundant CPU

An error will not occur if data are written or read to or from the file registers that have numbers greater than the registered number of points. However, note that the read/write of correct data to/from the file registers cannot be performed.

● Universal model QCPU and LCPU

When data are written to or read from the file registers that are not registered, an error occurs. (Error code: 4101)

#### **File register specifying method**

There are the block switching method and serial number access method to specify the file registers.

● Block switching method

In the block switching method, specify the number of used file register points in units of 32k points (one block). For file registers of 32k points or more, specify the file registers by switching the block No. to be used with the RSET instruction. Specify each block as R0 to R32767.

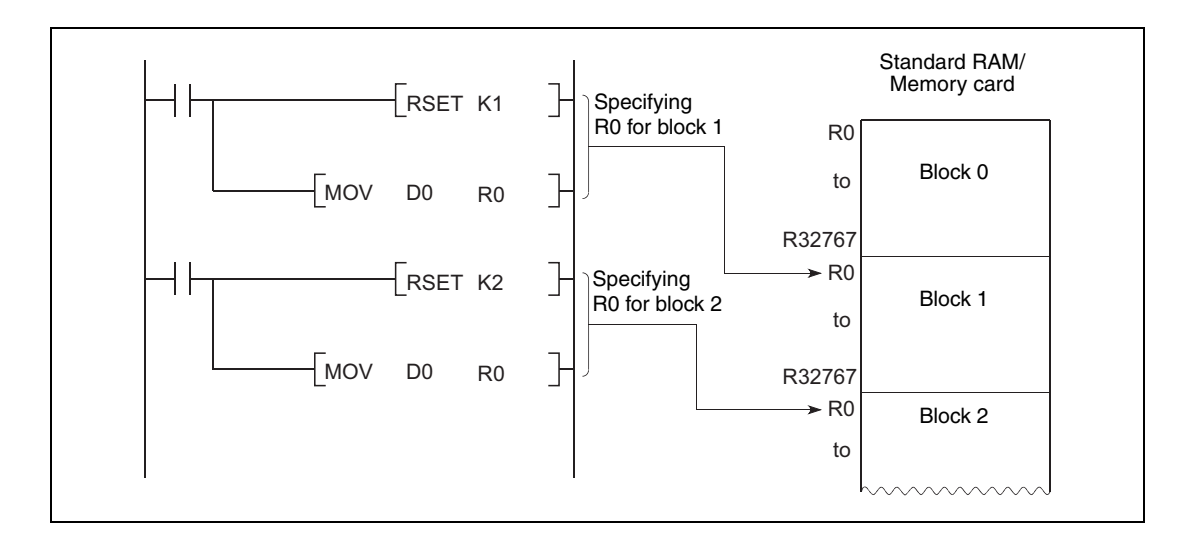

Serial number access method

In the serial number access method, specify the file registers beyond 32k points with consecutive device numbers. The file registers of multiple blocks can be used as consecutive file registers. Use "ZR" as the device name.

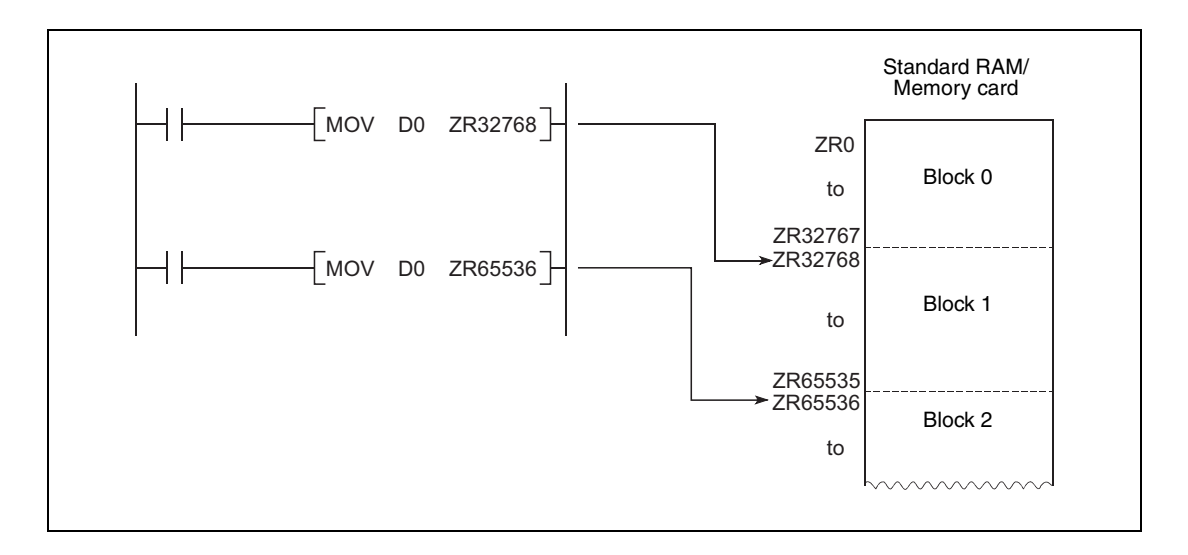

#### **Settings and restrictions when refreshing file registers**

● Settings

The settings of refresh devices are as follows.

- Refresh settings for CC-Link IE controller network (Cannot be set on LCPU.)
- Refresh settings for MELSECNET/H (Cannot be set on LCPU.)
- Refresh settings for CC-Link
- Auto refresh settings for the intelligent function module
- Auto refresh settings for the multiple CPU system (Cannot be set on LCPU.)

#### **Restrictions**

The restrictions when specifying file registers to refresh devices are as follows.

– On QCPU, Refresh cannot be performed correctly if the use of file register which has the same name as the program is specified by the PLC parameter. When the file register which has the same name as the program is used, refresh is performed to the data of the file register having the same name as the program that is set at the last number in the [Program] tab page of PLC parameter.

To read/write the refresh data, specify the file register to the refresh device after switching the file register to the corresponding one with the QDRSET instruction.

– Refresh cannot be performed correctly if the file name of file register or the drive number is changed by the QDRSET instruction. (QDRSET instructions are not available with LCPU.)

If the file name of file register or the drive number is changed by the QDRSET instruction, link refresh is performed to the data of the setting file at the time of the END instruction execution.

To read/write the refresh data, specify the file register of the setting file at the time of the END instruction execution.

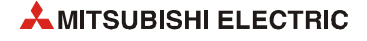

If the drive number is changed by the QDRSET instruction when "ZR" is specified for the device in the CPU modules other than the Universal model QCPU, an error (LINK PARA ERROR (3101)) occurs. (Note that an error does not occur when "R" is specified for the device.)

– When a block number is switched by the RSET instruction, refresh is performed to the data of the file register (R) in the switched block number.

When a block number is switched by the RSET instruction, refresh is performed to the data of the file register (R) in the block number at the time of the END instruction execution.

To read/write the refresh data, specify the file register of the block number at the time of the END instruction execution.

#### **Precautions when file registers in the flash memory are used**

File registers in the flash memory can be only read in a sequence program. (Write to the flash memory cannot be performed in a sequence program.)

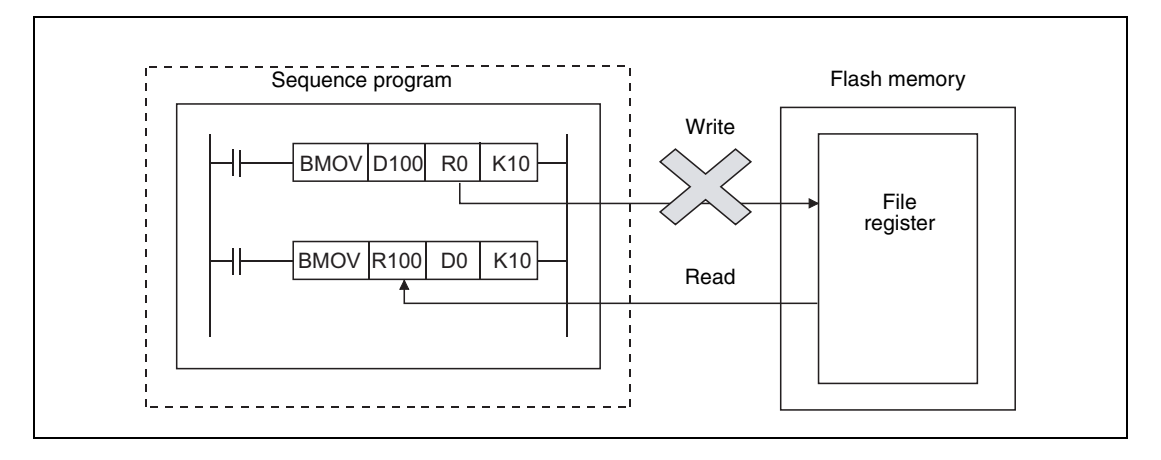

When using the flash memory for the file registers, write data in advance. Using GX Works2, write data to the flash card.

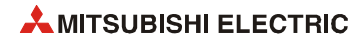

6

# **4 Layout and Structure of the Chapters**

This chapter gives an introduction to the chapters 5 through 12 and describes the layout and structure of the explanations to the instructions for the MELSEC Sstem Q and L series.

The figure below shows that each of the these chapters starts with a table that lists and comments the structure and subdivision of the instructions described in that chapter.

# **Application Instructions, Part 1**

The application instructions, part 1 comprise instructions that process numerical 16-bit and 32-bit data, floating point data, and character string data. Commonly, these basic instructions perform comparison and arithmetic operations.

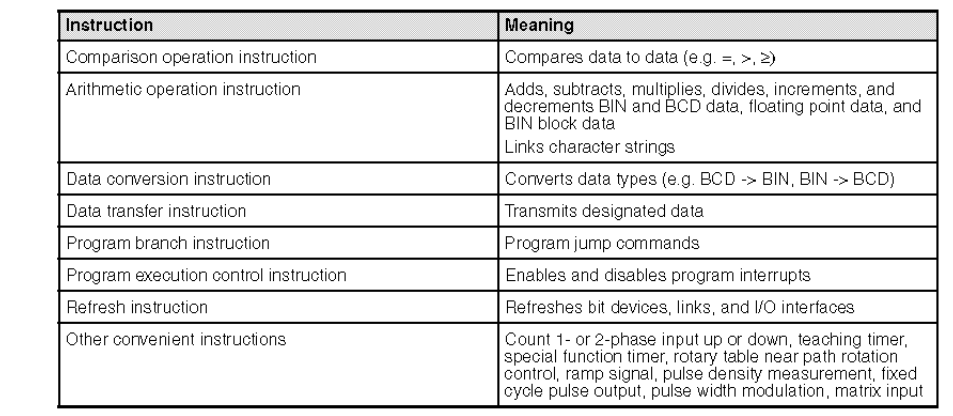

Each subdivided topic is described in the following according chapter and illustrated by program examples.

## **4.1 Overview of the instructions**

Each subdivided topic starts with a table that lists all individual instructions described in this section. As the figure below shows, all variations of the instructions are represented in MELSEC and IEC editor notation.

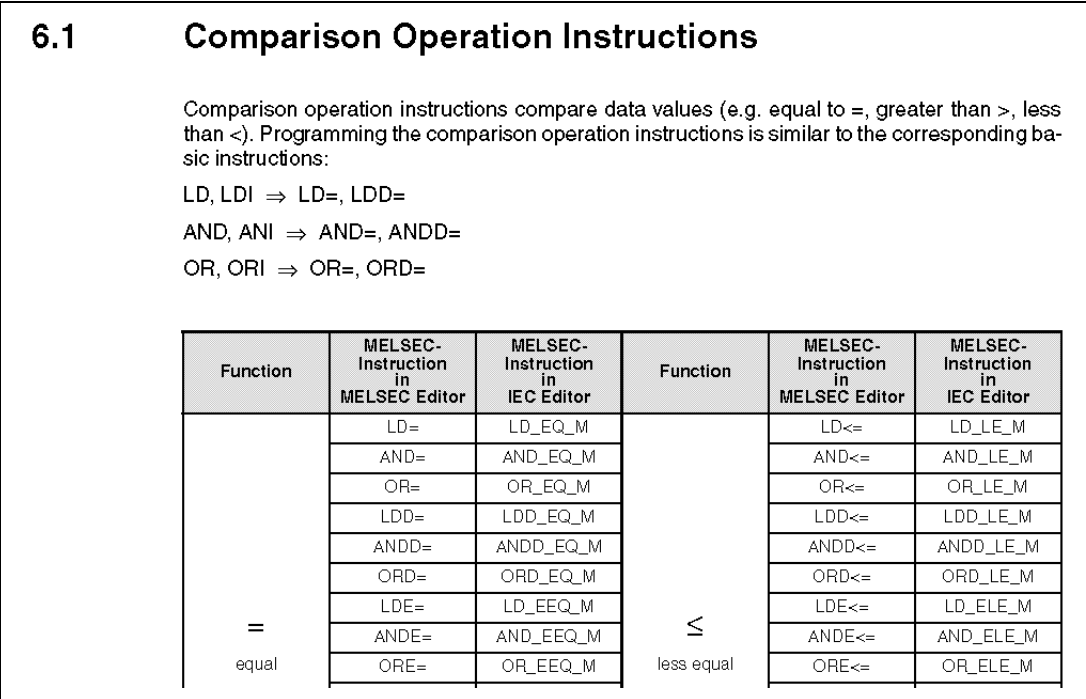

When using the GX IEC Developer, always choose the IEC instruction when different notations are offered.

# **4.2 The CPU table**

The sections describing the instructions start with a table that indicates each CPU (Basic model QCPU, High Performance model QCPU, Process CPU, Redundant CPU, Universal model QCPU, LCPU) capable of processing the respective instruction. The capable CPUs are indicated by a black spot.

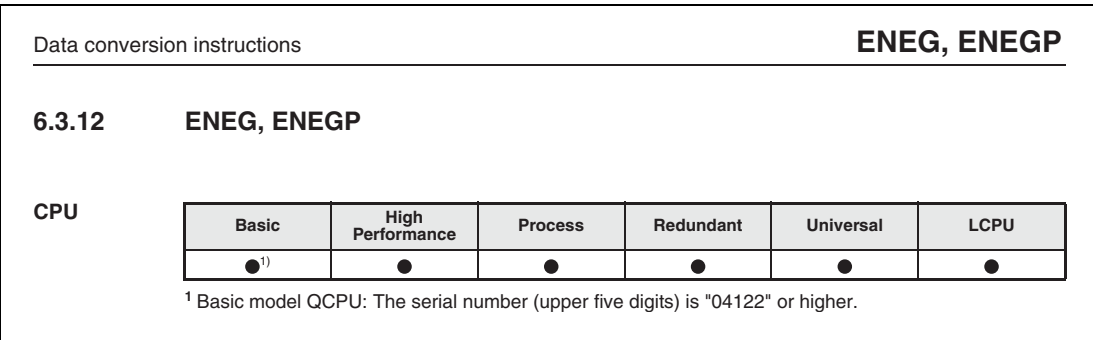

Any particular processing details of a certain CPU are commented in a footnote (e.g. extended instructions, refer to [section 3.3 "Programming of dedicated instructions"](#page-95-0).

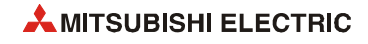

# **4.3 Devices**

The table "Devices" lists all usable devices that can be used for the internal variables (e.g. s1, s2, d).

The devices are not listed separately; only a distinction is drawn whether the instruction is capable of designating bit and/or word devices.

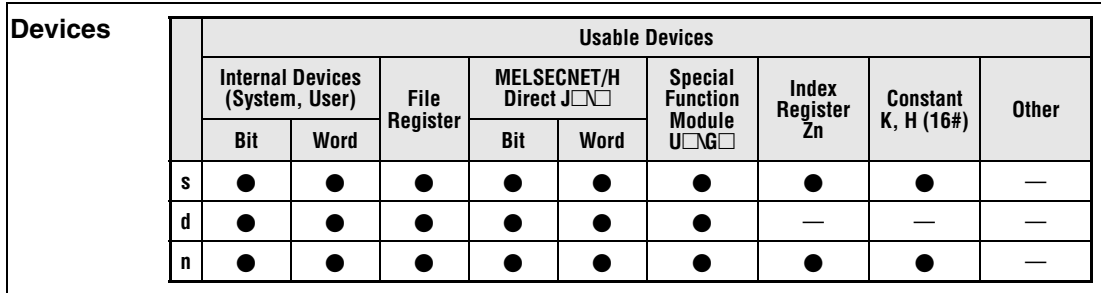

Whether the instruction supports file register access is indicated in the column "File Register".

The column "MELSECNET/H Direct J $\square \square$ " specifies whether the instruction supports read/ write operations of bit and/or word data from/to stations connected to the MELSECNET/H. " $J\Box$ " specifies the station number and " $\Box$ " the device number.

The column "Special Function Module **U**<sub>**G**<sup>"</sup> specifies whether the instruction supports read/</sub> write operations of data from/to the buffer memory of an installed special function module. "**U\**" specifies the head address of the special function module and "**G**" the buffer memory address.

Whether the instruction can apply an index qualification is indicated in the column "Index Register Zn".

Whether decimal (K) or hexadecimal (H, 16#) constants can be processed by the instruction is indicated in the column "Constant K, H (16#)".

The column "Other" specifies whether the instruction uses any other devices and constants. Any particular details are commented in footnotes below the table.

## **4.4 Representation format of the instruction**

## **4.4.1 Representation in the GX IEC Developer**

The device tables are followed by the representation format of the instruction in the GX IEC Developer.

The figure below from the left to the right shows the representation of the instruction LD\_EQ\_M in the MELSEC editor (MELSEC instruction list) and in the IEC editor (ladder diagram and IEC instruction list).

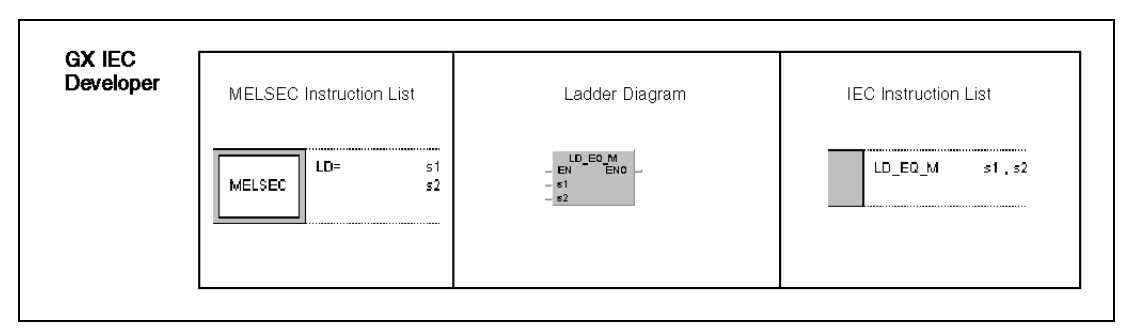

#### **4.4.2 Representation in GX Works2**

The representation format for the instruction in the GX IEC Developer is followed by the representation format of the instruction in GX Works2.

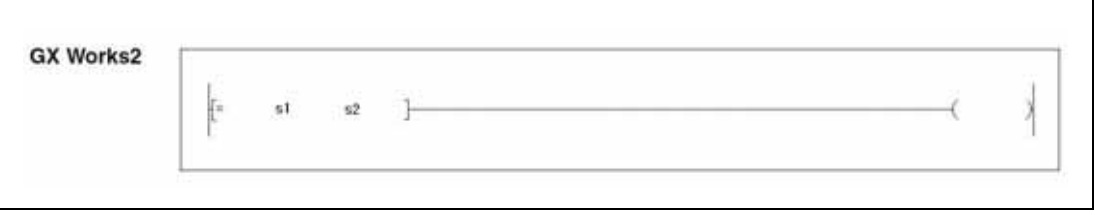

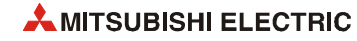

## **4.5 Variables**

 $\mathsf{r}$ 

The table of variables lists all internal variables of the instruction.

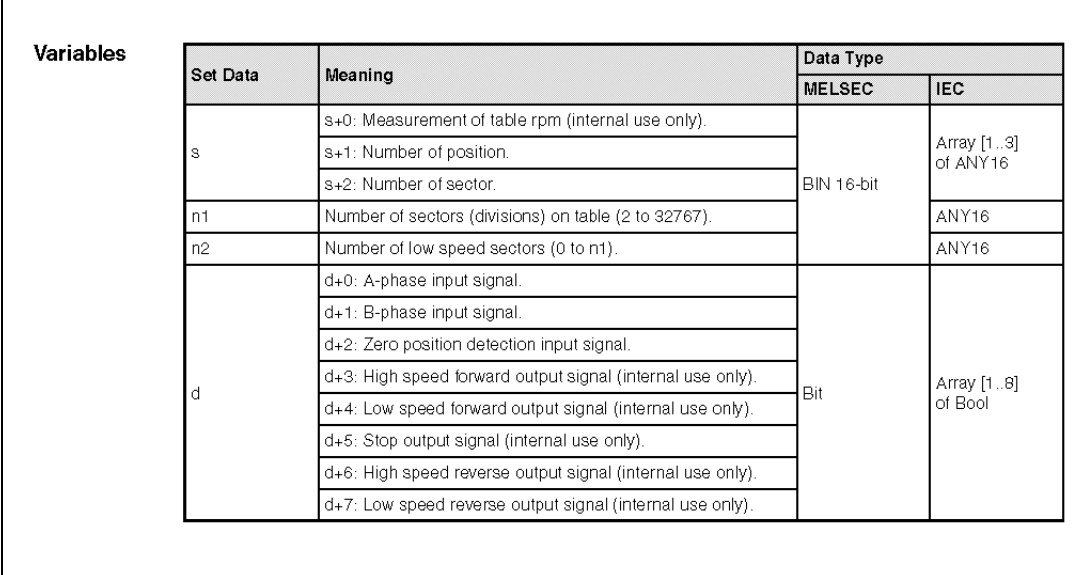

The column "Meaning" describes the functions of the devices and device elements.

The column "Data Type" lists the data types of the devices. Provided that there are differences between the data types of the MELSEC and the IEC editor, these are listed as well. Refer to the sections [3.4 "Programming of variables"](#page-96-0) and [3.5 "Data types"](#page-98-0) for further details on variables.

## **4.6 Functions**

The section "Functions" describes the functions of the instruction in detail.

The figure below shows the description of the functions of the LDF/LDP instruction.

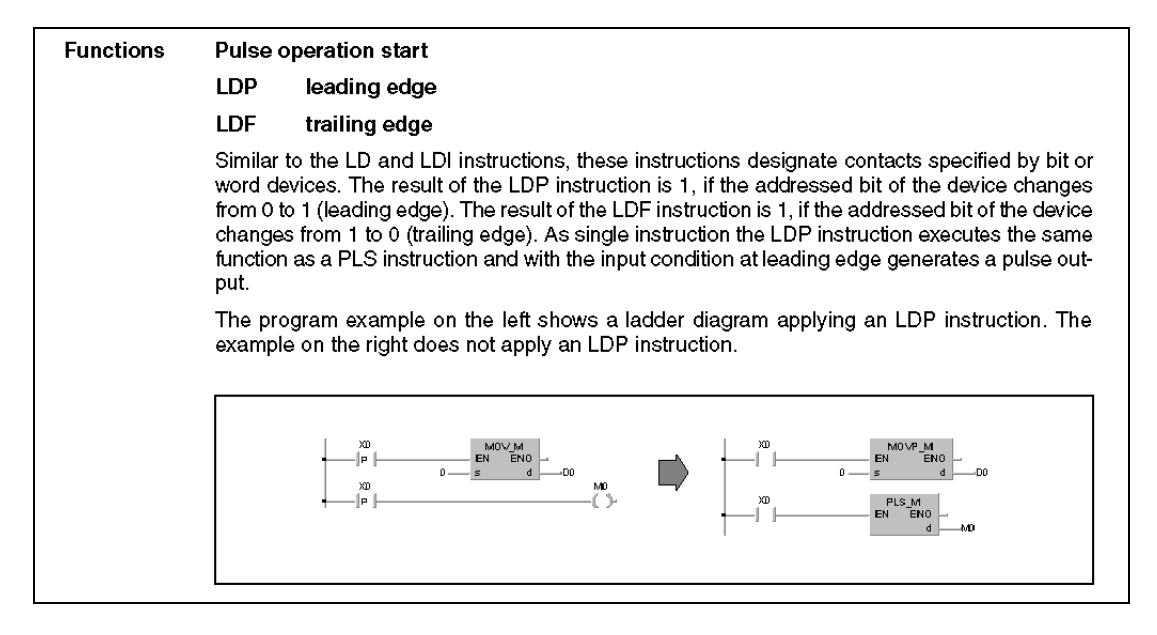

## **4.7 Notes**

The section "NOTE" points out particular details, errors, and sources of malfunction in the programming of the instruction.

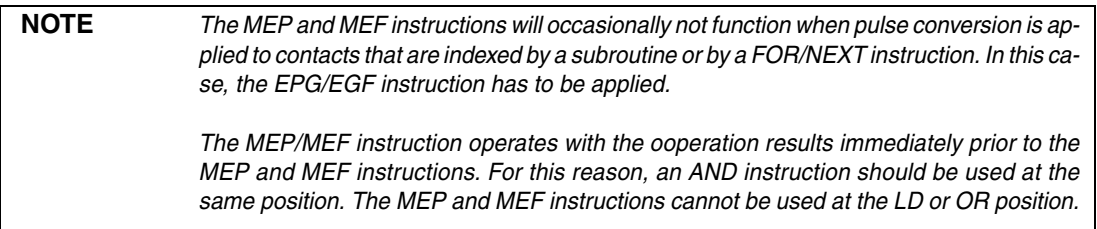

# **4.8 Operation errors**

The description of the operation errors mainly refer to the error code list, see [section 13.1 "Error](#page-1302-0) [code list".](#page-1302-0)

The figure below shows the operation errors of the DELTA-/DELTAP instruction.

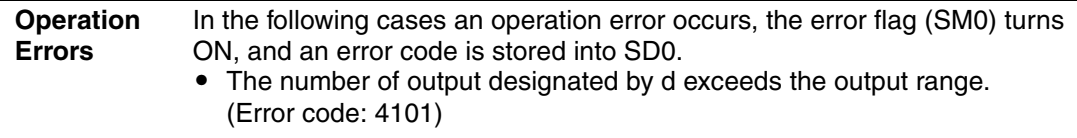

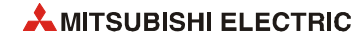

## **4.9 Program examples**

The program examples given at the end of each section primarily contain programs for the MELSEC System Q.

The program examples are programmed in the representation format of the ladder diagram. For a clearer description in many cases graphical illustrations were added.

The figure below shows a program example of the instructions LD, AND, OR, and ORI.

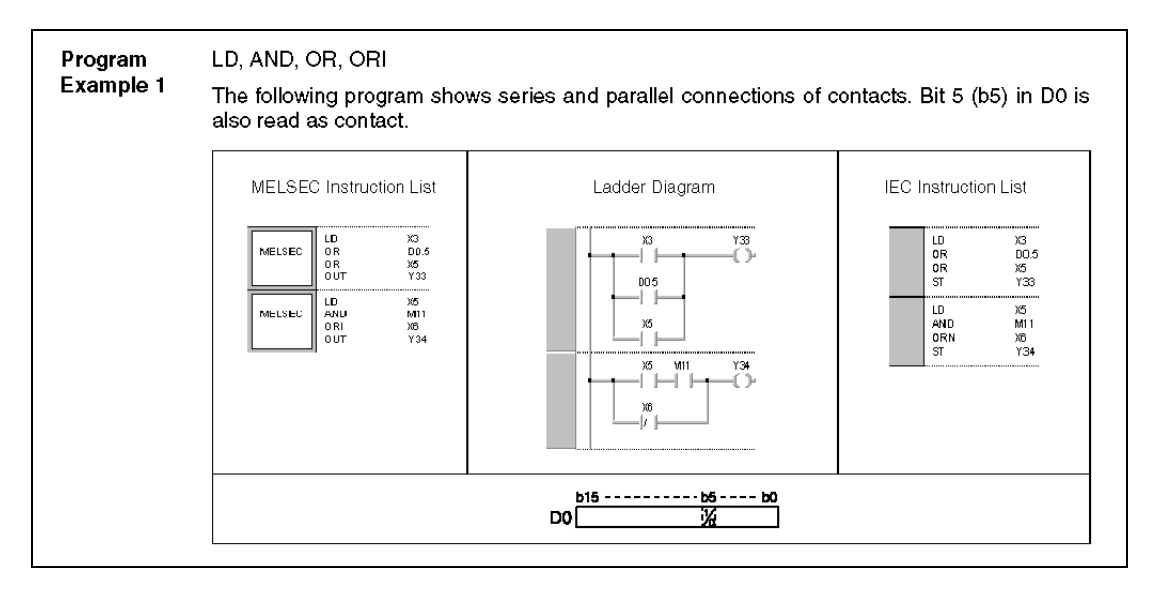

In the following figure a program example for the RBMOVP instruction is shown. The representation of the instructions is that of the GX Works2.

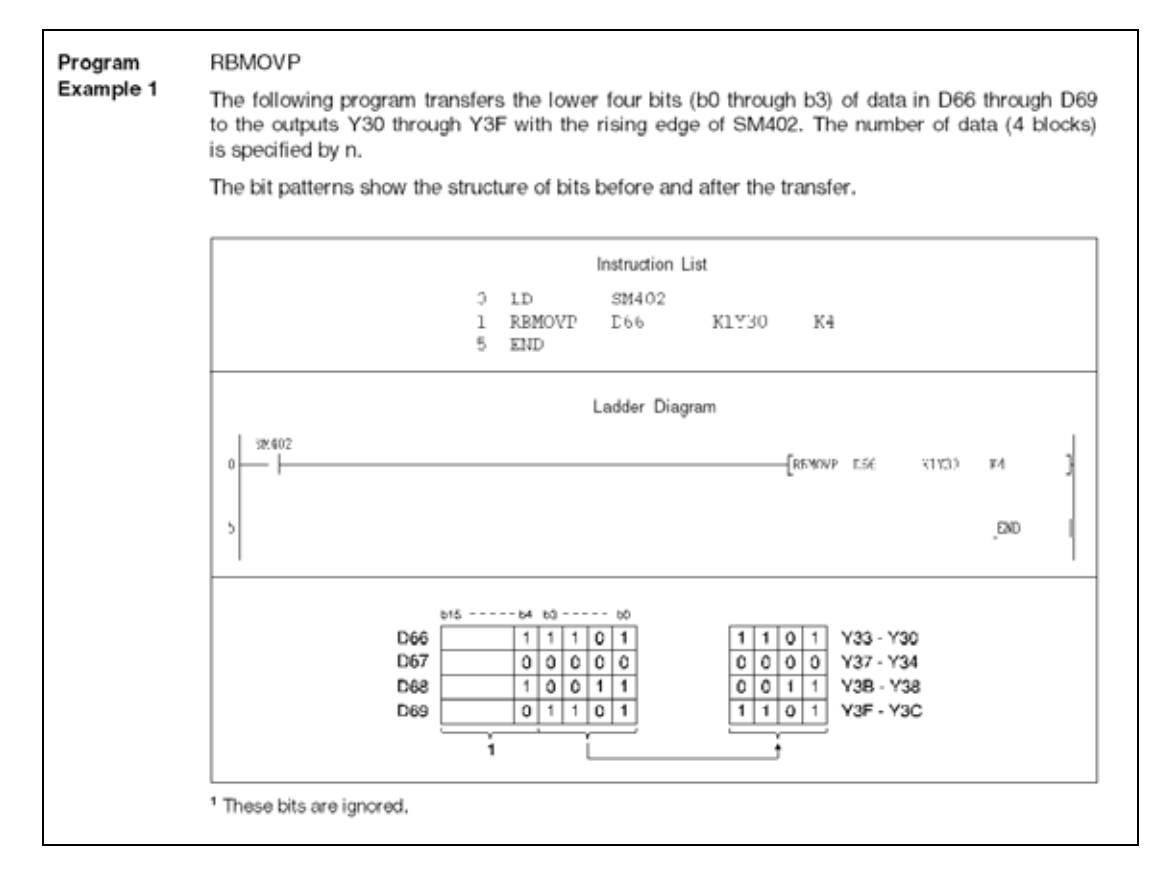

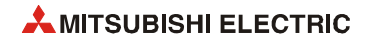

# **5 Sequence Instructions**

Sequence instructions, besides conventional instructions to program input and output contacts, also include program jump commands, block connection instructions and bit shift instructions, master control, program termination and other instructions. These are the fundamental instructions for programming the MELSEC series.

The following table shows the division of the fundamental instruction set:

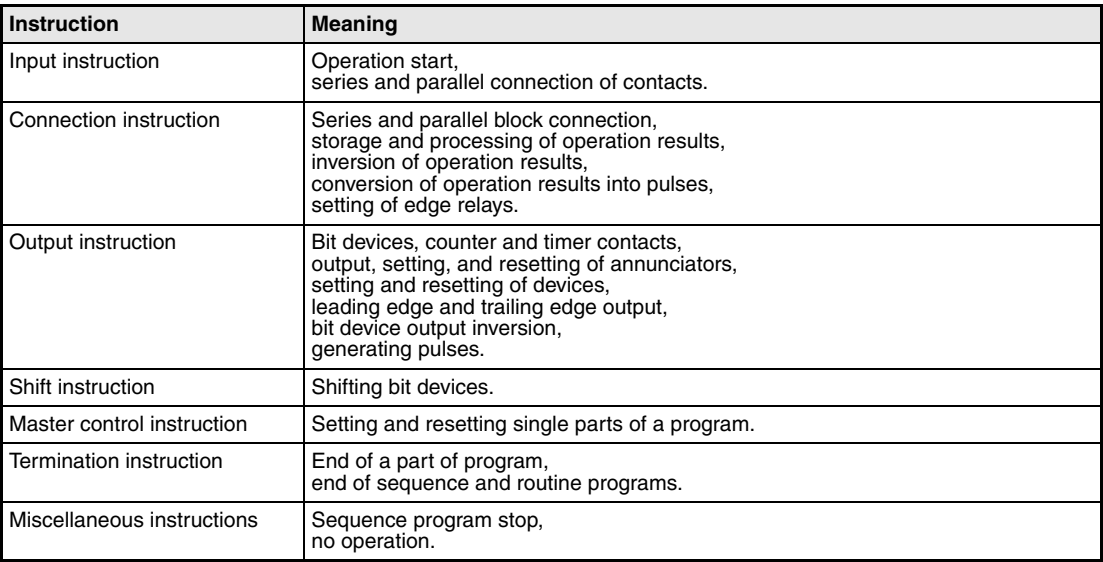

**NOTE** *The following table, besides the MELSEC instructions in the different editors, also contains the according IEC instructions:*

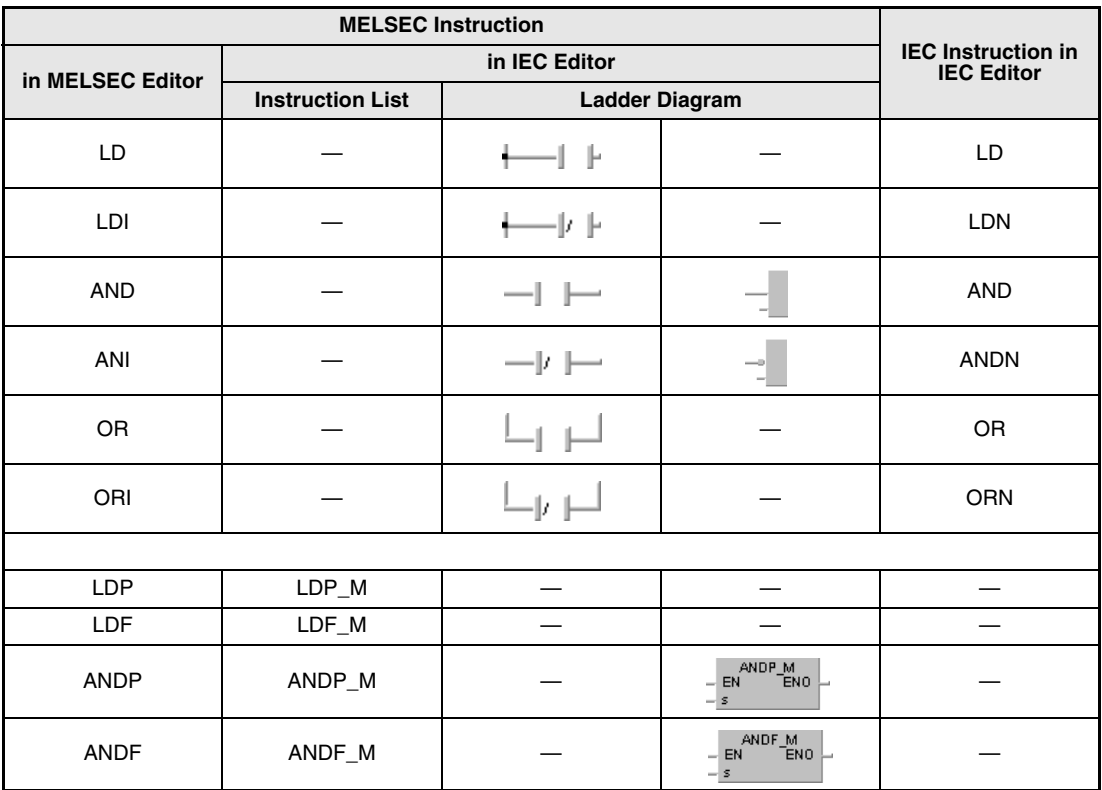

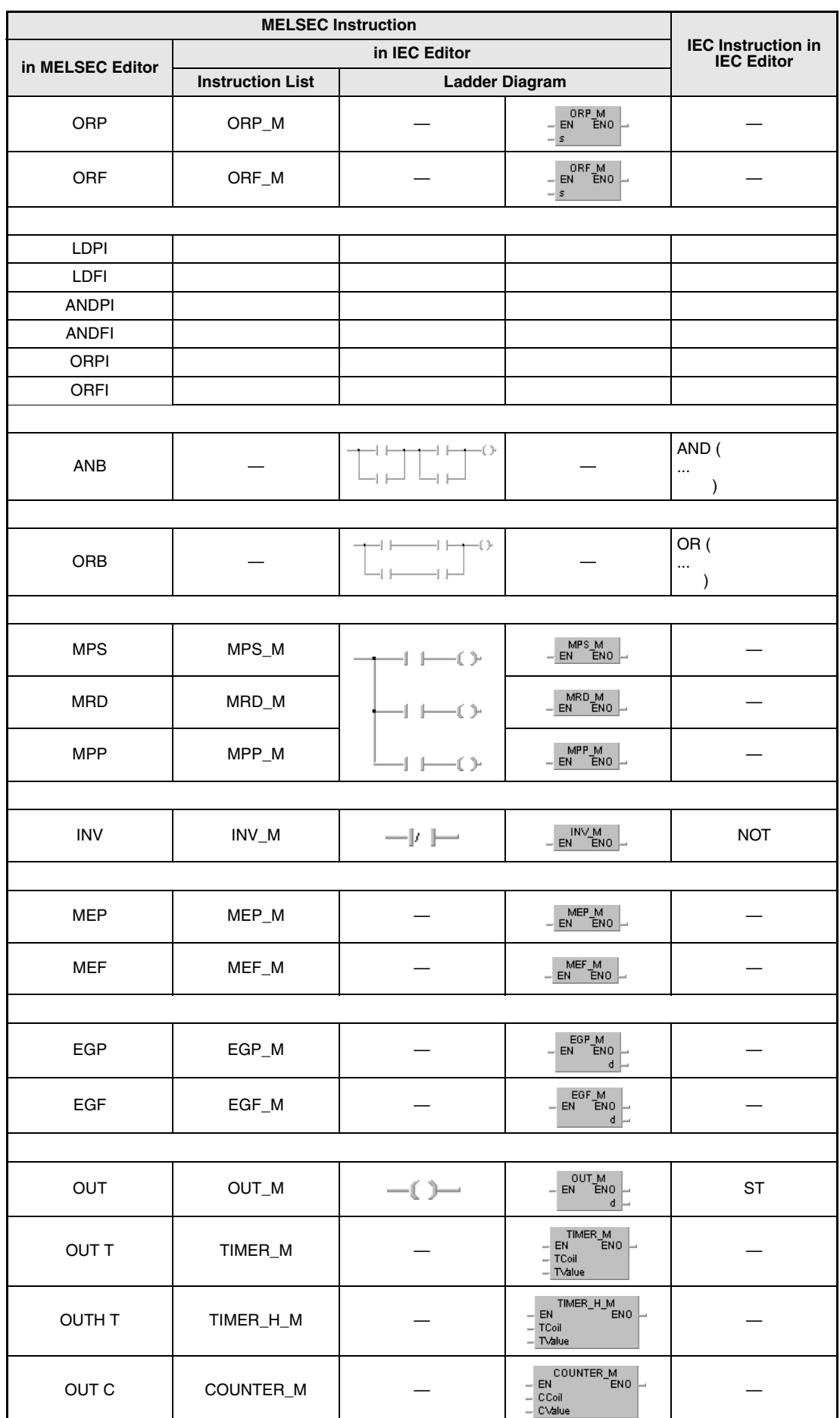

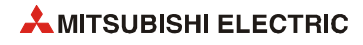

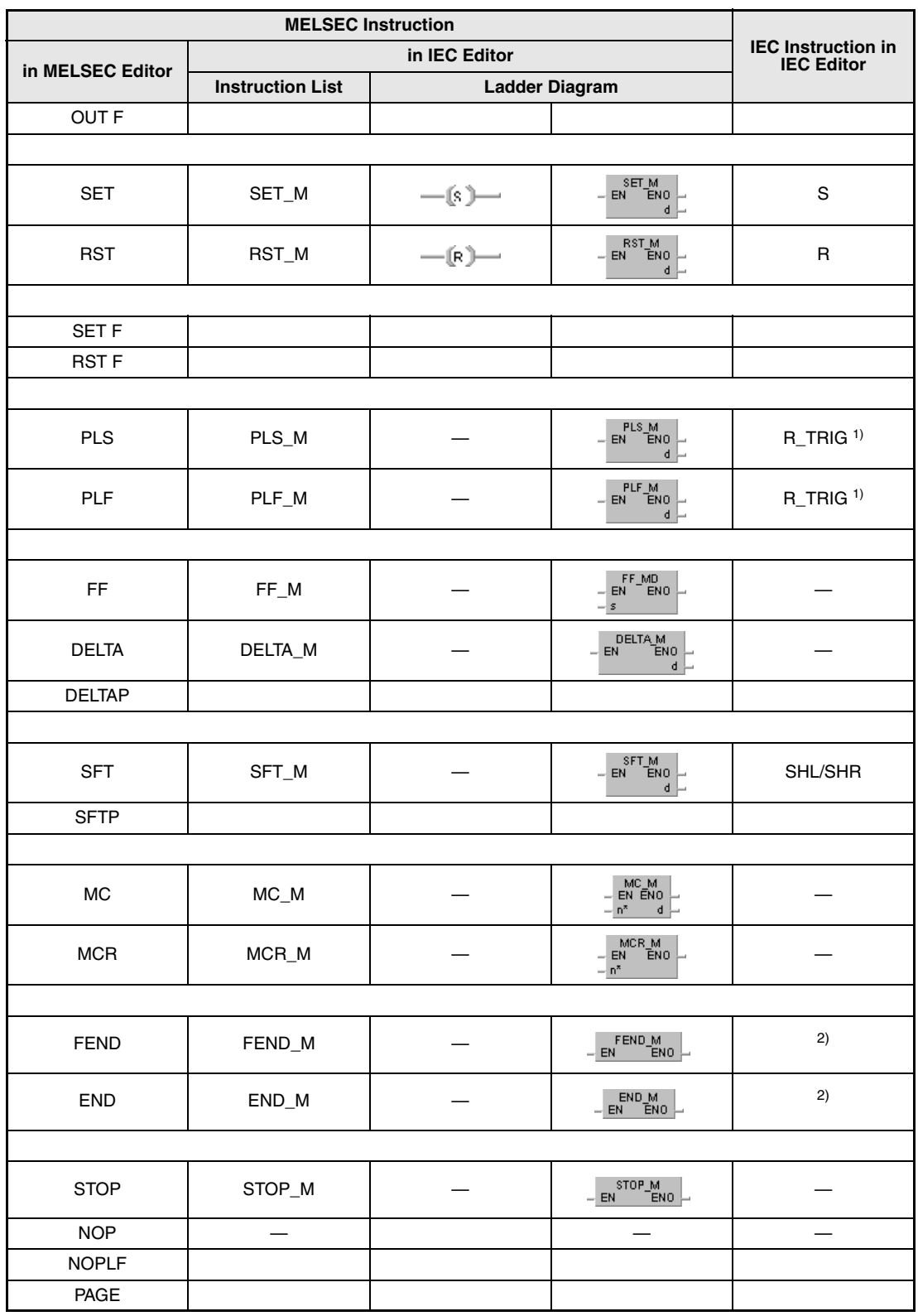

**<sup>1</sup>** These are IEC function blocks.

**<sup>2</sup>** FEND and END are set automatically by GX Works2 and the GX IEC Developer.

# **5.1 Input instructions**

## **5.1.1 LD, LDI, AND, ANI, OR, ORI**

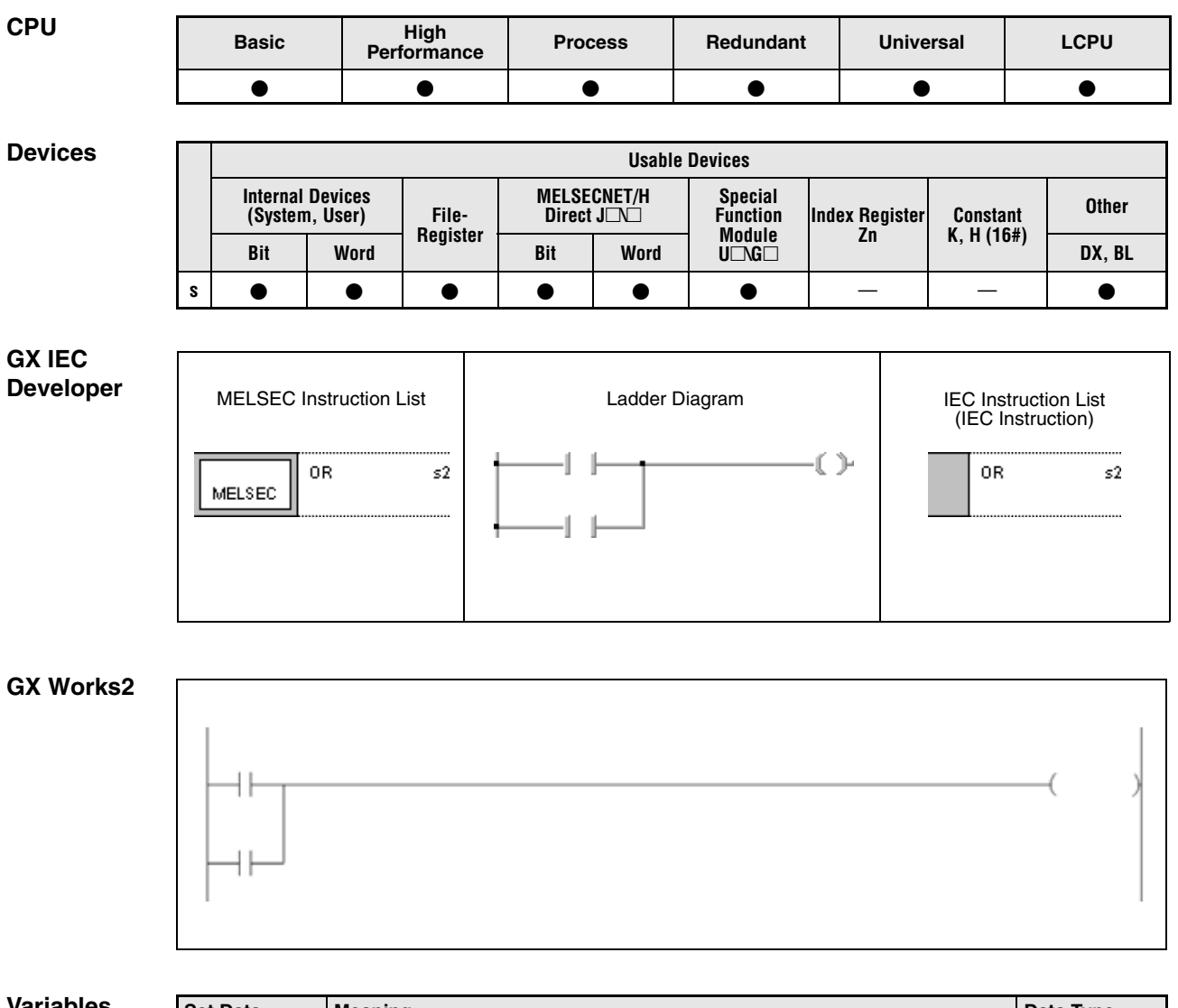

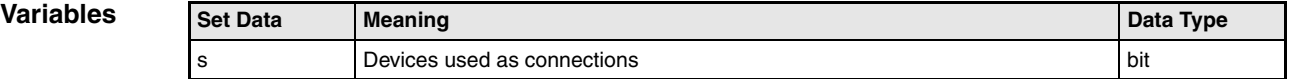

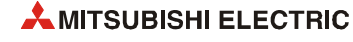

#### **Functions Operation start**

#### **LD Load (normally open contact)**

#### **LDI Load inverse (normally closed contact)**

Every operation starts with an LD (**L**oa**D**) or an LDI ((**L**oa**D I**nverse) instruction.

The LD instruction specifies an NO contact (normally open) and the LDI instruction specifies an NC contact (normally closed). The device designated by the instruction is the input condition (operation result) for the following instruction.

#### **Series connection**

#### **AND of NO contacts**

#### **ANI of NC contacts**

Contacts are connected in series via an AND instruction as NO contact or via an ANI instruction as NC contact.

The device designated by the instruction sets the operation condition for the following instruction.

Both commands are logical connections and must not be programmed at the beginning of an operation.

#### **Parallel connection**

#### **OR of NO contacts**

#### **ORI of NC contacts**

Parallel connection of contacts is established via an OR instruction as NO contact or via an ORI instruction as NC contact.

The device designated by the instruction sets the operation condition for the following instruction.

Both commands are logical connections and must not be programmed at the beginning of an operation.

**NOTE** *The devices designated by the instructions can also be word devices. In this case, the condition of a specified bit is read as contact.*

> *Word devices are designated in hexadecimal code. Bit b11 in D0 for example is designated as D0.0B.*

> *For further information on addressing bits in word devices refer to [chapter 3 "Configuration of In](#page-90-0)[structions"](#page-90-0).*

#### LD, AND, OR, ORI

#### **Example 1** The following program shows series and parallel connections of contacts. Bit 5 (b5) in D0 is also read as contact.

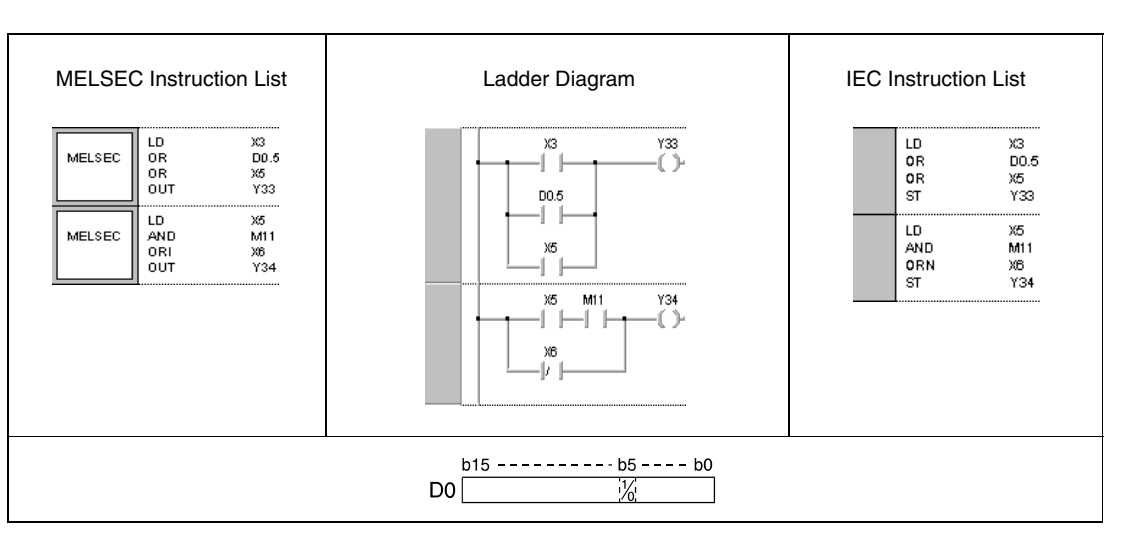

#### **Program Example 2**

**Program** 

#### LD, LDI, AND, ANI, OR

The following program shows combined connections. Some contact points are connected via ORB and ANB instructions. Bits (b1 and b4) in D6 are read as contacts.

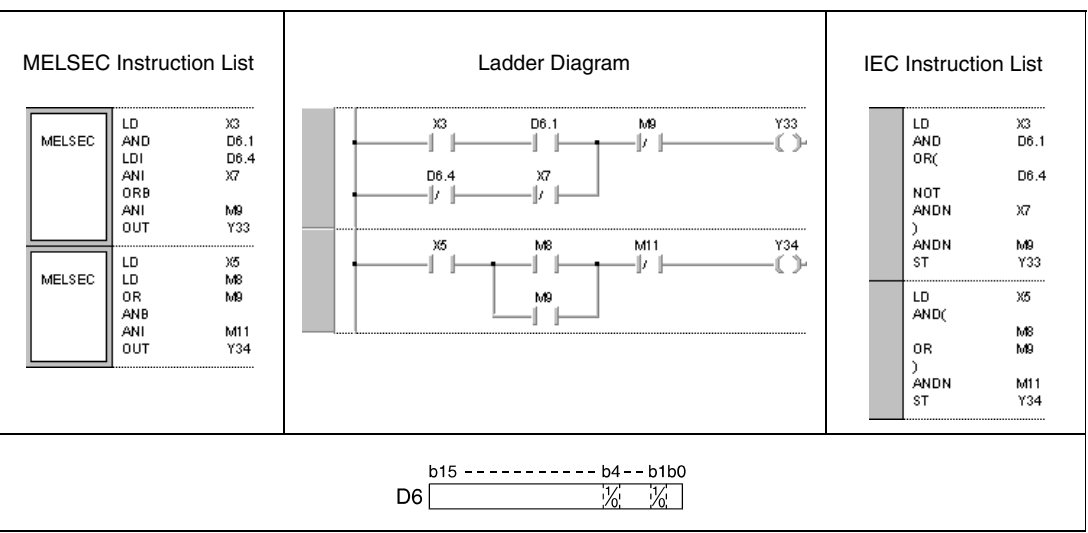

**Program**  LD, AND, ANI

**Example 3**

The following program outputs operation results of devices at Y35 through Y37.

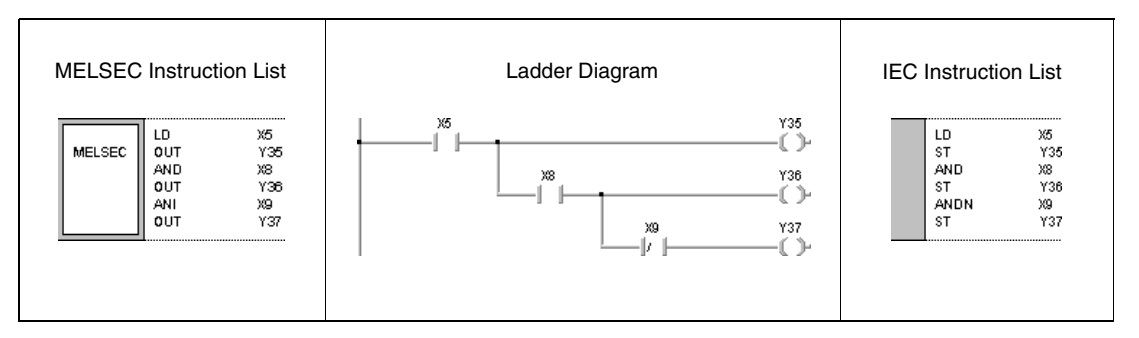

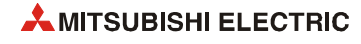

## **5.1.2 LDP, LDF, ANDP, ANDF, ORP, ORF**

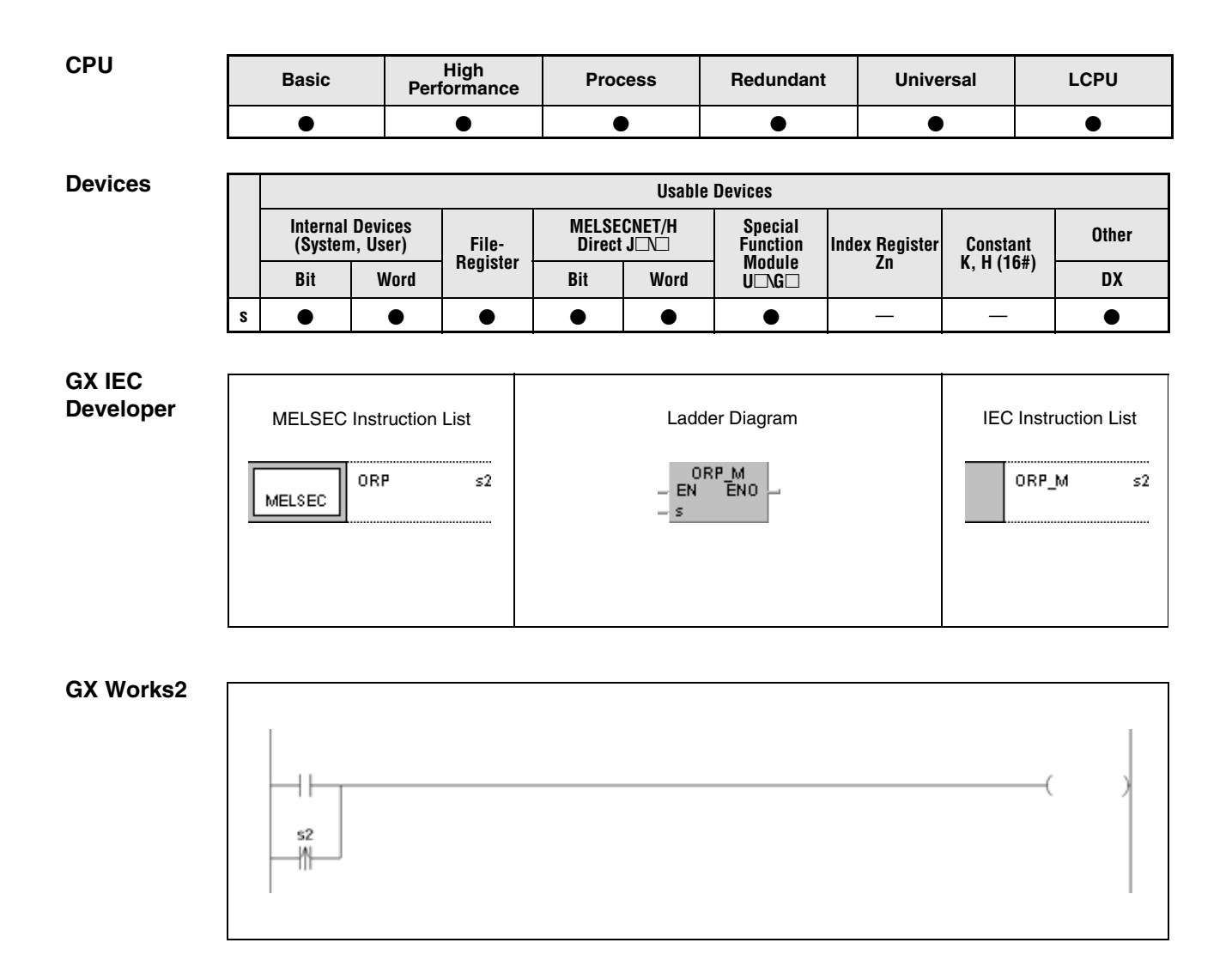

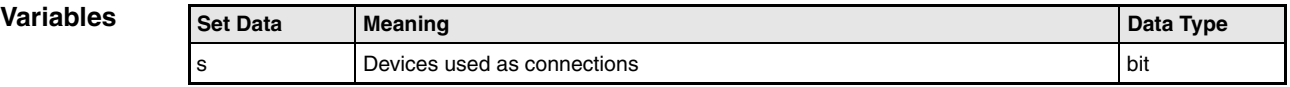

#### **Functions Pulse operation start**

#### **LDP leading edge**

#### **LDF trailing edge**

Similar to the LD and LDI instructions, these instructions designate contacts specified by bit or word devices.

The result of the LDP instruction is 1, if the addressed bit of the device changes from 0 to 1 (leading edge).

The result of the LDF instruction is 1, if the addressed bit of the device changes from 1 to 0 (trailing edge). As single instruction the LDP instruction executes the same function as a PLS instruction and with the input condition at leading edge generates a pulse output.

The program example on the left shows a ladder diagram applying an LDP instruction. The example on the right does not apply an LDP instruction.

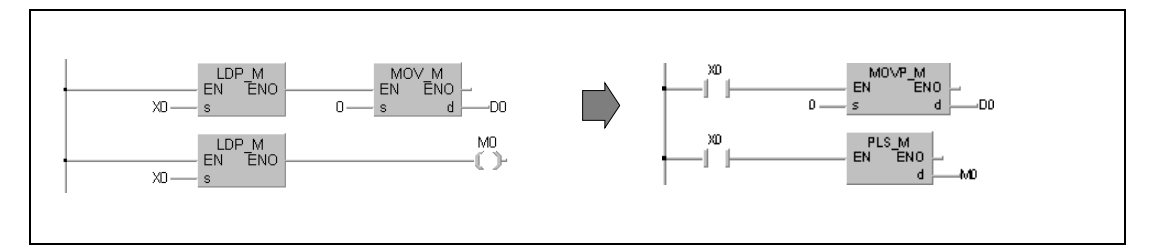

#### **Pulse series connection**

#### **ANDP leading edge**

#### **ANDF trailing edge**

The ANDP instruction connects a contact in series with a contact specified by a bit or word device. This contact has the condition 1, if the addressed bit of a device changes from 0 to 1.

Using an ANDF instruction the specified contact has the condition 1, if the addressed bit of a device changes from 1 to 0.

#### **Pulse parallel connection**

#### **ORP leading edge**

#### **ORF trailing edge**

The ORP instruction connects a contact in parallel to a contact specified by a bit or word device. This contact has the condition 1, if the addressed bit of a device changes from 0 to 1.

Using an ORF instruction the specified contact has the condition 1, if the addressed bit of a device changes from 1 to 0.

The following table shows the results of an LDP, LDF, ANDP, ORP, ANDF and ORF instruction:

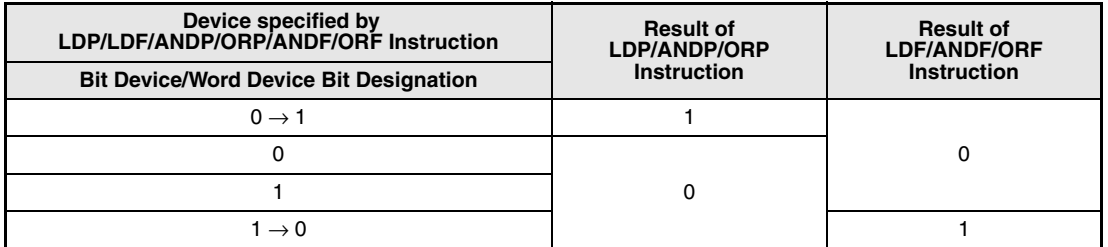

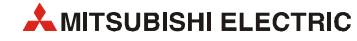

**NOTE** *Word devices are designated in hexadecimal code. Bit b11 in D0 for example is designated as D0.0B.*

#### **Program ORP**

**Example**

With leading edge from X0 or by setting (leading edge) bit 10 (b10) in data register D0, the following program executes a MOV instruction.

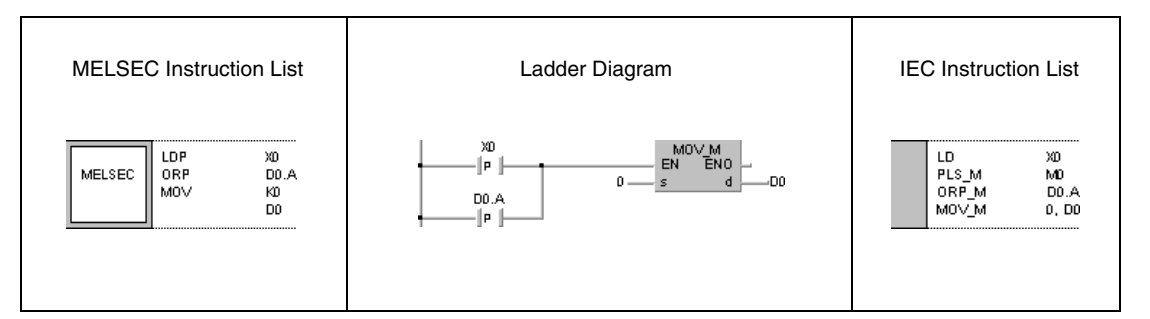

## **5.1.3 LDPI, LDFI, ANDPI, ANDFI, ORPI, ORFI**

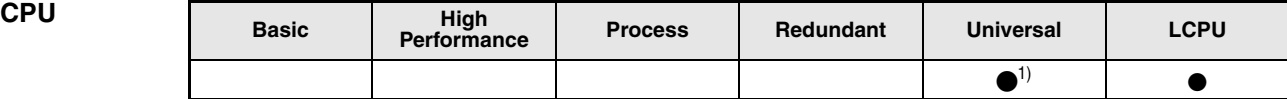

**<sup>1</sup>** Availability depending on serial number:

• QnU(D)(H)CPU: The serial number (first five digits) is "10102" or higher.

- QnUDE(H)CPU: The serial number (first five digits) is "10102" or higher.

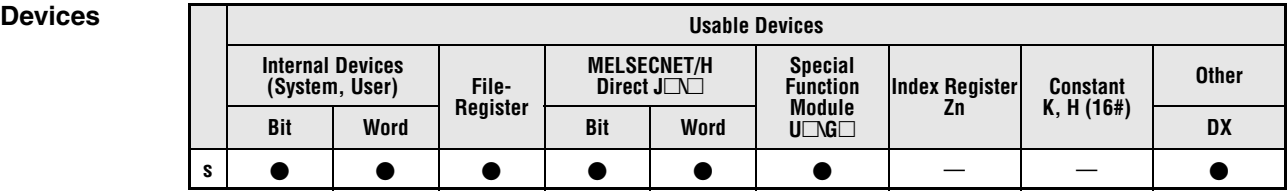

## **GX IEC**

**Developer**

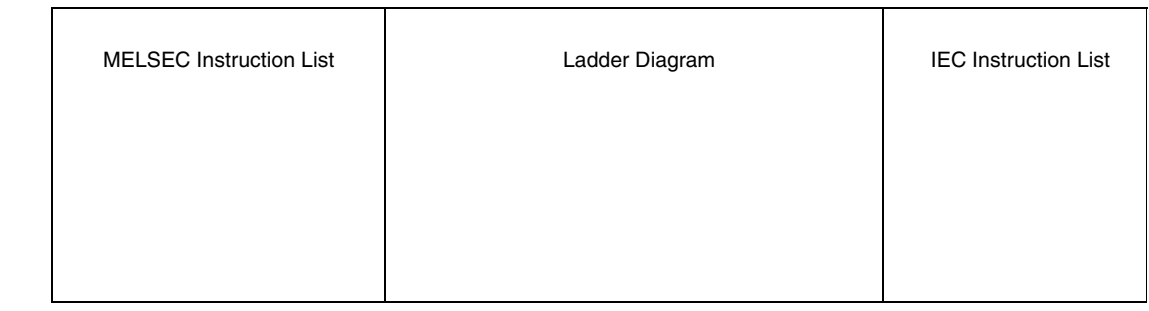

#### **GX Works2**

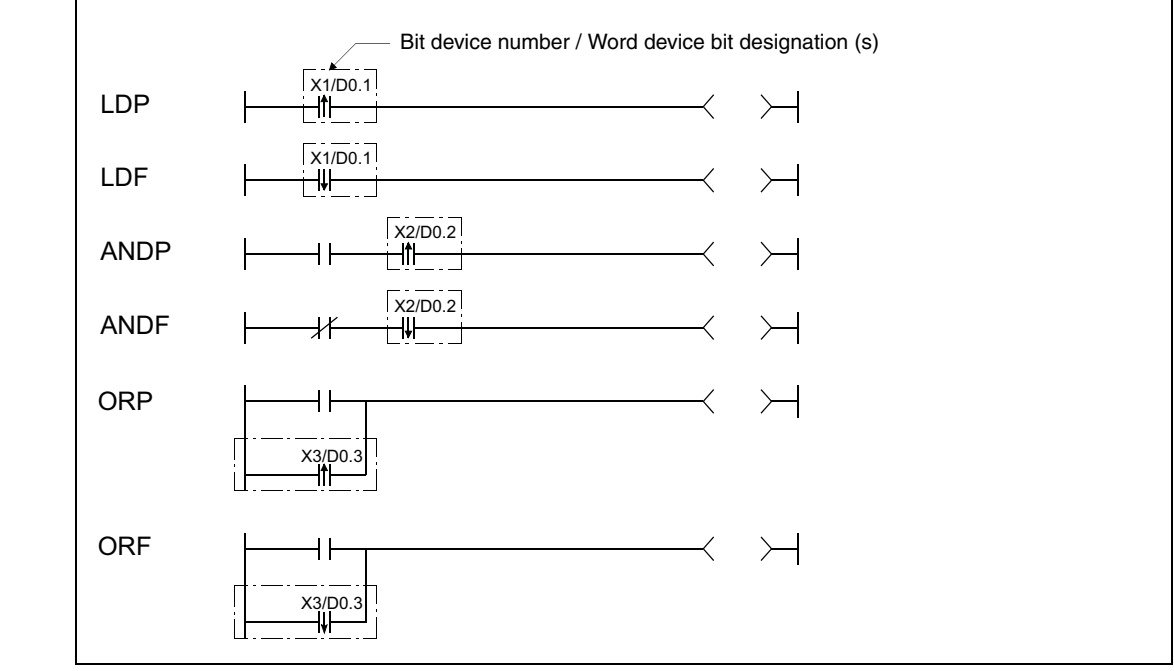

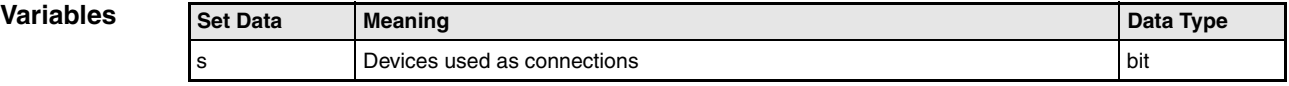

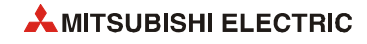

#### **Functions Pulse NOT operation start**

#### **LDPI leading edge**

#### **LDFI trailing edge**

LDPI is the leading edge pulse NOT operation start instruction that is on only at the leading edge of the specified bit device (when the bit device goes from on to off) or when the bit device is on or off. If a word device has been specified, LDPI is on only when the specified bit is 0, 1, or changes from 1 to 0.

LDFI is the trailing edge pulse NOT operation start instruction that is on only at the trailing edge of the specified bit device (when the bit device goes from off to on) or when the bit device is on or off. If a word device has been specified, LDFI is on only when the specified bit is 0, 1, or changes from 0 to 1.

#### **Pulse NOT series connection**

**ANDPI leading edge**

#### **ANDFI trailing edge**

ANDPI is a leading edge pulse NOT series connection, and ANDFI is a trailing edge pulse NOT series connection.

ANDPI and ANDFI execute an AND operation with the previous operation result, and take the resulting value as the operation result.

#### **Pulse NOT parallel connection**

#### **ORPI leading edge**

#### **ORFI trailing edge**

ORPI is a leading edge pulse NOT parallel connection, and ORFI is a trailing edge pulse NOT parallel connection. ORPI and ORFI execute an OR operation with the previous operation result, and take the resulting value as the operation result.

The on or off data used by LDPI/LDFI/ANDPI/ANDFI/ORPI/ORFI are indicated in the table below.

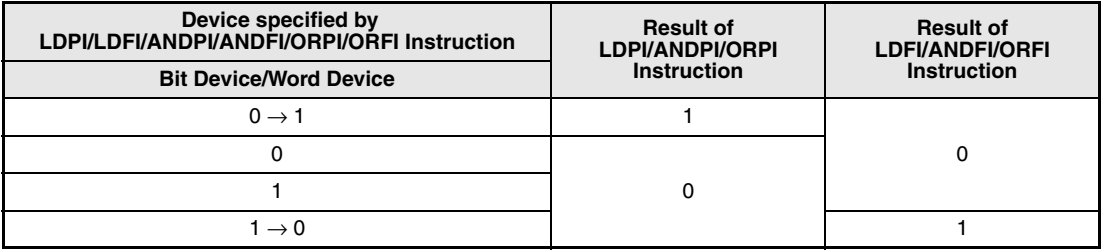

#### **Example 1** LDPI, ORFI

The following program stores 0 into D0 when X0 is on, off, or turns from on to off, or M0 is on, off, or turns from off to on.

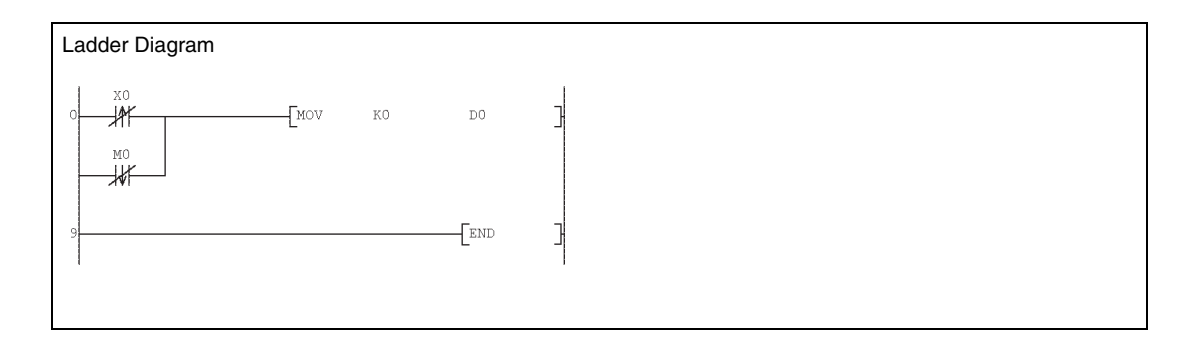

#### **Program Example 2**

**Program** 

#### ANDPI

The following program stores 0 into D0 when X0 is on and b10 (bit 11) of D0 is on, off, or turns from on to off.

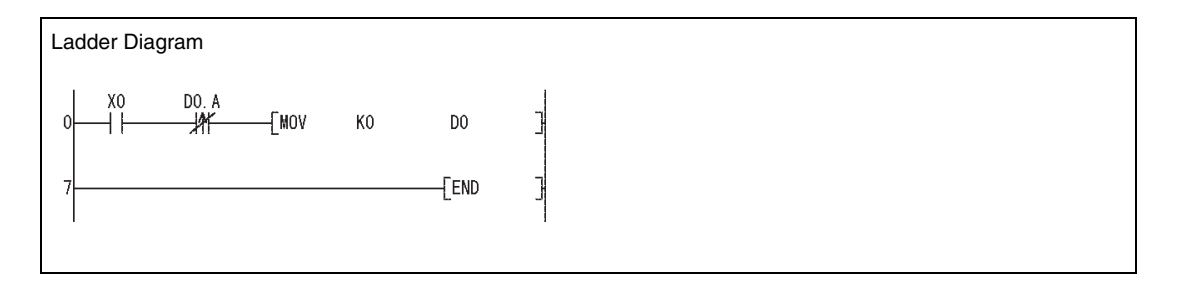

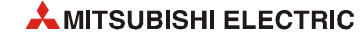
# **5.2 Connection instructions**

## **5.2.1 ANB, ORB**

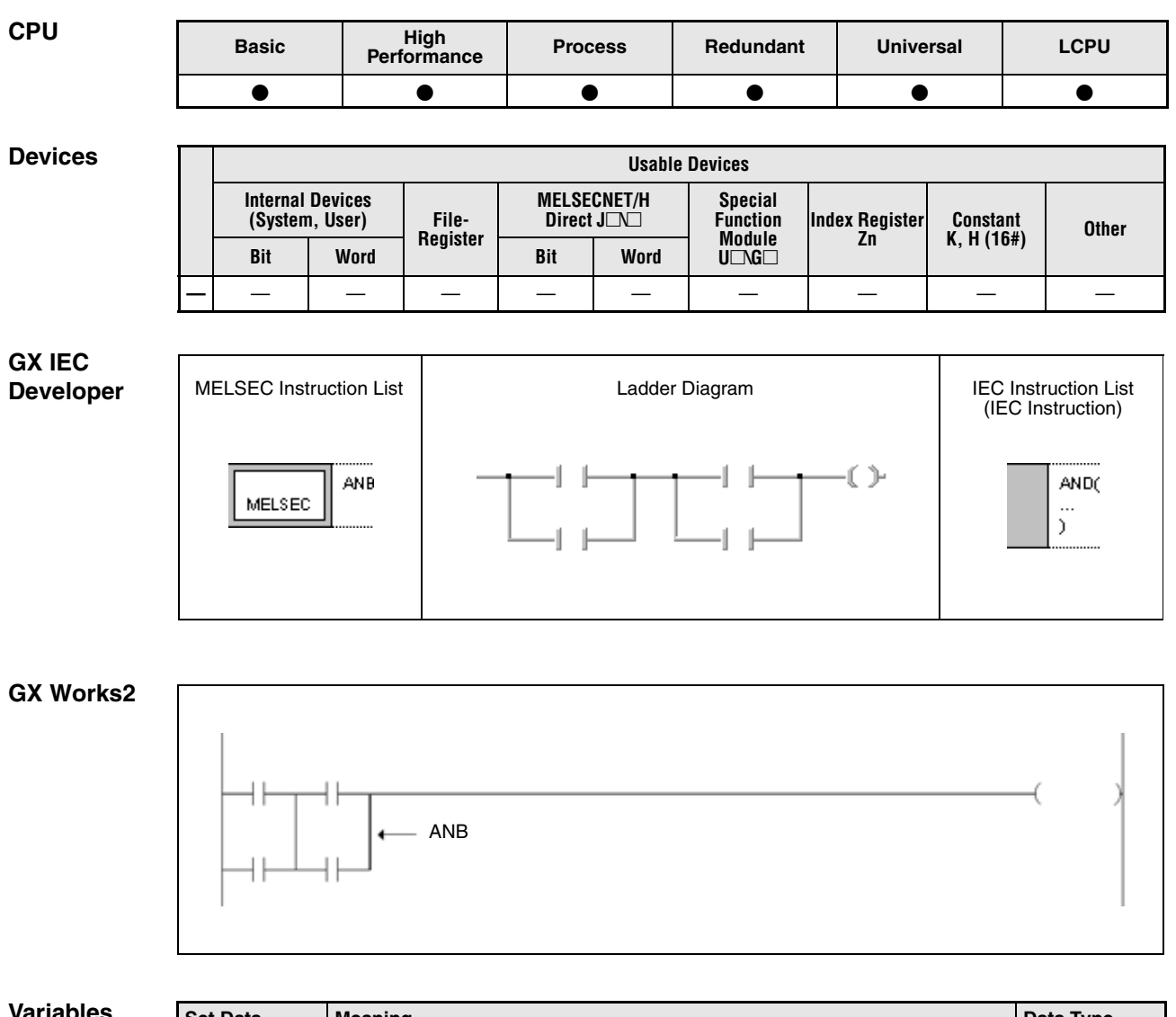

**Variables** Set Data **Meaning Data Type Data Type Data Type Data Type** ———

#### **Functions Ladder block series connection**

#### **ANB Block series connection**

The ANB instruction (AND block) connects two or more parallel connection blocks in series and supplies an operation result for the following operations.

If more than two blocks are connected in series, after each parallel block an ANB instruction has to be programmed.

The ANB connection is an independent instruction and does not require any device.

Within one program the ANB instruction can be applied any number of times.

If more than two blocks are connected consecutively, the number of ANB instructions is limited to 15 (= 16 blocks). Exceeding this limit results in malfunction.

#### **Ladder block parallel connection**

#### **ORB Block parallel connection**

The ORB instruction (OR block) connects two or more series connection blocks in parallel and supplies an operation result for the following operations.

If more than two blocks are connected in parallel, after each series block an ORB instruction has to be programmed.

For block parallel connections designating one contact only an OR or ORI instruction has to be set.

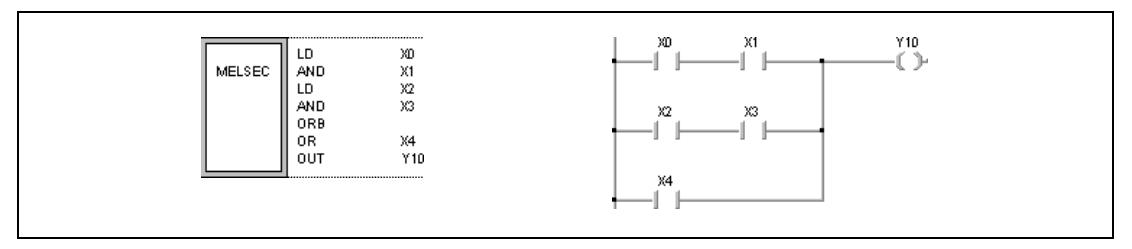

The ORB connection is an independent instruction and does not require any device.

Within one program the ORB instruction can be applied any number of times.

If more than two blocks are connected consecutively, the number of ORB instructions is limited to 15 (= 16 blocks). Exceeding these limits results in malfunction.

#### **Program**  ANB, ORB

**Example**

The following program connects the parallel connection block of X0 and X2 in series with the parallel connection block of X1 and X3. The result is connected in parallel with the series connection of X4 an X5.

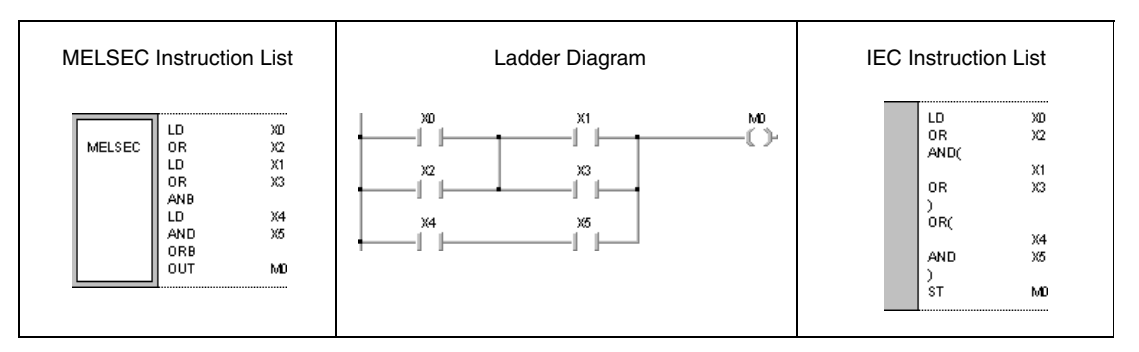

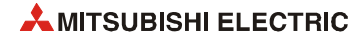

## **5.2.2 MPS, MRD, MPP**

**NOTE** *These instructions should not be used within the IEC editors.*

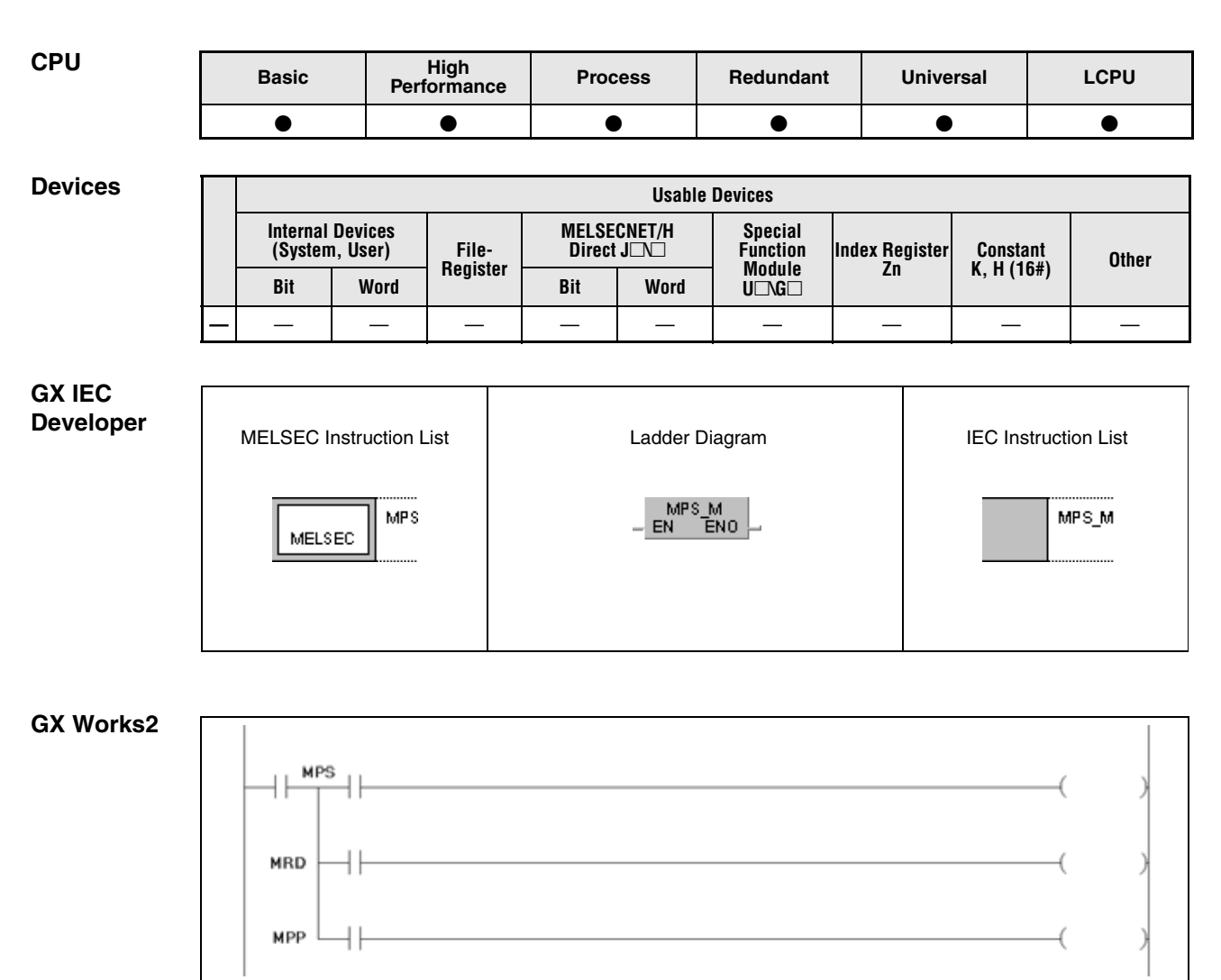

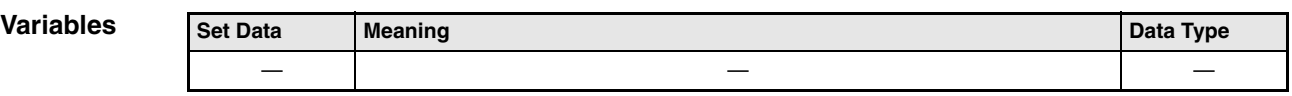

#### **Functions Operation result processing**

#### **MPS Store operation result (memory push)**

The MPS instruction stores the operation result preceding the MPS instruction.

Up to 16 consecutive MPS instructions per network can be programmed. If the MPP instruction is used during this process, the number of uses calculated for the MPS instruction will be decremented by one.

#### **MRD Read operation result (memory read)**

The MRD instruction reads stored operation results via an MPS instruction. The following operation executed depends on the reading result.

#### **MPP Read and clear operation result (memory pop)**

The MRD instruction reads stored operation results via an MPS instruction. The following operation executed depends on the reading result. Then the result is cleared. Subtracts 1 from the number of MPS instruction times of use.

The MPS, MRP and MPP instructions are independent instructions and do not require any device.

In ladder programming mode the MPS, MRD and MPP instructions are not displayed explicitly. Whether connections are of the MPS, MRD or MPP type depends on the structure of the ladder diagram.

The example on the left shows a ladder diagram applying MPS, MRD or MPP instructions. The example on the right shows a ladder diagram without MPS, MRD or MPP instructions.

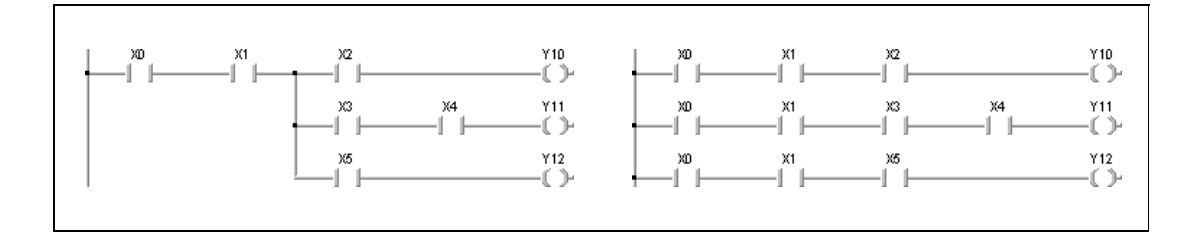

The number of MPS instructions in a program must equal the number of MPP instructions. Failure to observe this will not correctly display the ladder in the ladder mode of the peripheral device.

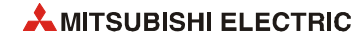

#### **Program**  MPS, MRD, MPP

**Example 1** The following program illustrates the use of instructions for programming combined connections.

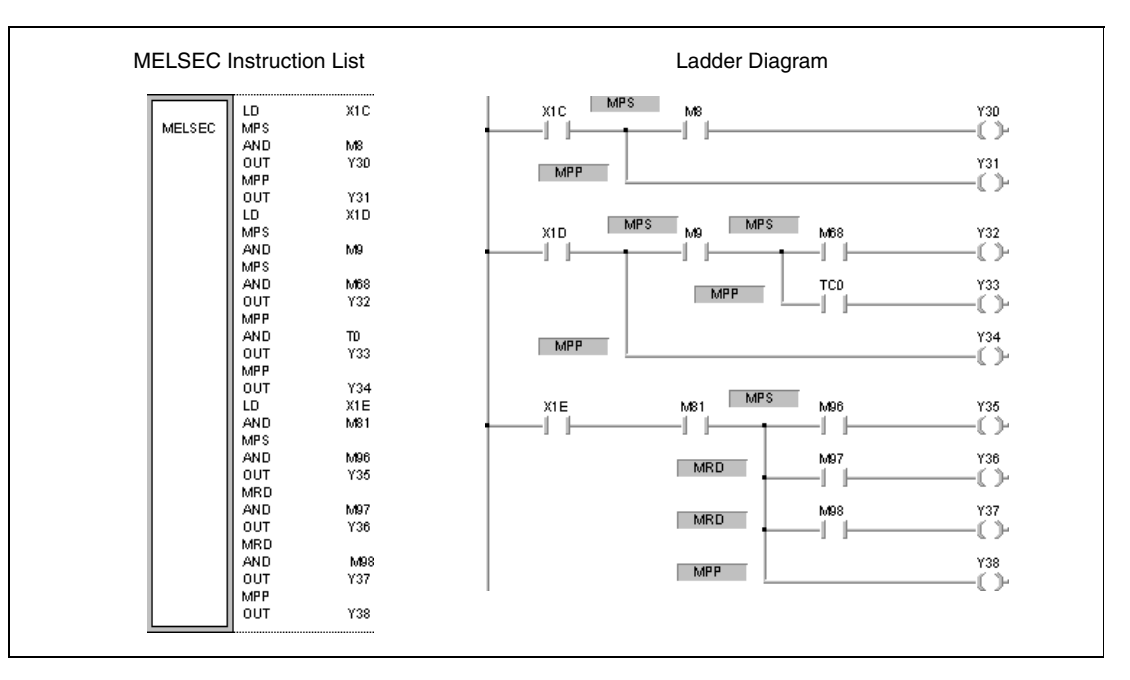

#### **Program**  MPS, MRD, MPP

**Example 2** The following program illustrates the programming of instructions that output interim results in a series connection.

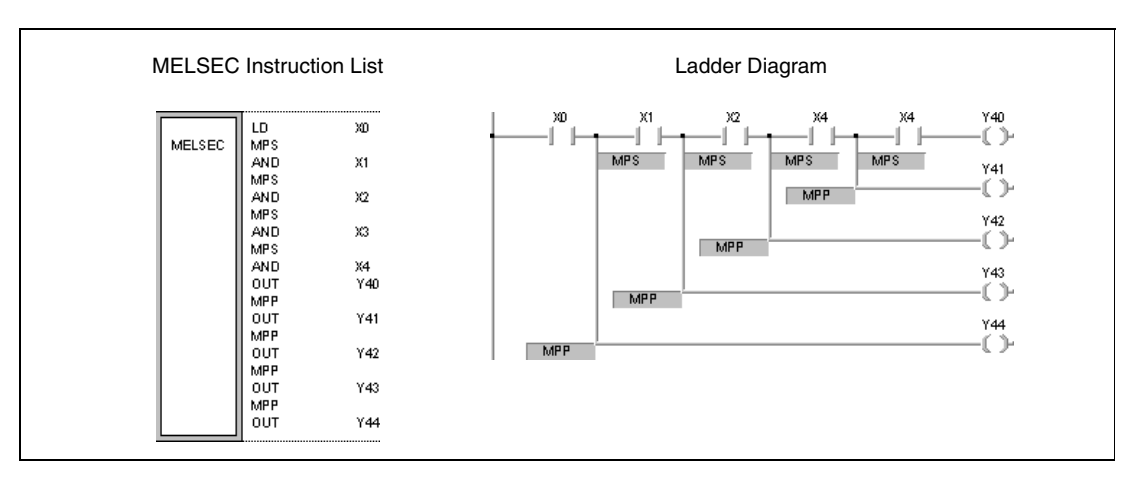

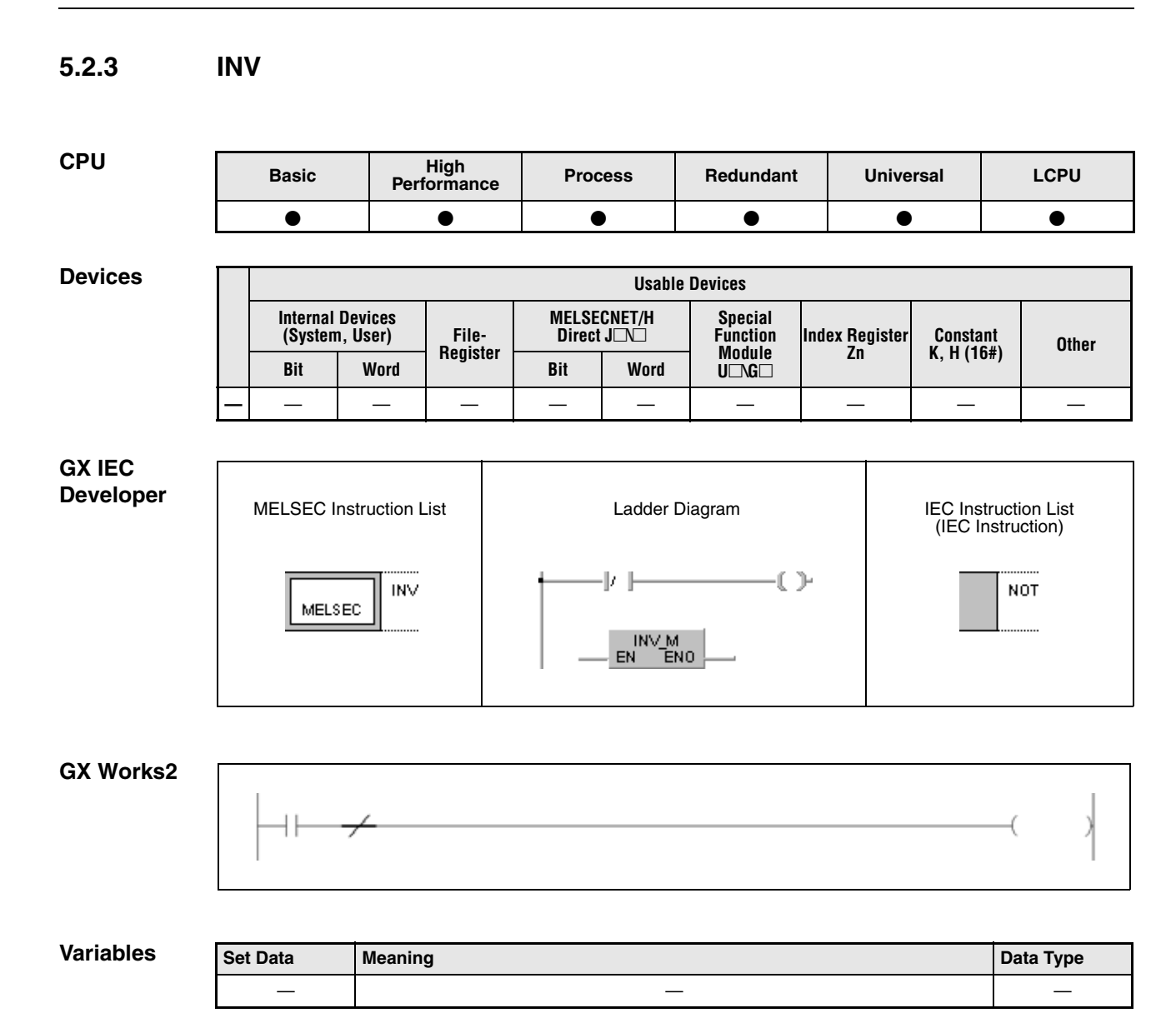

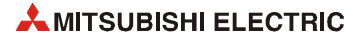

#### **INV Inversion instruction**

The INV instruction inverts the operation result preceding the INV instruction.

- If the result is 1 before the operation it will be 0 afterwards.
- If the result is 0 before the operation it will be 1 afterwards.

**Program**  The following program inverts the status of X0 and outputs the inverted signal at Y10.

### **Example**

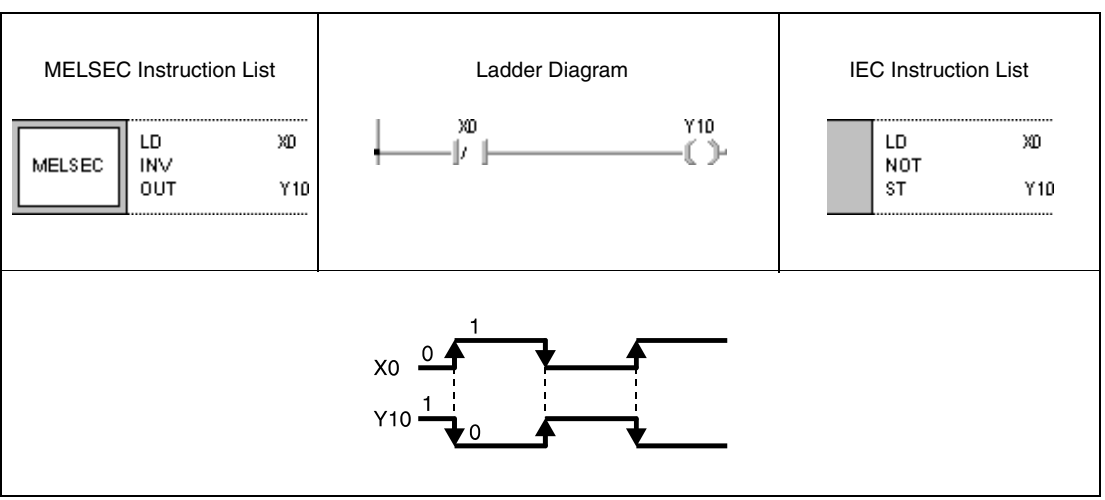

### **5.2.4 MEP, MEF**

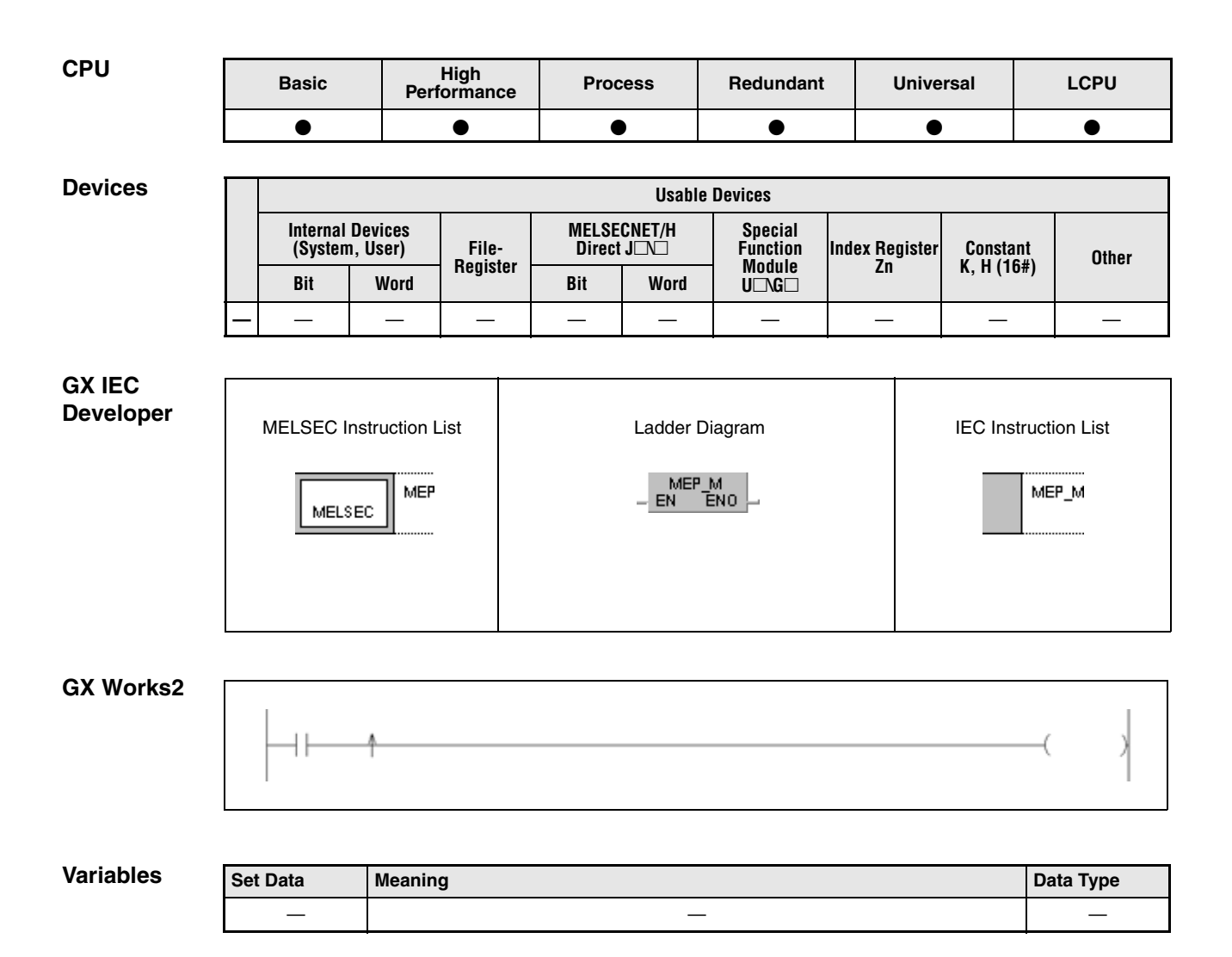

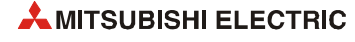

#### **Functions Operation result into pulse conversion**

#### **MEP Pulse generation at leading edge of operation result**

The MEP instruction is used in cases where the applied instructions cannot output operation results as specified pulse output.

The MEP instruction is set after the according instruction and generates one output pulse, when the input signal changes from 0 to 1 (at leading edge). The next pulse is generated when the input is at leading edge once again.

#### **MEF Pulse generation at trailing edge of operation result**

The MEF instruction is used in cases where the applied instructions cannot output operation results as specified pulse output. The MEF instruction is set after the according instruction and generates one output pulse, when the input signal changes from 1 to 0 (at trailing edge). The next pulse is generated when the input is at trailing edge once again.

These two instructions are especially suitable for multiple contacts connections. For example, multiple NO contacts (normally open contacts) connected in series would maintain the operation result 1 if they were all closed. If a relay was set by this operation result, it could not be reset. With a MEP instruction connected in series with these NO contacts the relay could be reset because the instruction outputs one pulse only, if the series connection result of all contacts changes from 0 to 1.

**NOTE** *The MEP and MEF instructions will occasionally not function properly when pulse conversion is applied to contacts that are indexed by a subroutine or by a FOR/NEXT instruction. In this case, the EGP/EGF instruction has to be applied.*

> *The MEP/MEF instruction operates with the operation results immediately prior to the MEP and MEF instructions. For this reason, an AND instruction should be used at the same position. The MEP and MEF instructions cannot be used at the LD or OR position.*

#### **Program**  MEP

**Example**

With leading edge from the series connection result at X0 and X1, the following program sets the relay M0.

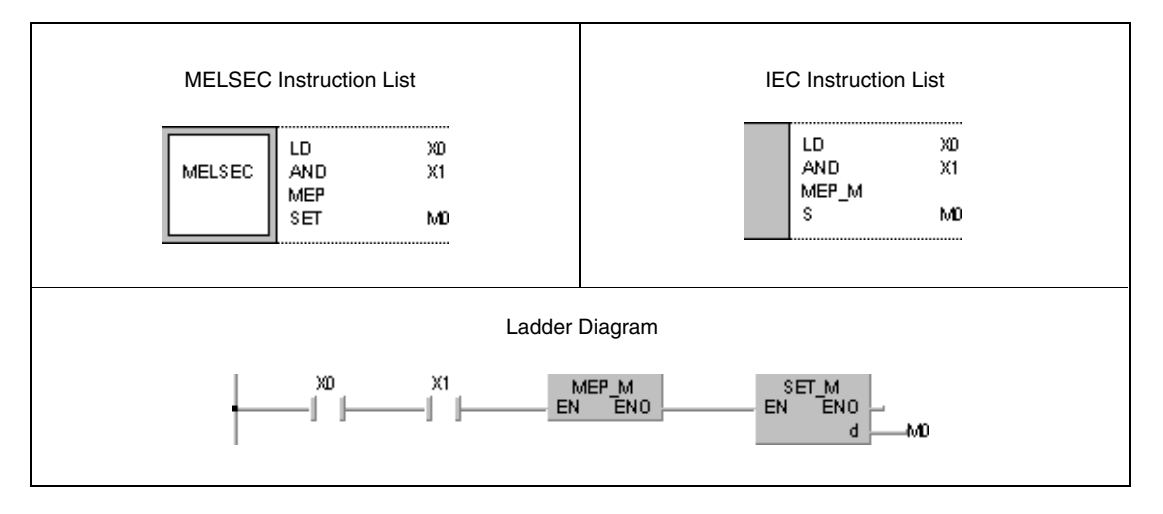

## **5.2.5 EGP, EGF**

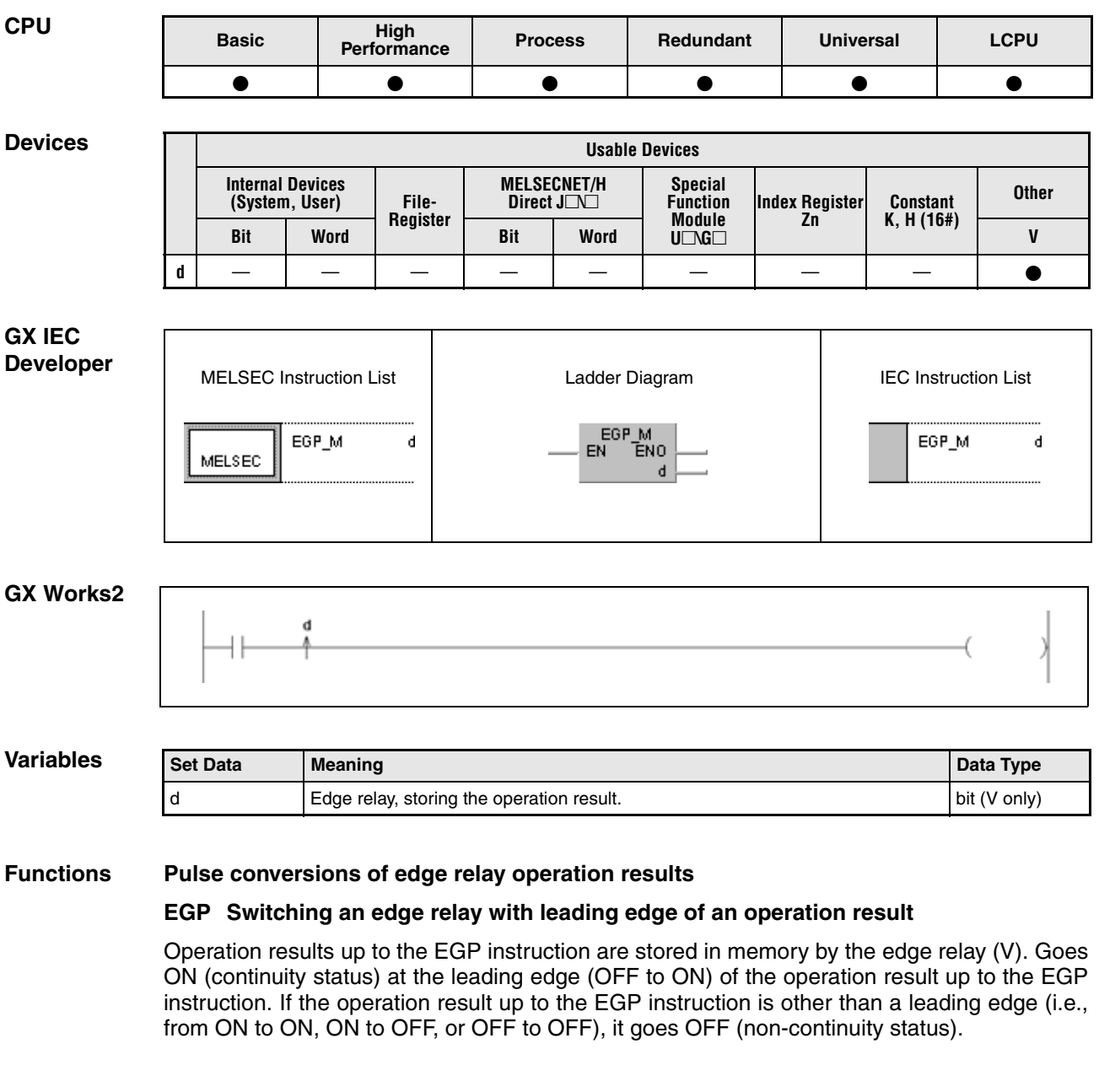

#### **EGF Switching an edge relay with trailing edge of an operation result**

Operation results up to the EGF instruction are stored in memory by the edge relay (V). Goes ON at the trailing edge (from ON to OFF) of the operation result up to the EGF instruction. If the operation result up to the EGF instruction is other than a trailing edge (i.e., from OFF to ON, ON to ON, or OFF to OFF), it goes OFF (non-continuity status).

The EGP and EGF instructions are used for subroutine programs, and for conducting pulse operations for programs designated by indexing between the FOR and NEXT instructions.

The EGP and EGF instructions can be used like an AND instruction.

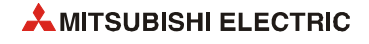

#### **Program**  EGP

### **Example**

The following program first resets the index register Z0 to 0 and then calls the subroutine UP1 (1). With leading edge X0Z0 is set to X0 and V0Z0 is set to V0. Further, D0Z0 is set to D0 and incremented by 1.

After returning, the index register Z0 stores 1, and the subroutine is called again (2). With leading edge from X1, V1 is set and D1 is incremented.

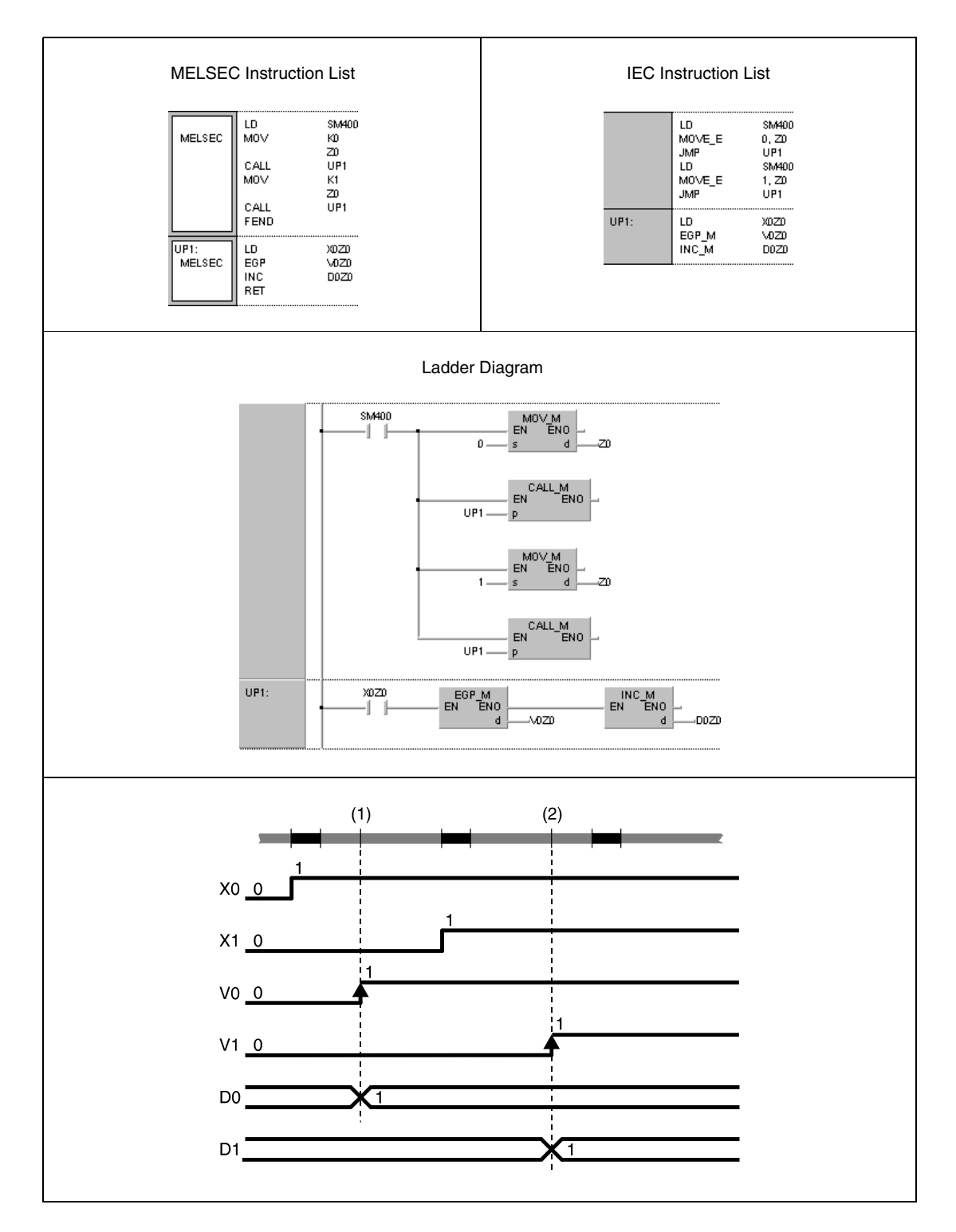

# **5.3 Output instructions**

## **5.3.1 OUT**

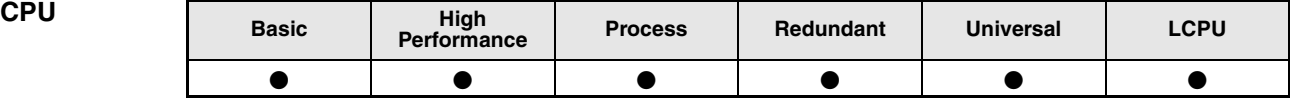

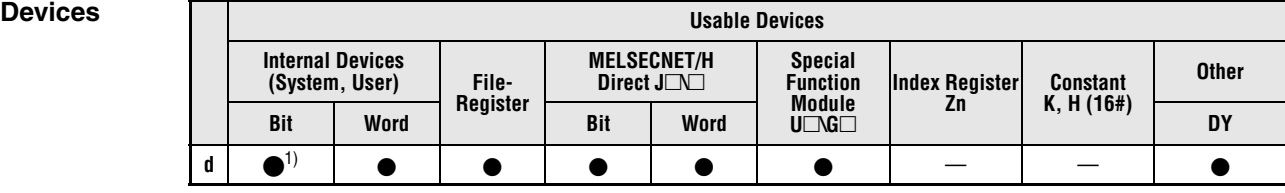

**<sup>1</sup>** Except T, C, F

#### **GX IEC Developer**

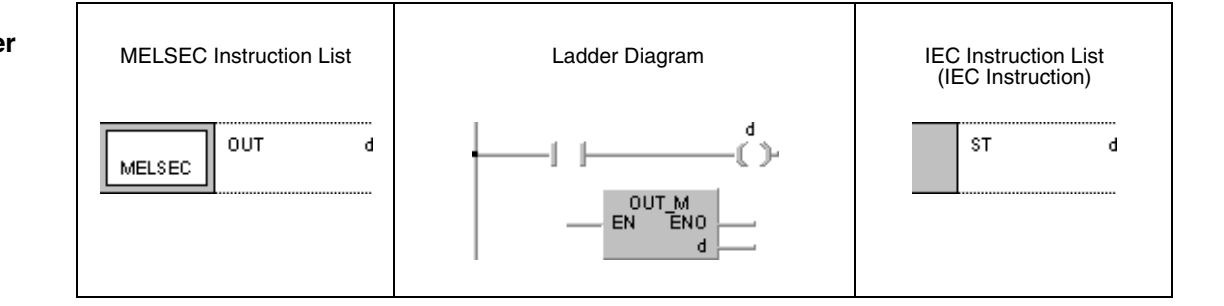

# **GX Works2**  $\left( d \right)$

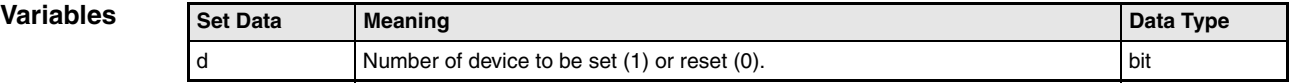

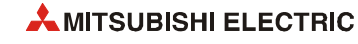

#### **OUT Out instruction (excluding timers, counters, and annunciators)**

An output is set depending on the preceding input condition.

Several OUT instructions can be programmed in parallel following an input condition.

The operation result of an OUT contact can be used as input condition for the following program steps as NO contact (normally open) or NC contact (normally closed).

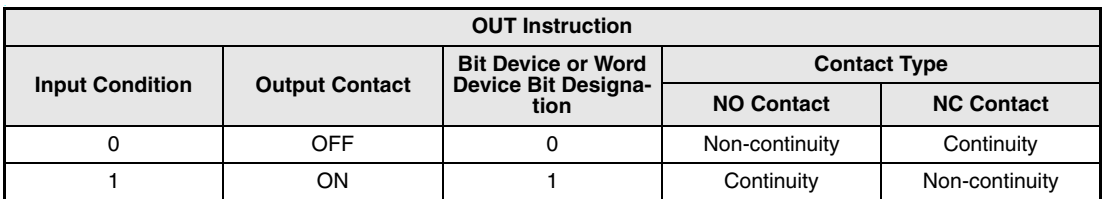

**NOTE** *See [section 3.12.1](#page-150-0) for the operation to be performed when the OUT instruction for the same device is executed more than once during one scan.*

#### **Program OUT**

**Example 1**

The following program shows the programming of an OUT instruction using bit devices as outputs (Y33 through Y35).

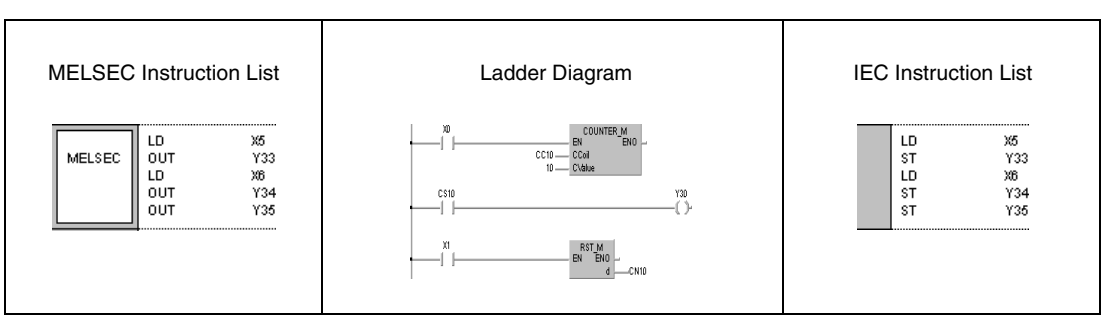

#### **Program Example 2** OUT

The following program shows the programming of an OUT instruction using bits of the word device D0 (bits b5 through b7).

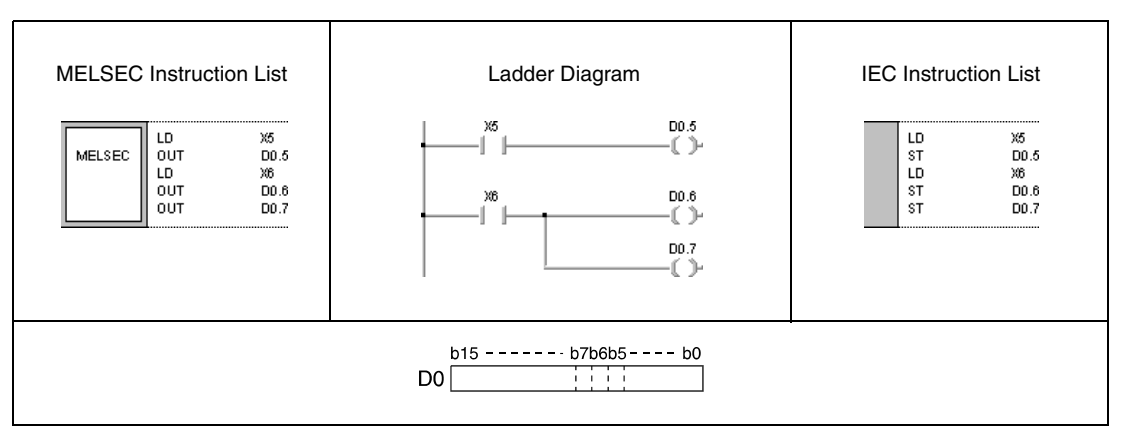

 $\overline{\phantom{a}}$ 

## **5.3.2 OUT T, OUTH T**

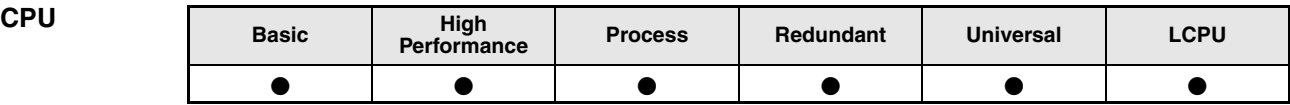

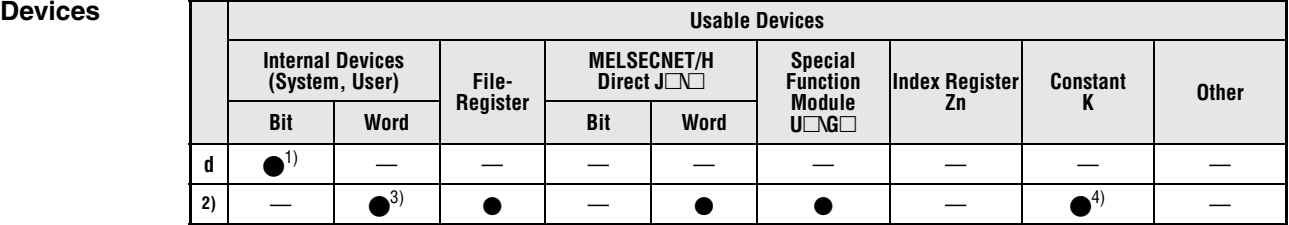

**<sup>1</sup>** T only

**<sup>2</sup>** Time setting

**<sup>3</sup>** Except T, C

**<sup>4</sup>** Specification of time settings by decimal constants (K) only. Hexadecimal constants cannot be read.

T

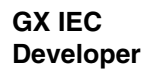

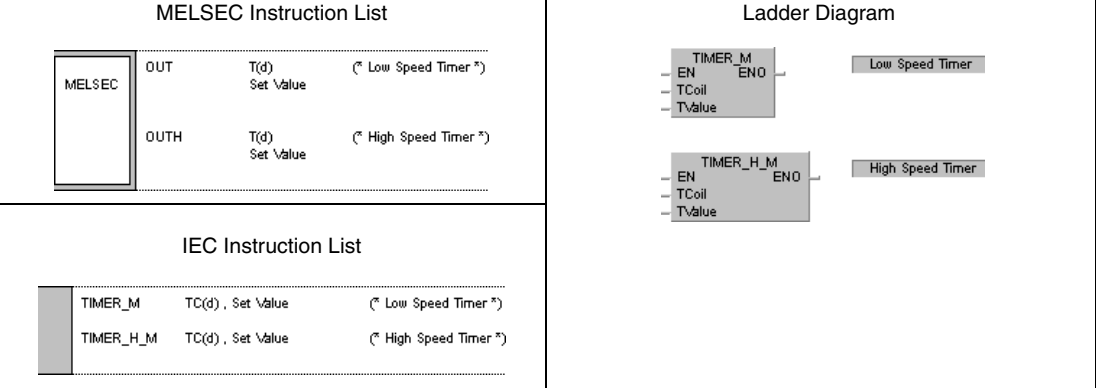

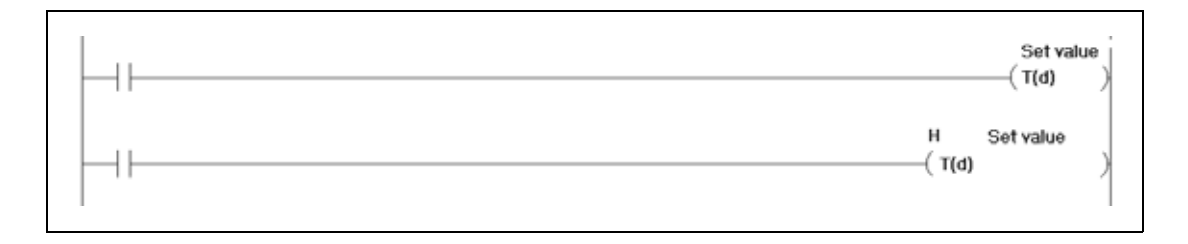

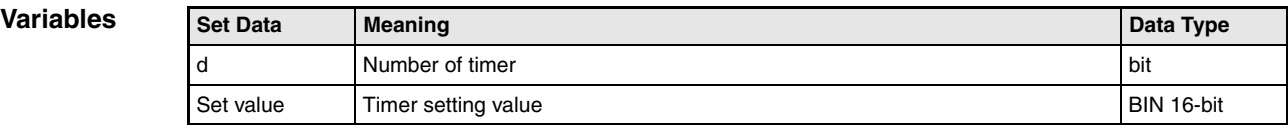

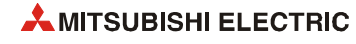

#### **Functions Setting timers**

#### **OUT T Low speed timer (100 ms)**

#### **OUTH T High speed timer (10 ms)**

When the operation results up to the OUT(H) T instruction are ON, the timer coil goes ON and the timer counts up to the value that has been set. This time is designated directly by a constant or variably by the value in a data register.

After the specified time has passed (setting value  $\le$  actual value ) the succeeding input contact is set.

The operation result of the OUT(H) T contact is programmed as input condition in one (or several) following program step(s) like a common NO (normally open) or NC (normally closed) contact.

Several OUT(H) T instructions can be programmed succeeding one single input condition.

The contact responds as follows when the operation result up to the OUT instruction is a change from ON to OFF:

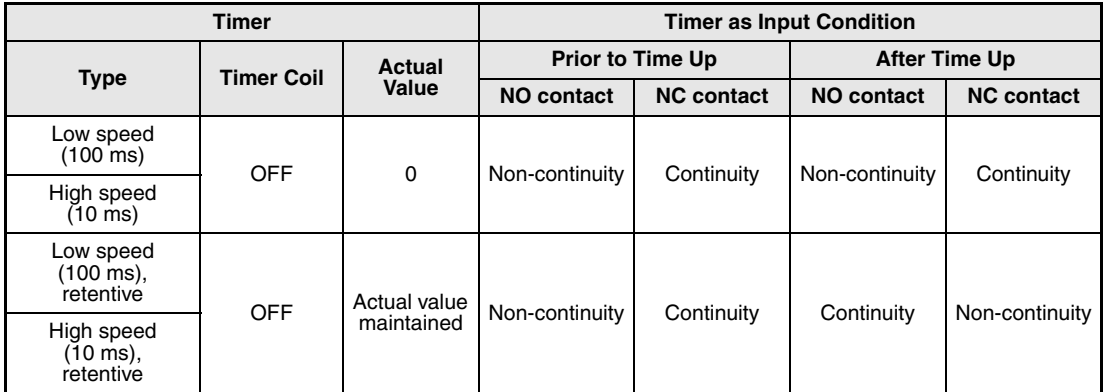

To clear the present value of a retentive timer and turn the contact OFF after time up, use the RST instruction.

A negative number  $(-32768 \text{ to } -1)$  cannot be set as the setting value for the timer. If the setting value is 0, the timer will time out when the OUT(H) T instruction is executed. Please note: When specifying a setting value for the timer using a word device the value is not checked whether it is in the setting range. Check the value in the user program so that a negative number is not set.

The execution of the OUT(H) T instruction performs as follows:

- The timer coil designated by d is set or reset.
- The according timer contact is set or reset.
- The time settings are refreshed.

If a program jumps to an OUT(H) T instruction while it is executed, the contact conditions and timer settings are maintained.

If one instruction is executed repeatedly within one cycle, the value of the repetitions is refreshed.

Indexing for timer coils or contacts can be conducted only by Z0 or Z1. Timer setting value has no limitation for indexing.

#### **NOTE** *Timer's time limit*

*Time limit of the timer is set in the PLC system of the PLC parameter dialog box.*

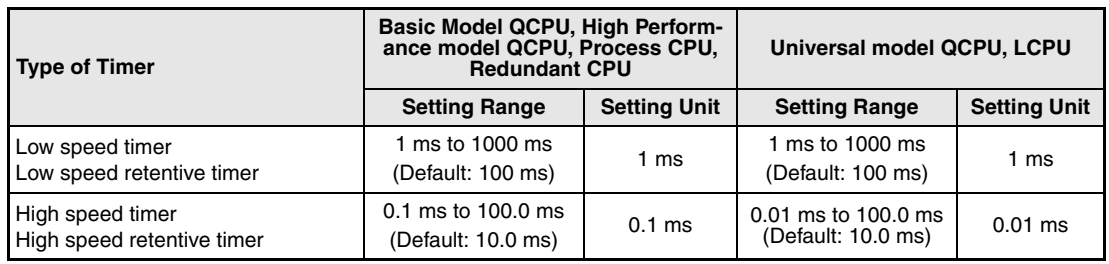

*Please refer to [section A.5.4](#page-1508-0) for more information about timers.*

#### **Program Example 1** OUT T

10 seconds after setting X0, the following program sets the outputs Y10 and Y14. A low speed timer (T1, 100 ms) is used.

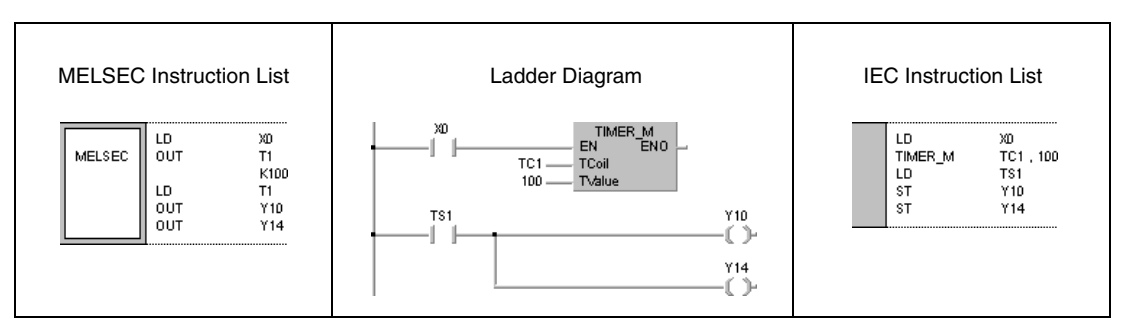

#### **Program Example 2** OUT T

The following program reads the time setting via the inputs X10 to X1F in BCD data format. With leading edge from X0 BCD data is converted into BIN data first and stored in D10. After setting X2 the time setting is read. After the set time has passed Y15 is set. A low speed timer (T2, 100 ms) is used.

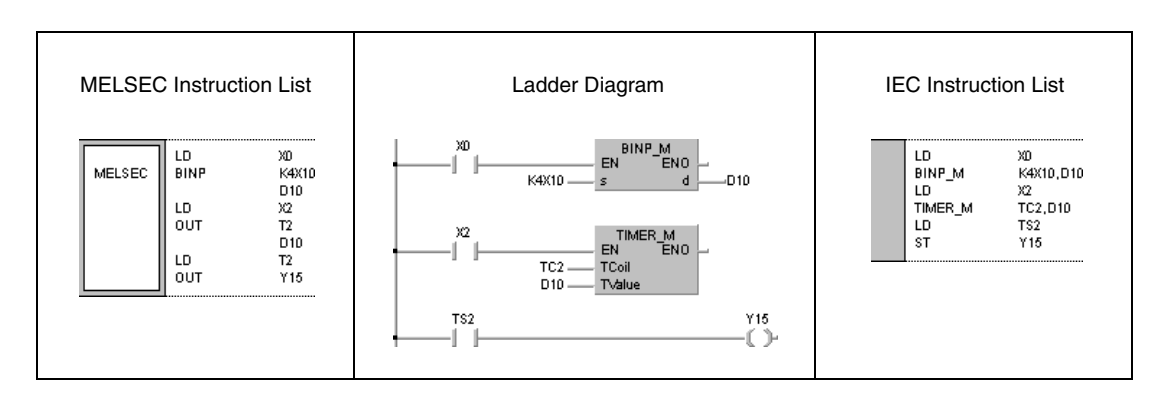

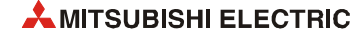

**Program Example 3**

### OUTH T

### 250 ms after setting X10 the following program sets the output Y10. A high speed timer (10 ms) is used.

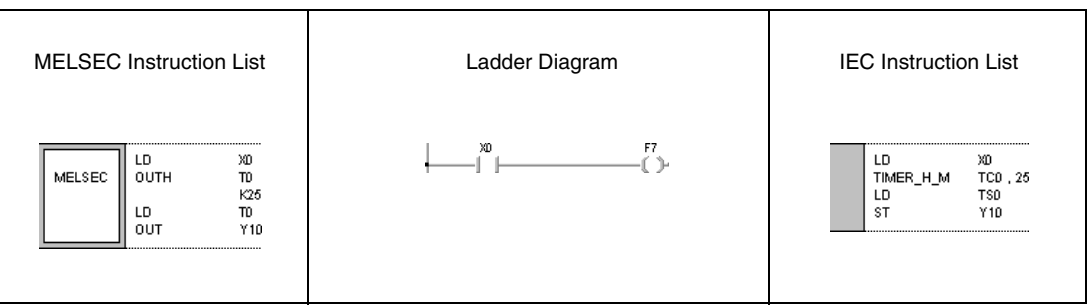

# **5.3.3 OUT C**

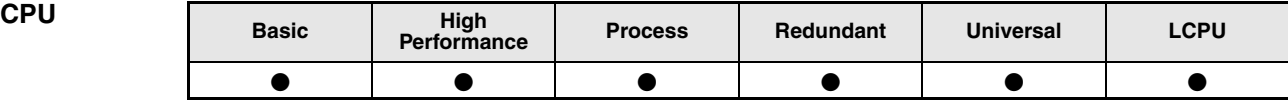

**Devices** 

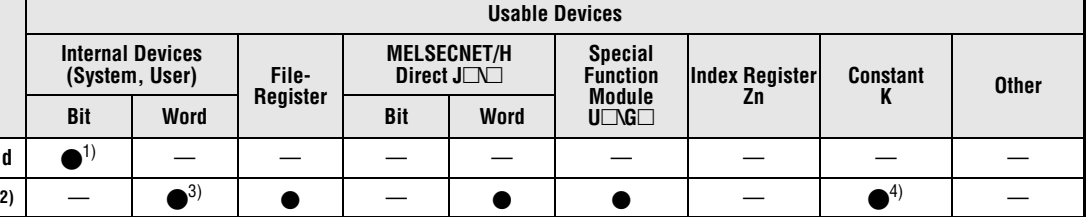

**<sup>1</sup>** C only

j.

 $\Gamma$ 

**<sup>2</sup>** Count setting

**<sup>3</sup>** Except T, C

**<sup>4</sup>** Specification of count settings by decimal constants (K) only. Hexadecimal constants cannot be read.

**GX IEC Developer**

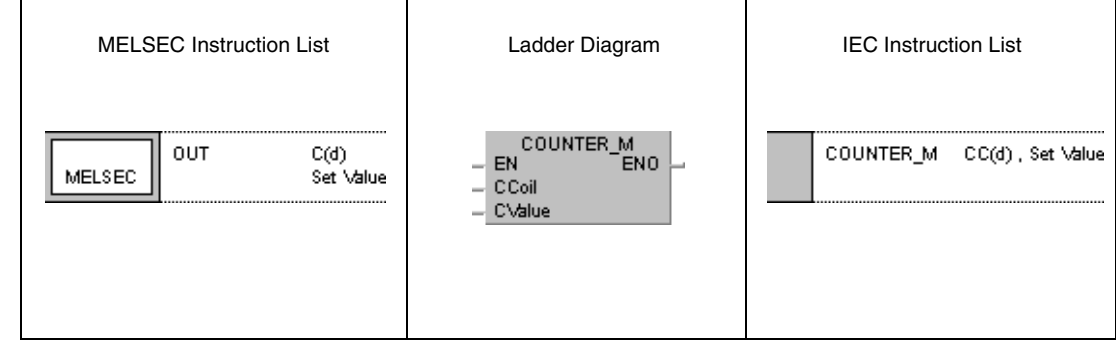

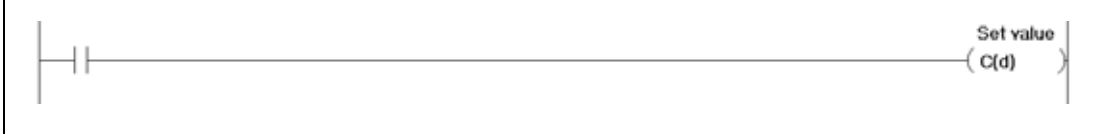

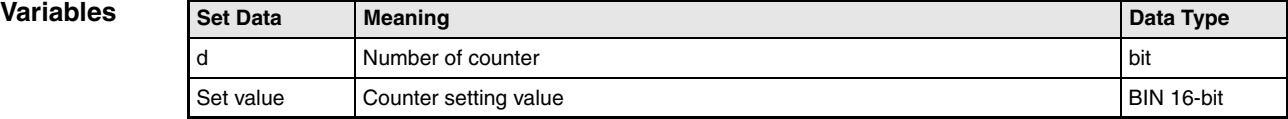

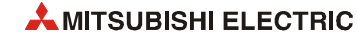

#### **Functions Setting counters**

#### **OUT C Counter**

When the operation results up to the OUT instruction change from OFF to ON, 1 is added to the present value (count value).

The count up status (present value set value), and the contacts respond as follows:

No count is conducted with the operation results at ON. There is no need to perform pulse conversion on count input.

After the count up status is reached, there is no change in the count value or the contacts until the RST instruction is executed.

A negative number ( –32768 to –1) cannot be set as the setting value for the timer. If the set value is 0, the processing is identical to that which takes place for 1.

Indexing for the counter coil and contact can use only Z0 and Z1. Counter setting value has no limitation for indexing.

**NOTE** *Please refer to [section A.5.5 o](#page-1512-0)f this manual for more information about counters.*

#### **Program**  OUT C

**Example 1**

After X0 has been set for 10 times, the following program sets Y30 and if X1 is set resets Y30.

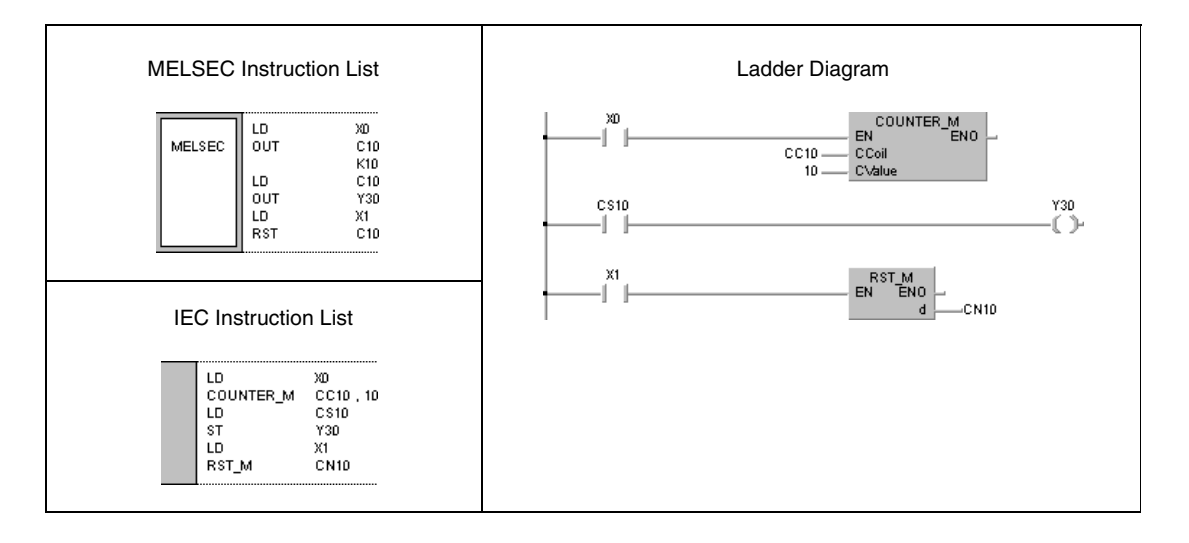

**Example 2**

#### **Program**  OUT C

#### The following program sets the setting value in C10 to 10 (D0 =10) with leading edge from X0, and to 20 ( $\overline{D0}$  =20) with leading edge from X1.

If X3 is set, the counter starts counting and sets Y30 when it reaches the setting value in D0.

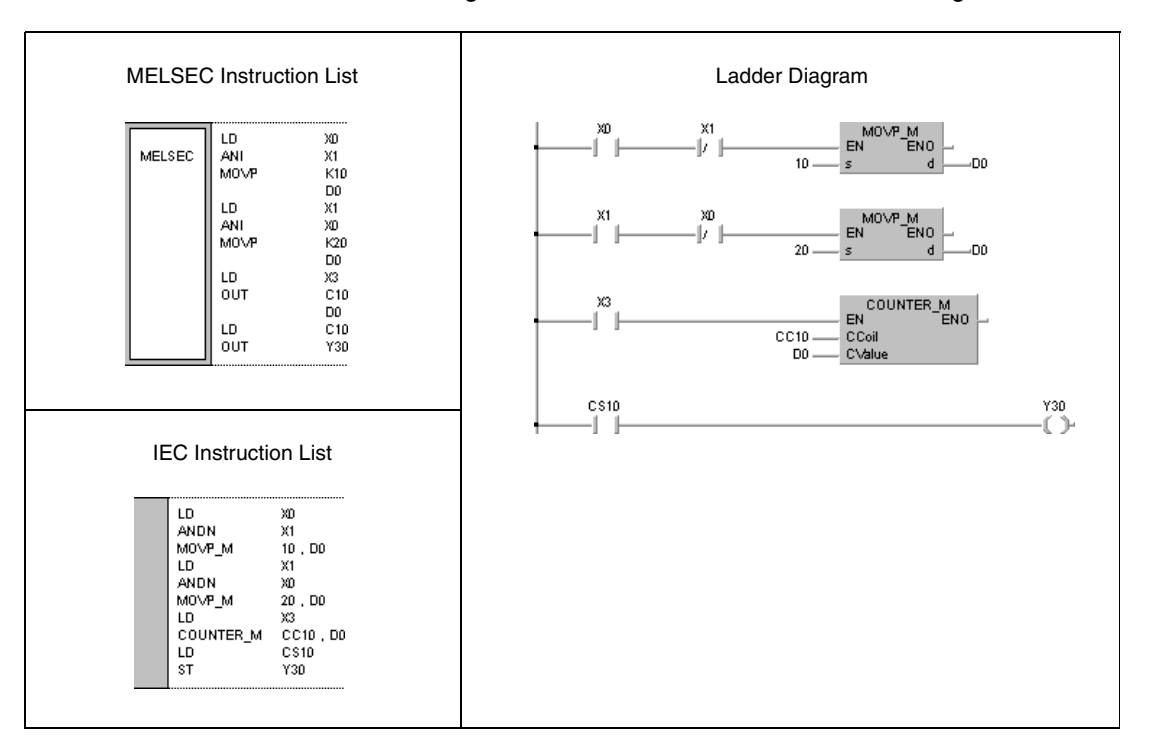

# **5.3.4 OUT F**

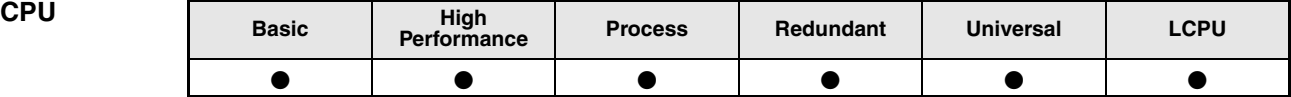

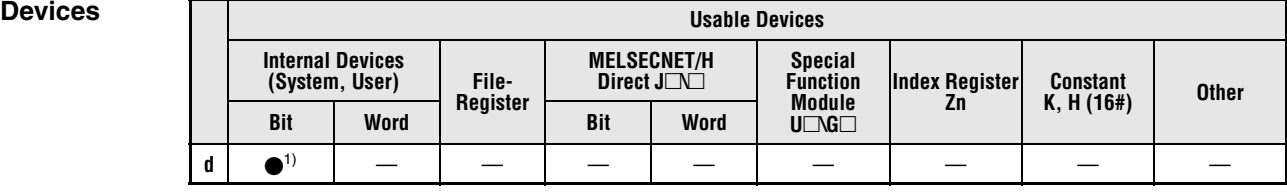

**<sup>1</sup>** F only

#### **GX IEC Developer**

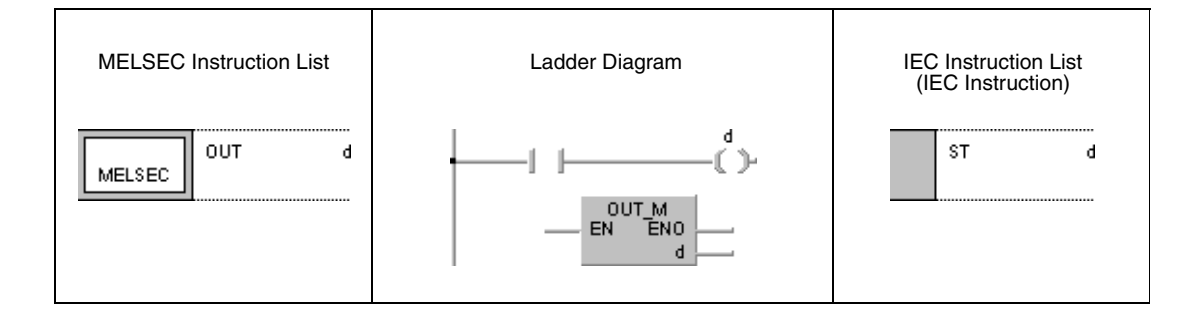

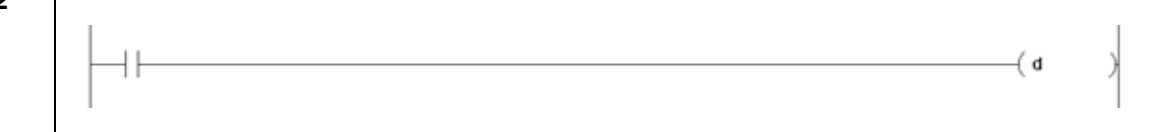

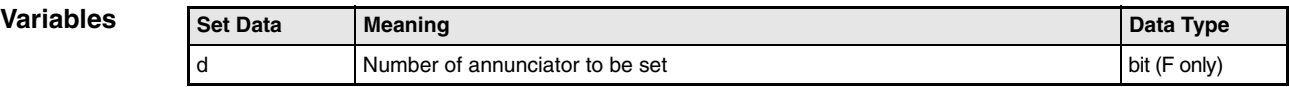

#### **Functions Output of annunciators**

#### **OUT F Annunciator**

If the input condition of an OUT F instruction is set, the annunciator is set and the following operations are performed:

- The "USER" LED ("ERR." LED for Basic model QCPU) lights up.
- The numbers of set annunciators are stored in the special registers SD64 through SD79.
- The value in SD63 is incremented by 1.

If special register SD63 stores the value 16, i.e. 16 annunciators are already ON, no further numbers are stored in the range of SD64 through SD79.

If an annunciator is reset via an OUT instruction, the condition of the "USER" LED ("ERR." LED for Basic model QCPU), and the content of the special registers SD63 through SD79 are maintained.

Annunciators, registers, and displays are cleared via the RST F instruction.

#### **Program Example** OUT F

If X0 is set, the following program sets the annunciator F7. The number 7 is stored in the registers SD64 through SD79. The value in register SD63 is incremented by 1 (i.e. 1 number of annunciator stored).

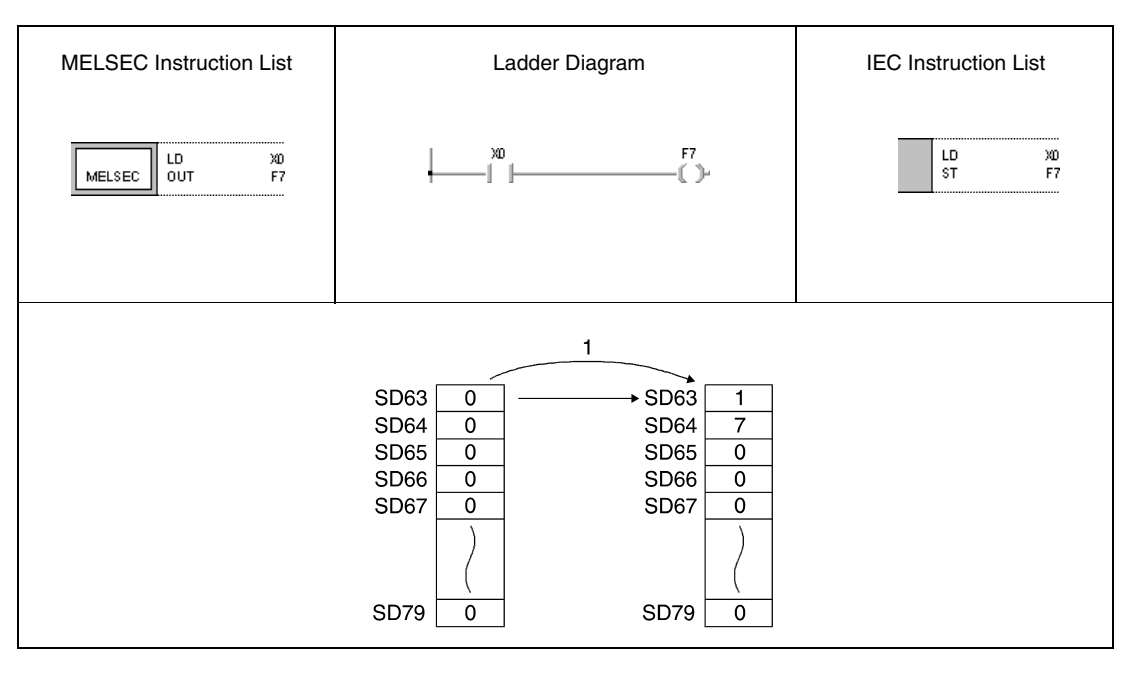

**<sup>1</sup>** X0 is set

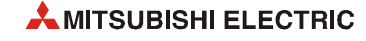

### **5.3.5 SET**

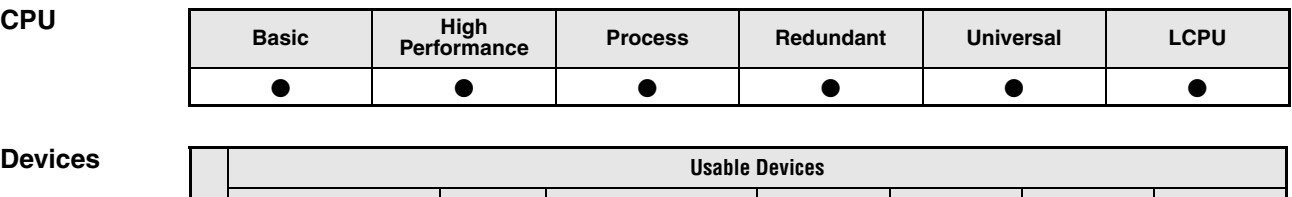

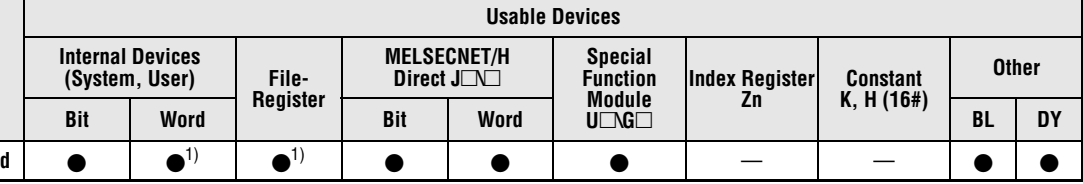

**<sup>1</sup>** Except T, C

**GX IEC Developer**

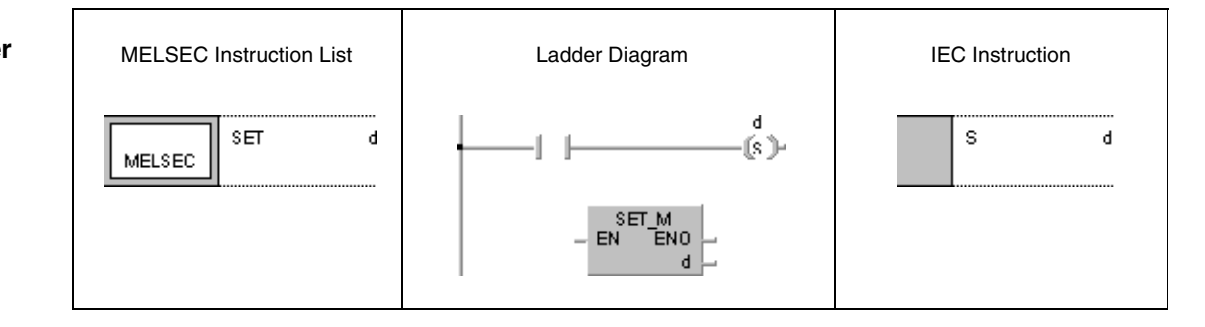

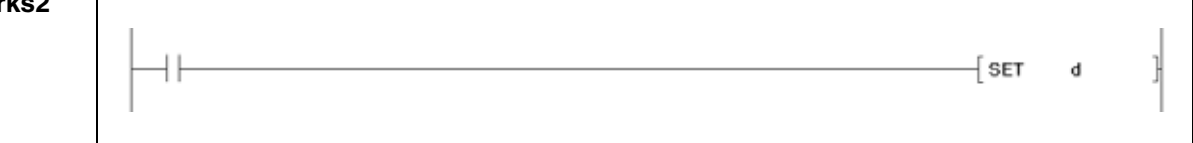

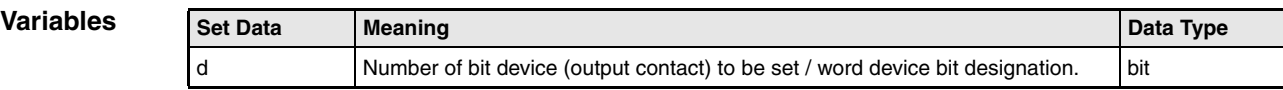

#### **Functions Setting of devices**

#### **SET Set instruction**

The SET instruction consists of a SET command followed by a number (address) of device d to be set.

When the execution command is turned ON, the status of the designated device (bit device or designated bit of word device) is set to 1.

If the input condition is reset once again, the set device remains set. A device can be reset via the RST instruction.

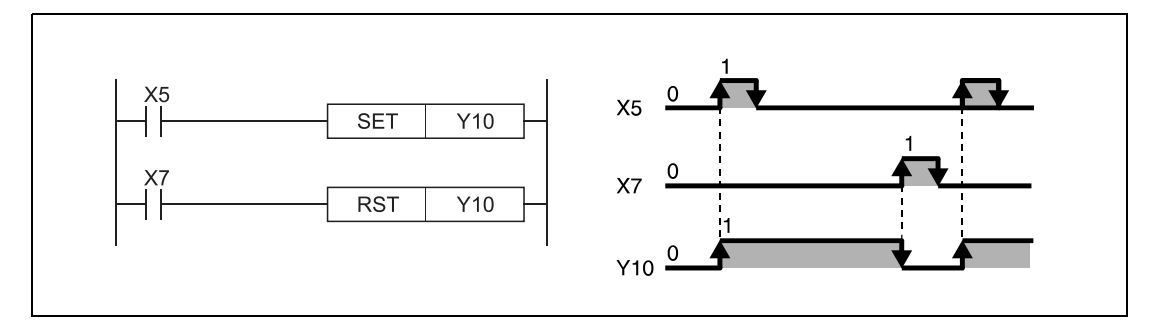

#### **NOTE** *See [section 3.12.2 f](#page-151-0)or the operation to be performed when the SET instruction for the same device is executed more than once during one scan.*

#### **Program**  SET

**Example 1** If X8 is set, the following program sets the output Y8B. If X9 is set, Y8B is reset.

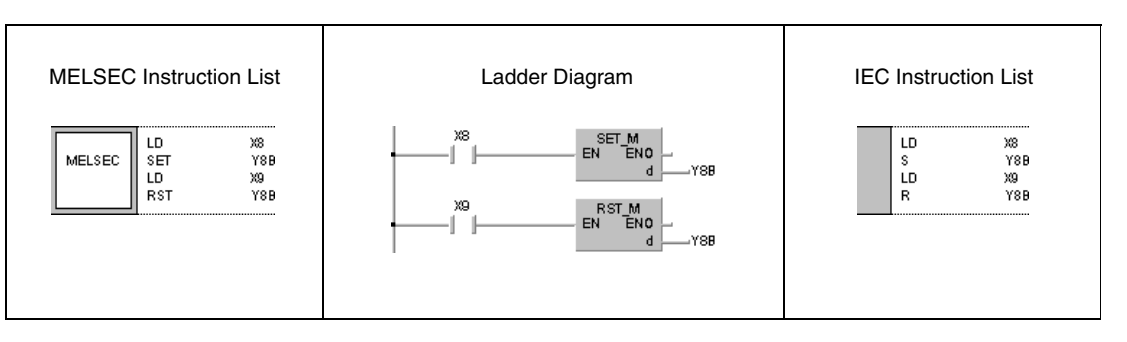

### **Program**

SET

**Example 2**

If X8 is set, the following program sets bit 5 (b5) in D0 from 0 to 1. If X9 is set, this bit is reset.

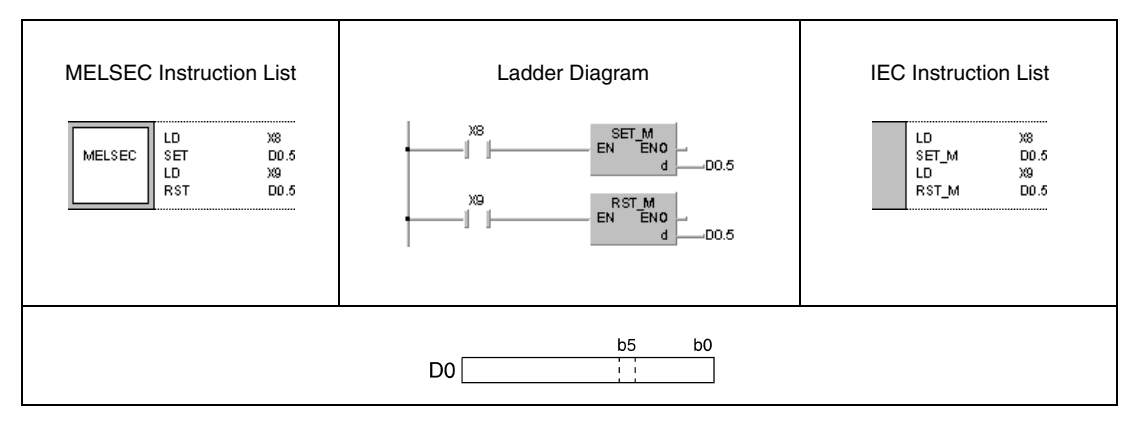

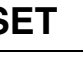

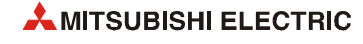

### **5.3.6 RST**

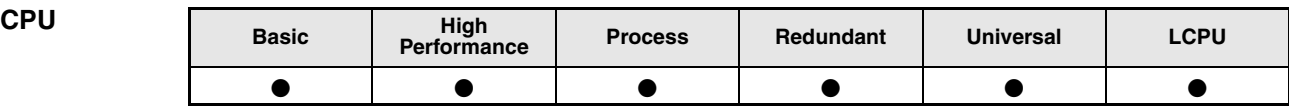

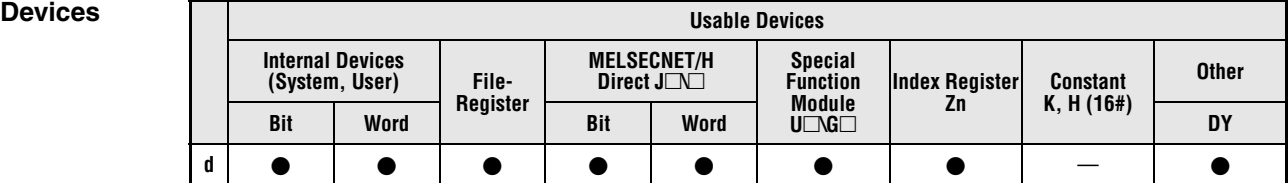

#### **GX IEC Developer**

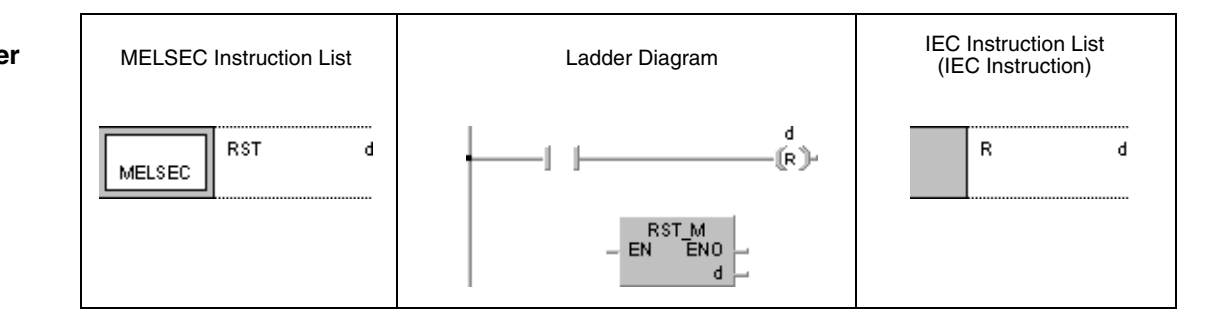

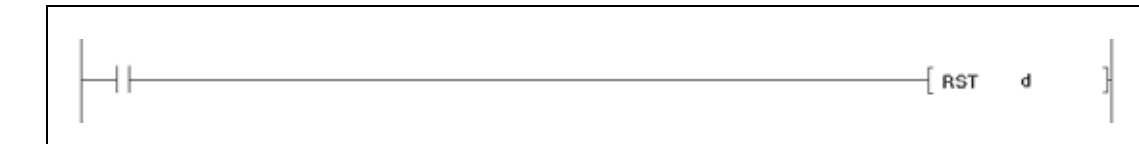

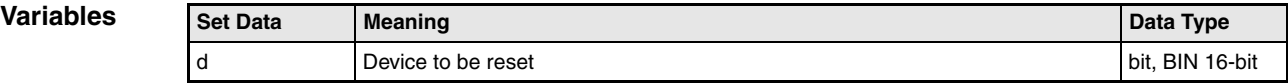

### **Functions Resetting devices**

#### **RST Reset instruction**

The RST instruction consists of an RST command followed by a number (address) of device d to be reset.

After execution of the RST instruction input and output contacts of bit devices are switched off (0), actual values of timers and counters (T, C) are reset to 0 and the according contacts are switched off, the designated bit of a word device is reset to 0, and the content of word devices is reset to 0.

The functions of the word devices designated by the RST instruction are identical to that of the MOV instruction in the following diagram on the right.

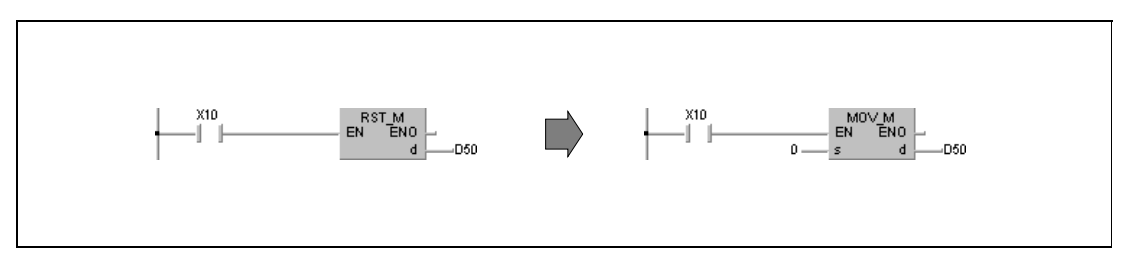

#### **NOTE** *See [section 3.12.2](#page-151-0) for the operation to be performed when the RST instruction for the same device is executed more than once during one scan.*

#### **Program RST**

**Example 1**

With leading edge from X0, the following program stores the content at X10 through X1F in the data register D8. If X5 is set, the content of D8 is reset to 0.

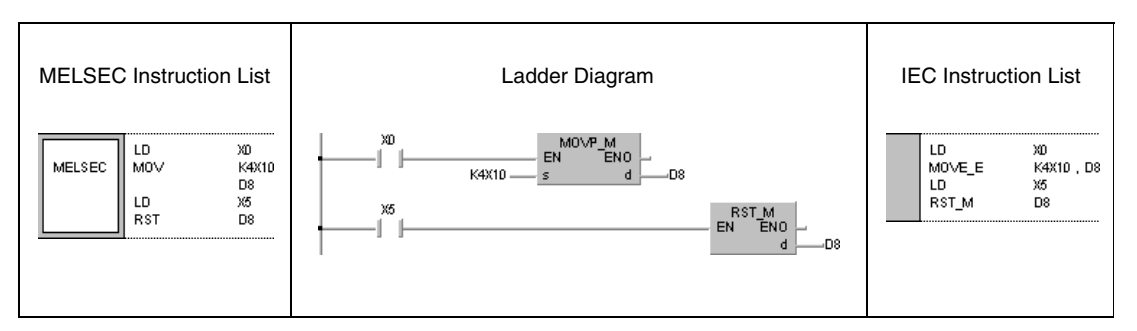

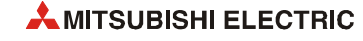

**Program** 

### RST T, C

# **Example 2**

The following program illustrates resetting of retentive timers and counters. In the first program step T225 is set, if X4 has been set for 30 minutes (18000 seconds). In the second program step C23 counts the number of times T225 is set. If this timer is set for 16 times (setting value of  $C23 = 16$ ) the output Y55 is set. If X5 is set, the counter will be reset to 0.

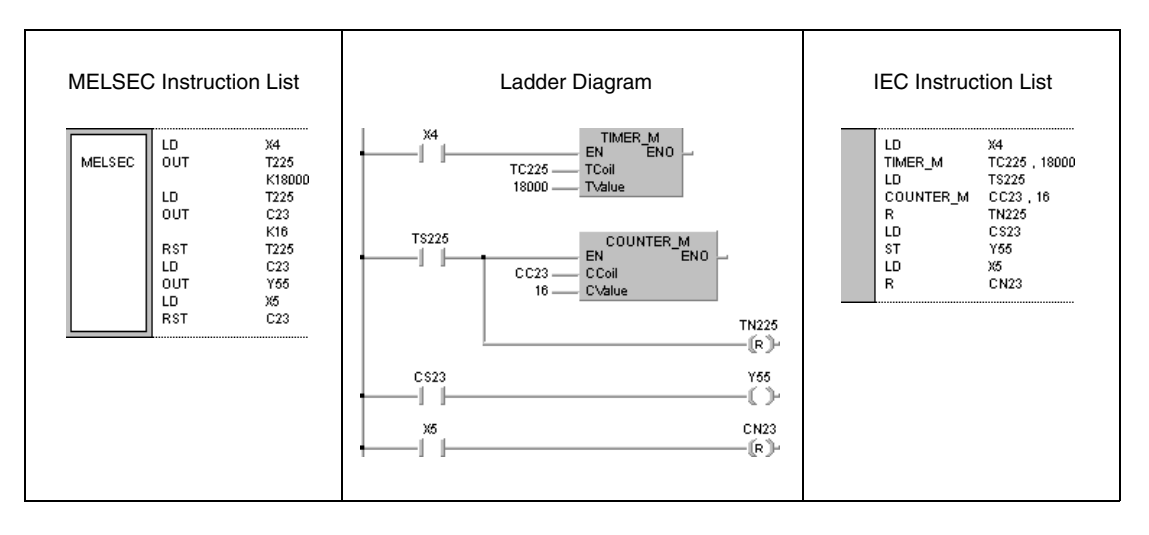

# **5.3.7 SET F, RST F**

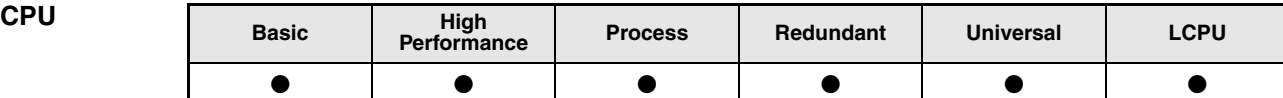

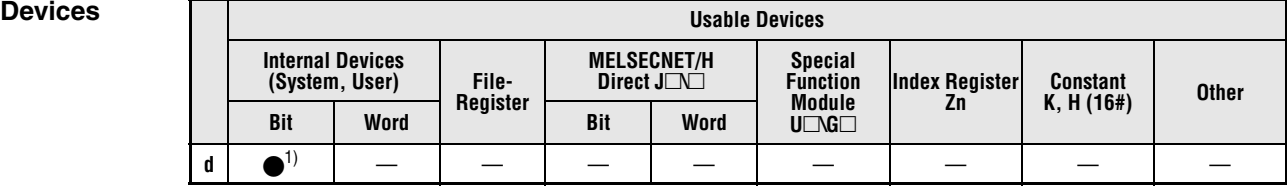

**<sup>1</sup>** F only

f

#### **GX IEC Developer**

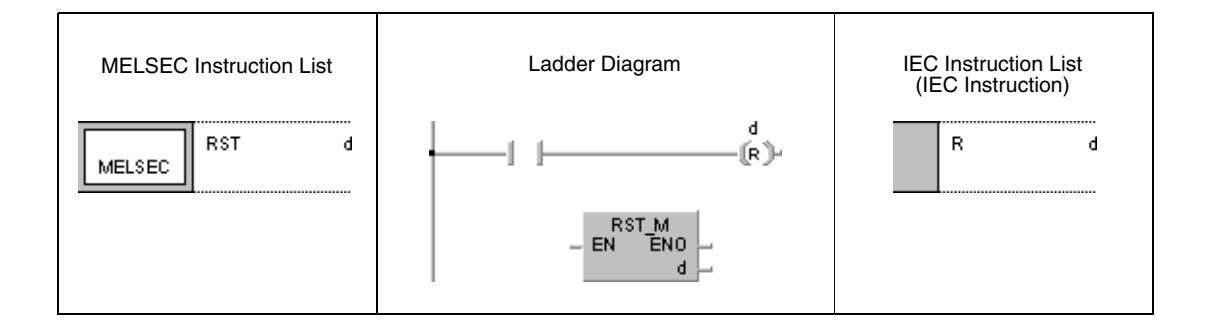

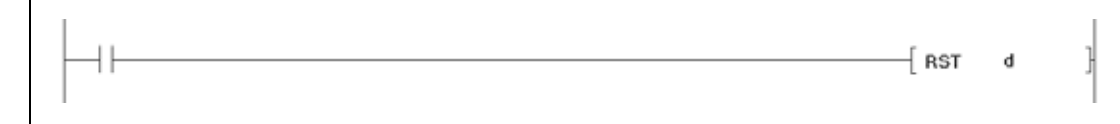

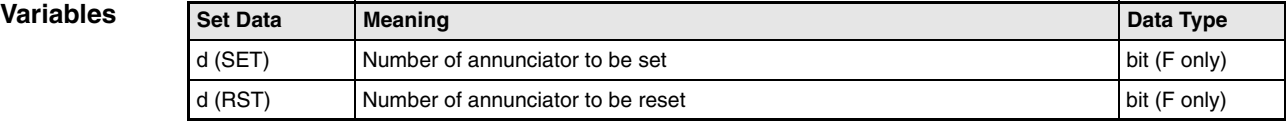

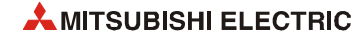

#### **Functions Setting and resetting of annunciators**

#### **SET F Set instruction**

The SET F instruction consists of a SET command followed by an annunciator number designated by d to be set.

After execution of the input condition, the designated device number d is set. The SET instruction outputs a pulse to set an annunciator.

The following procedures are executed:

- $\bullet$ The "USER" LED lights up. ("ERR." LED for Basic model QCPUs)
- $\bullet$  The numbers (addresses) of set annunciators are stored in the registers SD64 through SD79.
- $\bullet$ The value in SD63 is incremented by 1.

If special register SD63 stores the value 16, i.e. 16 annunciators are already ON, no further numbers are stored in the range of SD64 through SD79.

#### **RST F Reset instruction**

The RST F instruction consists of an RST command followed by an annunciator number designated by d to be reset.

After execution of the input condition the designated device number is reset. The output signal resetting an annunciator is a pulse.

The number of a reset annunciator is cleared from the registers SD64 through SD79 and the value in register SD63 is decremented by 1. If the value in the register SD63 was 16 and annunciators are cleared from this register via an RST F instruction then those annunciator numbers are stored that could not be stored before. These annunciator numbers are stored in the cleared registers within SD64 through SD79.

If the value in special register SD63 is decremented to 0 and all annunciators are reset, the "USER" LED turns off ("ERR." LED for Basic model QCPUs).

In the diagram below F30 is set in a first step (1) but cannot be registered because there are 16 numbers already stored. In a second step (2) F90 is reset. Thus, in a third step (3) F30 can be stored in SD79 because the other stored annunciators are shifted up by one cleared register (SD65).

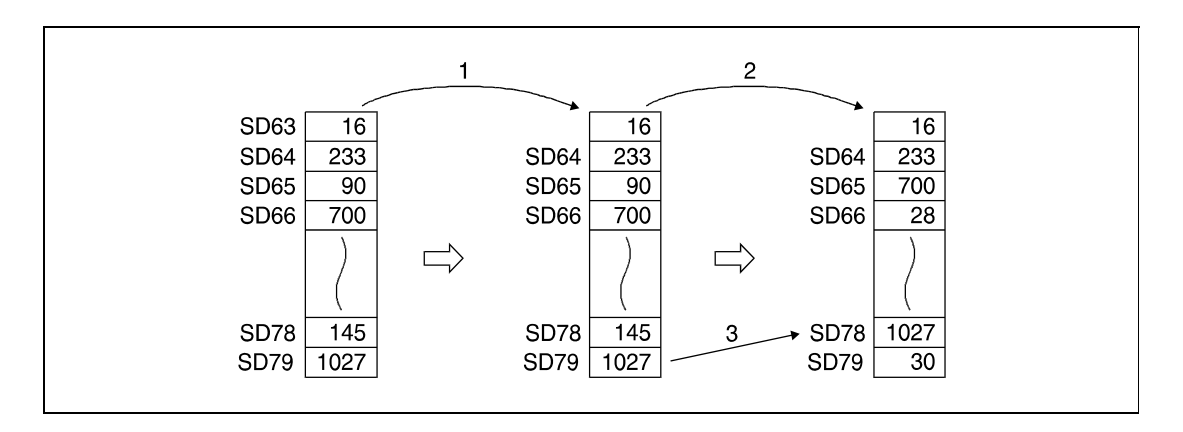

#### **Program Example** SET F/ RST F

If X1 is set, the following program sets the annunciator F11. The number 11 is stored in the registers SD64 through SD79 and the value in SD63 is incremented by 1 (1). Then, if X2 is set, the annunciator F11 is reset. The number 11 is cleared from the special registers SD64 through SD79 and the value in SD63 is decremented by 1 (2).

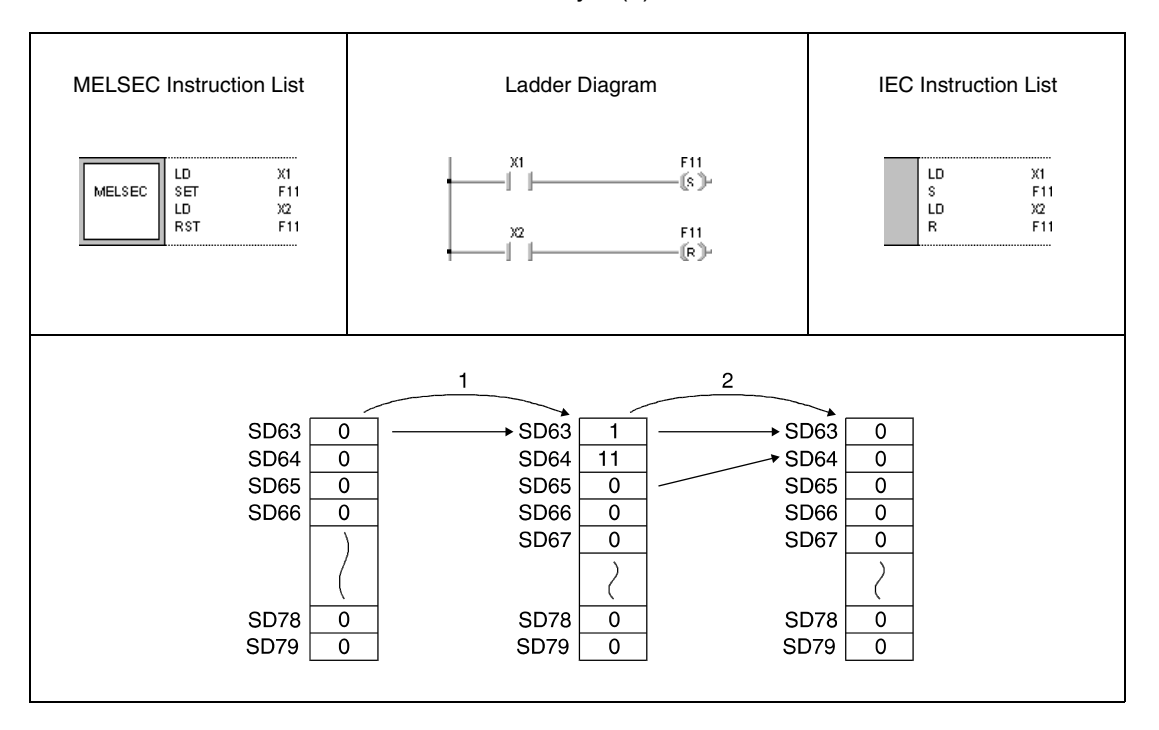

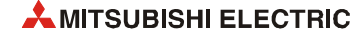

# **5.3.8 PLS, PLF**

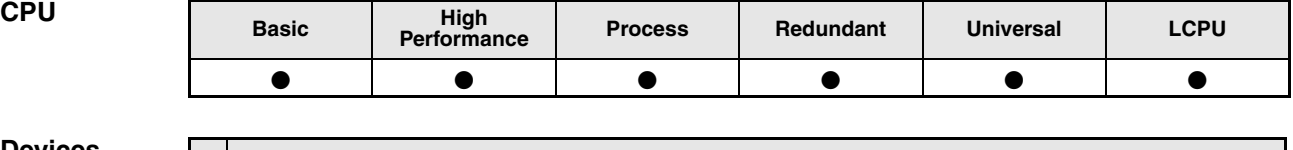

**Devices** 

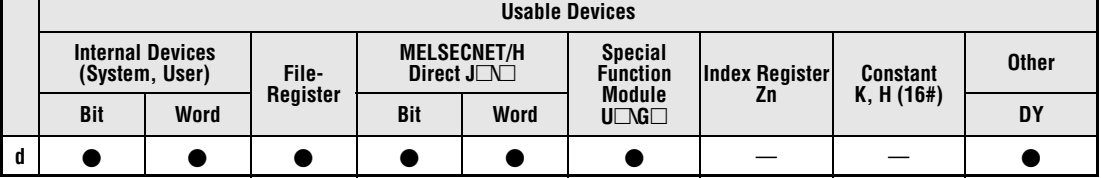

**GX IEC Developer**

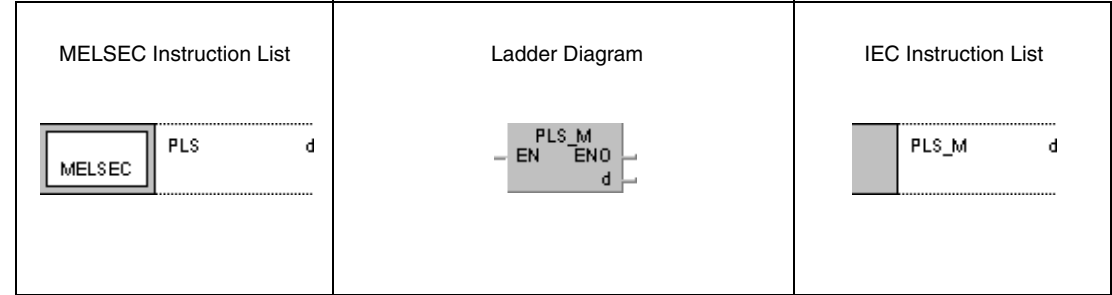

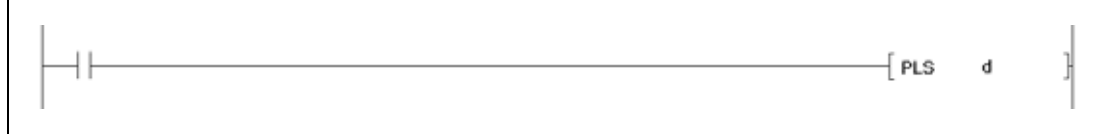

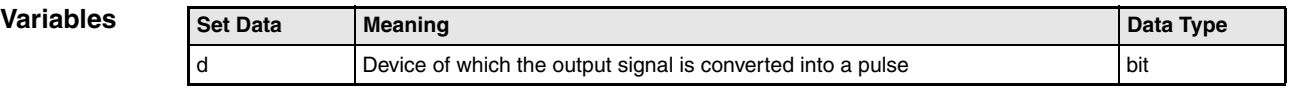

### **Functions Leading edge and trailing edge output**

### **PLS Output at leading edge**

The PLS instruction consists of the PLS command followed by the number of device d to be set.

The PLS instruction (pulse) with leading edge from the input condition sets a device for one program scan.

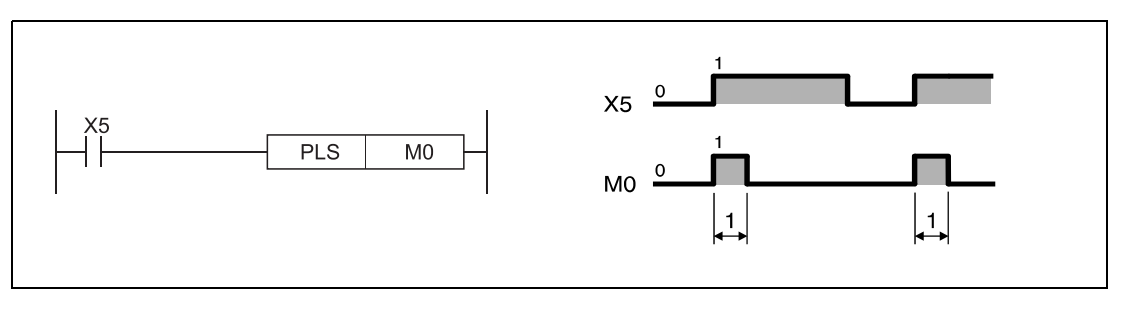

**<sup>1</sup>** One scan

#### **NOTE** *See [section 3.12.3](#page-152-0) for the operation to be performed when the PLS instruction for the same device is executed more than once during one scan.*

If the RUN/STOP key switch on the CPU unit is set to STOP while a PLS instruction is executed, the PLS instruction will not be executed further on after the switch is set back to RUN even if the input condition is still set.

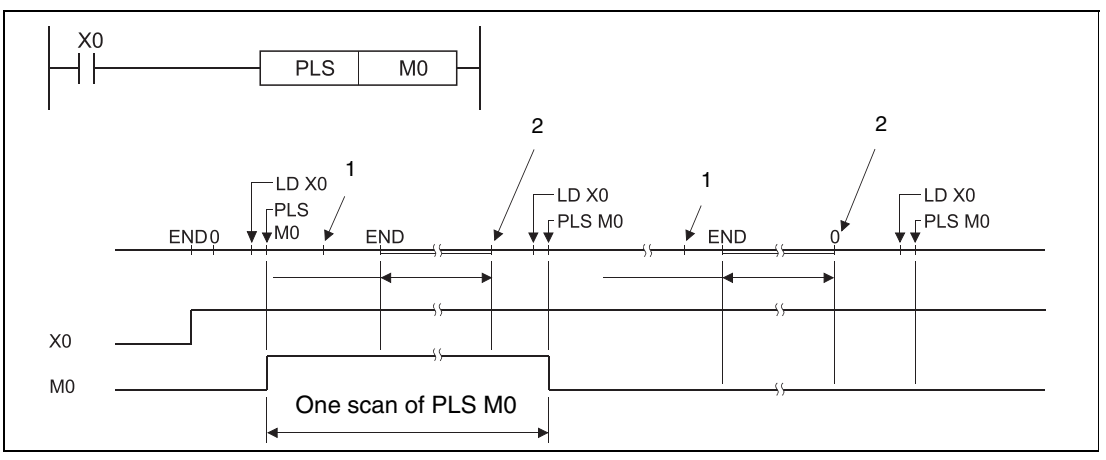

**<sup>2</sup>** RUN/STOP switch of the CPU switched from RUN to STOP

**<sup>3</sup>** RUN/STOP switch of the CPU switched from STOP to RUN

If a latch relay is designated by a PLS instruction, and the power is turned OFF while a latch relay is set, after turning ON the power again the designated latch relay is set for one scan.

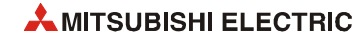

### **PLF Output at trailing edge**

The PLF instruction consists of the PLF command followed by the number of device d to be set.

The PLF instruction with trailing edge from the input condition sets a device for one program scan.

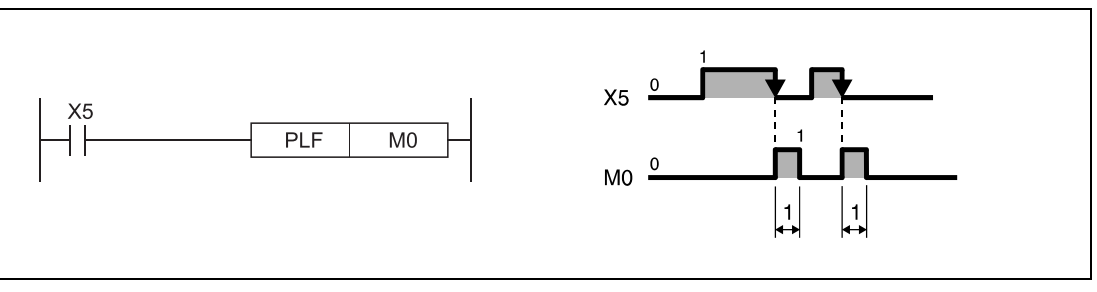

**<sup>1</sup>** One scan

**NOTE** *See [section 3.12.4 f](#page-153-0)or the operation to be performed when the PLF instruction for the same device is executed more than once during one scan.*

> If the RUN/STOP switch of the CPU unit is set to STOP while a PLS instruction is executed, the PLS instruction will not be executed further on after the switch is set back to RUN even if the input condition is still set.

**NOTE** *The device d designated by a PLS or PLF instruction remains set for more than one program scan if a CJ or similar instruction was applied to jump to the PLS or PLF instruction and the part of program was not executed.*

#### **Program**  PLS

**Example 1** With leading edge from X9, the following program sets the internal relay M9 for one program scan.

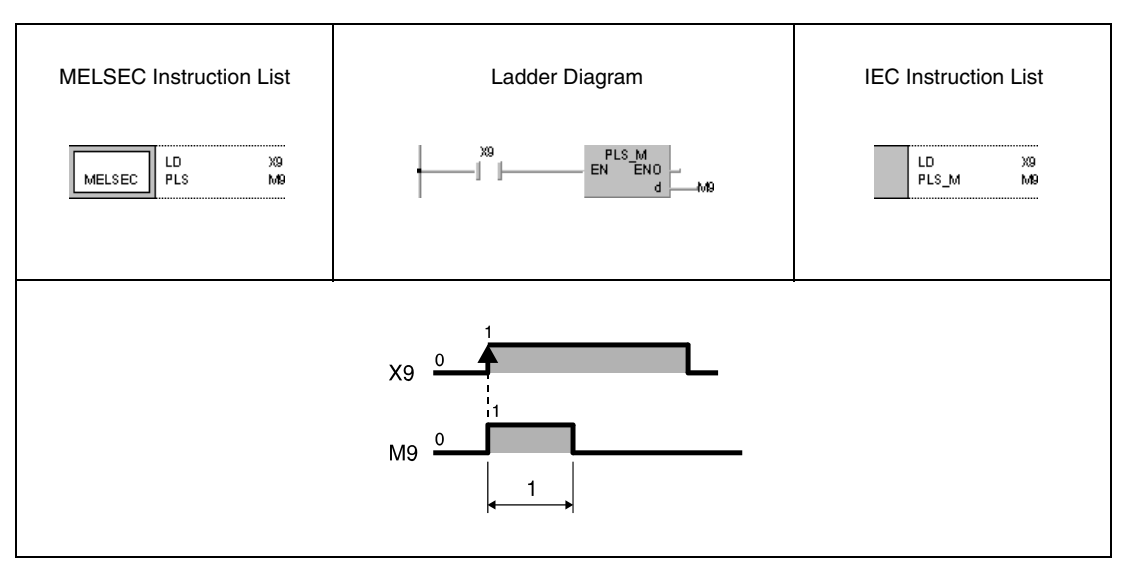

**<sup>1</sup>** One scan

#### **Program Example2** PLF

With trailing edge from X9, the following program sets the internal relay M9 for one program scan.

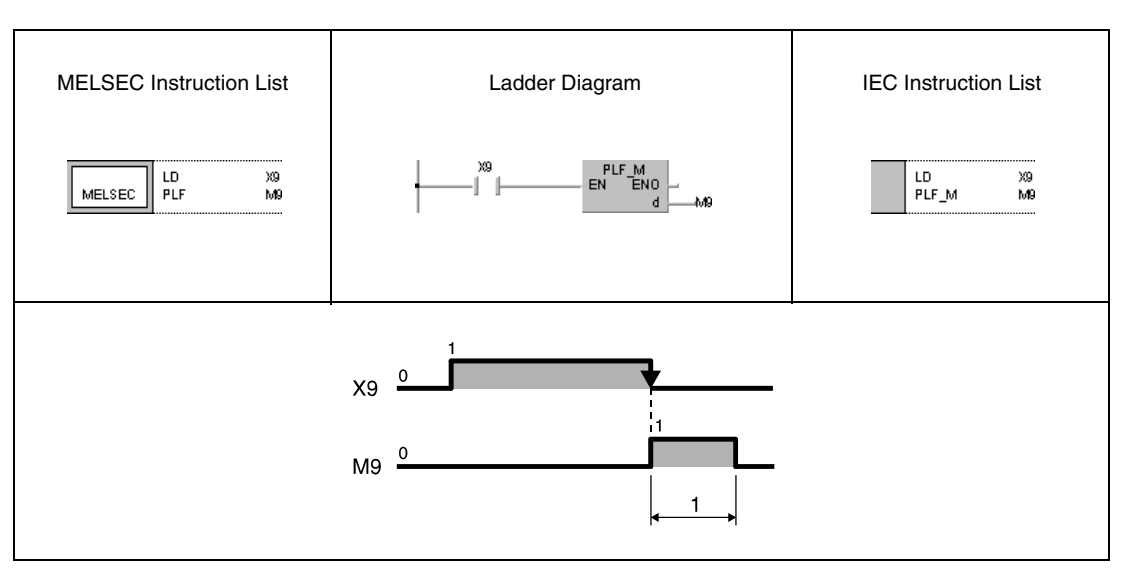

**<sup>1</sup>** One scan

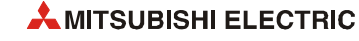

# **5.3.9 FF**

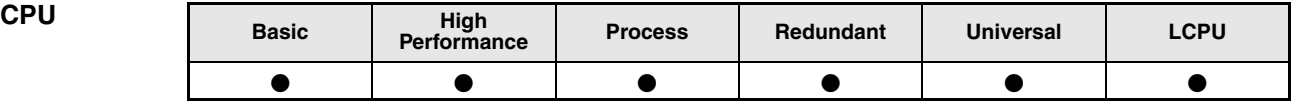

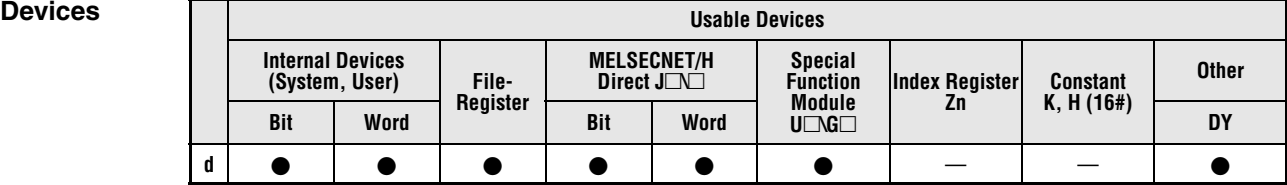

**GX IEC Developer**

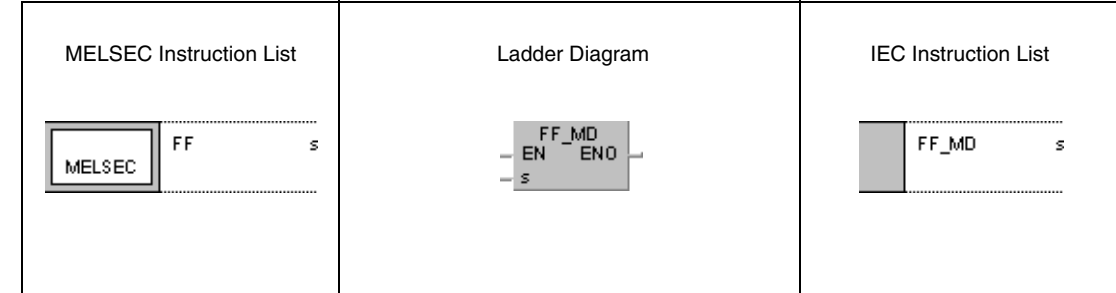

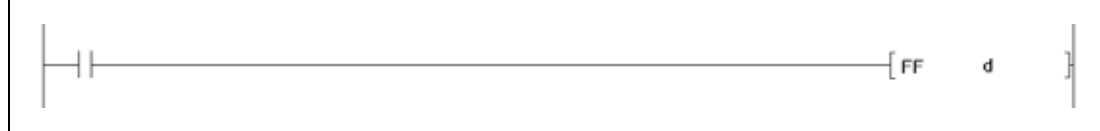

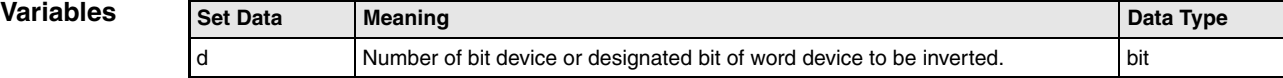

### **Functions Bit device output inversion**

FF

FF

#### **FF Inversion of bit output device**

The FF instruction inverts the operation condition of the device designated by d with leading edge at the input of the FF instruction. The device can be a bit device or a specified bit of a word device. If the condition of the output device is set (1) it will be reset (0) after inversion. If the condition of the output device is reset (0), it will be set (1) after inversion.

#### **Program**

#### **Example 1**

With leading edge from X9, the following program inverts the output condition of Y10.

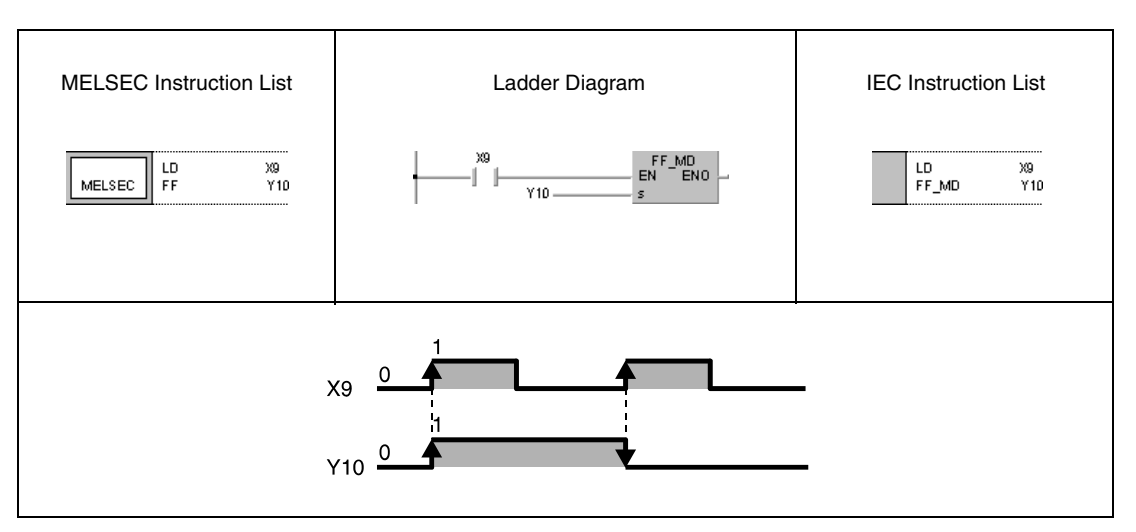

#### **Program Example 2**

### With leading edge from X9, the following program inverts bit 10 (b10) of D10.

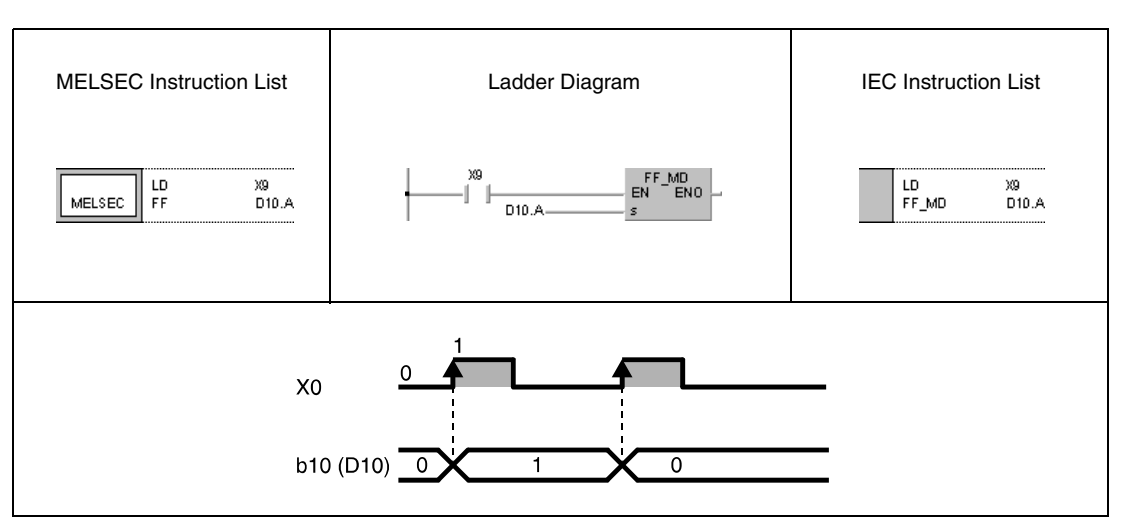

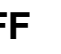
## **5.3.10 DELTA, DELTAP**

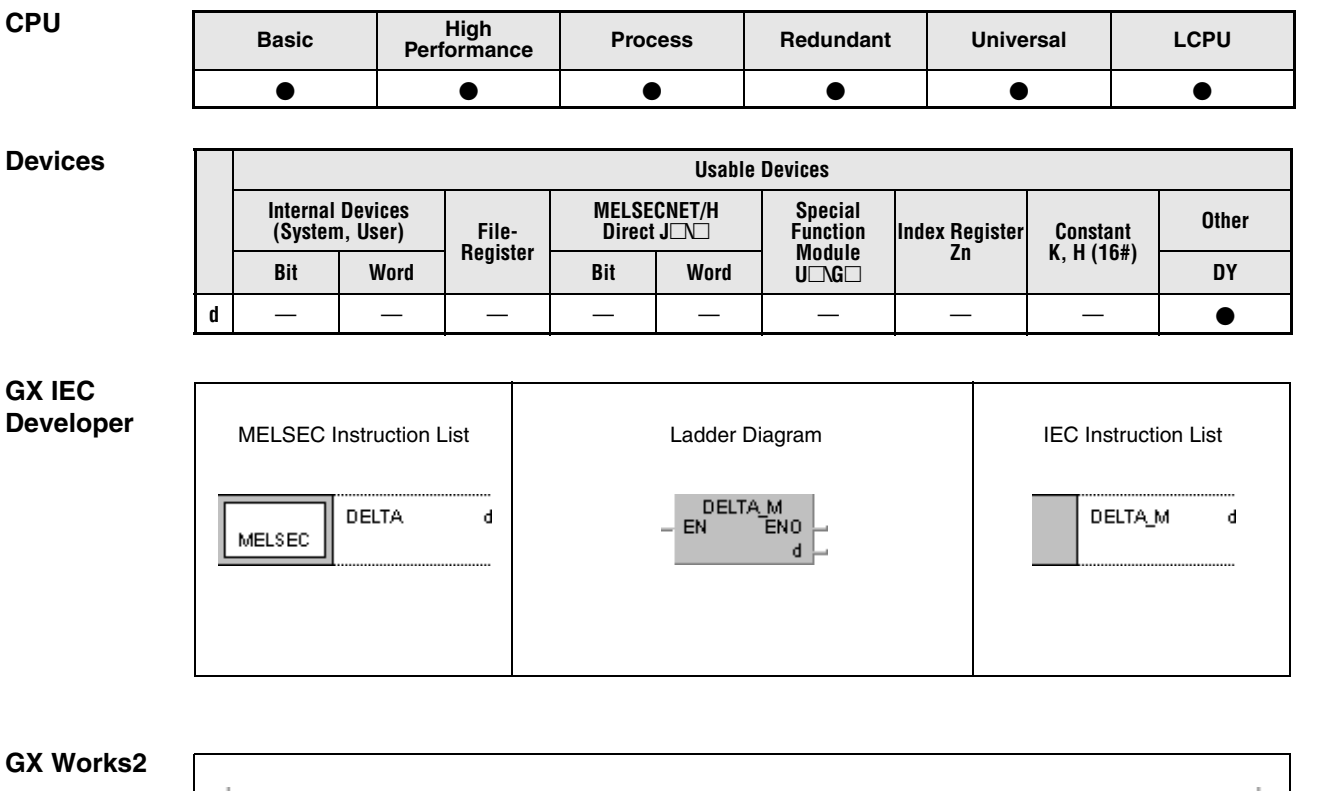

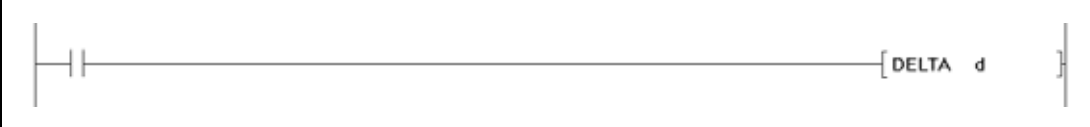

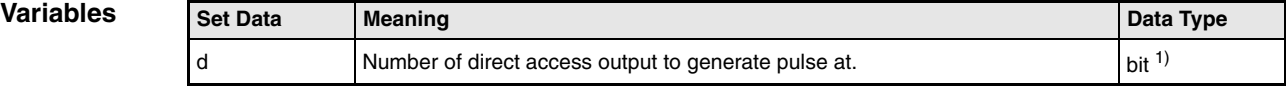

**<sup>1</sup>** direct access outputs only

#### **Functions Generating pulses at direct access outputs**

#### **DELTA Pulse conversion of contacts**

The DELTA instruction generates a pulse at a direct access output (DY) designated by d, i.e. the output is set for a certain time only.

If the output designated by the DELTA instruction is DY0, the executed function is identical to that of the SET/RST instruction (see diagram).

The DELTA(P) instruction is used by commands for leading edge execution in special function units.

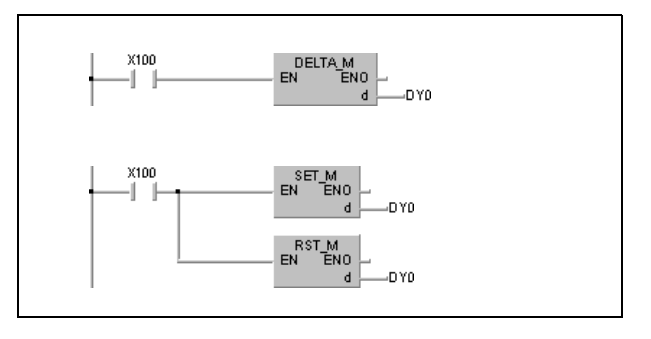

**Operation Errors** In the following cases an operation error occurs, the error flag (SM0) turns ON, and an error code is stored into SD0.

> The number of output designated by d exceeds the output range. (Error code 4101)

#### **Program**  DELTAP

**Example**

With leading edge from X20, the following program presets CH1 of the AD61 output unit mounted at slot 0 of the main base unit. The preset value 0 is stored at addresses 1 and 2 of the AD61 buffer memory. The DELTAP instruction outputs the preset instruction at DY11.

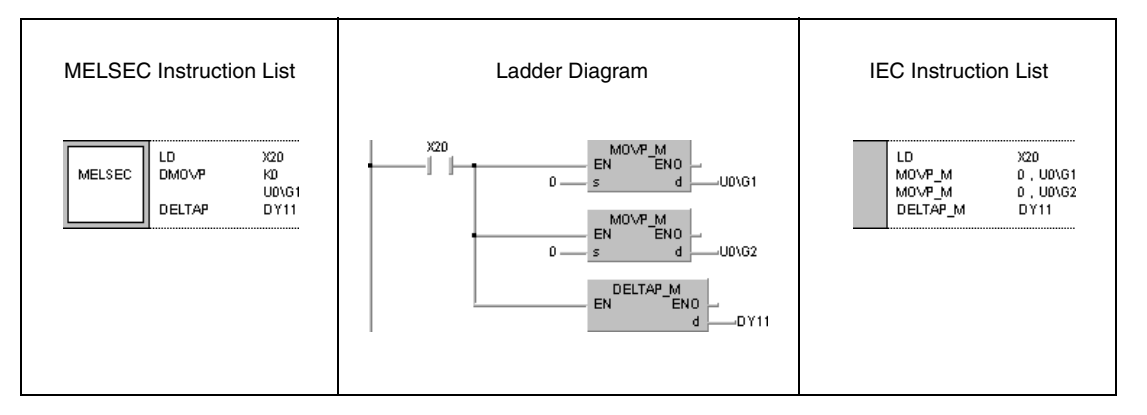

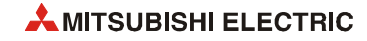

# **5.4 Shift instructions**

## **5.4.1 SFT, SFTP**

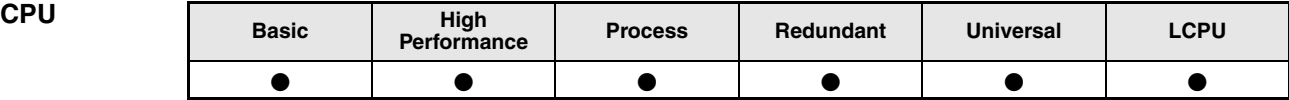

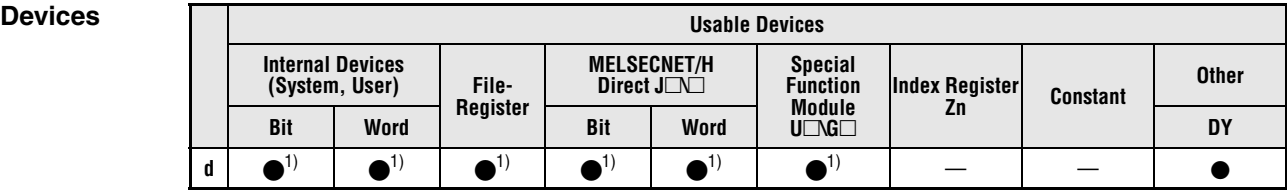

**<sup>1</sup>** Except T and C

#### **GX IEC Developer**

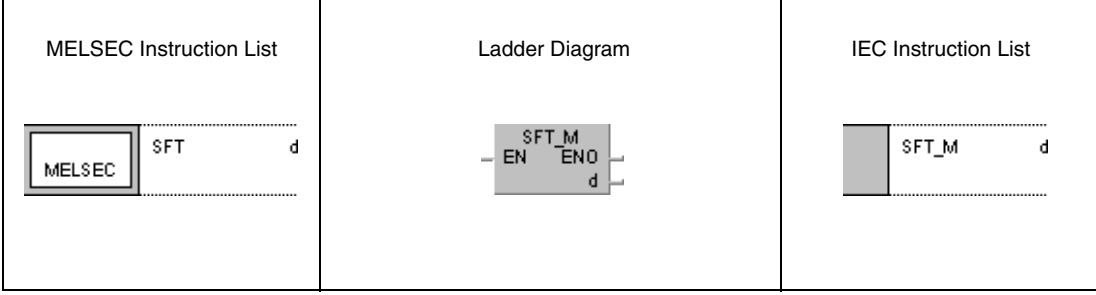

### **GX Works2**

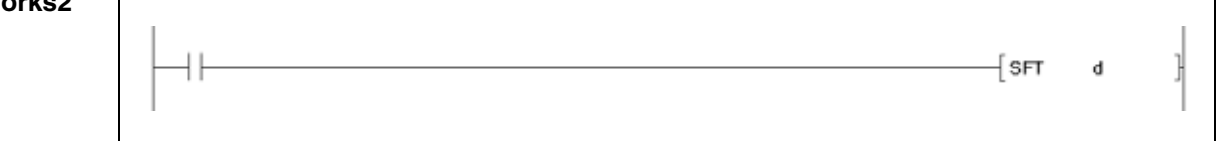

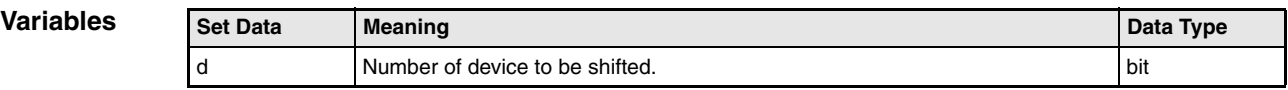

#### **Functions Shift instruction**

#### **SFT Shifting bit devices**

The SFT instruction shifts devices by one bit. Devices are only shifted via the SFTP instruction, if the input condition is set (leading edge).

The instruction shifts the condition of a device (specified by d-1) to the destination address d. The condition of the device with the lower address d-1 is reset. Turn the first device to be shifted ON with the SET instruction.

If several SFT instructions are applied consecutively, the program starts from the device with the higher number.

The program below sets the internal relay M10 if X2 is set (2,3). The condition of M10 (1) is shifted via the SFT P instruction within the shift range (1).

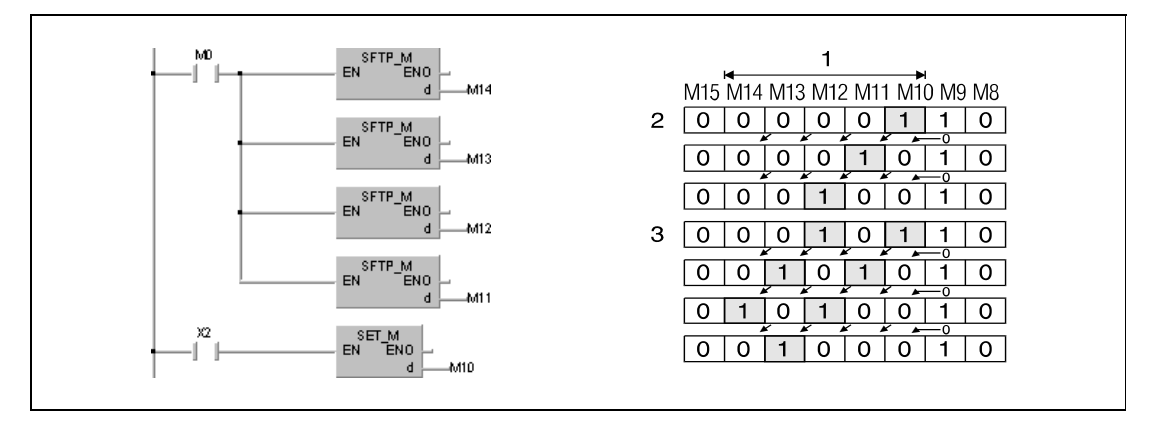

If bits in word devices are shifted, the condition (0/1) of the bit d-1 is shifted to d. The bit d-1 is reset after the SFT instruction. In the following illustration bit 5 (b5) in D0 is shifted. Bit 4 (b4) is reset after execution of the instruction.

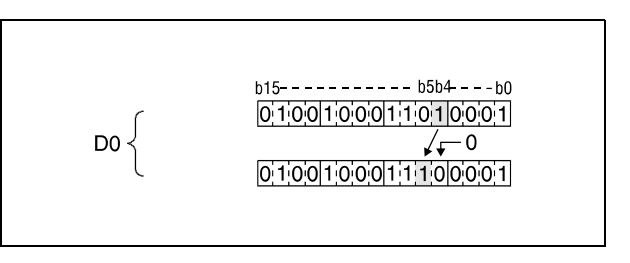

#### **Operation Errors**

In the following cases an operation error occurs, the error flag (SM0) turns ON, and an error code is stored into SD0.

● The device specified by d exceeds the range of the corresponding device. (For the Universal model QCPU and LCPU only.) (Error code 4101)

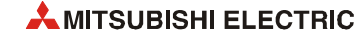

#### **Program Example** SFT

With leading edge from X8, the following program shifts the condition of Y57 to Y5B. With leading edge from X7, Y57 is set.

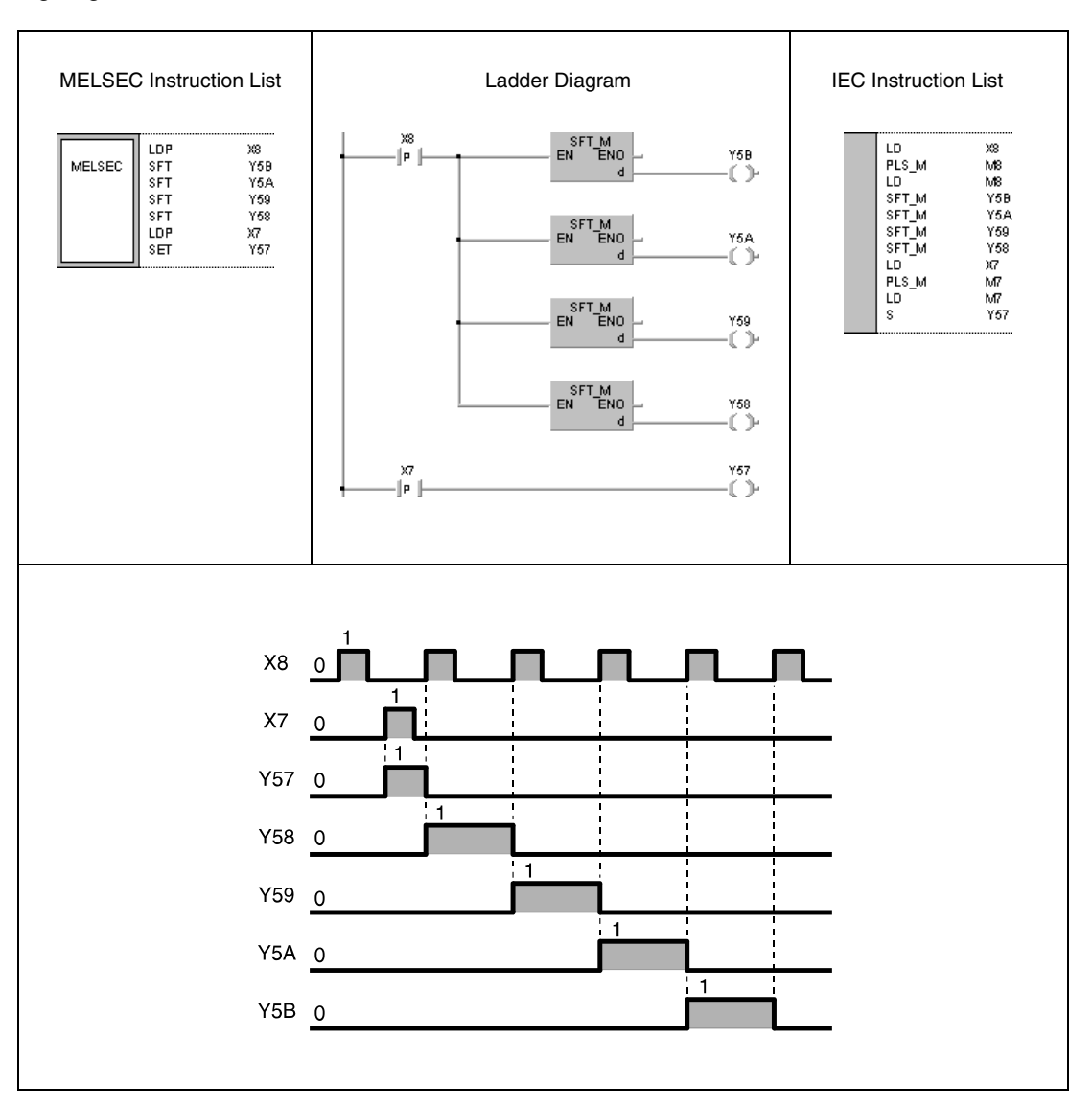

# **5.5 Master control instructions**

## **5.5.1 MC, MCR**

**NOTE** *These instructions should not be used within the IEC editors.*

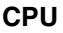

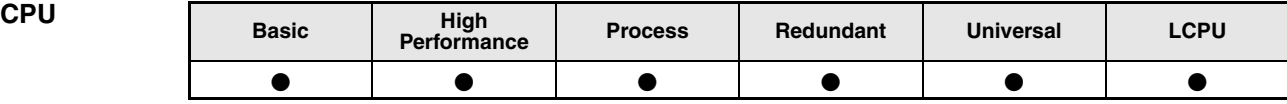

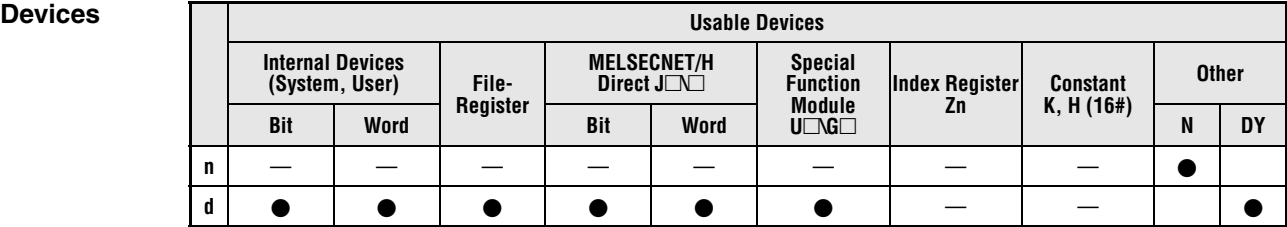

## **GX IEC Developer**

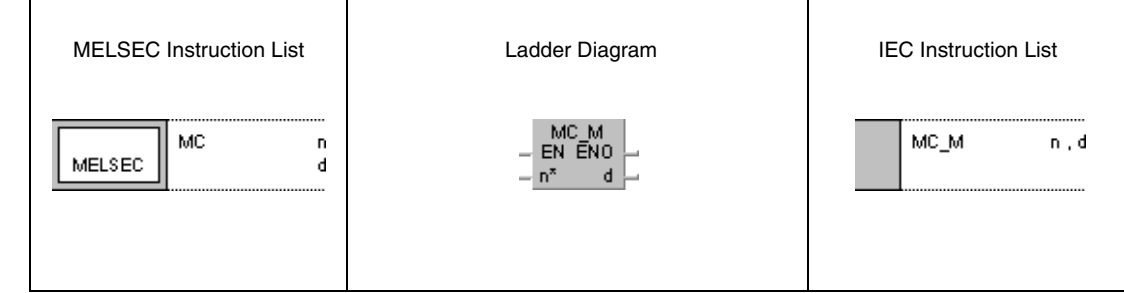

#### **GX Works2**

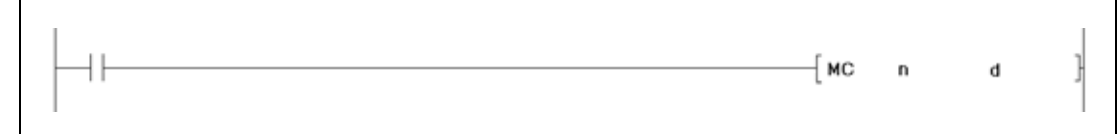

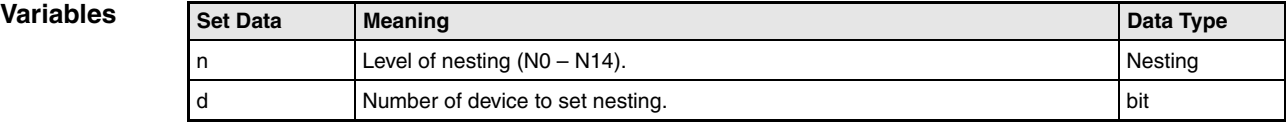

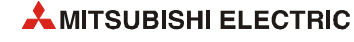

#### **Functions Setting and resetting master control**

#### **General notes**

The MC instruction is applied to create highly efficient ladder switching sequence programs. After setting the input condition, the program part between the destination d and the MCR instruction is executed. The master control regions are distinguished by nesting (N). Nesting can be performed from N0 through N14.

Since the GX IEC Developer Software does not allow a vivid programming of the MC/MCR instruction, here the ladder diagrams of the GX Works2 Software are shown as an illustration.

The ladder diagram illustrates the function of the MC instruction. If the input X0 is reset, the program part in level 1 (designated by N1) is skipped (1). If X0 is set, the program part from N1 to the MCR instruction is executed (2).

When programming in the ladder mode, it is not necessary to input MC contacts on the vertical bus. These are displayed automatically.

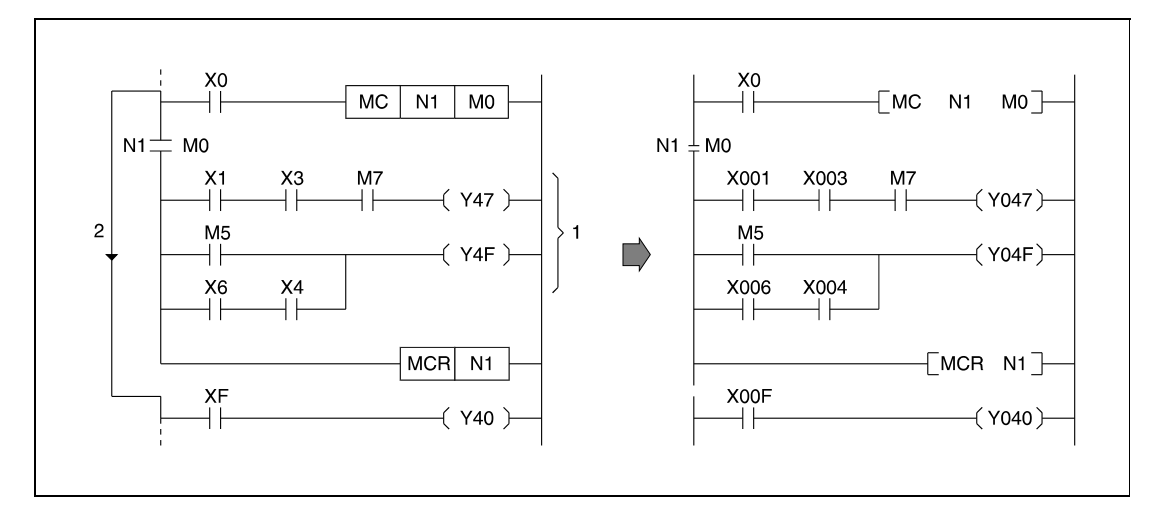

#### **MC Activating indicated program parts**

The MC instruction is the start instruction for master control to process a specified program part. If the input condition of the MC instruction is set, the devices between the MC and the MCR instruction are processed regularly.

The devices between the MC and the MCR instruction are even processed after the input condition of the MC instruction is reset. Therefore, the program scan time in this case is not decreased. When the input condition is reset, the devices between the MC and the MCR instruction are processed as follows:

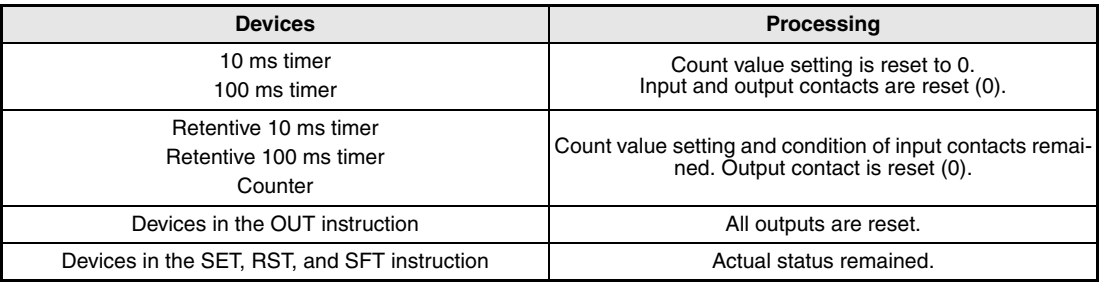

#### **NOTE** *If an instruction that does not require any input condition (e.g. FOR/NEXT, EI, DI) is placed between the MC and MCR instructions, this instruction is executed by the PLC without regard to the input condition of the MC instruction.*

For one MC instruction, identical nesting levels n are allowed, provided that different numbers (addresses) of devices are set.

After setting the MC instruction the device designated by d is set. If this device is designated as input condition elsewhere in the program, the contacts are processed as double contacts and set or reset in parallel. Therefore, the device designated by d should not be used within other instructions.

### **MCR Deactivating indicated program parts**

The MCR instruction resets the MC instruction and indicates the end of the program part for master control.

The MCR instruction must not be set via an input contact.

Notes on programming nesting numbers (addresses):

Nesting can be performed from N0 to N14. The first master control region designated by the MC instruction has to start with the lowest nesting address and the first MCR instruction has to start with the highest nesting address. If nesting addresses are designated in a different order, the nesting levels (1, 2) are not processed accurately by the PLC. The following diagram illustrates this case.

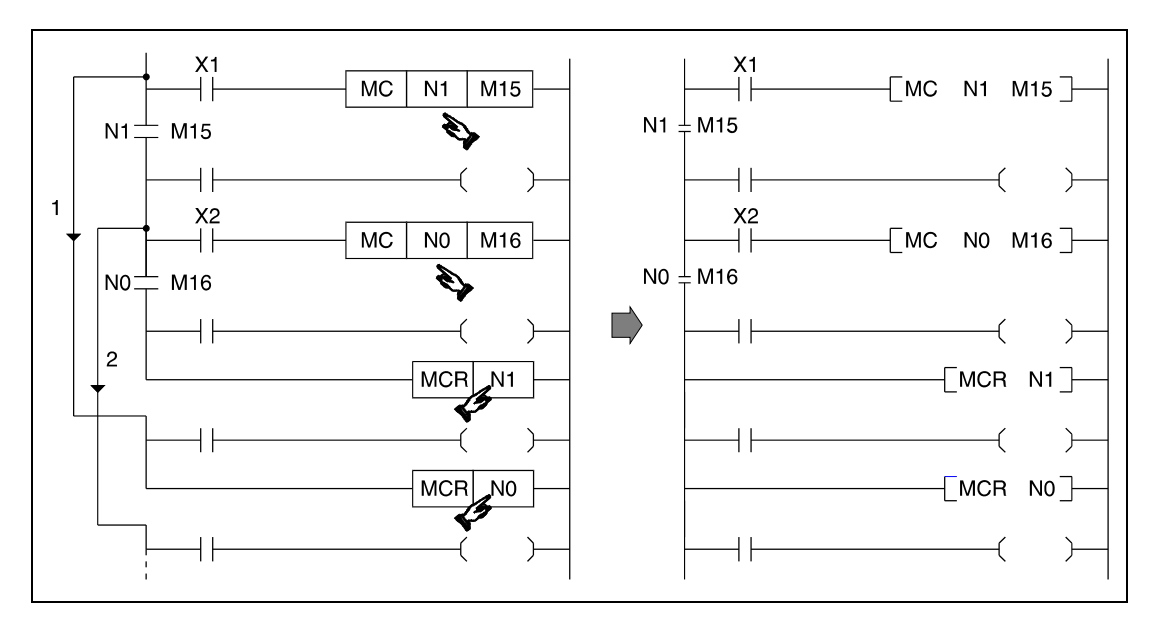

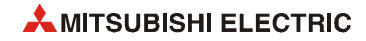

X001 X001  $\overline{MC}$  $_{\sf NO}$ M15 ΗF  $\overline{MC}$  $\overline{NO}$  $M15$ ΗĤ  $NO<sub>2</sub>$ M<sub>15</sub>  $No<sup>+</sup>$  $M15$ ΗF  $\rightarrow$  $++$  $\mathcal{F}$ X002 X002  $\overline{\text{MC}}$ N<sub>1</sub> M16 HF  $MC$  $M16$  $N1$ H۲ M16  $N1$  $N1 +$ M16 ΗF  $\mathcal{F}$  $+$  $\rightarrow$ X003 X003  $\Box$ ΗĤ **MC**  $N2$ M17  $\sf MC$  $N2$  M17 ┧┝  $N2 \pm M17$  $N2<sub>1</sub>$ M<sub>17</sub> Ηŀ  $\rightarrow$ ſ  $\pm$  $\mathcal{F}$ **MCR**  $N2$  $MCR$  $\overline{N}$  $MCR$  $N<sub>1</sub>$  $++$  $\mathcal{F}$  $\overline{\left( \begin{array}{c} 0 \\ 0 \\ 0 \end{array} \right)}$ **MCR**  $N<sub>0</sub>$ ΗF  $\overline{\mathcal{A}}$ 

If several MCR instructions are progammed consecutively, the program can be shortened by placing one MCR instruction only with the lowest nesting address to finish all MC program parts.

#### MC, MCR

## **Example**

**Program** 

The MC instruction designates a nesting address N to specify the nesting level. Nesting addresses can be designated within N0 to N14.

The nesting addresses determine the execution sequence of MC program parts. The following program illustrates designation of different execution levels by nesting addresses. For better comprehensibility the GX Works2 ladder diagram is shown:

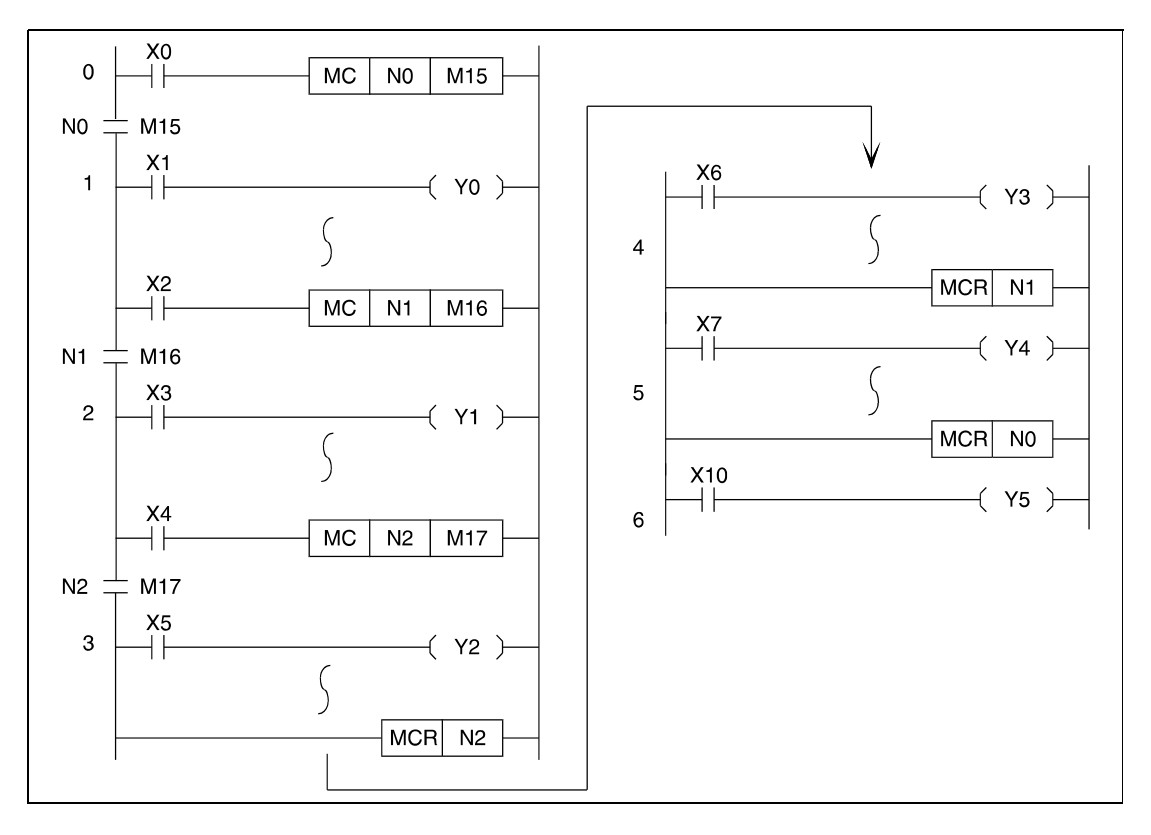

## In addition the GX IEC Developer ladder diagram is shown:

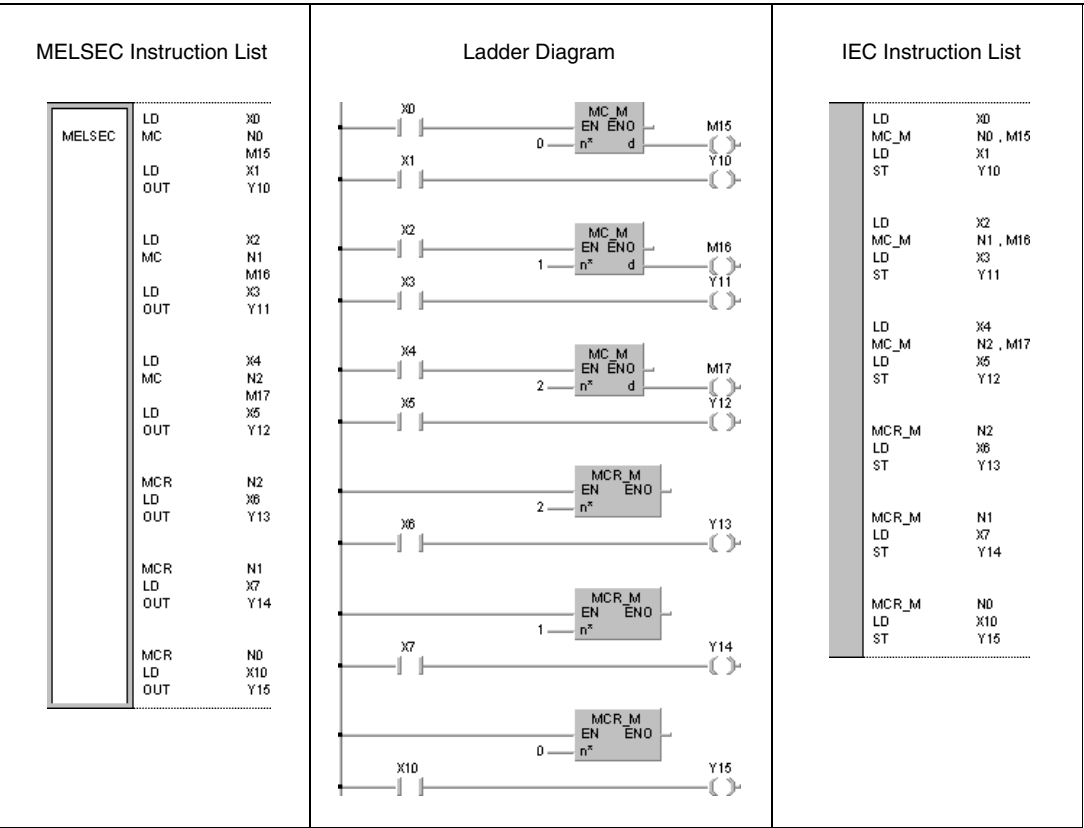

## **5.6 Termination instructions 5.6.1 FEND NOTE** *This instruction should not be used within the IEC editors.* **CPU Basic High Performance Process Redundant Universal LCPU**  $\bullet$  $\bullet$  $\bullet$  $\bullet$  $\bullet$  $\bullet$ **Devices Usable Devices Internal Devices (System, User) File-MELSECNET/H Direct J\ Special Function Register Index Register Constant Other Zn Module U\G Bit Word Bit Word —** ————— — — — — **GX IEC Developer** MELSEC Instruction List | Ladder Diagram | IEC Instruction List FEND FEND\_M MELSEC **GX Works2**  $[$ FEND ŀ **Variables** Set Data **Meaning Data Type Data Type Data Type Data Type** — — —

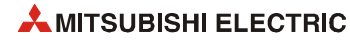

### **Functions End of main routine program**

#### **FEND End of program branches**

The FEND instruction specifies the end of a program branch. This branch can either be a main routine program or a subroutine program.

After execution of the FEND instruction the program jumps to the END instruction. The execution of internal processes like timer/counter processing or CPU self-diagnostics check begin at program step 1 again.

The program example on the left shows the termination of program branches invoked via the CJ (conditional jump) instruction.

After execution of the CJ instruction the invoked program part is executed up to the next FEND instruction. Without execution of the CJ instruction the program jumps back to program step 0 after the next FEND instruction.

The program example on the right shows the execution of the FEND instruction in order to split a main routine program from a sub-routine or interrupt program.

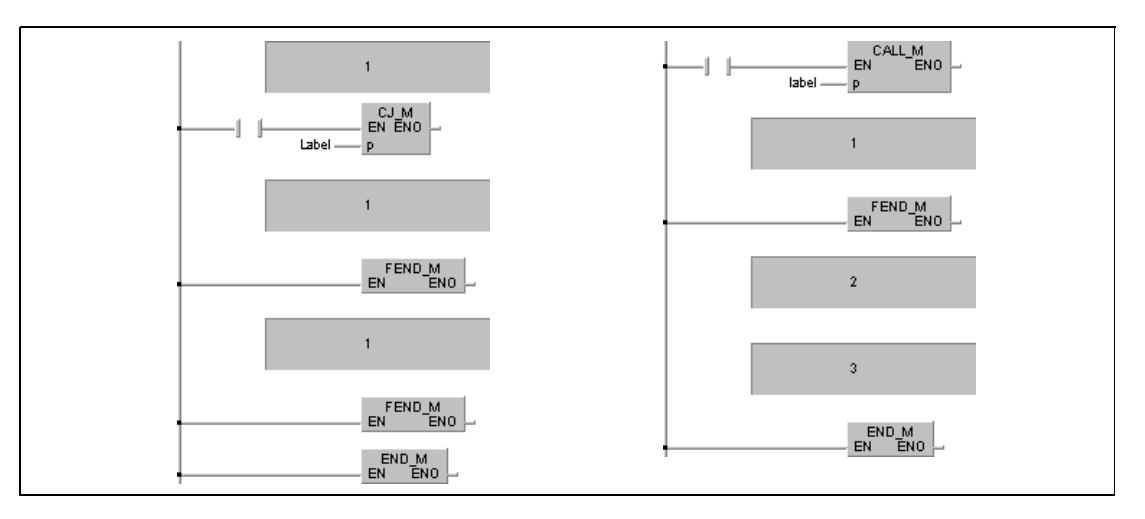

**<sup>1</sup>** Main routine program

**<sup>2</sup>** Subroutine program

**<sup>3</sup>** Interrupt program

**NOTE** *In the instruction list of the GX Works2 the FEND instruction has to be programmed by the user. After this program organization unit has been processed no further one will be executed because it would follow the FEND instruction.*

> *Alternatively to this programming the IEC editor can be used. In that case the FEND instruction would be set by the* GX IEC Developer *compiler automatically.*

**Operation Errors** In the following cases an operation error occurs, the error flag (SM0) turns ON, and an error code is stored into SD0.

- The FEND instruction is executed after a CALL, FCALL, ECALL, or EFCALL instruction and before a RET instruction. (Error code 4211)
- The FEND instruction is executed after a FOR instruction and before a NEXT instruction. (Error code 4200)
- The FEND instruction is executed during an interrupt program and before an IRET instruction. (Error code 4221)
- The FEND instruction is executed after a CHKCIR instruction and before a CHKEND instruction. (Error code 4230)
- The FEND instruction is executed after an IX instruction and before an IXEND instruction. (Error code 4231)

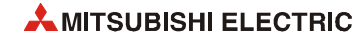

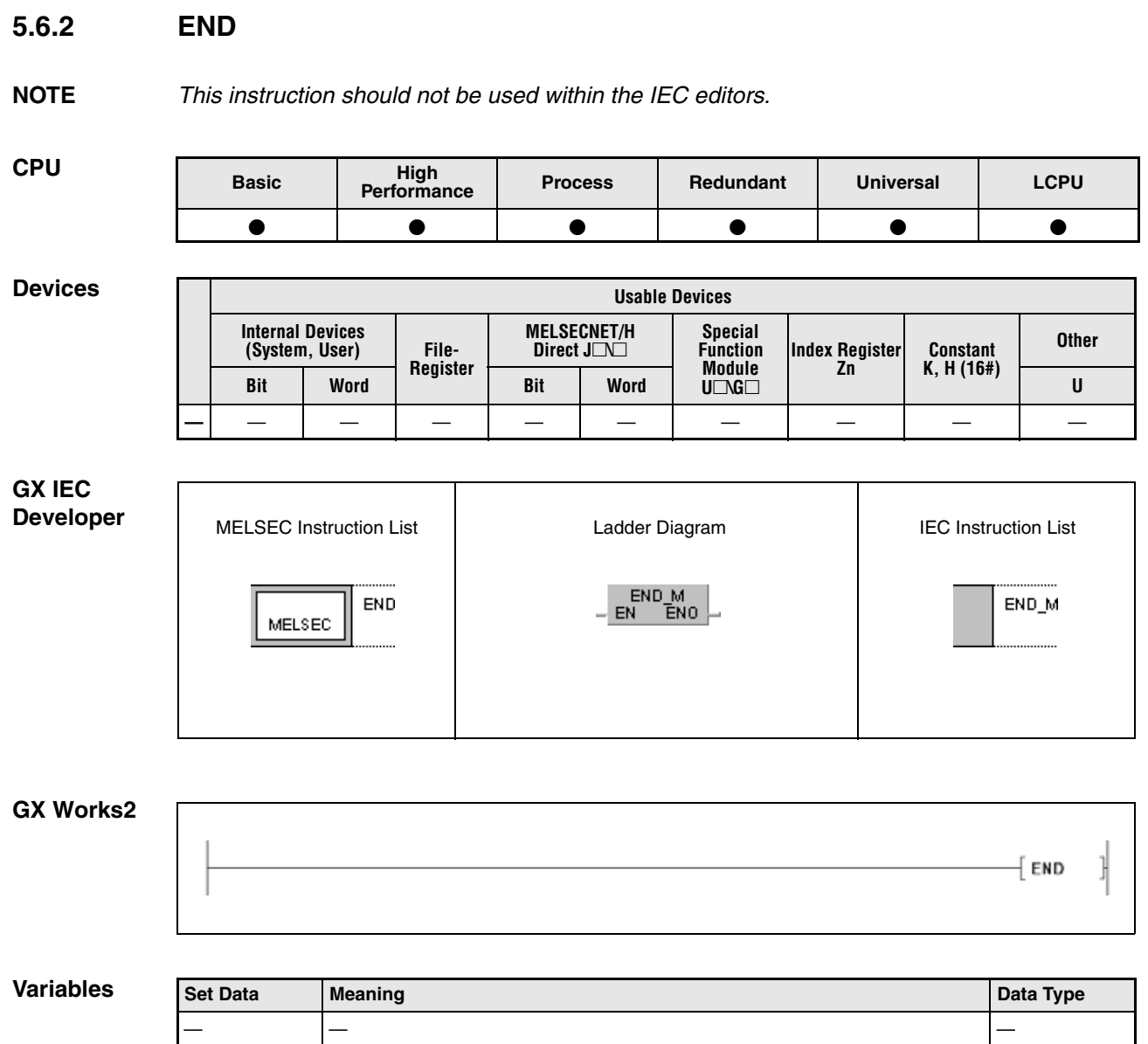

### **Functions End of sequence program**

#### **END End of sequence program**

The END instruction specifies the end of a program. Executing the END instruction the program jumps back to program step 0.

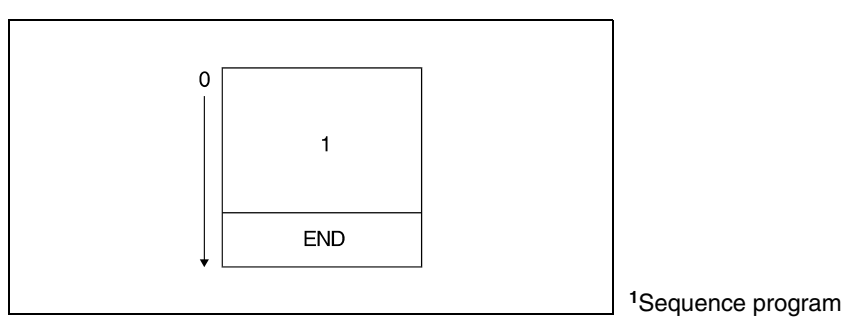

The END instruction cannot be applied in a program routine. A program routine is terminated by the FEND instruction.

If the END instruction is missing in a program an error message is returned when starting the program, and the program execution is terminated by the PLC. Without the END instruction operation errors even occur, if the capacity of a subprogram is set by parameters.

The following diagram illustrates appropriate programming of the END and FEND instruction:

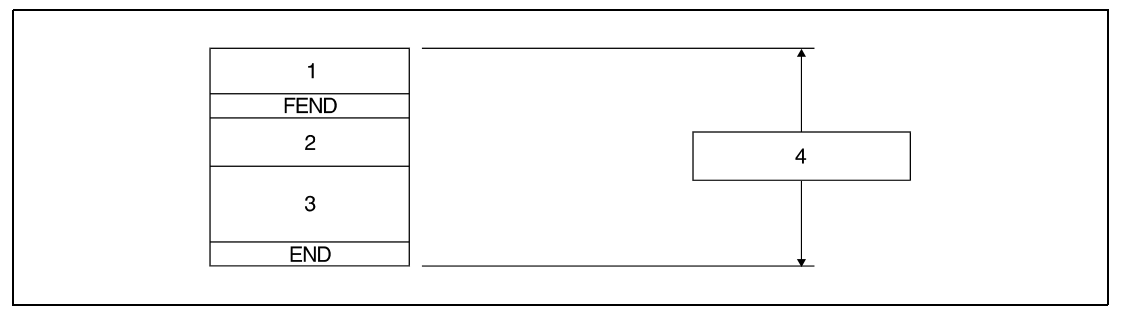

**<sup>1</sup>** Main routine program

**<sup>2</sup>** Subroutine program

**<sup>3</sup>** Interrupt program

**<sup>4</sup>** Sequence program

**NOTE** *The FEND instruction will be set by both the GX IEC Developer and GX Works2 automatically*.

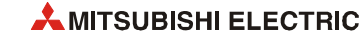

**Operation Errors** In the following cases an operation error occurs, the error flag (SM0) turns ON, and an error code is stored into SD0.

- The jump destination of a CJ, SCJ, or JMP instruction is allocated after the END instruction.
- A subprogram or interrupt routine allocated after the END instruction is called.
- The END instruction is executed after a CALL, FCALL, ECALL, or EFCALL instruction and before a RET instruction. (Error code 4211)
- The END instruction is executed after a FOR instruction and before a NEXT instruction. (Error code 4200)
- The END instruction is executed during an interrupt program and before an IRET instruction. (Error code 4221)
- The END instruction is executed after a CHKCIR instruction and before a CHKEND instruction. (Error code 4230)
- The END instruction is executed after an IX instruction and before an IXEND instruction. (Error code 4231)

# **5.7 Miscellaneous instructions**

## **5.7.1 STOP**

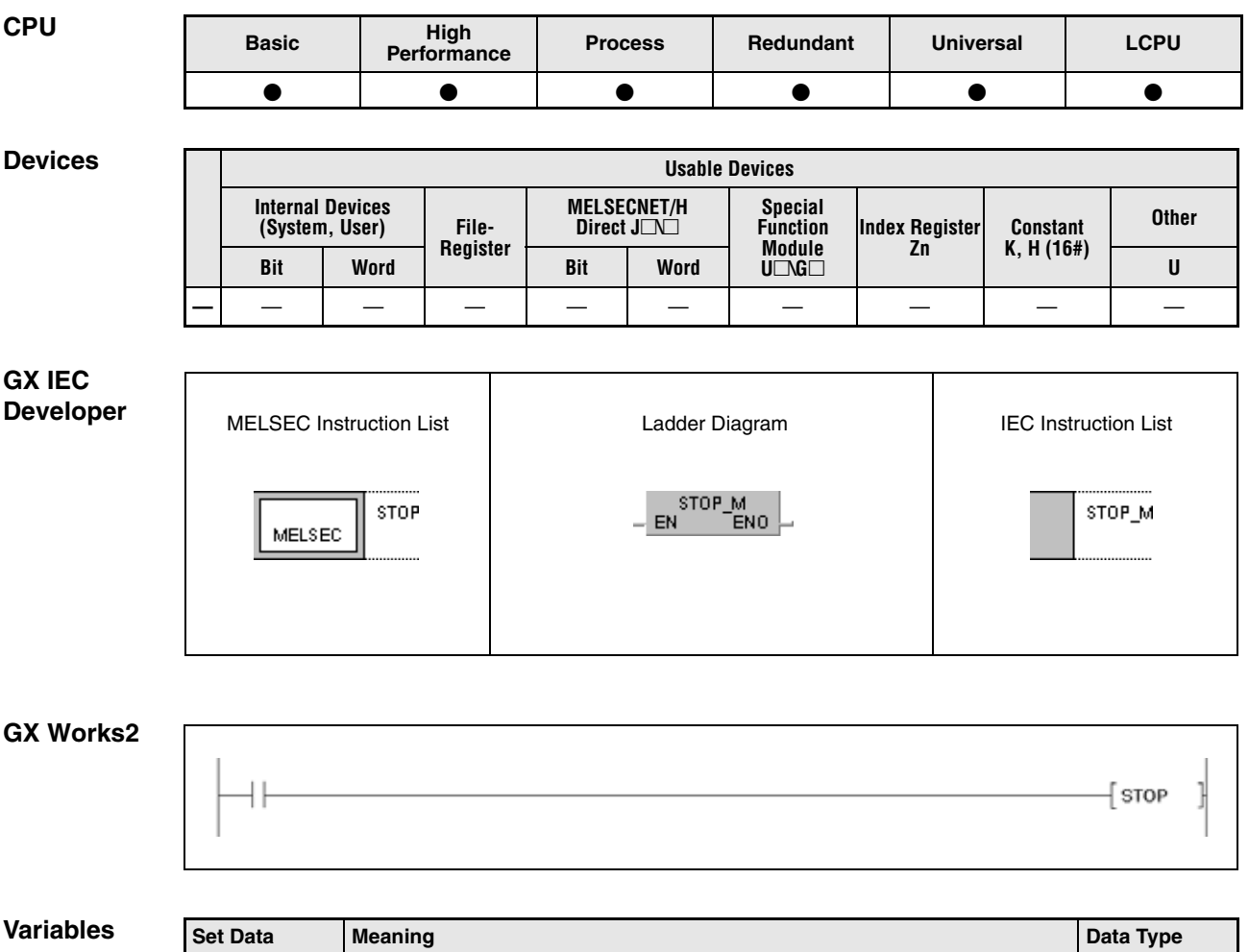

— — —

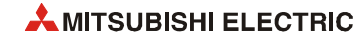

### **Functions Sequence program stop**

#### **STOP Stop instruction**

If the input condition of the STOP instruction is set, all outputs (Y) are reset and all operations of the PLC are terminated. The STOP instruction has the same function as the STOP position of the RUN/STOP key switch on the CPU.

On execution of the STOP instruction the bit b4 through bit b7 in special register SD203 store the binary value 3.

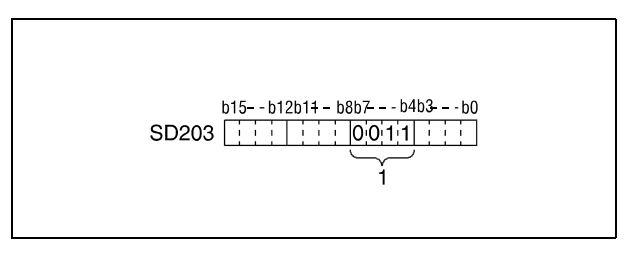

**<sup>1</sup>** Binary value 3

In order to restart the operation of the PLC the RUN/STOP switch has to be switched to STOP and then to RUN again.

### **Operation Errors**

In the following cases an operation error occurs, the error flag (SM0) turns ON, and an error code is stored into SD0.

- The STOP instruction is executed after a CALL, FCALL, ECALL, EFCALL or XCALL instruction and before a RET instruction. (Error code 4211)
- The STOP instruction is executed after a FOR instruction and before a NEXT instruction. (Error code 4200)
- The STOP instruction is executed during an interrupt program and before an IRET instruction. (Error code 4221)
- The STOP instruction is executed after a CHKCIR instruction and before a CHKEND instruction.

(Error code 4230)

- The STOP instruction is executed after an IX instruction and before an IXEND instruction. (Error code 4231)
- The STOP instruction was executed during the fixed scan execution type program. (For the Universal model QCPU and LCPU only) (Error code 4223)

#### **Program STOP**

**Example**

If X8 is set the following program terminates operation. All following program steps are executed after switching the RUN/STOP switch to STOP and to RUN again.

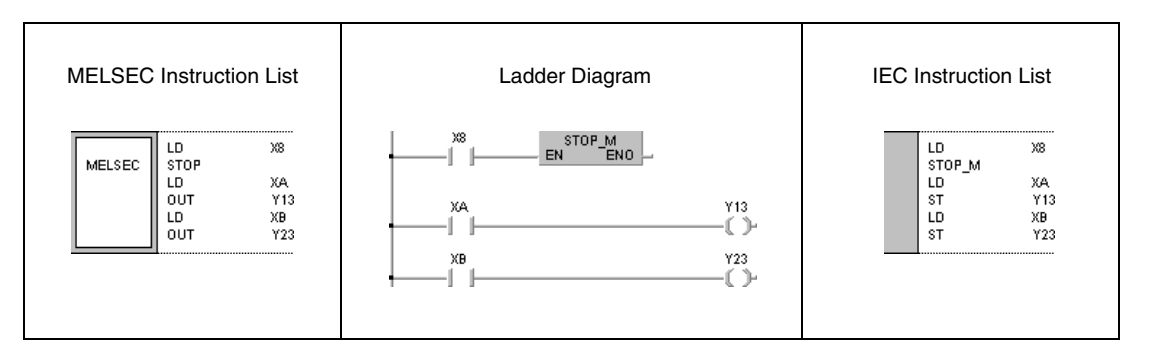

## **5.7.2 NOP, NOPLF, PAGE n**

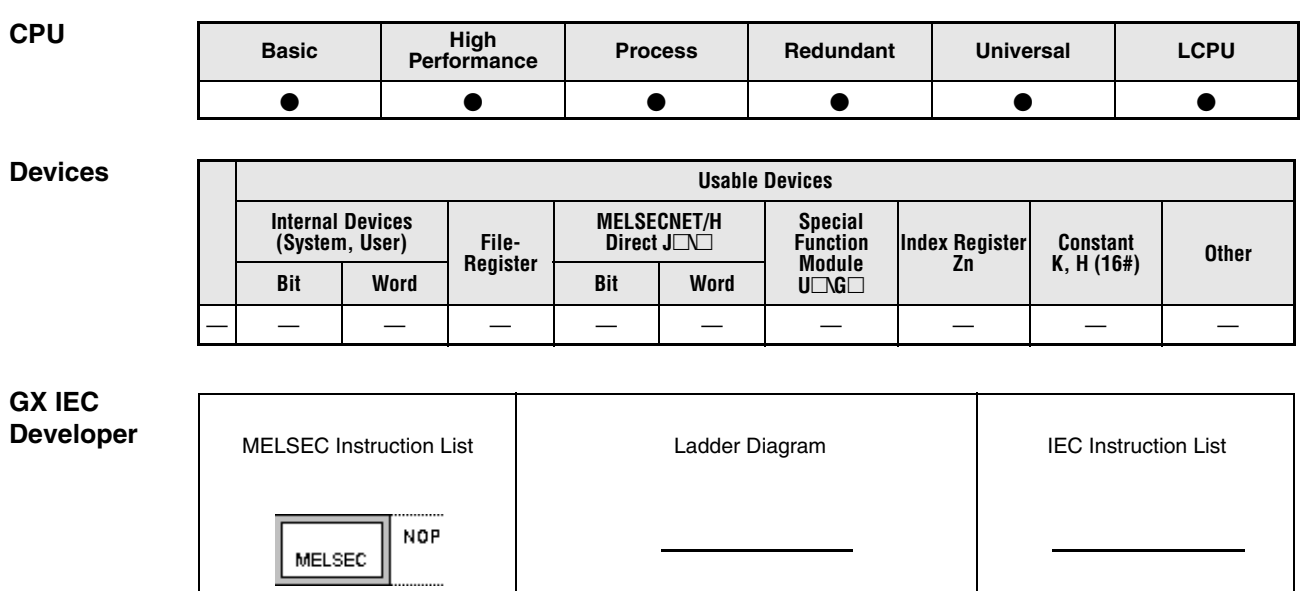

**NOTE** *The NOP instruction does not work with the IEC editors. The only way to program this instructions is by using the MELSEC instruction list.*

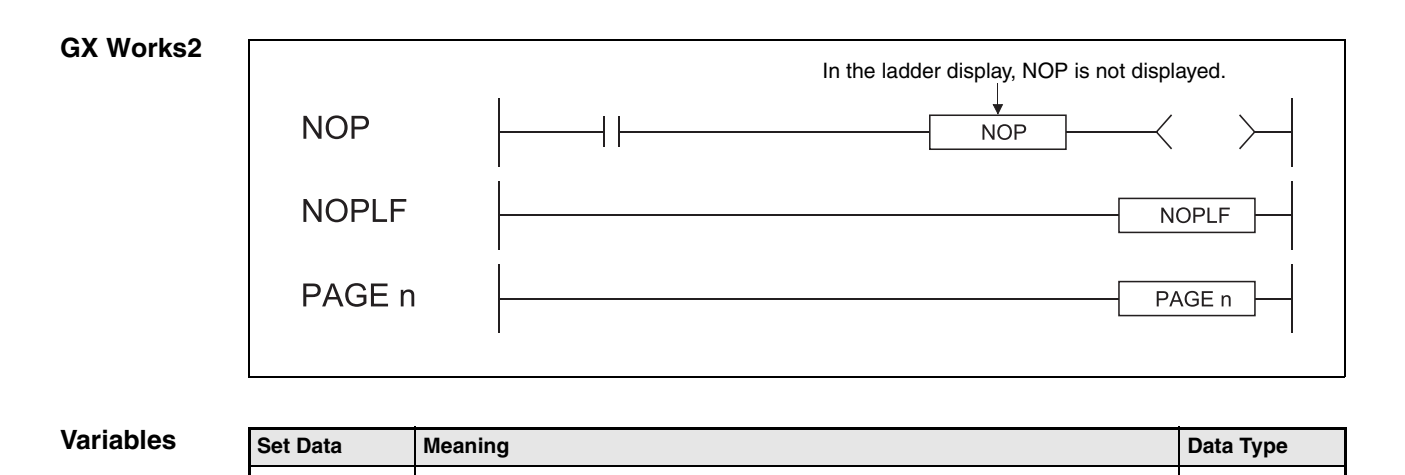

— — —

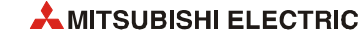

#### **Functions No operation program step**

#### **NOP No operation program step**

The NOP instruction is a **n**o-operation instruction that does not affect any other operations or program parts. The NOP instruction creates an empty logical program step that can be replaced by other program instructions during the development of a new program.

The NOP instruction is especially suitable for the following cases:

- To provide space for debugging sequence programs.
- To delete an instruction (over write it) without changing the number of steps.
- To delete an instruction temporarily for later editing.

**NOTE** *After finishing program editing the NOP instructions should be deleted where possible in order to shorten program scan time.*

#### **NOPLF To change pages during printouts**

The NOPLF instruction is a no-operation instruction that does not affect any other operations or program parts. The NOPLF is used when printing from a peripheral device to force a page change at any desired location.

When printing ladders:

- A page break will be inserted between ladder blocks with the presence of the NOPLF instruction.
- The ladder cannot be displayed correctly if an NOPLF instruction is inserted in the midst of a ladder block.

Do not insert an NOPLF instruction in the midst of a ladder block.

When printing instruction lists:

• The page will be changed after the printing of the NOPLF instruction.

Refer to the Operating Manual for the peripheral device in use for details of printouts from peripheral devices.

#### **PAGE n Subsequent programs will be controlled from step 0 of page n**

This is a no operation instruction that has no impact on any operations up to that point.

No processing is performed at peripheral devices with this instruction.

#### **Program**  NOP

**Example 1**

The following program contains a NOP instruction to replace the contact connection AND for debugging purposes.

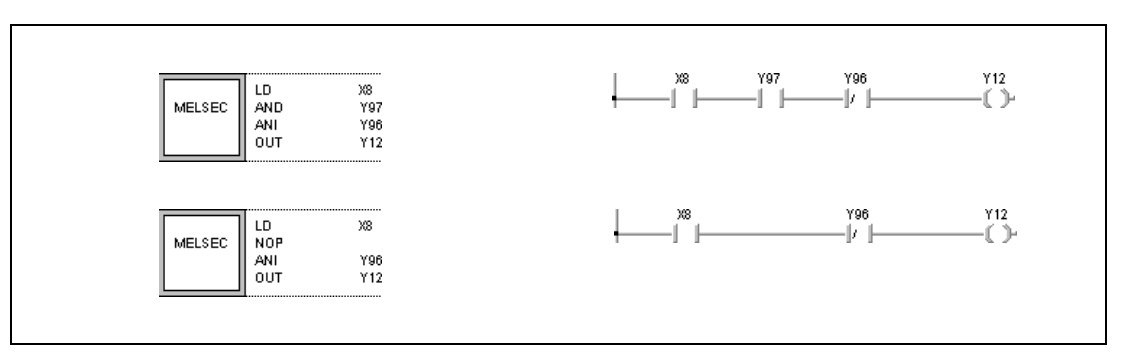

## **Program**

**NOP** 

**Example 2**

The following program example contains a NOP instruction to replace an LD instruction.

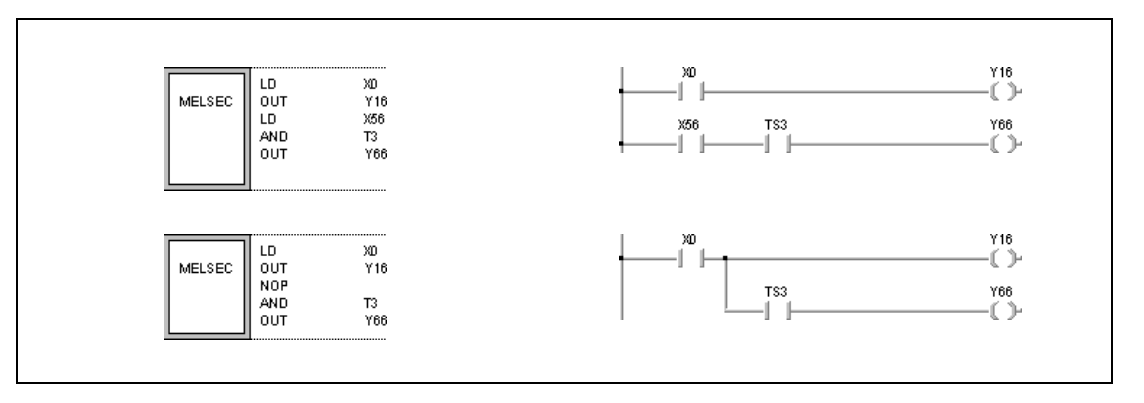

#### **Program**  NOP

**Example 3**

The following program example contains a NOP instruction to replace an LD instruction.

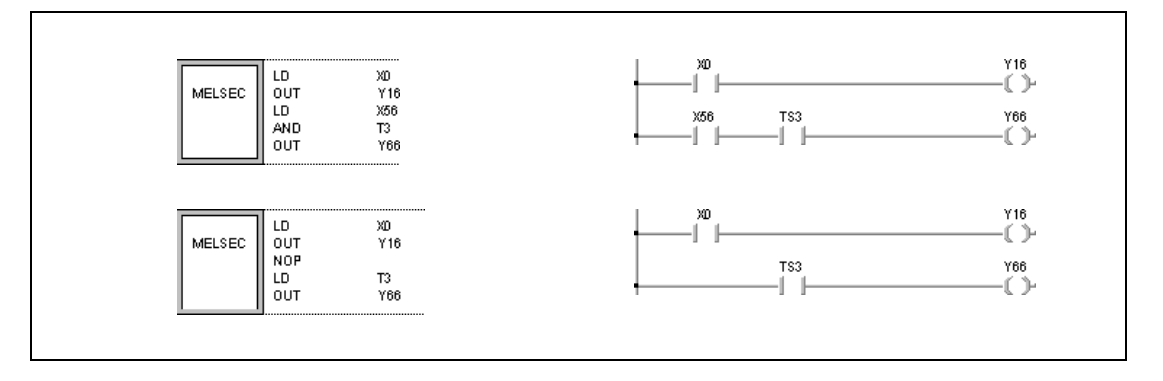

**NOTE** *Input contacts (LD, LDI) should be replaced by a NOP instruction carefully, because the logical structure of the program is changed considerably.*

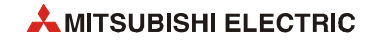

#### **Program**  NOPLF

**Example 4** The following program example shows the results of a NOPLF instruction.

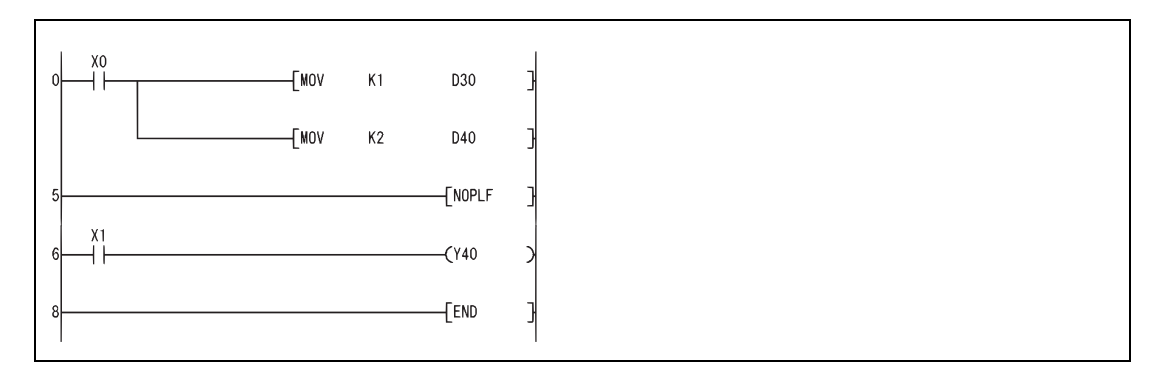

Printing the ladder will result in the following:

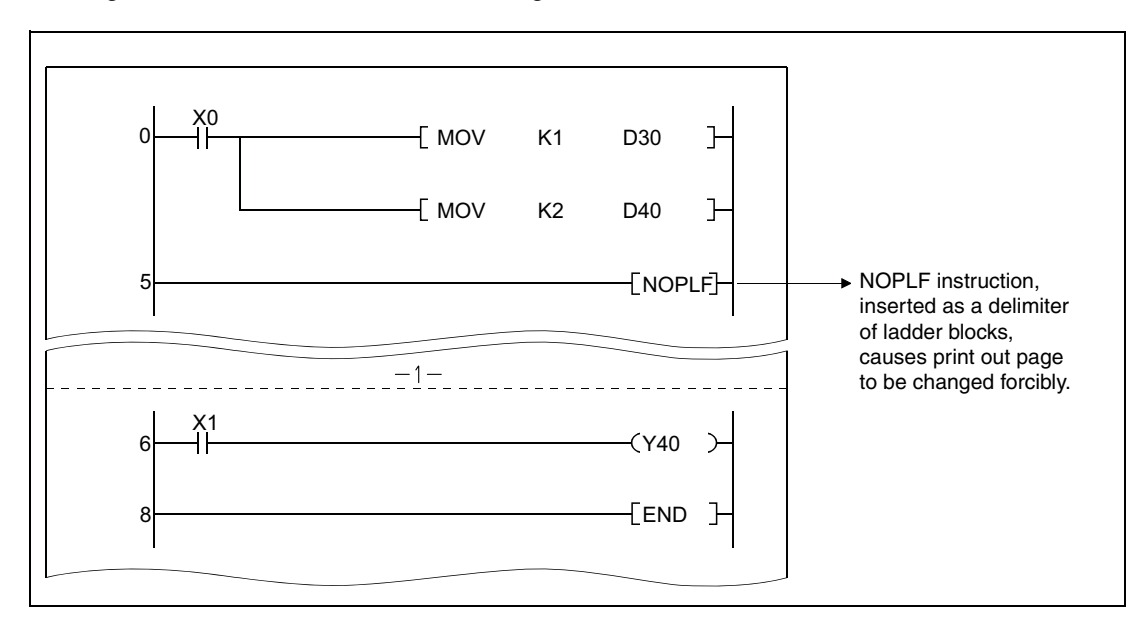

Printing an instruction list with the NOPLF instruction will result in the following:

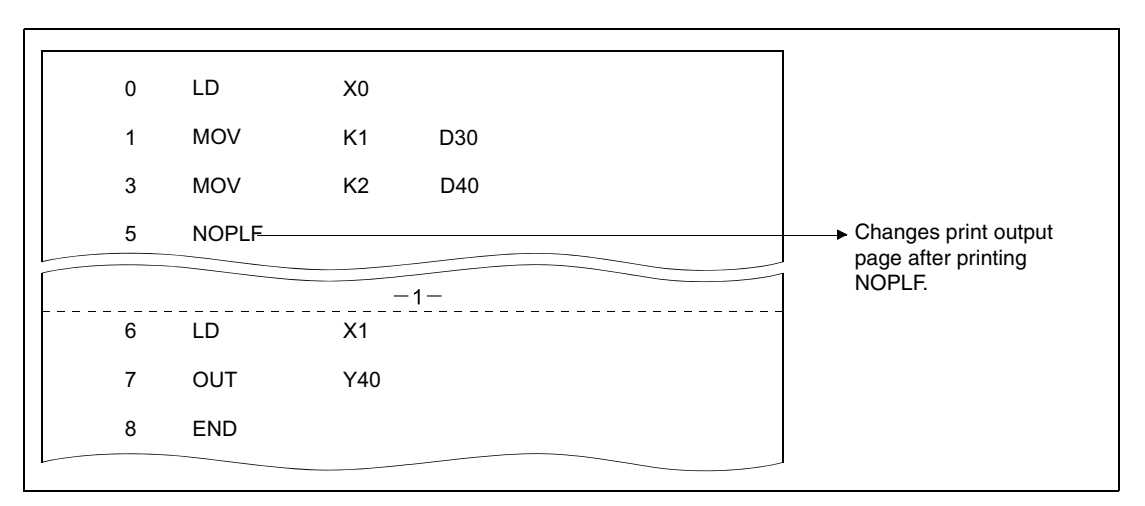

# **NOP, NOPLF, PAGE n** Miscellaneous instructions

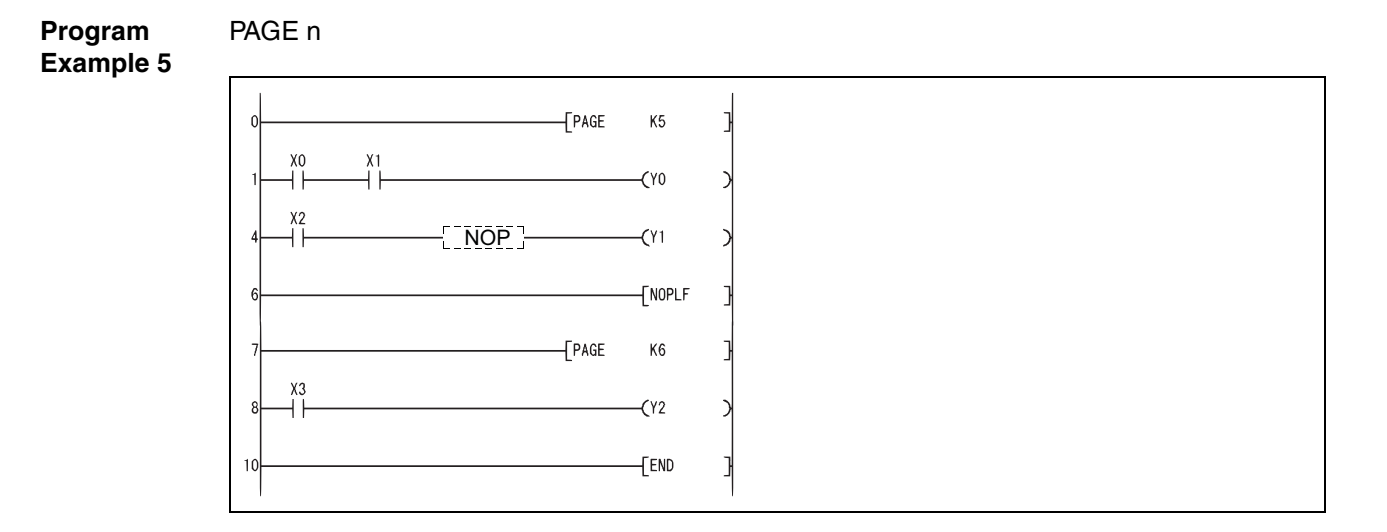

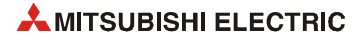

# **6 Application Instructions, Part 1**

The application instructions, part 1 comprise instructions that process numerical 16-bit and 32-bit data, floating point data, and character string data. Commonly, these basic instructions perform comparison and arithmetic operations.

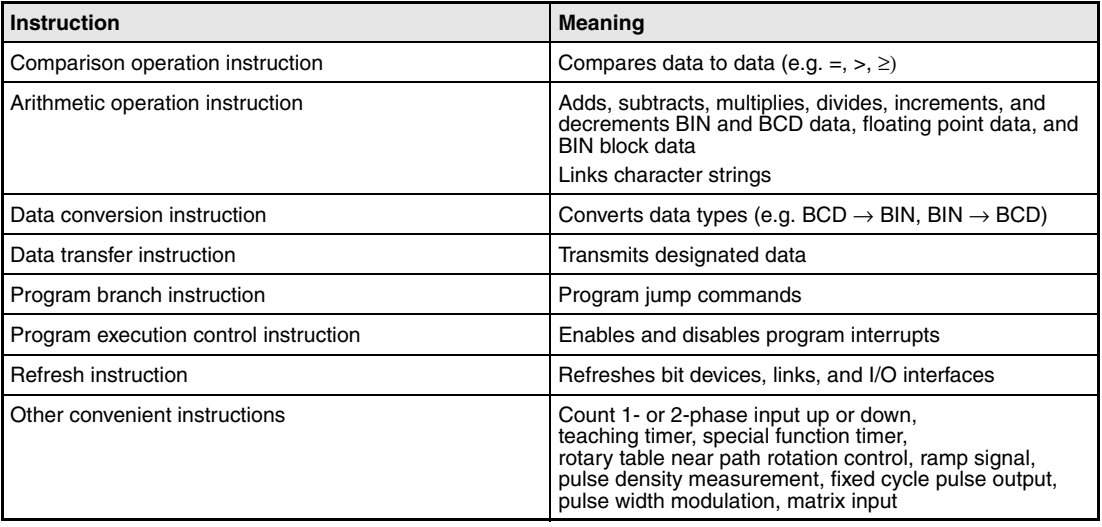

# **6.1 Comparison operation instructions**

Comparison operation instructions compare data values (e.g. equal to =, greater than >, less than <). Programming the comparison operation instructions is similar to the corresponding basic instructions:

LD, LDI  $\Rightarrow$  LD=, LDD=

AND, ANI  $\Rightarrow$  AND=, ANDD=

OR, ORI  $\Rightarrow$  OR=, ORD=

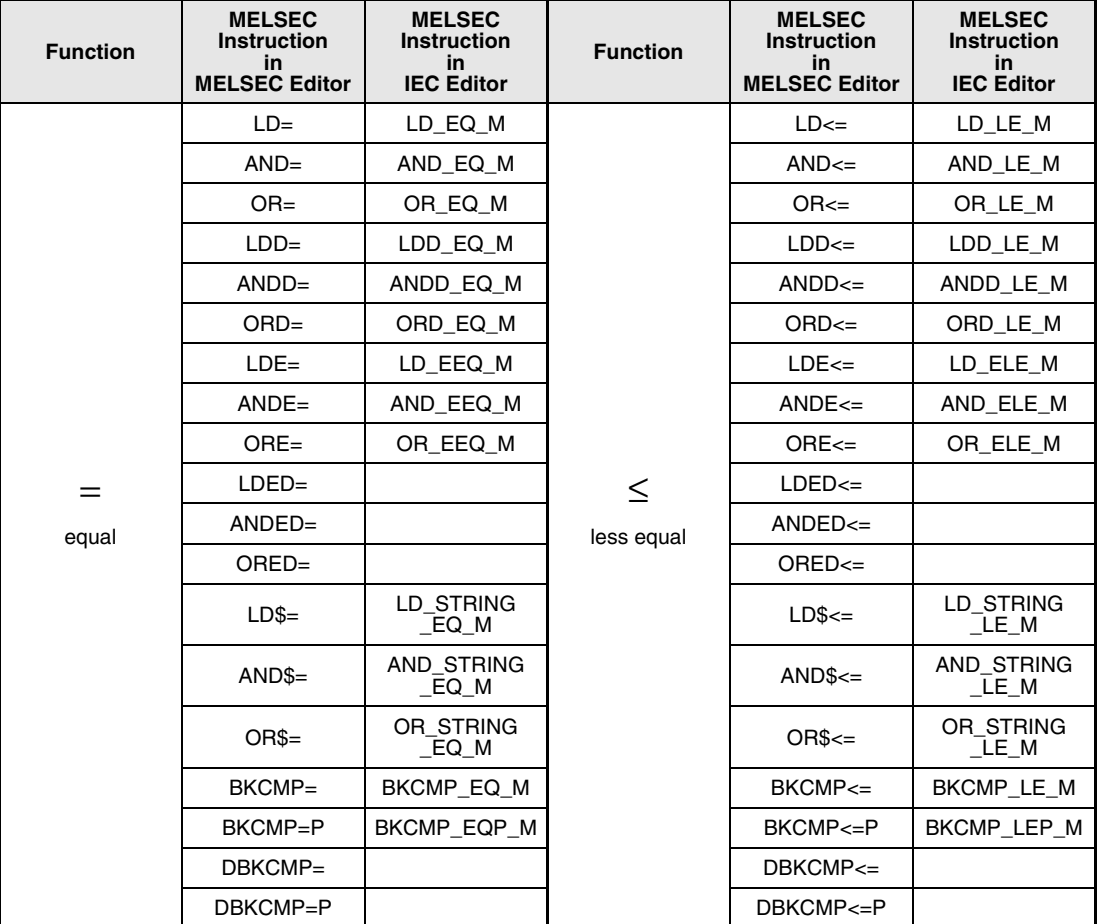

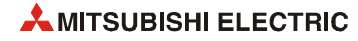

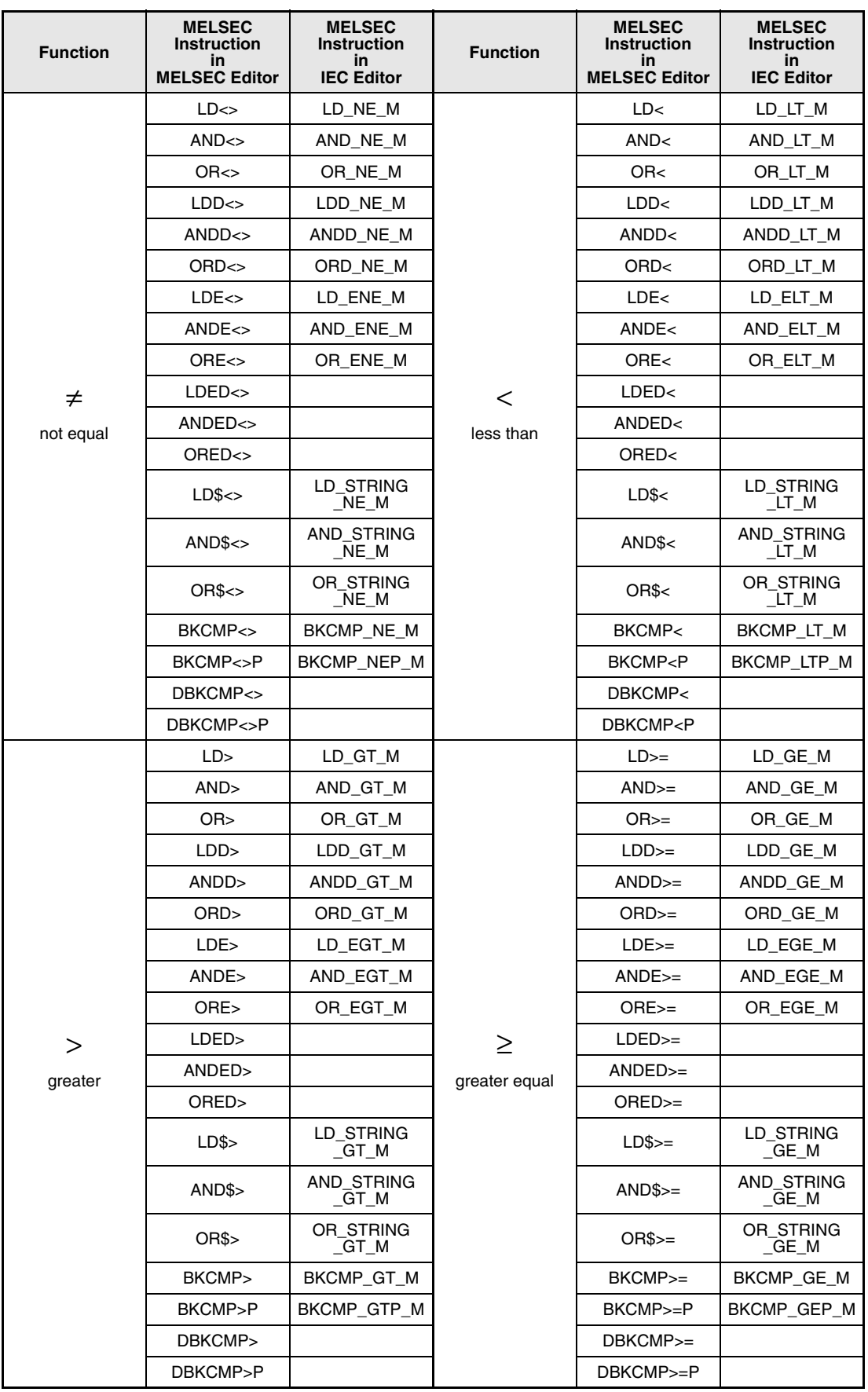

### **NOTE** *Within the IEC editors please use the IEC commands.*

### **IEC Commands**

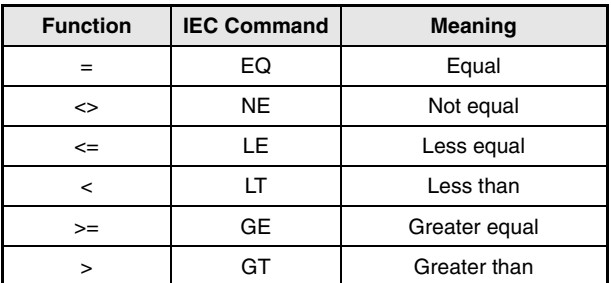

### **Execution Conditions**

The following illustration shows the execution conditions for the various comparison operation instructions.

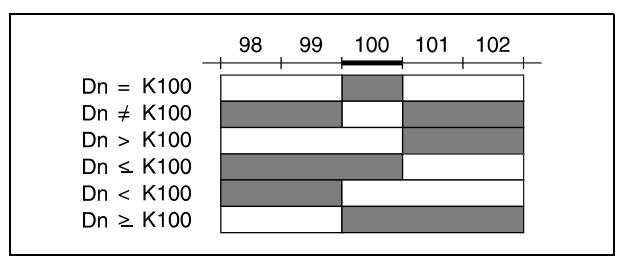

 $\blacksquare$  = 1 = ON  $\square = 0 = \text{OFF}$ 

*LDORI0B1* **NOTE** *When s1 and s2 are assigned by a hexadecimal constant and the numerical value (8 to F) whose most significant bit (b15) is "1" is designated as a constant, the value is considered as a negative BIN value in comparison operation.*

> *The result of the comparison operation 16#8000 > 16#7999 is FALSE (0), although TRUE (1) would be expected. The values are converted to BIN data and therefore bit 15 (b15) is set. If bit 15 is set, the value becomes negative.*

**Program Example 1** Comparison of two-digit BCD values:

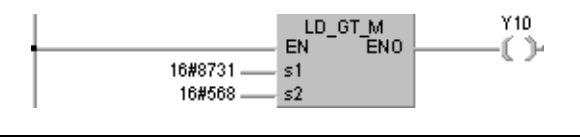

8731H is processed as -30927 and 568H as 1384. The comparison operation then is -30927 > 1384 and Y10 is not set.

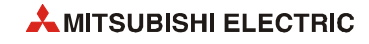

**Program** 

**NOTE** *For comparison operation instructions with 32-bit data, the numerical input value has to be determined by a 32-bit instruction like DMOV. The instruction will not be carried out correctly, if the value was determined by a 16-bit instruction like MOV, because a 32-bit instruction always applies the n and (n+1) data value.*

Comparison instruction with 32-bit data:

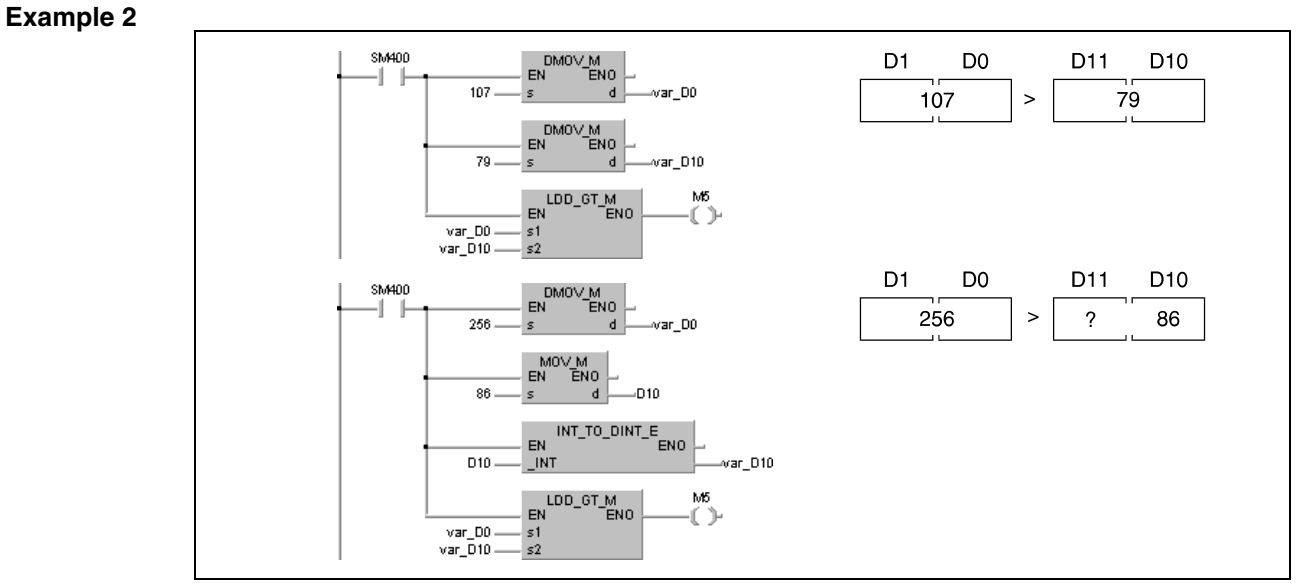

The example shows two comparison operations with 32-bit data. The first program sets M5, because both values are determined by the 32-bit instruction DMOV.

The second program has no definite result, because the value in the upper bytes is not defined definitely.

**NOTE** *This program will not run without variable definition in the header of the program organization unit (POU). It would cause compiler or checker error messages. For details see [section 3.5.2](#page-111-0) ["Addressing of arrays and registers in the GX IEC Developer"](#page-111-0) of this manual.*

## **6.1.1 =, < >, >, < =, <, > =**

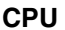

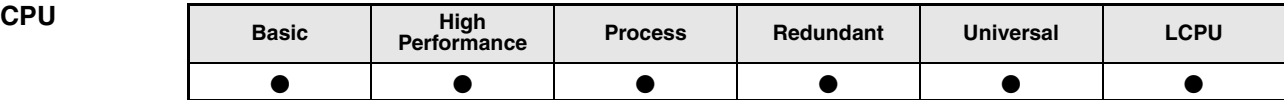

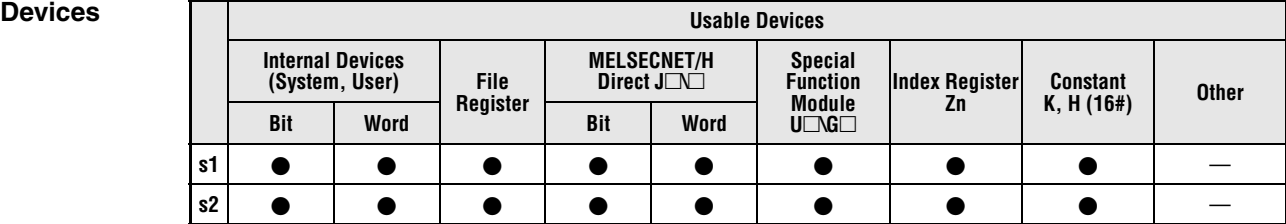

#### **GX IEC Developer**

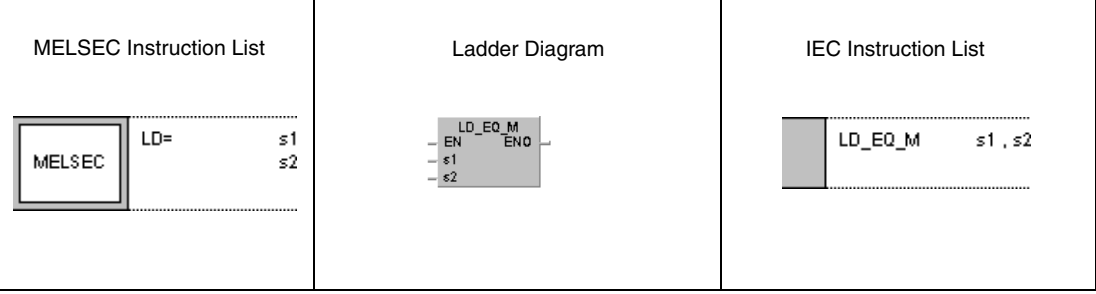

### **GX Works2**

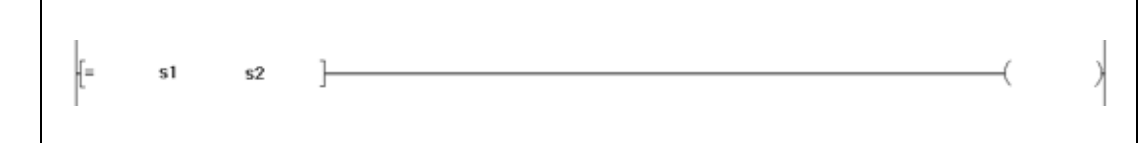

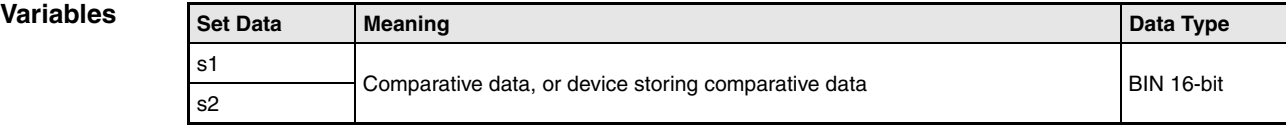

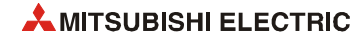

#### **Functions BIN 16-bit data comparison**

#### **=, <>, >, <=, <, >= Comparison operation instructions**

A 16-bit comparison operation instruction consists of the instruction itself and two designated devices s1 and s2 to be compared.

The result of the comparison operation is binary ("1" if the comparison is true, "0" if the comparison is false). The binary result can be processed as a logical connection result.

The results of the comparison operations for the individual instructions are as follows:

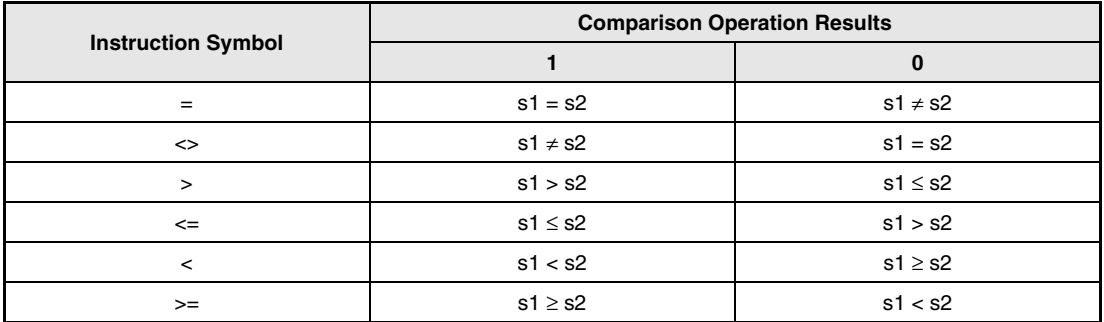

**NOTE** *When s1 and s2 are assigned by a hexadecimal constant and the numerical value (8 to F) whose most significant bit (b15) is "1" is designated as a constant, the value is considered as a negative BIN value in comparison operation.*

#### **Program**  Comparison operation instruction =

**Example 1** The following program compares the data at X0 to XF with the data in D3. It turns ON Y33, if the data are equal.

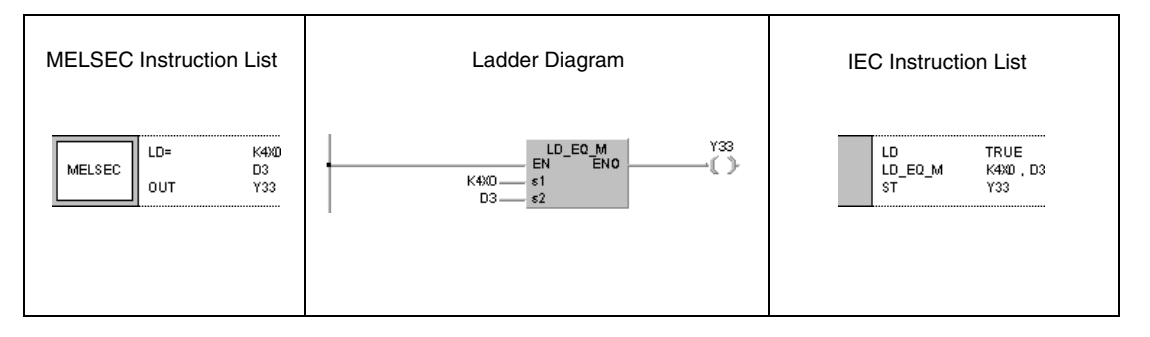

#### **Program**  Comparison operation instruction <>

**Example 2** The following program compares BIN value 100 to the data in D3. It turns ON Y33, if the data in D3 is not equal to 100.

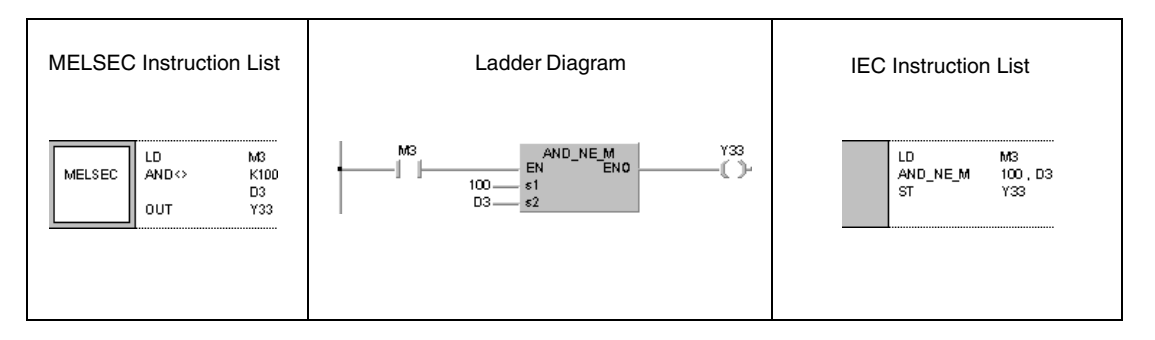

#### **Program Example 3** Comparison operation instruction >

The following program compares BIN value 100 to the data in D3. It turns ON Y33, if the data in D3 is less than 100 and M3 is set. Y33 is also switched ON, if M8 and M3 are set.

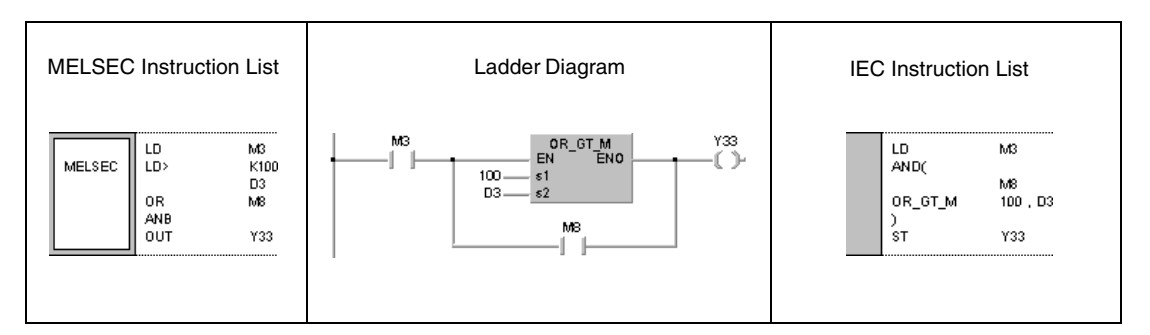

## **Program**

**Example 4**

Comparison operation instruction <=

The following program compares the data in D0 to the data in D3. It turns ON Y33, if the data in D0 is less than or equal to D3. Y33 is also switched ON, if M8 and M3 are set.

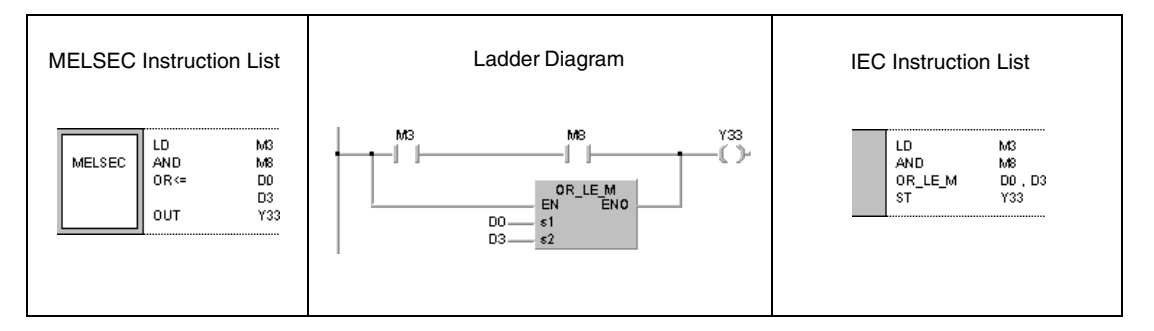

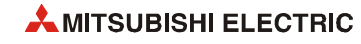

# **6.1.2 D=, D<>, D>, D<=, D<, D>=**

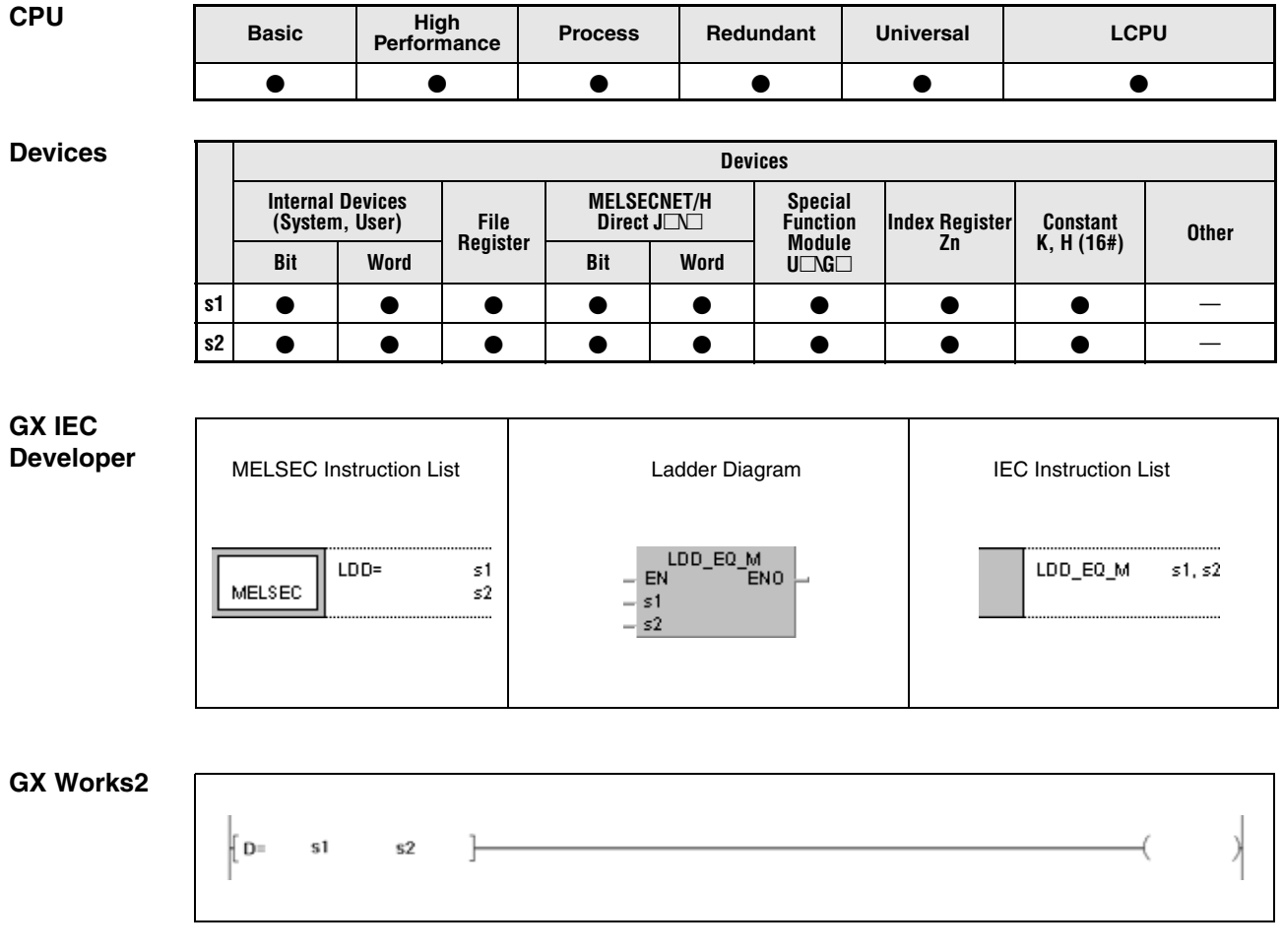

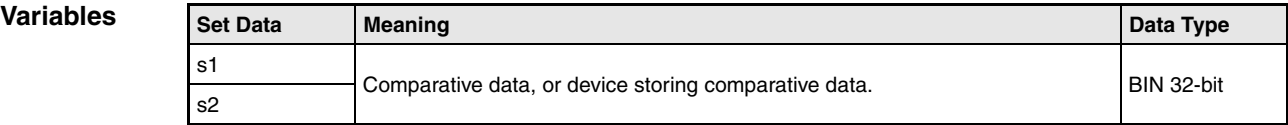

#### **Functions BIN 32-bit data comparison**

#### **D=, D<>, D>, D<=, D<, D>= Comparison operation instructions**

A 32-bit comparison operation instruction consists of the instruction itself and two designated devices s1 and s2 to be compared.

The result of the comparison operation is binary ("1" if the comparison is true, "0" if the comparison is false). The binary result can be processed as a logical connection result.

The results of the comparison operations for the individual instructions are as follows:

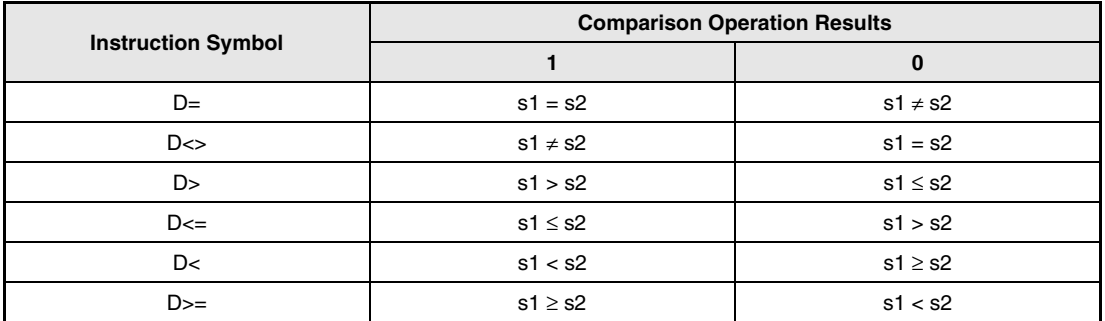

**NOTE** *When s1 and s2 are assigned by a hexadecimal constant and the numerical value (8 to F) whose most significant bit (b15) is "1" is designated as a constant, the value is considered as a negative BIN value in comparison operation.*

#### **Program**  Comparison operation instruction D=

**Example 1** The following program compares the data at X0 to X1F with the data in D3 and D4. It turns ON Y33 if the data are equal.

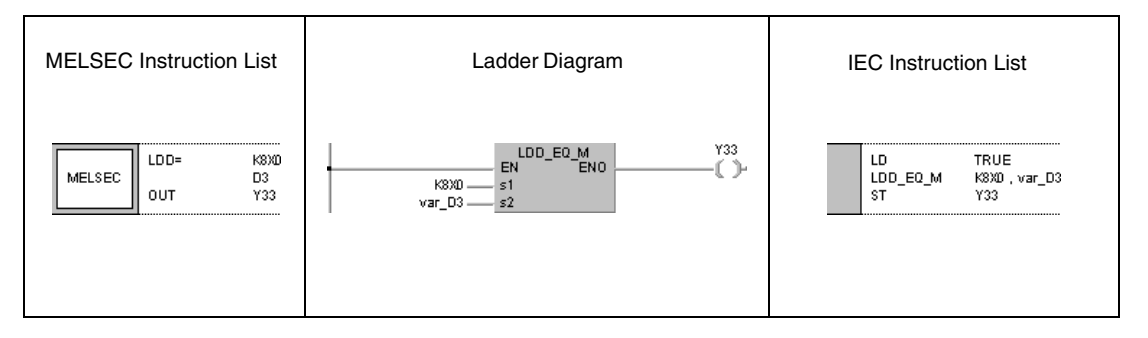

## **Program**

Comparison operation instruction D<>

**Example 2** The following program compares BIN value 38000 to the data in D3 and D4. It turns ON Y33, if M3 is set and the data in D3 and D4 are not equal to 38000.

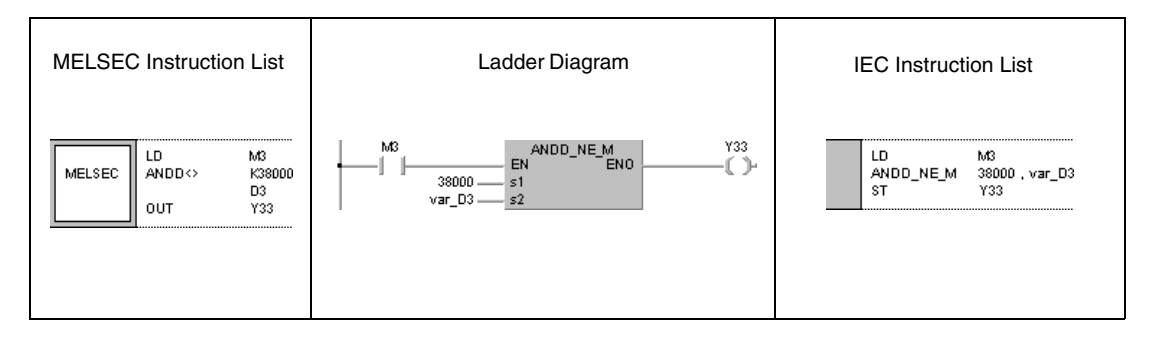

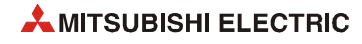

**Program Example 3** Comparison operation instruction D>

The following program compares BIN value -80000 to the data in D3 and D4. It turns ON Y33, if M3 is set and the data in D3 and D4 are less than -80000. Y33 is also switched ON, if M3 and M8 are set.

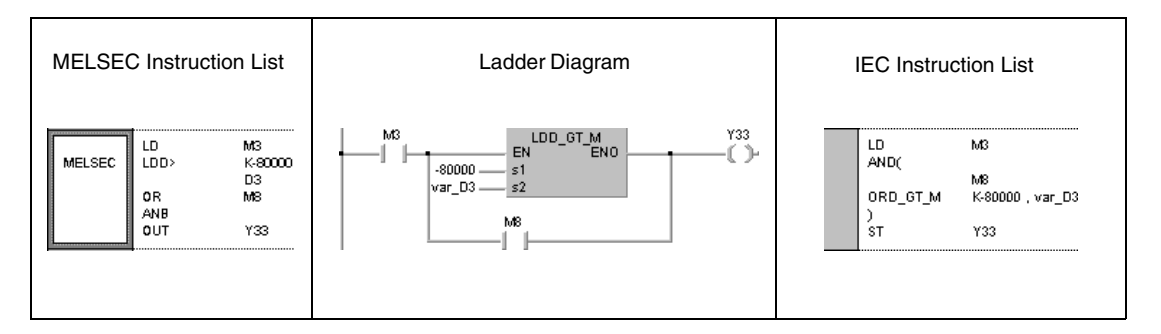

#### **Program Example 4**

### Comparison operation instruction D<=

The following program compares the data in D0 and D1 to the data in D3 and D4. Y33 is set, if the data in D3 and D4 are greater than or equal to D0 and D1. Y33 is also switched ON if M3 and M8 are set.

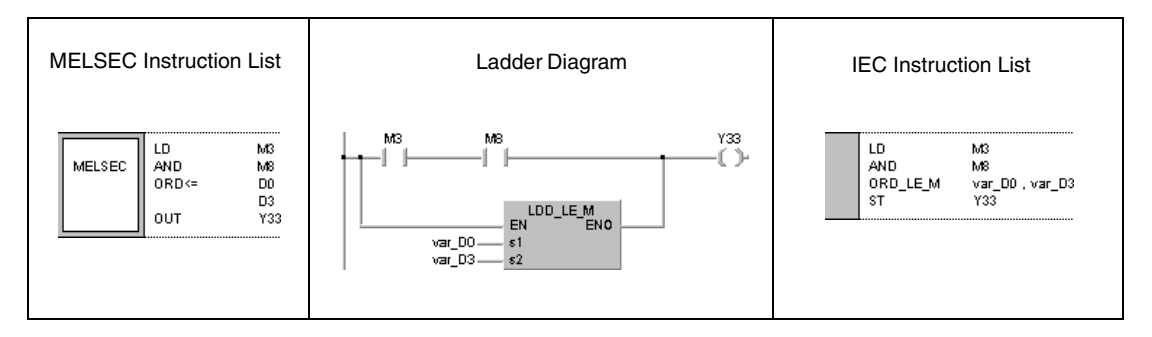

**NOTE** *This program will not run without variable definition in the header of the program organization unit (POU). It would cause compiler or checker error messages. For details see [section 3.5.2](#page-111-0) ["Addressing of arrays and registers in the GX IEC Developer"](#page-111-0) of this manual.*

# **6.1.3 E=, E<>, E>, E< =, E<, E>=**

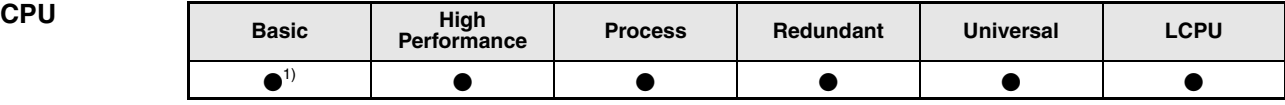

**<sup>1</sup>** Basic model QCPU: The upper five digits of the serial No. are "04122" or higher.

#### **Devices Devices**

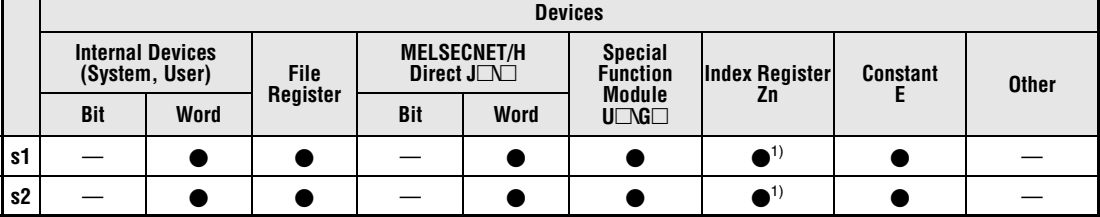

**<sup>1</sup>** Available only in multiple Universal model QCPU and LCPU

#### **GX IEC Developer**

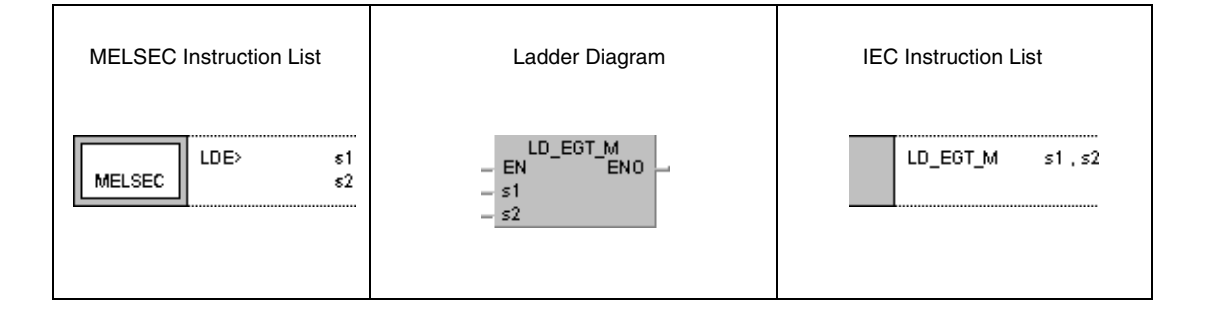

### **GX Works2**

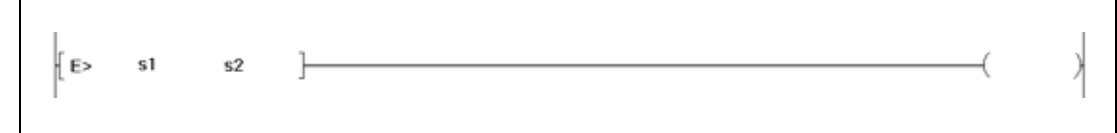

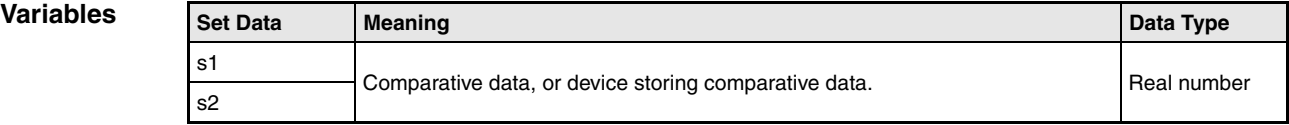

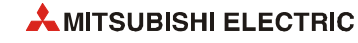
### **Functions Floating point data comparisons (Single precision)**

#### **E=, E<>, E>, E<=, E<, E>= Comparison operation instructions**

A comparison operation instruction for floating point data consists of the instruction itself and two designated devices s1 and s2 to be compared.

The result of the comparison operation is binary ("1" if the comparison is true, "0" if the comparison is false). The binary result can be processed as a logical connection result.

The results of the comparison operations for the individual instructions are as follows:

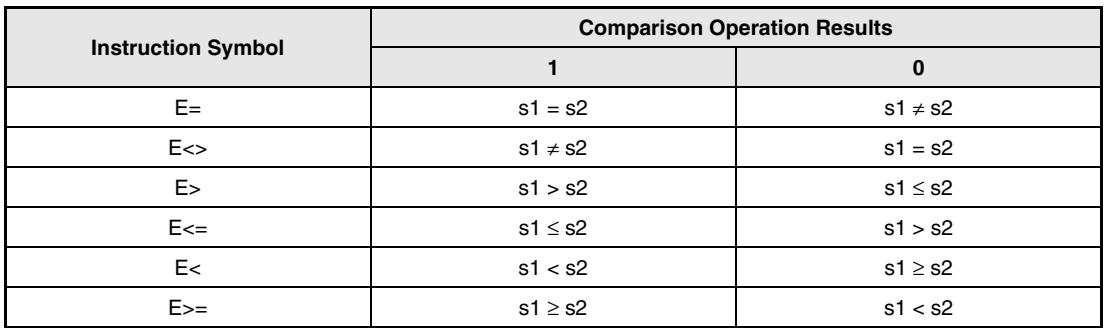

**NOTE** *In some cases, rounding errors appear and floating point values that were equal before the comparison operation are not equal afterwards. In the following example M0 is not switched ON:*

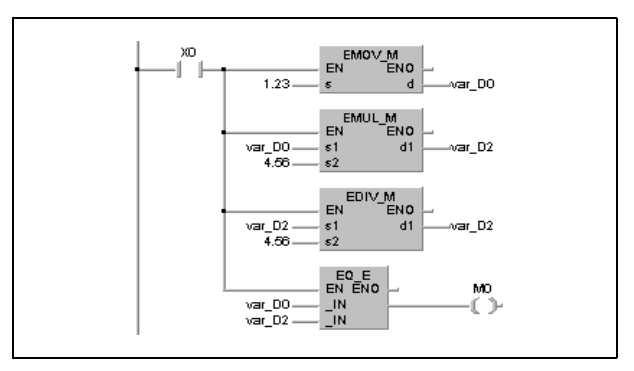

- *E\_\_\_* **NOTE** *This program will not run without variable definition in the header of the program organization unit (POU). It would cause compiler or checker error messages. For details see [section 3.5.2](#page-111-0) ["Addressing of arrays and registers in the GX IEC Developer"](#page-111-0) of this manual.*
- **Operation Errors** In the following cases an operation error occurs, the error flag (SM0) turns ON, and an error code is stored into SD0.
	- The value of the designated device is –0. (For the Basic model QCPU, High Performance model QCPU, Process CPU, Redundant CPU) (Error code 4100) NOTE: There are CPU modules that will not result in an operation error if -0 is specified. Refer to [section 3.5.1](#page-100-0) for details.
	- The value of the specified device is outside the following range: 0,  $\pm 2^{-126} \leq (Value) < \pm 2^{128}$ (For the Universal model QCPU, LCPU) (Error code 4141)
	- $\bullet$  The value of the specified device is –0, unnormalized number, nonnumeric, or  $\pm \infty$ . (For the Universal model QCPU, LCPU) (Error code 4140)

#### **Program**  Comparison operation instruction E=

**Example 1** The following program compares floating point data in D0 and D1 to floating point data in D3 and D4. It turns ON Y33, if the data are equal.

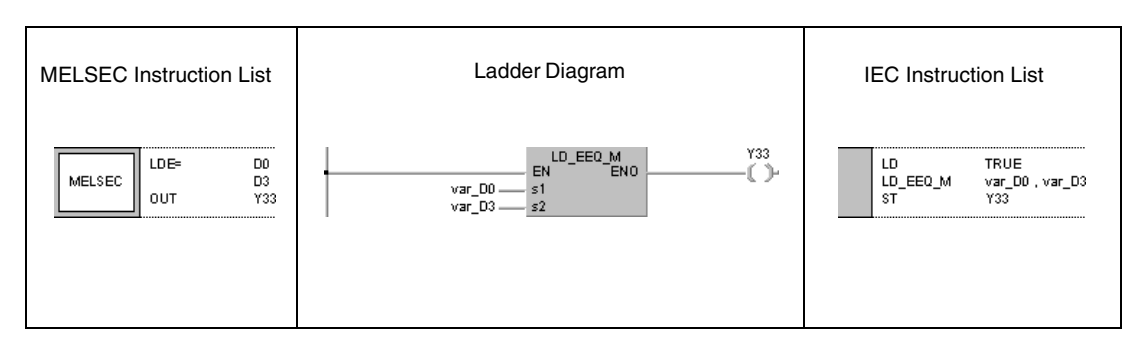

#### **Program**  Comparison operation instruction E<>

**Example 2** The following program compares the floating point real number 1.23 to a floating point real number in D3 and D4. It turns ON Y33, if M3 is set and the data in D3 and D4 are not equal to 1.23.

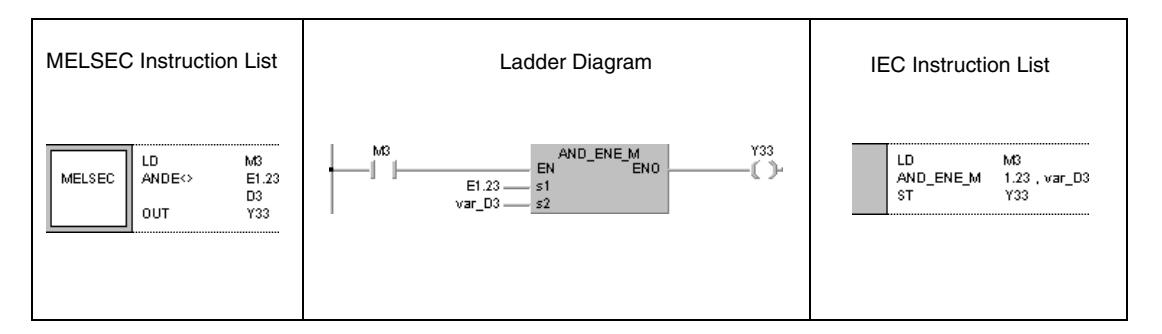

**Program Example 3** Comparison operation instruction E>

The following program compares floating point data in D0 and D1 to floating point data in D3 and D4. It turns ON Y3, if M3 is set and the data in D3 and D4 are less than the data in D0 and D1.

Y3 is also switched ON, if M3 and M8 are set.

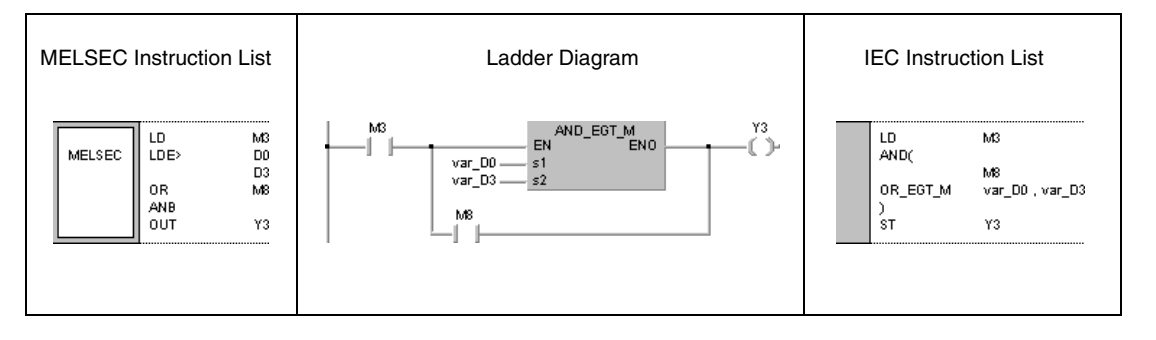

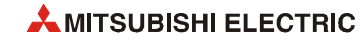

#### **Program**  Comparison operation instruction E<=

**Example 4** The following example compares a floating point number in D0 and D1 to the floating point number 1.23. It turns ON Y33, if the data in D0 and D1 are less than or equal to 1.23. Y33 is also switched ON, if M3 and M8 are set.

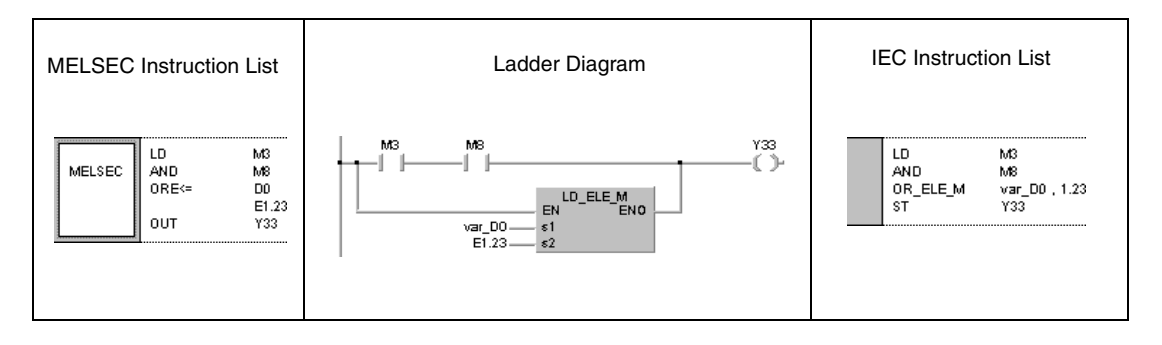

**NOTE** *This program will not run without variable definition in the header of the program organization unit (POU). It would cause compiler or checker error messages. For details see [section 3.5.2](#page-111-0) ["Addressing of arrays and registers in the GX IEC Developer"](#page-111-0) of this manual.*

# **6.1.4 ED=, ED<>, ED>, ED< =, ED<, ED>=**

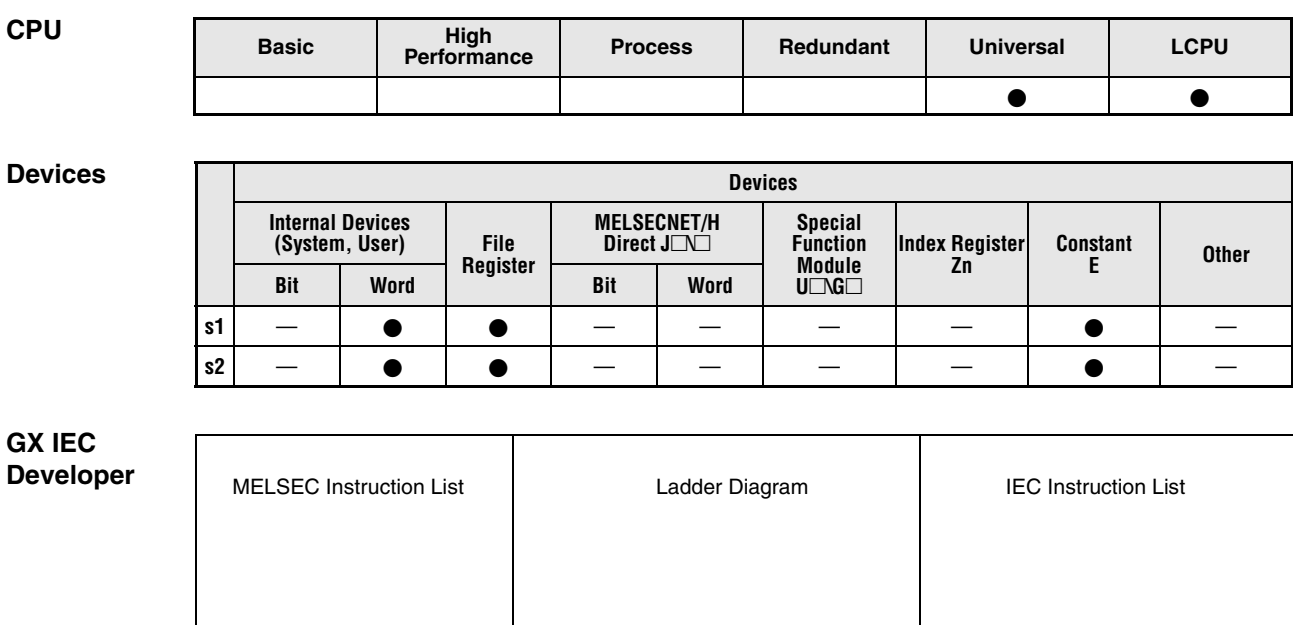

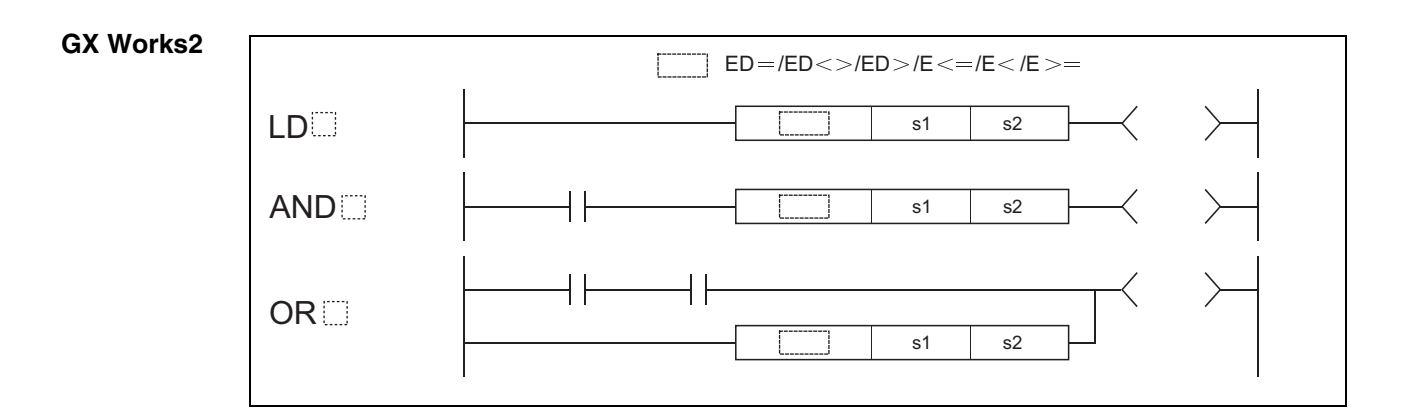

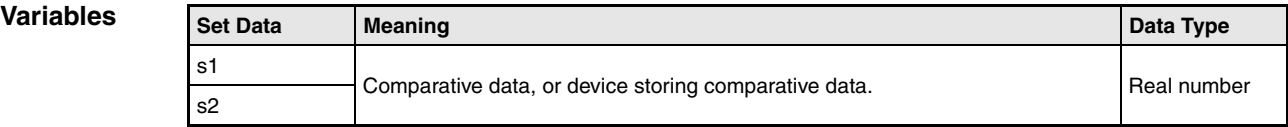

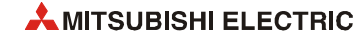

**Errors**

## **Functions Floating decimal point data comparisons (Double precision)**

### **ED=, ED<>, ED>, ED< =, ED<, ED>= Comparison operation instructions**

A comparison operation instruction for 64-bit floating point data consists of the instruction itself and two designated devices s1 and s2 to be compared.

The result of the comparison operation is binary ("1" if the comparison is true, "0" if the comparison is false). The binary result can be processed as a logical connection result.

The results of the comparison operations for the individual instructions are as follows:

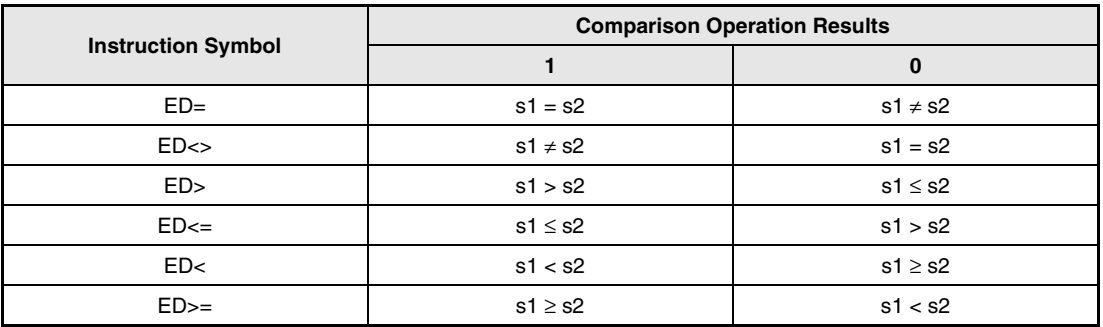

**Operation**  In the following cases an operation error occurs, the error flag (SM0) turns ON, and an error code is stored into SD0.

- The value of the specified device is not within the following range: 0,  $\pm 2^{-1022} \leq$  (Value of specified device) <  $\pm 2^{1024}$ (Error code 4140)
- $\bullet$  The value of the designated device is -0. (Error code 4140)

#### **Program Example 1** Comparison operation instruction ED=

The following program compares 64-bit floating decimal point real number data at D0 to D3 with 64-bit floating decimal point real number data at D4 to D7.

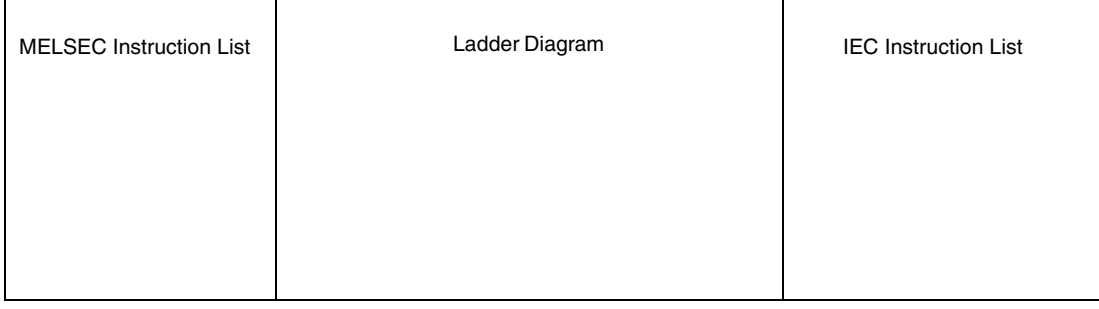

#### **Program**  Comparison operation instruction ED<>

**Example 2** The following program compares the floating decimal point real number 1.23 with the 64-bit floating decimal point real number data at D4 to D7.

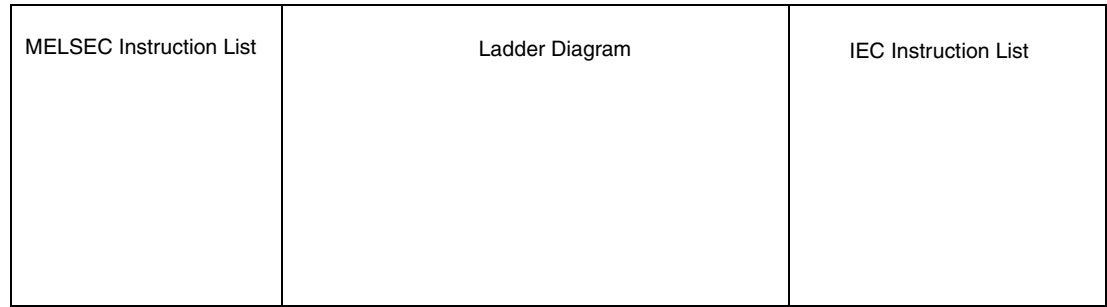

#### **Program**  Comparison operation instruction ED>

**Example 3** The following program compares 64-bit floating decimal point real number data at D0 to D3 with 64-bit floating decimal point real number data at D4 to D7.

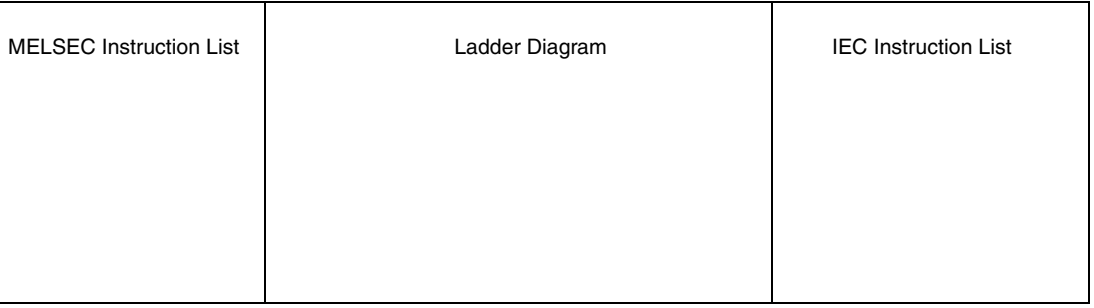

#### **Program**  Comparison operation instruction ED<=

**Example 4** The following program compares the 64-bit floating decimal point data at D0 to D3 with the floating decimal point real number 1.23.

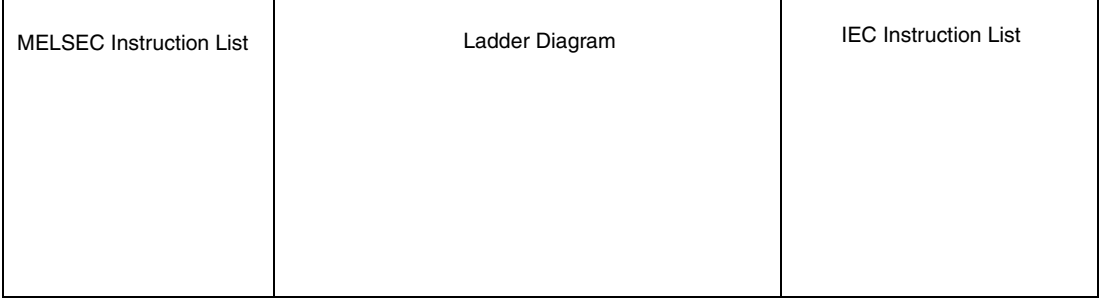

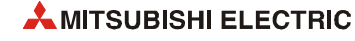

**NOTE** *Since the number of digits of the real number that can be input by a programing tool is up to 15 digits, the comparison with the real number whose number of significant digits is 16 or more cannot be made by the instruction shown in this section.*

> *When judging match/mismatch with the real number whose significant digits is 16 or more by the instruction in this section, compare it with the approximate values of the real number to be compared and judge by the sizes.*

#### **EXAMPLE 1** *When judging the match of E1.234567890123456+10 (number of significant digits is 16) and the double-precision floating-point data:*

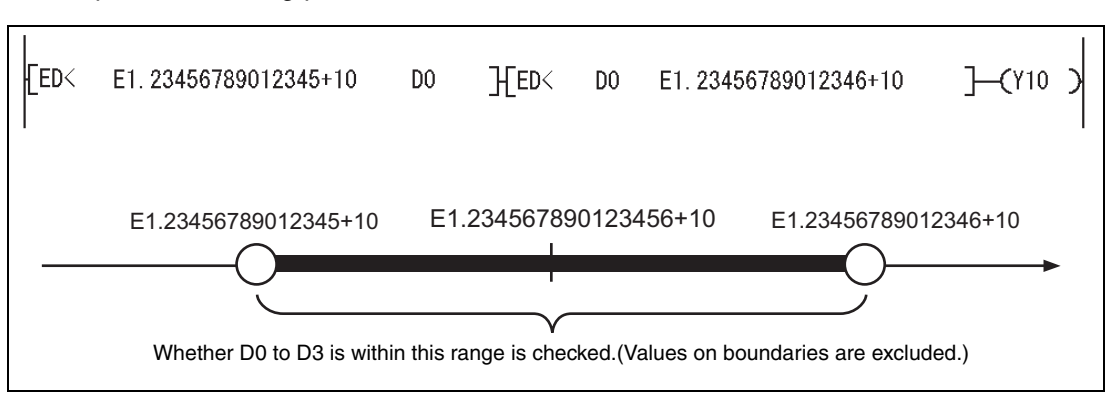

**EXAMPLE 2** *When judging the mismatch of E1.234567890123456+10 (Number of significant digits is 16) and the double-precision floating-point data:*

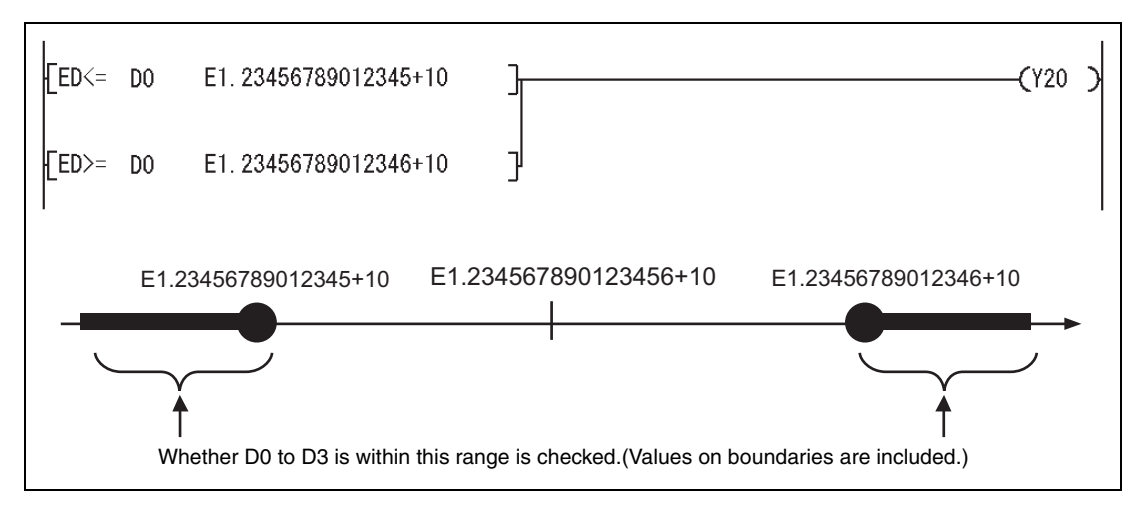

# 6.1.5  $$ =, $ < >$, $ >$, $ < =$, $ <$, $ > =$$

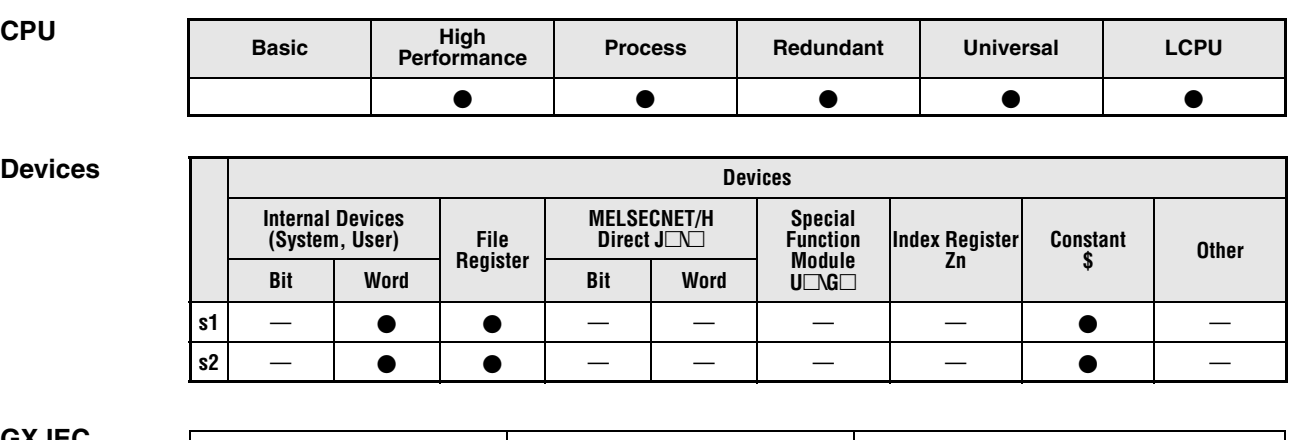

#### **GX IEC Developer**

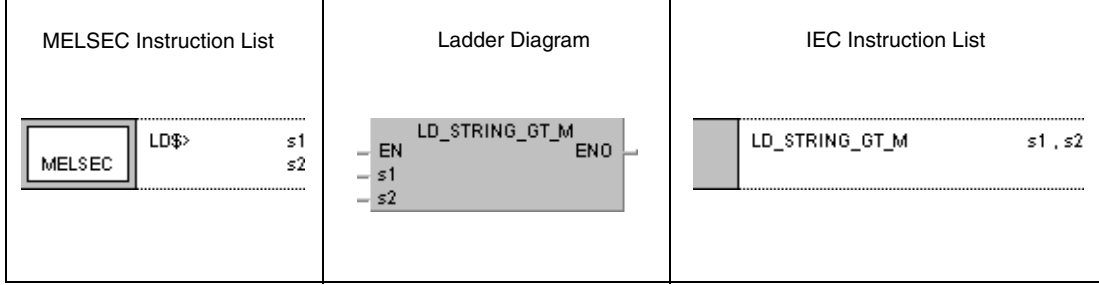

## **GX Works2**

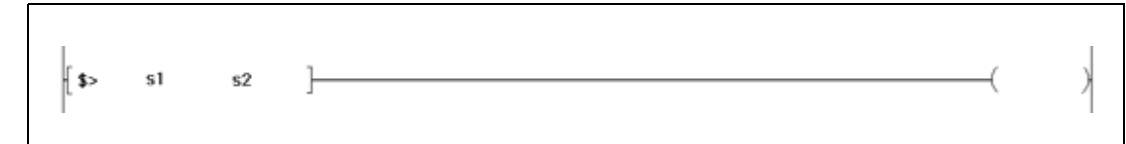

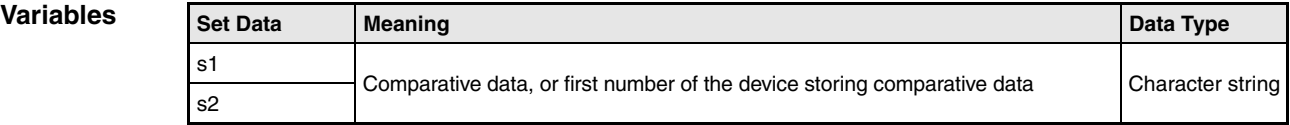

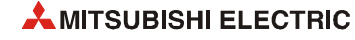

#### **Functions Character string data comparison**

#### **\$=, \$<>, \$>, \$<=, \$<, \$>= Comparison operation instructions**

A comparison operation instruction for character string data consists of the instruction itself and two designated devices s1 and s2 to be compared.

The result of the comparison operation is binary ("1" if the comparison is true, "0" if the comparison is false). The binary result can be processed as a logical connection result. The comparison is performed with character string data in ASCII code character by character, beginning with the first character in the string.

The s1 and s2 character strings include all characters from the designated device number up to the next device storing the code "00H".

If all character strings match, the comparison result for the operations  $\hat{s} =$ ,  $\hat{s} ==$ ,  $\hat{s} ==$  is 1.

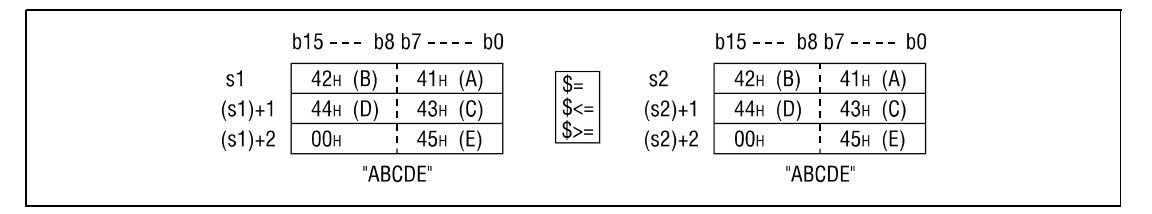

If the character strings are different, the character string with the larger character code will be the larger one.

Below, the comparison result for the operations  $\zeta$  =  $\zeta$ ,  $\zeta$  =  $\zeta$  =  $\zeta$  = 1.

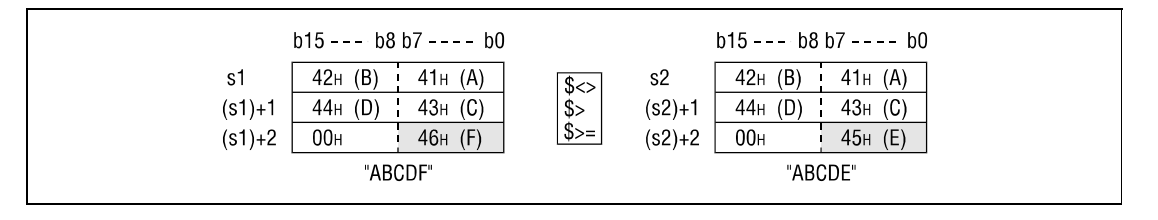

If the character strings are different, the first different sized character code determines whether the character string is larger or smaller.

Below, the comparison result for the operations  $s \leq 0$ ,  $s > 0$ ,  $s \geq 0$  is 1.

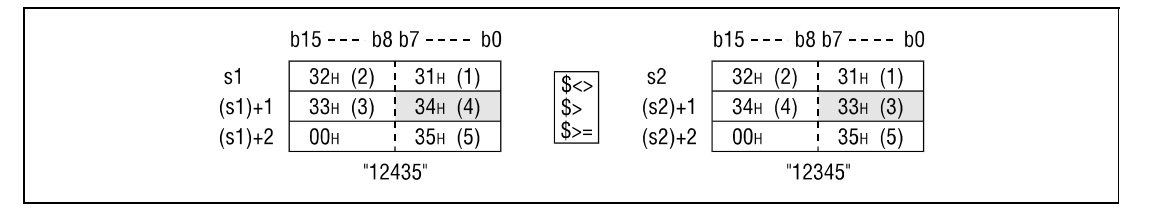

If the character strings are of different lengths, the data with the longer character string will be larger.

Below, the comparison result for the operations  $\xi \ll 0$ ,  $\xi \gg 0$ ,  $\xi \gg 1$ .

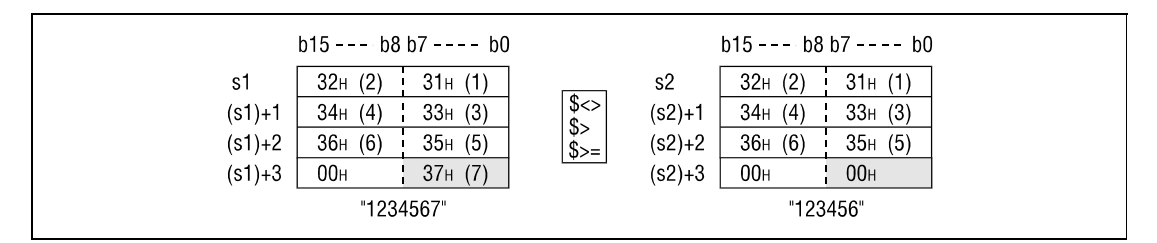

**Operation Errors** In the following cases an operation error occurs, the error flag (SM0) turns ON, and an error code is stored into SD0.

- The code "00H" does not exist within the relevant device range of s1 and s2. (Error code 4101)
- The character string of s1 and s2 exceeds 16383 characters. (Error code 4101)

# **NOTE** *The character string data comparison instruction also checks the device range.*

*Even though, in cases where one character string exceeds the device range, character string data is being compared and non-matching characters within the device range are detected. The comparison operation results are output without returning an error code.*

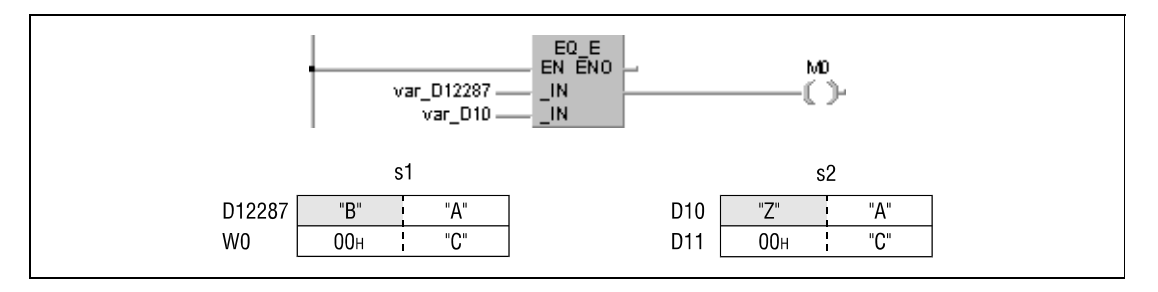

In the example shown above, the s1 character string exceeds the device range, and the most sig*nificant 16 bits (D12288) were renamed W0. Nevertheless, the comparison result is 0, because the second character in s1 is detected as different from that in s2. In this case no error code regarding the device range is returned.*

*This program will not run without variable definition in the header of the program organization unit (POU). It would cause compiler or checker error messages. For details see [section 3.5.2](#page-111-0) ["Addressing of arrays and registers in the GX IEC Developer"](#page-111-0) of this manual.*

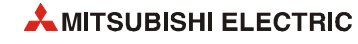

**Program**  Comparison operation instruction \$=

**Example 1** The following program compares character string data in D0 to character string data in D3. It turns ON Y33, if the data are equal.

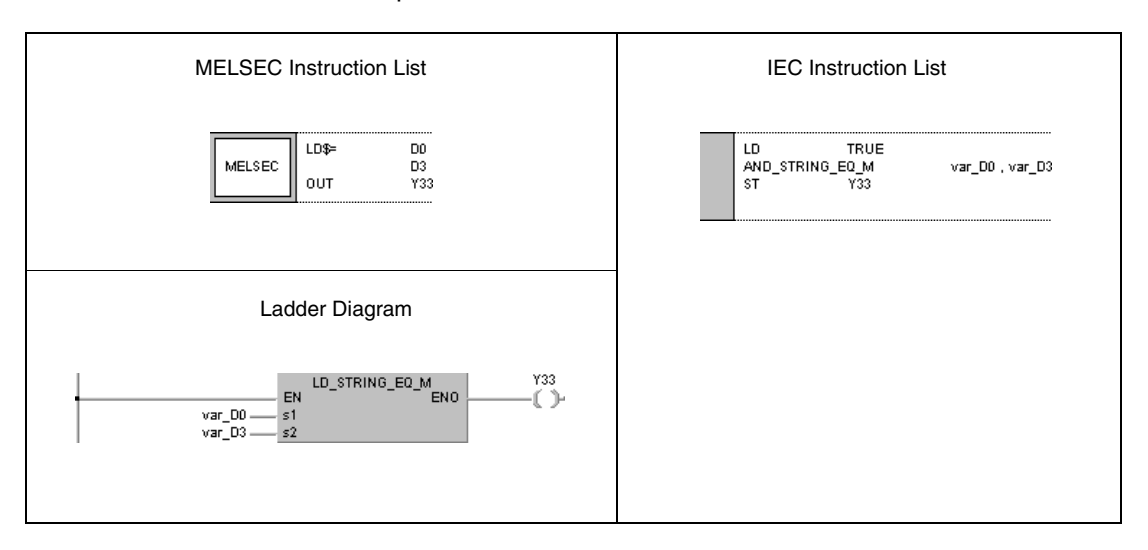

#### **Program**  Comparison operation instruction \$<>

**Example 2** The following program compares the character string "ABCDEF" to character string data in D10. It turns ON Y33, if the data are not equal.

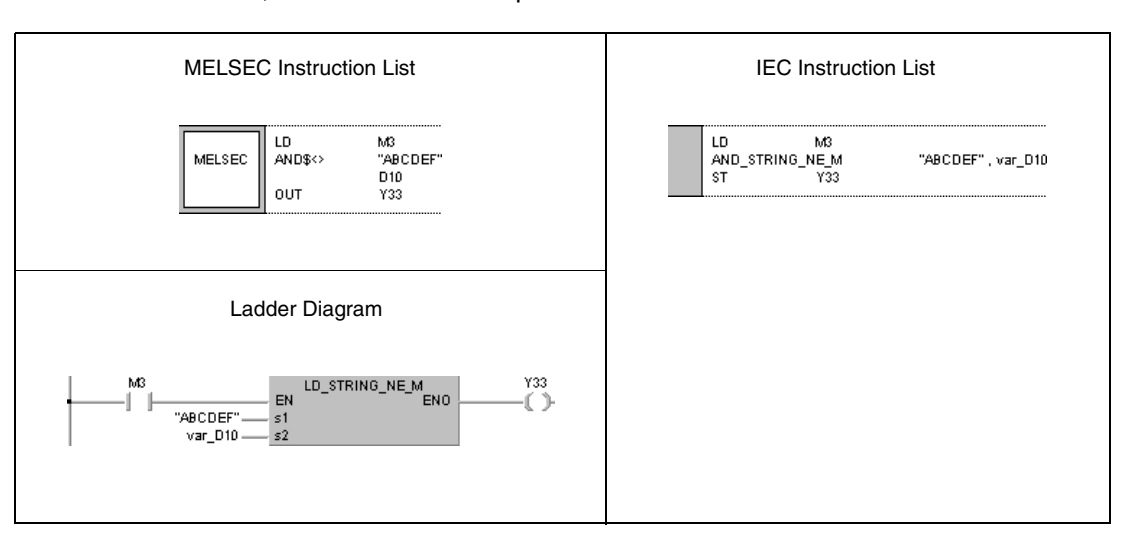

**Program**  Comparison operation instruction \$>

**Example 3** The following program compares character string data in D10 to character string data in D100. It turns ON Y33, if character string data in D10 is greater.

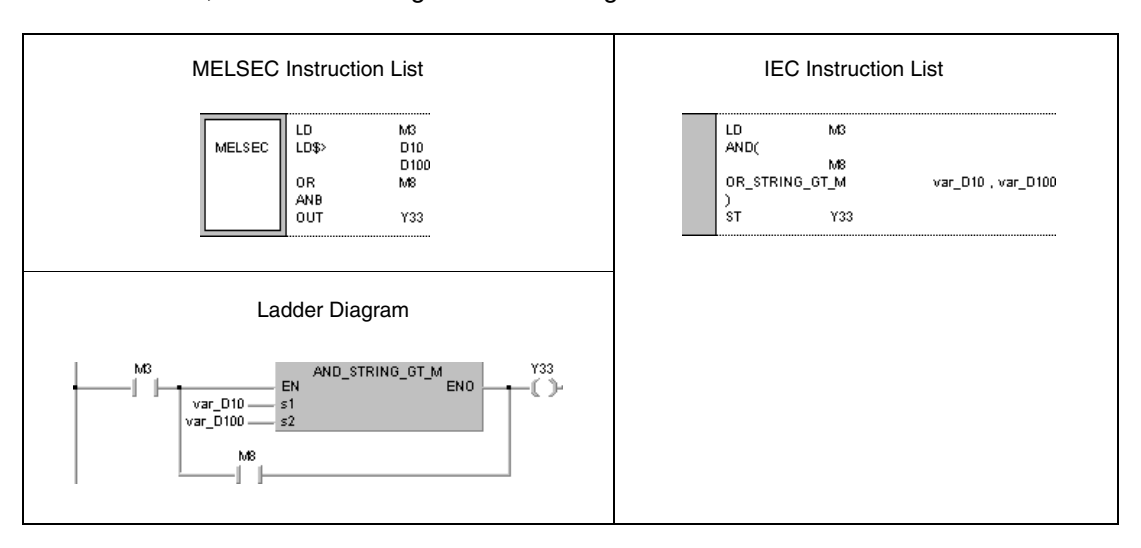

#### **Program Example 4**

Comparison operation instruction \$<=

The following program compares character string data in D0 to the character string "12345". Y33 is set, if character string data in D0 is less than or equal to "12345".

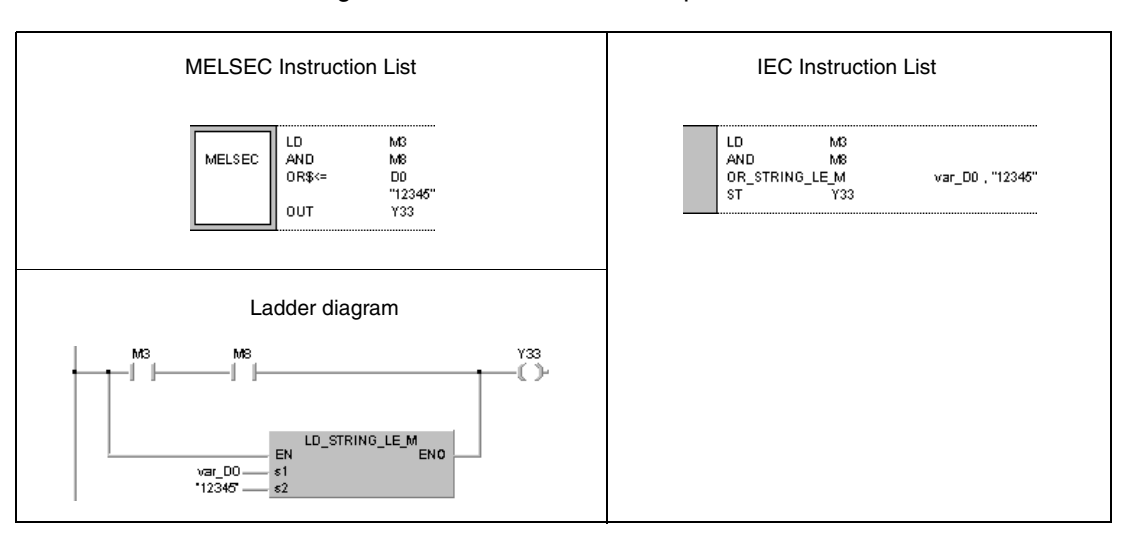

### **NOTE** *This program will not run without variable definition in the header of the program organization unit (POU). It would cause compiler or checker error messages. For details see [section 3.5.2](#page-111-0) ["Addressing of arrays and registers in the GX IEC Developer"](#page-111-0) of this manual.*

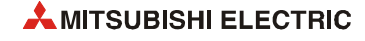

# **6.1.6 BKCMP, BKCMPP**

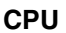

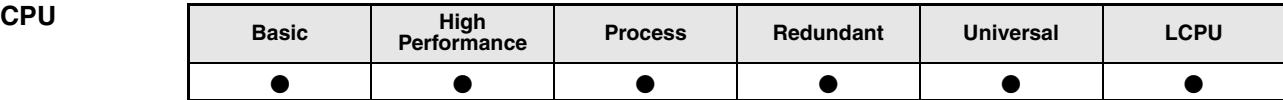

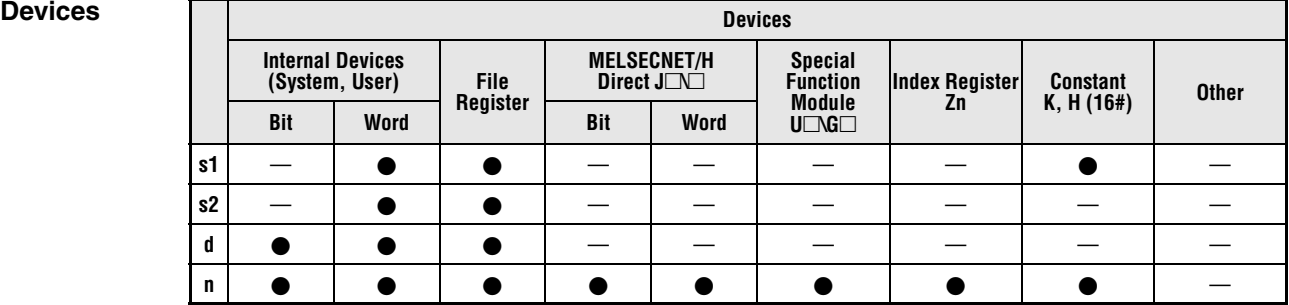

# **GX IEC**

**Developer**

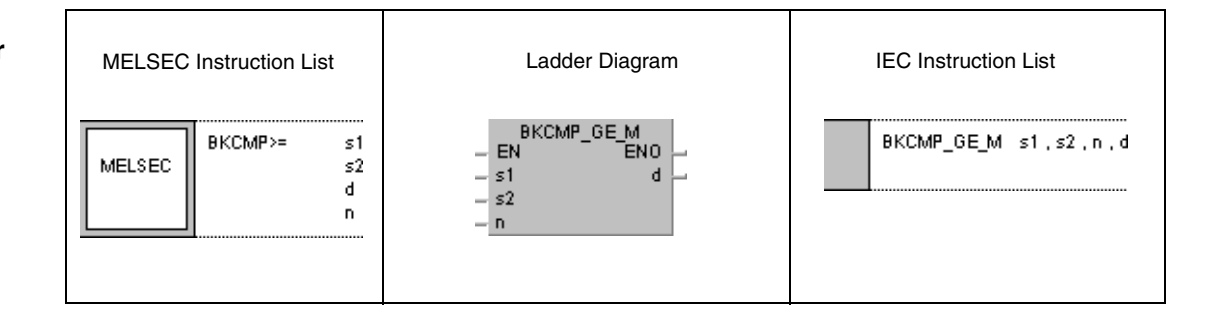

## **GX Works2**

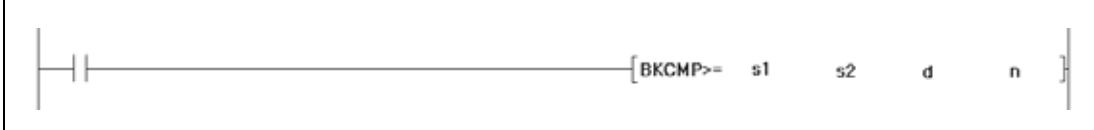

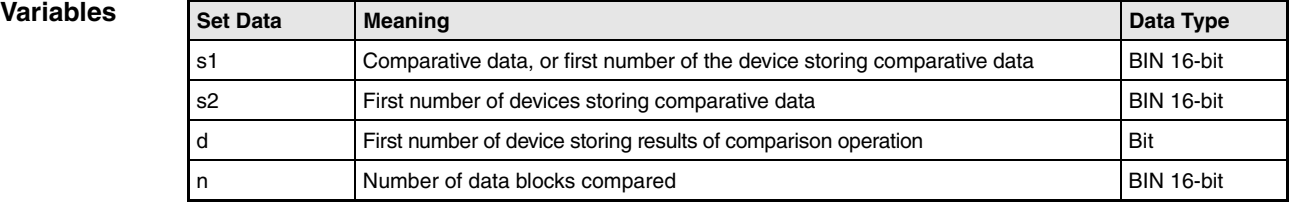

#### **Functions BIN block data comparisons**

#### **BKCMP Comparison operation instructions**

A comparison operation instruction for BIN block data consists of the instruction itself, two designated devices s1 and s2 to be compared, a device d to store the result, and the number of datablocks to be compared.

It compares the nth BIN 16-bit block in s1 to the nth BIN 16-bit block in s2, beginning with the first number of device. The result of each block comparison is stored in d.

If the block comparison result is 1, then 1 is stored in d.

If the block comparison result is 0, then 0 is stored in d.

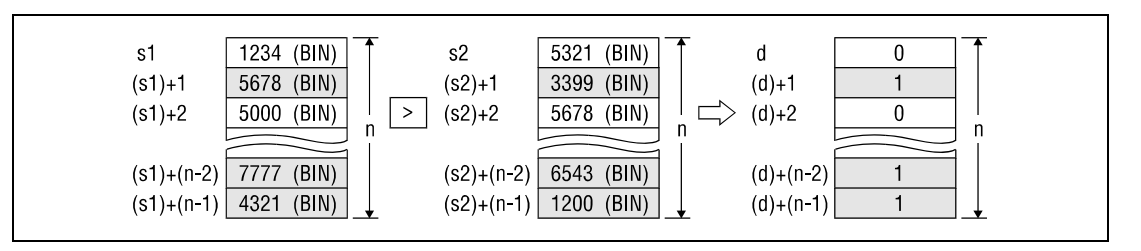

The comparison operation is conducted in 16-bit units.

The constant designated by s1 must be BIN 16-bit data ranging from -32768 to 32767.

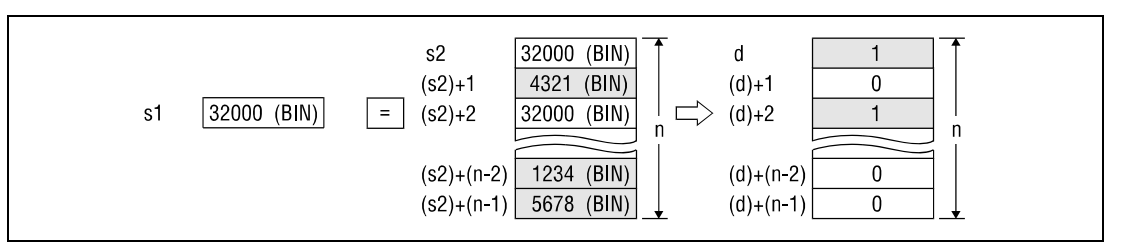

The results of the comparison operations for the individual instructions are as follows:

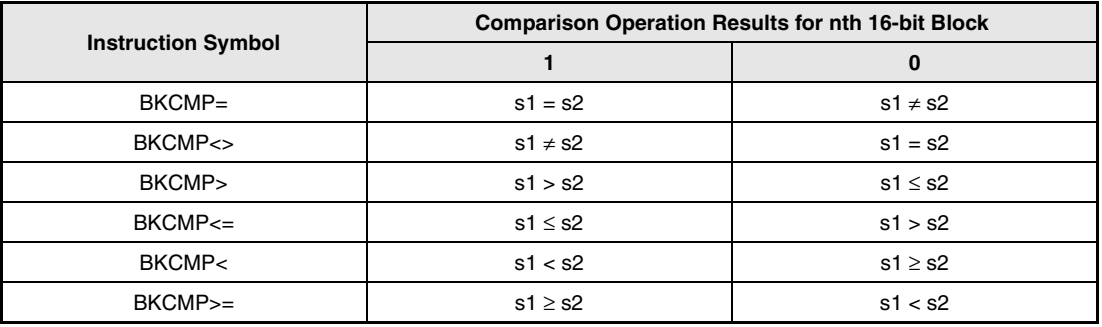

If all comparison results stored in d are 1, the block comparison signal SM704 is set.

If the device designated by d is already set (1), that device will not change. If the conditions designated by s1 and s2 are changed and the BKCMP\_P instruction is executed, the device designated by d should be reset (0) before.

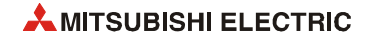

**Operation Errors** In following case an operation error occurs, the error flag (SM0) turns ON, and an error code is stored into SD0.

- The BIN block data at s1, s2, or d exceeds the relevant device range. (Error code 4101)
- $\bullet$  The device range from [s1 to (s1) + (n-1)] overlaps with the device range [d to (d) + (n-1)]. (Error code 4101)
- $\bullet$  The device range from [s2 to (s2) + (n-1)] overlaps with the device range [d to (d) + (n-1)]. (Error code 4101)
- $\bullet$  The device range from [s1 to (s1) + (n-1)] overlaps with the device range [s2 to (s2) + (n-1)]. (Error code 4101)

#### **Program**  Comparison operation instruction BKCMP=P

**Example 1**

With leading edge from X20, the following program compares BIN block data in D100 to BIN block data in R0. The results of the comparison are stored from M10 onward. The number of blocks (4) to be compared is stored in D0

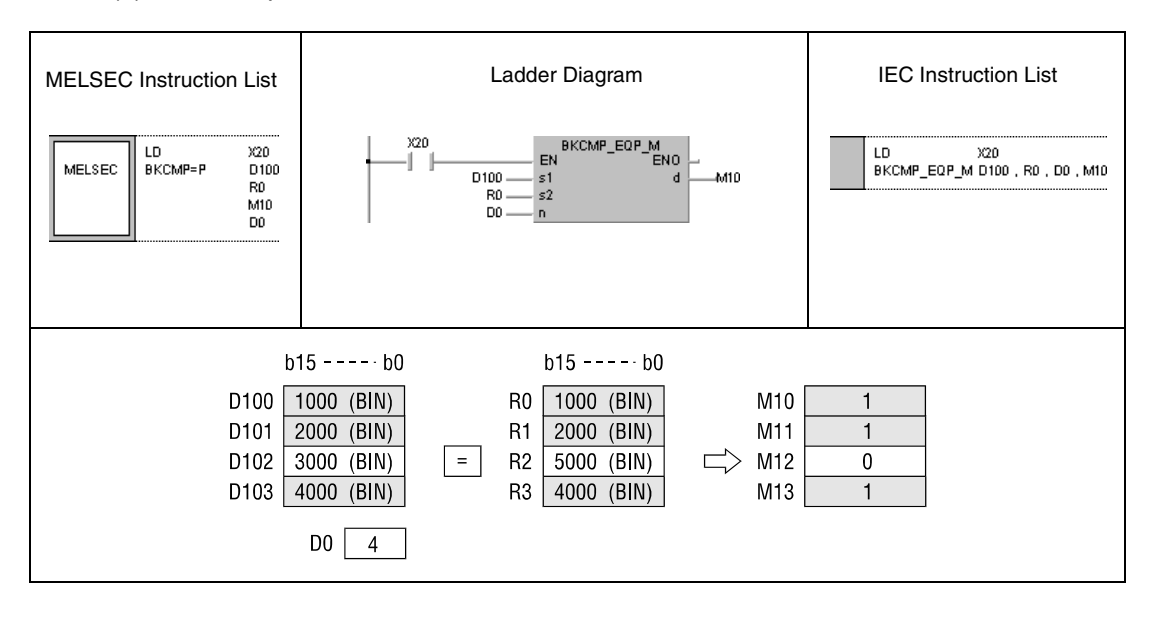

**Program**  Comparison operation instruction BKCMP<>P

**Example 2** With leading edge from X1C, the following program compares the constant K1000 to the block data beginning from D10. The number of blocks (4) to be compared is determined by the constant K4. The results of the comparison are stored in b4 through b7 of D0.

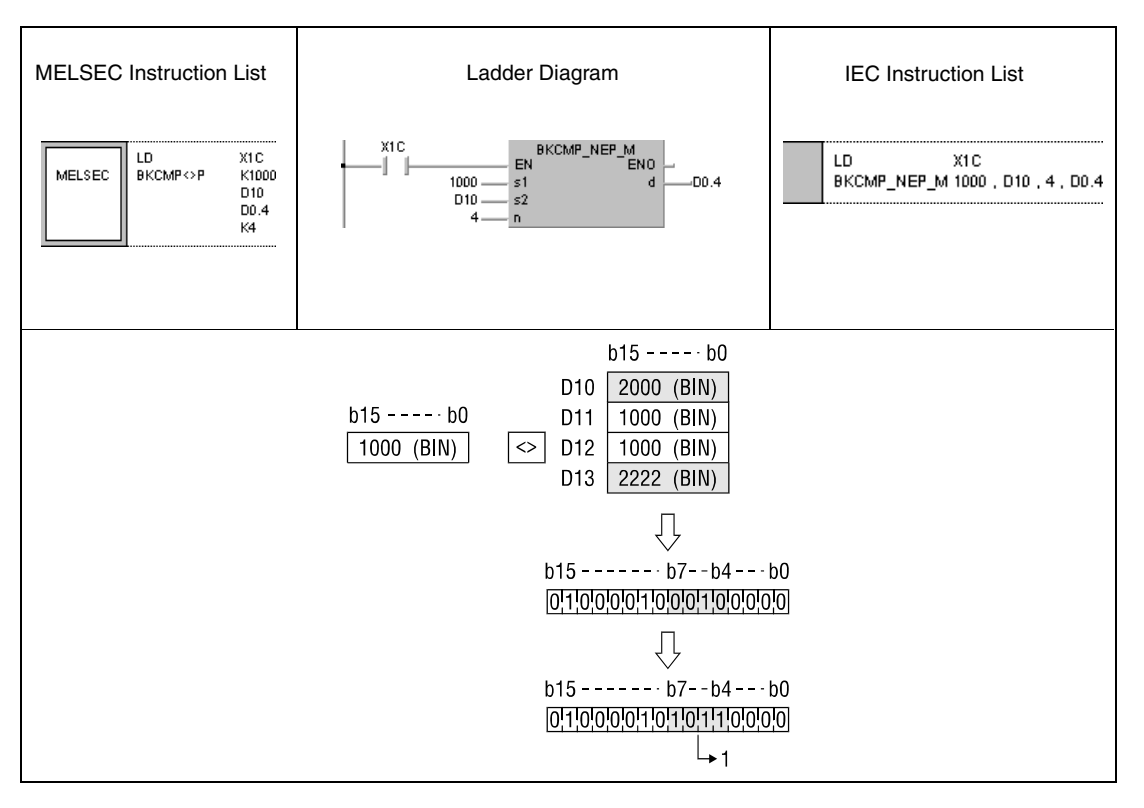

**<sup>1</sup>** Bits already in this state do not change (see function).

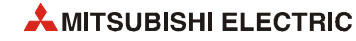

**Program**  Comparison operation instruction BKCMP<=

**Example 3** The following program compares, when X20 is turned ON, block data beginning from D10 to block data beginning from D30. The number of blocks (3) to be compared is determined by the constant K3. The results of the comparison are stored from M100 onward.

> When all comparison results stored from M100 onward are 1, the block comparison signal SM704 is set and the character string "ALL ON" is transferred to D100.

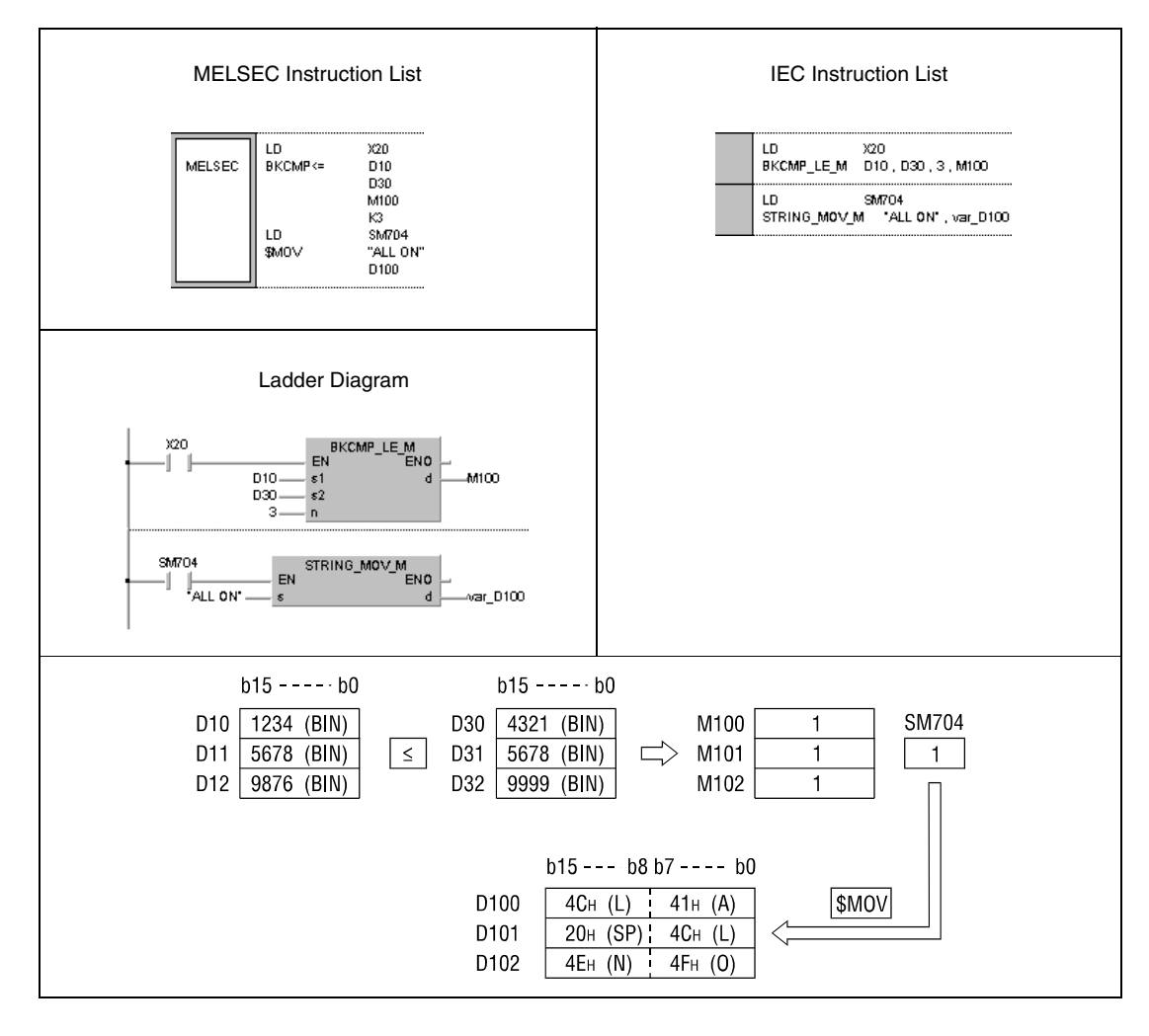

**NOTE** *This program will not run without variable definition in the header of the program organization unit (POU). It would cause compiler or checker error messages. For details see [section 3.5.2](#page-111-0) ["Addressing of arrays and registers in the GX IEC Developer"](#page-111-0) of this manual.*

# **6.1.7 DBKCMP, DBKCMPP**

| CPU | <b>Basic</b> | High<br>Performance | <b>Process</b> | Redundant | <b>Universal</b> | <b>LCPU</b> |
|-----|--------------|---------------------|----------------|-----------|------------------|-------------|
|     |              |                     |                |           |                  |             |

**<sup>1</sup>** QnU(D)(H)CPU: The serial number (first five digits) is "10102" or higher. QnUDE(H)CPU: The serial number (first five digits) is "10102" or higher.

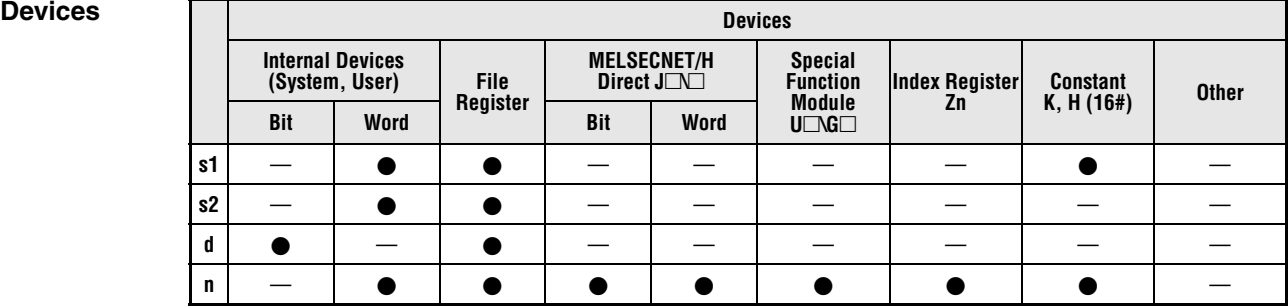

### **GX IEC Developer**

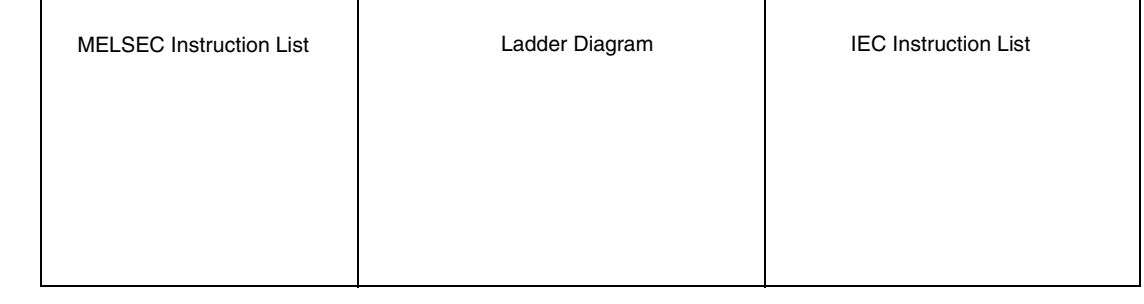

## **GX Works2**

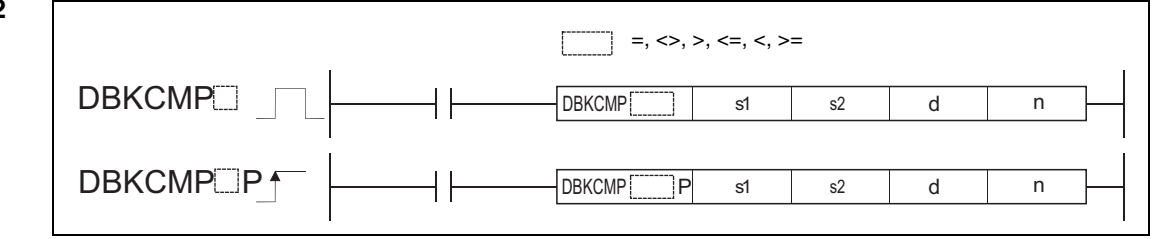

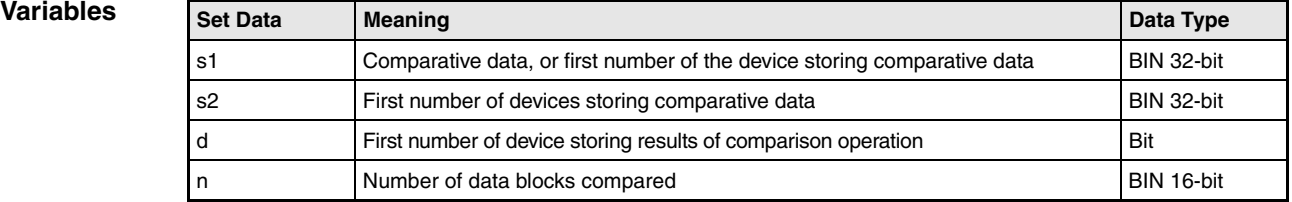

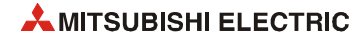

#### **Functions BIN 32-bit block data comparisons**

#### **DBKCMP Comparison operation instructions**

A comparison operation instruction for BIN 32-bit block data consists of the instruction itself, two designated devices s1 and s2 to be compared, a device d to store the result, and the number of datablocks to be compared.

It compares the nth BIN 32-bit block in s1 to the nth BIN 32-bit block in s2, beginning with the first number of device. The result of each block comparison is stored in d.

If the block comparison result is 1, then 1 is stored in d.

If the block comparison result is 0, then 0 is stored in d.

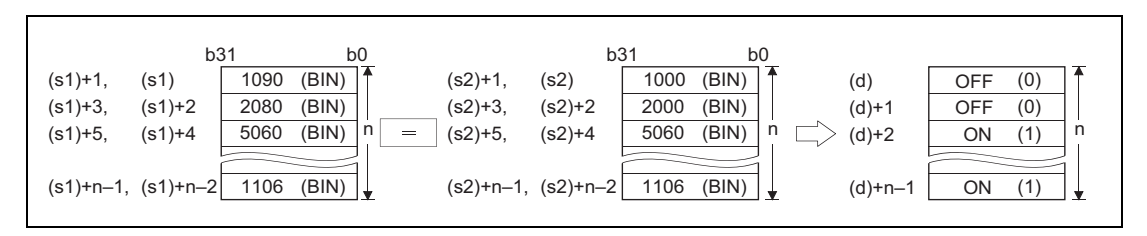

The comparison operation is conducted in 32-bit units.

The constant designated by s1 must be BIN 32-bit data ranging from -2147483648 to 2147483647.

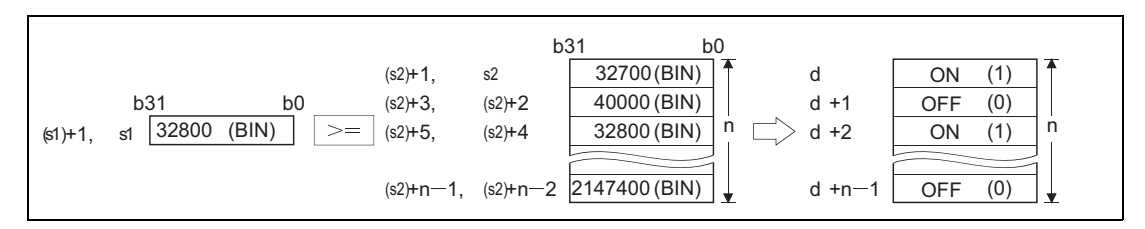

The results of the comparison operations for the individual instructions are as follows:

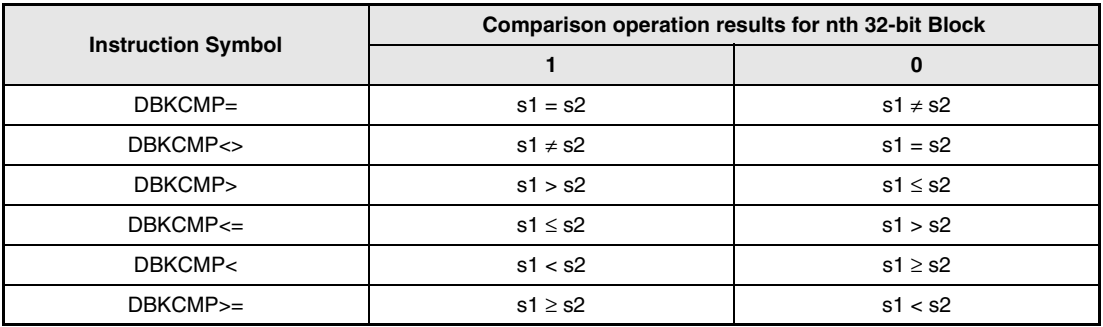

If all comparison results stored into the devices starting from the device specified by d to nth device are ON (1), or one of the results is OFF (0), the special relays will be ON or OFF in accordance with the conditions as follows.

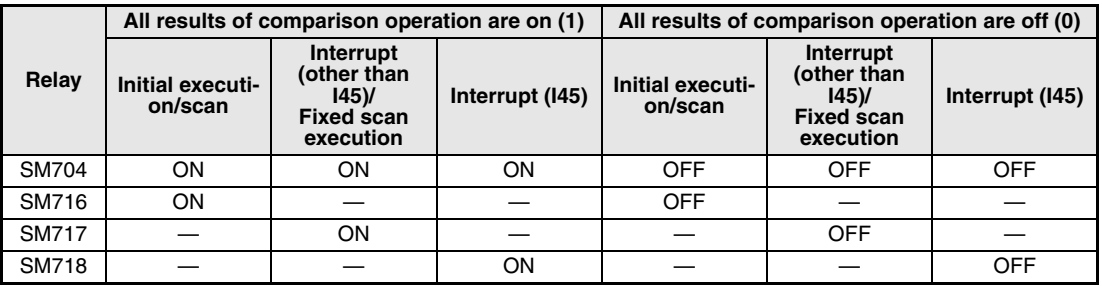

In a standby program, a special relay depending on the caller program turns on or off.

If the value specified by n is 0, the instruction will be not processed.

**Operation Errors** In following case an operation error occurs, the error flag (SM0) turns ON, and an error code is stored into SD0.

- A negative value is specified for n. (Error code 4100)
- The BIN block data at s1, s2, or d exceeds the relevant device range. (Error code 4101)
- The device range of the n-point devices starting from the device specified by s1 overlaps with the range of the n-point devices starting from the device specified by d. (Error code 4101)
- The device range of the n-point devices starting from the device specified by s2 overlaps with the range of the n-point devices starting from the device specified by d. (Error code 4101)

#### **Program**  Comparison operation instruction DBKCMP<>

**Example 1**

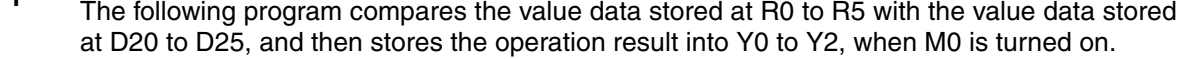

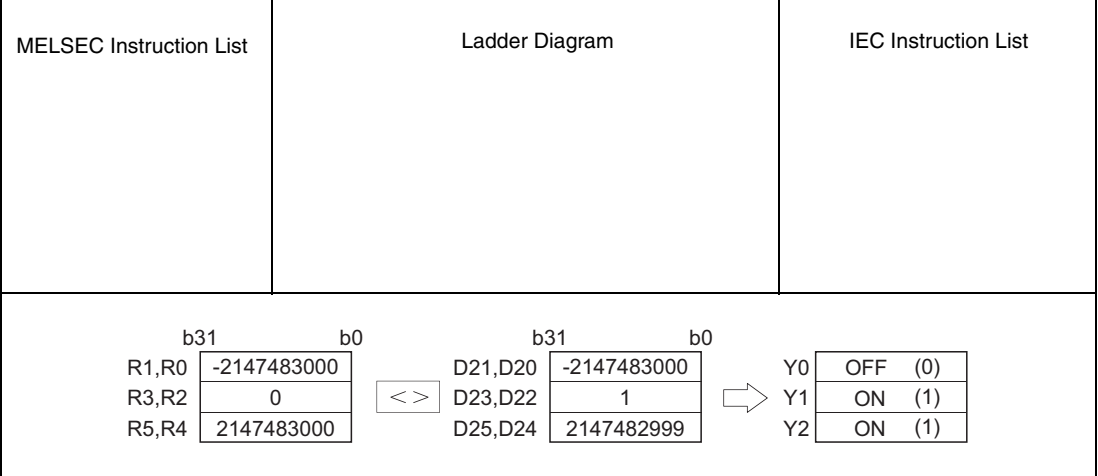

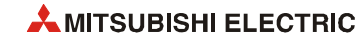

**Program**  Comparison operation instruction DBKCMP>=

**Example 2** The following program compares the constant with the value data stored at D0 to D9, and then stores the operation result into D10.5 to D10.9, when M0 is turned ON.

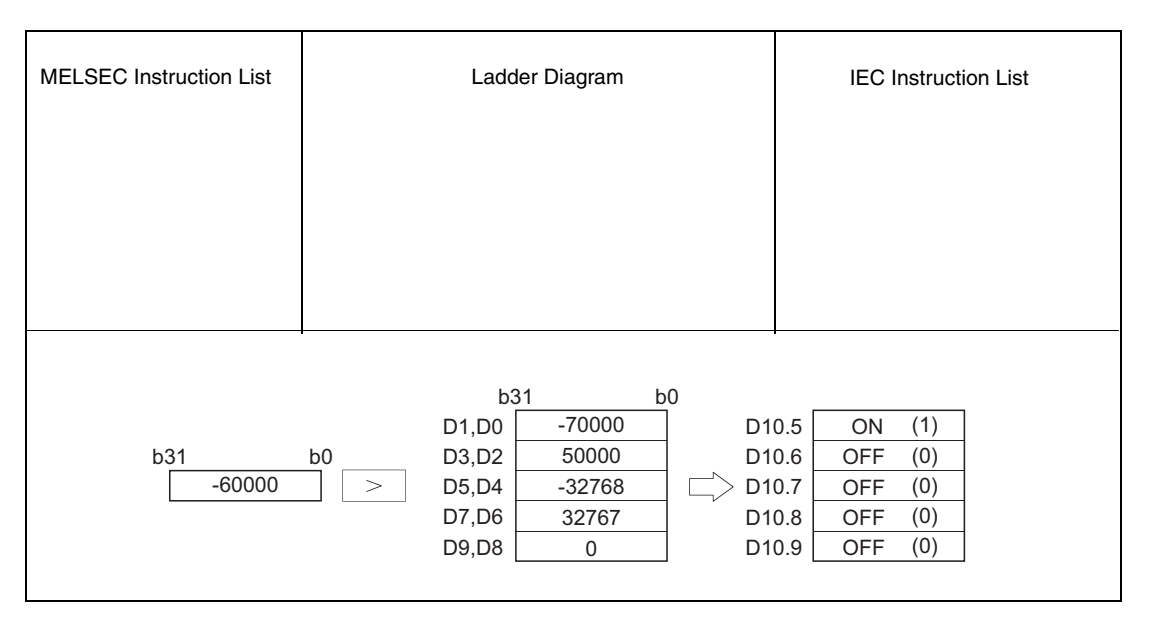

#### **NOTE** *When certain bits are specified in a word device, bits other than the certain bits that store the operation result do not change.*

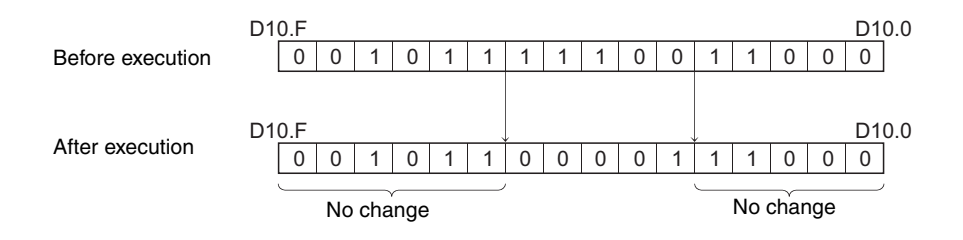

**Program**  Comparison operation instruction DBKCMP<=

**Example 3** The following program compares the value data stored at D0 to D5 with the value data stored at D10 to D15, and then stores the operation result into M20 to M22, when M0 is turned ON.

> Also, the program transfers the character string "ALL ON" to D100 and up when all devices from M20 to M22 have reached the ON status.

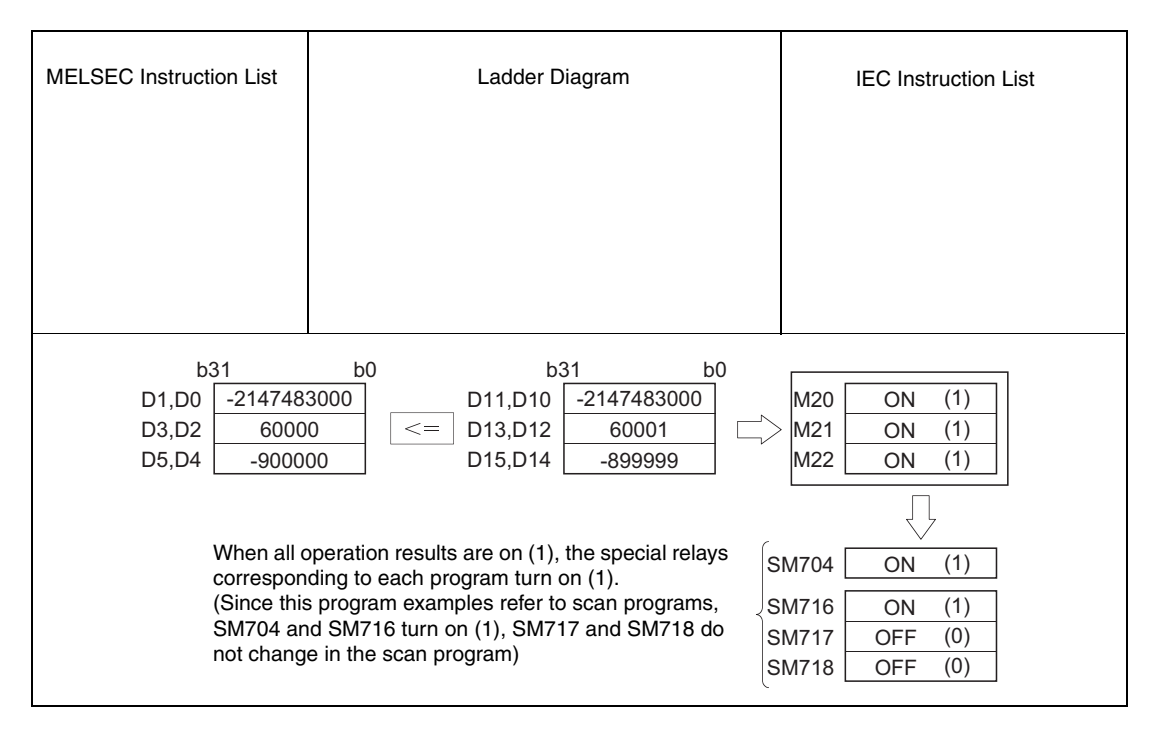

**NOTE** *This program will not run without variable definition in the header of the program organization unit (POU). It would cause compiler or checker error messages. For details see [section 3.5.2](#page-111-0) ["Addressing of arrays and registers in the GX IEC Developer"](#page-111-0) of this manual.*

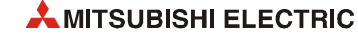

# **6.2 Arithmetic operation Instructions**

Arithmetic operation instructions perform simple calculations like addition, subtraction, multiplication, and division.

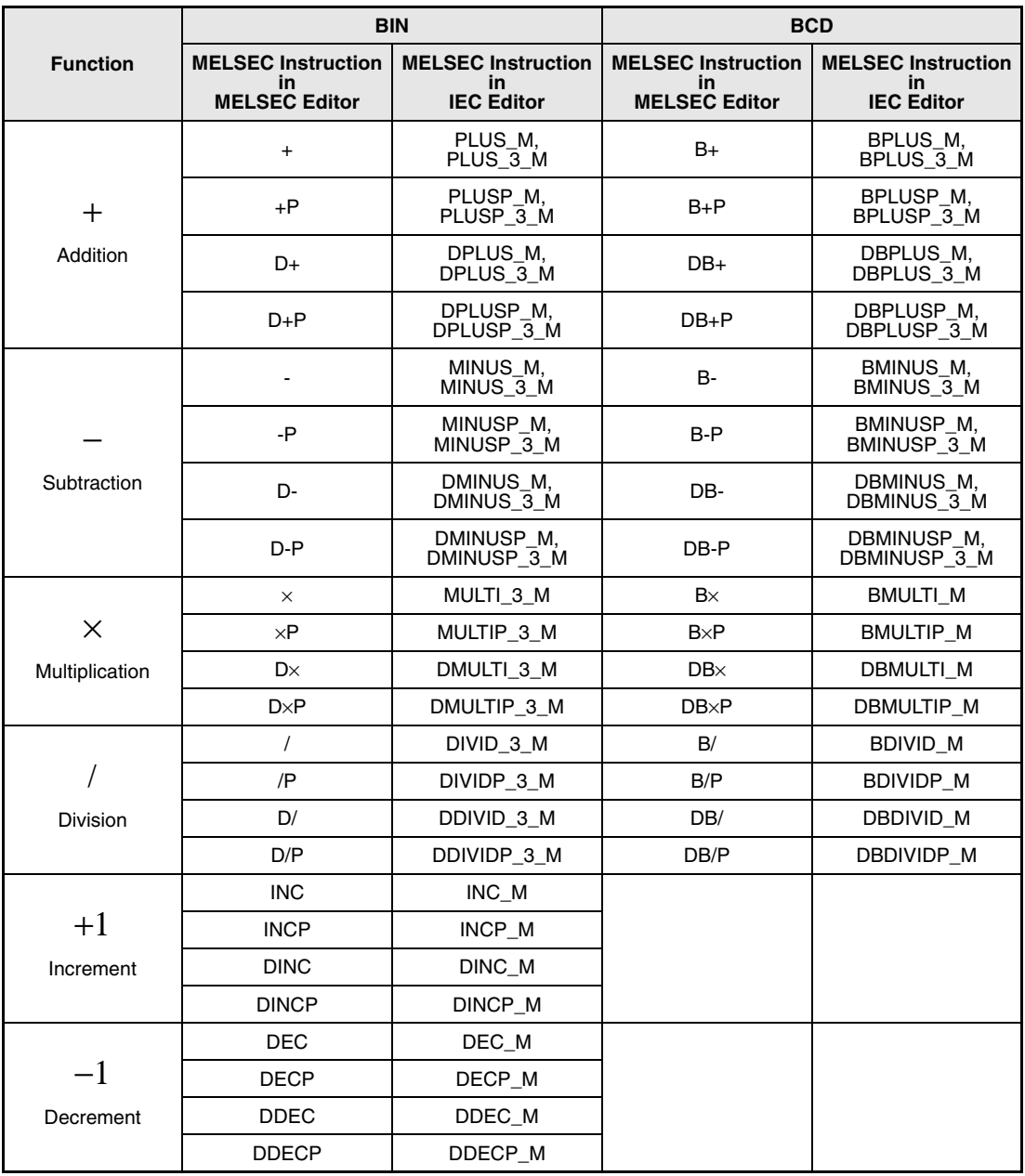

**NOTE** *Within the IEC editors please use the IEC commands.*

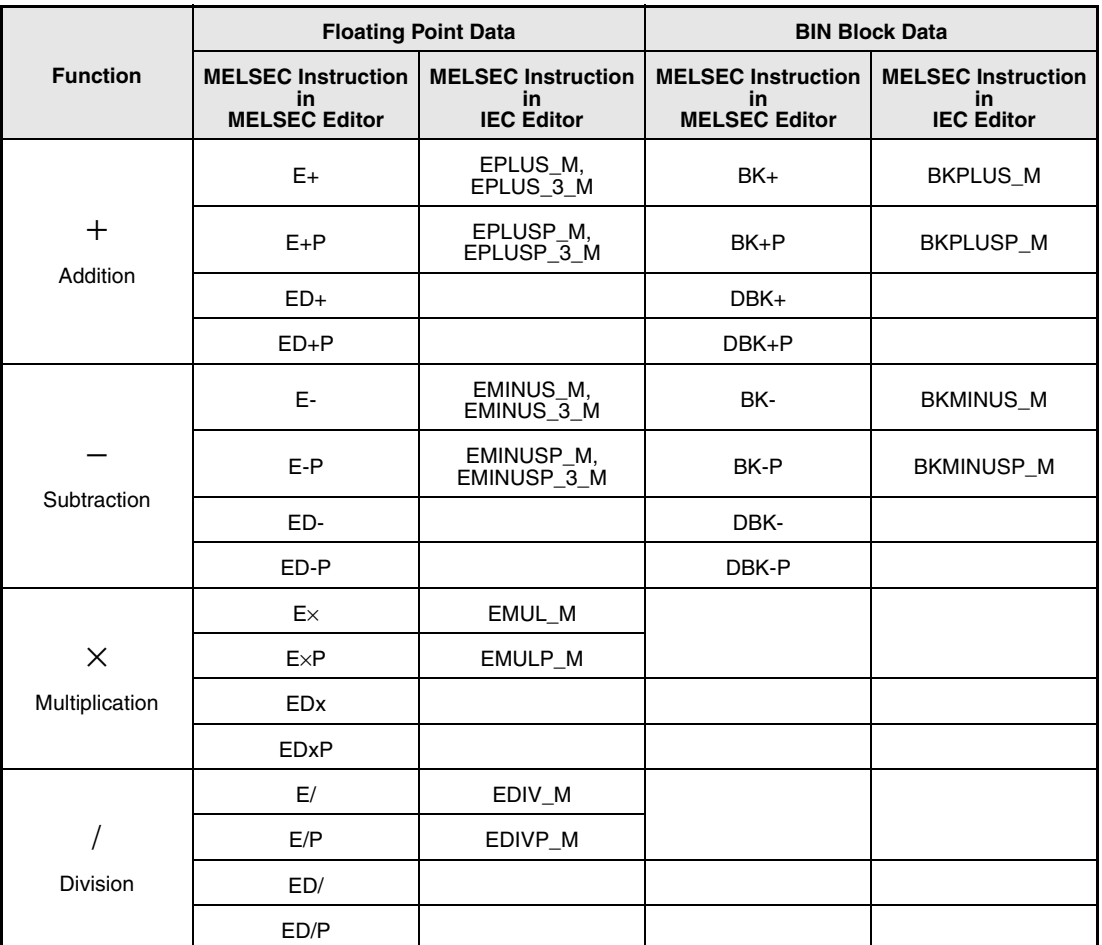

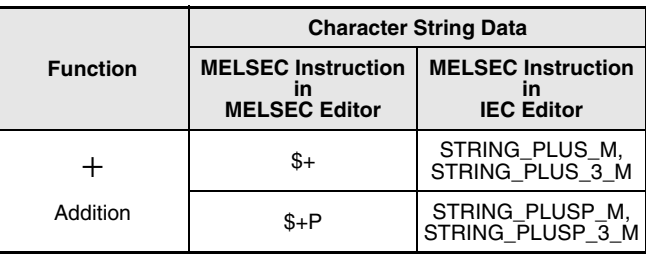

**NOTE** *Within the IEC editors please use the IEC commands.*

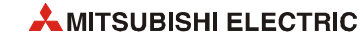

### **BIN data arithmetic operation instructions**

If the result of the addition exceeds a BIN value 32767 (2147483647 for a 32-bit instruction), a negative value is generated (overflow).

If the result of the subtraction falls below a BIN value -32768 (-2147483647 for a 32-bit instruction), a positive value is generated (underflow).

The calculation of positive and negative values appears as follows:

 $5 + 8 = 13$  $5 - 8 = -3$  $5 \times 3 = 15$ <br> $-5 \times 3 = -15$  $-5 \times 3 = -15$  $-5 \times (-3) = 15$  $5 / 3 = 1$  remainder 2<br>-5  $/ 3 = -1$  remainder - $3 = -1$  remainder -2  $5 / (-3) = -1$  remainder 2  $-5$  /  $(-3) = 1$  remainder  $-2$ 

## **BCD data arithmetic operation instructions**

If the result of the addition exceeds 9999 (99999999 for a 32-bit instruction), the higher bits are ignored (overflow). The carry flag in this case is not set.

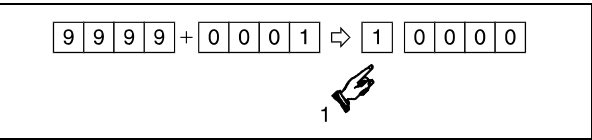

**<sup>1</sup>** Carry ignored

If the result of the subtraction falls below 0000 (underflow), the carry is processed as shown:

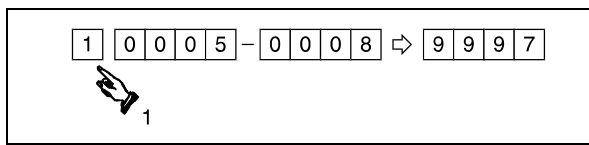

**<sup>2</sup>** Carry

# **6.2.1 +, +P, -, -P**

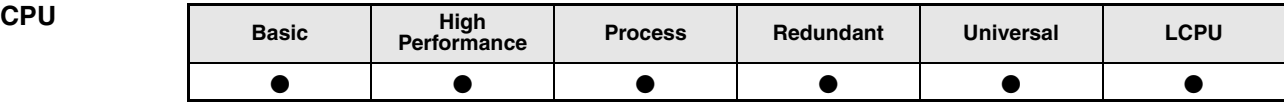

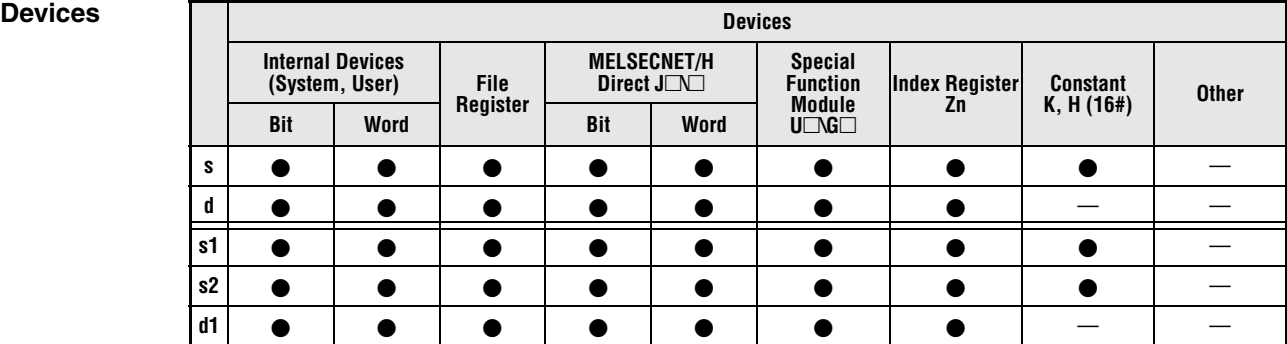

# **GX IEC**

**Developer**

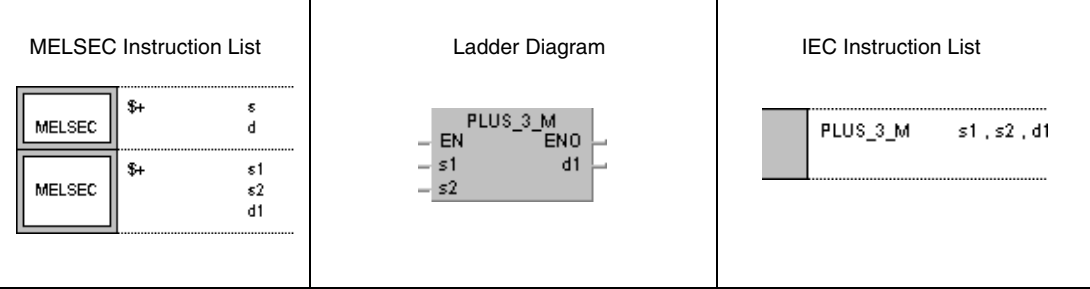

#### **GX Works2**

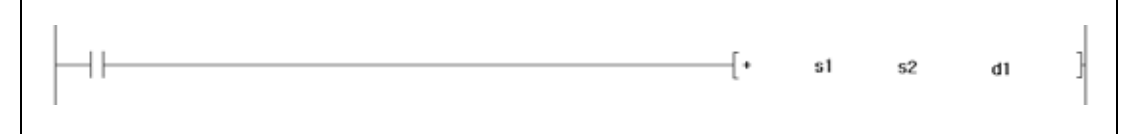

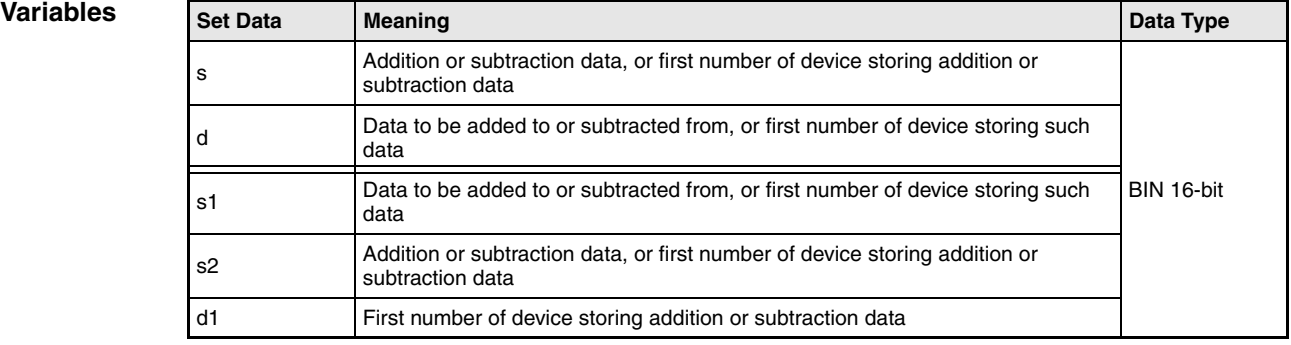

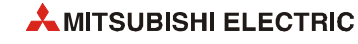

### **Functions BIN 16-bit addition and subtraction operations**

## **+ BIN addition (16-bit)**

● Variation 1:

BIN 16-bit data in d is added to BIN 16-bit data in s. The result of the addition is stored in d.

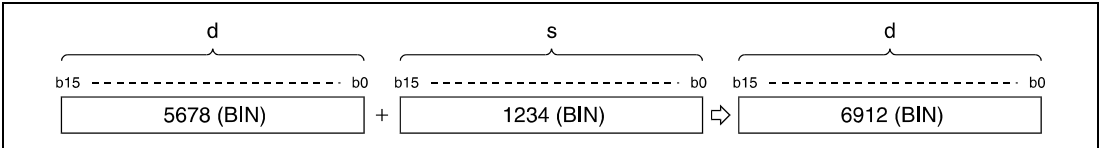

## ● Varation 2:

BIN 16-bit data in s1 is added to BIN 16-bit data in s2. The result of the addition is stored in d1.

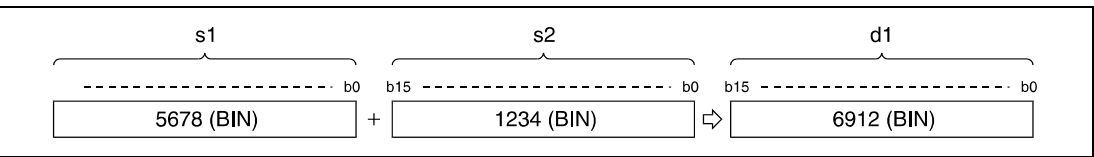

*PLUSP0E2* BIN 16-bit data designated by s, d, s1, s2, and d1 have to range within -32768 and 32767.

The most significant bit (b15) determines, whether data in s, d, s1, or d1 are positive (bit = 0) or negative ( $bit = 1$ ).

If the least significant bit (b0) is fallen below or the most significant bit (b15) is exceeded, the carry flag is not set.

## **- BIN subtraction (16-bit)**

## ● Variation 1:

BIN 16-bit data in s is subtracted from BIN 16-bit data in d. The result of the subtraction is stored in d.

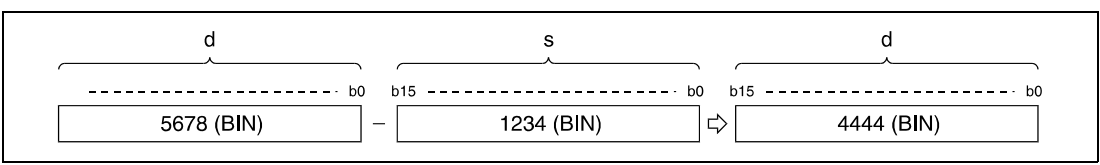

## ● Variation 2:

BIN 16-bit data in s2 is subtracted from BIN 16-bit data in s1. The result is stored in d1.

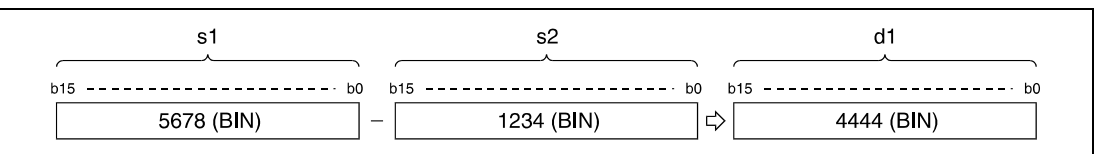

BIN 16-bit data designated by s, d, s1, s2, and d1 have to range within -32768 and 32767.

The most significant bit (b15) determines, whether data in s, d, s1, or d1 are positive (bit = 0) or negative (bit  $= 1$ ).

If the least significant bit (b0) is fallen below or the most significant bit (b15) is exceeded, the carry flag is not set.

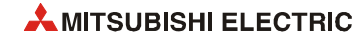

 $+P$ 

-

#### **Program Example 1**

WIth leading edge from X5, the following program adds data in D3 to data in D0. The result is stored from Y38 to Y3F.

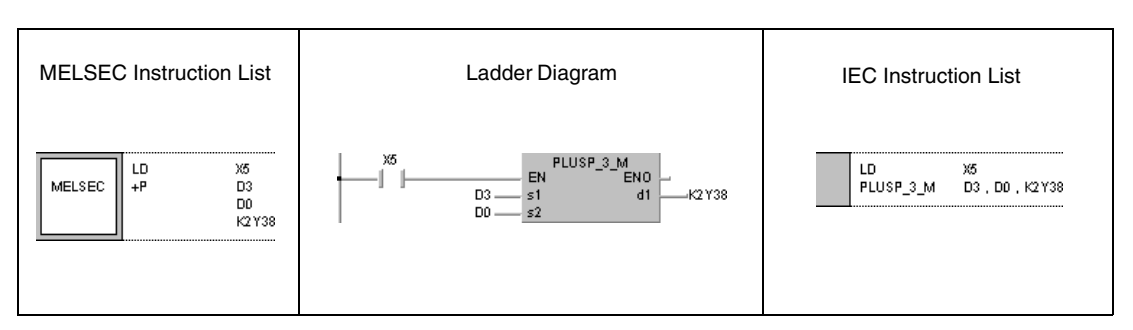

#### **Program Example 2**

The following program outputs the difference between the nominal and the actual value of timer T3 to Y40 through Y53 in BCD.

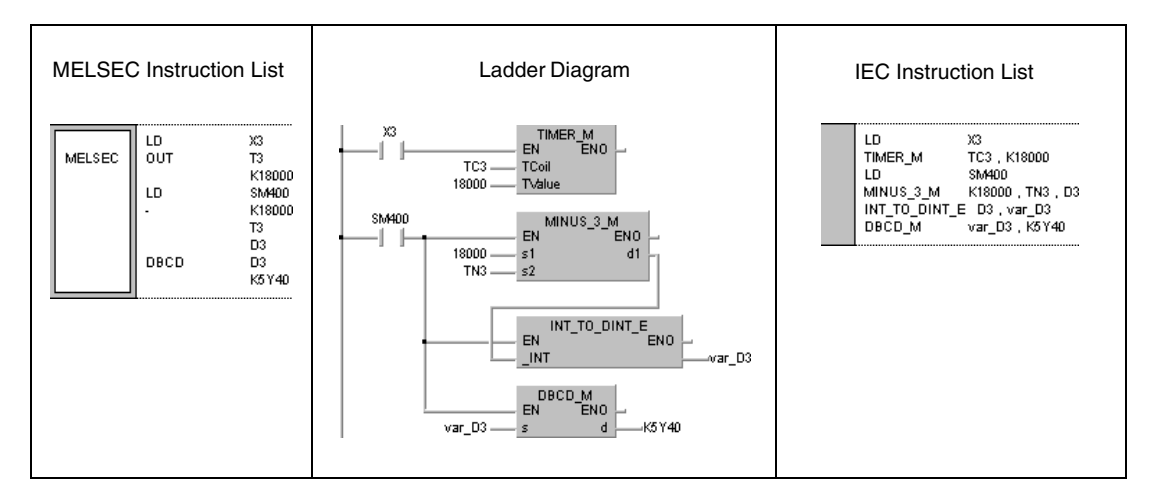

**NOTE** *This program will not run without variable definition in the header of the program organization unit (POU). It would cause compiler or checker error messages. For details see [section 3.5.2](#page-111-0) ["Addressing of arrays and registers in the GX IEC Developer"](#page-111-0) of this manual.*

# **6.2.2 D+, D+P, D-, D-P**

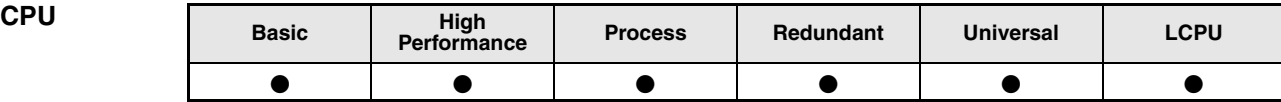

**Devices Devices**

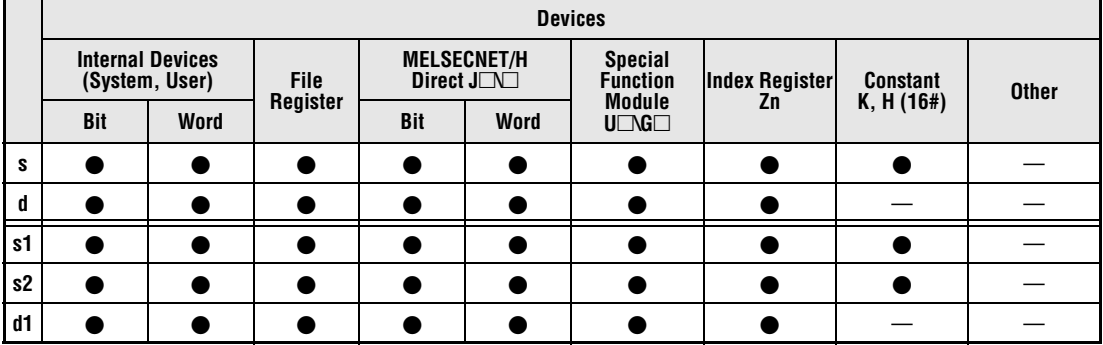

# **GX IEC**

**Developer**

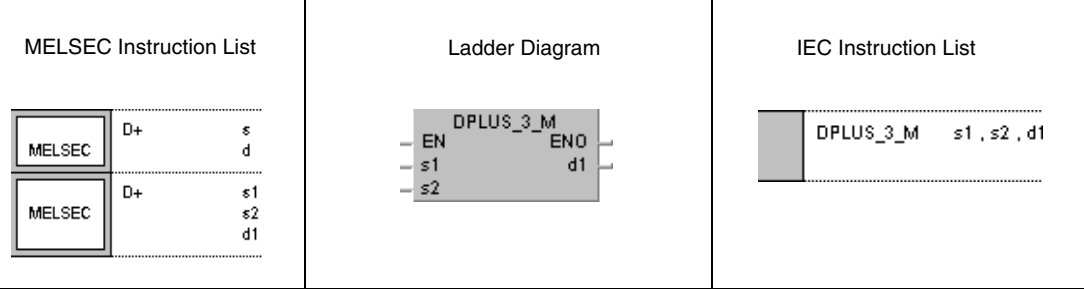

#### **GX Works2**

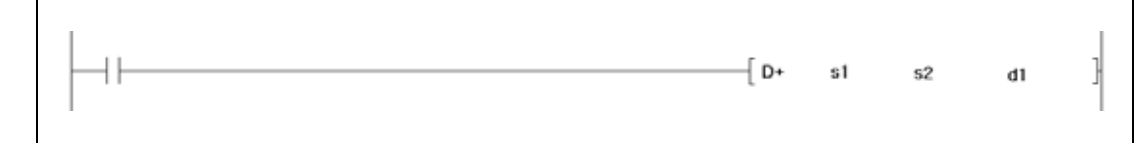

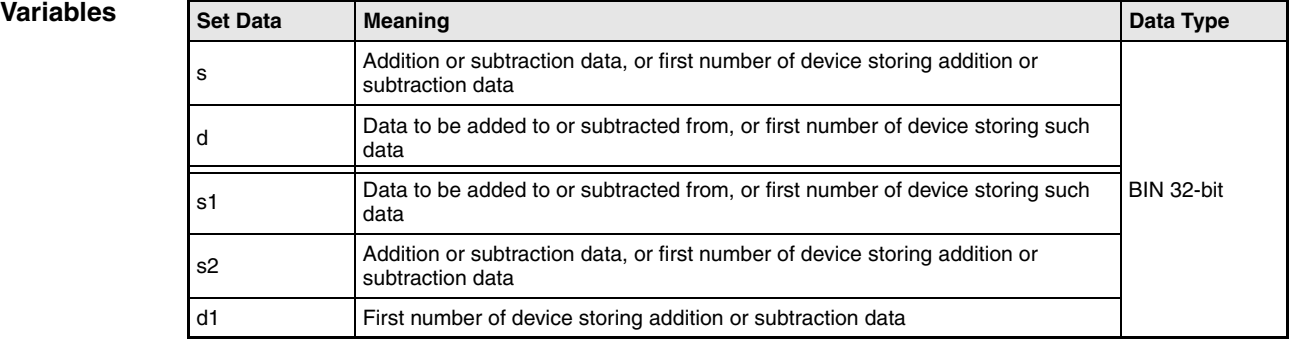

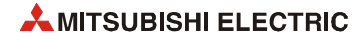

### **Functions BIN 32-bit addition and subtraction operations**

### **D+ BIN addition (32-bit)**

● Variation 1:

BIN 32-bit data in d is added to BIN 32-bit data in s. The result of the addition is stored in d.

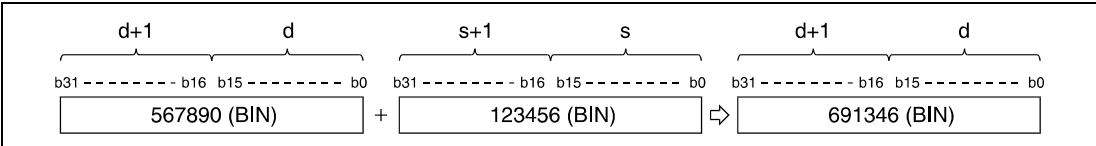

### ● Variation 2:

BIN 32-bit data in s1 is added to BIN 32-bit data in s2. The result of the addition is stored in d1.

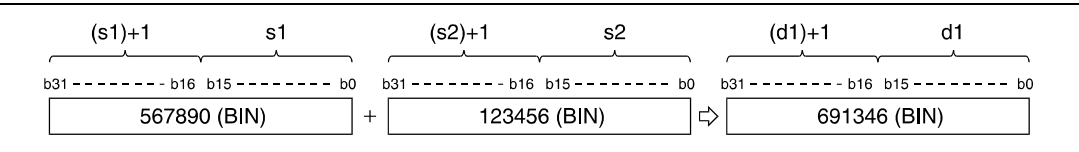

BIN 32-bit data designated by s, d, s1, s2, and d1 have to range within -2147483648 and 2147483647.

The most significant bit (b31) determines, whether data in s, d, s1, or d1 are positive (bit = 0) or negative (bit  $= 1$ ).

If the least significant bit (b0) is fallen below or the most significant bit (b31) is exceeded, the carry flag is not set.

### **D- BIN subtraction (32-bit)**

#### ● Varation 1:

BIN 32-bit data in s is subtracted from BIN 32-bit data in d. The result of the subtraction is stored in d.

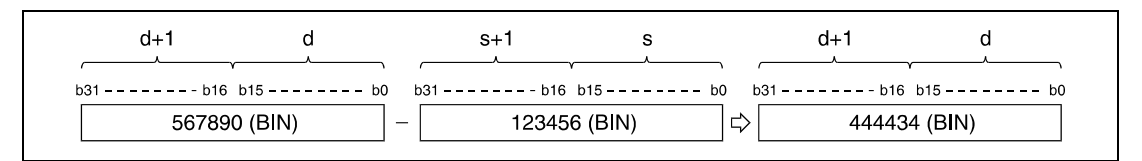

### ● Variation 2:

BIN 32-bit data in s2 is subtracted from BIN 32-bit data in s1. The result is stored in d1.

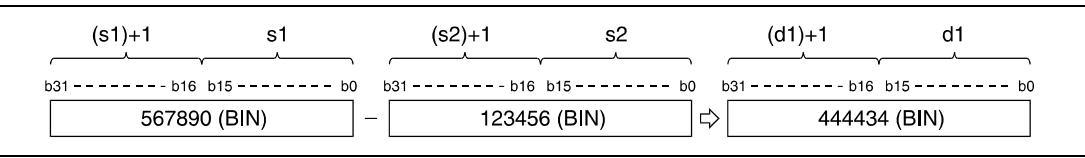

*DMINU0E2* BIN 32-bit data designated by s, d, s1, s2, and d1 have to range within -2147483648 and 2147483647.

The most significant bit (b31) determines, whether data in s, d, s1, or d1 are positive (bit = 0) or negative (bit  $= 1$ ).

If the least significant bit (b0) is fallen below or the most significant bit (b31) is exceeded, the carry flag is not set.

#### **Program**   $D + P$

**Example 1**

With leading edge from X0, the following program adds data in X10 through X2B to D9 and D10. The result is stored in Y30 through Y4B.

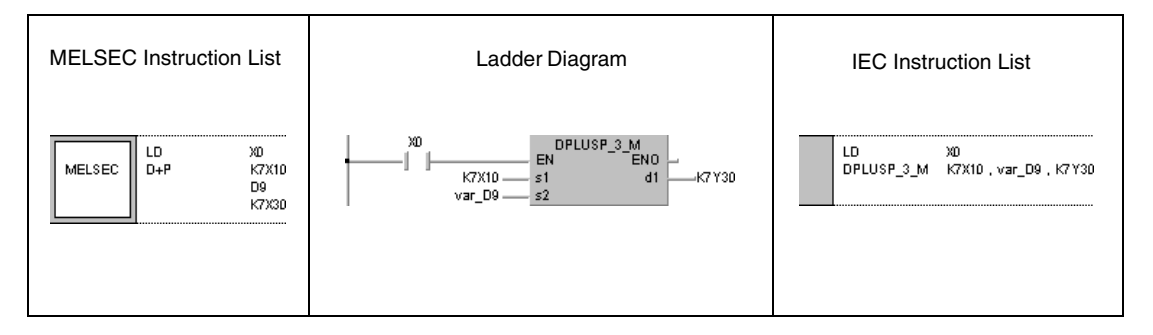

#### **Program**  D-P

**Example 2**

With leading edge from XB, the following program subtracts data in M0 through M23 from data in D0 and D1. The result is stored in D10 and D11.

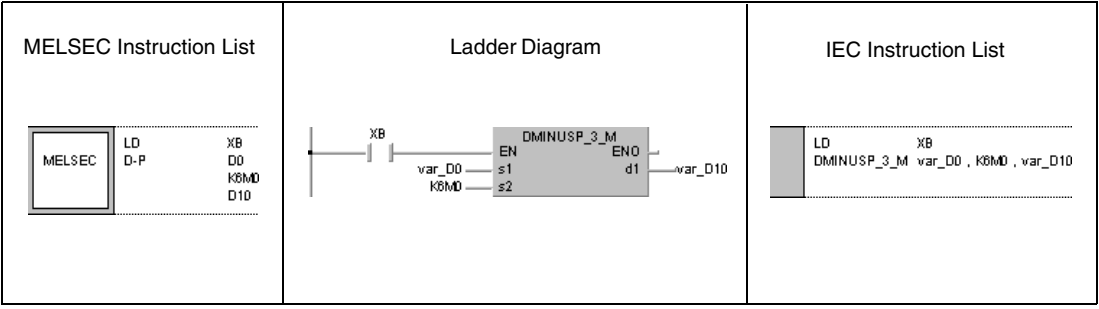

**NOTE** *This program will not run without variable definition in the header of the program organization unit (POU). It would cause compiler or checker error messages. For details see [section 3.5.2](#page-111-0) ["Addressing of arrays and registers in the GX IEC Developer"](#page-111-0) of this manual.*

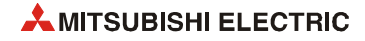

# **6.2.3 x, xP, /, /P**

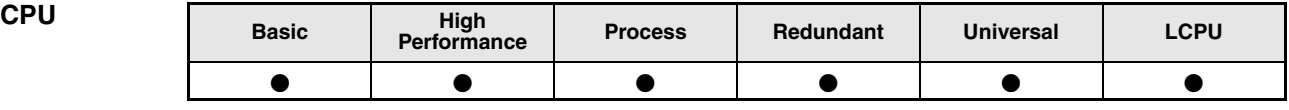

**Devices Devices**

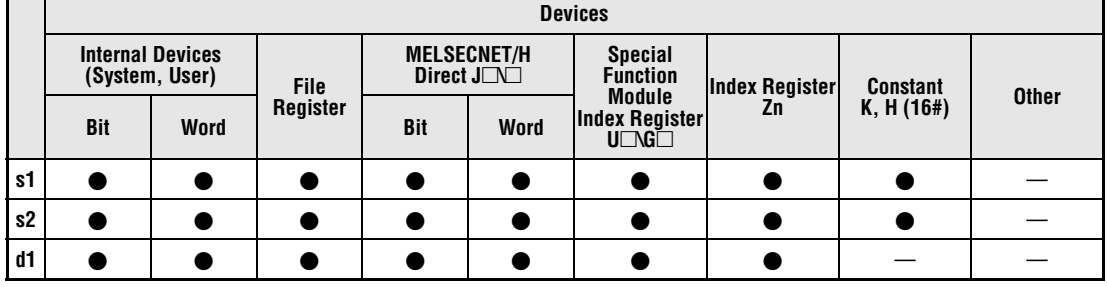

# **GX IEC**

**Developer**

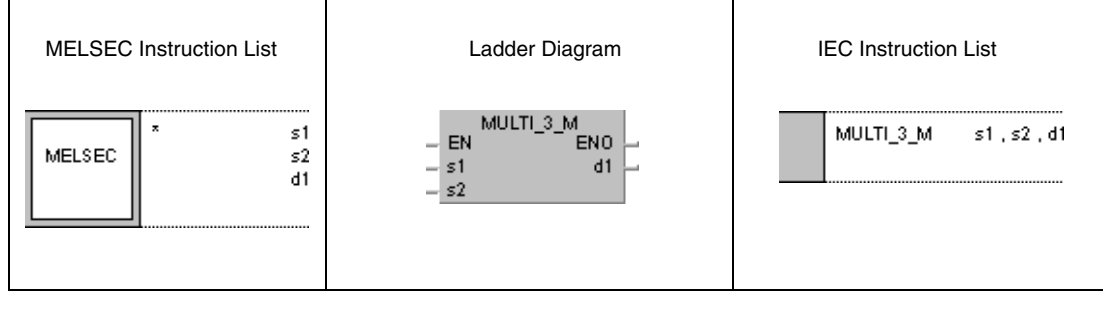

## **GX Works2**

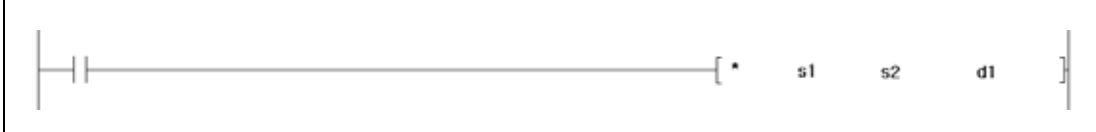

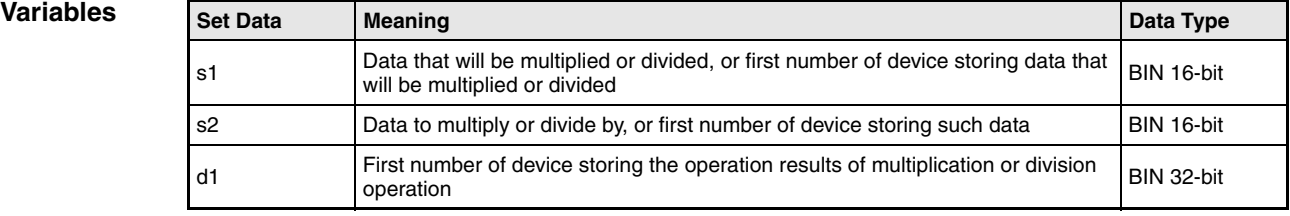

## **Functions BIN 16-bit multiplication and division**

## **x BIN multiplication (16-bit)**

BIN 16-bit data in s1 is multiplied with BIN 16-bit data in s2. The result is stored in d1.

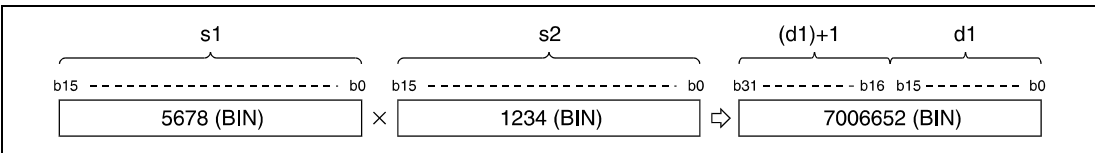

If the result in d1 is a bit device, designation is made from the lower bits.

Example:

K1: lower 4 bits (b0 to b3) K4: lower 16 bits (b0 to b15) K8: 32 bits (b0 to b31)

BIN 16-bit data designated by s1 and s2 have to range within -32768 and 32767.

The most significant bit (b15 or b31) in d1 determines, whether data in s1, s2 or d1 are positive (bit = 0) or negative (bit = 1).

## **/ BIN division (16-bit)**

BIN 16-bit data in s1 is divided by BIN 16-bit data in s2. The result is stored in d1.

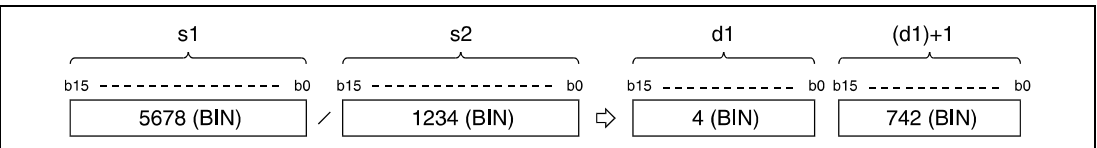

If a word device is used, the result of the operation is stored as 32-bits, and both, the quotient and remainder are stored. The quotient is stored in the least significant 16-bits. The remainder is stored in the most significant 16-bits.

If a bit device is used, 16-bits are used and only the quotient is stored.

BIN 16-bit data designated by s1 and s2 have to range within -32768 and 32767.

The most signigicant bit (b15) in d1 determines, whether data in s1, s2, d1 or (d1)+1 is positive (bit = 0) or negative (bit = 1).

**Operation Errors**

In the following cases an operation error occurs, the error flag (SM0) turns ON, and an error code is stored into SD0.

● Division by 0 (Error code 4100)

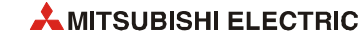

x

#### **Program Example 1** xP

## With leading edge from X5, the following program multiplies 5678 and 1234. The result is stored in D3 and D4.

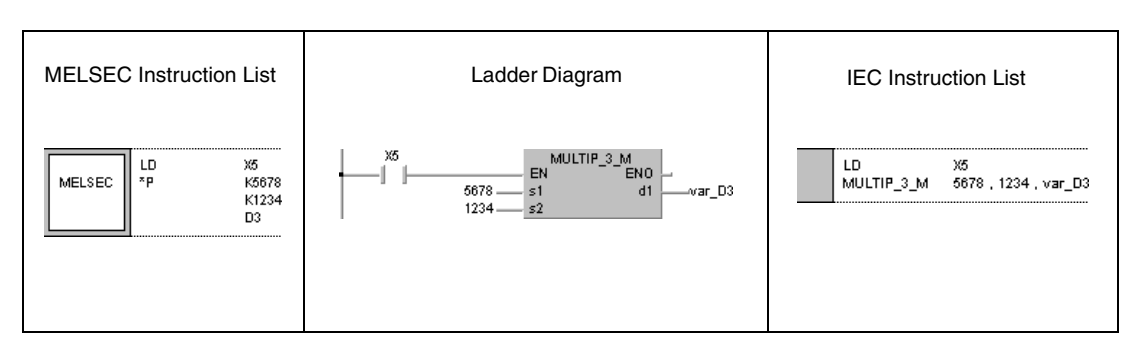

# **Program**

#### **Example 2** The following program multiplies BIN data at X8 through XF and BIN data at X10 through X1B. The result is output at Y30 through Y3F.

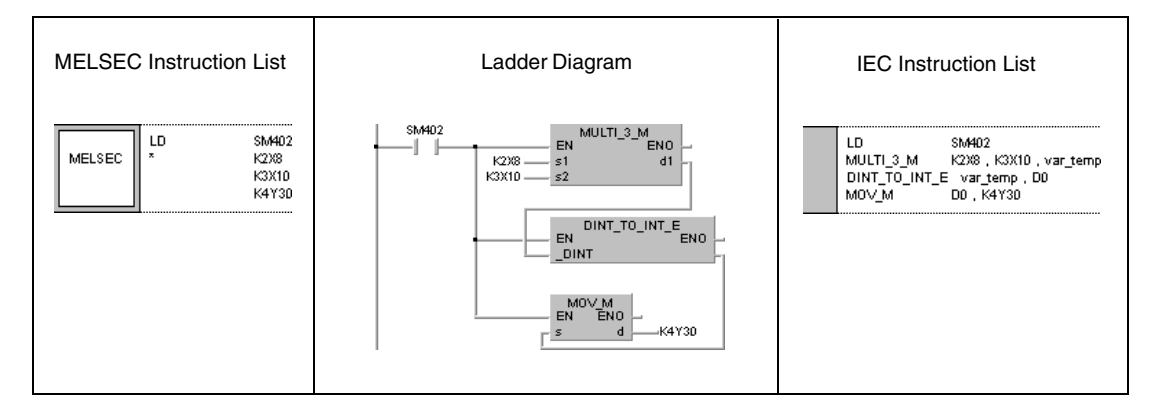

#### **Program Example 3**

/P

With leading edge from X3, the following program divides data at X8 through XF by 3.14. The result is output at Y30 through Y3F.

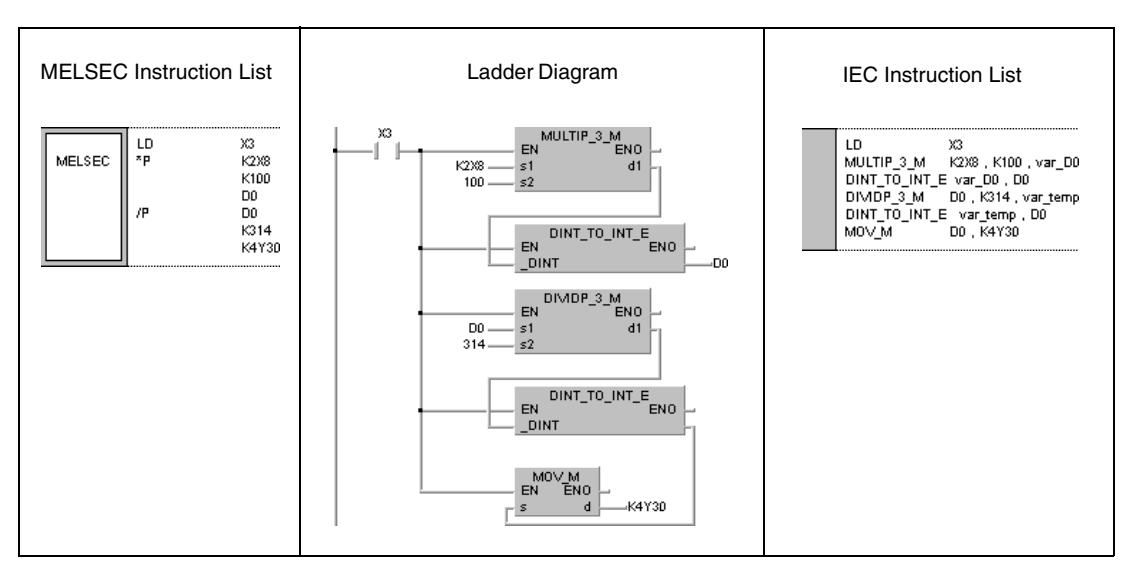

**NOTE** *This program will not run without variable definition in the header of the program organization unit (POU). It would cause compiler or checker error messages. For details see [section 3.5.2](#page-111-0) ["Addressing of arrays and registers in the GX IEC Developer"](#page-111-0) of this manual.*

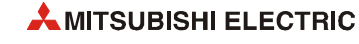
# **6.2.4 Dx, DxP, D/, D/P**

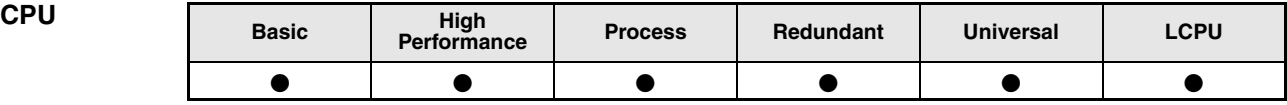

### **Devices Devices**

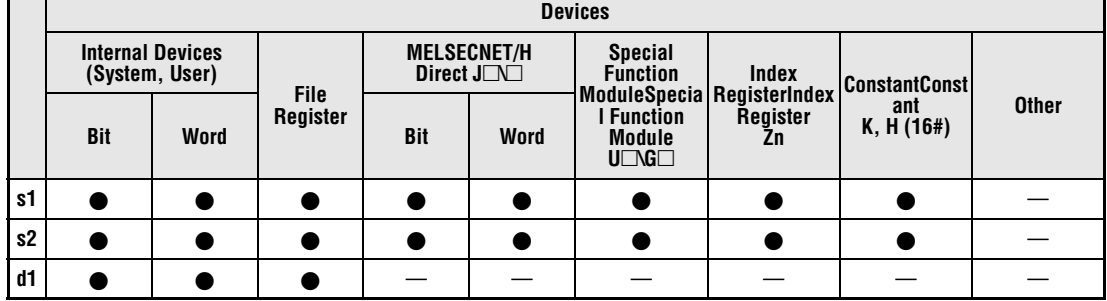

# **GX IEC**

**Developer**

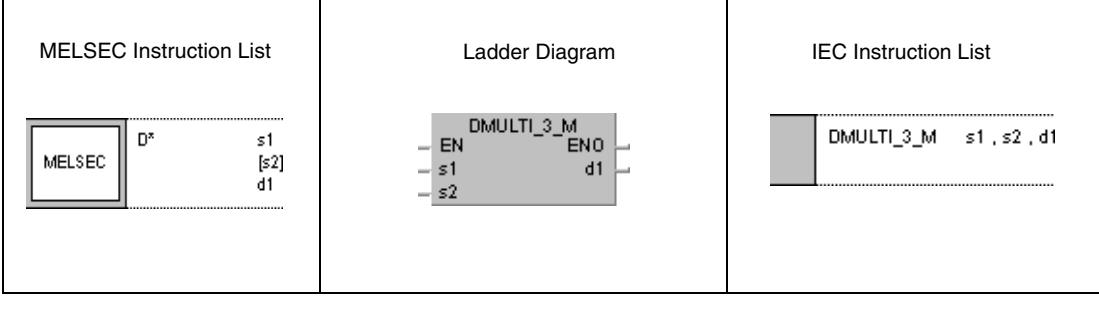

### **GX Works2**

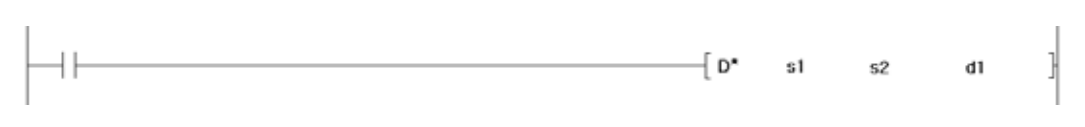

## **Variables**

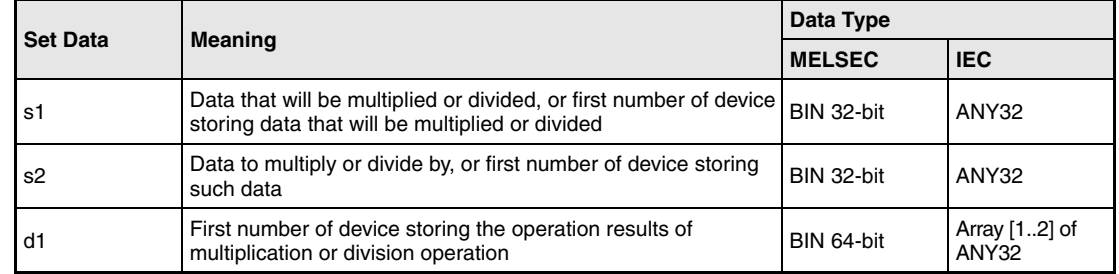

### **Functions BIN 32-bit multiplication and division**

### **Dx BIN multiplication (32-bit)**

BIN 32-bit data in s1 is multiplied with BIN 32-bit data in s2. The result is stored in d1.

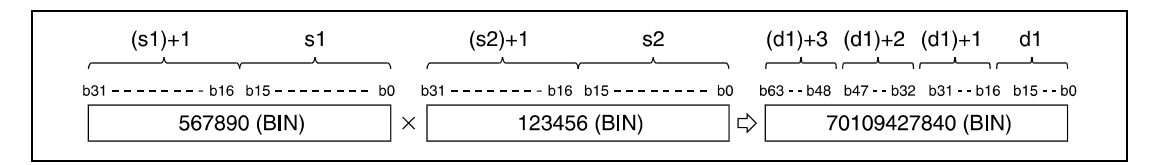

If the result in d1 is a bit device, designation is made from the lower bits.

Example:

K1: lower 4 bits (b0 to b3) K4: lower 16 bits (b0 to b15) K8: 32 bits (b0 to b31)

If the upper 32 bits of the bit device are required for the result of the multiplication operation, first temporarily store the data in a word device, then transfer the word device data to the bit device designated by  $(d1)+2$  and  $(d1)+3$ .

BIN 32-bit data designated by s1 and s2 has to range within -2147483648 and 2147483647.

The most significant bit (b31 or b63) in d1 determines, whether data in s1, s2 or d1 is positive (bit = 0) or negative (bit = 1).

## **D/ BIN division (32-bit)**

BIN 32-bit data in s1 is divided by BIN 32-bit data in s2. The result is stored in d1.

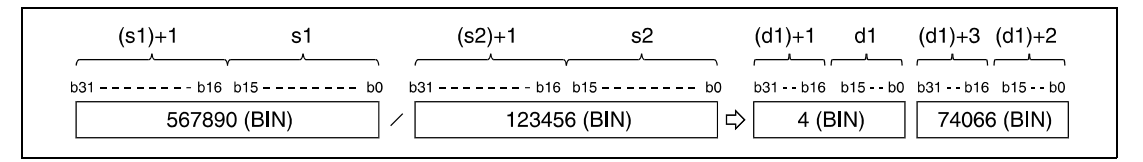

If a word device is used, the result of the division operation is stored as array of DINT (64-bit), and both the quotient and remainder are stored. The quotient is stored in the lower array elements (32-bit). The remainder is stored in the upper array elements (32-bit).

If a bit device is used, 32 bits are used and only the quotient is stored.

BIN 32-bit data designated by s1 and s2 has to range within -2147483648 and 2147483647.

The most significant bit (b31) in d1 determines, whether data in s1, s2, d1 or (d1)+2 is positive  $(bit = 0)$  or negative (bit = 1).

**Operation Errors** In the following cases an operation error occurs, the error flag (SM0) turns ON, and an error code is stored into SD0.

● Division by 0 (Error code 4100)

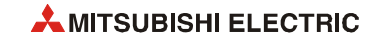

### **Program Example 1** DxP

With leading edge from X5, the following program multiplies BIN data in D7 and D8 with BIN data in D18 and D19. The result is stored in D1 through D4.

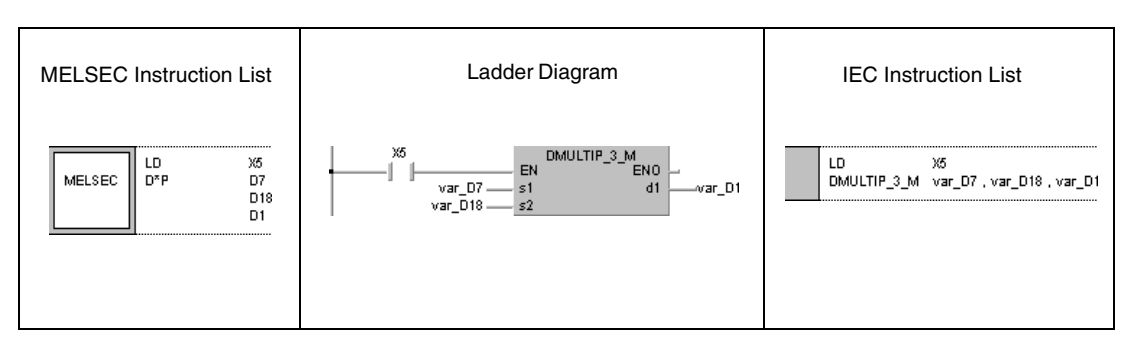

### **Program Example 2**

xP

With leading edge from X3, the following program multiplies data at X8 through XF and 3.14. The result is output at Y30 through Y3F.

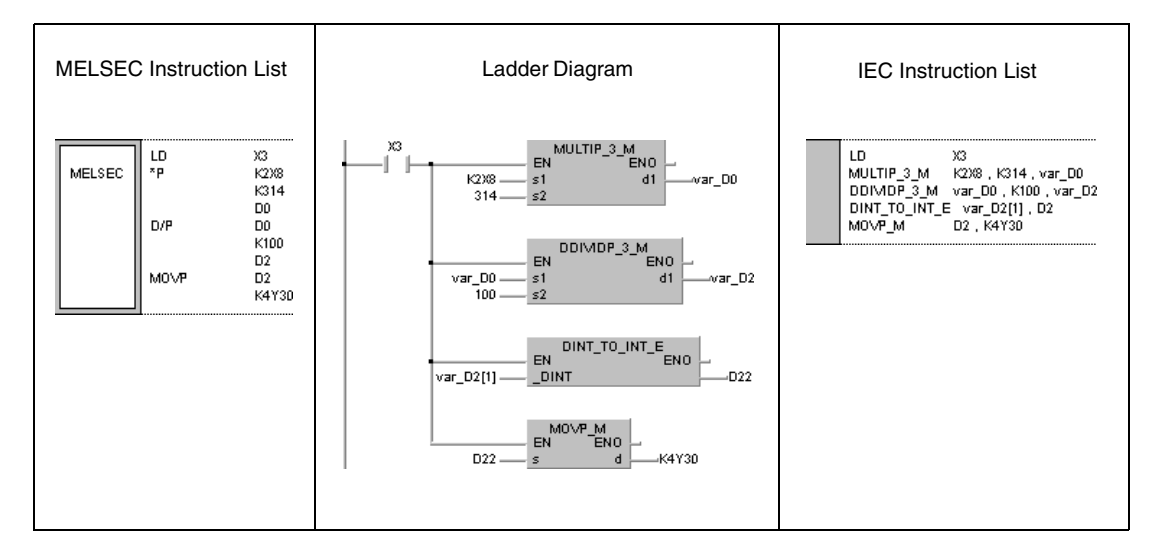

**NOTE** *This program will not run without variable definition in the header of the program organization unit (POU). It would cause compiler or checker error messages. For details see [section 3.5.2](#page-111-0) ["Addressing of arrays and registers in the GX IEC Developer"](#page-111-0) of this manual.*

# **6.2.5 B+, B+P, B-, B-P**

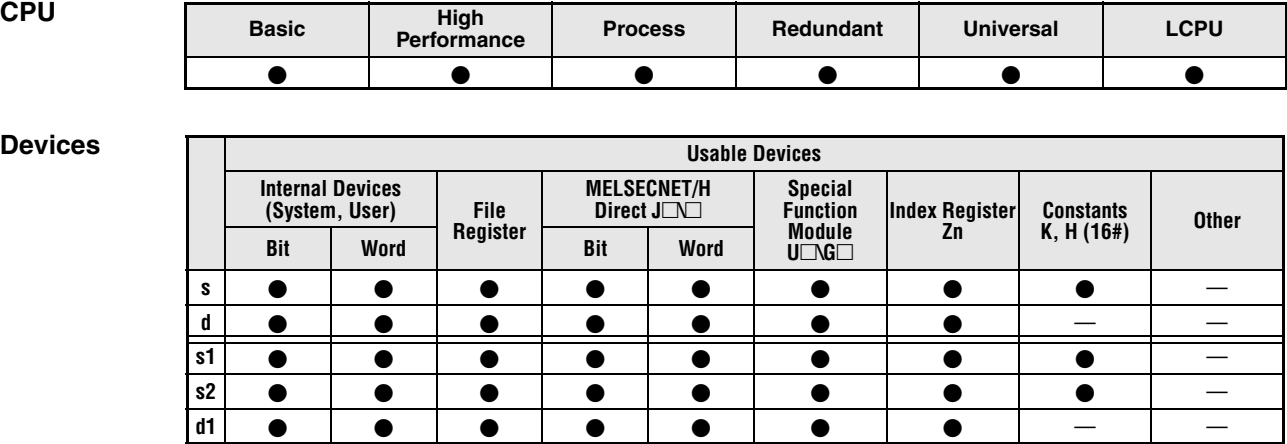

# **GX IEC**

**Developer**

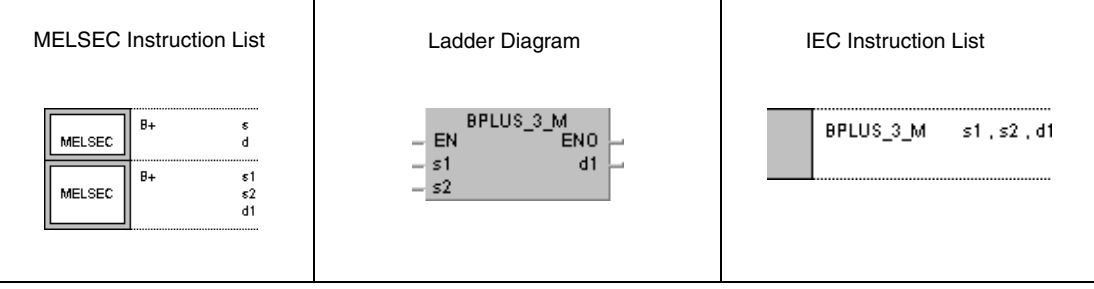

## **GX Works2**

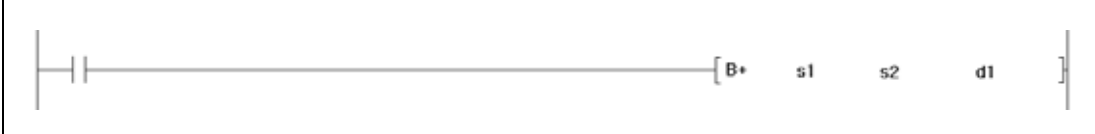

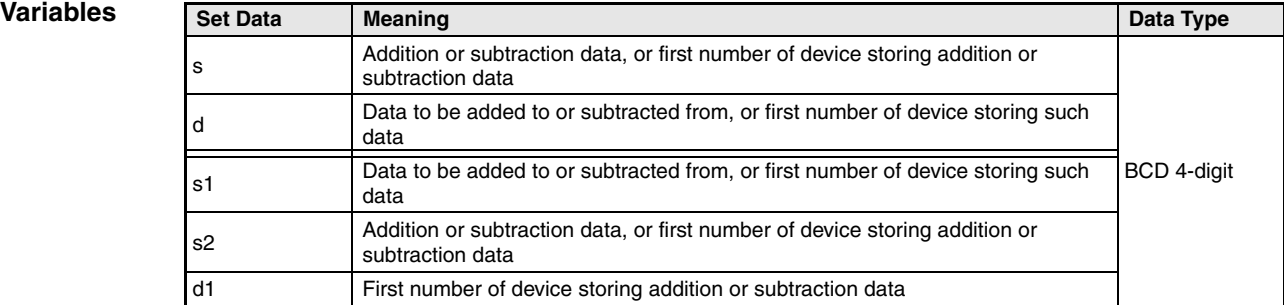

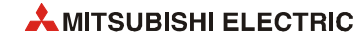

*BPLUSME1, BPLUSKE1, BPLUSIE1BP*

### **Functions BCD 4-digit addition and subtraction operations**

### **B+ BCD addition (4-digit)**

● Variation 1:

BCD 4-digit data in d is added to BCD 4-digit data in s. The result of the addition is stored in d.

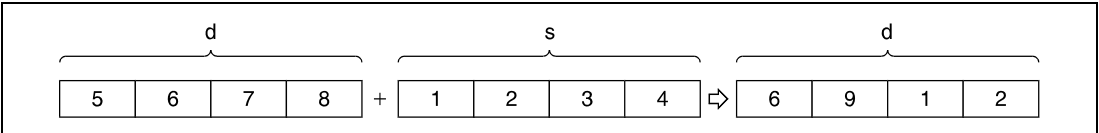

### ● Variation 2:

BCD 4-digit data in s1 is added to BCD 4-digit data in s2. The result is stored in d1.

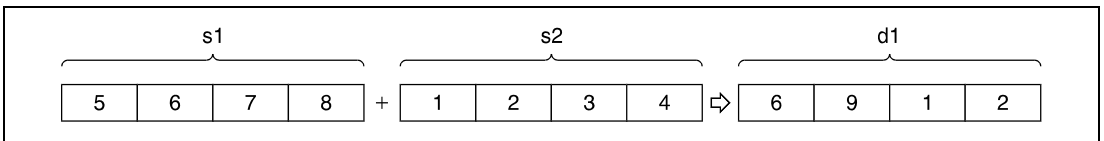

BCD 4-digit data designated by s, d, s1, s2, and d1 have to range within 0 and 9999. Undesignated digits are read as  $0$  (e.g.  $12 = 0012$ ).

If the result of the addition exceeds 9999, the higher bits are ignored (overflow). The carry flag in this case is not set.

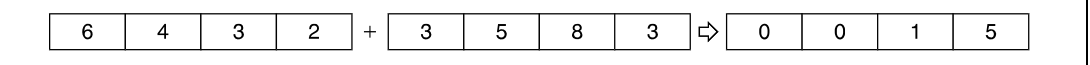

### **B- BCD subtraction (4-digit)**

### ● Variation 1:

BCD 4-digit data in s is subtracted from BCD 4-digit data in d. The result is stored in d.

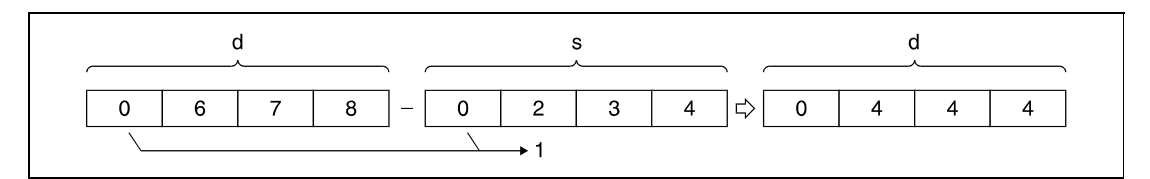

**<sup>1</sup>** Undesignated digits are read as 0.

● Variation 2:

BCD 4-digit data in s2 is subtracted from BCD 4-digit data in s1. The result is stored in d1.

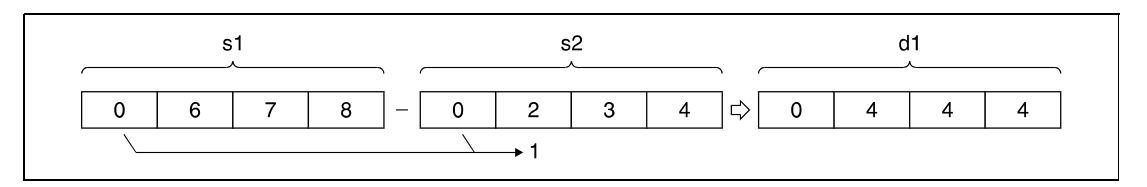

**<sup>1</sup>** Undesignated digits are read as 0.

BCD 4-digit data designated by s, d, s1, s2, and d1 have to range within 0 and 9999.

If the result of the subtraction operation is negative, the minuend is reduced by the number of steps determined by the subtrahend. The carry flag in this case is not set.

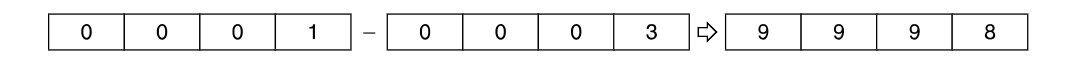

In the further course of a program, make sure that either positive or negative results are treated adequately.

**Operation Errors** In the following cases an operation error occurs, the error flag (SM0) turns ON, and an error code is stored into SD0.

> The BCD 4-digit data designated by s, d, s1, s2, or d1 exceed the relevant device range of 0 to 9999. (Error code 4100)

**Program Example 1** B+P (s, d)

The following program adds BCD data 5678 to BCD data 1234. The result is stored in D993 and output at Y30 through Y3F.

The first line of the program stores the value 5678 in D993.

The following program step adds BCD data 1234 to BCD data in D993.

The MOV instruction in the last program step outputs the result in D993 at Y30 through Y3F.

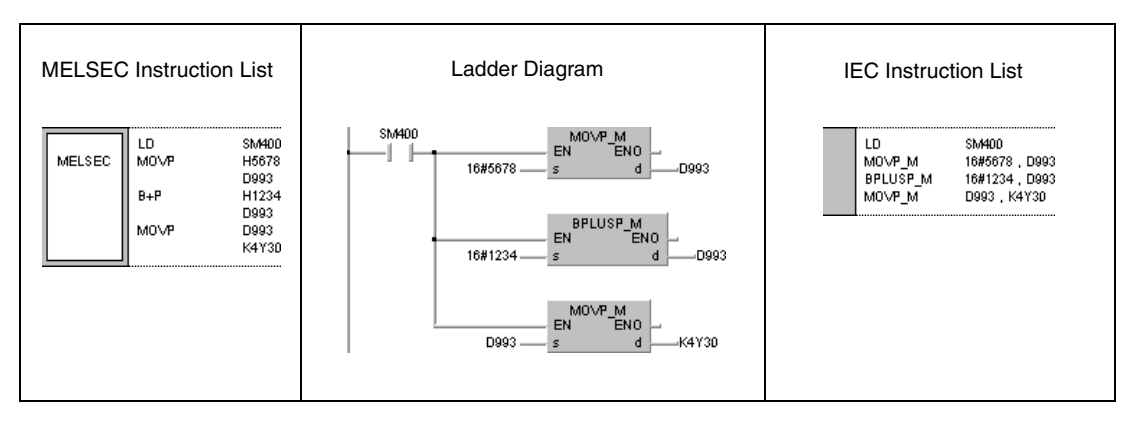

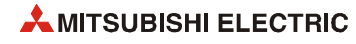

**Program Example 2**

### B-P (s, d)

## The following program subtracts BCD data 4321 from BCD data 7654. The result is stored in D10 and output at Y30 through Y3F.

The first line of the program stores the value 7654 in D10.

The following program step subtracts BCD data 4321 from BCD data in D10.

The MOV instruction in the last program step outputs the result in D10 at Y30 through Y3F.

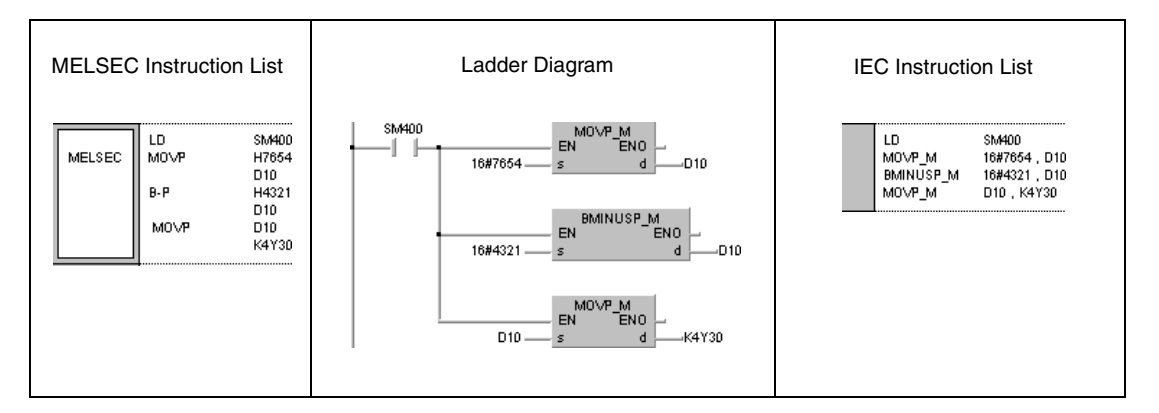

### **Program Example 3** B+P (s1, s2, d1)

With leading edge from X20, the following program adds BCD data in D3 to BCD data in Z1. The result is output at Y8 through Y17.

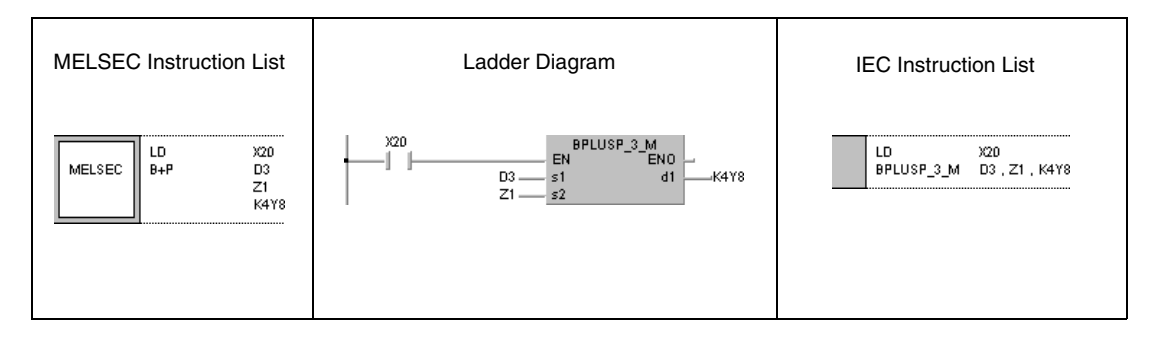

# **Program**

**Example 4**

With leading edge from X20, the following program subtracts BCD data in D20 from BCD data in D10. The result is stored in R10.

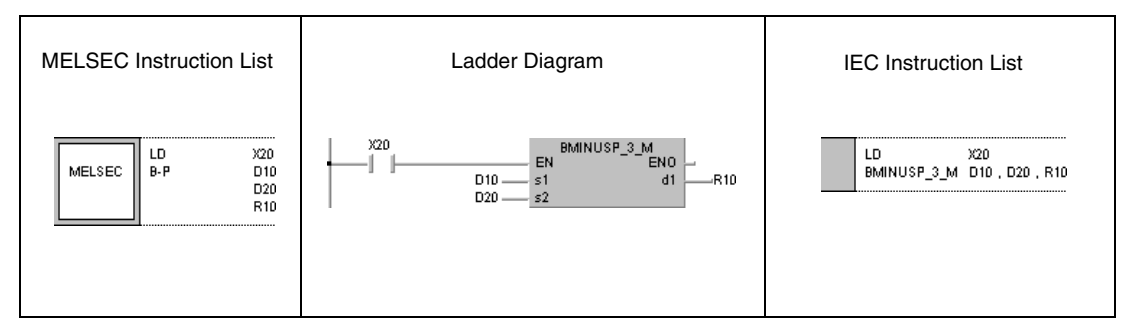

B-P (s1, s2, d1)

# **6.2.6 DB+, DB+P, DB-, DB-P**

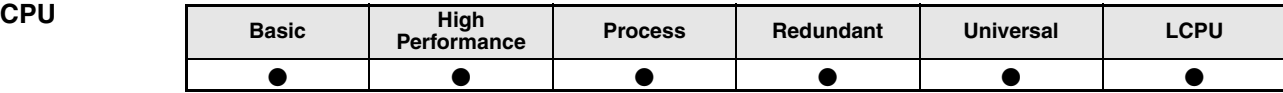

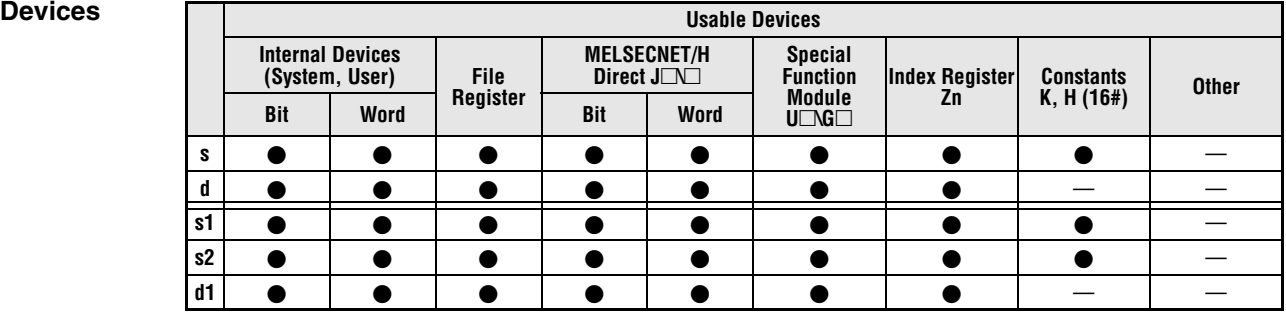

# **GX IEC**

**Developer**

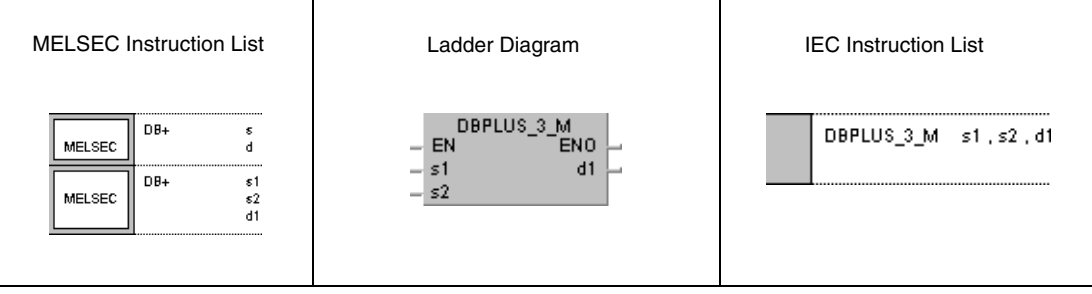

### **GX Works2**

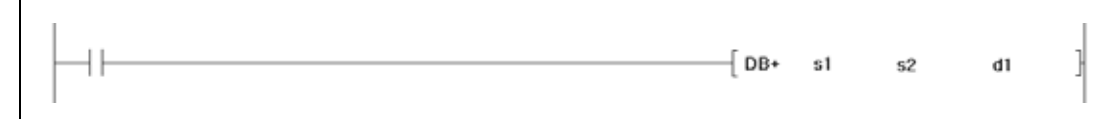

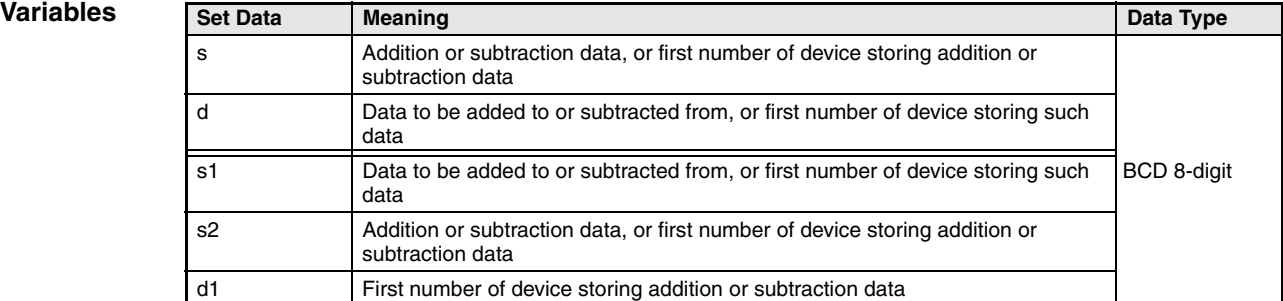

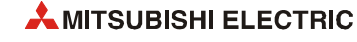

### **Functions BCD 8-digit addition and subtraction operations**

### **DB+ BCD addition (8-digit)**

● Variation 1:

BCD 8-digit data in d is added to BCD 8-digit data in s. The result is stored in d.

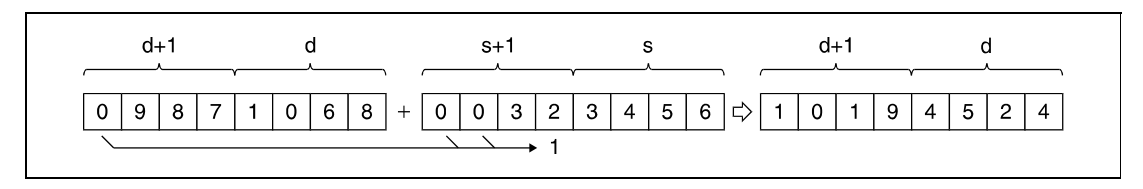

**<sup>1</sup>** Undesignated digits are read as 0.

### ● Variation 2:

BCD 8-digit data in s1 is added to BCD 8-digit data in s2. The result is stored in d1.

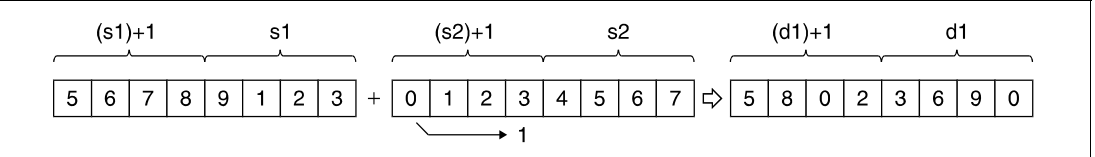

**<sup>1</sup>** Undesignated digits are read as 0.

BCD 8-digit data designated by s, d, s1, and d1 have to range within 0 and 99999999. Undesignated digits are read as 0 (e.g.  $12345 = 00012345$ ).

If the result of the addition exceeds 99999999, the higher bits are ignored (overflow). The carry flag in this case is not set.

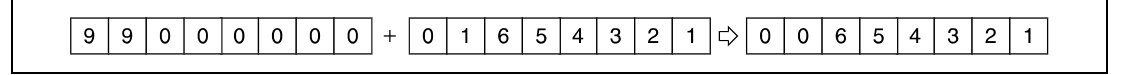

### **DB- BCD subtraction (8-digit)**

### ● Variation 1:

BCD 8-digit data in s is subtracted from BCD 8-digit data in d. The result is stored in d.

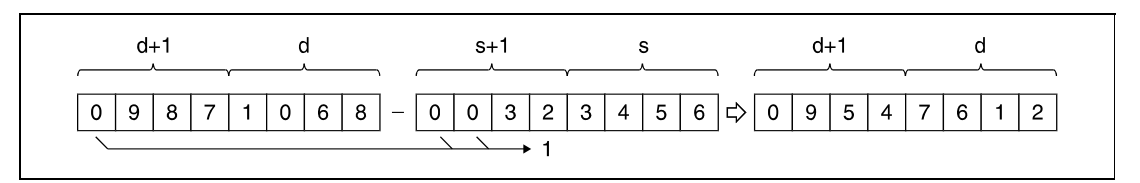

**<sup>1</sup>** Undesignated digits are read as 0

### ● Variation 2:

BCD 8-digit data in s2 is subtracted from BCD 8-digit data in s1. The result is stored in d1.

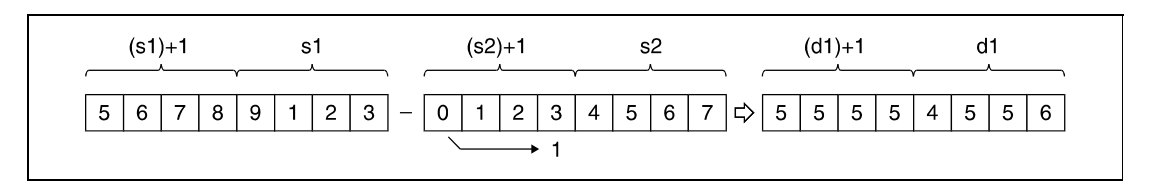

**<sup>1</sup>** Undesignated digits are read as 0

BCD 8-digit data designated by s, d, s1, and d1 have to range within 0 and 99999999. Undesignated digits are read as 0 (e.g. 12345 = 00012345).

If the result of the subtraction operation is negative, the minuend is reduced by the number of steps determined by the subtrahend. The carry flag in this case is not set.

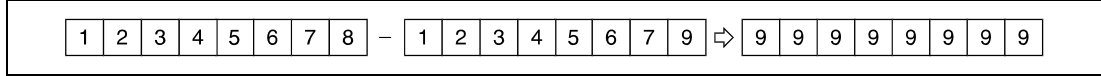

In the further course of a program, make sure that either positive or negative results are treated adequately.

- **Operation Errors** In the following cases an operation error occurs, the error flag (SM0) turns ON, and an error code is stored into SD0.
	- The BCD 8-digit data designated by s, d, s1, s2, or d1 exceed the relevant device range of 0 to 99999999. (Error code 4100)

**Program**   $DB+P$  (s, d)

**Example 1**

The following program adds BCD data 12345600 to BCD data 34567000. The result is stored in D887 and D888 and output at Y30 through Y4F.

The first line of the program stores the value 12345600 in D887 and D888.

The following program step adds BCD data 34567000 to BCD data in D887 and D888.

The DMOVP instruction in the last program step outputs the result in D887 and D888 at Y30 through Y4F.

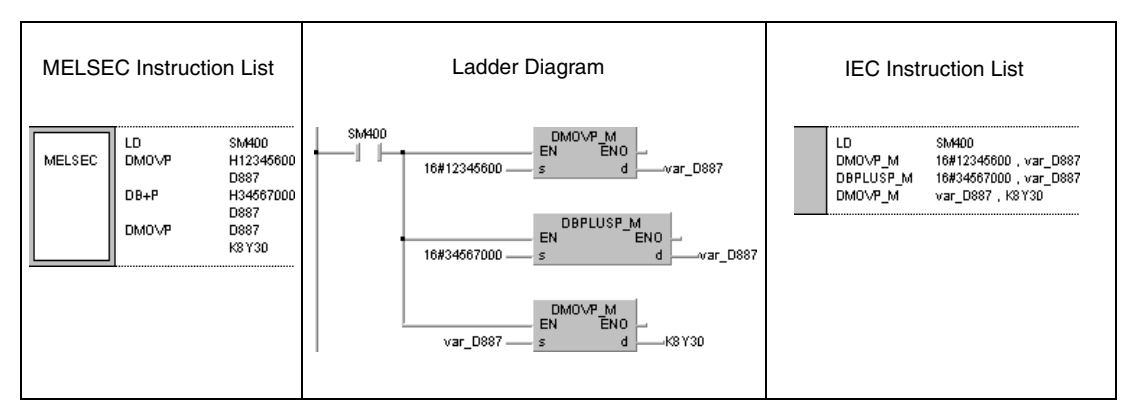

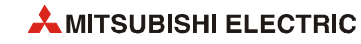

**Program** 

### DB-P (s, d)

### **Example 2** The following program subtracts BCD data 12345678 from BCD data 98765432. The result is stored in D100 and D101 and output at Y30 through Y4F.

The first line of the program stores the value 98765432 in D100 and D101.

The following program step subtracts BCD data 12345678 from BCD data in D100 and D101.

The DMOVP instruction in the last program step outputs the result in D100 and D101 at Y30 through Y4F.

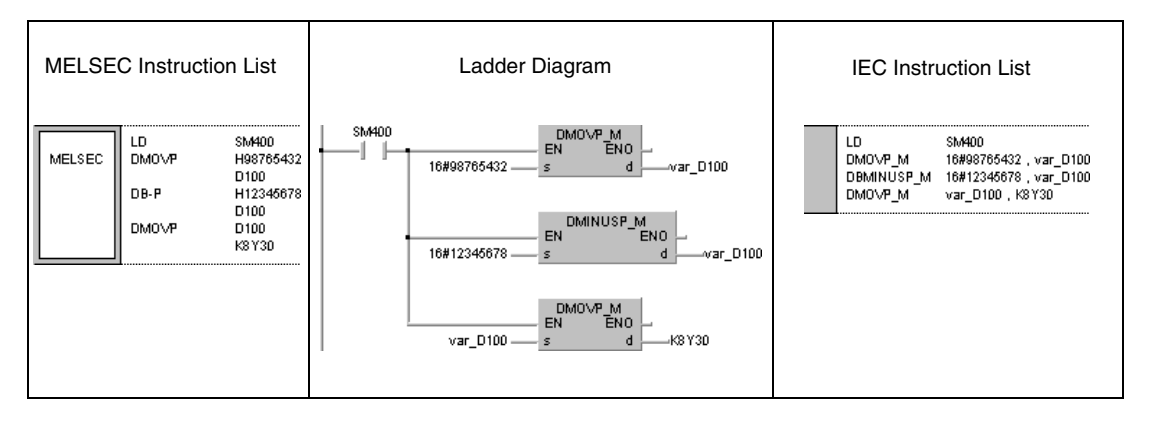

### DB+P (s1, s2, d1)

### With leading edge from X20, the following program adds BCD data in D3 and D4 to BCD data in Z and V. The result is stored in R10 and R11.

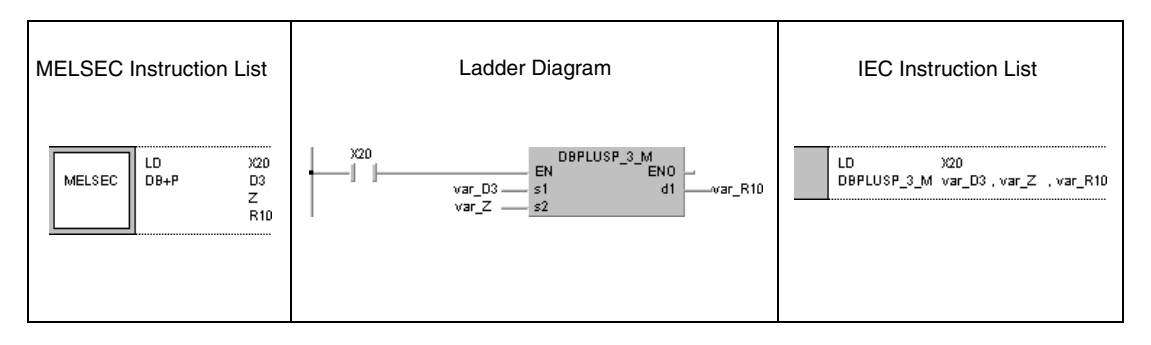

**Program Example 3**

**NOTE** *This program will not run without variable definition in the header of the program organization unit (POU). It would cause compiler or checker error messages. For details see [section 3.5.2](#page-111-0) ["Addressing of arrays and registers in the GX IEC Developer"](#page-111-0) of this manual.*

# **6.2.7 Bx, BxP, B/, B/P**

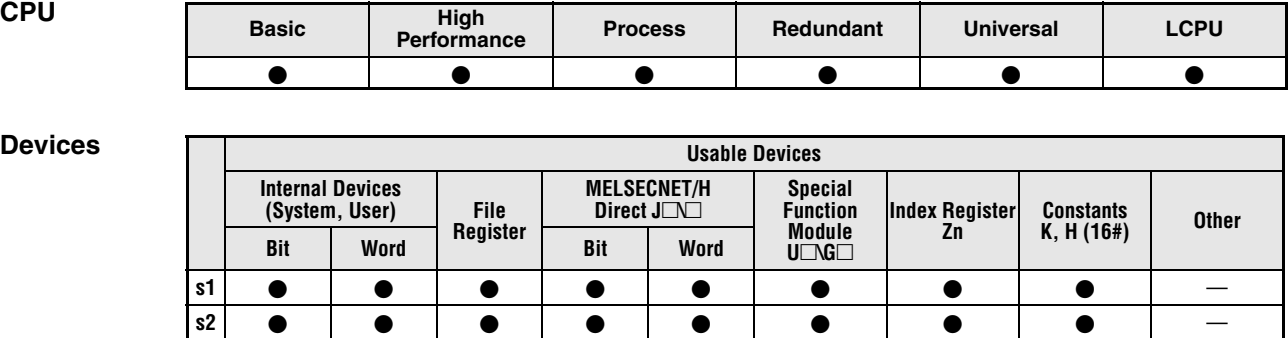

### **GX IEC Developer**

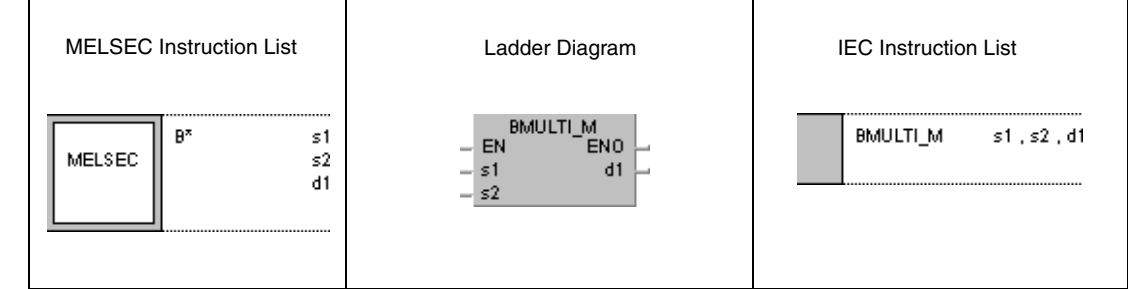

**d1** ----- - - — —

## **GX Works2**

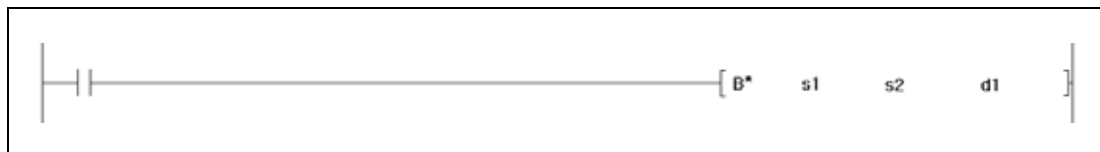

## **Variables**

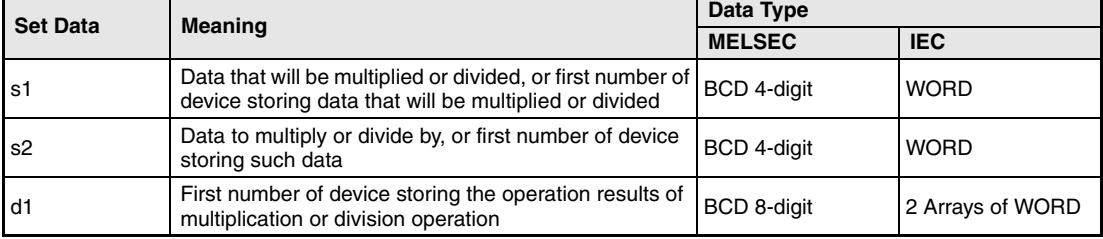

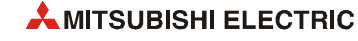

### **Functions BCD 4-digit multiplication and division operations**

### **Bx BCD multiplication (4-digit)**

BCD 4-digit data in s1 is multiplied with BCD 4-digit data in s2. The result is stored in d1.

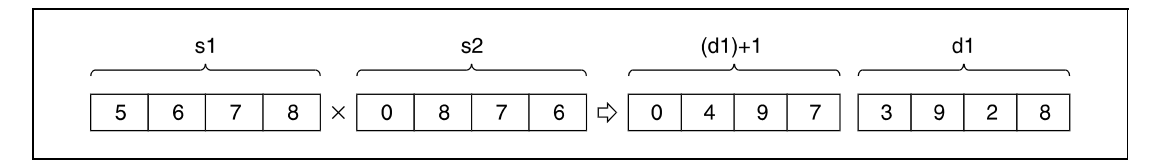

BCD 4-digit data designated by s1 and s2 have to range within 0 and 9999.

### **B/ BCD division (4-digit)**

BCD 4-digit data in s1 is divided by BCD 4-digit data in s2. The result is stored in d1.

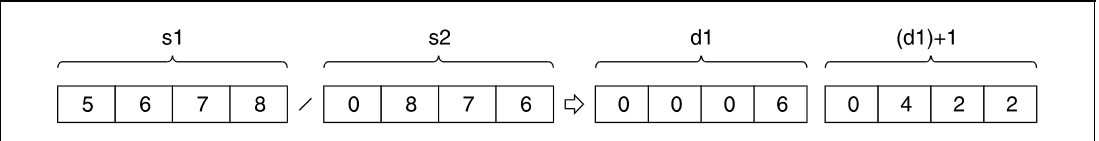

The result of the division is stored in two 16-bit WORD arrays. The lower array stores the quotient (BCD 4-digit) and the upper array stores the remainder (BCD 4-digit).

If d is a bit device, the remainder of the division is not stored.

**Operation Errors** In the following cases an operation error occurs, the error flag (SM0) turns ON, and an error code is stored into SD0.

- The s1 or s2 BCD data is outside the 0 to 9999 range. (Error code 4101)
- Division by 0 (Error code 4100)

### **Program**  BxP

### **Example 1**

With leading edge from XB, the following program multiplies BCD data at X0 through XF with BCD data in D8. The result is stored in D0 and D1.

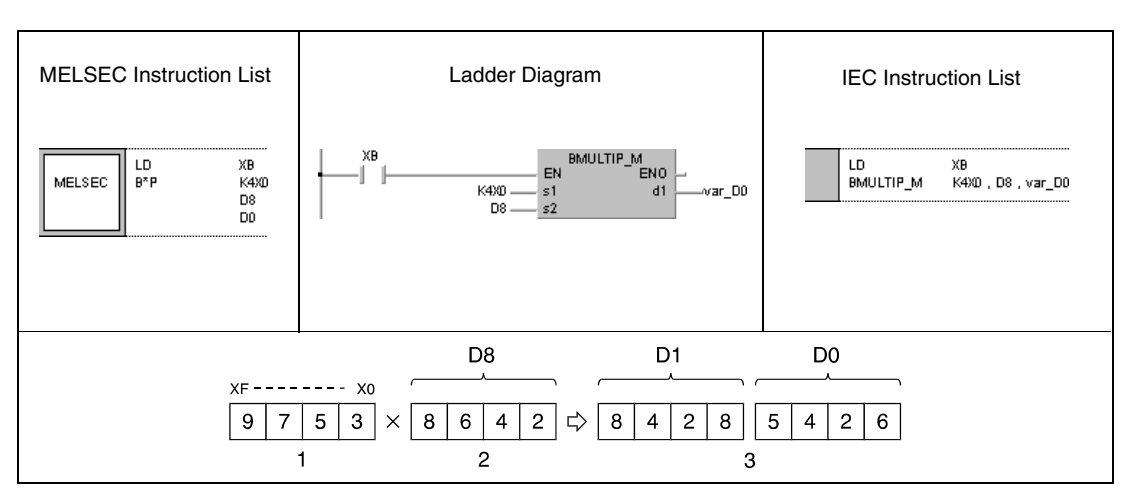

**<sup>1</sup>** Multiplicand

**<sup>2</sup>** Multiplier

B/P

**<sup>3</sup>** Result of multiplication

### **Program Example 2**

The following program divides BCD data 5678 by BCD data 1234. The result is stored in D502 and the remainder is stored in D503. The last program step outputs the quotient in D502 at Y30 through Y3F.

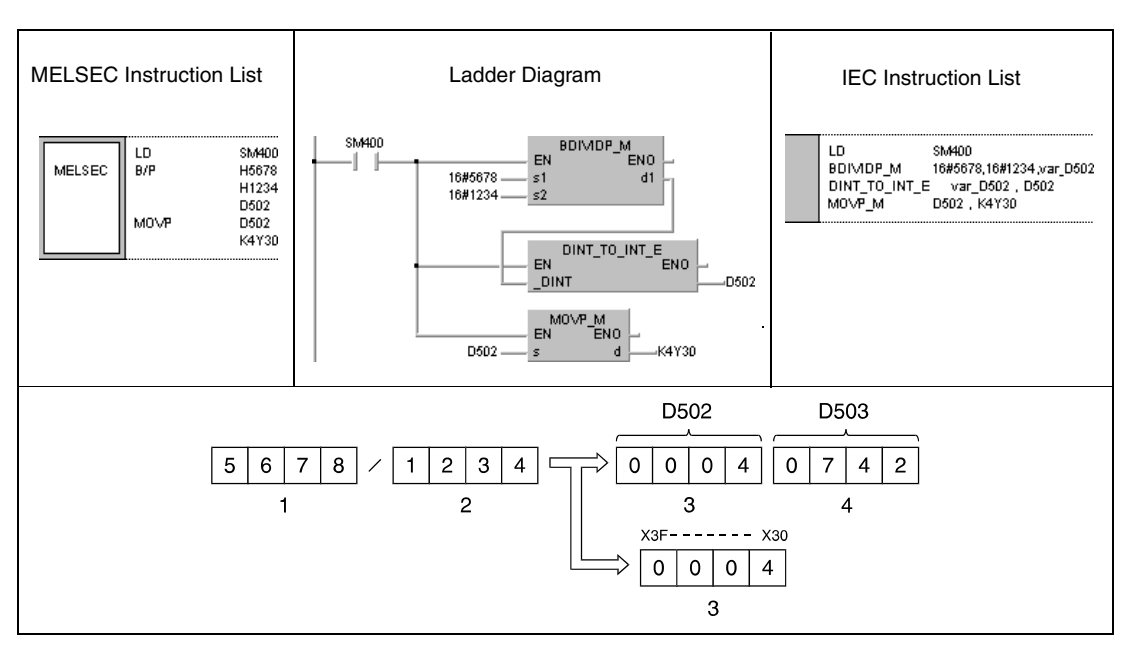

**<sup>1</sup>** Dividend

- **<sup>2</sup>** Divisor
- **<sup>3</sup>** Quotient
- **<sup>4</sup>** Remainder

**NOTE** *This program will not run without variable definition in the header of the program organization unit (POU). It would cause compiler or checker error messages. For details see [section 3.5.2](#page-111-0) ["Addressing of arrays and registers in the GX IEC Developer"](#page-111-0) of this manual.*

# **6.2.8 DBx, DBxP, DB/, DB/P**

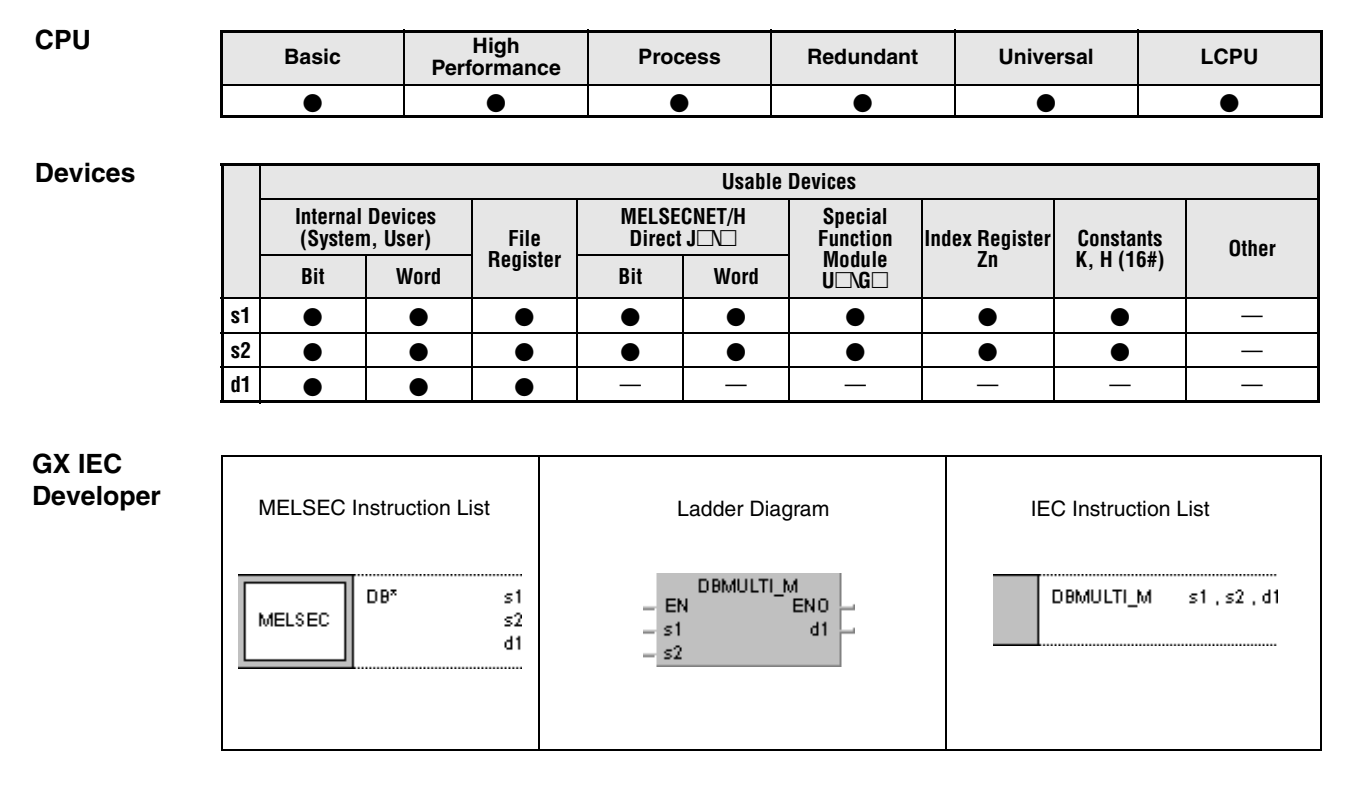

## **GX Works2**

Г

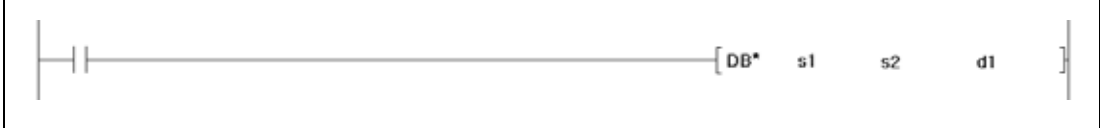

### **Variables**

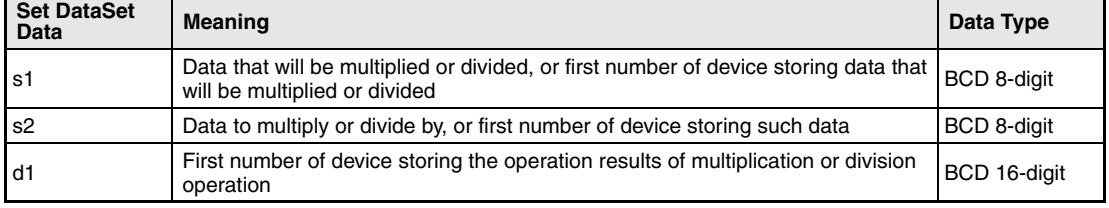

٦

### **Functions BCD 8-digit multiplication and division operations**

## **DBx BCD multiplication (8-digit)**

BCD 8-digit data in s1 is multiplied with BCD 8-digit data in s2. The result is stored in d1.

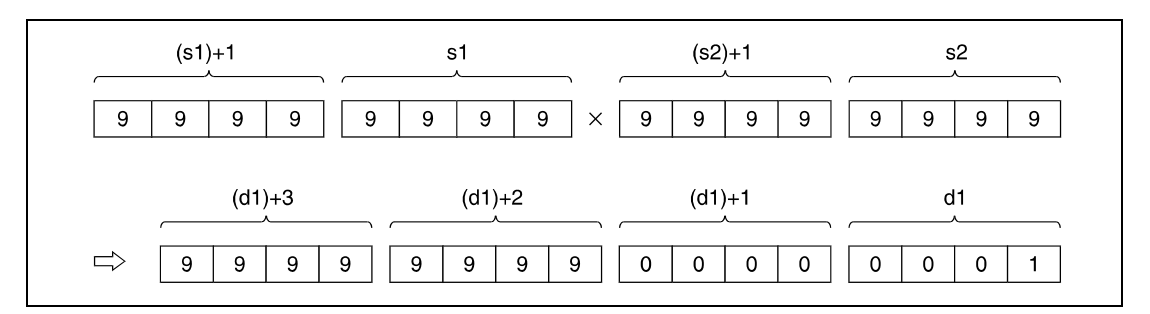

If the result in d1 is a bit device, designation is made from the lower bits.

Example:

K1: lower 4 bits (b0 to b3) K4: lower 16 bits (b0 to b15) K8: 32 bits (b0 to b31)

BCD 8-digit data designated by s1 and s2 have to range within 0 and 99999999. Undesignated digits are read as 0 (e.g.  $12345 = 00012345$ ).

### **DB/ BCD division (8-digit)**

BCD 8-digit data in s1 is divided by BCD 8-digit data in s2. The result is stored in d1.

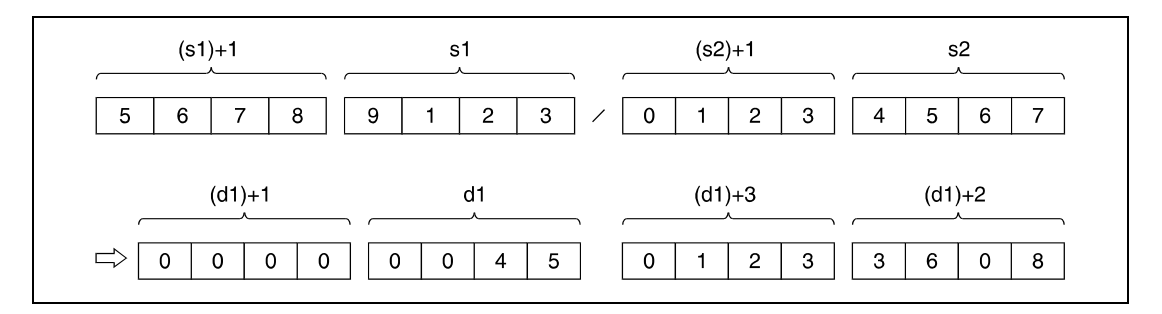

The result of the division is stored in two 32-bit WORD arrays. The lower array stores the quotient (BCD 8-digit) and the upper array stores the remainder (BCD 8-digit).

If d is a bit device, the remainder of the division is not stored.

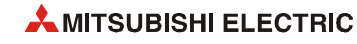

**Operation Errors** In the following cases an operation error occurs, the error flag (SM0) turns ON, and an error code is stored into SD0.

- The s1 or s2 BCD data is outside the 0 to 99999999 range. (Error code 4101)
- Division by 0 (Error code 4100)

### **Program**  DBxP

**Example 1** The following program multiplies BCD data 68347125 with BCD data 576682. The result is stored in D502 through D505. The following program step outputs the upper eight digits (D504, D505) at Y30 through Y4F.

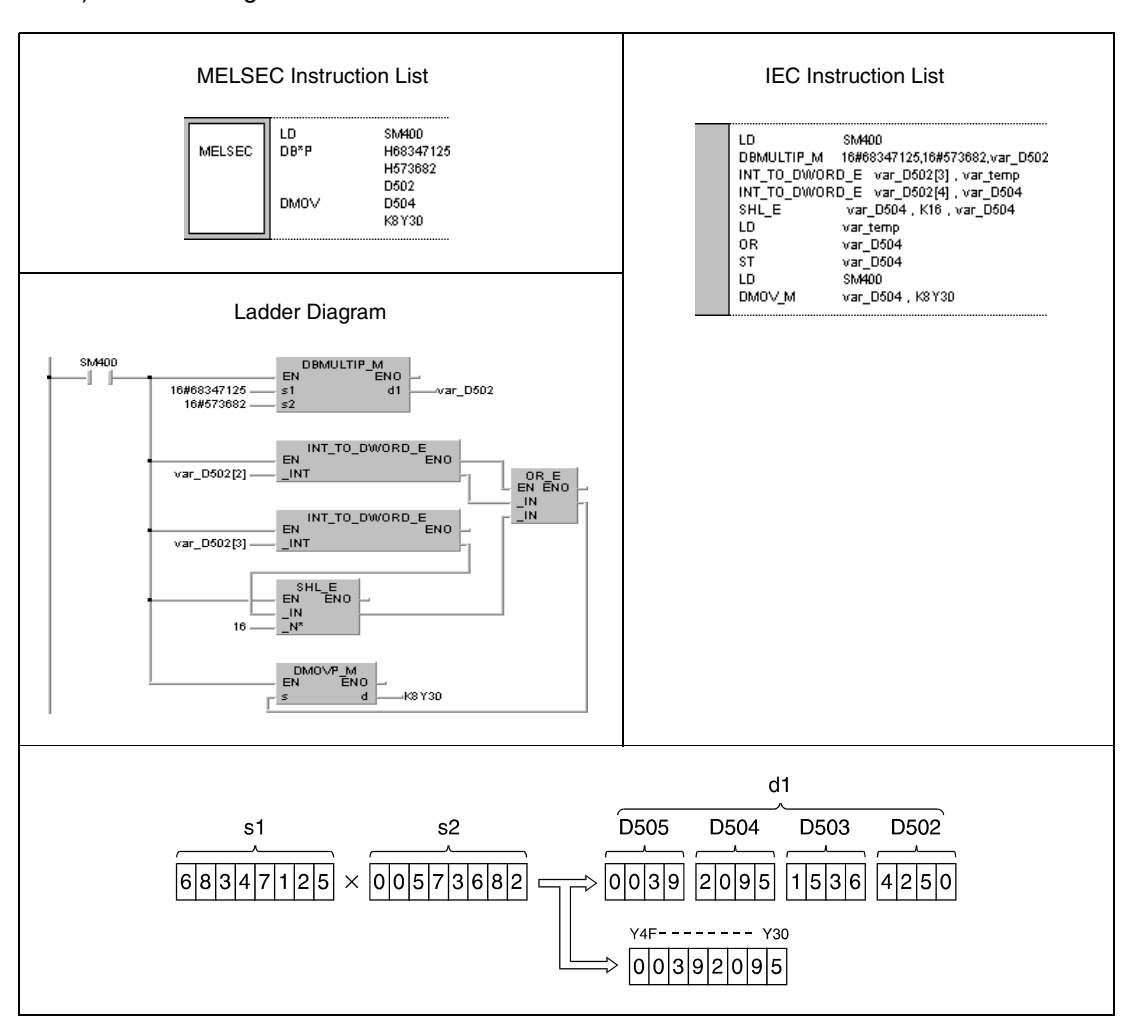

### **Program**  DB/P

### **Example 2**

With leading edge from XB, the following program divides BCD data at X20 through X3F by BCD data in D8 and D9. The result is stored in D765 through D768.

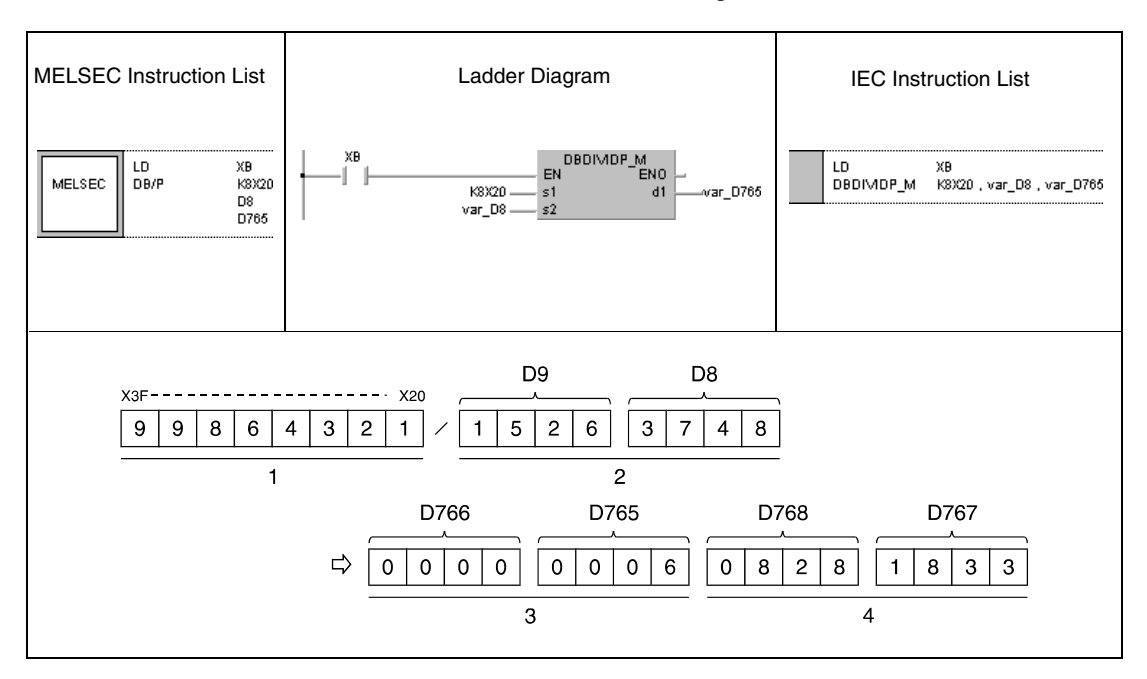

**<sup>1</sup>** Dividend

**<sup>2</sup>** Divisor

**<sup>3</sup>** Quotient

**<sup>4</sup>** Remainder

**NOTE** *This program will not run without variable definition in the header of the program organization unit (POU). It would cause compiler or checker error messages. For details see [section 3.5.2](#page-111-0) ["Addressing of arrays and registers in the GX IEC Developer"](#page-111-0) of this manual.*

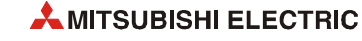

# **6.2.9 E+, E+P, E-, E-P**

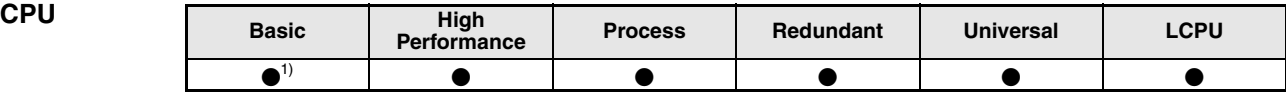

**<sup>1</sup>** Basic model QCPU: The upper five digits of the serial No. are "04122" or higher.

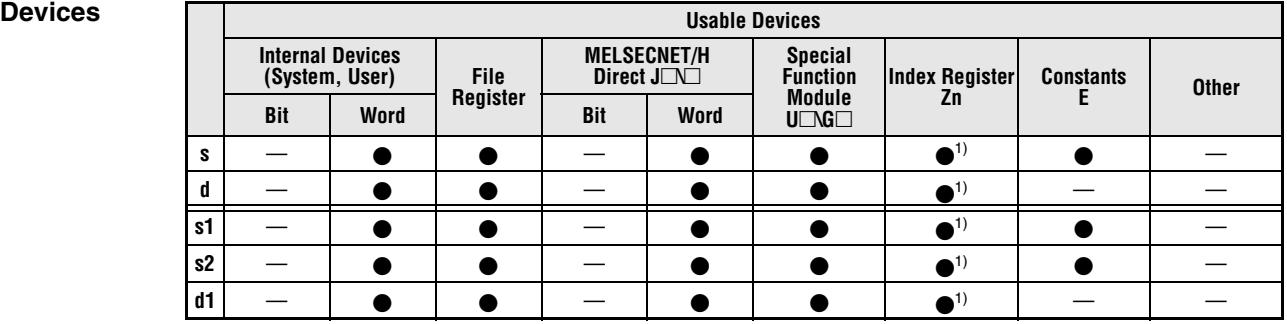

**<sup>1</sup>** Available only in multiple Universal model QCPU and LCPU

**GX IEC Developer**

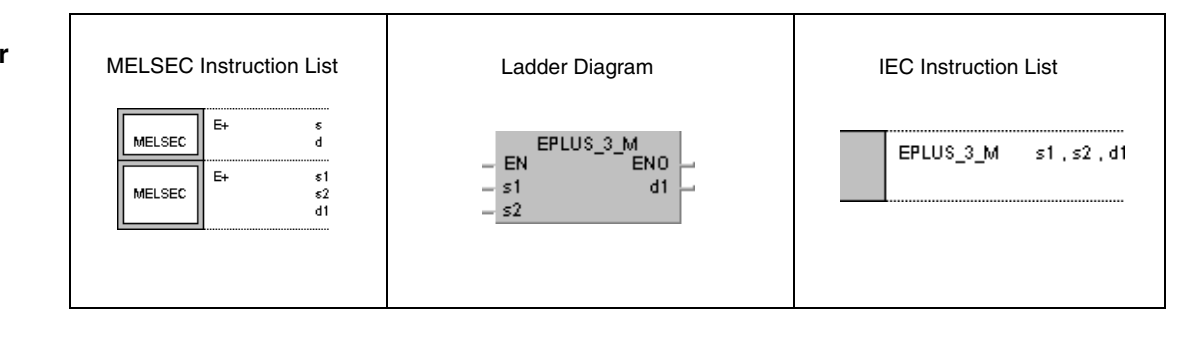

### **GX Works2**

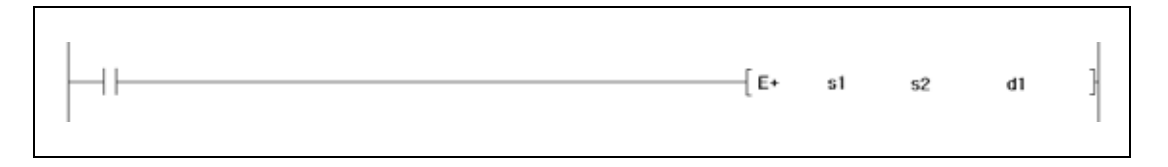

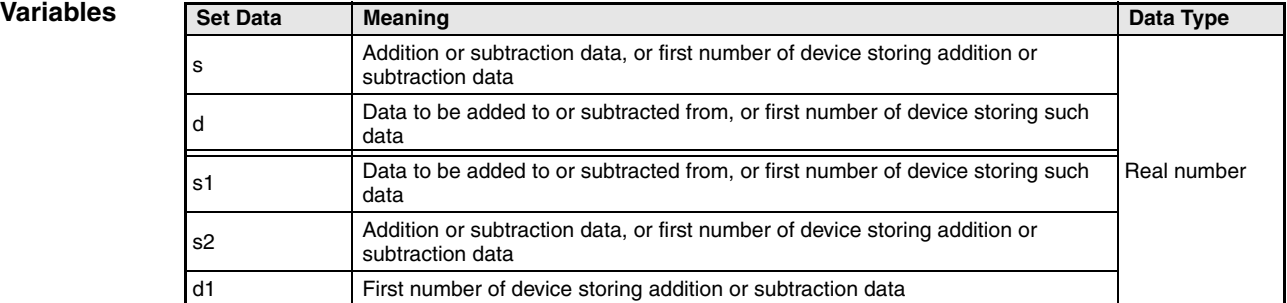

**NOTE** *Within the IEC editors please use the IEC commands.*

### **Functions Floating point data addition and subtraction operations (single precision)**

## **E+ 32-bit floating point data addition**

● Variation 1:

Floating point data in d is added to floating point data in s. The result is stored in d.

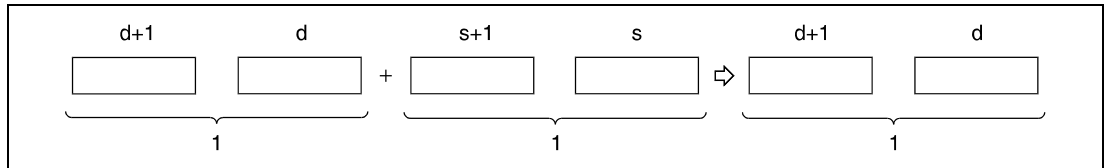

**<sup>1</sup>** 32-bit floating point data, data type real number

### ● Variation 2:

Floating point data in s1 is added to floating point data in s2. The result is stored in d1.

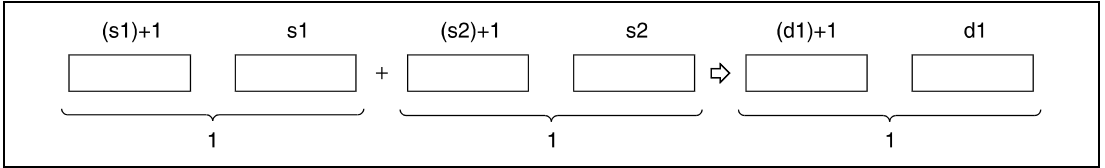

**<sup>1</sup>** 32-bit floating point data, data type real number

Floating point data designated by s, d, s1, s2, and d1 have to range within: 0,  $\pm 2^{-126} \leq$  (s, d, s1, s2, d1) <  $\pm 2^{128}$ 

### **E- 32-bit floating point data subtraction**

### ● Variation 1:

Floating point data in s is subtracted from floating point data in d. The result is stored in d.

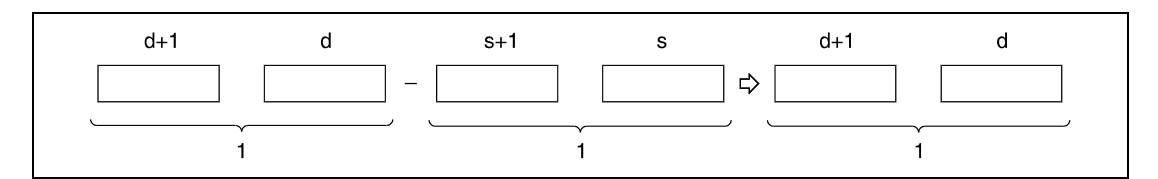

**<sup>1</sup>** 32-bit floating point data, data type real number

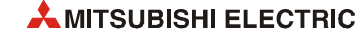

● Variation 2:

Floating point data in s2 is subtracted from floating point data in s1. The result is stored in d1.

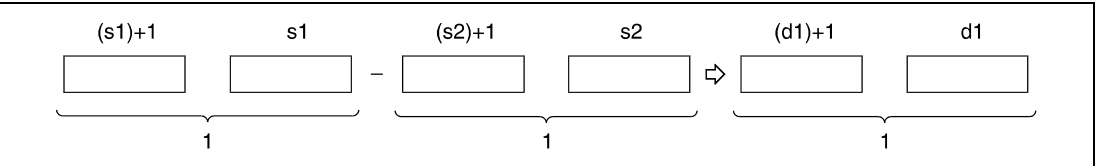

**<sup>1</sup>** 32-bit floating point data, data type real number

Floating point data designated by s, d, s1, s2, and d1 have to range within:

0,  $\pm 2^{-126} \leq$  (s, d, s1, s2, d1) <  $\pm 2^{128}$ 

**Operation Errors** In the following cases an operation error occurs, the error flag (SM0) turns ON, and an error code is stored into SD0.

> ● The contents of the designated device or the result of the addition are not zero and not within the following range (Error code 4100):

 $\pm 2^{-126}$  ≤ (Contents of designated device) <  $\pm 2^{128}$ 

(For the Basic model QCPU, High Performance model QCPU, Process CPU, Redundant CPU)

- $\bullet$  The value of the designated device is  $-0$ . (For the Basic model QCPU, High Performance model QCPU, Process CPU, Redundant CPU) (Error code 4100) NOTE: There are CPU modules that will not result in an operation error if -0 is specified. Refer to [section 3.5.1](#page-100-0) for details.
- The result of addition and subtraction exceeds the following range (overflow occurs): (For the Universal model QCPU, LCPU)  $-2^{128}$  ≤ (Result of addition and subtraction) ≤ 2<sup>128</sup> (Error code 4141)
- $\bullet$  The value of the specified device is –0, unnormalized number, nonnumeric, or  $\pm \infty$ . (For the Universal model QCPU, LCPU) (Error code 4140)

Programming MELSEC System Q and L series 6 – 69

**Program Example 1**

### $E+P$  (s, d)

With leading edge from X20, the following program adds floating point data in D3 and D4 to floating point data in D10 and D11. The result is stored in D3 and D4.

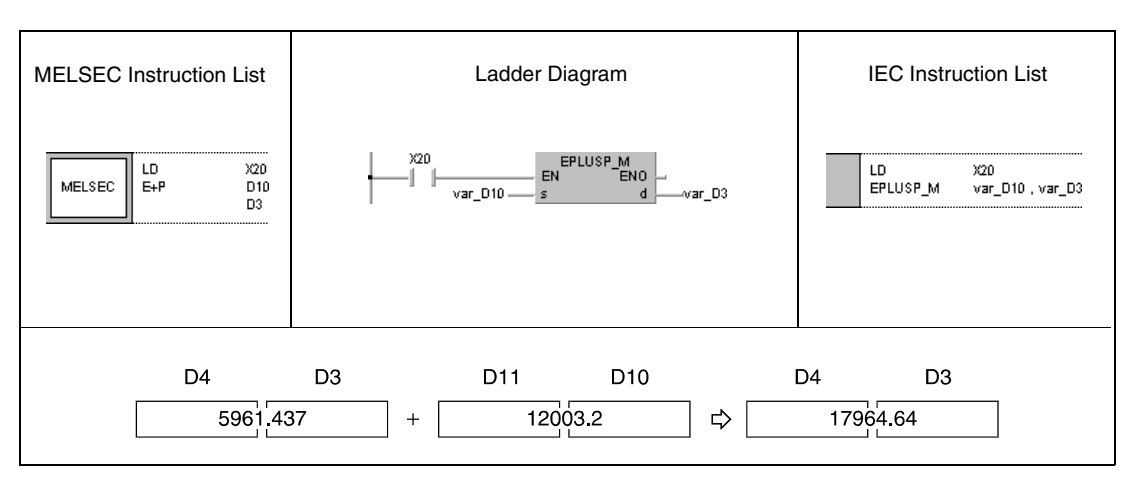

### **Program Example 2**

### E-P (s, d)

The following program subtracts floating point data in D10 and D11 from floating point data in D20 and D21. The result is stored in D20 and D21.

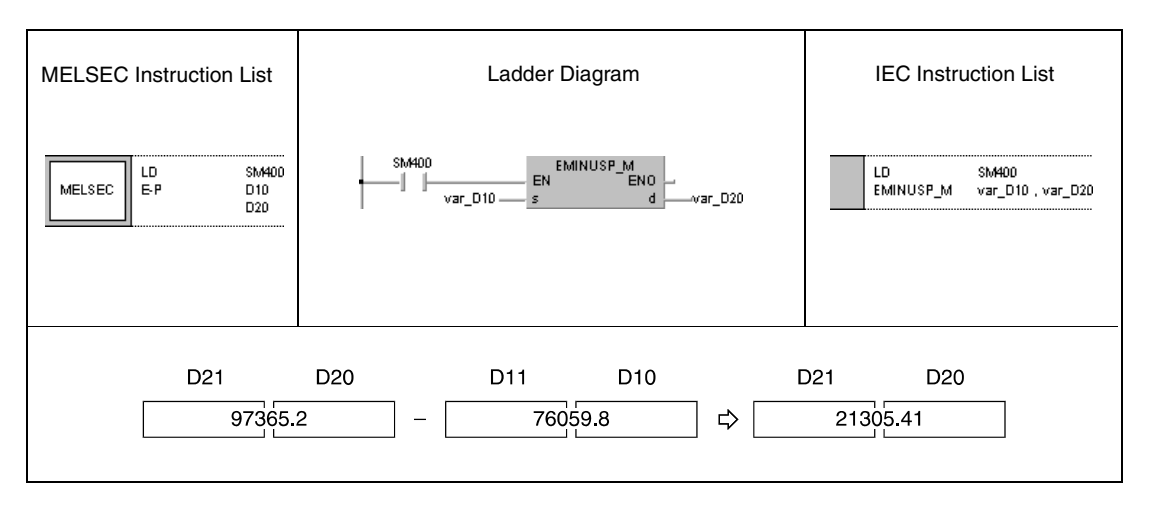

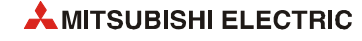

### E+P (s1, s2, d)

**Example 3** With leading edge from X20, the following program adds floating point data in D3 and D4 to floating point data in D10 and D11. The result is stored in R0 and R1.

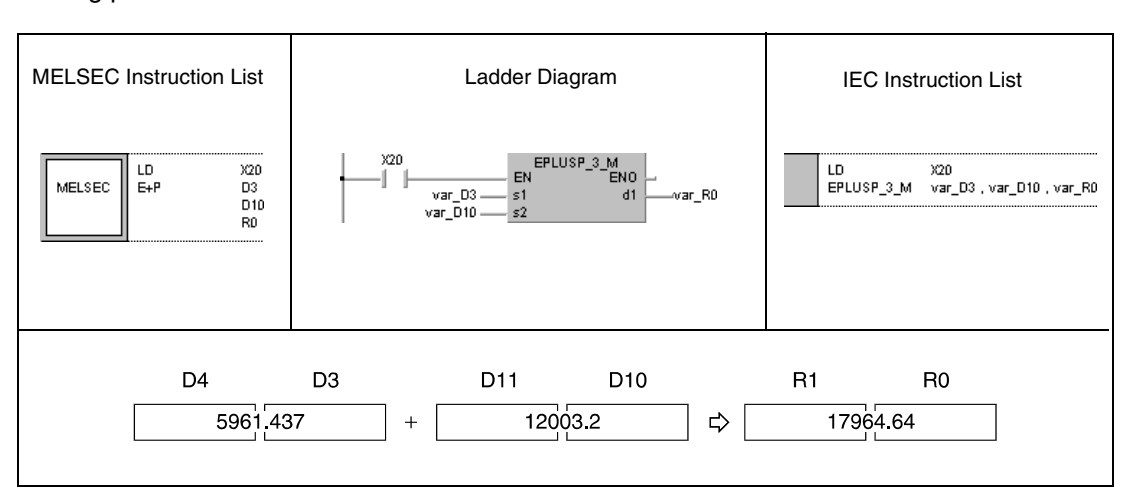

### **Program Example 4**

**Program** 

E-P (s1, s2, d)

The following program subtracts floating point data in D20 and D21 from floating point data in D10 and D11. The result is stored in D30 and D31.

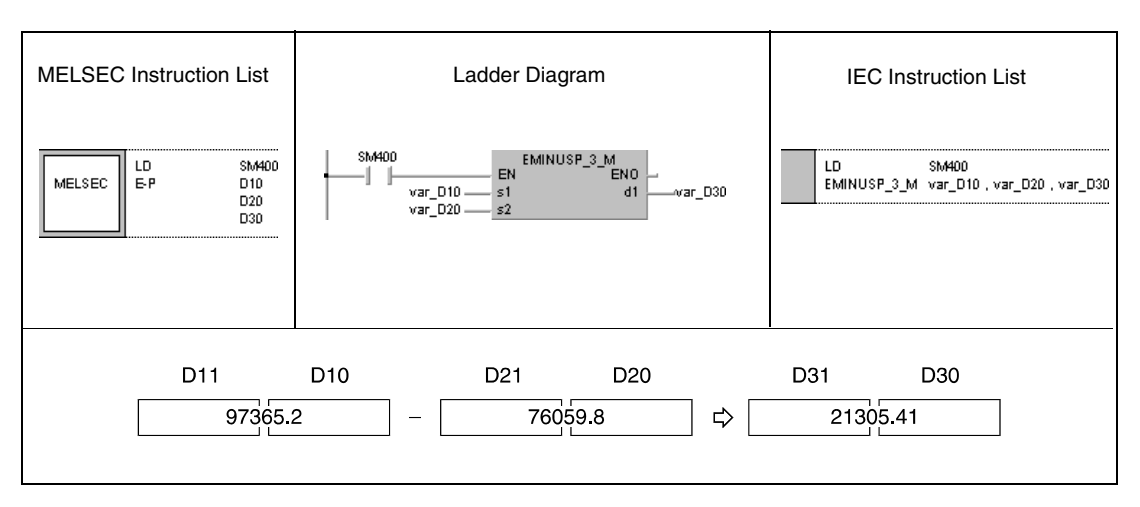

**NOTE** *This program will not run without variable definition in the header of the program organization unit (POU). It would cause compiler or checker error messages. For details see [section 3.5.2](#page-111-0) ["Addressing of arrays and registers in the GX IEC Developer"](#page-111-0) of this manual.*

# **6.2.10 ED+, ED+P, ED-, ED-P**

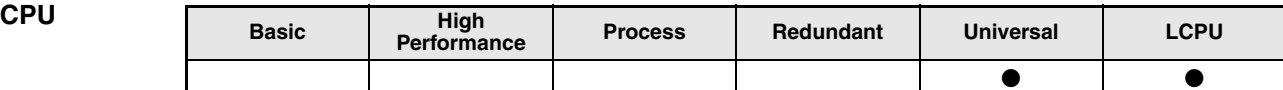

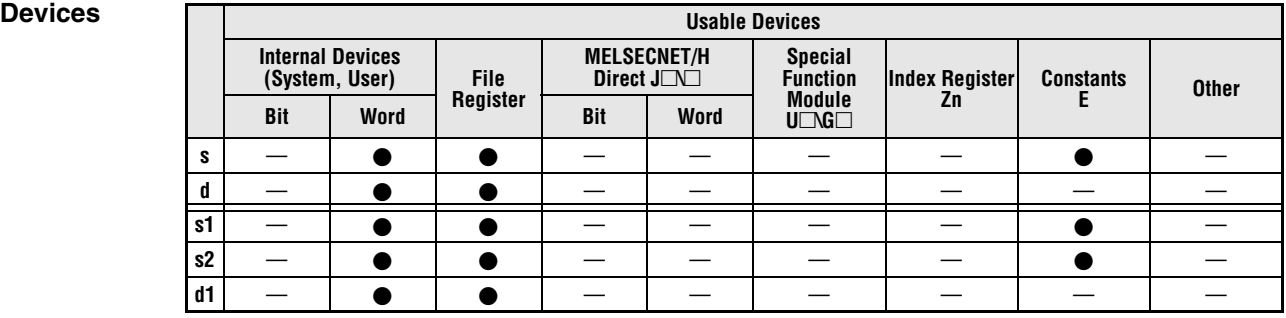

**GX IEC** 

**Developer**

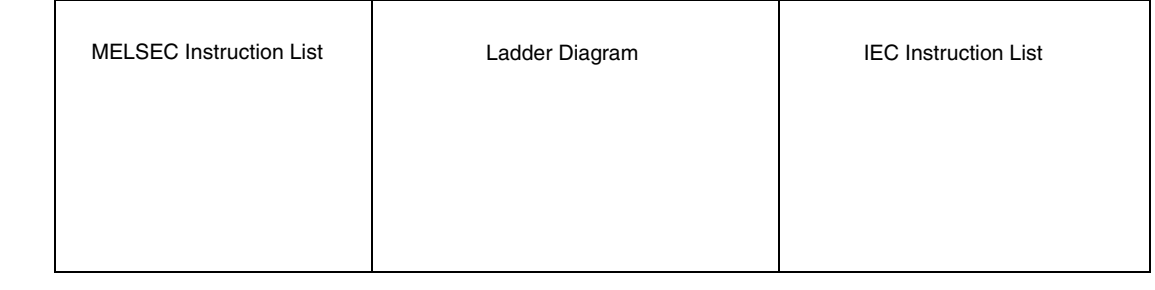

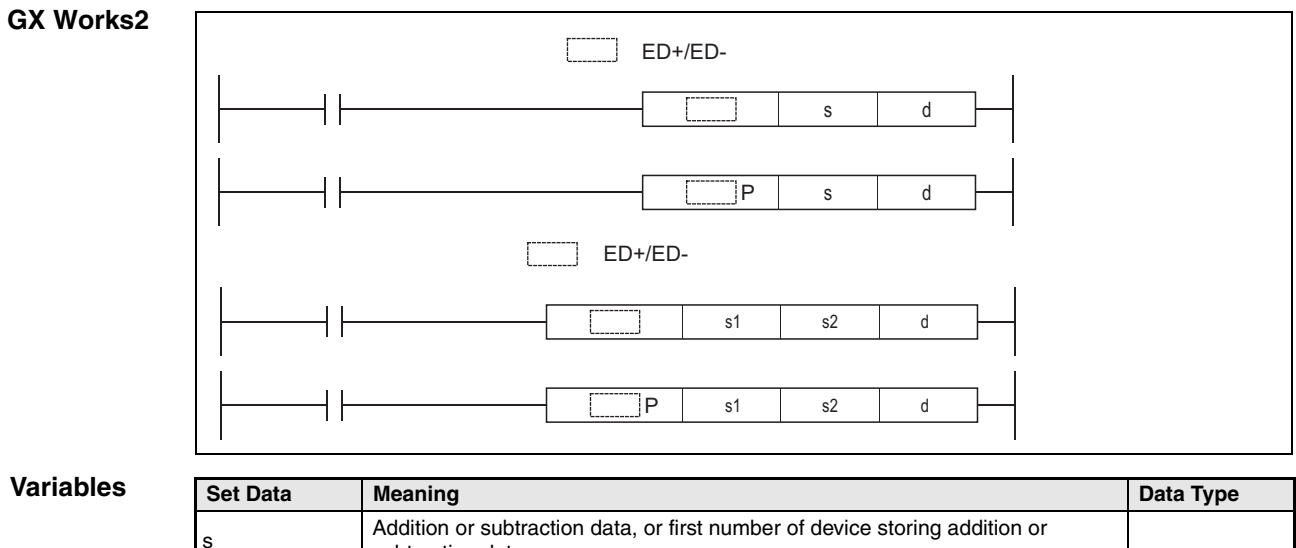

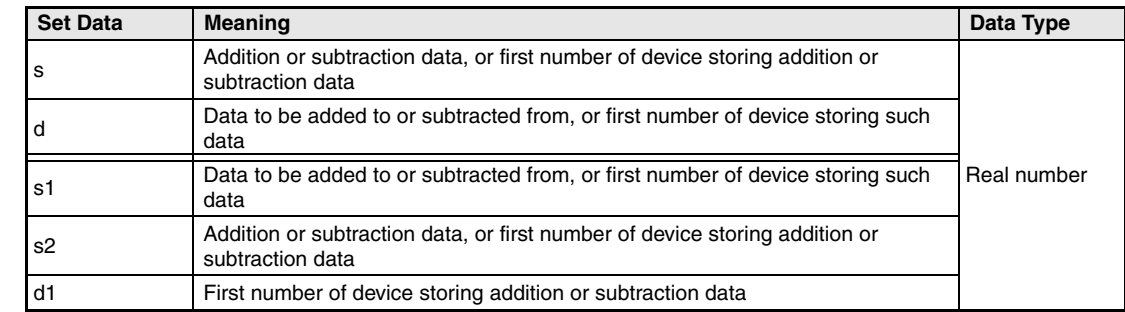

**NOTE** *Within the IEC editors please use the IEC commands.*

### **Functions Floating point data addition and subtraction operations (double precision)**

### **ED+ 64-bit floating point data addition**

● Variation 1:

Floating point data in d is added to floating point data in s. The result is stored in d.

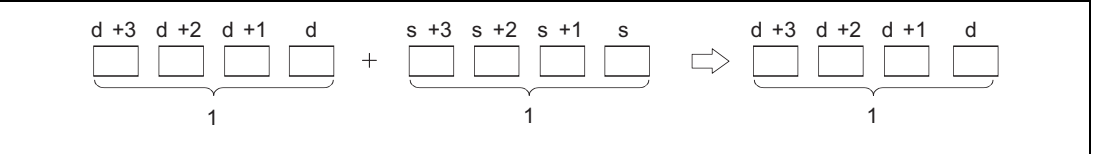

**<sup>1</sup>** 64-bit floating point data, data type real number

### ● Variation 2:

64-bit floating point data in s1 is added to floating point data in s2. The result is stored in d1.

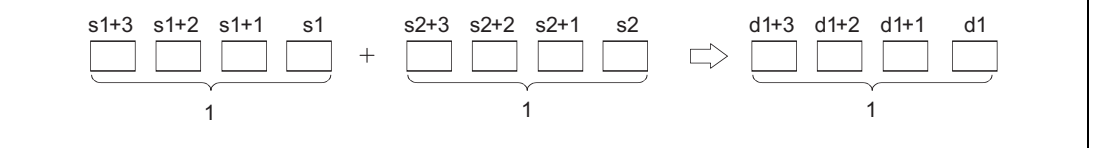

**<sup>1</sup>** 64-bit floating point data, data type real number

Floating point data designated by s, d, s1, s2, and d1 have to range within:  $0, \pm 2^{-1022} \leq (s, d, s1, s2, d1) < \pm 2^{1024}$ 

### **ED- 64-bit floating point data subtraction**

● Variation 1:

Floating point data in s is subtracted from floating point data in d. The result is stored in d.

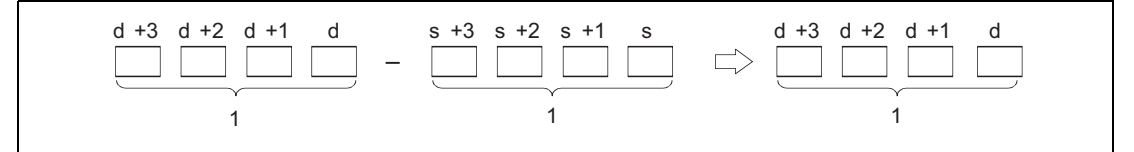

**<sup>1</sup>** 64-bit floating point data, data type real number

### ● Variation 2:

Floating point data in s2 is subtracted from floating point data in s1. The result is stored in d1.

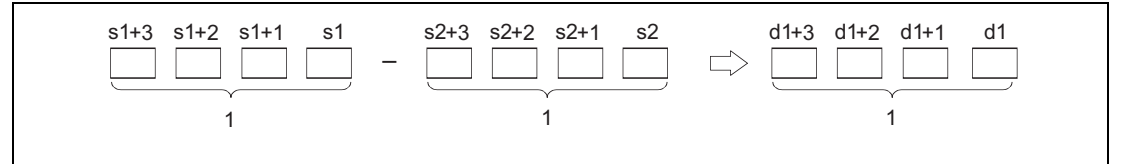

**<sup>1</sup>** 64-bit floating point data, data type real number

Floating point data designated by s, d, s1, s2, and d1 have to range within: 0,  $\pm 2^{-1022} \leq$  (s, d, s1, s2, d1)  $< \pm 2^{1024}$ 

**Operation Errors** In the following cases an operation error occurs, the error flag (SM0) turns ON, and an error code is stored into SD0.

- The contents of the designated device or the result of the addition are not zero and not within the following range:  $\pm 2^{-1022}$   $\leq$  (Contents of designated device)  $<$   $\pm 2^{1024}$ (Error code 4140)
- The value of the designated device is -0. (Error code 4140)
- The result of addition and subtraction exceeds the following range (overflow occurs):  $-2^{1024}$  ≤ (Result of addition and subtraction) ≤ 2<sup>1024</sup> (Error code 4141)

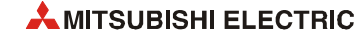

### $ED+P$  (s, d)

**Example 1** With leading edge from X20, the following program adds 64-bit floating point data in D3 to D6 to 64-bit floating point data in D10 to D13. The result is stored in D3 to D6.

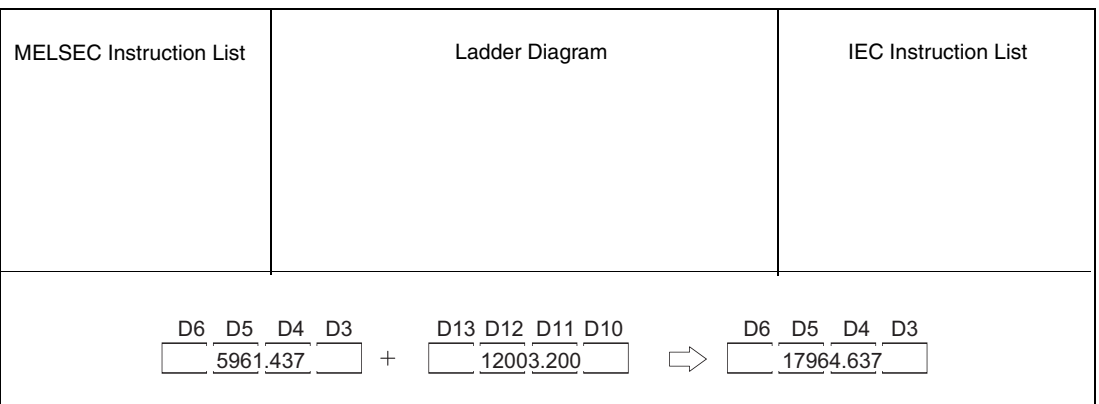

# **Program**

**Program** 

### **Example 2**

ED-P (s, d)

The following program subtracts 64-bit floating point data in D10 to D13 from 64-bit floating point data in D20 to D23. The result is stored in D20 to D23.

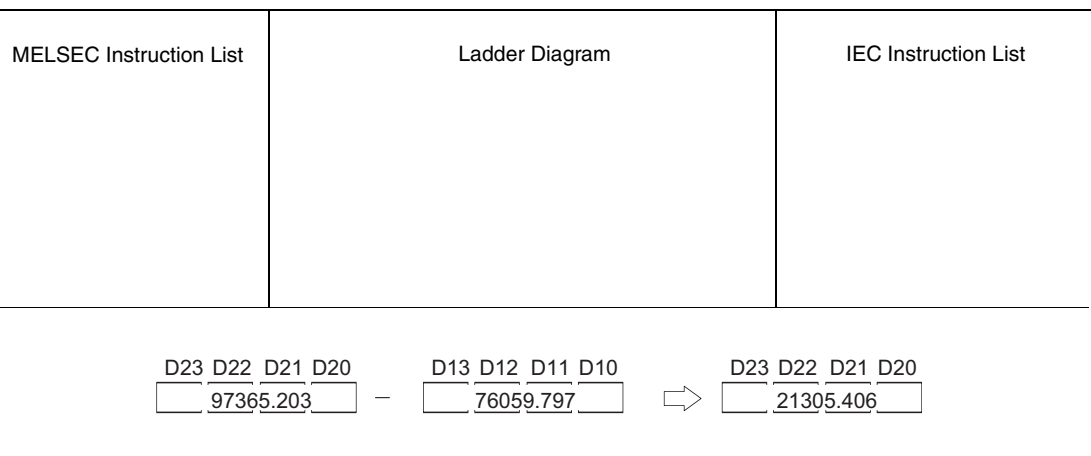

### ED+P (s1, s2, d)

### **Example 3** With leading edge from X20, the following program adds 64-bit floating point data in D3 to D6 to 64-bit floating point data in D10 to D13. The result is stored in R0 to R3.

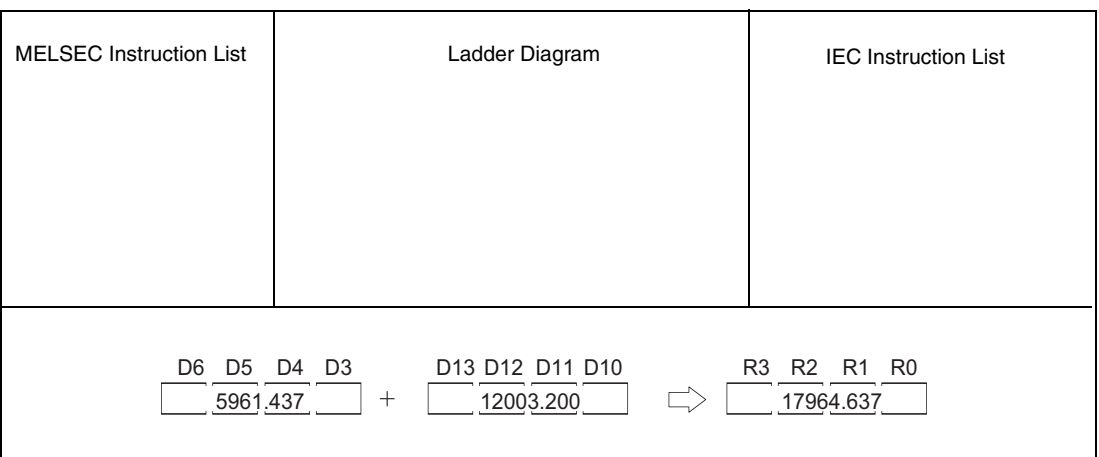

### **Program**  ED-P (s1, s2, d)

### **Example 4**

**Program** 

### The following program subtracts 64-bit floating point data in D20 to D23 from 64-bit floating point data in D10 to D13. The result is stored in D30 to D33.

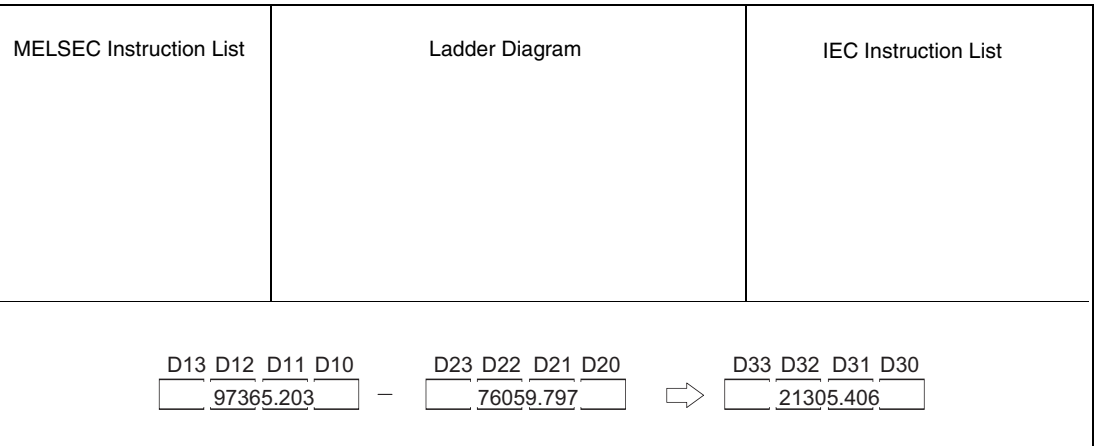

### **NOTE** *This program will not run without variable definition in the header of the program organization unit (POU). It would cause compiler or checker error messages. For details see [section 3.5.2](#page-111-0) ["Addressing of arrays and registers in the GX IEC Developer"](#page-111-0) of this manual.*

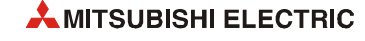

# **6.2.11 Ex, ExP, E/, E/P**

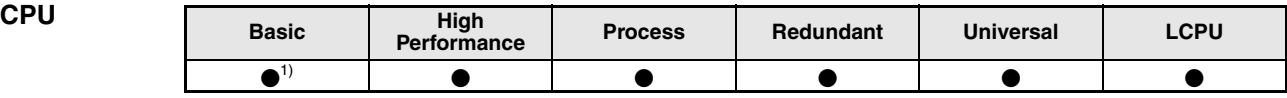

**<sup>1</sup>** Basic model QCPU: The upper five digits of the serial No. are "04122" or higher.

### **Devices**

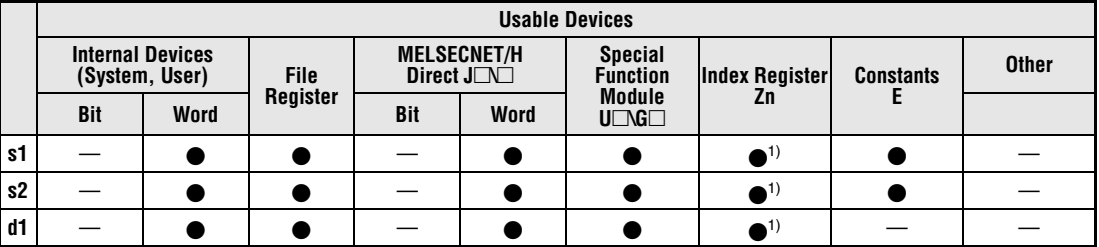

 $\mathbf{\overline{t}}$ 

**<sup>1</sup>** Available only in multiple Universal model QCPU and LCPU

**GX IEC Developer**  $\mathsf{r}$ 

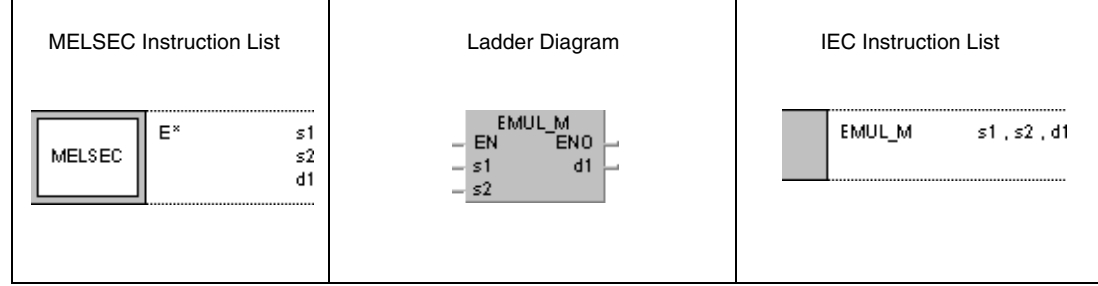

### **GX Works2**

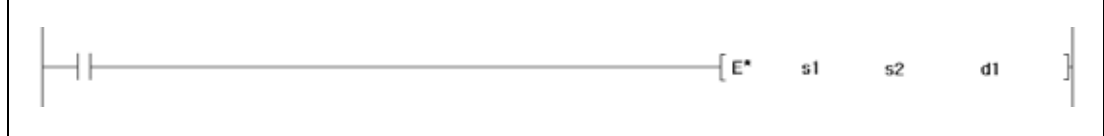

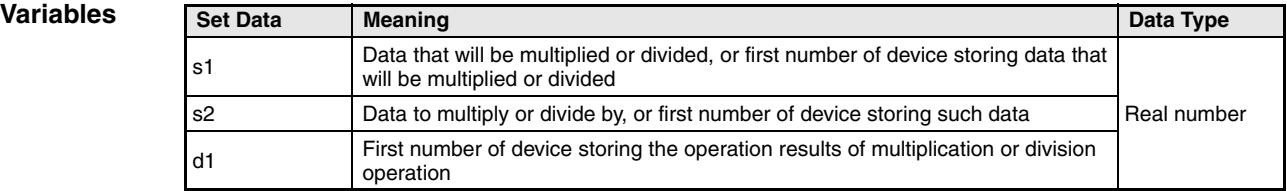

## **Functions Floating point data multiplication and division operations (single precision) Ex 32-bit floating point data multiplication**

Floating point data in s1 is multiplied with floating point data in s2. The result is stored in d1.

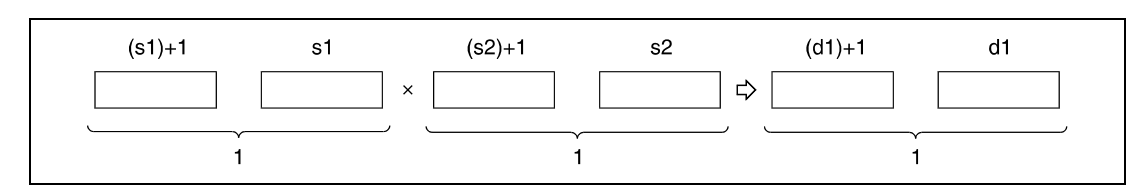

**<sup>1</sup>** 32-bit floating point data, data type real number

Floating point data designated by s1, s2, and d1 have to range within:

0,  $\pm 2^{-126} \leq (s1, s2, d1) < \pm 2^{128}$ 

## **E/ 64-bit floating point data division**

Floating point data in s1 is divided by floating point data in s2. The result is stored in d1.

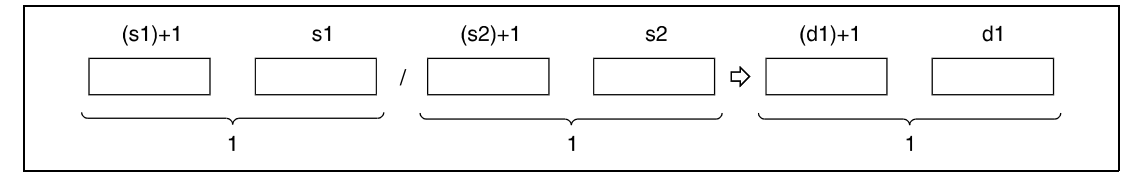

**<sup>1</sup>** 32-bit floating point data, data type real number

Floating point data designated by s1, s2, and d1 have to range within:

0,  $\pm 2^{-126} \leq (s1, s2, d1) < \pm 2^{128}$ 

**Operation Errors** In the following cases an operation error occurs, the error flag (SM0) turns ON, and an error code is stored into SD0.

> ● The contents of the designated device or the result of the operation is not zero and not within the following range:

 $\pm 2^{-126}$  ≤ (Contents of designated device or operation result) <  $\pm 2^{128}$ (For the Basic model QCPU, High Performance model QCPU, Process CPU, Redundant CPU) (Error code 4100)

- $\bullet$  The value of the specified device is -0. (For the Basic model QCPU, High Performance model QCPU, Process CPU, Redundant CPU) (Error code 4100) NOTE: There are CPU modules that will not result in an operation error if –0 is specified. Refer to page 3-17 for details.
- Division by 0 (Error code 4100)
- The result of multiplication and division exceeds the following range (overflow occurs): (For the Universal model QCPU, LCPU)  $-2^{128}$  ≤ (Result of multiplication and division) ≤ 2<sup>128</sup> (Error code 4141)
- $\bullet$  The value of the specified device is -0, unnormalized number, nonnumeric, or  $\pm \infty$ . (For the Universal model QCPU, LCPU) (Error code 4140)

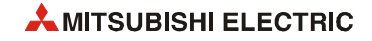

### **Program**  ExP

**Example 1** With leading edge from X20, the following program multiplies floating point data in D3 and D4 with floating point data in D10 and D11. The result is stored in R0 and R1.

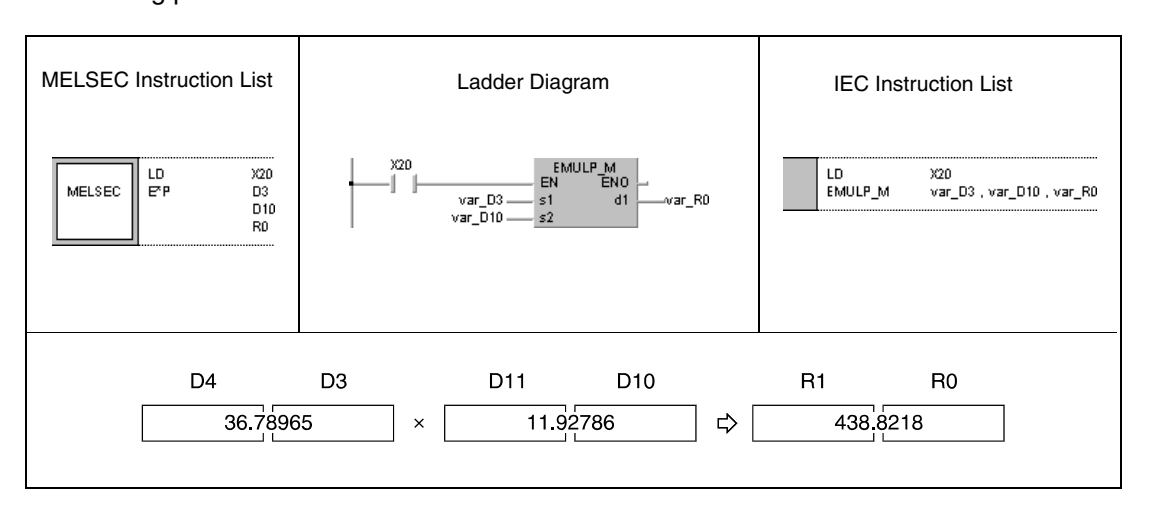

### **Program Example 2**

E/P

The following program divides floating point data in D10 an D11 by floating point data in D20 and D21. The result is stored in D30 and D31.

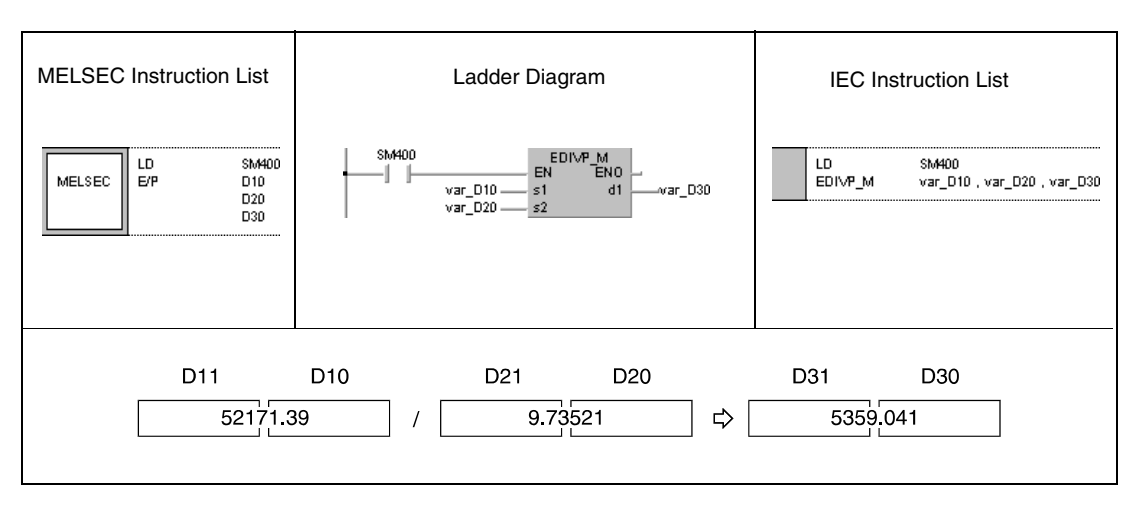

### **NOTE** *This program will not run without variable definition in the header of the program organization unit (POU). It would cause compiler or checker error messages. For details see [section 3.5.2](#page-111-0) ["Addressing of arrays and registers in the GX IEC Developer"](#page-111-0) of this manual.*

# **6.2.12 EDx, EDxP, ED/, ED/P**

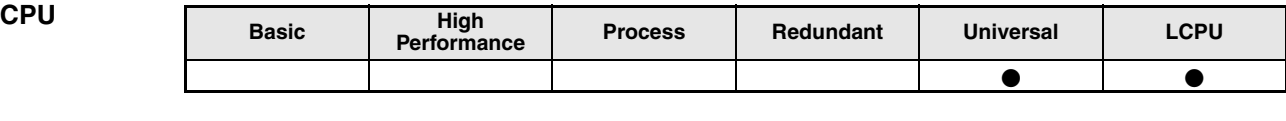

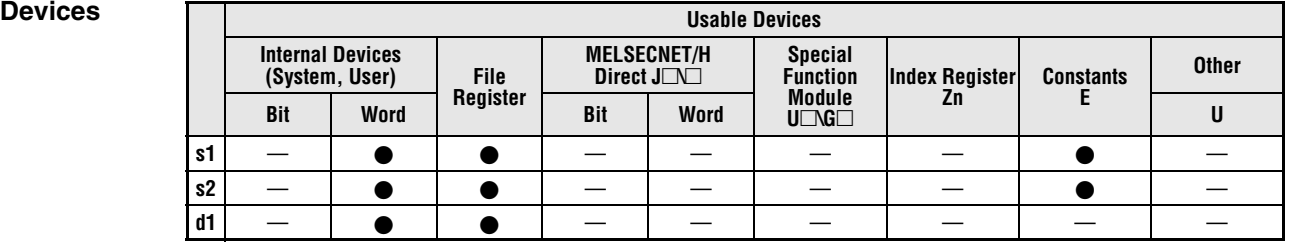

### **GX IEC Developer**

MELSEC Instruction List | Ladder Diagram | IEC Instruction List

### **GX Works2**

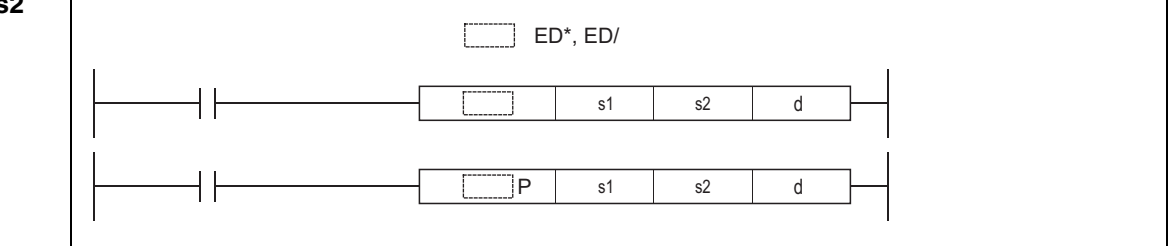

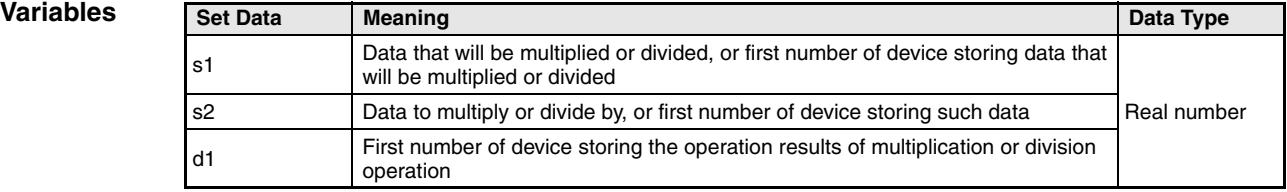

### **NOTE** *Within the IEC editors please use the IEC commands.*

## **Functions Floating point data multiplication and division operations (double precision) EDx 64-bit floating point data multiplication**

Floating point data in s1 is multiplied with floating point data in s2. The result is stored in d1.

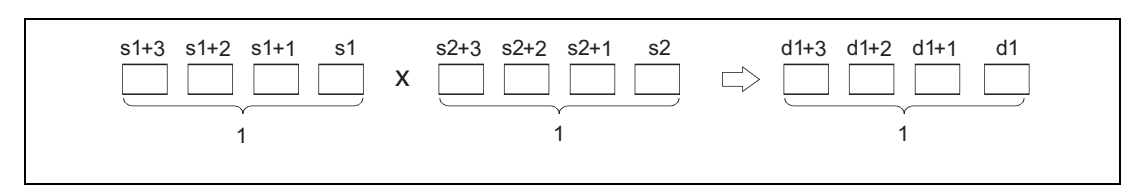

**<sup>1</sup>** 64-bit floating point data, data type real number

Floating point data designated by s1, s2, and d1 have to range within:

0,  $\pm 2^{-1022} \leq (s1, s2, d1) < \pm 2^{1024}$ 

### **ED/ 64-bit floating point data division**

Floating point data in s1 is divided by floating point data in s2. The result is stored in d1.

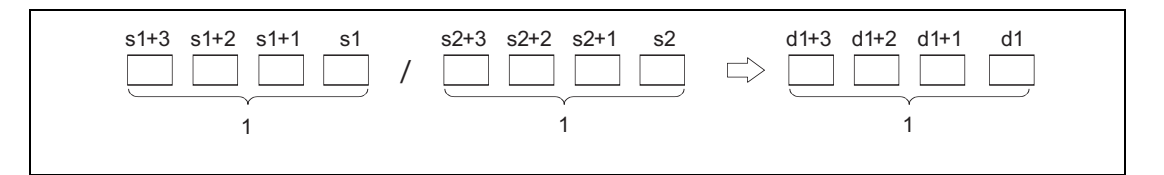

**<sup>1</sup>** 64-bit floating point data, data type real number

Floating point data designated by s1, s2, and d1 have to range within:

0,  $\pm 2^{-1022} \leq (s1, s2, d1) < \pm 2^{1024}$ 

**Operation Errors** In the following cases an operation error occurs, the error flag (SM0) turns ON, and an error code is stored into SD0.

> ● The contents of the designated device or the result of the operation is not zero and not within the following range:  $\pm 2^{-1022}$   $\leq$  (Contents of designated device or result of operation)  $< \pm 2^{1024}$

(For the Basic model QCPU, High Performance model QCPU, Process CPU, Redundant CPU)

(Error code 4140)

- $\bullet$  The value of the designated device is -0. (Error code 4140)
- Division by 0 (Error code 4100)
- The result of multiplication or division exceeds the following range. (The overflow occurs.) (For the Universal model QCPU, LCPU)  $-2^{1024}$  ≤ (Result of multiplication or division) ≤ 2<sup>1024</sup> (Error code 4141)

### **Program**  EDxP

### **Example 1**

With leading edge from X20, the following program multiplies 64-bit floating point data in D3 to D6 with 64-bit floating point data in D10 to D13. The result is stored in R0 to R3.

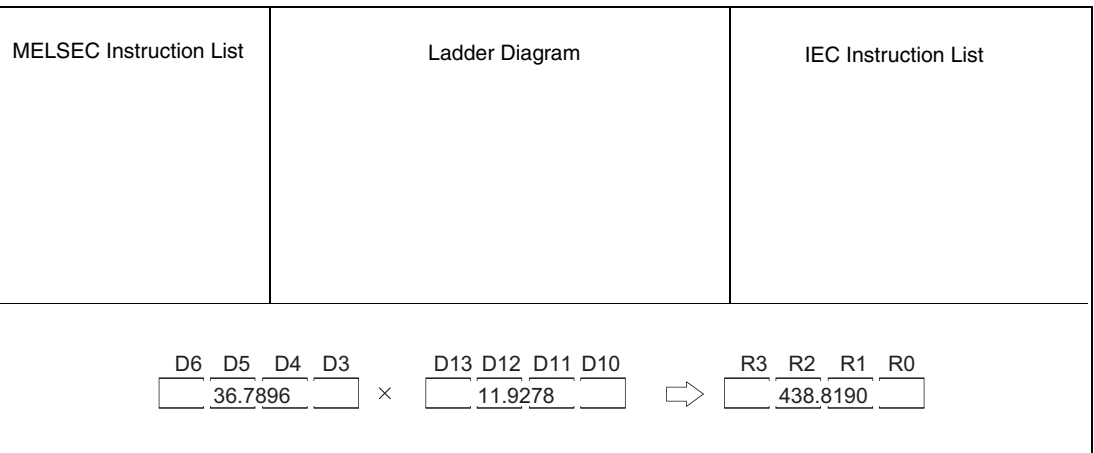

### **Program Example 2**

ED/P

The following program divides 64-bit floating point data in D10 to D13 by 64-bit floating point data in D20 to D23. The result is stored in D30 to D33.

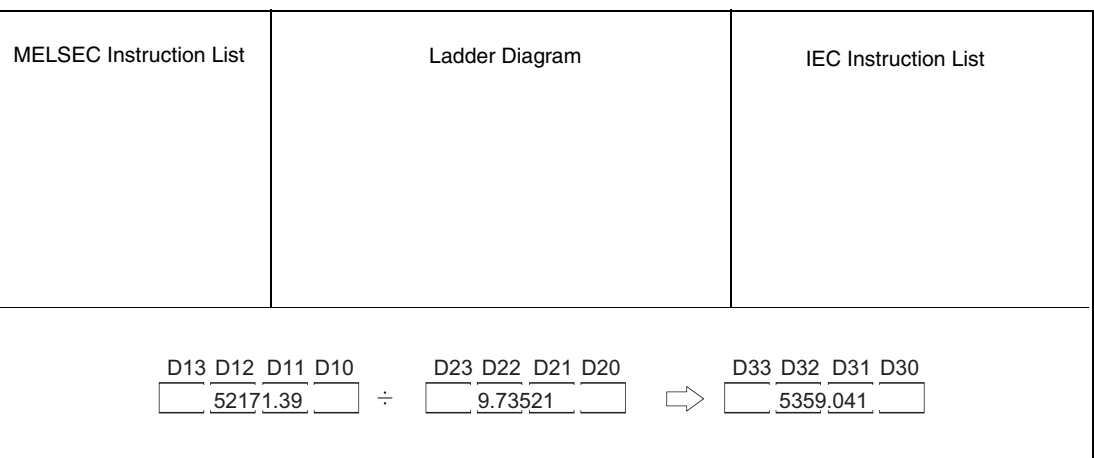

### **NOTE** *This program will not run without variable definition in the header of the program organization unit (POU). It would cause compiler or checker error messages. For details see [section 3.5.2](#page-111-0) ["Addressing of arrays and registers in the GX IEC Developer"](#page-111-0) of this manual.*

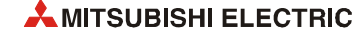

# **6.2.13 BK+, BK+P, BK-, BK-P**

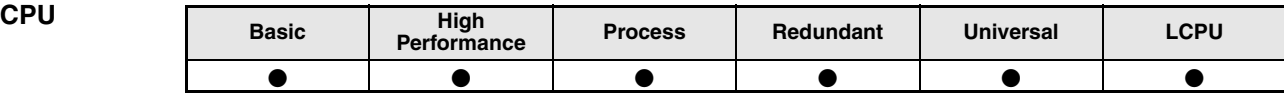

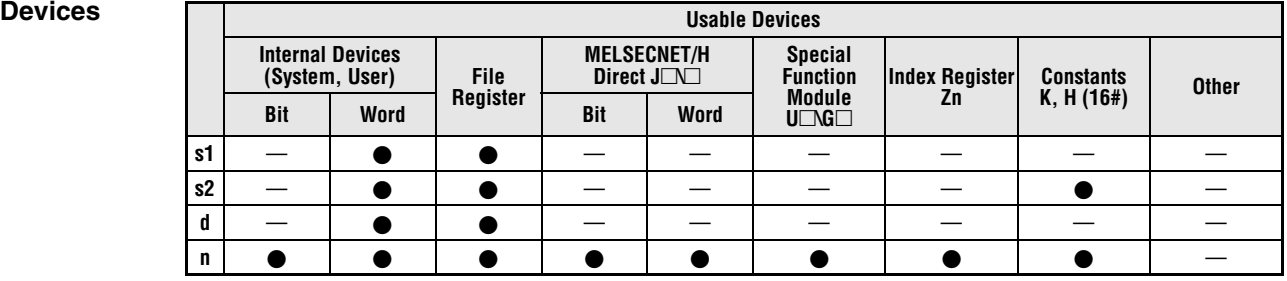

**GX IEC Developer**

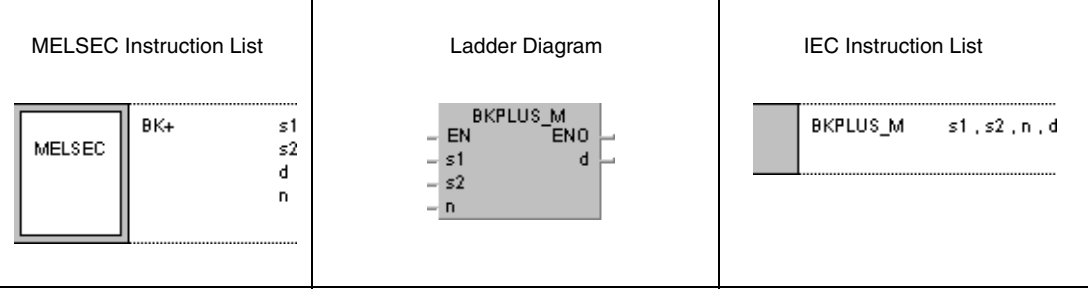

**GX Works2**

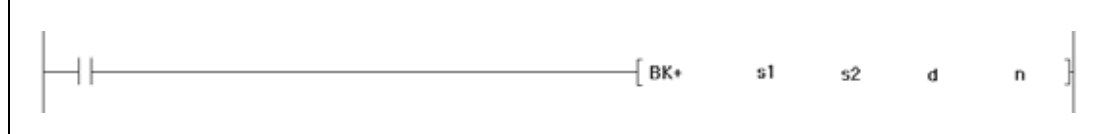

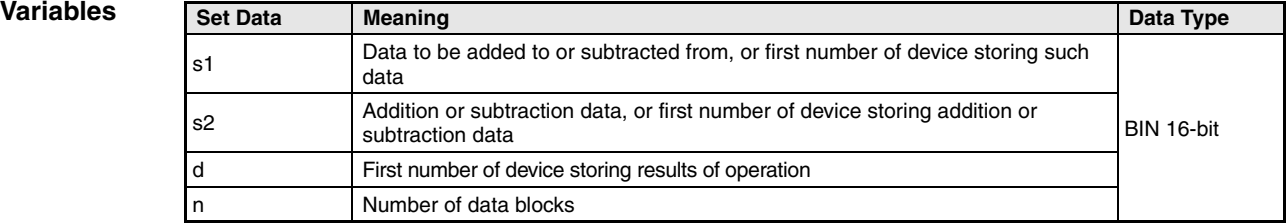

### **Functions BIN 16-bit data addition and subtraction operations**

### **BK+ BIN 16-bit data block addition**

An addition operation instruction for BIN 16-bit data block data consists of the instruction itself, two designated devices s1 and s2 to be added, a device d to store the result, and the number of data blocks to be added.

It adds the nth 16-bit block in s1 to the nth 16-bit block in s2, beginning with the first number of device. The result of each block addition is stored in d.

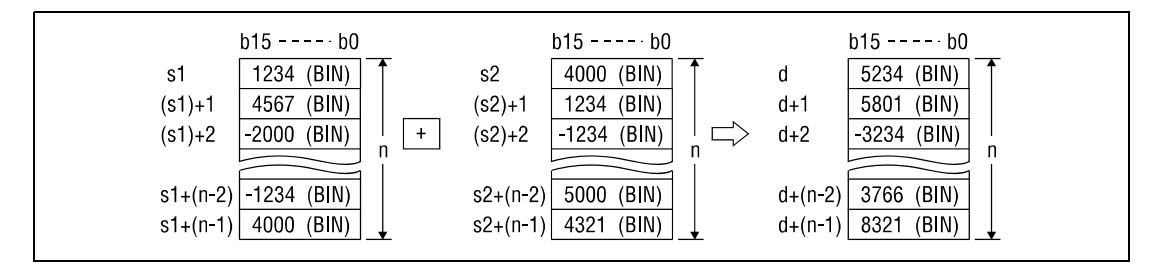

The addition operation is conducted in 16-bit units.

The constant designated by s2 must be BIN 16-bit data ranging from -32768 to 32767.

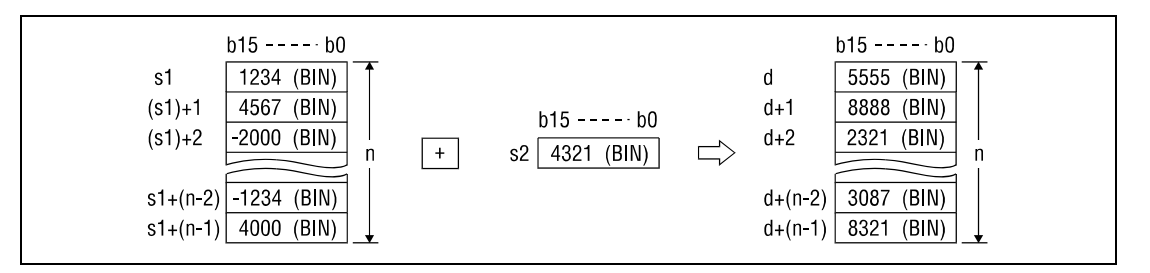

The most significant bit of each block determines, whether data in s1, s2 or d are positive (bit = 0) or negative (bit = 1).

If the least significant bit of a block is fallen below or the most significant bit of a block is exceeded, the carry flag is not set.

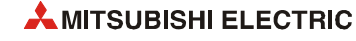
## **BK- BIN 16-bit data block subtraction**

A subtraction operation instruction for BIN 16-bit data block data consists of the instruction itself, two designated devices s1 and s2 to be added, a device d to store the result, and the number of data blocks to be subtracted.

It subtracts the nth 16-bit block in s2 from the nth 16-bit block in s1, beginning with the first number of device. The result of each block addition is stored in d.

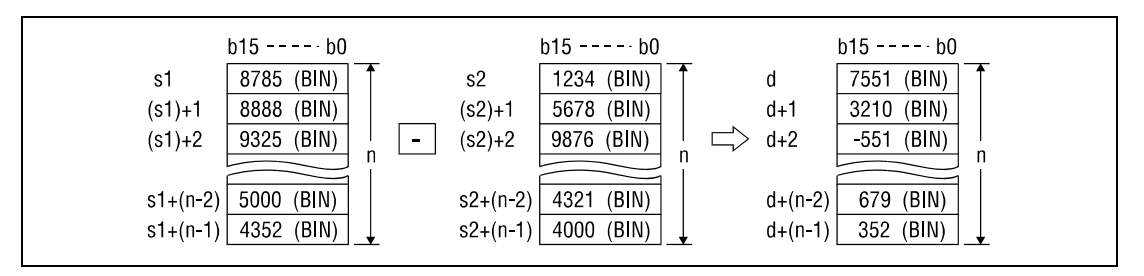

The subtraction operation is conducted in 16-bit units.

The constant designated by s2 must be BIN 16-bit data ranging from -32768 to 32767.

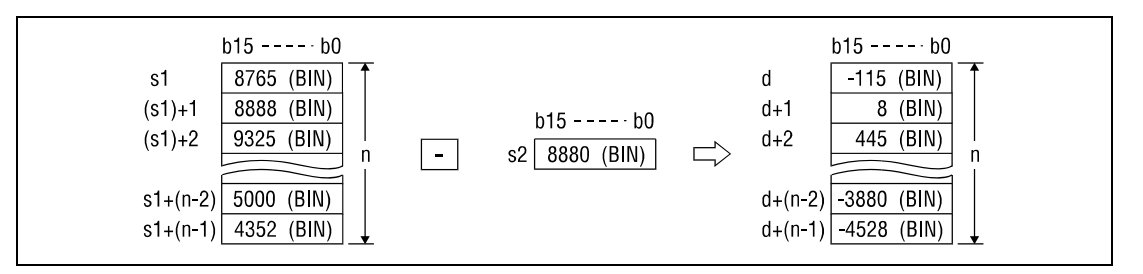

The most significant bit of each block determines, whether data in s1, s2 or d are positive  $(bit = 0)$  or negative (bit = 1).

If the least significant bit of a block is fallen below or the most significant bit of a block is exceeded, the carry flag is not set.

#### **Operation Errors** In the following cases an operation error occurs, the error flag (SM0) turns ON, and an error code is stored into SD0.

- The number of data blocks in s1, s2 or d exceeds the relevant device range. (Error code 4101)
- The device ranges of s1 and s2 overlap. (Except when the same device is assigned to s1 and d) (Error code: 4101)
- The device ranges of s2 and d overlap. (Except when the same device is assigned to s2 and d) (Error code: 4101)

#### **Program**  BK+P

**Example 1** With leading edge from X20, the following program adds BIN block data beginning from D100 to BIN block data beginning from R0. The result of the operation is stored beginning from D200. The number of blocks (4) added is stored in D0.

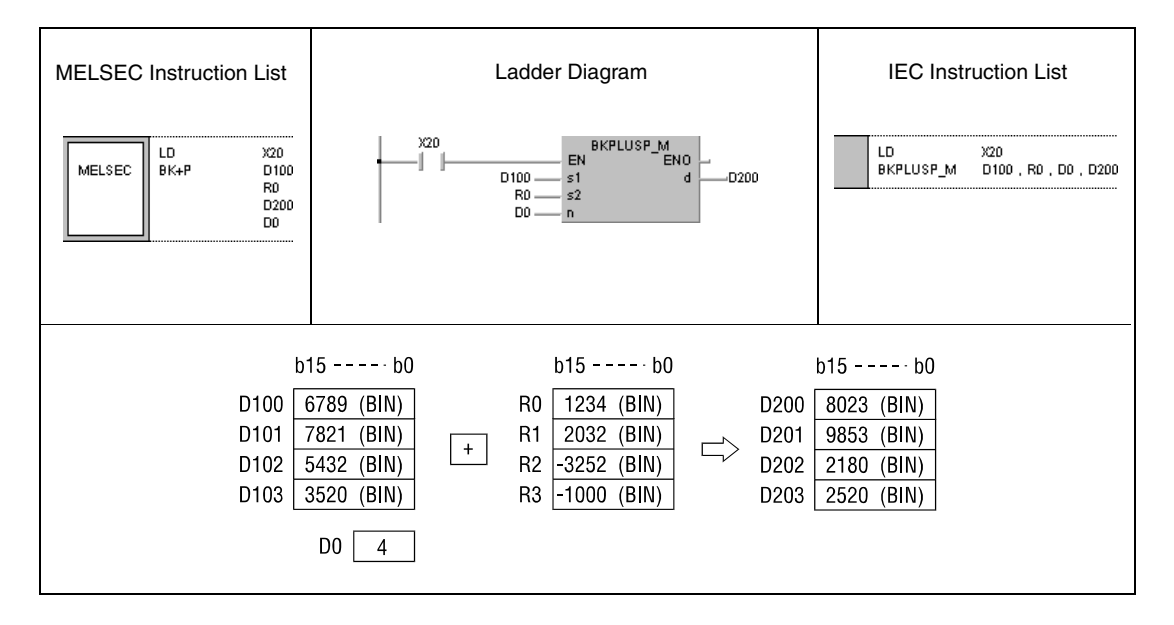

#### **Program Example 2** BK-P

With leading edge from X1C, the following program subtracts a constant 8765 from BIN block data beginning from D100. The result of the operation is stored beginning from R0. The number of data blocks (3) subtracted is designated by a constant K3.

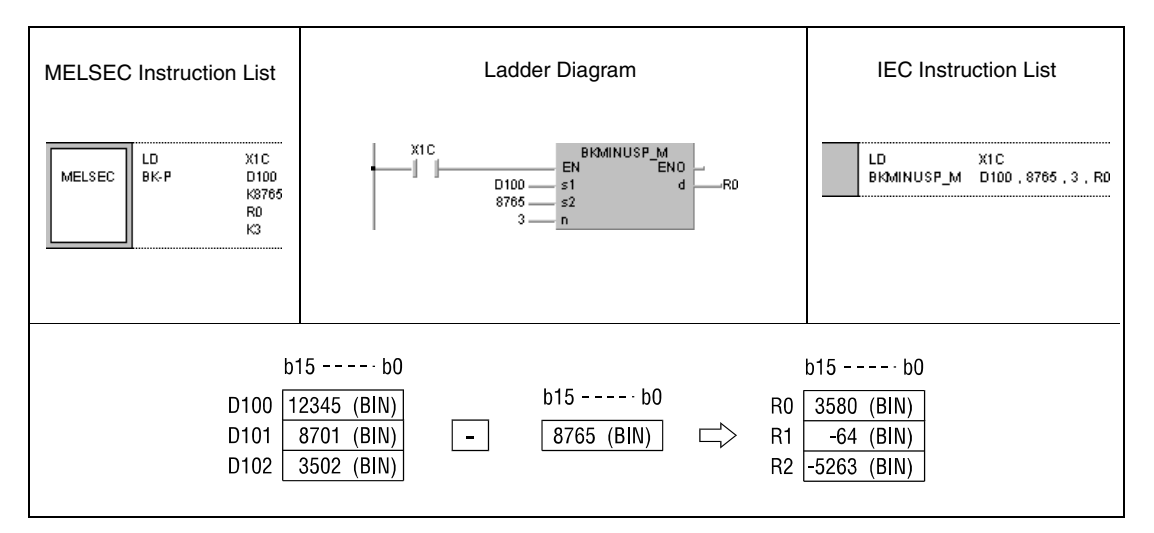

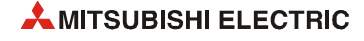

# **6.2.14 DBK+, DBK+P, DBK-, DBK-P**

| CPU | <b>Basic</b> | High<br>Performance | <b>Process</b> | Redundant | <b>Universal</b> | <b>LCPU</b> |
|-----|--------------|---------------------|----------------|-----------|------------------|-------------|
|     |              |                     |                |           |                  |             |

**<sup>1</sup>** QnU(D)(H)CPU: The serial number (first five digits) is "10102" or higher. QnUDE(H)CPU: The serial number (first five digits) is "10102" or higher.

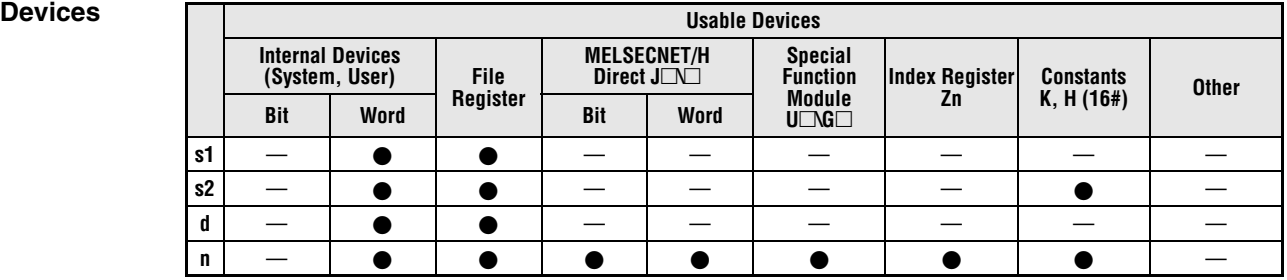

### **GX IEC Develop**

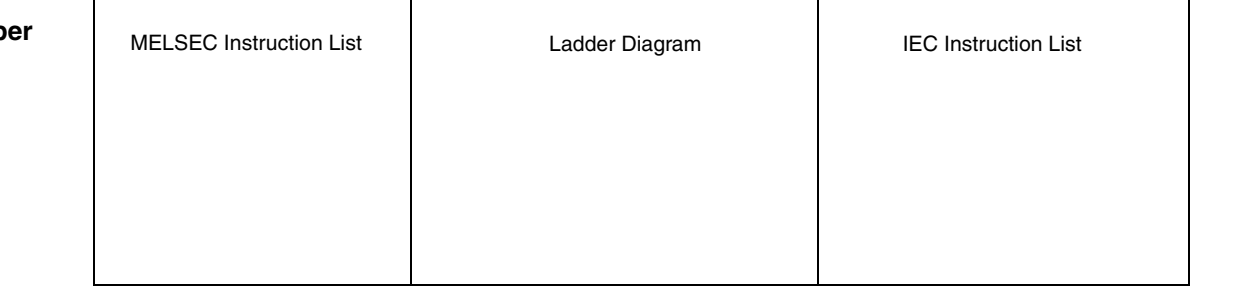

### **GX Works2**

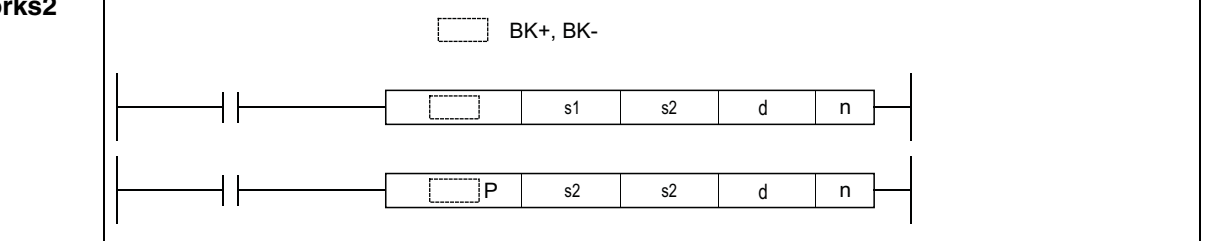

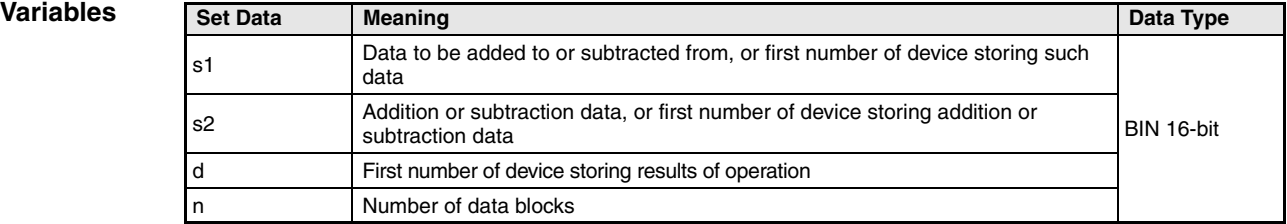

**NOTE** *Within the IEC editors please use the IEC commands.*

### **Functions BIN 32-bit data block addition and subtraction operations**

#### **DBK+ BIN 32-bit data block addition**

An addition operation instruction for BIN 32-bit data block data consists of the instruction itself, two designated devices s1 and s2 to be added, a device d to store the result, and the number of data blocks to be added.

It adds the nth 32-bit block in s1 to the nth 32-bit block in s2, beginning with the first number of device. The result of each block addition is stored in d.

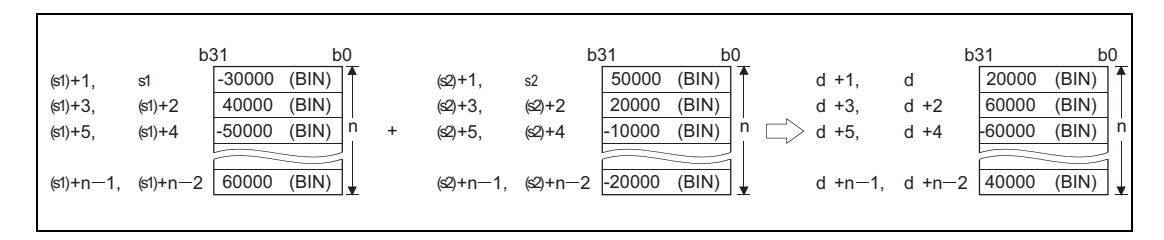

The addition operation is conducted in 32-bit units.

The constant designated by s1 must be BIN 32-bit data ranging from -2147483648 to 2147483647.

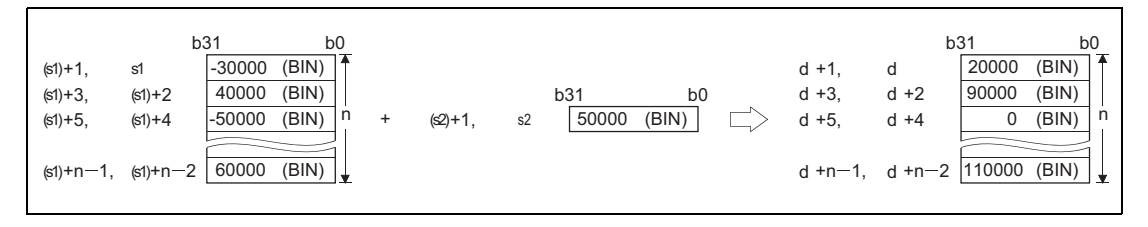

If the value specified by n is 0, the instruction will be not processed.

The most significant bit of each block determines, whether data in s1, s2 or d are positive (bit = 0) or negative (bit = 1).

If the least significant bit of a block is fallen below or the most significant bit of a block is exceeded, the carry flag is not set.

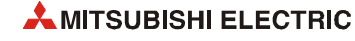

## **DBK- BIN 32-bit data block subtraction**

A subtraction operation instruction for BIN 32-bit data block data consists of the instruction itself, two designated devices s1 and s2 to be subtracted, a device d to store the result, and the number of data blocks to be subtracted.

It subtracts the nth 32-bit block in s2 from the nth 32-bit block in s1, beginning with the first number of device. The result of each block addition is stored in d.

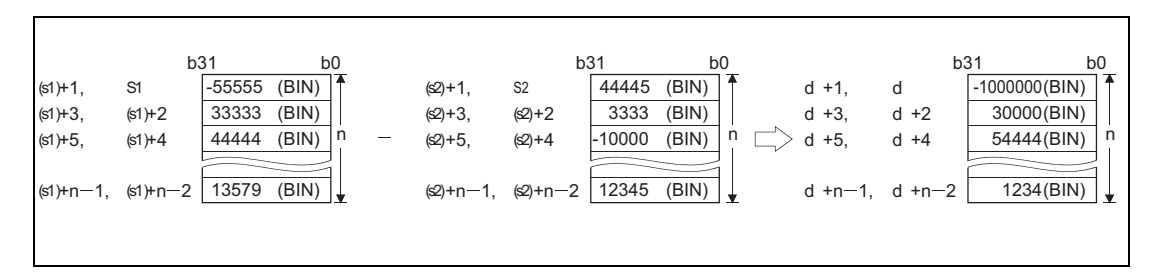

The subtraction operation is conducted in 32-bit units.

The constant designated by s2 must be BIN 32-bit data ranging from –2147483648 to 2147483647.

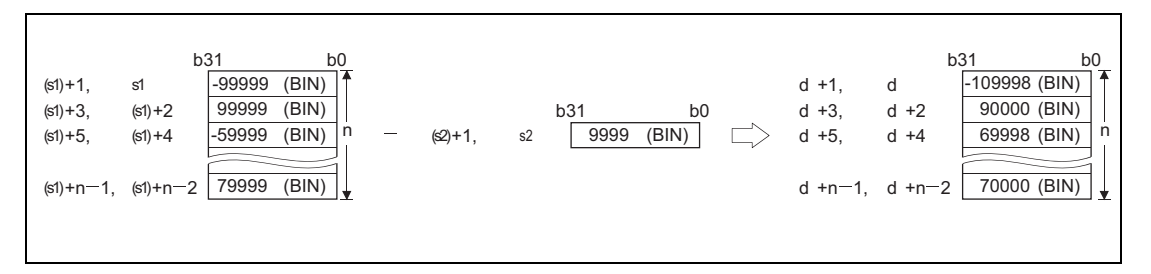

If the value specified by n is 0, the instruction will be not processed.

The most significant bit of each block determines, whether data in s1, s2 or d are positive (bit = 0) or negative (bit = 1).

If the least significant bit of a block is fallen below or the most significant bit of a block is exceeded, the carry flag is not set.

**Operation Errors** In the following cases an operation error occurs, the error flag (SM0) turns ON, and an error code is stored into SD0.

- A negative value is specified for n. (Error code 4100)
- The range of the n-point devices starting from the device specified by s1, s2, or d exceeds the specified device range. (Error code: 4101)
- The range of the n-point devices starting from the device specified by s1 overlaps with the range of the n-point devices starting from the device specified by d. (Except when s1 and d specify the same device.) (Error code: 4101)
- The range of the n-point devices starting from the device specified by s2 overlaps with the range of the n-point devices starting from the device specified by d. (Except when s2 and d specify the same device.) (Error code: 4101)

## DBK+P

**Program** 

**Example 1** The following program adds the value data stored at R0 to R5 to the constant, and then stores the operation result into D30 to D35, when M0 is turned on.

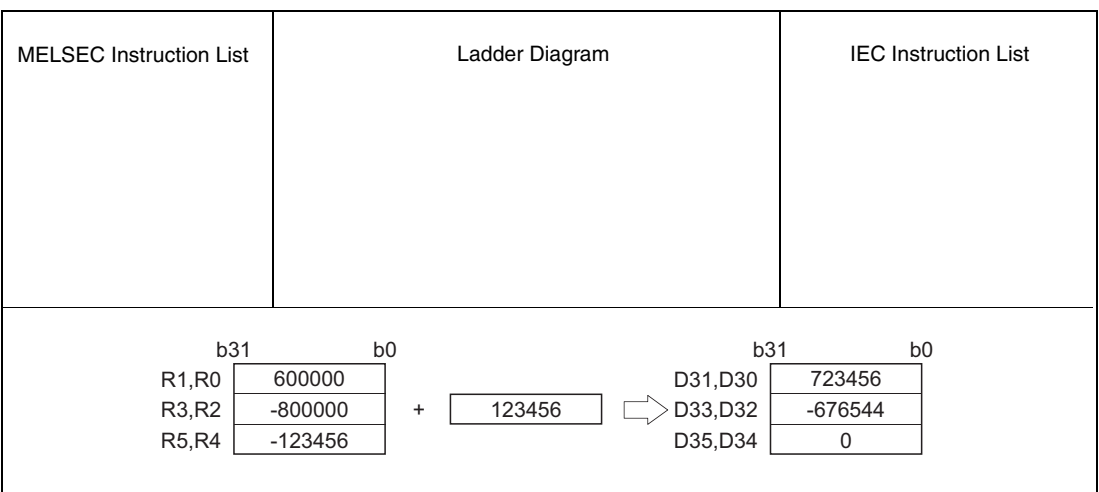

#### **Program**  DBK-P

## **Example 2**

The following program subtracts the value data stored at D50 to D59 from the value data stored at D100 to D109, and then stores the operation result into R100 to R109, when M0 is turned on.

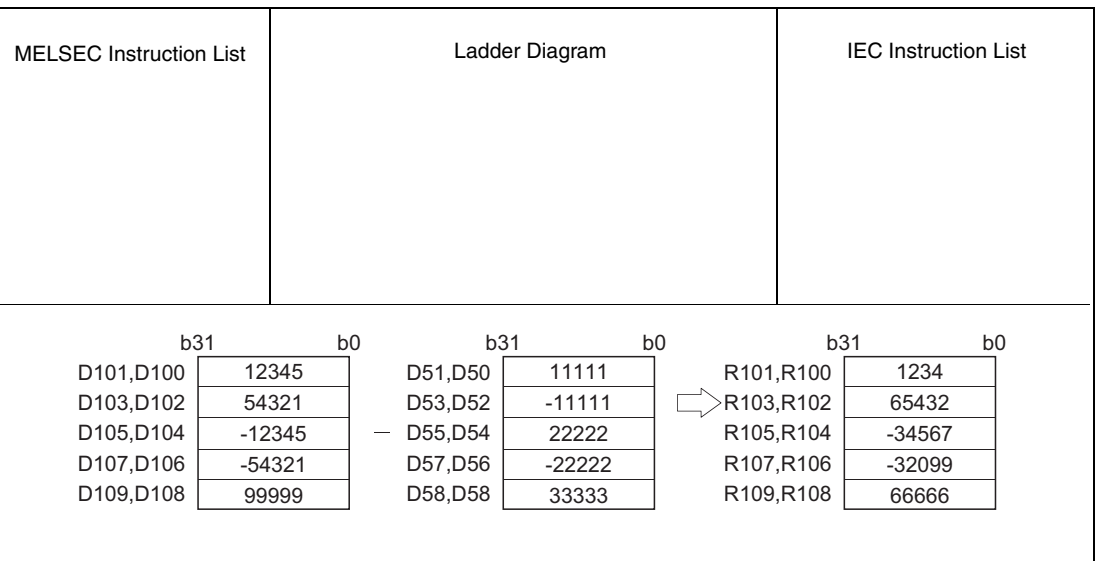

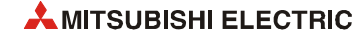

# **6.2.15 \$+, \$+P**

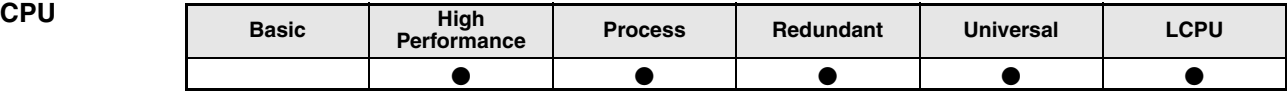

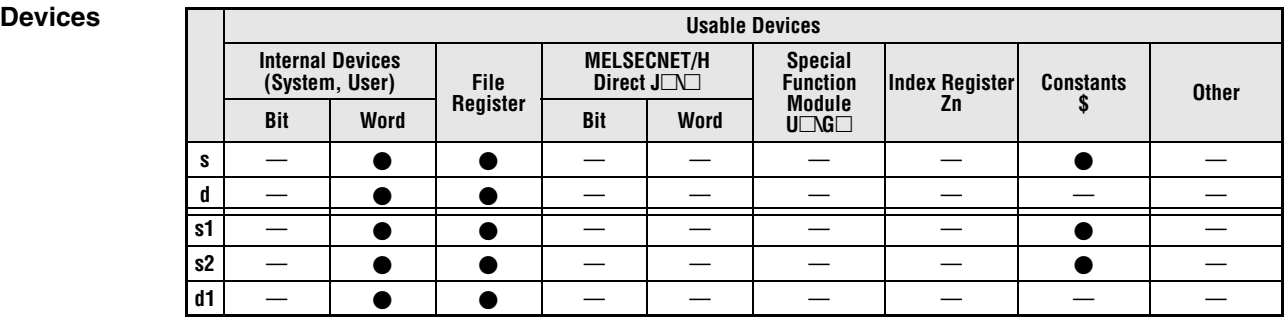

# **GX IEC**

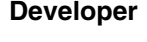

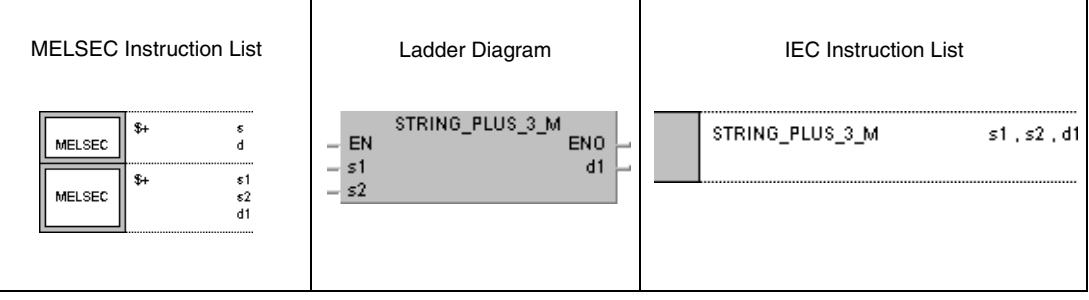

## **GX Works2**

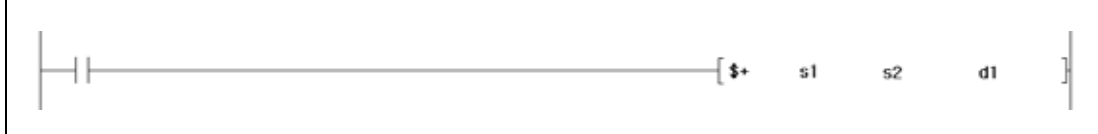

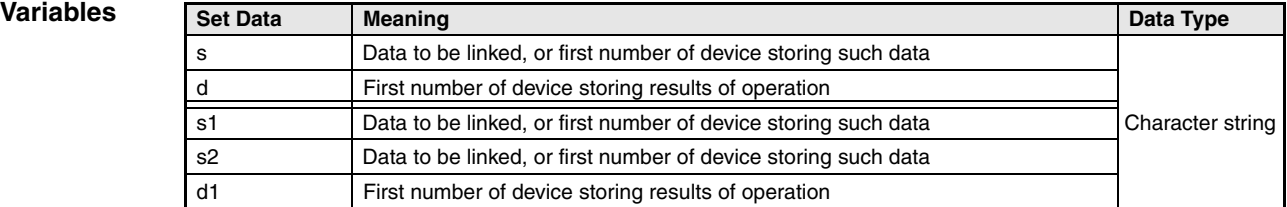

## **Functions Character string linking operations**

## **\$+ Character string linking**

## ● Variation 1:

Character string data in s is appended to character data in d. The linked character string is stored in d.

The linked character string begins with the character at the least significant byte in d and ends with the code "00<sub>H</sub>" in s.

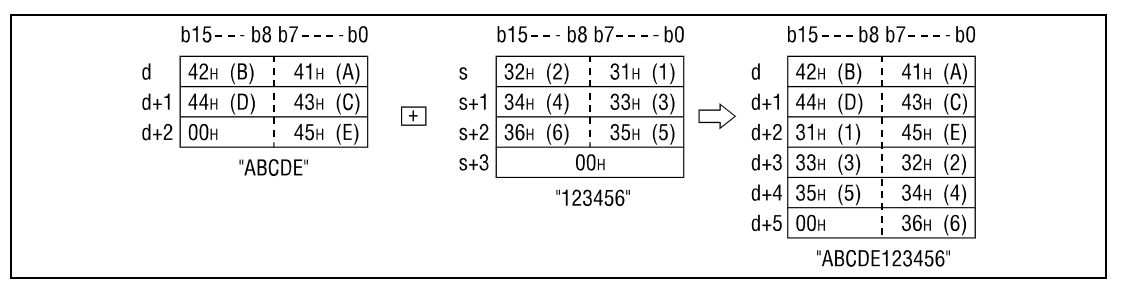

The code "00<sub>H</sub>" indicates the end of a character string. When two strings are linked, in the first string this code is ignored and the "00<sub>H</sub>" of the second string marks the end of the linked string.

### ● Variation 2:

Character string data in s2 is appended to character string data in s1. The linked character string is stored in d1.

The linked character string begins with the character at the least significant byte in s1 and ends with the code "00<sub>H</sub>" in s2.

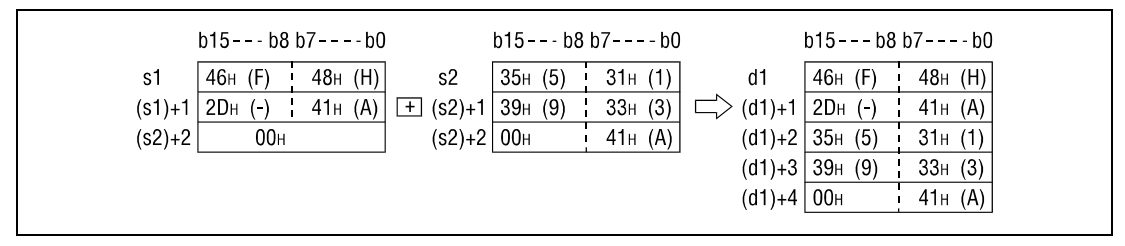

The code "00H" indicates the end of a character string. When two strings are linked, in the first string this code is ignored and the "00<sub>H</sub>" of the second string marks the end of the linked string.

**Operation Errors**

In the following cases an operation error occurs, the error flag (SM0) turns ON, and an error code is stored into SD0.

- The linked character string cannot be stored. (Error code 4100)
- The storage device numbers designated by s, d, s1, s2, and d1 overlap. (Error code 4101)
- The character string of s, d, s1, s2, and d1 exceeds 16383 characters. (Error code 4101)

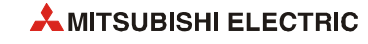

#### **Program**   $$+P$

## **Example 1**

With leading edge from X0, the following program links character string data in D10 through D12 to the character string "ABCD". The linked character string is stored in D10 through D14.

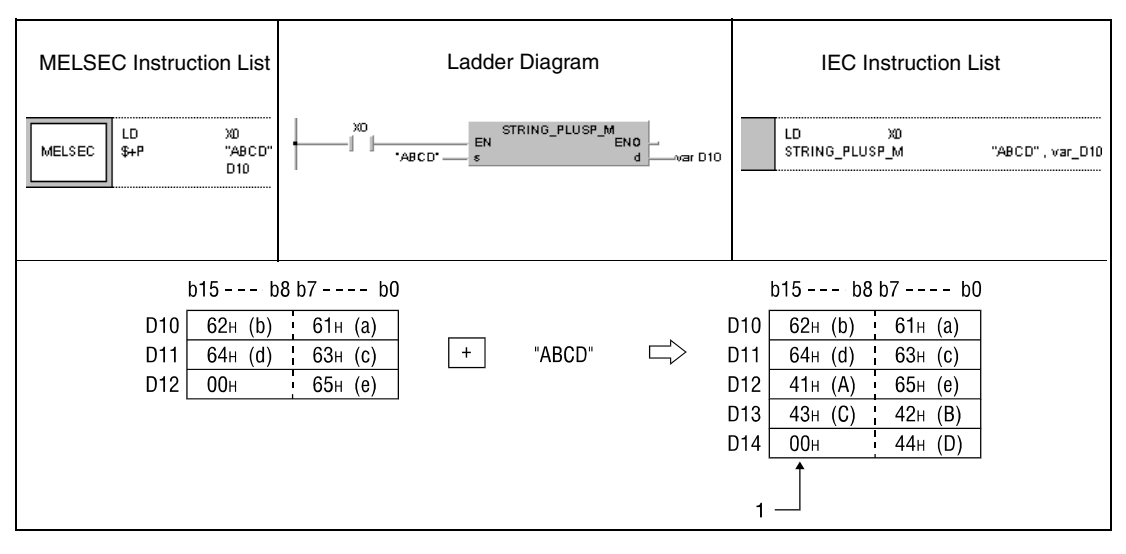

**<sup>1</sup>** "00H" indicates the end of character strings and is stored automatically.

## **Program**

 $$+$ 

**Example 2**

While X0 is set (1), the following program links character string data in D10 through D12 to a character string "ABCD". The linked character string is stored from D101 through D104.

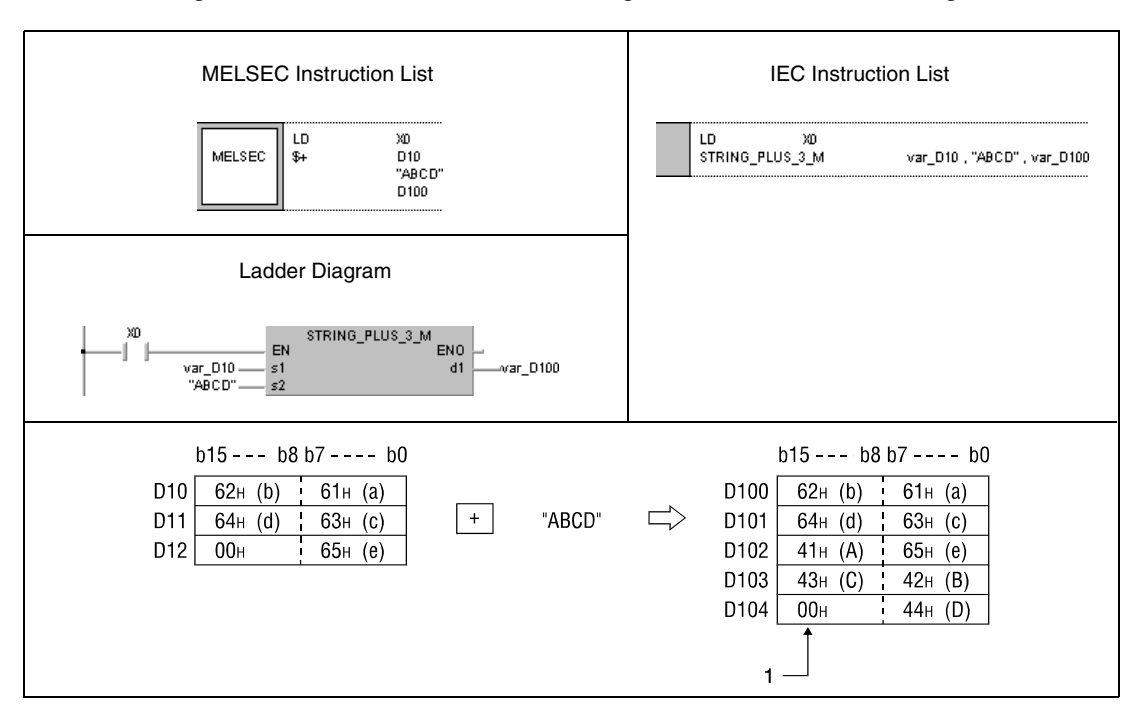

**<sup>1</sup>** "00H" indicates the end of character strings and is stored automatically.

**NOTE** *This program will not run without variable definition in the header of the program organization unit (POU). It would cause compiler or checker error messages. For details see [section 3.5.2](#page-111-0) ["Addressing of arrays and registers in the GX IEC Developer"](#page-111-0) of this manual.*

# **6.2.16 INC, INCP, DEC, DECP**

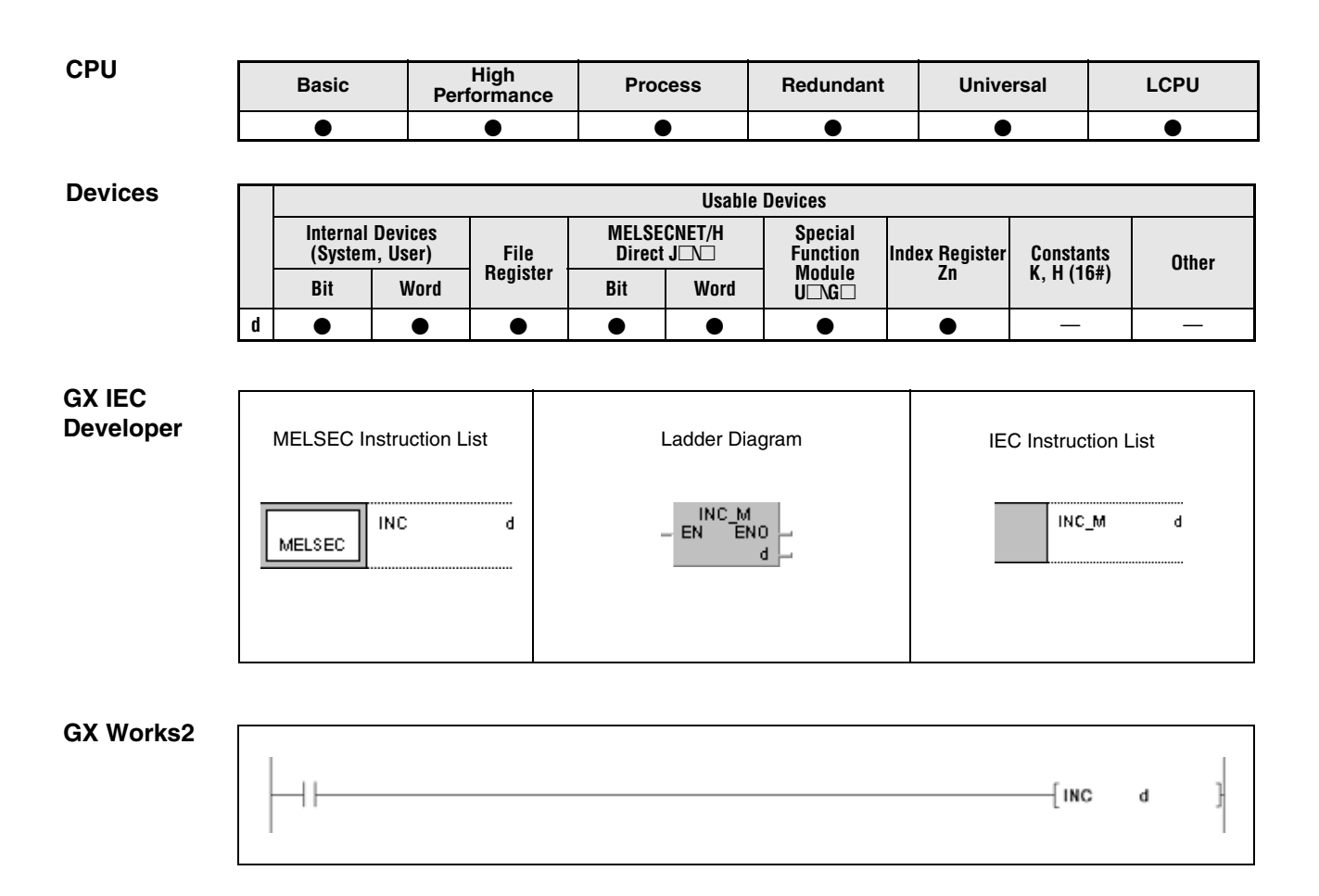

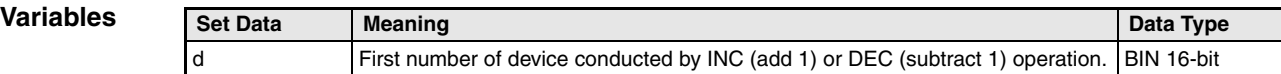

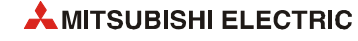

## **Functions BIN 16-bit increment and decrement operations**

### **INC BIN 16-bit increment**

Adds 1 to device designated by d (16-bit).

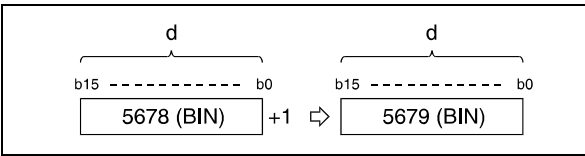

If the content of d is 32767, the result after incrementing is -32768.

### **DEC BIN 16-bit decrement**

Subtracts 1 from device designated by d (16-bit).

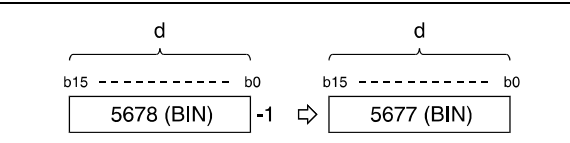

If the content of d is 0, the result after decrementing is -1.

If the content of d is -32768, the result after decrementing is 32767.

#### **Program**  INCP

**Example 1**

With leading edge from X8, the following program outputs the actual value of the counter (nominal value = 9999) C0 through C20 (C0 plus Z1) at Y30 through Y3F as BCD data. Z1 is reset (RST Z1), if Z1 is equal to 21 (LD = K21 Z1) or if the reset input X7 is set.

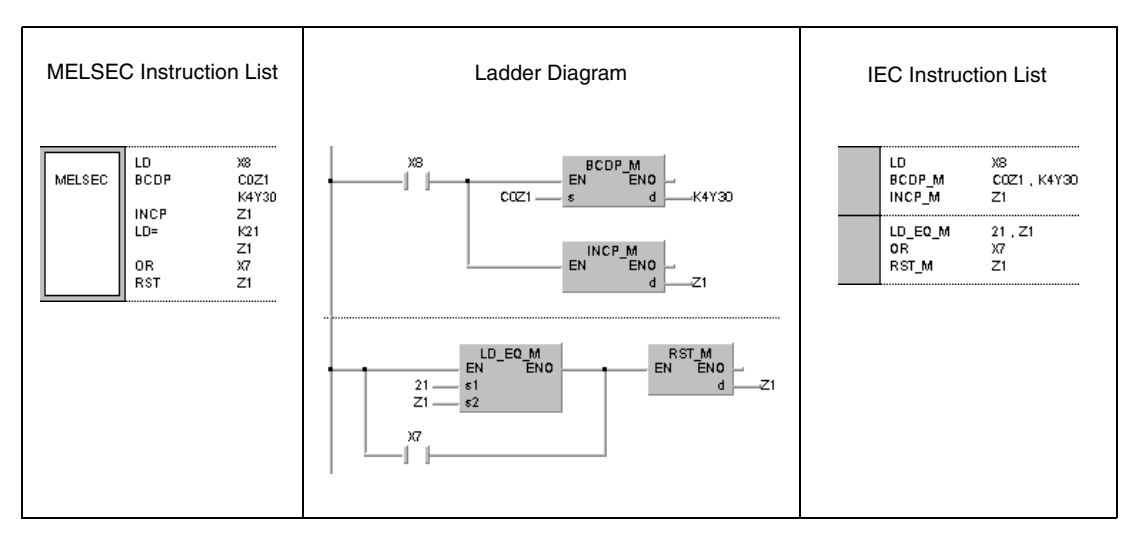

#### **Program**  DECP

**Example 2**

The following example shows a down counter program. With leading edge from X7, this program stores a value 100 in D8. While M38 is not set, data in D8 is decremented by 1 with leading edge from  $X8$ . At  $D8 = 0$ , M38 is set.

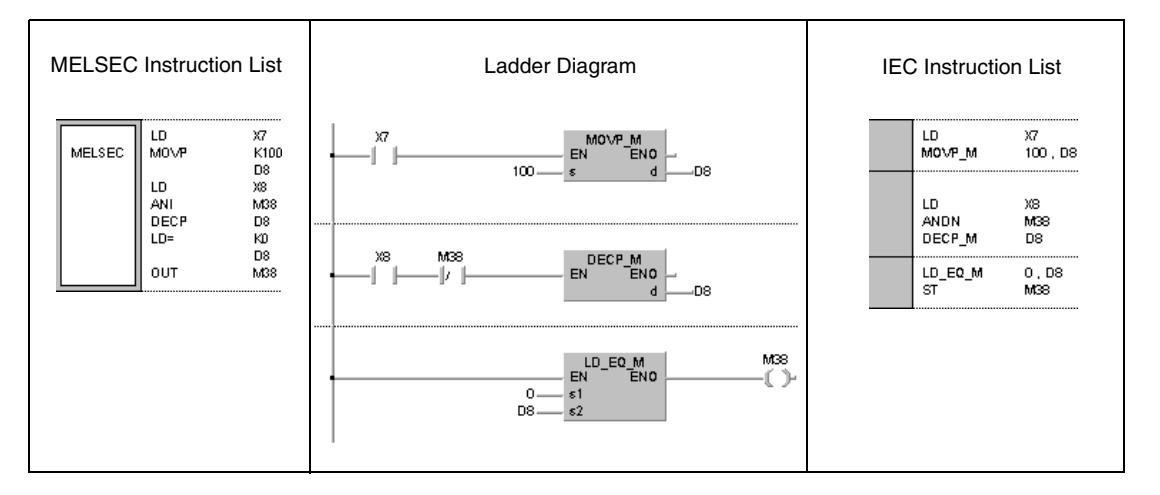

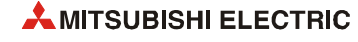

# **6.2.17 DINC, DINCP, DDEC, DDECP**

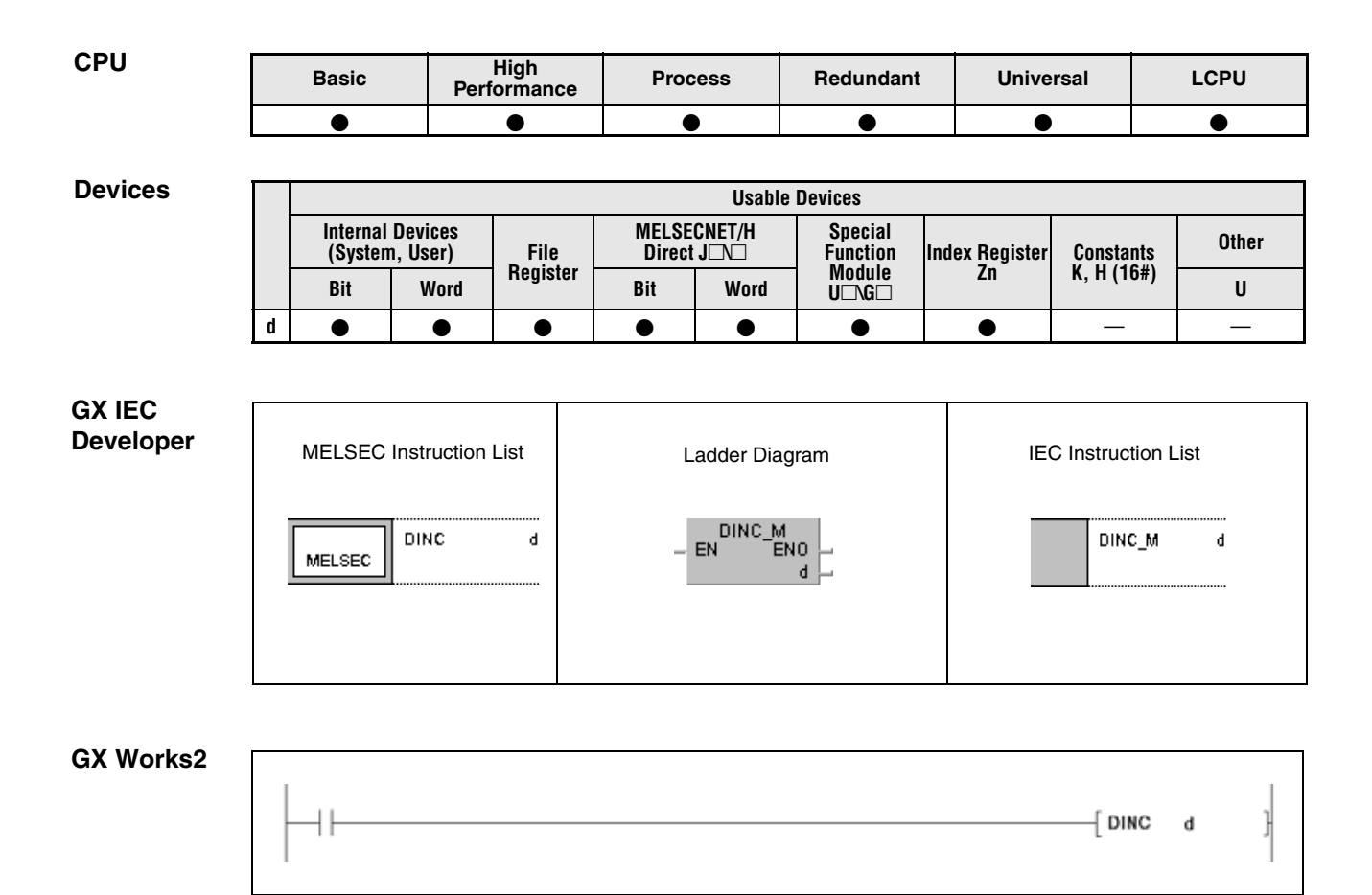

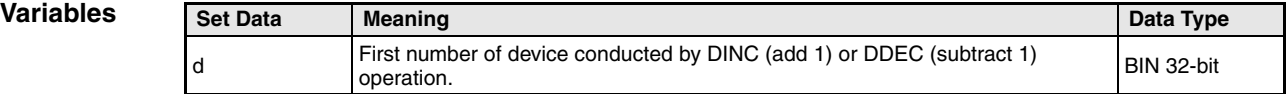

### **Functions BIN 32-bit increment and decrement operations**

### **DINC BIN 32-bit increment**

Adds 1 to device designated by d (32-bit).

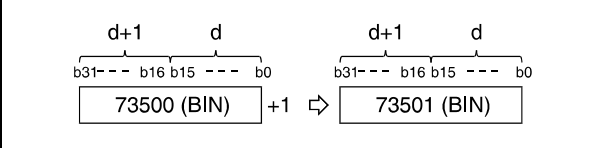

If the content of d is 2147483647, the result after incrementing is -2147483648.

### **DDEC BIN 32-bit decrement**

Subtracts 1 from device designated by d (16-bit).

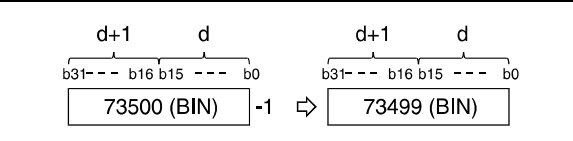

If the content of d is 0, the result after decrementing is -1.

If the content of d is -2147483647, the result after decrementing is 2147483647.

#### **Program**  DINCP

**Example 1**

With leading edge from X0, the following program adds 1 to data in D0.

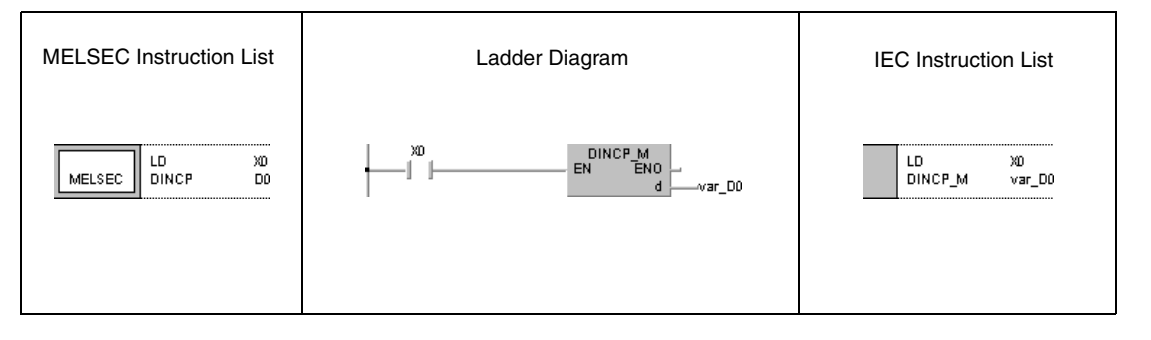

#### **Program Example 2**

DINCP

With leading edge from X0, the following program adds 1 to data at X10 through X27. The result is stored in D3 and D4.

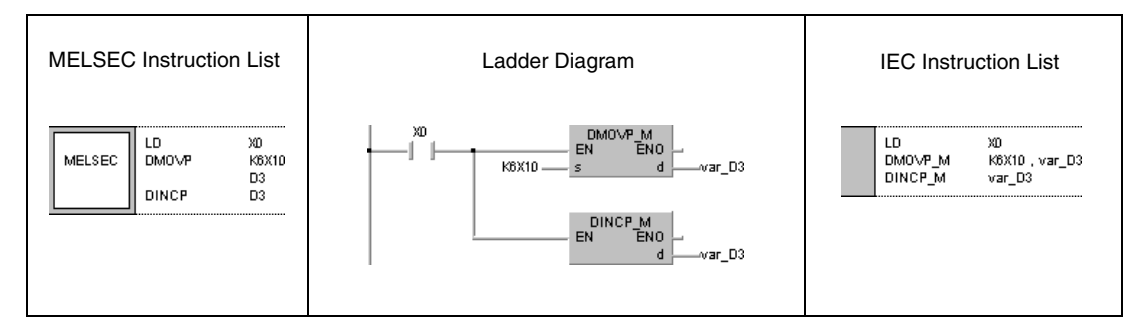

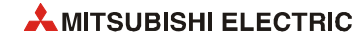

## DDECP

**Example 3** With leading edge from X0, the following program subtracts 1 from data in D0.

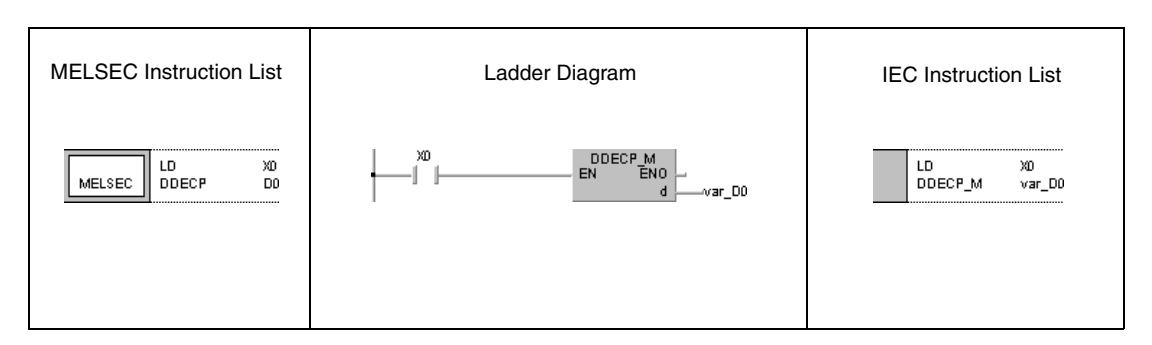

## DDECP

**Program Example 4**

**Program** 

With leading edge from X0, the following program subtracts 1 from data in X10 through X27. The result is stored in D3 and D4.

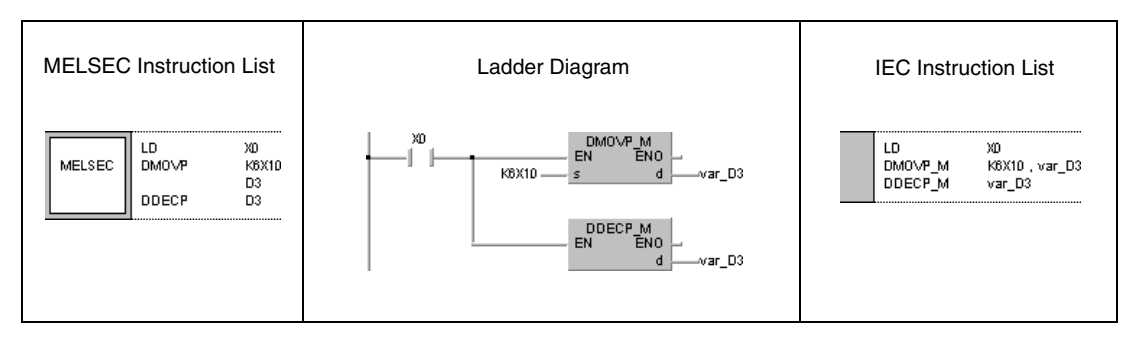

**NOTE** *This program will not run without variable definition in the header of the program organization unit (POU). It would cause compiler or checker error messages. For details see [section 3.5.2](#page-111-0) ["Addressing of arrays and registers in the GX IEC Developer"](#page-111-0) of this manual.*

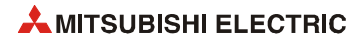

# **6.3 Data conversion instructions**

The instructions described in the following section convert different data types.

**NOTE** *Within the IEC editors the IEC commands should be used.*

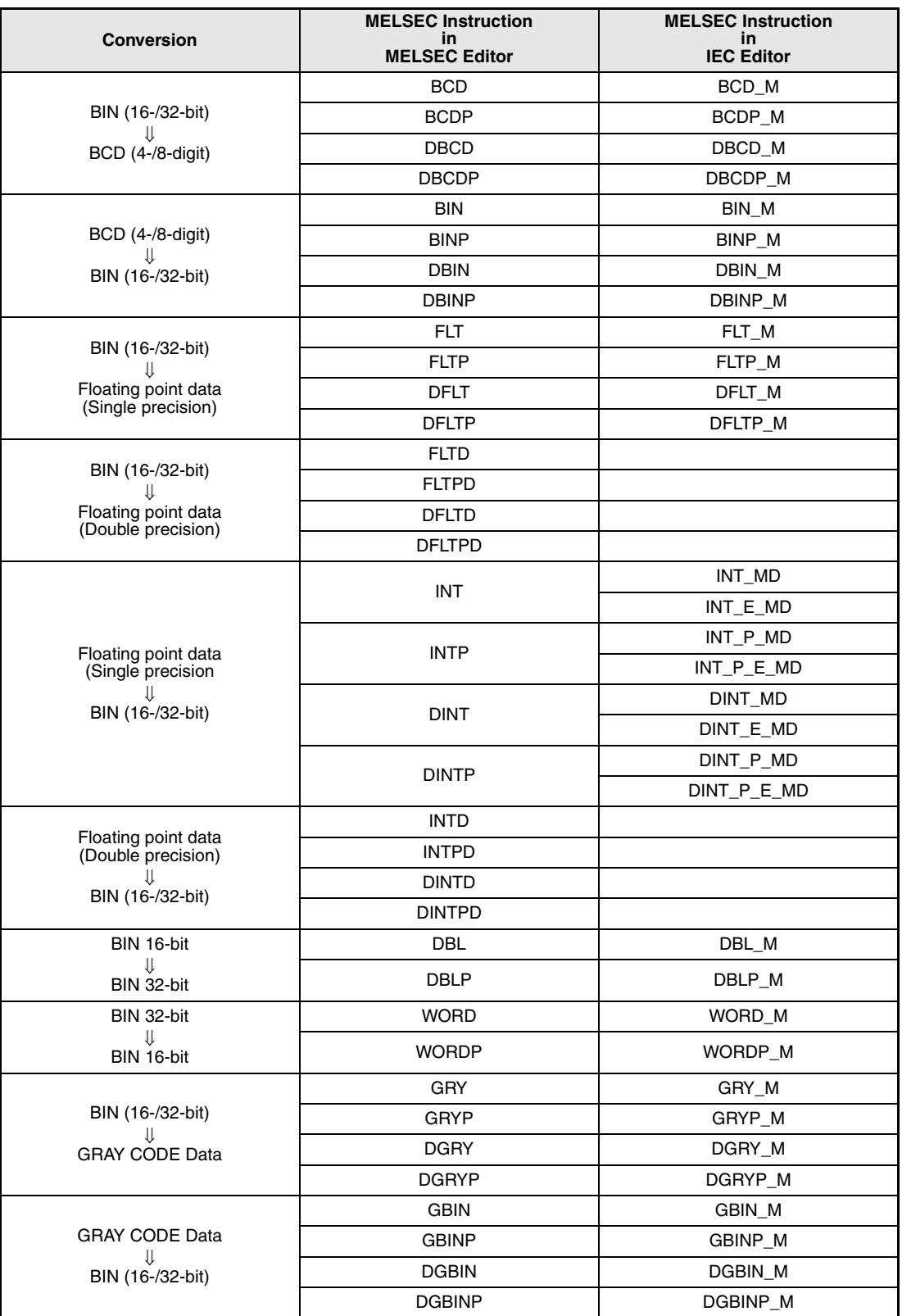

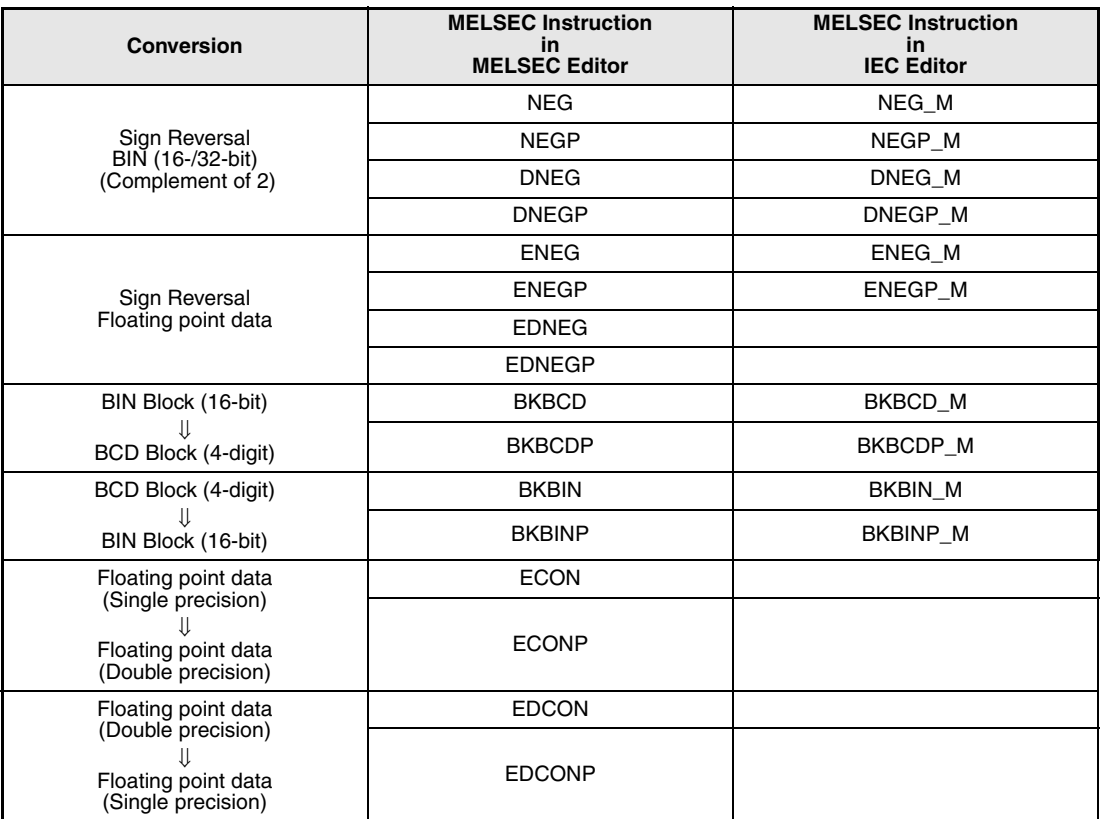

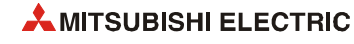

# **6.3.1 BCD, BCDP, DBCD, DBCDP**

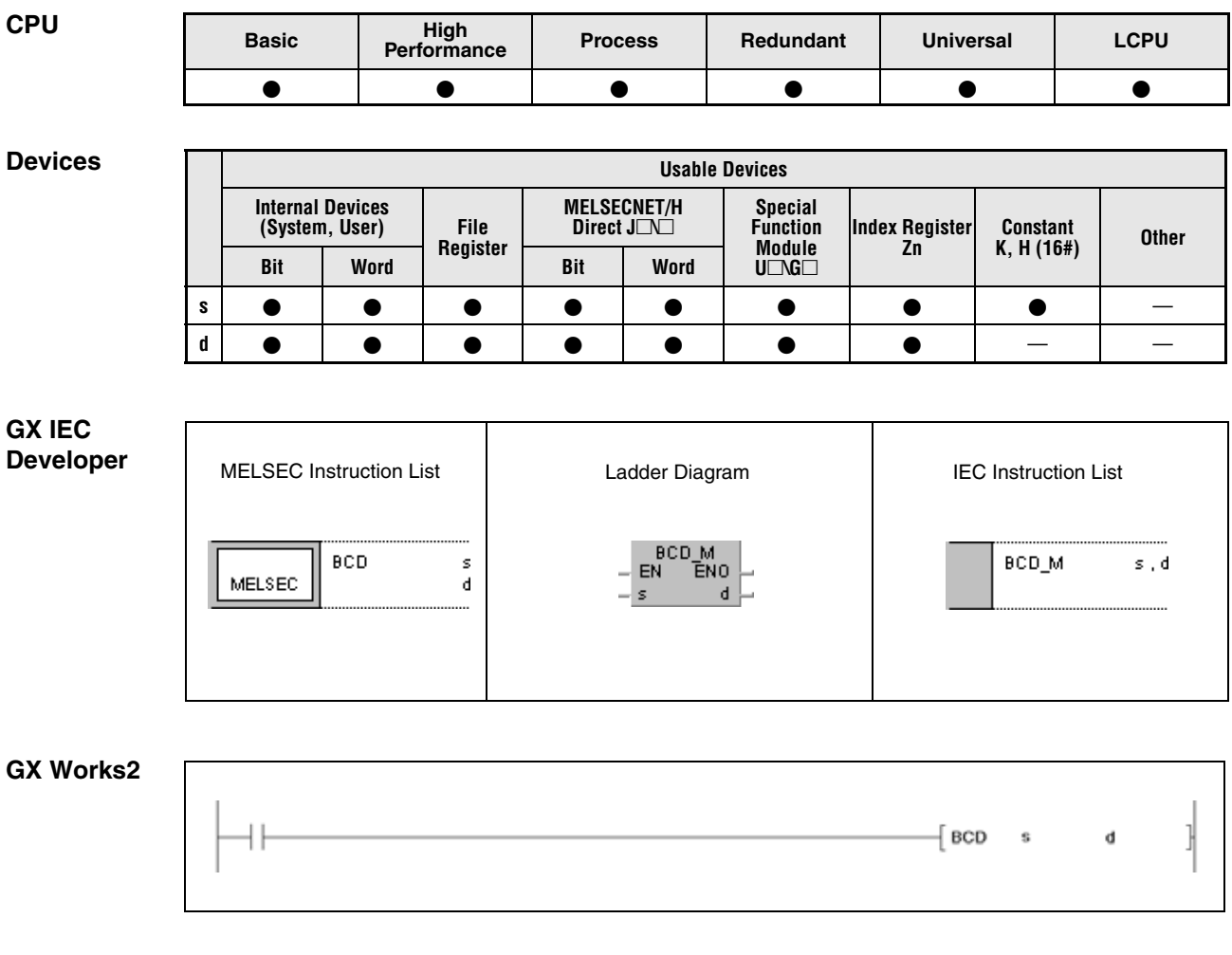

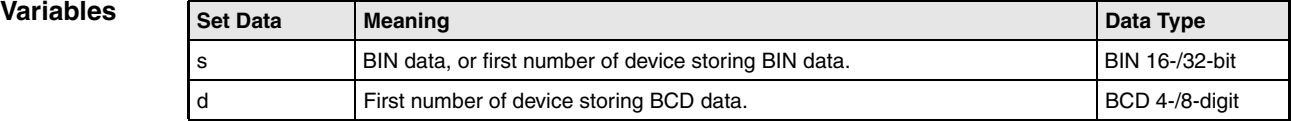

### **Functions Conversion from BIN data into BCD data**

### **BCD Conversion from BIN 16-bit data into BCD 4-digit data**

BIN data in s (0 to 9999) is converted into BCD data. The result is stored in d.

The most significant two bits of BIN data in s must be reset (0) when converted into BCD 4-digit data.

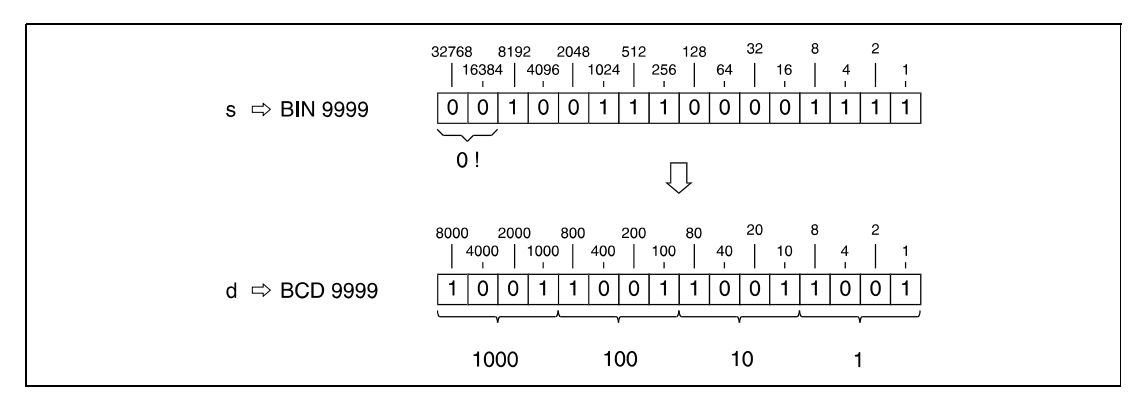

## **DBCD Conversion from BIN 32-bit data into BCD 8-digit data**

BIN data in s (0 to 99999999) is converted into BCD data. The result is stored in d. The most significant five bits of BIN data in s must be reset (0) when converted to BCD 8-digit data.

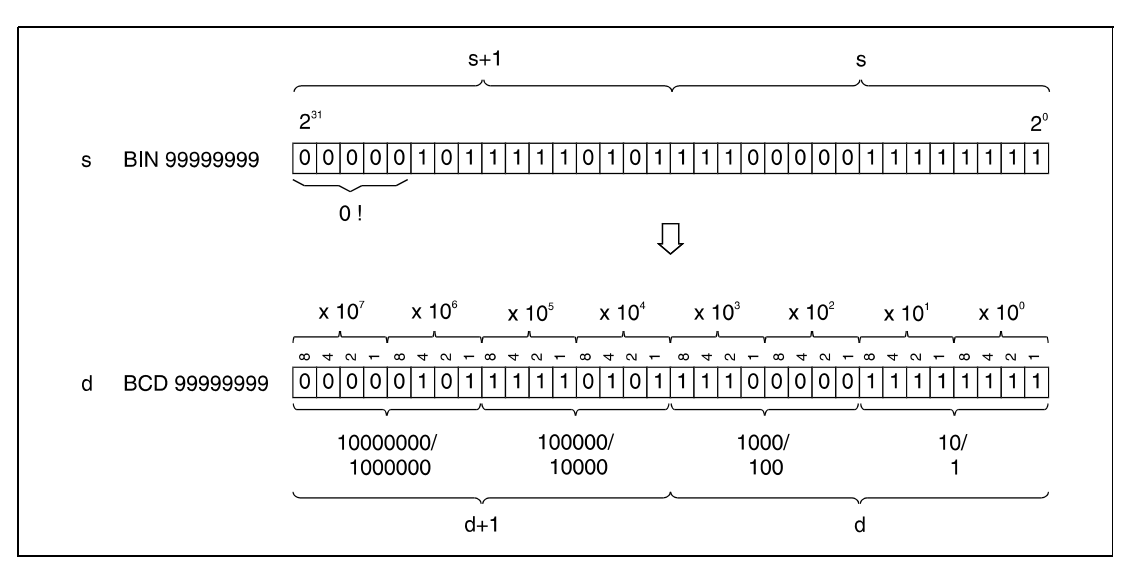

#### **Operation Errors**

In the following cases an operation error occurs, the error flag (SM0) turns ON, and an error code is stored into SD0.

- BIN 16-bit data in s exceeds the relevant device range of 0 to 9999. (Error code 4100)
- BIN 32-bit data in s+1 or s exceed the relevant device range of 0 to 99999999. (Error code 4100)

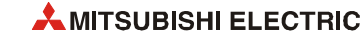

**Program Example**

## BCDP

The following program outputs the current value in C4 (5678) to Y20 through Y2F. The output module displays the value on the display unit.

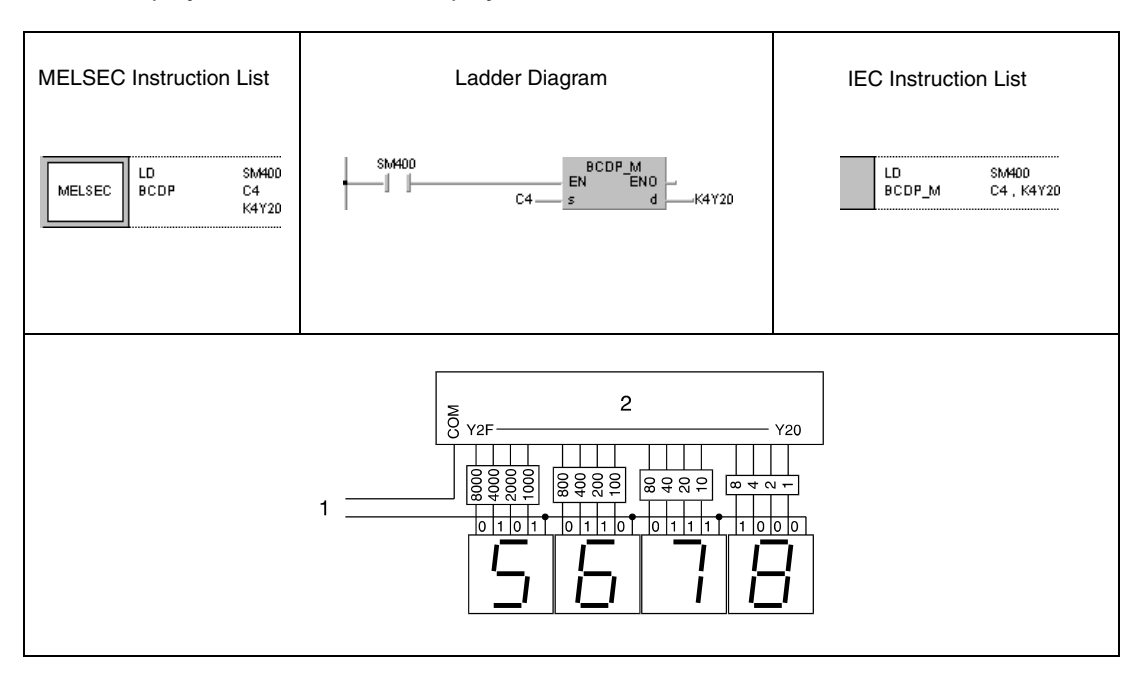

**<sup>1</sup>** Output power supply

**<sup>2</sup>** Output module

# **6.3.2 BIN, BINP, DBIN, DBINP**

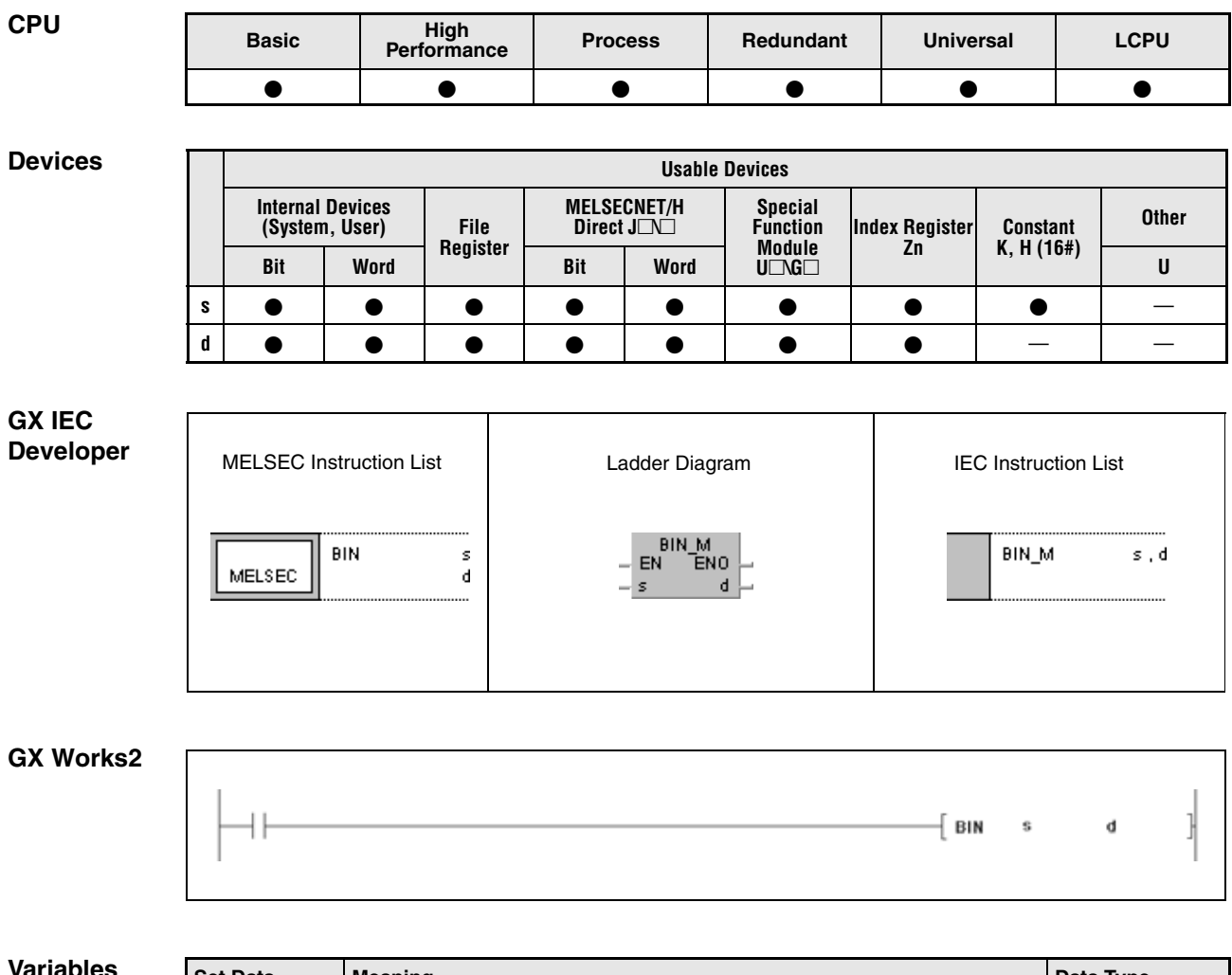

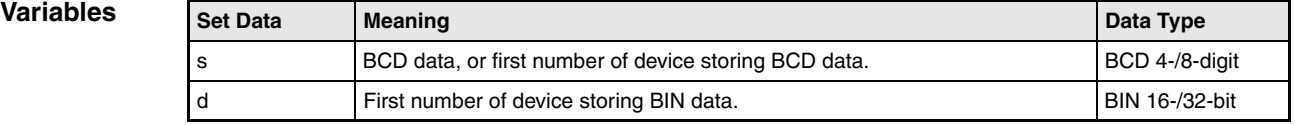

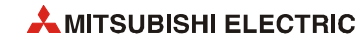

### **Functions Conversion from BCD data into BIN data**

#### **BIN Conversion from BCD 4-digit data into BIN 16-bit data**

BCD data in s (0 to 9999) is converted into BIN data. The result is stored in d.

The most significant two bits of BIN data in d must be reset (0) when converted from BCD 4-digit it data.

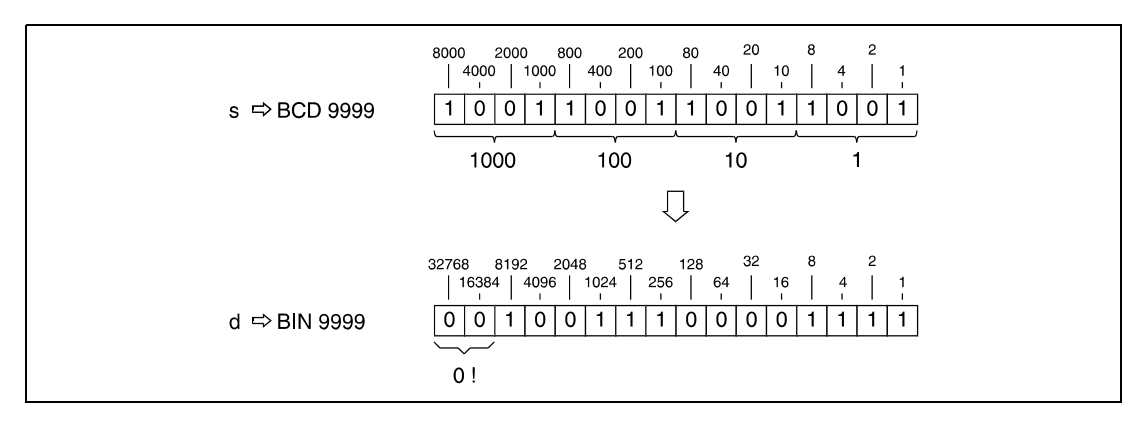

### **DBIN Conversion from BCD 8-digit data into BIN 32-bit data**

BCD data in s (0 to 99999999) is converted to BIN data. The result is stored in d.

The most significant five bits of BIN data in d must be reset (0) when converting from BCD 8-digit data.

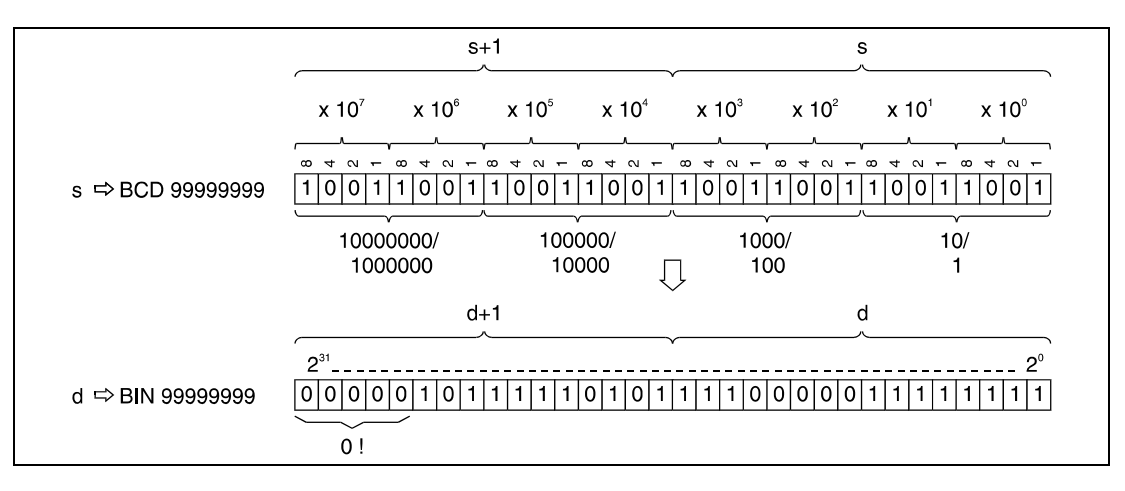

**Operation Errors** In the following cases an operation error occurs, the error flag (SM0) turns ON, and an error code is stored into SD0.

● The individual digits in s do not range within 0 to 9. (Error code 4100)

 This error can be suppressed by turning SM722 ON. However, the instruction is not executed regardless of the status of SM722 if the specified value in s is out of range.

For the BINP/DBINP instruction, the next operation will not be performed until the command (execution condition) is turned from OFF to ON regardless of the presence/absence of an error.

#### **Program**  BINP

**Example 1**

The following program converts BCD data in X10 through X1B into BIN data. The result is stored in D8.

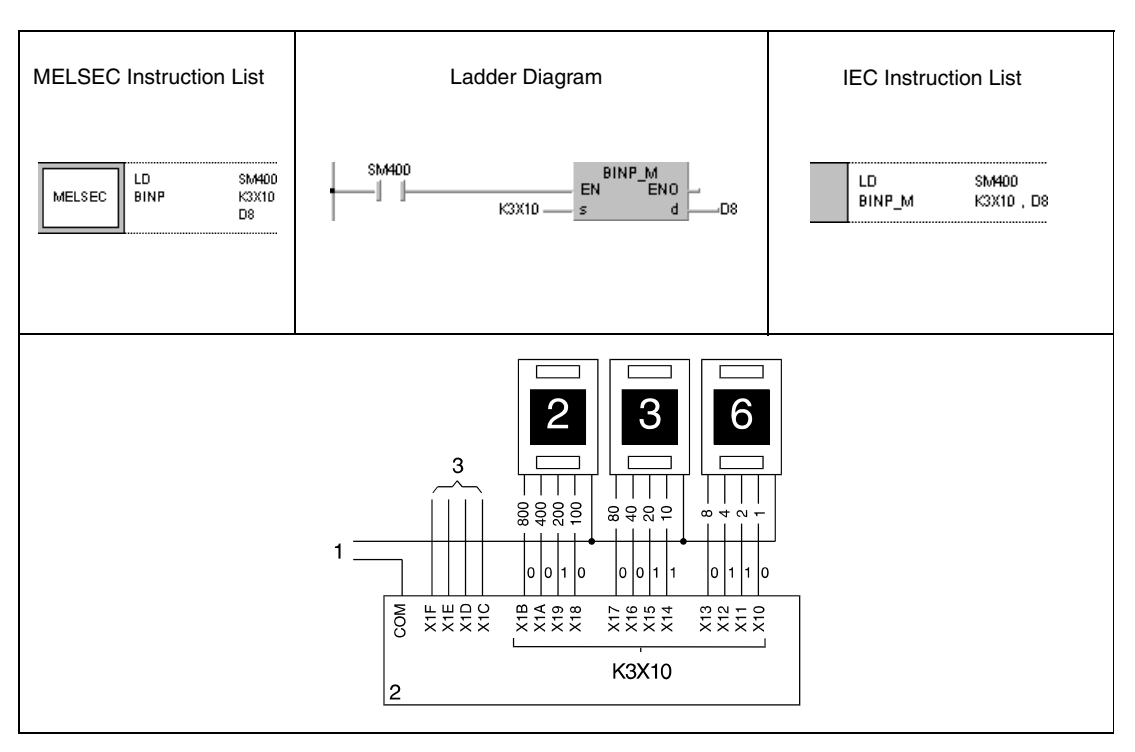

**<sup>1</sup>** Input power supply

**<sup>2</sup>** Input module

**<sup>3</sup>** Available inputs

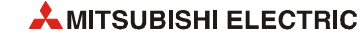

#### **Program Example 2** DBINP

With leading edge from X8, the following program converts BCD data at X10 through X37 into BIN data. The result is stored in D0 through D1.

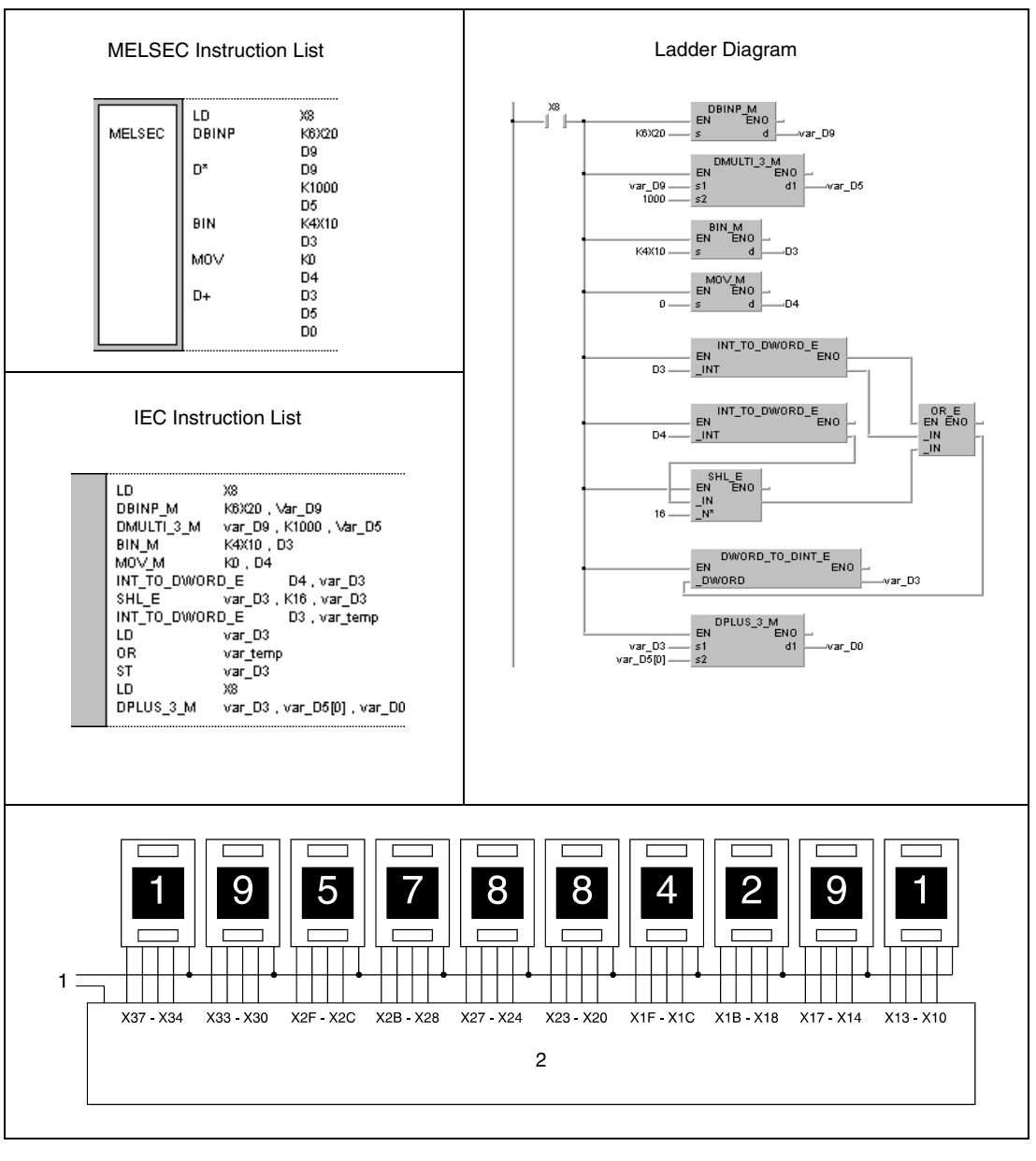

**<sup>1</sup>** Input power supply **<sup>2</sup>** Input module

**NOTE** *BCD data at X10 through X37 exceeding the relevant device range of 2147483647 cannot be processed by 32-bit devices! In this case the values in D0 and D1 become negative. For further datails see [section 3.4 "Programming of variables"](#page-96-0) in the Programming Manual.*

> *This program will not run without variable definition in the header of the program organization unit (POU). It would cause compiler or checker error messages. For details see [section 3.5.2](#page-111-0) ["Addressing of arrays and registers in the GX IEC Developer"](#page-111-0) of this manual.*

# **6.3.3 FLT, FLTP, DFLT, DFLTP**

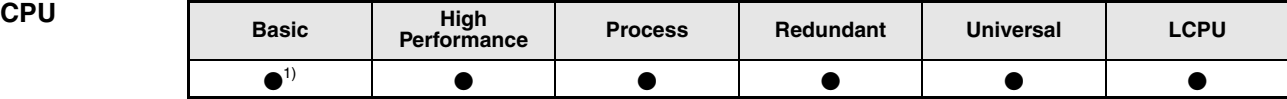

**<sup>1</sup>** Basic model QCPU: The upper five digits of the serial No. are "04122" or higher.

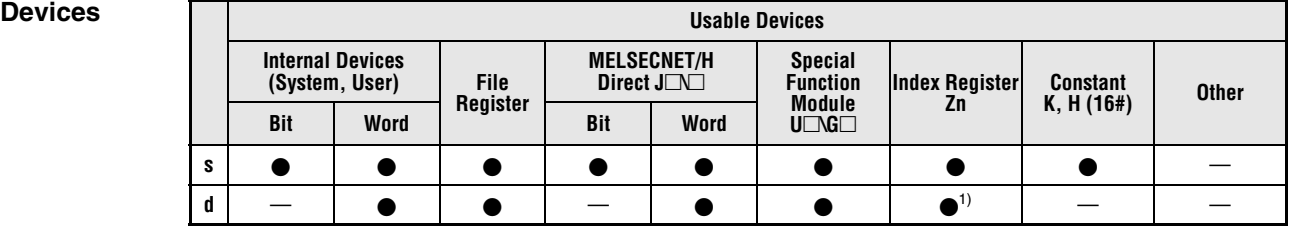

**<sup>1</sup>** Available only in multiple Universal model QCPU and LCPU

T

### **GX IEC Developer**

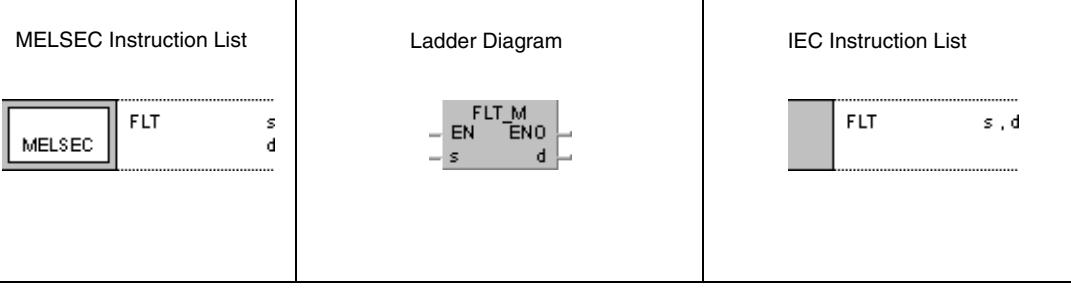

┱

## **GX Works2**

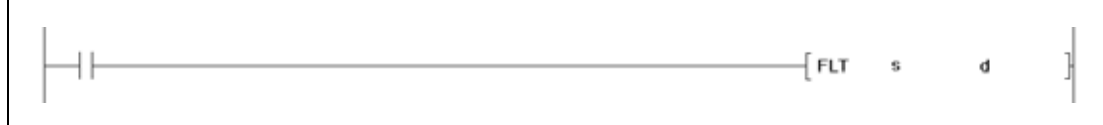

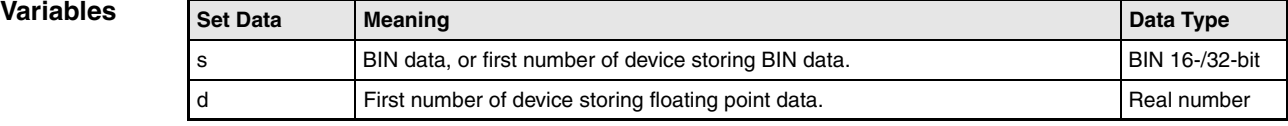

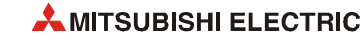

# **Functions Conversion from BIN 16-bit/32-bit data into floating point data (Single precision)**

## **FLT Conversion from BIN 16-bit data into floating point data**

BIN 16-bit data in s is converted into 32-bit floating point data. The result is stored in d.

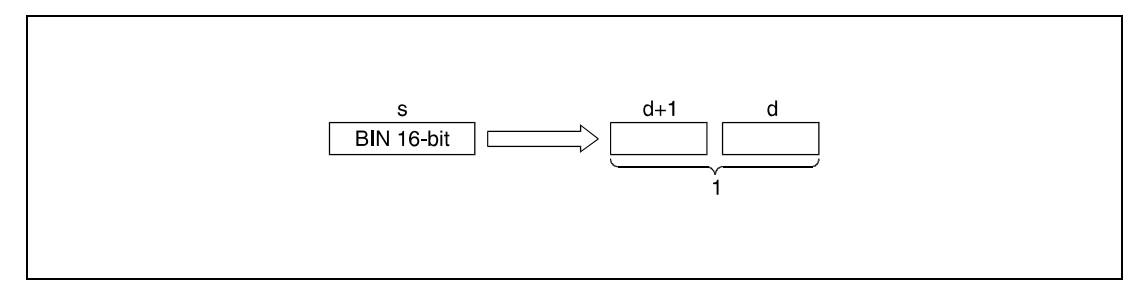

**<sup>1</sup>** 32-bit floating point data, data type real number

BIN 16-bit data designated by s has to range within -32768 and 32767.

## **DFLT Conversion from BIN 32-bit data into floating point data**

BIN 32-bit data in s is converted into 32-bit floating point data. The result is stored in d.

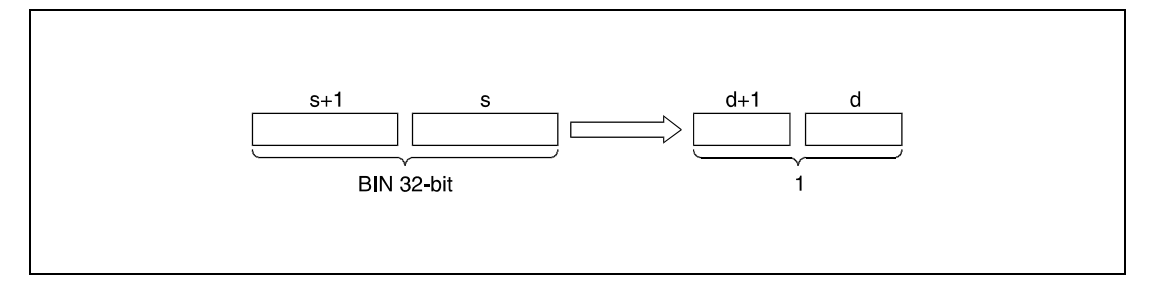

**<sup>1</sup>** 32-bit floating point data, data type real number

BIN 32-bit data designated by s and s+1 have to range within -2147483648 and 2147483647.

Due to the fact that floating point data (data type real number) is processed by simple 32-bit procedures, the number of significant bits is 24 for a binary display, or approx. 7 digits for a decimal display.

The result of the conversion is rounded off at the 25th bit. All higher bits are eliminated. For this reason, if the resulting integer exceeds a range of -16777216 to 16777215 (BIN 24-bit value), errors may occur in the conversion.

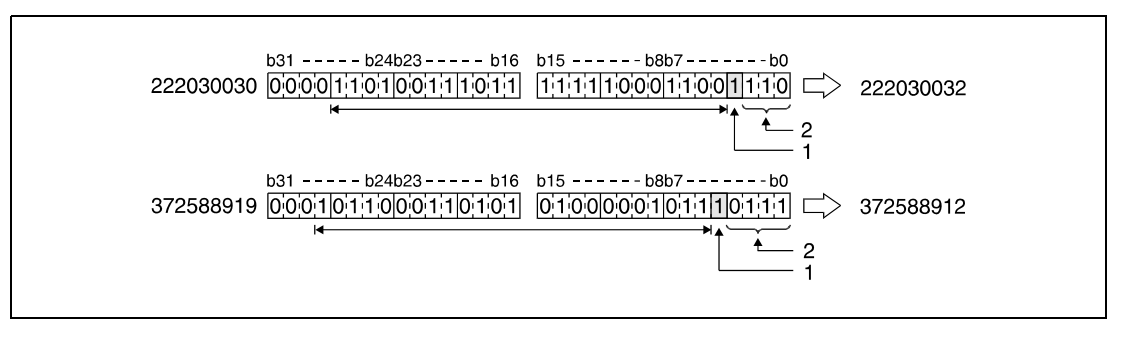

**<sup>1</sup>** Rounded off

**<sup>2</sup>** Eliminated

#### **Program**  FLTP

**Example 1**

## The following program converts BIN 16-bit data in D20 into 32-bit floating point data. The result is stored in D0 and D1.

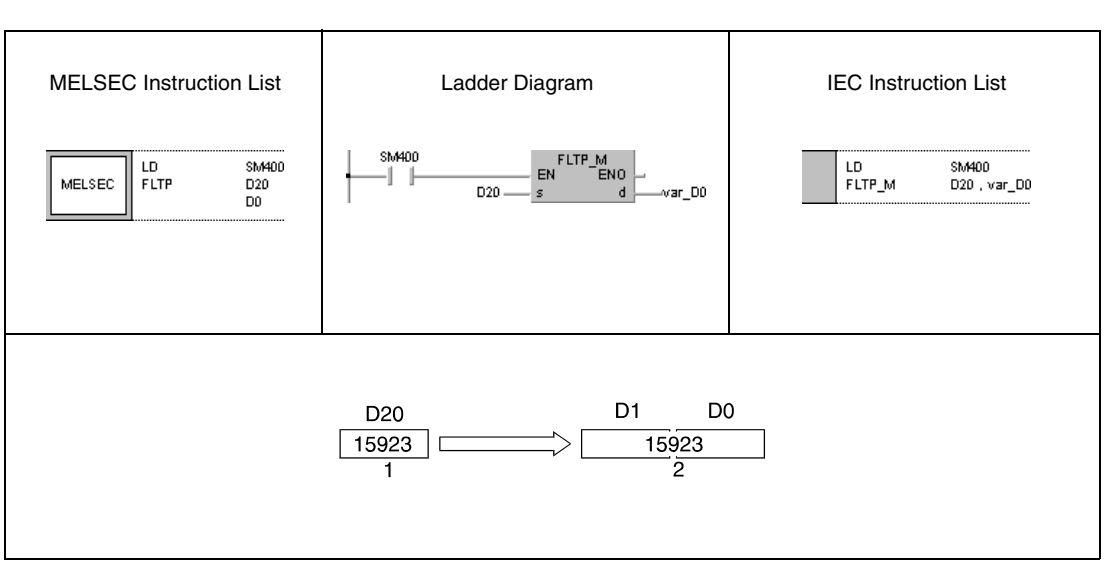

**<sup>1</sup>** BIN 16-bit data

**<sup>2</sup>** 32-bit floating point data, data type real number

#### **Program**  DFLTP

**Example 2**

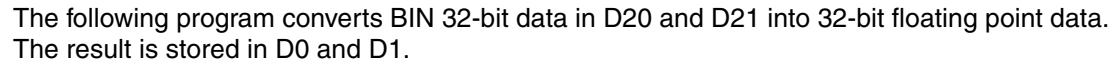

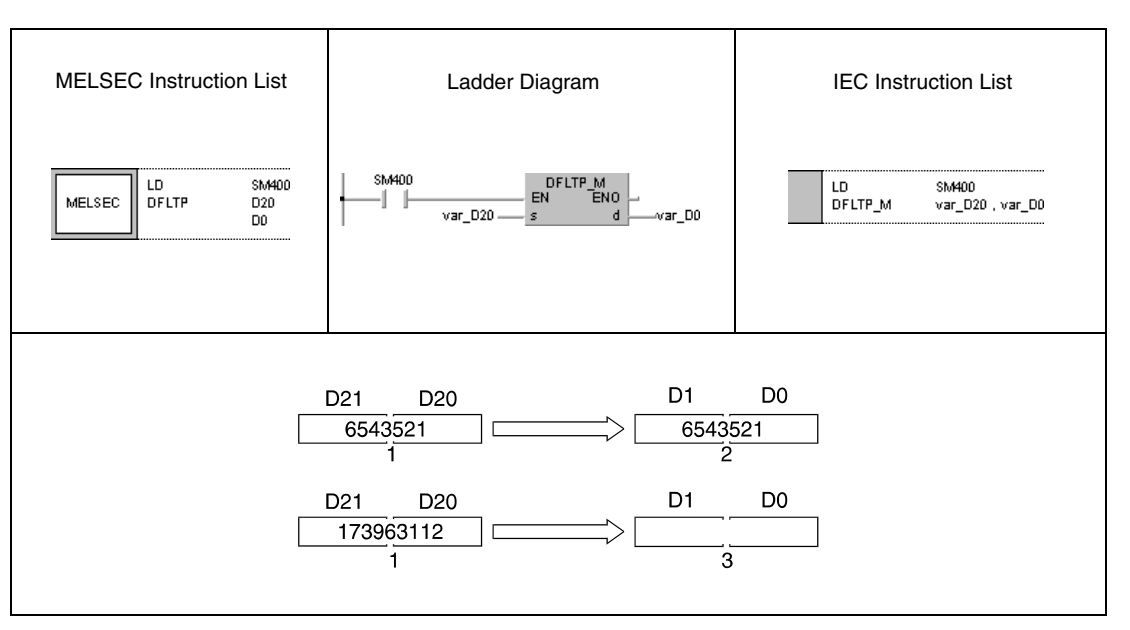

**<sup>1</sup>** BIN 32-bit data

**<sup>2</sup>** 32-bit floating point data, data type real number

**<sup>3</sup>** Conversion error, because there are 7 significant digits

**NOTE** *These programs will not run without variable definition in the header of the program organization unit (POU). They would cause compiler or checker error messages. For details see [section 3.5.2](#page-111-0) ["Addressing of arrays and registers in the GX IEC Developer"](#page-111-0) of this manual.*

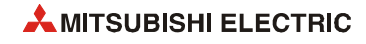

# **6.3.4 FLTD, FLTPD, DFLTD, DFLTPD**

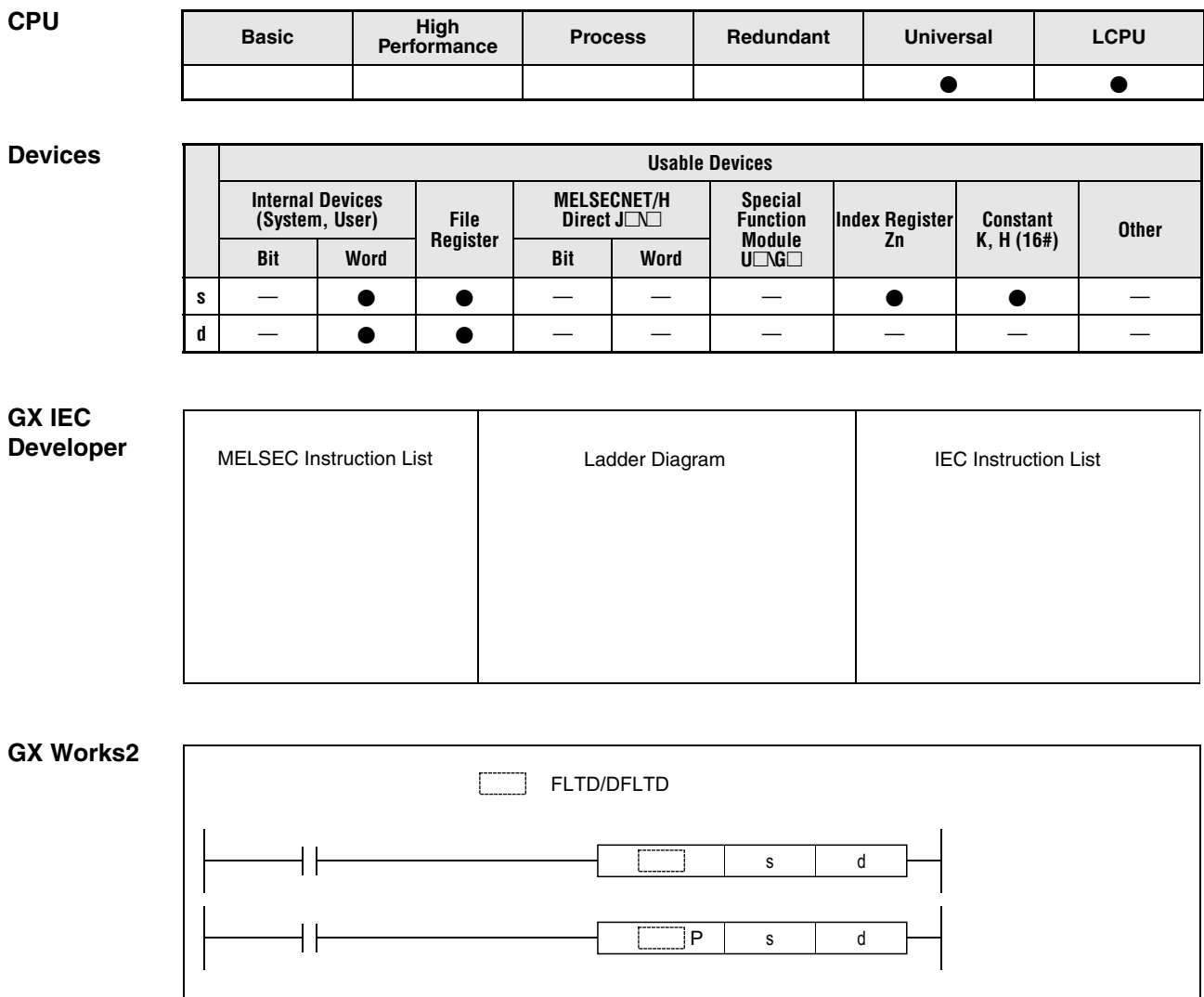

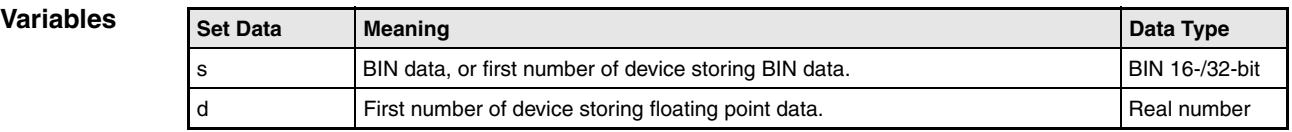

# **Functions Conversion from BIN 16-bit/32-bit data into floating point data (Double precision) FLTD Conversion from BIN 16-bit data into floating point data**

BIN 16-bit data in s is converted into 64-bit floating point data. The result is stored in d.

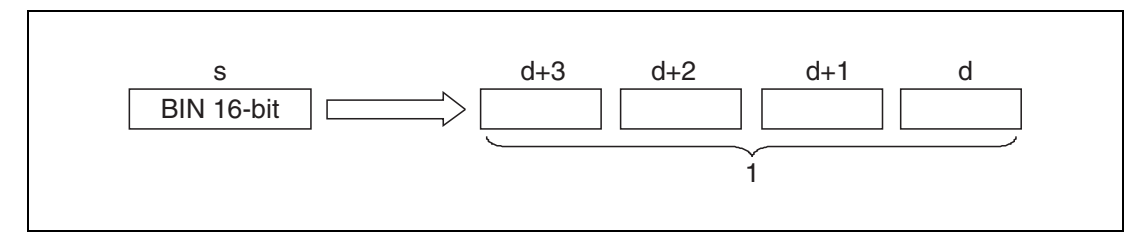

**<sup>1</sup>** 64-bit floating point data, data type real number

BIN 16-bit data designated by s has to range within -32768 and 32767.

## **DFLTD Conversion from BIN 32-bit data into floating point data**

BIN 32-bit data in s is converted into 64-bit floating point data. The result is stored in d.

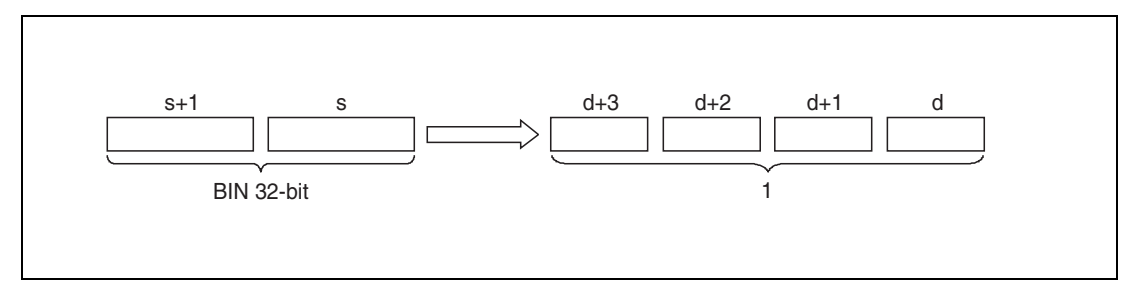

**<sup>1</sup>** 64-bit floating point data, data type real number

# **Example 1**

#### **FLTDP FLTDP** FLTDP

The following program converts BIN 16-bit data in D20 into 64-bit floating point data. The result is stored in D0 to D3.

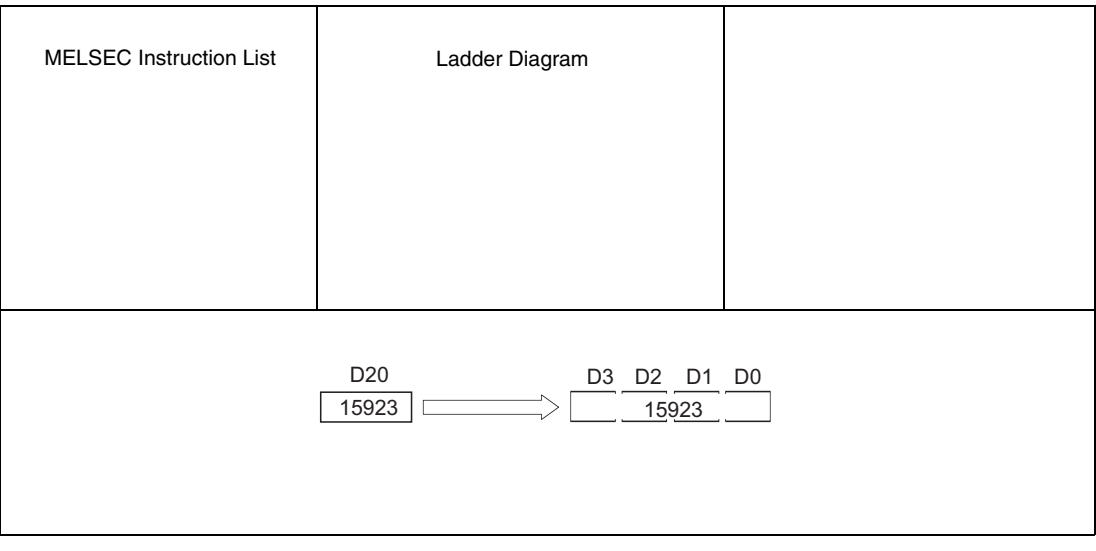

**<sup>1</sup>** BIN 16-bit data

**<sup>2</sup>** 64-bit floating point data, data type real number

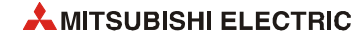

#### **Program**  DFLTDP

#### **Example 2** The following program converts BIN 32-bit data in D20 and D21 into 64-bit floating point data. The result is stored in D0 to D3.

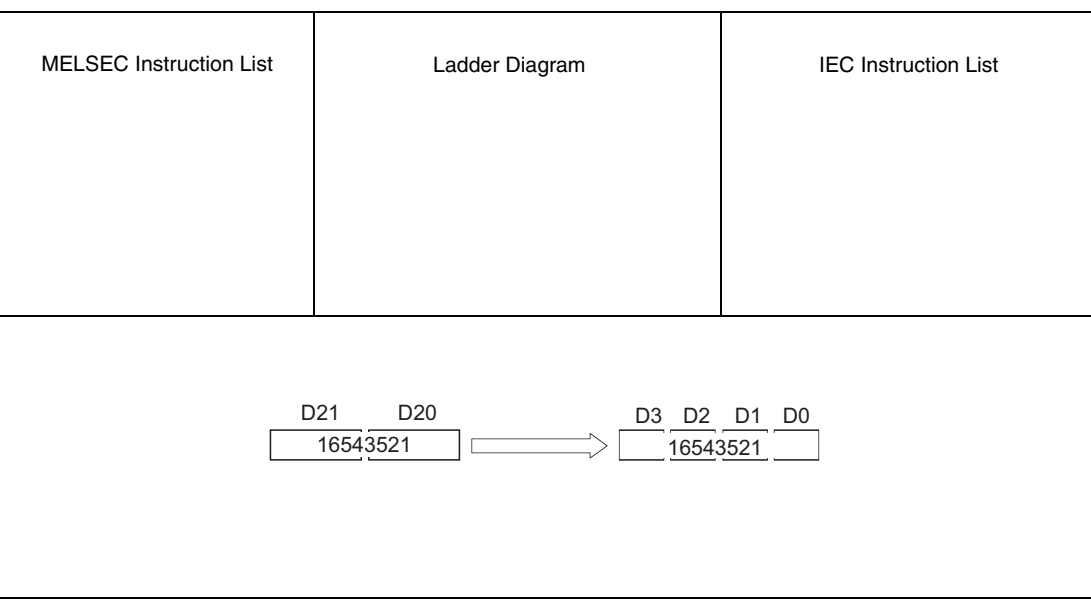

**<sup>1</sup>** BIN 32-bit data

**<sup>2</sup>** 64-bit floating point data, data type real number

**NOTE** *These programs will not run without variable definition in the header of the program organization unit (POU). They would cause compiler or checker error messages. For details see [section](#page-111-0) [3.5.2 "Addressing of arrays and registers in the GX IEC Developer"](#page-111-0) of this manual.*

# **6.3.5 INT, INTP, DINT, DINTP**

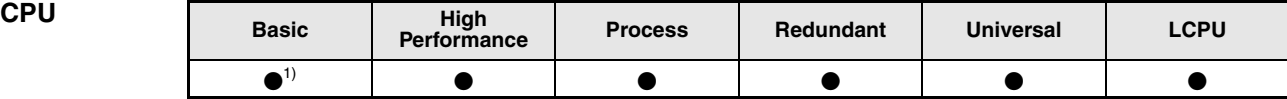

**<sup>1</sup>** Basic model QCPU: The upper five digits of the serial No. are "04122" or higher.

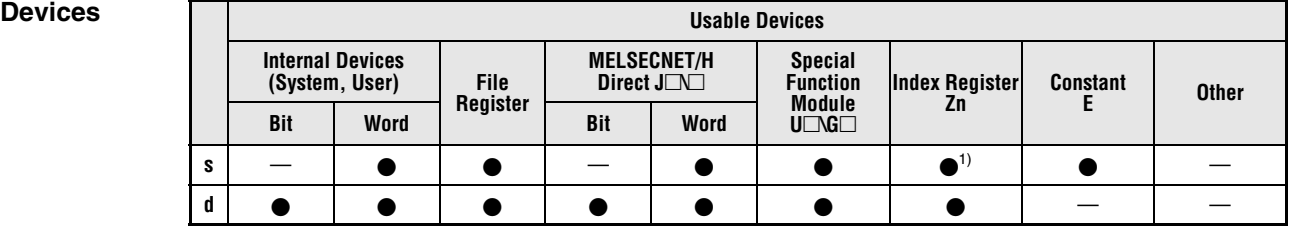

**<sup>1</sup>** Available only in multiple Universal model QCPU and LCPU

## **GX IEC Developer**

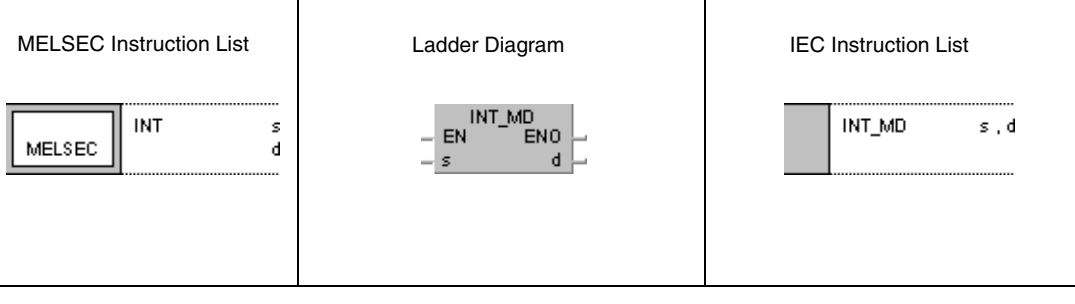

### **GX Works2**

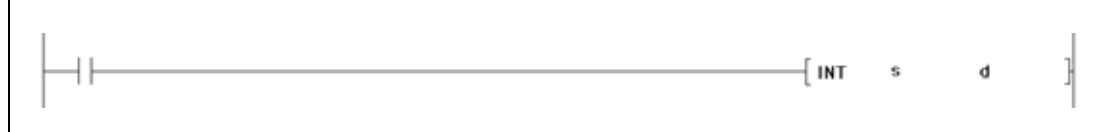

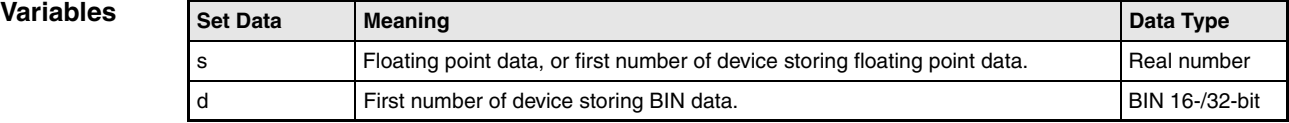

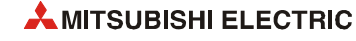

# **Functions Conversion from floating point data into BIN 16-bit/32-bit data (Single precision) INT Conversion from 32-bit floating point data into BIN 16-bit data**

32-bit floating point data in s is converted into BIN 16-bit data. The result is stored in d.

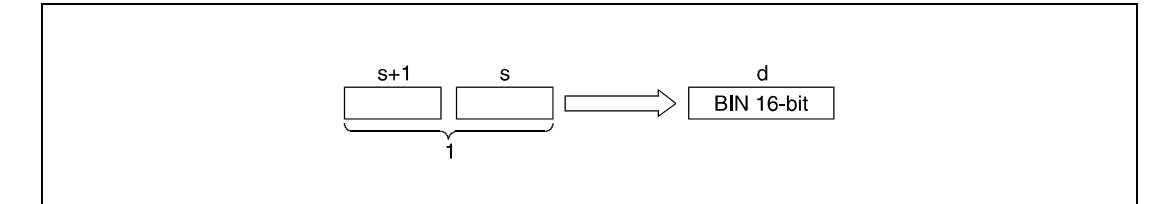

**<sup>1</sup>** 32-bit floating point data, data type real number

Floating point data in s and s+1 have to range within -32768 and 32767.

The converted integer value is stored as BIN 16-bit data.

The converted integer value is rounded off at the first digit after the decimal point.

## **DINT Conversion from 32-bit floating point data into BIN 32-bit data**

32-bit floating point data in s is converted to BIN 32-bit data. The result is stored in d.

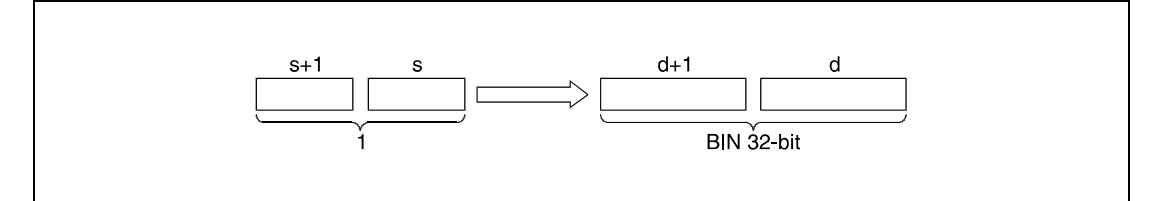

**<sup>1</sup>** 32-bit floating point data, data type real number

Floating point data in s and s+1 have to range within -2147483648 and 2147483647.

The converted integer value is stored as BIN 32-bit data.

The converted integer value is rounded off at the first digit after the decimal point.

**Operation Errors** In the following cases an operation error occurs, the error flag (SM0) turns ON, and an error code is stored into SD0.

- The contents of the designated device or the result of the addition are not zero and not within the following range:  $\pm 2^{-126}$  ≤ (Contents of designated device) <  $\pm 2^{128}$ 
	- (For the Universal model QCPU, LCPU) (Error code 4140)
- The value of the specified device is –0, unnormalized number, nonnumeric, and  $\pm \infty$ . (For the Universal model QCPU, LCPU) (Error code 4140)
- Performing an INT instruction, floating point data designated by s exceeds the relevant device range of -32768 to 32767.
- Performing a DINT instruction, floating point data designated by s exceeds the relevant device range of -2147483648 to 2147483647.

#### **Program**  INTP

**Example 1**

The following program converts 32-bit floating point data in D20 and D21 into BIN 16-bit data. The result is stored in D0.

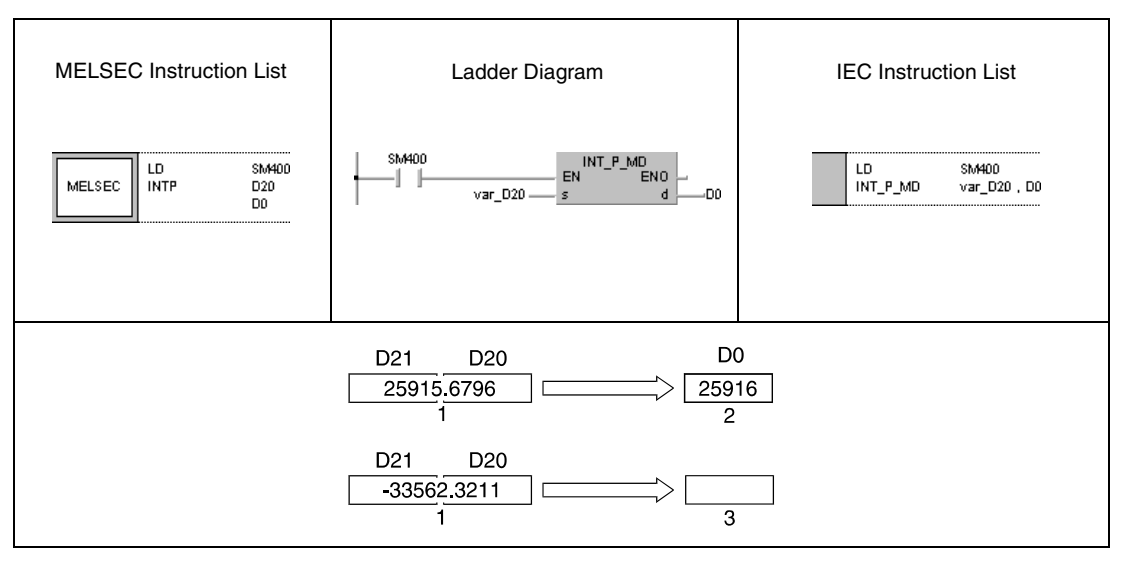

**<sup>1</sup>** 32-bit floating point data, data type real number

**<sup>2</sup>** BIN 16-bit data

**<sup>3</sup>** No result. Value exceeds relevant device range of INT instruction. Error code is returned.

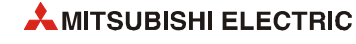

#### **Program**  DINTP

**Example 2** The following program converts 32-bit floating point data in D20 and D21 into BIN 32-bit data. The result is stored in D0 and D1.

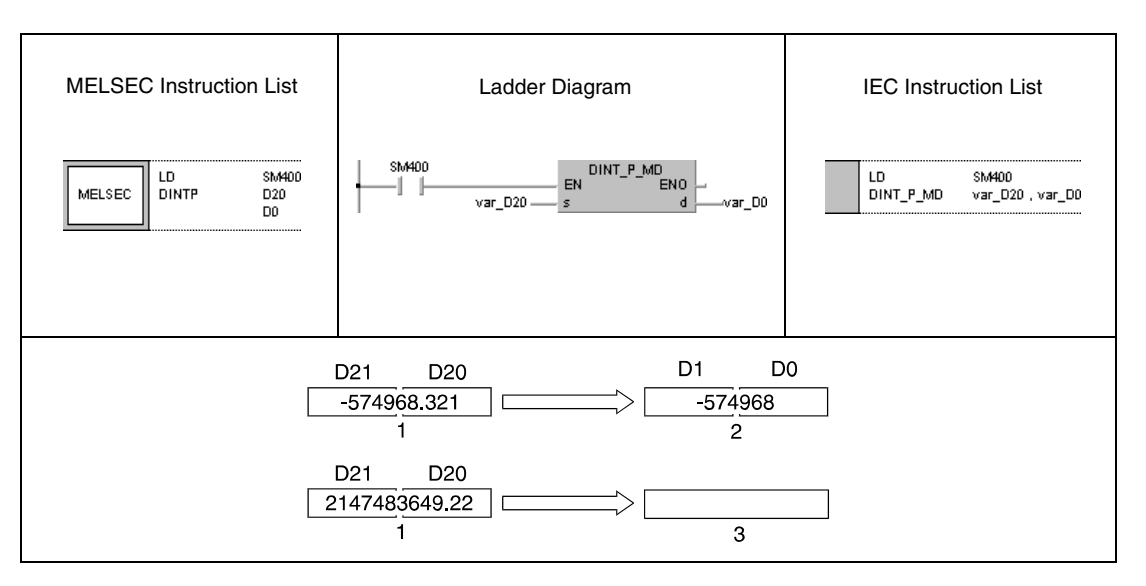

**<sup>1</sup>** 32-bit floating point data, data type real number

**<sup>2</sup>** BIN 32-bit data

**<sup>3</sup>** No result. Value exceeds relevant device range of DINT instruction. Error code is returned.

*NOTE These programs will not run without variable definition in the header of the program organization unit (POU). They would cause compiler or checker error messages. For details see [section 3.5.2](#page-111-0) ["Addressing of arrays and registers in the GX IEC Developer"](#page-111-0) of this manual.*

# **6.3.6 INTD, INTPD, DINTD, DINTPD**

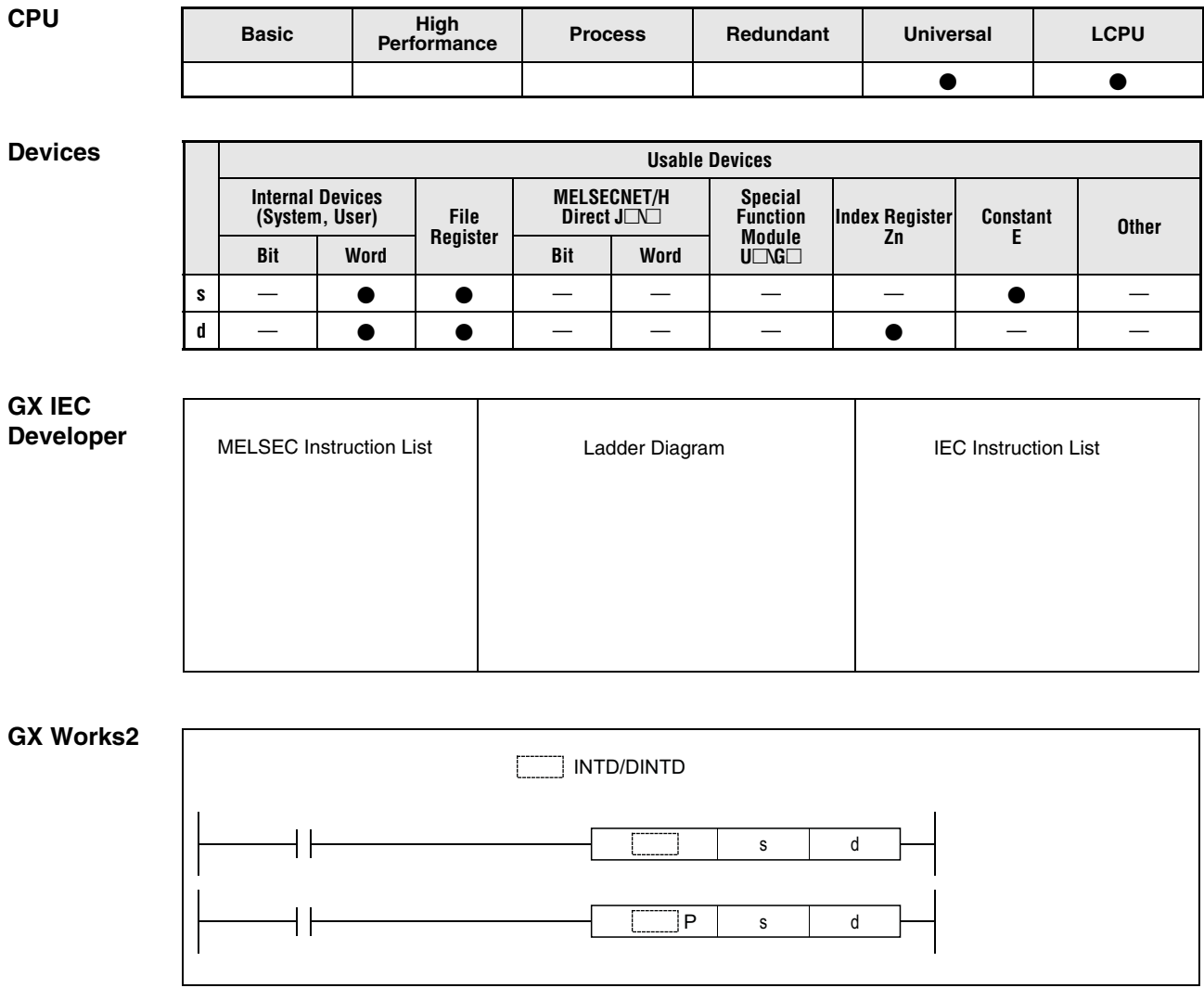

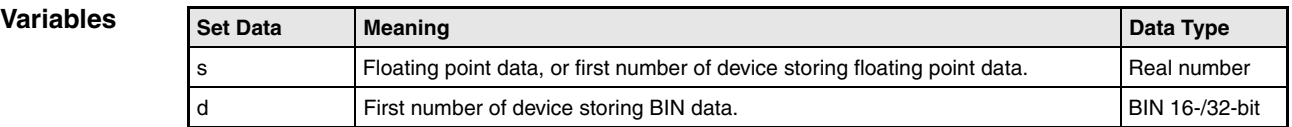

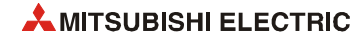
# **Functions Conversion from floating point data into BIN data (Double precision)**

### **INTD Conversion from 64-bit floating point data into BIN 16-bit data**

64-bit floating point data in s is converted into BIN 16-bit data. The result is stored in d.

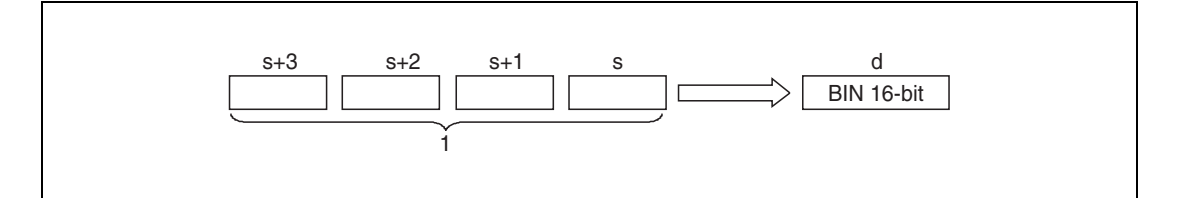

**<sup>1</sup>** 64-bit floating point data, data type real number

Floating point data in  $s+3$ ,  $s+2$ ,  $s+1$  and s have to range within -32768 and 32767.

The converted integer value is stored as BIN 16-bit data.

The converted integer value is rounded off at the first digit after the decimal point.

## **DINTD Conversion from 64-bit floating point data into BIN 32-bit data**

64-bit floating point data in s is converted to BIN 32-bit data. The result is stored in d.

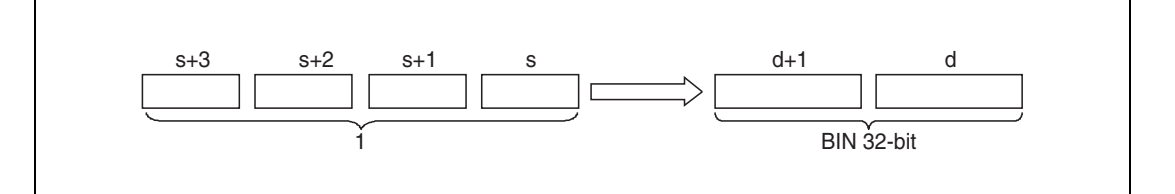

**<sup>1</sup>** 64-bit floating point data, data type real number

Floating point data in s+3, s+2, s+1 and s have to range within -2147483648 and 2147483647.

The converted integer value is stored as BIN 32-bit data.

The converted integer value is rounded off at the first digit after the decimal point.

**Operation Errors** In the following cases an operation error occurs, the error flag (SM0) turns ON, and an error code is stored into SD0.

- The value of the designated device is not zero and not within the following range:  $\pm 2^{-1022}$  ≤ (Contents of designated device) <  $\pm 2^{1024}$ (Error code 4140)
- The value of the specified device is -0. (Error code 4140)
- Performing an INTD instruction, floating point data designated by s exceeds the relevant device range of -32768 to 32767. (Error code 4100)
- Performing a DINTD instruction, floating point data designated by s exceeds the relevant device range of -2147483648 to 2147483647. (Error code 4100)

#### INTDP

**Program Example 1**

The following program converts 64-bit floating point data in D20 to D23 into BIN 16-bit data. The result is stored in D0.

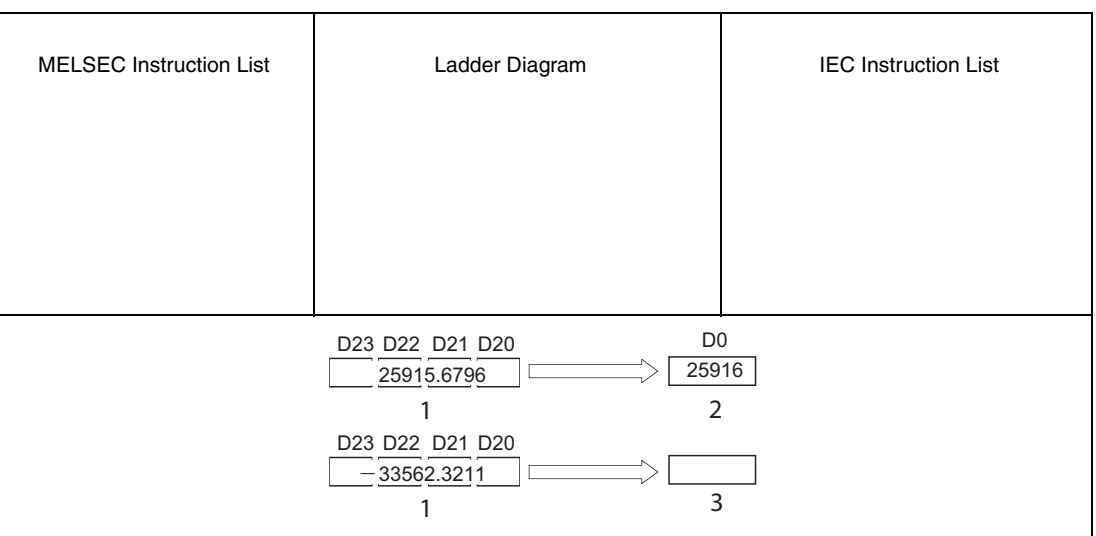

**<sup>1</sup>** 64-bit floating point data, data type real number

**<sup>2</sup>** BIN 16-bit data

**<sup>3</sup>** No result. Value exceeds relevant device range of INTD instruction. Error code is returned.

#### **Program**  DINTDP

**Example 2**

The following program converts 64-bit floating point data in D20 to D23 into BIN 32-bit data. The result is stored in D0 and D1.

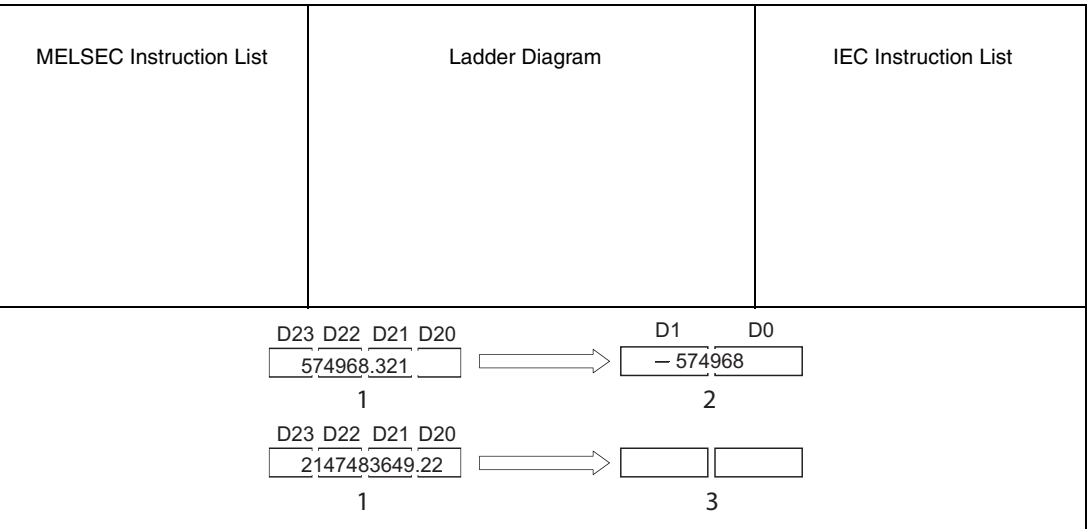

**<sup>1</sup>** 64-bit floating point data, data type real number

**<sup>2</sup>** BIN 32-bit data

**<sup>3</sup>** No result. Value exceeds relevant device range of DINTD instruction. Error code is returned.

**NOTE** *These programs will not run without variable definition in the header of the program organization unit (POU). They would cause compiler or checker error messages. For details see [section](#page-111-0) [3.5.2 "Addressing of arrays and registers in the GX IEC Developer"](#page-111-0) of this manual.*

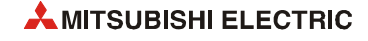

# **6.3.7 DBL, DBLP**

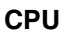

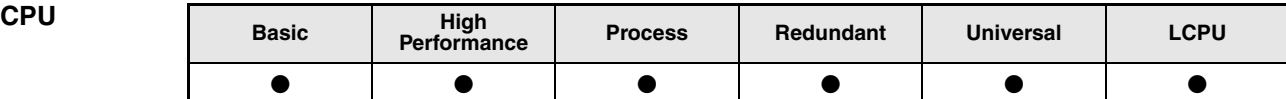

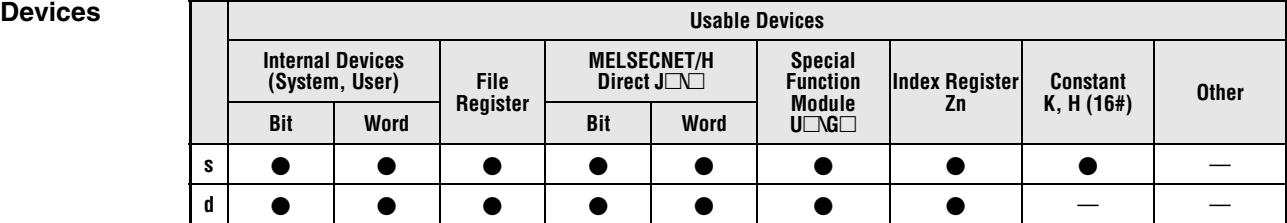

### **GX IEC Developer**

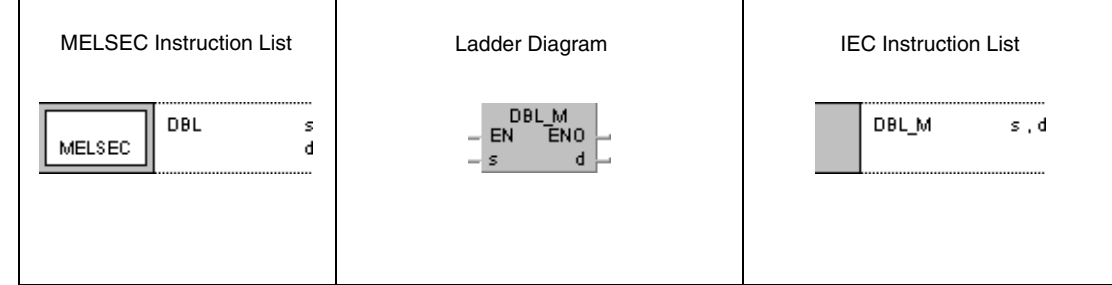

## **GX Works2**

 $\Gamma$ 

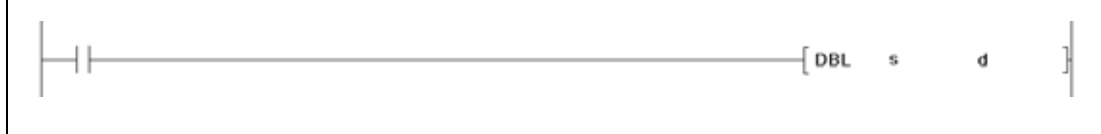

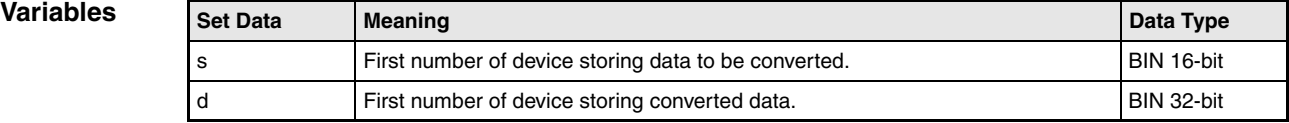

### **Functions Conversion from BIN 16-bit data into BIN 32-bit data**

## **DBL Conversion from BIN 16-bit data into BIN 32-bit data**

BIN 16-bit data in s is converted into BIN 32-bit data with sign. The result is stored in d.

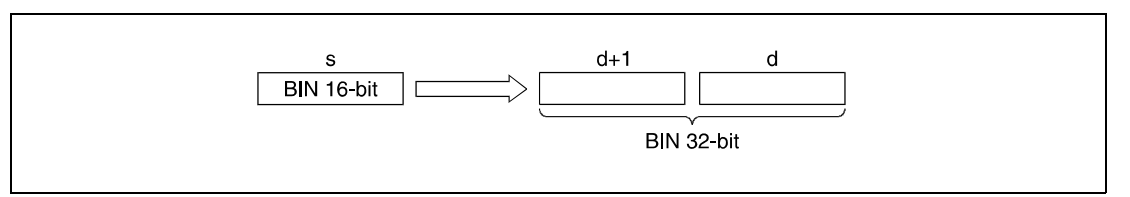

#### **Program**  DBLP

**Example** 

With leading edge from X20, the following program converts BIN 16-bit data in D100 into BIN 32-bit data. The result ist stored in R0 and R1.

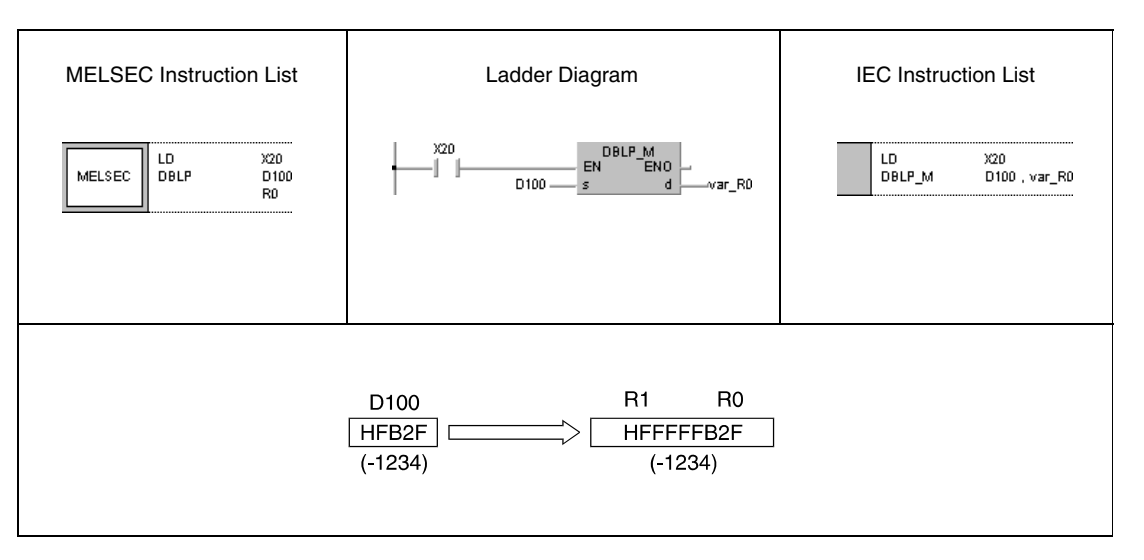

**NOTE** *This program will not run without variable definition in the header of the program organization unit (POU). It would cause compiler or checker error messages. For details see [section 3.5.2](#page-111-0) ["Addressing of arrays and registers in the GX IEC Developer"](#page-111-0) of this manual.*

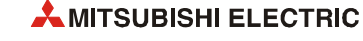

# **6.3.8 WORD, WORDP**

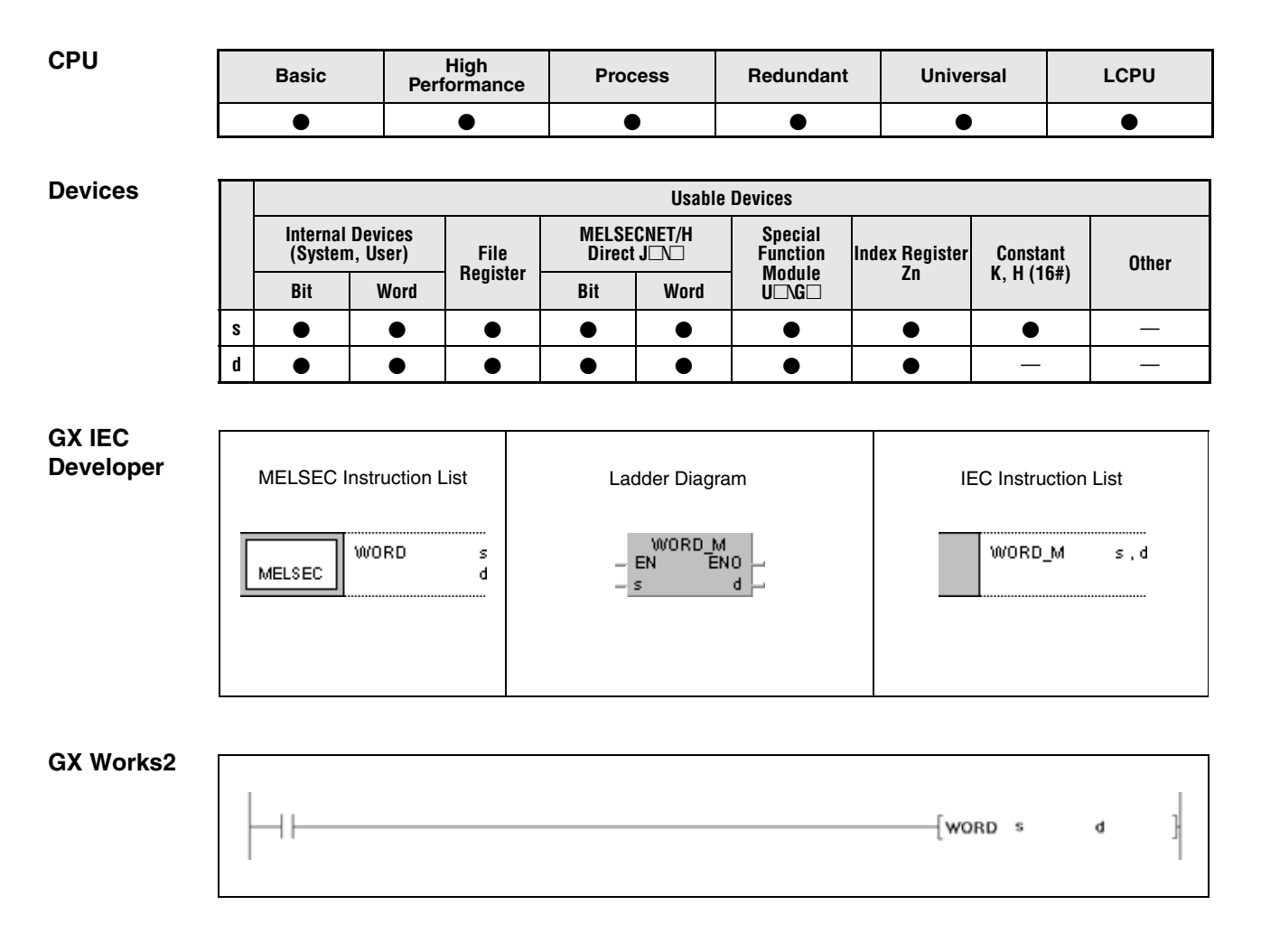

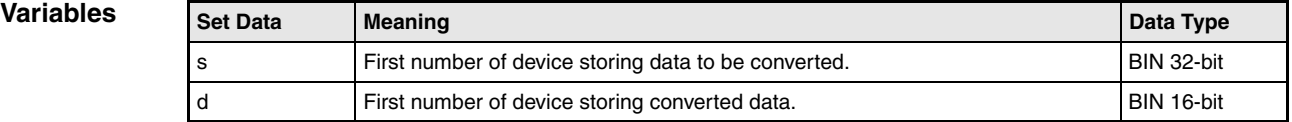

#### **Functions Conversion from BIN 32-bit data into BIN 16-bit data**

#### **WORD Conversion from BIN 32-bit data into BIN 16-bit data**

BIN 32-bit data in s is converted into BIN 16-bit data. The result is stored in d.

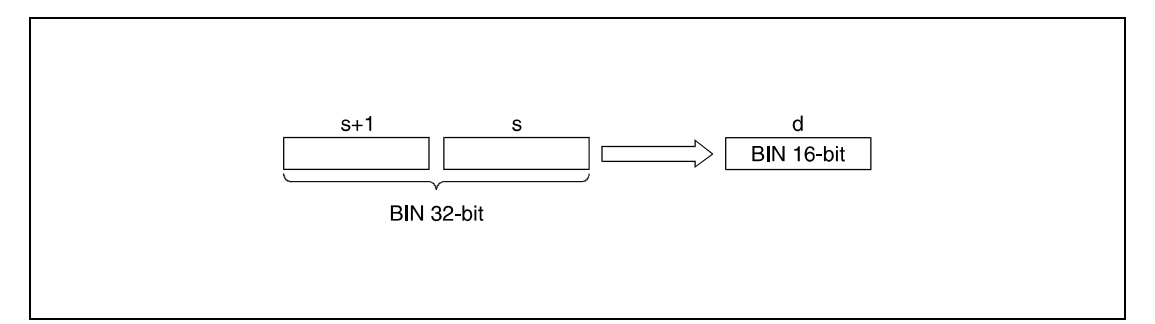

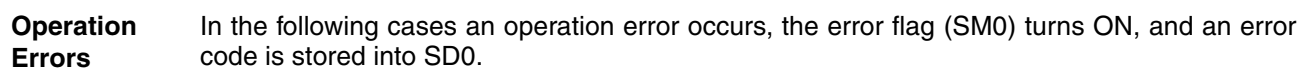

● The BIN data designated by s and s+1 exceed the relevant device range of -32768 to 32767. (Error code 4100)

#### **Program WORDP**

**Example** 

With leading edge from X20, the following program converts BIN 32-bit data in D100 and D101 into BIN 16-bit data. The result is stored in R0.

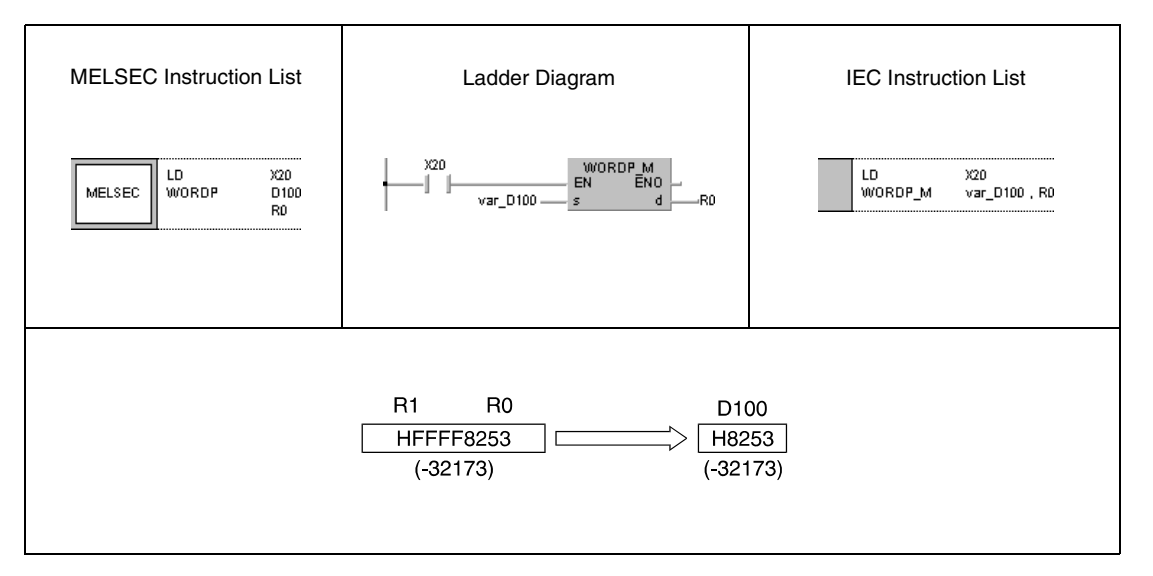

**NOTE** *This program will not run without variable definition in the header of the program organization unit (POU). It would cause compiler or checker error messages. For details see [section 3.5.2](#page-111-0) ["Addressing of arrays and registers in the GX IEC Developer"](#page-111-0) of this manual.*

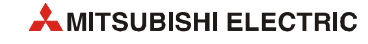

# **6.3.9 GRY, GRYP, DGRY, DGRYP**

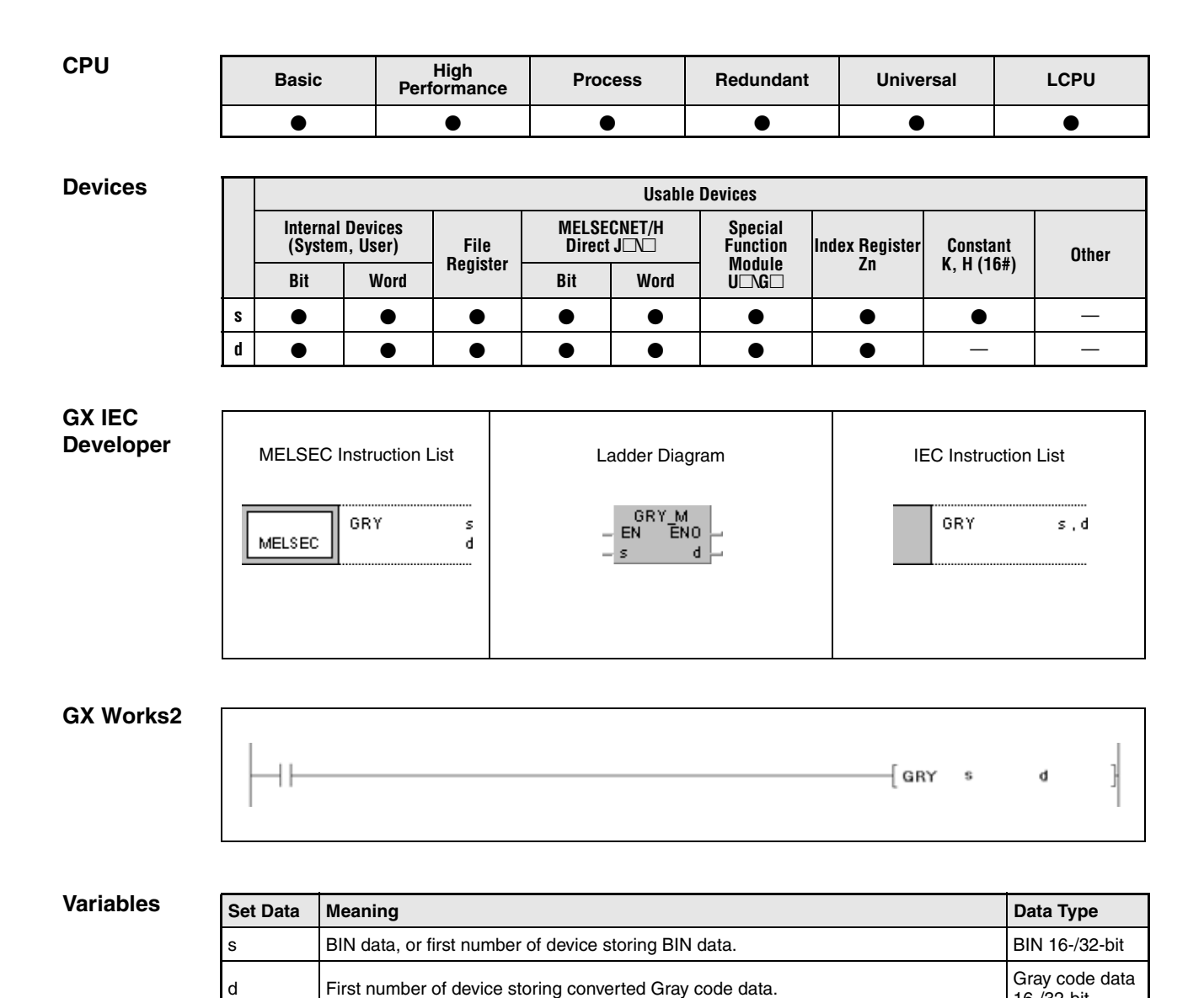

16-/32-bit

#### **Functions Conversion from BIN data into Gray code data**

## **GRY Conversion from BIN 16-bit data into Gray code data**

BIN 16-bit data in s is converted into Gray code data. The result is stored in d.

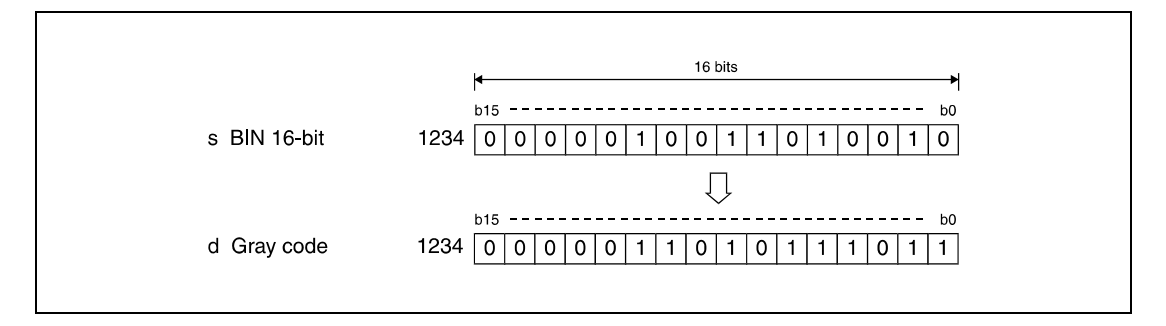

## **DGRY Conversion from BIN 32-bit data into Gray code data**

BIN 32-bit data in s is converted into Gray code data. The result is stored in d.

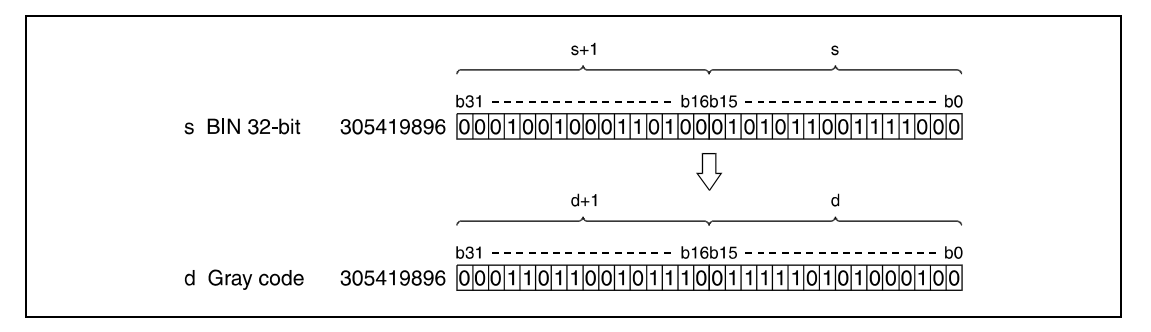

**Operation Errors** In the following cases an operation error occurs, the error flag (SM0) turns ON, and an error code is stored into SD0.

● Data in s is negative. (Error code 4100)

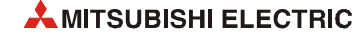

#### **Program**  GRYP

With leading edge from X10, the following program converts BIN 16-bit data in D100 into Gray code data. The result is stored in D200.

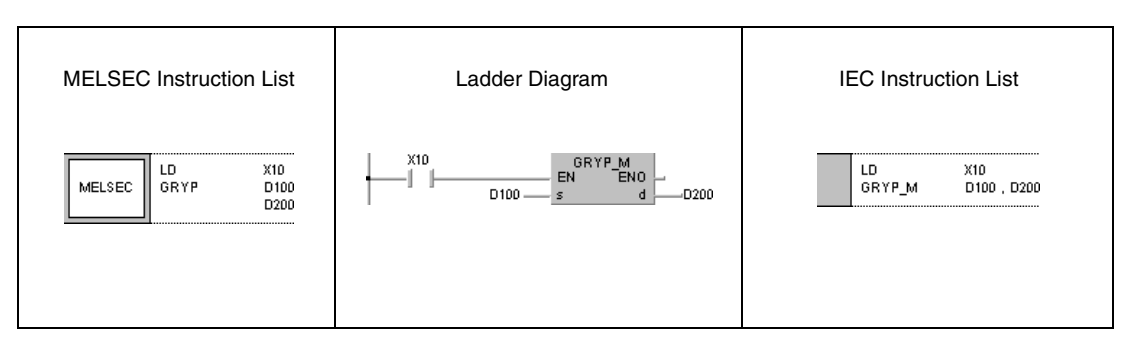

## **Program**

**Example 2**

**Example 1**

DGRYP

With leading edge from X1C, the following program converts BIN 32-bit data in D10 and D11 into Gray code data. The result is stored in D100 and D101.

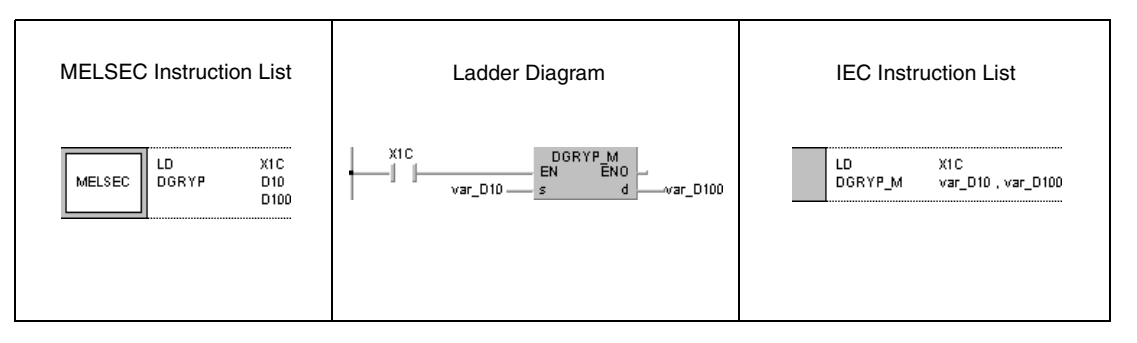

**NOTE** *The program example 2 will not run without variable definition in the header of the program organization unit (POU). It would cause compiler or checker error messages. For details see [section 3.5.2 "Addressing of arrays and registers in the GX IEC Developer"](#page-111-0) of this manual.*

# **6.3.10 GBIN, GBINP, DGBIN, DGBINP**

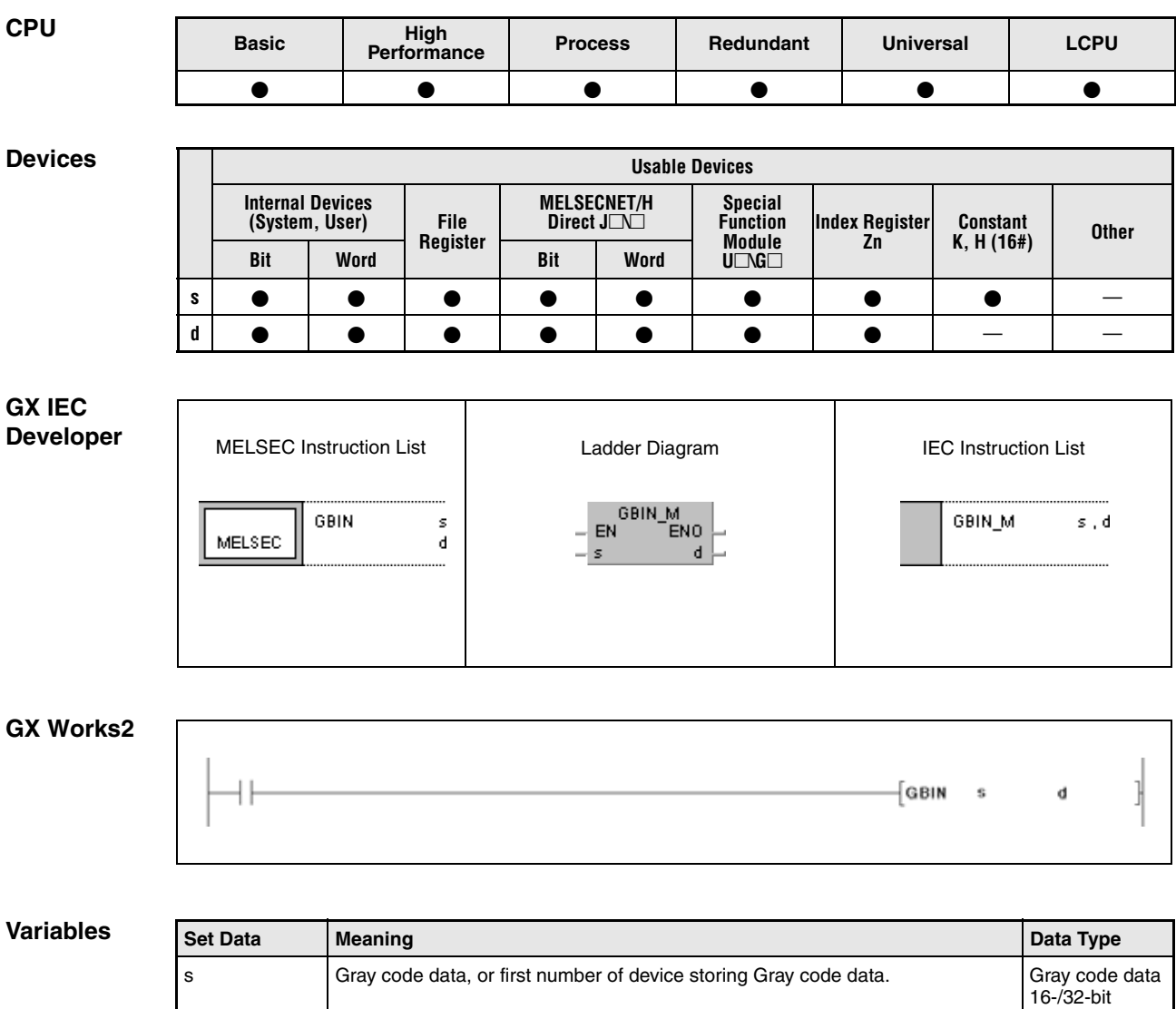

d First number of device storing converted BIN data. BIN 16-/32-bit

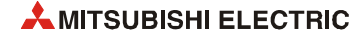

#### **Functions Conversion from Gray code data into BIN data**

### **GBIN Conversion from Gray code data into BIN 16-bit data**

Gray code data in s is converted into BIN 16-bit data. The result is stored in d.

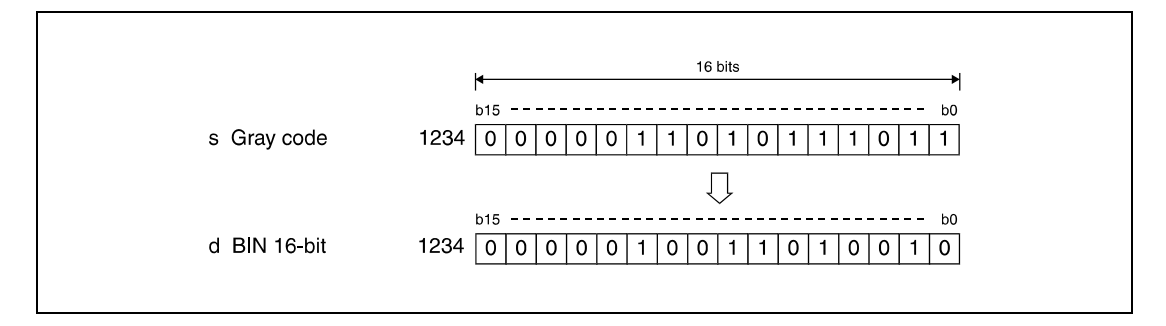

## **DGBIN Conversion from Gray code data into BIN 32-bit data**

Gray code data in s is converted into BIN 32-bit data. The result is stored in d.

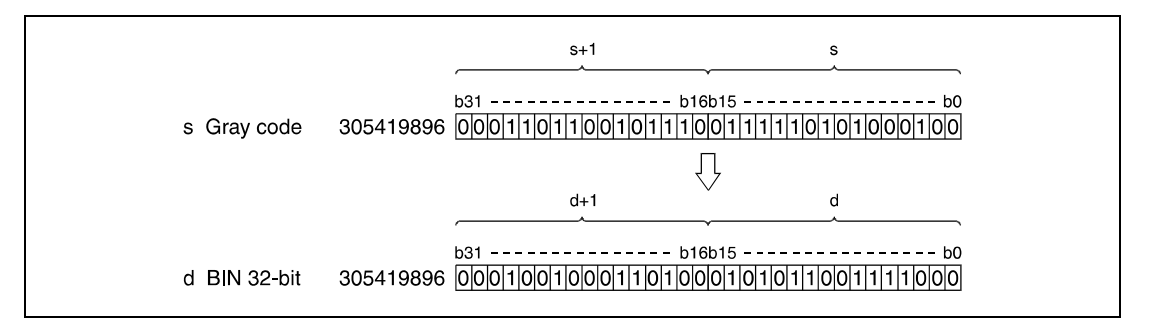

**Operation Errors** In the following cases an operation error occurs, the error flag (SM0) turns ON, and an error code is stored into SD0.

- Performing a GBIN instruction, data in s exceeds the relevant device range of 0 to 32767. (Error code 4100)
- Performing a DGBIN instruction, data in s exceeds the relevant device range of 0 to 2147483647. (Error code 4100)

#### GBINP

With leading edge from X10, the following program converts Gray code data in D100 into BIN 16-bit data. The result is stored in D200.

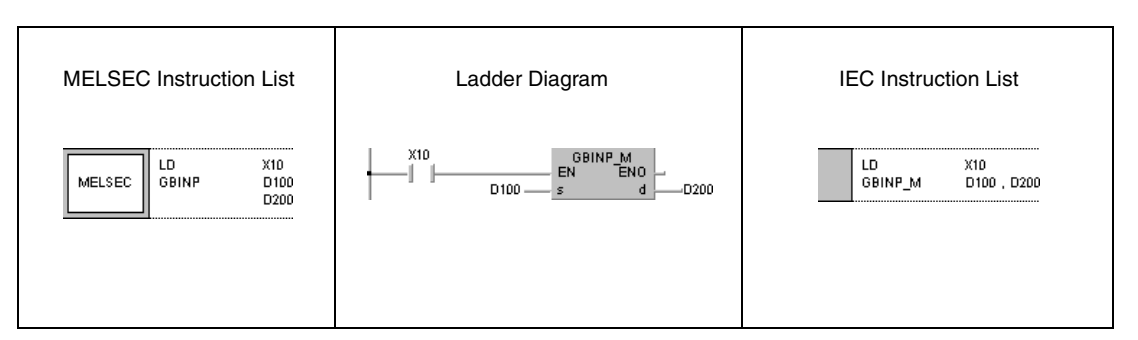

#### **Program**

**Example 2**

**Program Example 1**

DGBINP

With leading edge from X1C, the following program converts Gray code data in D10 and D11 into BIN 32-bit data. The result is stored in D0 and D1.

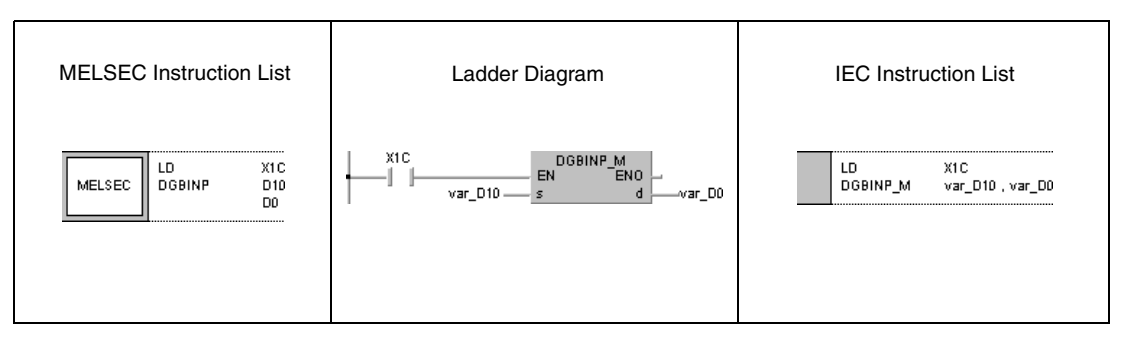

**NOTE** *The program example 2 will not run without variable definition in the header of the program organization unit (POU). It would cause compiler or checker error messages. For details see [section 3.5.2 "Addressing of arrays and registers in the GX IEC Developer"](#page-111-0) of this manual.*

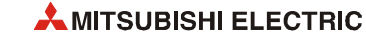

# **6.3.11 NEG, NEGP, DNEG, DNEGP**

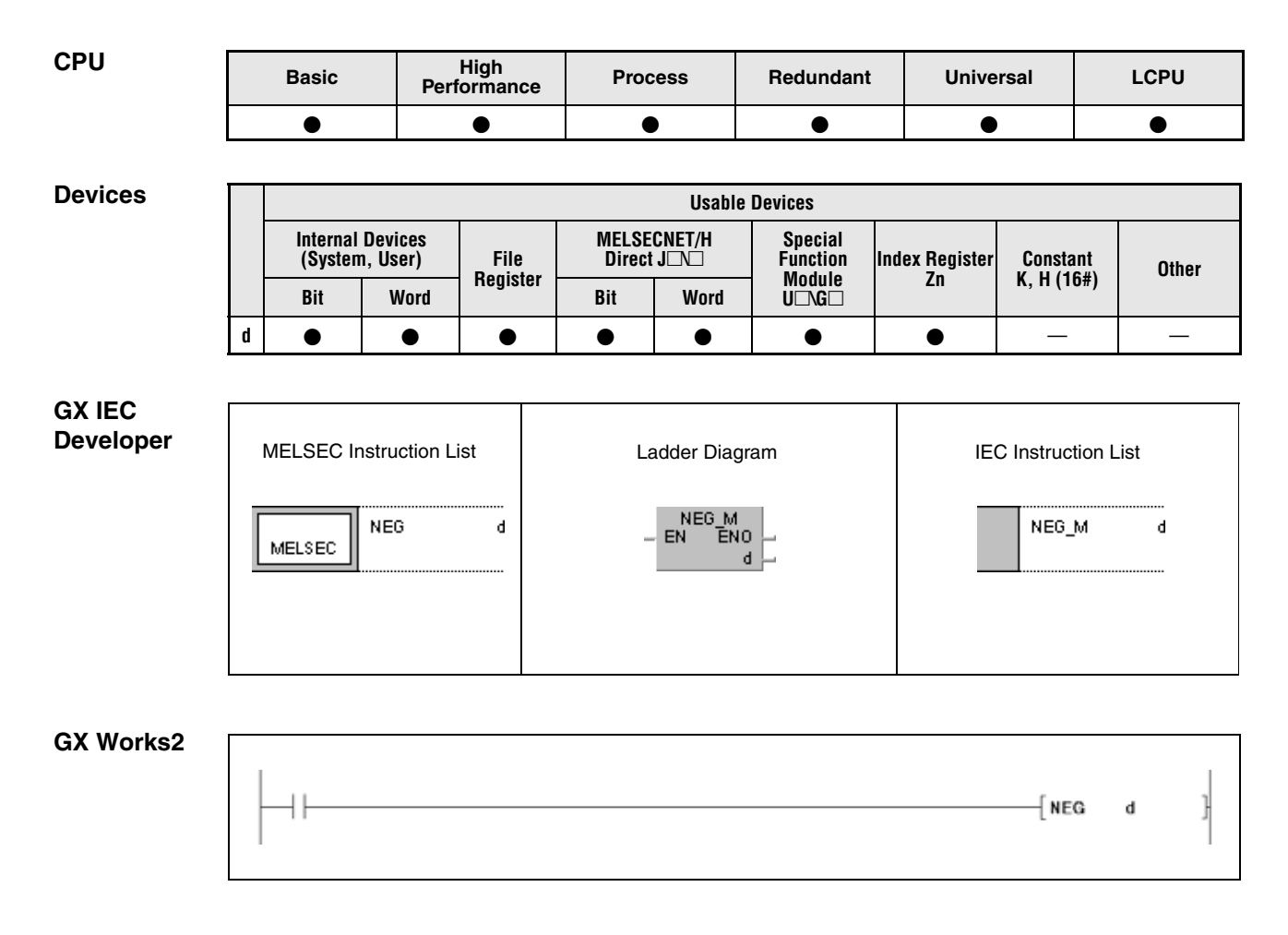

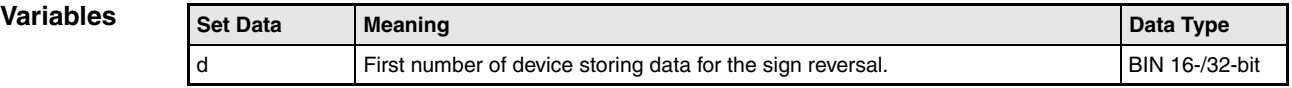

## **Functions Complement of 2 of BIN 16- and 32-bit data (sign reversal)**

## **NEG Negation of BIN 16-bit data**

The NEG instruction (complement of 2) reverses the sign of BIN 16-bit data. BIN 16-bit data in d is inverted first and then the value "1" is added. The result is stored in d.

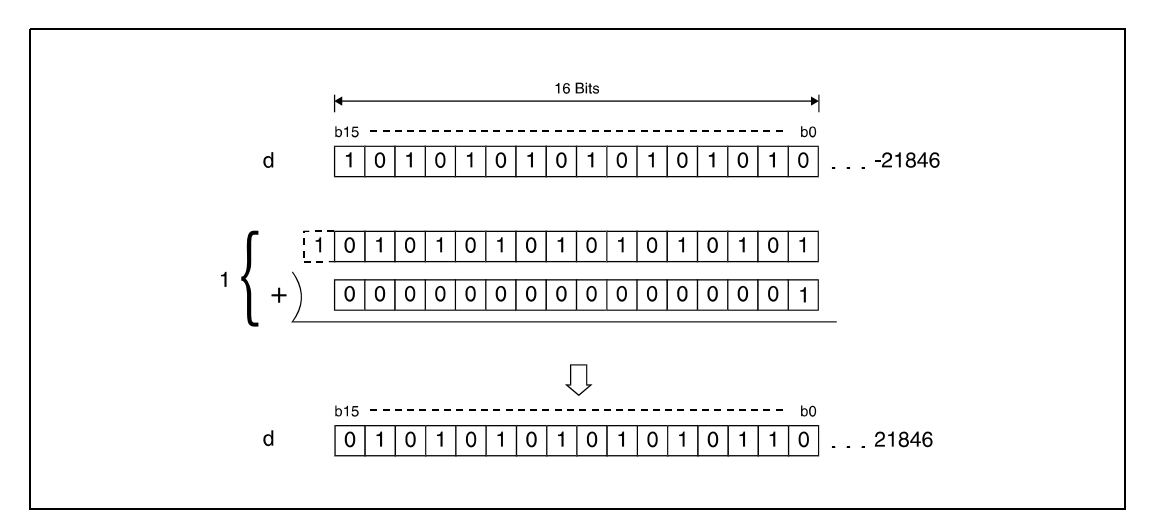

**<sup>1</sup>** Inversion with following addition

The function of this instruction is to change a negative sign into a positive one, or to change a positive sign into a negative one.

### **DNEG Negation of BIN 32-bit data**

The DNEG instruction (complement of 2) reverses the sign of BIN 32-bit data. BIN 32-bit data in d is inverted first and then the value "1" is added. The result is stored in d.

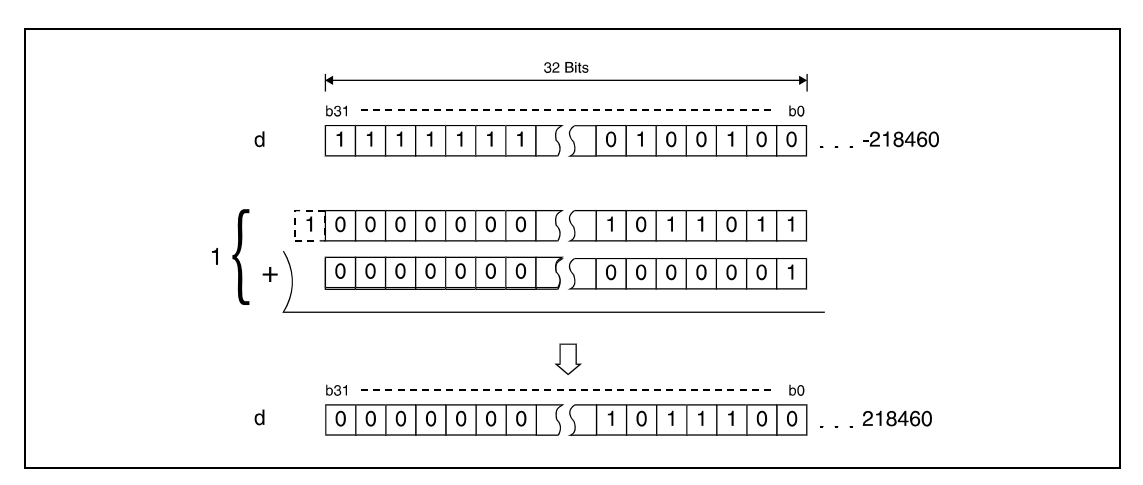

**<sup>1</sup>** Inversion with following addition

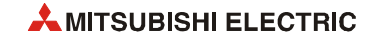

#### **Program Example**  NEGP

With leading edge from XA, the following program subtracts data in D10 from data in D20. M3 is set, if D10 is less than D20. If M3 is set, the result in D10 is the absolute value (complement of 2) and becomes positive.

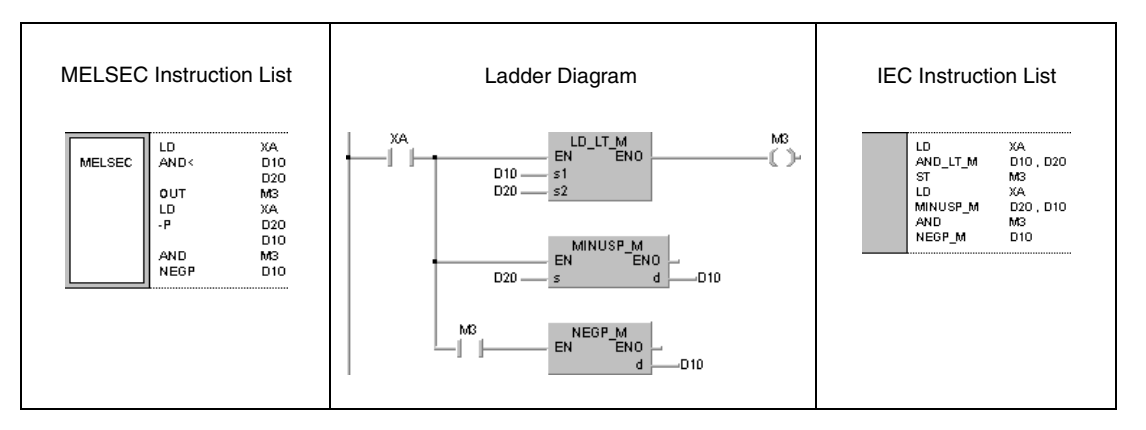

## Programming MELSEC System Q and L series 6 – 135

# **6.3.12 ENEG, ENEGP**

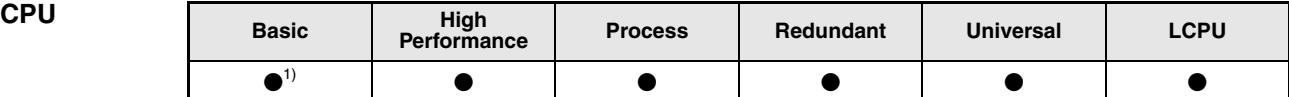

**<sup>1</sup>** Basic model QCPU: The serial number (upper five digits) is "04122" or higher.

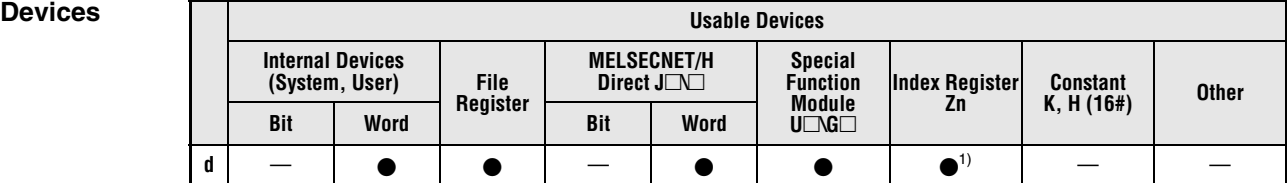

**<sup>1</sup>** Available only in multiple Universal model QCPU and LCPU

**GX IEC Developer**

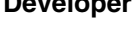

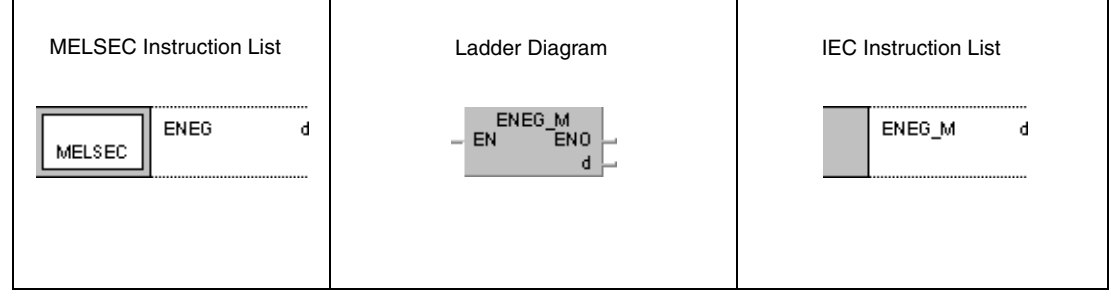

# **GX Works2** ∈NEG d 1

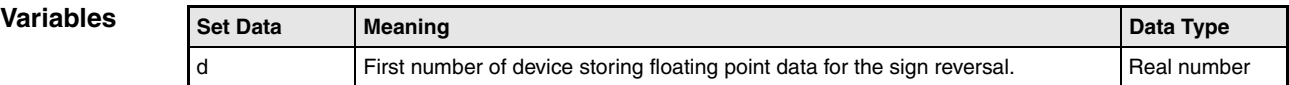

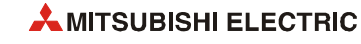

## **Functions Sign reversal for floating point data (Single precision)**

#### **ENEG Negation of 32-bit floating point data**

These instructions negate 32-bit floating point data in d. The result is stored in d.

The function of these instructions is to change a negative sign into a positive one, or a positive sign into a negative one.

**Operation Errors** In the following cases an operation error occurs, the error flag (SM0) turns ON, and an error code is stored into SD0.

- The contents of the designated device or the result of the addition are not zero and not within the following range:  $\pm 2^{-126}$   $\leq$  (Contents of designated device)  $< \pm 2^{128}$ 
	- (For the Universal model QCPU, LCPU) (Error code 4140)
- $\bullet$  The value of the specified device is –0, unnormalized number, nonnumeric, or  $\pm \infty$ . (For the Universal model QCPU, LCPU) (Error code 4140)

#### **Program**  ENEGP

**Example** 

With leading edge from X20, the following program negates floating point data in D100 and D101. The result is stored in D100 and D101.

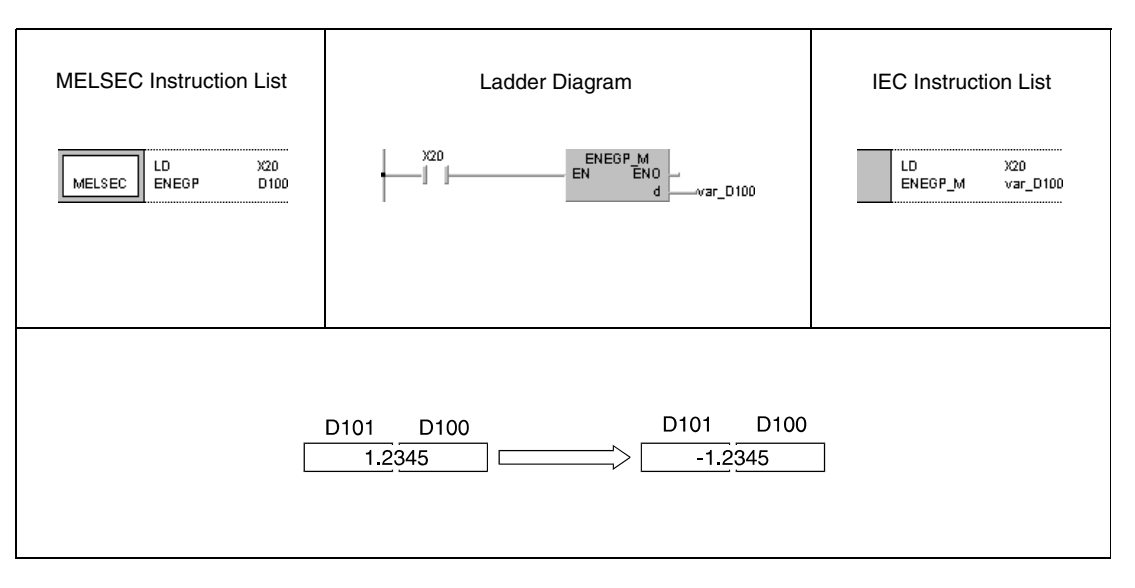

**NOTE** *This program will not run without variable definition in the header of the program organization unit (POU). It would cause compiler or checker error messages. For details see [section 3.5.2](#page-111-0) ["Addressing of arrays and registers in the GX IEC Developer"](#page-111-0) of this manual.*

# **6.3.13 EDNEG, EDNEGP**

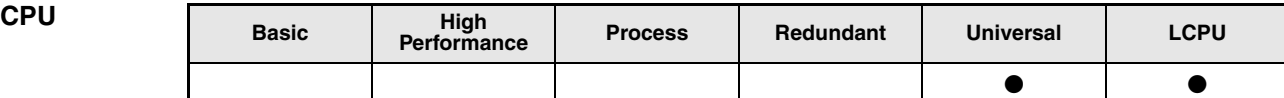

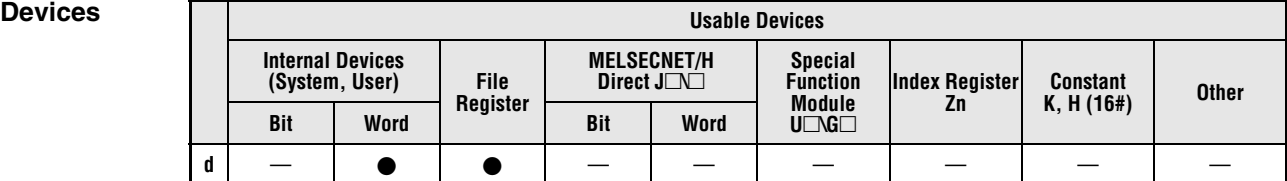

### **GX IEC Develope**

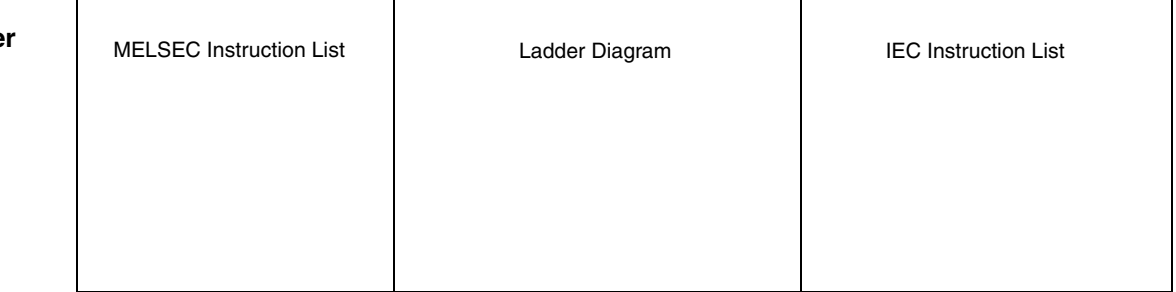

## **GX Works2**

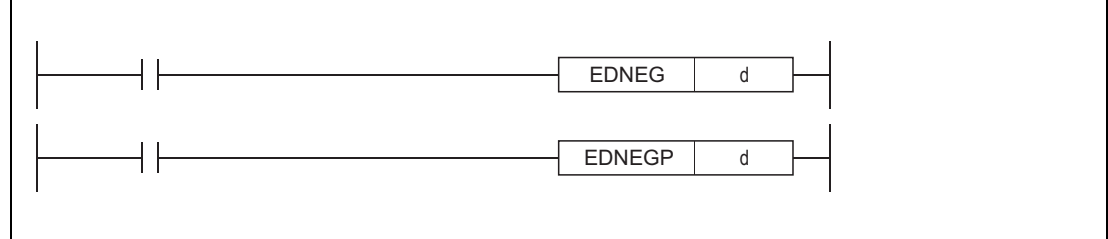

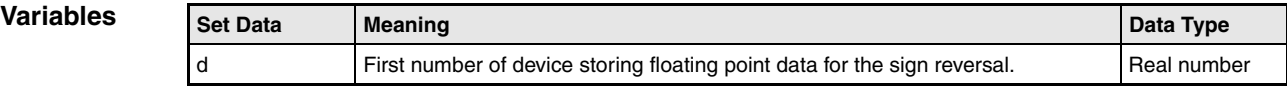

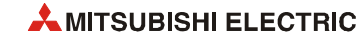

### **Functions Sign reversal for floating point data (Double precision)**

#### **EDNEG Negation of 64-bit floating point data**

These instructions negate 64-bit floating point data in d. The result is stored in d.

The function of these instructions is to change a negative sign into a positive one, or a positive sign into a negative one.

**Operation Errors** In the following cases an operation error occurs, the error flag (SM0) turns ON, and an error code is stored into SD0.

- The contents of the designated device or the result of the addition are not zero and not within the following range:  $\pm 2^{-1022} \leq ($ Contents of designated device) <  $\pm 2^{1024}$ (Error code 4140)
- $\bullet$  The value of the specified device is -0. (Error code 4140)

#### **Program**  EDNEGP

#### **Example**

With leading edge from X20, the following program negates 64-bit floating point data in D0 to D3. The result is stored in D0 to D3.

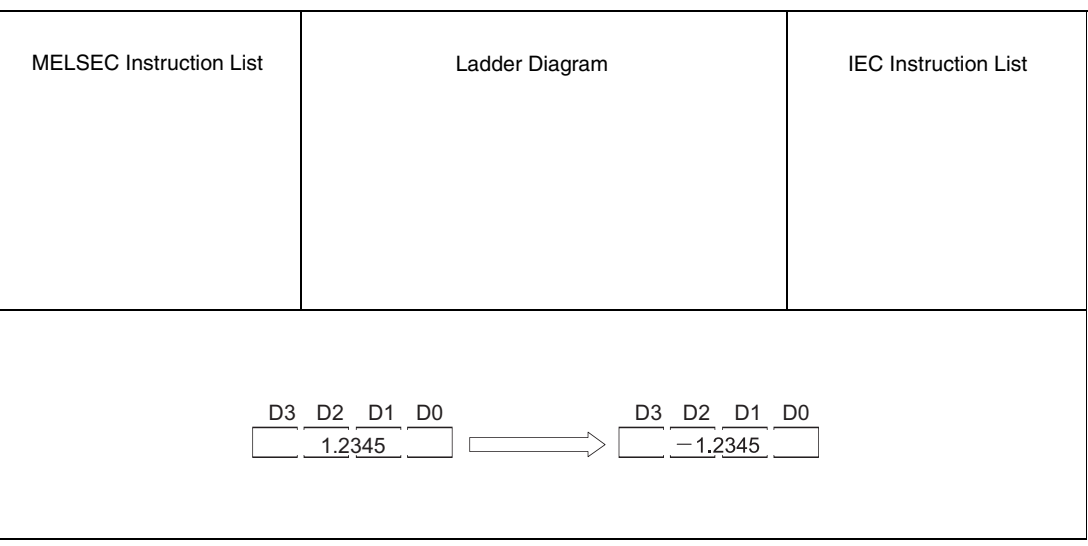

**NOTE** *This program will not run without variable definition in the header of the program organization unit (POU). It would cause compiler or checker error messages. For details see [section 3.5.2](#page-111-0) ["Addressing of arrays and registers in the GX IEC Developer"](#page-111-0) of this manual.*

# **6.3.14 BKBCD, BKBCDP**

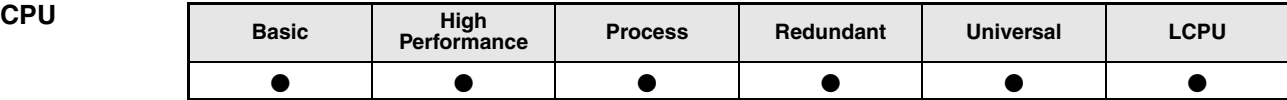

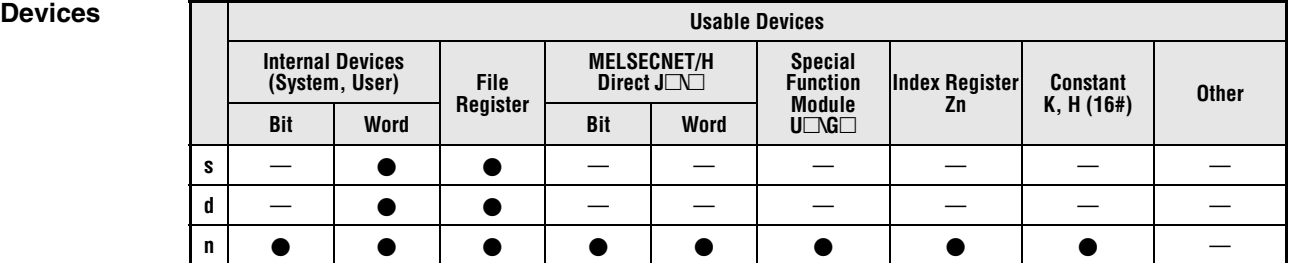

# **GX IEC**

**Developer**

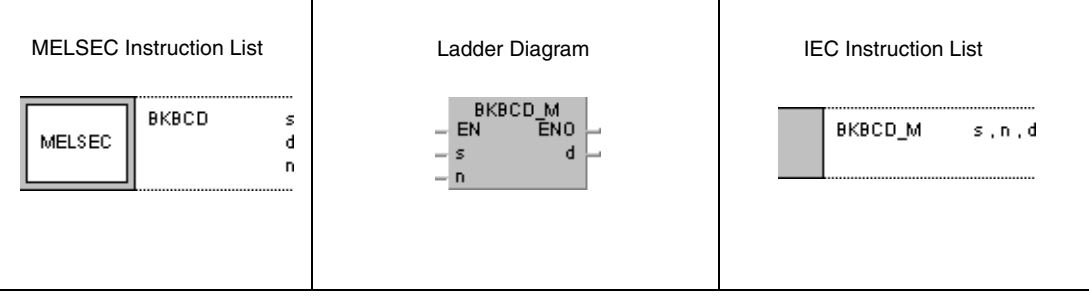

## **GX Works2**

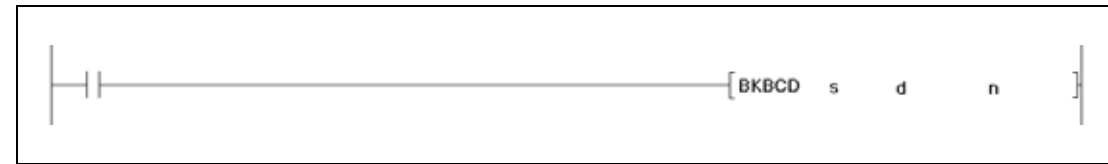

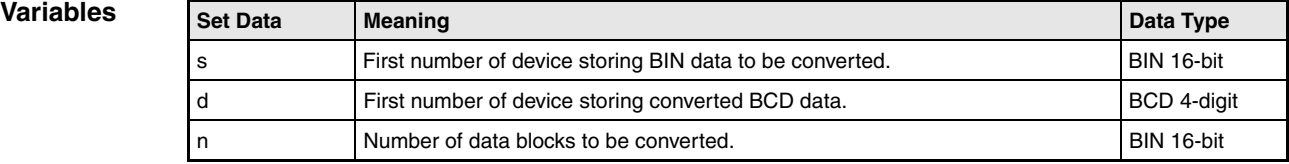

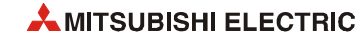

#### **Functions Conversion from BIN block data into BCD block data**

#### **BKBCD Conversion from BIN 16-bit block data into BCD 4-digit block data**

This instruction converts each nth BIN 16-bit block in s into the nth BCD 4-digit block. Converted data is stored in d.

BIN 16-bit block data in s has to range within 0 and 9999.

The most significant two bits of the BIN 16-bit data blocks in s must be reset (0).

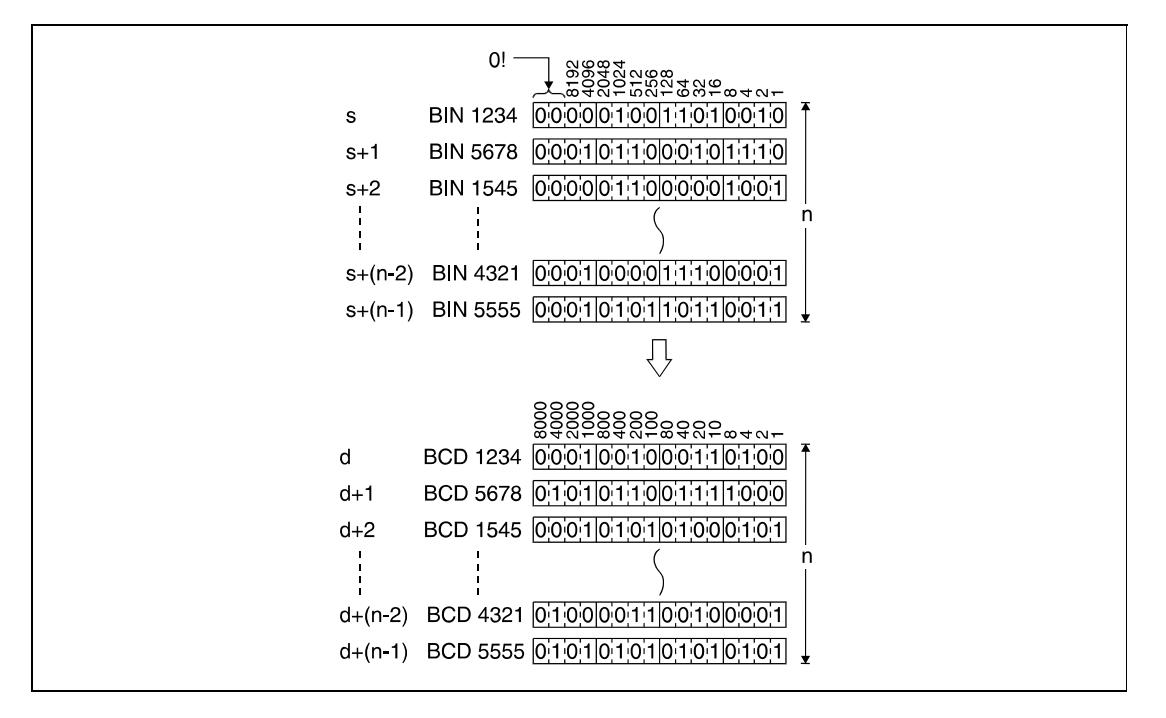

#### **Operation Errors**

In the following cases an operation error occurs, the error flag (SM0) turns ON, and an error code is stored into SD0.

- The number of data blocks determined by n exceeds the storage device numbers designated by s and d. (Error code 4101)
- BIN block data in s exceeds the relevant device range of 0 to 9999. (Error code 4100)
- The storage device numbers designated by s and d overlap. (Error code 4101)

For details on index qualification refer to [section 3.6](#page-116-0) of this manual.

#### **Program Example BKBCDP**

With leading edge from X20, the following program converts BIN 16-bit block data in D100 into BCD 4-digit block data. Converted data is stored in D200. The number of data blocks (3) converted is stored in D0.

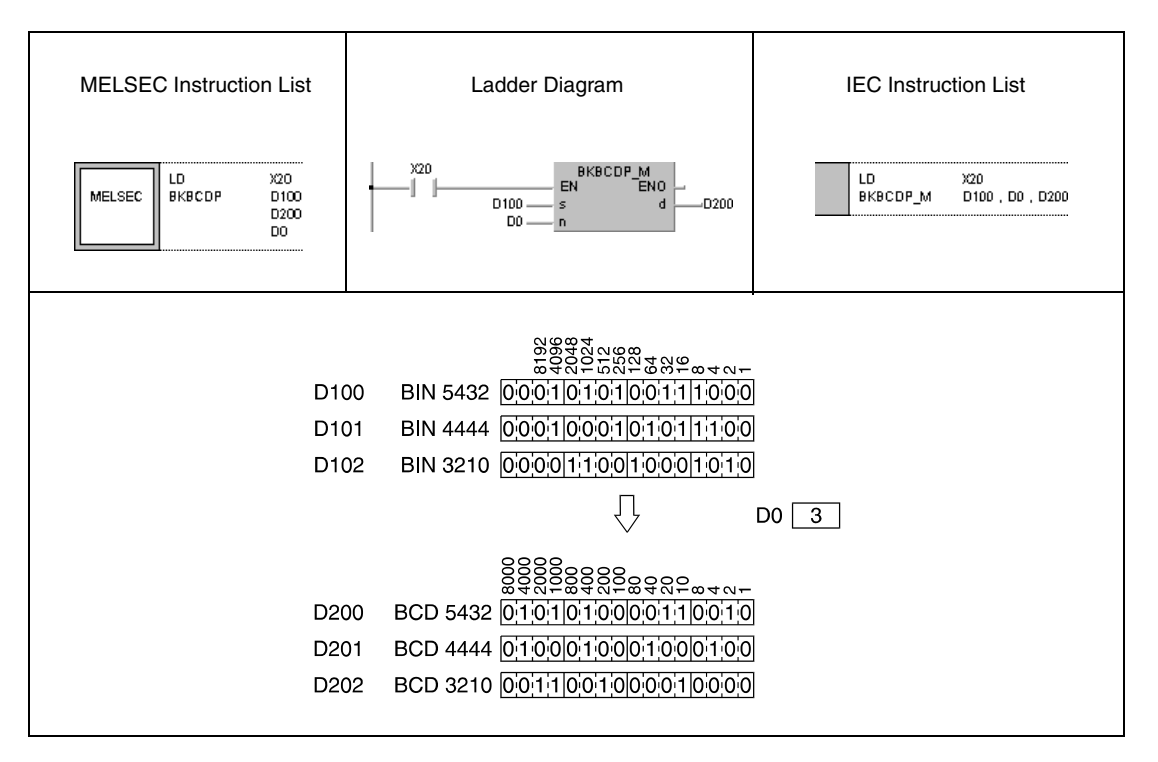

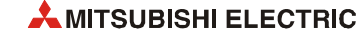

# **6.3.15 BKBIN, BKBINP**

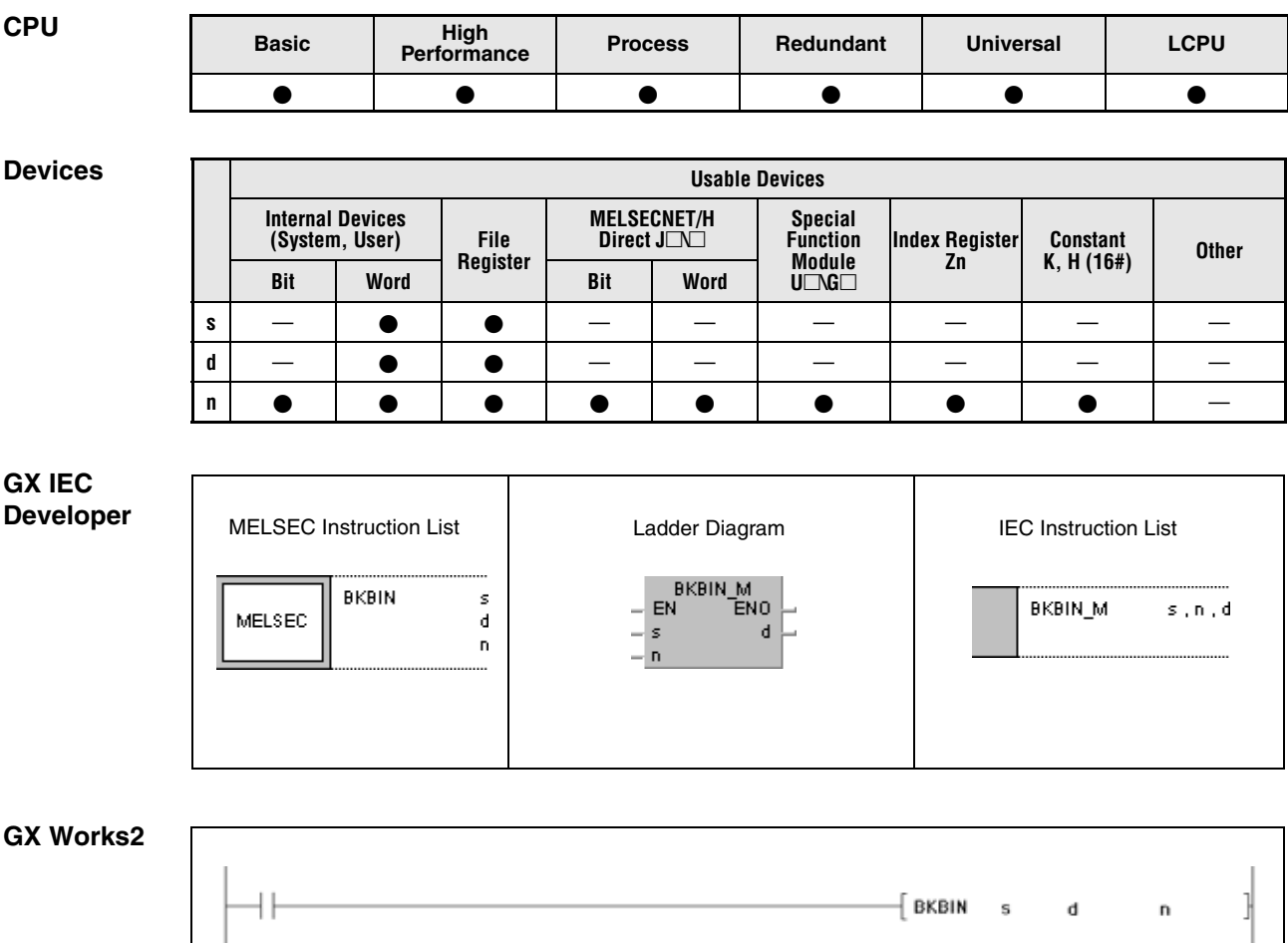

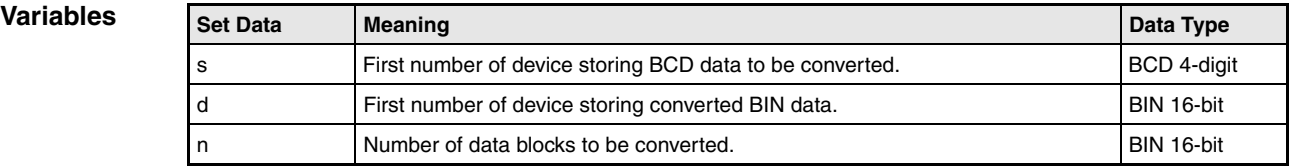

#### **Functions Conversion from BCD block data into BIN block data**

#### **BKBIN, BKBINP Conversion from BCD 4-digit block data into BIN 16-bit block data**

This instruction converts each nth BCD 4-digit block in s into the nth BIN 16-bit block. Converted data is stored in d.

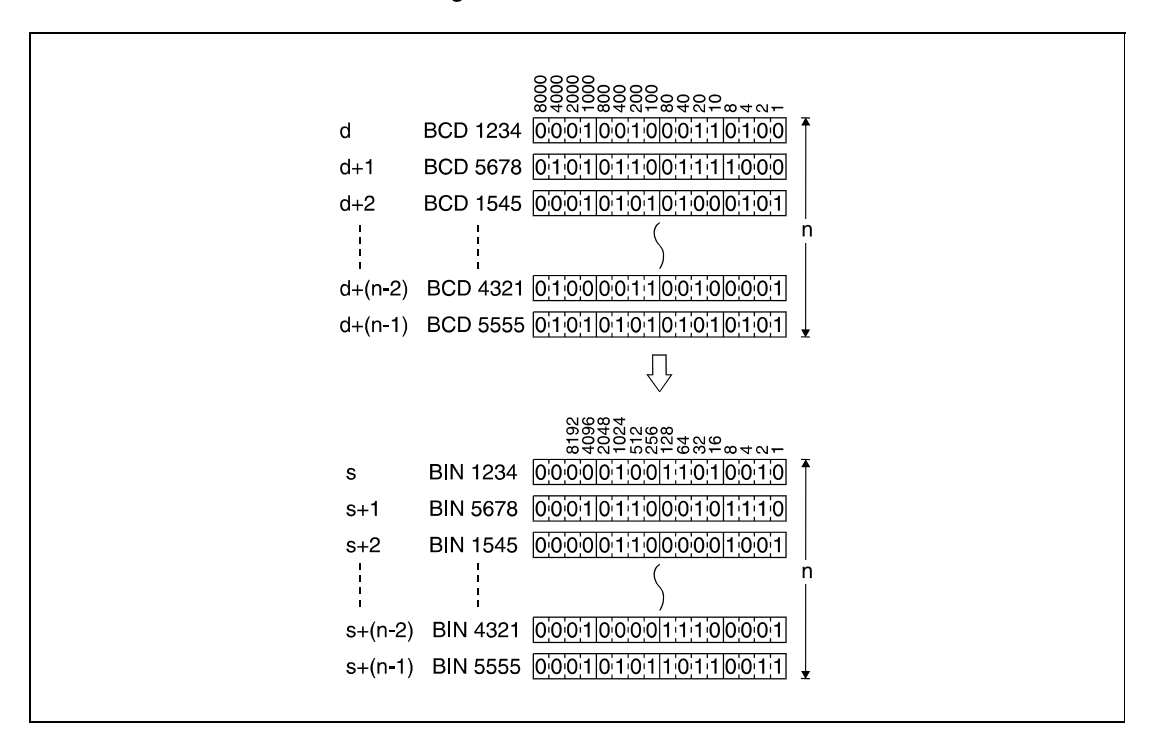

BIN 16-bit block data in s has to range within 0 to 9999.

#### **Operation Errors**

In the following cases an operation error occurs, the error flag (SM0) turns ON, and an error code is stored into SD0.

- The number of data blocks determined by n exceeds the storage device numbers designated by s and d. (Error code 4101)
- BCD block data in s exceeds the relevant device range of 0 to 9999. (Error code 4100)
- The storage device numbers designated by s and d overlap. (Error code 4101)

For details on index qualification refer to [section 3.6](#page-116-0) of this manual.

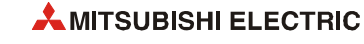

**Program Example** 

## BKBINP

With leading edge from X20, the following program converts BCD 4-digit block data in D100 into BIN 16-bit block data. Converted data is stored in D200. The number of data blocks (3) converted is stored in D0.

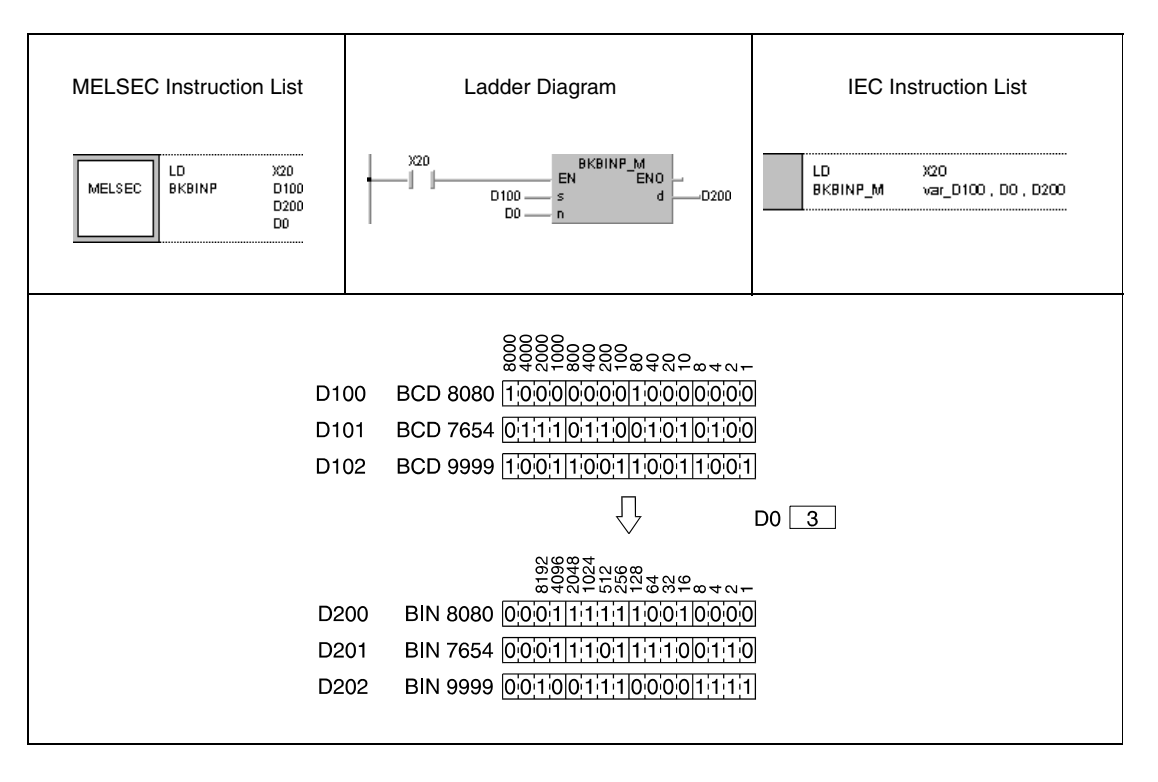

**NOTE** *This program will not run without variable definition in the header of the program organization unit (POU). It would cause compiler or checker error messages. For details see [section 3.5.2](#page-111-0) ["Addressing of arrays and registers in the GX IEC Developer"](#page-111-0) of this manual.*

# **6.3.16 ECON, ECONP**

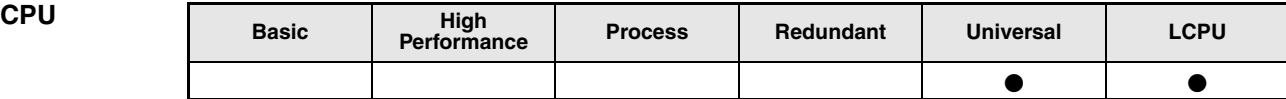

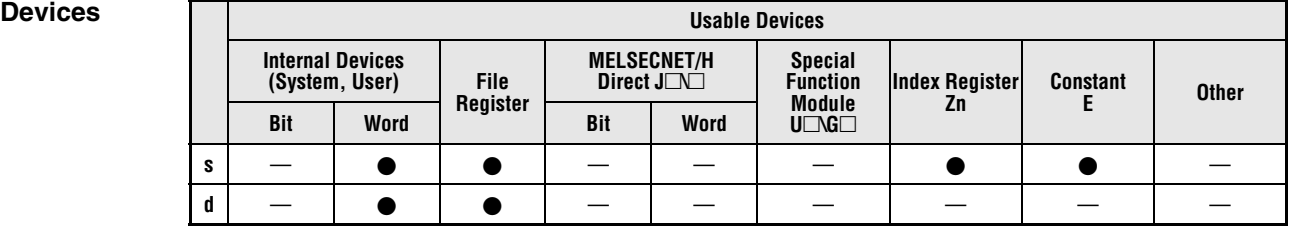

### **GX IEC Developer**

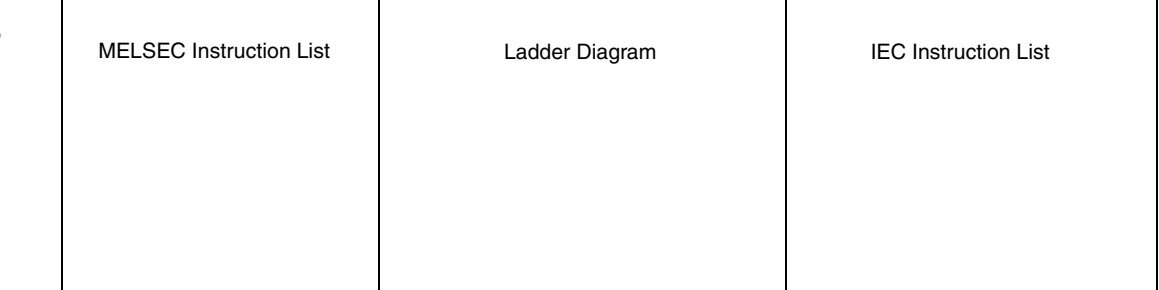

## **GX Works2**

 $\mathsf{r}$ 

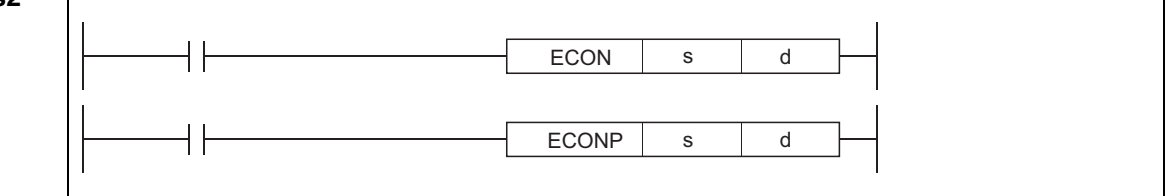

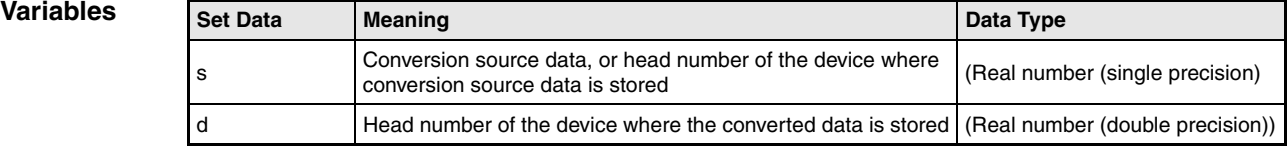

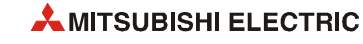

#### **Functions Conversion from Single precision to Double precision**

#### **ECON Conversion from 32-bit into 64-bit floating point real number**

This instruction converts 32-bit floating-point real number specified for s into 64-bit floatingpoint real number, and stores the conversion result to the device specified for d.

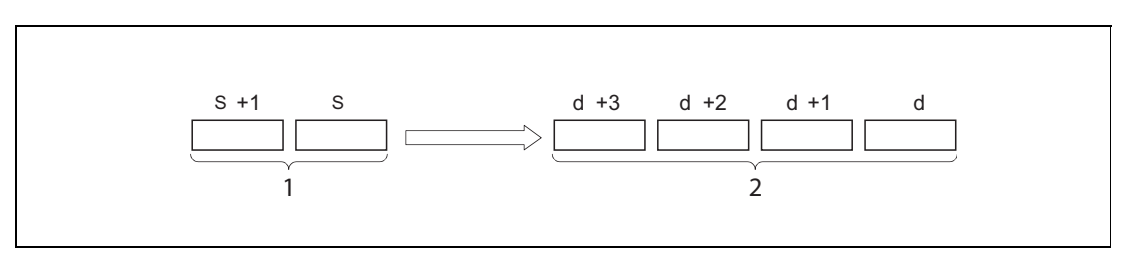

<sup>1</sup> 32-bit floating-point real number

**<sup>2</sup>** 64-bit floating-point real number

**Operation Errors**

In the following cases an operation error occurs, the error flag (SM0) turns ON, and an error code is stored into SD0.

- The value of the designated device is not zero and not within the following range:  $\pm 2^{-126}$  ≤ (Value of designated device) <  $\pm 2^{128}$ (Error code 4140)
- $\bullet$  The value of the specified device is –0, unnormalized number, nonnumeric, or  $\pm \infty$ . (Error code 4140)

#### **Program ECON**

**Example** 

With leading edge from X0, the following program converts 32-bit floating-point real number of the devices D10 to D11, into 64-bit floating-point real number. Converted data is stored to the devices D0 to D3.

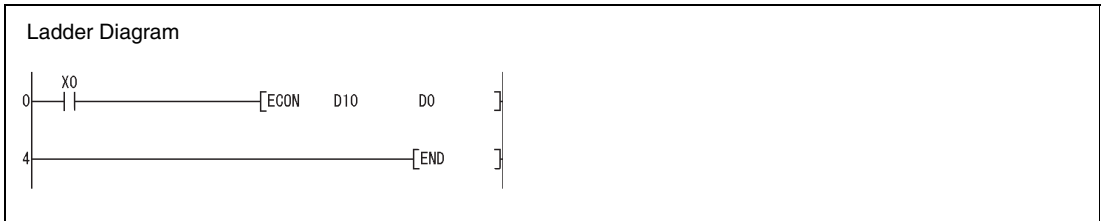

# **6.3.17 EDCON, EDCONP**

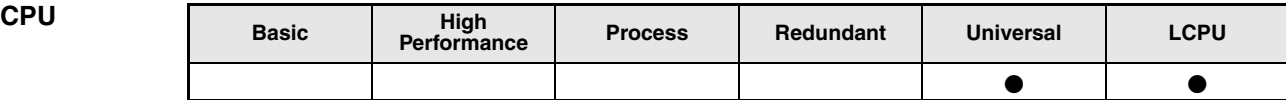

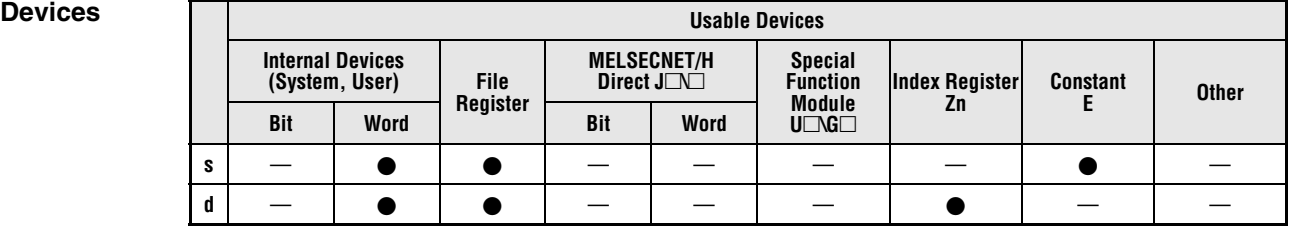

### **GX IEC Developer**

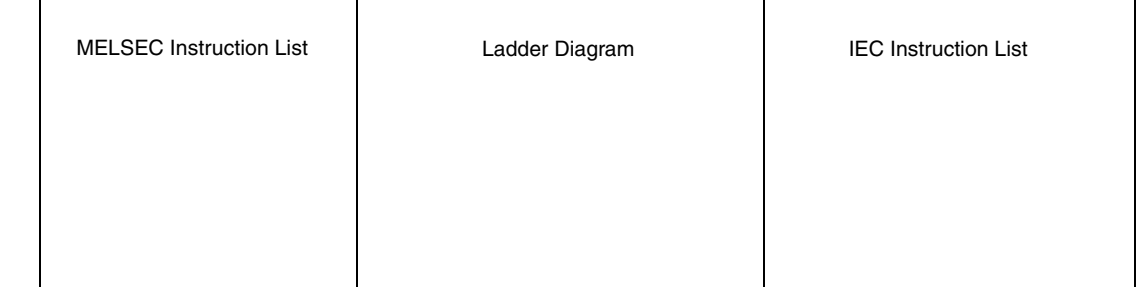

## **GX Works2**

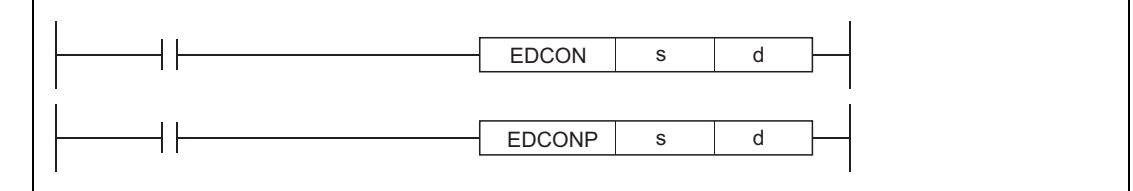

*GE1*

r

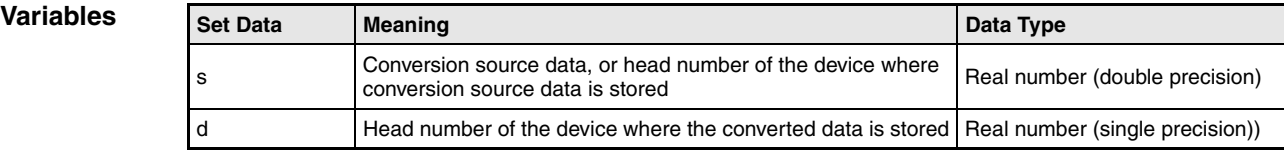

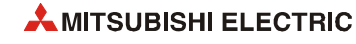

#### **Functions Conversion from Double precision to Single precision**

#### **EDCON Conversion from 64-bit into 32-bit floating point real number**

This instruction converts 64-bit floating-point real number specified for s into 32-bit floatingpoint real number, and stores the conversion result to the device specified for d.

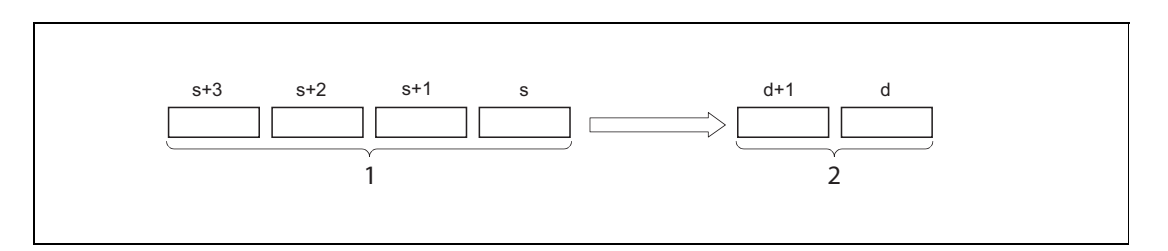

<sup>1</sup> 64-bit floating-point real number

**<sup>2</sup>** 32-bit floating-point real number

**Operation Errors**

In the following cases an operation error occurs, the error flag (SM0) turns ON, and an error code is stored into SD0.

- The value of the designated device is not zero and not within the following range:  $\pm 2^{-1022}$  ≤ (Value of designated device) <  $\pm 2^{1024}$ (Error code 4140)
- $\bullet$  The value of the specified device is -0. (Error code 4140)
- The conversion result is not within the following range:  $-2^{128}$  ≤ (Conversion result) ≤ 2<sup>128</sup> (Error code 4141)

#### **Program EDCON**

**Example** 

With leading edge from X0, the following program converts 64-bit floating-point real number of the devices D10 to D13, into 32-bit floating-point real number. Converted data is stored to the devices D0 and D1.

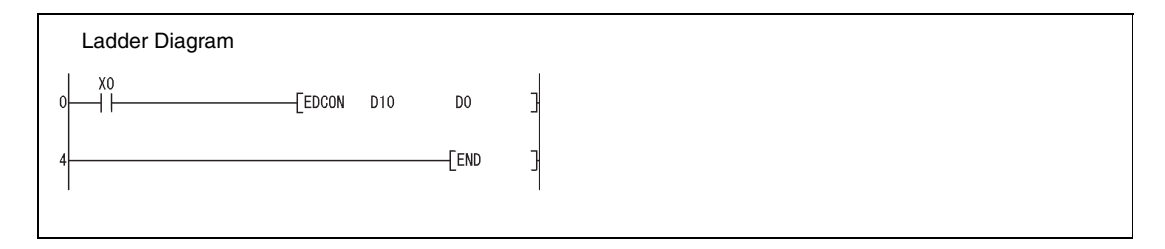

# **6.4 Data transfer instructions**

These instructions transfer, invert, or exchange data. Refer to the following table for an overview of the instructions.

**NOTE** *Transferred data remain stored until they are replaced. Therefore, data even remain stored if the input condition of the transfer instruction is reset.*

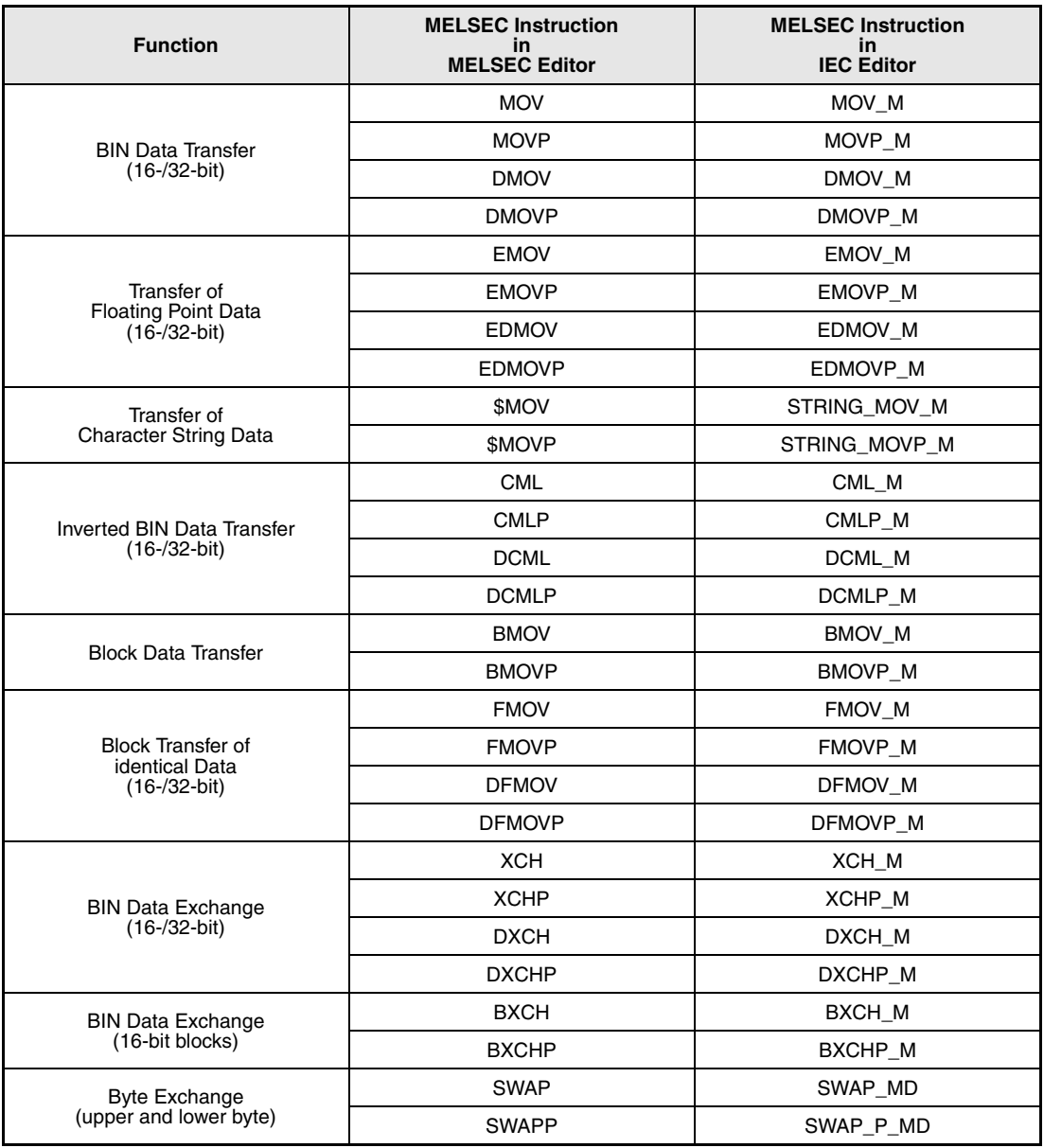

**NOTE** *Within the IEC editors please use the IEC commands.*

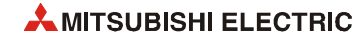

# **6.4.1 MOV, MOVP, DMOV, DMOVP**

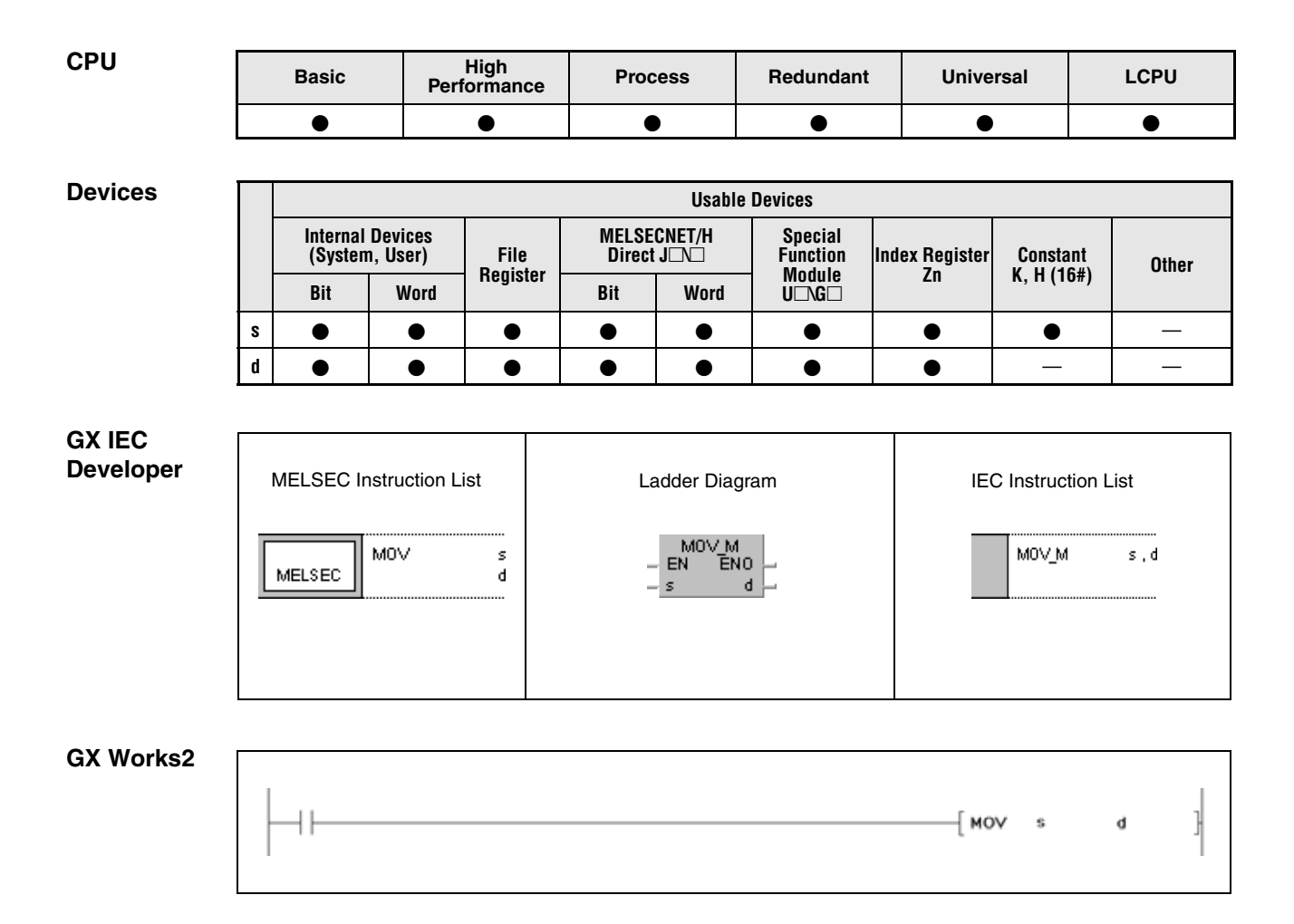

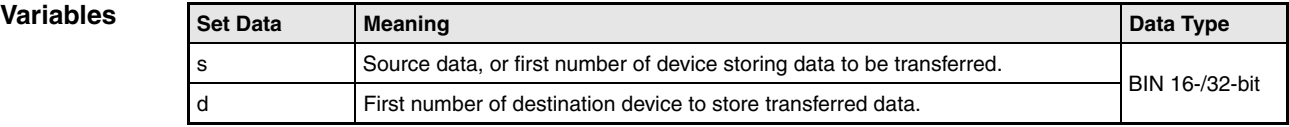

### **Functions BIN 16-bit/32-bit data transfer**

#### **MOV BIN 16-bit data transfer**

The MOV instruction transfers BIN 16-bit data in s to the device designated by d.

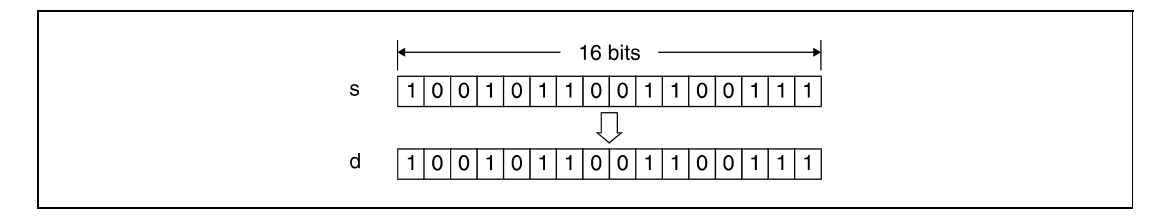

#### **DMOV BIN 32-bit data transfer**

The DMOV instruction transfers BIN 32-bit data in s to the device designated by d.

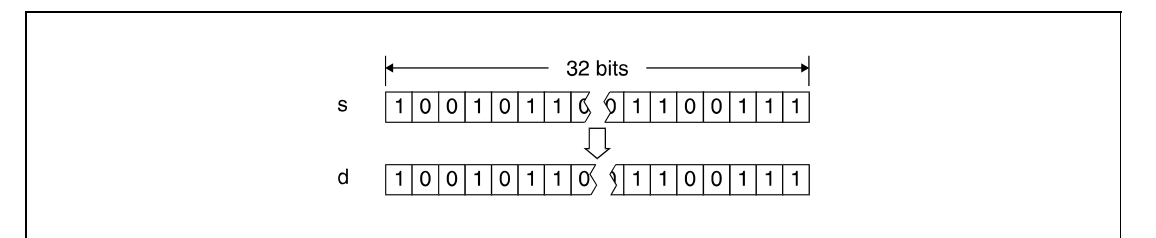

#### **Program Example 1**

**MOVP** 

**MOVP** 

The following program transfers data at X0 through XB to D8.

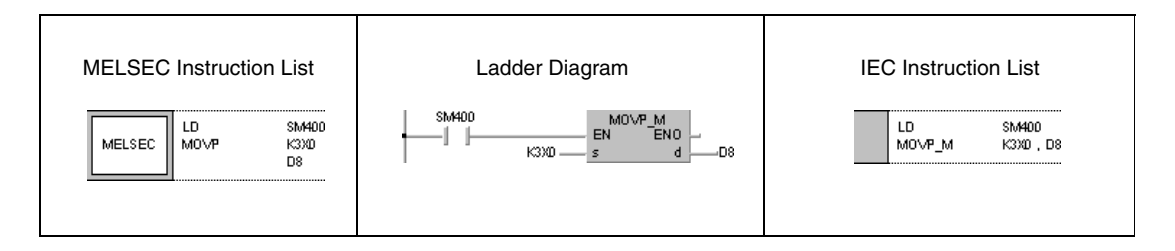

# **Program**

**Example 2**

With leading edge from X8, the following program transfers the constant 155 as BIN value to D8.

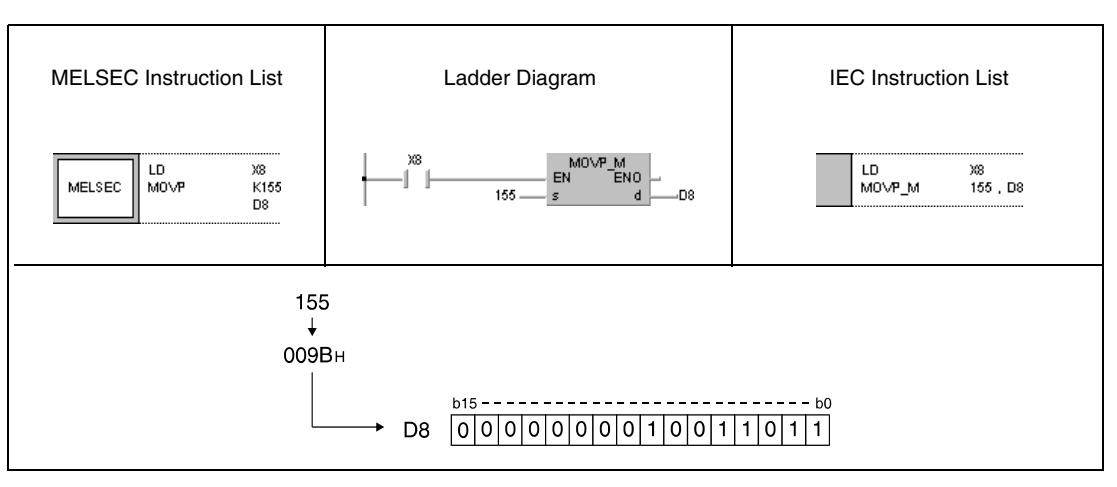

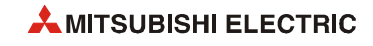

**Program Example 3**

#### DMOVP

## The following program transfers data in D0 and D1 to D7 and D8.

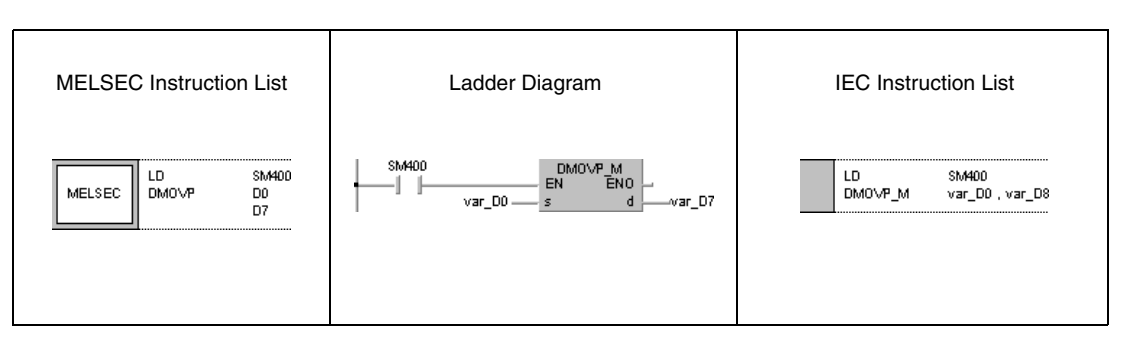

#### **Program**  DMOVP

## **Example 4**

## The following program transfers data at X0 through X1F to D0 and D1.

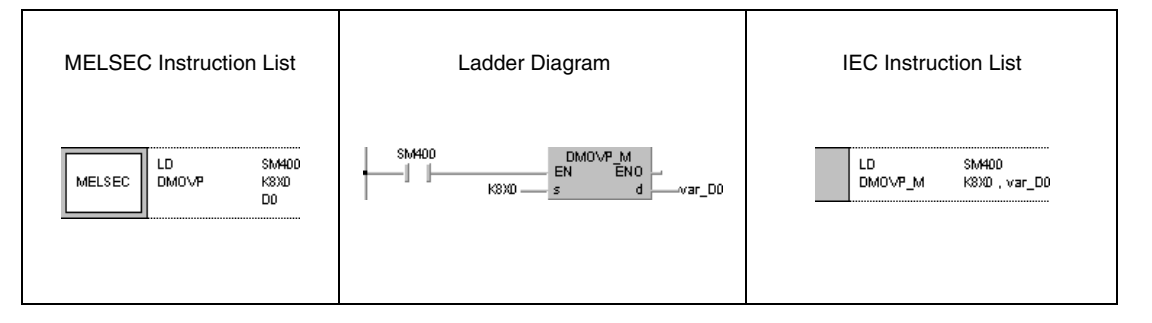

**NOTE** *The program examples 3 and 4 will not run without variable definition in the header of the program organization unit (POU). They would cause compiler or checker error messages. For details see [section 3.5.2 "Addressing of arrays and registers in the GX IEC Developer"](#page-111-0) of this manual.*

# **6.4.2 EMOV, EMOVP**

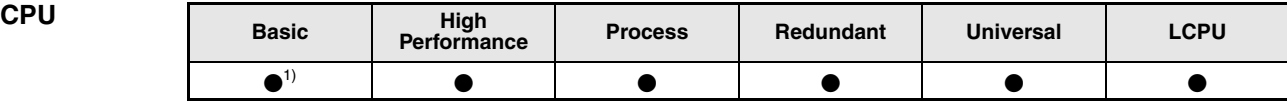

**<sup>1</sup>** Basic model QCPU: The upper five digits of the serial No. are "04122" or higher.

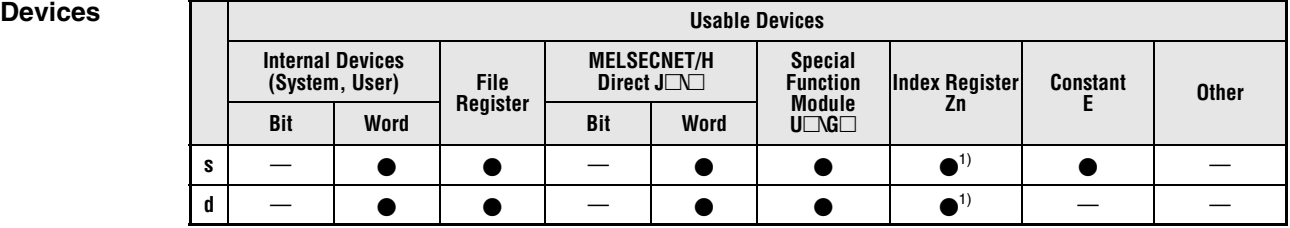

**<sup>1</sup>** Available only in multiple Universal model QCPU, LCPU

**GX IEC** 

**Developer**

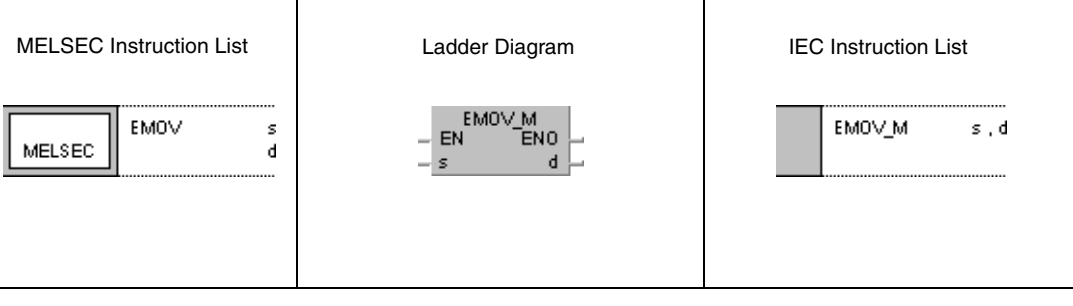

**GX Works2**

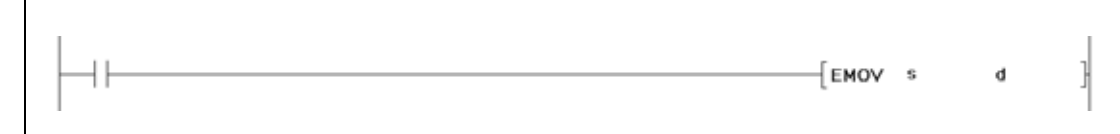

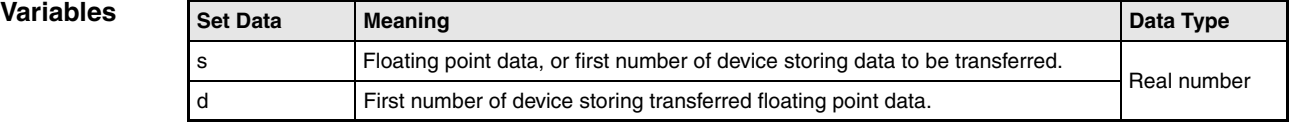

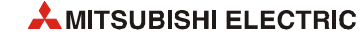

# **Functions Floating point data transfer (Single precision)**

## **EMOV 32-bit floating point data transfer**

The EMOV instruction transfers 32-bit floating point data in s to the device designated by d.

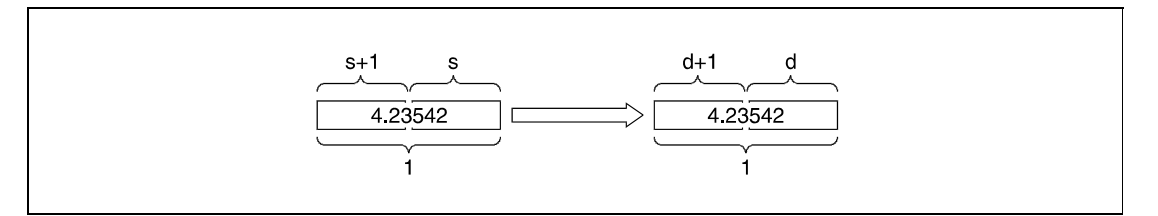

**<sup>1</sup>** 32-bit floating point number, data type real number

#### **Program**  EMOVP

**Example 1** The following program transfers 32-bit floating point data in D10 and D11 to D0 and D1.

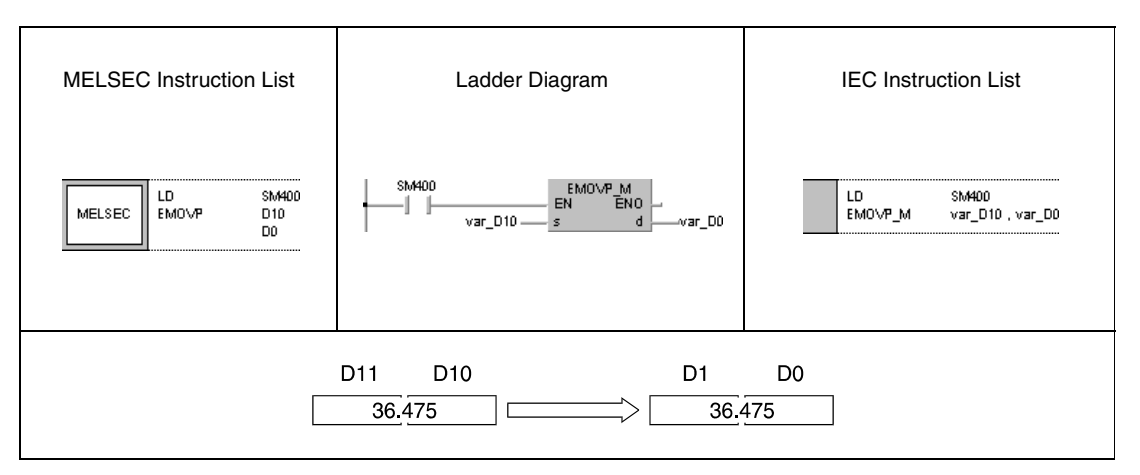

#### **Program Example 2** EMOVP

With leading edge from X8, the following program transfers the real number  $-1.23$  to D10 and D11.

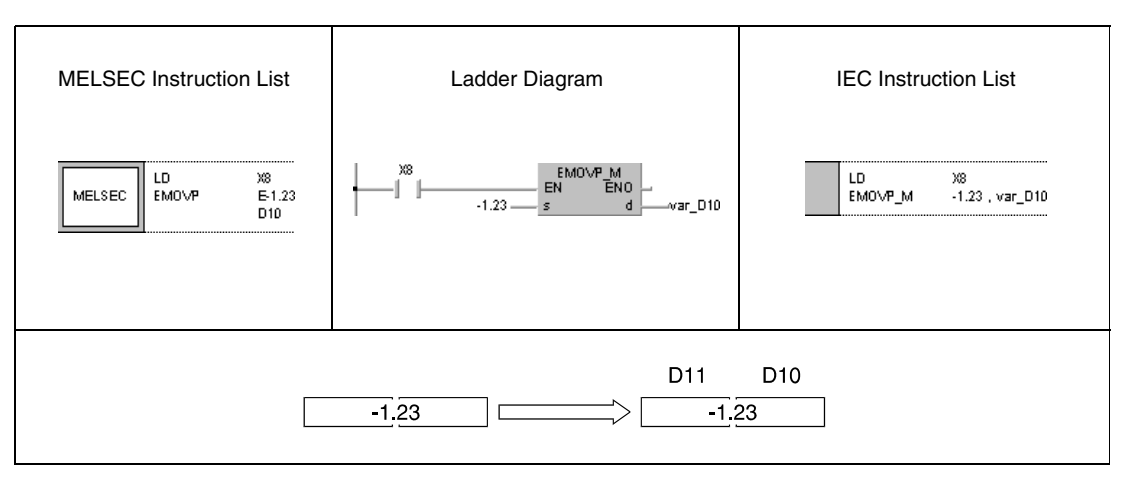

### **NOTE** *These programs will not run without variable definition in the header of the program organization unit (POU). They would cause compiler or checker error messages. For details see [section 3.5.2](#page-111-0) ["Addressing of arrays and registers in the GX IEC Developer"](#page-111-0) of this manual.*

# **6.4.3 EDMOV, EDMOVP**

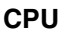

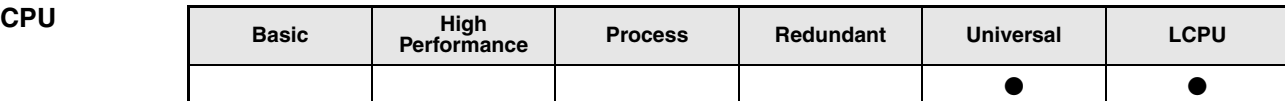

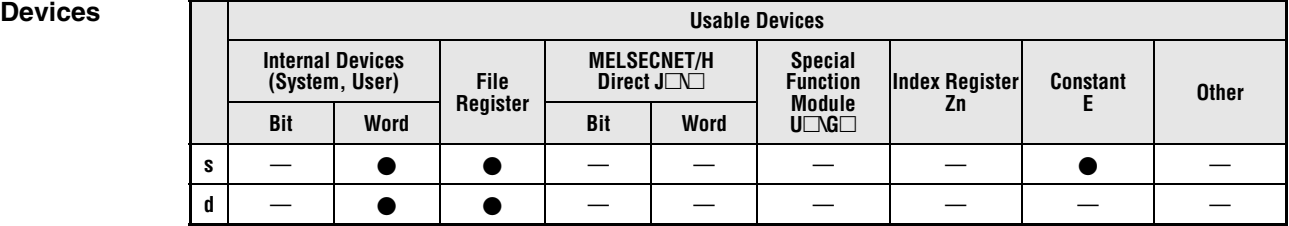

### **GX IEC Developer**

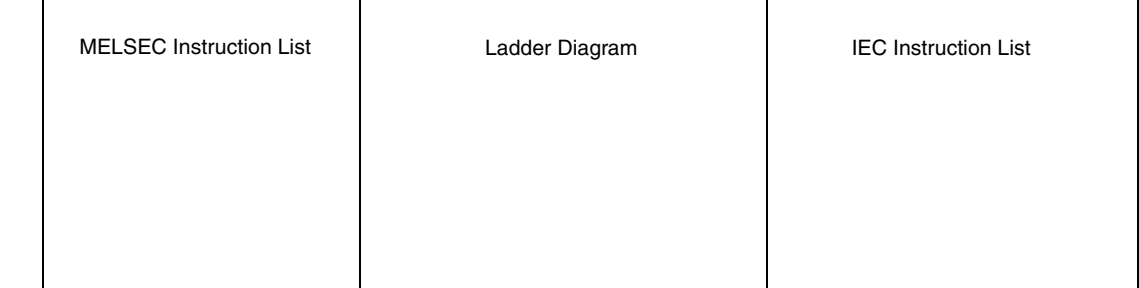

# **GX Works2**

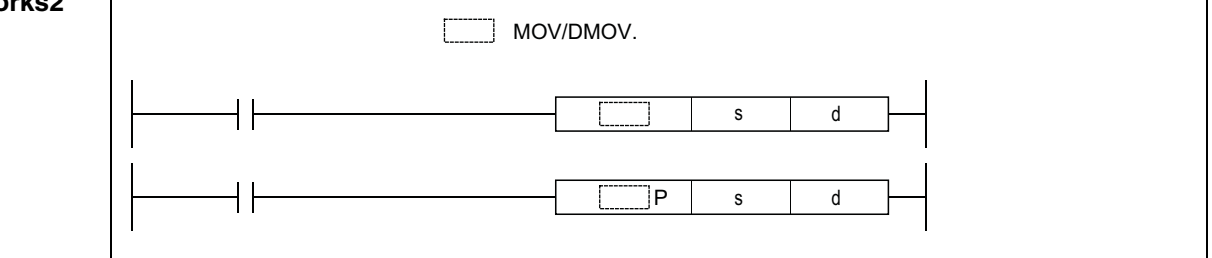

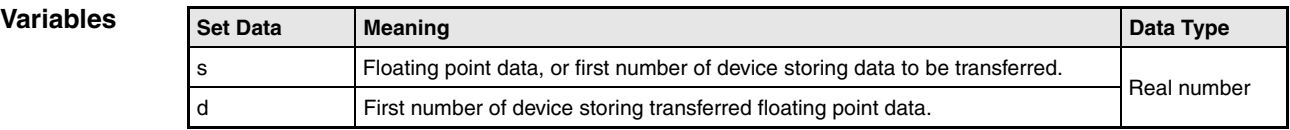

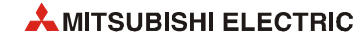
# **Functions Floating point data transfer (Double precision)**

## **EDMOV 64-bit floating point data transfer**

The EDMOV instruction transfers 64-bit floating point data in s to the device designated by d.

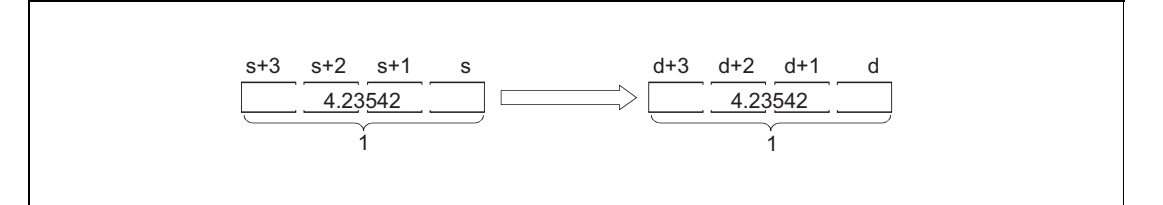

**<sup>1</sup>** 64-bit floating point number, data type real number

#### **Program Example 1** EDMOVP

The following program transfers 64-bit floating point data in D10 to D13 to D0 to D3.

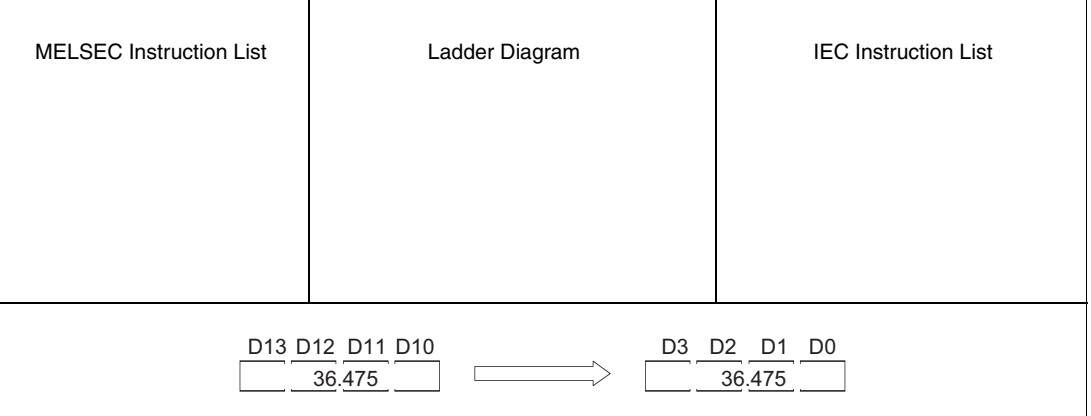

#### **Program Example 2**

EDMOVP

With leading edge from X8, the following program transfers the real number -1.23 to D10 to D13.

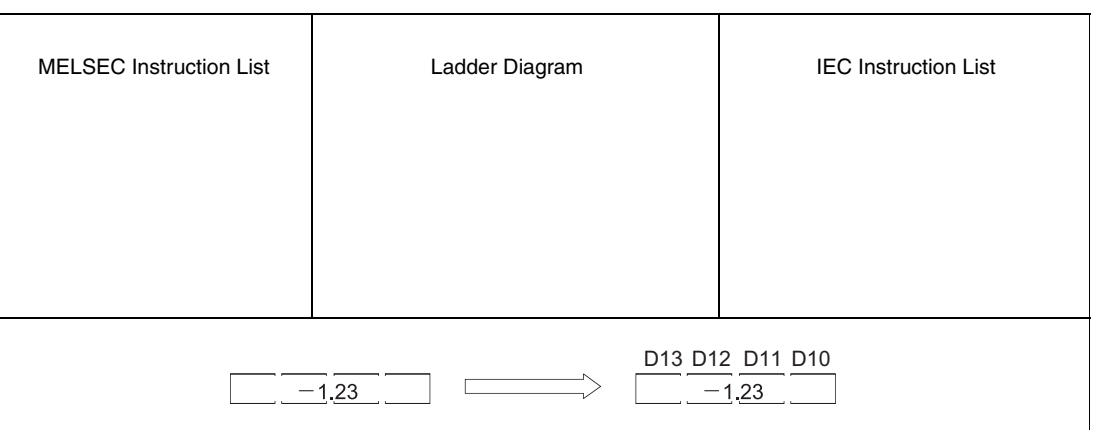

**NOTE** *These programs will not run without variable definition in the header of the program organization unit (POU). They would cause compiler or checker error messages. For details see [section 3.5.2](#page-111-0) ["Addressing of arrays and registers in the GX IEC Developer"](#page-111-0) of this manual.*

# **6.4.4 \$MOV, \$MOVP**

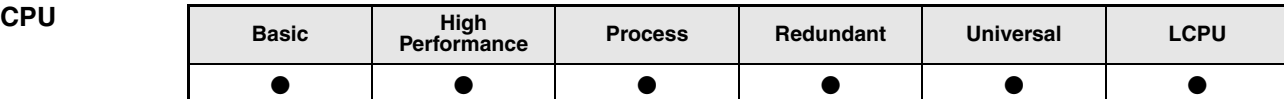

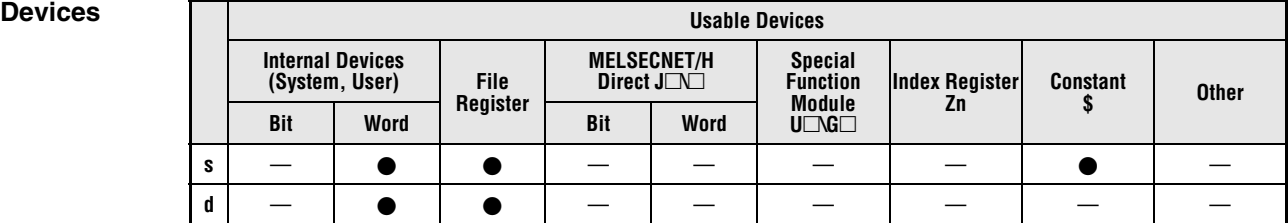

**GX IEC Developer**

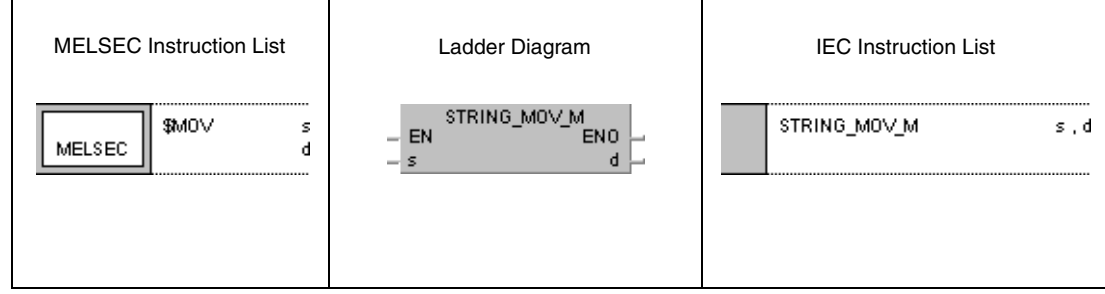

**GX Works2**

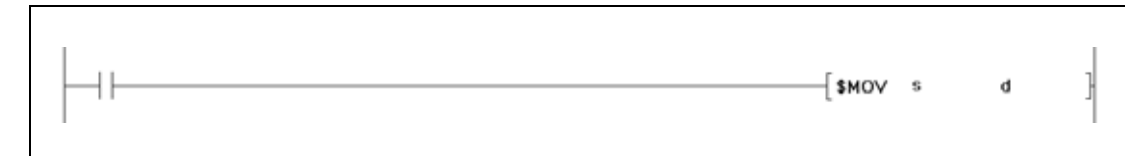

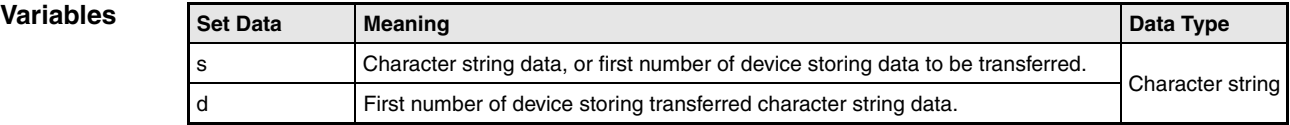

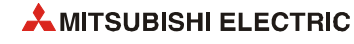

#### **Functions Character string data transfer**

#### **\$MOV Character string data transfer**

The \$MOV instruction transfers character string data in s to d. The instruction transfers character string data from the first number of device designated by s up to the number of device storing the code "00H" (end of string) in one operation.

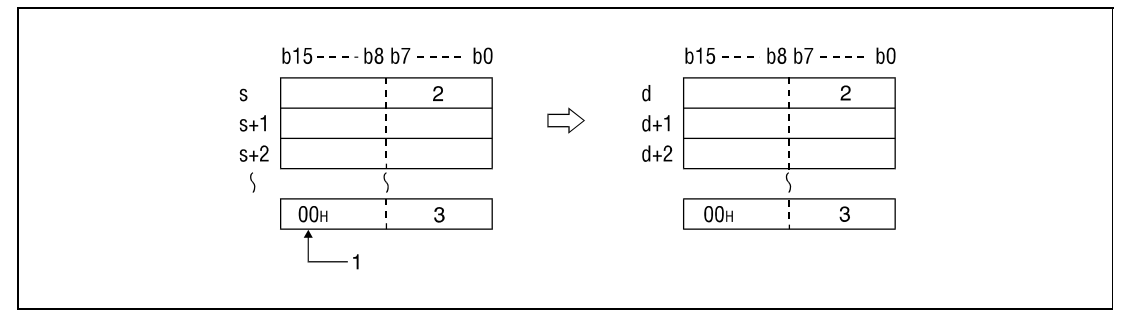

**<sup>1</sup>** Indicates end of character string

- **<sup>2</sup>** 1st character
- **<sup>3</sup>** nth character

The \$MOV instruction is even performed without error messages, if the range of devices storing character string data to be transferred (s through s+n) overlaps with the range of devices storing transferred data (d through d+n). The \$MOV instruction performs as follows, if character string data in D10 through D13 is transferred to D11 through D14:

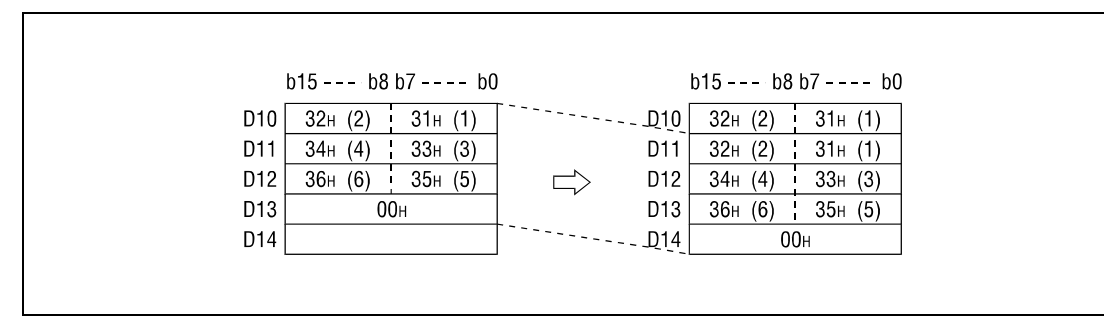

If the code "00H" is stored at lower bytes of s+n, the characters following at the higher bytes are omitted. In d+n, the transferred code "00H" will be stored at both, the higher bytes and the lower bytes:

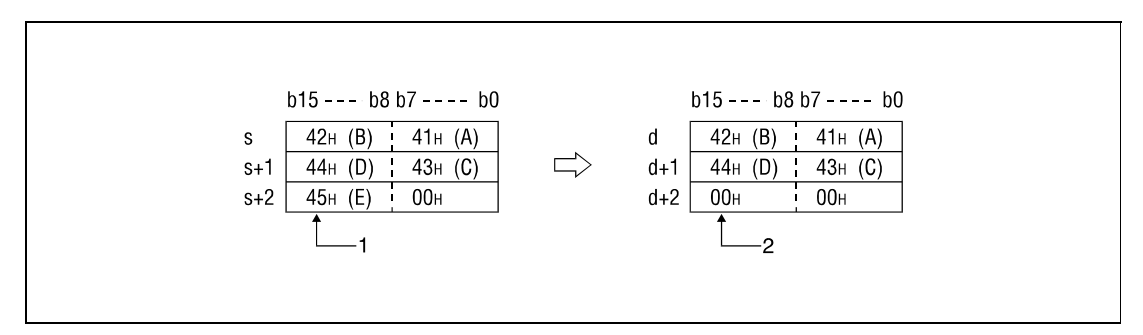

**<sup>1</sup>** Character is not transferred.

**<sup>2</sup>** "00H" is stored automatically.

**Operation Errors** In the following cases an operation error occurs, the error flag (SM0) turns ON, and an error code is stored into SD0.

- The code "00H" does not exist in character string data designated by s. (Error code 4101)
- Character string data in s cannot be transferred completely to d. (Error code 4101)
- The character string of s exceeds 16383 characters. (Error code 4101)

**Program Example**  With leading edge from X0, the following program transfers character string data at D10 through D12 to D20 through D22.

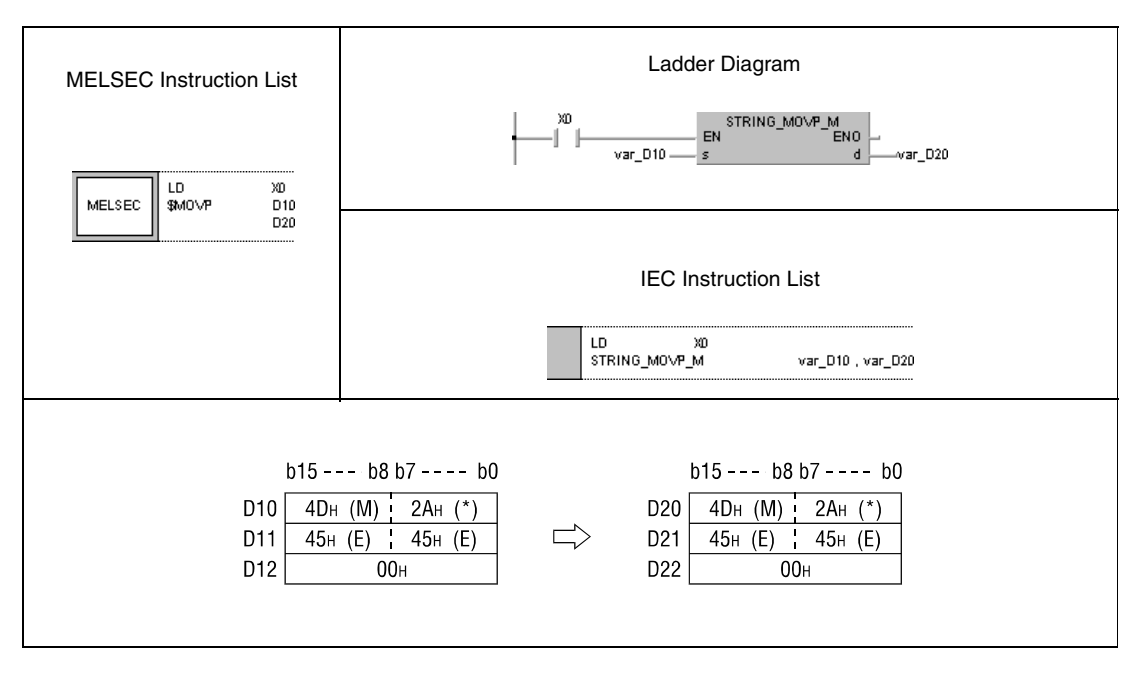

**NOTE** *This program will not run without variable definition in the header of the program organization unit (POU). It would cause compiler or checker error messages. For details see [section 3.5.2](#page-111-0) ["Addressing of arrays and registers in the GX IEC Developer"](#page-111-0) of this manual.*

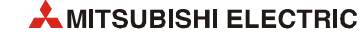

# **6.4.5 CML, CMLP, DCML, DCMLP**

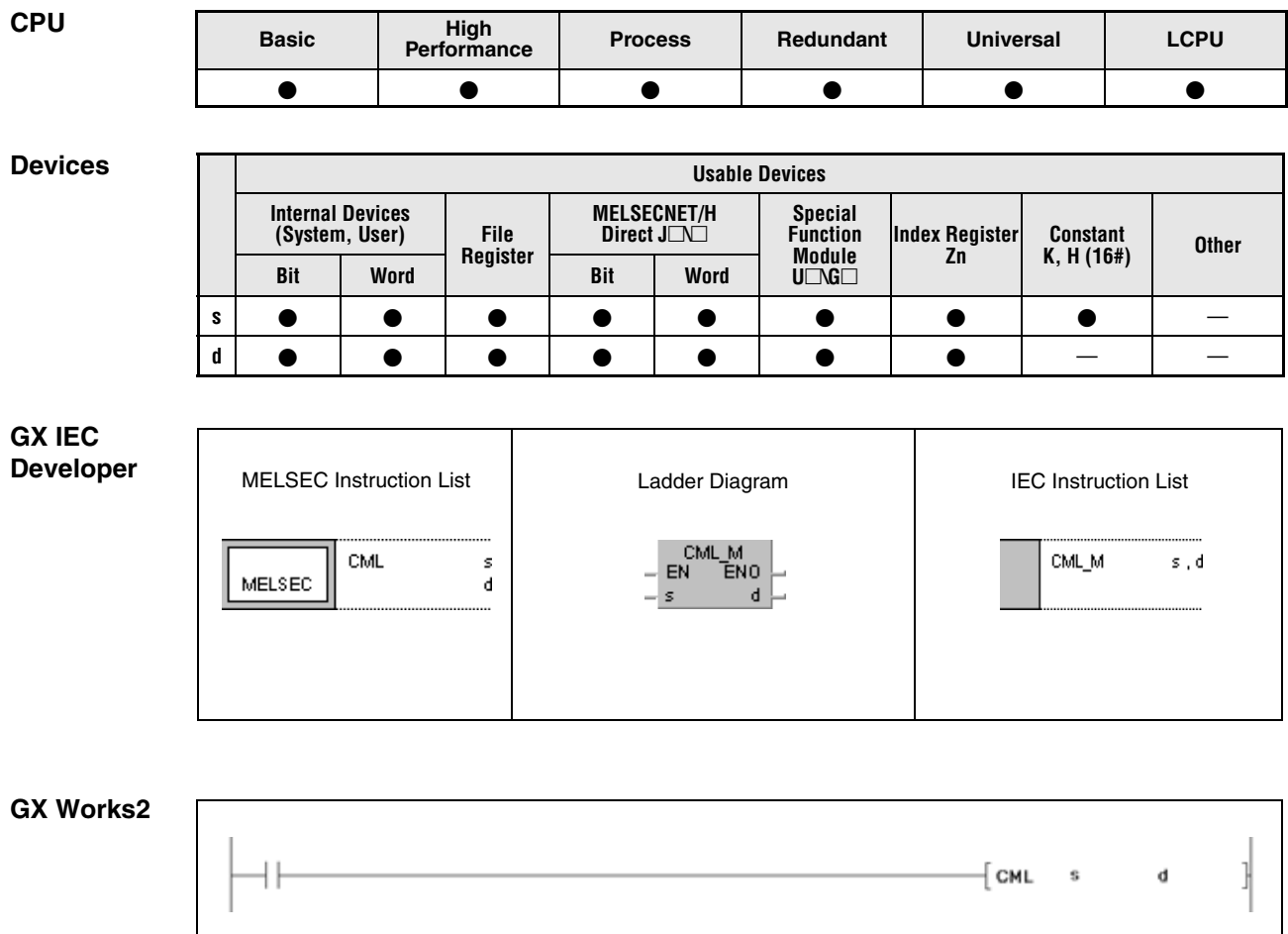

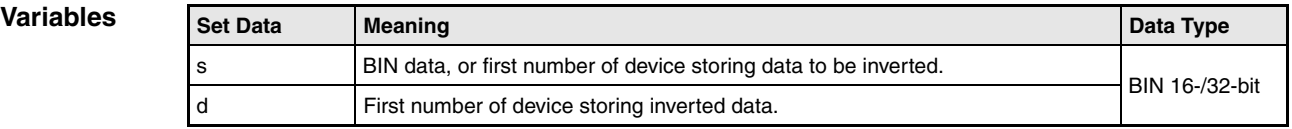

#### **Functions BIN 16-bit/32-bit data inversion**

#### **CML BIN 16-bit data inversion**

BIN 16-bit data in s is inverted bit by bit. The result is stored in d.

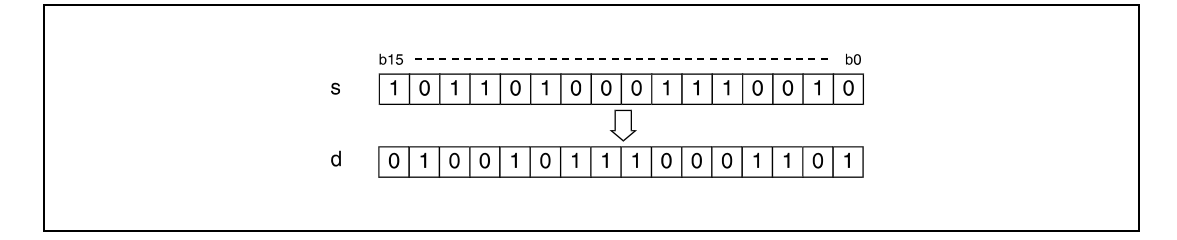

### **DCML BIN 32-bit data inversion**

BIN 32-bit data in s is inverted bit by bit. The result is stored in d.

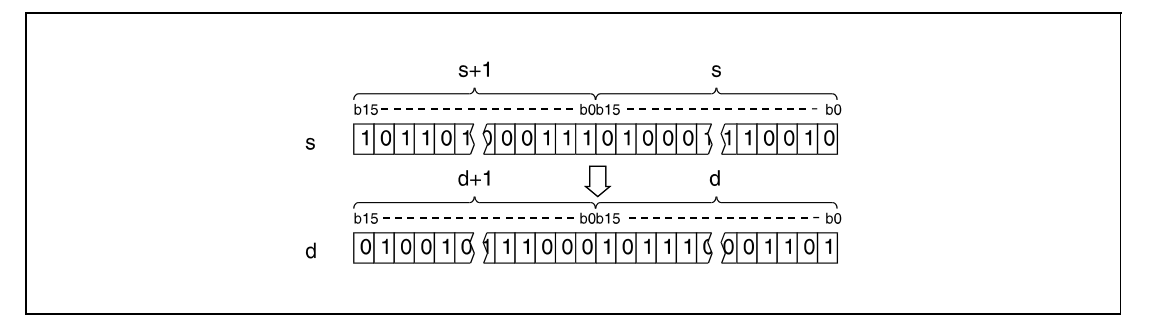

#### **Program Example 1**

**CML** 

While SM402 is set, the following program transfers data at X0 through X7 inverted to D0.

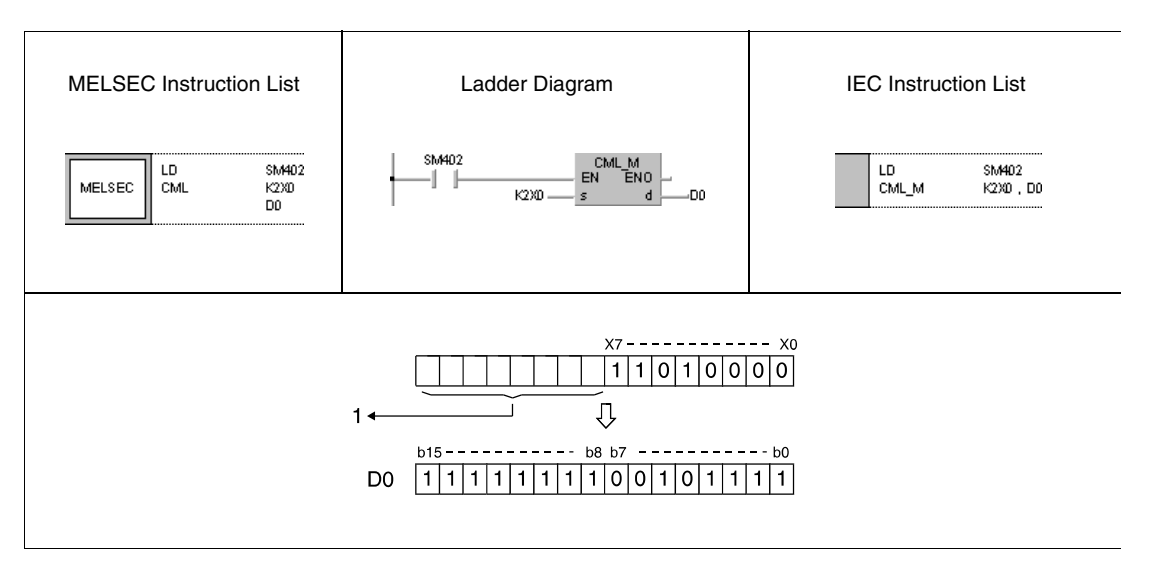

**<sup>1</sup>** Undesignated bits are read as 0.

In this example the number of bits in s is smaller than the number of bits in d.

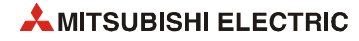

#### **Program Example 2** CML

While SM402 is set, the following program transfers data in M16 through M23 inverted to K3 Y40 (Y40 through Y4F). Y48 through Y4B are all set (1), because they were read as 0.

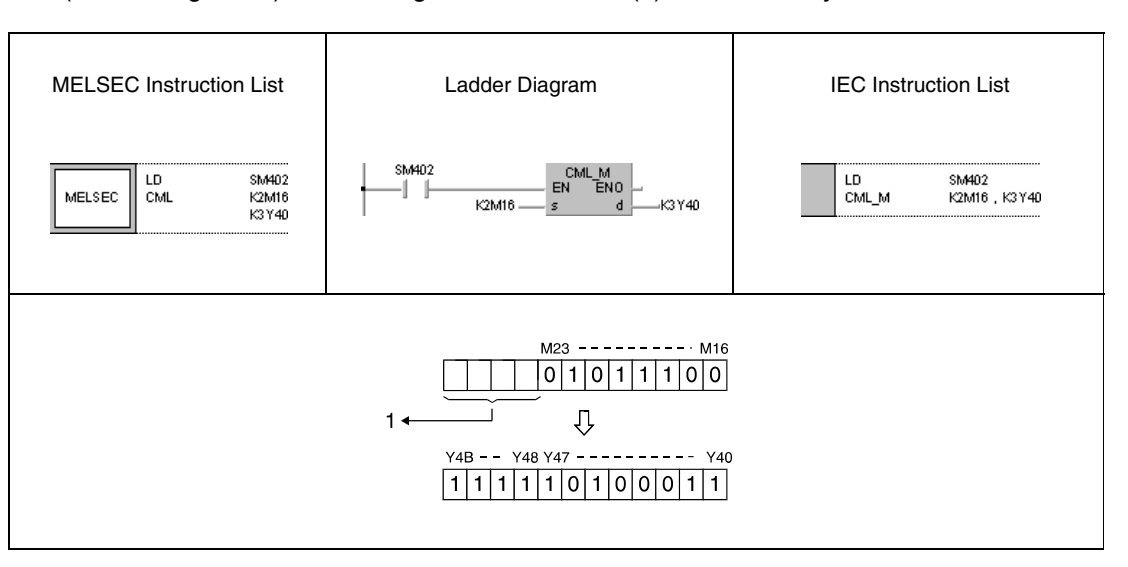

**<sup>1</sup>** Undesignated bits are read as 0.

In this example the number of bits in s is smaller than the number of bits in d.

#### **Program**  CMLP

**Example 3**

With leading edge from X3, the following program transfers data in D0 inverted to D16.

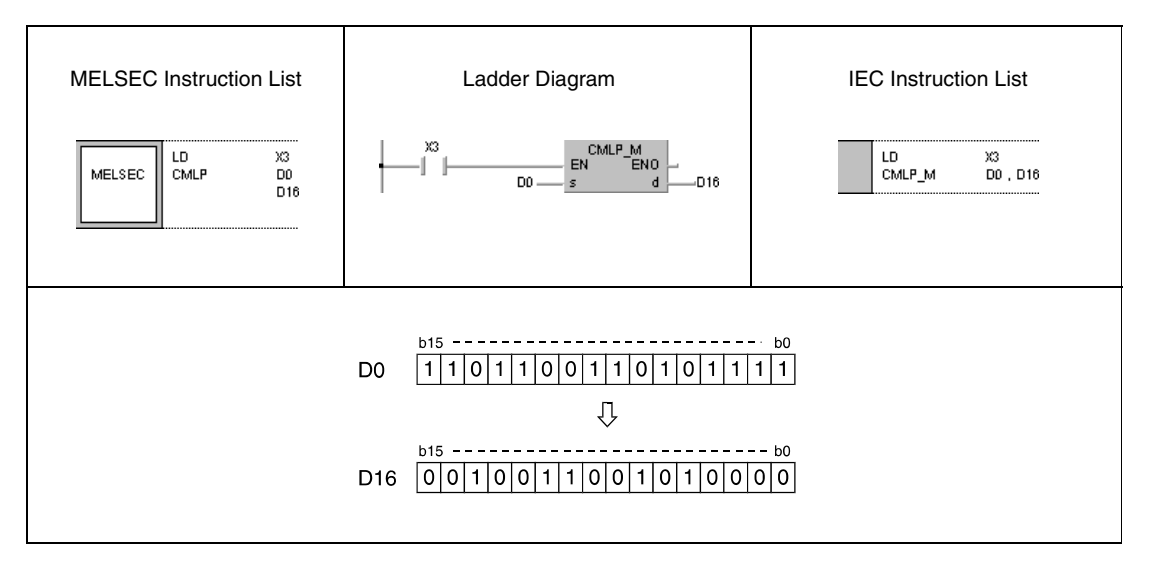

#### DCML

**Program Example 4**

While SM402 is set, the following program transfers data at X0 through X1F inverted to D0 and D1.

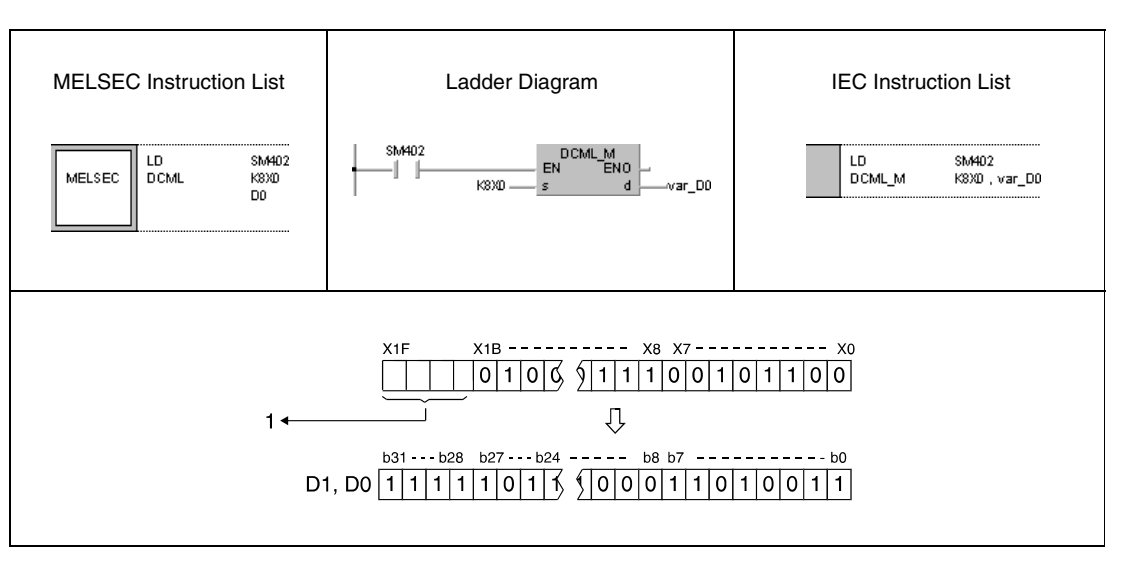

**<sup>1</sup>** Undesignated bits are read as 0.

In this example the number of bits in s is smaller than the number of bits in d.

#### **Program**  DCML

**Example 5**

While SM402 is set, the following program transfers data in M16 through M35 inverted to Y40 and Y57.

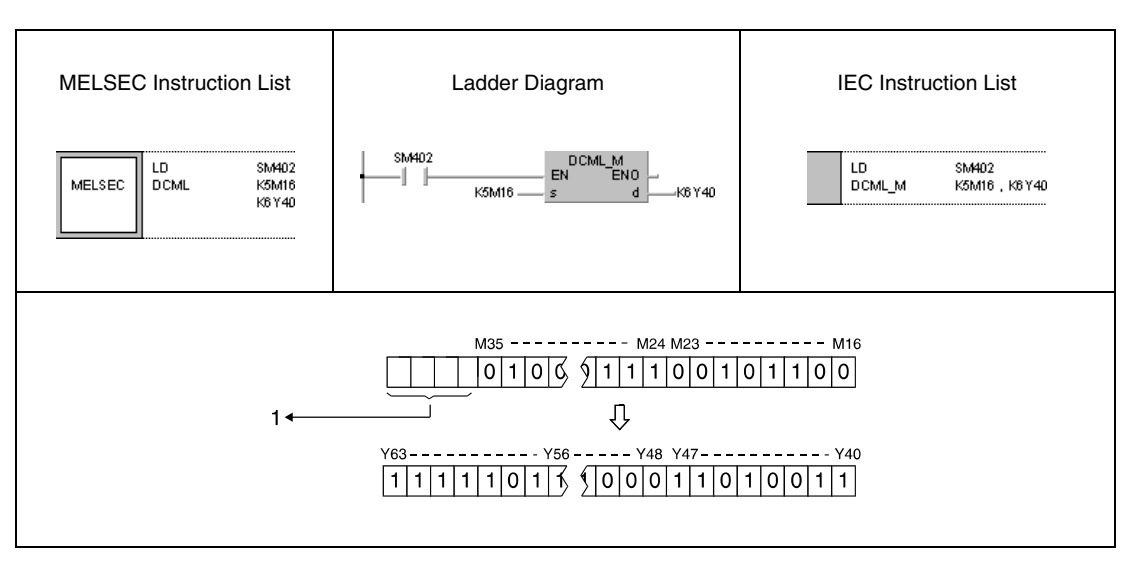

**<sup>1</sup>** Undesignated bits are read as 0.

In this example the number of bits in s is smaller than the number of bits in d.

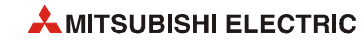

## DCMLP

## **Program Example 6**

With leading edge from X3, the following program transfers data in D0 and D1 inverted to D16 and D17.

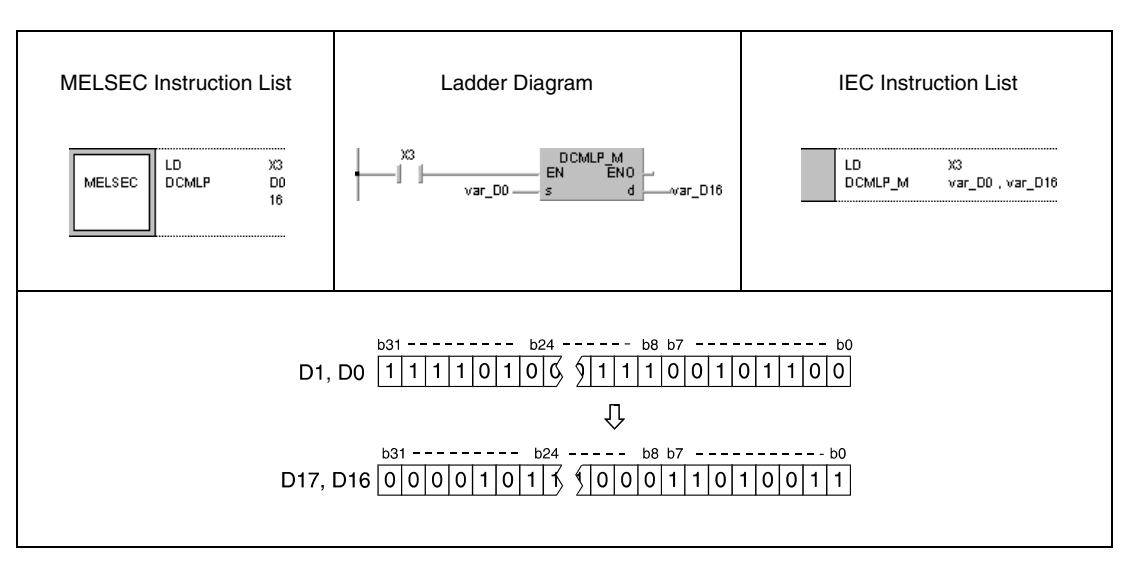

**NOTE** *The program examples 4 and 6 will not run without variable definition in the header of the program organization unit (POU). They would cause compiler or checker error messages. For details see [section 3.5.2 "Addressing of arrays and registers in the GX IEC Developer"](#page-111-0) of this manual.*

# **6.4.6 BMOV, BMOVP**

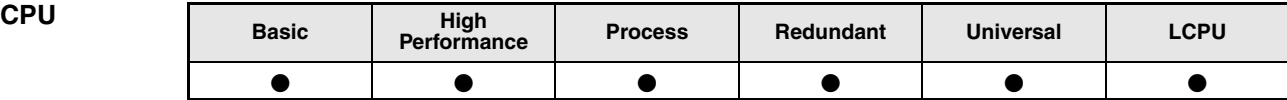

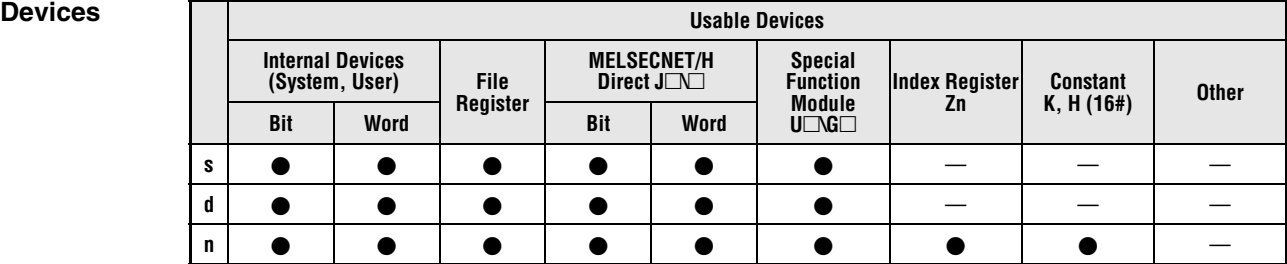

# **Developer**

**GX IEC** 

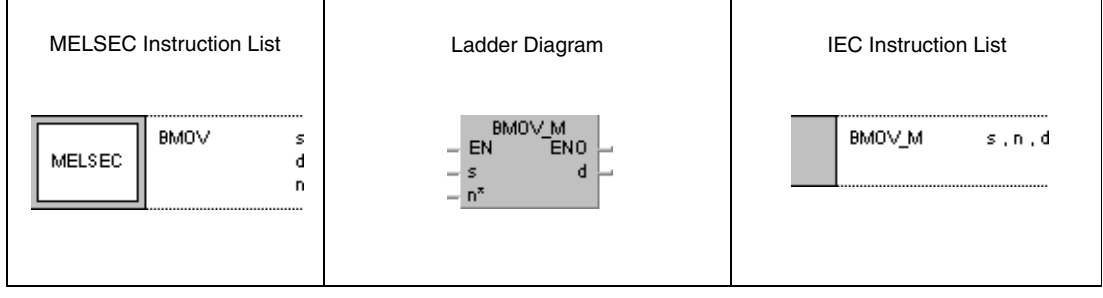

## **GX Works2**

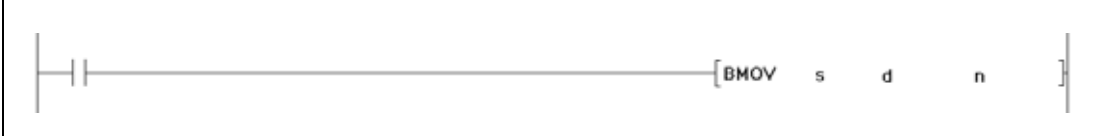

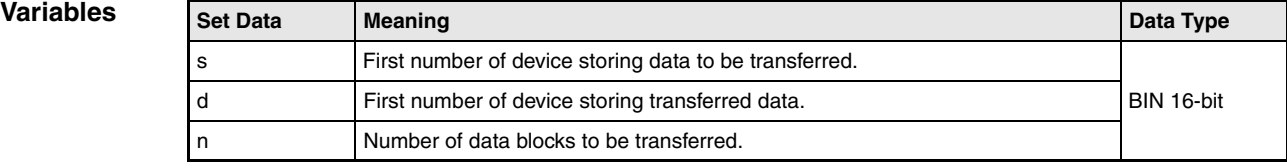

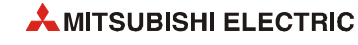

#### **Functions BIN block data transfer**

#### **BMOV BIN 16-bit block data transfer**

The BMOV instruction transfers successive data blocks in a batch. The first number of device storing block data is designated by s. The number of successive data blocks to be transferred is determined by n. The data are transferred to the device designated by d onwards.

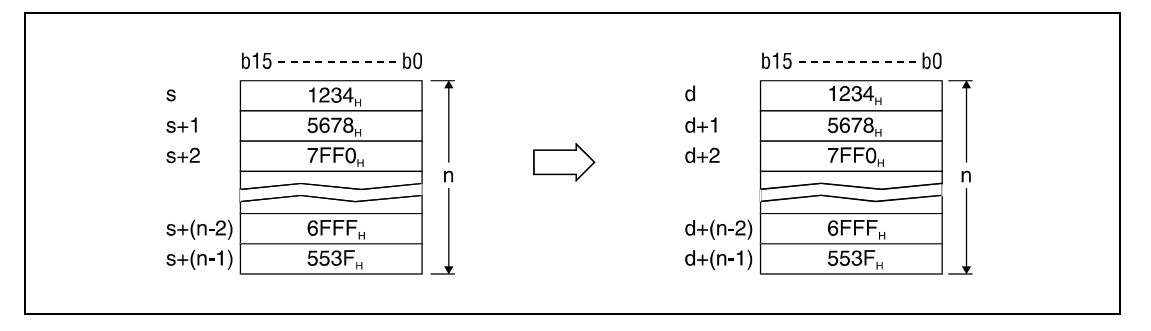

*V0E1B* A transfer can even be performed without operation errors, if the source and the destination devices overlap. Transfer to the smaller device number begins from s. Transfer to the larger device number begins from s+(n-1).

However, as shown in the example below, when transferring data from R to ZR, or from ZR to R, the range to be transferred (source) and the range of destination must not overlap. Transfer from R to R, or from ZR to ZR can be performed without any problem.

- ZR transfer range (specified head No. of ZR) to (specified head No. of  $ZR + the$  number of transfers -1)
- R transfer range ((specified head No. of  $R +$  file register block No. 32768) to (specified head No. of R + file register block No.  $32768 +$  the number of transfers -1))

**Example** Transfer ranges of ZR and R overlap when transferring 10000 blocks of data from ZR30000 to R10 (block no. 1 of destination). Die Übertragungsbereiche von ZR und R überlappen sich, wenn 10000 Datenblöcke von ZR30000 nach R10 (Block-Nr. 1 des Datenziels) übertragen werden.

- $-$  ZR transfer range: (30000) to (30000 + 10000 -1) = (30000) to (39999)
- R transfer range:  $(10 + (1 \times 32768))$  to  $(10 + (1 \times 32768) + 10000 -1)$ = (32778) to (42777)

Therefore the range 32778 to 39999 overlaps and the data is not transferred correctly.

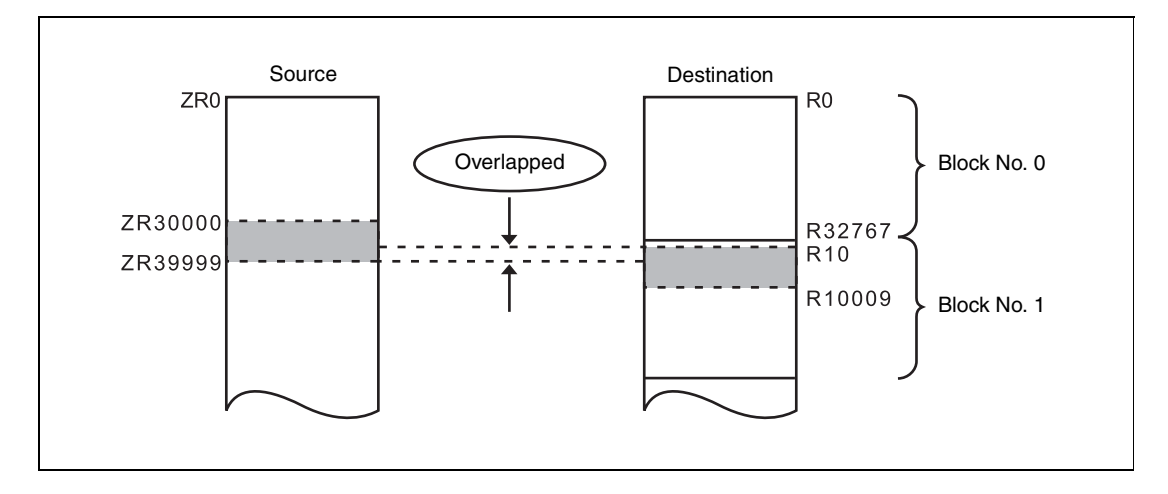

If s is a word device and d is a bit device, the number of bits designated by digit designation for the bit device will be the object bits for the word device. If K1Y30 is designated by d, the object bits for the word device s are the lower 4 bits.

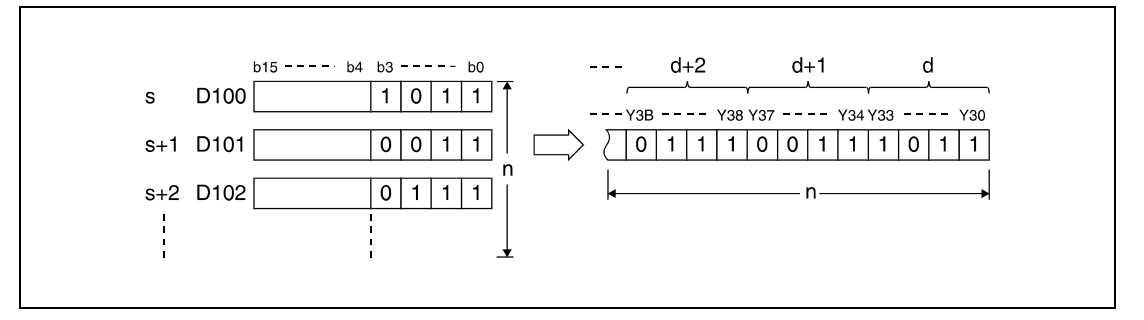

If s and d are bit devices, the number of bits in s and d must equal.

When using a link direct device and an intelligent function module device for s and d, only either of s or d can be used.

Whether to check a device range during execution of the BMOV instruction can be selected with the device range check inhibit flag (SM237) (only when the conditions for subset processing are established). While SM237 is ON, whether s to  $s + (n)$  -1 and d to  $d + (n)$  - 1 are within the device range or not are not checked.

#### **NOTES** *SM237 can be used only for the Universal model QCPU whose first 5 digits of serial number is 10012 or higher and for LCPU.*

*While SM237 is on, do not make the following access.*

- **–** *The indexing target exceeds the device range.*
- **–** *The value obtained from "d to d+(n)- 1" is over the boundaries of the device ranges.*
- **–** *Accessing the file register with file register not set.*
- **–** *Accessing the area where the multiple CPU high speed transmission area device is not available (only for the QCPU).*

**Operation Errors** In the following cases an operation error occurs, the error flag (SM0) turns ON, and an error code is stored into SD0.

> The number of data blocks determined by n exceeds the storage device numbers designated by s and d. (Error code 4101)

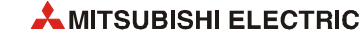

**Program Example 1**

### BMOVP

With leading edge from SM402, the following program transfers the lower 4 bits of data (b0 through b3) in D66 through D69 to the outputs Y30 through Y3F. The number of blocks (4) to be transferred is determined by the constant K4.

The bit patterns show the structure of bits before and after the transfer.

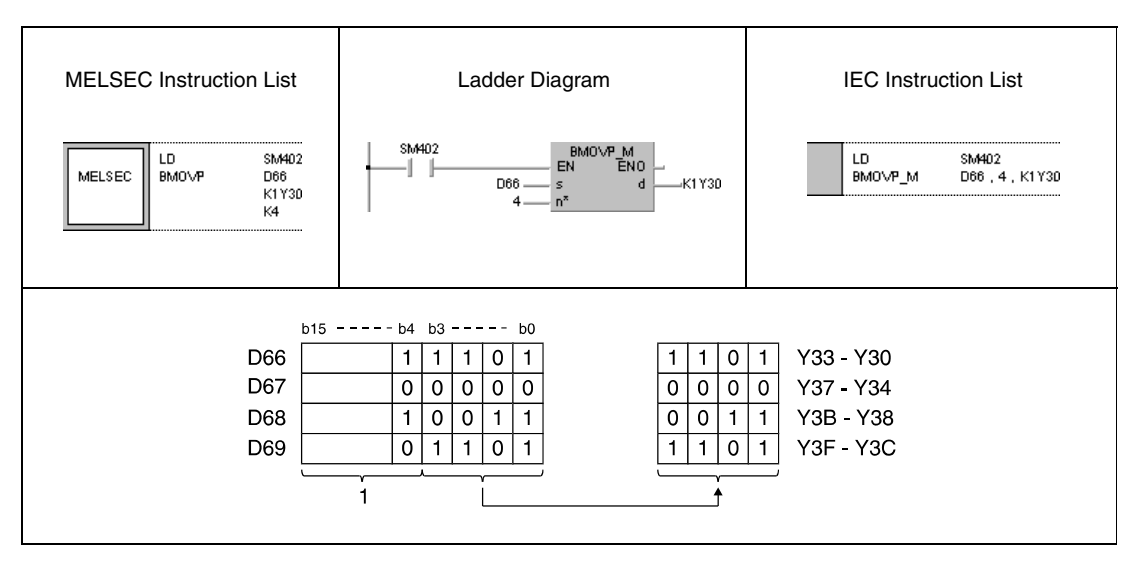

**<sup>1</sup>** These bits are ignored.

#### **Program**  BMOVP

**Example 2**

With leading edge from SM402, the following program transfers data at X20 through X2F to D100 through 103. The number of blocks (4) to be transferred is determined by the constant K4.

The bit patterns show the structure of bits before and after the transfer.

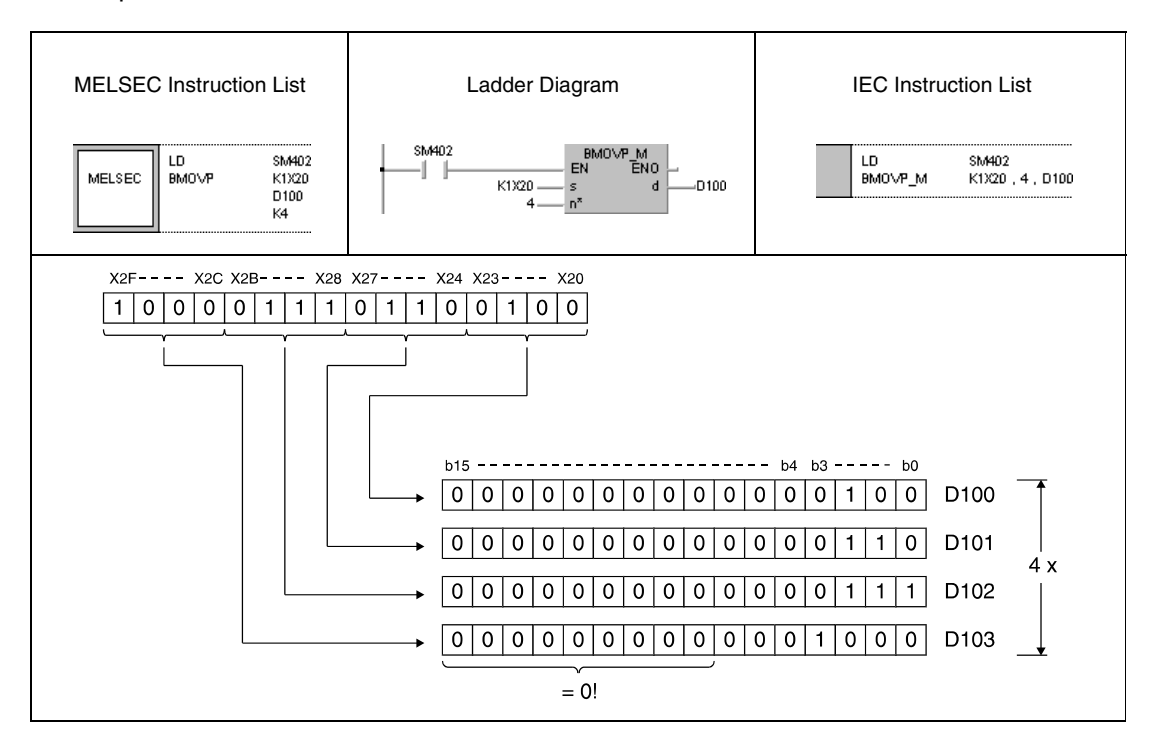

# **6.4.7 FMOV, FMOVP**

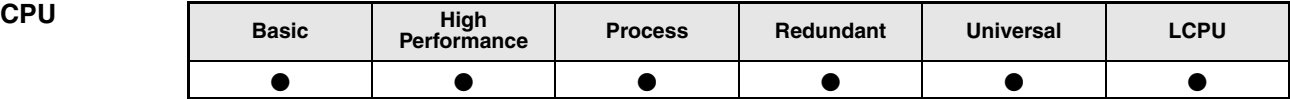

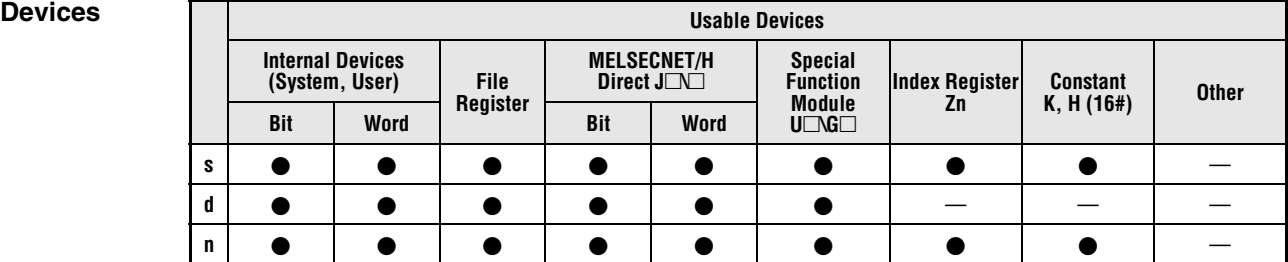

# **GX IEC Developer**

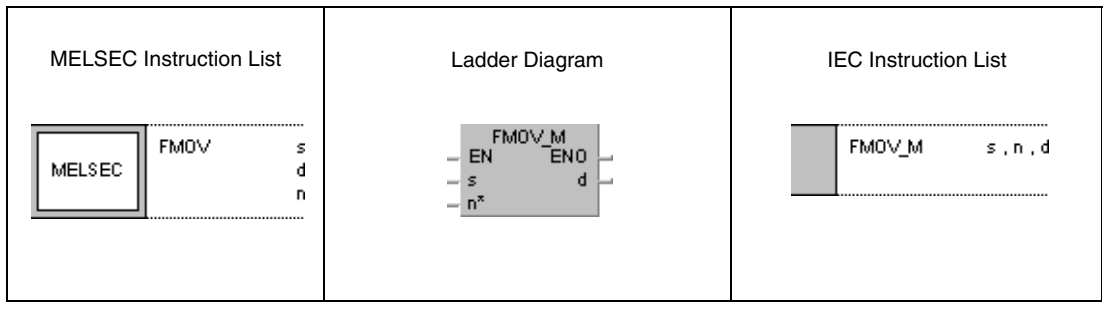

## **GX Works2**

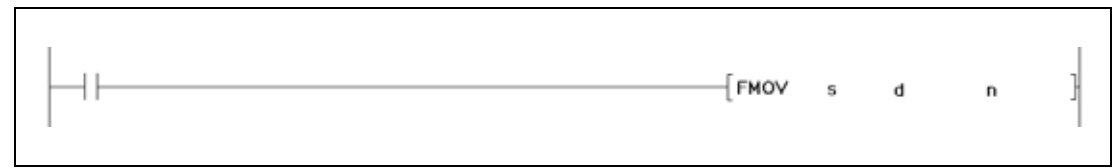

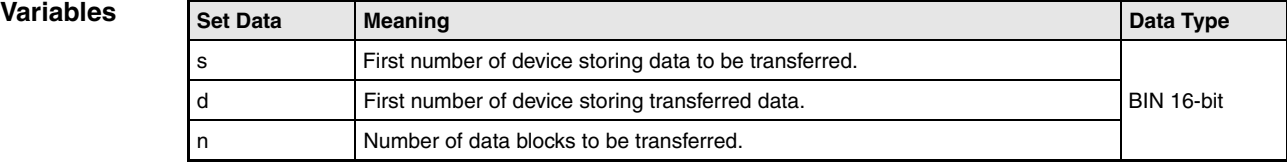

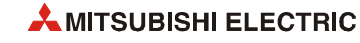

#### **Functions Identical BIN block data transfer**

#### **FMOV Identical BIN 16-bit block data transfer**

The FMOV instruction transfers 16-bit block data in s to d through d+(n-1). Each device of the data block from d through d+(n-1) stores the value from s.

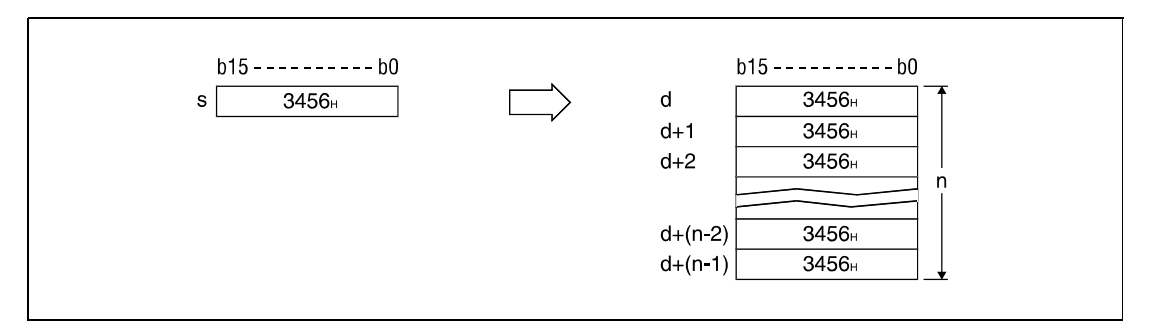

If s is a word device and d is a bit device, the number of bits designated by digit designation for the bit device will be the object bits for the word device.

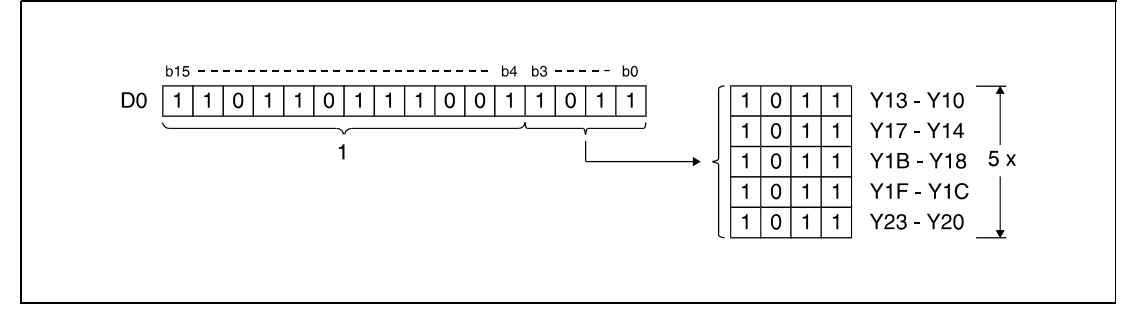

**<sup>1</sup>** These bits are ignored.

If s and d are bit devices, the number of bits in s and d must equal.

Whether to check a device range during execution of the FMOV instruction can be selected with the device range check inhibit flag (SM237) (only when the conditions for subset processing are established). While SM237 is ON, whether d to  $d + (n) - 1$  is within the device range or not is not checked.

**NOTES** *SM237 can be used only for the Universal model QCPU whose first 5 digits of serial number is 10012 or higher and for LCPU.*

*While SM237 is on, do not make the following access.*

- **–** *The indexing target exceeds the device range.*
- **–** *The value obtained from "d to d+(n–1)" is over the boundaries of the device ranges.*
- **–** *Accessing the file register with file register not set.*
- **–** *Accessing the area where the multiple CPU high speed transmission area device is not available (only for the QCPU).*

**Operation Errors** In the following cases an operation error occurs, the error flag (SM0) turns ON, and an error code is stored into SD0.

> ● The number of data blocks determined by n exceeds the storage device numbers designated by d. (Error code 4101)

**Example 1**

#### **Program**  FMOVP

### With leading edge from XA, the following program transfers the lower 4 bits of data (b0 through b3) in D0 to the outputs Y10 through Y23. The number of blocks (5) is determined by the constant K5.

The bit patterns show the structure of bits before and after the transfer.

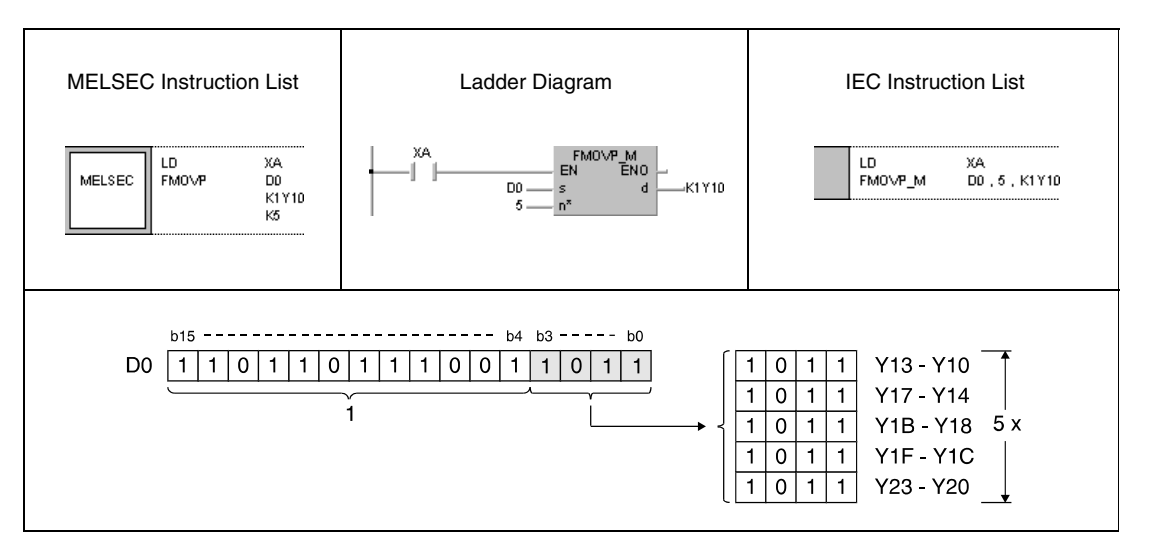

**<sup>1</sup>** These bits are ignored.

#### **Program**  FMOVP

**Example 2**

With leading edge from XA, the following program transfers data at X20 through X23 to D100 through D103. The number of blocks (4) to be transferred is determined by the constant K4.

The bit patterns show the structure of bits before and after the transfer.

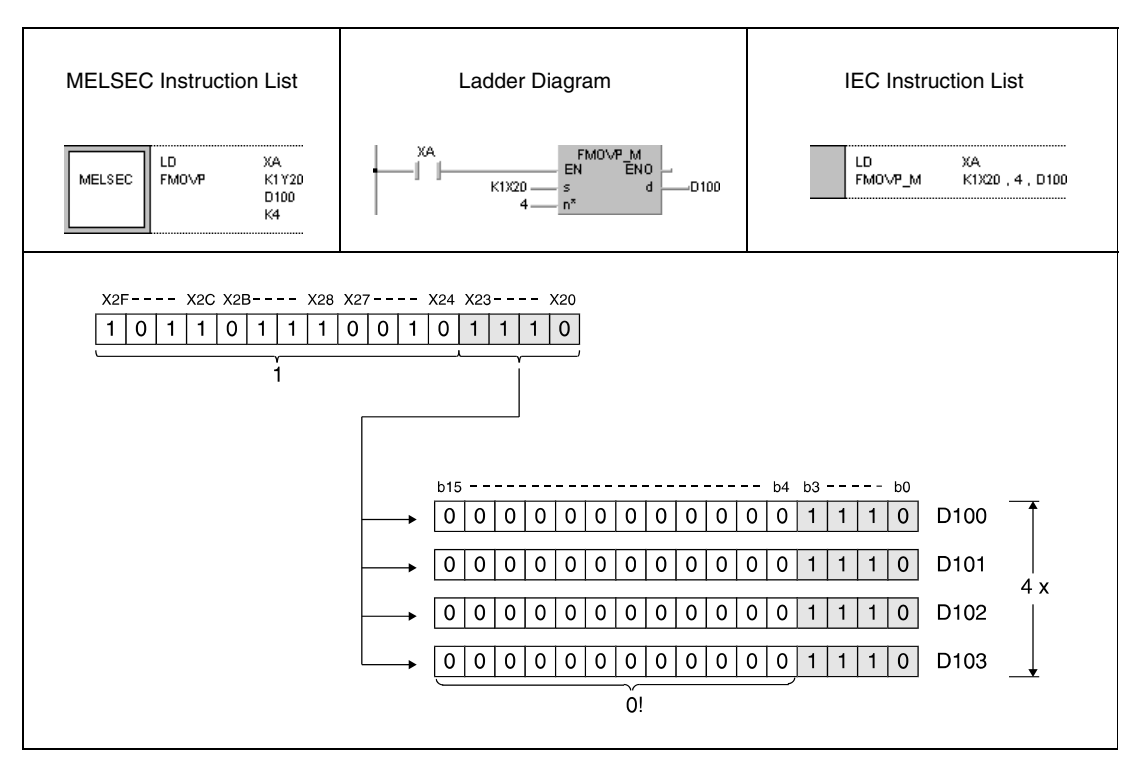

**<sup>1</sup>** These bits are ignored.

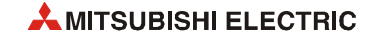

# **6.4.8 DFMOV, DFMOVP**

| CPU | <b>Basic</b> | High<br>Performance | <b>Process</b> | Redundant | <b>Universal</b> | LCPU |
|-----|--------------|---------------------|----------------|-----------|------------------|------|
|     |              |                     |                |           |                  |      |

**<sup>1</sup>** QnU(D)(H)CPU: The serial number (first five digits) is "10102" or higher. QnUDE(H)CPU: The serial number (first five digits) is "10102" or higher.

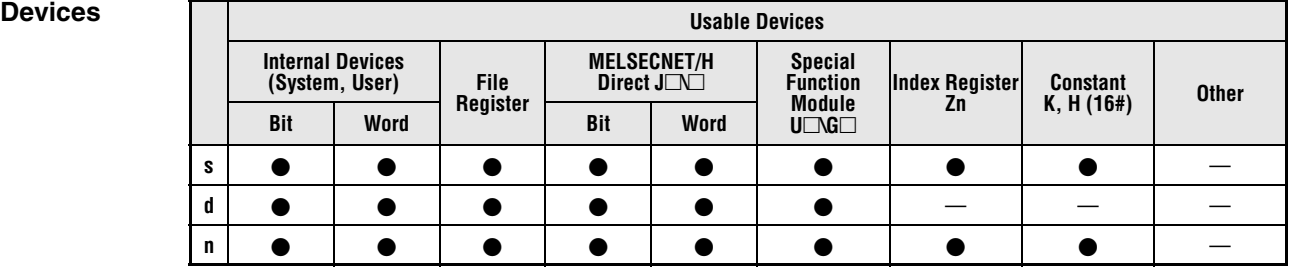

# **GX IEC**

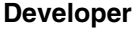

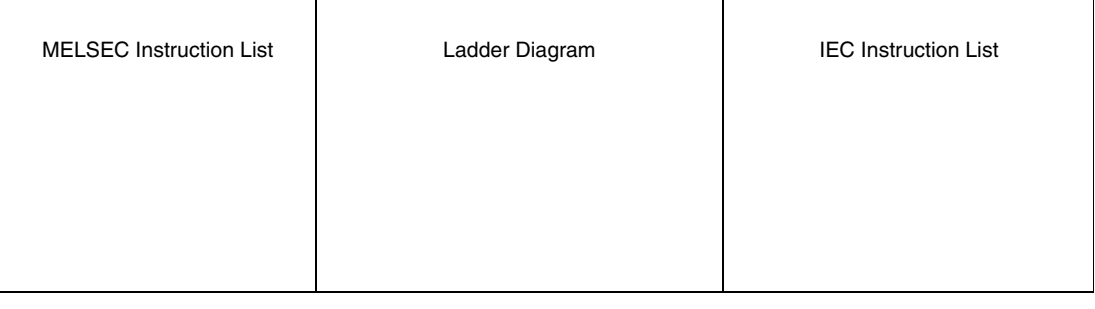

#### **GX Works2**

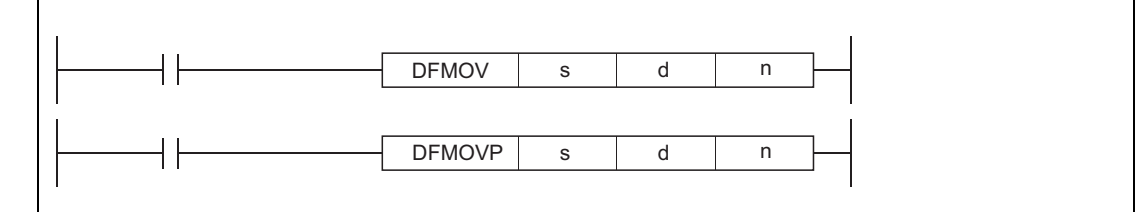

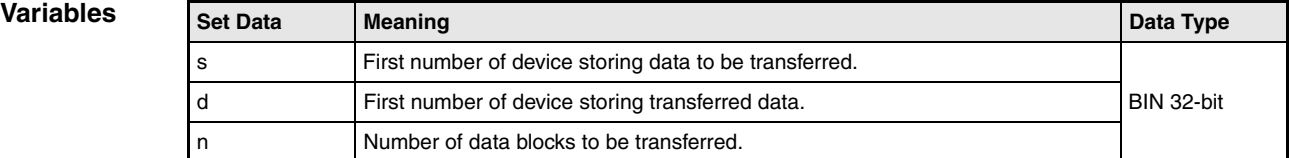

#### **Functions Identical BIN 32-bit block data transfer**

#### **DFMOV Identical BIN 32-bit block data transfer**

The DFMOV instruction transfers 32-bit data in s to d through d+(n-2). Each device of the data block from d through d+(n-2) stores the value from s.

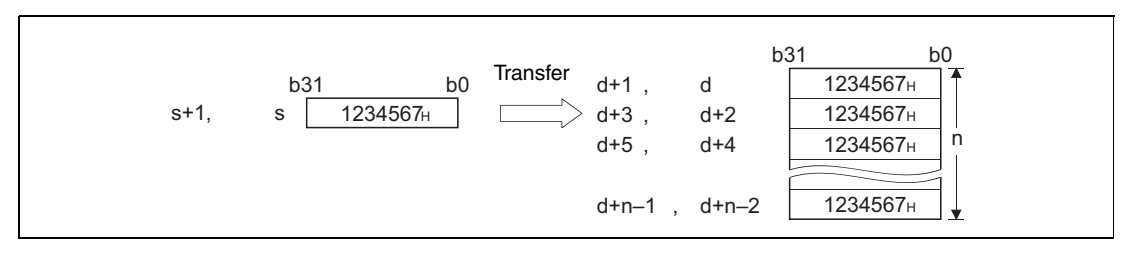

If s is a word device and d is a bit device, the number of bits designated by digit designation for the bit device will be the object bits for the word device.

If K5Y0 is specified by s, the lower 20 bits (five digits) of the word device specified by s will be the object.

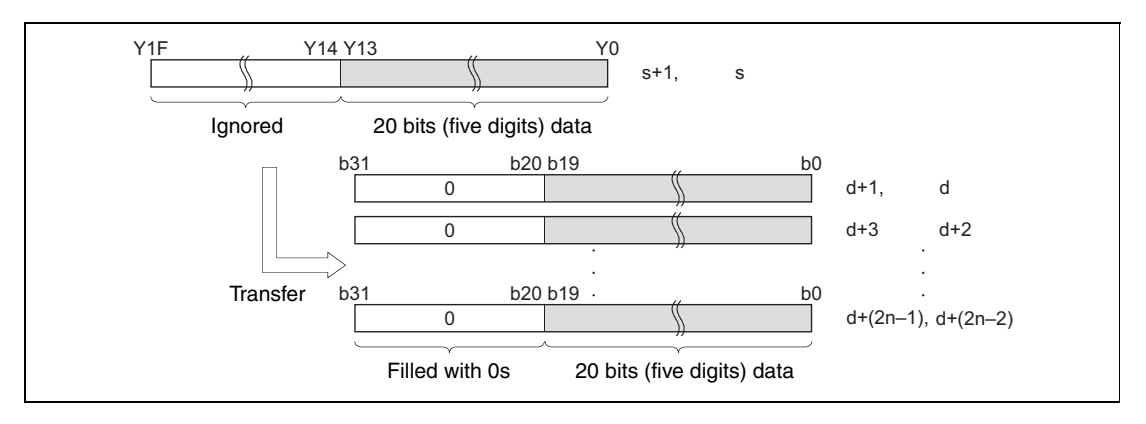

If d specifies data of a device with digit specification, the amount of data stored in the device specified by d will be transferred.

If K5Y0 is specified by d, the lower 20 bits of the word device specified by s will be the object.

If both s and d specify data of a device with digit specification, the amount of data specified by d will be transferred regardless of the number of digits.

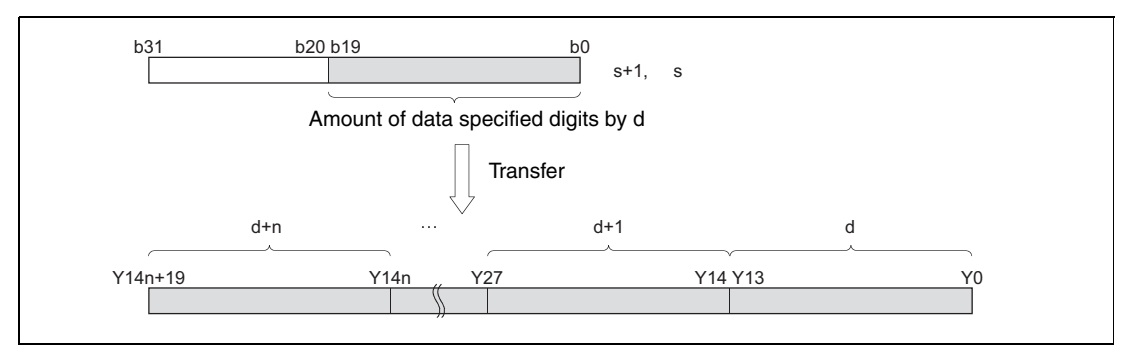

If the value specified by n is 0, the instruction will be not processed.

Whether to check a device range during the execution of the DFMOV instruction can be selected with the device range check inhibit flag (SM237). (Only when the conditions of the subset processing are established).

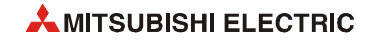

#### **Operation Errors** In the following cases an operation error occurs, the error flag (SM0) turns ON, and an error code is stored into SD0.

- The value specified by n is negative. (Error code 4100)
- The number of data blocks determined by n exceeds the storage device numbers designated by d.
	- (Error code 4101)

#### **Program**

**Example**

## DFMOVP

With leading edge from M0, the following program transfers the value of data (Y0 to Y13 (20 bits) into D10 to D17.

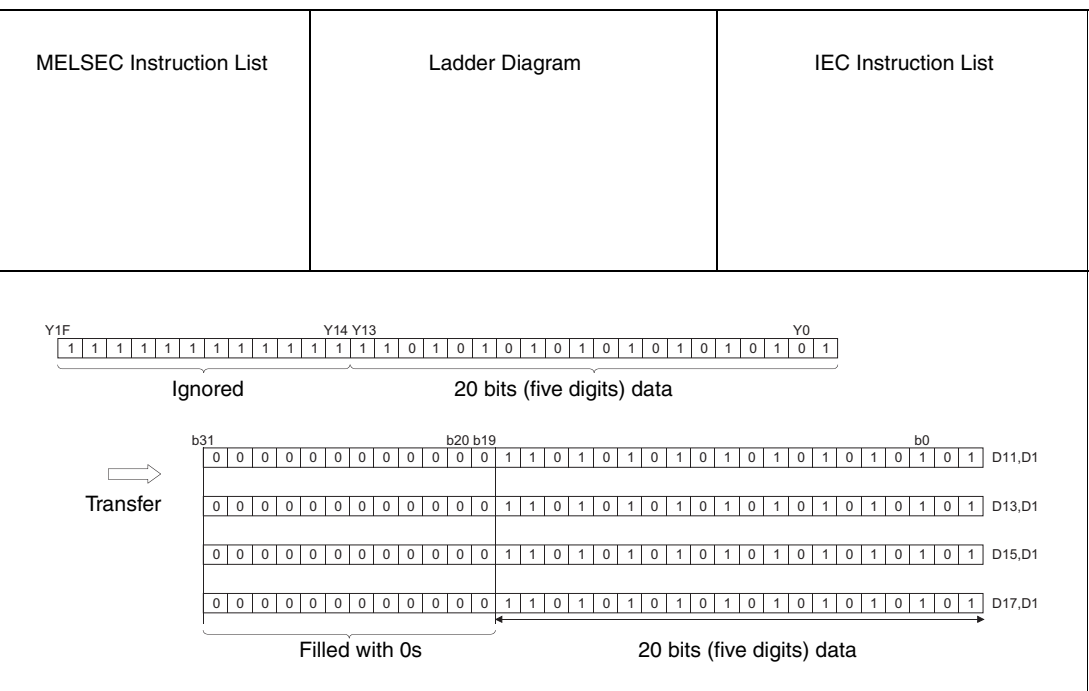

## **6.4.9 XCH, XCHP, DXCH, DXCHP**

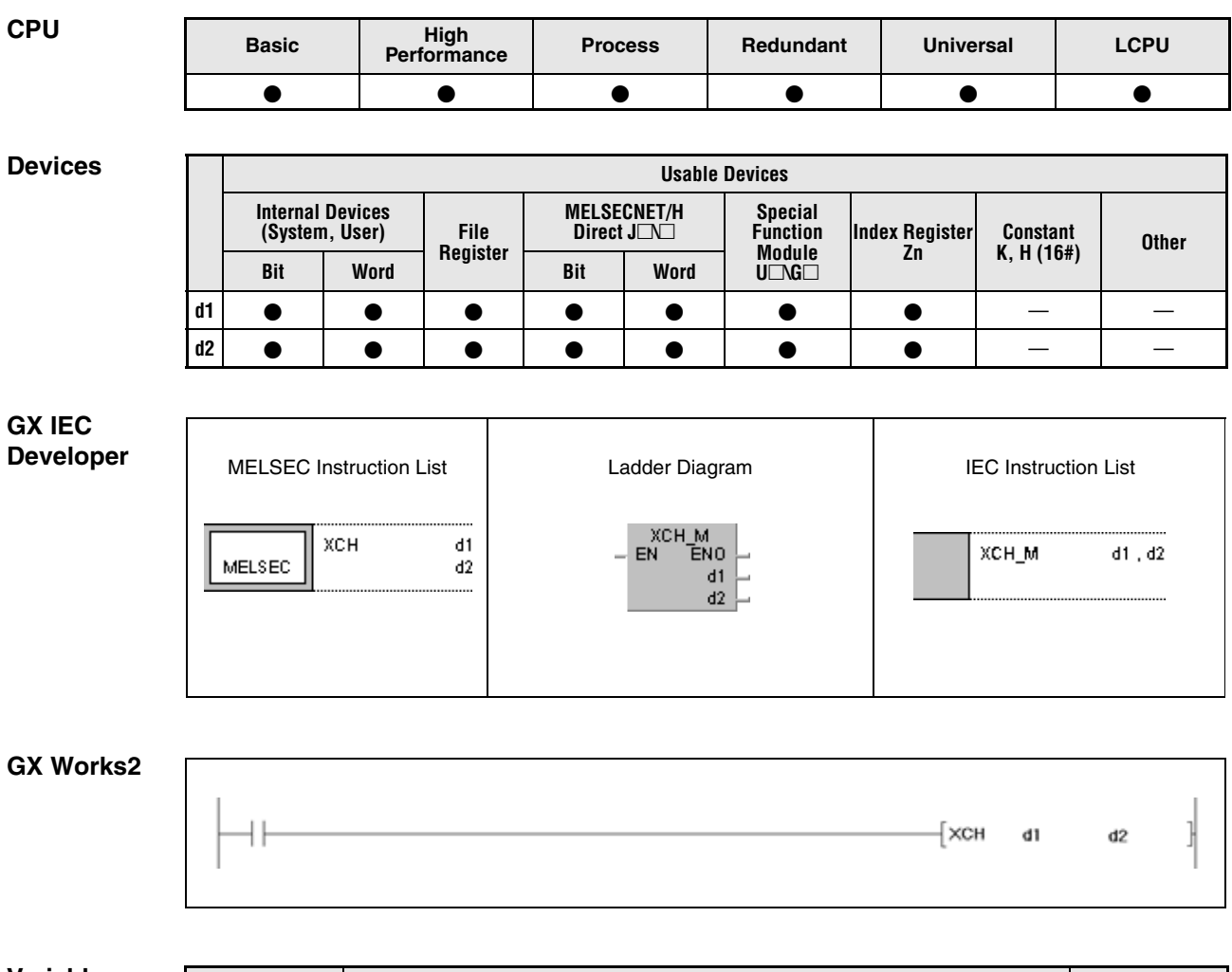

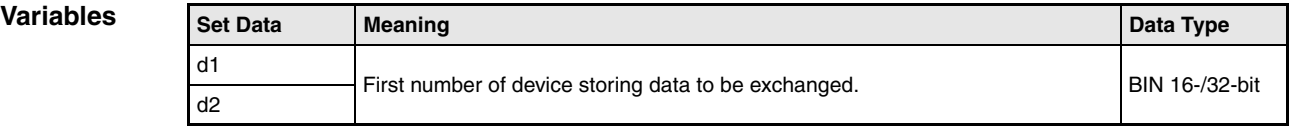

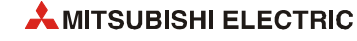

#### **Functions BIN data exchange**

#### **XCH BIN 16-bit data exchange**

The XCH instruction e**xch**anges BIN 16-bit data in d1 and BIN 16-bit data in d2.

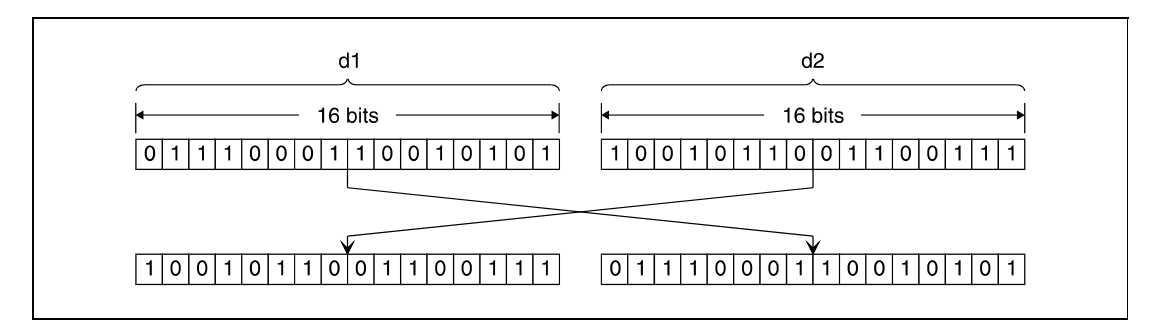

#### **DXCH BIN 32-bit data exchange**

The DXCH instruction exchanges BIN 32-bit data in (d1)+1, d1 and BIN 32-bit data in(d2)+1, d2.

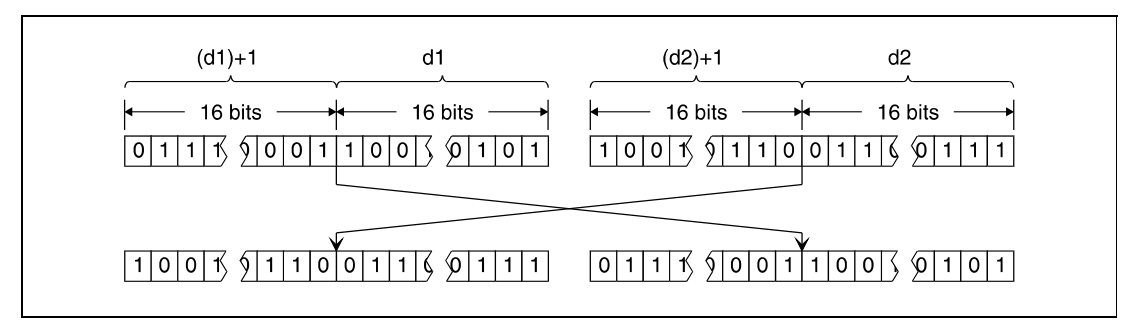

#### **Program Example 1**

#### XCHP

With leading edge from X8, the following program exchanges data in D0 and the actual value in T0.

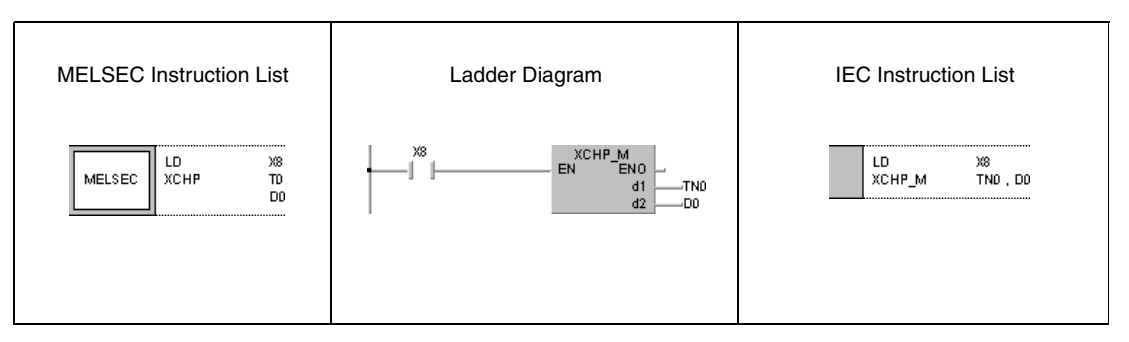

#### **Program**  XCHP

**Example 2**

With leading edge from X10, the following program exchanges data in D0 and data in M16 through M31.

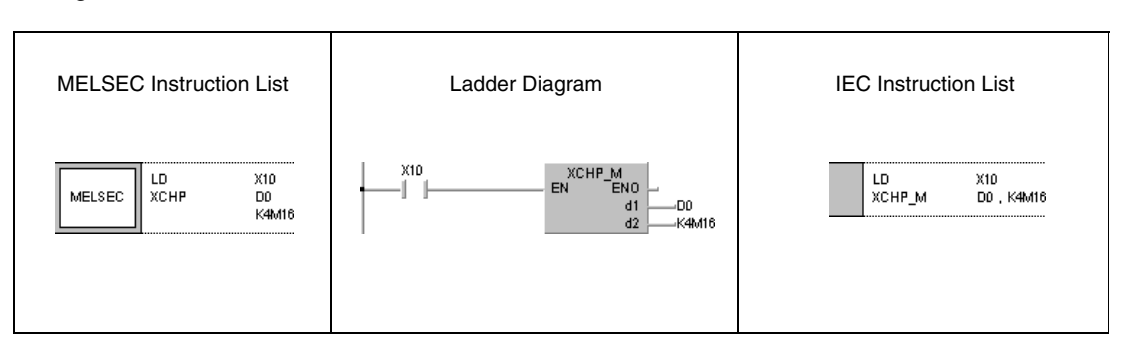

#### **Program Example 3**

DXCHP

With leading edge from X10, the following program exchanges data in D0 and D1 and data in M16 through M47.

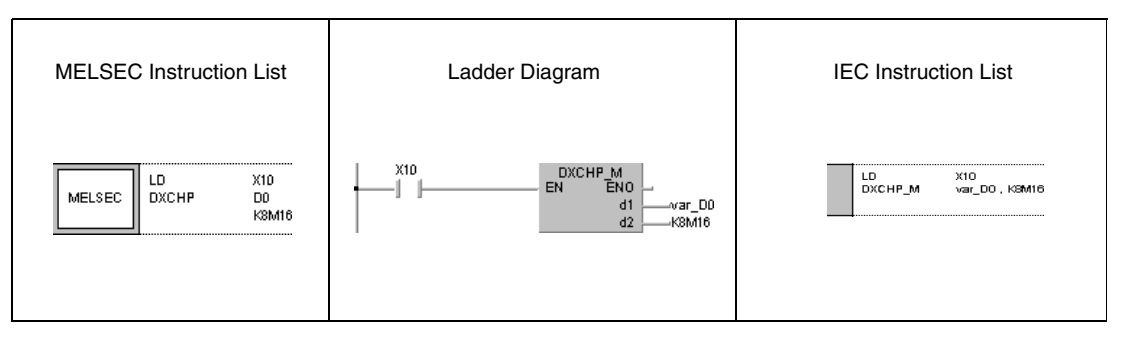

#### **Program Example 4**

DXCHP

With leading edge from M0, the following program exchanges data in D0 and D1 and data in D9 and D10.

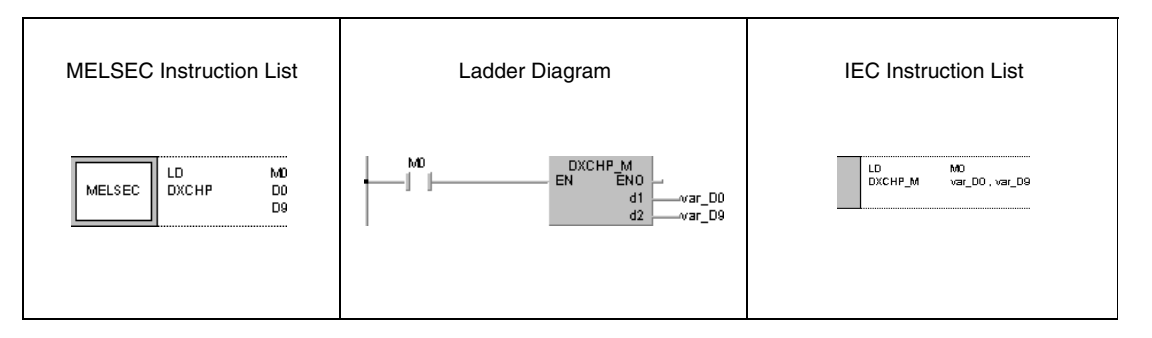

**NOTE** *The program examples 3 and 4 will not run without variable definition in the header of the program organization unit (POU). They would cause compiler or checker error messages. For details see [section 3.5.2 "Addressing of arrays and registers in the GX IEC Developer"](#page-111-0) of this manual.*

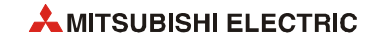

# **6.4.10 BXCH, BXCHP**

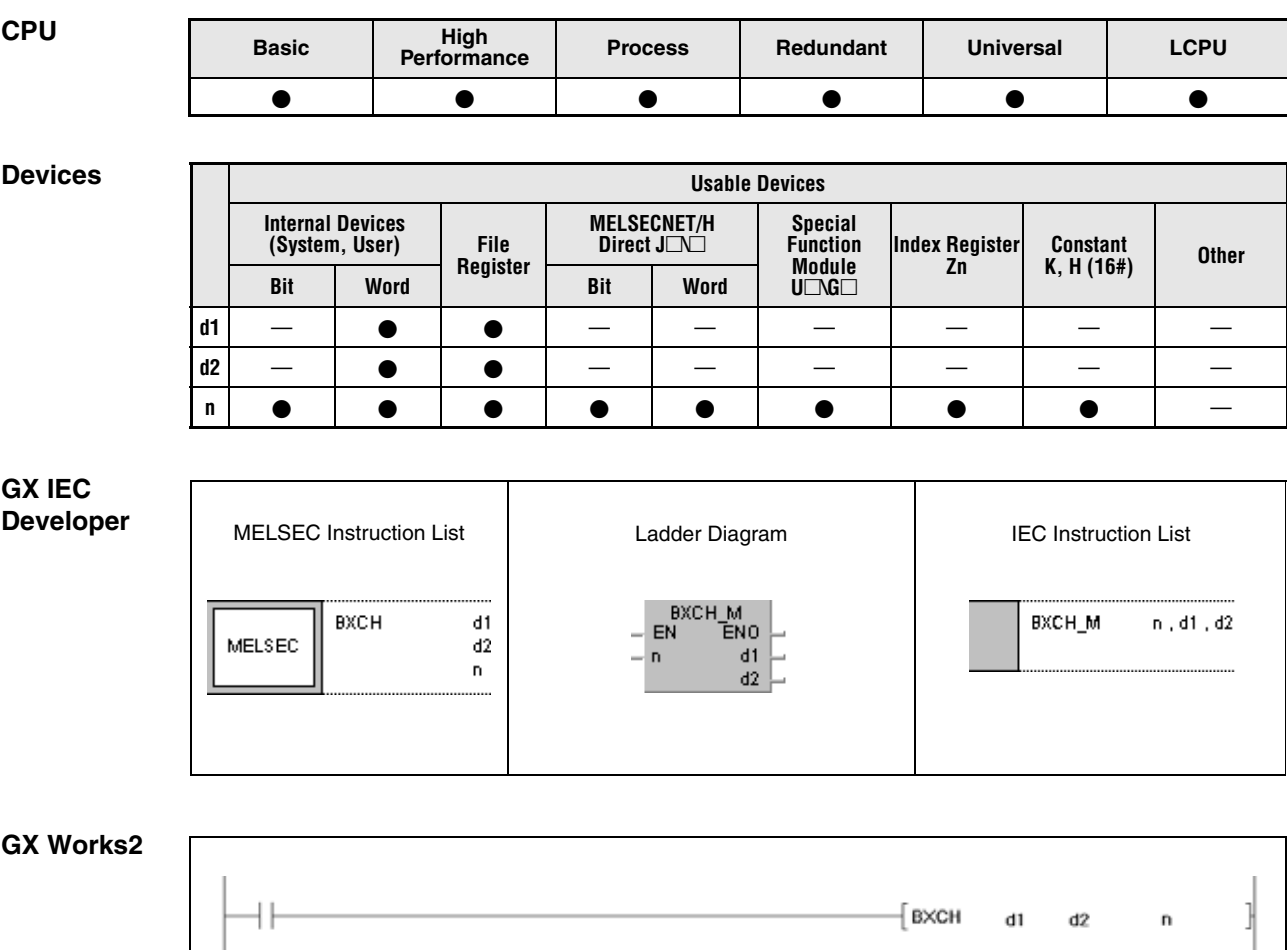

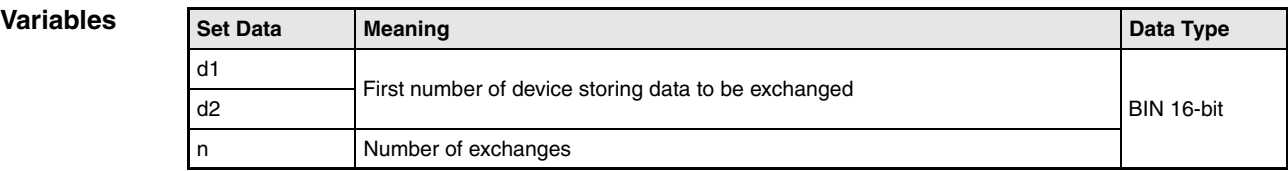

#### **Functions BIN block data exchange**

#### **BXCH BIN 16-bit block data exchange**

The BXCH instruction exchanges BIN 16-bit block data in d1 and BIN 16-bit block data in d2.

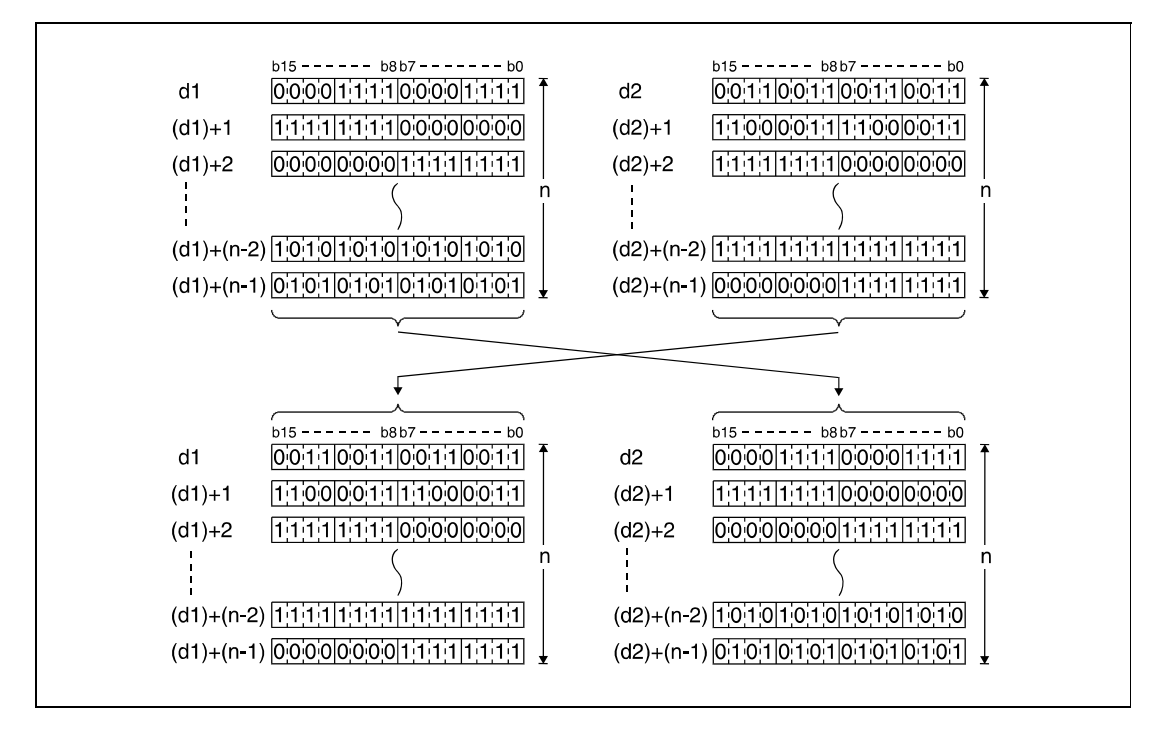

#### **Operation Errors**

In the following cases an operation error occurs, the error flag (SM0) turns ON, and an error code is stored into SD0.

- The number of data blocks determined by n exceeds the storage device numbers designated by d1 and d2. (Error code 4101)
- The storage device numbers designated by d1and d2 overlap. (Error code 4101)

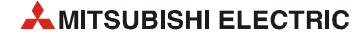

**Program Example** 

### **BXCHP**

With leading edge from X1C, the following program exchanges data blocks beginning from D200 and data blocks beginning from R0. The number of blocks (3) to be exchanged is determined by the constant K3.

The bit patterns show the structure of bits before and after the transfer.

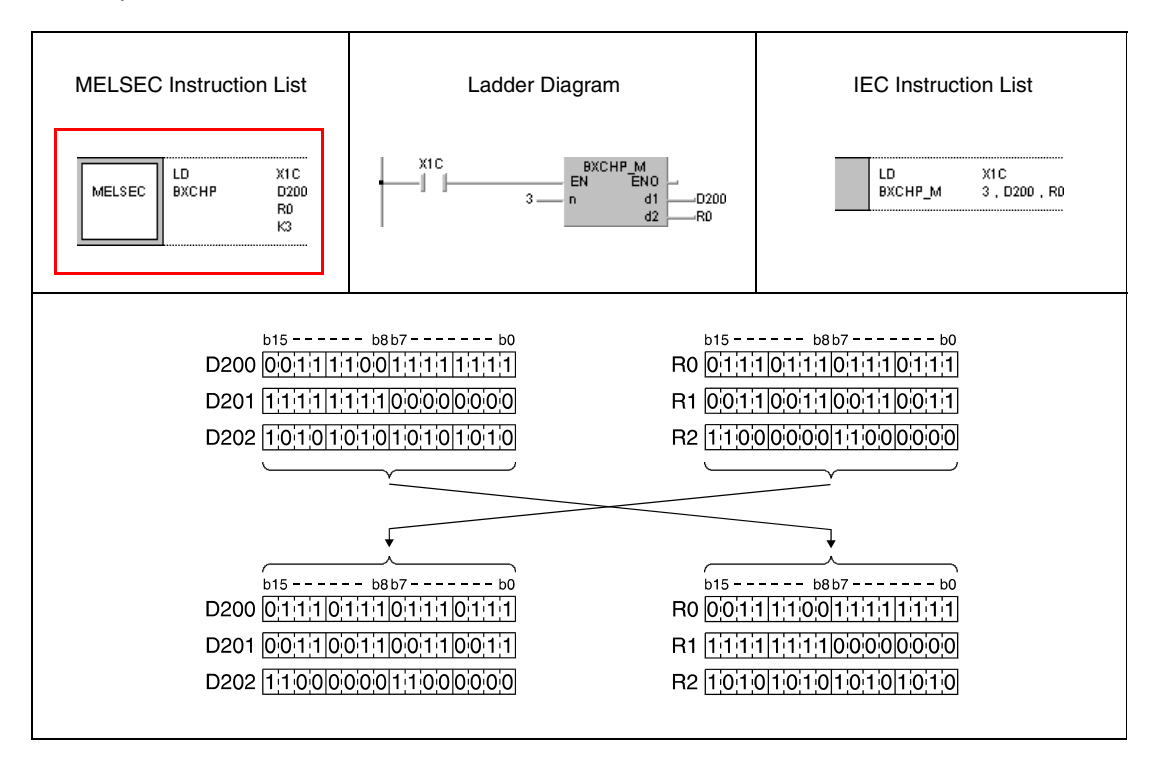

## **6.4.11 SWAP, SWAPP**

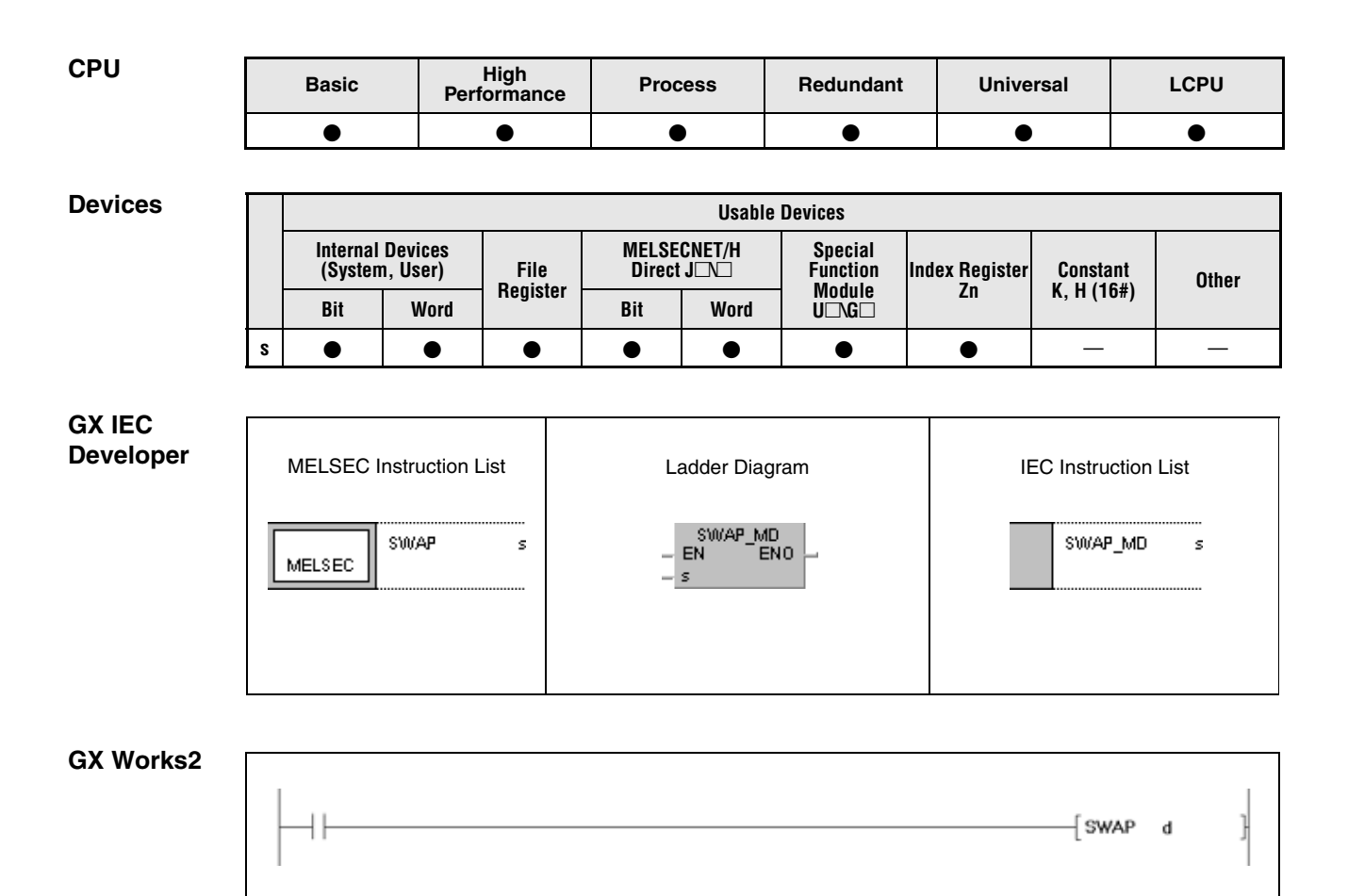

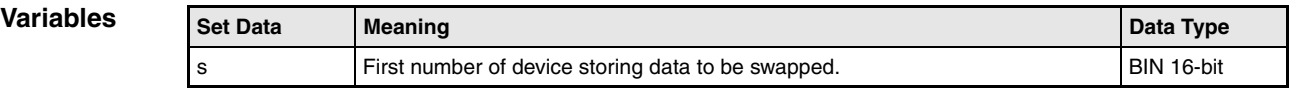

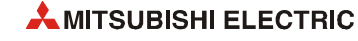

### **Functions Upper and lower byte exchanges**

#### **SWAP Upper and lower byte exchanges**

The swap instruction exchanges the upper and lower 8 bits (upper and lower byte) of BIN 16-bit data in s.

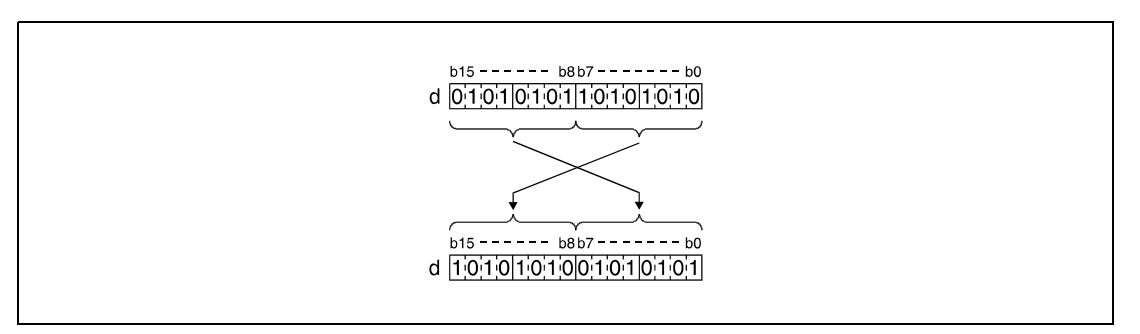

#### **Program Example**

SWAPP

With leading edge from X10, the following program exchanges the upper and lower 8 bits in R10.

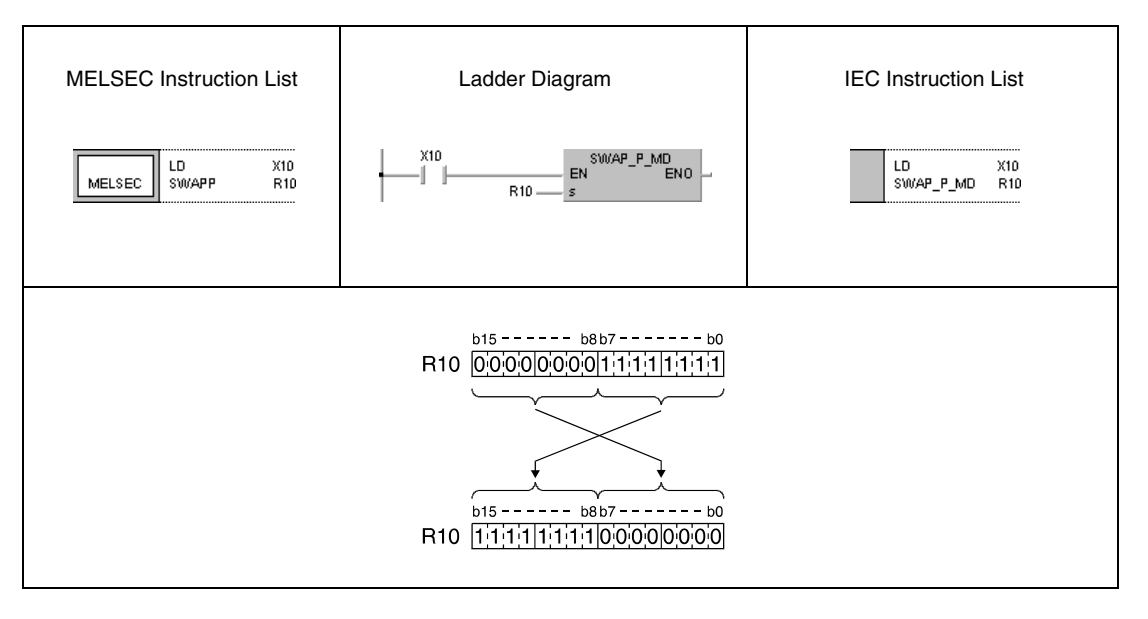

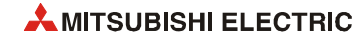

# **6.5 Program branch instructions**

Program branch instructions include a jump destination.

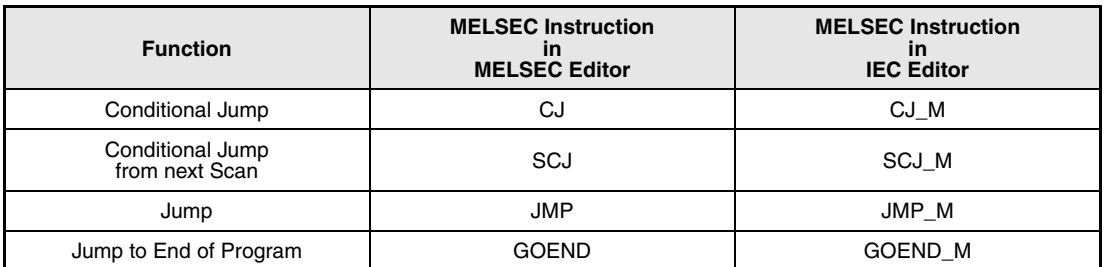

A jump destination is designated by a pointer P (GX Works2) or a label (GX IEC Developer).

For details on programming a label in GX IEC Developer see the Programming Manual for the GX IEC Developer.

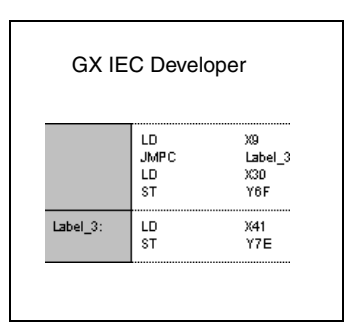

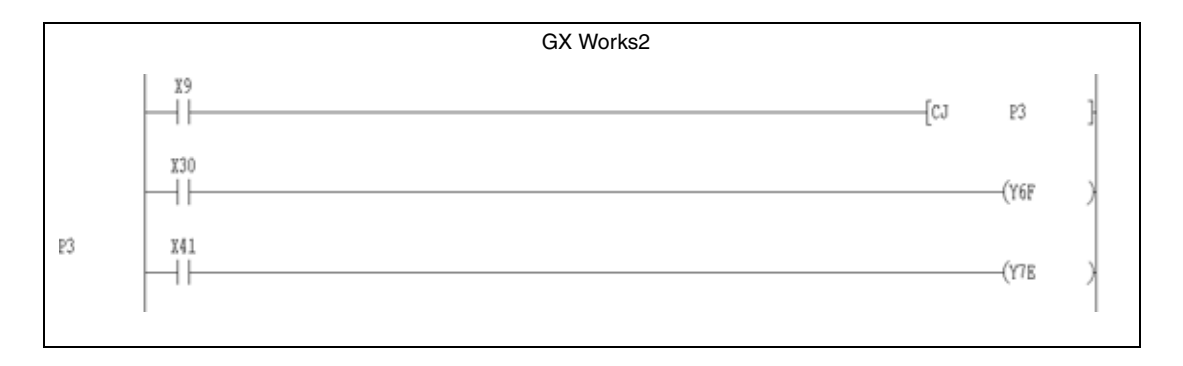

# **6.5.1 CJ, SCJ, JMP**

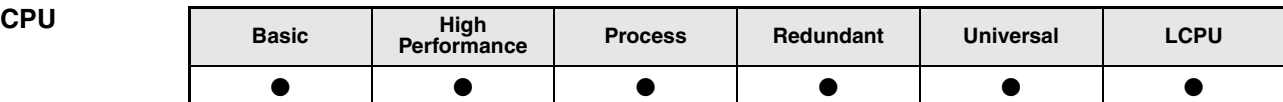

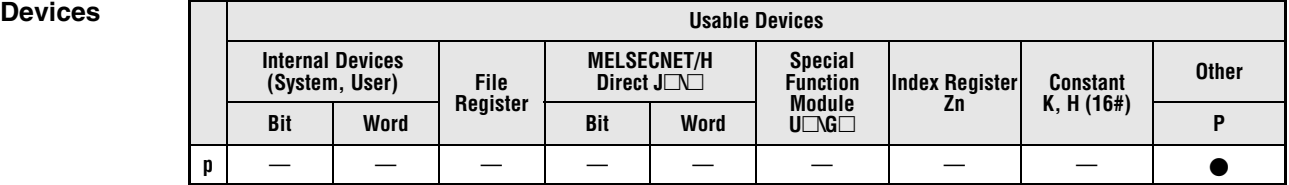

### **GX IEC Developer**

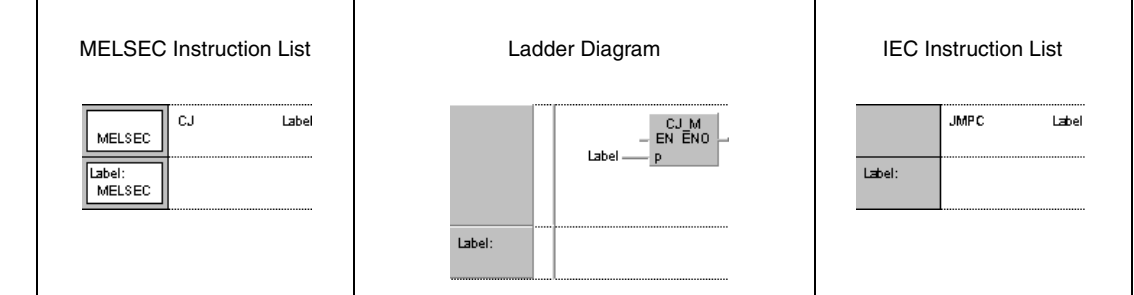

## **GX Works2**

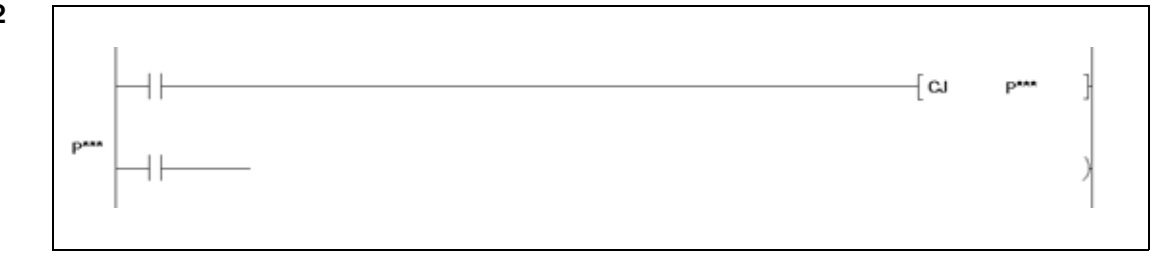

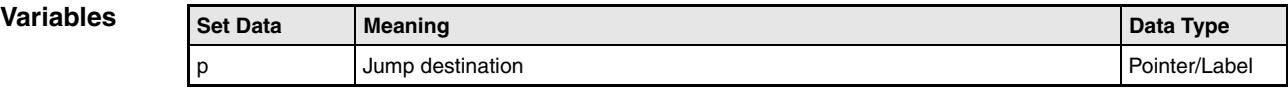

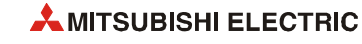

#### **Functions Jump instructions**

A jump instruction consists of a jump command CJ, SCJ, or JMP (**C**onditional **J**ump, **J**u**MP**) and a pointer (or label) P, designating the jump destination.

The pointer (label) number has to range within P(Label)0 and P(Label)4095. A jump destination P(Label)xx can be freely placed in a program.

### **CJ Conditional jump**

Executes the program specified by the pointer number within the same program file, when the execution command is ON.

When the execution command is OFF, the program at the next step is executed.

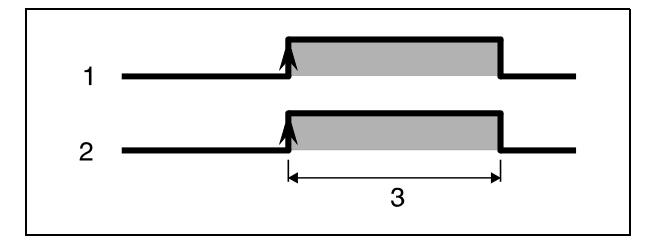

**<sup>1</sup>** Input condition

**<sup>2</sup>** CJ instruction

**<sup>3</sup>** Executed each scan

#### **SCJ Conditional jump from next program scan**

Executes the program specified by the pointer number within the same program file starting with the scan immediately after turning from OFF to ON of the execution command.

When the execution command is OFF or turned from ON to OFF, the program at the next step is executed.

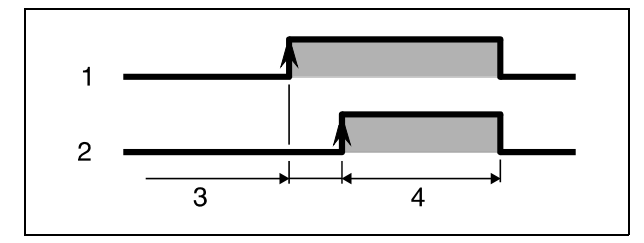

**<sup>1</sup>** Input condition

**<sup>2</sup>** SCJ instruction

**<sup>3</sup>** One scan

**<sup>4</sup>** Executed each scan

### **JMP Jump instruction**

The jump instruction executes the part of a program designated by the jump destination within the same program file without any input condition (unconditional jump).

**NOTE** *If a set timer is skipped by a CJ, SCJ, or JMC instruction it will nevertheless keep its timing accurately.*

> *If an OUT instruction is skipped by a jump instruction, the condition of the output remains unchanged.*

> *Executing a jump instruction shortens the scan time of a program in relation to the skipped program steps (see tables in appendices).*

> *The CJ, SCJ, and JMP instruction can even jump back to a lower jump destination. However, a program must exit the program loop before the watchdog timer times out (the following program example exits the loop, when X7 is set).*

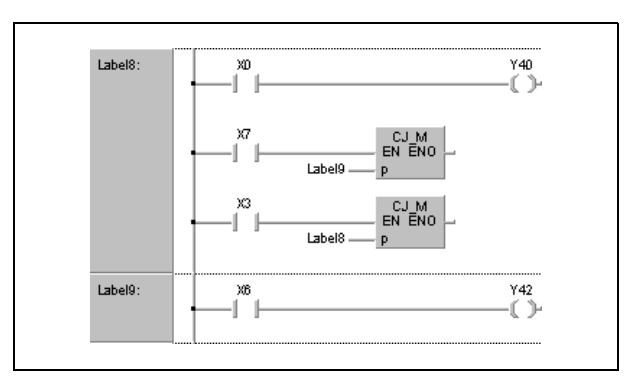

*The condition of a device skipped by a jump instruction remains unchanged. This is illustrated by the following program example:*

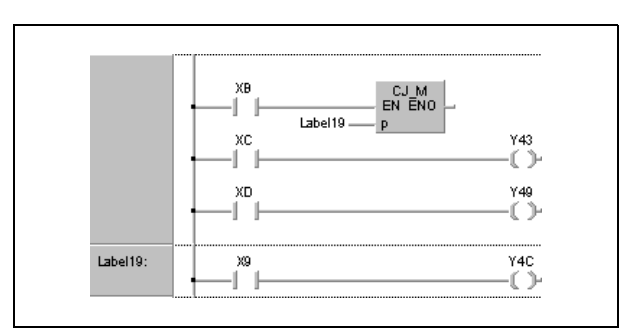

After XB is set, this program jumps to the jump destination Label19. The conditions of the out*puts Y43 and Y49 even remain unchanged, if XC or XD are set or reset.*

*The jump destination (e.g. Label9) occupies one program step.*

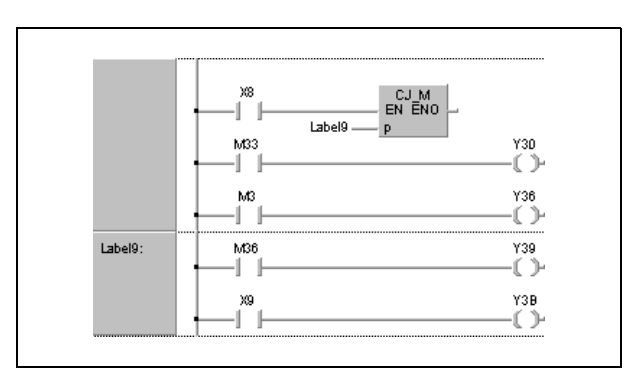

*The CJ, SCJ, or JMP instruction only jumps to destinations within one single program.*

*If a jump destination is located within the skip range during a skip operation (operation skipping parts of a program), program execution proceeds from the first available address following the jump destination.*

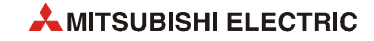

CJ

**Operation Errors** In the following cases an operation error occurs, the error flag (SM0) turns ON, and an error code is stored into SD0.

- A common pointer has been designated. (Error code 4210)
- The jump destination of the jump instruction is not defined in a program (jump destination or pointer is missing). (Error code 4210)
- The jump destination is located after an END instruction. (Error code 4210)

#### **Program Example 1**

The following program jumps to the destination Label\_3 when X9 is set.

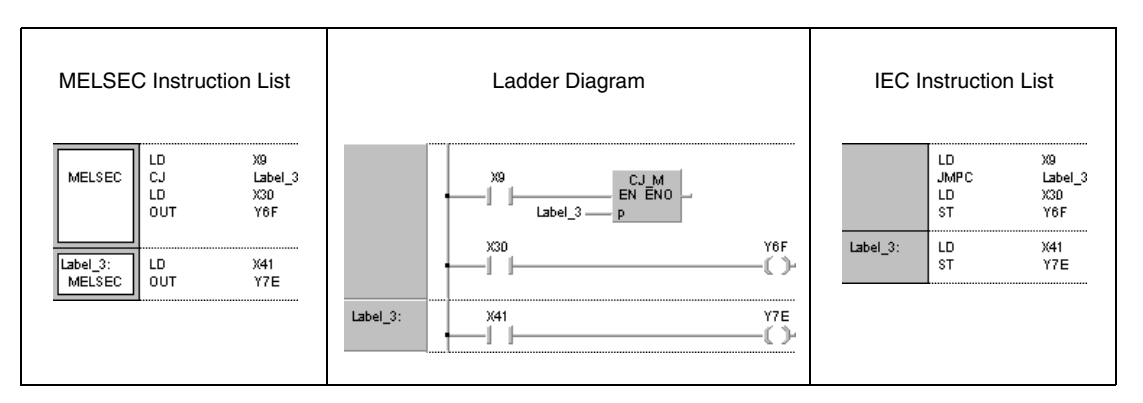

#### **Program SCJ**

**Example 2**

## The following program jumps to the destination Label\_3 from the next scan when XC is set.

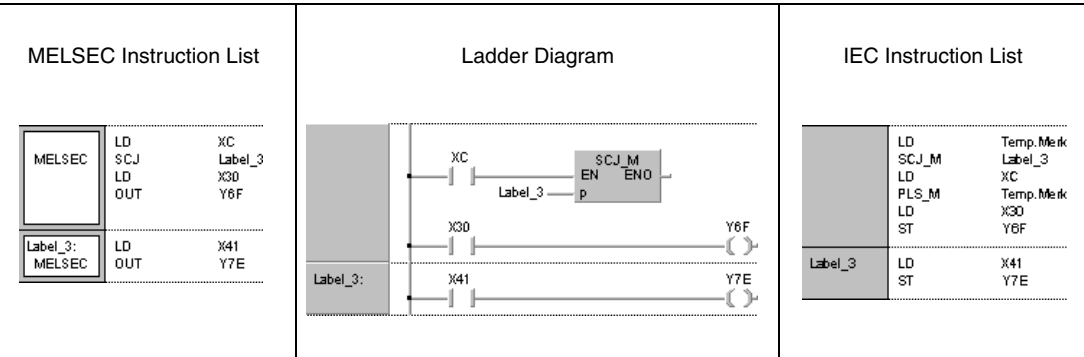

## **6.5.2 GOEND**

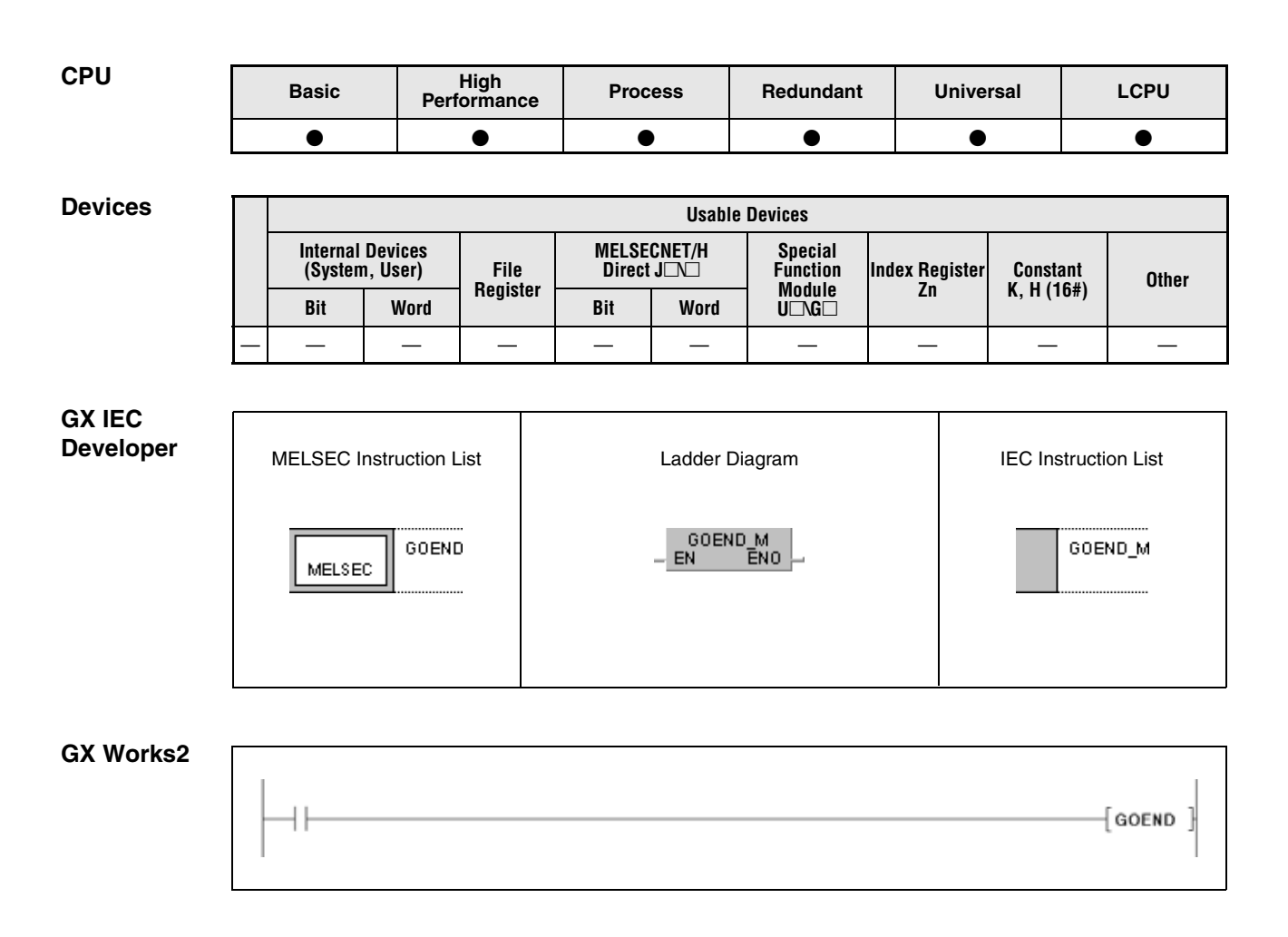

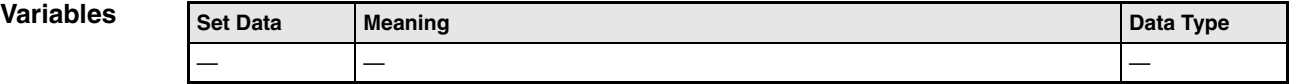

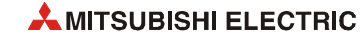

### **Functions GOEND Jump to the end of a program**

The jump destination of the GOEND instruction is the FEND or END instruction of the program.

**Operation Errors** In the following cases an operation error occurs, the error flag (SM0) turns ON, and an error code is stored into SD0.

- A GOEND instruction was executed after a CALL or ECALL instruction and before a RET instruction. (Error code 4211)
- A GOEND instruction was executed after a FOR instruction and before a NEXT instruction. (Error code 4200)
- A GOEND instruction was executed during an interrupt program but before an IRET instruction. (Error code 4221)
- A GOEND instruction was executed between a CHKCIR and a CHKEND instruction. (Error code 4230)
- A GOEND instruction was executed between an IX and an IXEND instruction. (Error code 4231)

#### **Program**  GOEND

#### **Example**

The following program jumps to the END instruction when data in D0 is negative.

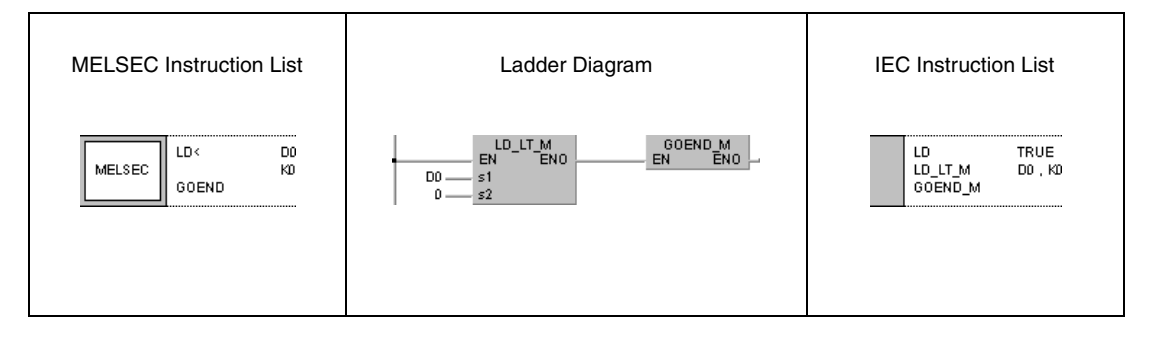

# **6.6 Program execution control instructions**

Program execution control instructions invoke interrupt routines. The interrupts can be enabled or disabled individually or via bit patterns.

The following table gives an overview of these instructions:

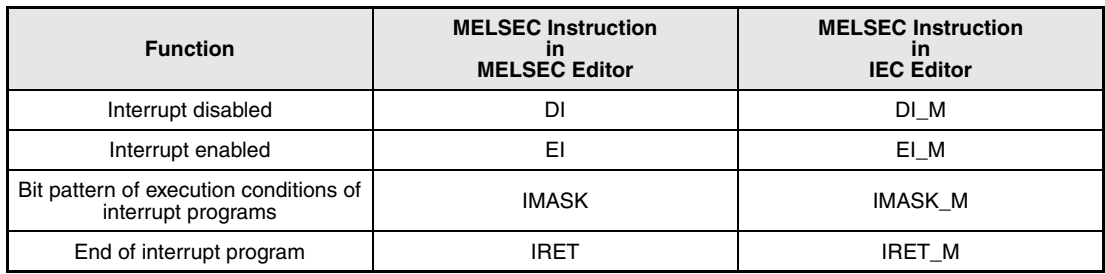

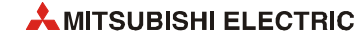
## <span id="page-432-0"></span>**6.6.1 DI, EI, IMASK**

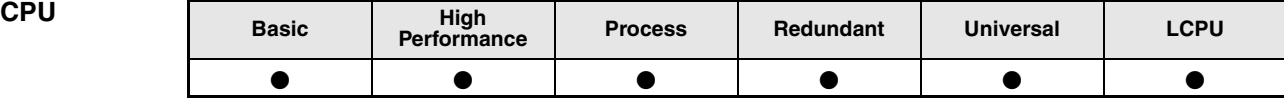

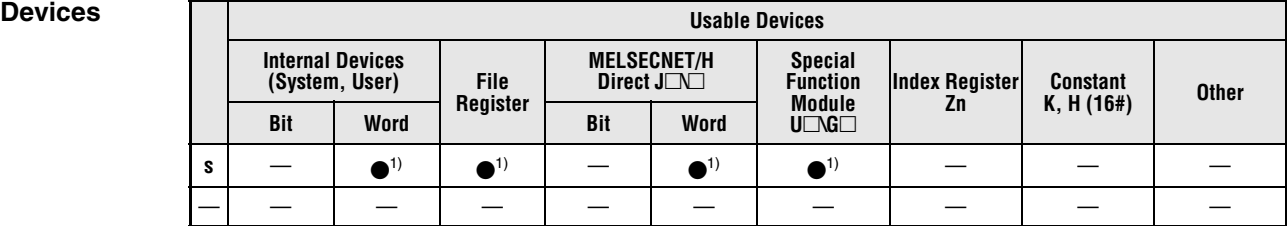

**<sup>1</sup>** IMASK instruction only

**GX IEC** 

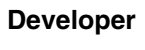

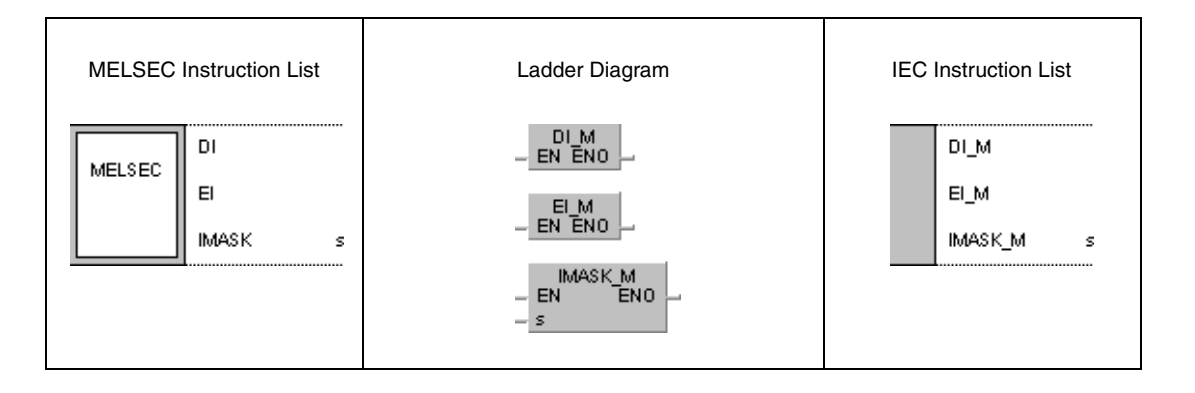

#### **GX Works2**

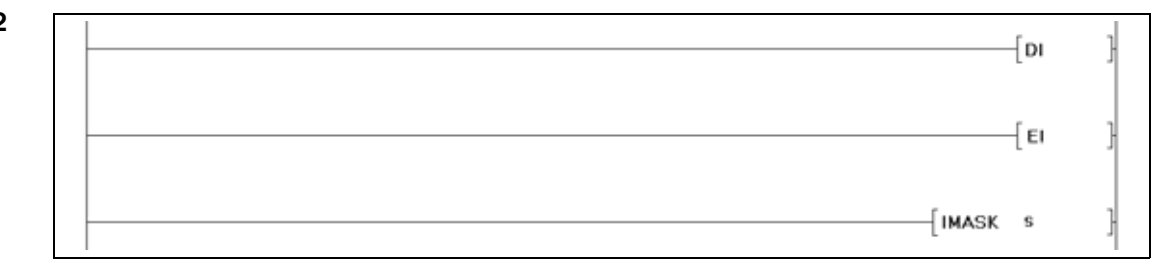

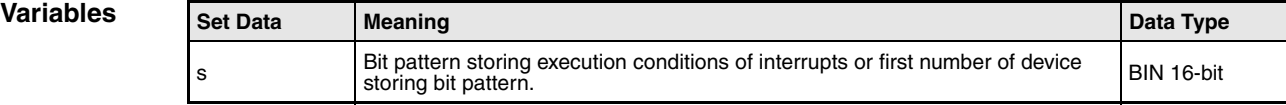

#### **Functions Interrupt instructions**

An interrupt program is an inserted part of program (designated by an interrupt address Ixx) that can be invoked by an external interrupt signal. The interrupt program is executed depending on the EI/DI instruction.

#### **DI Disable interrupt**

The DI instruction disables the execution of an interrupt program until an EI instruction is executed. The DI state is actice when power is turned ON or when the CPU module is reset.

#### **EI Enable interrupt**

The EI instruction enables invoking an interrupt program designated by an interrupt address Ixx, or enables the execution of an IMASK instruction.

Even though an interrupt condition might be generated between the DI and EI instructions, the interrupt program is suspended until the entire cycle from DI to EI has been processed. The following diagram illustrates such an execution:

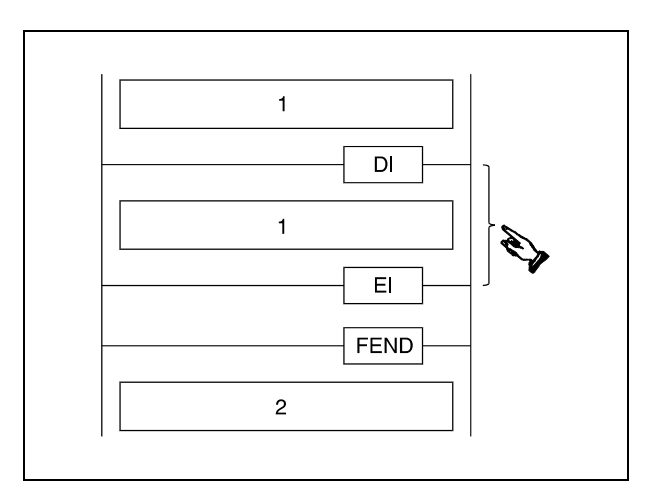

**<sup>1</sup>** Sequence program

**<sup>2</sup>** Interrupt program

**NOTE** *The GX IEC Developer inserts the FEND instruction automatically. The event Ixx has to be allocated to a task.*

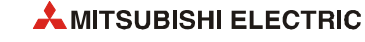

 $s + 6$  $s + 7$ 

#### **IMASK Bit pattern of execution conditions of interrupt programs**

In the bit pattern designated by s a particular interrupt address is allocated to each bit. The condition of each bit determines whether the allocated interrupt can be executed. If the bit is reset (0), the interrupt program cannot be executed. If the bit is set (1), the interrupt program will be executed.

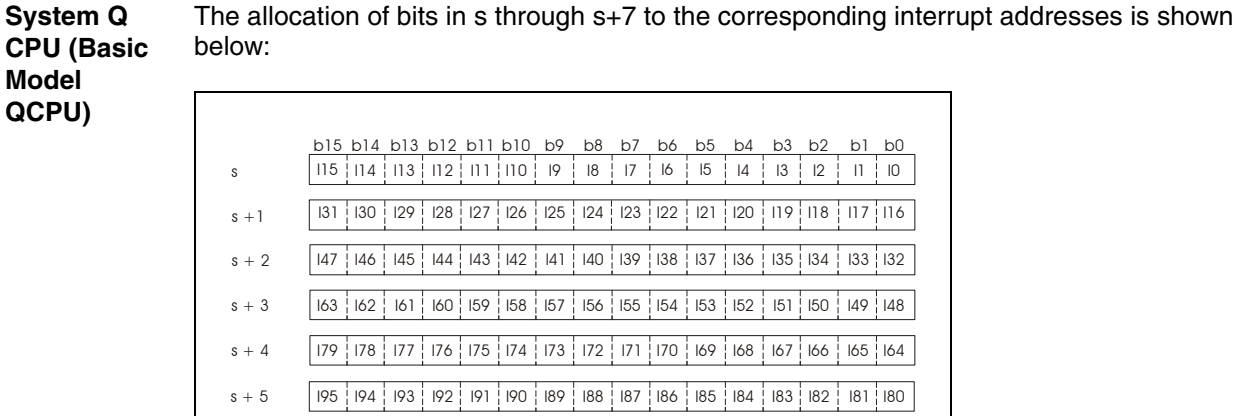

I111 I110 I109 I108 I107 I106 I105 I104 I103 I102 I101 I100 I99 I98 I97 I96 I127 I126 I125 I124 I123 I122 I121 I120 I119 I118 I117 I116 I115 I114 I113 I112

When the power supply of the CPU is switched on or when the CPU has been reset, the execution of interrupt programs I0 through I31, I48 to I127 is enabled.

The bit patterns designated by s through s+2 are stored in the special registers SD715 through SD717. The bit patterns designated by s+3 through s+7 are stored in the special registers SD781 through SD785.

The bit patterns are designated as s through s+7 successively although the special registers are separated (SD715 through SD717 and SD781 through SD785).

**than Basic Model QCPU) and L-series CPU**

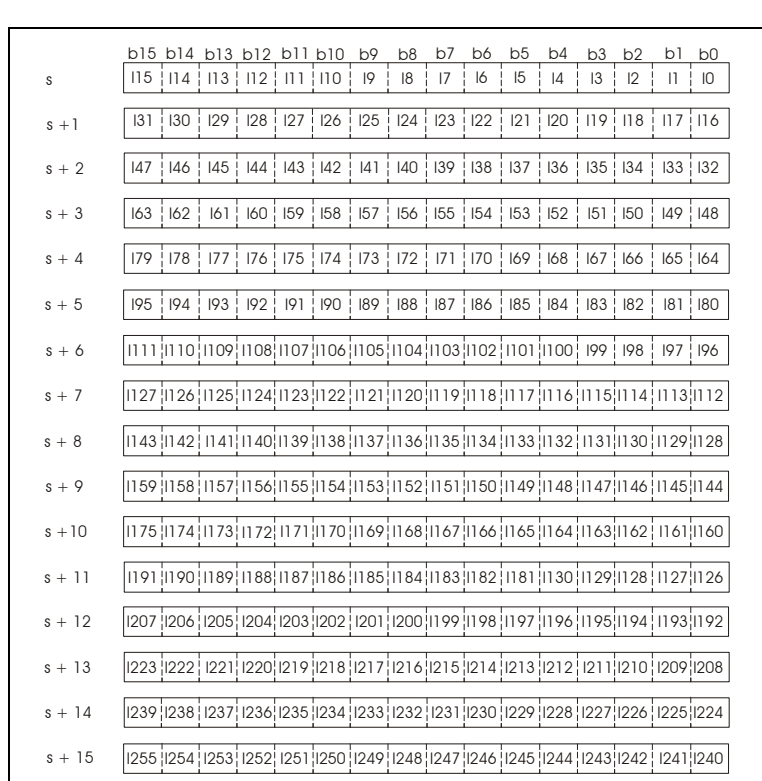

**System Q CPU (other**  The allocation of bits in s through s+15 to the corresponding interrupt addresses is shown below:

> When the power supply of the CPU is switched on or when the CPU has been reset with the RUN/STOP switch, the execution of interrupt programs are as follows:

- High Performance model QCPU, Process CPU, and Redundant CPU Execution of interrupt programs I0 to I31 and I48 to I255 is enabled, and execution of interrupt programs I32 to I47 is disabled.
- Universal model QCPU and LCPU Execution of interrupt programs I0 to I31 and I45 to I255 is enabled, and execution of interrupt programs I32 to I44 is disabled.

The bit patterns designated by s through s+2 are stored in the special registers SD715 through SD717. The bit patterns designated by s+3 through s+15 are stored in the special registers SD781 through SD793.

Although the special registers are separated (SD715 through SD717 and SD781 through SD793), the bit patterns are designated as s through s+15 successively.

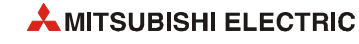

#### **NOTES** *The interrupt address (interrupt pointer) designating the interrupt program occupies one program step.*

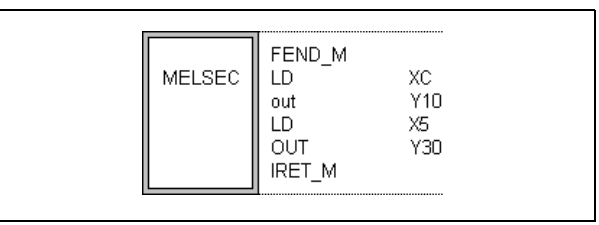

*With the GX Works2 or with the GX IEC Developer in MELSEC mode the instructions FEND and IRET have to be programmed by the user.* 

*Alternatively to the MELSEC editor the IEC editor can be used. The interrupt is allocated to a task and the FEND and IRET instructions are placed automatically by the compiler of the GX IEC Developer MEDOC (see program example).*

*For the information on interrupt conditions, link direct devices, refer to the QnUCPU User's Manual(Function Explanation, Program Fundamentals) or Qn(H)/QnPH/QnPRHCPU User's Manuall(Function Explanation, Program Fundamentals).*

*During the execution of an interrupt program the DI status is internally set, so that no other interrupt program can be executed simultaneously. Another interrupt program can only be invoked after setting an EI instruction.*

*If an EI or DI instruction is placed within an MC instruction, the EI or DI instruction is executed without regard to the MC instruction.* 

**Example**

#### **Program**  EI, DI, IMASK (GX IEC Developer)

The following program enables the execution of an interrupt program, if X0 is set (1). If X0 is reset (0), the execution of the interrupt program is disabled.

The lower diagram shows the tasks to be programmed in the IEC mode. These tasks invoke the interrupt programs I1 and I2.

Interrupt\_1 (I1) and Interrupt\_2 (I2) are interrupt programs. The IRET instruction does not need to be programmed because it is placed automatically by the compiler of the GX IEC Developer.

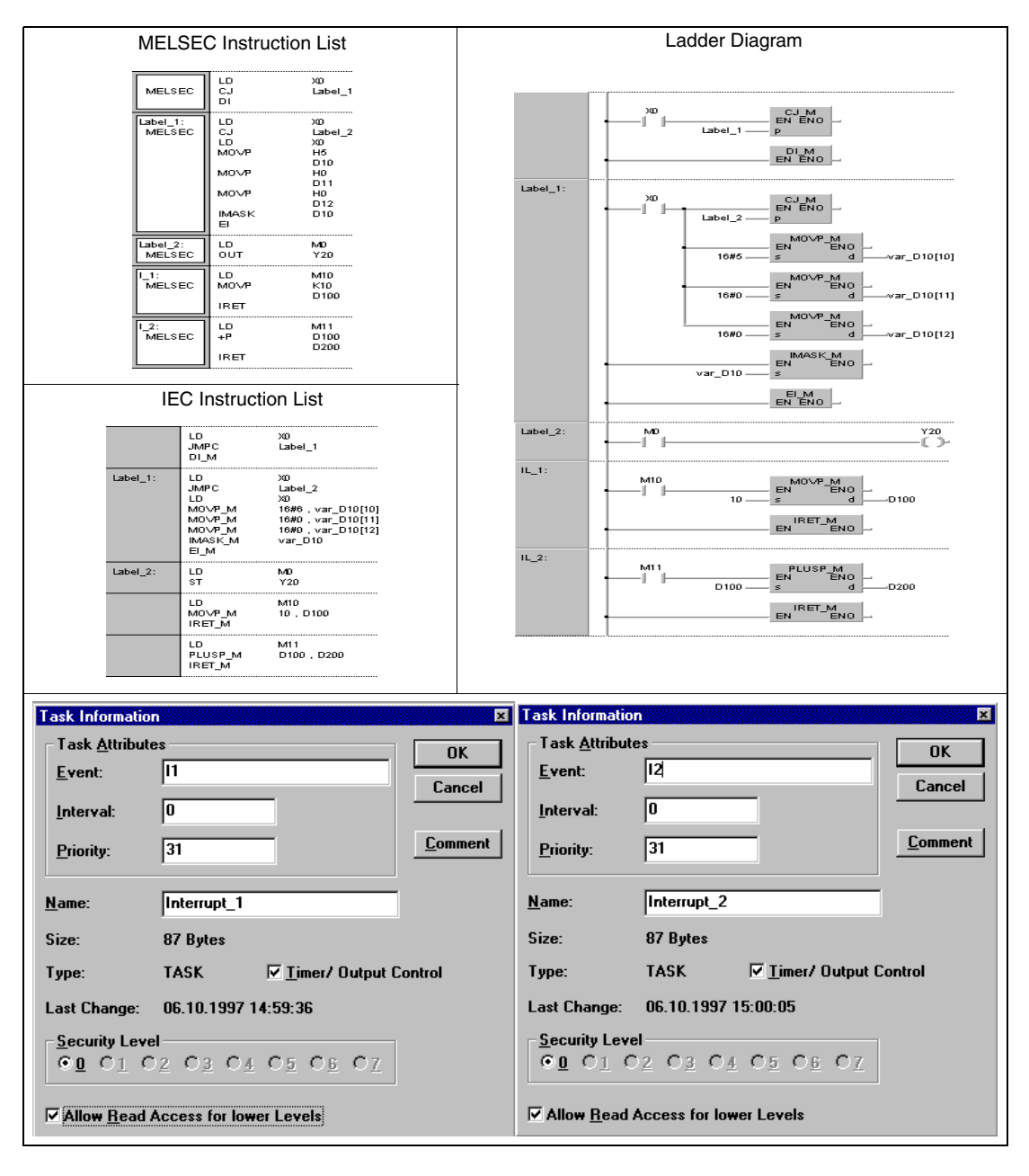

**NOTE** *This program will not run without variable definition in the header of the program organization unit (POU). It would cause compiler or checker error messages. For details see [section 3.5.2](#page-111-0) ["Addressing of arrays and registers in the GX IEC Developer"](#page-111-0) of this manual.*

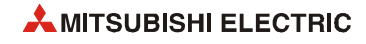

#### **Program**  EI, DI, IMASK (GX Works2)

#### **Example** In the following program, the execution of an interrupt program is enabled if X0 is set (1). When X0 is reset (0), the execution of the interrupt program is disabled.

I1 and I3 are interrupt programs.

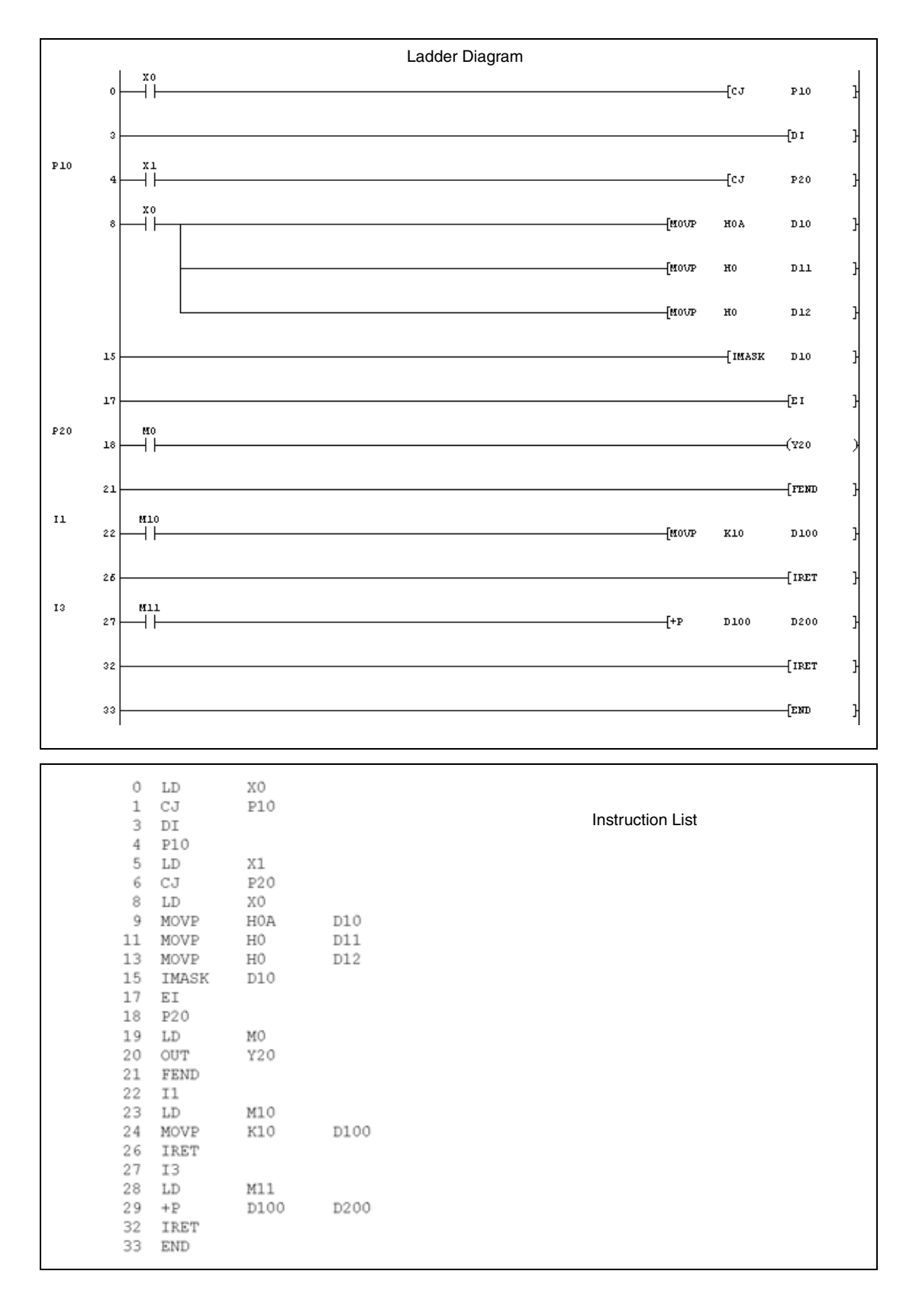

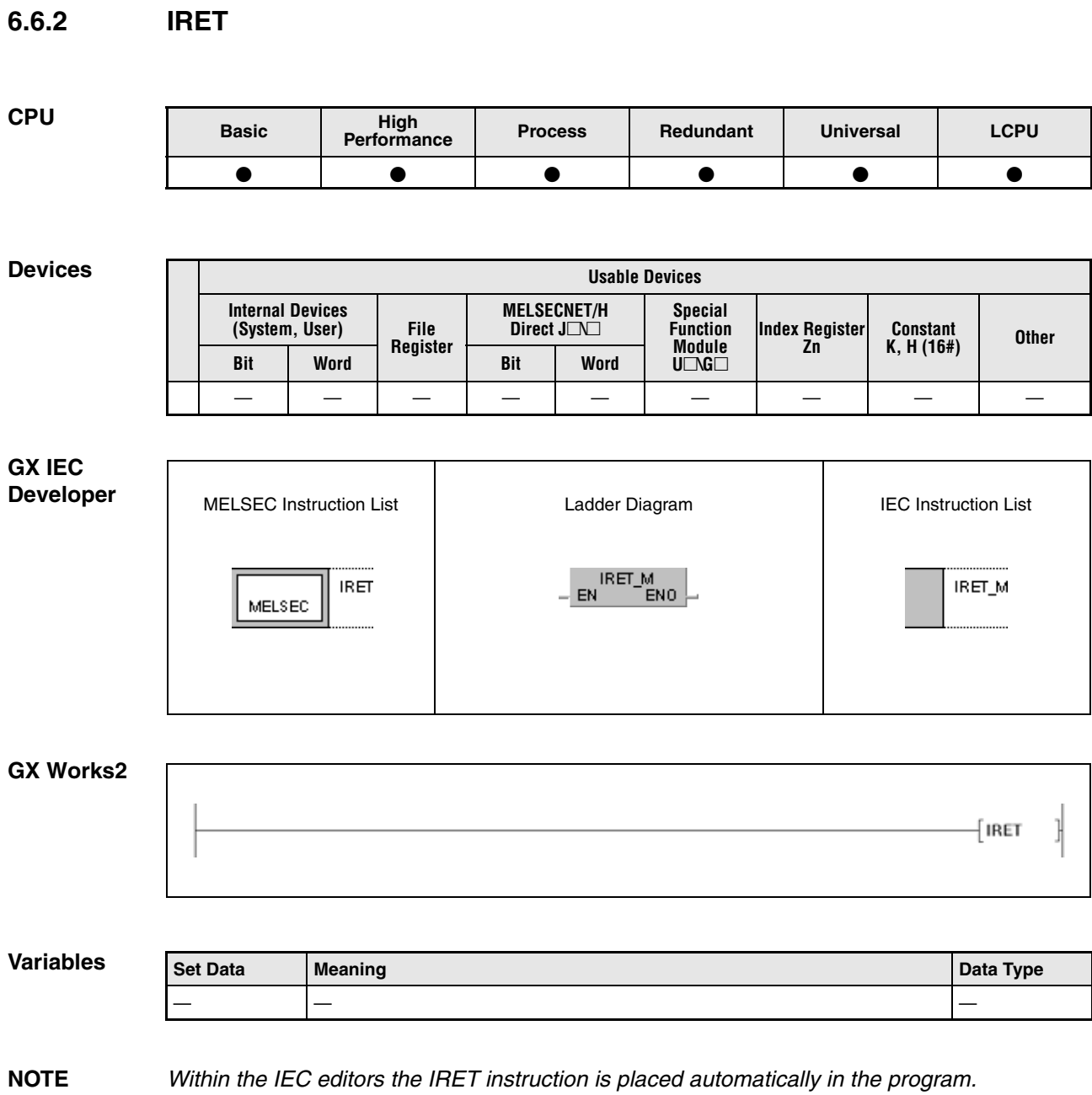

**AMITSUBISHI ELECTRIC** 

#### **Functions Return from an interrupt program to the main program**

#### **IRET End of an interrupt program**

The end of an interrupt program is indicated by an IRET instruction.

The main program is returned to after execution of the IRET instruction.

**Operation Errors**

In the following cases an operation error occurs, the error flag (SM0) turns ON, and an error code is stored into SD0.

- There is no corresponding interrupt address for the interrupt call. (Error code 4220)
- If the IRET instruction is placed prior to an interrupt program, the CPU quits processing at that point. (Error code 4223)
- An END, FEND, GOEND, or STOP instruction was placed between an interrupt call and an IRET instruction.
- The IRET instruction was executed during the fixed scan execution type program. (For the Universal model QCPU, LCPU) (Error code 4223)

#### **NOTE** *The following example shows a programming error!*

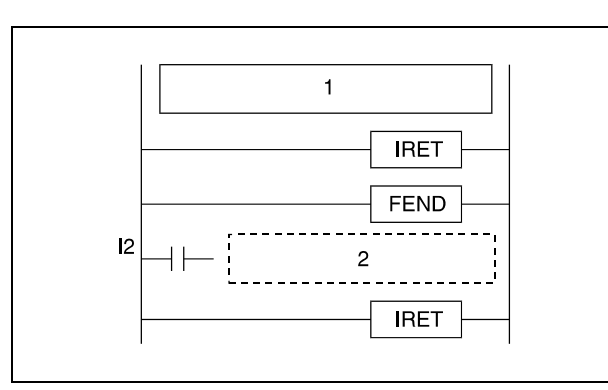

**<sup>1</sup>** Sequence program

**<sup>2</sup>** Interrupt program

**Program Example** For the application of an IRET instruction in a program refer to the program examples for the EI, DI, and IMASK instructions (refer to [section 6.6.1\)](#page-432-0).

# **6.7 Link refresh instructions**

Link refresh instructions refresh data at input/output interfaces. The following table gives an overview of these instructions:

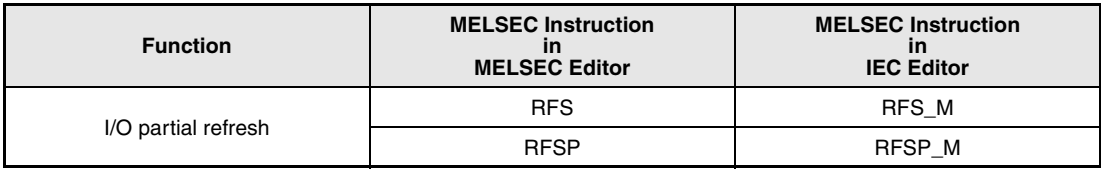

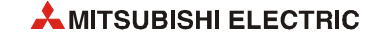

# **6.7.1 RFS, RFSP**

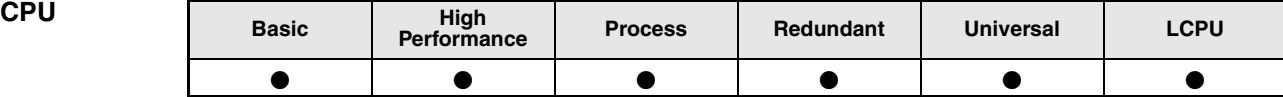

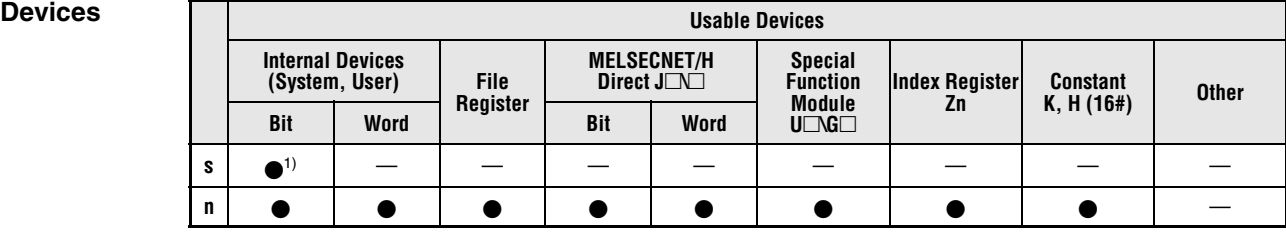

**<sup>1</sup>** X and Y only

# **GX IEC**

**Developer**

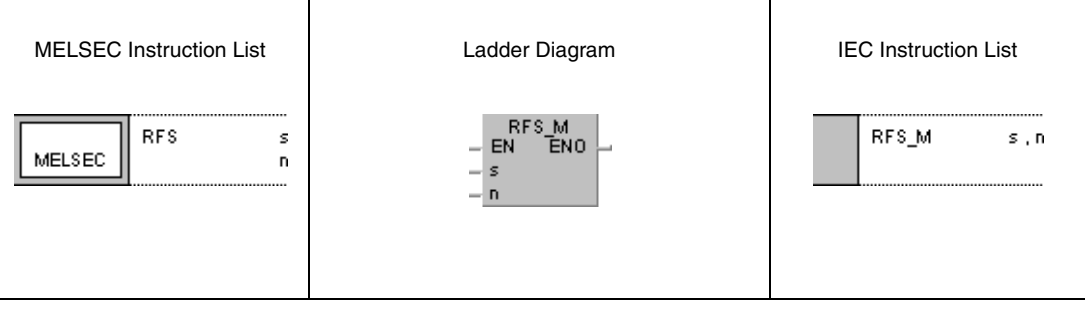

### **GX Works2**

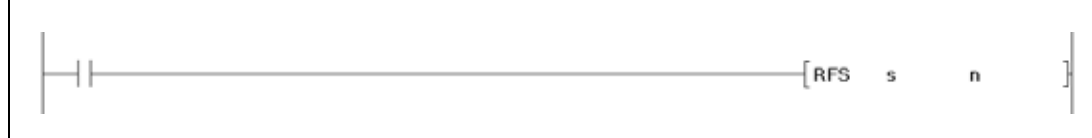

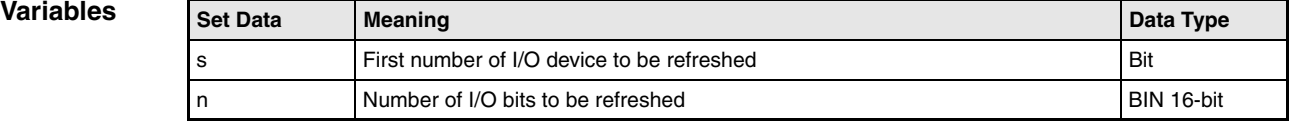

#### **Functions I/O partial refresh**

#### **RFS Refresh instruction**

The RFS instruction refreshes the inputs and outputs of the designated range of I/O devices during one program scan. It reads data from an external source or writes data to an output module.

Data is read from an external source or written to an external output module in a batch after executing an END instruction. Therefore, a pulse signal cannot be output during one program scan. When the I/O refresh instruction is executed, the inputs (X) or outputs (Y) of the corresponding device numbers are refreshed forcibly midway through program execution. Thus, even pulse signals can be output.

If direct access inputs/outputs (DX/DY) are used, the inputs (X) and outputs (Y) are refreshed bit by bit.

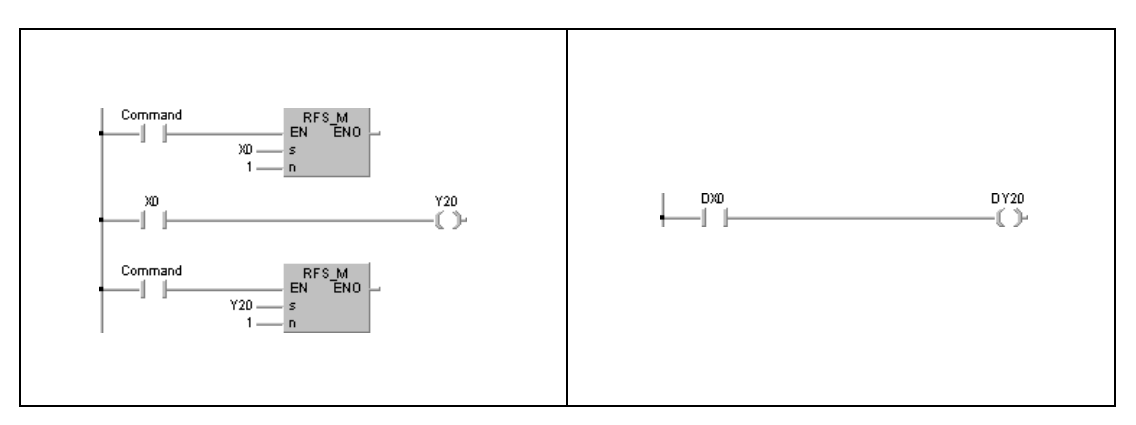

*RFS\_\_AB1, RFS\_\_AB2* The program example on the left refreshes the input X0 and the output Y20 via an RFS instruction.

The program example on the right performs the same functions via DX and DY without a refresh instruction.

#### **Operation Errors**

In the following cases an operation error occurs, the error flag (SM0) turns ON, and an error code is stored into SD0.

● The number of points determined by n exceeds the input/output device range. (Error code 4101)

#### **Program**  RFSP

**Example**

With leading edge from M0, the following program refreshes the inputs X100 through X11F and the outputs Y200 through Y23F.

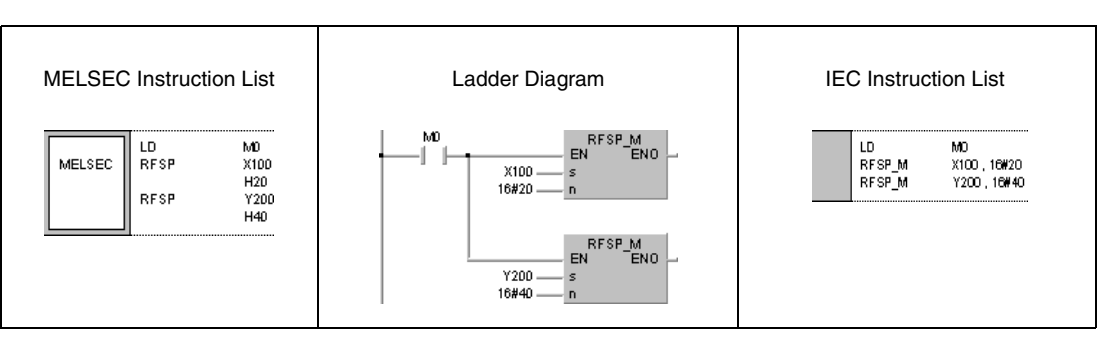

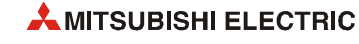

# **6.8 Other convenient instructions**

The instructions in the following table support programming of special timers and special counters, pulse counters and pulse outputs. Also included are instructions for positioning rotary tables and for building input matrices.

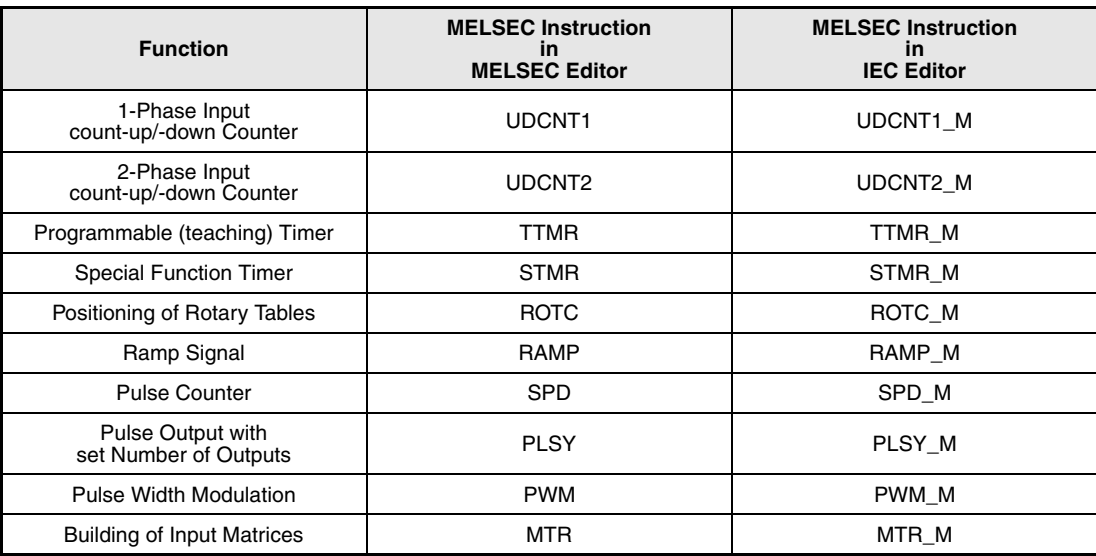

The following table gives an overview of these instructions:

## **6.8.1 UDCNT1**

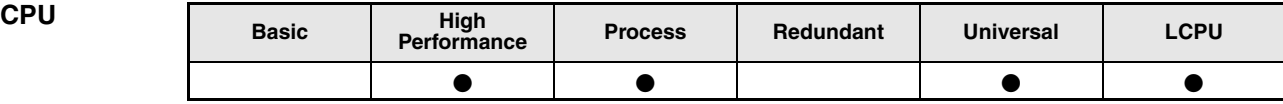

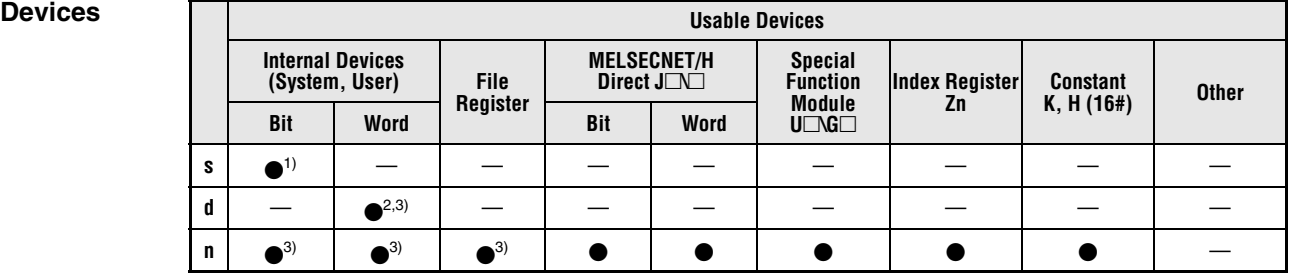

**<sup>1</sup>** X only

**<sup>2</sup>** C only

**<sup>3</sup>** Local devices and the file registers set for individual programs cannot be used

**GX IEC Developer**

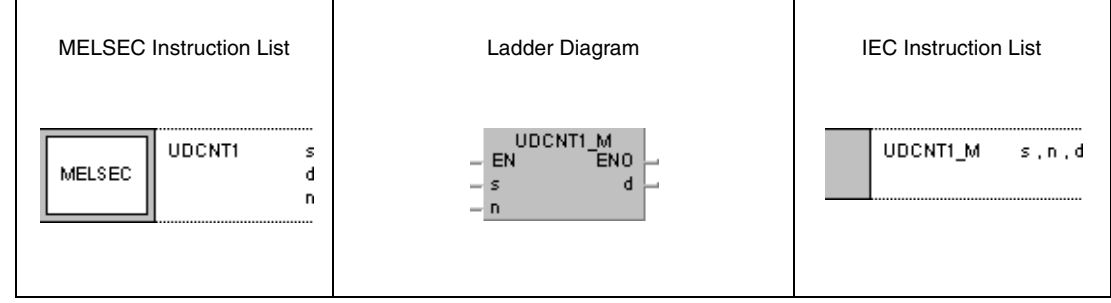

**GX Works2**

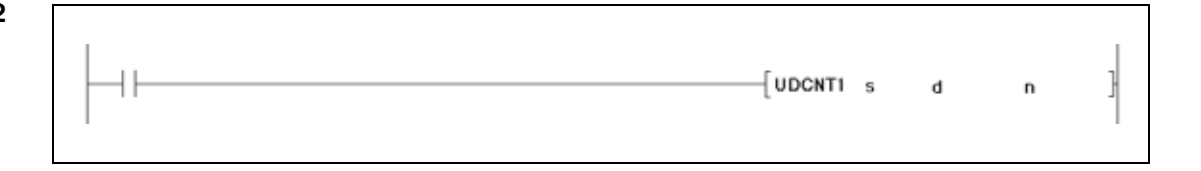

### **Variables**

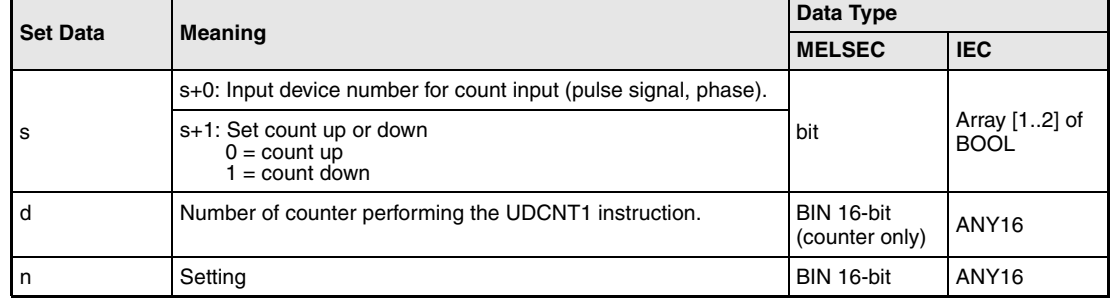

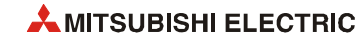

#### **Functions 1-phase count-up/-down counter**

#### **UDCNT1 Counter instruction**

When the input designated by  $s+0$  (array  $s$  [0]) changes from 0 to 1 the current count of the counter designated by d is updated. Consequently, only leading edges are counted.

The counting direction is determined by the status of the input designated by  $s+1$  (array  $\leq$  [1]):

- If the input condition is 0, the pulses of the input designated by s+0 (Array\_s [0]) are added to the current count value.
- If the input condition is 1, the pulses of the input designated by  $s+0$  (Array s [0]) are subtracted from the current count value.

The count processing performs as follows:

- When counting up, the counter contact designated by d is set (1), if the current count value is identical to the setting value in n. The counting process continues while the counter contact is set (see program example).
- When counting down, the counter contact is reset (0), if the current count value is identical to n-1 (see program example).
- The counter designated by d is a ring counter. If the count reads 32767 and is increased by 1, the counter jumps to -32768. If the count reads -32768 and is decreased by 1, the counter jumps to 32767. The following diagram illustrates ring counting:

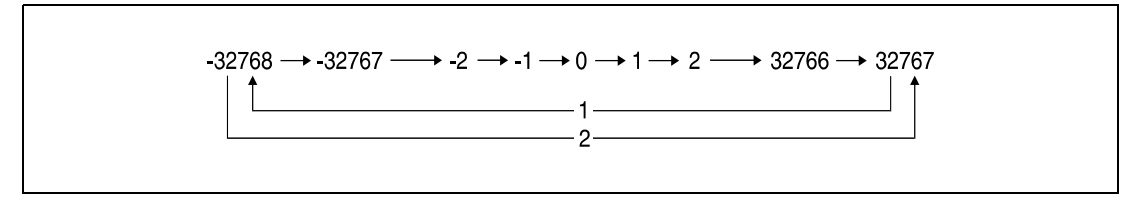

**<sup>1</sup>** Counting up

**<sup>2</sup>** Counting down

The UDCNT1 instruction is started when the execution condition is set and stopped when the execution condition is reset. If the counter is started once again, it counts on from the value before it was stopped.

An RST instruction resets the counter designated by d and the according counter contact.

**NOTE** *The counting process of a UDCNT1 instruction is performed during a CPU interrupt (1 ms). For this reason only pulses with set/reset times over 1 ms can be counted accurately.*

> *The setting value cannot be changed during the counting process (in this case the input designated by s+0 (Array\_s [0]) is set). In order to change the setting, the input designated by s+0 (Array\_s [0]) has to be reset.*

> *Counters designated by a UDCNT1 instruction cannot be used by other instructions at the same time. In this case they would not return an accurate count.*

> *The UDCNT1 instruction can be used as many as 6 times within all the programs being executed. The seventh and the subsequent UDCNT1 instructions are not processed.*

**Operation Errors** In the following cases an operation error occurs, the error flag (SM0) turns ON, and an error code is stored into SD0.

> The device specified by s exceeds the range of the corresponding device. (Error code 4101)

**Program Example**

### UDCNT1

If X20 is set, the following program designates counter C0 (up/down counter) to count the number of leading edges from X0.

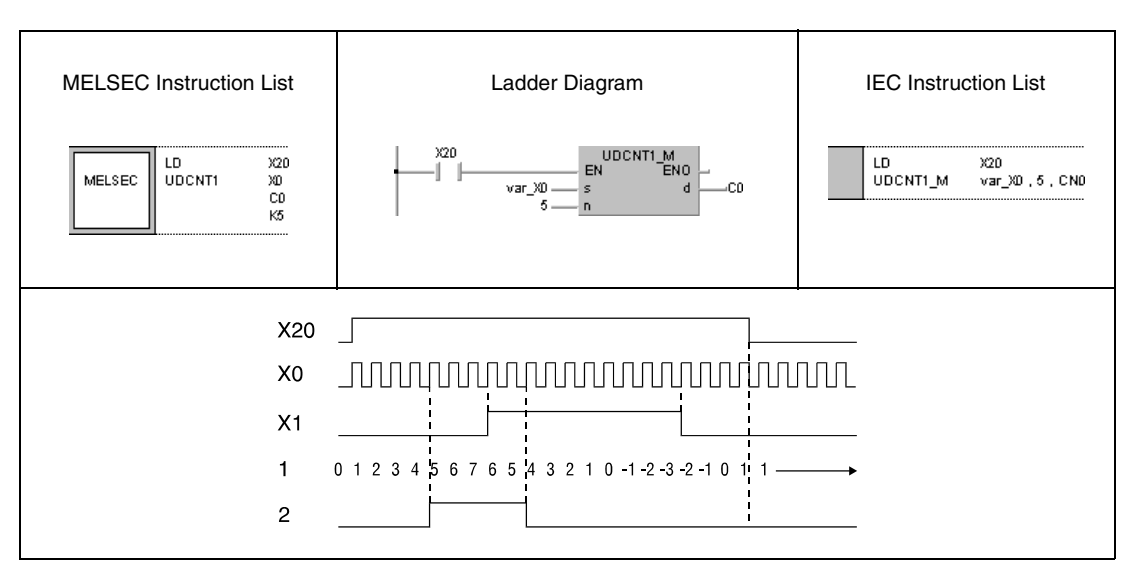

**<sup>1</sup>** Count

**<sup>2</sup>** Counter contact of counter C0

**NOTE** *This program will not run without variable definition in the header of the program organization unit (POU). It would cause compiler or checker error messages. For details see [section 3.5.2](#page-111-0) ["Addressing of arrays and registers in the GX IEC Developer"](#page-111-0) of this manual.*

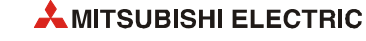

## **6.8.2 UDCNT2**

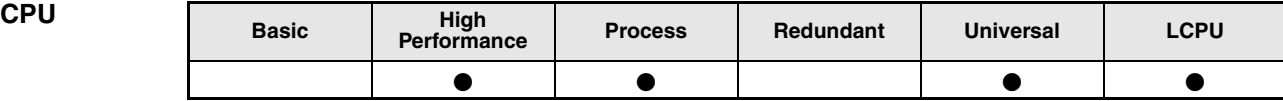

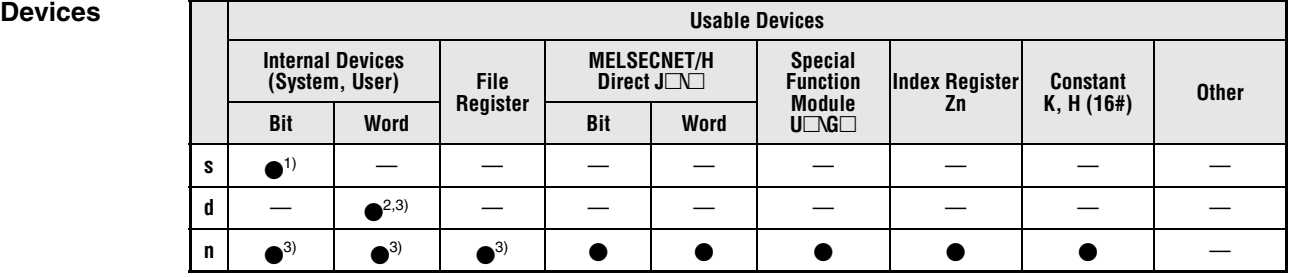

**<sup>1</sup>** X only

**<sup>2</sup>** C only

**<sup>3</sup>** Local devices and the file registers set for individual programs cannot be used

**GX IEC Developer**

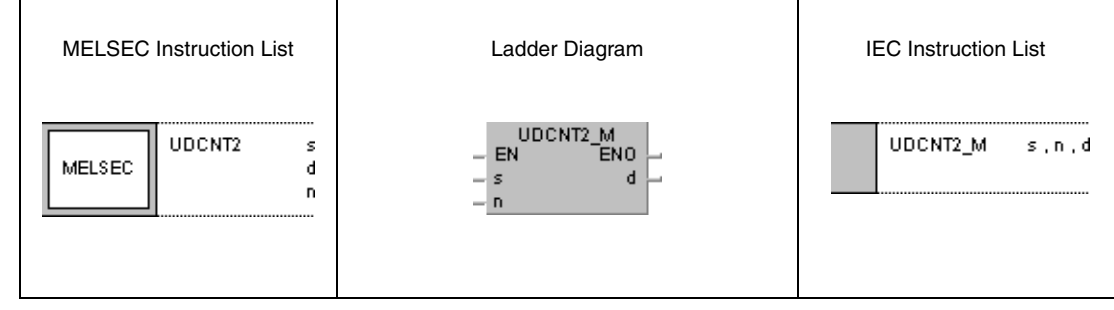

**GX Works2**

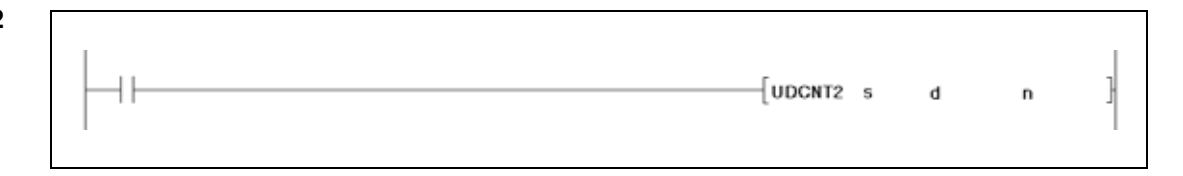

#### **Variables**

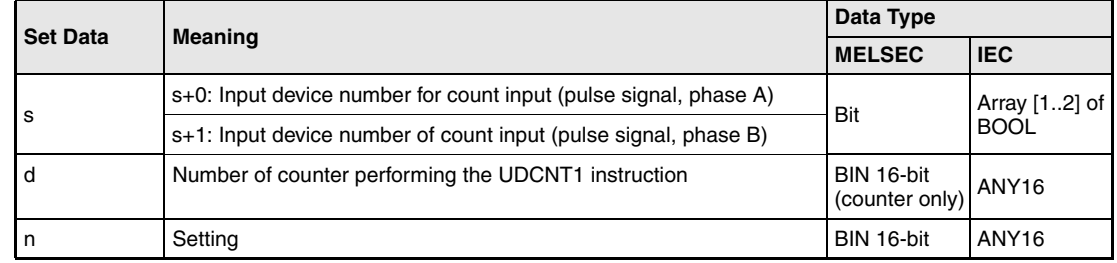

#### **Functions 2-phase count-up/-down counter**

#### **UDCNT2 Counter instruction**

The count of the counter designated by d is changed depending on the condition of the two inputs  $s+0$  (array  $s$  [0]) and  $s+1$  (array  $s$  [1]).

The direction of the count is determined as follows:

- If the input s+0 (array\_s[0]) is set (1) and the input s+1 (array\_s[1]) changes from 0 to 1 the current count is increased by 1.
- If the input s+0 (array\_s[0]) is set (1) and the input s+1 (array\_s[1]) changes from 1 to 0 the current count is decreased by 1.
- If the input s+0 (array\_s[0]) is reset (0) no counting operation is executed.

The count processing performs as follows:

- When counting up, the counter contact designated by d is set (1), if the current count value is identical to the setting value in n. The counting process continues while the counter contact is set (see program example).
- When counting down, the counter contact is reset (0), if the current count value is identical to n-1 (see program example).
- The counter designated by d is a ring counter. If the count reads 32767 and is increased by 1, the counter jumps to -32768. If the count reads -32768 and is decreased by 1, the counter jumps to 32767. The following diagram illustrates ring counting:

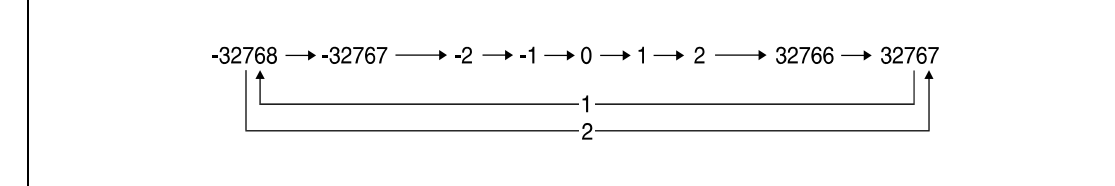

**<sup>1</sup>** Counting up

**<sup>2</sup>** Counting down

The UDCNT2 instruction is started when the execution condition is set and stopped when the execution condition is reset. If the counter is started once again, it counts on from the value before it was stopped.

An RST instruction resets the counter designated by d and the according counter contact.

**NOTE** *The counting process of a UDCNT2 instruction is performed during a CPU interrupt (1 ms). For this reason only pulses with set/reset times over 1 ms can be counted accurately.*

> *The setting value cannot be changed during the counting process (-> the input designated by s+0 (Array\_s [0]) is set). In order to change the setting, the input designated by s+0 (Array\_s [0]) has to be reset.*

> *Counters designated by a UDCNT2 instruction cannot be used by other instructions at the same time. In this case they would not return an accurate count.*

> *The UDCNT2 instruction can be used as many as 5 times within all the programs being executed. The sixth and the subsequent UDCNT2 instructions are not processed.*

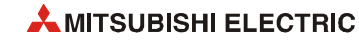

**Operation Errors** In the following cases an operation error occurs, the error flag (SM0) turns ON, and an error code is stored into SD0.

> ● The device specified by s exceeds the range of the corresponding device. (Error code 4101)

#### **Program Example** UDCNT2

If X20 is set, the following program designates counter C0. The count and the count direction (up/down) depend on the conditions of X0 and X1.

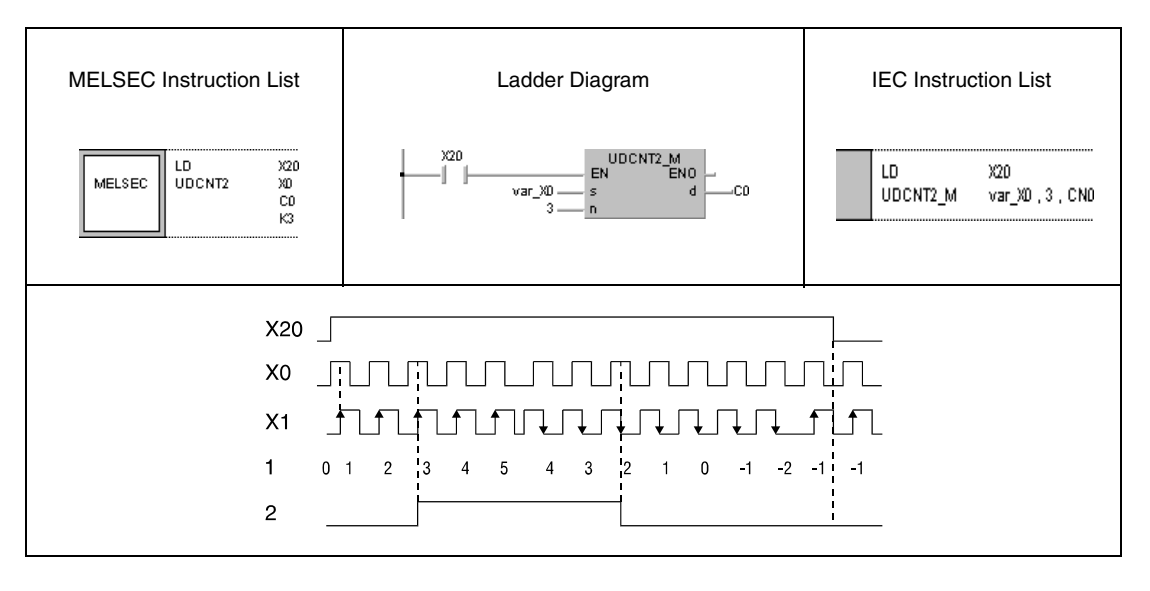

**NOTE** *This program will not run without variable definition in the header of the program organization unit (POU). It would cause compiler or checker error messages. For details see [section 3.5.2](#page-111-0) ["Addressing of arrays and registers in the GX IEC Developer"](#page-111-0) of this manual.*

 $\text{TMR\_M}$ 

 $\mathbf{b},\mathbf{d}$ 

## **6.8.3 TTMR**

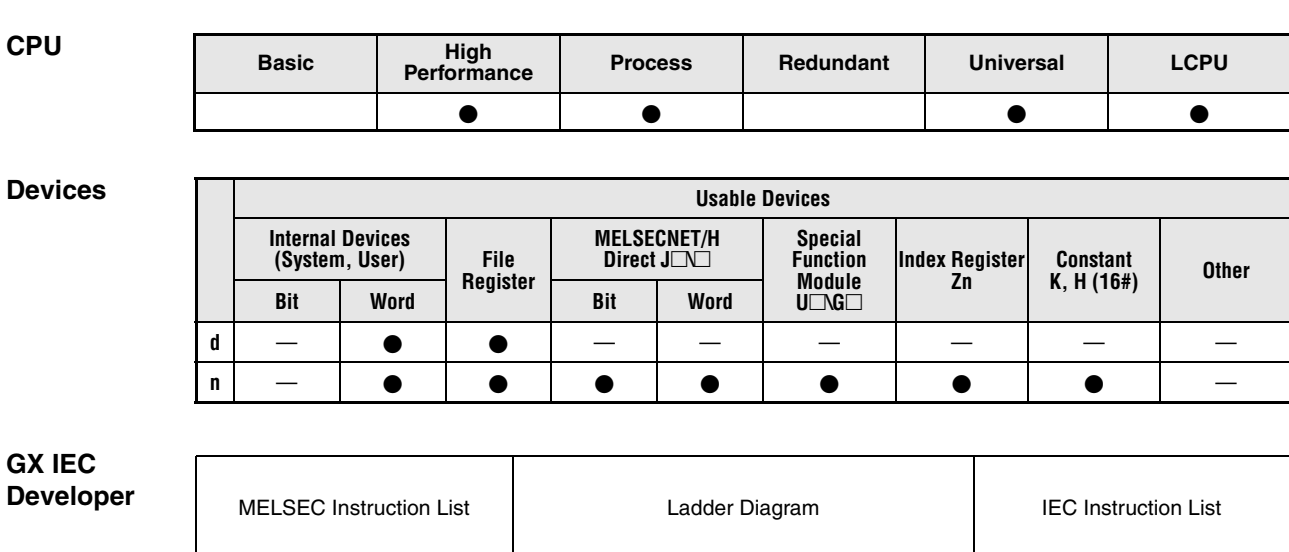

 $\overline{\rm TIMR}$ 

MELSEC

 $\mathsf{d}$ 

 $\mathbf n$ 

 $\Gamma$ 

#### **GX Works2**

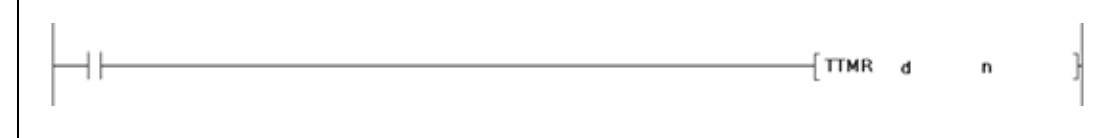

– EN TMR\_M<br>– EN ENO<br>– n d

#### **Variables**

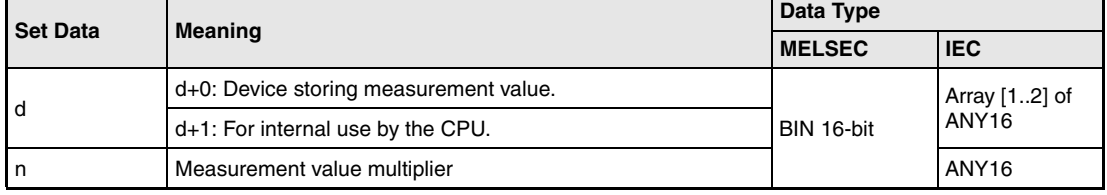

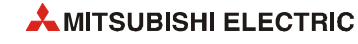

#### **Functions Programmable (teaching) Timer**

#### **TTMR Timer instruction**

A timer programmed via the TTMR instruction measures the time of an input signal in seconds. The measurement value is multiplied with n and stored in d (array\_d [0]+[1]).

With leading edge from the input the devices  $d+0$  (array d [0]) and  $d+1$  (array d [1]) are cleared.

The multipliers designated by n are as follows:

 $n = 0$ , multiplier 1

 $n = 1$ , multiplier 10

 $n = 2$ , multiplier 100

No processing is performed when the value specified by "n" is other than 0 to 2.

**NOTE** *Time measurement is performed during the execution of a TTMR instruction. Applying a JMP instruction or a similar instruction to the TTMR instruction causes inaccurate time measurement.*

> *The multiplier n must not be changed during the execution of a TTMR instruction. A change would cause inaccurate measurement.*

*The TTMR instruction can also be used in low speed type programs.*

*The device designated by d+1 (array\_d [1]) is used by the CPU. A change would cause inaccurate measurement.*

**Operation Errors** In the following cases an operation error occurs, the error flag (SM0) turns ON, and an error code is stored into SD0.

> The device specified by d exceeds the range of the corresponding device. (For the Universal model QCPU, LCPU) (Error code 4101)

#### **Program Example** TTMR

If X0 is set, the following program measures the time in seconds ( $n = 0$ , multiplier = 1). The result is stored in D0.

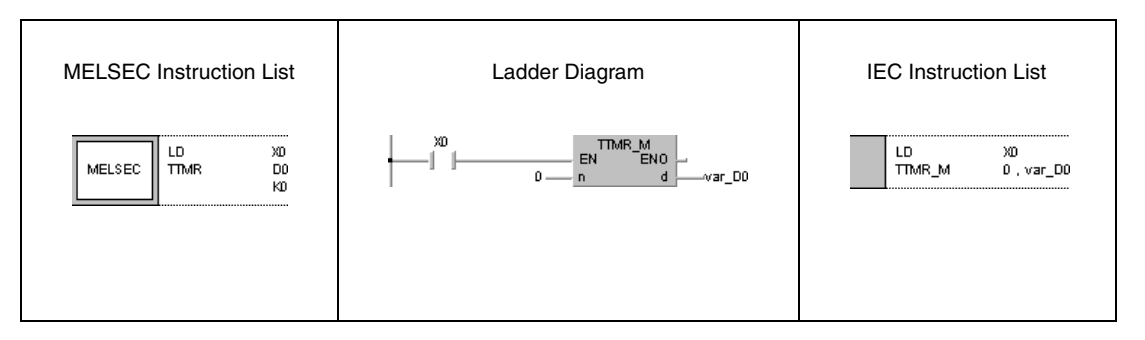

**NOTE** *This program will not run without variable definition in the header of the program organization unit (POU). It would cause compiler or checker error messages. For details see [section 3.5.2](#page-111-0) ["Addressing of arrays and registers in the GX IEC Developer"](#page-111-0) of this manual.*

## **6.8.4 STMR**

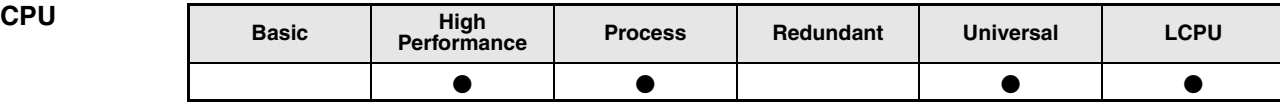

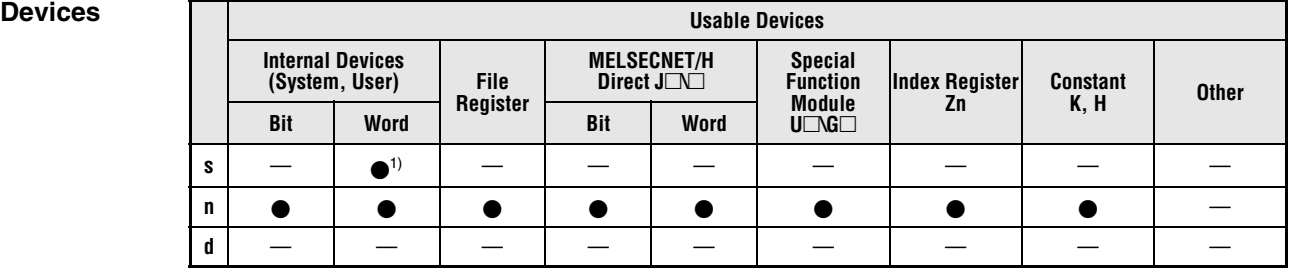

**<sup>1</sup>** Can only be used by timer (T) data.

**GX IEC Developer**

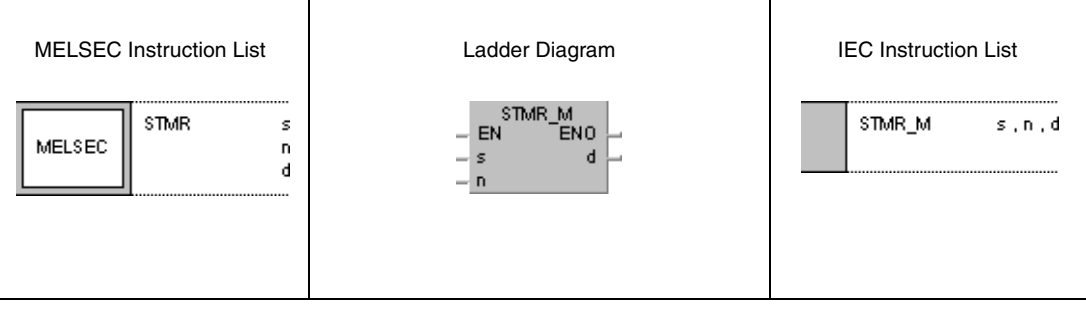

**GX Works2**

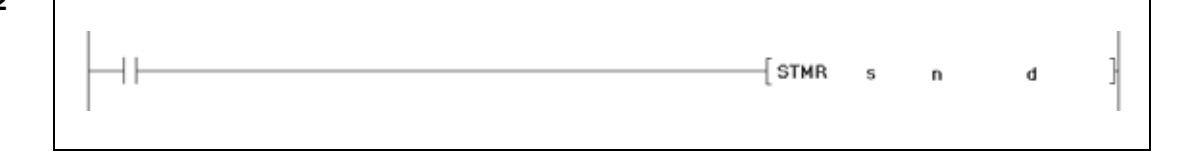

#### **Variables**

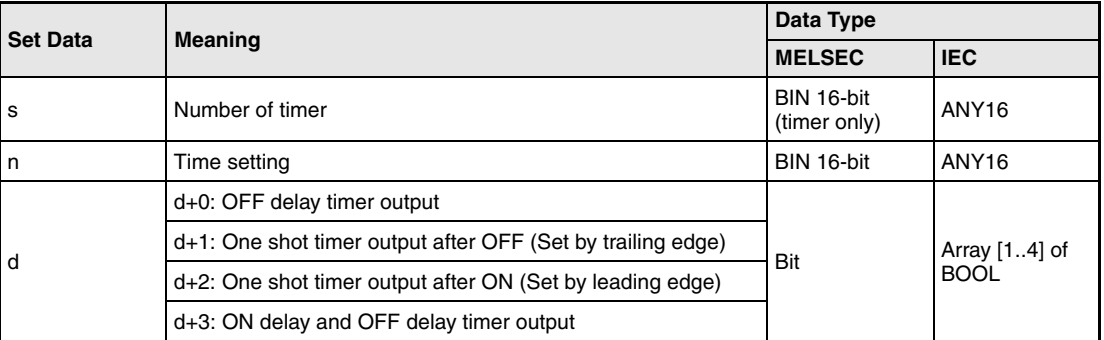

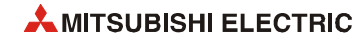

#### **Functions Special function timer**

#### **STMR Timer instruction for low speed timers**

The STMR instruction uses outputs designated by d+0 through d+3 (array\_d [0] through array d [3]) to perform four different timer functions:

 $\bullet$  OFF delay timer output  $(d+0)$  (array d [0])

The output designated by  $d+0$  (array  $d$  [0]) is set (1) with leading edge from the execution condition. With trailing edge from the execution condition and after a period of time designated by n the output is reset (0) again.

● One shot timer output after OFF (Set by trailing edge, d+1 (array\_d [1]))

The output designated by  $d+1$  (array  $d \overline{1}$ ) is set (1) with trailing edge from the execution condition. After a period of time designated by n or with leading edge from the execution condition the output is reset (0) again.

● One shot timer output after ON (Set by leading edge, d+2 (array d [2]))

The output designated by  $d+2$  (array  $d$  [2]) is set (1) with leading edge from the execution condition. After a period of time designated by n or with trailing edge from the execution condition the output is reset (0) again.

● ON delay and OFF delay timer output (d+3 (Array [3]))

The output designated by  $d+3$  (array  $d$  [3]) is set (1) with trailing edge from the timer coil. This corresponds to an ON delay time designated by n.

The output d+3 is reset (0) when the amount of time designated by n has passed.

The timer coil of the timer designated by s is set (0) with leading edge from the execution condition and starts measuring the time designated by n.

The timer coil measures time until the measurement value matches the time setting n and then drops out.

If the execution condition is reset before the time setting n has passed, the timer coil remains set and time measurement is suspended at that point.

If the execution condition is set again the measurement value is cleared to 0 and time measurement starts again.

The timer contact designated by s is either set by trailing edge from the execution condition and set timer coil or by trailing edge from the timer coil and set execution condition. The timer contact is reset by trailing edge from the execution condition and reset timer coil. The timer contact is supplied for CPU internal use only.

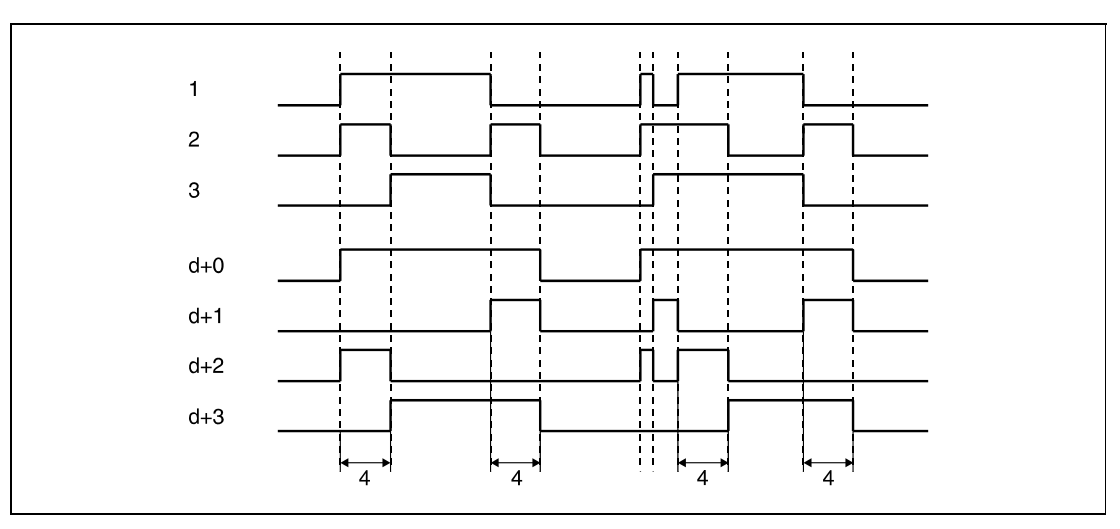

**<sup>1</sup>** Execution condition

**<sup>2</sup>** Timer coil designated by s

**<sup>3</sup>** Timer contact designated by s

**<sup>4</sup>** Time setting n

*STMR\_0E1* Time measurement is performed during the execution of an STMR instruction. Applying a JMP instruction or a similar instruction to the STMR instruction causes inaccurate time measurement.

The realtime designated by d can be calculated by multiplying the time setting n with the time unit for low speed timers (default value  $= 100$  ms).

The constant n has to range within 0 and 32767.

The timer designated by s cannot be used by an OUT instruction. If an OUT instruction and an STMR instruction use the same timer, the STMR instruction cannot be performed accurately.

**Operation Errors** In the following cases an operation error occurs, the error flag (SM0) turns ON, and an error code is stored into SD0.

> ● The device specified by d exceeds the range of the corresponding device. (For the Universal model QCPU, LCPU) (Error code 4101)

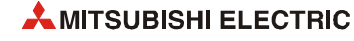

#### **Program Example** STMR

If X20 is set, the following program alternately sets the outputs Y0 and Y1 for 1 second each. The used timer is a 100 ms timer. The time period of 1 second is calculated by multiplying K10 with 100 ms.

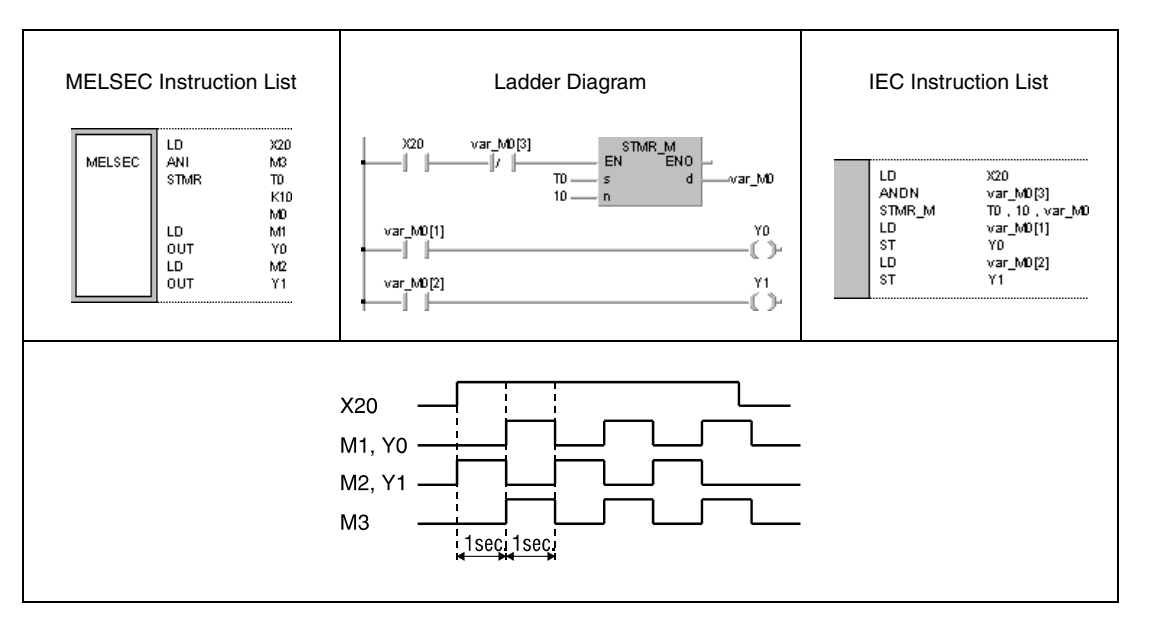

**NOTE** *This program will not run without variable definition in the header of the program organization unit (POU). It would cause compiler or checker error messages. For details see [section 3.5.2](#page-111-0) ["Addressing of arrays and registers in the GX IEC Developer"](#page-111-0) of this manual.*

## **6.8.5 ROTC**

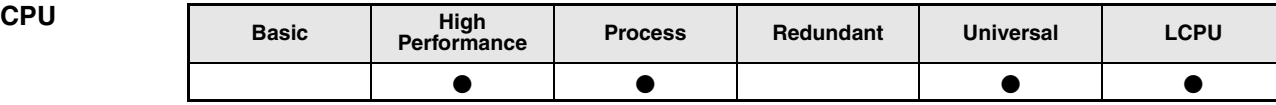

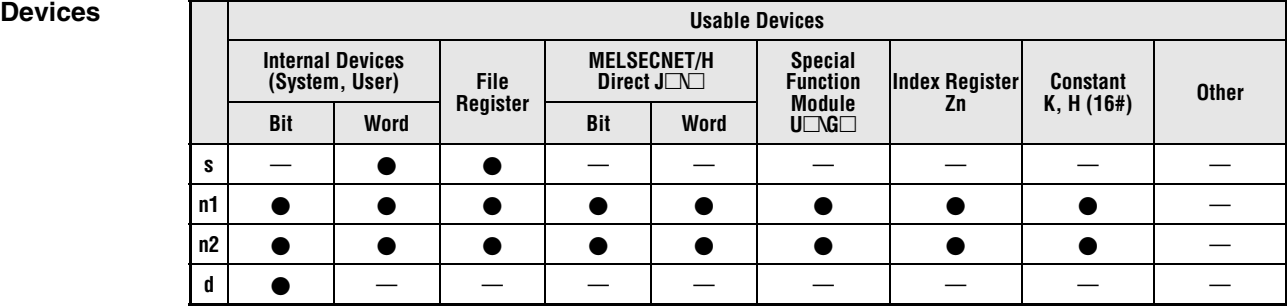

# **GX IEC**

**Developer**

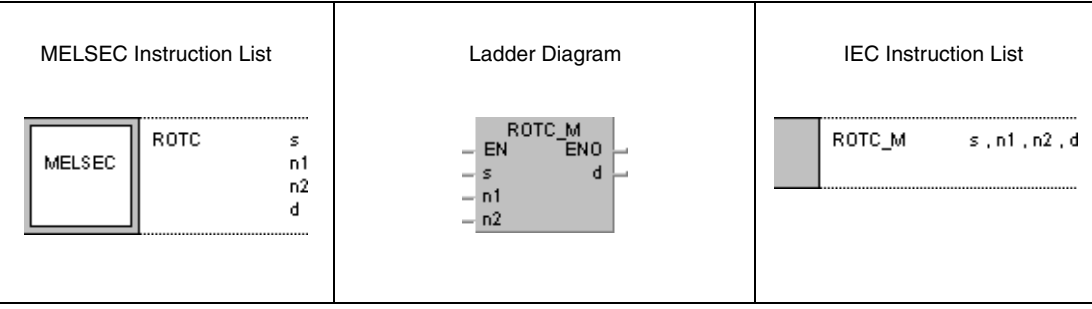

### **GX Works2**

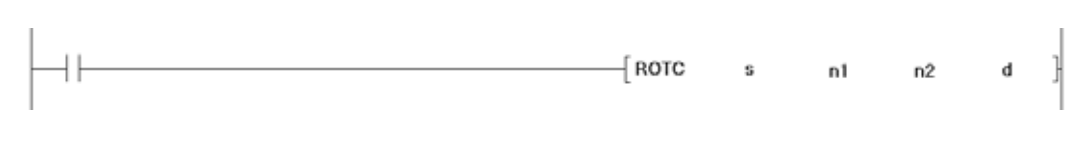

### **Variables**

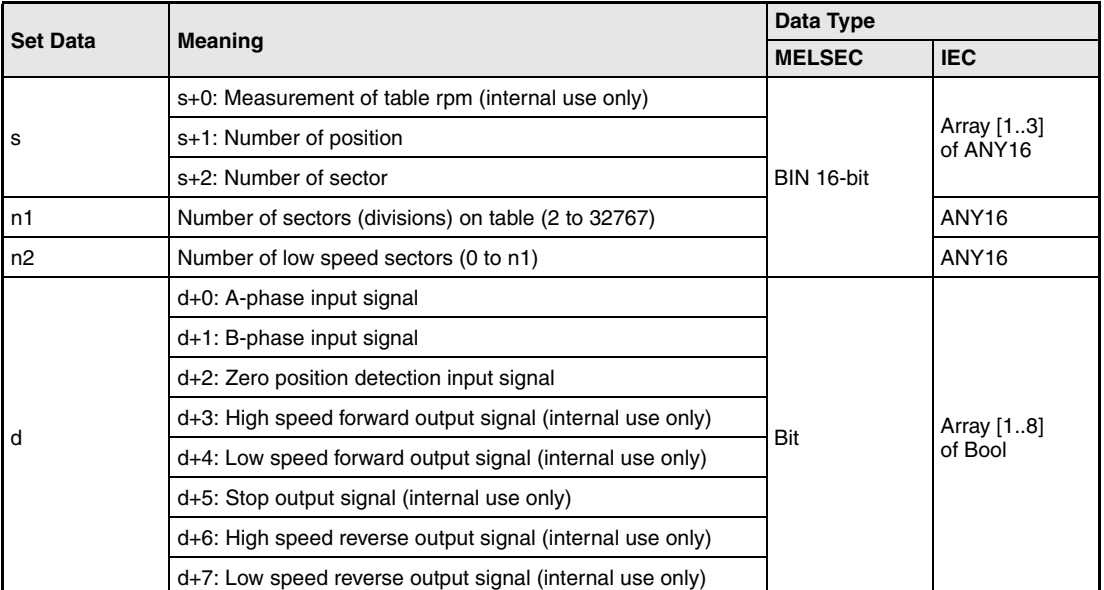

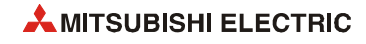

#### **Functions Positioning instruction for rotary tables**

#### **ROTC Positioning instruction**

The ROTC instruction rotates a sector designated by  $s+2$  (array  $\le$  [2]) on a table with a specified number of sectors (divisions) designated by n1 to a specified position designated by s+1 (array\_s [1]).

The positions and sectors on the rotary table are numbered counterclockwise.

The value in s+0 (array\_s [0]) is internally used by the system to determine which sector is located where in relation to the zero position. This value must not be changed, otherwise the table will not be positioned accurately.

The value in n2 determines the number of sectors the table can be rotated by at low speed. This value must be equal or less than that designated by n1.

The A/B-phase inputs designated by  $d+0$  (array  $d$  [0]) and  $d+1$  (array  $d$  [1]) detect the direction of the rotation. Both inputs receive pulses. If the A-phase input  $d+0$  (array d [0]) is set, the direction of the rotation is determined by the pulse edge of the B-phase input  $d+1$  (array  $d \cdot [1]$ ):

- If the B-phase is at leading edge at that moment the table rotates clockwise (to the right).
- If the B-phase is at trailing edge at that moment the table rotates counterclockwise (to the left).

The input designated by d+2 (array\_d [2]) detects the zero position. This input is set, if sector 0 reaches position 0. If this input is set during the execution of a ROTC instruction, the value in s+0 (array\_s [0]) is reset. For accurate positioning this value in s+0 (array\_s [0]) should be reset before positioning via the ROTC instruction.

Data in d+3 (array  $d$  [3]) through d+7 (array  $d$  [7]) store output signals for operating the rotary table. Which output signal is set depends on the current operation result of the ROTC instruction.

If all operation results were 0 just before executing a ROTC instruction, the outputs designated by d+3 (array\_d [3]) through d+7 (array\_d [7]) are reset without positioning the table. After resetting the execution condition these outputs are reset either.

A ROTC instruction can only be executed once in a program. Repeated application within one program causes faulty operation of the instruction.

**Operation Errors** In the following cases an operation error occurs, the error flag (SM0) turns ON, and an error code is stored into SD0.

> ● The device specified by s or d exceeds the range of the corresponding device. (For the Universal model QCPU, LCPU) (Error code 4101)

#### **Program**  ROTC

**Example**

In the following program the contacts X0, X1 (incremental encoder), and X2 address the internal relays for detection of the rotating direction and zero position M0 (var\_M0 array [0]) through M2 (var\_M0 array [2]). The contact X2 is activated, if sector 0 is located at position 0 (zero position detection).

The rotary table shown below is divided into 10 sectors.

Which item (sector) will be moved to which station (position) has to be specified in D201 (var\_D200 array [1]) and D202 (var\_D200 array [2]) before the execution of the ROTC instruction.

Due to the value  $n1=10$  the contact of the counter register outputs 10 pulses each rotation (division). The value n2=2 specifies the number of low speed divisions.

For example, if register D201 (var\_D200 array [1]) stores the value 0 and register D202 (var\_D200 [2]) stores the value 3, the rotary table moves item 3 (sector 3) to station 0 (position 0) travelling the shortest distance (clockwise). The sectors 1 through 3 rotate at low speed.

For an allocation of single registers and internal relays or array elements respectively to the corresponding functions see the table following the example.

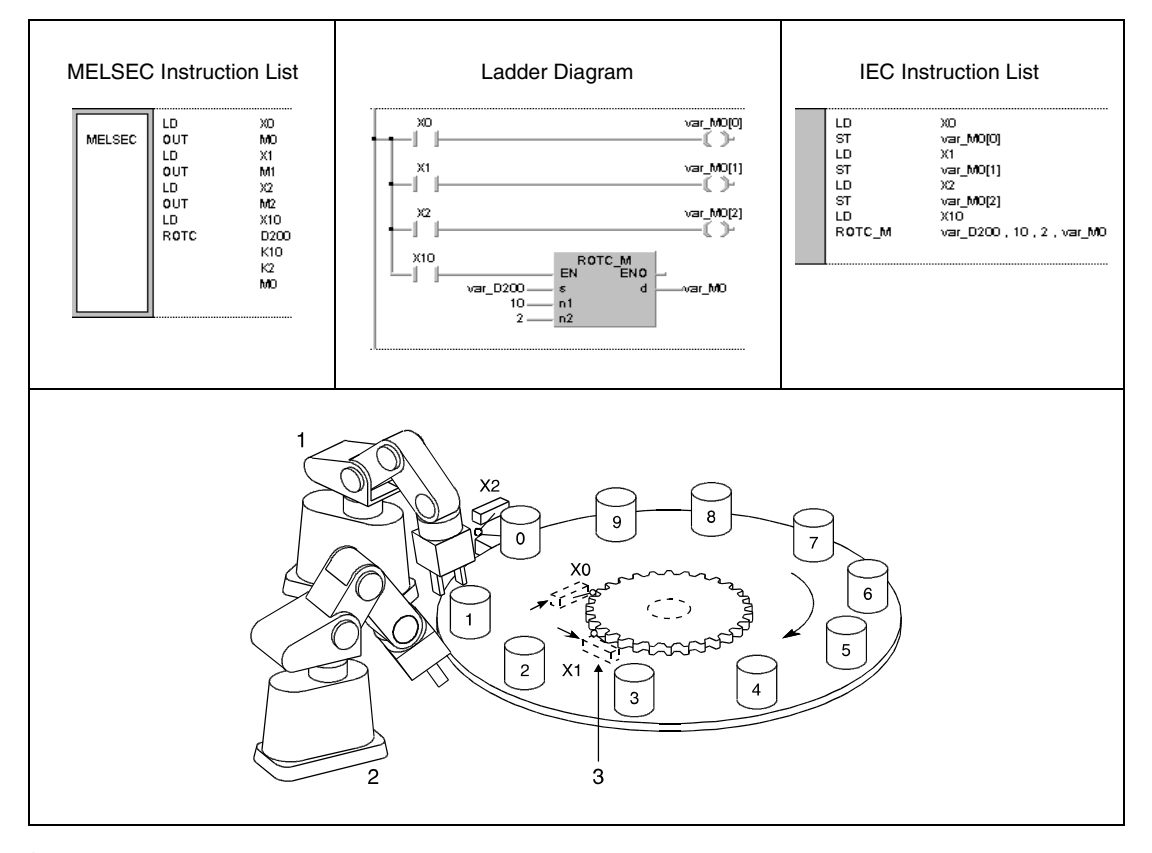

**<sup>1</sup>** Station 0 (position 0)

- **<sup>2</sup>** Station 1 (position 1)
- **<sup>3</sup>** Detection switch

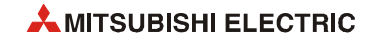

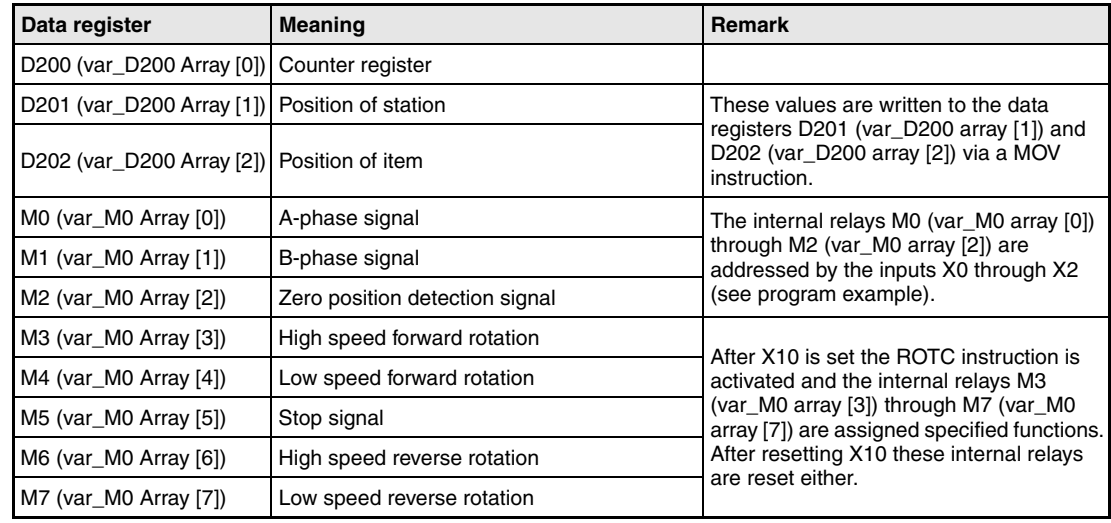

**NOTE** *This program will not run without variable definition in the header of the program organization unit (POU). It would cause compiler or checker error messages. For details see [section 3.5.2](#page-111-0) ["Addressing of arrays and registers in the GX IEC Developer"](#page-111-0) of this manual.*

## **6.8.6 RAMP**

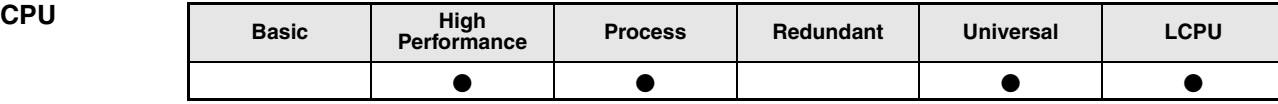

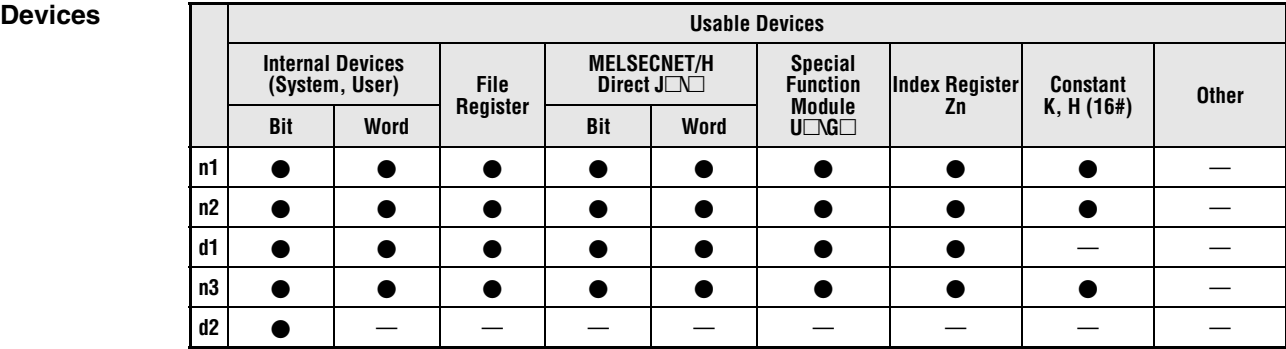

# **GX IEC**

**Developer**

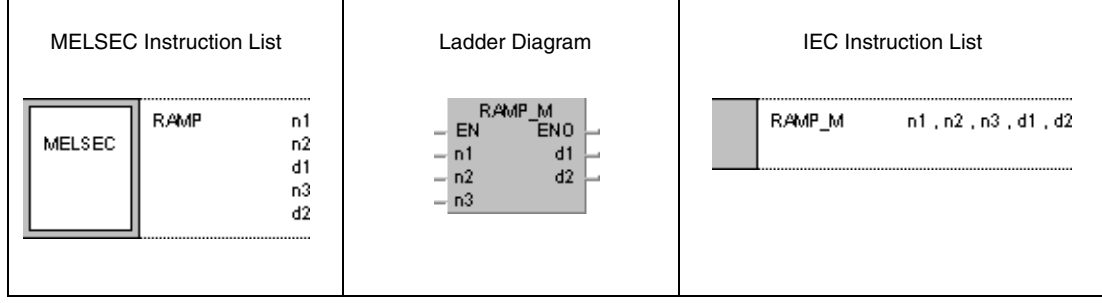

#### **GX Works2**

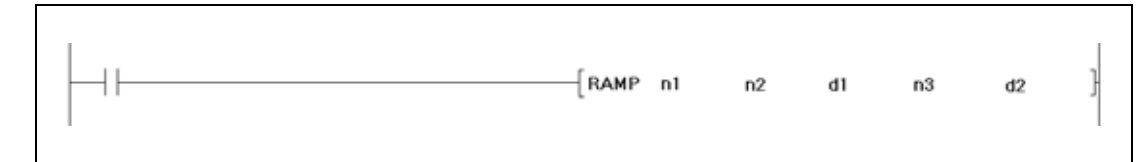

## **Variables**

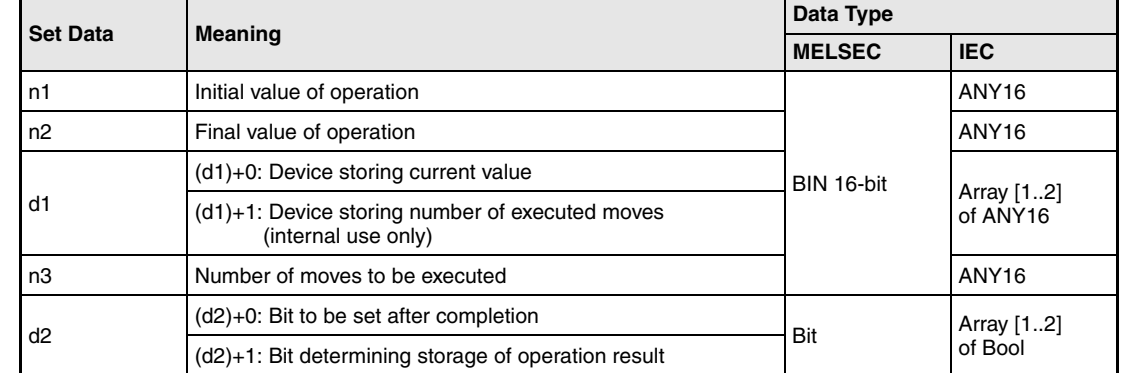

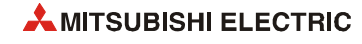

#### **Functions Ramp signal**

#### **RAMP Instruction for changing the content of a device gradually**

A RAMP instruction changes the content in (d1)+0 (array\_d1 [0]) gradually from the initial value designated by n1 to the final value designated by n2.

The number of moves performing the gradual changes is designated by n3.

The number of moves already executed is stored in  $(d1)+1$  (array\_d1 [1]) for internal system use.

When the operation is completed the device designated by  $(d2)+0$  (array  $d2$  [0]) is set.

The signal condition of the device  $(d2)+0$  (array d2 [0]) and the content of the device (d1)+0 (array\_d1 [0]) depend on the signal condition of the device (d2)+1 (array\_d2 [1]):

- $\bullet$  If the device (d2)+1 (array\_d2 [1]) is not set, the device (d2)+0 (array\_d2 [0]) will be reset during the next scan and the RAMP instruction will begin a new move operation from the value currently stored in (d1)+0 (array\_d1 [0]).
- $\bullet$  If the device (d2)+1 (array\_d2 [1]) is set, the device (d2)+0 (array\_d2 [0]) remains set and the value in (d1)+0 (array\_d1 [0]) is not changed (storage).

If the execution condition is reset during the operation, the content in  $(d1)+0$  (array  $d1$  [0]) does not change. If the execution condition is set once again, the RAMP instruction changes the current content in (d1)+0 (array d1 [0]) stored before the reset.

During the processing of the instruction the values in n1 and n2 must not be changed.

**Operation Errors** In the following cases an operation error occurs, the error flag (SM0) turns ON, and an error code is stored into SD0.

- The device specified by d1 or d2 exceeds the range of the corresponding device. (For the Universal model QCPU, LCPU) (Error code 4101)
- **NOTE** *When the digit specification of bit device is made to d1, the digit specification of bit device can only be used when the specification of digits is "K8".*

**Program Example**

### RAMP

The following program increases the content in D0 within 6 moves from 10 to 100 and stores the content in D0 when the operation is completed.

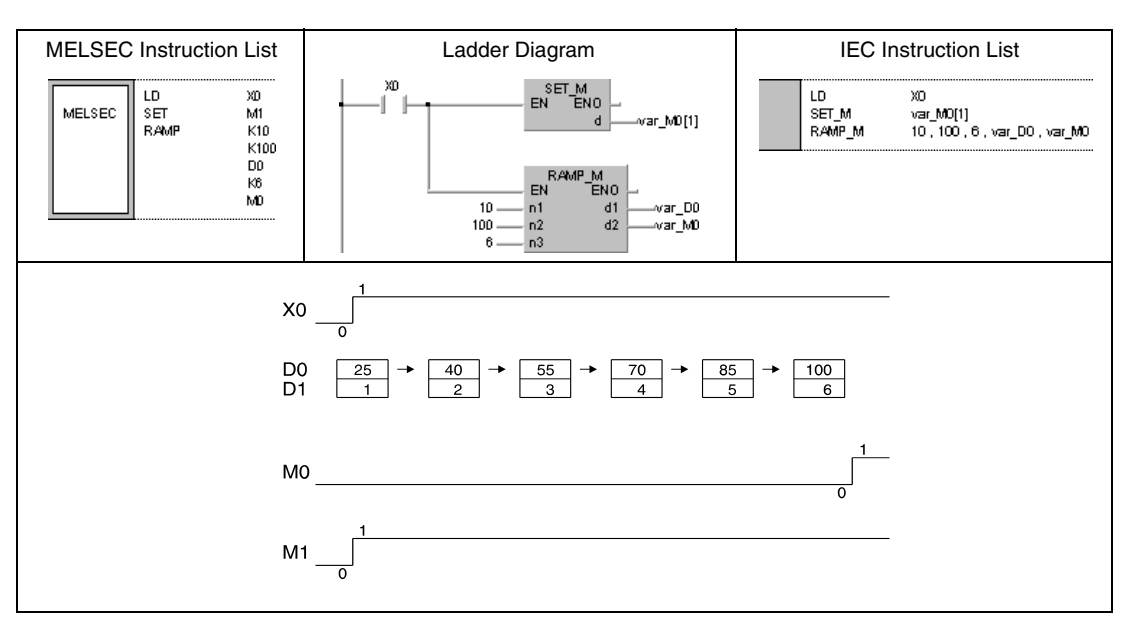

**NOTE** *This program will not run without variable definition in the header of the program organization unit (POU). It would cause compiler or checker error messages. For details see [section 3.5.2](#page-111-0) ["Addressing of arrays and registers in the GX IEC Developer"](#page-111-0) of this manual.*

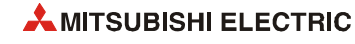

## **6.8.7 SPD**

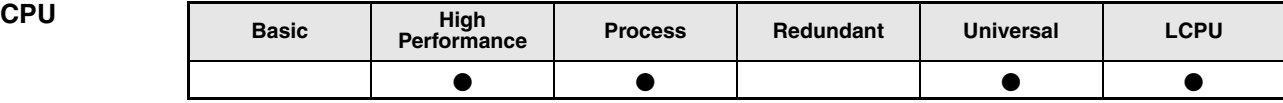

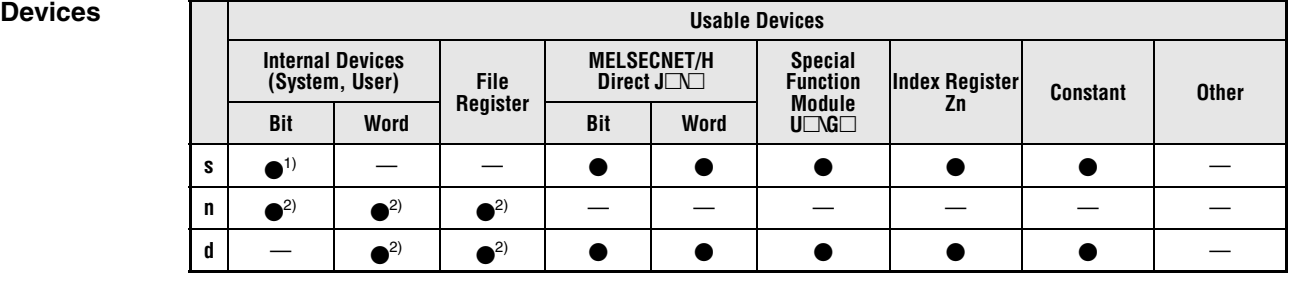

#### **<sup>1</sup>** Only X

**<sup>2</sup>** Local devices and the file registers set for individual programs cannot be used.

**GX IEC Developer**

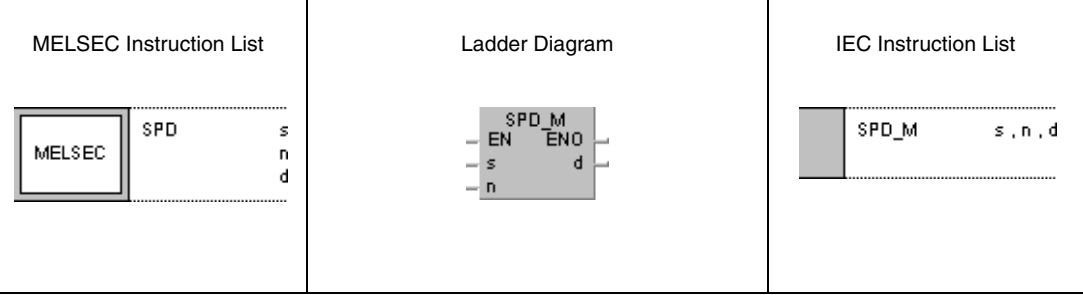

#### **GX Works2**

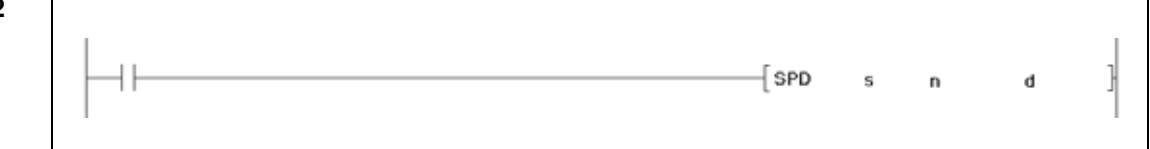

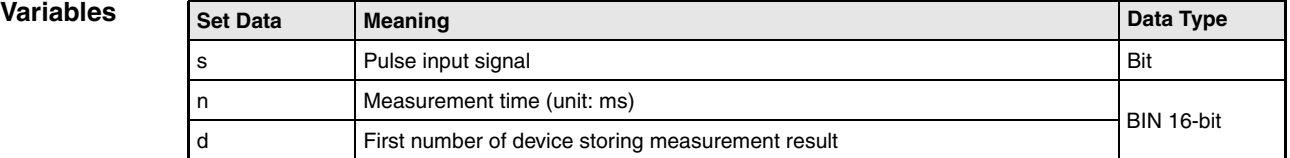

#### **Functions Pulse density measurement**

#### **SPD Pulse density measurement**

The SPD instruction counts pulses at the input designated by s for a period of time specified by n. The result of the measurement is stored in d.

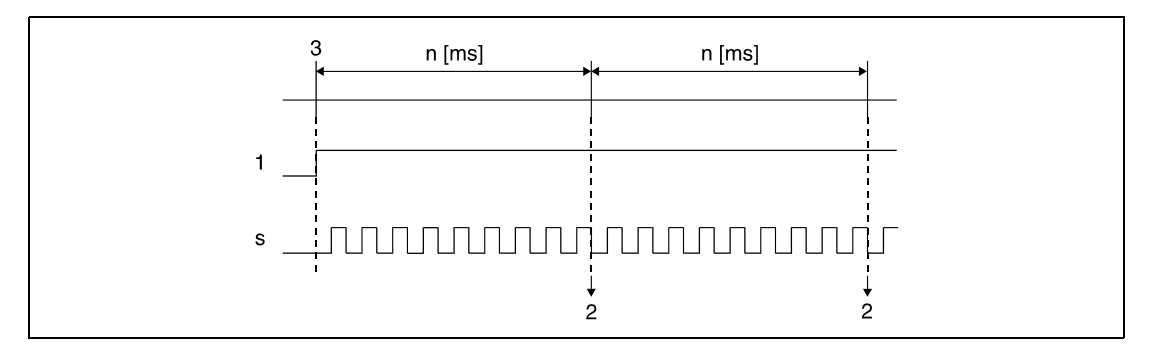

**<sup>1</sup>** Execution condition.

**<sup>2</sup>** The result of the measurement is stored in d.

**<sup>3</sup>** Begin of measurement.

While the execution condition is set, the measurement begins again from 0 after the measurement time has passed. In order to stop the SPD measurement the execution condition has to be reset.

The SPD instruction stores the data from the designated devices in the CPU work area, and performs the current count operation during a 5 ms system interrupt. For this reason, the number of times the instruction can be used is limited. The SPD instructions exceeding this limit are not processed.

**NOTES** *The count processing for pulses used with the SPD instruction is conducted during an interrupt. Therefore, to count the pulses, it is necessary to provide their ON and OFF time as long as the interrupt time of the CPU or longer. The interrupt time is 1 ms.*

> *When the High Performance model QCPU or Process CPU is used, the SPD instruction is not processed if n = 0.*

> *The SPD instruction can be used as many as 6 times within all the programs being executed. The seventh and the subsequent SPD instructions are not processed.*

> *While the measurement is in execution (while the command input is ON) by the SPD instruction, the setting value cannot be changed. Turn OFF the command input before changing the setting value.*

- **Operation Errors** In the following cases an operation error occurs, the error flag (SM0) turns ON, and an error code is stored into SD0.
	- The device specified by s exceeds the range of the corresponding device. (For the Universal model QCPU, LCPU) (Error code 4101)

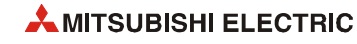

#### **Program**  SPD

# **Example**

If X10 is set, the following program counts the pulses at X0 during a period of time of 500 ms. The result is stored in D0.

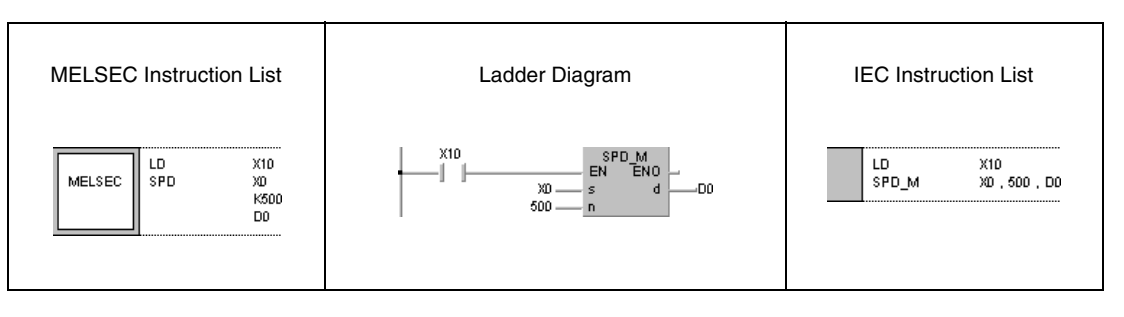

# **6.8.8 PLSY**

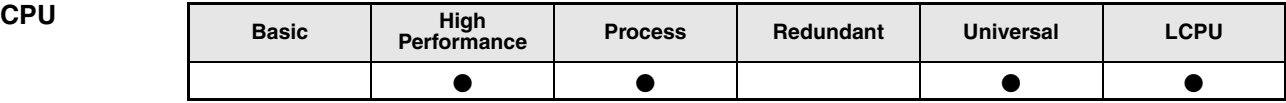

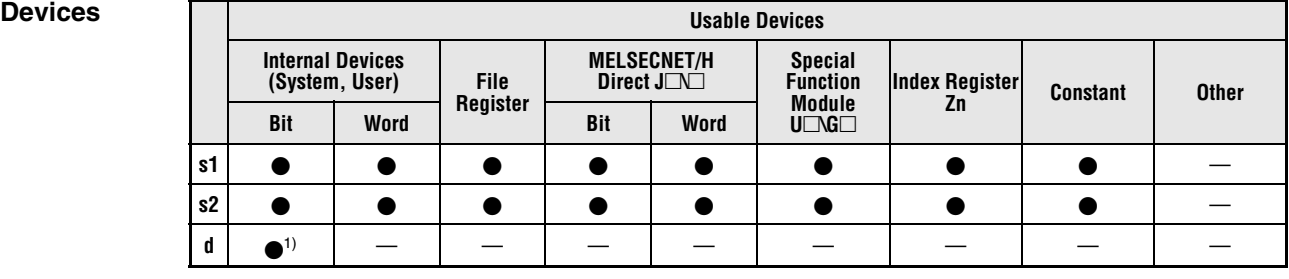

**<sup>1</sup>** Y only

**GX IEC Developer**

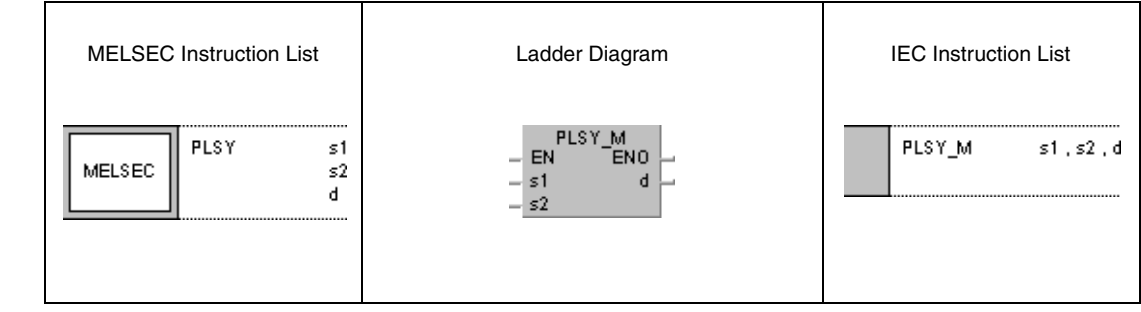

### **GX Works2**

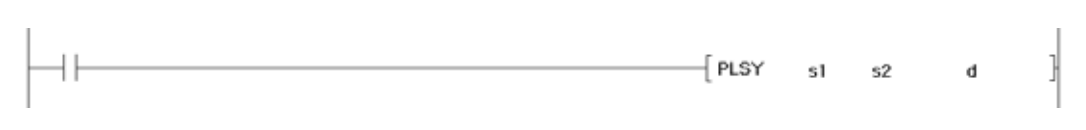

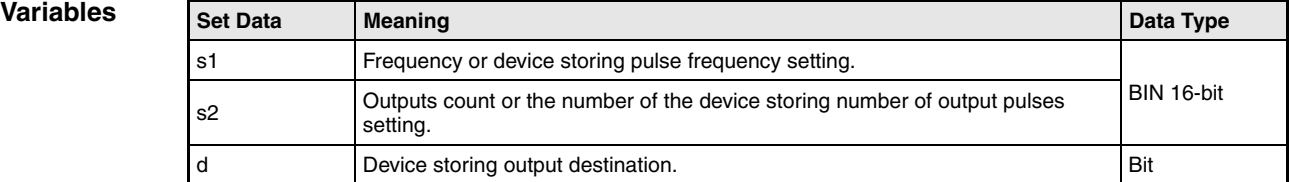

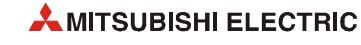
### **Functions Pulse output with adjustable number of pulses**

#### **PLSY Pulse output instruction**

The PLSY instruction outputs a number of pulses specified by s2 at a frequency specified by s1 to an output designated by d.

The frequency range in s1 can be specified from 1 to 100 Hz. If s1 is other than 1 to 100 Hz, the PLSY instruction will not be executed.

The number of output pulses in s2 can be specified from 0 to 65535 (0000H to FFFFH). If s2 is set to "0", pulses are continuously output.

Only outputs corresponding to the output module can be designated by d.

Pulse output begins with leading edge from the execution condition of the PLSY instruction. During pulse output the execution condition must not be reset. Resetting the execution condition suspends the pulse output.

**NOTE** *The PLSY instruction stores the data from the designated devices in the CPU work area, and and counting operation is processed as a system interrupt. The pulses that can be output must have longer ON and OFF times than the interrupt interval of the CPU module. The interrupt interval of individual modules is 1 ms.* 

> *Do not change the argument for the PLSY instruction during pulse output directed by the PLSY instruction (while the execution command is ON). To change the argument, turn OFF the execution command.*

> *The PLSY instruction can be used only once in all programs executed by the CPU module. The second and the subsequent PLSY instructions are not processed.*

**Operation Errors** In the following cases an operation error occurs, the error flag (SM0) turns ON, and an error code is stored into SD0.

> ● The device specified by d exceeds the range of the corresponding device. (For the Universal model QCPU, LCPU) (Error code 4101)

#### **Program PLSY**

**Example**

If X0 is set, the following program outputs five 10 Hz pulses to Y20.

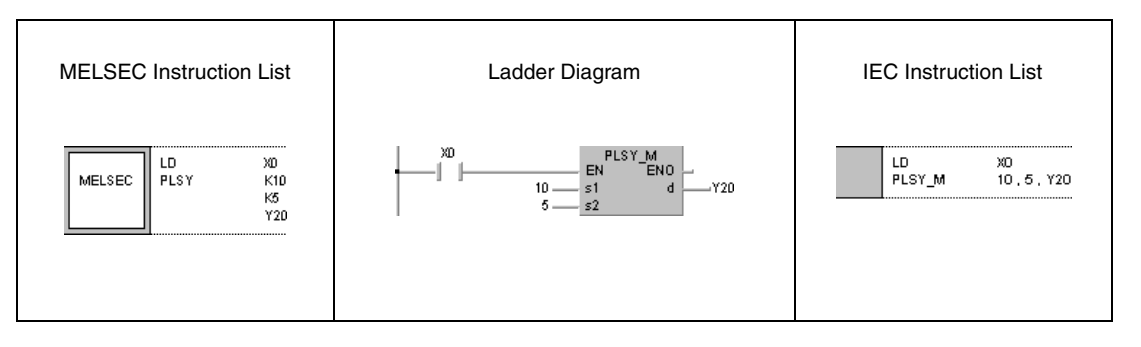

## **6.8.9 PWM**

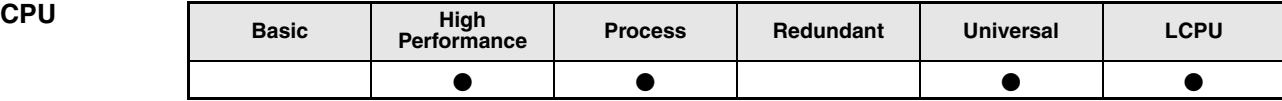

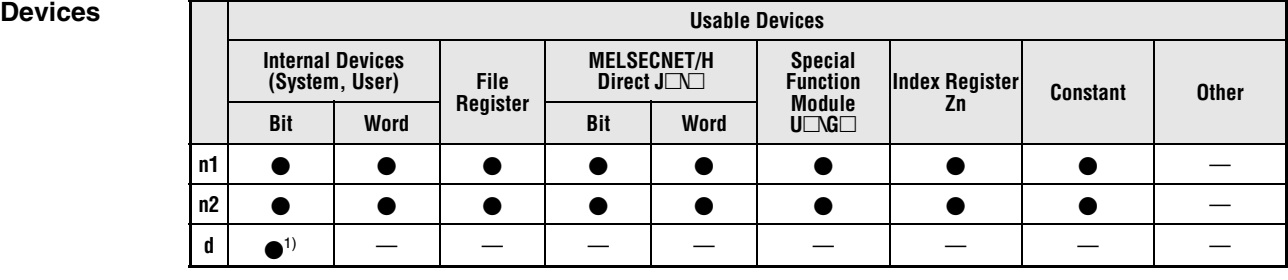

**<sup>1</sup>** Only Y

## **GX IEC Developer**

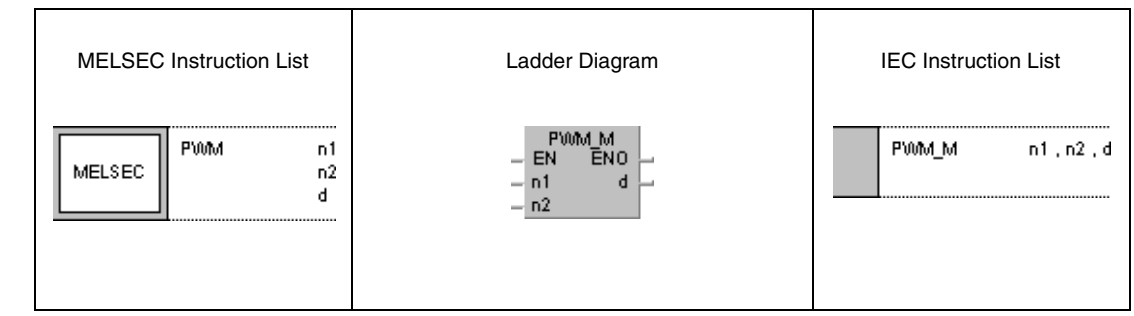

### **GX Works2**

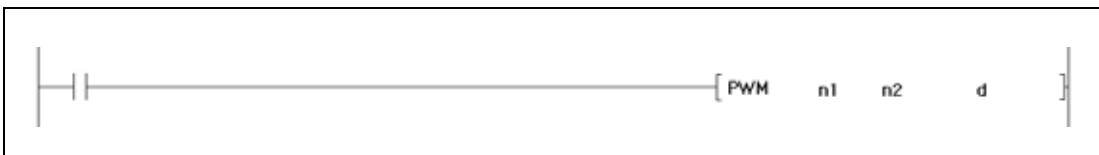

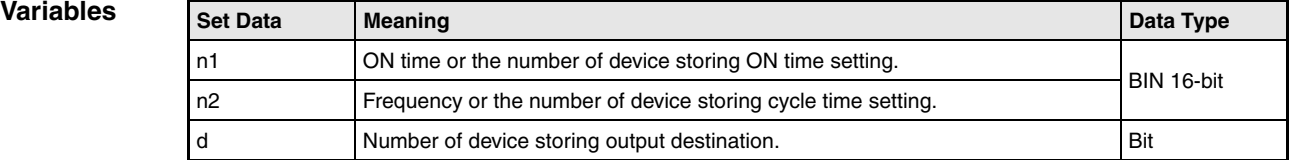

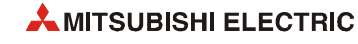

#### **PWM Modulation instruction**

The PWM instruction outputs pulses at a cycle time specified by n2 and with an ON time specified by n1 to an output designated by d.

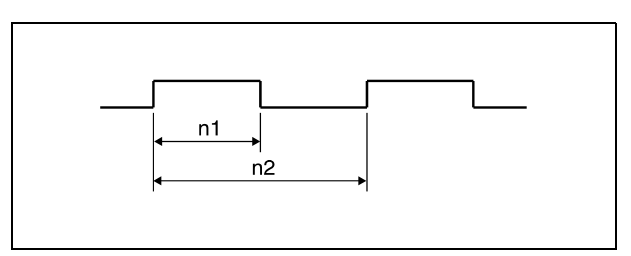

The times in n1and n2 can be specified from 1 to 65535 ms. The value set in n1 has to be less than that in n2.

**NOTES** *The PWM instruction registers the data from the designated devices in the work area of the CPU, and performs the current output operation during a system interrupt (1 ms).* 

*For this reason, the PWM instruction can only be used once in a program.*

*The instruction is not processed in the following cases:*

- *When both n1 and n2 are 0*
- *When n2 is smaller or equal to n1*
- *When the PWM instruction is executed twice or more.*

*Do not change the argument for the PLSY instruction during pulse output directed by the PLSY instruction (while the execution command is ON). To change the argument, turn OFF the execution command.*

#### **Operation Errors** In the following cases an operation error occurs, the error flag (SM0) turns ON, and an error code is stored into SD0.

● The device specified by d exceeds the range of the corresponding device. (For the Universal model QCPU, LCPU) (Error code 4101)

#### **Program**  PWM

**Example**

If X0 is set, the following program outputs pulses at a cycle time of 1 second and with an ON time of 100 ms to Y20.

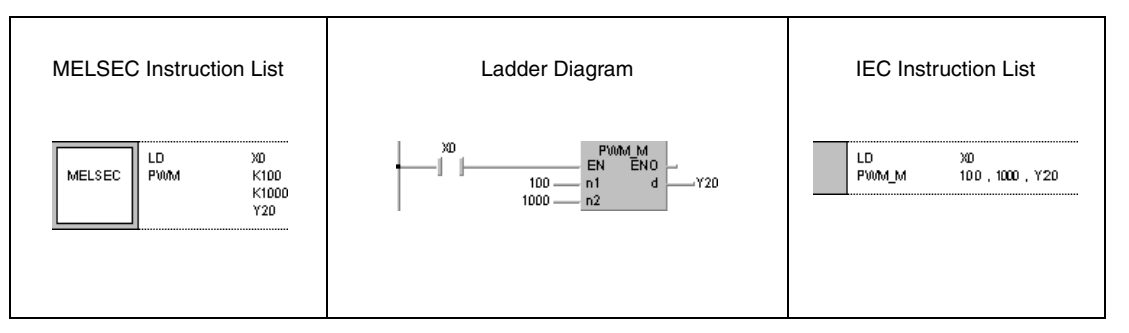

## **6.8.10 MTR**

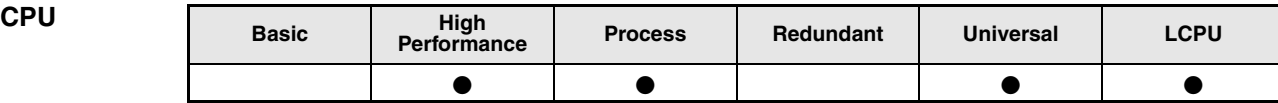

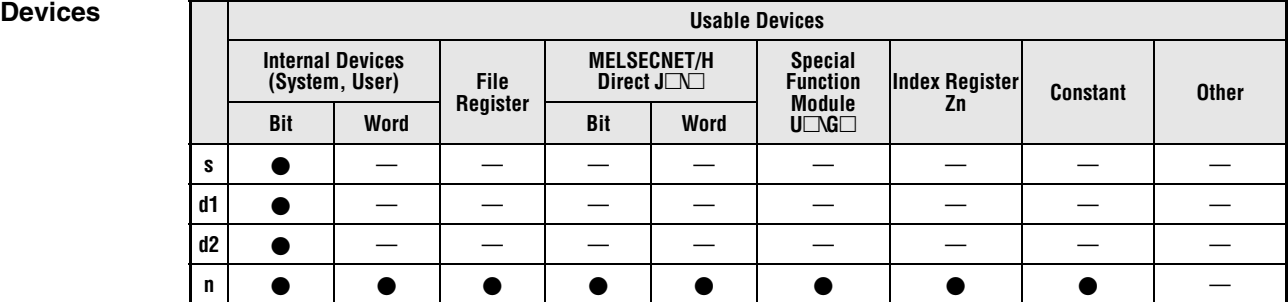

# **GX IEC**

**Developer**

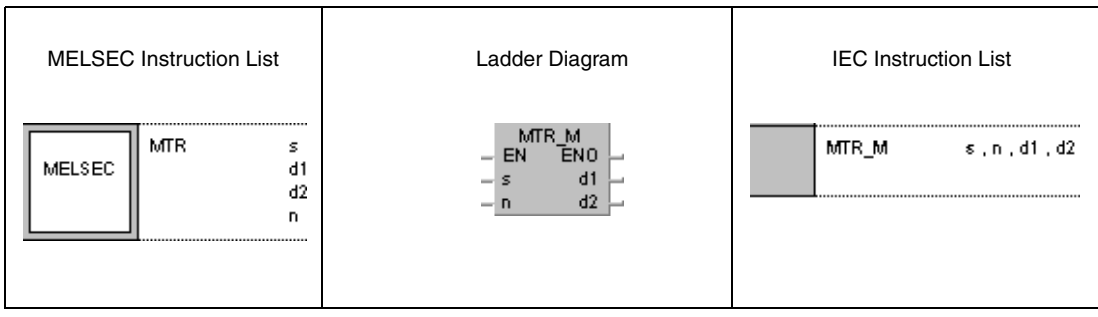

### **GX Works2**

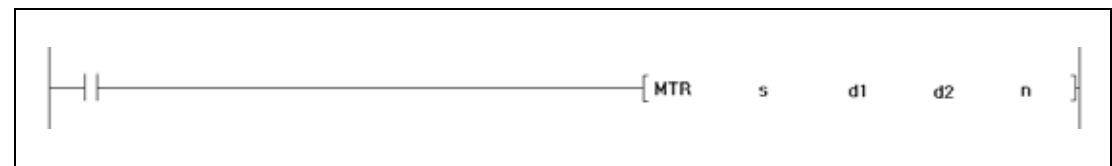

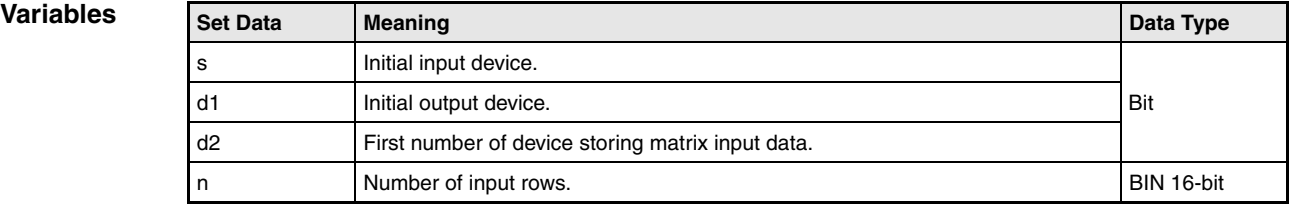

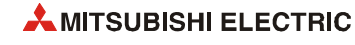

### **Functions Building an input matrix**

#### **MTR Instruction for reading n data rows into an input matrix.**

The MTR instruction reads the information of 16 bits (0/1) beginning from the device designated by s. The number of repetitions (rows) is designated by n. The conditions of read data are stored in the device designated by d2 onwards. This way, a matrix of 16 bits and n rows is built.

One row (16 bits) can be read each scan.

The reading process is continuously repeated from the first to the nth row.

Due to the format of the input matrix (16 bits x n rows) the device designated by d2 has to supply space for 16 bits x n rows either to store the data.

Each row is selected beginning with the output designated by d1. The corresponding output for each row of 16 bits to be read is set or reset by the system automatically. The number of outputs is identical with the number of rows. Thus, each single row can be addressed accurately by the system

The device numbers designated by s, d1, and d2 must be divisible by 16.

The number of rows n can be designated from 2 to 8.

Note, that the MTR instruction directly operates on current input and output data.

No processing is performed in the following cases:

- The device numbers designated by s, d1, and d2 are not divisible by 16.
- The device designated by s exceeds the current input range.
- The device designated by s exceeds the current output range.
- The matrix space 16 bits x n rows exceeds the relevant device range of d2.
- The value in n does not range within 2 and 8.

**Operation Errors** In the following cases an operation error occurs, the error flag (SM0) turns ON, and an error code is stored into SD0.

- The device other than the input (X) was specified at s. (Error code 4101)
- The device other than the output (Y) was specified at d1. (Error code 4101)

#### **Program Example** MTR

If X0 is set, the following program reads the inputs X10 through X1F three times and stores the results in M30 through M77. A matrix is built with 16 bits x 3 rows. The rows are addressed via the outputs Y20 through Y22.

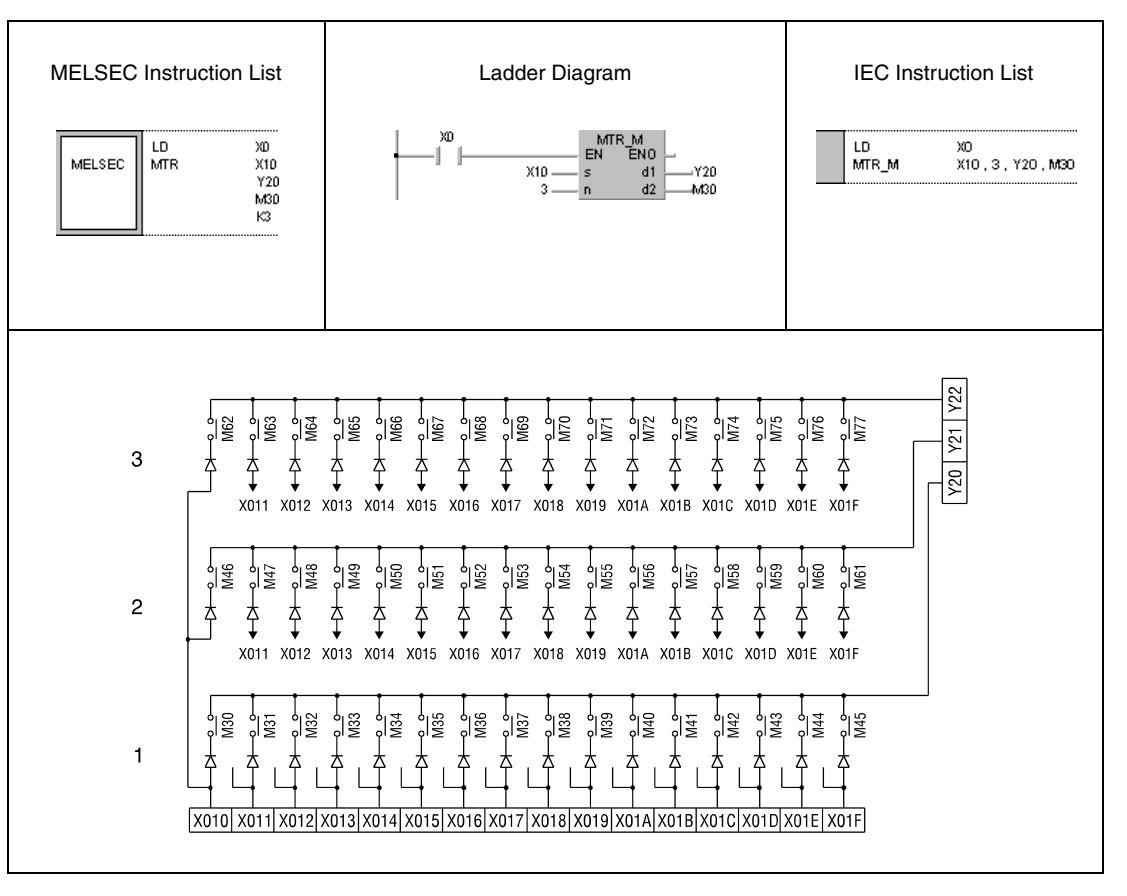

**<sup>1</sup>** 1st row

**<sup>2</sup>** 2nd row

**<sup>3</sup>** 3rd row

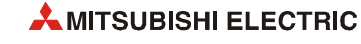

# **7 Application Instructions, Part 2**

The application instructions, part 2 are specific instructions for several special functions. The following table shows the division of these functions:

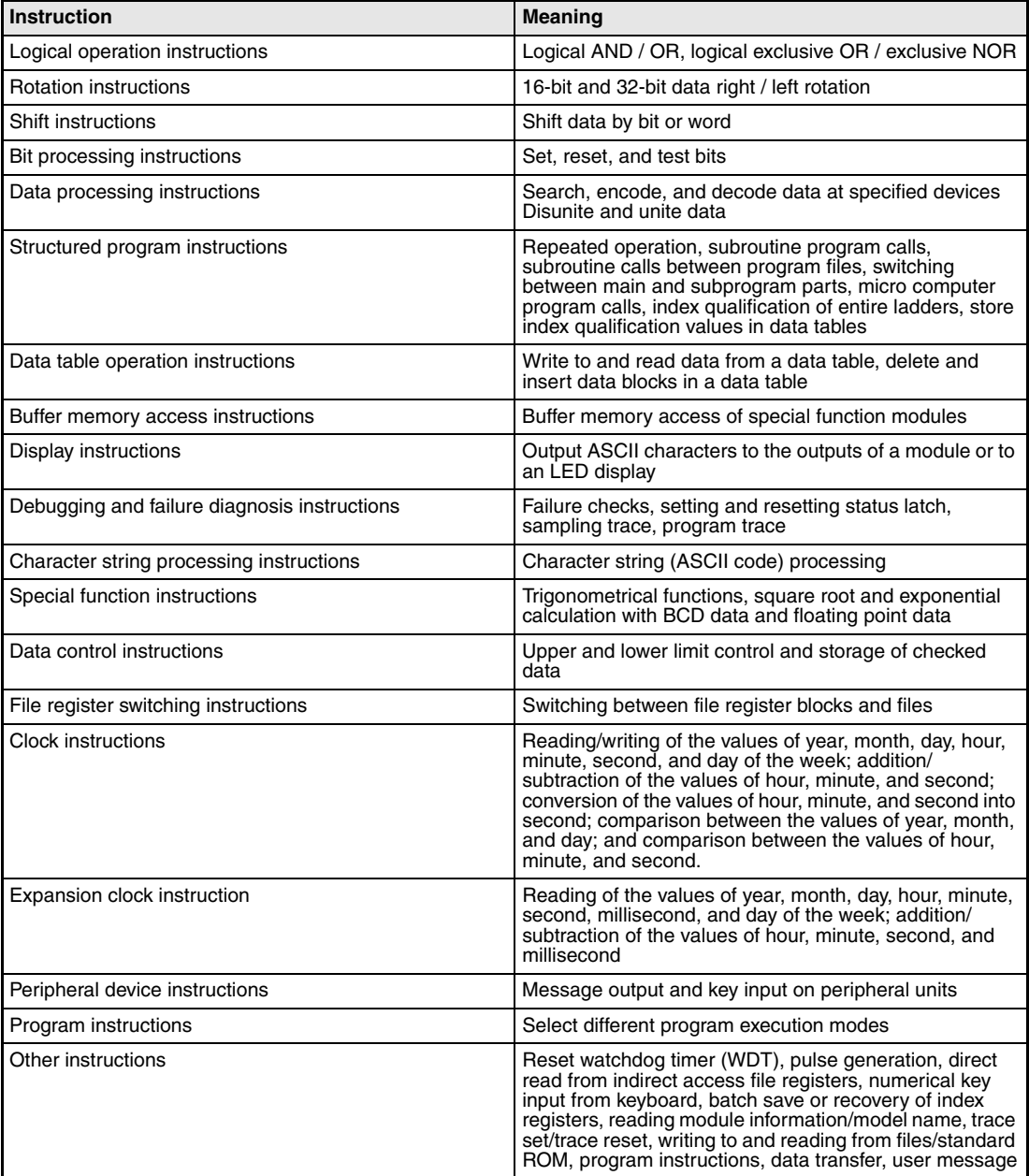

# **7.1 Logical operation instructions**

Via the logical operation instructions logical connections such as logical sum or logical product are programmed.

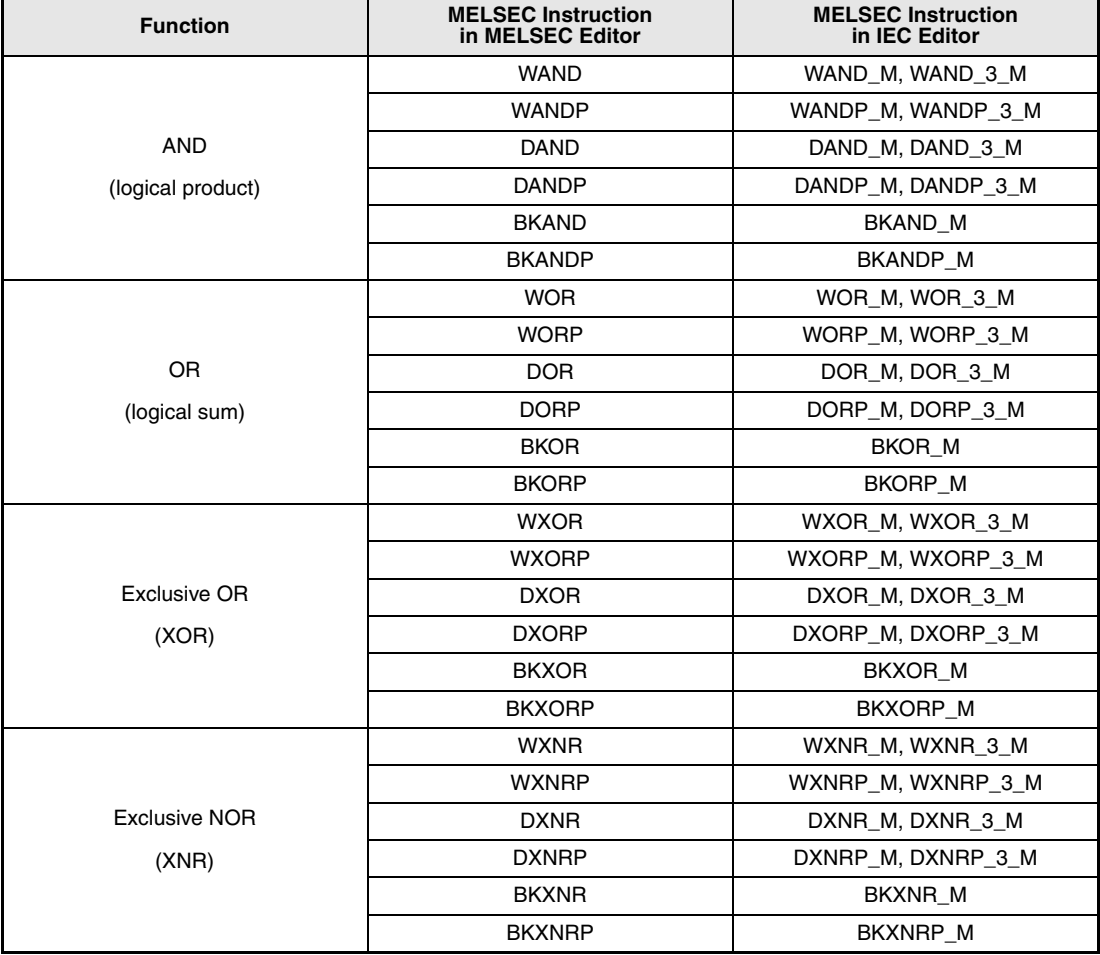

The following table gives an overview of these instructions:

## **NOTE** *Within the IEC editors please use the IEC instructions.*

Logical instructions are processed bit by bit as binary data. The two conditions (0 and 1) are connected and the result of the connection is output to a destination address.

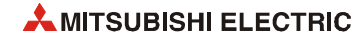

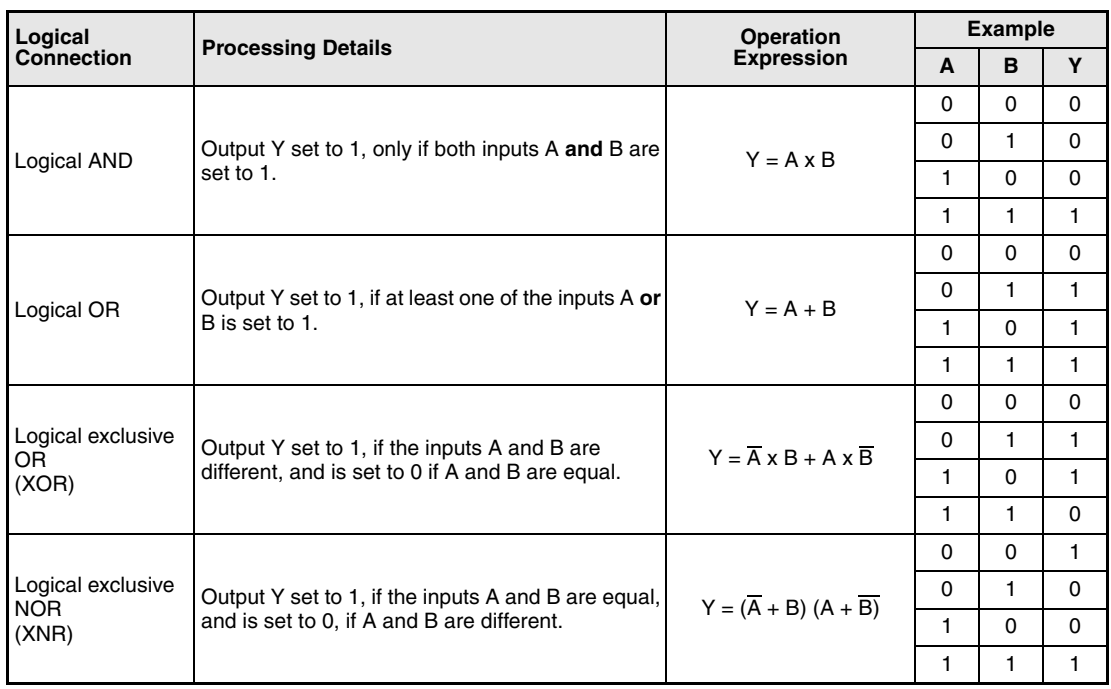

The following table shows the logical connection results of the conditions 0 and 1. A and B are input variables and Y is the output variable.

# **7.1.1 WAND, WANDP, DAND, DANDP**

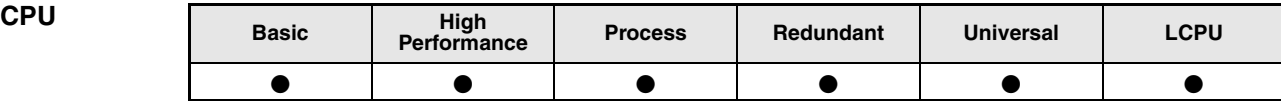

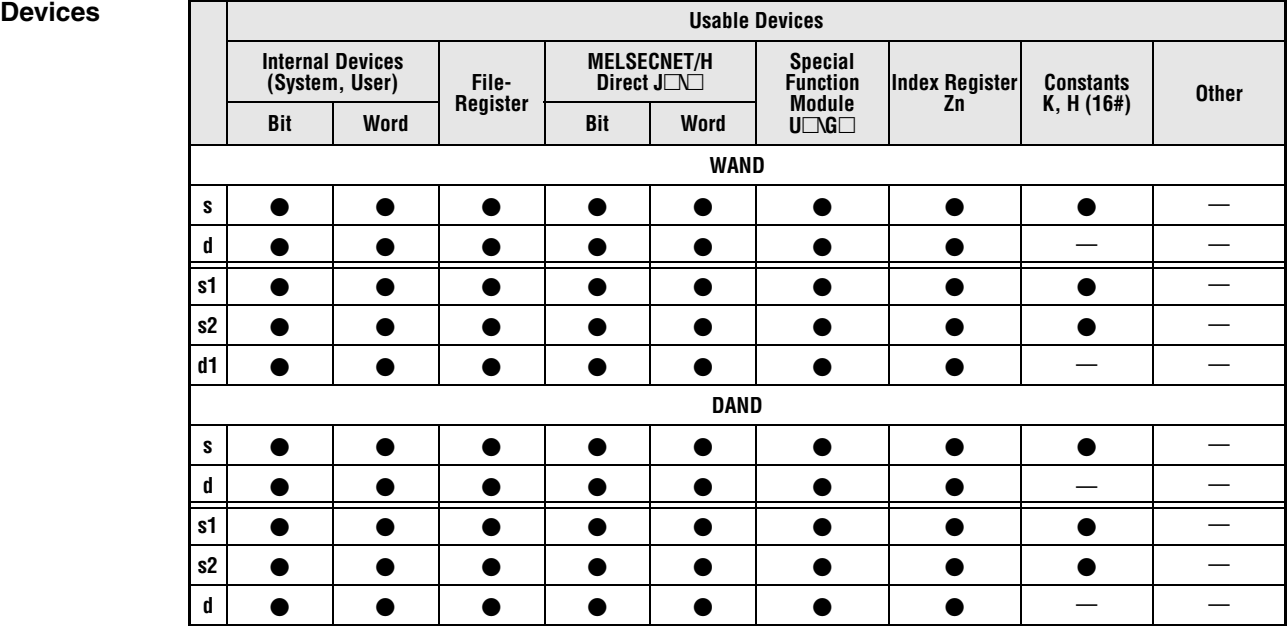

# **GX IEC**

**Developer**

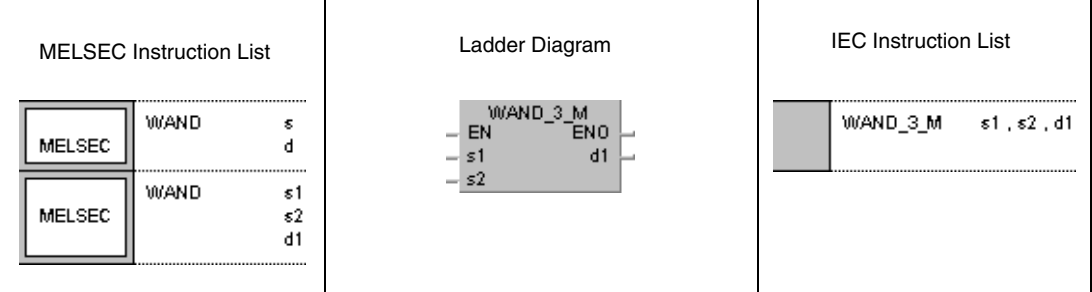

#### **GX Works2**

Г

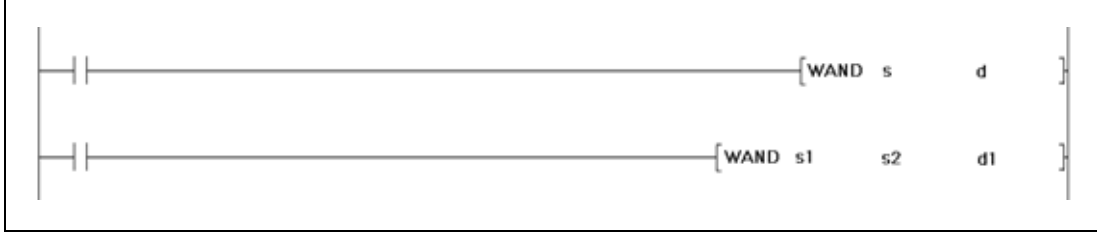

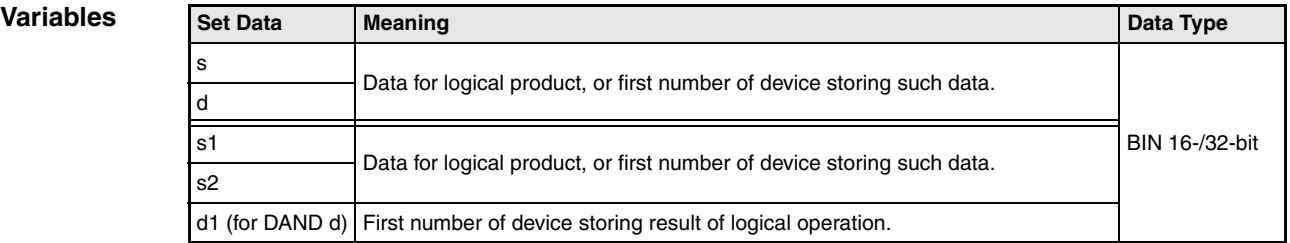

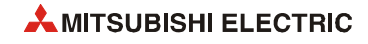

## **Functions Logical AND**

## **WAND 16-bit data**

The logical AND forms the logical product of two input variables.

● Variation 1:

16-bit data designated by s and d form the logical product bit by bit. The result is output to the device designated by d.

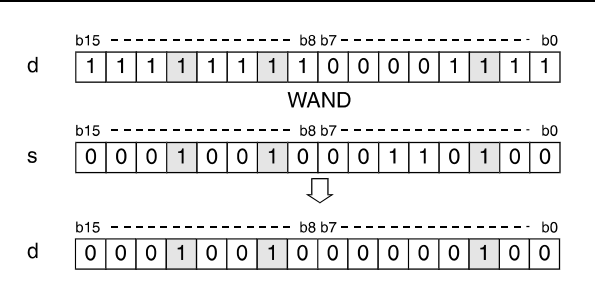

#### ● Variation 2:

16-bit data designated by s1 and s2 form the logical product bit by bit. The result is output to the device designated by d1.

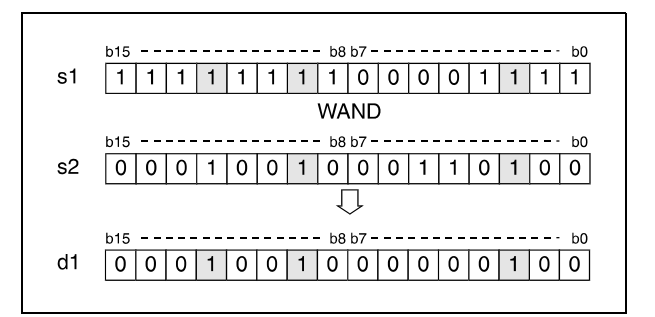

Bits exceeding the digit designation are set to 0. For example, if the digit designation is specified by K2, the higher 8 bits (b8 through b15) are processed as 0.

#### **DAND 32-bit data**

● Variation 1:

32-bit data designated by s and d form the logical product bit by bit. The result is output to the device designated by d.

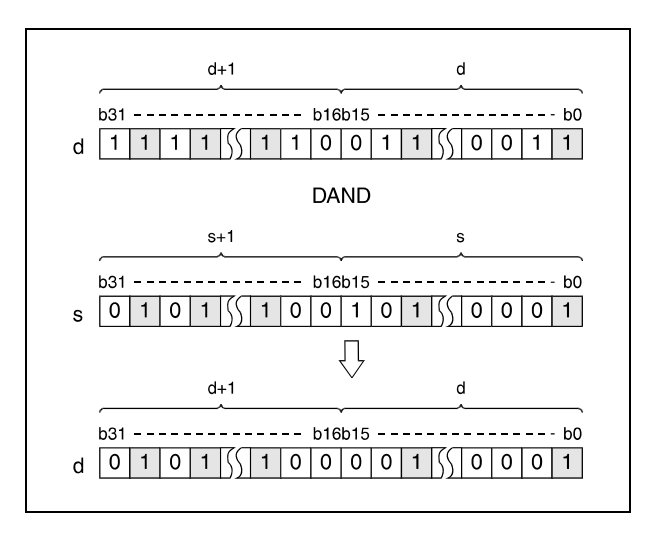

#### ● Variation 2:

32-bit data designated by s1 and s2 form the logical product bit by bit. The result is output to the device designated by d.

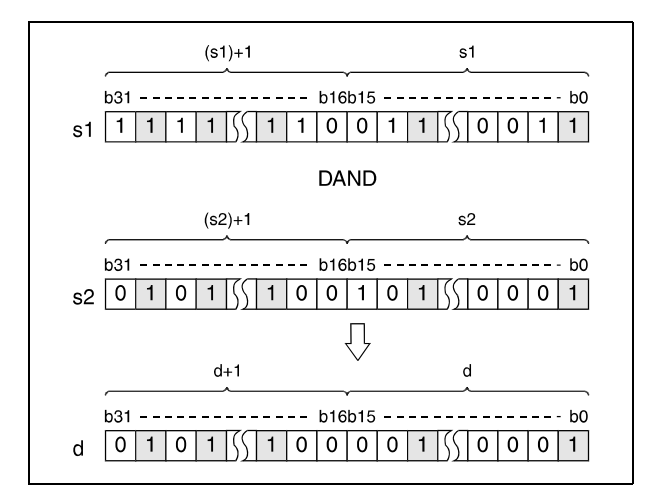

After executing the connection, all bits exceeding the digit designation are set to 0.

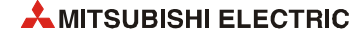

**Program** 

## WANDP (s, d)

#### **Example 1** With leading edge from XA, the following program sets the digit of tens (b5-b7) in the BCD 4-digit value in D10 to 0. The result is stored again in D10.

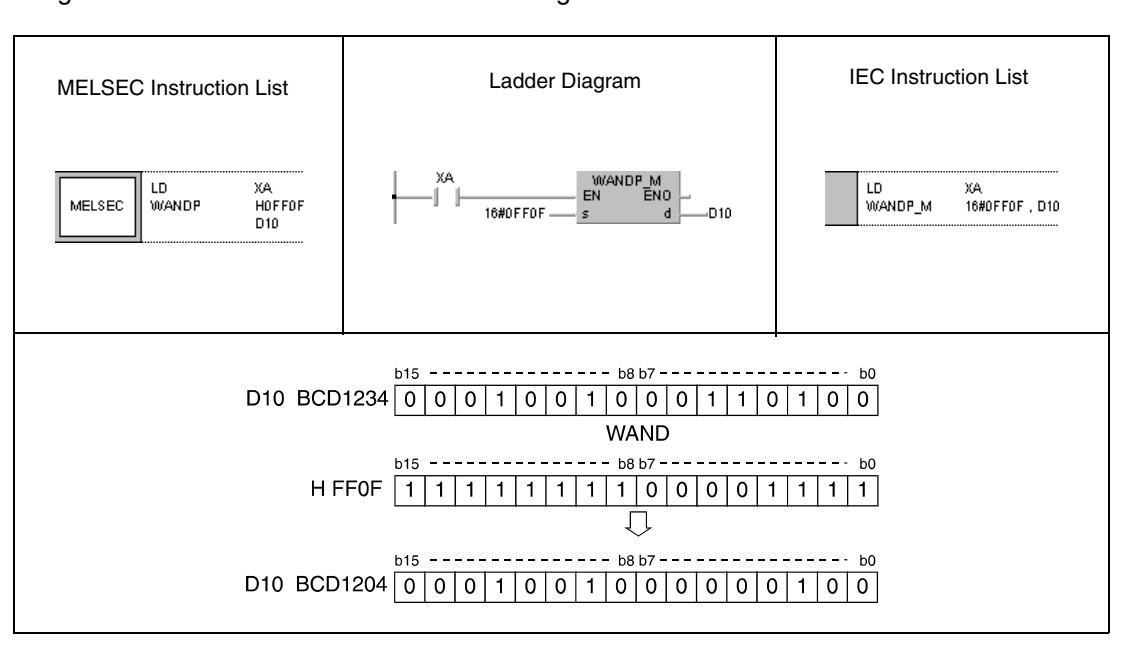

#### **Program**  DANDP (s, d)

#### **Example 2** With leading edge from X8, the following program forms the logical product of 32-bit data in D99 and D100 and 24-bit data at X30 through X47. The result is stored again in D99 and D100.

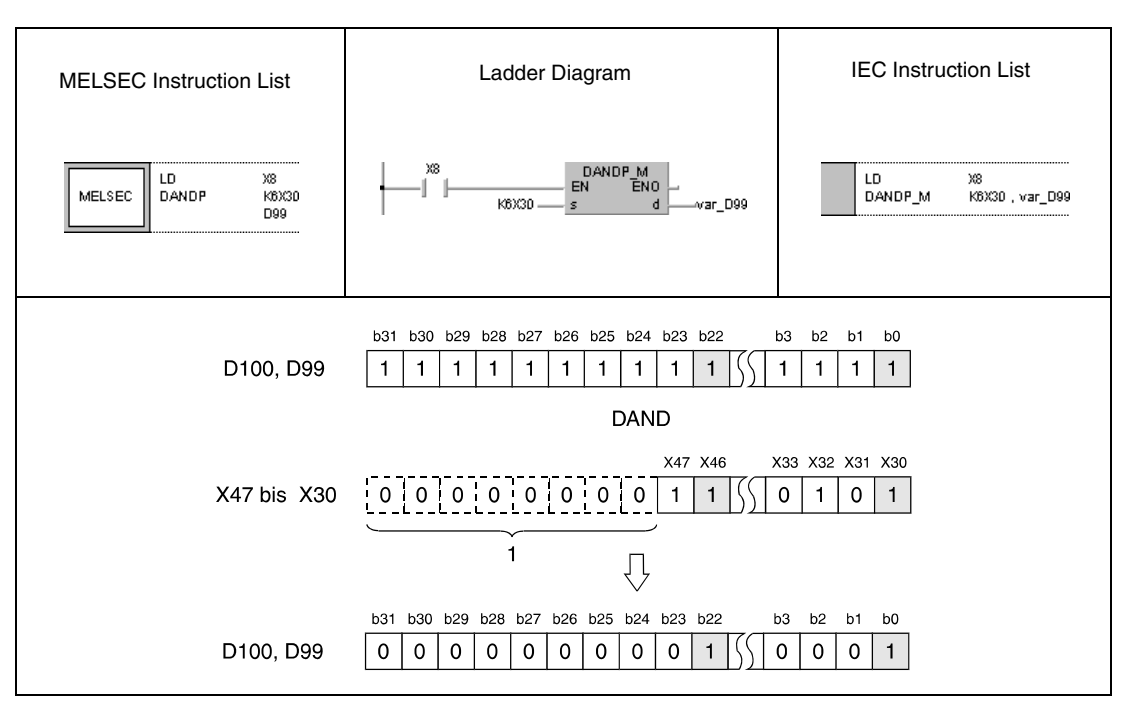

**<sup>1</sup>** These bits are set to 0.

WANDP (s1, s2, d1)

**Example 3** With leading edge from XA, the following program forms the logical product of data in X10 through X1B and data in D33. The result is stored in D40.

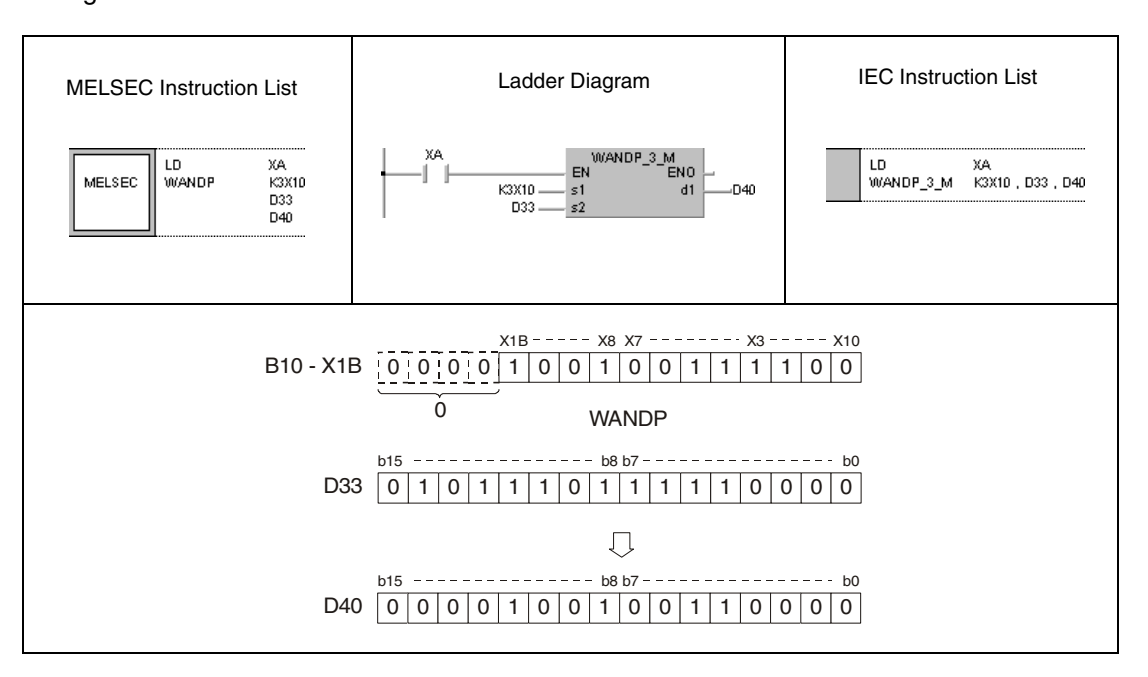

**<sup>1</sup>** These bits are set to 0.

#### **Program**  WANDP (s1, s2, d1)

**Example 4**

**Program** 

With leading edge from X1C, the following program forms the logical product of data in D10 and D20. The result is stored in M0 through M11.

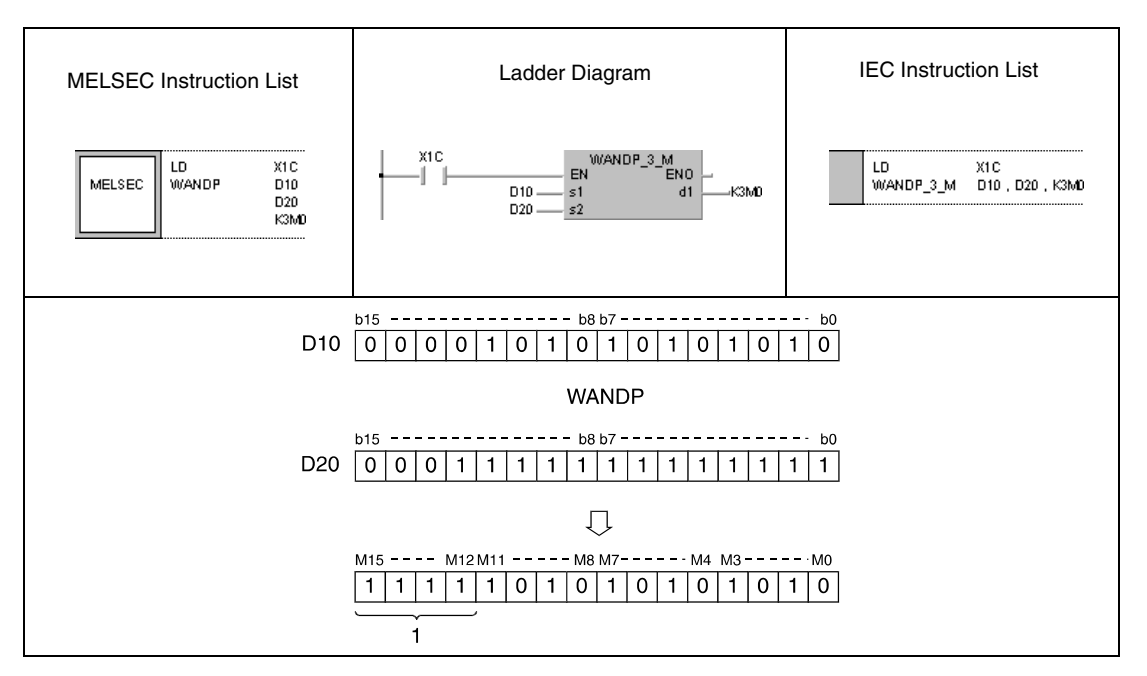

**<sup>1</sup>** These bits remain unchanged.

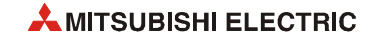

**Program** 

### DANDP (s1, s2, d)

**Example 5** With leading edge from XA, the following program sets the digit of hundreds in the BCD 4-digit value in D10 and D11 to 0. The result is output at Y10 through Y2B.

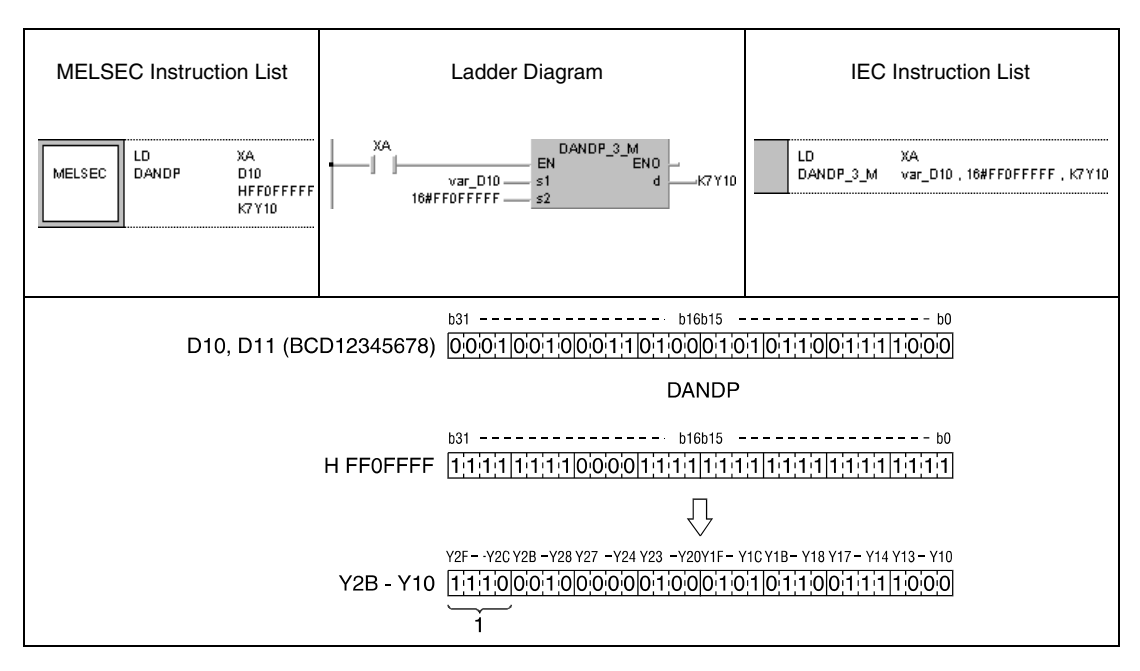

**<sup>1</sup>** These bits remain unchanged.

**NOTE** *The program examples 2 and 5 will not run without variable definition in the header of the program organization unit (POU). They would cause compiler or checker error messages. For details see [section 3.5.2 "Addressing of arrays and registers in the GX IEC Developer"](#page-111-0) of this manual.*

## **7.1.2 BKAND, BKANDP**

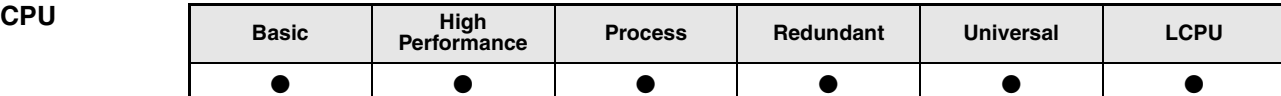

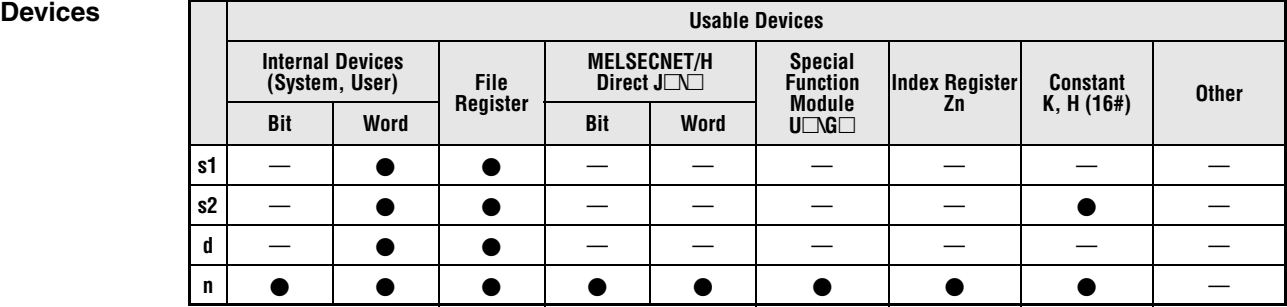

# **GX IEC**

**Developer**

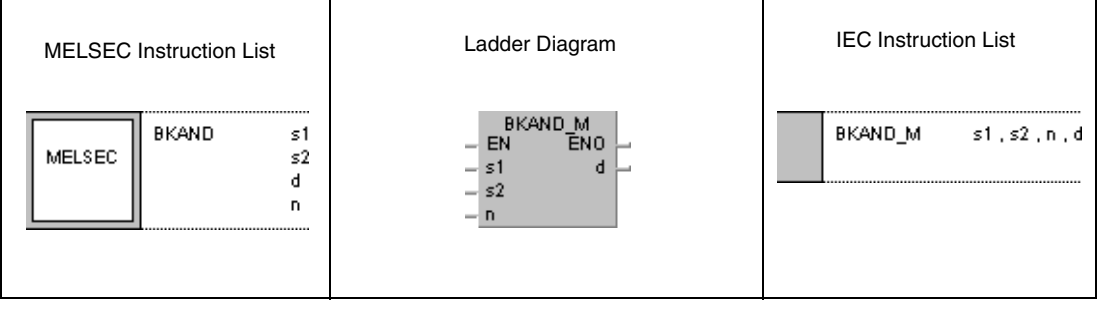

#### **GX Works2**

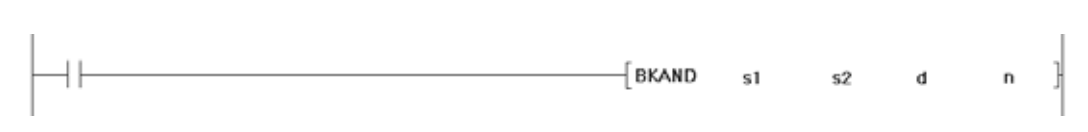

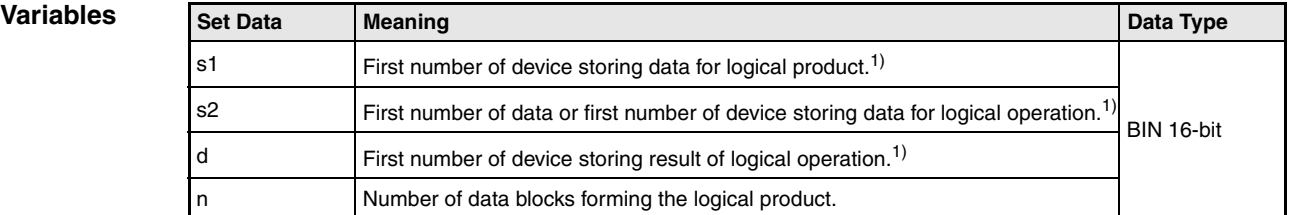

**<sup>1</sup>** The same device number can be specified for s1 and d or s2 and d.

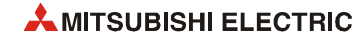

## **Functions Forming a logical product with 16-bit data blocks**

#### **BKAND Forming a logical product with data blocks**

The BKAND instruction forms the logical product beginning with the nth 16-bit data block from s1 onwards and with the nth 16-bit data block from s2 onwards. The according 16-bit block of the result is stored beginning from device d onwards. The number of blocks to be processed is specified by n.

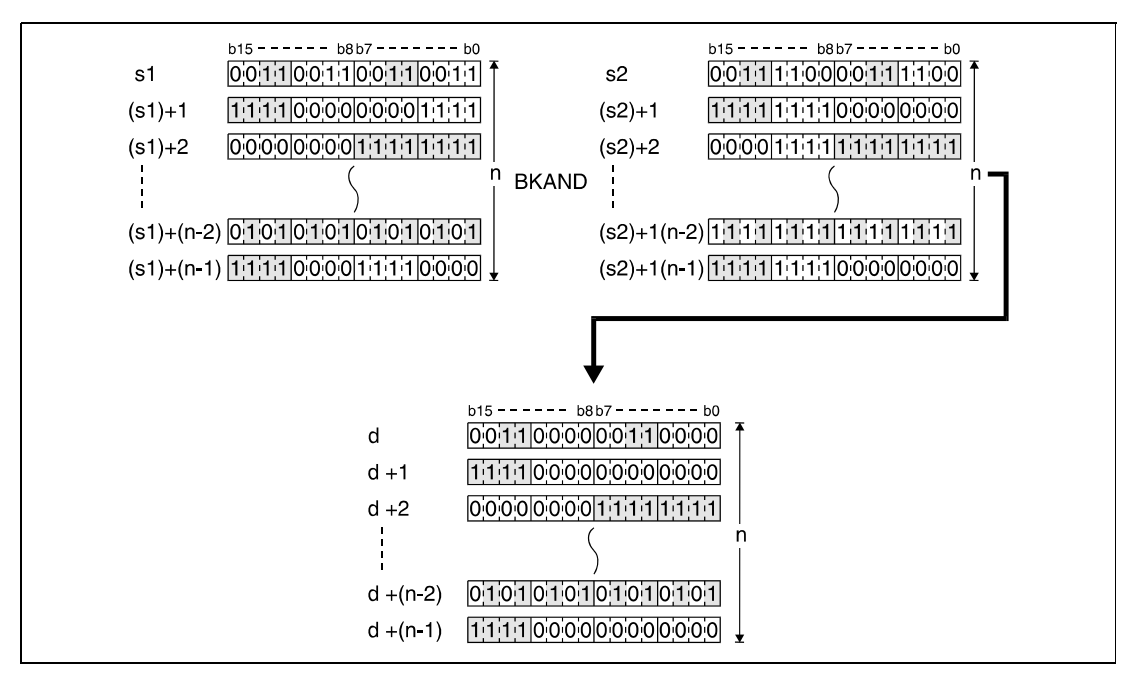

The constant in s2 must range within -32768 and 32767.

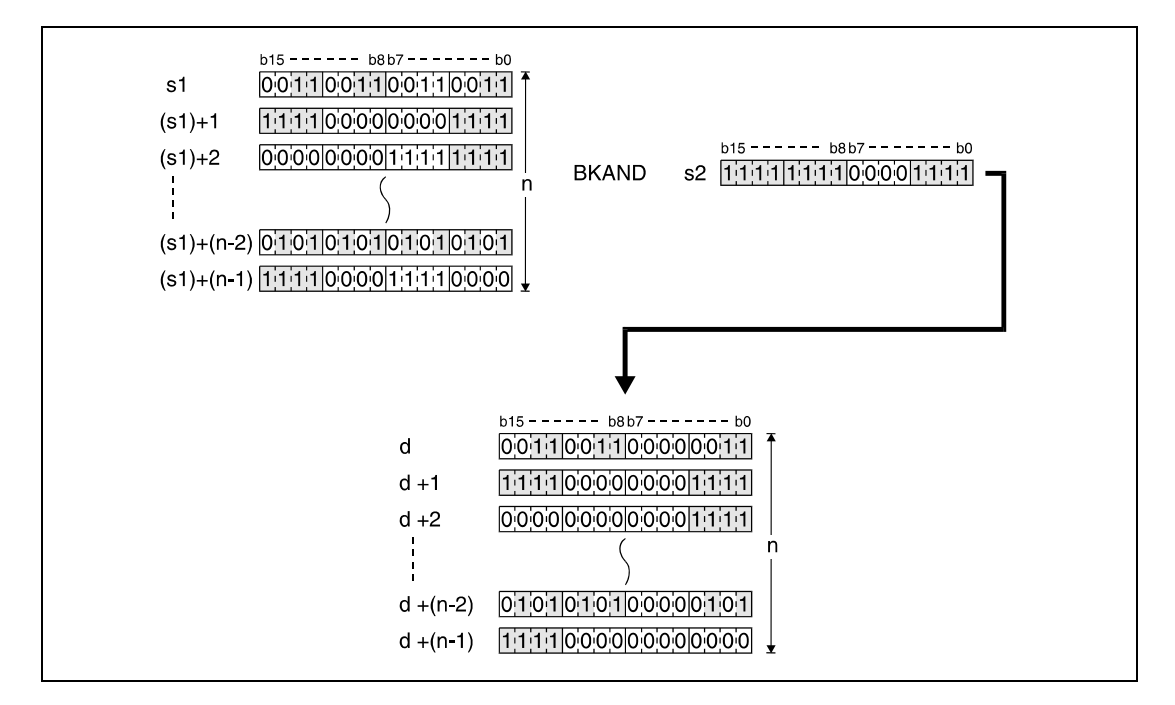

**Operation Errors** In the following cases an operation error occurs, the error flag (SM0) turns ON, and an error code is stored into SD0.

- The number of data blocks determined by n exceeds the storage device numbers designated by s1, s2, or d. (Error code 4101)
- The device range for n points starting from the device designated by s1 overlaps with the device range for n points starting from the device designated by d (except when the same device is specified for s1 and d). (Error code: 4101)
- The device range for n points starting from the device designated by s2 overlaps with the device range for n points starting from the device designated by d (except when the same device is specified for s2 and d). (Error code: 4101)

#### **Program BKANDP**

**Example**

With leading edge from X20, the following program forms the logical product of data in registers D100 through D102 and data in registers R0 through R2. The result is stored in registers D200 through D202. The number of 16-bit data blocks (3) to be processed is stored in D0.

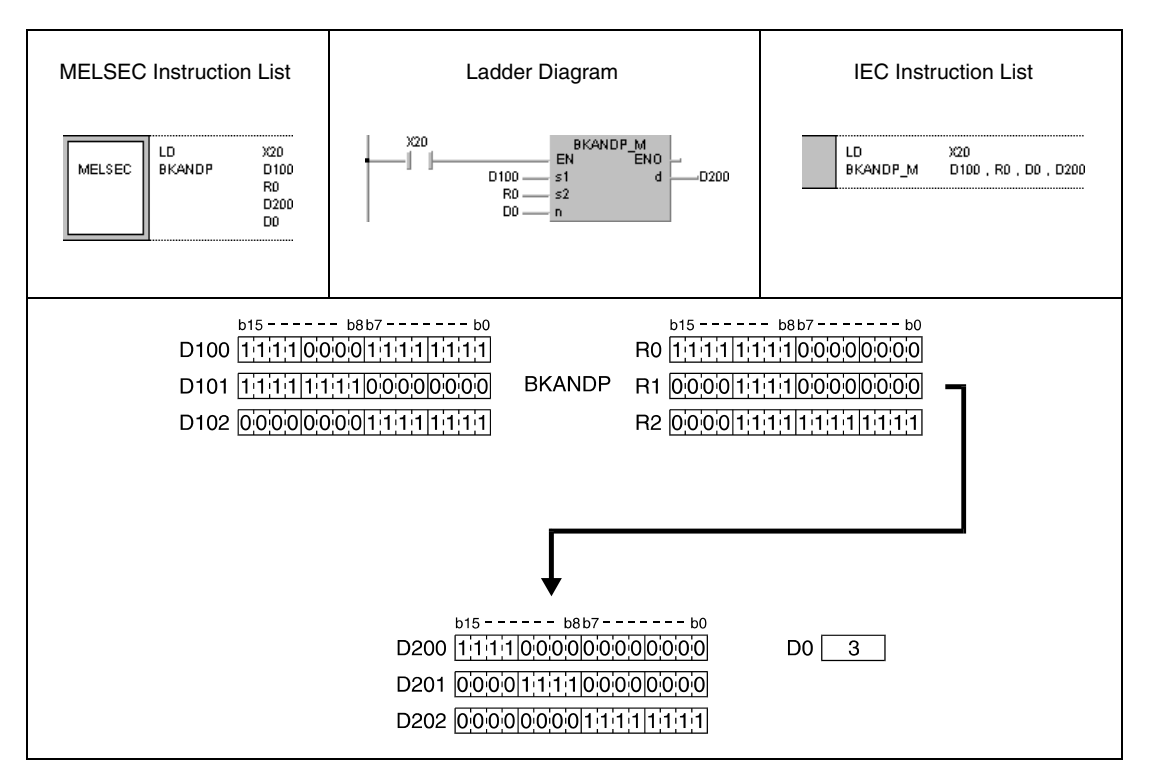

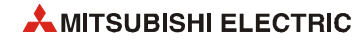

# **7.1.3 WOR, WORP, DOR, DORP**

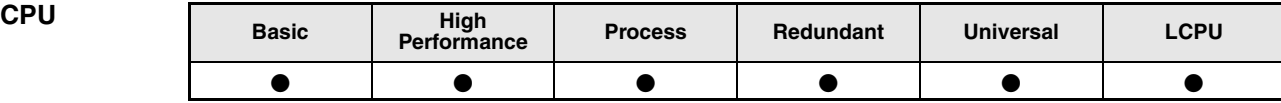

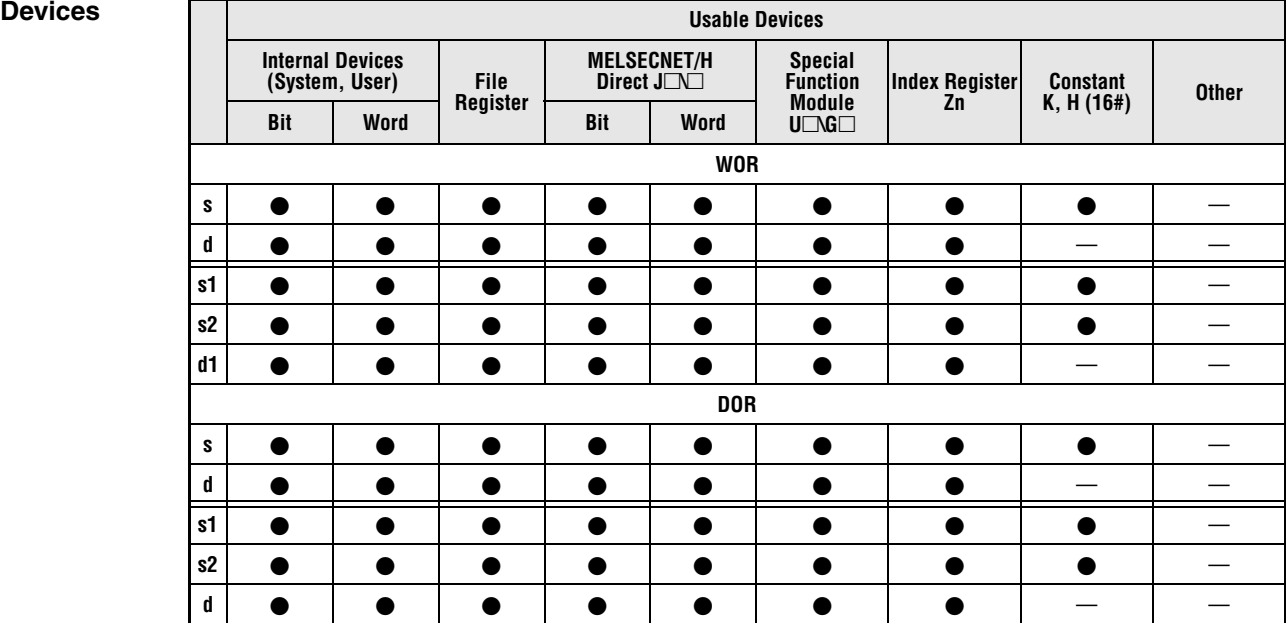

## **GX IEC Developer**

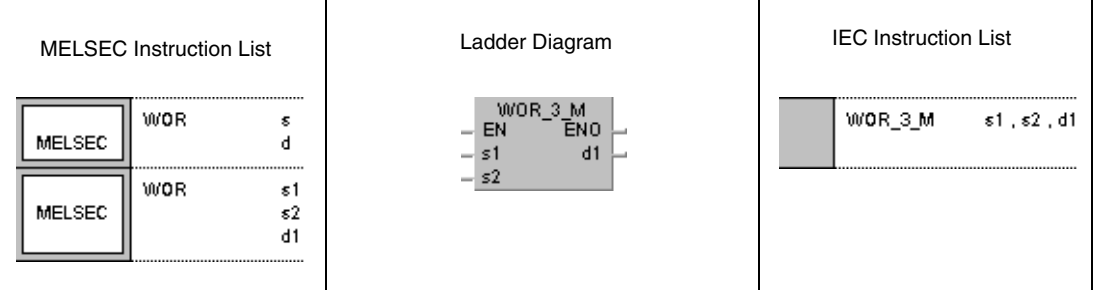

## **GX Works2**

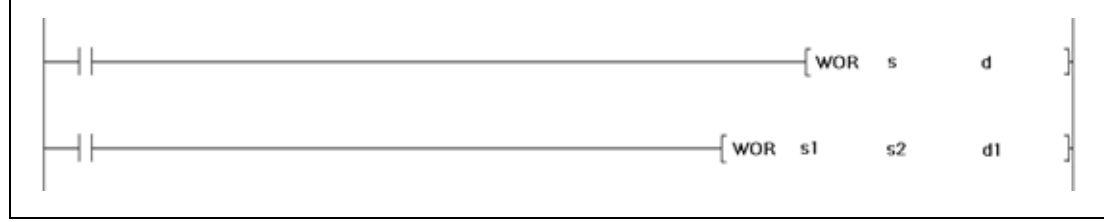

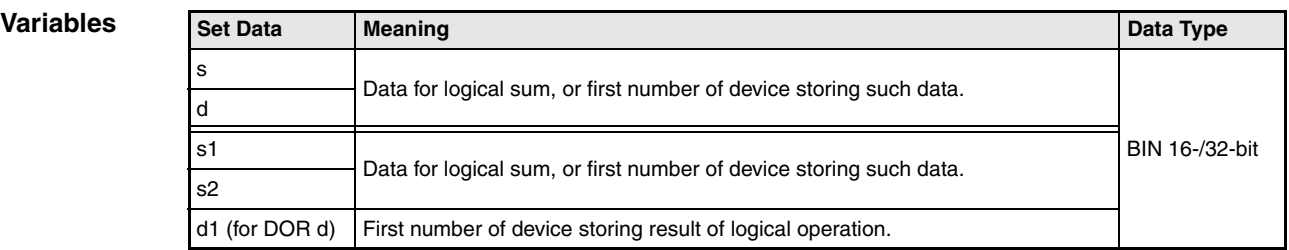

### **Functions Logical OR**

## **WOR 16-bit data**

The logical OR forms the logical sum of two input variables.

● Variation 1:

16-bit data designated by s and d are added bit by bit. The result is output to the device designated by d.

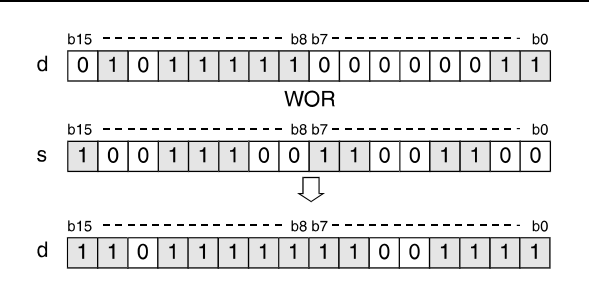

#### ● Variation 2:

16-bit data designated by s1 and s2 are added bit by bit. The result is output to the device designated by d1.

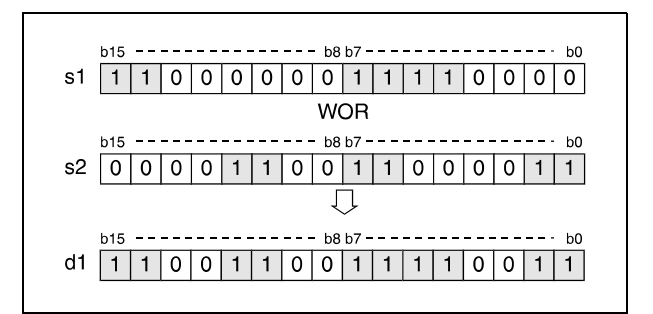

Bits exceeding the digit designation are set to 0. For example, if the digit designation is specified by K2, the higher 8 bits (b8 through b15) are processed as 0.

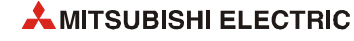

## **DOR 32-bit data**

● Variation 1:

32-bit data designated by s and d are added bit by bit. The result is output to the device designated by d.

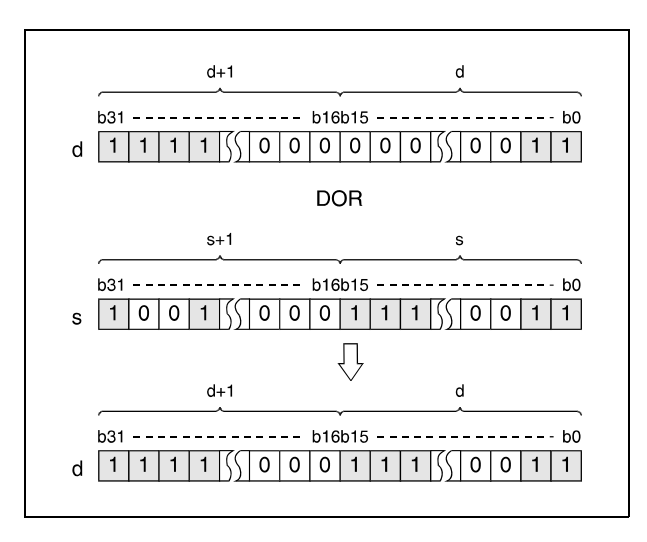

#### ● Variation 2:

32-bit data designated by s1 and s2 are added bit by bit. The result is output to the device designated by d.

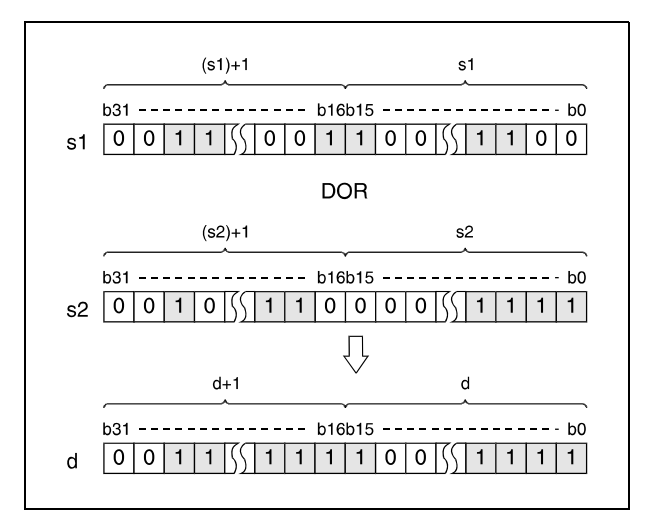

After executing the connection, all bits exceeding the digit designation are set to 0.

## WORP (s, d)

#### **Program Example 1**

With leading edge from XA, the following program adds data in D10 to data in D20. The result is stored in D10.

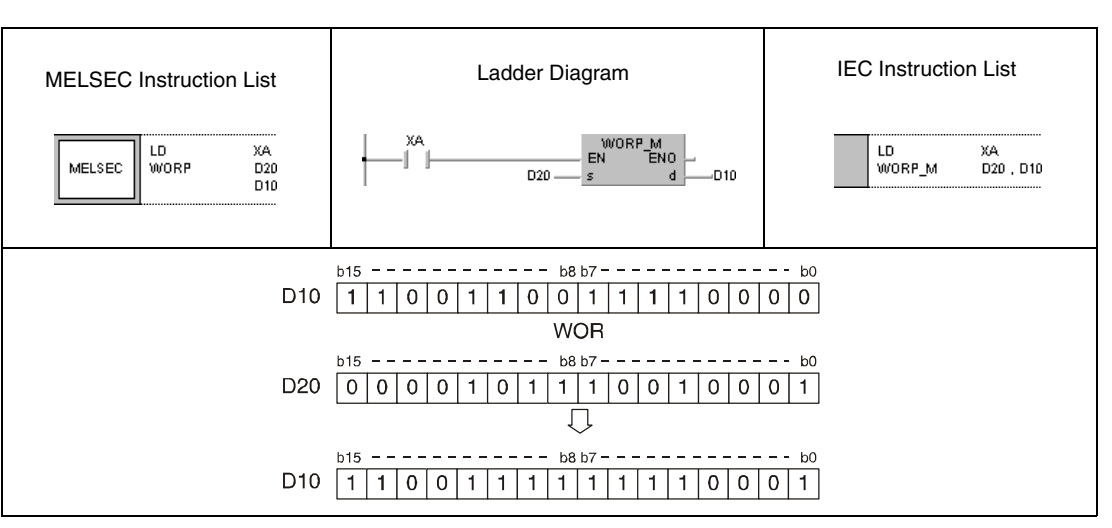

#### **Program Example 2**

## DORP (s, d)

With leading edge from X2B, the following program adds data at the inputs X0 through X1F to a hexadecimal value FF00FF00. The result is stored in D66 and D67.

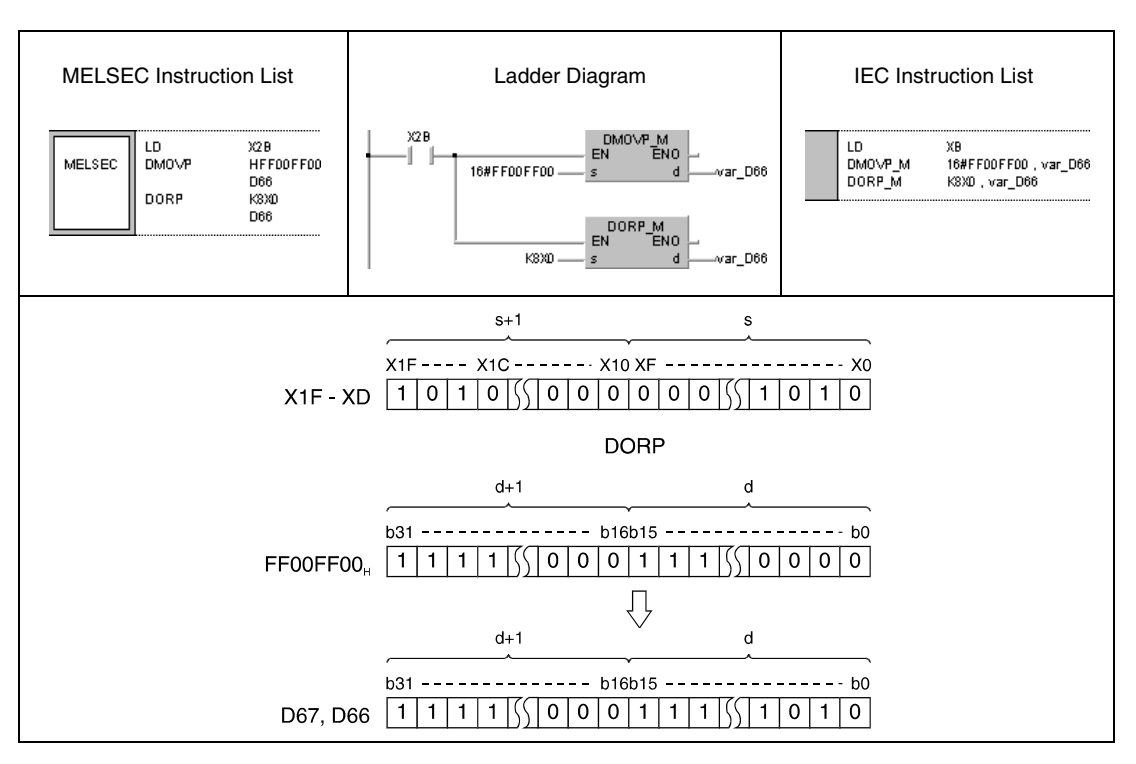

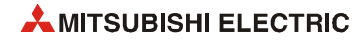

**Program** 

#### WORP (s1, s2, d1)

**Example 3** With leading edge from XA, the following program adds data at the inputs X10 through X1B to data in D33. The result is output to the outputs Y30 through Y3B.

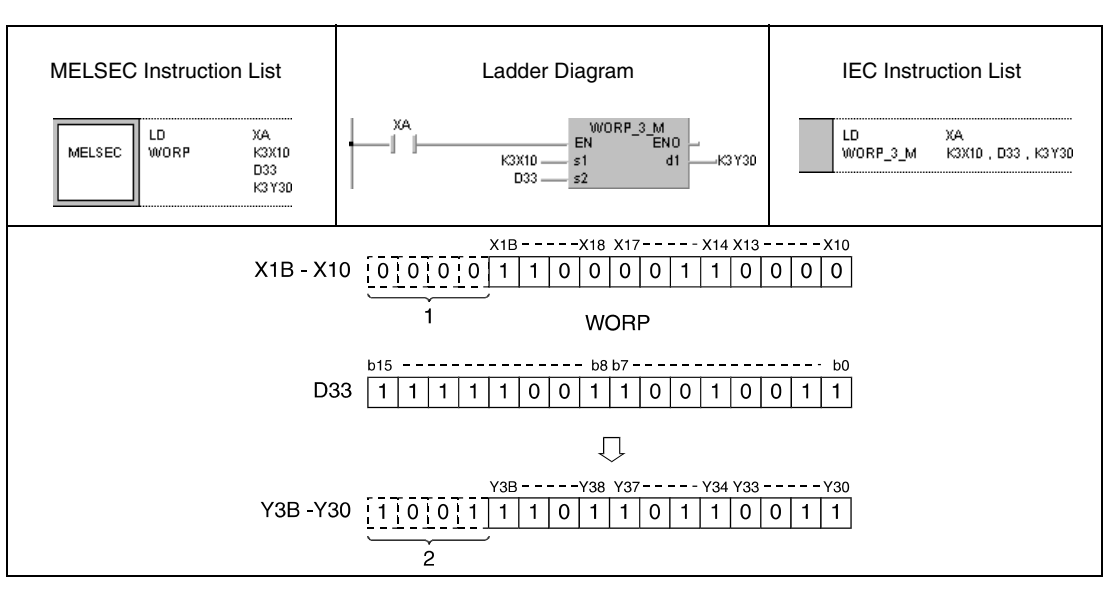

**<sup>1</sup>** These bits are set to 0.

**<sup>2</sup>** These bits remain unchanged.

#### **Program**  DORP (s1, s2, d)

**Example 4**

With leading edge from M8, the following program adds 32-bit data in D0 and D1 to 24-bit data at the inputs X20 through X37. The result is stored in D23 and D24.

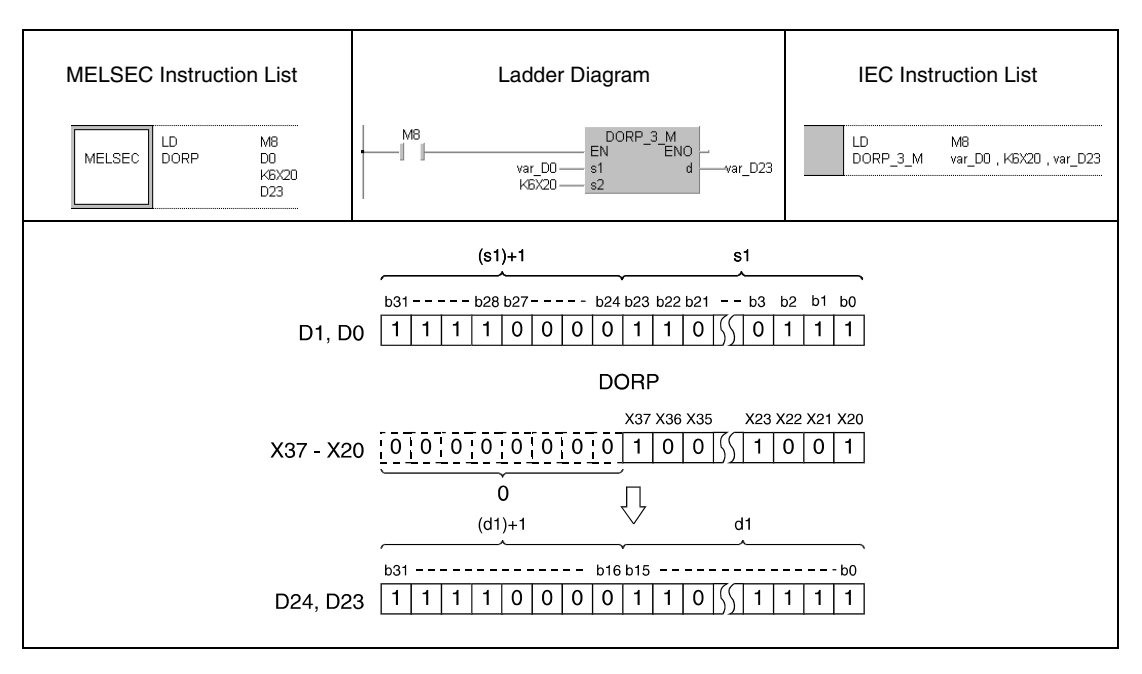

**NOTE** *The program examples 2 and 4 will not run without variable definition in the header of the program organization unit (POU). They would cause compiler or checker error messages. For details see [section 3.5.2 "Addressing of arrays and registers in the GX IEC Developer"](#page-111-0) of this manual.*

# **7.1.4 BKOR, BKORP**

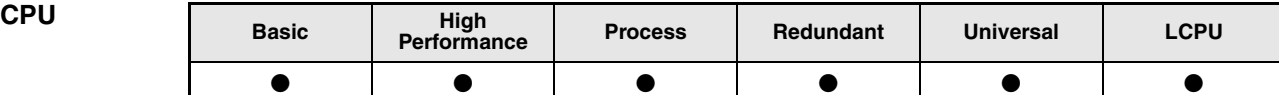

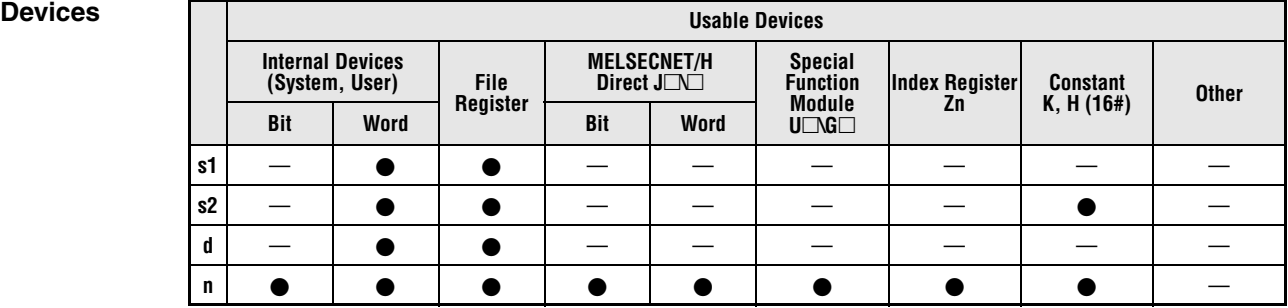

# **GX IEC**

**Developer**

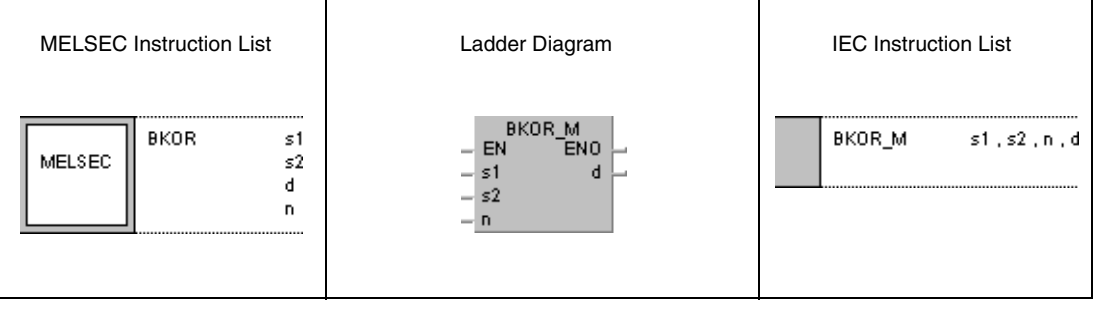

## **GX Works2**

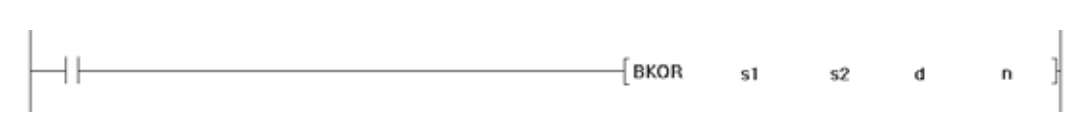

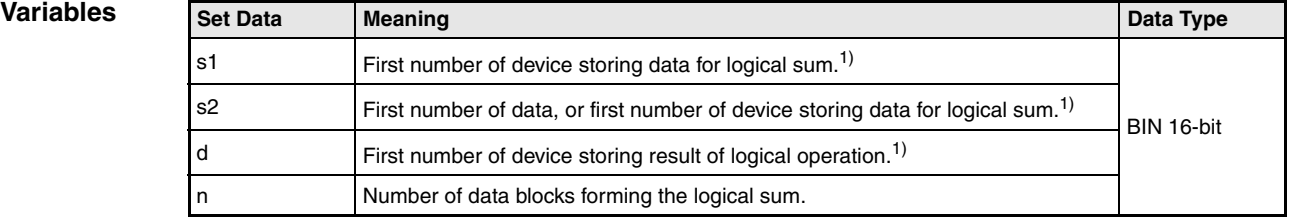

**<sup>1</sup>** The same device number can be specified for s1 and d or s2 and d.

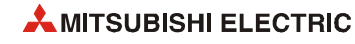

### **Functions Forming a logical sum with 16-bit data blocks**

#### **BKOR Forming a logical sum with data blocks**

The BKOR instruction forms the logical sum beginning with the nth 16-bit data block from s1 onwards and with the nth 16-bit data block from s2 onwards. The according 16-bit block of the result is stored beginning from device d onwards. The number of blocks to be processed is specified by n.

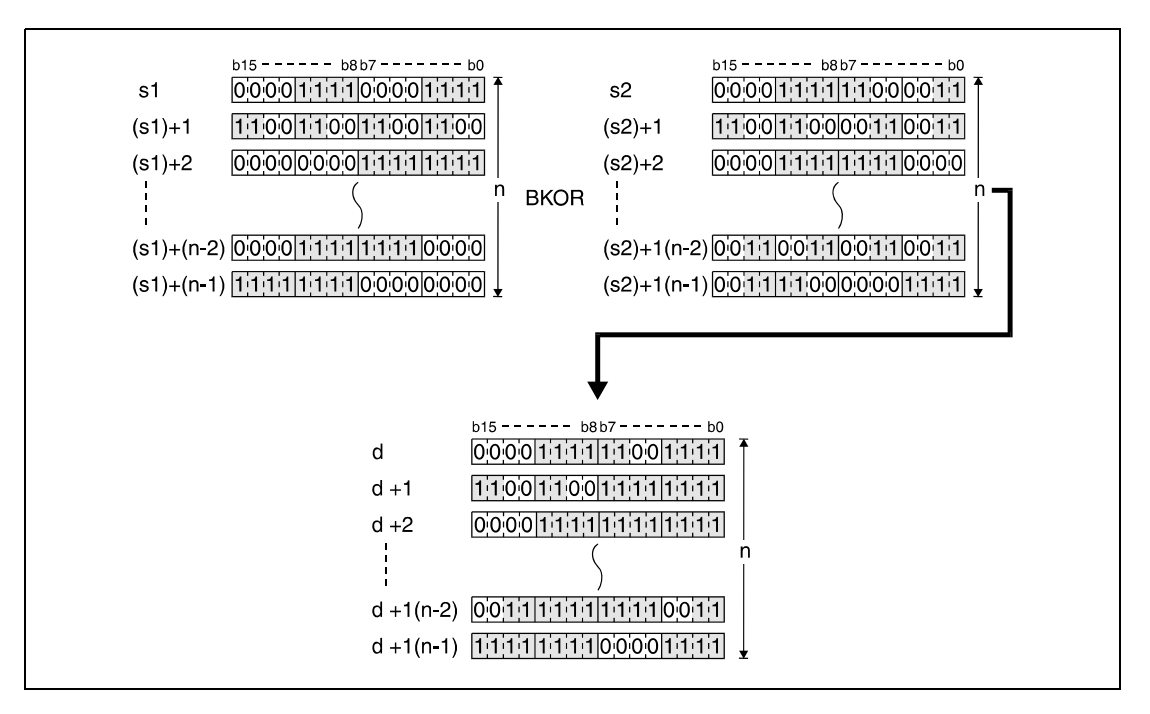

The constant in s2 must range within -32768 and 32767.

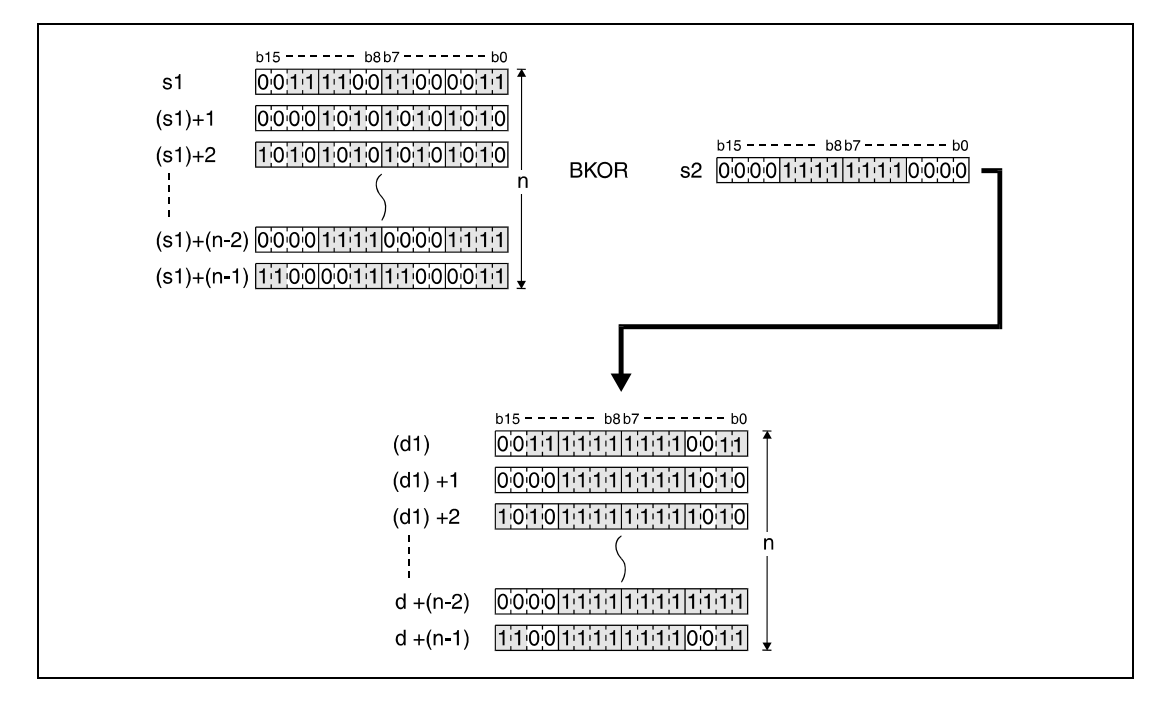

**Operation Errors** In the following cases an operation error occurs, the error flag (SM0) turns ON, and an error code is stored into SD0.

- The number of data blocks determined by n exceeds the storage device numbers designated by s1, s2, or d. (Error code 4101)
- The device range for n points starting from the device designated by s1 overlaps with the device range for n points starting from the device designated by d (except when the same device is specified for s1 and d). (Error code: 4101)
- The device range for n points starting from the device designated by s2 overlaps with the device range for n points starting from the device designated by d (except when the same device is specified for s2 and d). (Error code: 4101)

## **Program**

**Example**

#### **BKORP**

With leading edge from X20, the following program forms the logical sum of data in registers D100 through D102 and data in registers R0 through R2. The result is stored in registers D200 through D102. The number of 16-bit data blocks (3) to be processed is stored in D0.

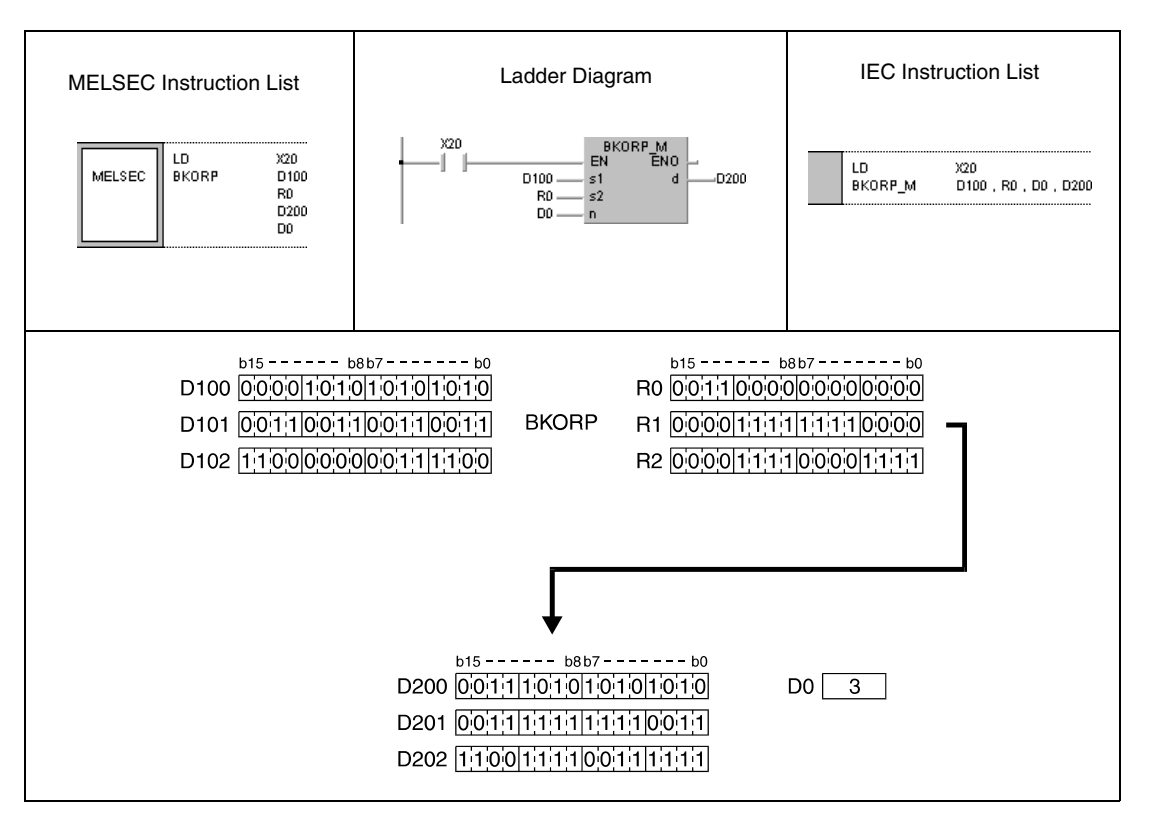

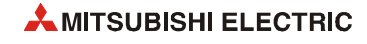

# **7.1.5 WXOR, WXORP, DXOR, DXORP**

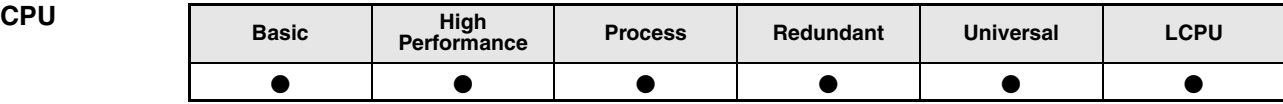

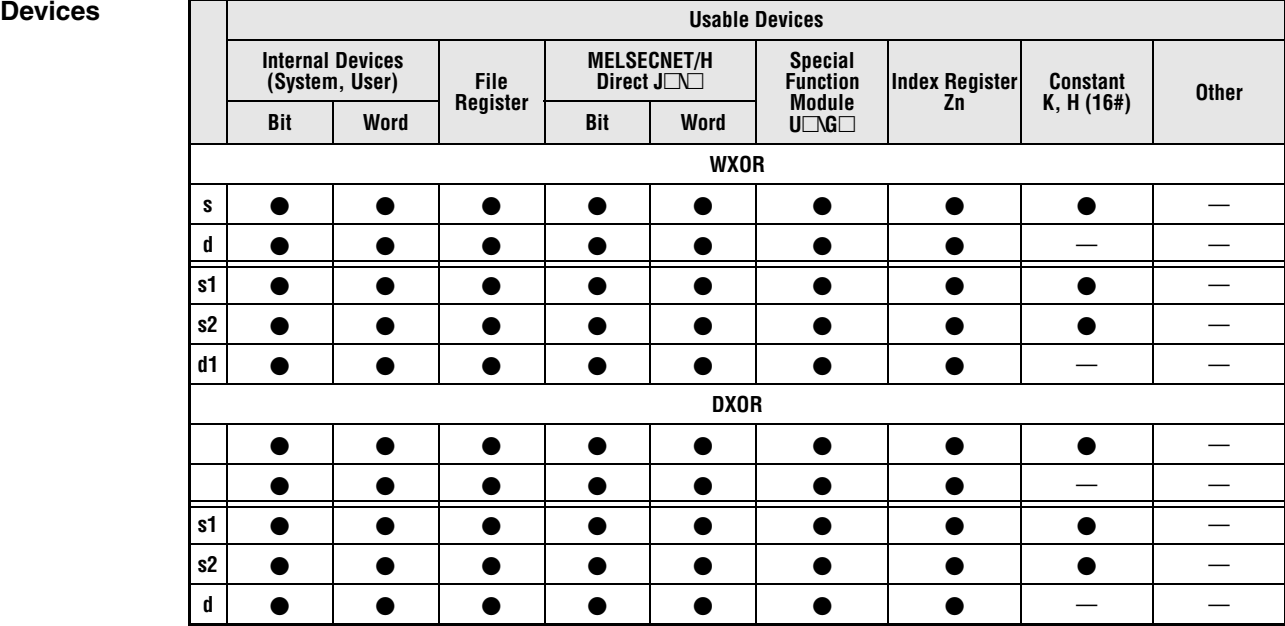

# **GX IEC**

**Developer**

| <b>MELSEC Instruction List</b>                                                    | Ladder Diagram                              | <b>IEC Instruction List</b> |
|-----------------------------------------------------------------------------------|---------------------------------------------|-----------------------------|
| <b>WXOR</b><br>ε<br>MELSEC<br>c<br><b>WXOR</b><br>51<br><b>MELSEC</b><br>s2<br>đ1 | WXOR 3 M<br>ENO<br>EN<br>-<br>d1<br>s.<br>- | WXOR_3_M s1, s2, d1         |
|                                                                                   |                                             |                             |

### **GX Works2**

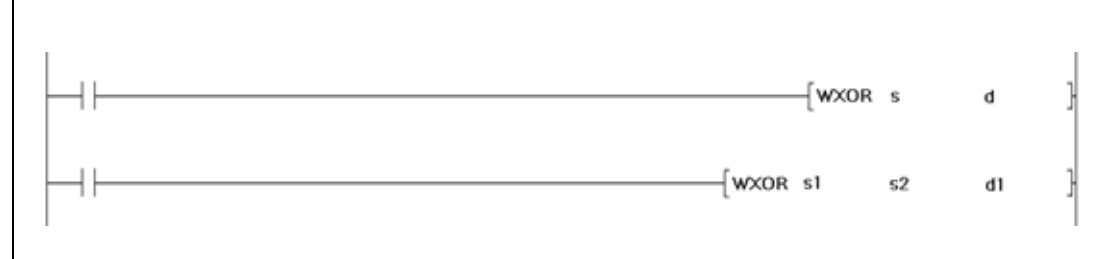

*WX OR\_ GE1*

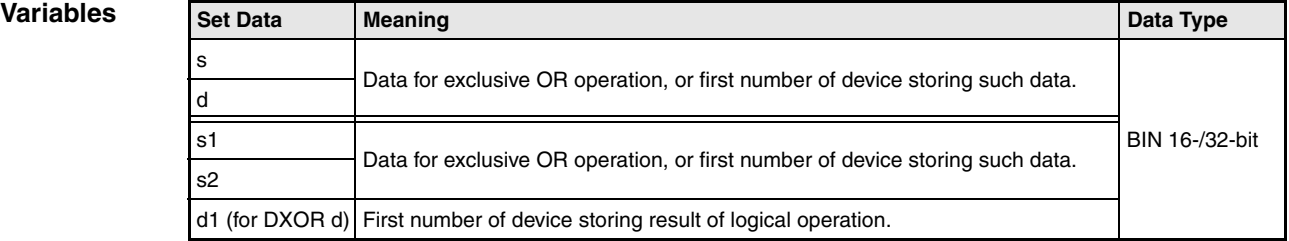

## **Functions Logical exclusive OR**

## **WXOR 16-bit data**

The logical exclusive OR forms the logical sum of two input variables  $(Y=(\overline{A}xB)+(Ax\overline{B}))$ .

● Variation 1:

16-bit data designated by s and d form a logical exclusive OR connection. The result is output to the device designated by d.

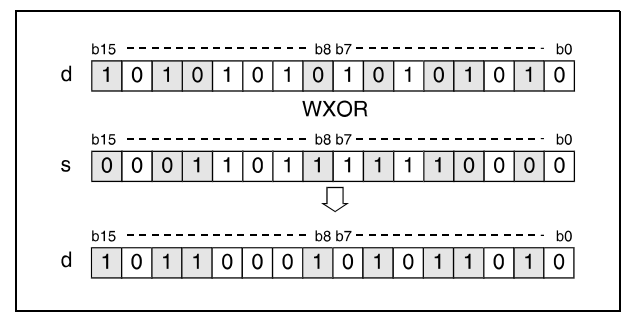

## ● Variation 2:

16-bit data designated by s1 and s2 form a logical exclusive OR connection. The result is output to the device designated by d.

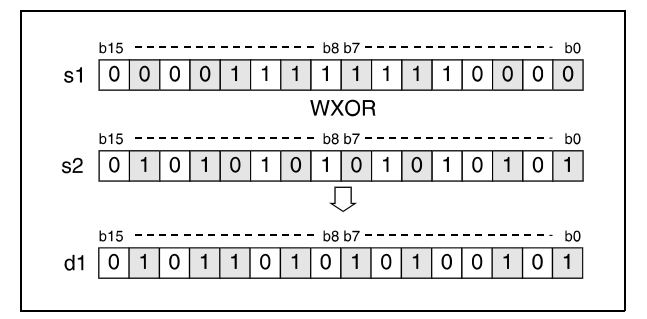

Bits exceeding the digit designation are set to 0. For example, if the digit designation is specified by K2, the higher 8 bits (b8 through b15) are processed as 0.

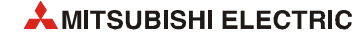

## **DXOR 32-bit data**

● Variation 1:

32-bit data designated by s and d form a logical exclusive OR connection. The result is output to the device designated by d.

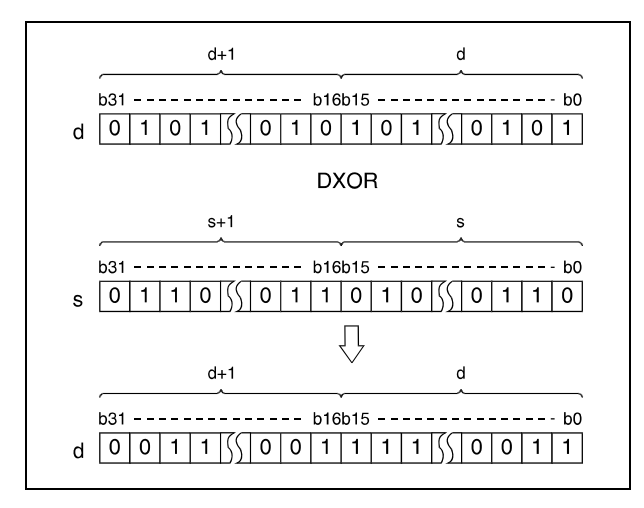

#### ● Variation 2:

32-bit data designated by s1 and s2 form a logical exclusive OR connection. The result is output to the device designated by d.

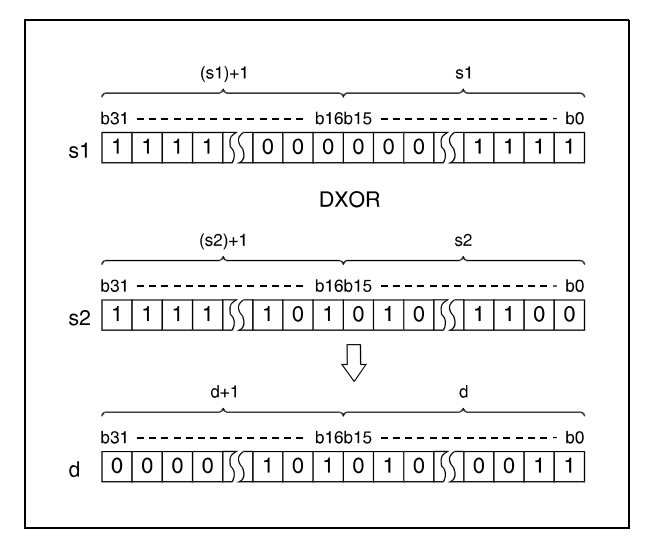

After executing the connection, all bits exceeding the digit designation are set to 0.

### WXORP (s, d)

**Program** 

#### **Example 1** With leading edge from XA, the following program connects data in D10 with data in D20. The result is stored again in D10.

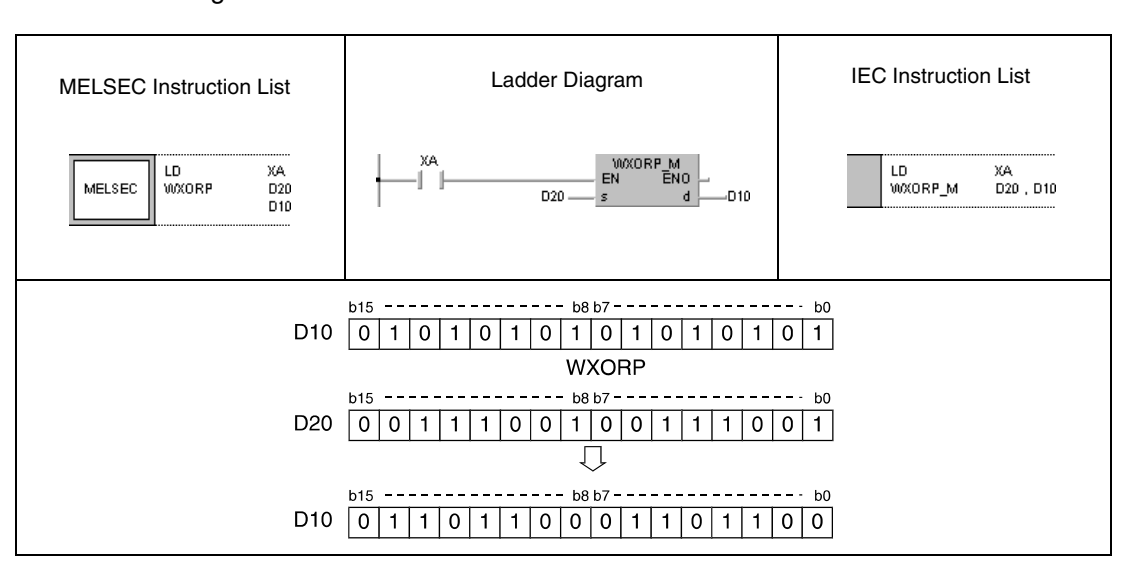

#### **Program Example 2** DXORP (s, d)

#### With leading edge from X6, the following program compares 32-bit data at the inputs X20 through X3F to the bit pattern in data registers D9 and D10. The result is stored again in D9 and D10. The number of set bits in D9 and D10 is stored in D16.

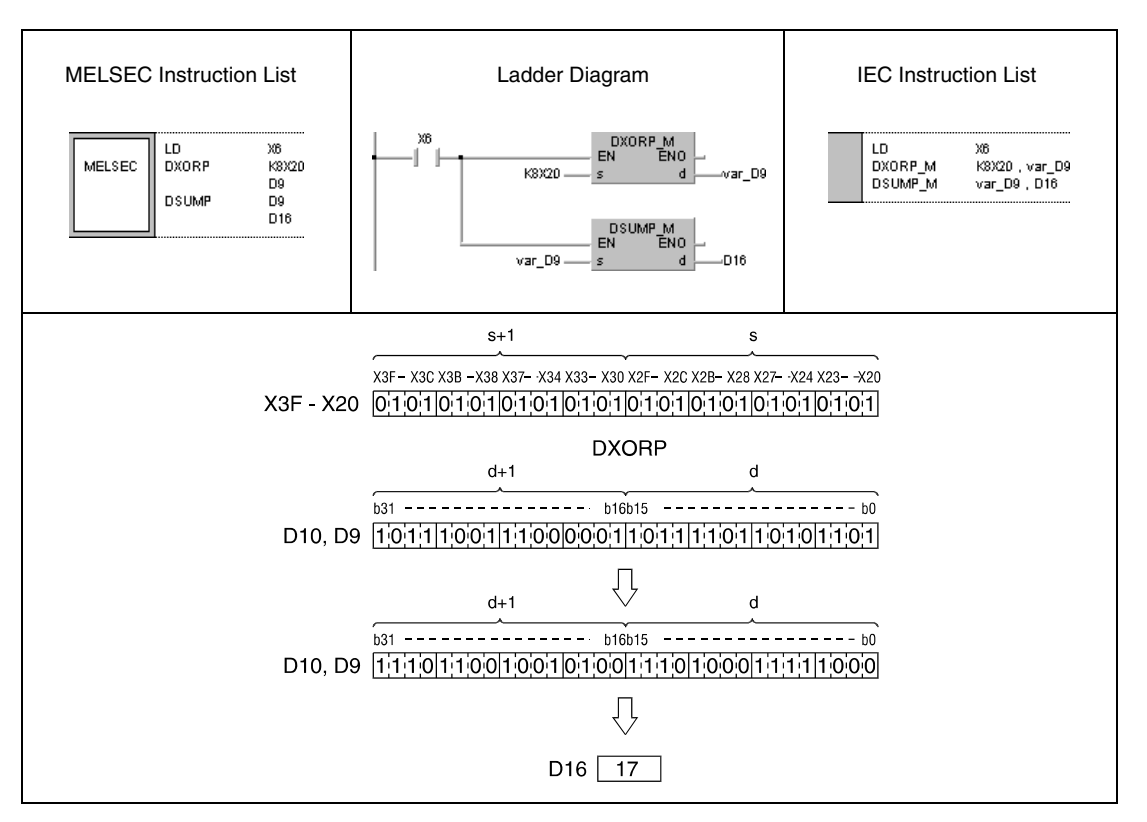

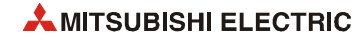

**Program Example 3**

### WXORP (s1, s2, d1)

With leading edge from X10, the following program forms an exclusive OR connection of input data X10 through X1B with data in D33. The result is stored in D33 and output to Y30 through Y3B.

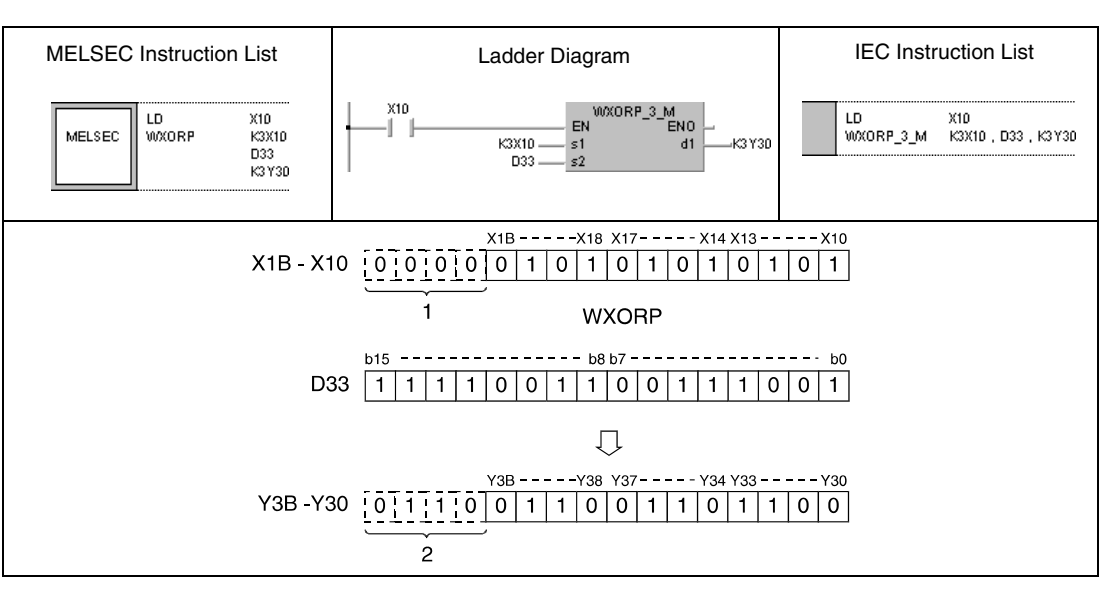

<sup>1</sup> These bits are set to 0.

**<sup>2</sup>** These bits remain unchanged.

#### **Program**  DXORP (s1, s2, d)

**Example 4**

With leading edge from X10, the following program forms an exclusive OR connection of data in D20 and D21 with data in D30 and D31. The result is stored in D40 and D41.

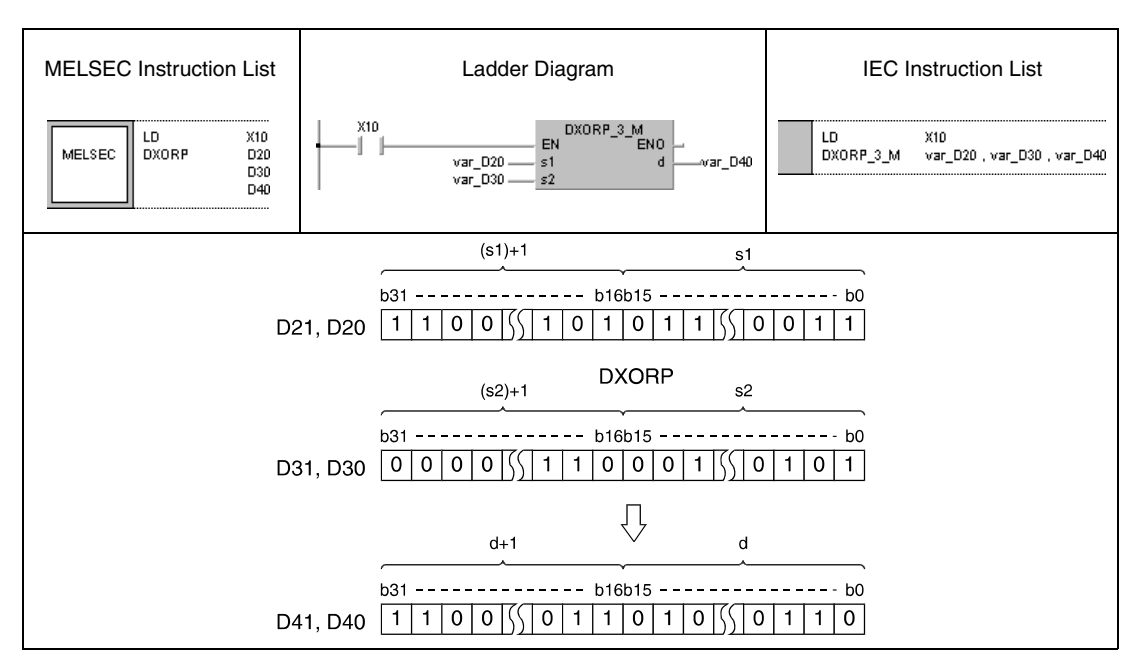

**NOTE** *The program examples 2 and 4 will not run without variable definition in the header of the program organization unit (POU). They would cause compiler or checker error messages. For details see [section 3.5.2 "Addressing of arrays and registers in the GX IEC Developer"](#page-111-0) of this manual.*

## **7.1.6 BKXOR, BKXORP**

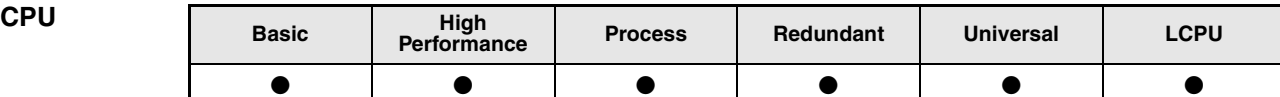

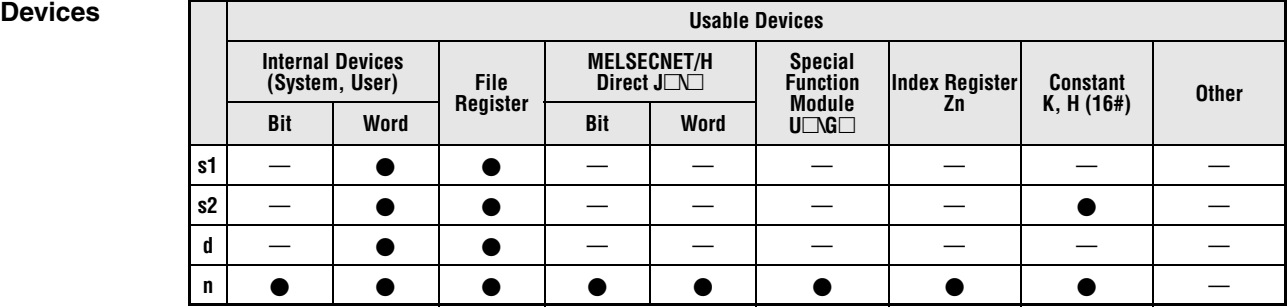

# **GX IEC**

**Developer**

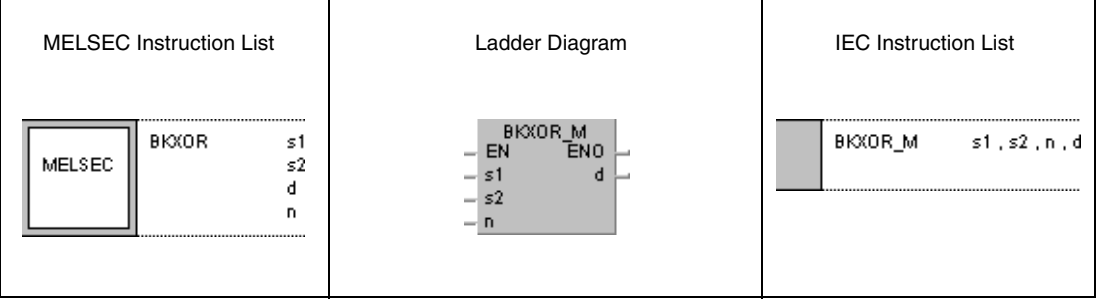

## **GX Works2**

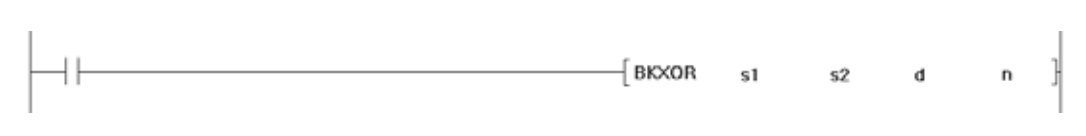

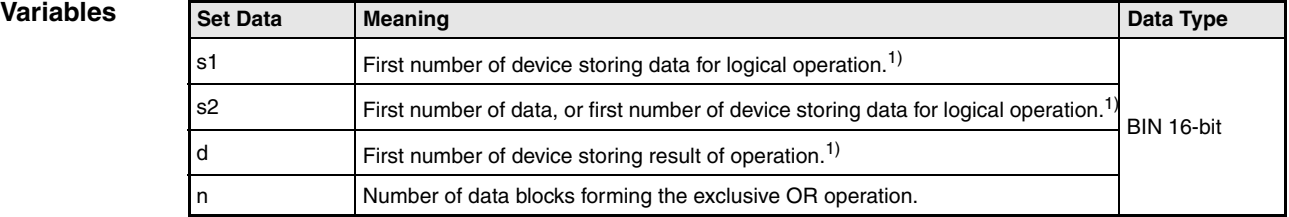

**<sup>1</sup>** The same device number can be specified for s1 and d or s2 and d.

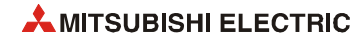

## **Functions Exclusive OR operations with 16-bit data blocks**

#### **BKXOR Exclusive OR operations with data blocks**

The BKXOR instruction performs an exclusive OR operation beginning with the nth 16-bit data block from s1 onwards and with the nth 16-bit data block from s2 onwards. The according 16 bit block of the result is stored beginning from device d onwards. The number of blocks to be processed is specified by n.

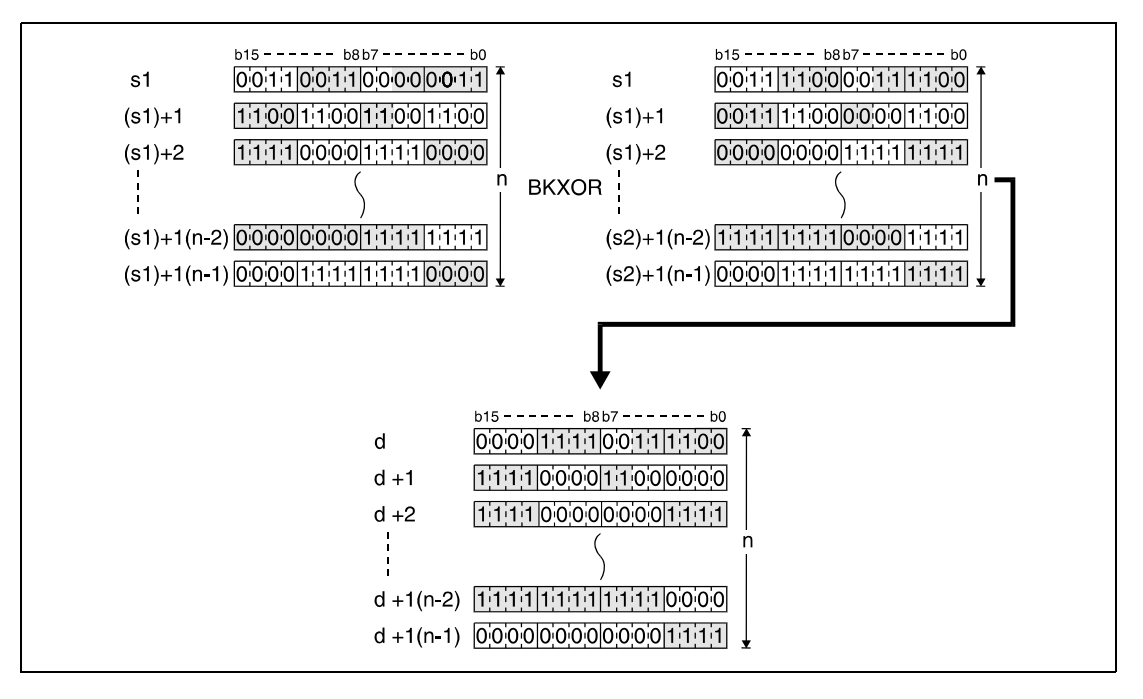

The constant in s2 must range within -32768 and 32767.

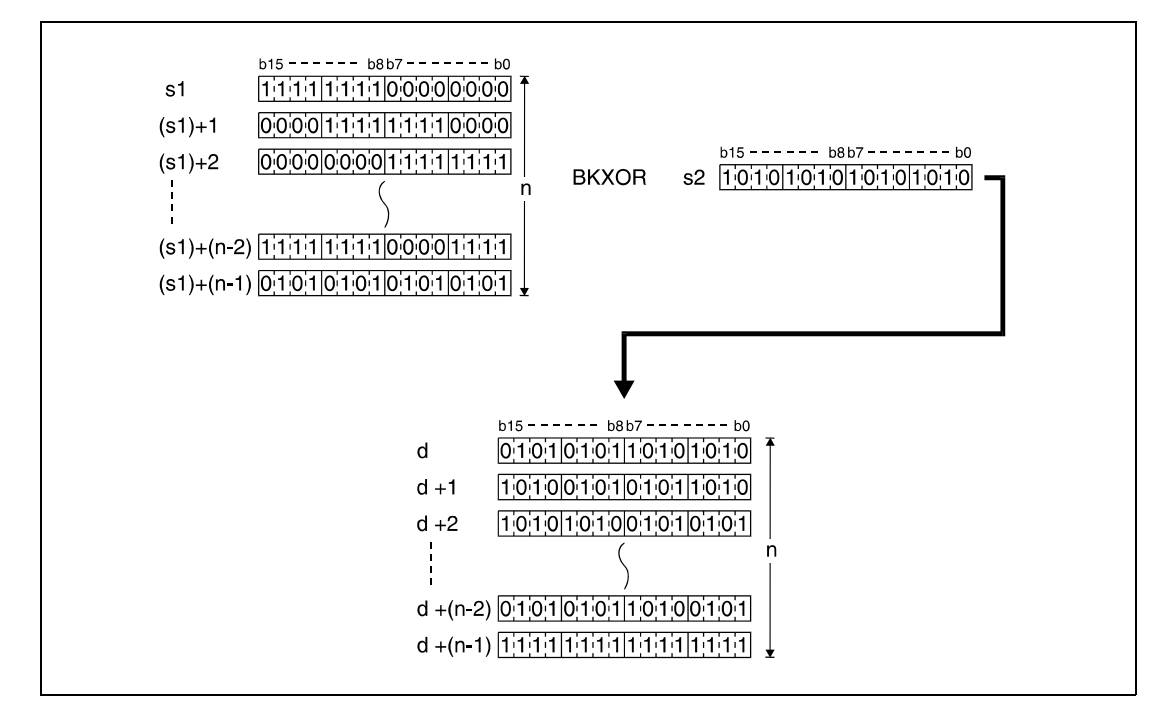

**Operation Errors** In the following cases an operation error occurs, the error flag (SM0) turns ON, and an error code is stored into SD0.

- The number of data blocks determined by n exceeds the storage device numbers designated by s1, s2, or d. (Error code 4101)
- The device range for n points starting from the device designated by s1 overlaps with the device range for n points starting from the device designated by d (except when the same device is specified for s1 and d). (Error code: 4101)
- The device range for n points starting from the device designated by s2 overlaps with the device range for n points starting from the device designated by d (except when the same device is specified for s2 and d). (Error code: 4101)

#### **Program BKXORP**

**Example**

With leading edge from X20, the following program performs an exclusive OR operation with data in registers D100 through D102 and data in registers R0 through R2. The result is stored in registers D200 through D202. The number of 16-bit data blocks (3) to be processed is stored in D0.

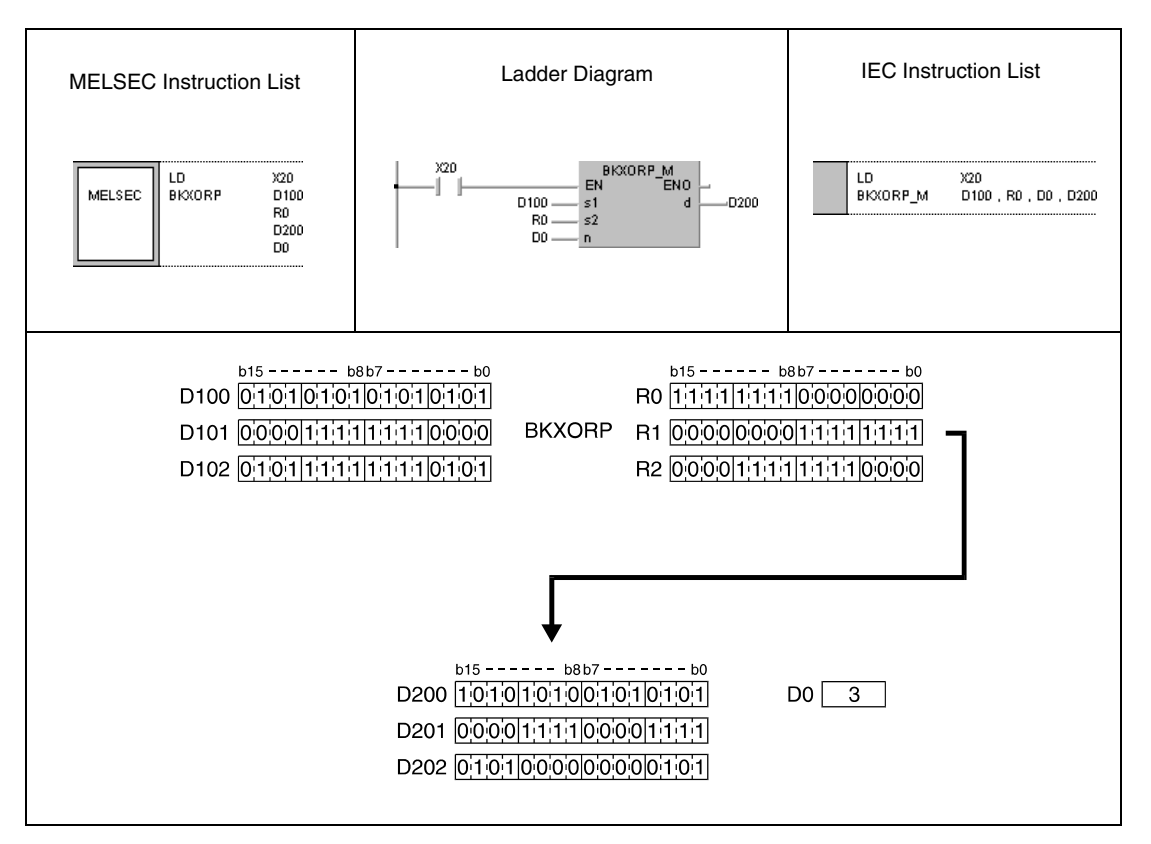

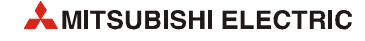

# **7.1.7 WXNR, WXNRP, DXNR, DXNRP**

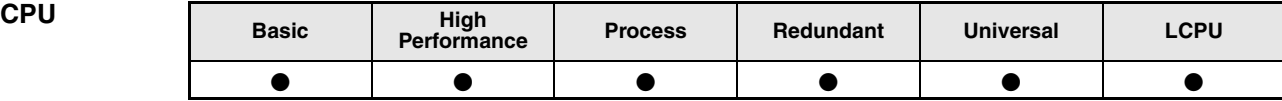

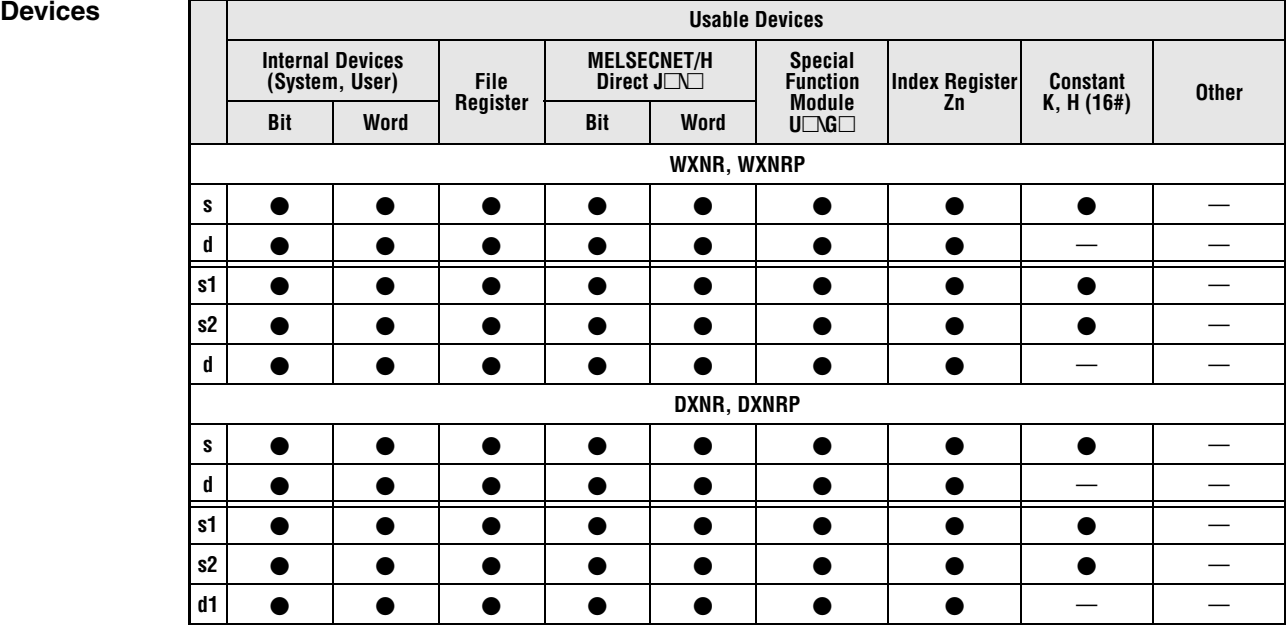

# **GX IEC**

**Developer**

| <b>MELSEC Instruction List</b>                                         | Ladder Diagram                                           | <b>IEC Instruction List</b> |
|------------------------------------------------------------------------|----------------------------------------------------------|-----------------------------|
| <b>WXNR</b><br>ε<br>MELSEC<br><b>WXNR</b><br>51<br><b>MELSEC</b><br>s2 | WXNR.<br>-M<br>EN<br><b>COLOR</b><br>s.<br>-s2<br>$\sim$ | WXNR_3_M<br>s1, s2, d       |
|                                                                        |                                                          |                             |

## **GX Works2**

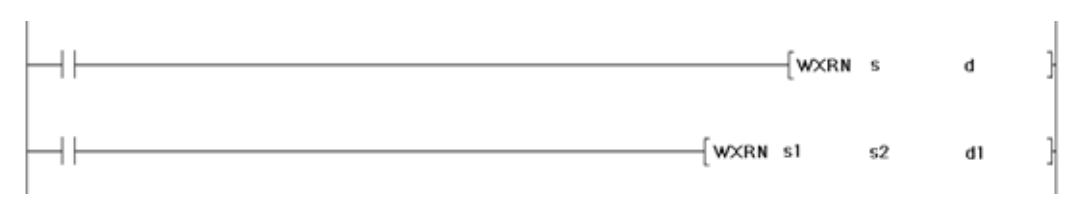

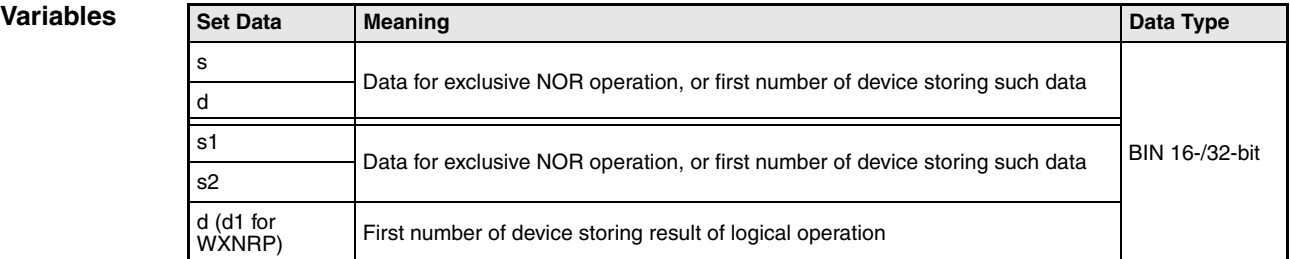

## **Functions Logical exclusive NOR**

#### **WXNR 16-bit data**

The logical exclusive NOR forms the logical product of the logical sum of two input variables  $(Y=(\overline{A}+B) \times (A+\overline{B}))$ .

#### ● Variation 1:

16-bit data designated by s and d form a logical exclusive NOR connection. The result is output to the device designated by d.

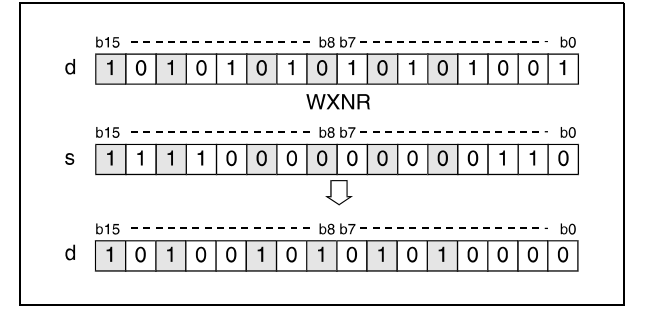

#### ● Variation 2:

16-bit data designated by s1 and s2 form a logical exclusive NOR connection. The result is output to the device designated by d.

The WXNRP operation instruction outputs the result to the device designated by d1.

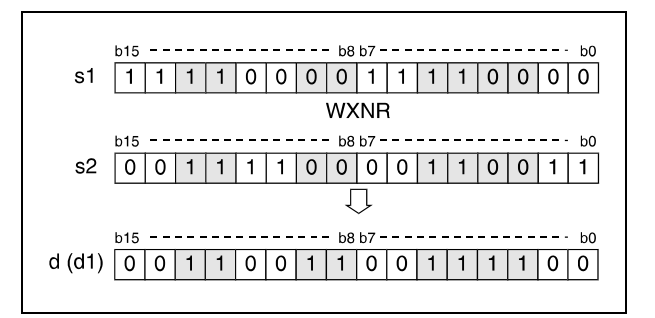

Bits exceeding the digit designation are set to 0. For example, if the digit designation is specified by K2, the higher 8 bits (b8 through b15) are processed as 0.

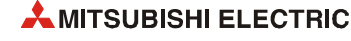
## **DXNR 32-bit data**

● Variation 1:

32-bit data designated by s and d form a logical exclusive NOR connection. The result is output to the device designated by d.

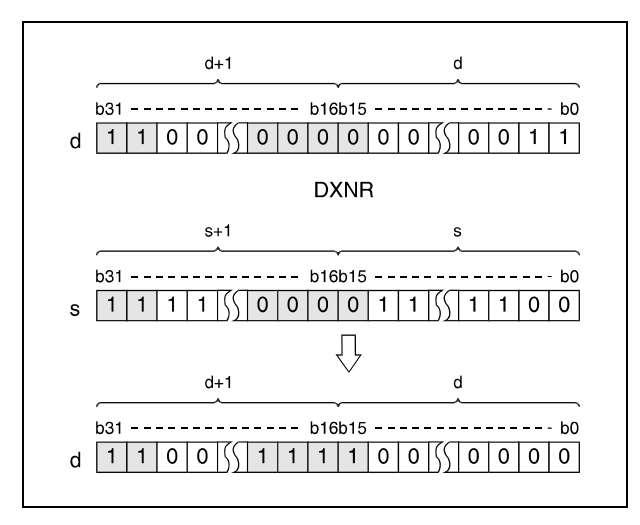

## ● Variation 2:

16-bit data designated by s1 and s2 form a logical exclusive NOR connection. The result is output to the device designated by d.

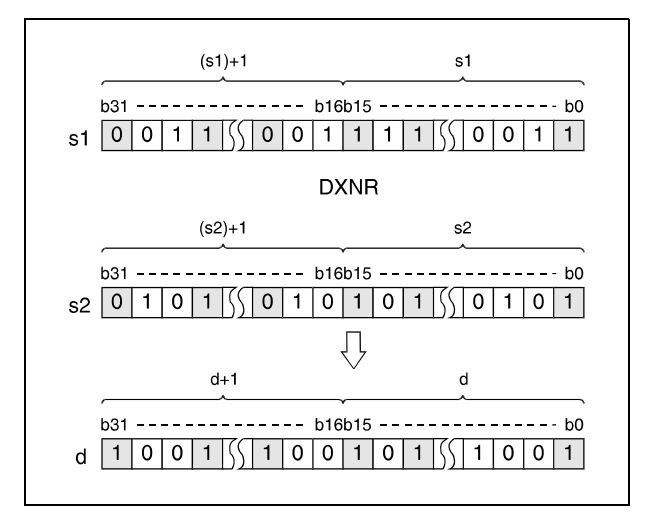

After executing the connection, all bits exceeding the digit designation are set to 0.

#### **Program**  WXNRP (s, d)

**Example 1** With leading edge from XC, the following program compares the bit pattern of the 16-bit data value at the inputs X30 through X3F to the data value in D99. The result of the operation is stored again in D99. The number of set bits is stored in D7.

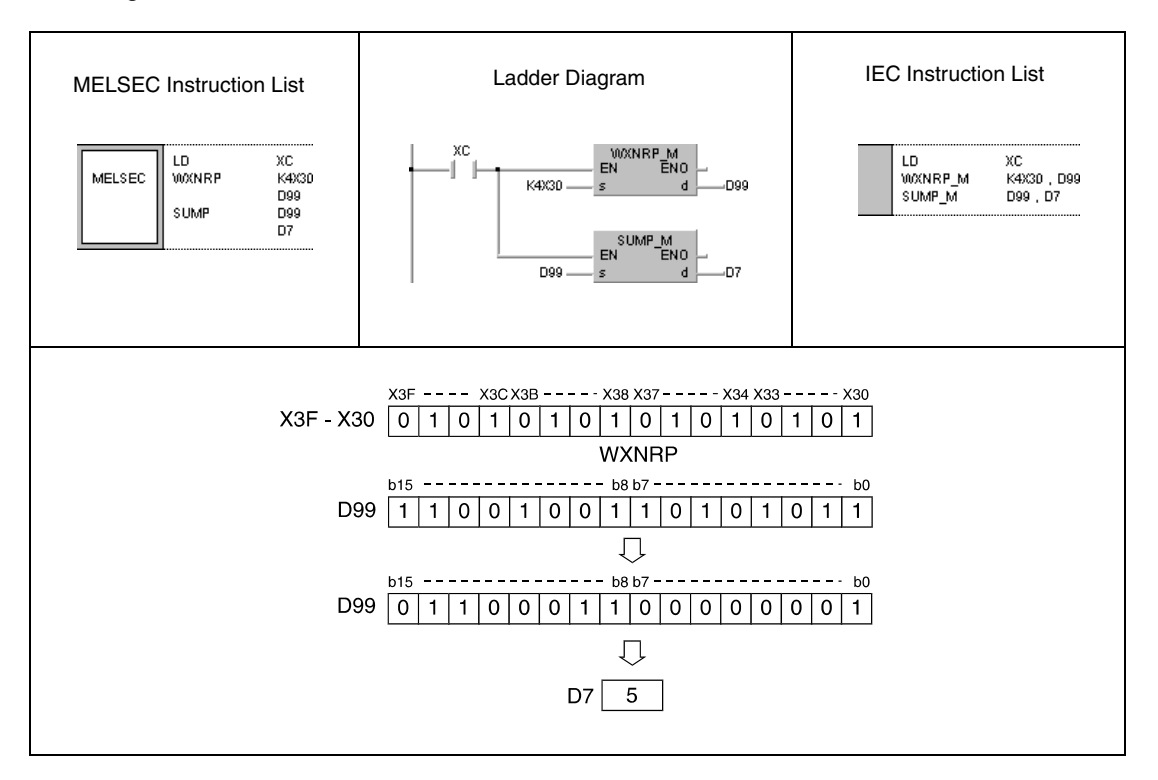

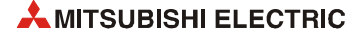

#### **Program Example 2** DXNRP (s, d)

With leading edge from X6, the following program compares the bit pattern of the 32-bit data value at the inputs X20 through X3F to data in D16 and D17. The result of the operation is stored again in D16 and D17. The number of set bits is stored in D18.

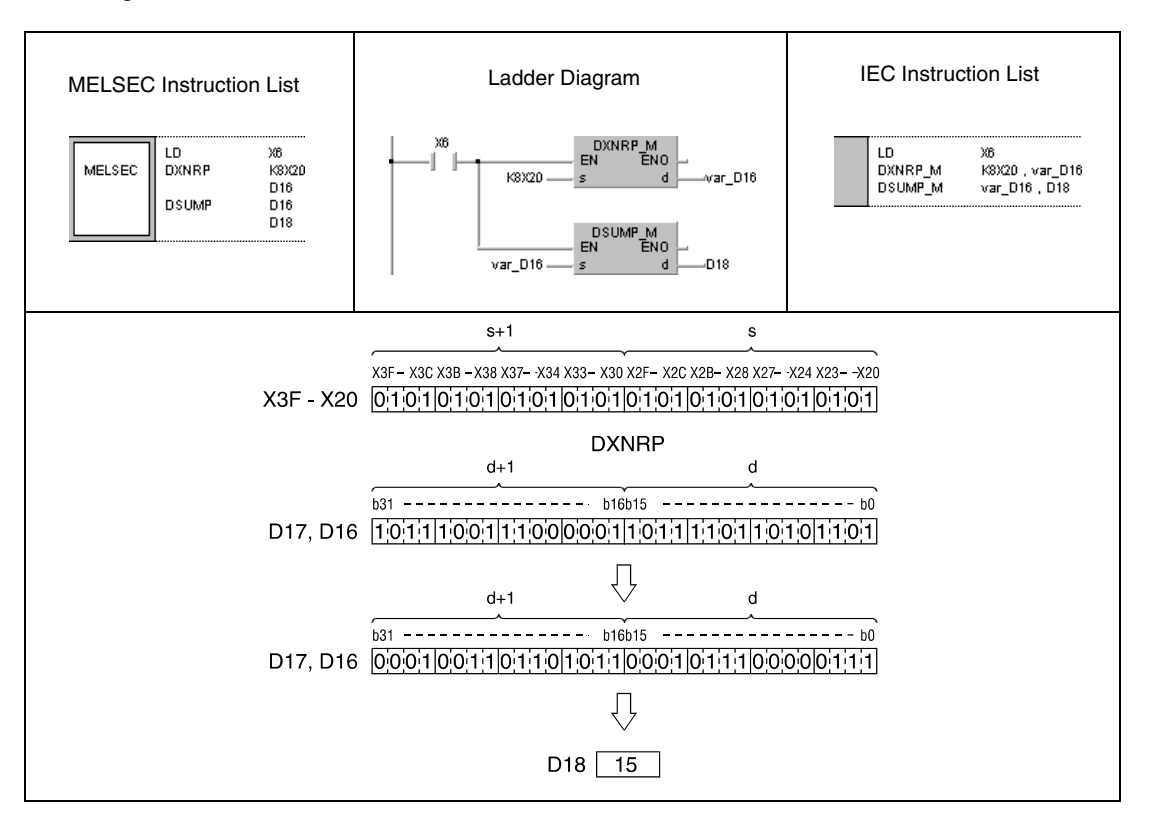

#### **Program Example 3**

WXNRP (s1, s2, d1)

With leading edge from X0, the following program performs an exclusive NOR operation with 16-bit data at the inputs X30 through X3F and data in D99. The result of the operation is stored in D7.

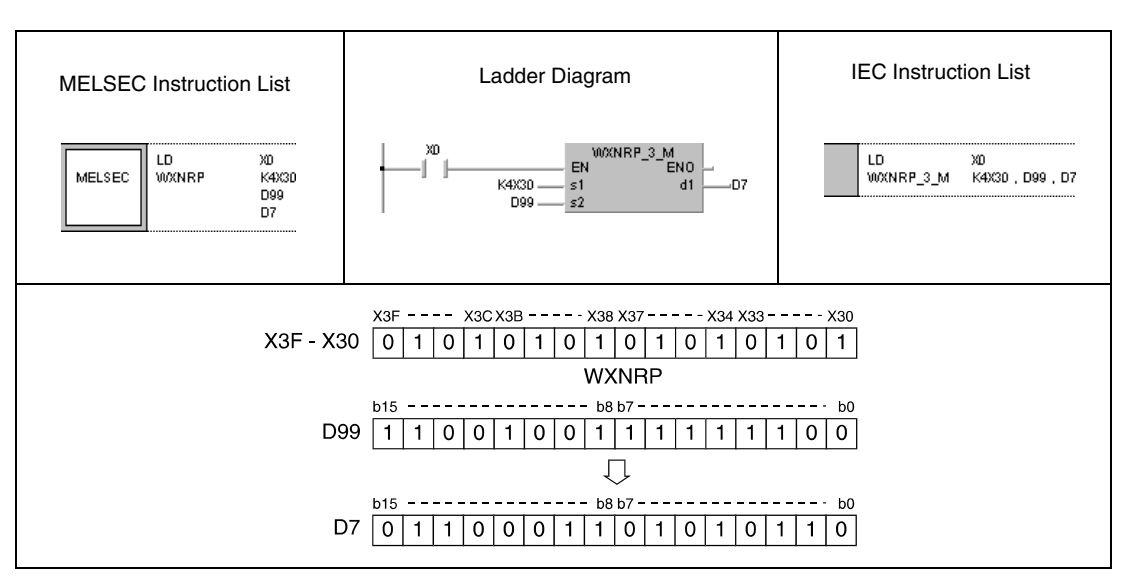

## DXNRP (s1, s2, d)

**Program** 

**Example 4** With leading edge from X10, the following program performs an exclusive NOR operation with 32-bit data in the registers D20 and D21 and with data in D10 and D11. The result of the operation is stored in D40 and D41.

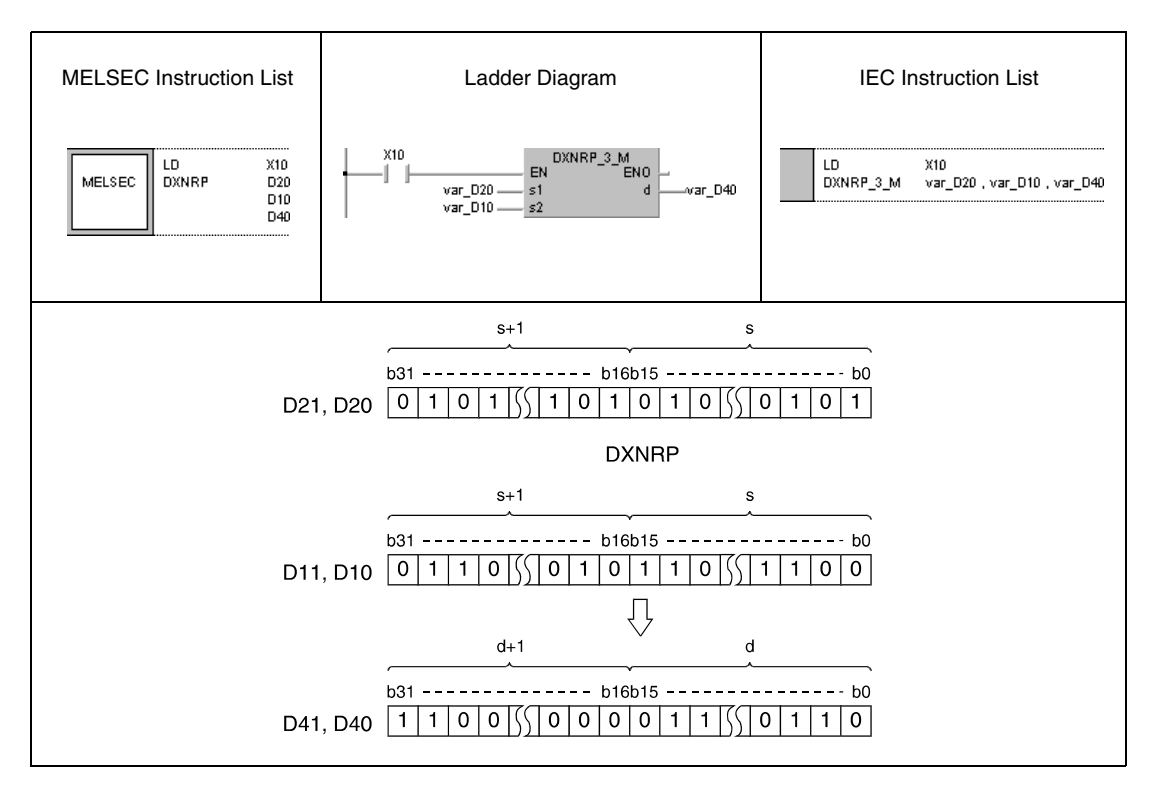

**NOTE** *The program examples 2 and 4 will not run without variable definition in the header of the program organization unit (POU). They would cause compiler or checker error messages. For details see [section 3.5.2 "Addressing of arrays and registers in the GX IEC Developer"](#page-111-0) of this manual.*

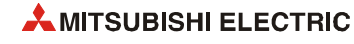

# **7.1.8 BKXNR, BKXNRP**

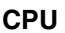

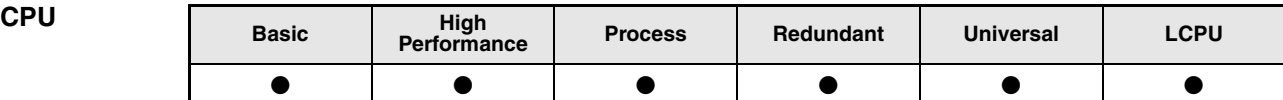

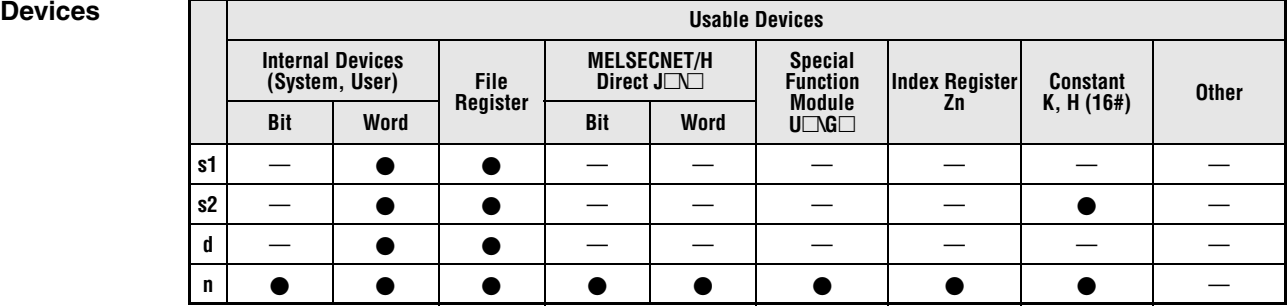

# **GX IEC**

**Developer**

| <b>MELSEC Instruction List</b>                   | Ladder Diagram                                    | <b>IEC Instruction List</b> |  |  |
|--------------------------------------------------|---------------------------------------------------|-----------------------------|--|--|
| <b>BIOXNIR</b><br>s1<br><b>MELSEC</b><br>s2<br>n | <b>BKXNR M</b><br>EN<br>ENC<br>$\sim$<br>s<br>-s2 | BKXNR_M<br>s1, s2 , n , d   |  |  |

### **GX Works2**

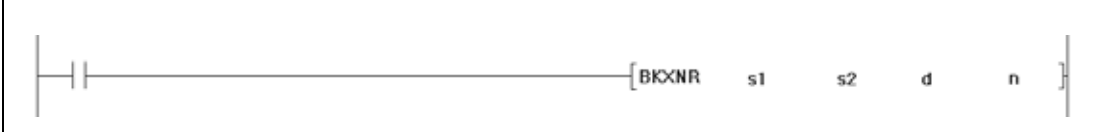

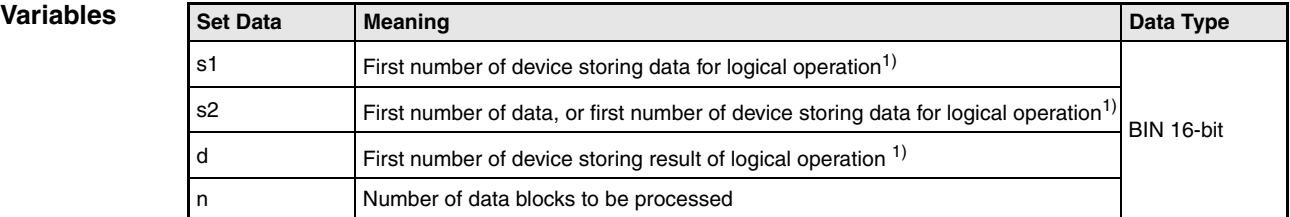

**<sup>1</sup>** The same device number can be specified for s1 and d or s2 and d.

### **Functions Exclusive NOR operations with 16-bit data blocks**

#### **BKXNR Exclusive NOR operations with data blocks**

The BKXNR instruction performs an exclusive NOR operation beginning with the nth 16-bit data block from s1 onwards and with the nth 16-bit data block from s2 onwards. The according 16-bit block of the result is stored beginning from device d onwards. The number of blocks to be processed is specified by n.

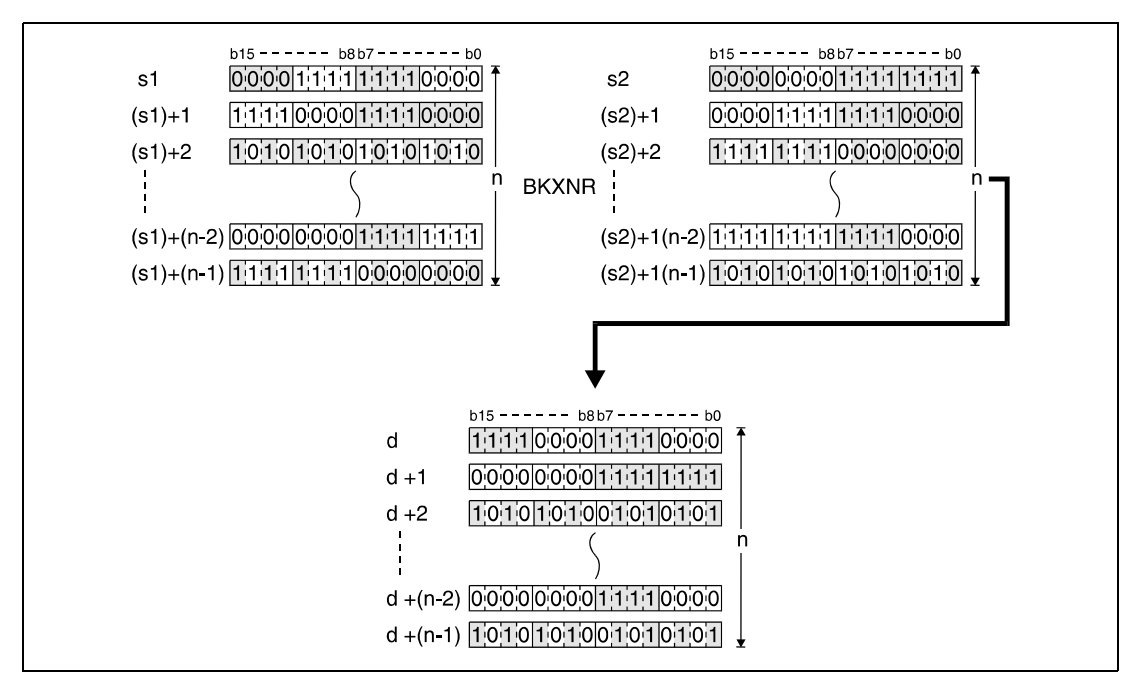

The constant in s2 must range within -32768 and 32767.

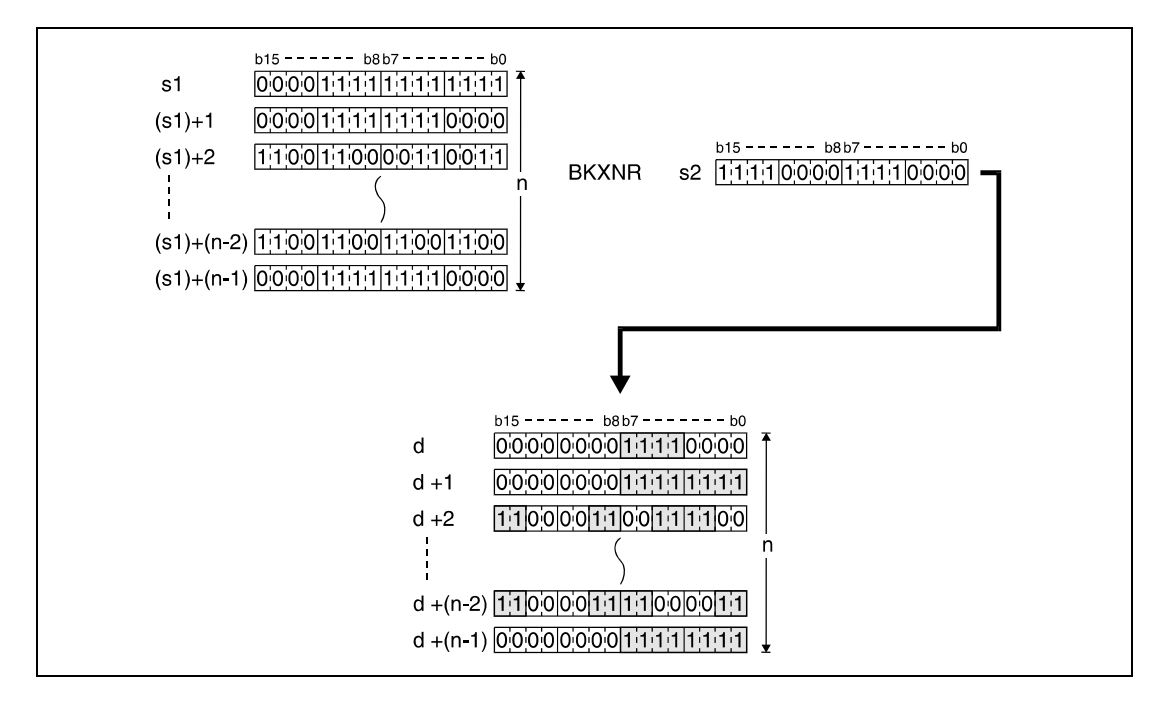

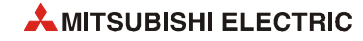

**Operation Errors** In the following cases an operation error occurs, the error flag (SM0) turns ON, and an error code is stored into SD0.

- The number of data blocks determined by n exceeds the storage device numbers designated by s1, s2, or d. (Error code 4101)
- The device range for n points starting from the device designated by s1 overlaps with the device range for n points starting from the device designated by d (except when the same device is specified for s1 and d). (Error code: 4101)
- The device range for n points starting from the device designated by s2 overlaps with the device range for n points starting from the device designated by d (except when the same device is specified for s2 and d). (Error code: 4101)

#### **Program BKXNRP**

**Example**

With leading edge from X20, the following program performs an exclusive NOR operation with data in registers D100 through D102 and with data in registers R0 through R2. The result of the operation is stored in the registers D200 through D202. The number of 16-bit blocks (3) to be processed is stored in D0.

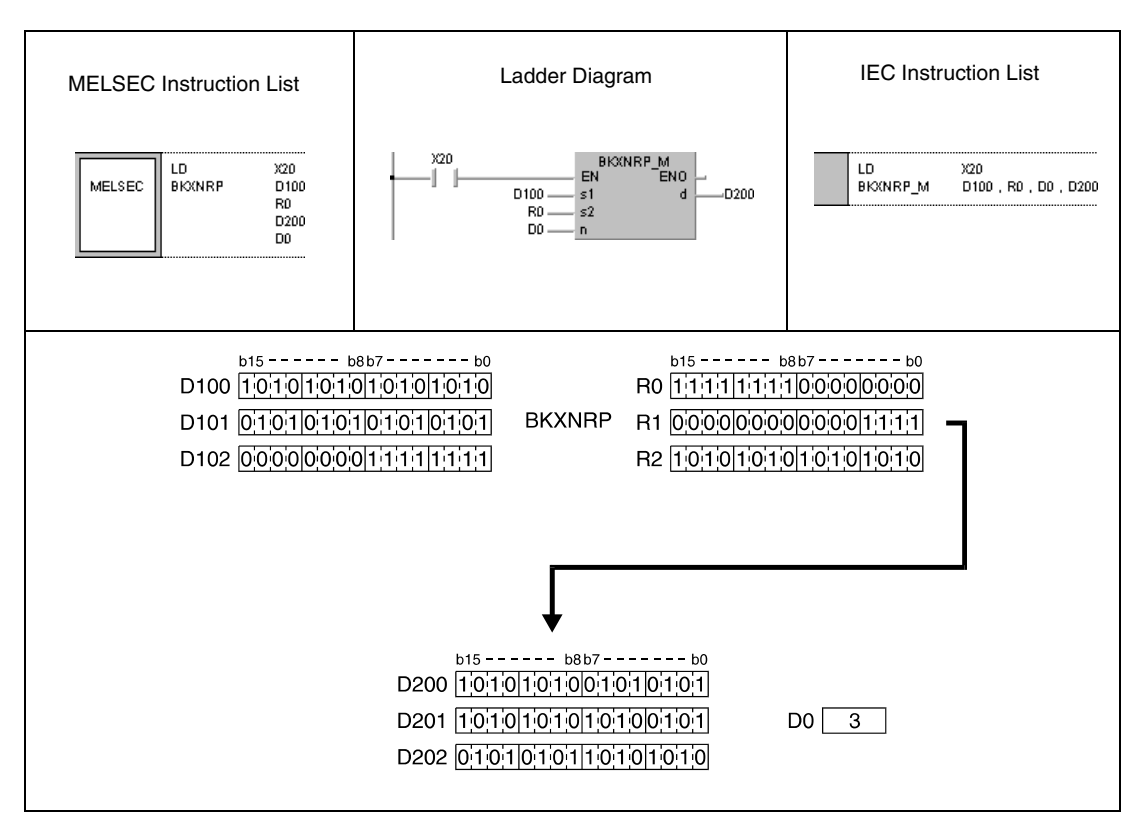

# **7.2 Data rotation instructions**

The following rotation instructions rotate data stored in devices bit by bit. Data can be rotated to the right as well as to the left.

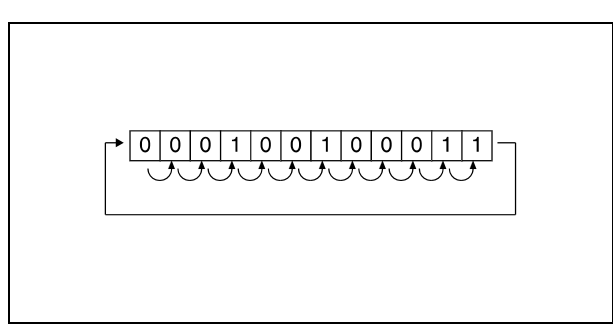

Example for a rotation to the right.

Rotation instructions can alternatively be applied with or without carry flag. The rotation instructions are suitable for 16-bit and 32-bit data. In total, 16 different rotation instructions are supplied:

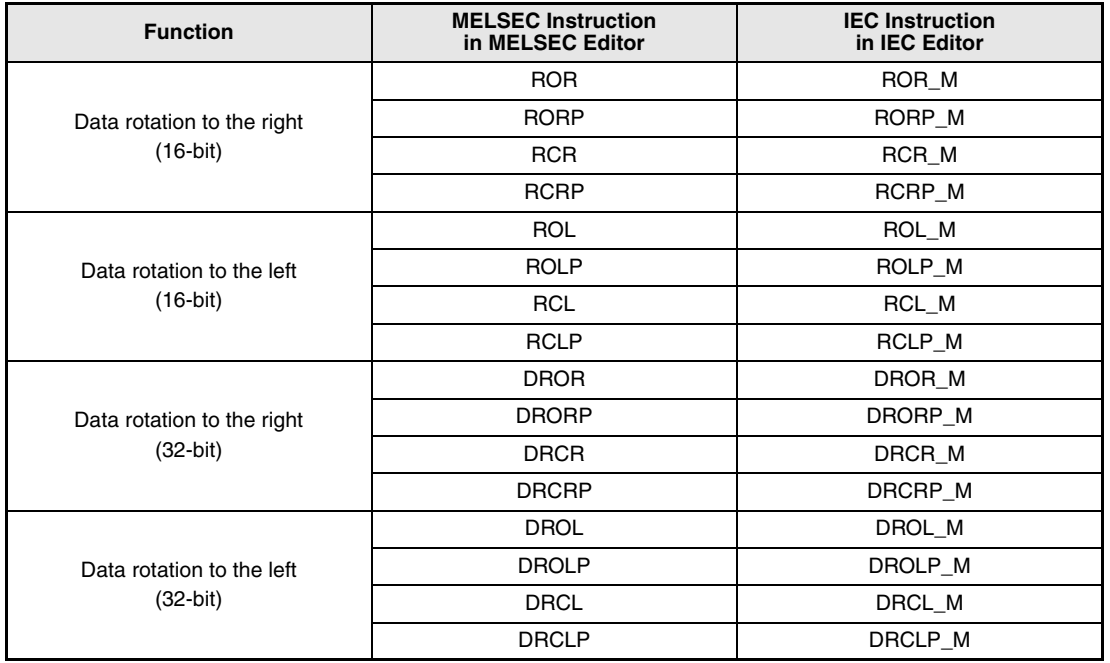

**NOTE** *Within the IEC editors please use the IEC instructions.*

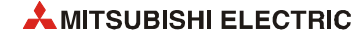

# **7.2.1 ROR, RORP, RCR, RCRP**

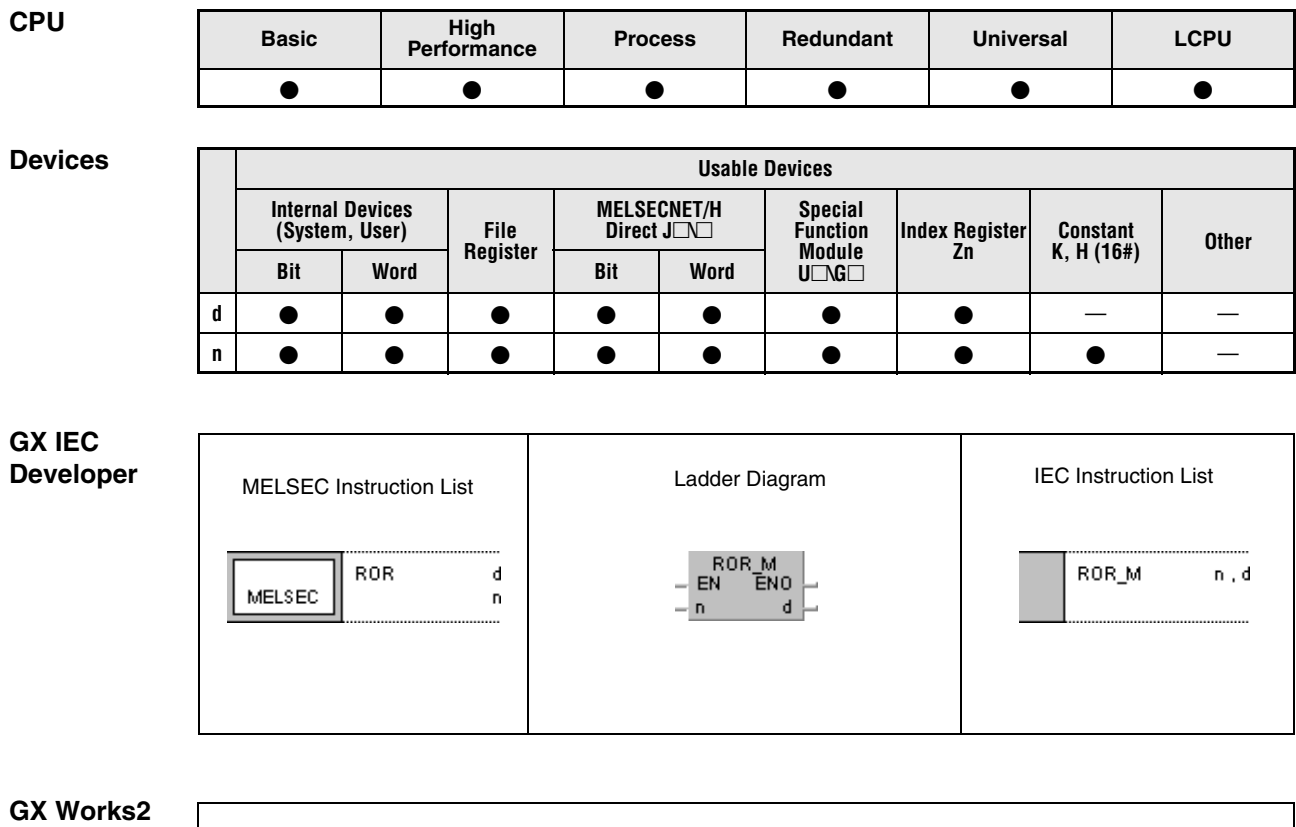

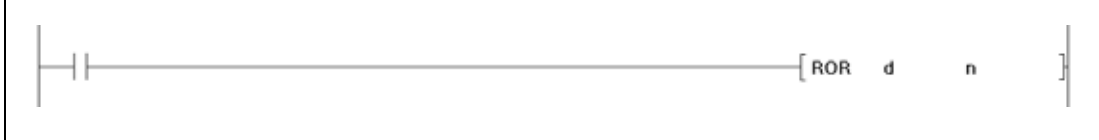

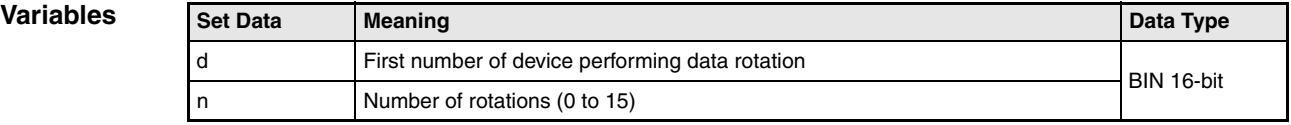

#### **Functions Data rotation to the right (16-bit)**

#### **ROR Rotation instruction without carry flag**

The ROR instruction rotates data bits in the device designated by d by n bits to the right. The carry flag (SM700) is not included. It retains the condition of the latest bit rotated from b0 to b15.

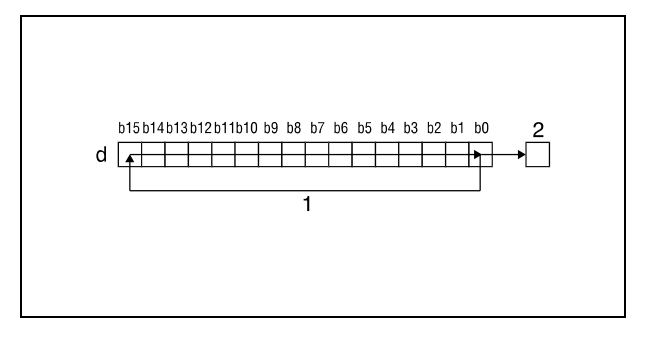

**<sup>1</sup>** Rotation by n bits

**<sup>2</sup>** Carry flag SM700

#### **RCR Rotation instruction with carry flag**

The RCR instruction rotates data bits in the device designated by d by n bits to the right, including the carry flag. The carry flag (SM700) retains the condition of the bit rotated by n bits. The condition of the carry flag (0 or 1) prior to the rotation is moved to the right within d by n bits beginning from b15.

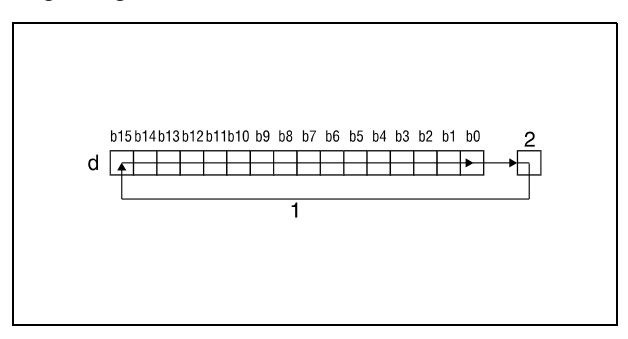

<sup>1</sup> Rotation by n bits **<sup>2</sup>** Carry flag SM700

**NOTE** *If a bit device is designated by d, the rotation operation is performed with a device supplying the specified number of digits. The number of digits the bits are rotated by is determined by the remainder of the following quotient:*

*Number of rotations n / number of bits*

*For example, 16 rotations of 12 bits correspond to a rotation by 4 bits, since the remainder of the quotient 16/12 equals 4. The reason for this is that a bit x in 12 bits after 12-fold rotation again reaches the same position prior to the rotation.*

*For this reason, specify a value in the range from 0 to 15 as n.*

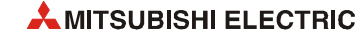

### RORP

**Program Example 1**

With leading edge from XC, the following program rotates the contents of D0 by 3 bits to the right.

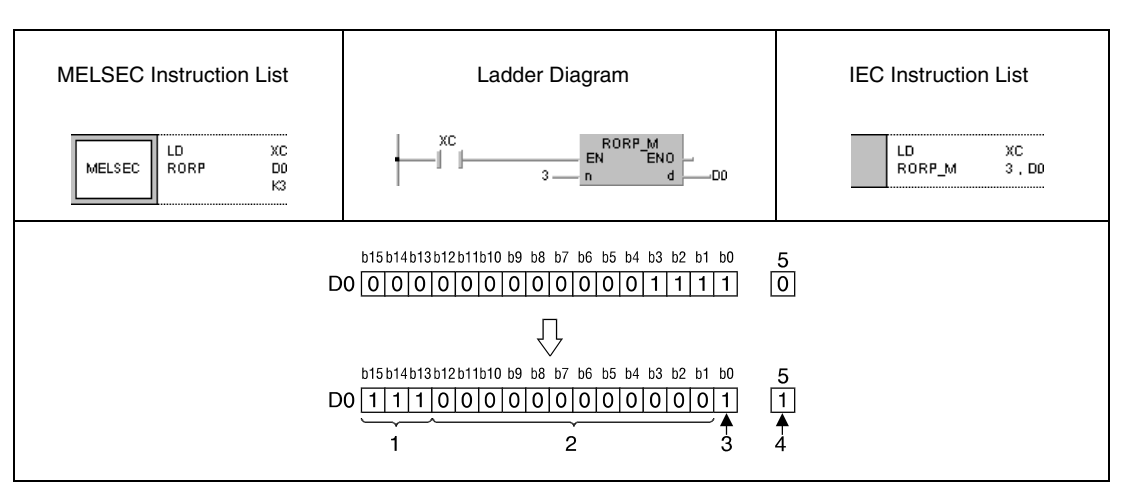

- <sup>1</sup> Contents of bits b0–b2 before the rotation
- **<sup>2</sup>** Contents of bits b4–b15 before the rotation
- **<sup>3</sup>** Contents of bit b3 before the rotation
- **<sup>4</sup>** Contents of bit b2 before the rotation
- **<sup>5</sup>** Carry flag SM700

#### **Program Example 2**

## RCRP

With leading edge from XC, the following program rotates the contents of D0 by 3 bits to the right; the carry flag SM700 is included. The condition of SM700 (0/1) prior to the rotation is moved to the right by 3 digits.

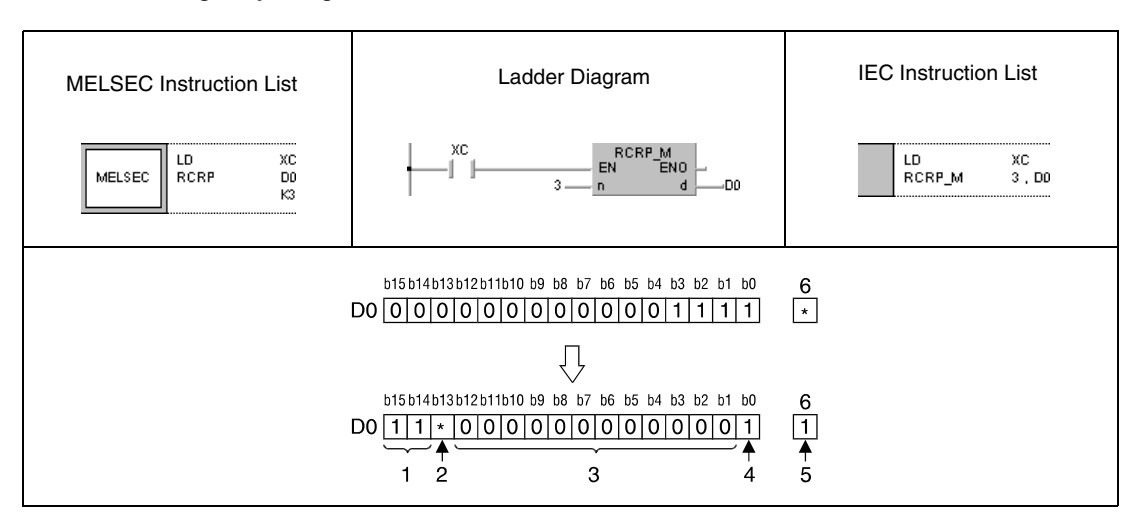

- <sup>1</sup> Contents of bits b1 and b0 before the rotation
- **<sup>2</sup>** Contents of carry flag before the rotation
- **<sup>3</sup>** Contents of bits b4–b15 before the rotation
- **<sup>4</sup>** Contents of bit b3 before the rotation
- **<sup>5</sup>** Contents of bit b2 before the rotation
- **<sup>6</sup>** Carry flag SM700

# **7.2.2 ROL, ROLP, RCL, RCLP**

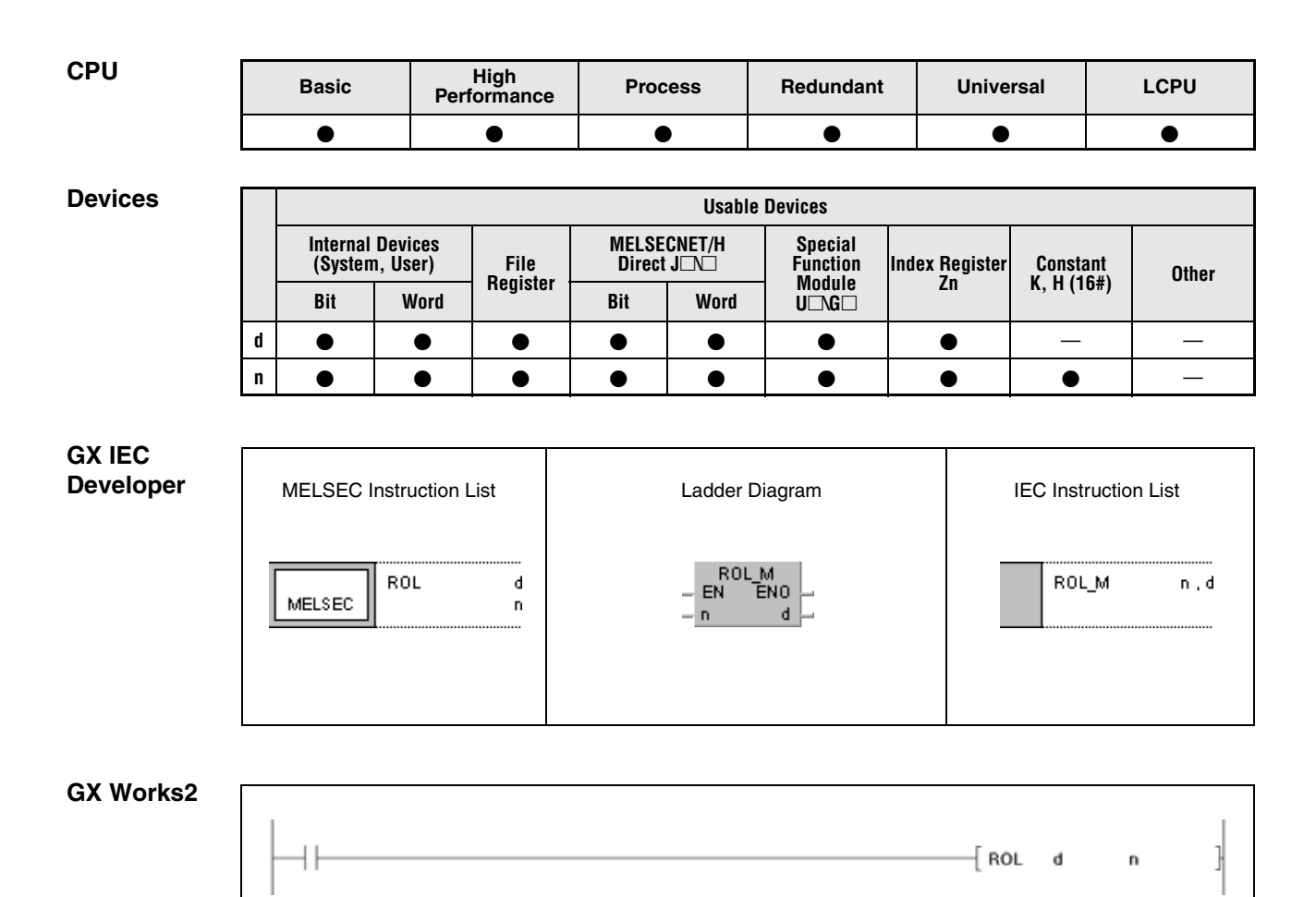

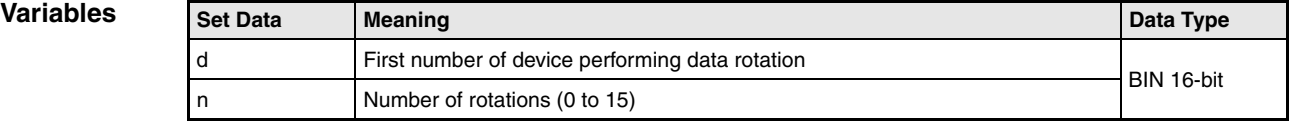

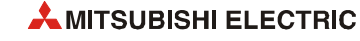

### **Functions Data rotation to the left (16-bit)**

#### **ROL Rotation instruction without carry flag**

The ROL instruction rotates data bits in the device designated by d by n bits to the left. The carry flag (SM700) is not included. It retains the condition of the latest bit rotated from b0 to b15.

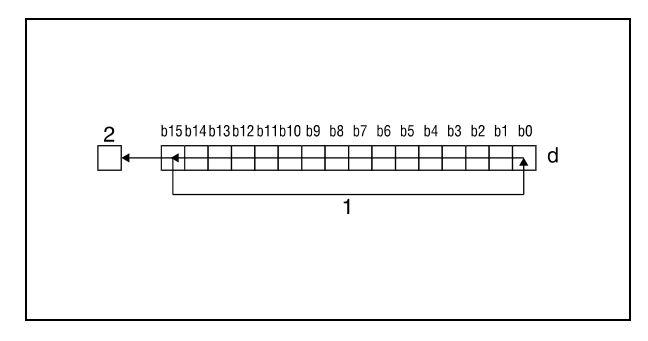

<sup>1</sup> Rotation by n bits

**<sup>2</sup>** Carry flag SM700

### **RCL Rotation instruction with carry flag**

The RCL instruction rotates data bits in the device designated by d by n bits to the left, including the carry flag. The carry flag (SM700) retains the condition of the bit rotated by n bits. The condition of the carry flag (0 or 1) prior to the rotation is moved to the left within d by n bits beginning from b15.

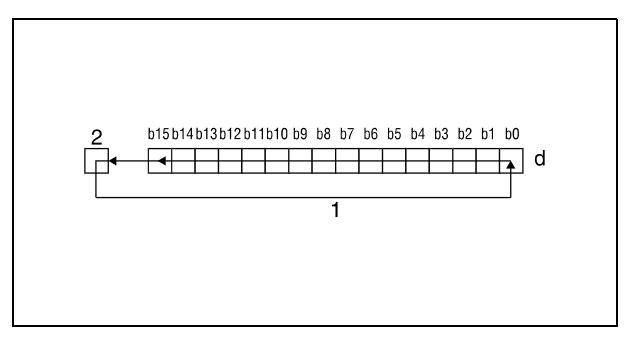

<sup>1</sup> Rotation by n bits

**<sup>2</sup>** Carry flag SM700

**NOTE** *If a bit device is designated by d, the rotation operation is performed with a device supplying the specified number of digits. The number of digits the bits are rotated by is determined by the remainder of the following quotient:*

*Number of rotations n / number of bits*

*For example, 16 rotations of 12 bits correspond to a rotation by 4 bits, since the remainder of the quotient 16/12 equals 4. The reason for this is that a bit x in 12 bits after 12-fold rotation again reaches the same position prior to the rotation.*

*For this reason, specify a value in the range from 0 to 15 as n.*

### **ROLP**

**Program Example 1**

With leading edge from XC, the following program rotates the contents of D0 by 3 bits to the left.

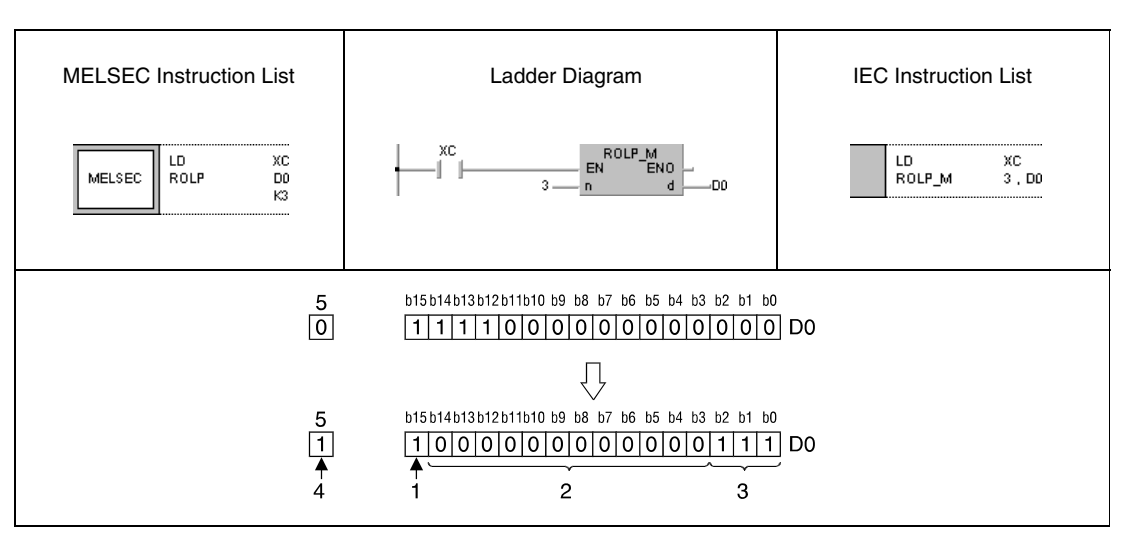

**<sup>1</sup>** Contents of bit b12 before the rotation

**<sup>2</sup>** Contents of bits b11–b0 before the rotation

**<sup>3</sup>** Contents of bits b15–b13 before the rotation

**<sup>4</sup>** Contents of bit b12 before the rotation

**<sup>5</sup>** Carry flag SM700

RCLP

#### **Program Example 2**

With leading edge from XC, the following program rotates the contents of D0 by 3 bits to the left; the carry flag SM700 is included. The condition of SM700 (0/1) prior to the rotation is moved to the left by 3 digits.

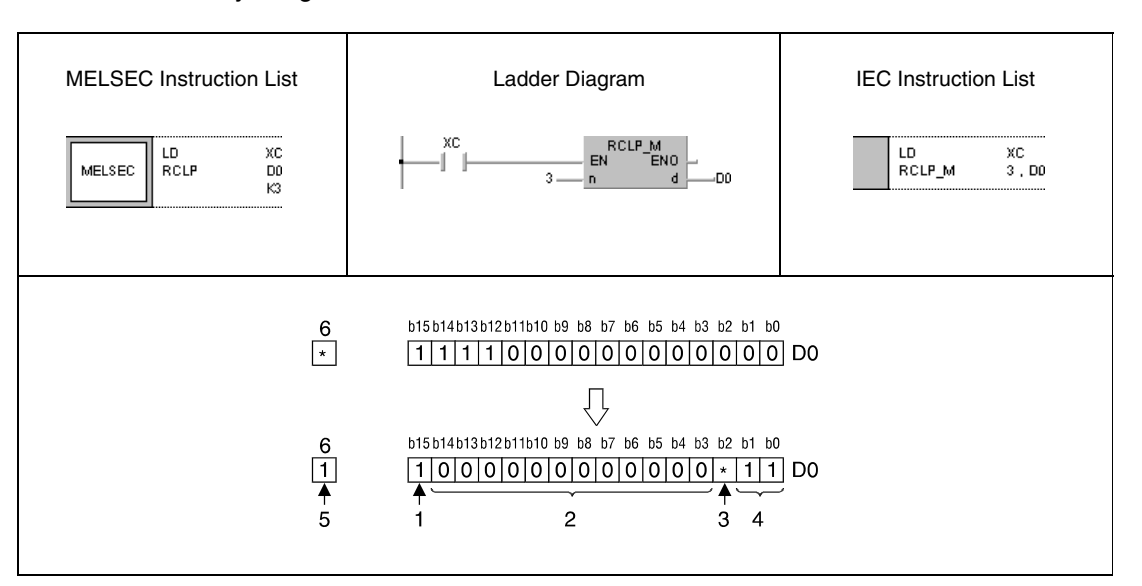

<sup>1</sup> Contents of bit b12 before the rotation

- **<sup>2</sup>** Contents of bits b11–b0 before the rotation
- **<sup>3</sup>** Contents of carry flag SM700
- **<sup>4</sup>** Contents of bits b14 and b15 before the rotation
- **<sup>5</sup>** Contents of carry flag SM700 before the rotation
- **<sup>6</sup>** Carry flag SM700

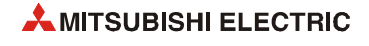

# **7.2.3 DROR, DRORP, DRCR, DRCRP**

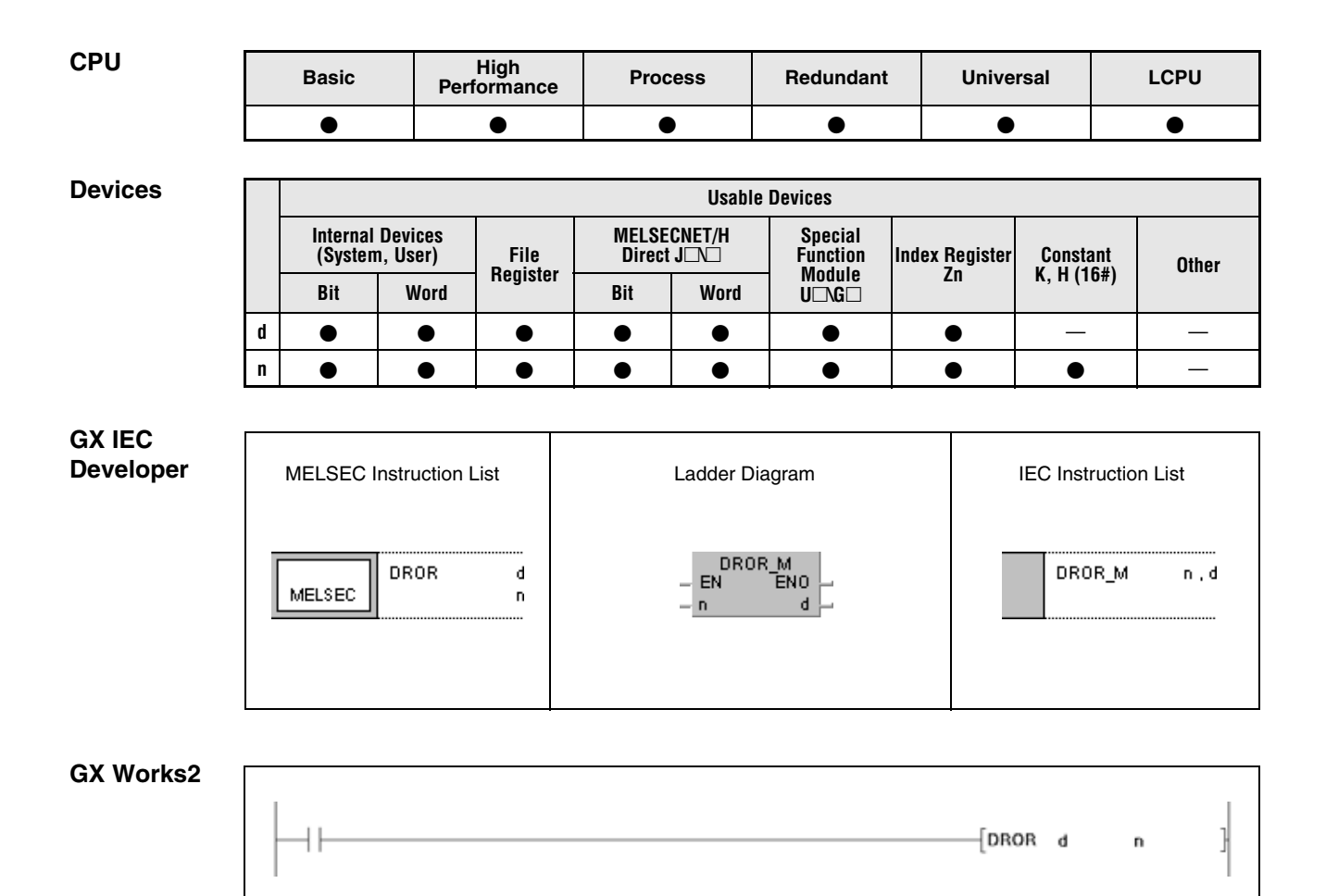

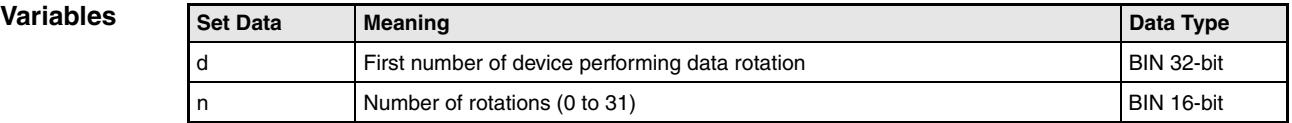

#### **Functions Data rotation to the right (32-bit)**

#### **DROR Rotation instruction without carry flag**

The DROR instruction rotates data bits in the device designated by d by n bits to the right. The carry flag (SM700) is not included. It retains the condition of the latest bit rotated from b0 to b31.

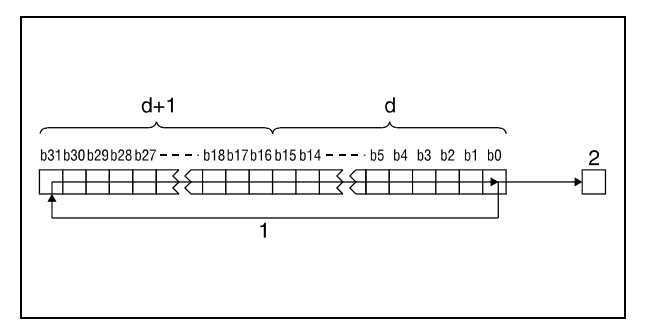

**<sup>1</sup>** Rotation by n bits

**<sup>2</sup>** Carry flag SM700

#### **DRCR Rotation instruction with carry flag**

The DRCR instruction rotates data bits in the device designated by d by n bits to the right, including the carry flag. The carry flag (SM700) retains the condition of the bit rotated by n bits. The condition of the carry flag (0 or 1) prior to the rotation is moved to the right within d (A0, A1) by n bits beginning from b31.

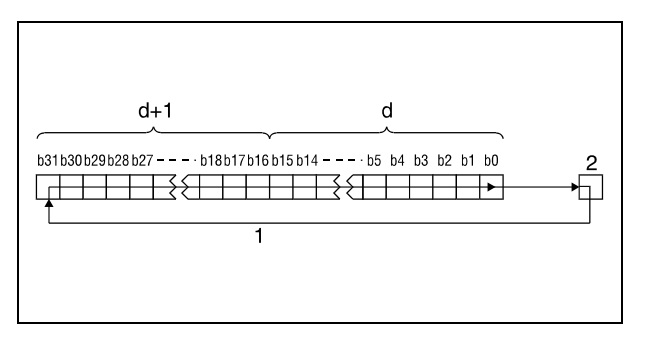

**<sup>1</sup>** Rotation by n bits **<sup>2</sup>** Carry flag SM700

**NOTE** *If a bit device is designated by d, the rotation operation is performed with a device supplying the specified number of digits. The number of digits the bits are rotated by is determined by the remainder of the following quotient:*

*Number of rotations n / number of bits*

*For example, 31 rotations of 24 bits correspond to a rotation by 7 bits, since the remainder of the quotient 31/24 equals 7. The reason for this is that a bit x in 24 bits after 24-fold rotation again reaches the same position prior to the rotation.*

*For this reason, specify a value in the range from 0 to 31 as n.*

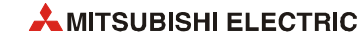

## DRORP

**Program Example 1**

With leading edge from XC, the following program rotates the contents of D0 and D1 by 4 bits to the right.

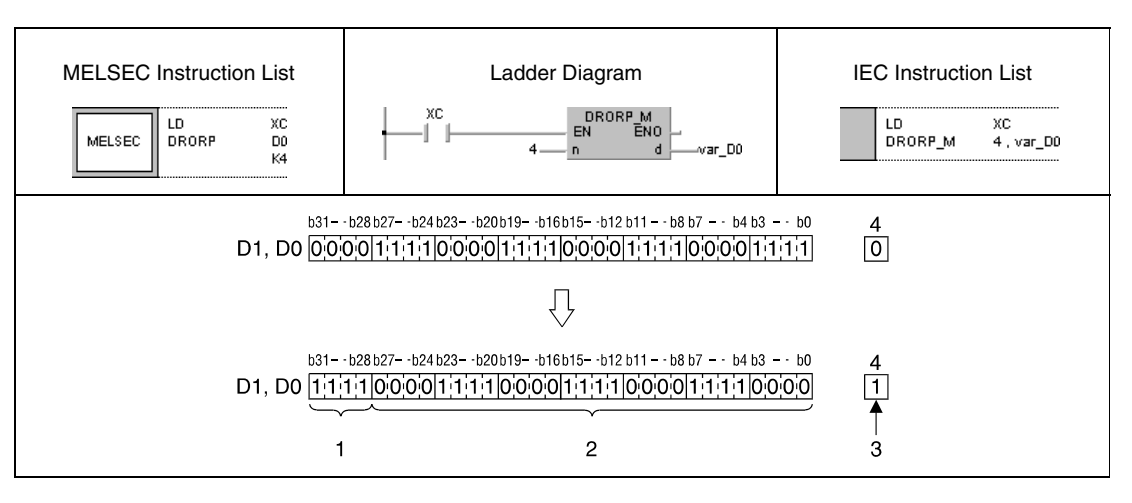

**<sup>1</sup>** Contents of bits b3-b0 before the rotation

**<sup>2</sup>** Contents of bits b31-b4 before the rotation

**<sup>3</sup>** Contents of bit b3 before the rotation

**<sup>4</sup>** Carry flag SM700

#### **Program**  DRCRP

**Example 2**

With leading edge from XC, the following program rotates the contents of D0 and D1 by 4 bits to the right; the carry flag SM700 is included. The condition of SM700 (0/1) prior to the rotation is moved to the right by 4 digits.

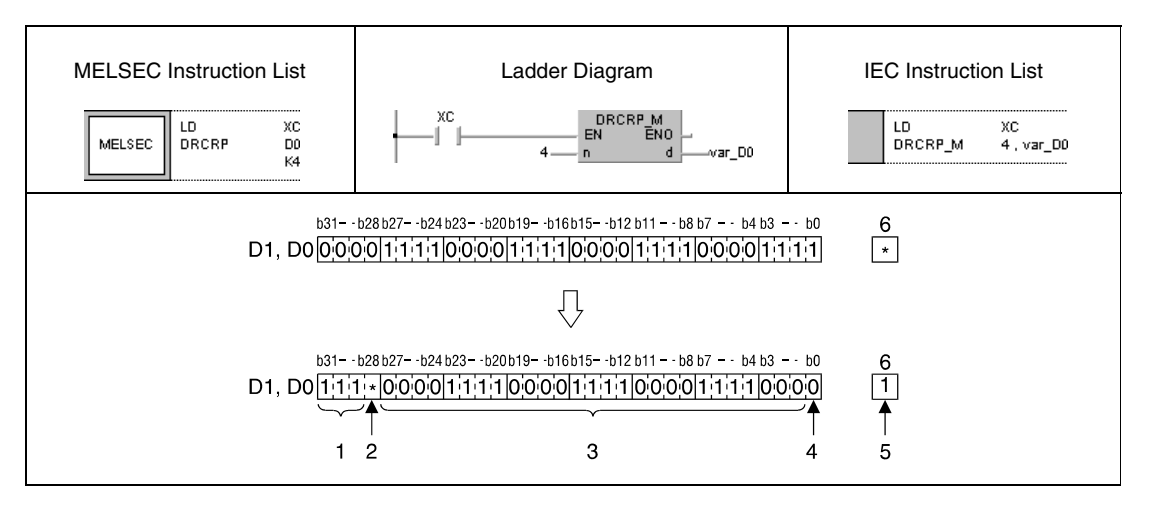

**<sup>1</sup>** Contents of bits b2–b0 before the rotation

- **<sup>2</sup>** Contents of carry flag SM700 before the rotation
- **<sup>3</sup>** Contents of bits b5–b31 before the rotation
- **<sup>4</sup>** Contents of bit b4 before the rotation
- **<sup>5</sup>** Contents of bit b3 before the rotation
- **<sup>6</sup>** Carry flag SM700

*DROR\_MB2, DROR\_KB2, DROR\_IB2, DRCR0B1* **NOTE** *These programs will not run without variable definition in the header of the program organization unit (POU). They would cause compiler or checker error messages. For details see [section 3.5.2](#page-111-0) ["Addressing of arrays and registers in the GX IEC Developer"](#page-111-0) of this manual.*

# **7.2.4 DROL, DROLP, DRCL, DRCLP**

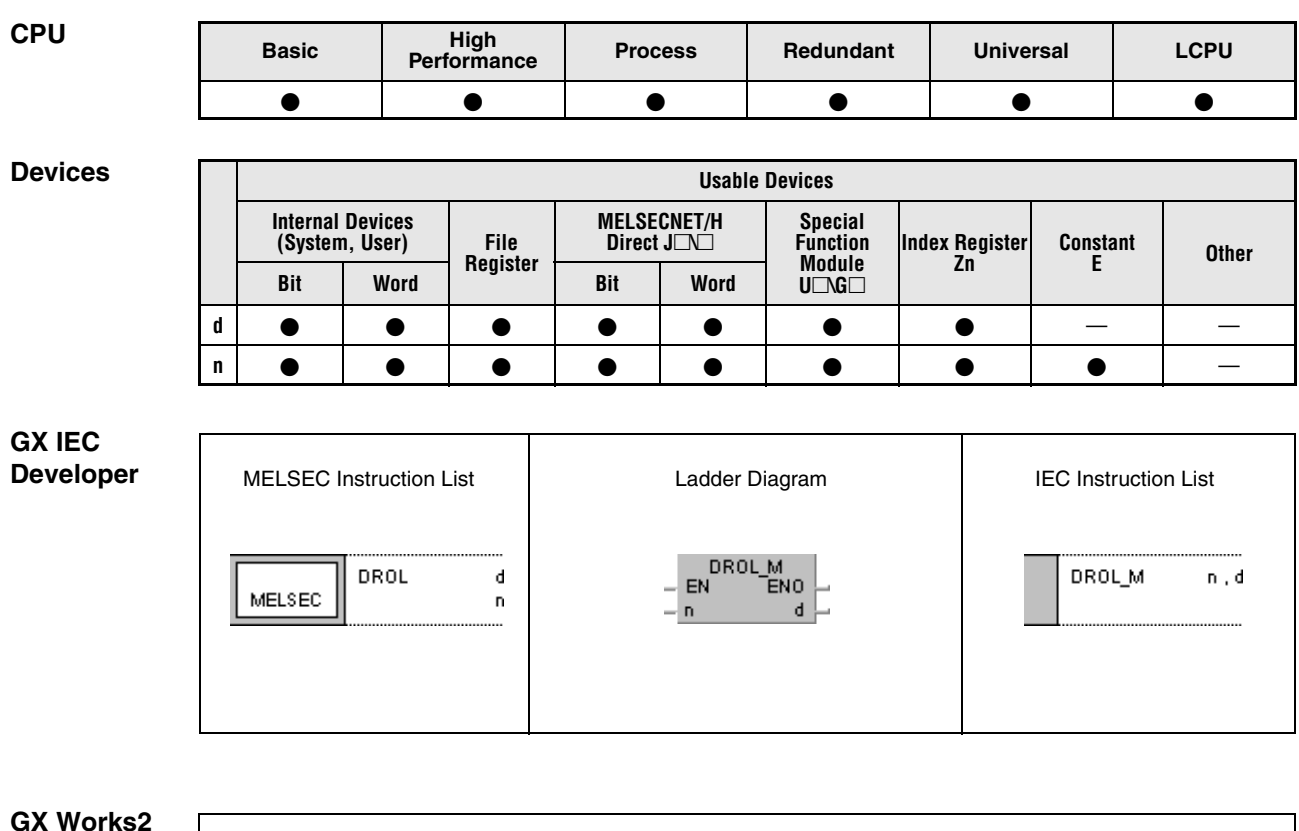

### **GX Works2**

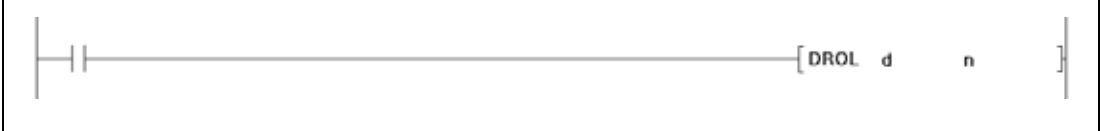

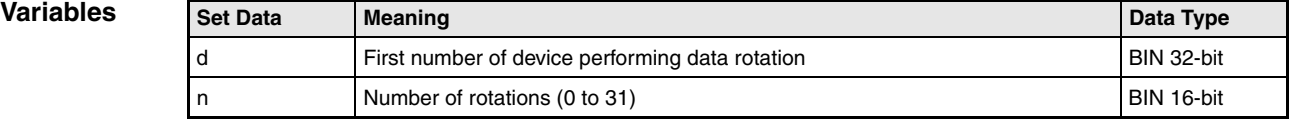

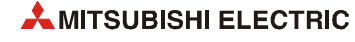

### **Functions Data rotation to the left (32-bit)**

#### **DROL Rotation instruction without carry flag**

The DROL instruction rotates data bits in the device designated by d by n bits to the left. The carry flag (SM700) is not included. It retains the condition of the latest bit rotated from b31 to b0.

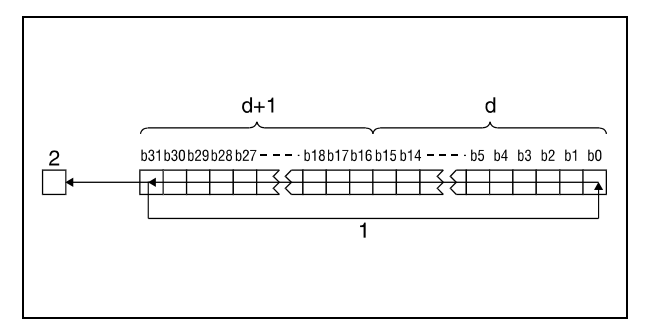

**<sup>1</sup>** Rotation by n bits

**<sup>2</sup>** Carry flag SM700

### **DRCL Rotation instruction with carry flag**

The DRCR instruction rotates data bits in the device designated by d by n bits to the left, including the carry flag. The carry flag (SM700) retains the condition of the bit rotated by n bits. The condition of the carry flag (0 or 1) prior to the rotation is moved to the left within d (A0, A1) by n bits beginning from b31.

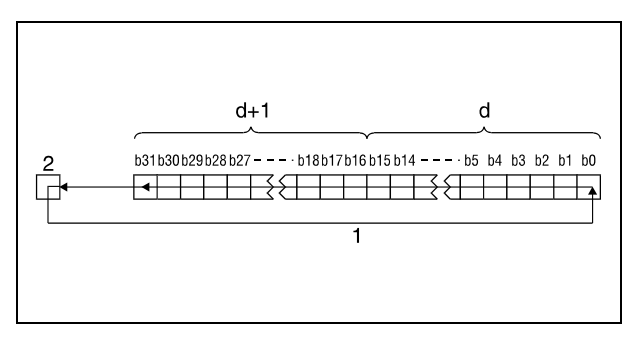

**<sup>1</sup>** Rotation by n bits **<sup>2</sup>** Carry flag SM700

**NOTE** *If a bit device is designated by d, the rotation operation is performed with a device supplying the specified number of digits. The number of digits the bits are rotated by is determined by the remainder of the following quotient:*

*Number of rotations n / number of bits*

*For example, 31 rotations of 24 bits correspond to a rotation by 7 bits, since the remainder of the quotient 31/24 equals 7. The reason for this is that a bit x in 24 bits after 24-fold rotation again reaches the same position prior to the rotation.*

*For this reason, specify a value in the range from 0 to 31 as n.*

### DROLP

**Program Example 1**

With leading edge from XC, the following program rotates the contents of D0 and D1 by 4 bits to the left.

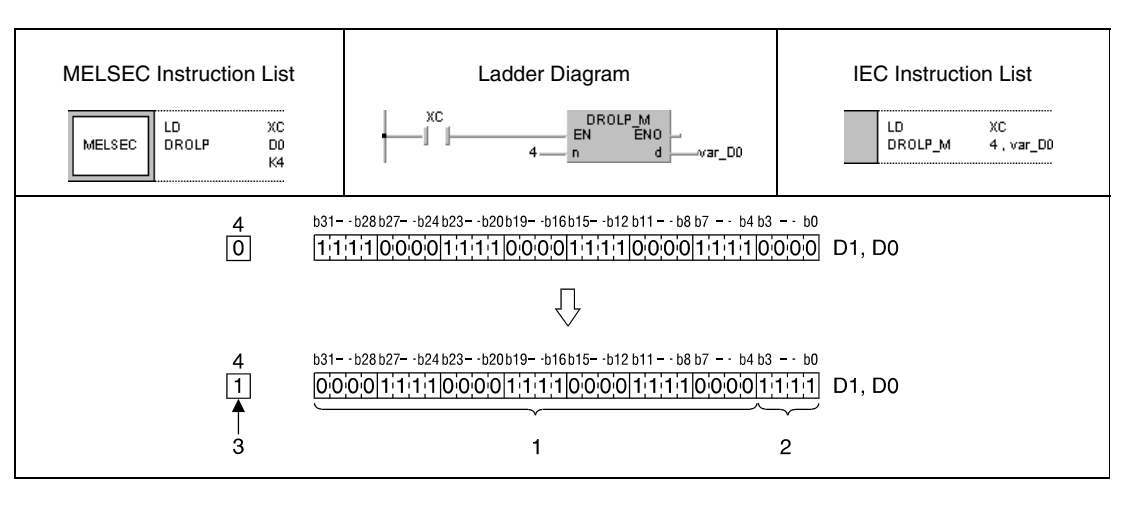

<sup>1</sup> Contents of bits b27–b0 before the rotation

**<sup>2</sup>** Contents of bits b31–b28 before the rotation

**<sup>3</sup>** Contents of bit b28 before the rotation

**<sup>4</sup>** Carry flag SM700

#### **Program**  DRCLP

**Example 2**

With leading edge from XC, the following program rotates the contents of D0 and D1 by 4 bits to the left; the carry flag (SM700) is included. The condition of SM700 (0/1) prior to the rotation is moved to the left by 4 digits.

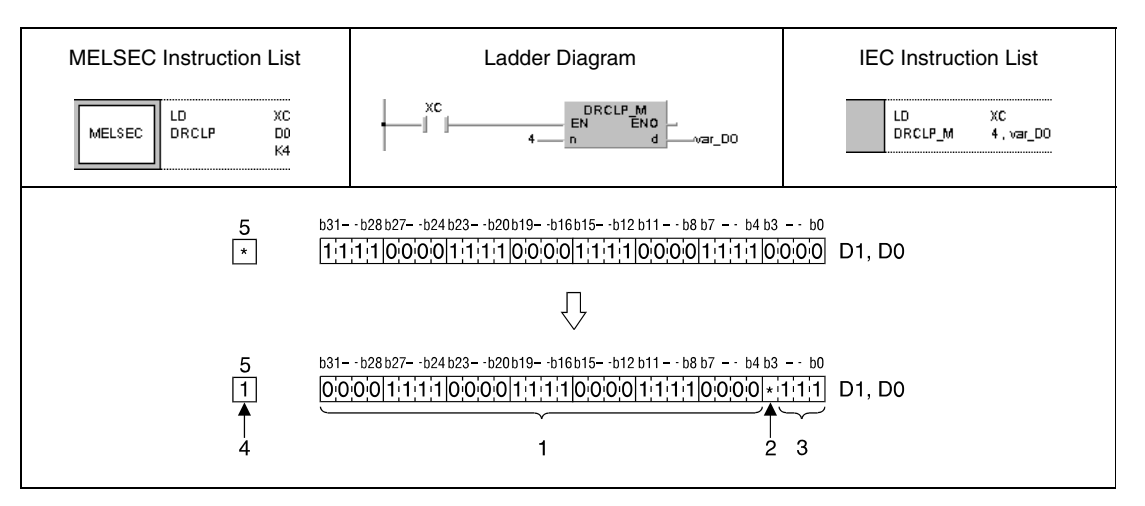

<sup>1</sup> Contents of bits b27–b0 before the rotation

- **<sup>2</sup>** Contents of carry flag before the rotation
- **<sup>3</sup>** Contents of bits b31–b29 before the rotation
- **<sup>4</sup>** Contents of bit b28 before the rotation
- **<sup>5</sup>** Carry flag SM700

**NOTE** *These programs will not run without variable definition in the header of the program organization unit (POU). They would cause compiler or checker error messages. For details see [section 3.5.2](#page-111-0) ["Addressing of arrays and registers in the GX IEC Developer"](#page-111-0) of this manual.*

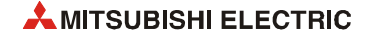

# **7.3 Data shift instructions**

The shift instructions move data by bits or blocks of data within one data word. Data can be shifted to the right as well as to the left.

The following table gives an overview of these instructions:

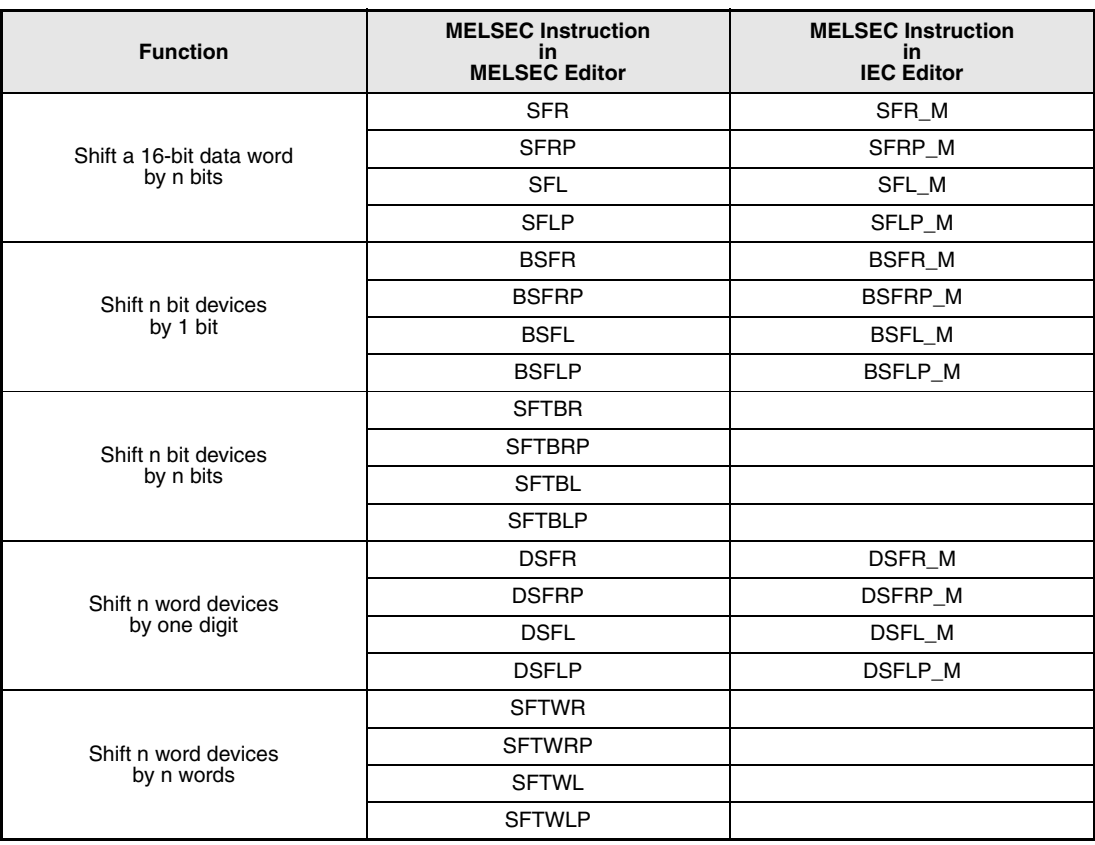

**NOTE** *Within the IEC editors please use the IEC instructions.*

# **7.3.1 SFR, SFRP, SFL, SFLP**

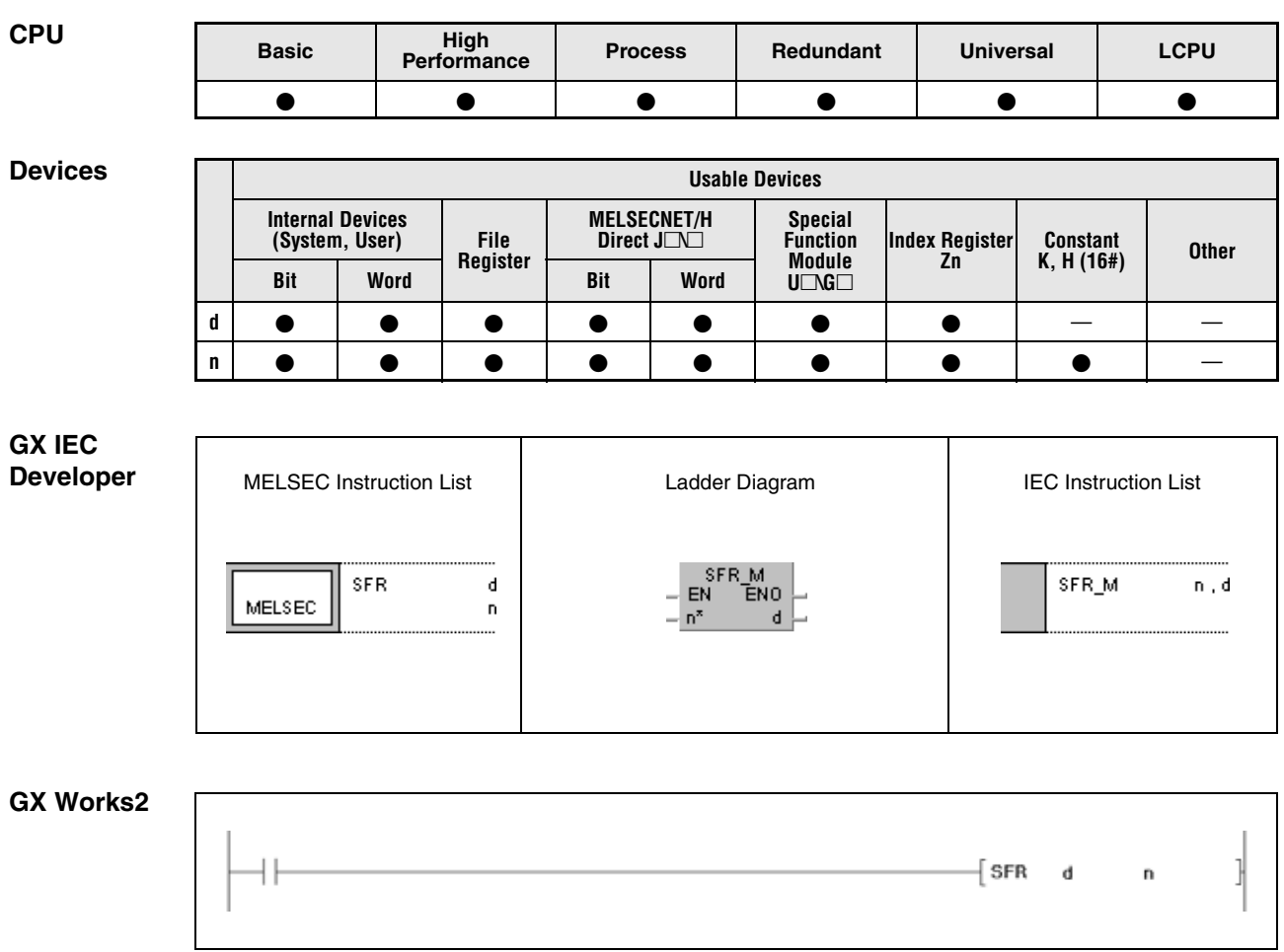

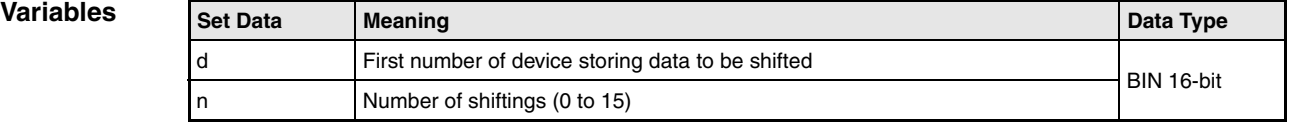

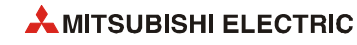

## **Functions Shifting a 16-bit data word by n bits**

### **SFR Shifting to the right**

The SFR instruction shifts the 16-bit data word designated by d by n bits to the right.

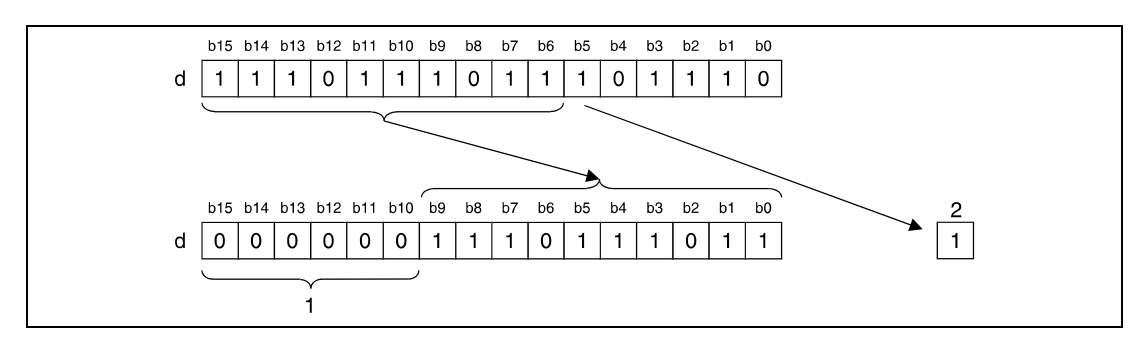

<sup>1</sup> These bits are set to 0.

**<sup>2</sup>** Carry flag SM700

The most significant n bits beginning from bit  $b15$  on are set to 0. The nth bit ( $b(n-1)$ ) to be shifted is moved to the carry flag (SM700).

For timers and counters, the actual value (count) is shifted. The setting value cannot be shifted.

For bit devices, shifting within a device with a specified number of bits is feasible (see program example 1).

## **SFL Shifting to the left**

The SFL instruction shifts the 16-bit data word designated by d by n bits to the left.

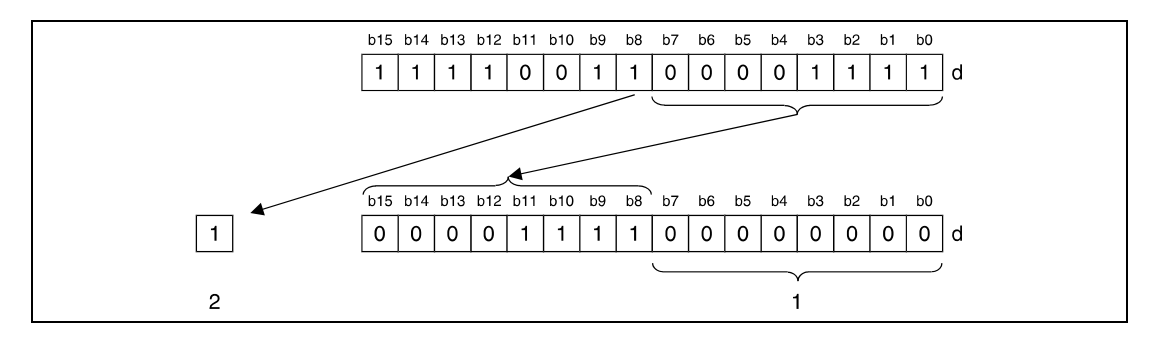

**<sup>1</sup>** These bits are set to 0.

**<sup>2</sup>** Carry flag SM700

The least significant n bits beginning from bit b0 on are set to 0. The nth bit  $(b(15-n))$  to be shifted is moved to the carry flag (SM700).

For timers and counters, the actual value (count) is shifted. The setting value cannot be shifted.

For bit devices, shifting within a device with a specified number of bits is feasible (see program example 1).

#### **Program SFRP**

**Example 1**

With leading edge from X20, the following program shifts the content of Y10 through Y1B by the number of bits specified by D0 to the right. The condition of Y13 is stored in the carry flag (SM700).

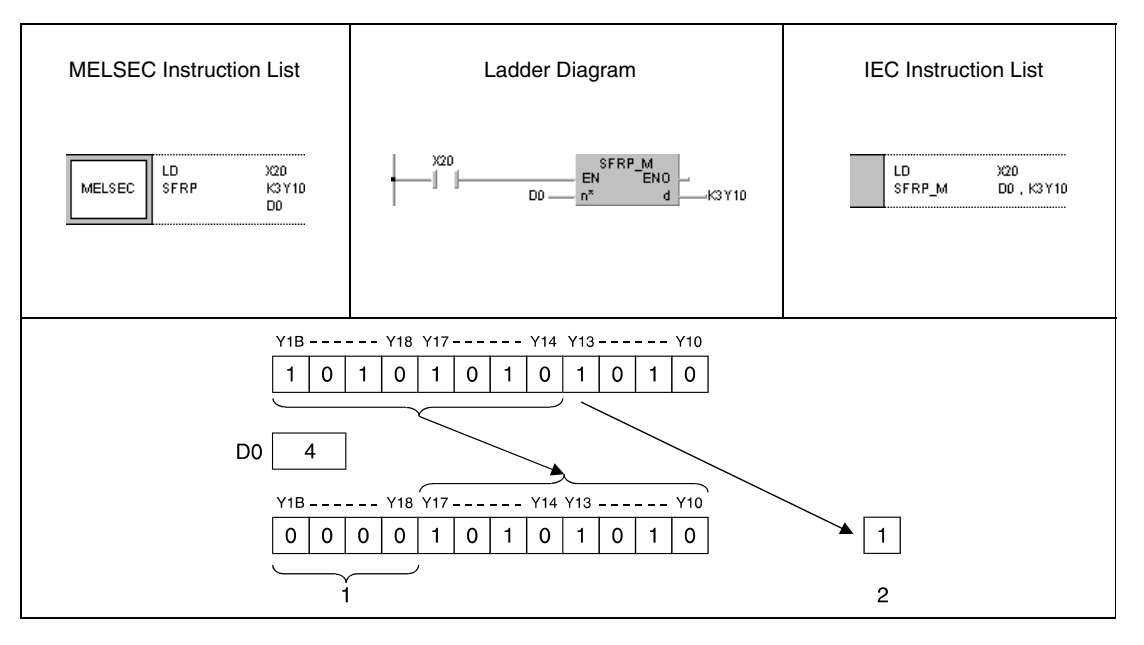

<sup>1</sup> These bits are set to 0.

**<sup>2</sup>** Carry flag SM700

#### **Program Example 2**

SFLP

With leading edge from X1C, the following program shifts the content of Y10 through Y18 by 3 bits to the left. The condition of Y15 is stored in the carry flag (SM700).

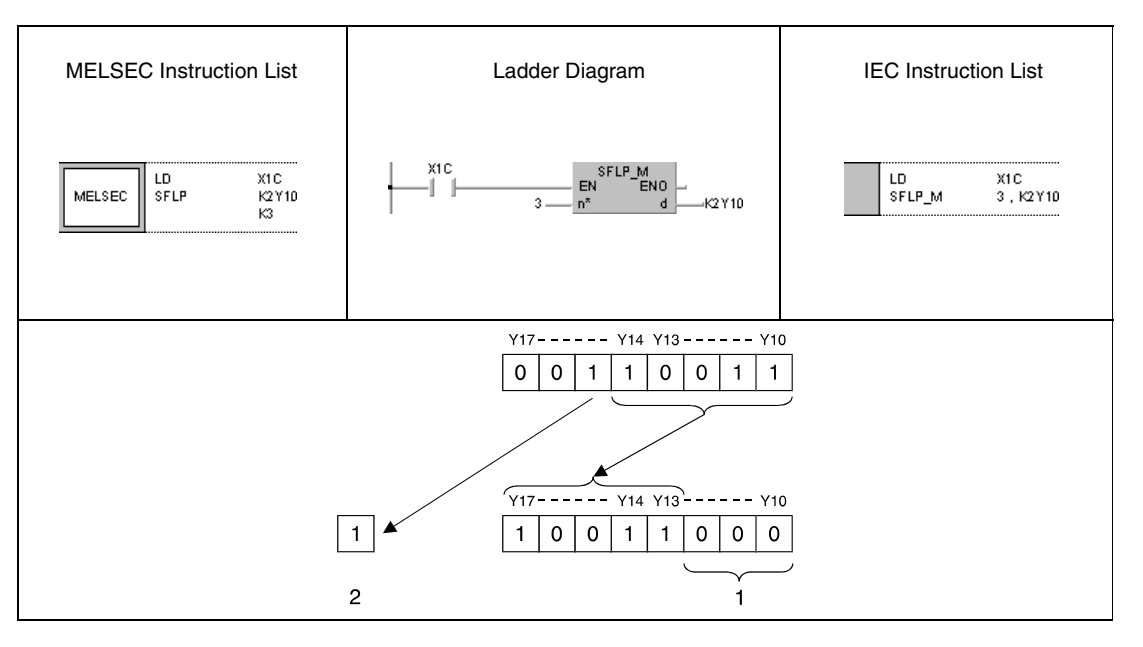

<sup>1</sup> These bits are set to 0.

**<sup>2</sup>** Carry flag SM700

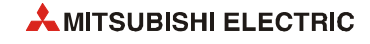

# **7.3.2 BSFR, BSFRP, BSFL, BSFLP**

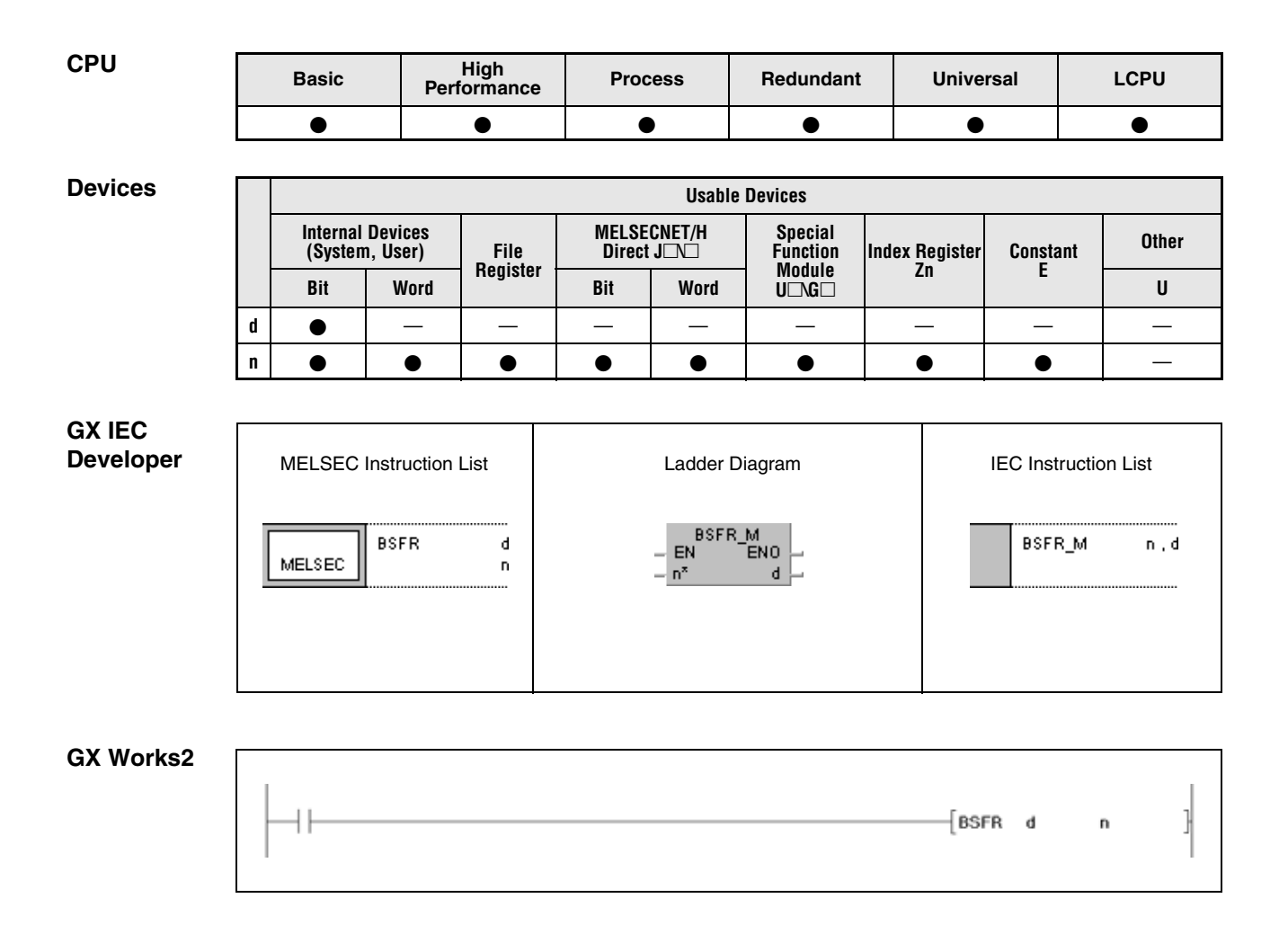

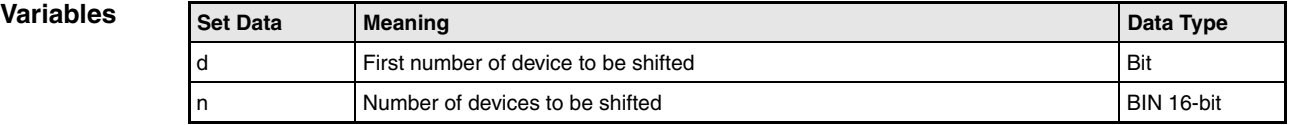

#### **Functions Shifting n bit devices by 1 bit**

**BSFR Shifting to the right**

The BSFR instruction shifts the contents of specified bit devices by 1 bit to the right. The shift operation starts from the address of the device designated by d and is proceeded for the following n addresses.

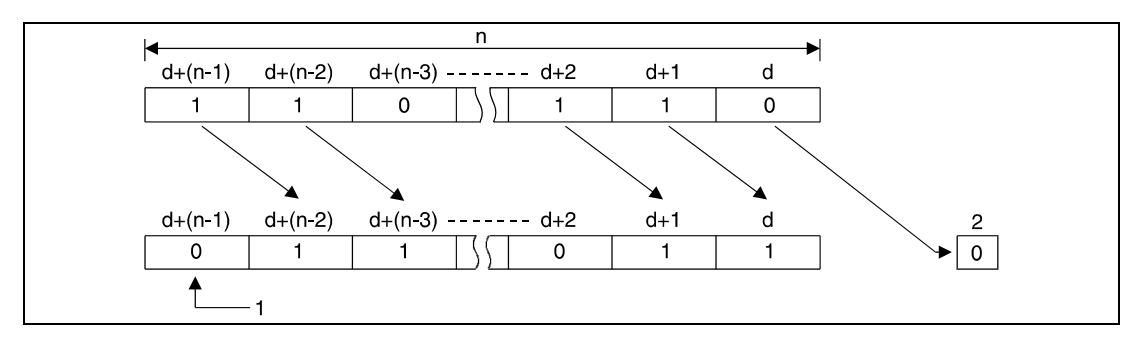

**<sup>1</sup>** This bit is set to 0.

**<sup>2</sup>** Carry flag SM700

### **BSFL Shifting to the left**

The BSFL instruction shifts the contents of specified bit devices by 1 bit to the left. The shift operation starts from the address of device designated by d and is proceeded for the following n addresses.

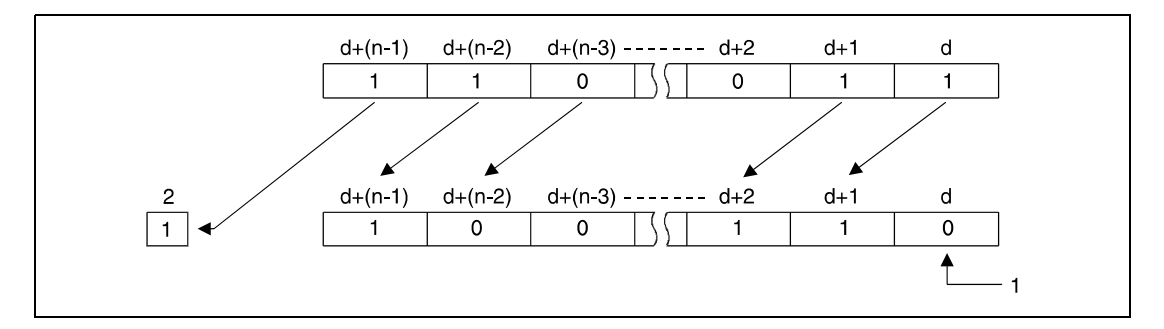

**<sup>1</sup>** This bit is set to 0.

**<sup>2</sup>** Carry flag SM700

**Operation Errors** In the following cases an operation error occurs, the error flag (SM0) turns ON, and an error code is stored into SD0.

> The value in n exceeds the available number of bits in the device designated by d. (Error code 4101)

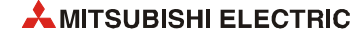

### BSFRP

#### **Program Example 1**

With leading edge from X8F, the following program shifts data of the internal relays M668 through M676 by one bit to the right. M668 retains the value of M669, M669 that of M670 etc.

The contents of the first device (M668) is written to the carry flag (SM700), and the last device (M676) retains the value 0.

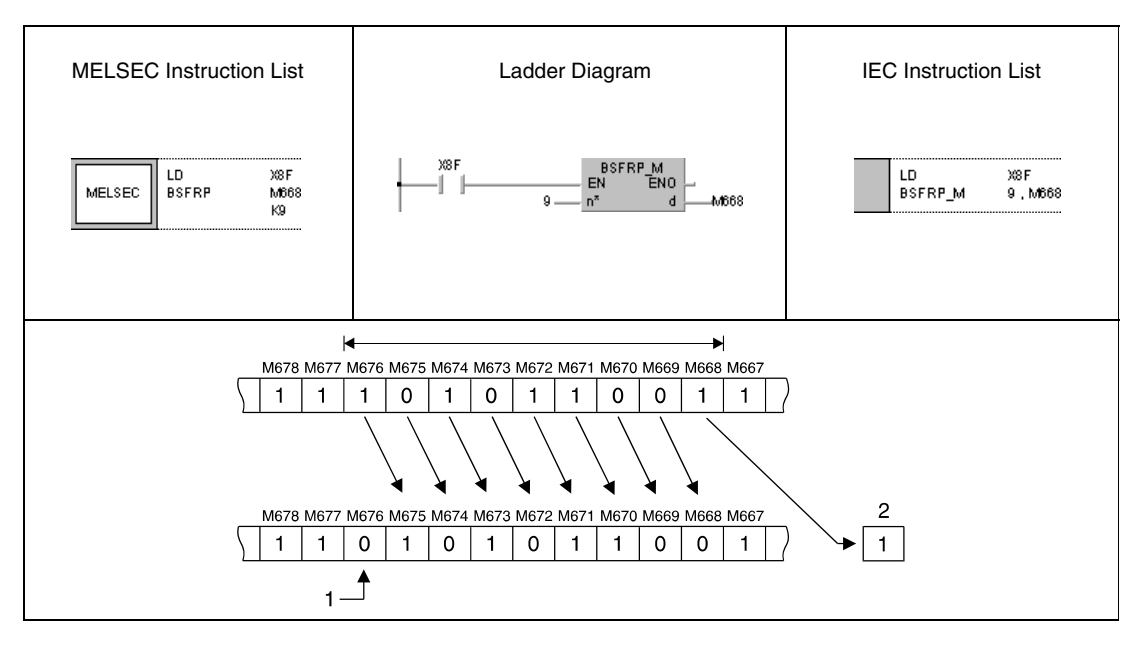

<sup>1</sup> This bit is set to 0.

**<sup>2</sup>** Carry flag SM700

**Program Example 2**

## BSFLP

With leading edge from X4, the following program shifts the contents of the outputs Y60 through Y6F by one device to the left. The contents of the last output (Y6F) is stored in the carry flag (SM700), and the first output (Y60) is reset to 0.

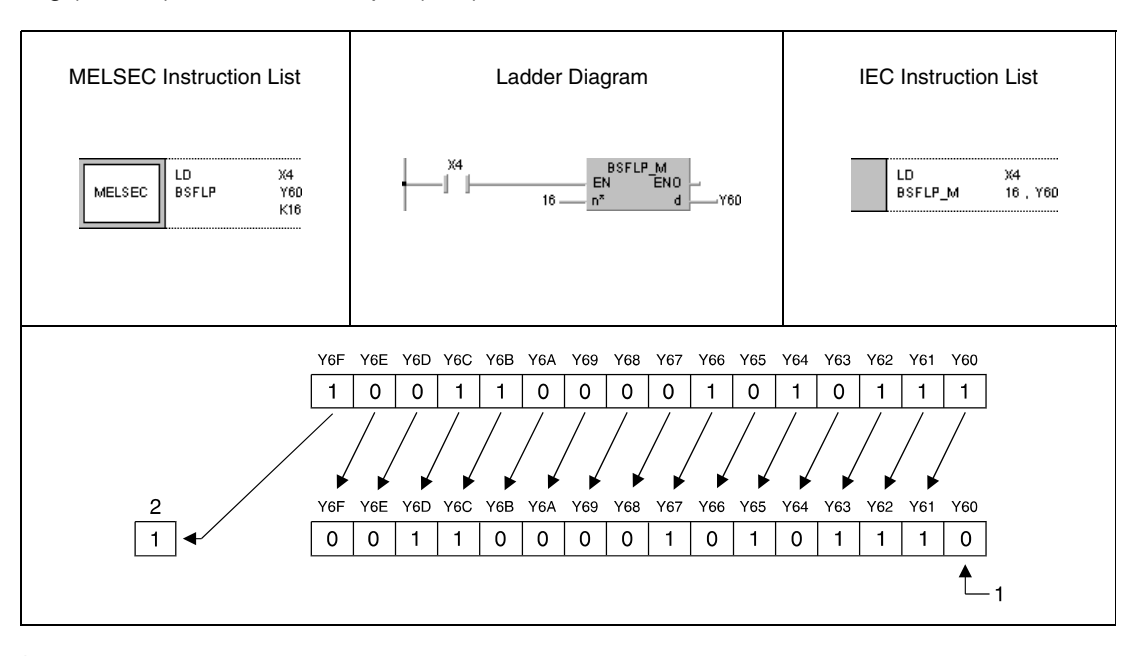

<sup>1</sup> This bit is set to 0.

**<sup>2</sup>** Carry flag SM700

# **7.3.3 SFTBR, SFTBRP, SFTBL, SFTBLP**

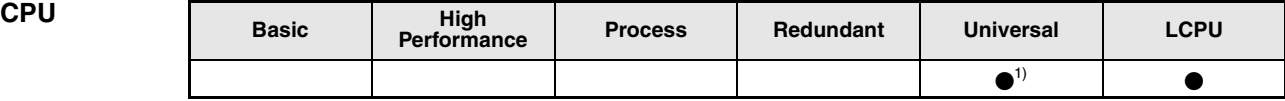

**<sup>1</sup>** QnU(D)(H)CPU: The serial number (first five digits) is "10102" or higher. QnUDE(H)CPU: The serial number (first five digits) is "10102" or higher.

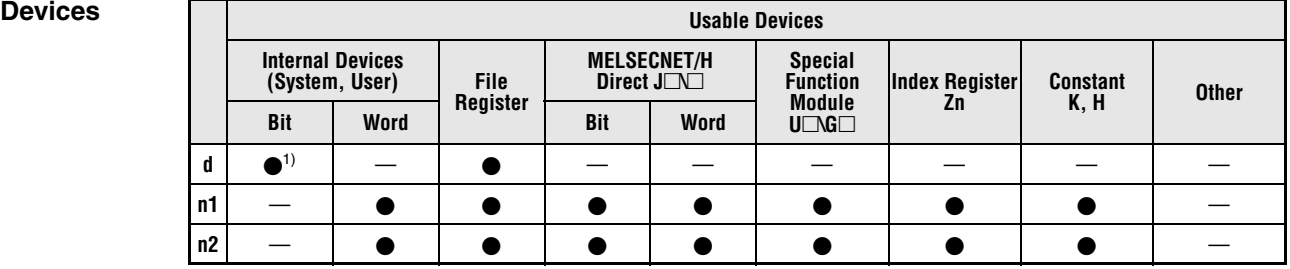

**<sup>1</sup>** Except T, C, ST and S

**GX IEC Develope** 

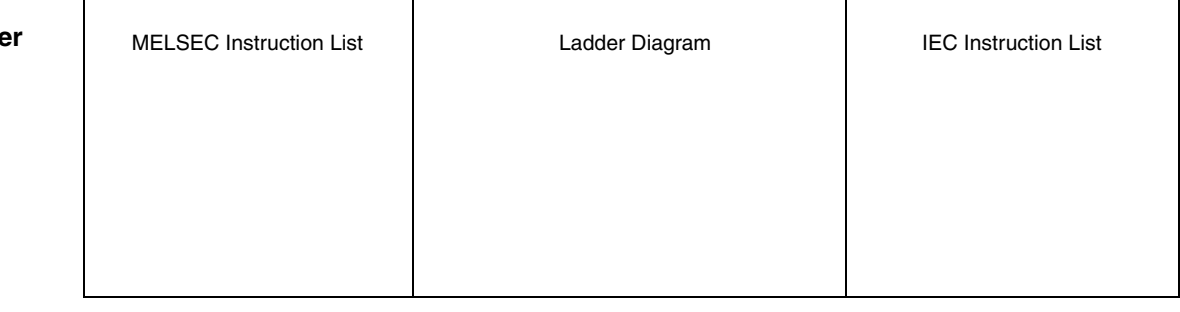

#### **GX Works2**

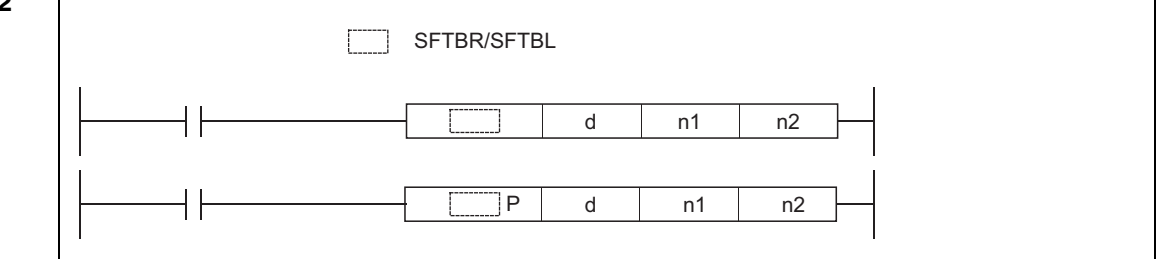

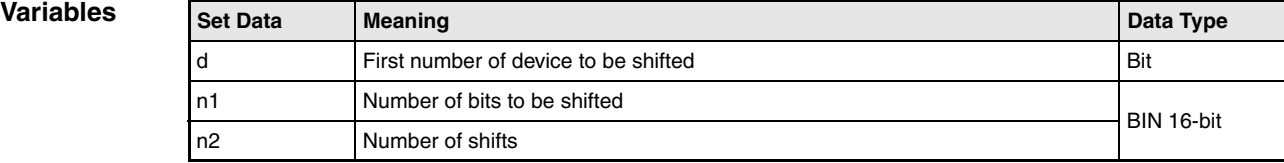

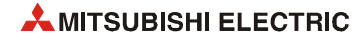

## **Functions Shifting n bit devices by n bits**

### **SFTBR Shifting to the right**

This instruction shifts the n1 bits data in the devices starting from the device specified by d to the right by n2 bits.

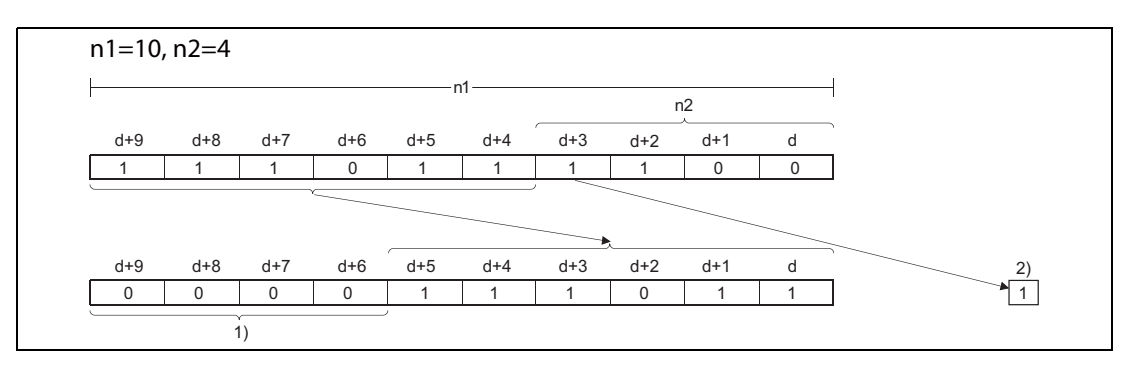

**<sup>1</sup>** These bits are set to 0.

**<sup>2</sup>** Carry flag SM700

n1 and n2 are specified under the condition that n1 is larger than n2. If the value of n2 is equal to or larger than the value of n1, the remainder of n2 / n1 (n2 devided by n1) is used for a shift.

This instruction specifies n1 ranged from 1 to 64.

Bits starting from the highest bit to n2th bit are filled with 0s. If the value of n2 is larger than the value of n1, the remainder of n2 / n1 will be 0.

If the value specified by n1 or n2 is 0, the instruction will be not processed.

### **SFTBL Shifting to the left**

This instruction shifts the n1 bits data in the devices starting from the device specified by to the left by n2 bits.

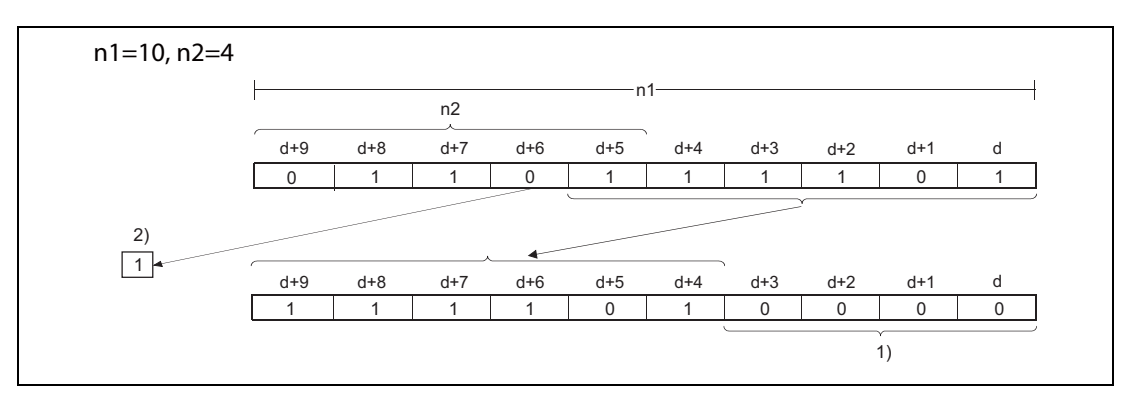

**<sup>1</sup>** These bits are set to 0.

**<sup>2</sup>** Carry flag SM700

n1 and n2 are specified under the condition that n1 is larger than n2. If the value of n2 is equal to or larger than the value of n1, the remainder of n2 / n1 (n2 devided by n1) is used for a shift. However, if the remainder of  $n2 / n1$  is 0, the instruction will be not processed.

This instruction specifies n1 ranged from 1 to 64.

Bits starting from the highest bit to n2th bit are filled with 0s. If the value of n2 is larger than the value of n1, the remainder of n2 / n1 will be 0.

If the value specified by n1 or n2 is 0, the instruction will be not processed.

# **SFTBR, SFTBRP, SFTBL, SFTBLP** Data shift instructions

**Operation Errors** In the following cases an operation error occurs, the error flag (SM0) turns ON, and an error code is stored into SD0.

- The value specified by n1 is other than 0 to 64. (Error code 4100)
- The value in n2 is negative. (Error code 4100)
- The value in n1 exceeds the available number of bits in the device designated by d. (Error code 4101)

#### **Program SFTBRP**

**Example 1**

The following program shifts the data of Y10 to Y17 (8 bits) specified by d to the right by 2 bits (n2), when M0 is turned on.

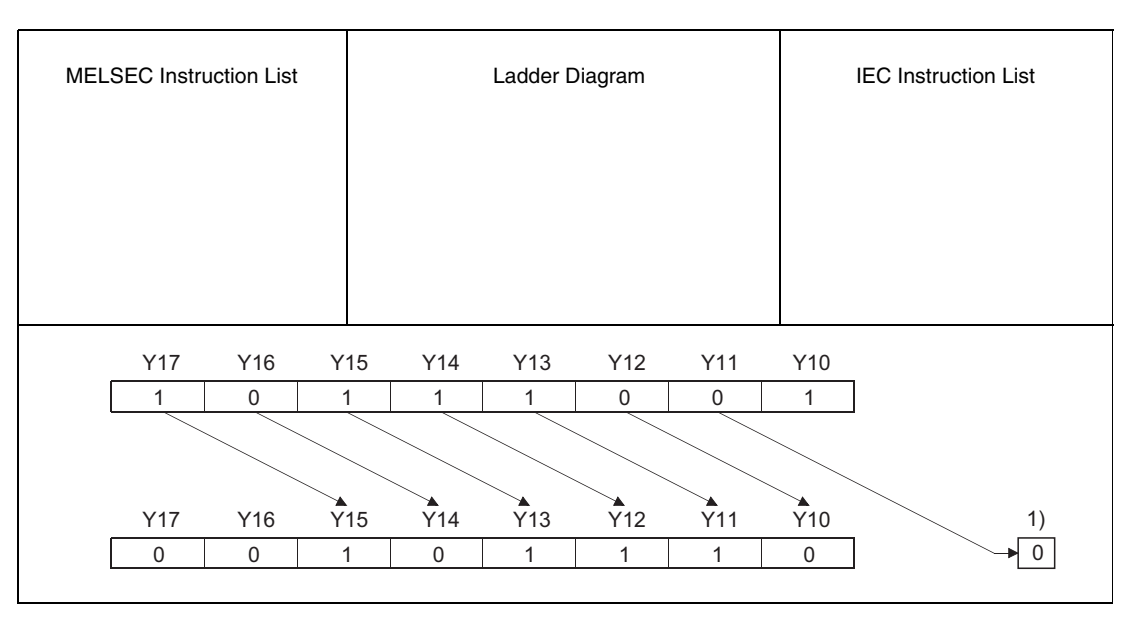

**<sup>1</sup>** Carry flag SM700

## SFTBLP

**Program Example 2**

The following program shifts the data of Y21 to Y2C (12 bits) specified by d to the left by 5 bits (n2), when M0 is turned on.

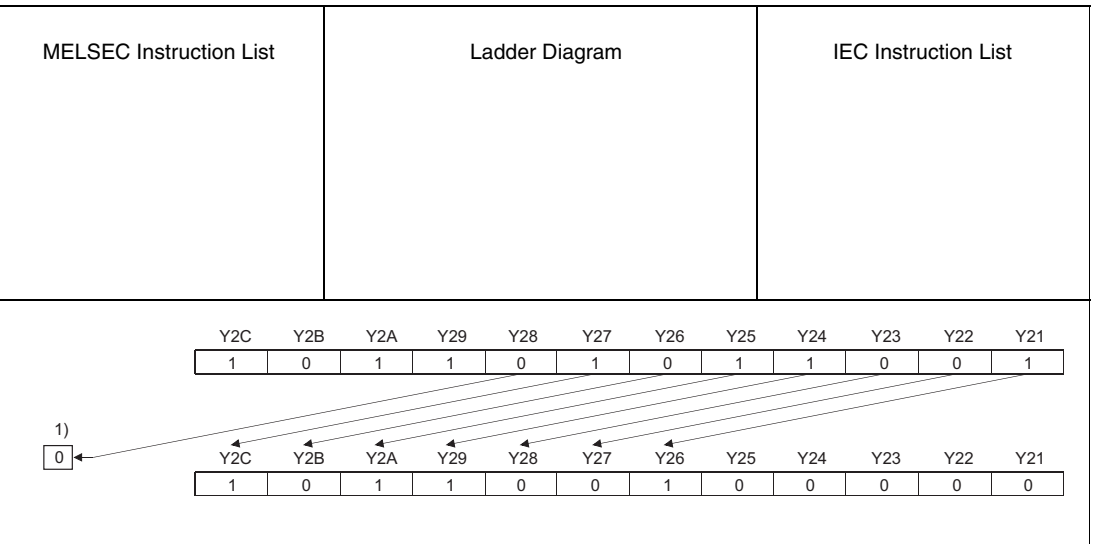

**<sup>1</sup>** Carry flag SM700

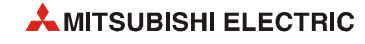

# **7.3.4 DSFR, DSFRP, DSFL, DSFLP**

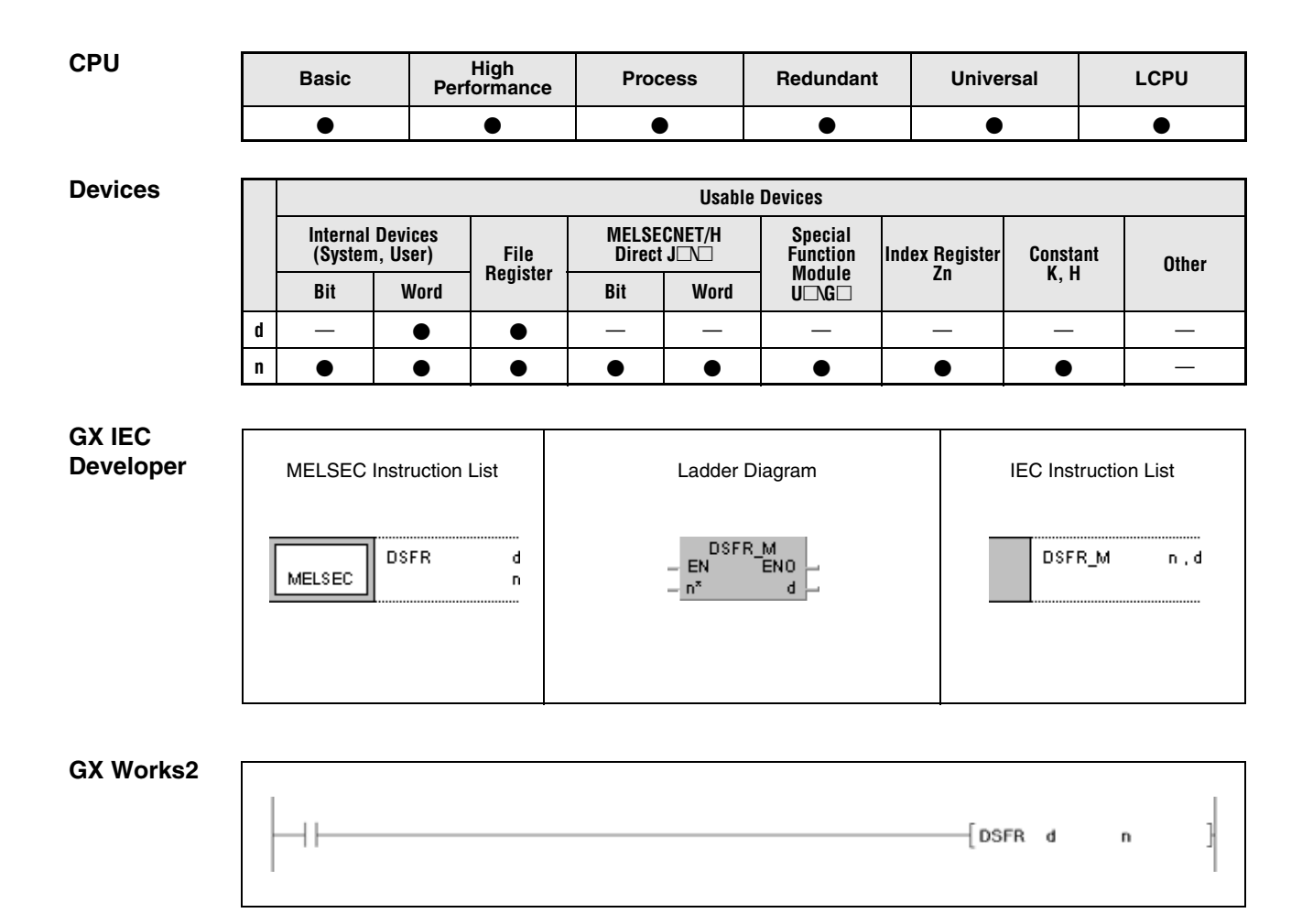

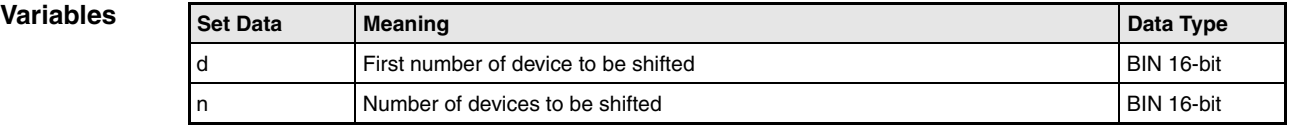

### **Functions Shifting n word devices by 1 address**

#### **DSFR Shifting to the right**

The DSFR instruction shifts the contents of specified word devices by one address to the right. The shift operation starts from the address designated by d and is proceeded for the following n addresses.

The contents of the most significant device is reset to 0 after the shifting.

For timers and counters, the actual value (count) is shifted. The setting value cannot be shifted.

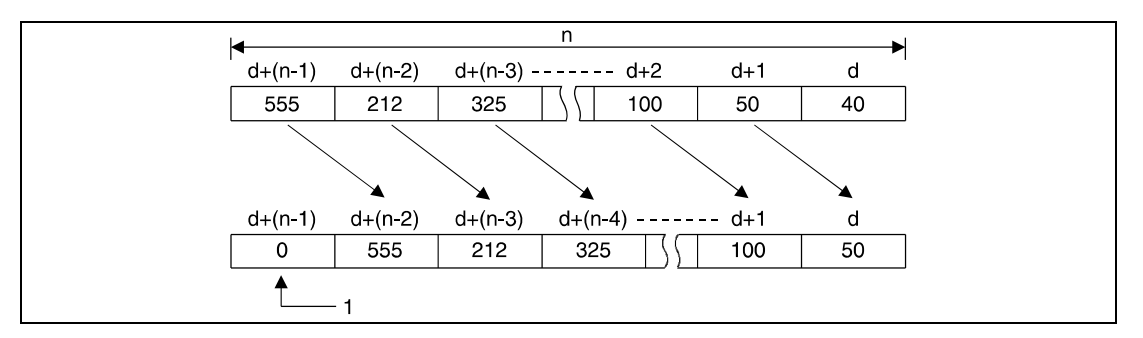

**<sup>1</sup>** This device is set to 0.

### **DSFL Shifting to the left**

The DSFR instruction shifts the contents of specified word devices by one address to the left. The shift operation starts from the address designated by d and is proceeded for the following n addresses.

The contents of the least significant device is reset to 0 after the shifting.

For timers and counters, the actual value (count) is shifted. The setting value cannot be shifted.

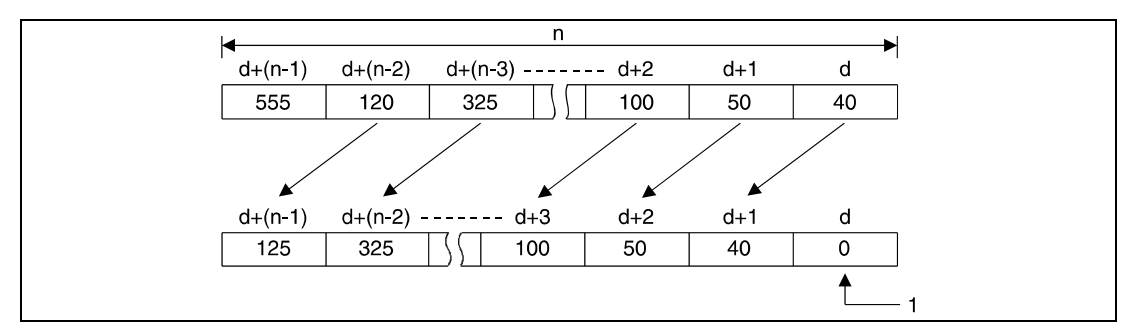

**<sup>1</sup>** This device is set to 0.

**Operation Errors**

In the following cases an operation error occurs, the error flag (SM0) turns ON, and an error code is stored into SD0.

The value in n exceeds the available number of points in the device designated by d. (Error code 4101)

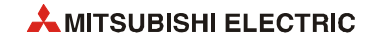

#### **Program**  DSFRP

**Example 1** With leading edge from XB, the following program shifts data in the data registers D683 through D689 by one address to the right. D683 retains the value of D684, D684 that of D685 etc. The contents of the last data register (D689) retains the value 0.

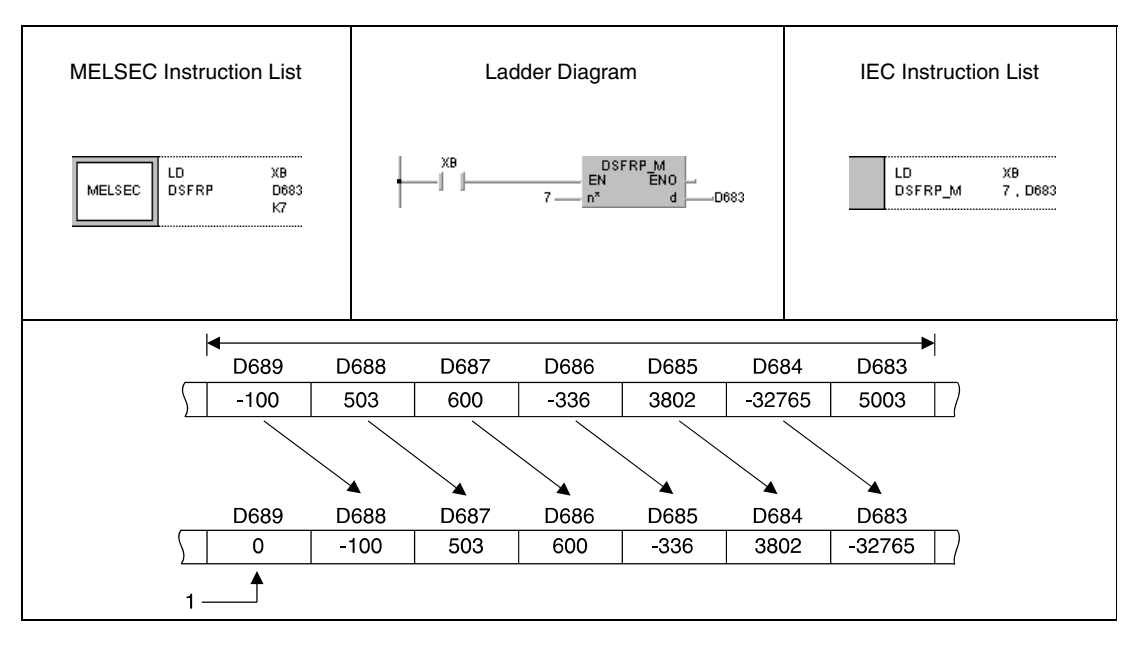

<sup>1</sup> This device is set to 0.

#### **Program**  DSFLP

**Example 2** With leading edge from XB, the following program shifts data in the data registers D683 through D689 by one address to the left. D689 retains the value of D688, D688 that of D687 etc. The contents of the first data registers (D683) retains the value 0.

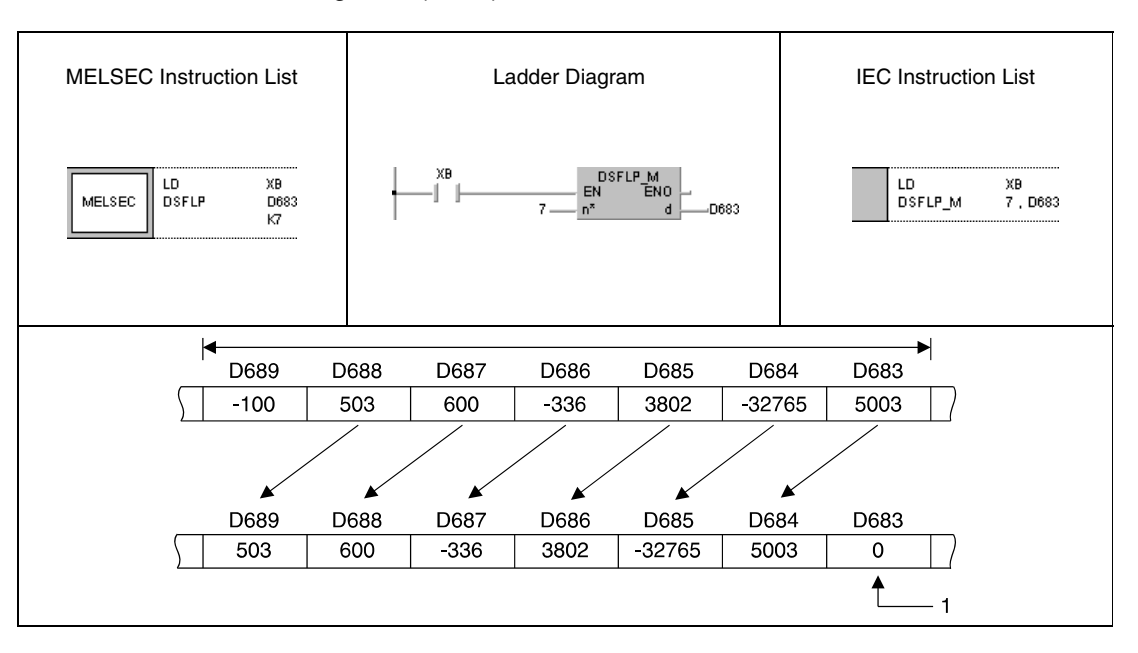

<sup>1</sup> This device is set to 0.

# **7.3.5 SFTWR, SFTWRP, SFTWL, SFTWLP**

| <b>CPU</b> | <b>Basic</b> | <b>High</b><br>Performance | <b>Process</b> | Redundant | <b>Universal</b> | <b>LCPU</b> |
|------------|--------------|----------------------------|----------------|-----------|------------------|-------------|
|            |              |                            |                |           |                  |             |

**<sup>1</sup>** QnU(D)(H)CPU: The serial number (first five digits) is "10102" or higher. QnUDE(H)CPU: The serial number (first five digits) is "10102" or higher.

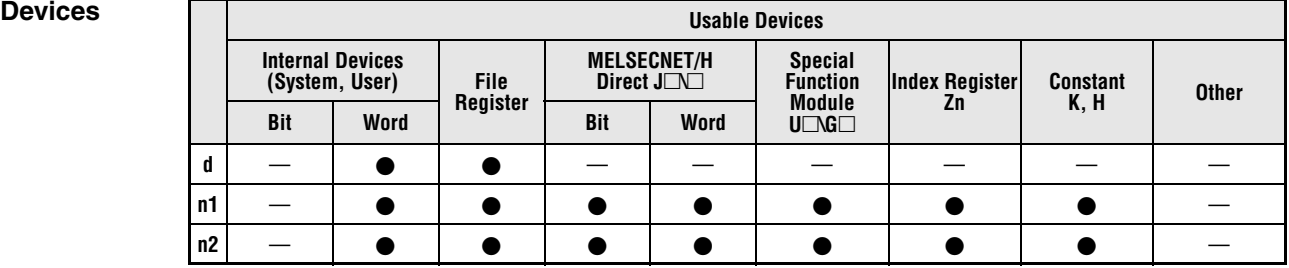

#### **GX IEC Developer**

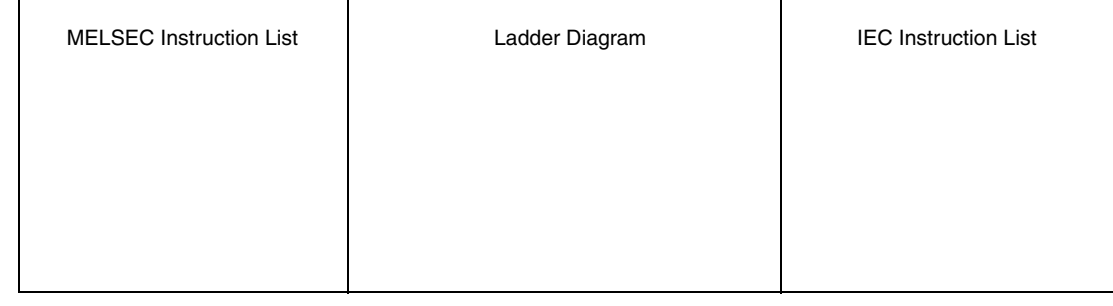

### **GX Works2**

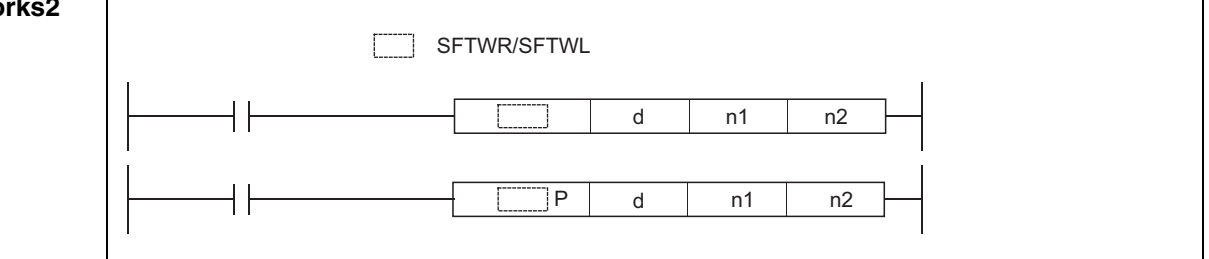

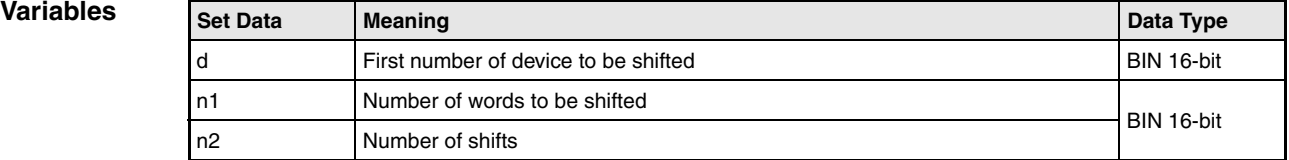

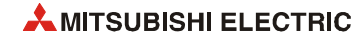

## **Functions Shifting n word devices by n words SFTWR Shifting to the right**

This instruction shifts n1 words data in the devices starting from the device specified by d to the right by n2 words.

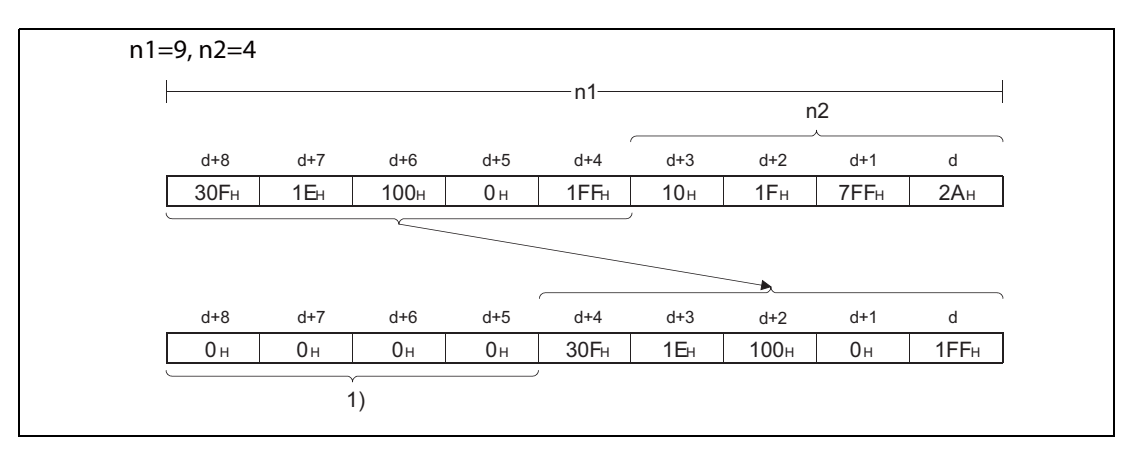

**<sup>1</sup>** Set to 0H

The n2 words data in the devices starting from the highest device are filled with 0s.

If the value specified by n1 or n2 is 0, the instruction will be not processed.

If the value of n2 is equal to or larger than the value of n1, the n1 words data in the devices starting from the device specified by d will be filled with 0s.

## **SFTWL Shifting to the left**

This instruction shifts the n1 words data in the devices starting from the device specified by d to the left by n2 words.

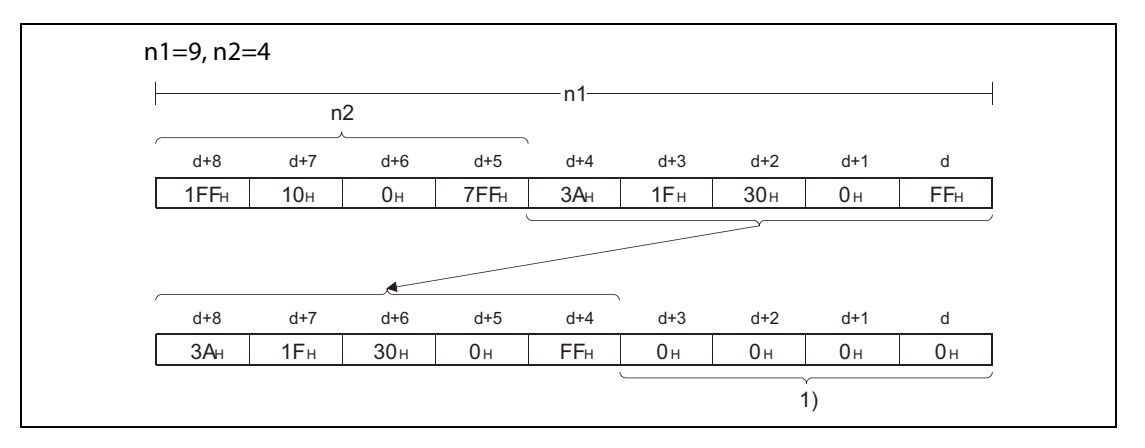

**<sup>1</sup>** Set to 0H

The n2 words data in the devices starting from the lowest device are filled with 0s.

If the value specified by n1 or n2 is 0, the instruction will be not processed.

If the value of n2 is equal to or larger than the value of n1, the n1 words data in the devices starting from the device specified by d will be filled with 0s.

**Operation Errors**

- In the following cases an operation error occurs, the error flag (SM0) turns ON, and an error code is stored into SD0.
	- The value in n1 or n2 is negative. (Error code 4100)
	- The range of devices specified by n1 exceeds the range of devices specified by d. (Error code 4101)

### **SFTWRP**

**Program** 

**Example 1** The following program shifts the 8 words ( $n1 = 8$ ) data stored in the devices starting from D10 specified by d to the right by 2 words ( $n2 = 2$ ), when M0 is turned on.

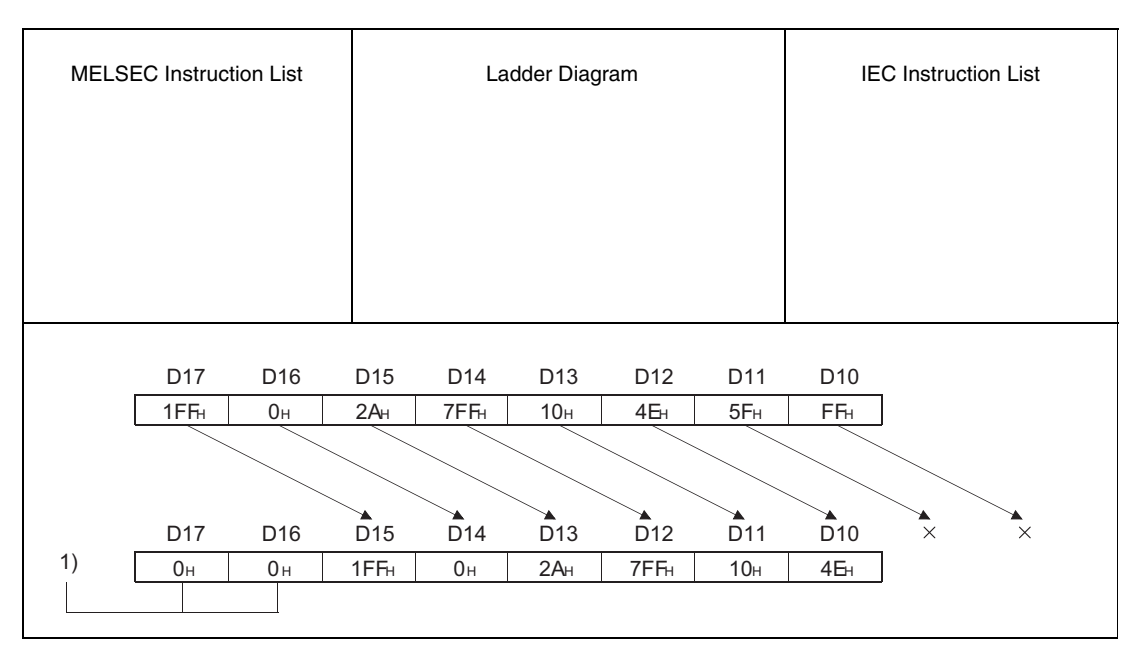

**<sup>1</sup>** Set to 0H

#### **Program SFTWLP**

**Example 2**

The following program shifts the 12 words ( $n1 = 12$ ) data stored in the devices starting from D21 specified by d to the left by 5 words ( $n2 = 5$ ), when M0 is turned on.

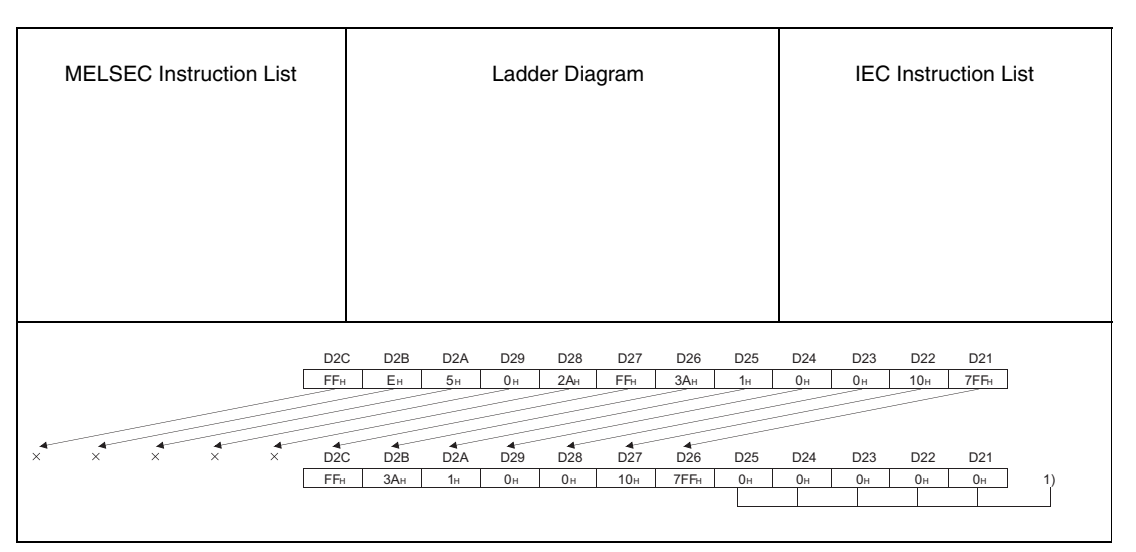

**<sup>1</sup>** Set to 0H

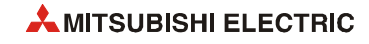
# **7.4 Bit processing instructions**

The bit processing instructions change the condition (set and reset) of single bits or entire sections of bits. The condition of bits in data words can as well be tested with the bit processing instructions.

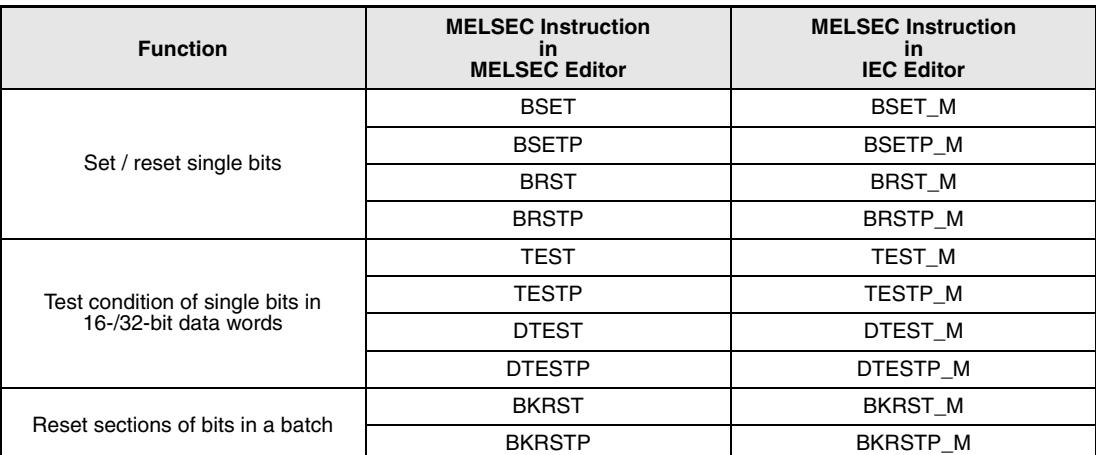

The following table gives an overview of these instructions:

## **7.4.1 BSET, BSETP, BRST, BRSTP**

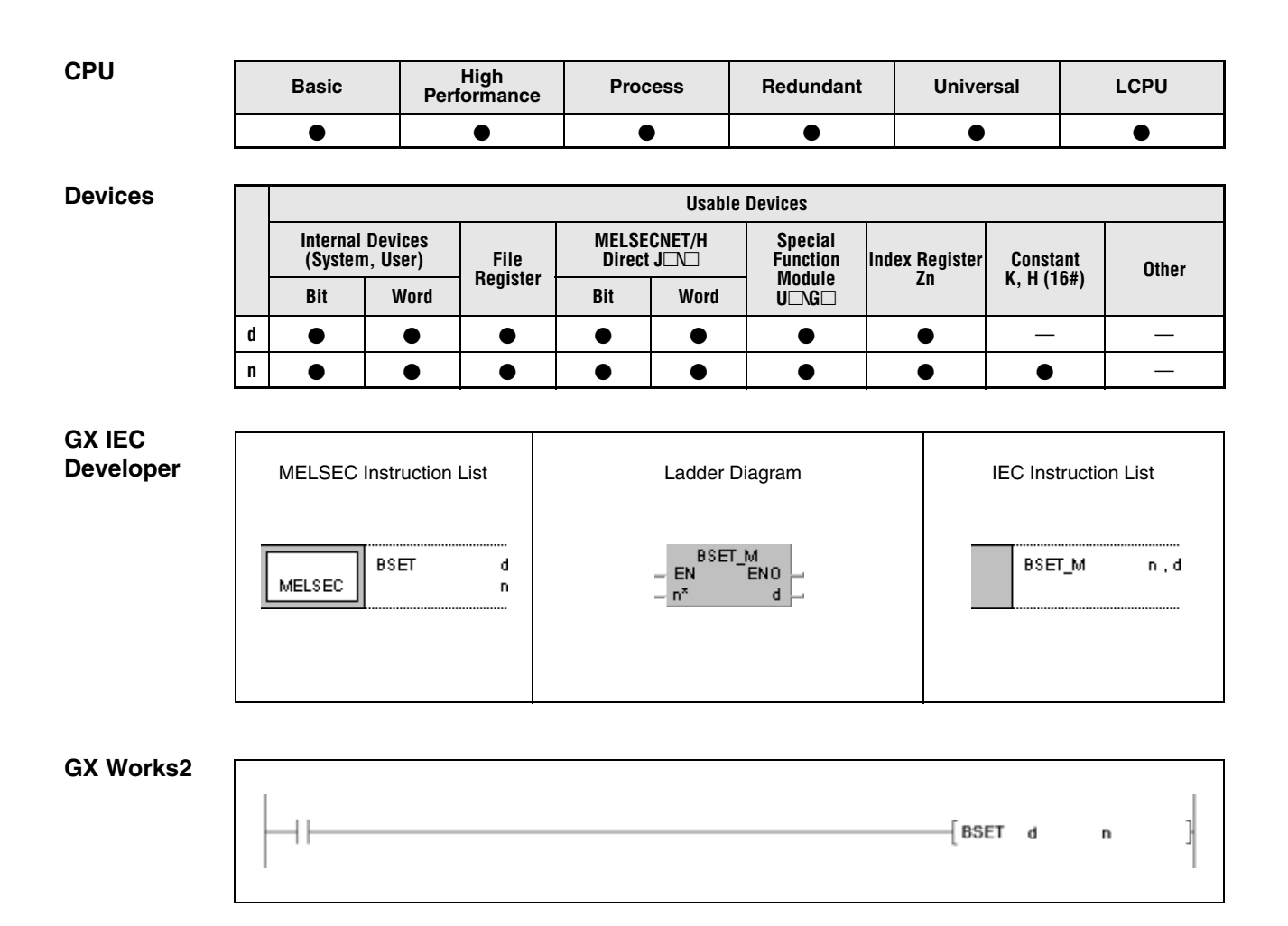

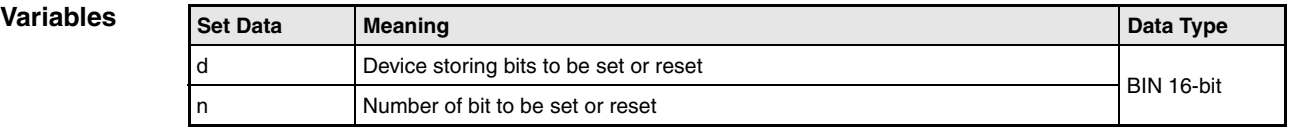

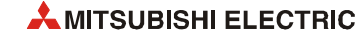

### **Functions Setting / resetting single bits**

#### **BSET Setting single bits of a word device**

The BSET instruction sets the nth bit of a word device to 1. For n, a value between 0 and 15 (b0 to b15) can be specified. The word device is designated by d. If the value in n exceeds 15, the BSET instruction is executed within the lower 4 bits (b0 to b3). In the following diagram n is set to 6, so bit b6 is set.

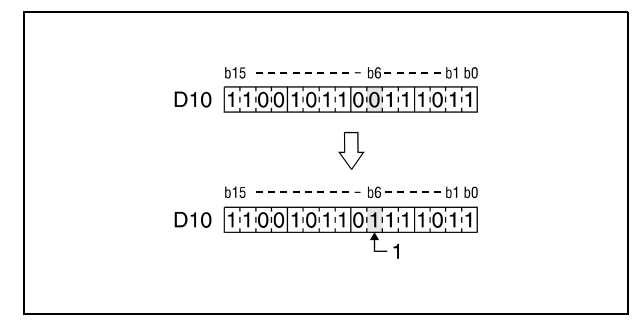

**<sup>1</sup>** This bit is set.

## **BRST Resetting single bits in a word device**

The BRST instruction resets the nth bit of a word device to 0. For n, a value between 0 and 15 (b0 to b15) can be specified. The word device is designated by d. If the value in n exceeds 15, the BRST instruction is executed within the lower 4 bits (b0 to b3). In the following diagram n is set to 11, so bit b11 is reset.

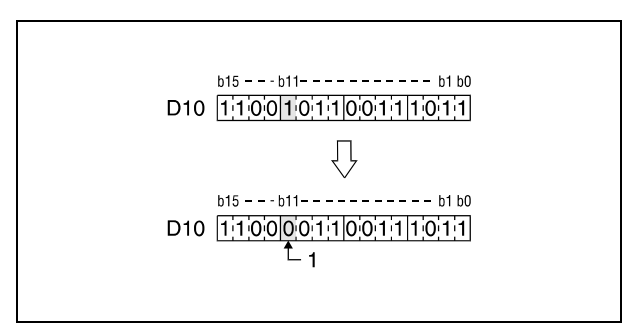

**<sup>1</sup>** This bit is reset.

#### **Program Example** BRSTP/BSETP

The following program resets the 8th bit of D8 (b8) to 0 when the input XB is switched OFF, and sets the 3rd bit of D8 (b3) to 1 when XB is switched ON.

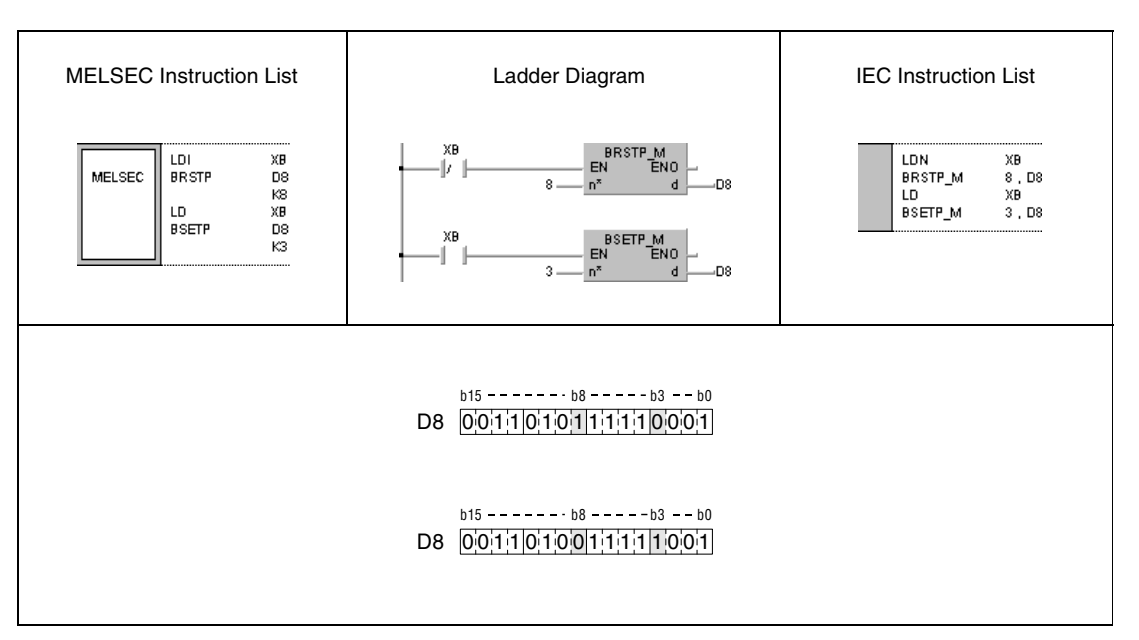

**NOTE** *Single bits in bit devices can be set or reset via a SET or an RST instruction as well. In this case the bits of the word device must be specified. For example, the bit (b8) in data word D5 is addressed as D5.8.*

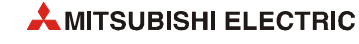

# **7.4.2 TEST, TESTP, DTEST, DTESTP**

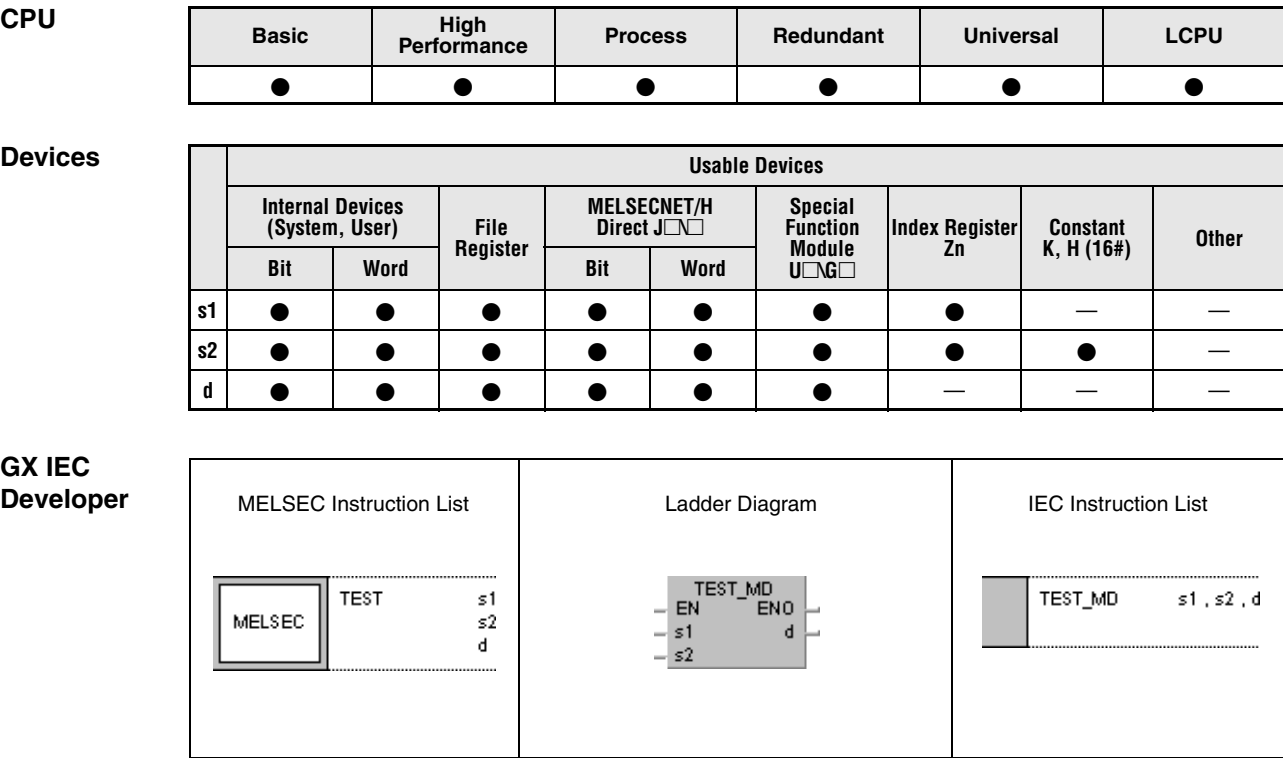

## **GX Works2**

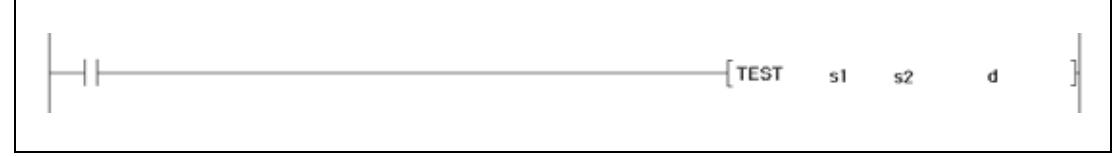

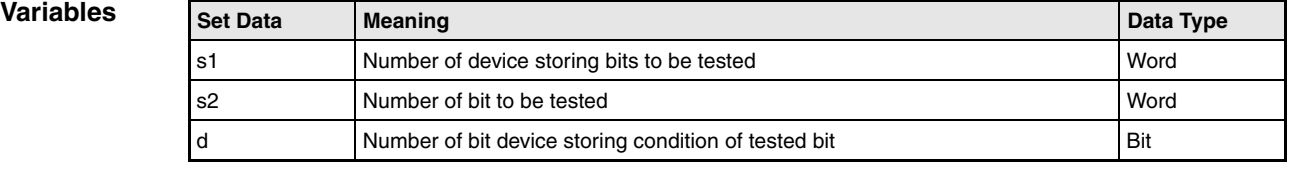

#### **Functions Test of single bits in 16- / 32-bit data words**

#### **TEST Bit test 16-bit**

The TEST instruction checks the condition of a bit s2 in a word device s1. The test result is stored in a bit device designated by d.

The device designated by d is set, if the tested bit is in condition 1, and reset, if the tested bit is in condition 0.

The bit specified by s2 can be any bit between b0 and b15 in a 16-bit data word. When 16 or more is designated at s2, the target is the bit data at the position indicated by the remainder of s2 / 16. For example, when  $s2 = 18$ , the target is the data at b2 since the remainder of 18 / 16 is "2".

In the following diagram s2 is set to 5, so the condition of bit b5 in s1 is tested.

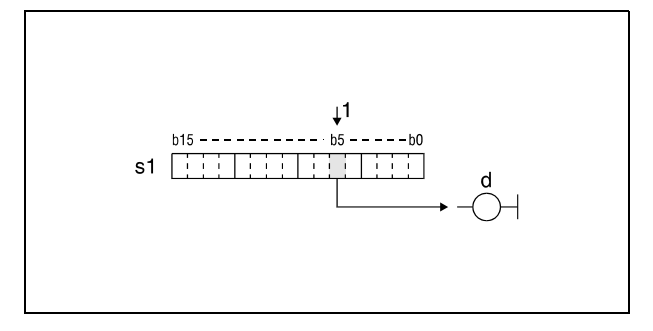

**<sup>1</sup>** Tested bit

#### **DTEST Bit test 32-bit**

The DTEST instruction checks the condition of a bit s2 in a word device s1 and (s1)+1. The test result is stored in a bit device designated by d.

The device designated by d is set, if the tested bit is in condition 1, and reset, if the tested bit is in condition 0.

The bit specified by s2 can be any bit between b0 and b31 in a 32-bit data word. When 32 or more is designated at s2, the target is the bit data at the position indicated by the remainder of s2 / 32. For example, when  $s2 = 34$ , the target is the data at b2 since the remainder of 34 / 16 is "2".

In the following diagram s2 is set to 21, so the condition of bit b21 in s1 is tested.

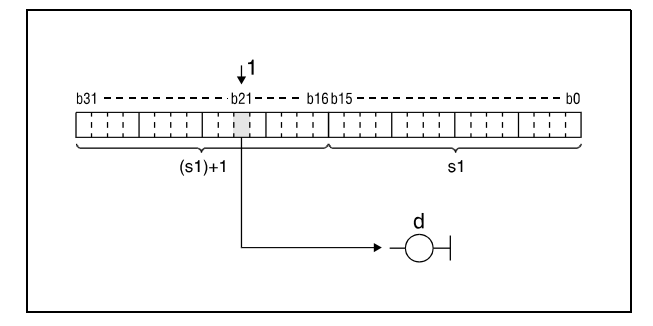

**<sup>1</sup>** Tested bit

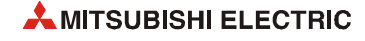

## **TESTP**

#### **Program Example 1**

Depending on the test result of the bit (b10) in the 16-bit data word in D0, the following program either resets or sets relay M0.

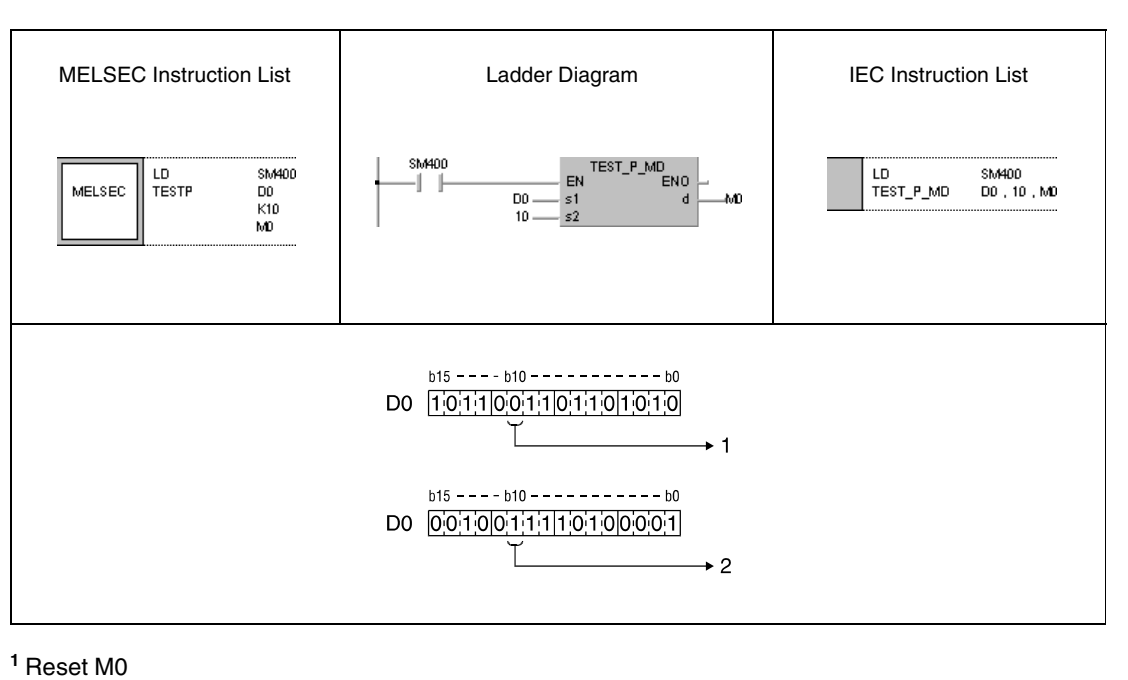

**<sup>2</sup>** Set M0

#### **Program**  DTESTP

**Example 2**

Depending on the test result of the bit (b19) in the 32-bit data word in W0 and W1, the following program either resets or sets output Y40.

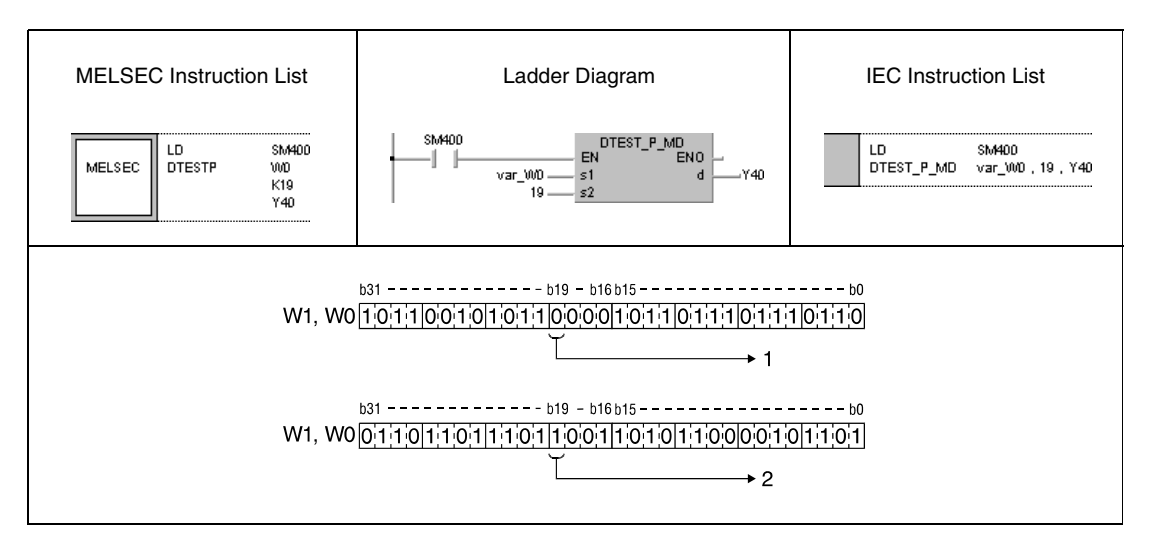

**<sup>1</sup> Reset Y40** 

**<sup>2</sup>** Set Y40

**NOTE** *The program example 2 will not run without variable definition in the header of the program organization unit (POU). It would cause compiler or checker error messages. For details see [section 3.5.2 "Addressing of arrays and registers in the GX IEC Developer"](#page-111-0) of this manual.*

> *Instead of applying the TEST instruction, a bit to be tested can also be specified as an input contact (see diagram).*

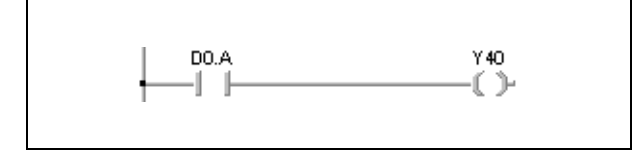

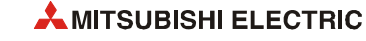

# **7.4.3 BKRST, BKRSTP**

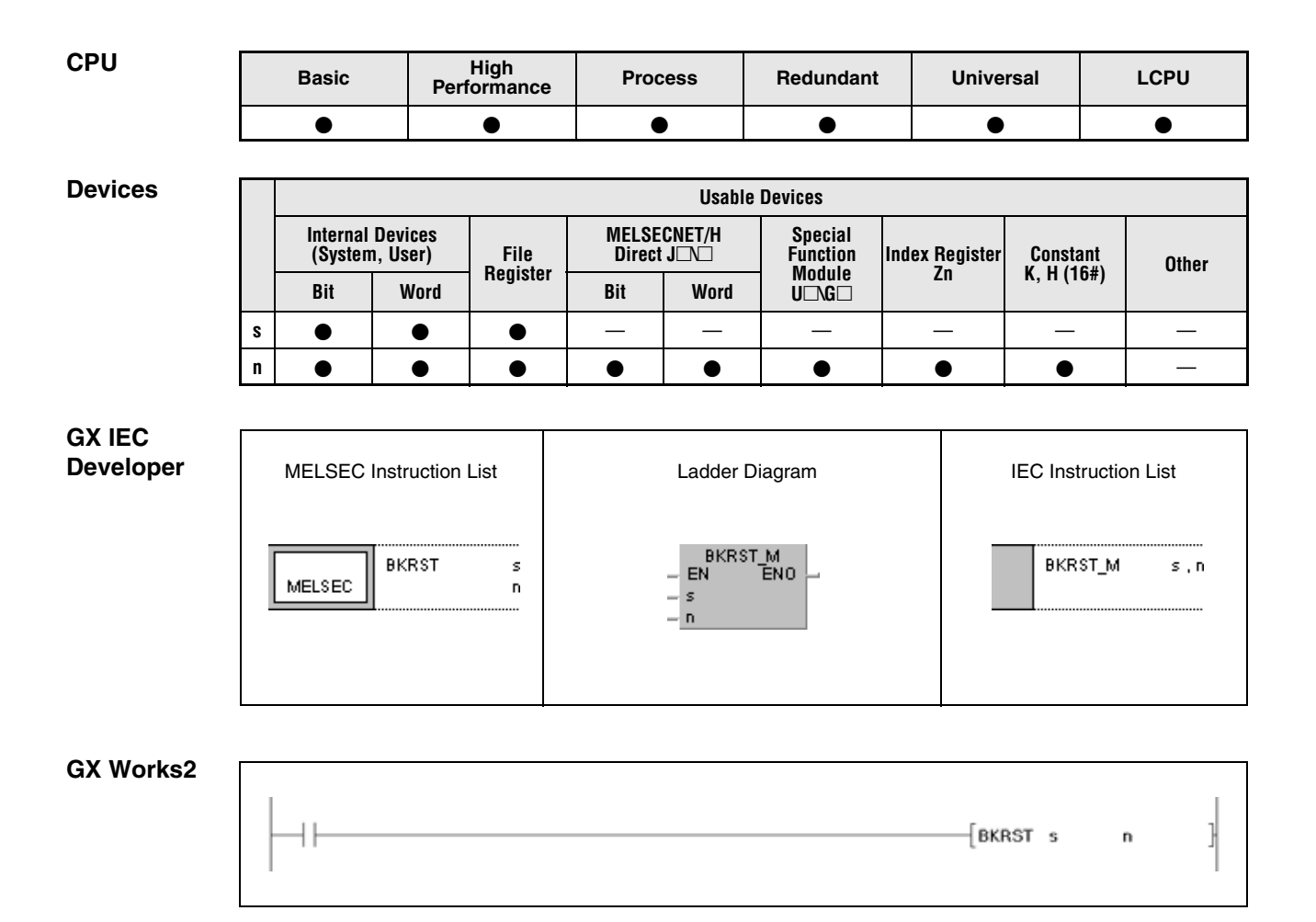

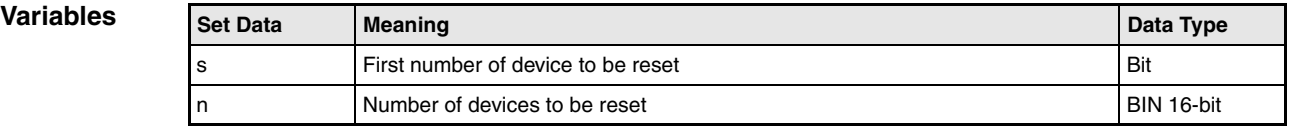

#### **Functions Batch reset of bits**

#### **BKRST Reset instruction**

The BKRST instruction resets n bits in the device designated by s.

For annunciators (F), the number n of annunciators stored in s is reset and the contents of the registers SD64 through SD79 is cleared according to the reset annunciators. The remaining data are shifted forward. Moreover, the number of annunciator entries in registers SD64 through SD79 is stored in register SD63.

For timers (T) and counters (C), after the execution of this instruction the setting values of n timers and counters are reset to 0 and the inputs and outputs are reset.

For all other bit devices the number n of the devices starting from the device designated by s are reset.

If the according device is already reset, its condition remains unchanged after execution of the instruction.

**Operation Errors**

In the following cases an operation error occurs, the error flag (SM0) turns ON, and an error code is stored into SD0.

● The value in n exceeds the number of bits of the devices designated by s. (Error code 4101)

#### **Program BKRSTP**

## **Example 1**

With leading edge from X0, the following program resets the relays M0 through M7.

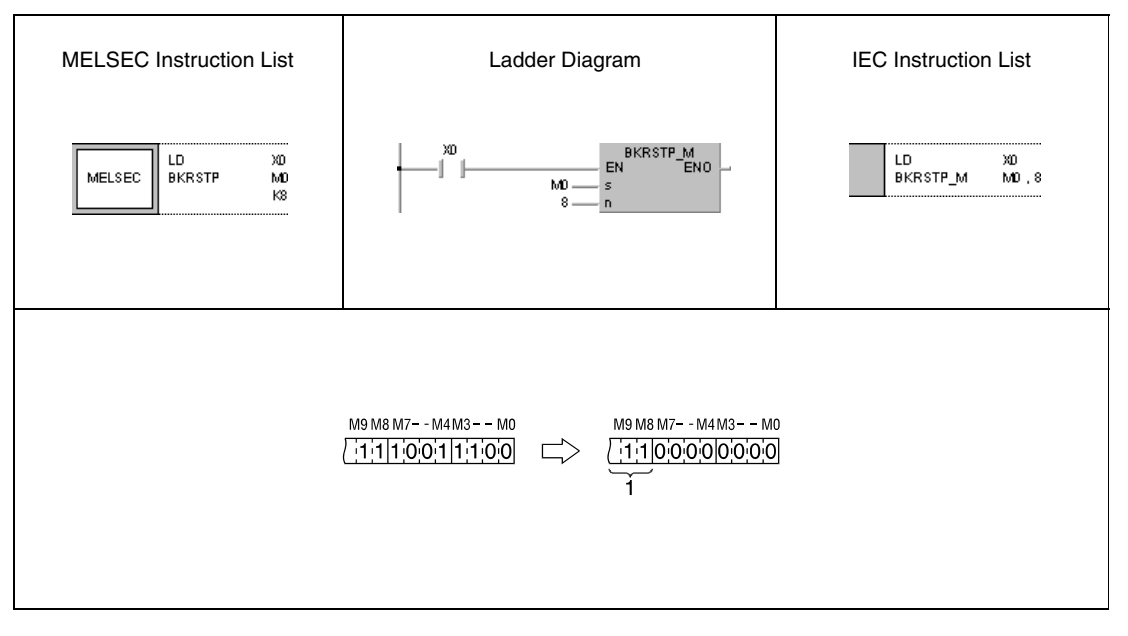

<sup>1</sup> These bits remain unchanged.

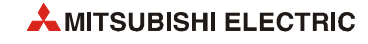

**Example 2**

#### **Program BKRSTP**

With leading edge from X20, the following program resets bits from the bit (b2) in D10 to the bit (b1) in D11.

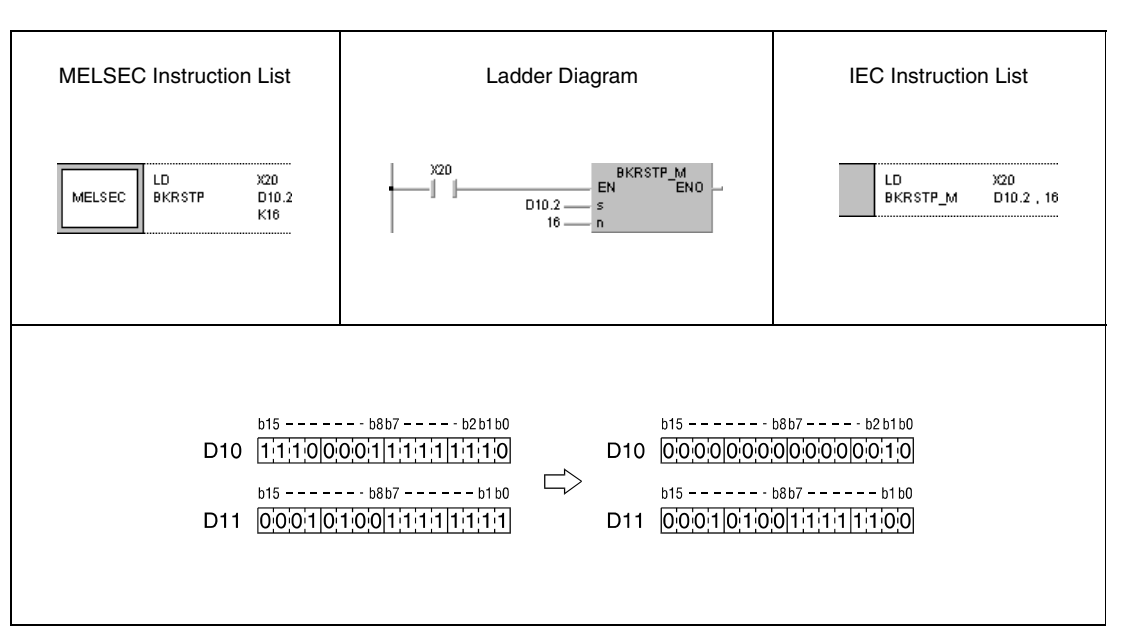

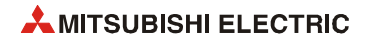

# **7.5 Data processing instructions**

Data processing instructions search data in specified devices, check the number of set bits, encode and decode data (e.g. for 7-segment displays), disunite and unite data, search maximum and minimum values, sort data, and calculate the totals of 16-/32-bit BIN data blocks.

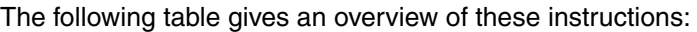

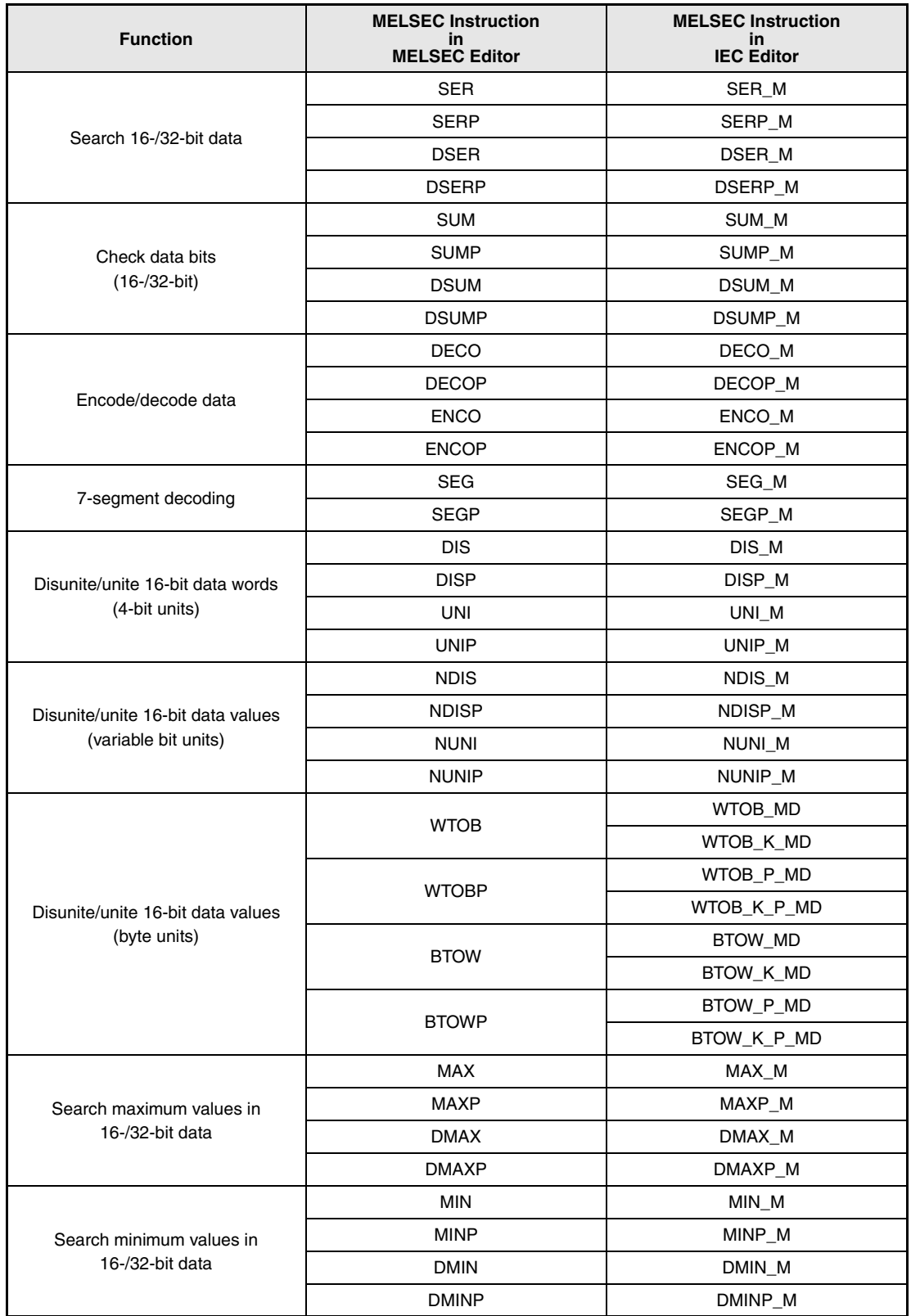

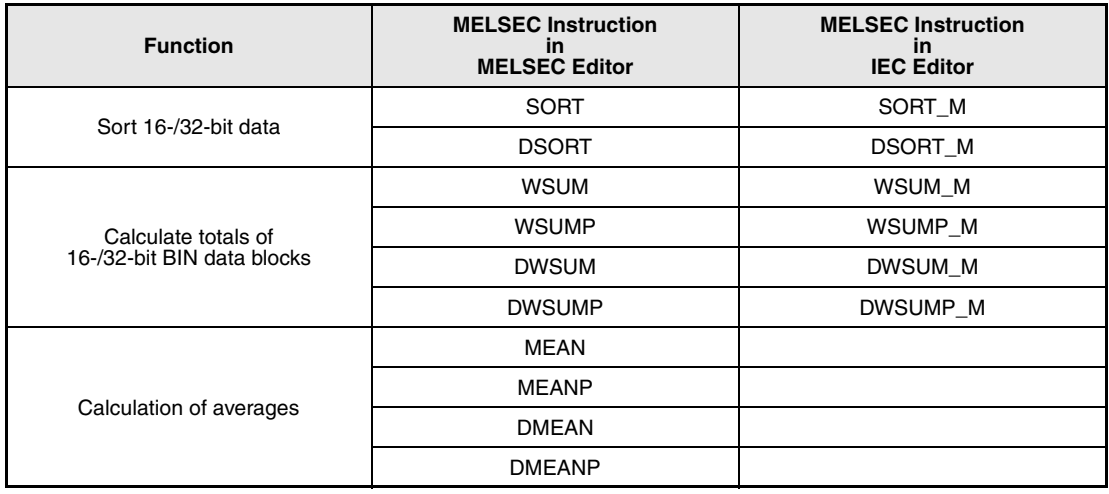

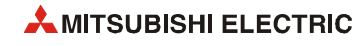

# **7.5.1 SER, SERP, DSER, DSERP**

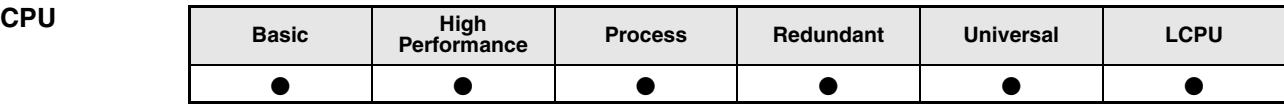

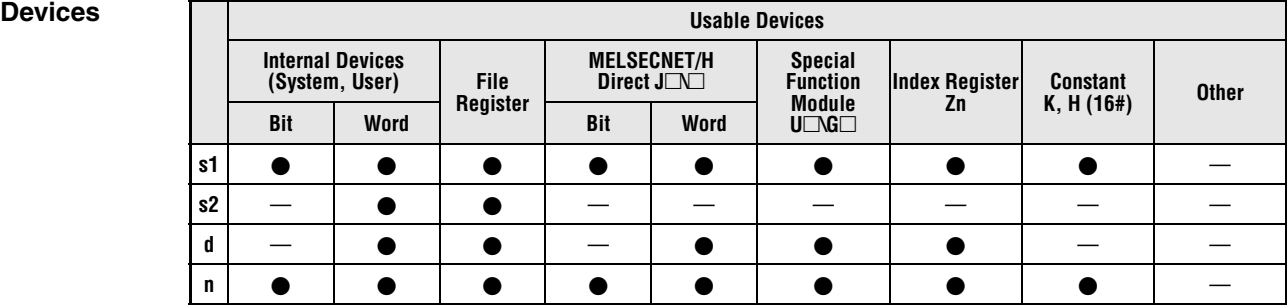

# **GX IEC**

**Developer**

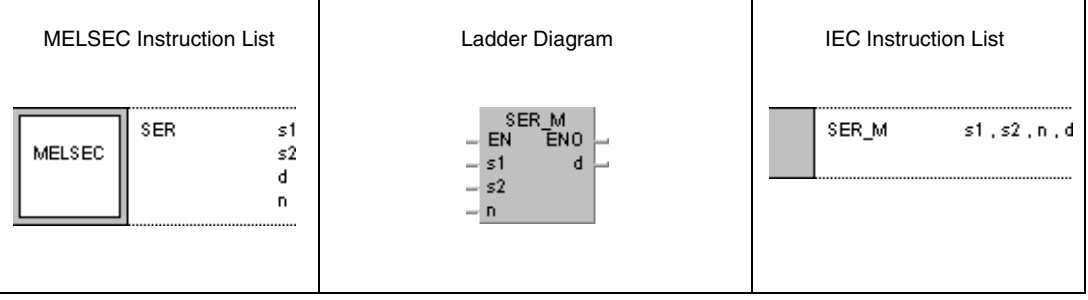

## **GX Works2**

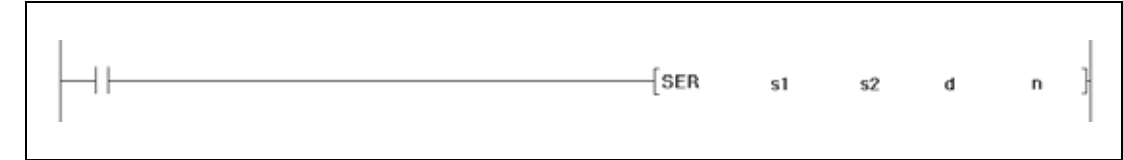

#### **Variables**

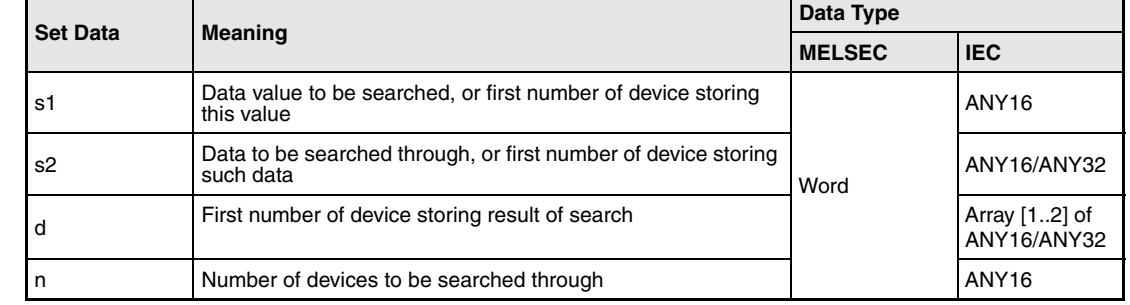

#### **Functions Search data**

#### **SER / SERP Search 16-bit data**

The SER instruction enables searching specified data in a specified search range. The search operation starts from the first number of device designated by s2. The entry code being searched for is specified by s1. The digit designation, i.e. the number of devices is specified by n.

A CPU stores the result of the search in d and d+1 as array\_d[1..2] of ANY16.

After finishing the search operation the position of the first device storing the data value is stored in array\_d[1] in d. Array\_d[2] in d+1 stores the number of data values matching the entry code.

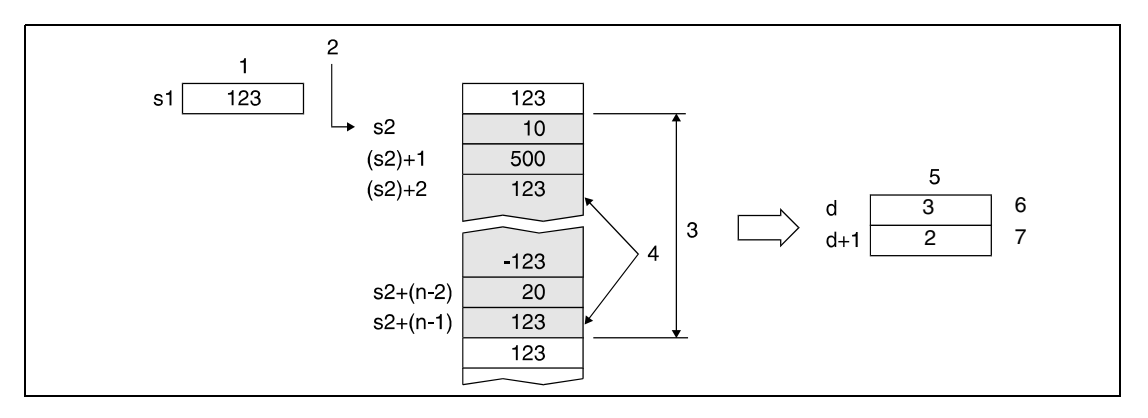

**<sup>1</sup>** Entry code

- **<sup>2</sup>** Start of search
- **<sup>3</sup>** Search range (n blocks)
- **<sup>4</sup>** Matching data
- **<sup>5</sup>** Search results
- **<sup>6</sup>** Position of match
- **<sup>7</sup>** Number of matches

If the value in n is less than or equal to 0, the search operation will not be executed.

If no matching data is found, the content of d and d+1 (array\_d[1] and array\_d[2]) is 0.

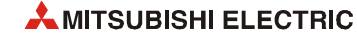

**NOTE** *Provided the data to be searched through is stored in ascending order, the searching time can be shortened by setting the special relay SM702.* 

### *SM702 ON:*

*The search range is halved and the size of the entry code determines in what half the code must be stored. This half is devided once again for another decision. This operation is proceeded until the matching value is found.*

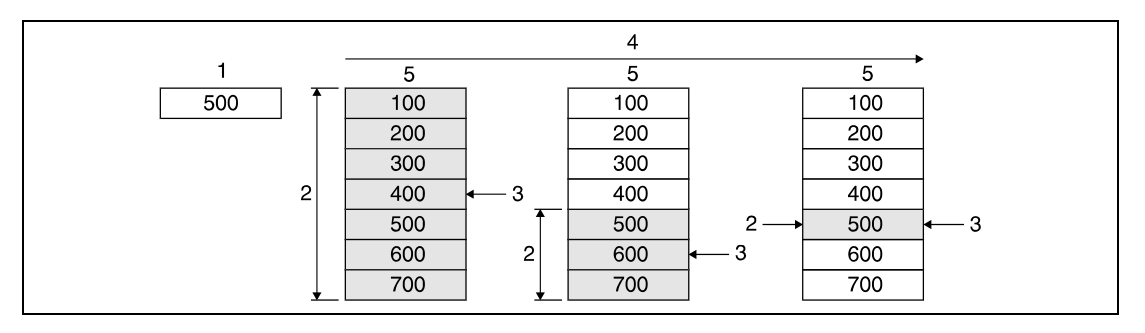

**<sup>1</sup>** Entry code

**<sup>2</sup>** Search range

**<sup>3</sup>** Comparison to entry code

**<sup>4</sup>** Processing sequence

**<sup>5</sup>** Search data

#### *SM702 OFF:*

*The data search comparing the entry code to each data value starts from the beginning of the search range.*

*If the search range is not sorted in ascending order, there will be no accurate result with SM702 set.*

#### **DSER / DSERP Search 32-bit data**

The DSER instruction enables searching specified data in a specified search range. The search operation starts from the first number of device designated by s2 (2 x n-devices). The entry code being searched for is specified by s1 and (s1)+1. The digit designation, i.e. the number of devices is specified by n.

The result of the search is stored in d and d+1 as array [1..2] of ANY16.

After finishing the search operation the position of the first device storing the data value is stored in the least significant array\_d[1] (d). The most significant array\_d[2] (d+1) stores the number of data values matching the entry code.

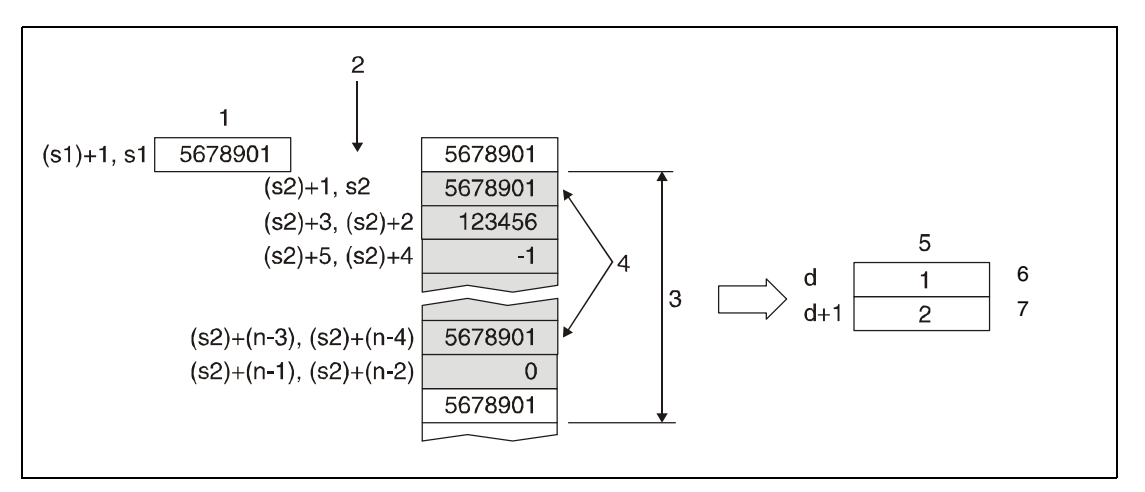

**<sup>1</sup>** Entry code

- **<sup>2</sup>** Start of search
- **<sup>3</sup>** Search range (2 x n)
- **<sup>4</sup>** Matching data
- **<sup>5</sup>** Search results
- **<sup>6</sup>** Position of match
- **<sup>7</sup>** Number of matches

If the value in n is less than or equal to 0, the search operation will not be executed.

If no matching data is found, the content of d and d+1 is 0.

**Operation Errors** In the following cases an operation error occurs, the error flag (SM0) turns ON, and an error code is stored into SD0.

- The search range designated by n beginning from s2 exceeds the relevant device range. (Error code 4101)
- The device specified by d exceeds the range of the corresponding device. (For the Universal model QCPU, LCPU) (Error code 4101)

For details on index qualification refer to [section 3.6.](#page-116-0)

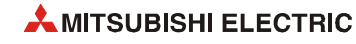

#### **Program Example 1 SERP**

With leading edge from X20, the following program compares data in D100 through D105 to the data value in D0. The first matching position is stored in W0. The number of matches is stored in W1.

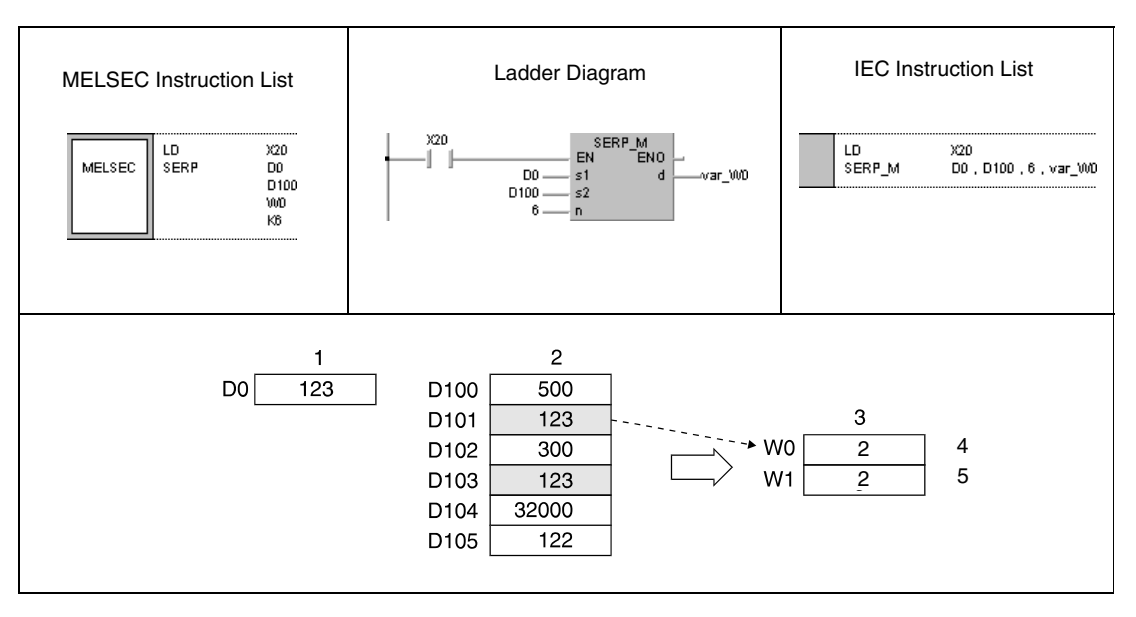

**<sup>1</sup>** Entry code

**<sup>2</sup>** Search range

**<sup>3</sup>** Search results

**<sup>4</sup>** Position of first match

**<sup>5</sup>** Number of matches

#### **Program**  DSERP

**Example 2**

With leading edge from X20, the following program compares data in D100 through D111 to the data value in D11 and D10. The first matching position is stored in W0. The number of matches is stored in W1.

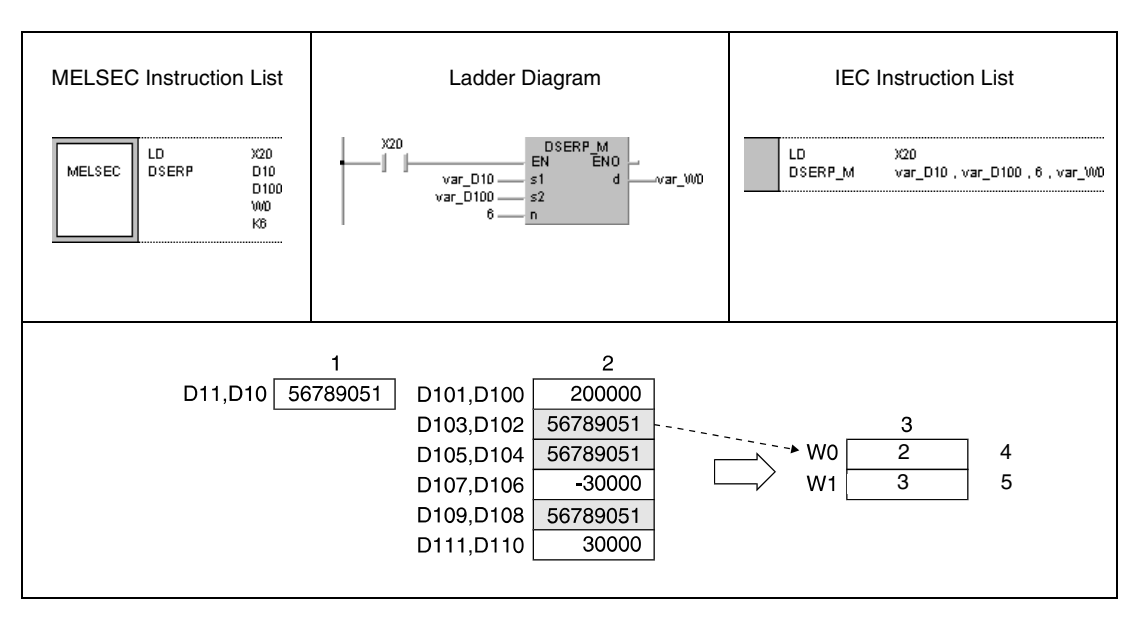

- **<sup>1</sup>** Entry code
- **<sup>2</sup>** Search range
- **<sup>3</sup>** Search results
- **<sup>4</sup>** Position of first match
- **<sup>5</sup>** Number of matches
- **NOTE** *These programs will not run without variable definition in the header of the program organization unit (POU). They would cause compiler or checker error messages. For details see [section](#page-111-0) [3.5.2 "Addressing of arrays and registers in the GX IEC Developer"](#page-111-0) of this manual.*

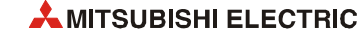

# **7.5.2 SUM, SUMP, DSUM, DSUMP**

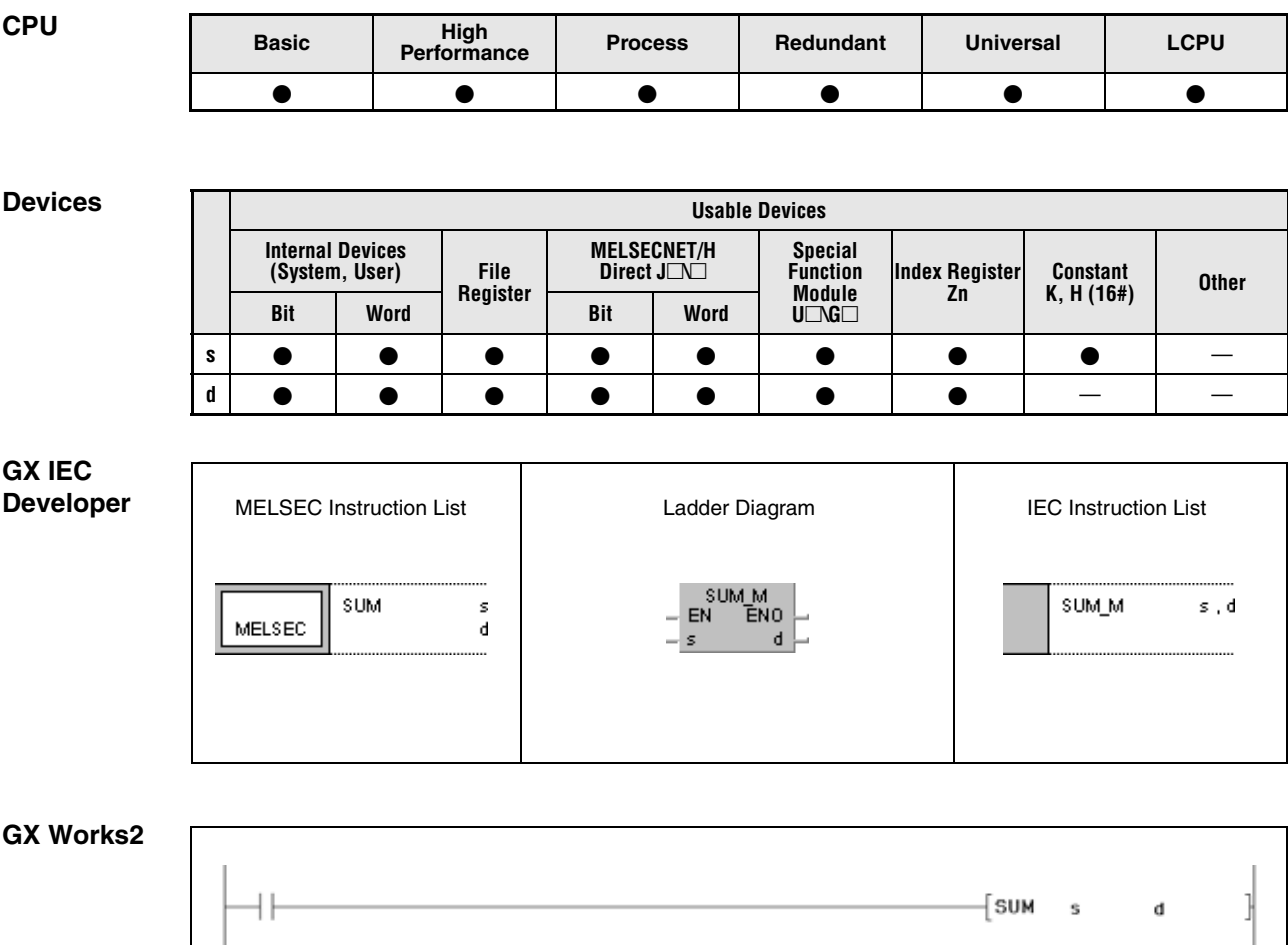

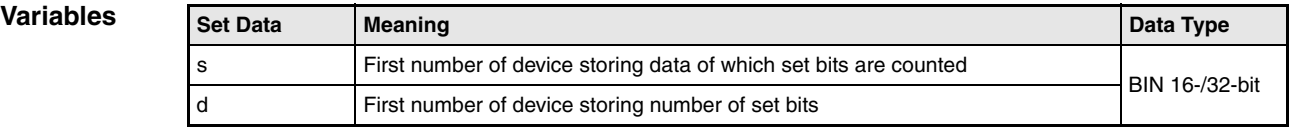

#### **Functions Check data bits**

### **SUM 16-bit**

The SUM instruction determines the number of bits set in a 16-bit data word. The device range to be checked is specified by s. The number of set bits is stored in d.

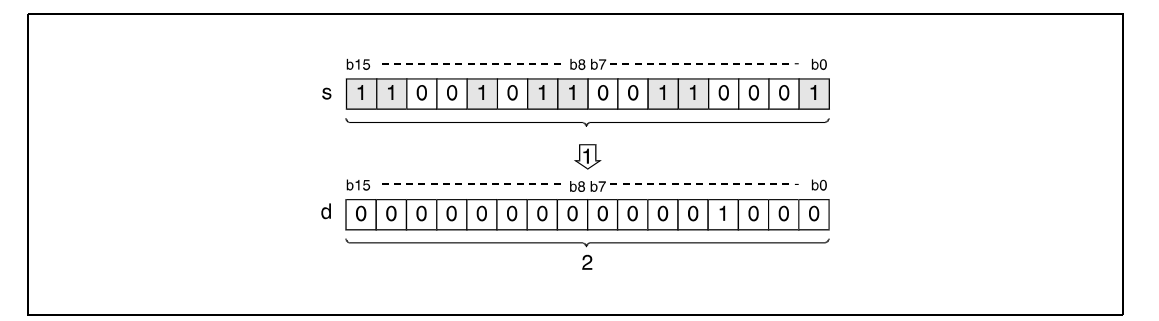

**<sup>1</sup>** Counting set bits

**<sup>2</sup>** Binary coded number of bits (In this example 8 bits are set.)

### **DSUM 32-bit**

The DSUM instruction determines the number of bits set in a 32-bit data word. The device range to be checked is specified by s. The number of set bits is stored in d.

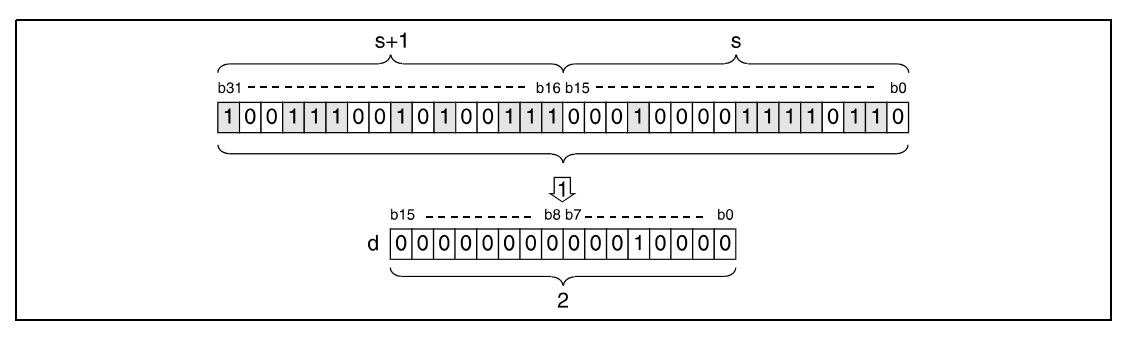

**<sup>1</sup>** Counting set bits

**<sup>2</sup>** Binary coded number of bits (In this example 16 bits are set.)

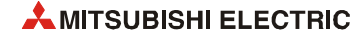

#### **Program**  SUMP

**Example 1**

With leading edge from X10, the following program determines the number of set inputs within X8 through X10. The result is stored in D0.

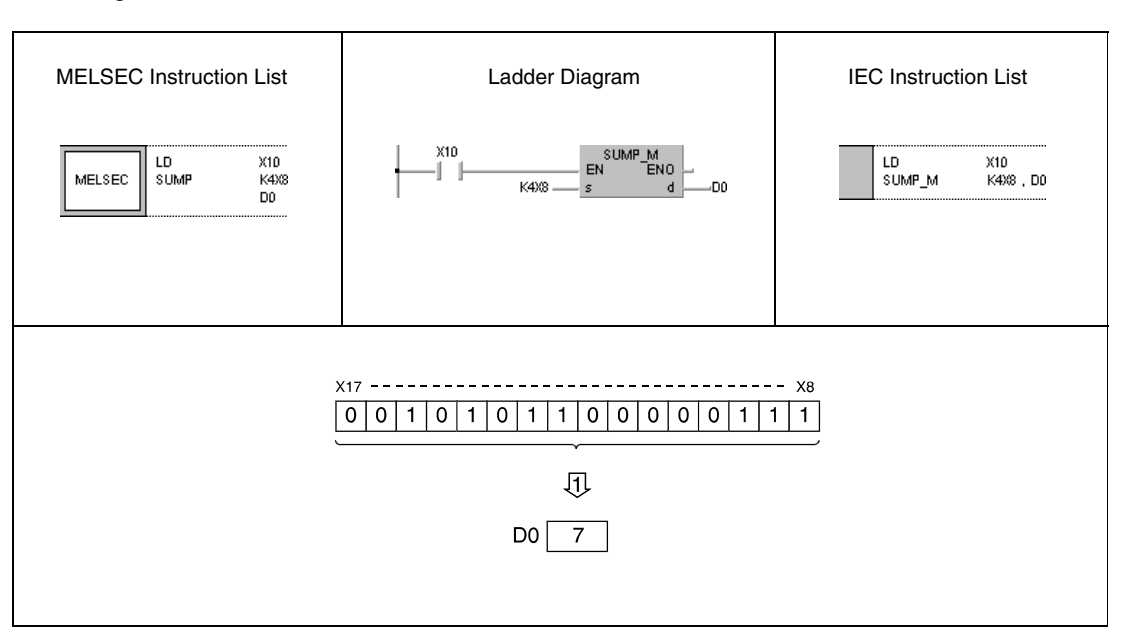

**<sup>1</sup>** Storing the number of set bits in D0

#### **Program**  DSUMP

**Example 2**

With leading edge from X10, the following program determines the number of set bits in D100 and D101. The result is stored in D0.

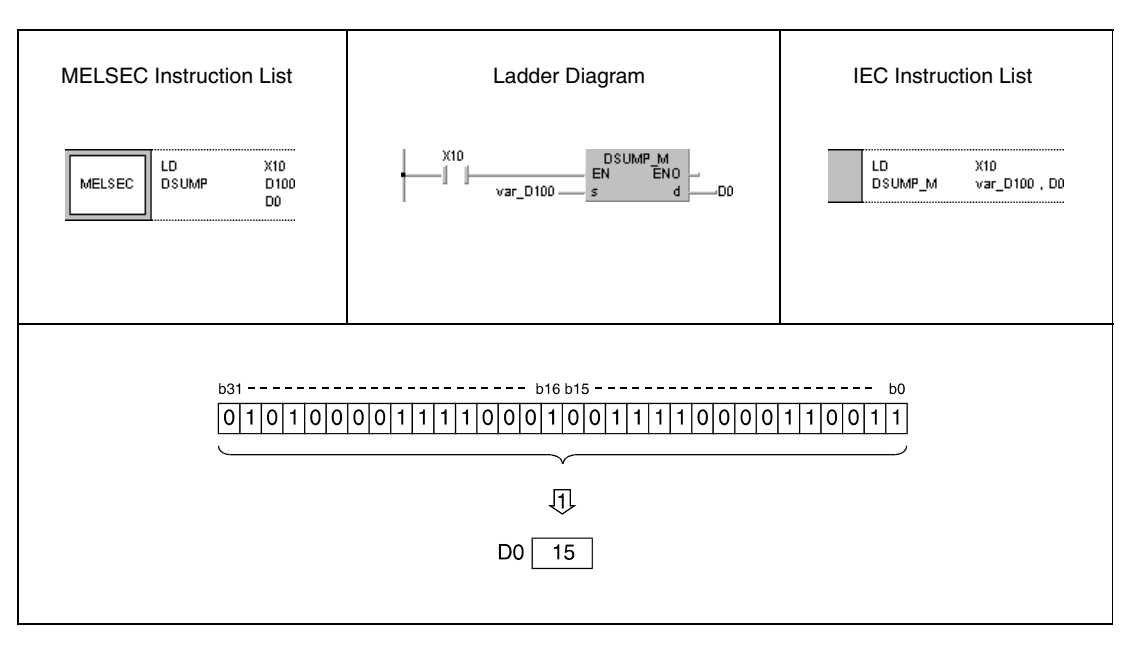

**<sup>1</sup>** Storing the number of set bits in D0

**NOTE** *The program example 2 will not run without variable definition in the header of the program organization unit (POU). It would cause compiler or checker error messages. For details see [section 3.5.2 "Addressing of arrays and registers in the GX IEC Developer"](#page-111-0) of this manual.*

 $\bullet$   $\qquad$   $\qquad$ 

# **7.5.3 DECO, DECOP**

**d** -

**n** -

 $\bullet$ 

 $\bullet$ 

 $\bullet$ 

 $\bullet$ 

 $\bullet$ 

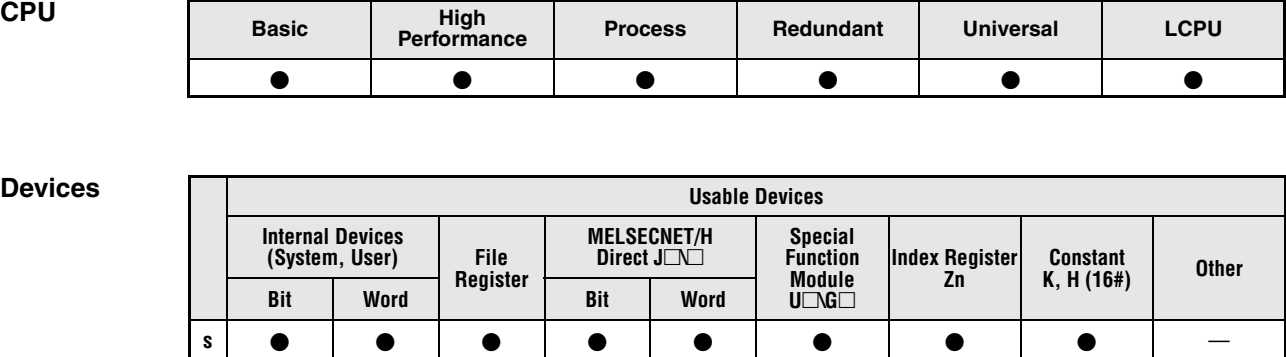

 $\bullet$ 

# **GX IEC**

**Developer**

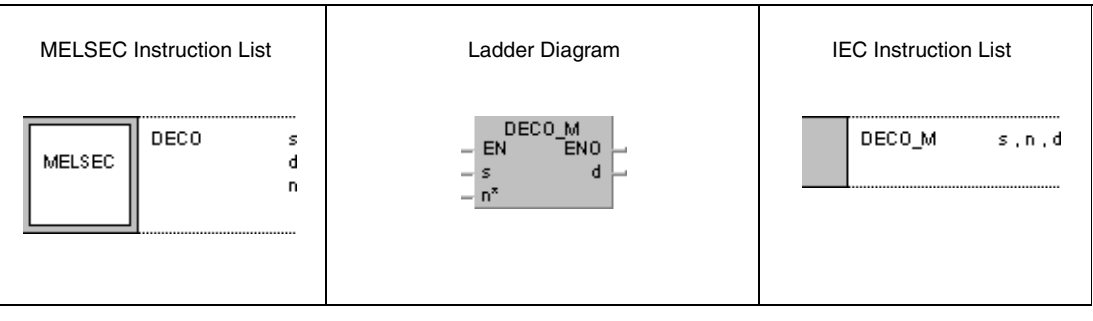

 $\bullet$  | - | - | - | - | - | -

 $\bullet$ 

 $\bullet$ 

## **GX Works2**

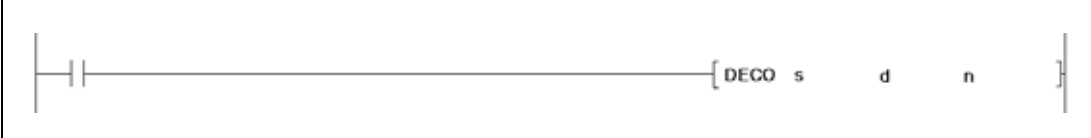

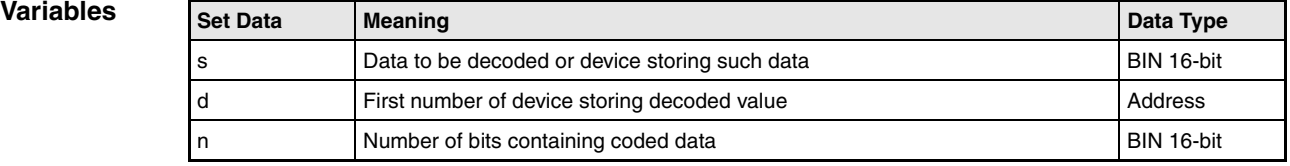

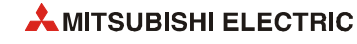

## **Functions Decoding from 8 to 256 bits**

### **DECO Decoding data**

The DECO instruction decodes data in a device specified by s. The binary coded data is decoded as decimal number. This decimal number  $( \le 256)$  indicates bit x (bx) to be set of a device specified by d.

The number of device addresses in s containing the coded data is specified by n.

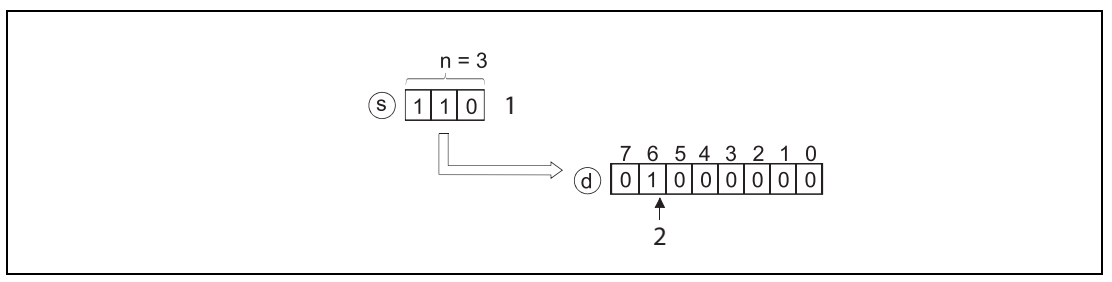

**<sup>1</sup>** Binary value of s: 6

**<sup>2</sup>** Bit b6 in d is set.

The variable n must be set between 1 and 8.

If  $n = 0$ , the instruction is not executed and the specified device addresses remain unchanged.

A bit device is processed as single bit and a word device as 16-bit data value.

**Operation Errors** In the following cases an operation error occurs, the error flag (SM0) turns ON, and an error code is stored into SD0.

- The variable n is not set between 0 and 8. (Error code 4100)
- The bit x exceeds the relevant device range. (Error code 4101)

**Example**

#### **Program**  DECOP

With leading edge from X20, the following program decodes data at X0 through X2. The result is stored in M10 through M17. The binary coded number 6 is contained in X0 through X2, so bit b6 (M16) in M10 through M17 is set.

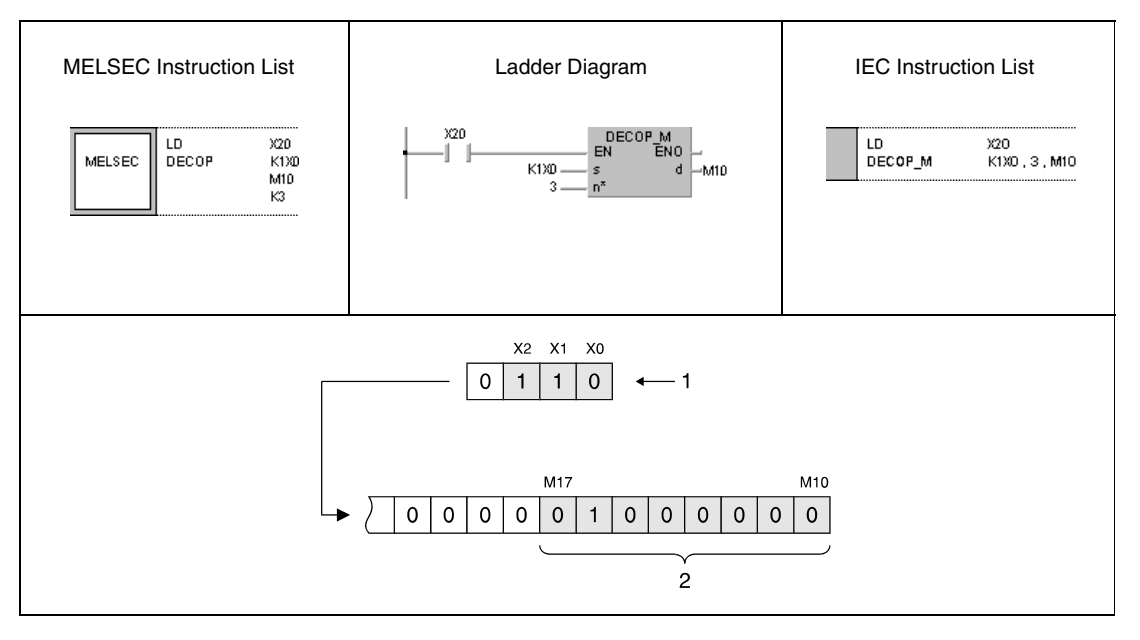

**<sup>1</sup>** Binary coded value 6

**<sup>2</sup>** If the binary coded value is specified as 3 bits, 8 bits are occupied.

**NOTE** *This program will not run without variable definition in the header of the program organization unit (POU). It would cause compiler or checker error messages. For details see [section 3.5.2](#page-111-0) ["Addressing of arrays and registers in the GX IEC Developer"](#page-111-0) of this manual.*

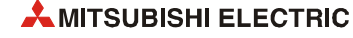

# **7.5.4 ENCO, ENCOP**

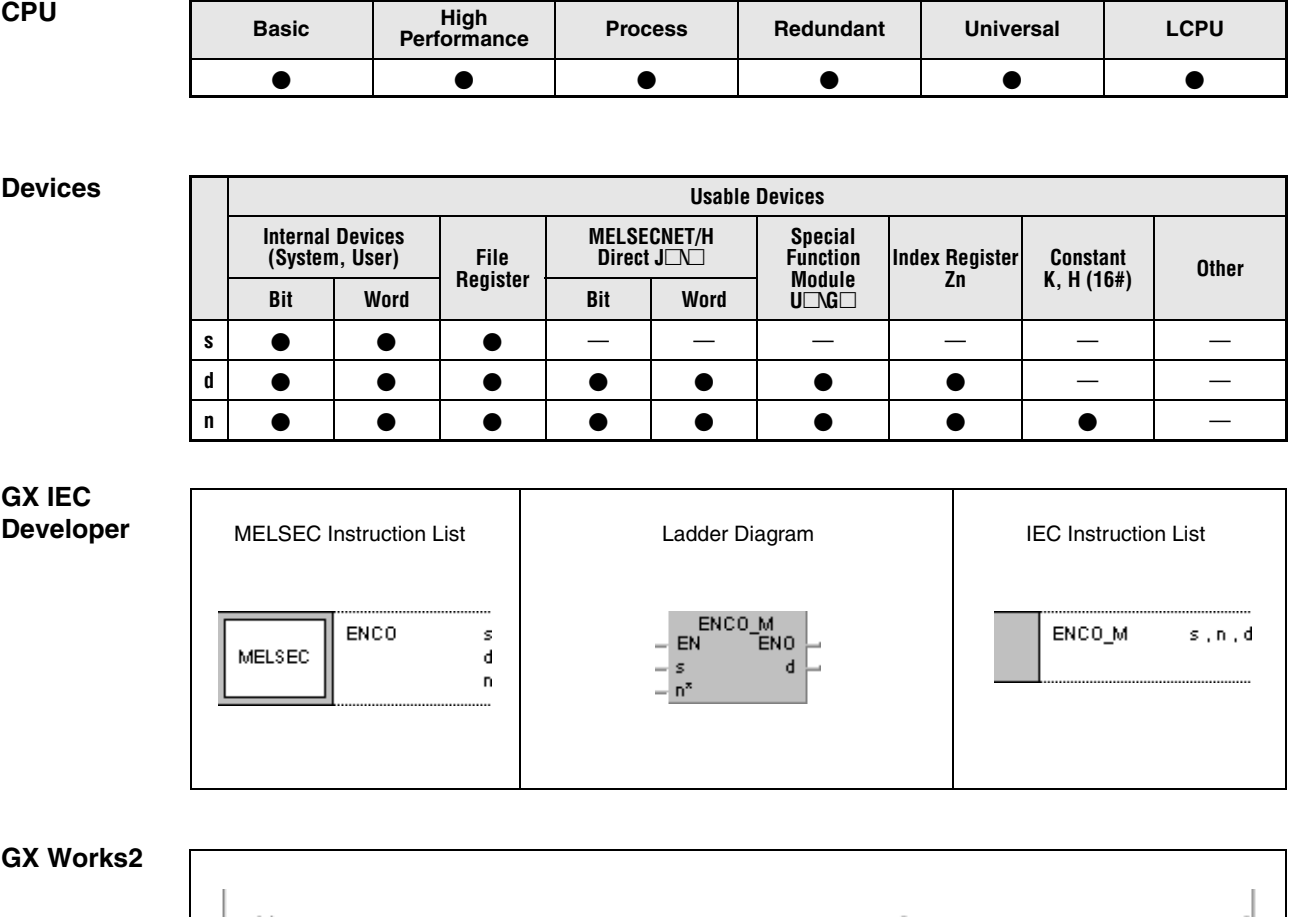

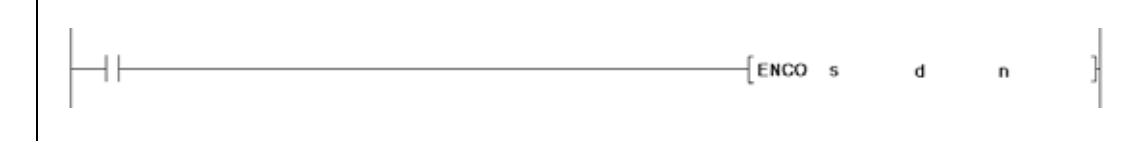

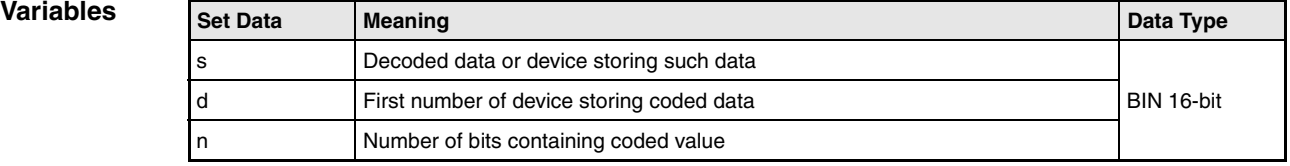

## **Functions Encoding from 256 to 8 bits**

### **ENCO Encoding data**

The ENCO instruction encodes data of a data record of up to 256 bits to a binary 8-bit data sequence. The initial number of device storing data to be encoded is specified by s. The bit x specified by s indicates the decimal value that will be stored binary encoded in d. The number of bits in d containing the encoded data is specified by n.

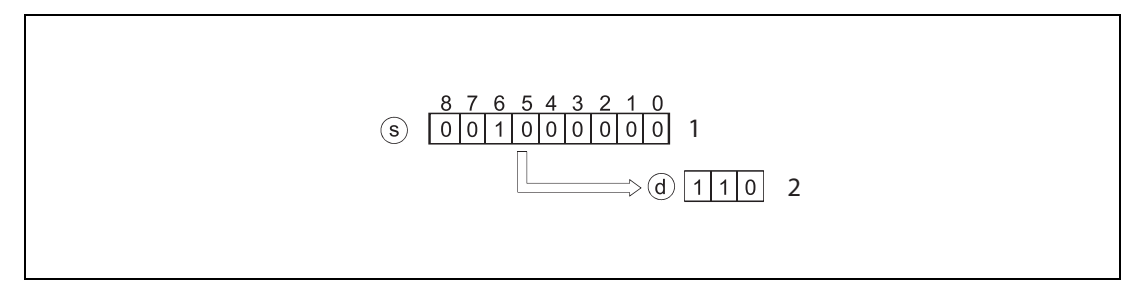

**<sup>1</sup>** Bit b6 In s is set.

**<sup>2</sup>** Binary value of d: 6

The variable n must be set between 1 and 8.

If  $n = 0$ , the instruction is not executed and the specified device addresses remain unchanged.

A bit device is processed as single bit and a word device as 16-bit data value.

If more than one bit is set processing starts with the highest bit.

**Operation Errors** In the following cases an operation error occurs, the error flag (SM0) turns ON, and an error code is stored into SD0.

- The variable n is not set between 0 and 8. (Error code 4100)
- $\bullet$  All data 2<sup>n</sup> bits from s are "0". (Error code = 4100)
- $\bullet$  The range 2<sup>n</sup> bits from s exceeds the range of the relevant device. (Error code 4101)

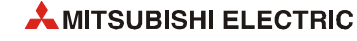

### ENCOP

## **Program Example**

With leading edge from X20, the following program reads data in M10 through M17 and stores it binary encoded in D8.

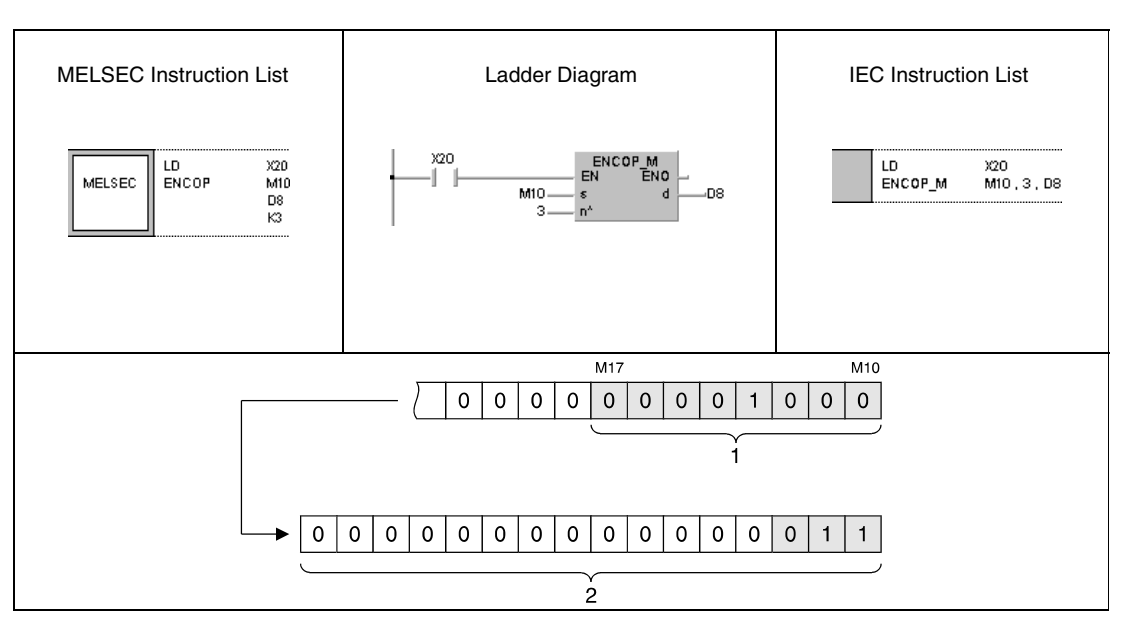

**<sup>1</sup>** If the encoded value is stored in 3 bits in d, 8 bits are occupied in s.

**<sup>2</sup>** Binary encoded number 3 for set bit 3 (M13)

**NOTE** *This program will not run without variable definition in the header of the program organization unit (POU). It would cause compiler or checker error messages. For details see [section 3.5.2](#page-111-0) ["Addressing of arrays and registers in the GX IEC Developer"](#page-111-0) of this manual.*

# **7.5.5 SEG, SEGP**

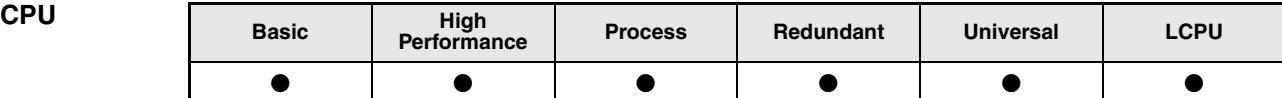

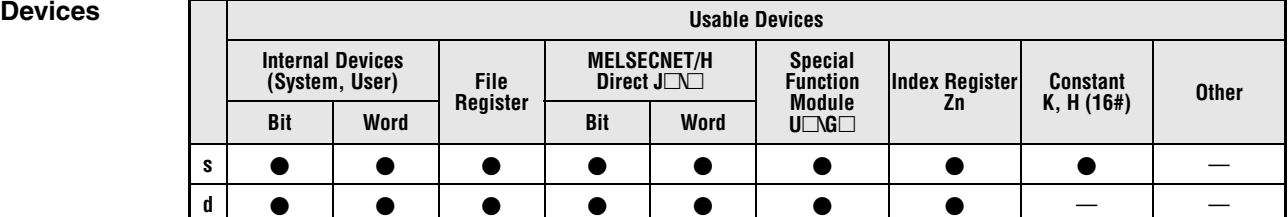

**GX IEC Developer**

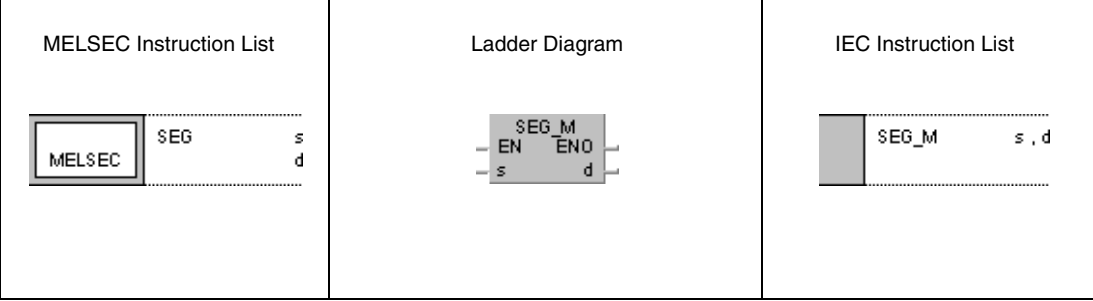

**GX Works2**

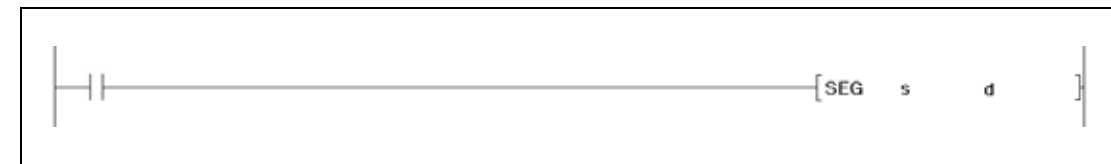

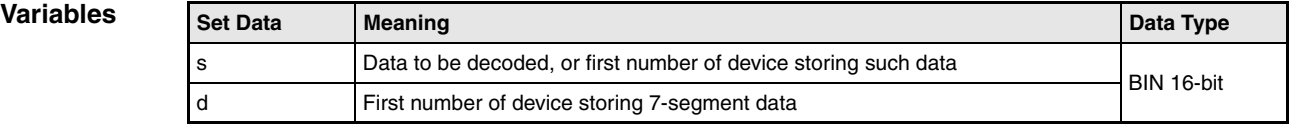

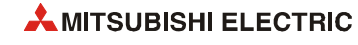

## **Functions 7-Segment decoding**

#### **SEG / SEGP Decoding a 4-digit binary value**

The SEG instruction converts a 4-digit binary value into 7-segment code in order to display the values 0 to F. The data value or the initial number of data to be encoded is specified by s. The 7-segment data is stored in d.

If the encoded 7-segment data are output to bit devices, the initial device number and the digit designation must always be specified in d. If a word device is specified by d, only the device number is required.

Storage of data in several bit devices or in a word device applies to the following scheme:

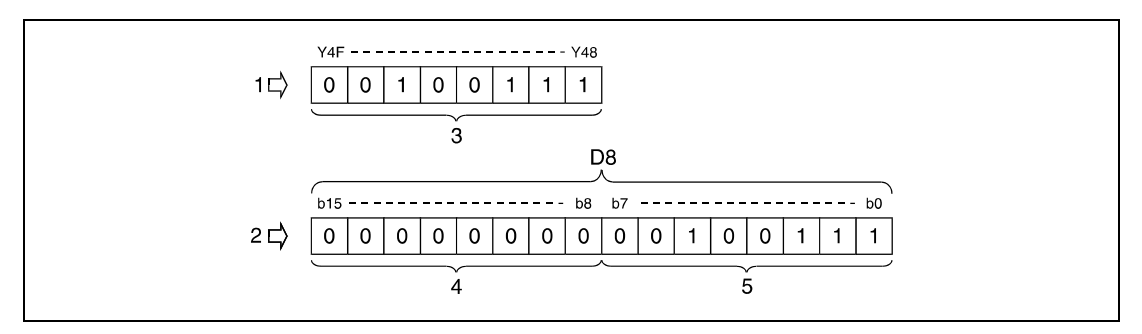

**<sup>1</sup>** Bit device

**<sup>2</sup>** Word device

**<sup>3</sup>** 8 bits

**<sup>4</sup>** These bits are always reset to 0.

**<sup>5</sup>** 7-segment data

## **7-segment data**

The following table contains an overview of 7-segment data in relation to the bit pattern of the source data. The first bit (b0) of 7-segment data either represents the status of the first bit device or the status of the least significant bit in a word device respectively.

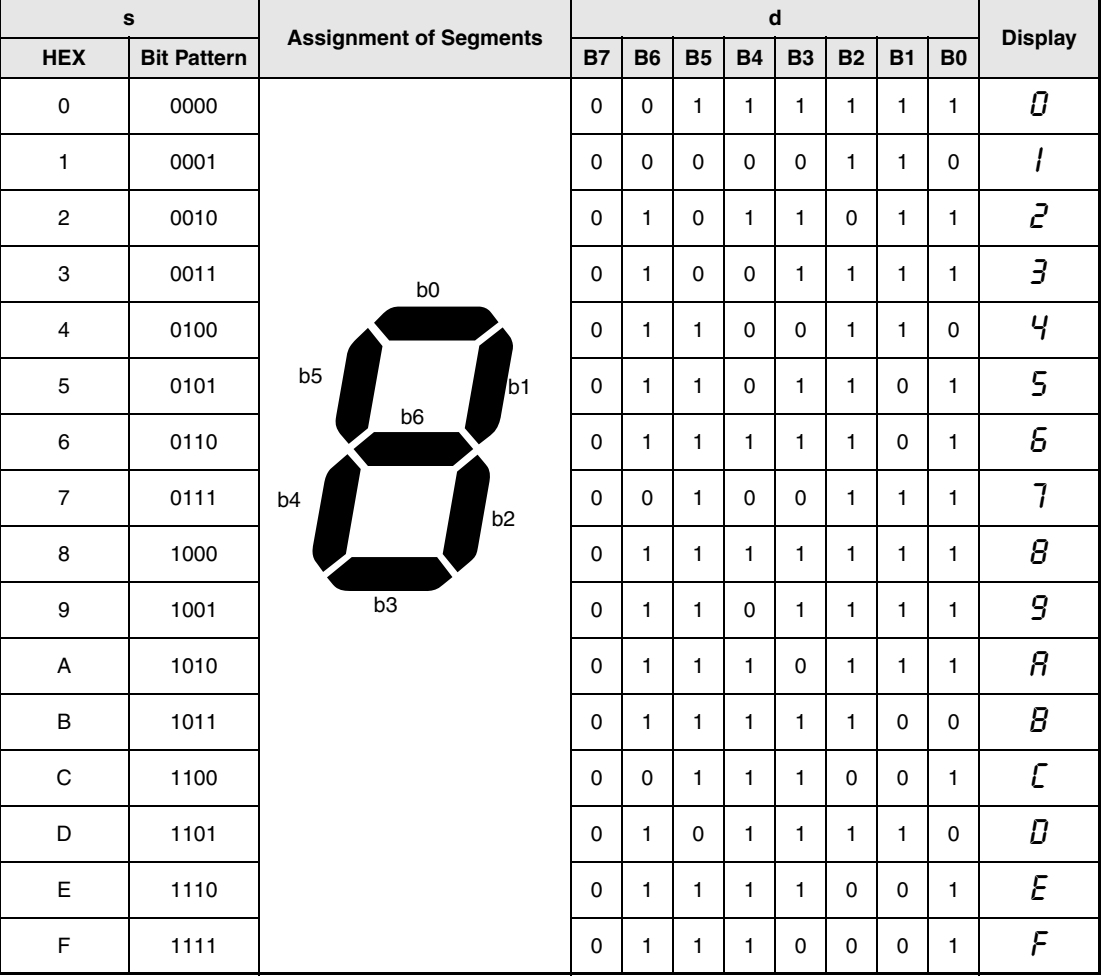

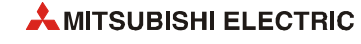

**Program Example**

#### SEGP

With leading edge from X0, the following program outputs the condition of inputs XC through XF as 7-segment code to the outputs Y38 through Y3F. The conditions of outputs Y38 through XF as 7-segment code to the outputs Y38 through Y3F. The conditions of outputs Y38 through Y3F are maintained until they are overwritten with new data.

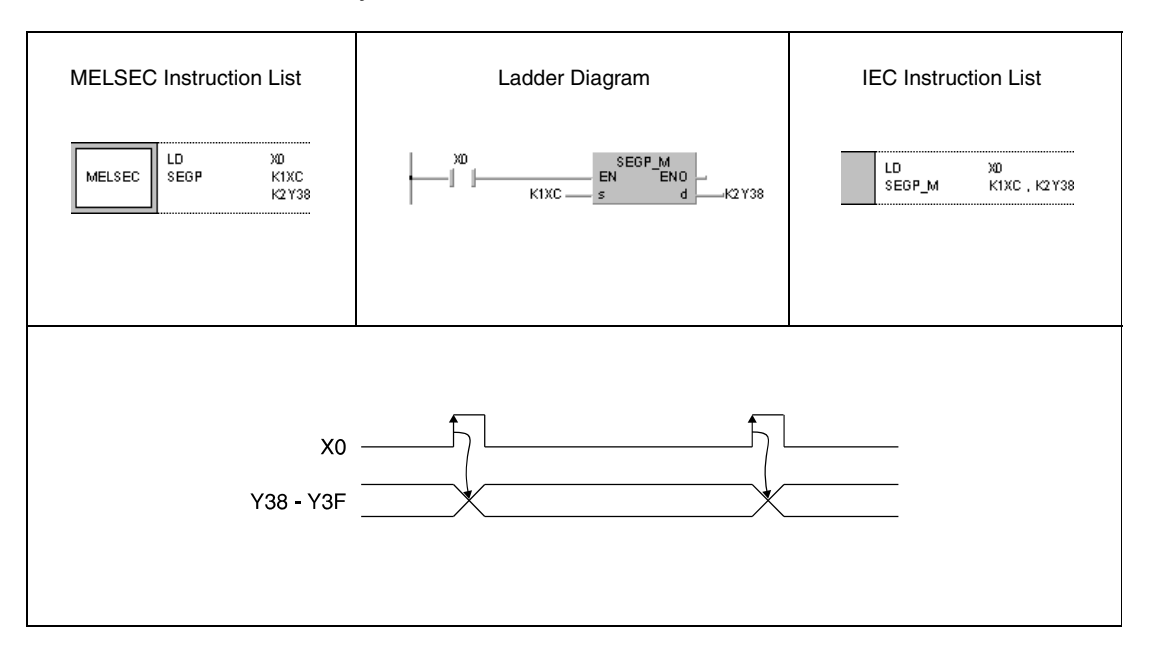

# **7.5.6 DIS, DISP**

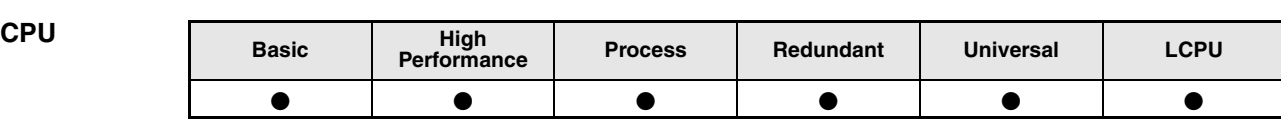

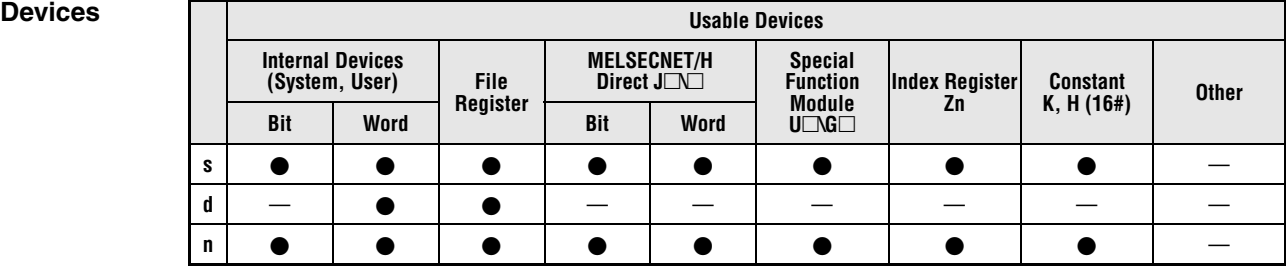

# **GX IEC**

**Developer**

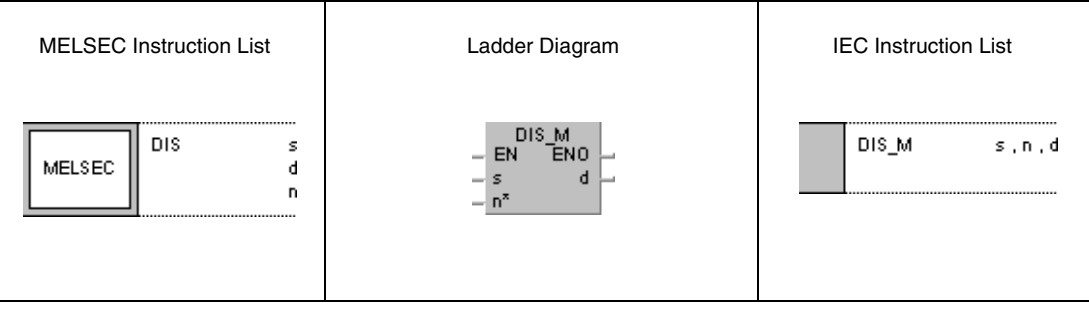

## **GX Works2**

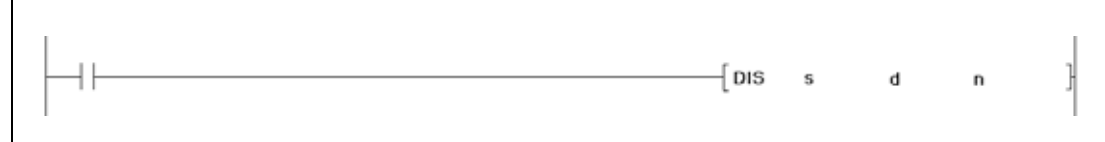

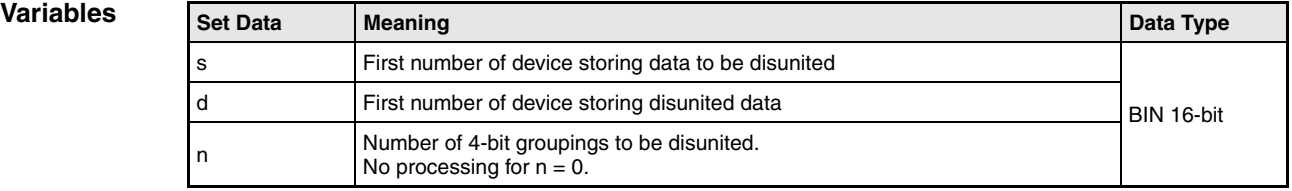

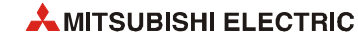

### **Functions Disuniting 16-bit data**

#### **DIS Disuniting 16-bit data values**

The DIS instruction disunites a 16-bit data value to groupings of 4 bits and stores their conditions successively in up to 4 destination devices. For this instruction, the data value to be disunited in s, the number of 4-bit groupings in n, and the first number of destination device in d must be specified. Further 4-bit groupings are stored in d+n.

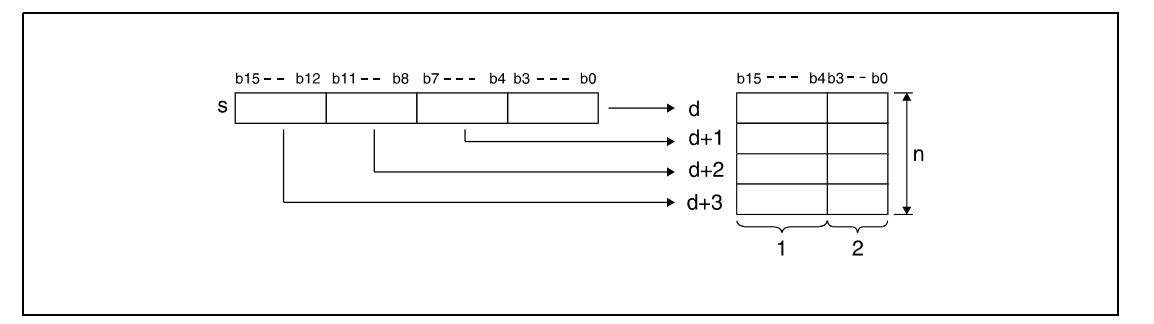

**<sup>1</sup>** These bits are reset to 0.

**<sup>2</sup>** Storage area

*DIS\_0E1* The upper 12 bits of the destination devices beginning from device number in d, are reset to 0.

The variable n can be set from 1 to 4 (corresponding 4 to 16 bits).

For  $n = 0$  no operation is executed and the specified number of device remains unchanged.

**Operation Errors** In the following cases an operation error occurs, the error flag (SM0) turns ON, and an error code is stored into SD0.

- The value in n is not set between 0 and 4. (Error code 4100)
- The storage range d specified by n exceeds the relevant device range. (Error code 4101)

**Example**

#### **Program**  DISP

With leading edge from X0, the following program disunites the 16-bit data value in D0 and stores the bit pattern in groupings of 4 bits in series in D10 through D13.

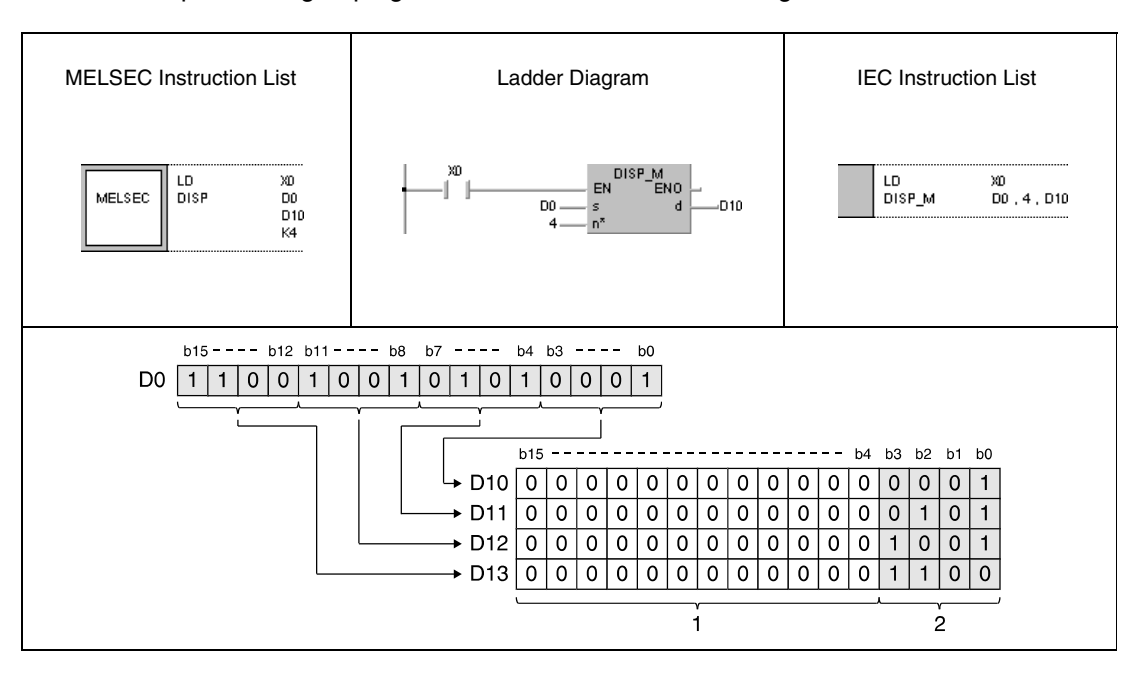

**<sup>1</sup>** These bits are reset to 0.

**<sup>2</sup>** Storage area

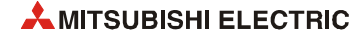
# **7.5.7 UNI, UNIP**

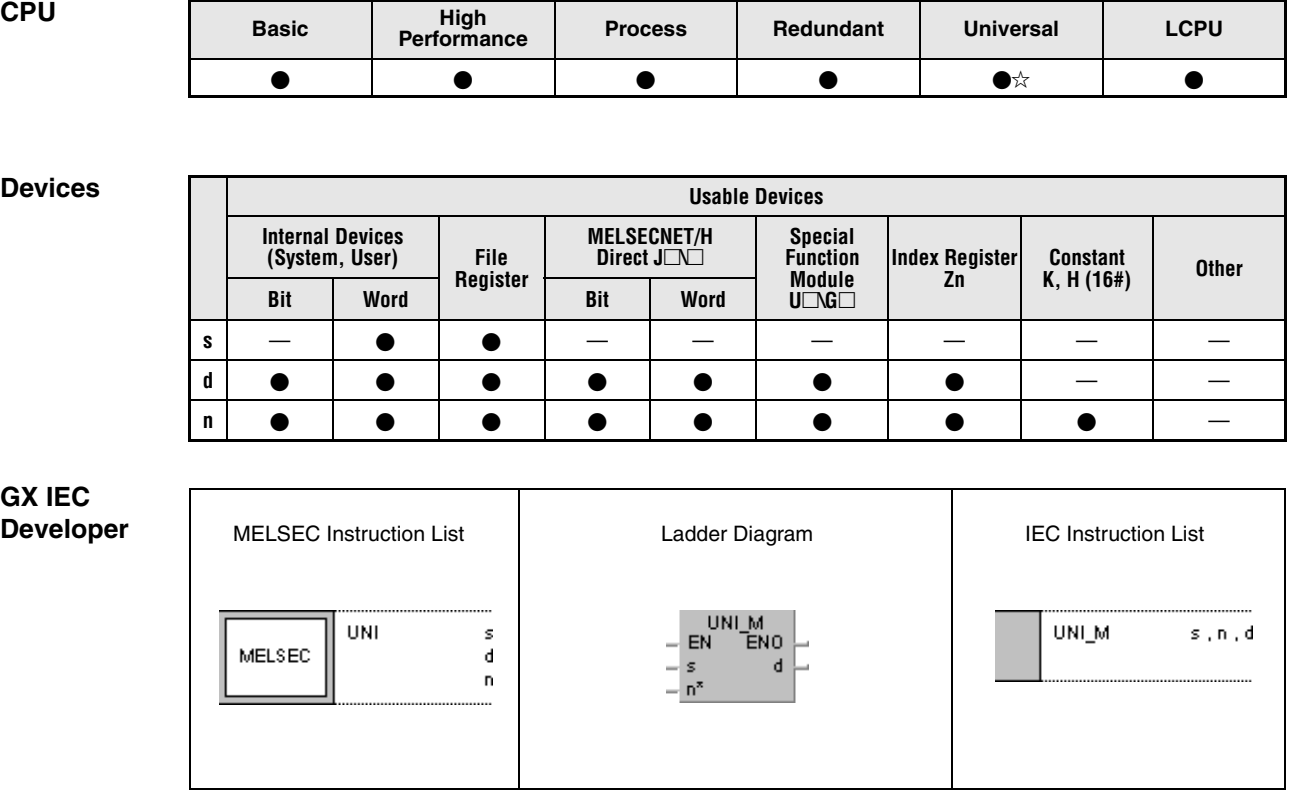

## **GX Works2**

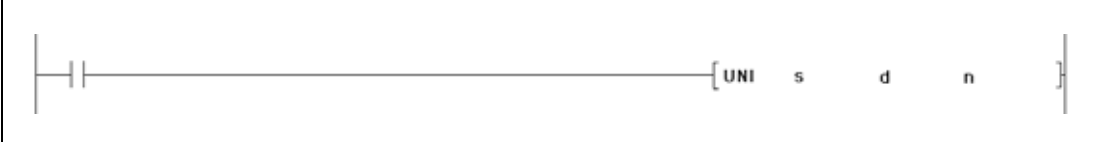

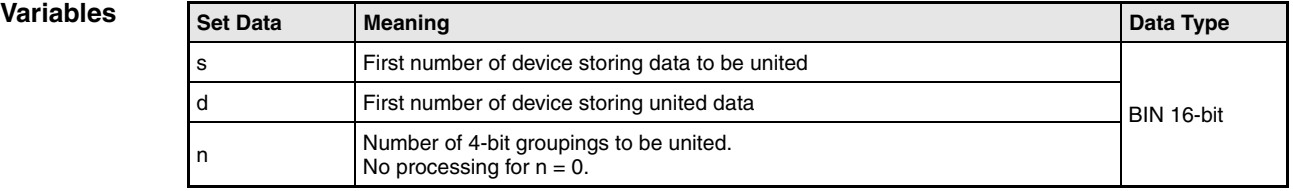

## **Functions Uniting 16-bit data**

### **UNI Uniting 16-bit data values**

The UNI instruction separates each 4 lowest bits of up to four 16-bit data values and unites their conditions in one 16-bit data value. For this instruction, the first number of device storing the data values in s to be united, the number of successive devices n, and the destination address in d must be specified.

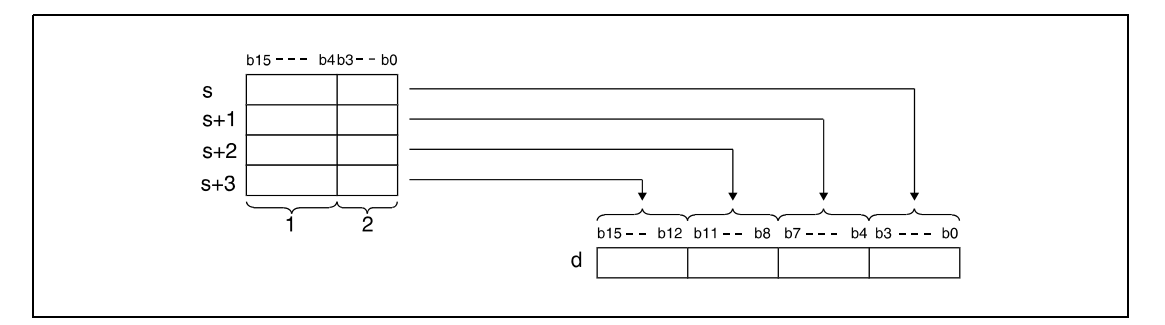

**<sup>1</sup>** These bits are ignored.

**<sup>2</sup>** 4-bit groupings to be stored in d

The lower 4 bits of the source devices beginning from device number in d, are reset to 0.

The variable n can be set from 1 to 4.

For n = 0 no operation is executed and the specified number of device remains unchanged.

**Operation Errors** In the following cases an operation error occurs, the error flag (SM0) turns ON, and an error code is stored into SD0.

- The value in n is not set within 0 and 4. (Error code 4100)
- The storage range s specified by n exceeds the relevant device range. (Error code 4101)

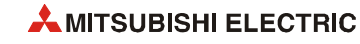

### **Program**  UNIP

**Example**

With leading edge from X0, the following program unites each lowest 4 bits (b0 through b3) of data registers D0 through D2 successively to one 16-bit data value (the highest 4 digits are "0") in D10.

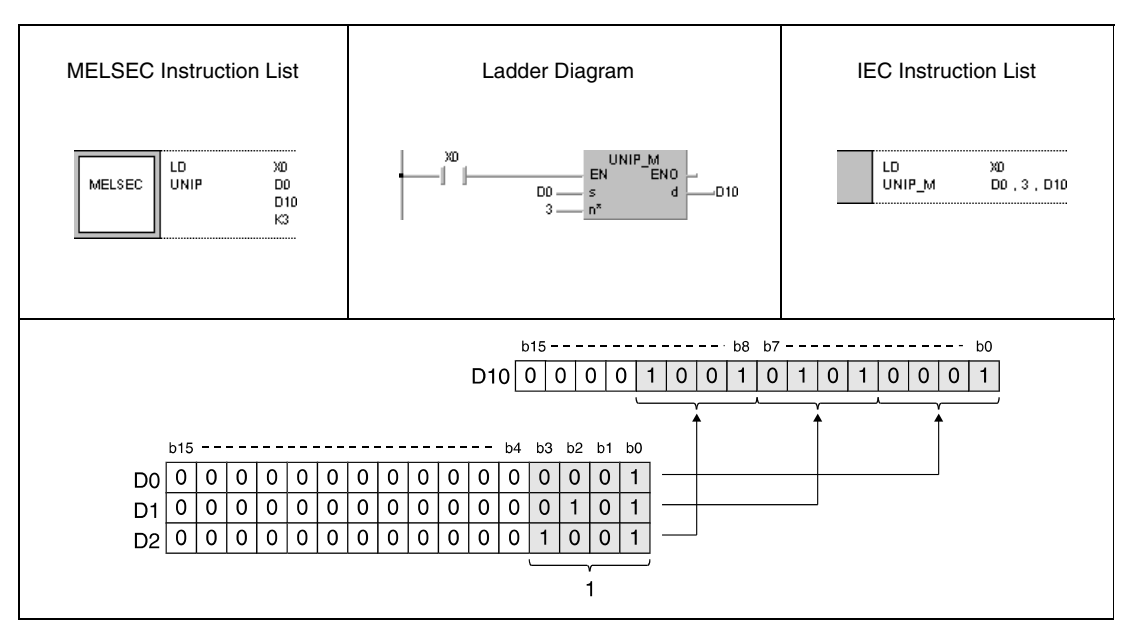

**<sup>1</sup>** 4-bit groupings to be stored in D10

# **7.5.8 NDIS, NDISP, NUNI, NUNIP**

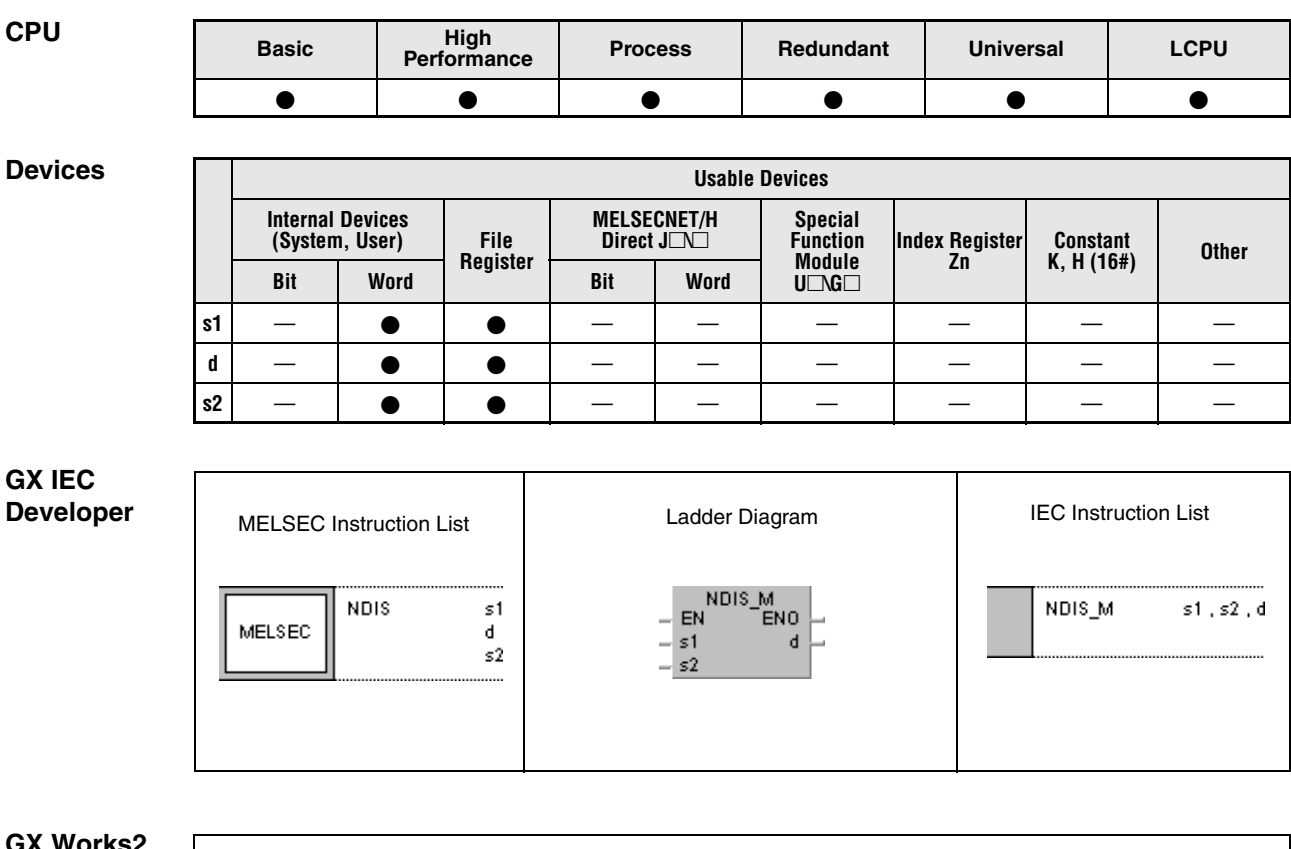

### **GX Works2**

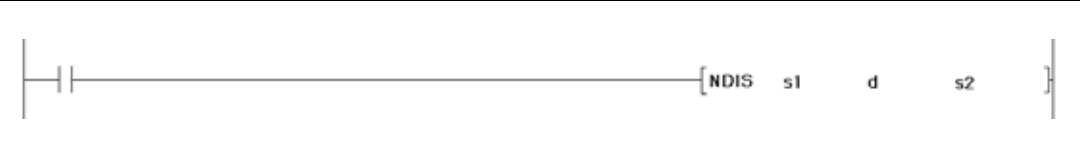

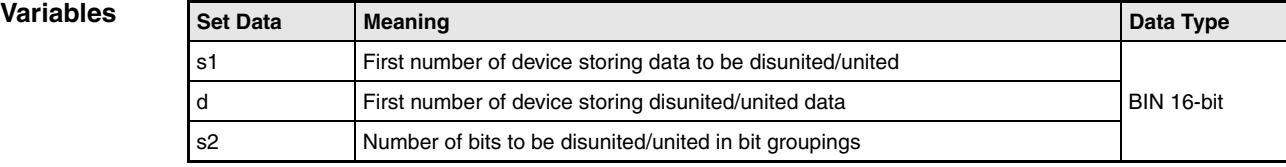

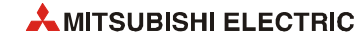

### **Functions Disuniting or uniting of data in random bit groupings**

## **NDIS Disuniting data**

The NDIS instruction disunites data in devices specified from s1 on to bit groupings with a number of bits specified by s2. The disunited bit groupings are stored separately in the device specified by d onwards.

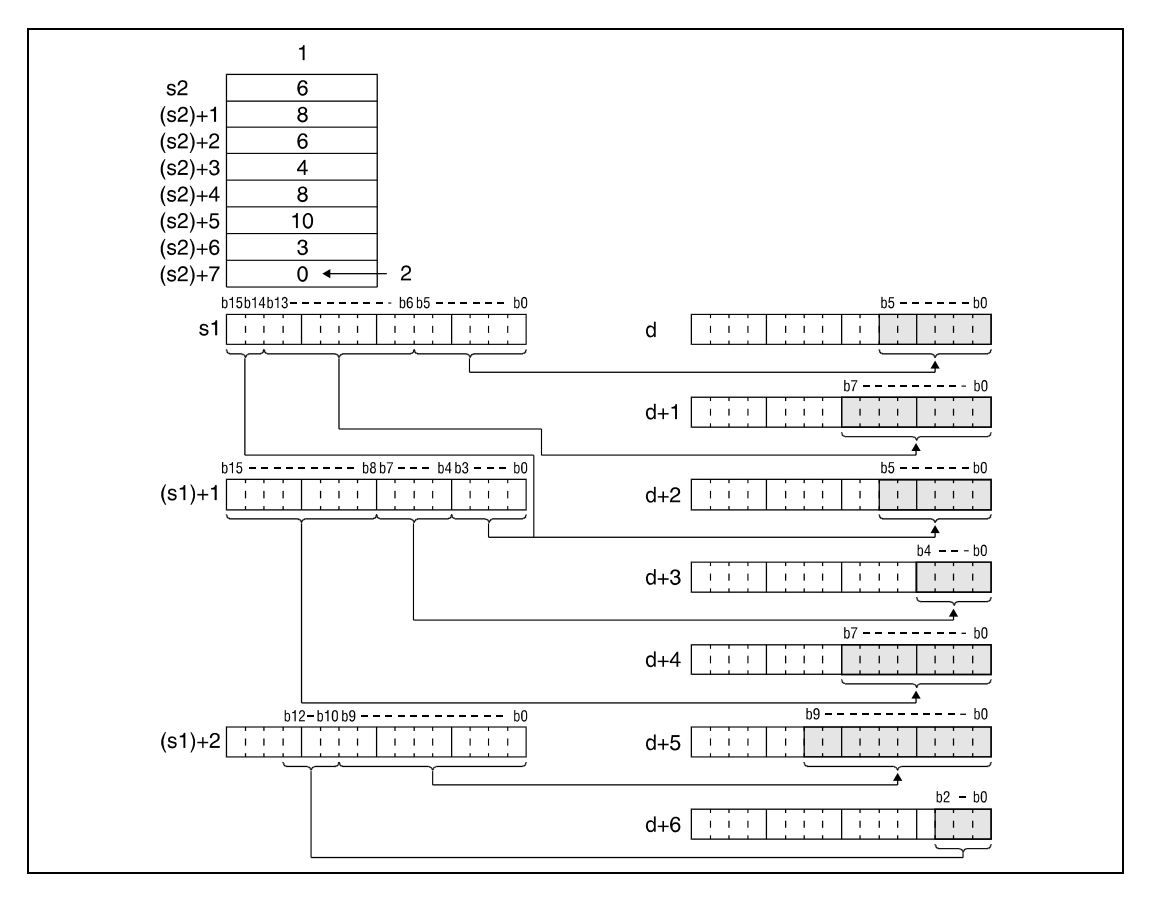

**<sup>1</sup>** Size of bit grouping

**<sup>2</sup>** The 0 indicates the end of processing.

The size of bit groupings specified by s2 can be set within 1 and 16 bits.

Values in s2 are processed from the first device address in s2 on and up to the address with the entry 0.

Do not overlap the device range for data to be dissociated (s1 to end range of s1) with the device range which stores the dissociated data (d to end range of d). If overlapped, the correct operation result may not be obtained.

Do not specify the same device number for s1, s2, and d. In this case the operation does not work correctly.

## **NUNI Uniting data**

The NUNI instruction separates bit groupings of a size specified by s2 from devices specified by s1 and unites these bit groupings in one data value. The bit groupings are stored successively from the device specified by d on.

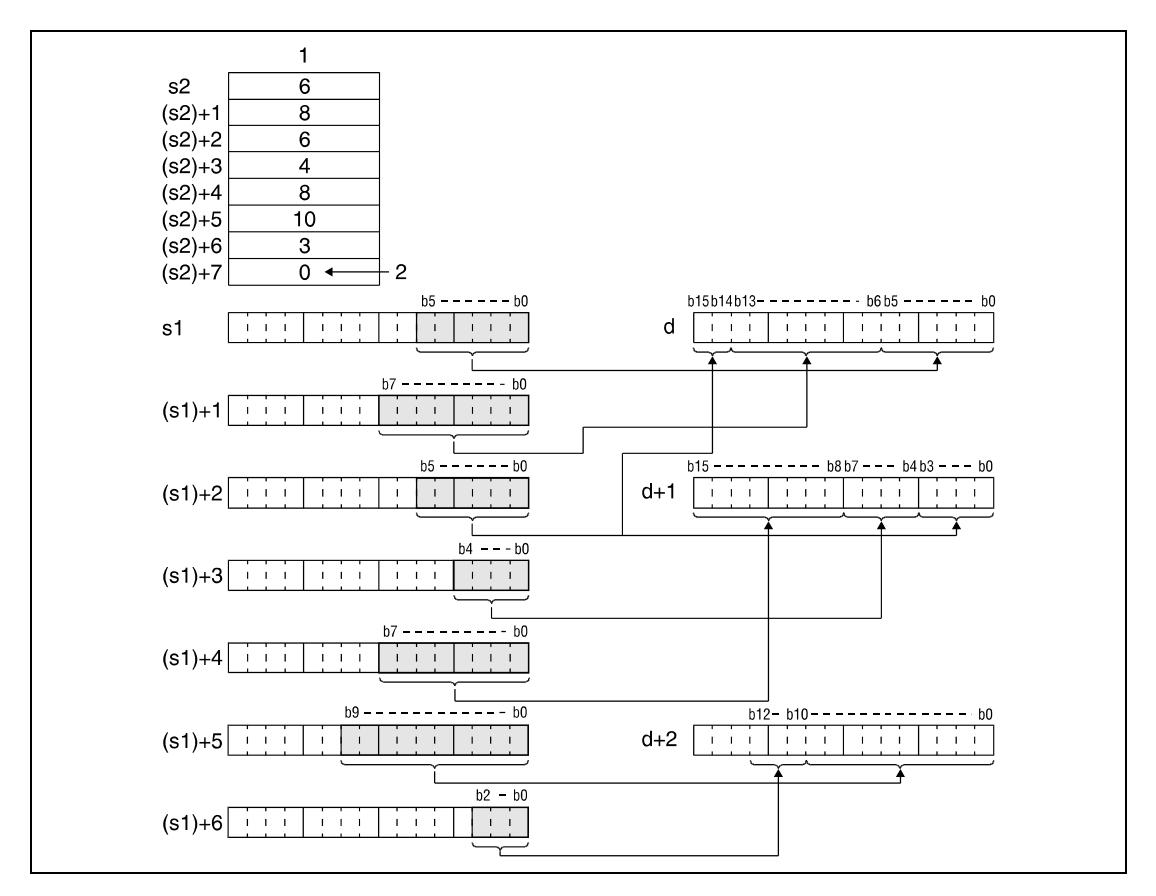

**<sup>1</sup>** Size of bit groupings

**<sup>2</sup>** The 0 indicates the end of processing.

The size of bit groupings specified by s2 can be set within 1 and 16 bits.

Values in s2 are processed from the first device address in s2 on and up to the address with the entry 0.

Do not overlap the device range for data to be linked (s1 to end range of s1) with the device range which stores the linked data (d to end range of d). If overlapped, the correct operation result may not be obtained.

Do not overlap the device numbers to be designated at s1, s2, and d. In this case the operation does not work correctly.

**Operation Errors** In the following cases an operation error occurs, the error flag (SM0) turns ON, and an error code is stored into SD0.

- The bit groupings of a size specified by s2 in the devices specified by s1 or d exceed the relevant storage device range. (Error code 4101)
- The size of bit groupings specified by s2 exceeds the valid range of 1 to 16 bits. (Error code 4100)

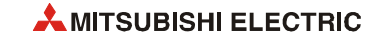

### **Program Example 1** NDISP

The following program separates the bit groupings b0 to b3 (4), b4 to b6 (3), and b7 to b12 (6) from D0 and stores each single bit grouping beginning from bit grouping b0 to b3 in D10 through D12.

The values in brackets indicate the size of bit groupings in D20 through D22. D23 must store the value 0 (see functions).

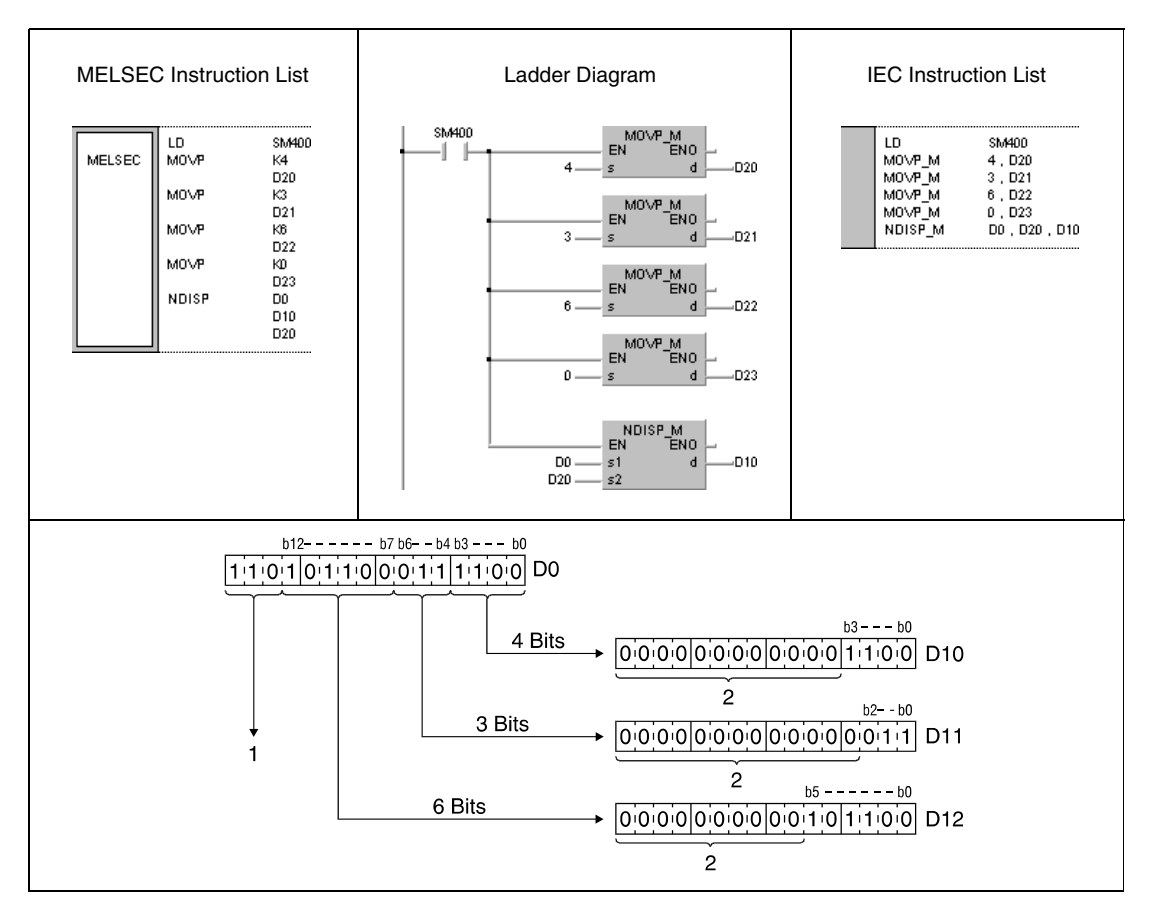

**<sup>1</sup>** These bits are ignored.

**<sup>2</sup>** These bits are reset to 0.

### **Program**  NUNIP

**Example 2**

### The following program separates the bit groupings b0 to b3 (4), b0 to b2 (3), and b0 to b5 (6) from D10 through D12 and stores the bit groupings successively in D0 beginning from bit grouping b0 to b3.

The values in brackets indicate the size of bit groupings in D20 through D22. D23 must store the value 0 (see functions).

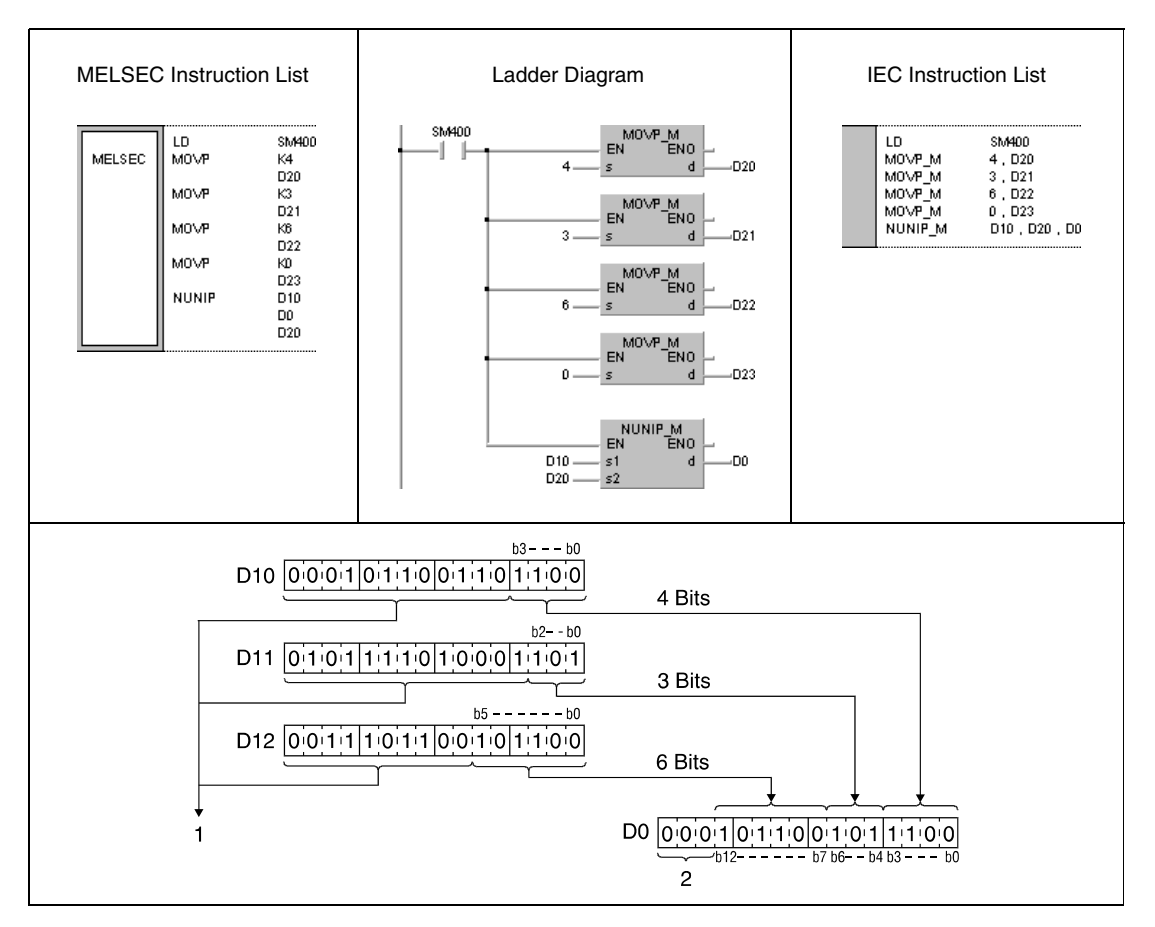

**<sup>1</sup>** These bits are ignored.

**<sup>2</sup>** These bits are reset to 0.

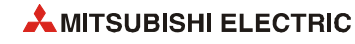

# **7.5.9 WTOB, WTOBP, BTOW, BTOWP**

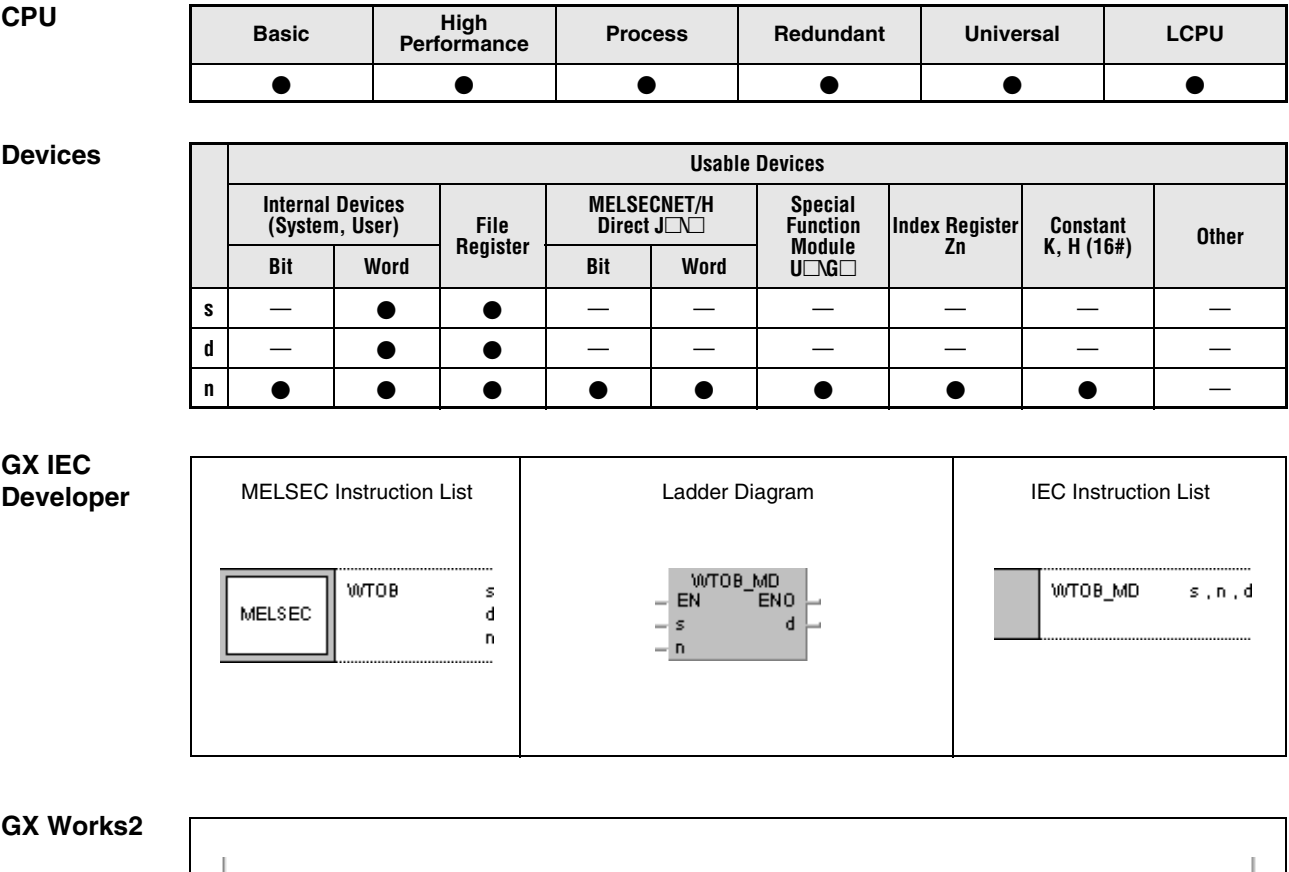

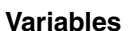

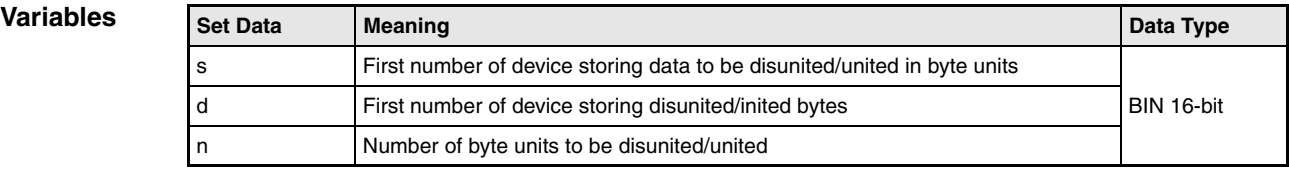

 $\frac{1}{2}$  wrop s

 ${\bf d}$ 

 $\overline{\phantom{a}}$ 

### **Functions Disuniting and uniting data in byte units**

### **WTOB Disuniting data**

The WTOB instruction disunites a 16-bit data value to byte units and stores their conditions successively in destination devices. For this instruction the data values in s to be disunited, the number of byte units in n, and the first number of destination device in d must be specified. Further byte units are stored in d+n. For storage only the lowest bytes of the devices specified by d are used.

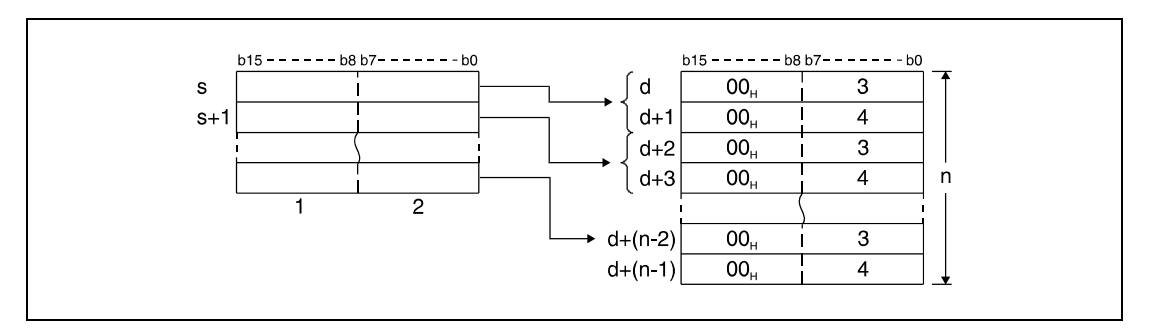

**<sup>1</sup>** Highest bytes

**<sup>2</sup>** Lowest bytes

**<sup>3</sup>** Data of the according lowest bytes

**<sup>4</sup>** Data of the according highest bytes

For example, if  $n = 5$ , 5 bytes are disunited from the device specified by s through s+2 and stored successively in the lowest bytes of the devices specified by d through d+4.

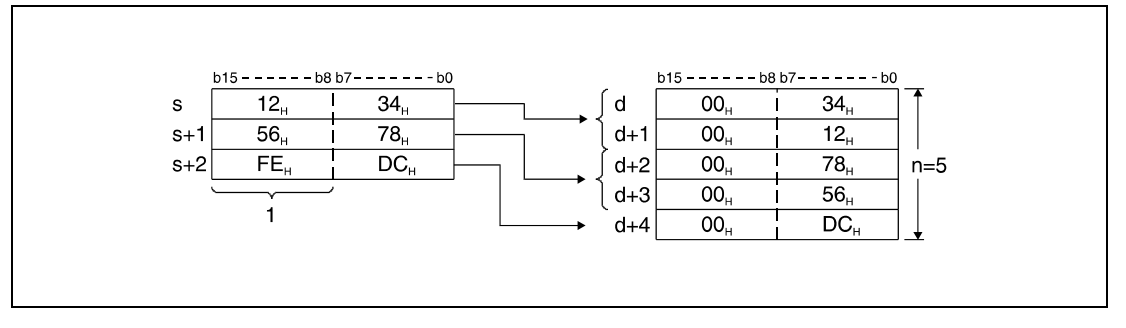

**<sup>1</sup>** These bytes are ignored.

The number of byte units specified by n automatically determines the range of 16-bit data in s and the storage range of the byte units in d.

If  $n = 0$ , the instruction is not executed and the specified device addresses remain unchanged.

The highest bytes in the devices specified by d are set to the value "00H".

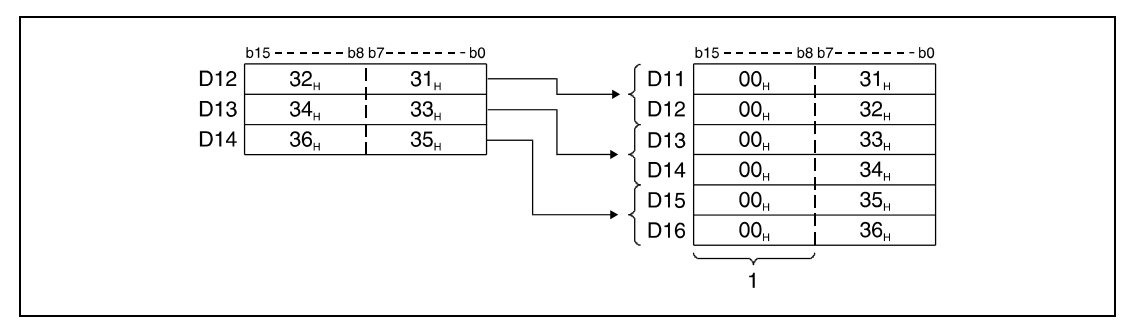

**<sup>1</sup>** These bytes are set to "00H".

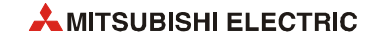

## **BTOW Uniting data**

The BTOW instruction separates any lowest bytes of 16-bit data values and stores their conditions in 16-bit data values. For this instruction, the initial number of data value in s to be united, the number of byte units n, and destination device in d must be specified.

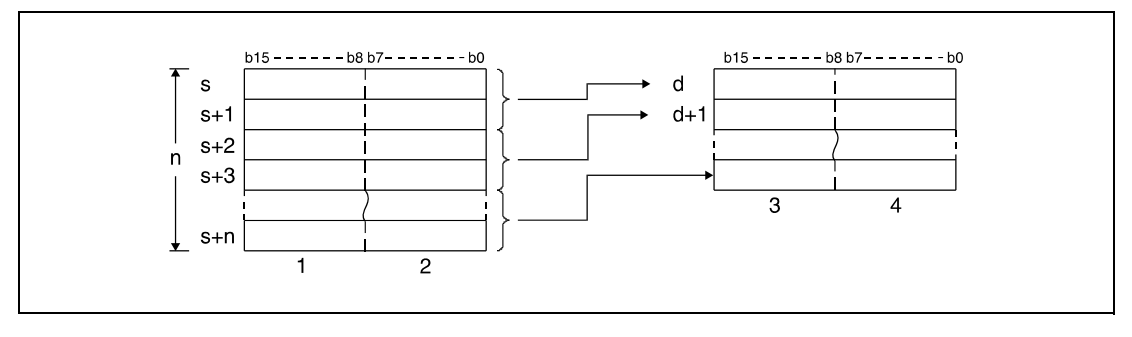

**<sup>1</sup>** These bytes are ignored.

**<sup>2</sup>** Data of 1st through nth byte

**<sup>3</sup>** Data of 2nd, 4th, and nth byte

**<sup>4</sup>** Data of 1st, 3rd, and (n-1)th byte

For example, if  $n = 5$ , the 5 lowest bytes are disunited from the device specified by s through s+4 and stored successively in the devices specified by d through d+2.

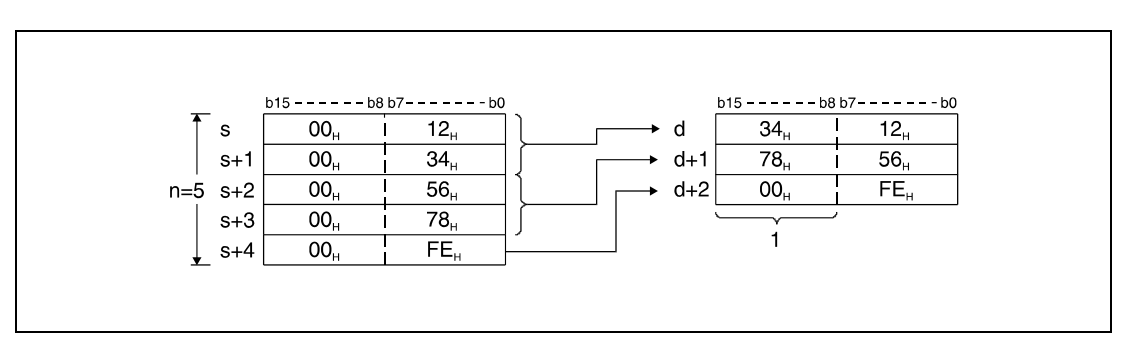

**<sup>1</sup>** This byte is set to "00H".

The number of byte units specified by n automatically determines the range of byte data in s and the storage range of the byte data in d.

If  $n = 0$ , the instruction is not executed and the specified device addresses remain unchanged.

The highest bytes in the devices specified by s are ignored on processing.

The operation is even processed correctly in cases where the storage ranges of s through s+n and d through d+n overlap. The following diagram shows a case where the lowest bytes are separated from D11 through D16 and stored again succcessively in D12 through D14.

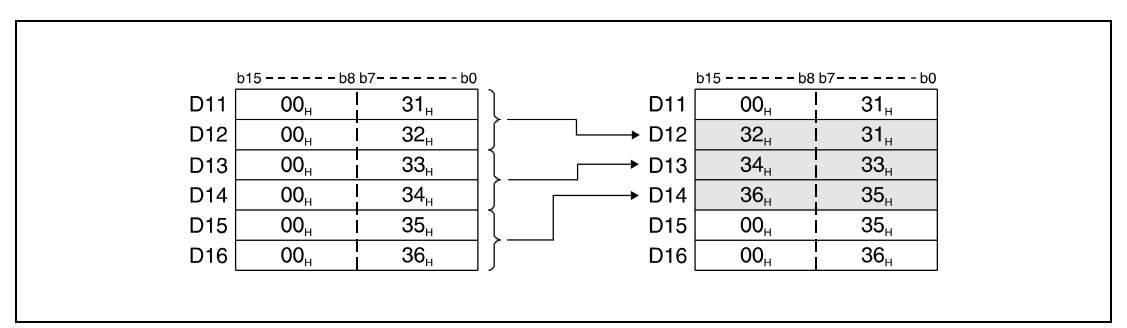

**Operation Errors** In the following cases an operation error occurs, the error flag (SM0) turns ON, and an error code is stored into SD0.

- The number of byte units specified by n, that are stored in the device specified by s, exceeds the relevant storage device range. (Error code 4101)
- $\bullet$  The number of byte units specified by n, that are stored in the device specified by d, exceeds the relevant storage device range. (Error code 4101)

### **Program WTOBP**

**Example 1**

With leading edge from X0, the following program separates 6 bytes in D10 through D12 successively and stores these bytes in the lowest bytes in D20 through D25.

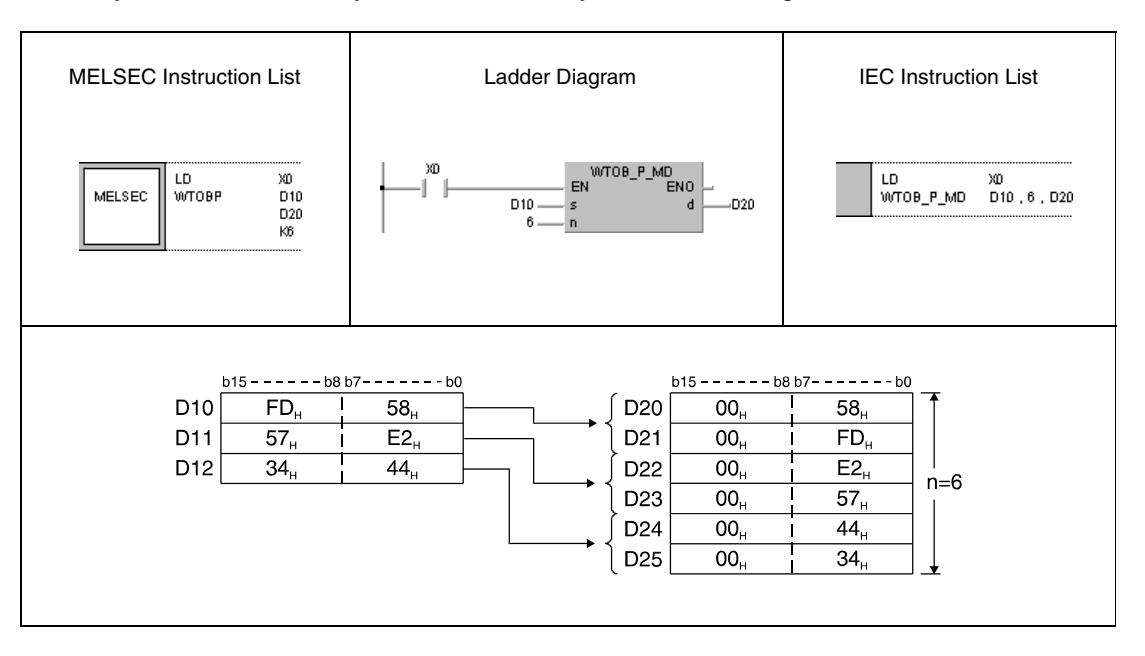

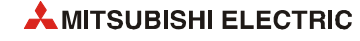

**Program Example 2**

## BTOWP

### With leading edge from X0, the following program separates the 6 lowest bytes in registers D20 through D25 and unites these bytes successively in D10 through D12.

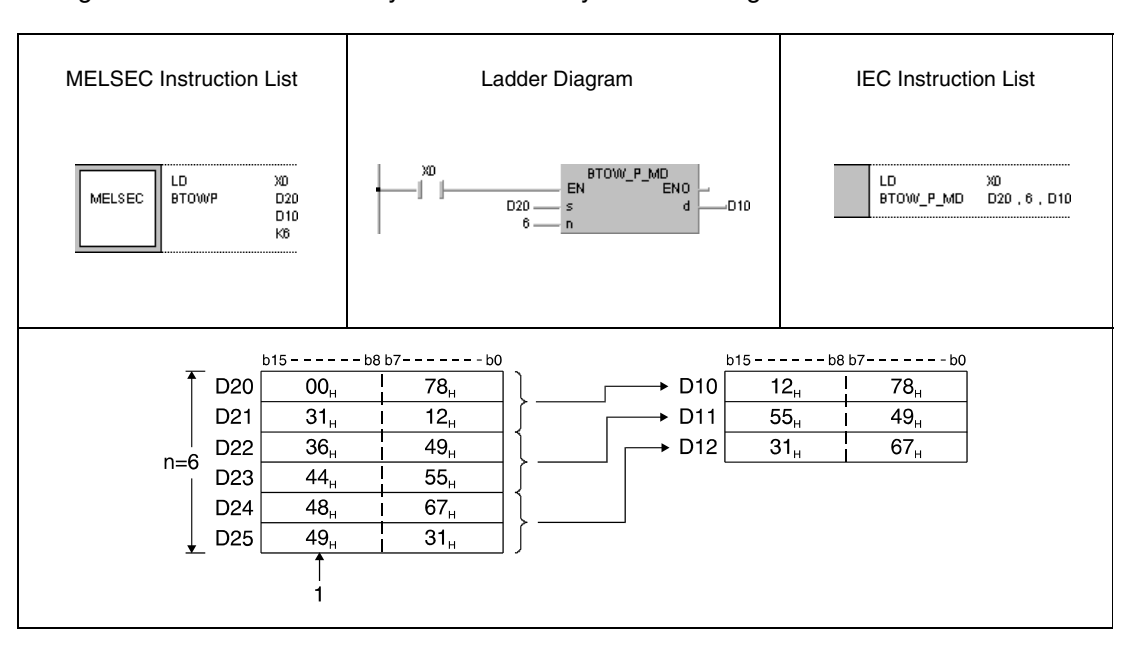

**<sup>1</sup>** These bytes are ignored.

11

# **7.5.10 MAX, MAXP, DMAX, DMAXP**

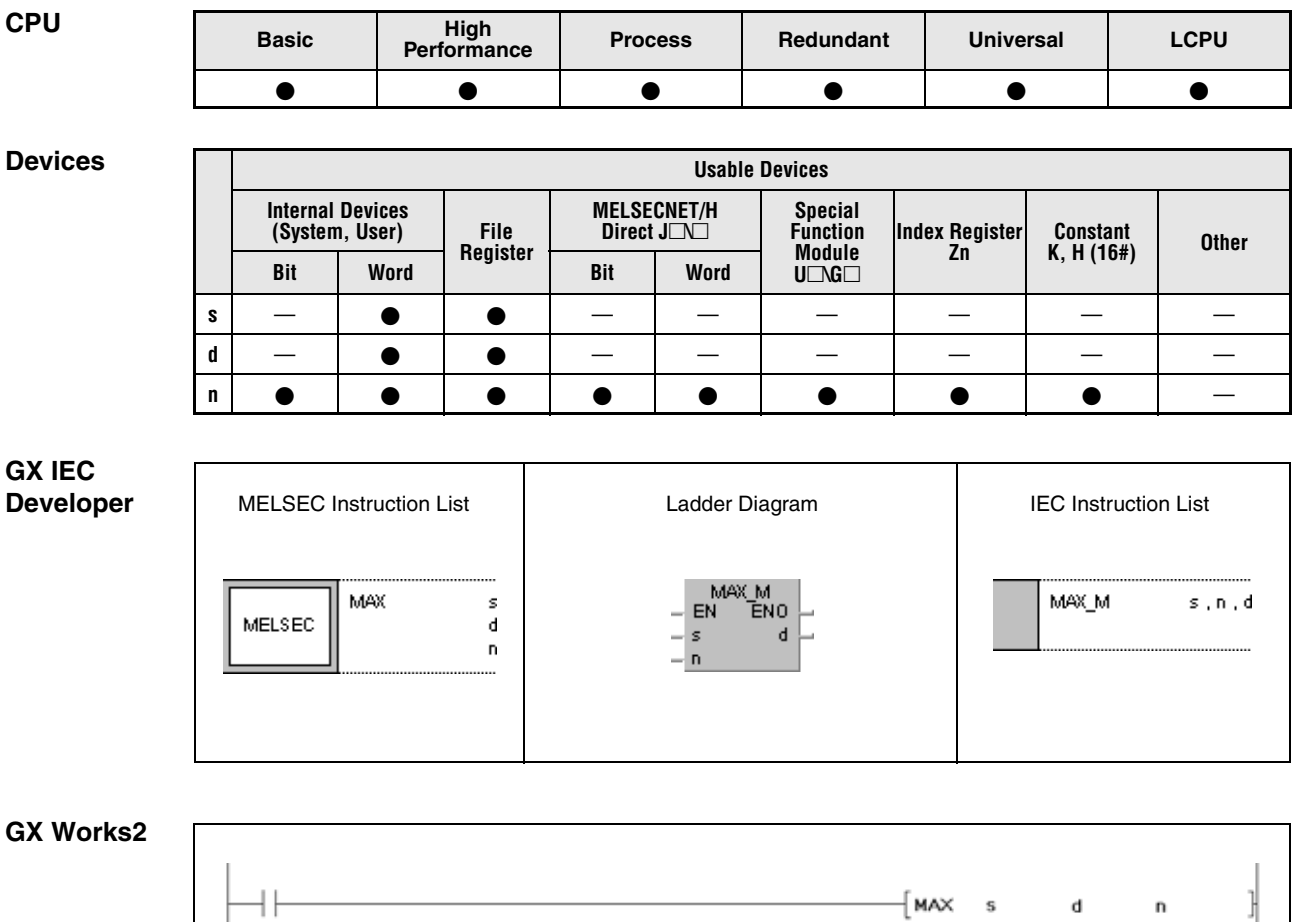

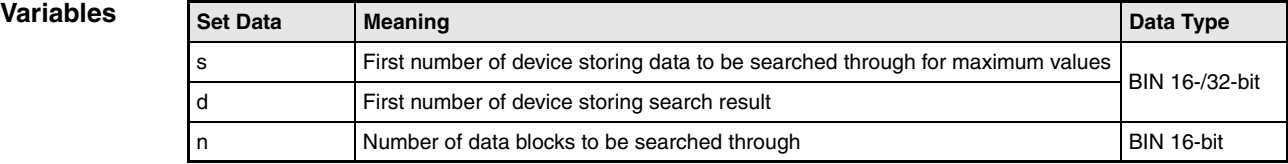

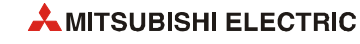

### **Functions Searching maximum values in 16-/32-bit data**

### **MAX Searching maximum values in 16-bit data**

The MAX instruction searches for maximum values in 16-bit data blocks. The number of data blocks to be searched through is specified by n. The greatest value found in s through s+(n-1) is stored in d.

The first position in s through  $s+(n-1)$  where the maximum value is found is counted beginning from  $s = 1$  and stored in  $d+1$ . The number of existing identical maximum values is stored in  $d+2$ .

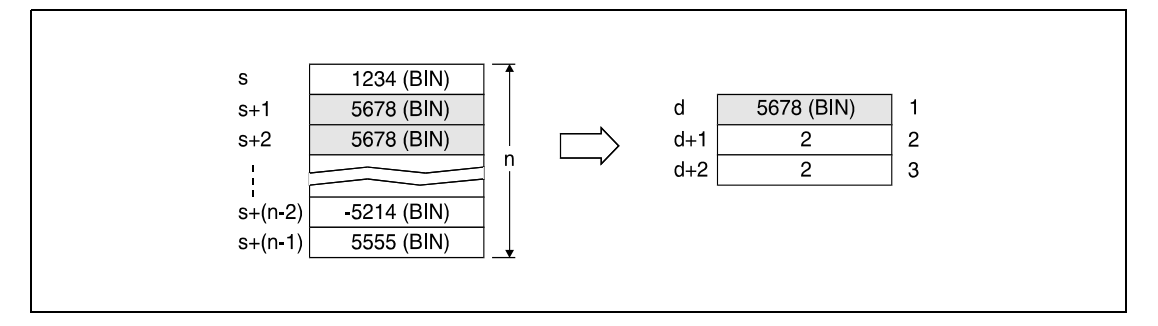

**<sup>1</sup>** Found maximum value

**<sup>2</sup>** First position the value has been found at

**<sup>3</sup>** Number of identical maximum values

### **DMAX Searching maximum values in 32-bit data**

The DMAX instruction searches for maximum values in 32-bit data blocks. The number of data blocks to be searched through is specified by n. The greatest value found in s through s+(n-1) is stored in d.

The first position in s through  $s+(n-1)$  where the maximum value is found is counted beginning from  $s = 1$  and stored in  $d+2$ . The number of existing identical maximum values is stored in  $d+3$ .

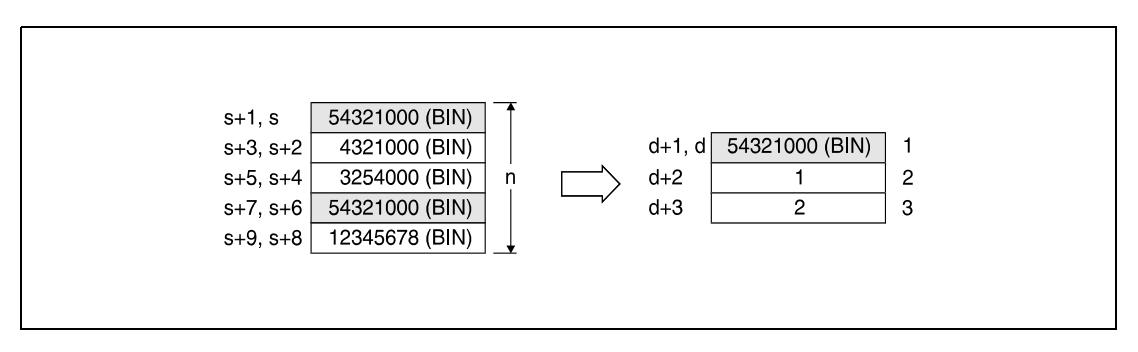

**<sup>1</sup>** Found maximum value

**<sup>2</sup>** First position the value has been found at

**<sup>3</sup>** Number of identical maximum values

**Operation Errors** In the following cases an operation error occurs, the error flag (SM0) turns ON, and an error code is stored into SD0.

- The number of data blocks specified by n stored in the devices specified by s exceeds the relevant storage device range. (Error code 4101)
- The device specified by d exceeds the range of the corresponding device. (For the Universal model QCPU, LCPU) (Error code 4101)

### **Program**  MAXP

**Example 1**

### With leading edge from X1C, the following program subtracts data in R0 through R3 from data in D100 through D103 and stores the result in D150 through D153. The number of 16-bit data blocks (4) is specified in D0.

In the following step, as well with leading edge from X1C, the registers D150 through D153 are searched through for the maximum value. The value found is stored in D200, its position is stored in D201, and the number of identical maximum values is stored in D202.

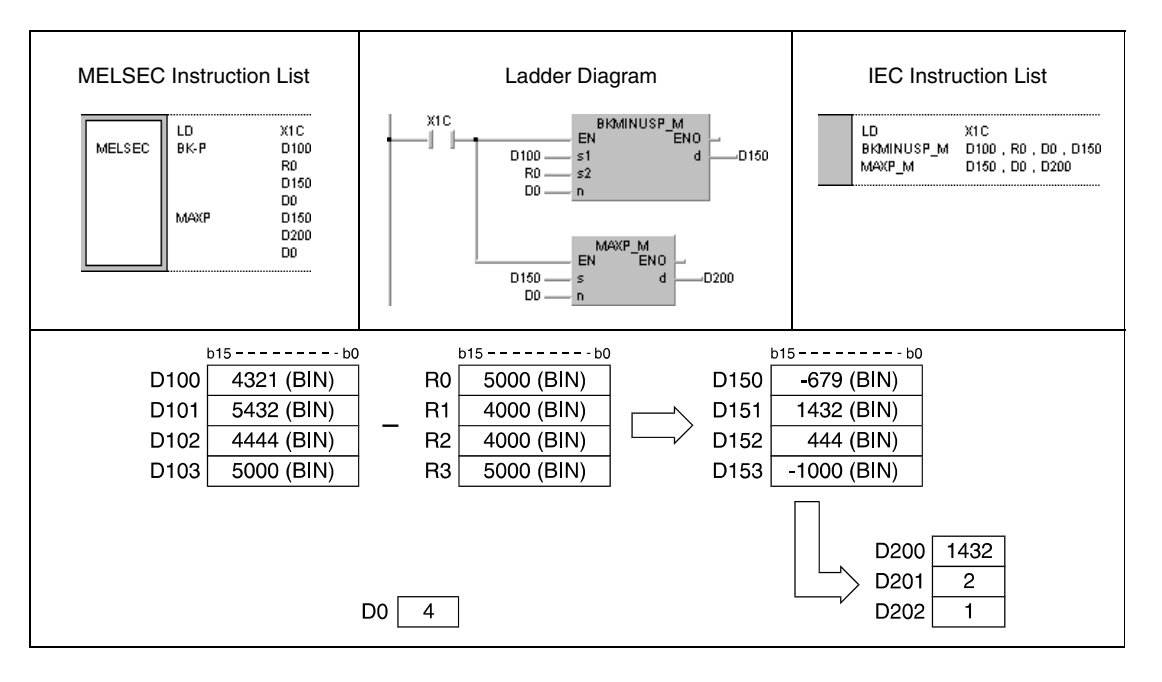

### **Program**  DMAXP

**Example 2**

With leading edge from X20, the following program searches for the maximum value of 32-bit data in D100 and D101. The position of the value is stored in D102, the number of identical maximum values is stored in D103.

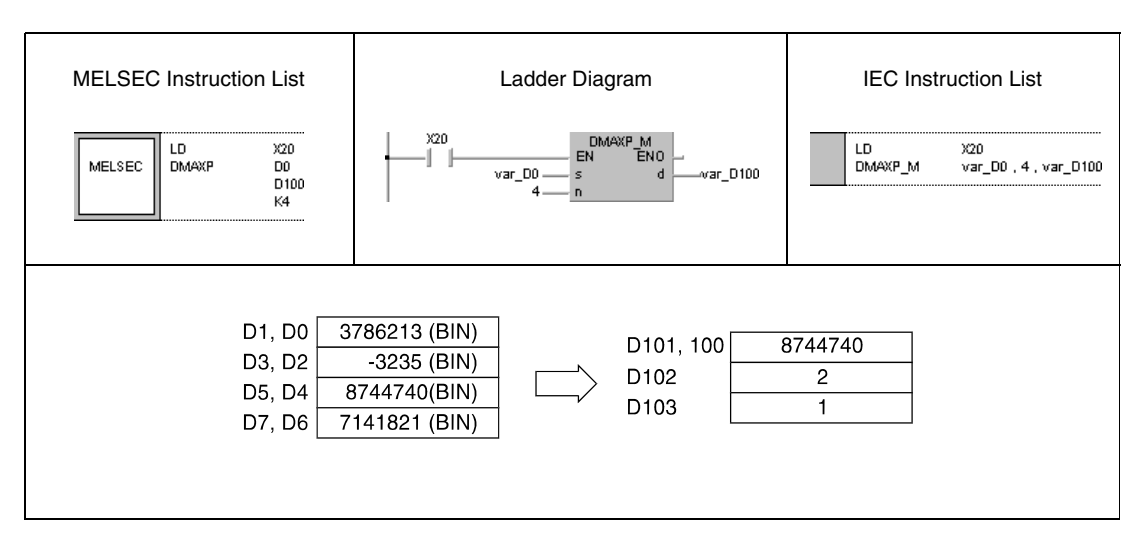

**NOTE** *The program example 2 will not run without variable definition in the header of the program organization unit (POU). It would cause compiler or checker error messages. For details see [section 3.5.2 "Addressing of arrays and registers in the GX IEC Developer"](#page-111-0) of this manual.*

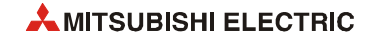

# **7.5.11 MIN, MINP, DMIN, DMINP**

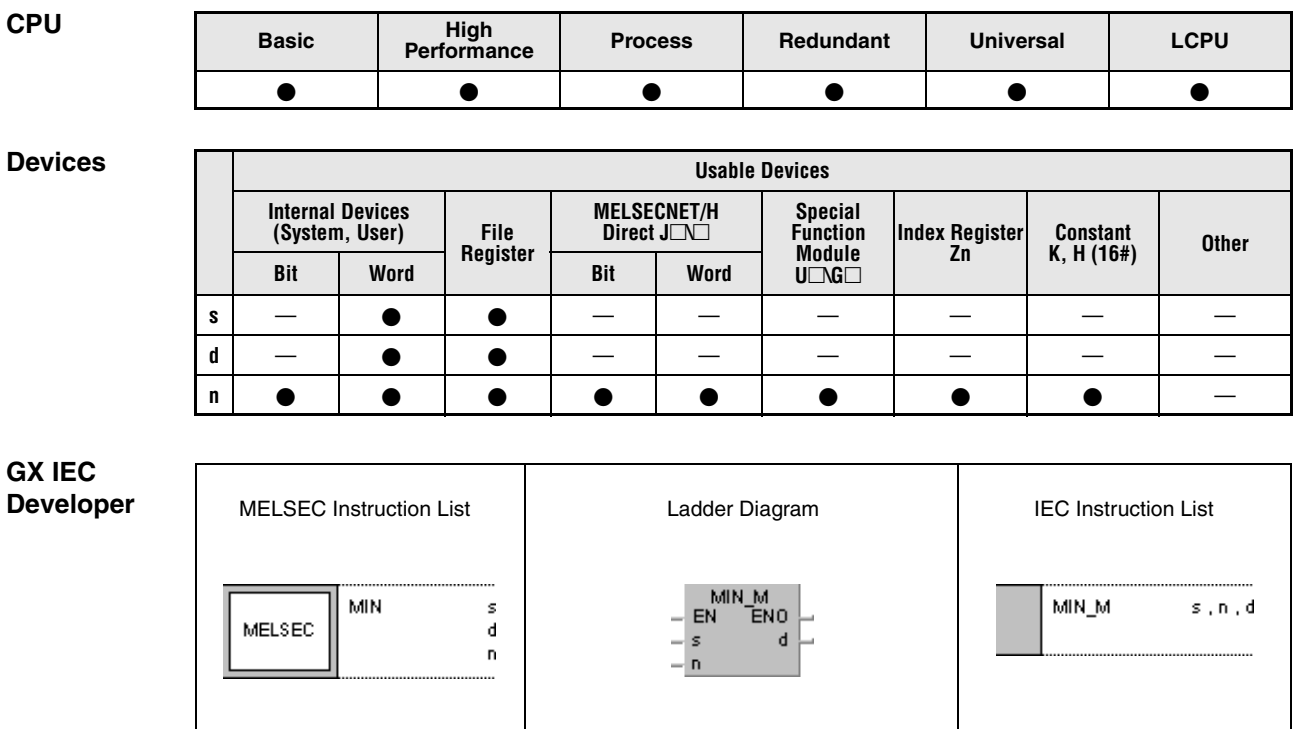

## **GX Works2**

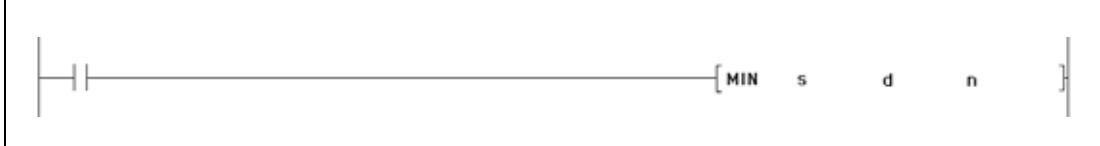

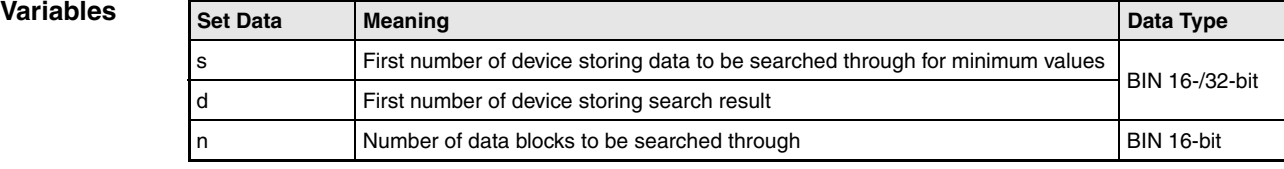

### **Functions Searching minimum values in 16-/32-bit data**

### **MIN Searching minimum values in 16-bit data**

The MIN instruction searches for minimum values in 16-bit data blocks. The number of data blocks to be searched through is specified by n. The smallest value found in s through s+(n-1) is stored in d.

The first position in s through  $s+(n-1)$  where the minimum value is found is counted beginning from  $s = 1$  and stored in  $d+1$ . The number of existing identical minimum values is stored in  $d+2$ .

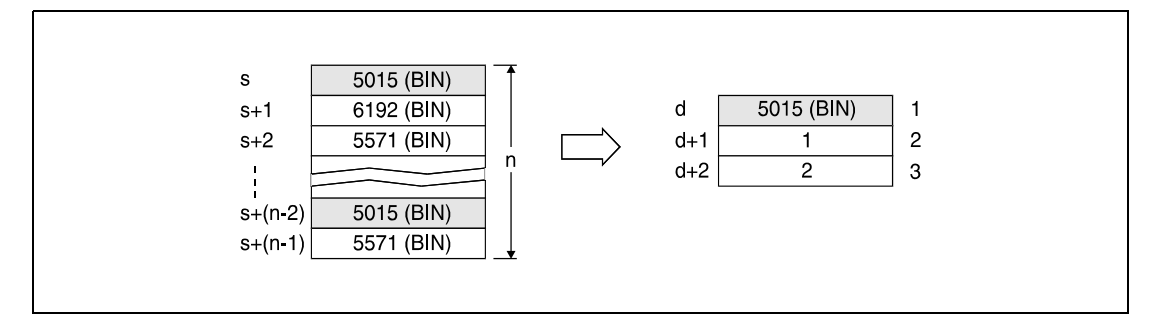

**<sup>1</sup>** Found minimum value

**<sup>2</sup>** First position the value has been found at

**<sup>3</sup>** Number of identical minimum values

### **DMIN Searching minimum values in 32-bit data**

The DMIN instruction searches for minimum values in 32-bit data blocks. The number of data blocks to be searched through is specified by n. The smallest value found in s through s+(n-1) is stored in d and d+1.

The first position in s through  $s+(n-1)$  where the minimum value is found is stored in d+2. The number of existing identical minimum values is stored in d+3.

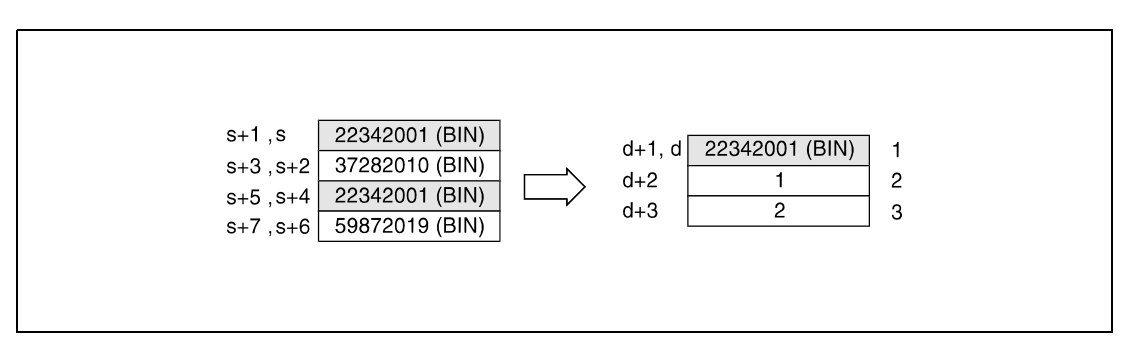

**<sup>1</sup>** Found minimum value

**<sup>2</sup>** First position the value has been found at

**<sup>3</sup>** Number of identical minimum values

**Operation Errors**

In the following cases an operation error occurs, the error flag (SM0) turns ON, and an error code is stored into SD0.

- The number of data blocks specified by n stored in the devices specified by s exceeds the relevant storage device range. (Error code 4101)
- The device specified by d exceeds the range of the corresponding device. (For the Universal model QCPU, LCPU) (Error code 4101)

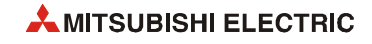

### **Program**  MINP

## **Example 1**

With leading edge from X1C, the following program adds data in D100 through D103 to data in R0 through R3 and stores the result in D150 through D153. The number of 16-bit data blocks (4) is specified in D0.

In the following step, as well with leading edge from X1C, the registers D150 through D153 is searched through for the minimum value. The value found is stored in D200, its position is stored in D201, and the number of identical minimum values is stored in D202.

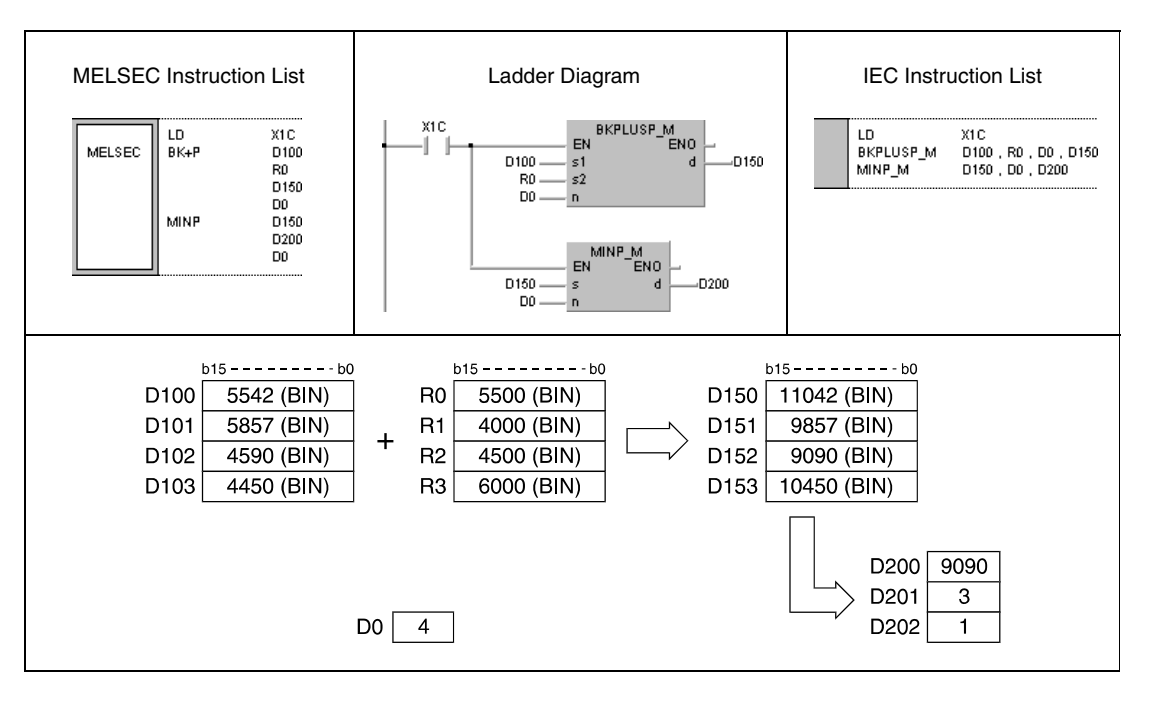

### **Program Example 2**

# DMINP

With leading edge from X20, the following program searches for the minimum value of 32-bit data in D0 through D7 and stores the value in D100 and D101. The position of the value is stored in D102, the number of identical minimum values is stored in D103.

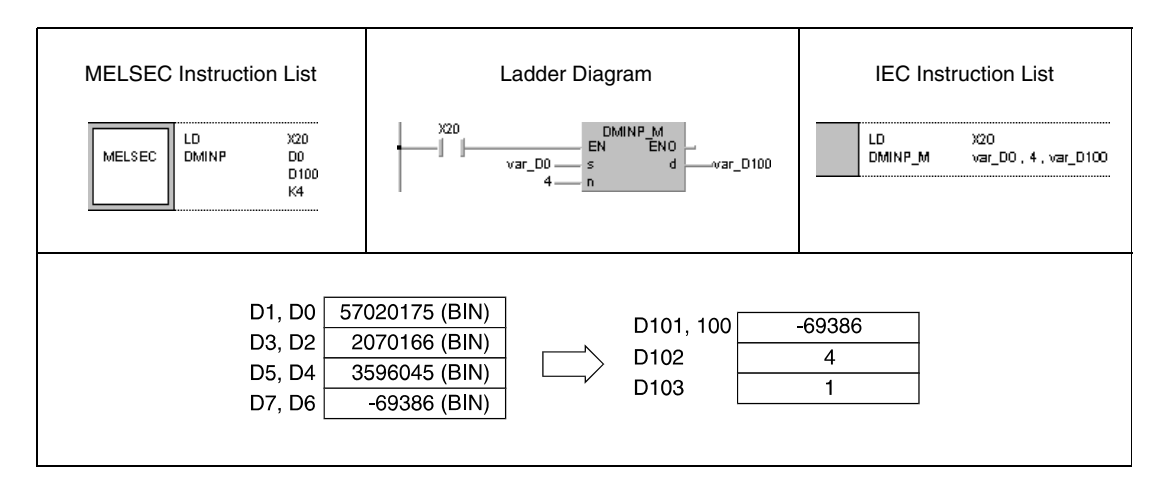

**NOTE** *The program example 2 will not run without variable definition in the header of the program organization unit (POU). It would cause compiler or checker error messages. For details see [section 3.5.2 "Addressing of arrays and registers in the GX IEC Developer"](#page-111-0) of this manual.*

 $\overline{\phantom{a}}$ 

# **7.5.12 SORT, DSORT**

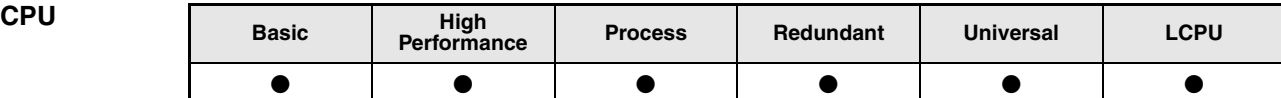

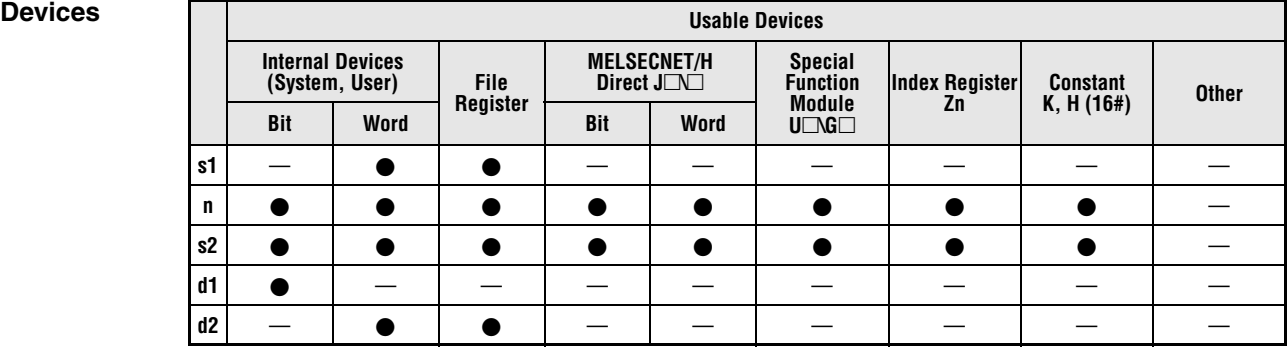

### **GX IEC Developer**

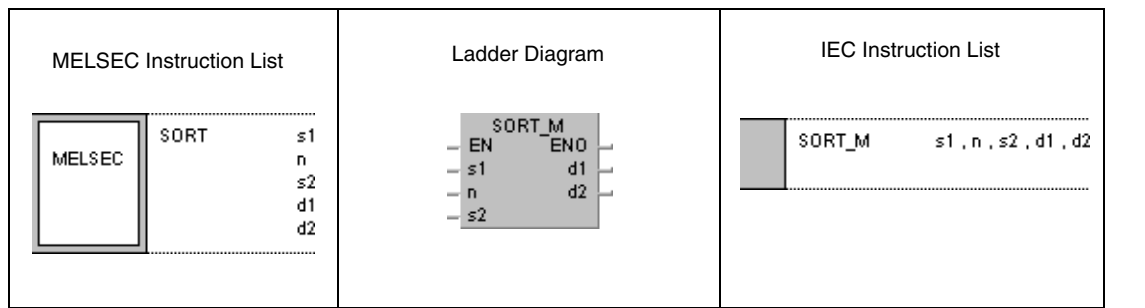

### **GX Works2**

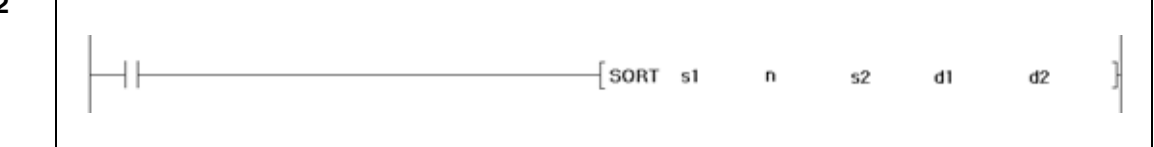

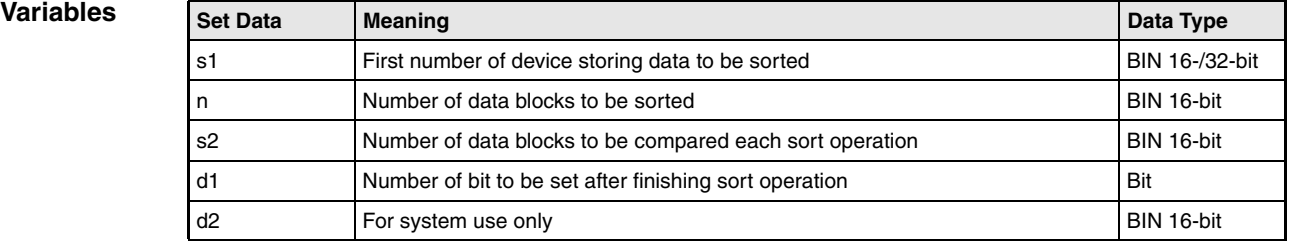

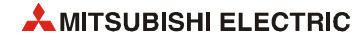

### **Functions Sorting 16-/32-bit data**

### **SORT Sorting 16-bit data**

The SORT instruction sorts 16-bit data specified by s1 in ascending or descending order. The number of data to be sorted is specified by n.

The sorting order is set via the special relay SM703:

- SM703 OFF: Ascending order
- SM703 ON: Descending order

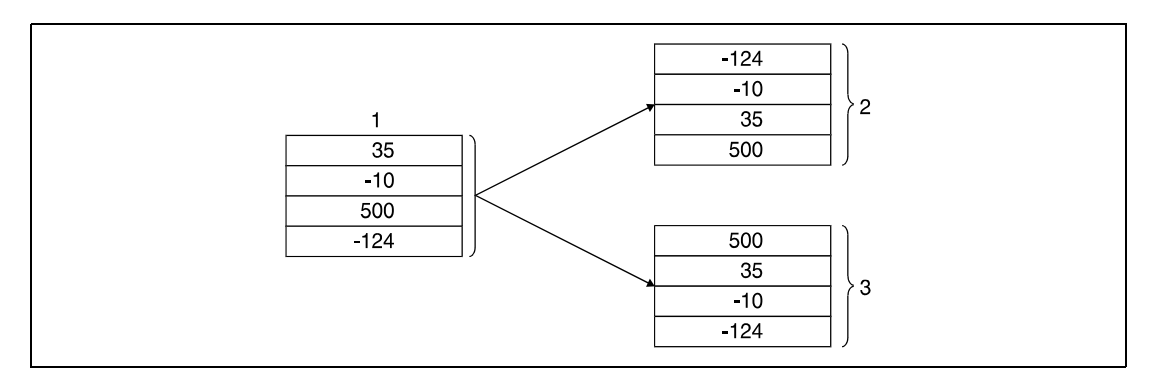

**<sup>1</sup>** Data to be sorted

**<sup>2</sup>** Data sorted in ascending order (SM703 = OFF)

**<sup>3</sup>** Data sorted in descending order (SM703 = ON)

For finishing the SORT instruction several scans are required. The number of required scans can be calculated by the division of the maximum number of scans by the number of 16-bit data specified in s2, to be compared each scan (decimal fractions are rounded up). Increasing the number of 16-bit data specified in s2 reduces the number of required scans for sorting but increases the processing time per scan.

The required number of sorting scans until finishing the sort operation is calculated via the following equation:

Required number of sorting scans =  $((n) \times (n-1)) / (2 \times (s2))$ 

For example, for  $n = 10$  and  $s2 = 1$  the result is 45 sort scans until finishing the sort operation.

For  $n = 10$  and  $s2 = 2$  the result is 22.5. Rounded up, 23 sort scans are required.

The bit specified in d1 is reset during the sort operation and will be set again when the sort operation is finished. This bit remains set and must be reset by appropriate programming.

The devices specified in d2 and (d2)+1 are used for internal system processing during the sort operation. So, these devices must not be changed by programming.

If the value in n is changed during the operation, the operation is processed with the currently set number of 16-bit data.

By resetting the execution condition, the operation will be terminated. Upon setting the execution condition again, the sort operation will be restarted.

To execute another sort operation immediately after the completion of the previous sort, turn OFF the execution command once, then turn it ON.

### **DSORT Sorting 32-bit data**

The DSORT instruction sorts 32-data specified by s1 in ascending or descending order. The number of data to be sorted is specified by n.

The sorting order is set via the special relay SM703:

- SM703 OFF: Ascending order
- SM703 ON: Descending order

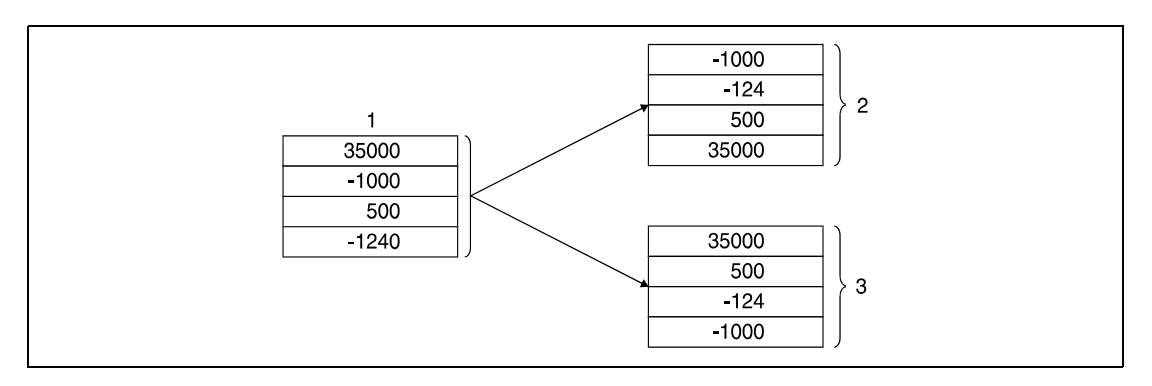

**<sup>1</sup>** Data to be sorted

**<sup>2</sup>** Data sorted in ascending order (SM703 = OFF)

**<sup>3</sup>** Data sorted in descending order (SM703 = ON)

For finishing the DSORT instruction several scans are required. The number of required scans can be calculated by the division of the maximum number of scans by the number of 32-bit data specified in s2, to be compared each scan (decimal fractions are rounded up). Increasing the number of 32-bit data specified in s2 reduces the number of required scans for sorting but increases the processing time per scan.

The required number of sorting scans until finishing the sort operation is calculated via the following equation:

Required number of sorting scans =  $((n)$  x  $(n-1)$ ) /  $(2 \times (s2))$ 

For example, for  $n = 10$  and  $s2 = 1$  the result is 45 sort scans until finishing the sort operation.

For  $n = 10$  and  $s2 = 2$  the result is 22.5. Rounded up, 23 sort scans are required.

The bit specified in d1 is reset during the sort operation and will be set again when the sort operation is finished. This bit remains set and must be reset by appropriate programming.

The devices specified in d2 and (d2)+1 are used for internal system processing during the sort operation. So, these devices must not be changed by programming.

If the value in n is changed during the operation, the operation is processed with the currently set number of 32-bit data.

By resetting the execution condition, the operation will be terminated. Upon setting the execution condition again, the sort operation will be restarted.

To execute another sort operation immediately after the completion of the previous sort, turn OFF the execution command once, then turn it ON.

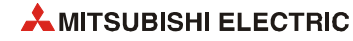

**Operation Errors** In the following cases an operation occurs, the error flag (SM0) turns ON, and an error code is stored into SD0.

- The range specified by n (SORT, SORTP) or 2 x n (DSORT, DSORTP) in the device specified by s1 exceeds the relevant storage device range. (Error code 4101)
- s2 is 0 or is a negative value. (Error code: 4100)
- $\bullet$  The device range of the (n/2 x n) points starting from the device designated by s1 overlaps with the device range of the 2 points starting from the device designated by d2. (Error code: 4101)

### **Program**  SORT

### **Example**

While X3 is set, the following program sorts 16-bit data in D1 through D4. In a first step with leading edge from X2, the values 35, -10, 500, and -124 are written to the registers D1 through D4. Then sorting starts. The sorting order is determined via X0 (set SM703) and X1 (reset SM703). After finishing the sort operation the output Y10 is set.

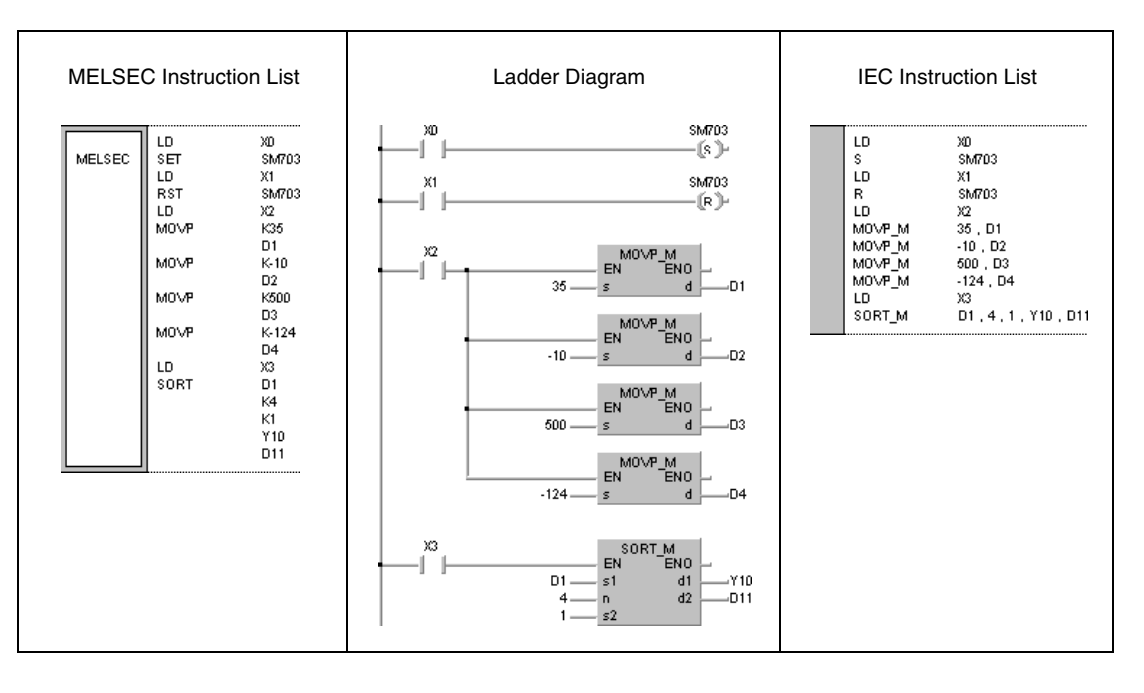

# **7.5.13 WSUM, WSUMP**

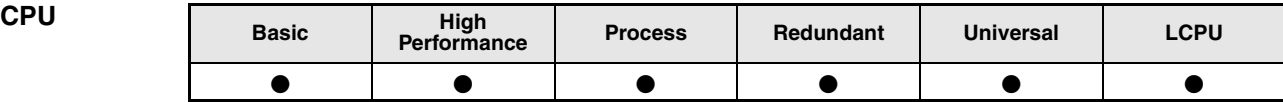

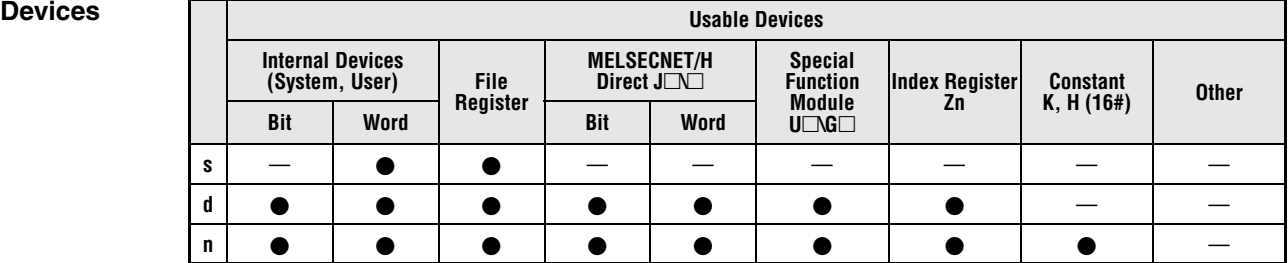

**GX IEC Developer**

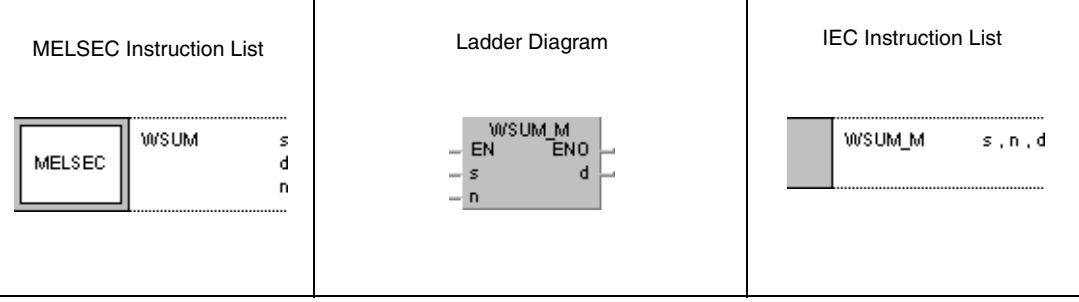

## **GX Works2**

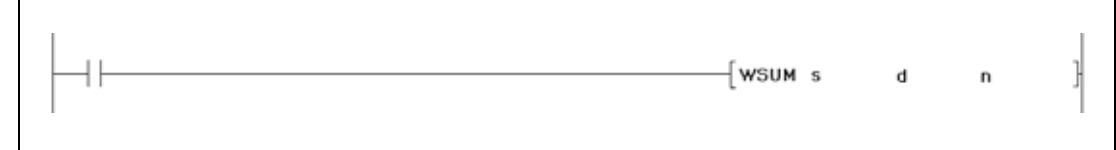

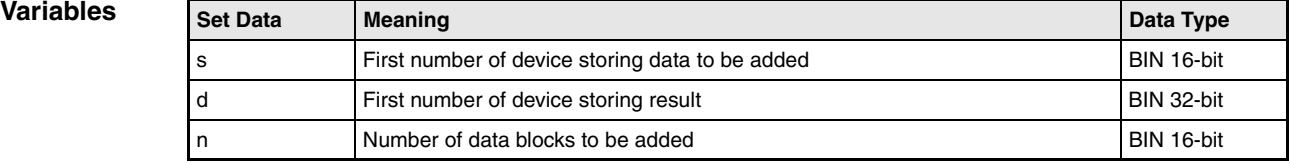

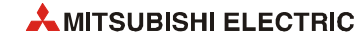

## **Functions Calculating totals of 16-bit BIN data blocks**

## **WSUM Calculation of totals**

The WSUM instruction calculates the total of 16-bit data blocks in the device specified by s. The number of data blocks to be summed up is specified by n. The result is stored in the device specified by d.

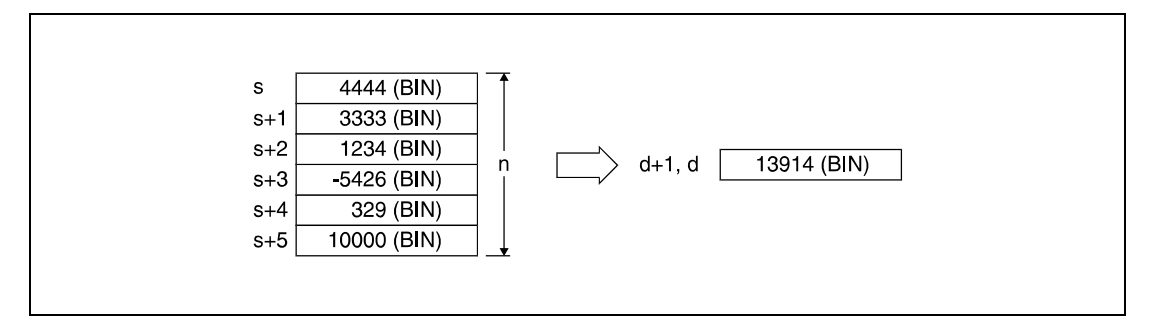

**Operation Errors** In the following cases an operation error occurs, the error flag (SM0) turns ON, and an error code is stored into SD0.

> ● The range specified by n in the device specified by s exceeds the relevant storage device range. (Error code 4101)

### **Program**  WSUMP

**Example**

With leading edge from X1C, the following program adds BIN 16-bit data blocks in D10 through D14 and stores the result in D100 and D101.

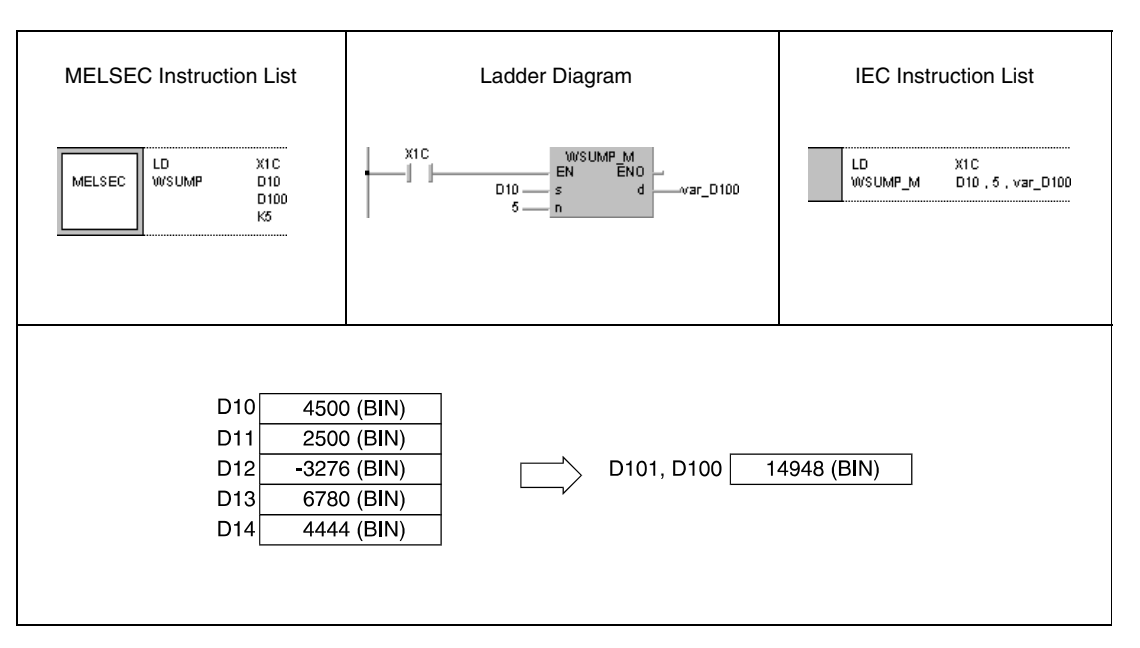

# **7.5.14 DWSUM, DWSUMP**

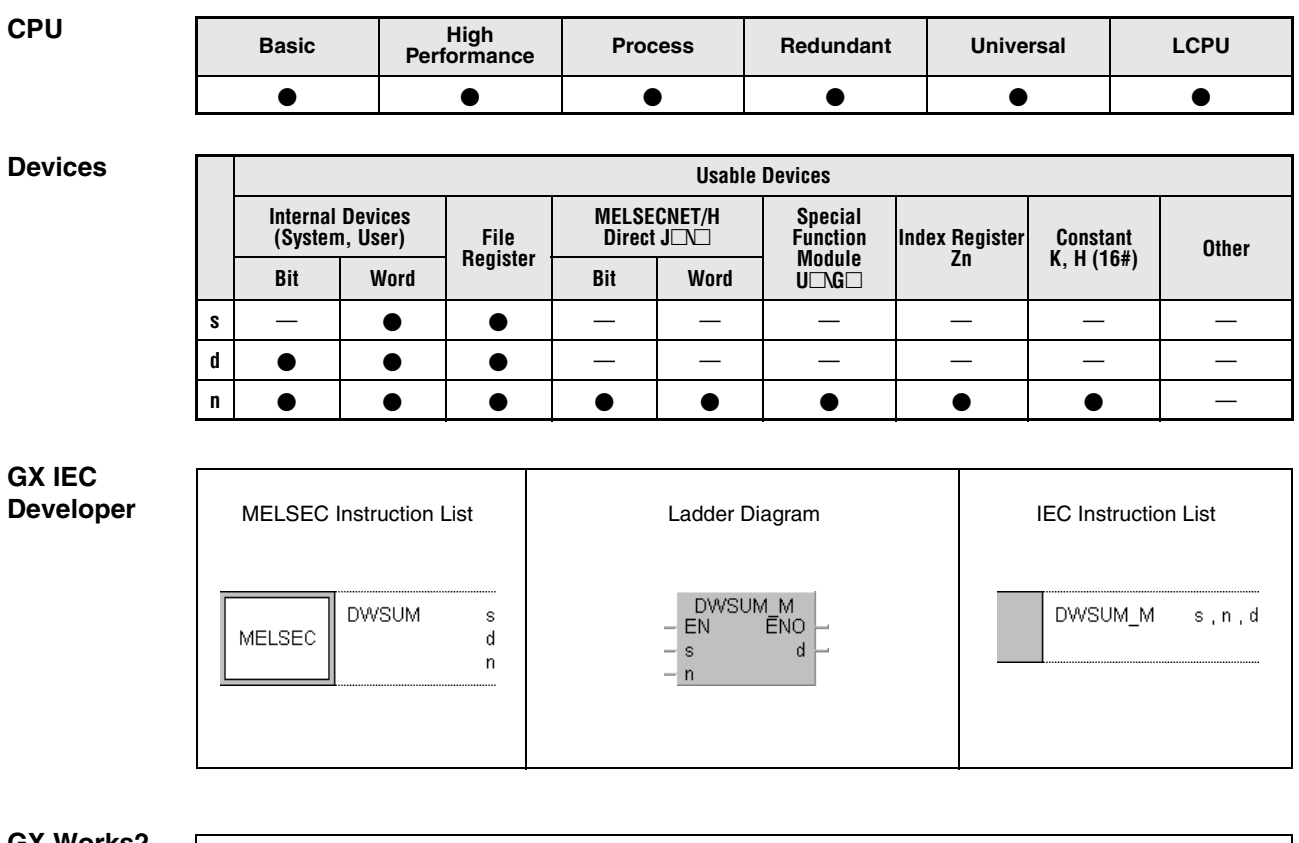

**GX Works2**

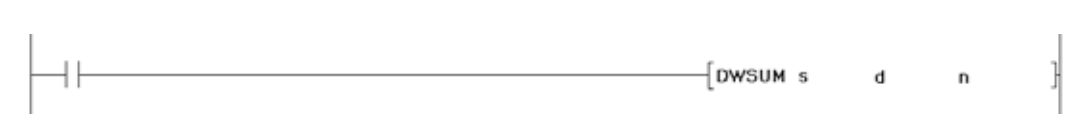

### **Variables**

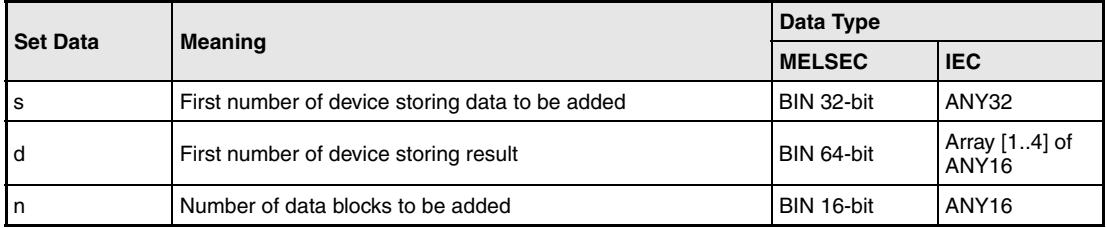

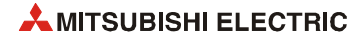

### **Functions Calculating totals of 32-bit BIN data blocks**

### **DWSUM Calculation of totals**

The DWSUM instruction calculates the total of 32-bit data blocks in the device specified by s. The number of data blocks to be summed up is specified by n. The result is stored in array[1] through array[4] in the device specified by d.

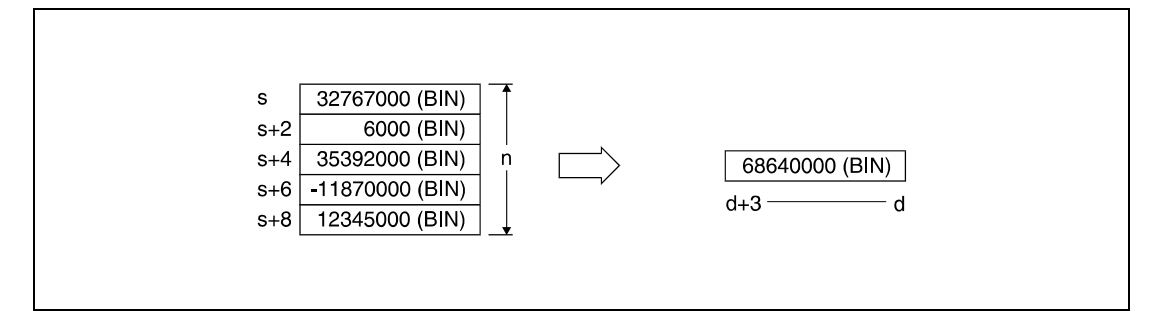

**Operation Errors**

**Example**

In the following cases an operation error occurs, the error flag (SM0) turns ON, and an error code is stored into SD0.

- The range specified by n in the device specified by s exceeds the relevant storage device range. (Error code 4101)
- The device specified by d exceeds the range of the corresponding device. (For the Universal model QCPU, LCPU) (Error code 4101)

### **Program**  DWSUMP

With leading edge from X20, the following program adds 32-bit BIN data blocks in D100 through D107 and stores the result in D10 through D13.

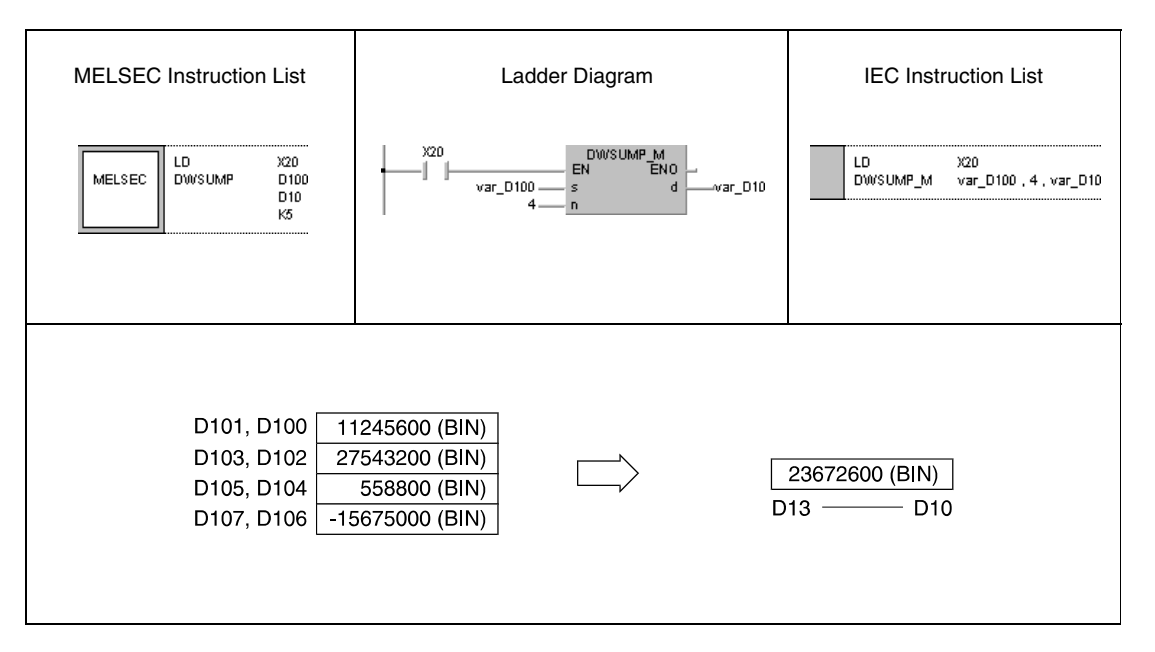

### **NOTE** *This program will not run without variable definition in the header of the program organization unit (POU). It would cause compiler or checker error messages. For details see [section 3.5.2](#page-111-0) ["Addressing of arrays and registers in the GX IEC Developer"](#page-111-0) of this manual.*

# **7.5.15 MEAN, MEANP, DMEAN, DMEANP**

| CPU | <b>Basic</b> | <b>High</b><br>Performance | <b>Process</b> | Redundant | <b>Universal</b> | <b>LCPU</b> |  |
|-----|--------------|----------------------------|----------------|-----------|------------------|-------------|--|
|     |              |                            |                |           |                  |             |  |

**<sup>1</sup>** QnU(D)(H)CPU: The serial number (first five digits) is "10102" or higher. QnUDE(H)CPU: The serial number (first five digits) is "10102" or higher.

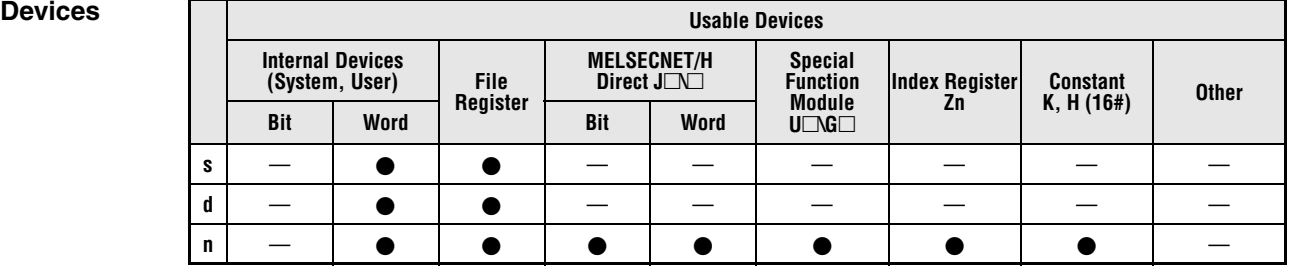

### **GX IEC Developer**

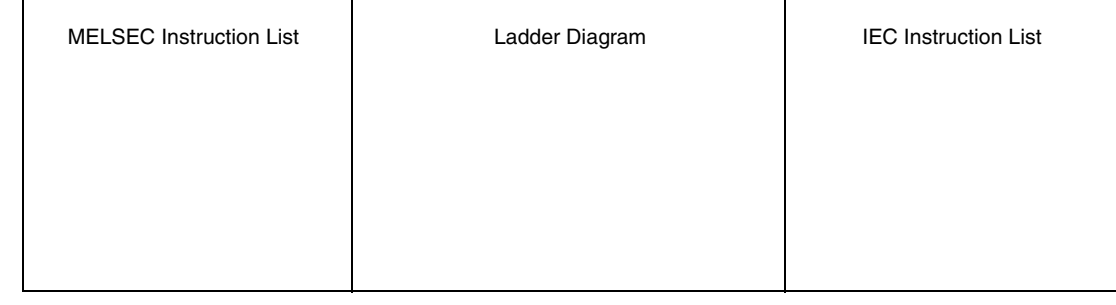

### **GX Works2**

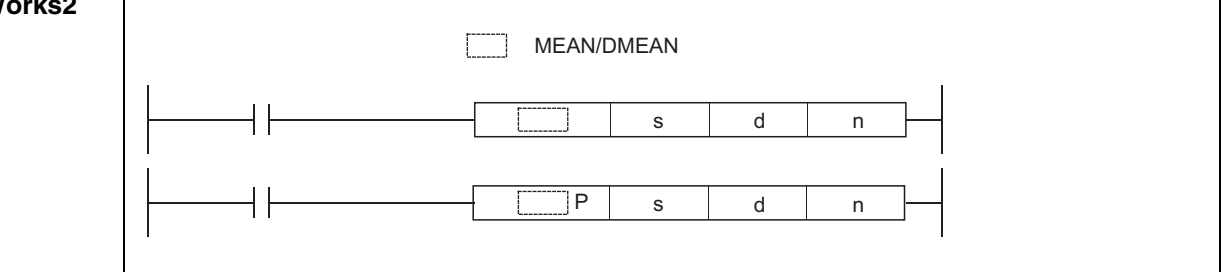

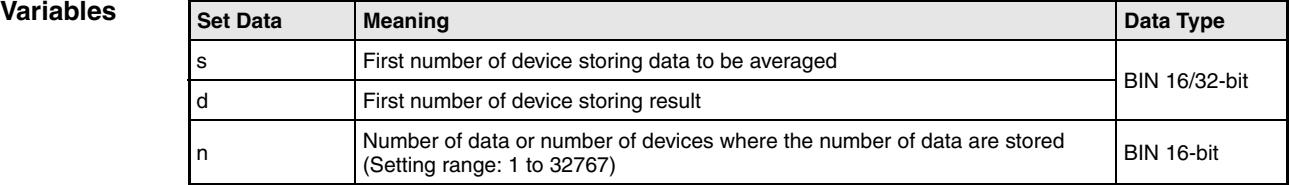

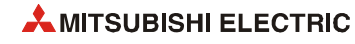

### **Functions Calculating averages of 16/32-bit BIN data**

## **MEAN Calculation of averages (16-bit data)**

This instruction calculates the mean of 16-bit BIN data in n-point devices starting from the device specified by s. The result is stored in the device specified by d.

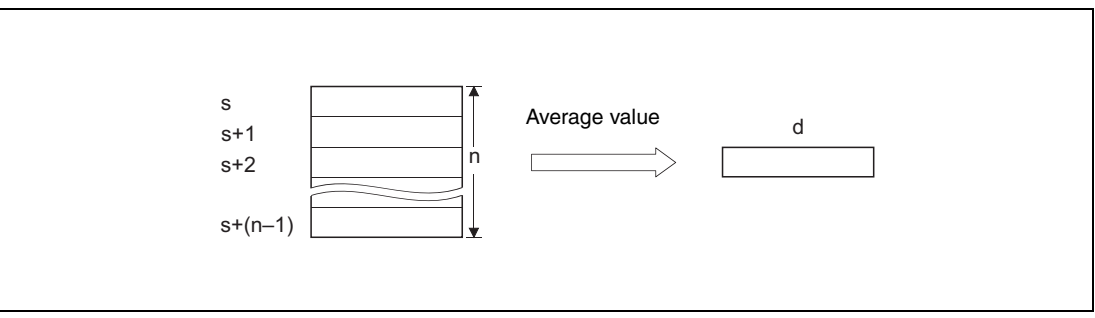

If the value calculated is not integer, this instruction will drop the number of decimal places.

If the value specified by n is 0, the instruction will be not processed.

### **DMEAN Calculation of averages (32-bit data)**

This instruction calculates the mean of 32-bit BIN data in n-point devices starting from the device specified by s. The result is stored in the device specified by d.

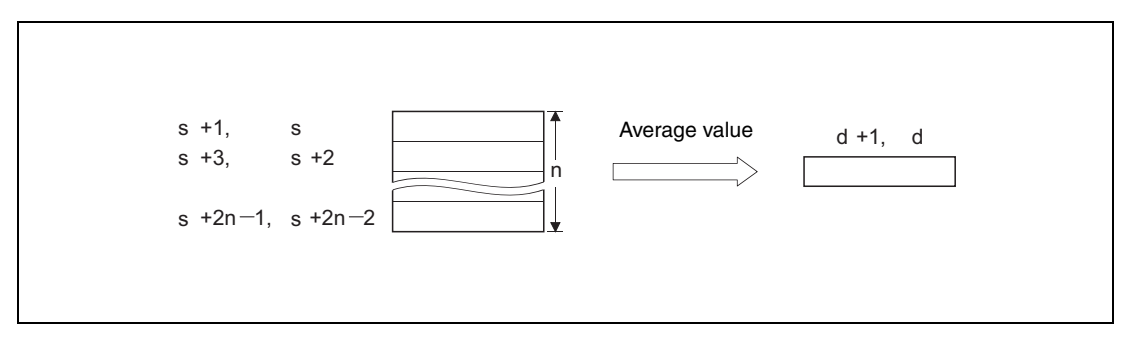

If the value calculated is not integer, this instruction will drop the number of decimal places.

If the value specified by n is 0, the instruction will be not processed.

**Operation Errors** In the following cases an operation error occurs, the error flag (SM0) turns ON, and an error code is stored into SD0.

- The value specified by n is other than 0 to 32767. (Error code 4100)
- The range of the n-point devices starting from the device specified by s exceeds the range of the devices specified by d. (Error code 4101)

### **Program**  MEAN

**Example 1**

## The following program stores the average value of 16-bit data stored from D0 to D2 into D10, when M0 is turned on.

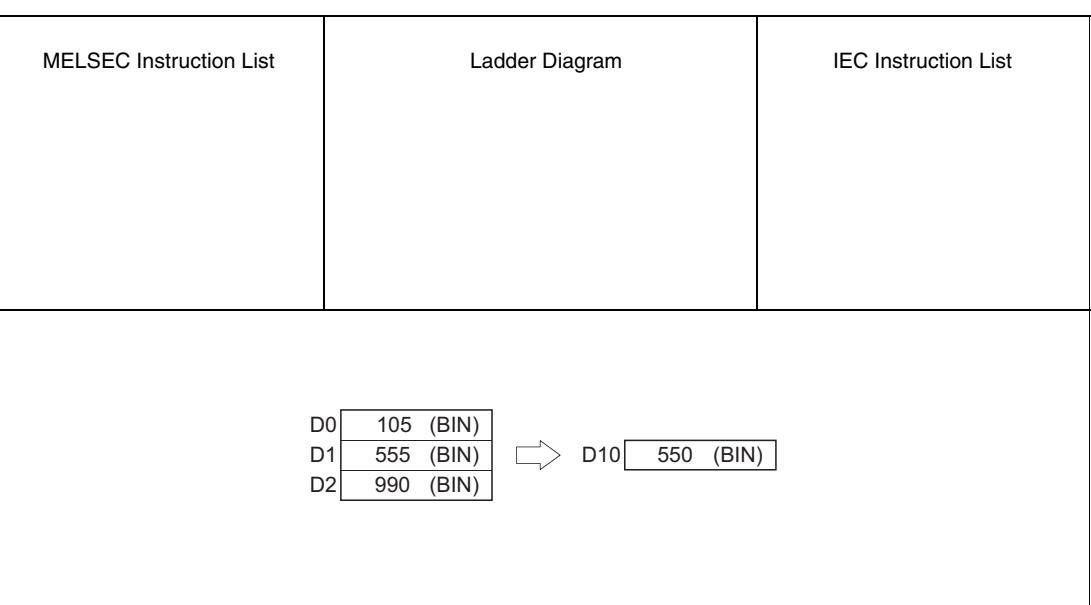

### **Program**

**Example 2**

## DMEAN

The following program stores the average value of 32-bit data stored from D0 to D5 into D10 and D11, when M0 is turned on.

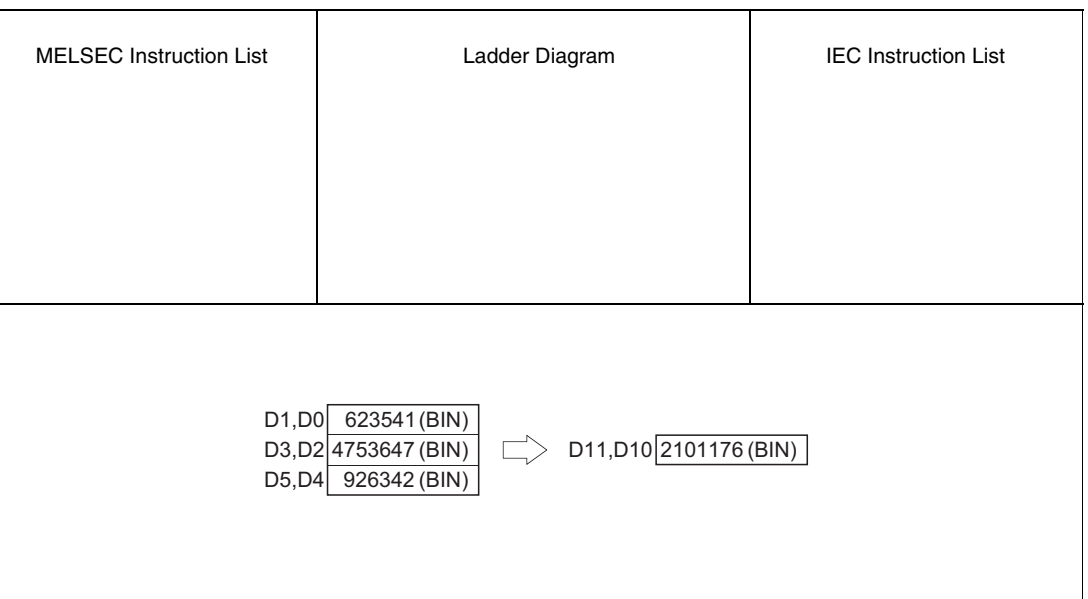

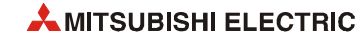

# **7.6 Structured program instructions**

Structured program instructions call programs and parts of programs or switch over between them. In addition, instructions for index qualification and program repetitions (loops) are supplied.

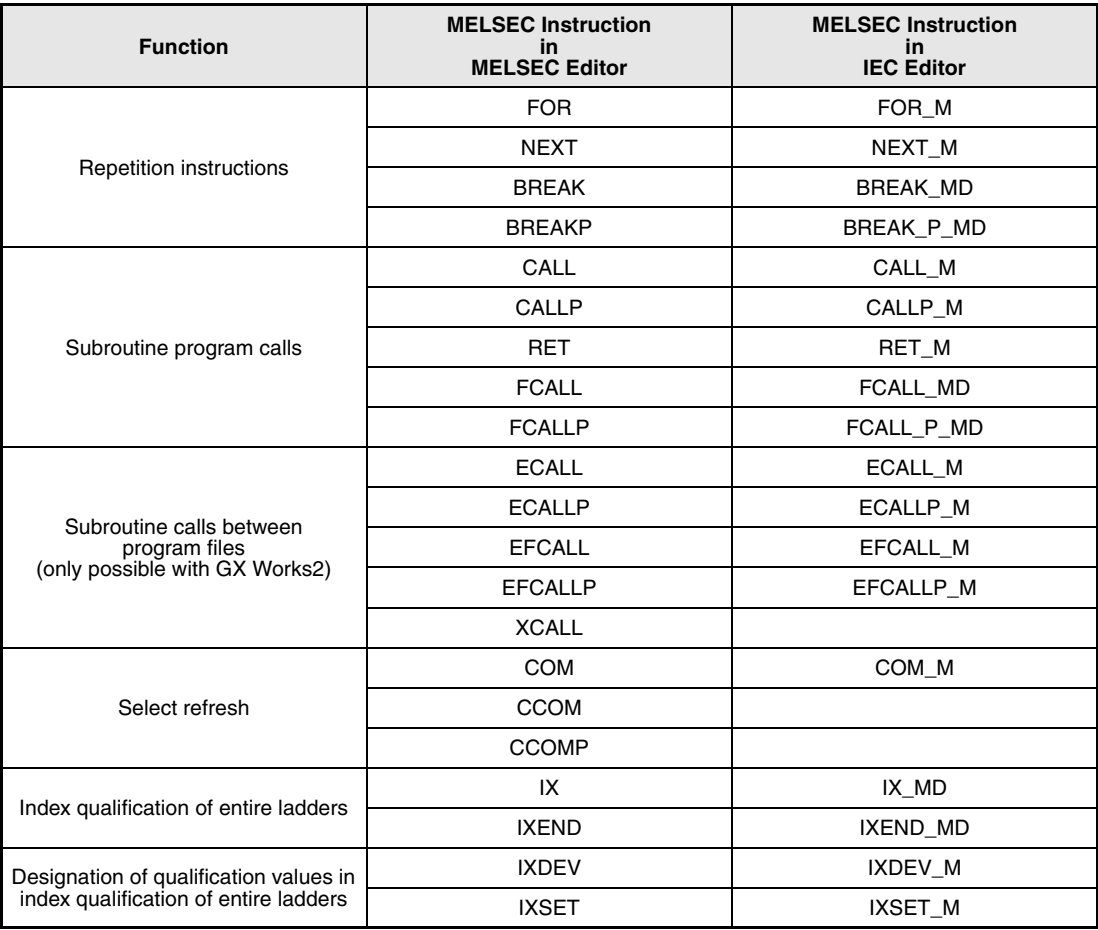

The following table gives an overview of these instructions:

# **7.6.1 FOR, NEXT**

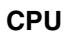

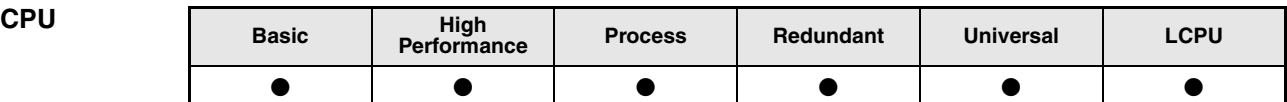

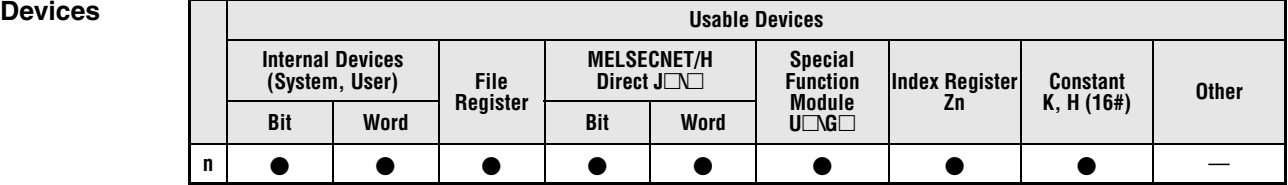

### **GX IEC Developer**

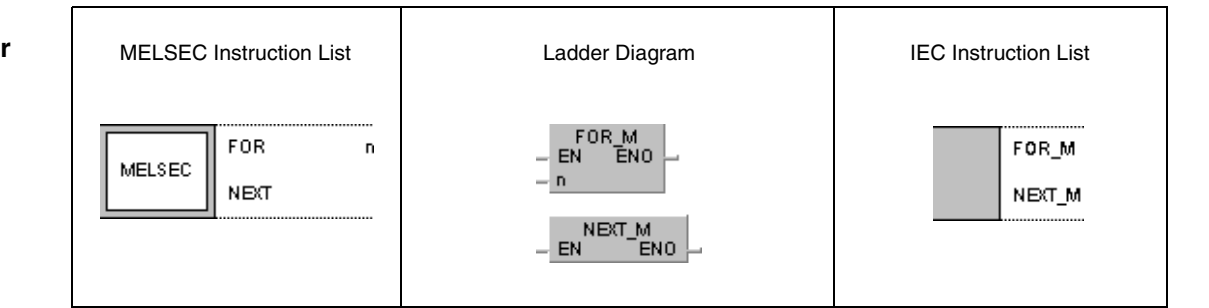

### **GX Works2**

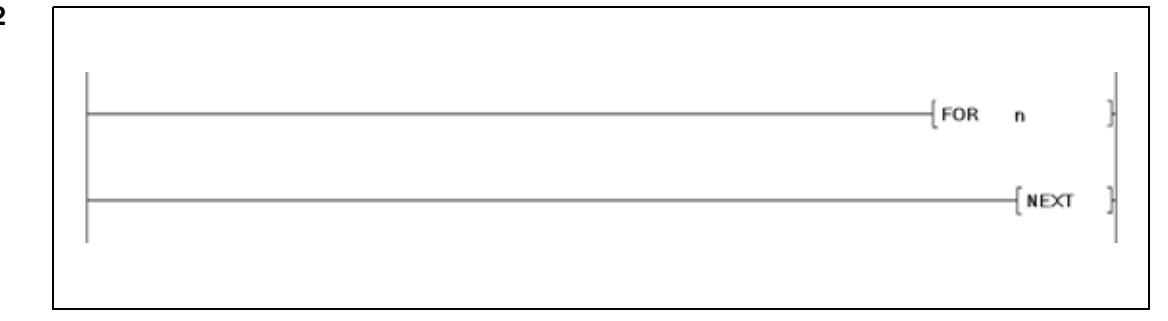

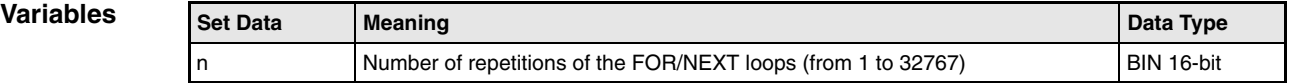

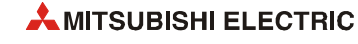

### **Functions FOR/NEXT loop instruction**

### **FOR/NEXT Loop instruction**

The FOR/NEXT loop repeats single program sequences without setting an input condition. The program sequence located between the FOR and the NEXT command is repeated for n times.

After executing the FOR/NEXT loop for n times, the next program step following the NEXT command is executed.

The variable n can be specified from 1 to 32767. If n is less than or equal to 0, it is processed as 1. Thus, the FOR/NEXT loop will be executed at least once.

If a program sequence between the FOR/NEXT loop is not intended to be executed, it can be skipped by a jump instruction (CJ or SCJ).

In total, up to 16 levels of FOR/NEXT loops can be nested up. The following diagram illustrates the principle of nesting:

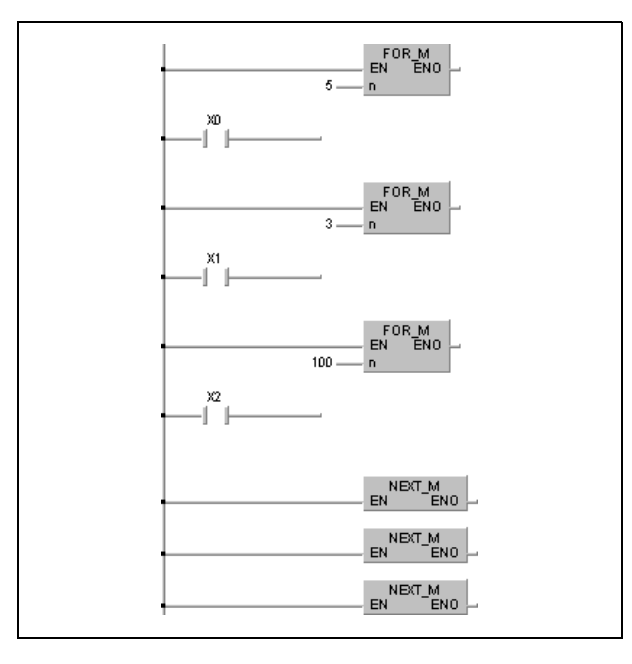

**Operation Errors** In the following cases an operation error occurs, the error flag (SM0) turns ON, and an error code is stored into SD0.

- The END/FEND or GOEND instruction is executed after a FOR instruction and before the NEXT instruction. (Error code 4200)
- The NEXT instruction is executed before the FOR instruction. (Error code 4201)
- A STOP instruction is programmed within a FOR/NEXT loop. (Error code 4200)
- The maximum number of nesting levels is exceeded. (Error code 4202)

### **NOTES** *In order to terminate the execution of a FOR/NEXT loop before it is finished, a BREAK instruction must be programmed.*

*Apply the EGP/EGF instruction, to connect a switch condition to the FOR/NEXT instruction.*

*Branching into a FOR to NEXT loop using a JMP or other branch instruction from the outside of the FOR to NEXT loop is not possible.*

**Program Example** The following program processes the program sequence between FOR and NEXT for four times, if X8 is OFF. The FOR/NEXT loop is skipped, if X8 is ON.

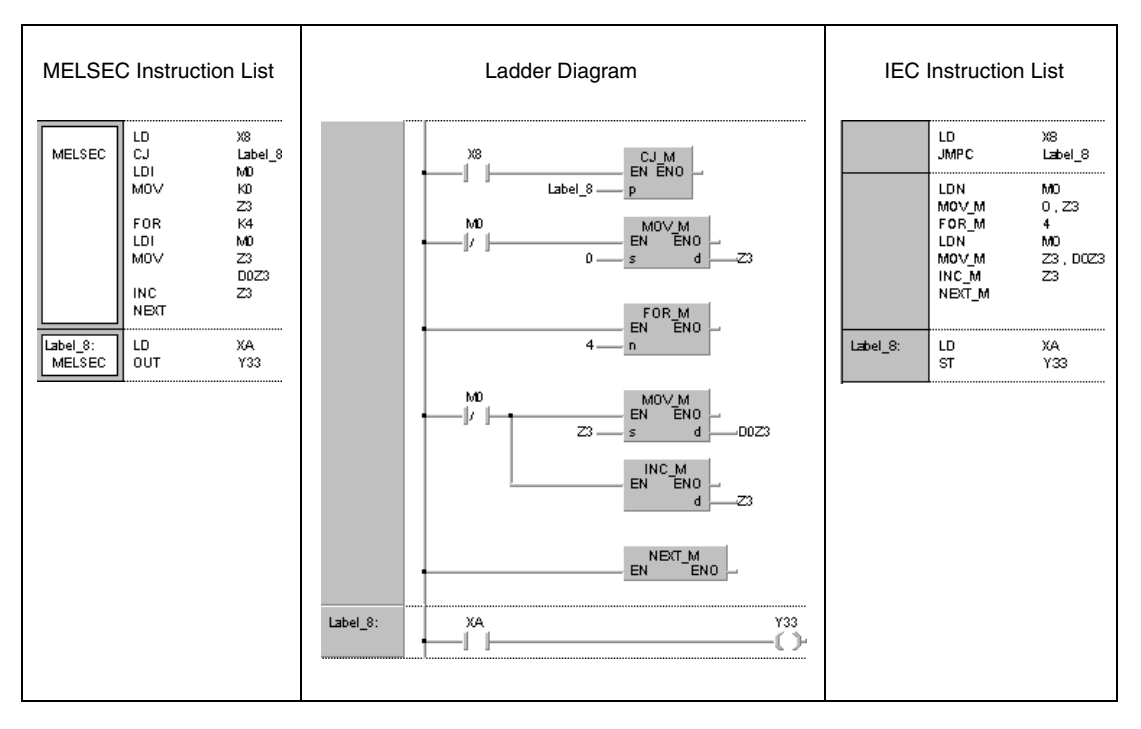

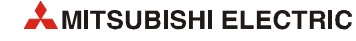

# **7.6.2 BREAK, BREAKP**

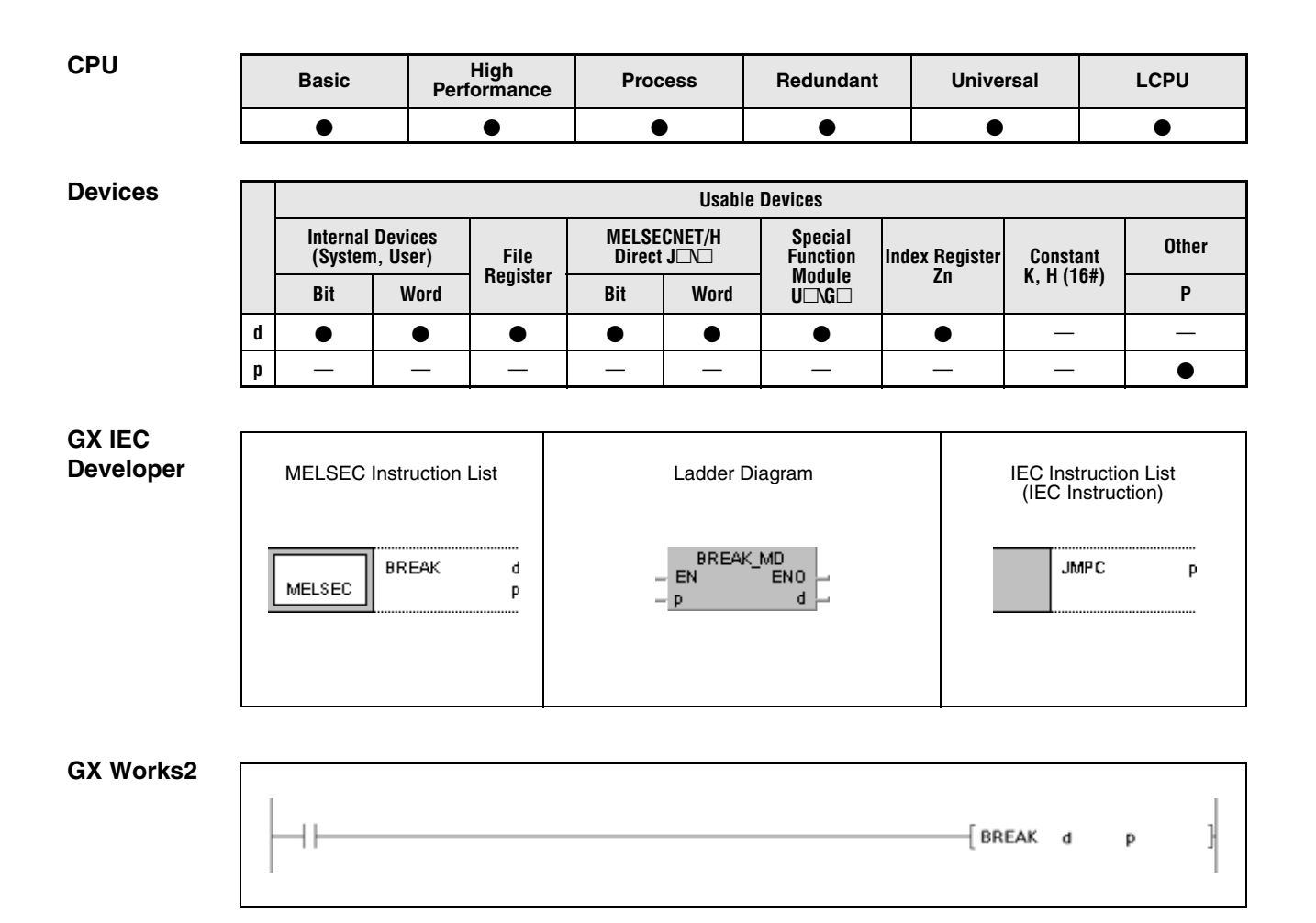

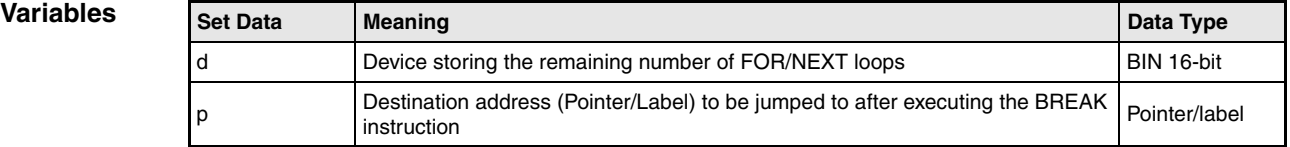

### **Functions Terminating a FOR/NEXT loop**

### **BREAK Terminating the FOR/NEXT execution**

The BREAK instruction terminates a FOR/NEXT loop execution and jumps to the pointer/label specified by p. Only a pointer within the same program file can be assigned to Pn. If a pointer of the other program file is used, an operation error will be returned.

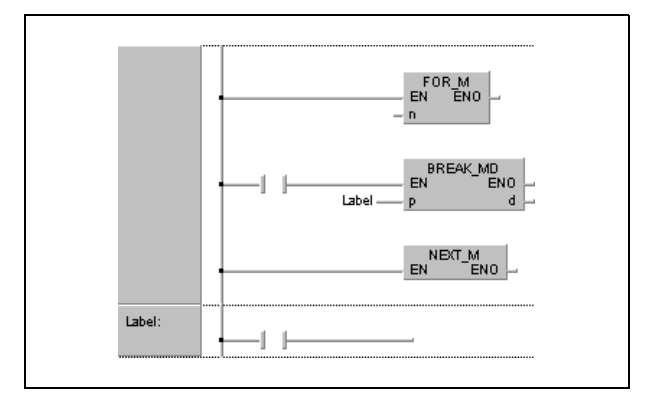

The number of remaining FOR/NEXT loops to be executed is stored in the device specified by d. Note that the remaining number includes the operation when the BREAK instruction is executed.

The BREAK instruction can only be applied during the execution of a FOR/NEXT loop.

The BREAK instruction can only be applied to one nesting level. For several nesting levels the appropriate number of BREAK instructions must be executed.

**Operation Errors** In the following cases an operation error occurs, the error flag (SM0) turns ON, and an error code is stored into SD0.

- The BREAK instruction was executed without a FOR/NEXT loop. (Error code 4203)
- The jump destination for the pointer designated by Pn does not exist. (Error code: 4210)
- The pointer of another program file is designated for Pn. (Error code: 4210)

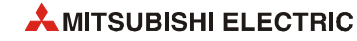
### **Program Example**

### BREAKP

The following program terminates the execution in the 30th FOR/NEXT loop and jumps to the program part specified with label\_0. The number of remaining FOR/NEXT loops (70) is stored in D1.

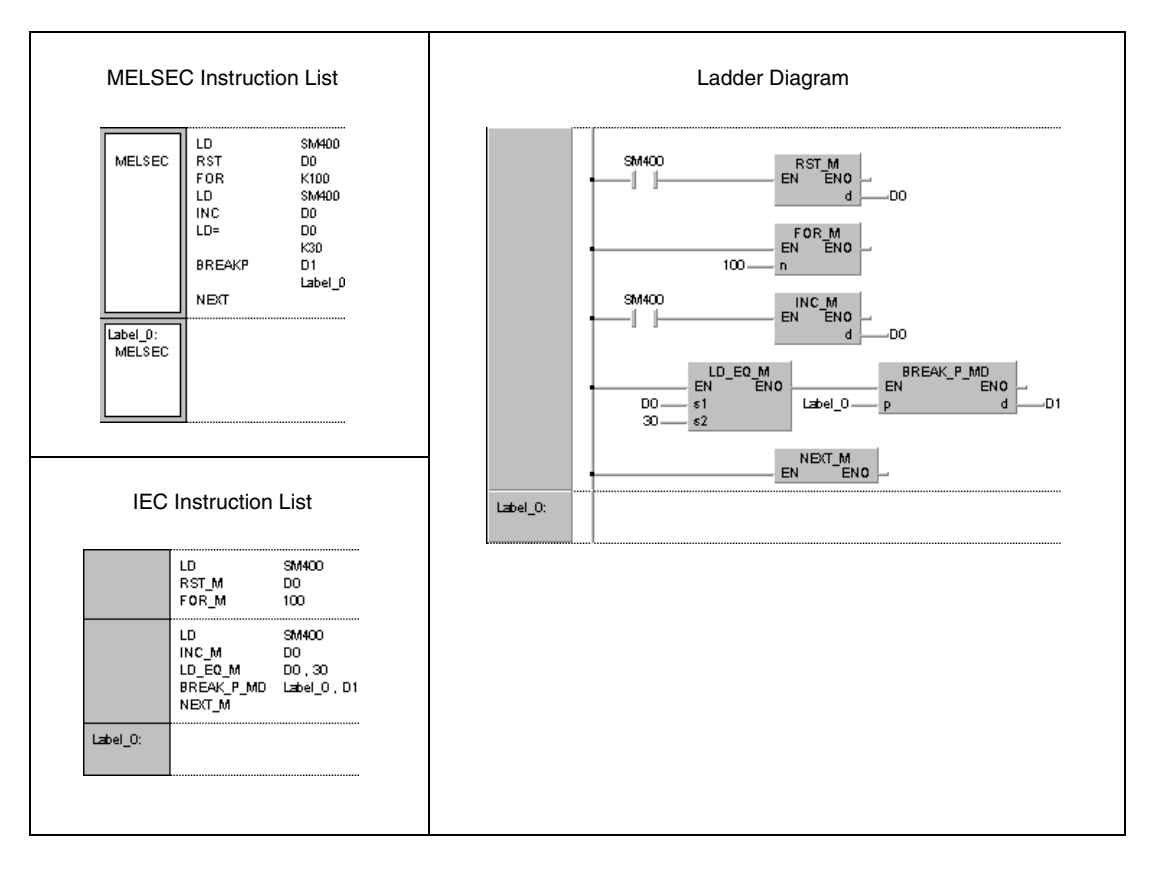

# **7.6.3 CALL, CALLP**

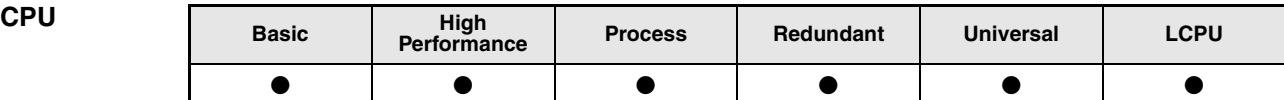

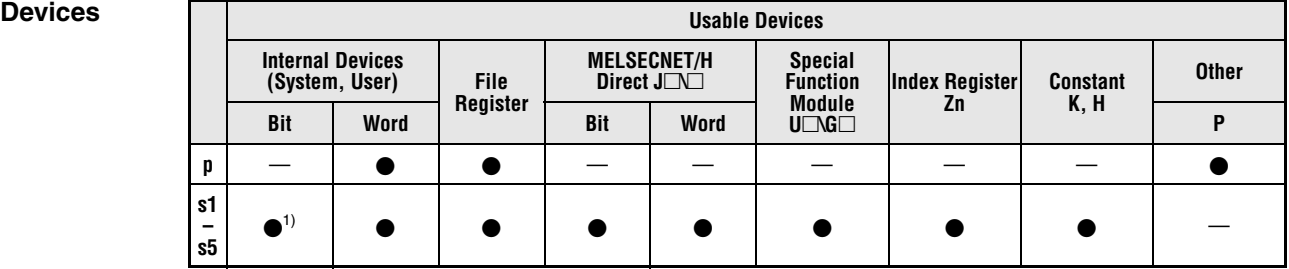

**<sup>1</sup>** Annunciators (F) cannot be used

**GX IEC** 

**Developer**

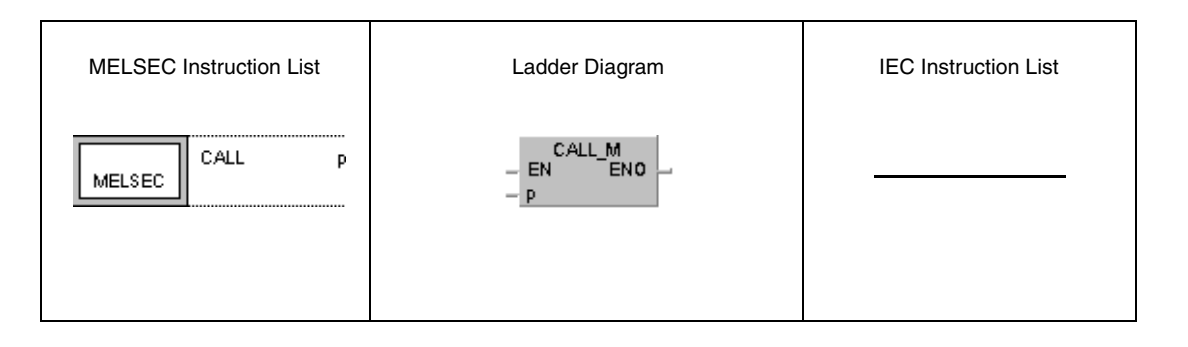

### **GX Works2**

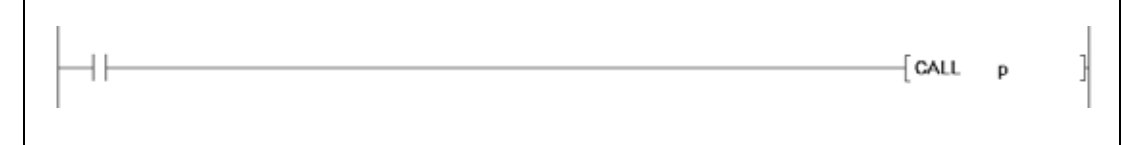

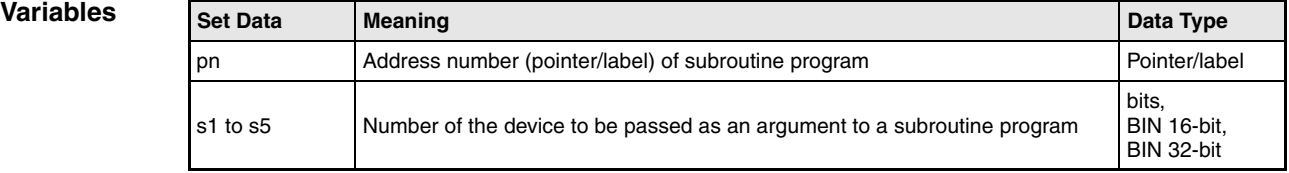

**NOTE** *The CALL instruction should not be used with the IEC editor because the subroutine structure is generated bx the GX IEC Developer.*

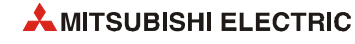

### **Functions Calling a subroutine program**

### **CALL Subroutine program call**

The CALL instruction calls a subroutine program specified by a pointer Pxx in the GX Works2 or by a label in the GX IEC Developer, respectively. The pointer (label) addresses range from P(label)0 to P(label)4095. Refer to the notes on programming pointer (label) addresses for the jump instructions (CJ, SCJ, JMP).

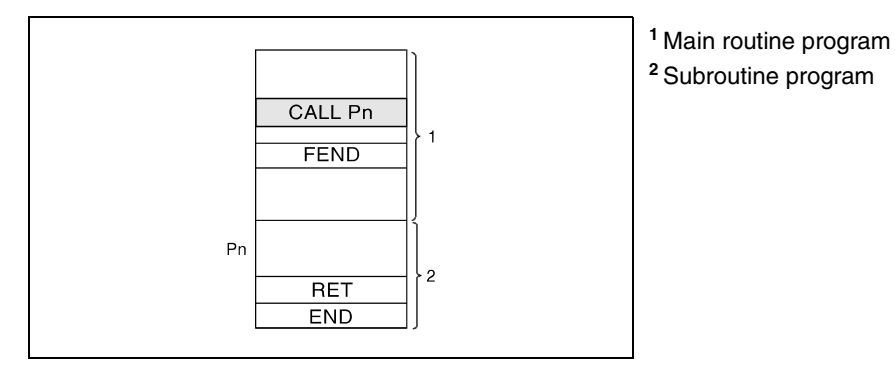

When function devices (FX, FY, FD) are used by a subroutine program, specify a device with s1 to s5 corresponding to the function device. The contents to the devices specified by s1 to s5 are as indicated below.

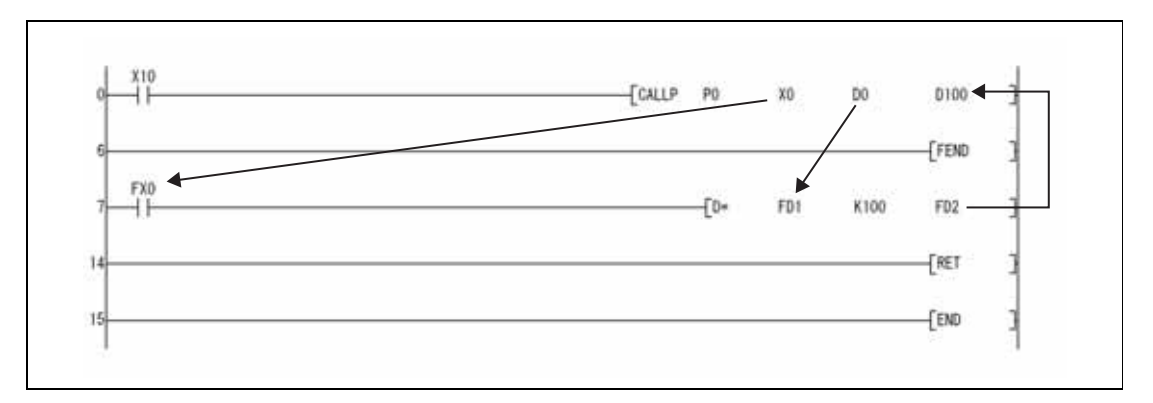

Prior to execution of the subroutine program, bit data is transmitted to FX, and word data is transmitted to FD.

After the execution of the subroutine program, the contents of FY and FD are transmitted to the corresponding devices.

The processing units for the function devices are as follows:

- FX, FY: Bits
- FD: 4-word units

The size of the data to be dealt with will differ depending on the device specified in the argument. The device specified as a function device should be secured for the data size. An error will occur if it cannot be secured for the data size.

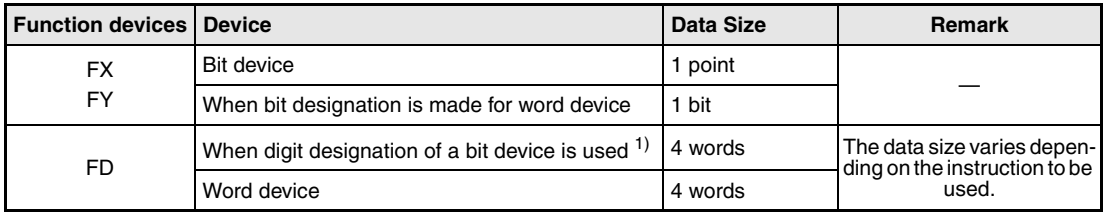

**<sup>1</sup>** An error will not occur even when the device number specified by s1 to s5 is not a multiple of 16 at the digit designation of the bit device.

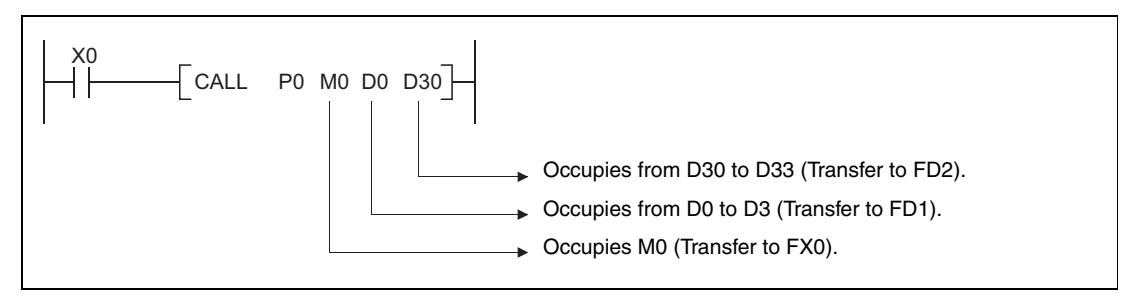

s1 to s5 can be used with the CALL (P) instruction.

The number of function devices to be used by a subroutine program must be identical to the number of arguments in the CALL (P) instruction.

Also, the types of the function device and CALL (P) argument used should be identical.

Device numbers specified by the CALL (P) instruction should not overlap. If they do overlap, it will not be possible to obtain accurate calculations.

The device used in the argument of the CALL (P) instruction should not be used in a subroutine program. If used, it will not be possible to obtain accurate calculations. (Refer to the following program example.)

When the device, either timer or counter, is used in the argument of the CALL(P) instruction, only the current value is transmitted/received.

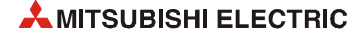

### **Incorrect operation example**

The following example shows the operation performed when D0 is specified for FD0 in the subroutine program and D1 is used in the subroutine program.

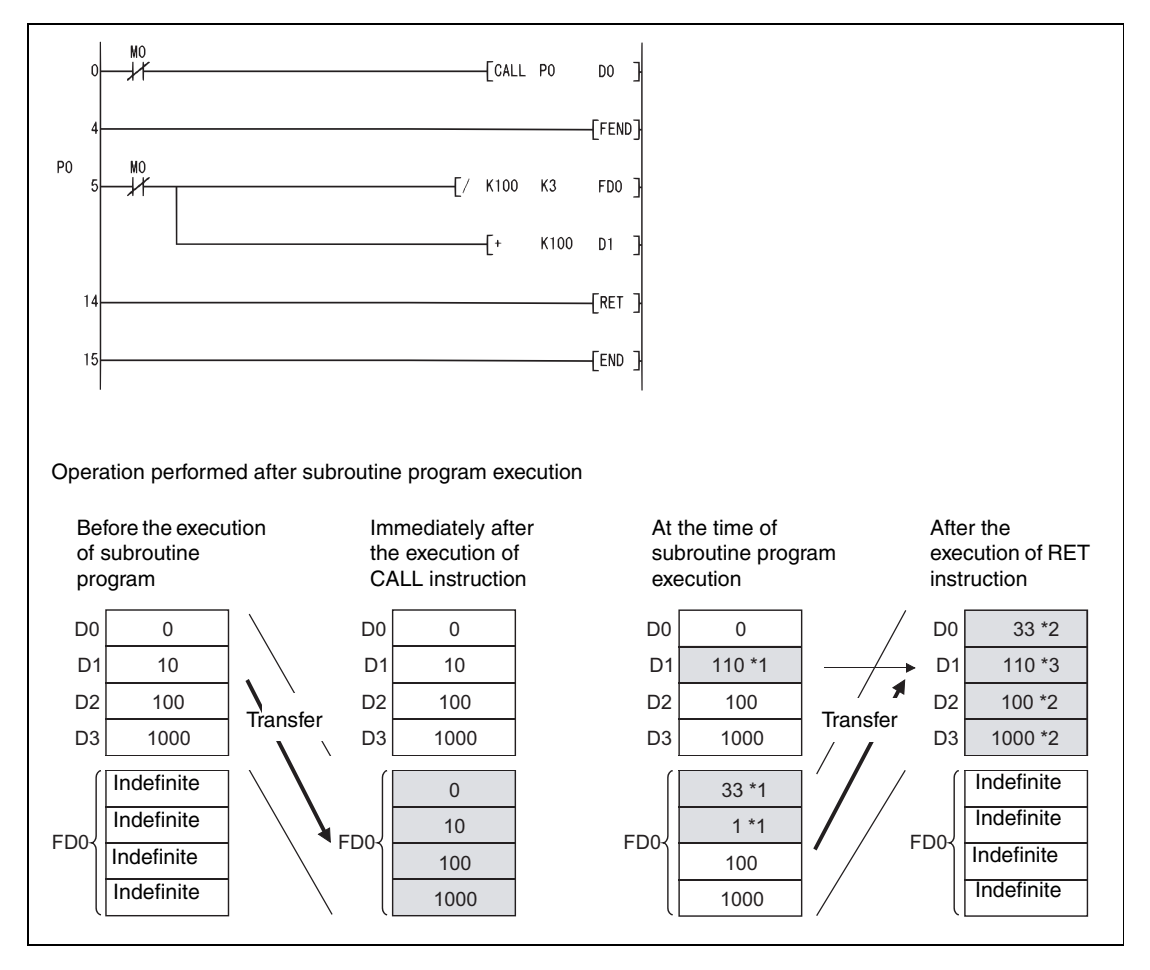

**<sup>1</sup>** Stores the execution result of the subroutine program.

**<sup>2</sup>** Replaced by the value of the function device.

**<sup>3</sup>** D1 does not reflect the value of the function device.

### **Correct operation example**

The following example shows the operation performed when D0 is specified for FD0 in the subroutine program and D4 is used in the subroutine program.

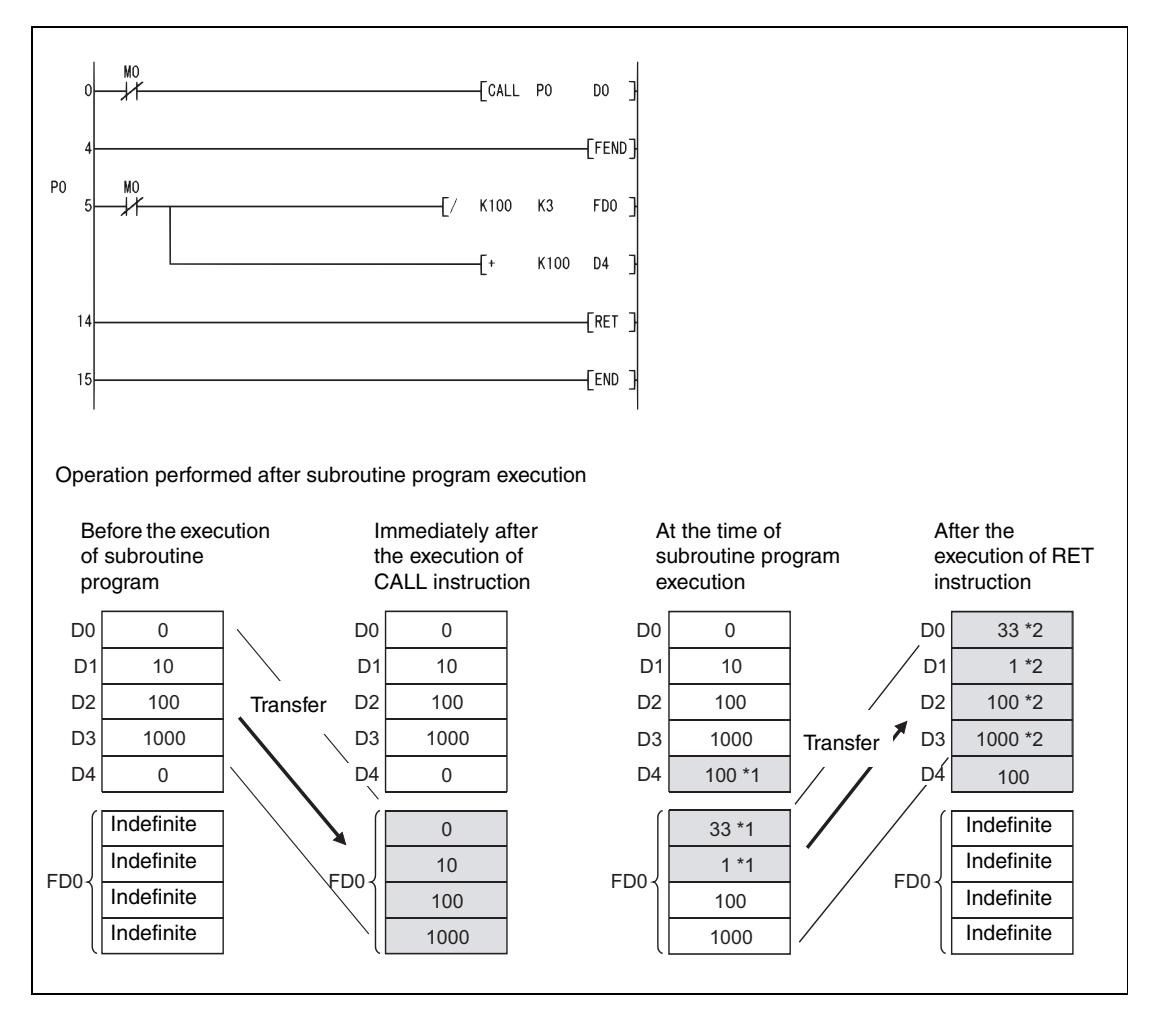

**<sup>1</sup>** Stores the execution result of the subroutine program.

**<sup>2</sup>** Replaced by the value of the function device.

The CALL instruction calls a subroutine program specified by pointer (label) addresses. In total, up to 16 subprogram nesting levels can be addressed.

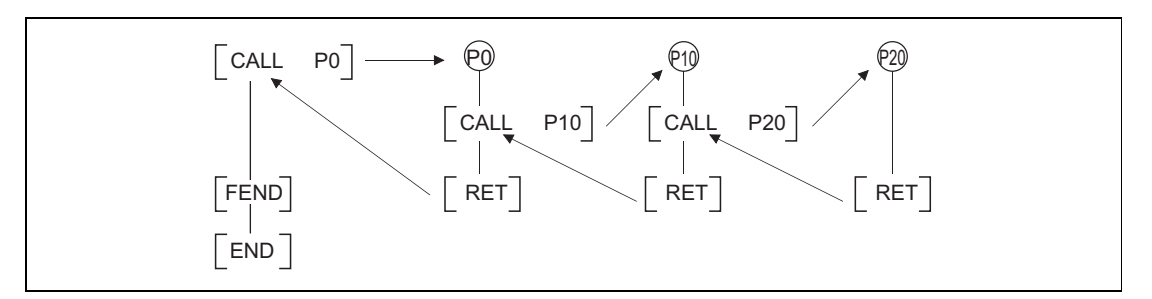

Devices that were set during the execution of a subroutine program remain set, even if the routine is not executed any longer. In order to reset these devices the FCALL instruction has to be applied.

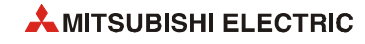

**Operation Errors** In the following cases an operation error occurs, the error flag (SM0) turns ON, and an error code is stored into SD0.

- The device specified for the argument cannot be secured for the data size. (Error code 4101)
- After execution of a CALL instruction an END, FEND, GOEND, or STOP instruction is executed, without a prior RET instruction. (Error code 4211)
- A RET instruction is executed before a CALL instruction. (Error code 4212)
- More than 16 nesting levels are executed. (Error code 4213)
- There is no subroutine program stored at the specified pointer/label. (Error code 4210)

### **Program CALL**

**Example**

While X20 is set, the following program executes the subroutine program at pointer/label P\_0.

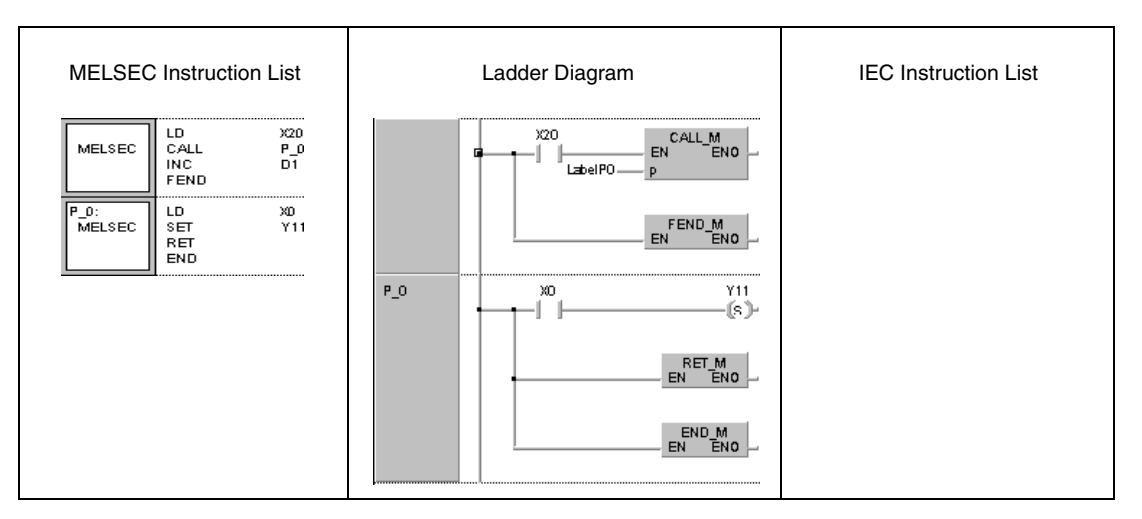

**NOTES** *In MELSEC-mode, the FEND, END, and RET instructions have to be programmed by the user. After the program organization unit has been processed no further one will be executed because it would follow the FEND instruction.*

> *Alternatively to this programming, the IEC editor can be used. In that case the FEND instruction would be set by the compiler of the GX IEC Developer automatically.*

## **7.6.4 RET CPU Basic High Performance Process Redundant Universal LCPU**  $\bullet$  $\bullet$  $\bullet$  $\bullet$  $\bullet$  $\bullet$ **Devices Usable Devices Internal Devices Special MELSECNET/H Direct J\ Register (System, User) File Function Index Register Zn Constant Other Module U\G Bit Word Bit Word** —— — — — — — — — — **GX IEC Developer** MELSEC Instruction List | Ladder Diagram | IEC Instruction List  $EN$   $EN$   $EN$ RET MELSEC **GX Works2** FRET 1 **Variables** Set Data Meaning **Containers Data Type** — — —

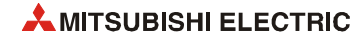

### **RET Return to main program**

The RET instruction marks the end of a subroutine program. The program jumps back to the program step, that is specified after the CALL, FCALL, ECALL, EFCALL or XCALL instruction.

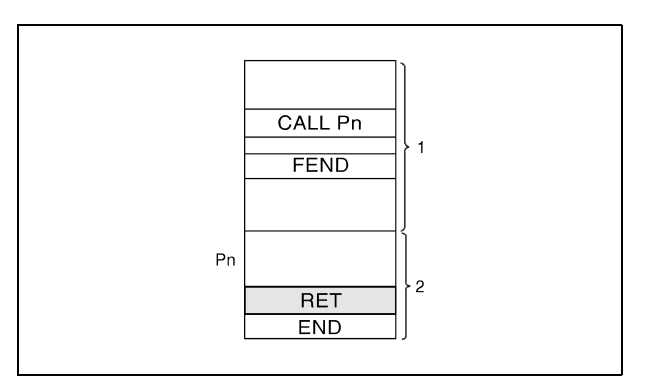

**<sup>1</sup>** Main routine program

**<sup>2</sup>** Subroutine program

**NOTE** *In the MELSEC-mode the FEND, END, and RET instructions have to be programmed by the user. After the program organization unit has been processed no further one will be executed because it would follow the FEND instruction.*

> *Alternatively to this programming, the IEC editor can be used. In that case the FEND instruction would be set by the compiler of the GX IEC Developer automatically.*

**Operation Errors**

In the following cases an operation error occurs, the error flag (SM0) turns ON, and an error code is stored into SD0.

- After execution of a CALL(P), FCALL(P), ECALL(P), EFCALL(P) or XCALL instruction an END, FEND, GOEND, or STOP instruction is executed, without a prior RET instruction. (Error code 4211)
- An RET instruction is executed before a CALL(P), FCALL(P), ECALL(P), EFCALL(P) or XCALL instruction. (Error code 4212)

# **7.6.5 FCALL, FCALLP**

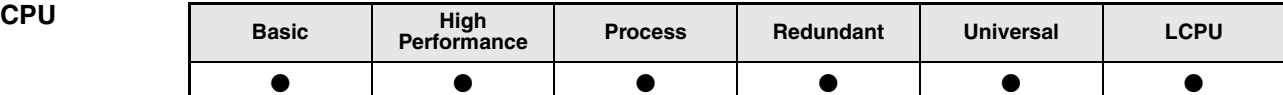

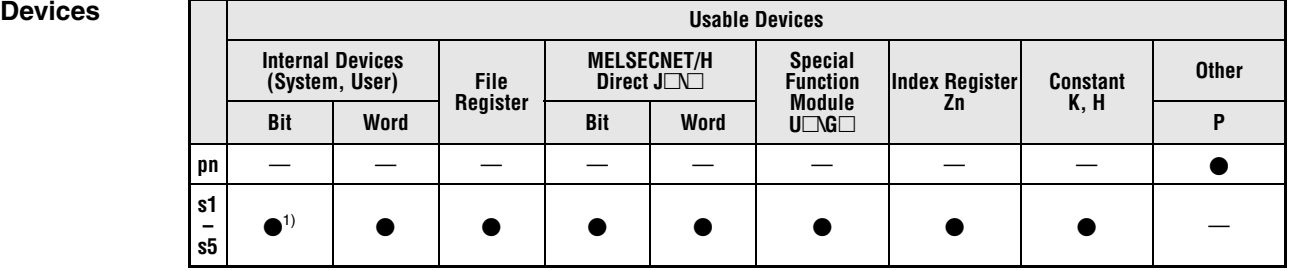

**<sup>1</sup>** Annunciators (F) cannot be used

# **GX IEC**

**Developer**

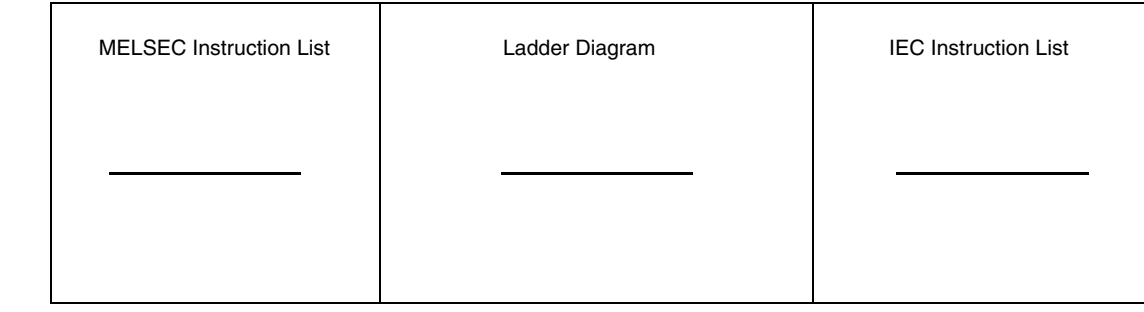

# **GX Works2**

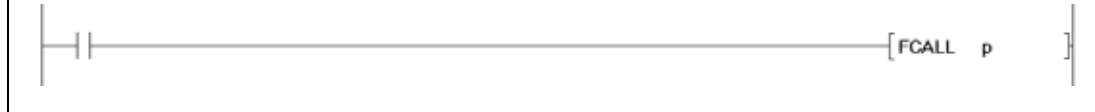

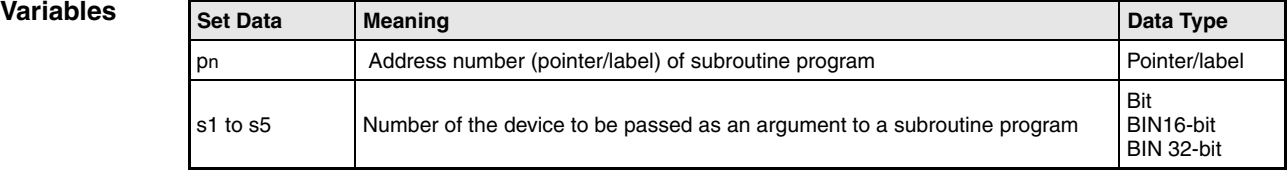

**NOTE** *These instructions are not available in GX IEC Developer.*

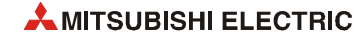

### **Functions Resetting outputs in subroutine programs**

### **FCALL Resetting outputs (in conjunction with CALL instruction)**

The FCALL instruction can execute subroutine programs designated by a pointer within the same program file, and subroutine programs designated by common pointers.

On resetting the execution condition for the FCALL instruction, the contacts and coils in the subroutine program specified in p (pointer/label) are treated as if the execution condition of the according instruction was not set.

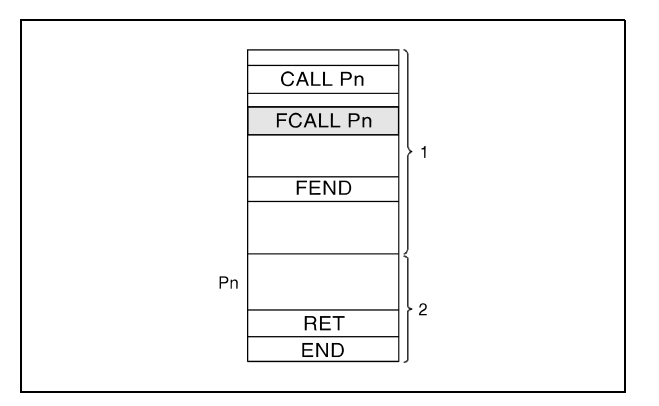

**<sup>1</sup>** Main routine program

**<sup>2</sup>** Subroutine program

The condition of coils and contacts after execution of the FCALL instruction or the respective condition of coils and contacts with the according execution condition not set is listed below:

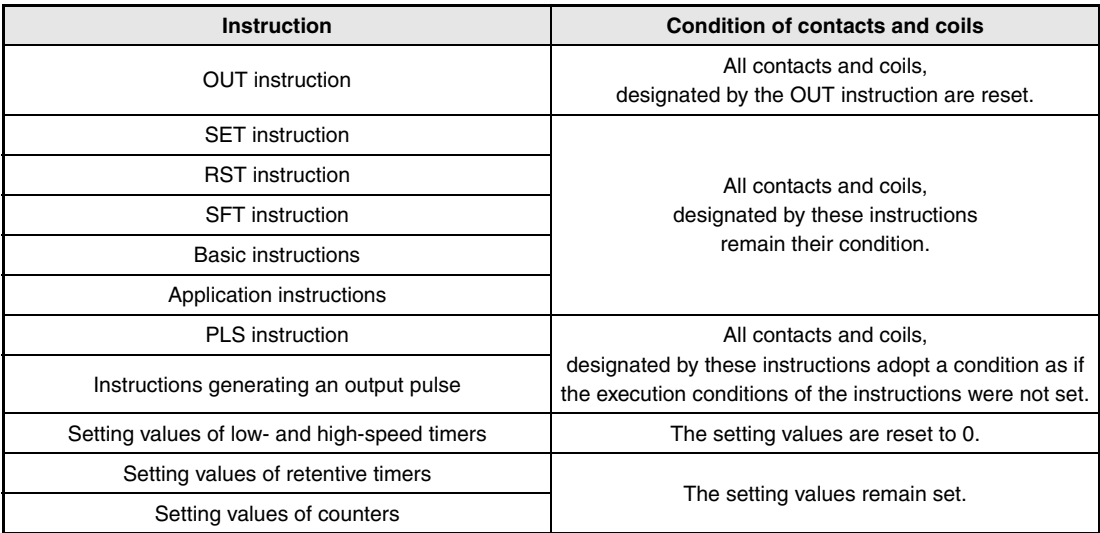

The FCALL instruction is used in conjunction with a CALL instruction.

The following diagrams show a program, applying the CALL and FCALL instructions. The diagrams on the right show the signal condition of several contacts designated by several several instructions. The diagram on the top right shows the contact conditions without applying an FCALL instruction. The diagram on the bottom right shows the contact conditions applying an FCALL instruction.

If only the CALL instruction is applied, the conditions of contacts and coils designated in a subroutine program are remained after resetting the execution condition of the CALL instruction (see diagram on top right).

If the FCALL instruction is applied, the conditions of contacts and coils designated in a subroutine program are reset after resetting the execution condition of the FCALL instruction (see diagram on bottom right). The same applies to coils and contacts designated by an OUT or PLS instruction, or by a pulse generating instruction.

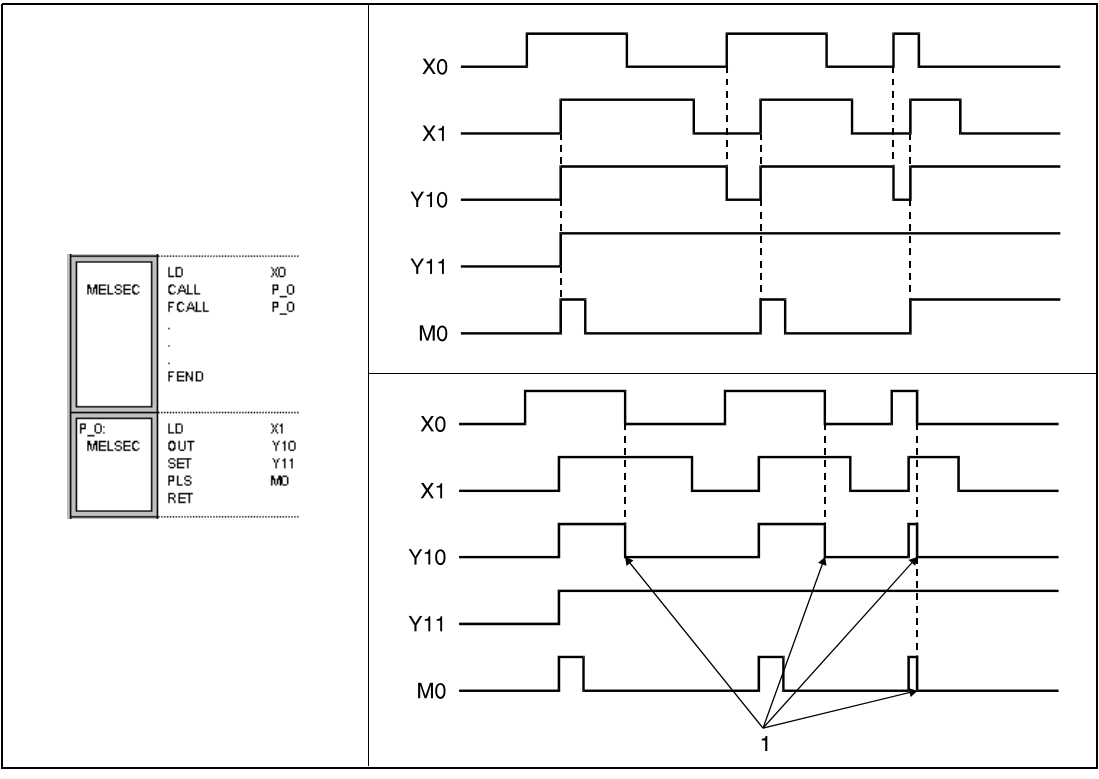

**<sup>1</sup>** Forced OFF by FCALL instruction

When function devices (FX, FY, FD) are used by a subroutine program, specify a device with s1 to s5 corresponding to the function device. The contents to the devices specified by s1 to s5 are as indicated below.

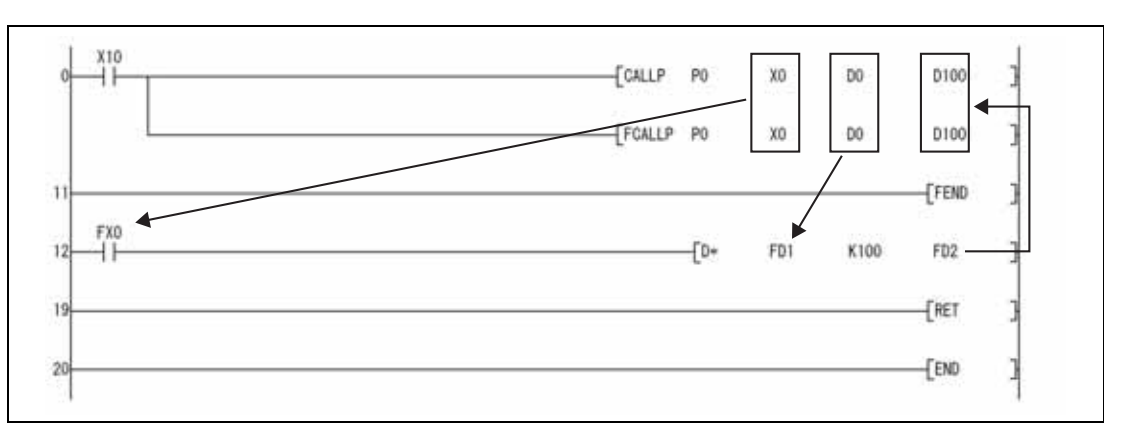

Prior to execution of the subroutine program, bit data is transmitted to FX, and word data is transmitted to FD.

After the execution of the subroutine program, the contents of FY and FD are transmitted to the corresponding devices.

The processing units for the function devices are as follows:

- FX, FY: Bits
- FD : 4-word units

The size of the data to be dealt with will differ depending on the device specified in the argument. The device specified as a function device should be secured for the data size. An error will occur if it cannot be secured for the data size.

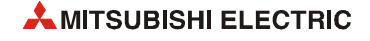

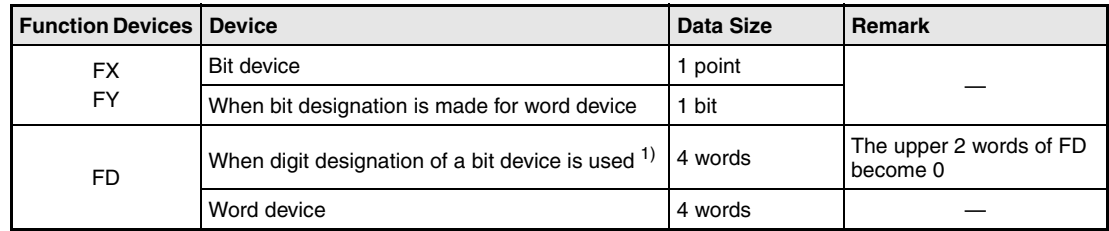

**<sup>1</sup>** An error will not occur even when the device number specified by s1 to s5 is not a multiple of 16 at the digit designation of the bit device.

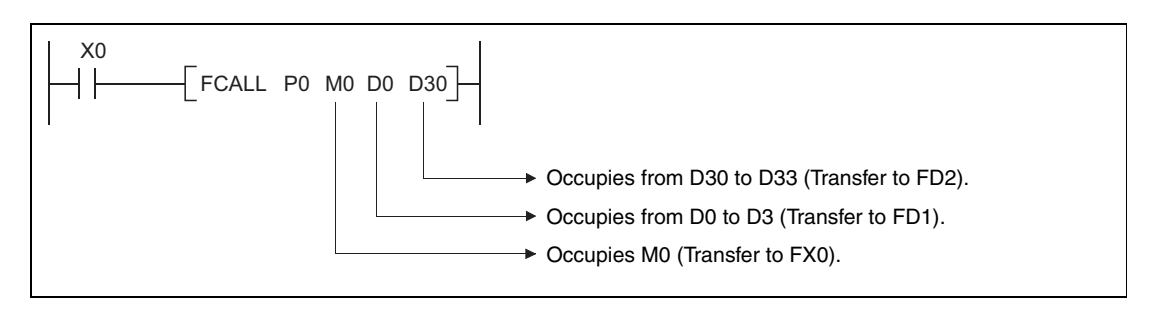

s1 to s5 can be used with the FCALL (P) instruction.

Up to 16 nesting levels are possible with the FCALL(P) instruction. However, this 16 levels is the total number of levels in the CALL(P), FCALL(P), ECALL(P), EFCALL(P), and XCALL instructions.

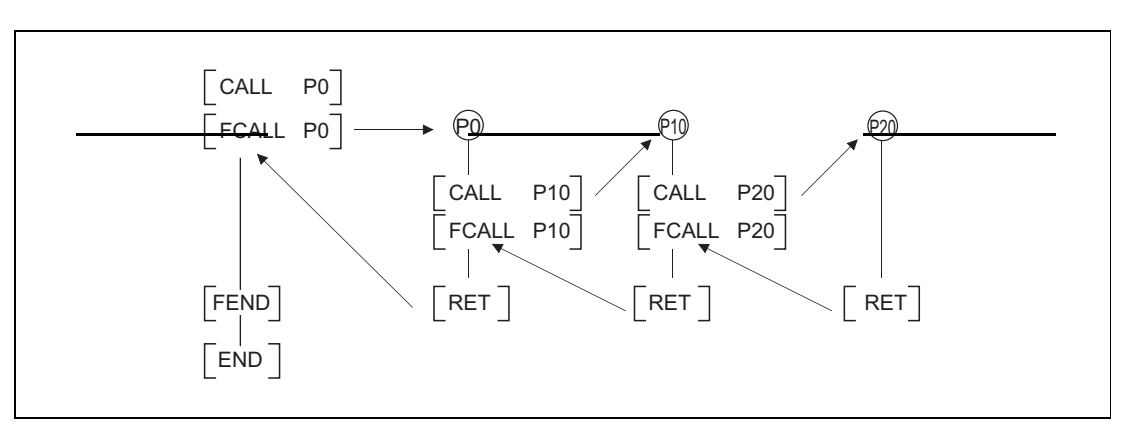

### **Operation Errors**

In the following cases an operation error occurs, the error flag (SM0) turns ON, and an error code is stored into SD0.

- The device specified for the argument cannot be secured for the data size. (Error code 4101)
- After execution of an FCALL instruction an END, FEND, GOEND, or STOP instruction is executed, without a prior RET instruction. (Error code 4211)
- A RET instruction is executed before an FCALL instruction. (Error code 4212)
- More than 16 nesting levels are executed. (Error code 4213)
- There is no subroutine program stored at the specified pointer/label. (Error code 4210)

**Program Example**

### FCALL

While X20 is set, the following program executes the subroutine program at pointer address (label) P\_0. If X20 is reset, the FCALL instruction resets the output Y11 as well (1).

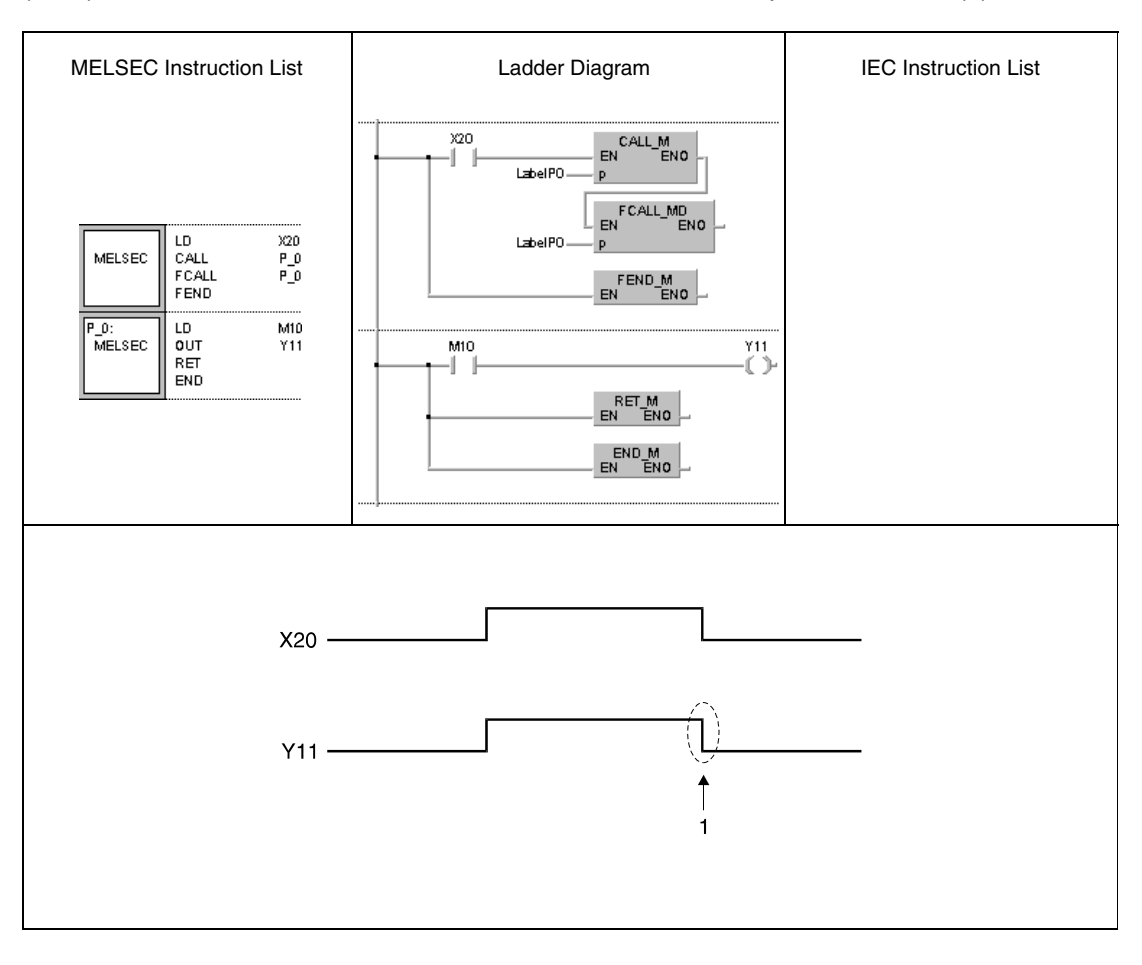

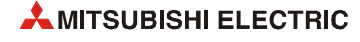

# **7.6.6 ECALL, ECALLP**

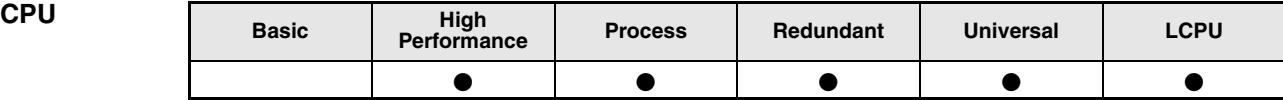

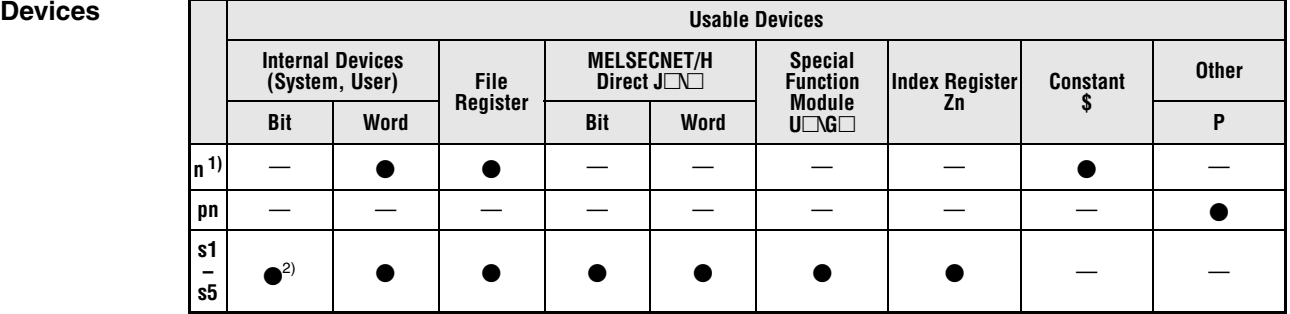

**<sup>1</sup>** File name

**<sup>2</sup>** Annunciators (F) cannot be used

**GX IEC Developer**

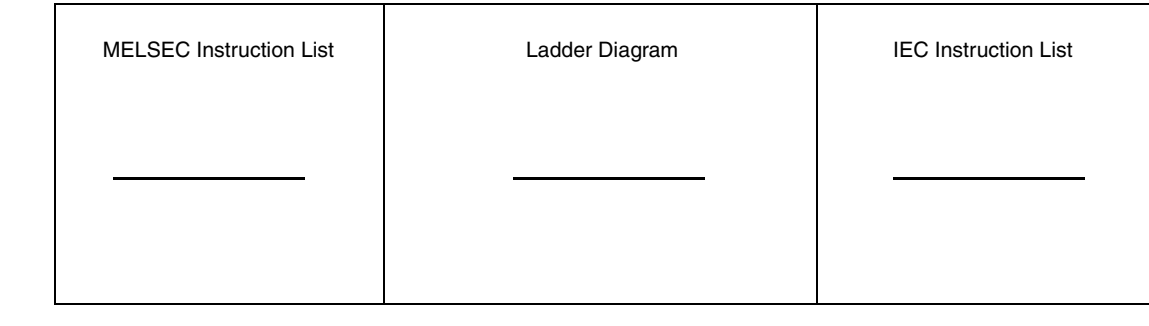

### **GX Works2**

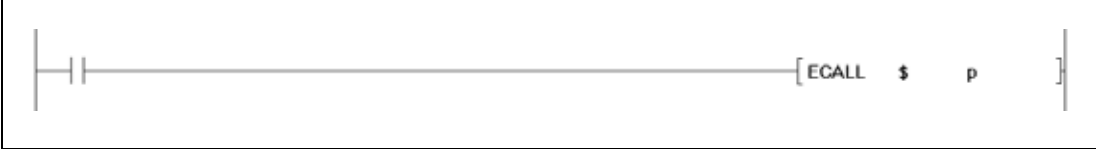

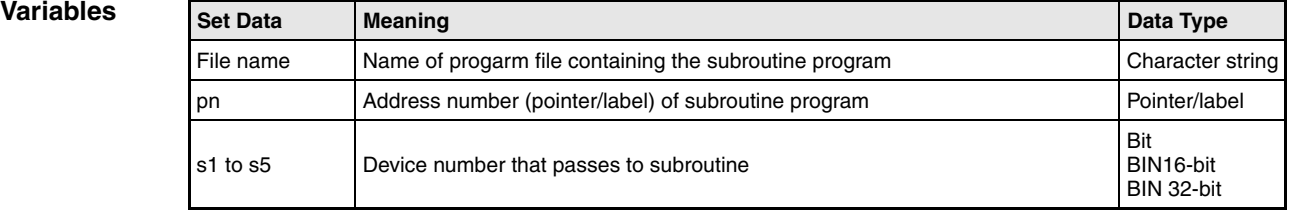

### **NOTE** *These instructions are not available in GX IEC Developer.*

### **Functions Calling a subroutine program in a program file**

### **ECALL Subroutine program call**

The ECALL instruction calls a subroutine program specified by pointer address (label) in a program file specified by a file name. The pointer address (label) ranges from P(label)0 to P(label)4095. Refer to the notes on programming pointer (label) addresses for the jump instructions (CJ, SCJ, JMP).

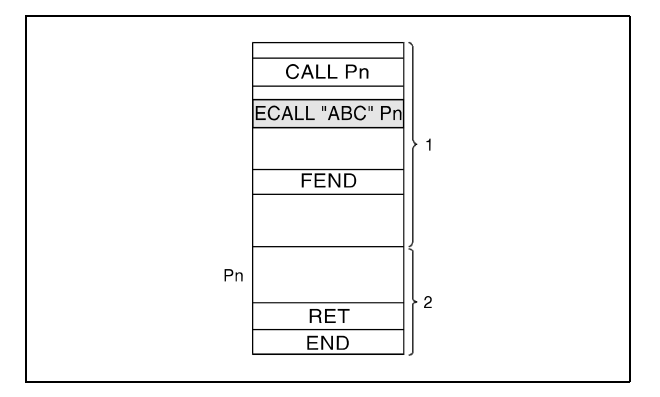

**<sup>1</sup>** Main routine program (file name: "MAIN")

**<sup>2</sup>** Subroutine program (file name: "ABC")

Only files stored in internal memory (drive 0) can be specified by the file name.

When calling program files no file extension is required. (Only ".QPG" files will be acted on.)

When function devices (FX, FY, FD) are used by a sub-routine program, specify a device with s1 through s5 corresponding to the function device. The contents to the devices specified by s1 to s5 are as indicated below.

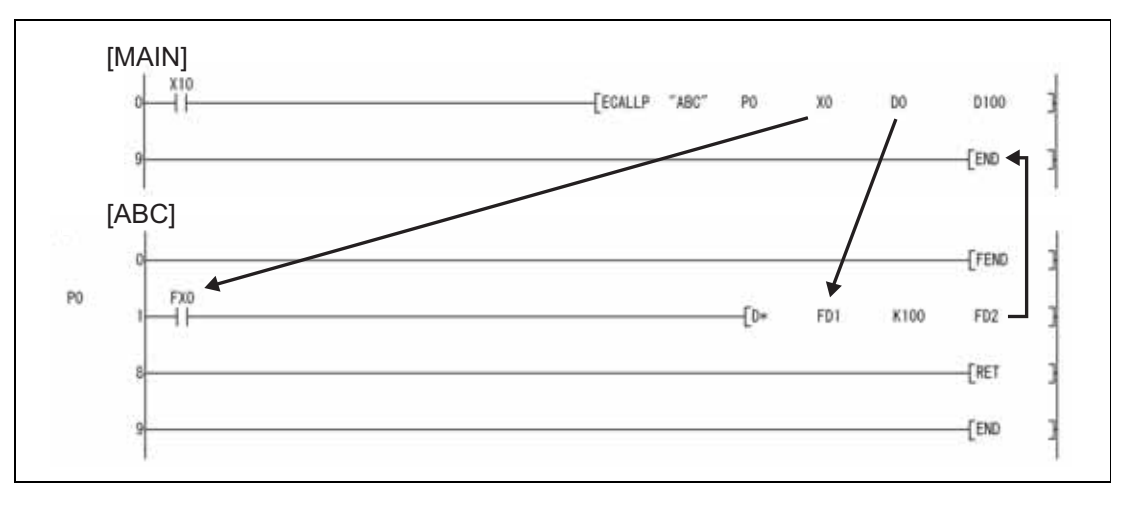

Prior to execution of the sub-routine program, bit data is transmitted to FX, and word data is transmitted to FD.

After the execution of the sub-routine program, the contents of FY and FD are transmitted to the corresponding device.

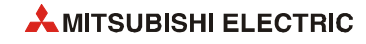

The processing units for the function devices are as follows:

- FX, FY: Bits
- FD : 4-word units

The size of the data to be dealt with will differ depending on the device specified in the argument. The device specified as a function device should be secured for the data size. An error will occur if it cannot be secured for the data size.

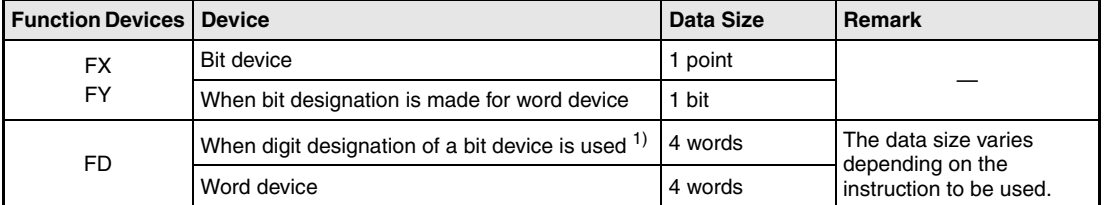

**<sup>1</sup>** An error will not occur even when the device number specified by s1 to s5 is not a multiple of 16 at the digit designation of the bit device.

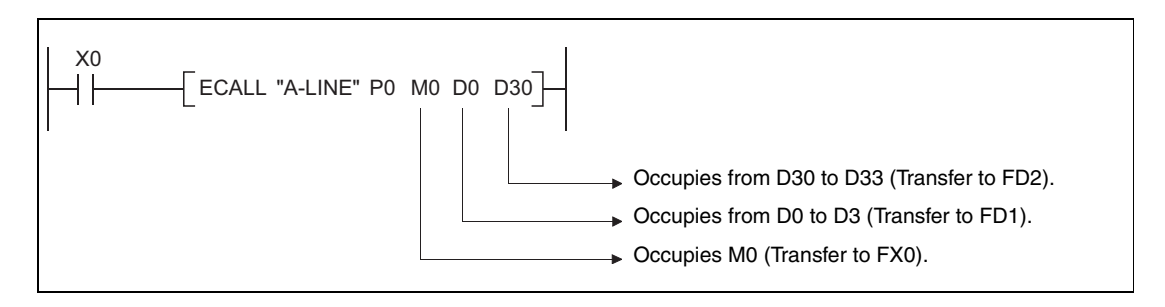

s1 to s5 can be used with the ECALL instruction.

The device used in the argument of the ECALL instruction should not be used in a subroutine program. If used, it will not be possible to obtain accurate calculations. (Refer to the following program example.)

### **Incorrect operation example**

The following example shows the operation performed when D0 is specified for FD0 in the subroutine program and D1 is used in the subroutine program.

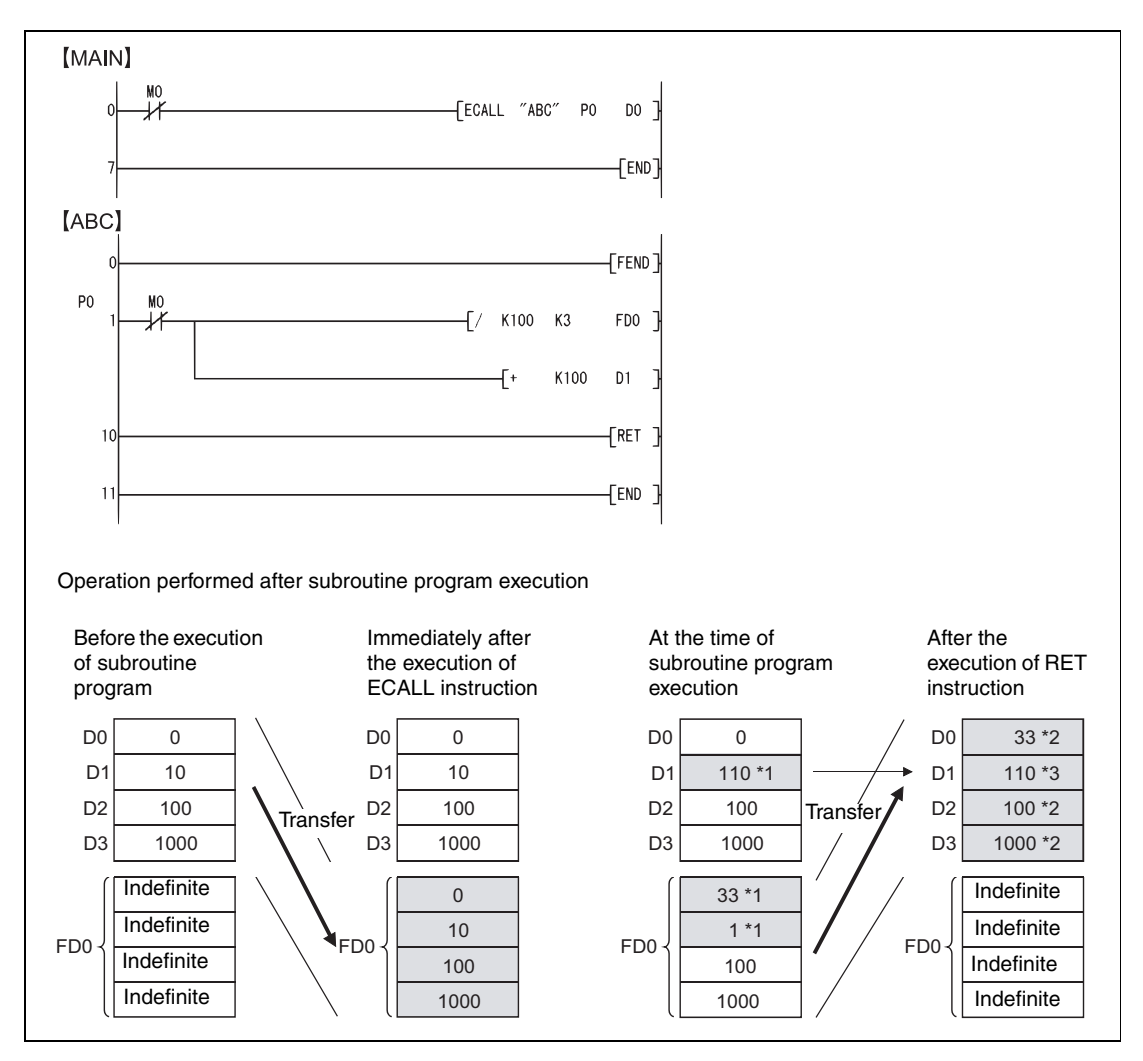

**<sup>1</sup>** Stores the execution result of the subroutine program.

**<sup>2</sup>** Replaced by the value of the function device.

**<sup>3</sup>** D1 does not reflect the value of the function device.

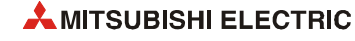

### **Correct operation example**

The following example shows the operation performed when D0 is specified for FD0 in the subroutine program and D4 is used in the subroutine program.

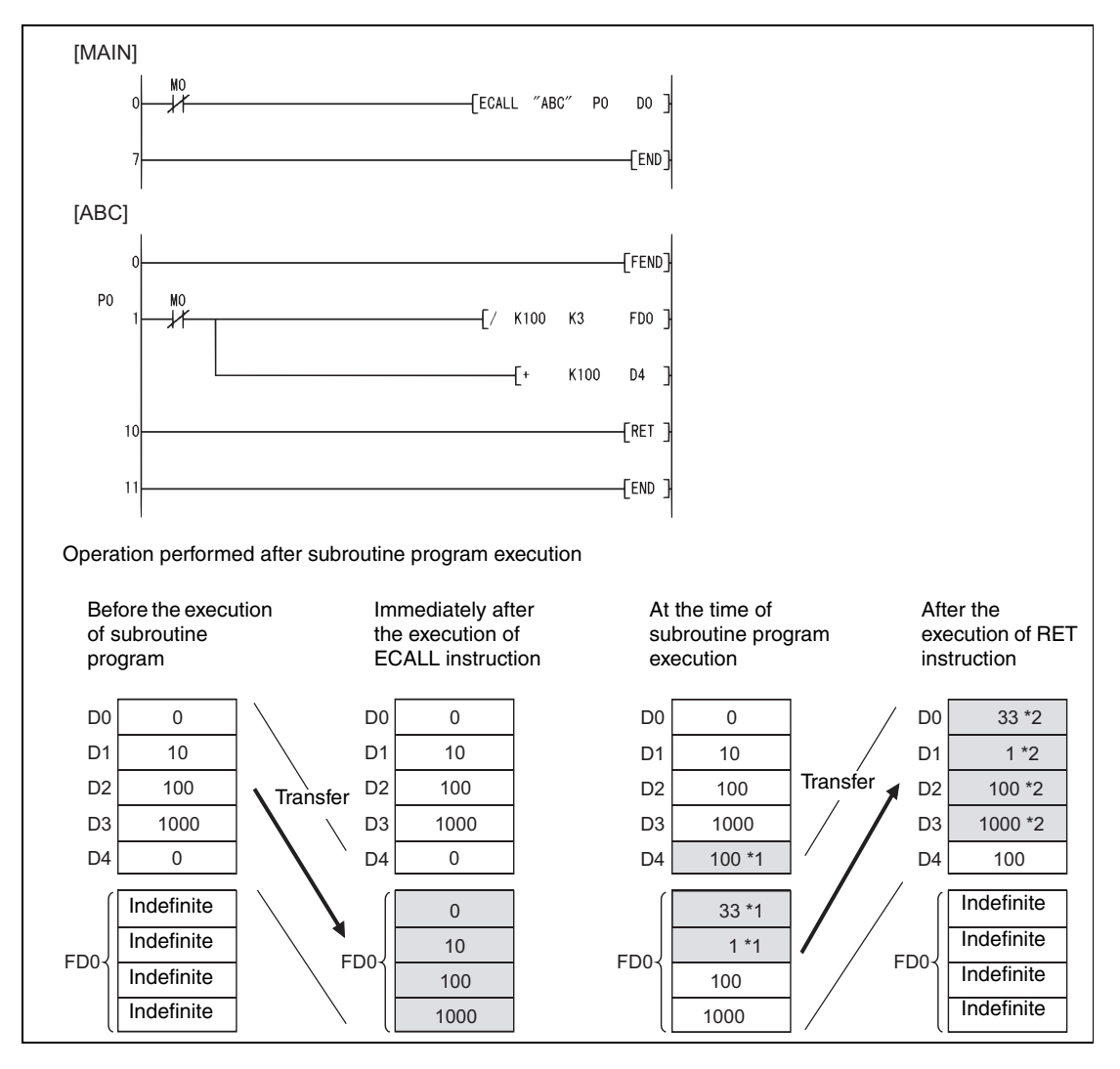

**<sup>1</sup>** Stores the execution result of the subroutine program.

**<sup>2</sup>** Replaced by the value of the function device.

The devices specified in s1 through s5 must not overlap. If they do overlap, it will not be possible to obtain accurate calculations.

Up to 16 levels of nesting can be used with the ECALL(P) instruction. However, this 16 levels is the total number of levels in the CALL(P), FCALL(P), ECALL(P), EFCALL(P), and XCALL instructions.

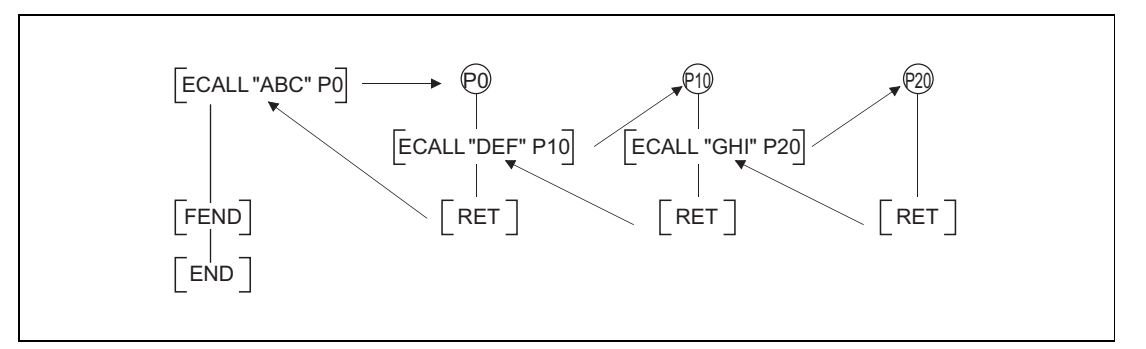

Devices which are turned ON within subroutine programs will be latched even if the subroutine program is not executed. Devices turned ON during the execution of a subroutine program can be turned OFF by the EFCALL(P) instruction.

### **Operation Errors**

In the following cases an operation error occurs, the error flag (SM0) turns ON, and an error code is stored into SD0.

- The device specified for the argument cannot be secured for the data size. (Error code 4101)
- After execution of an ECALL instruction an END, FEND, GOEND, or STOP instruction is executed, without a prior RET instruction. (Error code 4211)
- An RET instruction is executed before an ECALL instruction. (Error code 4212)
- More than 16 nesting levels are executed. (Error code 4213)
- There is no subroutine program stored at the specified pointer/label. (Error code 4210)
- The specified program file does not exist. (Error code 4210)
- The specified program file cannot be executed. (Error code 2411)

### ECALL

While X20 is set, the following program executes the subroutine program at pointer/label P\_0 in the program file "ABC".

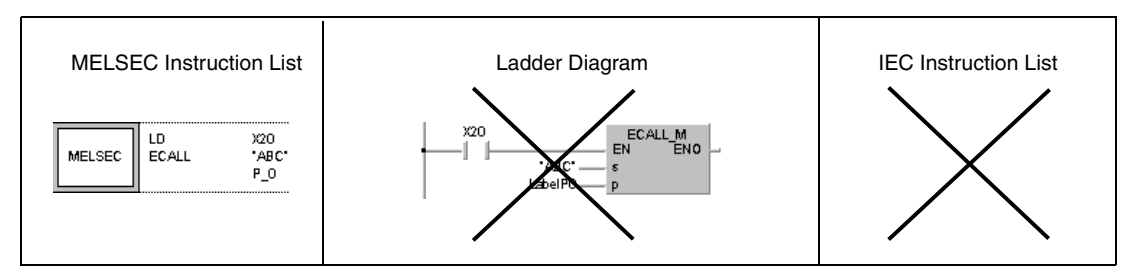

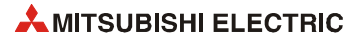

**Program Example**

# **7.6.7 EFCALL, EFCALLP**

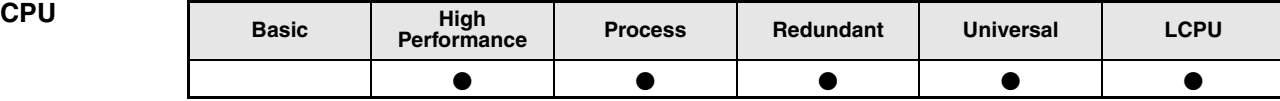

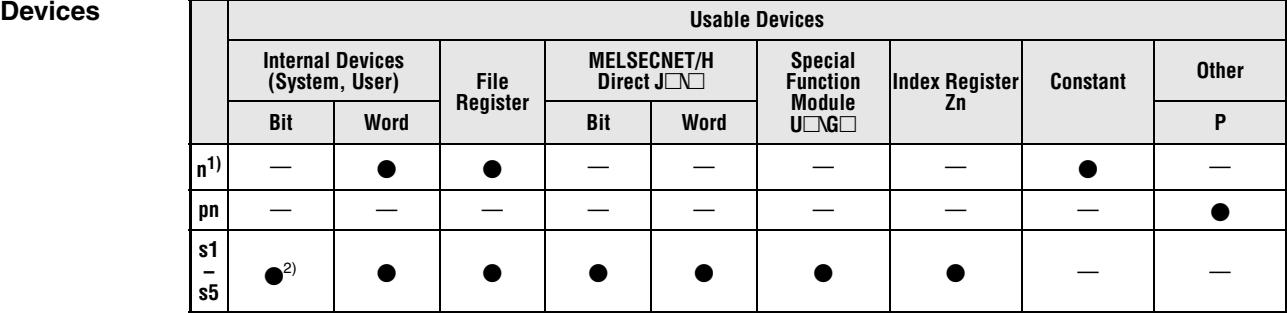

**<sup>1</sup>** File name

**<sup>2</sup>** Annunciators (F) cannot be used

### **GX IEC Developer**

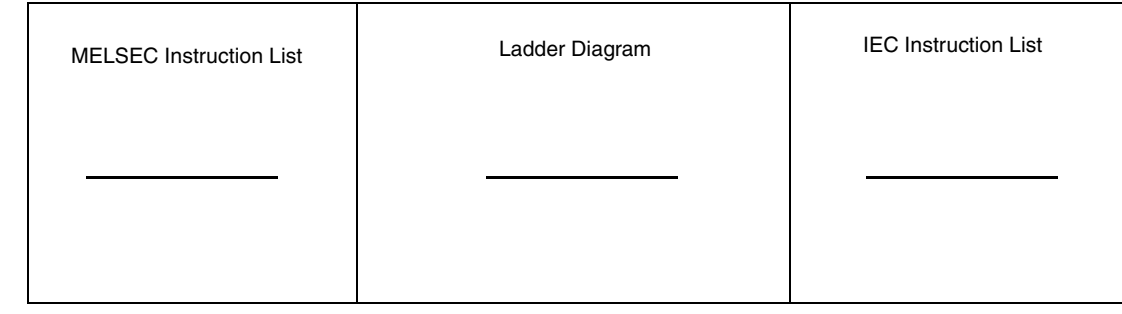

### **GX Works2**

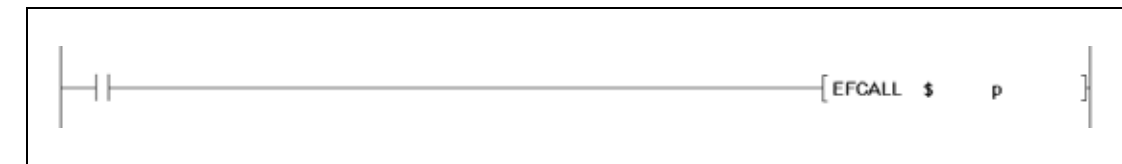

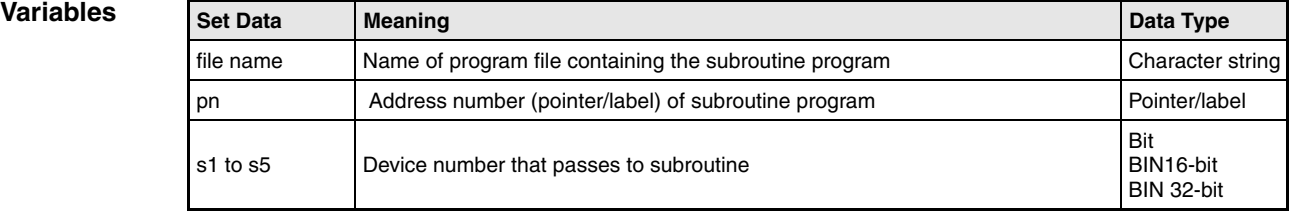

**NOTE** *These instructions are not available in GX IEC Developer.*

### **Functions Resetting outputs in subroutine programs in program files**

### **EFCALL Resetting outputs (in conjunction with ECALL)**

On resetting the execution condition for the EFCALL instruction, the contacts and coils in the subroutine program specified in p (pointer/label) are treated as if the execution condition of the according instruction was not set.

The EFCALL instruction executes subroutine programs, that are located within a different program file from that one calling them.

The condition of coils and contacts after execution of the EFCALL instruction or the respective condition of coils and contacts with the according execution condition not set is listed below:

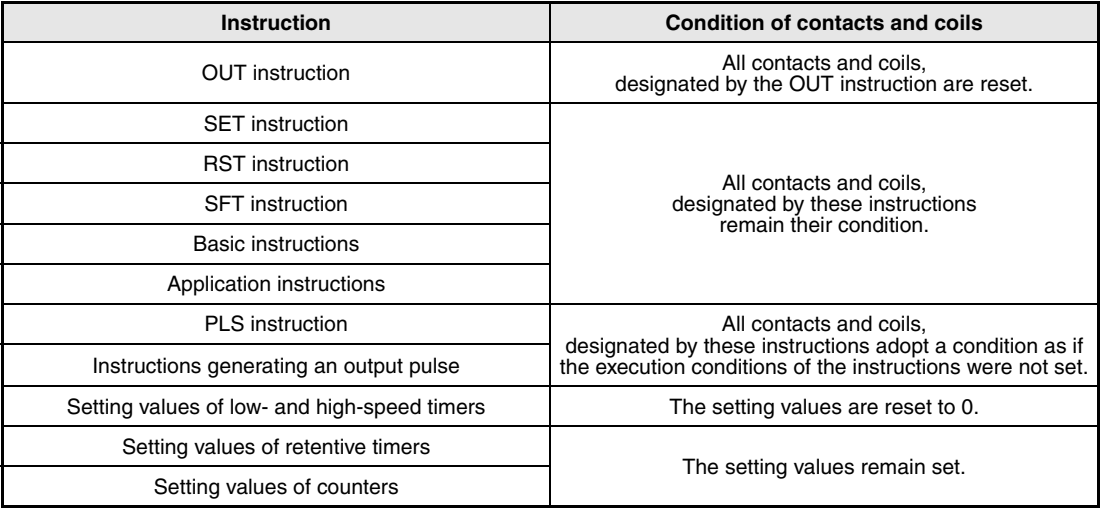

The EFCALL instruction is used in conjunction with an ECALL instruction.

If the EFCALL(P) instruction is used in conjunction with the ECALL(P) instruction, non-execution processing of a subroutine program is performed when the execution command is turned OFF, enabling forcible turning OFF of the OUT instruction and the PLS instruction (including P instructions).

In case the EFCALL(P) instruction is not used in conjunction with the ECALL(P) instruction, non-execution processing of a subroutine program is not performed even if the execution command is turned OFF. Therefore, output status of the individual coil instructions remains unchanged.

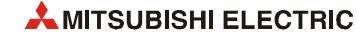

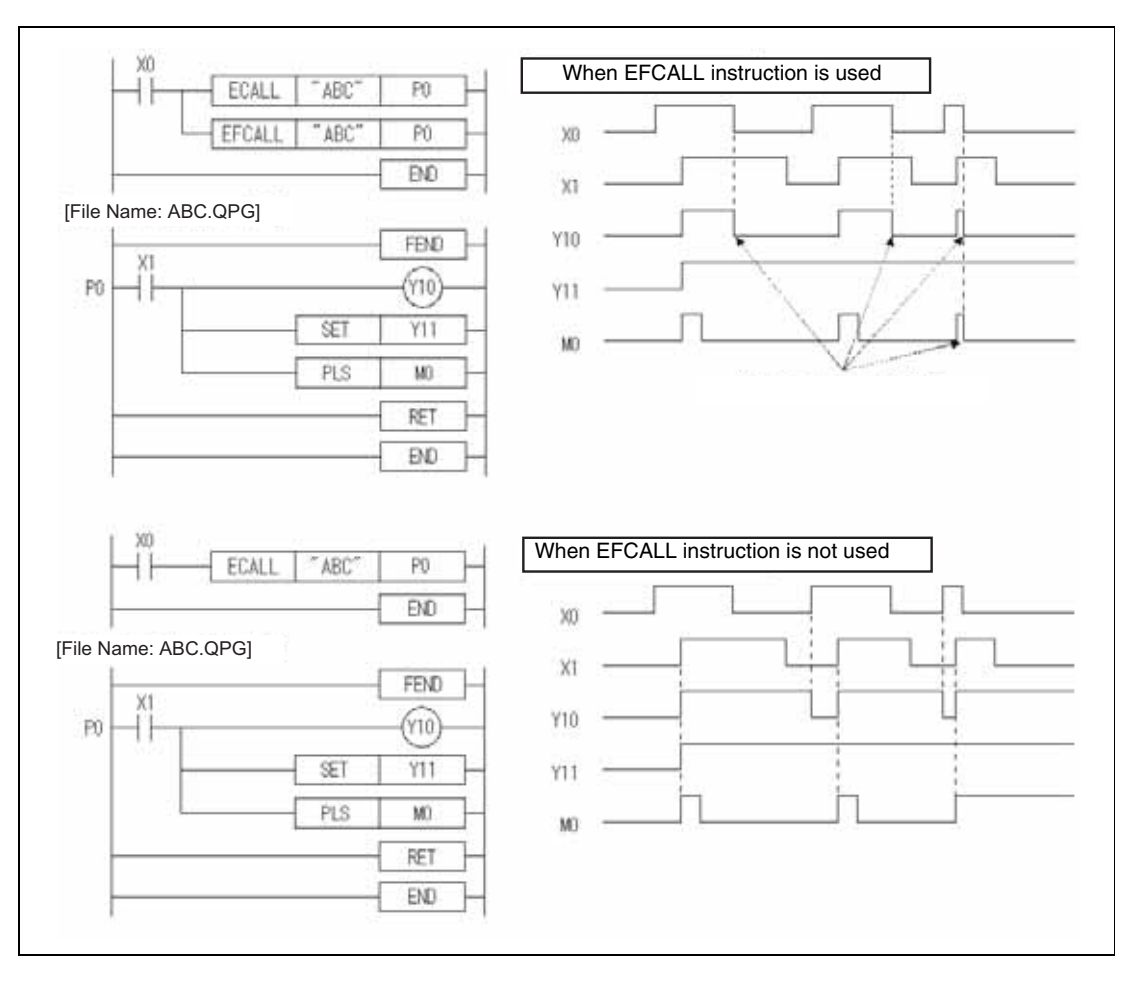

*EFCALAB1, EFCALAB2* Only the file name of a program file stored in the drive 0 (program memory/internal RAM) can be designated for a file name.

It is not necessary to designate the extension (".QPG") with the file name. (Only ".QPG" files will be acted on.)

When function devices (FX, FY, FD) are used by a sub-routine program, specify a device with s1 through s5 corresponding to the function device (see following figure).

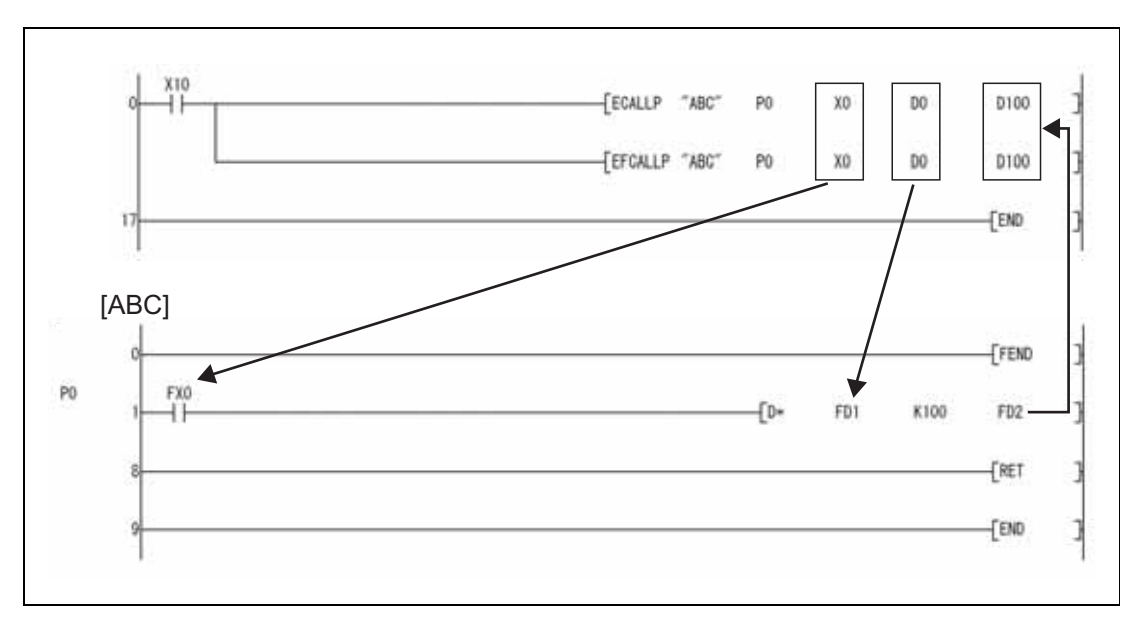

Prior to execution of the sub-routine program, bit data is transmitted to FX, and word data is transmitted to FD.

After the execution of the sub-routine, the contents of FY and FD are transmitted to the corresponding device.

The processing units for the function devices are as follows:

- FX, FY: Bits
- FD : 4-word units

The size of the data to be dealt with will differ depending on the device specified in the argument. The device specified as a function device should be secured for the data size. An error will occur if it cannot be secured for the data size.

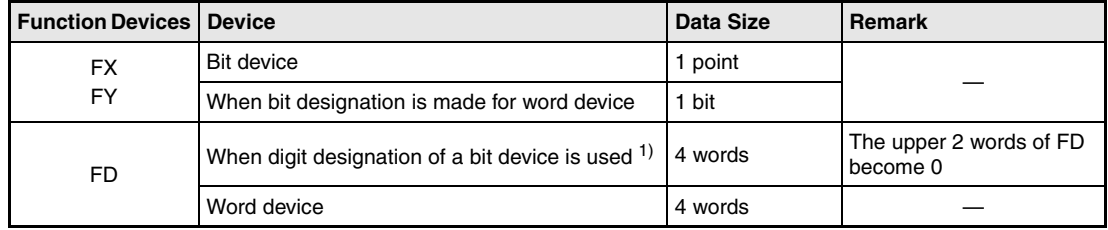

**<sup>1</sup>** An error will not occur even when the device number specified by s1 to s5 is not a multiple of 16 at the digit designation of the bit device.

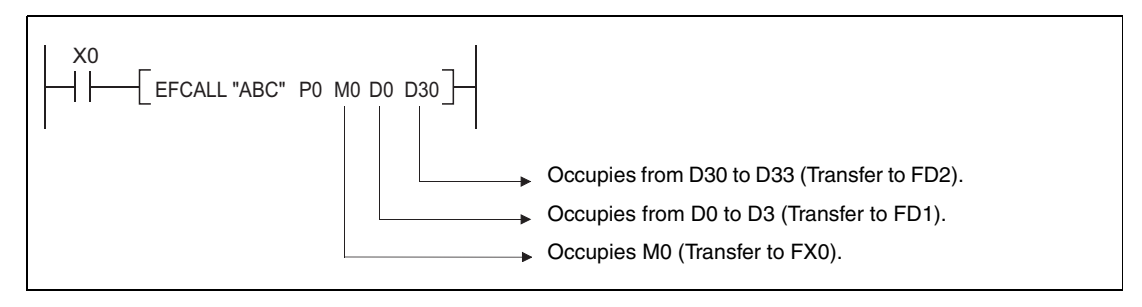

s1 to s5 can be used with the EFCALL (P) instruction.

The number of function devices used by sub-routine programs must be identical to the number of devices handed over by the EFCALL(P) instruction in s1 through s5. The function devices must be identical to the types of devices handed over by the EFCALL(P) instruction.

The EFCALL(P) instruction calls a subroutine program specified via the pointer address (label). In total up to 16 nesting levels can be programmed. However, this 16 levels is the total number of levels in the CALL(P), FCALL(P), ECALL(P), EFCALL(P) and XCALL instructions.

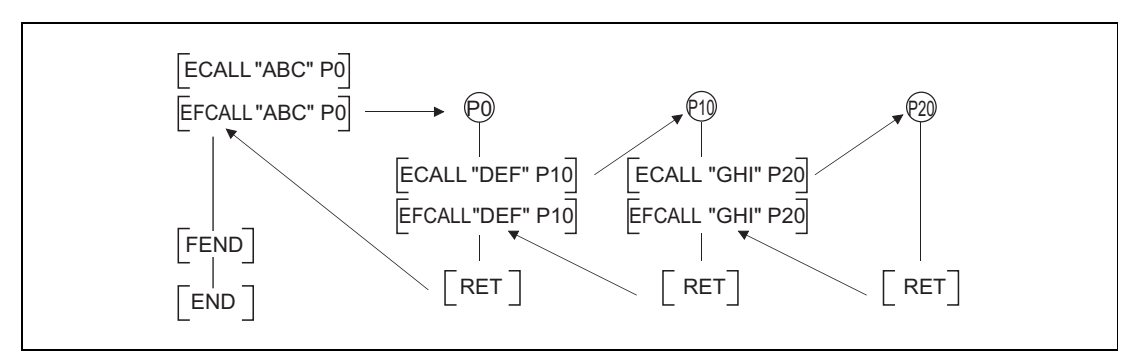

**Operation Errors** In the following cases an operation error occurs, the error flag (SM0) turns ON, and an error code is stored into SD0.

- The device specified for the argument cannot be secured for the data size. (Error code 4101)
- After execution of an EFCALL instruction an END, FEND, GOEND, or STOP instruction is executed, without a prior RET instruction. (Error code 4211)
- An RET instruction is executed before an EFCALL instruction. (Error code 4212)
- More than 16 nesting levels are executed. (Error code 4213)
- There is no subroutine program stored at the specified pointer/label. (Error code 4210)
- The specified program file does not exist. (Error code 4210)
- The specified program file cannot be executed. (Error code 2411)

### **Program**  EFCALL

**Example**

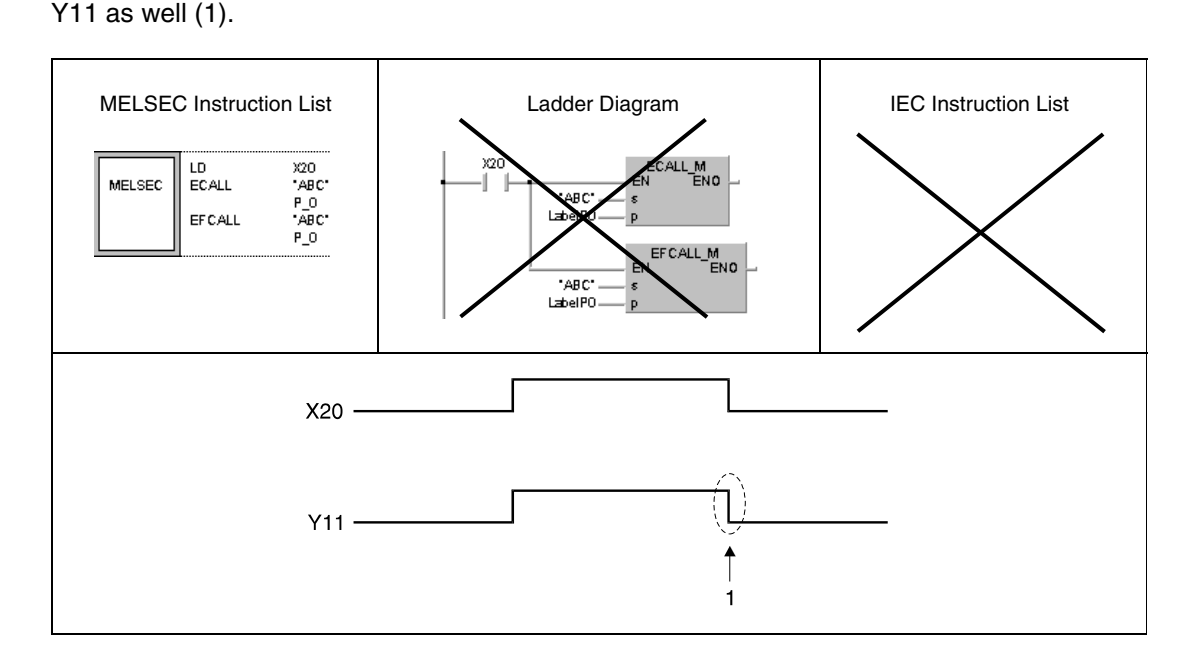

While X20 is set, the following program executes the subroutine program at pointer address (label) P\_0 in the program file "ABC". If X20 is reset, the EFCALL instruction resets the output

## **7.6.8 XCALL**

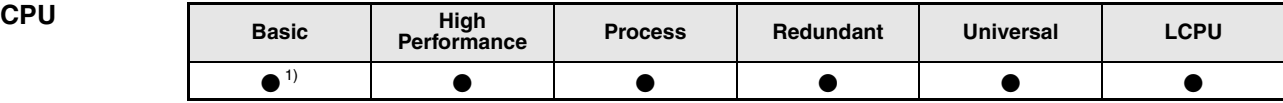

**<sup>1</sup>** Basic model QCPU: The upper five digits of the serial No. are "04122" or higher.

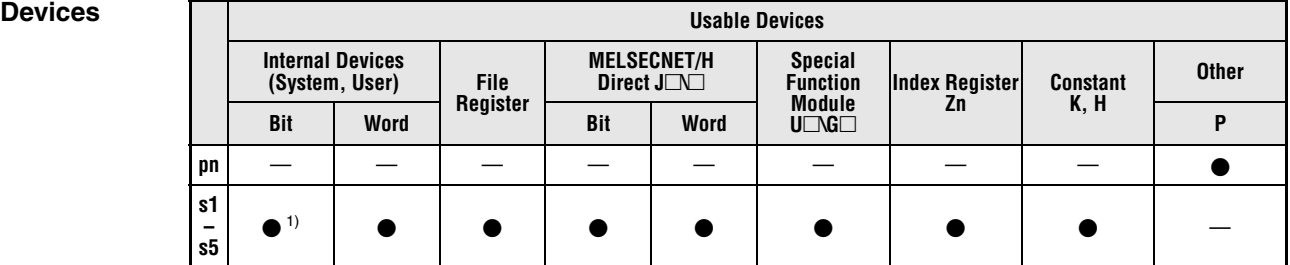

**<sup>1</sup>** Annunciators (F) cannot be used.

# **GX IEC**

**Developer**

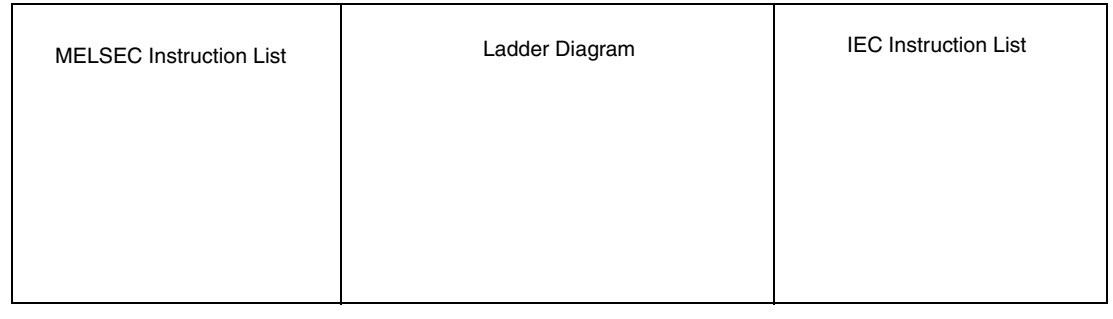

### **GX Works2**

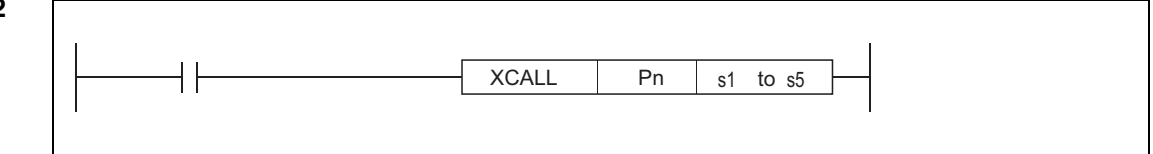

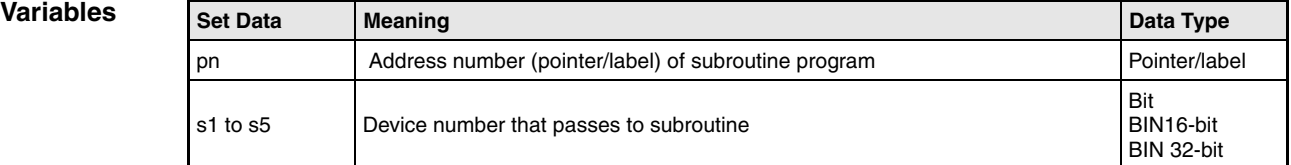

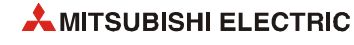

### **Functions Subroutine program call**

### **XCALL Subroutine program call**

XCALL instruction executes the subroutine program and performs non-execution processing of the subroutine program.

● Execution of subroutine program:

Executes each coil instruction according to ON/OFF status of the condition contacts.

● Non-execution of subroutine program:

Performs the same processing for each coil instruction as when the condition contacts are OFF status. The operation results for the individual coil instructions following non-execution processing will be as follows, regardless of the ON/OFF status of the individual contacts:

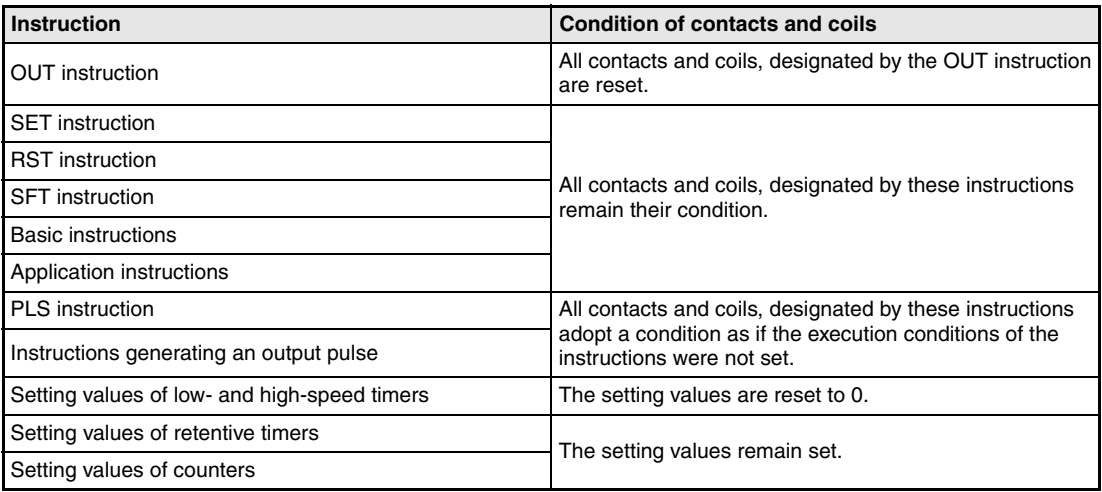

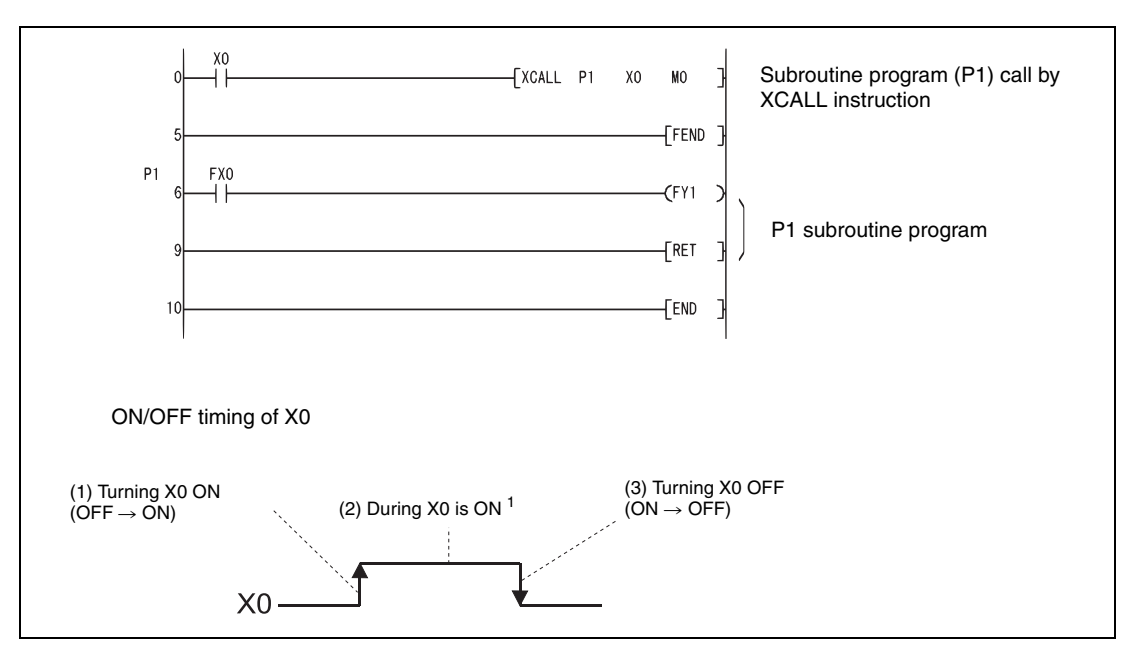

Operation of XCALL instruction varies according to the CPU module type. The following program example shows the operation of XCALL instruction for each CPU module.

<sup>1</sup> Time during X0 is ON (2) does not include the time when turning X0 ON (1).

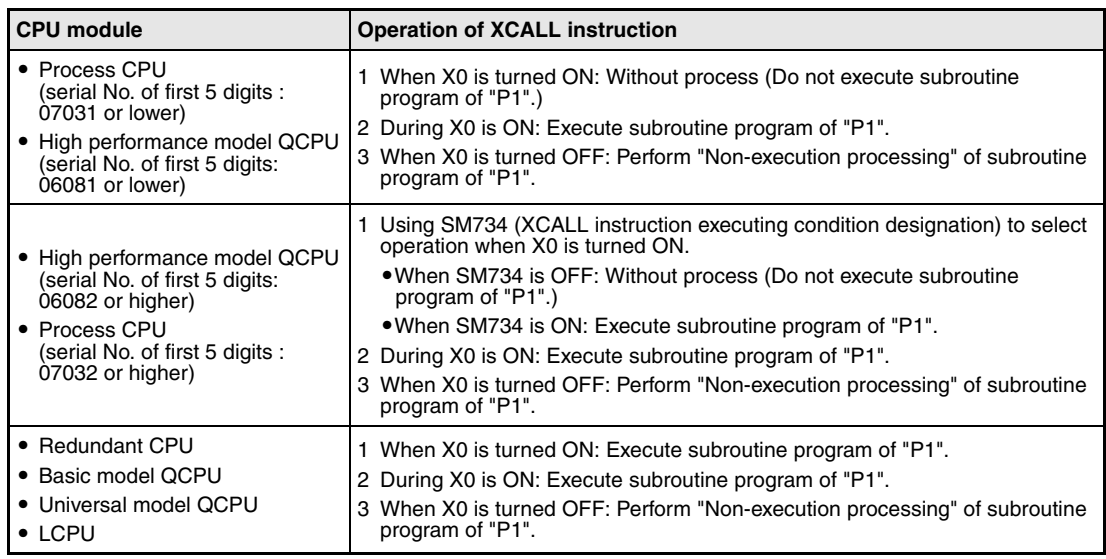

When function devices (FX, FY, FD) are used by a subroutine program, specify a device with s1 through s5 corresponding to the function device. The contents to the devices specified by s1 to s5 to are as indicated below.

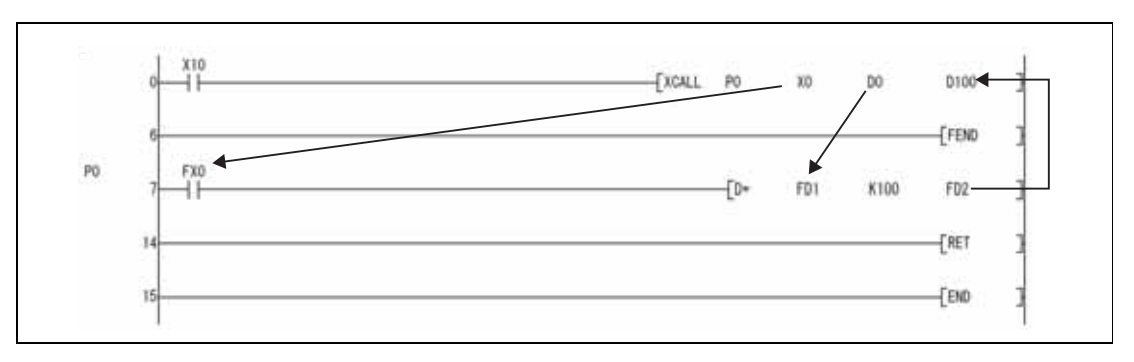

Prior to execution of the sub-routine program, bit data is transmitted to FX, and word data is transmitted to FD.

After the execution of the subroutine, the contents of FY and FD are transmitted to the corresponding device.

The processing units for the function devices are as follows:

- FX, FY: Bits
- FD : 4-word units

The size of the data to be dealt with will differ depending on the device specified in the argument. The device specified as a function device should be secured for the data size. An error will occur if it cannot be secured for the data size.

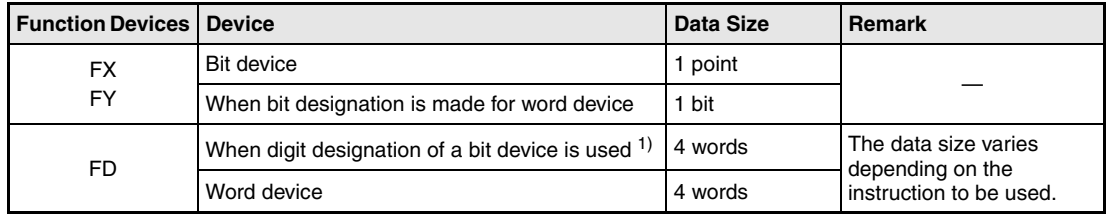

**<sup>1</sup>** An error will not occur even when the device number specified by s1 to s5 is not a multiple of 16 at the digit designation of the bit device.

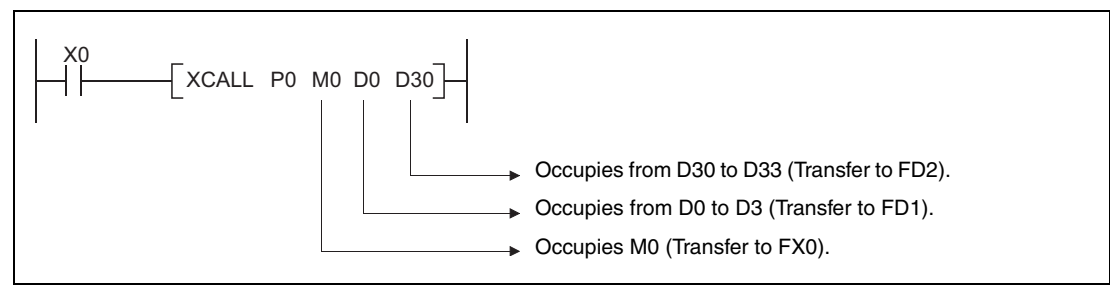

s1 to s5 can be used with the XCALL instruction.

The number of function devices used by sub-routine programs must be identical to the number of devices handed over by the XCALL instruction in s1 through s5. The function devices must be identical to the types of devices handed over by the XCALL instruction.

Device numbers specified in the argument of the XCALL instruction should not overlap. If they do overlap, it will not be possible to obtain accurate calculations.

In total up to 16 nesting levels can be programmed. However, this 16 levels is the total number of levels in the CALL(P), FCALL(P), ECALL(P), EFCALL(P) and XCALL instructions.

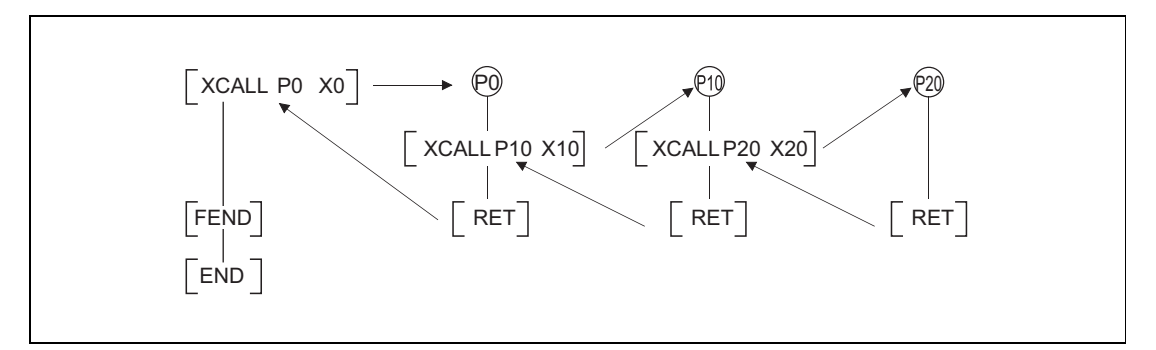

The device used for the argument of the XCALL instruction must not be used in a subroutine program. If used, it will not be possible to perform correct calculations. (Refer to the following program example.)

The processing to be executed when D1 is used in a subroutine program with D0 designated for FD0 in a subroutine program is shown below.

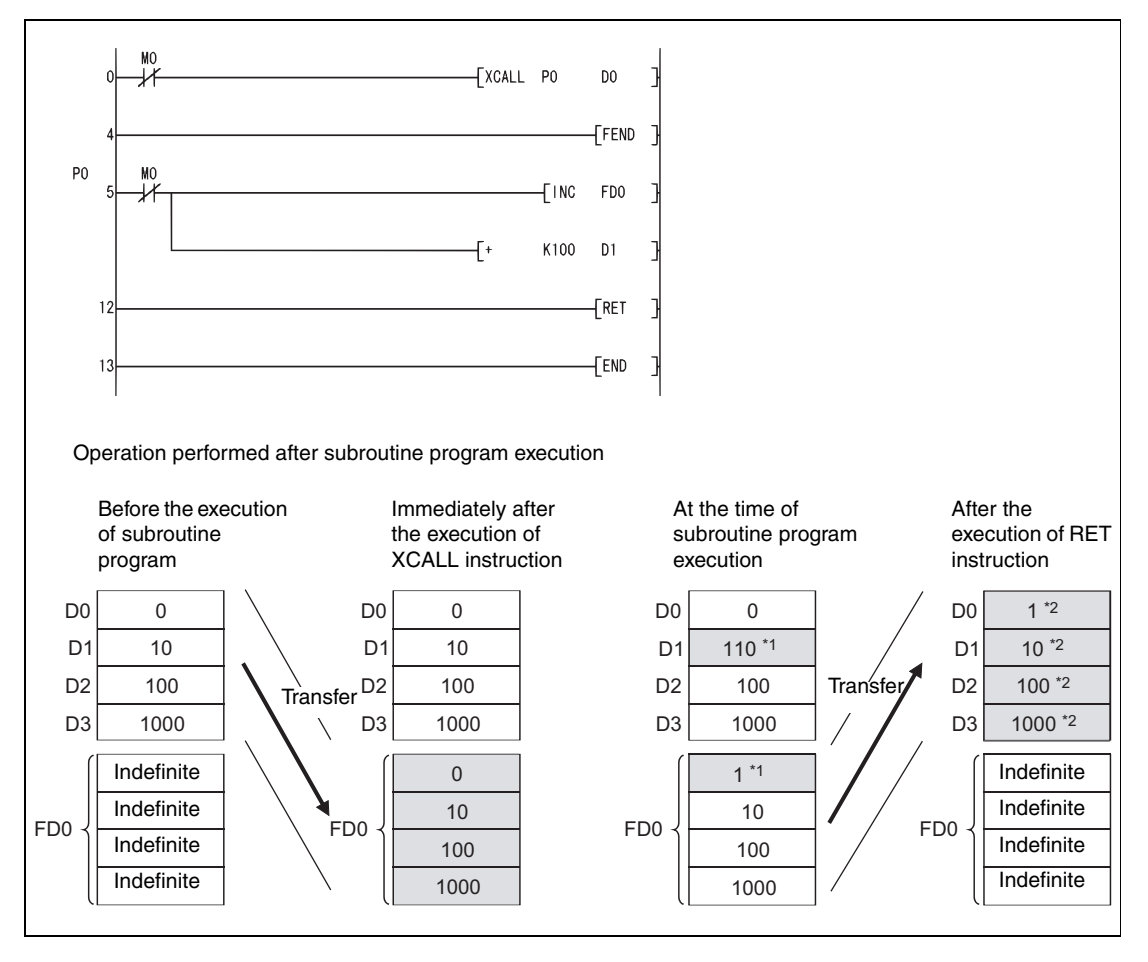

**<sup>1</sup>** Stores the execution result of the subroutine program.

**<sup>2</sup>** Replaced by the value of the function device.

**Operation Errors** In the following cases an operation error occurs, the error flag (SM0) turns ON, and an error code is stored into SD0.

- The device specified for the argument cannot be secured for the data size. (Error code 4101)
- After execution of an XCALL instruction an END, FEND, GOEND, or STOP instruction is executed, without a prior RET instruction. (Error code 4211)
- An RET instruction is executed before an XCALL instruction. (Error code 4212)
- More than 16 nesting levels are executed. (Error code 4213)
- There is no subroutine program stored at the specified pointer/label. (Error code 4210)

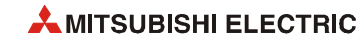

### **Program**  XCALL

### **Example** The following program executes a subroutine program with argument when X20 is turned ON.

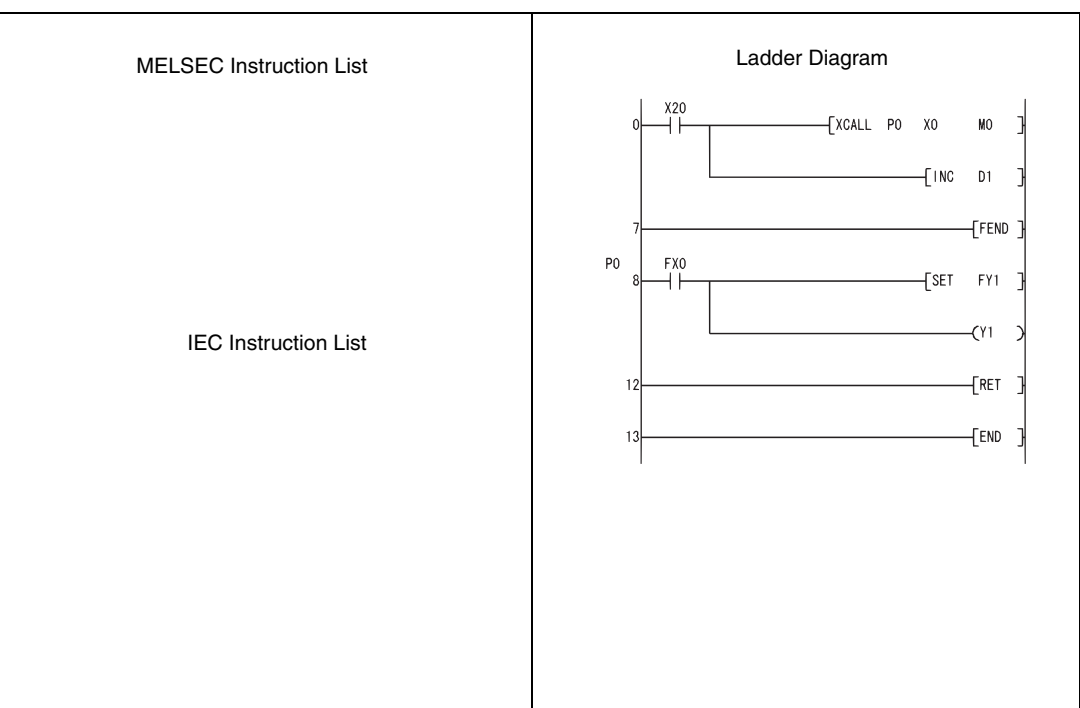

# **7.6.9 COM (Refresh)**

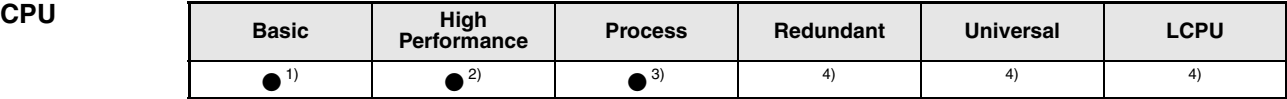

**<sup>1</sup>** Basic model QCPU of serial No. 04121 or lower

**<sup>2</sup>** High Performance model QCPU of serial No. 04011 or lower

**<sup>3</sup>** Process CPU of serial No. 07031 or lower

**<sup>4</sup>** Refer to next [section 7.6.10](#page-646-0) for the COM instruction of these modules

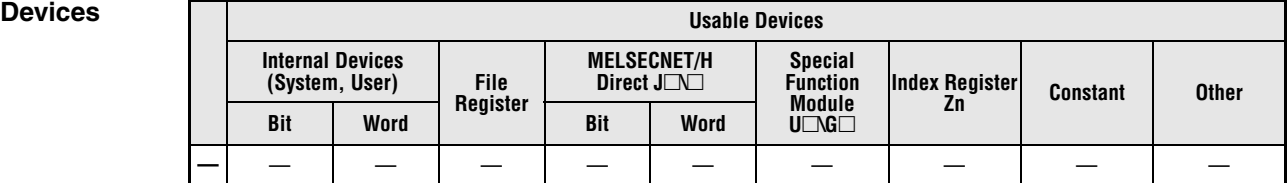

# **GX IEC**

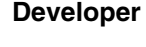

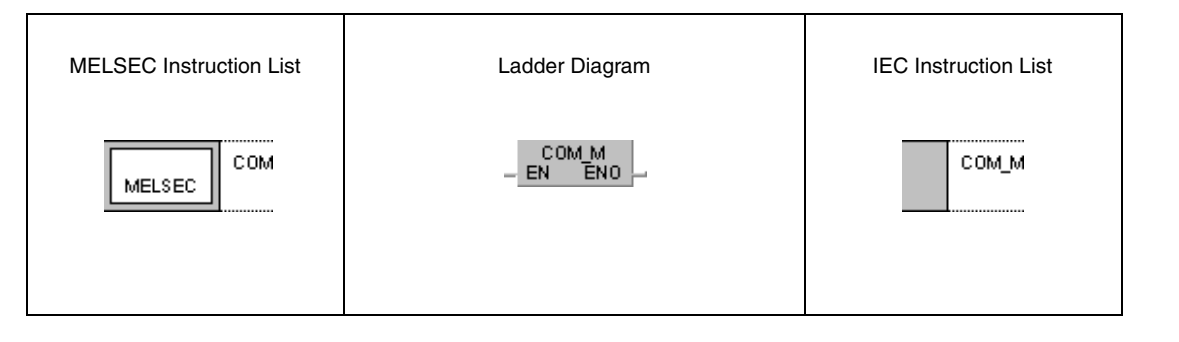

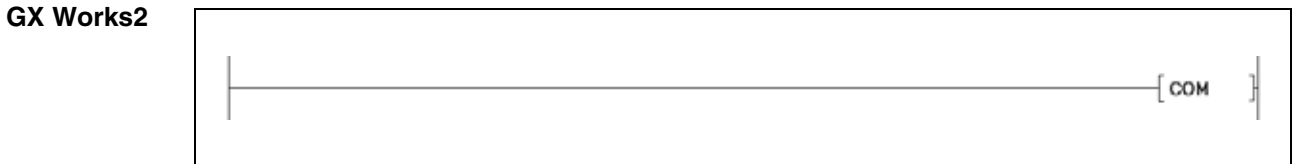

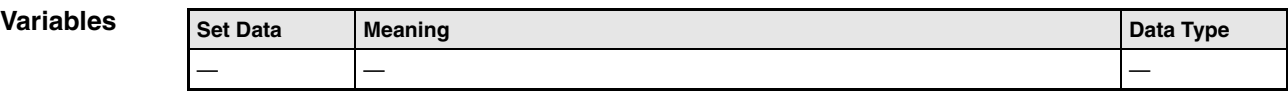

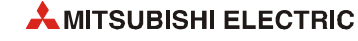

### **Functions Refresh instruction**

### **COM Refresh instruction for link and interface data**

A COM instruction is used to speed up data communication with a remote I/O station. If the scan time of a master station is longer than that of a local station, a COM instruction enables correct processing of received input and output data.

The executed function of the COM instruction depends on the operation condition of the special relay SM775:

- $\bullet$  If SM775 is not set (0): Performs auto refresh and communication with a peripheral device.  $1, 2$ )
- $\bullet$  If SM775 is set (1): Performs communication with peripheral device only.<sup>1)</sup>

**<sup>1</sup>** The following processing is performed in communication with peripheral device:

- Monitor processing of other stations
- Read processing by the serial communications module of the buffer memory of another intelligent function module

**<sup>2</sup>** The auto refresh includes the following processing:

- Refresh of MELSECNET/H
- CC-Link refresh
- Auto refresh of intelligent function modules.

On execution of a COM instruction the CPU temporarily interrupts the sequence program, performs general data processing (END processing), as well as auto refresh of intelligent function modules (including link refreshes). However, the low speed cyclic refresh of MELSECNET/H is not performed.

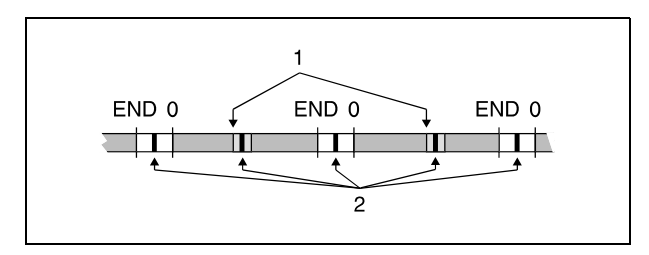

**<sup>1</sup>** COM instruction

**<sup>2</sup>** General data processing/ auto refresh (including link refresh) of intelligent function module

A COM instruction may be used any number of times in the sequence program. In this respect, note that the sequence program scan time is increased by the time taken for communication with peripheral device and the auto refresh (including the link refresh) of the intelligent function modules.

**NOTE** *The COM instruction cannot be used in the following programs:*

- *Low-speed execution type programs*
- *Interrupt programs*
- *Fixed scan execution type programs*

### **Data communication using the COM instruction**

The upper diagram shows data communication events without a COM instruction. The lower diagram shows data communication events using a COM instruction.

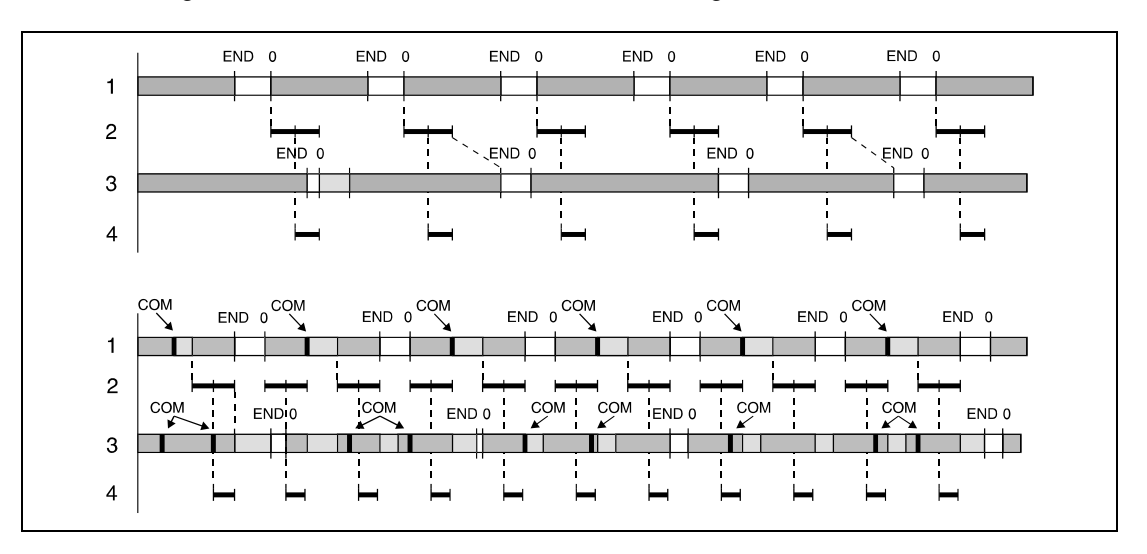

**<sup>1</sup>** Master station program

**<sup>2</sup>** Data communication

**<sup>3</sup>** Local station program

**<sup>4</sup>** Remote I/O station, I/O refresh

Data communication between links is speeded up in the sequence program of the master station via the COM instruction, because the number of communication events with the remote I/O station increases.

Data may not be received properly as shown above, if the scan time of the local station sequence program is longer than that of the master station. In this case, secure data communication is achieved with the COM instruction applied in the sequence program of the local station.

If a COM instruction is programmed in the sequence program of a local station, a link refresh is performed every time the local station receives the master station command between the following instructions:

- Step 0 and COM instruction
- COM instruction and COM instruction
- COM instruction and END instruction

If the link scan time of the link is longer than the sequence program scan time of the master station, data communication cannot be speeded up even if a COM instruction was programmed in the master station.

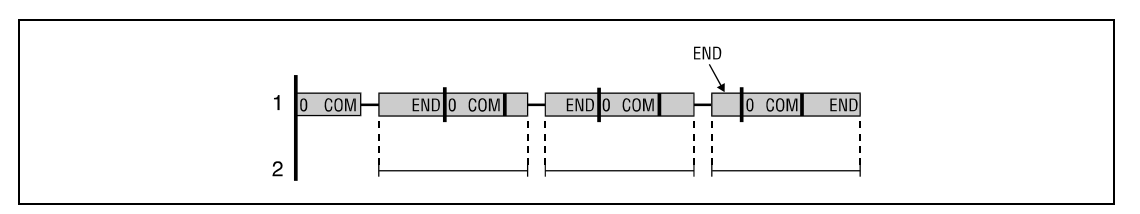

**<sup>1</sup>** Sequence program of the master station

**<sup>2</sup>** Link scan time in the slave station

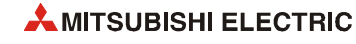

## <span id="page-646-0"></span>**7.6.10 COM (Selective Refresh)**

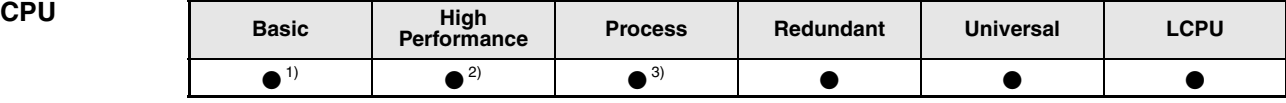

**<sup>1</sup>** Basic model QCPU: The first five digits of the serial No. are "04122" or higher.

**<sup>2</sup>** High Performance model QCPU: The first five digits of the serial No. are "04012" or higher.

**<sup>3</sup>** Process CPU: The first five digits of the serial No. are "07032" or higher.

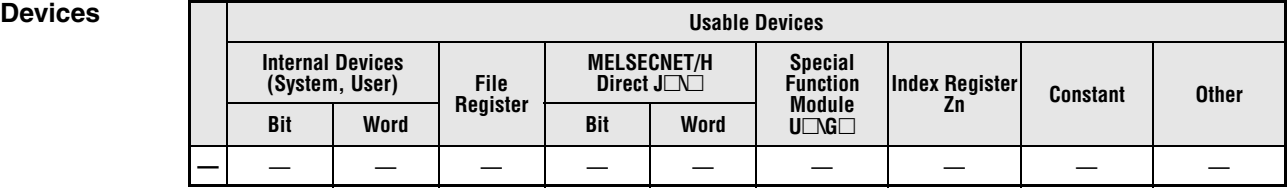

# **GX IEC**

## **Developer**

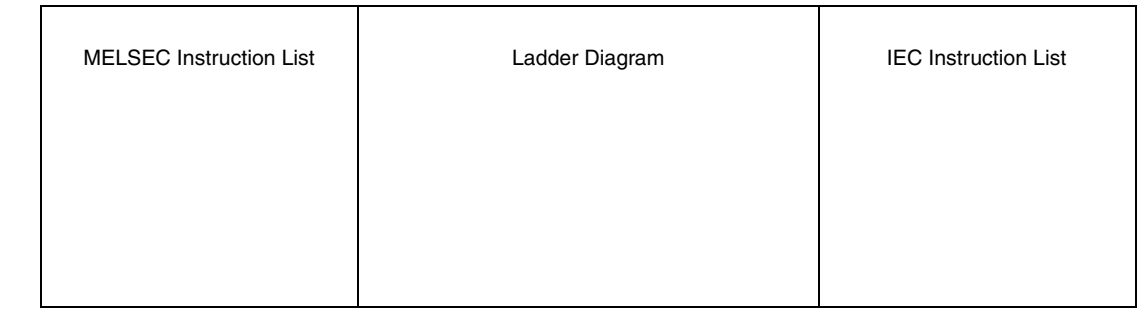

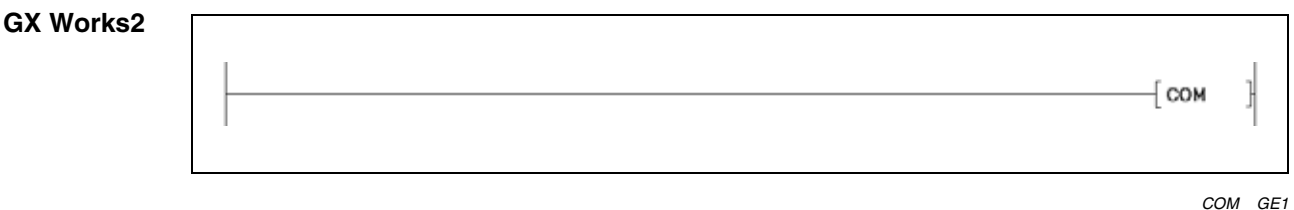

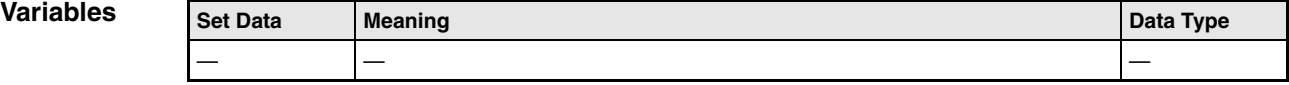

### **Functions Select refresh instruction**

### **COM Select refresh instruction**

When the COM instruction is executed, the following refresh operations can be performed.

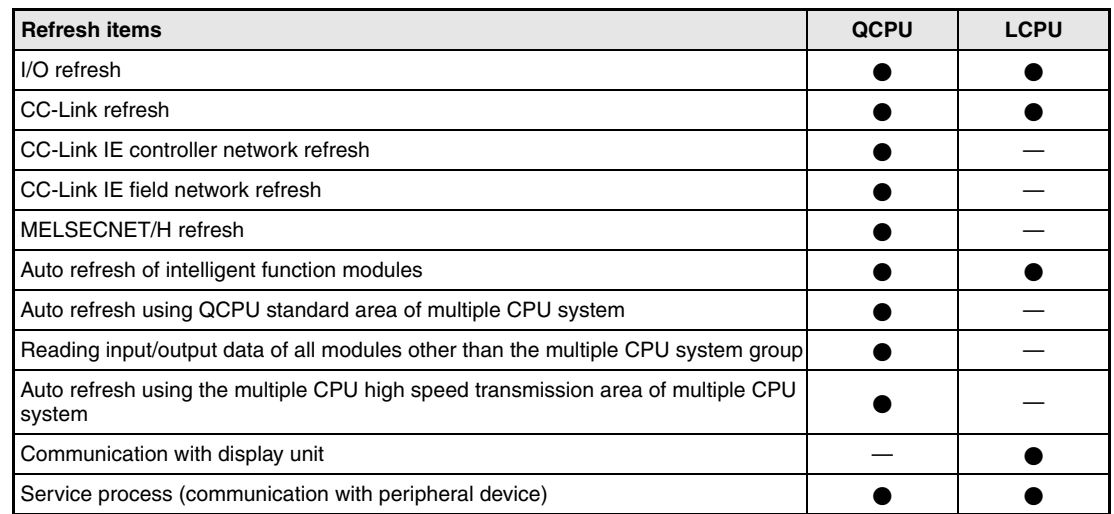

**NOTE** *The following processing is performed in communication with peripheral device.*

- *Monitor processing of other station*
- **•** Read of another intelligent function module buffer memory by the serial communication mo*dule*

### **Select refresh items using SD778 and SM775**

With SM775 ON, whether to execute a refresh or not can be designated by each bit of SD778 as shown below:

● For QCPU

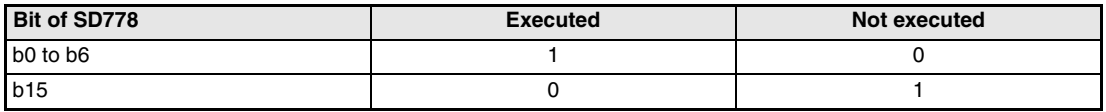

Example (see figure below):

To make only the send/receive processing with the remote I/O station faster, designate MELSECNET/H refresh only. Set only bits b2 and b15 of SD778 to 1 (SD778: 8004H).

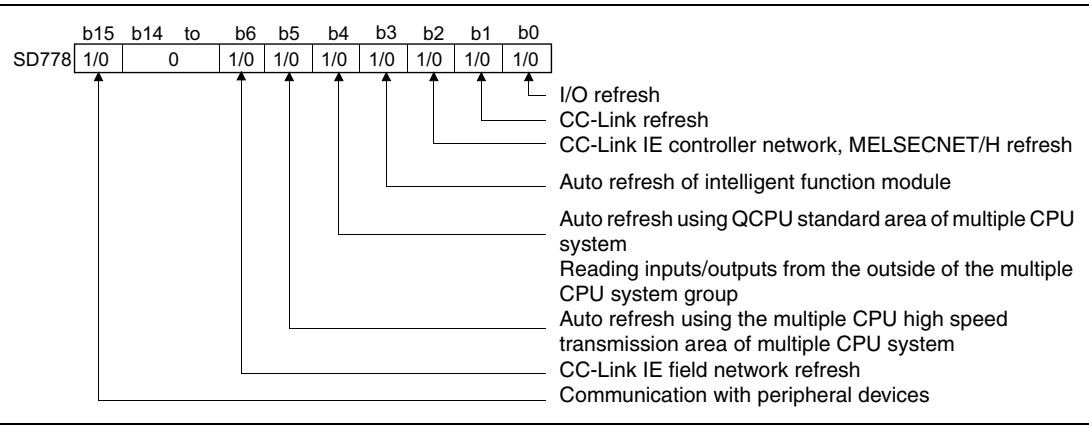

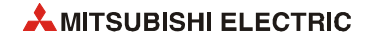
#### **NOTE** *Refresh between the multiple CPUs by the COM instruction is performed under the following condition.*

- *Receiving operation from other CPUs : When b4 of SD778 (auto refresh in the CPU shared memory) is 1.*
- *Sending operation from host CPU : When b15 of SD778 (communication with peripheral device is executed/not executed) is 0.*
- For LCPU

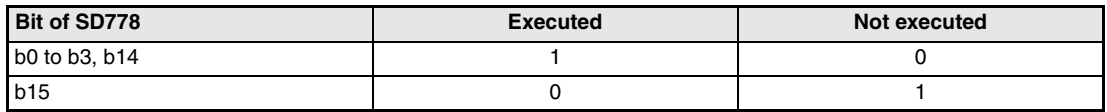

Example (see figure below):

To speed up processing of the display unit only, specify communication with the display unit only. Write "1" to bits b14 and b15 of SD778 (SD778: C000H).

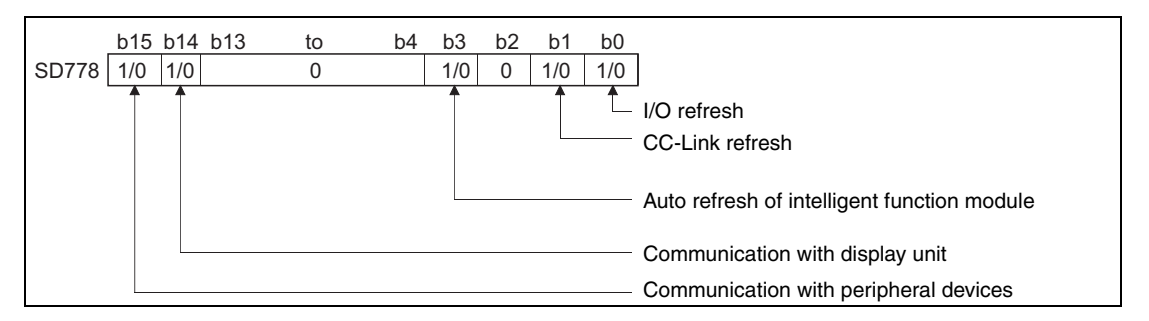

- Turning OFF SM775 refreshes all refresh items except I/O refresh.
- With SM775 turned to ON, select refresh items by SD778.

The following table shows the refresh items that can be designated by turning SM775 ON/OFF and with SD778.

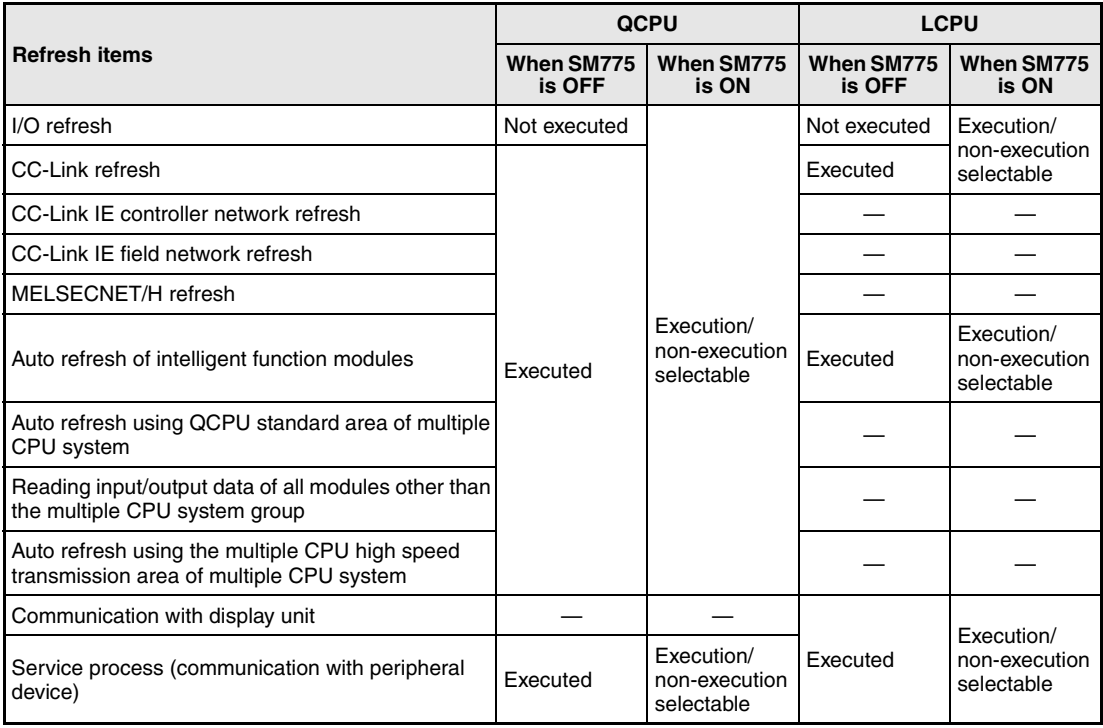

Upon the execution of the COM instruction, the CPU module suspends the processing of the sequence program, and refreshes the designated refresh item.

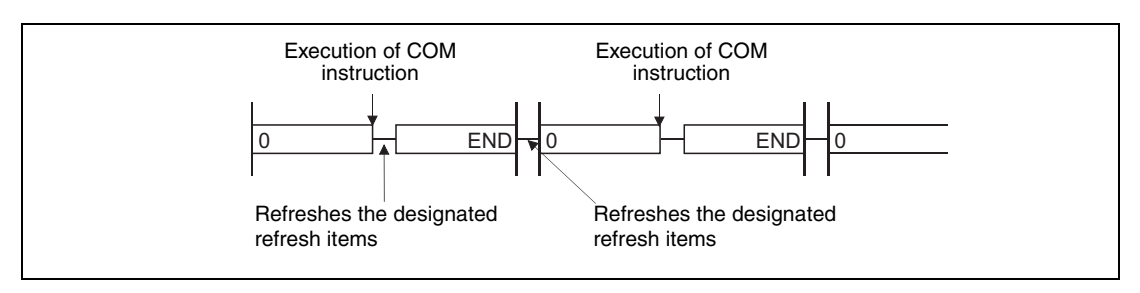

A COM instruction may be used any number of times in the sequence program. However, note that the sequence program scan time will be lengthened by the time taken for refresh time of the communication with peripheral devices and refresh item that are selected in SD778.

Only with the Universal model QCPU and LCPU, interruption is enabled during the execution of the COM instruction. However, note that the data can be separated if the refresh data is used by an interrupt program etc.

With the Built-in Ethernet port QCPU and LCPU, processing time may be increased if the service process was executed by the COM instruction while the built-in Ethernet ports are in Ethernet connection.

**NOTES** *The COM instruction cannot be used in the following programs:*

- $\bullet$ *Low-speed execution type programs*
- $\bullet$ *Interrupt programs*
- *Fixed scan execution type programs*

*For the redundant CPU, there are restrictions on use of the COM instruction. Refer to the following manual for details: QnPRHCPU User's Manual (Redundant System).*

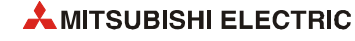

## **7.6.11 CCOM, CCOMP**

| CPU | <b>Basic</b> | High<br>Performance | <b>Process</b> | Redundant | <b>Universal</b> | LCPU |
|-----|--------------|---------------------|----------------|-----------|------------------|------|
|     |              |                     |                |           |                  |      |

**<sup>1</sup>** QnU(D)(H)CPU: The serial number (first five digits) is "10102" or higher. QnUDE(H)CPU: The serial number (first five digits) is "10102" or higher.

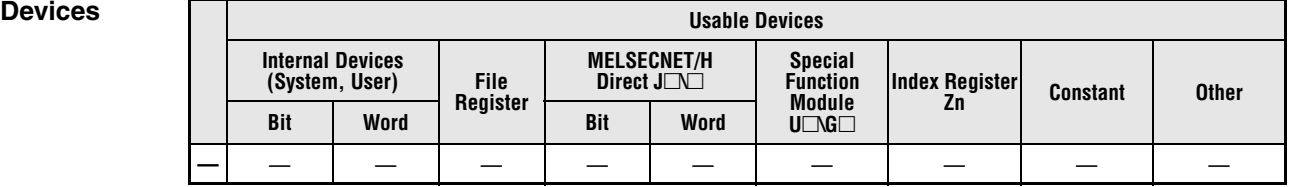

### **GX IEC Developer**

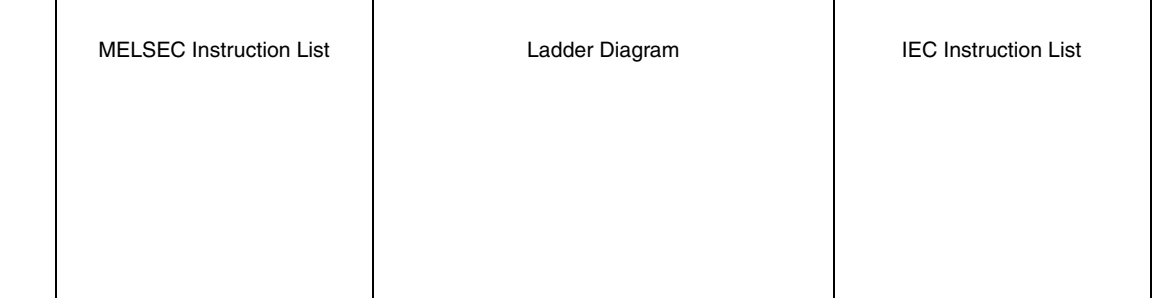

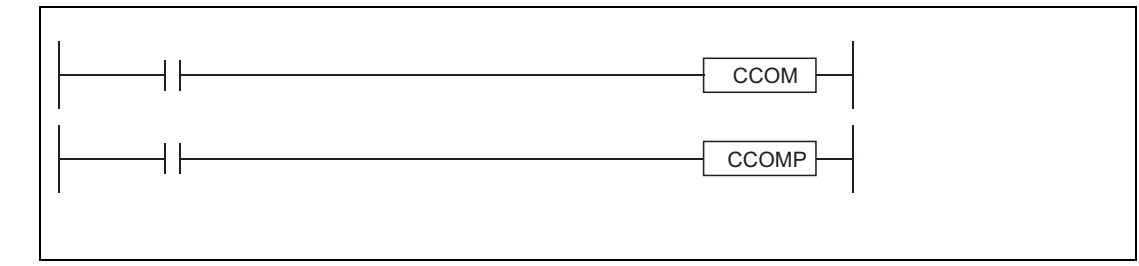

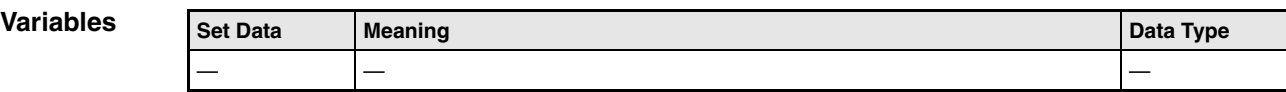

#### **Functions Select refresh instruction**

#### **CCOM Refresh instruction for link and interface data**

Refer to [section 7.6.10](#page-646-0) for function details.

**Operation Errors** When the CCOM(P) instruction is executed in the QnUD(H)CPU whose serial number (first five digits) is "10101" or lower, an error occurs. (Error code 4100)

#### **Program CCOMP**

**Example** Turning on M0 enables the program to execute the select refresh, while turning off M0 disables the program to execute the select refresh.

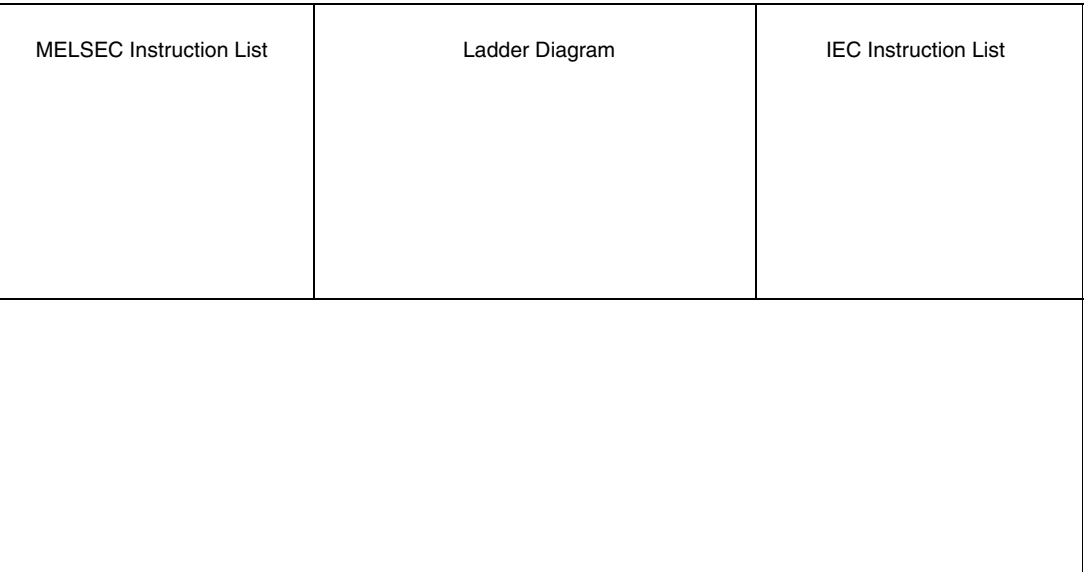

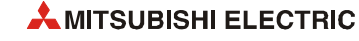

## <span id="page-652-0"></span>**7.6.12 IX, IXEND**

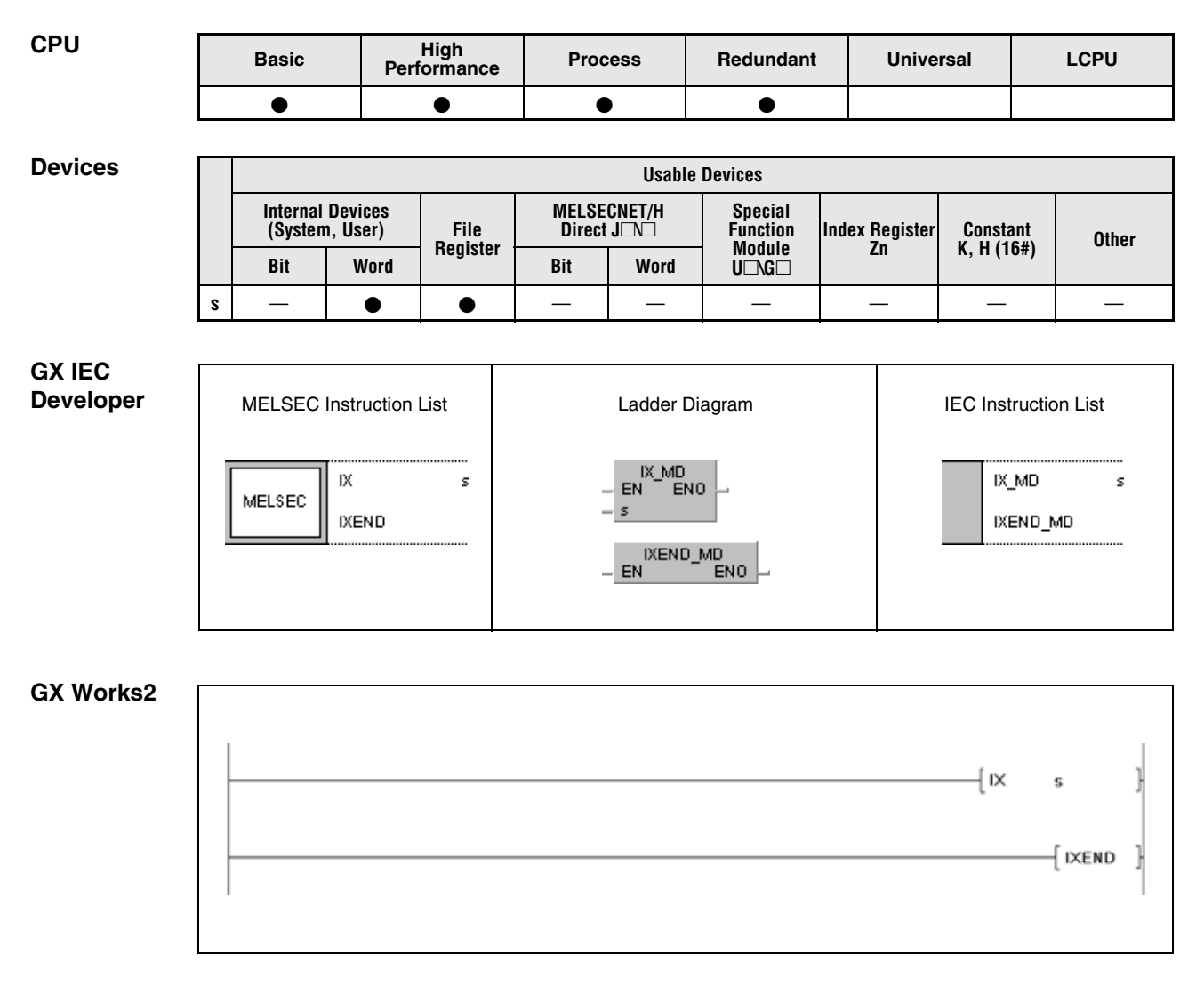

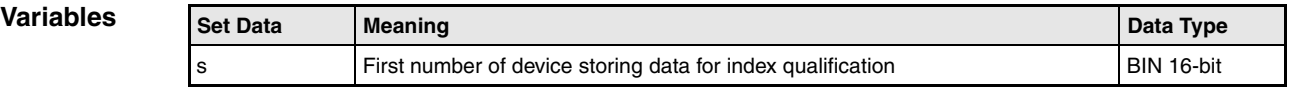

### **Functions Index qualification of entire program parts**

#### **IX, IXEND** Index qualification instruction

The instructions IX and IXEND are supported only in MELSEC mode in the GX IEC Developer. The IX and IXEND instructions perform index qualification on those devices in the program part located between the IX and IXEND instructions.

On index qualification, decimal values from an index table (s) are added to the device numbers. This new address in hexadecimal format becomes the valid address for further processing. Each device specified in s is assigned a specific type of device, on which the addition is applied. The following diagrams illustrate index qualification:

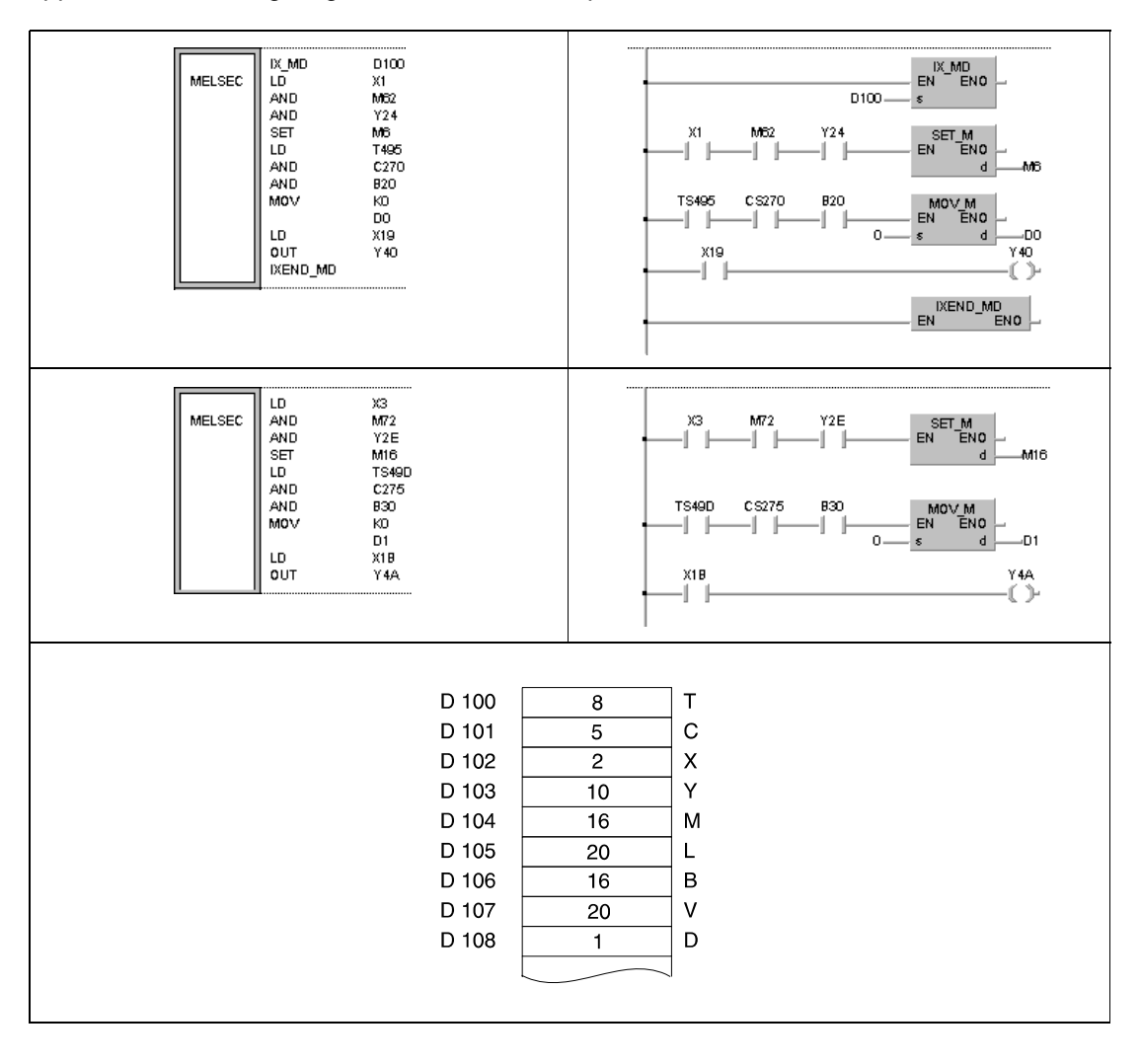

The value in D100 (8) is added to the timer address TS495. The new address is TS49D.

The value in D101 (5) is added to the counter address CS270. The new address is CS275.

The value in D102 (2) is added to the addresses of the inputs X1 and X19. The new addresses are X3 and X1B.

The value in D103 (10) is added to the addresses of the outputs Y24 and Y40. The new addresses are Y2E and Y4A.

The value in D104 (16) is added to the addresses of the internal relays M6 and M62. The new addresses are M16 and M72.

The value in D106 (16) is added to the address of the link relay B20. The new address is B30. The value in D108 (1) is added to the register address D0. The new address is D1.

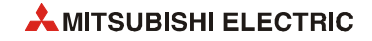

PLS, PLF, and pulsed instructions that are executed once only on set input condition, cannot be addressed by index qualification via the IX/IXEND instruction

In cases where the new address, resulted from the addition exceeds the relevant address range, the instruction cannot be processed accurately.

If the IX and IXEND instructions are executed during a change between program sequences in the online mode (modifying in RUN mode) the instruction cannot be processed neither.

The values added to the addresses of word devices of which each bit can be accessed are stored as binary data. The initial addresses of the devices these values are specified for are stored in s.

In a program, between the IX and the IXEND instruction no index qualification can be performed.

When a program is expanded, the indexed addresses of devices in a program part located between the IX and the IXEND instruction are transformed to addresses using index registers (Zn). The assignment of indexed addresses to the corresponding index registers is shown below:

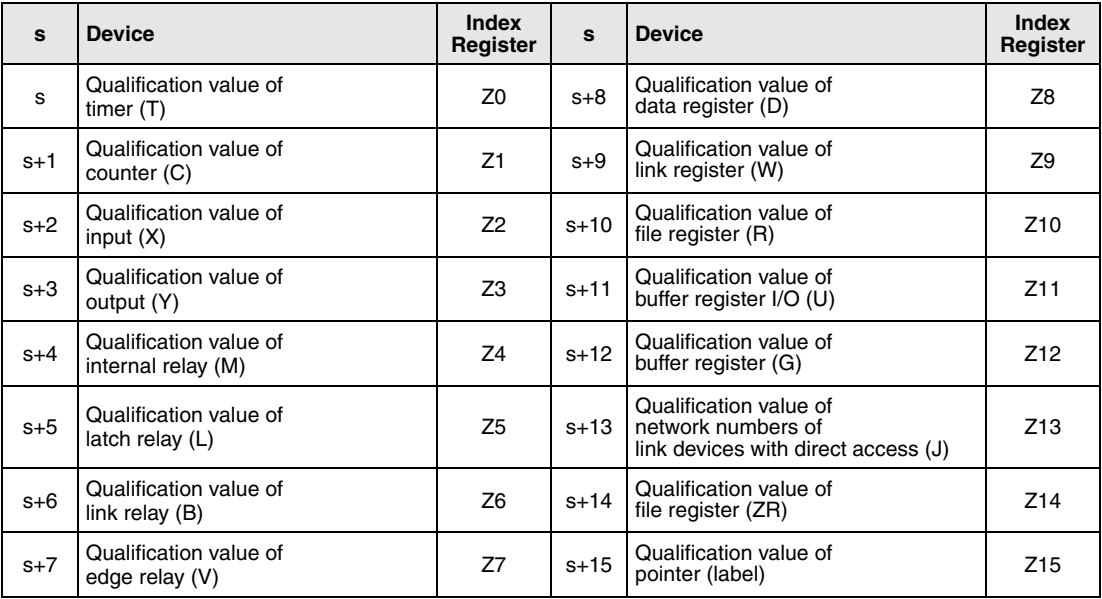

The index registers Z10 to Z15 are not available for the Q00JCPU, Q00CPU, and Q01CPU.

Depending on the programming software used the user has to add the index registers in the sequence program between the IX and the IXEND instructions manually.

### **Example** GX Works2

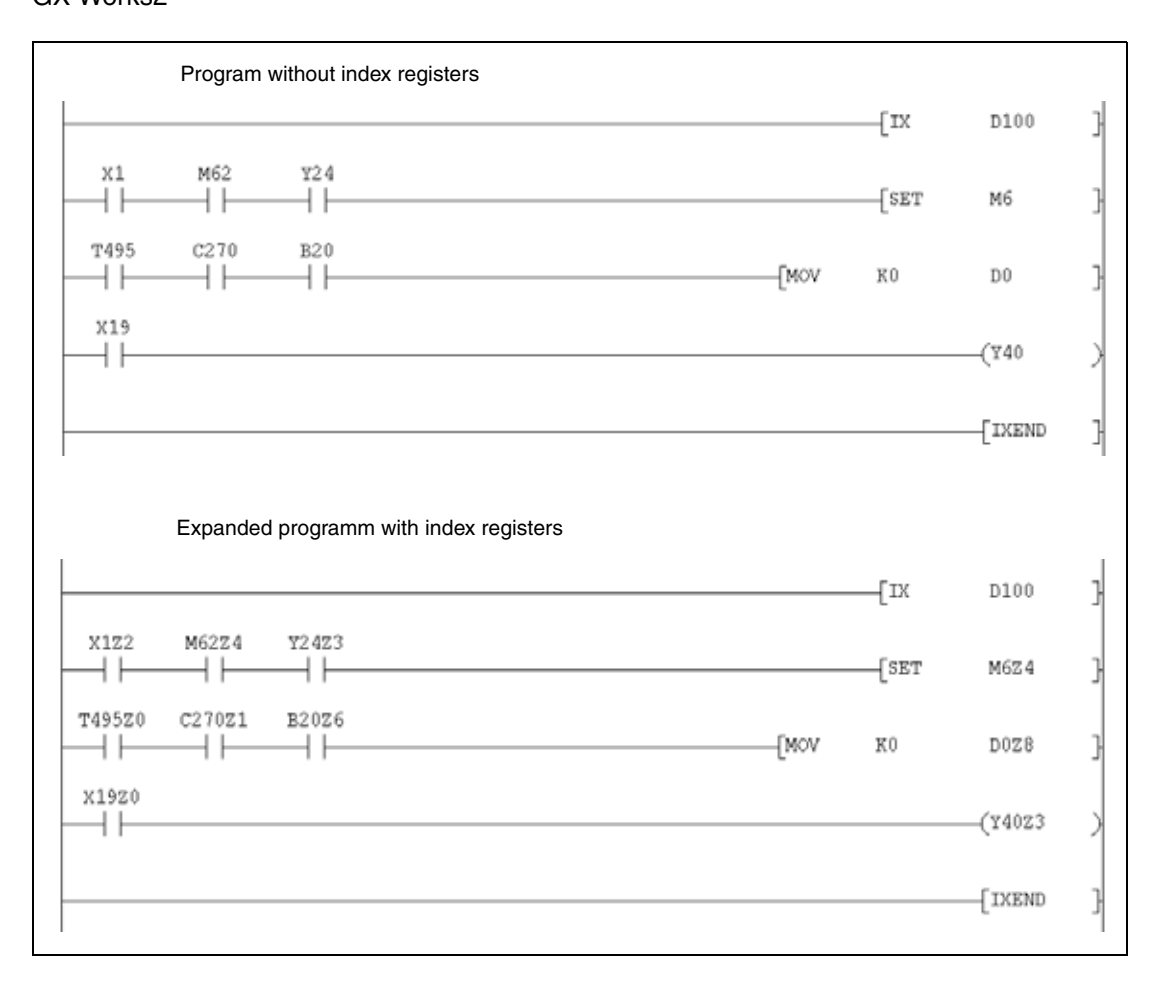

The index registers used between the IX and the IXEND instructions (Z0 to Z15) do not affect the index registers used by other instructions elsewhere in the program.

**NOTES** *When using the IX and IXEND instructions in both a normal sequence program and an interrupt sequence program, establish an interlock to avoid simultaneous execution. The interlock assumes the area between the IX and IXEND instructions in the normal sequence program as DI, disabling the interruption.*

> *The IXDEV and IXSET instructions can be used to specify modification values. Refer to [section](#page-657-0) [7.6.13](#page-657-0) for details.*

- **Operation Errors** In the following cases an operation error occurs, the error flag (SM0) turns ON, and an error code is stored into SD0.
	- The IX and IXEND instructions are not programmed in conjunction. (Error code 4231)
	- After execution of the IX instruction an END, FEND, GOEND or STOP instruction is executed before the IXEND instruction is executed. (Error code 4231)

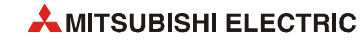

#### **Program Example** IX, IXEND

The following program processes the program loop between IX and IXEND for 10 times. With each loop the device numbers programmed within the loop are increased by 1. The table below shows the registers containing the values of the corresponding devices to be added. In addition the changes in the device numbers for the 1st, 2nd, and 10th loop are shown.

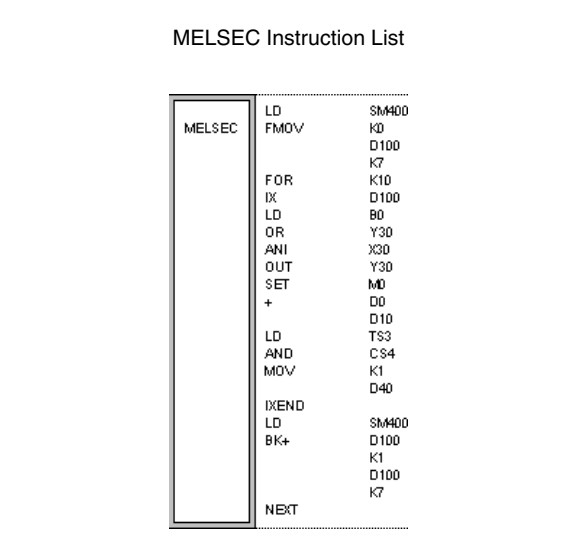

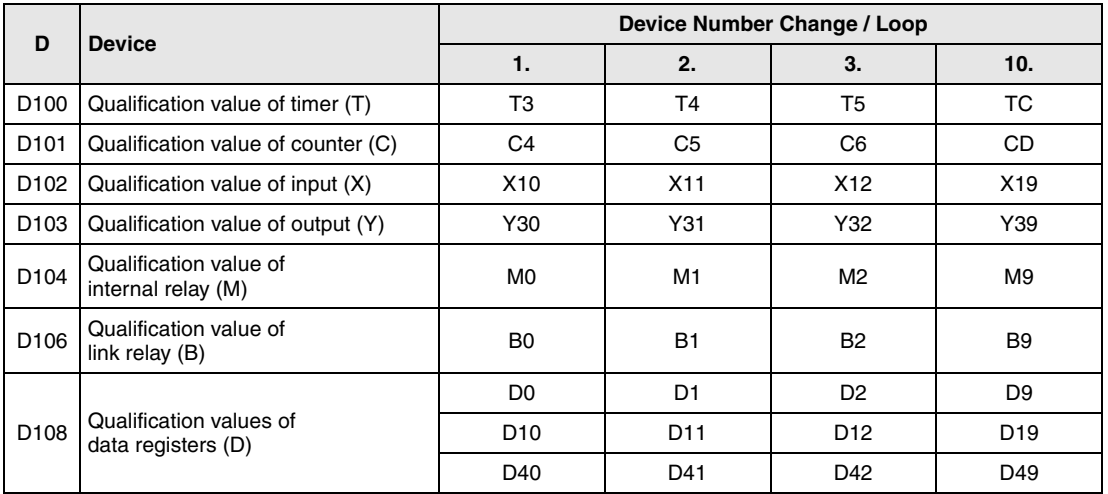

## <span id="page-657-0"></span>**7.6.13 IXDEV, IXSET**

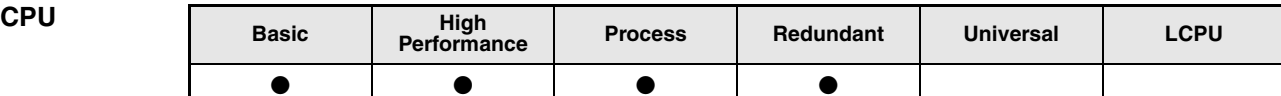

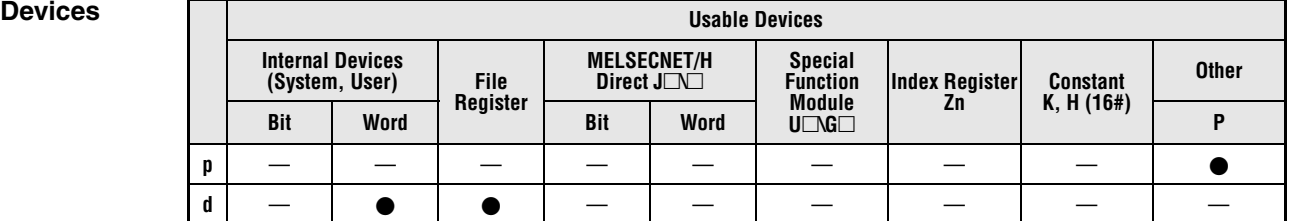

#### **GX IEC Developer**

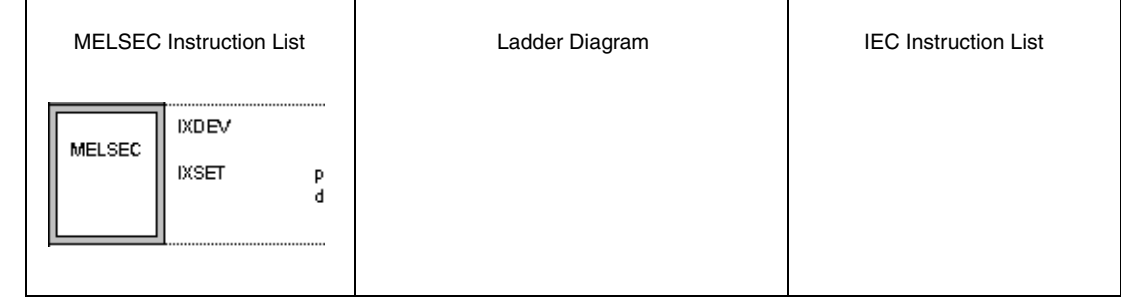

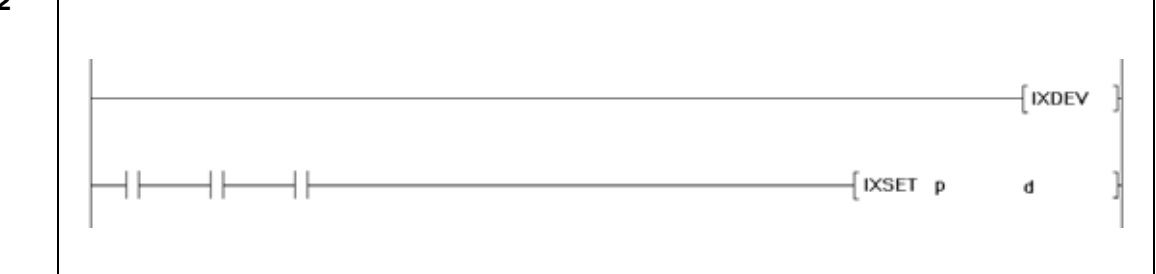

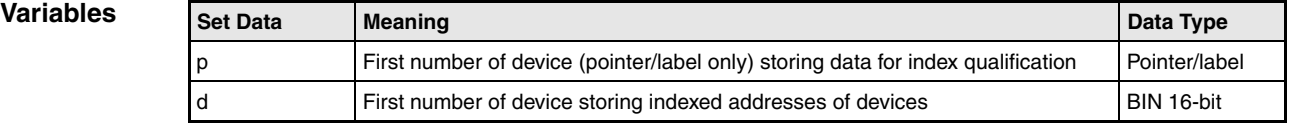

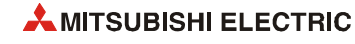

#### **Functions Storing indexed device numbers in an index qualification table**

#### **IXDEV/IXSET Instruction for writing to an index table**

The instructions IXDEV and IXSET are supported in the GX Works2 or in MELSEC mode in the GX IEC Developer only.

The IXDEV and IXSET instructions read the addresses of the devices in the offset designation area and write these offset numbers to an index table in the device designated by d.

Refer to the instructions IX and IXEND ([section 7.6.12](#page-652-0)) for the assignment of device types to their corresponding registers.

If a device type is not assigned in the offset designation the value 0 is stored in the index table.

The single bits of word devices are processed as dummy contact, i.e. only the address of a single bit can be read and written to the intex table. In order to address the dummy the corresponding bit is specified. Bit 0 (b0) in data register D0 is addressed D0.0. For bit designation in a 16-bit data word the hexadecimal values 0 through F are used.

Reading in the offset values applies as follows:

 $\bullet$  Reading in the devices: T $\square$ , C $\square$ , X $\square$ , Y $\square$ , M $\square$ , L $\square$ , V $\square$ , B $\square$ 

The offset value indicated  $\Box$  is read in and written to the corresponding registers.

**•** Reading the devices:  $D\Box$ .XX, W $\Box$ .XX, R $\Box$ .XX<sup>1)</sup>, U $\Box$ G $\Box$ .XX<sup>1)</sup>, ZR $\Box$ .XX<sup>1)</sup>

The offset value indicated  $\Box$  is read in and written to the corresponding registers. The value indicated XX serves as variable for the bit designation.

**<sup>1</sup>**Not possible for Q00JCPU, Q00CPU, and Q01CPU

**•** Reading in the devices:  $J\Box/B\Box^{1}$ ,  $J\Box/W\Box^{1}$ ,  $J\Box/X\Box^{1}$ ,  $J\Box/Y\Box^{1}$ 

The offset value indicated  $\Box$  is read in and written to the corresponding registers. If no offset value is to be written for the device following  $J/J$ , this value is to be set to 0.

**<sup>1</sup>**Not possible for Q00JCPU, Q00CPU, and Q01CPU

 $\bullet$  On programming the IXSET instruction the offset value of the device P $\Box$  is designated directly via address (pointer/label).

If in the offset designation area two identical device types are specified, the offset value of the latter device is valid.

The IXDEV and IXSET instructions have to be programmed in conjunction.

The offset value of the device  $ZR\Box$ .XX may range from 0 to 32767. The offset value is the remainder of the quotient of the device number divided by 32767, and is written to the corresponding register.

For the dummy contacts in the offset designation area only LD and AND instructions are valid. All other instructions are ignored.

**Example** 

**Operation Errors** In the following cases an operation error occurs, the error flag (SM0) turns ON, and an error code is stored into SD0.

> ● The IXDEV and IXSET instructions are not programmed in conjunction. (Error code 4231)

**Program**  IXDEV, IXSET

> The following program changes the modification values for input  $(X)$ , output  $(Y)$ , data register (D) and pointer (P).

When using a basic model QCPU, the devices R, U/G, J, ZR and P cannot be used.

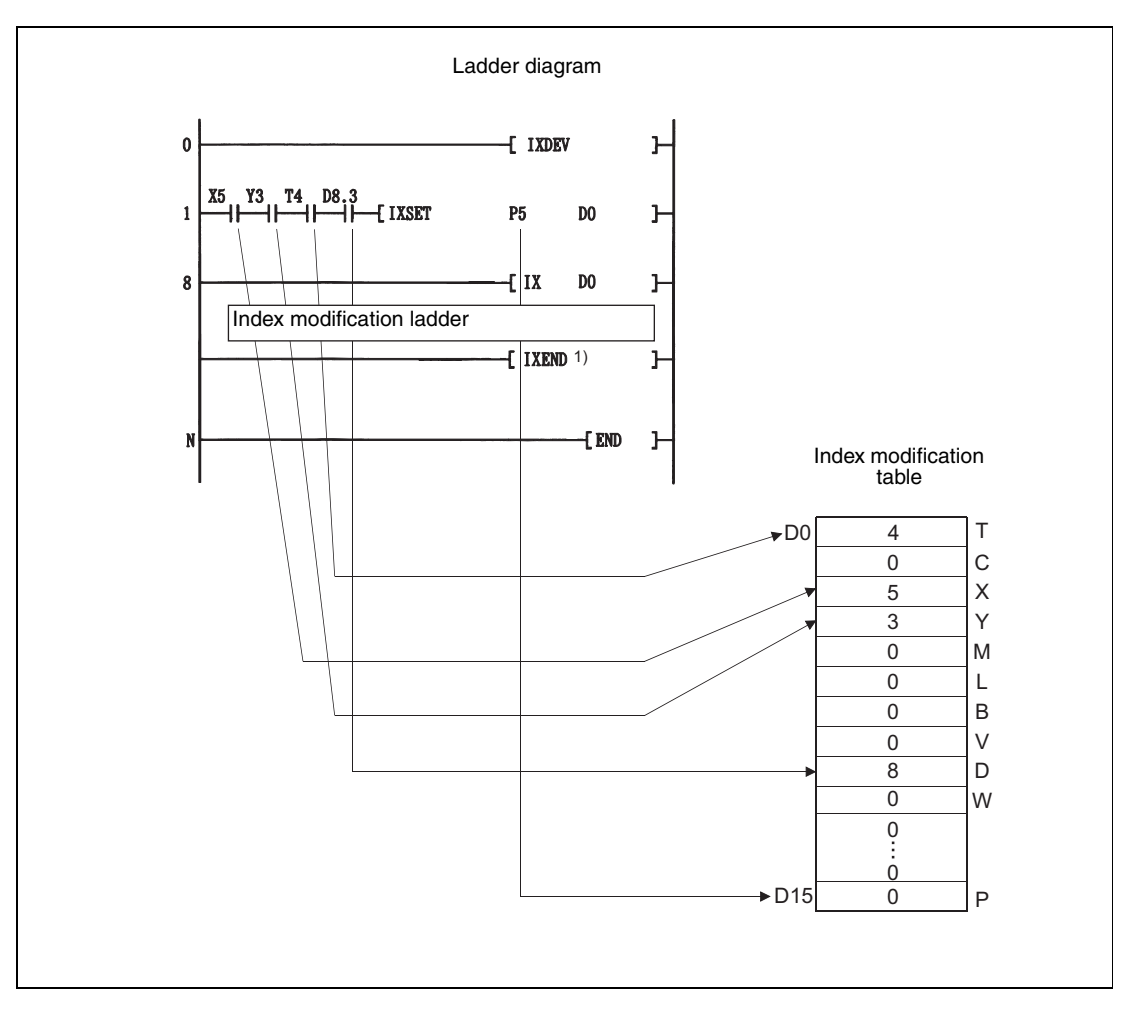

<sup>1</sup> Refer to the instructions IX and IXEND ([section 7.6.12\)](#page-652-0) for the assignment of device types to their corresponding registers.

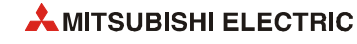

# **7.7 Data table operation instructions**

The operation instructions for data tables write and read data to and from a data table. Current data are written to the table and read out in a different order for further processing. In addition, these instructions enable deleting and inserting specific data blocks.

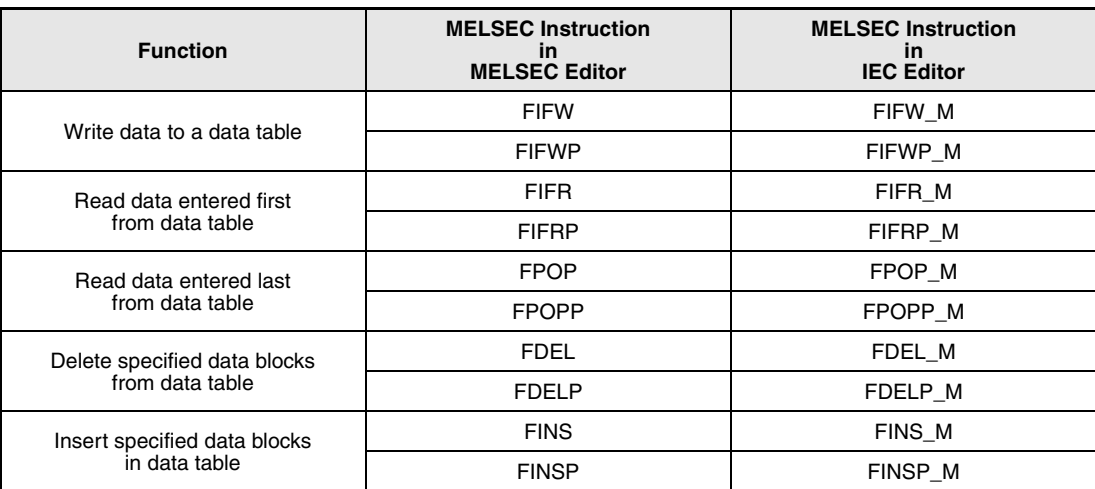

The following table gives an overview of these instructions:

## **7.7.1 FIFW, FIFWP**

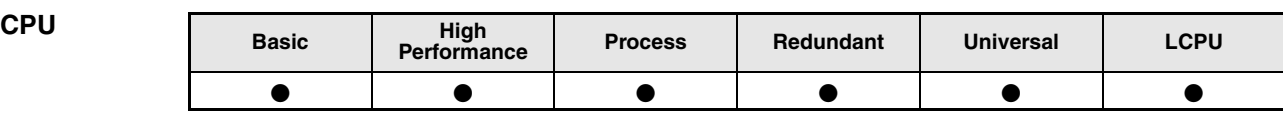

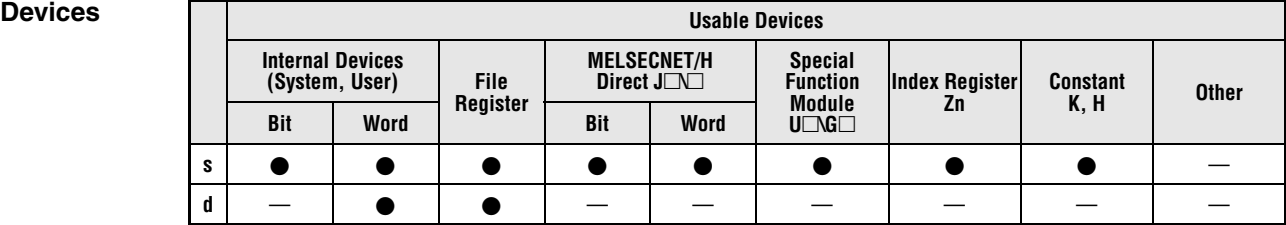

**GX IEC Developer**

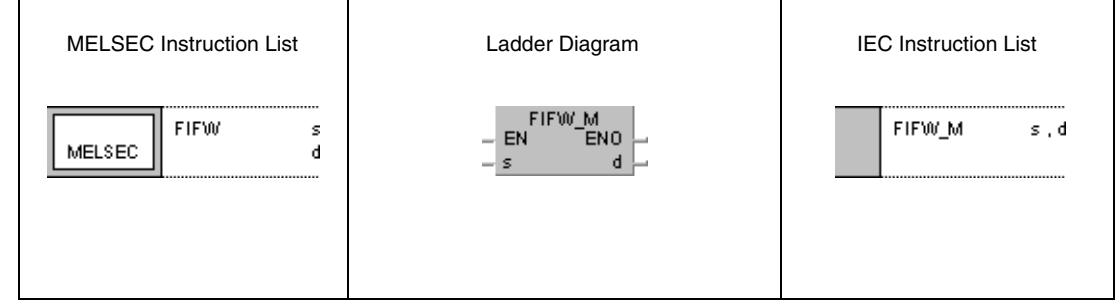

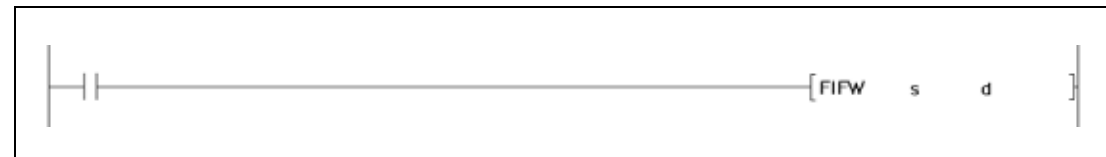

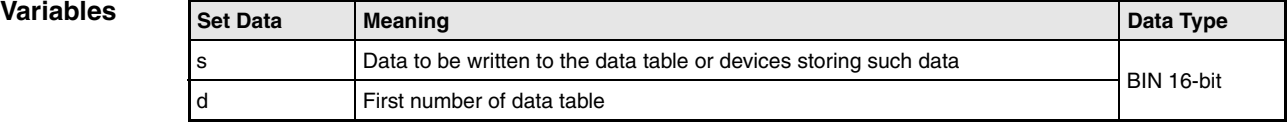

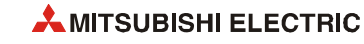

### **Functions Writing data to a data table**

#### **FIFW Instruction for data entry**

The FIFW instruction writes data in a sequence specified by s to a data table. This table is specified by the address range in d and conducts data in the sequence of their entry. In the first address of the data range in d the total number of data records contained in the table is stored. Therefore, the value at this address is the position pointer for data to be recorded in the table. On each execution of the FIFW instruction this value is increased by 1. Thus, following data are recorded from the address d+1.

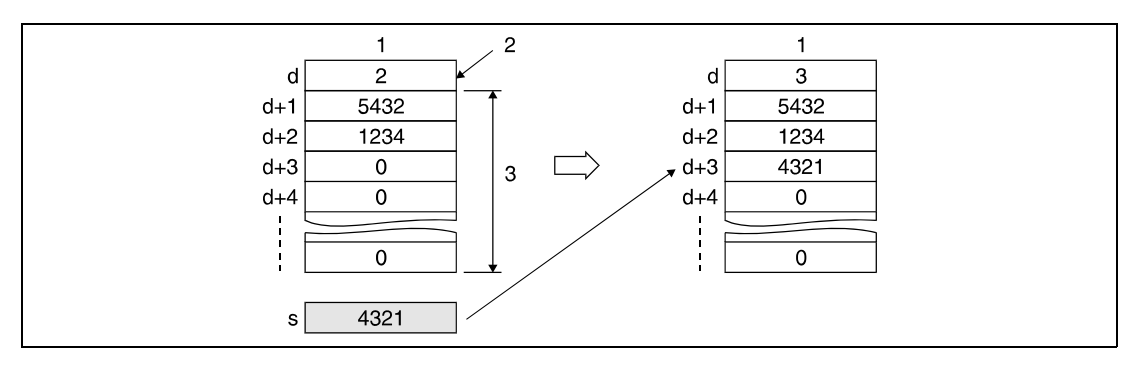

**<sup>1</sup>** Data table

**<sup>2</sup>** Position pointer

**<sup>3</sup>** Data table range

Prior to the first FIFW instruction the contents of the device specified in d have to be cleared.

The number of data records to be recorded and the address range of the data table have to be controlled on programming by the user.

#### **Operation Errors**

In the following case an operation error occurs, the error flag (SM0) turns ON, and an error code is stored into SD0.

● The data table range of the FIFO table exceeds the relevant storage device range when executing the FIFW instruction. (Error code 4101)

#### **Program Example 1** FIFWP

The following program specifies the storage range of the data table via the data registers R0 through R5. The initital address of the storage range (R0) contains the position pointer, indicating the number of stored data records. With leading edge from X10, data in D0 are stored at the next available storage position of the data table (R5).

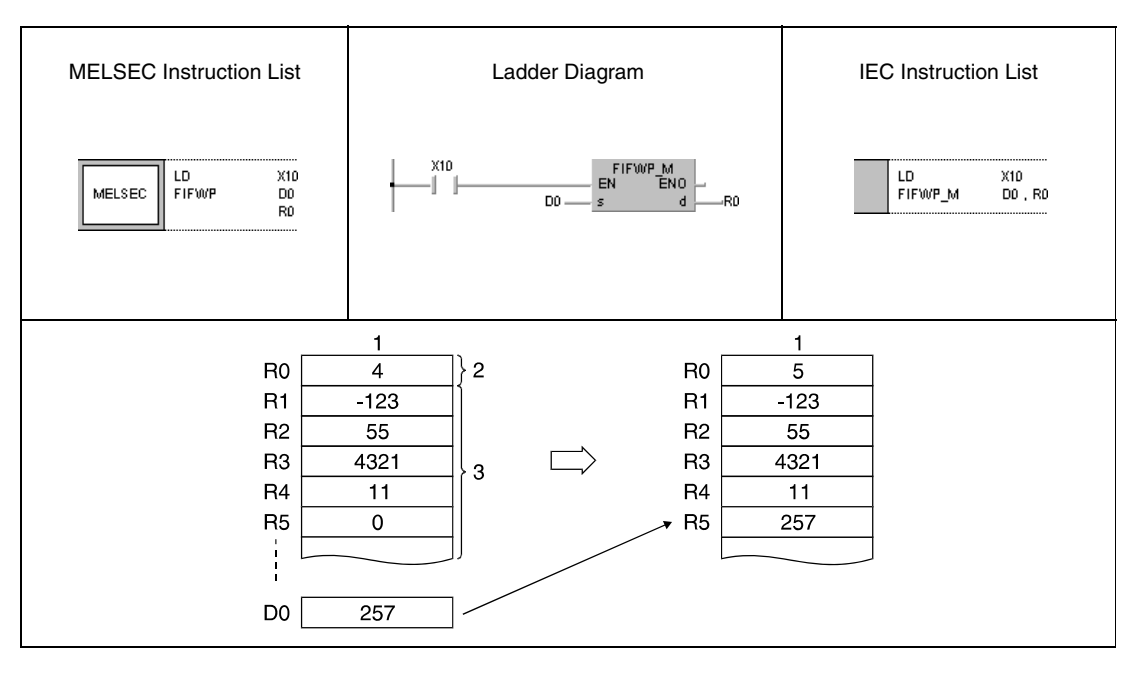

**<sup>1</sup>** Data table

**<sup>2</sup>** Position pointer

**<sup>3</sup>** Data table range

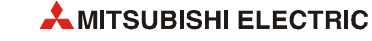

#### **Program Example 2** FIFWP

The following program specifies the storage range of the data table via the data registers D38 through D44. The initital address of the storage range (D38) contains the position pointer, indicating the number of stored data records. With leading edge from X1B, data at the inputs X20 through X2F are stored at the next available storage position of the data table (D44). The data table specified here stores at maximum 6 data records. Therefore, Y60 is programmed as a limiter of the FIFW instruction. The output is set, if the contents of D38 are greater than or equal to 6.

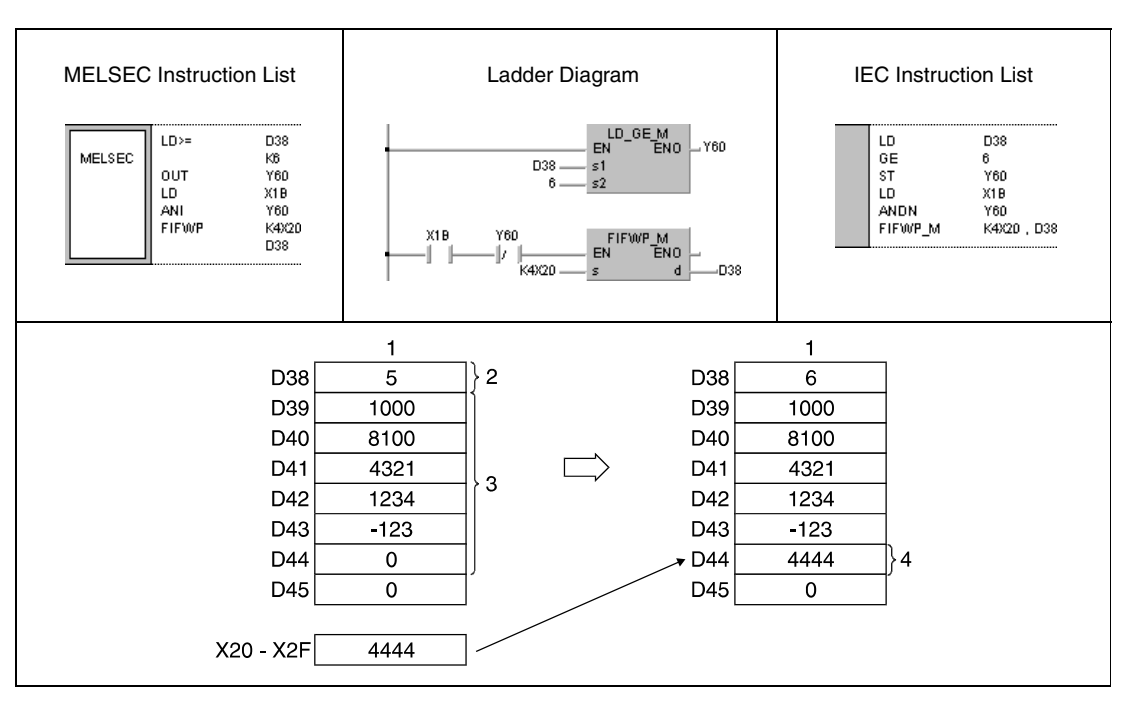

**<sup>1</sup>** Data table

**<sup>2</sup>** Position pointer

**<sup>3</sup>** Data table range

**<sup>4</sup>** Highest available storage address

## **7.7.2 FIFR, FIFRP**

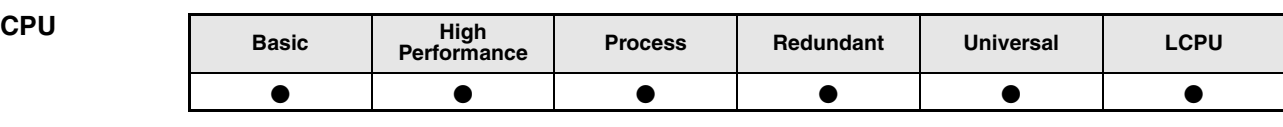

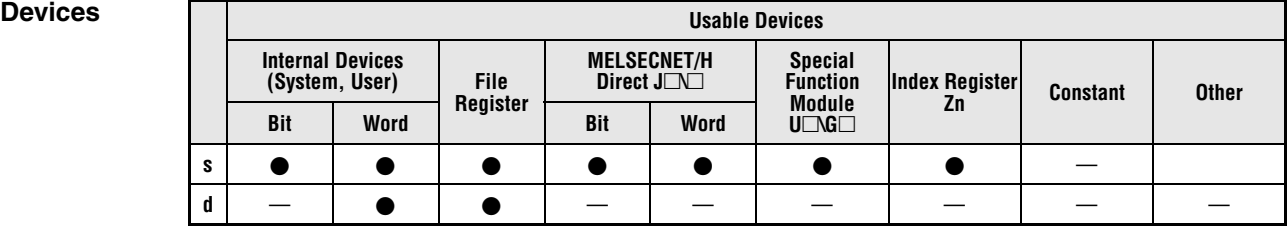

**GX IEC Developer**

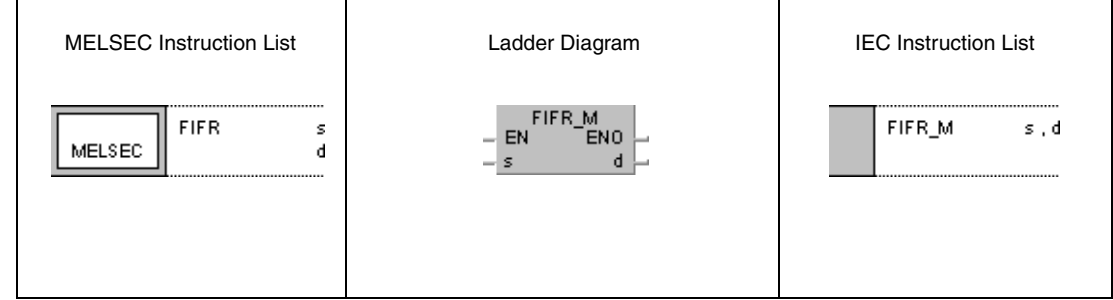

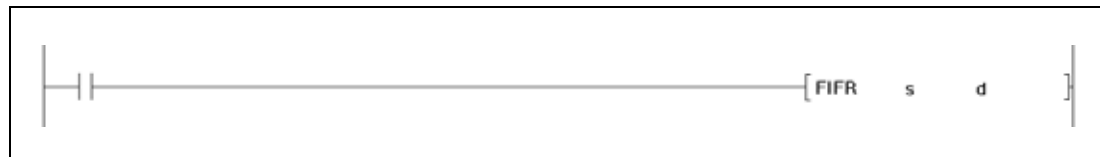

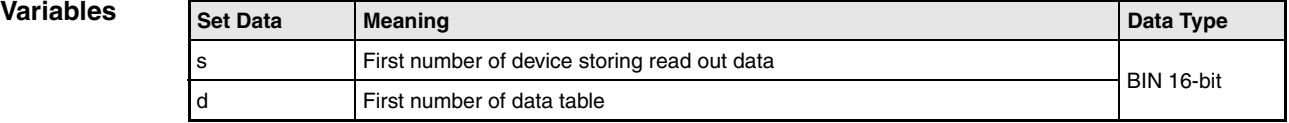

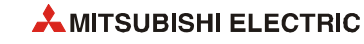

# **Functions Reading data entered first from a data table**

#### **Instruction for reading data entered first**

The FIFR instruction reads data from a data table and stores them in a specified storage range. Reading the data begins with the first address d+1 after the position pointer. The data is transferred to the storage range specified by s.

The data in the data table are moved successively to the beginning of the table in order of their entry. All preceding data are cleared. After reading out, the value of the position pointer (first address in d) is decreased by 1.

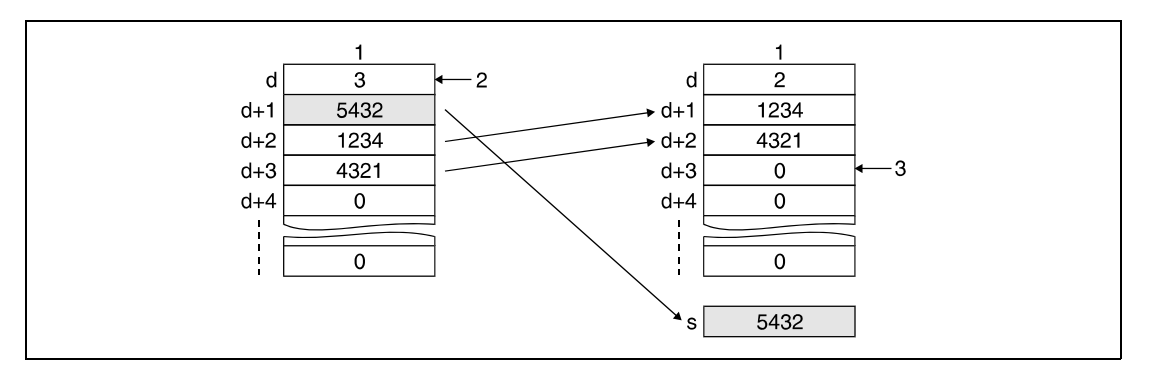

**<sup>1</sup>** Data table

**<sup>2</sup>** Position pointer

**<sup>3</sup>** This register is reset to 0

**NOTE** *Make sure this instruction is not executed, while d (position pointer) contains the value 0.*

**Operation Errors**

In the following cases an operation error occurs, the error flag (SM0) turns ON, and an error code is stored into SD0.

- An FIFR instruction is executed while the position pointer contains the value 0. (Error code 4100)
- The device table range exceeds the corresponding device range when executing the FIFR instruction. (Error code 4101)

#### **Program Example 1** FIFRP

With leading edge from X10, the following program reads the data value in R1 (first entered value) of the data table from R0 through R7 and stores the value in the register D0. At the beginning the value of the position pointer is 5 and after the execution 4. The preceding comparison operation avoids the execution of the FIFR instruction, if the position pointer (R0) contains the value 0.

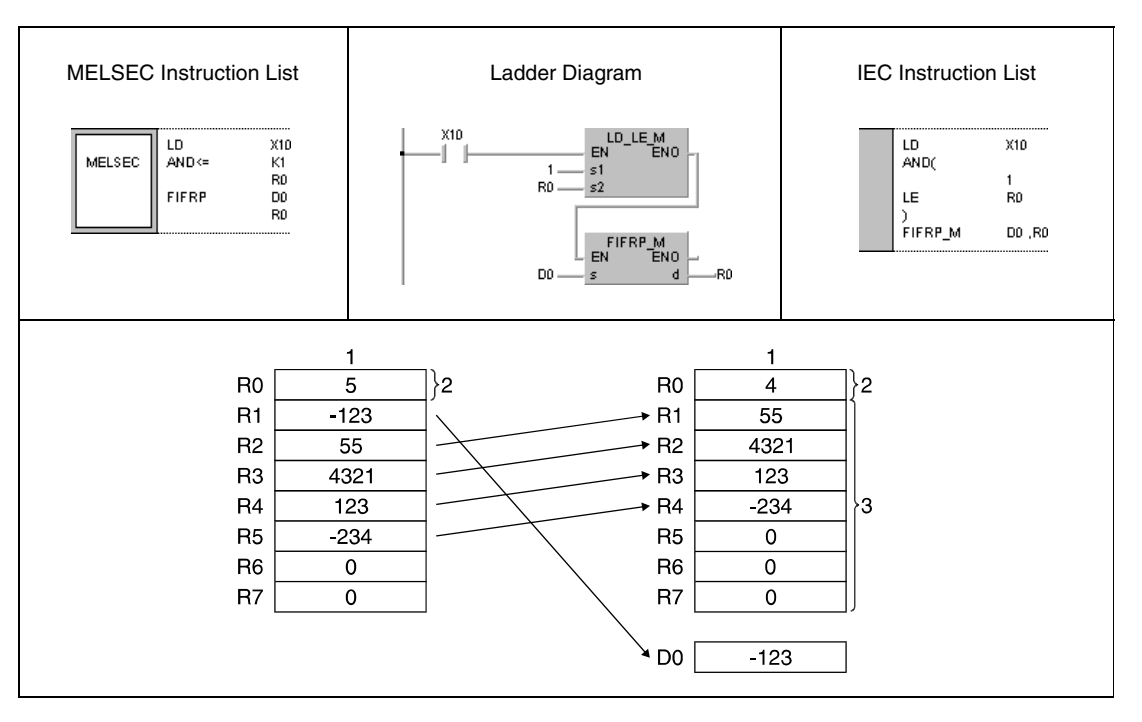

**<sup>1</sup>** Data table

**<sup>2</sup>** Position pointer

**<sup>3</sup>** Data table range

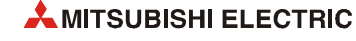

#### **Program Example 2** FIFRP

With leading edge from X1C, the following program writes a value from D0 to the data table from D38 through D43. If the value of the position pointer is 5, the first value of the FIFO table is read and passed on to R0. This process is repeated with every leading edge from X1C.

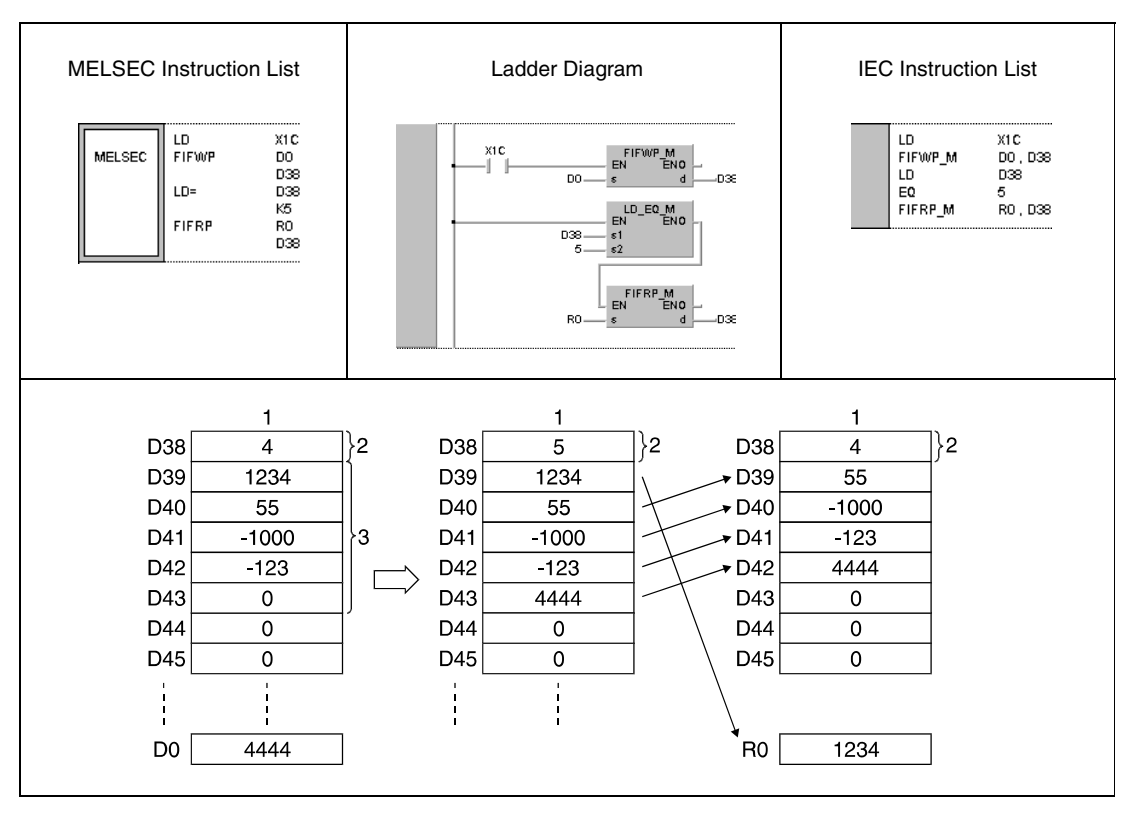

**<sup>1</sup>** Data table

**<sup>2</sup>** Position pointer

**<sup>3</sup>** Data table range

## **7.7.3 FPOP, FPOPP**

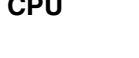

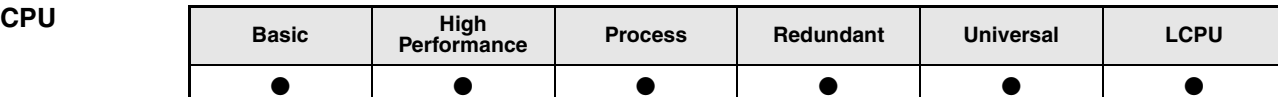

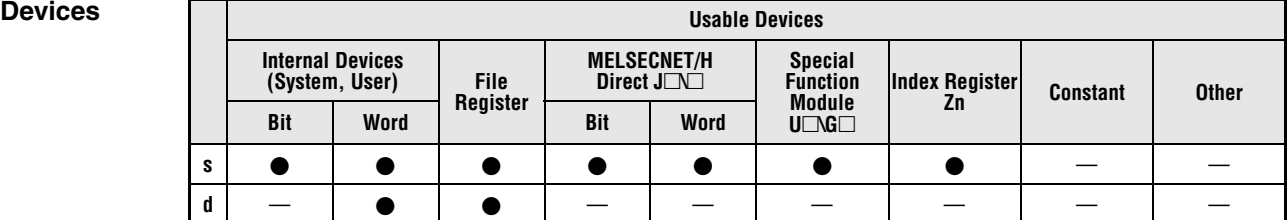

#### **GX IEC Developer**

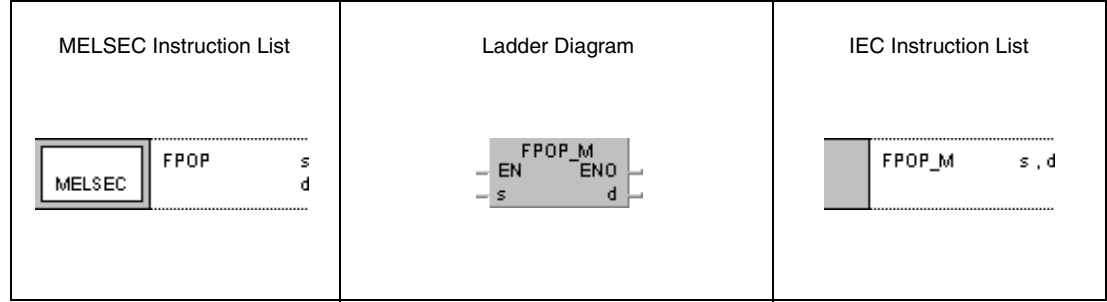

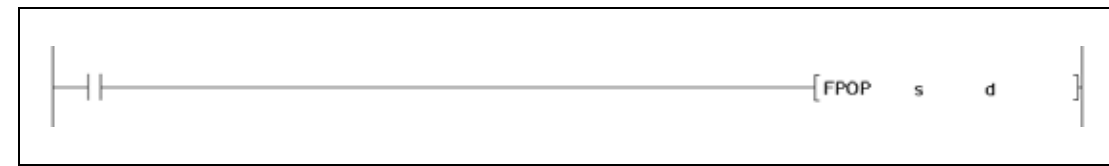

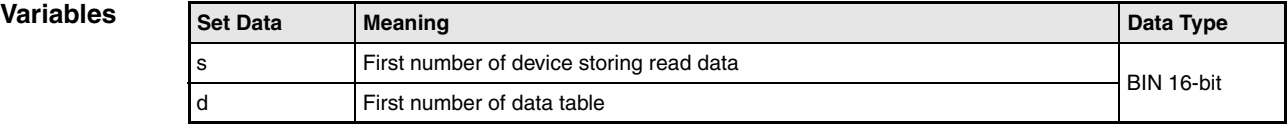

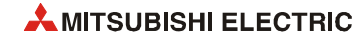

#### **Functions Reading data entered last from a data table**

#### **FPOP Instruction for reading data entered last**

The FPOP instruction reads data from a data table and stores them in a specified storage range. Reading the data begins with the last address d+n in the data table. The data is transferred to the storage range specified by s.

The read address in the data table is reset to 0. After reading out, the value of the position pointer (first address in d) is decreased by 1.

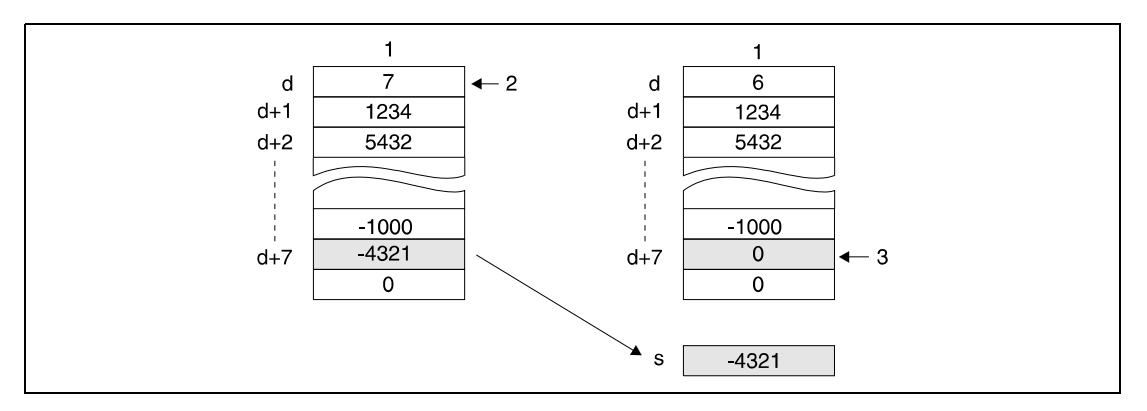

**<sup>1</sup>** Data table

**<sup>2</sup>** Position pointer

**<sup>3</sup>** This register is reset to 0

**NOTE** *Make sure this instruction is not executed, while d (position pointer) contains the value 0.*

**Operation Errors**

In the following cases an operation error occurs, the error flag (SM0) turns ON, and an error code is stored into SD0.

- An FPOP instruction is executed while the position pointer contains the value 0. (Error code 4100)
- The data table range exceeds the corresponding device range when executing the FPOP instruction. (Error code 4101)

Programming MELSEC System Q and L series 7 – 197

**Program Example 1**

#### FPOPP

With leading edge from X10, the following program reads the data value in R5 (value entered last) of the data table from R0 through R7 and stores the value in the register D0. At the beginning the value of the position pointer is 5 and after the execution 4. The preceding comparison operation avoids the execution of the FPOPP instruction, if the position pointer (R0) contains the value 0.

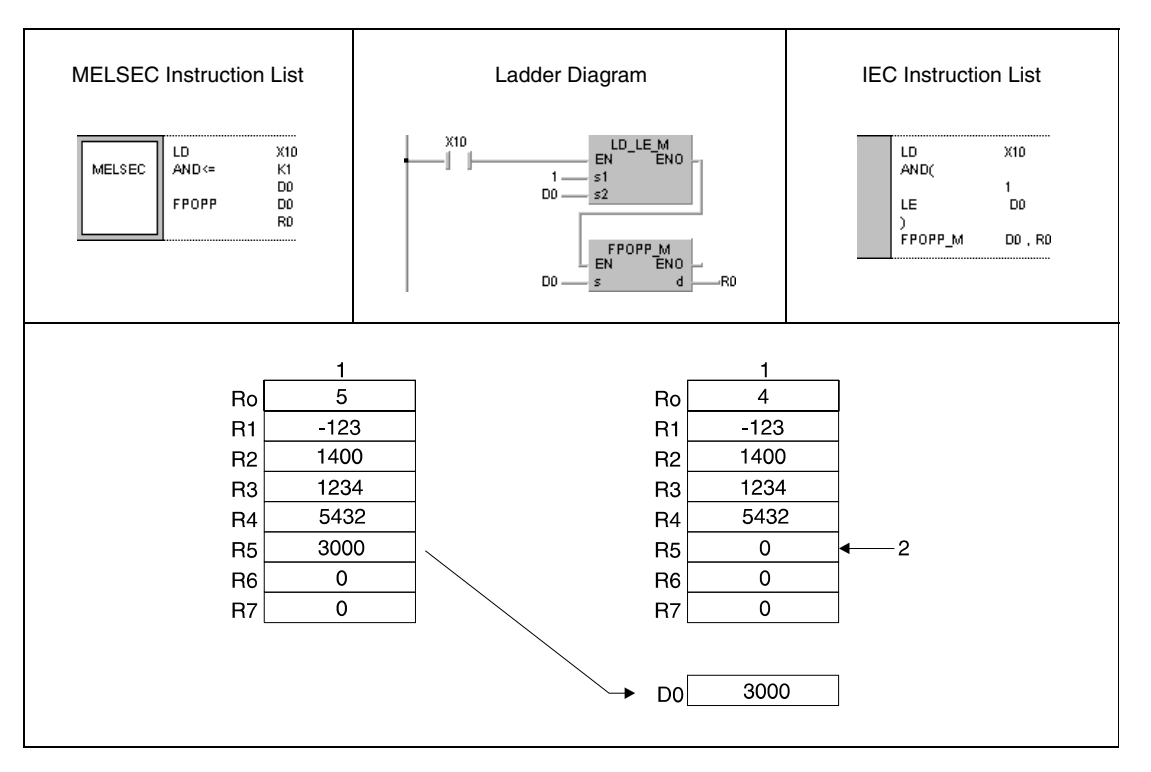

**<sup>1</sup>** Data table

**<sup>2</sup>** This register is reset to 0

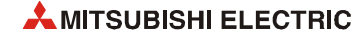

#### **Program Example 2** FPOPP

With leading edge from X1C, the following program writes a value from D0 to the data table from D38 through D43. If the value of the position pointer is 5, with leading edge from X1D the value in register D43 is read and passed on to R0.

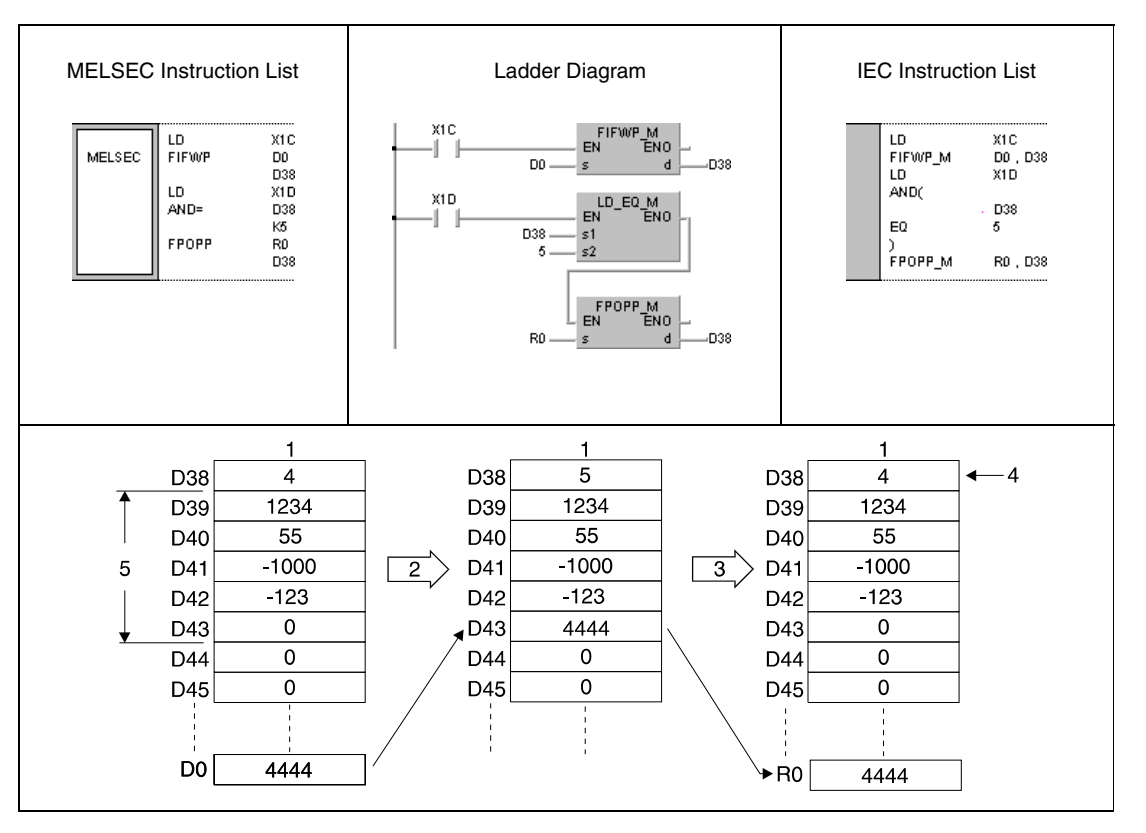

**<sup>1</sup>** Data table

**<sup>2</sup>** Leading edge from X1C

**<sup>3</sup>** Leading edge from X1D

**<sup>4</sup>** Position pointer

**<sup>5</sup>** Current address range of data table

## **7.7.4 FDEL, FDELP, FINS, FINSP**

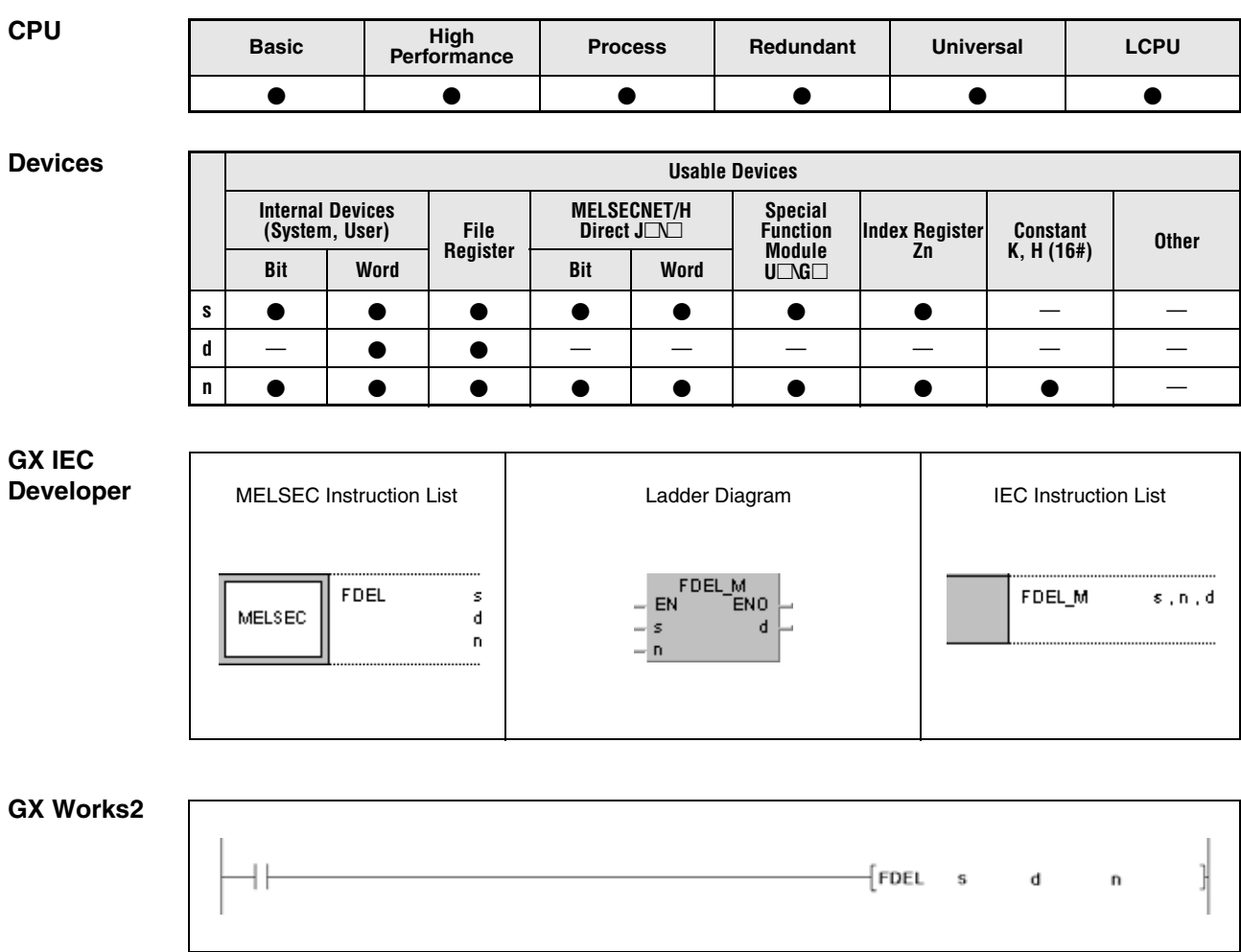

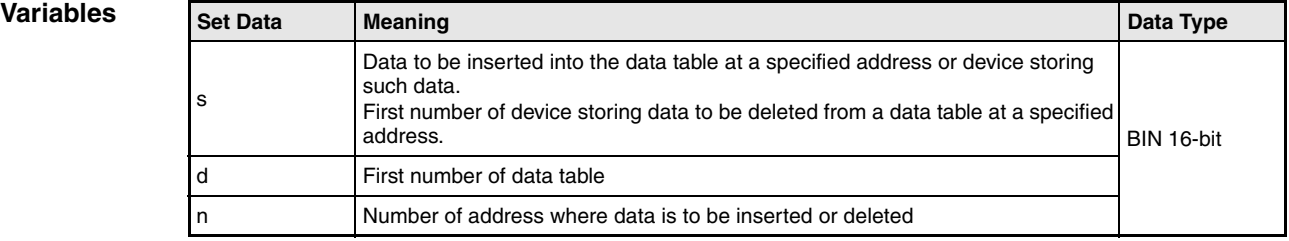

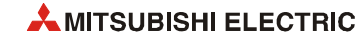

#### **Functions Deleting and inserting specified data blocks in a data table**

#### **FDEL Deleting specified data blocks**

The FDEL instruction deletes the nth data block after the postion pointer from a data table specified by d and stores this value in a device specified in s.

The data in the data table are shifted together after deletion of one data block. After reading, the value of the position pointer (first address in d) is decreased by 1.

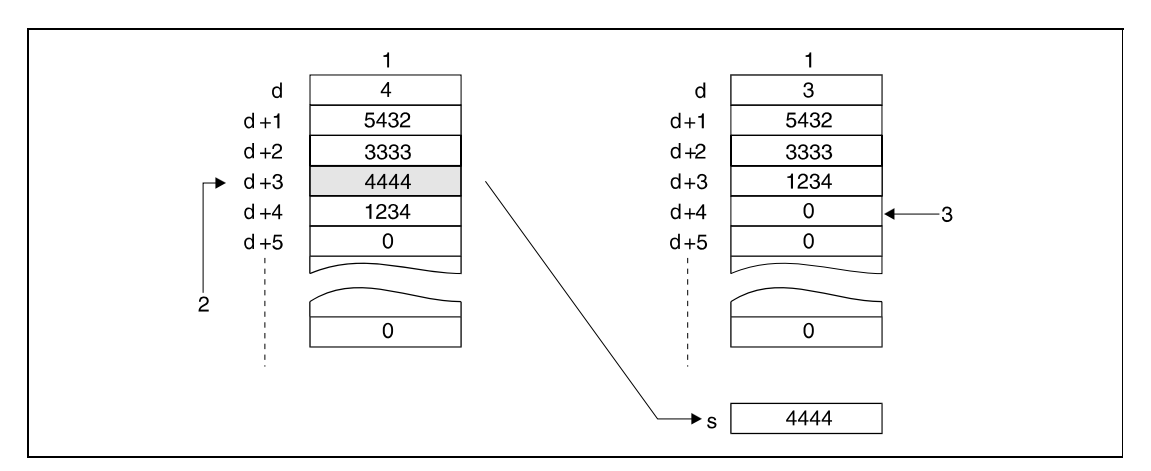

**<sup>1</sup>** Data table

**<sup>2</sup>** For n=3 the data block d+3 is deleted.

**<sup>3</sup>** This register is reset to 0

#### **FINS/FINSP** Inserting specified data blocks

The FINS instruction inserts a 16-bit data block specified by s at the nth position after the position pointer into the data table specified by d.

The data blocks following the inserting position are shifted on by one address. After inserting, the value of the position pointer (first address in d) is increased by 1.

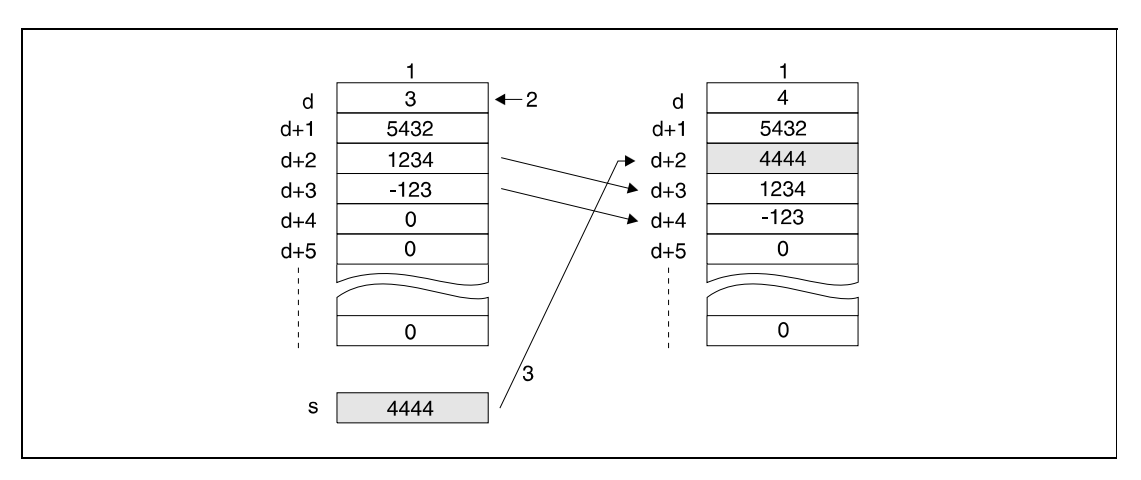

**<sup>1</sup>** Data table

**<sup>2</sup>** Position pointer

**<sup>3</sup>** For n=2 the data block is inserted at d+2

**Operation Errors** In the following cases an operation error occurs, the error flag (SM0) turns ON, and an error code is stored into SD0.

- The nth position from d is larger than the data storage number at the execution of the FDEL instruction. (Error code 4101)
- The inserting position in d specified by n via the FINS instruction exceeds the address range of existing data blocks plus 1. (Error code 4101)
- The value of n exceeds the device range of the table d. (Error code 4101)
- $\bullet$  The FDEL or FINS instruction was executed when  $n = 0$ . (Error code 4100)
- The FDEL was executed when the value of d was 0. (Error code 4100)
- The data table range exceeds the corresponding device range when the FDEL or FINS instruction is executed. (Error code 4101)

#### **Program**  FDELP

**Example 1**

When X10 goes ON, the data from the 2nd position (R2) of the data table ranging from R0 to R7 will be deleted and the data stored in D0.

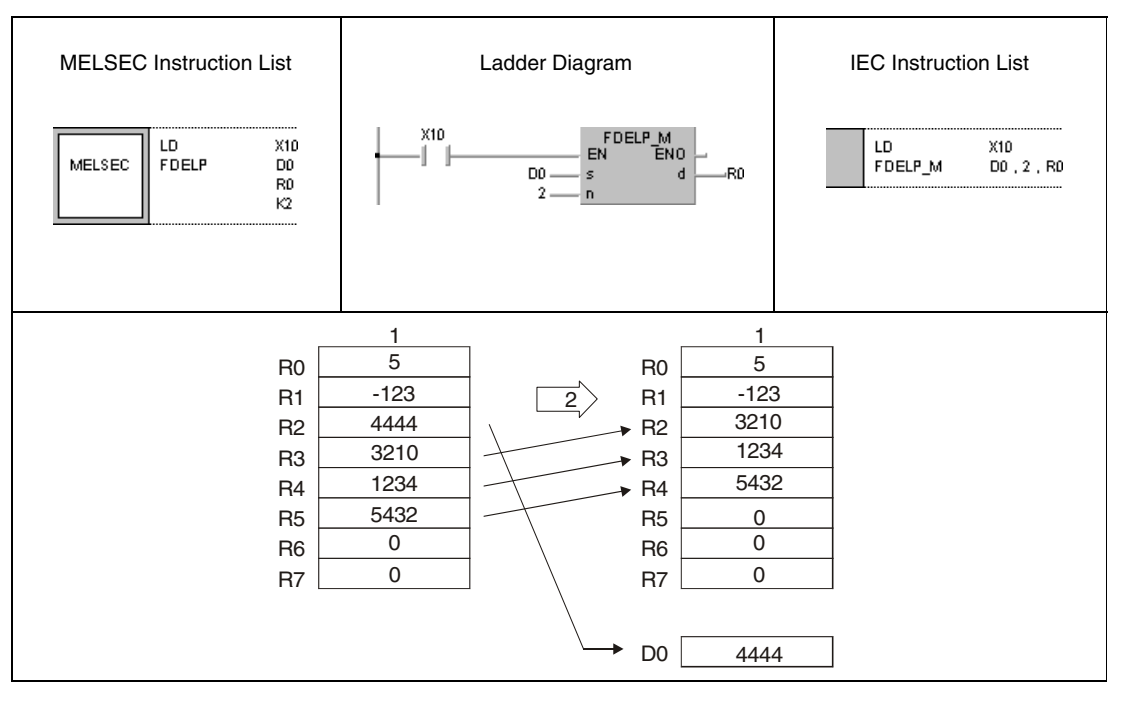

**<sup>1</sup>** Data table

**<sup>2</sup>** Leading edge of X10

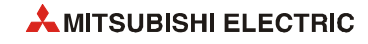

### FINSP

**Program Example 2**

### The following program inserts the data at D0 at the 3rd position of the data table ranging from R0 to R7 when X10 goes ON.

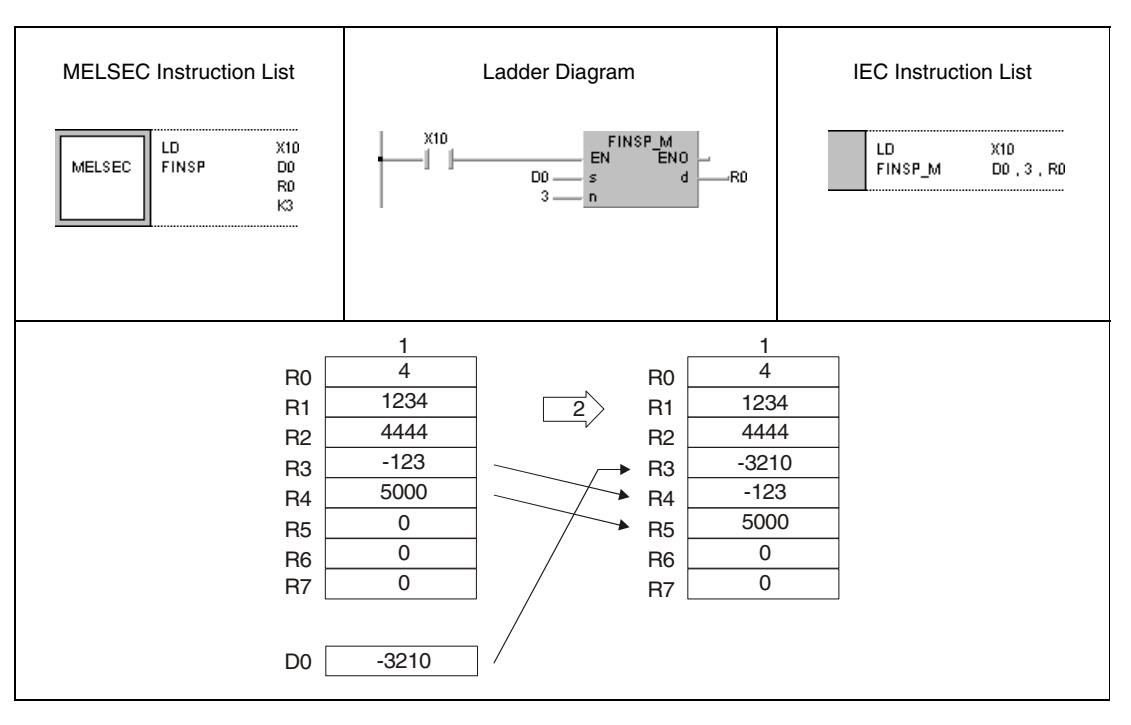

**<sup>1</sup>** Data table

**<sup>2</sup>** Leading edge of X10

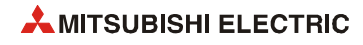

# **7.8 Buffer memory access instructions**

The following instructions access the buffer memory of special function modules. These instructions enable the CPU to exchange data with the according modules.

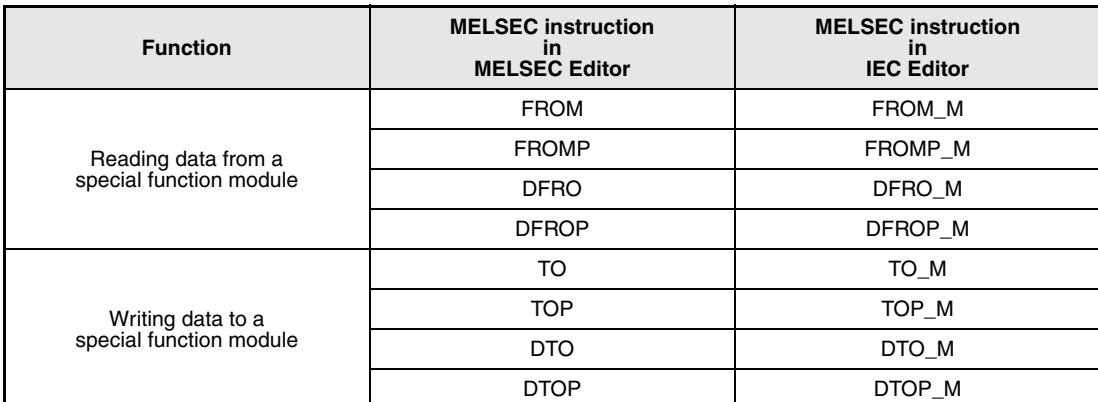

The following table gives an overview of the instructions:

## **7.8.1 FROM, FROMP, DFRO, DFROP**

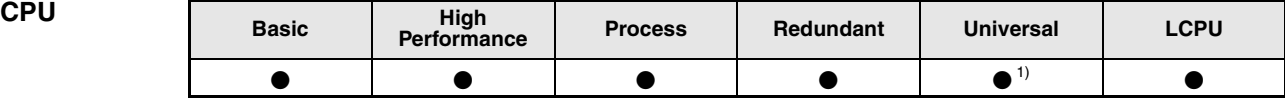

**<sup>1</sup>** Other than Q00UJCPU

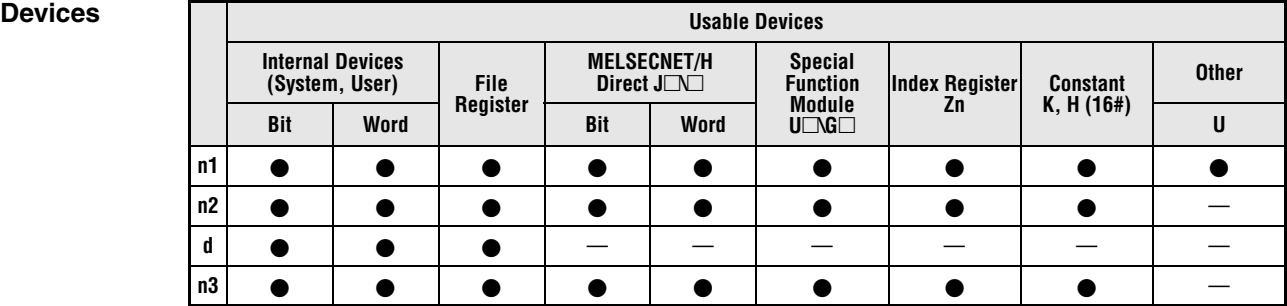

# **GX IEC**

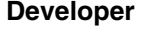

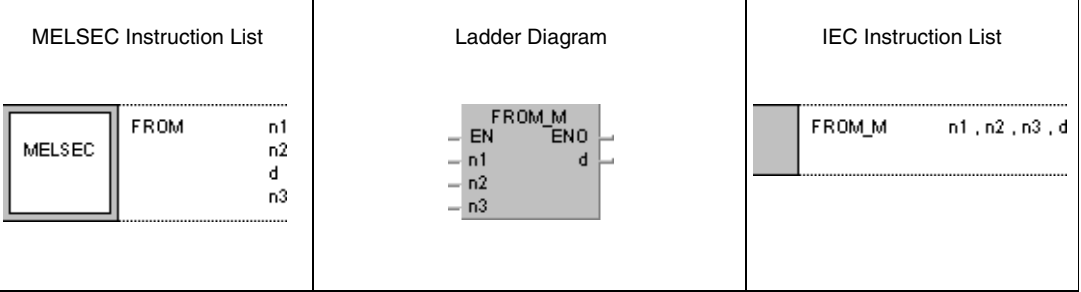

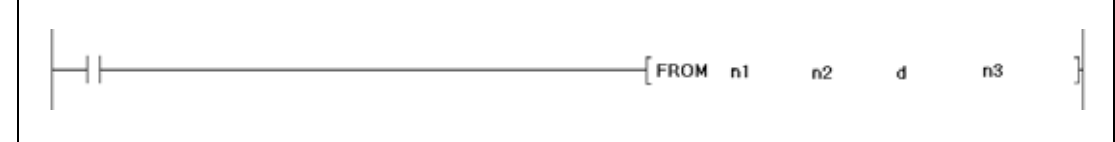

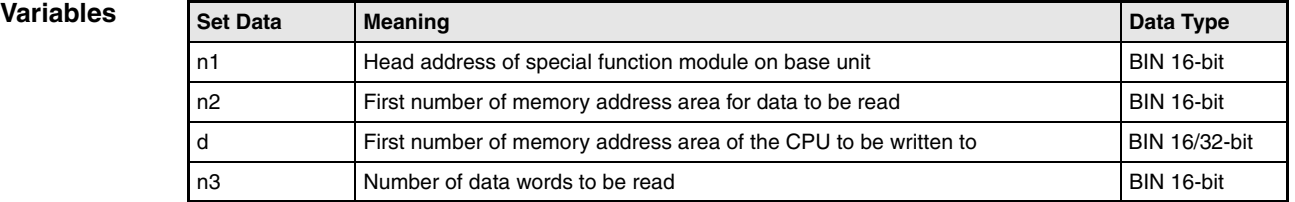

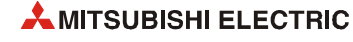

### **Functions Reading 1-word and 2-word data from a special function module**

#### **FROM Reading 1-word data (16-bit)**

The FROM instruction reads 1-word data from the buffer memory of a special function module and stores it in a specified memory address area of the CPU. The first address of data to be read is specified by n2, the number of data words is specified by n3, and the head address of the special function module, resulting from the position of the module on the base unit is specified by n1. The memory address area of the CPU storing the data is specified by d.

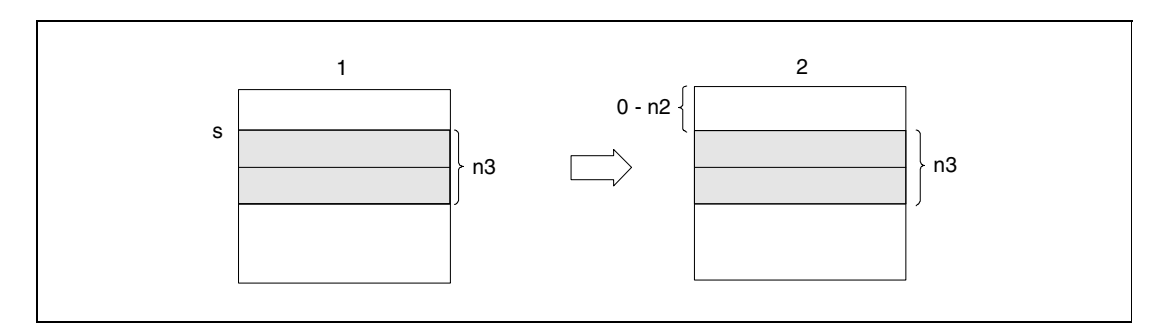

**<sup>1</sup>** Buffer memory of special function module **<sup>2</sup>** Memory of the CPU

**NOTE** *The FROM instruction can also be used to read data from shared memory of another station in a multi CPU system. Refer to [section 9.2.1](#page-1135-0) for more details.*

### **DFRO Reading 2-word data (32-bit)**

The DFRO instruction reads 2-word data from the buffer memory of a special function module. The first address of data to be read is specified by n2, the number of data words (2-multiple) is specified by n3, and the head address of the special function module is specified by n1. The memory address area of the CPU storing the data is specified by d.

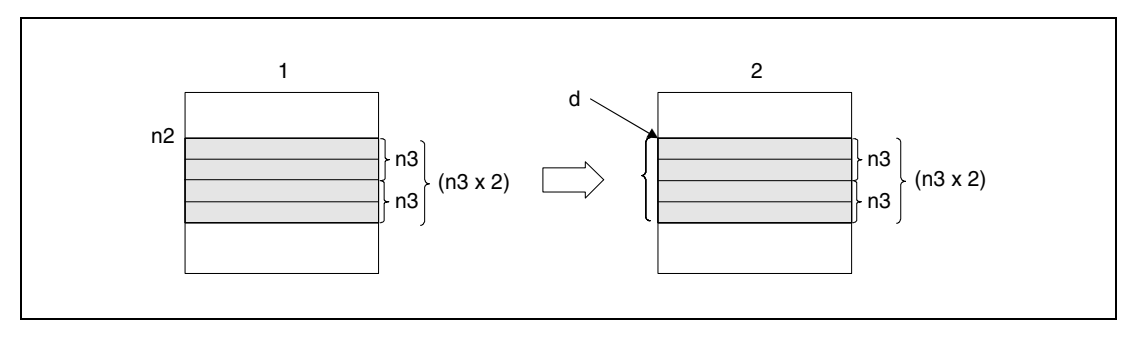

**<sup>1</sup>** Buffer memory of special function module

**<sup>2</sup>** Memory of the CPU

**NOTE** *Data read from special function modules is also possible with the use of a special function module device. In this case the devices are specified as U\G (U (Headadress of the special function module)/G (Buffer memory adress)).*

> *For the special function module device, refer to the QnUCPU User's Manual (Function Explanation, Program Fundamentals) or Qn(H)/QnPH/QnPRHCPU User's Manual (Function Explanation, Program Fundamentals).*

**Operation Errors** In the following cases an operation error occurs, the error flag (SM0) turns ON, and an error code is stored into SD0.

- No signals have been exchanged with the special function module at the execution of the instruction. (Error code 1412)
- An error has occured in the special function module at the the execution of the instruction. (Error code 1402)
- The I/O number specified by n1 is not a special function module. (Error code 2110)
- The number of data words specified in n3 (2 x n3 for DFRO) exceeds the storage range of the device specified by d. (Error code 4101)
- The address specified by n2 is outside the buffer memory range. (Error code 4101)

#### **Program**  FROMP

**Example 1**

With leading edge from X0, the following program reads the digital values of channel CH1 from address 10 of the buffer memory of an Q68ADV module. The memory address area of the module is 040 through 05F. The read data is stored in D0.

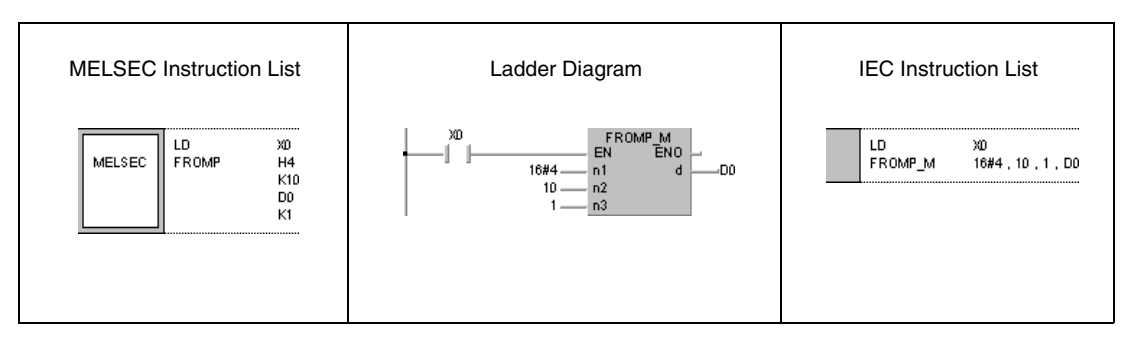

#### **Program Example 2** DFROP

With leading edge from X0, the following program reads the x-axis data at the addresses 602 and 603 in the buffer memory of an QD75P4 module. The memory address area of the module is 040 through 05F. The read data is stored in D0 and D1.

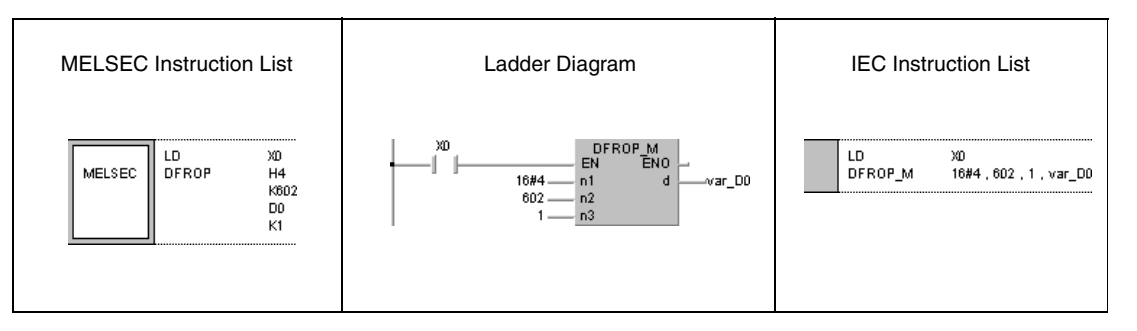

**NOTE** *The program example 2 will not run without variable definition in the header of the program organization unit (POU). It would cause compiler or checker error messages. For details see [section 3.5.2 "Addressing of arrays and registers in the GX IEC Developer"](#page-111-0) of this manual.*

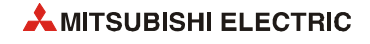

**NOTES** *The value of n1 is specified by the upper 3 digits of hexadecimal 4-digit representation of the head I/O number of the slot in which an intelligent function module is mounted.*

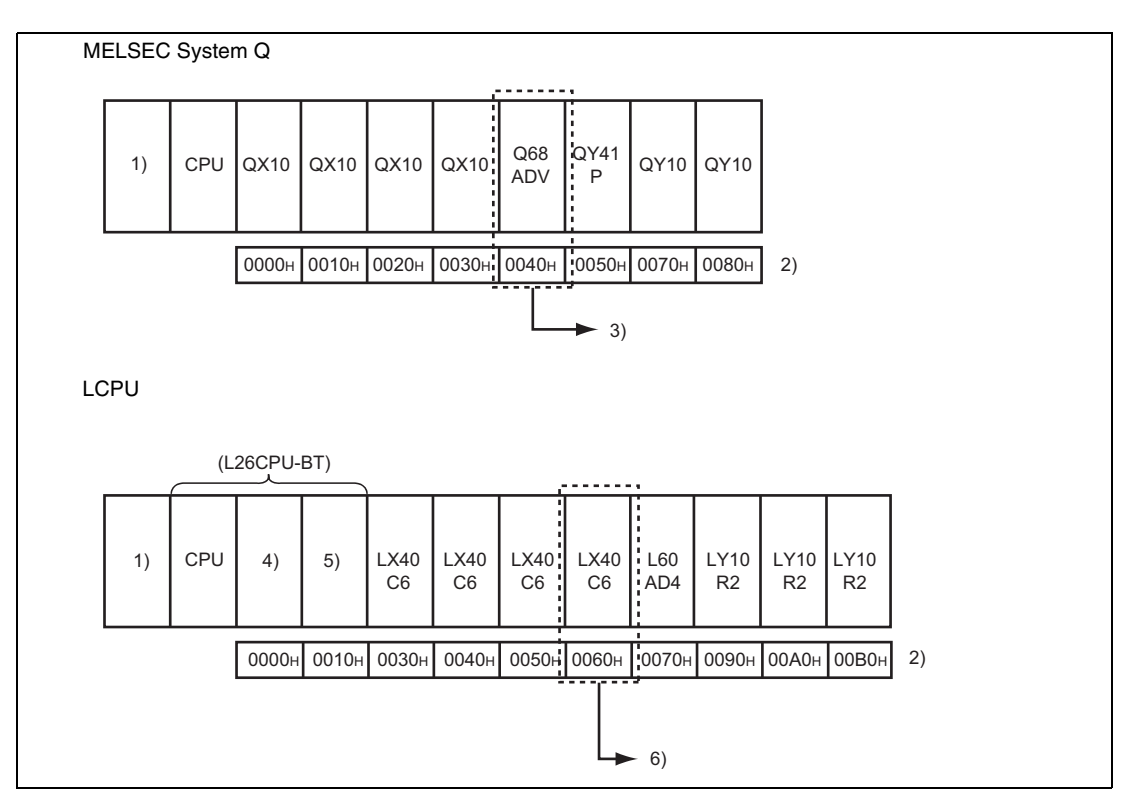

**<sup>1</sup>** Power supply module

**<sup>2</sup>** Head I/O number configured in the I/O assignment setting

<sup>3</sup> Head address of special function module: 0040H --> n1 = K4 or H4

**<sup>4</sup>** Built-in I/0

**<sup>5</sup>** Built-in CC-Link

**<sup>6</sup>** Head address of special function module: 0060H --> n1 = K6 or H6

*QCPU and LCPU establish the automatic interlock of the FROM/DFRO instructions.*

## **7.8.2 TO, TOP, DTO, DTOP**

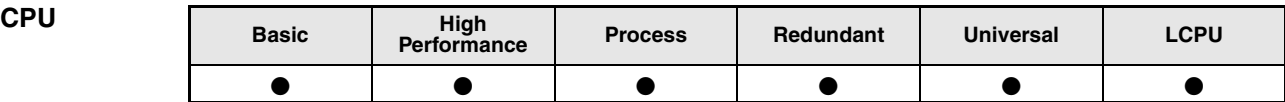

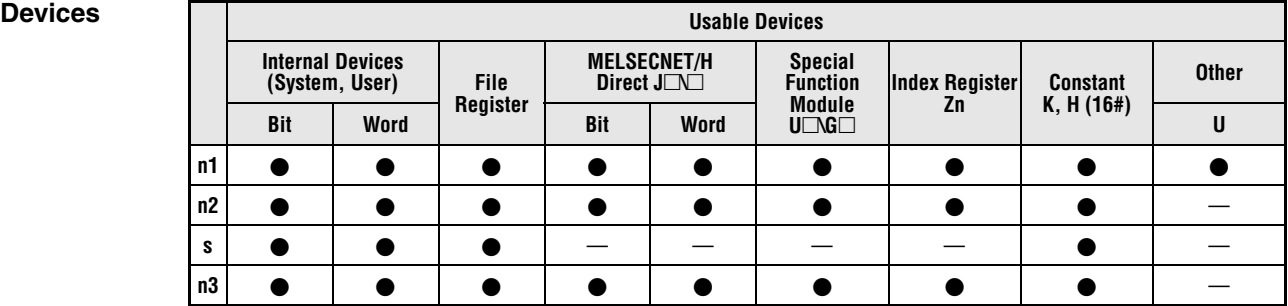

#### **GX IEC Developer**

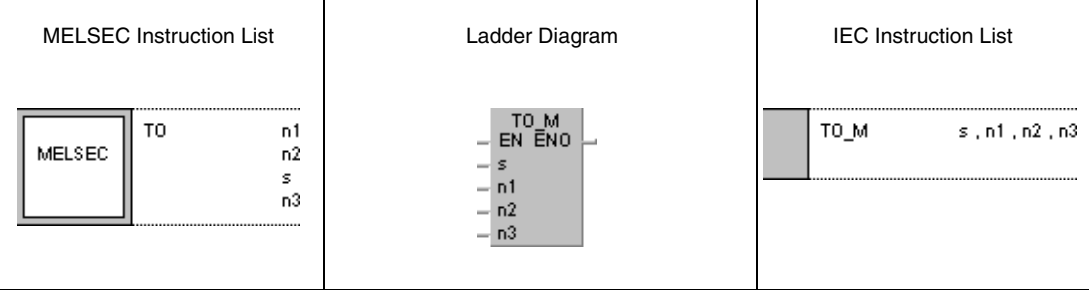

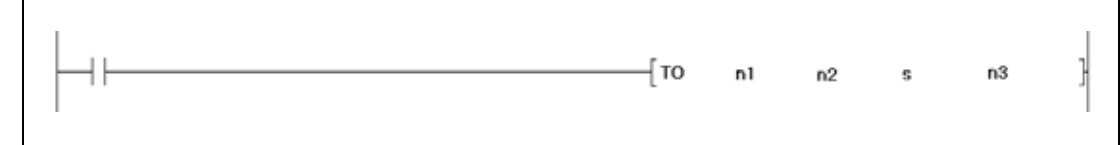

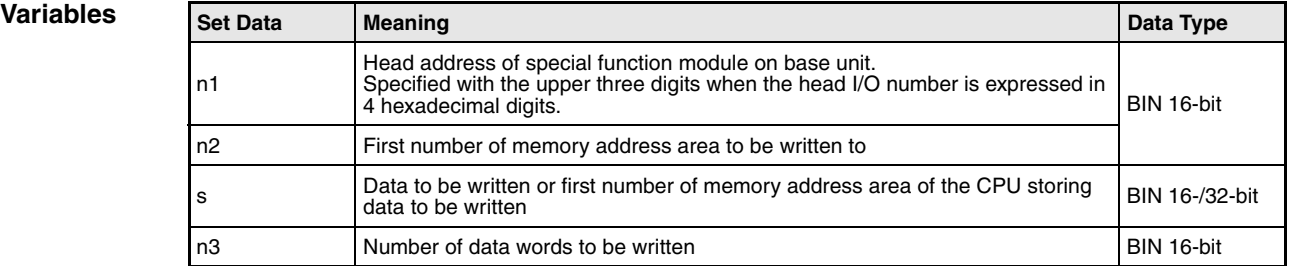

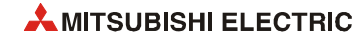
#### **Functions Writing 1-word and 2-word data to the buffer memory of a special function module**

### **TO Writing 1-word data (16-bit)**

The TO instruction writes 1-word data from the memory of the CPU to the buffer memory of a special function module. The first address of the memory area data is to be written to is specified by n2, the number of data words is specified by n3, and the address of the special function module, resulting from the position of the module on the base unit is specified by n1. The first address of the memory address area the data is to be read from is specified by s.

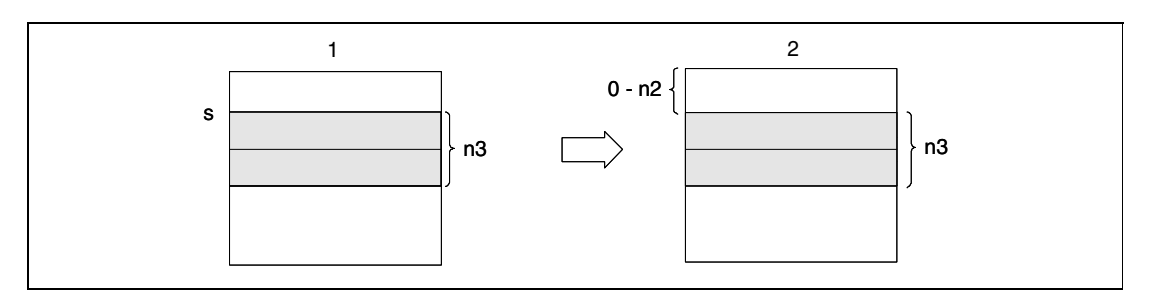

**<sup>1</sup>** Memory of the CPU

**<sup>2</sup>** Buffer memory of special function module

When a constant is designated to s, the instruction writes the same data (value designated to s) to the area of n3 points starting from the specified buffer memory address. s can be designated in the following range: -32768 to 32767 or 0H to FFFFH.

Following figure shows an example when the constant 5 is designated to s.

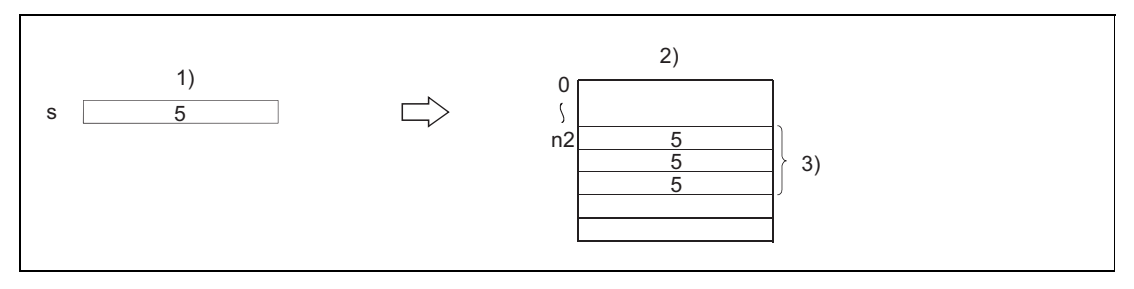

**<sup>1</sup>** CPU module

**<sup>2</sup>** Buffer memory of special function module

**<sup>3</sup>** n3 words (same data is written)

#### **DTO Writing 2-word data (32-bit)**

The DTO instruction writes 2-word data from the memory of the CPU to the buffer memory of a special function module. The first address of the memory area data is to be written to is specified by n2, the number of data words (2-multiple) is specified by n3, and the address of the special function module is specified by n1. The first address of the memory address area the data is to be read from is specified by s.

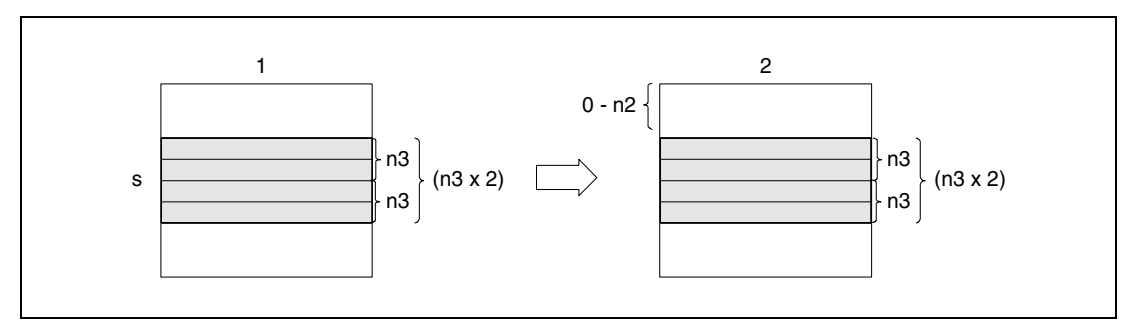

**<sup>1</sup>** Memory of the CPU

**<sup>2</sup>** Buffer memory of special function module

When a constant is designated to s, the instruction writes the same data (value designated to s) to the area of n3 x 2 points starting from the specified buffer memory address. s can be designated in the following range: -2147483648 to 2147483647 or 0H to FFFFFFFFH.

Following figure shows an example when the constant 70000 is designated to s.

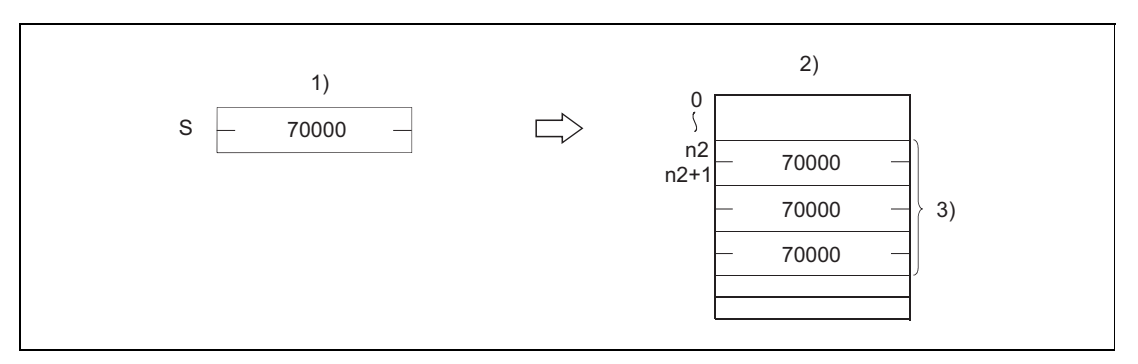

**<sup>1</sup>** CPU module

**<sup>2</sup>** Buffer memory of special function module

**<sup>3</sup>** n3 x 2 words (same data is written)

**NOTE** *Data read from intelligent function modules is also possible with the use of a special function module device. In this case the devices are specified as U\G (U (Headadress of the special function module)/G (Buffer memory adress)).*

> *For the special function module device, refer to the QnUCPU User's Manual (Function Explanation, Program Fundamentals) or Qn(H)/QnPH/QnPRHCPU User's Manual (Function Explanation, Program Fundamentals).*

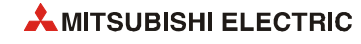

**Operation Errors** In the following cases an operation error occurs, the error flag (SM0) turns ON, and an error code is stored into SD0.

- No signals have been exchanged with the special function module at the execution of the instruction. (Error code 1412)
- An error has occured in the special function module at the execution of the instruction. (Error code 1402)
- The I/O number specified by n1 is not a special function module. (Error code 2110)
- The number of data words specified by n3 (2 x n3 for DTO) exceeds the storage range of the device specified by d. (Error code 4101)
- The address specified by n2 is outside the buffer memory range. (Error code 4101)

#### **Program Example 1** TOP

With leading edge from X0, the following program sets the channels CH1 and CH2 on an Q68AD module to execute A/D conversion. The special function module is at address 040 through 05F. The value 3 is written to the buffer memory at address 0.

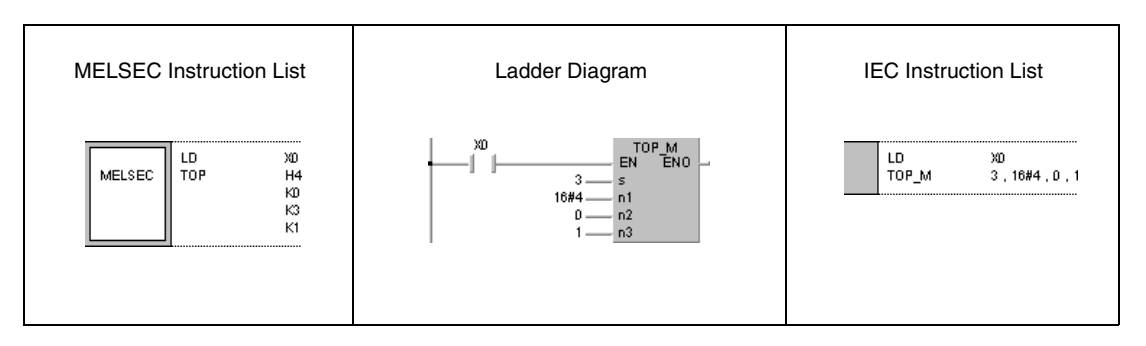

#### **Program Example 2** DTOP

With leading edge from X0, the following program resets the x-data values at the buffer memory addresses 41 and 42 of a QD75P4 module to 0. The special function module is at address 040 through 05F.

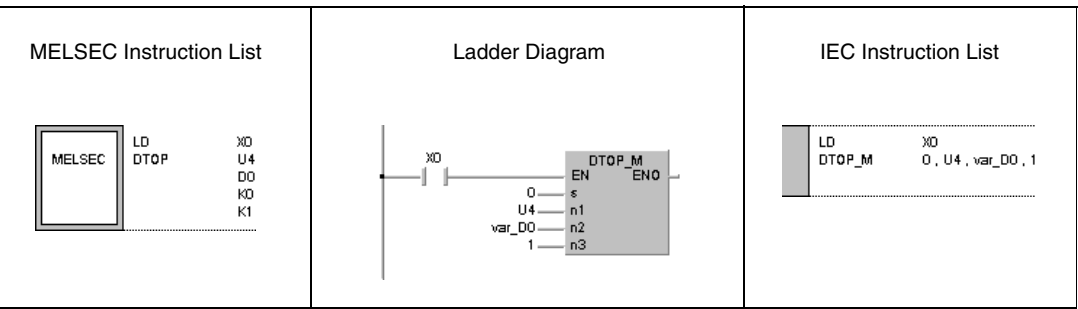

**NOTE** *The program example 2 will not run without variable definition in the header of the program organization unit (POU). It would cause compiler or checker error messages. For details see [section 3.5.2 "Addressing of arrays and registers in the GX IEC Developer"](#page-111-0) of this manual.*

**NOTE** *The value of n1 is specified by the upper 3 digits of hexadecimal 4-digit representation of the head I/O number of the slot in which an intelligent function module is mounted.*

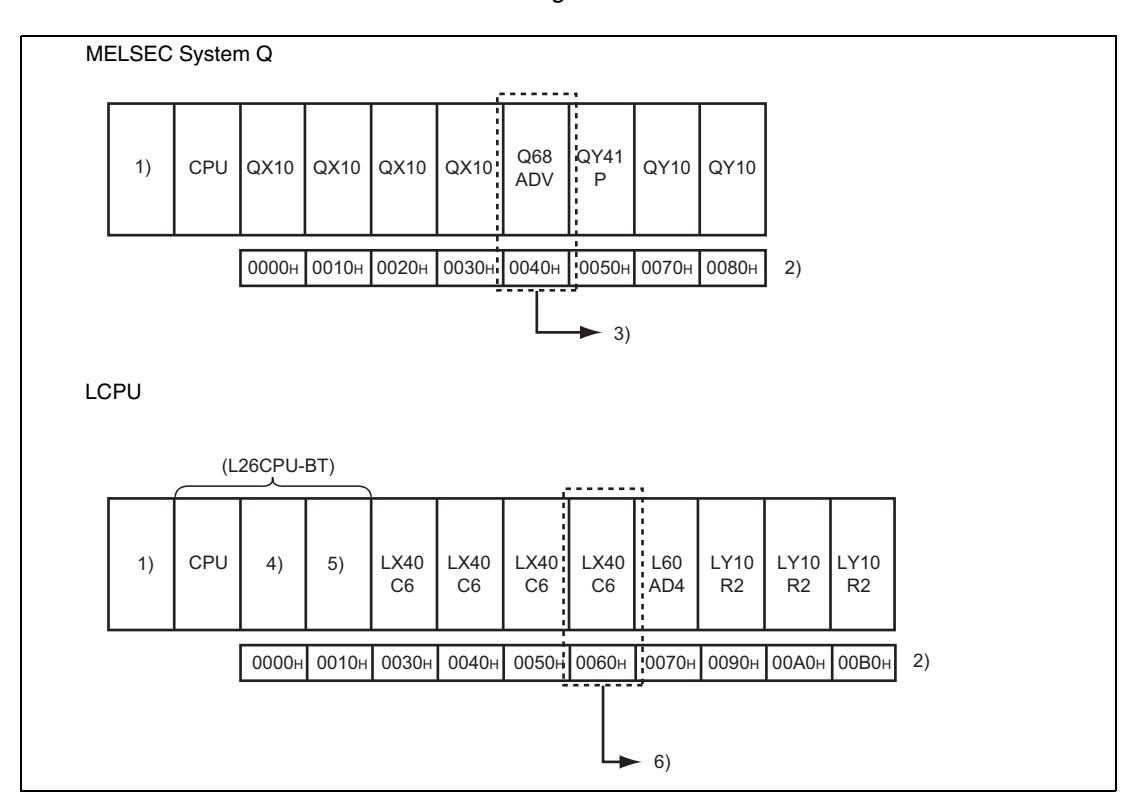

**<sup>1</sup>** Power supply module

**<sup>2</sup>** Head I/O number configured in the I/O assignment setting

**<sup>3</sup>** Head address of special function module: 0040H --> n1 = K4 or H4

**<sup>4</sup>** Built-in I/0

**<sup>5</sup>** Built-in CC-Link

**<sup>6</sup>** Head address of special function module: 0060H --> n1 = K6 or H6

*QCPU and LCPU establish the automatic interlock of the TO/DTO instructions.*

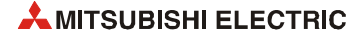

# **7.9 Display instructions**

The CPU modules of the MELSEC System Q and the L series supply several instructions that output ASCII characters at the outputs of an output module or on a LED display on the front panel of suitable CPU modules.

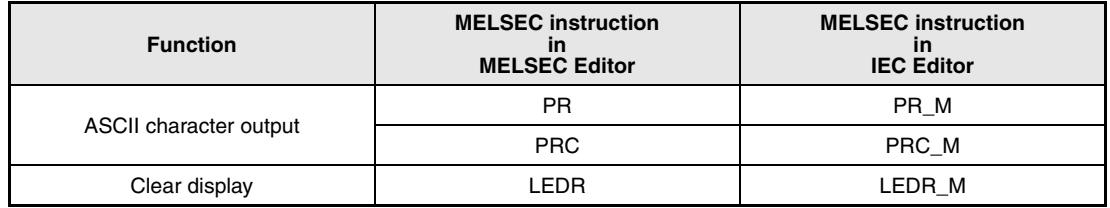

The LED display complies to the following priority:

- 1. Display of self diagnostics error
- 2. Display of CHK instruction
- 3. Display of number of annunciator F
- 4. BATTERY ERROR

If one of the first three displays is indicated, the execution of a display instruction does not change the current reading.

## **7.9.1 PR**

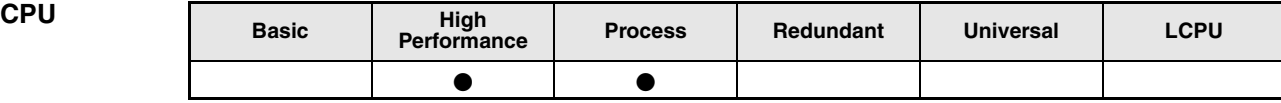

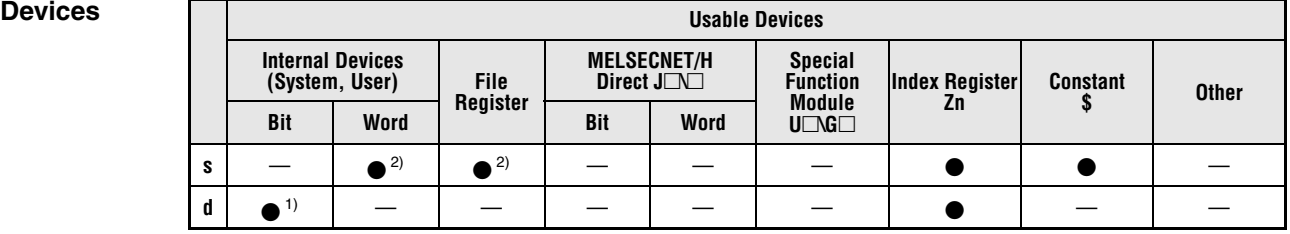

**<sup>1</sup>** Y only

**<sup>2</sup>** Local devices and the file registers set for individual programs cannot be used.

#### **GX IEC Developer**

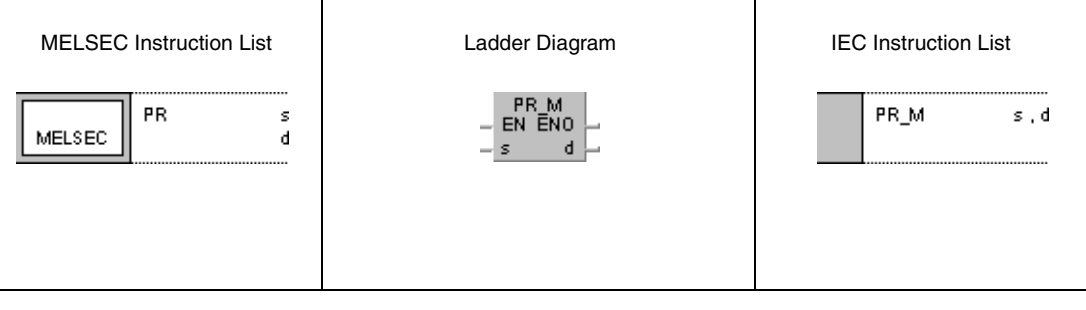

#### **GX Works2**

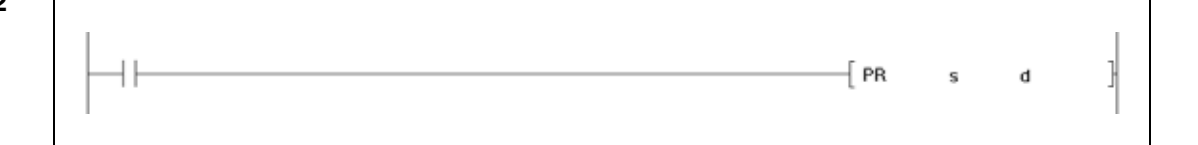

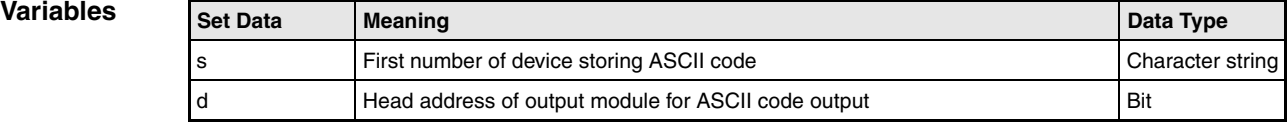

### **Functions Output to a peripheral device**

#### **PR Output of an ASCII character string**

The PR instruction supplies two functions. Its function depends on the status of special relay SM701.

#### ● SM701 set (1) (function 1)

Output of an ASCII character string of 16 characters to an output module. The character string, divided into twice 8 characters, is read from the address area s and output to the outputs specified by d.

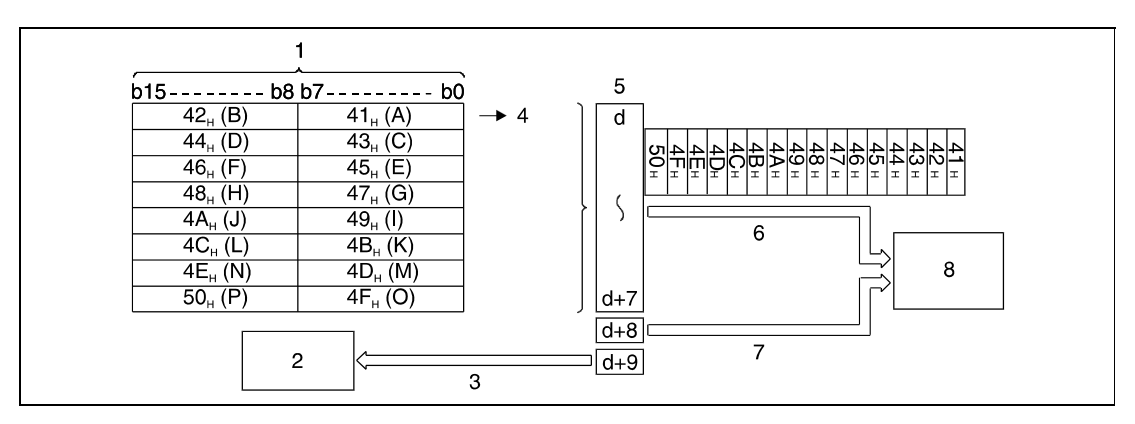

**<sup>1</sup>** Device storing ASCII code

- **<sup>2</sup>** Sequence program
- **<sup>3</sup>** Flag indicating that PR instruction is in progress (used as interlock)
- **<sup>4</sup>** Start of output
- **<sup>5</sup>** Outputs Y
- **<sup>6</sup>** Output of ASCII code
- **<sup>7</sup>** Output of strobe signal
- **<sup>8</sup>** Printer or display device
- *SM701* not set (0) (function 2)

Output of ASCII character string data up to the character code "00H" in hexadecimal format from the address area s to the outputs specified by d.

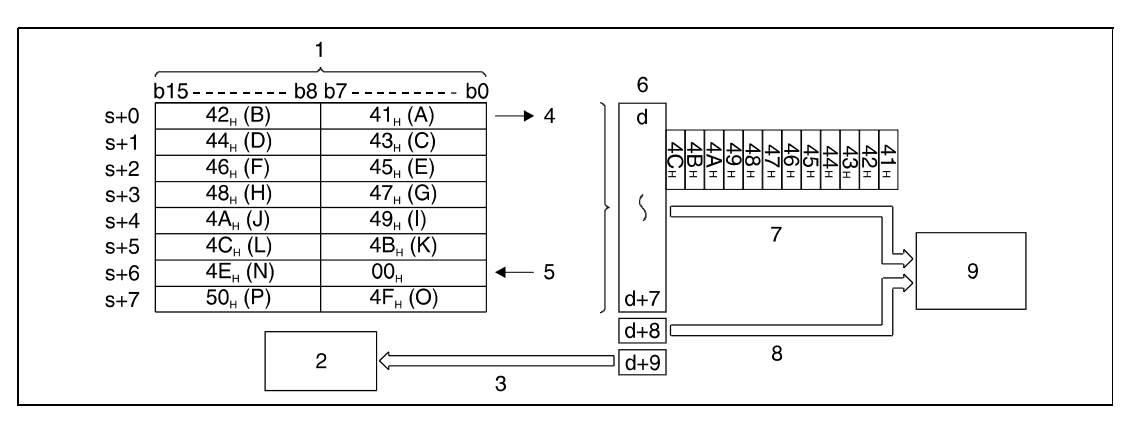

**<sup>1</sup>** Device storing ASCII code

- **<sup>2</sup>** Sequence program
- **<sup>3</sup>** Flag indicating that PR instruction is in progress (used as interlock)
- **<sup>4</sup>** Start of output
- **<sup>5</sup>** End of character string (end of transmission)
- **<sup>6</sup>** Outputs Y
- **<sup>7</sup>** Output of ASCII code
- **<sup>8</sup>** Output of strobe signal
- **<sup>9</sup>** Printer or display device

If the content of the devices storing ASCII code is overwritten during the output, the current data is output.

Following the execution of the PR instruction, the PR instruction execution flag (d+9 device) remains ON until the completion of the transmission of the designated number of characters.

For the execution of a PRC instruction an output module with 10 successive binary outputs is needed. The address area begins at the output number specified by d. The 10 output addresses of the output module are processed independently from an I/O refresh after the END instruction in the program sequence.

Output signals from the output module are transmitted at the rate of 30 ms per character. Thus, processing n characters takes n x 30 ms. The output transmission is controlled via 10 ms interrupts, so the sequence program is processed continuously.

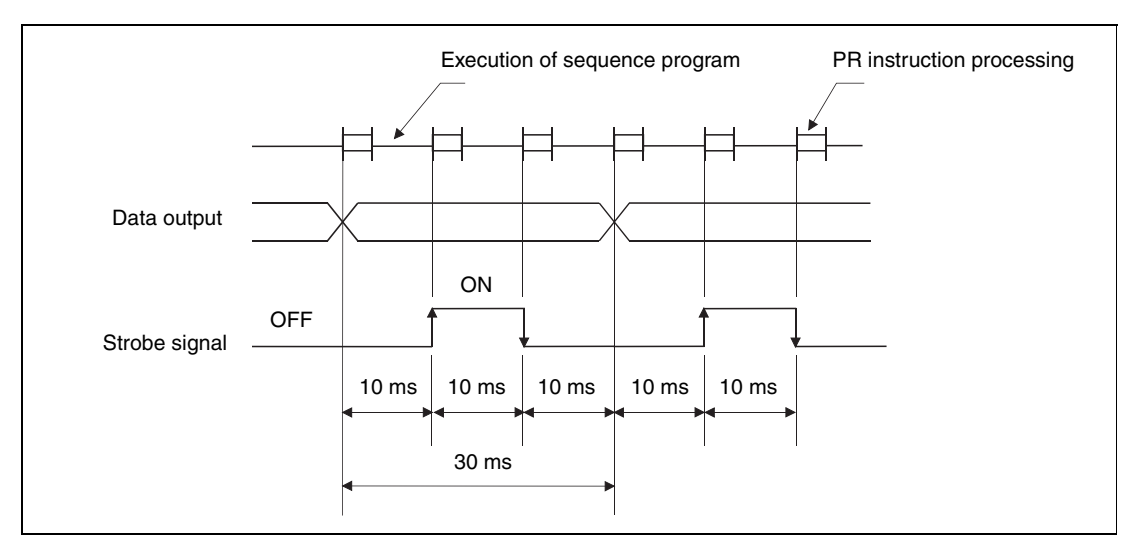

In addition to the ASCII code a strobe signal ( $ON = 10$  ms,  $OFF = 20$  ms) is output at address  $Y = d + 8.$ 

The PR and PRC instructions can be executed multiple times. Yet, an interlock should be established via the PR instruction execution flag (output device  $Y = d+9$ ) so the PR and PRC instructions are not executed simultaneously.

**Operation Errors** In the following case an operation error occurs, the error flag (SM0) turns ON, and an error code is stored into SD0.

> There is no 00H code within the range of the device specified by s when SM701 is OFF. (Error code 4101)

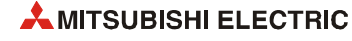

## **Program**

**Example**

PR

With leading edge from X0, the following program converts the character string "ABCDEFGH-IJKLMNOP" into ASCII code and stores it in data registers D0 through D7. After setting X3 ON, the ASCII code in D0 through D7 is output to the outputs Y14 through Y1D.

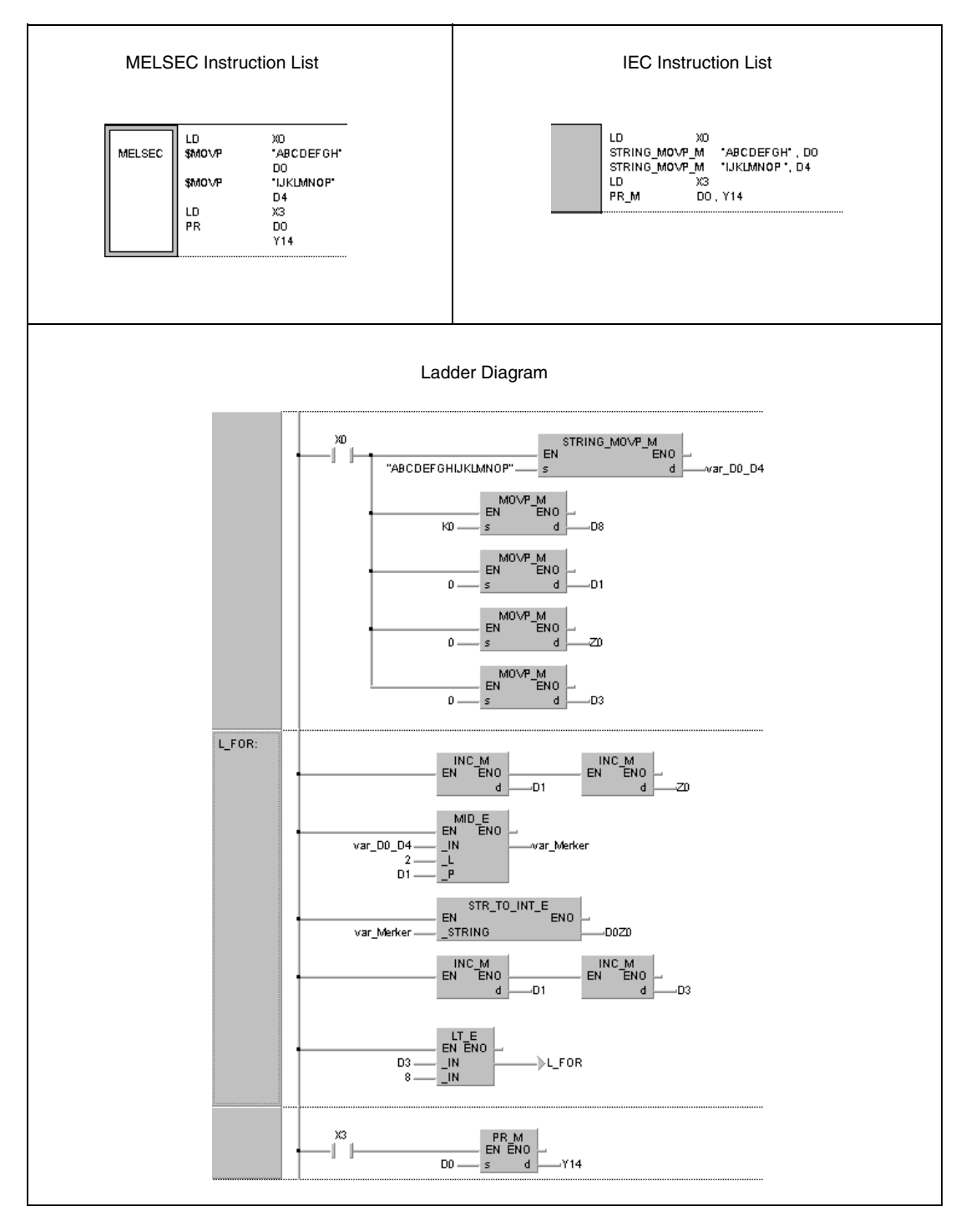

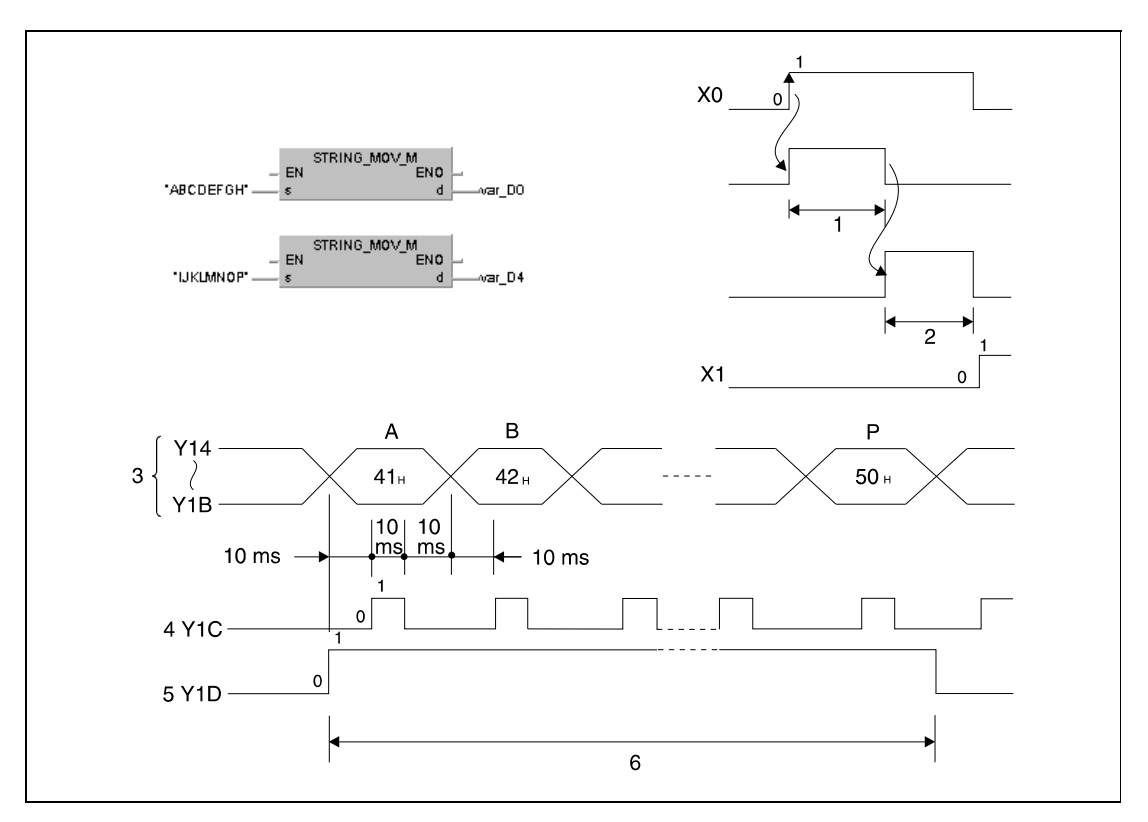

The following timing charts illustrate the processing of the program:

**<sup>1</sup>** Storage of character string "ABCDEFGH" in D0 through D3

- **<sup>2</sup>** Storage of character string "IJKLMNOP" in D4 through D7
- **<sup>3</sup>** ASCII code
- **<sup>4</sup>** Strobe signal
- **<sup>5</sup>** PR instruction execution flag
- **<sup>6</sup>** Processing the PR instruction (period = 480 ms)

**NOTES** *If SM701 is not set, the value "00H" has to be written to register D8. Without this character code an operation error would occur in the program example above.*

> *This program example will not run without variable definition in the header of the program organization unit (POU). It would cause compiler or checker error messages. For details see [section](#page-111-0) [3.5.2 "Addressing of arrays and registers in the GX IEC Developer"](#page-111-0) of this manual.*

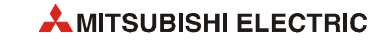

# **7.9.2 PRC**

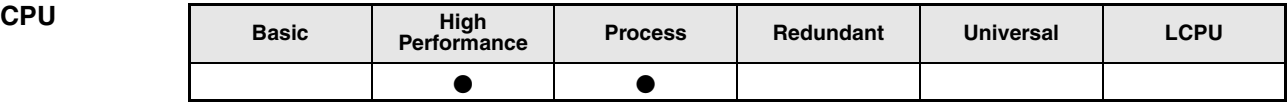

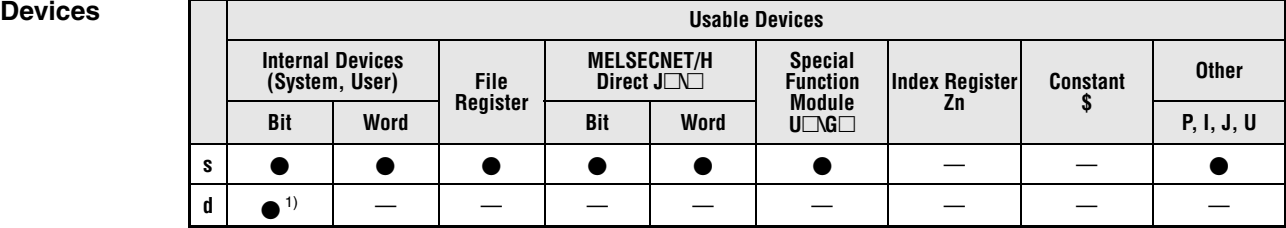

**<sup>1</sup>** Y only

# **GX IEC**

**Developer**

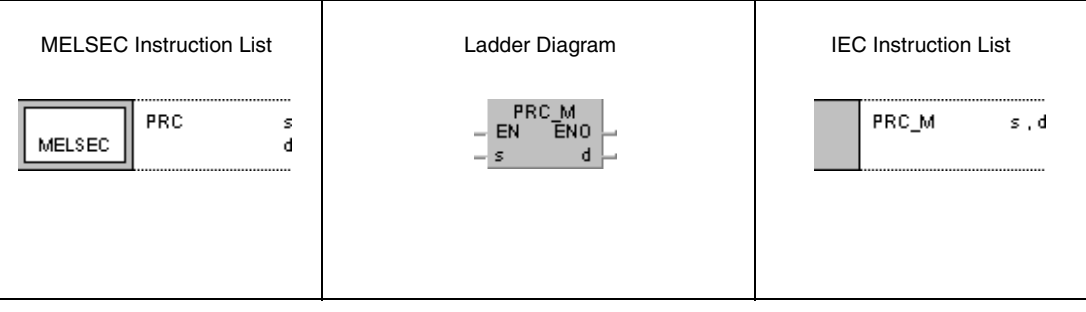

## **GX Works2**

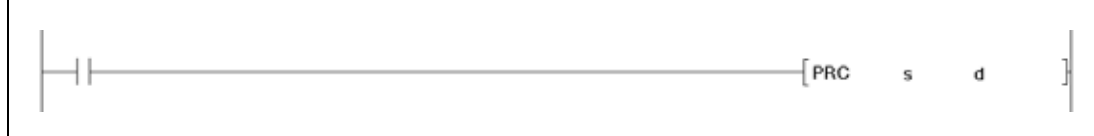

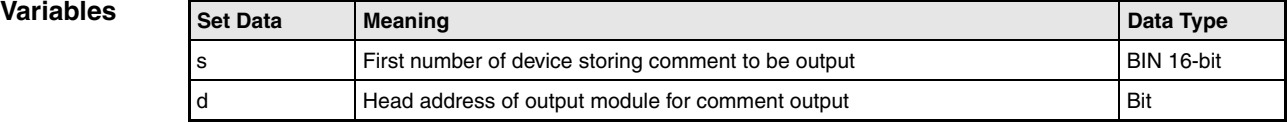

#### **Functions Output to a peripheral device**

#### **PRC Output of a comment**

The PRC instruction outputs a comment (in ASCII code) of a device designated by s to an output module designated by d.

The output of either 16 or 32 characters can be chosen. The choice is specified via special relay SM701.

- If SM701 is set (1), 16 characters are output.
- If SM701 is not set (0), 32 characters are output.

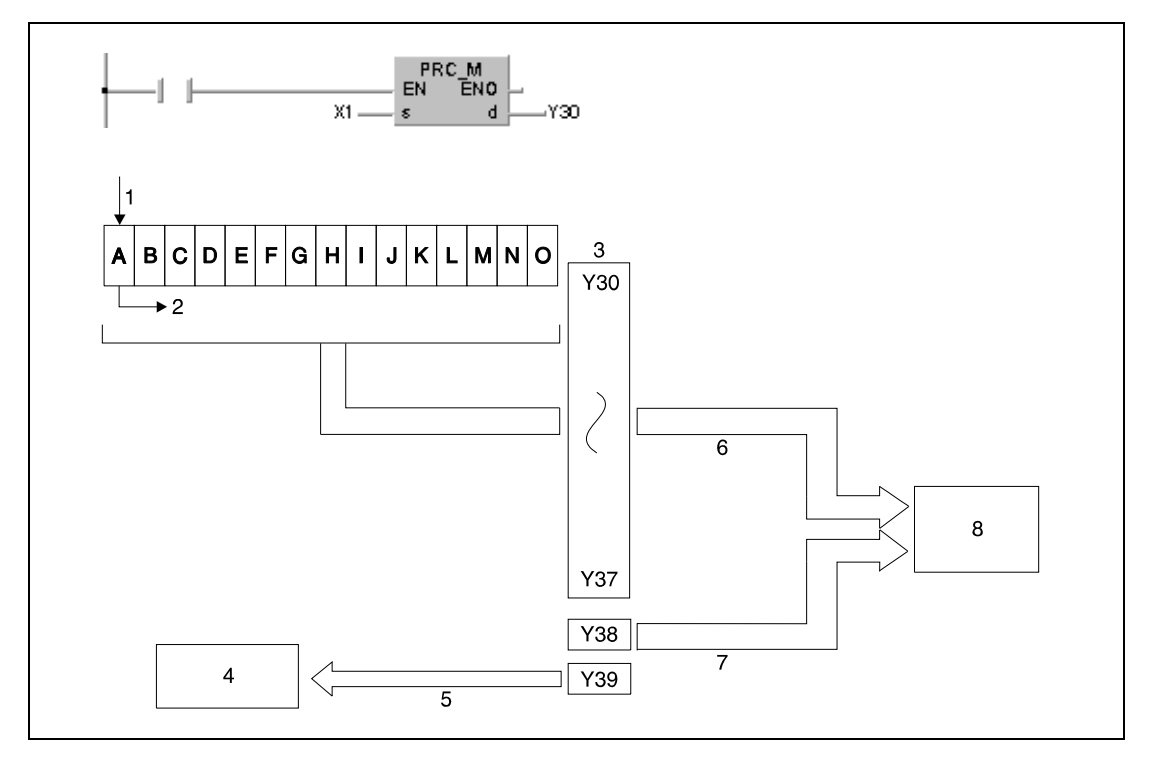

**<sup>1</sup>** Comment (ASCII code) from X1 onwards

- **<sup>2</sup>** Start of output
- **<sup>3</sup>** Outputs Y
- **<sup>4</sup>** Sequence program
- **<sup>5</sup>** PR instruction execution flag (used as interlock)
- **<sup>6</sup>** Output of ASCII code
- **<sup>7</sup>** Output of strobe signal
- **<sup>8</sup>** Printer or display device

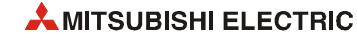

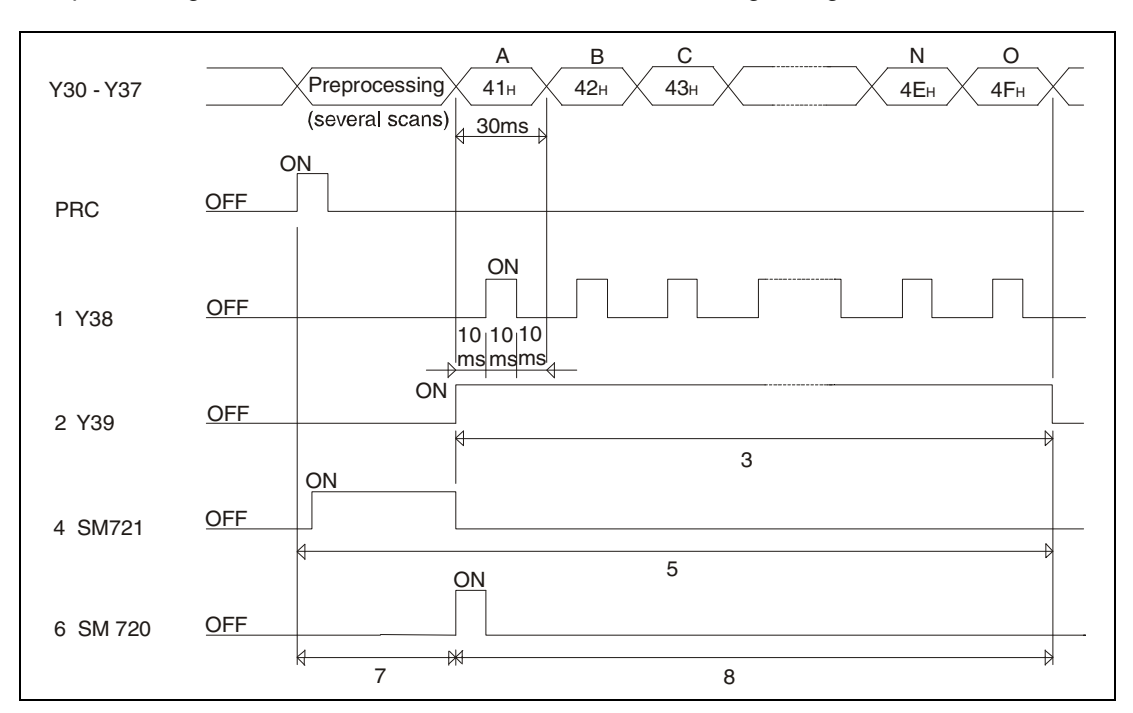

The processing of the PRC instruction is shown in the following timing chart:

- **<sup>1</sup>** Strobe signal
- **<sup>2</sup>** PRC instruction execution flag
- **<sup>3</sup>** Processing time (16 x 30 ms = 480 ms) for the PRC instruction
- **<sup>4</sup>** File access in process flag
- **<sup>5</sup>** The PRC instruction cannot be executed again
- **<sup>6</sup>** File access completion flag
- **<sup>7</sup>** No other instruction can be executed
- **<sup>8</sup>** Instructions other than PRC, SP.FREAD, SP.FWRITE, PLOAD, PUNLOAD and PSWAPP can be executed

*PRC0E3* There are 10 binary outputs of a digital output module assigned. The address area begins at the output address Y specified by d.

Output signals from the output module are transmitted at the rate of 30 ms per character. Thus, processing n characters takes n x 30 ms. The output transmission is controlled via 10 ms interrupts, so the sequence program is processed continuously.

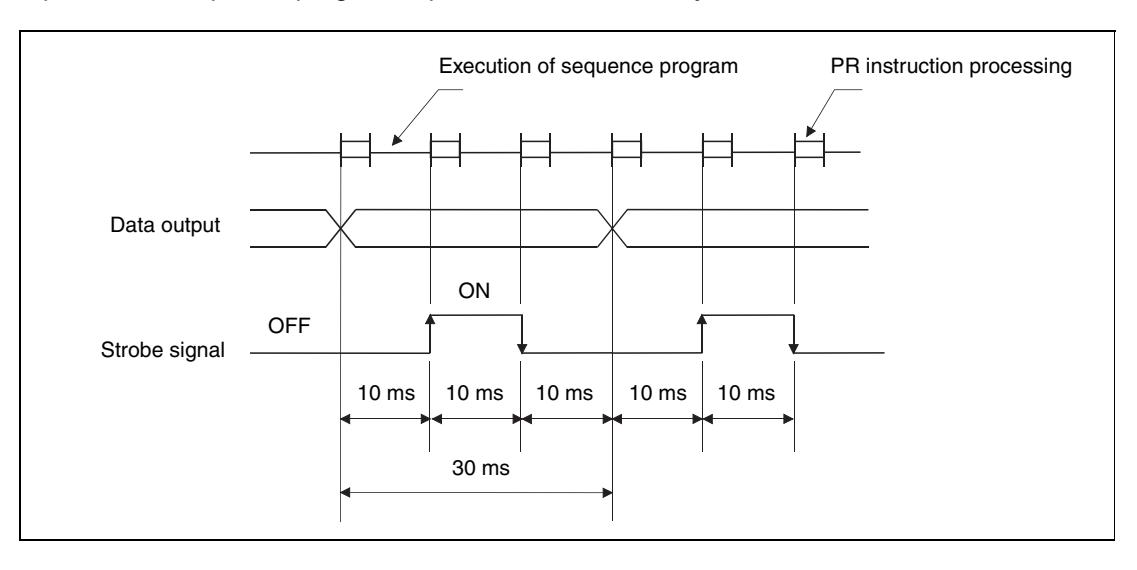

In addition to the ASCII code a strobe signal  $(ON = 10$  ms,  $OFF = 20$  ms) is output at address  $Y = d + 8.$ 

During the output of 16 characters of ASCII code, the PRC instruction execution flag d+9 is set ON. Thus, the output Y at address d+9 is set as long as the PRC instruction is executed. The PR and PRC instructions can be executed multiple times. Yet, an interlock should be established via the PRC instruction execution flag (output device  $Y = d+9$ ) so the PR and PRC instructions are not executed simultaneously.

If the address area s does not contain data, the instruction is not executed.

The PRC instruction can only access comments already stored in the PLC. For conversion from alphanumeric data into ASCII code an ASC instruction has to be applied.

After the execution of the PRC instruction is finished, SM720 turns ON for one scan. SM721 turns ON during the execution of the PRC instruction. The PRC instruction cannot be executed when SM721 is already ON. If an attempt is made, the processing will not be performed.

**NOTES** *The PRC instruction can only access comments stored in a memory card. The PRC instruction can not access comments stored in the internal memory.*

> *The comment file accessed by the PRC instruction is set at the "PC File Setting" in the Parameter mode. The output of a comment file with the PRC instruction is not possible if no comment file has been set.*

> *Do not execute the PRC instruction during an interrupt program. Otherwise, malfunction may result.*

**Operation Errors** In the following cases an operation error occurs, the error flag (SM0) turns ON, and an error code is stored into SD0.

> ● The PRC instruction is executed while a comment is written during RUN. (Error code 4100)

#### **Program**  PRC

**Example**

If X0 is set ON, the following program sets output Y35 ON and outputs the comment at Y35 in ASCII code simultaneously at the outputs Y60 through Y69. After setting X3 ON, Y35 is reset OFF.

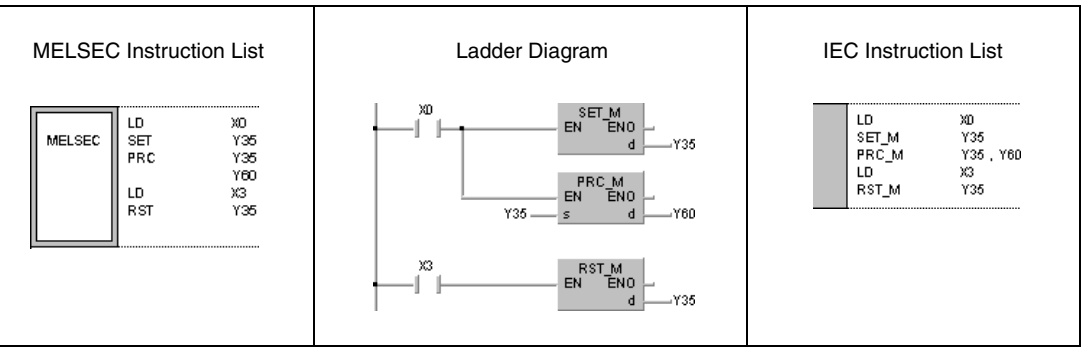

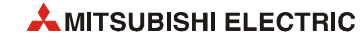

# **7.9.3 LEDR**

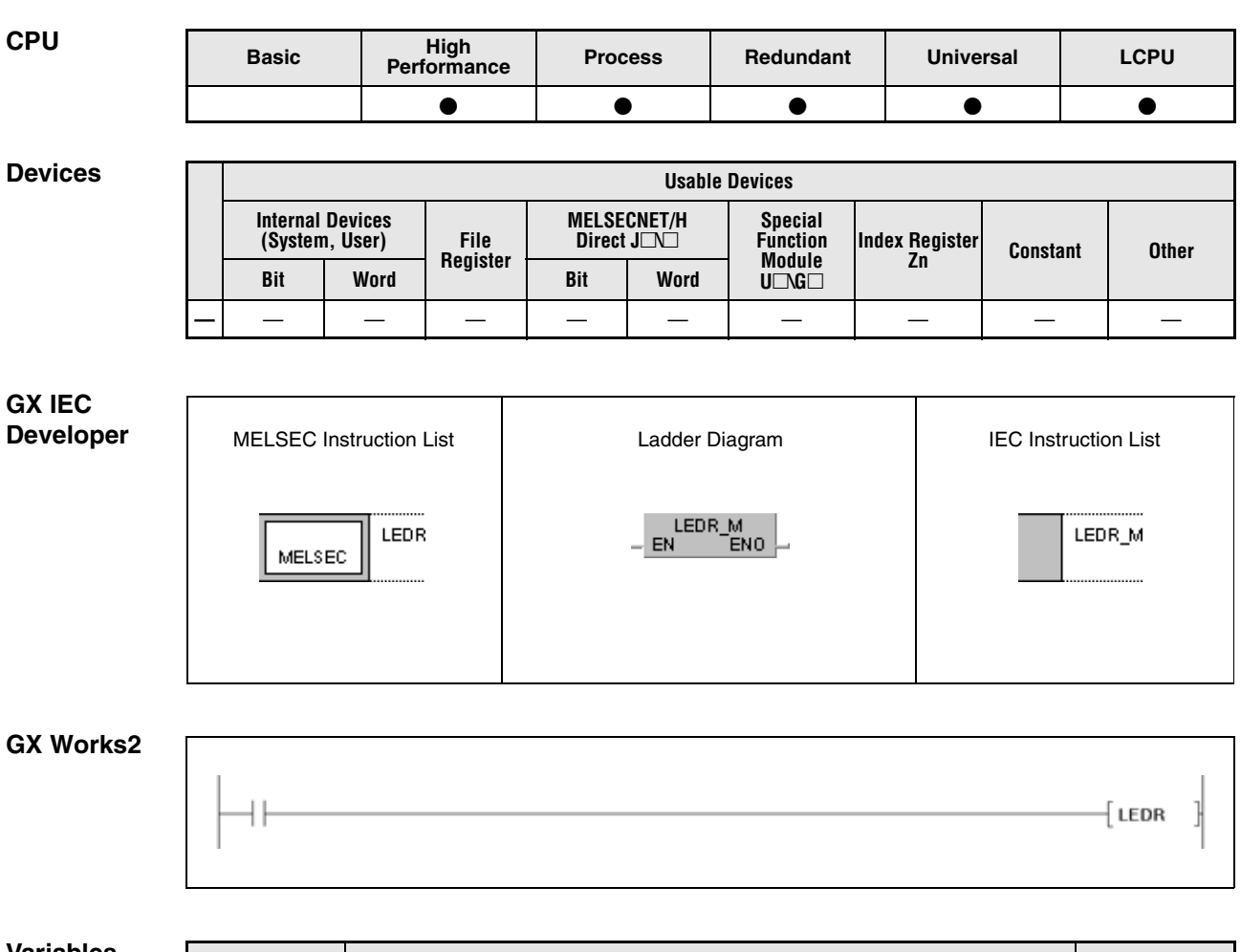

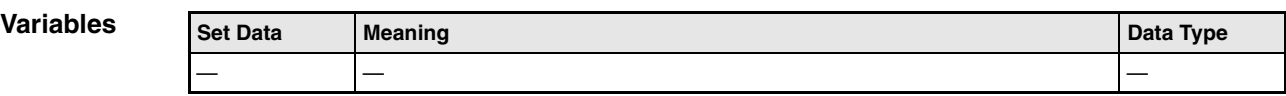

#### **Functions Resetting annunciators and error displays**

#### **LEDR Reset instruction**

The LEDR instruction resets annunciators that were set automatically when an operation error occured.

#### **Operation of the LEDR instruction with an annunciator set during self-diagnosis:**

If during self-diagnosis an error occurs that does not affect the accurate operation of the CPU, the execution of a LEDR instruction clears the "ERROR" LED or the error display on the CPU.

In addition, SM0, SM1 and SD0 at the user program have to be reset, because they are not reset automatically by the LEDR instruction. Further steps required to reset the annunciator are not executed neither.

### **Operation of the LEDR instruction on occurence of a battery error:**

If the LEDR instruction is executed after a battery replacement, the "BAT. ARM/BAT." LED on the front panel of the CPU and the error display on the CPU are cleared. At the same time, SM51 is reset automatically.

#### **Operation of the LEDR instruction with an annunciator F set on a CPU without LED display:**

After execution of the LEDR instruction the following operations are executed:

- The "USER" LED on the front panel of the CPU flickers and then turns off.
- The annunciator F stored in SD62 and SD64 are reset and the annunciators stored in SD65 through SD79 are shifted for further processing.
- The new number of annunciator F shifted to SD64 is written to SD62.
- The accumulator of the annunciator in SD63 is decremented by 1. If SD63 is already at 0, this value remains unchanged.

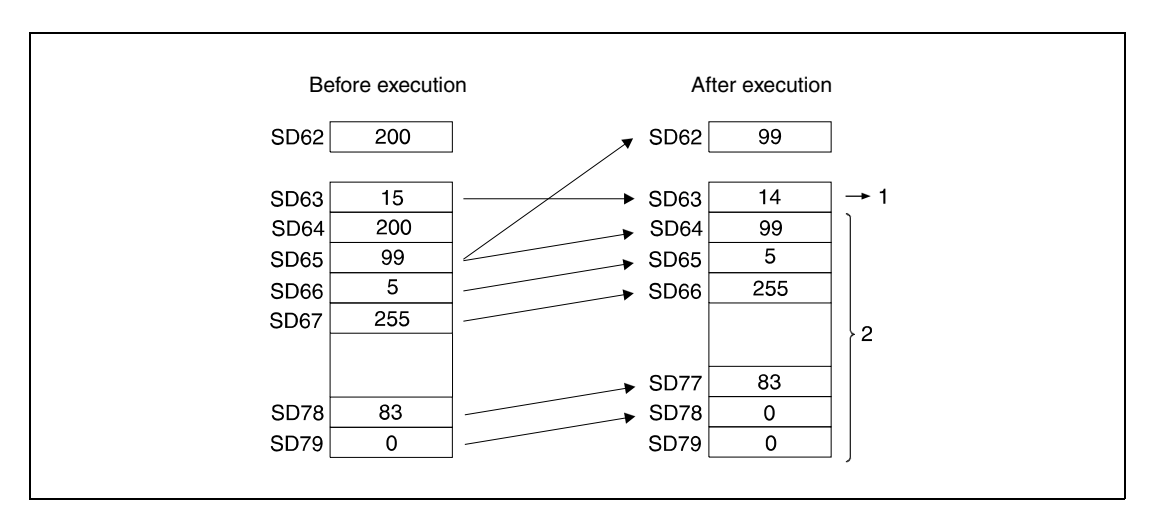

**<sup>1</sup>** Number of stored annunciators

**<sup>2</sup>** F number storage area

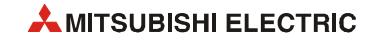

#### **Operation of the LEDR instruction with an annunciator F set on a CPU with LED display:**

After execution of the LEDR instruction, the following operations are executed:

- The annunciator displayed on the LED display of the CPU is cleared.
- The "USER" LED on the front panel of the CPU flickers and then turns off.
- The annunciators F stored in SD62 and SD64 are cleared and the annunciators stored in SD65 through SD79 are shifted for further processing.
- The new number of annunciator F shifted to SD64 is written to SD62.
- The accumulator of the annunciator in SD63 is decremented by 1. If SD63 is already at 0, this value remains unchanged.
- The current number of annunciator stored in SD62 is displayed. If SD63 is already at 0, there is nothing displayed.

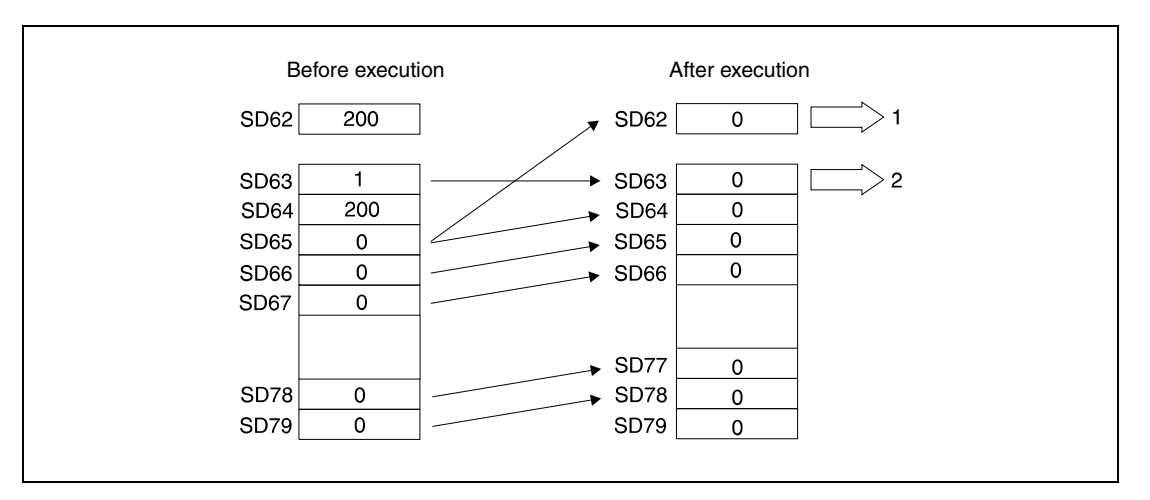

**<sup>1</sup>** Since SD63 is at value 0, no annunciator is displayed on the LED display.

**<sup>2</sup>** Number of stored annunciators

LEDR

### **Program Example**

If X9 is set and the value in register SD63 is not equal to 0, the following program executes a LEDR instruction.

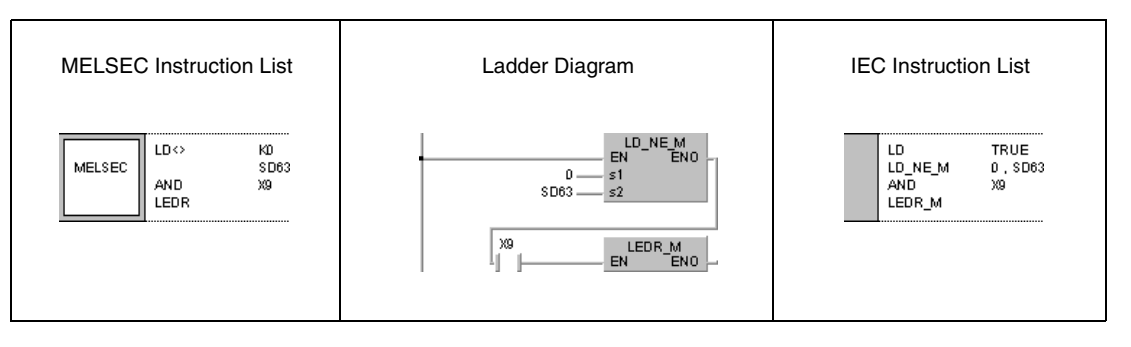

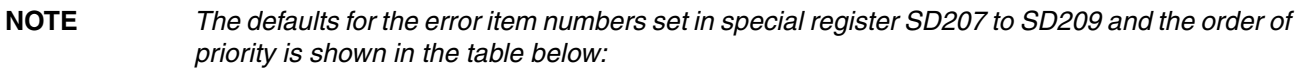

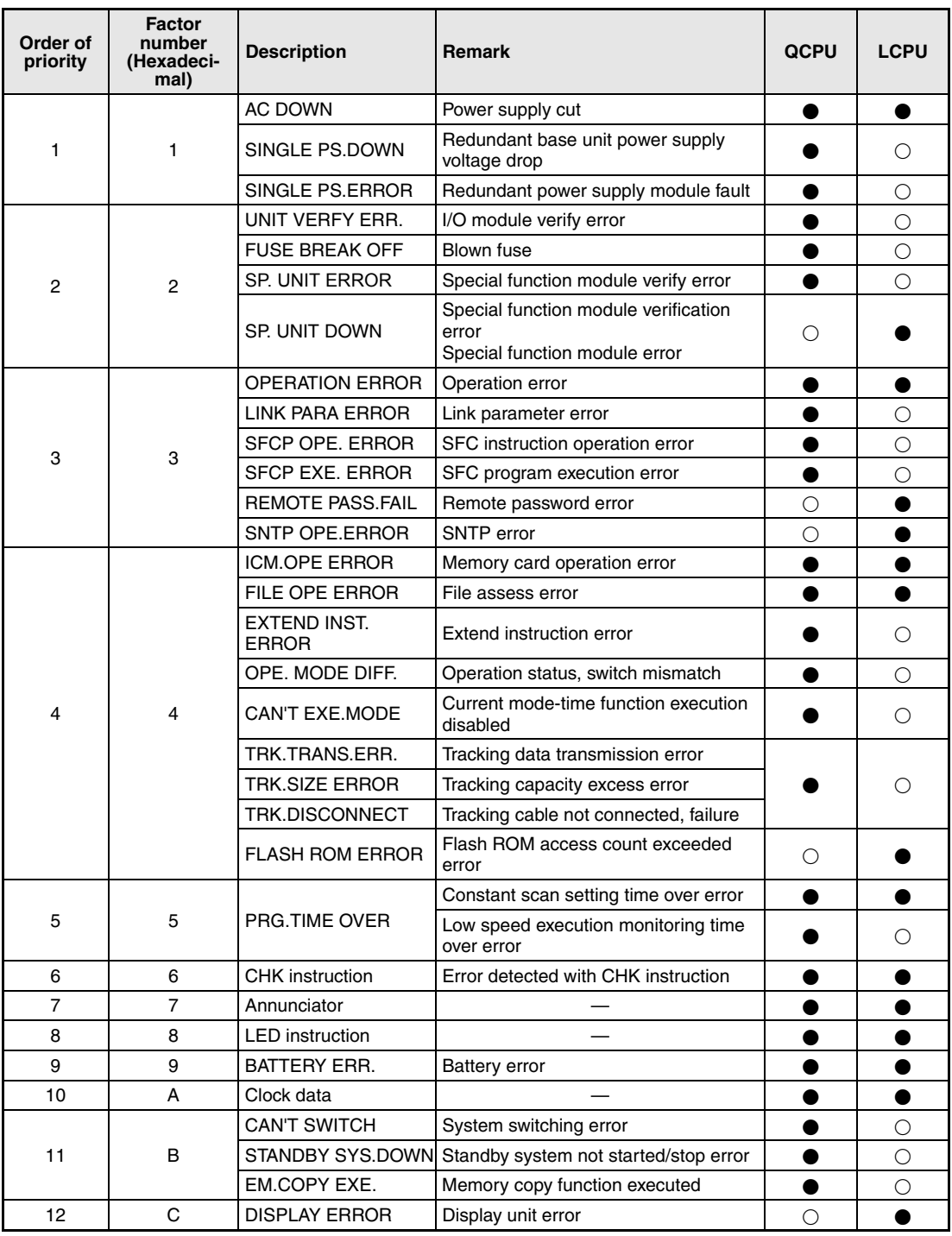

● Error or event occurs

 $\bigcirc$  Error or event does not occur

*If the highest priority is given to the annunciator, it can be reset with priority by the LEDR instruction. (Basic model QCPU, High Performance model QCPU, Process CPU, and Redundant CPU)*

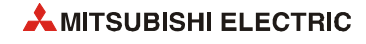

# **7.10 Failure diagnosis and debugging**

These instructions are for failure diagnosis and debugging support failure checks.

The following table gives an overview of these instructions:

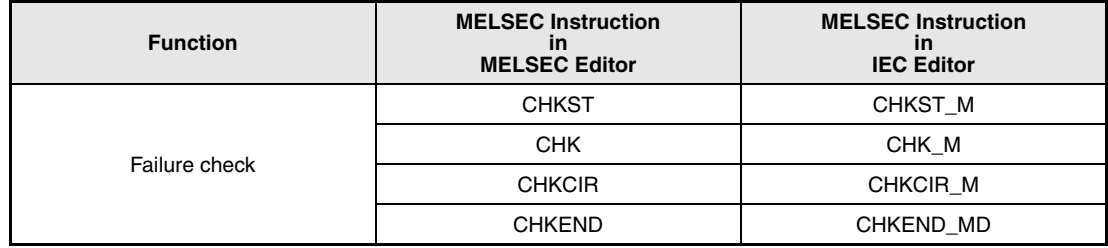

**NOTE** *Please check, whether these functions are available and supported by your version of the GX IEC Developer.*

# **7.10.1 CHKST, CHK**

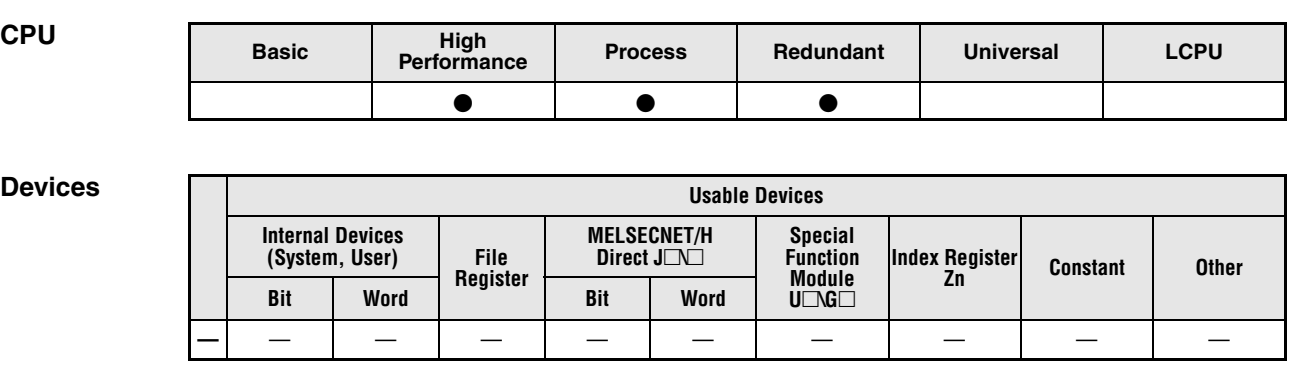

**GX IEC Developer** MELSEC Instruction List | Ladder Diagram | IEC Instruction List CHKST\_M<br>EN ENO снкэт CHKST\_M MELSEC **CHK**  $CHK_M$ EN ENO

**GX Works2** -[ снкѕт  $\left\{$  снк

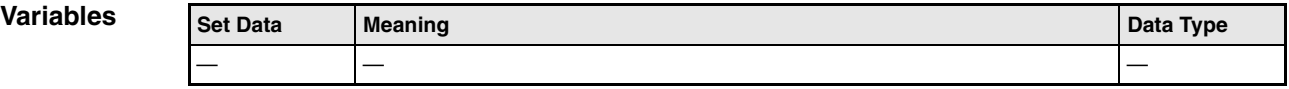

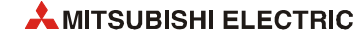

#### **Functions Failure check for bidirectional operations**

#### **CHKST Start instruction for the CHK instruction**

The CHKST instruction starts the execution of the CHK instruction. If the execution condition for the CHKST instruction is not set (0), the program step following the CHK instruction will be executed.

With the execution condition for the CHKST instruction set (1), the CHK instruction is executed. In the ladder diagram below these instructions are programmed.

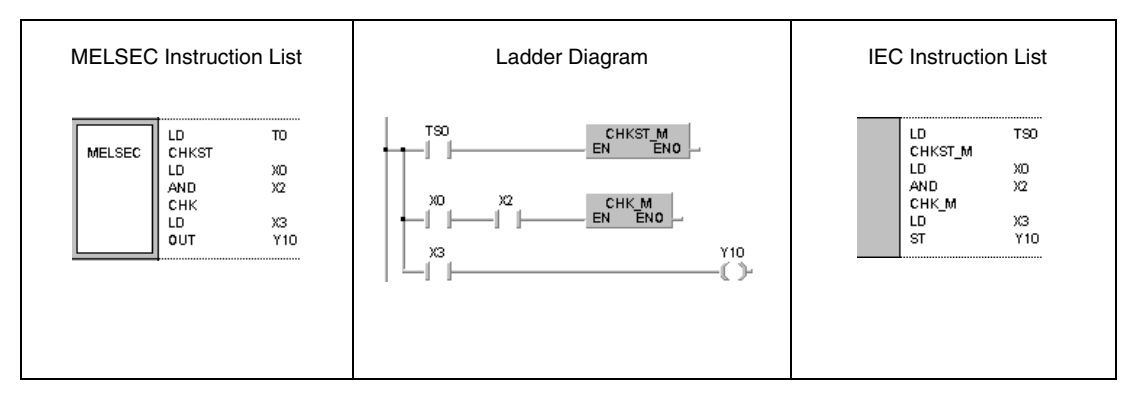

#### **CHK Failure check instruction**

The CHK instruction with some CPU types (and depending on the control mode) supports failure check operations for contact circuits with limit switches that monitor bidirectional movement. Once an error occurs within such a circuit, the special relay SM80 is set and the corresponding error code is stored in special register SD80.

The error code is stored as BCD 4-digit data value in special register SD80. The upper 3-digits store the contact number of the corresponding contact (here contact 62) and the lower digit stores the number of the failure check circuit (coil number 1 to 6; here coil number 3).

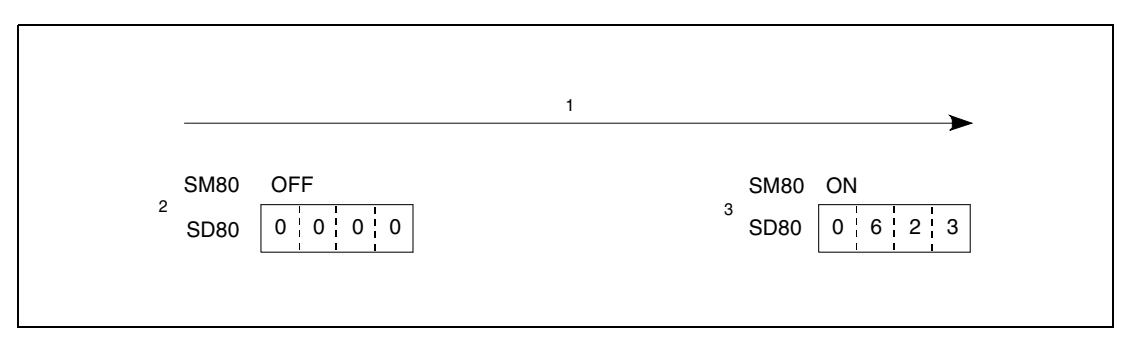

**<sup>1</sup>** Contact 62; coil number 3 (during failure check)

**<sup>2</sup>** Before failure check

**<sup>3</sup>** After failure check

The input contacts programmed prior to the CHK instruction do not serve as execution condition for the CHK instruction but as specification of the check conditions.

In the following, the failure check programming via the CHK instruction is illustrated with a concrete example. The following illustration shows a conveyor belt that moves from the left to the right travel limit. The corresponding travel limits are detected via limit switches (X0 and X1). The start contact for advance movement is X4 and for retract movement is X5.

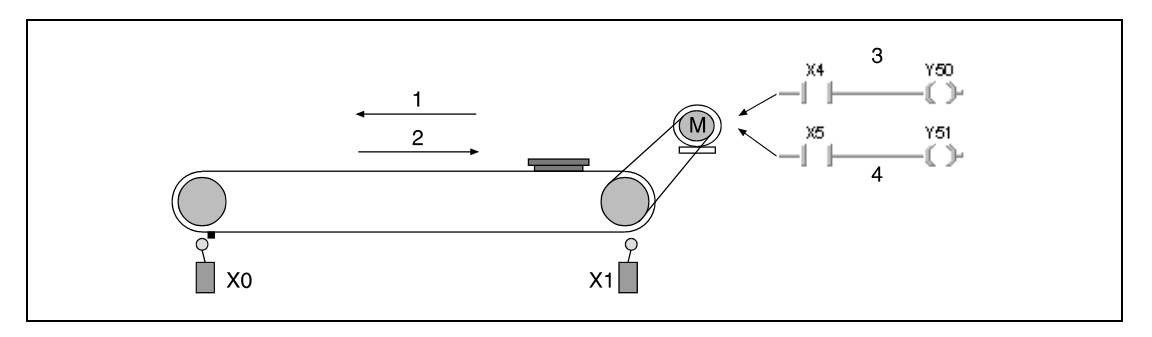

- **<sup>1</sup>** Advance movement
- **<sup>2</sup>** Retract movement
- **<sup>3</sup>** Advance command
- **<sup>4</sup>** Retract command

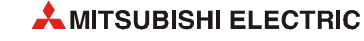

The diagrams below show a sample program for the operation and failure check of the conveyor belt shown above.

During error free operation the program jumps to the program step following the CHK instruction. With leading edge from X4, the conveyor belt is advanced, and Y0 is set for failure check. With leading edge from X5, the conveyor belt is retracted, and Y0 is reset.

The timer T0 watches the duty cycle time. If the duty cycle time is exceeded the CHKST instruction is set via the contact TS0. In the next program step the CHK instruction is executed, and the error code is stored in the special register SD80.

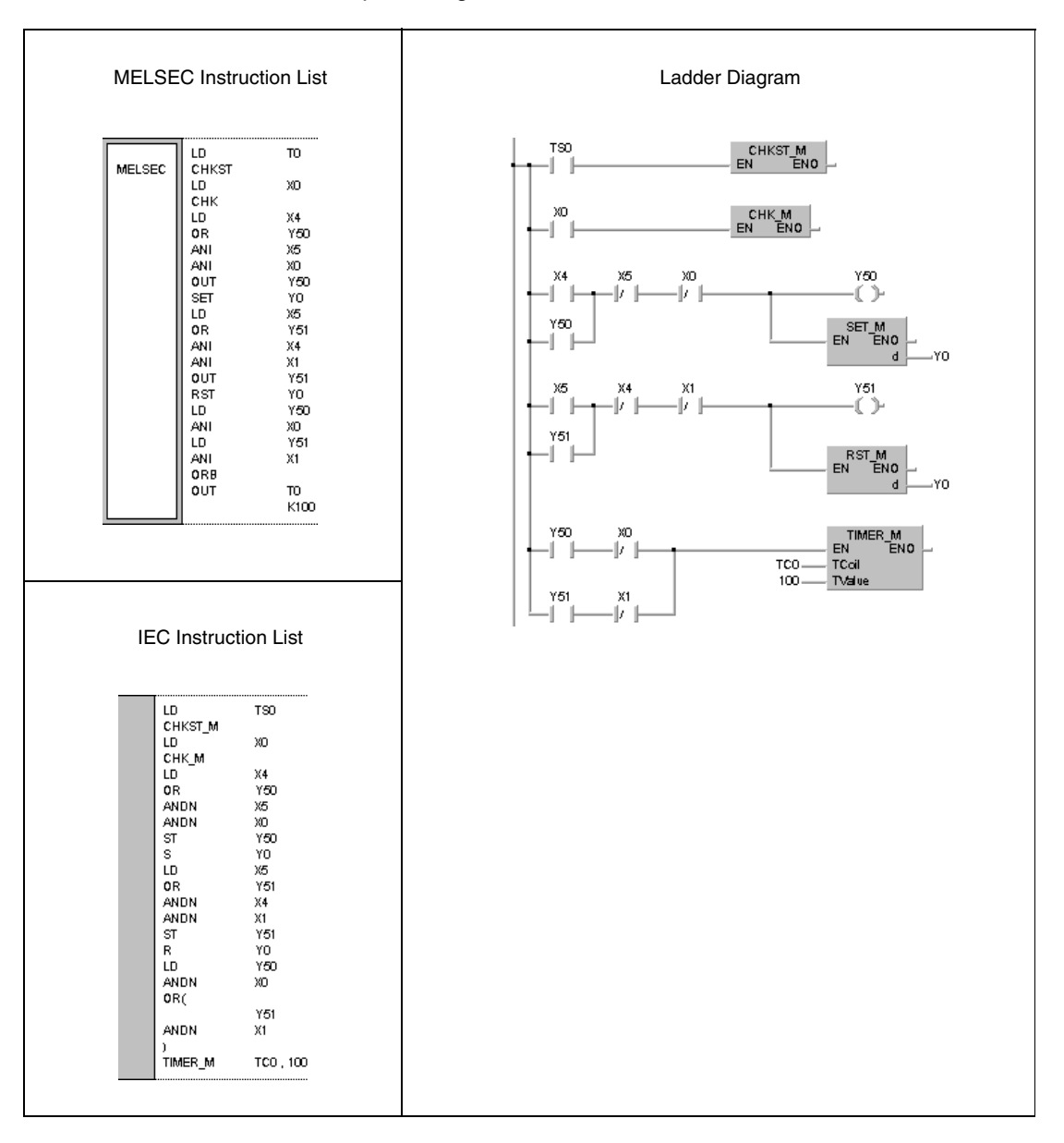

The operations of the CHK instruction can be illustrated through the following ladder diagrams, of which the functions are similar to the execution of the CHK instruction.

The contact numbers of the limit switches for advance movement  $X \square$  and retract movement  $X\Box$ +1 have to be designated successively. The number of the advance limit switch  $X\Box$  must be less than the number of the retract limit switch  $X\Box +1$ . The contact number of the advance limit switch is assigned to an output  $Y \square$  with the same address. According to the program example, this output is set during advance movement and reset during retract movement.

For better comprehensibility of the program example above, the contacts X0 (X $\Box$ ), X1 (X $\Box$ +1) and Y0 (Y $\square$ ) are applied directly for specification of the coil number. Depending on the program they can be replaced by any other number.

**NOTE** *The outputs Y* □ *are treated as internal relays and cannot be output to external devices.* 

The following diagrams concerning the CHK instructions and the 6 generated failure check circuits (error conditions) are arranged in pairs.

In the following, the CHK instructions are illustrated. The contact indicated  $X\square$  serves as variable for maximum 150 contacts (150 conveyor belts or similar applications).

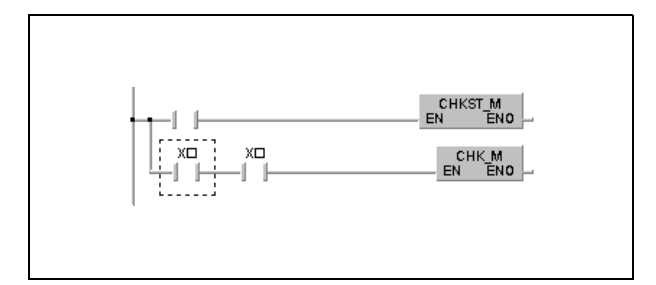

Failure check circuit 1 (coil number 1):

Both limit switches respond to the advance movement of the conveyor belt.

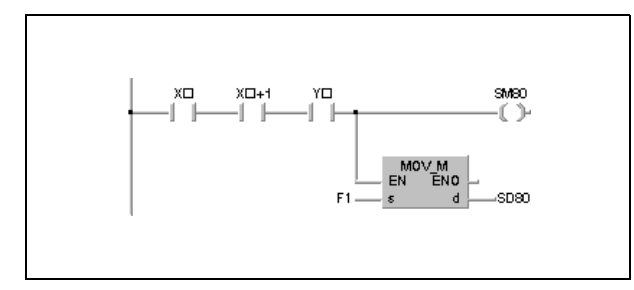

Failure check circuit 2 (coil number 2):

Both limit switches respond to the retract movement of the conveyor belt.

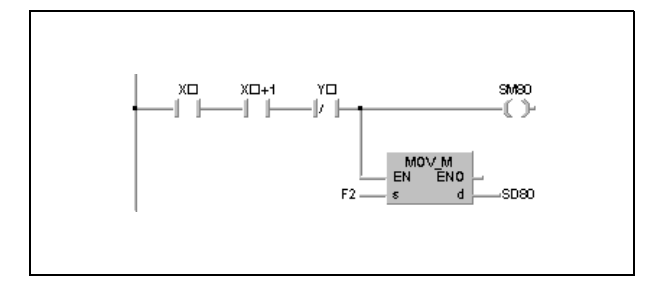

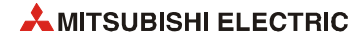

Failure check circuit 3 (coil number 3):

Advance command for set advance limit switch.

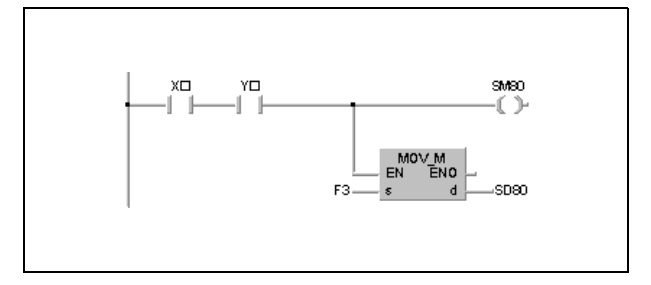

Failure check circuit 4 (coil number 4):

Retract command for set retract limit switch.

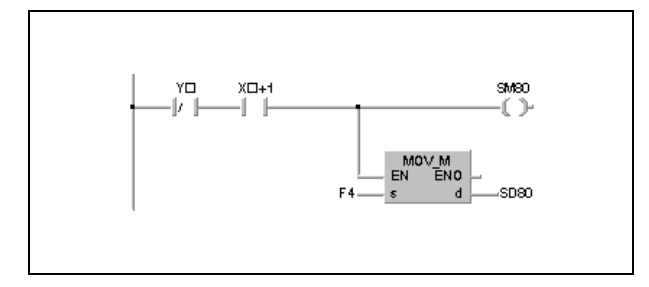

Failure check circuit 5 (coil number 5):

Advance command for reset retract limit switch.

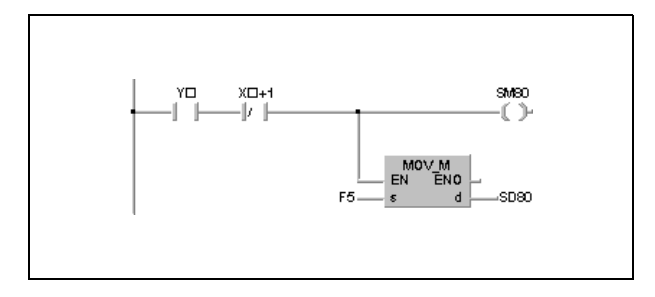

Failure check circuit 6 (coil number 6):

Retract command for reset advance limit switch.

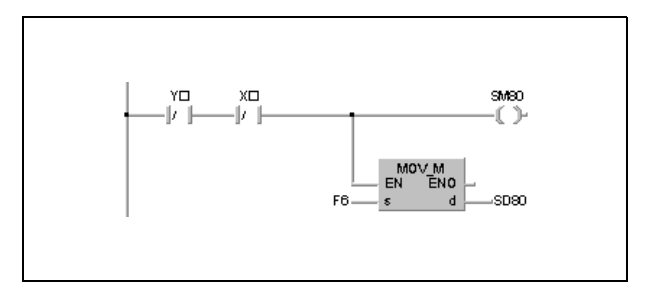

The CHK instruction can designate a maximum of 150 contact numbers for advance limit switches. For the designation of contact numbers any contact number of the retract limit switch is skipped.

*CHKSTAB2* The relay SM80 and the special register SD80 have to be reset after execution of the CHK instruction because they retain their condition after being set. If they are not reset prior to another CHK instruction, the instruction cannot be executed.

The CHKST instruction has to be programmed prior to the CHK instruction. An error will be returned if an instruction other than the LD, LDI, AND or ANI instruction is used between the CHK instruction and the CHKST instruction.

The CHK instruction can be programmed in any program step of the sequence program. The CHK instruction can be used up to two times in all program files being executed. In a single program file a CHK instruction may be used only once.

The coil numbers have to be programmed via a LD or AND instruction prior to the CHK instruction. Other input instructions are not supported. If an LDI or ANI instruction is programmed, the failure check of the CHK instruction cannot be executed. The contact numbers designated for the failure check however can be designated via the LDI and ANI instructions. In the diagram below the switch with the number X9 is ignored because it is an NC contact (normally closed).

*CHKSTAB3* The failure detection method depends on the status of the special relay SM710 as follows.

 $\bullet$  SM710 is reset (0):

The failure check is performed in coil number (failure check circuit) sequence from contact 1(limit switch) to contact n (limit switch).

The first contact is checked from coil number 1 through coil number 6. Then the next contact is checked from coil number 1 through coil number 6. The operation is completed after the nth contact is checked from coil number 1 through coil number 6.

 $\bullet$  SM710 ist set (1):

The failure check is performed in contact number (limit switch) sequence from coil 1 (failure check circuit) through coil 6 (failure check circuit).

The first coil is checked from contact number 1 through contact number n. Then the next coil is checked from contact number 1 through contact number n. The operation is completed after the 6th coil is checked from contact number 1 through contact number n.

If more than one failure is detected, the number of the first failure detected is stored. Further detected failures are ignored.

The CHK instruction cannot be used by a low speed execution type program. If a low speed execution type program has been set in a program file containing the CHK instruction, an operation error will be returned, and the CPU module operation will be suspended.

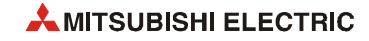

**Operation Errors** In the following cases an operation error occurs, the error flag (SM0) turns ON, and an error code is stored into SD0.

- Two failure check input contacts within one failure check circuit are connected in parallel. (Error code 4235)
- There is an NOP instruction. (Error code 4235)
- More than 150 input devices are specified. (Error code 4235)
- A CHKST instruction is not followed by a CHK instruction. (Error code 4235)
- A CHK instruction is executed without a prior CHKST instruction. (Error code 4235)
- The CHKST and CHK instruction are used in a low speed execution type program. (Error code 4235)
- There is an instruction other than the LD, LDI, AND or ANI instruction between the CHK instruction and the CHKST instruction. (Error code 4235)
- The CHK instruction is used at three places or more in all of programs being executed. (Error code 4235)
- The CHK instruction is used at two places or more in a single program. (Error code 4235)

# **7.10.2 CHKCIR, CHKEND**

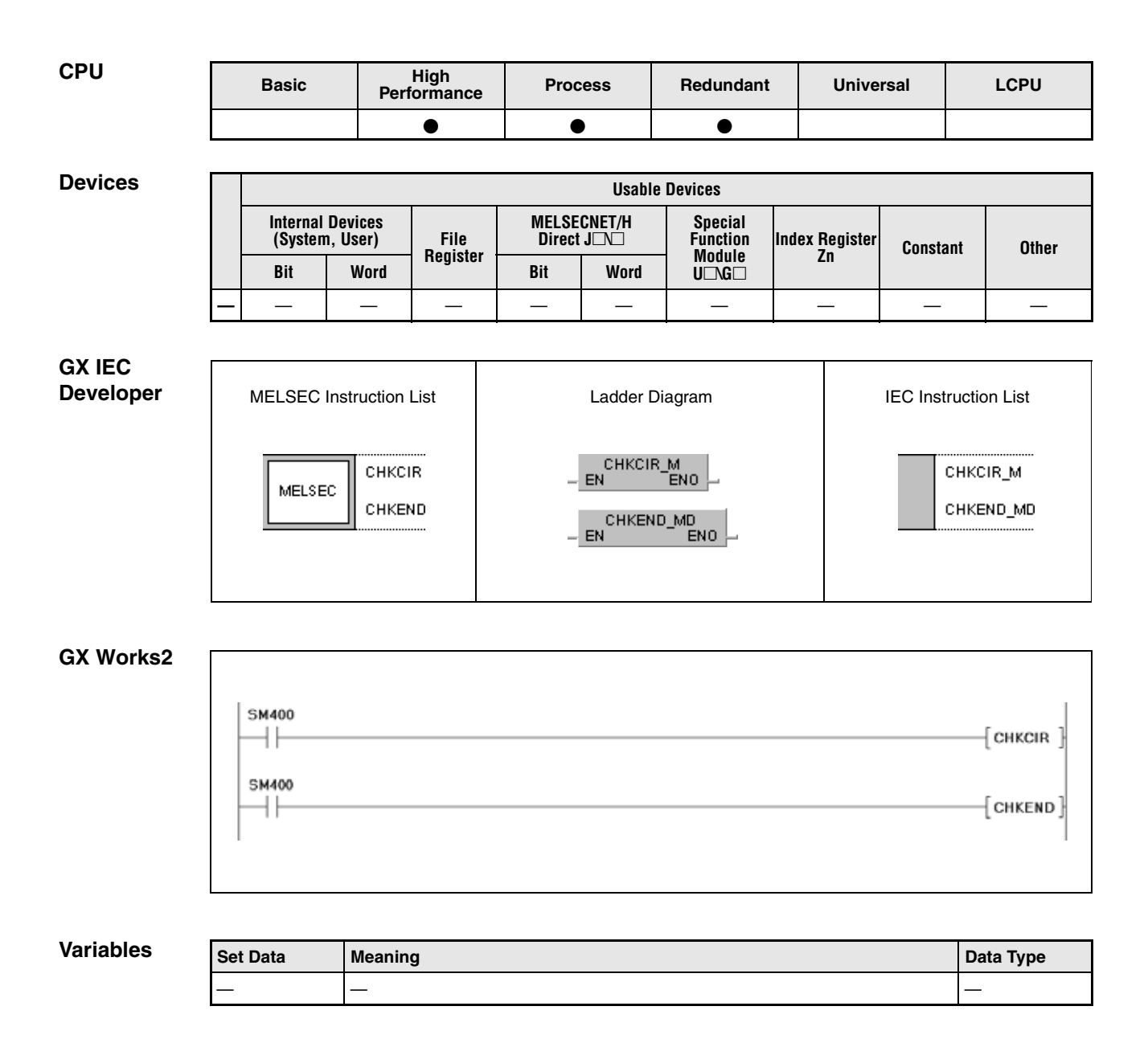

#### **Functions Generating check circuits for the CHK instruction**

#### **CHKCIR, CHKEND Start and end instructions for a program part with generated check circuits**

The CHKCIR and CHKEND instructions alter check circuits for the CHK instruction. Any required check format can be generated. The actual failure check is performed via the CHKST and CHK instructions.

The failure check is executed via the error check circuits programmed between the CHK and the CHKEND instruction.

**NOTE** *If the check circuit format for the CHK instruction was altered via the CHKCIR and CHKEND instructions, connected peripheral devices have to be started up in "General Mode", and a program expansion has to be performed.*

> From the error check circuits between the CHKCIR and CHKEND instructions altered error check circuits are generated through index qualification. The error check circuits programmed between these instructions can be assigned 9 annunciators (F1 - F9). Index qualification is performed through the addition of contact numbers designated prior to the CHK instruction and contact numbers of the error check circuits. For example, the contact X10 in the error check circuits shown below will be assigned X12 and X18 in the index qualified check circuits due to the contacts X2 and X8, programmed prior to the CHK instruction.

The error check algorithm depends on the status of the special relay SM710 as follows:

 $\bullet$  SM710 is reset (0):

First in this case, each contact number in the error check circuit programmed between the CHKCIR and CHKEND instruction is index qualified with the first contact number designated prior to the CHK instruction. Then, each programmed check circuit is index qualified again with the second contact number designated prior to the CHK instruction. This operation is completed as for any programmed check circuit with assigned annunciator (F) a total of new check circuits equivalent to the number of input contacts of the CHK instruction exists.

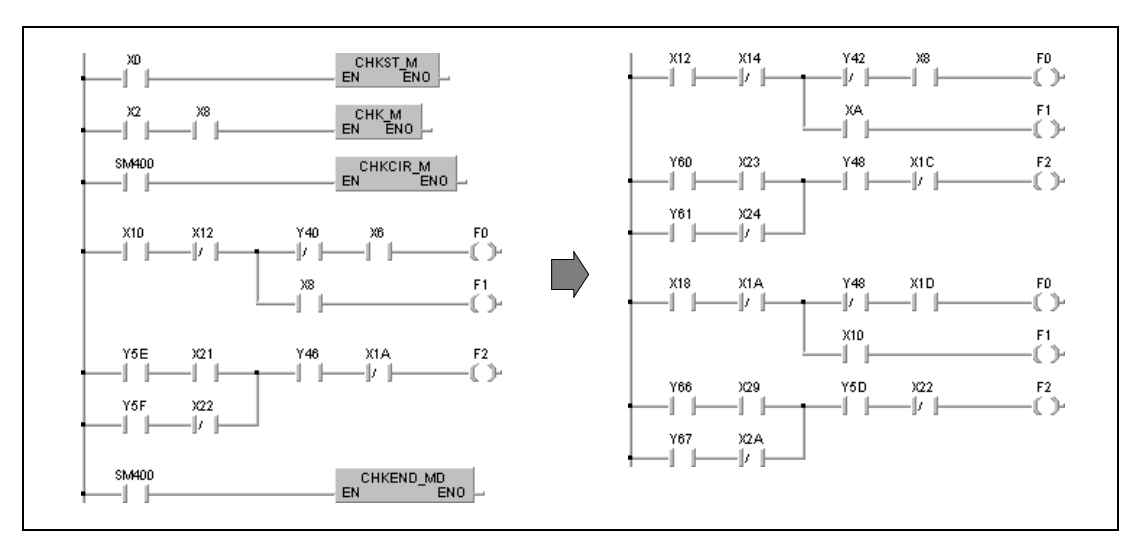

#### $\bullet$  SM710 is set (1):

First in this case, the first programmed error check circuit with assigned annunciator is index qualified with all contact numbers programmed prior to the CHK instruction. Then, the following check circuit is index qualified with all contact numbers programmed prior to the CHK instruction. This operation is completed as for any programmed check circuit with assigned annunciator (F) a total of new check circuits equivalent to the number of input contacts of the CHK instruction exists.

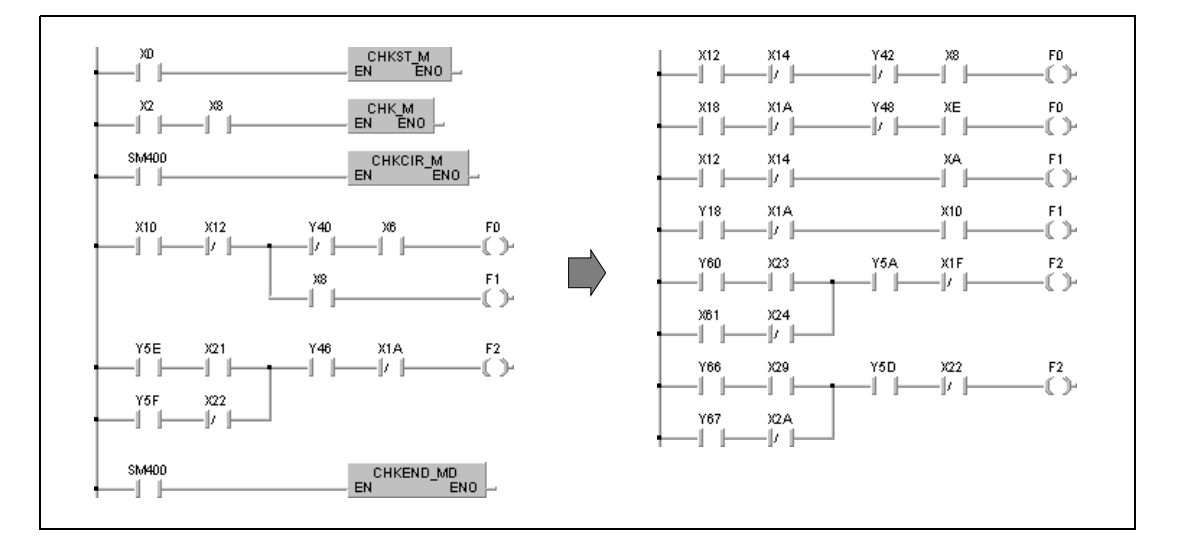

During error check of the index qualified error check circuits, the outputs (F) that can only be set via the OUT F instruction are checked for their status. If an output (F) is set, the special relay SM80 is set. The error code consisting of contact number and error check circuit (F1 to F9) is stored in special register SD80 in BCD data format.

The error check circuits between the CHKCIR and CHKEND instruction can be programmed with the following instructions.

● Contacts:

LD, LDI, AND, ANI, OR, ORI, ANB, ORB, MPS, MPP, MRD, comparison operation instructions.

● Coils:

OUT F

The inputs X and outputs Y have to be programmed as devices for the contacts.

Only annunciators (F) can be programmed as outputs of error check circuits. The error check circuits can be specified any random designation from F0 on, since these outputs are processed as dummy contacts. For this reason, no errors occur with annunciators (F) overlapping.

The status of annunciators (F) can even be checked accurately, if one annunciator (F) is programmed twice beyond the CHK instruction, because both of these annunciator functions are processed separately.

Since the status (0/1) of annunciators (F) applied by the CHK instruction is not updated, the annunciators even remain reset, if they are monitored by a peripheral device.

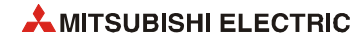

The error check circuits programmed between the CHKCIR and CHKEND instructions can be created with maximum 256 program steps (contact branches) and 9 outputs (annunciators F1 to F9) addressed by OUT F instructions.

The error check circuits between the CHKCIR and CHKEND instructions are designated from top error check circuit 1 (F0) to bottom error check circuit 9 (F8).

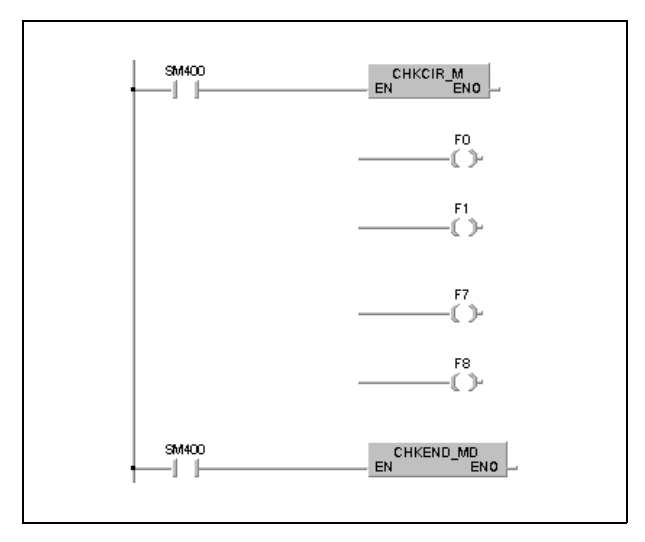

The CHKCIR and CHKEND instructions can be programmed at any program step of the sequence program. In total, these instructions may only exist twice in all program files to be executed and once within one program file.

The CHKCIR and CHKEND instructions cannot be applied in low-speed programs, otherwise an operation error occurs and the CPU terminates processing.

**Operation Errors**

In the following cases an operation error occurs, the error flag (SM0) turns ON, and an error code is stored into SD0.

- The CHKCIR and CHKEND instructions appear more than twice in all program files. (Error code 4235)
- The CHKCIR and CHKEND instructions appear more than once within one program file. (Error code 4235)
- The CHKEND instruction is not executed after the CHKCIR instruction. (Error code 4230)
- The CHKEND instruction is executed without a preceding CHKCIR instruction. (Error code 4230)
- The CHKCIR and CHKEND instructions are programmed in a low-speed program. (Error code 4235)
- 10 or more annunciators (F) (error check circuits) are addressed. (Error code 4235)
- The created error check circuits contain more than 256 program steps (contact branches). (Error code 4235)
- The error check circuits contain invalid devices. (Error code 4235)
- The error check circuits contain devices already index qualified. (Error code 4235)

**Program Example**

#### CHKCIR, CHKEND

The following program creates index qualified error check circuits. The operations of this program are illustrated under the topic "functions". In addition, the MELSEC and IEC instruction lists are shown below.

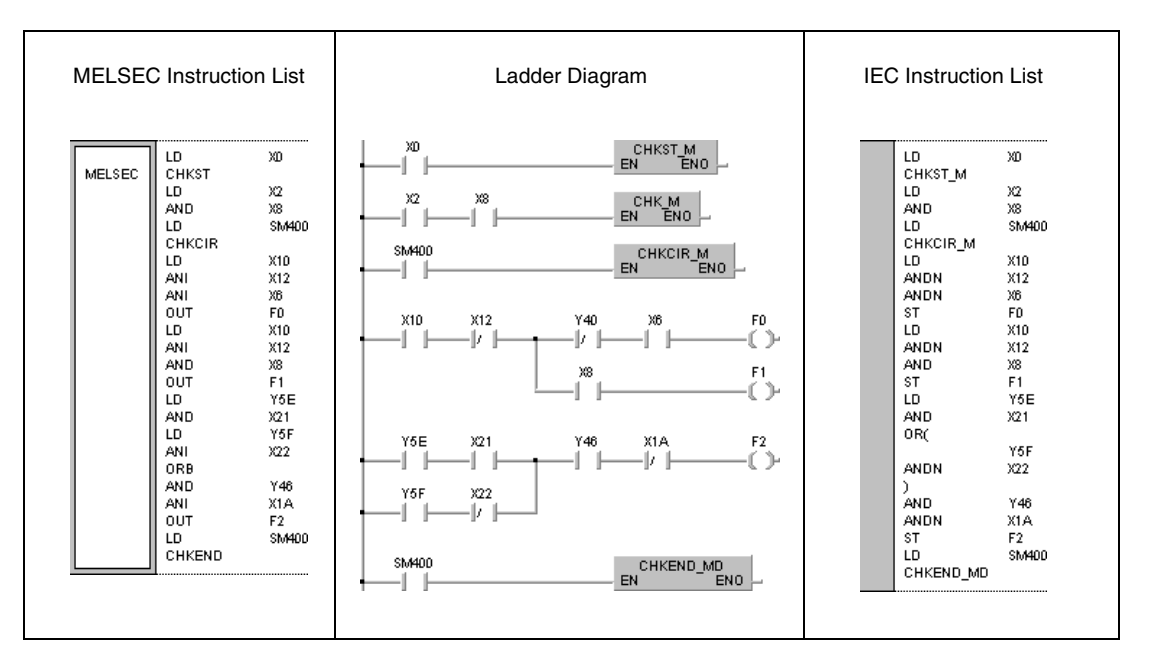

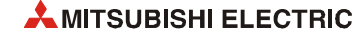

# **7.11 Character string processing instructions**

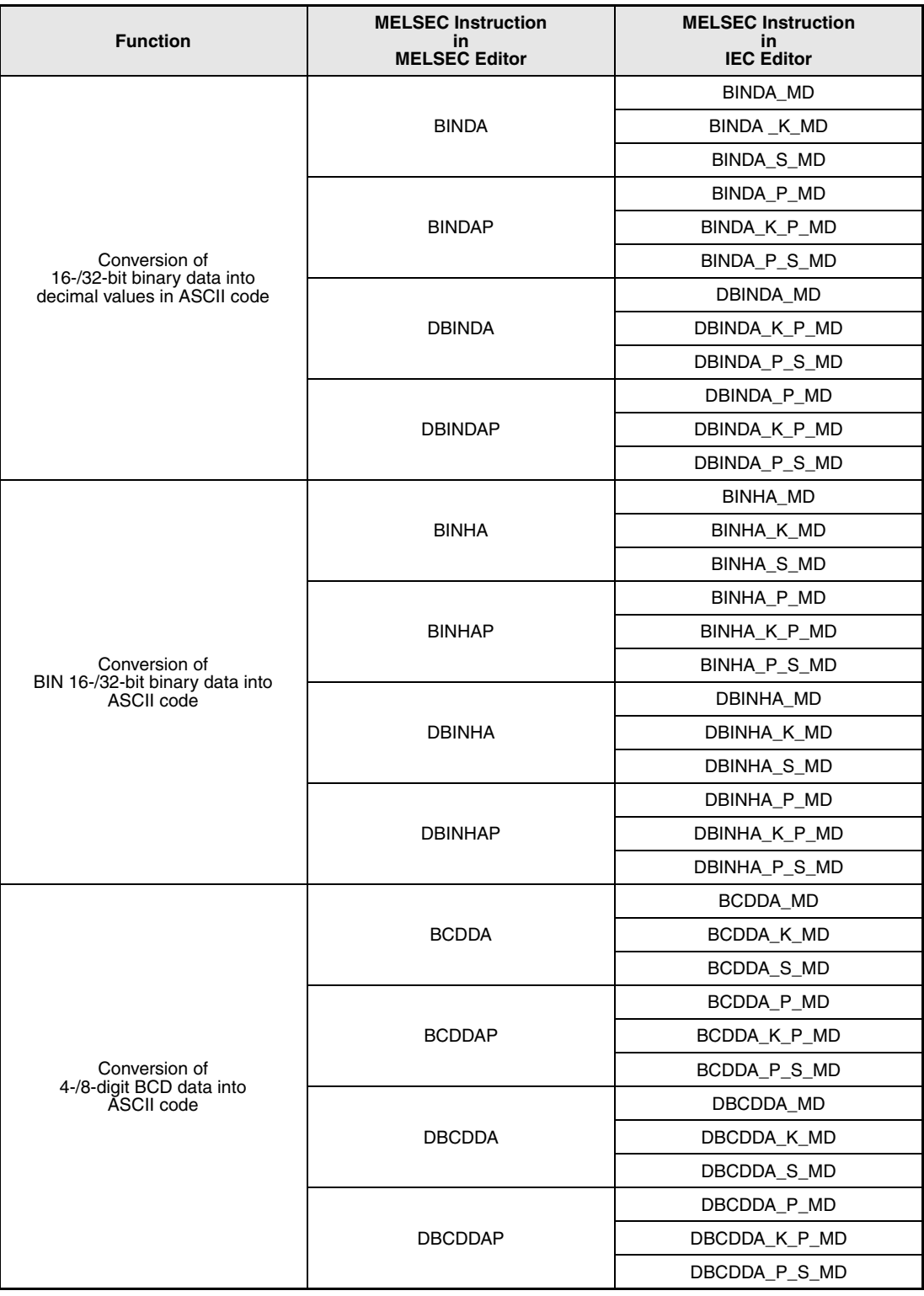

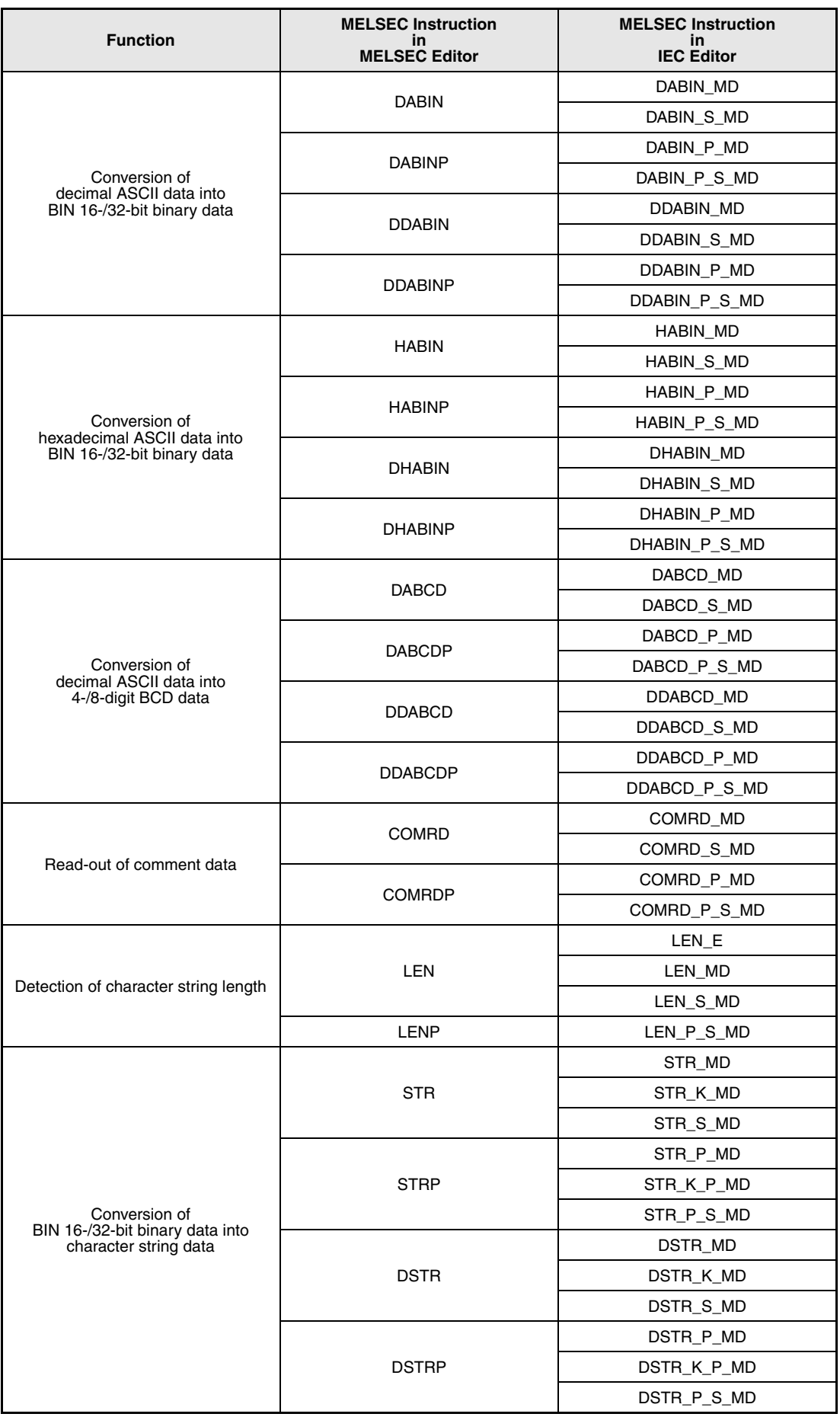

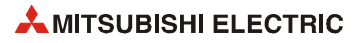

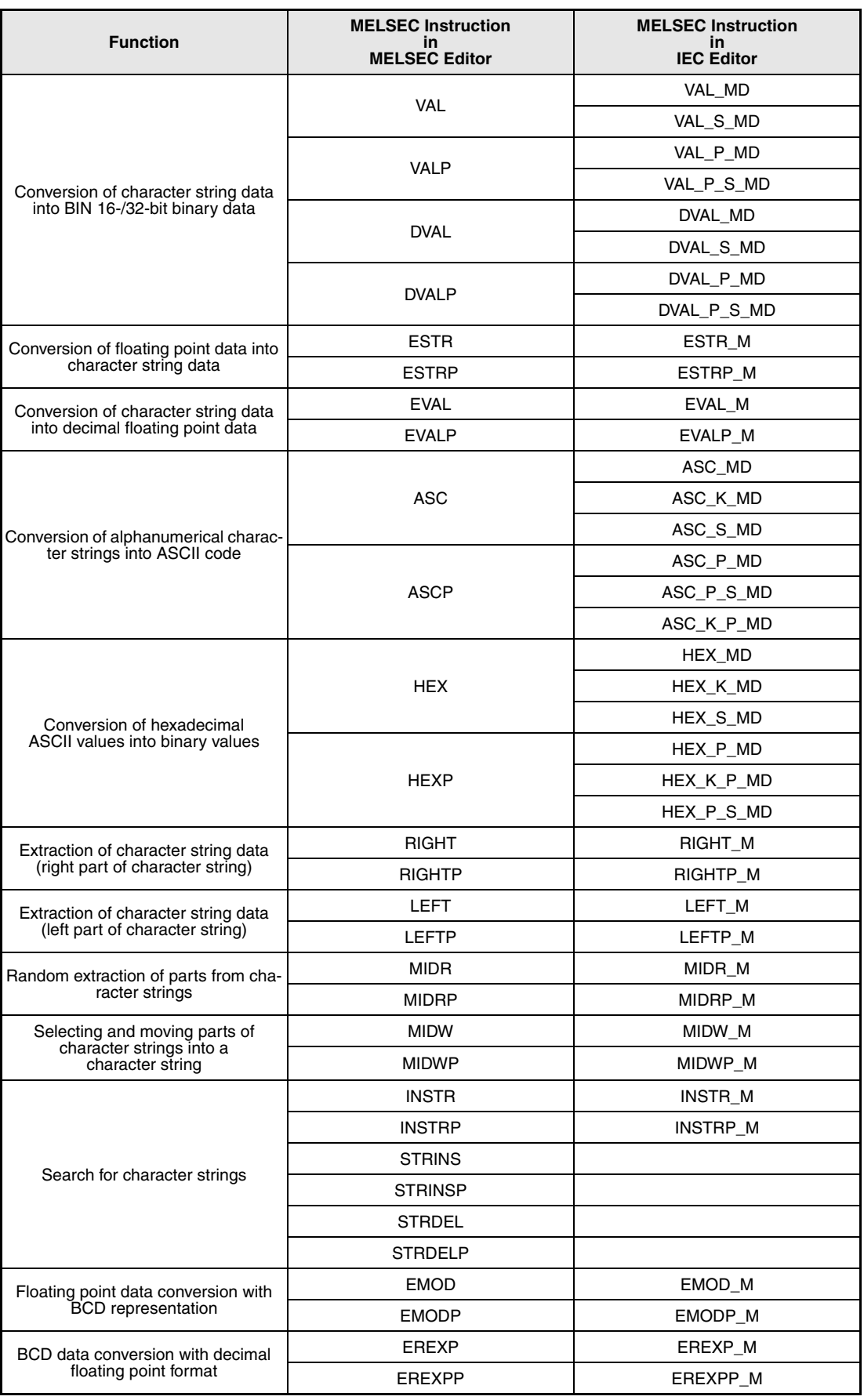

# **7.11.1 BINDA, BINDAP, DBINDA, DBINDAP**

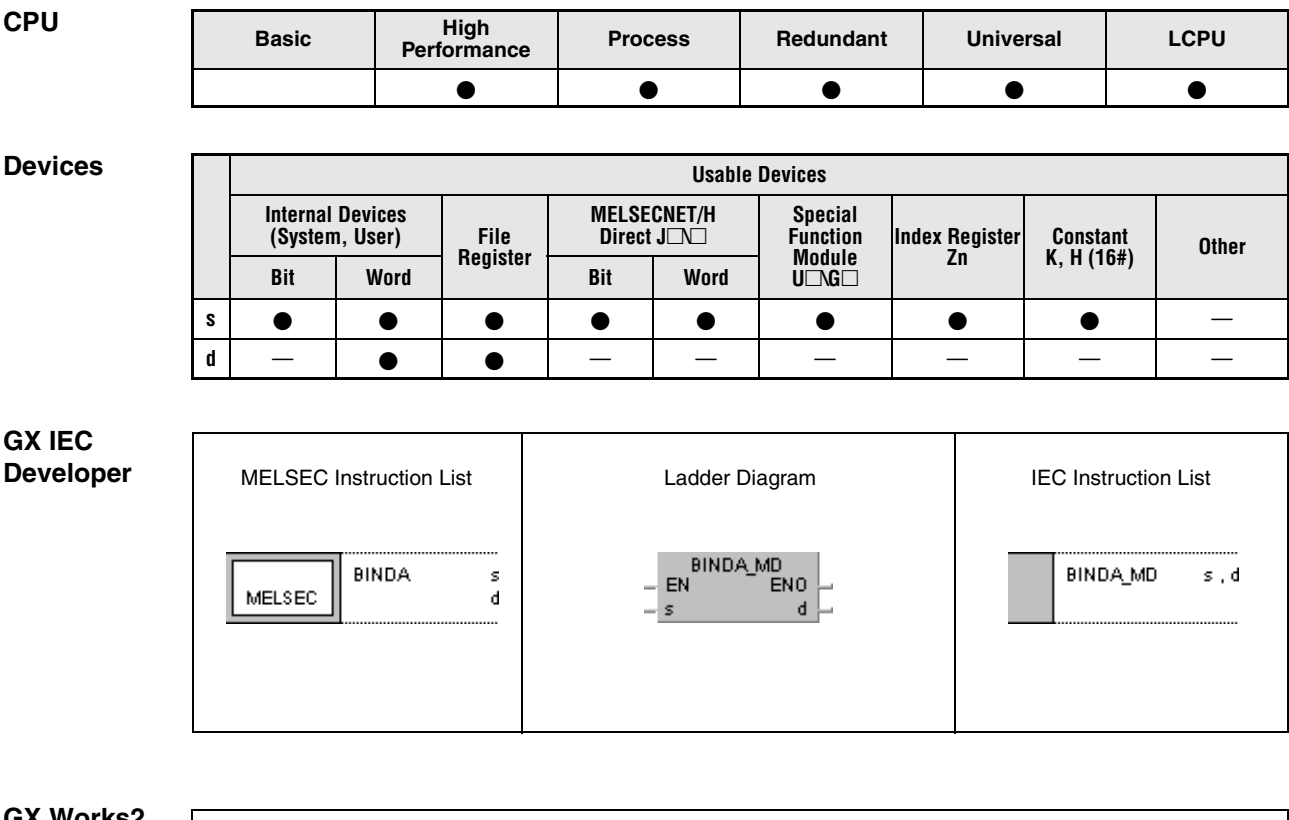

#### **GX Works2**

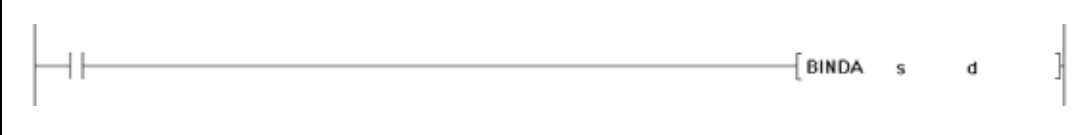

### **Variables**

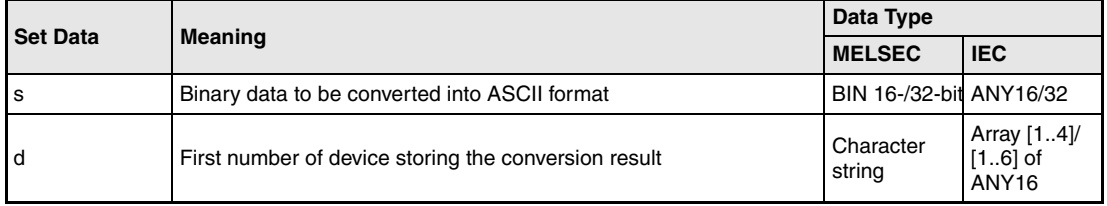

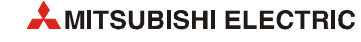
#### **Functions Conversion of 16-/32-bit binary data into decimal values in ASCII code**

#### **BINDA Conversion of 16-bit binary data**

The BINDA instruction converts a 16-bit binary value specified by s into a decimal value in ASCII code and stores it in the device specified in d (Array\_d[1]) through d+3 (Array\_d[4]).

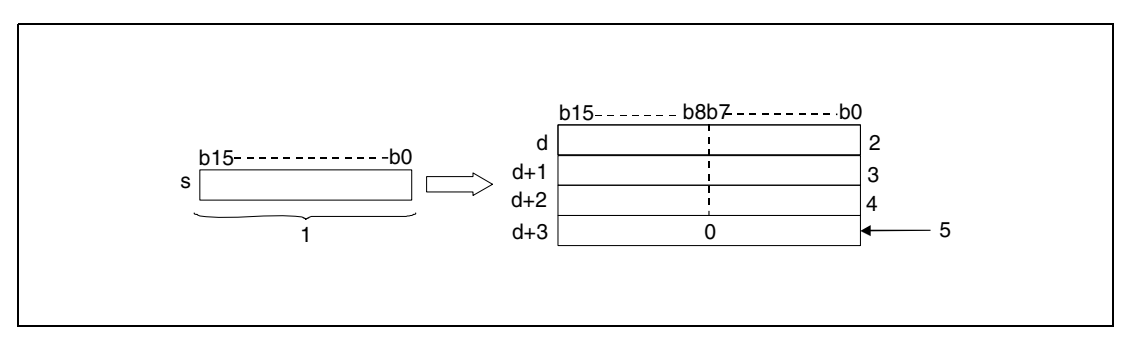

- **<sup>1</sup>** 16-bit binary data
- **<sup>2</sup>** Digit of tenthousands in ASCII code/ sign character
- **<sup>3</sup>** Digit of hundreds in ASCII code/ digit of thousands in ASCII code
- **<sup>4</sup>** Digit of ones in ASCII code/ digit of tens in ASCII code
- **<sup>5</sup>** With the relay SM701 not set

The value specified by s is stored as decimal value in ASCII code beginning from d (Array\_d[1]) through d+3 (Array\_d[4]).

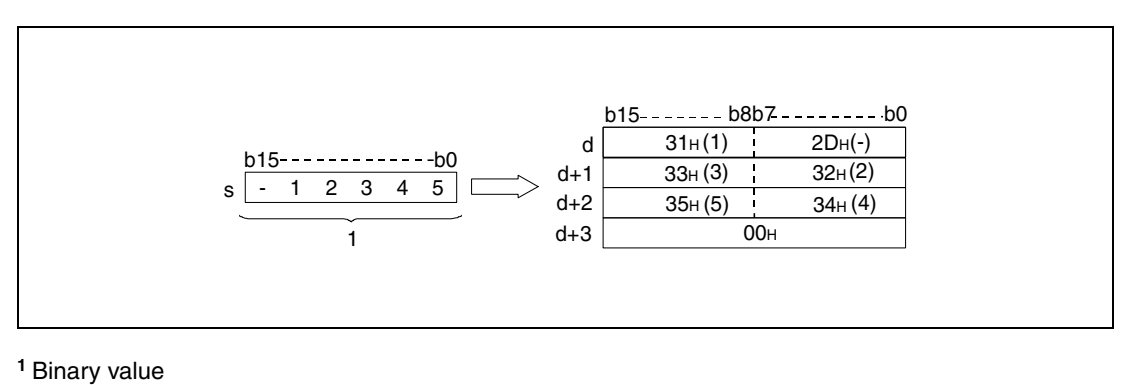

The 16-bit binary value may range from -32768 to 32767.

The results of the conversion operations are stored in d as follows:

- $-$  If the 16-bit binary value is positive, the sign character is stored as "20 $H$ ".
- If the 16-bit binary value is negative, the sign character is stored as "2DH".

The stored sign character "20H" replaces the preceding zeroes.

For the value 00325 for example the zeroes of the digits of tenthousands and thousands are replaced by "20H" so that only the actually required digits are stored.

The storage of data in the device specified by  $d+3$  (Array  $d[4]$ ) depends on the status of the relay SM701:

- $\bullet$  If the relay is not set, a zero "00 $H$ " is stored in the area d+3 (Array\_d[4]).
- $\bullet$  If the relay is set, the value in d+3 (Array d[4]) remains unchanged.

#### **DBINDA Conversion of 32-bit binary data**

The DBINDA instruction converts 32-bit binary data specified by s and s+1 into a decimal value in ASCII code and stores it in the device specified in d (Array\_d[1]) through d+5 (Array\_d[6]).

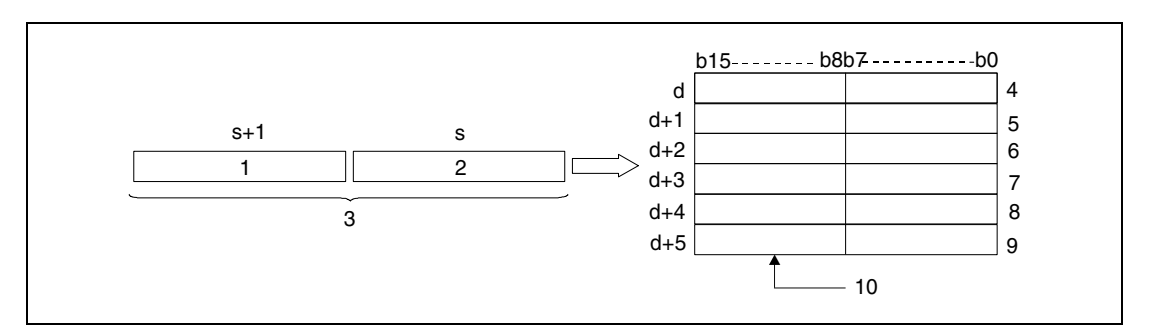

- **<sup>1</sup>** Upper 16 bits
- **<sup>2</sup>** Lower 16 bits
- **<sup>3</sup>** 32-bit binary data
- **<sup>4</sup>** Sign character/ digit of billions in ASCII code
- **<sup>5</sup>** Digit of ten millions/ digit of one hundred millions in ASCII code
- **<sup>6</sup>** Digit of one hundred thousands/ digit of millions in ASCII code
- **<sup>7</sup>** Digit of thousands/ digit of ten thousands in ASCII code
- **<sup>8</sup>** Digit of tens/ digit of hundreds in ASCII code
- **<sup>9</sup>** 0 or 20H/ digit of ones in ASCII code

**<sup>10</sup>**With the relay SM701 not set (0)/ with the relay SM701 set (20H)

The value specified by s and s+1 is stored beginning from d (Array d[1]) through d+5 (Array\_d[6]) as decimal value in ASCII code.

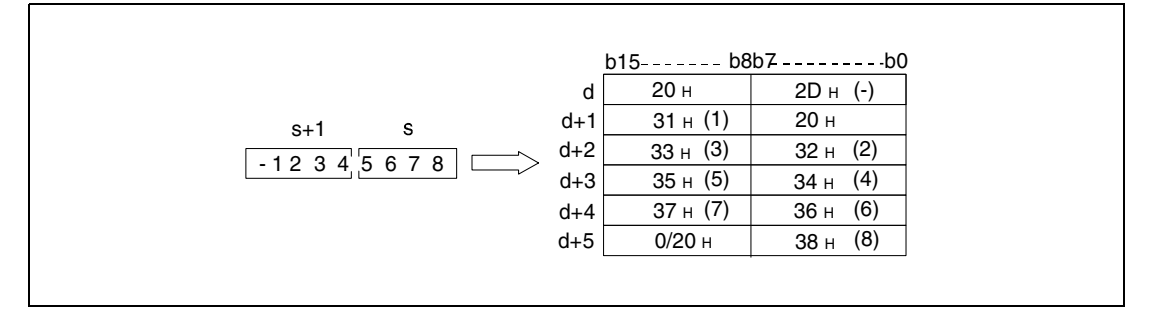

The 32-bit binary value specified by s may range from -2147483648 to 2147483647.

The results of the conversion operation are stored in d (Array\_d[1]) through d+5 (Array\_d[6]) as follows:

- If the binary value is positive, the sign character is stored as "20H".
- If the binary value is negative, the sign character is stored as "2DH".

The stored sign character "20H" replaces the preceding zeroes.

For the value 0012034560 for example the zeroes of the digits of billions and hundred millions are replaced by "20H" so that only the actually required digits are stored.

The storage of data in the upper 8 bits of the device specified by d+5 (Array\_d[6]) depends on the status of the relay SM701:

- $\bullet$  If this relay is not set, a zero "00 $H$ " is stored in the area d+5 (Array\_d[6]).
- $\bullet$  If this relay is set, a space character (20<sub>H</sub>) is stored in the area d+5 (Array\_d[6).

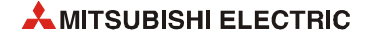

**Operation Errors** In the following case an operation error occurs, the error flag (SM0) turns ON, and an error code is stored into SD0.

> ● The device specified by d exceeds the range of the corresponding device. (For the Universal model QCPU, LCPU) (Error code 4101)

#### **Program**  BINDAP

**Example 1**

The following program outputs the value of the 16-bit binary data in W0 as decimal value in ASCII code via the BINDAP instruction. The PR instruction outputs the characters at Y40 through Y48.

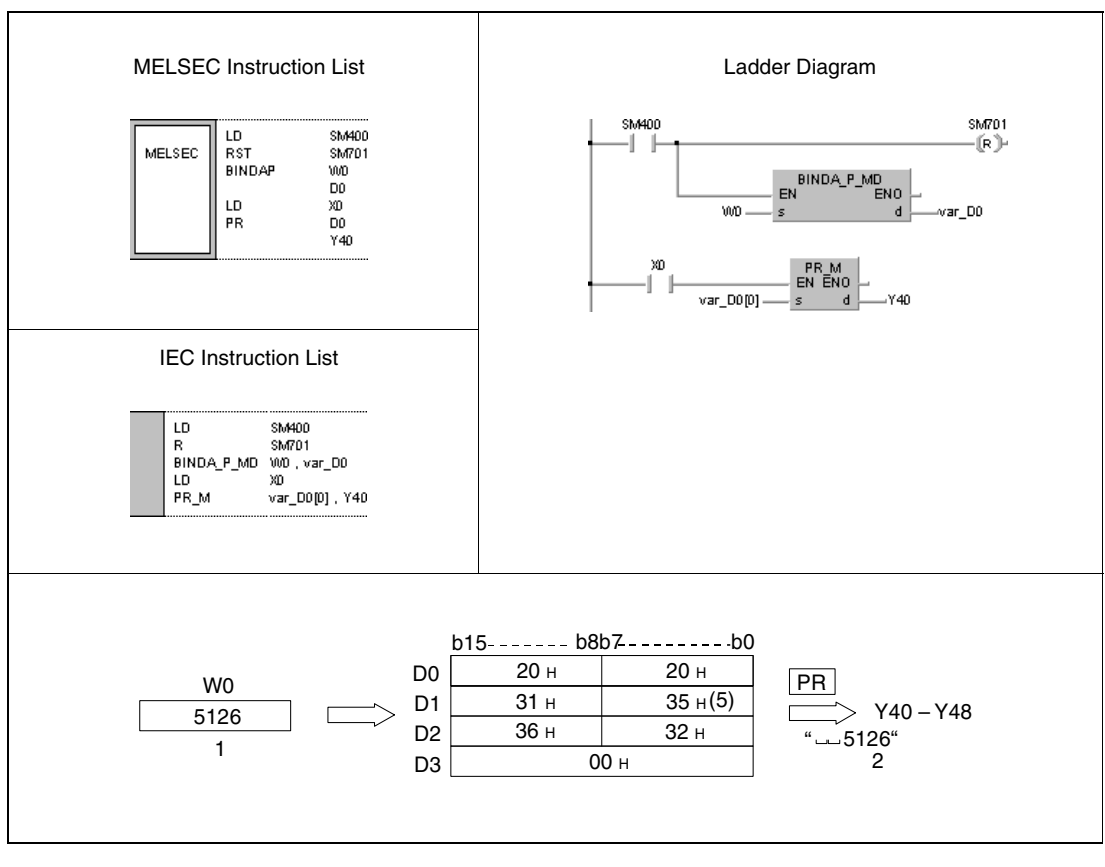

**<sup>1</sup>** Binary value

**<sup>2</sup>** Output

#### **Program**  DBINDAP

**Example 2**

The following program outputs the value of the 32-bit binary data in W10 and W11 as decimal value in ASCII code via the DBINDAP instruction. The PR instruction outputs the characters at Y40 through Y48.

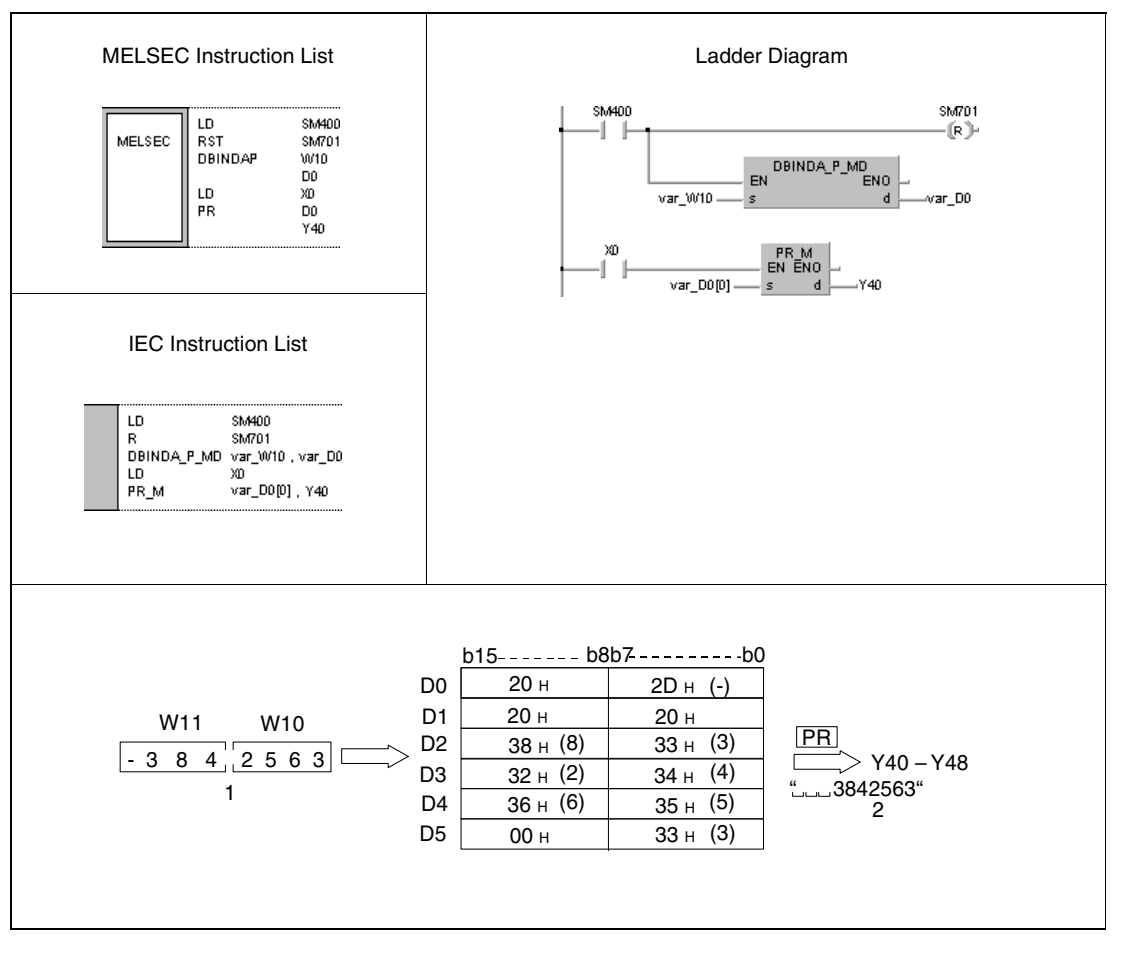

#### **<sup>1</sup>** Output

**<sup>2</sup>** Binary value

**NOTE** *These program examples will not run without variable definition in the header of the program organization unit (POU). They would cause compiler or checker error messages. For details see [section 3.5.2 "Addressing of arrays and registers in the GX IEC Developer"](#page-111-0) of this manual.*

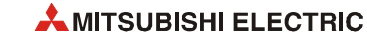

# **7.11.2 BINHA, BINHAP, DBINHA, DBINHAP**

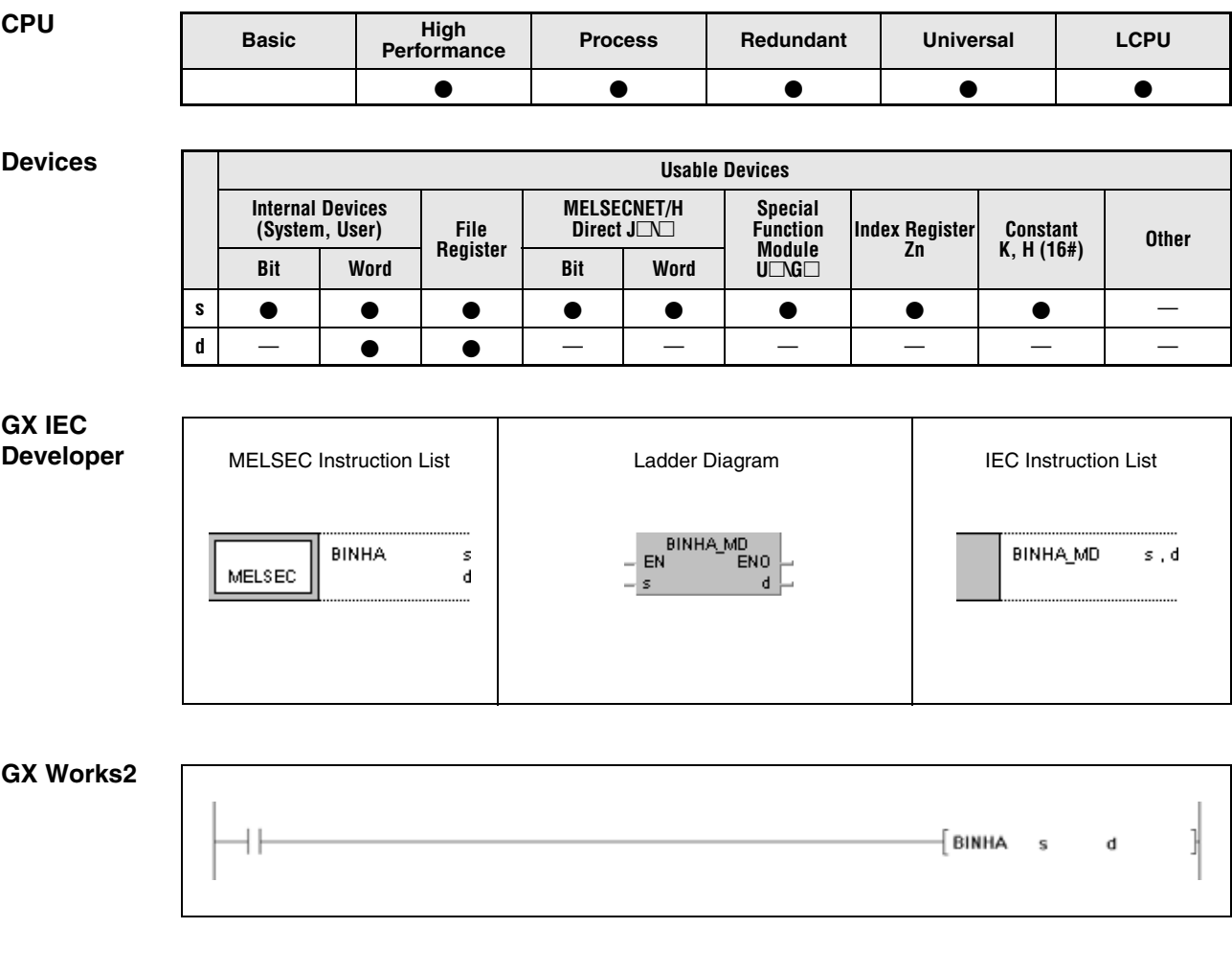

## **Variables**

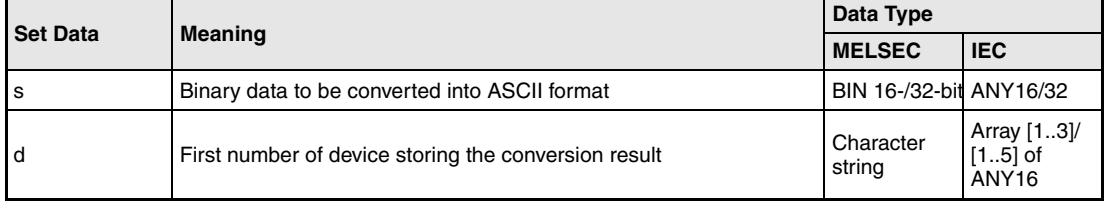

#### **Functions Conversion of 16-/32-bit binary data into hexadecimal values in ASCII code**

#### **BINHA Conversion of 16-bit binary data**

The BINHA instruction converts 16-bit binary data specified by s into a hexadecimal value in ASCII code and stores it in the devices specified by d (Array\_d[1]) through d+2 (Array\_d[3]).

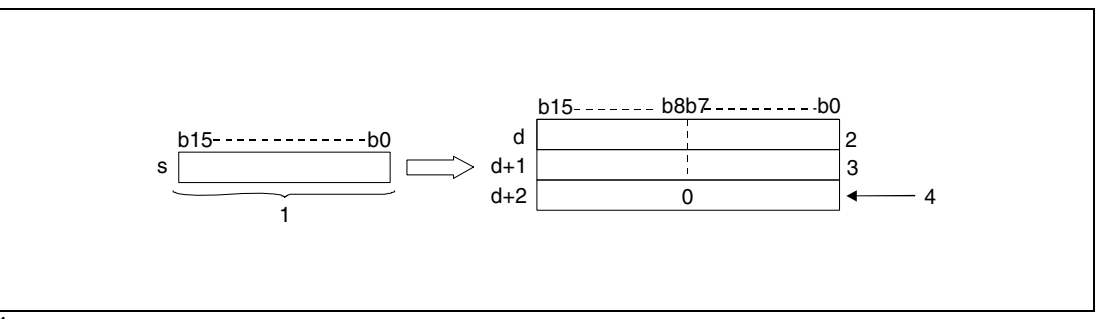

**<sup>1</sup>** 16-bit binary data

**<sup>2</sup>** ASCII code of the 3rd digit/ ASCII code of the 4th digit

**<sup>3</sup>** ASCII code of the 1st digit/ ASCII code of the 2nd digit

**<sup>4</sup>** With the relay SM701 not set

The value specified by s is stored in ASCII code in d (Array\_d[1]) through d+2 (Array\_d[3]).

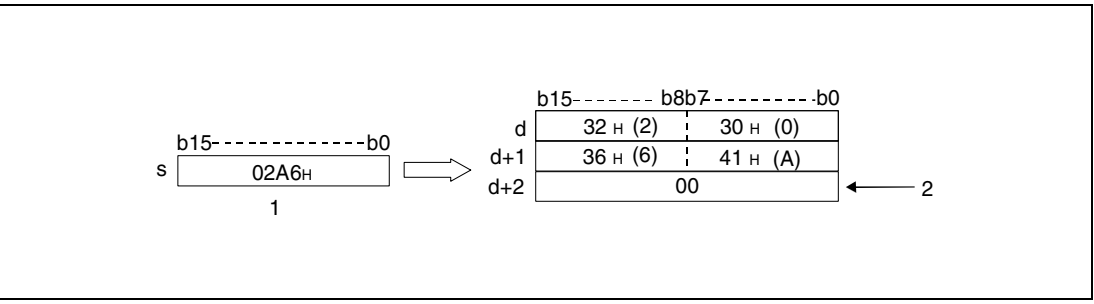

**<sup>1</sup>** 16-bit binary data

**<sup>2</sup>** With the relay SM701 not set

The 16-bit binary data specified by s may range from 0H to FFFFH.

The conversion result is stored as 4-digit hexadecimal value in d (Array  $d[1]$ ) through d+2 (Array\_d[3]).

If one of the digits is 0, this digit is processed as value 0 (zeroes are not suppressed).

The storage of the data in the device specified by d+2 (Array\_d[3]) depends on the status of the relay SM701 as follows:

- $\bullet$  If this relay is not set, a zero "00 $H$ " is stored in the area d+2 (Array d[3]).
- If this relay is set, the value in d+2 (Array\_d[3]) remains unchanged.

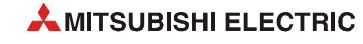

#### **DBINHA Conversion of 32-bit binary data**

The DBINHA instruction converts 32-bit binary data specified by s and s+1 into a hexadecimal value in ASCII code and stores it in the devices specified by d (Array\_d[1]) through d+4 (Array\_d[5]).

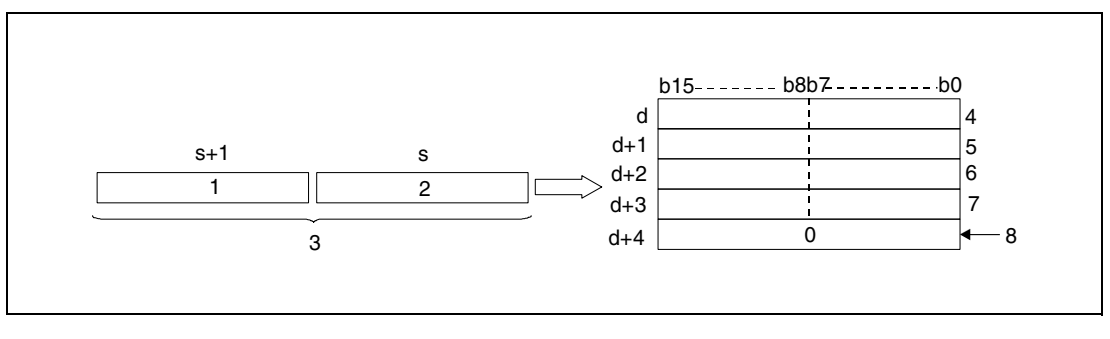

**<sup>1</sup>** Upper 8 bits

- **<sup>2</sup>** Lower 8 bits
- **<sup>3</sup>** 32-bit binary data

**<sup>4</sup>** ASCII code of the 7th digit/ ASCII code of the 8th digit

**<sup>5</sup>** ASCII code of the 5th digit/ ASCII code of the 6th digit

**<sup>6</sup>** ASCII code of the 3th digit/ ASCII code of the 4th digit

**<sup>7</sup>** ASCII code of the 1st digit/ ASCII code of the 2nd digit

**<sup>8</sup>** With the relay SM701 not set

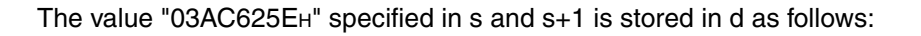

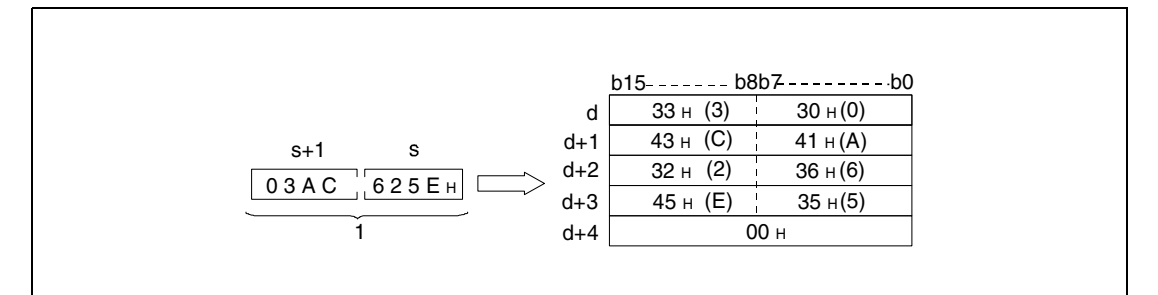

**<sup>1</sup>** BIN 32-bit data

The 32-bit binary value specified by  $s$  and  $s+1$  may range from  $0H$  to FFFFFFFFH.

The conversion result is stored as 8-digit hexadecimal value in d (Array  $d[1]$ ) through d+4  $(Array d[5]).$ 

If one of the digits is 0, this digit is processed as value 0 (zeroes are not suppressed).

The storage of the data in the device specified by d+4 (Array\_d[5]) depends on the status of the relay SM701 as follows:

- $\bullet$  If this relay is not set, a zero "00<sup>H</sup>" is stored in the area d+4 (Array\_d[5]).
- If this relay is set, the value in d+4 (Array\_d[5]) remains unchanged.

**Operation Errors**

In the following case an operation error occurs, the error flag (SM0) turns ON, and an error code is stored into SD0.

● The device specified by d exceeds the range of the corresponding device. (For the Universal model QCPU, LCPU) (Error code 4101)

#### **Program Example 1** BINHAP

The following program outputs the value of the 16-bit binary data in W0 as decimal value in ASCII code via the BINHAP instruction. The PR instruction outputs the characters at Y40 through Y48.

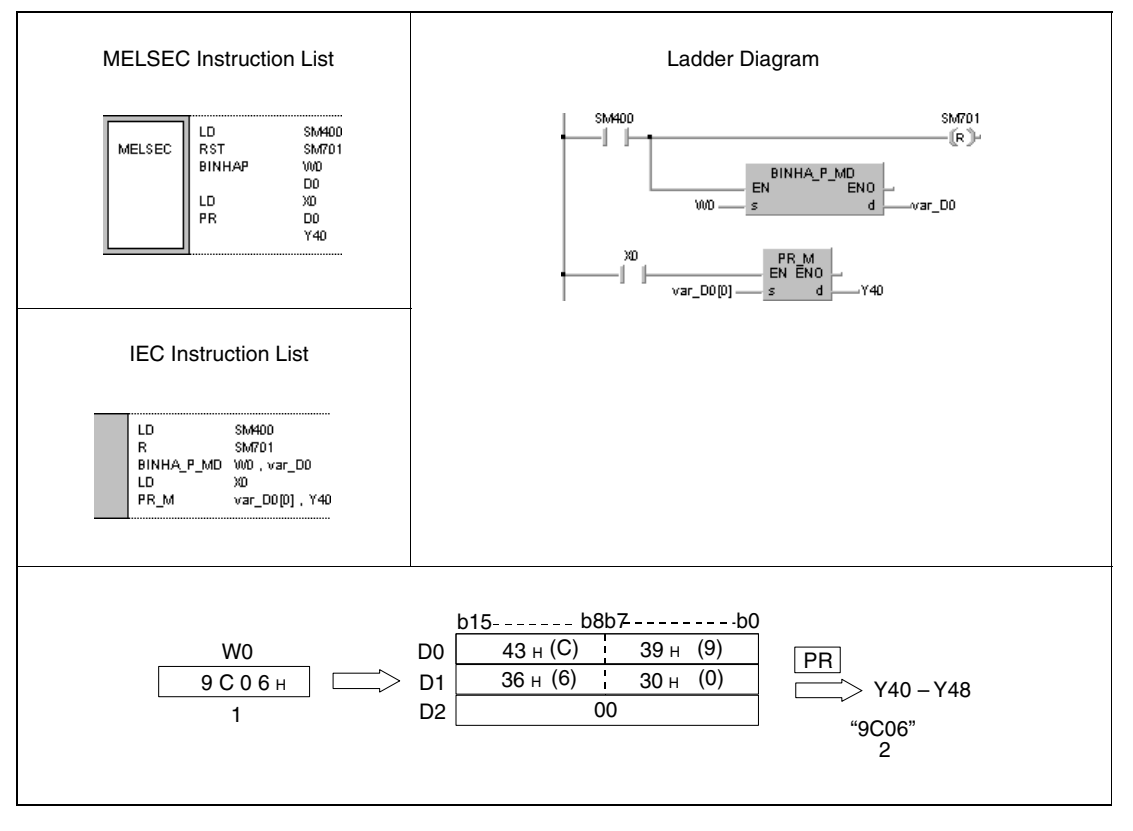

**<sup>1</sup>** Output

**<sup>2</sup>** Binary data

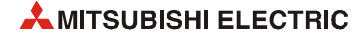

#### **Program**  DBINHAP

**Example 2**

#### The following program outputs the value of the 32-bit binary data in W10 and W11 via the DBINHAP instruction as decimal value in ASCII code. The PR instruction outputs the characters at Y40 through Y48.

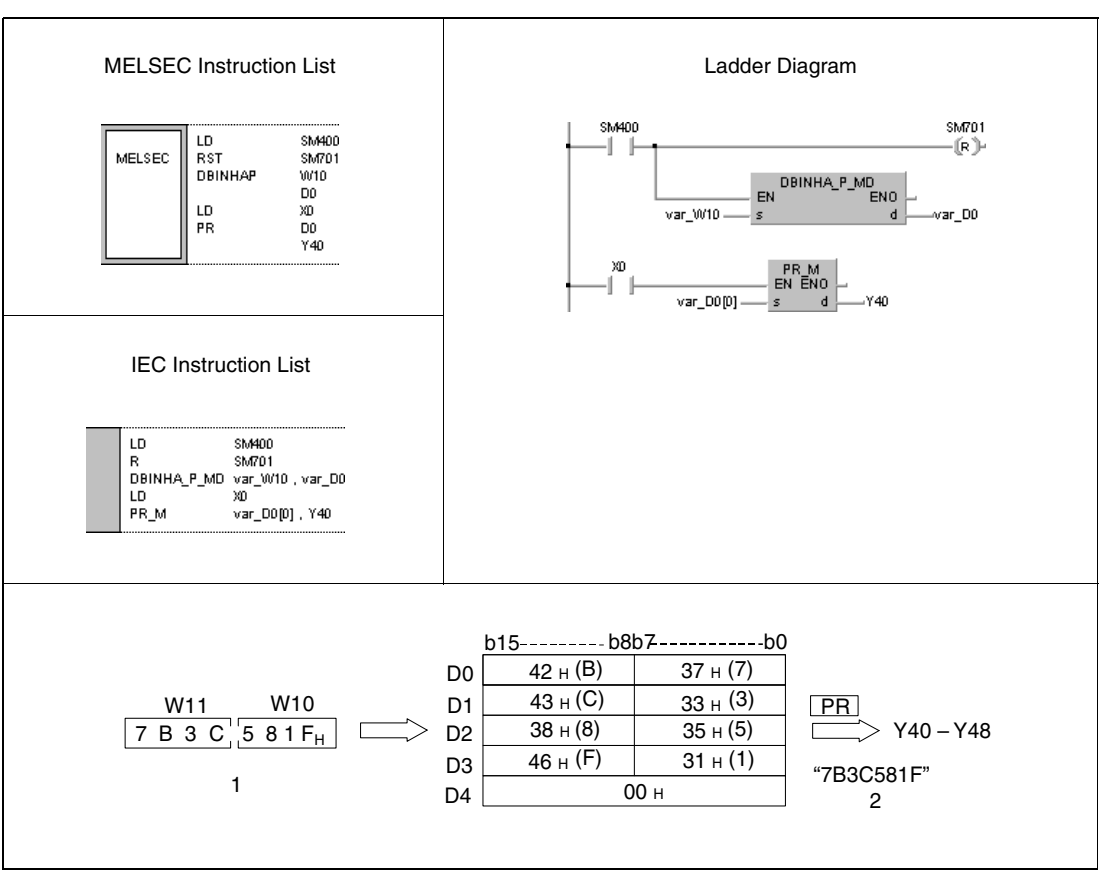

**<sup>1</sup>** Output

**<sup>2</sup>** Binary value

**NOTE** *These program examples will not run without variable definition in the header of the program organization unit (POU). They would cause compiler or checker error messages. For details see [section 3.5.2 "Addressing of arrays and registers in the GX IEC Developer"](#page-111-0) of this manual.*

# **7.11.3 BCDDA, BCDDAP, DBCDDA, DBCDDAP**

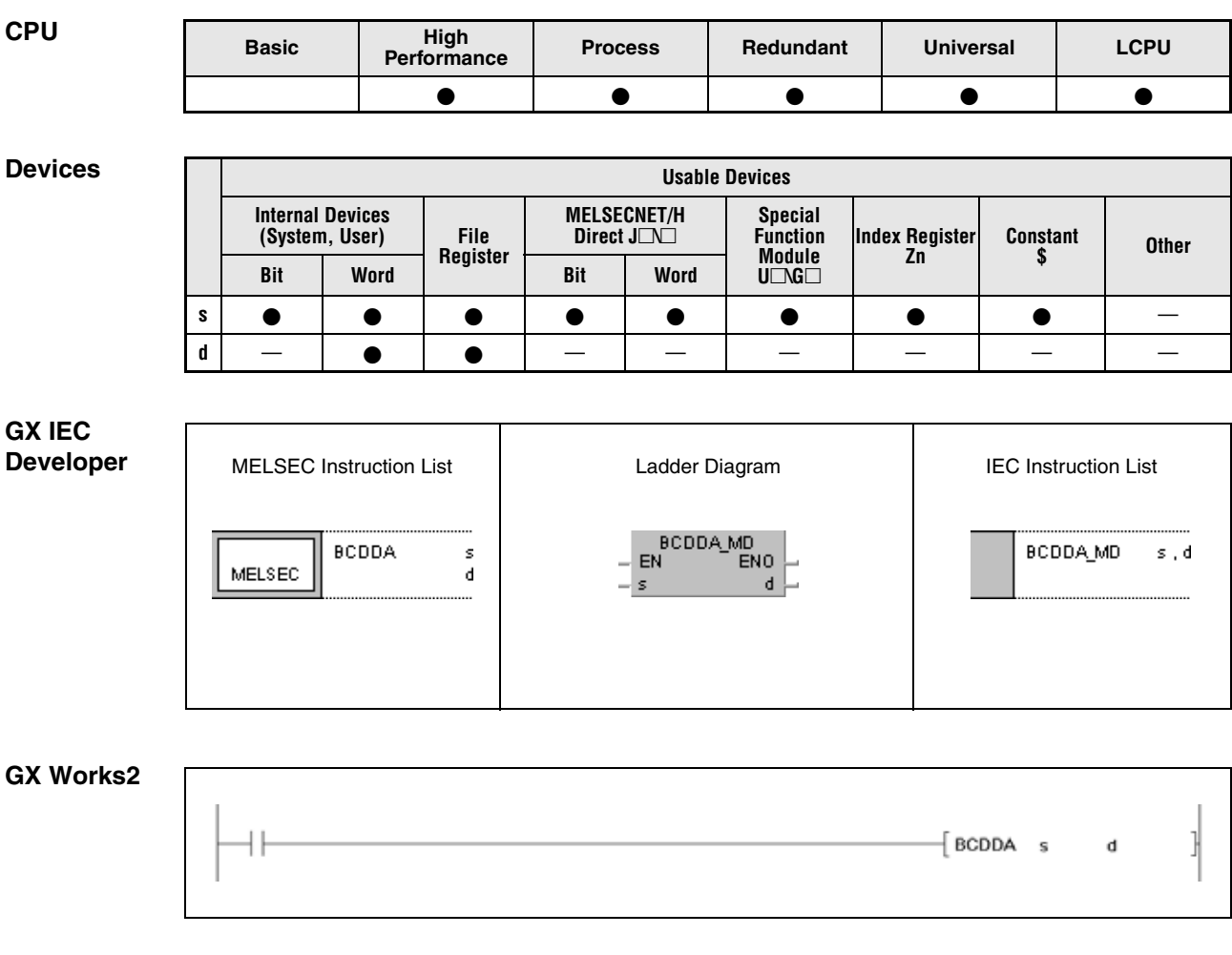

## **Variables**

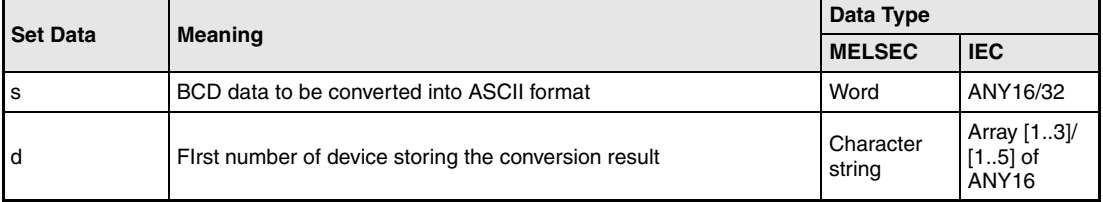

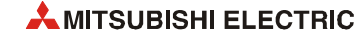

#### **Functions Conversion of 4-/ 8-digit BCD data into ASCII code**

## **BCDDA Conversion of 4-digit BCD data**

The BCDDA instruction converts 4-digit BCD data specified by s into the ASCII format and stores it in the devices specified by d (Array\_d[1]) through d+2 (Array\_d[3]).

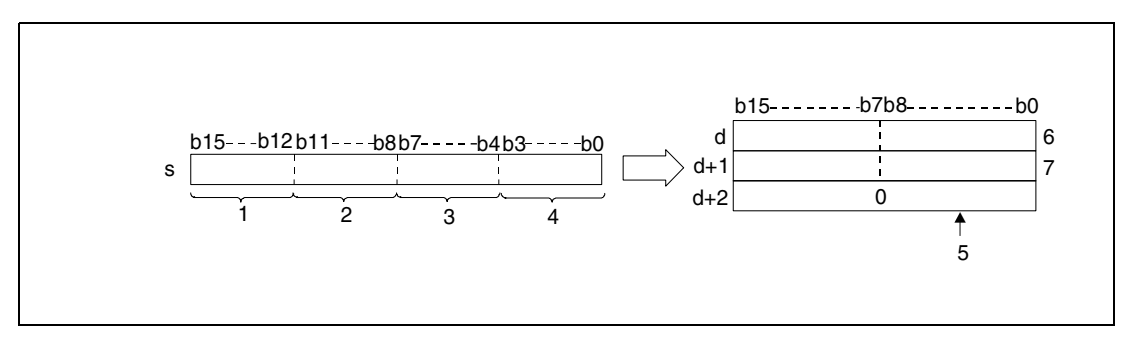

- **<sup>1</sup>** Digit of thousands
- **<sup>2</sup>** Digit of hundreds
- **<sup>3</sup>** Digit of tens
- **<sup>4</sup>** Digit of ones
- **<sup>5</sup>** With the relay SM701 not set
- **<sup>6</sup>** ASCII code of the 3rd digit/ ASCII code of the 4th digit
- **<sup>7</sup>** ASCII code of the 1st digit/ ASCII code of the 2nd digit

The value 9105 specified in s is stored in d as follows:

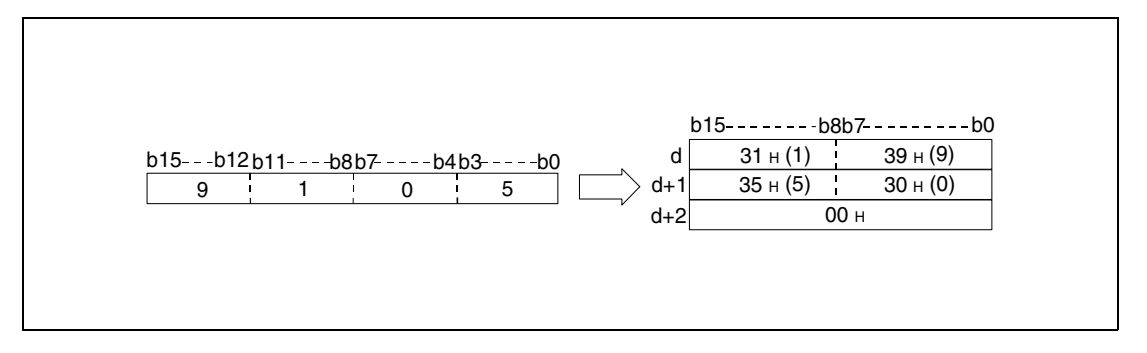

The BCD value specified in s may range from 0 to 9999.

The conversion result is stored in d (Array d[1]) through d+2 (Array d[3]).

If one of the digits is 0, this digit is processed as "30H" (zeroes are not suppressed).

The storage of the data in the device specified by d+2 (Array\_d[3]) depends on the status of the relay SM701 as follows:

- $\bullet$  If this relay is not set, a zero "00 $H$ " is stored in the area d+2 (Array\_d[3]).
- $\bullet$  If this relay is set, the value in d+2 (Array d[3]) remains unchanged.

#### **DBCDDA Conversion of 8-digit BCD data**

The DBCDDA instruction converts 8-digit BCD data specified by s and s+1 into the ASCII format and stores it in the devices specified by d (Array\_d[1]) through d+4 (Array\_d[5]).

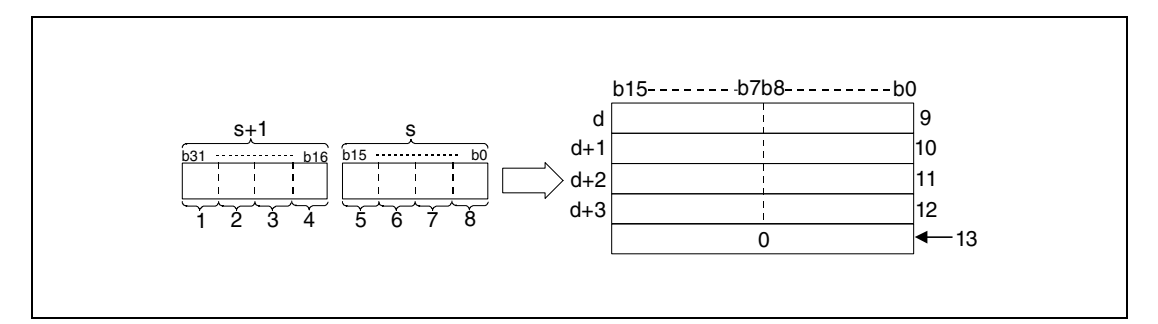

- **<sup>1</sup>** Digit of ten millions
- **<sup>2</sup>** Digit of millions
- **<sup>3</sup>** Digits of hundred thousands
- **<sup>4</sup>** Digit of ten thousands
- **<sup>5</sup>** Digit of thousands
- **<sup>6</sup>** Digit of hundreds
- **<sup>7</sup>** Digit of tens
- **<sup>8</sup>** Digit of ones

**<sup>9</sup>** ASCII code of the 7th digit/ ASCII code of the 8th digit

**<sup>10</sup>**ASCII code of the 5th digit/ ASCII code of the 6th digit

**<sup>11</sup>**ASCII code of the 3rd digit/ ASCII code of the 4th digit

**<sup>12</sup>**ASCII code of the 1st digit/ ASCII code of the 2nd digit

**<sup>13</sup>**With the relay SM701 not set

The value 01234056 specified in s and s+1 is stored in d as follows:

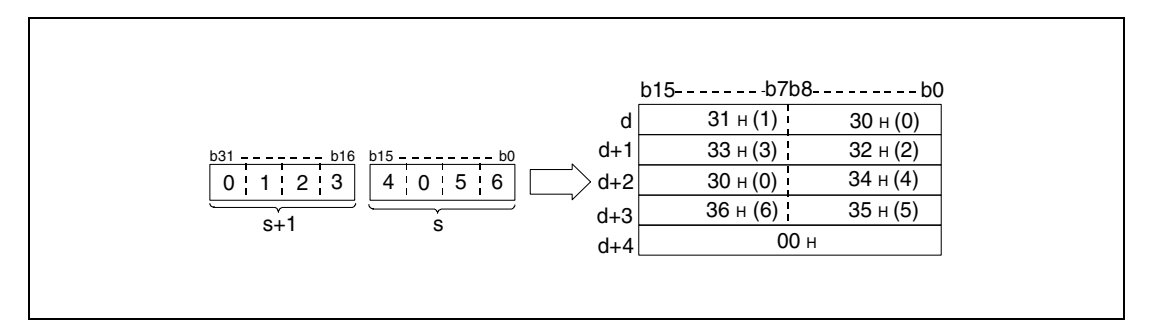

The BCD value specified by s and s+1 may range from 0 to 99999999.

The conversion result is stored in d (Array\_d[1]) through d+4 (Array\_d[5]).

If one of the digits is 0, this digit is processed as "30H" (zeroes are not suppressed).

The storage of the data in the device specified by  $d+4$  (Array d[5]) depends on the status of the relay SM701:

- If this relay is not set, a zero "00<sub>H</sub>" is stored in the area d+4 (Array\_d[5]).
- If this relay is set, the value in d+4 (Array\_d[5]) remains unchanged.

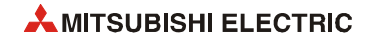

**Operation Errors** In the following cases an operation error occurs, the error flag (SM0) turns ON, and an error code is stored into SD0.

- The BCD data in s exceed the range of 0 to 9999 during the execution of the BCDDA instruction. (Error code 4100)
- The BCD data in s exceed the range of 0 to 99999999 during the execution of the DBCDDA instruction. (Error code 4100)
- The device specified by d exceeds the range of the corresponding device. (For the Universal model QCPU, LCPU) (Error code 4101)

#### **Program BCDDAP**

**Example 1**

The following program outputs the value of the 4-digit BCD data in W0 as decimal value in ASCII code via the BCDDAP instruction. The PR instruction outputs the characters at Y40 through Y48.

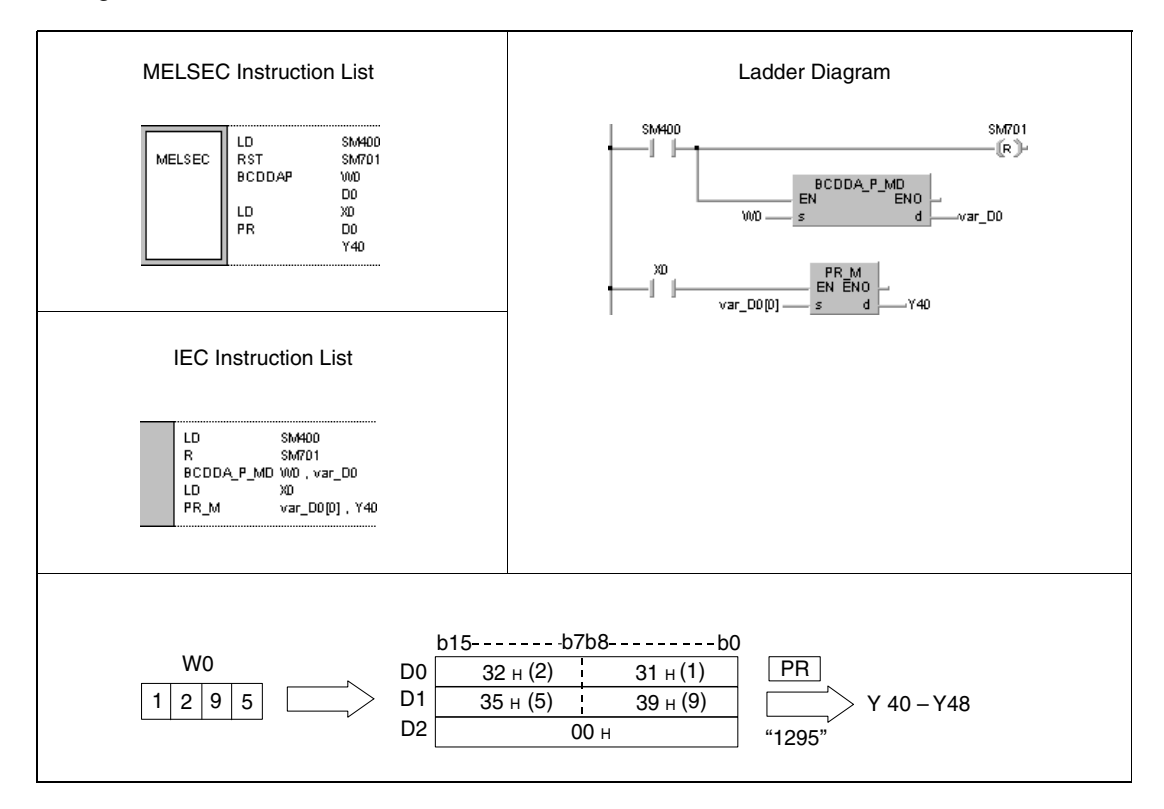

#### **Program**  DBCDDAP

# **Example 2**

The following program outputs the value of the 8-digit BCD data in W10 and W11 as decimal value in ASCII code via the PR instruction. The PR instruction outputs the characters at Y40 through Y48.

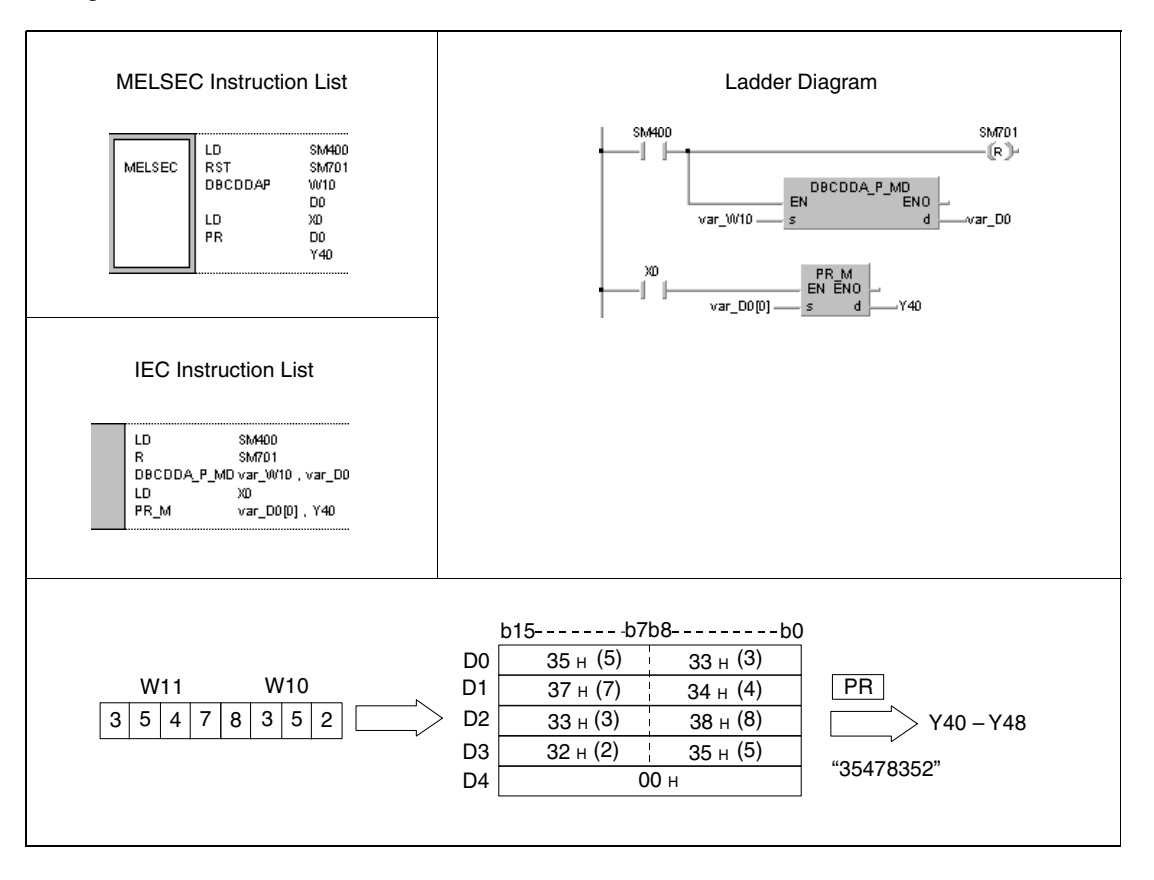

**NOTE** *These program examples will not run without variable definition in the header of the program organization unit (POU). They would cause compiler or checker error messages. For details see [section 3.5.2 "Addressing of arrays and registers in the GX IEC Developer"](#page-111-0) of this manual.*

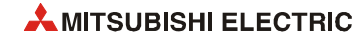

# **7.11.4 DABIN, DABINP, DDABIN, DDABINP**

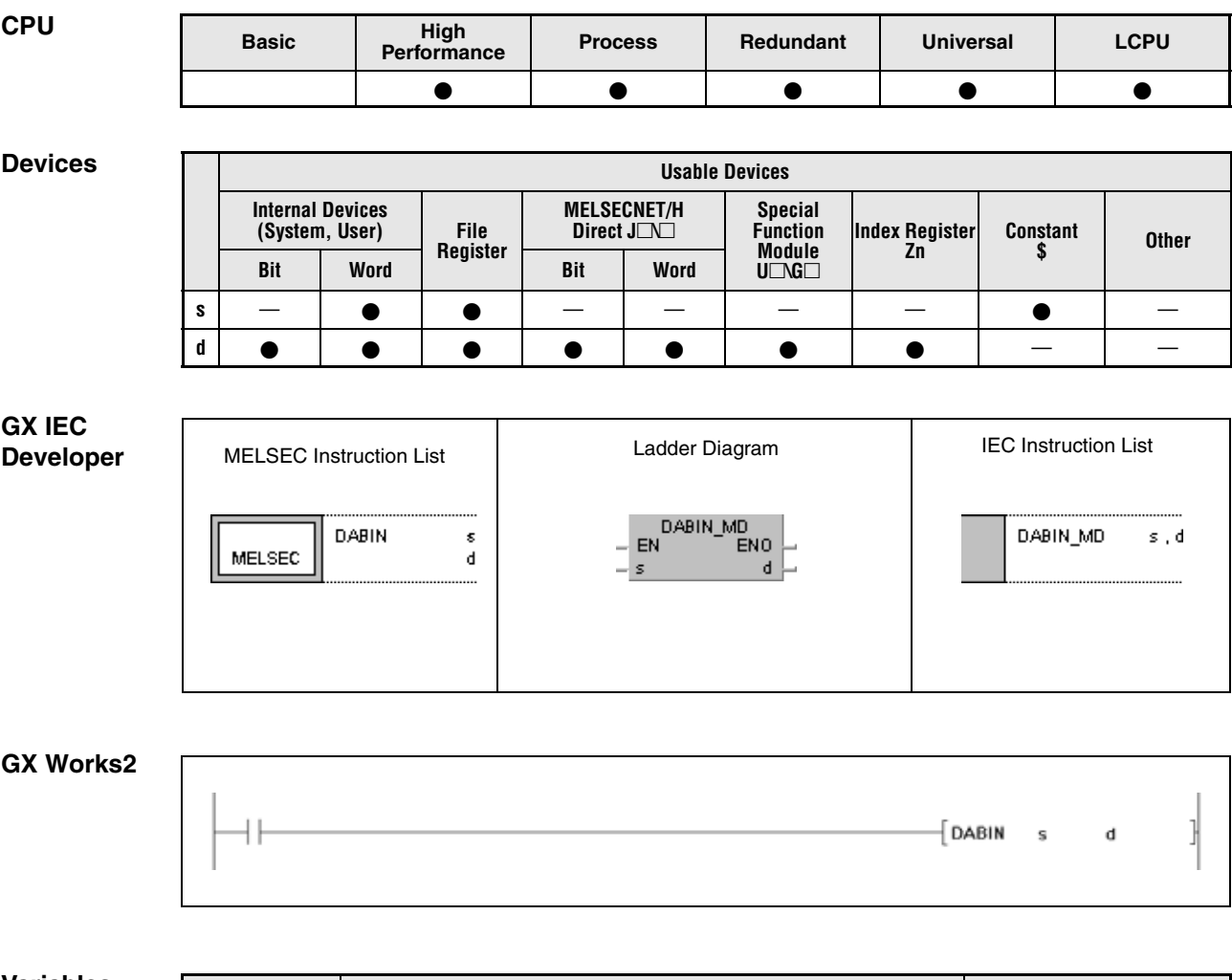

#### **Variables**

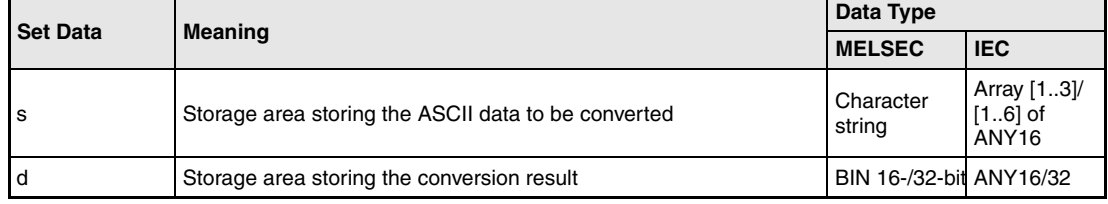

#### **Functions Conversion of decimal ASCII data into BIN 16-/32-bit binary data**

#### **DABIN Conversion of BIN 16-bit binary data**

The DABIN instruction converts the decimal ASCII data specified in the area s (Array\_s[1]) through s+2 (Array\_s[3]) into the BIN 16-bit format and stores it in the devices specified by d.

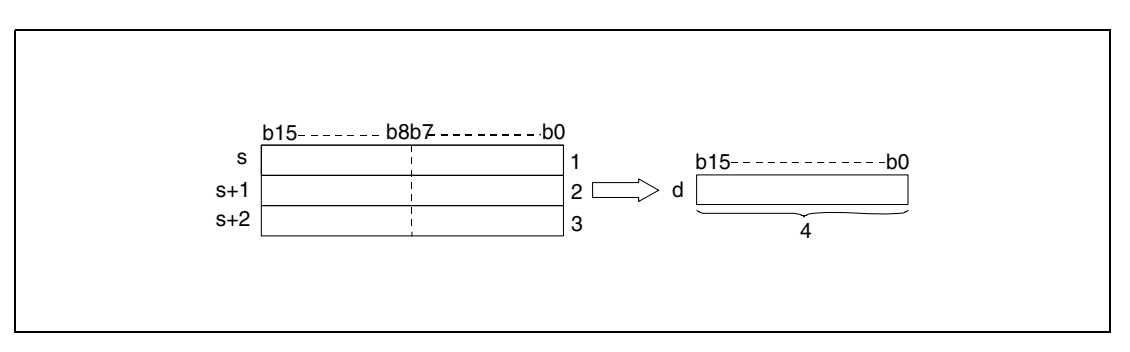

- **<sup>1</sup>** ASCII code of the digit of ten thousands/ sign character
- **<sup>2</sup>** ASCII code of the digit of hundreds/ ASCII code of the digit of thousands
- **<sup>3</sup>** ASCII code of the digit of ones/ ASCII code of the digit of tens
- **<sup>4</sup>** BIN 16-bit binary data

The value specified in the area s (Array\_s[1]) through s+2 (Array\_s[3]) is stored in d as -25018 as follows:

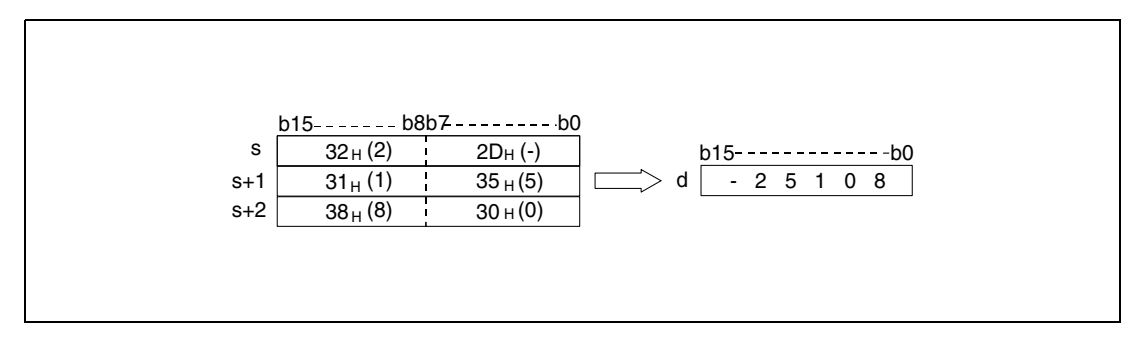

The ASCII value specified by s (Array\_s[1]) through s+2 (Array\_s[3]) may range from -32768 to 32767.

The sign character is stored as "20H" if the binary value is positive. For a negative result the sign character "2DH" is stored.

Each stored digit of the ASCII code may range from "30H" to "39H".

If a digit contains the value "20H" or "00H", this value will be overwritten automatically with the value "30H".

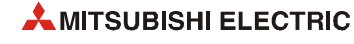

## **DDABIN Conversion into BIN 32-bit data**

The DDABIN instruction converts the decimal ASCII data specified in the area s (Array\_s[1]) through s+5 (Array\_s[6]) into the BIN 32-bit format and stores it in the devices specified by d and  $d+1$ .

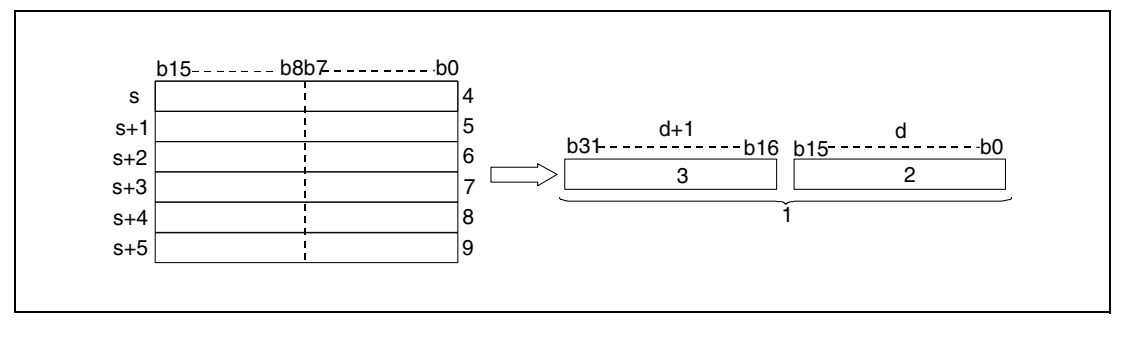

**<sup>1</sup>** BIN 32-bit binary data

**<sup>2</sup>** Lower 16-bit

**<sup>3</sup>** Upper 16-bit

**<sup>4</sup>** ASCII code of the digit of billions / sign character

**<sup>5</sup>** ASCII code of the digit of ten millions / ASCII code of the digit of hundred millions

**<sup>6</sup>** ASCII code of the digit of hundred thousands / ASCII code of the digit of millions

**<sup>7</sup>** ASCII code of the digit of thousands / ASCII code of the digit of ten thousands

**<sup>8</sup>** ASCII code of the digit of tens / ASCII code of the digit of hundreds

**<sup>9</sup>** Is ignored / ASCII code of the digit of tens

The value specified in the area s (Array s[1]) through s+5 (Array s[6]) is stored in d as -1234543210 as follows:

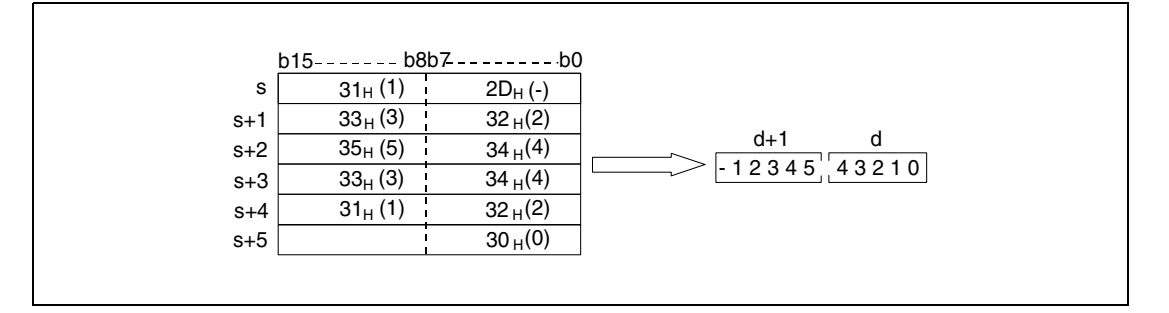

The ASCII value specified in s (Array\_s[1]) through s+5 (Array\_s[6]) may range from -2147483648 to 2147483647.

The sign character is stored as "20H" if the binary value is positive. For a negative result the sign character "2DH" is stored.

Each stored digit of the ASCII code may range from "30H" to "39H".

If a digit contains the value "20H" or "00H", this value will be overwritten automatically with the value "30H".

**Operation Errors** In the following cases an operation error occurs, the error flag (SM0) turns ON, and an error code is stored into SD0.

- $\bullet$  The sign character stored in the lower 16 bits of the device s (Array\_s[1]) contains a value different from "30H" to "39H, "20H" or "00H". (Error code 4100)
- $\bullet$  The ASCII code stored in the area s (Array s[1]) through s+5 (Array s[6]) contains values different from "30H" to "39H, "20H" to "00H". (Error code 4100)
- The ASCII code stored in the area s (Array s[1]) through s+5 (Array s[6]) exceeds the following range of values: For the DABIN instruction -32768 to 32767 For the DDABIN instruction -2147483648 to 2147483647. (Error code 4100)
- The device specified by d exceeds the range of the corresponding device. (For the Universal model QCPU, LCPU) (Error code 4101)

## **Program**

**Example 1**

## DABINP

The following program converts the five-digit decimal ASCII value in D20 (var\_D20 Array [0]) through D22 (var\_D20 Array [2]) into a binary value and stores it in D0.

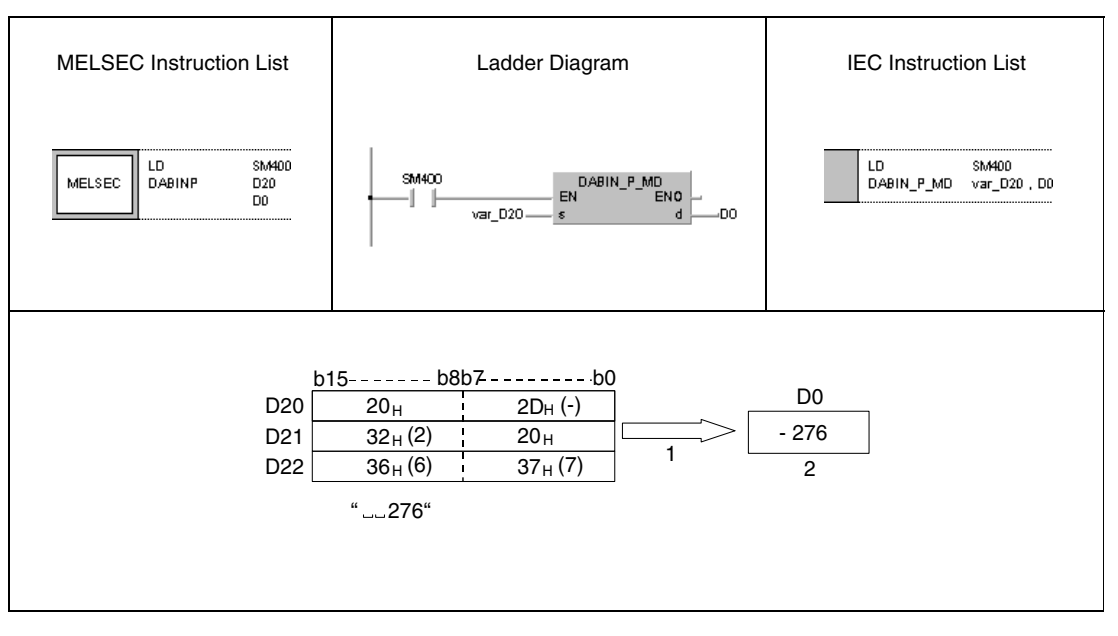

**<sup>1</sup>** Is read as -00276 **<sup>2</sup>** Binary value

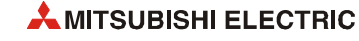

#### **Program**  DDABINP

**Example 2**

The following program converts the ten-digit decimal ASCII value in D20 (var\_D20 Array [0]) through D25 (var\_D20 Array [5]) into a binary value and stores it in D10 and D11.

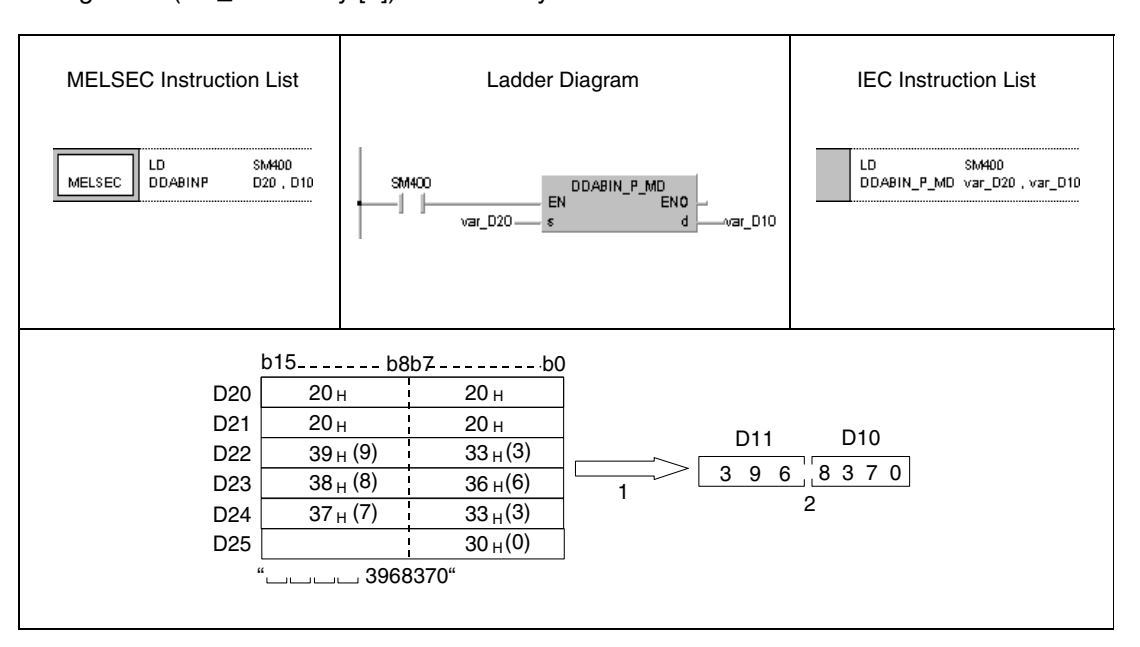

**<sup>1</sup>** Is read as +0003968370

**<sup>2</sup>** Binary value

**NOTE** *These program examples will not run without variable definition in the header of the program organization unit (POU). They would cause compiler or checker error messages. For details see [section 3.5.2 "Addressing of arrays and registers in the GX IEC Developer"](#page-111-0) of this manual.*

# **7.11.5 HABIN, HABINP, DHABIN, DHABINP**

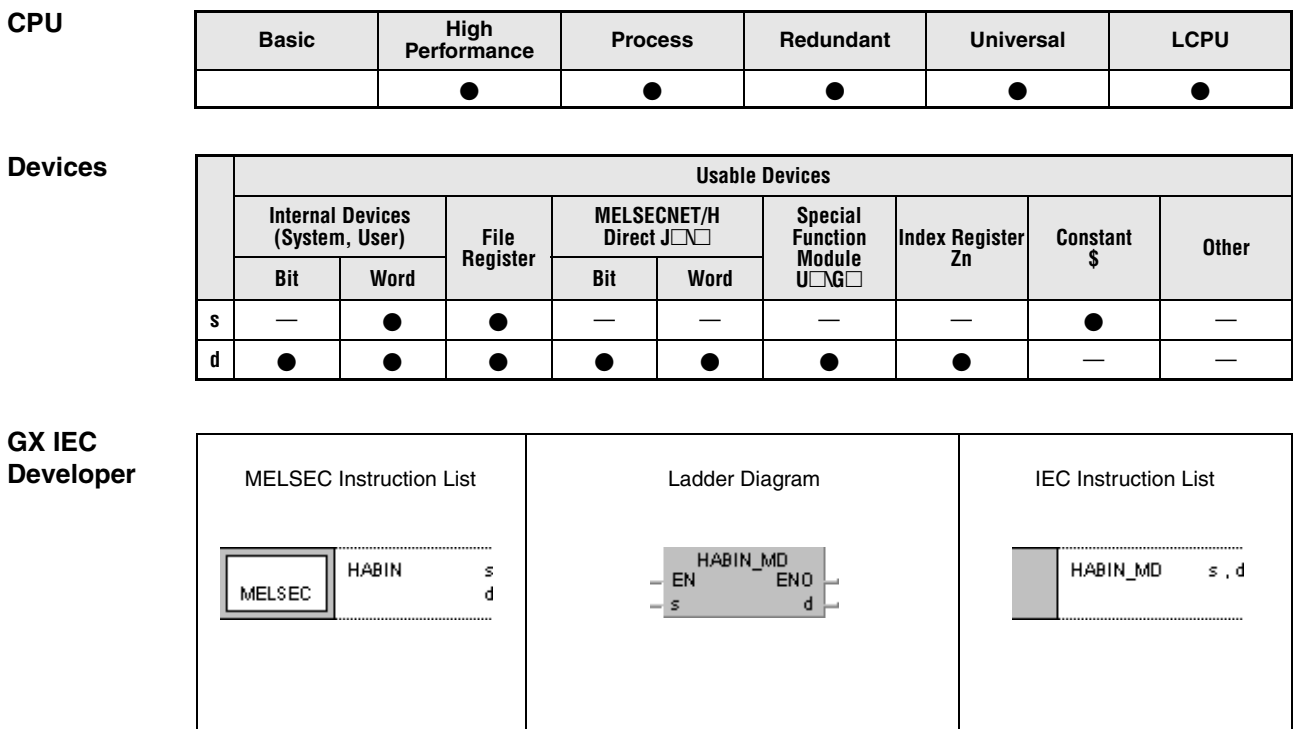

### **GX Works2**

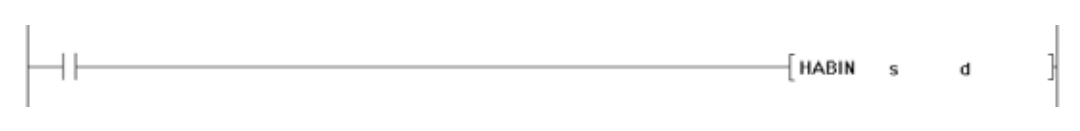

## **Variables**

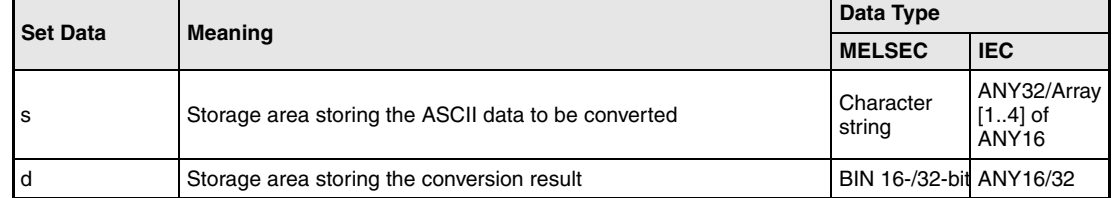

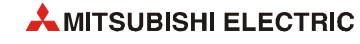

## **Functions Conversion of hexadecimal ASCII data into BIN 16-/32-bit binary data**

## **HABIN Conversion into BIN 16-bit data**

The HABIN instruction converts the hexadecimal ASCII data in the device specified by s and s+1 into the BIN 16-bit binary format and stores it in the devices specified by d.

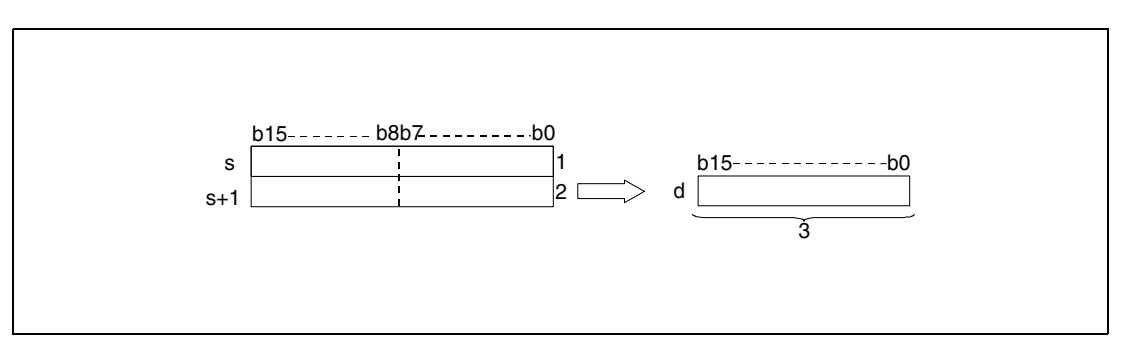

- **<sup>1</sup>** ASCII code for the 3rd digit/ ASCII code for the 4th digit
- **<sup>2</sup>** ASCII code for the 1st digit/ ASCII code for the 2nd digit

**<sup>3</sup>** BIN 16-bit binary data

The value "5A8DH" specified in s through s+1 is stored in d after being processed as follows:

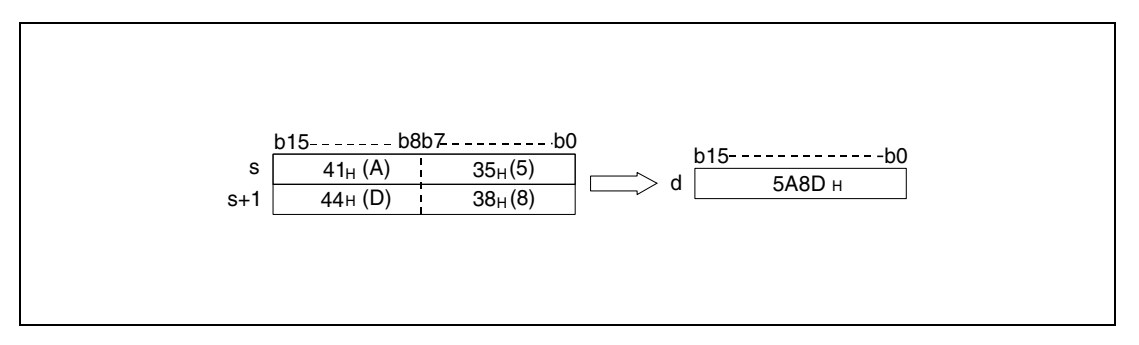

The ASCII value specifed in s through s+1 may range from 0000H to FFFFH.

Each stored digit of the ASCII code may range from "30H" to "39H" and from "41H" to "46H".

#### **DHABIN Conversion into BIN 32-bit data**

The DHABIN instruction converts the hexadecimal ASCII data specified in the area s (Array\_s[1]) through s+3 (Array\_s[4]) into the BIN 32-bit format and stores it in the devices specified by d and d+1.

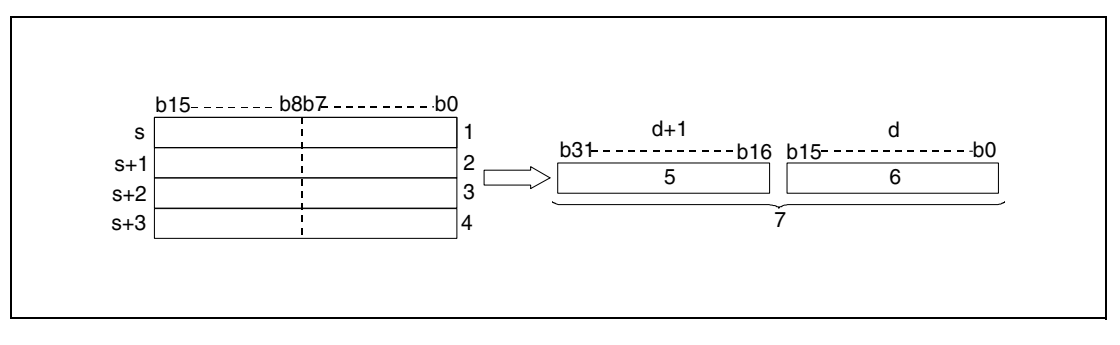

- **<sup>1</sup>** ASCII code of the 7th digit / ASCII code of the 8th digit
- **<sup>2</sup>** ASCII code of the 5th digit / ASCII code of the 6th digit
- **<sup>3</sup>** ASCII code of the 3rd digit / ASCII code of the 4th digit
- **<sup>4</sup>** ASCII code of the 1st digit / ASCII code of the 2nd digit
- **<sup>5</sup>** Upper 16 bits
- **<sup>6</sup>** Lower 16 bits
- **<sup>7</sup>** BIN 32-bit binary data

The value "5CB807E1" specified in s (Array\_s[1]) through s+3 (Array\_s[4]) is stored in d and d+1 after being processed as follows:

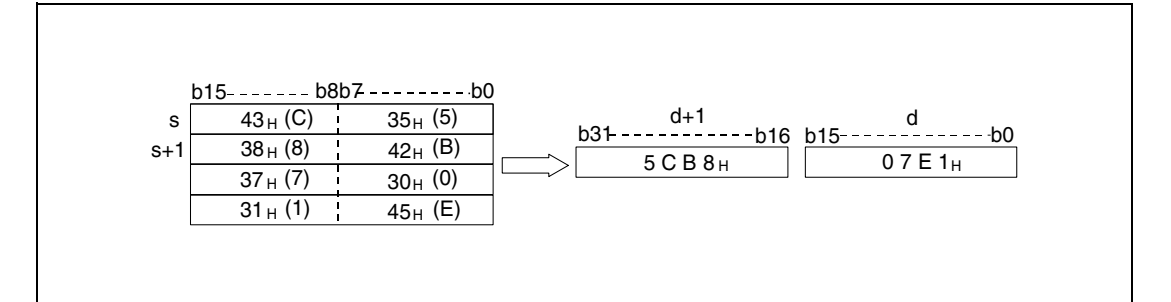

The ASCII value specified in s (Array\_s[1]) through s+3 (Array\_s[4]) may range from 00000000H and FFFFFFFFH.

Each stored digit of the ASCII code may range from "30H" to "39H" and from "41H" to "46H".

**Operation Errors**

In the following cases an operation error occurs, the error flag (SM0) turns ON, and an error code is stored into SD0.

- The ASCII code stored in the area s (Array\_s[1]) through s+3 (Array\_s[4]) exceeds the relevant range of "30H" to "39H" and from "41H" to "46H". (Error code 4100)
- The device specified by d exceeds the range of the corresponding device. (For the Universal model QCPU, LCPU) (Error code 4101)

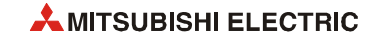

#### **Program HABINP**

**Example 1**

The following program converts the 4-digit ASCII value in D20 (var\_D20 Array [0]) through D21 (var\_D20 Array [1]) into a binary value and stores it in D0.

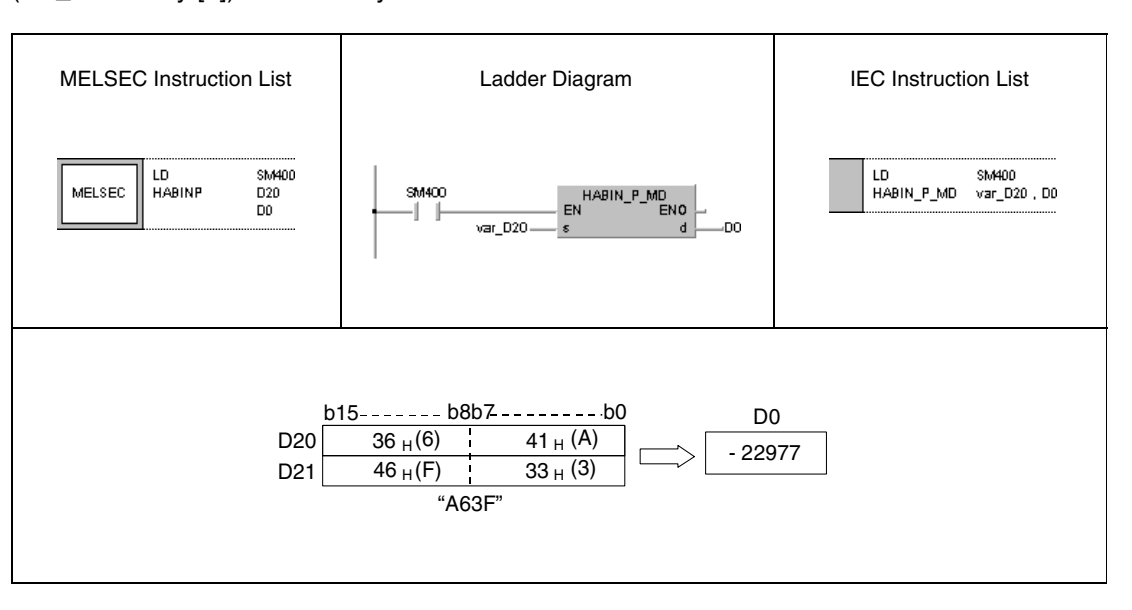

#### **Program**  DHABINP

**Example 2**

The following program converts the 8-digit ASCII value in D20 (var\_D20 Array [0]) through D23 (var\_D20 Array [3]) into a binary value and stores it in D10 and D11.

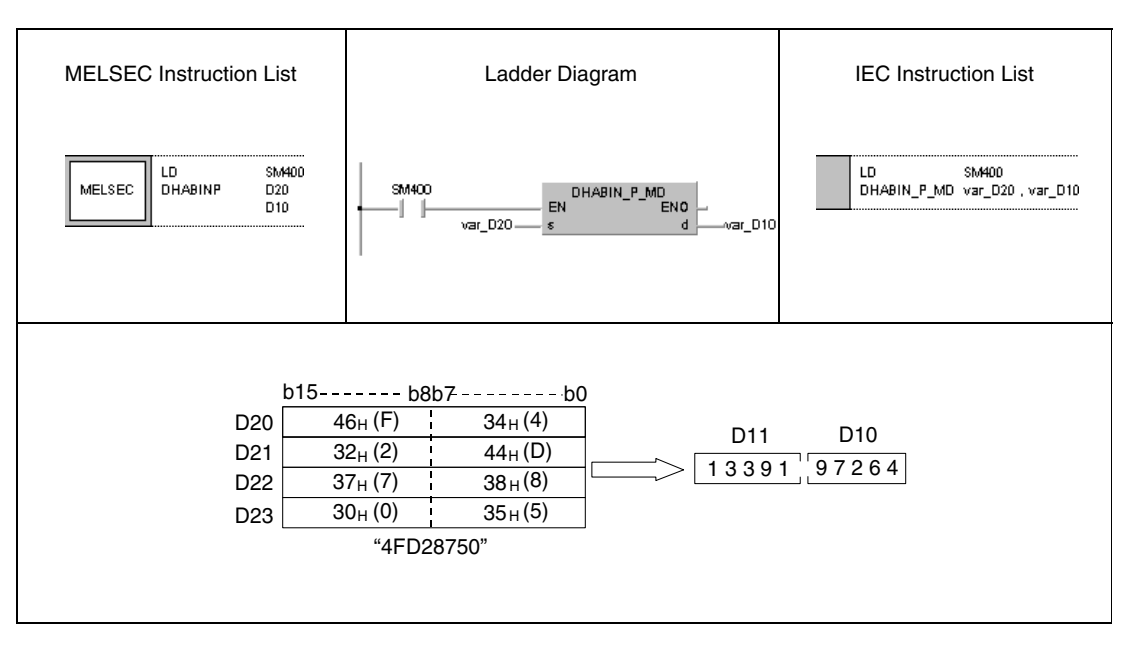

**NOTE** *These program examples will not run without variable definition in the header of the program organization unit (POU). They would cause compiler or checker error messages. For details see [section 3.5.2 "Addressing of arrays and registers in the GX IEC Developer"](#page-111-0) of this manual.*

# **7.11.6 DABCD, DABCDP, DDABCD, DDABCDP**

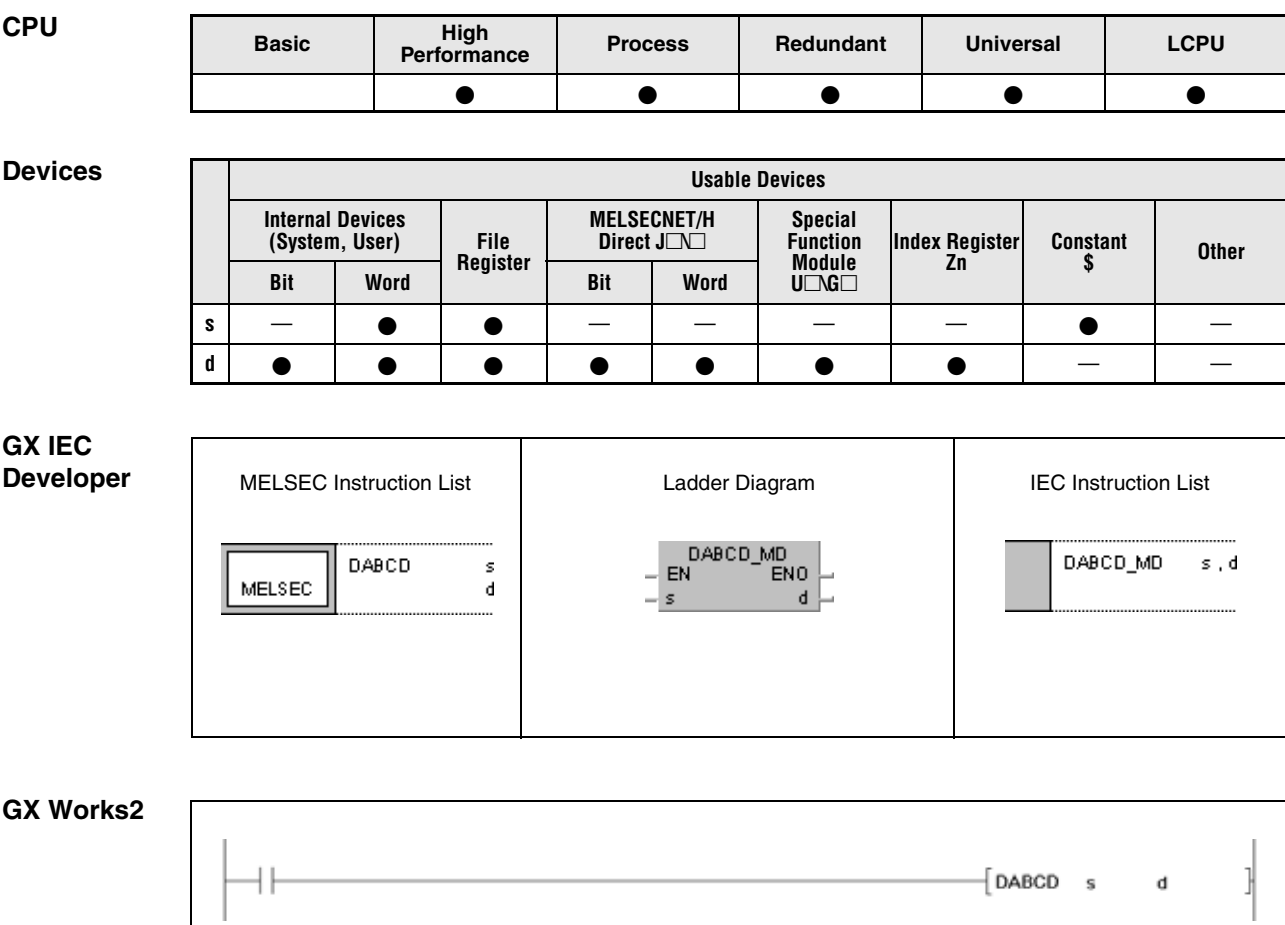

## **Variables**

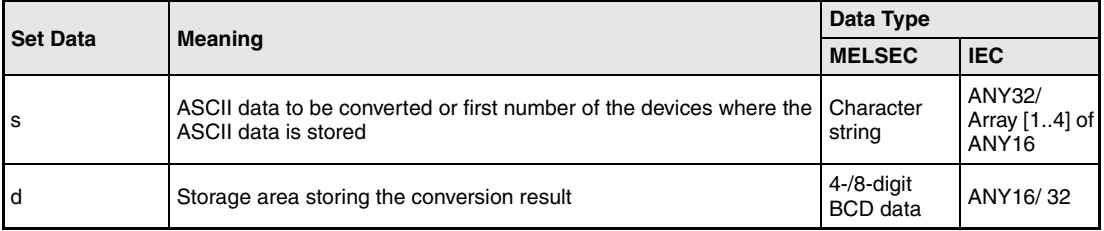

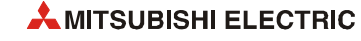

#### **Functions Conversion of decimal ASCII data into 4-/8-digit BCD data**

## **DABCD Conversion into 4-digit BCD data**

The DABCD instruction converts the decimal ASCII data in s and s+1 into the 4-digit BCD data format and stores it in the devices specified by d.

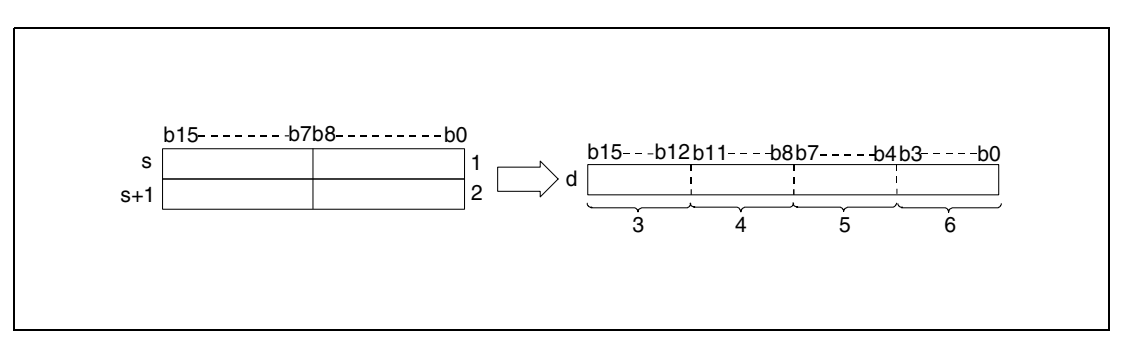

- **<sup>1</sup>** ASCII code of the digit of hundreds / ASCII code of the digit of thousands
- **<sup>2</sup>** ASCII code of the digit of ones / ASCII code of the digit of tens
- **<sup>3</sup>** Digit of thousands
- **<sup>4</sup>** Digit of hundreds
- **<sup>5</sup>** Digit of tens
- **<sup>6</sup>** Digit of ones

The value 8765 specified in s and s+1 is stored in d as follows:

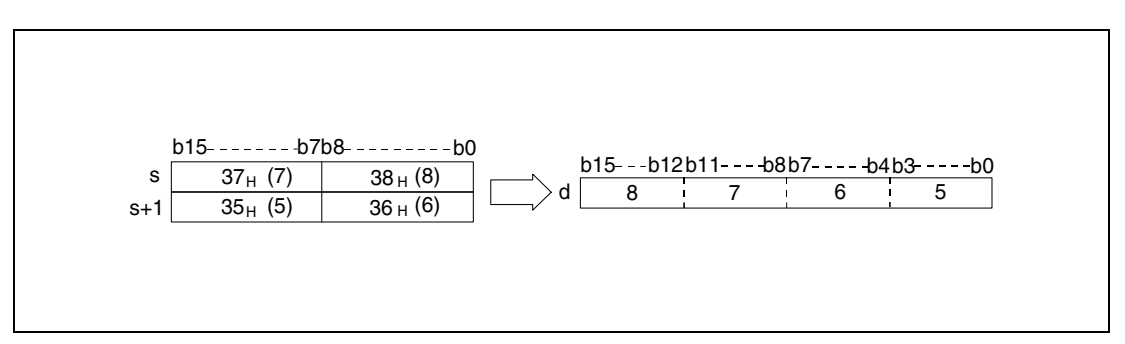

The ASCII value specified in s through s+1 may range from 0 to 9999.

Each stored digit of the ASCII code may range from "30H" to "39H".

If a digit contains the value "20H" or "00H", this value will be overwritten automatically with the value "30H".

## **DDABCD Conversion into 8-digit BCD data**

The DDABCD instruction converts the ASCII data specified in the area s (Array\_s[1]) through s+3 (Array\_s[4]) into the 8-digit BCD format and stores it in the devices specified in d and d+1.

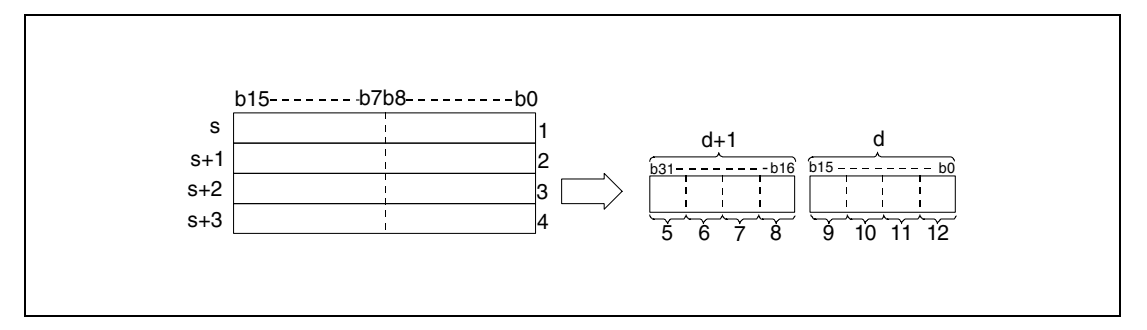

**<sup>1</sup>** ASCII code of the digit of millions / ASCII code of the digit of ten millions

**<sup>2</sup>** ASCII code of the digit of ten thousands / ASCII code of the digit of hundred thousands

- **<sup>3</sup>** ASCII code of the digit of hundreds / ASCII code of the digit of thousands
- **<sup>4</sup>** ASCII code of the digit of ones / ASCII code of the digit of tens
- **<sup>5</sup>** Digit of ten millions
- **<sup>6</sup>** Digit of millions
- **<sup>7</sup>** Digit of hundred thousands
- **<sup>8</sup>** Digit of ten thousands
- **<sup>9</sup>** Digit of thousands
- **<sup>10</sup>**Digit of hundreds
- **<sup>11</sup>**Digit of tens

**<sup>12</sup>**Digit of ones

The value 87654321 specified in s (Array s[1]) through s+3 (Array s[4]) is stored in d and d+1 as follows:

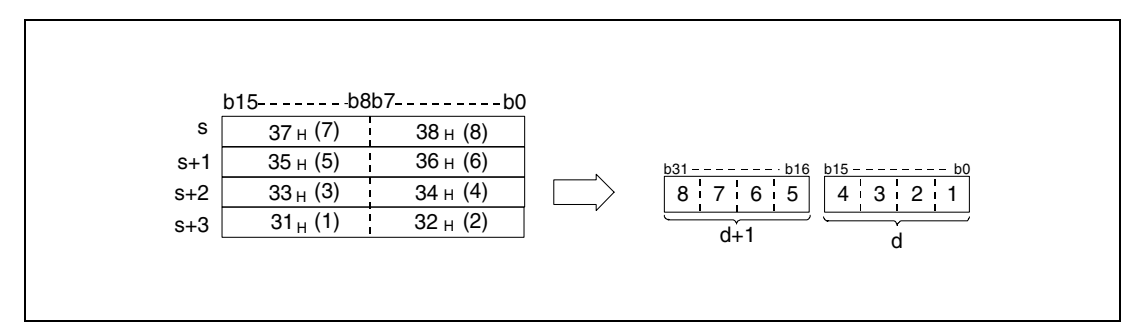

The ASCII value specified in s (Array\_s[1]) through s+3 (Array\_s[4]) may range from 0 to 99999999.

Each stored digit of the ASCII code may range from "30H" to "39H".

If a digit contains the value "20H" or "00H", this value will be overwritten automatically with the value "30H".

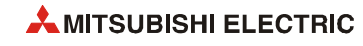

**Operation Errors** In the following cases an operation error occurs, the error flag (SM0) turns ON, and an error code is stored into SD0.

- $\bullet$  There are characters within the data at s (Array\_s[1]) to s+3 (Array\_s[4]) that are outside the range from "30H" to "39H". (Error code 4100)
- The device specified by d exceeds the range of the corresponding device. (For the Universal model QCPU, LCPU) (Error code 4101)

#### **Program**  DABCDP

**Example 1**

**Example 2**

The following program converts the ASCII value in D20 (var\_D20 Array [0]) through D21 (var\_D20 Array [1]) into a 4-digit BCD value and outputs it at Y40 through Y4F.

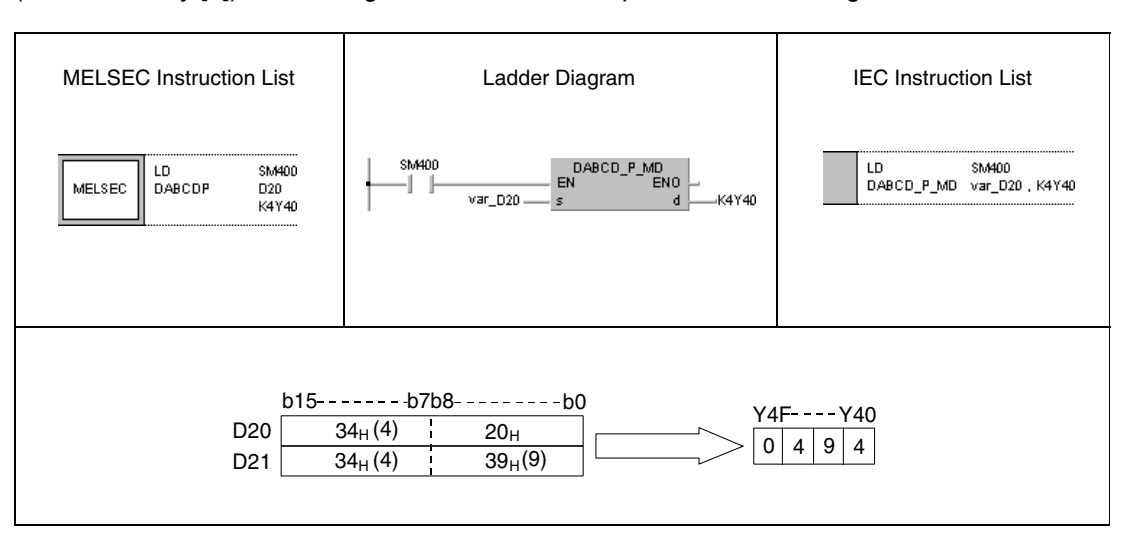

#### **Program BIDABCDP Program** *DDABCDP* DDABCDP

The following program converts the ASCII value in D20 (var\_D20 [0]) through D23 (var\_D20 [3]) into an 8-digit BCD value, stores the result in D10 and D11, and outputs it at Y40 through Y5F.

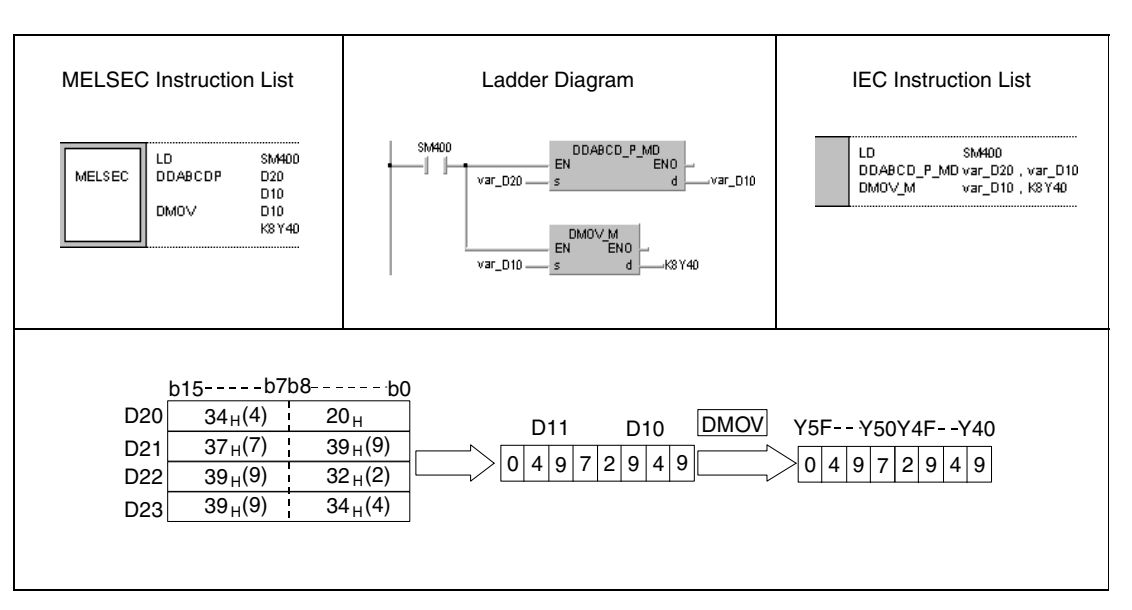

# **7.11.7 COMRD, COMRDP**

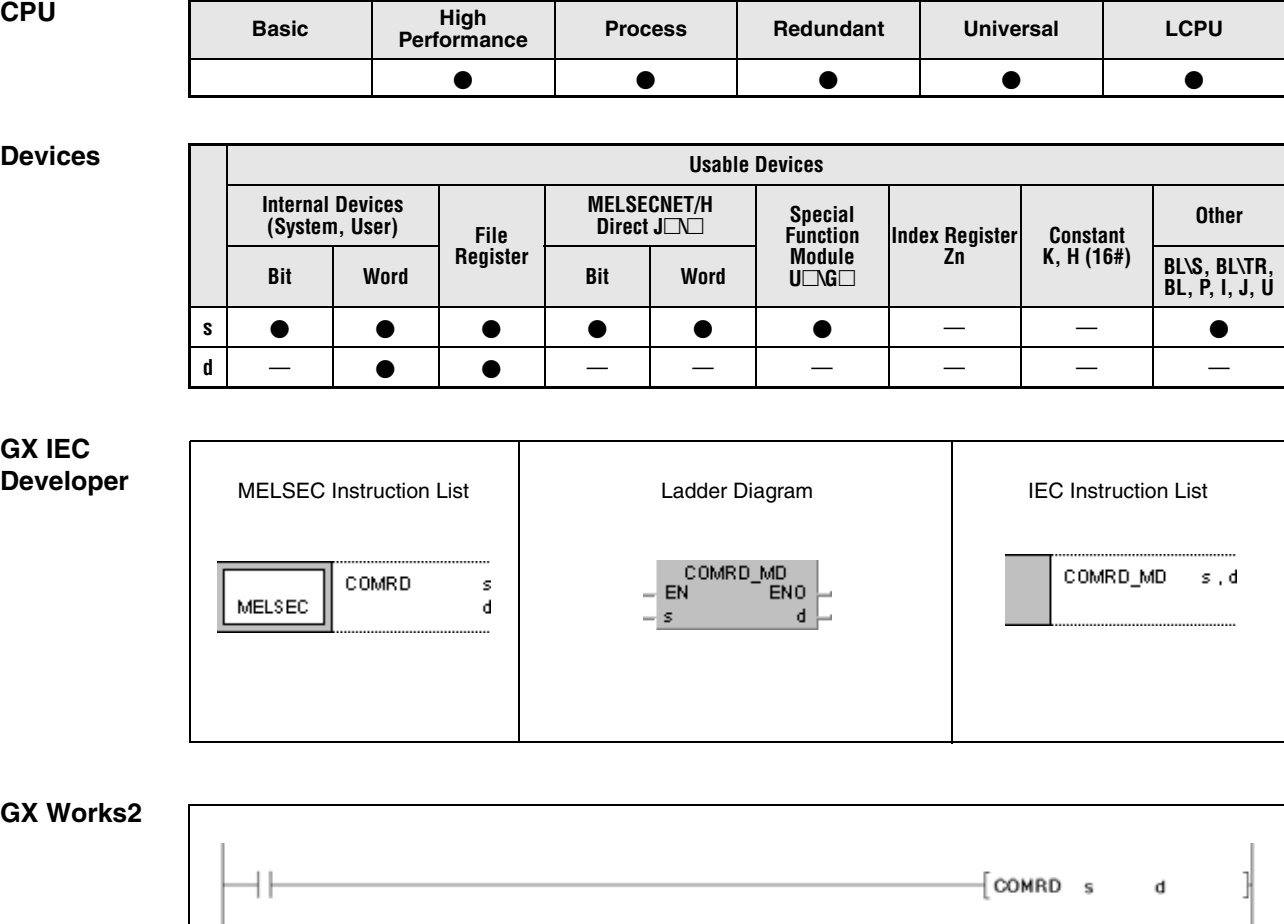

## **Variables**

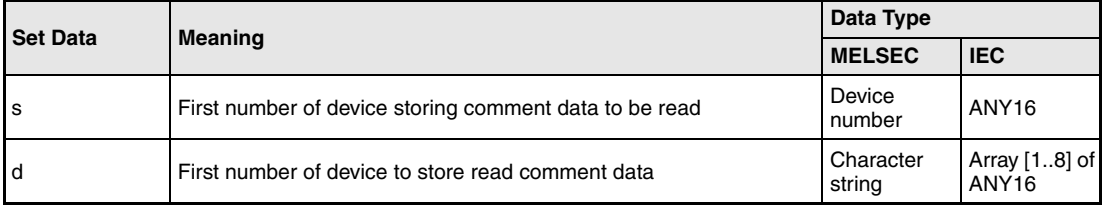

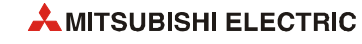

## **Functions Reading device comment data**

### **COMRD Read instruction**

The COMRD instruction reads comment data from the device specified by s and stores it as ASCII code in the area d (Array\_d[1]) through d+7 (Array\_d[8]).

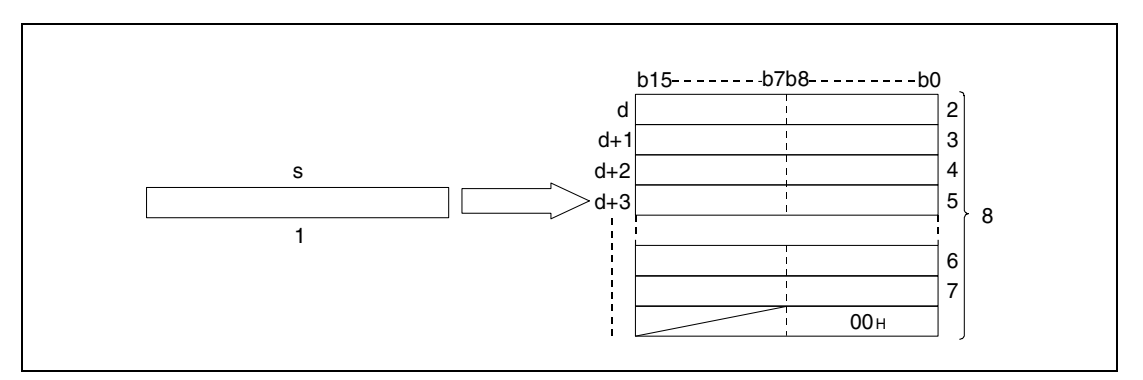

**<sup>1</sup>** Comment data

**<sup>2</sup>** ASCII code of the 2nd character / ASCII code of the 1st character

**<sup>3</sup>** ASCII code of the 4th character / ASCII code of the 3rd character

**<sup>4</sup>** ASCII code of the 6th character / ASCII code of the 5th character

**<sup>5</sup>** ASCII code of the 8th character / ASCII code of the 7th character

**<sup>6</sup>** ASCII code of the 30th character / ASCII code of the 29th character

**<sup>7</sup>** ASCII code of the 32th character / ASCII code of the 31th character

**<sup>8</sup>** Stores at maximum 32 characters.

For example, the comment data stored in s with the character string "NO.1 LINE START" will be stored from d (Array\_d[1]) on, as follows:

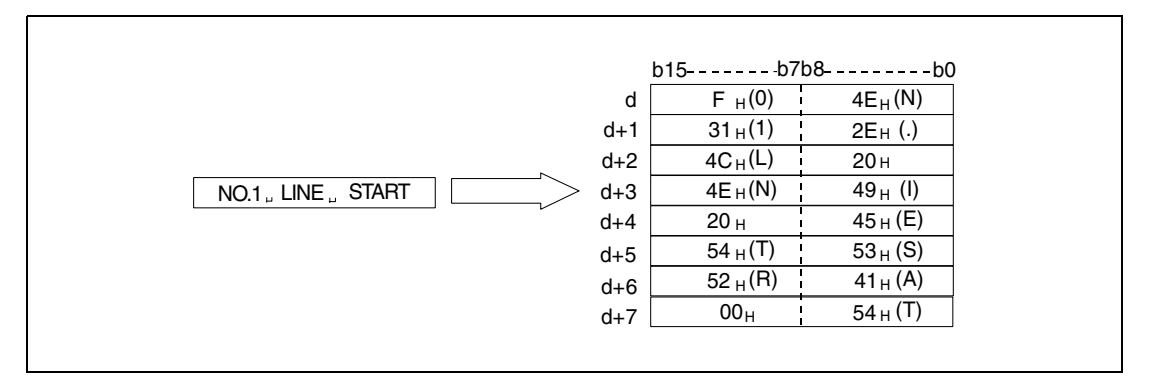

The address area of the devices specified by s must be located within the address area for comment data.

If no comment is specified by s, the characters are converted into blank characters.

A comment must not exceed the maximum length of 32 characters.

The content of the byte following the last character depends on the status of the special relay SM701 as follows:

- If SM701 is not set, a zero is stored
- If SM701 is set, no changes are made.

SM720 is set for one scan after the execution of the COMRD instruction has been finished. SM721 is ON during the execution of the COMRD instruction. If SM721 is already set, when the COMRD instruction is started, no processing will be performed.

**Operation Errors** In the following cases an operation error occurs, the error flag (SM0) turns ON, and an error code is stored into SD0.

- The comment is not registered to the device number specified by s. (Error code 4100)
- The device number specified by d is not a word device. (Error code 4101)
- The device specified by d exceeds the range of the corresponding device. (For the Universal model QCPU, LCPU) (Error code 4101)

**NOTE** *The device comment used in the COMRD(P) instruction uses a comment file stored in a memory card and the standard ROM. Comment files stored in the program memory cannot be used.*

> *Set the comment file used for the COMRD(P) instruction in "PLC file setting" in the PLC parameter dialog box. If the comment file to be used is not set in the PLC file setting, device comments cannot be output with the COMRD(P) instruction.*

> *When a comment file is set in the "PLC File" tab of the PLC Parameter dialog box, but the file does not exist at power-on or reset, "FILESET ERROR" (error code: 2400) will occur.*

> *The COMRD(P) instruction cannot be executed during the interrupt program. No operation if executed.*

*The processing of the COMRD (P) completes after several scans.* 

*Two or more file comments cannot be accessed simultaneously.*

*The starting signal (command) of the COMRD(P) instruction is disabled when it is turned ON before an other COMRD(P) instruction is completed (while SM721 is ON). Execute the COMRD(P)/PRC instruction when SM721 is OFF.*

*The following instructions cannot be executed simultaneously because they use SM721 in common:*

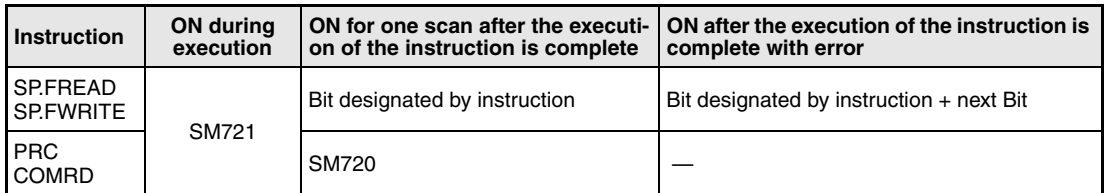

*For the LCPU, when a comment file stored on an SD memory card is used, this instruction cannot be executed while SM606 (SD memory card forced disable instruction) is ON. Even if the instruction is attempted to be executed, the command will be ignored.*

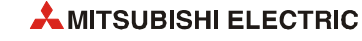

## **COMRDP**

## **Program Example**

With leading edge from X1C, the following program stores a comment specified in D100, as ASCII code in W0 (var\_W0 Array [0]) through W7 (var\_W0 Array [7]).

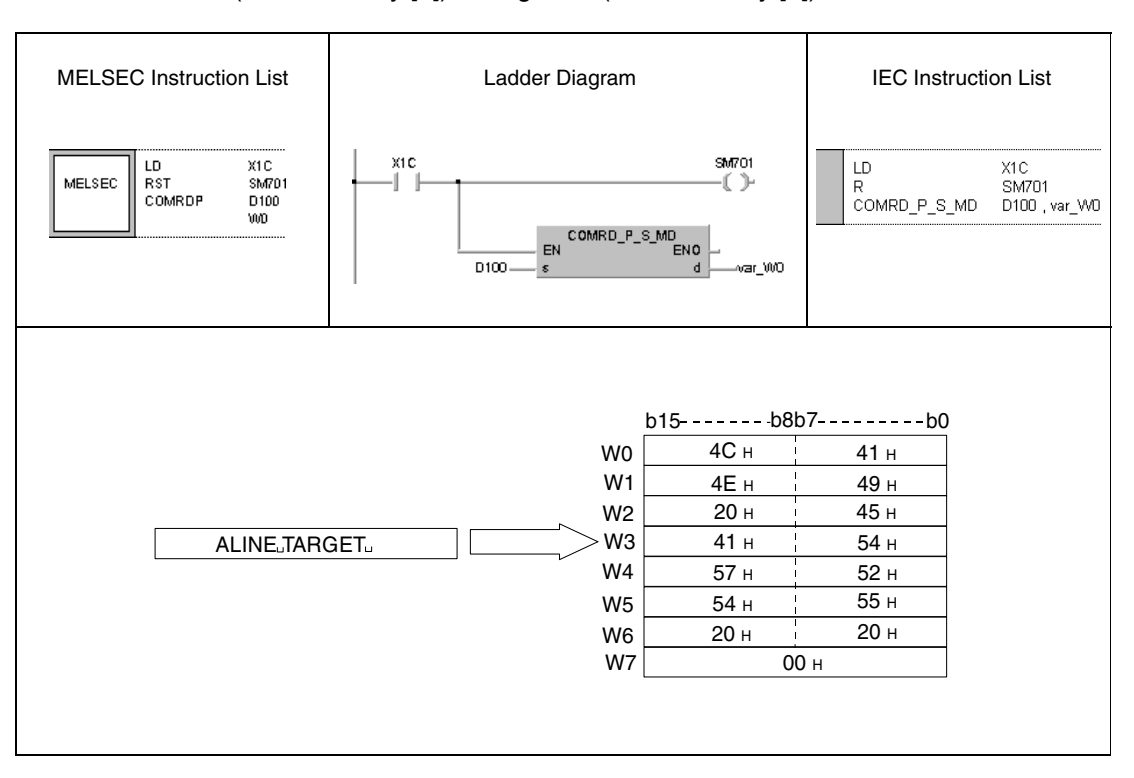

**NOTE** *This program example will not run without variable definition in the header of the program organization unit (POU). It would cause compiler or checker error messages. For details see [section 3.5.2 "Addressing of arrays and registers in the GX IEC Developer"](#page-111-0) of this manual.*

# **7.11.8 LEN, LENP**

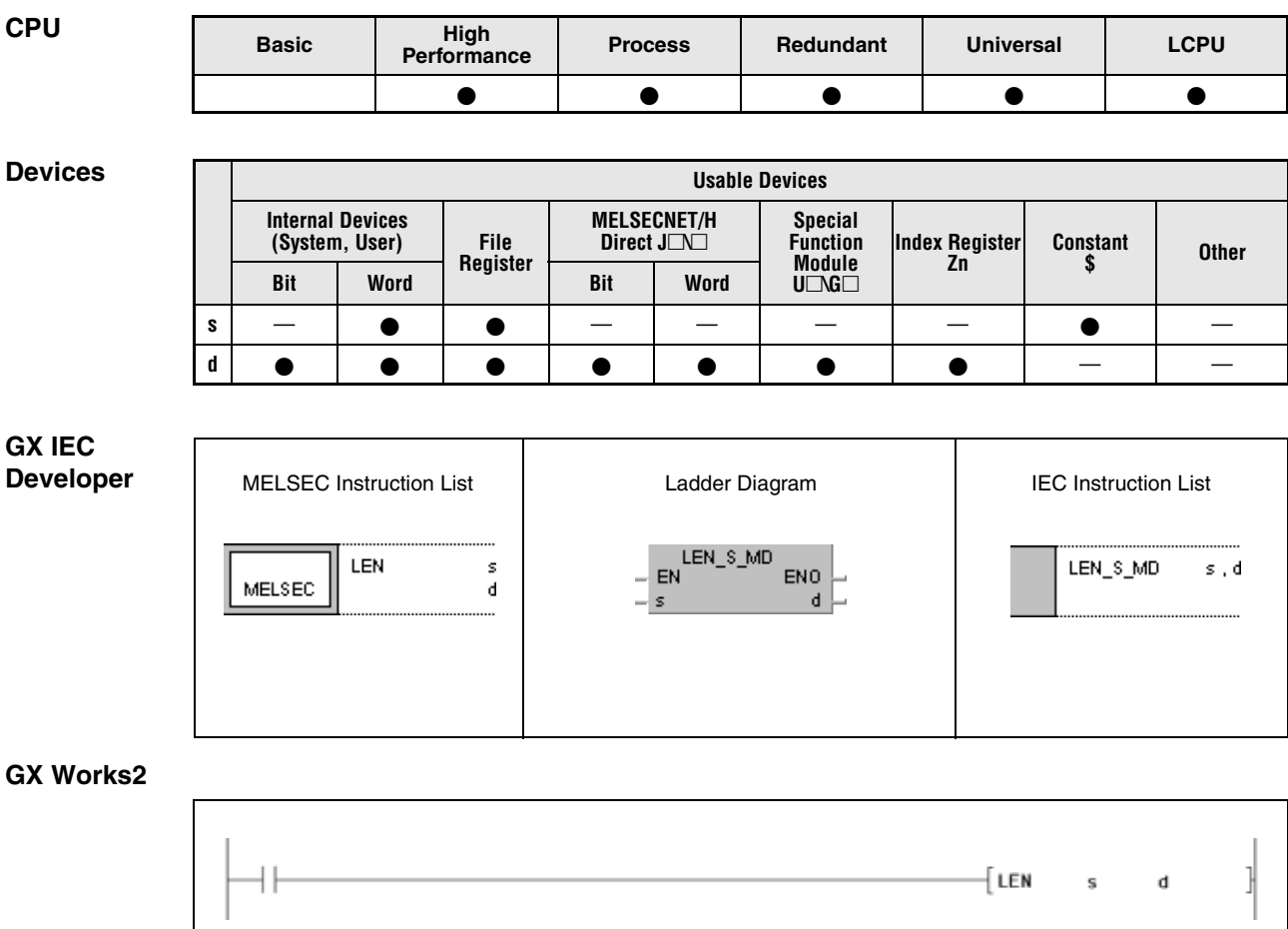

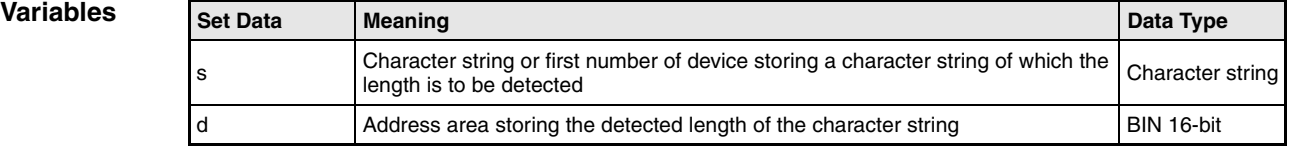

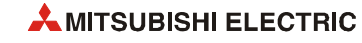

#### **Functions Detecting the length of character strings**

#### **LEN Length detection**

The length instruction detects the length of a character string specified in s and stores the result in the device specified by d.

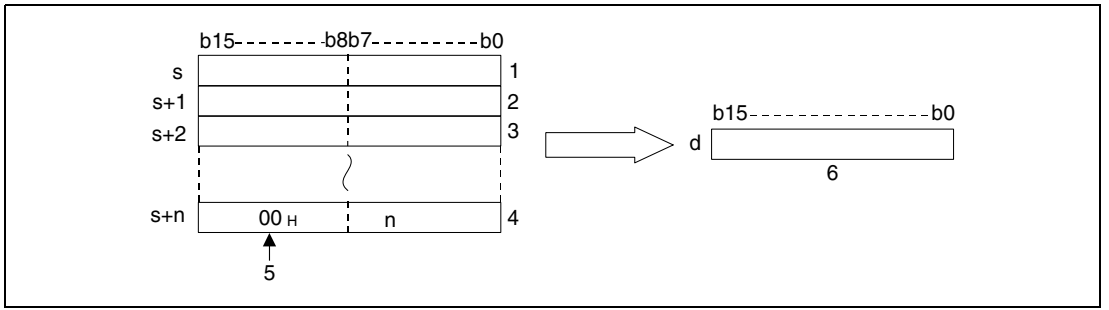

**<sup>1</sup>** 2nd character / 1st character

- **<sup>2</sup>** 4th character / 3rd character
- **<sup>3</sup>** 6th character / 5th character

**<sup>4</sup>** nth character

**<sup>5</sup>** End of character string

**<sup>6</sup>** Length of character string

For example, the character string "ABCDEFGHI" stored in s is stored in d as "9" as follows:

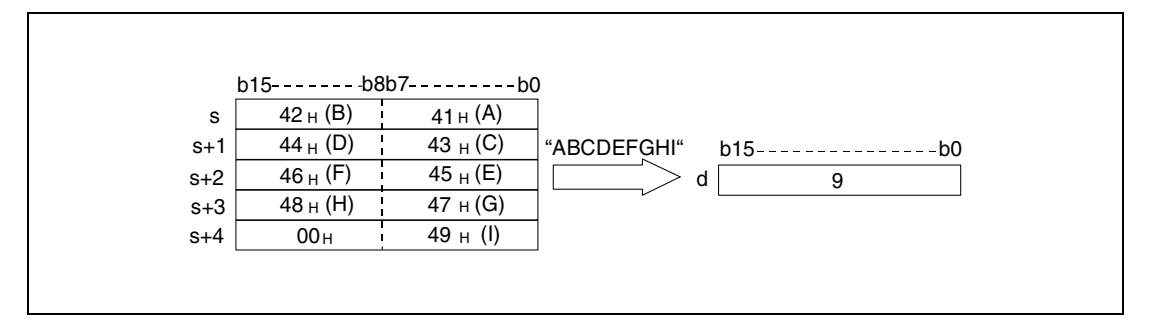

The character string stored in s is being processed until the character code "00H" is read. The result is stored in d.

**Operation Errors**

In the following case an operation error occurs, the error flag (SM0) turns ON, and an error code is stored into SD0.

● The character code "00<sub>H</sub>" is missing in the last byte in s. (Error code 4101)

**Example** 

#### **Program**  LENP

The following program processes the character string stored in D0, detects its length and outputs the character string as 4-digit BCD data at Y40 through Y4F.

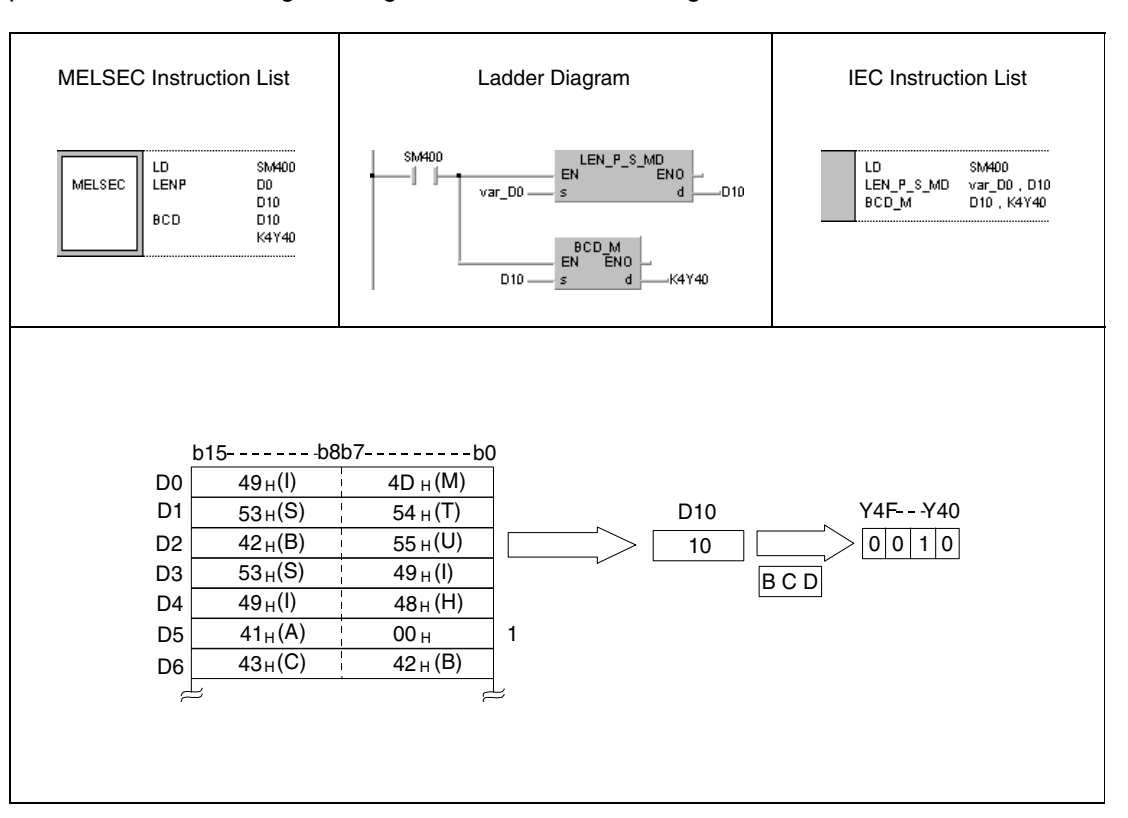

<sup>1</sup> Characters following the character code "00<sub>H</sub>" are omitted (only the length of the character string "MITSUBISHI" is detected)

**NOTE** *This program example will not run without variable definition in the header of the program organization unit (POU). It would cause compiler or checker error messages. For details see [section 3.5.2 "Addressing of arrays and registers in the GX IEC Developer"](#page-111-0) of this manual.*

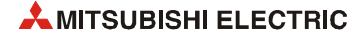

# **7.11.9 STR, STRP, DSTR, DSTRP**

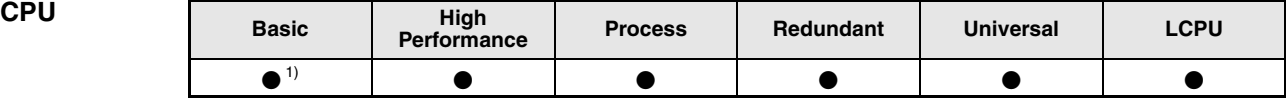

**<sup>1</sup>** Basic model QCPU: The upper five digits of the serial No. are "04122" or higher.

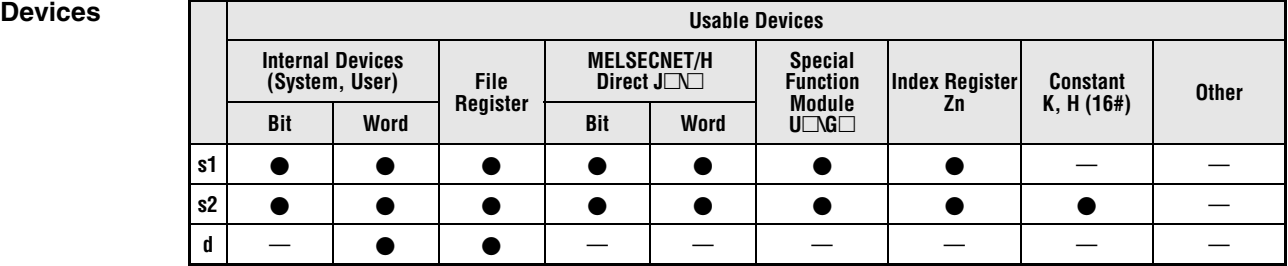

# **GX IEC**

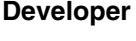

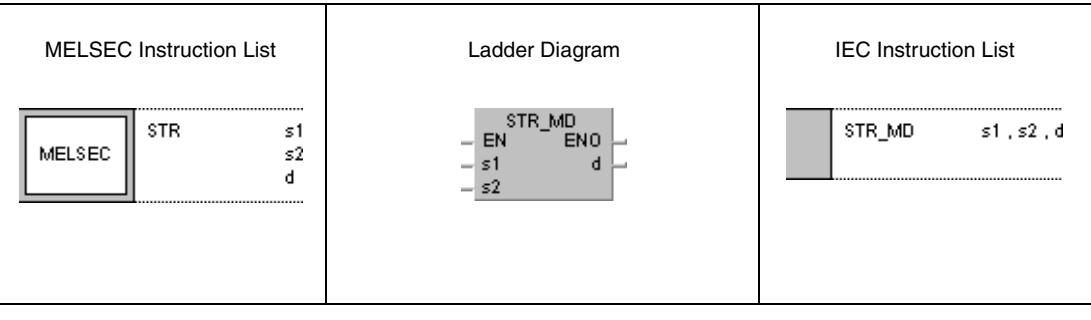

#### **GX Works2**

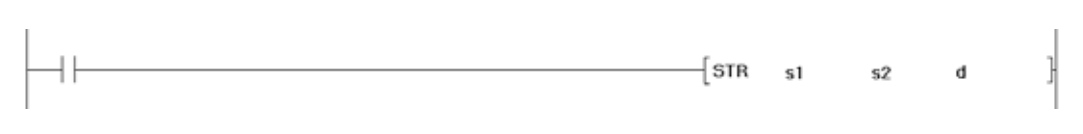

#### **Variables**

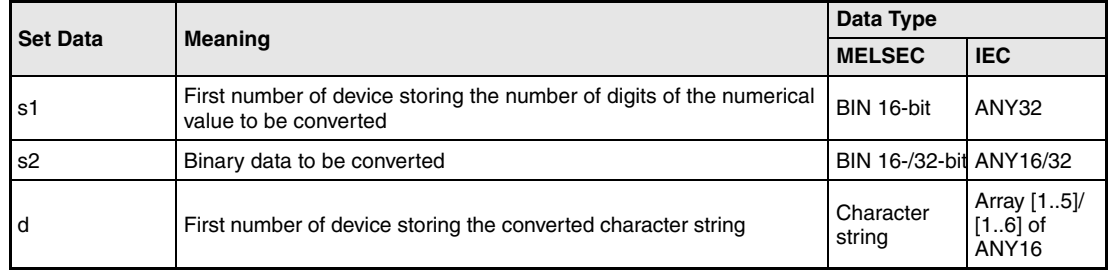

#### **Functions Conversion of BIN 16-/32-bit binary data into character strings**

#### **STR Conversion of BIN 16-bit binary data**

The STR instruction adds a decimal point to the BIN 16-bit binary value in the device specified by s2 to the digit specified by the devices s1 and (s1)+1, converts the data into a character string, and stores it in the area of the devices specified by d (Array\_d[1]) through  $d+4$ (Array\_d[5]).

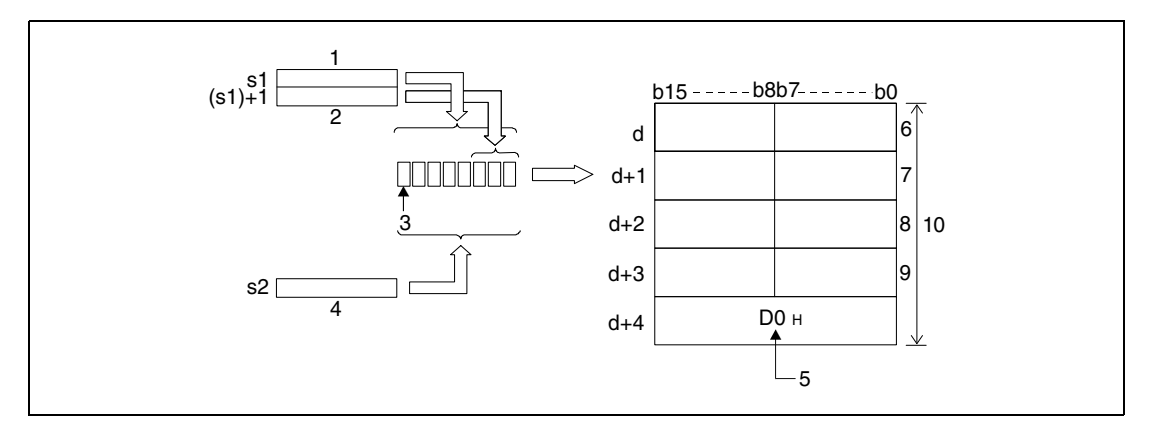

- **<sup>1</sup>** Total of all digits
- **<sup>2</sup>** Decimal places
- **<sup>3</sup>** Sign
- **<sup>4</sup>** Binary value
- **<sup>5</sup>** End of character string indication, automatically placed.
- **<sup>6</sup>** ASCII code for the (total number of digits -1)th digit / ASCII code of the sign
- **<sup>7</sup>** ASCII code for the (total number of digits -3)th digit / ASCII code for the (total number of digits -2)th digit

**<sup>8</sup>** ASCII code for the (total number of digits -5)th digit / ASCII code for the (total number of digits -4)th digit

**<sup>9</sup>** ASCII code for the (total number of digits -7)th digit / ASCII code for the (total number of digits -6)th digit **<sup>10</sup>**Total of all digits

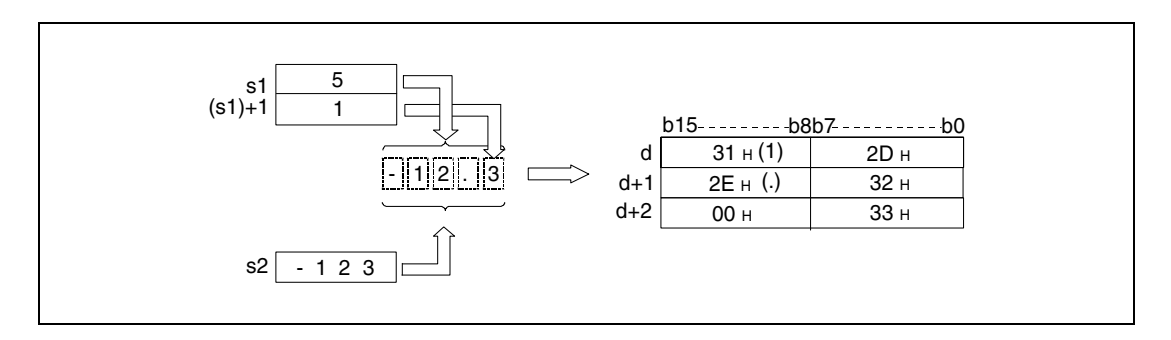

The number of digits that can be stored in the device specified by s1 ranges from 2 to 8.

The number of decimal places that can be stored in the devices specified by (s1)+1 ranges from 0 to 5 and must not exceed the number of digits minus 3.

The BIN 16-bit data that can be stored in the device specified by s2 must range from -32768 to 32767.

After the conversion into a character string, the string is stored in the devices specified by d (Array\_d[1]) through d+4 (Array\_d[5]) as follows:

- A positive sign of the binary data is stored as ASCII character "20H" (blank).
- A negative sign of the binary data is stored as ASCII character "2DH" ("minus"- character).

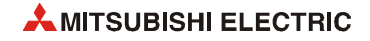
If the number of decimal places is greater than zero, the decimal point "2EH" (.) is placed automatically before the first digit specified.

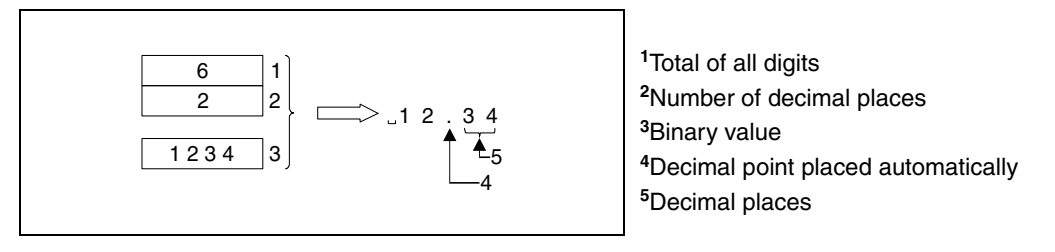

If the number of decimal places equals zero, the decimal point character "2DH" (.) is not placed.

If the number of decimal places is greater than the number of digits of the binary value, the missing digits are replaced by zeroes, the binary value is shifted to the right, and the decimal point is placed accordingly  $(0.\Box\Box\Box\Box\Box)$ .

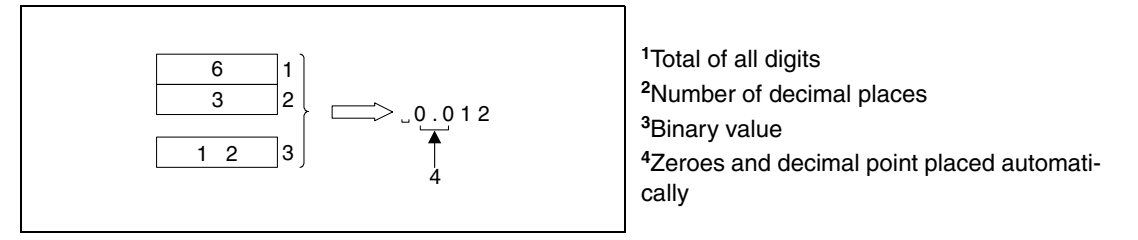

If the number of digits, sign and decimal point included, is greater than the number of digits in the binary value, the missing digits between sign and numerical value are replaced by "20H" (blanks) automatically.

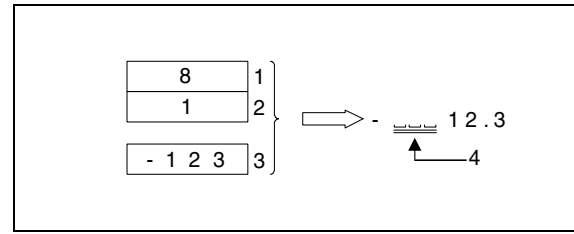

Total of all digits Number of decimal places Binary value Blank characters placed automatically.

At the end of the converted character string the character code "00H" is stored automatically.

## **DSTR Conversion of BIN 32-bit data**

The DSTR instruction adds a decimal point to the BIN 32-bit binary value in the device specified by s2 and  $(s2)+1$  to the digit specified by the devices s1 and  $(s1)+1$ , converts the data into a character string, and stores it in the area of the devices specified by d (Array\_d[1]) through d+5 (Array\_d[6]).

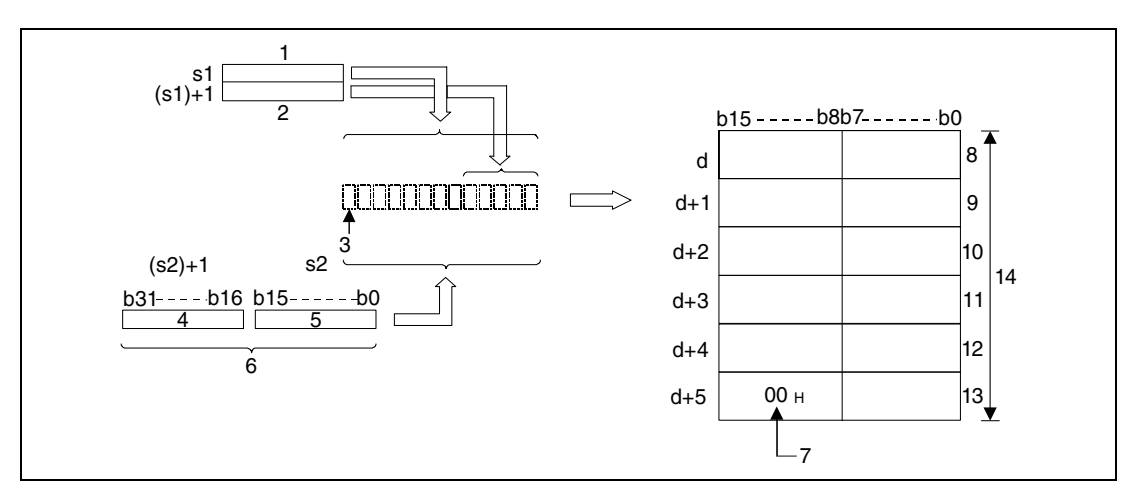

**<sup>1</sup>** Total of all digits

**<sup>2</sup>** Decimal places

**<sup>3</sup>** Sign

**<sup>4</sup>** Upper 16 Bit

**<sup>5</sup>** Lower 16 Bit

**<sup>6</sup>** Binary value

**<sup>7</sup>** End of character string indication, automatically placed.

**<sup>8</sup>** ASCII code for the (total number of digits -1)th digit / ASCII code of the sign

 ASCII code for the (total number of digits -3)th digit / ASCII code for the (total number of digits -2)th digit ASCII code for the (total number of digits -5)th digit / ASCII code for the (total number of digits -4)th digit ASCII code for the (total number of digits -7)th digit / ASCII code for the (total number of digits -6)th digit ASCII code for the (total number of digits -9)th digit / ASCII code for the (total number of digits -8)th digit End of character string indication / ASCII code for the (total number of digits -10)th digit Total of all digits

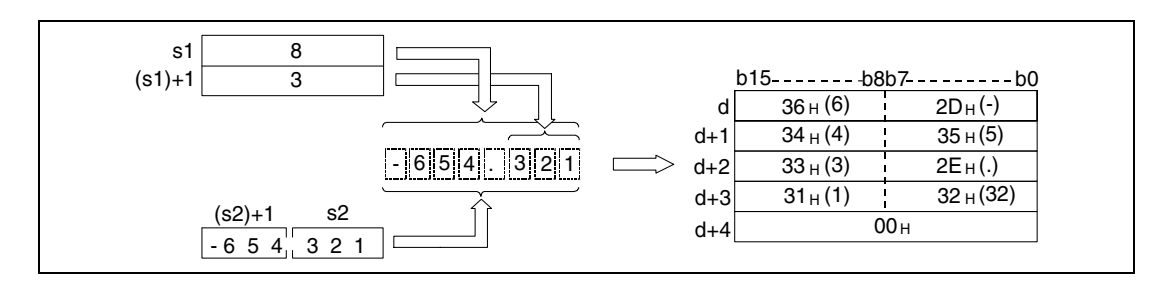

The number of digits that can be stored in the device specified by s1 ranges from 2 to 13.

The number of decimal places that can be stored in the devices specified by  $(s1)+1$  ranges from 0 to 10 and must not exceed the number of digits minus 3.

The BIN 32-bit data that can be stored in the device specified by s2 and (s2)+1 must range from -2147483648 and 32147483647.

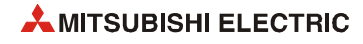

After the conversion into a character string, the string is stored in the devices specified by d (Array\_d[1]) to d+5 (Array\_d[6]) as follows:

- A positive sign of the binary data is stored as ASCII character "20H" (blank).
- A negative sign of the binary data is stored as ASCII character "2DH" ("minus"- character).

If the number of decimal places is greater than zero, the decimal point " $2E_H$ " (.) is placed automatically before the first digit specified.

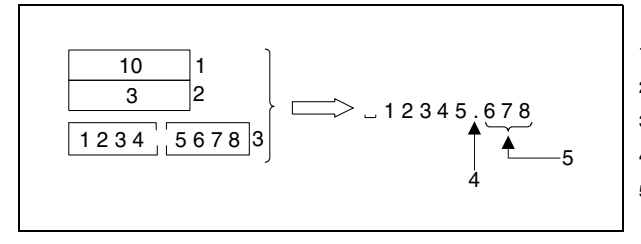

Total of all digits Number of decimal places Binary value Decimal point placed automatically Decimal places

If the number of decimal places equals zero, the decimal point character "2DH" (.) is not placed.

If the number of decimal places is greater than the number of digits of the binary value, the missing digits are replaced by zeroes, the binary value is shifted to the right, and the decimal point is placed accordingly  $(0, \Box \Box \Box \Box)$ .

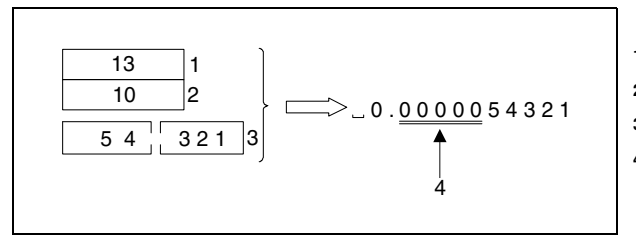

Total of all digits Decimal places Binary value Zeroes and decimal point placed automatically

If the number of digits, sign and decimal point included, is greater than the number of digits in the binary value, the missing digits between sign and numerical value are replaced by "20H" (blanks) automatically.

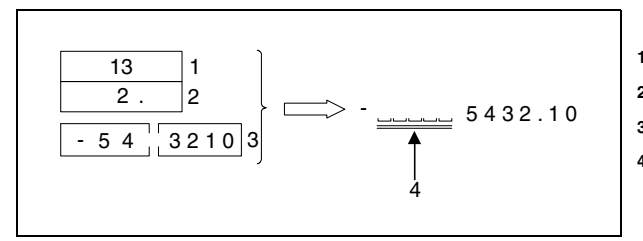

Total of all digits Number of decimal places Binary value Blank characters placed automatically.

At the end of the converted character string the character code "00H" is stored automatically.

**Operation Errors** In the following cases an operation error occurs, the error flag (SM0) turns ON, and an error code is stored into SD0.

- The number of digits stored in s1 exceeds the range of values specified below: (Error code 4100) Range of values for the STR instruction:........ 2 to 8 Range of values for the DSTR instruction: ..... 2 to 13
- $\bullet$  The number of decimal places stored in (s1)+1 exceeds the range of values specified below: (Error code 4100) Range of values for the STR instruction:........ 0 to 5 Range of values for the DSTR instruction: ..... 0 to 10
- The values stored in s1 and (s1)+1 do not correspond to the following relation: The total of all digits minus 3 is greater than or equal to the number of decimal places. (Error code 4100)
- The number of digits stored in s1 and (s1)+1 is less than the digits of the binary values in s2 and (s2)+1. (Error code 4100)
- The area storing the character string specified from d (Array d[1]) onwards exceeds the relevant device range. (Error code 4100)

#### **Program STRP**

**Example 1**

With leading edge from X0, the following program converts the binary value specified by D10 corresponding to the number of digits specified in D0 and D1. The result is stored in the area from D20 (var\_D20 Array [1]) through D23 (var\_D20 Array [4]).

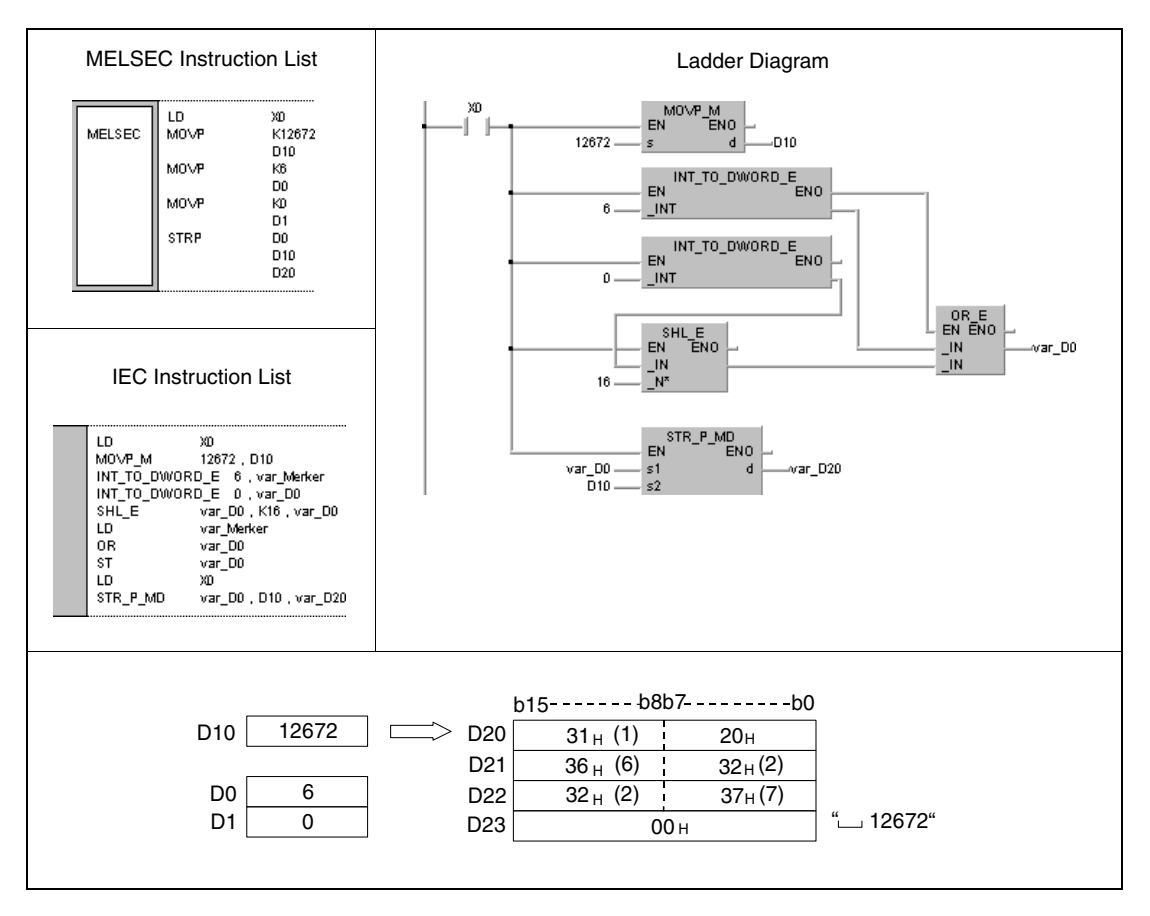

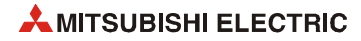

#### **Program Example 2** DSTRP

With leading edge from X0, the following program converts the binary value specified in D10 and D11corresponding to the number of digits specified in D0 and D1. The result is stored in the area from D20 (var\_D20 Array [1]) through D26 (var\_D20 Array [7]).

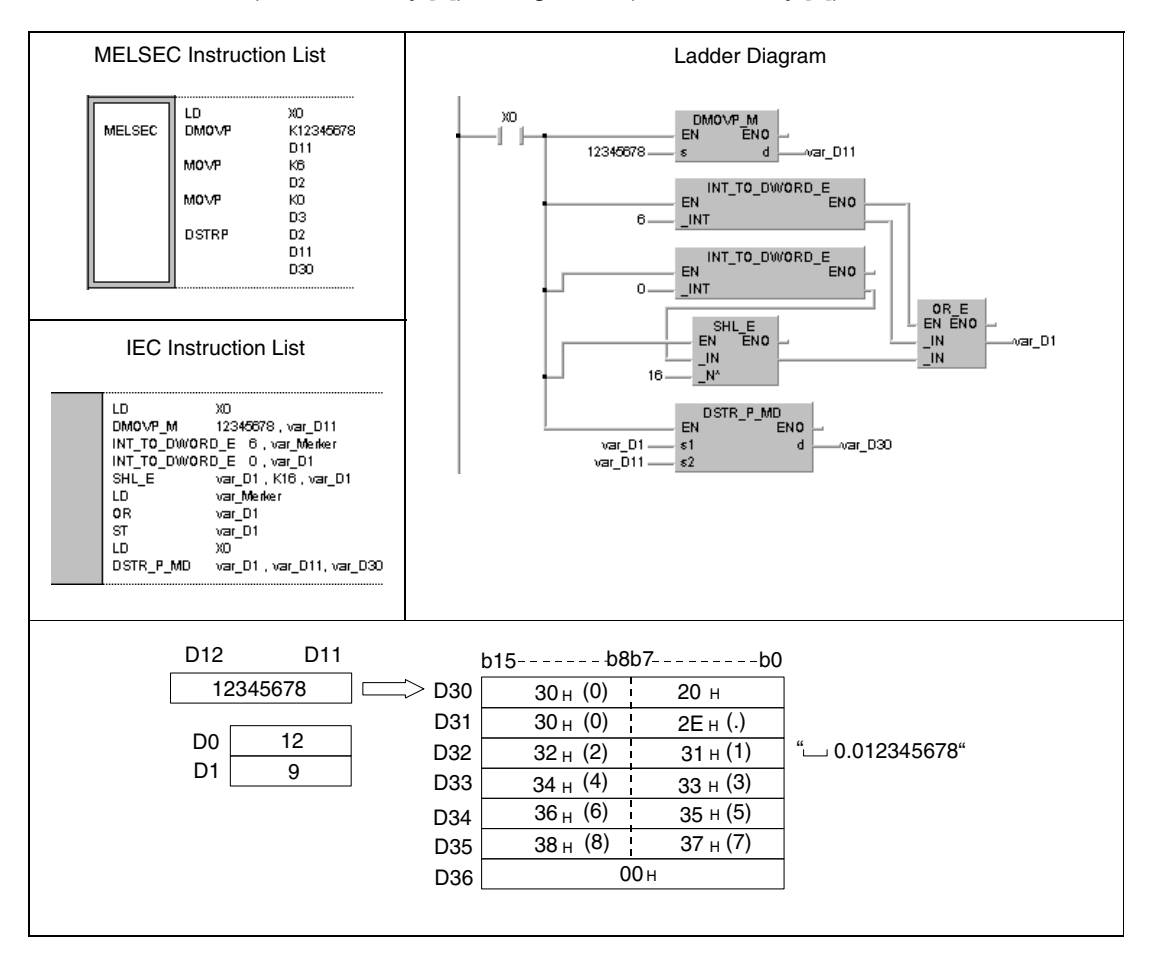

**NOTE** *These program examples will not run without variable definition in the header of the program organization unit (POU). They would cause compiler or checker error messages. For details see [section 3.5.2 "Addressing of arrays and registers in the GX IEC Developer"](#page-111-0) of this manual.*

# **7.11.10 VAL, VALP, DVAL, DVALP**

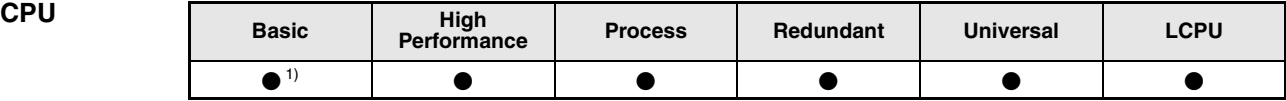

**<sup>1</sup>** Basic model QCPU: The upper five digits of the serial No. are "04122" or higher.

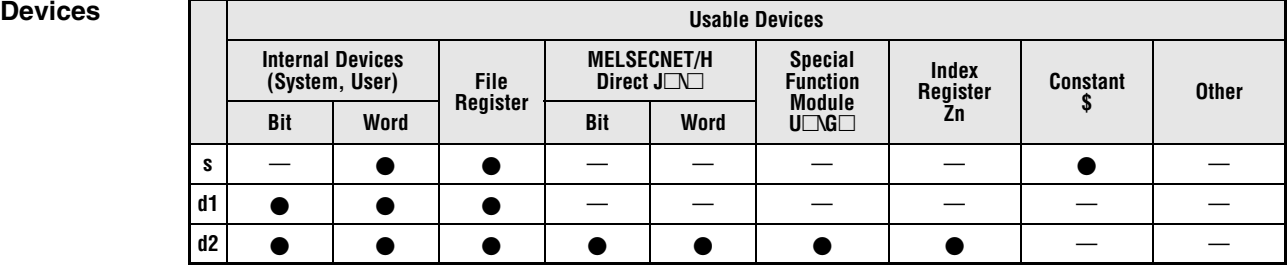

### **GX IEC Developer**

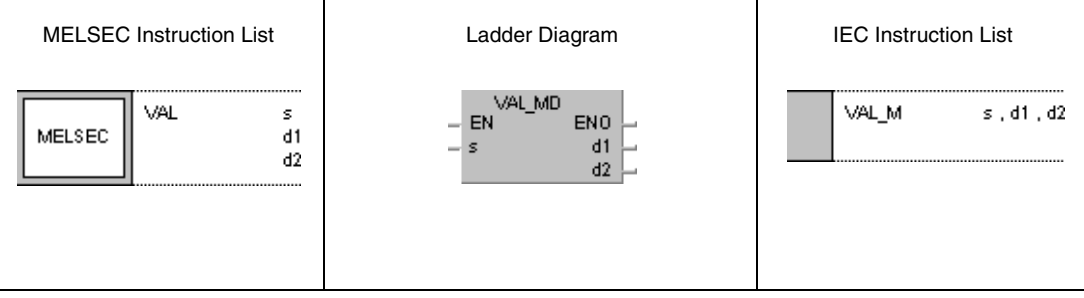

## **GX Works2**

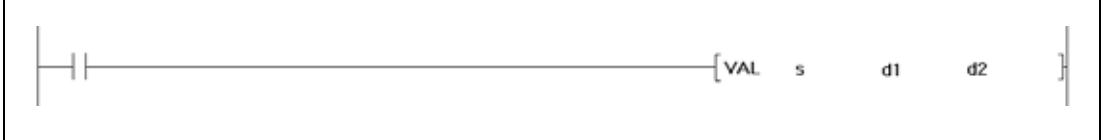

### **Variables**

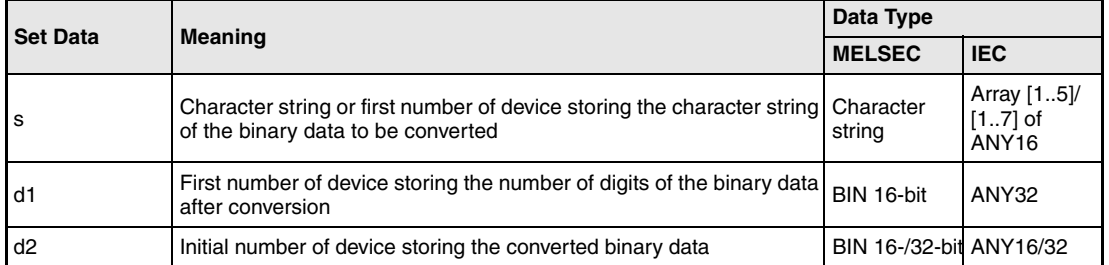

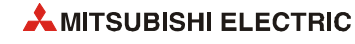

#### **Functions Conversion of character strings into BIN 16-/32-bit binary data**

## **VAL Conversion into BIN 16-bit binary data**

The VAL instruction converts the character strings stored in the area s (Array  $s[1]$ ) through s+4 (Array\_s[5]) into BIN 16-bit data. The number of digits and the binary value are stored in d1, (d1)+1, and d2.

For the conversion into the BIN 16-bit data format all data in the area s (Array s[1]) through s+4 (Array s[5]) is recognized as character string up to the character code "00H".

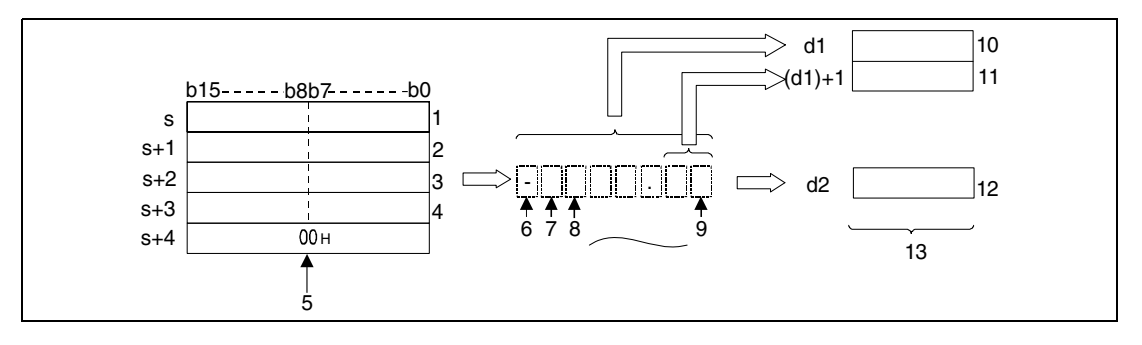

<sup>1</sup> ASCII code for the 1st character / ASCII code for the sign

**<sup>2</sup>** ASCII code for the 3rd character / ASCII code for the 2nd character

**<sup>3</sup>** ASCII code for the 5th character / ASCII code for the 4th character

**<sup>4</sup>** ASCII code for the 7th character / ASCII code for the 6th character

**<sup>5</sup>** Indicates the end of the character string

**<sup>6</sup>** Sign character

**<sup>7</sup>** 1st character

**<sup>8</sup>** 2nd character

**<sup>9</sup>** 7th character

**<sup>10</sup>**Total of all digits

**<sup>11</sup>**Number of decimal places

**<sup>12</sup>**Integer value, the decimal point is not processed

**<sup>13</sup>**BIN 16-bit

The character string "-123.45" in the area s (Array\_s[1]) through s+4 (Array\_s[5]) is to be converted. The result will be stored in d1, (d1)+1 and d2 as follows:

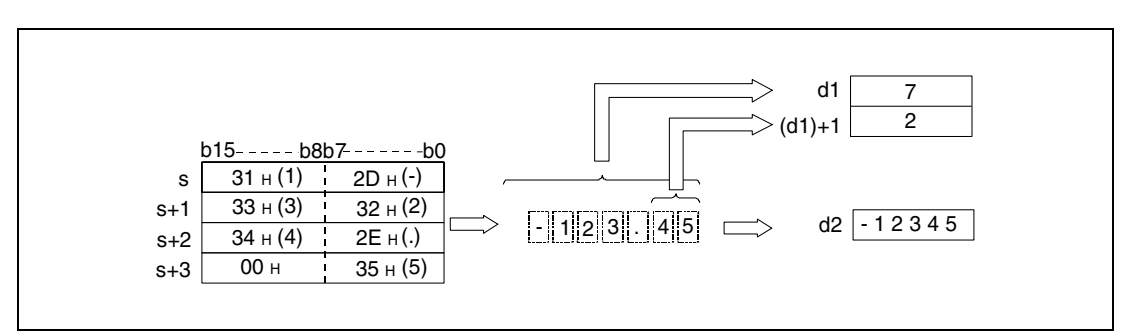

*VAL\_0E2* The number of all characters stored in s (Array\_s[1]) through s+4 (Array\_s[5]) may range from 2 to 8.

The number of possible decimal places stored in the area s (Array s[1]) through  $s+4$ (Array\_s[5]) may range from 0 to 5. In general the number of decimal places must not exceed the total of all digits minus 3.

The numerical value of a character string to be converted with the decimal point ignored must range from -32768 to 32767. The numerical value of the ASCII character string with the sign character and decimal point ignored must range from "30H" to "39H".

A positive sign of the binary data is stored as ASCII character "20H" (blank).

A negative sign of the binary data is stored as ASCII character "2DH" ("minus"- character).

The ASCII character "2EH" is stored as decimal point.

The total of all digits stored in  $d1$ ,  $(d1)+1$ , and  $d2$  contains all characters that represent the numerical value as well as the sign character d1 and the decimal places (d1)+1.

In the binary data stored in d2 after the conversion the decimal point is ignored.

If the characters "20H" (blank) or "30H" (zero) are stored between character sign and first numerical value, these are ignored for the conversion.

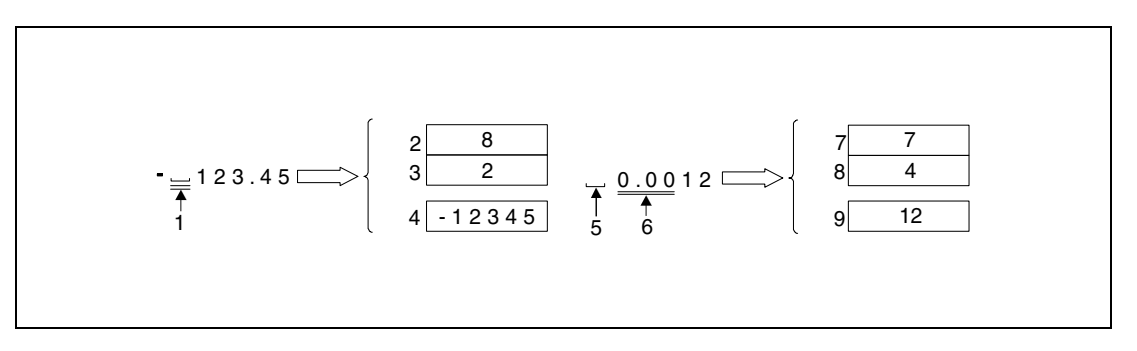

**<sup>1</sup>** These characters are not processed

- **<sup>2</sup>** Total of all digits
- **<sup>3</sup>** Number of decimal places
- **<sup>4</sup>** Binary value
- **<sup>5</sup>** Sign character
- **<sup>6</sup>** These characters are not processed
- **<sup>7</sup>** Total of all digits
- **<sup>8</sup>** Number of decimal places
- **<sup>9</sup>** Binary value

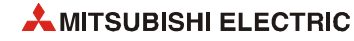

## **DVAL Conversion into BIN 32-bit data**

The DVAL instruction converts the character strings stored in s (Array\_s[1]) through  $s+6$ (Array\_s[7]) into BIN 32-bit data. The number of digits and the binary value are stored in d1,  $(d1)+1$ , d2 and  $(d2)+1$ .

For the conversion into the BIN 32-bit binary format all data in the area s (Array\_s[1]) through s+6 (Array\_s[7]) up to the character code "00<sub>H</sub>" are recognized as character string.

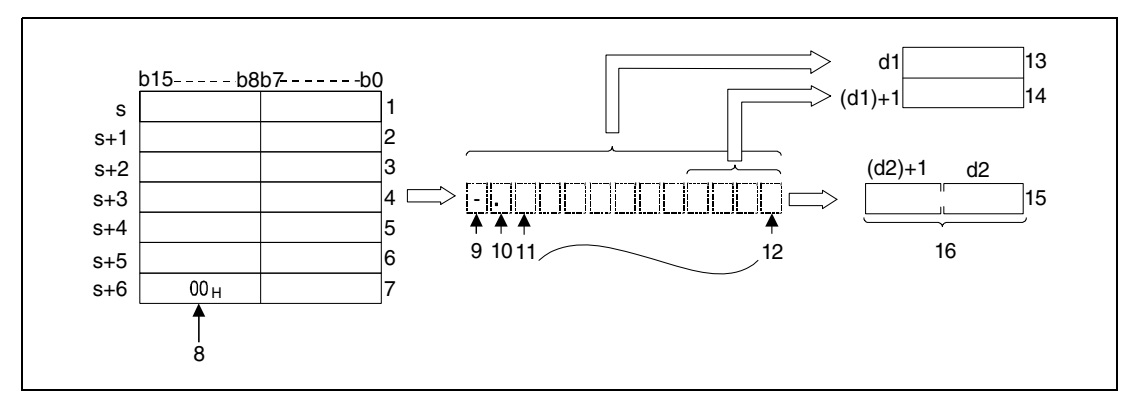

<sup>1</sup> ASCII code for the 1st character / ASCII code for the sign character

**<sup>2</sup>** ASCII code for the 3rd character / ASCII code for the 2nd character

**<sup>3</sup>** ASCII code for the 5th character / ASCII code for the 4th character

**<sup>4</sup>** ASCII code for the 7th character / ASCII code for the 6th character

**<sup>5</sup>** ASCII code for the 9th character / ASCII code for the 8th character

**<sup>6</sup>** ASCII code for the 11th character / ASCII code for the 10th character

**<sup>7</sup>** ASCII code for the zero character / ASCII code for the 12th character

**<sup>8</sup>** Indicates the end of the character string

**<sup>9</sup>** Sign character

**<sup>10</sup>**1st character

**<sup>11</sup>**2nd character

**<sup>12</sup>**12th character

**<sup>13</sup>**Total of all digits

**<sup>14</sup>**Number of decimal places

**<sup>15</sup>**Integer value, the decimal point is not processed

**<sup>16</sup>**BIN 32-bit

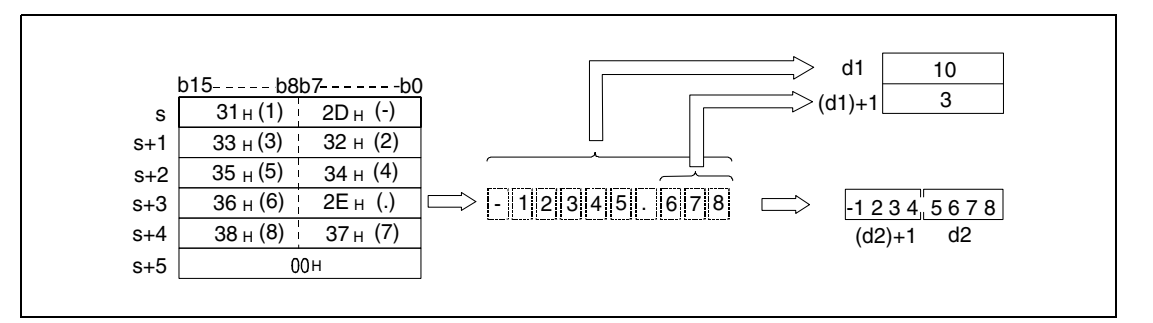

The total of all characters stored in s (Array\_s[1]) through s+6 (Array\_s[7]) may range from 2 to 13.

The number of possible decimal places stored in the area s (Array s[1]) through  $s+6$ (Array\_s[7]) may range from 0 to 10. In general the number of decimal places must not exceed the total of all digits minus 3.

The numerical value of a character string to be converted with the decimal point ignored must range from -2147483648 to 2147483647. The numerical value of the ASCII character string with the sign character and decimal point ignored must range from "30H" to "39H".

A positive sign of the binary data is stored as ASCII character "20H" (blank).

A negative sign of the binary data is stored as ASCII character "2DH" ("minus"- character).

The ASCII character "2EH" is stored as decimal point.

The total of all digits stored in  $d1$ ,  $(d1)+1$ ,  $d2$ , and  $(d2)+1$  contains all characters that represent the numerical value as well as the sign character  $d1$  and the decimal places  $(d1)+1$ .

In the binary data stored in  $d2$  and  $(d2)+1$  after the conversion the decimal point is ignored.

If the characters "20H" (blank) or "30H" (zero) are stored between character sign and first numerical value, these are ignored for the conversion.

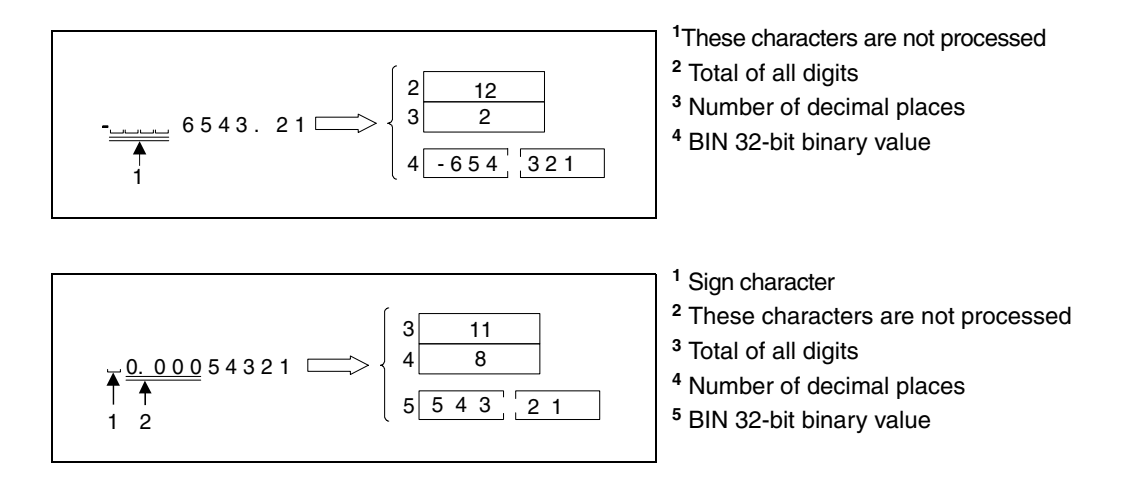

**Operation Errors** In the following cases an operation error occurs, the error flag (SM0) turns ON, and an error code is stored into SD0.

- The total of all digits stored from s (Array\_s[1]) onwards exceeds the range of values from 2 to 8 (VAL) or 2 to 13 (DVAL) respectively. (Error code 4101)
- The number of decimal places stored in (d1)+1 exceeds the range of values from 0 to 5 (VAL) or 0 to 10 (DVAL) respectively. (Error code 4100)
- The total of all digits minus 3 is greater than or equal to the number of decimal places. (Error code 4100)
- An ASCII code other than "20H" or "2DH" were stored for the character sign. (Error code 4100).
- An ASCII code other than from "30<sub>H</sub>" to "39<sub>H</sub>", or "2E<sub>H</sub>" were stored as a digit for one of the individual numbers. (Error code 4100)
- More than one decimal point is stored in one value. (Error code 4100)
- The binary value exceeds the range of values from -32768 to 32767 (VAL) or -2147483648 to 2147483647 (DVAL) after the conversion. (Error code 4100)
- The ASCII character "00<sub>H</sub>" is placed to the wrong digit. (Error code 4100)

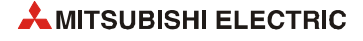

#### **Program**  VALP

**Example 1**

With leading edge from X0, the following program converts the character string stored in the area D20 (var\_ D20 Array [1]) through D23 (var\_ D20 Array [4]) into an integer value, converts this value into a BIN 16-bit binary value, and stores it in D0.

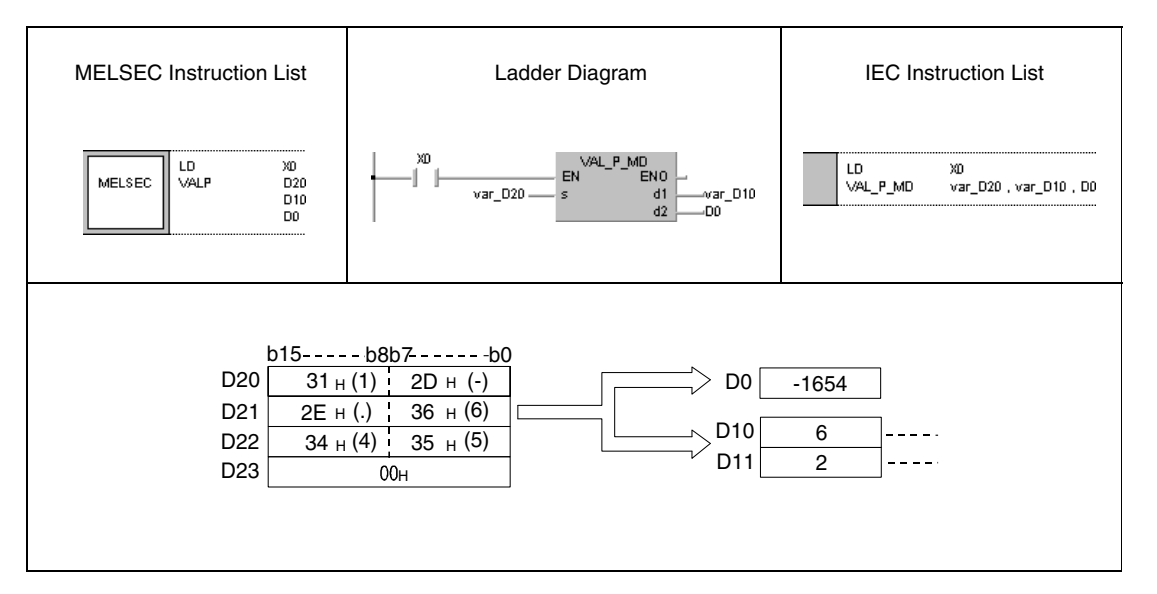

#### **Program DVALP** DVALP

**Example 2** With leading edge from X0, the following program converts the character string stored in the area D20 (var\_ D20 Array [1]) through D24 (var\_ D20 Array [5]) into an integer value, converts this value into a BIN 32-bit value, and stores it in D0 and D1.

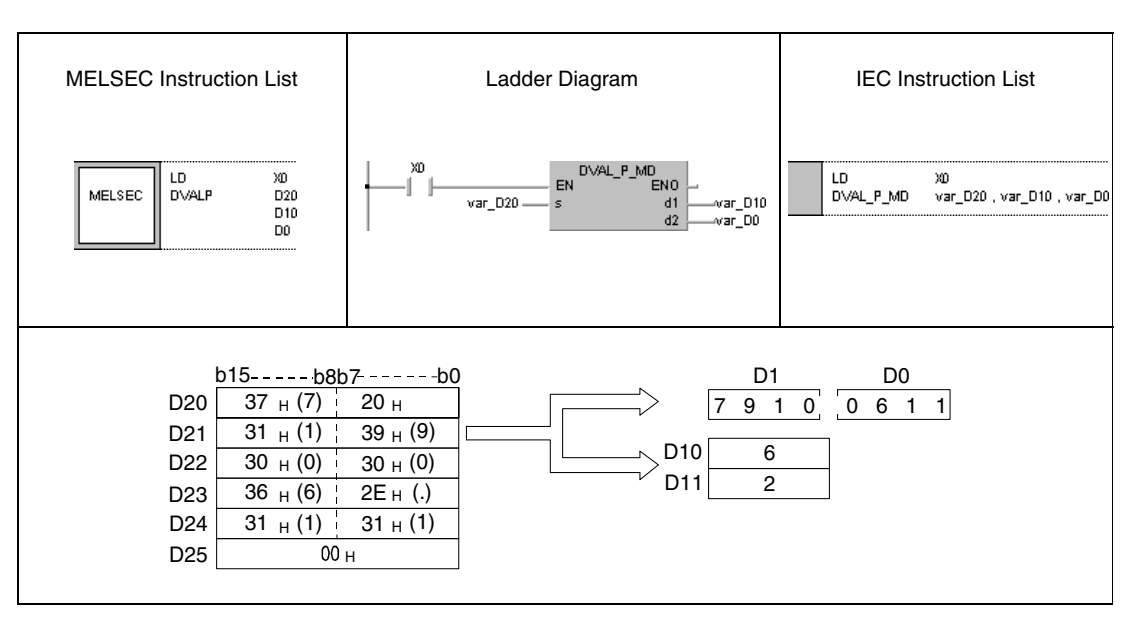

**NOTE** *These program examples will not run without variable definition in the header of the program organization unit (POU). They would cause compiler or checker error messages. For details see [section 3.5.2 "Addressing of arrays and registers in the GX IEC Developer"](#page-111-0) of this manual.*

# **7.11.11 ESTR, ESTRP**

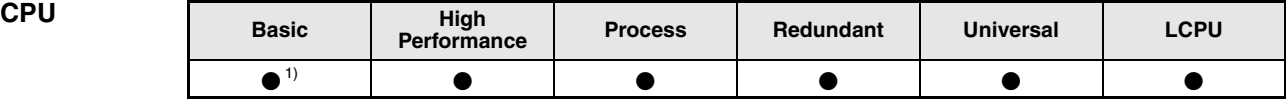

**<sup>1</sup>** Basic model QCPU: The upper five digits of the serial No. are "04122" or higher.

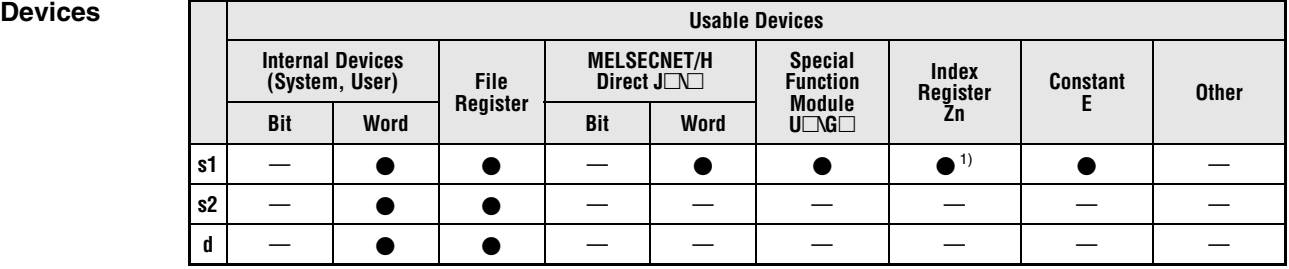

**<sup>1</sup>** Available only in multiple Universal model QCPU and LCPU

**GX IEC Developer**

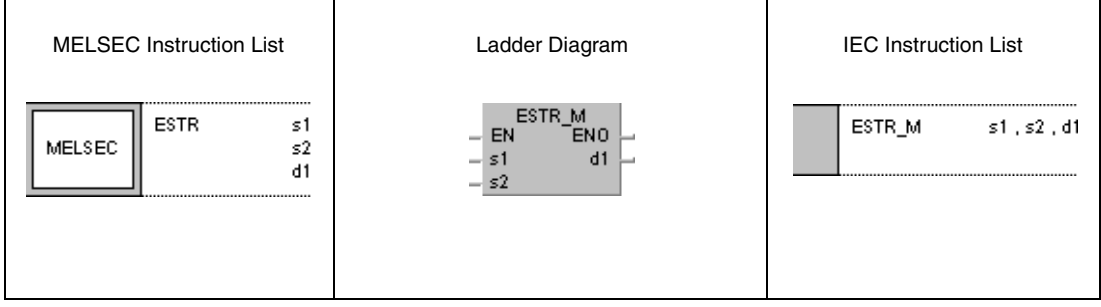

**GX Works2**

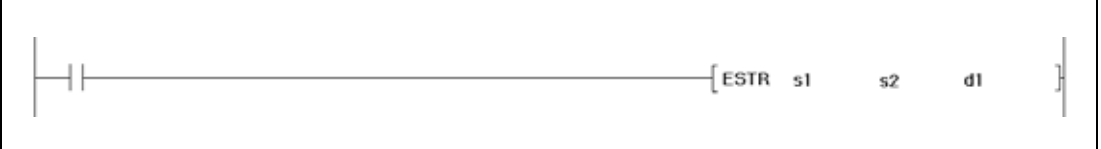

## **Variables**

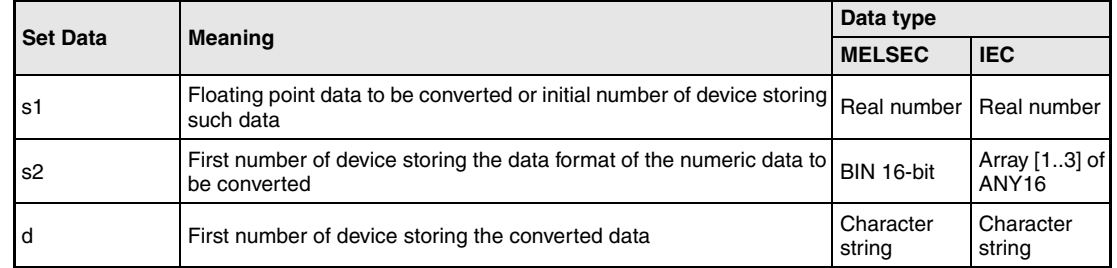

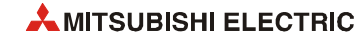

#### **Functions Conversion of floating point data into character string data**

### **ESTR Conversion of floating point data**

The ESTR instruction converts the floating point data (real numbers) in s1 and  $(s1)+1$  into character string data. The data format of the character string is specified in s2 (Array\_s2[1]) through (s2)+2 (Array\_s2[3]). The result is stored from d onwards.

The data format after the conversion depends on the data format in s2 (Array\_s2[1]) through (s2)+2 (Array\_s2[3]).

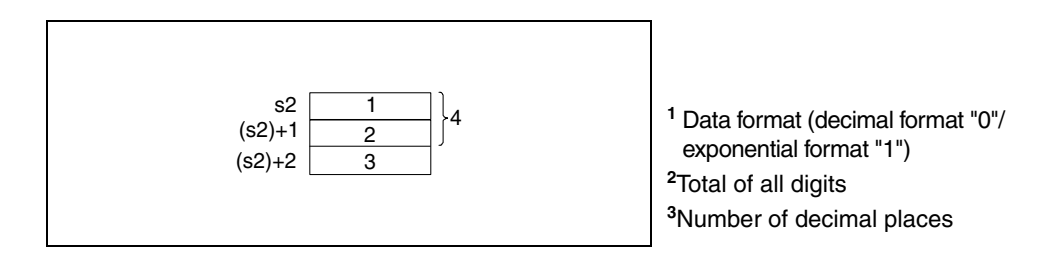

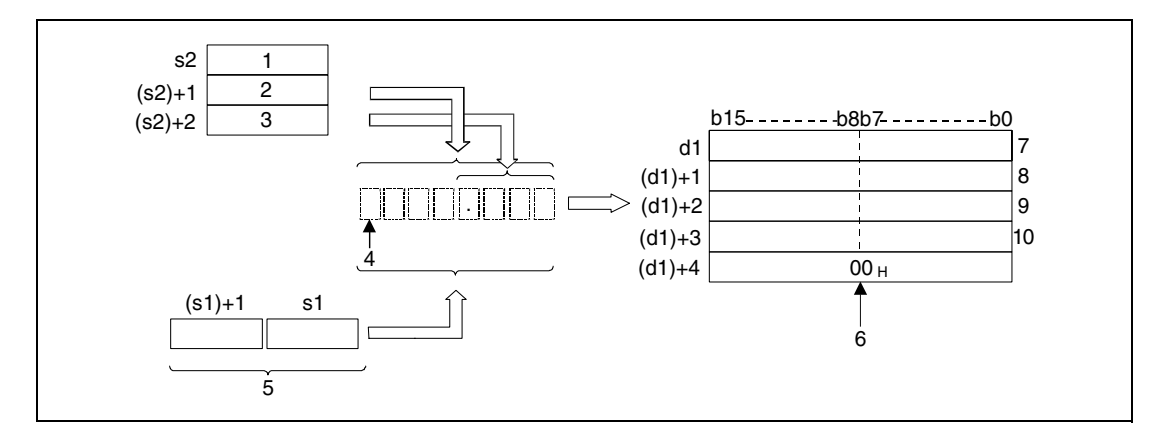

- **<sup>1</sup>** Data format (decimal format "0" / exponential format "1")
- **<sup>2</sup>** Total of all digits
- **<sup>3</sup>** Number of decimal places
- **<sup>4</sup>** Sign character
- **<sup>5</sup>** Floating point data (real number)
- **<sup>6</sup>** End of character string, placed automatically
- **<sup>7</sup>** ASCII code for the (total number of digits -1)th digit / ASCII code of the sign

**<sup>8</sup>** ASCII code for the (total number of digits -3)th digit / ASCII code for the (total number of digits -2)th digit

**<sup>9</sup>** ASCII code for the (total number of digits -5)th digit / ASCII code for the (total number of digits -4)th digit **<sup>10</sup>**ASCII code for the (total number of digits -7)th digit / ASCII code for the (total number of digits -6)th digit

### **Decimal format**

The real number -1.23456 is converted into a character string with a total of 8 digits (3 decimal places included). The result is stored from d onwards.

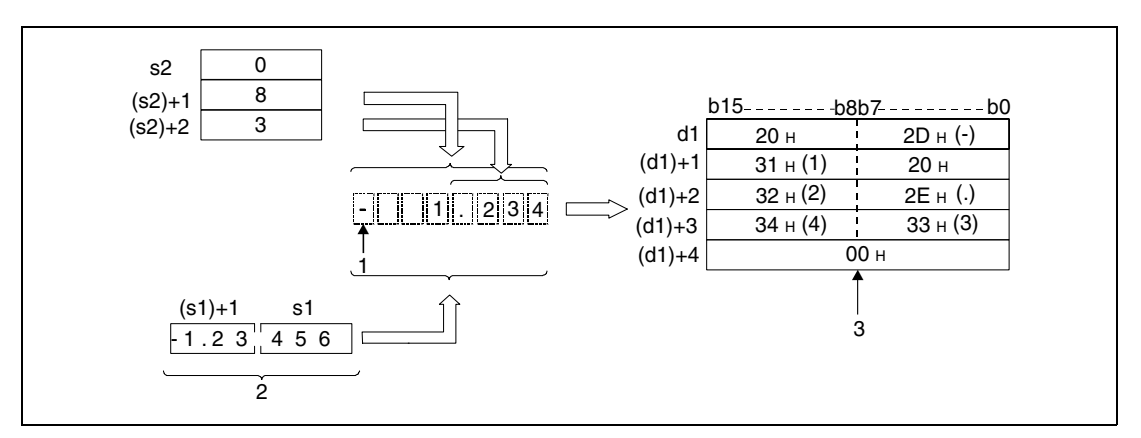

**<sup>1</sup>** Sign character

**<sup>2</sup>** Floating point number (real number)

**<sup>3</sup>** End of character string, automatically placed

The total number of all digits of the number in  $(s2)+1$  (Array  $s2[2]$ ) to be converted is represented as follows:

- $-$  If the number of decimal places is zero, the total number of digits is  $>= 2$ .
- If the number of the decimal places is a different value, the total number of all digits is 3 plus the number of decimal places.

The number of decimal places that has to be specified must range within 0 and 7. In general, the number of decimal places must be less than or equal to the total number of all digits minus 3.

After the conversion the character string in d is stored as follows:

- A positive sign of the floating point data is stored as ASCII character "20H" (blank).
- A negative sign of the floating point data is stored as ASCII character "2DH" ("minus" character).

In cases where the actual number of decimal places of the floating point data exceeds the specified number of decimal places, the surplus digits are cut off.

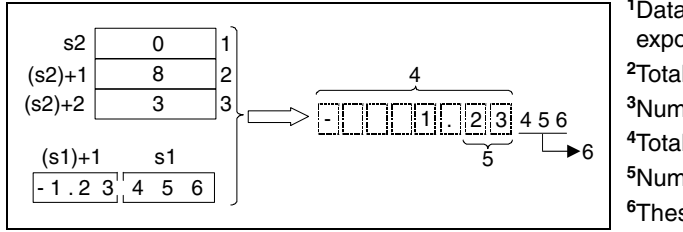

Data format (decimal format "0"/ exponential format "1") Total of all digits Number of decimal places Total of all digits Number of decimal places These digits are cut off

If the number of decimal places is specified a value different from zero, the decimal point "2EH" (.) is placed automatically in the specified digit.

If the number of decimal places is specified zero the decimal point "2EH" (.) is not placed.

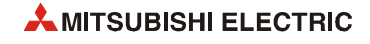

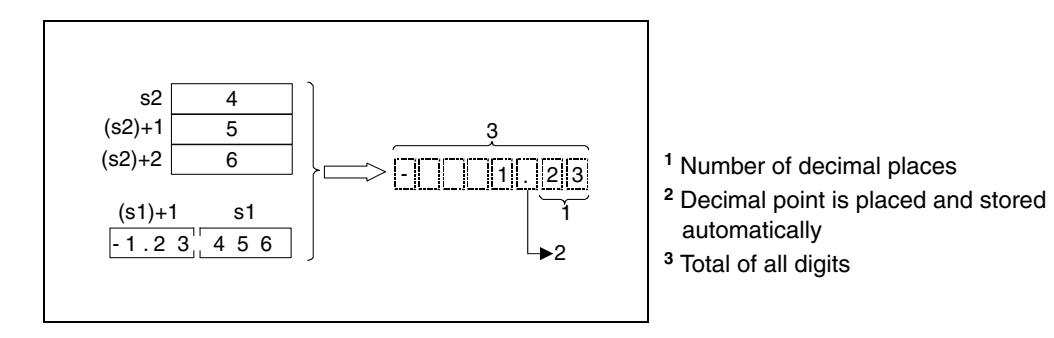

If the total number of digits, excluding the sign, the decimal point and the decimal fraction part, is greater than the integer part of the 32-bit floating point type real number data, "20H (space)" will be stored between the sign and the integer part.

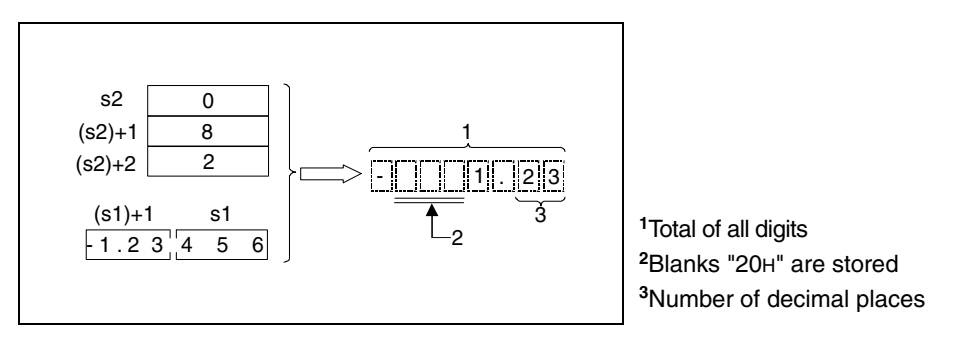

The character code "00H" is stored automaticallly at the end of the character string.

## **Exponential format**

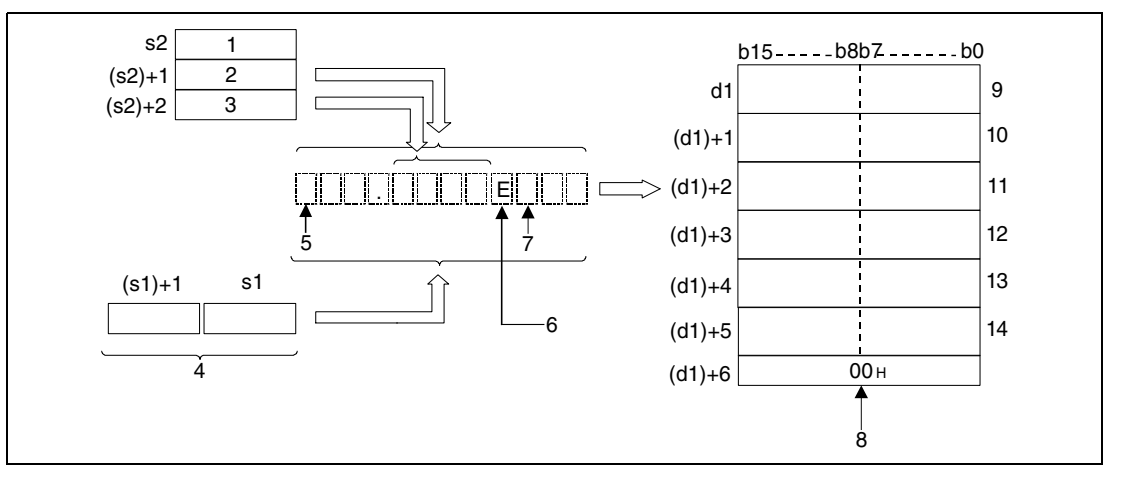

Data format (Exponential format) (1)

Total number of all digits

Number of decimal places

Floating point number (real number)

Sign of the integer value

The "E" is placed automatically

Sign of the exponent

End of character string indication, placed automatically

ASCII code for the (total number of digits -1)th digit / ASCII code of the sign

ASCII code for the (total number of digits -3)th digit / ASCII code for the (total number of digits -2)th digit

ASCII code for the (total number of digits -5)th digit / ASCII code for the (total number of digits -4)th digit

ASCII code for the (total number of digits -7)th digit / ASCII code for the (total number of digits -6)th digit 13<sub>Sign</sub> of the exponent/  $45H$  (E)

ASCII code for the (total number of digits -11)th digit (exponent)/ASCII code for the (total number of digits -10)th digit (exponent)

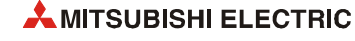

**Example** The real number -12.34567 is to be represented in exponential notation. The total number of all digits is 12. The number of decimal digits is specified 4. The result is stored from d1 onwards.

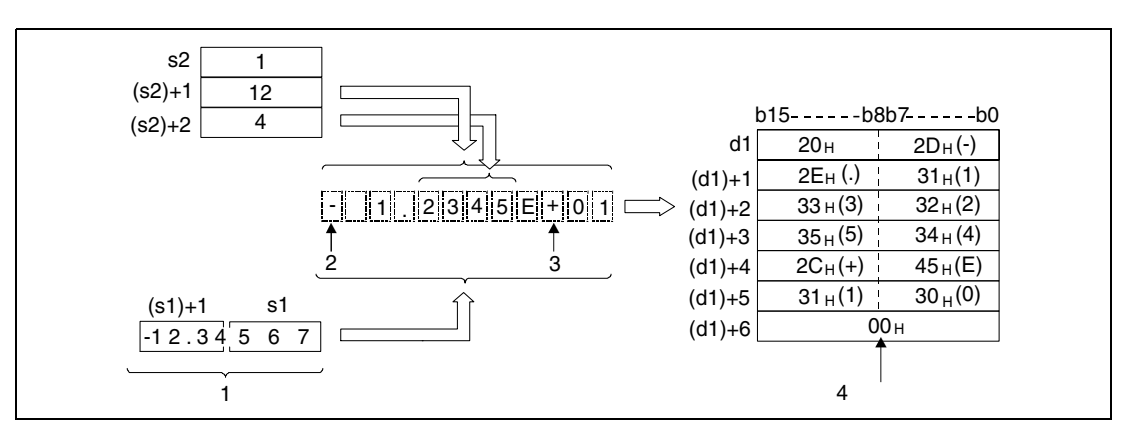

**<sup>1</sup>** Floating point number (real number)

- **<sup>2</sup>** Sign of the integer value
- **<sup>3</sup>** Sign of the exponent
- **<sup>4</sup>** End of character string indication, placed automatically

The total number of all digits of the number in  $(s2)+1$  (Array  $s2[2]$ ) to be converted is represented as follows:

- $-$  If the number of decimal places is zero, the total number of digits is  $>= 2$ .
- If the number of the decimal places is a different value, the total number of all digits is 7 plus the number of decimal places.

The number of decimal places that has to be specified must range within 0 and 7. In general, the number of decimal places must be less than or equal to the total number of all digits minus 7.

After the conversion the character string in d is stored as follows:

- A positive sign of the floating point data is stored as ASCII character "20H" (blank).
- A negative sign of the floating point data is stored as ASCII character "2DH" ("minus" character).

The integer range is fixed to 2 digits. If the integer range contains one digit only, a blank in ASCII code is placed and stored between the sign character and the integer digit.

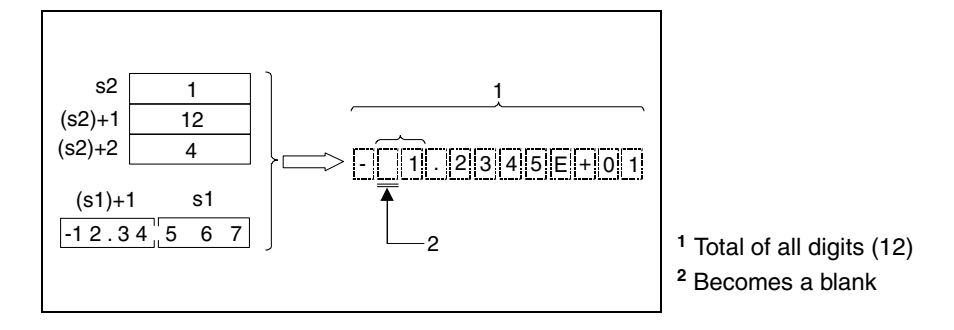

If the floating point value of the decimal range is longer than the relevant storage range, the digits that cannot be stored are cut off.

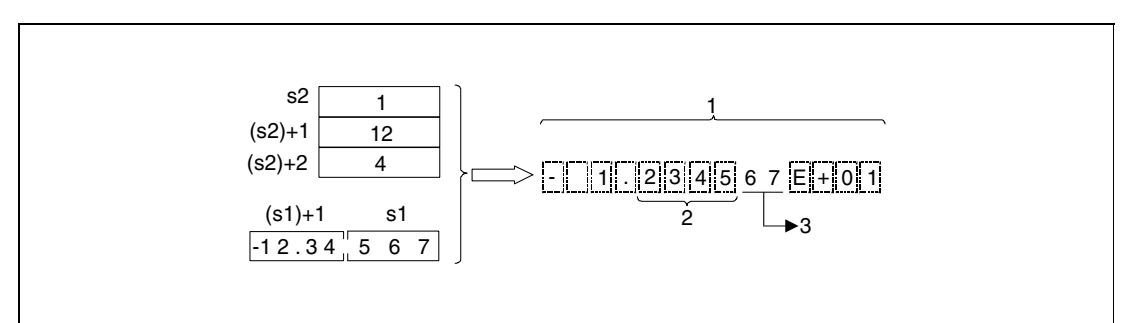

**<sup>1</sup>** Total of all digits (12)

**<sup>2</sup>** Number of digits in the decimal range (4)

**<sup>3</sup>** These digits are cut off

If the number of decimal places is specified a value different from zero, the decimal point "2EH" (.) is placed automatically in the specified digit.

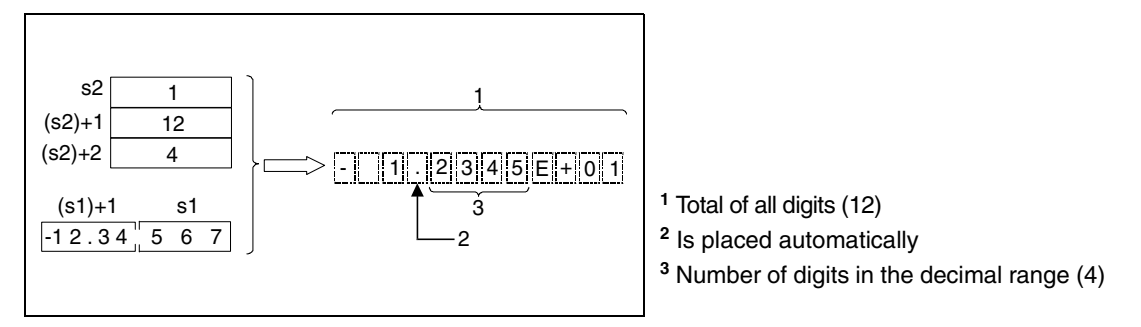

If the number of decimal places is specified zero the decimal point "2EH" (.) is not placed.

The ASCII code "2CH" (+) is placed and stored for a positive exponent. The ASCII code "2DH" (-) is placed and stored for a negative exponent.

The exponential range is fixed to 2 digits. If the exponential range contains one digit only, the ASCII code "30H" (0) is placed and stored between the exponent sign and the exponent.

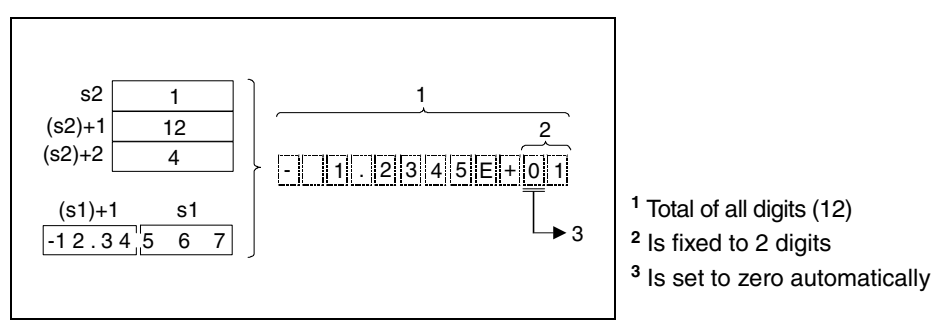

The character code "00H" is stored automaticallly at the end of the character string.

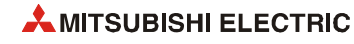

**Operation Errors** In the following cases an operation error occurs, the error flag (SM0) turns ON, and an error code is stored into SD0.

- $\bullet$  The devices specified in s1 and (s1)+1 are not within the following range:  $0, \pm 2^{-126} \leq s1 \leq t \pm 2^{128}.$ (Error code 4100)
- The format in s2 (Array s2[1]) is neither 0 nor 1. (Error code 4100)
- $\bullet$  The total number of digits in (s2)+1 (Array s2[2]) exceeds the range of values: (Error code 4100)

For the decimal format The number of decimal places is zero (total number of digits  $\geq$  2). The number of decimal places is different from zero (total number of digits  $>$  (number of decimal places  $+3$ )).

For the exponential format The number of decimal places is zero (total number of digits  $> 2$ ). The number of decimal places is different from zero (total number of digits  $\geq$  (number of decimal places + 7)).

The number of digits in  $(s2)+2$  (Array  $s2[3]$ ), forming the decimal part exceeds the range of values: (Error code 4100)

For the decimal format The number of digits forming the decimal part is less than or equal to the total number of digits minus 3.

For the exponential format The number of digits forming the decimal part is less than or equal to the total number of digits minus 7.

- The value whose total digits exceeds "24" is specified. (Error code 4100)
- The storage range in d exceeds the relevant storage device range. (Error code 4101)
- The device specified by s2 exceeds the range of the corresponding device. (For the Universal model QCPU, LCPU.) (Error code 4101)
- $\bullet$  The value of the specified device is –0, unnormalized number, nonnumeric, or  $\pm \infty$ . (For the Universal model QCPU, LCPU) (Error code 4140)

**Example 1**

#### **Program**  ESTRP

With leading edge from X0, the following program converts a floating point value (real number) specified by the devices R0 and R1 into the format specified by R10 (var\_R10 Array [1]) through R12 (var\_R10 Array [3]) and stores the result in D0 through D3.

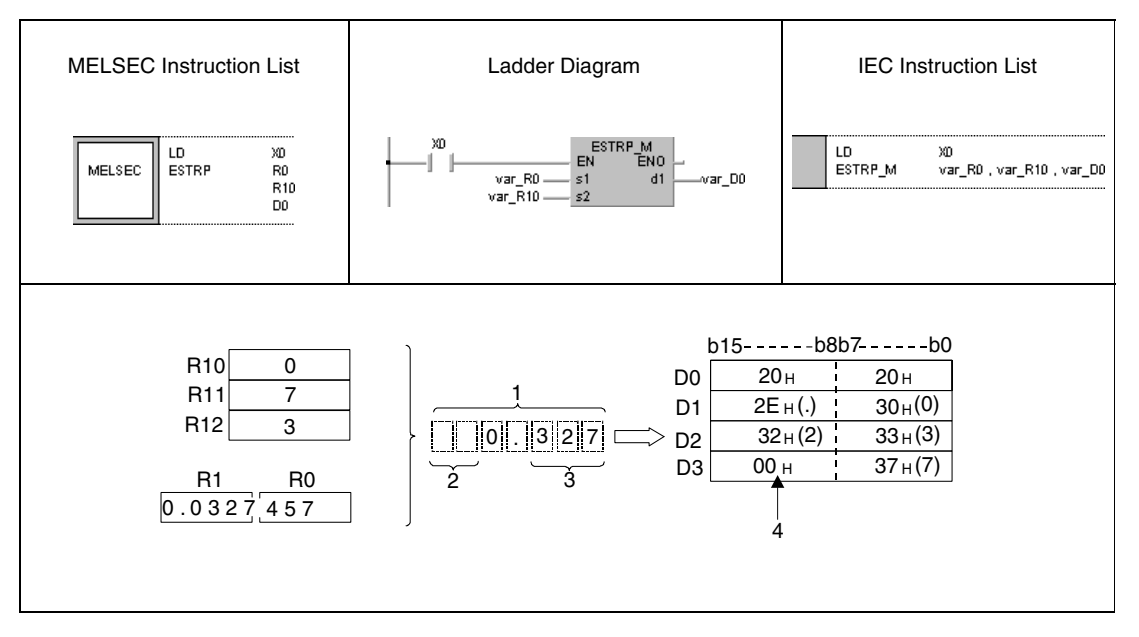

**<sup>1</sup>** Total number of digits

**<sup>2</sup>** Blanks

**<sup>3</sup>** Number of decimal places

**<sup>4</sup>** Is stored automatically

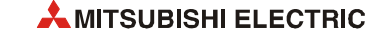

#### **Program**  ESTRP

**Example 2** With leading edge from X0, the following program converts a floating point value (real number) specified by D0 and D1 into the format specified by R10 (var\_R10 Array [1]) through R12 (var\_R10 Array [3]) and stores the result in D10 through D16.

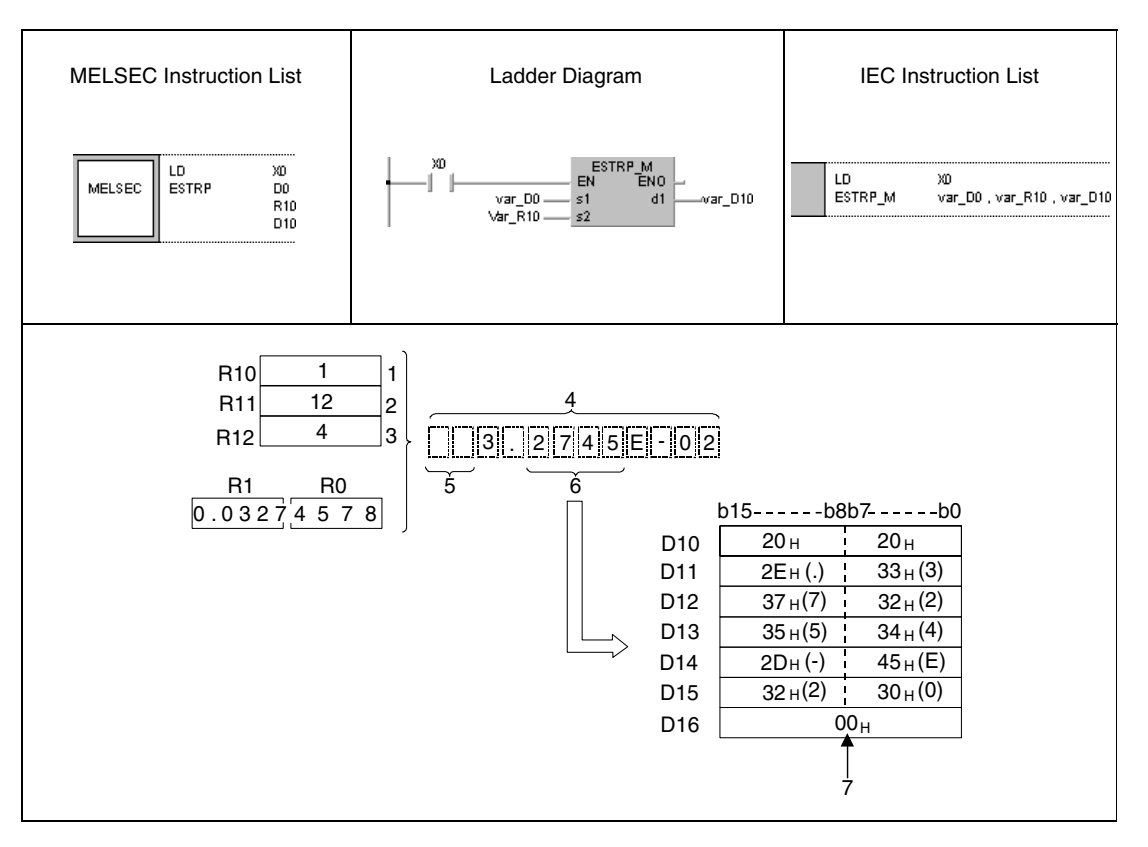

- **<sup>1</sup>** Data format (Exponential representation) (1)
- **<sup>2</sup>** Total number of all digits
- **<sup>3</sup>** Number of decimal places
- **<sup>4</sup>** Total number of all digits
- **<sup>5</sup>** Blanks
- **<sup>6</sup>** Number of decimal places in the decimal part
- **<sup>7</sup>** Is stored automatically

# **7.11.12 EVAL, EVALP**

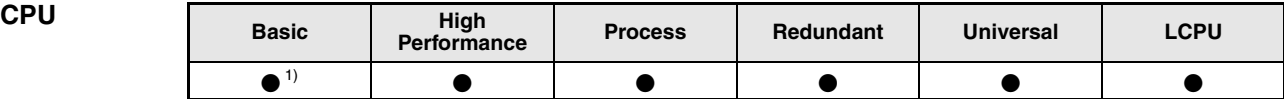

**<sup>1</sup>** Basic model QCPU: The upper five digits of the serial No. are "04122" or higher.

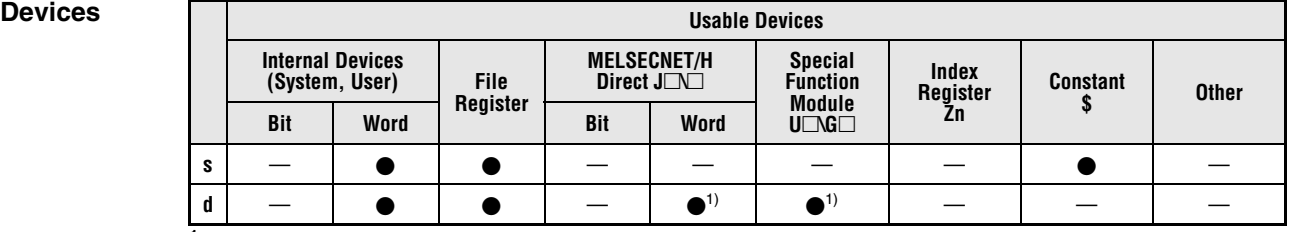

**<sup>1</sup>** Available on Universal model QCPU and LCPU

**GX IEC** 

**Developer**

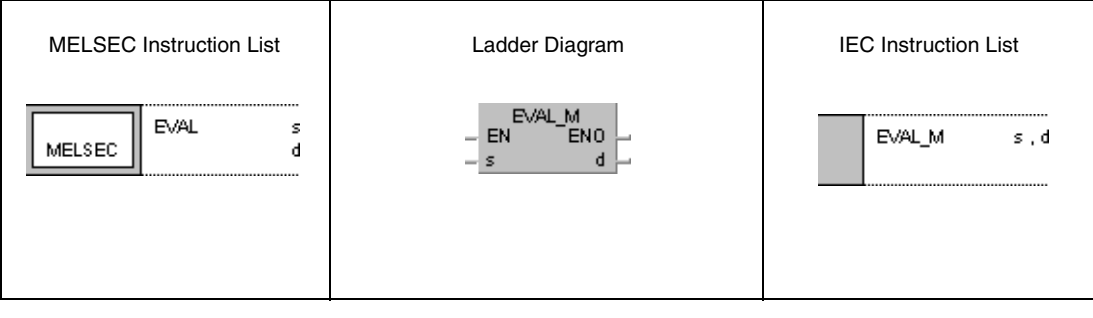

**GX Works2**

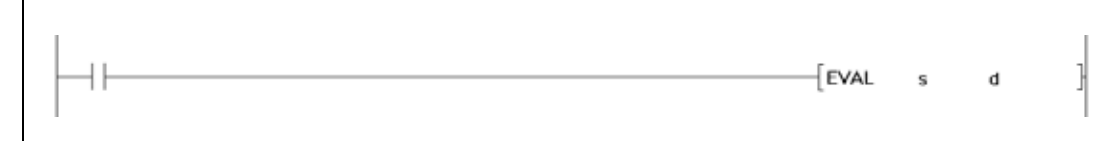

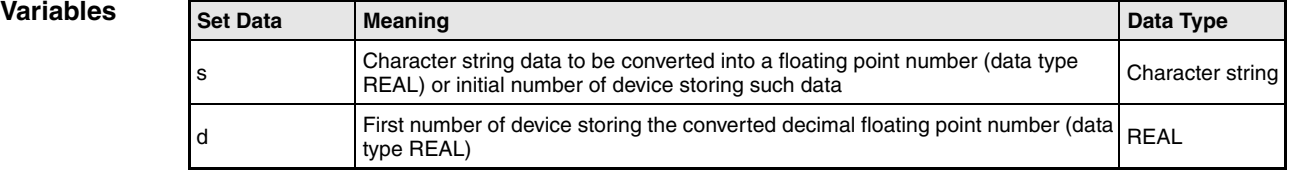

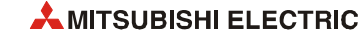

#### **Functions Conversion of character string data into decimal floating point data**

## **EVAL Conversion of character strings**

The EVAL instruction converts the character string in s through s+4 into a decimal floating point number (real number). The result is stored in d.

The characer string can be converted into decimal floating point format as well as into the exponential format.

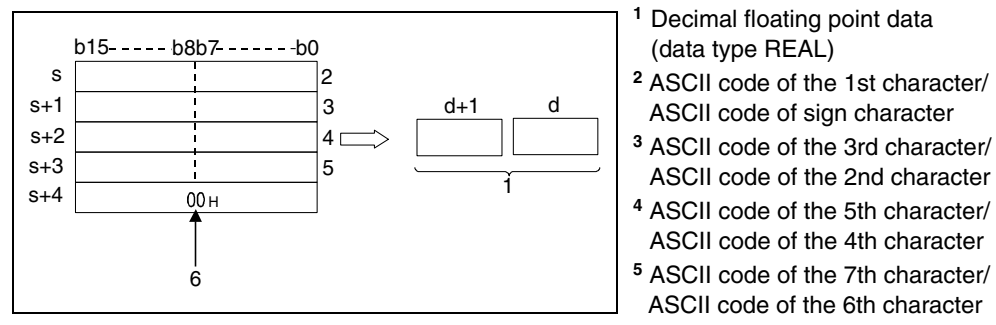

**<sup>6</sup>** Indicates the end of character string

#### **Decimal format**

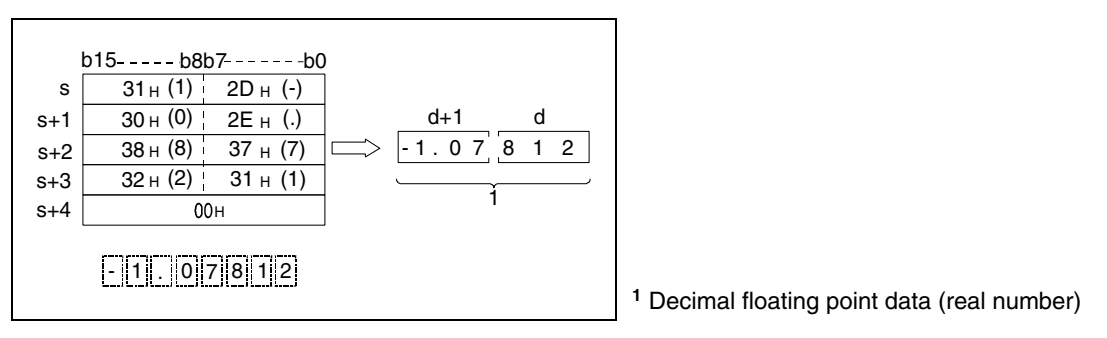

#### **Exponential format**

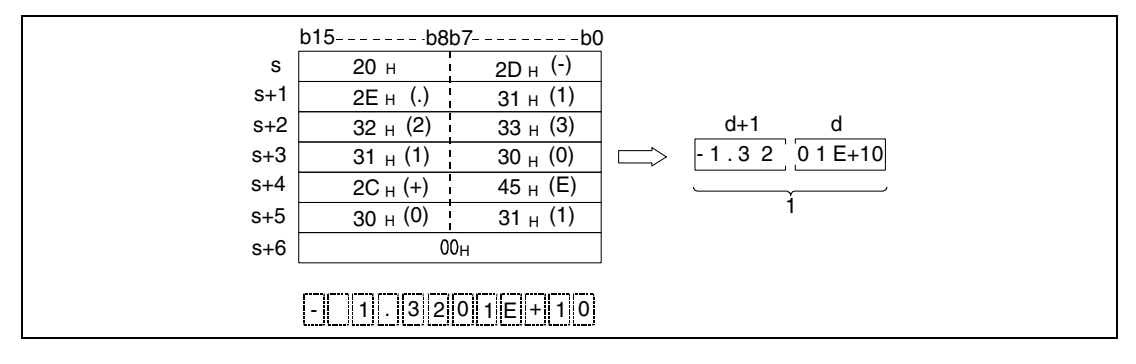

**<sup>1</sup>** Decimal floating point data (data type REAL)

In the example below, six digits (without sign, decimal point, and exponent digits of the result) of the character string from s onwards are converted into a decimal floating point number. The digits from the 7th digit on are cut off from the result.

## **Decimal format**

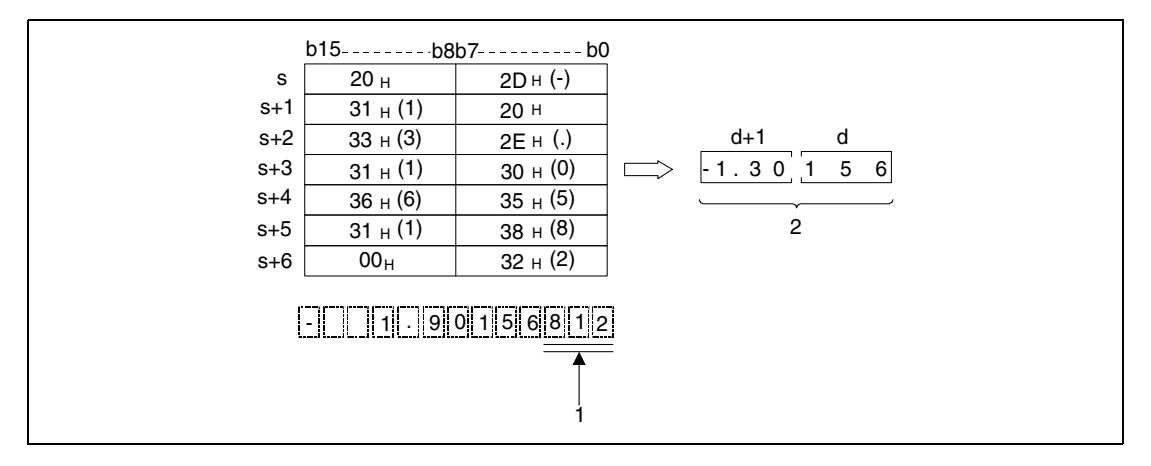

**<sup>1</sup>** These digits are omitted

**<sup>2</sup>** Decimal floating point data (data type REAL)

## **Exponential format**

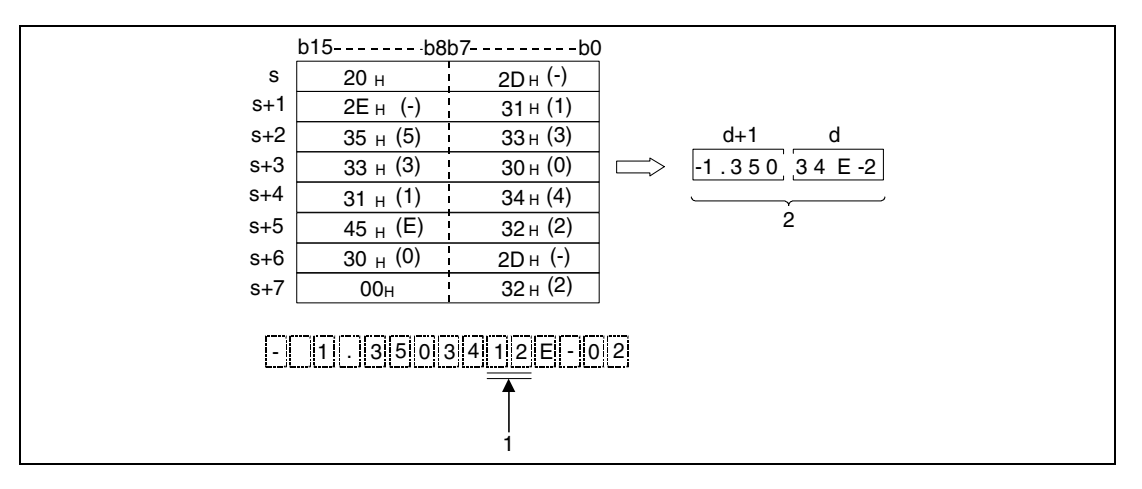

**<sup>1</sup>** These digits are omitted

**<sup>2</sup>** Decimal floating point data (data type REAL)

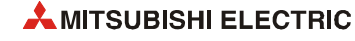

Leading blanks (ASCII code "20H") or zeroes (ASCII code "30H") in the character string from s onwards are ignored by the conversion, except for the initial zero (e.g. 0.123).

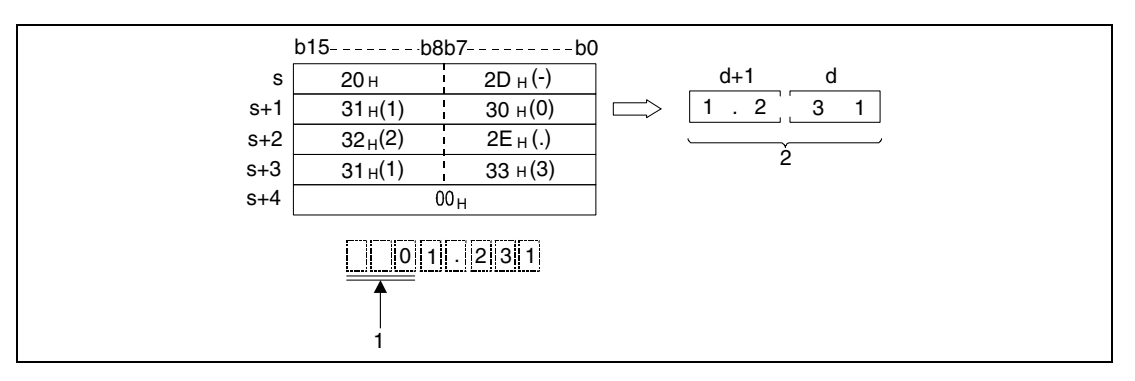

**<sup>1</sup>** These characters are ignored by the conversion

**<sup>2</sup>** Decimal floating point data (data type REAL)

If the ASCII code "30H" (zero) is placed between the character "E" and the character string for the exponential format, this character is ignored by the conversion.

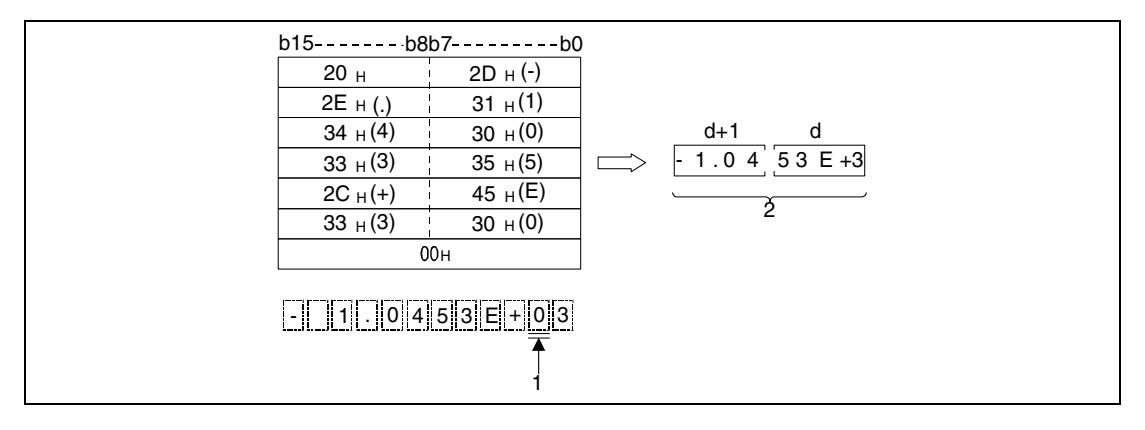

**<sup>1</sup>** These characters are ignored by the conversion

**<sup>2</sup>** Decimal floating point data (data type REAL)

A character string to be converted may contain a maximum of 24 characters.

**Operation Errors** In the following cases an operation error occurs, the error flag (SM0) turns ON, and an error code is stored into SD0.

- The digits prior to the decimal point or the decimal places contain characters exceeding the range of values from "30H" (0) to "39H" (9). (Error code 4100)
- The character "2EH" is used more than once within the character string. (Error code 4100)
- $\bullet$  The exponent part contains characters different from "45H (E), 2BH (+)" or "45H (E), 2DH (-)" or contains more than one exponent portion. (Error code 4100)
- Data after conversion is not within the following range: 0,  $+ 2^{-126}$  < (data after conversion) <  $+ 2^{128}$ (Error code 4100)
- The end of string indicator "00<sub>H</sub>" exceeds the relevant storage device range. (Error code 4100)
- The number of characters in the string is 0 or greater than 24. (Error code 4100)

#### **Program Example 1** EVALP

With leading edge from X20, the following program converts the character string specified in R0 through R5 into a decimal floating point number (real number) and stores the result in D0 and D1.

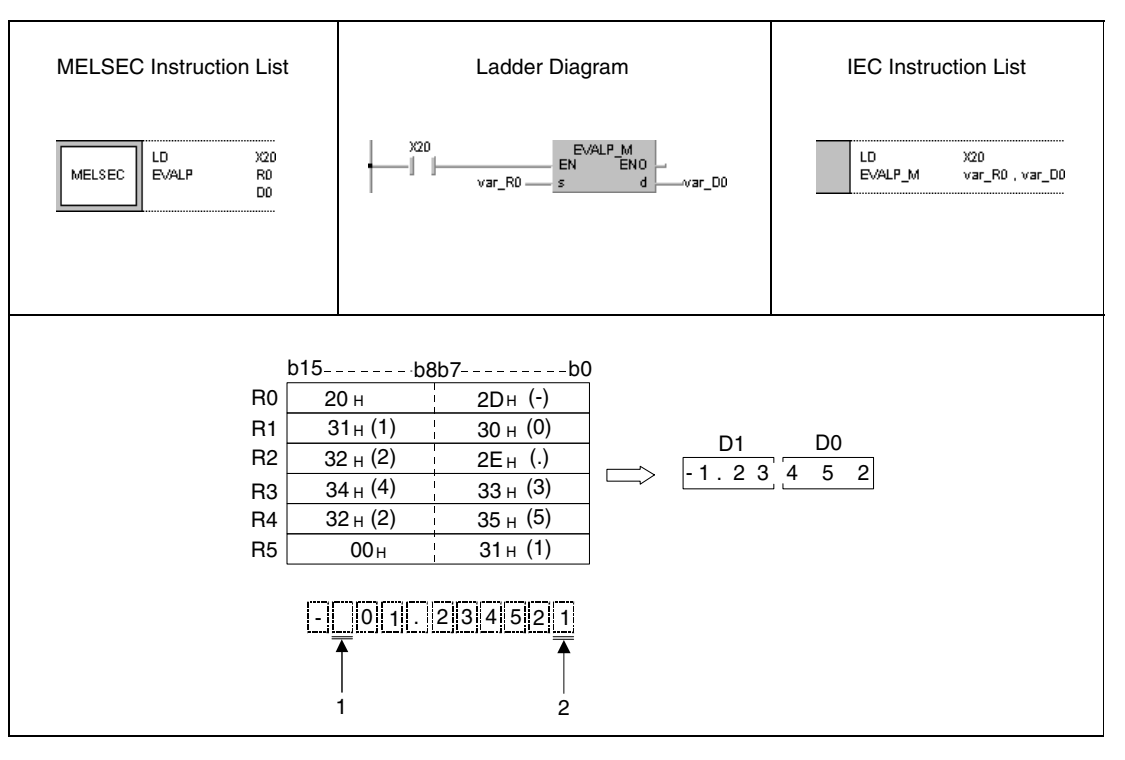

**<sup>1</sup>** This digit is not processed

**<sup>2</sup>** This number is cut off

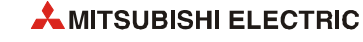

#### **Program Example 2**

EVALP

With leading edge from X20, the following program converts the character string specified in D10 through D16 into a floating point number (data type REAL) and stores the result in D100 and D101.

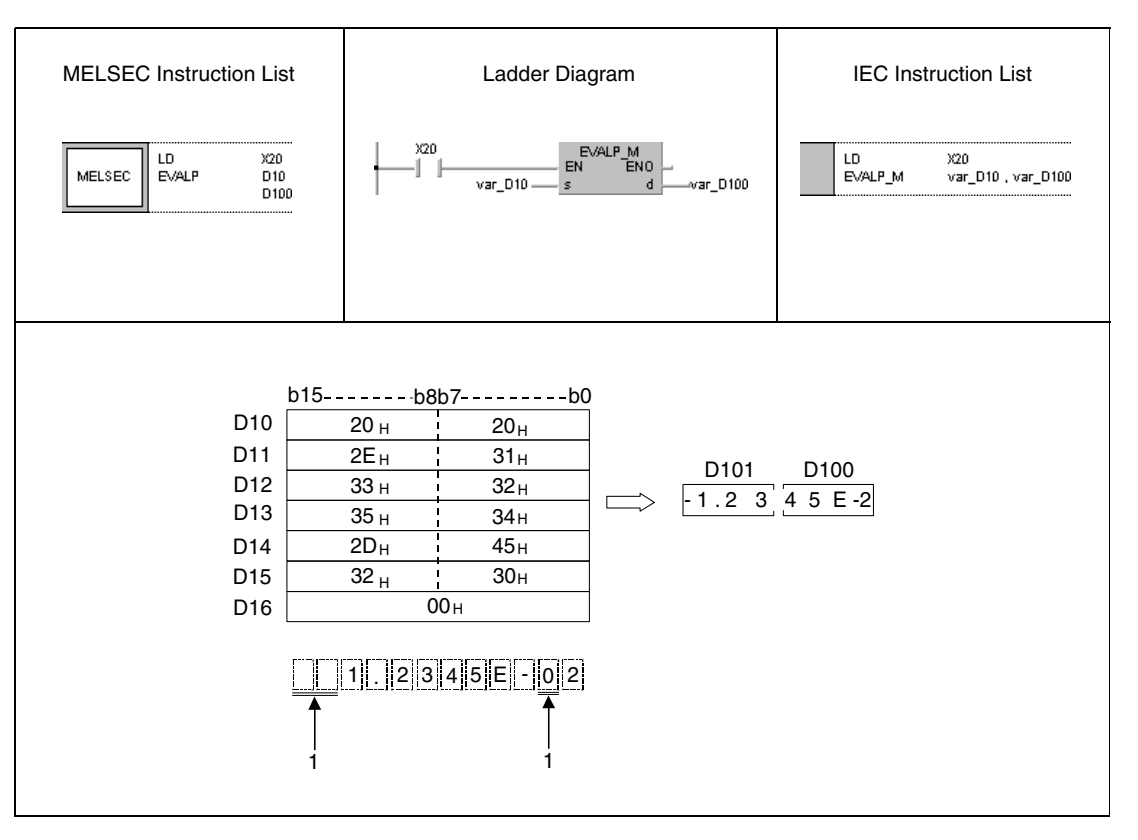

**<sup>1</sup>** These digits are not processed

**NOTE** *These program examples will not run without variable definition in the header of the program organization unit (POU). They would cause compiler or checker error messages. For details see [section 3.5.2 "Addressing of arrays and registers in the GX IEC Developer"](#page-111-0) of this manual.*

# **7.11.13 ASC, ASCP**

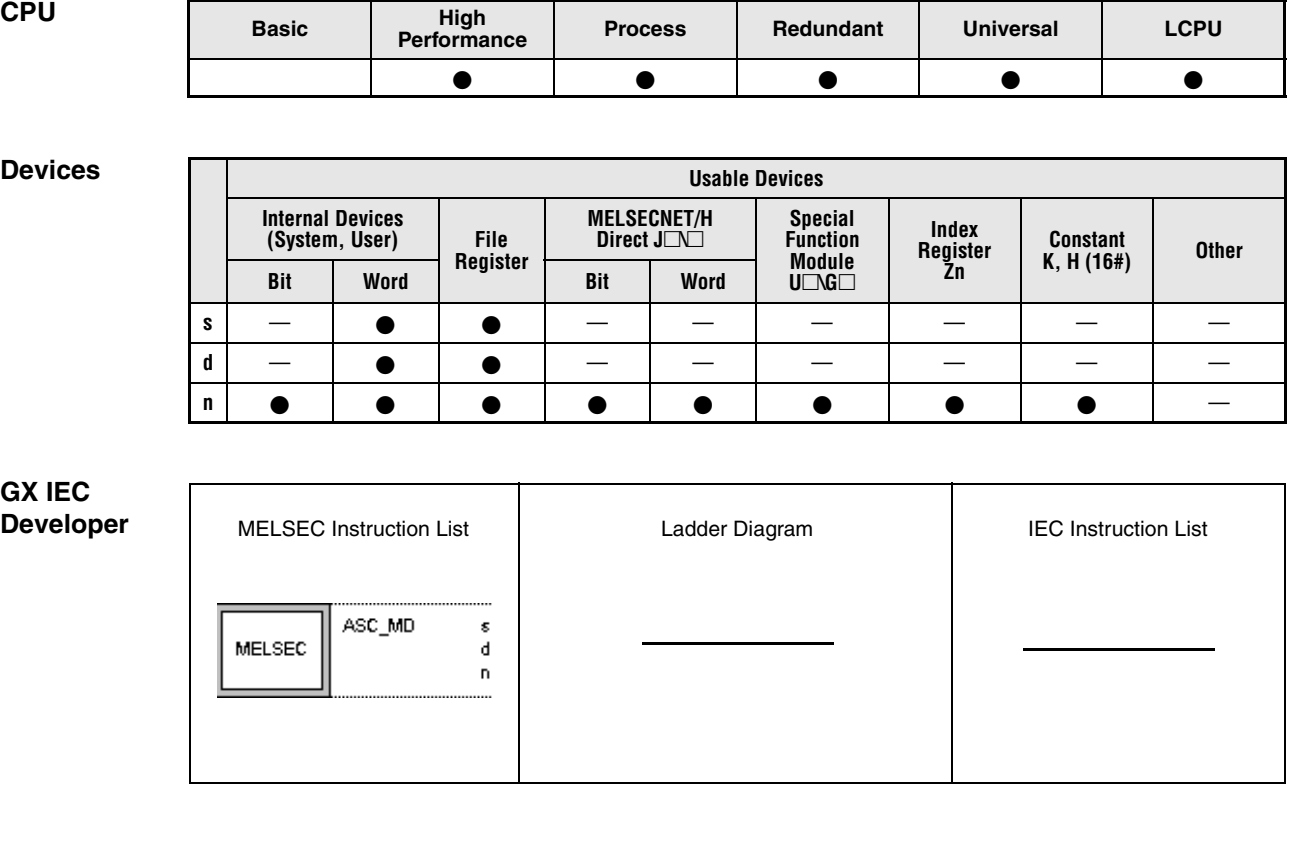

## **NOTE** *The ASC and the ASCP instructions do not work with the IEC editors. The only way to program these instructions is by using the MELSEC instruction list.*

*Remedy: Move the hexadecimal ASCII format direct into the target registers.*

**GX Works2**

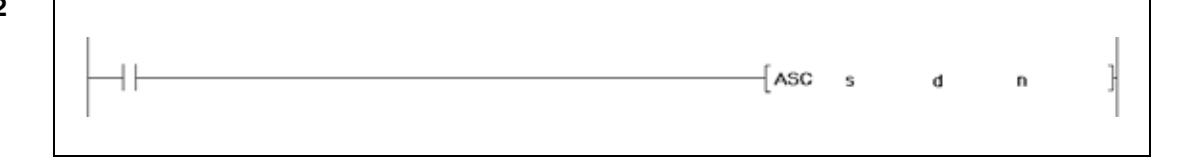

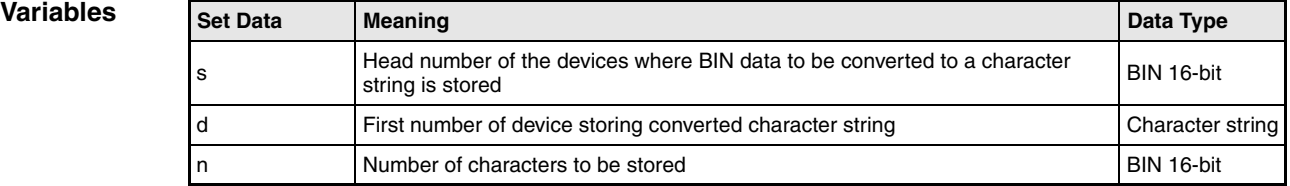

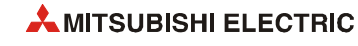

### **Functions Conversion of BIN 16-bit data into ASCII code**

#### **ASC/ASCP Conversion instruction**

The ASCII instruction converts the 16-bit binary data stored from s onwards into the hexadecimal ASCII format and stores the result considering the number of characters specified by n from d onwards.

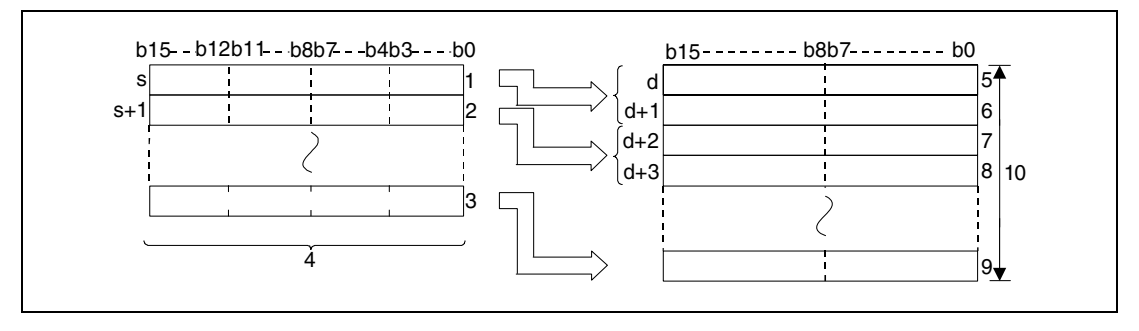

**<sup>1</sup>** First digit / second digit / third digit / fourth digit

**<sup>2</sup>** First digit / second digit / third digit / fourth digit

**<sup>3</sup>** First digit / second digit / third digit / fourth digit

**<sup>4</sup>** Binary data

**<sup>5</sup>** ASCII code of the 1st digit / ASCII code of the 2nd digit

**<sup>6</sup>** ASCII code of the 3rd digit / ASCII code of the 4th digit

**<sup>7</sup>** ASCII code of the 5th digit / ASCII code of the 6th digit

**<sup>8</sup>** ASCII code of the 7th digit / ASCII code of the 8th digit

**<sup>9</sup>** ASCII code of the 9th digit / ASCII code of the 10th digit

**<sup>10</sup>**Number of digits specified in n

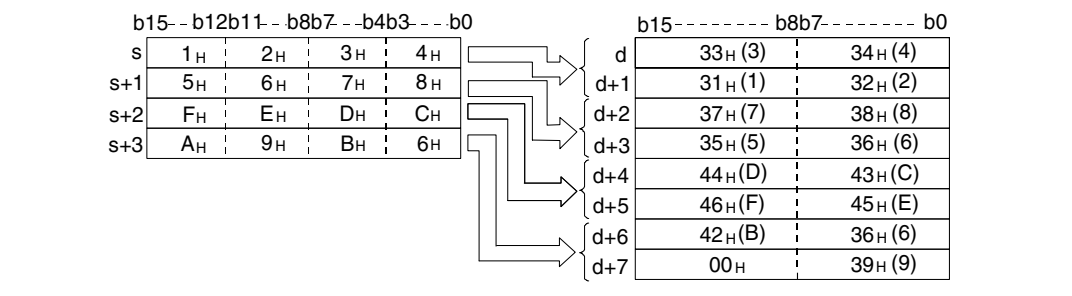

The number of characters specified in n determines the ranges of values of the devices specified from s and d onwards. The devices specified from s onwards contain the binary data to be converted. The converted character string is stored in the devices specified from d onwards.

The program is even processed accurately and without an error message, if the storage area of the binary data to be converted overlaps with that of the converted ASCII data.

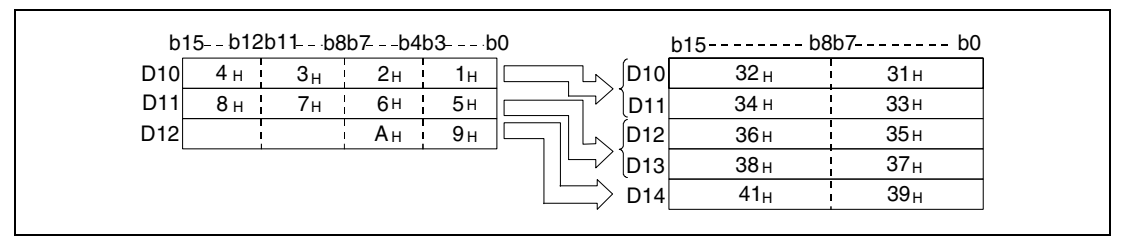

If n specifies an odd number of characters, the ASCII character "00H" is placed automatically into the upper 8 bits of the highest address of the area, storing the character string.

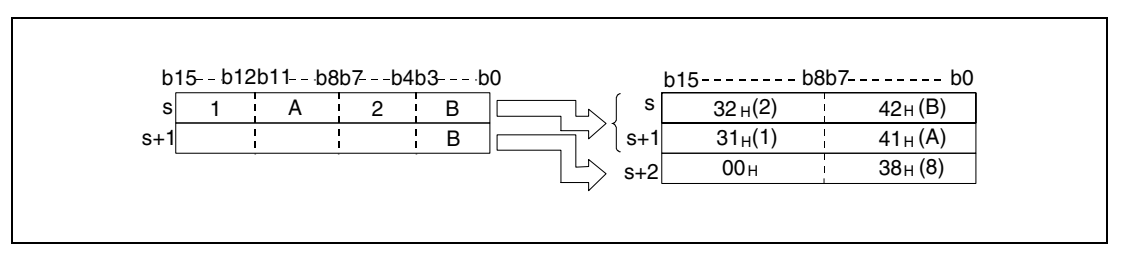

If the number of characters specified by n is zero, the program will not be executed.

**Operation Errors**

In the following cases an operation error occurs, the error flag (SM0) turns ON, and an error code is stored into SD0.

- The number of characters specified by n and therefore the required number of registers from s onwards exceeds the relevant storage device range. (Error code 4101)
- The number of characters specified by n and therefore the required number of registers from d onwards exceeds the relevant storage device range. (Error code 4101)

#### **Program**  ASCP

**Example**

With leading edge from X0, the following program reads in the binary data stored in D0 as hexadecimal values and converts it into a character string. The result is stored in D10 through D14.

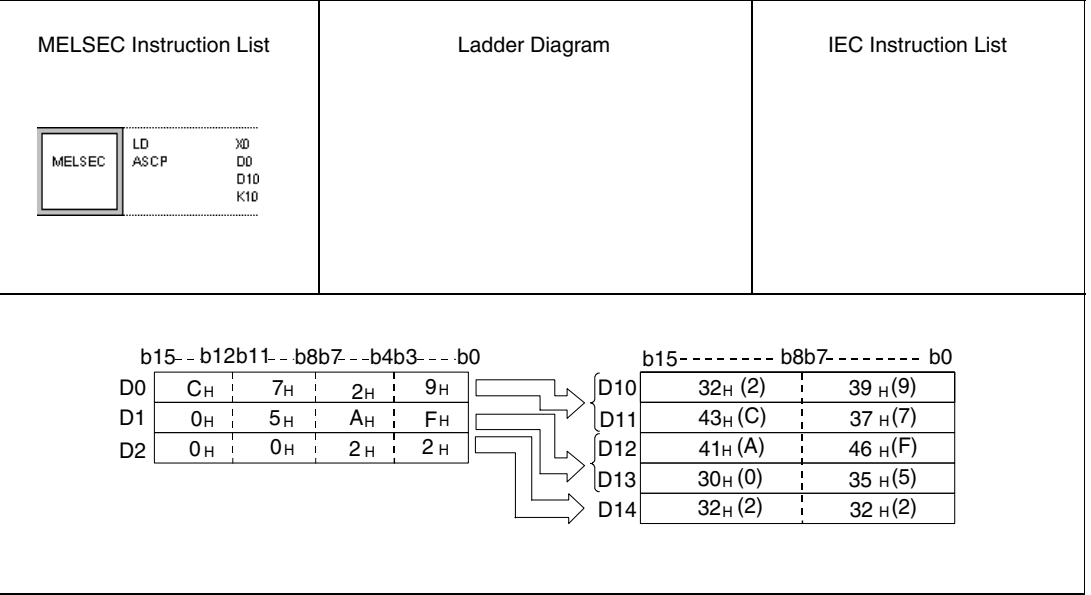

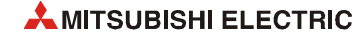

# **7.11.14 HEX, HEXP**

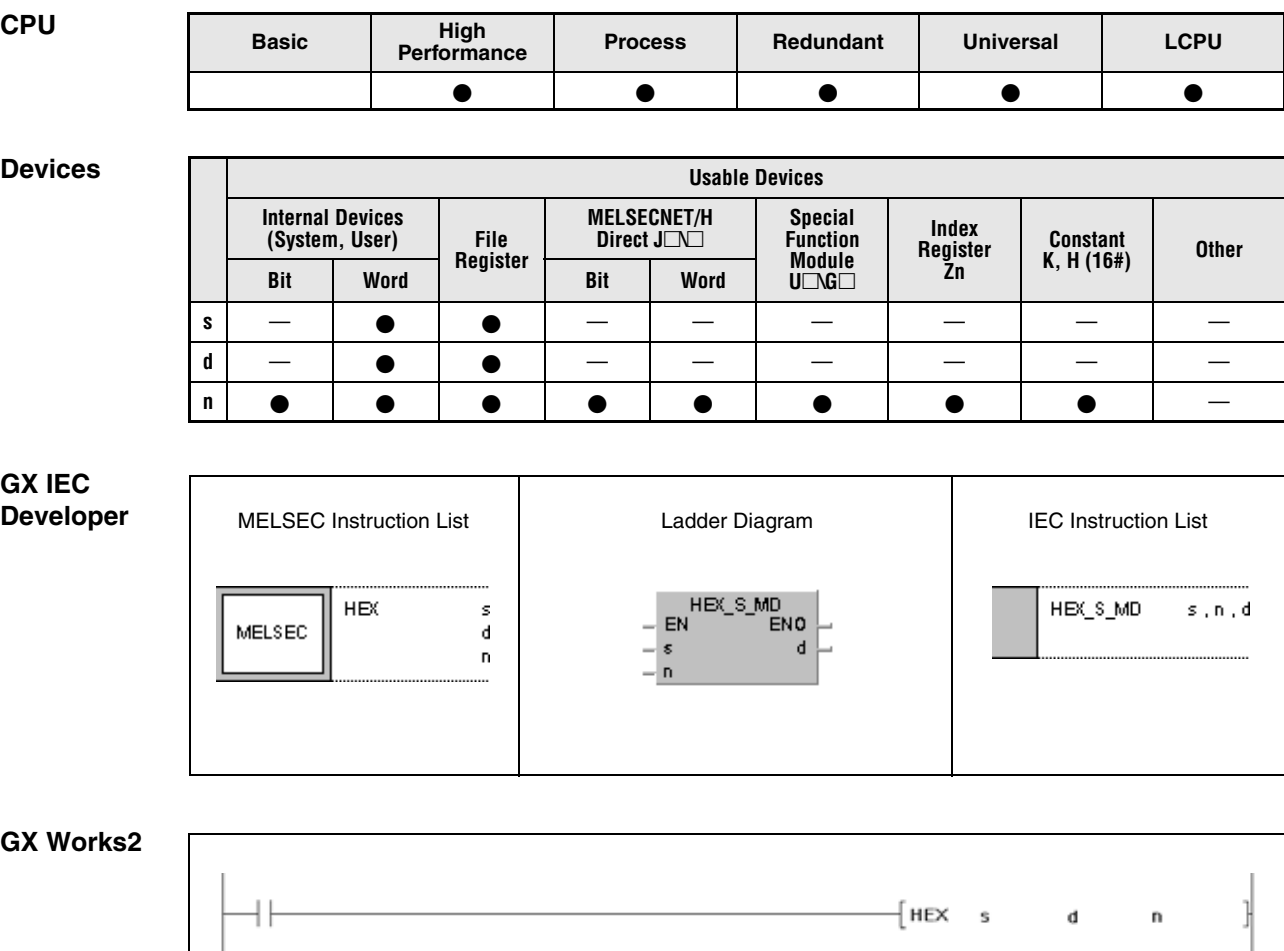

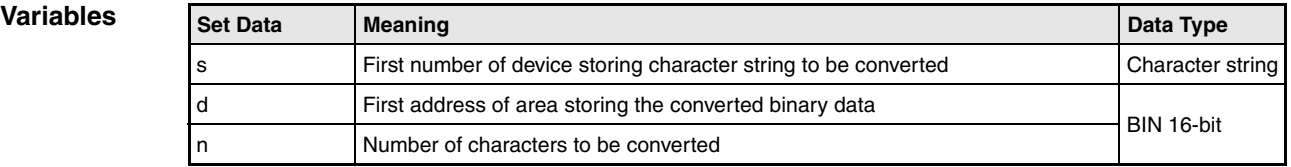

11

### **Functions Conversion of hexadecimal ASCII values into binary values**

## **HEX Conversion of hexadecimal ASCII values**

The HEX instruction converts the hexadecimal ASCII characters from s onwards into binary values. The result is stored from d onwards.

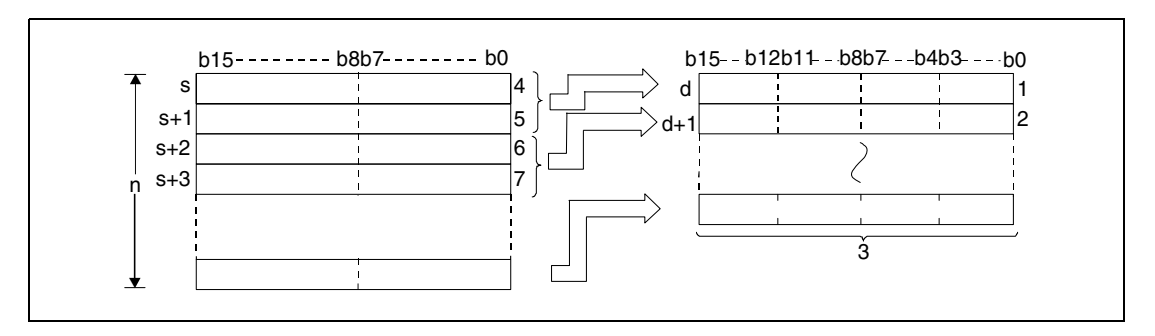

**<sup>1</sup>** 4th digit / 3rd digit / 2nd digit / 1st digit

**<sup>2</sup>** Binary data

**<sup>3</sup>** ASCII code of the 2nd digit / ASCII code of the 1st digit

**<sup>4</sup>** ASCII code of the 4th digit / ASCII code of the 3rd digit

**<sup>5</sup>** ASCII code of the 2nd digit / ASCII code of the 1st digit

**<sup>6</sup>** ASCII code of the 4th digit / ASCII code of the 3rd digit

The number of characters in n is 9.

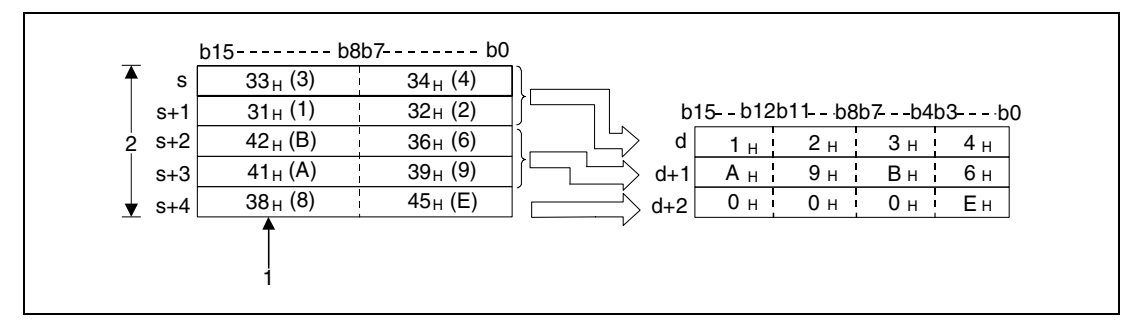

<sup>1</sup> Since the character string contains 9 characters, the "38<sub>H</sub>" is not changed or moved.  $2n = 9$ 

The number of characters specified in n determines the range of values of the character string from s and of the binary data from d onwards automatically.

Although the range of values of the ASCII code to be converted and that of the converted binary values overlap, this instruction processes the data accurately.

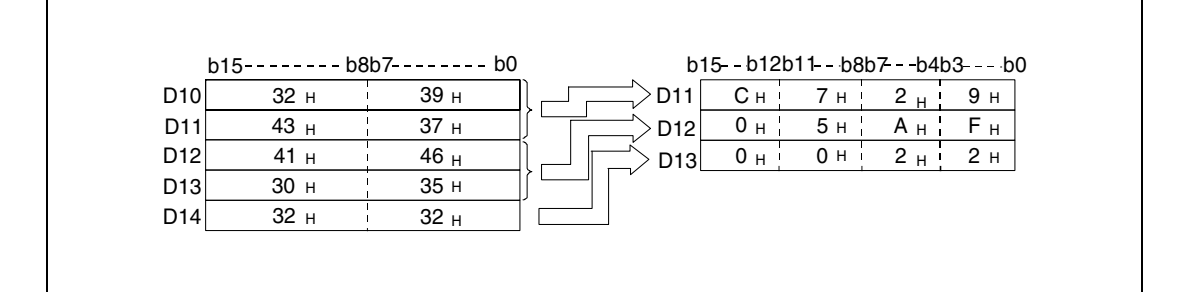

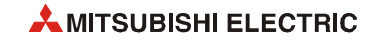

If the number of characters in n is not divisible by 4, a zero is written after the specified number of characters automatically to the highest registers storing the converted binary values.

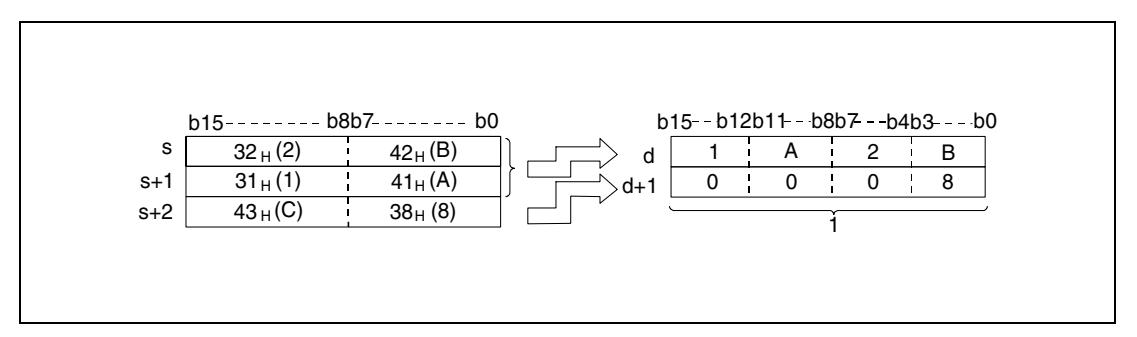

**<sup>1</sup>** The value zero is stored automatically

If the number of characters in n is zero, the conversion will not be executed.

The ASCII code from s onwards may range from "30<sub>H</sub>" through "39<sub>H</sub>" and from "41<sub>H</sub>" through "46H".

#### **Operation Errors**

In the following cases an operation error occurs, the error flag (SM0) turns ON, and an error code is stored into SD0.

- The devices specified from s onwards contain characters exceeding the ranges from "30H" through "39H", or from "41H" to "46H". (Error code 4100)
- The number of characters specified by n and therefore the required number of registers from s onwards exceeds the relevant storage device range. (Error code 4101)
- The number of characters specified by n and therefore the required number of registers from d onwards exceeds the relevant storage device range. (Error code 4101)
- The value n is negative. (Error code 4101)

**Example**

#### **Program HEXP**

With leading edge from X0, the following program converts the character string "6B52A71379" stored in D0 through D4 into binary data. The result is stored in D10 through D14.

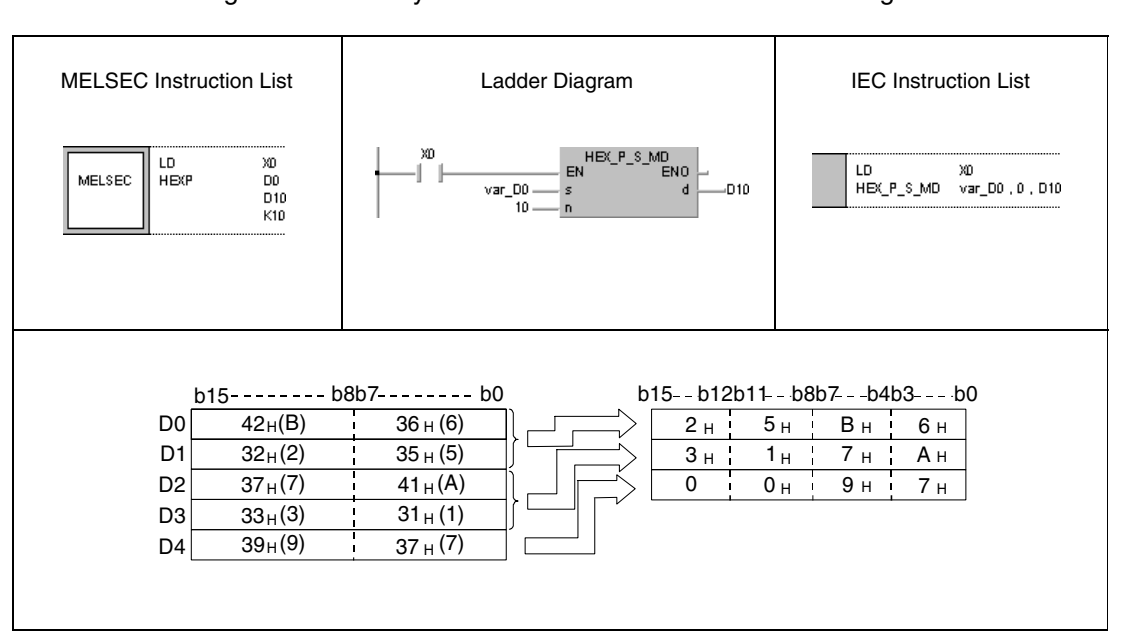

**NOTE** *This program example will not run without variable definition in the header of the program organization unit (POU). It would cause compiler or checker error messages. For details see [section 3.5.2 "Addressing of arrays and registers in the GX IEC Developer"](#page-111-0) of this manual.*

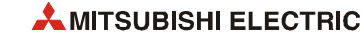

# **7.11.15 RIGHT, RIGHTP, LEFT, LEFTP**

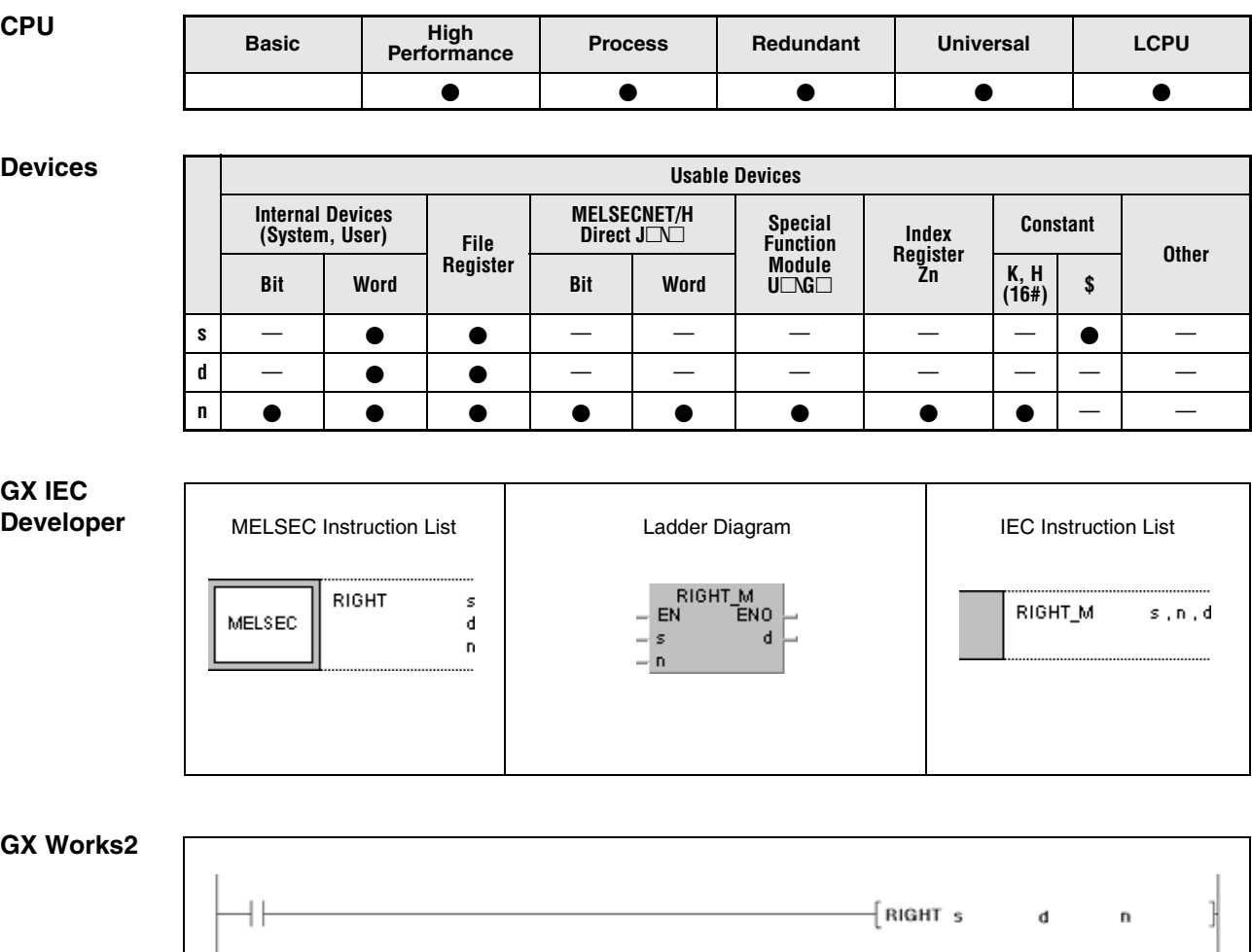

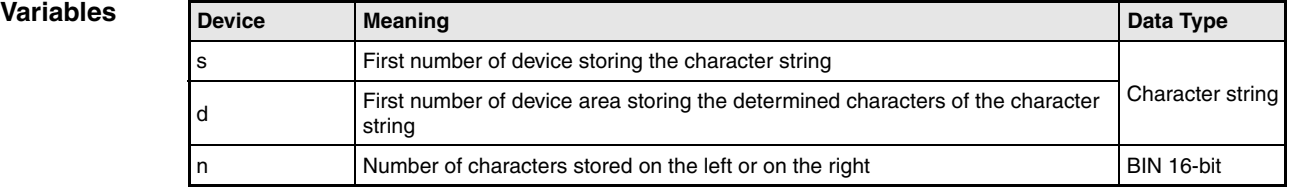

#### **Functions Extraction of character string data from the right or from the left**

### **RIGHT Extract character string data from the right**

The RIGHT instruction stores n characters from the right side of the character string (end of character string) from s onwards. The characters are stored from d onwards.

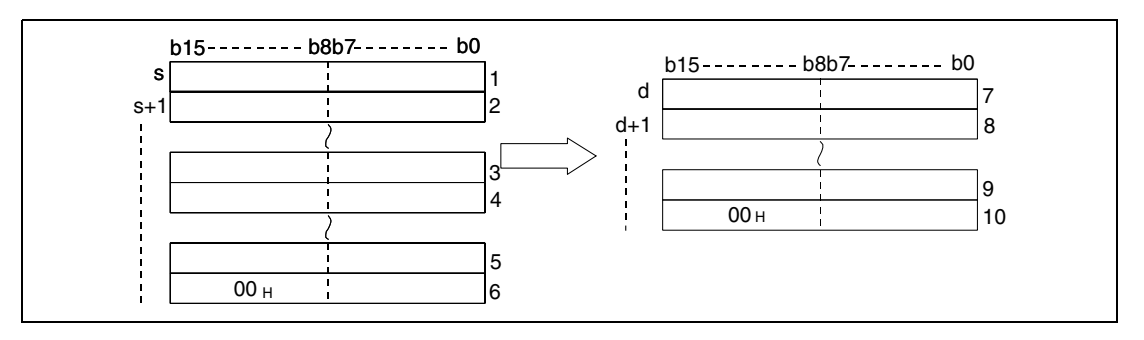

**<sup>1</sup>** ASCII code of the 2nd characters / ASCII code of the 1st chracter

**<sup>2</sup>** ASCII code of the 4th character / ASCII code of the 3rd character

**<sup>3</sup>** ASCII code of the last character minus n+2 / ASCII code of the last character minus n+1

**<sup>4</sup>** ASCII code of the last character minus n+4 / ASCII code of the last character minus n+3

**<sup>5</sup>** ASCII code of the last character minus 1 / ASCII code of the last character minus 2

**<sup>6</sup>** "00H" / ASCII code of the last character

**<sup>7</sup>** ASCII code of the last character minus n+2 / ASCII code of the last character minus n+1

**<sup>8</sup>** ASCII code of the last character minus n+4 / ASCII code of the last character minus n+3

**<sup>9</sup>** ASCII code of the last character minus 1 / ASCII code of the last character minus 2 **<sup>10</sup>** "00H" / ASCII code of the last character

#### $-$  With  $n = 5$

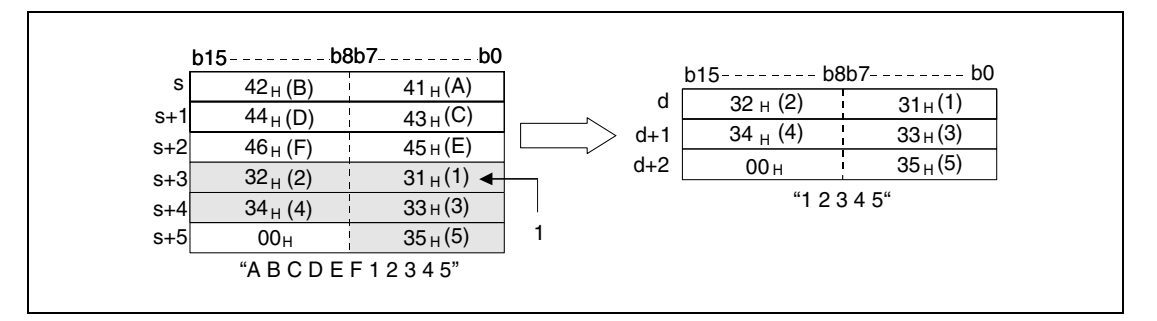

**<sup>1</sup>** ASCII code for the 5th character

If the number of characters in n is zero, the character code "00H" is stored from d onward.

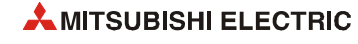
## **LEFT Extract character string data from the left**

The LEFT instruction stores n characters from the left side of the character string (beginning of character string) from s onwards. The characters are stored from d onwards.

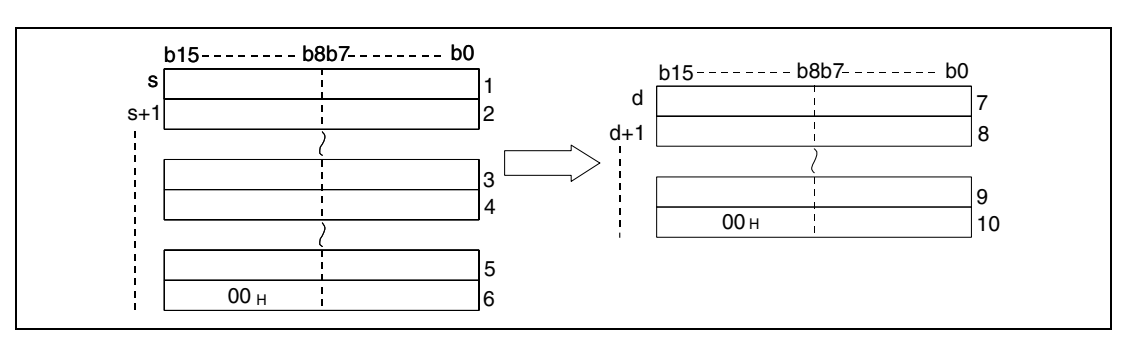

**<sup>1</sup>** ASCII code of the 2nd character / ASCII code of the 1st character

- **<sup>2</sup>** ASCII code of the 4th character / ASCII code of the 3rd character
- **<sup>3</sup>** ASCII code of the character n-1 / ASCII code of the character n-2
- **<sup>4</sup>** ASCII code of the character n+1 / ASCII code of the nth character
- **<sup>5</sup>** "00H" / ASCII code of the last character
- **<sup>6</sup>** ASCII code of the 2nd character / ASCII code of the 1st character
- **<sup>7</sup>** ASCII code of the 4th character / ASCII code of the 3rd character
- **<sup>8</sup>** ASCII code of the character n-1 / ASCII code of the character n- 2
- **<sup>9</sup>** "00H" / ASCII code of the nth character
- With n=7

**Errors**

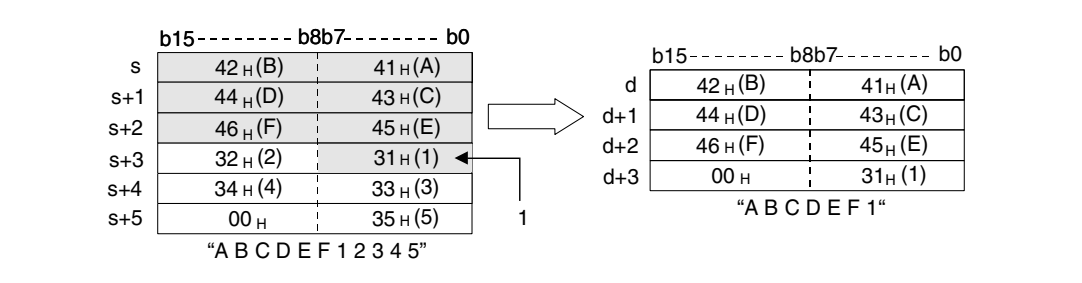

**<sup>1</sup>** ASCII code of the 7th character

If the number of characters in n is zero, the character code "00H" is stored from d onwards.

**Operation**  In the following cases an operation error occurs, the error flag (SM0) turns ON, and an error code is stored into SD0.

- The value in n exceeds the number of existing characters stored from s onwards. (Error code 4101)
- The area specified by n exceeds the relevant device range of the device specified by d. (Error code 4101)

## RIGHTP

**Program Example 1**

With leading edge from X0, the following program extracts 4 characters of the data from the right side of the character string stored in R0 through R4 and stores it in D0 through D2.

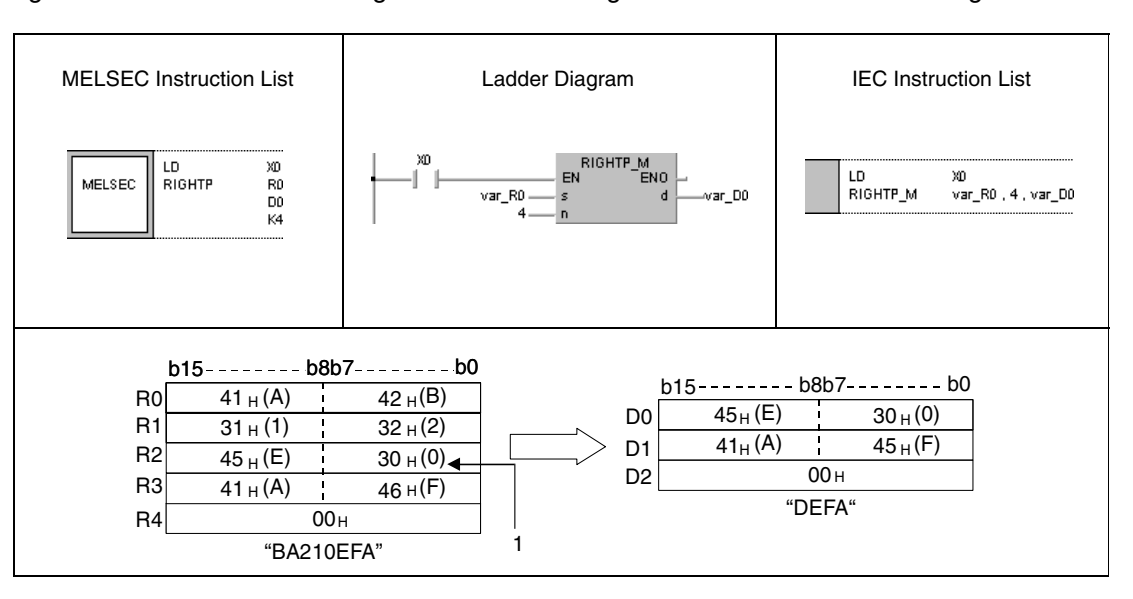

**<sup>1</sup>** ASCII code of the 4th character

### **Program**  LEFTP

**Example 2**

With leading edge from X1C, the following program extracts the number of characters specified in D0 from the left side of the character string specified in D100 through D104. The result is stored in R10 through R13.

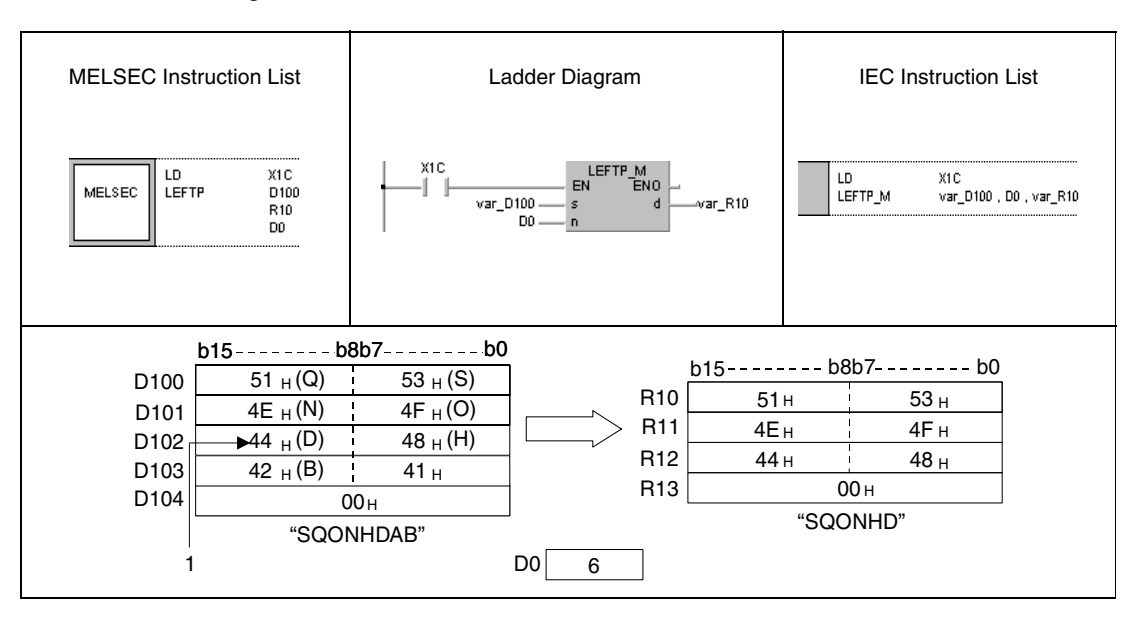

**<sup>1</sup>** ASCII code of the 6th character

**NOTE** *These program examples will not run without variable definition in the header of the program organization unit (POU). They would cause compiler or checker error messages. For details see [section 3.5.2 "Addressing of arrays and registers in the GX IEC Developer"](#page-111-0) of this manual.*

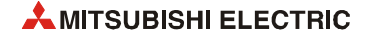

# **7.11.16 MIDR, MIDRP, MIDW, MIDWP**

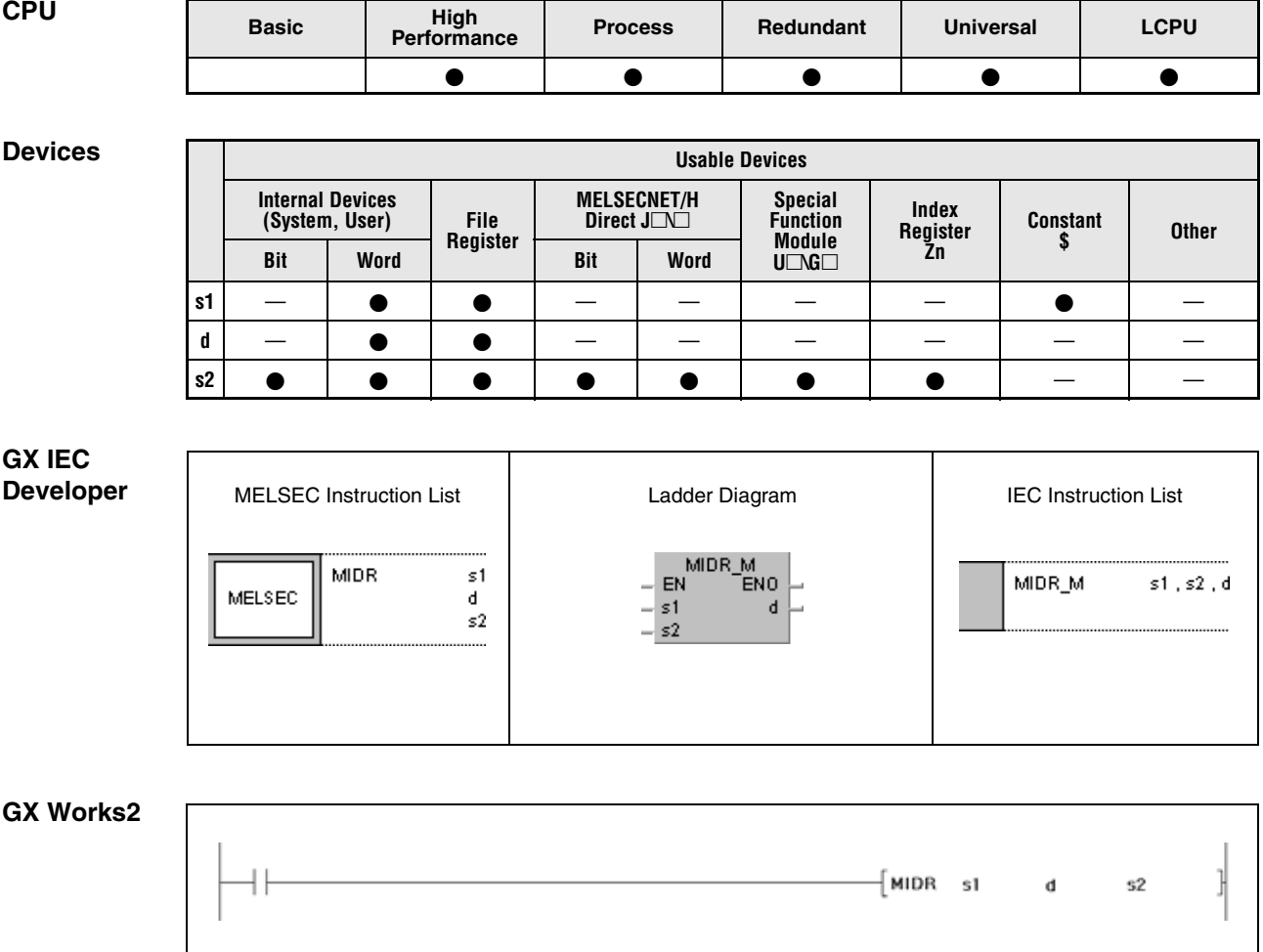

## **Variables**

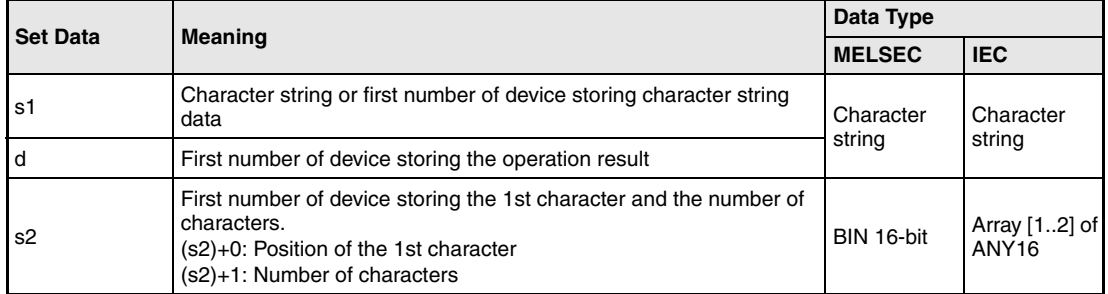

## **Functions Storing and moving parts of character strings**

## **MIDR Storing specified parts of character strings**

The MIDR instruction stores a part specified from s onwards of the character string stored from d onwards.

The first character of part to be stored is specified in s2 (Array s[1]) and is counted beginning from the left part of the character string (lower byte of s1).

The length of the part to be stored is specified in s2+1 (Array\_s[2]).

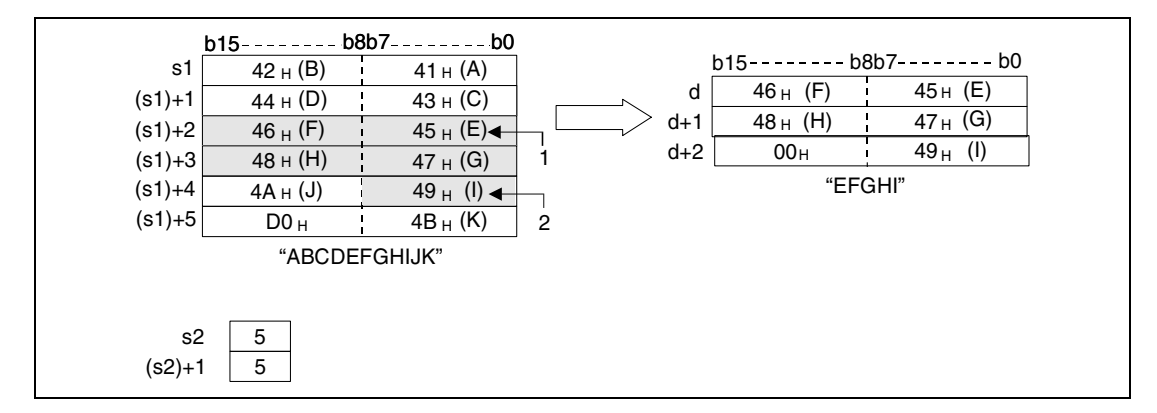

**<sup>1</sup>** Position of the 1st character (s2), 5th character of the character string

**<sup>2</sup>** Position of the last character to be stored

No operation is processed, if the number of characters in (s2)+1 (Array\_s[2]) is zero. If the value "-1" is stored in  $(s2)+1$  (Array  $s2[2]$ ), the characters from s2 (Array  $s2[1]$ ) onwards are stored.

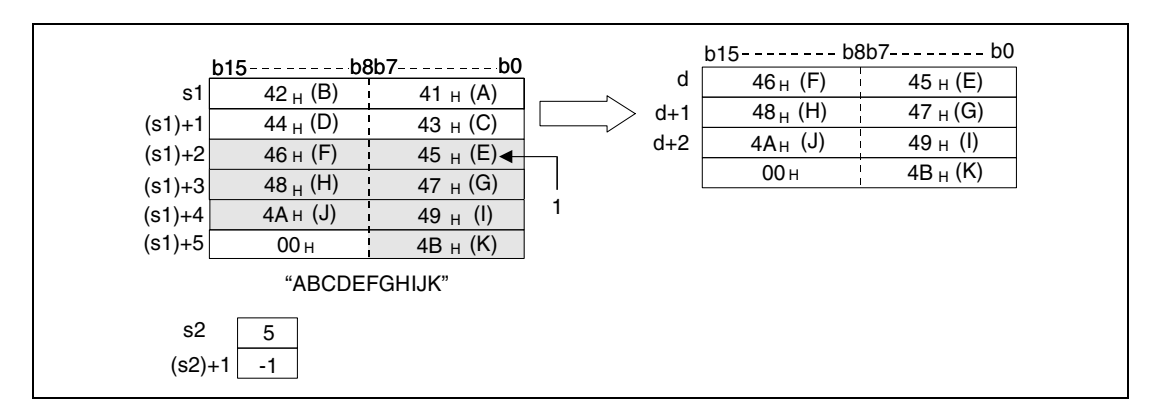

**<sup>1</sup>** Position of the 1st character (s2), 5th character of the character string

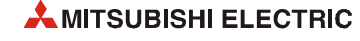

## **MIDW Moving parts of character string to a defined area**

The MIDW instruction stores a part of specified length of the character string stored from s1 onwards in the area specified in d and d+1.

The first address of the storage area in d through d+n is specified in s2 (Array\_s2[1]) and is counted beginning from the left part of the character string (lower byte of d).

The length of the part of string to be stored is specified in s2+1 (Array\_s2[2]).

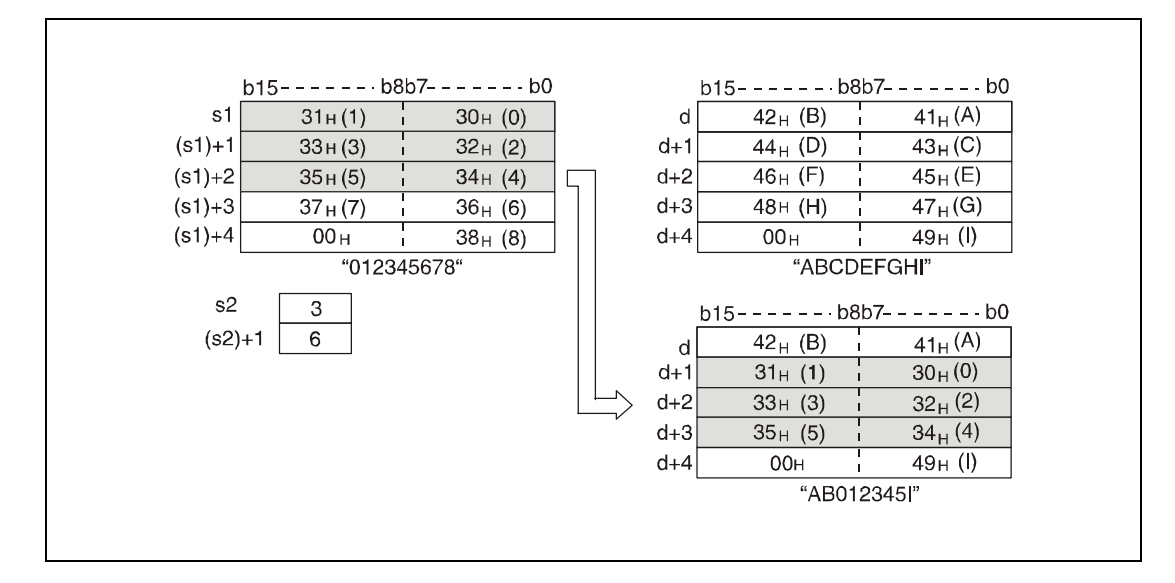

No operation is processed, if the number of characters in  $(s2)+1$  (Array  $s2[2]$ ) is zero.

If the number of characters specified in  $(s2)+1$  (Array\_s2[2]) exceeds the storage area specified from d onwards, the remaining characters are cut off. In the following diagram the characters "35H" through "37H" are not stored.

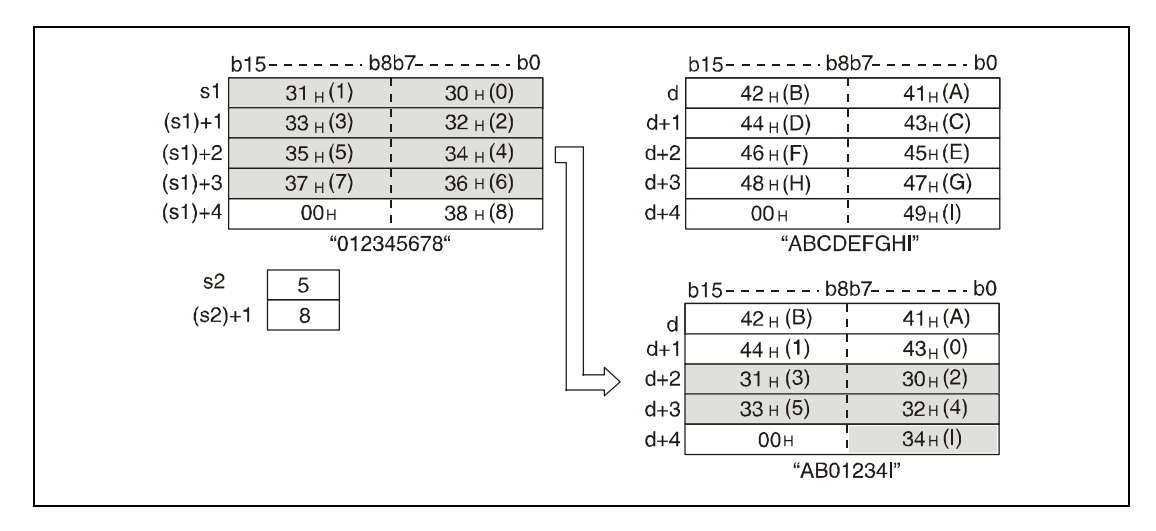

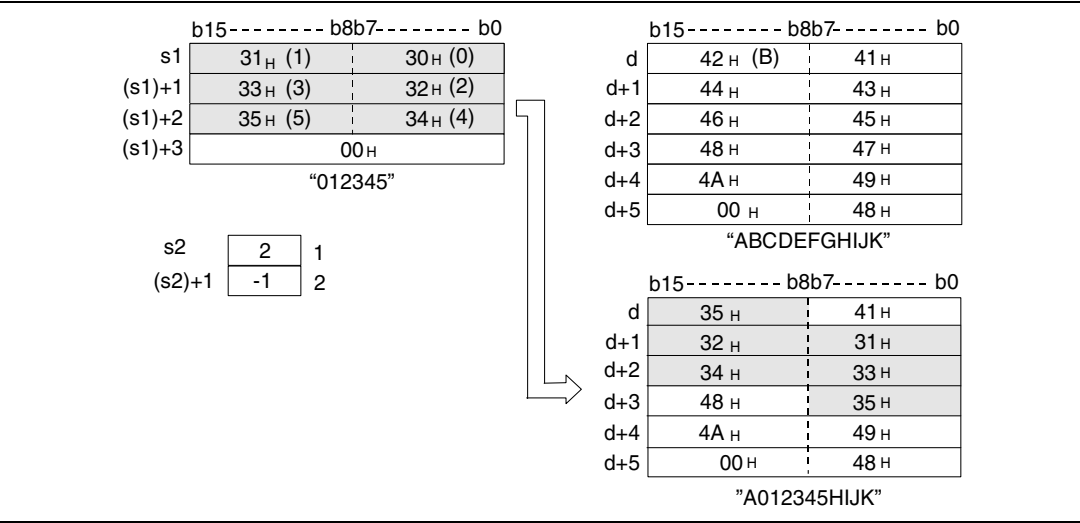

If the value -1 is stored in (s2)+1 (Array\_s2[2]), the characters are stored from s1 onwards.

### **Operation Errors** In the following cases an operation error occurs, the error flag (SM0) turns ON, and an error code is stored into SD0.

For the MIDR instruction

- $\bullet$  The initital device number of the characters to be stored specified in s2 (Array  $\,$  s2[1]) exceeds the range from s1 to (s1)+n. (Error code 4101)
- $\bullet$  The initital device number of the characters to be stored specified in (s2)+1 (Array\_s2[2]) exceeds the range from d to d+n. (Error code 4101)
- The  $s2+0$  value is 0. (Error code 4101)
- "00H" does not exist in the specified devices that follow the device specified for s1. (Error code 4101)

For the MIDW instruction

- The initital device number of the characters to be stored specified in (s2) (Array\_s2[1]) exceeds the range from d to d+n. (Error code 4101)
- $\bullet$  The initital device number of the characters to be stored specified in (s2)+1 (Array\_s2[2]) exceeds the storage range in s1 through (s1)+n. (Error code 4101)
- $\blacktriangleright$  The s2+0 value is 0. (Error code 4101)
- "00H" does not exist in the specified devices that follow the device specified for s1. (Error code 4101)

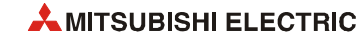

### **Program Example 1** MIDRP

With leading edge from X0, the following program stores characters in D0 through D2 from a character string in D10 through D13. The number of characters to be stored is specified in R1 (var\_R0 Array [2]). The starting position within the source string is specified in R0 (var\_R0 Array [1]).

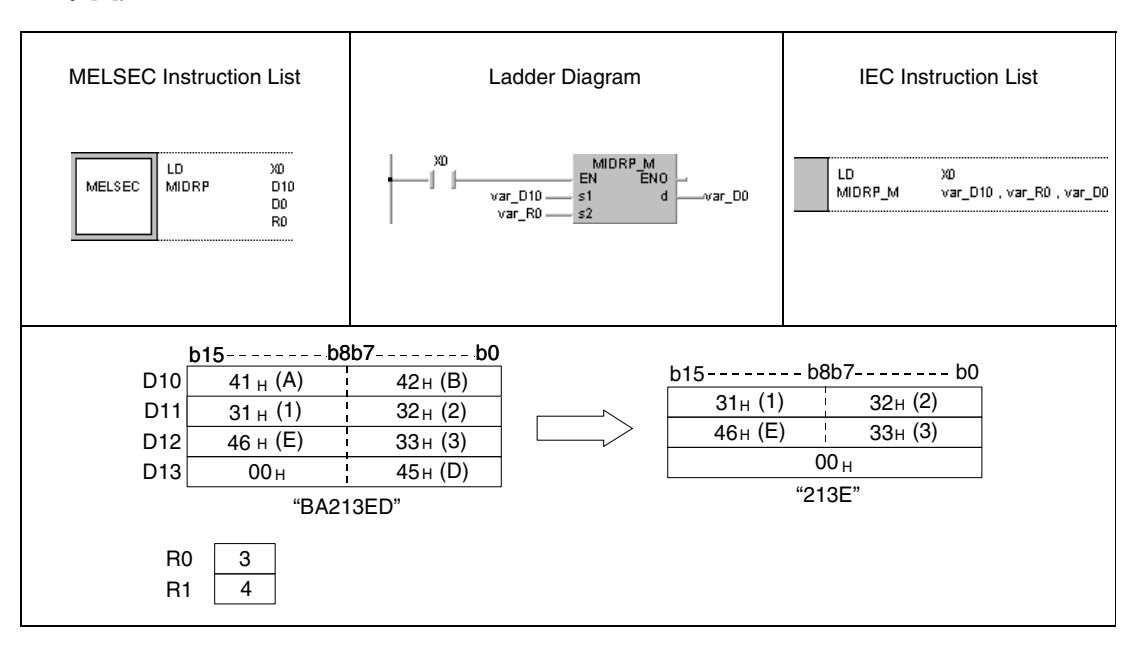

### **Program Example 2** MIDWP

With leading edge from X1C, the following program stores characters in D100 through D104 from the beginning of a character string in D0 through D3. The number of characters to be stored is specified in R1 (var\_R0 Array [2]). The starting position where the characters are stored is specified by R0 (var\_R0 Array [1]).

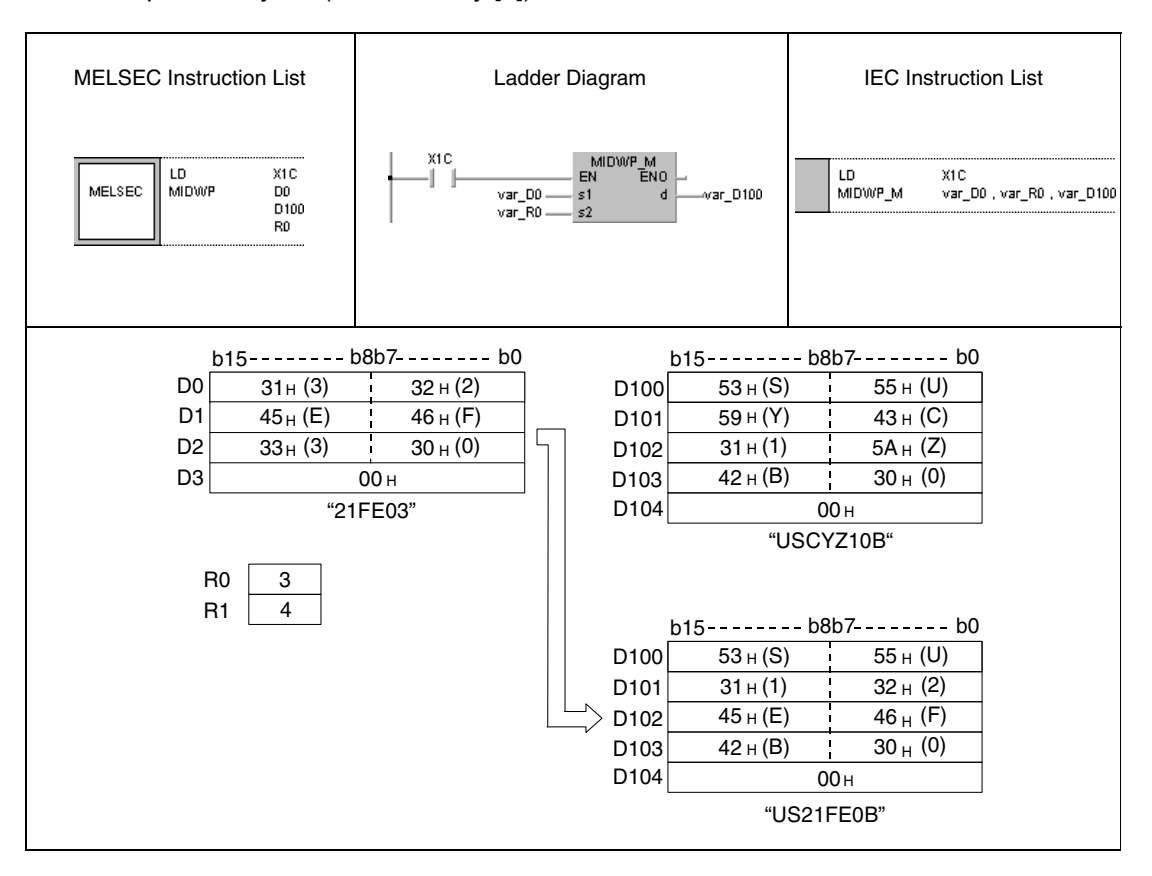

**NOTE** *These program examples will not run without variable definition in the header of the program organization unit (POU). They would cause compiler or checker error messages. For details see [section 3.5.2 "Addressing of arrays and registers in the GX IEC Developer"](#page-111-0) of this manual.*

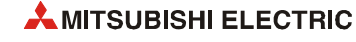

# **7.11.17 INSTR, INSTRP**

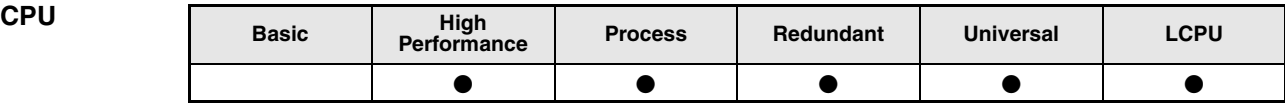

**Devices** 

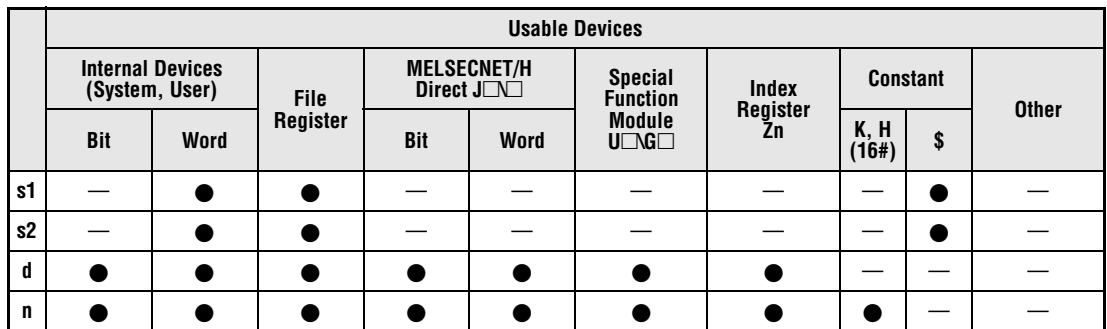

**GX IEC Developer**

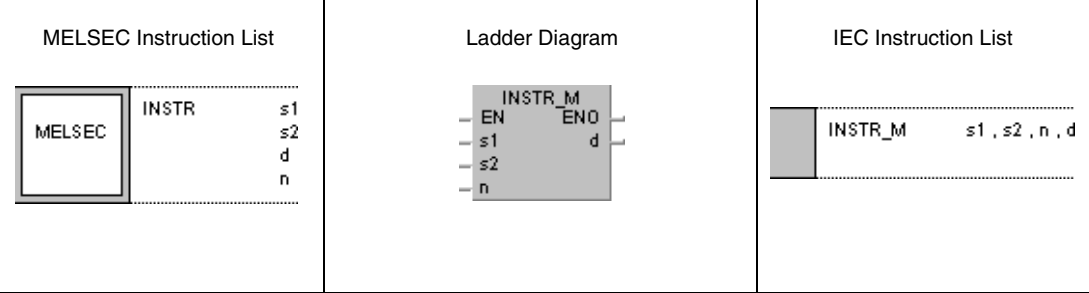

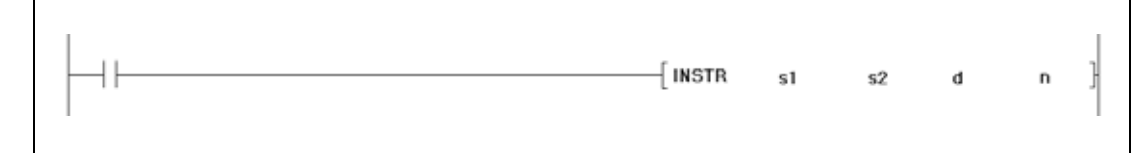

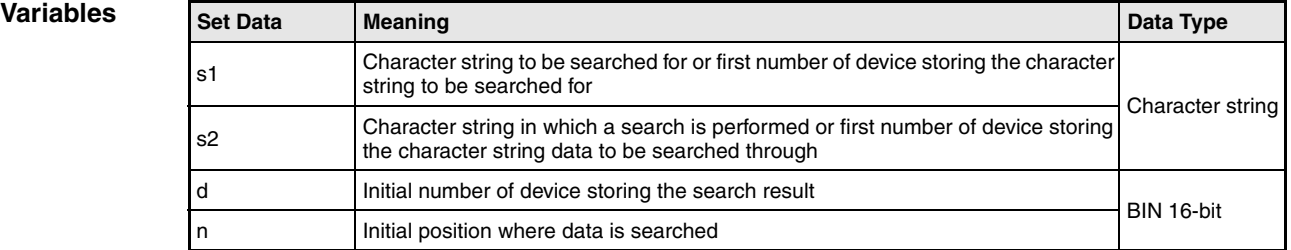

## **Functions Search for character strings**

## **INSTR Search for character strings**

The INSTR instruction searches the character string specified in s1 through (s1)+n within the character string data specified by s2 through (s2)+n.

The search begins with the character specified in n.

The first matching character is stored in d. The character is counted beginning from the left part of the character string (lower byte of s2).

 $-$  For  $n=3$ 

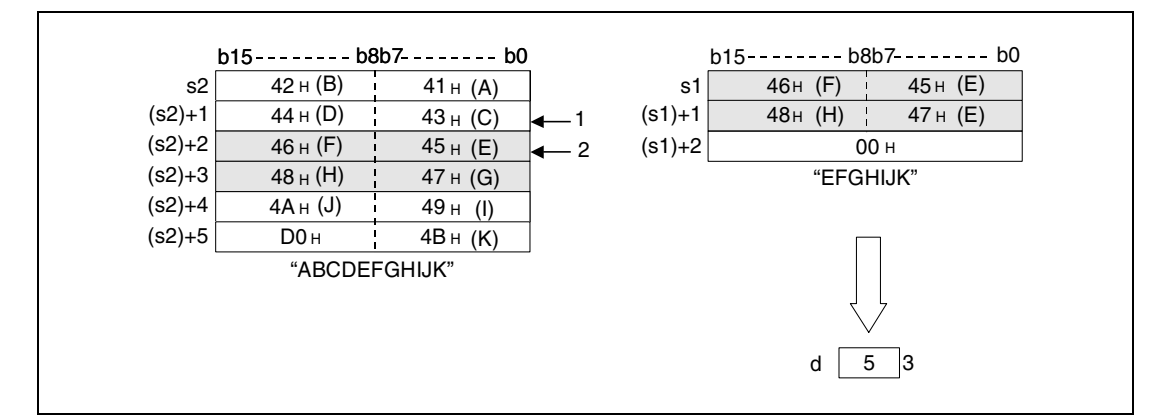

**<sup>1</sup>** The search starts from the 3rd character

**<sup>2</sup>** First character of the searched character string

**<sup>3</sup>** Search result

If no matching character string is found, a zero is stored in d.

**Operation Errors** In the following cases an operation error occurs, the error flag (SM0) turns ON, and an error code is stored into SD0.

- The initial search position stored in n exceeds the range of (s2) through (s2)+n. (Error code 4100)
- 00H (NULL) does not exist within the corresponding device range after the device designated by s1, s2. (Error code 4100)
- The value of n is negative number or "0". (Error code 4100)

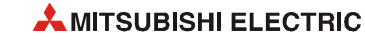

INSTRP

## **Program Example 1**

With leading edge from X0, the following program searches in R0 onwards beginning with the 5th character for the character string specified in D0 through D2. The result (0) is stored in D100.

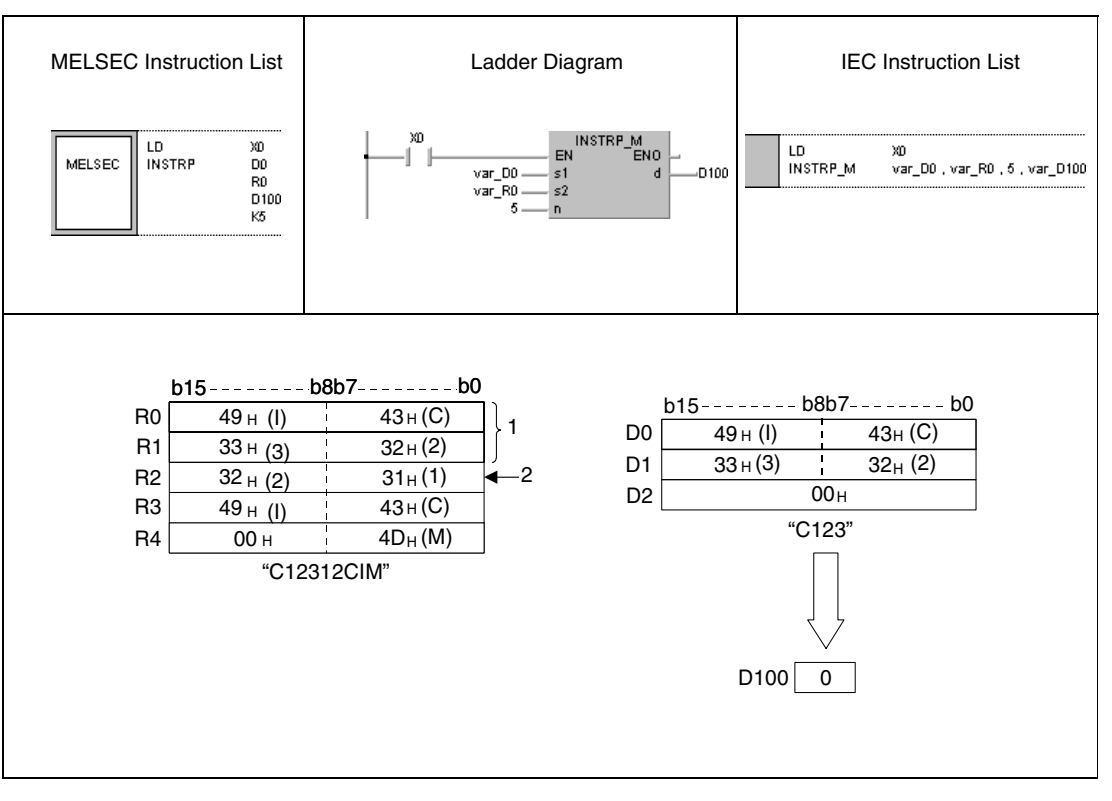

**<sup>1</sup>** This area is not searched through.

**<sup>2</sup>** The search begins with the 5th character.

### **Program**  INSTRP

**Example 2** With leading edge from X0, the following program searches in D0 onwards beginning with the 3rd character for the character string "AB". The search result (5) is stored in D100.

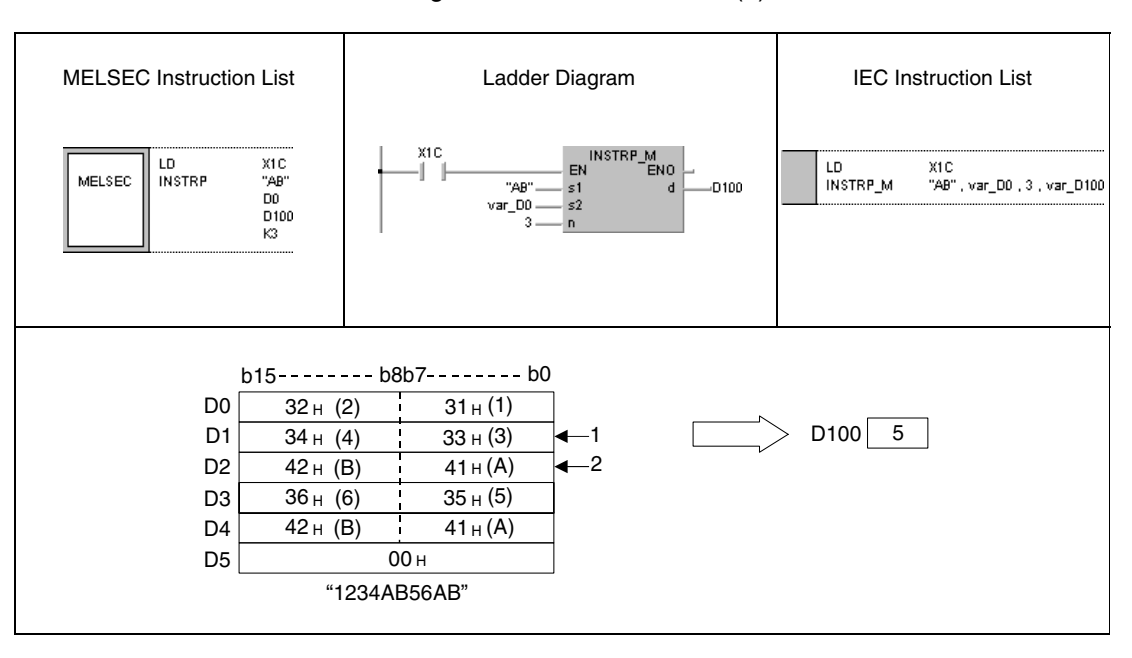

**<sup>1</sup>** The search begins with the 3rd character.

**<sup>2</sup>** The searched character string begins at the 5th character.

**NOTE** *These program examples will not run without variable definition in the header of the program organization unit (POU). They would cause compiler or checker error messages. For details see [section 3.5.2 "Addressing of arrays and registers in the GX IEC Developer"](#page-111-0) of this manual.*

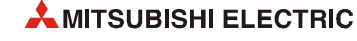

# **7.11.18 STRINS, STRINSP**

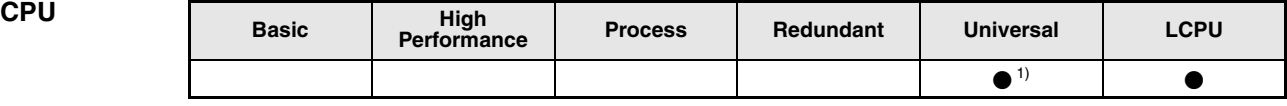

**<sup>1</sup>** QnU(D)(H)CPU: The serial number (first five digits) is "10102" or higher. QnUDE(H)CPU: The serial number (first five digits) is "10102" or higher.

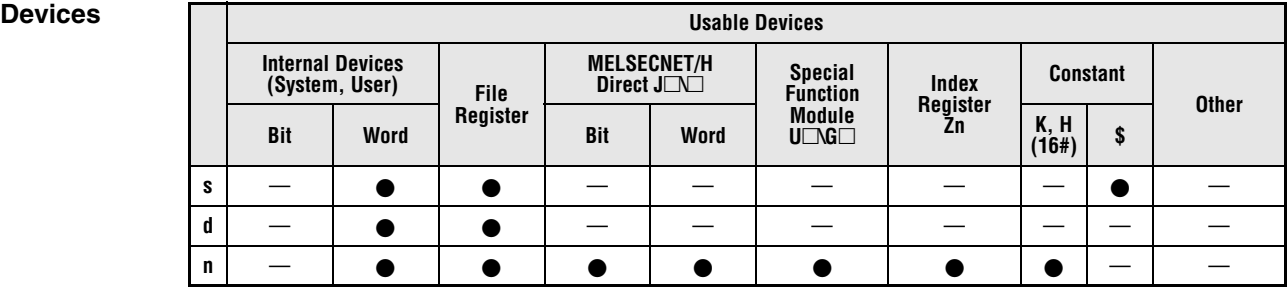

## **GX IEC Developer**

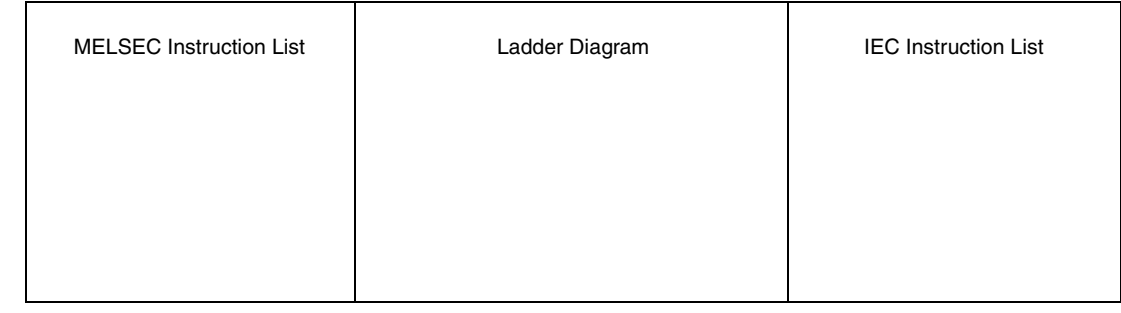

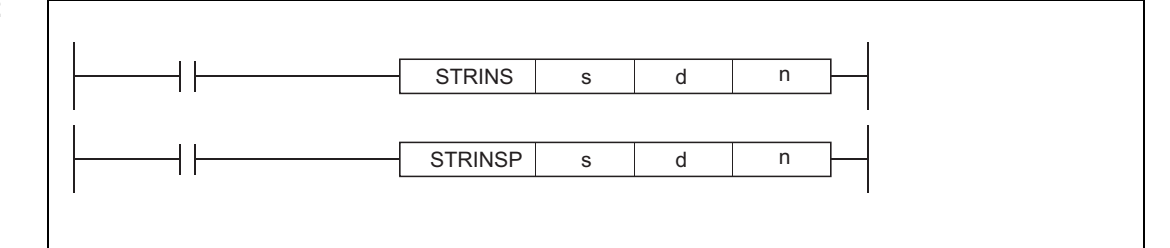

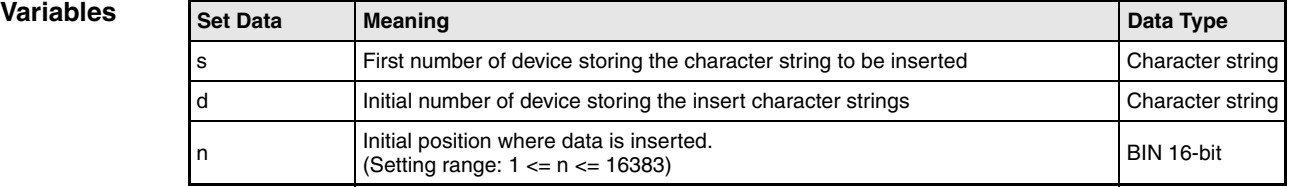

## **Functions Insertion of character strings**

## **STRINS Insertion of character strings**

This instruction inserts the character string data specified by s to the nth device (insert position) from the initial character string data stored in the devices specified by d.

 $-$  For n=3

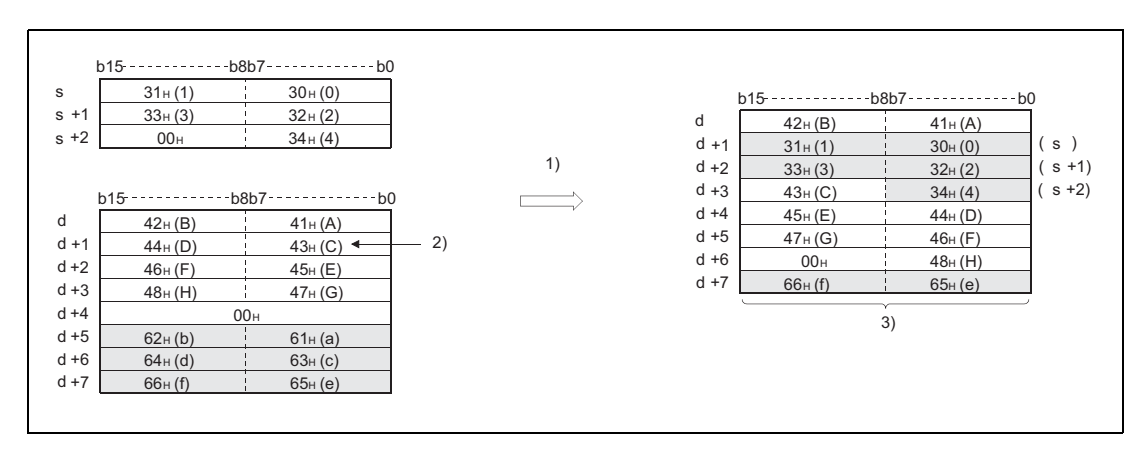

- **<sup>1</sup>** Shifts the third character and up by the number of characters specified by s to the left and inserts the character string data specified by s
- **<sup>2</sup>** Third character insertion position
- **<sup>3</sup>** The character data stored after d+4 will be written over in accordance with the number of characters to be inserted.

This instruction stores the NULL code (00H) into the device (1 word) that positions in d after the last device where the character string data are stored, if the character string (s+d) value is even after the insertion.

This instruction stores the NULL code (00H) into the last device (high 8 bits) in d where the character string data are stored, if the character string (s+d) value is odd after the insertion.

This instruction links the device, where the character string data are stored, specified by s with the last device specified by d, if n is specified by the number of devices specified by d plus one.

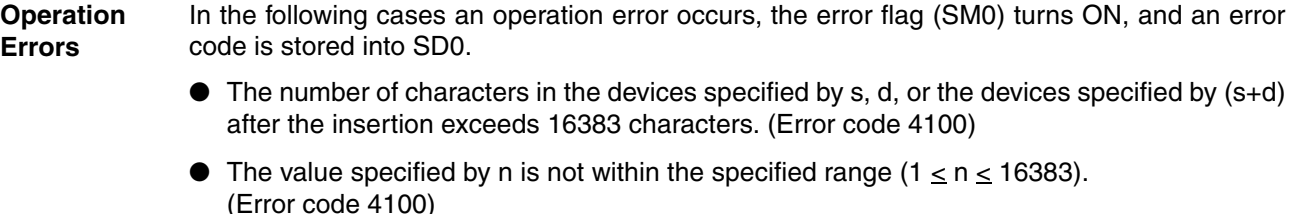

- The value specified by n exceeds the number of the devices specified by d plus one. (Error code 4100)
- The devices, that store character strings, specified by s overlaps with even one of the devices specified by d. (Error code 4101)
- $\bullet$  The range of the devices specified by (s+d) in which character strings data have been inserted exceeds the specified device range. (Error code 4101)
- The NULL code (00H) does not exist within the specified device range after the device specified by s or d. (Error code 4101)
- $\bullet$  The range of the devices specified by (s+d) in which character strings data have been inserted overlaps with the range of the devices specified by s that store the character string data. (Error code 4101)

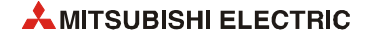

## **Program Example 1**

## **STRINS**

With leading edge from M0, the following program inserts the character string data stored in the devices D0 and up to the fourth device from the initial character string data stored in D20 and up.

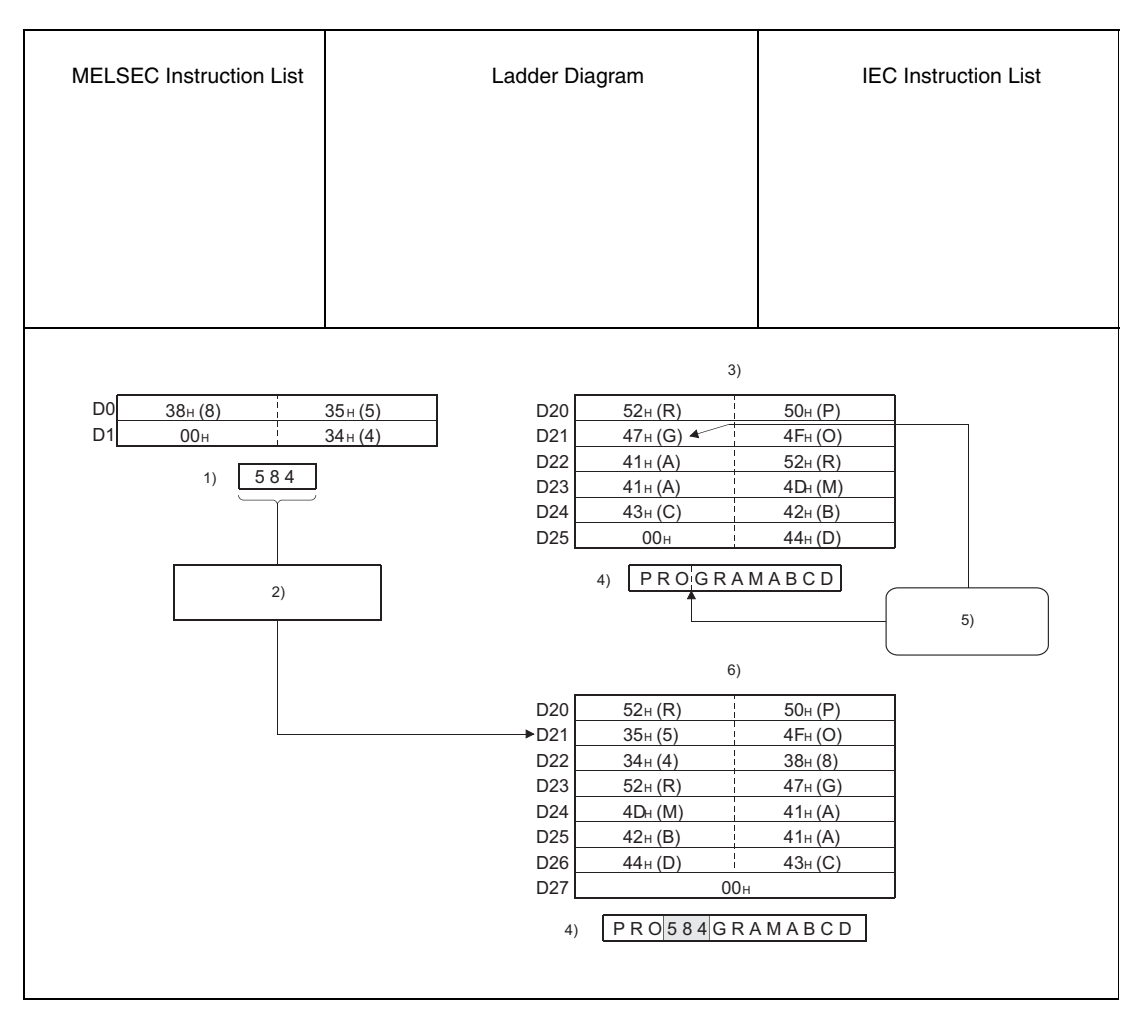

- **<sup>1</sup>** D0 character string
- **<sup>2</sup>** D20 character string inserted between"O"and"G"
- **<sup>3</sup>** Before insertion
- **<sup>4</sup>** D20 character string
- **<sup>5</sup>** Fourth character from the left (Insert position)
- **<sup>6</sup>** After insertion

# **7.11.19 STRDEL, STRDELP**

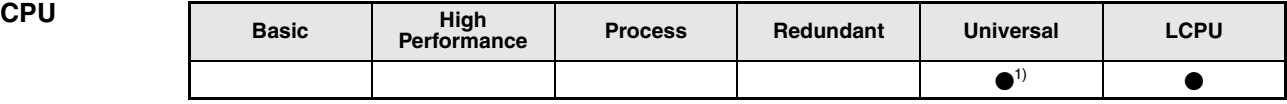

**<sup>1</sup>** QnU(D)(H)CPU: The serial number (first five digits) is "10102" or higher. QnUDE(H)CPU: The serial number (first five digits) is "10102" or higher.

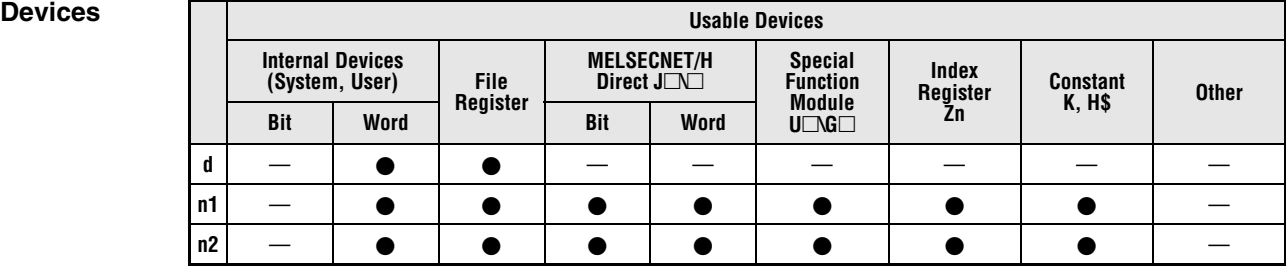

# **GX IEC**

**Developer**

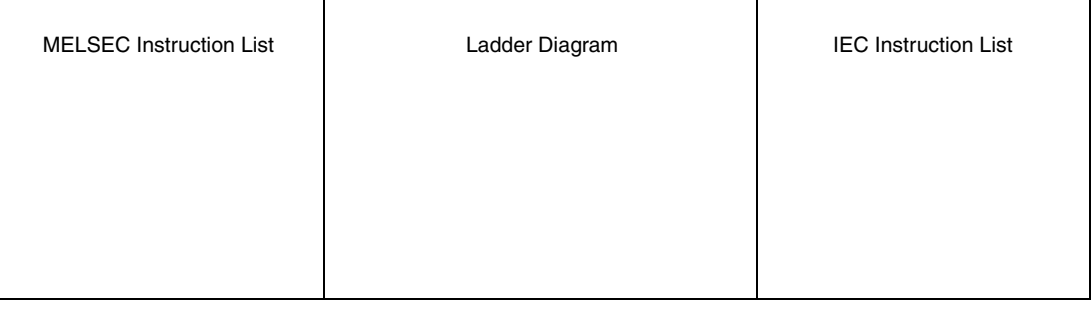

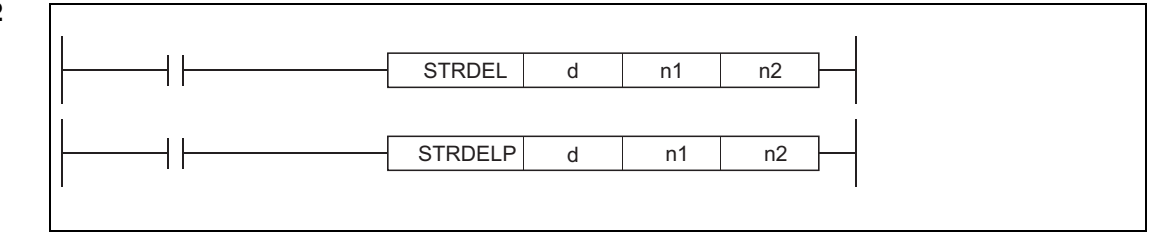

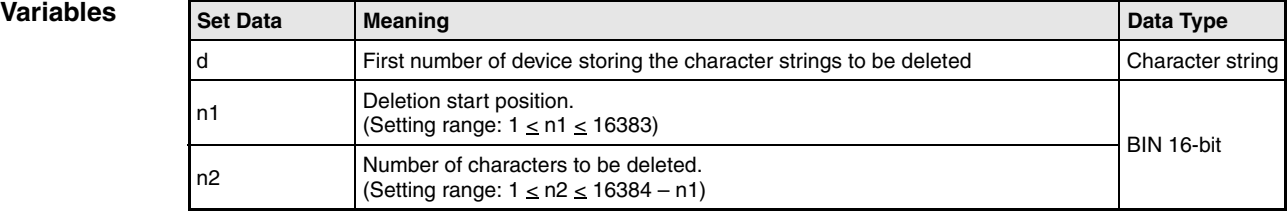

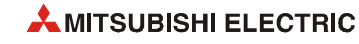

## **Functions Deletion of character strings**

## **STRDEL Deletion of character strings**

This instruction deletes n2 character string data specified by d starting from the device (delete position) specified by n1.

 $-$  For n1 = 3 (device position of character string data to be deleted) and  $n2 = 5$  (number of characters to be deleted)

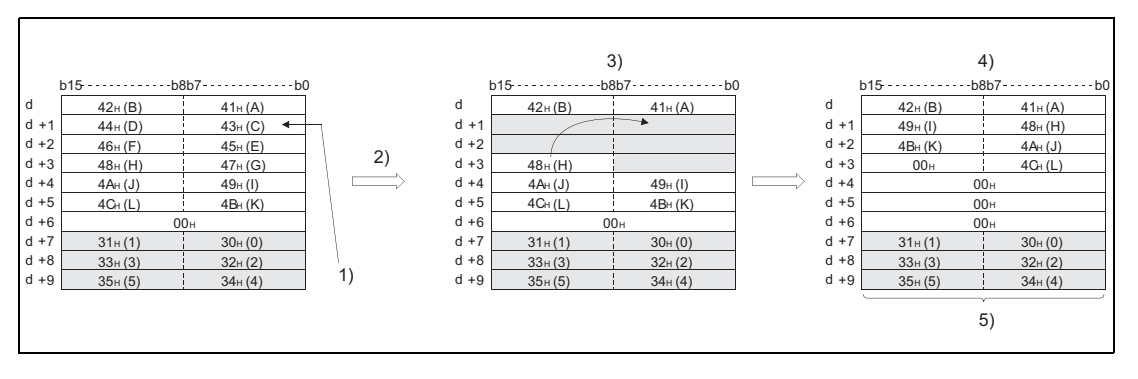

**<sup>1</sup>** n1th character to be deleted

- **<sup>2</sup>** Deletes n2 characters from the n1th device and up
- **<sup>3</sup>** Shifts the n1+n2th characters and up, which are stored after the devices whose characters were deleted, by n2 characters to the left
- **<sup>4</sup>** Stores the NULL code (00H) into the empty devices after shifting
- **<sup>5</sup>** Characters of the devices other than the shifted devices do not change.

This instruction stores the NULL code (00H) into the device (1 word) that positions after the last device where the character string data are stored, if the character string specified by d is even, after the characters are deleted.

This instruction stores the NULL code (00H) into the last device (high 8 bits) where the character string data are stored, if the character string specified by d is odd, after the characters are deleted.

This instruction shifts the characters stored in the devices positioned after the deleted devices by n2 characters to the left - and then stores the NULL code (00H) into the empty device.

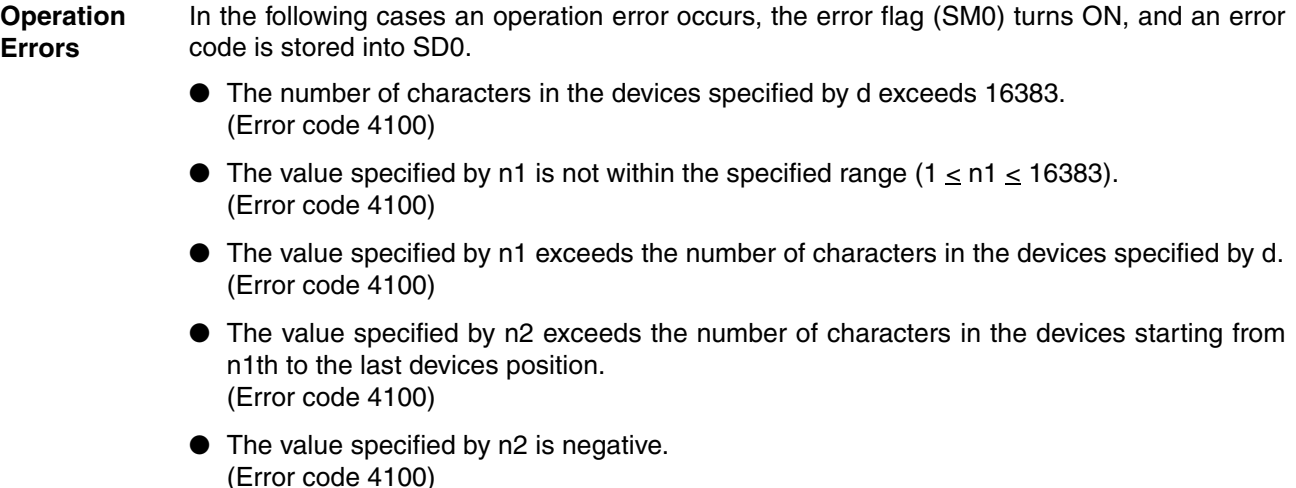

### **Program Example STRDEL**

With leading edge from M0, the following program deletes the seven characters starting with the fourth character in the character string data stored in the devices from D0 onward.

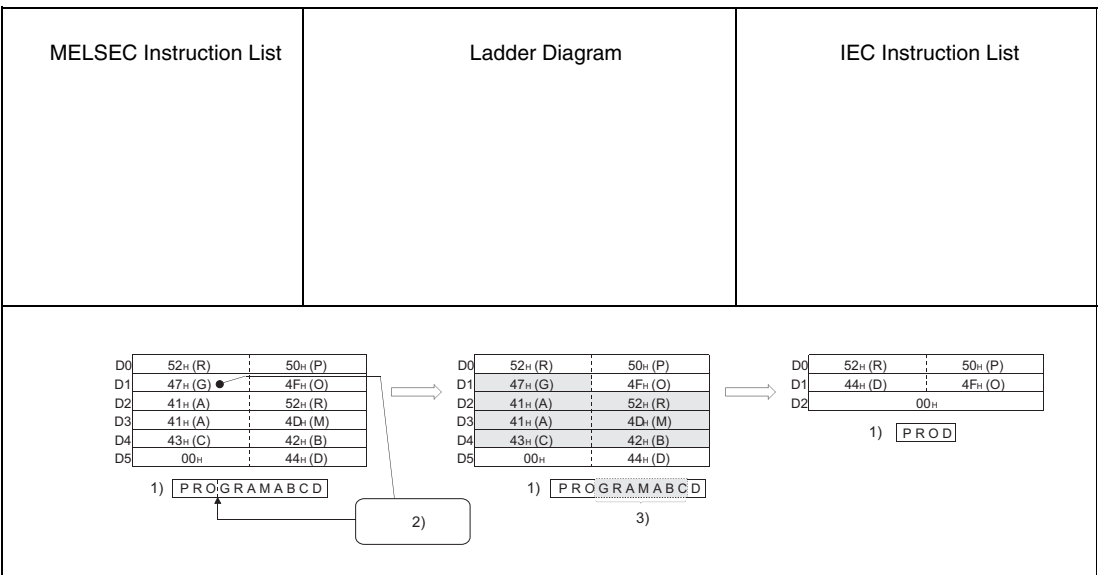

**<sup>1</sup>** D0 character string

**<sup>2</sup>** Fourth character to be deleted

**<sup>3</sup>** Seven characters to be deleted

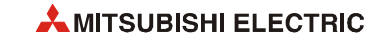

# **7.11.20 EMOD, EMODP**

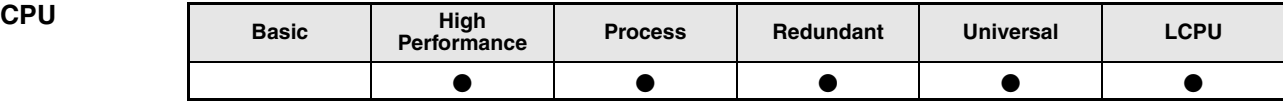

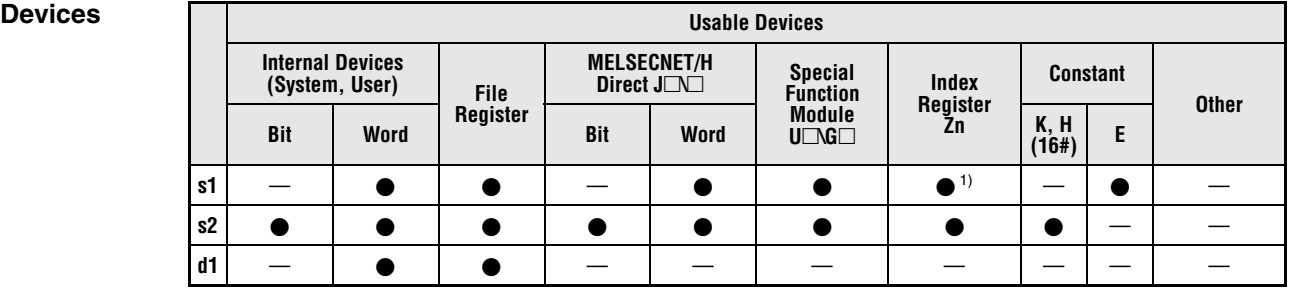

**<sup>1</sup>** Available only in multiple Universal model QCPU and LCPU

**GX IEC Developer**

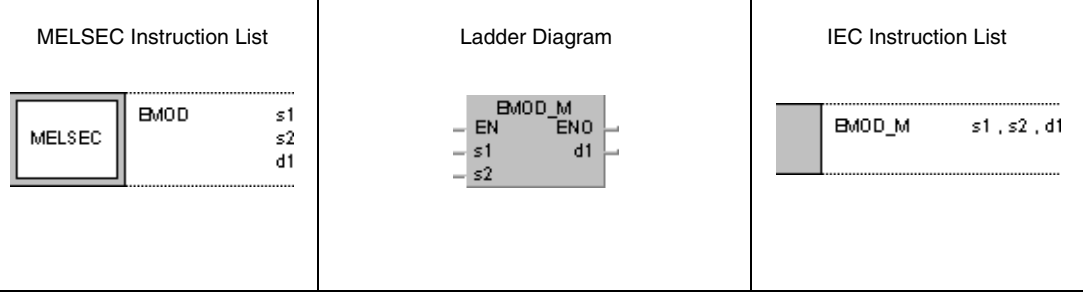

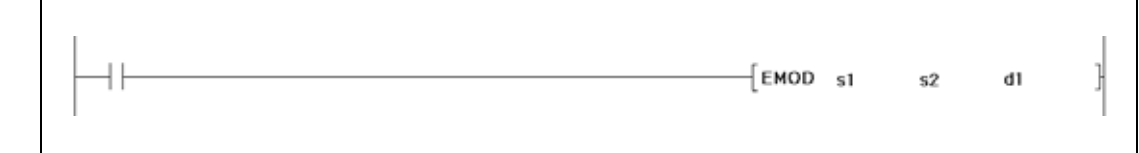

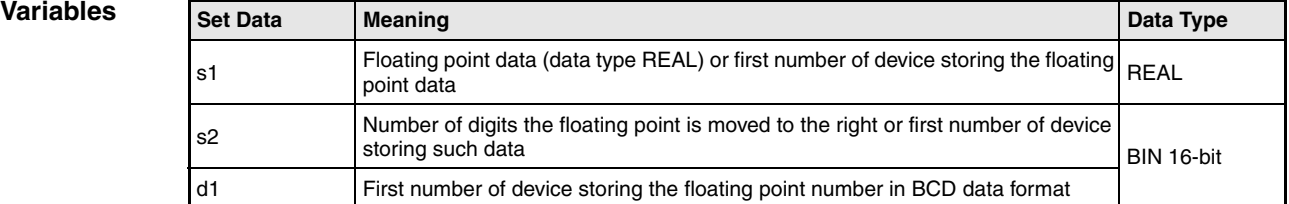

## **Functions Conversion of floating point number into the BCD format**

## **EMOD Conversion into the BCD format**

The EMOD instruction calculates the BCD format from the floating point number (real number) in s1 and (s1)+1 considering the decimal point shift to the right specified in s2. The result is stored in d1 through (d1)+4.

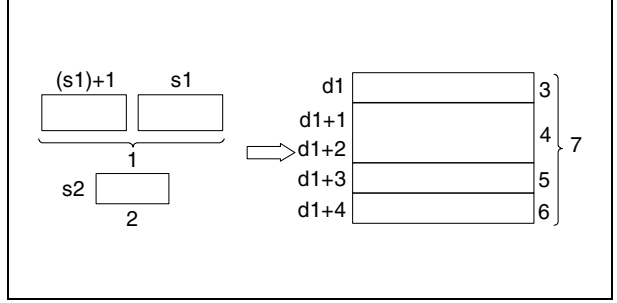

 Floating point data (data type REAL) Shift of the decimal point to the right <sup>3</sup> Sign bit (0 = positive  $/ 1$  = negative) 7 BCD digits

- $5$  Exponent sign (0 = positive / 1 = negative)
- **<sup>6</sup>** BCD exponent (Value range 0 to 38)
- **<sup>7</sup>** Floating point number in BCD data format

The following diagrams show conversion examples.

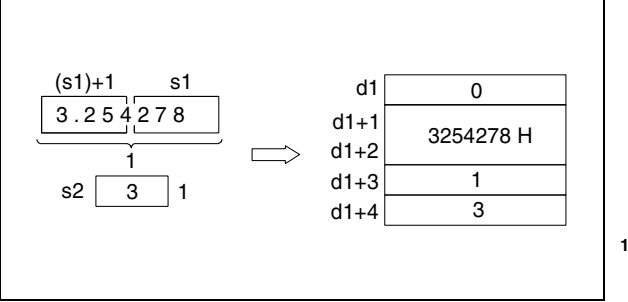

**<sup>1</sup>** Floating point data (data type REAL)

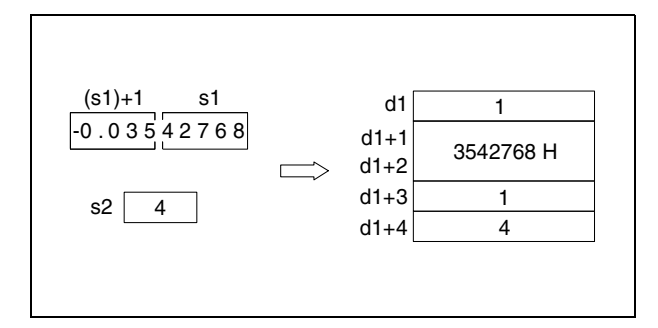

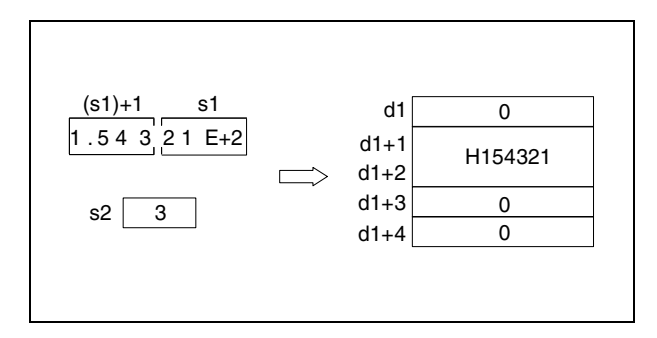

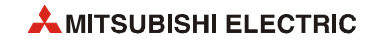

The floating point number in s1 and  $(s1)+1$  is rounded up to 7 digits and stored in  $(d1)+1$  and  $(d1)+2.$ 

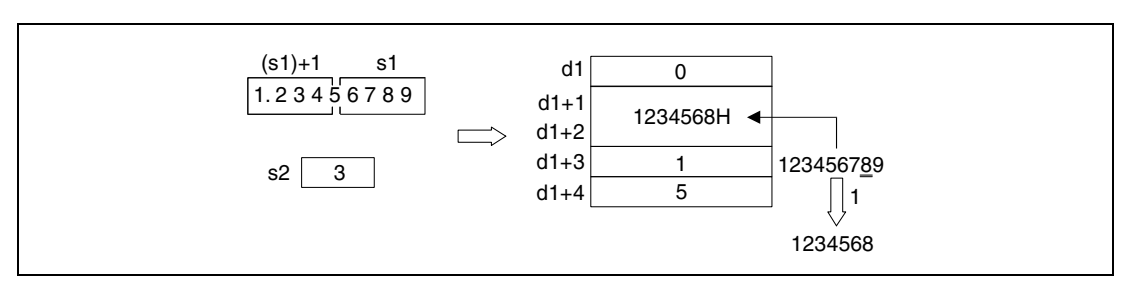

**<sup>1</sup>** Rounded up

**Operation Errors** In the following cases an operation error occurs, the error flag (SM0) turns ON, and an error code is stored into SD0.

- The number of digits of the decimal point shift (s2) exceeds the range of 0 to 7. (Error code 4100)
- The value entered in d1 through (d1)+4 exceeds the relevant storage device area. (Error code 4101)
- The 32-bit floating point real number specified in s1 is not zero and not within the following range:  $\pm 2^{126} \leq (s1) < \pm 2^{128}$ (Error code 4100)
- The device specified by d1 exceeds the range of the corresponding device. (For the Universal model QCPU, LCPU) (Error code 4101)
- $\bullet$  The value of the specified device is –0, unnormalized number, nonnumeric, or  $\pm \infty$ . (For the Universal model QCPU, LCPU) (Error code 4140)

**Example** 

### **Program**  EMOD

While X0 is set, the following program converts the floating point data (data type REAL) specified in D0 and D1 considering the decimal point shift specified in R10. The result is stored in D100 through D104.

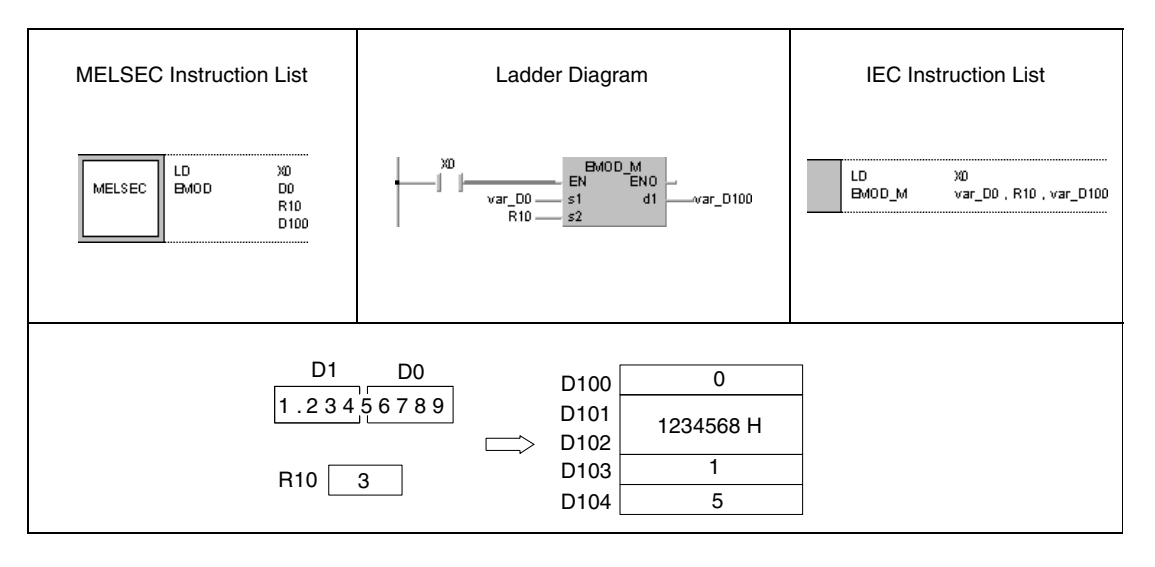

**NOTE** *This program example will not run without variable definition in the header of the program organization unit (POU). It would cause compiler or checker error messages. For details see [section 3.5.2 "Addressing of arrays and registers in the GX IEC Developer"](#page-111-0) of this manual.*

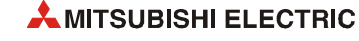

# **7.11.21 EREXP, EREXPP**

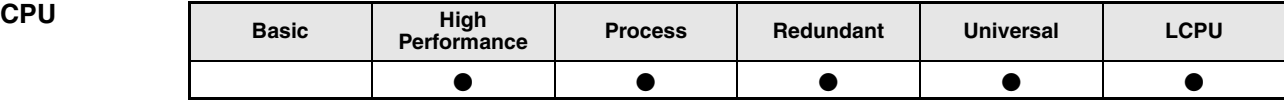

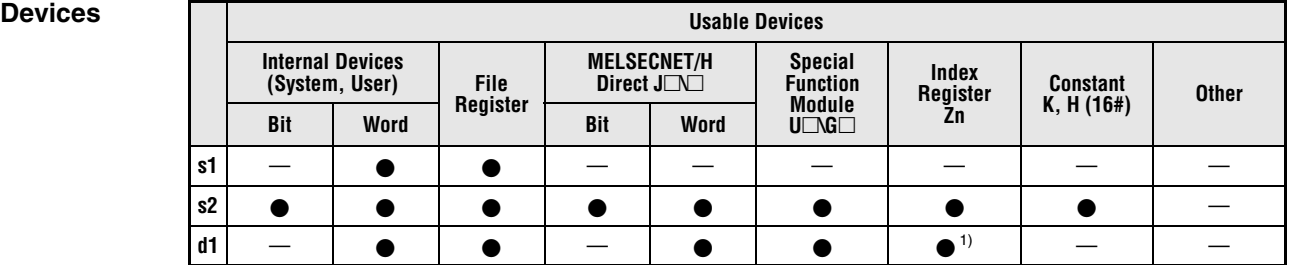

**<sup>1</sup>** Available only in multiple Universal model QCPU and LCPU

**GX IEC Developer**

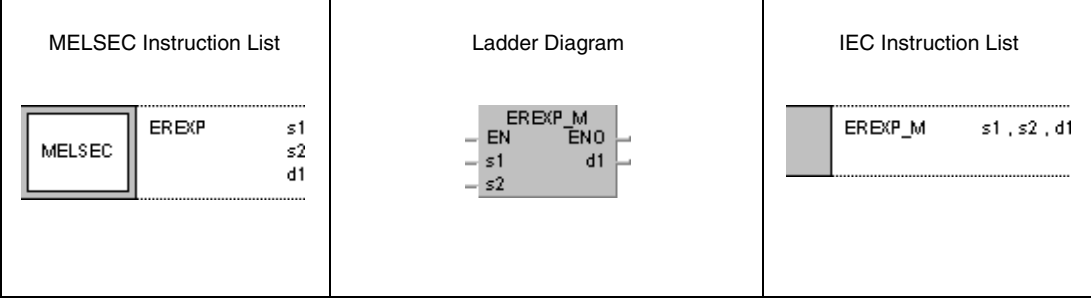

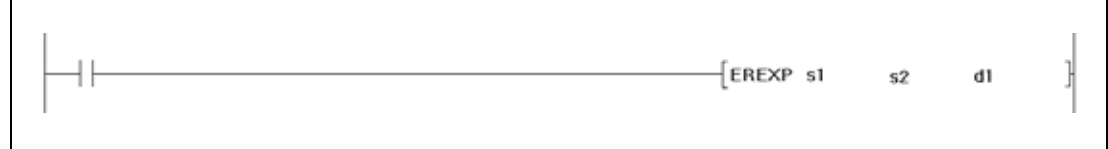

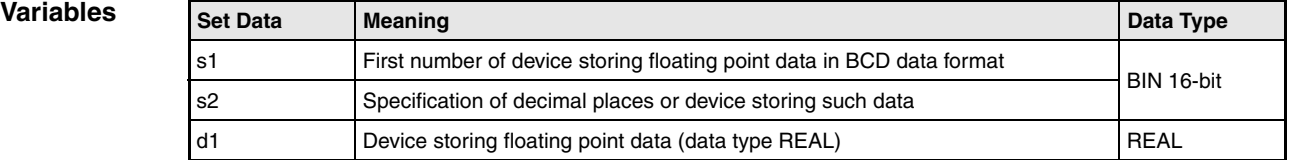

## **Functions Conversion of floating point data into the decimal format**

## **EREXP Conversion into the decimal format**

The EREXP instruction calculates the decimal format of the floating point data (real number) from the floating point data in BCD format in s1 through (s1)+4, considering the decimal places specified in s2. The result is stored in d1 and  $(d1)+1$ .

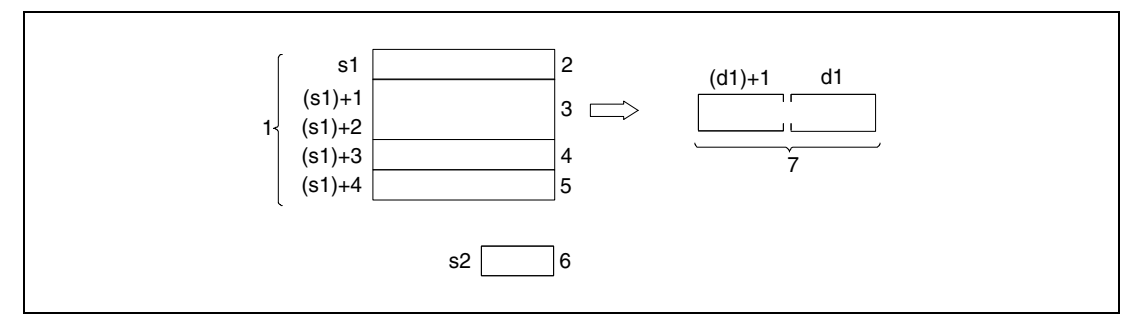

- **<sup>1</sup>** Floating point data in BCD data format
- <sup>2</sup> Sign bit (0 = positive  $/ 1$  = negative)
- **<sup>3</sup>** 7 BCD digits
- <sup>4</sup> Exponent sign  $(0 = positive / 1 = negative)$
- **<sup>5</sup>** BCD exponent (value range 0 to 38)
- **<sup>6</sup>** Number of decimal places (value range 0 to 7)
- **<sup>7</sup>** Floating point data (real number)

The sign in s1 and the sign of the exponent in (s1)+3 is set to 0 for a positive value. For a negative value the sign bit is 1.

The value of the BCD exponent (s1)+4 may range from 0 to 7.

The decimal places in s2 may range from 0 to 7.

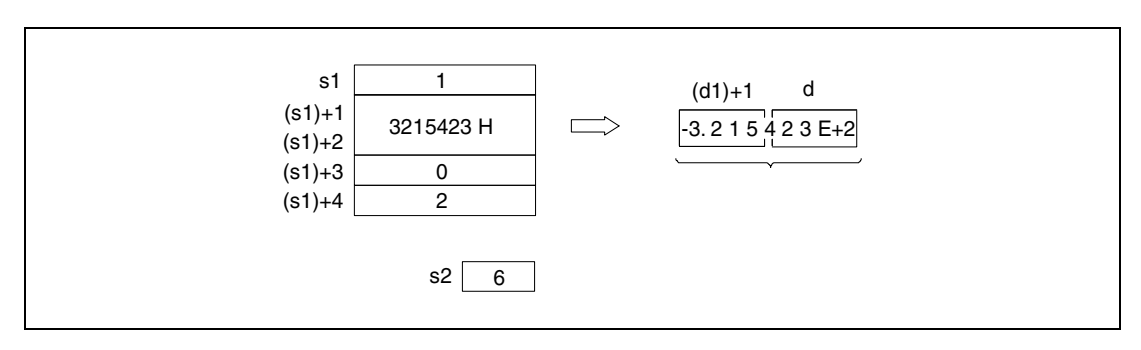

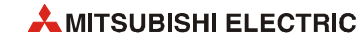

**Operation Errors** In the following cases an operation error occurs, the error flag (SM0) turns ON, and an error code is stored into SD0.

- The sign designation in s1 is not 0 or 1. (Error code 4100)
- $\bullet$  The BCD data in (s1)+1 and (s1)+2 contains more than 8 digits. (Error code 4100)
- $\bullet$  The exponent sign in (s1)+3 is not 0 or 1. (Error code 4100)
- The exponent data in  $(s1)+4$  exceeds the range from 0 to 38. (Error code 4100)
- The number of decimal places in s2 exceeds the range of 0 to 7. (Error code 4101)
- The device specified by s1 exceeds the range of the corresponding device. (For the Universal model QCPU, LCPU) (Error code 4101)

### **Program**  EREXPP

**Example** 

With leading edge from X0, the following program calculates the floating point value (real number) in decimal format from the floating point value in BCD format specified in D0 through D4 considering the decimal places specified in D10. The result is stored in D100 and D101.

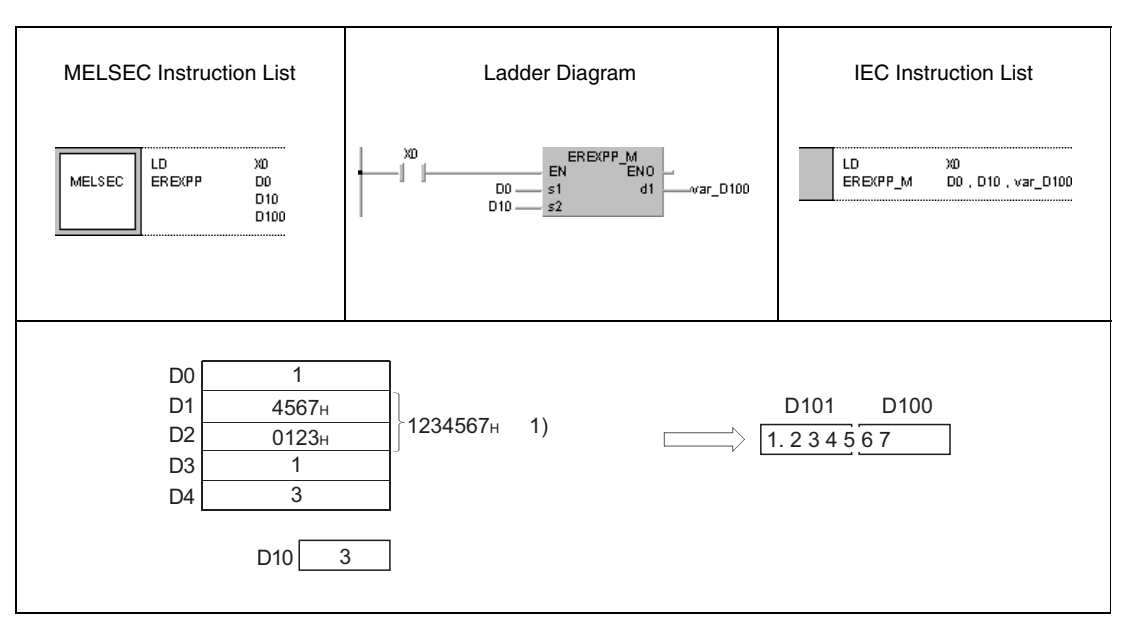

**<sup>1</sup>** BCD 7 digits

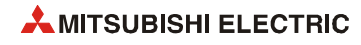

# **7.12 Special functions**

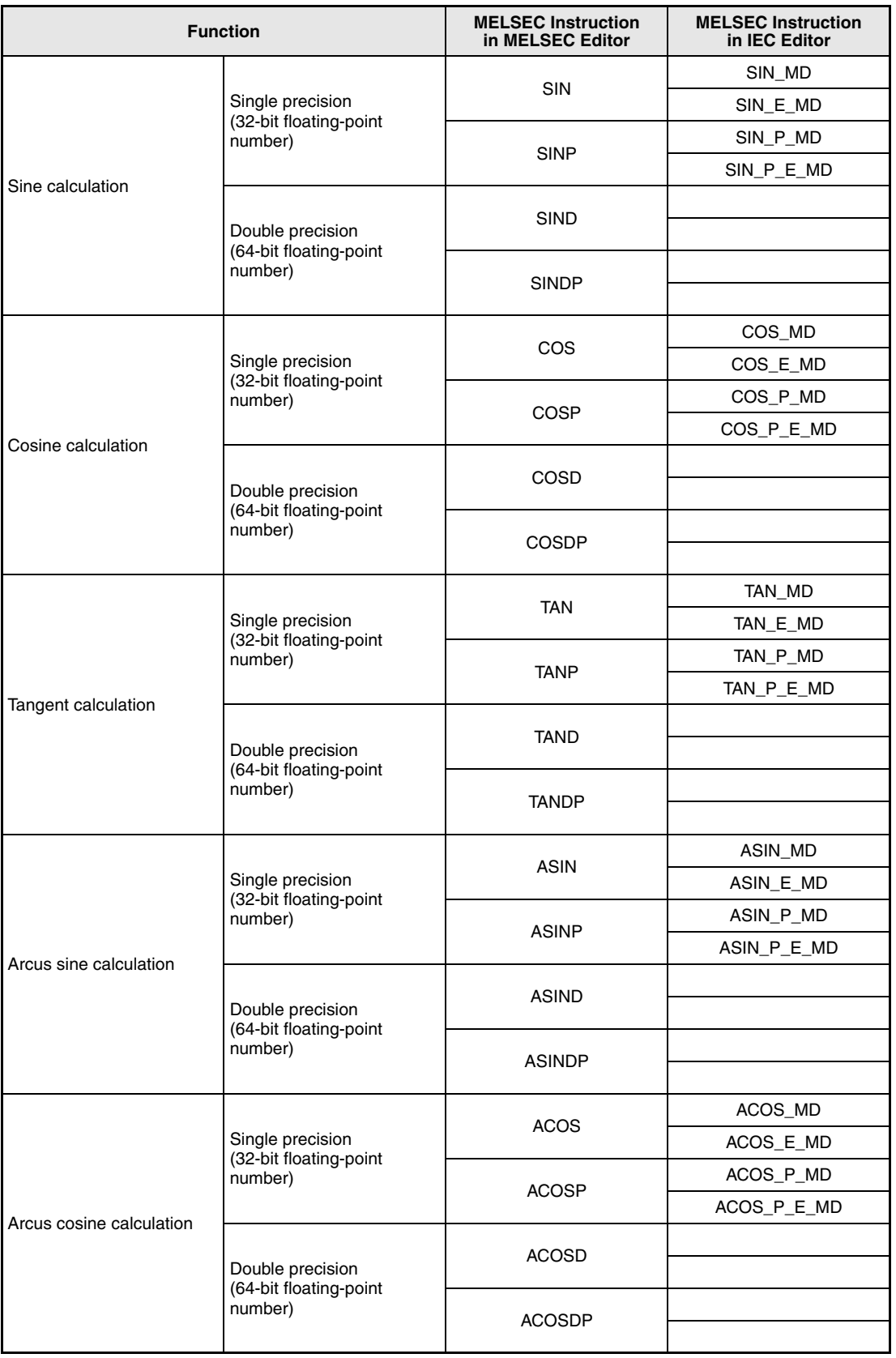

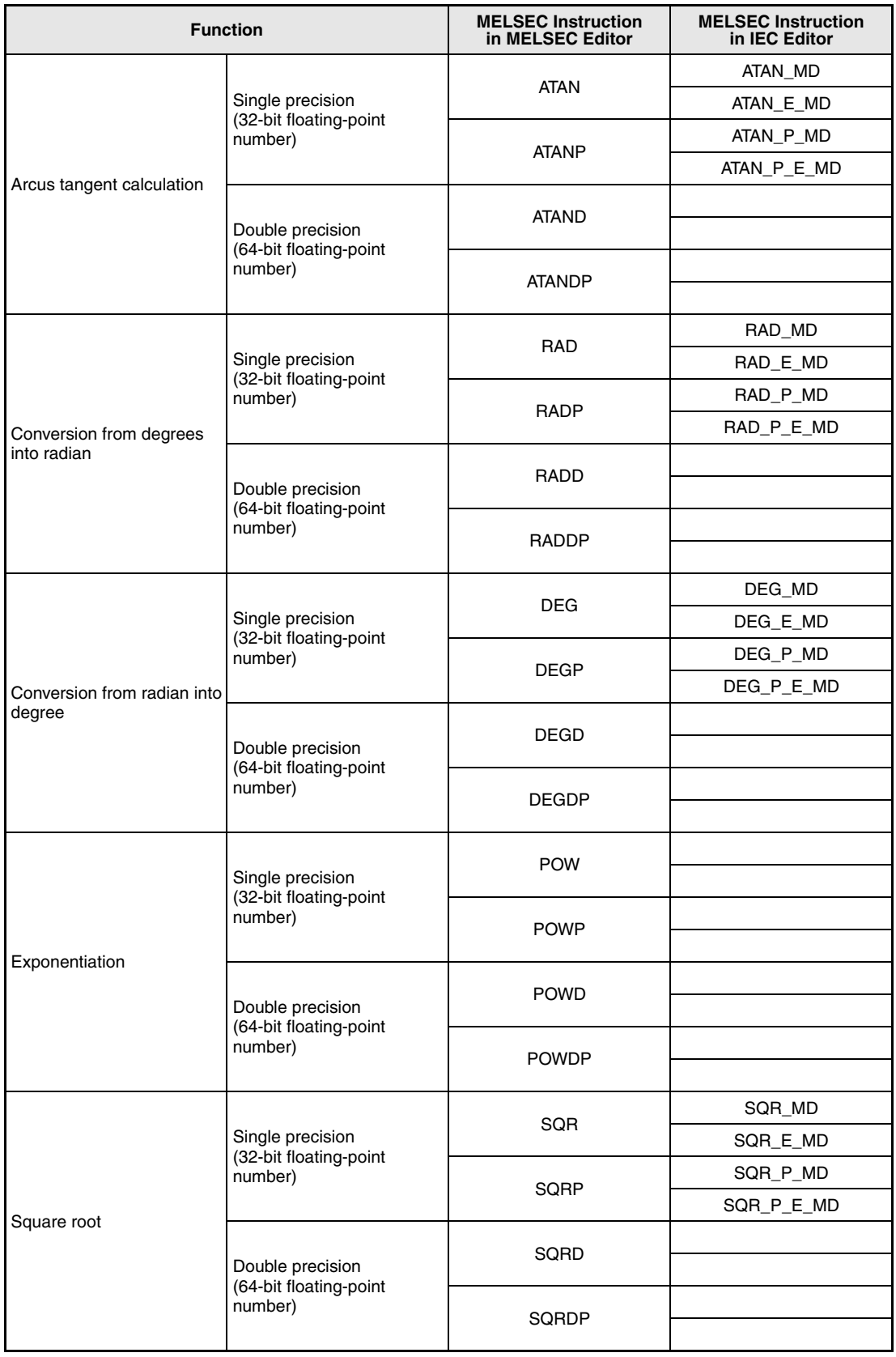

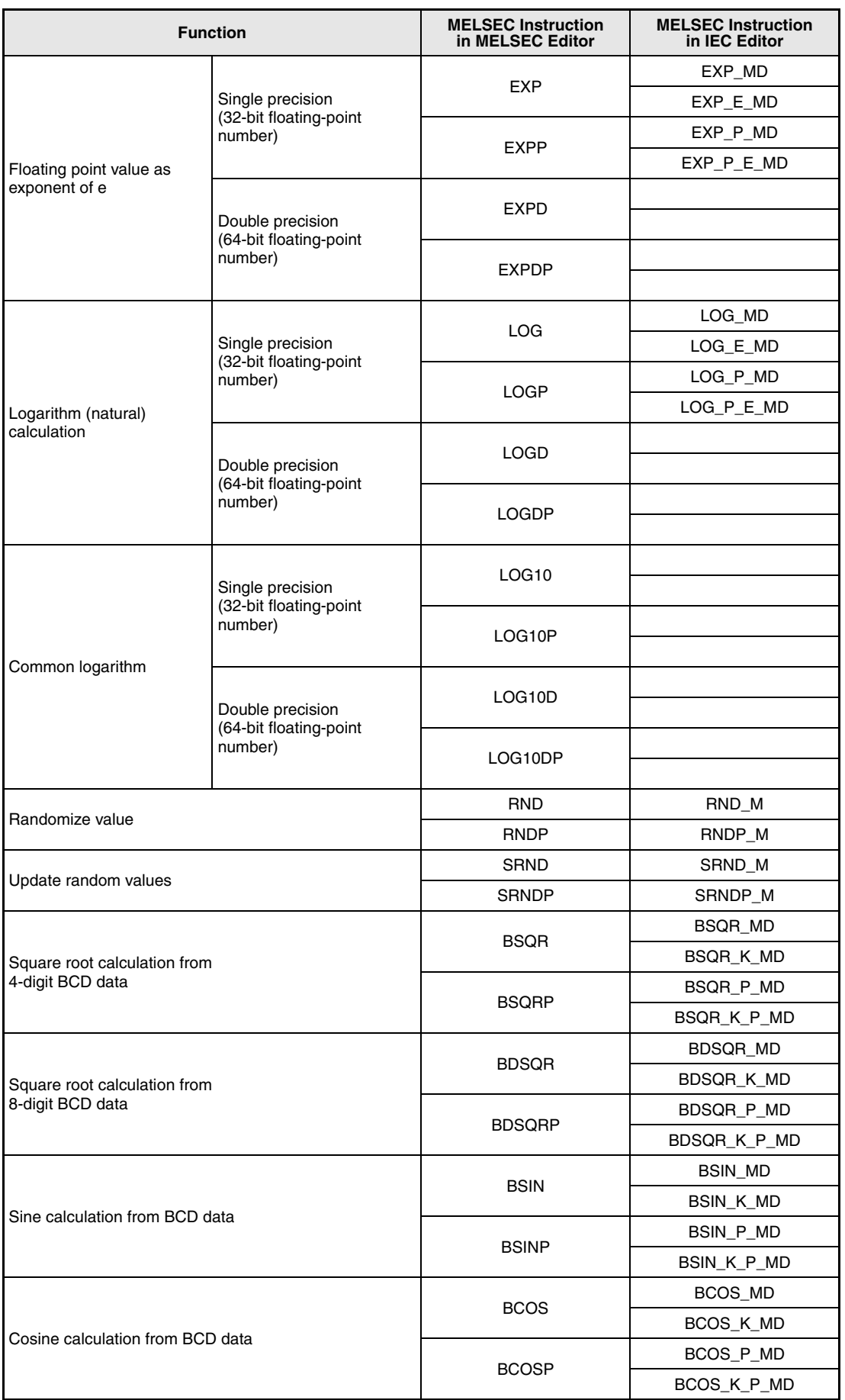

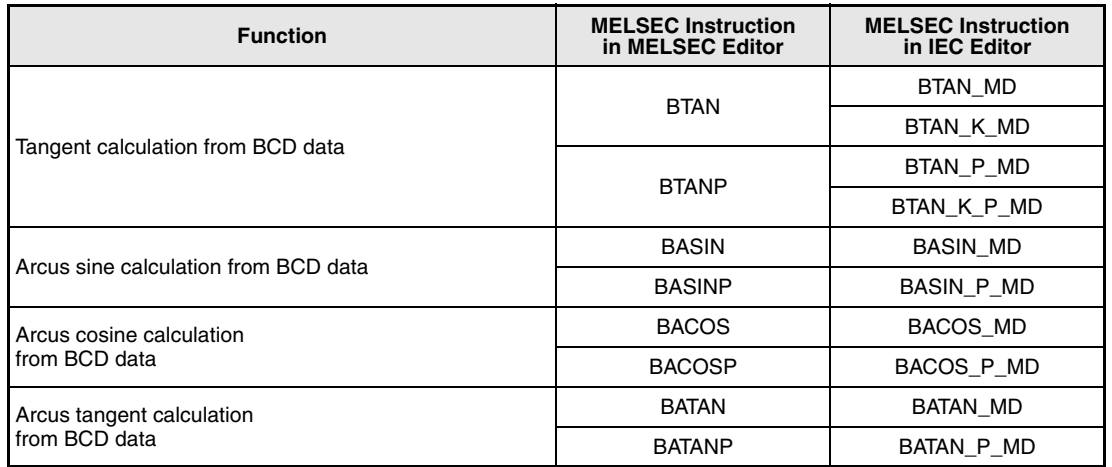

**NOTE** *Within the IEC editors please use the IEC instructions.*

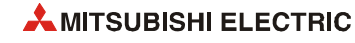

# **7.12.1 SIN, SINP**

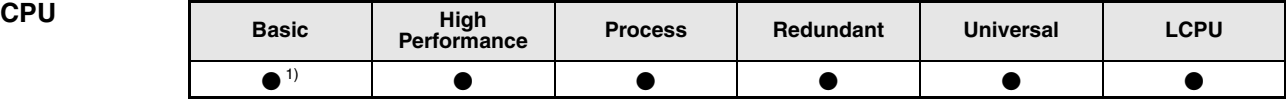

**<sup>1</sup>** Basic model QCPU: The upper five digits of the serial No. are "04122" or higher.

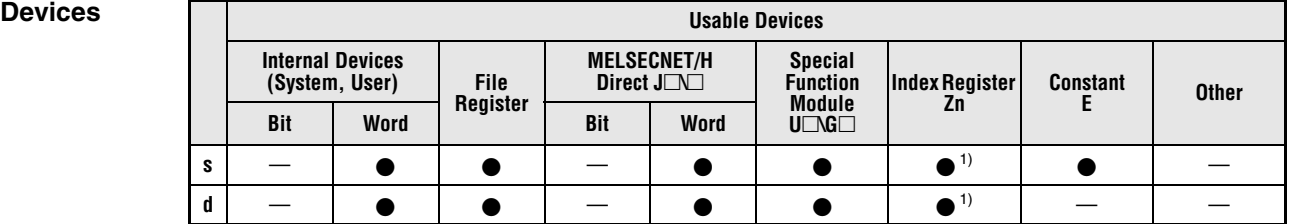

**<sup>1</sup>** Applicable for the Universal model QCPU, LCPU

## **GX IEC Developer**

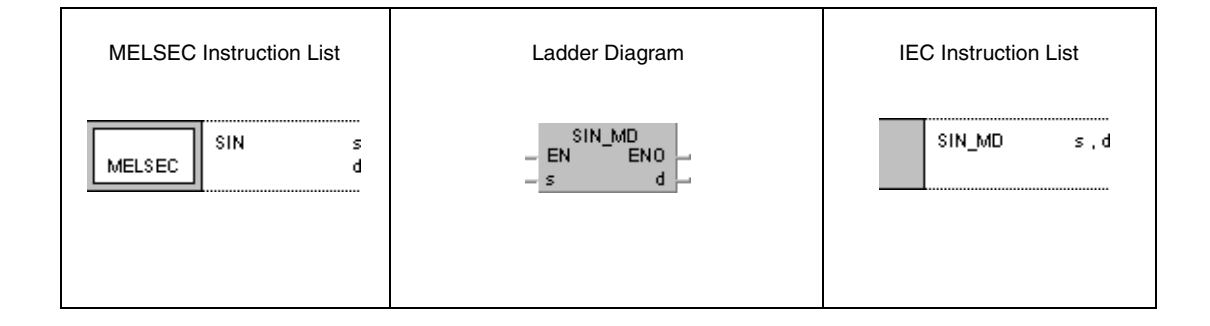

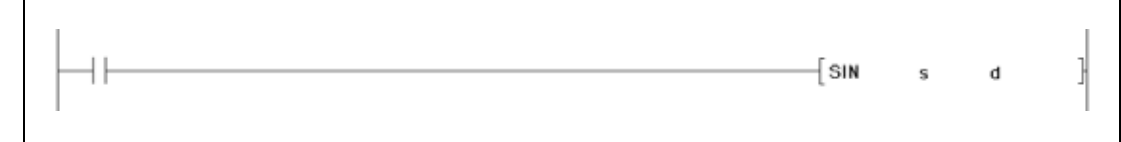

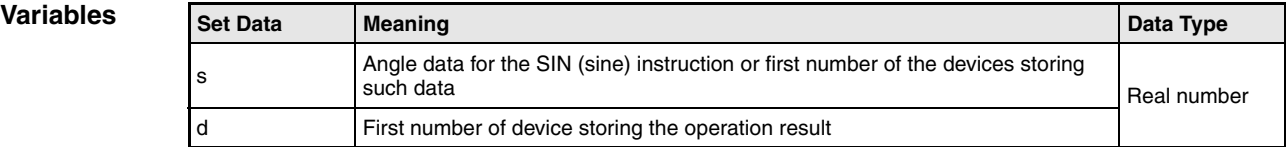

**Error**

## **Functions Sine calculation from floating-point values (Single precision)**

## **SIN Sine calculation**

The SIN instruction calculates the sine value from angle data in s and s+1. The result is stored in d and d+1.

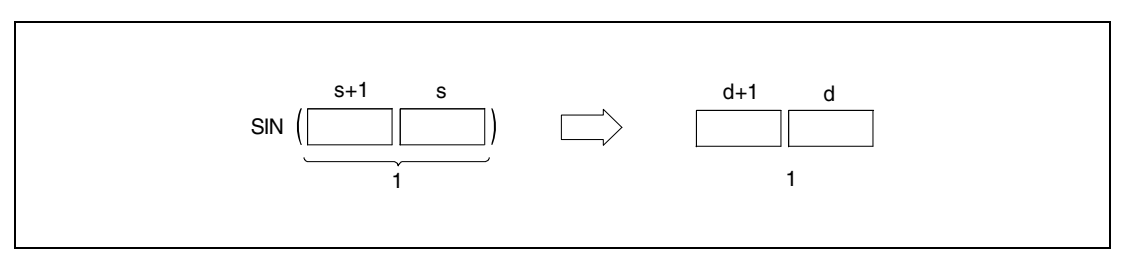

**<sup>1</sup>** 32-bit floating point value (real number)

The angle in s and s+1 must be specified in radian measure (degrees  $x \pi/180$ ). The conversion from degrees into radian is described in the sections on the RAD and DEG instructions.

**Operation** In the following cases an operation error occurs, the error flag (SM0) turns ON, and an error code is stored into SD0.

- $\bullet$  The value of the specified device is -0. (For the Basic model QCPU, High Performance model QCPU, Process CPU, Redundant CPU) (Error code 4100) There are CPU modules that will not result in an operation error if -0 is specified. For details, refer to [section 3.5.1](#page-100-0).
- The result exceeds the following range (overflow occurs): (For the Universal model QCPU, LCPU)  $-2^{128}$   $\leq$  (Operation result)  $\leq$  2<sup>128</sup> (Error code 4141)
- $\bullet$  The value of the specified device is –0, unnormalized number, nonnumeric, or  $\pm \infty$ . (For the Universal model QCPU, LCPU) (Error code 4140)

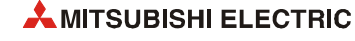

### **Program**  SIN

## **Example**

The following program calculates the sine value from the 4-digit BCD angle specification in X20 through X2F. The result is stored as 32-bit floating-point value (real number) in D0 and D1.

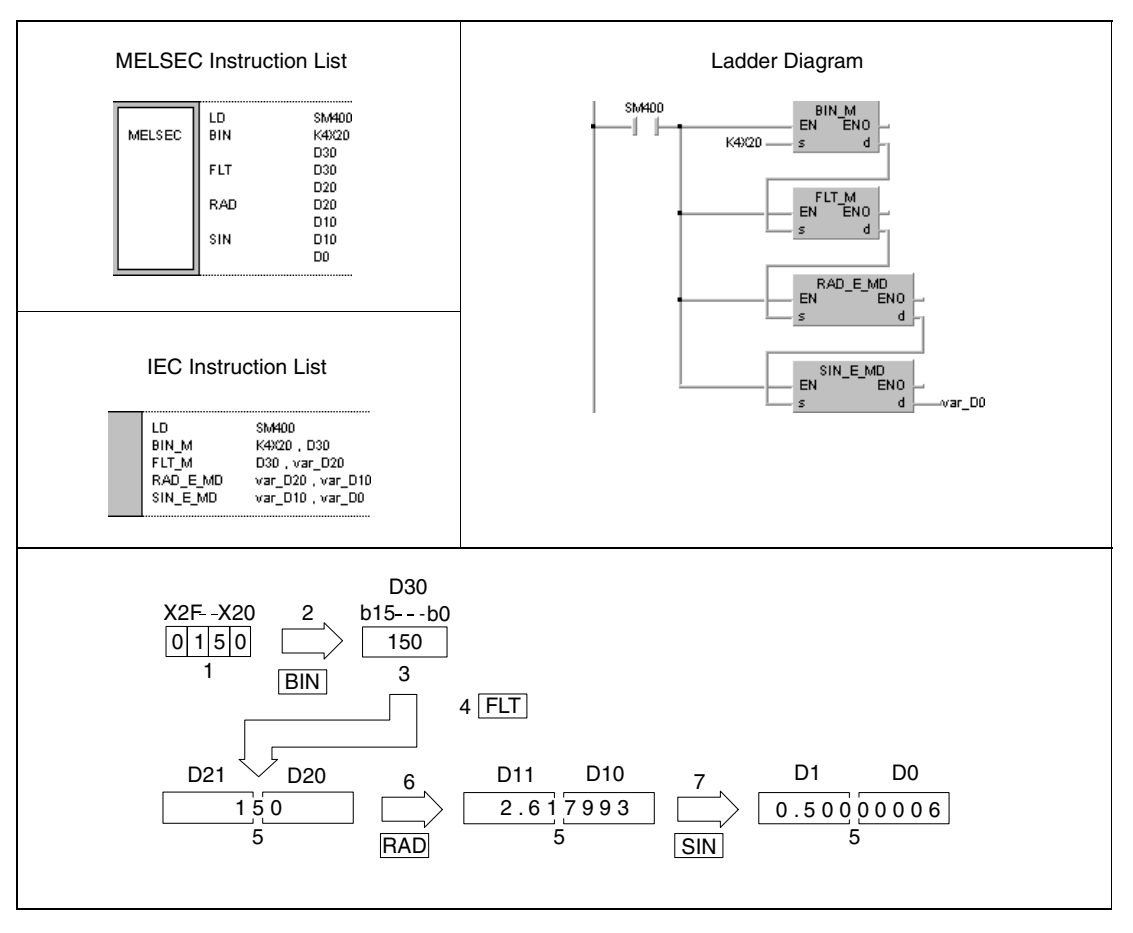

**<sup>1</sup>** BCD value

- **<sup>2</sup>** Conversion into the BIN format
- **<sup>3</sup>** BIN value
- **<sup>4</sup>** Conversion into the floating-point format
- **<sup>5</sup>** 32-bit floating point value (real number)
- **<sup>6</sup>** Conversion into the radian measure
- **<sup>7</sup>** Calculation of the sine value

**NOTE** *This program example will not run without variable definition in the header of the program organization unit (POU). It would cause compiler or checker error messages. For details see [section 3.5.2 "Addressing of arrays and registers in the GX IEC Developer"](#page-111-0) of this manual.*

# **7.12.2 SIND, SINDP**

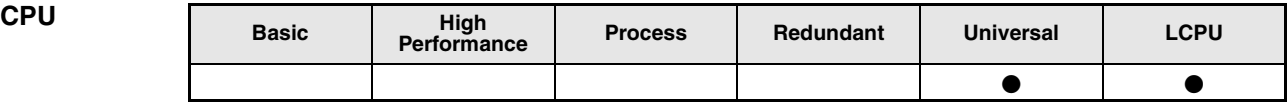

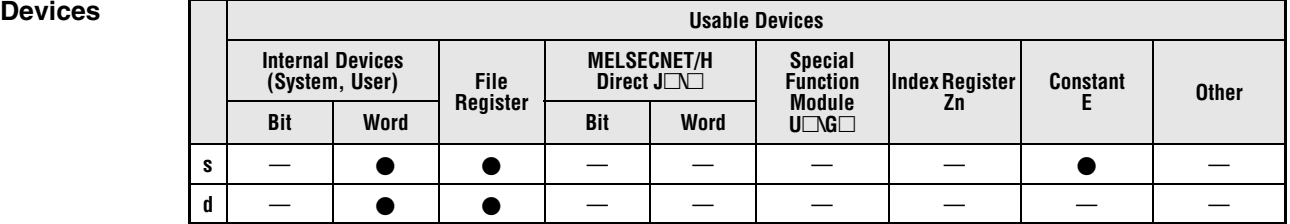

## **GX IEC Developer**

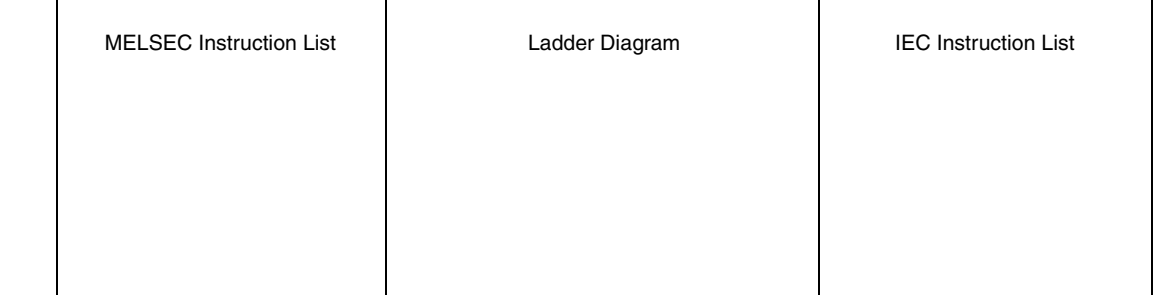

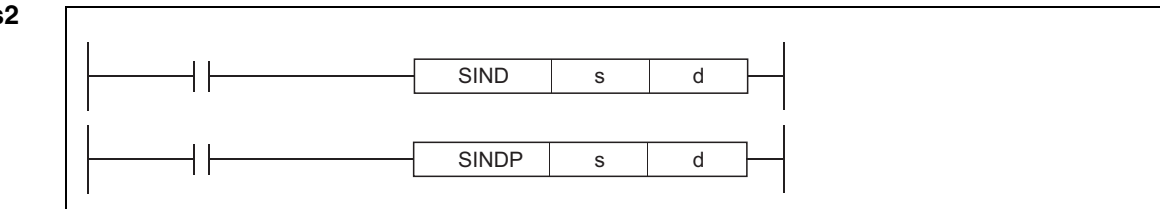

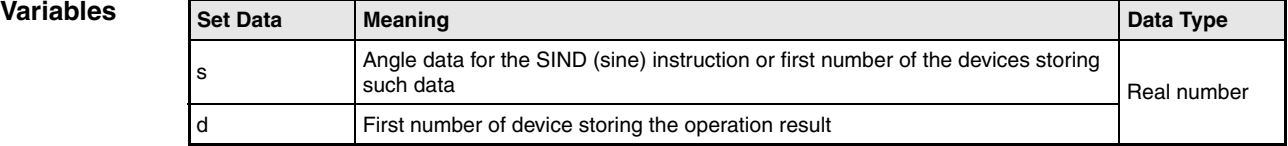

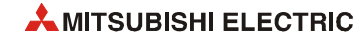

## **Functions Sine calculation from floating-point values (Double precision)**

## **SIND Sine calculation**

The SIND instruction calculates the sine value from angle data specified by s. The result is stored into the device specified by d.

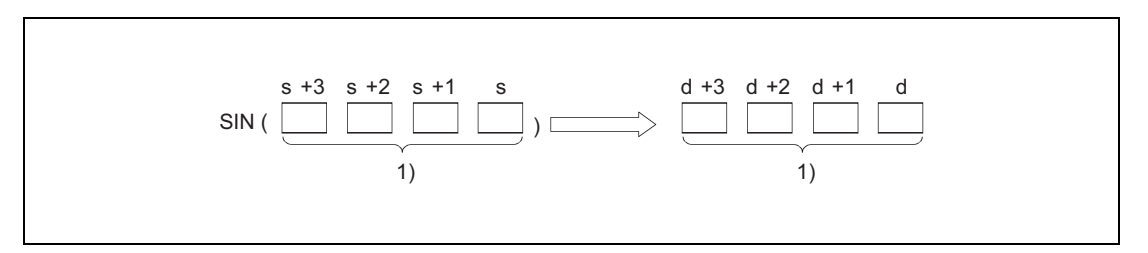

**<sup>1</sup>** 64-bit floating-point value (real number)

The angle in s must be specified in radian measure (degrees  $x \pi/180$ ). The conversion from degrees into radian is described in the sections on the RADD and DEGD instructions.

When the operation results in -0 or an underflow, the result is processed as 0.

**Operation Error** In the following cases an operation error occurs, the error flag (SM0) turns ON, and an error code is stored into SD0.

- The value of the specified device is not zero and not within the following range:  $\pm 2^{-1022}$   $\leq$  (Value of specified device)  $< \pm 2^{1024}$ (Error code 4140)
- $\bullet$  The value of the specified device is -0. (Error code 4140)
- The result exceeds the following range (Operation results in an overflow):  $-2^{1024}$  < (Operation result) <  $2^{1024}$ (Error code 4141)

### **Program Example**  SIND

The following program calculates the sine value from the 4-digit BCD angle specification in X20 through X2F. The result is stored as 64-bit floating-point value (real number) in D0 to D3.

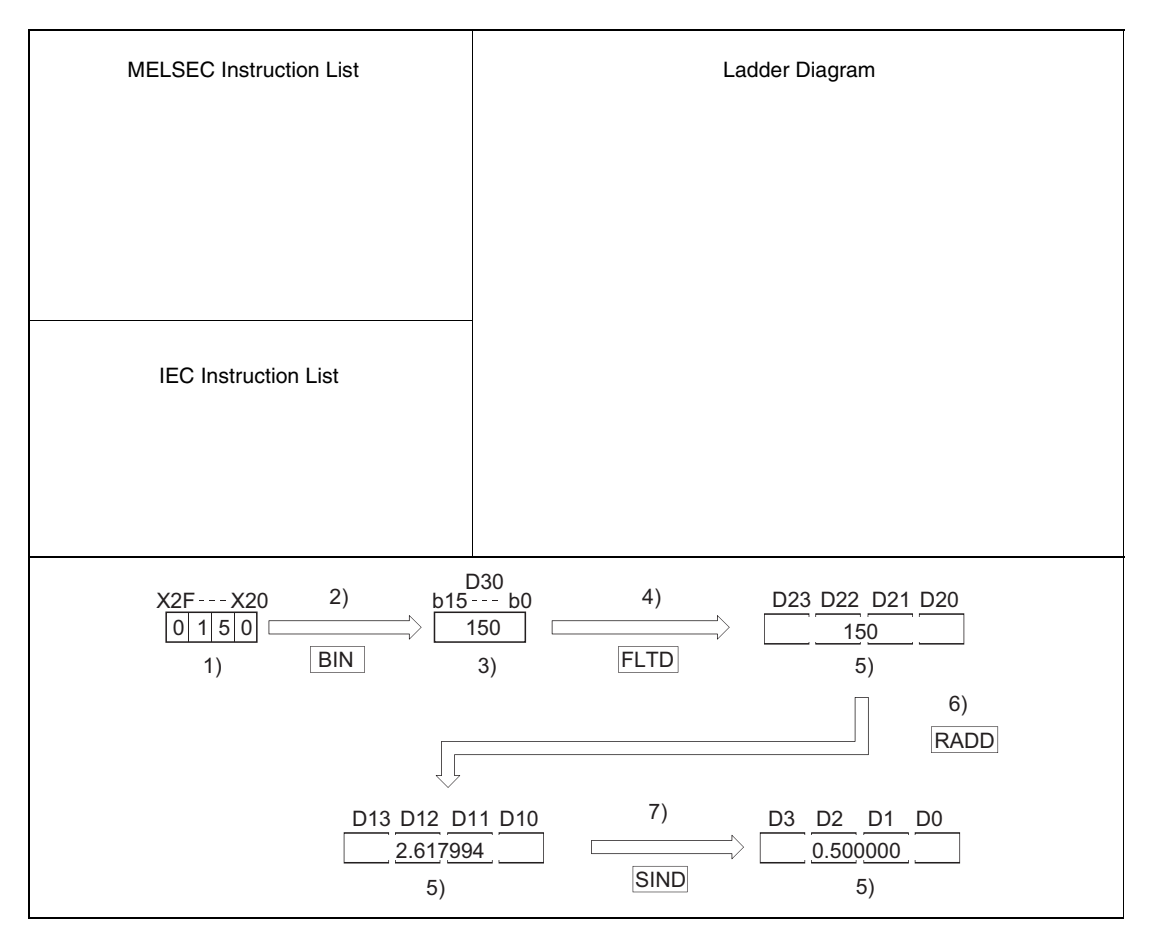

**<sup>1</sup>** BCD value

**<sup>2</sup>** Conversion into the BIN format

**<sup>3</sup>** BIN value

**<sup>4</sup>** Conversion into the floating-point format

**<sup>5</sup>** 64-bit floating-point value (real number)

**<sup>6</sup>** Conversion into the radian measure

**<sup>7</sup>** Calculation of the sine value

**NOTE** *This program example will not run without variable definition in the header of the program organization unit (POU). It would cause compiler or checker error messages. For details see [section 3.5.2 "Addressing of arrays and registers in the GX IEC Developer"](#page-111-0) of this manual.*

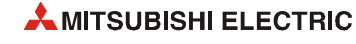
# **7.12.3 COS, COSP**

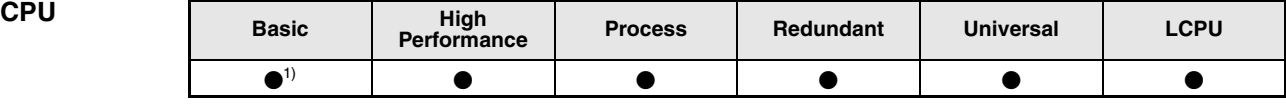

**<sup>1</sup>** Basic model QCPU: The upper five digits of the serial No. are "04122" or higher.

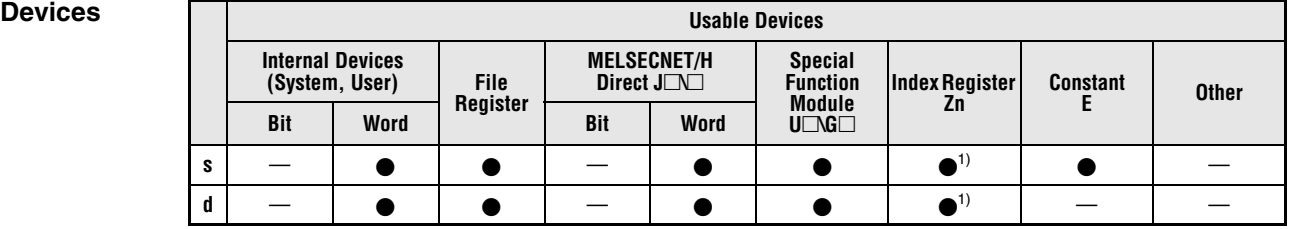

**<sup>1</sup>** Applicable for the Universal model QCPU, LCPU

### **GX IEC Developer**

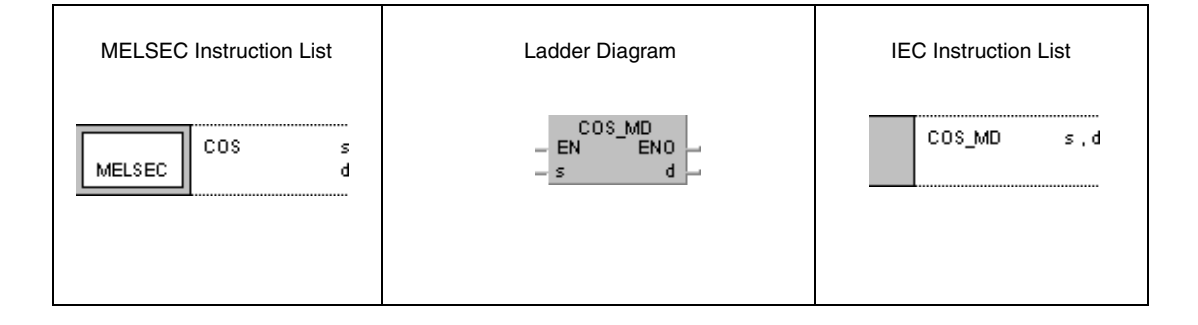

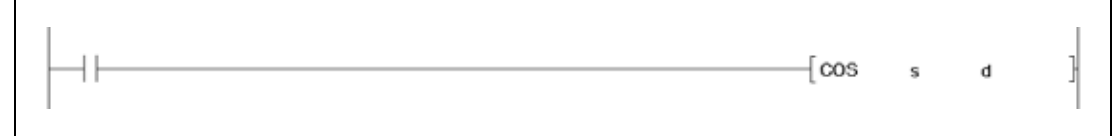

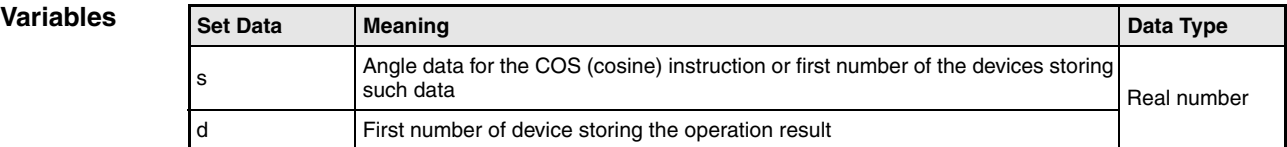

### **Functions Cosine calculation from floating-point values (Single precision)**

### **COS Cosine calculation**

The COS instruction calculates the cosine value from angle data in s and s+1. The result is stored in d and d+1.

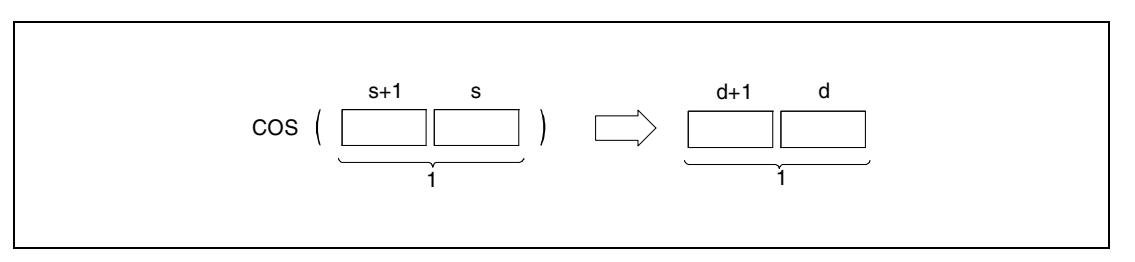

**<sup>1</sup>** 32-bit floating point value (real number)

The angle in s and s+1 must be specified in radian measure (degrees  $x \pi/180$ ). The conversion from degrees into radian is described in the sections on the RAD and DEG instructions.

**Operation Error**

In the following cases an operation error occurs, the error flag (SM0) turns ON, and an error code is stored into SD0.

- $\bullet$  The value of the specified device is -0. (For the Basic model QCPU, High Performance model QCPU, Process CPU, Redundant CPU) (Error code 4100) There are CPU modules that will not result in an operation error if -0 is specified. For details, refer to [section 3.5.1](#page-100-0).
- The result exceeds the following range (overflow occurs): (For the Universal model QCPU, LCPU)  $-2^{128}$  < (Operation result) <  $2^{128}$ (Error code 4141)
- $\bullet$  The value of the specified device is –0, unnormalized number, nonnumeric, or  $\pm \infty$ . (For the Universal model QCPU, LCPU) (Error code 4140)

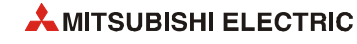

#### **Program Example**  COS

The following program calculates the cosine value from the 4-digit BCD angle specification in X20 through X2F. The result is stored as 32-bit floating-point value (real number) in D0 and D1.

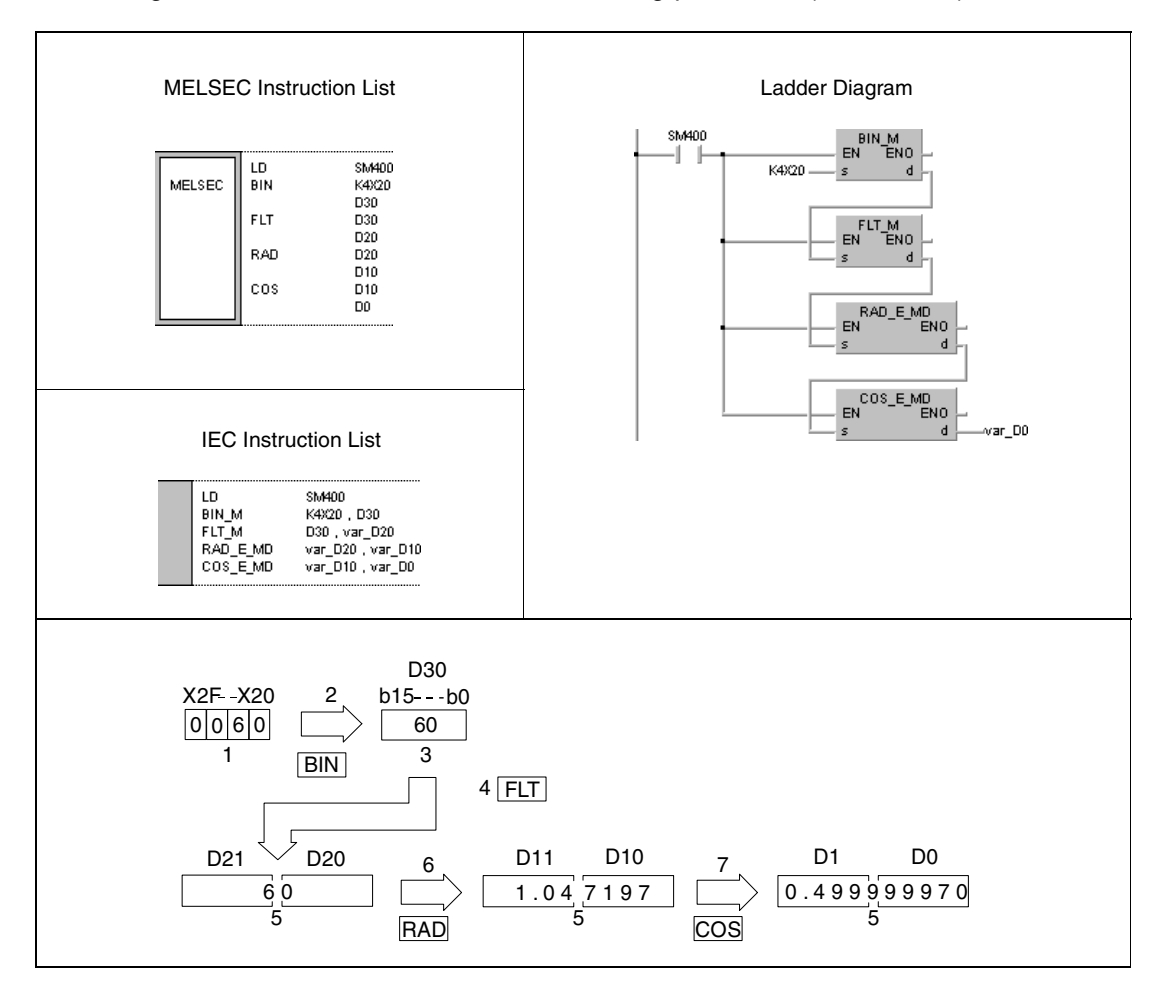

**<sup>1</sup>** BCD value

- **<sup>2</sup>** Conversion into the BIN format
- **<sup>3</sup>** Binary value
- **<sup>4</sup>** Conversion into the floating-point format
- **<sup>5</sup>** 32-bit floating point value (real number)
- **<sup>6</sup>** Conversion into the radian measure
- **<sup>7</sup>** Calculation of the cosine value

# **7.12.4 COSD, COSDP**

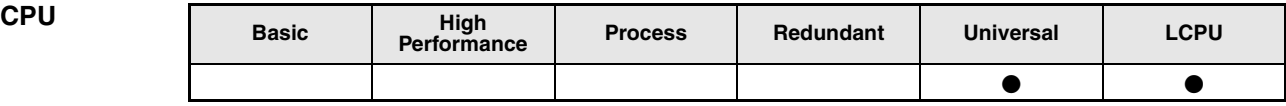

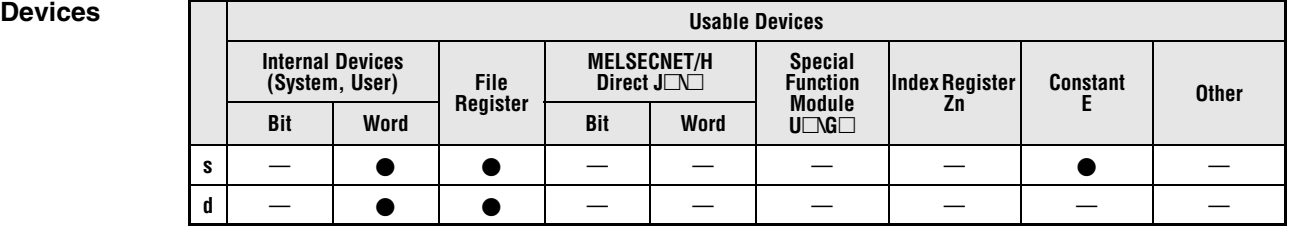

#### **GX IEC Developer**

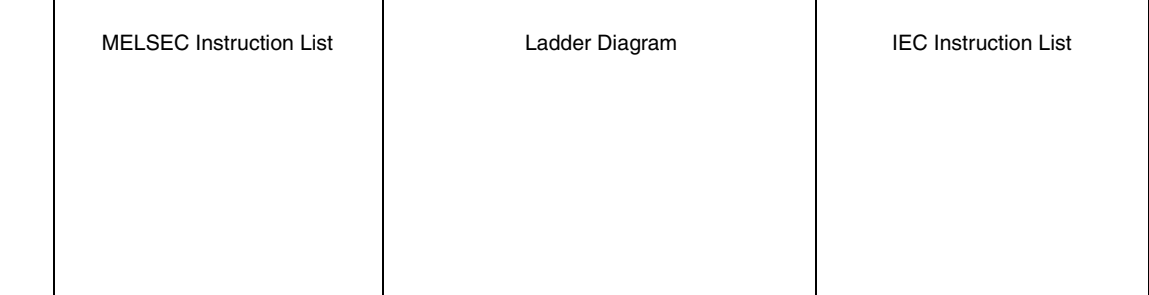

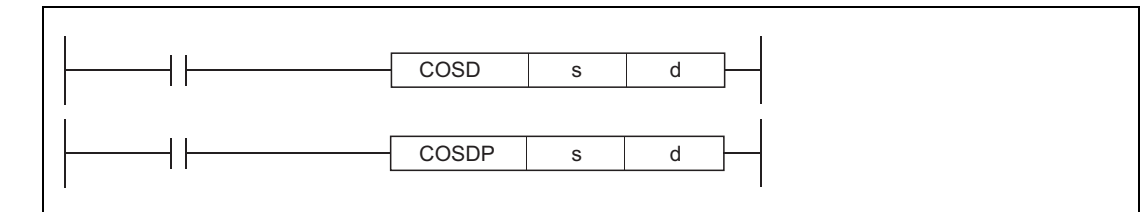

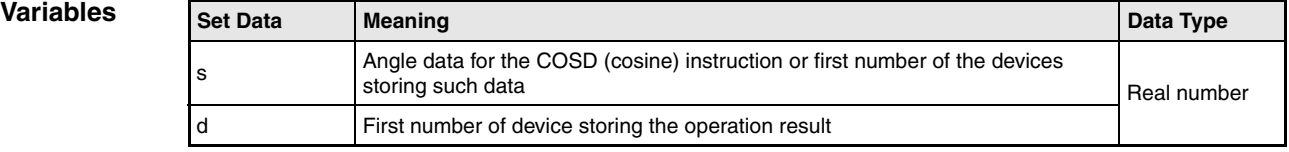

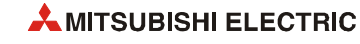

## **Functions Cosine calculation from floating-point values (Double precision)**

### **COSD Cosine calculation**

The COSD instruction calculates the cosine value from angle data specified by s. The result is stored in the device specified by d.

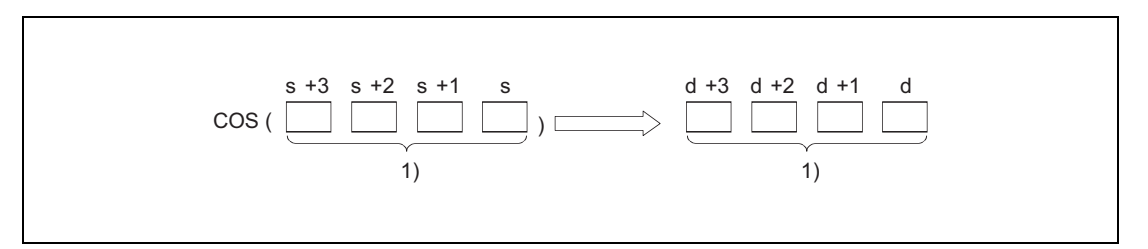

**<sup>1</sup>** 64-bit floating-point value (real number)

The angle in s must be specified in radian measure (degrees  $x \pi/180$ ). The conversion from degrees into radian is described in the sections on the RADD and DEGD instructions.

When the operation results in -0 or an underflow, the result is processed as 0.

**Operation Error** In the following cases an operation error occurs, the error flag (SM0) turns ON, and an error code is stored into SD0.

- The value of the specified device is not zero and not within the following range:  $\pm 2^{-1022}$   $\leq$  (Value of specified device)  $< \pm 2^{1024}$ (Error code 4140)
- $\bullet$  The value of the specified device is -0. (Error code 4140)
- The result exceeds the following range (overflow occurs):  $-2^{1024}$   $\leq$  (Operation result) $\leq$  2<sup>1024</sup> (Error code 4141)

#### **Program Example**

COSD

The following program calculates the cosine value from the 4-digit BCD angle specification in X20 through X2F. The result is stored as 64-bit floating-point value (real number) in D0 to D3.

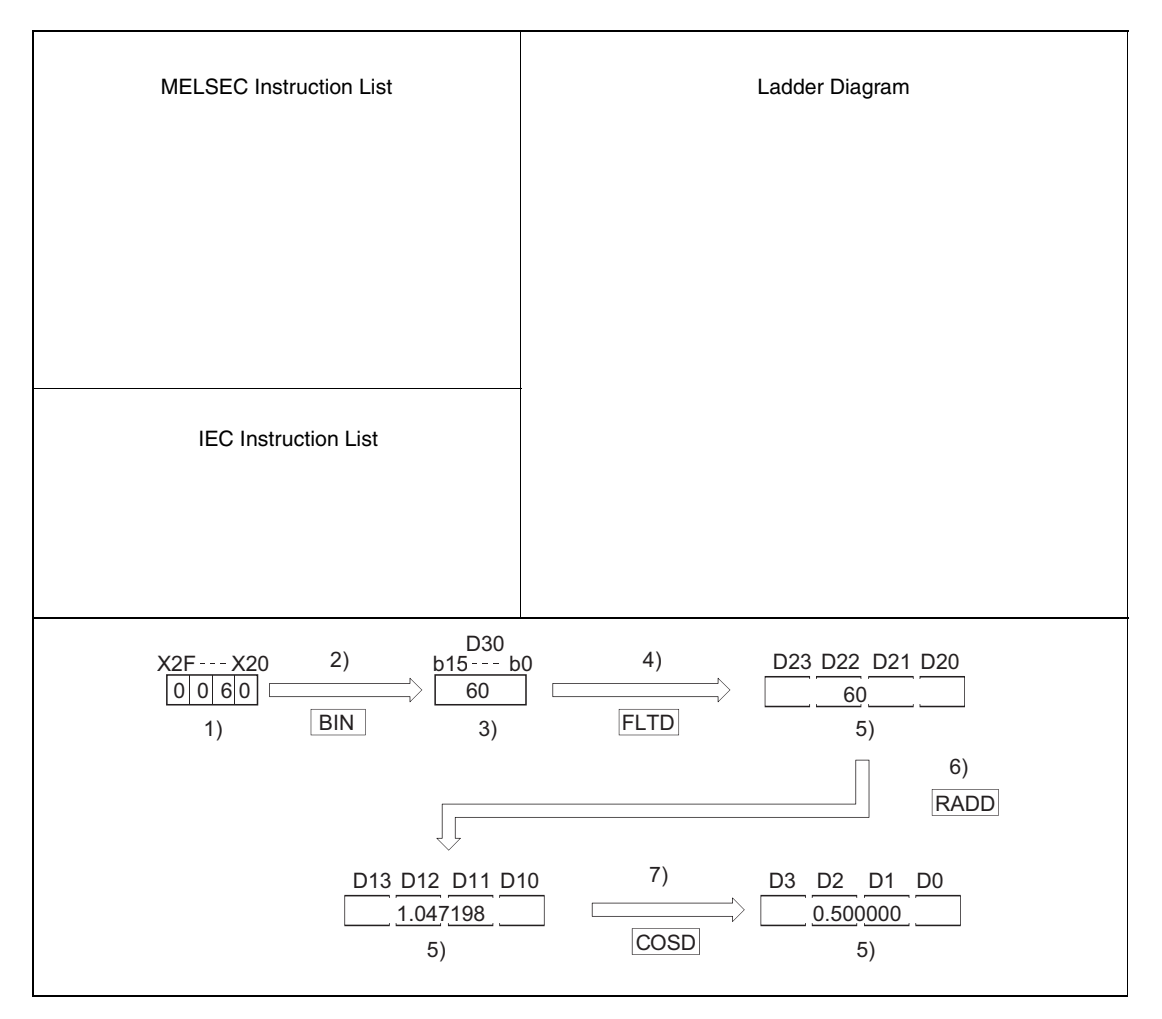

**<sup>1</sup>** BCD value

- **<sup>2</sup>** Conversion into the BIN format
- **<sup>3</sup>** Binary value
- **<sup>4</sup>** Conversion into the floating-point format
- **<sup>5</sup>** 64-bit floating-point value (real number)
- **<sup>6</sup>** Conversion into the radian measure
- **<sup>7</sup>** Calculation of the cosine value

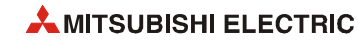

## **7.12.5 TAN, TANP**

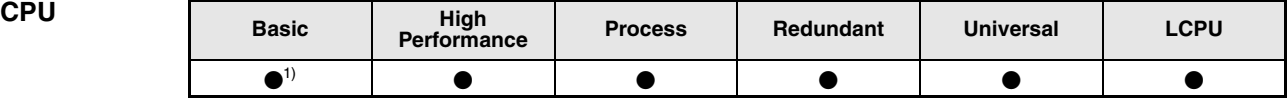

**<sup>1</sup>** Basic model QCPU: The upper five digits of the serial No. are "04122" or higher.

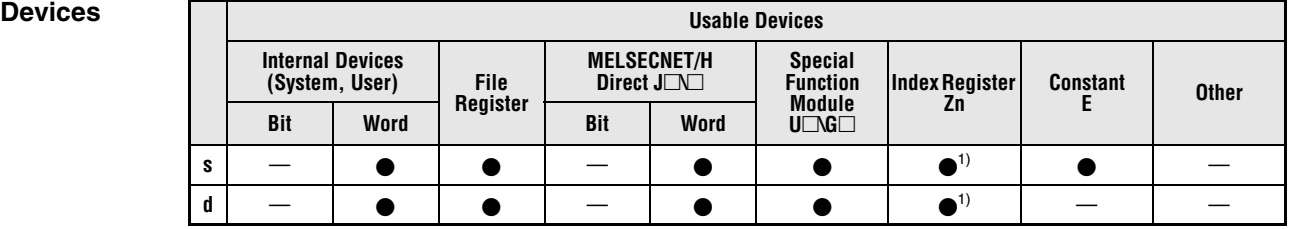

**<sup>1</sup>** Applicable for the Universal model QCPU, LCPU

### **GX IEC Developer**

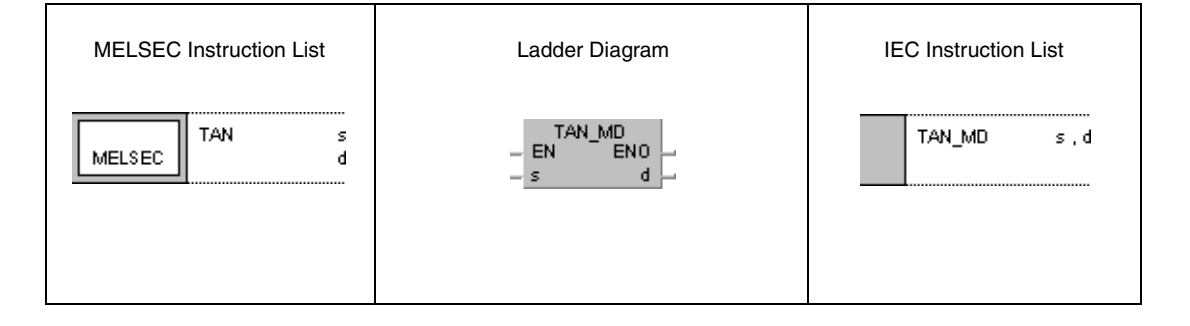

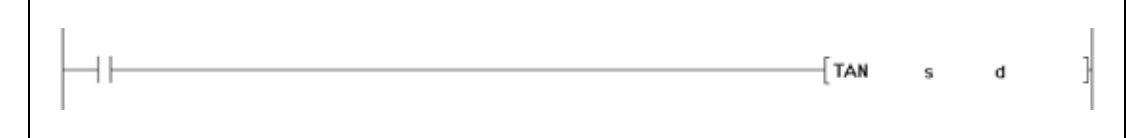

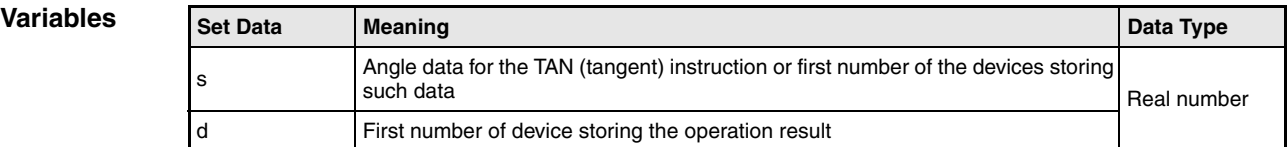

### **Functions Tangent calculation from floating-point values (Single precision)**

### **TAN Tangent calculation**

The TAN instruction calculates the tangent value from angle data in s and s+1. The result is stored in d and d+1.

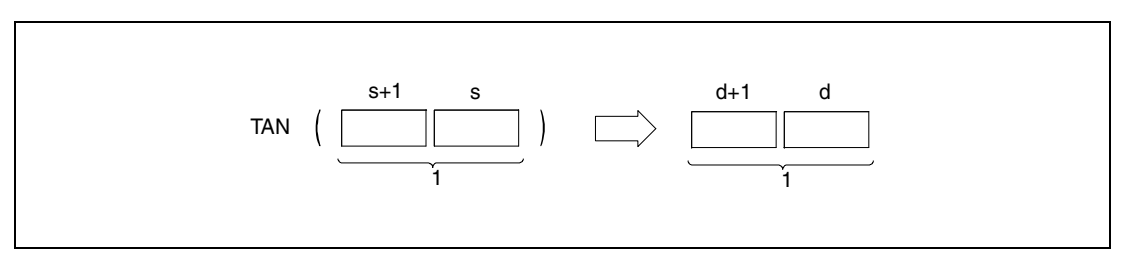

**<sup>1</sup>** 32-bit floating point value (real number)

The angle in s and s+1 must be specified in radian measure (degrees  $x \pi/180$ ). The conversion from degrees into radian is described in the sections on the RAD and DEG instructions.

If the angle in s and s+1 retains the values  $\pi/2$  rad or  $(3/2)x\pi$  rad, an error message is returned from the radian measure calculation.

#### **Operation Errors** In the following cases an operation error occurs, the error flag (SM0) turns ON, and an error code is stored into SD0.

- $\bullet$  The operation result is not zero and not within the range from  $\pm 2^{-126}$  to  $\pm 2^{128}$ . (For the Basic model QCPU, High Performance model QCPU, Process CPU, Redundant CPU) (Error code 4100)
- $\bullet$  The value of the specified device is -0. (For the Basic model QCPU, High Performance model QCPU, Process CPU, Redundant CPU) (Error code 4100) There are CPU modules that will not result in an operation error if -0 is specified. For details, refer to [section 3.5.1](#page-100-0).
- The result exceeds the following range (overflow occurs): (For the Universal model QCPU, LCPU)  $-2^{128}$  < (Operation result) <  $2^{128}$ (Error code 4141)
- $\bullet$  The value of the specified device is –0, unnormalized number, nonnumeric, or  $\pm \infty$ . (For the Universal model QCPU, LCPU) (Error code 4140)

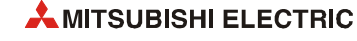

#### **Program Example**  TAN

The following program calculates the tangent value from the 4-digit BCD angle specification in X20 through X2F. The result is stored as 32-bit floating-point value (real number) in D0 and D1.

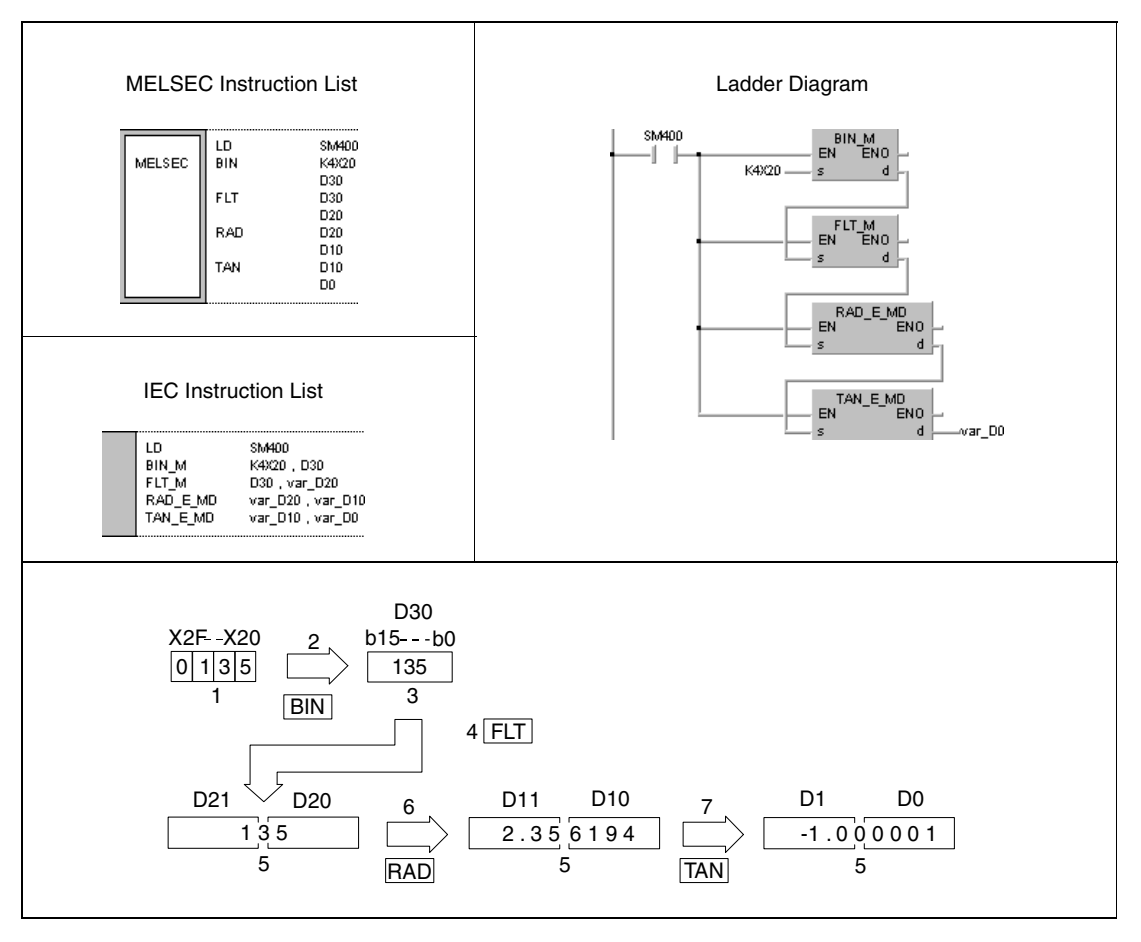

**<sup>1</sup>** BCD value

- **<sup>2</sup>** Conversion into the BIN format
- **<sup>3</sup>** Binary value
- **<sup>4</sup>** Conversion into the floating-point format
- **<sup>5</sup>** 32-bit floating point value (real number)
- **<sup>6</sup>** Conversion into the radian measure
- **<sup>7</sup>** Calculation of the tangent value

# **7.12.6 TAND, TANDP**

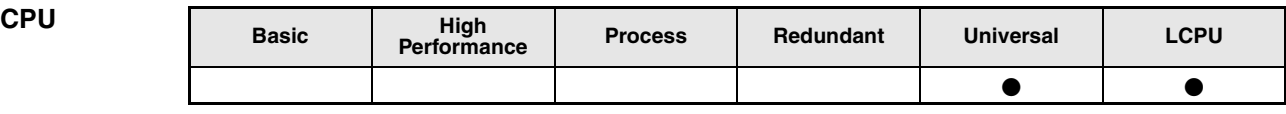

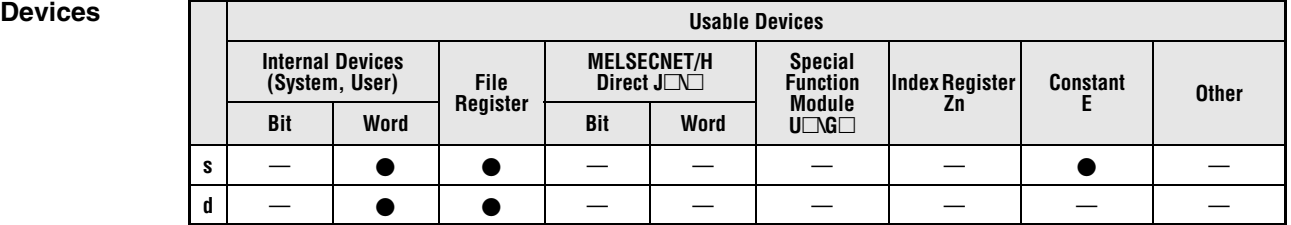

### **GX IEC Developer**

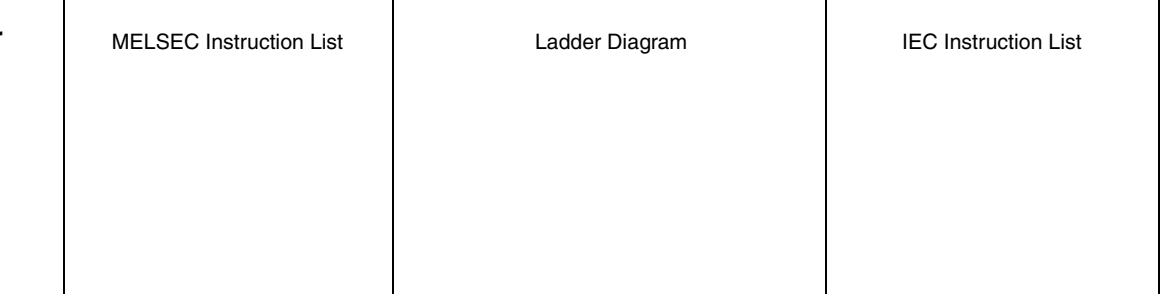

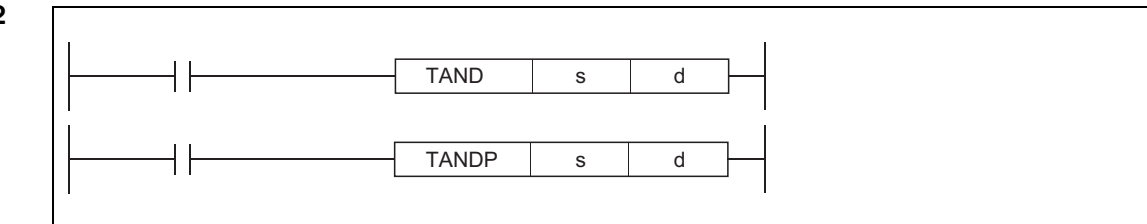

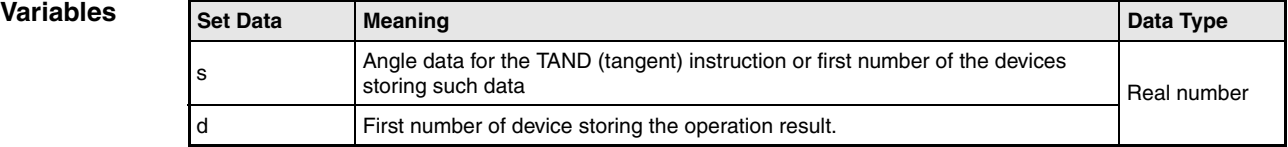

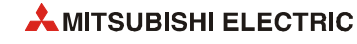

### **Functions Tangent calculation from floating-point values (Double precision)**

### **TAND Tangent calculation**

The TAND instruction calculates the tangent value from angle data specified by s. The result is stored in the device specified by d.

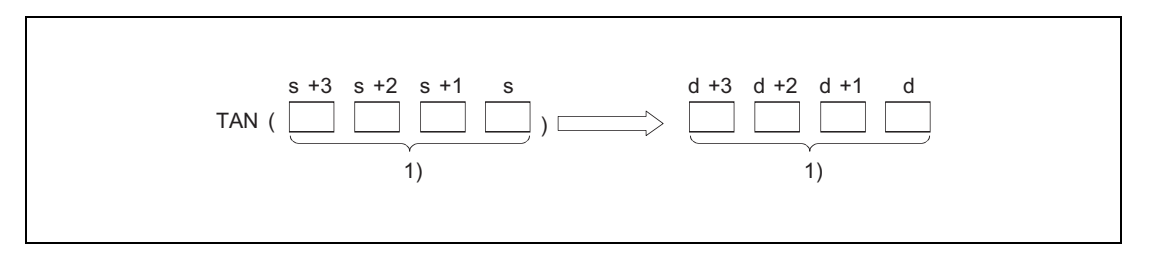

**<sup>1</sup>** 64-bit floating-point value (real number)

The angle in s must be specified in radian measure (degrees  $x \pi/180$ ). The conversion from degrees into radian is described in the sections on the RADD and DEGD instructions.

If the angle in s retains the values  $\pi/2$  rad or  $(3/2)\times\pi$  rad, an error message is returned from the radian measure calculation.

When the operation results in -0 or an underflow, the result is processed as 0.

**Operation Errors** In the following cases an operation error occurs, the error flag (SM0) turns ON, and an error code is stored into SD0.

- The value of the specified device is not zero and not within the following range:  $\pm 2^{-1022}$   $\leq$  (Value of specified device)  $< \pm 2^{1024}$ (Error code 4140)
- $\bullet$  The value of the specified device is -0. (Error code 4140)
- The result exceeds the following range (overflow occurs):  $-2^{1024}$  < (Operation result) <  $2^{1024}$ (Error code 4141)

TAND

#### **Program Example**

The following program calculates the tangent value from the 4-digit BCD angle specification in X20 through X2F. The result is stored as 64-bit floating-point value (real number) in D0 to D3.

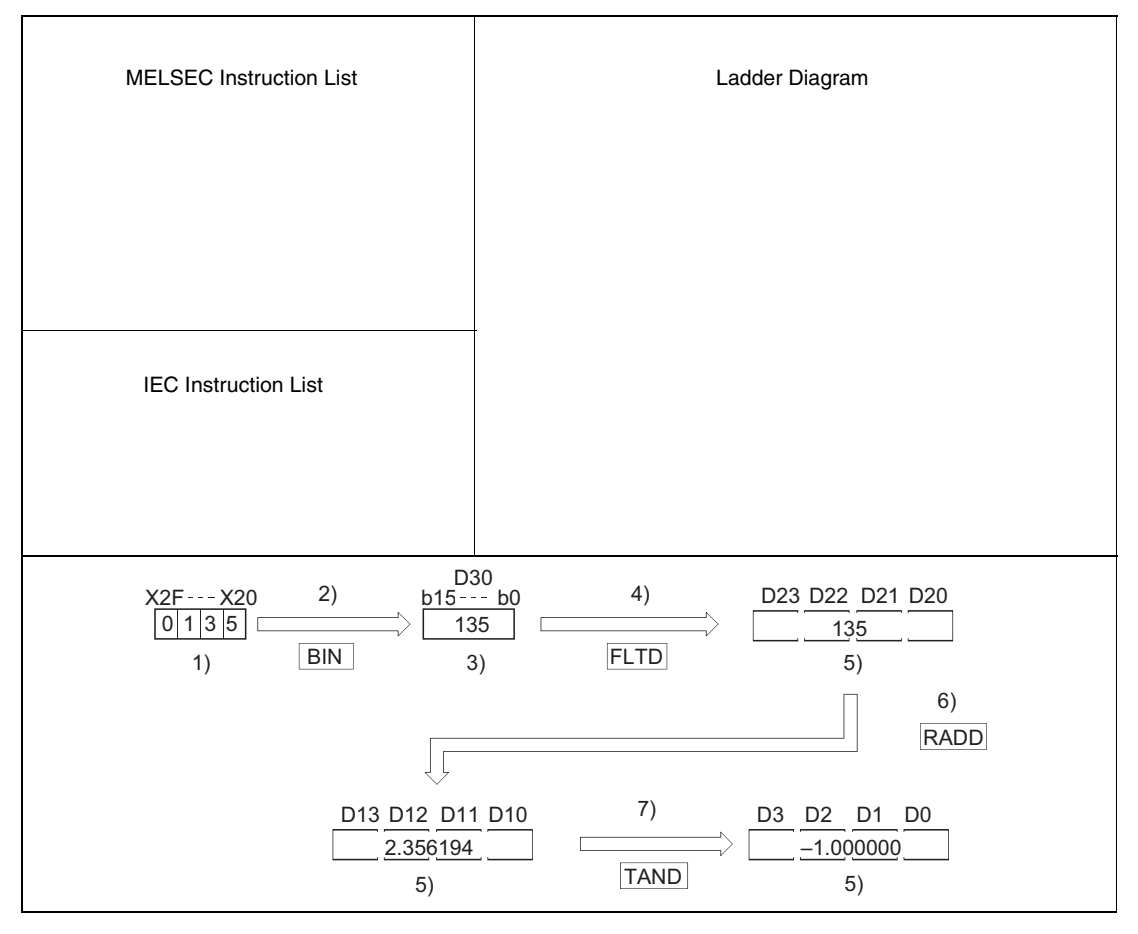

**<sup>1</sup>** BCD value

**<sup>2</sup>** Conversion into the BIN format

**<sup>3</sup>** Binary value

- **<sup>4</sup>** Conversion into the floating-point format
- **<sup>5</sup>** 64-bit floating-point value (real number)
- **<sup>6</sup>** Conversion into the radian measure
- **<sup>7</sup>** Calculation of the tangent value

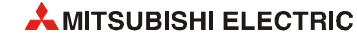

# **7.12.7 ASIN, ASINP**

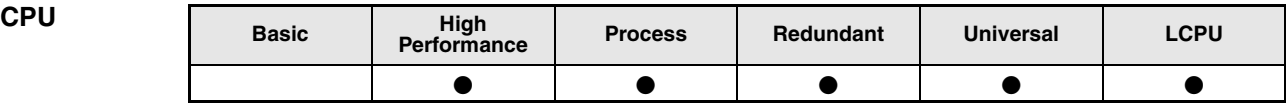

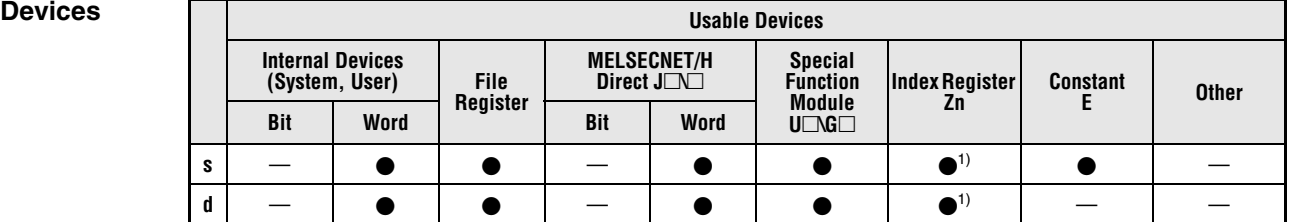

**<sup>1</sup>** Applicable for the Universal model QCPU, LCPU

**GX IEC** 

**Developer**

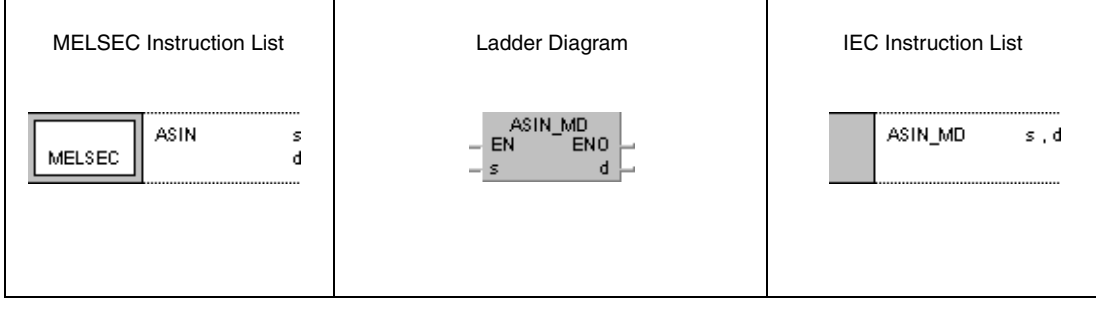

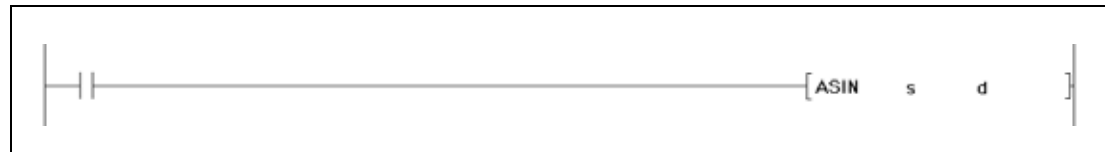

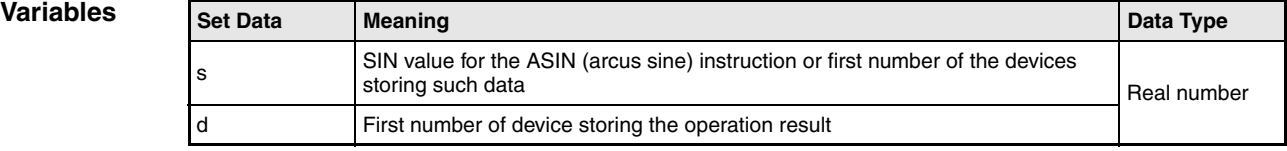

### **Functions Arcus sine calculation of floating-point values (Single precision)**

#### **ASIN Arcus sine calculation**

The ASIN instruction calculates the angle from the sine value in s and s+1. The result is stored in d and d+1.

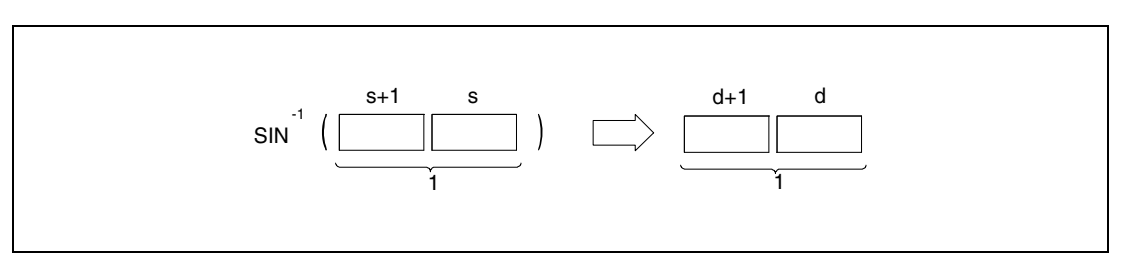

**<sup>1</sup>** 32-bit floating point value (real number)

The sine value in s and s+1 may range within the value range of -1 to 1.

The angle (operation result) at d is stored in radian measure (degrees  $x \pi/180$ ). The conversion from degrees into radian is described in the sections on the RAD and DEG instructions.

**Operation Errors**

In the following cases an operation error occurs, the error flag (SM0) turns ON, and an error code is stored into SD0.

- The value in s and s+1 exceeds the value range of -1 to 1. (Error code 4100)
- $\bullet$  The contents of the specified device is not zero and not within the range from  $\pm 2^{-126}$  to  $\pm 2^{128}$ . (For the Universal model QCPU, LCPU) (Error code 4100)
- $\bullet$  The value of the specified device is -0. (For the High Performance model QCPU, Process CPU, Redundant CPU) (Error code 4100) There are CPU modules that will not result in an operation error if -0 is specified. For details, refer to [section 3.5.1](#page-100-0).
- The result exceeds the following range (Operation results in an overflow) (For the Universal model QCPU, LCPU)  $-2^{128}$  < (Operation result) <  $2^{128}$ (Error code 4141)
- $\bullet$  The value of the specified device is –0, unnormalized number, nonnumeric, or  $\pm \infty$ . (For the Universal model QCPU, LCPU) (Error code 4140)

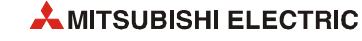

#### **Program Example**  ASIN

The following program calculates the arcus sine value from the 32-bit floating-point data (real number) in D0 and D1. The resulting angle in radian measure is output at Y40 through Y4F as 4-digit BCD value.

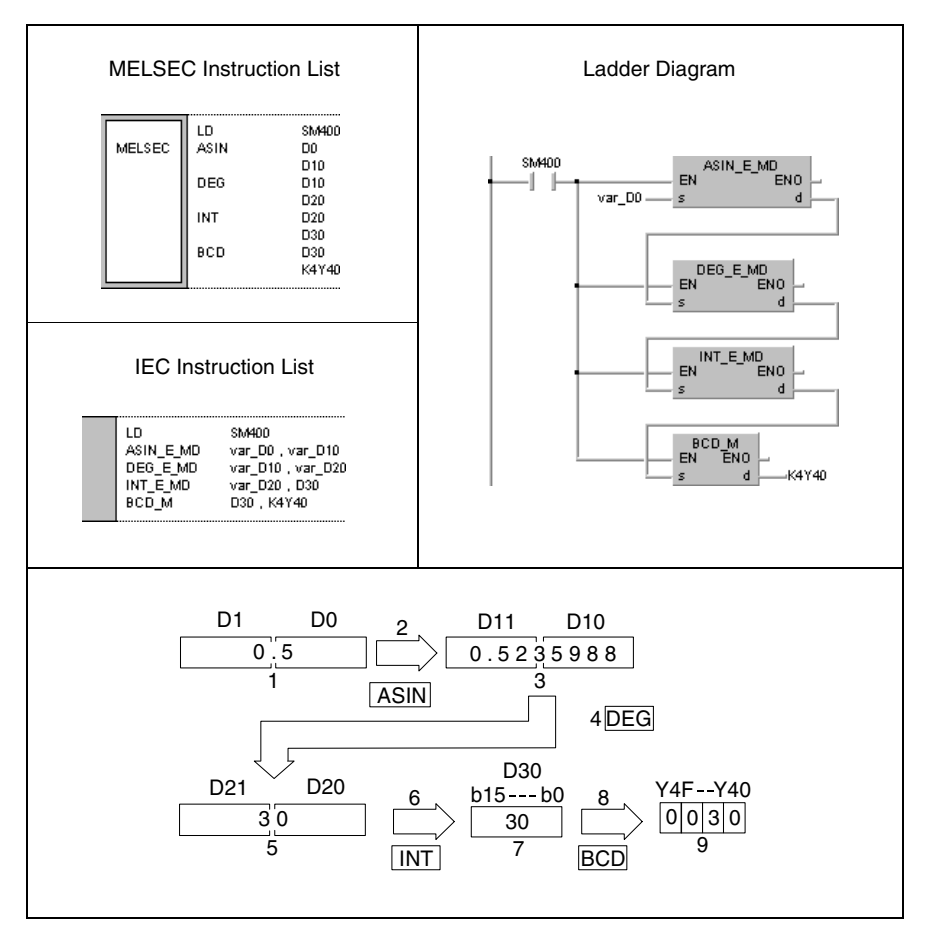

- **<sup>1</sup>** 32-bit floating point value (real number)
- **<sup>2</sup>** Arcus sine calculation
- **<sup>3</sup>** 32-bit floating point value (real number)
- **<sup>4</sup>** Conversion of the angle measures
- **<sup>5</sup>** 32-bit floating point value (real number)
- **<sup>6</sup>** Conversion into the BIN format
- **<sup>7</sup>** Binary value
- **<sup>8</sup>** Conversion into the BCD format
- **<sup>9</sup>** BCD value

# **7.12.8 ASIND, ASINDP**

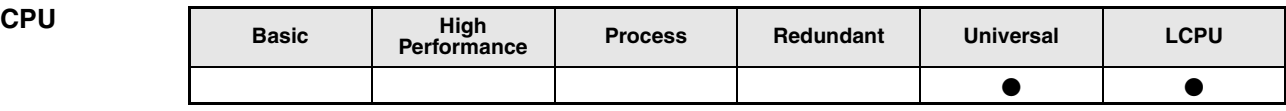

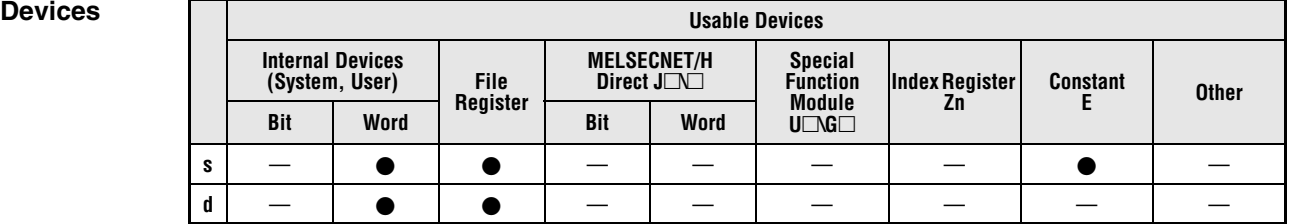

### **GX IEC Developer**

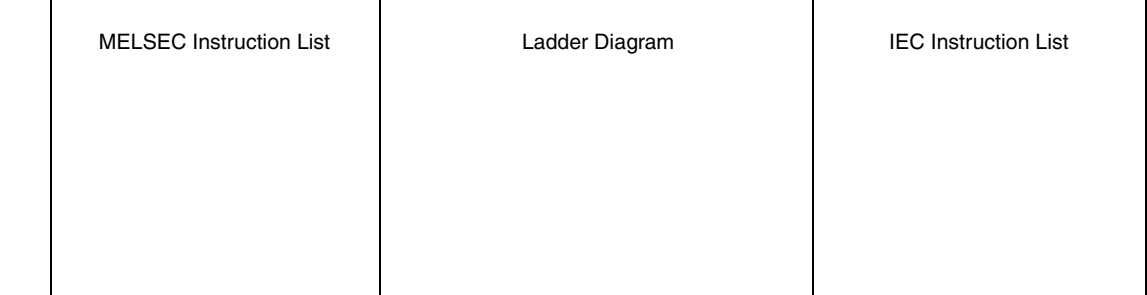

## **GX Works2**

r

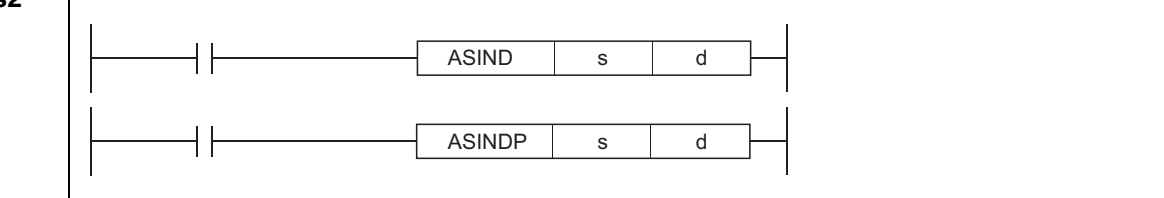

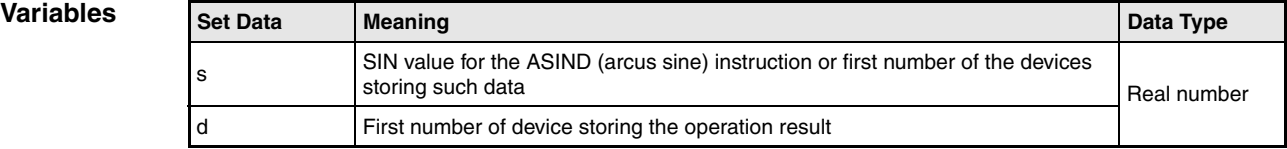

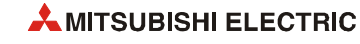

## **Functions Arcus sine calculation of floating-point values (Double precision)**

#### **ASIND Arcus sine calculation**

The ASIND instruction calculates the angle from the sine value specified by s. The result is stored in the device specified by d.

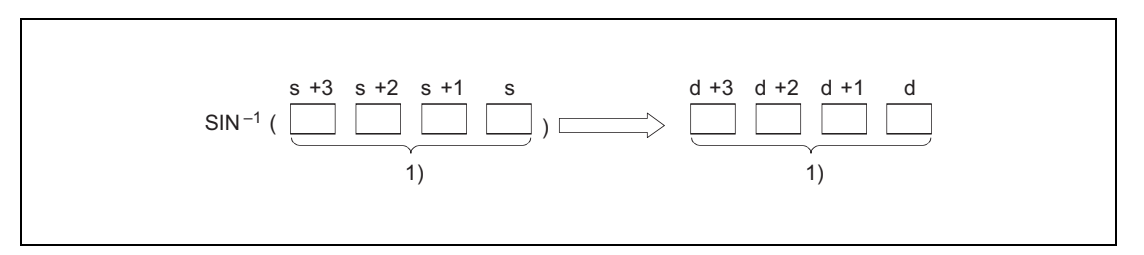

**<sup>1</sup>** 64-bit floating-point value (real number)

The sine value in s may range within the value range of -1 to 1.

The angle (operation result) in d is stored in radian measure (degrees x  $\pi/180$ ). The conversion from degrees into radian is described in the sections on the RADD and DEGD instructions.

When the operation results in -0 or an underflow, the result is processed as 0.

#### **Operation Errors**

In the following cases an operation error occurs, the error flag (SM0) turns ON, and an error code is stored into SD0.

- The value of the specified device is not zero and not within the following range:  $\pm 2^{-1022}$   $\leq$  (Value of specified device)  $< \pm 2^{1024}$ (Error code 4140)
- $\bullet$  The value of the specified device is -0. (Error code 4140)
- The value specified by s is within the double-precision floating-point range and outside the range of -1.0 to 1.0. (Error code 4100)
- The result exceeds the following range (overflow occurs):  $-2^{1024}$   $\leq$  (Operation result)  $\leq$  2<sup>1024</sup> (Error code 4141)

#### **Program Example**  ASIND

The following program calculates the arcus sine value from the 64-bit floating-point data (real number) in D0 to D3. The resulting angle in radian measure is output at Y40 through Y4F as 4-digit BCD value.

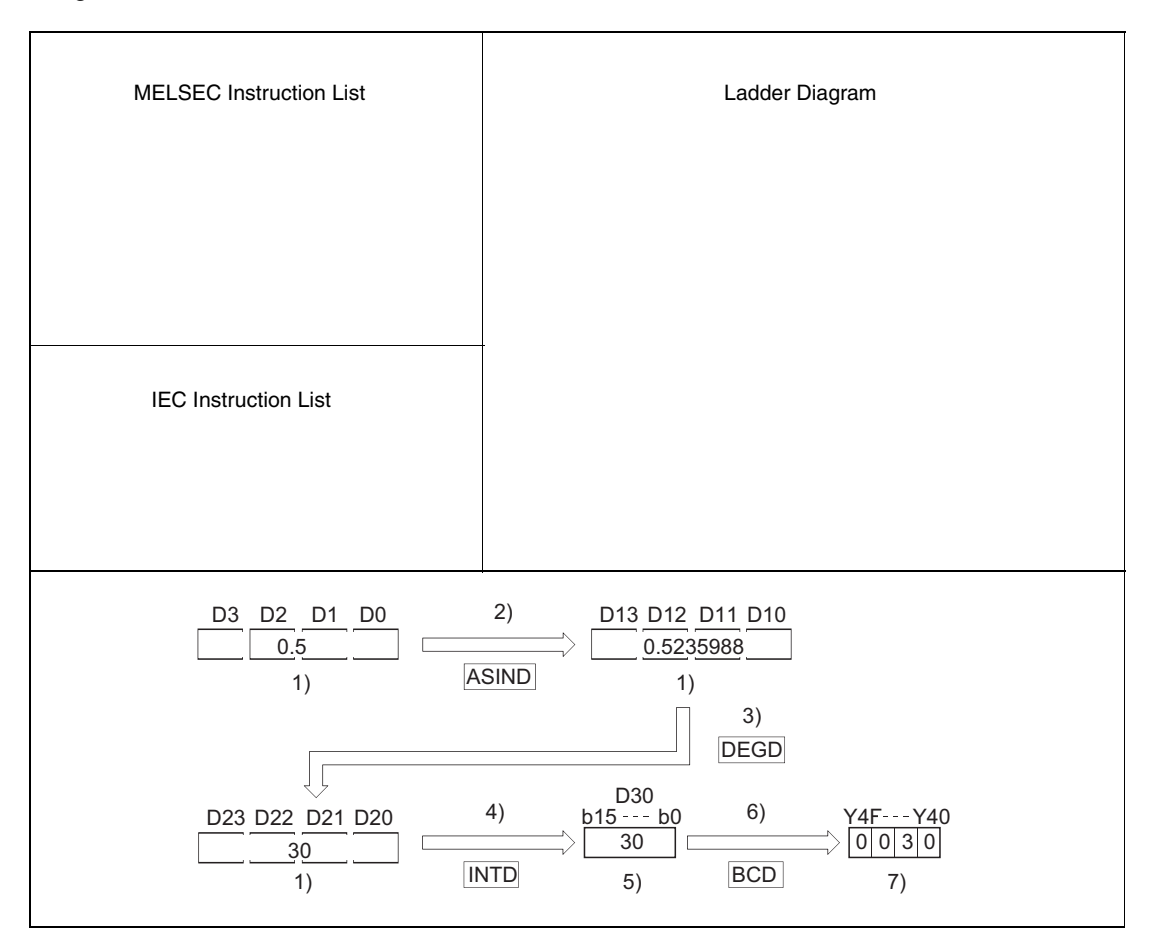

**<sup>1</sup>** 64-bit floating-point value (real number)

- **<sup>2</sup>** Arcus sine calculation
- **<sup>3</sup>** Conversion of the angle measures
- **<sup>4</sup>** Conversion into the BIN format
- **<sup>5</sup>** Binary value
- **<sup>6</sup>** Conversion into the BCD format
- **<sup>7</sup>** BCD value

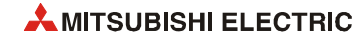

# **7.12.9 ACOS, ACOSP**

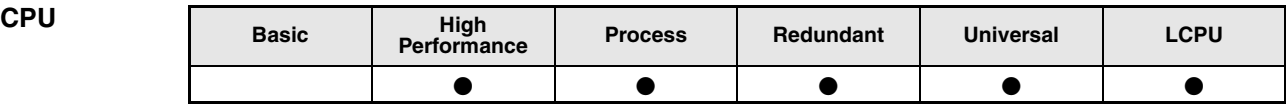

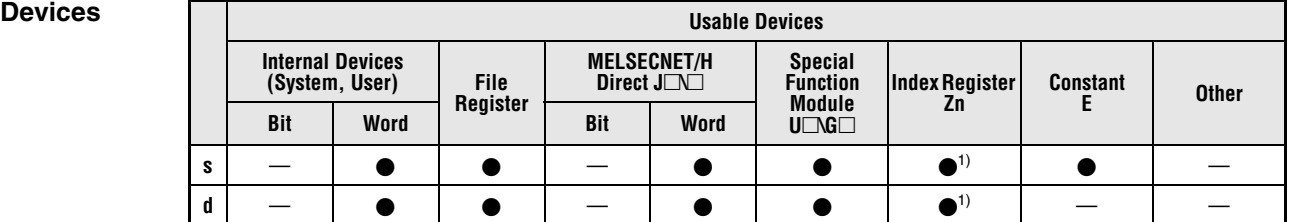

**<sup>1</sup>** Applicable for the Universal model QCPU, LCPU

**GX IEC Developer**

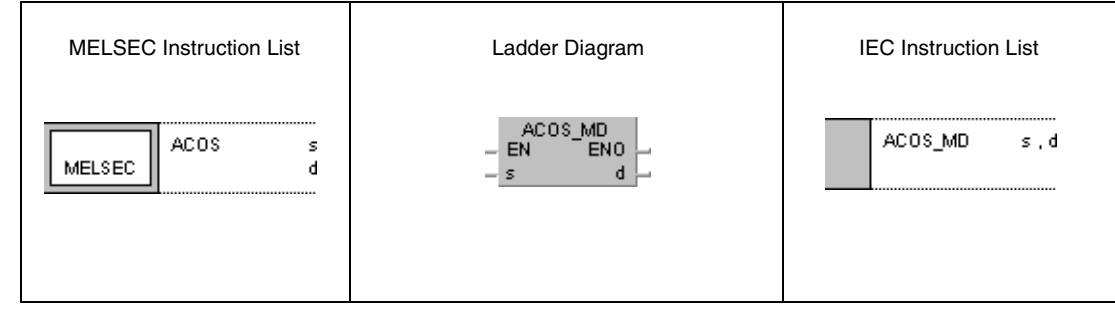

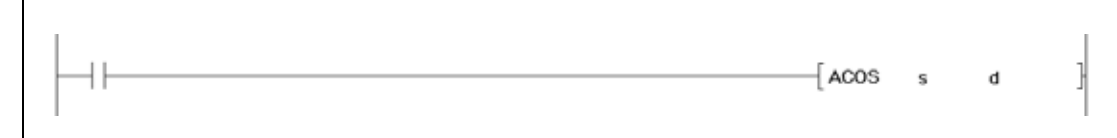

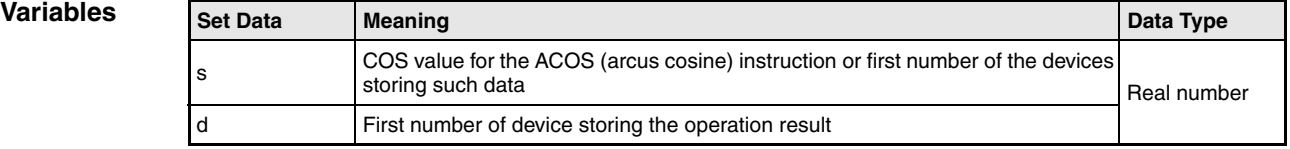

## **Functions Arcus cosine calculation of floating-point values (Single precision)**

#### **ACOS Arcus cosine calculation**

The ACOS instruction calculates the angle from the cosine value in s and s+1. The result is stored in d and d+1.

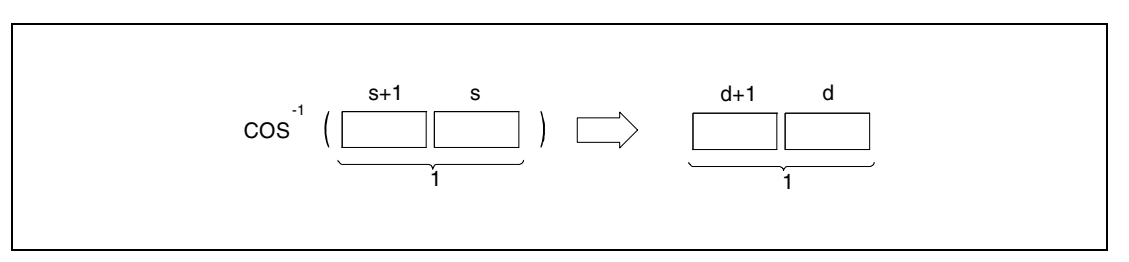

**<sup>1</sup>** 32-bit floating point value (real number)

The cosine value in s and s+1 may range within the value range of -1 to 1.

The angle (operation result) at d is stored in radian measure (degrees  $x \pi/180$ ). The conversion from degrees into radian is described in the sections on the RAD and DEG instructions.

**Operation Errors**

In the following cases an operation error occurs, the error flag (SM0) turns ON, and an error code is stored into SD0.

- The value in s and s+1 exceeds the value range of -1 to 1. (Error code 4100)
- The contents of the specified device or the operation result is not zero and not within the range from  $\pm 2^{-126}$  to  $\pm 2^{128}$ . (For the Universal model QCPU, LCPU) (Error code 4100)
- $\bullet$  The value of the specified device is -0. (For the Basic Model QCPU, High Performance model QCPU, Process CPU, Redundant CPU) (Error code 4100)

There are CPU modules that will not result in an operation error if -0 is specified. For details, refer to [section 3.5.1](#page-100-0).

- The result exceeds the following range (operation results in an overflow) (For the Universal model QCPU, LCPU)  $-2^{128}$   $\leq$  (Operation result)  $\leq$  2 $^{128}$ (Error code 4141)
- $\bullet$  The value of the specified device is –0, unnormalized number, nonnumeric, or  $\pm \infty$ . (For the Universal model QCPU, LCPU) (Error code 4140)

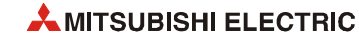

#### **Program Example**

## ACOS

The following program calculates the arcus cosine value from the 32-bit floating-point data (real number) in D0 and D1. The resulting angle in radian measure is output at Y40 through Y4F as 4-digit BCD value.

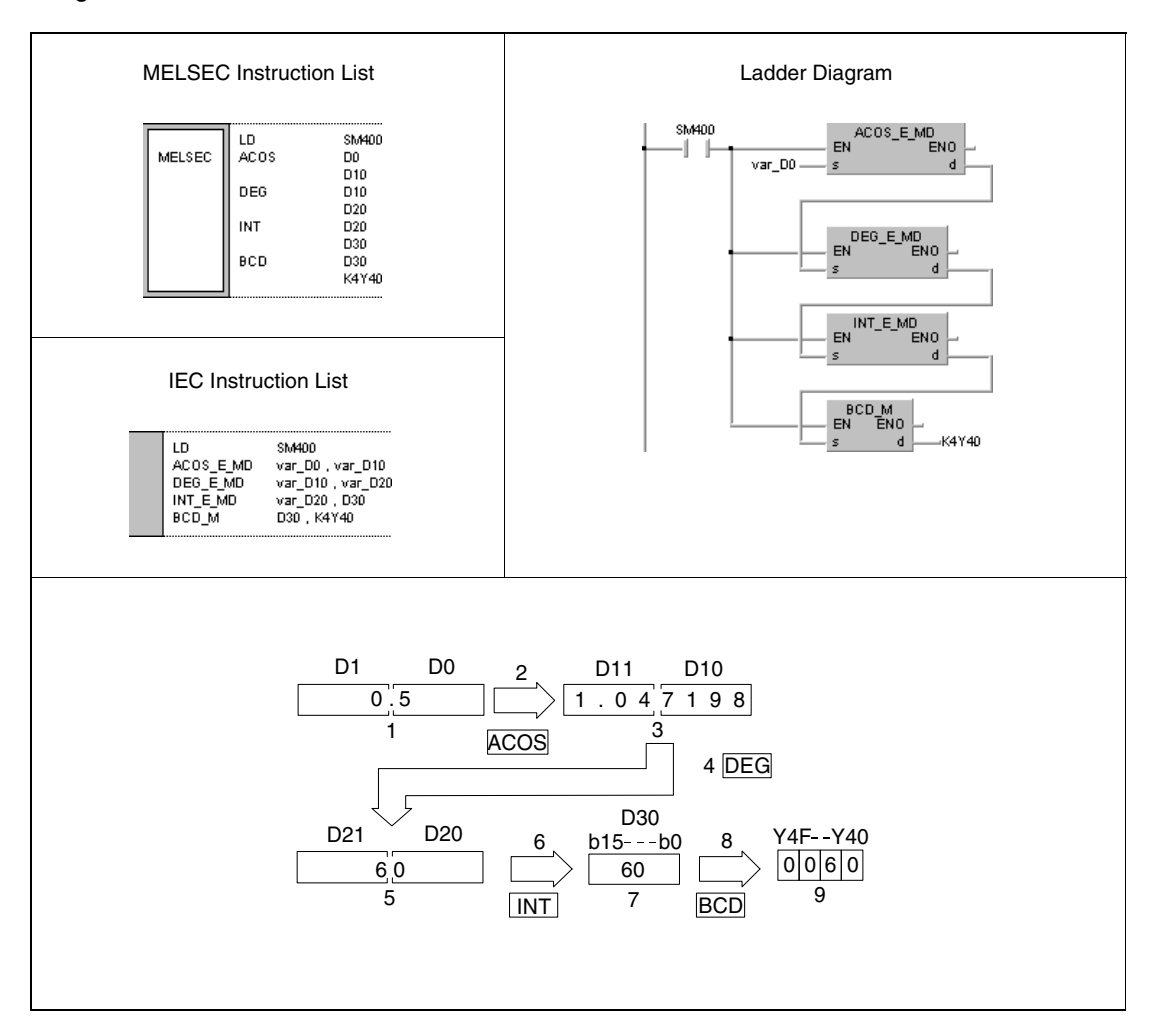

**<sup>1</sup>** 32-bit floating point value (real number)

- **<sup>2</sup>** Arcus cosine calculation
- **<sup>3</sup>** 32-bit floating point value (real number)
- **<sup>4</sup>** Conversion of the angle measures
- **<sup>5</sup>** 32-bit floating point value (real number)
- **<sup>6</sup>** Conversion into the BIN format
- **<sup>7</sup>** Binary value
- **<sup>8</sup>** Conversion into the BCD format
- **<sup>9</sup>** BCD value

## **7.12.10 ACOSD, ACOSDP**

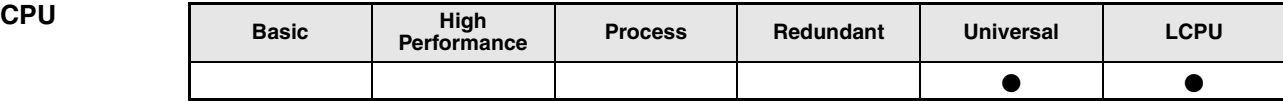

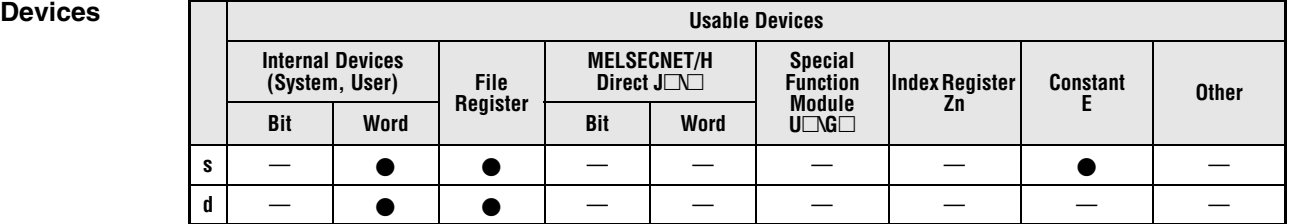

### **GX IEC Developer**

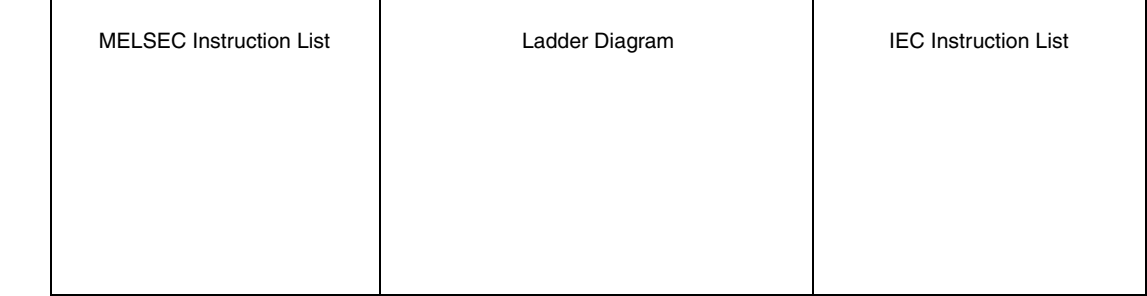

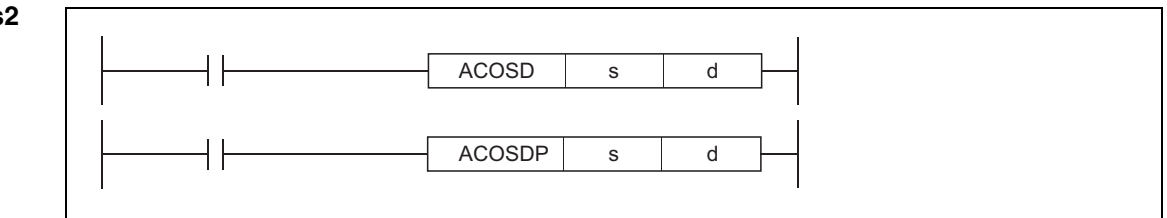

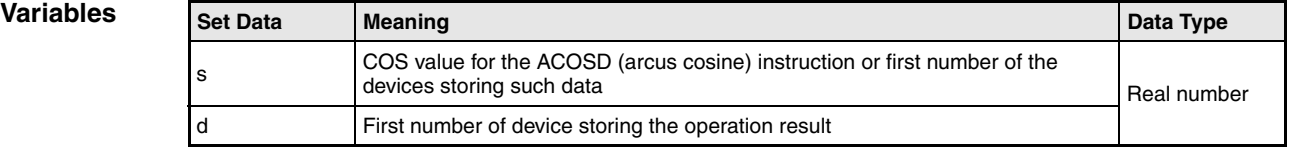

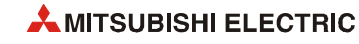

## **Functions Arcus cosine calculation of floating-point values (Double precision)**

### **ACOSD Arcus cosine calculation**

The ACOSD instruction calculates the angle from the cosine value specified by s. The result is stored in the devices specified by d.

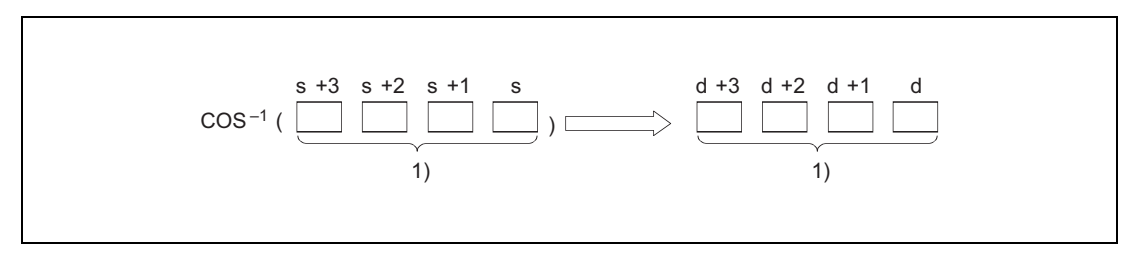

**<sup>1</sup>** 64-bit floating-point value (real number)

The cosine value in s may range within the value range of -1 to 1.

The angle (operation result) at d is stored in radian measure (degrees x  $\pi$ /180). The conversion from degrees into radian is described in the sections on the RADD and DEGD instructions.

When the operation results in -0 or an underflow, the result is processed as 0.

#### **Operation Errors**

In the following cases an operation error occurs, the error flag (SM0) turns ON, and an error code is stored into SD0.

- The value of the specified device is not zero and not within the following range:  $\pm 2^{-1022}$   $\leq$  (Value of specified device)  $< \pm 2^{1024}$ (Error code 4140)
- $\bullet$  The value of the specified device is -0. (Error code 4140)
- The value specified by s is within the double-precision floating-point range and outside the range of -1.0 to 1.0. (Error code 4100)
- The result exceeds the following range (Operation results in an overflow):  $-2^{1024}$   $\leq$  (Operation result)  $\leq$  2<sup>1024</sup> (Error code 4141)

ACOSD

#### **Program Example**

The following program calculates the arcus cosine value from the 64-bit floating-point data (real number) in D0 to D3. The resulting angle in radian measure is output at Y40 through Y4F as 4-digit BCD value.

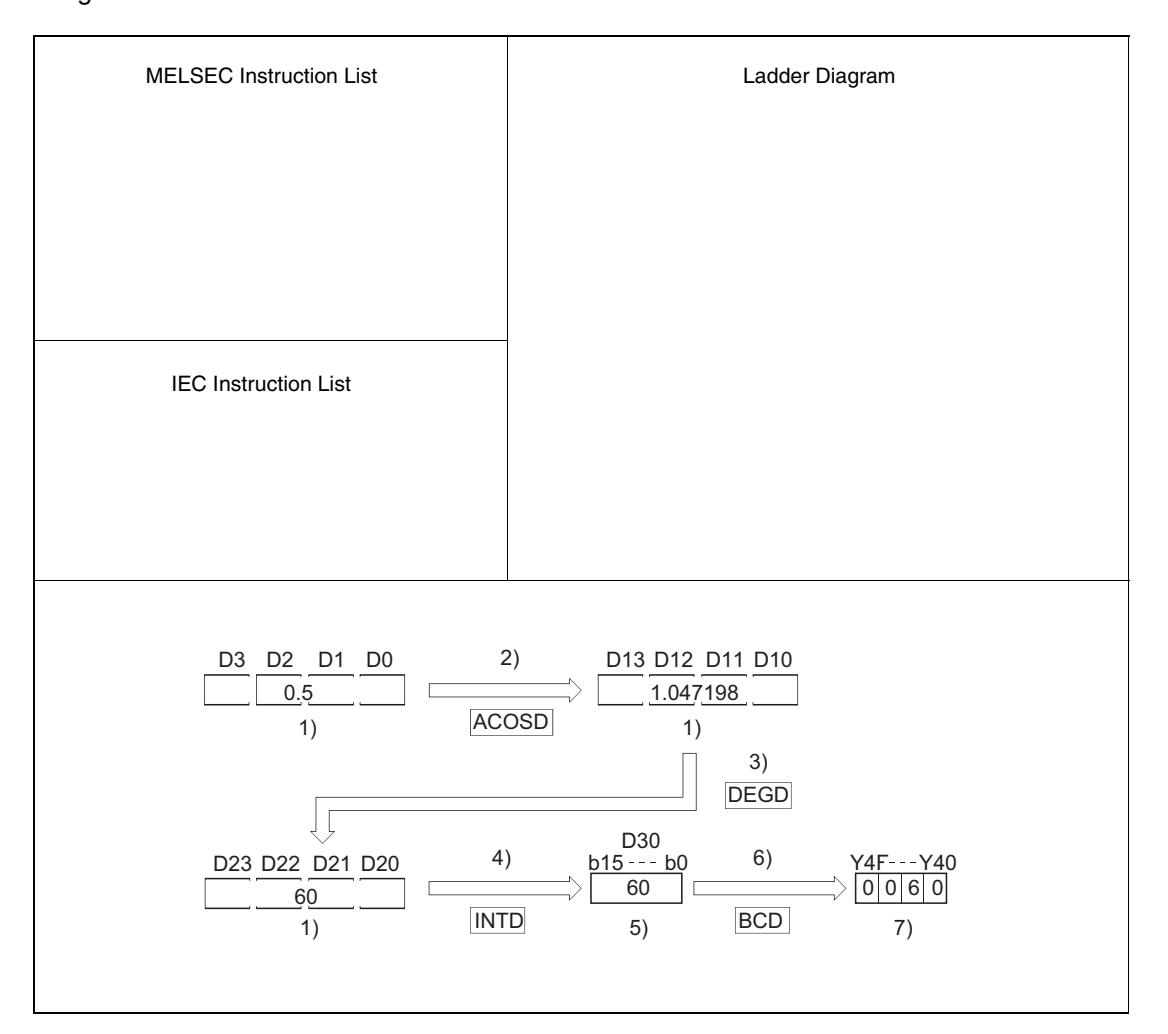

**<sup>1</sup>** 64-bit floating-point value (real number)

- **<sup>2</sup>** Arcus cosine calculation
- **<sup>3</sup>** Conversion of the angle measures
- **<sup>4</sup>** Conversion into the BIN format
- **<sup>5</sup>** Binary value
- **<sup>6</sup>** Conversion into the BCD format
- **<sup>7</sup>** BCD value

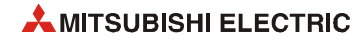

## **7.12.11 ATAN, ATANP**

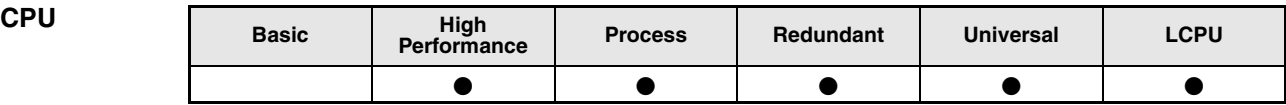

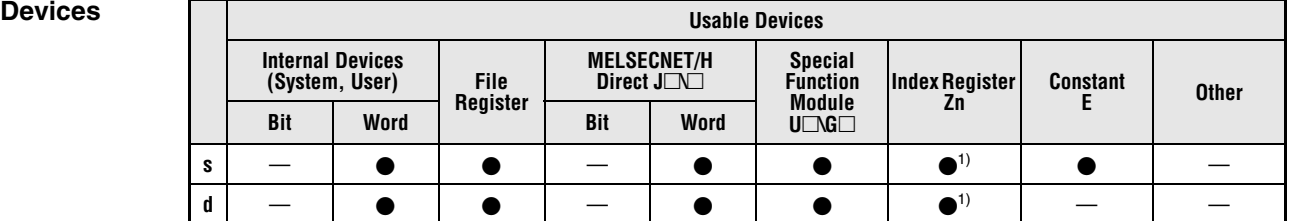

**<sup>1</sup>** Applicable for the Universal model QCPU, LCPU

**GX IEC Developer** MELSEC Instruction List | Ladder Diagram | IEC Instruction List ATAN\_MD<br>EN ENO **ATAN** ATAN\_MD  $\mathsf{s}$  $\mathfrak s$  , d MELSEC  $\mathbf d$  $\mathbf d$  $-|s|$ 

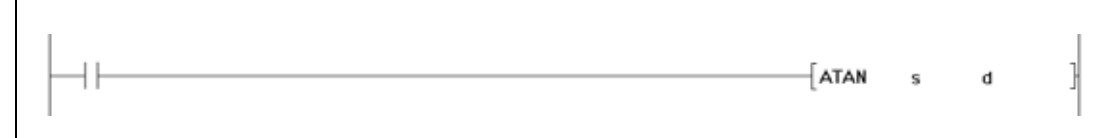

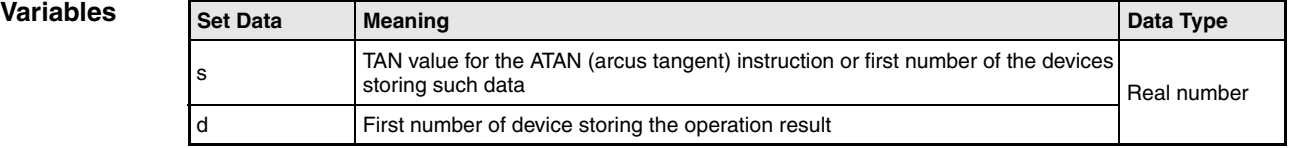

### **Functions Arcus tangent calculation of floating-point values (Single precision)**

#### **ATAN Arcus tangent calculation**

The ATAN instruction calculates the angle from the tangent value in s and s+1. The result is stored in d and d+1.

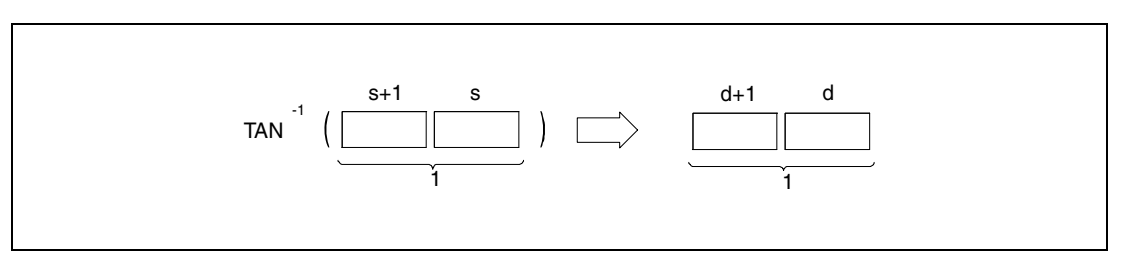

**<sup>1</sup>** 32-bit floating point value (real number)

The angle (operation result) at d is stored in radian measure (degrees x  $\pi/180$ ). The conversion from degrees into radian is described in the sections on the RAD and DEG instructions.

**Operation** In the following cases an operation error occurs, the error flag (SM0) turns ON, and an error code is stored into SD0.

- The contents of the specified device or the operation result is not zero and not within the range from  $\pm 2^{.126}$  to  $\pm 2^{128}$ . (For the Universal model QCPU, LCPU) (Error code 4100)
- $\bullet$  The value of the specified device is  $-0$ . (For the High Performance model QCPU, Process CPU, Redundant CPU) (Error code 4100) There are CPU modules that will not result in an operation error if -0 is specified. For details, refer to [section 3.5.1](#page-100-0).
- The result exceeds the following range (Operation results in an overflow) (For the Universal model QCPU, LCPU)  $-2^{128}$   $\leq$  (Operation result)  $\leq$  2<sup>128</sup> (Error code 4141)
- $\bullet$  The value of the specified device is –0, unnormalized number, nonnumeric, or  $\pm \infty$ . (For the Universal model QCPU, LCPU) (Error code 4140)

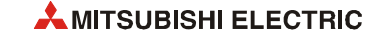

**Error**

#### **Program Example**  ATAN

The following program calculates the arcus tangent value from the 32-bit floating-point data (real number) in D0 and D1. The resulting angle in radian measure is output at Y40 through Y4F as 4-digit BCD value.

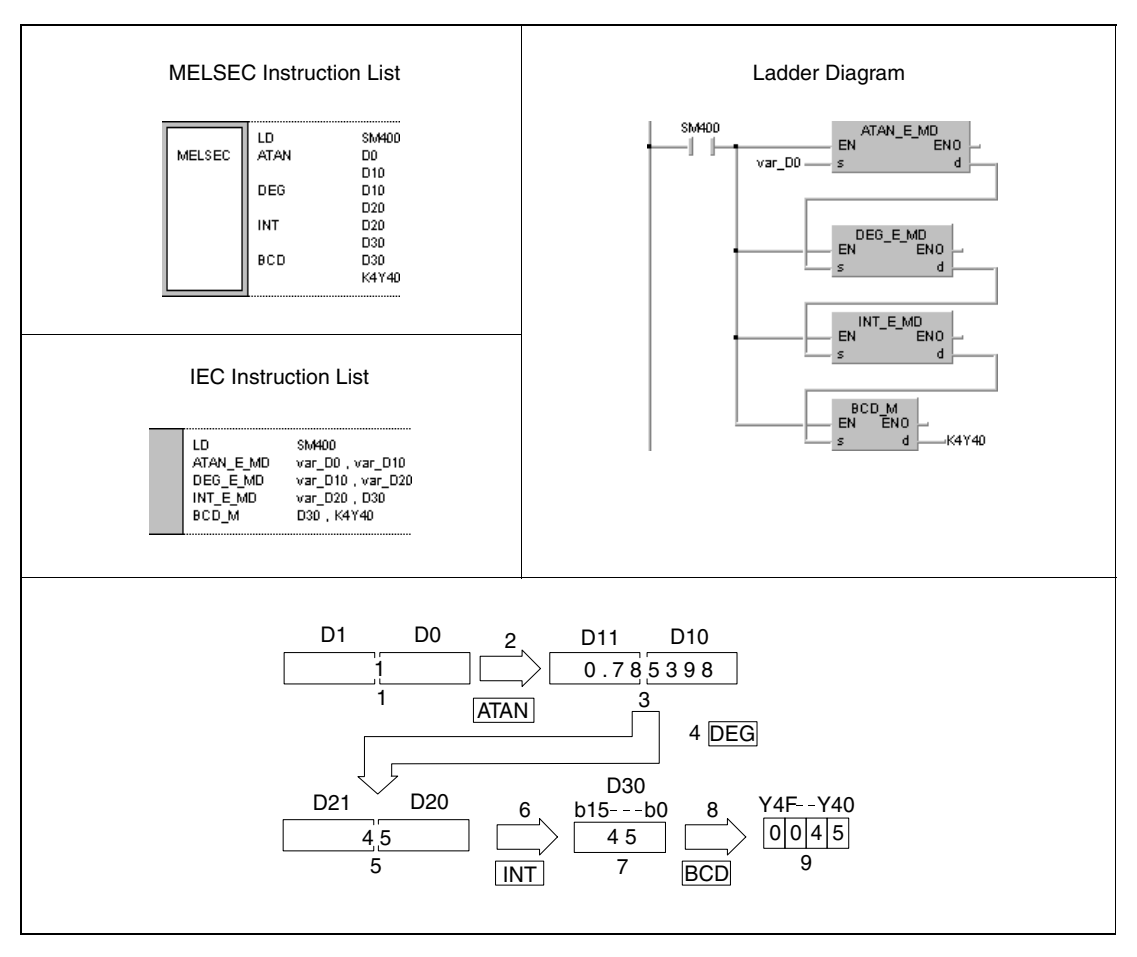

- **<sup>1</sup>** 32-bit floating point value (real number)
- **<sup>2</sup>** Arcus tangent calculation
- **<sup>3</sup>** 32-bit floating point value (real number)
- **<sup>4</sup>** Conversion of the angle measures
- **<sup>5</sup>** 32-bit floating point value (real number)
- **<sup>6</sup>** Conversion into the BIN format
- **<sup>7</sup>** Binary value
- **<sup>8</sup>** Conversion into the BCD format
- **<sup>9</sup>** BCD value

# **7.12.12 ATAND, ATANDP**

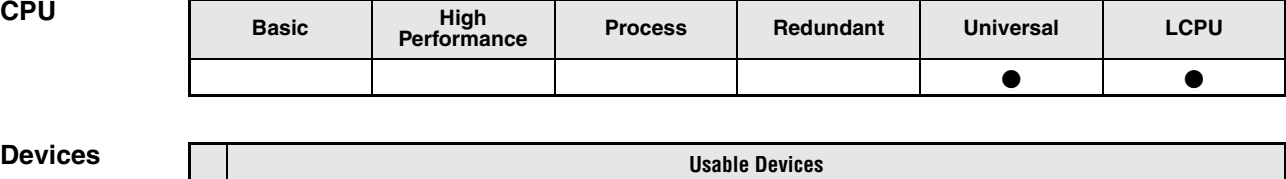

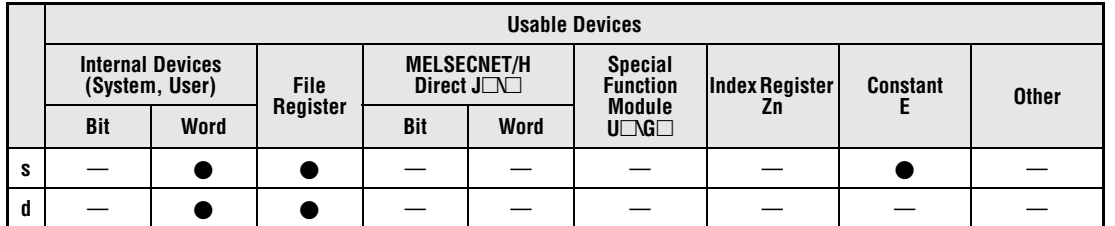

### **GX IEC Developer**

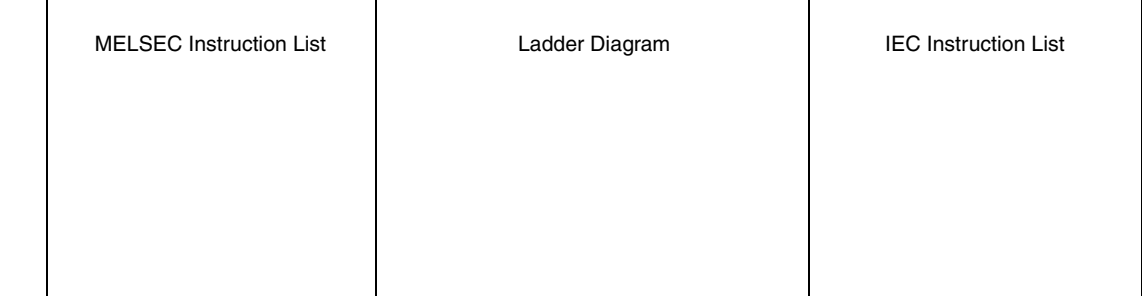

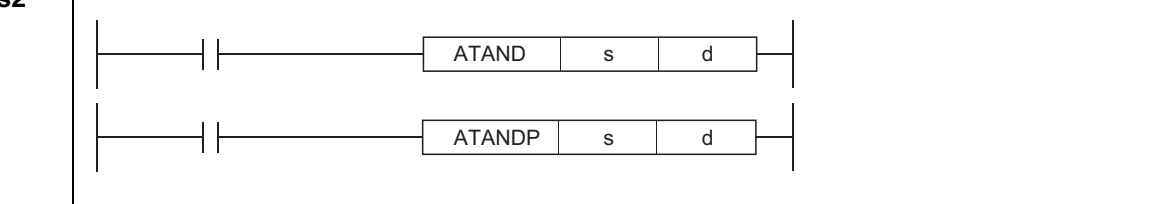

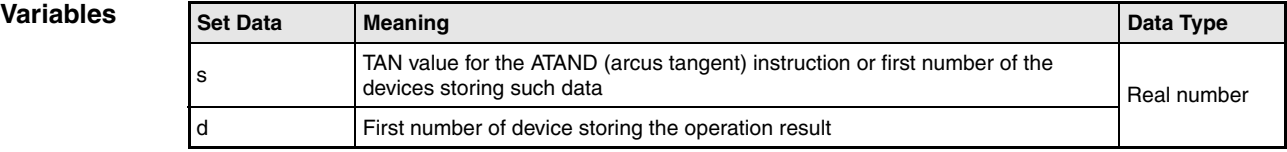

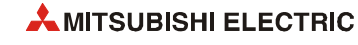

## **Functions Arcus tangent calculation of floating-point values (Double precision)**

### **ATAND Arcus tangent calculation**

The ATAND instruction calculates the angle from the tangent value specified by s. The result is stored in the device specified by d.

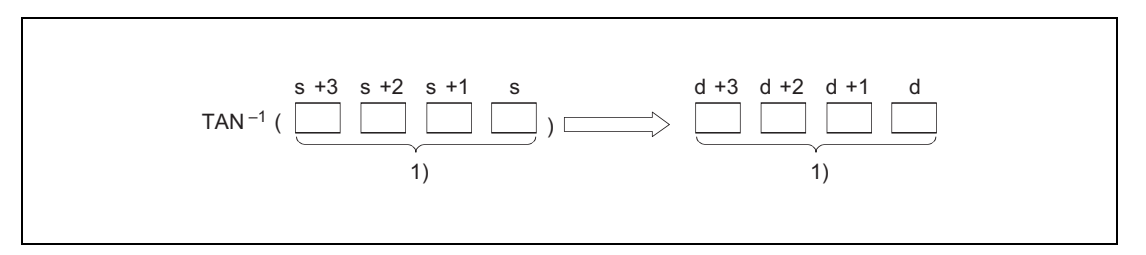

**<sup>1</sup>** 64-bit floating-point value (real number)

The angle (operation result) at d is stored radian measure (degrees  $x \pi/180$ ). The conversion from degrees into radian is described in the sections on the RADD and DEGD instructions.

When the operation results in -0 or an underflow, the result is processed as 0.

#### **Operation Error** In the following cases an operation error occurs, the error flag (SM0) turns ON, and an error code is stored into SD0.

- The value of the specified device is not zero and not within the following range:  $\pm 2^{-1022}$   $\leq$  (Value of specified device)  $< \pm 2^{1024}$ (Error code 4140)
- $\bullet$  The value of the specified device is -0. (Error code 4140)
- The result exceeds the following range (overflow occurs):  $-2^{1024}$   $\leq$  (Operation result)  $\leq$  2<sup>1024</sup> (Error code 4141)

#### **Program Example**

## ATAND

The following program calculates the arcus tangent value from the 64-bit floating-point data (real number) in D0 to D3. The resulting angle in radian measure is output at Y40 through Y4F as 4-digit BCD value.

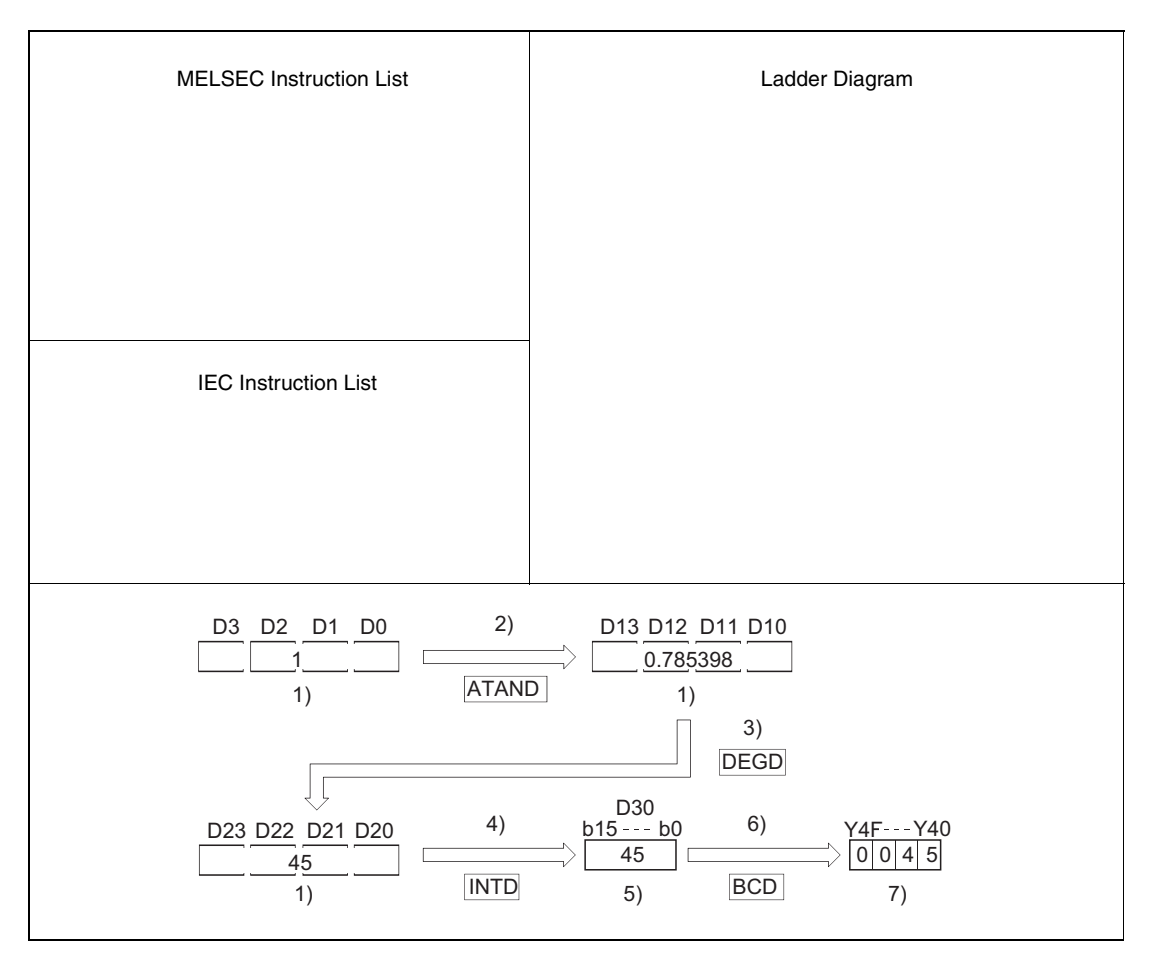

**<sup>1</sup>** 64-bit floating-point value (real number)

- **<sup>2</sup>** Arcus tangent calculation
- **<sup>3</sup>** Conversion of the angle measures
- **<sup>4</sup>** Conversion into the BIN format
- **<sup>5</sup>** Binary value
- **<sup>6</sup>** Conversion into the BCD format
- **<sup>7</sup>** BCD value

## **7.12.13 RAD, RADP**

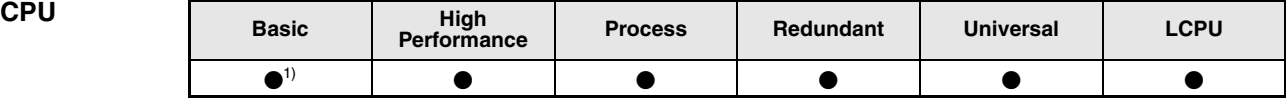

**<sup>1</sup>** Basic model QCPU: The upper five digits of the serial No. are "04122" or higher.

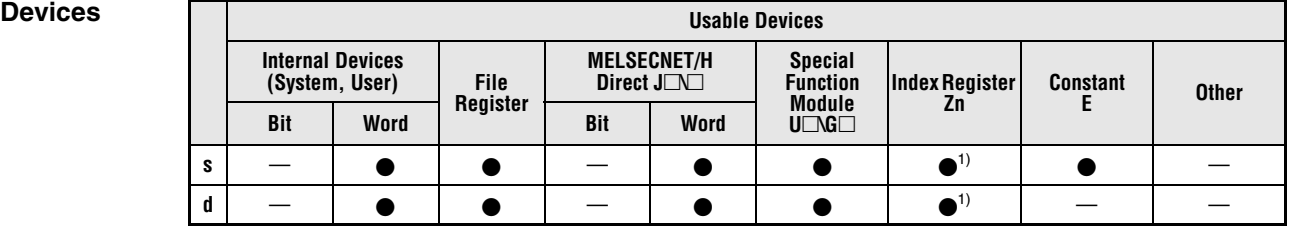

**<sup>1</sup>** Applicable for the Universal model QCPU, LCPU

#### **GX IEC Developer**

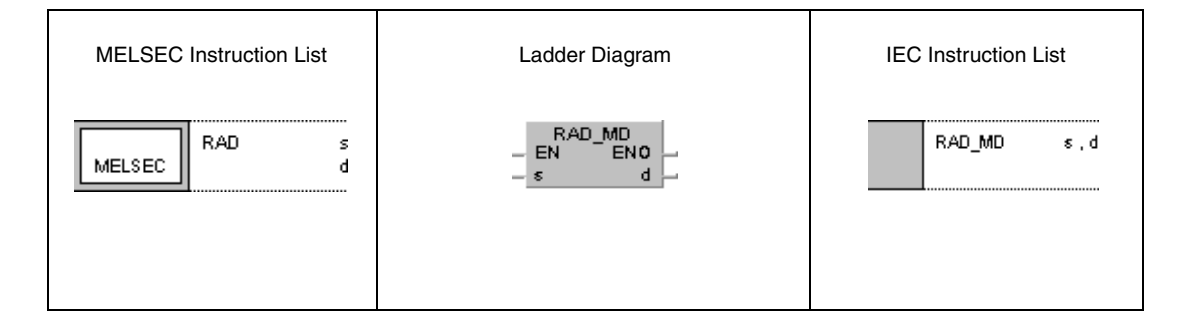

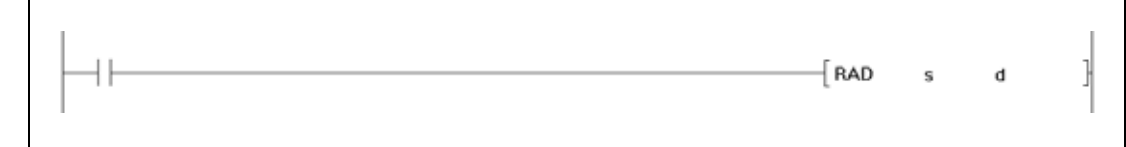

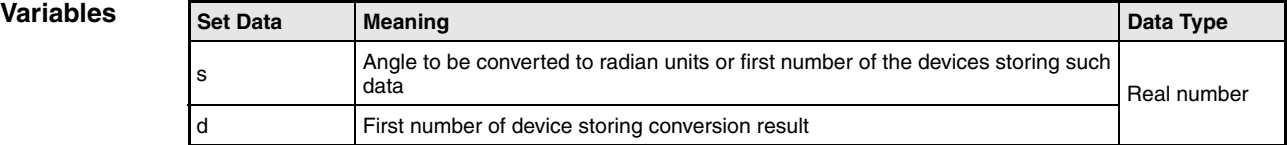

## **Functions Conversion from degrees into radian as floating-point value (Single precision)**

### **RAD Conversion from degrees into radian**

The RAD instruction calculates the radian value (rad) from the degree value (°) in s and s+1. The result is stored in d and d+1.

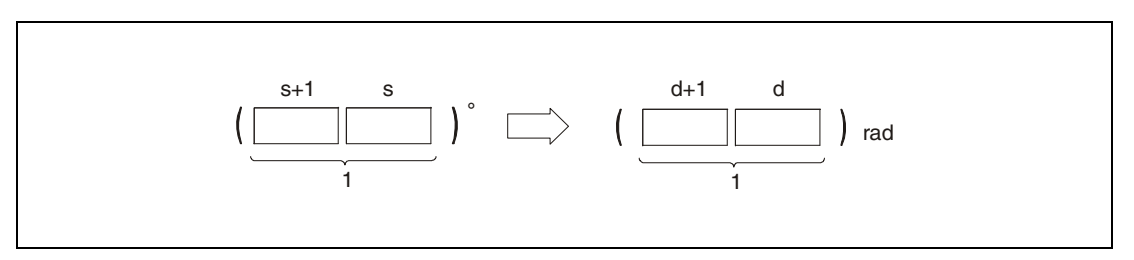

**<sup>1</sup>** 32-bit floating point value (real number)

The conversion from degrees into radiant applies to the following equation:

*Radian value = degree value x* π */ 180*

#### **Operation Error**

- In the following cases an operation error occurs, the error flag (SM0) turns ON, and an error code is stored into SD0.
- The contents of the specified device or the operation result is not zero and not within the range from  $+2^{-126}$  to  $+2^{128}$ . (For the Universal model QCPU, LCPU) (Error code 4100)
- $\bullet$  The value of the specified device is -0. (For the Basic Model QCPU, High Performance model QCPU, Process CPU, Redundant CPU) (Error code 4100) There are CPU modules that will not result in an operation error if -0 is specified. For details, refer to [section 3.5.1](#page-100-0).
- The result exceeds the following range (operation results in an overflow):  $-2^{128}$  < (Operation result) <  $2^{128}$ (For the Universal model QCPU, LCPU) (Error code 4141)
- $\bullet$  The value of the specified device is –0, unnormalized number, nonnumeric, or  $\pm \infty$ . (For the Universal model QCPU, LCPU) (Error code 4140)

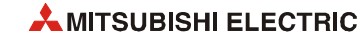

**Example** 

#### **Program RAD**

The following program calculates the radian value from the degree value of the 4-digit BCD value in X20 through X2F. The result is stored in D20 and D21 as 32-bit floating-point value.

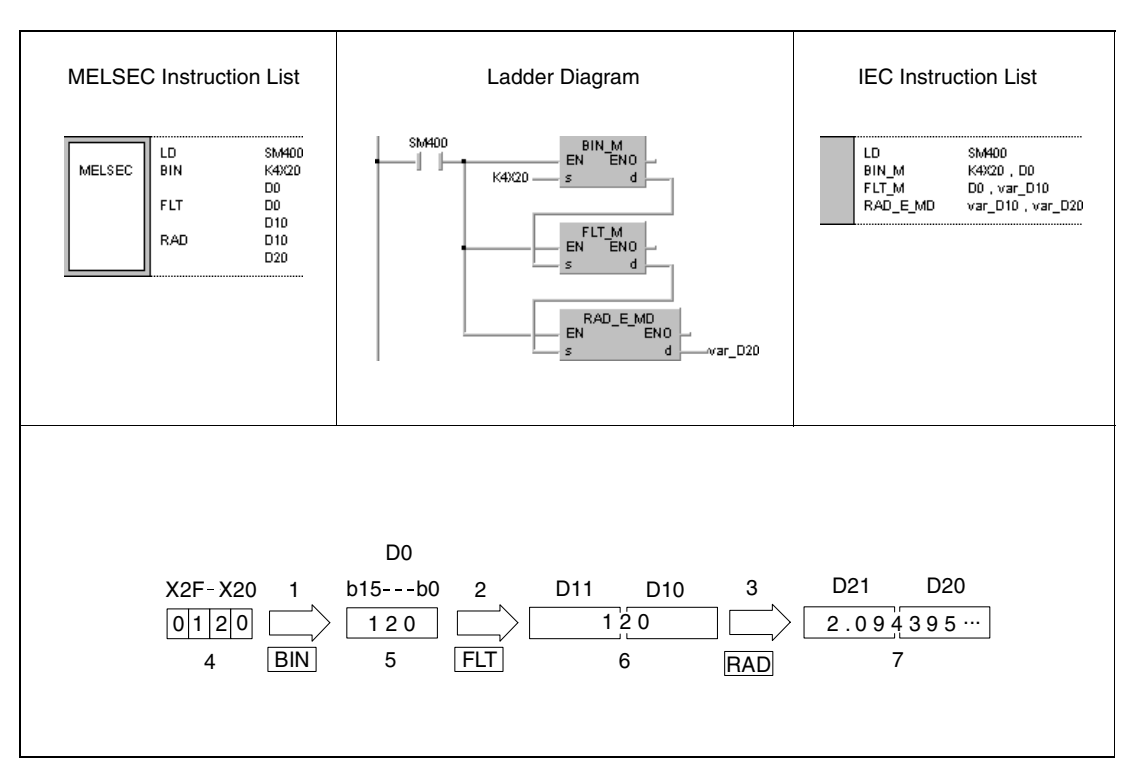

**<sup>1</sup>** Conversion into the BIN format

- **<sup>2</sup>** Conversion into the floating-point format
- **<sup>3</sup>** Conversion into radian measure
- **<sup>4</sup>** BCD value
- **<sup>5</sup>** Binary value
- **<sup>6</sup>** 32-bit floating point value (real number)
- **<sup>7</sup>** 32-bit floating point value (real number)

# **7.12.14 RADD, RADDP**

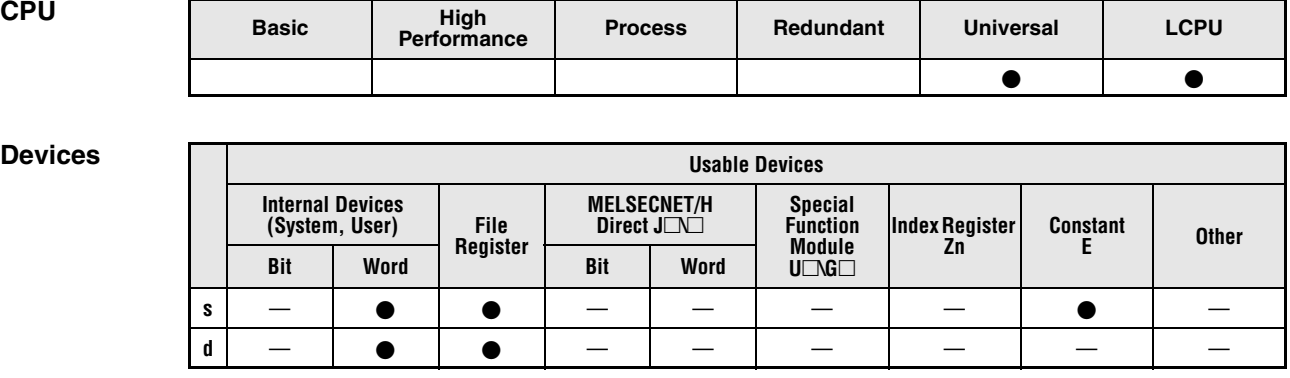

### **GX IEC Developer**

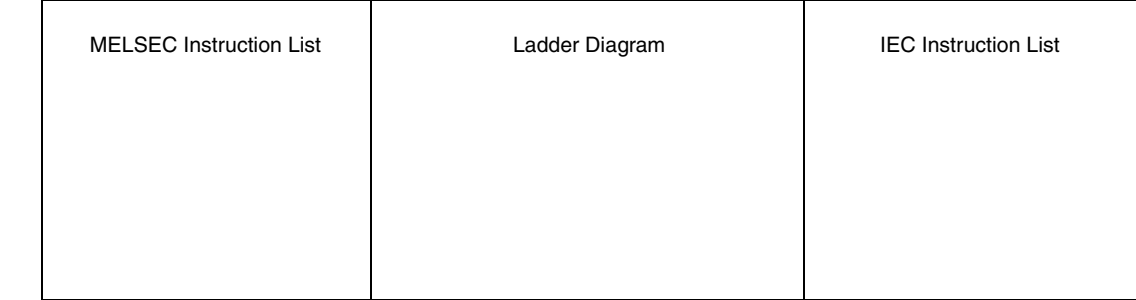

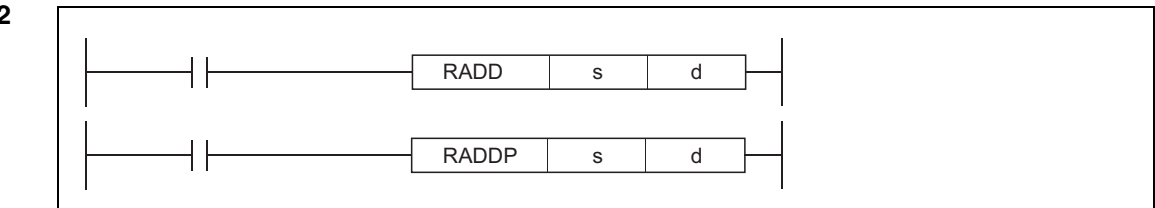

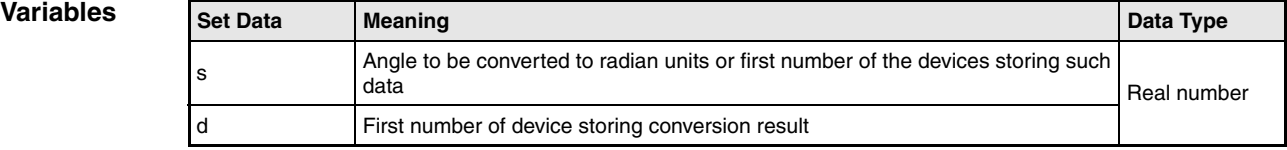

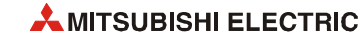

# **Functions Conversion from degrees into radian as floating-point value (Double precision)**

## **RADD Conversion from degrees into radian**

The RADD instruction calculates the radian value (rad) from the degree value (°) specified by s. The result is stored in the device specified by d.

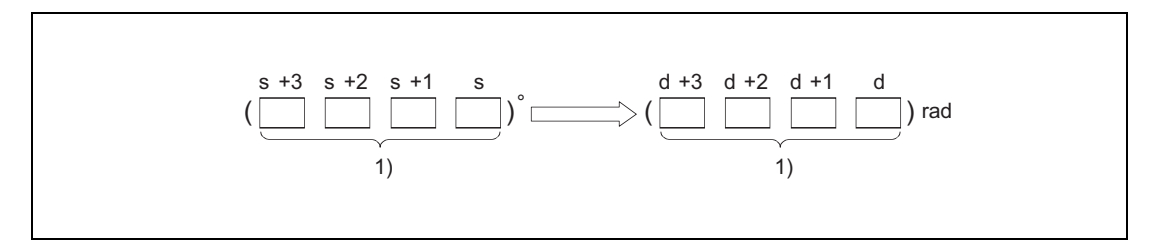

**<sup>1</sup>** 64-bit floating-point value (real number)

The conversion from degrees into radiant applies to the following equation:

*Radian value = degree value x* π */ 180*

When the operation results in -0 or an underflow, the result is processed as 0.

**Operation Error** In the following cases an operation error occurs, the error flag (SM0) turns ON, and an error code is stored into SD0.

- The value of the specified device is not zero and not within the following range:  $\pm 2^{-1022}$   $\leq$  (Value of specified device)  $< \pm 2^{1024}$ (Error code 4140)
- $\bullet$  The value of the specified device is -0. (Error code 4140)
- The result exceeds the following range (Operation results in an overflow):  $-2^{1024}$   $\leq$  (Operation result)  $\leq 2^{1024}$ (Error code 4141)

#### **Program Example**  RADD

The following program calculates the radian value from the degree value of the 4-digit BCD value in X20 through X2F. The result is stored in D20 to D23 as 64-bit floating-point value.

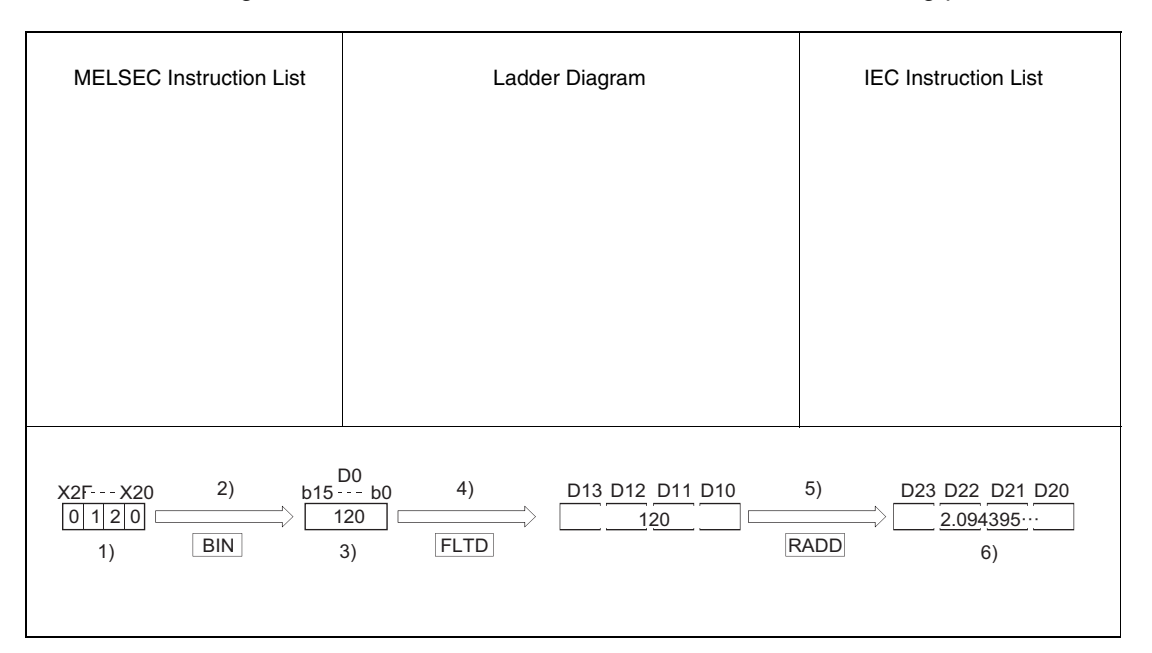

- **<sup>1</sup>** BCD value
- **<sup>2</sup>** Conversion into the BIN format
- **<sup>3</sup>** Binary value
- **<sup>4</sup>** Conversion into the floating-point format
- **<sup>5</sup>** Conversion into radian measure
- **<sup>6</sup>** 64-bit floating-point value (real number)

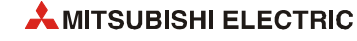
# **7.12.15 DEG, DEGP**

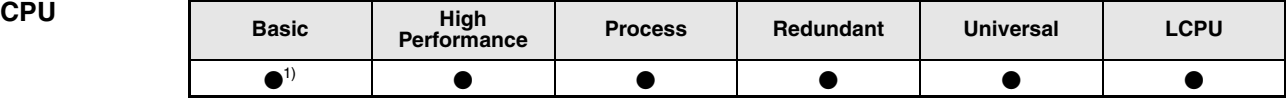

**<sup>1</sup>** Basic model QCPU: The upper five digits of the serial No. are "04122" or higher.

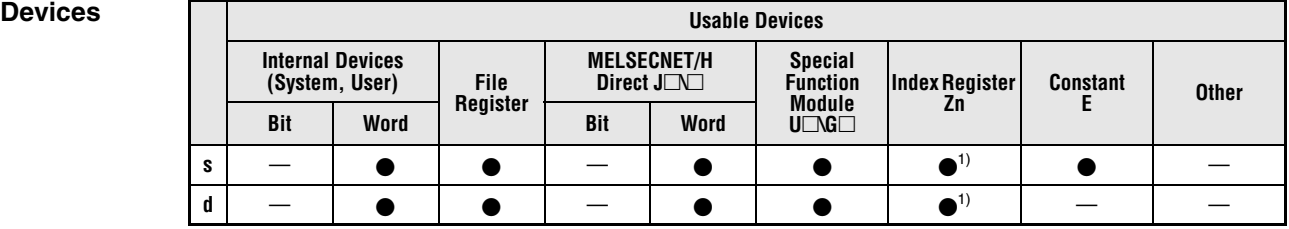

**<sup>1</sup>** Applicable for the Universal model QCPU, LCPU

### **GX IEC Developer**

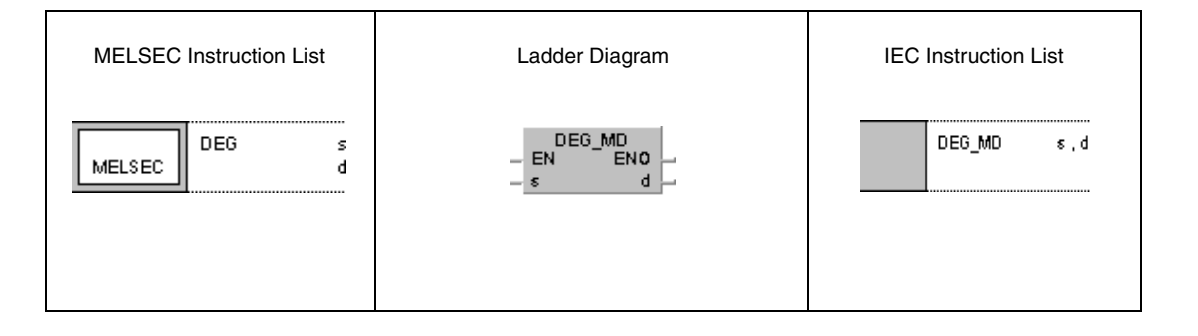

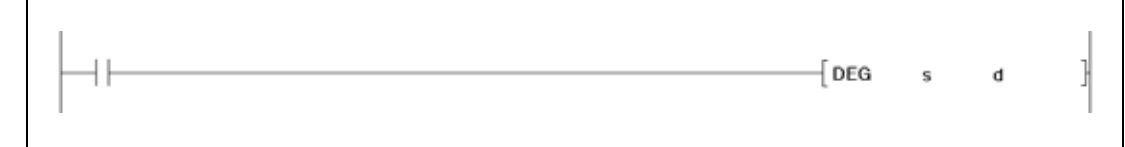

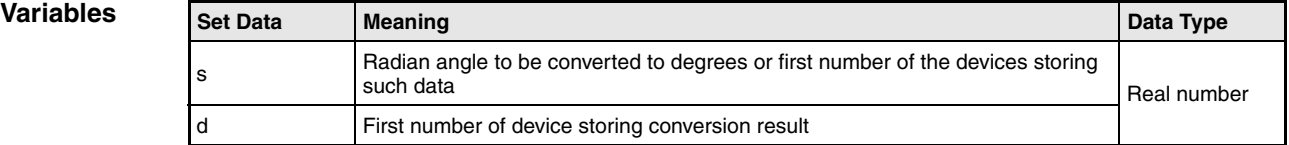

## **Functions Conversion from radian in floating-point format into degrees (Single precision)**

### **DEG Conversion from radian into degrees**

The DEG instruction calculates the degree value (°) from the radian value (rad) in s and s+1. The result is stored in d and d+1.

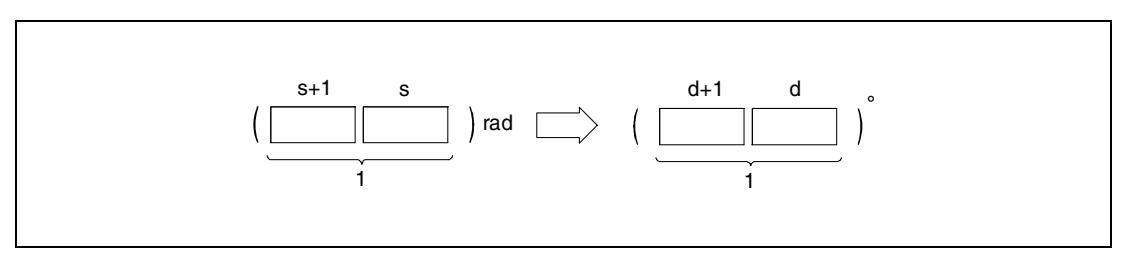

**<sup>1</sup>** 32-bit floating point value (real number)

The conversion from radian into degrees applies to the following equation:

Degree value *= radian value x 180 /* π

#### **Operation Error** In the following cases an operation error occurs, the error flag (SM0) turns ON, and an error code is stored into SD0.

- The value of the specified device is  $-0$ . (For the Basic Model QCPU, High Performance model QCPU, Process CPU, Redundant CPU) (Error code 4100) There are CPU modules that will not result in an operation error if -0 is specified. For details, refer to [section 3.5.1](#page-100-0).
- The result exceeds the following range (overflow occurs):  $-2^{128}$   $\leq$  (Operation result)  $\leq$  2<sup>128</sup> (For the Universal model QCPU, LCPU) (Error code 4141)
- $\bullet$  The value of the specified device is –0, unnormalized number, nonnumeric, or  $\pm \infty$ . (For the Universal model QCPU, LCPU) (Error code 4140)

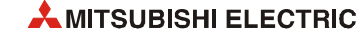

**Example** 

#### **Program**  DEG

The following program calculates the degree value from the radian value stored in D20 and D21 as 32-bit floating-point value. The result is stored in Y40 to Y4F as BCD value.

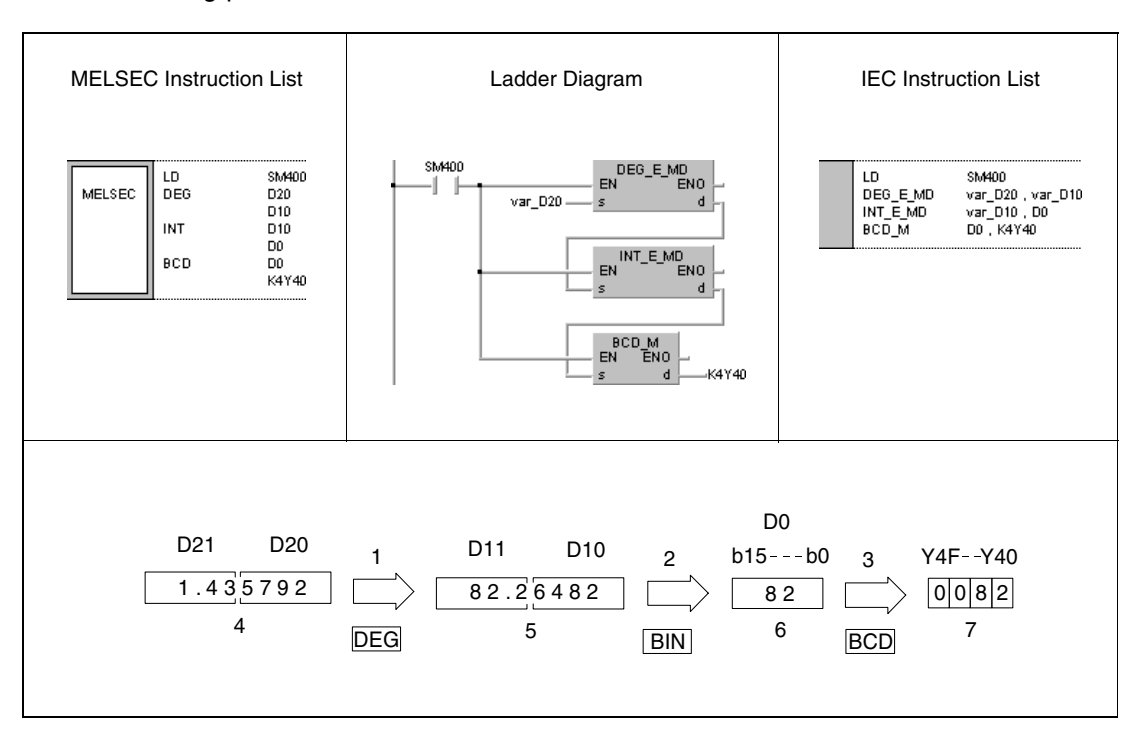

**<sup>1</sup>** Conversion into degrees

**<sup>2</sup>** Conversion into the BIN format

**<sup>3</sup>** Conversion into the BCD format

**<sup>4</sup>** 32-bit floating point value (real number)

**<sup>5</sup>** 32-bit floating point value (real number)

**<sup>6</sup>** Binary value

**<sup>7</sup>** BCD value

# **7.12.16 DEGD, DEGDP**

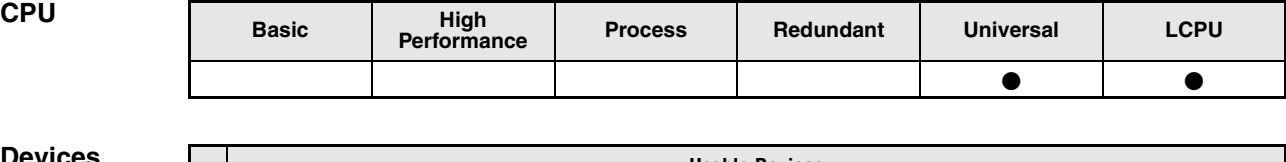

**Devices** 

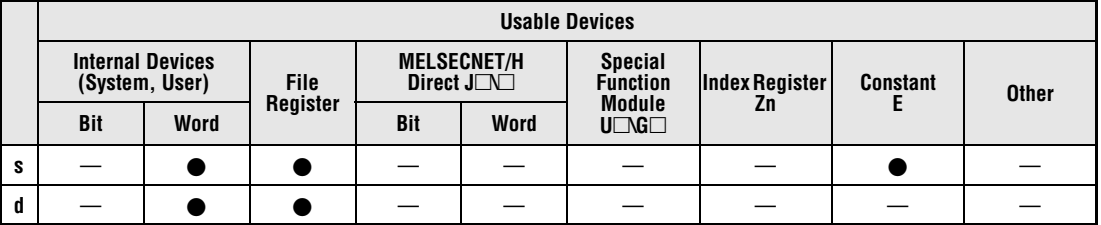

### **GX IEC Developer**

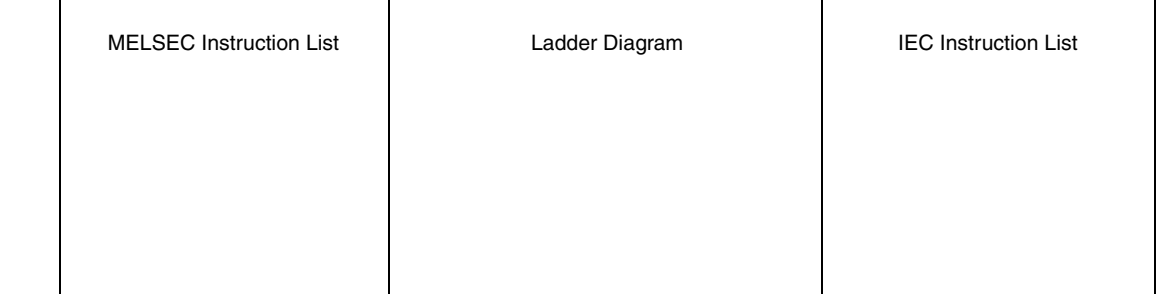

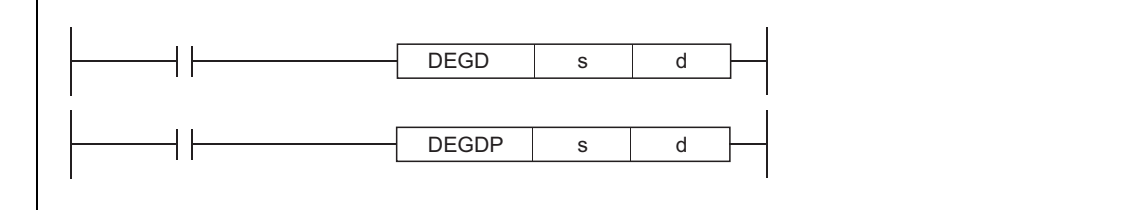

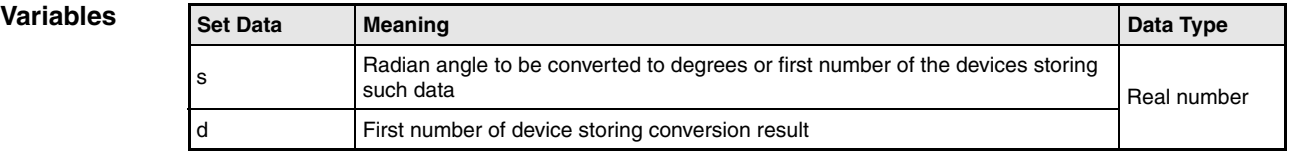

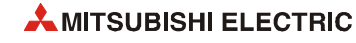

# **Functions Conversion from radian in floating-point format into degrees (Double precision)**

## **DEGD Conversion from radian into degrees**

The DEGD instruction calculates the degree value (°) from the radian value (rad) specified by s. The result is stored in the device specified by d.

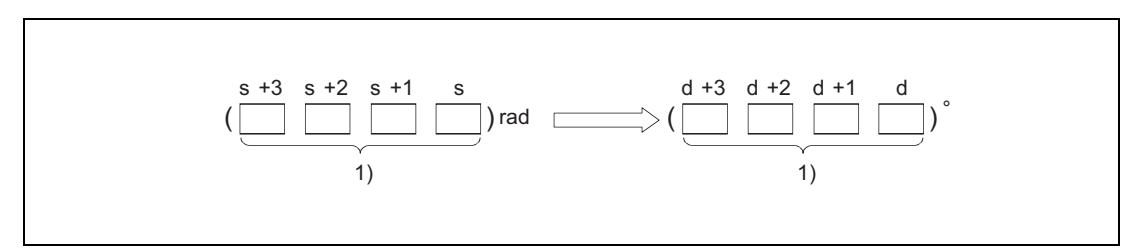

**<sup>1</sup>** 64-bit floating-point value (real number)

The conversion from radian into degrees applies to the following equation:

Degree value *= radian value x 180 /* π

When the operation results in -0 or an underflow, the result is processed as 0.

**Operation Error** In the following cases an operation error occurs, the error flag (SM0) turns ON, and an error code is stored into SD0.

- The value of the specified device is not zero and not within the following range:  $\pm 2^{-1022}$  < (Value of specified device) <  $\pm 2^{1024}$ (Error code 4140)
- $\bullet$  The value of the specified device is -0. (Error code 4140)
- The result exceeds the following range (overflow occurs):  $-2^{1024}$   $\leq$  (Operation result)  $\leq 2^{1024}$ (Error code 4141)

DEGD

#### **Program Example**

The following program calculates the degree value from the radian value stored in D20 to D23 as 64-bit floating point value. The result is stored in Y40 to Y4F as BCD value.

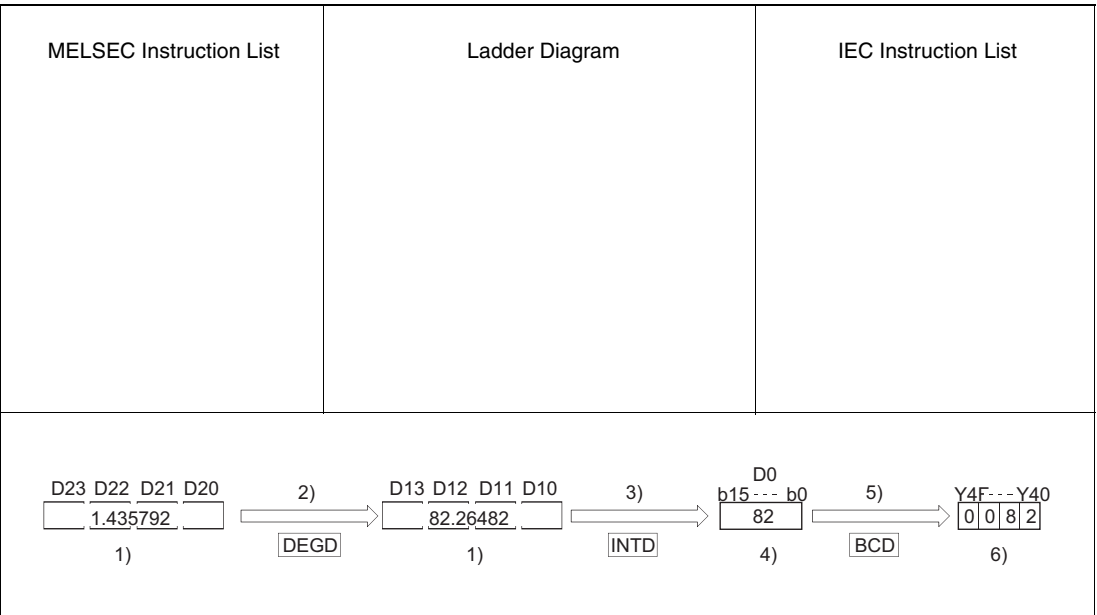

**<sup>1</sup>** 64-bit floating-point value (real number)

- **<sup>2</sup>** Conversion to angle
- **<sup>3</sup>** Conversion into the BIN format
- **<sup>4</sup>** Binary value
- **<sup>5</sup>** Conversion into the BCD format

**<sup>6</sup>** BCD value

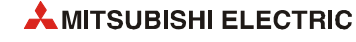

# **7.12.17 POW, POWP**

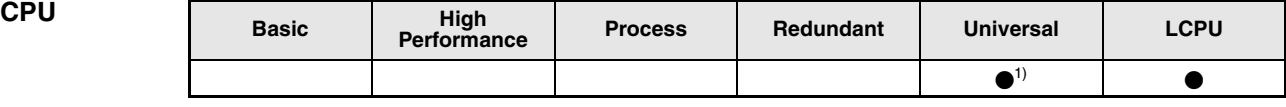

**<sup>1</sup>** QnU(D)(H)CPU: The serial number (first five digits) is "10102" or higher. QnUDE(H)CPU: The serial number (first five digits) is "10102" or higher.

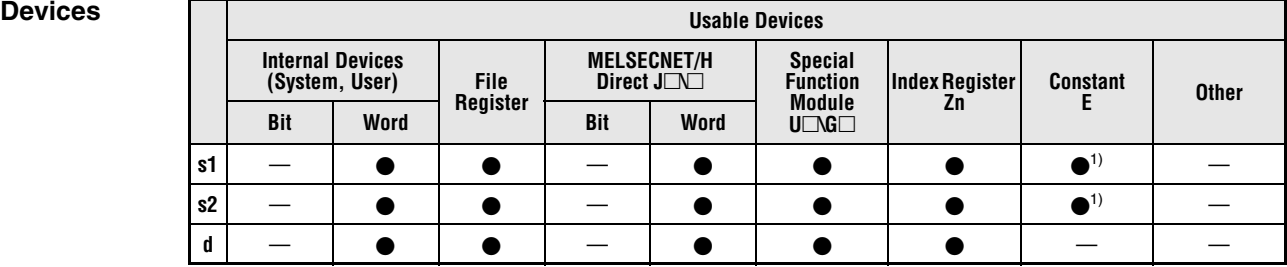

**<sup>1</sup>** Available only for real number

### **GX IEC Developer**

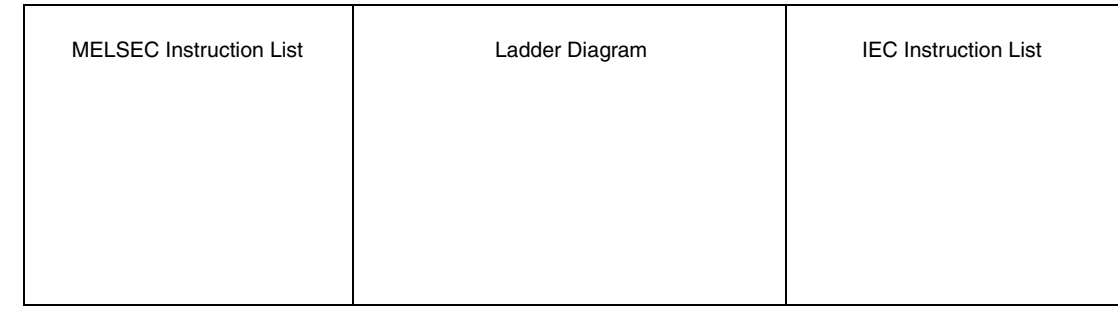

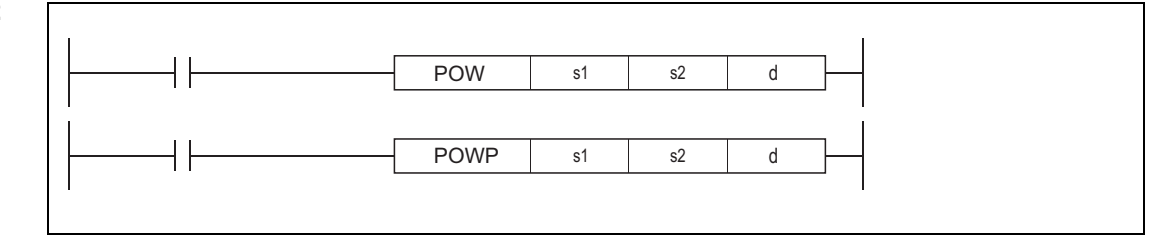

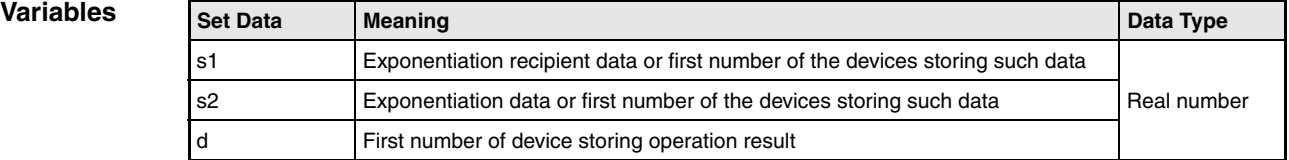

### **Functions Exponentiation operation on floating-point data (Single precision)**

### **POW Exponentiation operation**

The POW instruction raises the 32-bit floating-point data type real number specified by s1 to the number nth power specified by s2, and then stores the operation result into the device specified by d.

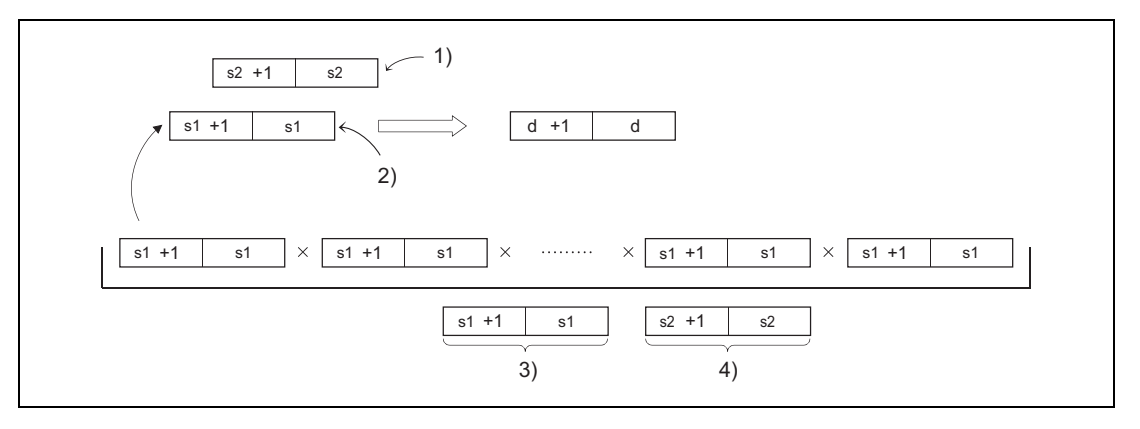

**<sup>1</sup>** Exponentiation data

**<sup>2</sup>** Exponentiation recipient data

**<sup>3</sup>** 32-bit floating-point value (real number)

**<sup>4</sup>** 32-bit floating-point value (real number)

The instruction raises 3) to the power of 4).

The following shows the values to be specified by and stored into s1 or s2:  $0, \pm 2^{-126} \leq (Set$  values (Storage values)) <  $\pm 2^{128}$ .

If the value resulted from the operation is -0 or an underflow occurs, the result will be processed as 0.

In the following cases an operation error occurs, the error flag (SM0) turns ON, and an error code is stored into SD0.

- The values specified by s1 or s2 are not zero and not within the following range:  $\pm 2^{-126}$   $\leq$  (Specified value (storage values))  $< \pm 2^{128}$ (Error code 4140)
- $\bullet$  The value of s1 or s2 is -0. (Error code 4140)
- The result exceeds the following range:  $-2^{126}$   $\leq$  (Operation result)  $\leq$  2<sup>126</sup> (Error code 4141)

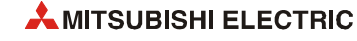

**Operation Error**

#### **Program Example**  POW

The following program raises the 32-bit floating-point data type real number data specified by D0 and D1 to the data specified by (D10 and D11)th power, when X10 is turned on. The operation result is stored into D20 and D21.

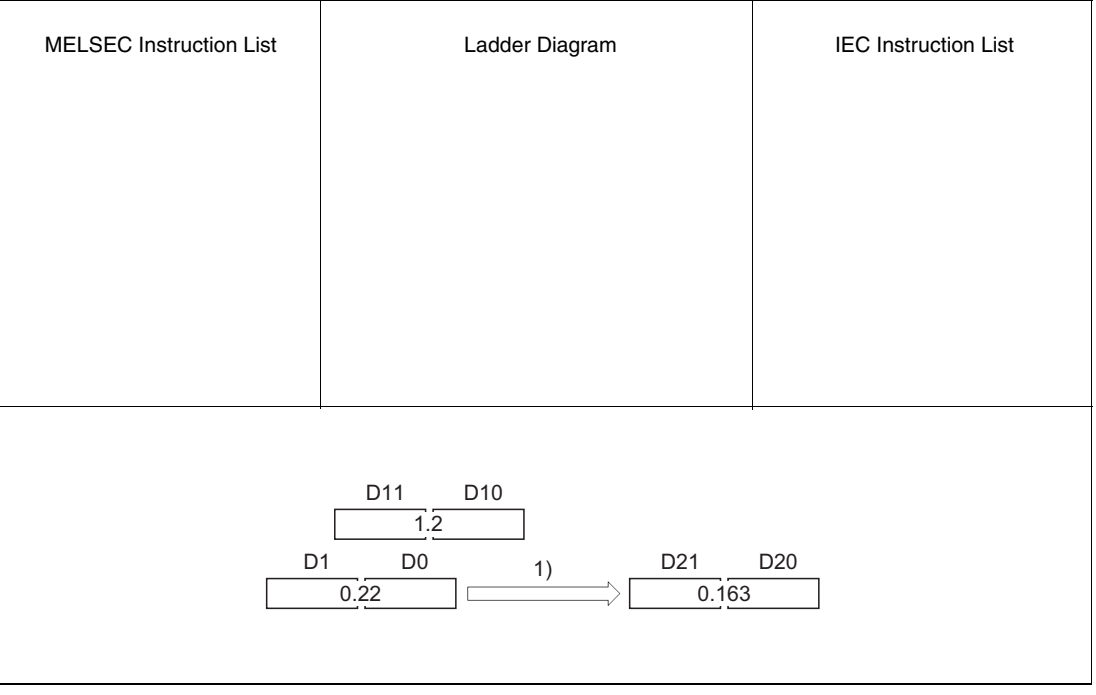

**<sup>1</sup>** Exponentiation operation

# **7.12.18 POWD, POWDP**

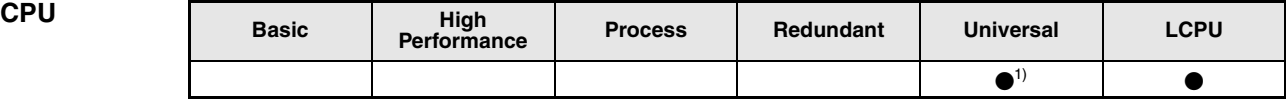

**<sup>1</sup>** QnU(D)(H)CPU: The serial number (first five digits) is "10102" or higher. QnUDE(H)CPU: The serial number (first five digits) is "10102" or higher.

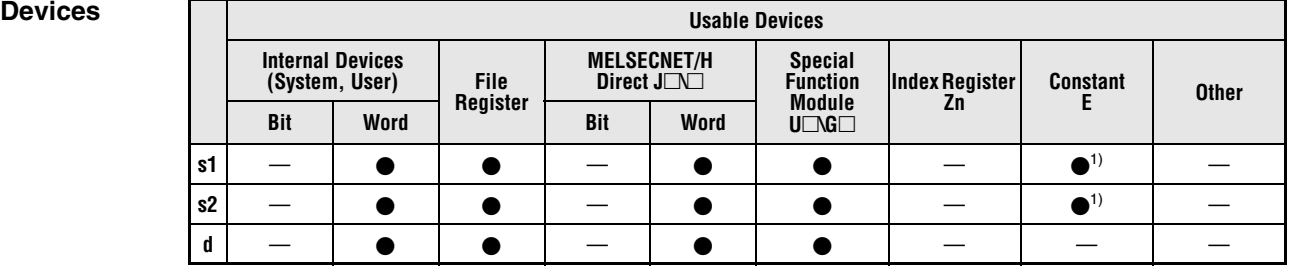

**<sup>1</sup>** Available only for real number

### **GX IEC Developer**

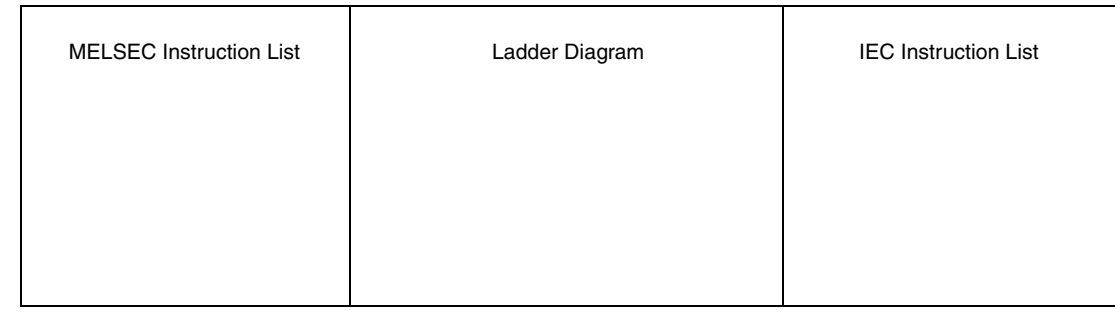

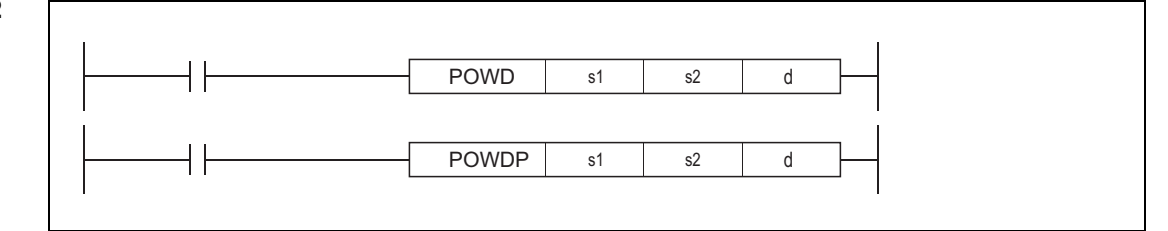

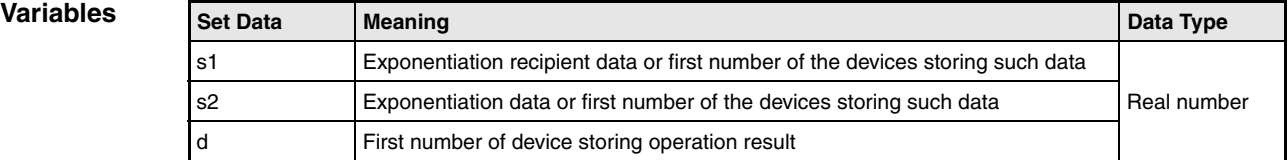

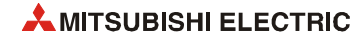

## **Functions Exponentiation operation on floating-point data (Double precision)**

### **POWD Exponentiation operation**

The POW instruction raises the 64-bit floating-point data type real number specified by s1 to the number nth power specified by s2, and then stores the operation result into the device specified by d.

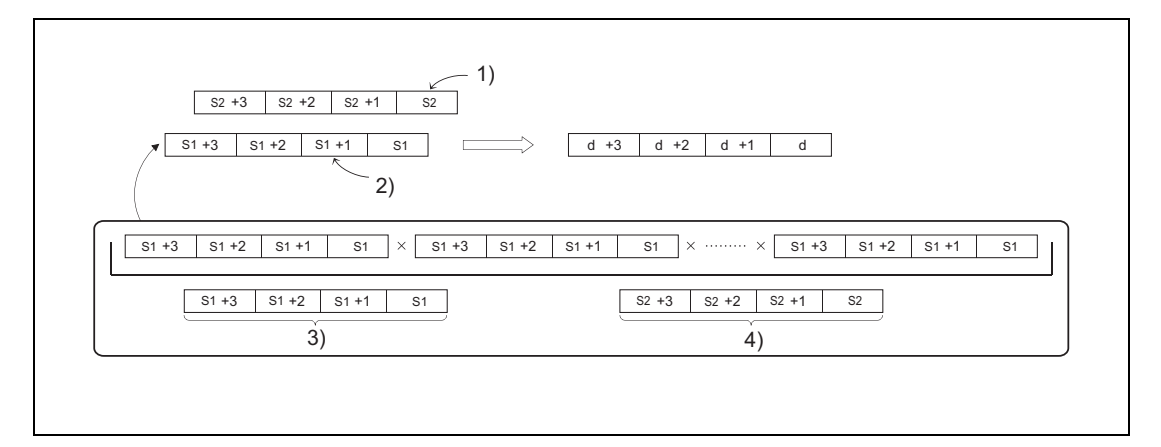

**<sup>1</sup>** Exponentiation data

**<sup>2</sup>** Exponentiation recipient data

**<sup>3</sup>** 64-bit floating-point value (real number)

**<sup>4</sup>** 64-bit floating-point value (real number)

The instruction raises the real number 3) to the power of 4).

The following shows the values to be specified by and stored into s1 or s2: 0,  $\pm 2^{-1022}$   $\leq$  (Set values (storage values)) <  $\pm 2^{1024}$ .

If the value resulted from the operation is –0 or an underflow occurs, the result will be processed as 0.

**Operation Error** In the following cases an operation error occurs, the error flag (SM0) turns ON, and an error code is stored into SD0.

- The values specified by s1 or s2 are not zero and not within the following range:  $\pm 2^{-1022}$   $\leq$  (Specified value (storage values))  $\lt \pm 2^{1024}$ (Error code 4140)
- $\bullet$  The value of s1 or s2 is  $-0$ . (Error code 4140)
- The result exceeds the following range:  $-2^{1024}$  < (Operation result) <  $2^{1024}$ (Error code 4141)

#### **Program Example**  POWD

The following program raises the 64-bit floating-point data type real number data specified by D200 to D203 to the number nth specified by (D0 to D3) power, when X10 is turned on. The operation result is stored into D100 to D103.

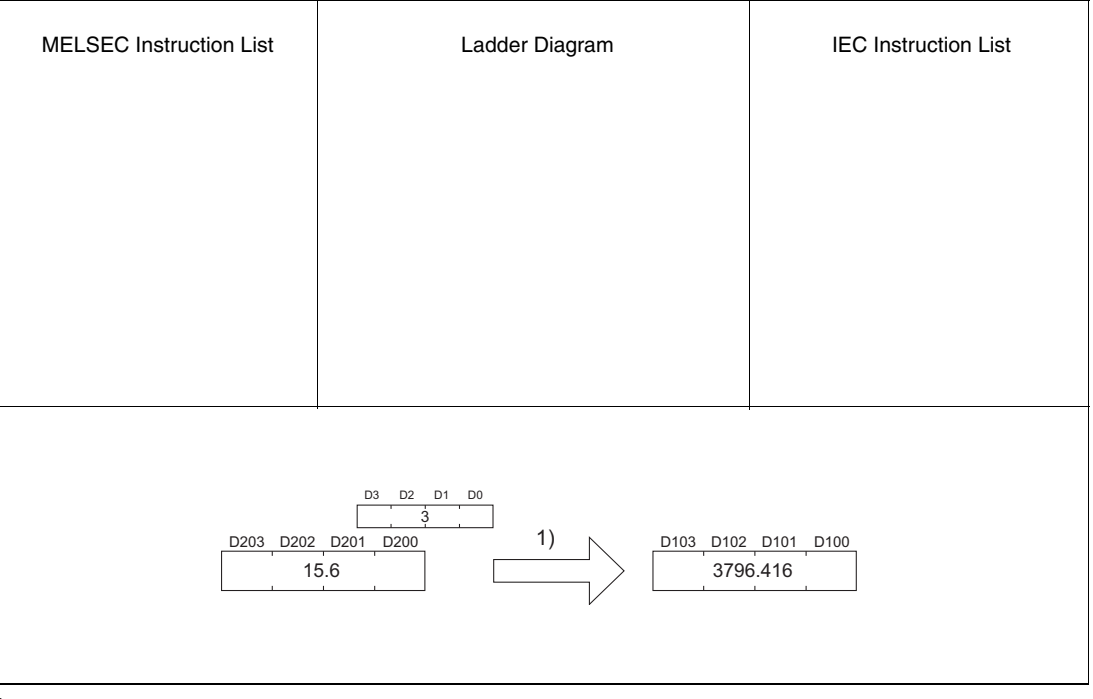

**<sup>5</sup>** Exponentiation operation

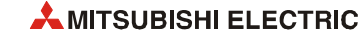

# **7.12.19 SQR, SQRP**

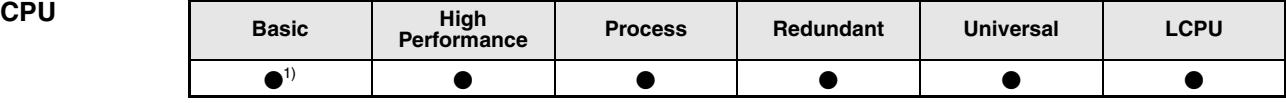

**<sup>1</sup>** Basic model QCPU: The upper five digits of the serial No. are "04122" or higher.

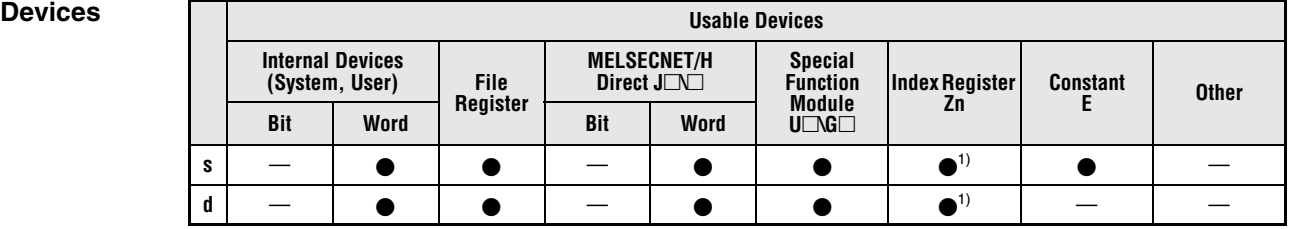

**<sup>1</sup>** Applicable for the Universal model QCPU, LCPU

### **GX IEC Developer**

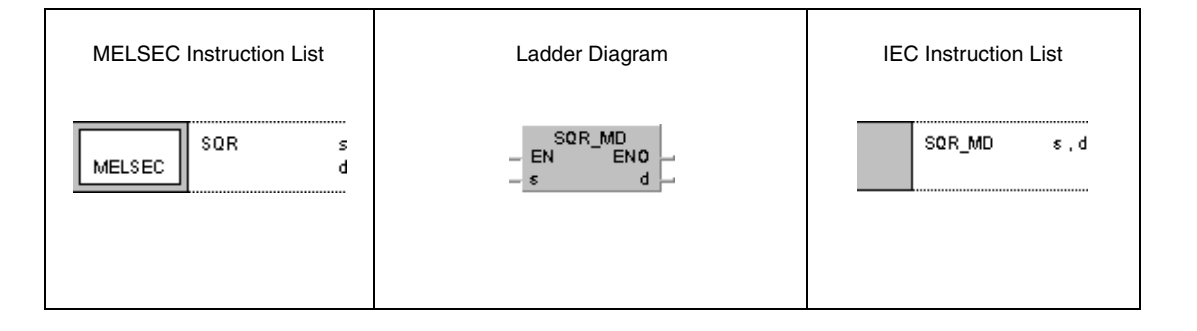

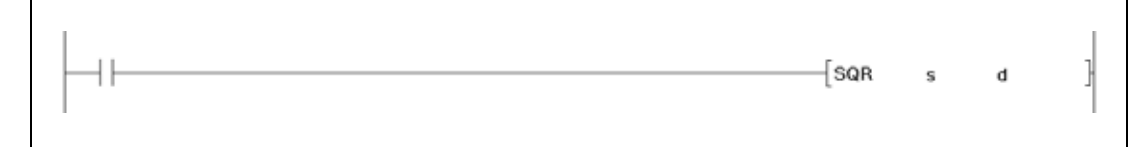

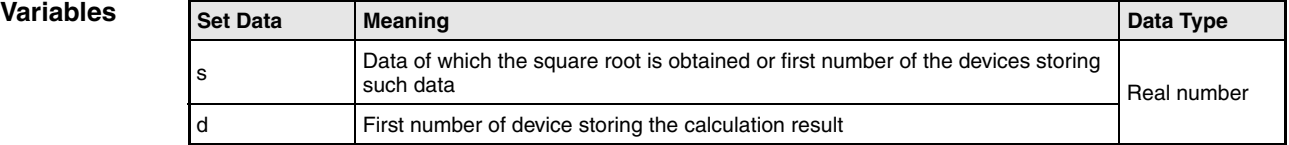

## **Functions Square root calculation of floating-point values (Single precision)**

### **SQR Square root calculation**

The SQR instruction calculates the square root of the 32-bit floating-point value in s and s+1. The result is stored in d and d+1.

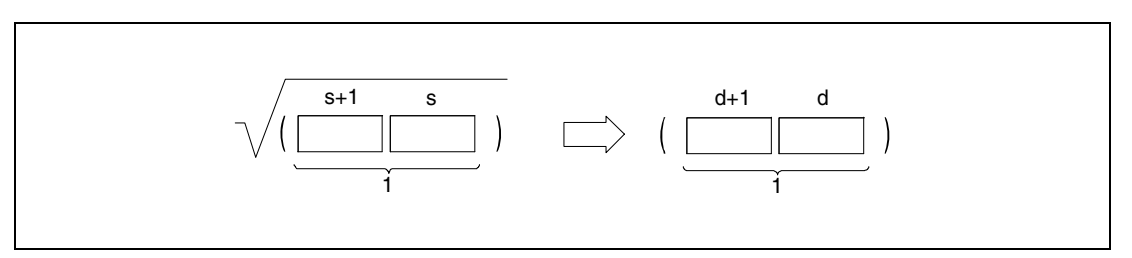

**<sup>1</sup>** 32-bit floating point value (real number)

Only positive values may be stored in s and s+1. (Negative values cannot be processed).

#### **Operation Errors**

- In the following cases an operation error occurs, the error flag (SM0) turns ON, and an error code is stored into SD0.
- The value entered in s is negative. (Error code 4100)
- The contents of the specified device or the operation result is not zero and not within the range from  $\pm 2^{126}$  to  $\pm 2^{128}$ . (For the Universal model QCPU, LCPU) (Error code 4140)
- $\bullet$  The value of the specified device is -0. (For the Basic Model QCPU, High Performance model QCPU, Process CPU, Redundant CPU) (Error code 4100) There are CPU modules that will not result in an operation error if -0 is specified. For details, refer to [section 3.5.1](#page-100-0).
- The result exceeds the following range (Operation results in an overflow):  $-2^{128}$   $\leq$  (Operation result)  $\leq$  2<sup>128</sup> (For the Universal model QCPU, LCPU) (Error code 4141)
- $\bullet$  The value of the specified device is –0, unnormalized number, nonnumeric, or  $\pm \infty$ . (For the Universal model QCPU, LCPU) (Error code 4140)

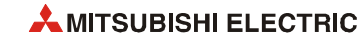

 $\bullet$ 

**Example**

#### **Program SQR**

The following program calculates the square root of the 4-digit BCD value in X20 through X2F. The result is stored in D0 and D1.

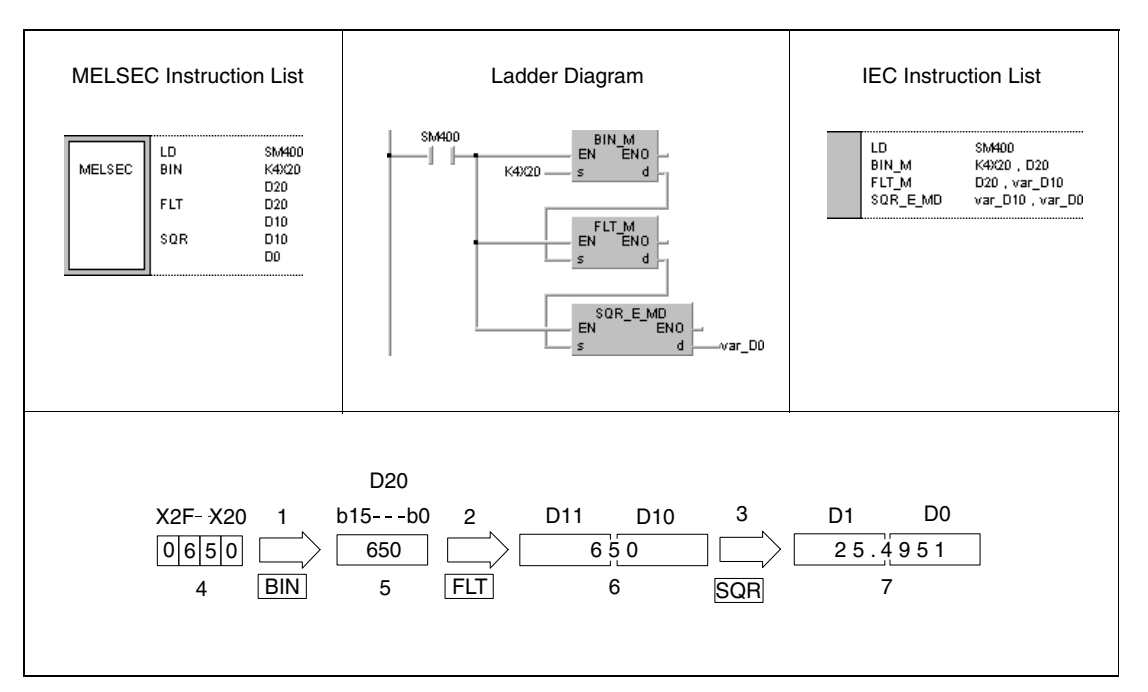

**<sup>1</sup>** Conversion into the BIN format

**<sup>2</sup>** Conversion into the floating-point format

- **<sup>3</sup>** Square root calculation
- **<sup>4</sup>** BCD value
- **<sup>5</sup>** Binary value
- **<sup>6</sup>** 32-bit floating point value (real number)
- **<sup>7</sup>** 32-bit floating point value (real number)

# **7.12.20 SQRD, SQRDP**

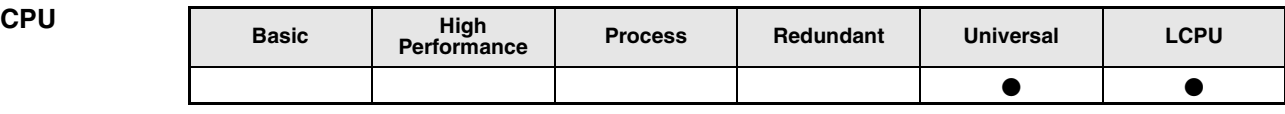

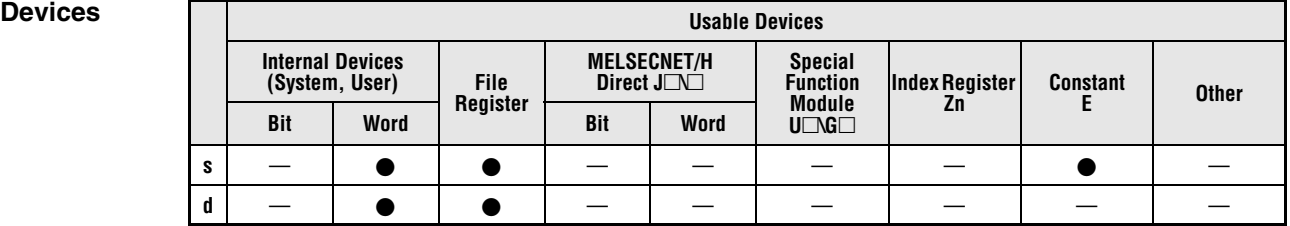

### **GX IEC Developer**

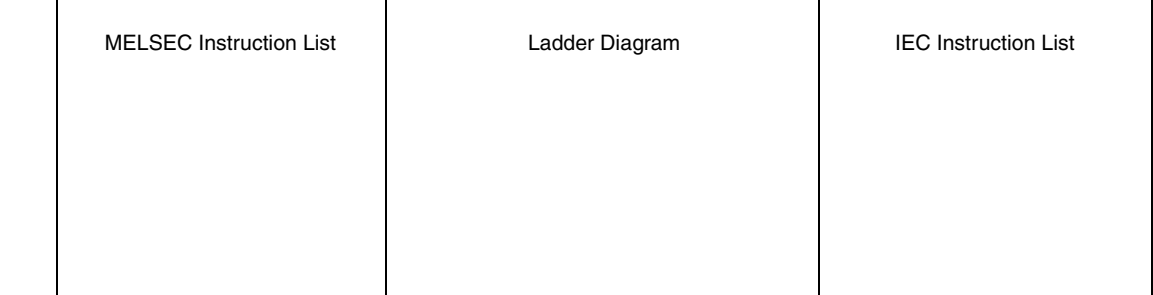

## **GX Works2**

r

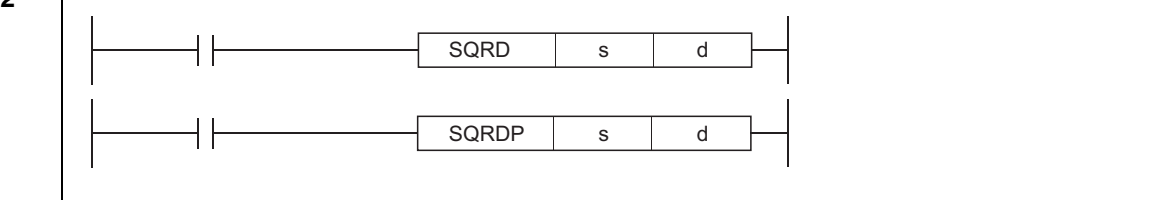

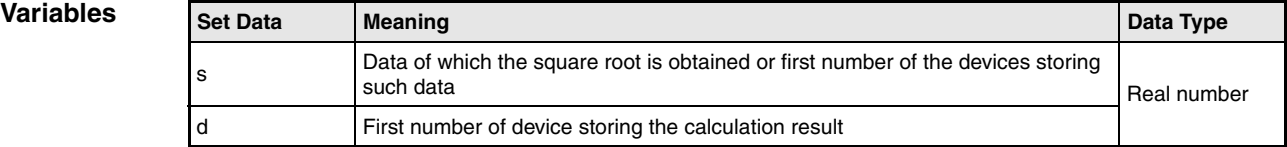

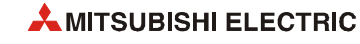

## **Functions Square root calculation of floating-point values (Double precision)**

## **SQRD Square root calculation**

The SQRD instruction calculates the square root of the 64-bit floating-point value specified by s. The result is stored in the device specified in d.

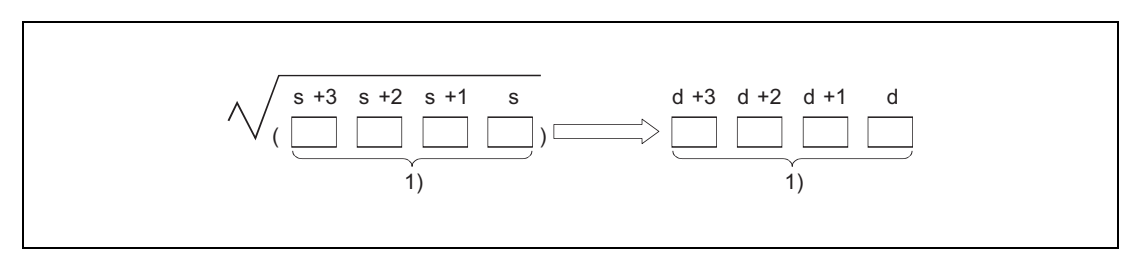

**<sup>1</sup>** 64-bit floating-point value (real number)

Only positive values may be stored in s. (Negative values cannot be processed).

When the operation results in -0 or an underflow, the result is processed as 0.

**Operation Errors**

In the following cases an operation error occurs, the error flag (SM0) turns ON, and an error code is stored into SD0.

- The value entered in s is negative. (Error code 4100)
- The value of the specified device is not zero and not within the following range:  $\pm 2^{-1022}$   $\leq$  (Value of specified device)  $< \pm 2^{1024}$ (Error code 4140)
- $\bullet$  The value of the specified device is -0. (Error code 4140)
- The result exceeds the following range (overflow occurs):  $-2^{1024}$  < (Operation result) <  $2^{1024}$ (Error code 4141)

#### **Program SQRD**

**Example** While X0 is set, the following program calculates the square root of the 4-digit BCD value in X20 through X2F. The result is stored in D0 to D3.

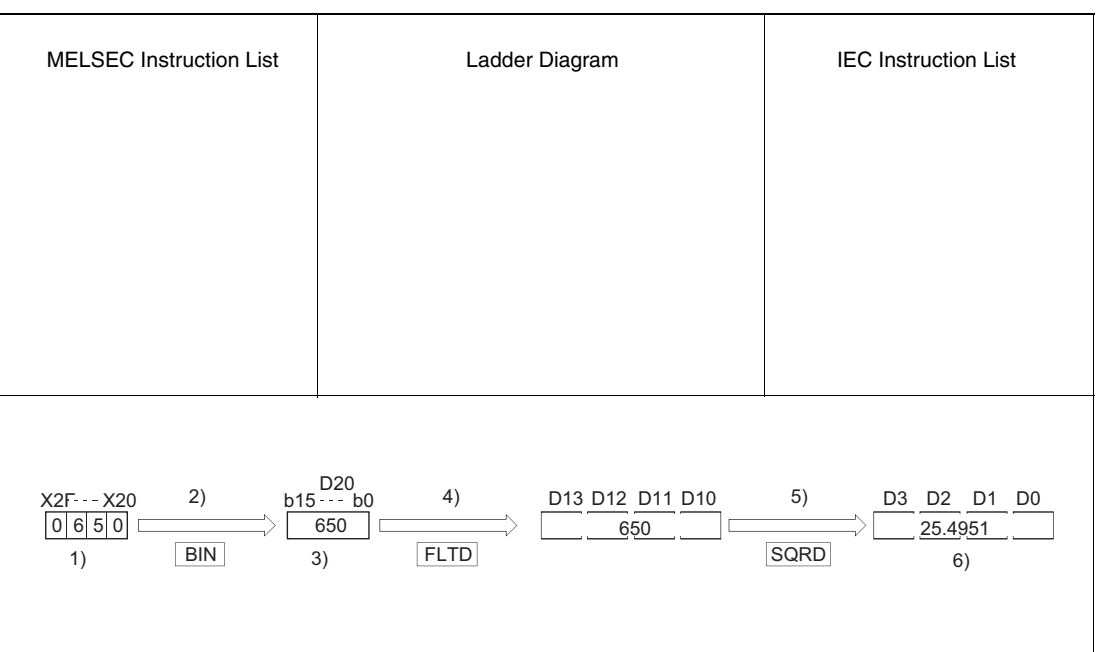

**<sup>1</sup>** BCD value

**<sup>2</sup>** Conversion into the BIN format

**<sup>3</sup>** Binary value

**<sup>4</sup>** Conversion into the floating-point format

**<sup>5</sup>** Square root calculation

**<sup>6</sup>** 64-bit floating-point value (real number)

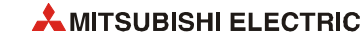

# **7.12.21 EXP, EXPP**

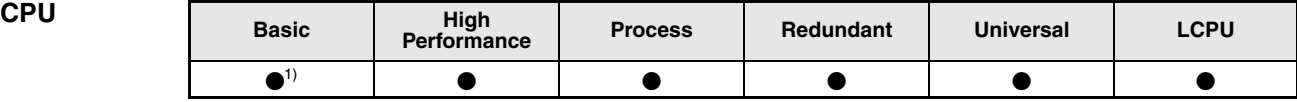

**<sup>1</sup>** Basic model QCPU: The upper five digits of the serial No. are "04122" or higher.

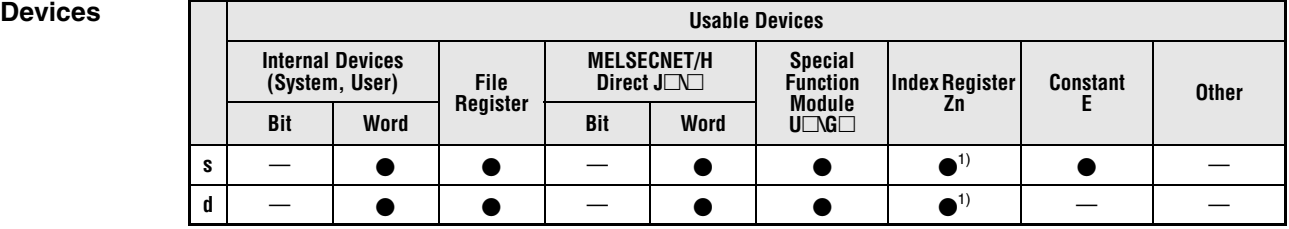

**<sup>1</sup>** Applicable for the Universal model QCPU, LCPU

### **GX IEC Developer**

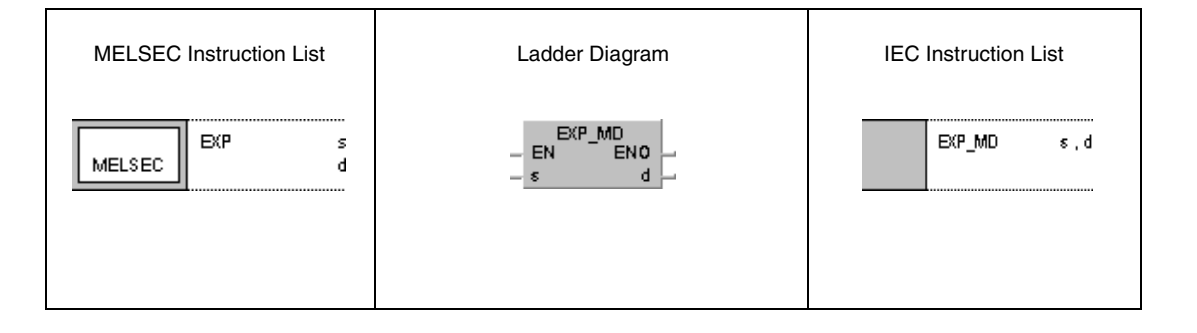

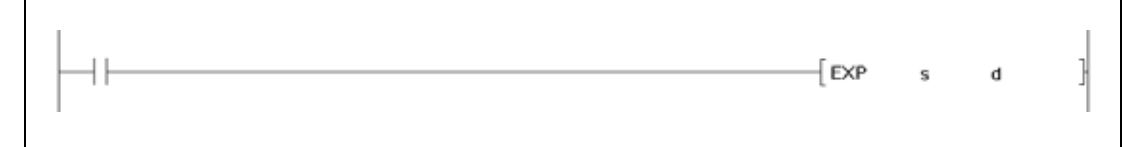

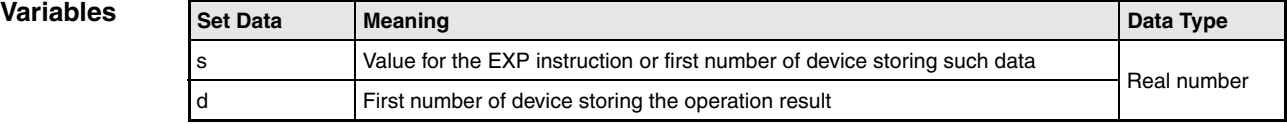

## **Functions Floating point values as exponent of the base e (Single precision)**

### **EXP Exponent of e**

The EXP instruction calculates the corresponding exponent to the base e from the 32-bit floating-point value in s and s+1. The result is stored in d and d+1.

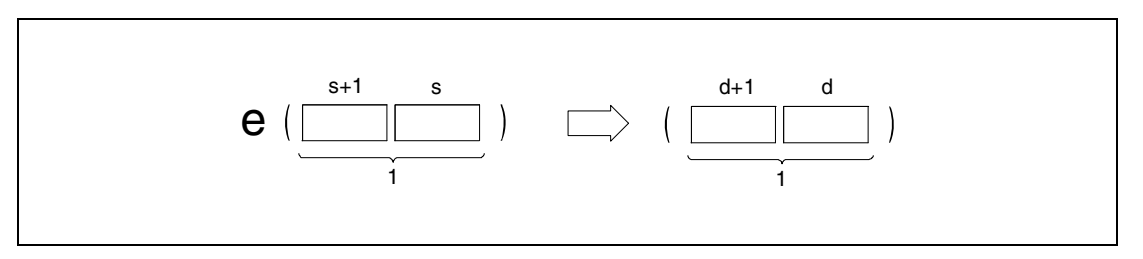

**<sup>1</sup>** 32-bit floating point value (real number)

The calculation is based on the Euler´s constant: "e = 2.718281828". **Operation Errors** In the following cases an operation error occurs, the error flag (SM0) turns ON, and an error code is stored into SD0. ● The operation result is outside the range shown below:  $\pm 2^{-126}$   $\leq$  (Operation result)  $\leq \pm 2^{128}$  for the High Performance model QCPU and  $\pm 2^{-126}$  < (Operation result) <  $\pm 2^{128}$  for the Basic Model QCPU, Process CPU, Redundant CPU (Error code 4100)  $\bullet$  The value of the specified device is -0. (For the Basic Model QCPU, High Performance model QCPU, Process CPU, Redundant CPU) (Error code 4100) There are CPU modules that will not result in an operation error if –0 is specified. For details, refer to [section 3.5.1](#page-100-0). ● The result exceeds the following range (overflow occurs):  $-2^{128}$   $\leq$  (Operation result)  $\leq$  2<sup>128</sup> (For the Universal model QCPU, LCPU) (Error code 4141)  $\bullet$  The value of the specified device is –0, unnormalized number, nonnumeric, or  $\pm \infty$ . (For the Universal model QCPU, LCPU) (Error code 4140)

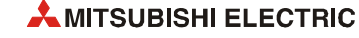

#### **Program Example FXP**

The following program calculates the result of the exponential function to the base e with the 2-digit BCD value at X20 through X27. The result is stored in D0 and D1 in 32-bit floating-point format.

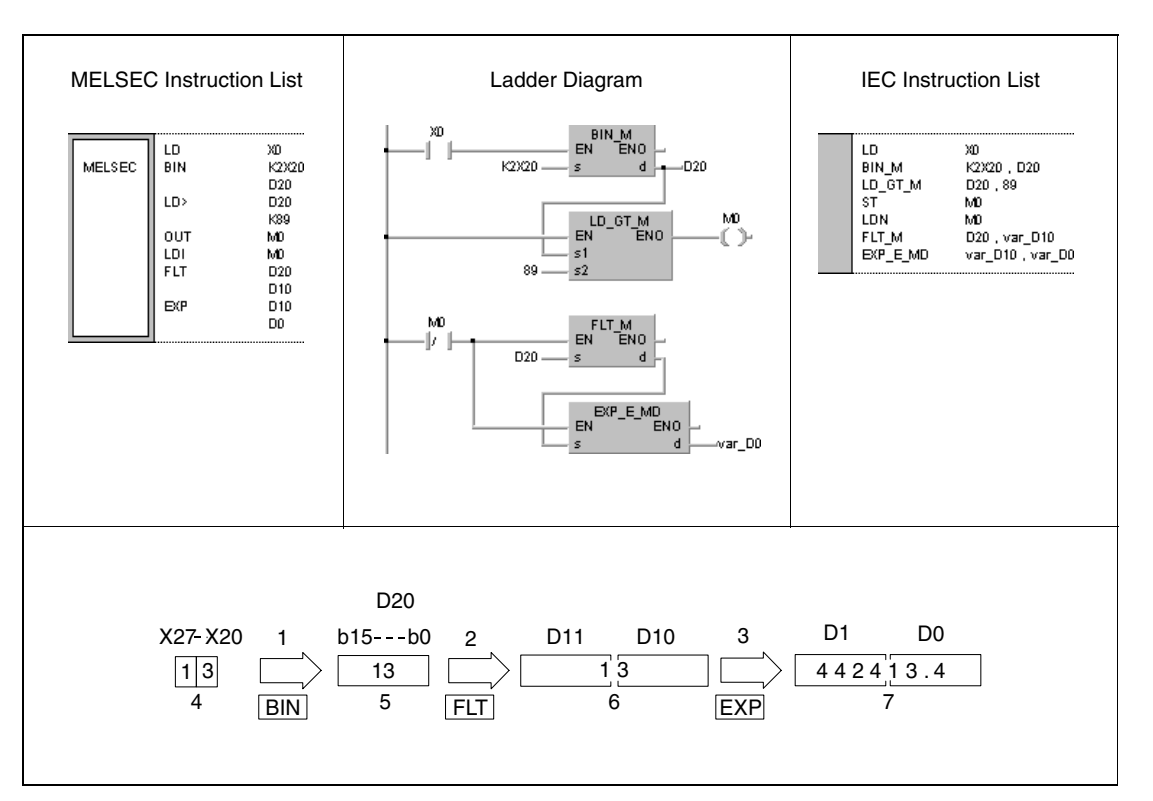

**<sup>1</sup>** Conversion into the BIN format

**<sup>2</sup>** Conversion into the floating-point format

**<sup>3</sup>** Exponential calculation

**<sup>4</sup>** BCD value

- **<sup>5</sup>** Binary value
- **<sup>6</sup>** 32-bit floating point value (real number)

**<sup>7</sup>** 32-bit floating point value (real number)

**NOTES** *The operation result will be under 2129 if the BCD value of X20 to X27 is less than 89, from the calculation ln 2129 = 89.4.*

> *Because setting a value of over 89 will return an operation error, M0 is turned ON in this example if a value of over 89 has been set to avoid the error.*

*Conversion from natural logarithm to common logarithm: In the CPU module, calculation is made using a natural logarithm.*

*To obtain a common logarithm value, enter in s a common logarithm value divided by 0.43429:*   $10^x = e^{x/0.43429}$ 

# **7.12.22 EXPD, EXPDP**

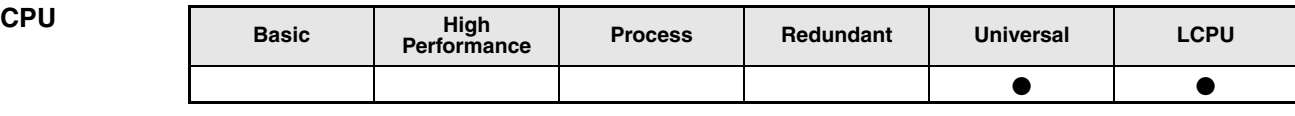

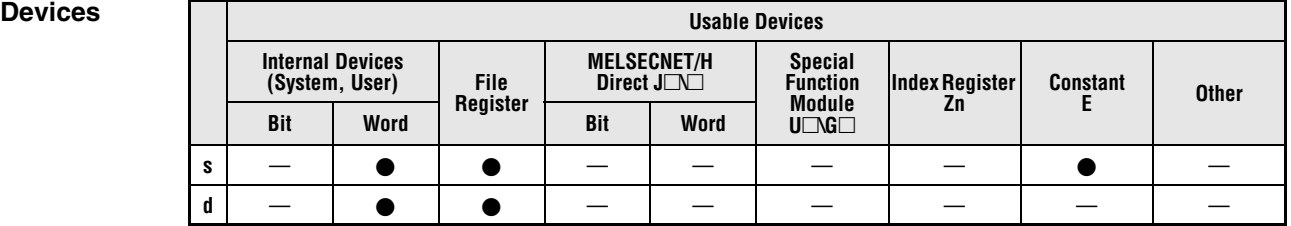

### **GX IEC Developer**

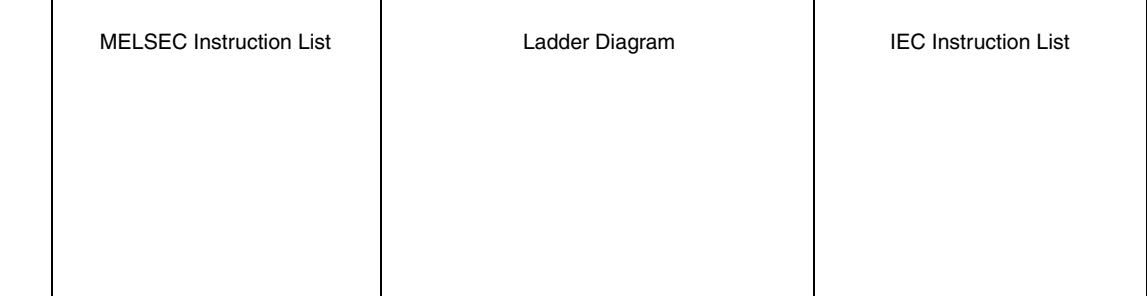

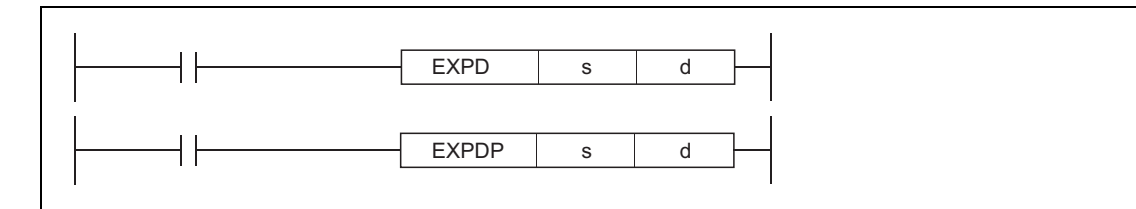

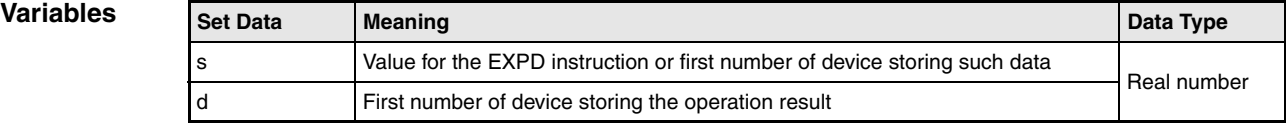

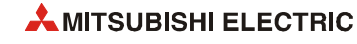

## **Functions Floating point values as exponent of the base e (Double precision)**

## **EXPD Exponent of e**

The EXPD instruction calculates the corresponding exponent to the base e from the 64-bit floating-point value specified by s. The result is stored in the device specified by d.

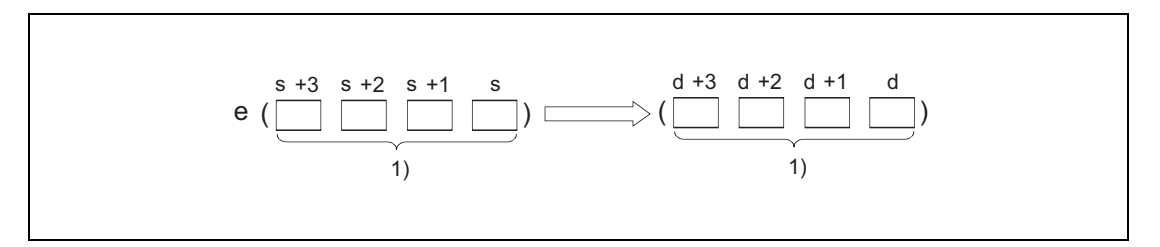

**<sup>1</sup>** 64-bit floating-point value (real number)

The calculation is based on the Euler´s constant: "e = 2.718281828".

When the operation results in -0 or an underflow, the result is processed as 0.

**Operation Errors**

In the following cases an operation error occurs, the error flag (SM0) turns ON, and an error code is stored into SD0.

- The value of the specified device is not zero and not within the following range:  $\pm 2^{-1022}$   $\leq$  (Value of specified device)  $< \pm 2^{1024}$ (Error code 4140)
- $\bullet$  The value of the specified device is -0. (Error code 4140)
- The result exceeds the following range (overflow occurs):  $-2^{1024}$   $\leq$  (Operation result)  $\leq$  2<sup>1024</sup> (Error code 4141)

#### **Program Example** EXPD

The following program calculates the result of the exponential function to the base e with the 2-digit BCD value at X20 through X31. The result is stored in D0 to D3 in 64-bit floating-point format.

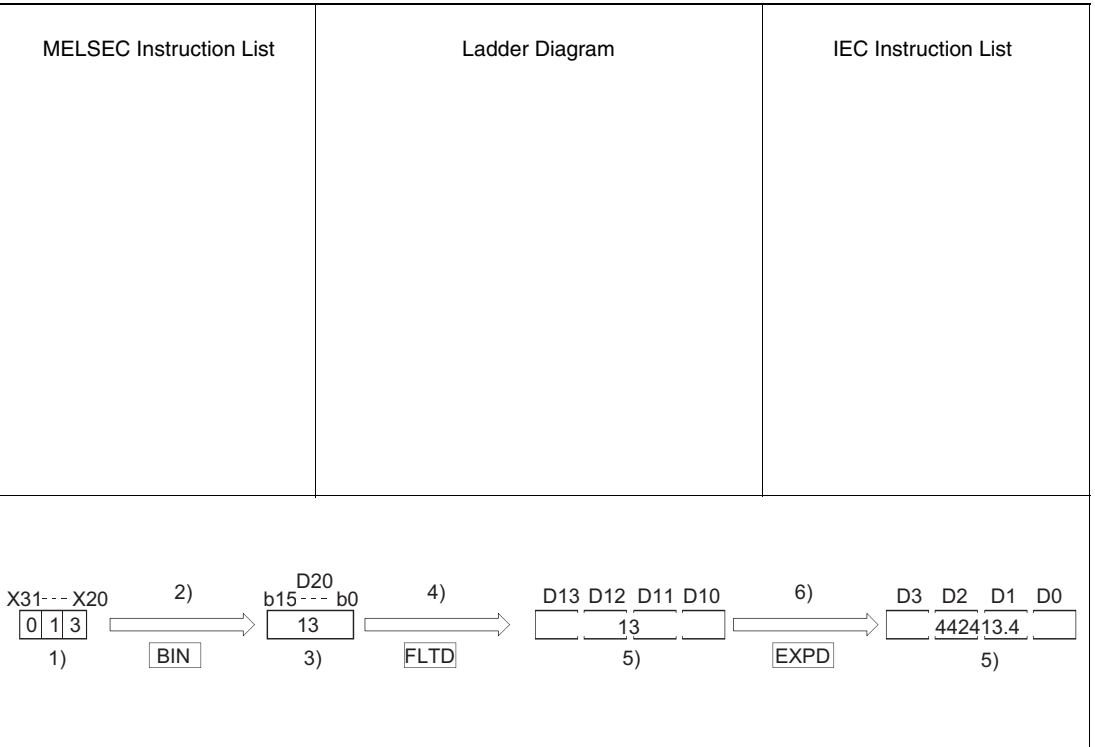

**<sup>1</sup>** BCD value

**<sup>2</sup>** Conversion into the BIN format

**<sup>3</sup>** Binary value

**<sup>4</sup>** Conversion into the floating-point format

**<sup>5</sup>** 64-bit floating-point value (real number)

**<sup>6</sup>** Exponential calculation

**NOTES** *The operation result will be under 21024 if the BCD value of X20 to X31 is less than 709, from the calculation ln 21024 = 709.7832.*

> *Because setting a value of over 709 will return an operation error, M0 is turned ON in this example if a value of over 709 has been set to avoid the error.*

*Conversion from natural logarithm to common logarithm: In the CPU module, calculation is made using a natural logarithm.*

*To obtain a common logarithm value, enter in s a common logarithm value divided by 0.43429:*   $10^x = e^{x/0.43429}$ .

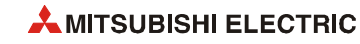

# **7.12.23 LOG, LOGP**

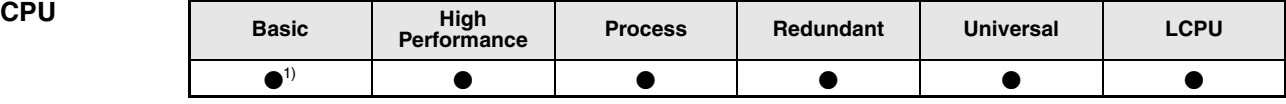

**<sup>1</sup>** Basic model QCPU: The upper five digits of the serial No. are "04122" or higher.

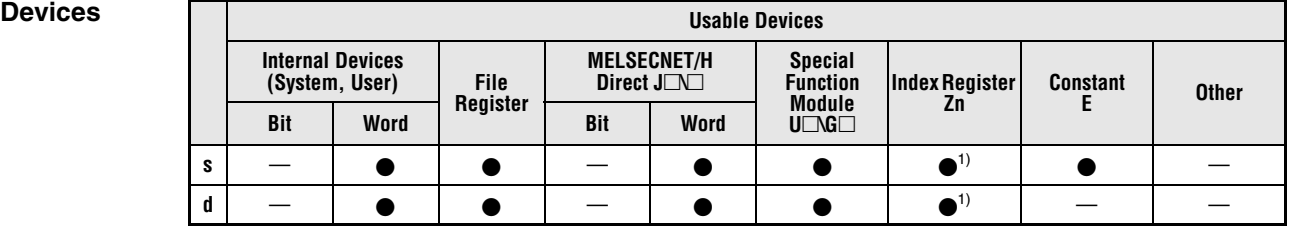

**<sup>1</sup>** Applicable for the Universal model QCPU, LCPU

### **GX IEC Developer**

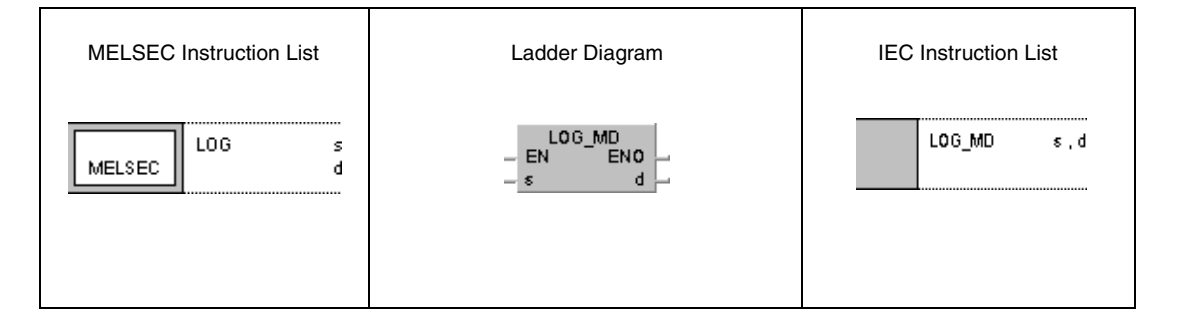

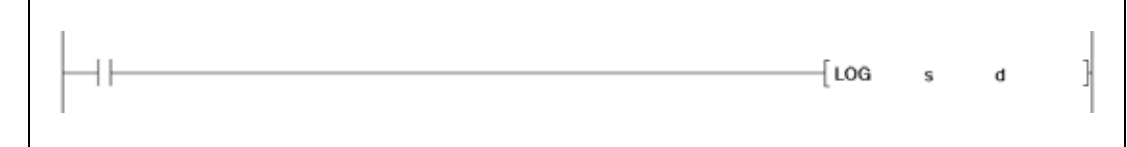

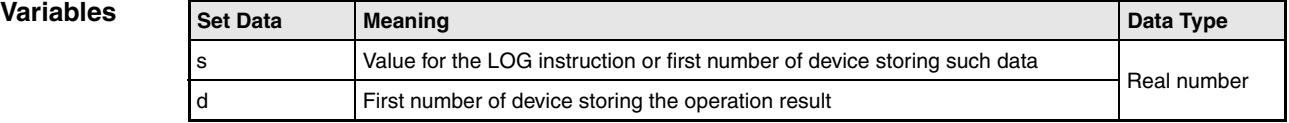

## **Functions Logarithm (ln) calculation from floating-point values (Single precision)**

### **LOG Logarithm (ln) calculation**

The LOG instruction calculates the natural logarithm from the 32-bit floating-point number in s and s+1. The result is stored in d and d+1.

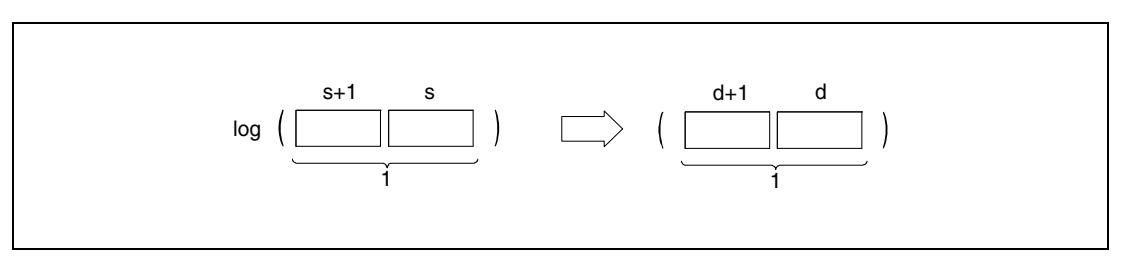

**<sup>1</sup>** 32-bit floating point value (real number)

Only positive values can be specified in s and s+1. Negative values cannot be calculated.

#### **Operation Errors** In the following cases an operation error occurs, the error flag (SM0) turns ON, and an error code is stored into SD0.

- The value specified in s is negative. (Error code 4100)
- The value specified in s is 0. (Error code 4100)
- The contents of the specified device or the operation result are not zero and not within the following range:  $\pm 2^{-126}$  <= (Contents of device or operation result) <  $\pm 2^{128}$ (For the Universal model QCPU, LCPU)
- (Error code 4100)  $\blacktriangleright$  The value of the specified device is -0. (For the Basic Model QCPU, High Performance model QCPU, Process CPU, Redundant CPU) (Error code 4100)

There are CPU modules that will not result in an operation error if -0 is specified. For details, refer to [section 3.5.1](#page-100-0).

- The result exceeds the following range (operation results in an overflow):  $-2^{128}$   $\leq$  (Operation result)  $\leq$  2<sup>128</sup> (For the Universal model QCPU, LCPU) (Error code 4141)
- **The value of the specified device is –0, unnormalized number, nonnumeric, or**  $\pm \infty$ **.** (For the Universal model QCPU, LCPU) (Error code 4140)

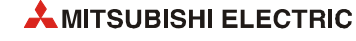

**Example**

#### **Program**  LOG

The following program calculates the natural logarithm from the value 10. The result is stored in D30 and D31.

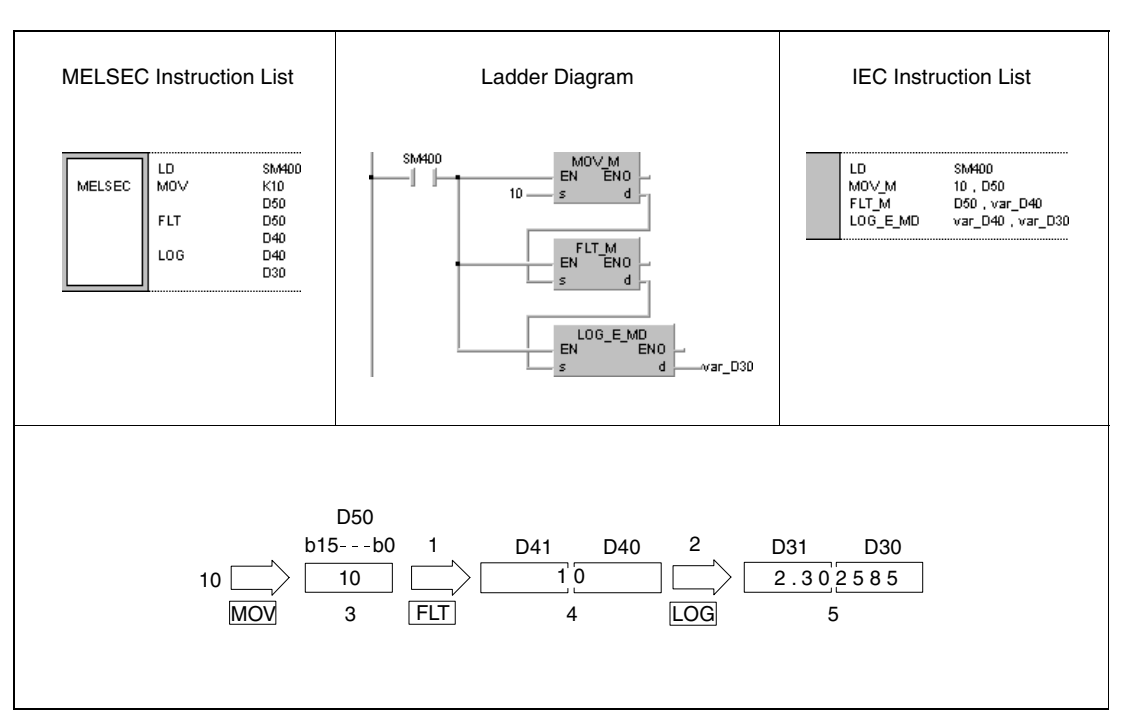

**<sup>1</sup>** Conversion into the floating-point format

**<sup>2</sup>** Logarithm calculation

**<sup>3</sup>** Binary value

**<sup>4</sup>** 32-bit floating point value (real number)

**<sup>5</sup>** 32-bit floating point value (real number)

**NOTES** *The LOG instruction calculates the natural logarithm (base e). The following formula converts the natural logarithm to normal logarithm (base 10):*

*log10 X = 0.43429 x logeX*

*Universal model QCPU and LCPU can also calculate the normal logarithm (base 10) (refer to [section 7.12.25 "LOG10, LOG10P"](#page-894-0) and [section 7.12.26 "LOG10D, LOG10DP"](#page-897-0)).*

# **7.12.24 LOGD, LOGDP**

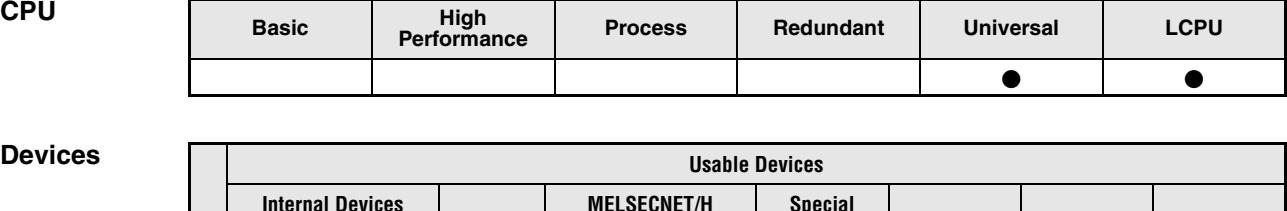

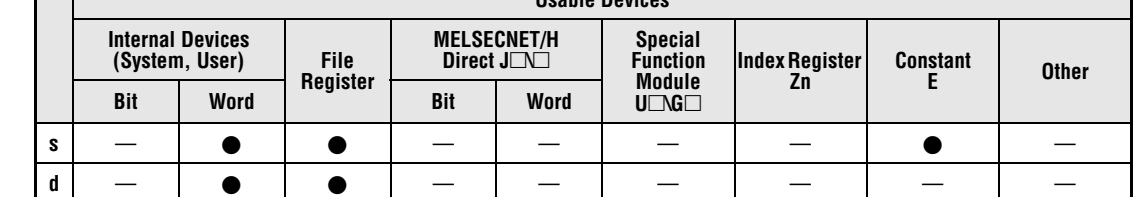

### **GX IEC Developer**

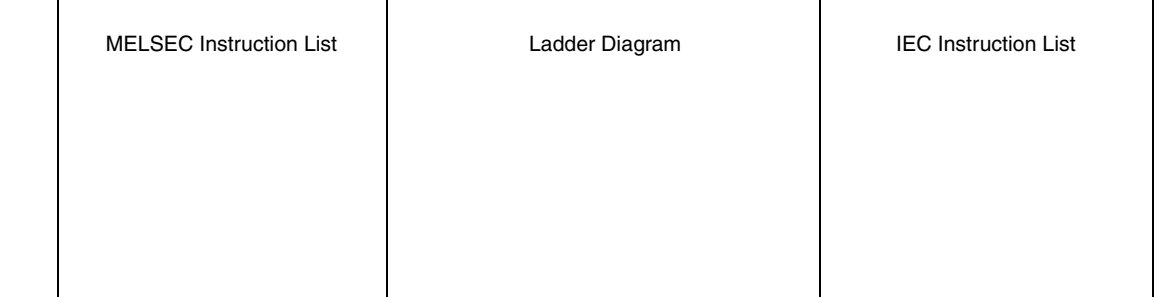

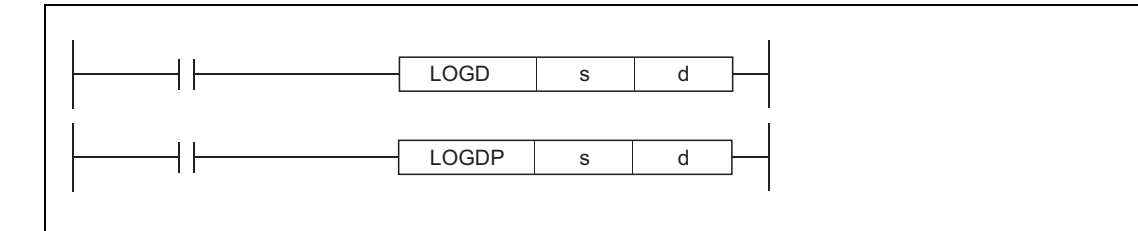

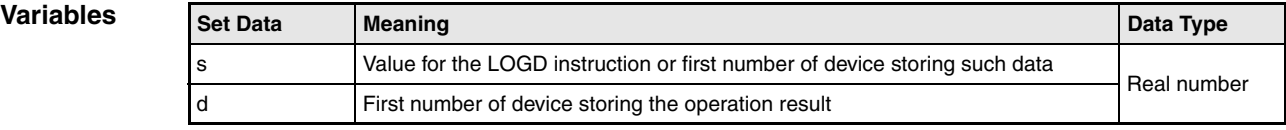

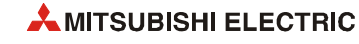

## **Functions Logarithm (ln) calculation from floating-point values (Double precision)**

## **LOGD Logarithm (ln) calculation**

The LOGD instruction calculates the natural logarithm from the 64-bit floating-point number specified by s taking (e) as a base. The result is stored in the device specified by d.

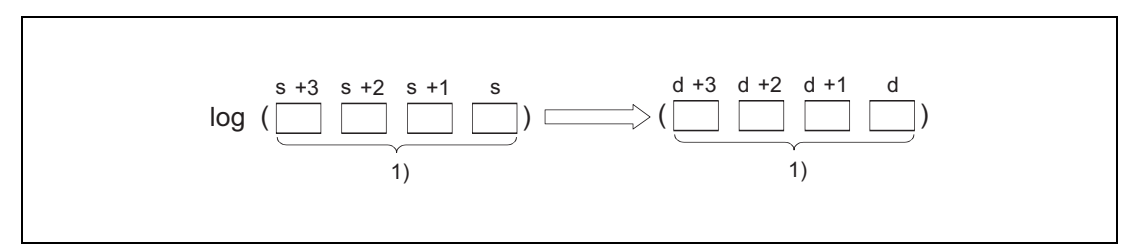

**<sup>1</sup>** 64-bit floating-point value (real number)

Only positive values can be specified by s. Negative values cannot be calculated.

When the operation results in -0 or an underflow, the result is processed as 0.

#### **Operation Errors**

In the following cases an operation error occurs, the error flag (SM0) turns ON, and an error code is stored into SD0.

- The value specified in s is negative. (Error code 4100)
- The value specified in s is 0. (Error code 4100)
- The value of the specified device is not zero ro not within the following range:  $\pm 2^{-1022}$  < (Value of specified device) <  $\pm 2^{1024}$ (Error code 4140)
- $\bullet$  The value of the specified device is -0. (Error code 4140)
- The result exceeds the following range (overflow occurs):  $-2^{1024}$   $\leq$  (Operation result)  $\leq$  2<sup>1024</sup> (Error code 4141)

**Example**

#### **Program**  LOGD

The following program calculates the natural logarithm from the value 10 set by D50. The result is stored in D30 to D33.

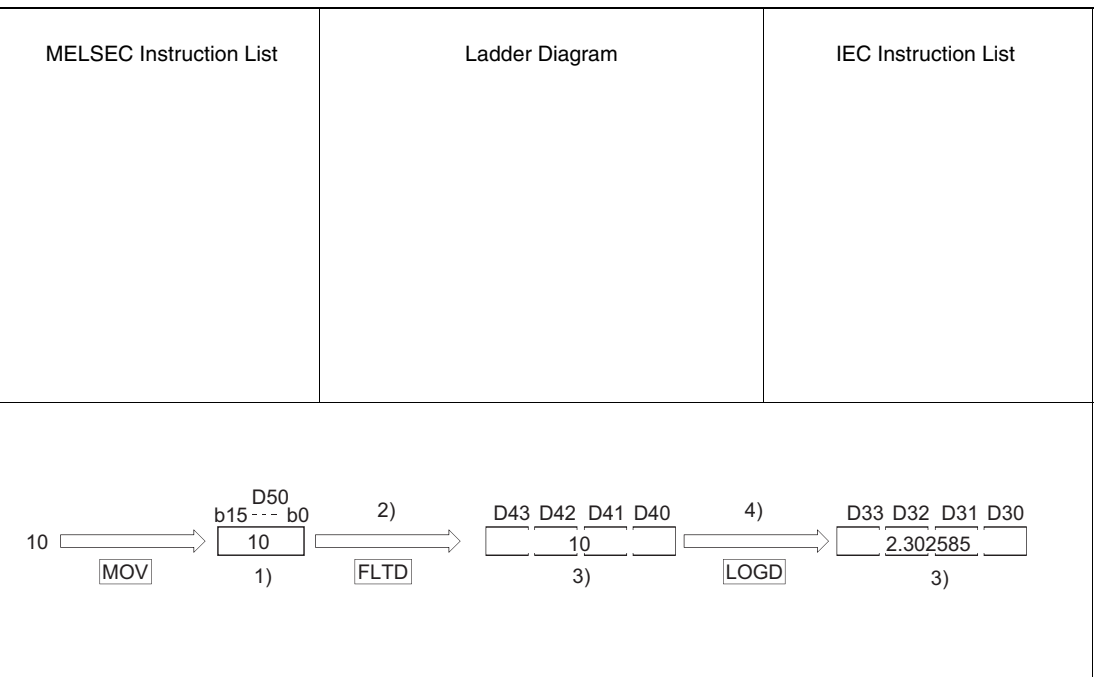

**<sup>1</sup>** Binary value

**<sup>2</sup>** Conversion into the floating-point format

**<sup>3</sup>** 64-bit floating-point value (real number)

**<sup>4</sup>** Logarithm calculation

**NOTES** *The LOGD instruction calculates the natural logarithm (base e). The following formula converts the natural logarithm to normal logarithm (base 10):*

*log10 X = 0.43429 x logeX*

*Universal model QCPU and LCPU can also calculate the normal logarithm (base 10) (refer to [section 7.12.25 "LOG10, LOG10P"](#page-894-0) and [section 7.12.26 "LOG10D, LOG10DP"](#page-897-0)).*

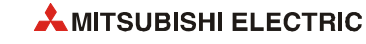

# <span id="page-894-0"></span>**7.12.25 LOG10, LOG10P**

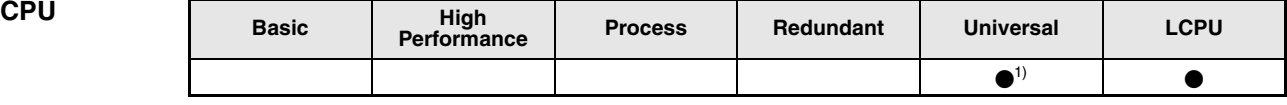

**<sup>1</sup>** QnU(D)(H)CPU: The serial number (first five digits) is "10102" or higher. QnUDE(H)CPU: The serial number (first five digits) is "10102" or higher.

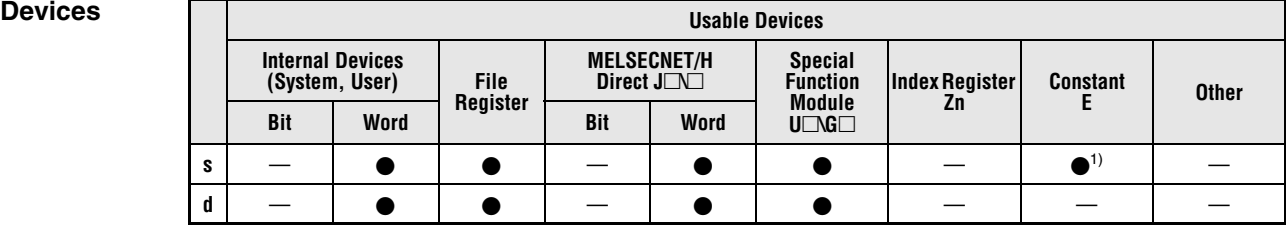

**<sup>1</sup>** Available only for real number

### **GX IEC Developer**

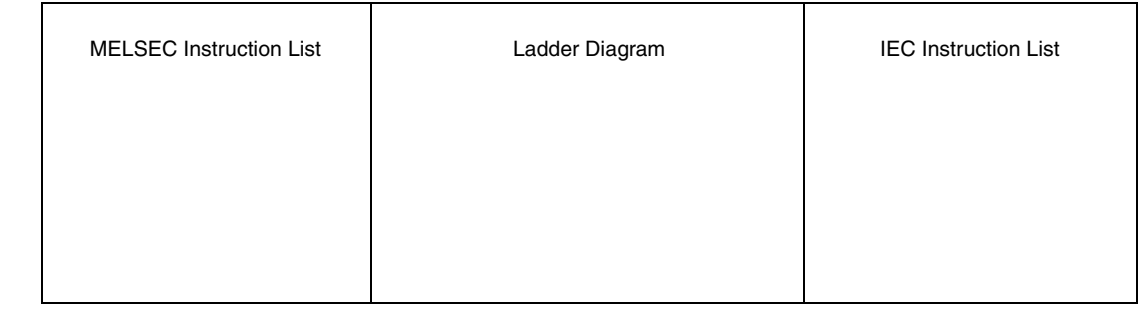

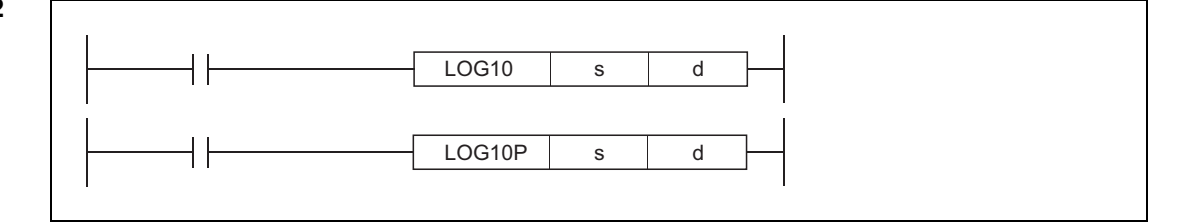

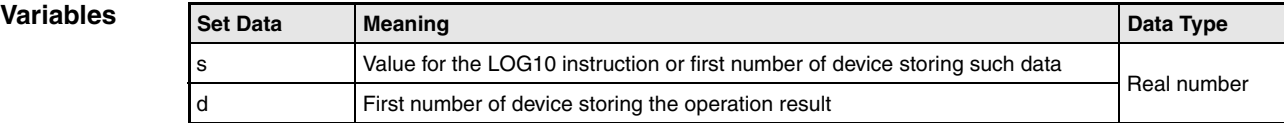

## **Functions Common logarithm calculation from floating-point values (Single precision)**

### **LOG10 Common logarithm calculation**

The LOG10 instruction calculates the common logarithm (base 10) from the 32-bit floatingpoint number in s and s+1. The result is stored in d and d+1.

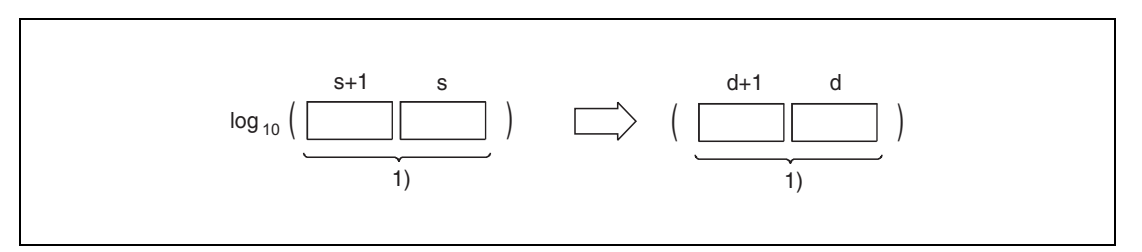

**<sup>1</sup>** 32-bit floating point value (real number)

Only positive values can be specified in s and s+1. Negative values cannot be calculated.

If the value resulted from the operation is –0 or an underflow occurs, the result will be processed as 0.

### **Operation Errors**

In the following cases an operation error occurs, the error flag (SM0) turns ON, and an error code is stored into SD0.

- The value specified in s is negative. (Error code 4100)
- The value specified in s is 0. (Error code 4100)
- The value of the specified device is not zero and not within the following range:  $\pm 2^{-126}$   $\leq$  (Value of specified device)  $< \pm 2^{128}$ (Error code 4140)
- $\bullet$  The value specified in s is -0. (Error code 4140)
- The result exceeds the following range (overflow occurs):  $-2^{128}$   $\leq$  (Operation result)  $\leq$  2 $^{128}$ (Error code 4141)

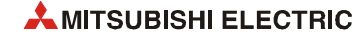

#### **Program Example** LOG10

The following program obtains the value for common logarithm of the 32-bit floating-point data type real number specified by D600 and D601, when M0 is turned on. The result is stored into D123 and D124.

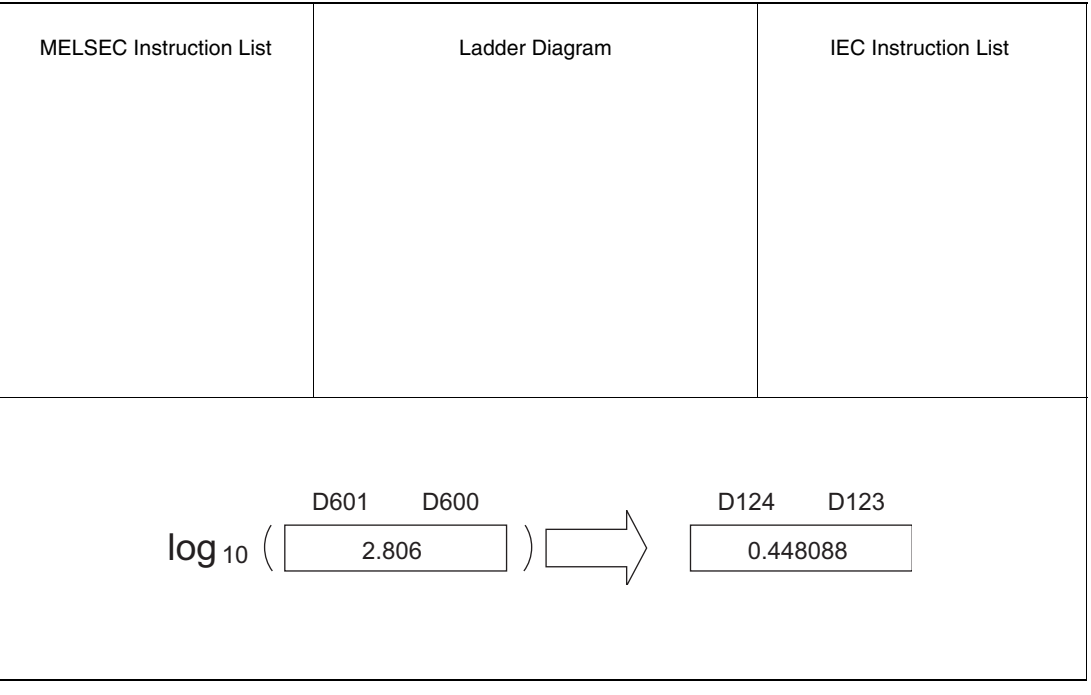

# <span id="page-897-0"></span>**7.12.26 LOG10D, LOG10DP**

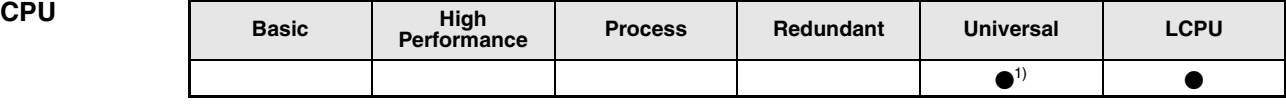

**<sup>1</sup>** QnU(D)(H)CPU: The serial number (first five digits) is "10102" or higher. QnUDE(H)CPU: The serial number (first five digits) is "10102" or higher.

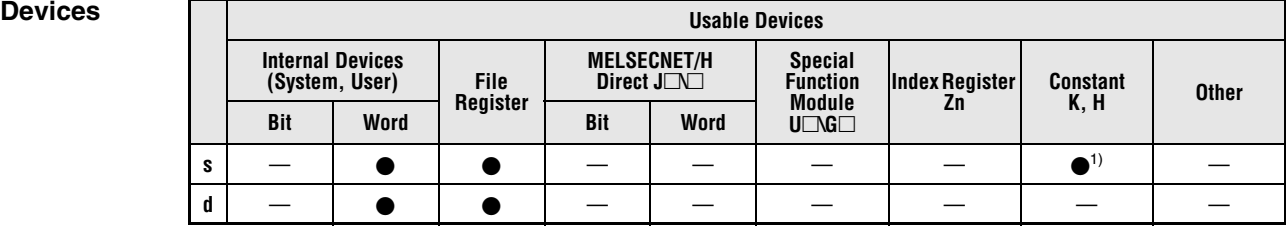

**<sup>1</sup>** Available only for real number

### **GX IEC Developer**

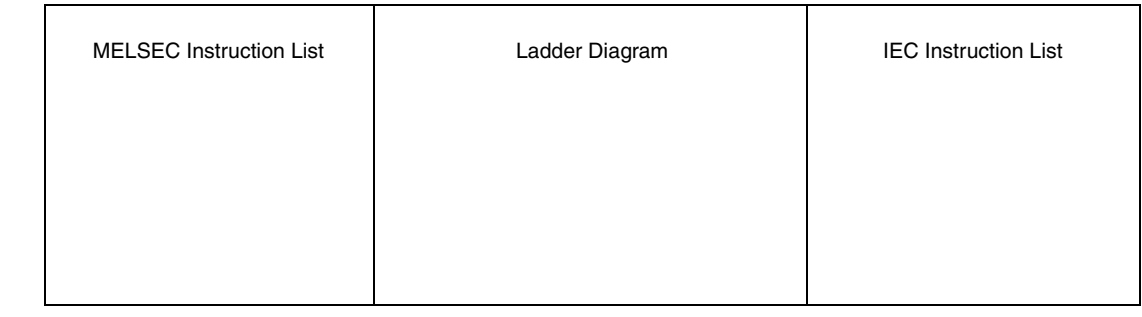

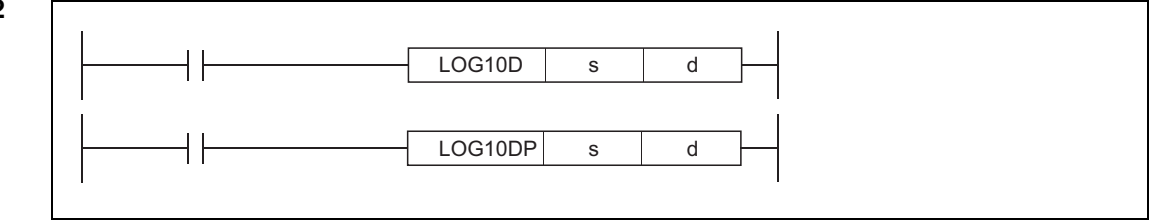

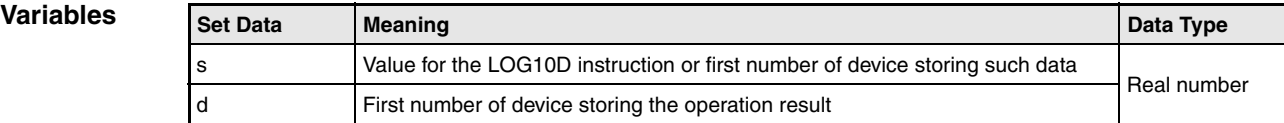

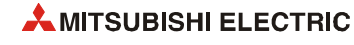

## **Functions Common logarithm calculation from floating-point values (Double precision)**

### **LOG10D Common logarithm calculation**

The LOG10D instruction calculates the common logarithm (base 10) from the 64-bit floatingpoint number specified by s. The result is stored in the device specified by d.

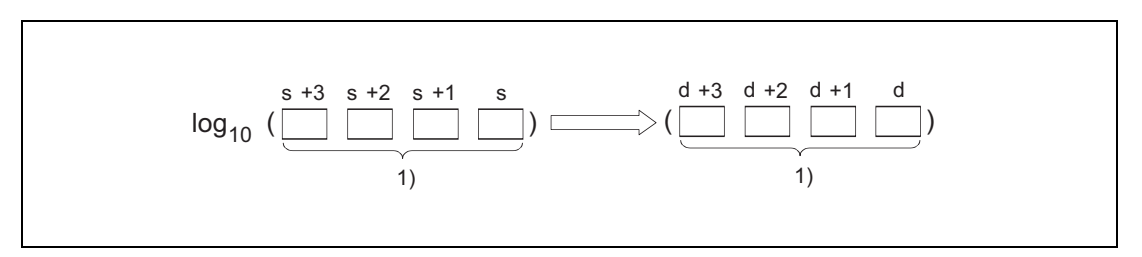

**<sup>1</sup>** 64-bit floating-point value (real number)

Only positive values can be specified in s. Negative values cannot be calculated.

If the value resulted from the operation is –0 or an underflow occurs, the result will be processed as 0.

### **Operation Errors**

In the following cases an operation error occurs, the error flag (SM0) turns ON, and an error code is stored into SD0.

- The value specified in s is negative. (Error code 4100)
- The value specified in s is 0. (Error code 4100)
- The value of the specified device is not zero and not within the following range:  $\pm 2^{-1022}$   $\leq$  (Value of specified device)  $< \pm 2^{1024}$ (Error code 4140)
- $\bullet$  The value of the specified device is -0. (Error code 4140)
- The result exceeds the following range (overflow occurs):  $-2^{1024}$   $\leq$  (Operation result)  $\leq$  2<sup>1024</sup> (Error code 4141)

#### **Program Example** LOG10D

The following program obtains the value for common logarithm of the 64-bit floating-point data type real number specified by D600 to D603, when M0 is turned on. The result is stored into D123 to D126.

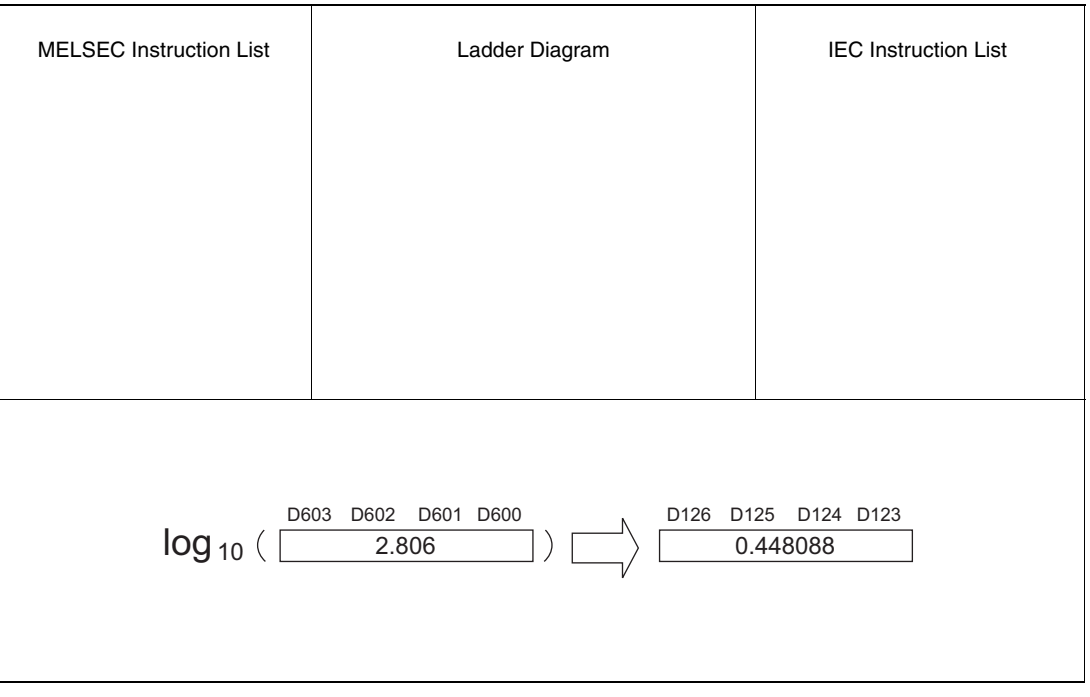

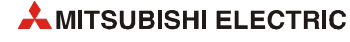
# **7.12.27 RND, RNDP, SRND, SRNDP**

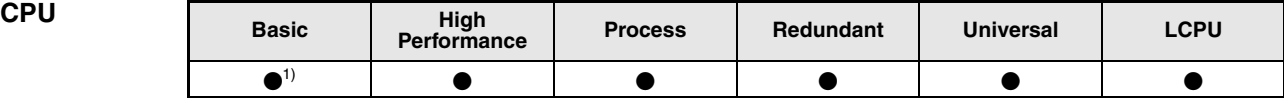

**<sup>1</sup>** Basic model QCPU: The upper five digits of the serial No. are "04122" or higher.

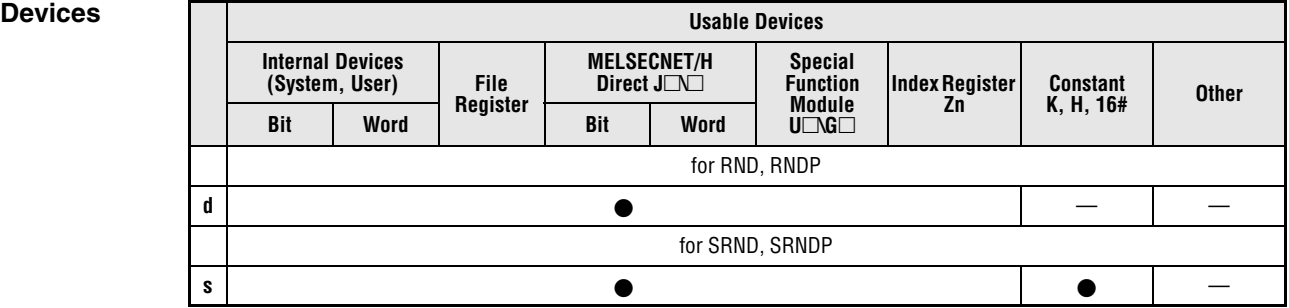

# **GX IEC**

**Developer**

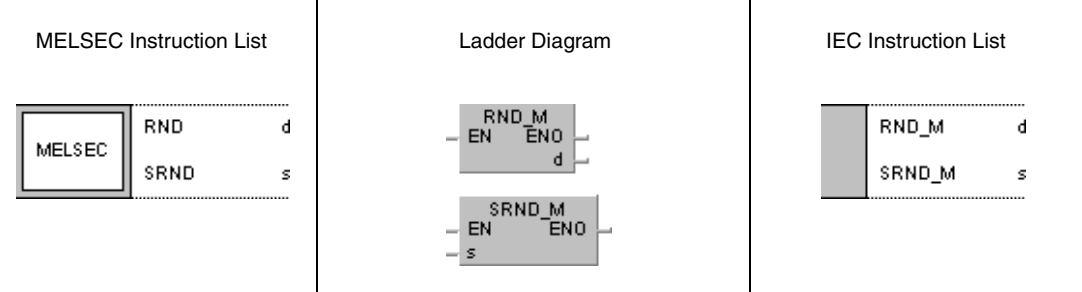

## **GX Works2**

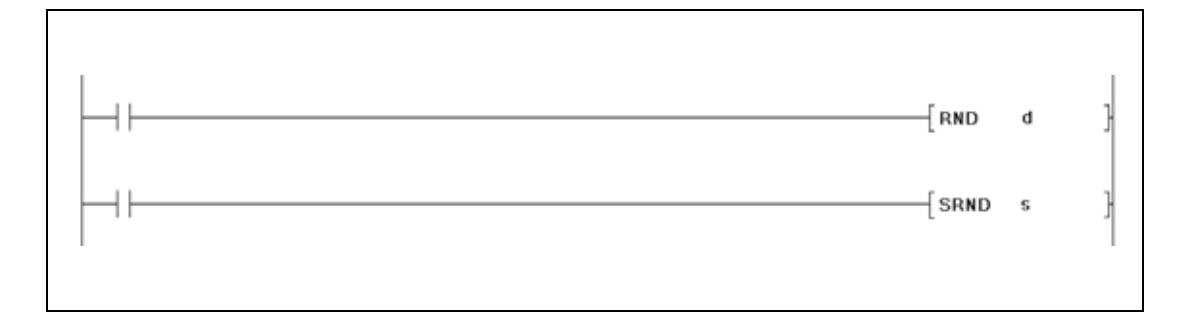

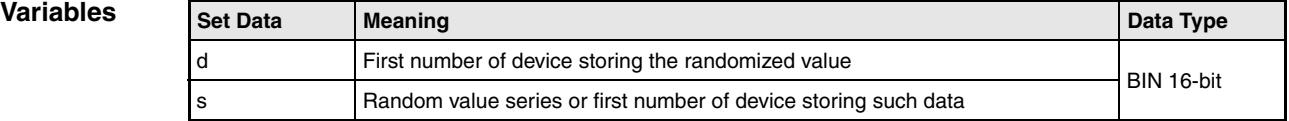

### **Functions Randomizing values and series update**

### **RND Randomizing values**

The RND instruction generates a random value ranging from 0 to 32767 and stores it in d.

### **SRND Updating series of random values**

The SRND instruction updates the series of random values stored in s.

### **Program**  RND

**Example 1**

While X10 is set, the following program stores the generated random value in D100.

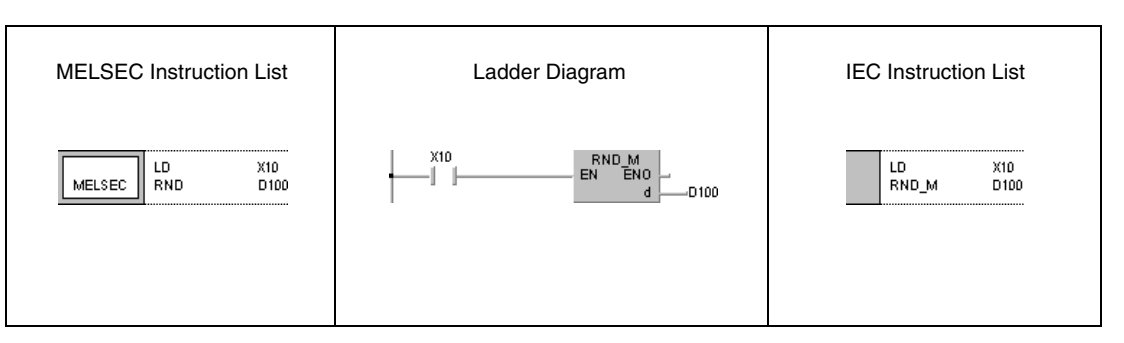

### **Program Example 2**

SRND

While X10 is set, the following program updates the series of random values in D0.

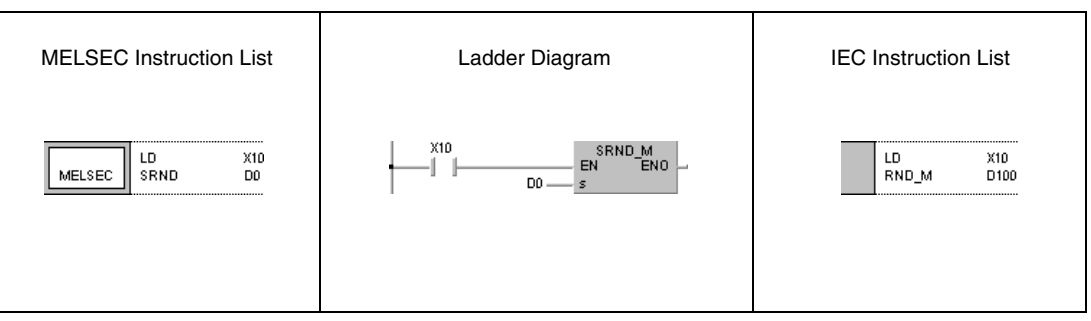

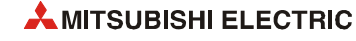

# **7.12.28 BSQR, BSQRP, BDSQR, BDSQRP**

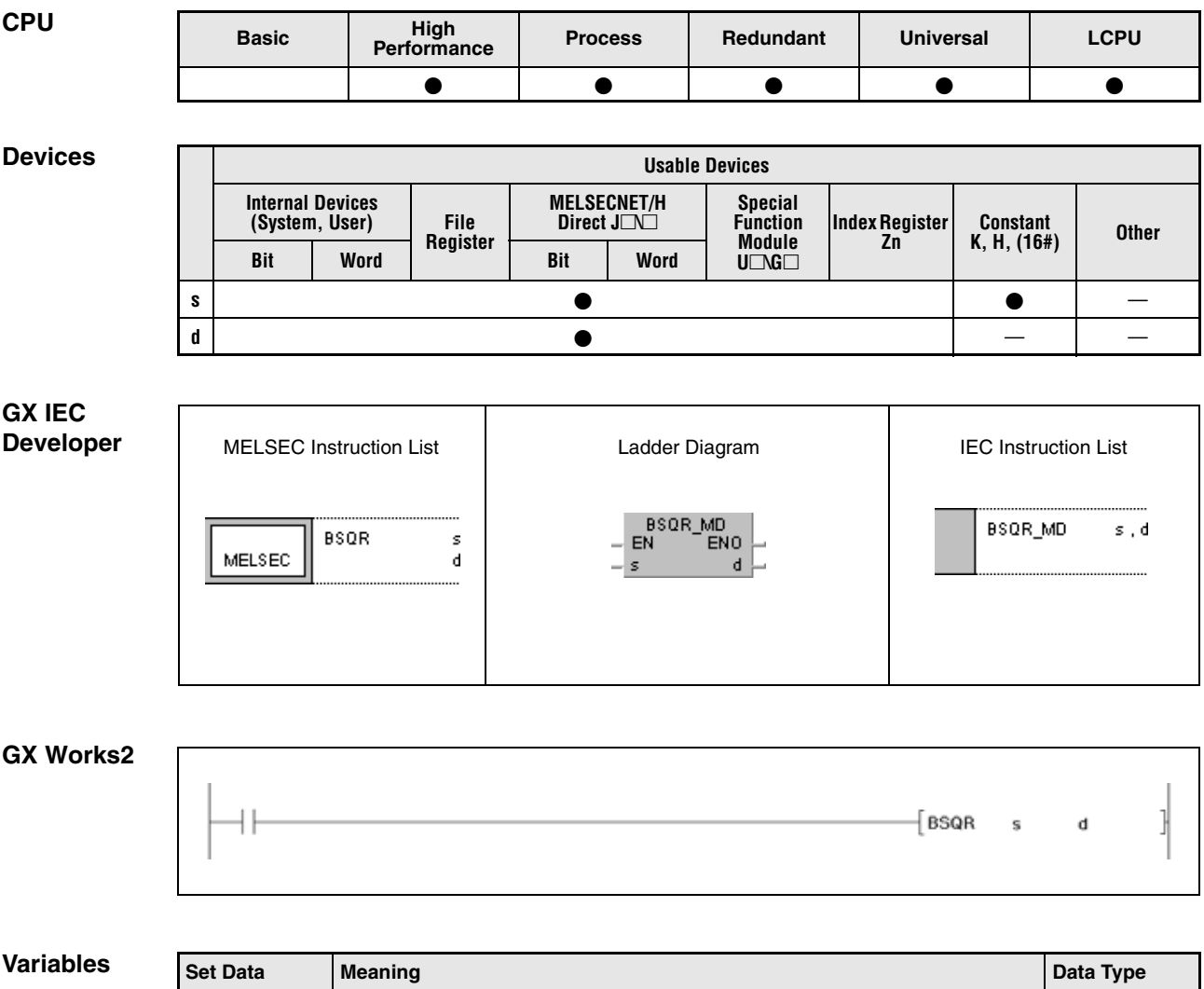

s Data for the square root calculation or number of device storing such data BCD

d First number of device storing the calculation result BCD 4-digit

4-/ 8-digit

### **Functions Square root calculation from 4-digit or 8-digit BCD data**

### **BSQR Square root calculation from 4-digit BCD data**

The BSQR instruction calculates the square root of s and stores the result in d and d+1.

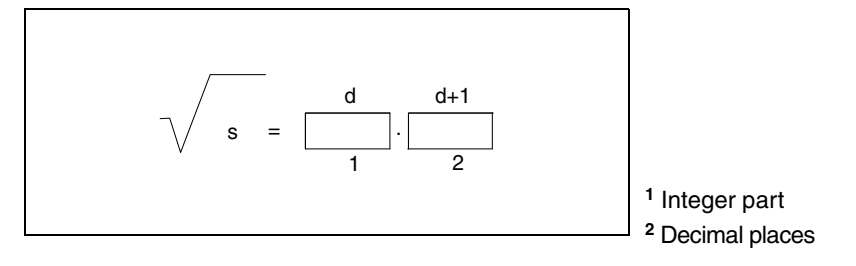

The data in s must be a BCD value with at maximum 4 digits. The value range from 0 to 9999 must not be exceeded.

The calculation result stored in d and d+1 must not exceed the value range from 0 to 9999.

The result is calculated with a 5-digit accuracy and rounded to a 4-digit value.

### **BDSQR Square root calculation from 8-digit BCD data**

The BDSQR instruction calculates the square root of s and s+1 and stores the result in d and d+1.

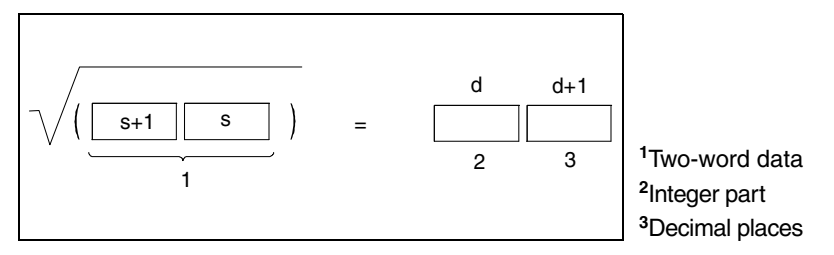

The data in s and s+1 must be a BCD value with at maximum 8 digits. The value range from 0 to 99999999 must not be exceeded.

The calculation result stored in d and d+1 must not exceed the value range from 0 to 9999.

The result is calculated with a 5-digit accuracy and rounded up to a 4-digit value.

**Operation Errors** In the following case an operation error occurs, the error flag (SM0) turns ON, and an error code is stored into SD0.

> $\bullet$  The data stored in s (s+1) is no BCD data. (Error code 4100)

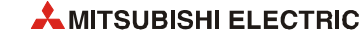

### **Program Example 1** BSQR

The following program calculates the square root of the BCD value 1325 and outputs the integer part of the result as 4-digit BCD value at Y50 through Y5F. The decimal places are output as 4-digit BCD value at Y40 through Y4F.

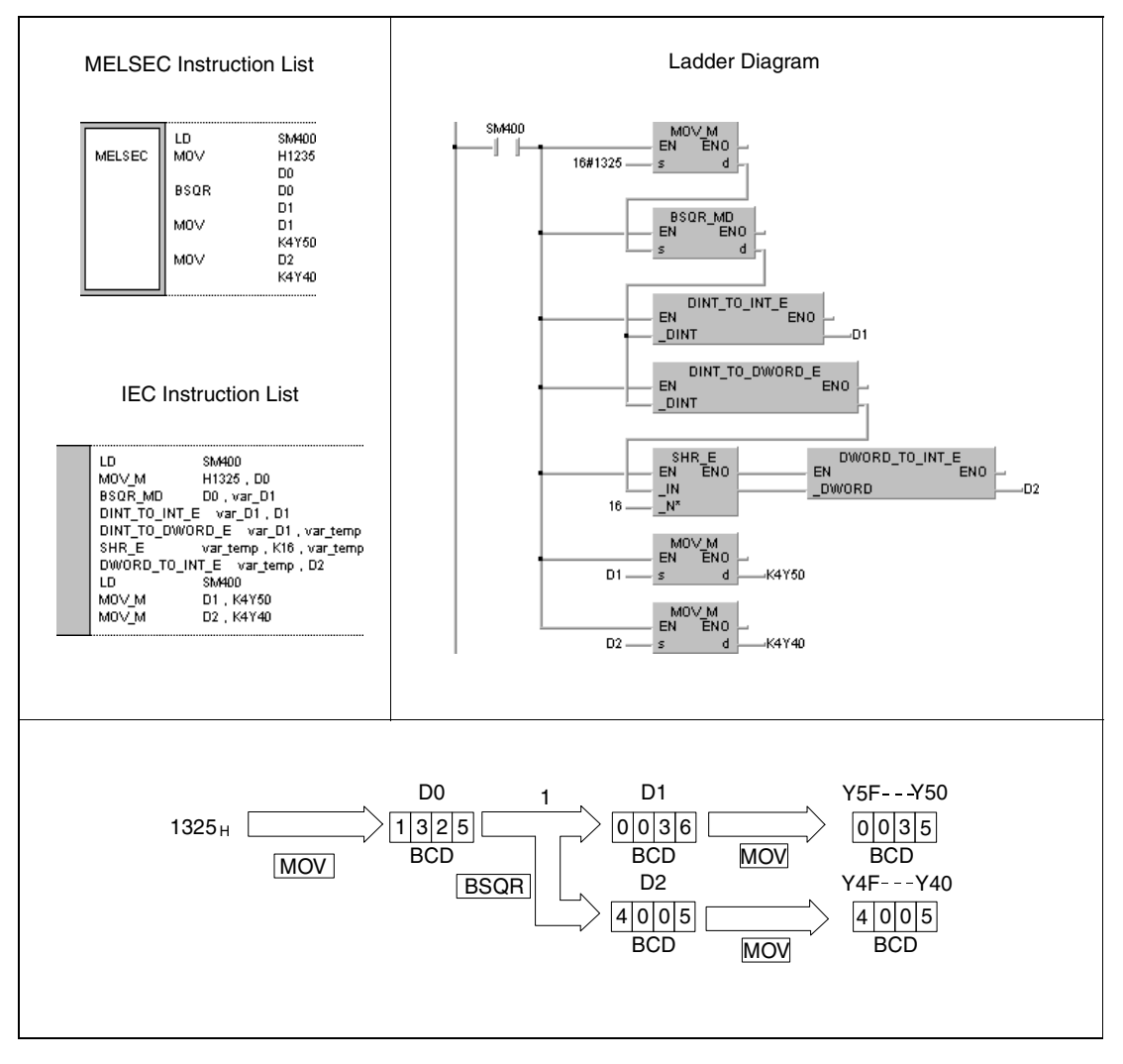

**<sup>1</sup>** Square root calculation

### **Program Example 2** BDSQR

The following program calculates the square root of the BCD value 74625813 and outputs the integer part of the result as 4-digit BCD value at Y50 through Y5F. The decimal places are output as 4-digit BCD value at Y40 through Y4F.

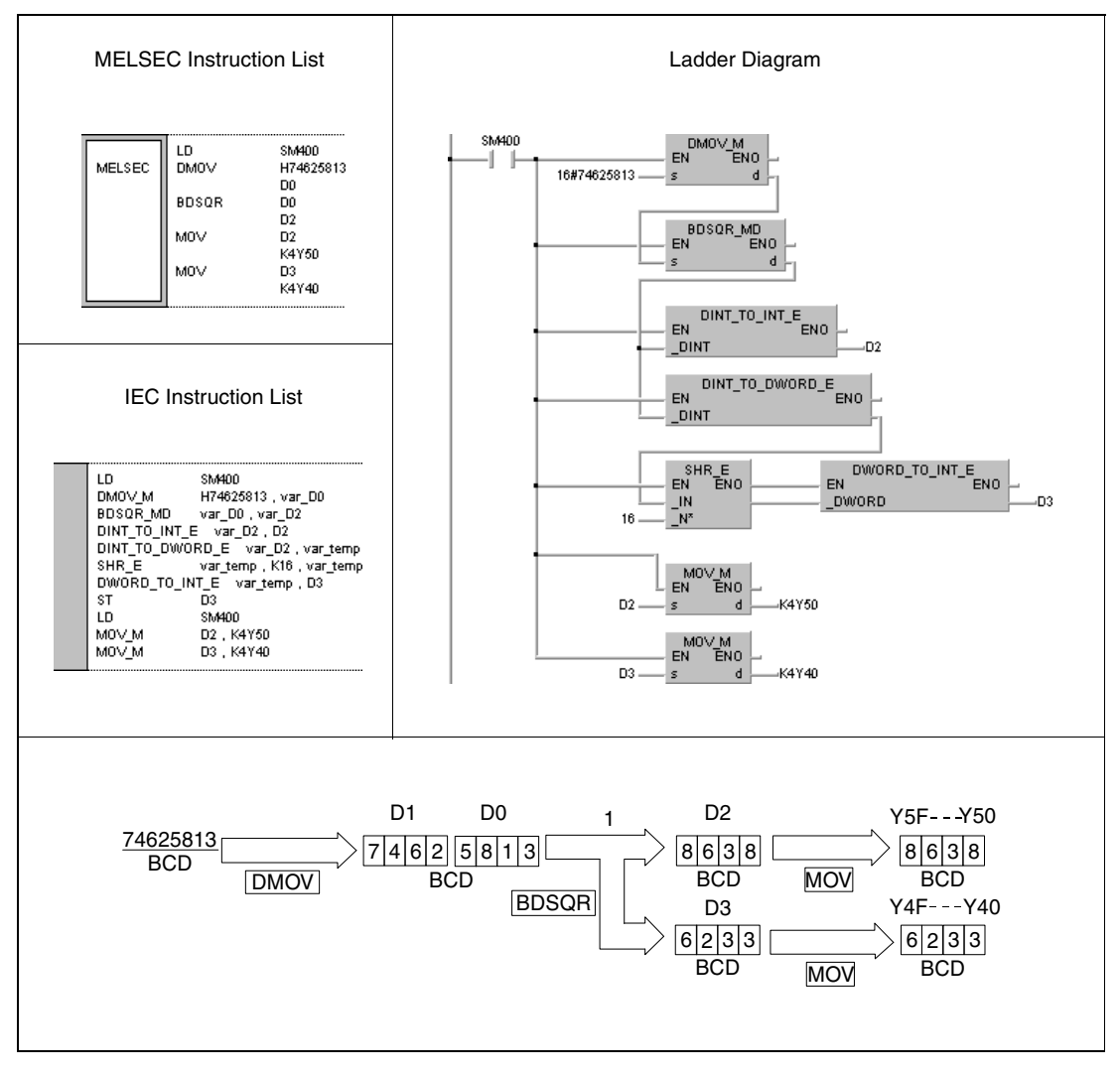

**<sup>1</sup>** Square root calculation

**NOTE** *These program examples will not run without variable definition in the header of the program organization unit (POU). They would cause compiler or checker error messages. For details see [section 3.5.2 "Addressing of arrays and registers in the GX IEC Developer"](#page-111-0) of this manual.*

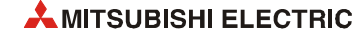

# **7.12.29 BSIN, BSINP**

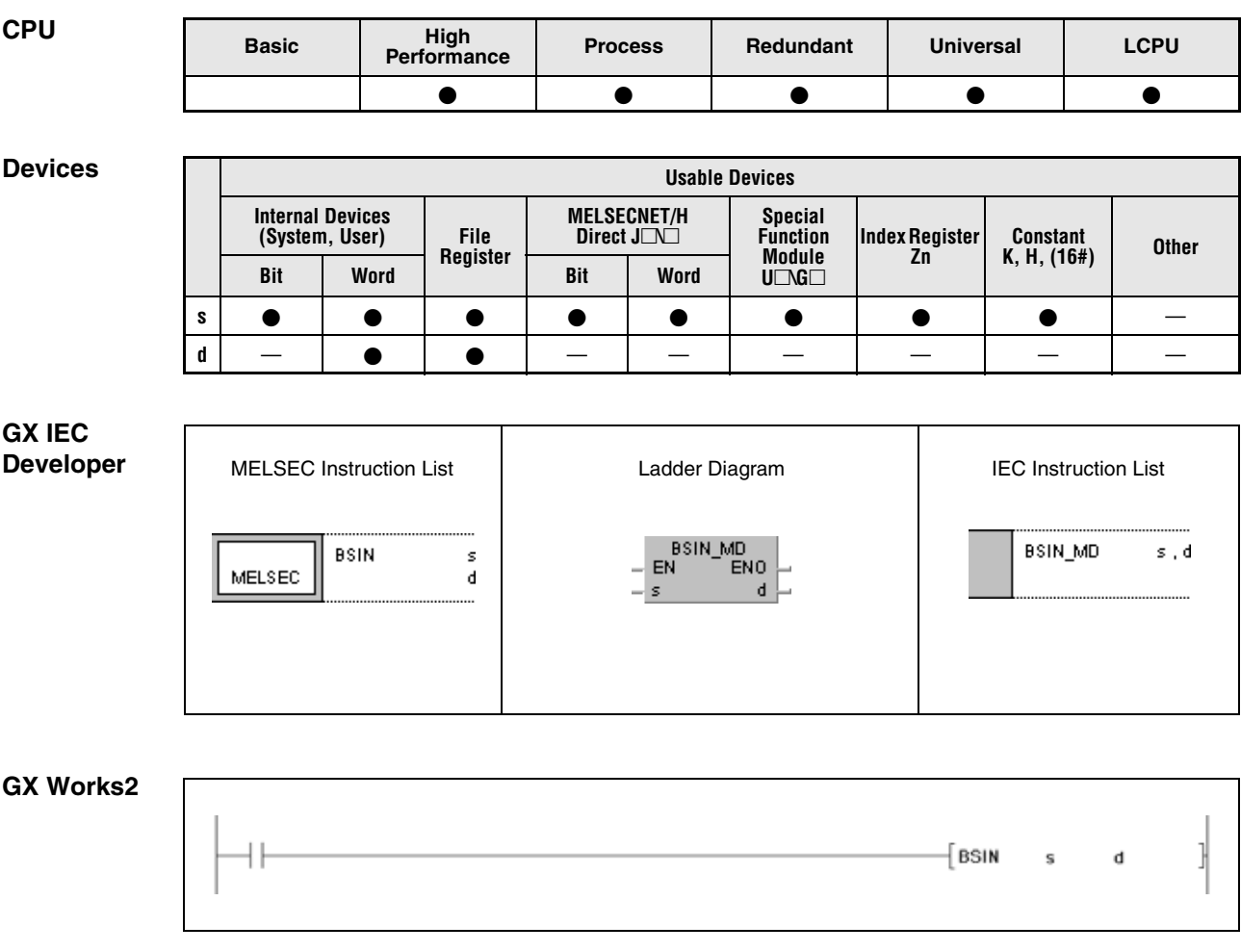

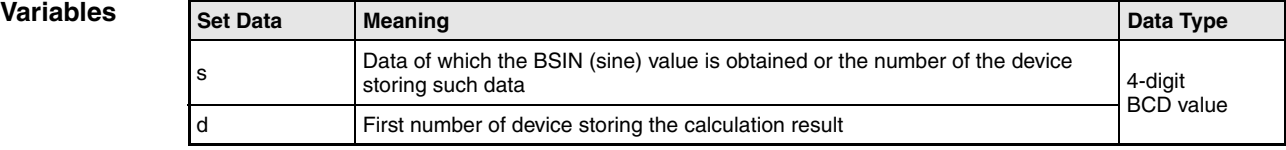

**Errors**

## **Functions Sine calculation from BCD data**

## **BSIN Sine calculation**

The BSIN instruction calculates the sine value from the angle data in s. The sign character of the result is stored in d. The value of the result is stored in d+1 and d+2.

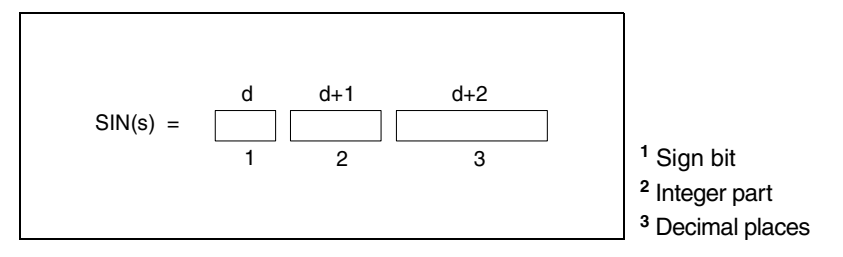

The value s must be a BCD value ranging from 0° to 360°.

The sign of the result in d is 0 for a positive value and 1 for a negative value.

The result in d+1 and d+2 may range from -1.000 to 1.000 in BCD format.

The calculation result will be rounded from the 5th digit on.

**Operation**  In the following cases an operation error occurs, the error flag (SM0) turns ON, and an error code is stored into SD0.

- The data specified in s is no BCD data. (Error code 4100)
- $\bullet$  The data specified in s exceeds the value range from 0 $^{\circ}$  to 360 $^{\circ}$ . (Error code 4100)
- The device specified by d exceeds the range of the corresponding device. (For the Universal model QCPU, LCPU) (Error code 4101)

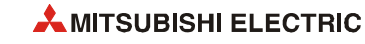

**Example** 

### **Program BSIN**

The following program calculates the sine value of the 3-digit BCD value at X20 through X2B. If the value at X20 through X2B exceeds 360 (degrees), it will be corrected to suit the required value range of 0° to 360°.

The sign is output at Y60. The integer part is output at Y50 through Y53 as 1-digit BCD value.

The decimal places are output at Y40 through Y4F as 4-digit BCD value.

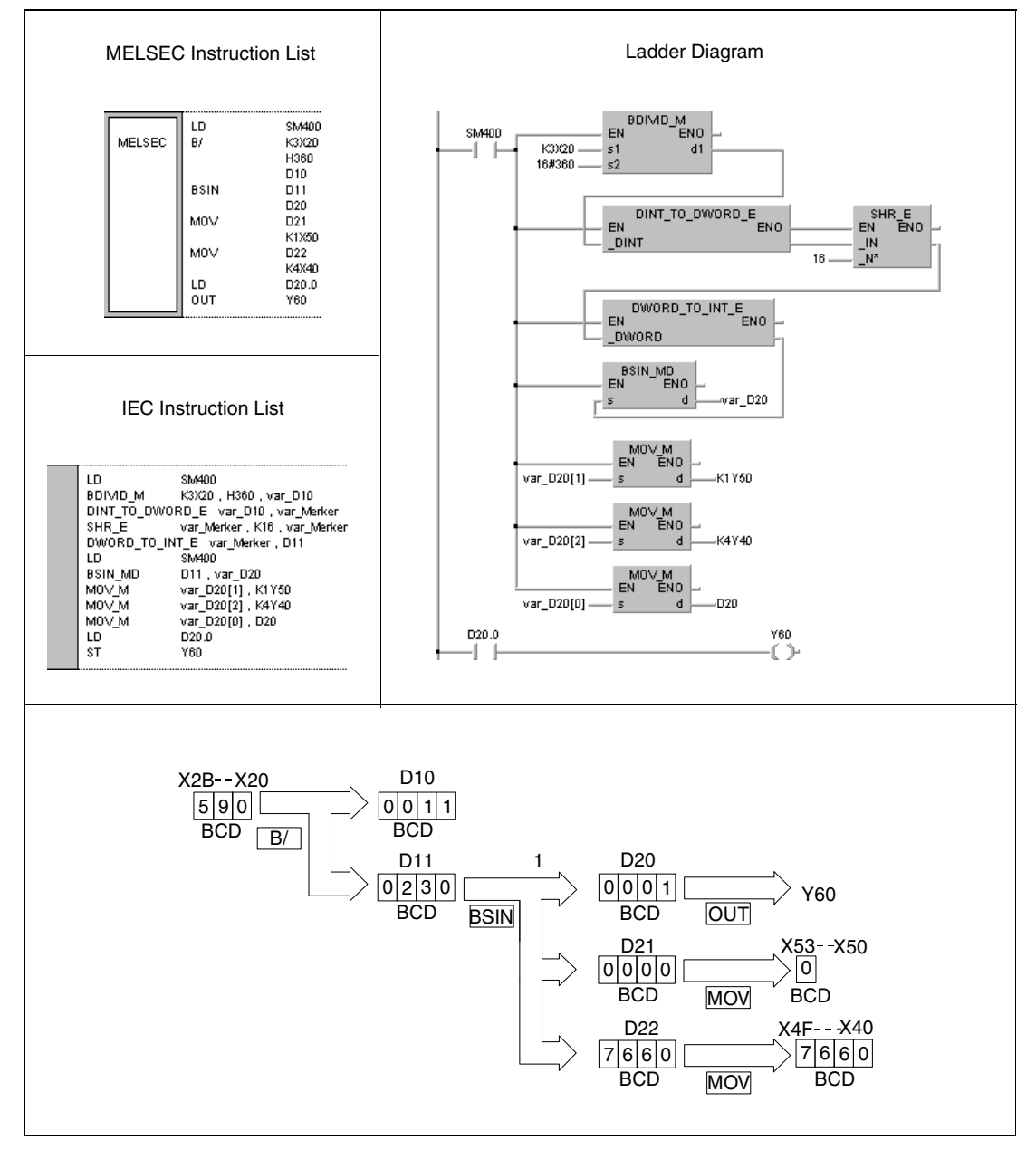

**<sup>1</sup>** Sine calculation

**NOTE** *This program example will not run without variable definition in the header of the program organization unit (POU). It would cause compiler or checker error messages. For details see [section 3.5.2 "Addressing of arrays and registers in the GX IEC Developer"](#page-111-0) of this manual.*

# **7.12.30 BCOS, BCOSP**

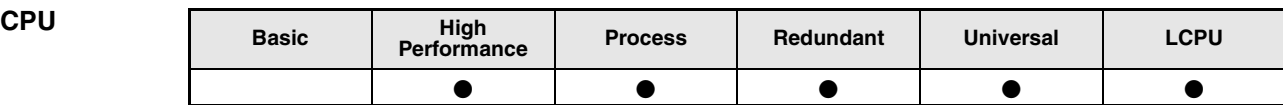

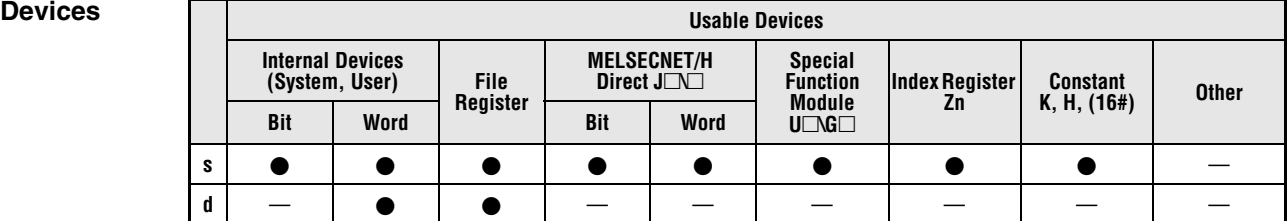

**GX IEC Developer**

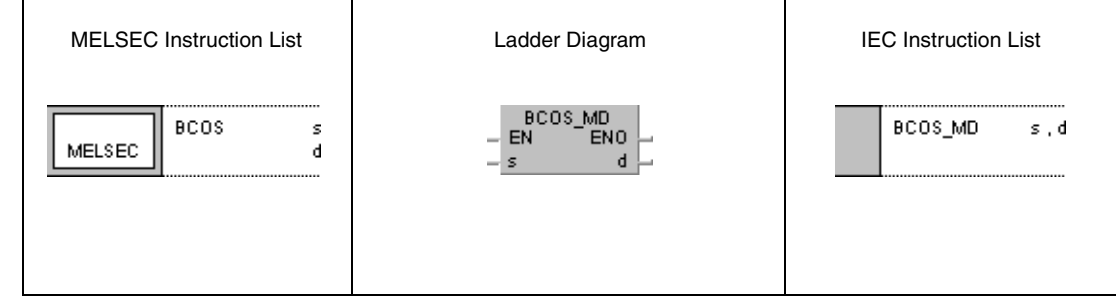

**GX Works2**

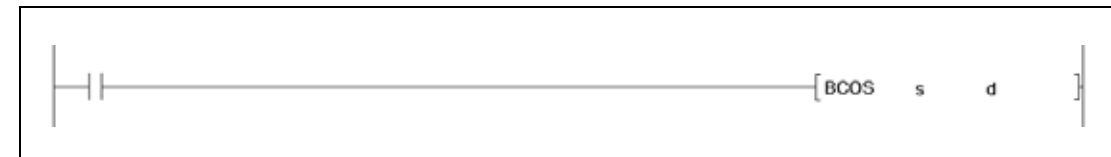

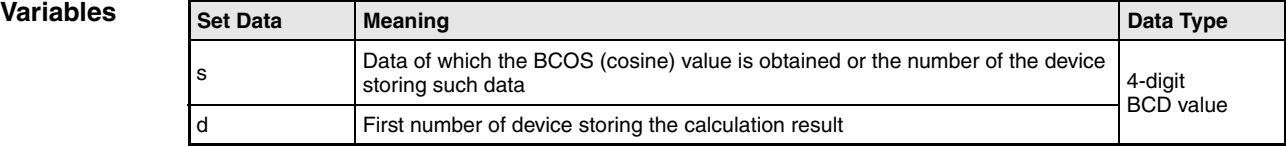

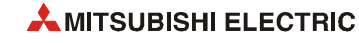

**Errors**

## **Functions Cosine calculation from BCD data**

## **BCOS Cosine calculation**

The BCOS instruction calculates the cosine value from the angle data in s. The sign character of the result is stored in d. The value of the result is stored in d+1 and d+2.

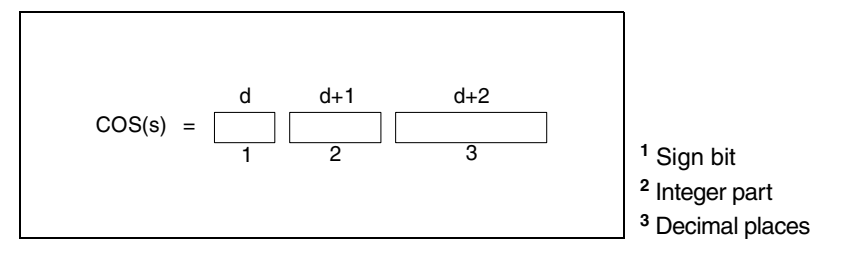

The value s must be a BCD value ranging from 0° to 360°.

The sign of the result in d is 0 for a positive value and 1 for a negative value.

The result in d+1 and d+2 may range from -1.000 to 1.000 in BCD format.

The calculation result will be rounded from the 5th digit on.

**Operation**  In the following cases an operation error occurs, the error flag (SM0) turns ON, and an error code is stored into SD0.

- The data specified in s is no BCD data. (Error code 4100)
- $\bullet$  The data specified in s exceeds the value range from 0 $^{\circ}$  to 360 $^{\circ}$ . (Error code 4100)
- The device specified by d exceeds the range of the corresponding device. (For the Universal model QCPU, LCPU) (Error code 4101)

**Example** 

### **Program**  BCOS

### The following program calculates the cosine value of the 3-digit BCD value at X20 through X2B. If the value at X20 through X2B exceeds 360 (degrees), it will be corrected to suit the required value range of 0° to 360°.

The sign is output at Y60. The integer part is output at Y50 through Y53 as 1-digit BCD value.

The decimal places are output at Y40 through Y4F as 4-digit BCD value.

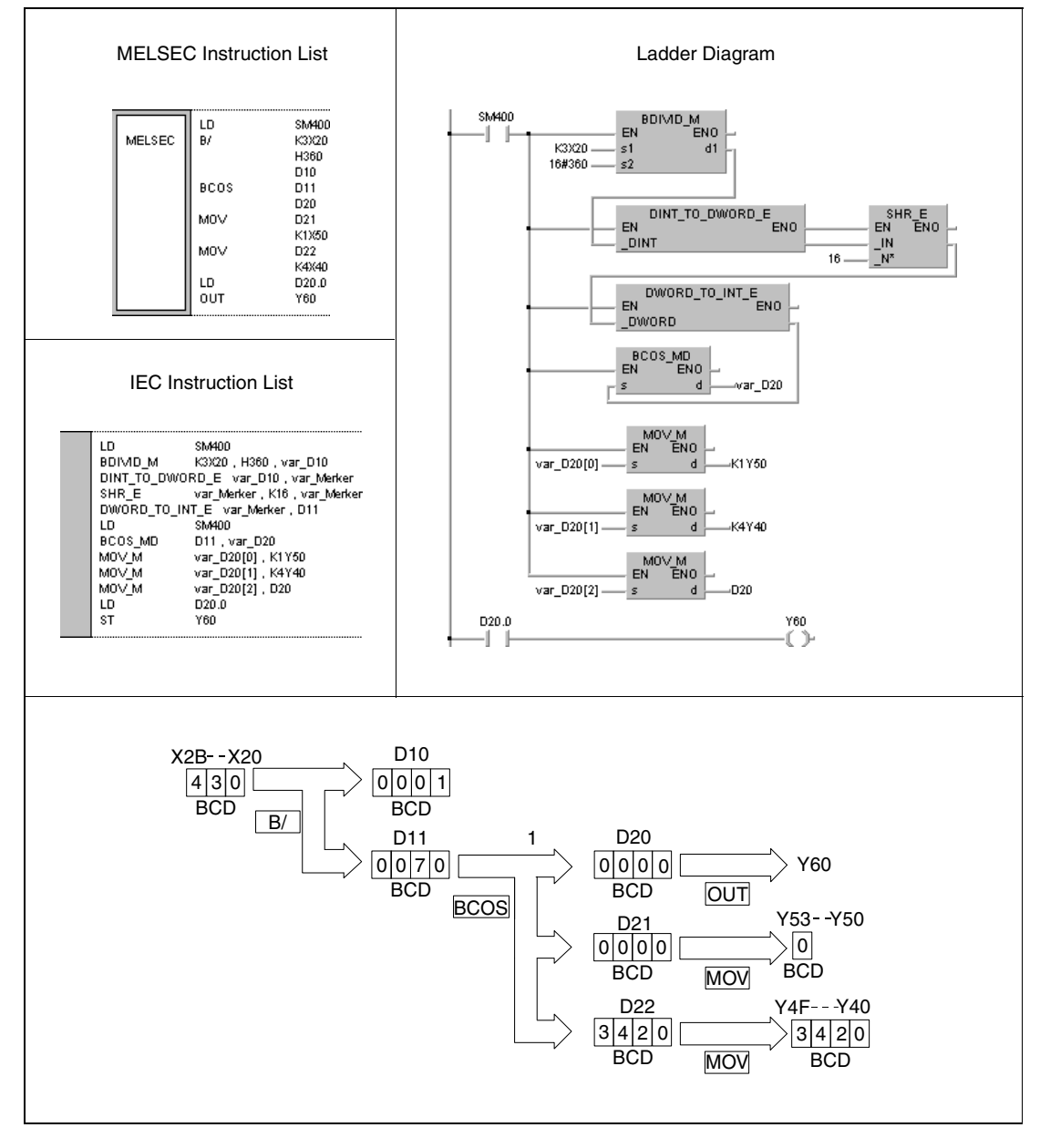

**<sup>1</sup>** Cosine calculation

**NOTE** *This program example will not run without variable definition in the header of the program organization unit (POU). It would cause compiler or checker error messages. For details see [section 3.5.2 "Addressing of arrays and registers in the GX IEC Developer"](#page-111-0) of this manual.*

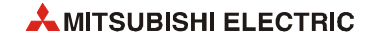

# **7.12.31 BTAN, BTANP**

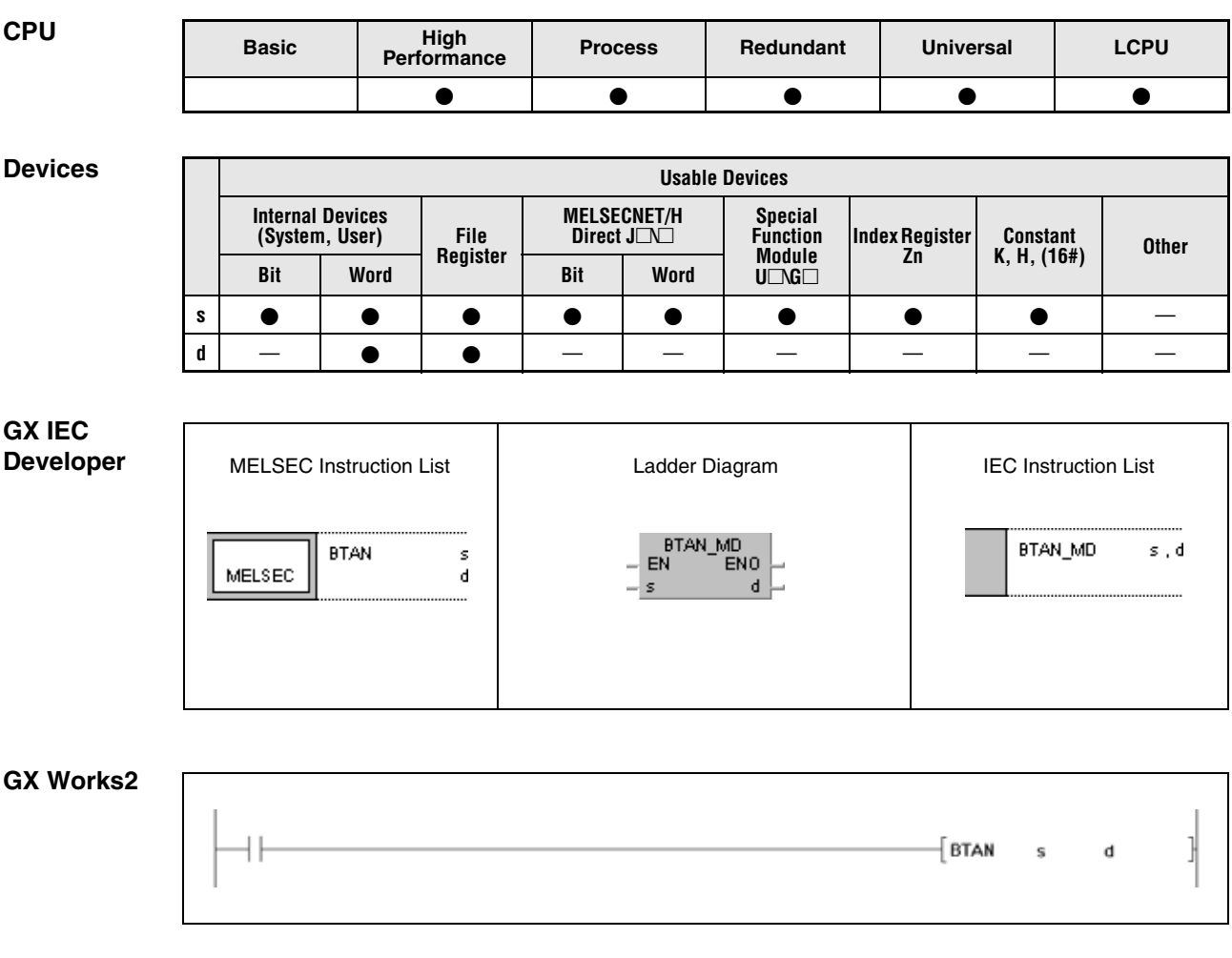

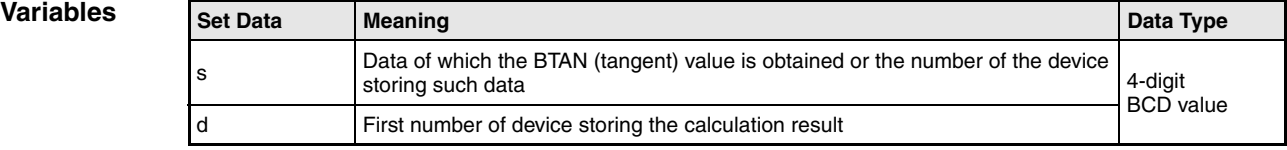

### **Functions Tangent calculation from BCD data**

### **BTAN Tangent calculation**

The BTAN instruction calculates the tangent value from the angle data in s. The sign character of the result is stored in d. The value of the result is stored in d+1 and d+2.

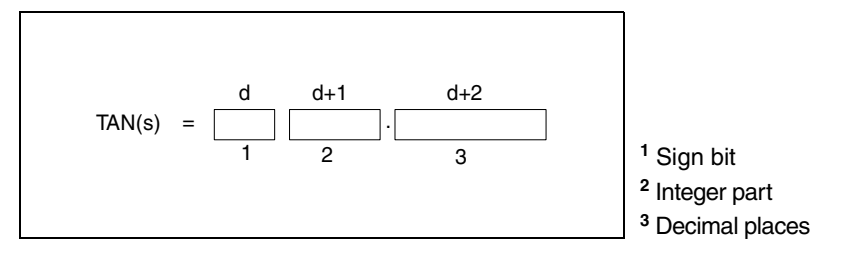

The value s must be a BCD value ranging from 0° to 360°.

The sign of the result in d is 0 for a positive value and 1 for a negative value.

The result in d+1 and d+2 may range from -57.2901 to 57.2902 in BCD format.

The calculation result will be rounded from the 5th digit on.

**Operation Errors** In the following cases an operation error occurs, the error flag (SM0) turns ON, and an error code is stored into SD0.

- The data specified in s is no BCD data. (Error code 4100)
- $\bullet$  The data specified in s exceeds the value range from 0 $^{\circ}$  to 360 $^{\circ}$ . (Error code 4100)
- $\bullet$  The value in s is 90 $^{\circ}$  or 270 $^{\circ}$ . (Error code 4100)
- The device specified by d exceeds the range of the corresponding device. (For the Universal model QCPU, LCPU) (Error code 4101)

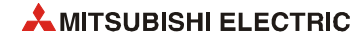

**Example** 

### **Program**  BTAN

The following program calculates the tangent value of the 3-digit BCD value at X20 through X2B. If the value at X20 through X2B exceeds 360 (degrees), it will be corrected to suit the required value range of 0° to 360°.

The sign is output at Y60. The integer part is output at Y50 through Y53 as 1-digit BCD value. The decimal places are output at Y40 through Y4F as 4-digit BCD value.

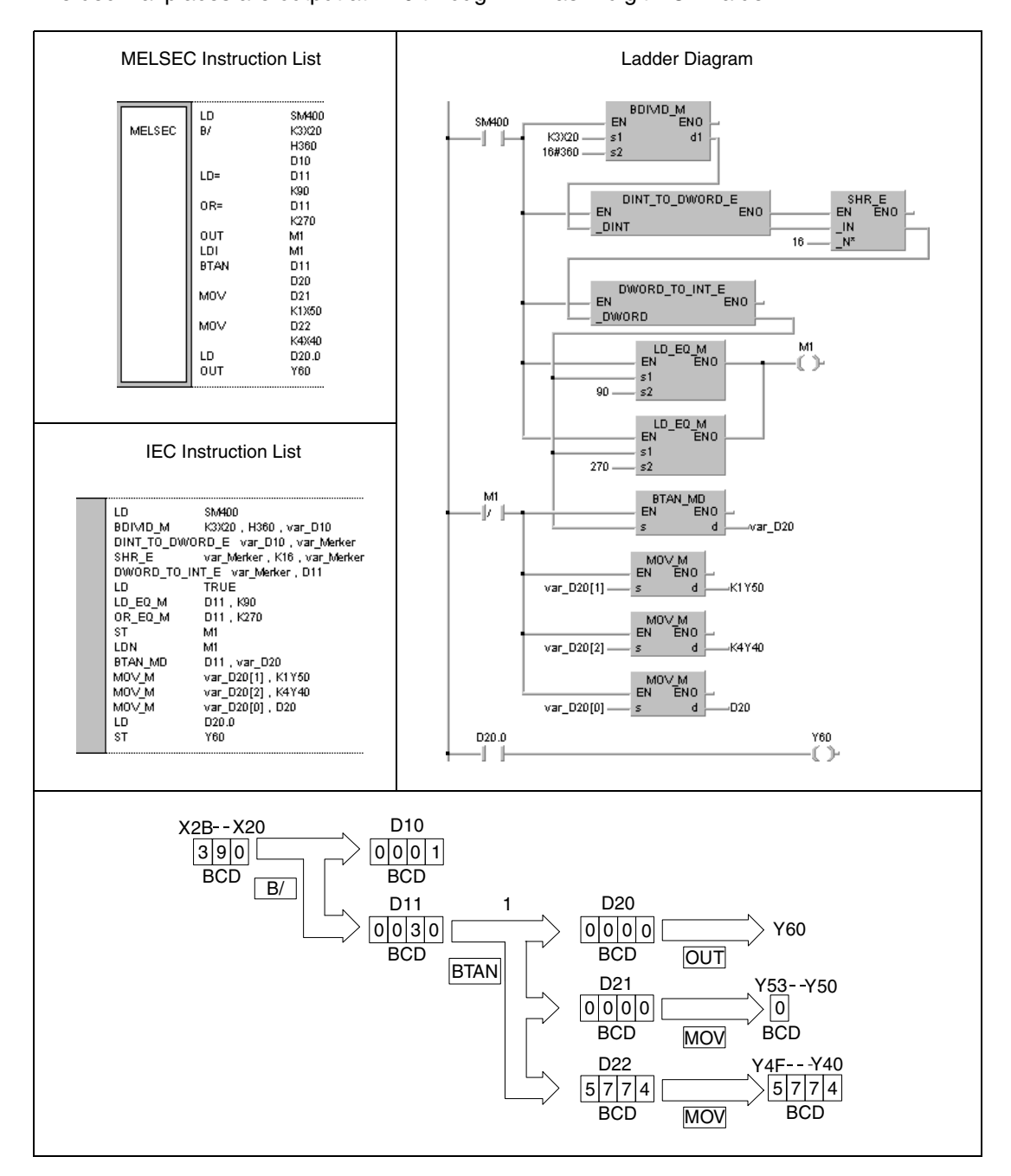

**<sup>1</sup>** Tangent calculation

**NOTE** *This program example will not run without variable definition in the header of the program organization unit (POU). It would cause compiler or checker error messages. For details see [section 3.5.2 "Addressing of arrays and registers in the GX IEC Developer"](#page-111-0) of this manual.*

 $\mathsf{d}$ 

# **7.12.32 BASIN, BASINP**

⊣⊦

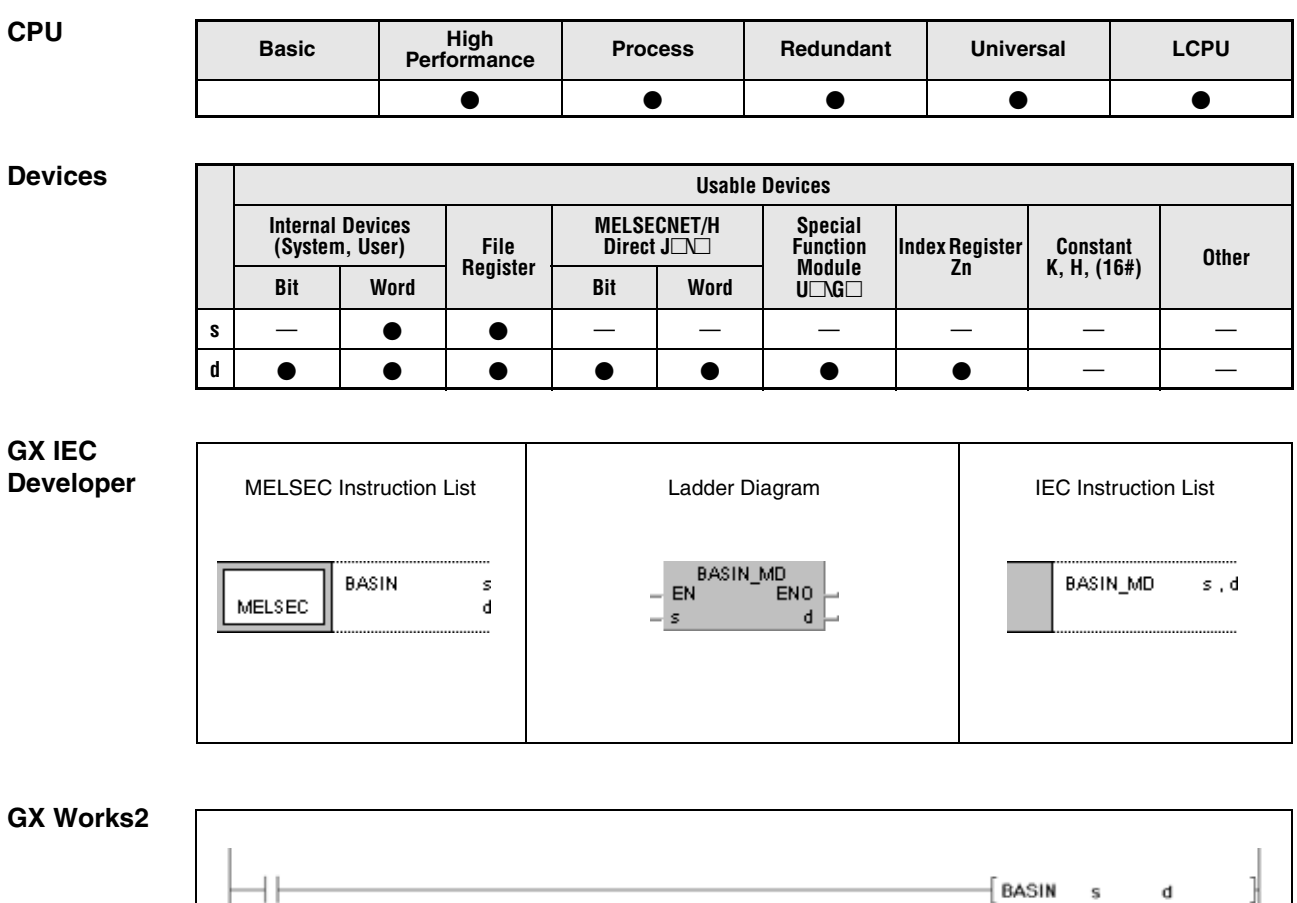

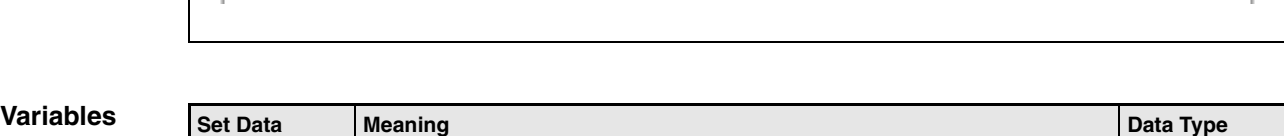

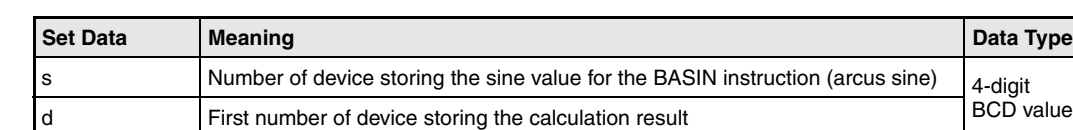

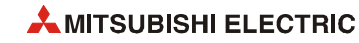

**Errors**

### **Functions Arcus sine calculation from BCD data**

### **BASIN Arcus sine calculation**

The BASIN instruction calculates the angle data from the sine value in s, s+1, and s+2. The result is stored in d.

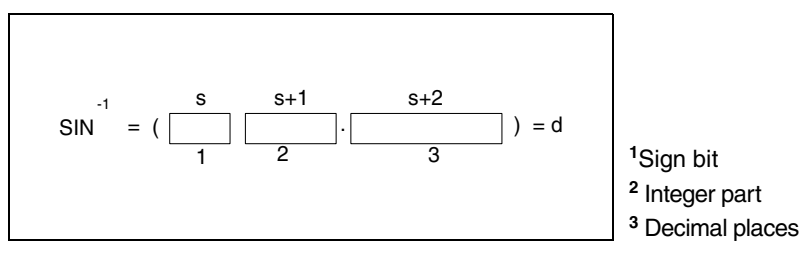

The sign of the result in s is 0 for a positive value and 1 for a negative value.

The integer part prior to the decimal point and the decimal places must be BCD values ranging from 0 to 1.0000.

The value or the result in d must be a BCD value ranging from 0° to 90° or from 270° to 360°.

The calculation result will be rounded from the 5th digit on.

**Operation**  In the following cases an operation error occurs, the error flag (SM0) turns ON, and an error code is stored into SD0.

- The data specified in s through s+2 is no BCD data. (Error code 4100)
- The data specified in s through s+2 exceeds the value range from -1.0000 to 1.0000. (Error code 4100)
- The device specified by s exceeds the range of the corresponding device. (For the Universal model QCPU, LCPU.) (Error code 4101)

**Example** 

### **Program**  BASIN

The following program calculates the arcus sine value from the sign bit at X0 (positive when X0 is OFF, and negative when X0 is ON), the 1-digit BCD integer part at X30 through X33, and the decimal places of the 4-digit BCD value at X20 through X2F. The resulting angle value is output in 4-digit BCD format at Y40 through Y4F.

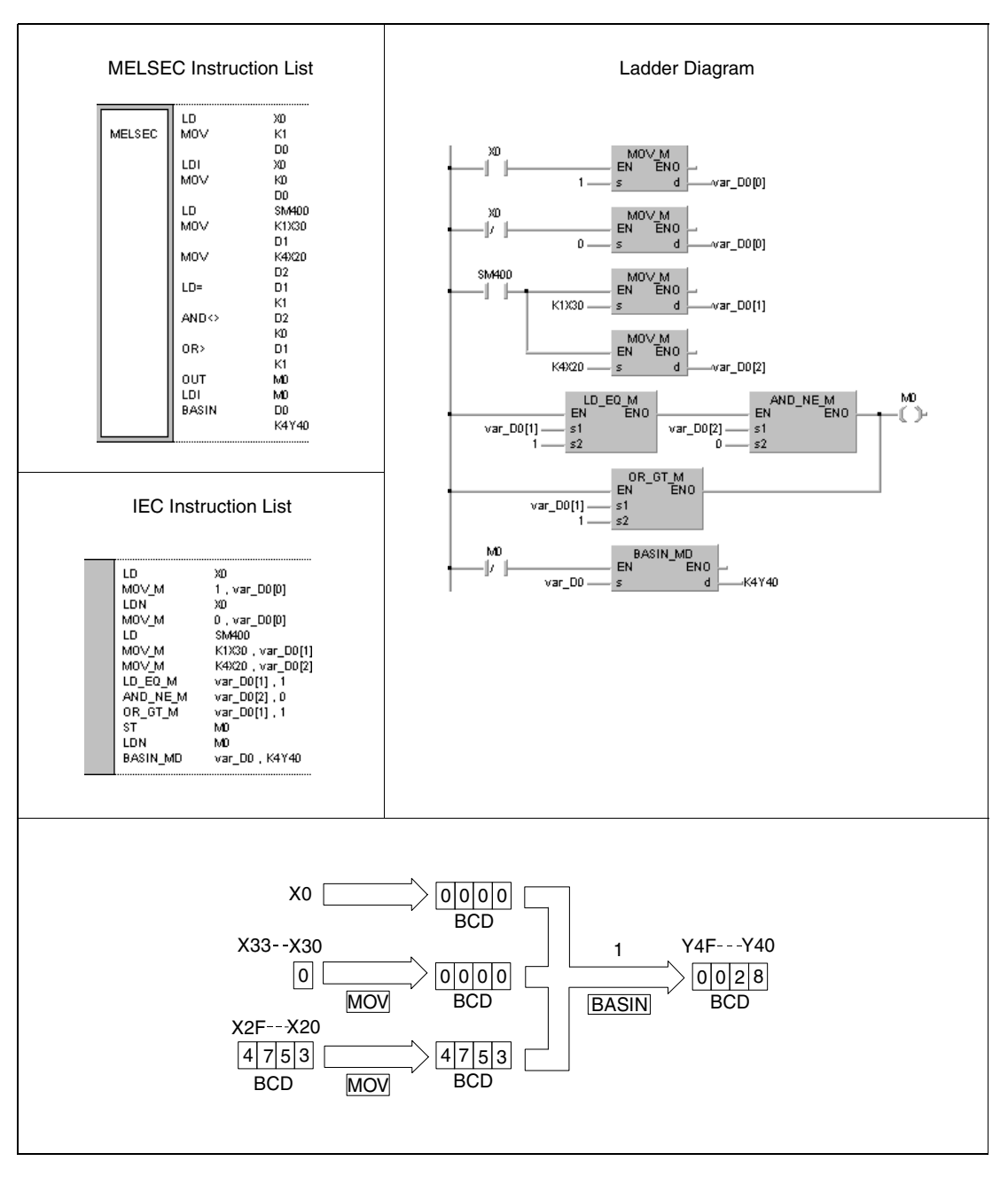

**<sup>1</sup>** Arcus sine calculation

**NOTE** *This program example will not run without variable definition in the header of the program organization unit (POU). It would cause compiler or checker error messages. For details see [section 3.5.2 "Addressing of arrays and registers in the GX IEC Developer"](#page-111-0) of this manual.*

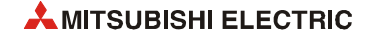

# **7.12.33 BACOS, BACOSP**

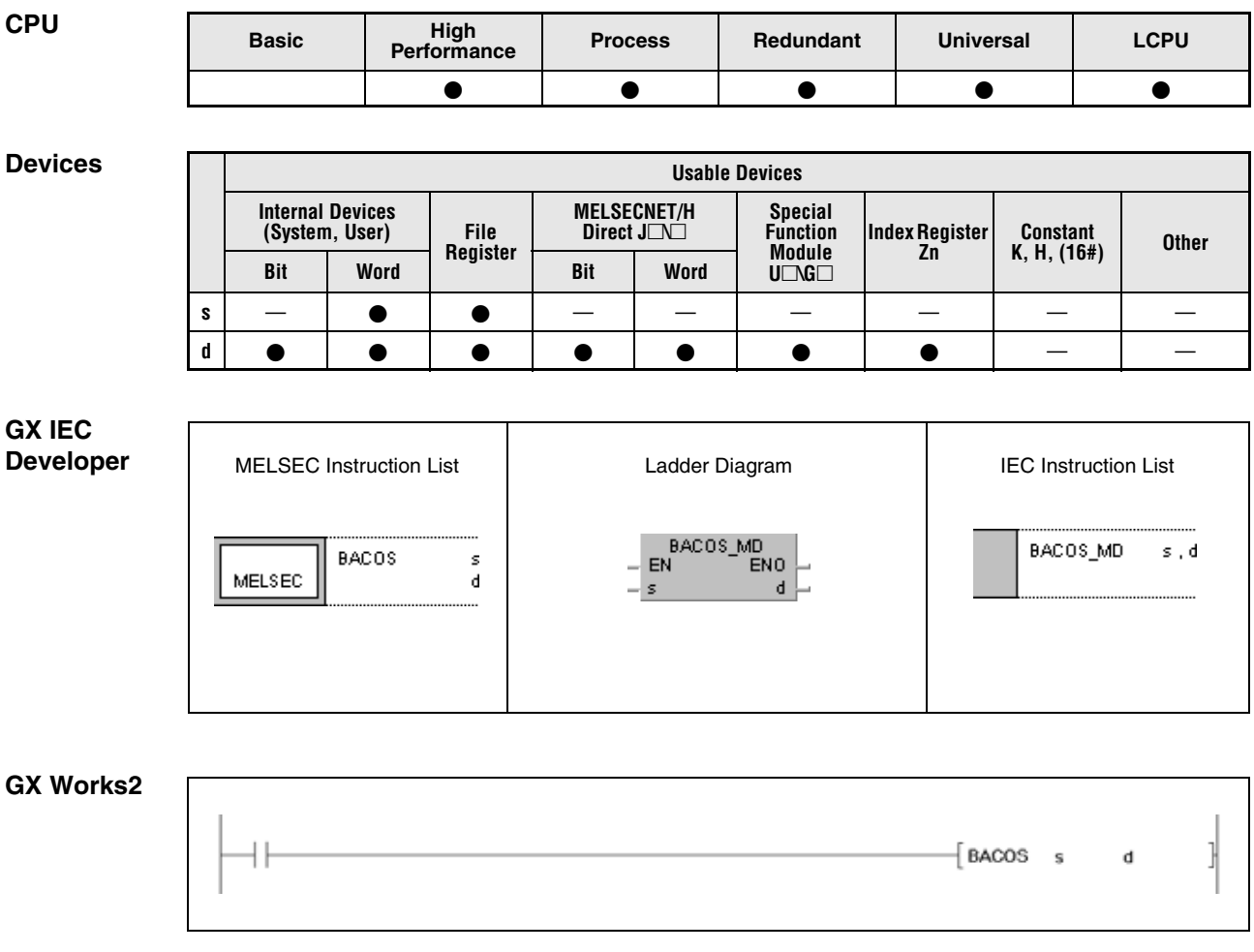

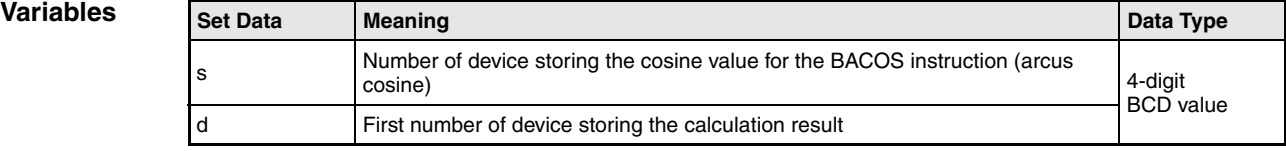

### **Functions Arcus cosine calculation from BCD data**

### **BACOS Arcus cosine calculation**

The BACOS instruction calculates the angle data from the cosine value in s, s+1, and s+2. The result is stored in d.

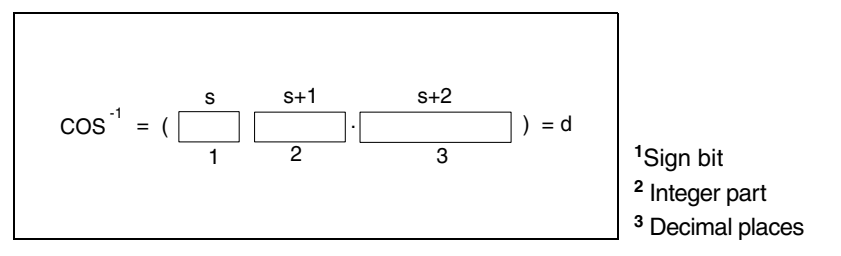

The sign of the result in s is 0 for a positive value and 1 for a negative value.

The integer part prior to the decimal point and the decimal places must be BCD values ranging from 0 to 1.0000.

The value or the result in d must be a BCD value ranging from 0° to 180.

The calculation result will be rounded from the 5th digit on.

**Operation Errors** In the following cases an operation error occurs, the error flag (SM0) turns ON, and an error code is stored into SD0.

- The data specified in s through s+2 is no BCD data. (Error code 4100)
- The data specified in s through s+2 exceeds the value range from -1.000 to 1.000. (Error code 4100)
- The device specified by s exceeds the range of the corresponding device. (For the Universal model QCPU, LCPU) (Error code 4101)

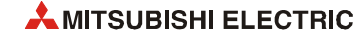

### **Program Example**

BACOS

The following program calculates the arcus cosine value from the sign bit at X0 (positive when X0 is OFF and negative when X0 is ON), the 1-digit BCD integer part at X30 through X33, and the decimal places of the 4-digit BCD value at X20 through X2F. The resulting angle value is output in 4-digit BCD format at Y40 through Y4F.

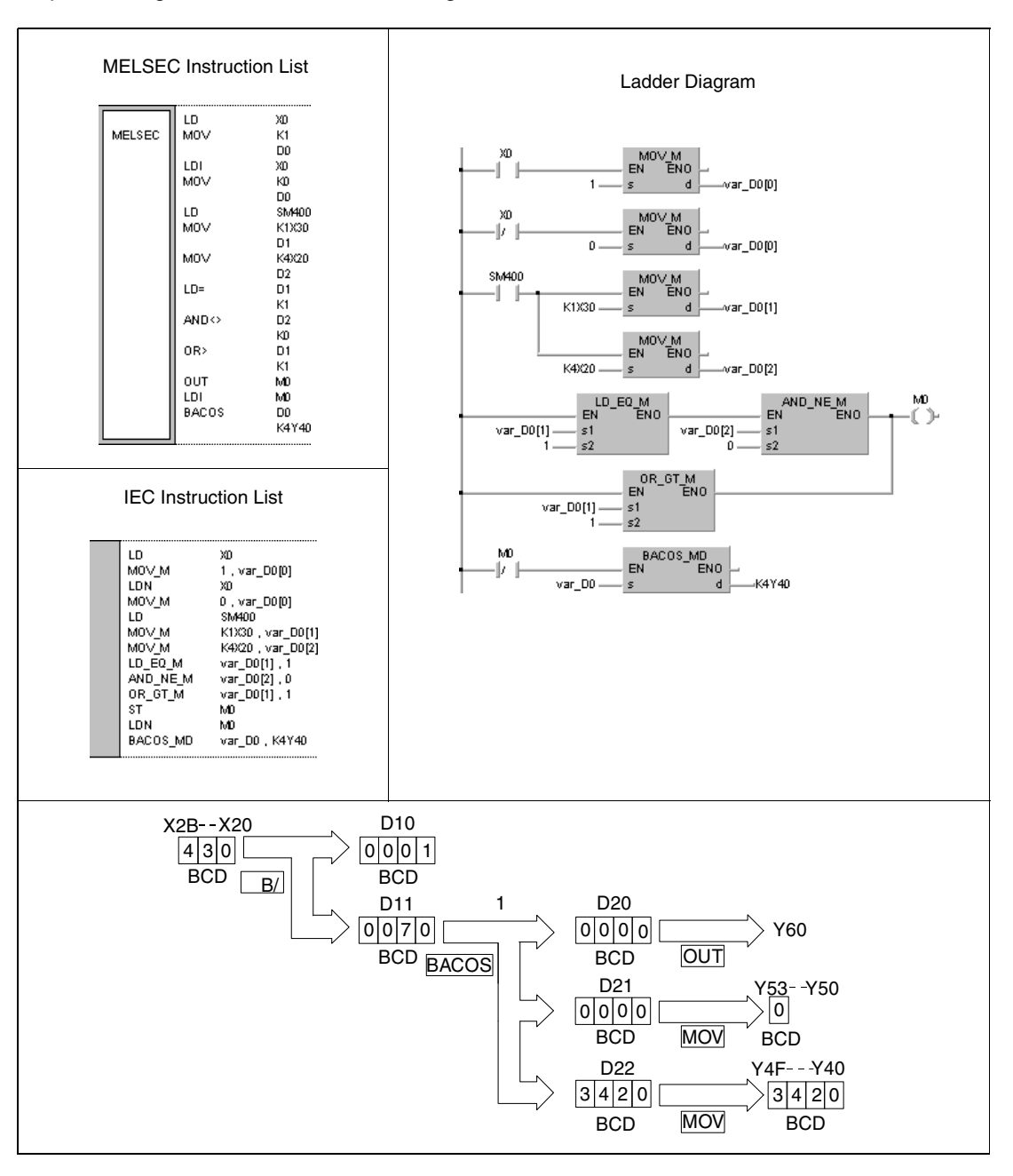

**<sup>1</sup>** Arcus cosine calculation

**NOTE** *This program example will not run without variable definition in the header of the program organization unit (POU). It would cause compiler or checker error messages. For details see [section 3.5.2 "Addressing of arrays and registers in the GX IEC Developer"](#page-111-0) of this manual.*

# **7.12.34 BATAN, BATANP**

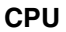

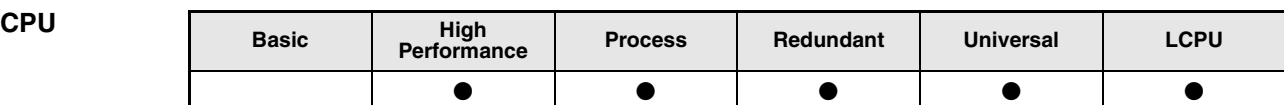

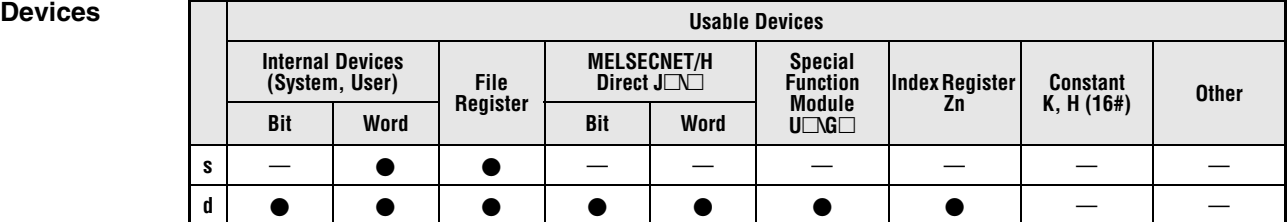

### **GX IEC Developer**

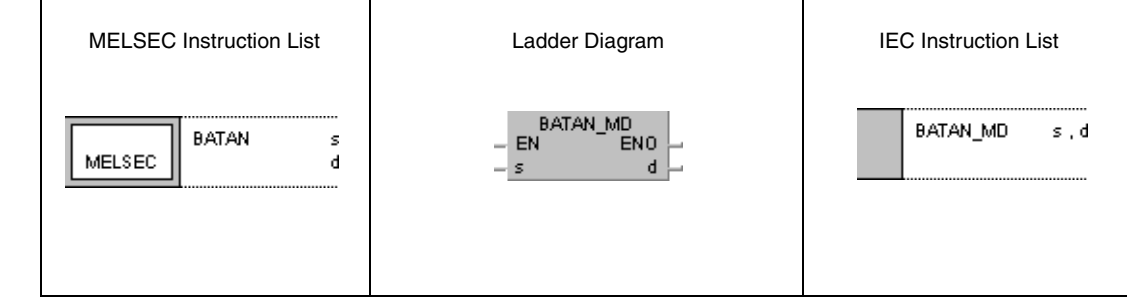

## **GX Works2**

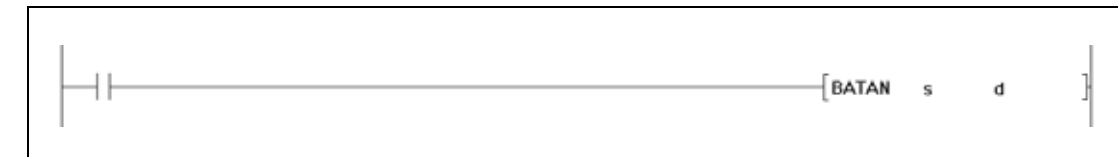

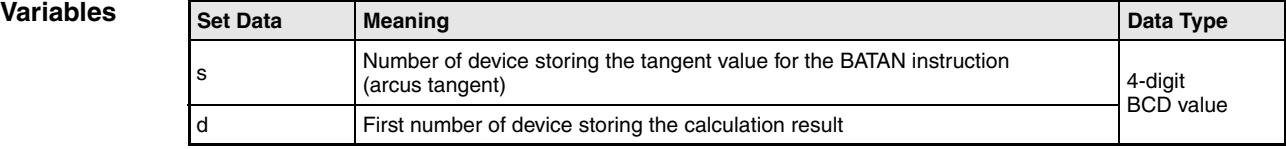

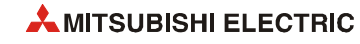

### **Functions Arcus tangent calculation from BCD data**

### **BATAN Arcus tangent calculation**

The BATAN calculates the angle data from the tangent value in s, s+1, and s+2. The result is stored in d.

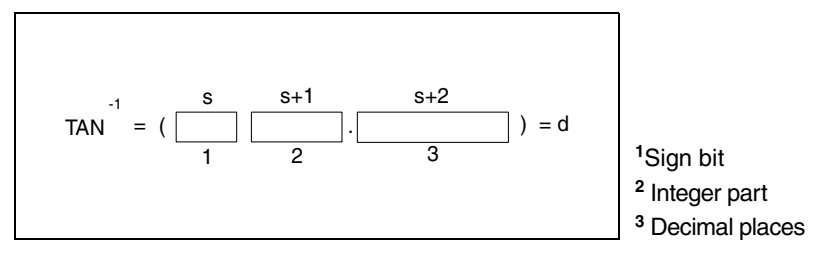

The sign bit of the result in s is 0 for a positive value and 1 for a negative value.

The integer part prior to the decimal point and the decimal places must be BCD values ranging from 0 to 9999.9999.

The value of the result in d must be a BCD value ranging from 0° to 90° or 270° or from 270° and 360°.

The calculation result will be rounded from the 5th digit on.

**Operation Errors** In the following cases an operation error occurs, the error flag (SM0) turns ON, and an error code is stored into SD0.

- The data specified in s through s+2 is no BCD data. (Error code 4100)
- The device specified by s exceeds the range of the corresponding device. (For the Universal model QCPU, LCPU) (Error code 4101)

**Program Example**

### BATAN

The following program calculates the arcus tangent value from the sign bit at X0 (positive when X0 is OFF and negative when X0 is ON), the 4-digit BCD integer part at X20 through X2F, and the decimal places of the 4-digit BCD value at X30 through X3F.

The resulting angle value is output in 4-digit BCD format at Y40 through Y4F.

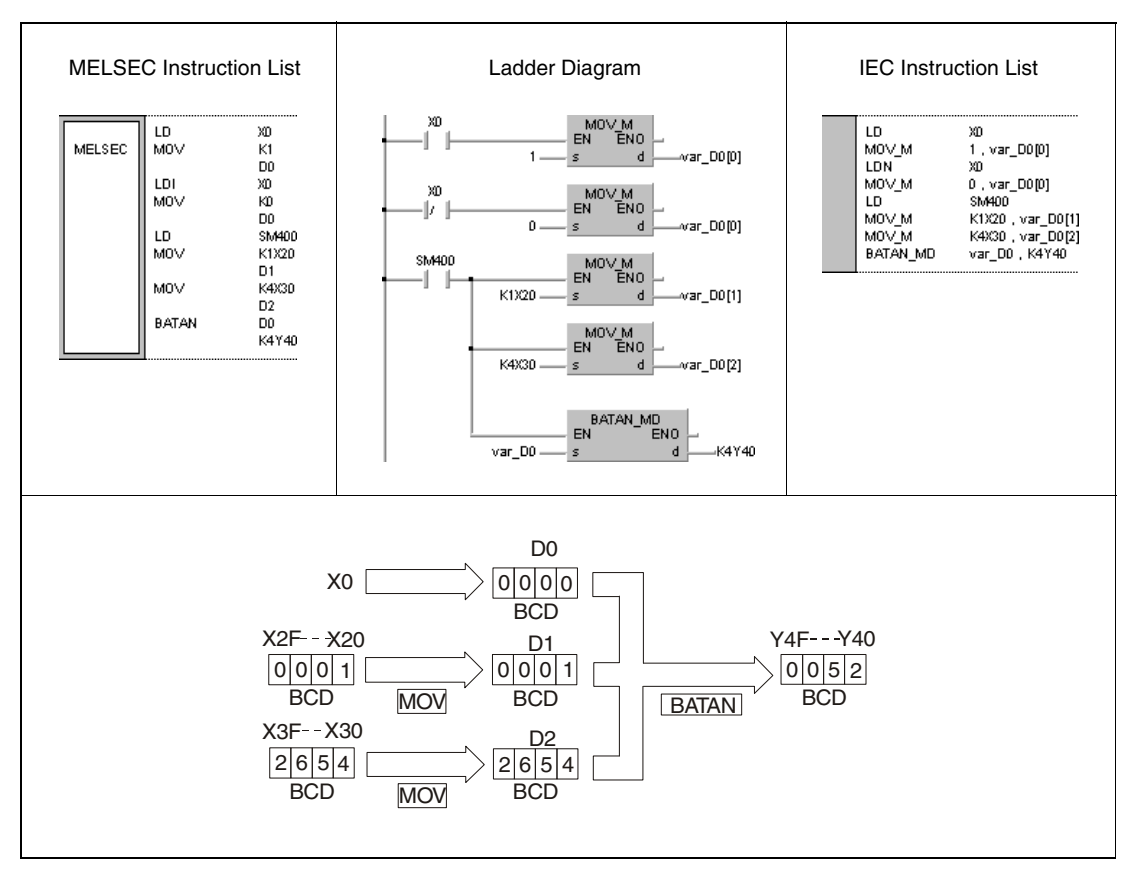

**<sup>1</sup>** Arcus tangent calculation

**NOTE** *This program example will not run without variable definition in the header of the program organization unit (POU). It would cause compiler or checker error messages. For details see [section 3.5.2 "Addressing of arrays and registers in the GX IEC Developer"](#page-111-0) of this manual.*

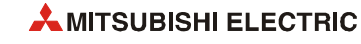

# **7.13 Data control instructions**

The data control instructions include input and output devices. The 16-bit and 32-bit data of the input devices are output to the output devices via parameters controlling the upper and lower limits, the dead band, the zone or after execution of a scaling operation.

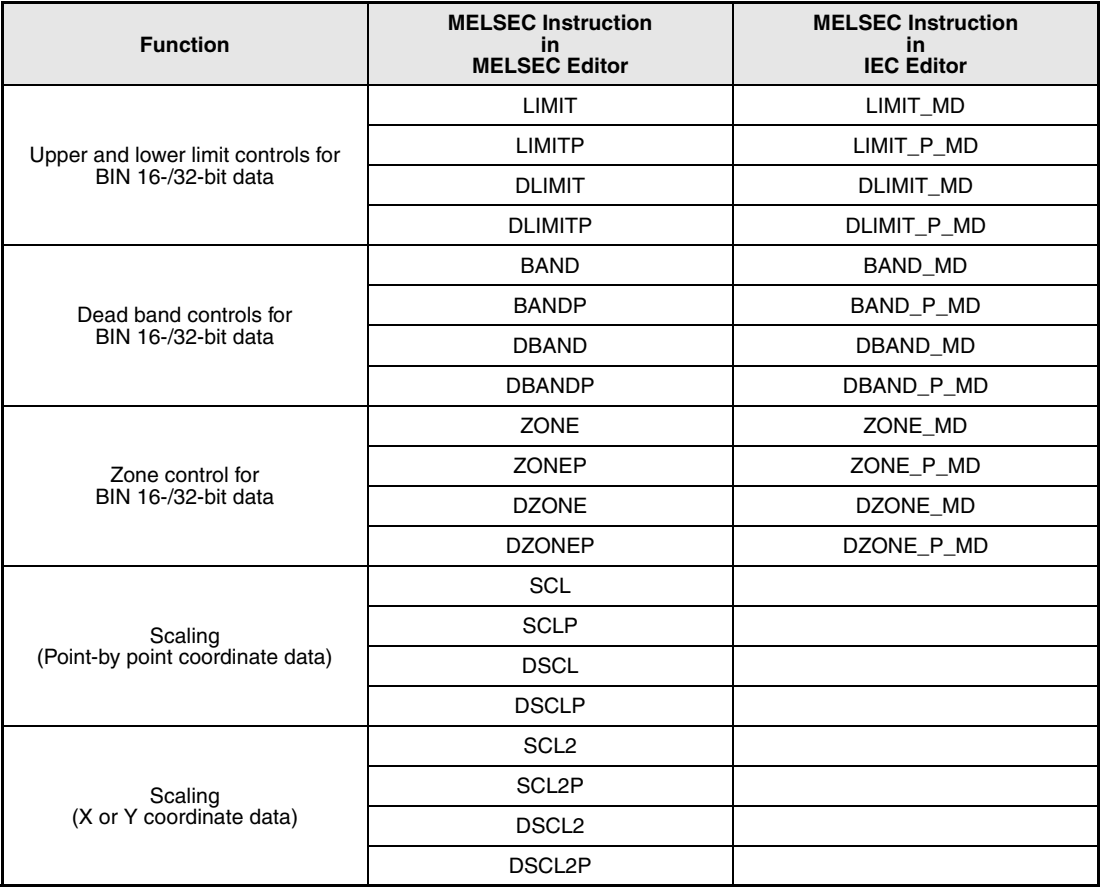

**NOTE** *Within the IEC editors please use the IEC instructions.*

# **7.13.1 LIMIT, LIMITP, DLIMIT, DLIMITP**

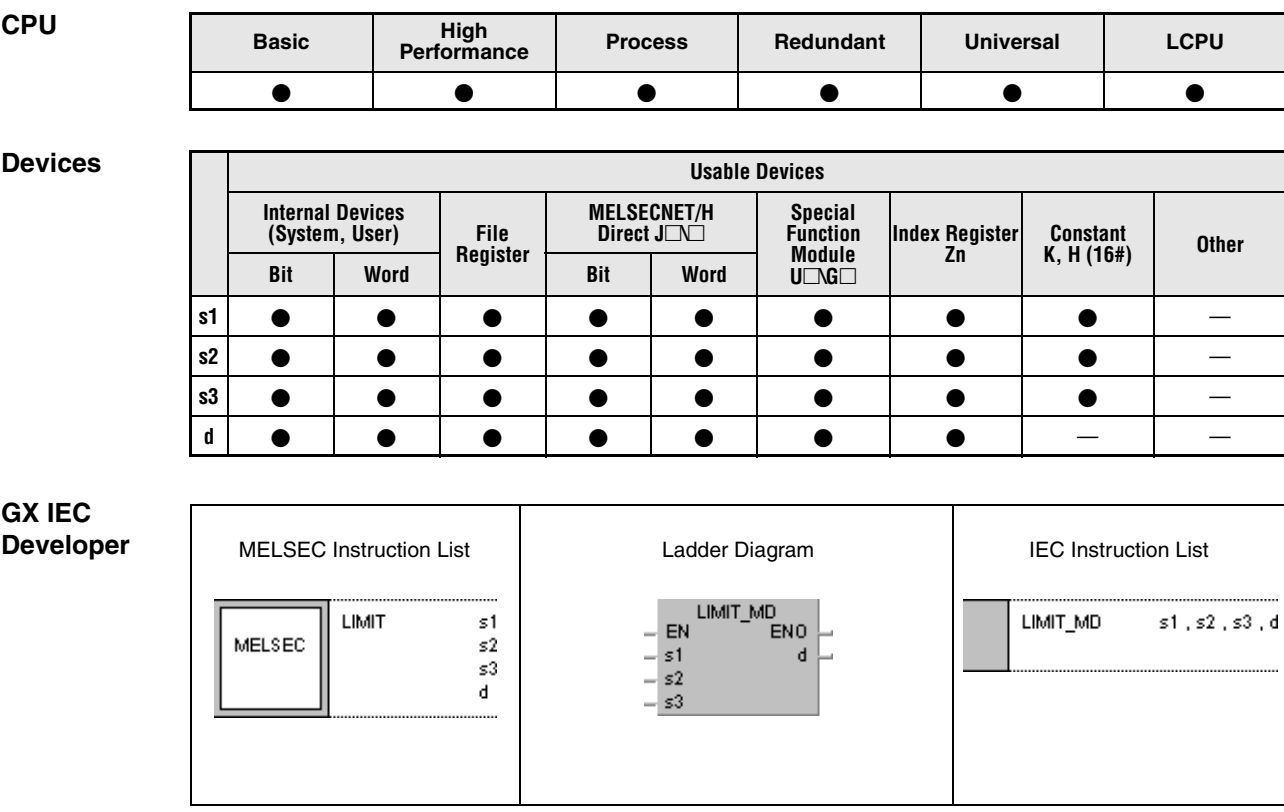

**GX Works2**

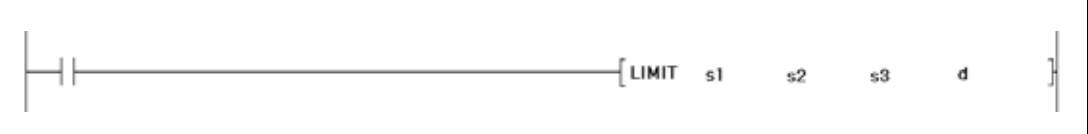

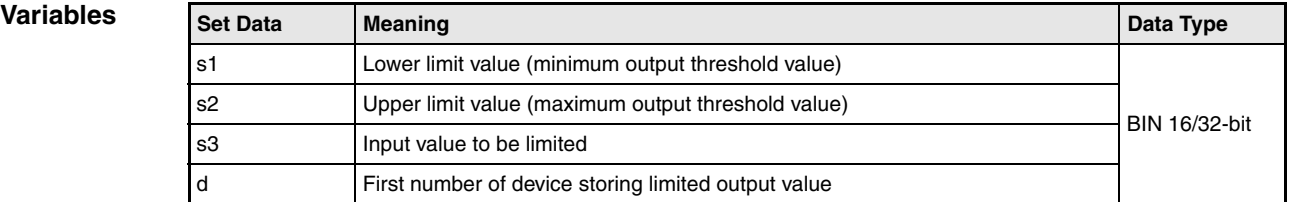

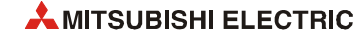

### **Functions Limitation of output values for BIN 16-bit and BIN 32-bit data**

## **LIMIT Limitation instruction for BIN 16-bit data**

The LIMIT instruction controls whether data in the device specified by s3 ranges within the lower limits specified by s1 and the upper limits specified by s2. Depending on the control operation result the values are stored as follows in the device specified by d:

- If the data value in s3 is less than the lower limit value in s1, the lower limit value is stored in d.
- If the data value in s3 is greater than the upper limit value in s2, the upper limit value is stored in d.
- If the data value in s3 ranges within the lower and the upper limit value, the data value is stored in d.

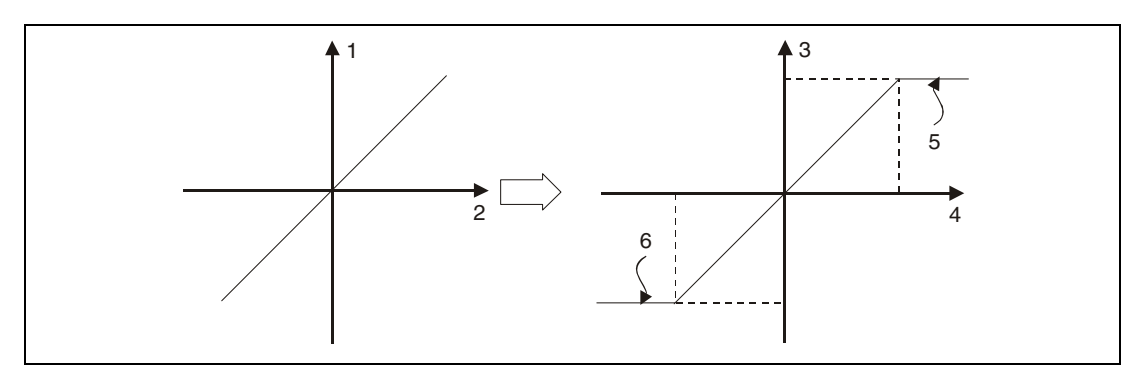

- **<sup>1</sup>** Output value
- **<sup>2</sup>** Input value
- **<sup>3</sup>** Output value (d)
- **<sup>4</sup>** Input value (s3)
- **<sup>5</sup>** Upper limit value (s2)
- **<sup>6</sup>** Lower limit value (s1)

The values specified by s1, s2, and s3 have to range within -32768 and 32767.

If only the upper limit value is to be checked, the lower limit value in s1 has to be set to -32768.

If only the lower limit value is to be checked, the upper limit value in s2 has to be set to 32767.

## **DLIMIT Limitation instruction for BIN 32-bit data**

The DLIMIT instruction controls whether data in the devices specified by s3 and (s3)+1 range within the lower limits specified by s1 and (s1)+1 and the upper limits specified by s2 and (s2)+1. Depending on the control operation result the values are stored as follows in the device specified by d and d+1:

- $\bullet$  If the data value in s3 and (s3)+1 is less than the lower limit value in s1and (s1)+1, the lower limit value is stored in d and d+1.
- $\bullet$  If the data value in s3 and (s3)+1 is greater than the upper limit value in s2 and (s2)+1, the upper limit value is stored in d and d+1.
- $\bullet$  If the data value in s3 and (s3)+1 ranges within the lower and the upper limit value, the data value is stored in d and d+1.

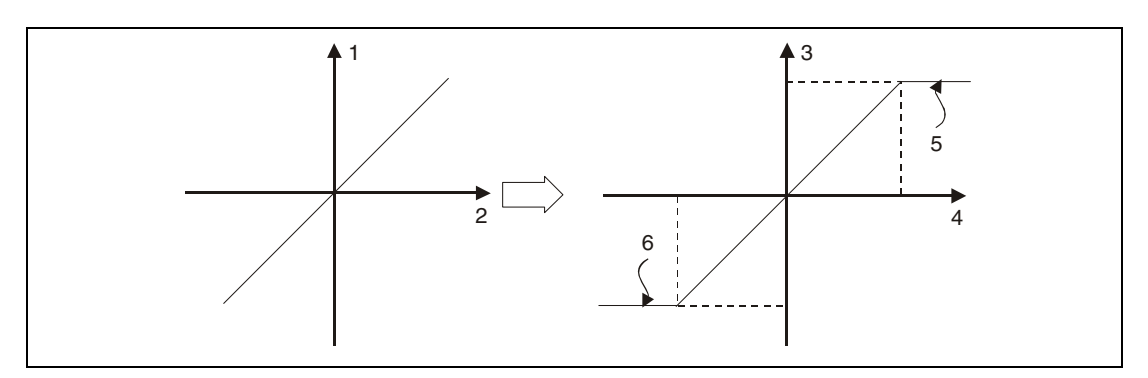

**<sup>1</sup>** Output value

- **<sup>2</sup>** Input value
- **<sup>3</sup>** Output value (d+1, d)
- **<sup>4</sup>** Input value ((s3)+1, s3)
- **<sup>5</sup>** Upper limit value ((s2)+1, s2)
- **<sup>6</sup>** Lower limit value ((s1)+1, s1)

The values specified by s1 and  $(s1)+1$ , s2 and  $(s2)+1$ , and s3 and  $(s3)+1$  have to range within -2147483648 and 2147483647.

If only the upper limit value is to be checked, the lower limit value in s1 and (s1)+1 has to be set to -2147483648.

If only the lower limit value is to be checked, the upper limit value in  $s2$  and  $(s2)+1$  has to be set to 2147483647.

**Operation Errors** In the following case an operation error occurs, the error flag (SM0) turns ON, and an error code is stored into SD0.

> The value in s1  $((s1)+1)$  is greater than that in s2  $((s2)+1)$ . (Error code 4100)

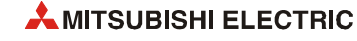

### **Program**  LIMITP

**Example 1**

## With leading edge from X0, the following program controls whether BCD data at X20 through X2F ranges between the lower limit of 500 and the upper limit of 5000. The result of the control operation is stored in D1.

- If the value in D0 is greater than 5000, the value 5000 is stored in D1.
- If the value in D0 is less than 500, the value 500 is stored in D1.
- If the value ranges within 500 and 5000, the data value is stored in D1.

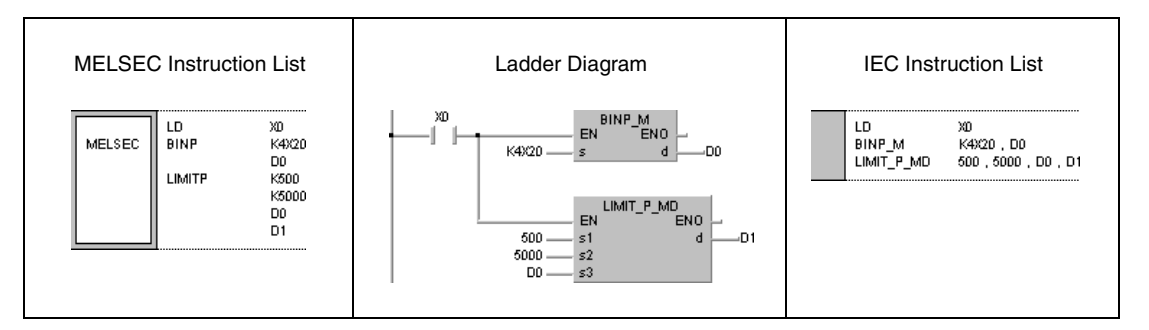

### **Program**  DLIMIT

**Example 2**

With leading edge from X0, the following program controls whether BCD data at X20 through X3F ranges within the lower limit of 10000 and the upper limit of 1000000. The result of the control operation is stored in D10 and D11.

- If the value in D0 and D1 is greater than 1000000, the value 1000000 is stored in D10 and D11.
- If the value in D0 and D1 is less than 10000, the value 10000 is stored in D10 and D11.
- If the value ranges within 10000 and 1000000, the data value is stored in D10 and D11.

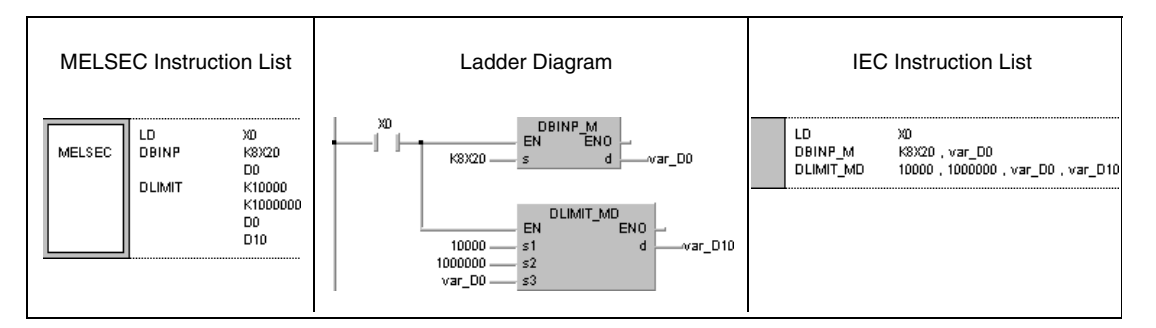

# **7.13.2 BAND, BANDP, DBAND, DBANDP**

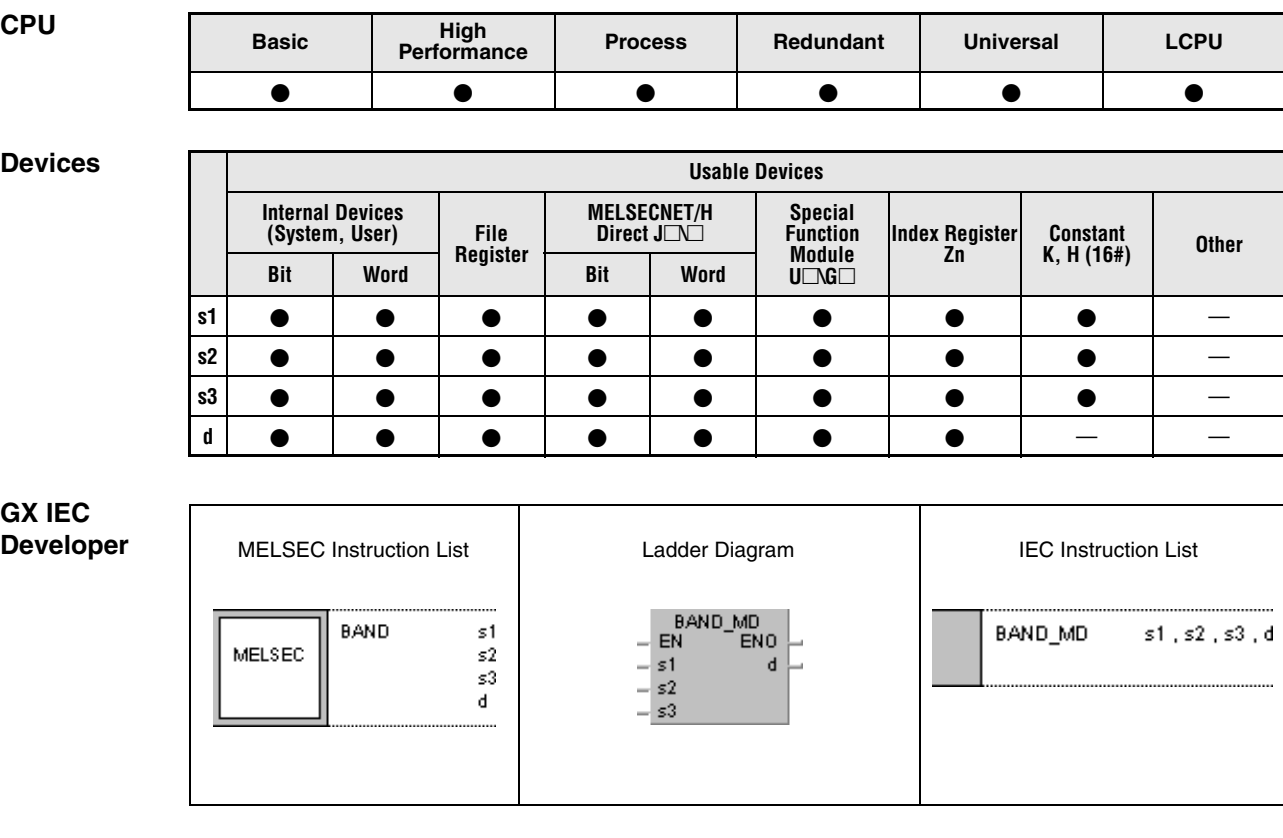

**GX Works2**

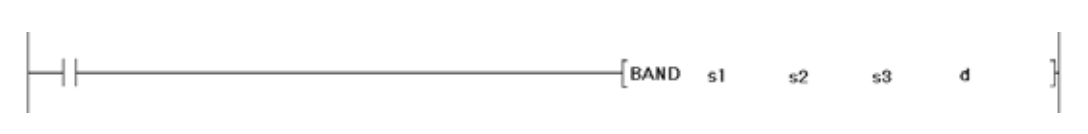

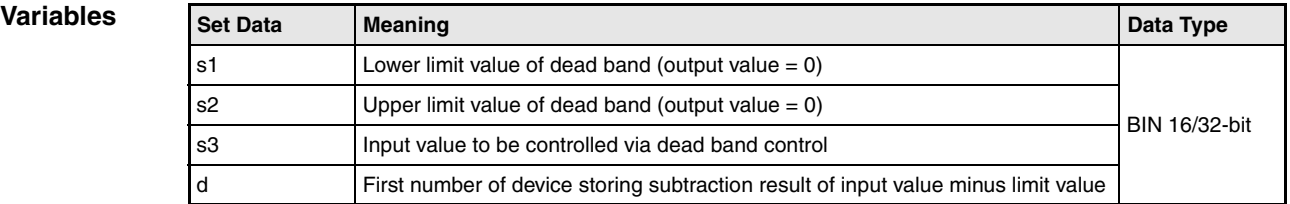

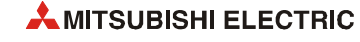

### **Functions BIN 16-bit and 32-bit dead band control**

### **BAND Dead band control of BIN 16-bit data**

The BAND instruction subtracts a lower and an upper limit value from a BIN 16-bit value in a device specified by s3. The lower limit value is specified by s1; the upper limit value is specified by s2. The result is stored depending on the input value in the device specified by d as follows:

- If the data value in s3 is less than the lower limit value in s1, the result of the subtraction s3 s1 is stored in the device specified by d.
- If the data value in s3 is greater than the upper limit value in s2, the result of the subtraction s3-s2 is stored in the device specified by d.
- If the data value in s3 ranges within the limit values, the value 0 is stored in the device specified by d.

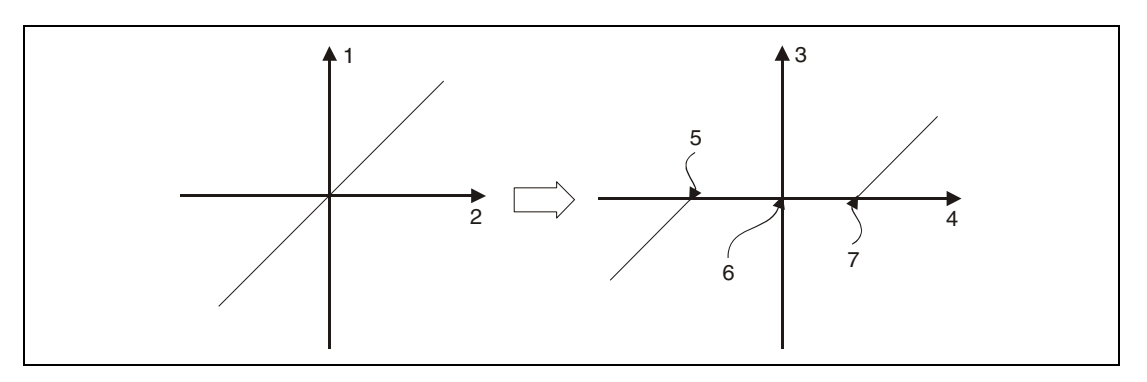

**<sup>1</sup>** Output value

- **<sup>2</sup>** Input value
- **<sup>3</sup>** Output value (d)
- **<sup>4</sup>** Input value (s3)
- **<sup>5</sup>** Lower limit value (s1)
- **<sup>6</sup>** Output value = 0
- **<sup>7</sup>** Upper limit value (s2)

The values in s1, s2, and s3 have to range within -32768 and 32767.

If the subtraction result leaves the relevant device range of -32768 and 32767 the output value is controlled as follows:

If the value -32768 is fallen below, the remaining subtraction is proceeded beginning from 32767. For example, if s3 stores the value -32768 and the value 10 in s1 is subtracted, the result is

 $-32768 - 10 = 8000H - Ah = 7FF6H = 32758.$ 

● If the value 32767 is exceeded, the remaining subtraction is proceeded beginning from -32768.

### **DBAND Dead band control of BIN 32-bit data**

The DBAND instruction subtracts a lower and an upper limit value from a BIN 32-bit value in a device specified by s3 and (s3)+1. The lower limit value is specified by s1 and (s1)+1; the upper limit value is specified by  $s2$  and  $(s2)+1$ . The result is stored depending on the input value in the device specified by d and d+1 as follows:

- $\bullet$  If the data value in s3 and (s3)+1 is less than the lower limit value in s1 and (s1)+1, the result of the subtraction s3,  $(s3)+1 - s1$ ,  $(s1)+1$  is stored in the device specified by d and d+1.
- $\bullet$  If the data value in s3 and (s3)+1 is greater than the upper limit value in s2 and (s2)+1, the result of the subtraction  $s3$ ,  $(s3)+1$  -  $s2$ ,  $(s2)+1$  is stored in the device specified by d and  $d+1$ .
- If the data value in s3 and (s3)+1 ranges within the limit values, the value 0 is stored in the device specified by d and d+1.

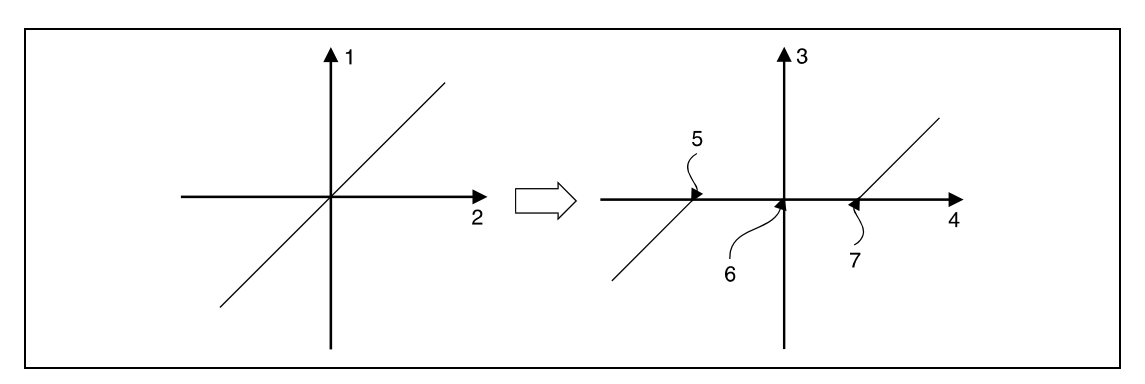

**<sup>1</sup>** Output value

- **<sup>2</sup>** Input value
- **<sup>3</sup>** Output value (d+1, d)
- **<sup>4</sup>** Input value ((s3)+1, s3)
- **<sup>5</sup>** Lower limit value ((s1)+1, s1)
- **<sup>6</sup>** Output value = 0
- **<sup>7</sup>** Upper limit value ((s2)+1, s2)

The values in s1 and  $(s1)+1$ , s2 and  $(s2)+1$ , and s3 and  $(s3)+1$  have to range within -2147483648 and 2147483647.

If the subtraction result leaves the relevant device range of -2147483648 and 2147483647 the output value is controlled as follows:

● If the value -2147483648 is fallen below, the remaining subtraction is proceeded beginning from 2147483647. For example, if s3 and (s3)+1 store the value -2147483648 and the value 1000 in s1 is subtracted, the result is

 $-2147483648 - 1000 = 80000000 + 3E8 + 7FFFFC18 + 2147482648$ 

If the value 2147483647 is exceeded, the remaining subtraction is proceeded beginning from -2147483648.

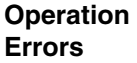

In the following case an operation error occurs, the error flag (SM0) turns ON, and an error code is stored into SD0.

 $\bullet$  The value in s1 ((s1)+1) is greater than that in s2 ((s2)+1). (Error code 4100)

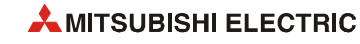

### BANDP

## **Program Example 1**

With leading edge from X0, the following program subtracts the lower limit value -1000 and the upper limit value 1000 from the BCD data at X20 through X2F. The result is stored in D1.

- If the value in D0 is greater than 1000, the value D0 1000 is stored in D1.
- If the value in D0 is less than -1000, the value D0 (-1000) is stored in D1.
- If the value in D0 ranges within -1000 and 1000, the value 0 is stored in D1.

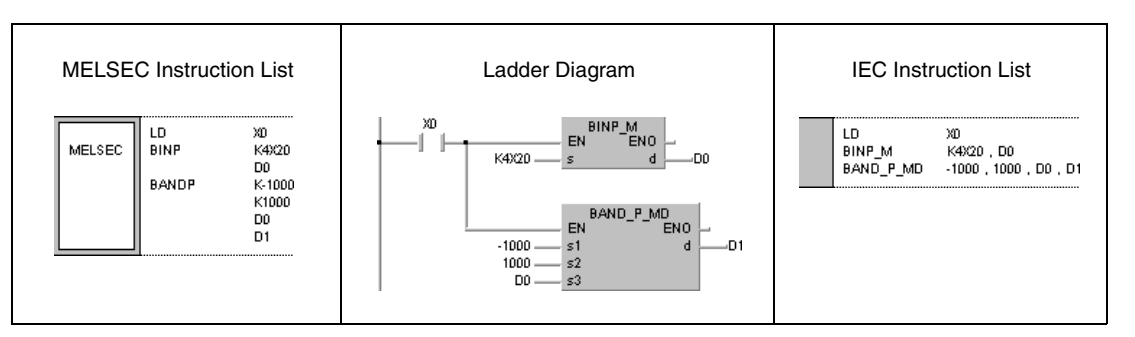

### **Program Example 2** DBANDP

With leading edge from X0, the following program subtracts the lower limit value -10000 and the upper limit value 10000 from the BCD data at X20 through X3F. The result is stored in D10 and D11.

- If the value in D0 and D1 is greater than 10000, the value D0, D1 1000 is stored in D10 and D11.
- If the value in D0 and D1 is less than -10000, the value D0, D1 (-10000) is stored in D10 and D11.
- If the value in D0 and D1 ranges within -10000 and 1000, the value 0 is stored in D10 and D11.

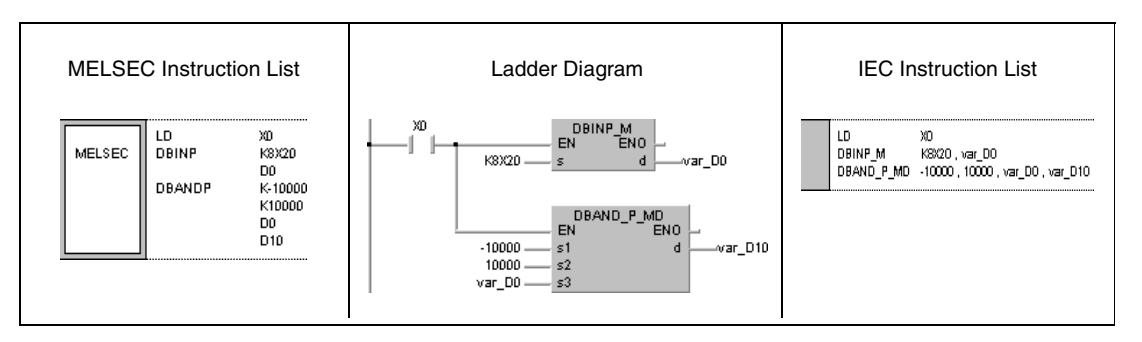

# **7.13.3 ZONE, ZONEP, DZONE, DZONEP**

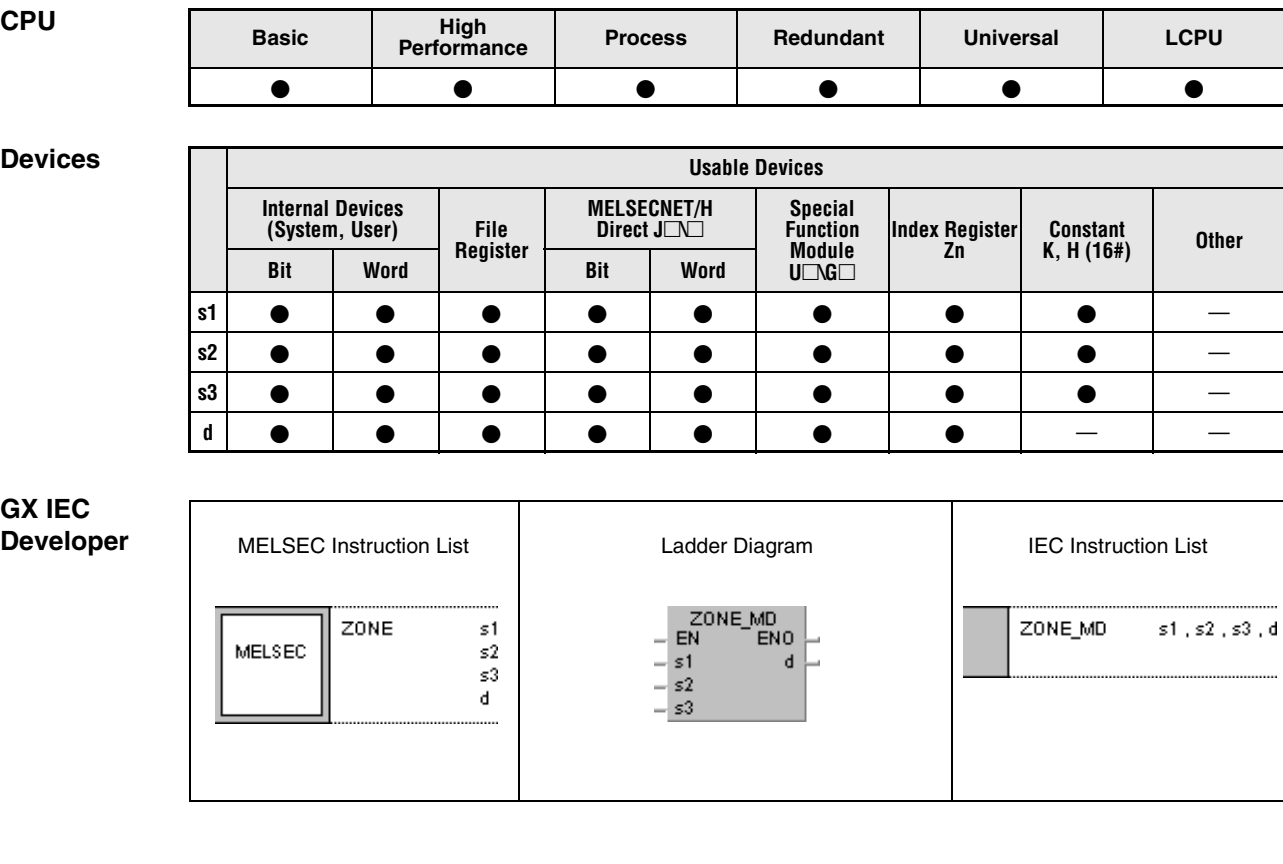

**GX Works2**

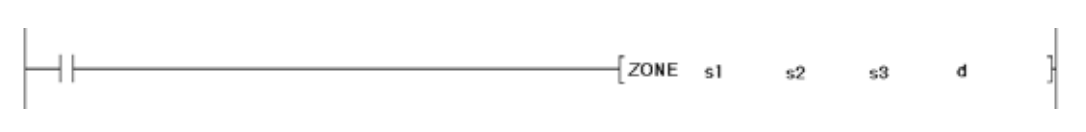

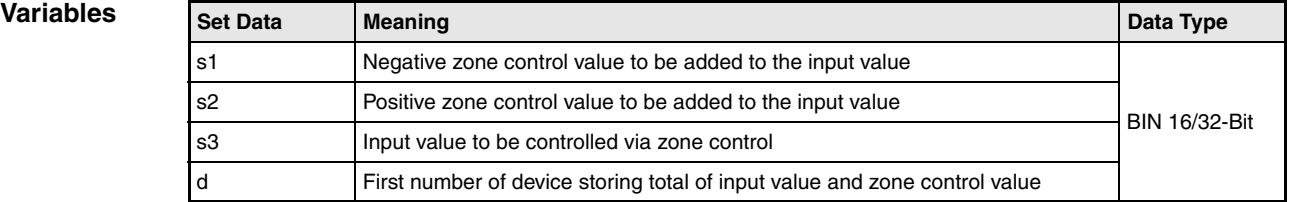

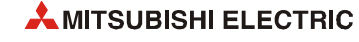

### **Functions BIN 16-bit and 32-bit zone control**

### **ZONE Zone control of BIN 16-bit data**

The ZONE instruction adds a negative and a positive control value to a BIN 16-bit value in a device specified by s3. The negative control value is stored in s1; the positive control value is stored in s2. The result is stored depending on the input value in the device specified by d as follows:

- $\bullet$  If the data value in s3 is less than 0, the result of the addition s3 + s1 is stored in the device specified by d.
- $\bullet$  If the data value in s3 is greater than 0, the result of the addition s3 + s2 is stored in the device specified by d.
- If the data value in s3 is equal to 0, the value 0 is stored in the device specified by d.

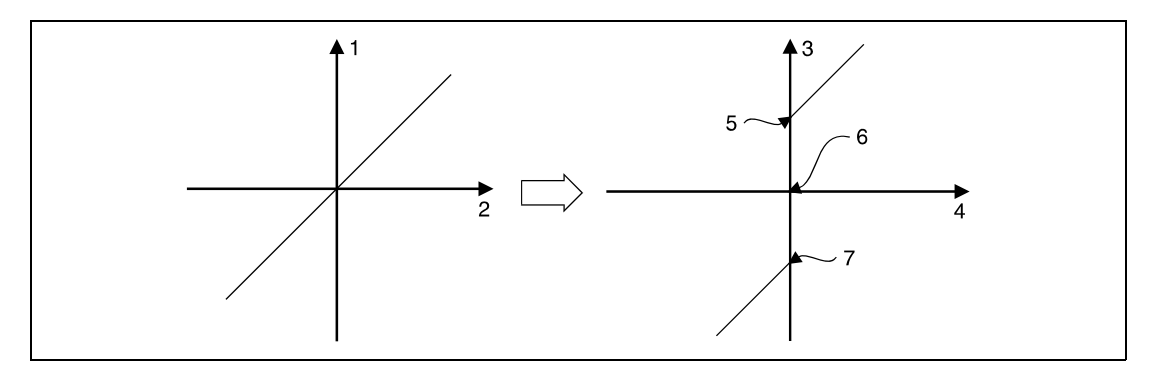

**<sup>1</sup>** Output value

- **<sup>2</sup>** Input value
- **<sup>3</sup>** Output value (d)
- **<sup>4</sup>** Input value (s3)
- **<sup>5</sup>** Upper (positive) zone control value (s2)
- $6$  Input value = 0
- **<sup>7</sup>** Lower (negative) zone control value (s1)

The values in s1, s2, and s3 have to range within -32768 and 32767.

If the addition result leaves the relevant device range of -32768 and 32767, the output value is controlled as follows:

If the value -32768 is fallen below, the remaining addition is proceeded beginning from 32767. For example, if s3 stores the value -32768 and the value -100 in s1 is added, the result is

 $-32768 + (-100) = 8000H + FF9C = 7F9C + 32668$ .

● If the value 32767 is exceeded, the remaining addition is proceeded beginning from -32768.

## **DZONE Zone control of BIN 32-bit data**

The DZONE instruction adds a negative and a positive control value to a BIN 32-bit value in a device specified by s3 and  $(s3)+1$ . The negative control value is stored in s1 and  $(s1)+1$ ; the positive control value is stored in s2 and (s2)+1. The result is stored depending on the input value in the device specified by d and d+1 as follows:

- $\bullet$  If the data value in s3 and (s3)+1 is less than 0, the result of the addition s3, (s3)+1 + s1,  $(s1)+1$  is stored in the device specified by d and  $d+1$ .
- $\bullet$  If the data value in s3 and (s3)+1 is greater than 0, the result of the addition s3, (s3)+1 + s2, (s2)+1 is stored in the device specified by d+1.
- $\bullet$  If the data value in s3 and (s3)+1 is equal to 0, the value 0 is stored in the device specified by  $d$  and  $d+1$ .

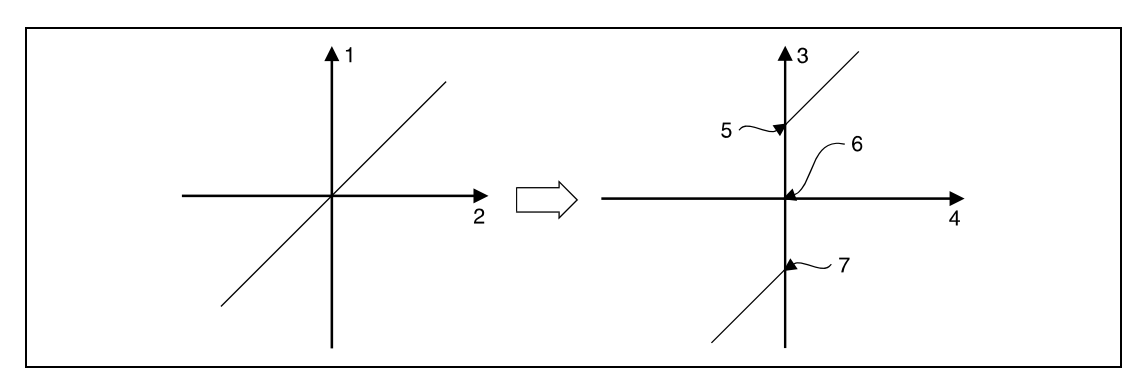

**<sup>1</sup>** Output value

- **<sup>2</sup>** Input value
- **<sup>3</sup>** Output value (d+1, d)
- **<sup>4</sup>** Input value ((s3)+1, s3)
- **<sup>5</sup>** Upper (positive) zone control value ((s2)+1, s2)
- $6$  Input value = 0
- **<sup>7</sup>** Lower (negative) zone control value ((s1)+1, s1)

The values in s1 and  $(s1)+1$ , s2 and  $(s2)+1$ , and s3 and  $(s3)+1$  have to range within -2147483648 and 2147483647.

If the addition result leaves the relevant device range of -2147483648 and 2147483647 the output value is controlled as follows:

● If the value -2147483648 is fallen below, the remaining addition is proceeded beginning from 2147483647. For example, if s3 and (s3)+1 store the value -2147483648 and the value -1000 in s1 is added, the result is

 $-2147483648 + (-1000) = 80000000 + FFFFFC18 + FFFFC18 + 7FFFFC18 + 2147482648$ 

● If the value 2147483647 is exceeded, the remaining addition is proceeded beginning from -2147483648.

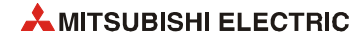
**Program Example 1**

### **ZONEP**

### With leading edge from X0, the following program adds the negative zone control value -100 and the positive zone control value 100 to BCD data at X20 through X2F. The result is stored in D1.

- $-$  If the value in D0 is greater than 0, the value D0 + 100 is stored in D1.
- If the value in D0 is less than 0, the value  $D0 + (-100)$  is stored in D1.
- If the value D0 is equal to 0, the value 0 is stored in D1.

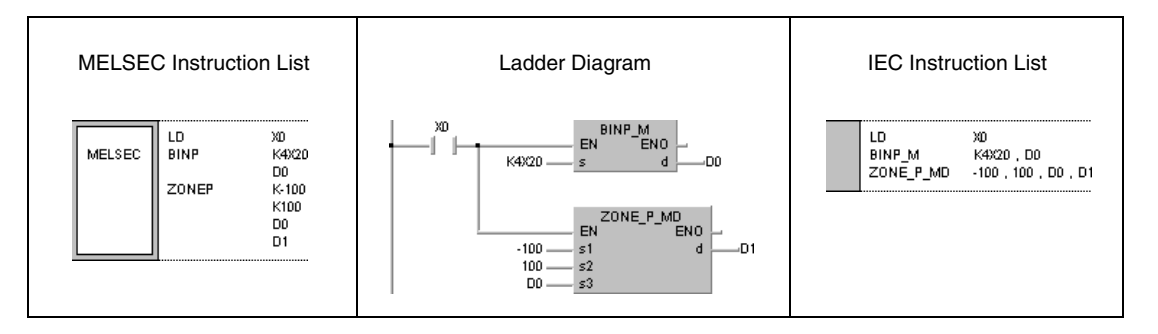

#### DZONEP

#### **Program Example 2**

With leading edge from X0, the following program adds the negative zone control value -10000 and the positive zone control value 10000 to BCD data at X20 through X3F. The result is stored in D10 and D11.

- If the value in D0 and D1 is greater than 0, the value D0, D1 + 10000 is stored in D10 and D11.
- If the value in D0 and D1 is less than 0, the value D0, D1 + (-10000) is stored in D10 and D11.
- If the value D0 and D1 is equal to 0, the value 0 is stored in D10 and D11.

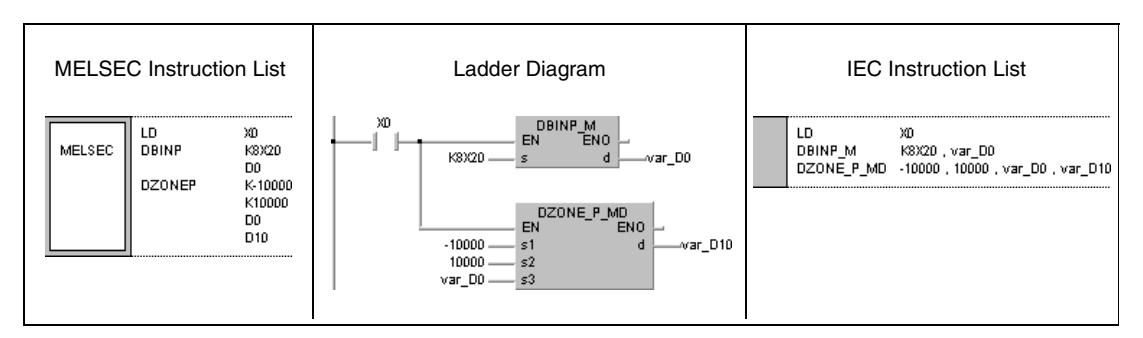

## <span id="page-937-0"></span>**7.13.4 SCL, SCLP, DSCL, DSCLP**

| CPU | <b>Basic</b> | <b>High</b><br>Performance | <b>Process</b> | Redundant | Universal | <b>LCPU</b> |
|-----|--------------|----------------------------|----------------|-----------|-----------|-------------|
|     |              |                            |                |           |           |             |

**<sup>1</sup>** QnU(D)(H)CPU: The serial number (first five digits) is "10102" or higher. QnUDE(H)CPU: The serial number (first five digits) is "10102" or higher.

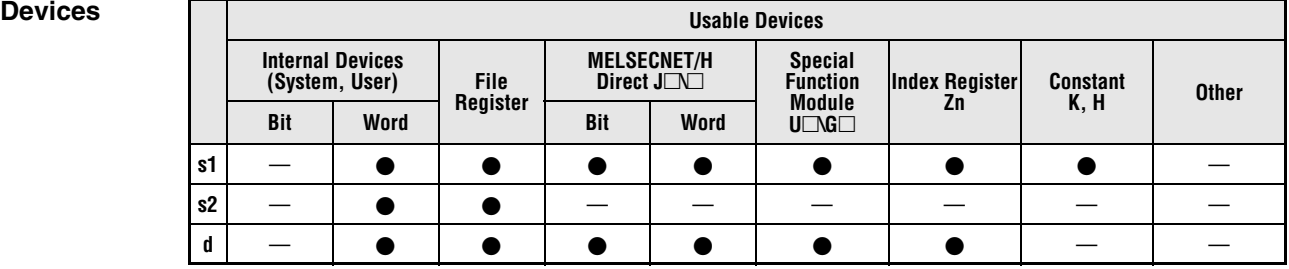

#### **GX IEC Developer**

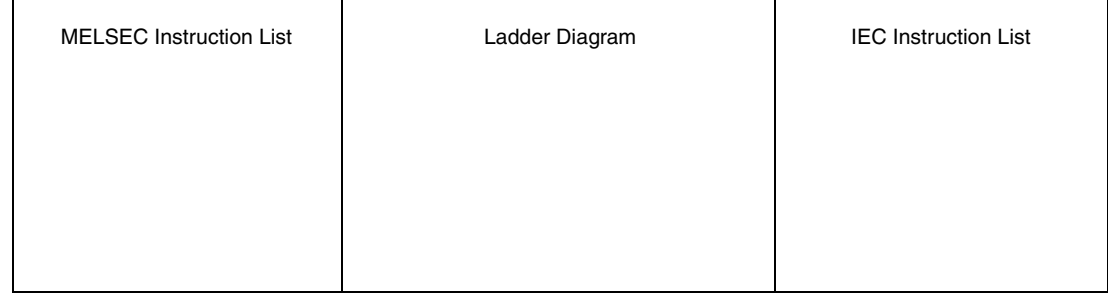

### **GX Works2**

Г

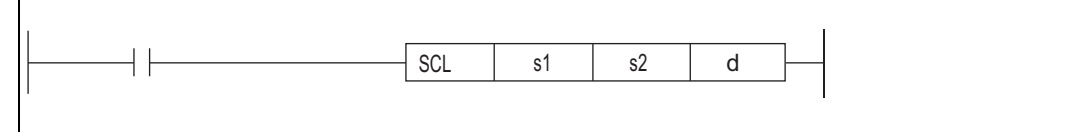

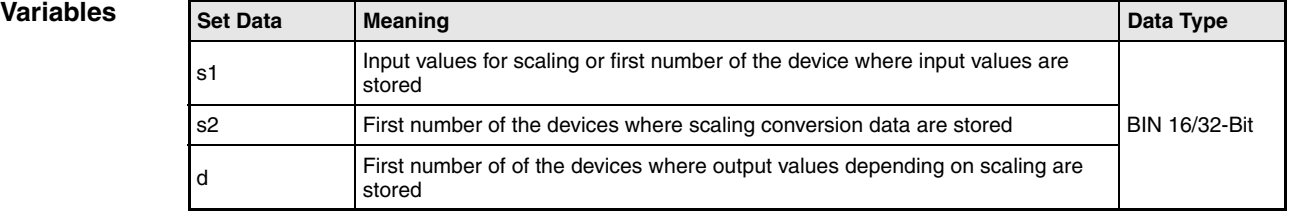

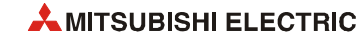

### **Functions Scaling (Point-by-point coordinate data)**

### **SCL Scaling of BIN 16-bit data**

This instruction executes scaling for the scaling conversion data (16-bit data units) specified by s2 with the input value specified by s1, and then stores the operation result into the devices specified by d.

The scaling conversion is executed based on the scaling conversion data stored in the device specified by s2 and up (see following table).

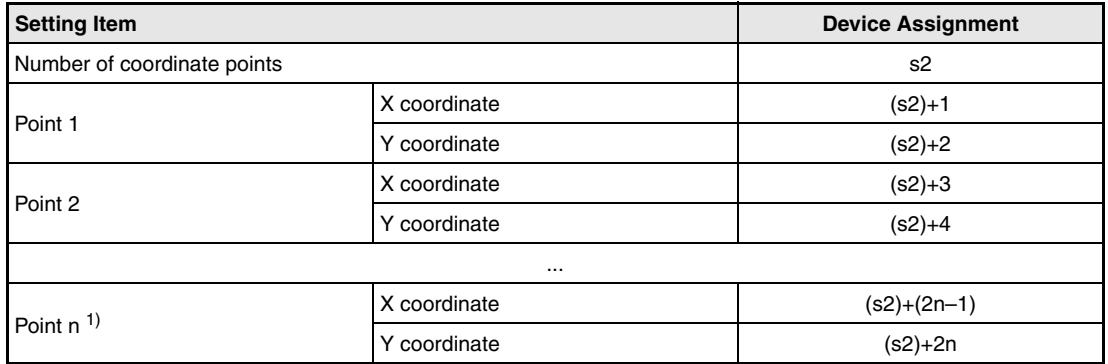

**<sup>1</sup>** n indicates the number of coordinates specified by s2.

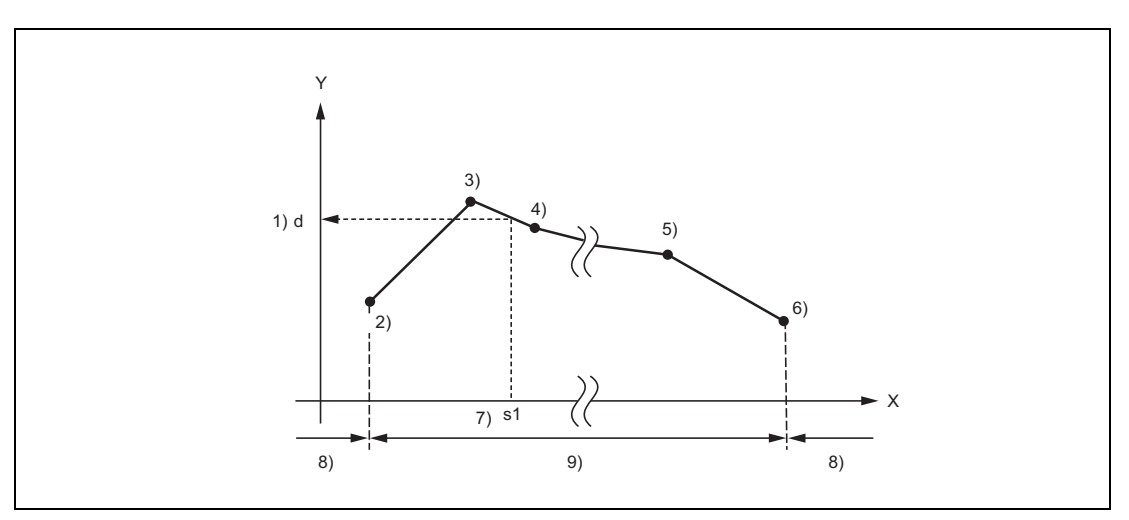

- **<sup>1</sup>** Output value (d)
- **<sup>2</sup>** Point 1
- **<sup>3</sup>** Point 2
- **<sup>4</sup>** Point 3
- **<sup>5</sup>** Point n–1
- **<sup>6</sup>** Point n
- **<sup>7</sup>** Input value (s1)
- **<sup>8</sup>** Operation error
- **<sup>9</sup>** Operable range

If the value does not result in an integer, this instruction rounds the value to the whole number.

Set the X coordinate of the scaling conversion data in ascending order.

Set the input value s1 within the range of the scaling conversion data (within the range of s2 devices).

If some specified points have same X coordinates, the Y coordinate data of the highest point number will be output.

Specify the number of coordinate points of scaling conversion data from 1 to 32767.

## **DSCL Scaling of BIN 32-bit data**

This instruction executes scaling for the scaling conversion data (32-bit data units) specified by s2 with the input value specified by s1, and then stores the operation result into the devices specified by d.

The scaling conversion is executed based on the scaling conversion data stored in the device specified by s2 and up (see following table).

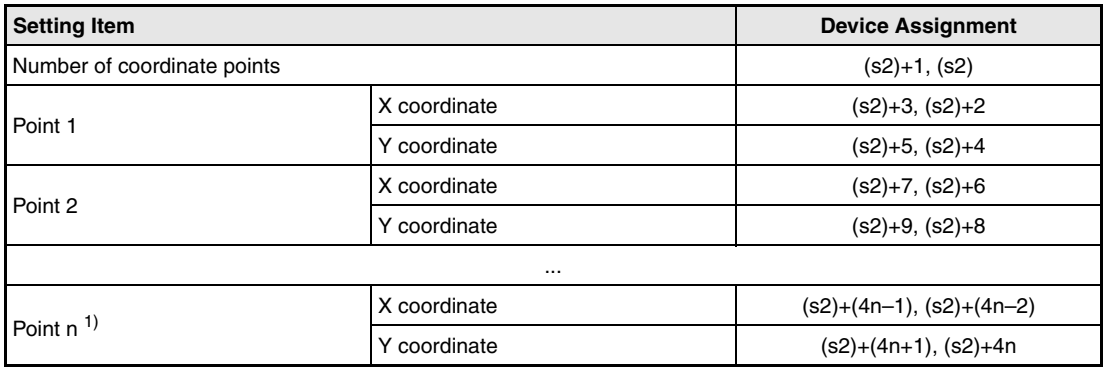

**<sup>1</sup>** n indicates the number of coordinates specified by s2.

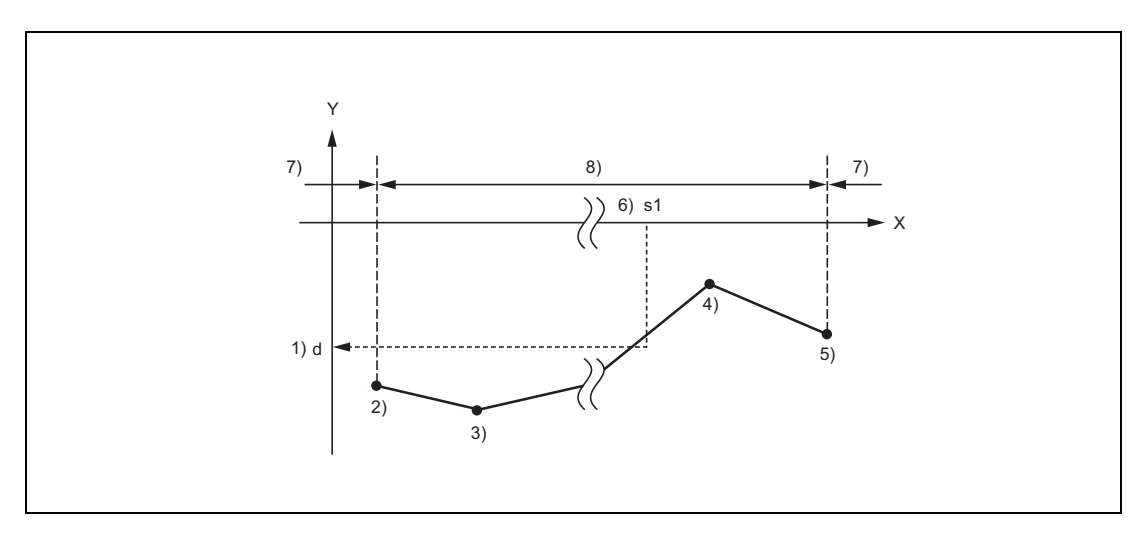

- **<sup>1</sup>** Output value (d)
- **<sup>2</sup>** Point 1
- **<sup>3</sup>** Point 2
- **<sup>4</sup>** Point n–1
- **<sup>5</sup>** Point n
- **<sup>6</sup>** Input value (s1)
- **<sup>7</sup>** Operation error
- **<sup>8</sup>** Operable range

If the value does not result in an integer, this instruction rounds the value to the whole number.

Set the X coordinate of the scaling conversion data in ascending order.

Set the input value s1 within the range of the scaling conversion data (within the range of s2 and  $((s2)+1)$  devices).

If some specified points have same X coordinates, the Y coordinate data of the highest point number will be output.

Specify the number of coordinate points of scaling conversion data from 1 to 32767.

**NOTE** *There are two searching methods that depend on whether SM750 is on or off.*

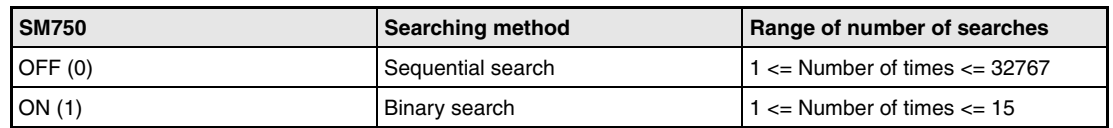

*When the scaling conversion data are set in ascending order, the searching methods change from one to the other depending on the SM750 status. Therefore, the processing speed also changes. The number of searches determines the processing speed. Fewer number of serches make the processing run faster.*

- **•** If the data processing speed with the sequential search rises: *If the number of coordinates is highest and the input value s1 is within the coordinate range from 1 to 15 point, the number of sequential searches will be 15 or smaller. Therefore, the data processing speed with the sequential search will rise.*
- *If the data processing speed with the binary search rises: If the maximum number of searches is 15 and the input value s1 is out of the coordinate range, 16 or over, the number of binary searches will be equal to the number of sequential numbers or smaller. Therefore, the data processing speed with the binary search will rise.*

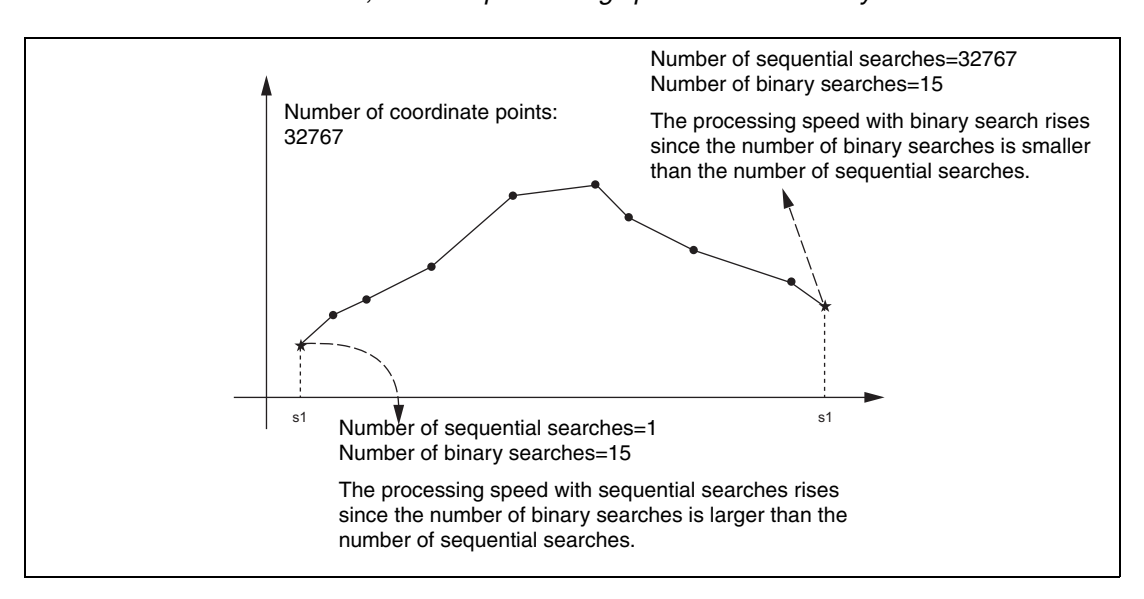

#### **Operation Errors**

In the following cases an operation error occurs, the error flag (SM0) turns ON, and an error code is stored into SD0.

- The X coordinates of the scaling conversion data positioned before the point specified by s1 are not set in ascending order. (However, this error is not detected when SM750 is on.) (Error code 4100)
- The input value specified by s1 is out of the range of the scaling conversion data set. (Error code 4100)
- The number of X and Y coordinates of the device specified by s2 is out of the range from 1 to 32767. (Error code 4100)

#### **Program Example SCLP**

The following program executes scaling for the scaling conversion data of which the devices specified at D100 and up are set with the input value specified at D0. The result is stored in D<sub>20</sub>.

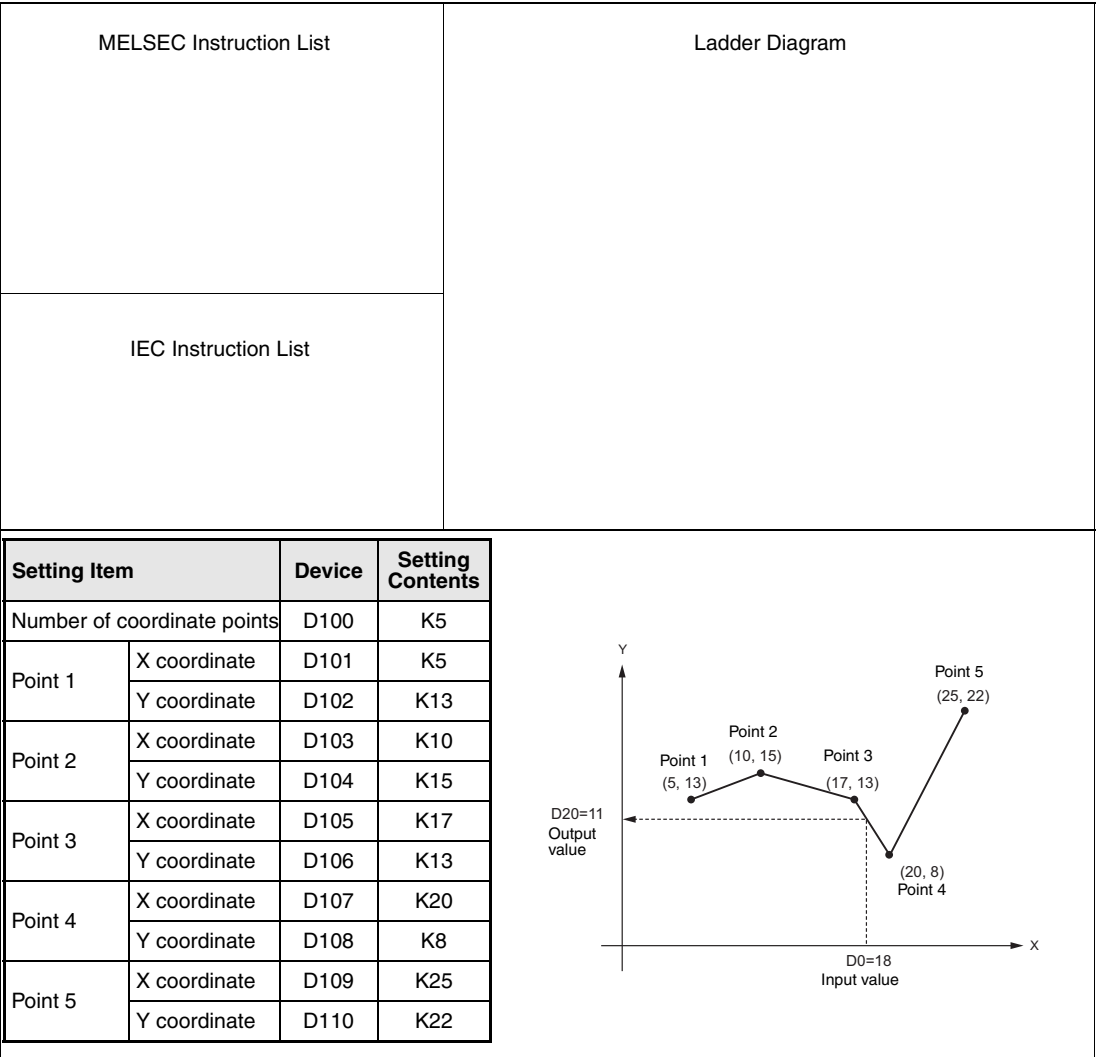

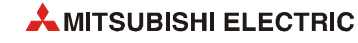

## **7.13.5 SCL2, SCL2P, DSCL2, DSCL2P**

| CPU | <b>Basic</b> | High<br>Performance | <b>Process</b> | Redundant | <b>Universal</b> | <b>LCPU</b> |
|-----|--------------|---------------------|----------------|-----------|------------------|-------------|
|     |              |                     |                |           |                  |             |

**<sup>1</sup>** QnU(D)(H)CPU: The serial number (first five digits) is "10102" or higher. QnUDE(H)CPU: The serial number (first five digits) is "10102" or higher.

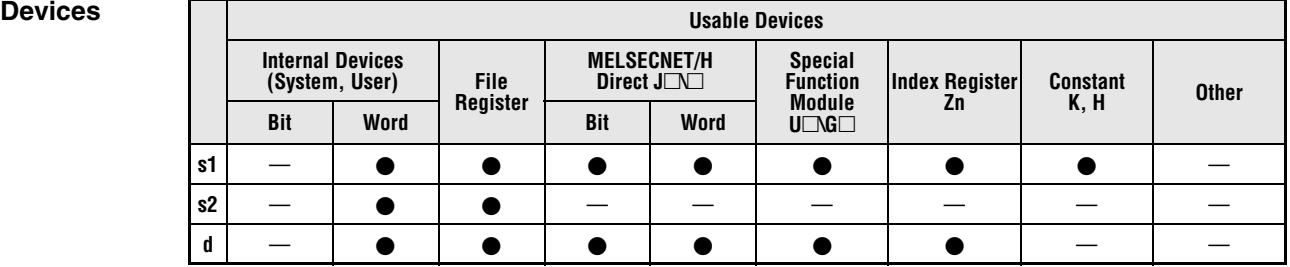

#### **GX IEC Developer**

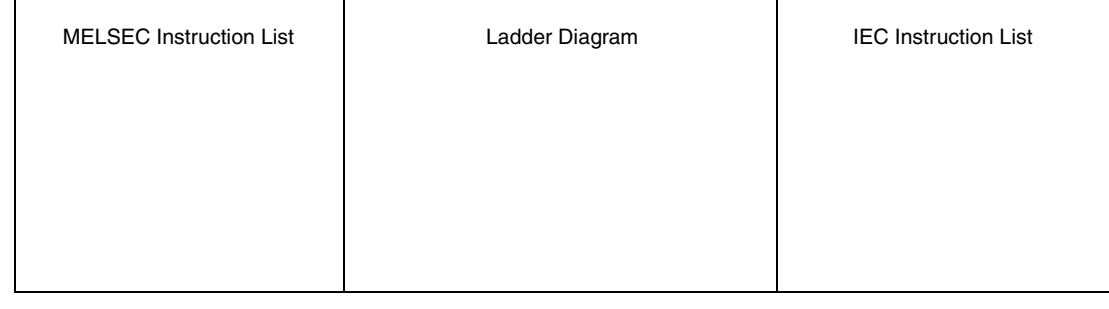

### **GX Work**

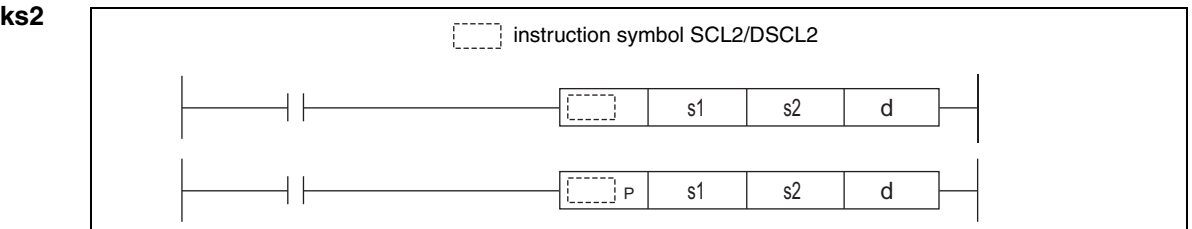

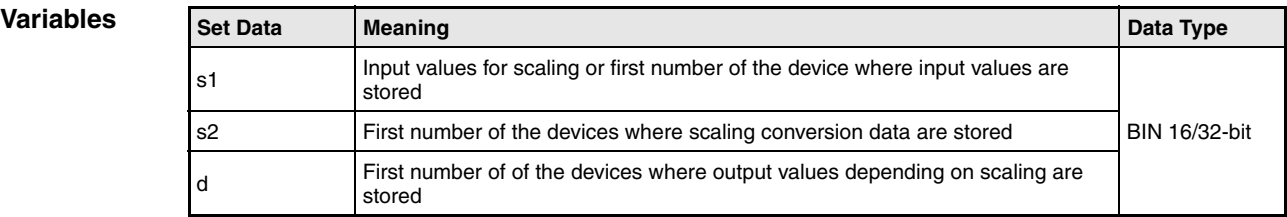

### **Functions Scaling (Point-by-point coordinate data)**

#### **SCL2 Scaling of BIN 16-bit data**

This instruction executes scaling for the scaling conversion data (16-bit data units) specified by s2 with the input value specified by s1, and then stores the operation result into the devices specified by d.

The scaling conversion is executed based on the scaling conversion data stored in the device specified by s2 and up (see following table).

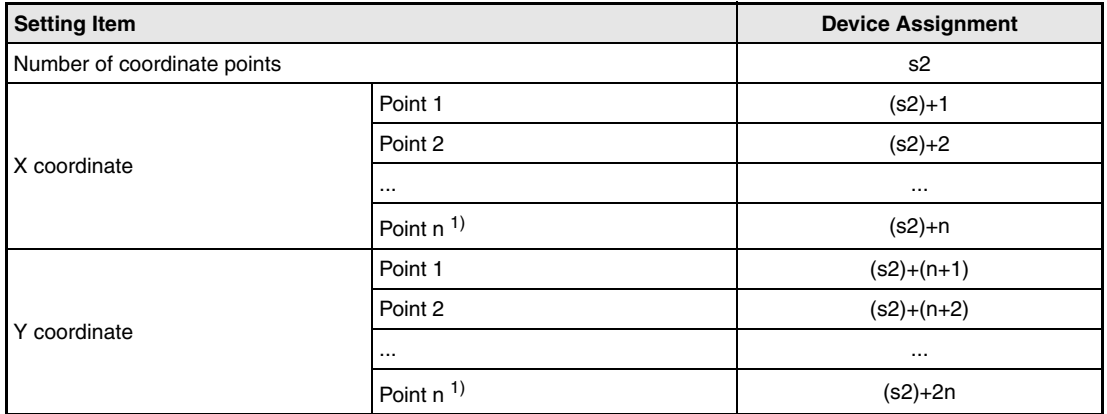

**<sup>1</sup>** n indicates the number of coordinates specified by s2.

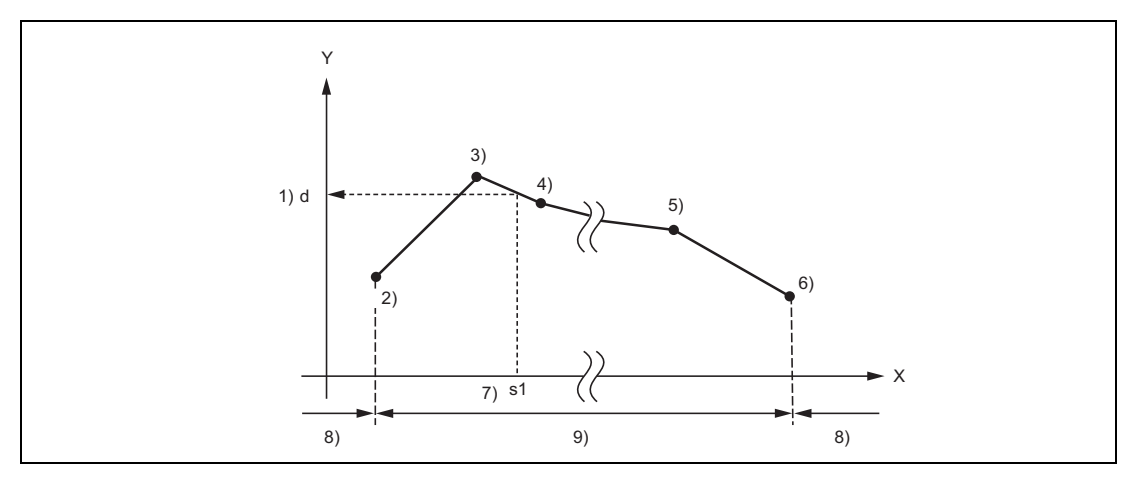

- **<sup>1</sup>** Output value (d)
- **<sup>2</sup>** Point 1
- **<sup>3</sup>** Point 2
- **<sup>4</sup>** Point 3
- **<sup>5</sup>** Point n–1
- **<sup>6</sup>** Point n
- **<sup>7</sup>** Input value (s1)
- **<sup>8</sup>** Operation error
- **<sup>9</sup>** Operable range

If the value does not result in an integer, this instruction rounds the value to the whole number.

Set the X coordinate of the scaling conversion data in ascending order.

Set the input value s1 within the range of the scaling conversion data (within the range of s2 devices).

If some specified points have same X coordinates, the Y coordinate data of the highest point number will be output.

Specify the number of coordinate points of scaling conversion data from 1 to 32767.

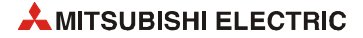

## **DSCL2 Scaling of BIN 32-bit data**

This instruction executes scaling for the scaling conversion data (32-bit data units) specified by s2 with the input value specified by s1, and then stores the operation result into the devices specified by d.

The scaling conversion is executed based on the scaling conversion data stored in the device specified by s2 and up (see following table).

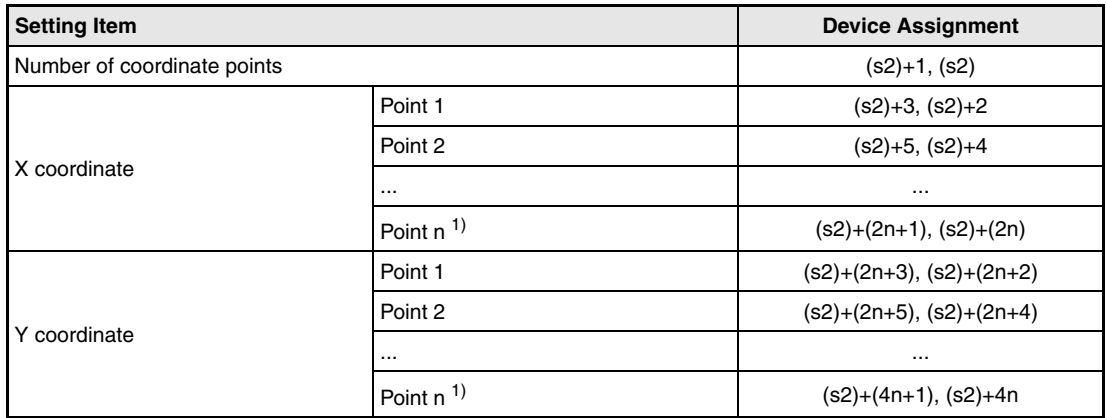

**<sup>1</sup>** n indicates the number of coordinates specified by s2

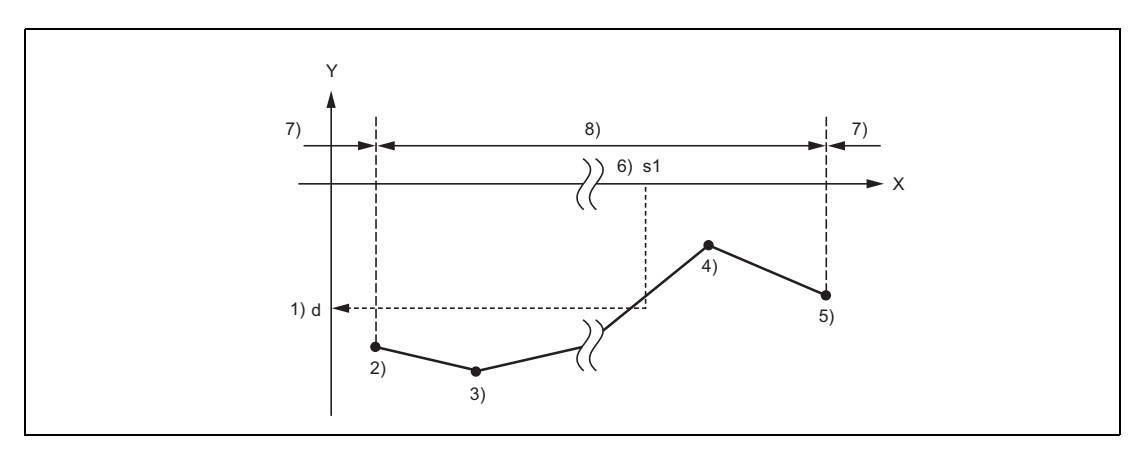

- **<sup>1</sup>** Output value (d)
- **<sup>2</sup>** Point 1
- **<sup>3</sup>** Point 2
- **<sup>4</sup>** Point n–1
- **<sup>5</sup>** Point n
- **<sup>6</sup>** Input value (s1)
- **<sup>7</sup>** Operation error
- **<sup>8</sup>** Operable range

If the value does not result in an integer, this instruction rounds the value to the whole number.

Set the X coordinate of the scaling conversion data in ascending order.

Set the input value s1 within the range of the scaling conversion data (within the range of s2 and  $((s2)+1)$  devices).

If some specified points have same X coordinates, the Y coordinate data of the highest point number will be output.

Specify the number of coordinate points of scaling conversion data from 1 to 32767.

# **SCL2, SCL2P, DSCL2, DSCL2P** Data control instructions

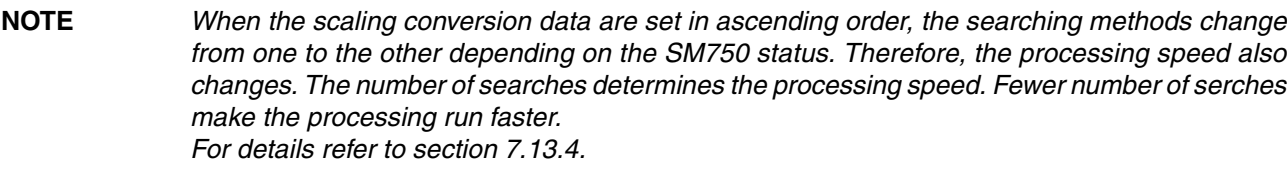

**Operation Errors** In the following cases an operation error occurs, the error flag (SM0) turns ON, and an error code is stored into SD0.

- The X coordinates are not set in ascending order. (Error code 4100)
- The input value specified by s1 is out of the range of the scaling conversion data set. (Error code 4100)
- The number of X and Y coordinates of the device specified by s2 is out of the range from 1 to 32767. (Error code 4100)

#### **Program**  SCL2P

**Example** 

The following program executes scaling for the scaling conversion data of which the devices specified at D100 and up are set with the input value specified at D0. The result is stored in D20.

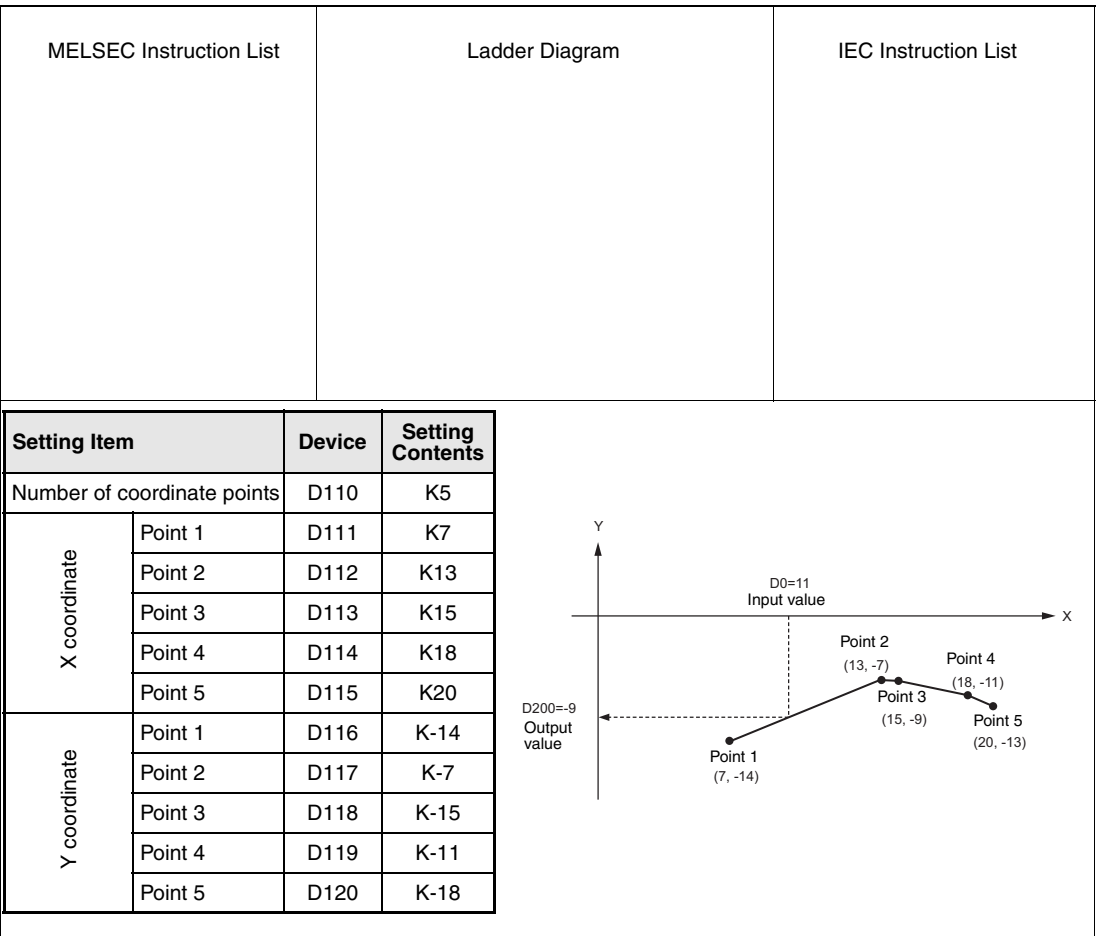

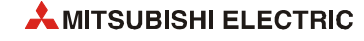

# **7.14 File register switching instructions**

The switching instructions enable switching between file register blocks and between file names in file registers.

The table below gives an overview of the instructions:

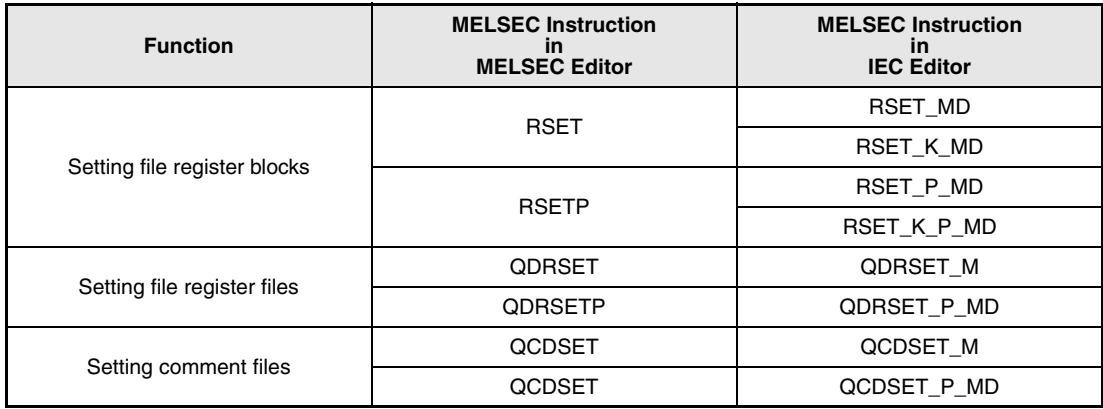

# **7.14.1 RSET, RSETP**

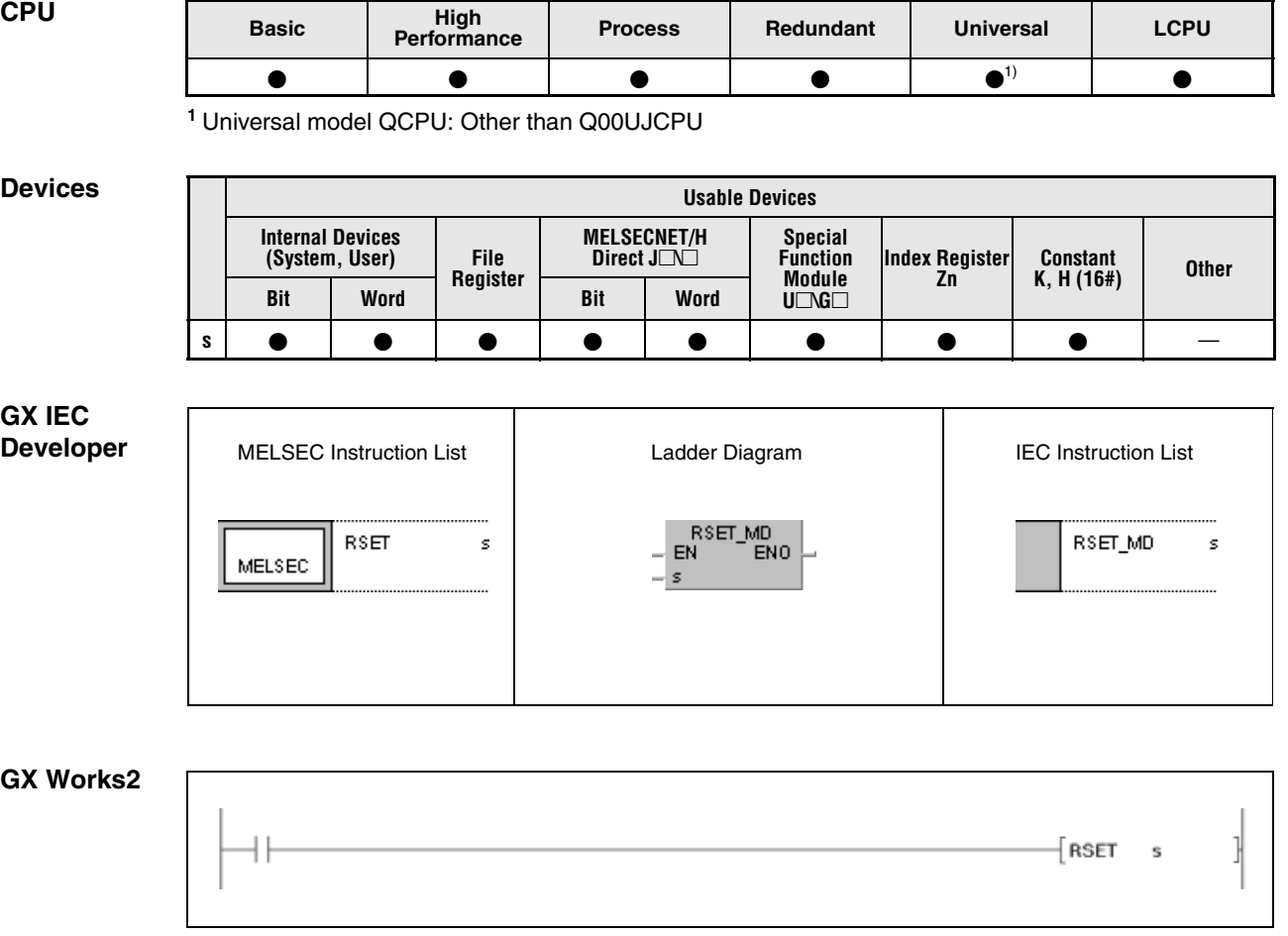

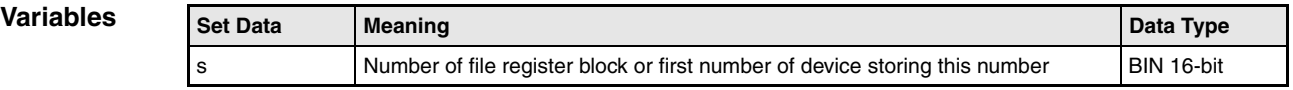

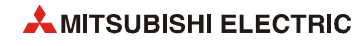

### **Functions Setting file register blocks**

#### **RSET Switch instruction for file register blocks**

The RSET instruction switches from a file register block being in use by a program to a file register block with the number specified by s. After switching over, the sequence program exclusively accesses file registers (R0–R32767) in the specified block.

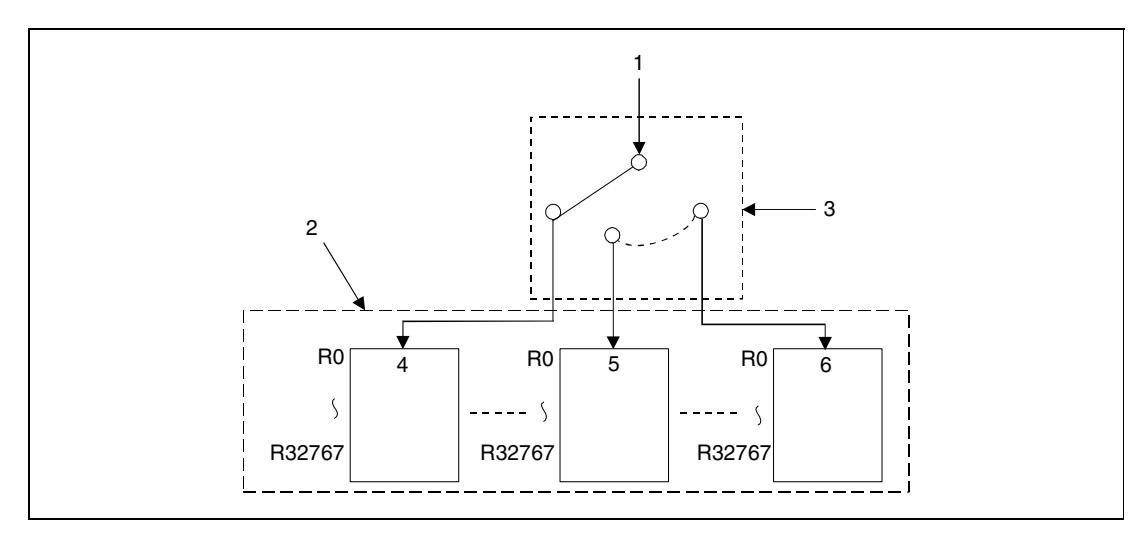

**<sup>1</sup>** Processing with file register access

- **<sup>2</sup>** File used by program
- **<sup>3</sup>** Number of file register block (s)
- **<sup>4</sup>** Block 0
- **<sup>5</sup>** Block 1
- **<sup>6</sup>** Block n
- **NOTE** *When a file register (R) is refreshed and the block No. of the file register is switched with the RSET instruction, follow restrictions. For restrictions on file registers, refer to [section 3.13.](#page-155-0)*

**Operation Errors** In the following cases an operation error occurs, the error flag (SM0) turns ON, and an error code is stored into SD0.

- The block number specified by s does not exist. (Error code 4100)
- There are no file registers in the block specified by s. (Error code 4101)

### **RSETP**

**Program Example**

The following program compares the file register R0 in register block 0 to the file register R0 in register block 1. The file register blocks 0 and 1 are addressed via the RSET instruction. Both file registers R0 are read via the MOV instruction.

If the value in R0 (block 0) is equal to the value in R0 (block 1), the output Y40 is set.

If the value in R0 (block 0) is less than the value in R0 (block 1), the output Y41 is set.

If the value in R0 (block 0) is greater than the value in R0 (block 1), the output Y42 is set.

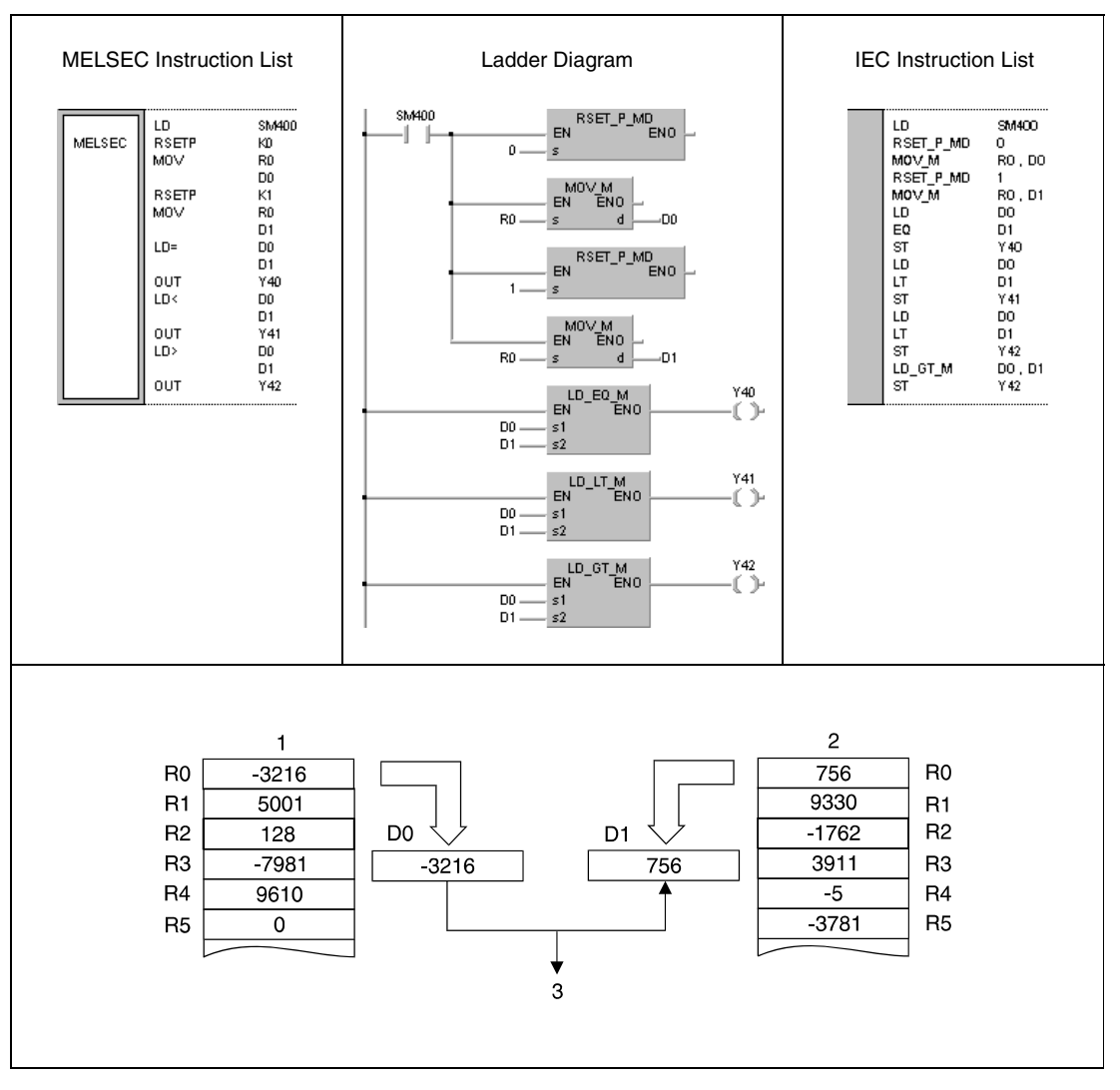

**<sup>1</sup>** Block 0

**<sup>2</sup>** Block 1

**<sup>3</sup>** Y41 is set because D0 is less than D1.

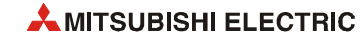

# **7.14.2 QDRSET, QDRSETP**

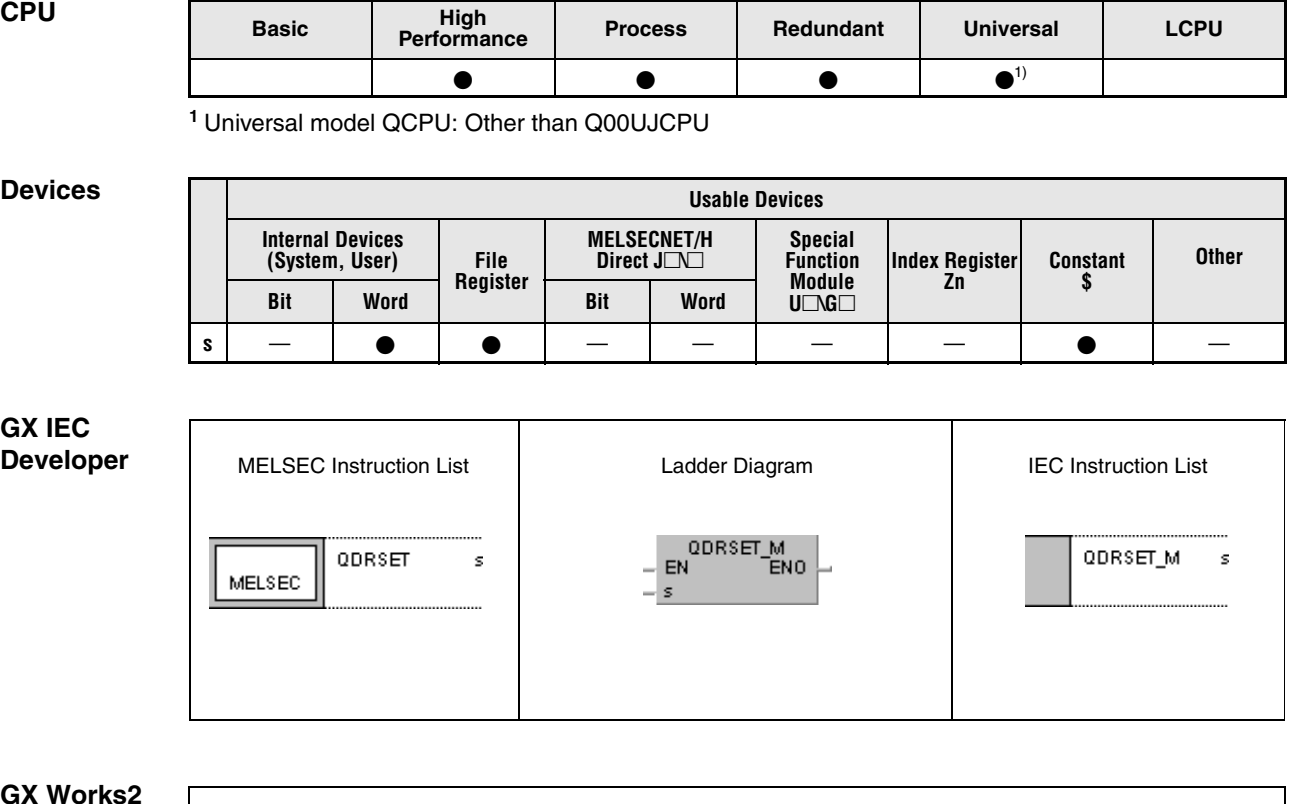

### **GX Works**

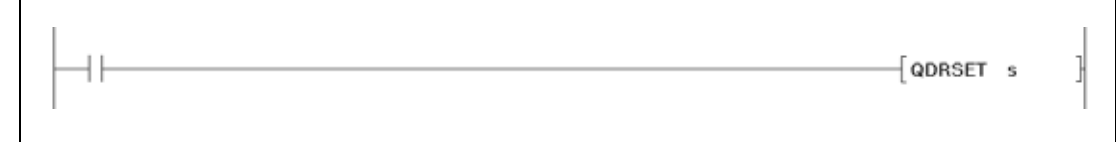

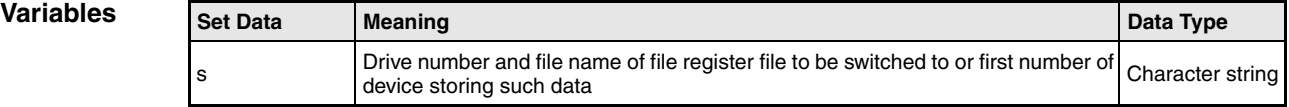

#### **Functions Setting file register files**

#### **QDRSET Switch instruction for file register files**

The QDRSET instruction switches from a file register file being in use by a program to a file register file specified by s. After switching over, the sequence program exclusively accesses file registers (R0–R32767) in block 0 of the specified file register file. The file register blocks are selected via the RSET instruction.

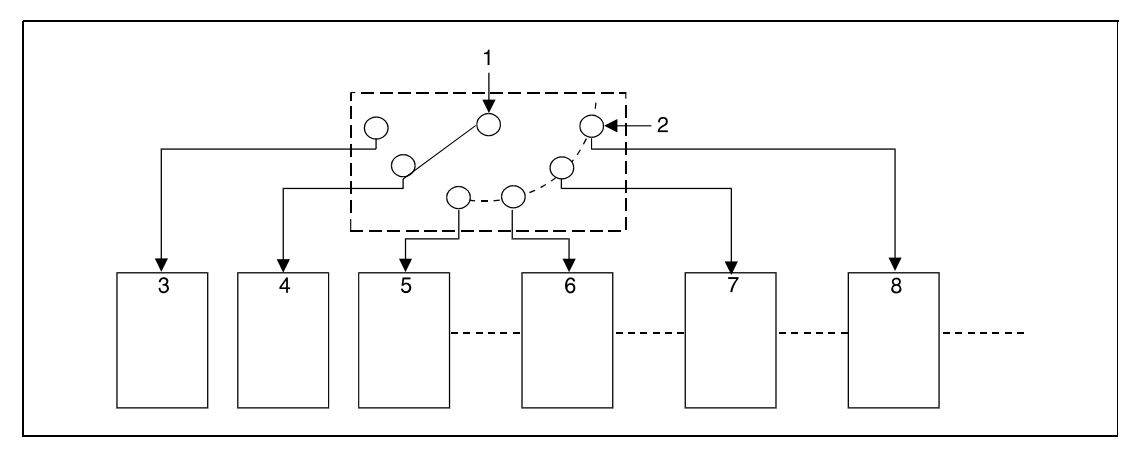

**<sup>1</sup>** Processing with file register access

- **<sup>2</sup>** Setting the drive and file(s)
- **<sup>3</sup>** Drive 1, file A
- **<sup>4</sup>** Drive 1, file B
- **<sup>5</sup>** Drive 1, file C
- **<sup>6</sup>** Drive 2, file A
- **<sup>7</sup>** Drive 3, file A
- **<sup>8</sup>** Drive 4, file A

In total, 4 drives can be assigned (1–4). The drive number 0 cannot be assigned; this range is reserved for internal memory. Note that available drives vary depending on the CPU module used. Refer to the manual of the CPU module and check the drives that can be specified.

The extension .QDR is not needed to be entered for file specification.

A file name setting can be cleared by specifying the NULL character  $(00H)$  for the file name.

File register files selected by the QDRSET instruction are given priority even if a drive number and file name were specified by the parameters.

**NOTES** *If the file name is changed with the QDRSET instruction, the file name returns to the name specified by the parameter when the CPU module is switched from STOP to RUN. To maintain the file name even after the CPU mode is changed from STOP to RUN, execute the QDRSET instruction with the SM402 special relay, which turns ON during one scan when the CPU enters from STOP to RUN mode.*

> *For refreshing a file register, do not change the file name of the file register with the QDRSET instruction. For restrictions on file registers, refer to [section 3.13.](#page-155-0)*

**Operation Errors** In the following case an operation error occurs, the error flag (SM0) turns ON, and an error code is stored into SD0.

> ● The file register file does not exist on the drive specified by s. (Error code 2410)

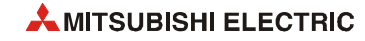

#### **Program**  QDRSET/QDRSETP

**Example**

With leading edge from X0, the following program switches to the file register file ABC.QDR on drive 1. While X1 is set, the file register file DEF.QDR on drive 3 is accessed.

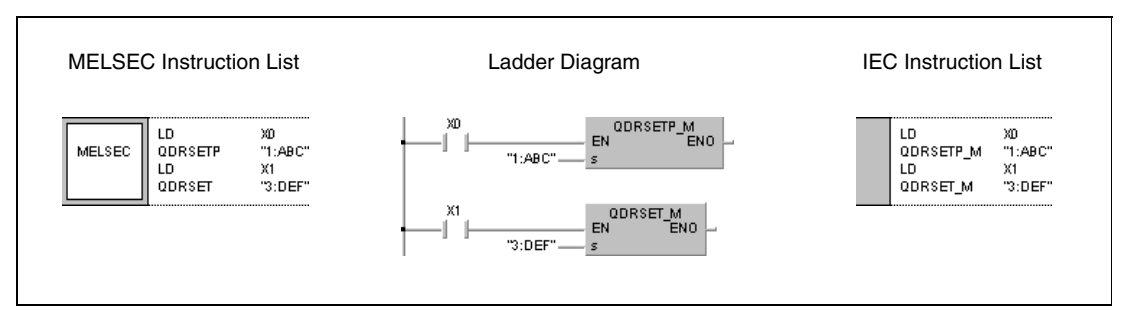

## **7.14.3 QCDSET, QCDSETP**

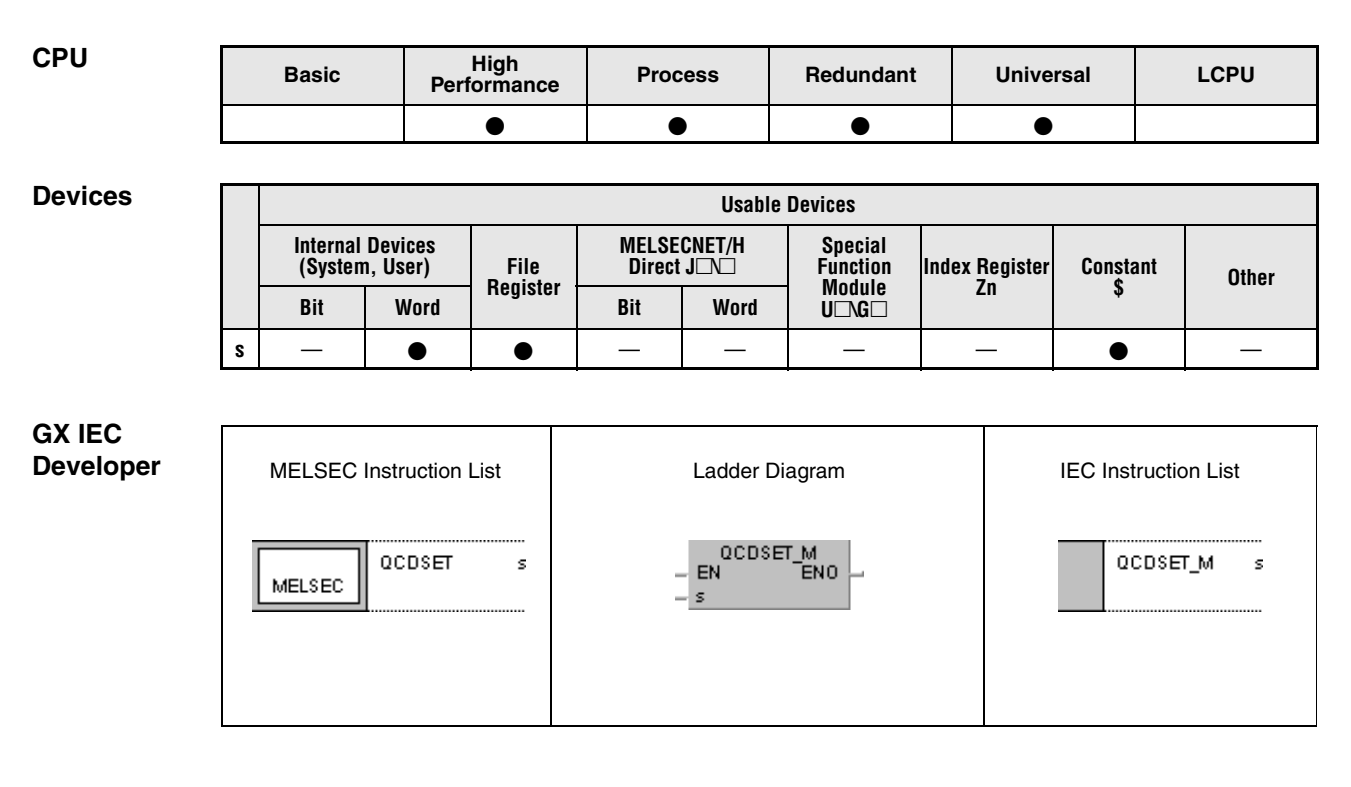

#### **GX Works2**

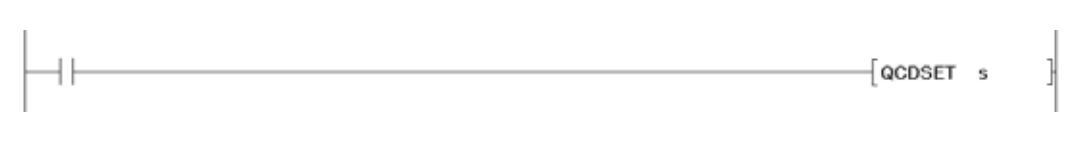

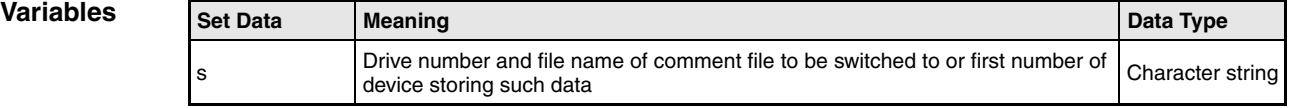

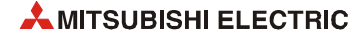

#### **Functions Setting comment files**

#### **QCDSET Switch instruction for comment files**

The QCDSET instruction switches from a comment file being in use by a program to a comment file specified by s. After switching over, the sequence program exclusively accesses comment data of the specified comment file.

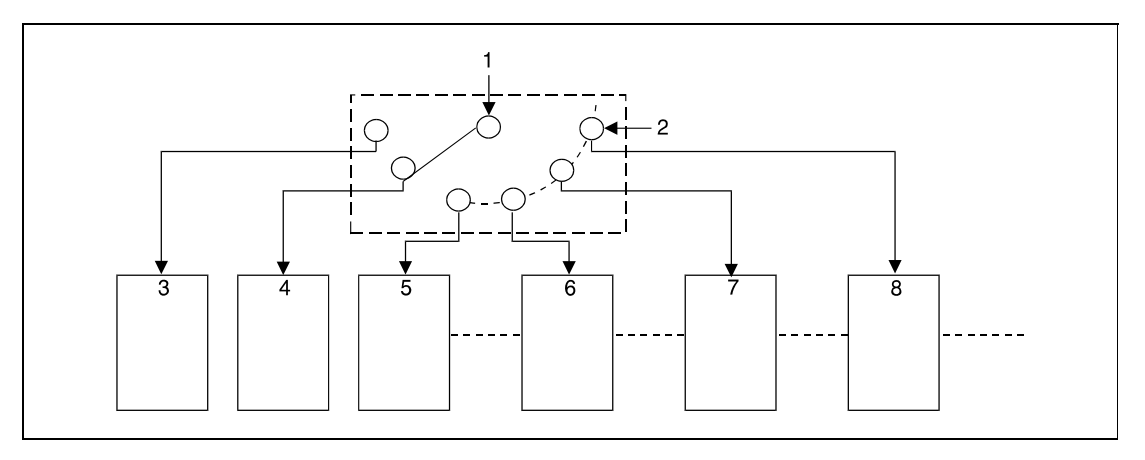

**<sup>1</sup>** Processing with comment data access

- **<sup>2</sup>** Setting the drive and comment file (s)
- **<sup>3</sup>** Drive 1, file A
- **<sup>4</sup>** Drive 1, file B
- **<sup>5</sup>** Drive 1, file C
- **<sup>6</sup>** Drive 2, file A
- **<sup>7</sup>** Drive 3, file A
- **<sup>8</sup>** Drive 4, file A

In total, 4 drives can be assigned (1–4). The drive number 0 cannot be assigned; this range is reserved for internal memory. Note that available drives vary depending on the CPU module used. Refer to the manual of the CPU module and check the drives that can be specified.

The extension .QCD is not needed to be entered for file specification.

A file name setting can be cleared by specifying the NULL character  $(00H)$  for the file name.

Comment files selected by the QCDSET instruction are given priority even if a drive number and file name were specified by the parameters.

**NOTE** *If the file name is changed with the QCDSET instruction, the file name returns to the name specified by the parameter when the CPU module is switched from STOP to RUN. To maintain the file name even after the CPU mode is changed from STOP to RUN, execute the QCDSET instruction with the SM402 special relay, which turns ON during one scan when the CPU enters from STOP to RUN mode.*

# **QCDSET, QCDSETP** File register switching instructions

#### **NOTES** *This instruction will not be executed even when the execution command of this instruction is ON while SM721 (file access in execution) is ON for the Universal model QCPU and LCPU. Execute this instruction when SM721 is OFF.*

*For the LCPU, when drive 2 (SD memory card) is specified as the drive number, this instruction cannot be executed while SM606 (SD memory card forced disable instruction) is ON. Even if the instruction is attempted to be executed, the command will be ignored.*

#### **Operation Errors** In the following case an operation error occurs, the error flag (SM0) turns ON, and an error code is stored into SD0.

● The comment file does not exist on the drive specified by s. (Error code 2410)

#### **Program**  QCDSET/QCDSETP

**Example**

With leading edge from X0, the following program switches to the comment file ABC.QCD on drive 1. While X1 is set, the comment file DEF.QCD on drive 3 is accessed.

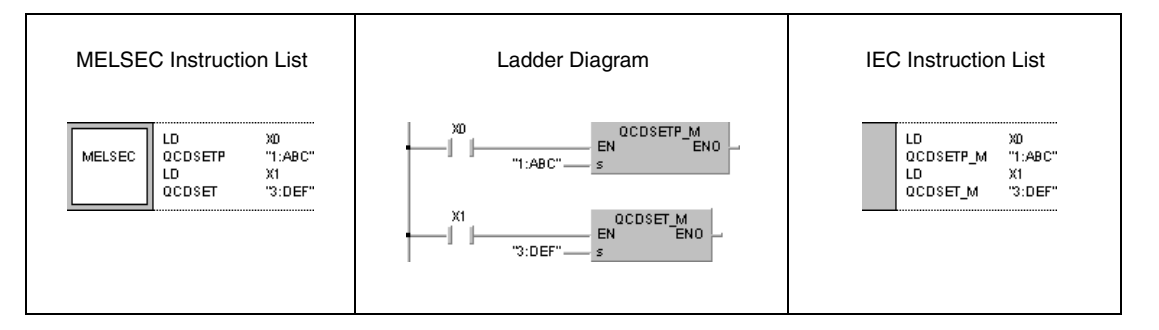

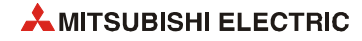

# **7.15 Clock instructions**

The clock instructions read and write, add and subtract, change and compare the data format of clock data of the internal CPU clock.

The table below gives an overview of these instructions:

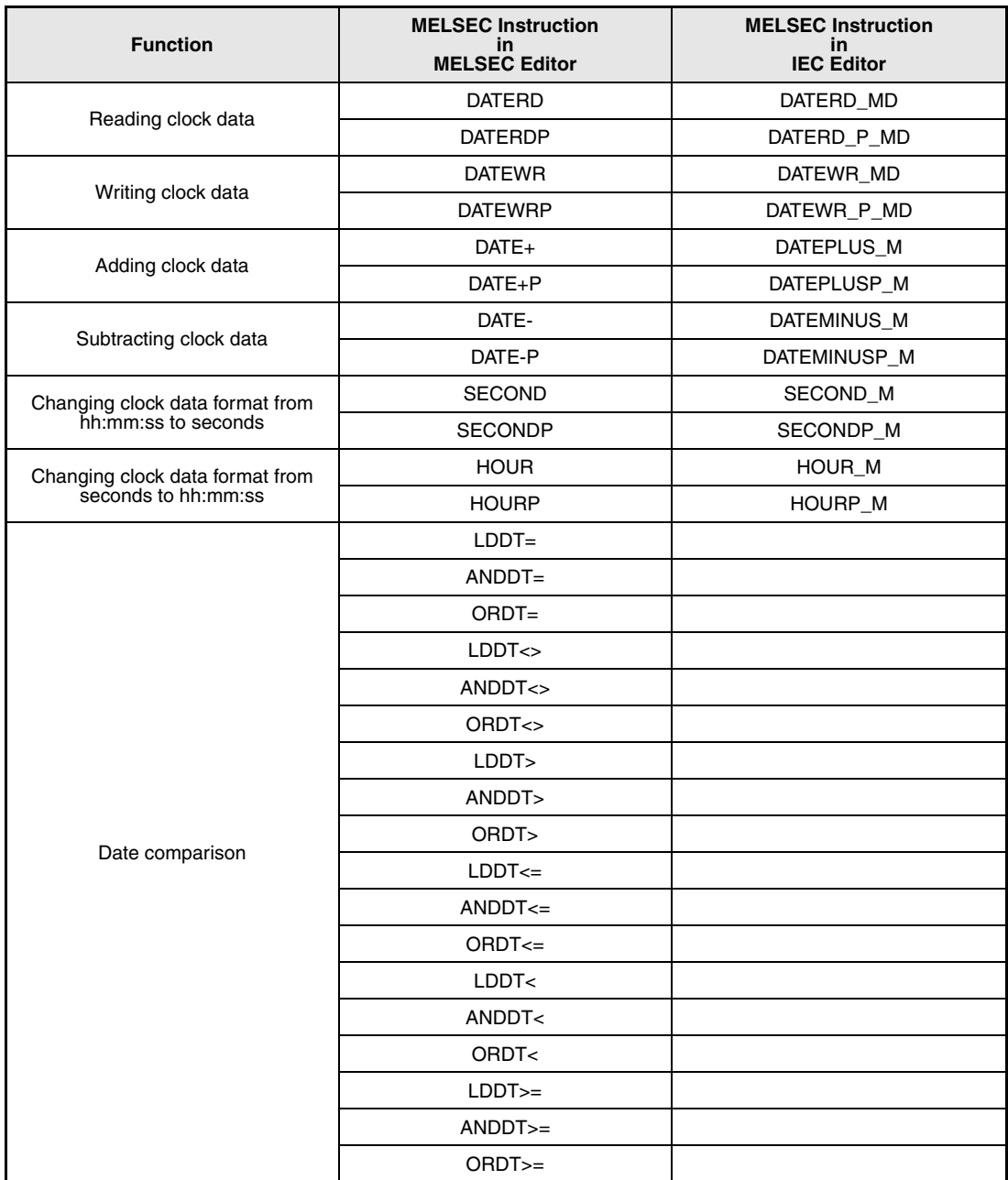

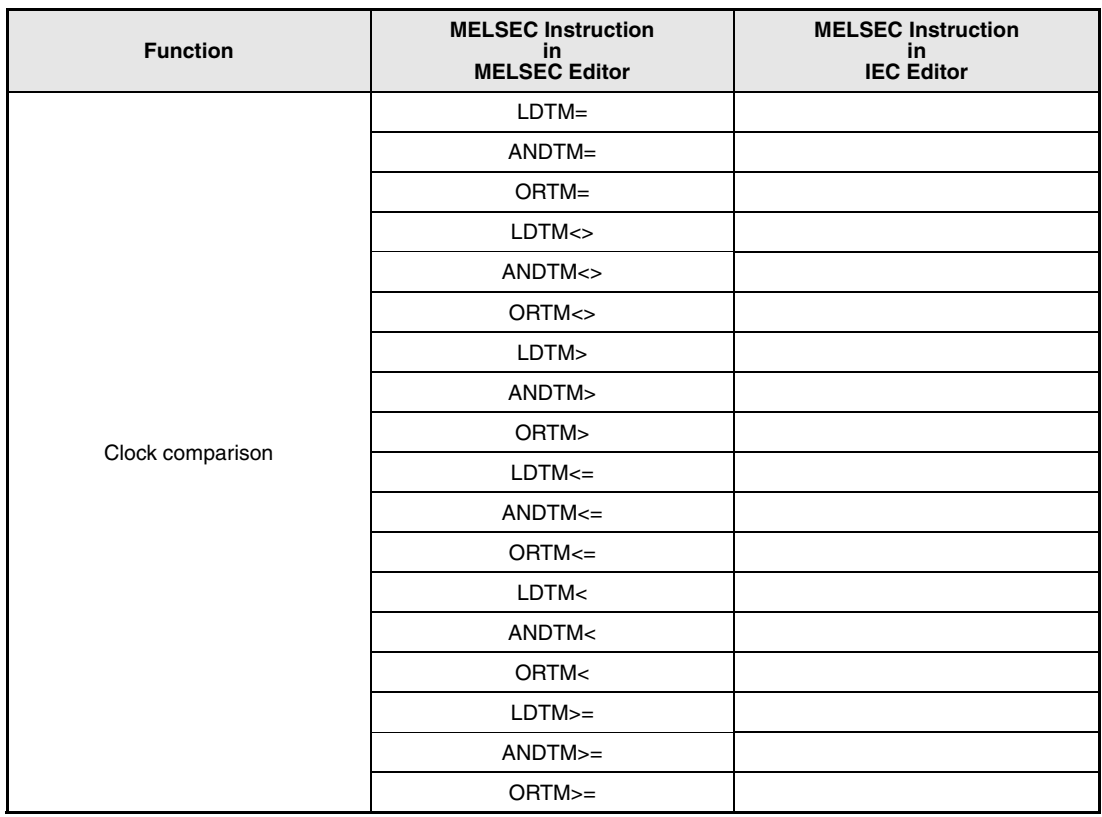

**NOTE** *The expansion clock instructions described in [section 7.16](#page-990-0) can process the milliseconds of the internal CPU clock as well.* 

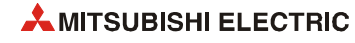

## **7.15.1 DATERD, DATERDP**

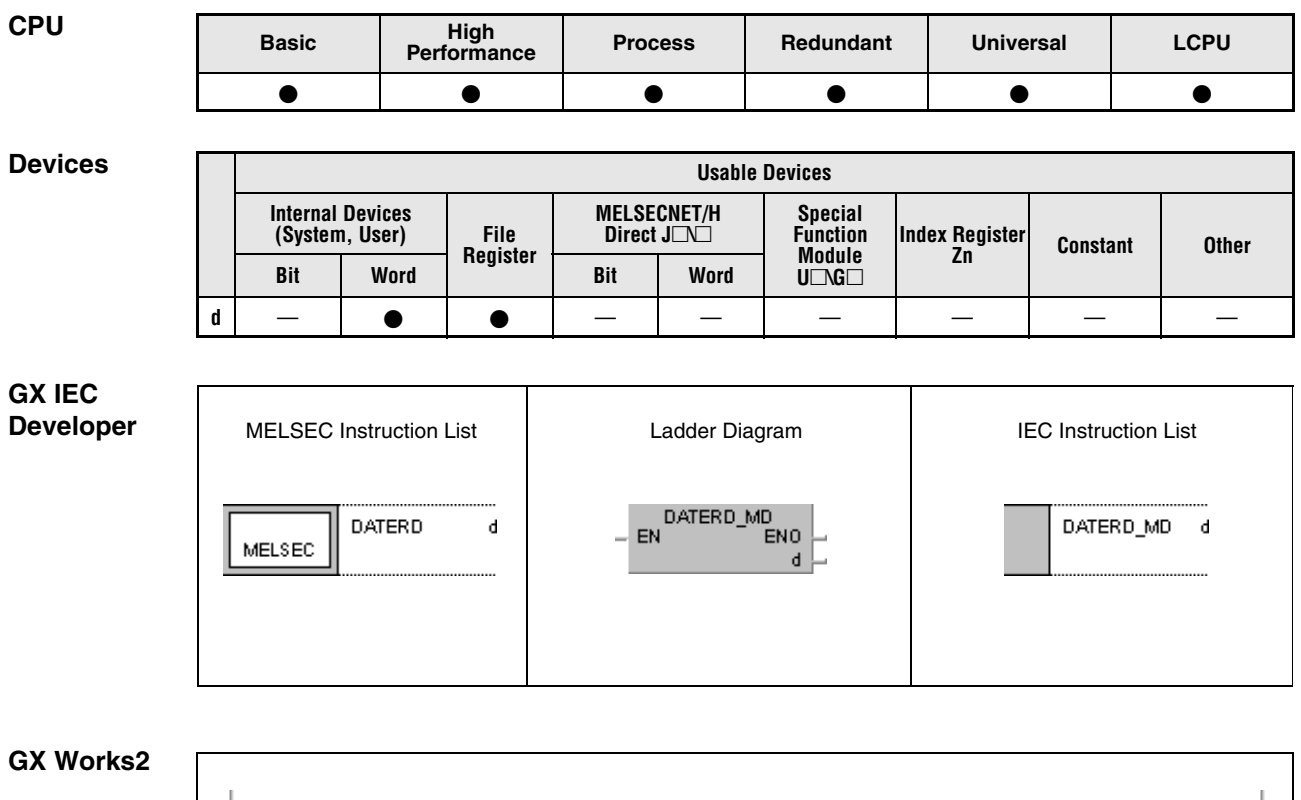

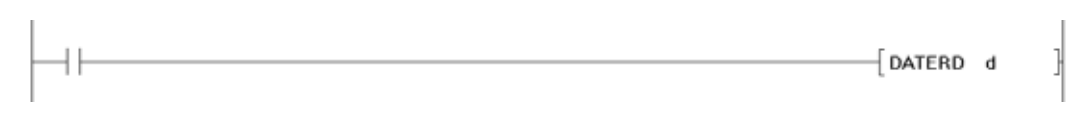

#### **Variables**

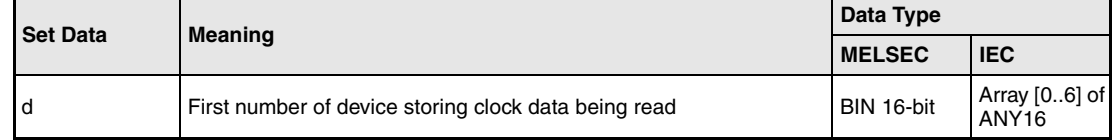

### **Functions Reading clock data**

#### **DATERD Read instruction**

The DATERD instruction reads year, month, day, hour, minute, second, and weekday from the clock element of the CPU module and stores the clock data in binary format in the devices specified by d+0 (Array\_d[0]) through d+6 (Array\_d[6]). The assignment of registers to clock data is illustrated below:

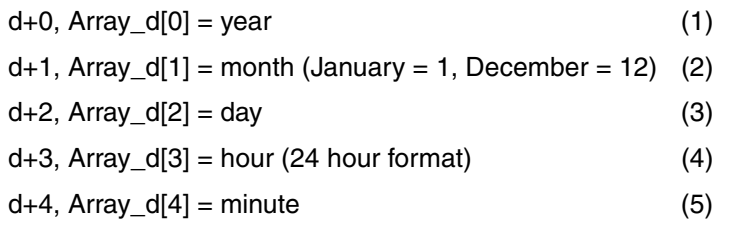

 $d+5$ , Array  $d[5] =$  second (6)

 $d+6$ , Array\_d[6] = day of the week (7)

The clock element is indicated as 8.

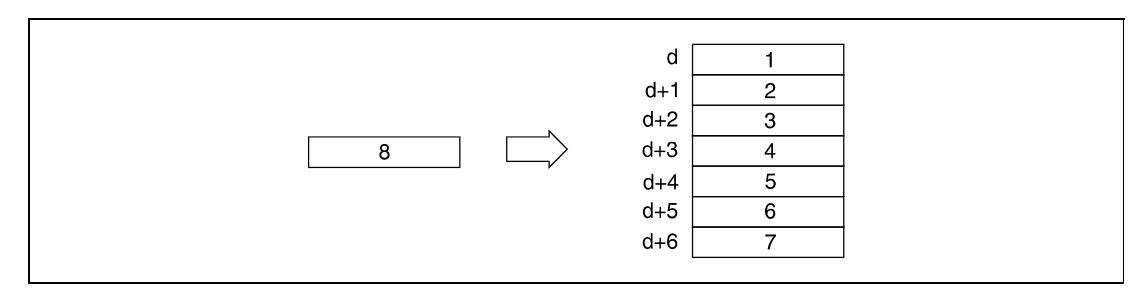

The following table contains the value range of clock data in  $d+0$  (Array\_d[0]) through  $d+6$ (Array\_d[6]):

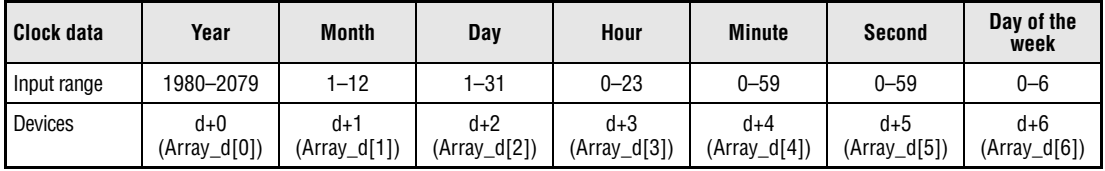

The "year" is stored as four-digit indication.

The day of the week stored in d+6 (Array\_d[6]) is indicated from 0 to 6. The table below shows the assignment of weekdays:

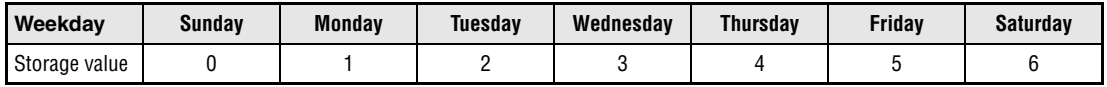

Leap years are calculated automatically by the CPU clock.

**Operation Errors**

In the following case an operation error occurs, the error flag (SM0) turns ON, and an error code is stored into SD0.

● The device specified by d exceeds the range of the corresponding device. (For the Universal model QCPU, LCPU) (Error code 4101)

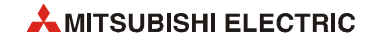

**Program Example**

### DATERD

The following program reads clock data from the internal CPU clock and outputs it in BCD format at the outputs as follows:

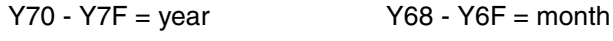

Y60 - Y67 = day Y58 - Y5F = hour

Y50 - Y57 = minute Y48 - Y4F = second

 $Y44 - Y47 = day of the week$ 

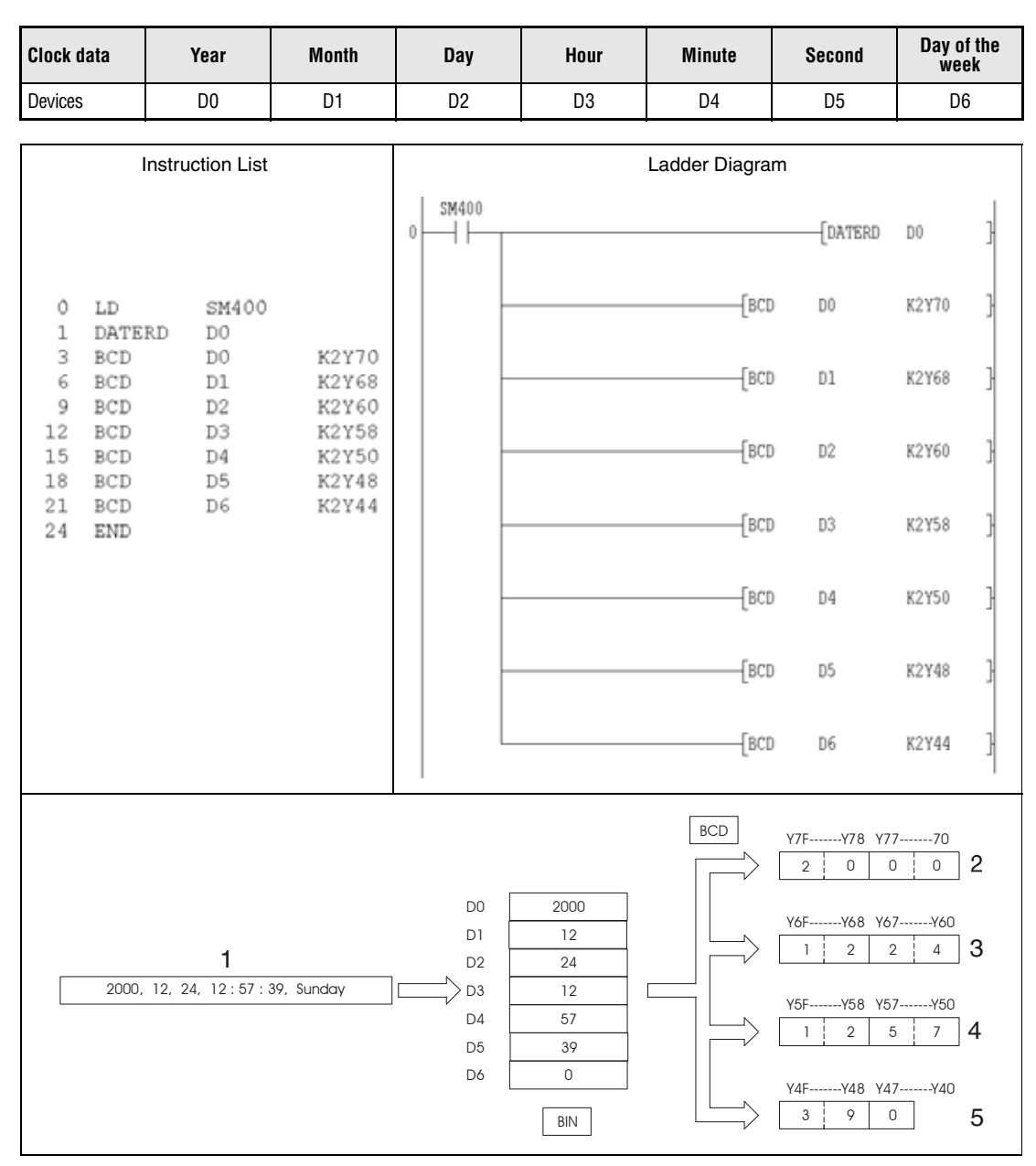

**<sup>1</sup>** Clock data

**<sup>2</sup>** Year

**<sup>3</sup>** Month, day

**<sup>4</sup>** Hour, minute

**<sup>5</sup>** Second, day of the week

## <span id="page-961-0"></span>**7.15.2 DATEWR, DATEWRP**

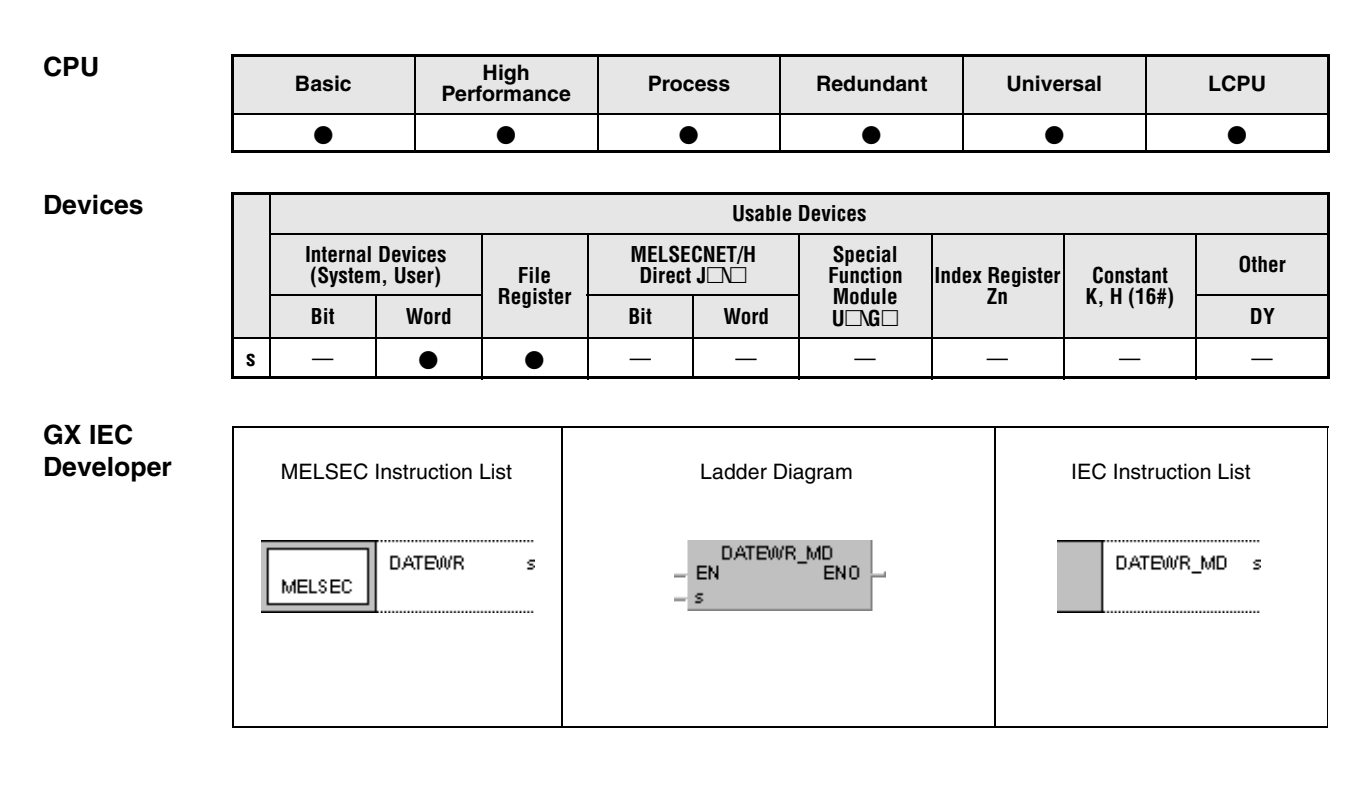

## **GX Works2**

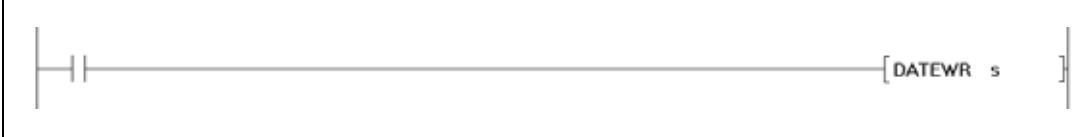

#### **Variables**

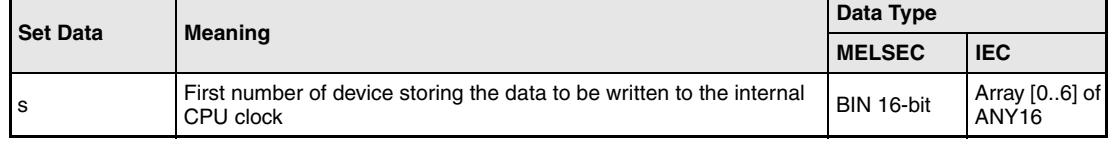

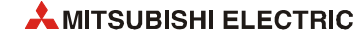

### **Functions Writing clock data**

#### **DATEWR Write instruction**

The DATEWR instruction writes clock data of year, month, day, hour, minute, second, and weekday stored in the devices specified by s+0 (Array\_s[0]) through s+6 (Array\_s[6]) to the internal CPU clock. The clock data are stored in binary format. The assignment of registers to clock data is illustrated below:

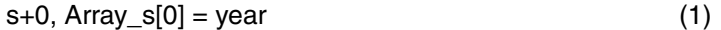

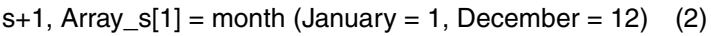

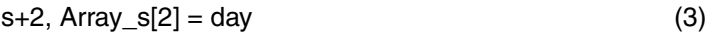

 $s+3$ , Array\_ $s[3]$  = hour (24 hour format, 0 to 23 hours) (4)

 $s+4$ , Array\_ $s[4]$  = minute (5)

 $s+5$ , Array\_s[5] = second (6)

 $s+6$ , Array  $s[6] = day$  of the week (7)

The clock element is indicated as 8.

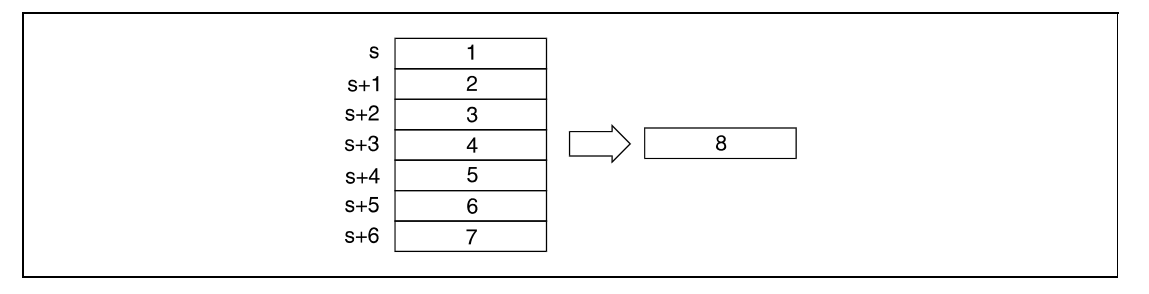

The following table contains the value range of clock data in  $s+0$  (Array  $s[0]$ ) through  $s+6$  $(Array_S[6])$ :

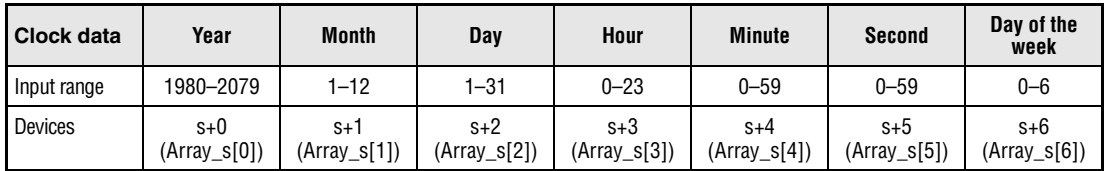

The "year" is designated as four-digit indication.

The weekday stored in s+6 (Array\_s[6]) is indicated from 0 to 6. The table below shows the assignment of weekdays:

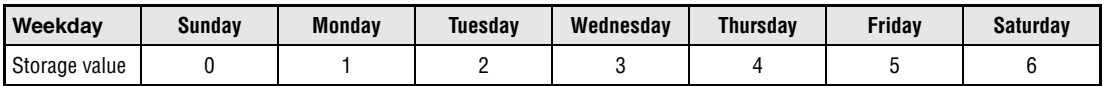

**Operation Errors**

In the following cases an operation error occurs, the error flag (SM0) turns ON, and an error code is stored into SD0.

- The clock data specified in s+0 (Array\_s[0]) through s+6 (Array\_s[6]) exceed the relevant value range. (Error code 4100)
- The device specified by s exceeds the range of the corresponding device. (For the Universal model QCPU, LCPU) (Error code 4101)

#### DATEWRP

**Program Example**

With leading edge from X40, the following program writes the clock data in binary format at the inputs to the internal CPU clock. The inputs are assigned to the clock data as follows:

- $X30 X3F = year$   $X18 X1F = hour$ 
	-

 $X28 - X2F =$  month  $X10 - X17=$  minute

 $X20 - X27 = day$   $X8 - XF = second$ 

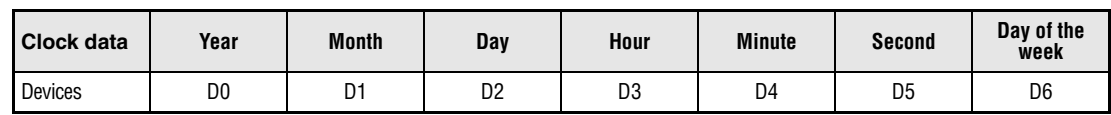

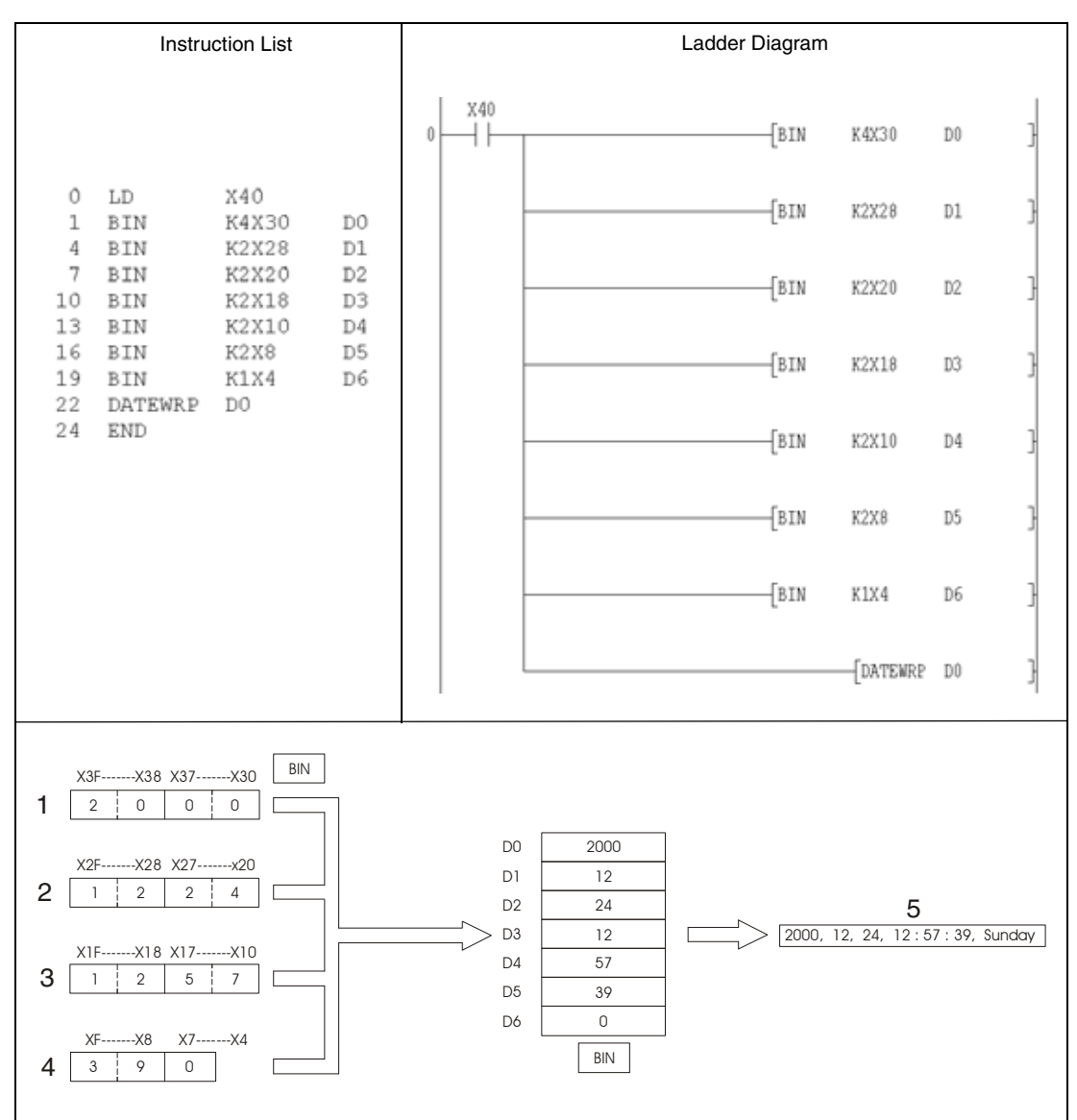

**<sup>1</sup>** Year

**<sup>2</sup>** Month, day

**<sup>3</sup>** Hour, minute

**<sup>4</sup>** Second, day of the week

**<sup>5</sup>** Clock data

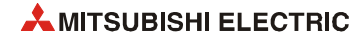

# **7.15.3 DATE+, DATE+P**

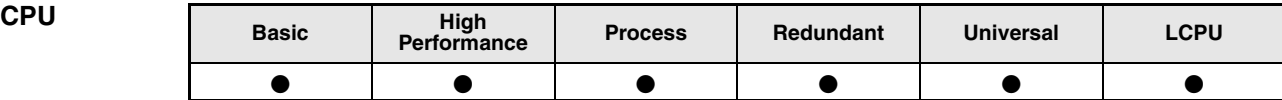

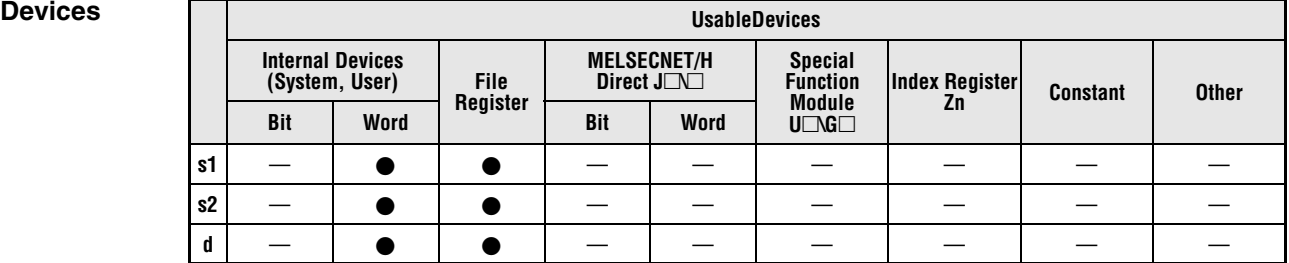

**GX IEC** 

**Developer**

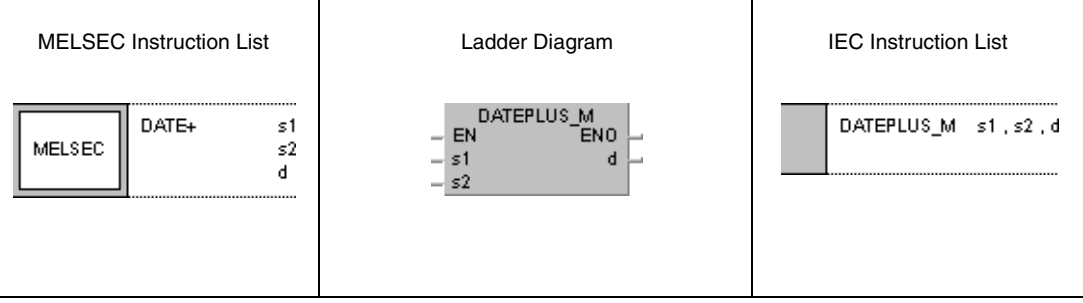

## *,***GX Works2**

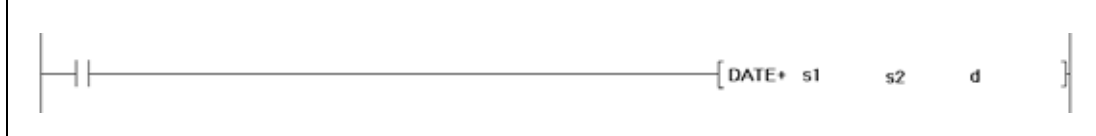

## **Variables**

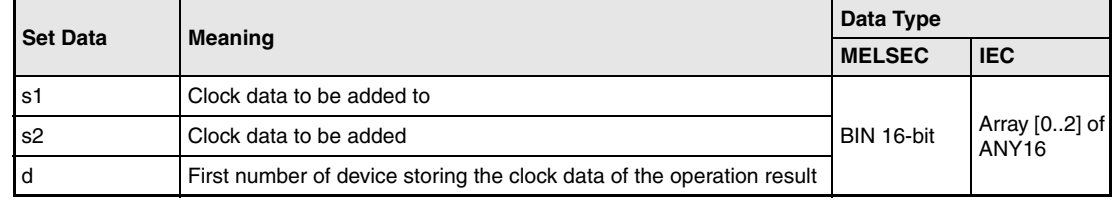

### **Functions Adding clock data**

#### **DATE+ Addition instruction**

The DATE+ instruction adds the clock data stored in the devices specified from s2 on to the clock data stored in the devices specified from s1 on. The clock data of the operation result is stored in the devices specified from d.

The following table contains the value range of clock data in (s1)+0 through (s1)+2 (Array\_s1[0] through Array\_s1[2]), (s2)+0 through (s2)+2 (Array\_s2[0] through Array\_s2[2]), and d+0 through d+2 (Array\_d[0] through Array\_d[2]):

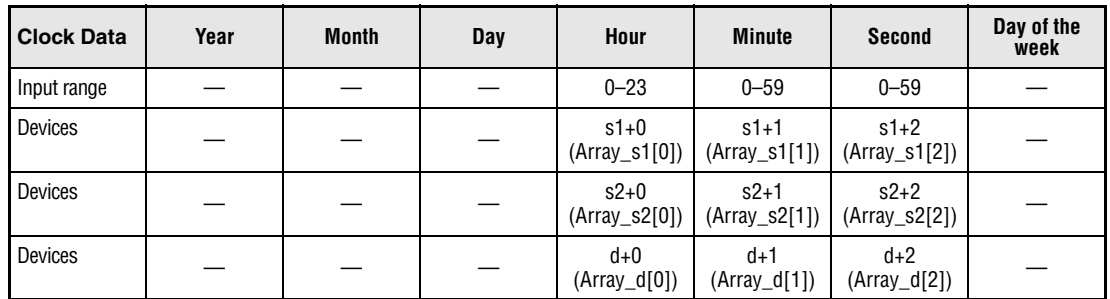

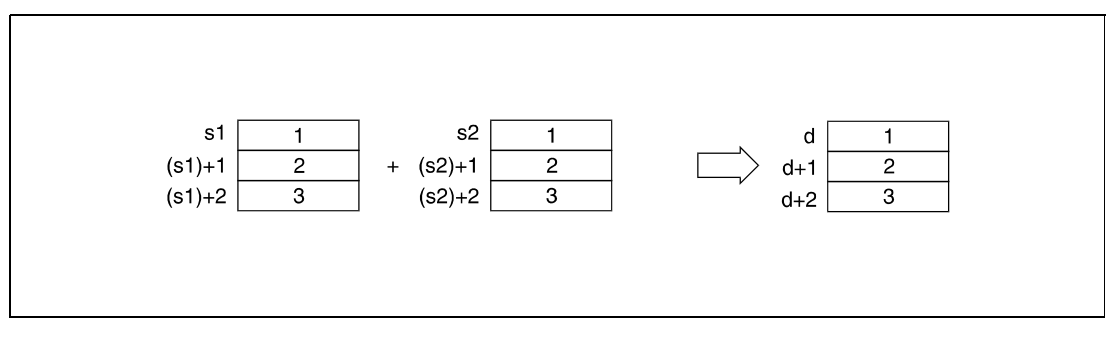

**<sup>1</sup>** Hour

**<sup>2</sup>** Minute

**<sup>3</sup>** Second

In the following diagram to the clock data

6 hours, 32 minutes, 40 seconds ((s1)+0 through (s1)+2, (Array\_s1[0] through Array\_s1[2])) the clock data

7 hours, 48 minutes, 10 seconds ((s2)+0 through (s2)+2, (Array\_s2[0] through Array\_s2[2])) is added. The result

14 hours, 20 minutes, 50 seconds is stored in d+0 through d+2 (Array\_d[0] through Array\_d[2]).

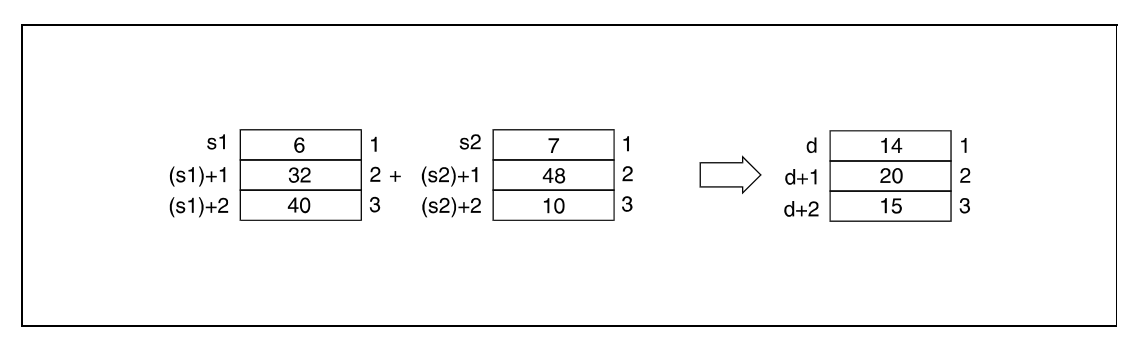

**<sup>1</sup>** Hour

**<sup>2</sup>** Minute

**<sup>3</sup>** Second

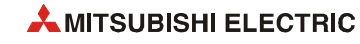

If the addition result of clock data exceeds 24 hours, 24 hours are subtracted automatically to achieve a correct time value.

The following diagram illustrates the addition of 14 hours, 20 minutes, and 30 seconds to 20 hours, 20 minutes, and 20 seconds. The result would be 34 hours, 40 minutes, and 50 seconds.

Since this result is not a correct time format, after the subtraction of 24 hours, the correct result is 10 hours, 40 minutes, and 50 seconds (10:40:50 the next day).

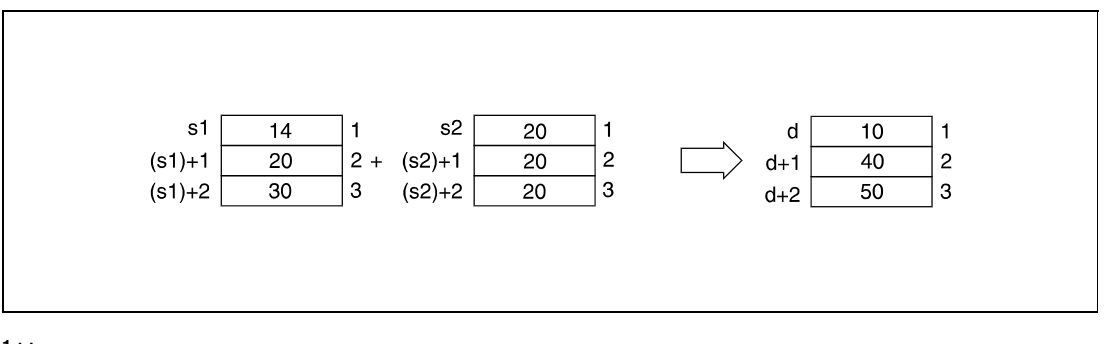

**<sup>1</sup>** Hour **<sup>2</sup>** Minute **<sup>3</sup>** Second

**NOTE** *Refer to [section 7.15.2 "DATEWR, DATEWRP"](#page-961-0) for further information on that topic.*

**Operation Errors**

In the following cases an operation error occurs, the error flag (SM0) turns ON, and an error code is stored into SD0.

- $\bullet$  The clock data in (s1)+0 through (s1)+2 (Array s1[0] through Array s1[2]) and (s2)+0 through (s2)+2 (Array\_s2[0] through Array\_s2[2]) exceed the input range. (Error code 4100)
- The device specified by s1, s2 or d exceeds the range of the corresponding device. (For the Universal model QCPU, LCPU) (Error code 4101)

#### DATE+P

#### **Program Example**

With leading edge from X20, the following program reads the clock data from the internal CPU clock via the DATERDP instruction and stores it in the registers D0 through D6 (see first diagram after the program example below).

The DATE+P instruction adds one hour (D10, D11, D12) to the read data. The result is stored in D100 through D102 (see second diagram after the program example below).

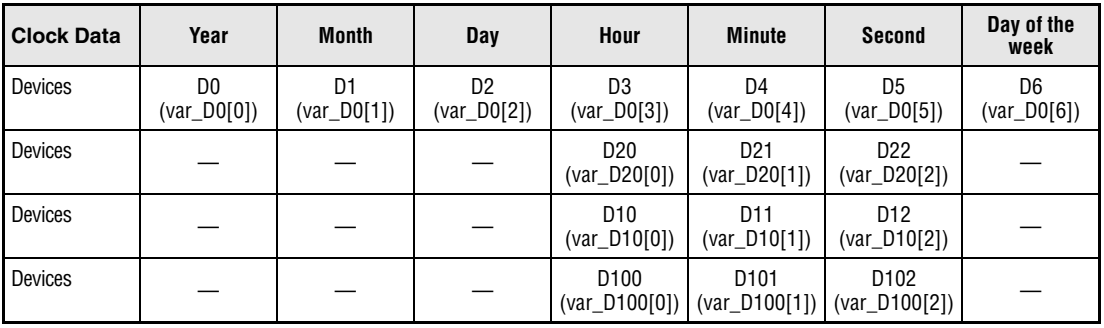

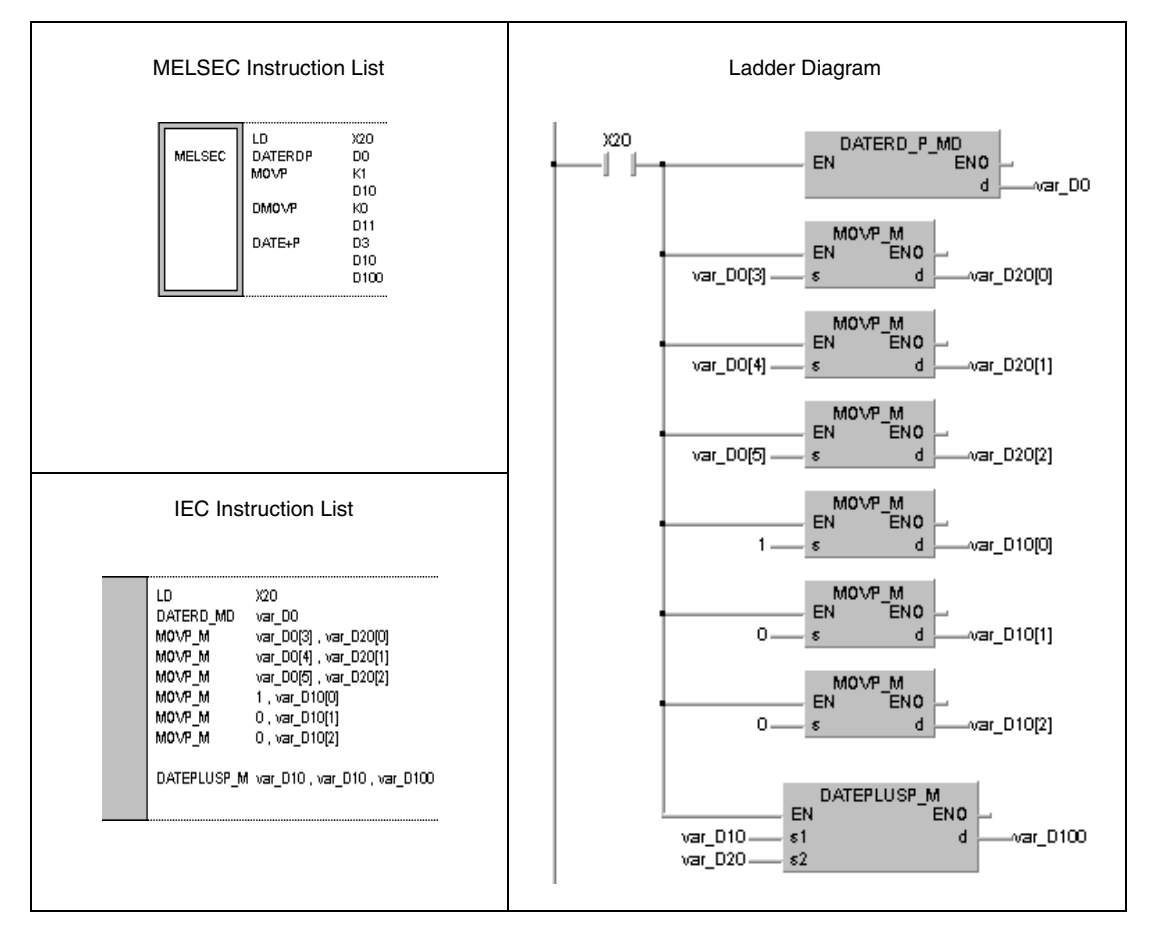

**NOTE** *This program example will not run without variable definition in the header of the program organization unit (POU). It would cause compiler or checker error messages. For details see [sec](#page-111-0)[tion 3.5.2 "Addressing of arrays and registers in the GX IEC Developer"](#page-111-0) of this manual.*

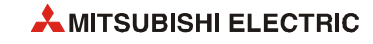

The diagram below illustrates reading clock data via the DATERDP instruction.

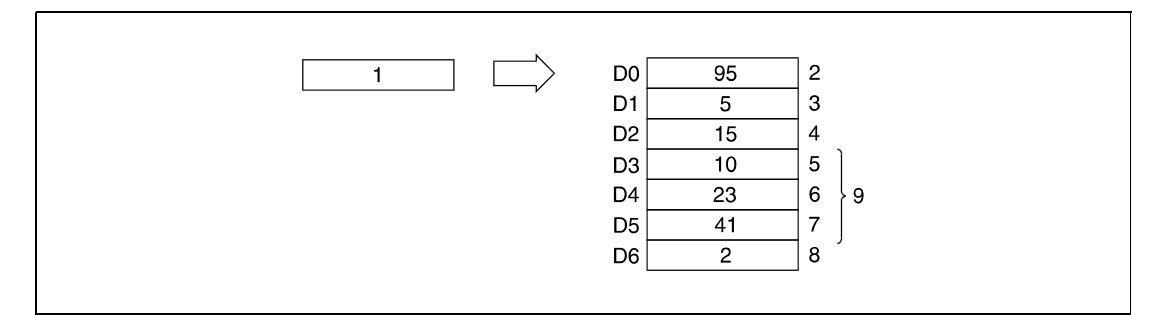

- Clock element
- Year
- Month (January = 1, December = 12)
- Day
- Hour (24-hour format)
- Minute
- Second
- Day of the week
- Clock data

The diagram below illustrates the addition via the DATE+P instruction.

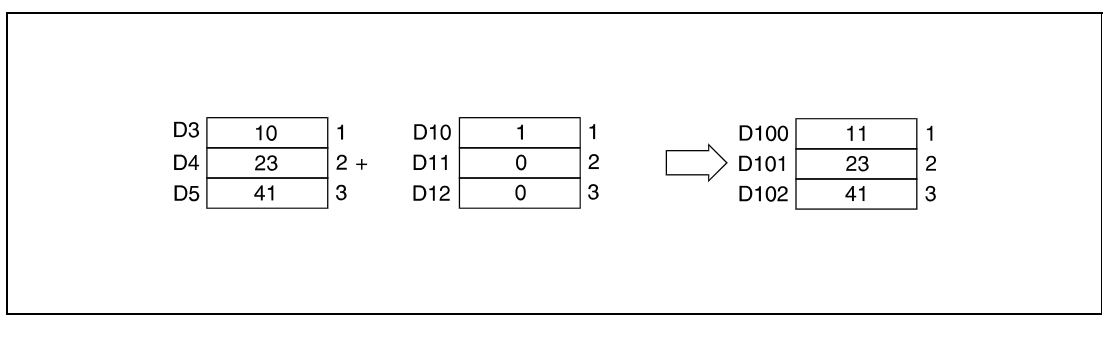

- Hour
- Minute
- Second

## **7.15.4 DATE-, DATE-P**

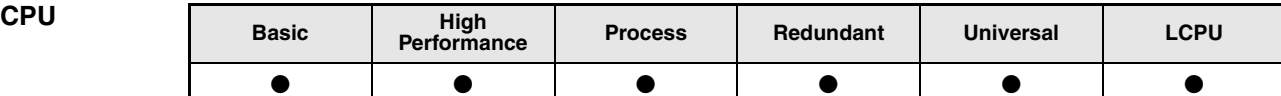

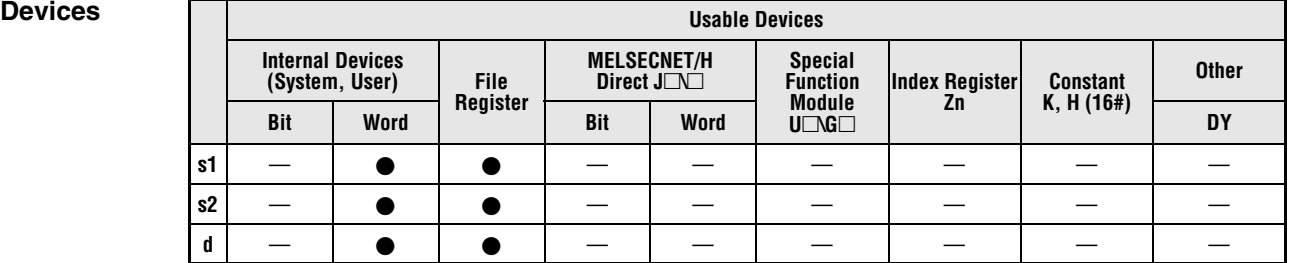

**GX IEC** 

**Developer**

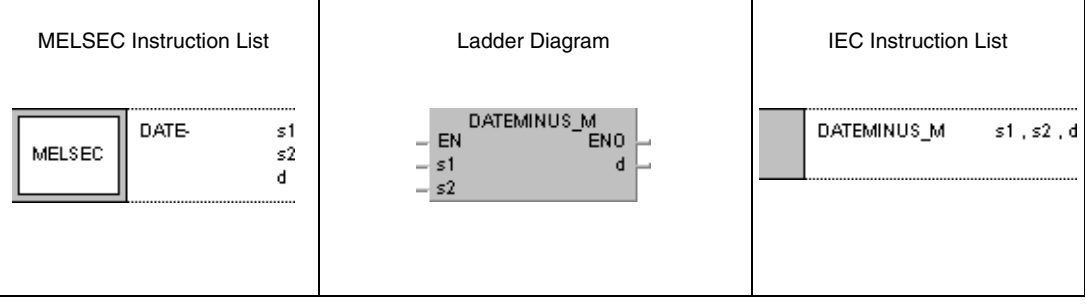

## *,***GX Works2**

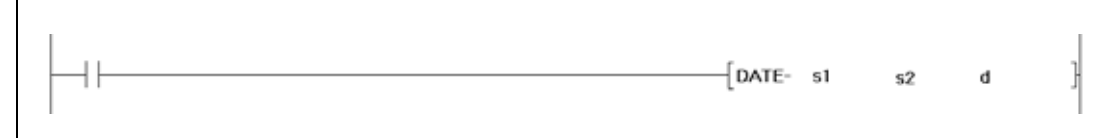

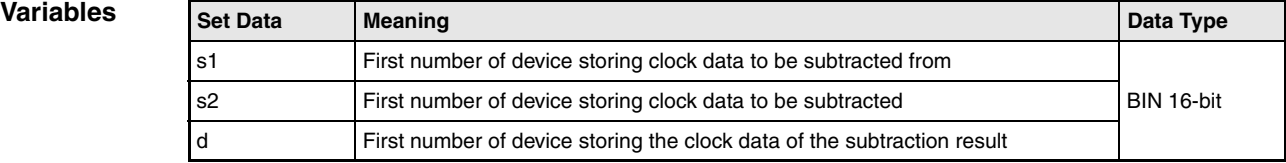

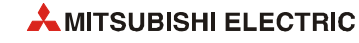

### **Functions Subtracting clock data**

#### **DATE- Subtraction instruction**

The DATE instruction subtracts clock data stored in the device specified from s2 on from the clock data in the device specified from s1 on. The clock data of the operation result is stored in the device specified from d on.

The following table shows the input ranges of clock data stored in  $(s1)+0$  through  $(s1)+2$ (Array\_s1[0] through Array\_s1[2]), (s2)+0 through (s2)+2 (Array\_s2[0] through Array\_s2[2]) and d+0 through d+2 (Array\_d[0] through Array\_d[2]).

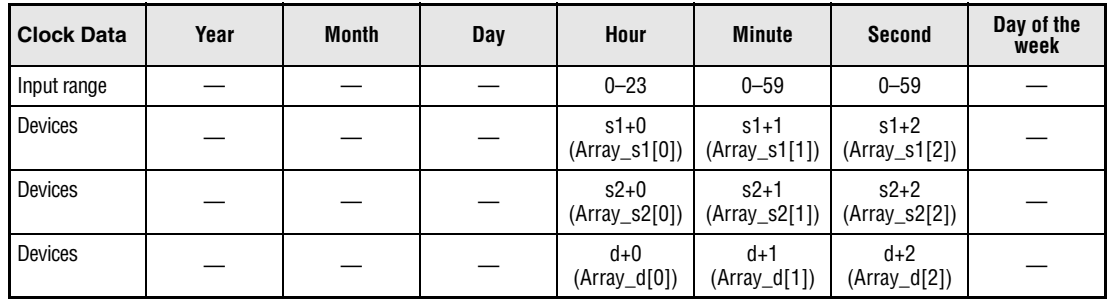

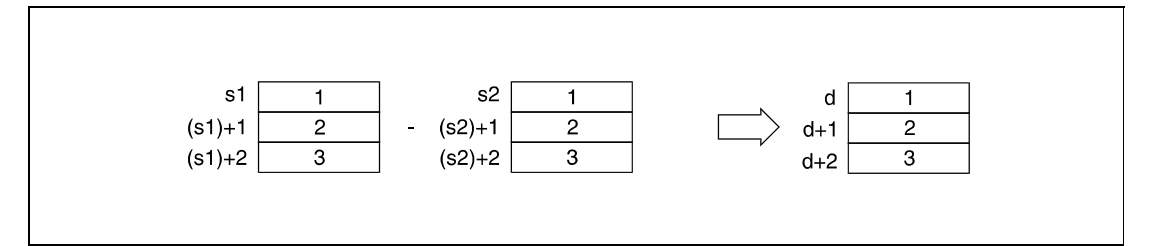

**<sup>1</sup>** Hour

**<sup>2</sup>** Minute

**<sup>3</sup>** Second

The following diagram illustrates the subtraction of 3 hours, 50 minutes, and 10 seconds ((s2)+0 through (s2)+2, (Array\_s2[0] through Array\_s2[2])) from 10 hours, 40 minutes, and 20  $((s1)+0$  through  $(s1)+2$ ,  $(Array_s1[0]$  through Array  $(s1[2])$ ). The result, 6 hours, 50 minutes, and 10 seconds is stored in d+0 through d+2 (Array\_d[0] through Array\_d[2]).

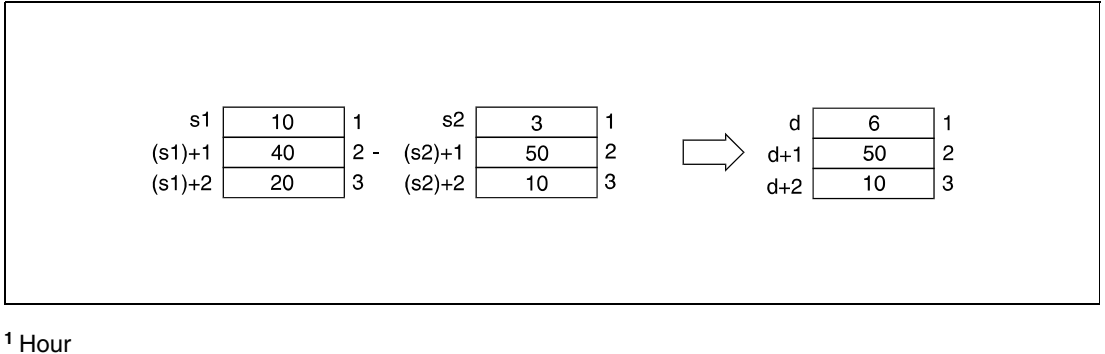

- 
- **<sup>2</sup>** Minute

**<sup>3</sup>** Second

If the subtraction result of clock data becomes negative, 24 hours are added automatically to achieve a correct time value.

The following diagram illustrates the subtraction of 10 hours, 42 minutes, and 12 seconds from 4 hours, 50 minutes, and 32 seconds. The result would be -6 hours, 8 minutes, and 20 seconds.

Since this result is not a correct time format, after the addition of 24 hours, the correct result is 18 hours, 8 minutes, and 20 seconds (18:08:20 the day before).

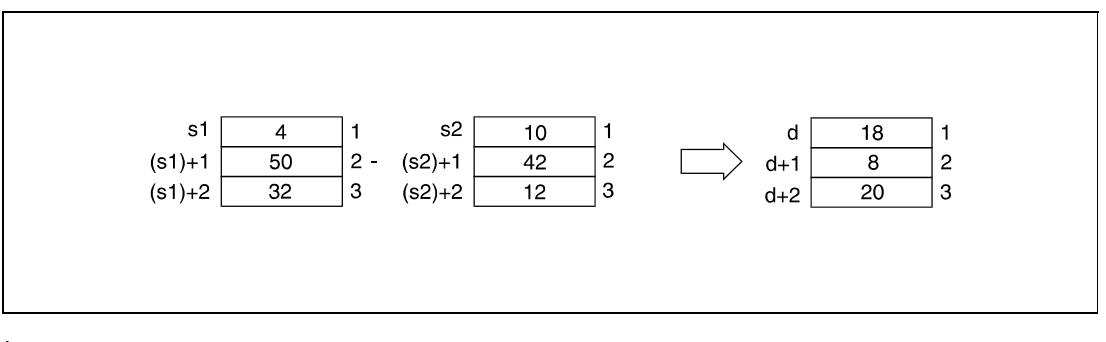

**<sup>1</sup>** Hour **<sup>2</sup>** Minute **<sup>3</sup>** Second

**NOTE** *Refer to [section 7.15.2 "DATEWR, DATEWRP"](#page-961-0) for further information on that topic.*

**Operation Errors**

In the following cases an operation error occurs, the error flag (SM0) turns ON, and an error code is stored into SD0.

- $\bullet$  The clock data in (s1)+0 through (s1)+2 (Array s1[0] through Array s1[2]) and (s2)+0 through (s2)+2 (Array\_s2[0] through Array\_s2[2]) exceed the input range. (Error code 4100)
- The device specified by s1 or s2 or d exceeds the range of the corresponding device. (For the Universal model QCPU, LCPU) (Error code 4101)

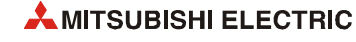
## DATE-P

**Program Example** 

With leading edge from X1C, the following program reads the clock data from the internal CPU clock via the DATERDP instruction and stores it in the registers D100 through D106 (see first diagram after the program example below).

The DATE-P instruction subtracts 10 hours (D10), 40 minutes (D11) and 10 seconds (D12) from the read data. To the negative subtraction result, -8 hours, 41 minutes and 10 seconds is added 24 hours automatically. The correct result, 16 hours, 41 minutes and 10 seconds (16:41:10 the day before) is stored in R10 through R12 (see second diagram after the program example below).

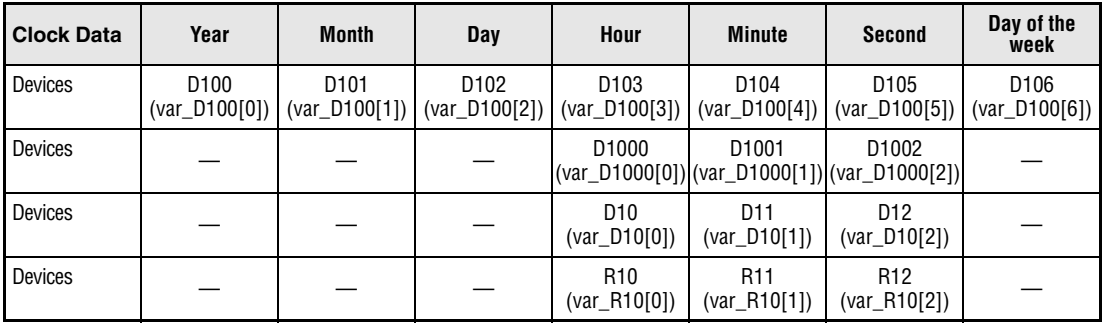

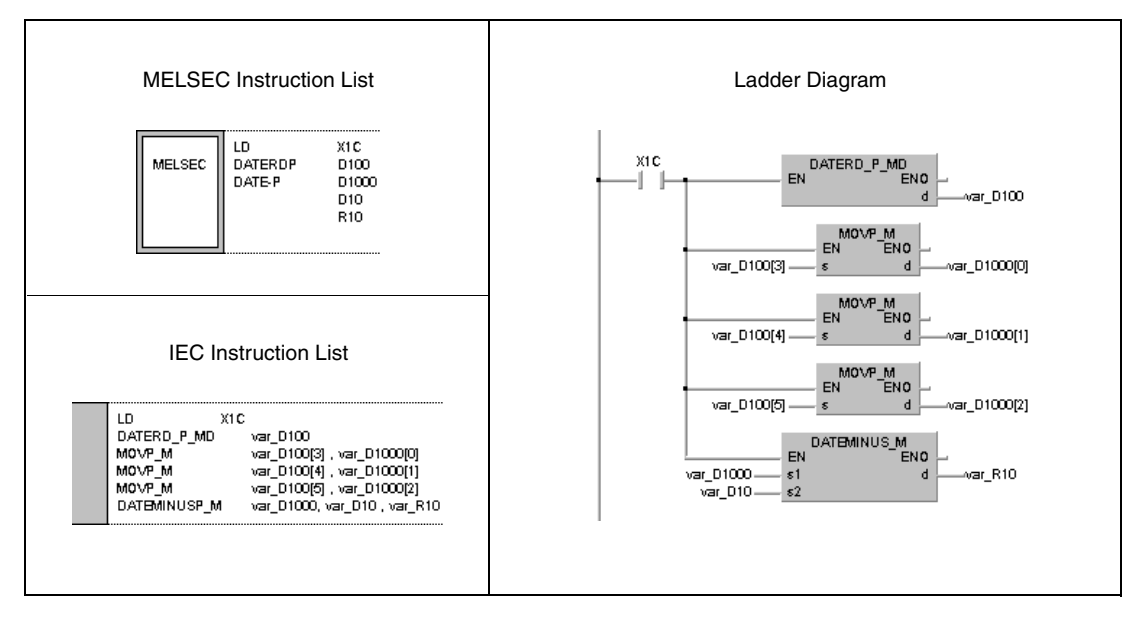

**NOTE** *This program example will not run without variable definition in the header of the program organization unit (POU). It would cause compiler or checker error messages. For details see [sec](#page-111-0)[tion 3.5.2 "Addressing of arrays and registers in the GX IEC Developer"](#page-111-0) of this manual.*

The diagram below illustrates reading clock data via the DATERDP instruction.

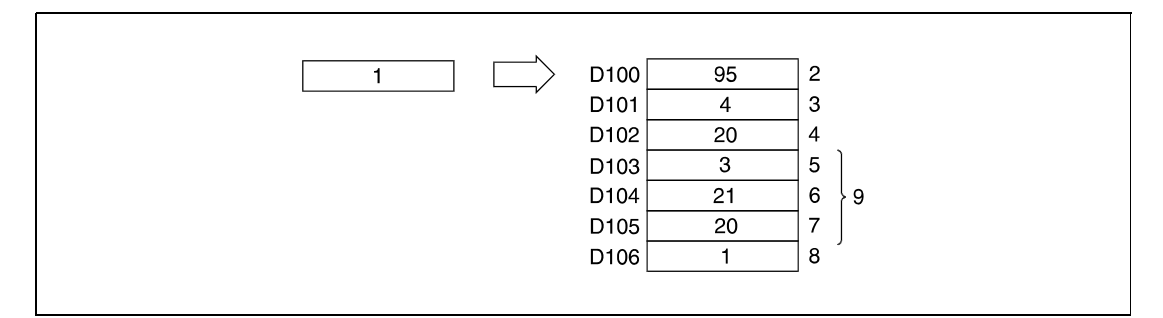

- Clock element
- Year
- Month (January = 1, December = 12)
- Day
- Hour (24-hour format)
- Minute
- Second
- Day of the week
- Clock data

The diagram below illustrates the subtraction via the DATE-P instruction.

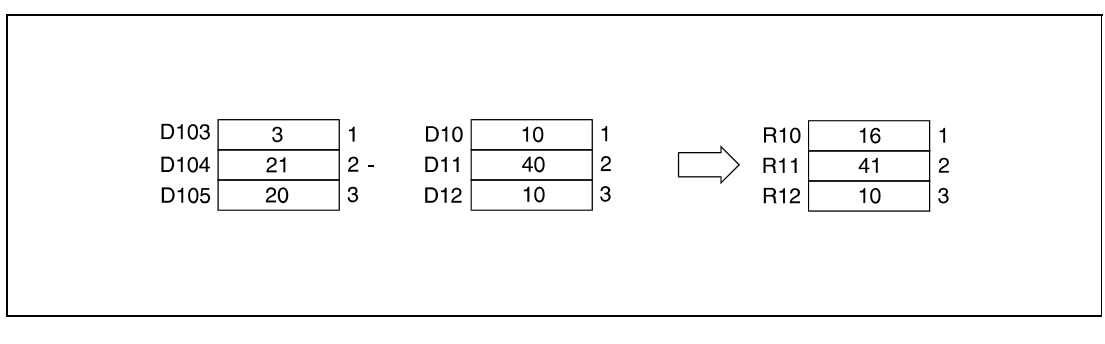

- Hour
- Minute
- Second

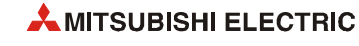

# **7.15.5 SECOND, SECONDP, HOUR, HOURP**

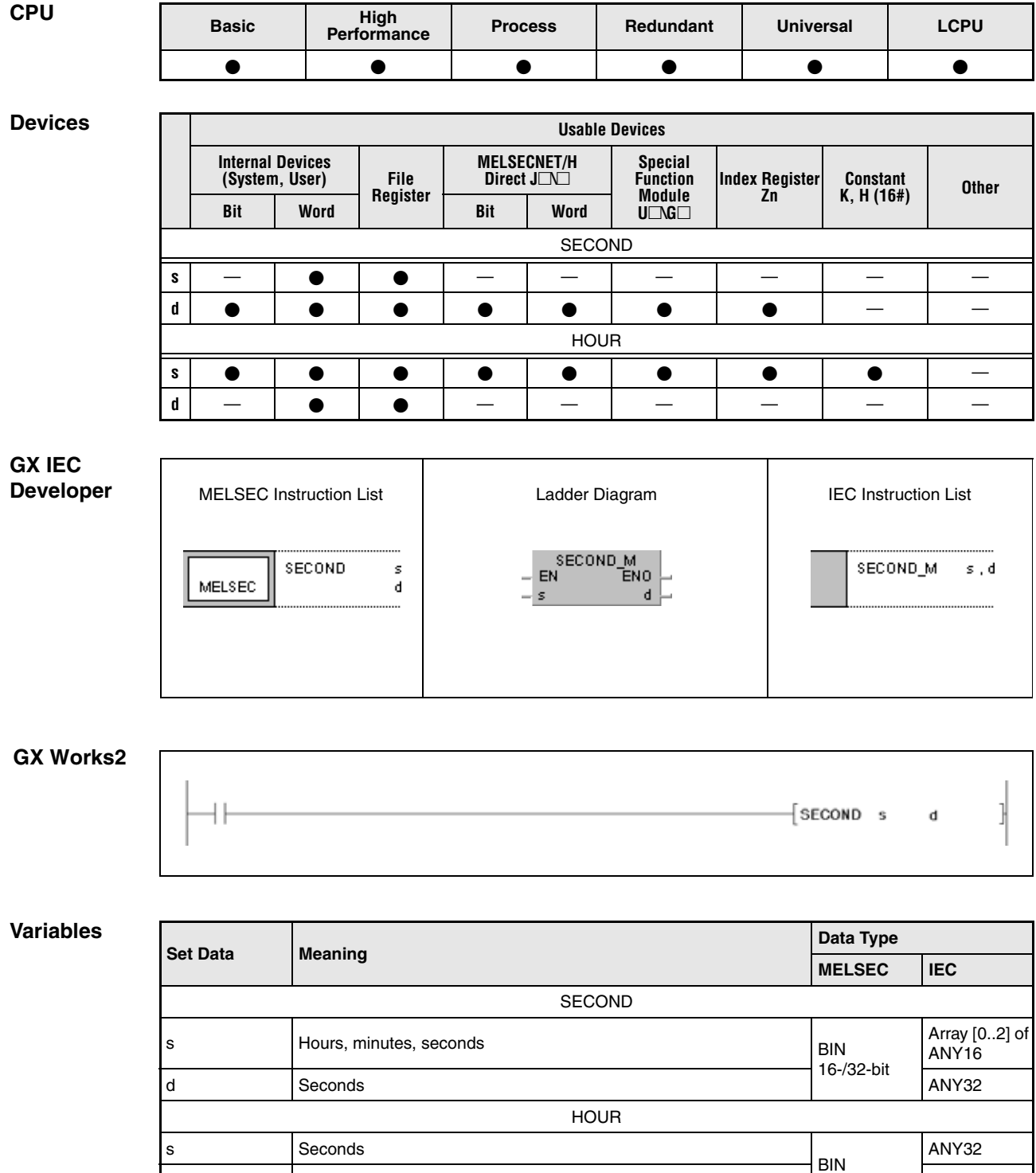

d Hours, minutes, seconds

Array [0..2] of<br>ANY16

16-/32-bit

### **Functions Changing the clock data format**

### **SECOND Changing time format from hh:mm:ss to seconds**

The SECOND instruction changes the clock data in the devices s+0 through s+2 (Array\_s[0]) through (Array\_s[2]) from the time format hh:mm:ss to the format seconds only. The result is stored in the devices specified by d and d+1 (Array\_d[0]) through (Array\_d[1]).

The following table shows the input ranges of clock data stored in s+0 through s+2 (Array\_s[0]) through (Array\_s[2]):

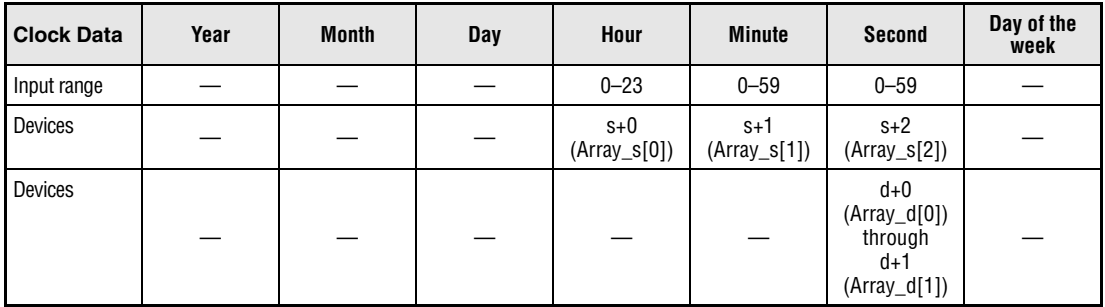

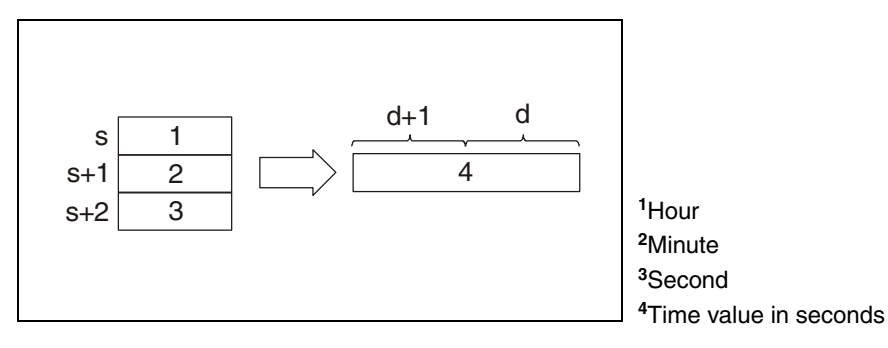

The following diagram shows the conversion of 4 hours, 29 minutes, and 31 seconds into 16171 seconds.

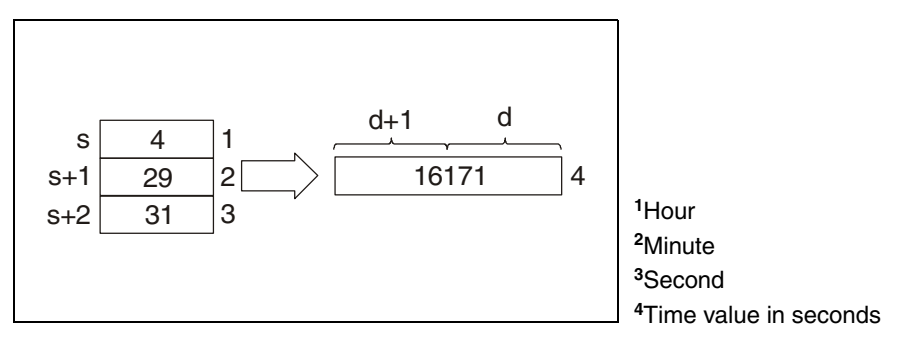

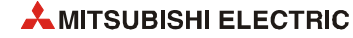

## **HOUR Changing time format from seconds to hh:mm:ss**

The HOUR instruction changes the clock data in the devices s+0 through s+1 (Array\_s[0]) through (Array\_s[1]) from the time format seconds only to the format hh:mm:ss.

The following table shows the input ranges of clock data to be stored in d+0 through d+2 (Array\_d[0]) through (Array\_d[2]):

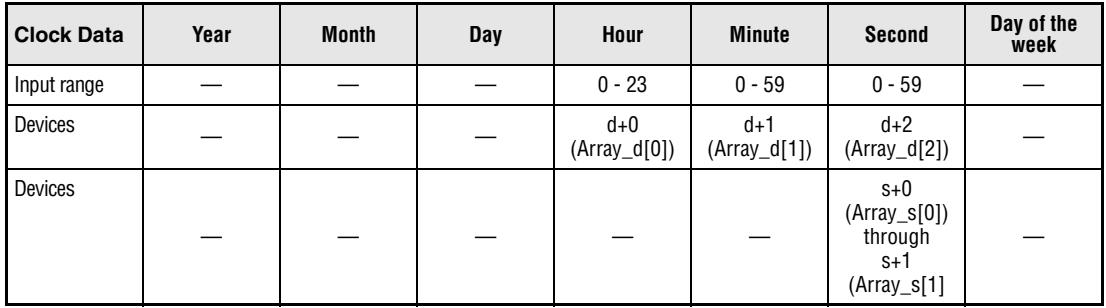

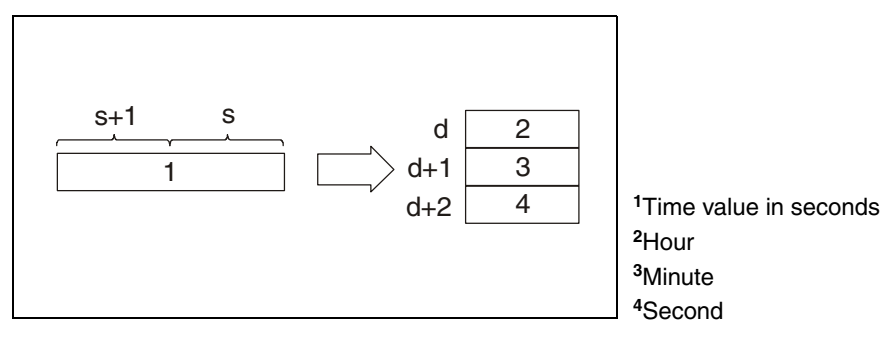

The following diagram shows the conversion of 45325 seconds into 12 hours, 35 minutes, and 25 seconds.

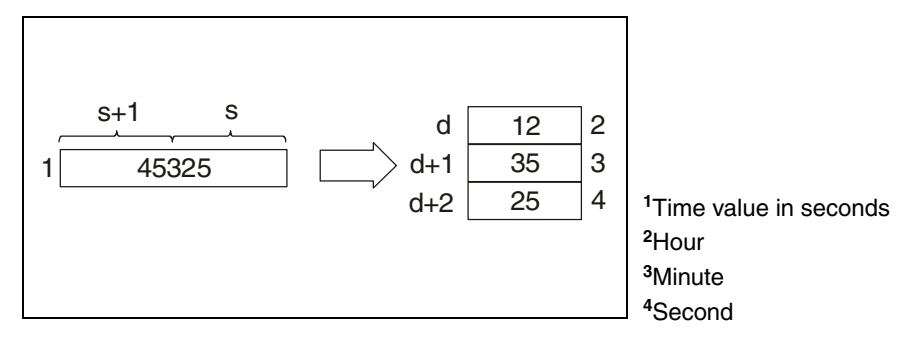

**Operation Errors** In the following cases an operation error occurs, the error flag (SM0) turns ON, and an error code is stored into SD0.

- The clock data in s+0 (Array\_s[0]) through s+2 (Array\_s[2]) for the SECOND instruction or in s+0 and s+1 for the HOUR instruction exceed the input range. (Error code 4100)
- The device specified by s exceeds the range of the corresponding device. (For the Universal model QCPU, LCPU.) (Error code 4101)

### **Program SECONDP**

**Example 1**

With leading edge from X20, the following program reads clock data from the internal CPU clock via the DATERDP instruction and stores it in the registers D10 through D16 (see first diagram after the program example below).

The hours, minutes, and seconds of clock data are converted into seconds only via the SECONDP instruction. The result is stored in D100 and D101 (see second diagram after the program example below).

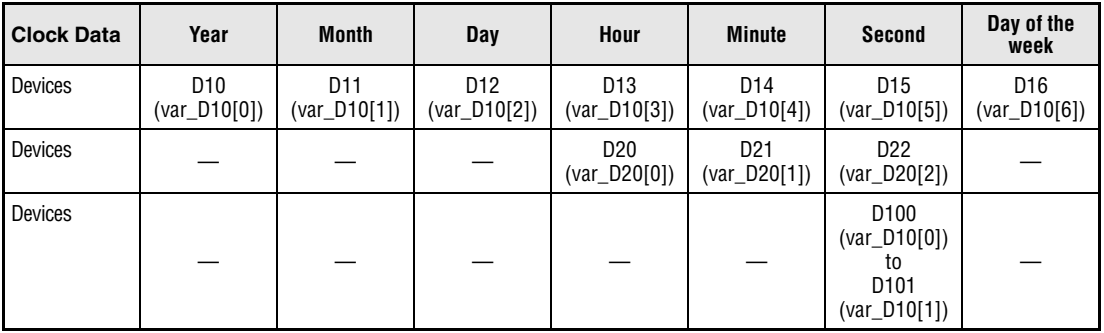

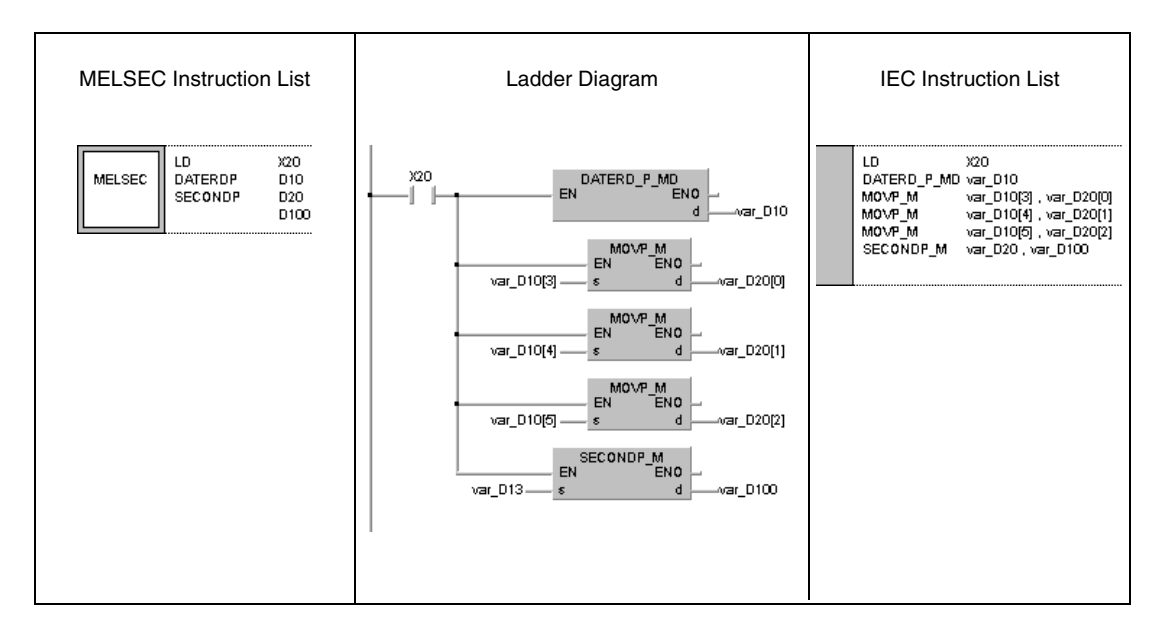

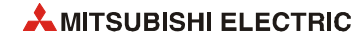

The diagram below illustrates reading clock data via the DATERDP instruction.

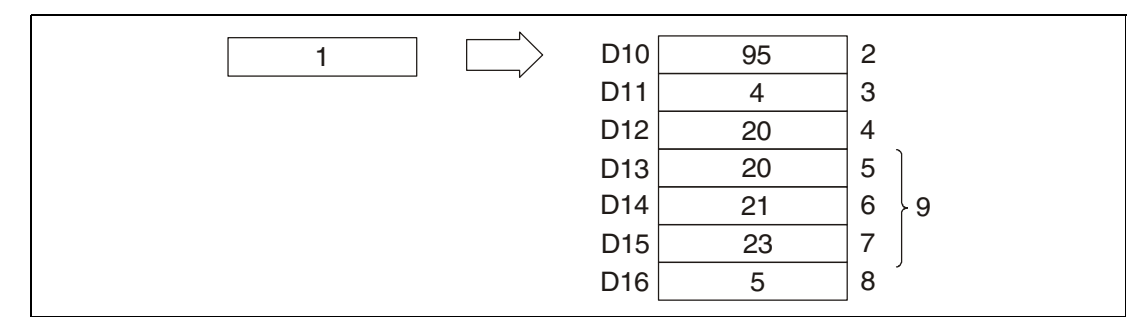

- Clock element
- Year
- Month (January = 1, December = 12)
- Day
- Hour (24-hour format)
- Minute
- Second
- Day of the week
- Clock data

The diagram below illustrates the conversion into seconds via the SECONDP instruction.

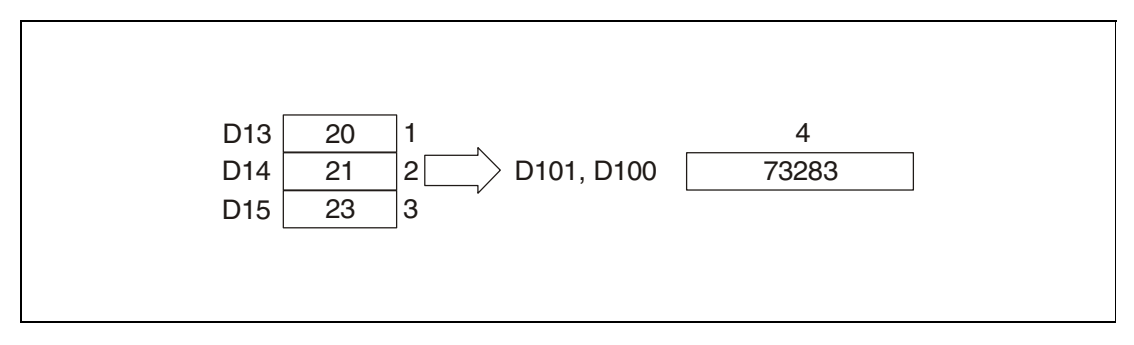

- Hour
- Minute

Second

Converted seconds

### **HOURP**

**Example 2**

**Program** 

With leading edge from X20, the following program converts the seconds stored in D0 and D1 into hours, minutes, and seconds. The result is stored in D100 through D102.

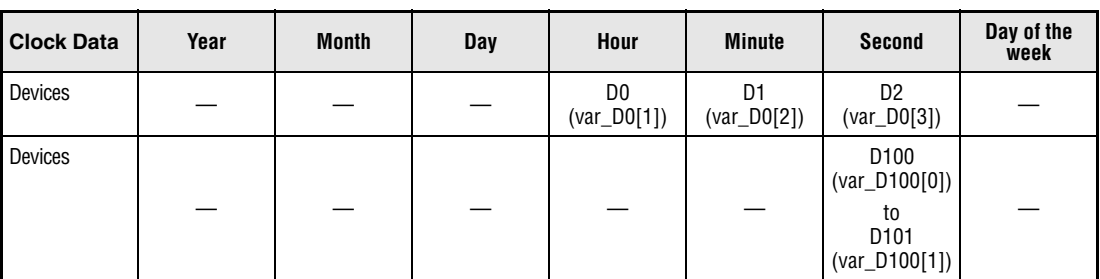

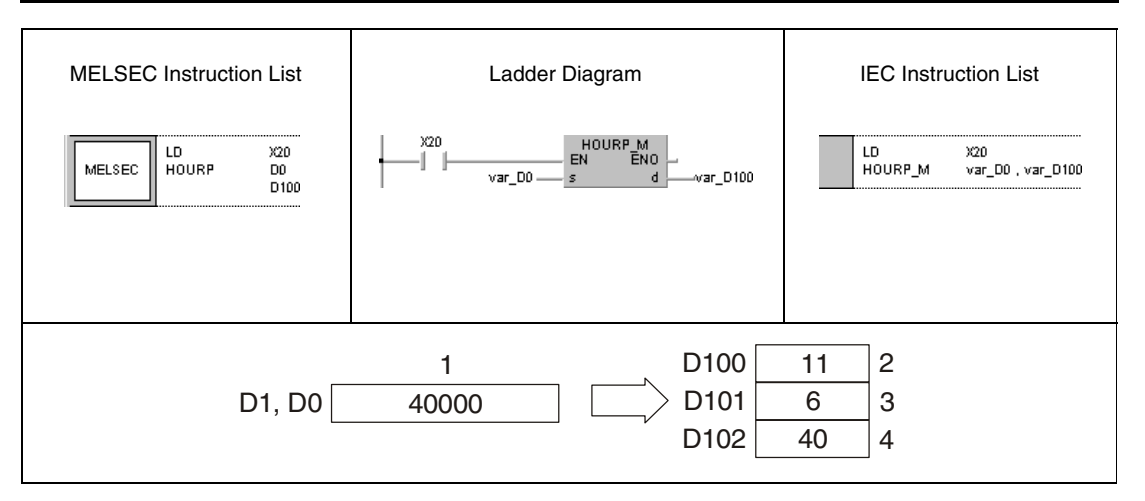

**<sup>1</sup>** Value to be converted into seconds

**<sup>2</sup>** Hour

**<sup>3</sup>** Minute

**<sup>4</sup>** Second

**NOTE** *These program examples will not run without variable definition in the header of the program organization unit (POU). It would cause compiler or checker error messages. For details see [sec](#page-111-0)[tion 3.5.2 "Addressing of arrays and registers in the GX IEC Developer"](#page-111-0) of this manual.*

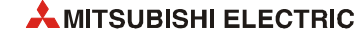

# **7.15.6 DT=, DT<>, DT>, DT<=, DT<, DT>=**

| CPU | <b>Basic</b> | High<br>Performance | <b>Process</b> | Redundant | <b>Universal</b> | <b>LCPU</b> |
|-----|--------------|---------------------|----------------|-----------|------------------|-------------|
|     |              |                     |                |           |                  |             |

**<sup>1</sup>** QnU(D)(H)CPU: The serial number (first five digits) is "10102" or higher. QnUDE(H)CPU: The serial number (first five digits) is "10102" or higher.

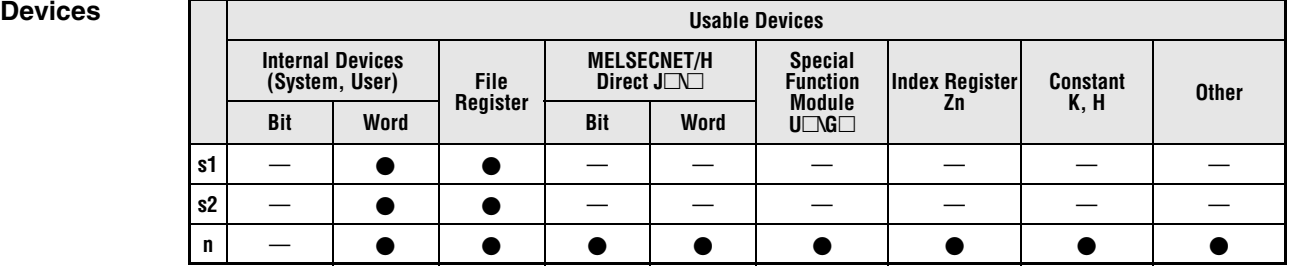

### **GX IEC Developer**

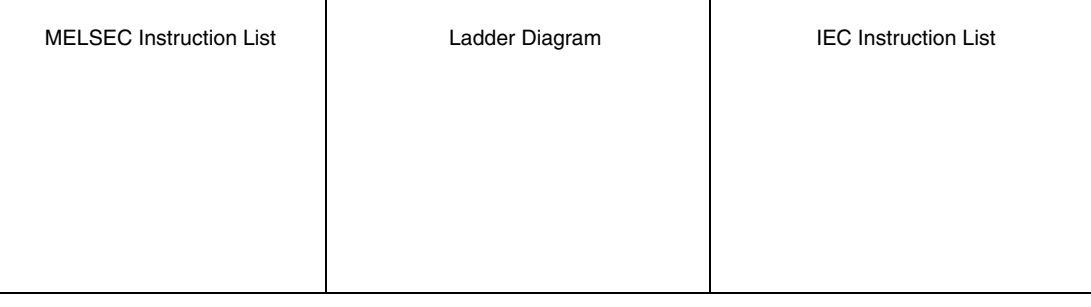

### *,***GX Works2**

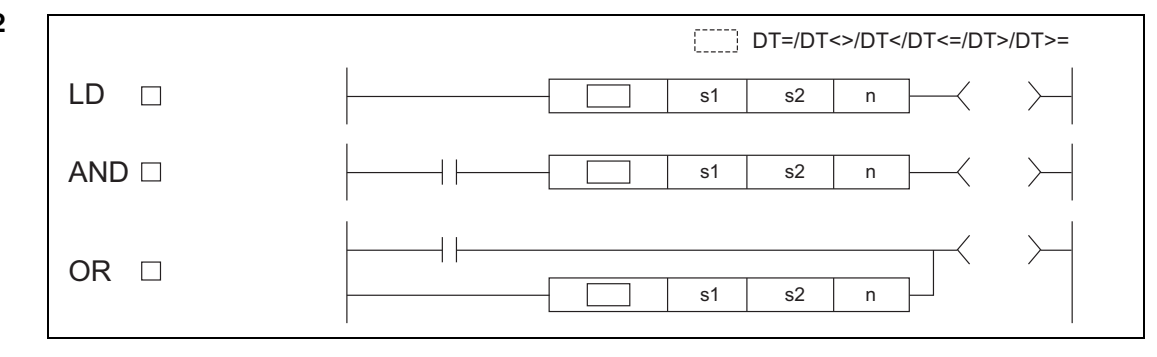

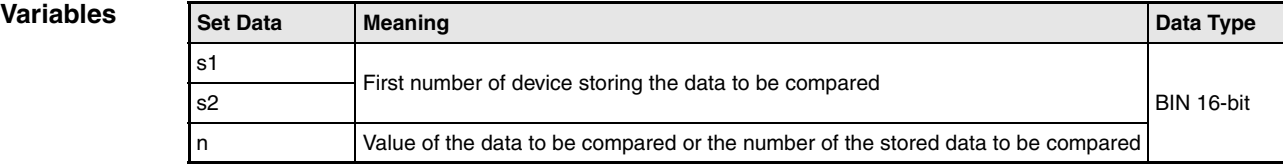

### **Functions Date comparison**

### **DT=, DT<>, DT>, DT<=, DT<, DT>= Date comparison**

This instruction compares the date data specified by s1 with those specified by s2, or the date data specified by s1 with current date data. Setting n determines the data to be compared.

### Comparison of given date data

This instruction treats the date data specified by s1 and s2 as a normally open contact, and then compares the data in accordance with the value of n.

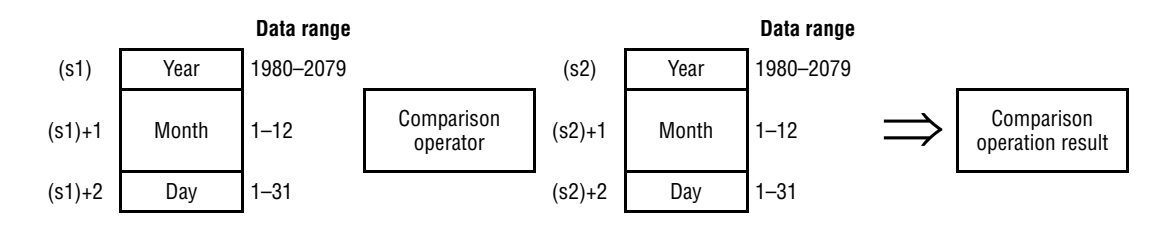

### ● Comparison of current date data

This instruction treats the date data specified by s1 and the current date data as a normally open contact, and then compares the data in accordance with the value of n. Date data specified by s2 is treated as dummy data, and is ignored.

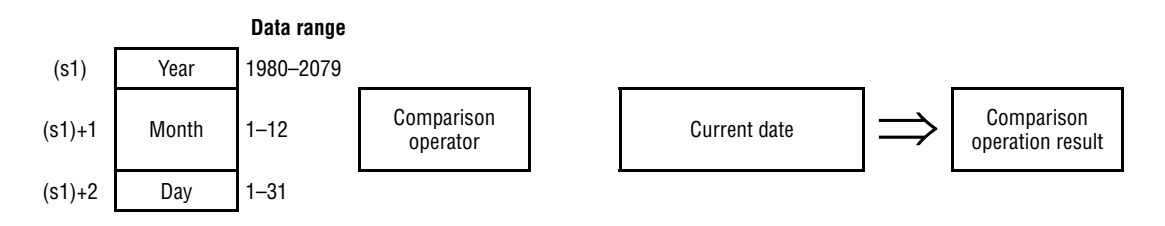

**NOTE** *When either s1 or s2 corresponds to any of the following conditions in comparing given or current date data with given date data, an operation error (error code 4101) or a malfunction may occur.*

- $\bullet$  *The range of the devices to be used for the index modification is specified over the range of the device specified by s1 or s2.*
- *File registers are specified by by s1 or s2 without a register set.*

This instruction sets BIN values for each item.

This instruction sets the year of four digits selected from 1980 to 2079 with the BIN value specified by s1 or s2.

This instruction sets the month selected from 1 to 12 (January to December) with the BIN value specified by s1+1 or s2+1.

This instruction sets the day selected from 1 to 31 (1st to 31st) for with the BIN value specified by s1+2 or s2+2.

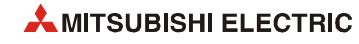

This instruction specifies the following values at n so that the data to be compared can be specified.

The bit configuration specified at n is as follows.

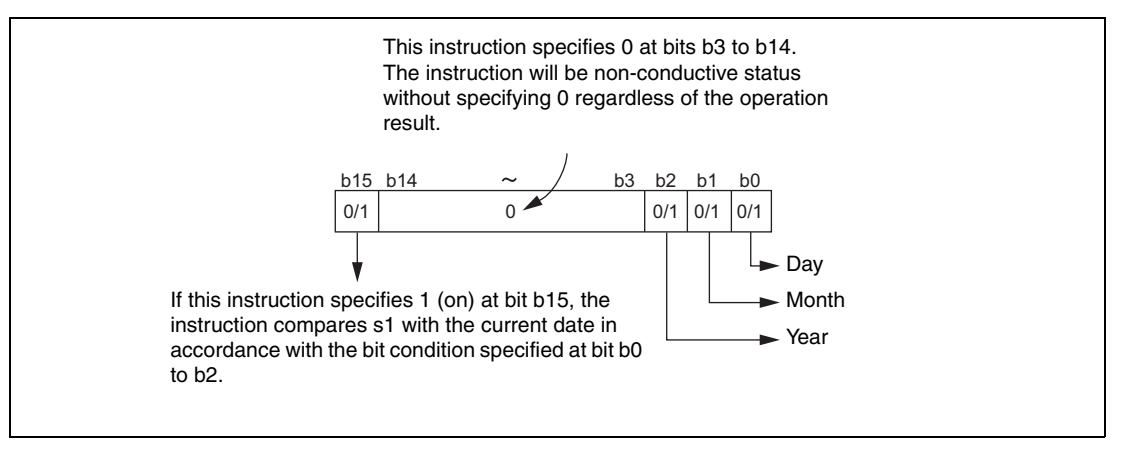

- Date data to be compared (from bit 0 to bit 2) 0: Does not compare specified date data (year/month/day). 1: Compares specified date data (year/month/day).
- Operation data to be compared (bit 15) 0: Compares the date data specified by s1 with the date data specified by s2. 1: Compares the date data specified by s1 with the current date data. Ignores the date data specified by s2.
- The following table shows processing details.

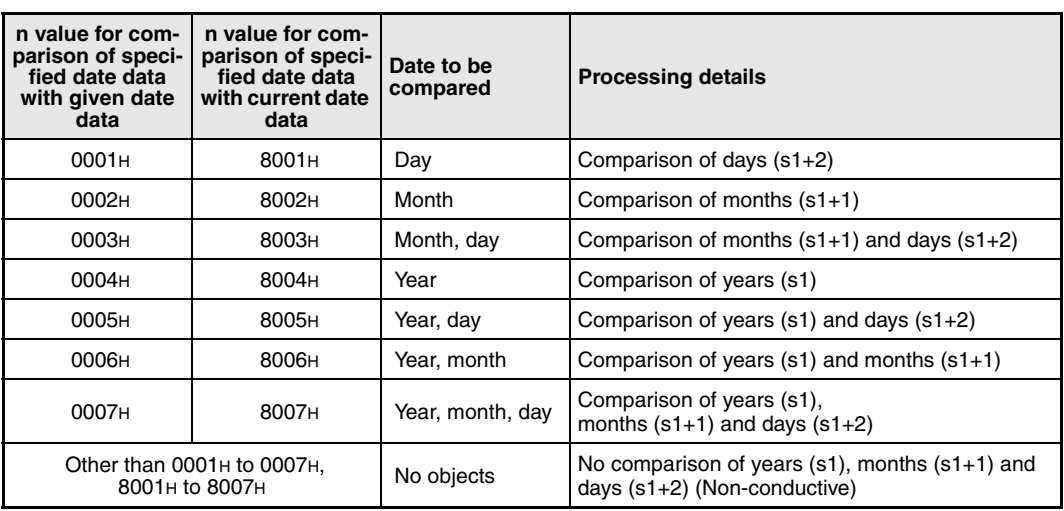

If the data stored in the devices to be compared are not recognized as date data, SM709 will be turned on after the instruction execution and no-conductive status will be made. Even if they are not recognized as date data but the range of the devices is within the setting range, SM709 will not be turned on.

Moreover, if the range of devices specified by s1 to s1+2 or s2 to s2+2 exceeds the range of specified devices, SM709 will be turned on after the instruction execution and no-conductive status will be made.

Once SM709 is turned on, on-status will be retained till when the CPU modules are reset or powered off. Therefore, turn off SM709 if necessary.

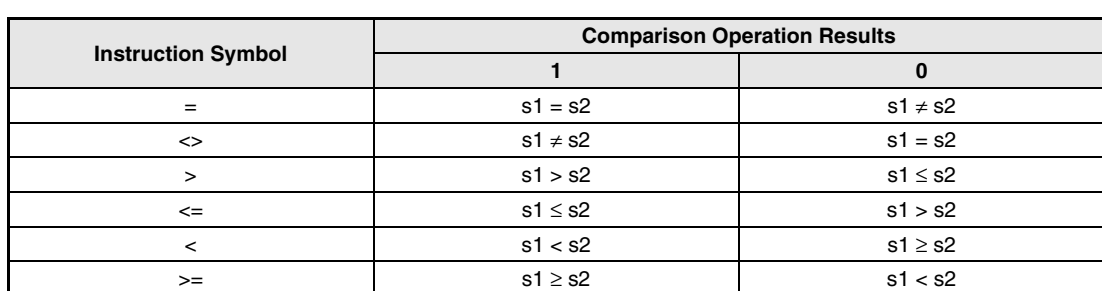

The following table shows the comparison operation results for each instruction:

● The following figure shows the comparison example of dates:

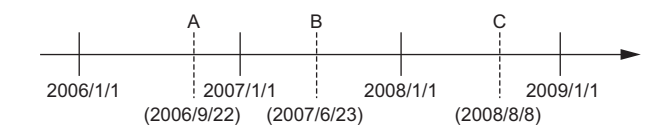

The following table shows the conductive states resulting from performing the comparison operation of the dates A, B, and C shown above. Even if the objects to be compared are under the same condition, the comparison operation results vary depending on the objects selected.

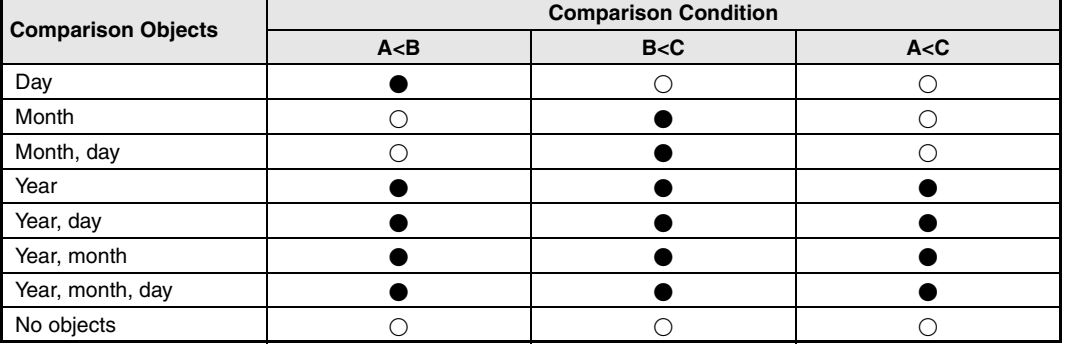

**Conductive** 

Non-conductive

- Even if the dates to be compared do not exist practically, this instruction executes the comparison operation for the objects with the settable dates in accordance with the following condition.
	- Date A: 2006/02/30 (This date is settable, though it does not exist.)
	- Date B: 2007/03/29
	- Date C: 2008/02/31 (This date is settable, though it does not exist.)

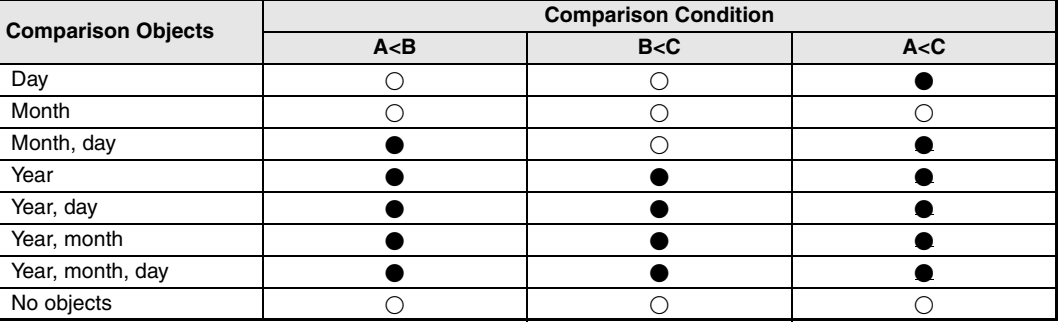

**Conductive** 

Non-conductive

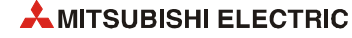

### **Program**   $I$ DDT $=$

**Example 1** The following program compares the data stored in D0 with the data (year, month, and day) stored in D10, and turns Y33 ON when the data stored in D0 meet the data stored in D10.

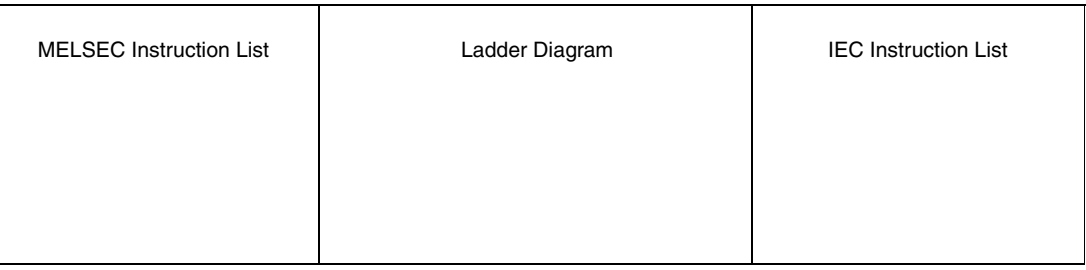

### **Program Example 2** ANDDT<>

The following program compares the data stored in D0 with the current date data (year and month), and turns Y33 ON when the data stored in D0 do not meet the current date data, when M0 is turned on.

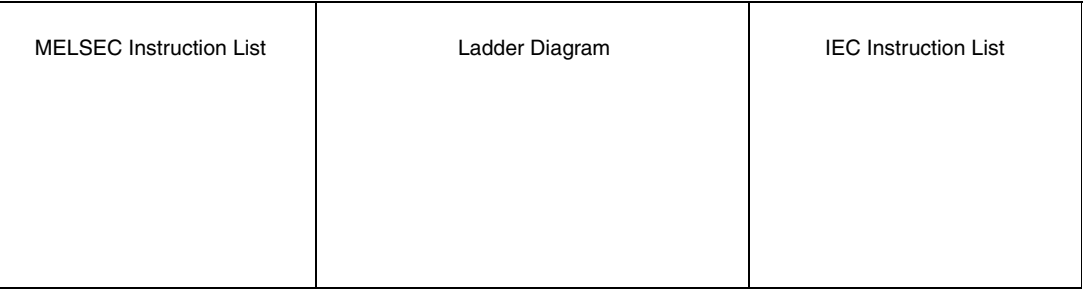

### **Program**  ANDDT>

### **Example 3**

The following program compares the data stored in D0 with the data (year and day) stored in D10, and turns Y33 ON when the data value stored in D10 is smaller than the data value stored in D0, when M0 is turned on.

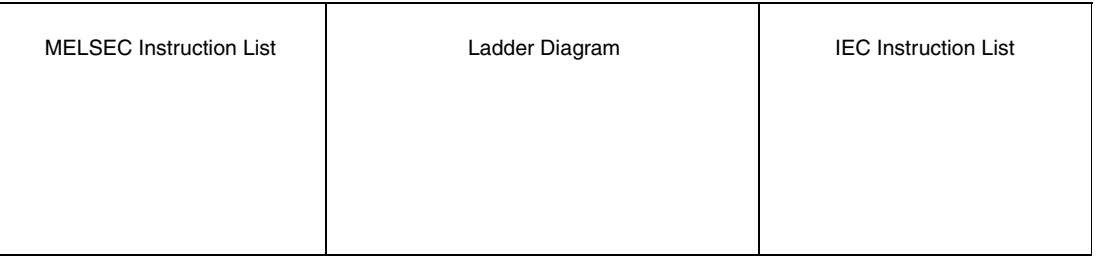

### **Program**  ORDT<=

**Example 4**

The following program compares the data stored in D0 with the current date data (year), and turns Y33 ON when the value of the current date data is the data value stored in D0 or larger.

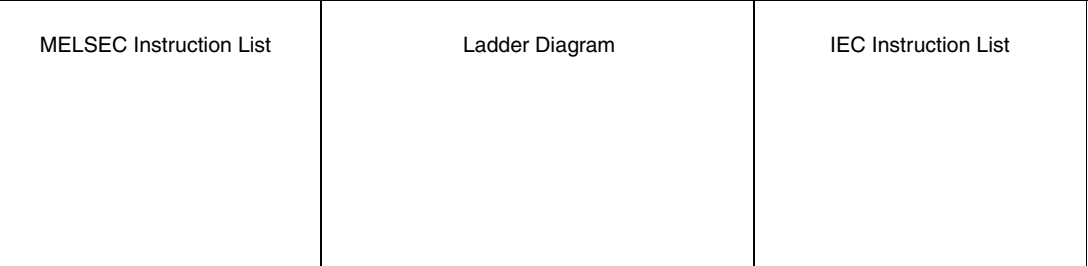

# **7.15.7 TM=, TM<>, TM>, TM<=, TM<, TM>=**

| CPU | <b>Basic</b> | High<br><b>Performance</b> | <b>Process</b> | Redundant | Universal | <b>LCPU</b> |
|-----|--------------|----------------------------|----------------|-----------|-----------|-------------|
|     |              |                            |                |           |           |             |

**<sup>1</sup>** QnU(D)(H)CPU: The serial number (first five digits) is "10102" or higher. QnUDE(H)CPU: The serial number (first five digits) is "10102" or higher.

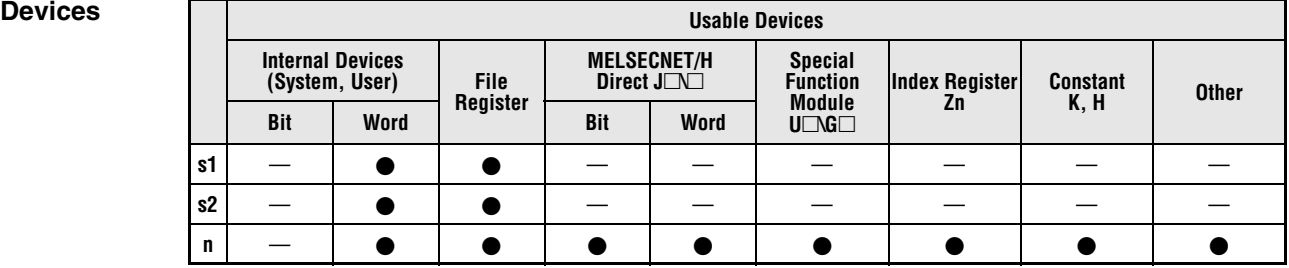

### **GX IEC Developer**

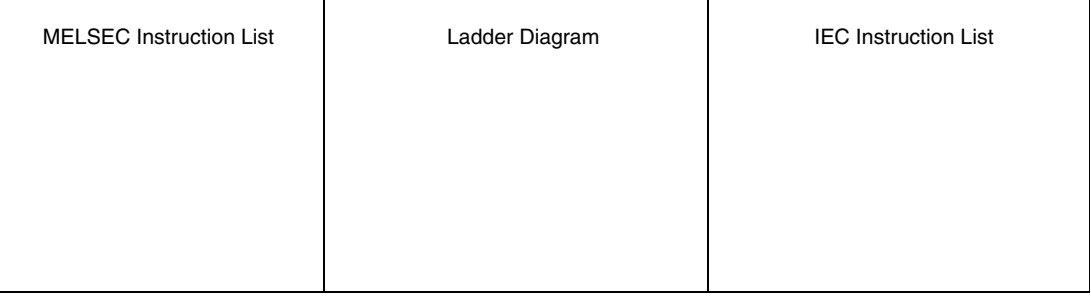

### *,***GX Works2**

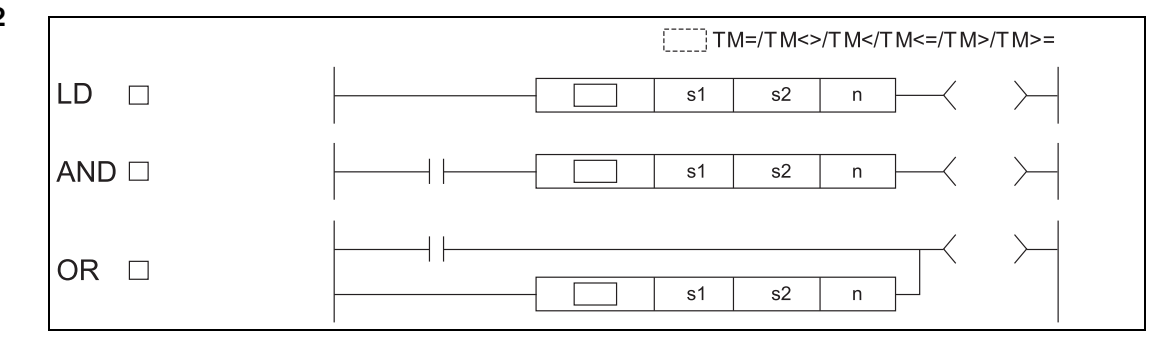

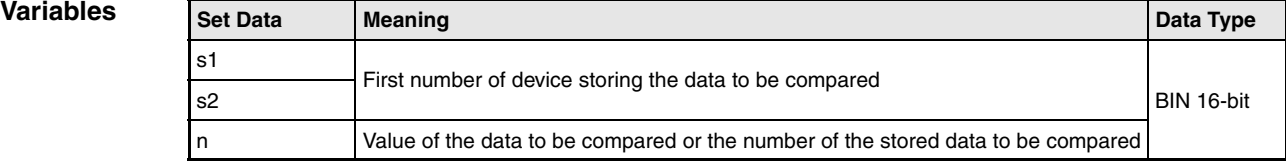

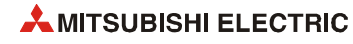

### **Functions Clock comparison**

### **TM=, TM<>, TM>, TM<=, TM<, TM>= Clock comparison**

This instruction compares the clock data specified by s1 with those specified by s2, or the clock data specified by s1 with current time data. Setting n determines the data to be compared.

### ● Comparison of given clock data

This instruction treats the clock data specified by s1 and s2 as a normally open contact, and then compares the data in accordance with the value of n.

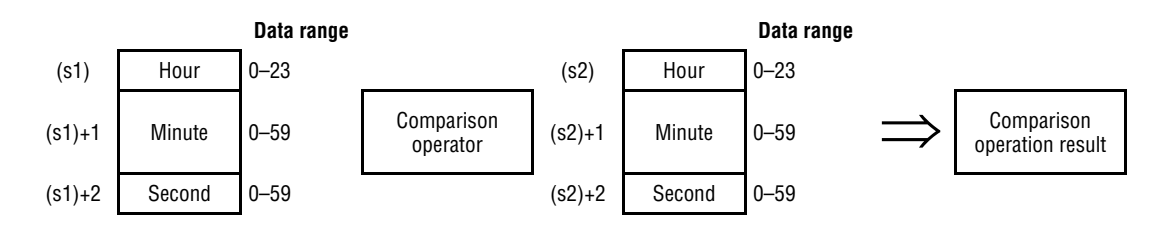

### ● Comparison of current time data

This instruction treats the clock data specified by s1 and the current time data as a normally open contact, and then compares the data in accordance with the value of n. Time data specified by s2 is treated as dummy data, and is ignored.

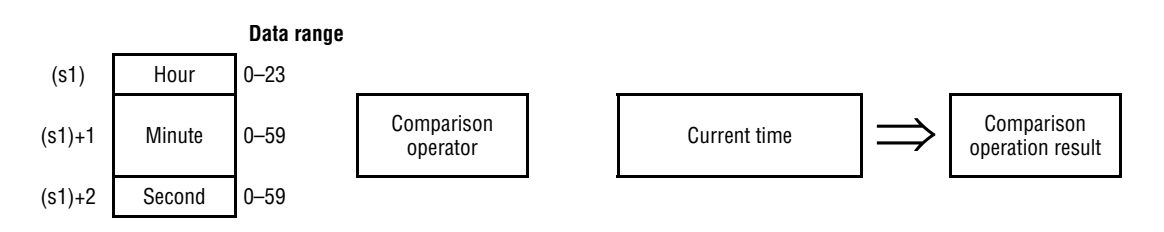

**NOTE** *When either s1 or s2 corresponds to any of the following conditions in comparing given or current time data with given clock data, an operation error (error code 4101) or a malfunction may occur.*

- *The range of the devices to be used for the index modification is specified over the range of the device specified by s1 or s2.*
- *File registers are specified by by s1 or s2 without a register set.*

This instruction sets BIN values for each item.

This instruction sets the time selected from 0 to 23 (midnight to 23 o'clock) with the BIN value specified by s1 or s2 (uses 24-hour clock).

This instruction sets the minute selected from 0 to 59 with the BIN value specified by s1+1 or s2+1.

This instruction sets the second selected from 0 to 59 for with the BIN value specified by s1+2 or  $s2+2$ .

This instruction specifies the following values at n so that the data to be compared can be specified.

The bit configuration specified at n is as follows.

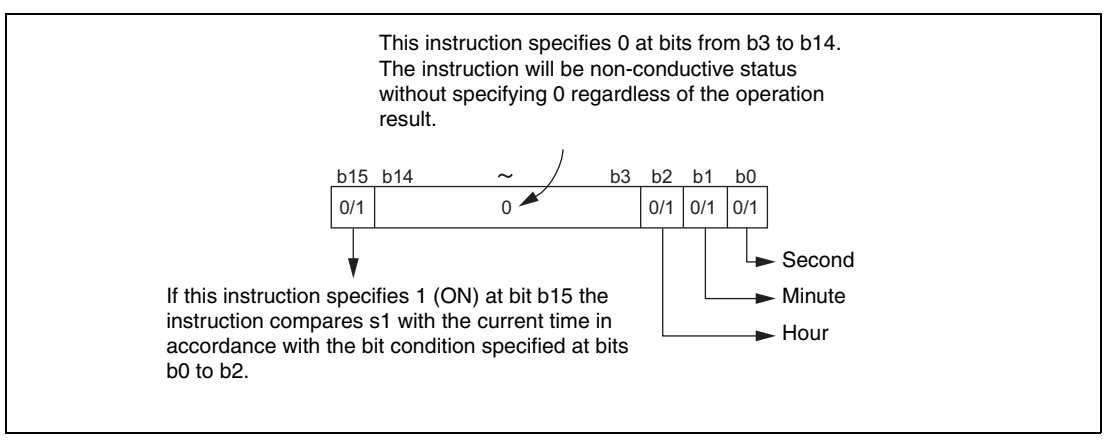

- Clock data to be compared (from bit 0 to bit 2) 0: Does not compare specified clock data (hour/minute/second).
	- 1: Compares specified clock data (hour/minute/second).
- Operation data to be compared (bit 15) 0: Compares the clock data specified by s1 with the clock data specified by s2. 1: Compares the clock data specified by s1 with the current time data. Ignores the clock data specified by s2.
- The following table shows processing details.

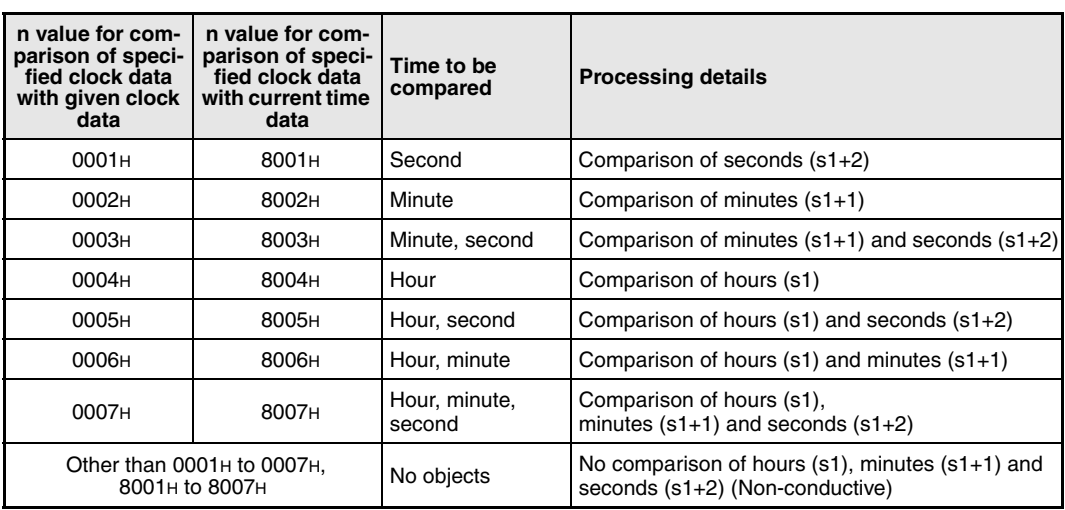

If the data stored in the devices to be compared are not recognized as clock data, SM709 will be turned on after the instruction execution and no-conductive status will be made.

Moreover, if the range of devices specified by s1 to s1+2 or s2 to s2+2 exceeds the range of specified devices, SM709 will be turned on after the instruction execution and no-conductive status will be made.

Once SM709 is turned on, on-status will be retained until the CPU modules are reset or powered off. Therefore, turn off SM709 if necessary.

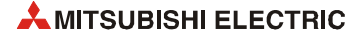

The following table shows the comparison operation results for each instruction.

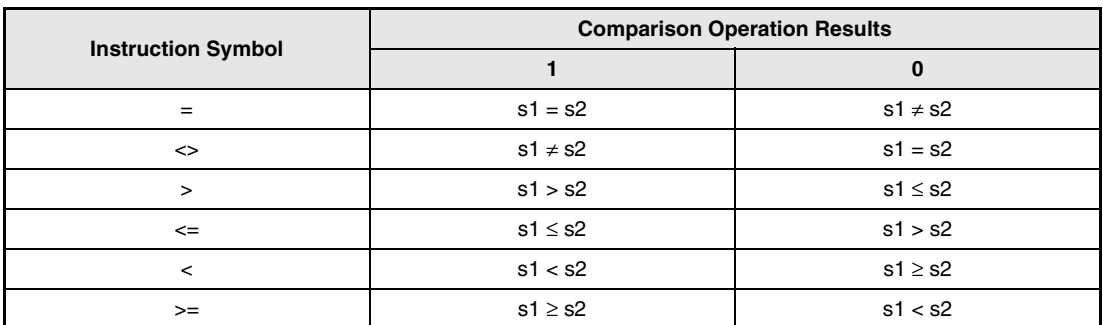

● The following figure shows the comparison example of time.

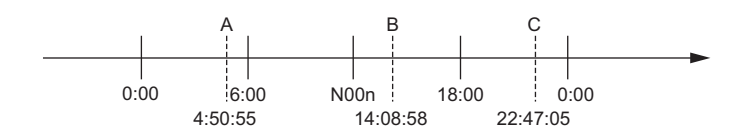

The following table shows the conductive states resulting from performing the comparison operation of the clock data A, B, and C shown above. Even if the objects to be compared are under the same condition, the comparison operation results vary depending on the objects selected.

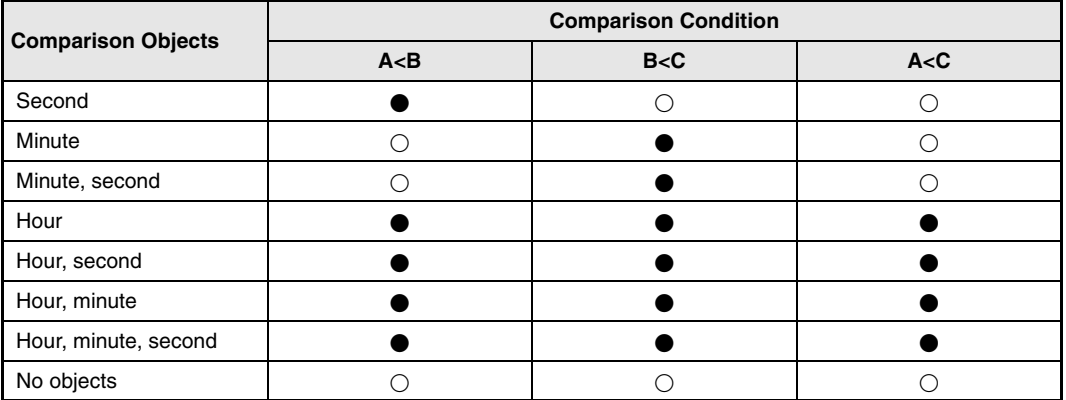

**Conductive** 

Non-conductive

**Program** 

## LDTM=

**Example 1**

The following program compares the data stored in D0 with the data (hour, minute, and second) stored in D10, and turns Y33 ON when the data stored in D0 meet the data stored in D10.

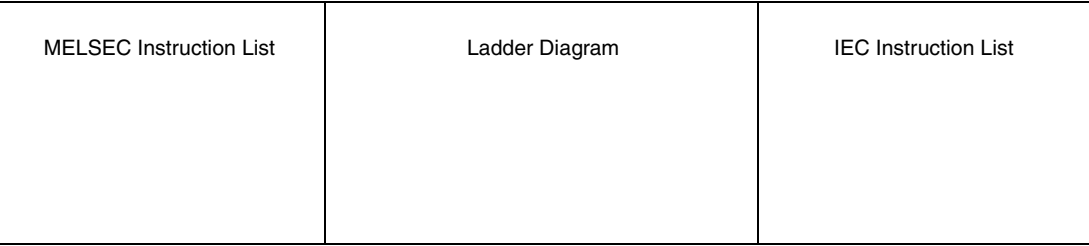

### **Program Example 2** ANDTM<>

The following program compares the data stored in D0 with the current time data (hour and minute), and turns Y33 ON when the data stored in D0 do not meet the current date data, when M0 is turned on.

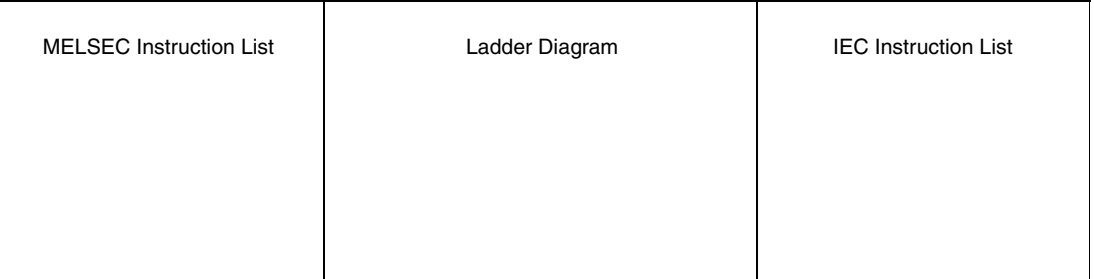

### **Program Example 3**

## ANDTM>

The following program compares the data stored in D0 with the data (hour and second) stored in D10, and turns Y33 ON when the data value stored in D10 is smaller than the data value stored in D0, when M0 is turned on.

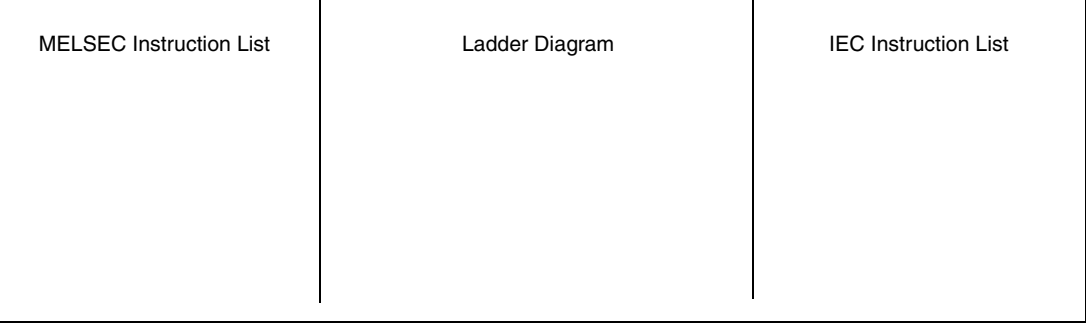

### **Program Example 4** ORTM<=

The following program compares the data stored in D0 with the current time data (hour), and turns Y33 ON when the value of the current time data is the data value stored in D0 or larger.

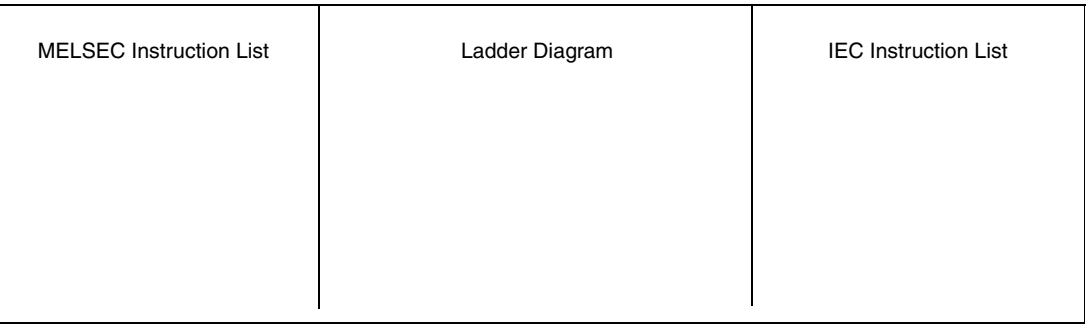

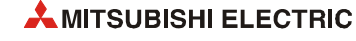

# **7.16 Expansion clock instructions**

The expansion clock instructions read, add and subtract the clock data of the internal CPU clock. In contrast to the instructions described in [section 7.15](#page-956-0) these instructions can process milliseconds as well.

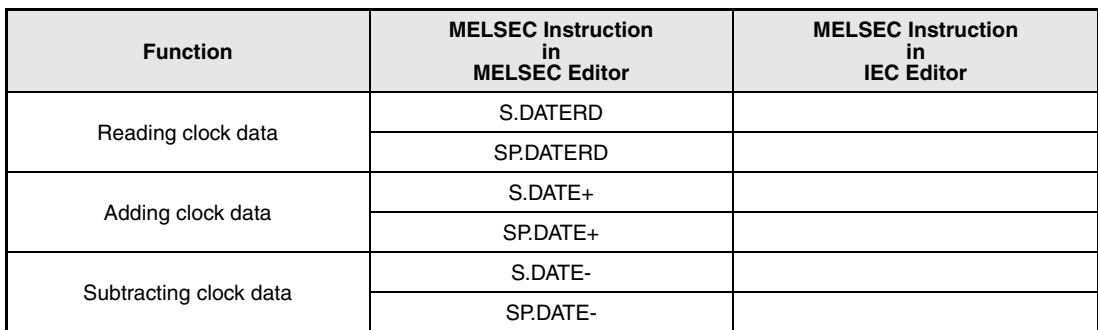

The table below gives an overview of these instructions:

# **7.16.1 S.DATERD, SP.DATERP**

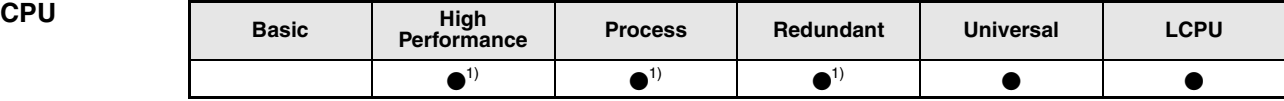

**<sup>1</sup>** High performance model QCPU, Process CPU, Redundant CPU: The serial number (first five digits) is "07032" or higher.

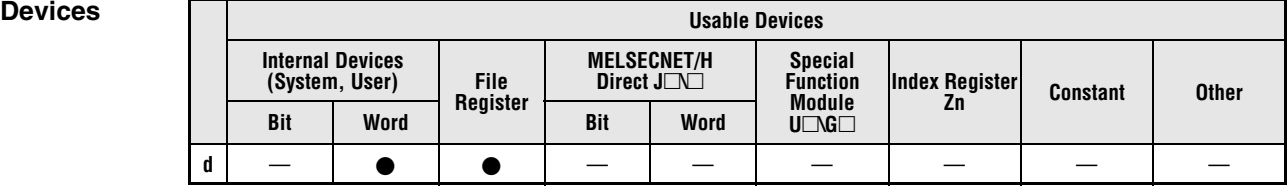

# **GX IEC**

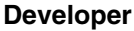

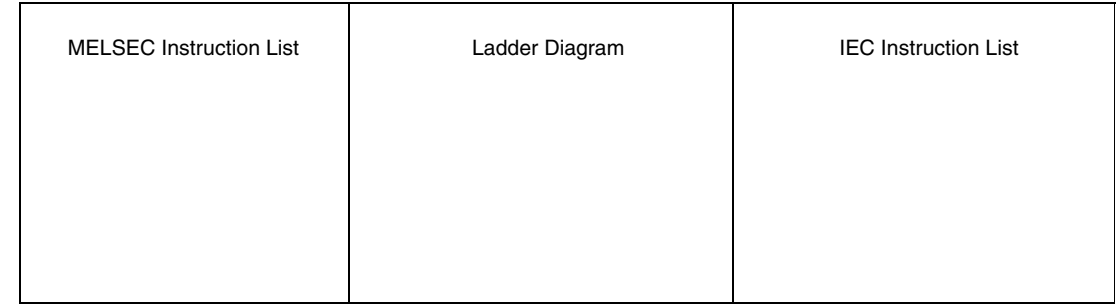

### *,***GX Works2**

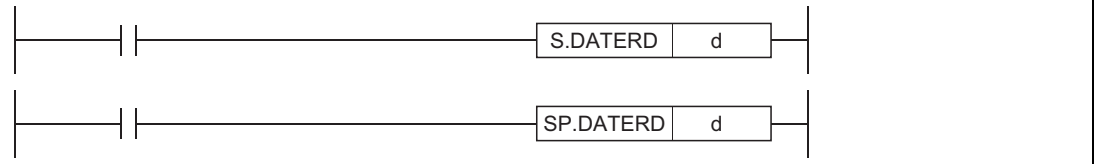

### **Variables**

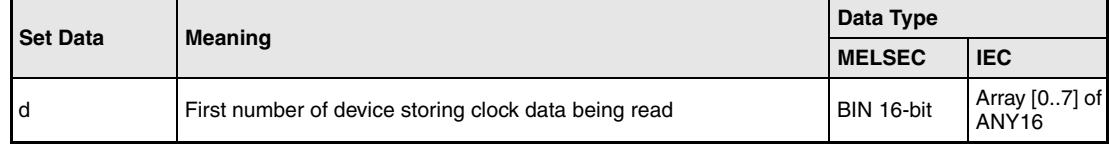

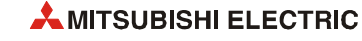

## **Functions Reading expansion clock data**

### **S.DATERD Read instruction**

The S.DATERD instruction reads year, month, day, hour, minute, second, weekday, and millisecond from the clock element of the CPU module and stores the clock data in binary format in the devices specified by d+0 (Array\_d[0]) through d+7 (Array\_d[7]). The assignment of registers to clock data is illustrated below:

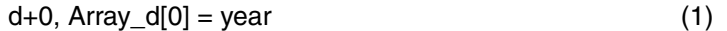

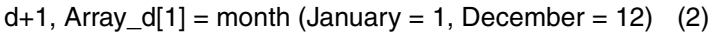

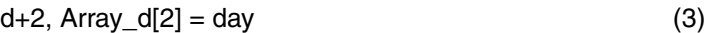

- $d+3$ , Array\_d[3] = hour (24 hour format) (4)
- $d+4$ , Array\_d[4] = minute (5)
- $d+5$ , Array\_ $d[5]$  = second (6)
- $d+6$ , Array\_d[6] = day of the week (7)
- $d+7$ , Array  $d[7] =$  millisecond (8)

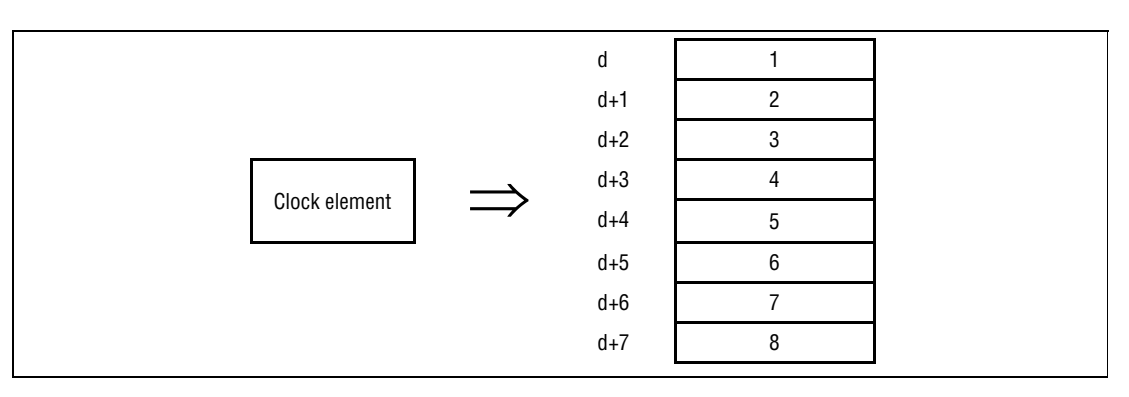

The following table contains the value range of clock data in d+0 through d+7 (Array\_d[0]) through (Array\_d[7]):

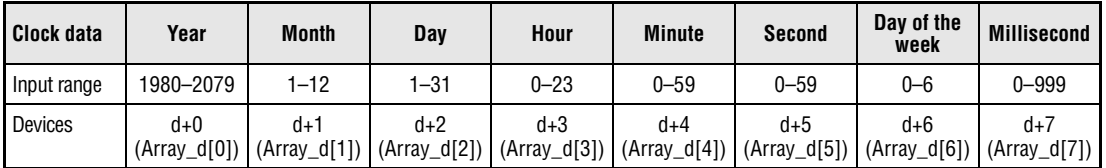

The "year" is stored as four-digit indication.

The day of the week stored in  $d+6$  (Array\_d[6]) is indicated from 0 to 6. The table below shows the assignment of weekdays:

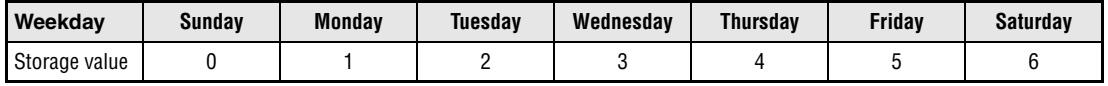

Leap years are calculated automatically by the CPU clock.

### **Operation Errors**

In the following case an operation error occurs, the error flag (SM0) turns ON, and an error code is stored into SD0.

● The device specified by d exceeds the range of the corresponding device. (For the Universal model QCPU, LCPU) (Error code 4101)

### SP.DATERD

**Program Example**

### The following program reads clock data from the internal CPU clock and outputs it in BCD format at the outputs as follows:

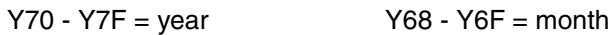

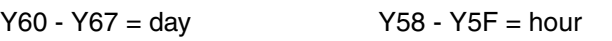

Y50 - Y57 = minute Y48 - Y4F = second

Y44 - Y47 = day of the week  $Y38 - Y43 =$  millisecond

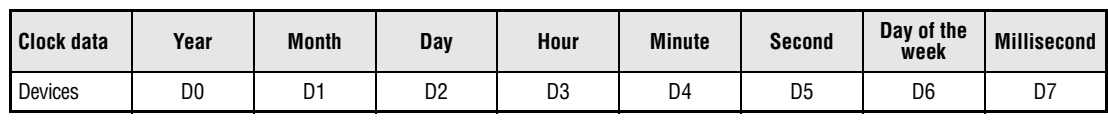

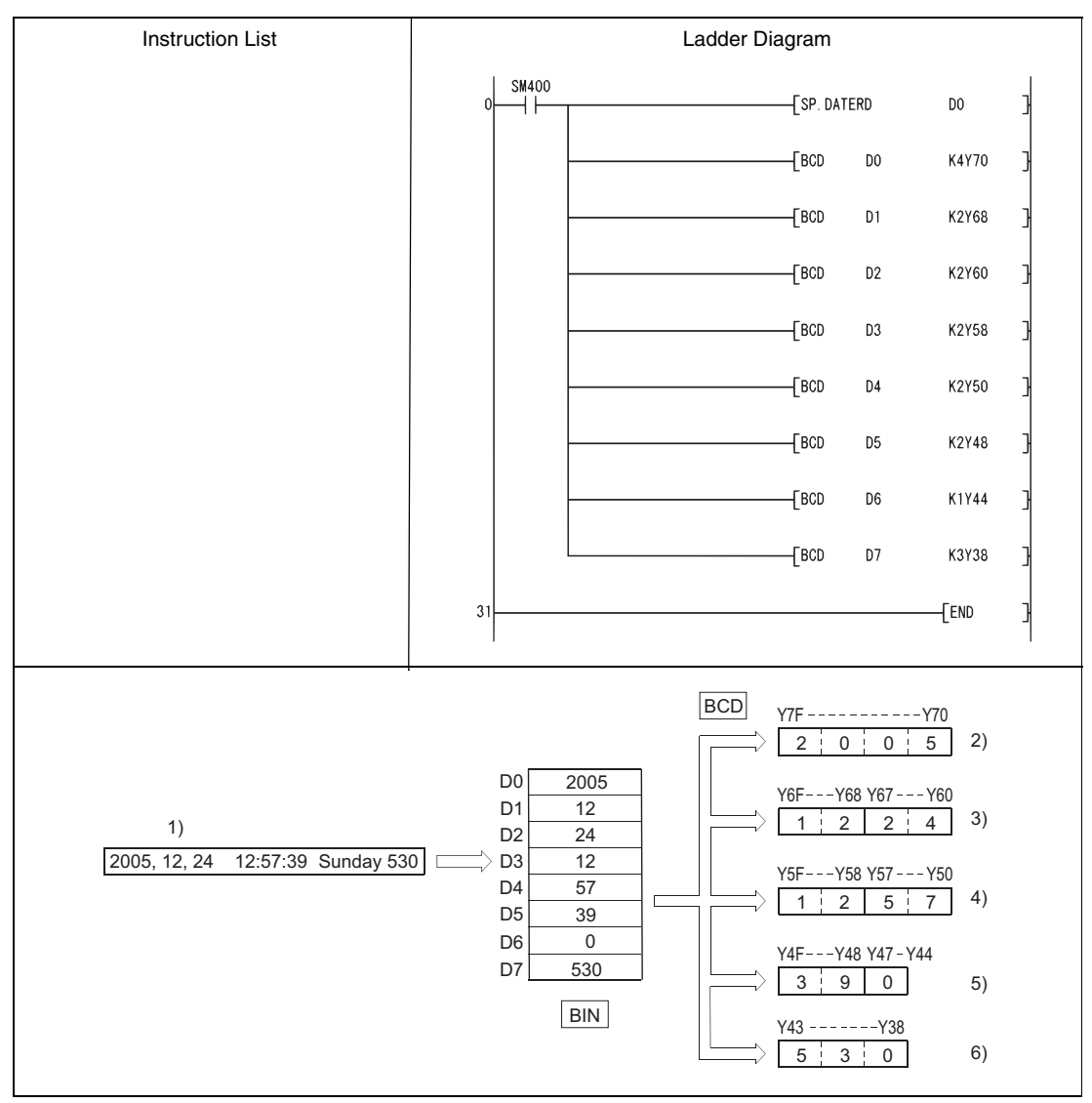

**<sup>1</sup>** Clock data

**<sup>2</sup>** Year

**<sup>3</sup>** Month, day

**<sup>4</sup>** Hour, minute

**<sup>5</sup>** Second, day of the week

**<sup>6</sup>** Millisecond

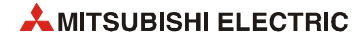

**NOTES** *This instruction reads clock data and stores those to a specified device even if a wrong clock data is set to the CPU module (example: Feb. 30th). When setting clock data with the DATEWR instruction or witha programming tool, make sure to set a correct data.*

> *Time error of reading a clock data of millisecond is a maximum of 2 ms. (Difference between the data memorized by clock element inside of the CPU module and the data read by this function.)*

> *Specifying digit for the bit device can be used only when the following two conditions are met:*

- *Digit specification: K4*
- *Head of device: multiple of 16*

*When the above conditions are not met, INSTRCT CODE ERR. (Error code 4004) will occur.*

# **7.16.2 S.DATE+, SP.DATE+**

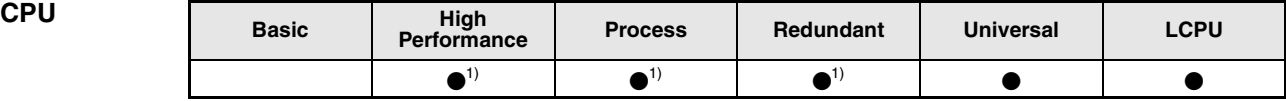

**<sup>1</sup>** High performance model QCPU, Process CPU, Redundant CPU: The serial number (first five digits) is "07032" or higher.

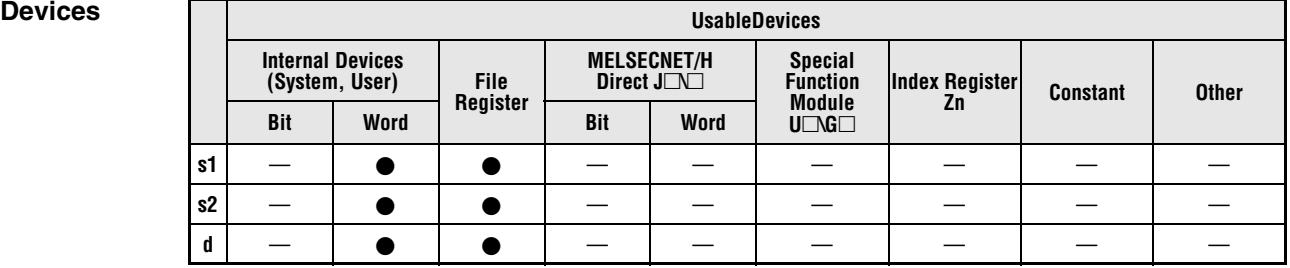

### **GX IEC Developer**

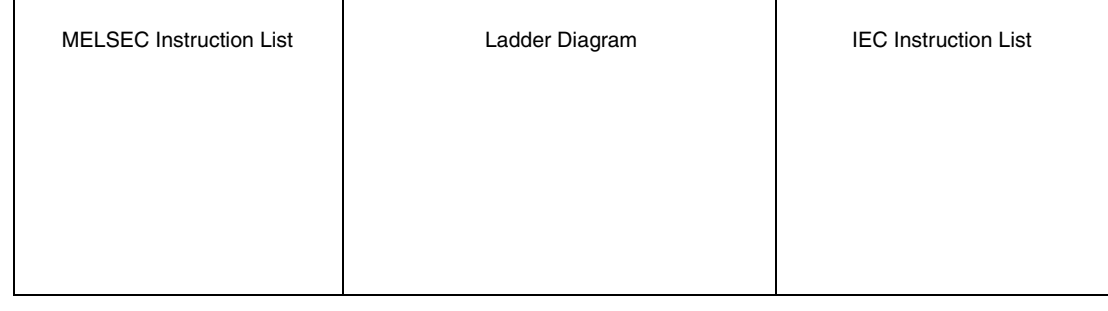

### *,***GX Works2**

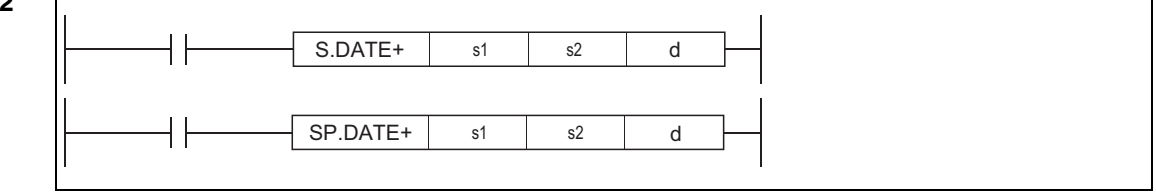

## **Variables**

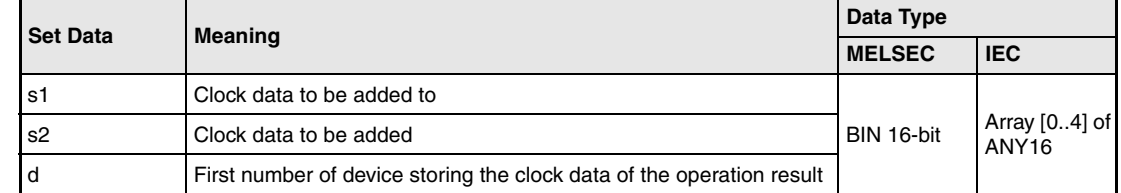

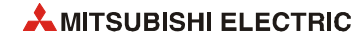

## **Functions Adding expansion clock data**

### **S.DATE+ Addition instruction**

The S.DATE+ instruction adds the clock data stored in the devices specified from s2 on to the clock data stored in the devices specified from s1 on. The clock data of the operation result is stored in the devices specified from d.

The following table contains the value range of clock data in (s1)+0 through (s1)+4 (Array\_s1[0] through Array\_s1[4]), (s2)+0 through  $(s2)+4$  (Array\_s2[0] through Array\_s2[4]), and  $d+0$ through d+4 (Array\_d[0] through Array\_d[4]):

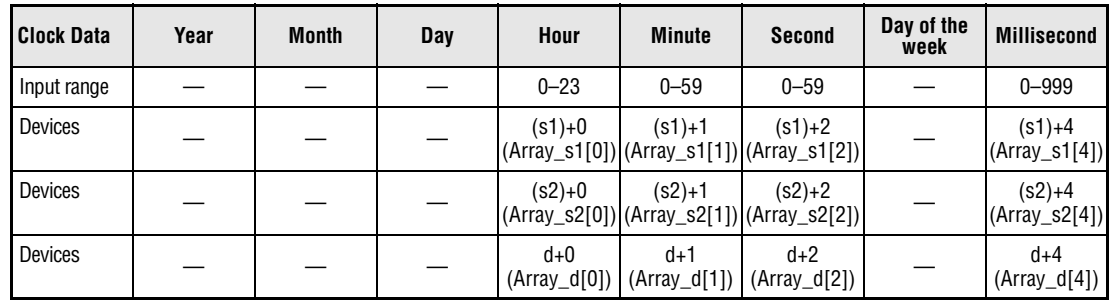

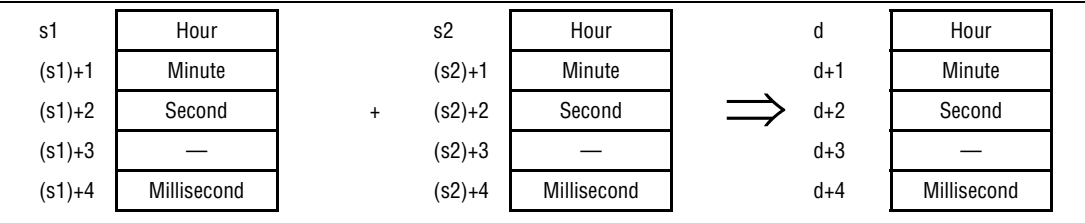

For example, adding the time 7:48:10:500 to 6:32:40:875 would result in the following operation:

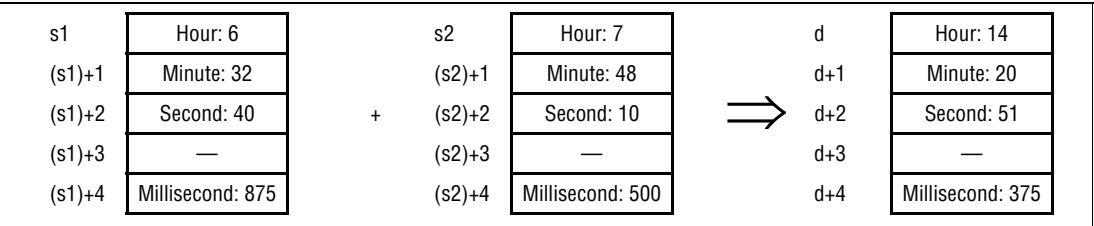

If the addition result of clock data exceeds 24 hours, 24 hours are subtracted automatically to achieve a correct time value.

For example, when the time 20:20:20:500 is added to 14:20:30:875, the result is not 34:40:51:375, but 10:40:51:375.

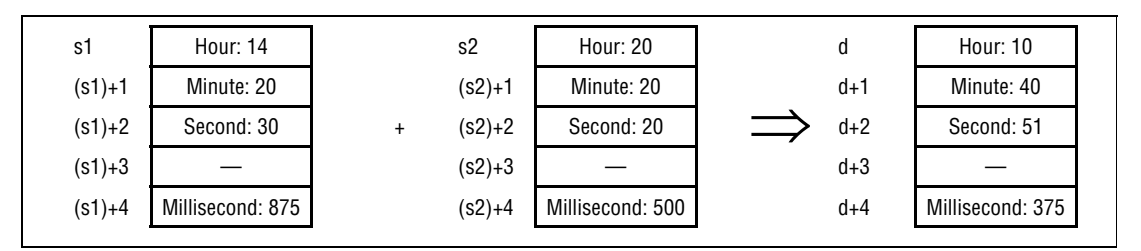

**NOTE** *Devices s1+3, s2+3, and d+3 are not used for operation.* 

*A clock data read by the S(P).DATERD instruction can be directly added.*

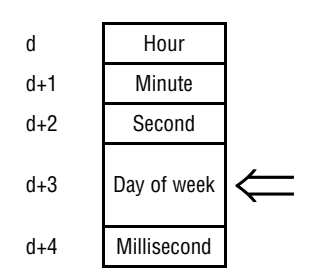

*When the clock data is read by the S(P).DATERD instruction, day of week is inserted between "second" and "millisecond". If the S(P).DATE+ instruction is used to add the clock data, the data can be directly used for addition since it does not perform the calculation for the day of a week.*

**Operation Errors** In the following cases an operation error occurs, the error flag (SM0) turns ON, and an error code is stored into SD0.

- The clock data in s1 and s2 exceed the input range. (Error code 4100)
- The device specified by s1, s2 or d exceeds the range of the corresponding device. (For the Universal model QCPU, LCPU) (Error code 4101)

**NOTE** *Specifying digit for the bit device can be used only when the following two conditions are met:*

- *Digit specification: K4*
- *Head of device: multiple of 16*

*When the above conditions are not met, INSTRCT CODE ERR. (Error code 4004) will occur.*

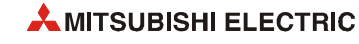

## SP.DATE+P

**Program Example**

With leading edge from X20, the following program adds 1 hour to the clock data read from the clock element, and stores the results into the area starting from D100.

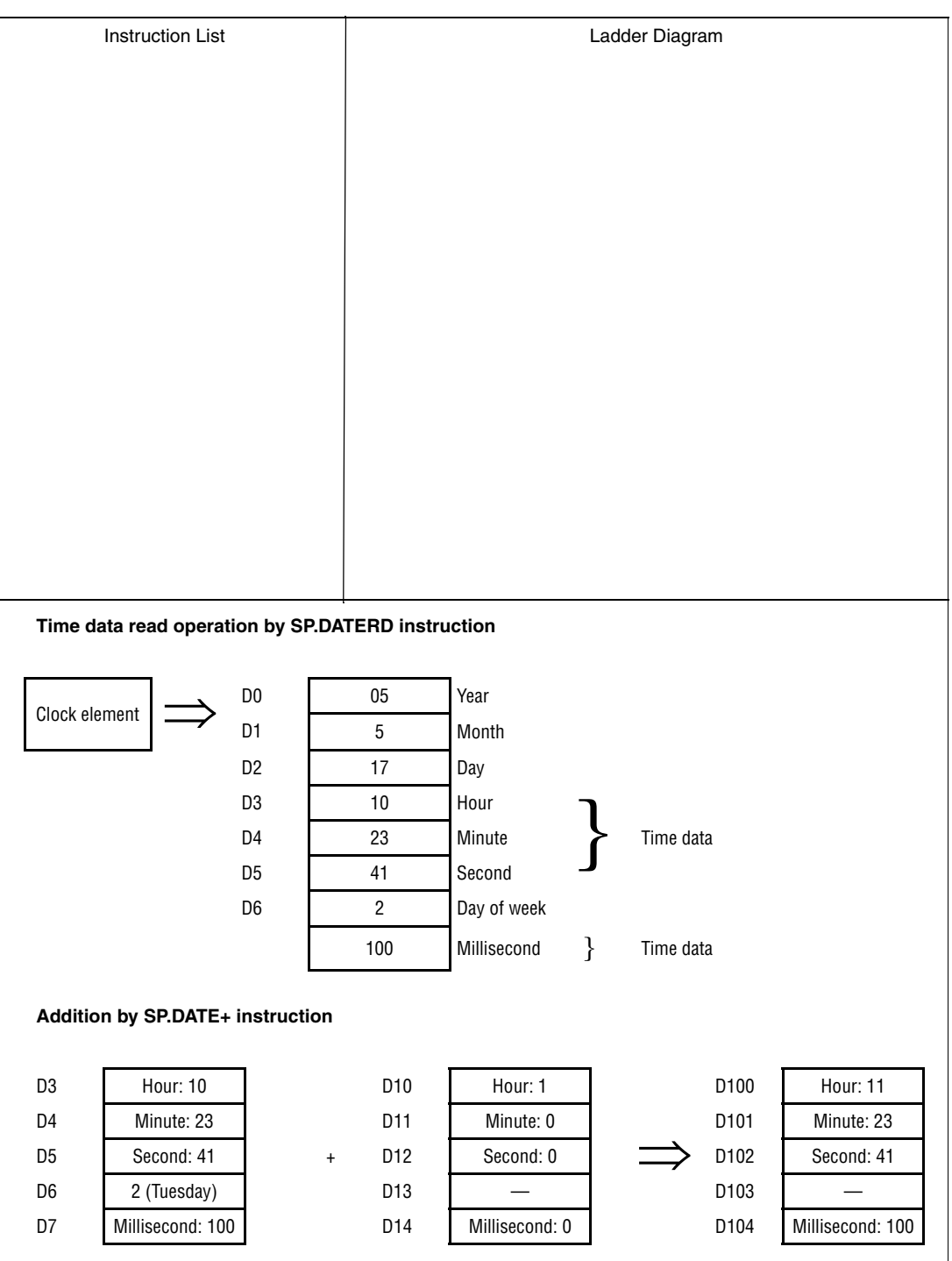

# **7.16.3 S.DATE-, SP.DATE-**

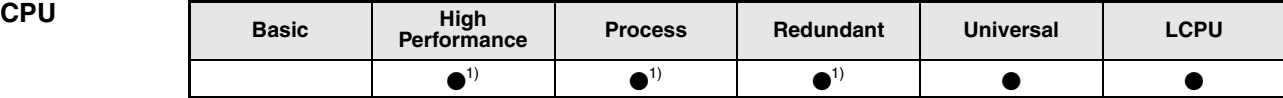

**<sup>1</sup>** High performance model QCPU, Process CPU, Redundant CPU with serial number (first five digits) of "07032" or higher

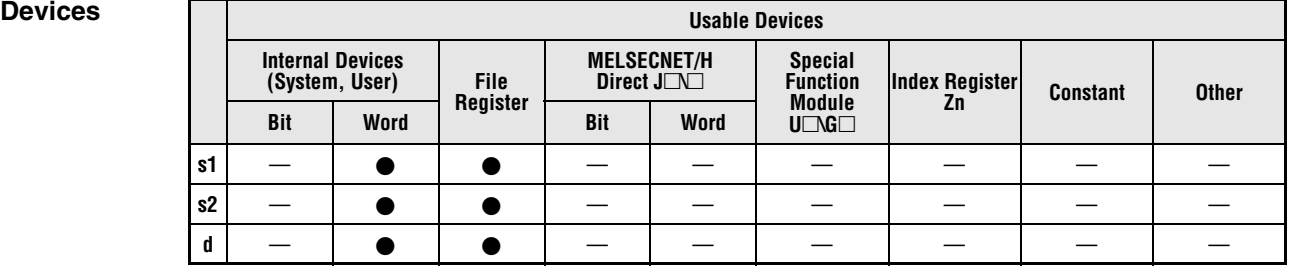

### **GX IEC Developer**

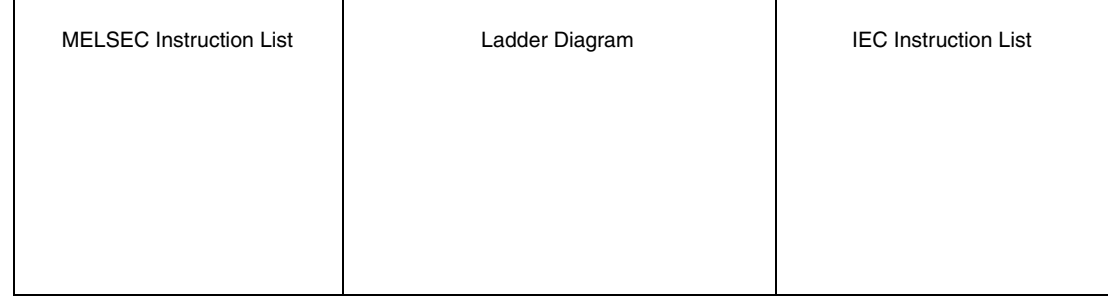

### *,***GX Works2**

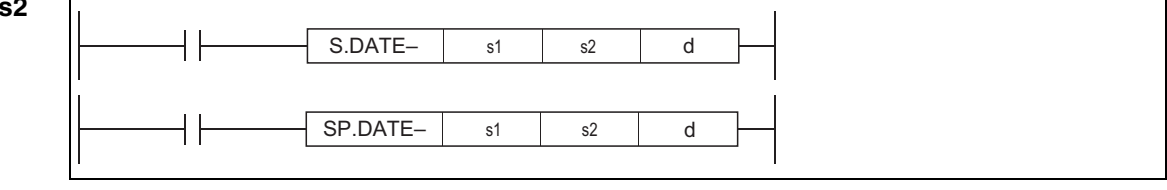

## **Variables**

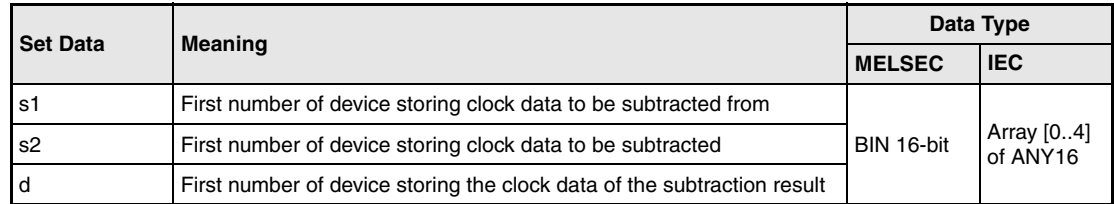

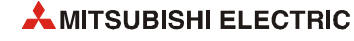

### **Functions Subtracting expansion clock data**

### **S.DATE- Subtraction instruction**

The S.DATE instruction subtracts clock data stored in the device specified from s2 on from the clock data in the device specified from s1 on. The clock data of the operation result is stored in the device specified from d on.

The following table shows the input ranges of clock data stored in  $(s1)+0$  through  $(s1)+4$ (Array\_s1[0] through Array\_s1[4]), (s2)+0 through (s2)+4 (Array\_s2[0] through Array\_s2[4]) and d+0 through d+4 (Array\_d[0] thsrough Array\_d[4]) .

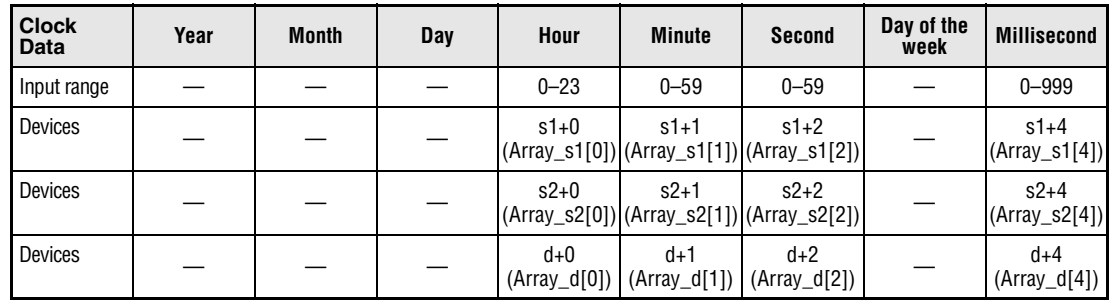

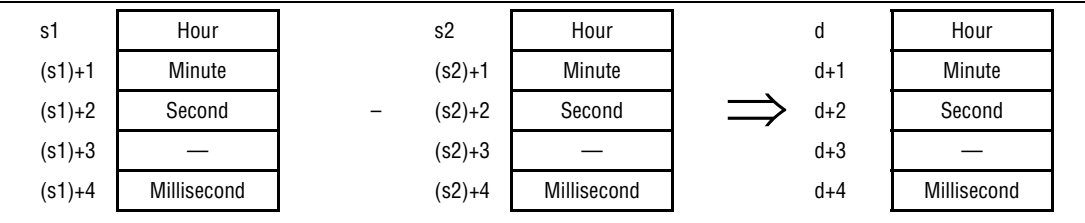

For example, subtracting the clock time 3:50:10:500 from 10:40:20:875 would result in the following operation:

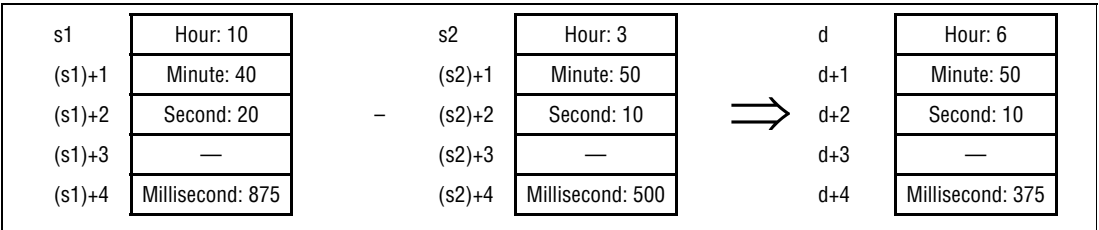

If the subtraction result of clock data becomes negative, 24 hours are added automatically to achieve a correct time value.

For example, when the clock time 10:42:12:500 is subtracted from 4:50:32:875, the result is not -6:8:20:375, but 18:8:20:375.

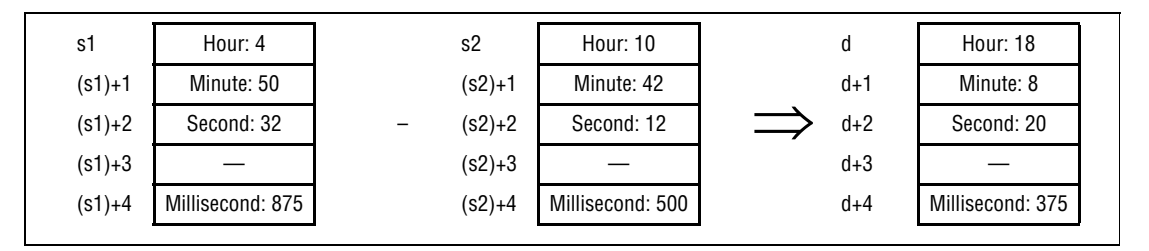

**NOTE** *Devices (s1)+3, (s2)+3, and d+3 are not used for operation. A clock data read by the S(P).DATERD instruction can be directly subtracted.*

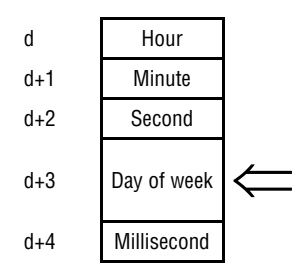

*When the clock data is read by the S(P).DATERD instruction, day of week is inserted between "second" and "millisecond". If the S(P).DATE– instruction is used to read the clock data, the data can be directly used for subtraction since it does not perform the calculation for the day of a week.*

**Operation Errors** In the following cases an operation error occurs, the error flag (SM0) turns ON, and an error code is stored into SD0.

- $\bullet$  The clock data in (s1)+0 through (s1)+4 ((Array\_s1[0] through Array\_s1[4])) and (s2)+0 through (s2)+4 ((Array\_s2[0] through Array\_s2[4])) exceed the input range. (Error code 4100)
- The device specified by s1, s2 or d exceeds the range of the corresponding device. (For the Universal model QCPU, LCPU) (Error code 4101)

**NOTE** *Specifying digit for the bit device can be used only when the following two conditions are met:*

- *Digit specification: K4*
- *Head of device: multiple of 16*

*When the above conditions are not met, INSTRCT CODE ERR. (Error code 4004) will occur.*

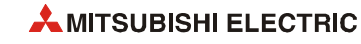

### **Program Example**

SP.DATE–

With leading edge from X1C, the following program subtracts the time data stored in the area starting from D10 from the clock data read from the clock element, and stores the results into the area starting from D100.

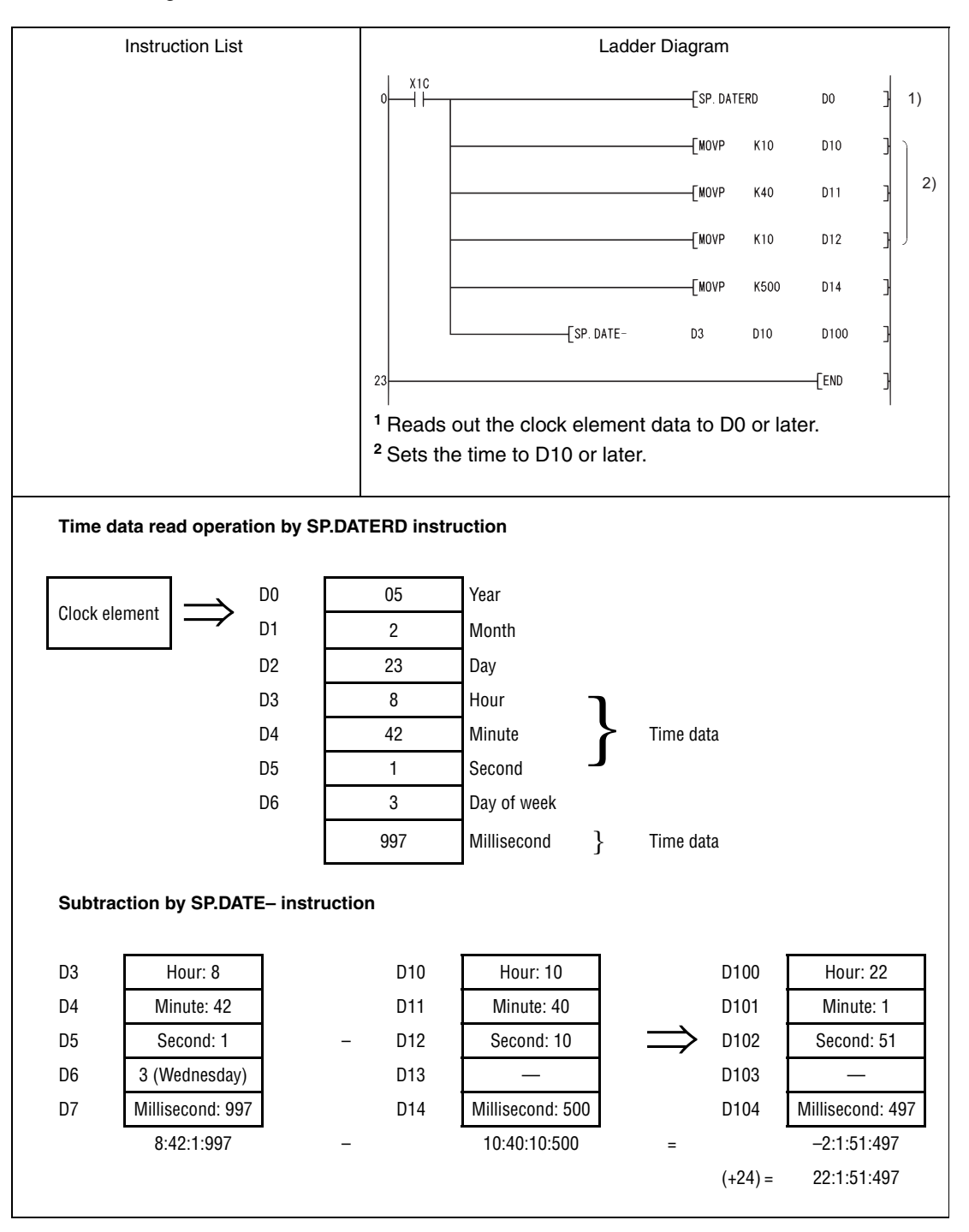

# **7.17 Program control instructions**

The program control instructions toggle different program operation modes and check the program execution status. The table below gives an overview of the instructions:

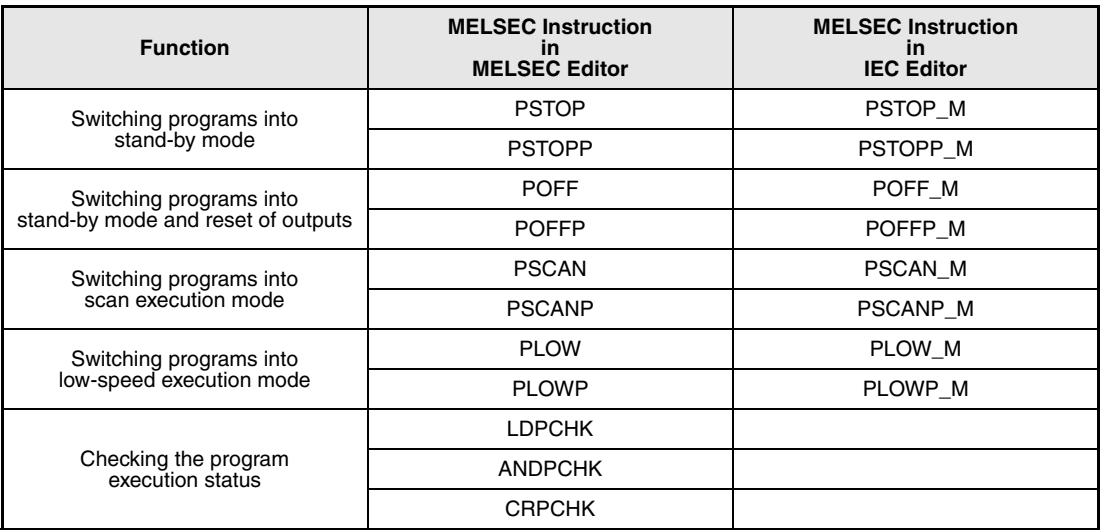

### **NOTE** *Please check, whether these functions are available and supported by your version of the GX IEC Developer.*

Processing when the execution type is converted with the program control instruction is as follows:

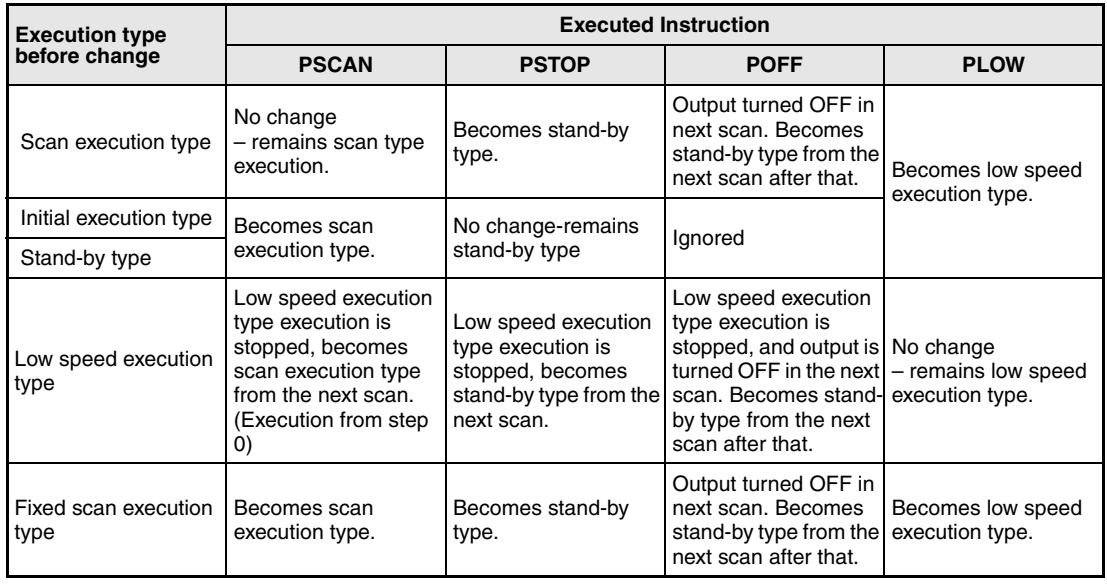

**NOTE** *Once the fixed scan execution type program is changed to another execution type, it cannot be returned to the fixed scan execution type.*

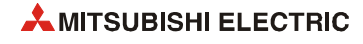

As program execution type conversions by PSCAN and PSTOP instructions occur at the END processing, such conversions are impossible during program execution.

When different execution types have been set for the same program in the same scan, the execution type will be that specified by the execution switching command that was executed last.

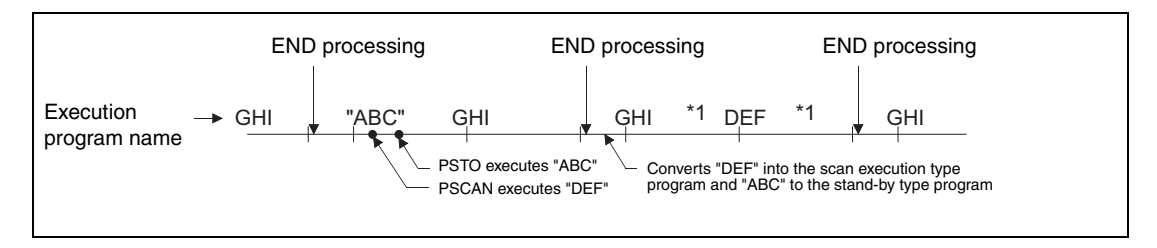

**<sup>1</sup>** The order of "GHI" and "DEF" program execution is determined by the program settings parameters.

Switching from the fixed scan execution type program to the execution type program is performed in the following timing.

● For the Universal model QCPU, LCPU

The execution type is changed when the execution of the fixed scan execution type is stopped at the END processing after the program control instruction execution.

● Basic model QCPU, High Performance model QCPU, Process CPU, and Redundant CPU

The execution of the fixed scan execution type is stopped at the execution of the program control instruction, and the execution type is changed at the END processing.

When the POFF instruction is executed, the output is turned OFF at the next scan, and the execution type will be the stand-by type at the second next scan and later.

If executed prior to the output OFF processing, the program control instruction is ignored.

# **7.17.1 PSTOP, PSTOPP**

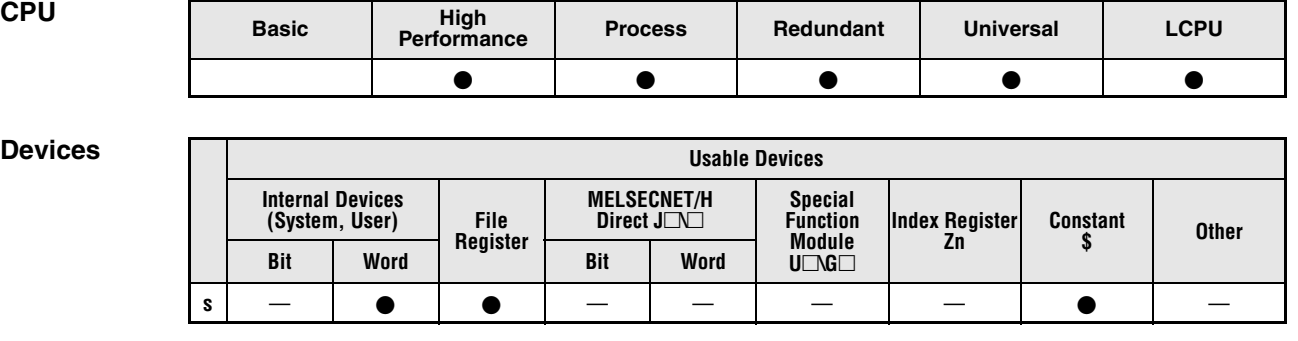

**GX IEC Developer**

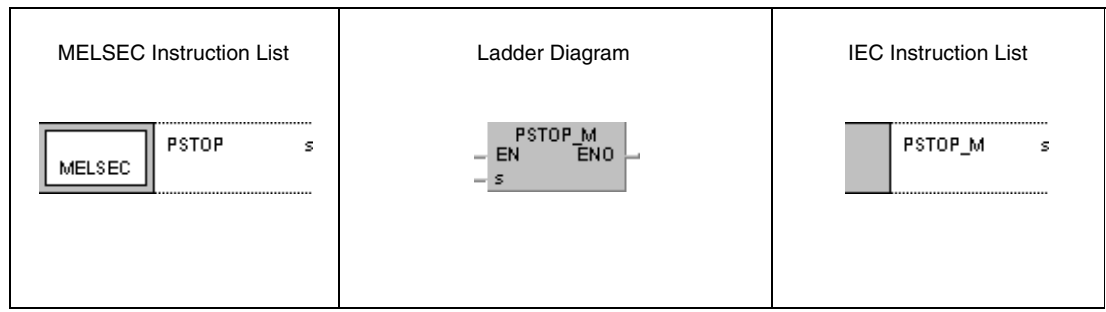

*,***GX Works2**

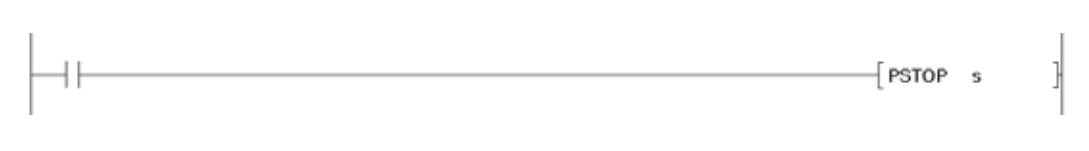

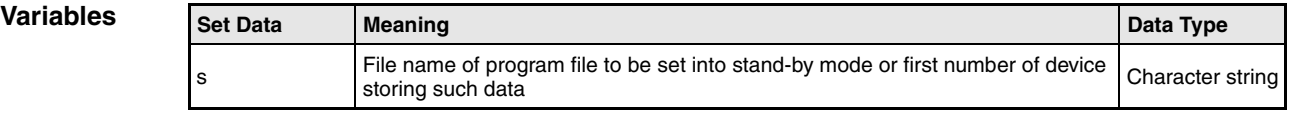

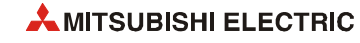

### **Functions Setting a program into the stand-by mode**

### **PSTOP Switch instruction for the stand-by mode**

The PSTOP instruction sets the program specified by the device in s into the stand-by mode. In this mode the program is only executed if requested.

Only program files stored in the internal memory (drive 0) can be set into the stand-by mode.

The stand-by mode is only entered after END processing.

The PSTOP instruction is even given priority if the execution mode is specified via parameters.

The file extension .QPG is not needed to be entered for file specification since the type of file is recognized automatically.

**Operation Errors** In the following cases an operation error occurs, the error flag (SM0) turns ON, and an error code is stored into SD0.

- The specified program file does not exist. (Error code 2410)
- The program type of the file name specified by s is an SFC program. (Error code 2412)
- The file name storage destination device of s exceeds the range of the corresponding device. (Error code 4101)

### **Program**  PSTOPP

**Example**

With leading edge from X0, the following program sets a program named "ABC" into the standby mode.

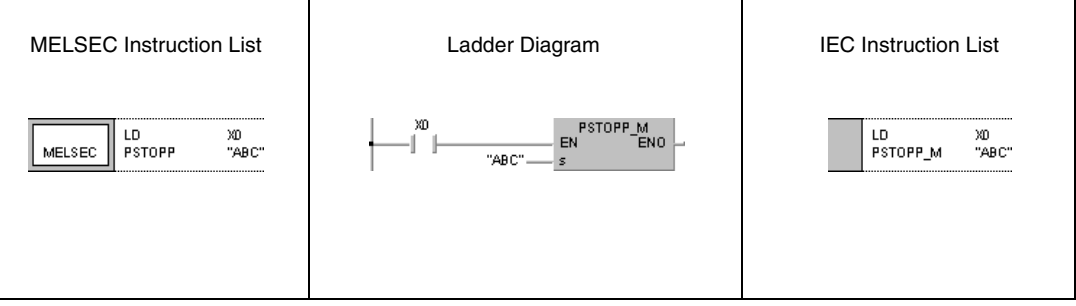

# **7.17.2 POFF, POFFP**

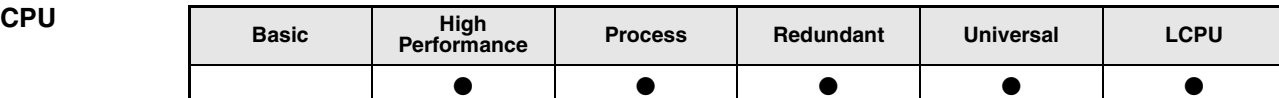

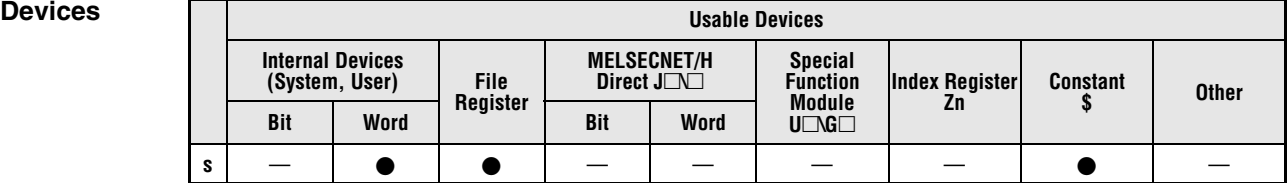

**GX IEC Developer**

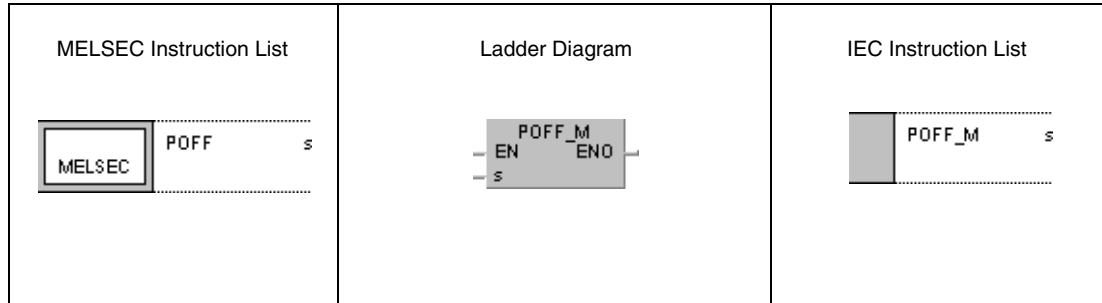

**GX Works2**

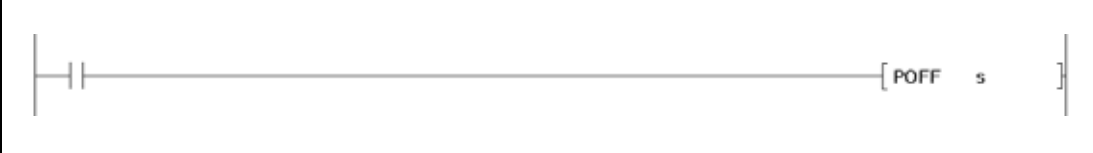

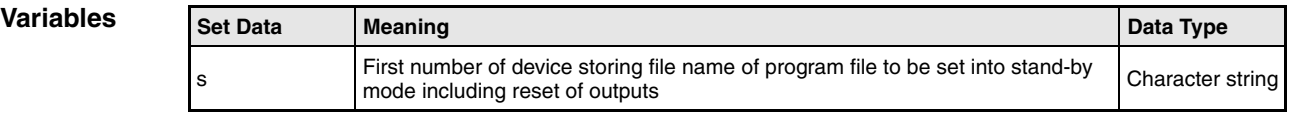

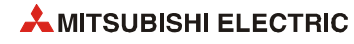
## **Functions Setting a program into the stand-by mode including reset of the outputs**

## **POFF Switch instruction for the stand-by mode with reset outputs**

The POFF instruction sets the program specified by the device in s into the stand-by mode and resets the outputs addressed by the program.

● Scan execution type:

Turns OFF outputs at the next scan (Non-execution processing). Programs are set as the stand-by type after the subsequent scan.

● Low speed execution type:

Stops the execution of the low speed execution type program and turns OFF outputs at the next scan. Programs are set as the stand-by type after the subsequent scan.

Only program files stored in the internal memory (drive 0) can be set into the stand-by mode.

The POFF instruction is even given priority if the execution mode is specified via parameters.

The file extension .QPG is not needed to be entered for file specification since the type of file is recognized automatically.

**NOTE** *Non-execution processing is identical to the processing that is conducted when the condition contacts for the individual coil instructions are in the OFF state.*

> *The operation results for the individual coil instructions following non-execution processing will be as follows, regardless of the ON/OFF status of the individual contacts:*

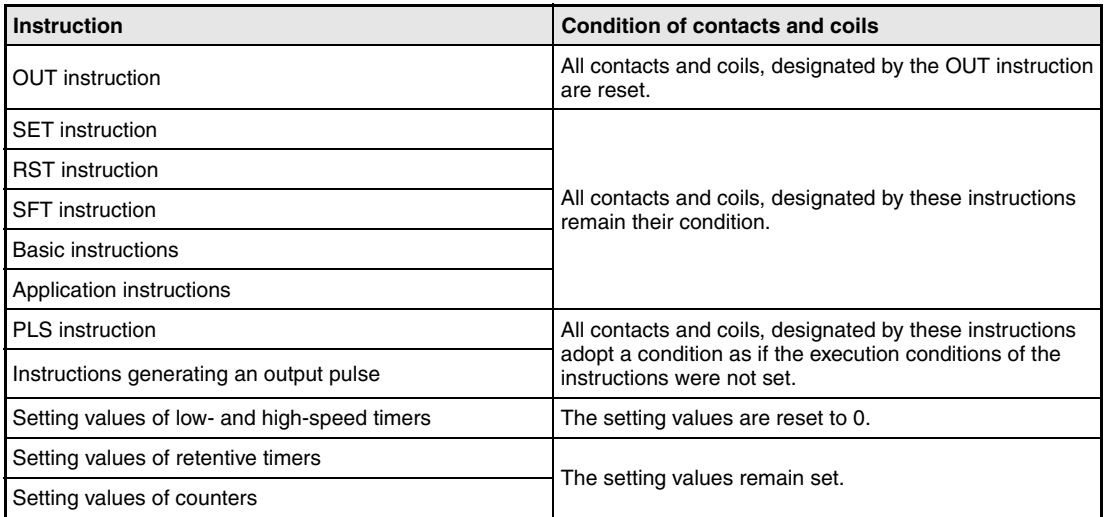

**Operation Errors** In the following cases an operation error occurs, the error flag (SM0) turns ON, and an error code is stored into SD0.

- The specified program file does not exist. (Error code 2410)
- The file name storage destination device of s exceeds the range of the corresponding device. (Error code 4101)

**Program Example**

## POFFP

With leading edge from X0, the following program sets a program named "ABC" into the standby mode. First in this mode all outputs, addressed by the program "ABC" are reset to the same status as if the execution conditions for the instructions addressing them were not set. Then the program "ABC" enters the stand-by mode.

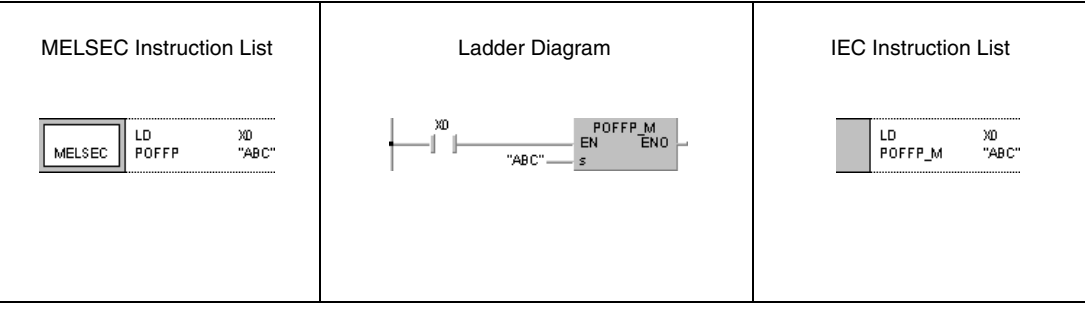

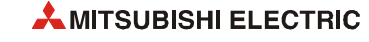

# **7.17.3 PSCAN, PSCANP**

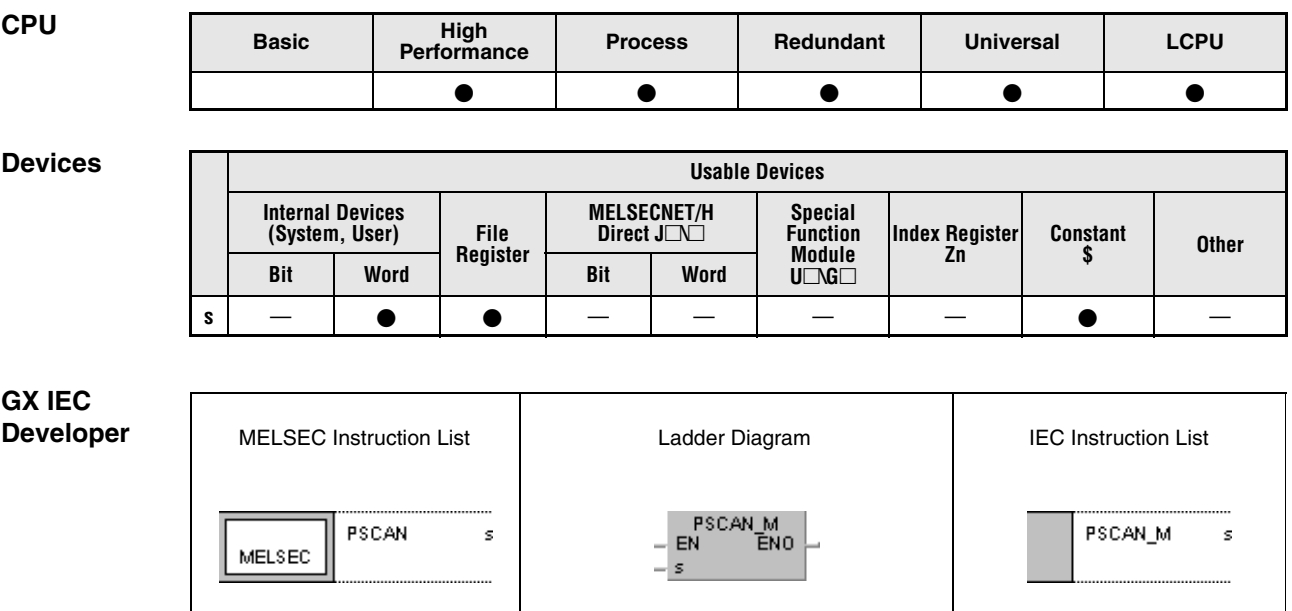

## *,***GX Works2**

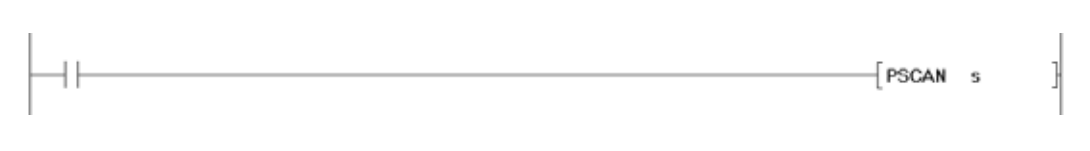

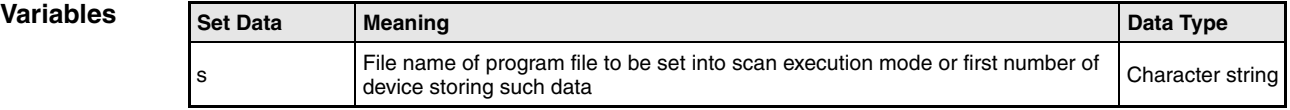

### **Functions Setting a program into the scan execution mode**

### **PSCAN Switch instruction for the scan execution mode**

The PSCAN instruction sets the program specified by the device in s into the scan execution mode. In this mode the program is only executed once during one program scan.

Only program files stored in the internal memory (drive 0) can be set into the scan execution mode.

The scan execution mode is only entered after END processing.

The PSCAN instruction is even given priority if the execution mode is specified via parameters.

The file extension .QPG is not needed to be entered for file specification since the type of file is recognized automatically.

**Operation Errors** In the following cases an operation error occurs, the error flag (SM0) turns ON, and an error code is stored into SD0.

- The specified program file does not exist. (Error code 2410)
- The file name storage destination device of s exceeds the range of the corresponding device. (Error code 4101)
- The specified file name is an SFC program, and the SFC program for the other file name has been already started. (Dual activation error of the SFC program) (For the Universal model QCPU, LCPU: Error code 4131) (For the High Performance model QCPU, Process CPU, Redundant CPU: Error code 2504)

### **Program**  PSCANP

**Example** With leading edge from X0, the following program sets a program named "ABC" into the scan execution mode.

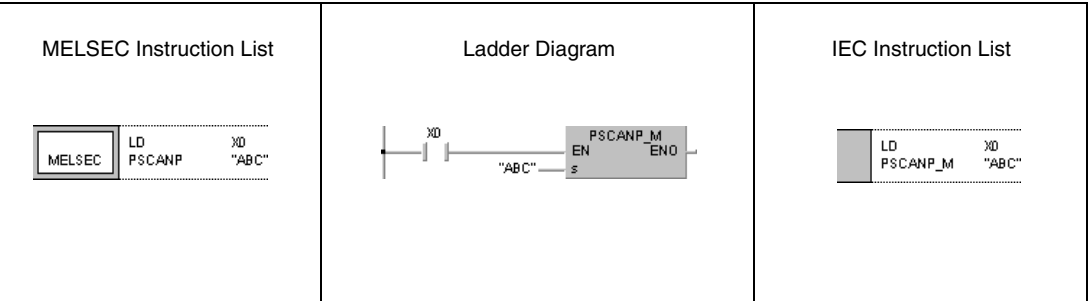

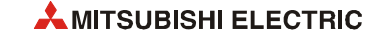

# **7.17.4 PLOW, PLOWP**

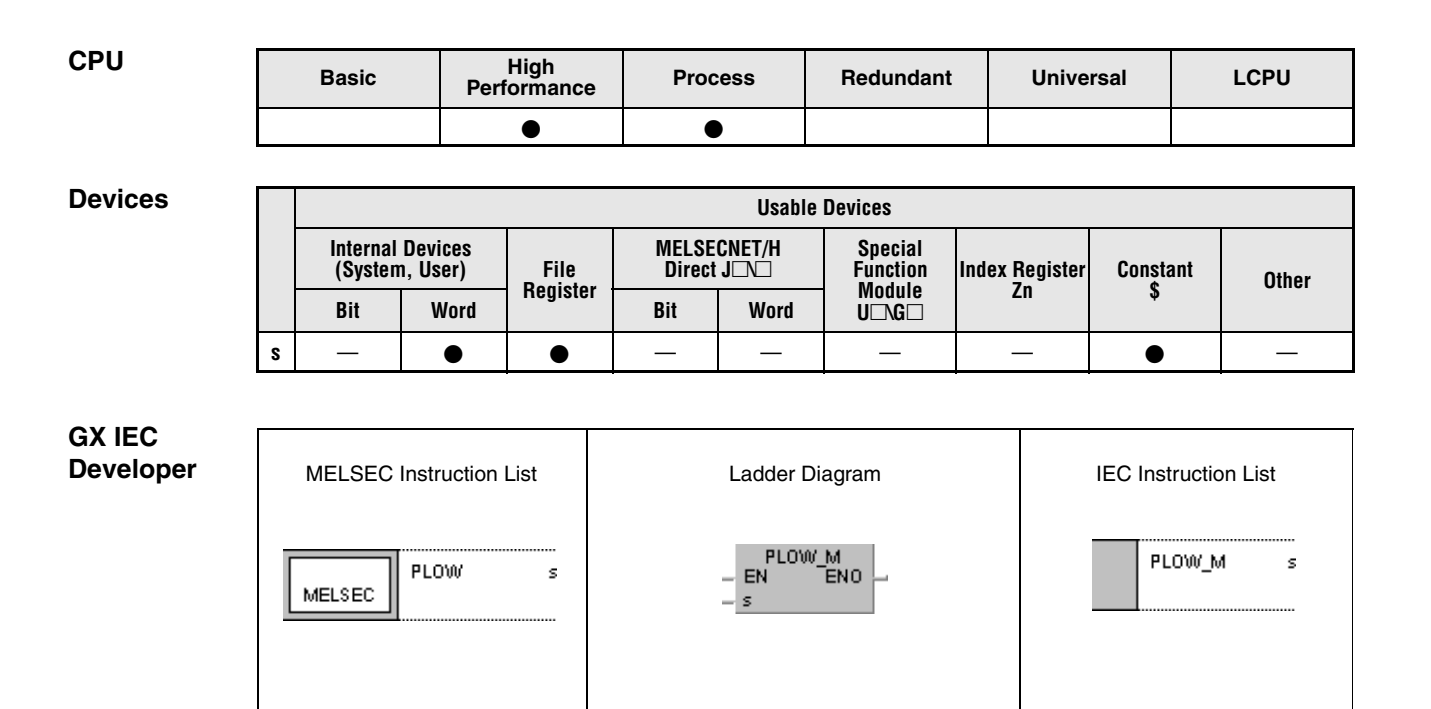

## *,***GX Works2**

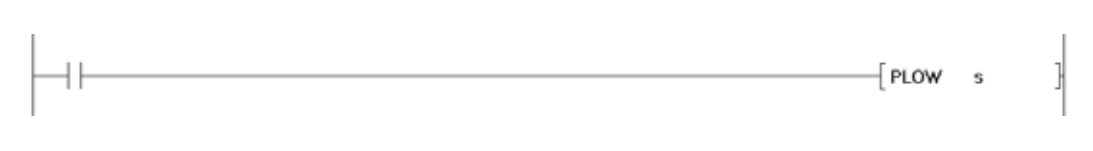

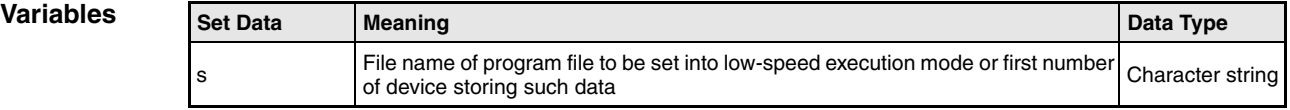

### **Functions Setting a program into the low-speed execution mode**

### **PLOW Switch instruction for the low-speed execution mode**

The PLOW instruction sets the program specified by the device in s into the low-speed execution mode. In this mode the program is only executed at low processing speed.

Only program files stored in the internal memory (drive 0) can be set into the scan execution mode.

The low-speed execution mode is only entered after END processing.

The PLOW instruction is even given priority if the execution mode is specified via parameters.

The file extension .QPG is not needed to be entered for file specification since the type of file is recognized automatically.

**Operation Errors** In the following cases an operation error occurs, the error flag (SM0) turns ON, and an error code is stored into SD0.

- The specified program file does not exist. (Error code 2410)
- The program file contains a CHK instruction. (Error code 4235)

### PLOWP

**Program Example**

With leading edge from X0, the following program sets a program named "ABC" into the lowspeed execution mode.

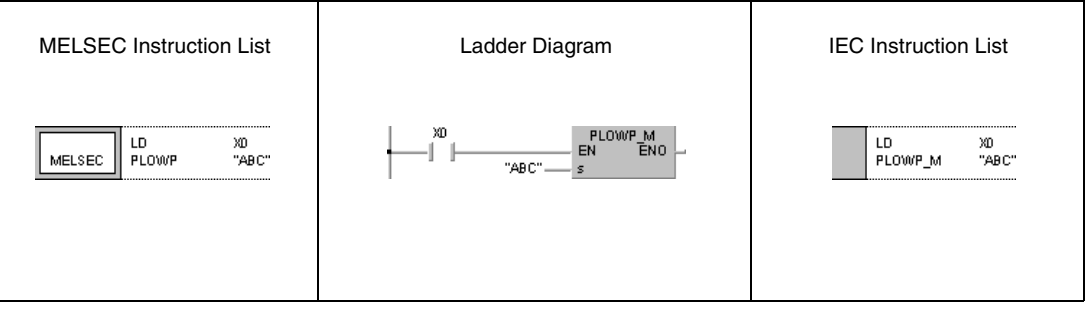

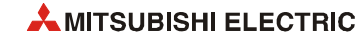

# **7.17.5 PCHK**

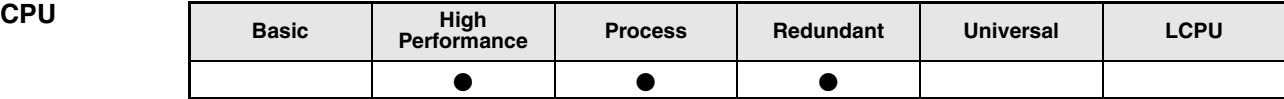

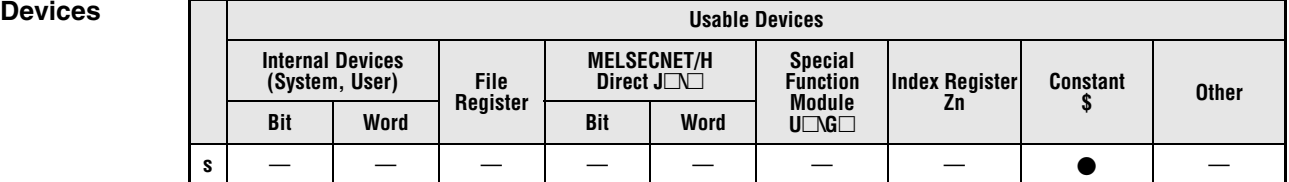

## **GX IEC Developer**

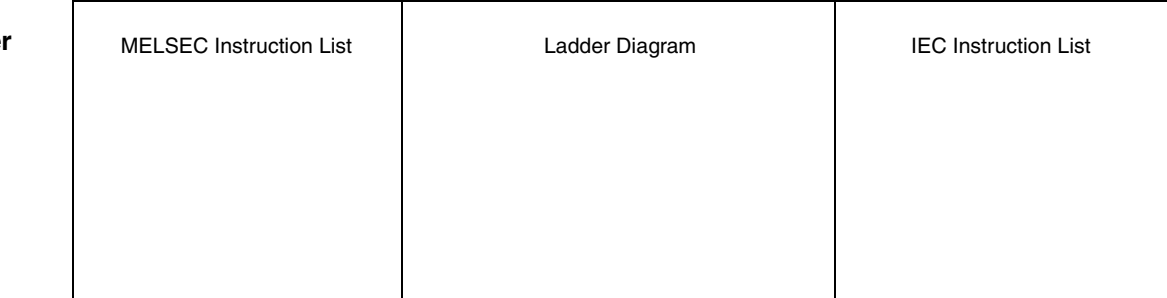

 $GX Work$ 

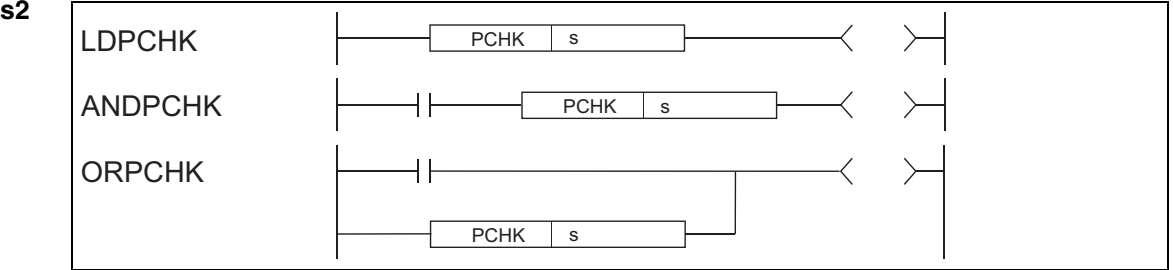

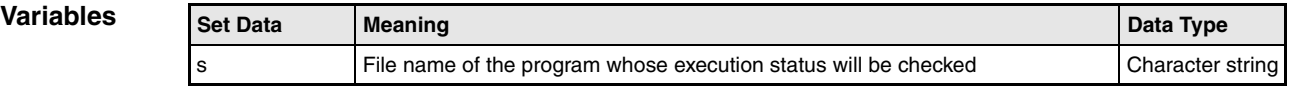

## **Functions Program execution status check instruction**

## **PCHK Check instruction for the program execution status**

Checks whether the program of the specified file name is in execution or not (non-execution).

The instruction is in conduction when the program of the specified file name is in execution, and the instruction is in non-conduction when the program is in non-execution.

Specify the file name without an extension (.QPG). For example, specify "ABC" when the file name is ABC.QPG.

**Operation Errors** In the following case an operation error occurs, the error flag (SM0) turns ON, and an error code is stored into SD0.

> ● The specified program file does not exist. (Error code 2410)

### **Program**  PCHK

**Example**

Program that keeps Y10 ON when the program file "ABC.QPG" is being executed.

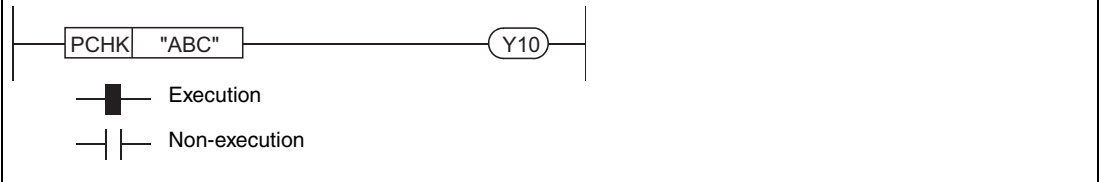

Non-execution indicates that the program execution type is a stand-by type.

Execution indicates that the program execution type is one of the following:

- a scan execution type (including during output OFF (during non-execution processing))
- a low speed execution type or
- a fixed scan execution type.

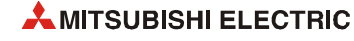

**NOTE** *The PCHK instruction is in conduction when the program of the specified file name (target program) is in execution, and the instruction is in non-conduction when the program is in non-execution.* 

> *When the target program is set to non-execution (stand-by type) with the POFF instruction, the PCHK instruction is in conduction while the non-execution processing of the target program is being performed. At the END processing of the scan where the non-execution processing is completed, the target program is put into non-execution (stand-by type), and the PCHK instruction is brought into non-conduction.*

> *Therefore, note that if the PCHK instruction is executed for the program where the non-execution processing has been completed by the POFF instruction, the PCHK instruction may be brought into conduction.*

> *The following chart shows the operation performed when program A executes the POFF instruction of program B and program C executes the PCHK instruction of program B with the programs being executed in order of program A, program B and program C.*

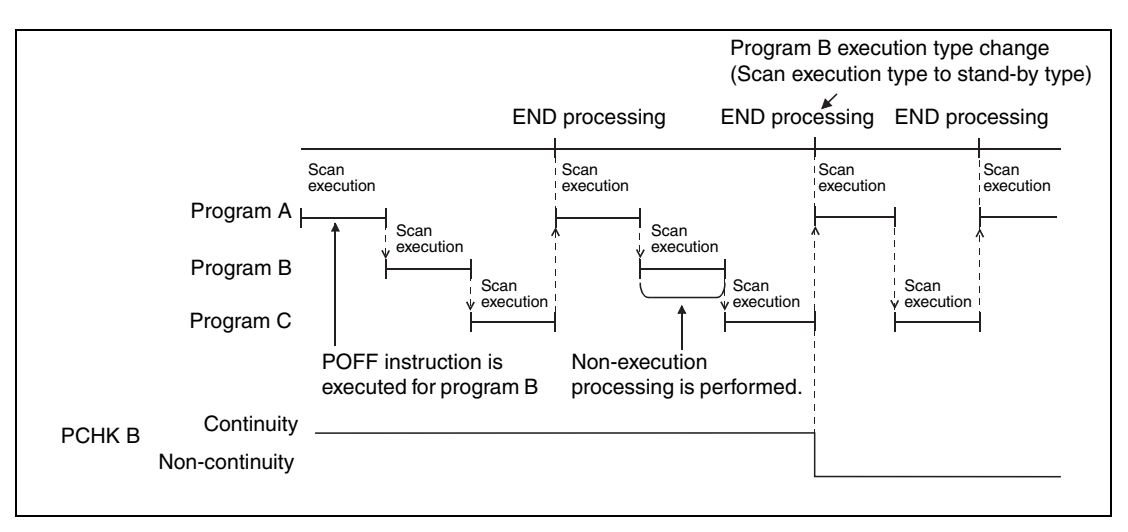

# **7.18 Other convenient instructions**

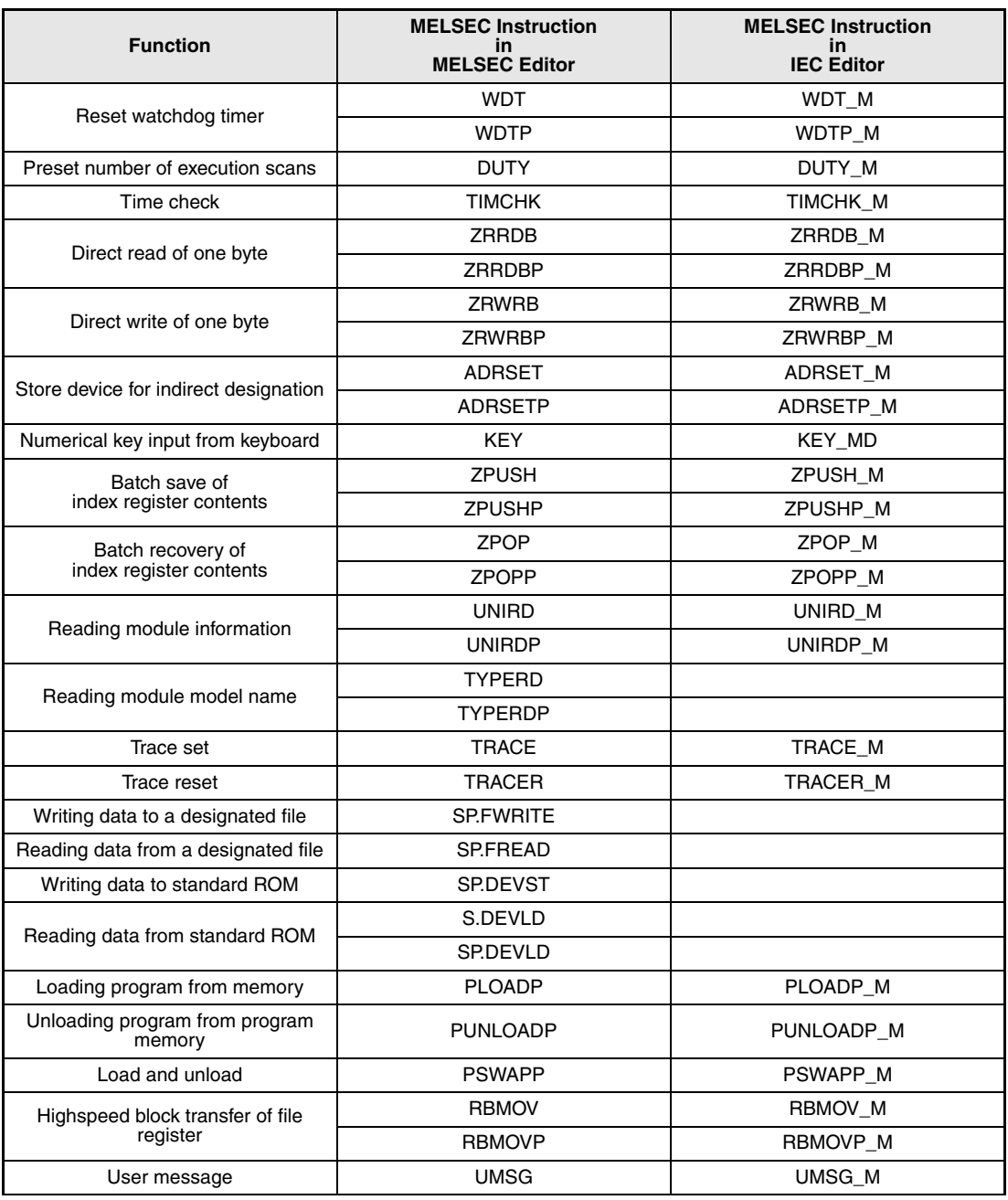

**NOTE** *The instructions ADRSET and ADRSETP are not supported by the GX IEC Developer.*

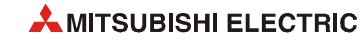

# **7.18.1 WDT, WDTP**

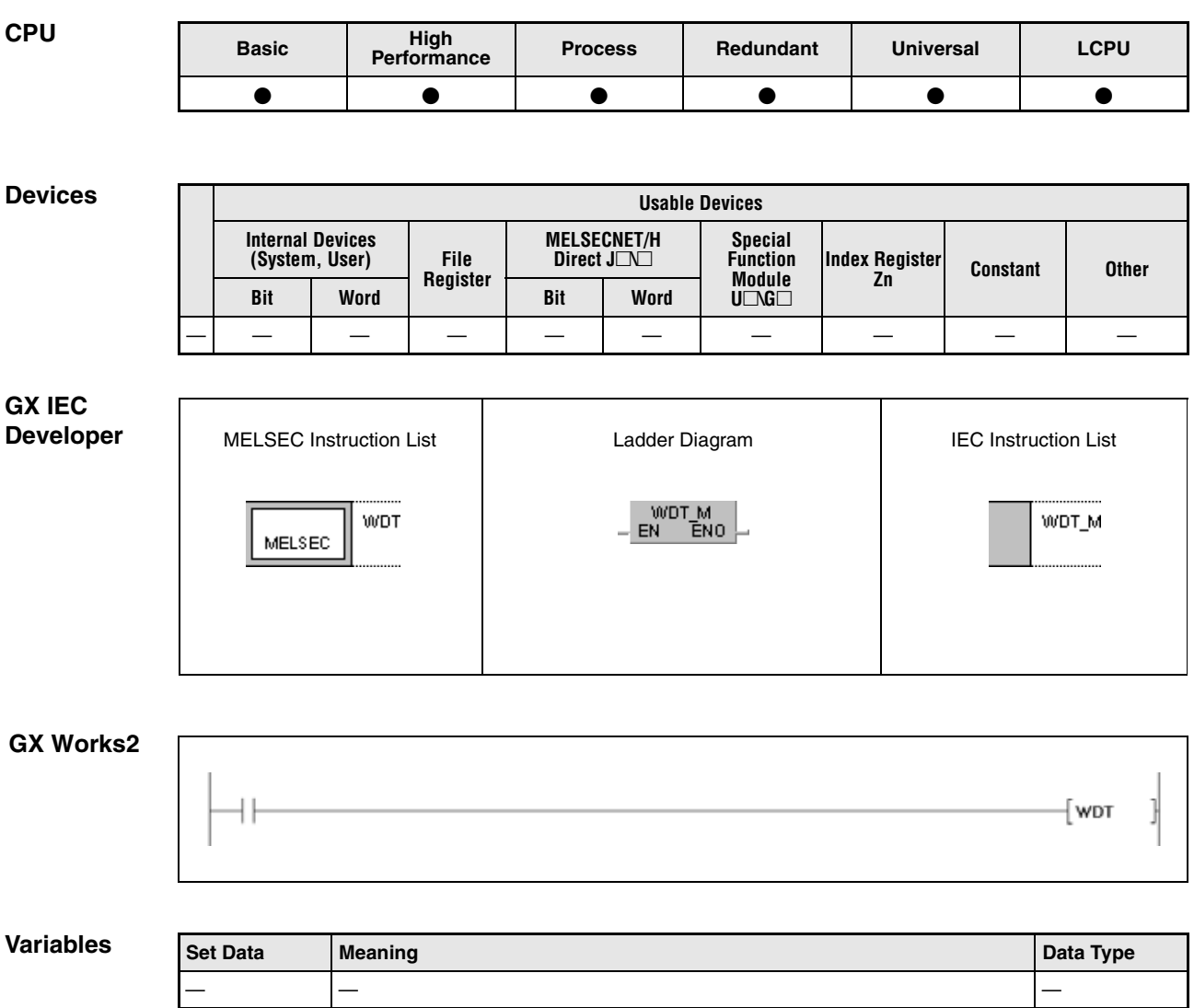

# **Functions Resetting the watchdog timer**

## **Reset**

The WDT instruction resets the watchdog timer (WDT) during execution of a sequence program.

The WDT instruction is only needed, if the program scan time of a sequence program from program step 0 up to the END/FEND instruction exceeds the default time setting of the WDT under certain conditions. If the default time setting of the WDT is exceeded any program scan the parameter setting of the WDT has to be adjusted accordingly.

The setting value of the WDT has to be adjusted so that neither the time period t1 (step 0 to WDT instruction) nor t2 (WDT and END/FEND instructions) exceed the WDT setting value.

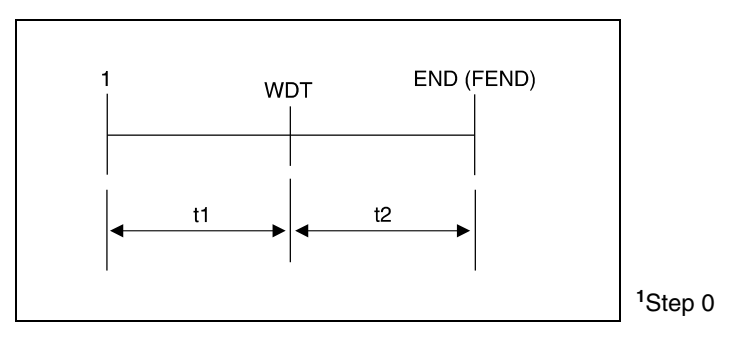

The WDT instruction can be set any number of times within one program scan. Nevertheless, for programming remind that the outputs are not reset (0) at once.

The values of the program scan time stored in the registers are not cleared via the WDT instruction. Therefore, the stored values may be greater than the WDT values set through parameters.

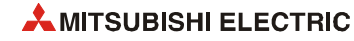

# **7.18.2 DUTY**

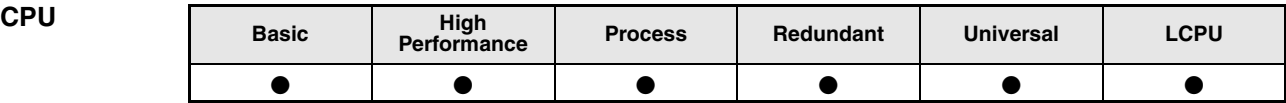

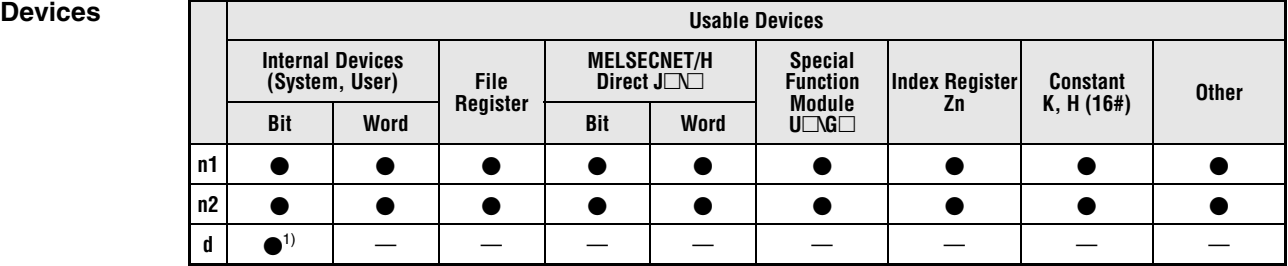

**<sup>1</sup>** SM420 through SM424 and SM430 through SM434

**GX IEC Developer**

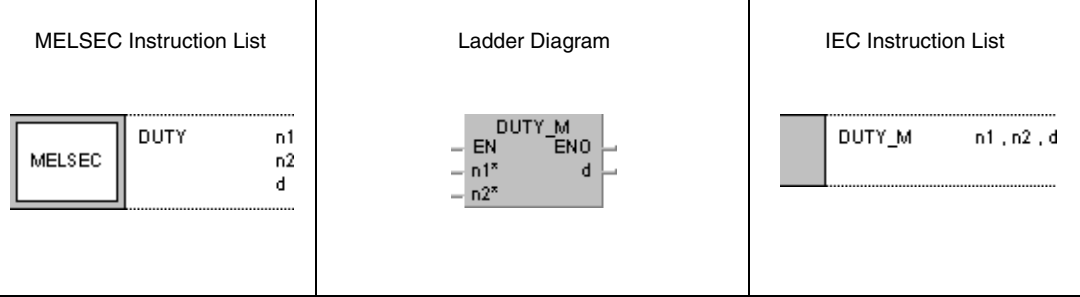

## *,***GX Works2**

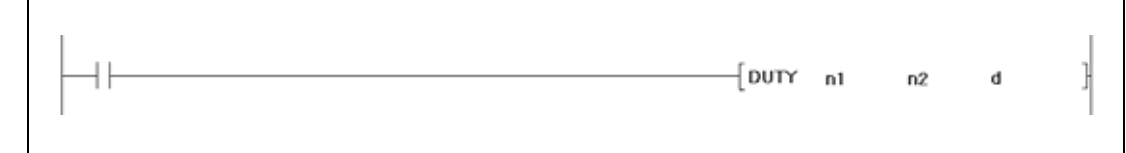

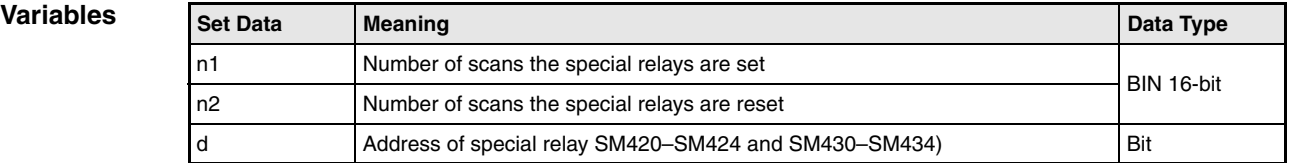

## **Functions Presetting the number of execution scans of a device**

## **DUTY Preset execution scans**

The DUTY instruction turns the devices specified by d (SM420 through SM424 and SM430 through SM434) ON for the number of program scans specified by n1 and OFF for the number of program scans specified by n2. The according special relay serves as input condition for following operations.

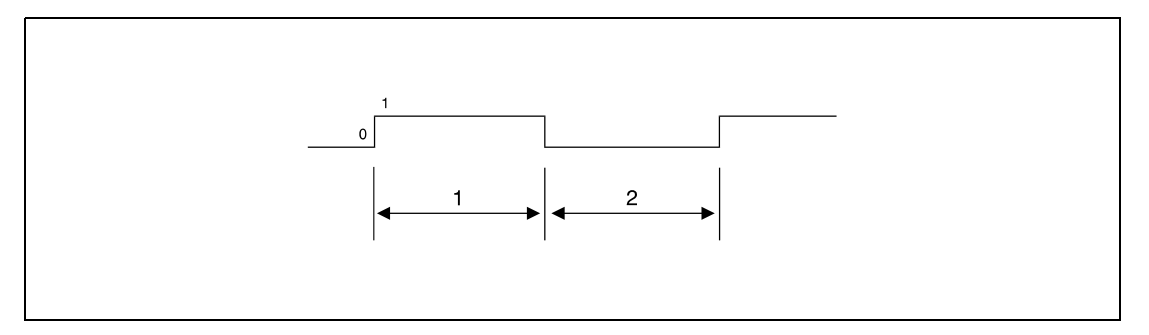

**<sup>1</sup>** Number of program scans with execution

**<sup>2</sup>** Number of program scans without execution

Programs being executed once per program scan apply the relays SM420 through SM424.

Low-speed execution programs apply the relays SM430 through SM434.

At the beginning of the execution (initializing) the relays (SM420 through SM424 and SM430 through SM434) are reset.

If the value in  $n1 = 0$ , the relays remain reset.

If the value in  $n^2 = 0$  and the value in n1 is greater than 0, the relays will be and remain set.

The values in n1, n2, and d are set when the DUTY instruction is invoked. The scan pulse (relay) is set ON or OFF when the END instruction is reached.

**Operation Errors** In the following cases an operation error occurs, the error flag (SM0) turns ON, and an error code is stored into SD0.

- The device specified by d is not from SM420 to SM424 or SM430 to SM434. (Error code 4101)
- The values in n1 and n2 are less than 0. (Error code 4100)

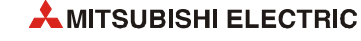

## **DUTY**

**Program Example**

With leading edge from X0, the following program sets SM420 for one program scan and resets it for 3 program scans. This operations are repeated as long as the program is executed (see NOTE below).

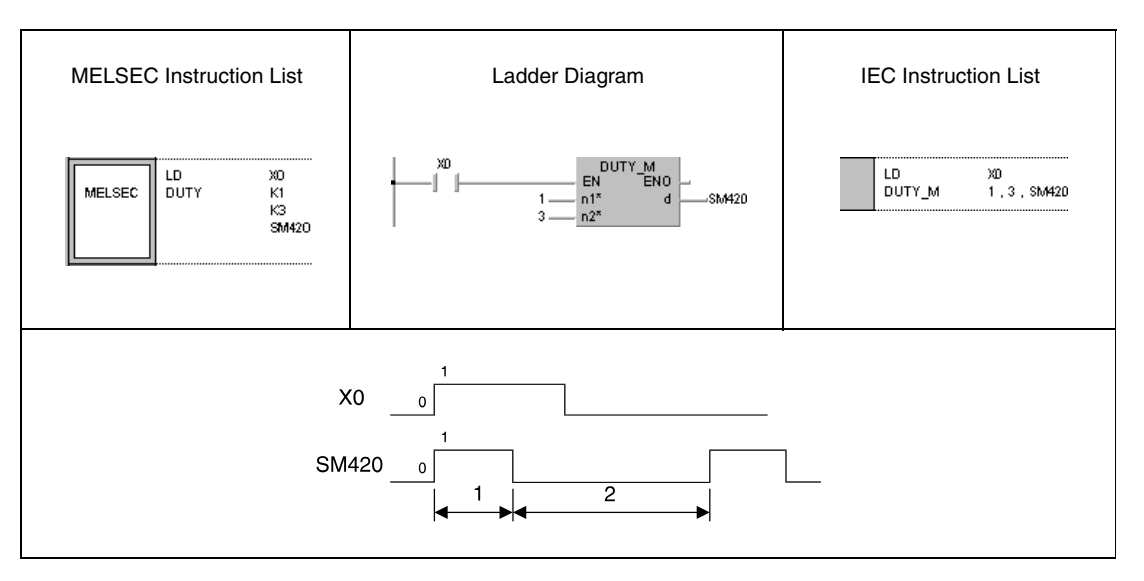

**<sup>1</sup>** One program scan ON

**<sup>2</sup>** Three program scans OFF

**NOTE** *After the execution condition is reset (X0 = OFF) the output of scan pulse of the DUTY instruction and the cyclic setting / resetting of the specified relay are proceeded. In order to stop the continued output of scan pulses the following program part has to be inserted.*

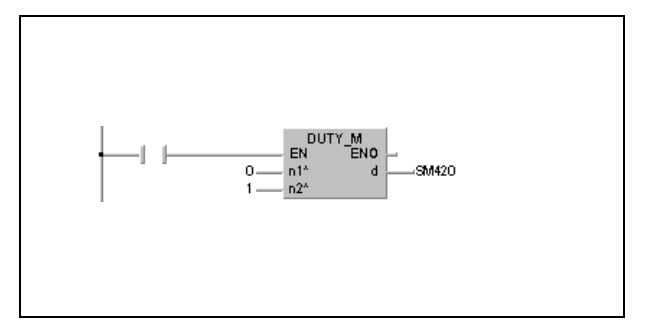

## **7.18.3 TIMCHK**

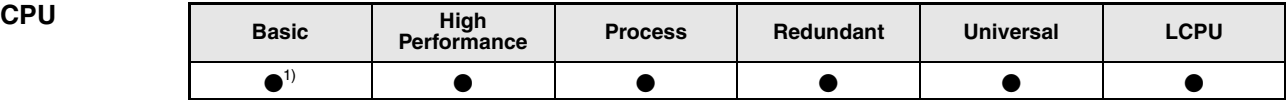

**<sup>1</sup>** Basic model QCPU: The first five digits of the serial No. are "04122" or higher.

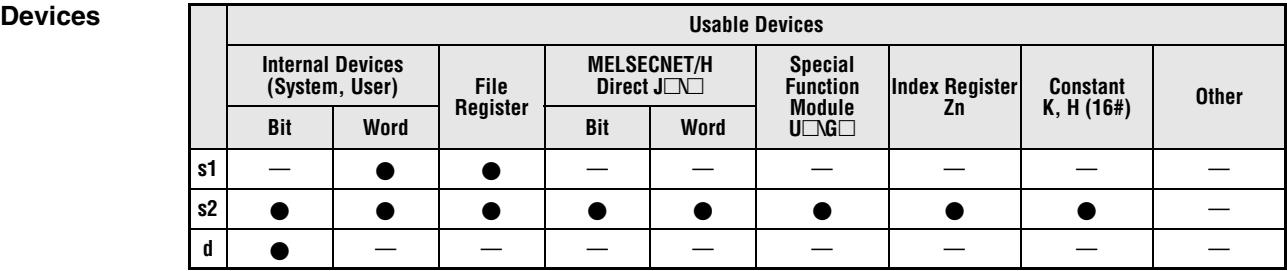

# **GX IEC**

**Develope** 

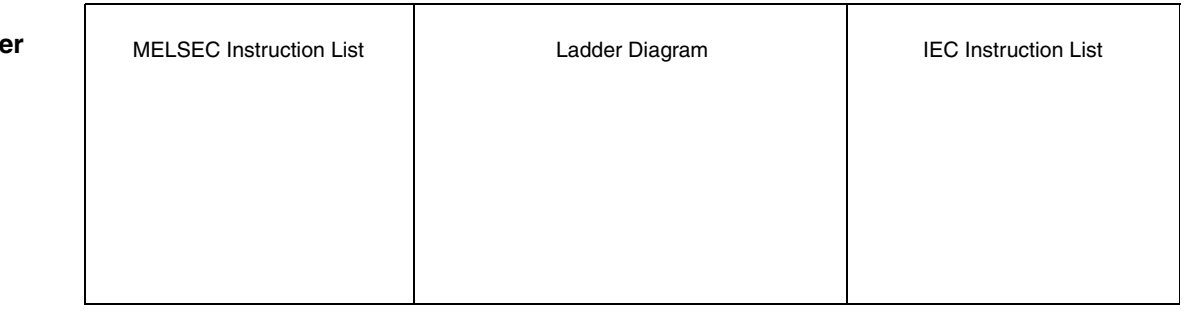

*,***GX Works2**  $\begin{array}{ccc} \begin{array}{ccc} \text{+} & \text{+} & \text{+} \\ \text{+} & \text{+} & \text{+} \\ \text{+} & \text{+} & \text{+} \end{array} \end{array}$  $\overline{+}$ 

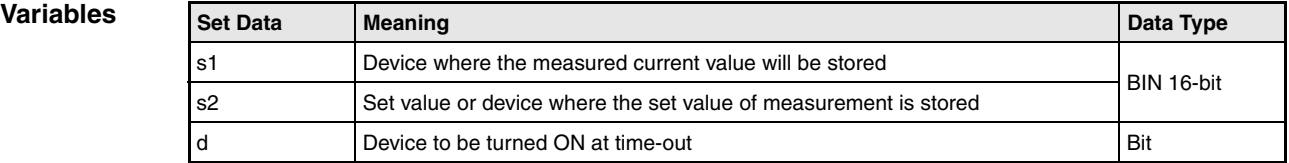

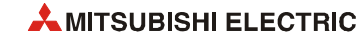

## **Functions Time check instruction**

## **TIMCHK Time check instruction**

Measures the ON time of the device used as a condition, and turns ON the device specified by d if the condition device remains ON for longer than the time set to the device specified by s2.

The current value of the device specified by s1 is cleared to 0 and the device specified by d is turned OFF at the leading edge of the execution command.

The current value of the device designated by s1 and the ON status of the device designated by d are retained after the execution command turns OFF.

Set the set value of measurement in units of 100 ms.

**Operation Errors** In the following case an operation error occurs, the error flag (SM0) turns ON, and an error code is stored into SD0.

> ● The device that cannot be specified has been specified. (Error code 4100)

### **Program**  TIMCHK

**Example**

Program where the ON time of X0 is set to 5 s, the current value storage device to D0, and the device that will turn ON at time-out to Y10.

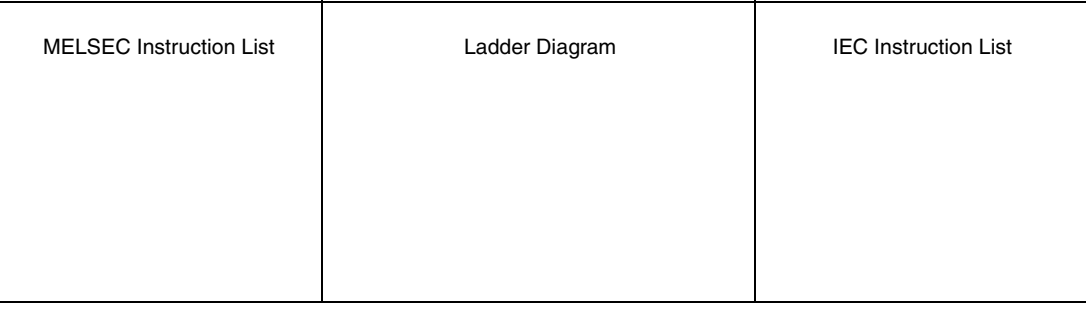

# **7.18.4 ZRRDB, ZRRDBP**

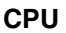

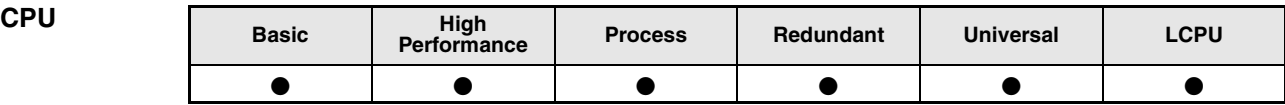

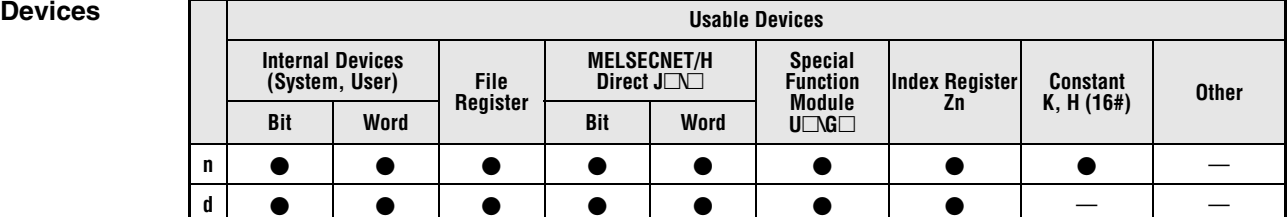

## **GX IEC Developer**

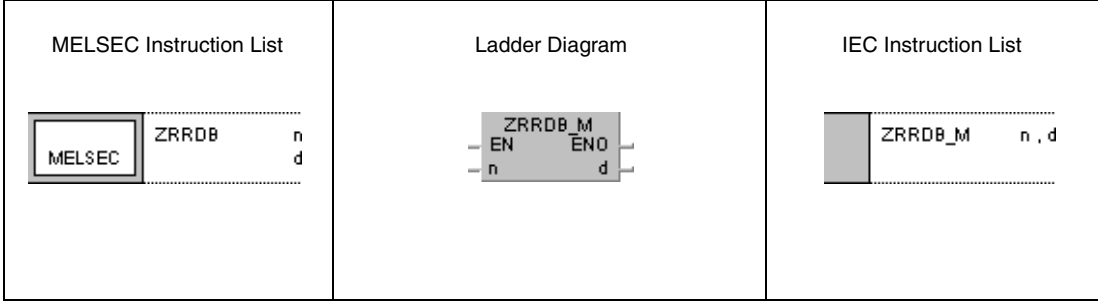

## *,***GX Works2**

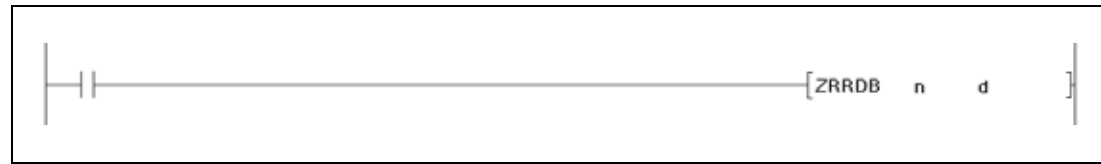

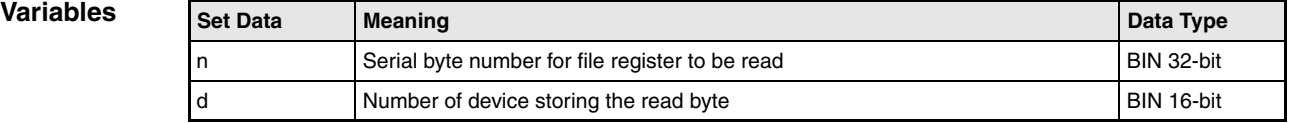

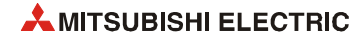

## **Functions Direct read of one byte from a file register**

## **ZRRDB Read one byte**

The ZRRDB instruction reads one byte specified by n via the serial byte number from a file register. The byte number does not specify a block address. The byte is stored in the lower byte of the device specified by d. The upper byte in the device specified by d stores the value "00H".

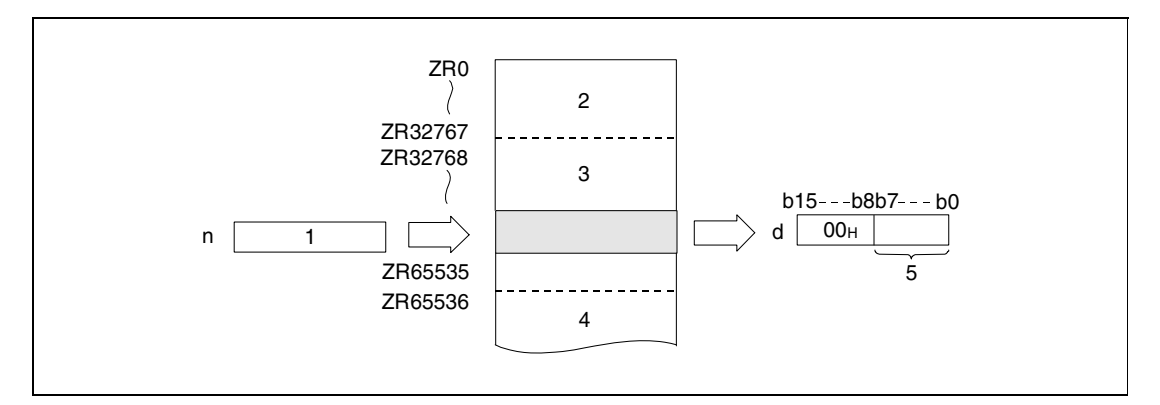

**<sup>1</sup>** Serial byte number

**<sup>2</sup>** File register area for block 0

**<sup>3</sup>** File register area for block 1

**<sup>4</sup>** File register area for block 2

**<sup>5</sup>** Read byte

The assignment of file register numbers to the according serial byte numbers is shown below:

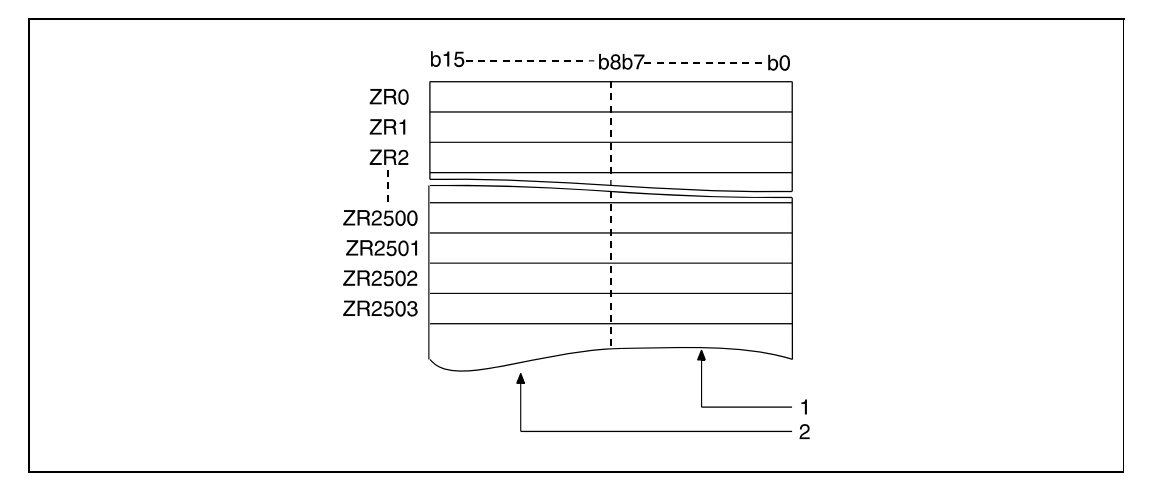

**<sup>1</sup>** Storage area for even byte numbers (here: address 0 through address 5006)

**<sup>2</sup>** Storage area for odd byte numbers (here: address 1 through address 5007)

If the byte number 23560 is specified, the lower byte of the file register ZR11780 is read.

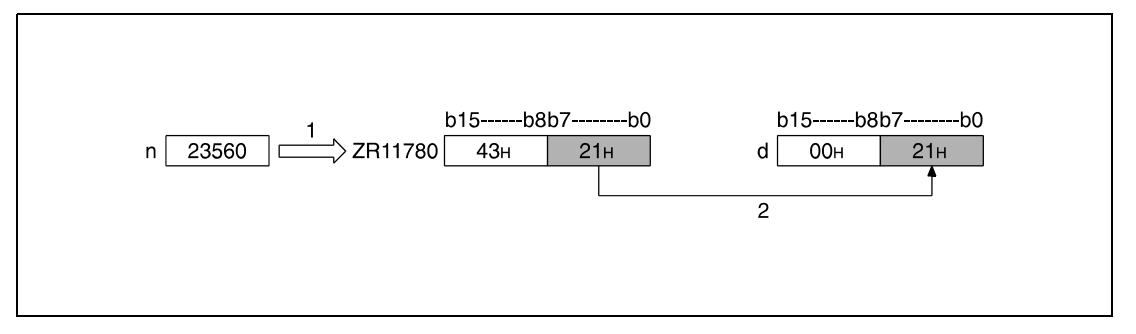

**<sup>1</sup>** Address

**<sup>2</sup>** Storage

If the byte number 43257 is specified, the lower byte of the file register ZR21628 is read.

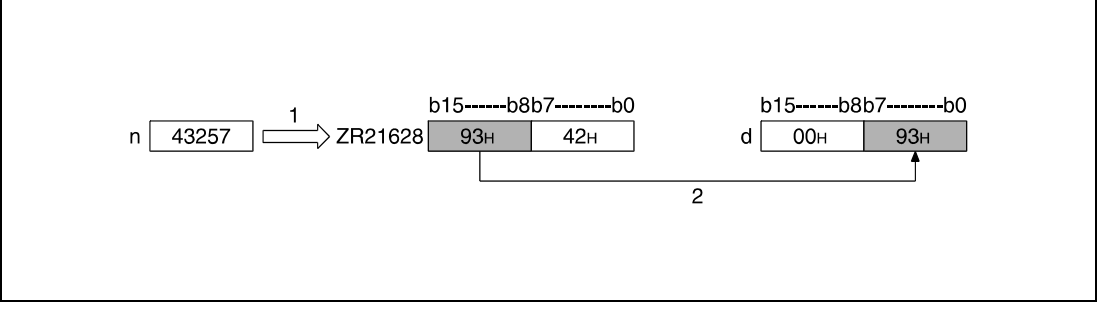

**<sup>1</sup>** Address

**<sup>2</sup>** Storage

**Operation Errors** In the following case an operation error occurs, the error flag (SM0) turns ON, and an error code is stored into SD0.

> The number of device (serial byte address) exceeds the relevant storage device range. (Error code 4101)

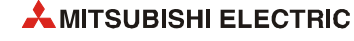

**Program Example** 

## ZRRDBP

With leading edge from X0, the following program reads the lower byte of file registers R16000 (byte number 32000) and the upper byte of the file register R16003 (byte number 32007). The bytes are stored in D100 and D101.

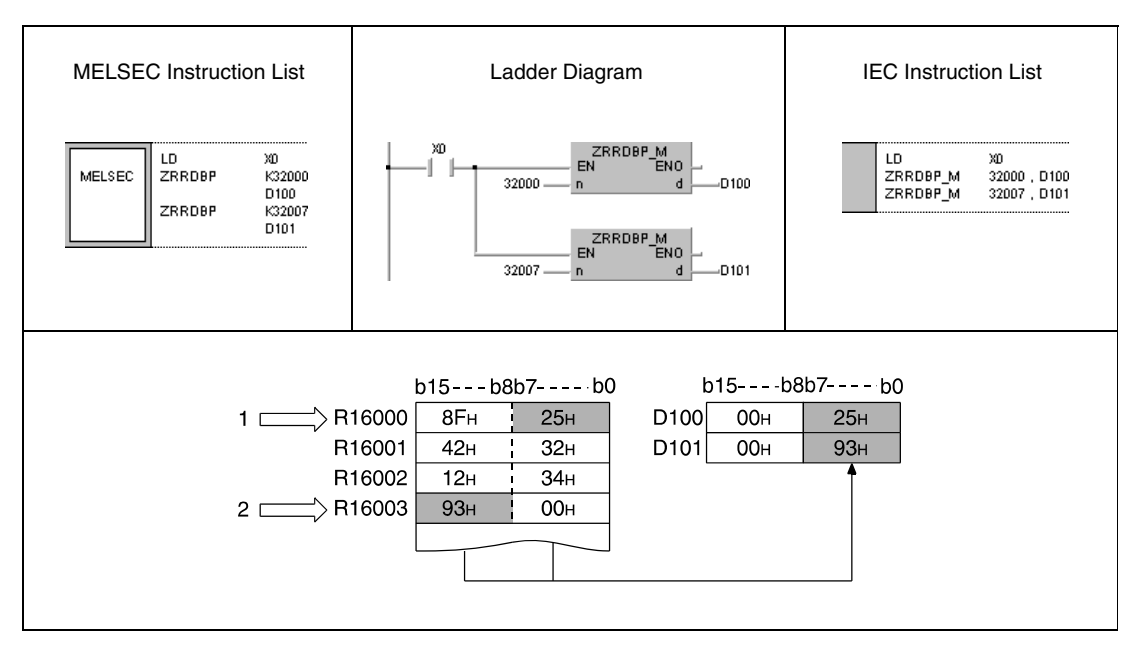

**<sup>1</sup>** Serial byte number 32000 (lower byte in file register R16000)

**<sup>2</sup>** Serial byte number 32007 (upper byte in file register R16003)

# **7.18.5 ZRWRB, ZRWRBP**

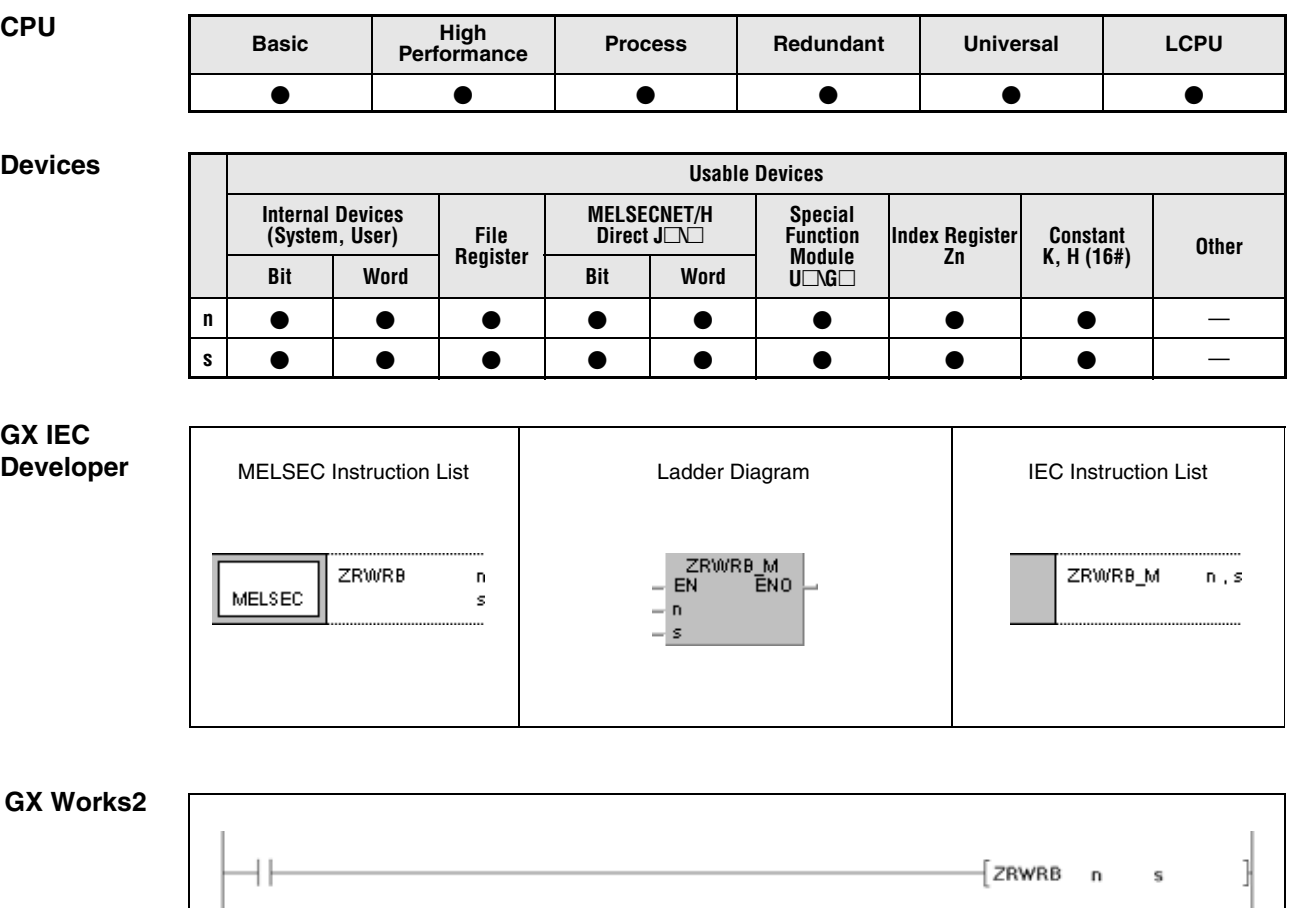

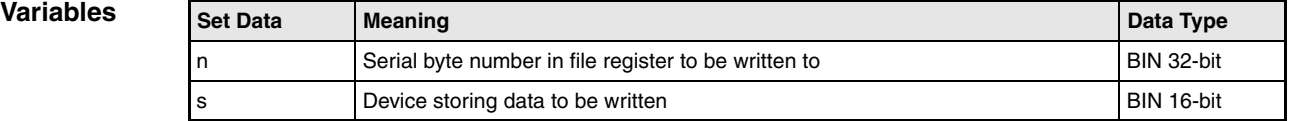

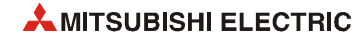

## **Functions Direct write of one byte to a file register**

## **ZRWRB Write one byte**

The ZRRDB instruction writes the contents of the lower byte in the device specified by s to the file register specified by n via serial byte number. The byte number in s does not specify a block address. The upper byte of the device in s is ignored.

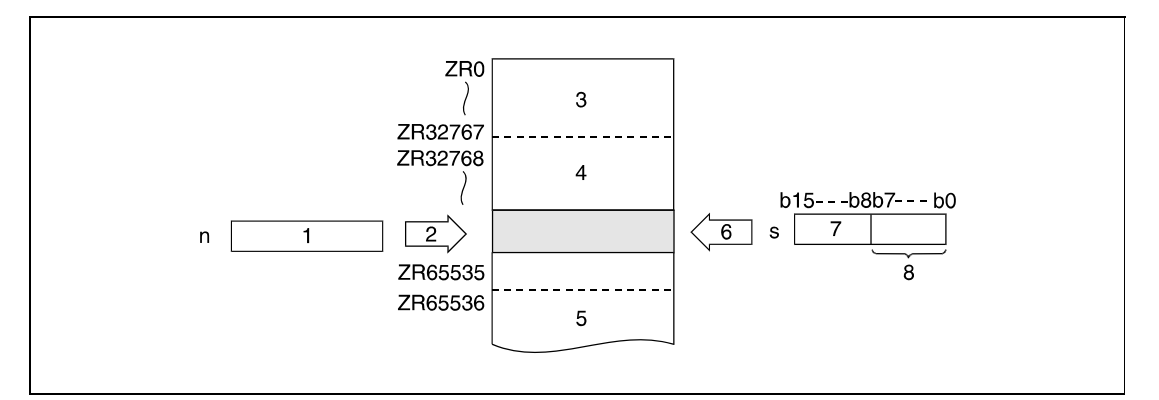

- **<sup>1</sup>** Serial byte number
- **<sup>2</sup>** Address
- **<sup>3</sup>** File register area for block 0
- **<sup>4</sup>** File register area for block 1
- **<sup>5</sup>** File register area for block 2
- **<sup>6</sup>** Write data
- **<sup>7</sup>** This byte is ignored
- **<sup>8</sup>** Byte to be written

The assignment of file register numbers to the according serial byte numbers is shown below:

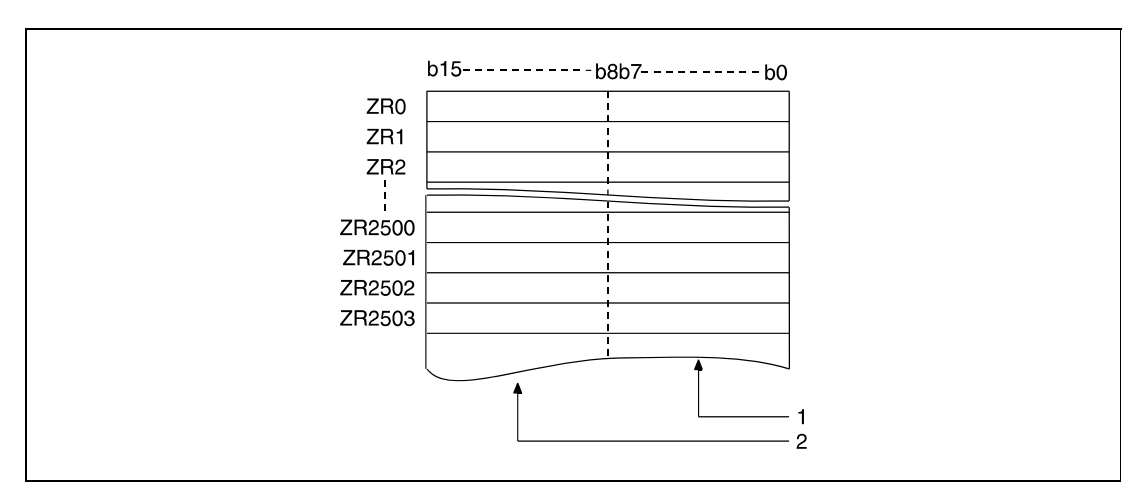

**<sup>1</sup>** Storage area for even byte numbers (here: address 0 through address 5006)

**<sup>2</sup>** Storage area for odd byte numbers (here: address 1 through address 5007)

If the byte number 22340 is specified, the lower byte of the device specified by s is written to the lower byte of the file register ZR11170.

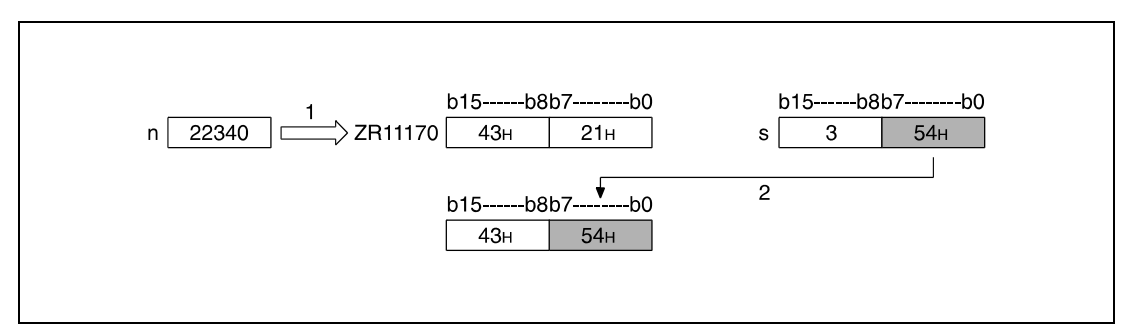

**<sup>1</sup>** Address

**<sup>2</sup>** Write byte

**<sup>3</sup>** This byte is ignored.

If the byte number 43257 is specified, the lower byte of the device specified by s is written to the upper byte of the file register ZR21628.

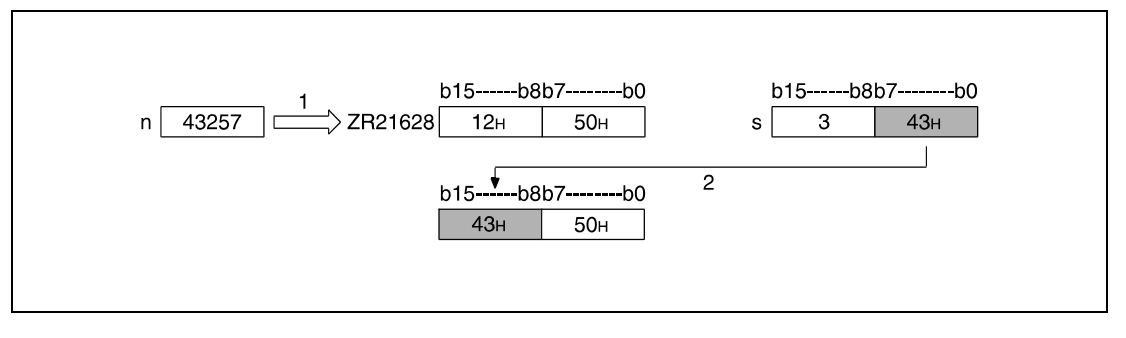

**<sup>1</sup>** Address

**<sup>2</sup>** Write byte

**<sup>3</sup>** This byte is ignored.

**Operation Errors** In the following case an operation error occurs, the error flag (SM0) turns ON, and an error code is stored into SD0.

> ● The number of device (serial byte number) specified by n exceeds the relevant storage device range. (Error code 4101)

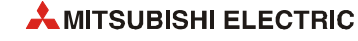

### **Program ZRWRBP**

**Example** 

With leading edge from X0, the following program writes the contents of the lower bytes of the registers D100 and D101 to the lower byte of the file register R16000 (byte number 32000) and to the upper byte of the file register R16003 (byte number 32007).

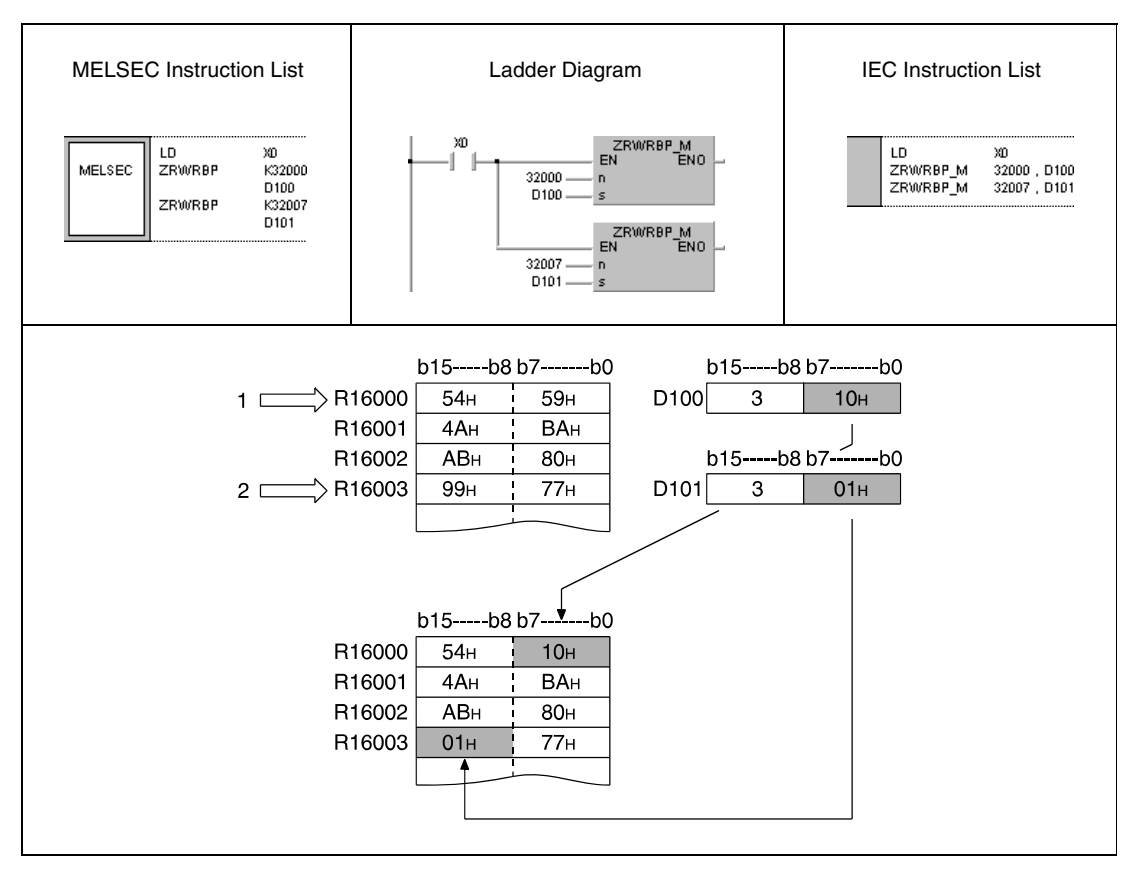

**<sup>1</sup>** Serial byte number 32000 (lower byte of file register R16000)

**<sup>2</sup>** Serial byte number 32007 (upper byte of file register R16003)

**<sup>3</sup>** These bytes are ignored.

## **7.18.6 ADRSET, ADRSETP**

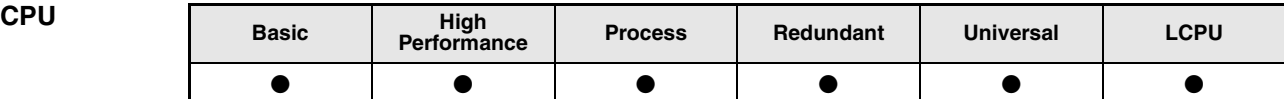

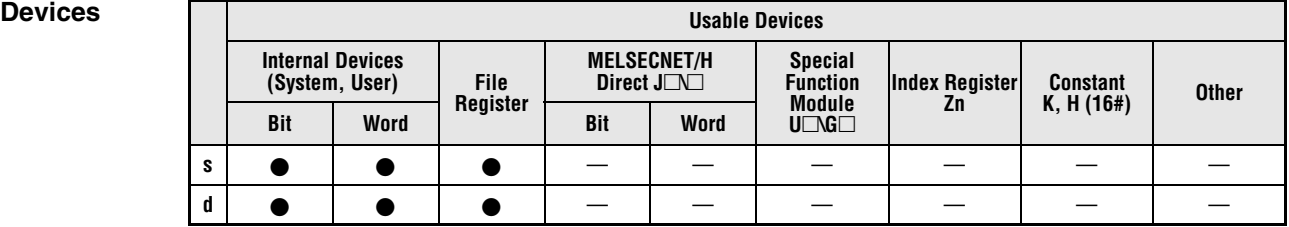

## **GX IEC Develo**

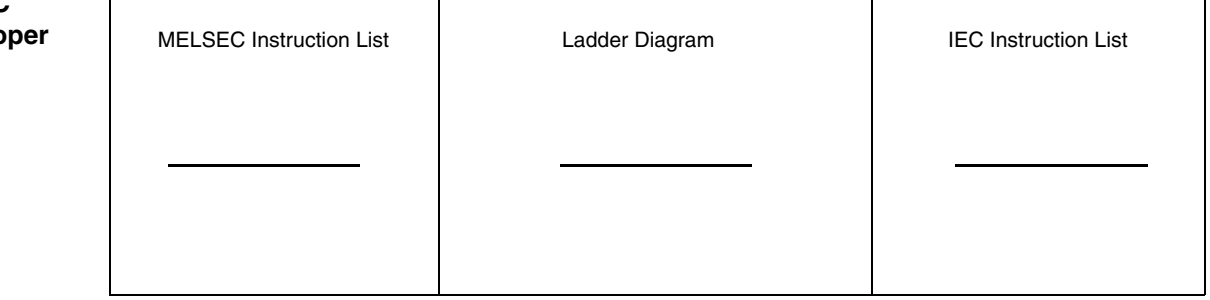

**NOTE** *The instructions ADRSET and ADRSETP are not supported by the GX IEC Developer.*

**GX Works2**

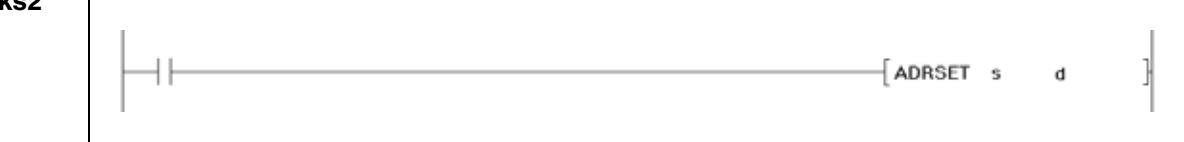

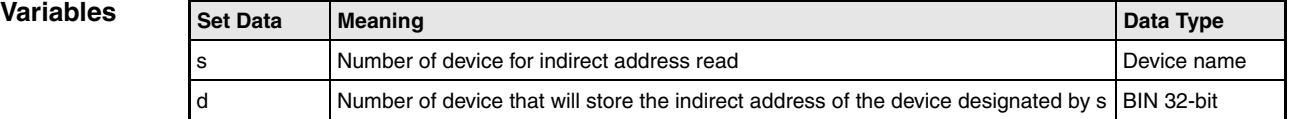

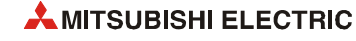

## **Functions Indirect address read operations**

## **ADRSET Stores the indirect adress**

Stores the indirect adress of the device designated by  $s$  at  $d$  and  $d + 1$ . The adress stored at the device designated by d is used when reading of an indirect device adress is performed by the sequence program. A bit device designation cannot be made at s.

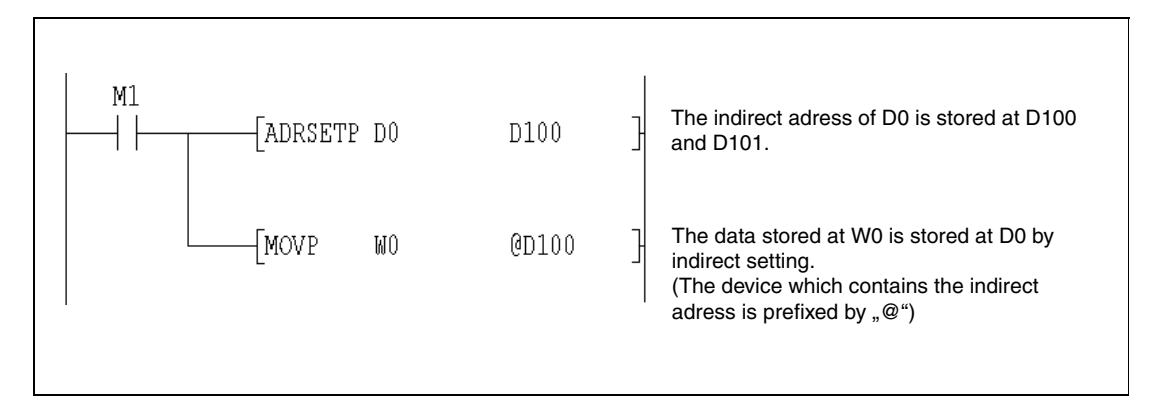

## **7.18.7 KEY**

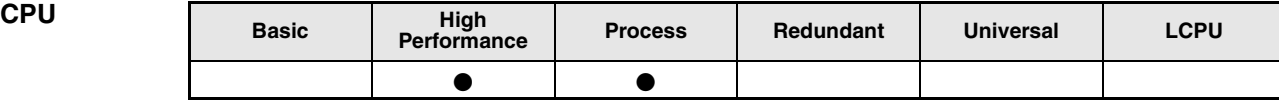

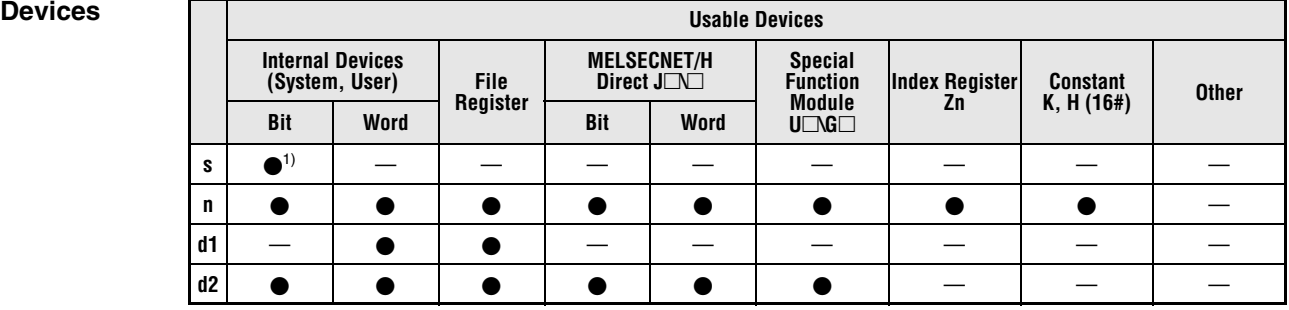

**<sup>1</sup>** X only

**GX IEC Developer**

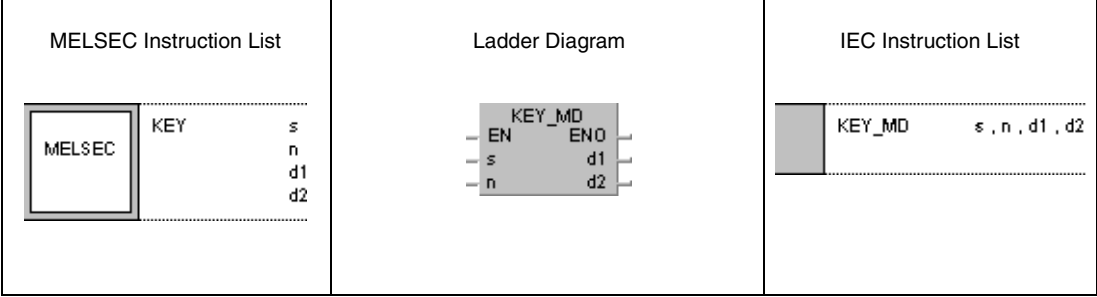

## *,***GX Works2**

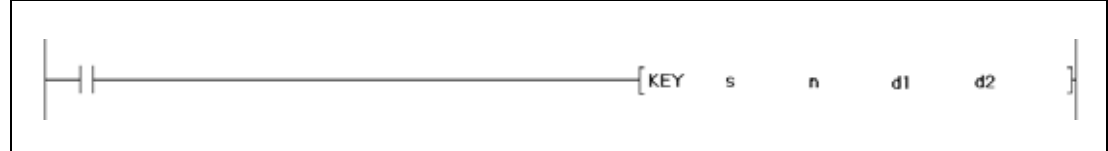

## **Variables**

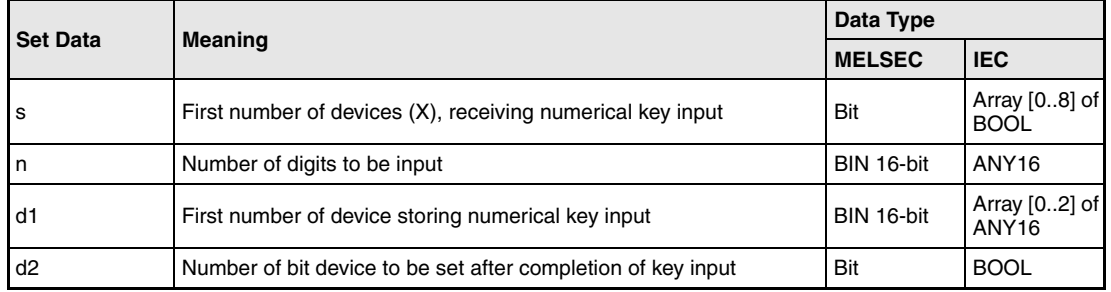

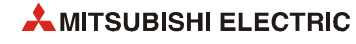

## **Functions Numerical key input**

## **KEY Input instruction**

The KEY instruction supports the key input of the ASCII characters 0 (30H) through 9 (39H) and A (41H) through F (46H) at the inputs specified by s+0 (Array\_s[0]) through s+7 (Array\_s[7]). The values entered at the inputs are encoded in hexadecimal format and stored in the devices specified by (d1)+0 (Array\_d1[0]) through (d1)+2 (Array\_d1[2]). The number of characters to be input is specified by n.

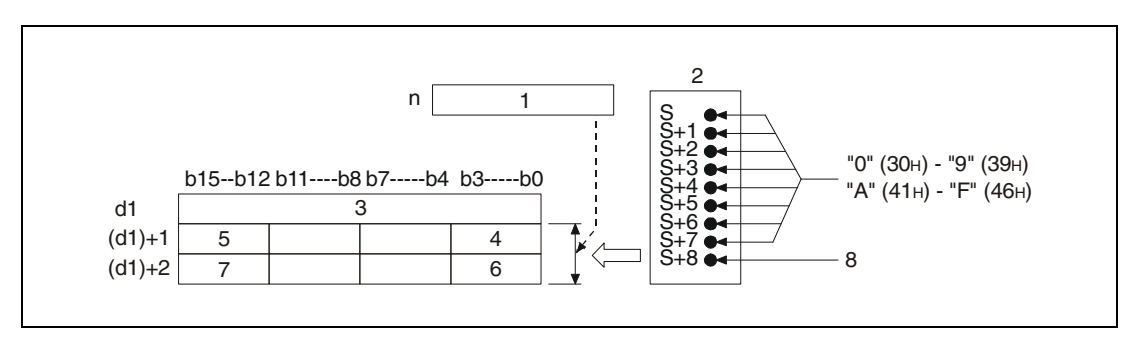

- **<sup>1</sup>** Number of values to be entered
- **<sup>2</sup>** Input module
- **<sup>3</sup>** Number of entered values
- **<sup>4</sup>** 8th entered character
- **<sup>5</sup>** 5th entered character
- **<sup>6</sup>** 4th entered character
- **<sup>7</sup>** 1st entered character
- **<sup>8</sup>** Strobe signal

In the following diagram n is specified 5 and the values 1 (31H) through 5 (35H) are entered at the inputs X10 through X18 of the input module.

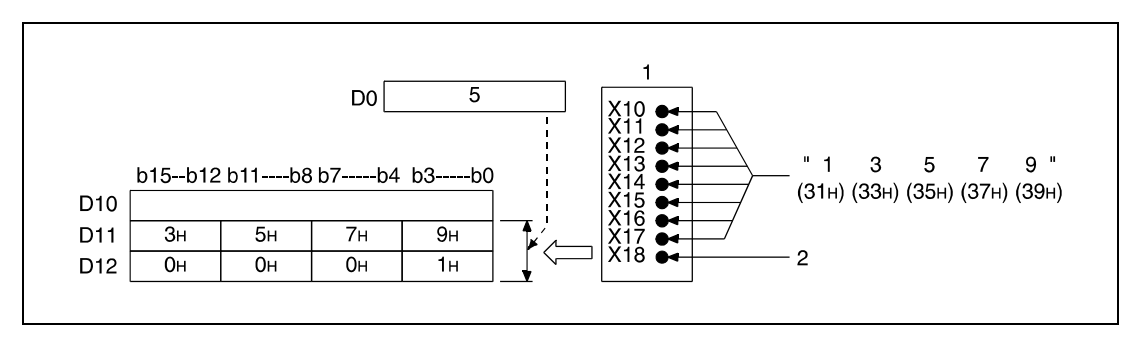

**<sup>1</sup>** Input module

**<sup>2</sup>** Strobe signal

The ASCII characters entered at the inputs (X) specified in s+0 (Array\_s[0]) through s+7 (Array\_s[7]) are encoded in 8-bit binary format as illustrated below:

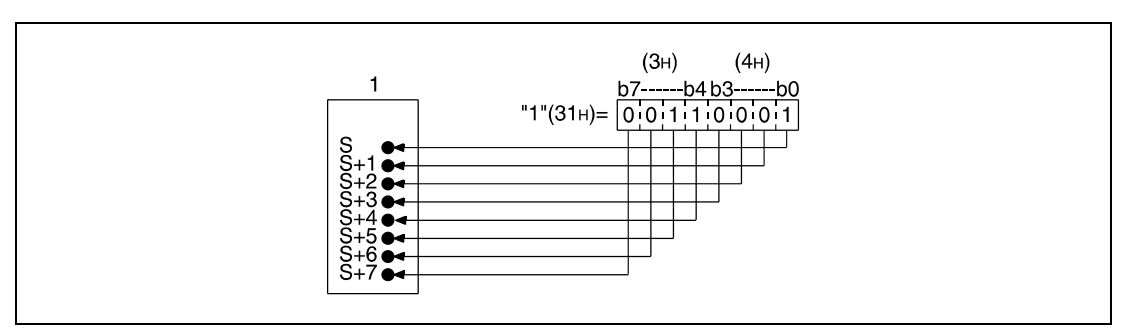

**<sup>1</sup>** Input module

After the input of an ASCII character at s+0 (Array\_s[0]) through s+7 (Array\_s[7]) the strobe signal (s+8, Array\_s[8]) is set, to link the input data internally. The time period the strobe signal remains set or reset must exceed one program scan time to ensure accurate linking of input data.

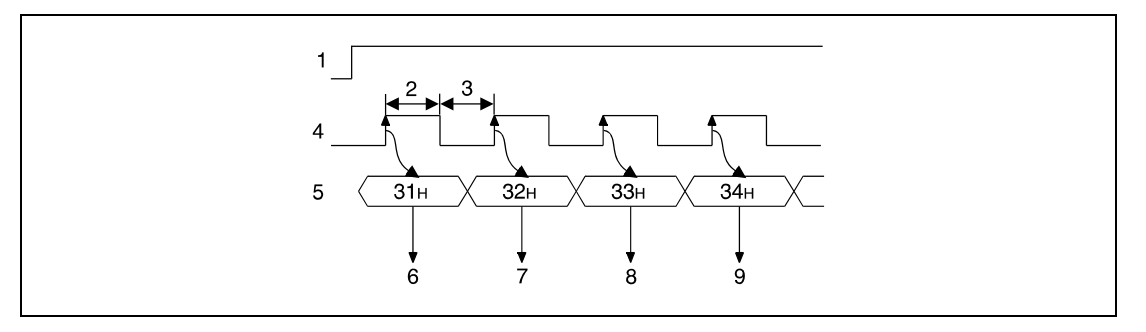

- **<sup>1</sup>** Execution condition for the KEY instruction
- **<sup>2</sup>** Set for more than one program scan
- **<sup>3</sup>** Reset for more than one program scan
- **<sup>4</sup>** Strobe signal (s+8, Array\_s[8])
- **<sup>5</sup>** ASCII input data (s+0 through s+7, Array\_s[0] through Array\_s[7])
- **<sup>6</sup>** Reading "1"
- **<sup>7</sup>** Reading "2"
- **<sup>8</sup>** Reading "3"
- **<sup>9</sup>** Reading "4"

The KEY instruction can only be executed with the execution condition set. The execution condition must remain set until the input of the number of characters specified by n is completed.

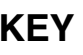

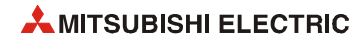

The number of entered values is stored in  $(d1)+0$  (Array  $d[0]$ ). The entered ASCII characters are actually stored in the devices specified in (d1)+1 (Array\_d[1]) and (d1)+2 (Array\_d[2]) and  $(d1)+2$  (Array  $d[2]$ ) as hexadecimal binary values; i.e. there are 4 bits per character supplied. The hexadecimal binary values of the characters  $0<sub>H</sub>$  through F $H$  range from "0000" through "1111".

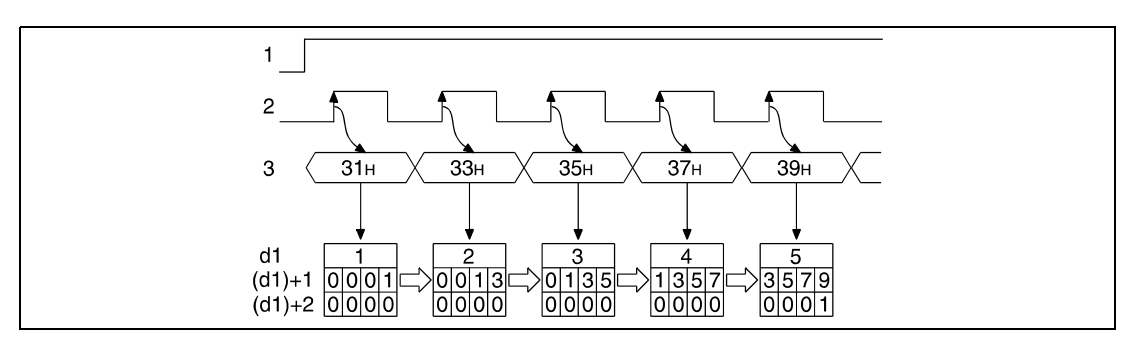

**<sup>1</sup>** Execution condition for the KEY instruction

**<sup>2</sup>** Strobe signal (s+8, Array\_s[8])

**<sup>3</sup>** ASCII input data (s+0 through s+7, Array\_s[0] through Array\_s[7])

The number of characters to be entered specified by n must range within 1 and 8.

If the specified number of characters or the character code "00H" are entered, the linking of the input data is completed and the device specified by d2 is set. The following diagrams illustrate these operations. For n 5 is specified.

In the following diagram the input is completed after 5 characters. In the next but one diagram the input is completed after the character code "00H".

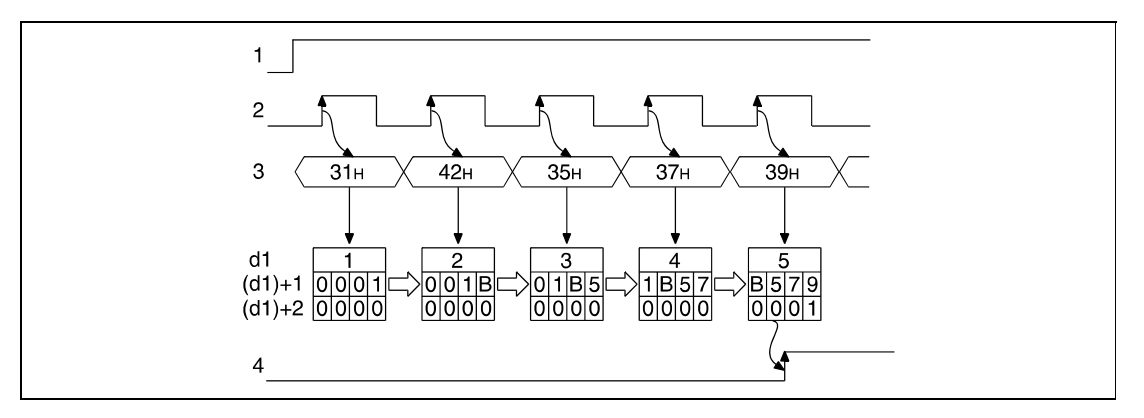

**<sup>1</sup>** Execution condition for the KEY instruction

**<sup>2</sup>** Strobe signal (s+8, Array\_s[8])

**<sup>3</sup>** ASCII input data (s+0 through s+7, Array\_s[0] through Array\_s[7])

**<sup>4</sup>** Input of characters completed (the device specified by d2 is set)

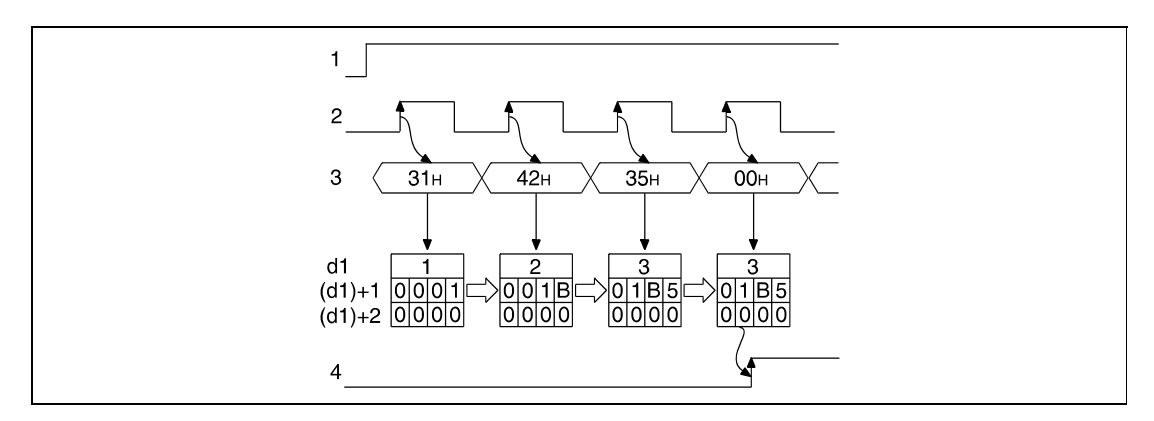

**<sup>1</sup>** Execution condition for the KEY instruction

**<sup>2</sup>** Strobe signal (s+8, Array\_s[8])

**<sup>3</sup>** ASCII input data (s+0 through s+7, Array\_s[0] through Array\_s[7])

**<sup>4</sup>** Input of characters completed (the device specified by d2 is set)

Prior to a new input of characters the contents of the devices specified in (d1)+0 (Array\_d[0]) through (d1)+2 (Array\_d[2]) have to be cleared and the device specified by d2 has to be reset; otherwise a new input of characters is not possible.

**Operation Errors** In the following cases an operation error occurs, the error flag (SM0) turns ON, and an error code is stored into SD0.

- $\bullet$  The device specified by s is not an input  $(X)$ . (Error code 4100)
- The number of characters specified by n does not range within 1 and 8. (Error code 4100)

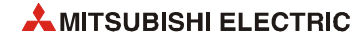

### **Program**  KEY

## **Example**

The following program enables key input of up to 5 numerical values via the inputs X20 (var\_X20[0]) through X27 (var\_X20[7]).

The values are stored in the registers D1 (var\_D0[1]) and D2 (var\_D0[2]) binary coded in hexadecimal format. The number of values already entered is stored in D0 (var\_D0[0]).

Prior to the execution of the KEY instruction the registers D0 (var\_D0[0]) through D2 (var\_D0[2]) are cleared and the number of input values (5) is stored. After execution of the KEY instruction the relay M10 (input completed) is reset. The strobe signal is supplied at the inputs X28 (var\_X20[8]).

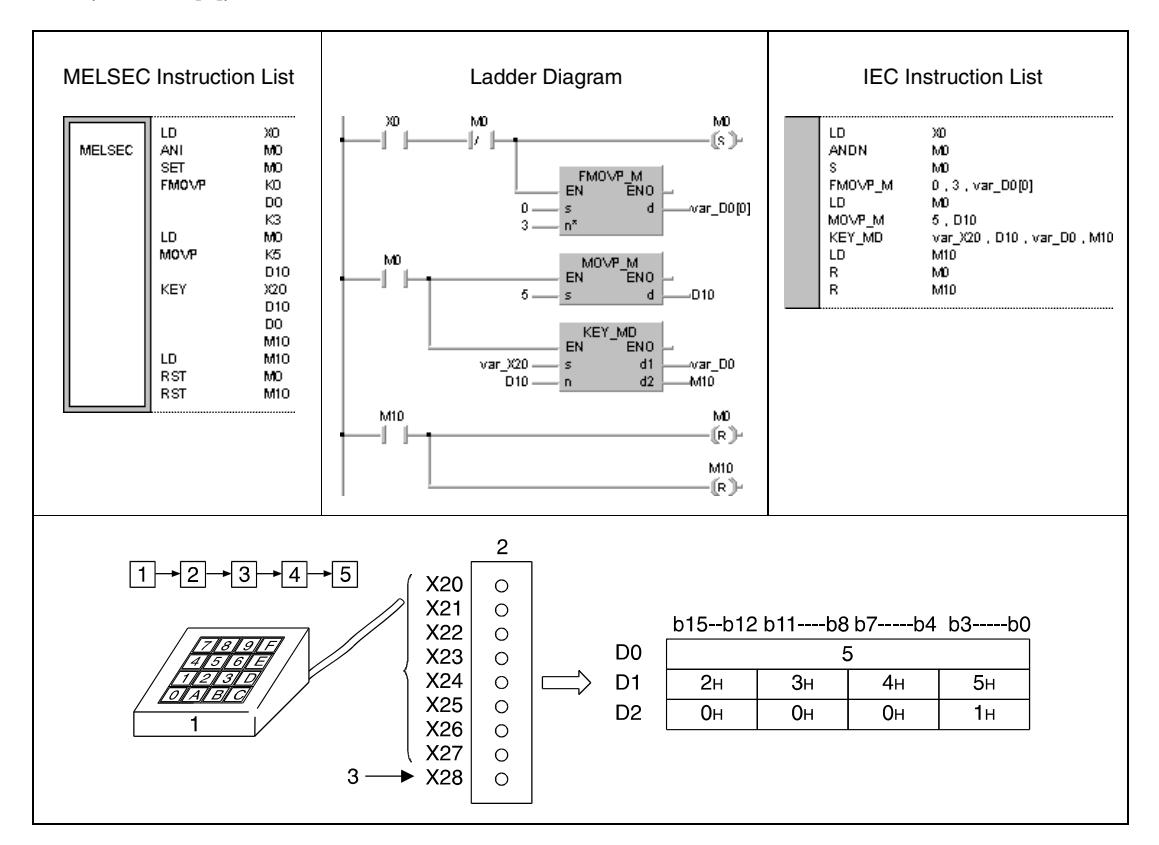

**<sup>1</sup>** Numerical key pad

**<sup>2</sup>** Input module

**<sup>3</sup>** Strobe signal

## **7.18.8 ZPUSH, ZPUSHP, ZPOP, ZPOPP**

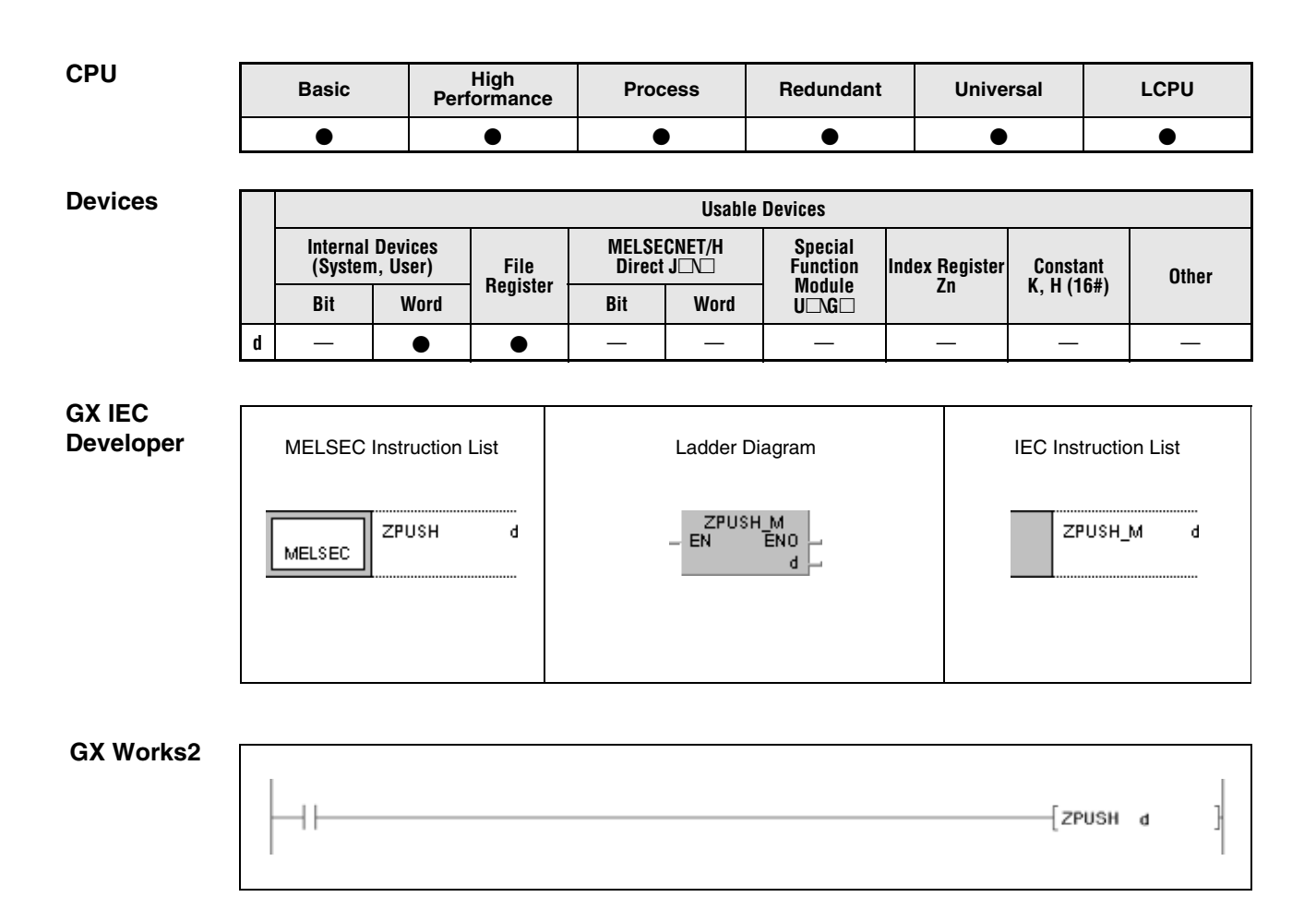

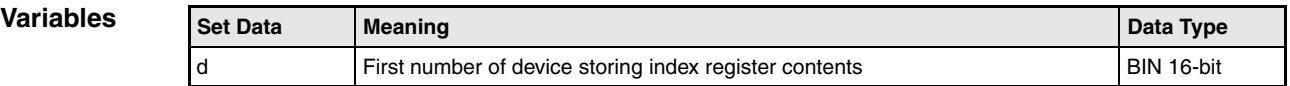

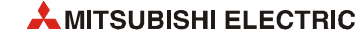

## **Functions Batch save and batch recovery of index register contents**

## **ZPUSH Batch save of index register contents**

The ZPUSH instruction saves the contents of the following index registers in the devices specified from d on. (When contents of an index register are saved, d+0 (the number of saves made) is increased by 1.)

- Basic model QCPU: Z0 to Z9
- High Performance model QCPU/Process CPU/Redundant CPU: Z0 to Z15
- Universal model QCPU/LCPU: Z0 to Z19

These data can be recovered via the ZPOP instruction. The instruction can be applied to different nestings that are included in ZPUSH / ZPOP loop.

On execution of the instructions in different nestings each execution of the ZPUSH instruction requires an area of 18 registers with 16 bits in the devices specified from d on. Therefore, for the execution of the ZPUSH instruction the according amount of storage area has to be available.

The following diagrams illustrate the organization of the storage area from d on:

● When using a Basic model QCPU

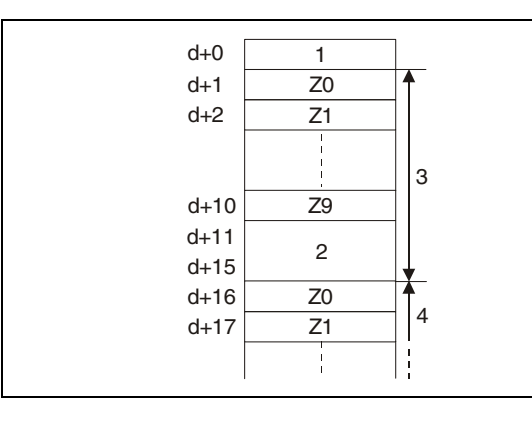

Number of saved register contents Five data words (internal system use) First nesting level (15 data words max.) Second nesting level

● When using a High Performance model QCPU/Process CPU/Redundant CPU

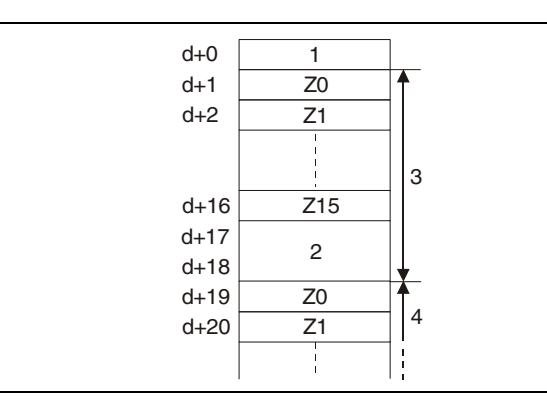

Number of saved register contents Two data words (internal system use) First nesting level (18 data words max.) Second nesting level

● When using Universal model QCPU/LCPU

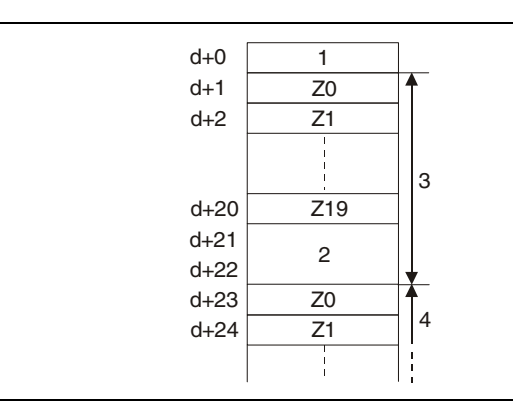

Number of saved register contents Two data words (internal system use) First nesting level (22 data words max.) Second nesting level

## **ZPOP Batch recovery of index register contents**

The ZPOP instruction recovers the contents saved in the area starting from the device designated by d to the index register.

When the saved content is read out to the index register,  $d + 0$  (the number of saves made) is decreased by 1.

**Operation Errors** In the following cases an operation error occurs, the error flag (SM0) turns ON, and an error code is stored into SD0.

- The storage area specified from d on exceeds the relevant storage device range. (Error code 4101)
- $\bullet$  The content of the device specified in d+0 (number of saved registers is 0 in the ZPOP(P) instruction.). (Error code 4100)

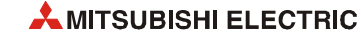
### ZPUSH/ZPOP

**Program Example** 

The following program saves the contents of the index register to the fields following D0 before calling the subroutine following P0 that uses the index register.

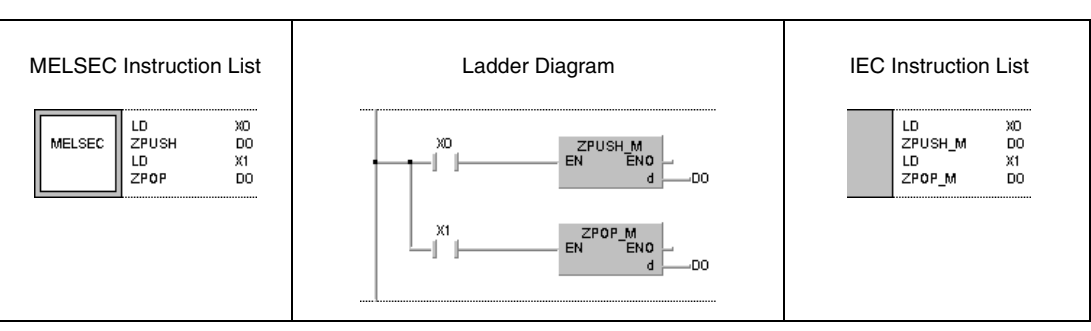

## **7.18.9 UNIRD, UNIRDP**

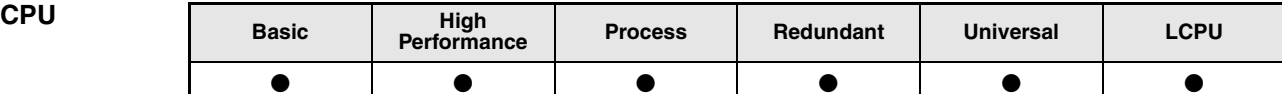

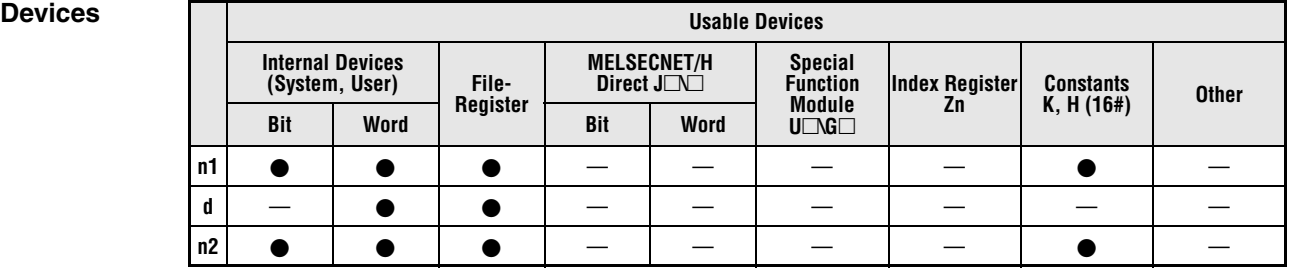

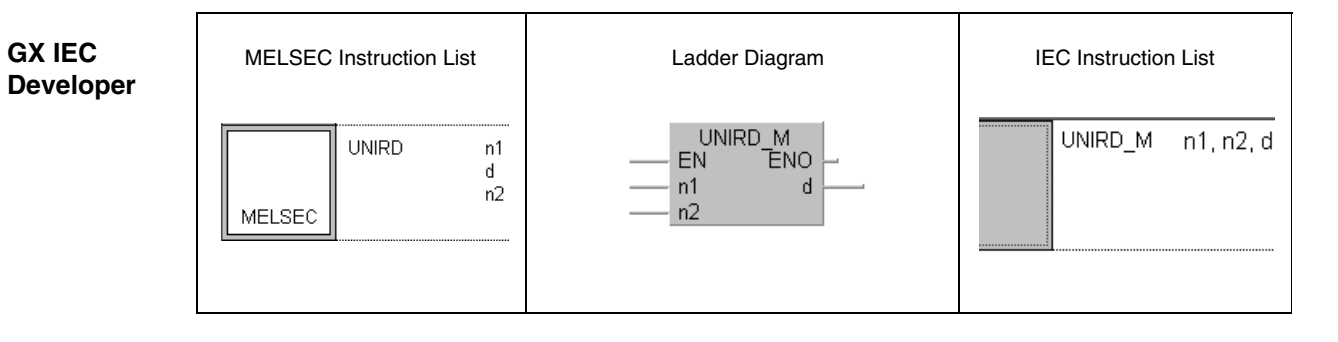

*,***GX Works2**

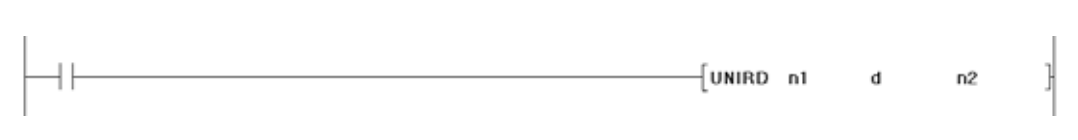

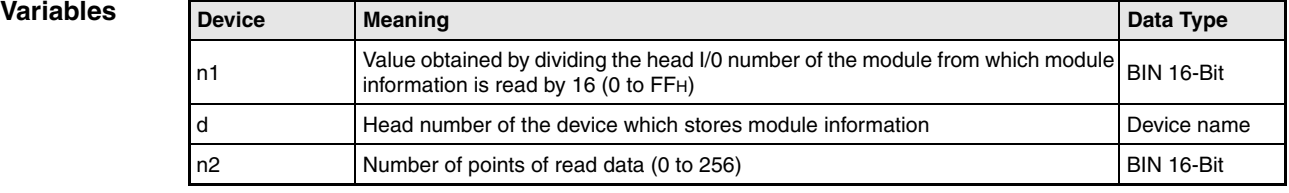

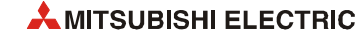

#### **Functions Reading module information**

#### **UNIRD Read instruction**

The UNIRD instruction reads the module information starting at the head I/O address, which is specified by n1 and stores the data at the address which is specified by d. The number of points is specified by n2. The value for n1 is calculated by dividing the head I/O number of the module by 16.

With the UNIRD instruction it is possible to read the statuses of the actually installed modules instead of the module type designated by I/0 assignment.

**NOTE** *The value of n1 is consists of the higher three digits of the head I/O number of the slot from which the module information is read. The head I/O number is expressed in 4 digits in hexadecimal notation.*

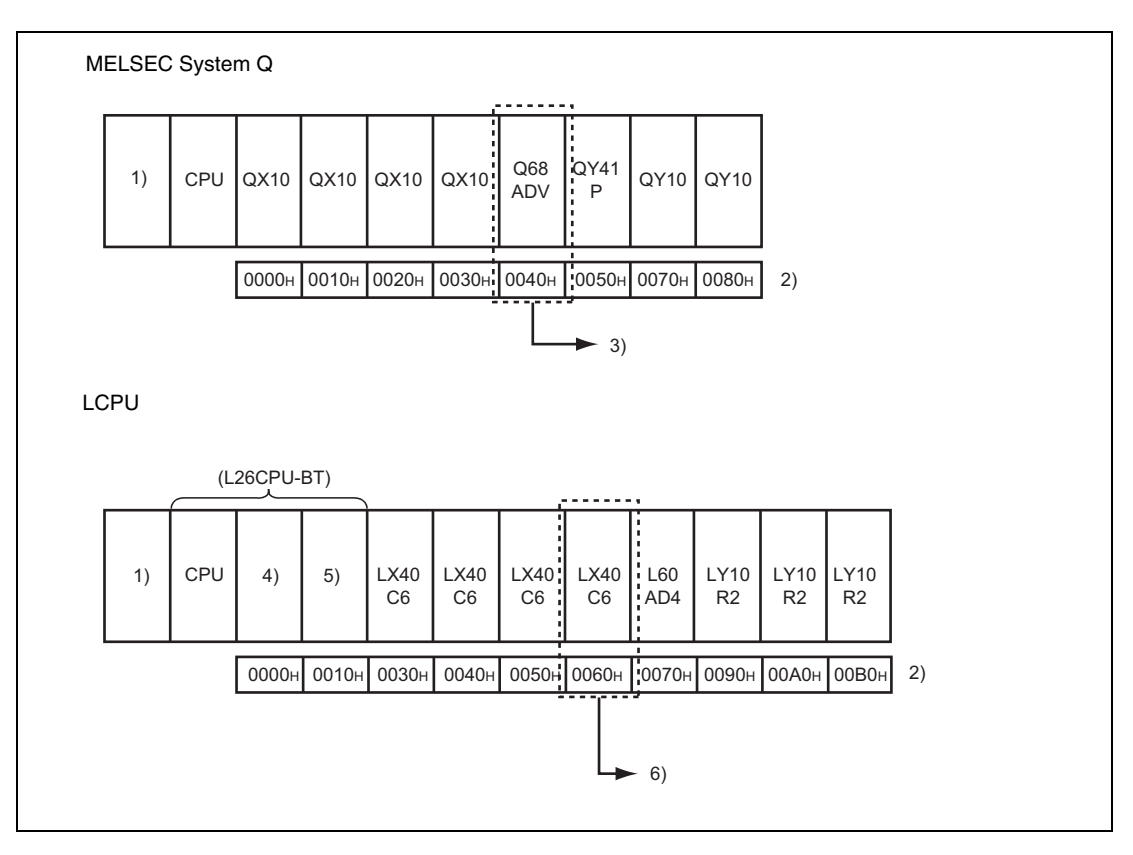

**<sup>1</sup>** Power supply module

**<sup>2</sup>** Head I/O number configured in the I/O assignment setting

**<sup>3</sup>** Head address in n1: K4 or H4

**<sup>4</sup>** Built-in I/0

**<sup>5</sup>** Built-in CC-Link

**<sup>6</sup>** Head address in n1: K6 or H6

The details of the module information are described as follows:

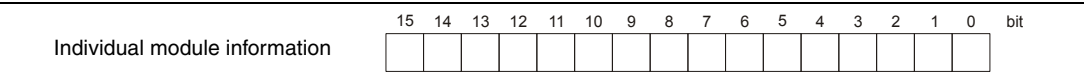

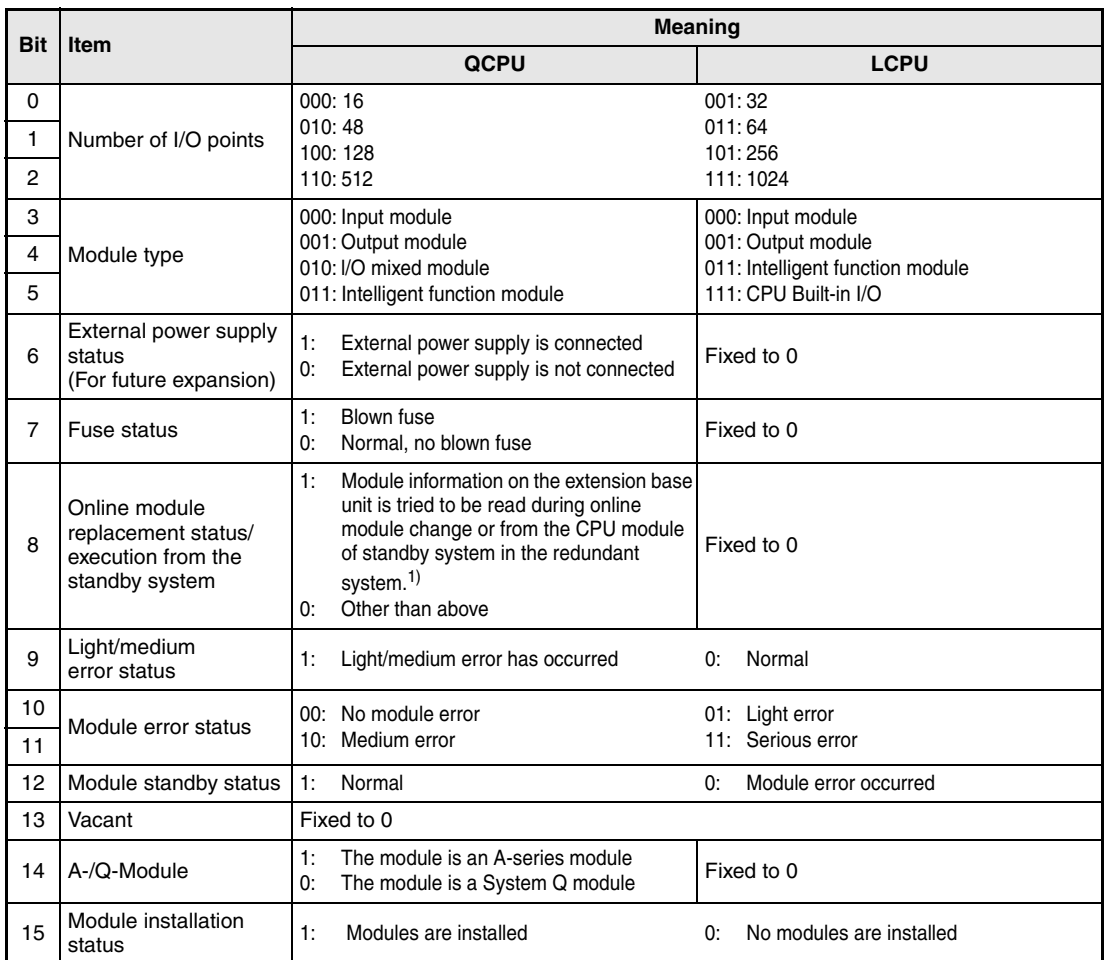

**<sup>1</sup>** The Universal model QCPU used in the multiple CPU system is turned ON during the online module change of the module controlled by the other CPU.

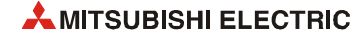

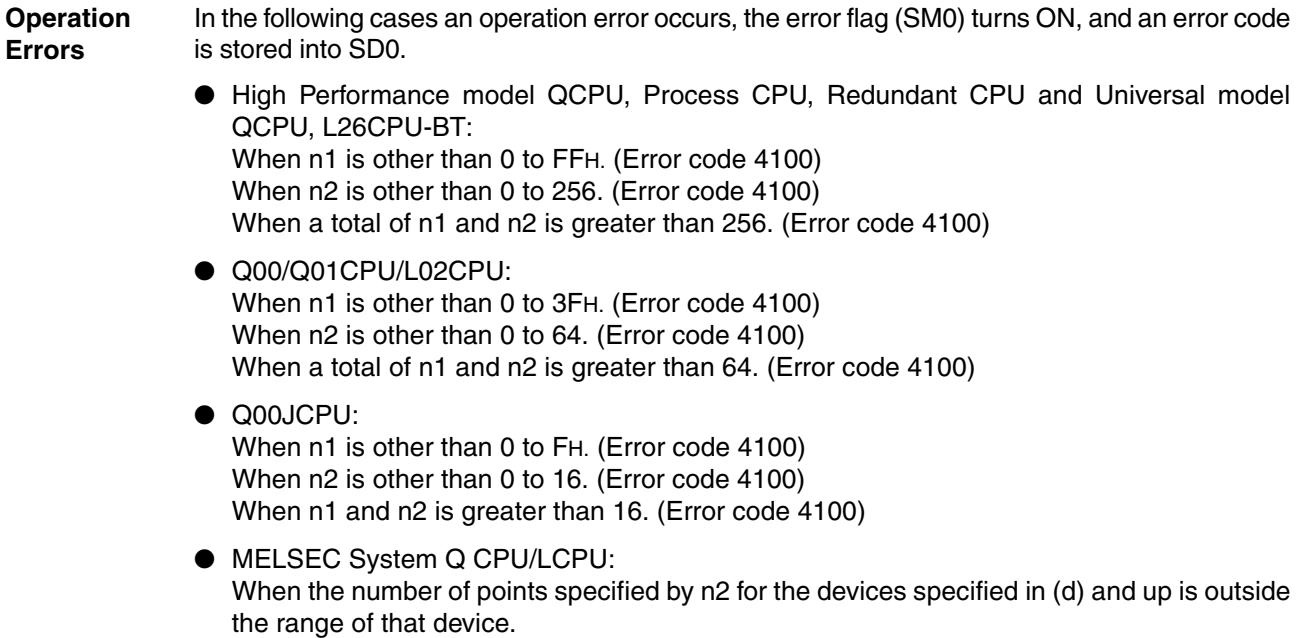

(Error code 4101)

#### **Program** UNIRD

### **Example**

The following program stores the informations of the modules with the head I/O numbers 10H through 20H to D0 and D1, when X10 is turned ON.

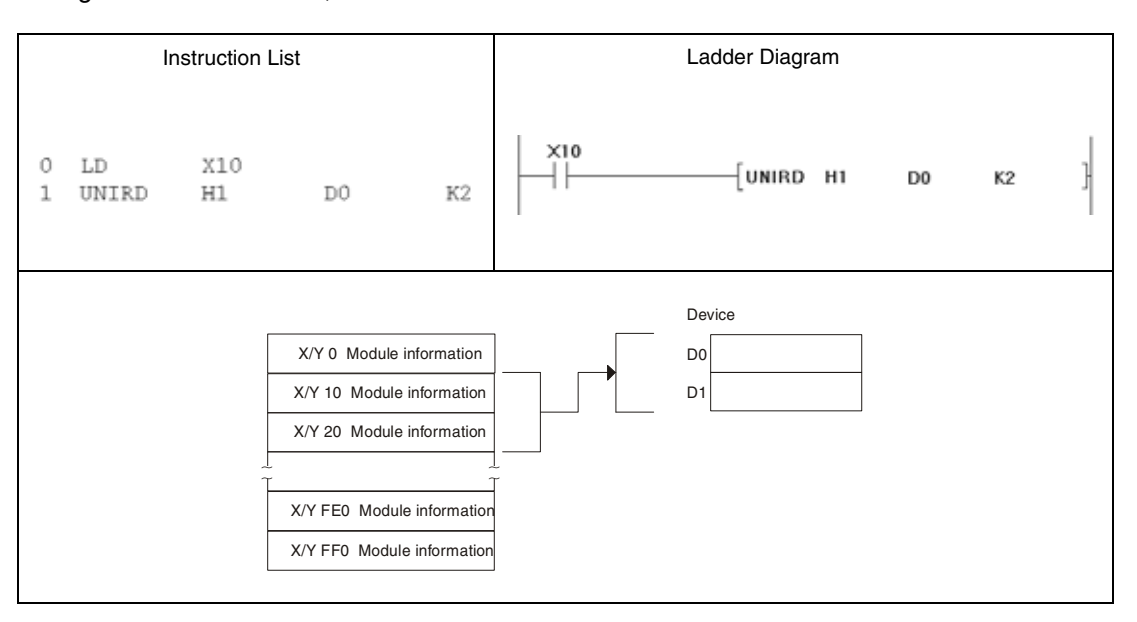

In this program example the module information is stored in D0 and D1. Readout results can be:

● For a 32-point intelligent function module of the System Q. With a 48- or 64-point module the same contents as stored in D1 is stored in D2 or D2 and D3 respectively.

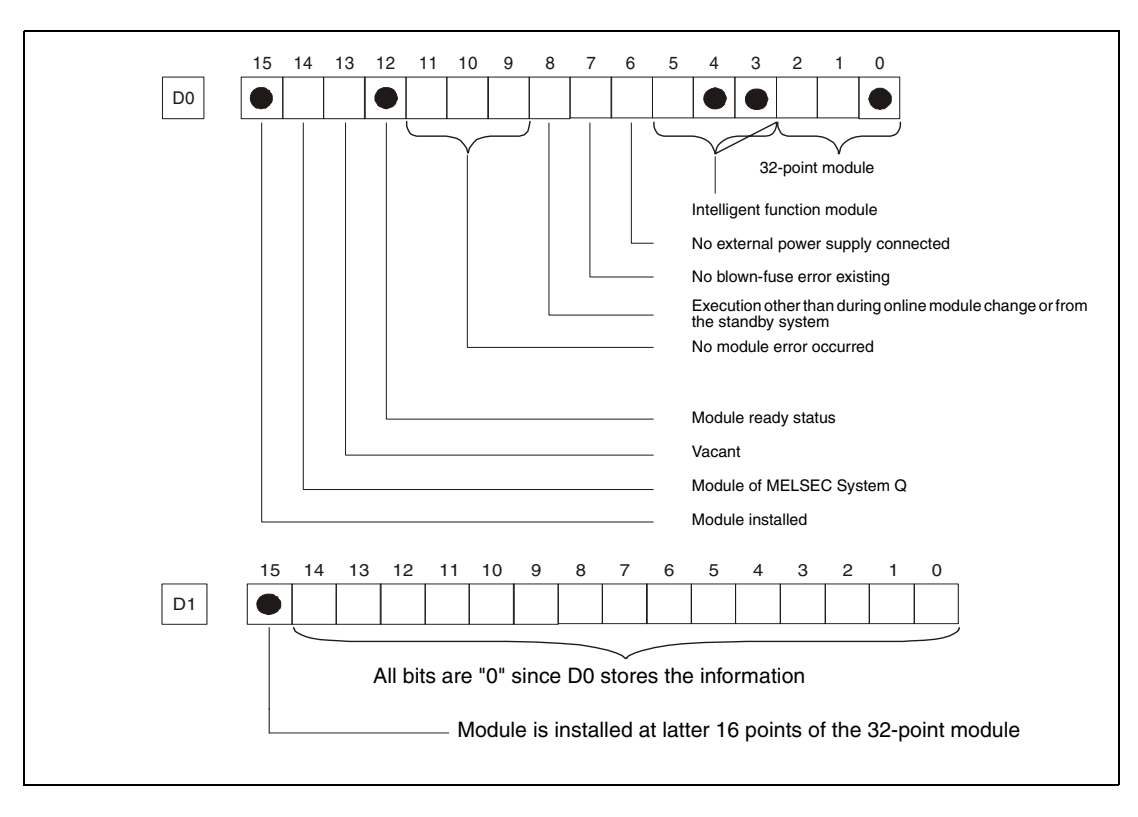

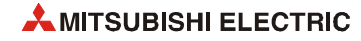

● Module information for a vacant slot

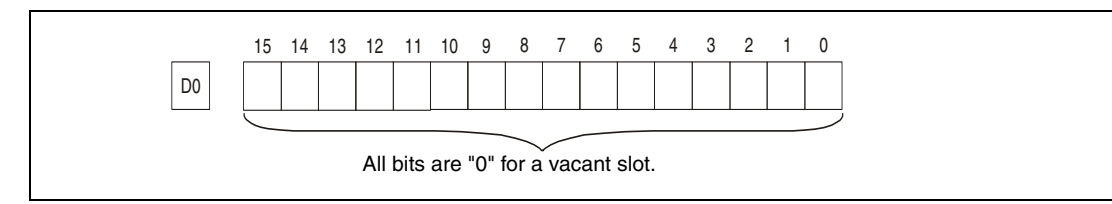

#### ● Performing online module replacement

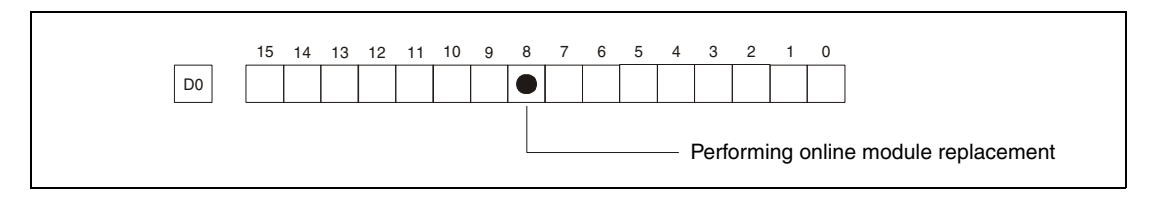

● Module information on the extension base unit is tried to be read from the standby system of the redundant system in separate mode:

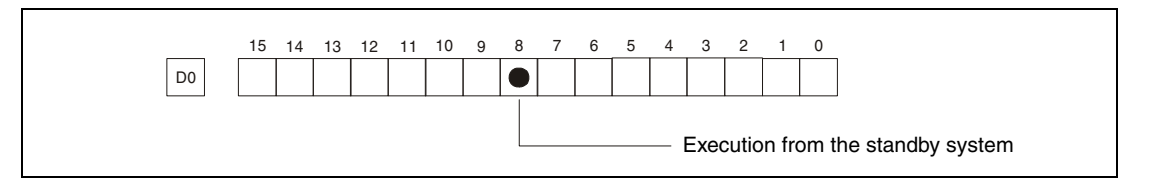

● L series 32-point intelligent function module

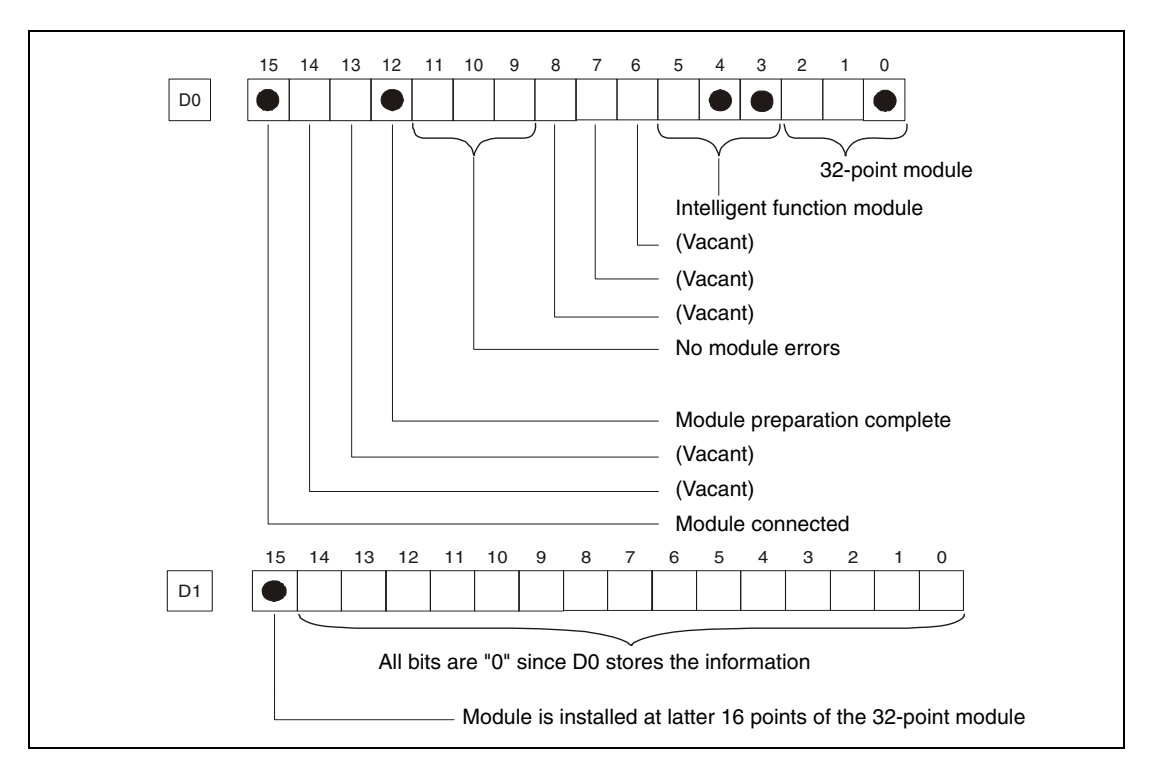

## **7.18.10 TYPERD, TYPERDP**

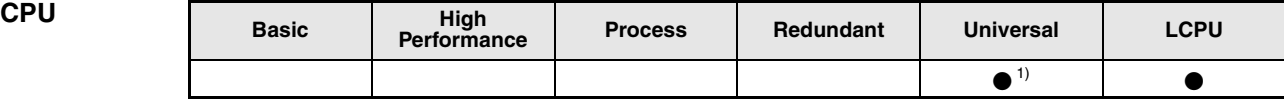

**<sup>1</sup>** Universal model QCPU: The serial number (first five digits) is "11043" or higher.

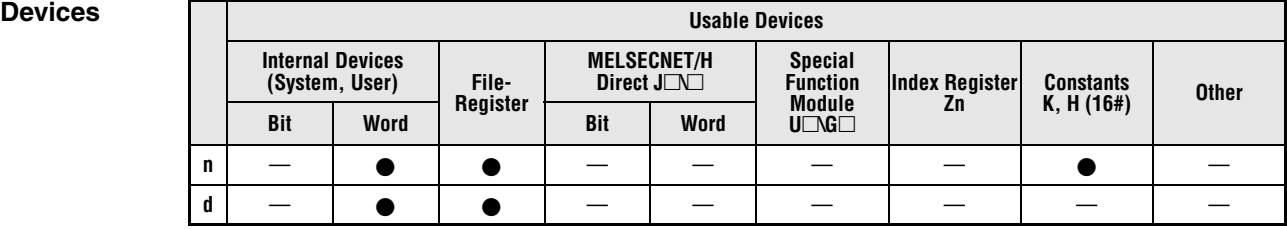

# **GX IEC Developer** MELSEC Instruction List | Ladder Diagram | IEC Instruction List

#### *,***GX Works2**

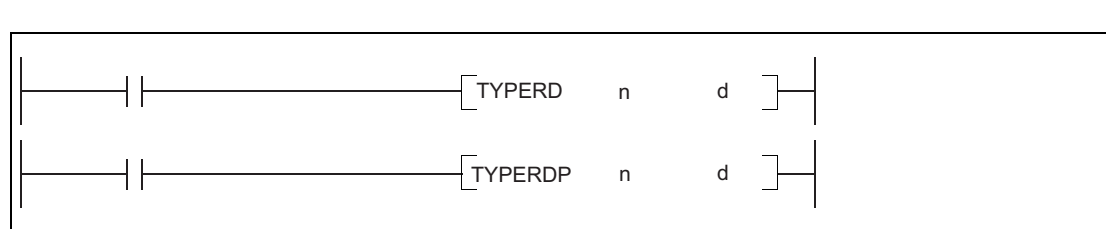

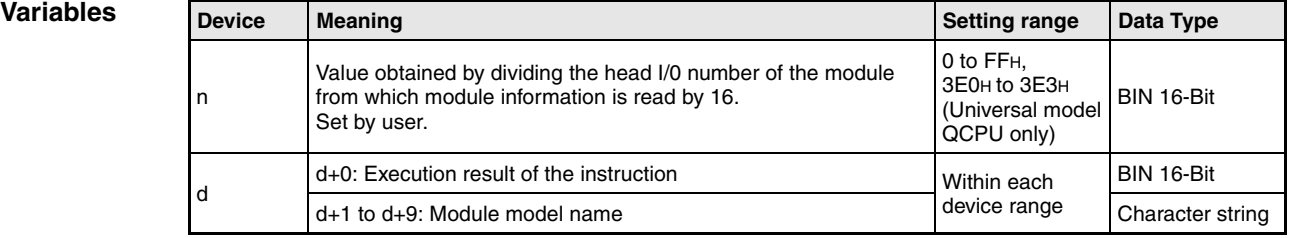

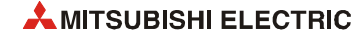

#### **Functions Reading module model name**

#### **TYPERD Read module model name**

The TYPERD instruction reads the module information starting at the head I/O address, which is specified by n and stores the data at the address which is specified by d.

The following table shows which modules support the instruction:

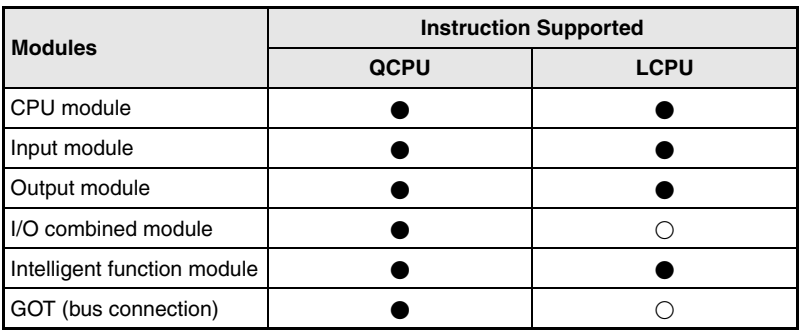

**Supported** 

 $\bigcirc$ Not supported

Specify the start I/O number of a module whose model name is to be read by "n" as follows:  $\bullet$ Specify the value obtained by dividing the start I/O number of the target module by 16.

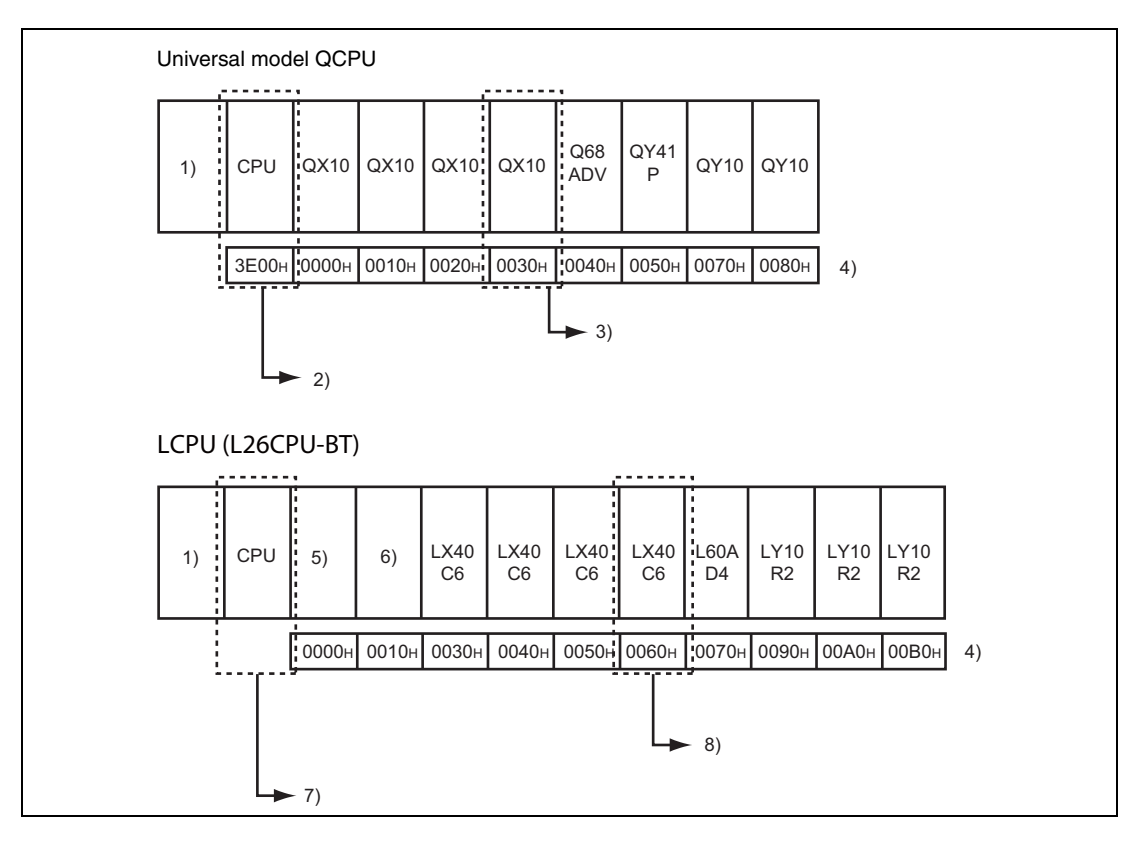

**<sup>1</sup>** Power supply module

- **<sup>2</sup>** When the target module is a CPU module itself, specify the start I/O number by H3E0
- **<sup>3</sup>** Specify the start I/O number by K3 or H3
- **<sup>4</sup>** Head I/O number configured in the I/O assignment setting
- **<sup>5</sup>** Built-in I/0
- **<sup>6</sup>** Built-in CC-Link
- **<sup>7</sup>** Specify H3E0 to read the module name of the CPU module
- **<sup>8</sup>** Specify the start I/O number by K6 or H6

# **TYPERD, TYPERDP** Other convenient instructions

**NOTE** *On the LCPU, if the built-in I/O or first I/O on the built-in CC-Link is specified, then the model name of the CPU module is read.*

#### ● When the target module occupies two slots

The start I/O number to be specified may differ from that of the mounted module. For the start I/O number, refer to the manual of each module.

Specify the value obtained by dividing the start I/O number of the target module by 16.

#### Example: QJ71GP21S-SX

Specify a value to which 0010H, start I/O number of the mounted module, is added.

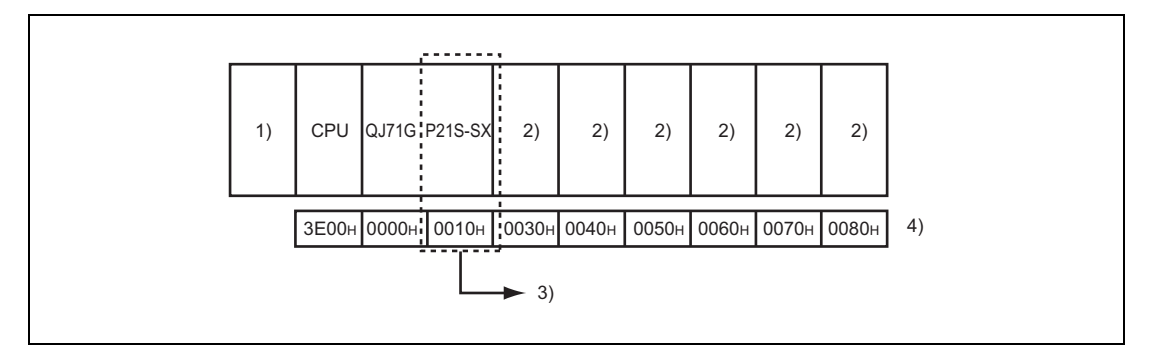

**<sup>1</sup>** Power supply module

**<sup>2</sup>** Empty

**<sup>3</sup>** Specify the start I/O number by K1 or H1

**<sup>4</sup>** Start I/O number configured in the I/O assignment setting

● When the target module is a CPU module in multiple CPU systems

Specify the value obtained by dividing the start I/O number of the target CPU module by 16.

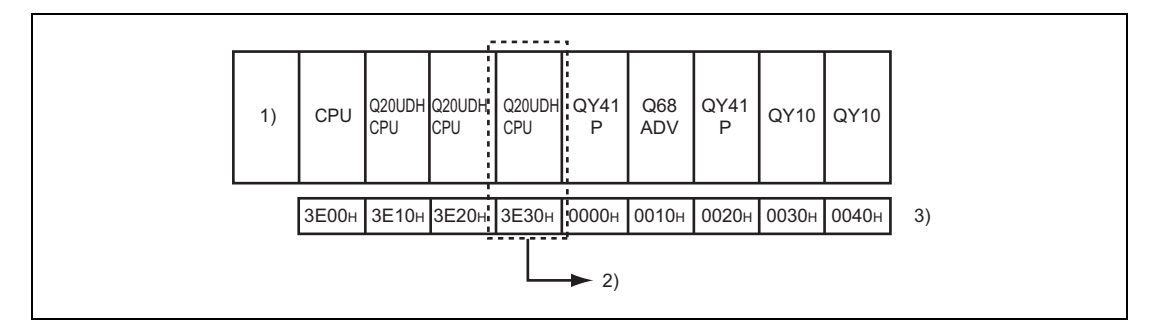

**<sup>1</sup>** Power supply module

**<sup>2</sup>** Specify the start I/O number by H3E3

**<sup>3</sup>** Start I/O number configured in the I/O assignment setting

Or, the model name can be read by specifying the start I/O number of a module controlled by another CPU.

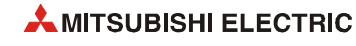

d+0 stores the execution result of the instruction and d+1 to d+9 store the module model name. A value stored in d is as follows:

● When the model name has been read from the target module (example: QJ71GP21-SX)

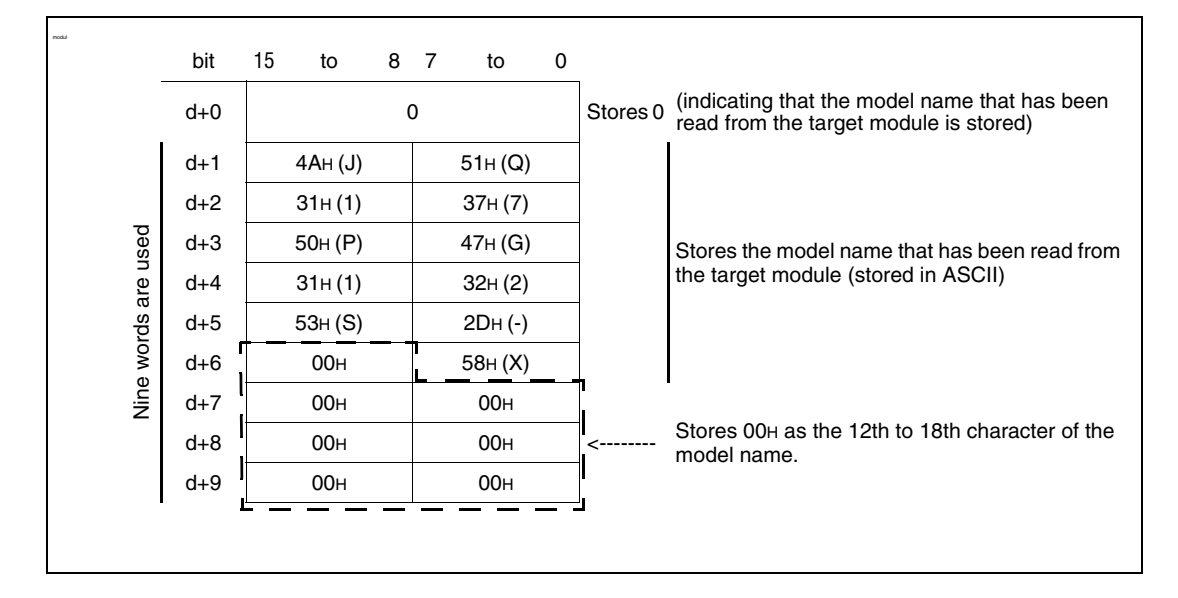

The following table shows the examples of model names stored in d+1 to d+9.

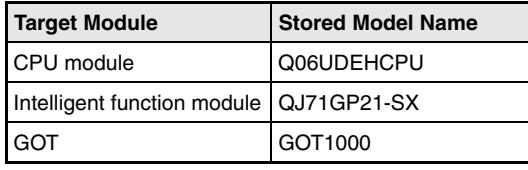

● When the model name has not been written to the target module (example: QX40)

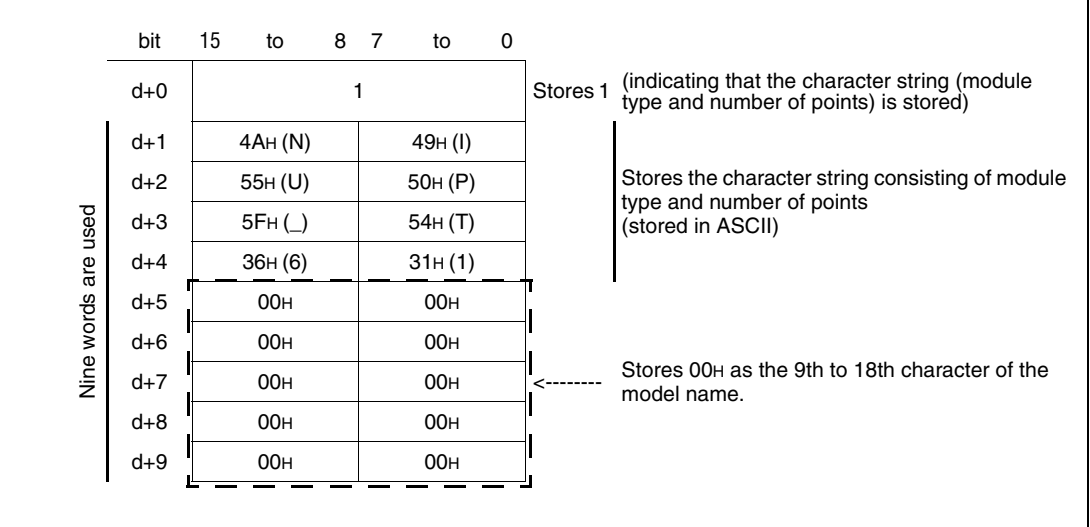

The following table shows the examples of character strings stored in d+1 to d+9.

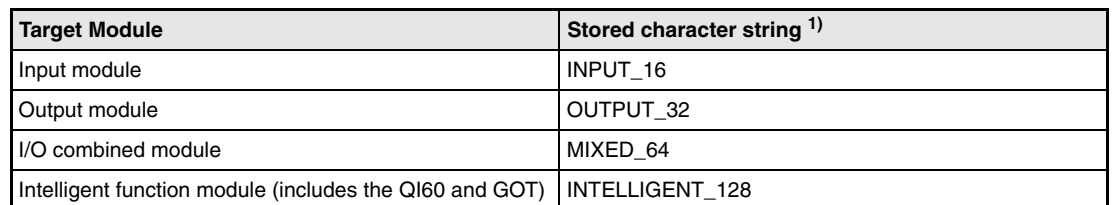

**<sup>1</sup>** The character strings consist of a string indicating the module type (for example: INPUT for the Input module) and a string indicating the number of I/O-points (16, 32, 48, 64, 128, 256, 512, 1024).

#### ● Others

- The specified slot is empty or the target module is during online module change.
- The specified value (n) is not the start I/O number.
- The specified value (n) is within the allowable setting range, but cannot be set in the I/O assignment setting screen of the PLC parameter dialog box.

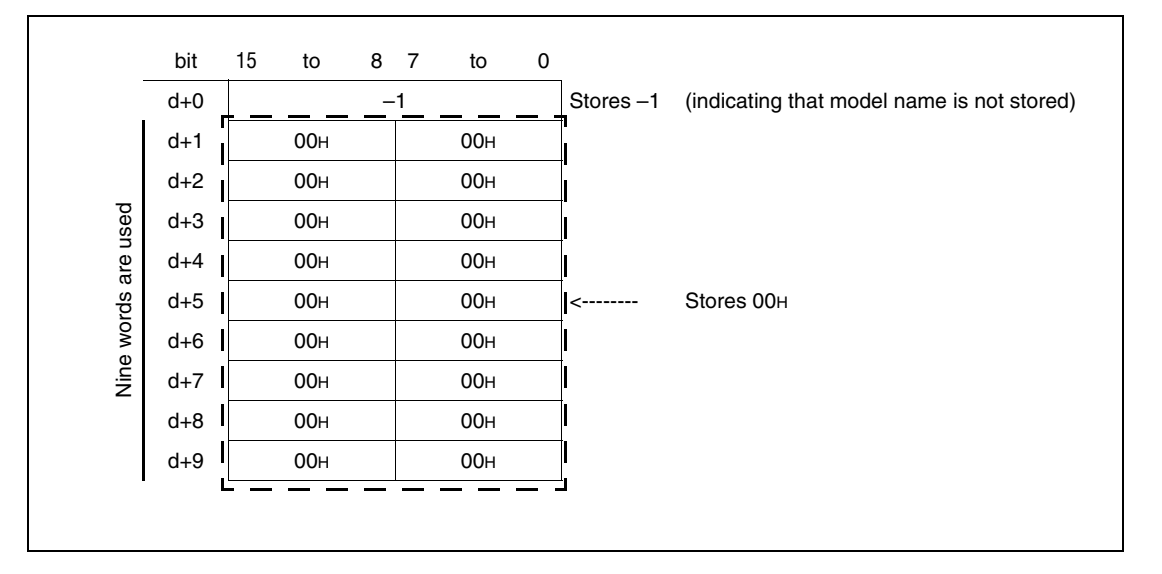

**Operation Errors**

In the following cases an operation error occurs, the error flag (SM0) turns ON, and an error code is stored into SD0.

- The target module cannot be communicated due to a failure. (Error code 2110)
- Devices by 10 words starting from the device specified by d exceed the device range. (Error code 4101)
- The specified value n is not within the range from 00H to FFH and from 3E0 to 3E3H. (Universal model QCPU) (Error code 4101)
- The specified value n is not within the range from 00H to FFH and is not 3E0H. (LCPU) (Error code 4101)

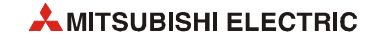

#### **Program Example**

TYPERD

The following program stores the model name of a module having the start I/O number 0020H in the area starting from the device specified by when X0 is turned on.

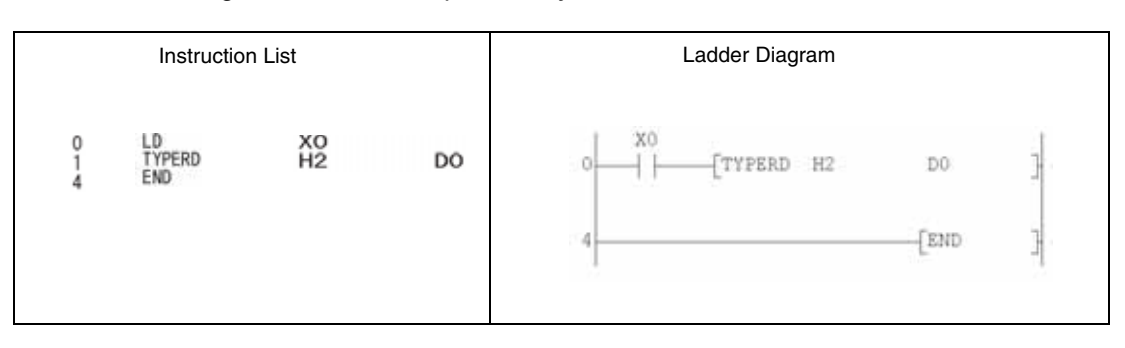

# **7.18.11 TRACE, TRACER**

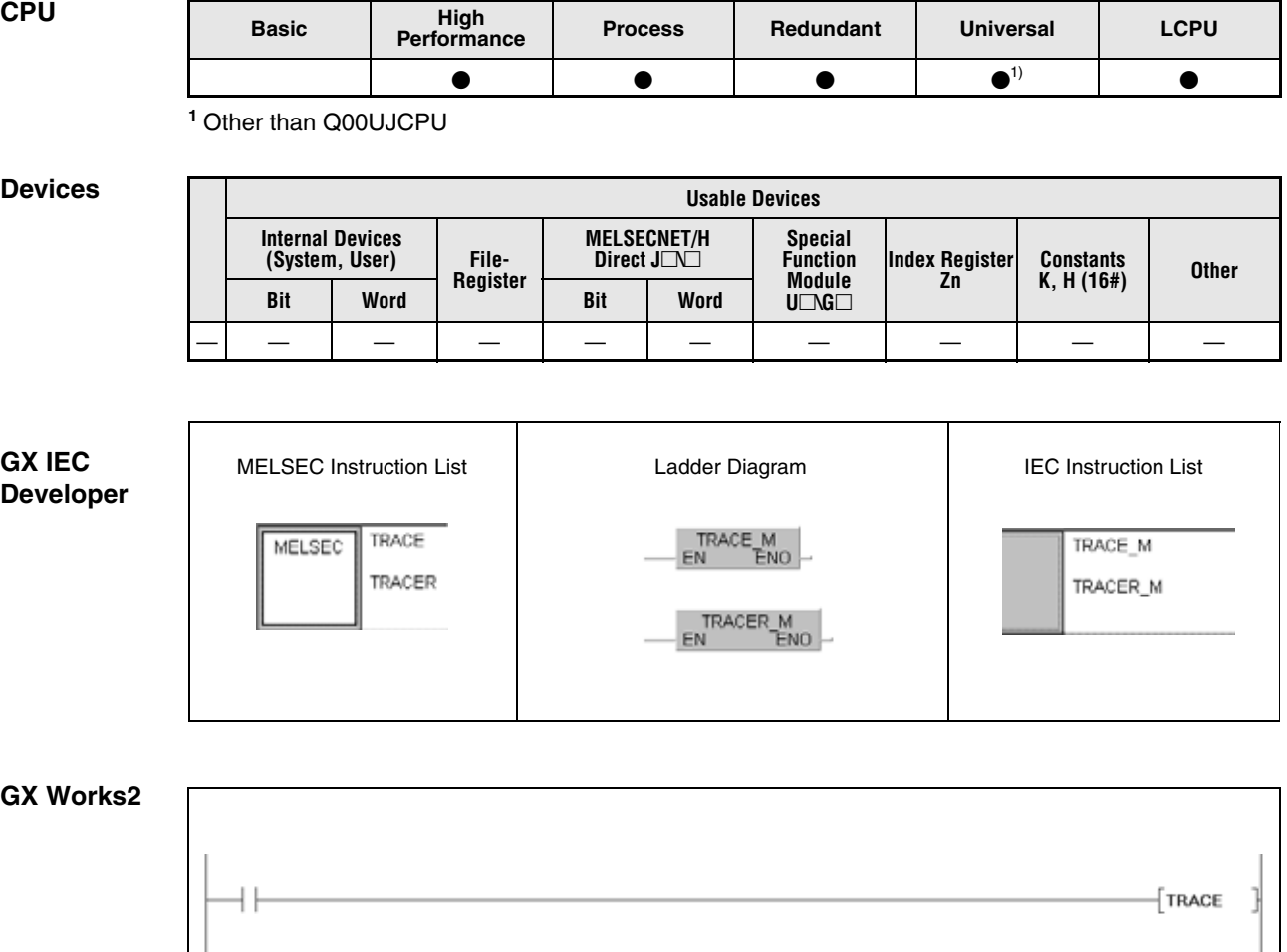

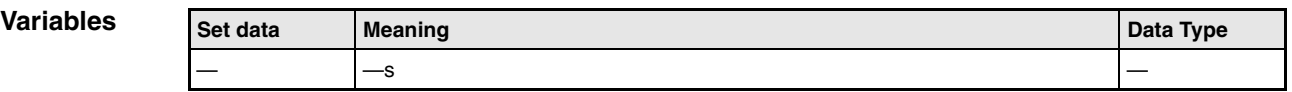

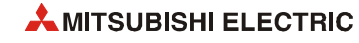

 $\big\{$  TRACER

#### **Functions Trace set and trace reset**

#### **TRACE Trace set**

The TRACE instruction stores the trace data designated by a peripheral device in the trace file in the memory card by the designated number when SM800, SM801, and SM802 turn ON. When the TRACE instruction is executed, SM803 turns ON. The sampling is repeated by the specified number of sampling trace after the TRACE instruction, then, data is latched and the trace is stopped.

The sampling is stopped if SM801 goes OFF during the trace execution.

After the TRACE instruction is executed and the trace is completed, SM805 turn ON.

During the execution of the TRACE instruction, other TRACE instructions are ignored. After the TRACE instruction is executed, the TRACE instruction is enabled again.

#### **TRACER Trace reset**

The TRACER instruction resets the TRACE instruction and the flags SM803 through SM805. After the TRACER instruction is executed, the TRACE instruction is enabled again.

**NOTE** *Please refer to the QnUCPU User's Manual (Function Explanation, Program Fundamentals) or Qn(H)/QnPH/QnPRHCPU User's Manual (Function Explanation, Program Fundamentals) for more informations about trace.*

*Please refer to the operating manuals for the GX Works2 and GX IEC Developer for the execution of the trace with peripheral devices.*

#### **Program**  TRACE, TRACER (GX Works2)

**Example** The following program executes the TRACE instruction when X0 is turned ON. When X1 is turned ON, the TRACE instruction is reset by the TRACER instruction.

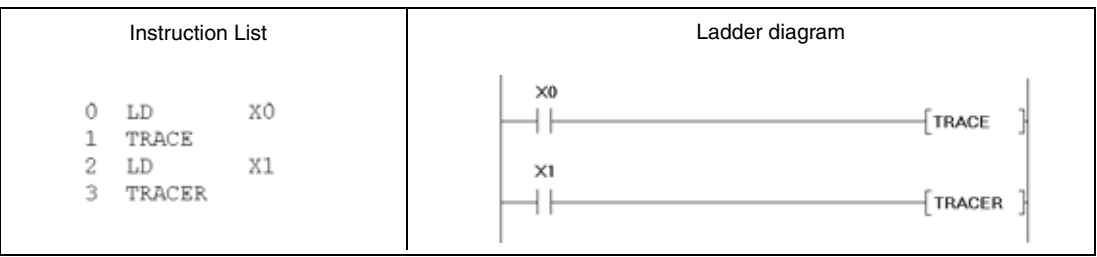

## **7.18.12 SP.FWRITE**

| <b>CPU</b> | <b>Basic</b> | High<br>Performance | <b>Process</b> | Redundant | <b>Universal</b> | <b>LCPU</b> |
|------------|--------------|---------------------|----------------|-----------|------------------|-------------|
|            |              |                     |                |           |                  |             |

**<sup>1</sup>** Other than Q00UJCPU/Q00UCPU/Q01UCPU

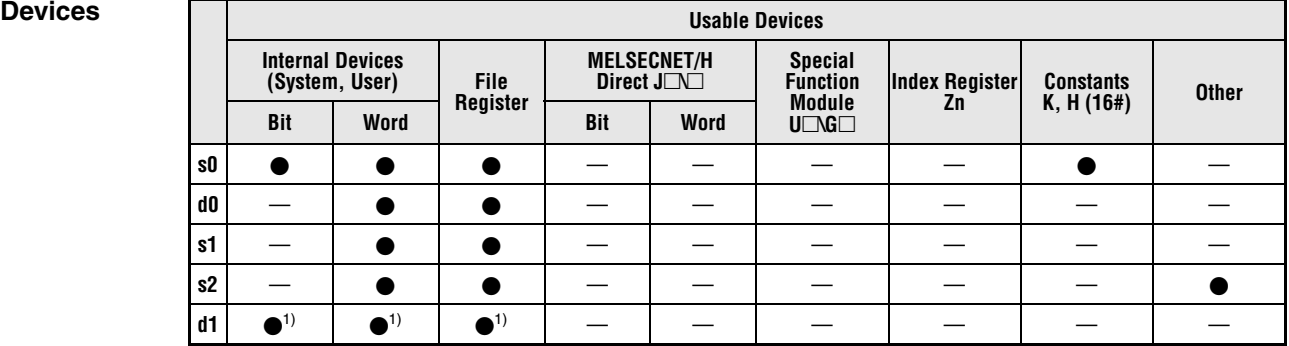

**<sup>1</sup>** Local devices and the devices designated for individual programs cannot be used.

### **GX IEC Developer**

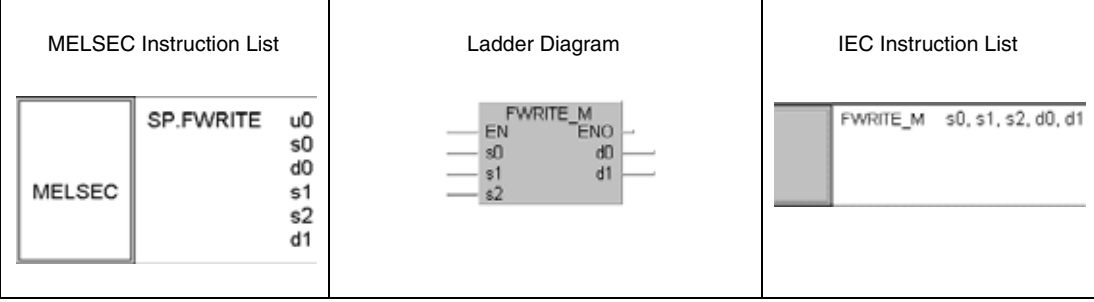

#### **GX Works2**

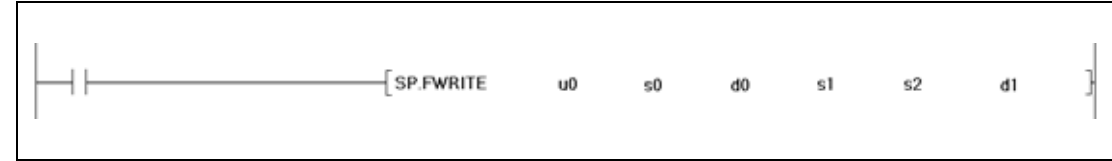

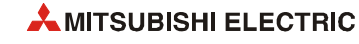

#### **Variables**

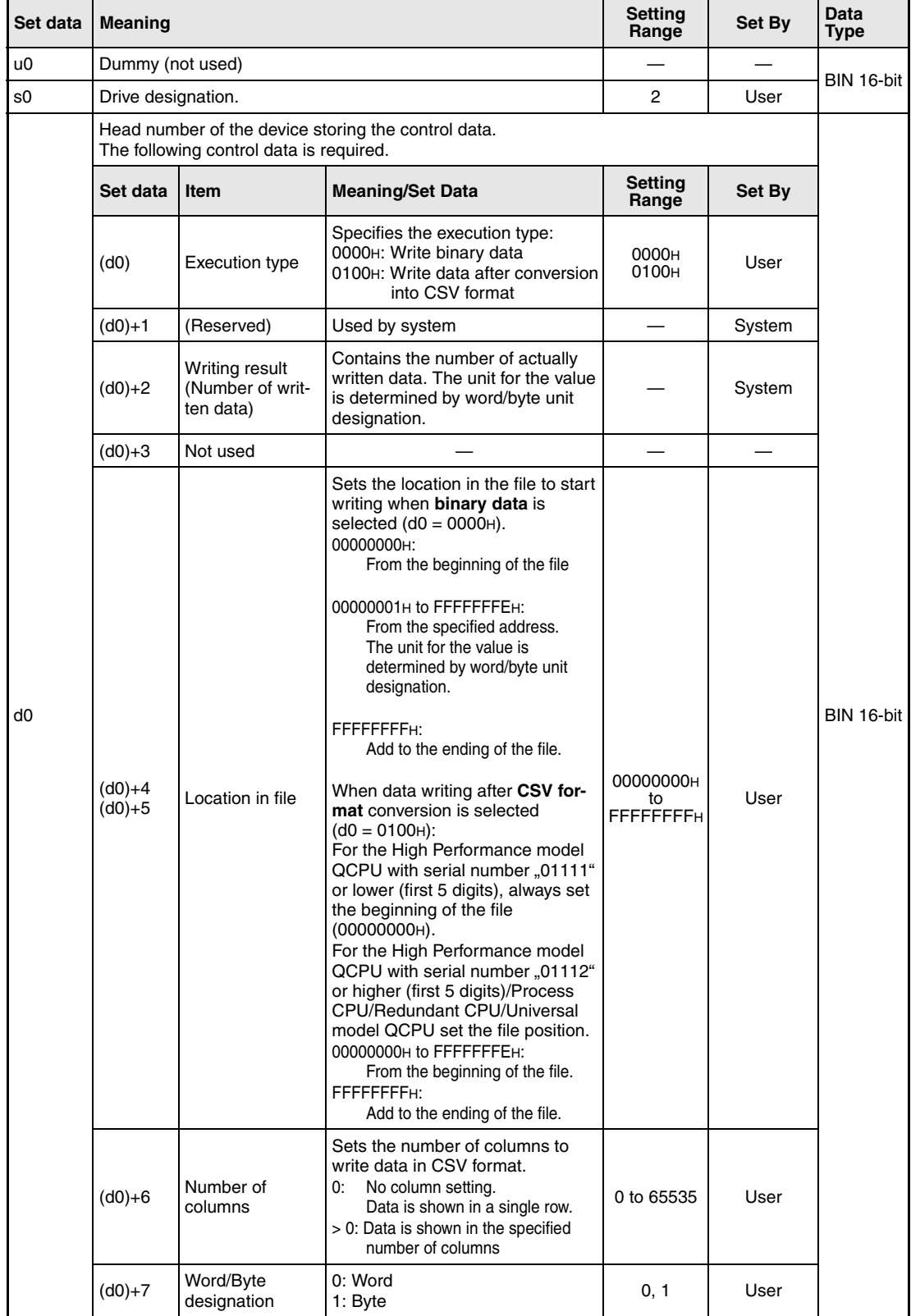

### **Variables**

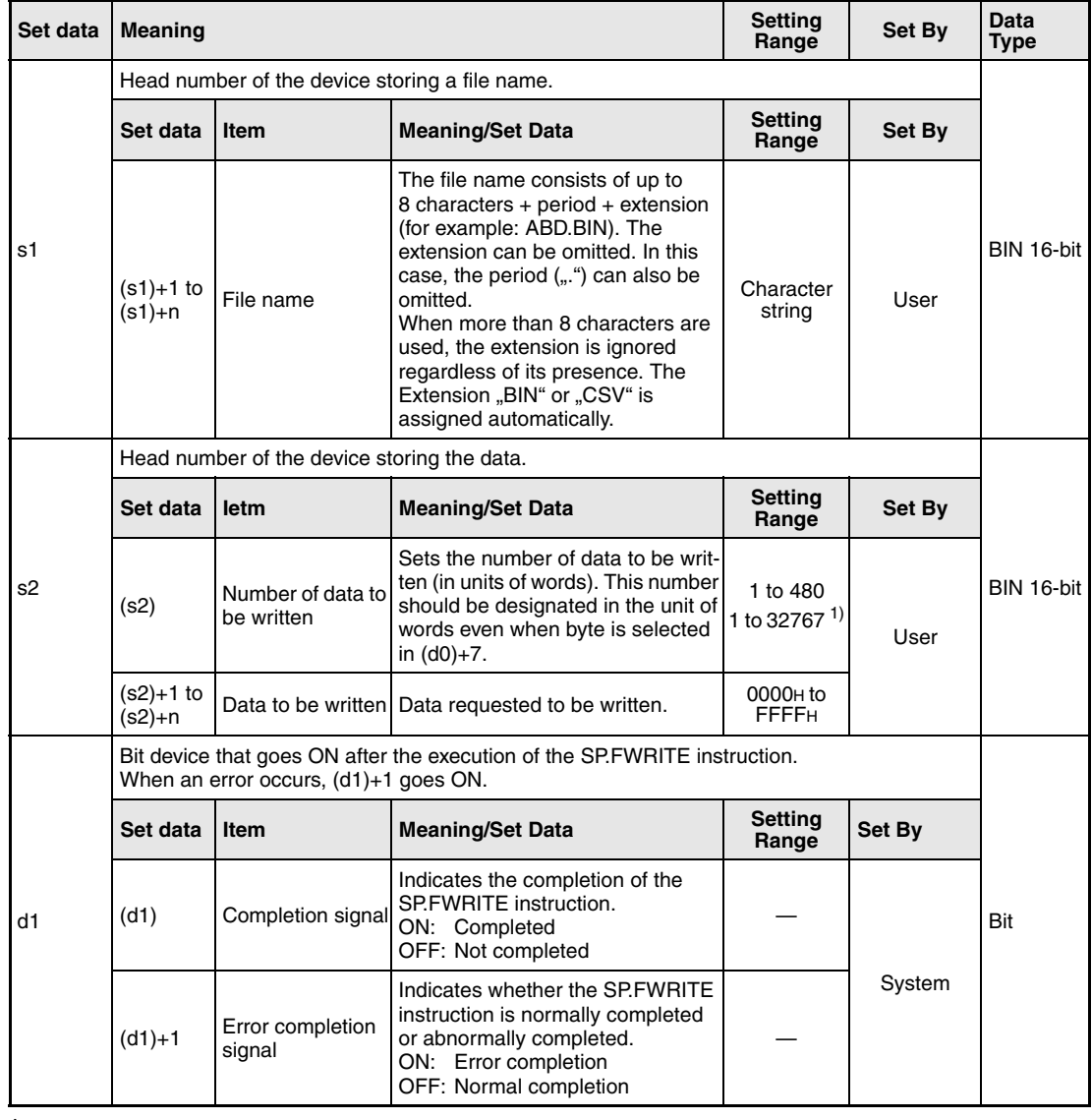

**<sup>1</sup>** Indicates the range applicable only for the Universal model QCPU and LCPU.

#### **NOTES** -

 *For QCPU: Only the ATA card drive (2) can be set as s0 (drive designation). Note that when the Flash card is loaded, the SP.FWRITE instruction cannot be used to perform writing. The SRAM card, standard RAM or standard ROM drive cannot be set.*

*For LCPU: Only the SD memory card drive (2) can be set as s0 (drive designation).*

- *The data written in CSV format is expressed as decimal value by the programming software. For example, the character "A" (41*H*) is written as 65. The available range is from -32768 to 32767.*
- *For binary write, the word-specified file position setting range is 00000000*H *to 7FFFFFFF*H *and FFFFFFFF*H*.*
- *For the LCPU, this instruction cannot be executed while SM606 (SD memory card forced disable instruction) is ON. Even if the instruction is attempted to be executed, the command will be ignored.*

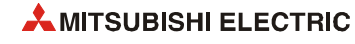

### **Functions Writing data to a designated file**

#### **SP.FWRITE Write data**

The SP.WRITE instruction writes a specified number of data to the designated file. The user can select whether to write data as binary data without any conversion or to convert binary data into CSV-format data before writing it. (For QCPU, writing is only supported for ATA cards. For LCPU, it is only supported for SD memory cards.)

The completion signal bit device (d1)+0 automatically turns ON after the completion of the instruction is detected and the END instruction is executed. The bit device turns OFF at the execution of the END instruction in the next scan. This bit device can be used as the execution completion flag for the SP.FWRITE instruction.

When the SP.FWRITE instruction is completed abnormally, the error completion device (d1)+1 turns ON/OFF in synchronization with the execution completion flag (d1)+0. This bit device can be used as error completion flag for the SP.FWRITE instruction.

SM721 is on during the execution of the instruction. The SP.FWRITE instruction cannot be started while SM721 is ON. If an attempt is made, no processing is performed. When an error is detected prior to the execution of the instruction (before SM721 goes ON), the execution completion device  $[(d1)+0]$ , the error completion device  $[(d1)+1]$  and SM721 do not turn ON.

The unit for the number of data to be written  $[(s2)+0]$  is "word", regardless of the setting in (d0)+7 (word/byte designation).

The following shows the method for writing binary data when No. of request write data and file position are specified.

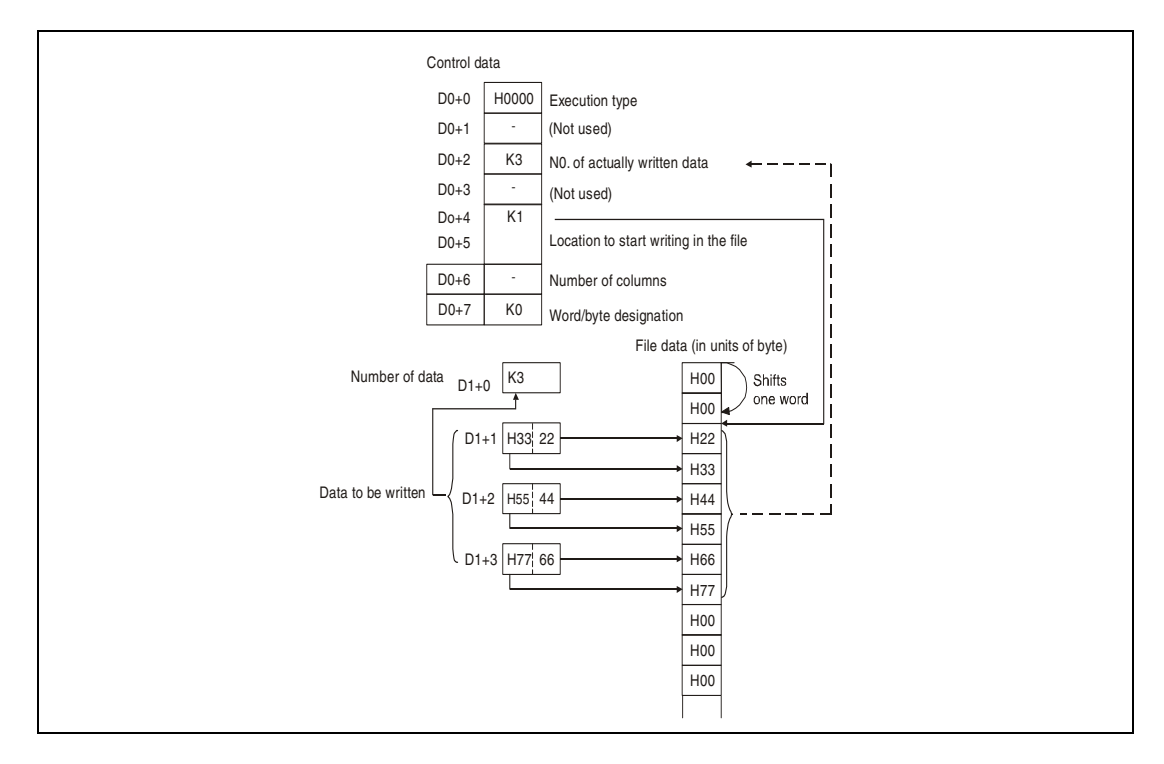

### **Writing of binary data**

If the extension of the object file is omitted, ...BIN" is added as an extension. When the designated file does not exist, a new file is created and the data is added and saved from the beginning of the file. The attributes of this new file are set using archive attributes.

When the size of the data exceeds that of the existing area in the file during the writing, the excess data is added at the end of the file.

An error occurs if the designated location in the file is larger than the file size:

- The High Performance model QCPU with the serial number "01111" or lower (first 5 digits) will issue an error code.
- The High Performance model QCPU with the serial number "01112" or higher (first 5 digits)/ Process CPU/Redundant CPU/Universal model QCPU/LCPU will not write any data and will complete the instruction without an error message.

When the medium runs out of free space when data is added/saved, an error occurs. In such a case, the data that is sucessfully added/saved remains in the medium. The error completion is indicated after as much data as possible is added/saved.

#### **Writing of data after CSV format conversion**

If the extension of the object file is omitted, "CSV" is added as an extension.

When an existing file is designated and:

- the High Performance model QCPU with the serial number "01111" or lower (first 5 digits) is used, all the contents of the file is deleted and the designated data is saved starting from the beginning of the file.
- the High Performance model QCPU with the serial number "01112" or higher (first 5 digits)/ Process CPU/Redundant CPU/Universal model QCPU or LCPU is used, the module will react depending of the value written in  $(d0)+4$  and  $(d0)+5$ : When other than FFFFFFFFH is specified in  $(d0)+4$  and  $(d0)+5$ , the file contents will be deleted and the data will be stored from the beginning of the file. When FFFFFFFFH is specified in (d0)+4 and (d0)+5, the data is added to the end of the file.

When the designated file does not exist, a new file is created and the data is added/saved from the beginning of the file. The attributes of this new file are set using archive attributes. An error occurs when the medium runs out of free space when data is added/saved. In such a case, the data that is sucessfully added/saved remains in the medium. The error completion is indicated after as much data as possible is added/saved.

When the designated number of columns is ...0", the data is stored as single-row data in a CSVformat file. The figure on the following page indicates such a case:

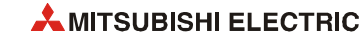

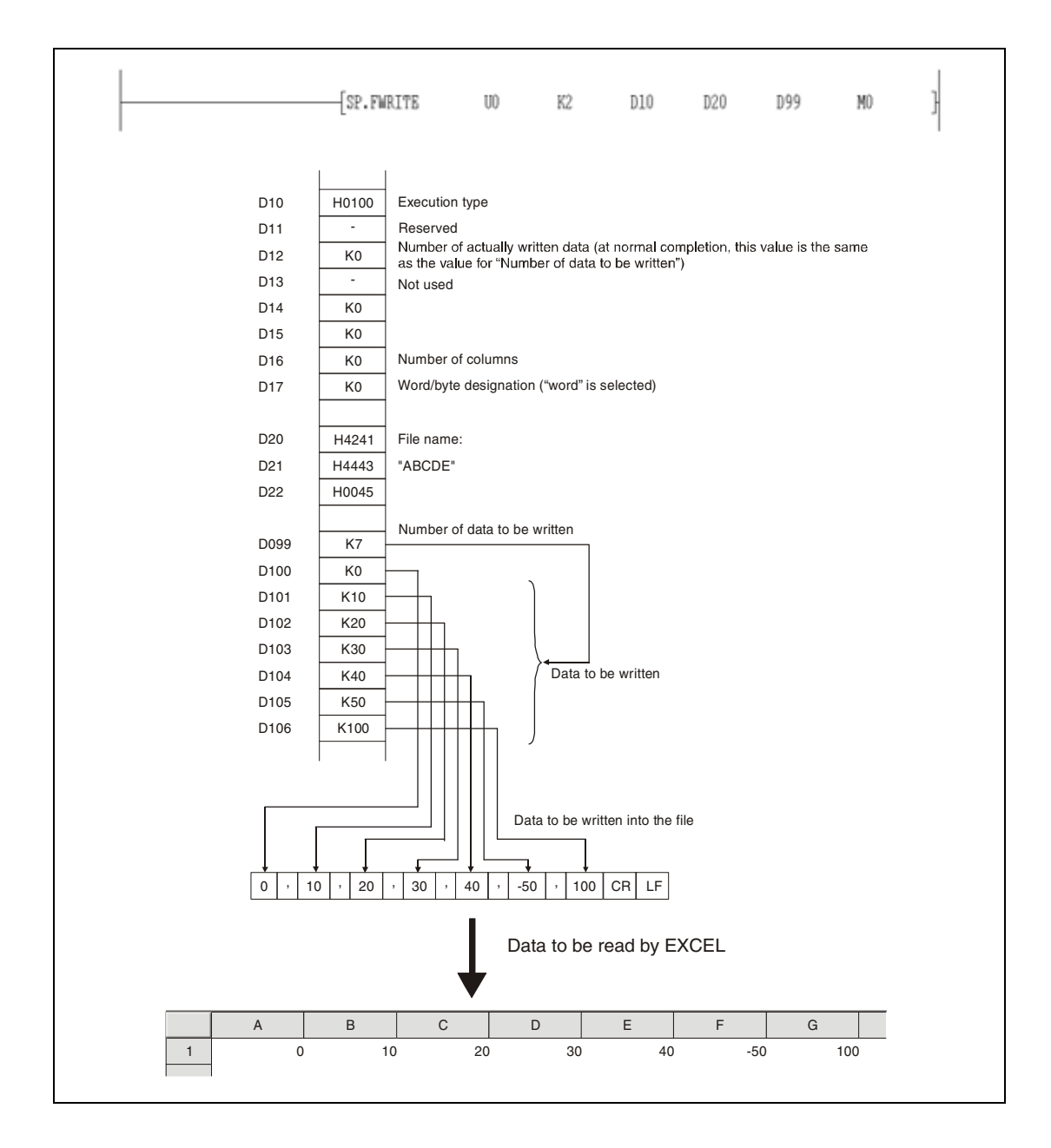

When data is written after CSV format conversion and the designated number of columns is other than "0", the data is stored as table data with the specified number of columns in a CSV format file. The following figure shows an example:

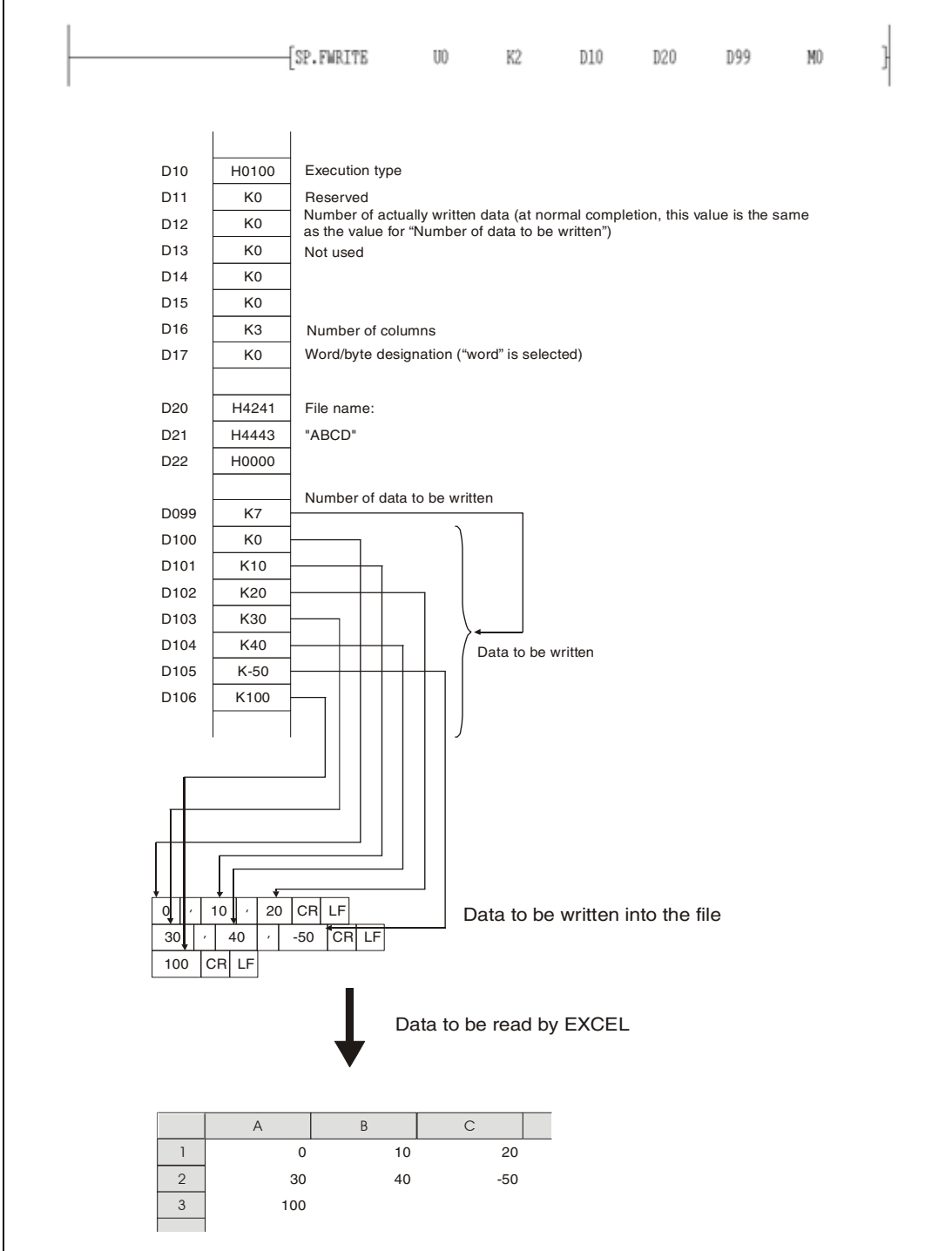

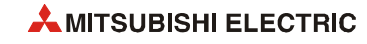

The following two figures are showing examples of writing data with the following CPU modules:

- High Performance model QCPU with serial number "01112" and higher (first 5 digits)/ Process CPU/Redundant CPU/Universal model QCPU
- LCPU

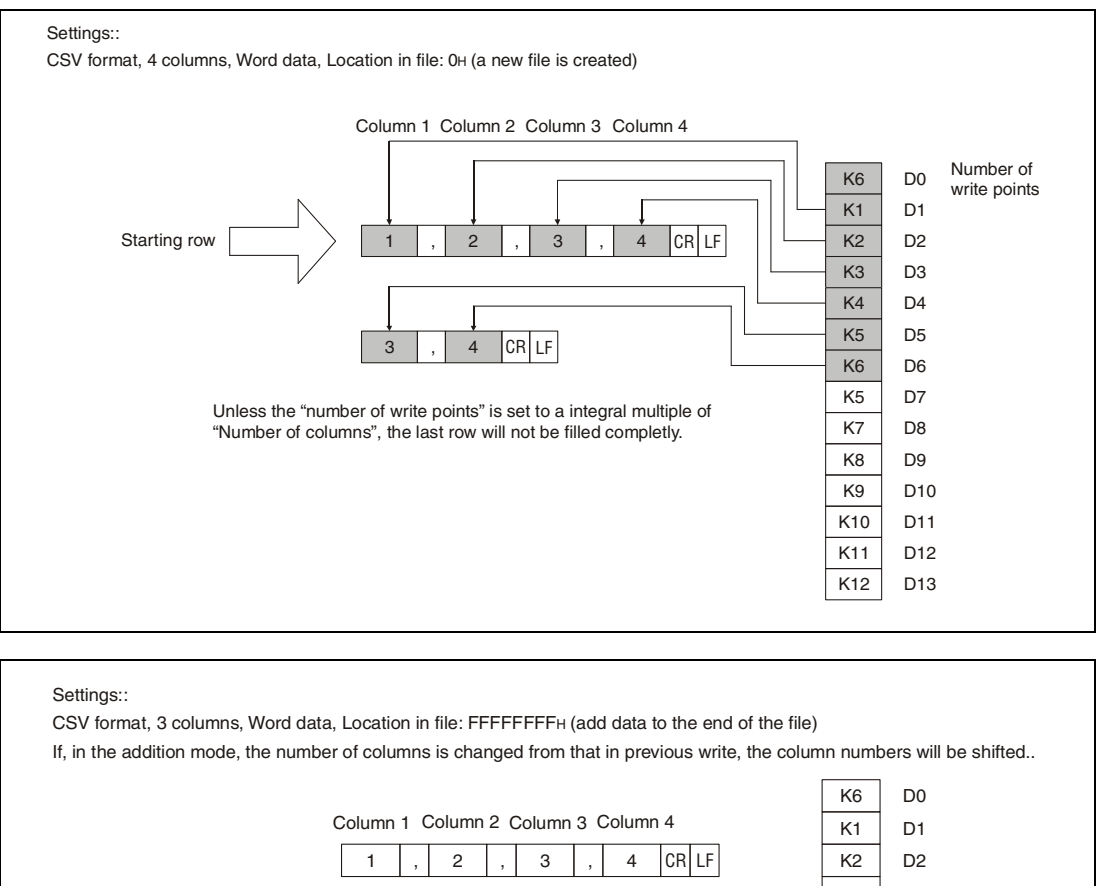

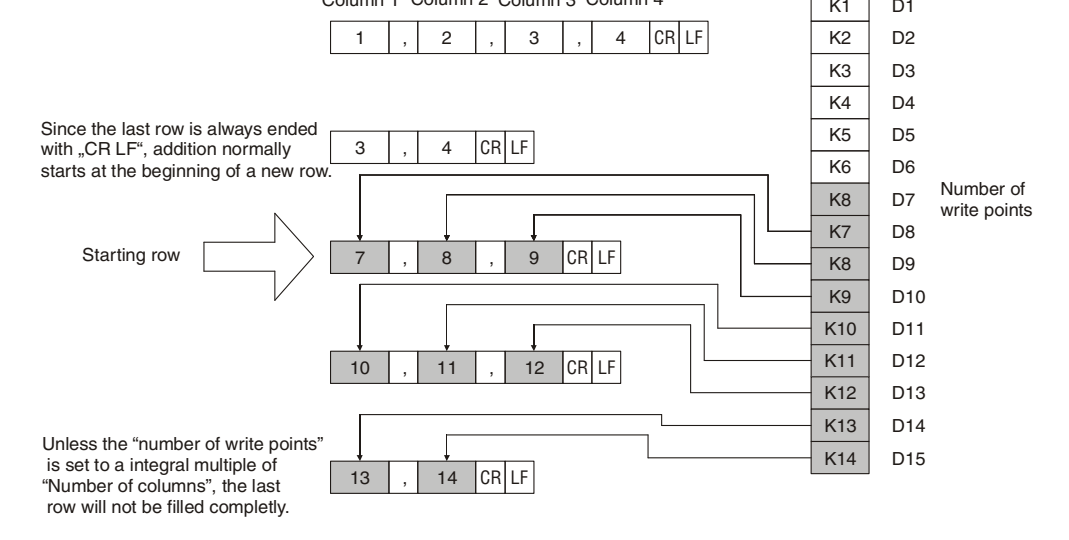

#### **NOTE** *Do not execute the SP.FWRITE instruction in an interrupt program.*

#### **Method for calculating the file size (total number of bytes) when a CSV format file is written to the ATA card**

Total number of bytes  $=$  Total bytes excluding final line + bytes of final line

Number of bytes on a line = number of columns<sup>1)</sup> + 1 + total bytes of all data values on line<sup>2)</sup>

- **<sup>1</sup>** For all lines but the final line, this is the specified number of columns. The number of columns on the final line depends on the number of columns specified via the amount of data written. It is calculated as follows.
	- (1) The number of lines excluding the final line is calculated.
		- Number of lines excluding final line = Amount of data in write request

+ number of columns (remainders discarded)

- (2) The number of columns in the final line is calculated. Number of columns in final line = Amount of data in write request
	- number of lines excluding final line
		- \* number of columns)

**<sup>2</sup>** The number of bytes for each data value is calculated as shown below.

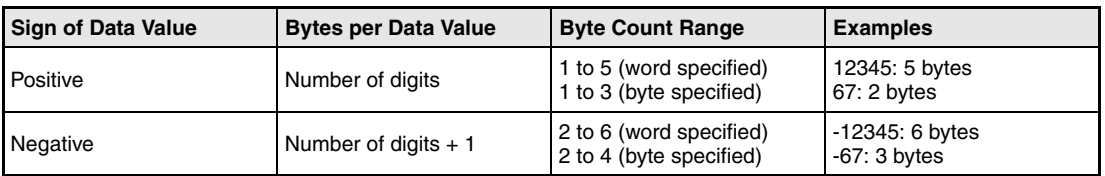

#### **Operation Errors**

In the following cases an operation error occurs, the error flag (SM0) turns ON, and an error code is stored into SD0.

- The drive specified by s0 contains a medium other than an ATA card. (for QCPU) (Error code 4100)
- The drive specified by s0 contains a medium other than the SD Memory card. (for LCPU) (Error code 4100)
- Values specified in the areas for control data are out of the setting range. (Error code 4100)
- $\bullet$  The value "number of data to be written" in (s2)+0 is out of the setting range, or is larger than the data stored in the area beginning with  $(s2)+1$ . (Error code 4101)
- Free space in the ATA card is insufficient. (for QCPU) (Error code 4100)
- Free space in the SD Memory card is insufficient. (for LCPU) (Error code 4100)
- No free space is found when an attempt is made to create a new file. (Error code 4100)
- An invalid device is designated. (Error code 4004)
- Access error occurred in the ATA card. (for QCPU) (Error code 4100)
- Access error occurred in the SD Memory card. (for LCPU) (Error code 4100)
- An unusable value is set for a file name (s1). (Error code 4100)
- The attribute of a file name (s1) is "read only". (Error code 4100)
- The device specified by d0 or d1 exceeds the range of the corresponding device. (For the Universal model QCPU, LCPU) (Error code 4101)

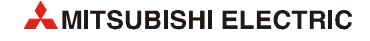

#### **Program**  SP.FWRITE (GX Works2)

**Example 1** In the following program example, four bytes of binary data (00H, 01H, 02H, and 03H) are added to file "ABCD.BIN" when X10 turn ON. The memory card is inserted in drive 2. Beginning with D0, eight points are reserved for control data.

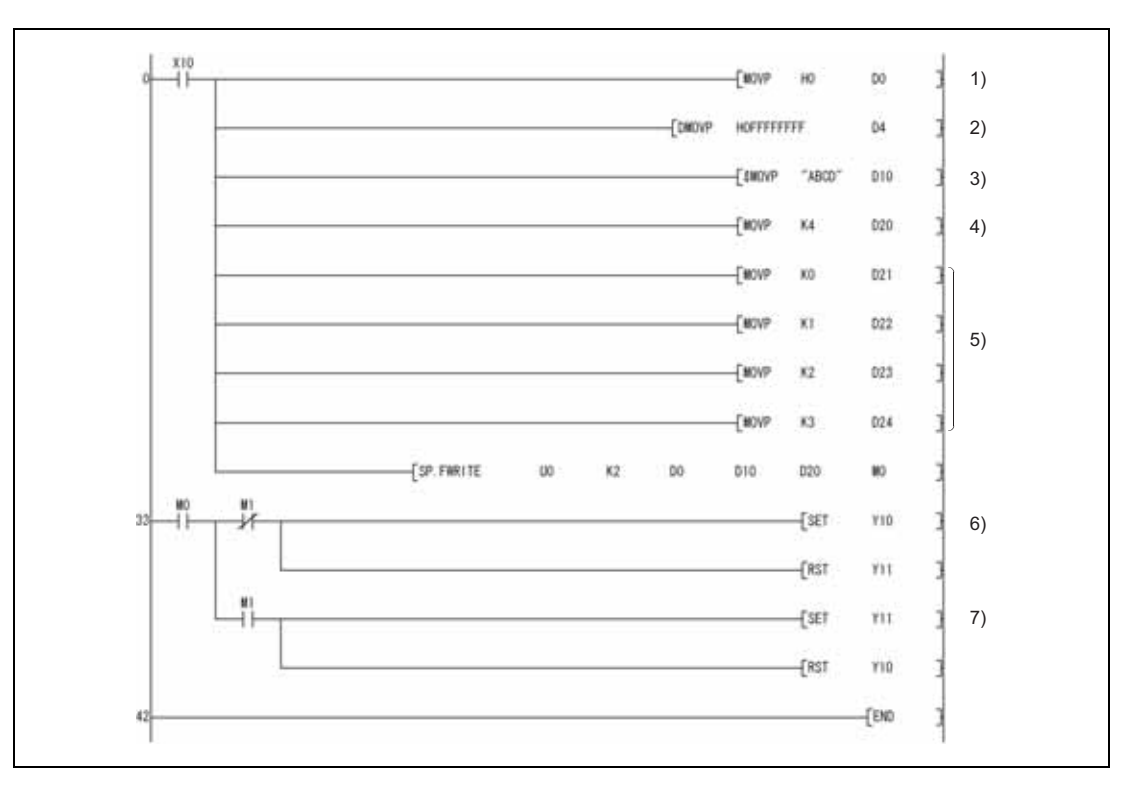

**<sup>1</sup>** Setting of the execution/completion type (In this example: binary data)

**<sup>2</sup>** Setting of the location in the file (In this example: data is added)

<sup>3</sup> Setting of the file name, the extension ".BIN" is added automatically.

**<sup>4</sup>** Number of data to be written.

**<sup>5</sup>** The data (00H, 01H, 02H, and 03H) is moved to the control data area.

**<sup>6</sup>** Normal completion display

**<sup>7</sup>** Error completion display

#### **Program**  SP.FWRITE (GX Works2)

**Example 2** When X10 is turned ON, the following program creates a file named "ABCD.CSV" in the memory card inserted to drive 2. Then, four bytes of data (00H, 01H, 02H and 03H) are written as two-column table data in CSV format. Control data is stored from D0 onward (8 points).

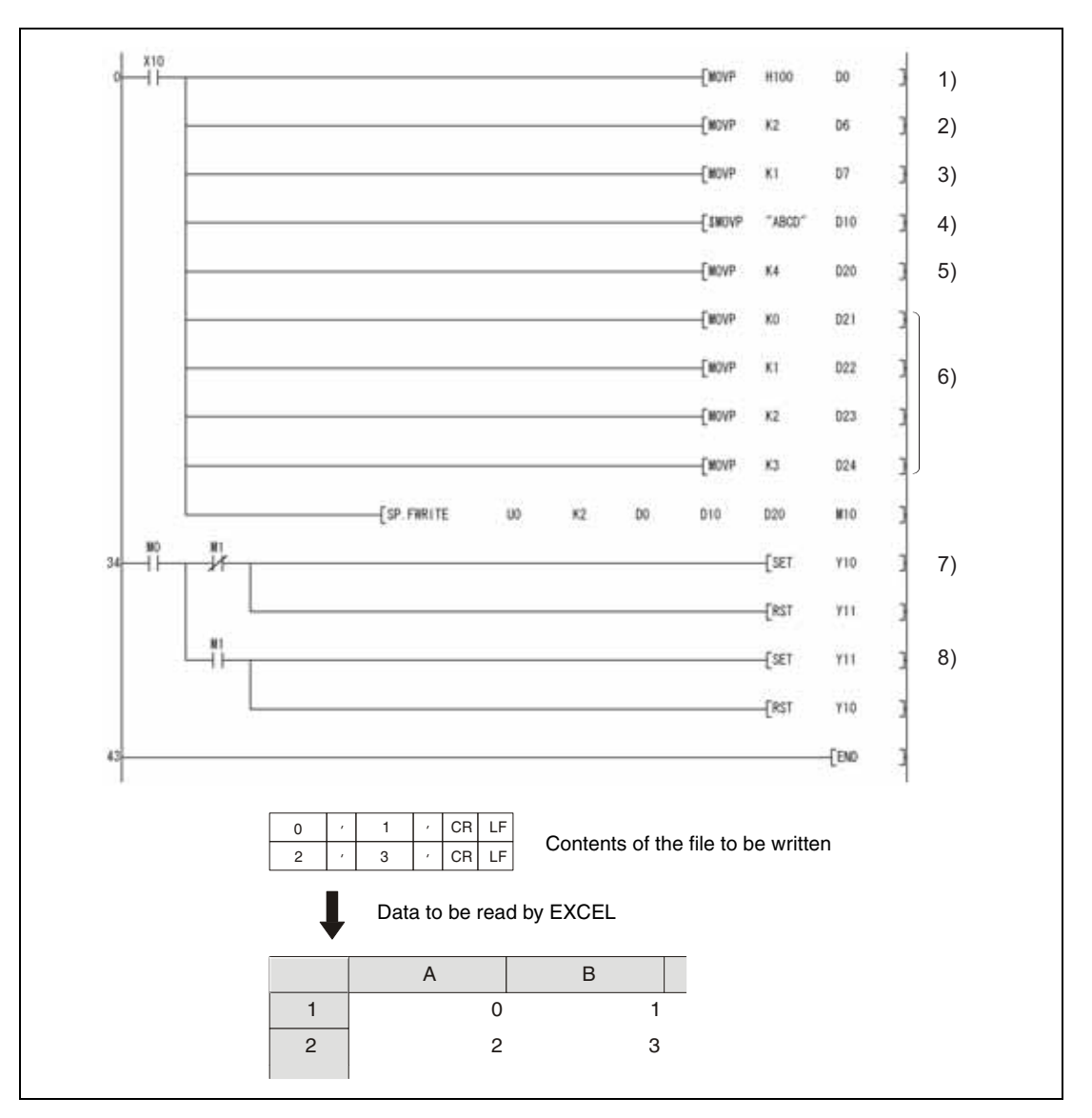

**<sup>1</sup>** Setting of the execution/completion type (In this example: CSV format)

- **<sup>2</sup>** Setting of the number of columns
- **<sup>3</sup>** Sets the data type specified
- <sup>4</sup> Setting of the file name, the extension ".CSV" is added automatically.
- **<sup>5</sup>** Number of data to be written.
- **<sup>6</sup>** The data (00H, 01H, 02H, and 03H) is moved to the control data area.
- **<sup>7</sup>** Normal completion display
- **<sup>8</sup>** Error completion display

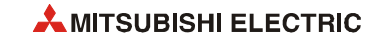

# **7.18.13 SP.FREAD**

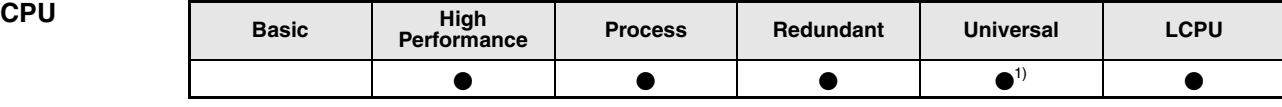

**<sup>1</sup>** Other than Q00UJCPU/Q00UCPU/Q01UCPU

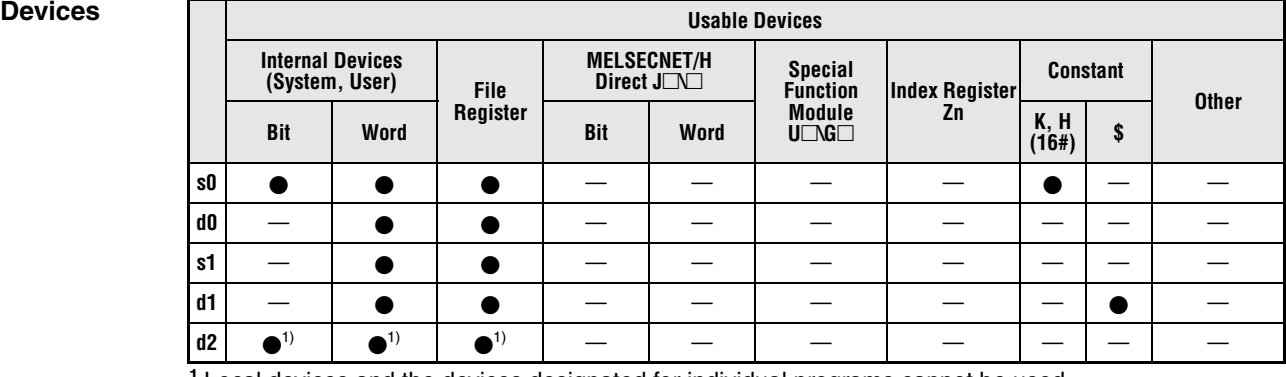

**<sup>1</sup>** Local devices and the devices designated for individual programs cannot be used.

#### **GX IEC Developer**

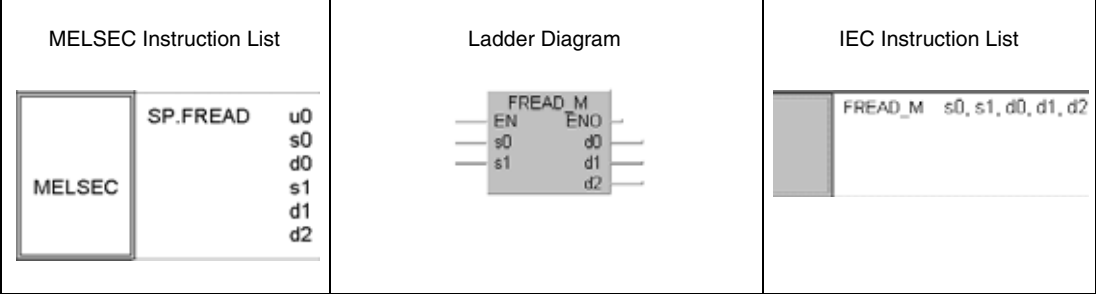

### **GX Works2**

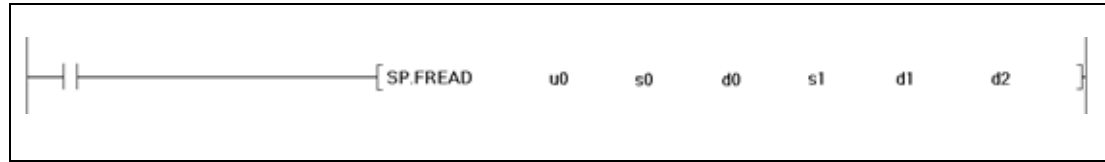

#### **Variables**

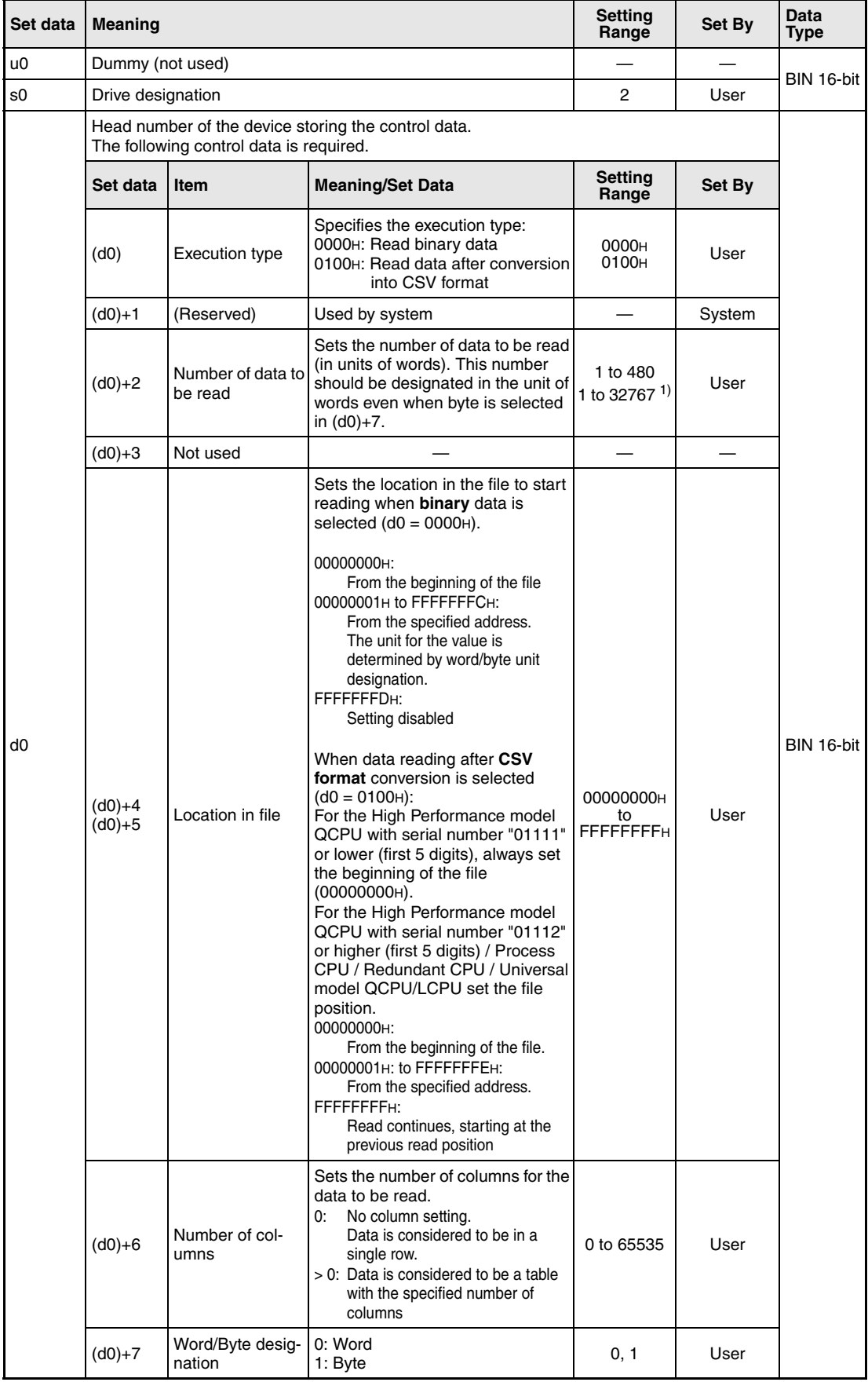

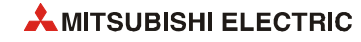

#### **Variables**

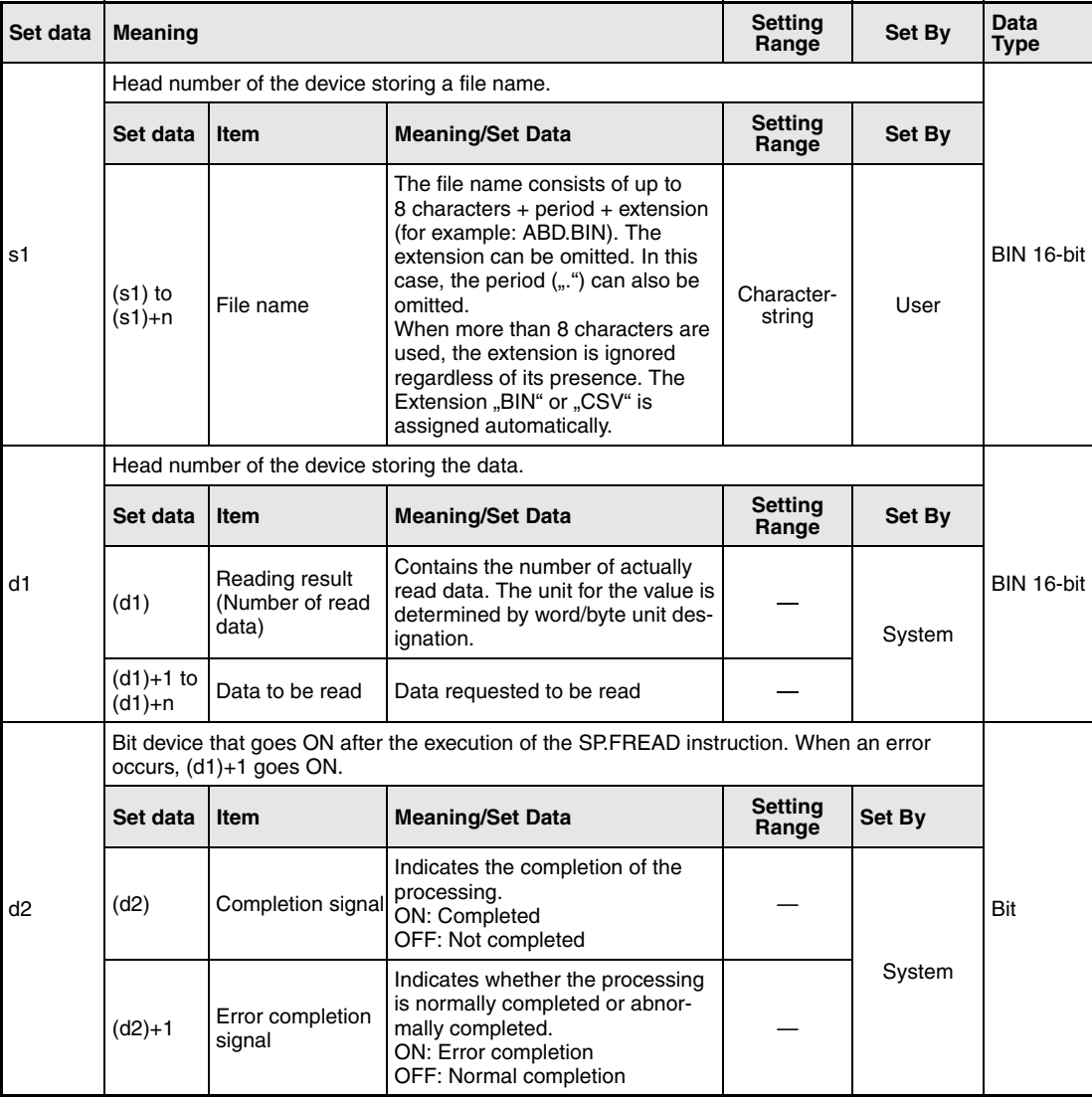

**<sup>1</sup>** Indicates the range applicable only for the Universal model QCPU and LCPU.

#### **NOTE** -

 *For QCPU: Only the ATA card drive (2) can be set as s0 (drive designation). Note that when the Flash card is loaded, the SP.FREAD instruction cannot be used to perform reading. The SRAM card, standard RAM or standard ROM drive cannot be set.*

*For LCPU: Only the SD memory card drive (2) can be set as s0 (drive designation).*

- *The data written in CSV format is expressed as decimal value by the programming software. For example, the character "A" (41*H*) is written as 65. The available range is from -32768 to 32767.*
- *For binary read, the word-specified file position setting range is 00000000*H *to 7FFFFFFF*H*.*
- *For the LCPU, this instruction cannot be executed while SM606 (SD memory card forced disable instruction) is ON. Even if the instruction is attempted to be executed, the command will be ignored.*

### **Functions Reading data from a designated file**

#### **SP.FREAD Read data**

The SP.FREAD instruction reads a specified number of data from a designated file. The user can select whether to read data as binary data without any conversion or to convert data from the CSV-format into binary data before reading it. (For QCPU, reading is only supported for ATA cards. For LCPU, it is only supported for SD memory cards.)

The completion signal bit device (d2)+0 automatically turns ON after the completion of the instruction is detected and the END instruction is executed. The bit device turns OFF at the execution of the END instruction in the next scan. This bit device can be used as the execution completion flag for the SP.FREAD instruction.

When the SP.FREAD instruction is completed abnormally, the error completion device  $(d2)+1$ turns ON/OFF in synchronization with the execution completion flag (d2)+0. This bit device can be used as error completion flag for the SP.FREAD instruction.

SM721 is on during the execution of the SP.FREAD instruction. The SP.FREAD instruction cannot be started while SM721 is ON. If an attempt is made, no processing is performed. When an error is detected prior to the execution of the instruction (before SM721 goes ON), the execution completion device  $[(d2)+0]$ , the error completion device  $[(d2)+1]$  and SM721 do not turn ON.

The unit for the number of data to be read  $[(d0)+0]$  is "word", regardless of the setting in  $(d0)+7$ (word/byte designation).

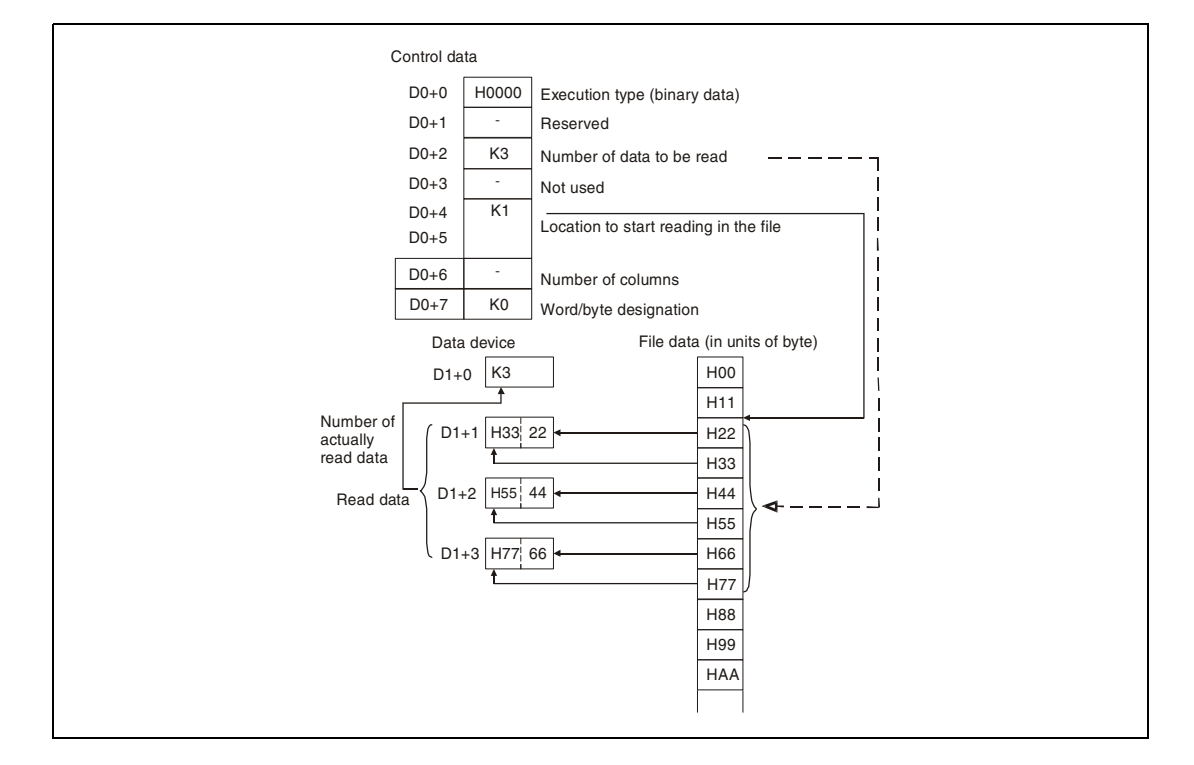

The following figure illustrates the reading of binary data:

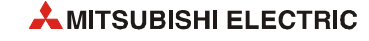

### **Reading of binary data**

If the extension of the object file is omitted, ...BIN" is added as an extension. When the designated file does not exist, an error ocurs.

An error occurs if the designated location in the file is larger than the file size:

- The High Performance model QCPU with serial number "01111" or lower (first 5 digits) will issue an error code.
- The High Performance model QCPU with serial number "01112" or higher (first 5 digits), Process CPU, Redundant CPU, Universal model QCPU or LCPU will not read any data and will complete the instruction without an error message.

#### **Reading of data after CSV format conversion**

The elements in the CSV-format file (cells for EXCEL) are read row by row. The numerical values and character strings are converted into binary data and stored in the device. If the extension of the file is omitted, ".CSV" is added as an extension.

The reading starts at the specified position of the file. The number of elements to read is set in the control data with  $(d0)+2$ .

When the designated file does not exist, an error occurs.

- When the last data of the file is reached before the specified number of data has been read, a High Performance model QCPU with serial number "01111" or lower (first 5 digits) will issue an error code.
- A High Performance model QCPU with serial number "01112" or higher (first 5 digits), Process CPU, Redundant CPU, Universal model QCPU or LCPU will read the data that can be read.

When the specified number of columns is ...0", the data is read by ignoring the rows in a CSVformat file. The figure on the following page shows the handling of data in such a case.

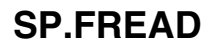

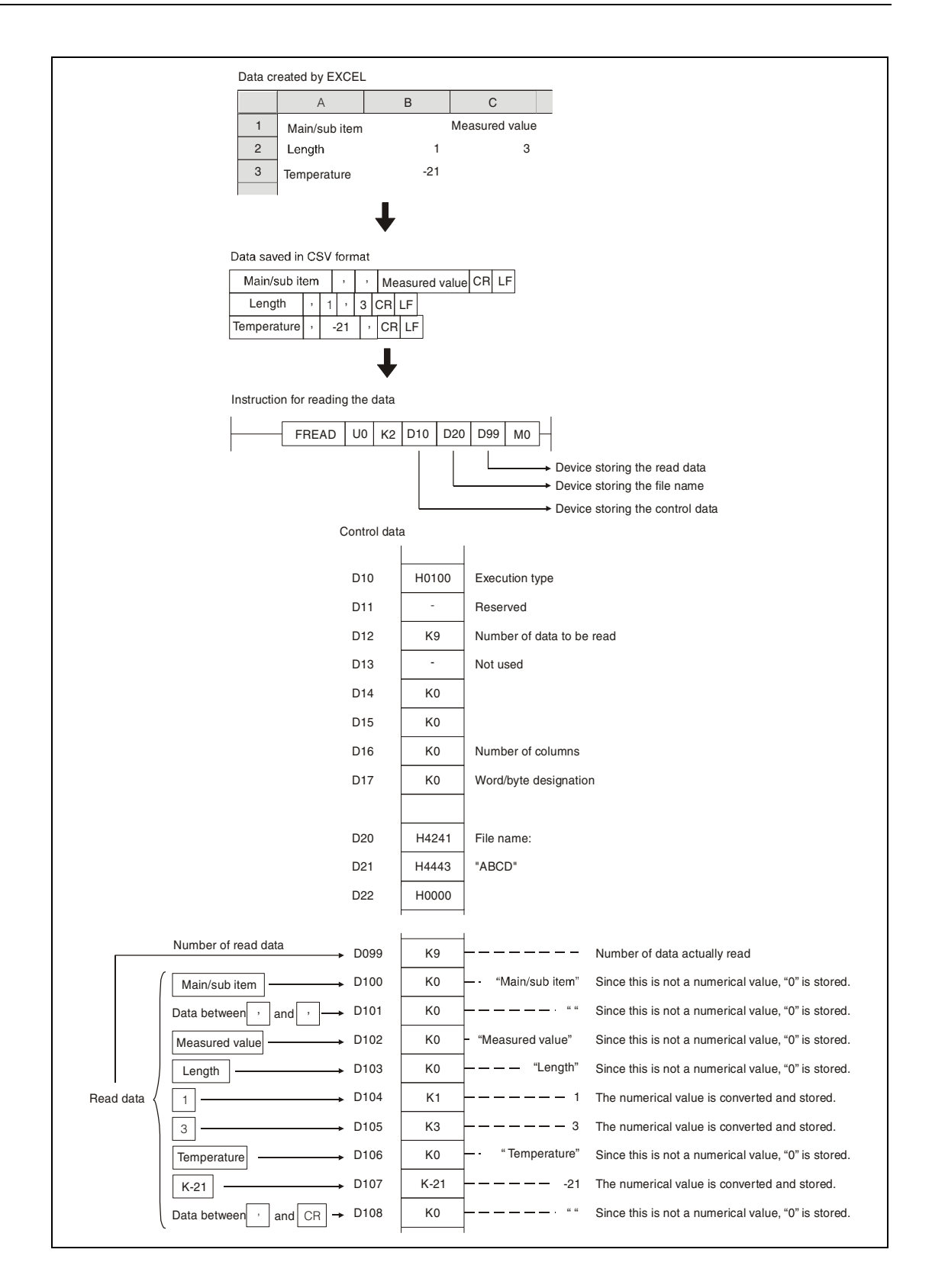

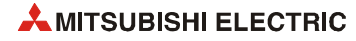

If the number of columns varies in each row, the data is also read by ignoring the rows. (EXCEL does not create such files. This happens when a user modifies a CSV file.)

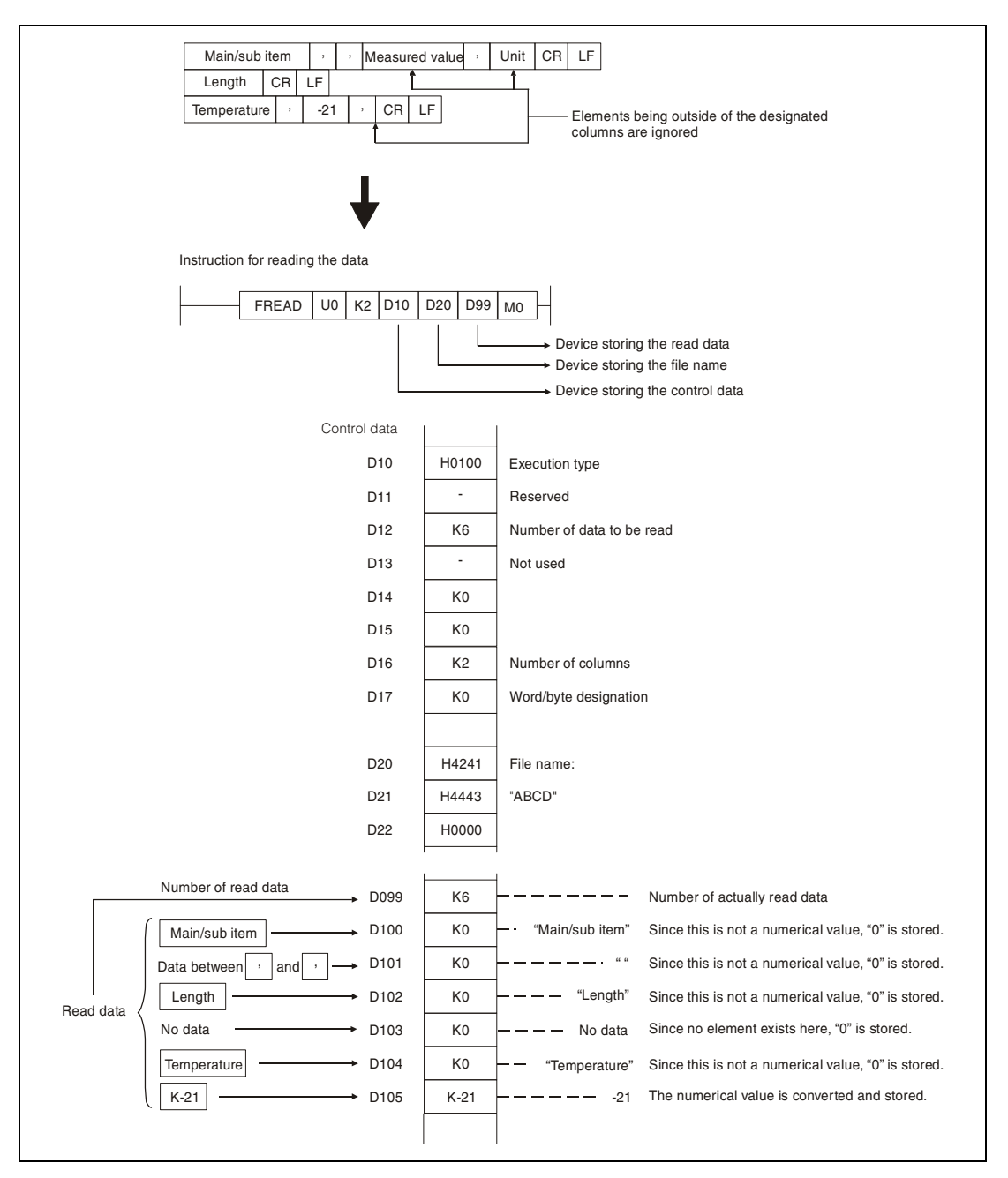

When data is read after CSV format conversion and the designated number of columns is other than "0", the data is expected to be in a table with the specified number of columns. The elements being outside the specified columns are ignored.

The following figure illustrates such a case:

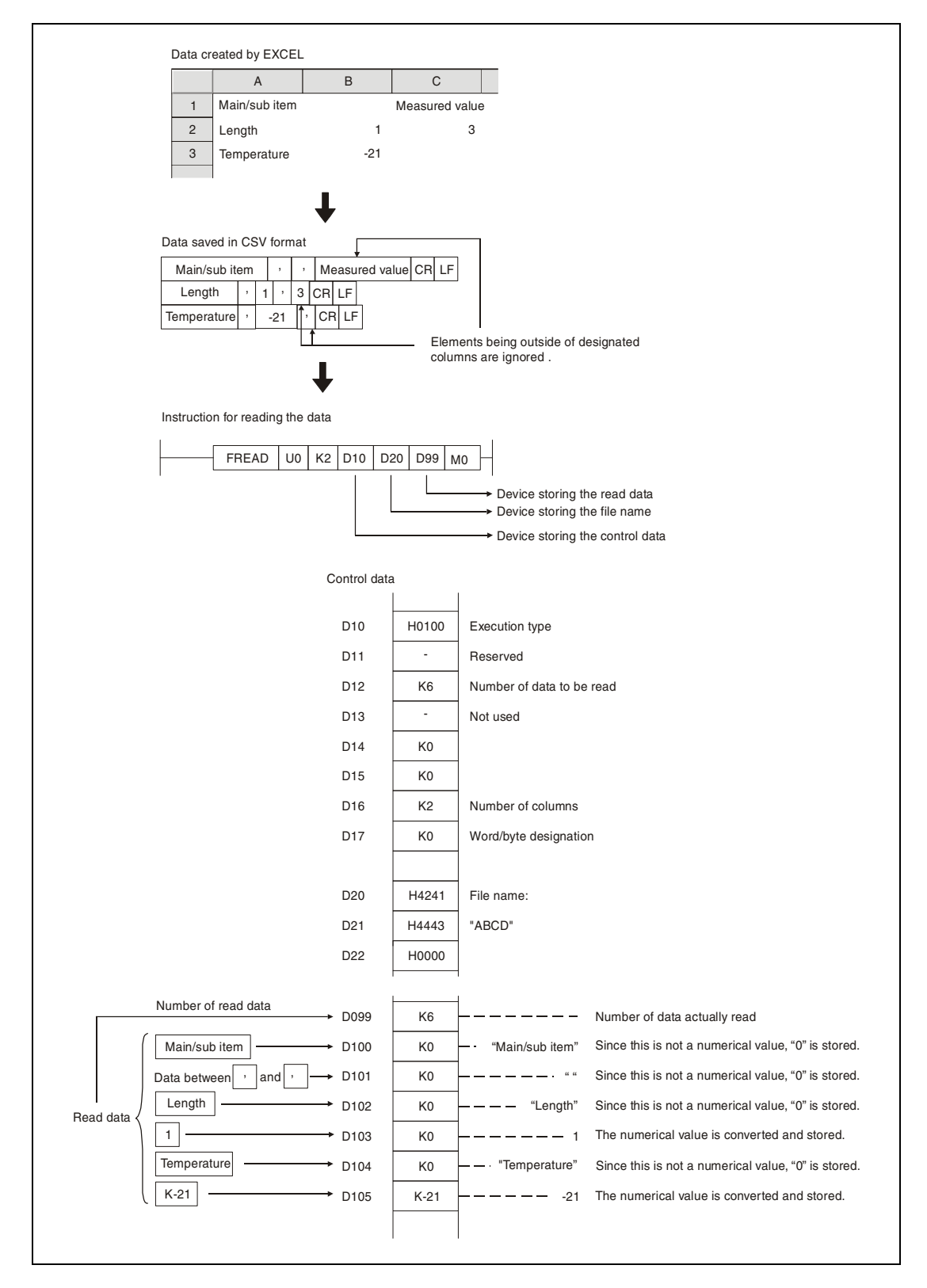

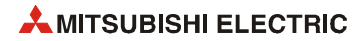

If the number of columns varies in each row, the elements ouside of the designated columns are ignored and "0" is added to the places where elements do not exist.

If the number of rows in the file is less than specified by (d0)+2 (Number of data to be read) "0" is added to the places where rows do not exist.

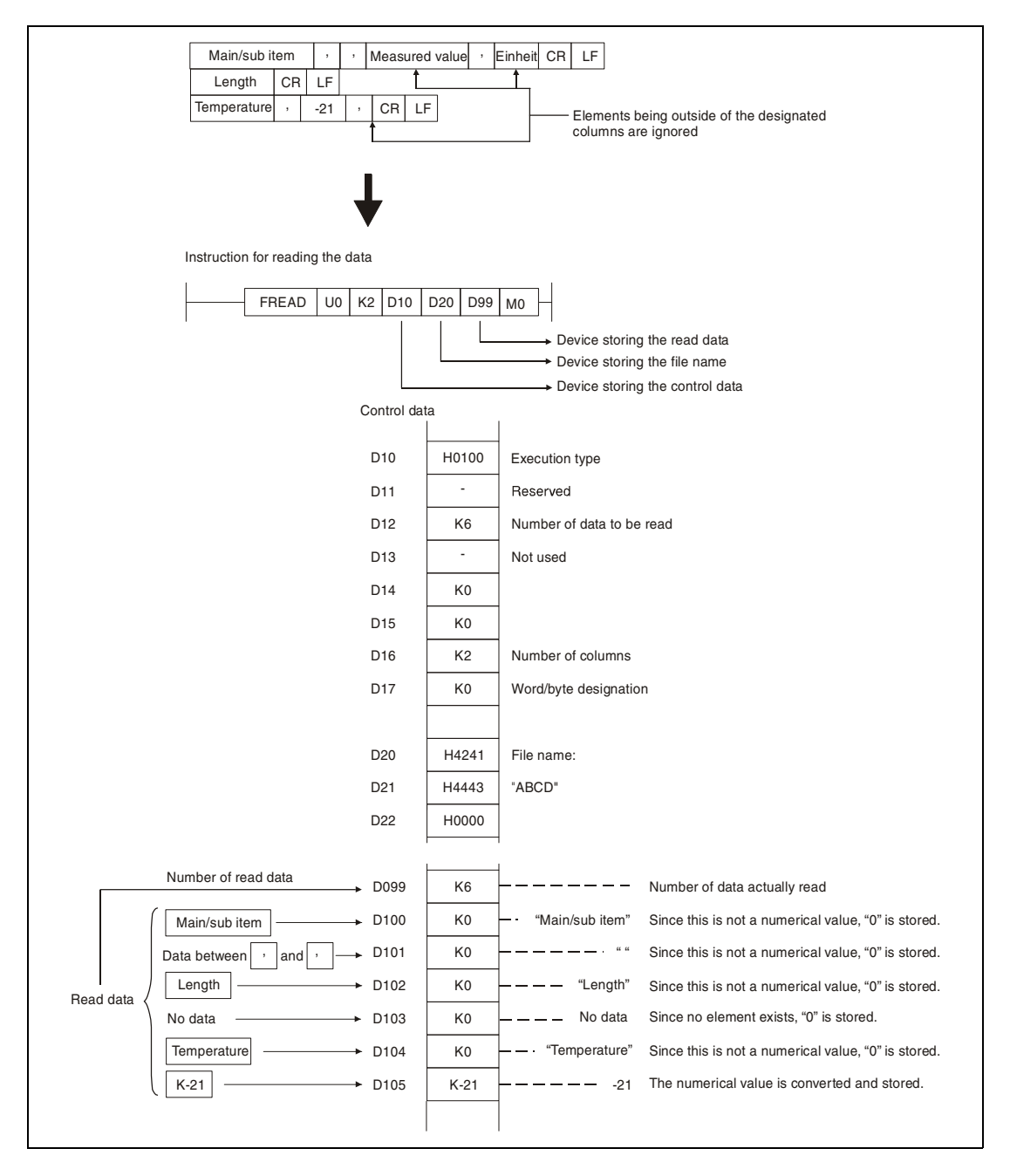

The following figures are to illustrate the case, when data is read separately several times from the same file (continuation mode) using following CPU modules:

- High Performance model QCPU with serial number "01112" or higher (first 5 digits), Process CPU, Redundant CPU or Universal model QCPU
- LCPU

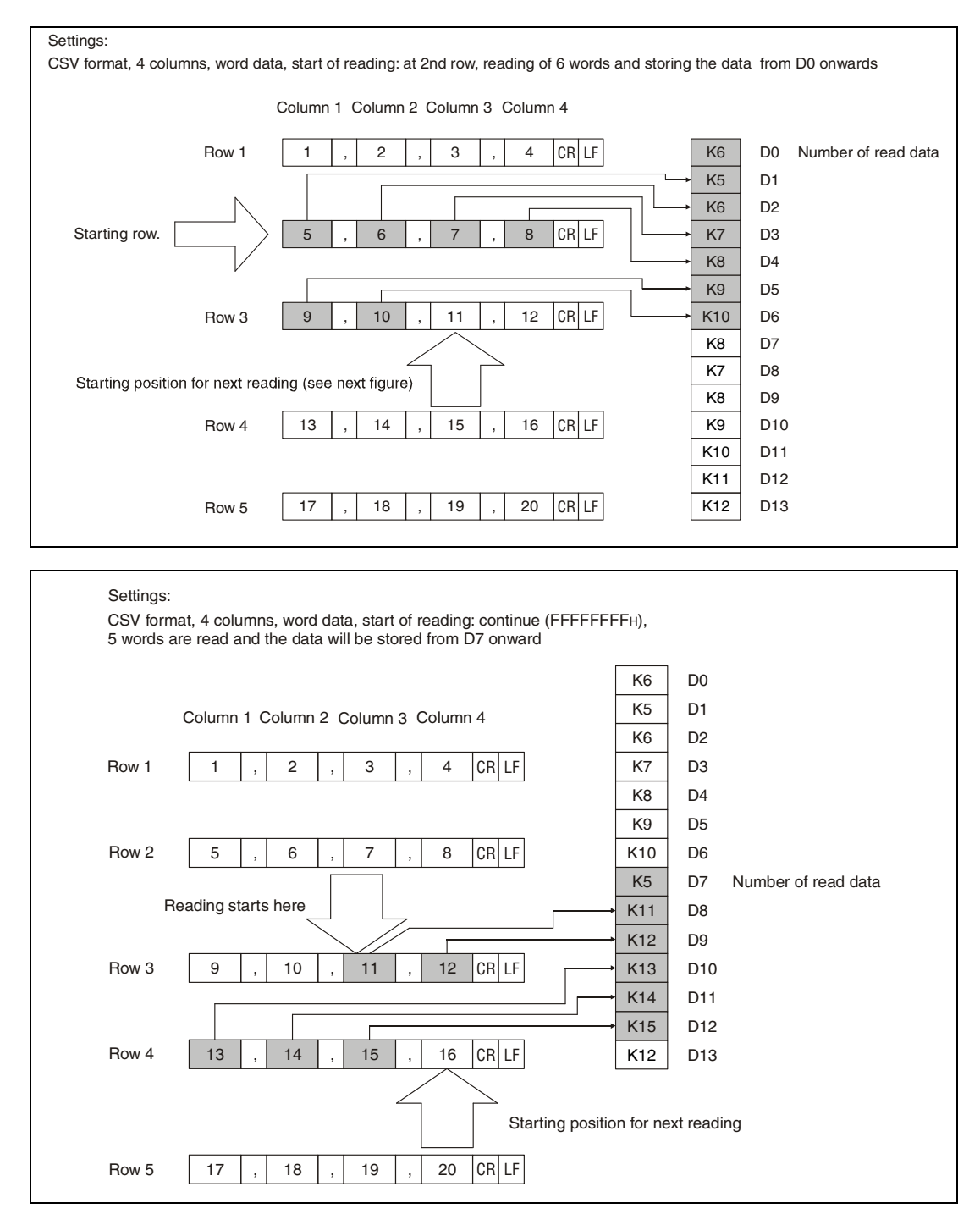

When read is performed in the continuation mode, the settings for data format, number of columns and word/byte designation must not differ from the settings for the previous reading.

During reading in the continuation mode the execution of other SP.FREAD or SP.FWRITE instructions must be disabled.

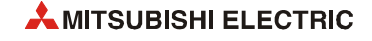
When data is read after CSV format conversion, numerical values are read and converted as follows:

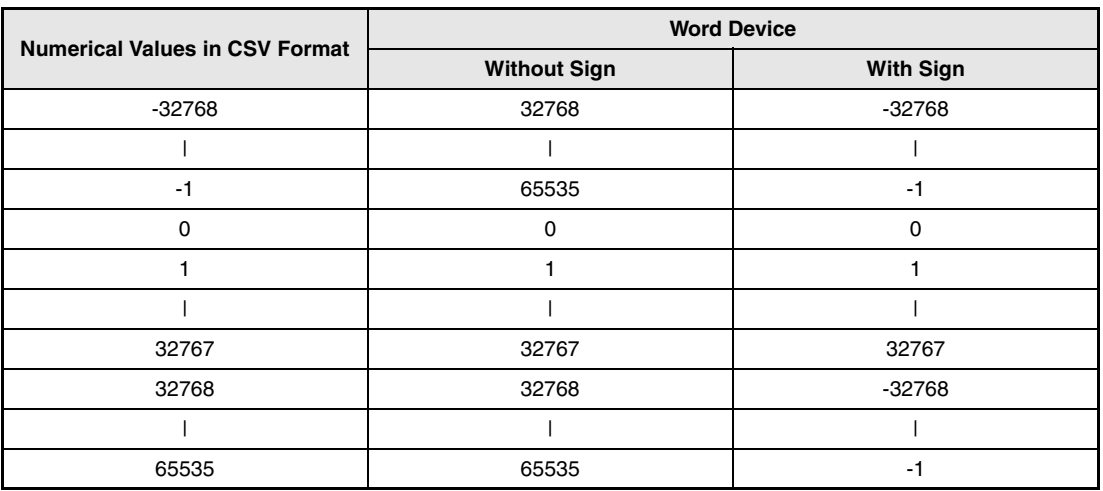

Numerical values which are out of range and elements other than numerical values in the object CSV file are converted into "0".

**NOTE** *Do not execute the SP.FREAD instruction in an interrupt program.* 

**Operation Errors** In the following cases an operation error occurs, the error flag (SM0) turns ON, and an error code is stored into SD0.

- The drive specified by s0 contains a medium other than an ATA card. (for QCPU) (Error code 4100)
- The drive specified by s0 contains a medium other than the SD Memory card. (for LCPU) (Error code 4100)
- $\bullet$  Values specified in the areas for control data are out of the setting range (excluding d0+2). (Error code 4100)
- $\bullet$  The value "number of data to be read"  $[(d0)+0]$  is out of the setting range. (Error code 4101)
- An invalid device is designated. (Error code 4004)
- The file name specified by s1 does not exist in the designated drive. (Error code 2410)
- Size of read data exceeds the size of the reading device. (Error code 4101)
- When binary data is read, the number of data in the file is less than the size designated by the number of data to read  $[(d0)+2]$ . (for High Performance model QCPU with serial number '01111' or lower (first 5 digits)) (Error code 4100)
- Access error occurred in the ATA card. (for QCPU) (Error code 4100)
- Access error occurred in the SD Memory card. (for LCPU) (Error code 4100)
- The device specified by d0 or d2 exceeds the range of the corresponding device. (for Universal model QCPU, LCPU) (Error code 4101)

#### **Program**  SP.FREAD

**Example 1** When X10 is turned ON, four bytes of binary data are read from the beginning of the file "ABCD.BIN". The file "ABCD.BIN" is stored at a memory card which is inserted in drive 2.

From D0 onward, eight points are reserved for control data.

100 bytes are reserved from D20 for the read data.

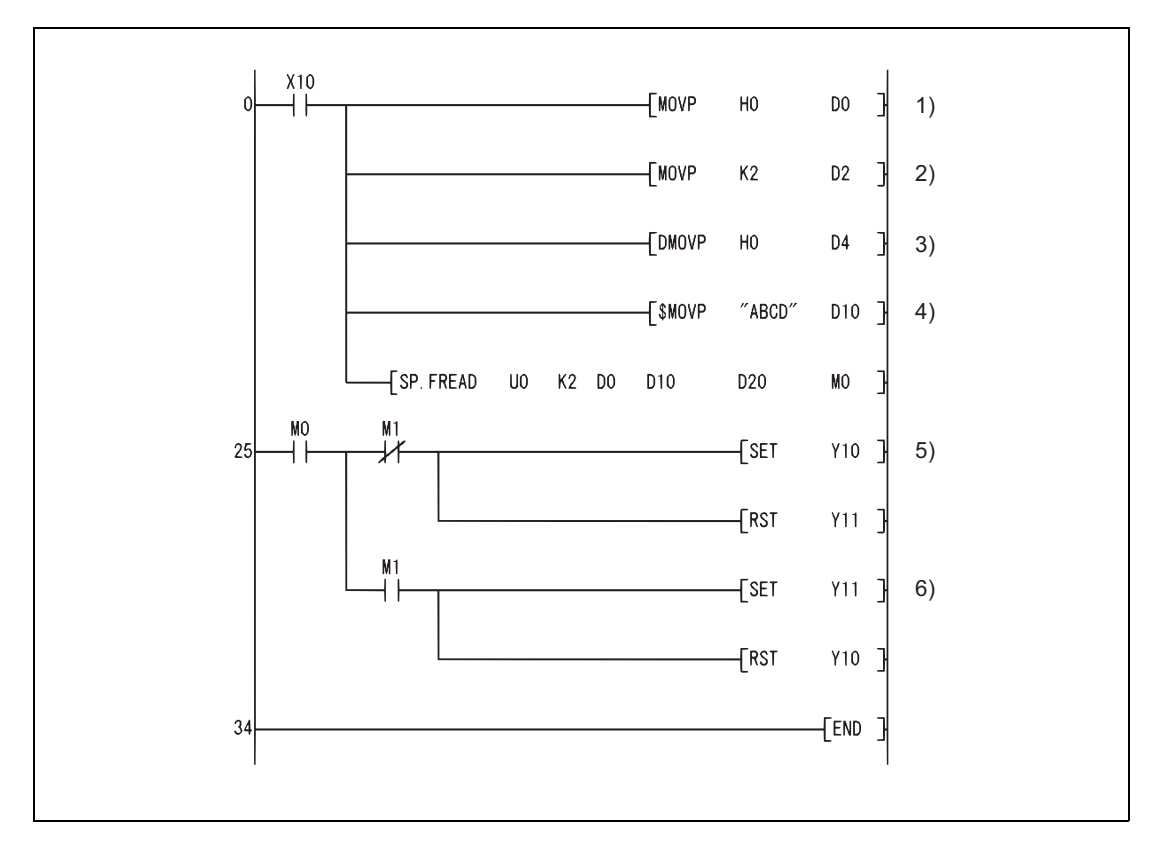

**<sup>1</sup>** Setting of the execution/completion type

**<sup>2</sup>** Setting of the number of data to read

**<sup>3</sup>** Head address in the file (start reading at the beginning of the file)

**<sup>4</sup>** Transfer of the file name to the control data

**<sup>5</sup>** Normal completion display

**<sup>6</sup>** Error completion display

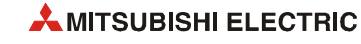

#### SP.FREAD

### **Program Example 2**

The following program reads data from the file "ABCD.CSV", which is stored at the memory card in drive 2 when X10 is turned ON. The contents of the file is two-column table data in CSV format. The file contains numerical values only.

From D0 onward, eight points are reserved for control data.

For the read data, 100 bytes are reserved from D20.

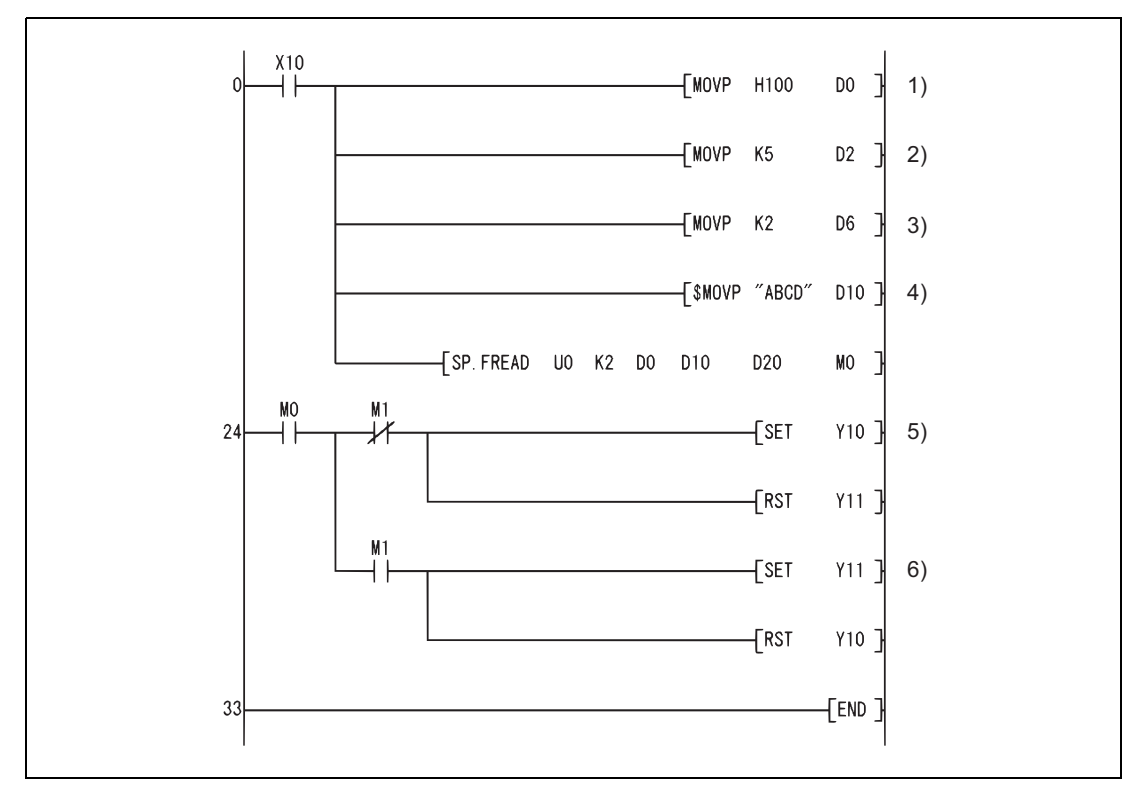

**<sup>1</sup>** Setting of the execution/completion type (CSV format for this example)

**<sup>2</sup>** Setting of the number of data to read

**<sup>3</sup>** Setting of the number of columns

**<sup>4</sup>** Transfer of the file name to the control data

**<sup>5</sup>** Normal completion display

**<sup>6</sup>** Error completion display

### **7.18.14 SP.DEVST**

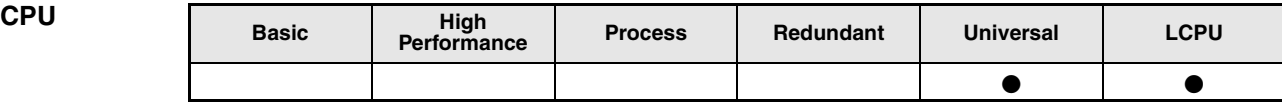

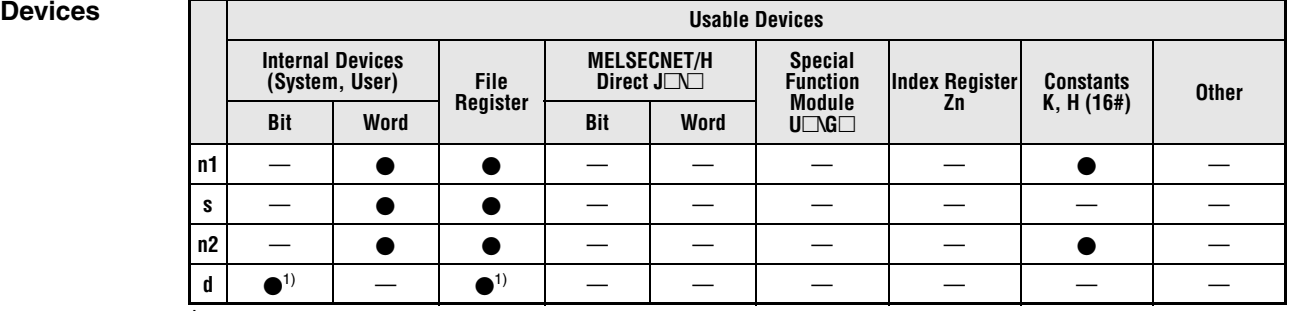

**<sup>1</sup>** Devices assigned as local devices can not be used.

**GX IEC Developer**

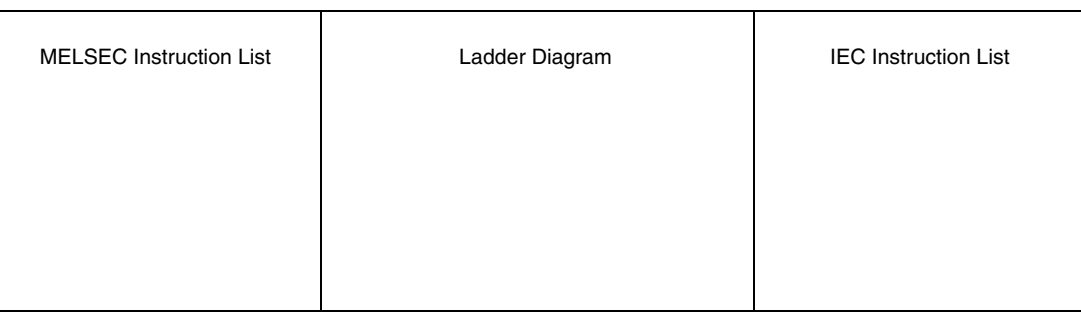

#### **GX Works2**

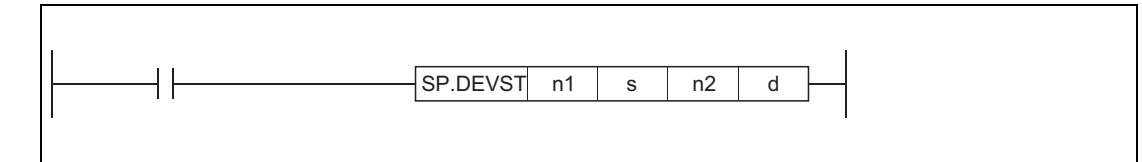

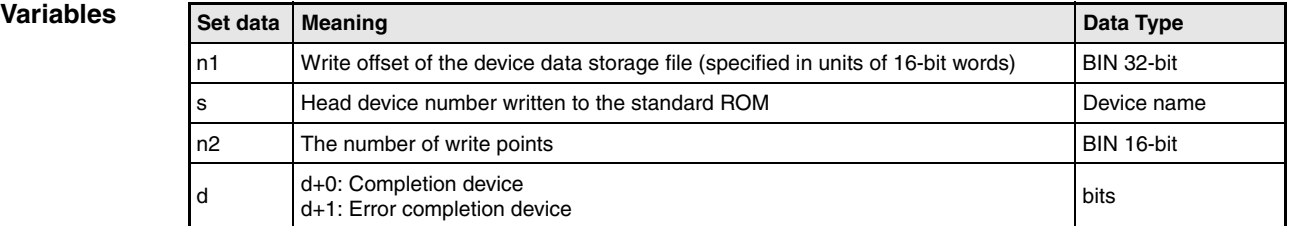

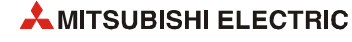

٦

#### **Functions Writing data to Standard ROM**

# **SP.DEVST Write data**

Writes device data for the number of points specified at n2 of the device s to the write offset, which is specified for n1, of the device data storage file in the standard ROM. n1 is the offset from the head of device data storage file and specified by word offset (in units of 16-bit words).

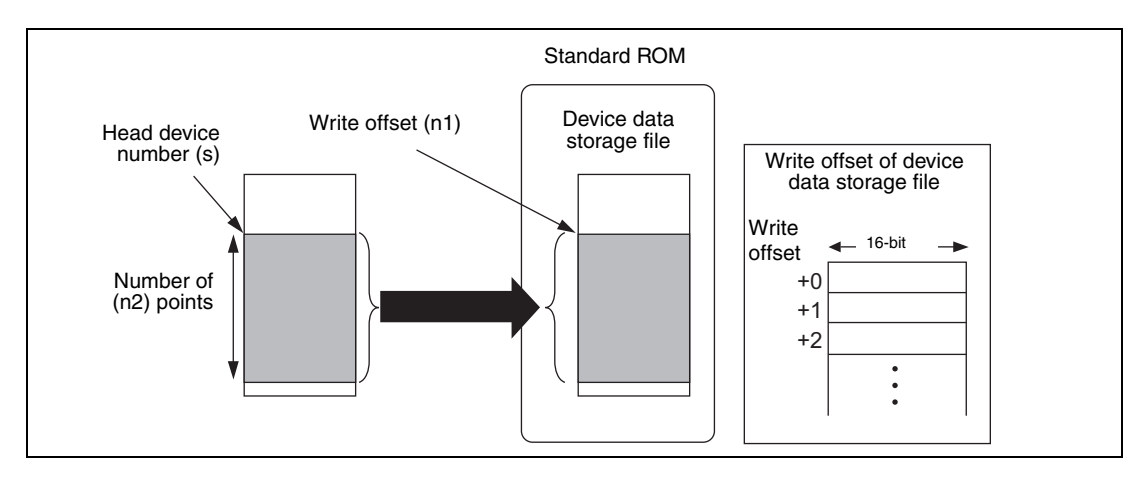

Since the device data write position completion device  $(d+0)$  in the standard ROM automatically turns ON at execution of the END instruction, which detects the completion of this instruction, and turns OFF with the END instruction of next scan, it is used as an execution completion flag of this instruction.

When this instruction is completed in error, the error completion device (d+1) turns ON/ OFF at the same timing with the completion device (d+0). This device is used as an error completion flag of this instruction.

SM721 turns ON during execution of this instruction. When SM721 has already turned ON, this instruction can not be executed (if executed, no processing is performed). When an error is detected at execution of this instruction, the completion device (d+0), error completion device (d+1) and SM721 do not turn ON.

**NOTE** *The value written to the standard ROM is the value at execution of this instruction.*

*The standard ROM write count index (SD687 and SD688) is increased by the execution of the SP.DEVST instruction. If the standard ROM write count index exceeds hundred thousand times, FLASH ROM ERROR (error code 1610) occurs.*

*To prevent the number of ROM writes from increasing due to executing instruction carelessly, set the specification of writing to standard ROM instruction count (SD695) to restrict the number of writes a day. Exceeding the number of writes (the default values are 36 times.) set causes OPERATION ERROR (error code 4113).* 

**Operation Errors** In the following cases an operation error occurs, the error flag (SM0) turns ON, and an error code is stored into SD0.

- The write offset specified at n1 is out of the device data storage file range. (Error code 4100)
- The number of n2 points from the write offset specified at n1 is out of the device data storage file range. (Error code 4100)
- The range for the number of n2 points from the device s exceeds the corresponding device. (Error code 4141)
- The device data storage file is not set at "PLC file" of PLC parameter. (Error code 2410)
- The device specified by d exceeds the range of the corresponding device. (Error code 4101)

#### **Program Example SP.DEVST**

The following program writes the ten points of data from D100 to the device data storage file in the standard ROM when M0 turns ON.

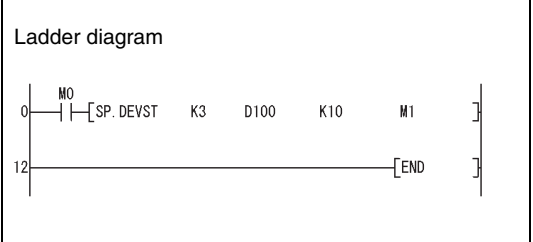

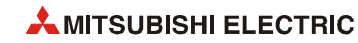

## **7.18.15 S.DEVLD, SP.DEVLD**

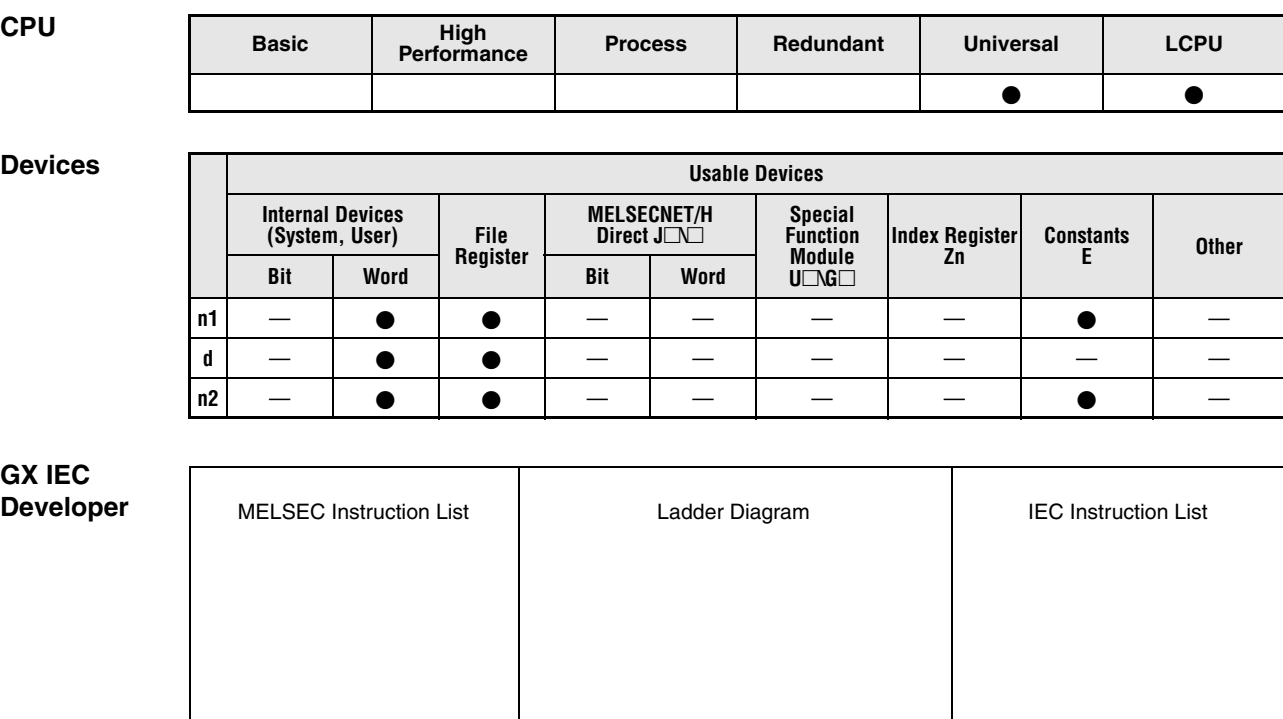

### **GX Works2**

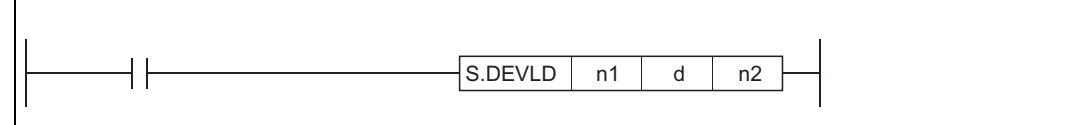

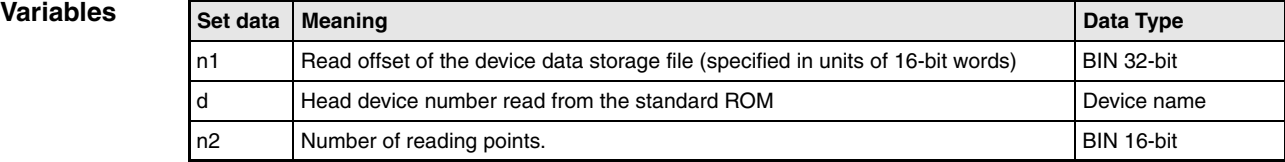

#### **Functions Read data from Standard ROM**

# **SP.DEVLD Read data**

Reads device data for the number of points specified at n2 from the read offset, which is specified for n1, of the device data storage file in the standard ROM, and stores the data to the device specified for d. n1 is the offset from the head of device data storage file and specified by word offset (in units of 16-bit words).

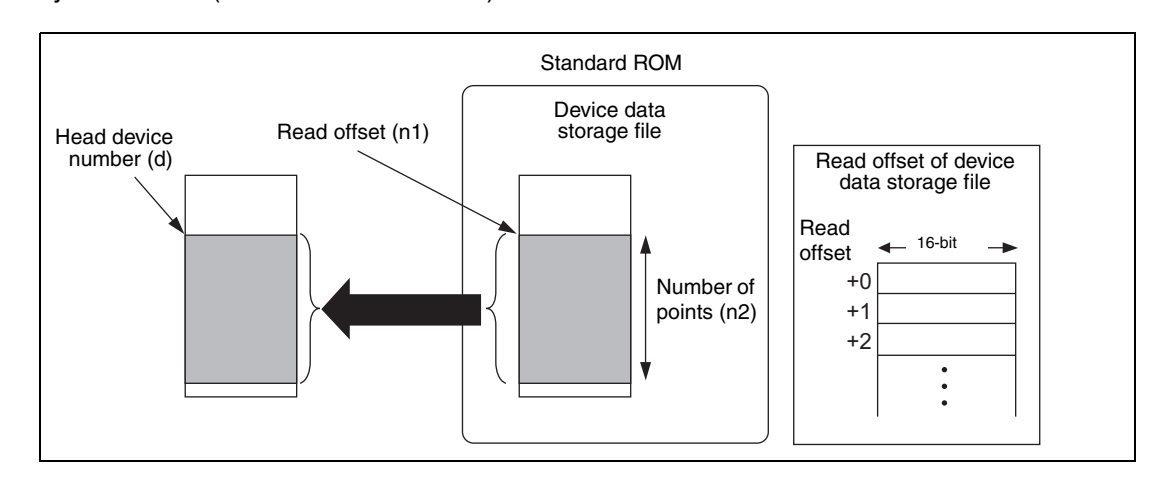

**Operation Errors** In the following cases an operation error occurs, the error flag (SM0) turns ON, and an error code is stored into SD0.

- The address specified at n1 is out of the standard ROM range. (Error code 4100)
- The number of n2 points from the address specified at n1 is out of the standard ROM range. (Error code 4100)
- The range for the number of n2 points from the device d exceeds the corresponding device. (Error code 4101)
- The device data storage file is not set at "PLC file" of PLC parameter. (Error code 2410)

#### **Program**  SP.DEVLD

**Example** 

The program which reads the ten points of data from D100 from the device data storage file in the standard ROM when M0 turns ON.

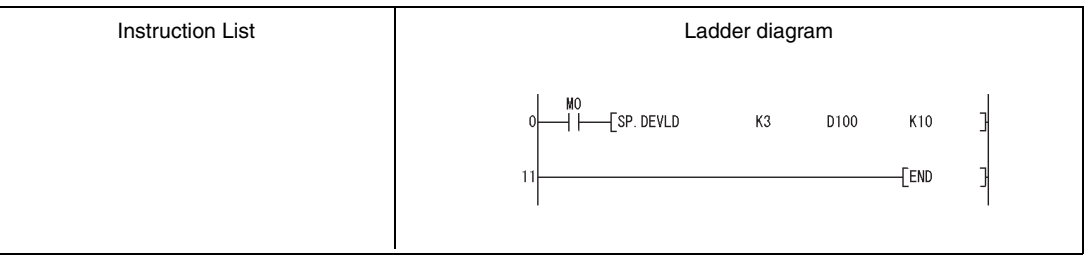

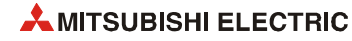

### **7.18.16 PLOADP**

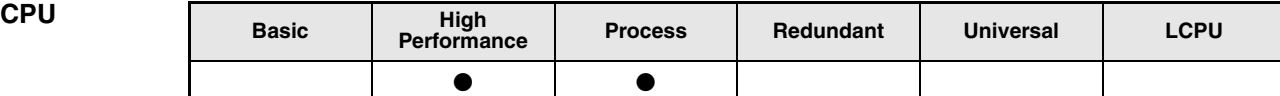

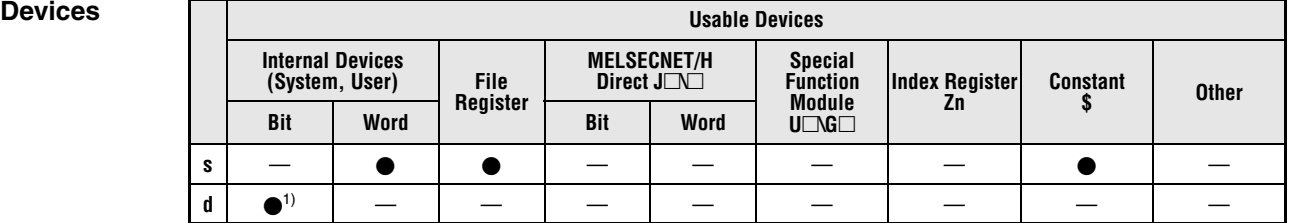

**<sup>1</sup>** Local devices cannot be used.

**GX IEC Developer**

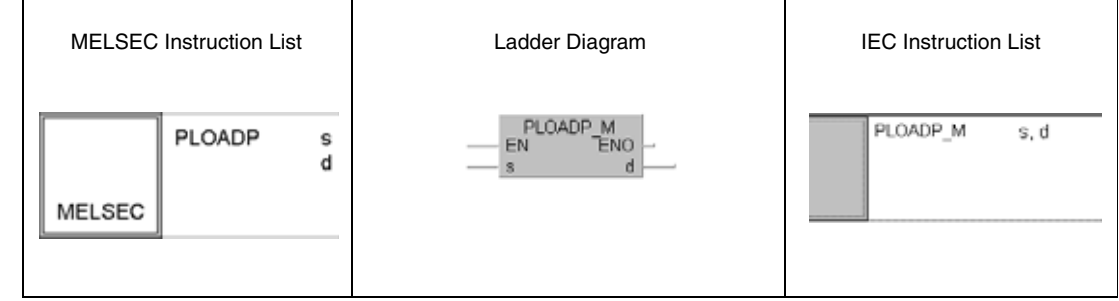

### **GX Works2**  $-[PLOADP s]$ 1  ${\mathsf d}$

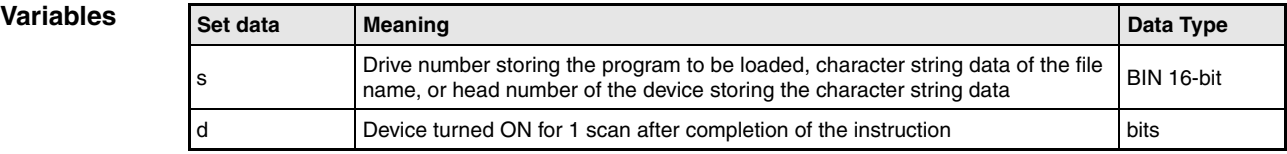

**NOTE** *The file system is not supported by the GX IEC Developer.*

#### **Functions Loading of a program from a memory card**

#### **PLOADP Load program**

The PLOADP instruction moves a program which is stored in a memory card or standard memory to the internal memory (drive 0) and places the program in the standby status. The memory card can be inserted in drive 1, 2 or 4. Drive 0 must have continuous free space.

The lowest program number in the CPU which is vacant is used as the program number of the added program. The program numbers can be checked with the programming tool by reading the program list. A program number for the added program can be specified by storing a number in SD720.

The following example assumes that "MAIN6" is added by the PLOADP instruction.

When the program numbers have been set consecutively, the new program is added at the end of the preset program numbers. When programs No. 1 to 5 have been set, the new program is added as program No. 6.

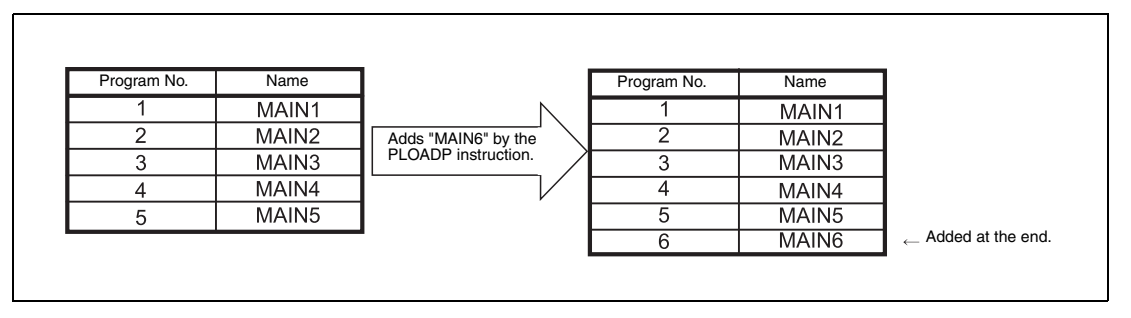

When there are multiple open program numbers, the program designated by the PLOADP instruction is added to the lowest number among them to be added. (The open program numbers are made when programs are deleted by the PUNLOADP instruction.) When programs No. 2 and 4 are open, the new program is added as program No. 2.

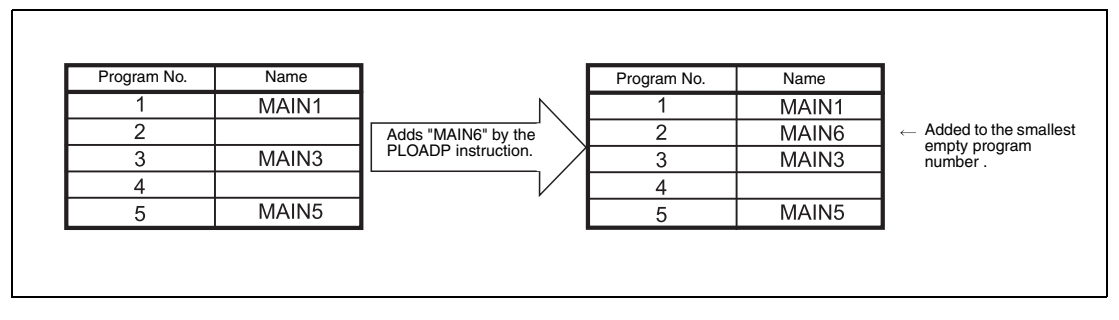

It is unnecessary to designate the extension ... QPG" to the file name.

The bit device specified by d goes ON during the END processing of the scan where the PLOADP instruction is completed. The bit device goes OFF during the next END processing.

The program instructions PLOADP, PUNLOADP and PSWAPP cannot be used simultaneously. If two or more instructions are executed, the instruction issued later will not be executed. Establish interlocks to avoid such a case.

The PLOADP instruction cannot be executed during an interrupt progam.

To execute the program that was transferred to the program memory with the PLOADP instruction, the PSCAN instruction must be executed.

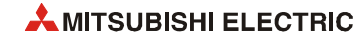

The PLC file settings of the loaded program are set as follows:

● File usage for each program: All usage of the file register, device initial value, comment, and local device of the loaded program is set at "Use PLC file setting".

However, if "Use local device" is designated in the PLC file setting and programs are loaded, an error occurs every time the number of executed programs exceeds the number of parameter-set programs.

To use local devices in the loaded program, register a dummy file in the parameter, delete the dummy file with the PUNLOADP instruction, then load the program with the PLOADP instruction.

● I/O refresh setting: The I/O refresh setting for the loaded program is ..Disabled for both input and output.

Writing during RUN is not executed during the execution of the PLOADP instruction, but ececuted after the instruction is completed. Conversely, the PUNLOADP instruction is not executed during the writing during RUN, but executed after the writing during RUN is completed.

#### **Operation Errors** In the following cases an operation error occurs, the error flag (SM0) turns ON, and an error code is stored into SD0.

- The file name does not exist at the drive number specified by s. (Error code 2410)
- The drive number specified by s is invalid. (Error code 4100)
- There is not enough memory to load the specified program in drive 0. (Error code 2413)
- The number of programs shown below are already registered in the program memory. (Error code 4101)
- The program number stored in SD720 is already used, or larger than the largest program number shown below. (Error code 4101)

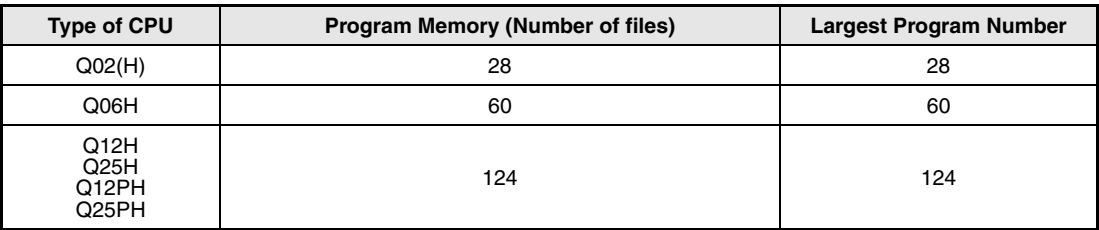

- A program file which has the same name as the program file to be loaded already exists. (Error code 2410)
- The file size of the local devices cannot be reserved. (Error code 2401)

#### **Program**  PLOADP

### **Example**

When M0 is ON in the following program, the program "ABCD.QPG" is transferred from drive 4 to drive 0 and placed in standby status.

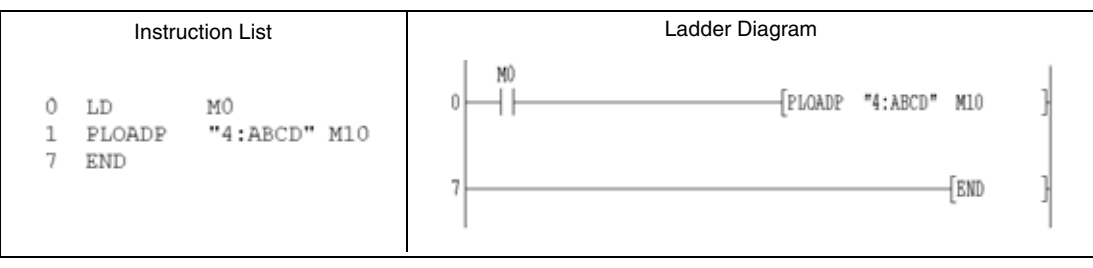

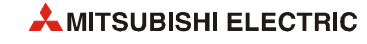

## **7.18.17 PUNLOADP**

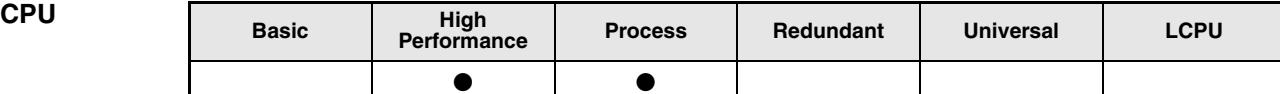

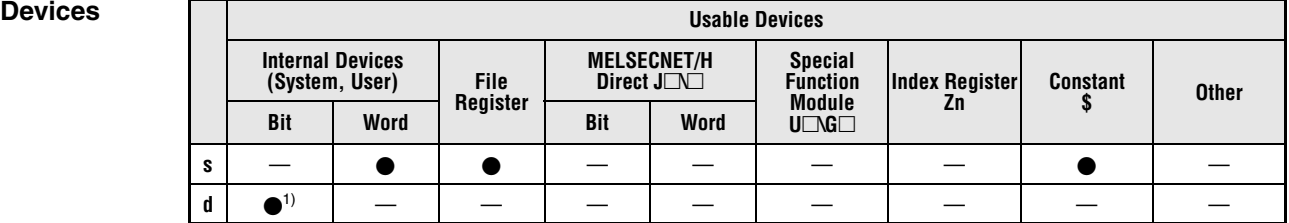

**<sup>1</sup>** Local devices cannot be used.

**GX IEC Developer**

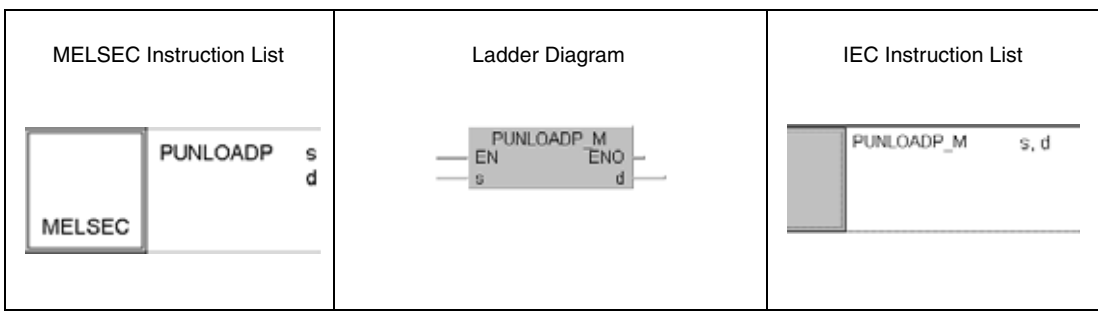

#### **GX Works2**  $\overline{\mathcal{C}}$  PUNLOADP 1  $\mathbf s$ d

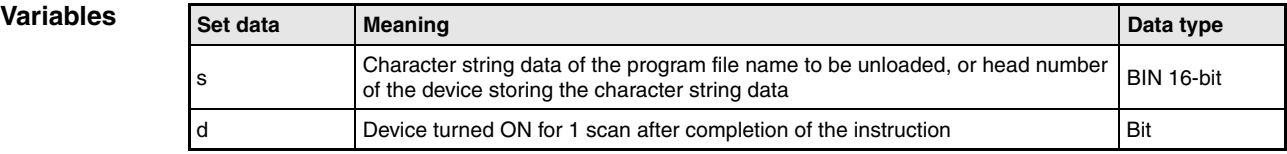

**NOTE** *The file system is not supported by the GX IEC Developer.*

#### **Functions Unloading of a program from program memory**

#### **PUNLOADP Unload program**

The PUNLOADP instruction is used to delete a standby program stored in the program memory (drive 0). The standby program being executed by the PSCAN instruction cannot be deleted.

The program No. deleted by the PUNLOADP instruction is made "Empty". In the following example program MAIN2 (program No. 2) is deleted.

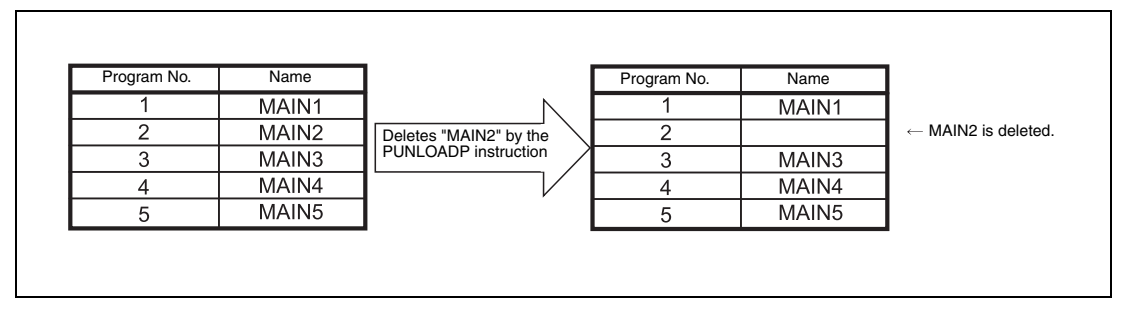

It is unnecessary to designate the extension ... QPG" to the file name.

The bit device specified by d goes ON during the END processing of the scan where the PUN-LOADP instruction is completed. The bit device goes OFF during the next END processing.

The program instructions PLOADP, PUNLOADP and PSWAPP cannot be used simultaneously. If two or more instructions are executed, the instruction issued later will not be executed. Establish interlocks to avoid such a case.

If the power supply for the CPU is switched OFF and than turned ON again, or the CPU module is reset after the program deletion, the following operation is performed.

- When boot setting has been made in the PLC parameter dialog box, the program where the boot setting has been made is transferred to the program memory. When the program deleted by the PUNLOADP instruction is not to be executed, delete the corresponding program name from the boot setting and program setting of the PLC parameter dialog box.
- When boot setting has not been made in the PLC parameter dialog box, "FILE SET ERROR (error code 2400)" occurs. When the program deleted by the PUNLOADP instruction is not to be executed, delete the corresponding program name from the program setting of the PLC parameter dialog box. When the program deleted by the PUNLOADP instruction is to be executed again, write the corresponding program to the CPU module.

The PUNLOADP instruction cannot be executed during a interrupt progam.

The program to be deleted from the program memory with the PUNLOADP instruction should be placed in standby status with the PSTOP instruction before.

Writing during RUN is not executed during the execution of the PUNLOADP instruction, but ececuted after the instruction is completed. Conversely, the PUNLOADP instruction is not executed during the writing during RUN, but executed after the writing during RUN is completed.

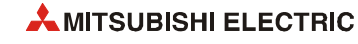

**Operation Errors** In the following cases an operation error occurs, the error flag (SM0) turns ON, and an error code is stored into SD0.

- The file name specified by s does not exist. (Error code 2410)
- The program designated by s is not in standby status or is being executed. (Error code 4101)
- The program specified by s is the only one in the program memory. (Error code 4101)

#### **Program** PUNLOADP (GX Works2)

**Example**

The following program deletes the program "ABCD.QPG" stored in drive 0 from the memory when M0 turns from OFF to ON.

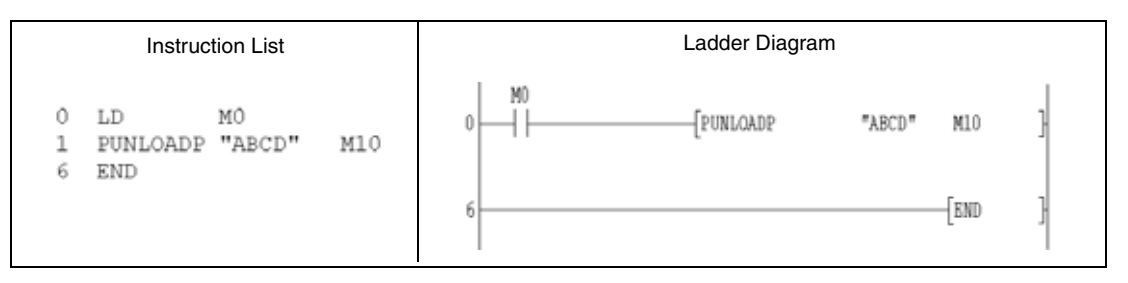

### **7.18.18 PSWAPP**

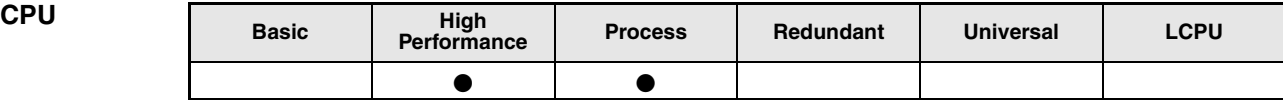

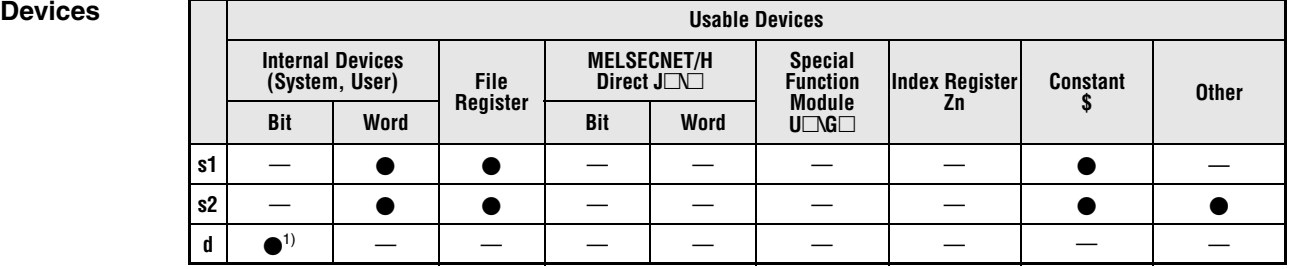

**<sup>1</sup>** Local devices cannot be used.

**GX IEC Developer**

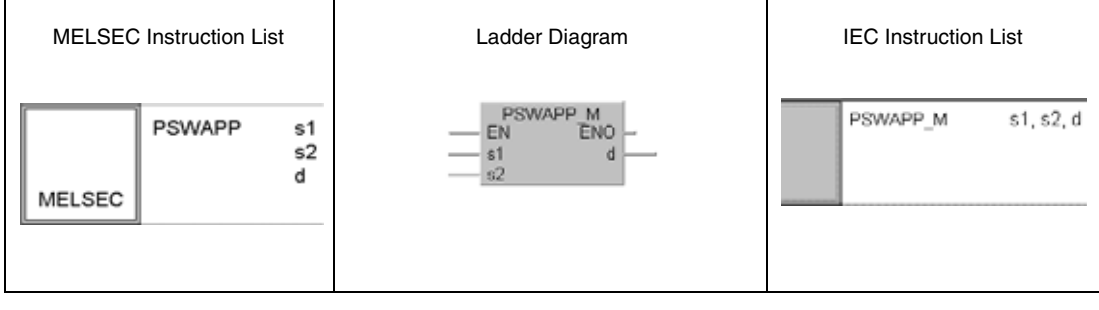

#### **GX Works2**

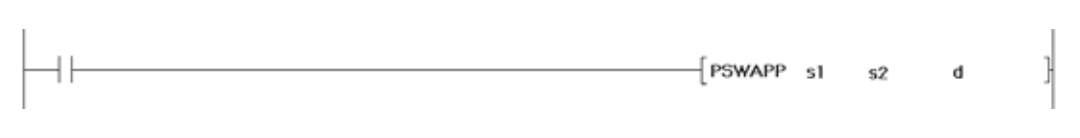

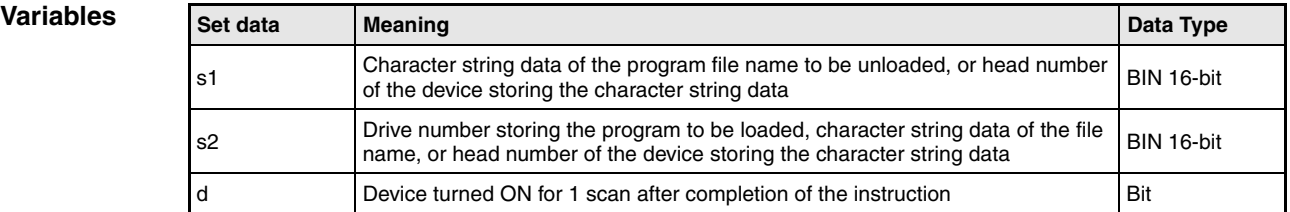

**NOTE** *The file system is not supported by the GX IEC Developer.*

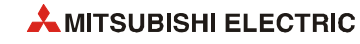

#### **Functions Unloading of a program from program memory and loading of a program**

#### **PSWAPP Unload program and load program**

The PSWAPP instruction deletes (unloads) a standby program from the program memory (drive 0). The program to be deleted is specified by s1. The program set as the "scan execution type" with the PSCAN instruction or the program set as the "low speed execution type" with the PLOW instruction cannot be deleted. After the deletion, a program stored in drive 1, 2, or 4 is transferred ro the program memory and placed in standby status. This program is specified by s2. The program memory drive 0 must have continuous free space before loading the program.

The program number of the deleted program is used for the loaded program.

It is unnecessary to designate the extension ".QPG" to the file name.

The bit device specified by d goes ON during the END processing of the scan where the PSWAPP instruction is completed. The bit device goes OFF during the next END processing.

The program instructions PLOADP, PUNLOADP and PSWAPP cannot be used simultaneously. If two or more instructions are executed, the instruction issued later will not be executed.

Establish interlocks to avoid such a case.

If the power supply for the CPU is switched OFF and than turned ON again, or the CPU module is reset after the program swap, the following operation is performed.

- When boot setting has been made in the PLC parameter dialog box, the program where the boot setting has been made is transferred to the program memory. When the program replaced by the PSWAPP instruction is to be executed, change the boot setting and program setting of the PLC parameter dialog box for the corresponding prgram name.
- When boot setting has not been made in the PLC parameter dialog box, "FILE SET ERROR (error code 2400)" occurs.

When the program replaced by the PSWAPP instruction is to be executed, change the program setting of the PLC parameter dialog box for the corresponding program name. To execute the program set in the program setting of the PLC parameter dialog box, write the corresponding program to the CPU module again.

The PSWAPP instruction cannot be executed during a interrupt progam.

The PLC file settings of the loaded program are set as follows:

- All usage of the file register, device initial value, comment, and local device of the swapped program is set to ..Use PLC file setting".
- The I/O refresh setting for the swapped program is "Disabled" for both input and output.

Writing during RUN is not executed during the execution of the PSWAPP instruction, but ececuted after the instruction is completed. Conversely, the PSWAPP instruction is not executed during the writing during RUN, but executed after the writing during RUN is completed.

**Operation Errors** In the following cases an operation error occurs, the error flag (SM0) turns ON, and an error code is stored into SD0.

- The drive number or the file specified by s1 or s2 does not exist. (Error code 2410)
- The drive number specified by s1 is invalid. (Error code 4100)
- There is not enough capacity in the program memory (drive 0) to load the specified program. (Error code 2413)
- The program designated by s1 is not in standby status or is being executed. (Error code 4101)

#### **Program Example** PSWAPP (GX Works2)

When M0 turns from OFF to ON in the following program example, the progam "EFGH.QPG" is deleted from the program memory. Than the program "ABCD.QPG" is loaded from drive 4, stored in the program memory, and placed in standby status.

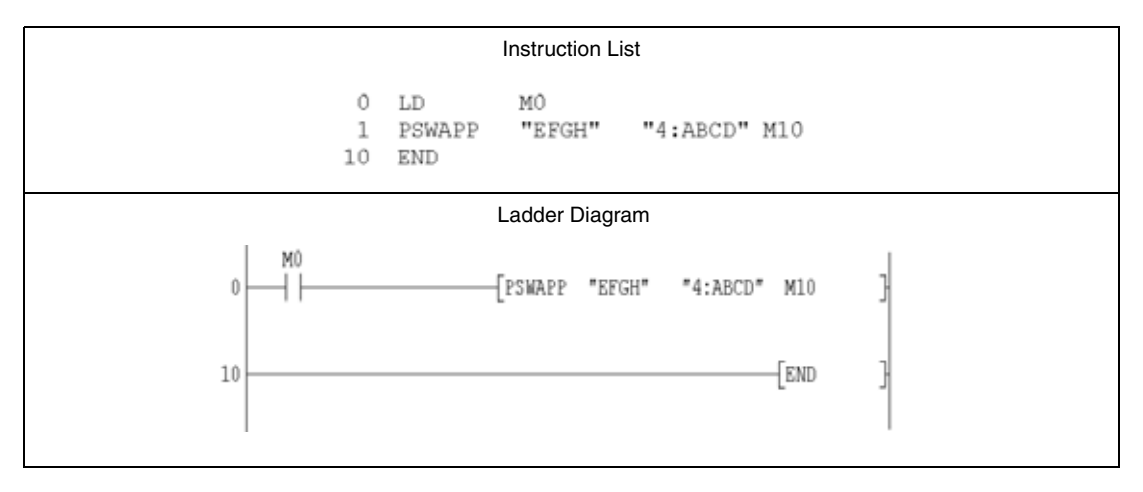

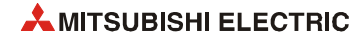

## **7.18.19 RBMOV, RBMOVP**

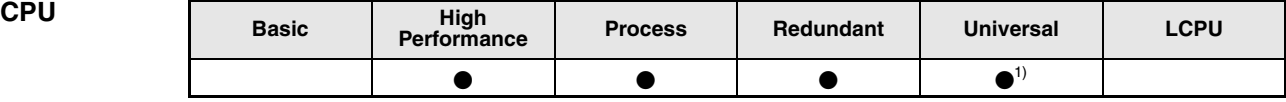

**<sup>1</sup>** Universal model QCPU: Other than Q00UJCPU

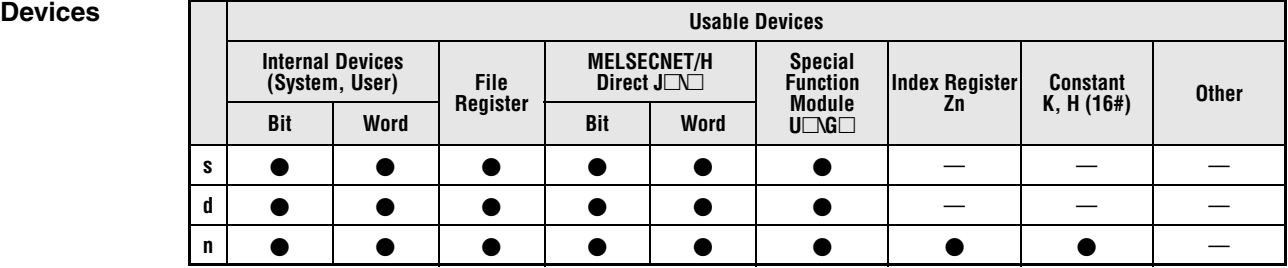

# **GX IEC**

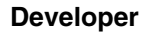

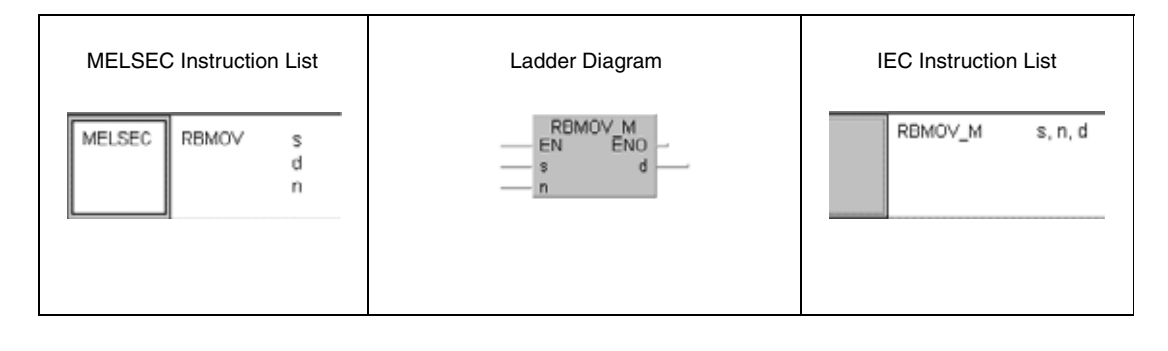

#### **GX Works2**

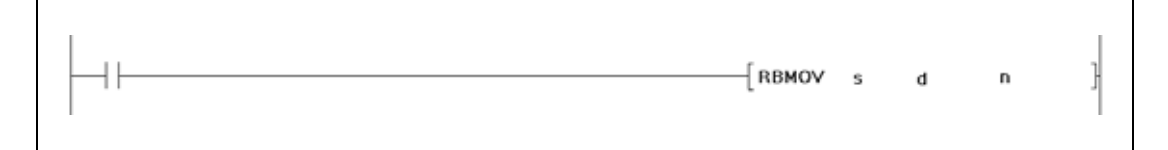

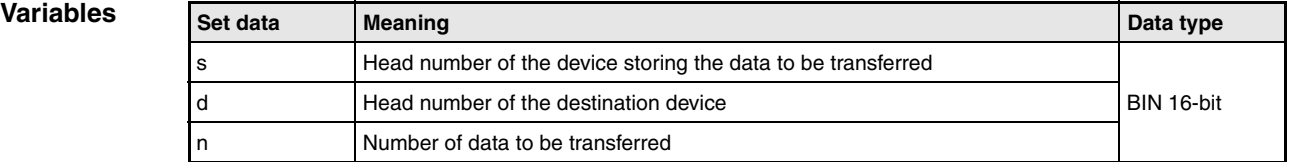

#### **Functions High-speed block transfer of file register**

#### **RBMOV/RBMOVP Block transfer**

The RBMOV instruction batch transfers "n" points of 16-bit data starting from the device specified by s to the area of  $\mu$ <sup>"</sup> points starting from the device specified by d.

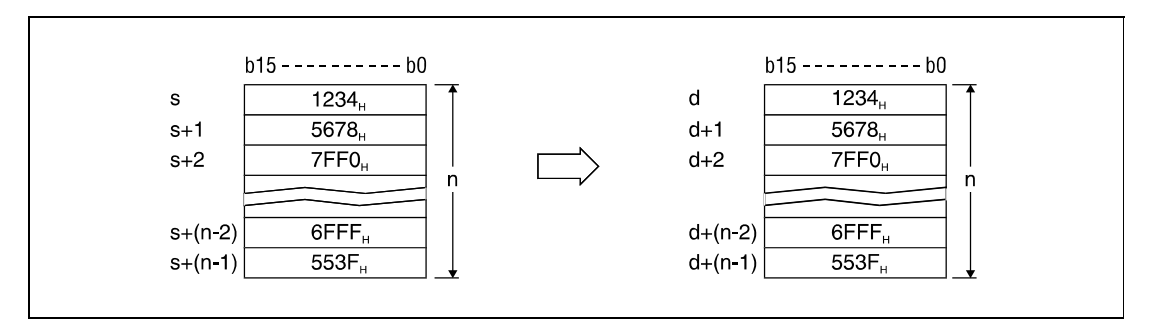

The transfer is possible even if there is an overlap between the source and destination devices. For the transmission to the smaller devices, the data is transferred from s. For the transmission to the larger device number, the data is transferred from s+(n-1).

However, as shown in the example below, when transferring data from R to ZR, or from ZR to R, the range to be transferred (source) and the range of destination must not overlap.

- ZR transfer range: ((specified head No. of ZR) to (specified head No. of  $ZR + the$  number of transfers -1))
- R transfer range: ((specified head No. of  $R +$  file register block No. x 32768) to (specified head No. of R + file register block No. x  $32768 +$  the number of transfers -1))

**Example:** Transfer ranges of ZR and R overlap when transferring 10000 points of data from ZR30000 (source) to R10 (block No.1 of the destination).

- ZR transfer range: (30000) to (30000+10000-1) = (30000) to (39999)
- $-$  R transfer range: (10+ (1 x 32768)) to (10+(1 x 32768) +10000-1) = (32778) to (42777)

Therefore, the range 32778 to 39999 overlaps and data are not transferred correctly.

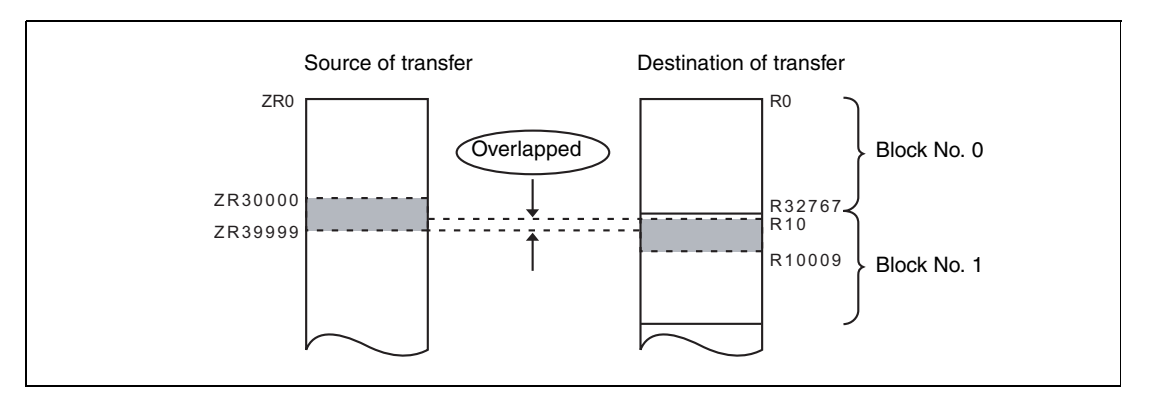

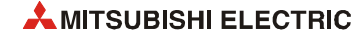

If s is a word device and d is a bit device, the object for the word device will be the number of bits designated by the bit devive digit designation. For example, when "K1Y30" is specified by d, the lower four bits of the word device specified by s are the object.

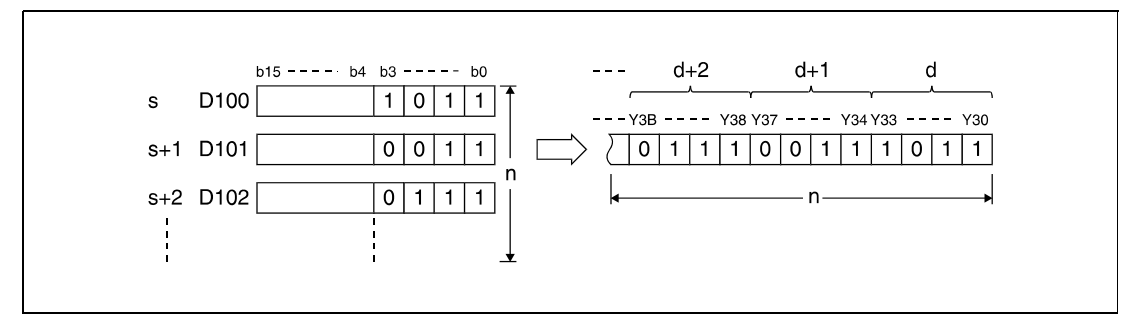

If bit devices are specified by s and d, the number of digits must be the same for s and d.

**NOTE** *The RBMOV and the RBMOVP instructions are useful to batch transfer a large quantity of file register data with the QnHCPU/QnPHCPU/QnPRHCPU. With the QnUCPU, this instruction is similar to the BMOV instruction.* 

*The comparision of processing speed between RBMOV and BMOV instructions is as follows:*

- *Transfer from file registers to internal devices/internal devices to file registers*

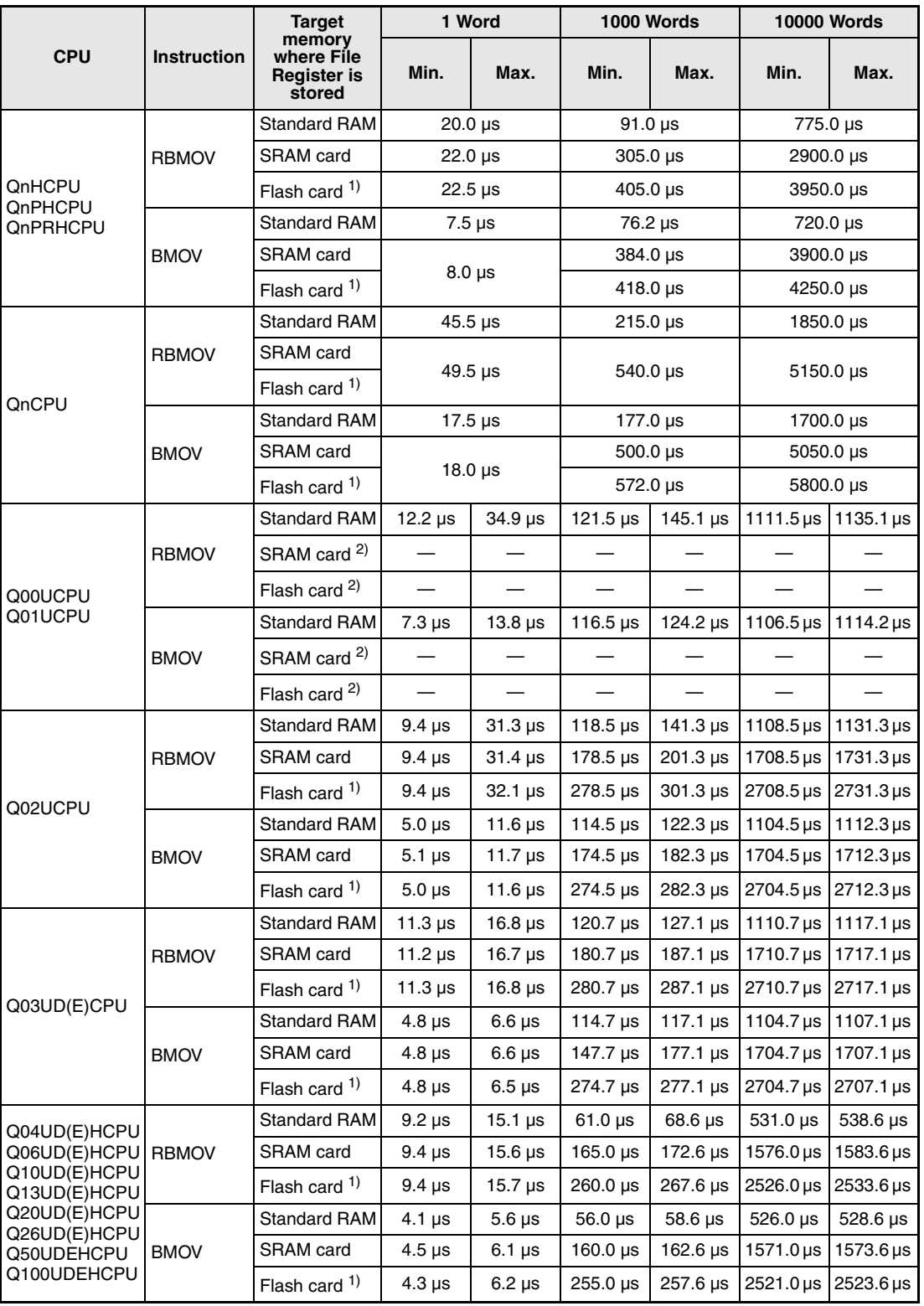

**<sup>1</sup>** When file registers are stored in the Flash card, no processing is performed for transfer from internal devices to file registers.

**<sup>2</sup>** Unusable for the Q00UCPU and Q01UCPU.

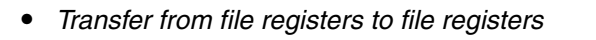

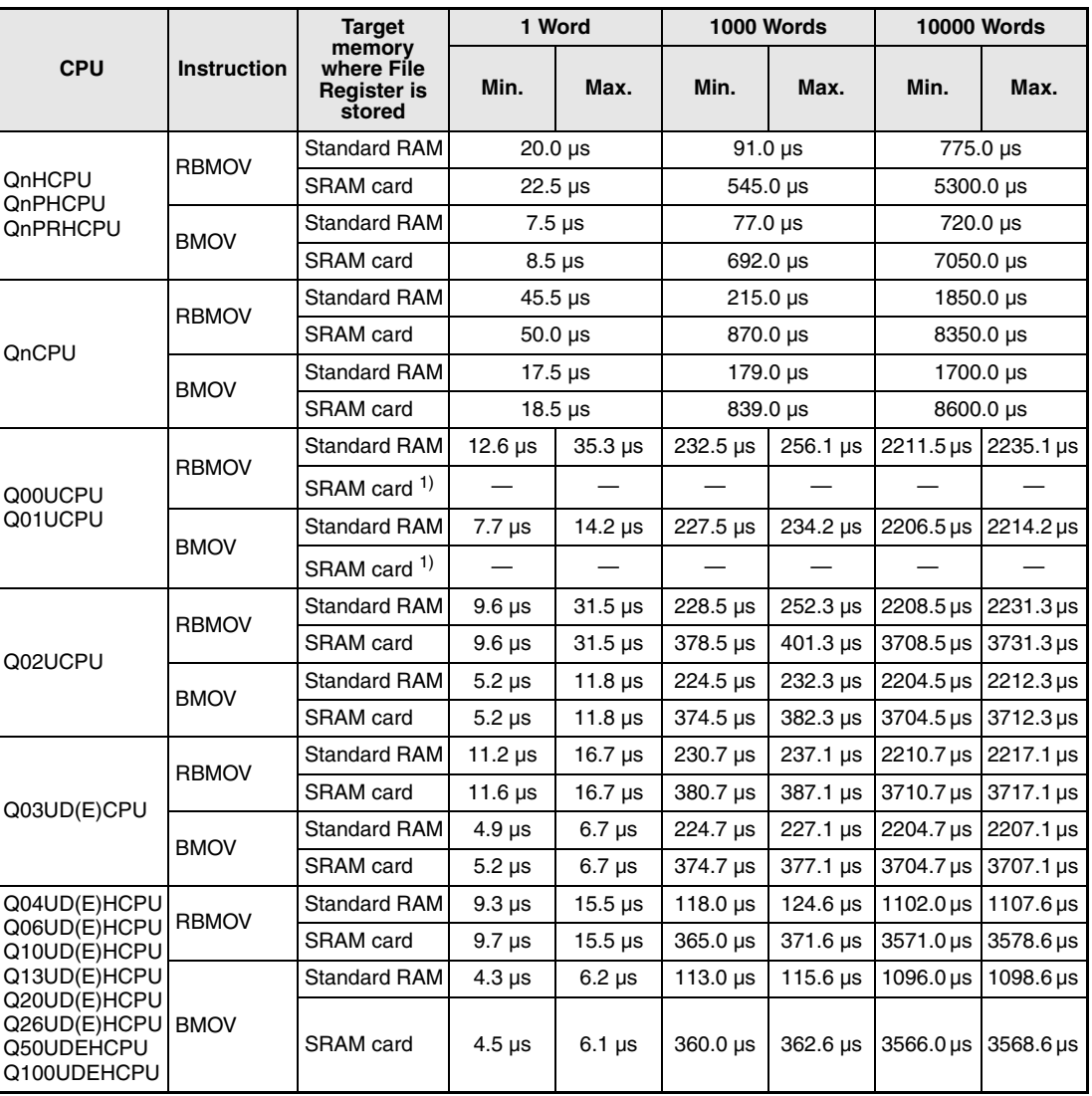

**<sup>1</sup>** Unusable for the Q00UCPU and Q01UCPU.

**Operation Errors**

In the following cases an operation error occurs, the error flag (SM0) turns ON, and an error code is stored into SD0.

- The device range of "n" points starting from s or d exceeds the available device. (Error code 4101)
- The file register is not designated for both s and d. (Error code 4101)

**Program Example 1**

#### **RBMOVP**

The following program transfers the lower four bits (b0 through b3) of data in D66 through D69 to the outputs Y30 through Y3F with the rising edge of SM402. The number of data (4 blocks) is specified by n.

The bit patterns show the structure of bits before and after the transfer.

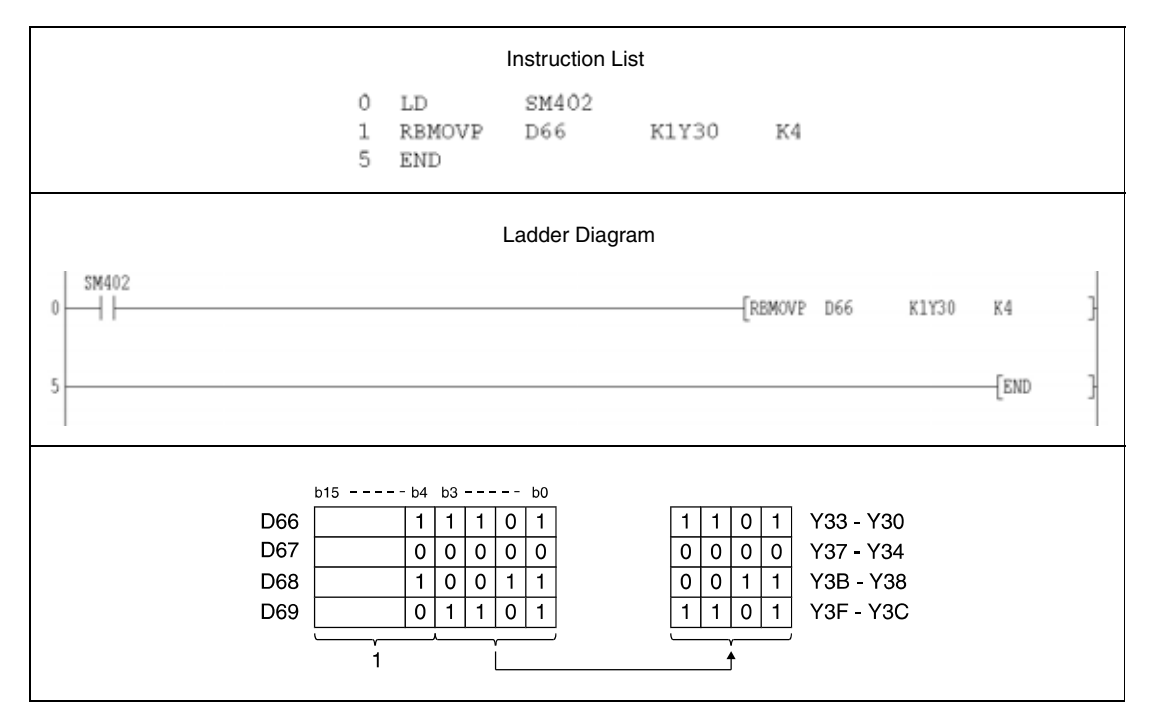

**<sup>1</sup>** These bits are ignored.

#### RBMOVP

#### **Program Example 2**

With leading edge from SM402, the following program transfers data at X20 through X2F to D100 through D103. The number of blocks (4) to be transferred is determined by the constant K4.

The bit patterns show the structure of bits before and after the transfer.

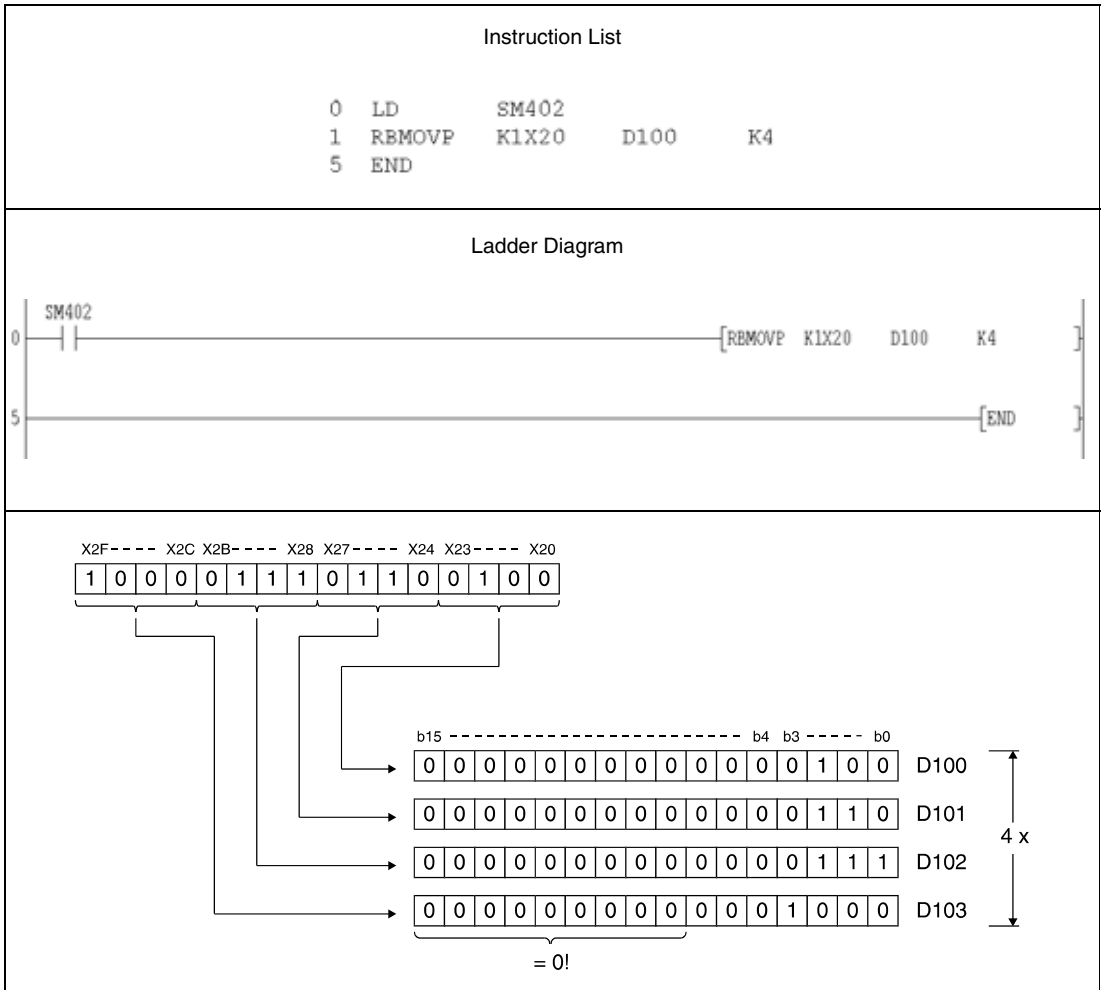

## **7.18.20 UMSG**

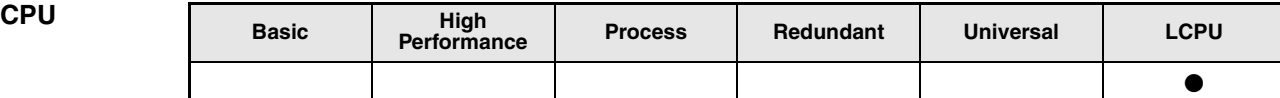

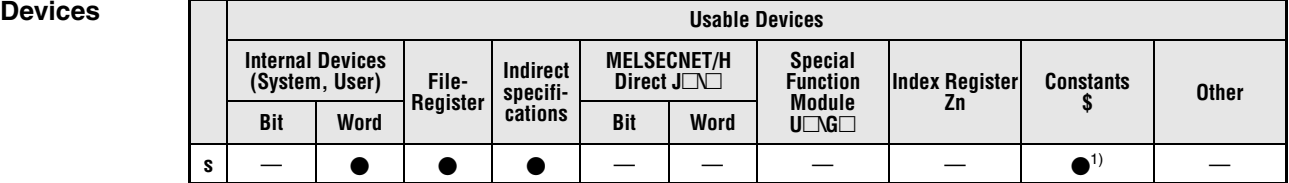

**<sup>1</sup>** Only strings can be used

**GX IEC Developer**

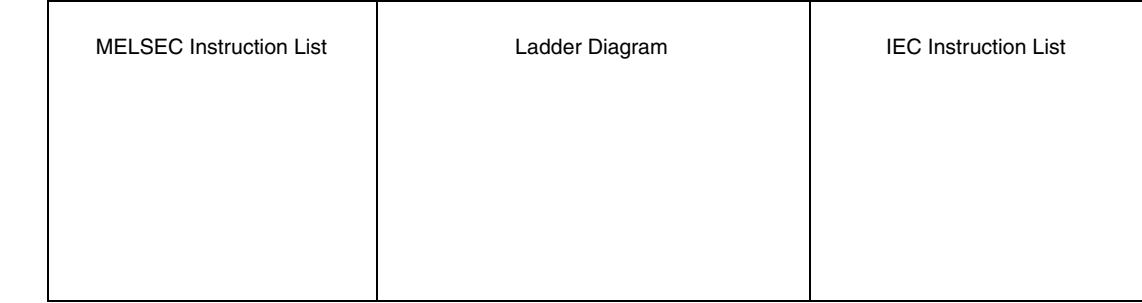

### **GX Works2**

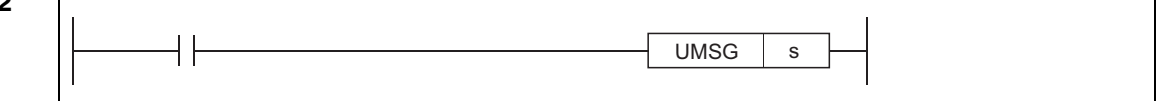

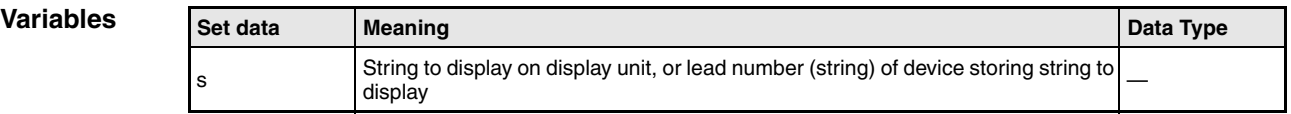

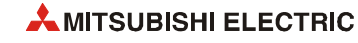

#### **Functions User message**

#### **UMSG User message**

The string data specified by s is displayed as a user message in the display unit. The string specified directly by s (surrounded by double quotation marks (")) or the string from the device number specified by s until the device number storing "00H" is displayed.

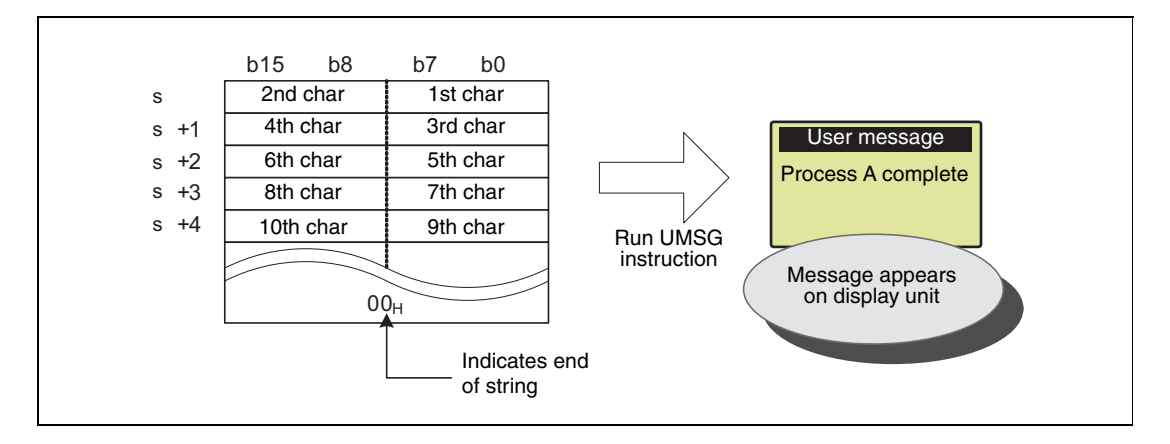

Strings of up to 128 single-byte characters can be displayed in the display unit.

The user message is displayed when the UMSG instruction command is rising.

If the string is changed while the command is on, then the modified user message will appear in the display unit.

The string specified by the UMSG instruction is displayed upon END processing. If two or more UMSG instructions are executed, then the last UMSG instruction executed before the END is valid. If two or more programs are running, then the last UMSG instruction to be executed is valid.

This instruction is not processed if it is run when no display unit is mounted.

If the "ESC" key on the display unit is pressed while a user message is being displayed, the displayed message will disappear. To display the message again, execute "User Message" from the menu screen on the display unit.

If a NULL code (00H) is specified as the argument to this instruction, then any message currently being displayed will disappear. The procedure for specifying a NULL code (00H) in the instruction parameter is as follows:

 $X10$  $\begin{bmatrix} \text{UMSG} & \cdots \\ \text{UMSG} & \cdots \\ \text{Specificating a NULL code (00H)} & \cdots \end{bmatrix}$  $+$   $\,$ 

See the MELSEC-L CPU Module User's Manual (Function Explanation, Program Fundamentals) for details about the display unit.

**Operation Errors** In the following cases an operation error occurs, the error flag (SM0) turns ON, and an error code is stored into SD0.

- When there is no NULL code (00H) within the range of the target device following the device number specified by s. (Error code 4101)
- When more than 128 single-byte characters are specified in the s string. (Error code 4100)

#### **Program**  UMSG

**Example 1**

This program displays the string stored after D10 on the display unit, when X10 is set to "on".

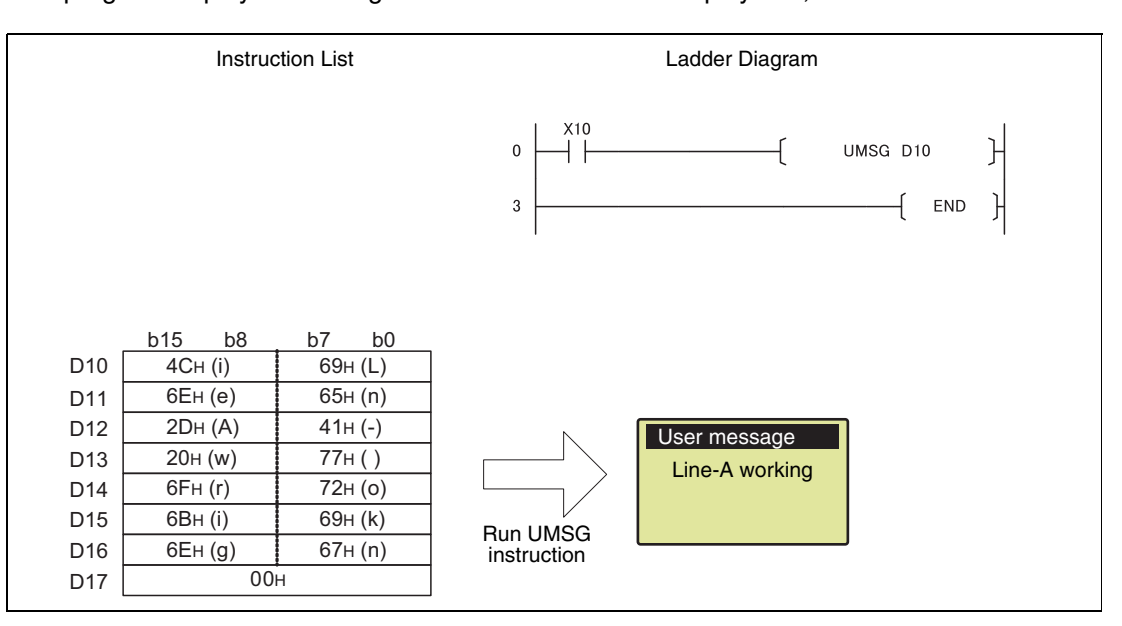

#### **Program UMSG**

**Example 2**

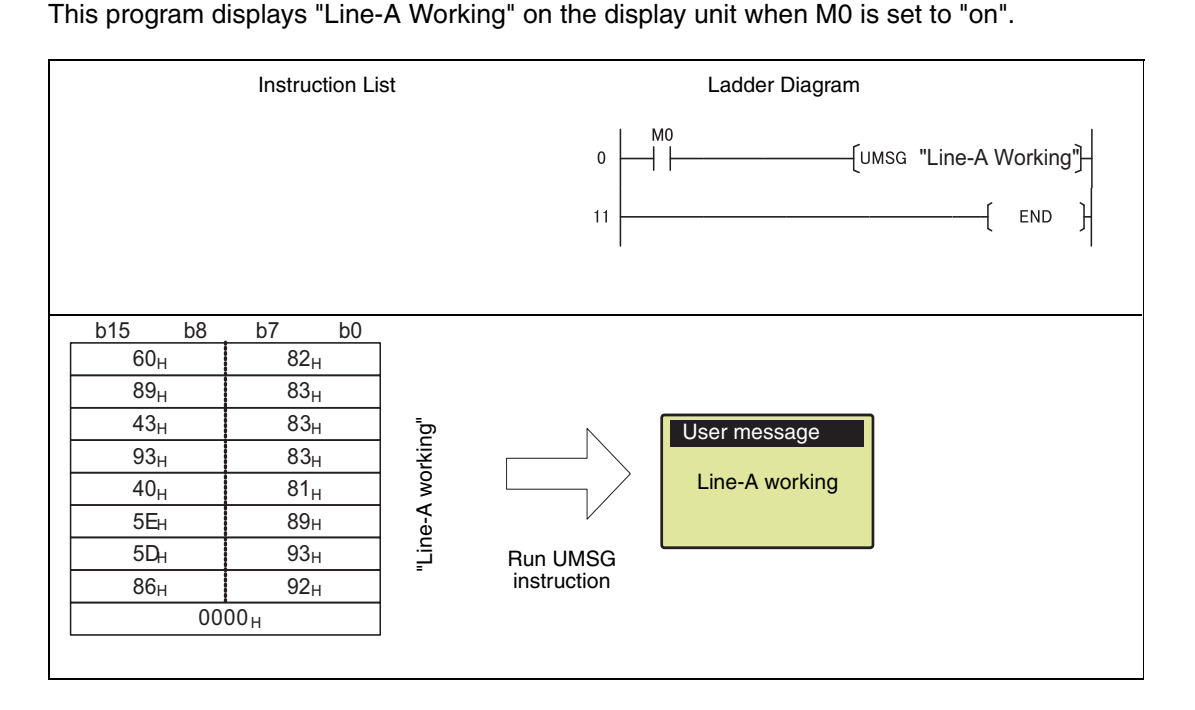

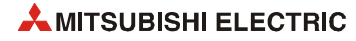

#### **Program**  UMSG

### **Example 3**

This program displays "Line-B stop" on the display unit when X10 is set to "on", and clears the message when X10 is set to "off".

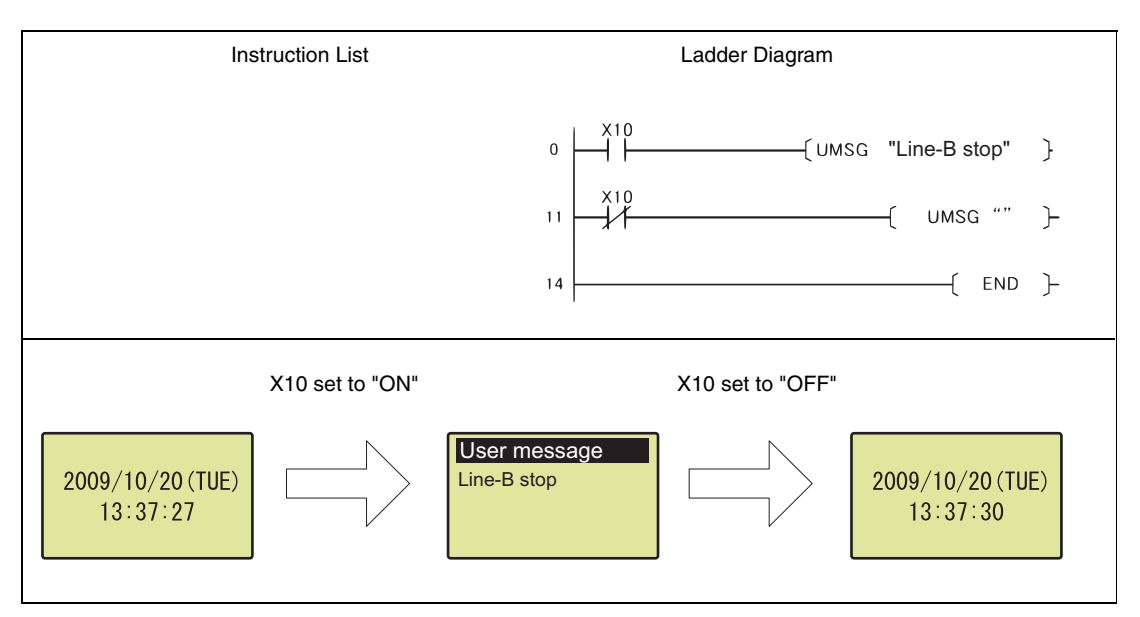

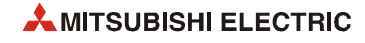

# **8 Data Link Instructions**

# **8.1 Categories of instructions**

The following table gives an overview of the data link instructions:

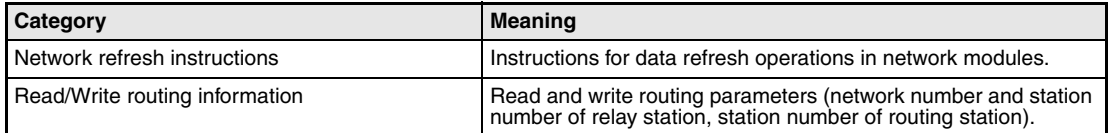

# **8.2 Data refresh instructions**

The following instructions refresh data in network modules. The following table gives an overview of the instructions:

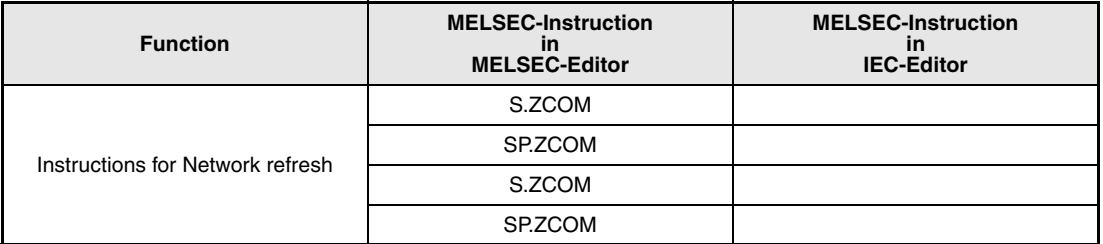

The ZCOM instruction is used to perform refresh at any timing during execution of a sequence program.

The targets of refresh performed by the ZCOM instruction are indicated below.

- Refresh of CC-Link IE (when refresh parameters are set) (QCPU only)
- Refresh of MELSECNET/H (when refresh parameters are set) (QCPU only)
- Auto refresh of CC-Link (when refresh device is set)
- Auto refresh of intelligent function module (when auto refresh is set)

**NOTE** *In this section, instruction names are abbreviated as follows if not specified particularly: S(P).ZCOM ==> ZCOM.* 

## **8.2.1 S.ZCOM, SP.ZCOM**

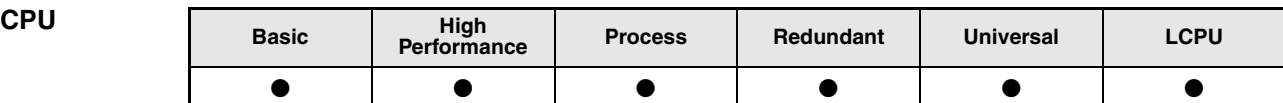

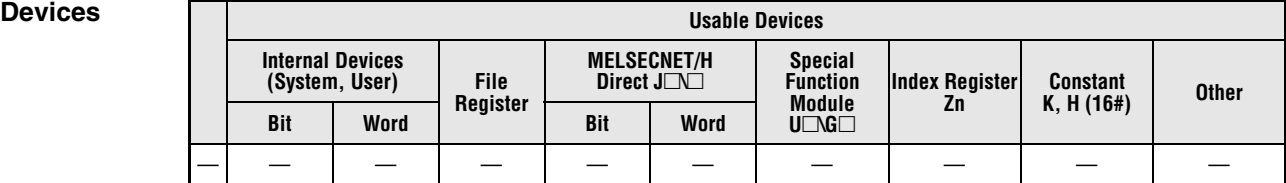

### **GX IEC Developer**

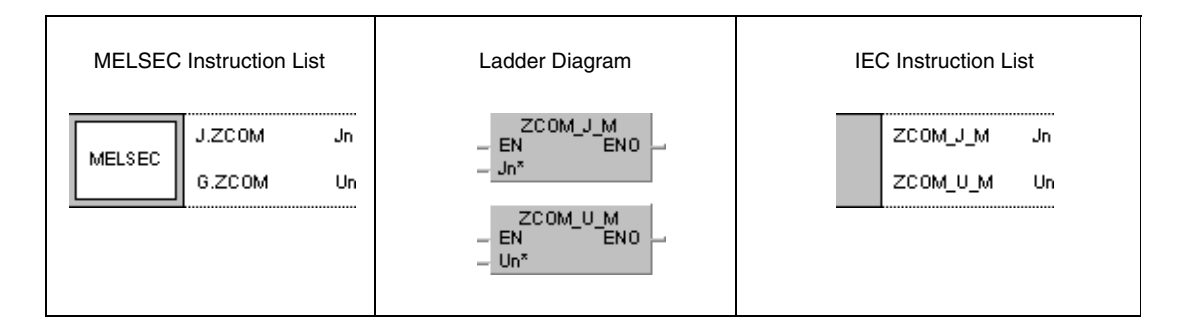

### **GX Works2**

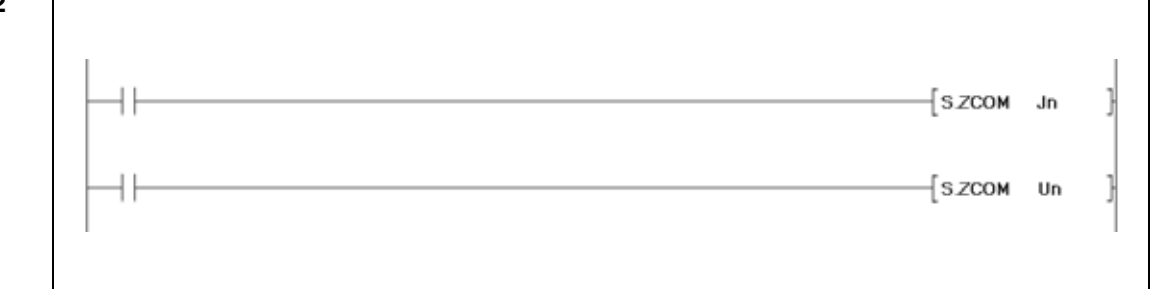

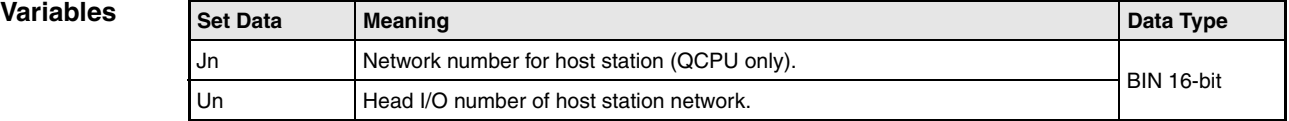

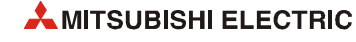

#### **Functions Network data refresh**

#### **S.ZCOM Data refresh in network modules**

On execution of the ZCOM instruction the CPU suspends processing the sequence program and refreshes the data in the network modules specified by Jn and Un. (Specification cannot be made via Jn for LCPU.)

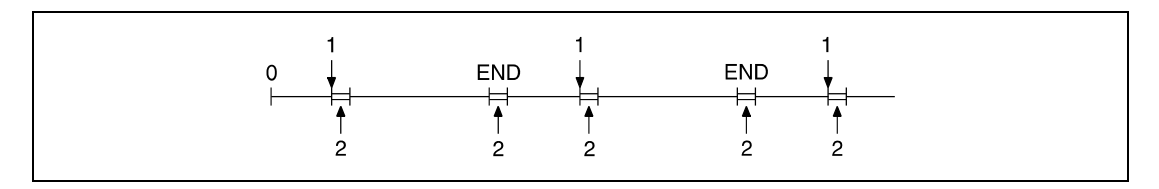

**<sup>1</sup>** Execution of the ZCOM instruction

**<sup>2</sup>** Data refresh

The ZCOM instruction does not perform the following processing.

- Communication processing between CPU module and programming tool
- Monitor processing of other station
- Read processing of buffer memory of other intelligent function module by serial communication module.
- Low-speed cyclic data transmission of MELSECNET/H

#### **PLC to PLC network (Controller network in CC-Link IE controller network) (QCPU only)**

In cases where the scan time of the sequence program of the host station exceeds the scan time of the other stations, the ZCOM instruction ensures that the data from the other station is incorporated properly.

The following figure shows an example for data communication without applying the ZCOM instruction:

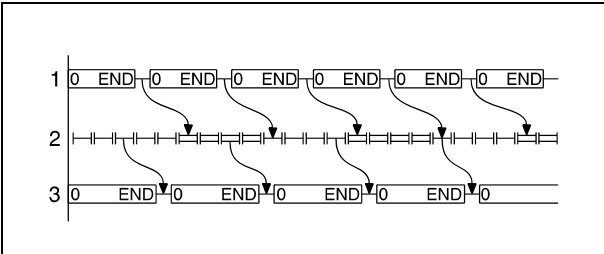

**<sup>1</sup>** Program of the control station **<sup>2</sup>** Program scan of the linked station

**<sup>3</sup>** Program of the normal station

The following figure shows an example for data communication applying the ZCOM instruction:

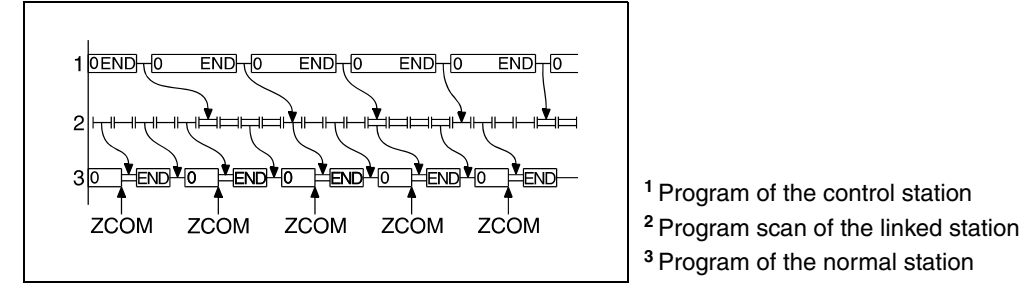

For details of the transmission delay time on the PLC to PLC network (Controller network in CC-Link IE controller network), refer to the corresponding manuals of the network modules.

In cases where the scan time of the object station exceeds the scan time of the sequence program, the ZCOM instruction does not improve data communication.

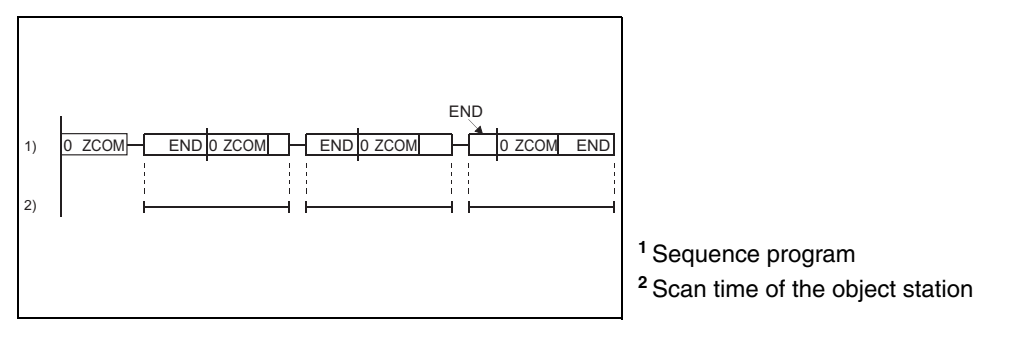

### **Remote I/O network (QCPU only)**

The link refresh of the remote master station is performed by the "END processing" of the CPU module. Since link scan is performed at completion of link refresh, link scan 'synchronizes' with the program of the CPU module.

When the ZCOM instruction is used at the remote master station, link refresh is performed at the point of ZCOM instruction execution, and link scan is performed at completion of link refresh. Hence, use of the ZCOM instruction at the remote master station speeds up send/ receive processing to/from the remote I/O station.

The following figure shows an example for data communication without applying the ZCOM instruction:

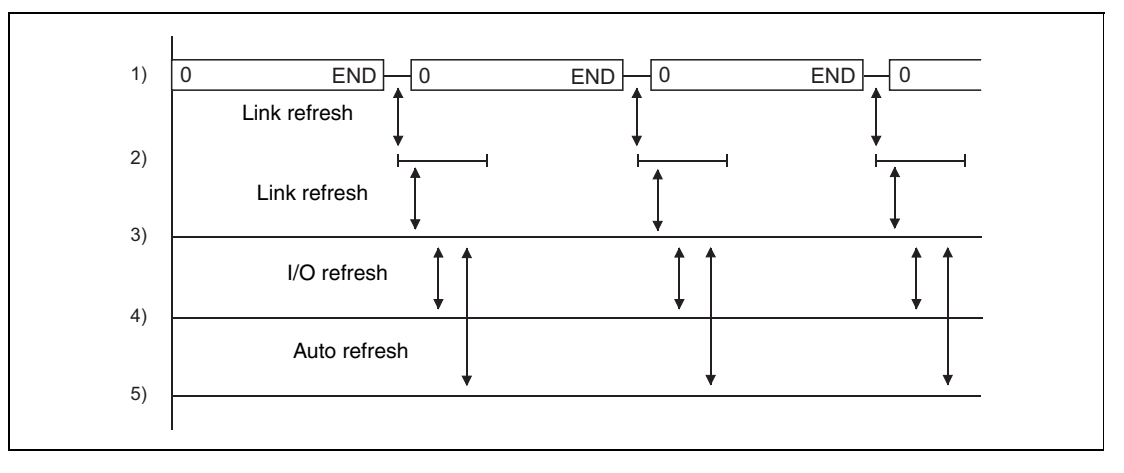

**<sup>1</sup>** Program of the remote master station

**<sup>2</sup>** Link scan

**<sup>3</sup>** Remote I/O station network refresh

**<sup>4</sup>** I/O module

**<sup>5</sup>** Intelligent function module

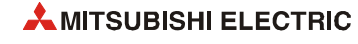

The following figure shows an example for data communication applying the ZCOM instruction:

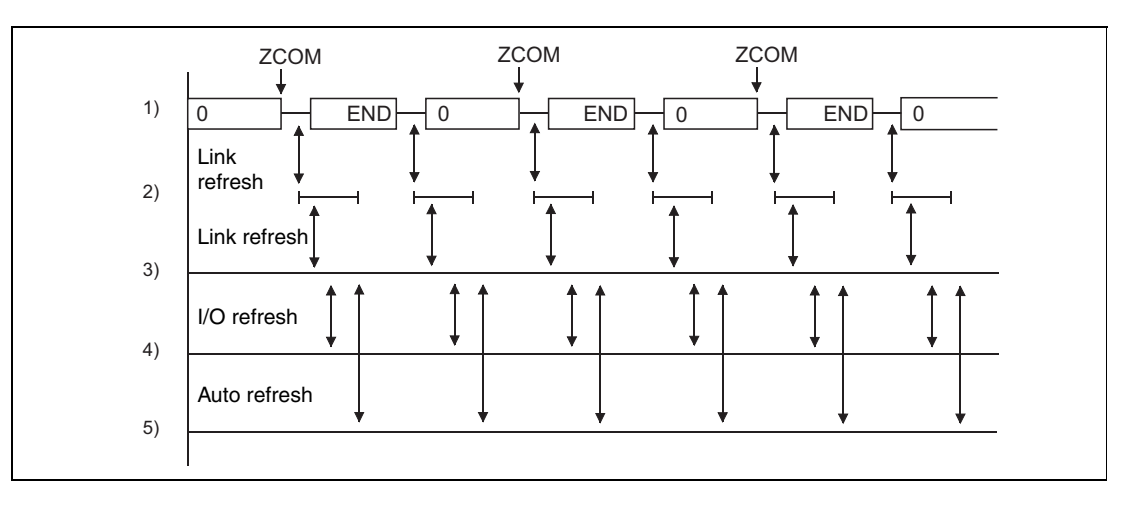

**<sup>1</sup>** Program of the remote master station

**<sup>2</sup>** Link scan

**<sup>3</sup>** Remote I/O station network refresh

**<sup>4</sup>** I/O module

**<sup>5</sup>** Intelligent function module

The ZCOM instruction may be executed any times within a sequence program. However, note that each execution increases the scan time of the sequence program by the execution time of the data refresh.

Designating "Un" in the argument enables the access not only to network modules but also to intelligent function modules. In this case, the automatic refresh is performed for the buffer memory of the intelligent function module (replaces the FROM/TO instructions).

Only with the Universal model QCPU and LCPU, interruption of processing is enabled during the execution of the ZCOM instruction. However, when refresh data are used in an interrupted program, the data can split.

#### **NOTES** *The ZCOM instruction cannot be used in a fixed cycle execution type program or interrupt program.*

*The Redundant CPU has restrictions on use of the ZCOM instruction. Refer to the manual of the redundant system for details.* 

**Operation Errors** In the following cases an operation error occurs, the error flag (SM0) turns ON, and an error code is stored into SD0.

- The specified network number is not connected to the host station. (Error code 4102)
- The module for the specified I/O number is not a network unit or link unit. (Basic model QCPU, High Performance model QCPU, Process CPU, and Redundant CPU) (Error code 2111)
- The module for the specified I/O number is not a network unit or link unit. (Universal model QCPU, LCPU) (Error code 4102)

## **S.ZCOM, SP.ZCOM** Data refresh instructions

**NOTE** *To conduct only communication with peripheral device, use the COM instruction.*

#### **Program**  S.ZCOM

**Example 1** While X0 is set, the following program refreshes data in the network module with the network number 6.

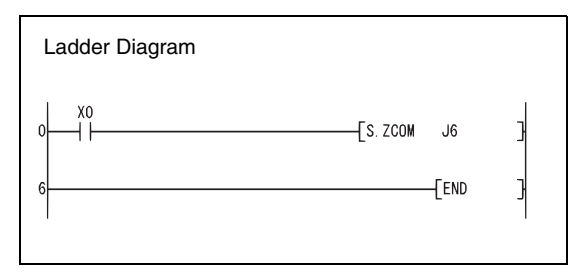

#### **Program**  S.ZCOM

**Example 2** While X0 is set, the following program refreshes data in the network module at the I/O numbers X/Y30 through X/Y4F.

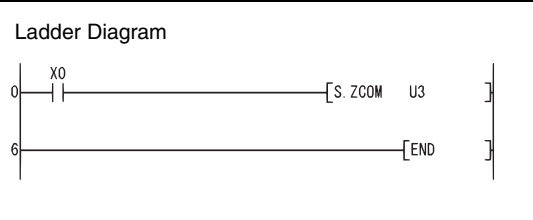

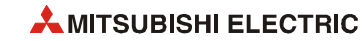
# **8.3 Reading and writing routing information**

These instructions read and write routing information. The routing parameters comprise network and station number of the relay station and the station number of the routing station.

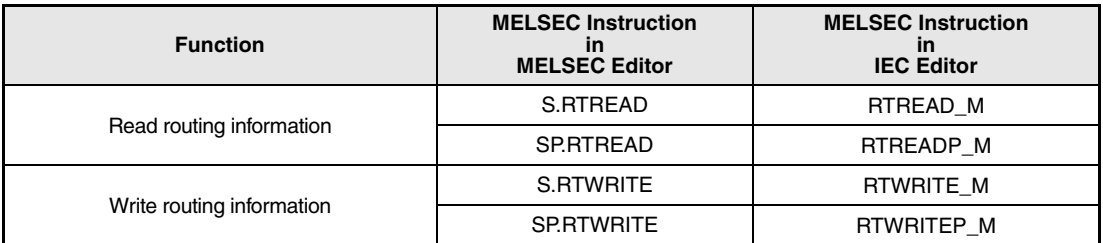

**NOTE** *In this section, instruction names are abbreviated as follows if not specified particularly:*

- *S(P).RTREAD ==> RTREAD*
- *S(P).RTWRITE ==> RTWRITE*

# **8.3.1 S.RTREAD, SP.RTREAD**

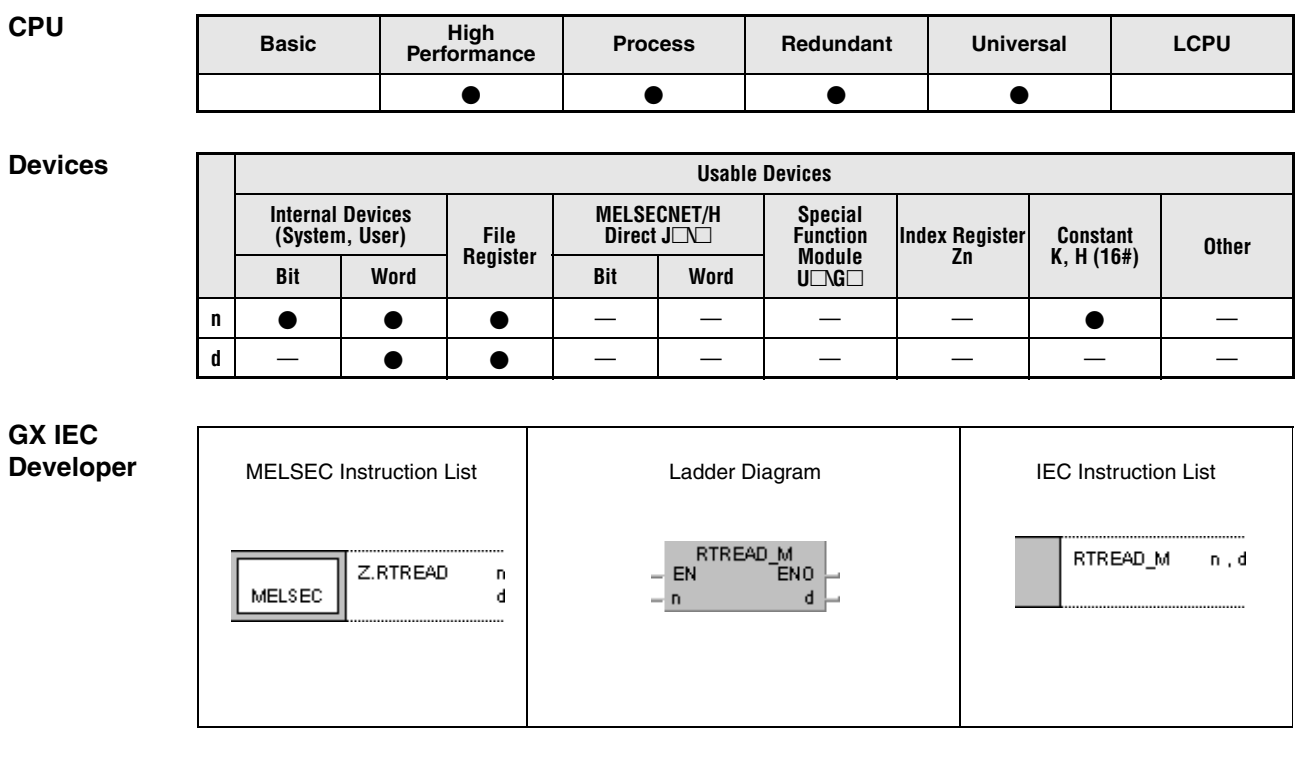

## **GX Works2**

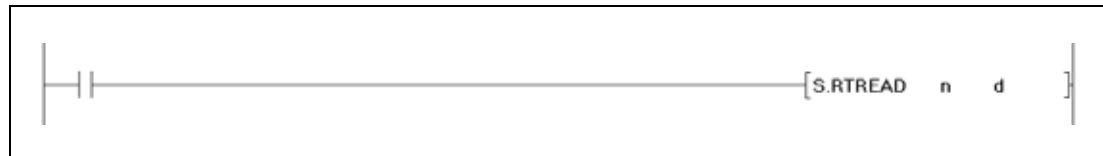

## **Variables**

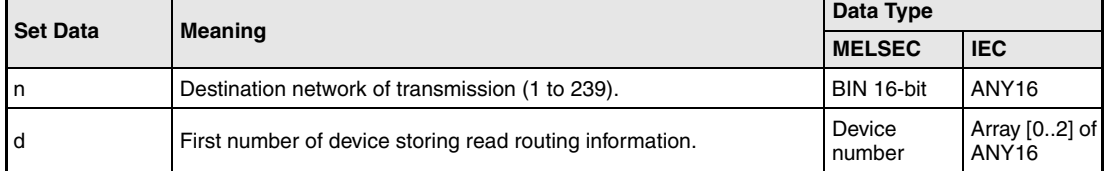

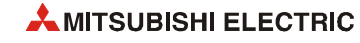

## **Functions Reading routing information**

## **S.RTREAD Read instruction**

The S.RTREAD instruction reads the routing information from the destination network specified by n. The routing information is stored in routing parameters. The read routing information is stored from d+0 (Array\_d[0]) onwards.

If no data is specified for the transmission the value 0 is written to the devices specified from d on (Array\_d[0] through Array\_d[2]).

The figure below shows the contents specified from d+0 (Array\_d[0]) on:

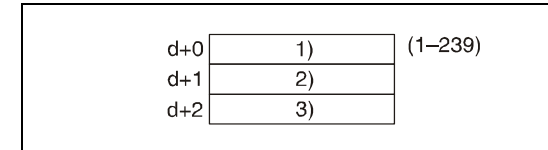

**<sup>1</sup>** Network number of relay station **<sup>2</sup>** Station number of relay station (see table below for range) **<sup>3</sup>** Dummy

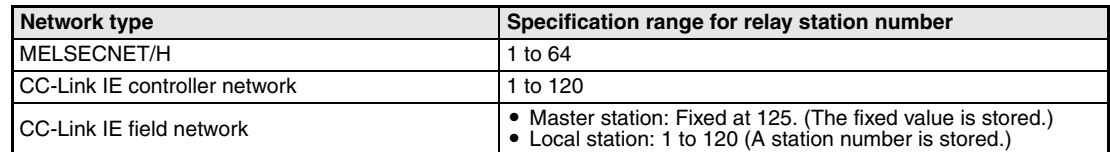

**Operation Errors** In the following cases an operation error occurs, the error flag (SM0) turns ON, and an error code is stored into SD0.

- The data value specified for n does not range within 1 and 239. (Error code 4100)
- The device specified by d exceeds the range of the corresponding device. (For the Universal model QCPU only) (Error code 4101)

### **Program**  S.RTREAD

**Example** 

While X0 is set, the following program reads the routing information from the network specified by D0.

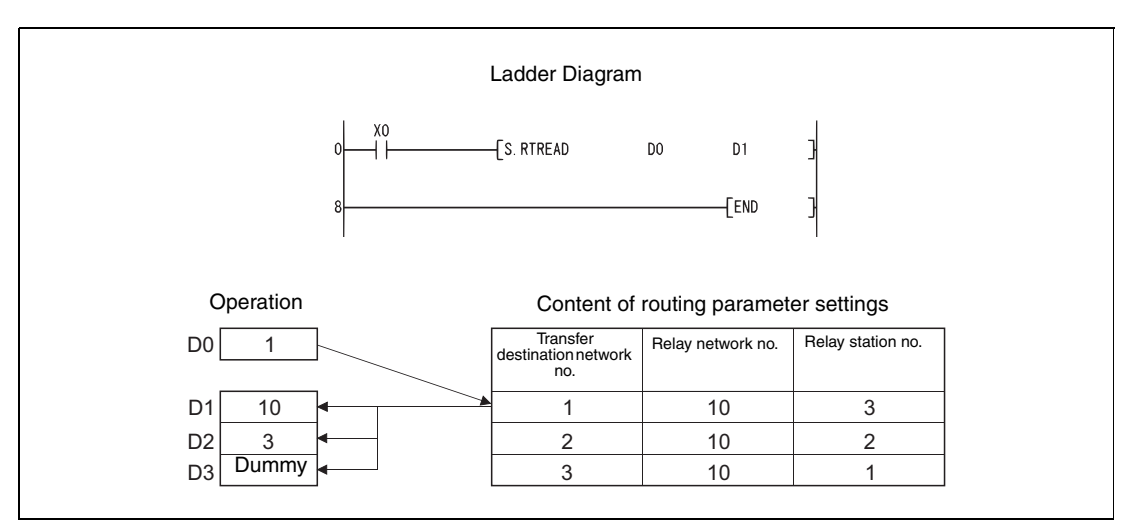

**NOTE** *This program example will not run without variable definition in the header of the program organization unit (POU). It would cause compiler or checker error messages. For details see [section 3.5.2 "Addressing of arrays and registers in the GX IEC Developer"](#page-111-0) of this manual.*

# **8.3.2 S.RTWRITE, SP.RTWRITE**

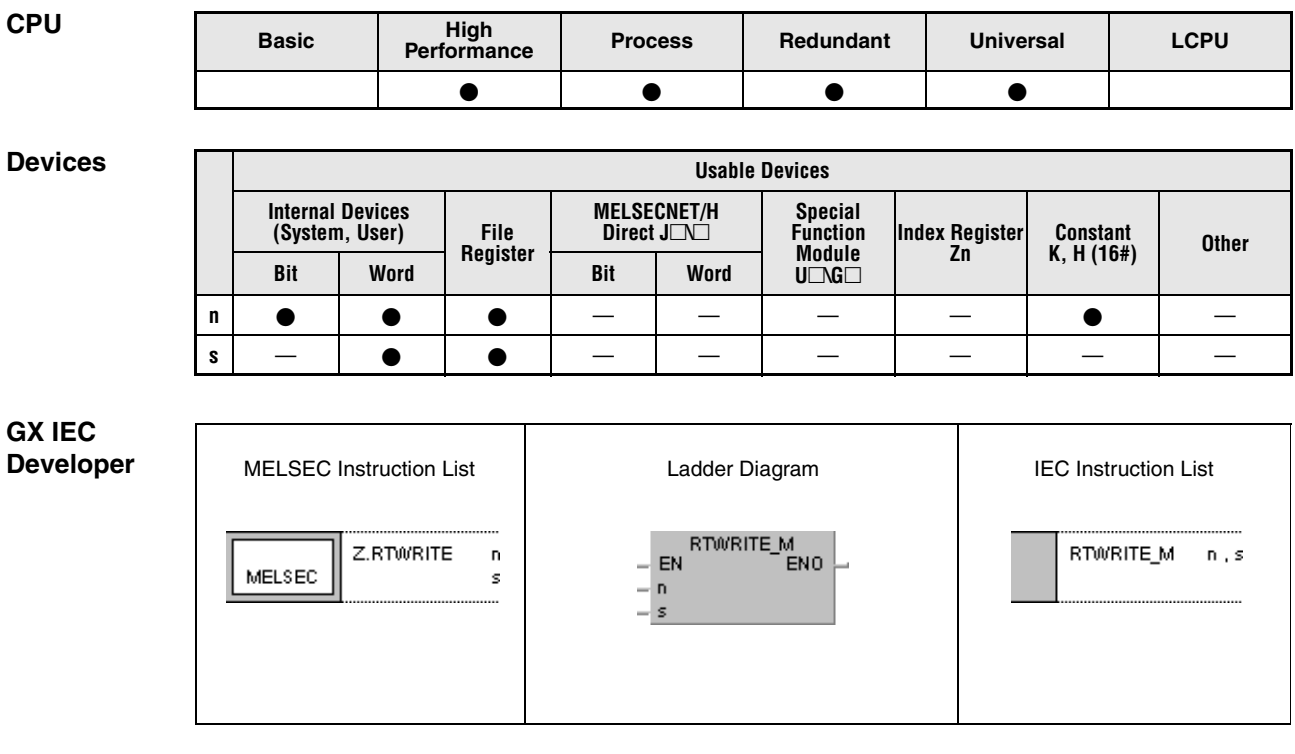

## **GX Works2**

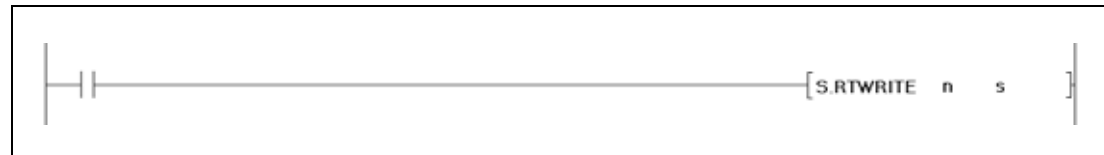

## **Variables**

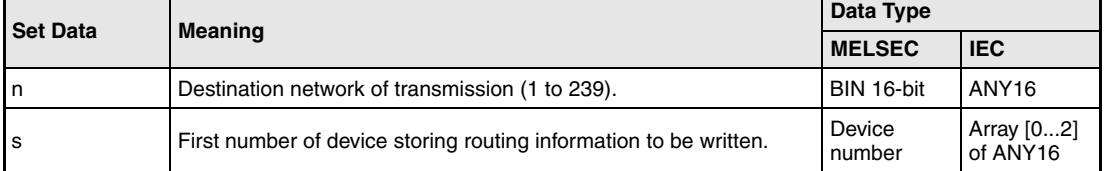

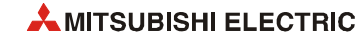

## **Functions Writing routing information**

## **S.RTWRITE Write instruction**

The S.RTWRITE instruction writes the routing information to the destination network specified by n. The routing information is stored in routing parameters. The read routing information is stored from s+0 (Array\_s[0]) onwards.

If data for the destination network is set in the routing parameters, it is used to refresh the data stored from s+0 (Array\_s[0]) on.

If all data in s or later  $(s+0 \text{ to } s+2)$  is 0, the data for the transfer destination network number specified by n is deleted from the routing parameters.

The figure below shows the contents specified from s+0 (Array\_d[0]) on:

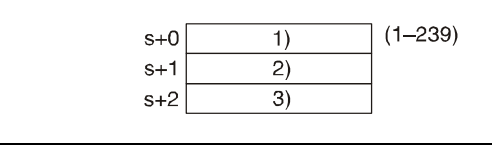

**<sup>1</sup>** Network number of relay station **<sup>2</sup>** Station number of relay station (see table below for range) **<sup>3</sup>** DUMMY

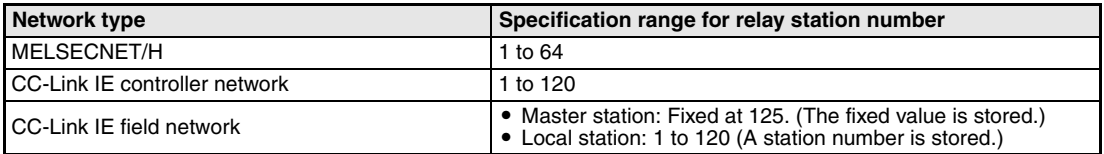

**Operation Errors** In the following cases an operation error occurs, the error flag (SM0) turns ON, and an error code is stored into SD0.

- The data value specified for n does not range within 1 and 239. (Error code 4100)
- The data specified by s exceed the relevant ranges. (Error code 4100)
- When the total number of routing information registered in the routing parameter of the network parameters and routing information registered with the RTWRITE instruction exceeds 64. (Error code 4100)
- The device specified by s exceeds the range of the corresponding device. (For the Universal model QCPU only.) (Error code 4101)

## S.RTWRITE

**Program Example** 

While X0 is set, the following program writes the routing information stored in D1 through D3 as routing parameters to the network specified by D0.

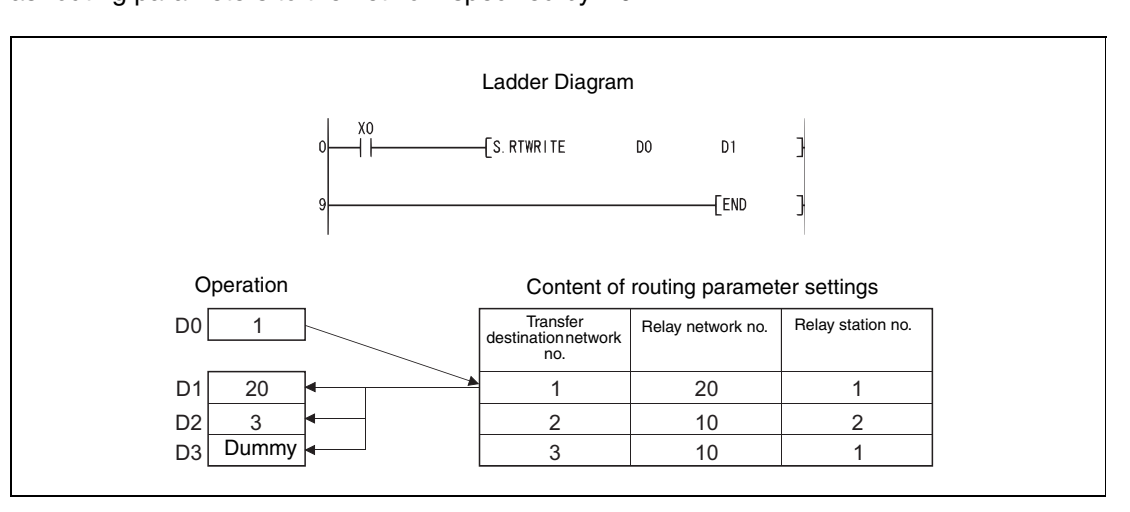

**NOTE** *This program example will not run without variable definition in the header of the program organization unit (POU). It would cause compiler or checker error messages. For details see [section 3.5.2 "Addressing of arrays and registers in the GX IEC Developer"](#page-111-0) of this manual.*

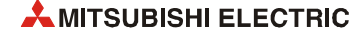

# **9 Multiple CPU Dedicated Instructions**

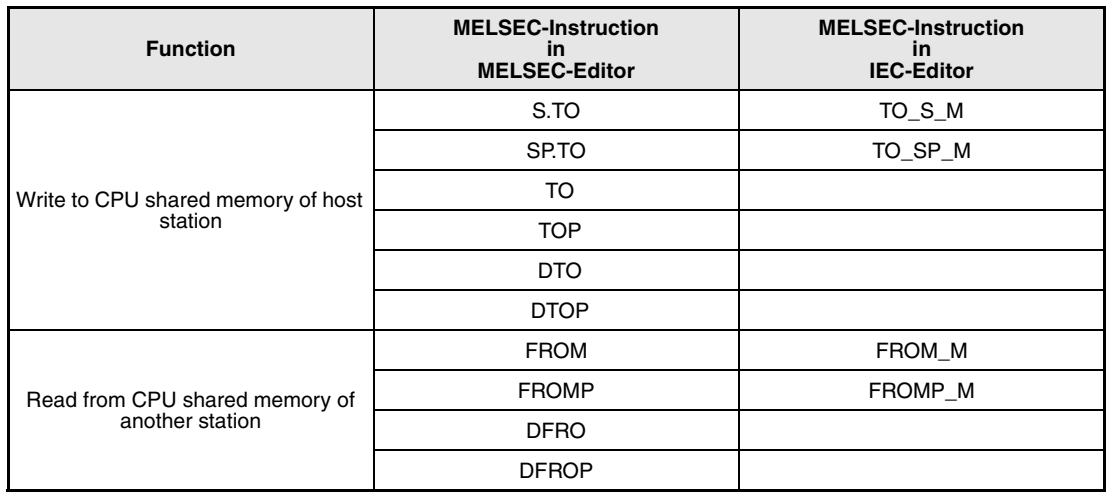

Following instructions are available for use in a multi-CPU system:

# **9.1 Writing to the CPU shared memory of host CPU**

The S.TO or TO instruction is used to write to the CPU shared memory of the host station in the multiple CPU system.

The following table indicates the usability of the S.TO and TO instructions.

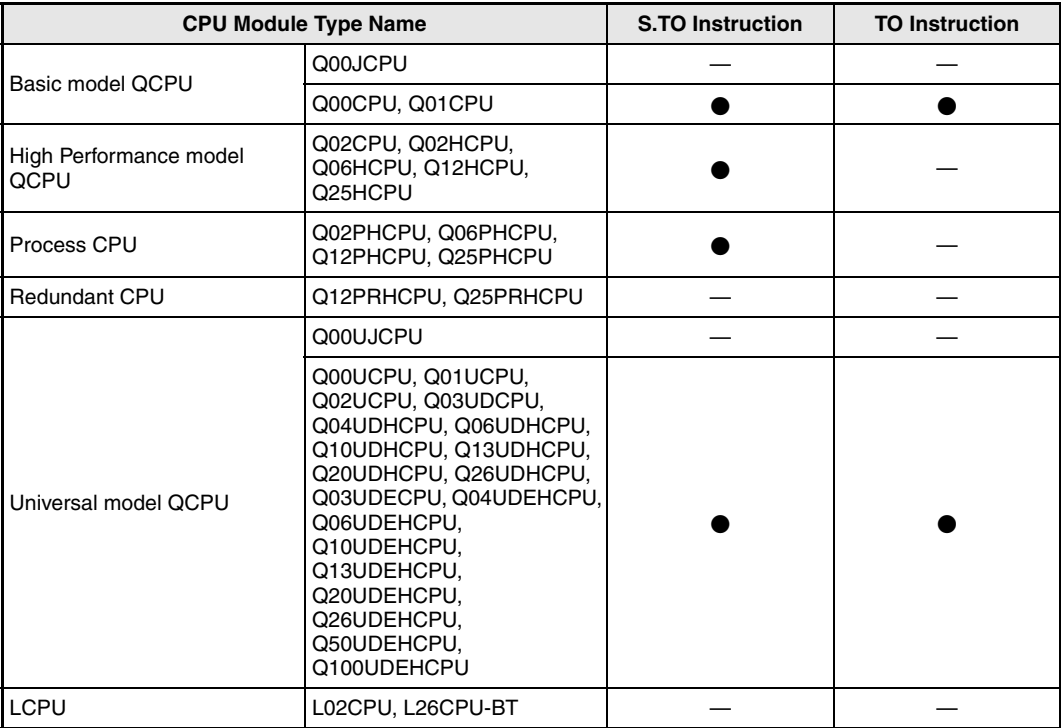

● Usable

— Not usable

## **Operation of S.TO instruction**

The S.TO instruction can write data to the CPU shared memory of the host CPU module. The following figure shows the processing performed when the S.TO instruction is executed in CPU No. 1.

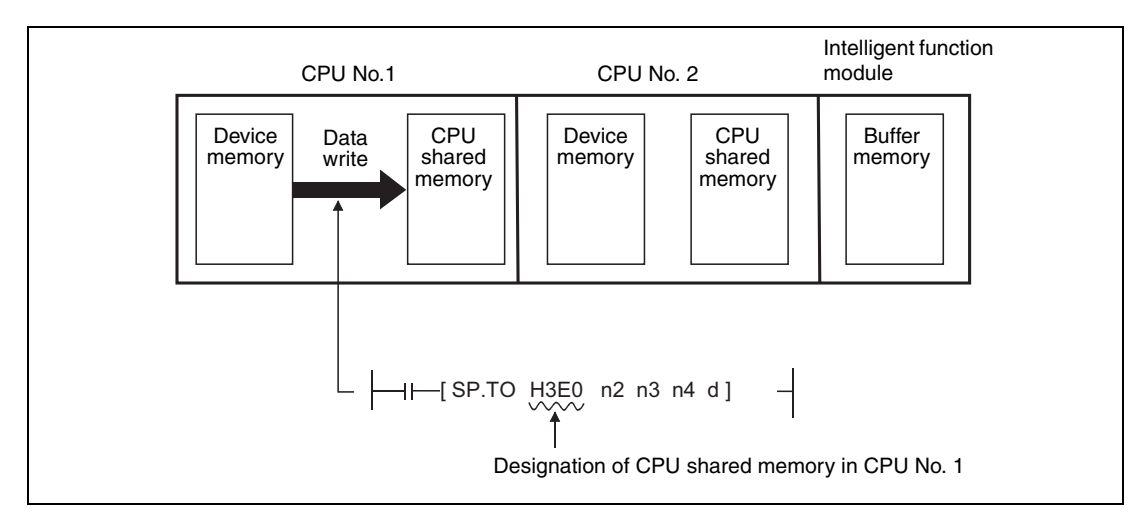

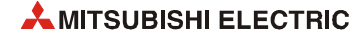

## **Operation of the TO instruction**

The TO instruction can write device memory data to the following memories.

- CPU shared memory of host CPU module
- Buffer memory of intelligent function module

The following figure shows the processing performed when the TO instruction is executed in CPU No. 1.

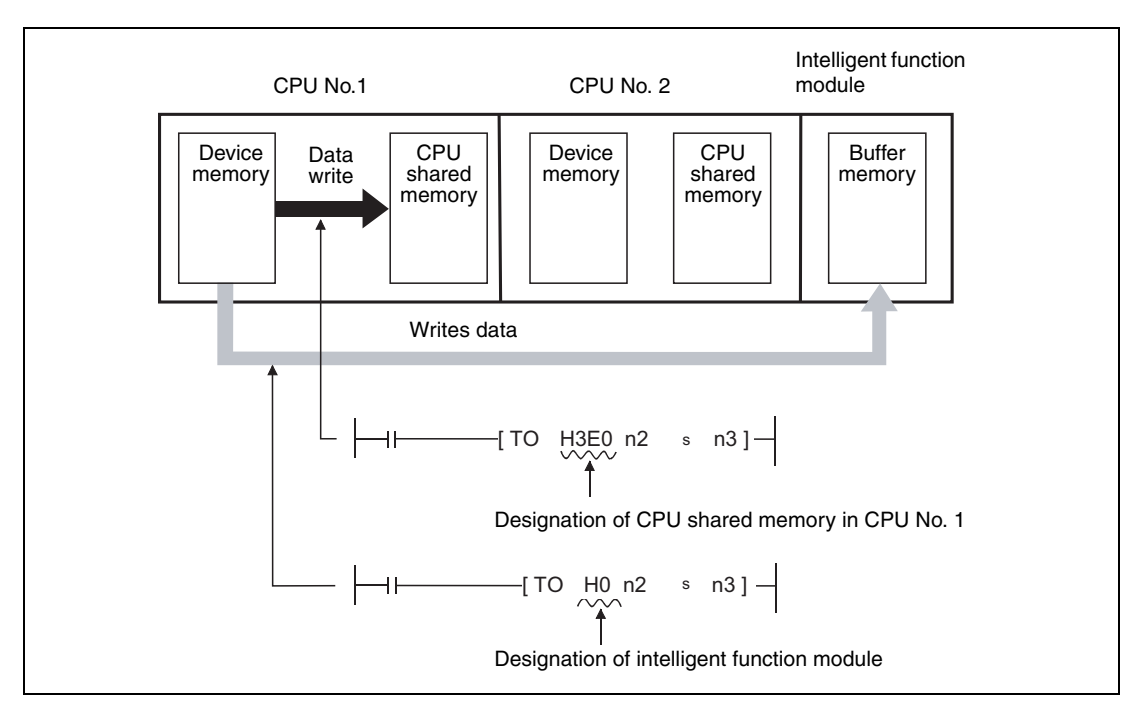

**NOTE** *Both of the S.TO and TO instructions can be used for the Basic model QCPU (Q00CPU or Q01CPU) and Universal model QCPU to write data to the CPU shared memory. However, use of the TO instruction is recommended, since use of S.TO instruction increases the number of steps and processing time.*

> *Refer to [section 7.8.2](#page-683-0) when writing to the buffer memory of the intelligent function module by the TO instruction.*

# **9.1.1 S.TO, SP.TO**

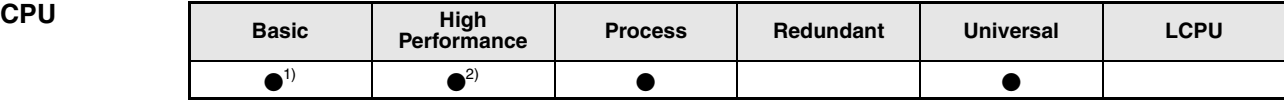

**<sup>1</sup>** Basic model QCPU:The first 5 digits of serial No is "04122" or higher.

**<sup>2</sup>** High performance model QCPU: Function version B or later.

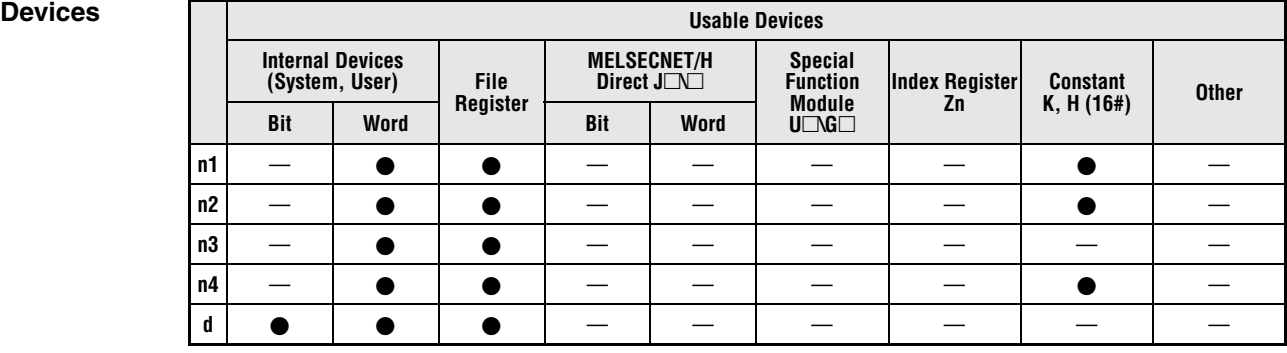

## **GX IEC Developer**

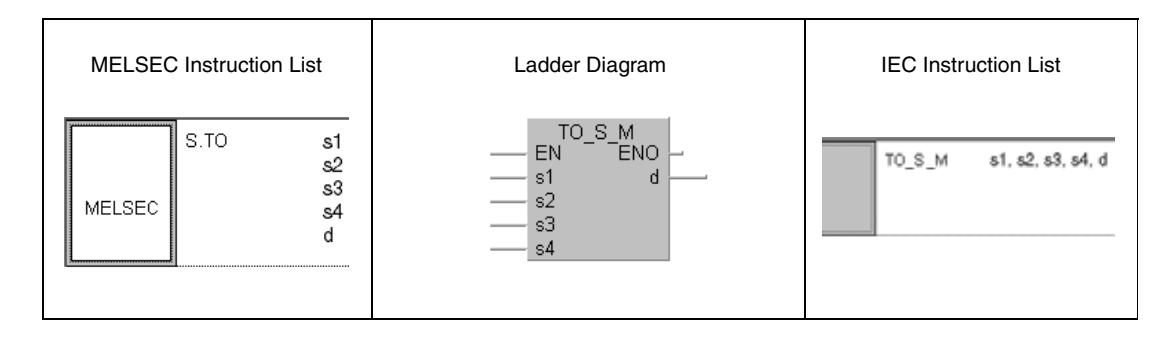

## **GX Works2**

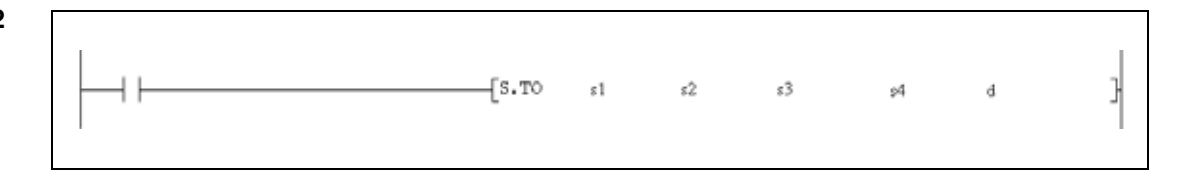

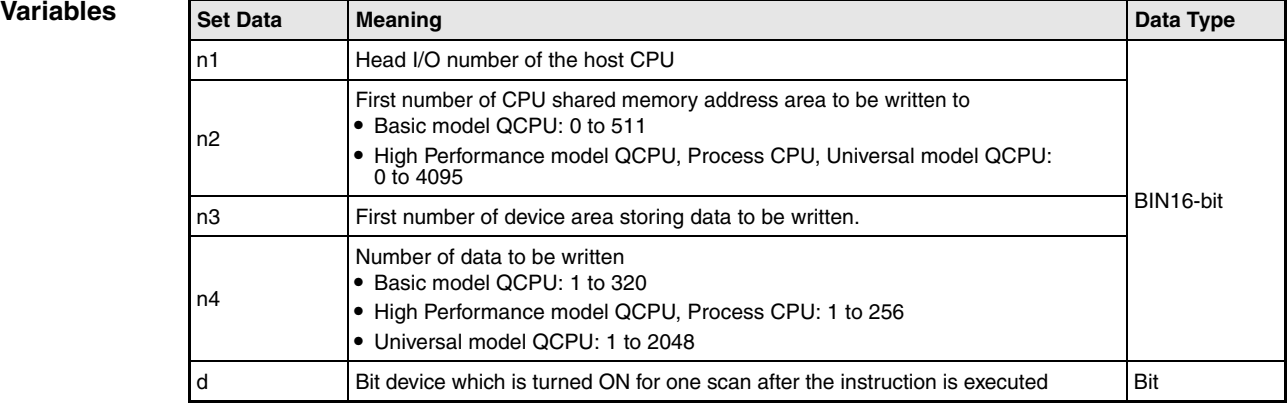

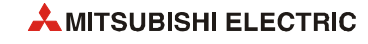

## **Functions Writing data to the CPU shared memory**

## **S.TO/SP.TO Write data**

The S.TO instruction writes data to the user's area in the shared memory of the CPU which is executing the S.TO instruction (host station). The destination adress in the shared memory is entered in n2. The data is taken from a device area in the same CPU, starting from the number specified in n3. The number of data words is specified in n4.

The S.TO instruction cannot be used for writing data directly to another CPU in a multi-CPU system.

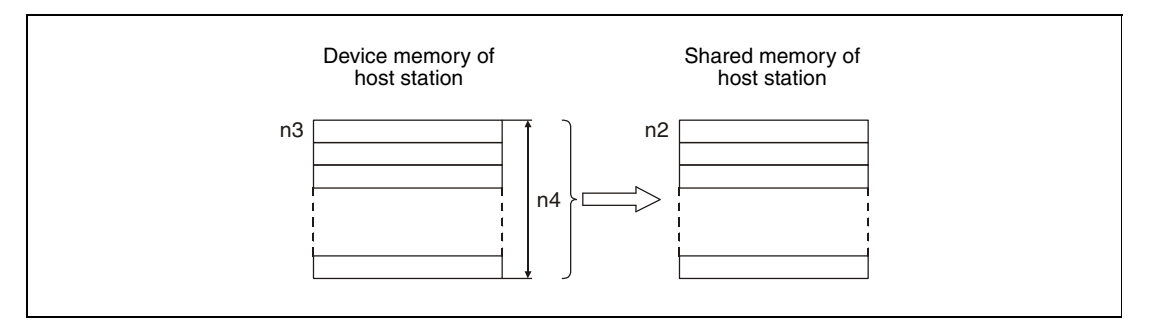

## ● CPU shared memory address of the Basic model QCPU

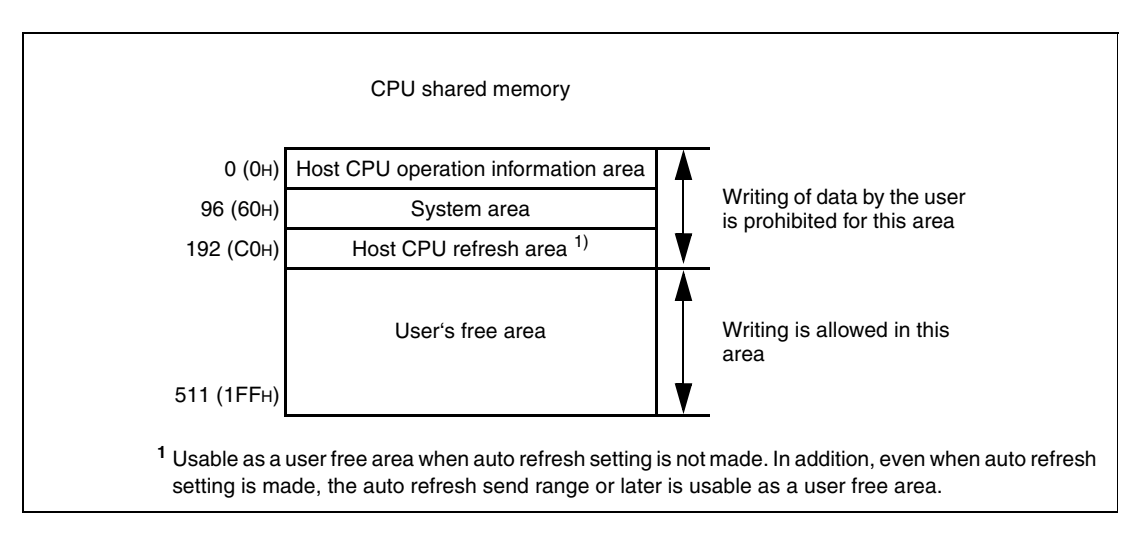

● CPU shared memory address of the High Performance model QCPU, Process CPU and Universal model QCPU (Data cannot be written to the multiple CPU high speed transmission area of the Universal model QCPU with the S(P).TO instruction)

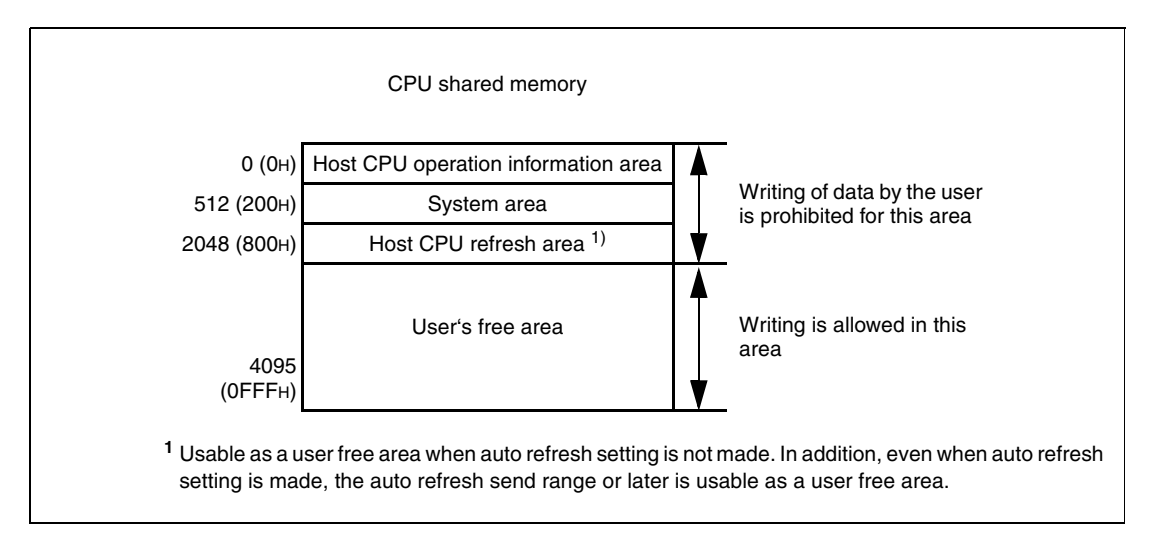

When the number of write points is entered in n4 as "0", processing of the instruction is not performed and the completion device, specified in d, does not turn on, either.

Only one S.TO instruction may be executed in one scan by each CPU. However, automatic handshaking makes sure that only the instruction called first will be processed, if two or more S.TO instructions are enabled simultaneously.

The number of data that can be written varies depending on the target CPU module.

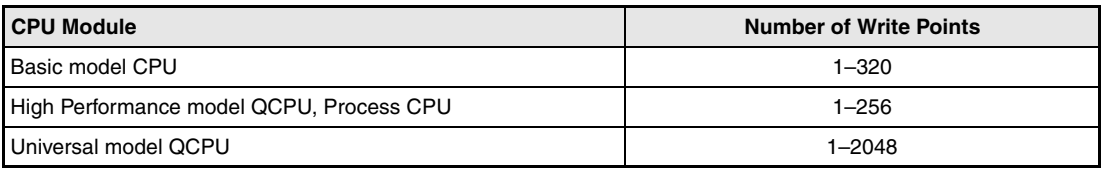

The head I/O number of the CPU is determined by the slot in which the CPU module is loaded. Only the first 3 digits of the head I/O number are entered in n1.

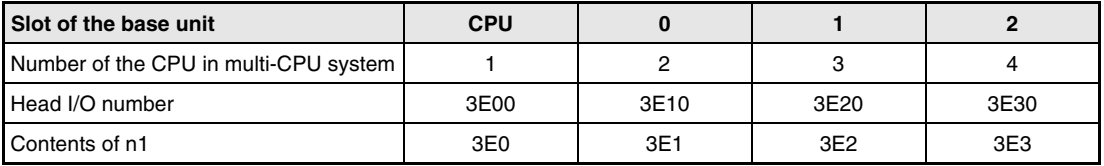

**NOTE** *Writing data to CPU shared memory can be performed using the intelligent function module device.*

> *For intelligent function module device, refer to the QnUCPU User's Manual (Function Explanation, Program Fundamentals) or Qn(H)/QnPH/QnPRHCPU User's Manual (Function Explanation, Program Fundamentals).*

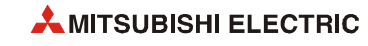

**Operation Errors** In the following cases an operation error occurs, the error flag is set, and the corresponding error code is stored in SD0:

- When the specified data is outside the following range. (Error code 4101)
	- The number of write points specified in n4 is outside the specified range of the setting data.
	- The beginning of the CPU shared memory specified in n2 is larger than the CPU shared memory adress range.
	- The beginning of the CPU shared memory specified in n2 plus the number of write points specified in n4 exceeds the CPU shared memory adress range.
	- The first device number (n3) where the data to be written is stored plus the number of write points specified in n4 exceeds the device range.
- When the host CPU operation information area, system area or host CPU refresh area is specified to the CPU shared memory address (n2) of the write destination (High Performance model QCPU, Process CPU) (Error code 4101) (Basic model QCPU, Universal model QCPU) (Error code 4111)
- The value stored in n1 is not the head I/O-number of the CPU performing the S.TO instruction. (High Performance model QCPU, Process CPU) (Error code 2107) (Basic model QCPU, Universal model QCPU) (Error code 4112)
- No CPU module is installed at the position specified by the head I/O number of the CPU module. (Error code 2110)
- The number stored in n1 is other than a correct head I/O number (3E0H, 3E1H, 3E2H or 3E3H). (Error code 4100)
- The specified instruction is improper. (Error code 4002)
- The specified number of devices is wrong. (Error code 4003)
- An unusable device was specified. (Error code 4002)

## **Program**  SP.TO

**Example** 

The data stored in CPU1 in the data registers D0 to D9 is written into the shared memory of the same CPU, beginning at adress Adresse 800H when X0 turns ON.

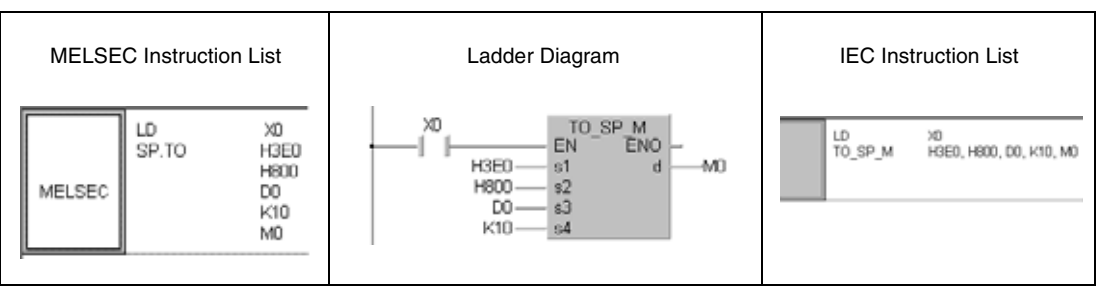

# **9.1.2 TO, TOP, DTO, DTOP**

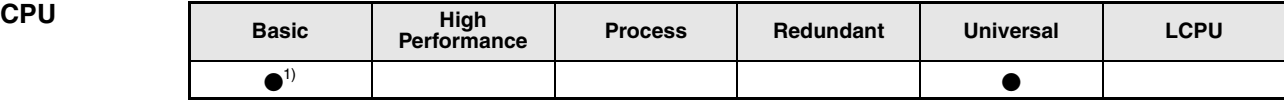

**<sup>1</sup>** Q00CPU/Q01CPU whose first 5 digits of the serial No. is "04122" or higher

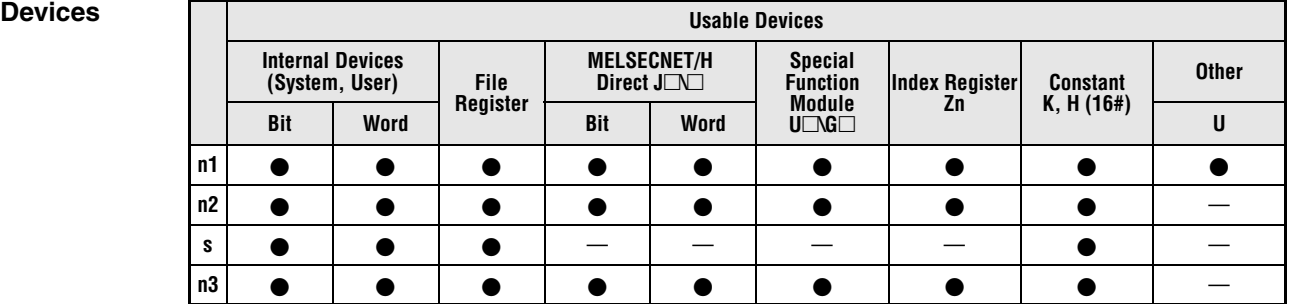

# **GX IEC**

**Developer**

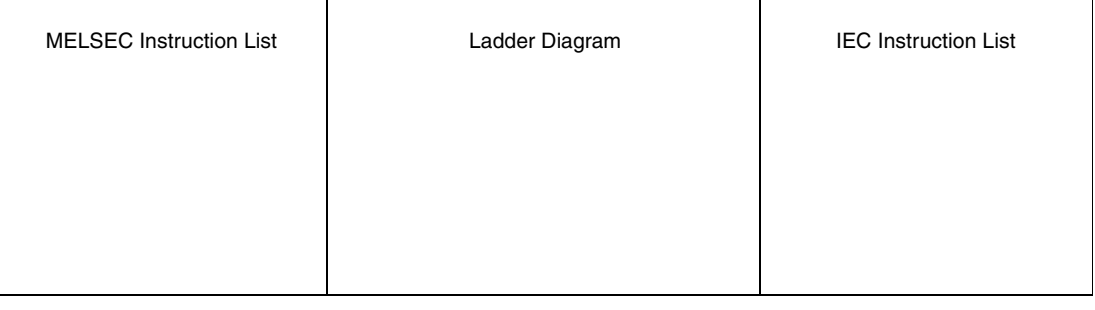

## **GX Works2**

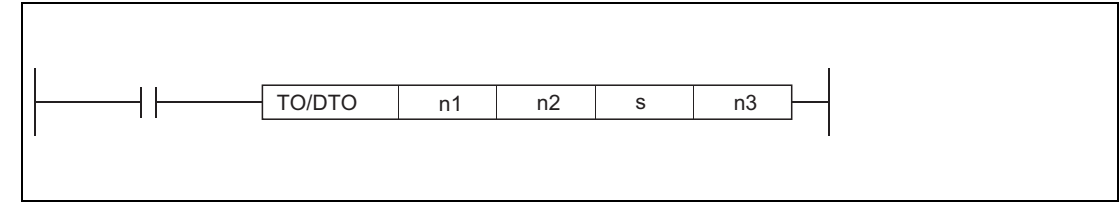

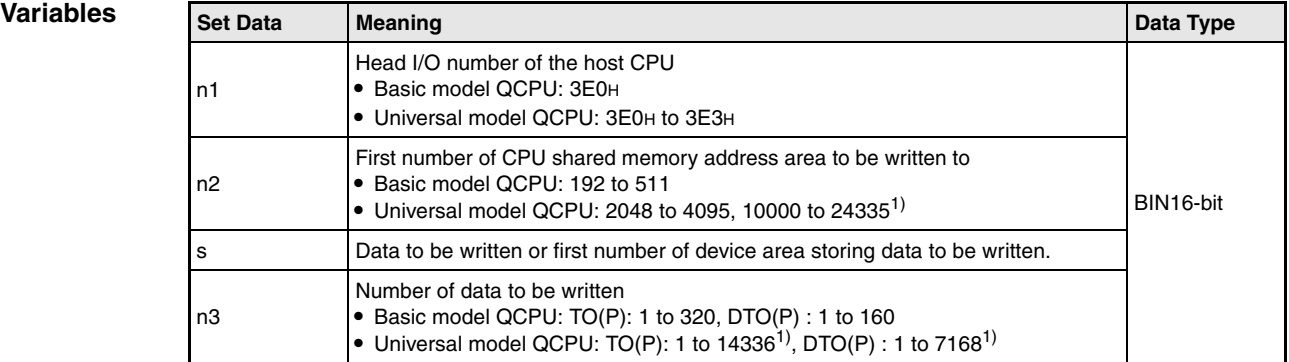

**<sup>1</sup>** The setting range varies depending on the auto refresh setting range of the multiple CPU high speed transmission function.

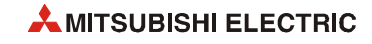

## **Functions Writing data to the host station CPU shared memory**

## **TO/TOP Write data**

Writes device data of words s to n3 to the CPU shared memory address specified by n2 of the host CPU module or later address.

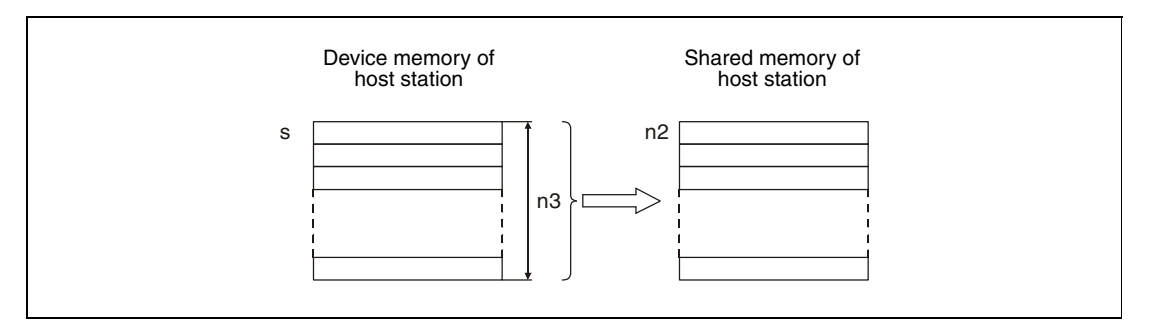

When a constant is designated to s, the instruction writes the same data (value designated to s) to the area of n3 words starting from the specified CPU shared memory. Following figure shows an example when the constant 5 is designated to s.

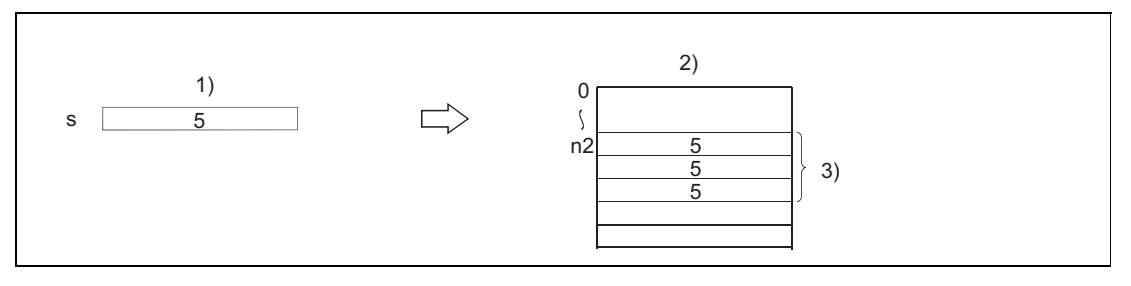

**<sup>1</sup>** Constant

**<sup>2</sup>** CPU shared memory of host CPU (n1)

**<sup>3</sup>** n3 words (same data is written)

The head I/O number of the CPU is determined by the slot in which the CPU module is loaded. Only the first 3 digits of the head I/O number are entered in n1.

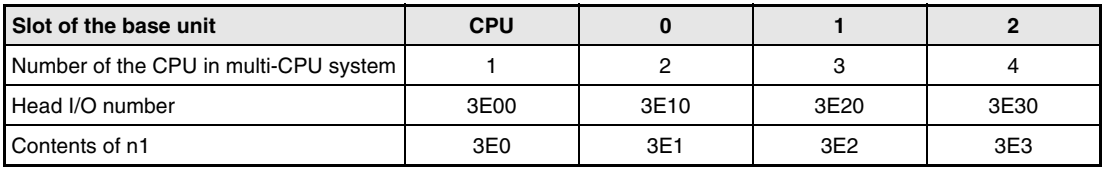

**NOTE** *Writing data to CPU shared memory can be performed using the intelligent function module device.*

*For intelligent function module device, refer to the QnUCPU User's Manual (Function Explanation, Program Fundamentals) or Qn(H)/QnPH/QnPRHCPU User's Manual (Function Explanation, Program Fundamentals).*

● CPU shared memory address of the Basic model QCPU

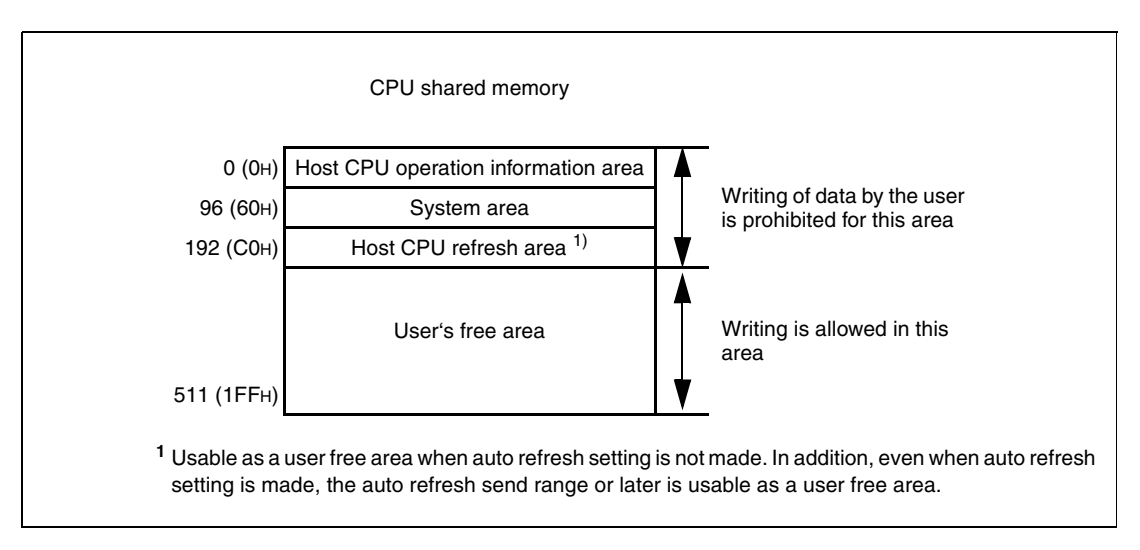

● CPU shared memory address of the Universal model QCPU

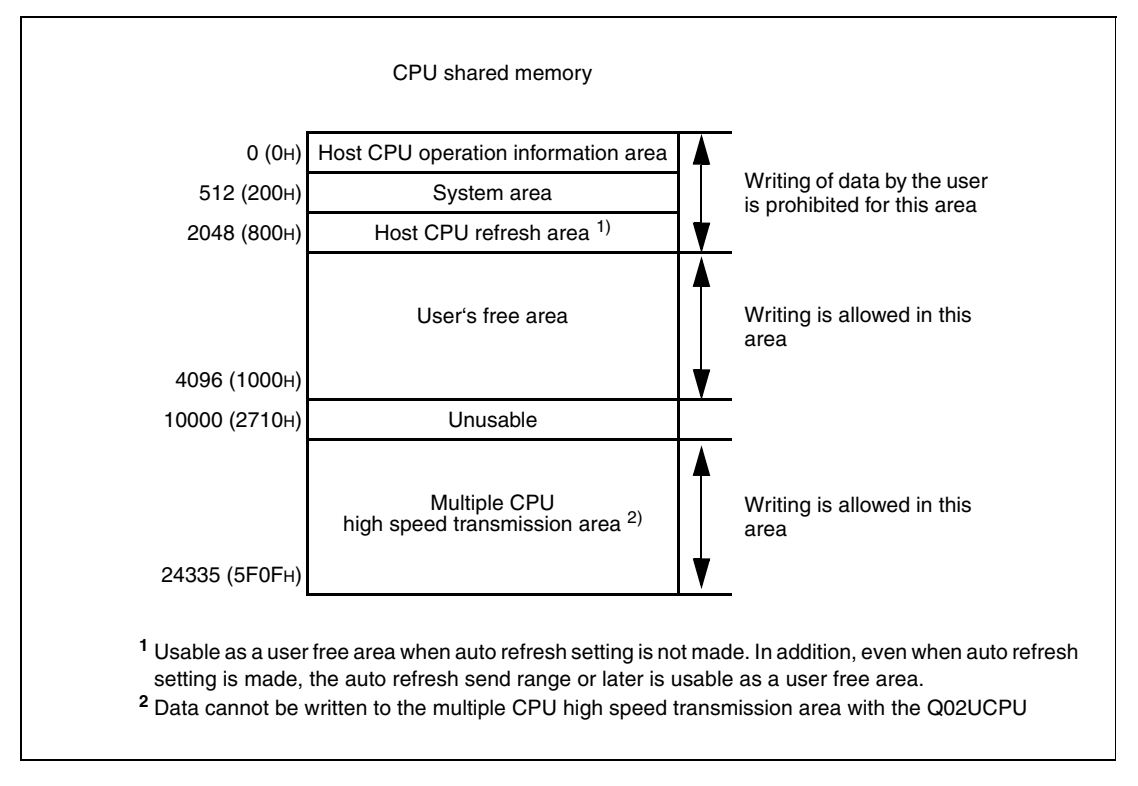

When the number of write points in  $n3$  is  $n0<sup>u</sup>$ , processing of the instruction is not performed. The number of data that can be written varies depending on the target CPU module.

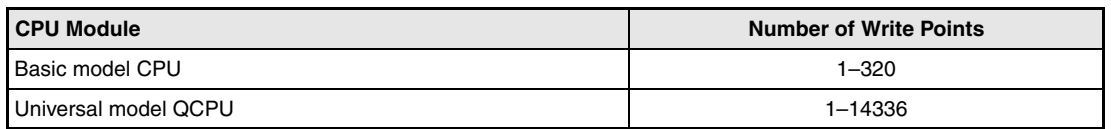

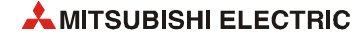

## **DTO/DTOP Write data**

Writes device data of words s to (n3x2) to the CPU shared memory address specified by n2 of the host CPU module or later address.

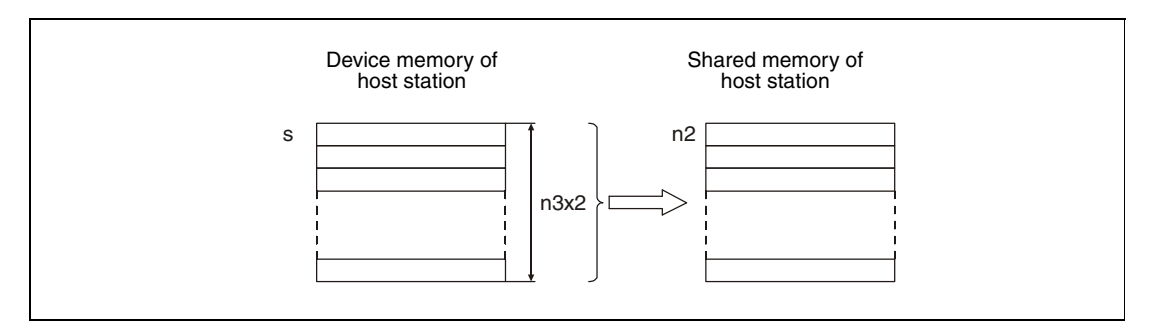

When a constant is designated to s, the instruction writes the same data (value designated to s) to the area of n3x2 words starting from the specified CPU shared memory. Following figure shows an example when the constant 5 is designated to s.

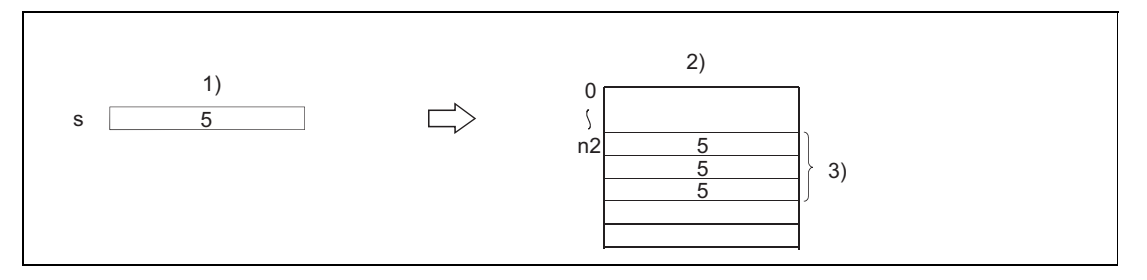

**<sup>1</sup>** Constant

**<sup>2</sup>** CPU shared memory of host CPU (n1)

**<sup>3</sup>** n3x2 words (same data is written)

When the number of write points in  $n3$  is  $n0<sup>u</sup>$ , processing of the instruction is not performed.

The number of data that can be written varies depending on the target CPU module.

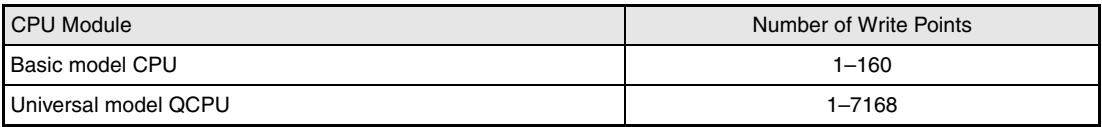

**NOTE** *Writing data to CPU shared memory can be performed using the intelligent function module device.*

> *For intelligent function module device, refer to the QnUCPU User's Manual (Function Explanation, Program Fundamentals) or Qn(H)/QnPH/QnPRHCPU User's Manual (Function Explanation, Program Fundamentals).*

**Operation Errors** In the following cases an operation error occurs, the error flag is set, and the corresponding error code is stored in SD0:

- When the specified data is outside the following range. (Error code 4101)
	- The number of write points specified in n3 is outside the specified range of the setting data.
	- The beginning of the CPU shared memory specified in n2 plus the number of write points specified in n3 exceeds the CPU shared memory adress range.
	- The first device number (s) where the data to be written is stored plus the number of write points specified in n3 exceeds the device range.
	- When the head of CPU shared memory address (n2) of the write destination host CPU is outside the write permitted area.
- When the head of CPU shared memory address (n2) of the write destination host CPU is an invalid value. (Error code 4111)
- The value stored in n1 is not the head I/O-number of the host CPU. (Exclude the case when the multiple CPU high speed transmisson area of other CPU is used.) (Error code 4112)
- No CPU module is installed at the position specified by the head I/O number of the CPU module. (Error code 2110)

### **Program TOP**

**Example 1** The following program stores 10 points of data from D0 into address 10000 of the CPU shared memory of CPU No. 1 when X0 is turned ON.

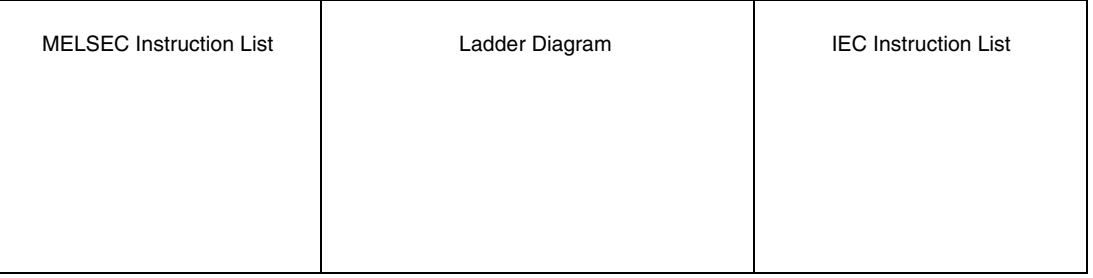

### **Program**  DTOP

**Example 2**

The following program stores 20 points of data from D0 into address 10000 of the CPU shared memory of CPU No. 4 when X0 is turned ON.

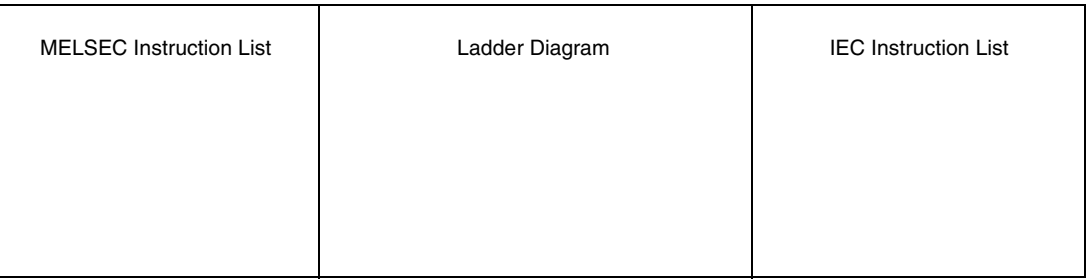

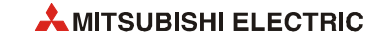

# **9.2 Read from CPU shared memory of another station**

The FROM/FROMP/DFRO/DFROP instructions of Multiple CPU system can read from the following memories:

- Buffer memory of intelligent function module
- CPU shared memory of other CPU module
- CPU shared memory of host CPU module (applicable for the Basic model QCPU and Universal model QCPU)

The following figure shows the processing performed when the FROM(P) instruction is executed in CPU No. 1.

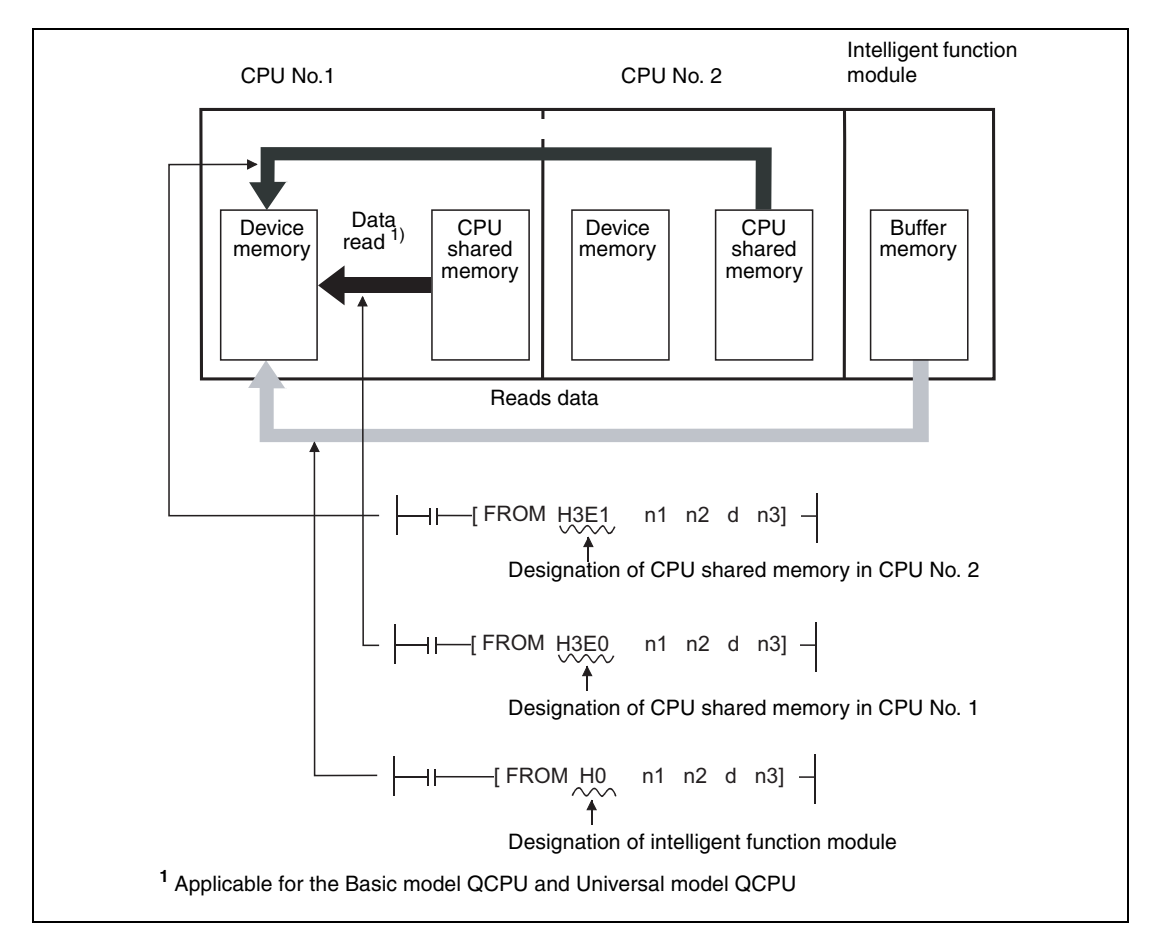

**NOTE** *Refer to [section 7.8.1](#page-679-0) for reading the buffer memory of the intelligent function module with the FROM/DFRO instruction.*

# **9.2.1 FROM, FROMP, DFRO, DFROP**

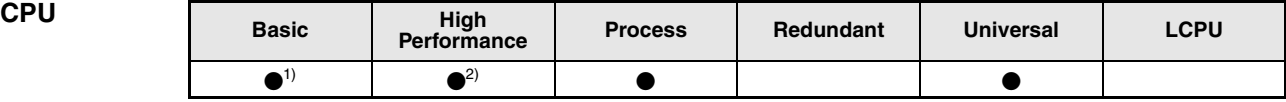

**<sup>1</sup>** Basic model QCPU:The first 5 digits of serial No is "04122" or higher.

**<sup>2</sup>** High performance model QCPU: Function version B or later.

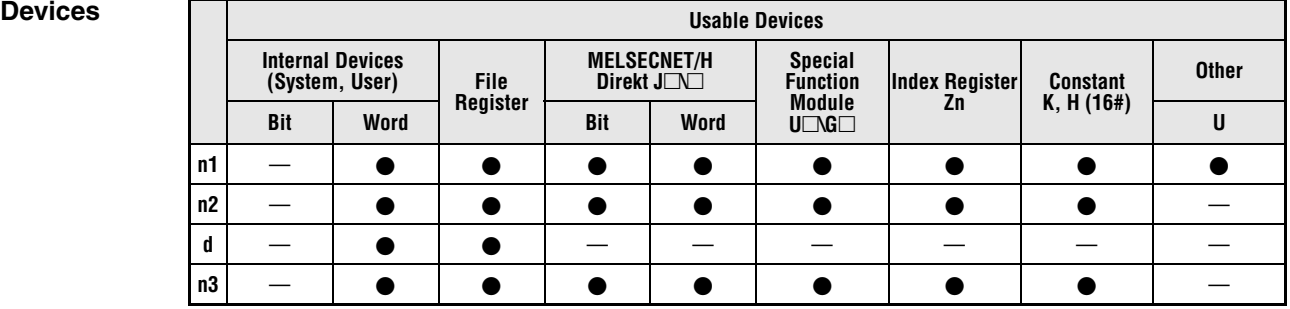

# **GX IEC**

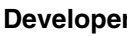

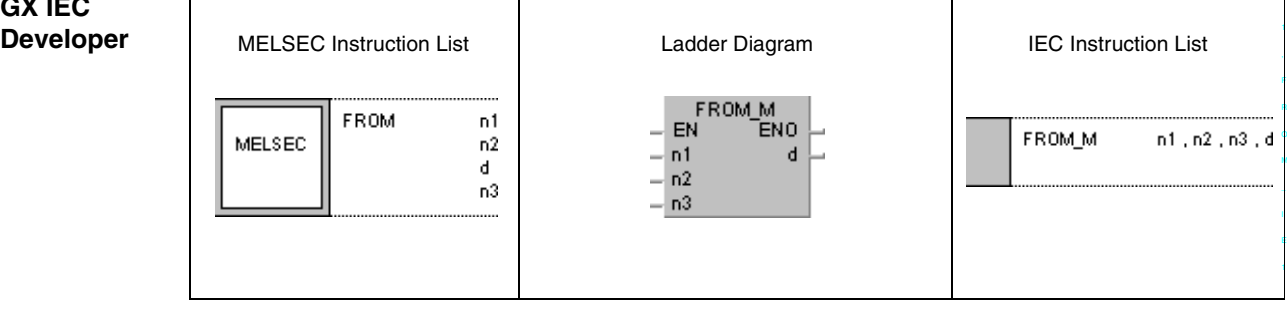

## **GX Works2**

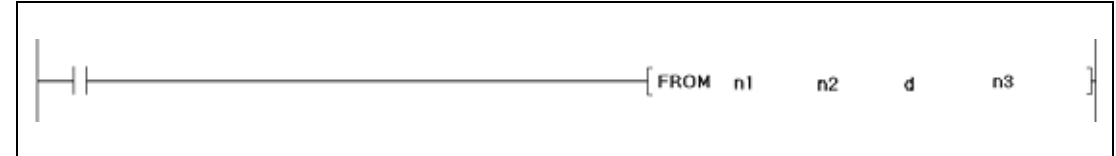

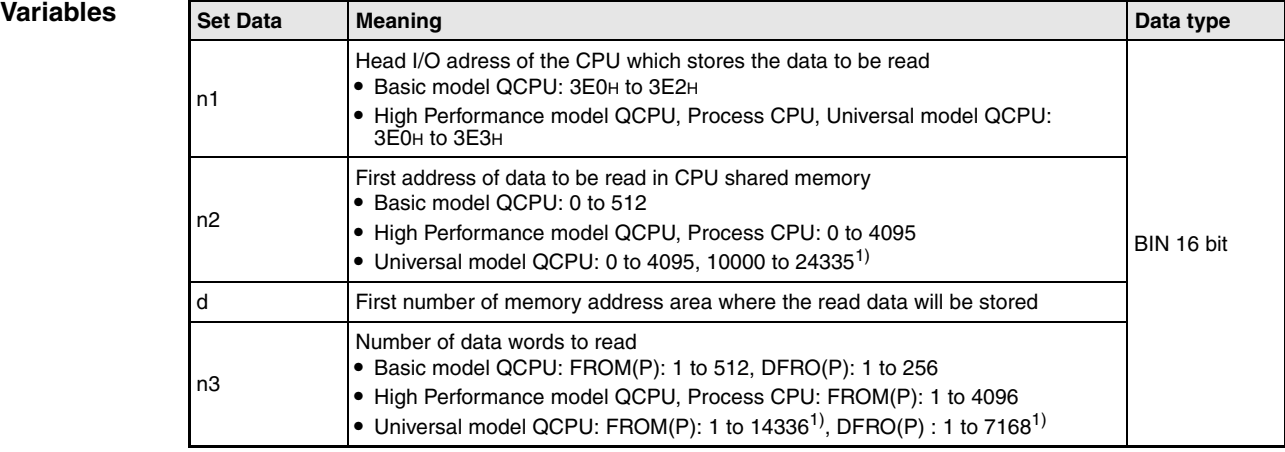

**<sup>1</sup>** The setting range varies depending on the auto refresh setting range of the multiple CPU high speed transmission function.

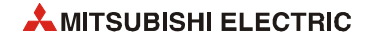

## **Functions Reading from shared memory of another CPU**

## **FROM/FROMP Read word data**

In a multi-CPU system the FROM instruction is used to read word data from the user's free area of the shared memory of another CPU. The head adress of this CPU is specified in n1. Enter the number of words to be read in n3. The starting adress in the shared memory of the other CPU is specified in n2. The data will be stored in the CPU which executes the FROM instruction starting from the device specified in d.

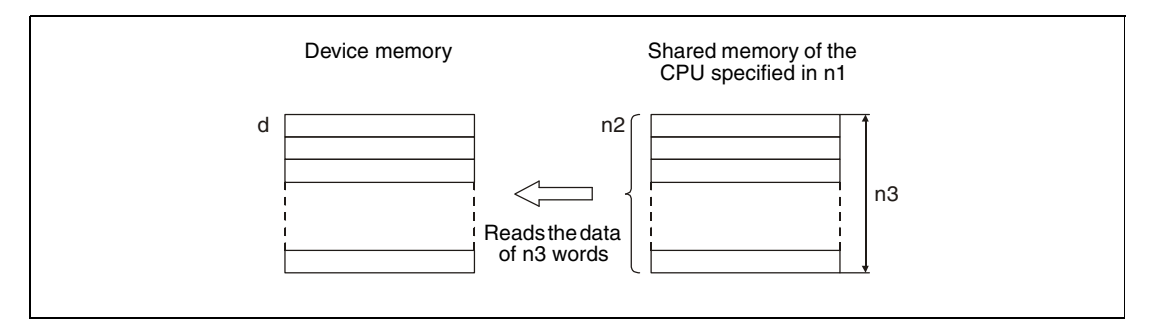

The head I/O number of the CPU is determined by the slot in which the CPU module is loaded. Only the first 3 digits of the head I/O number are entered in n1.

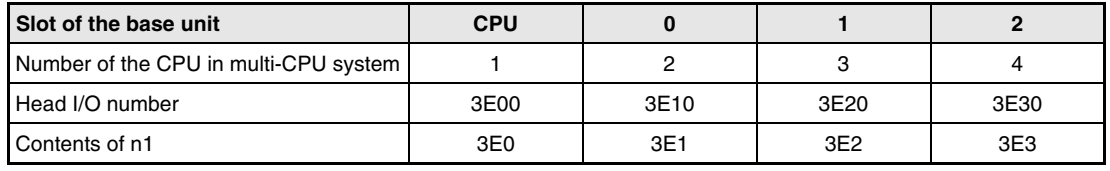

● CPU shared memory address of the Basic model QCPU

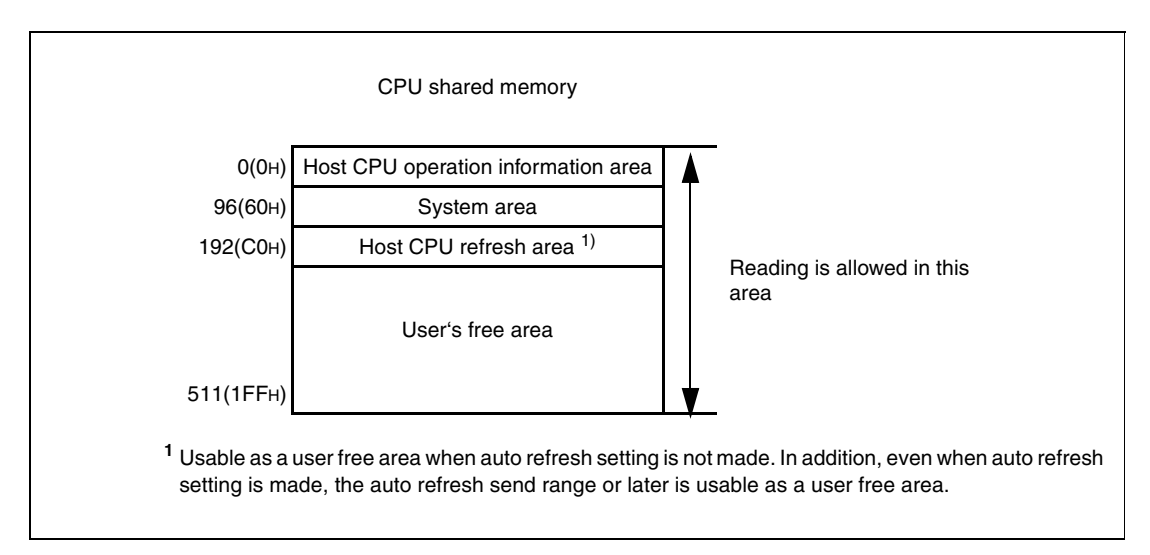

● CPU shared memory address of the High Performance model QCPU and Process CPU

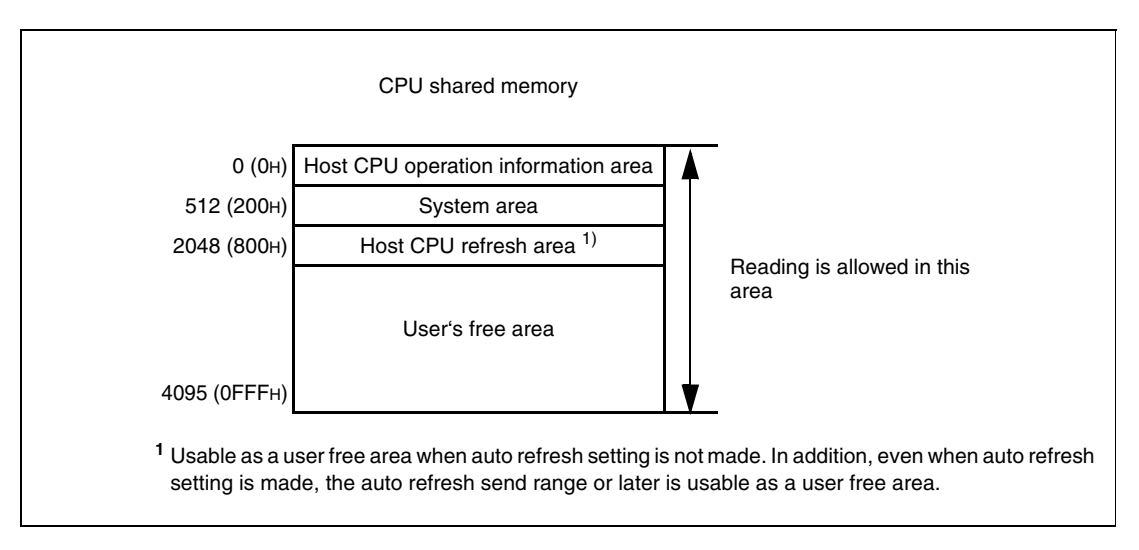

● CPU shared memory address of the Universal model QCPU

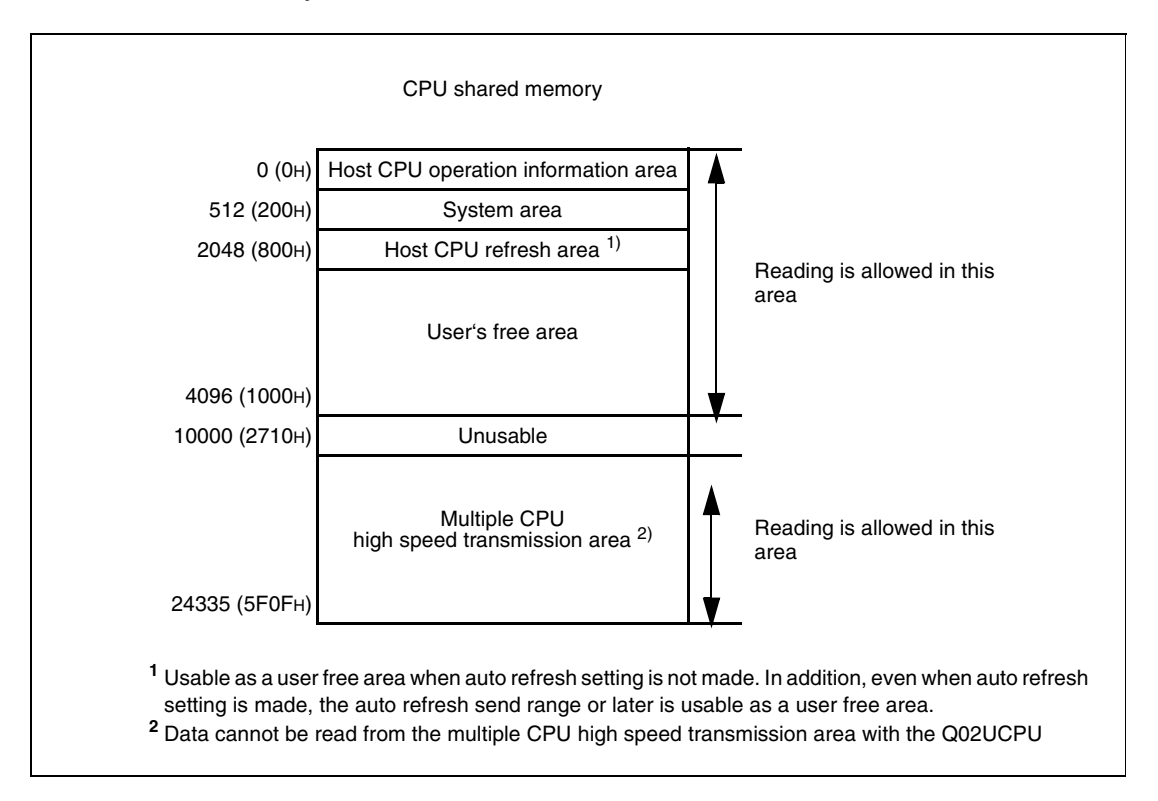

Processing of the instruction is not performed when the number of read data is entered in n3 as "0".

The number of data that can be read varies depending on the target CPU module.

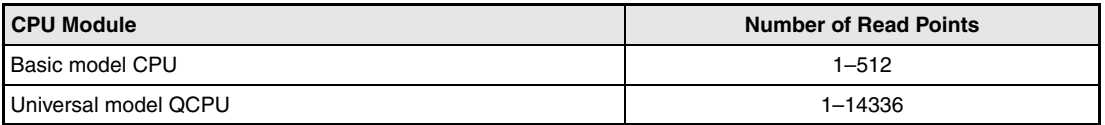

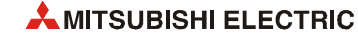

## **DFROM/DFROMP Read word data**

Reads the data of (n3×2) words from the CPU shared memory address designated by n2 of the CPU module designated by n1, and stores that data into the area starting from the device designated by d.

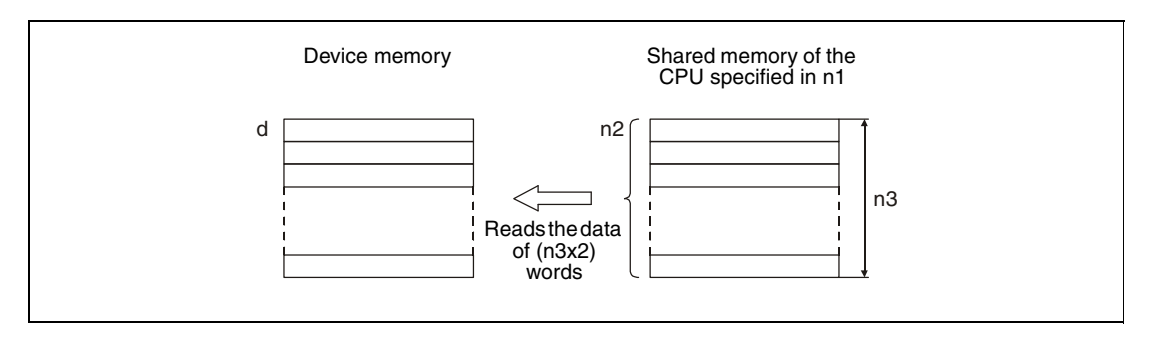

Processing of the instruction is not performed when the number of read data is entered in n3 as "0".

The number of data that can be read varies depending on the target CPU module.

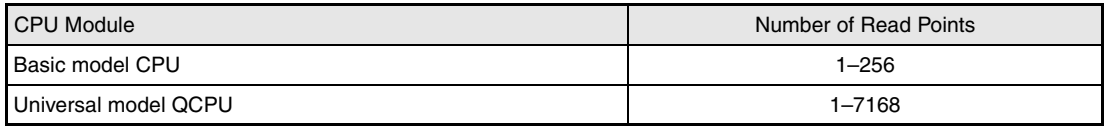

**NOTES** *Reading data from CPU shared memory can be performed using the intelligent function module device. (For intelligent function module device, refer to the QnUCPU User's Manual (Function Explanation, Program Fundamentals) or Qn(H)/QnPH/QnPRHCPU User's Manual (Function Explanation, Program Fundamentals).)*

*The QCPU provides automatic interlocks for the FROM and TO instructions.*

**Operation Errors** In the following cases an operation error occurs, the error flag (SM0) is set, and the corresponding error code is stored in SD0:

- When the specified data is outside the following range. (Error code 4101)
	- The beginning of the CPU shared memory adress (n2) from where read will be performed is greater than the CPU shared memory range.
	- The in n2 specified beginning of the CPU shared memory plus the number of read points (n3) exceeds the CPU shared memory range.
	- The read data storage device number (d) plus the number of read points (n3) is greater than the specified device range.
- No CPU module exists in the position specified with the head I/O number in n1. (Error code 2110)
- When the head of CPU shared memory address (n2) which performs reading is an invalid value. (Error code 4101)

### **Program**  FROM

**Example 1**

When XO is set, 10 datawords are read from the shared memory of CPU No. 2, starting from address 800H. The data is stored in the data registers D0 to D9 of the CPU processing the FROM instruction.

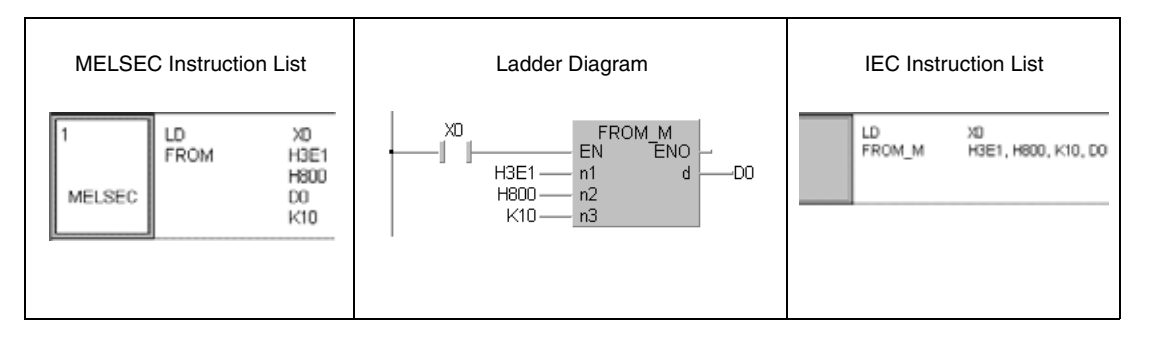

## **Program**

**Example 2**

DFROP

When XO is set, 20 datawords are read from the shared memory of CPU No. 4, starting from address 10000. The data is stored in the area starting from D0 of the CPU processing the instruction.

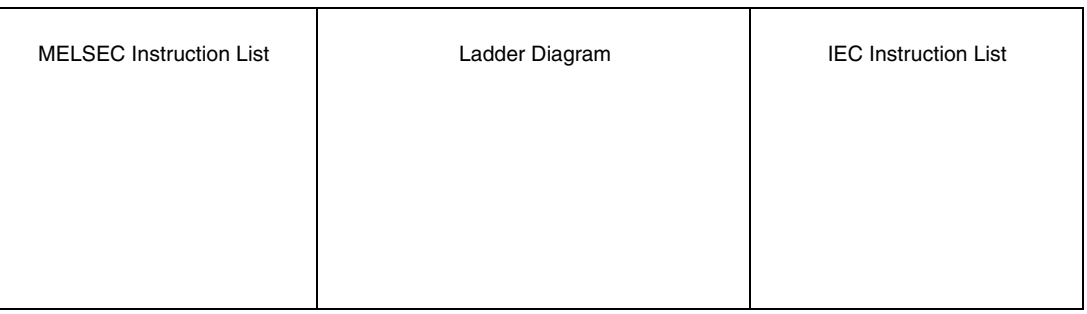

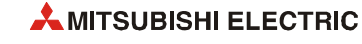

# **10 Multiple CPU Device Write/Read Instructions**

## **Dedicated Instructions for Multiple CPU high-speed transmission**

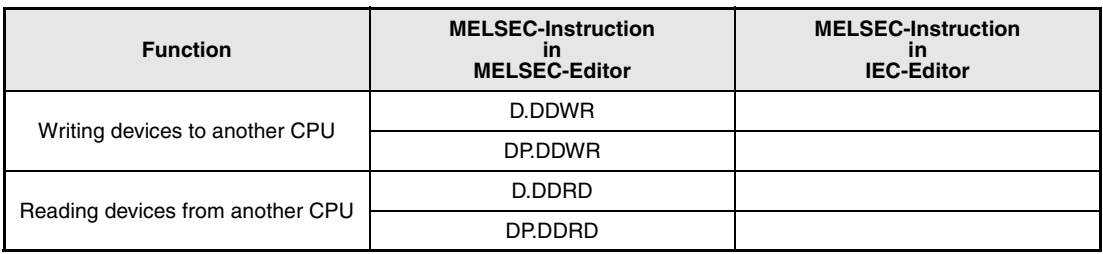

# **10.1 Overview**

The multiple CPU high-speed transmission dedicated instruction directs the Universal model QCPU to write/read device data to/from another Universal model QCPU.

The following shows an operation when CPU No. 1 writes device data to CPU No. 2 with the multiple CPU high-speed transmission dedicated instruction.

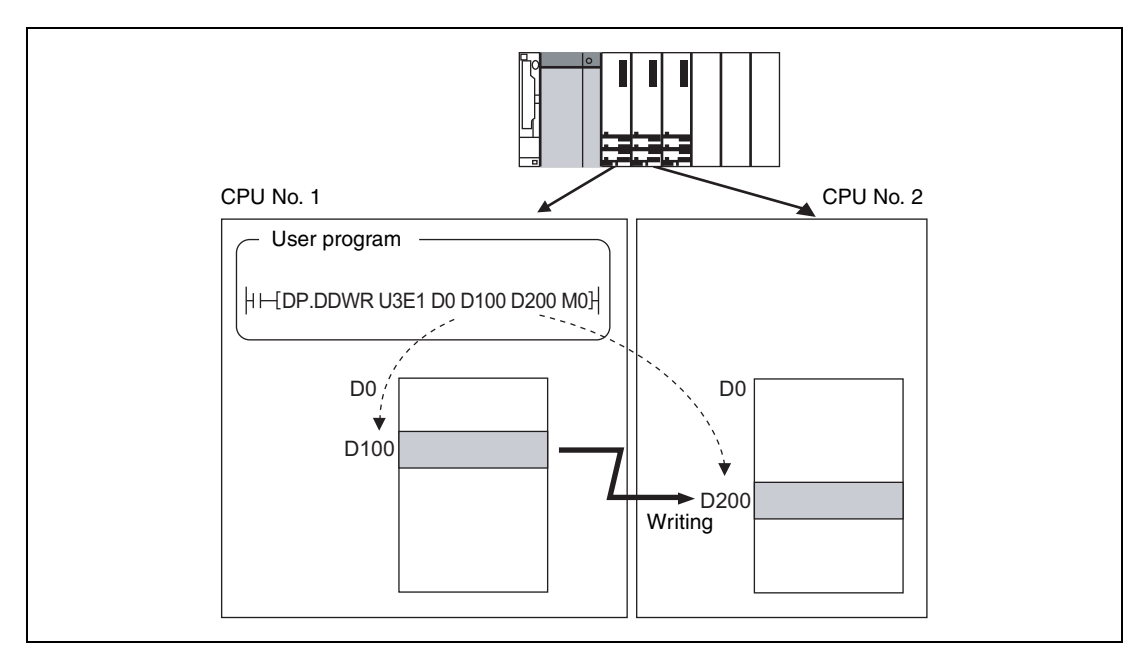

**NOTE** *The multiple CPU high-speed transmission dedicated instruction in either host CPU or another CPU (target CPU module of instruction) is available only for the following CPU modules.*

- *Q03UDCPU, Q04UDHCPU, Q06UDHCPU The first five digits of serial number is 10012 or higher.*
- *Q10UDHCPU, Q13UDHCPU, Q20UDHCPU, Q26UDHCPU*
- $\bullet$ *QnUDE(H)CPU*

## **Parameter setting and system configuration to execute the multiple CPU high-speed transmission dedicated instruction**

The multiple CPU high-speed transmission dedicated instruction can be executed in the following parameter setting and system configuration.

- CPU No. 1 is a QnUD(H)CPU or QnUDE(H)CPU.
- $\bullet$  The multiple CPU high speed main base unit (Q3 $\square$ DB) is used.
- "Use multiple CPU high speed transmission" is selected in the Multiple CPU settings screen of PLC parameter.

## **Writable/readable devices**

The following table shows the devices that can be written to/read from the Universal model QCPU in another CPU with the multiple CPU high-speed transmission dedicated instruction.

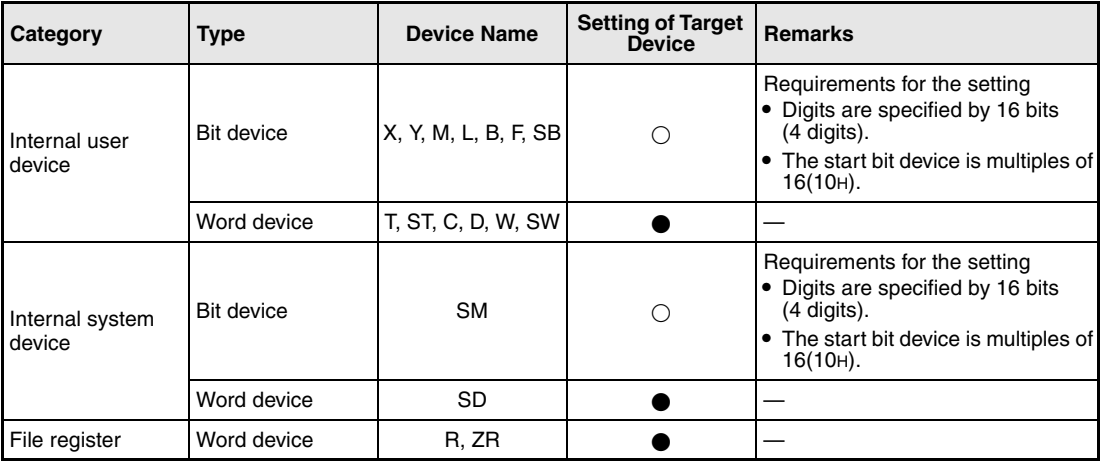

Settable

 $\circlearrowright$  Settable with conditions

**NOTE** *SB, SW, SM, and SD include system information area. Take care not to destroy the system information when writing data to the devices above with the D.DDWR/DP.DDWR instruction of the multiple CPU high-speed transmission dedicated instruction.*

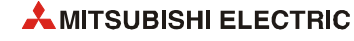

## **Specification method of a device and writable/readable device range**

There are two methods for specifying a device in another CPU: device specification and string specification. They differ in writable/readable device range to another CPU.

● Device specification

The device specification is a method to directly specify a device in another CPU to be written/ read.

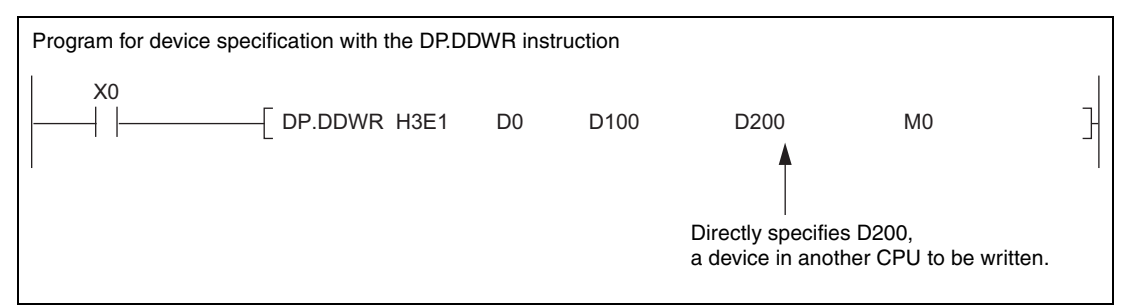

In the device specification, data can be written/read within the device range of host CPU.

For example, when data register in host CPU is 12k points and data register in another CPU is 16k points, data can be written/read by 12k points from the start of the data register in another CPU.

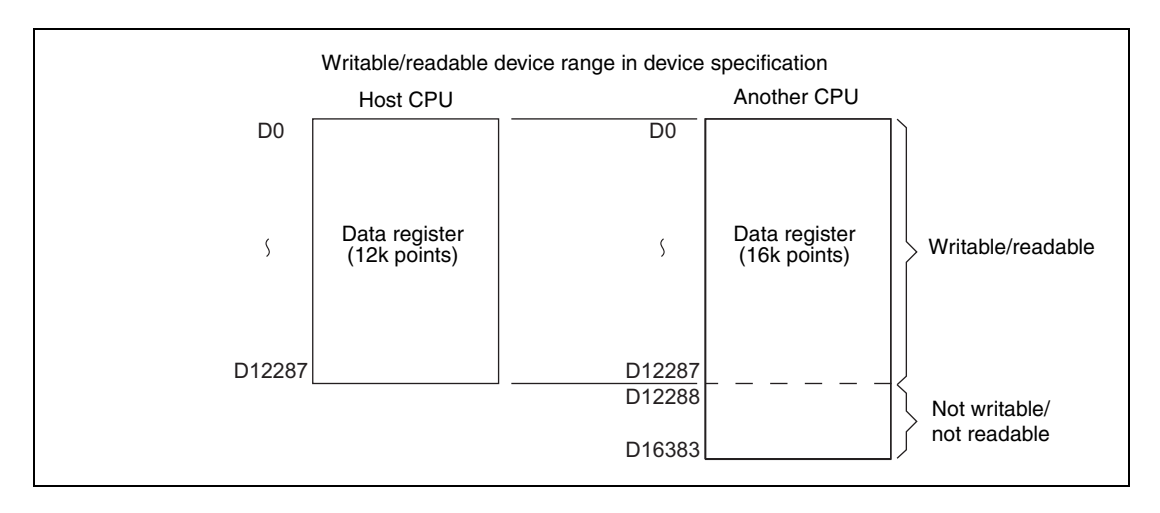

● String specification

The string specification is a method to specify a device in another CPU to be written/ read by character string.

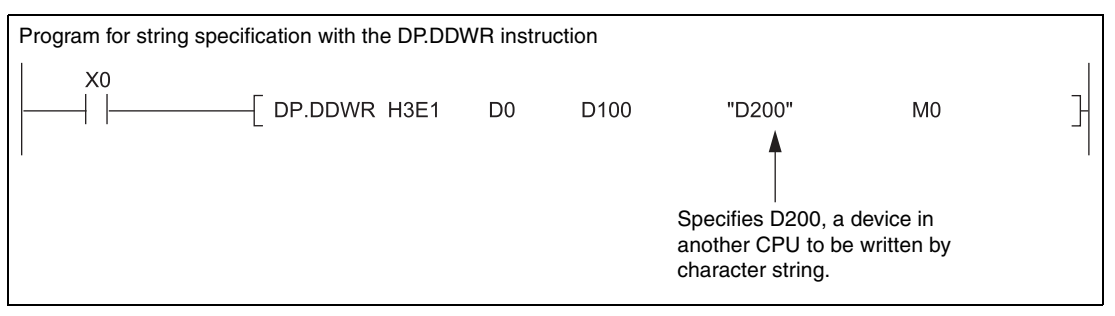

In the string specification, data can be written to/read from all device ranges of another CPU.

For example, when data register in host CPU is 12k points and data register in another CPU is 16k points, data can be written/read by 16k points from the start of the data register in another CPU.

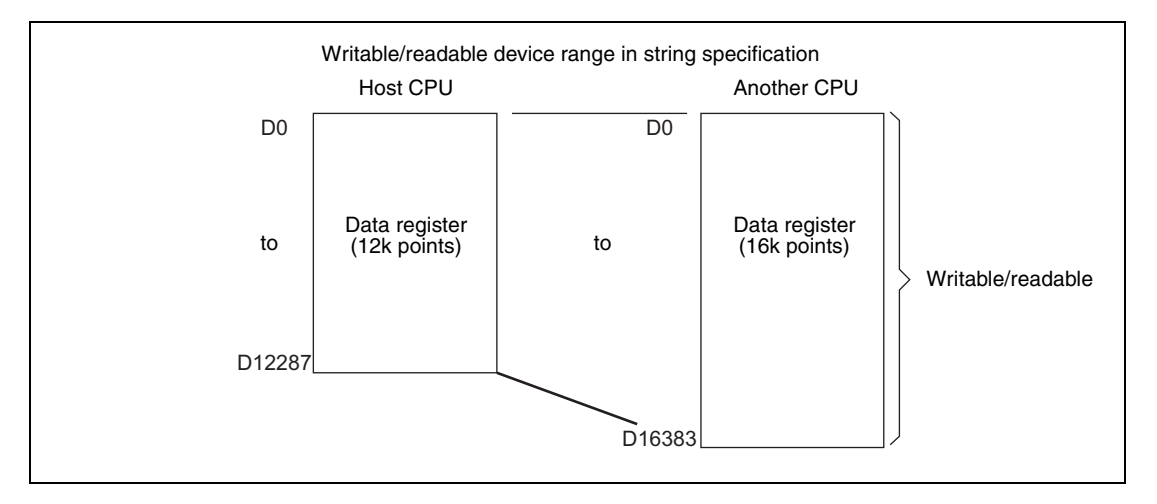

**NOTE** *The following explains precautions for string specification.*

- $\bullet$ *The number of characters that can be specified is 32.*
- $\bullet$  *Whether "0" is appended at the start of the device number or not, the devices are processed as the same. For example, both "D1" and "D0001" are processed as "D1".*

- *Whether a device is specified by upper case character or lower-case character, they are processed as the same. For example, both "D1" and "d1" are processed as "D1".*
- $\bullet$  *If a device not existing in another CPU is specified by a character string, the instruction will be completed abnormally.*

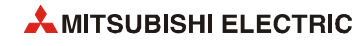

## **Managing the multiple CPU high speed transmission area**

The multiple CPU high speed transmission area is managed by blocks in units of 16 words. The following table shows the number of blocks that can be used in each CPU.

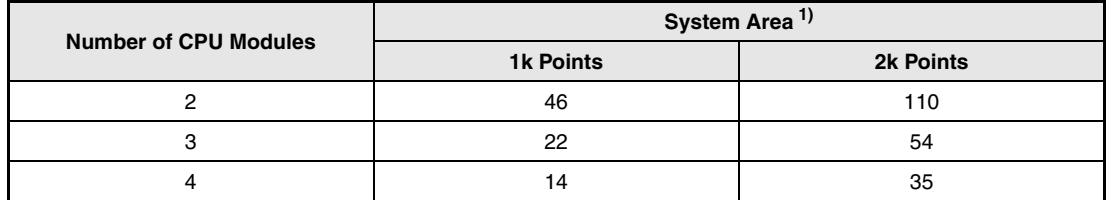

**<sup>1</sup>** For setting of the system area, refer to the QCPU User's Manual (Multiple CPU System).

The following shows configuration of the multiple CPU high speed transmission area when the multiple CPU system is configured with three CPU modules and the system area size is 1k word.

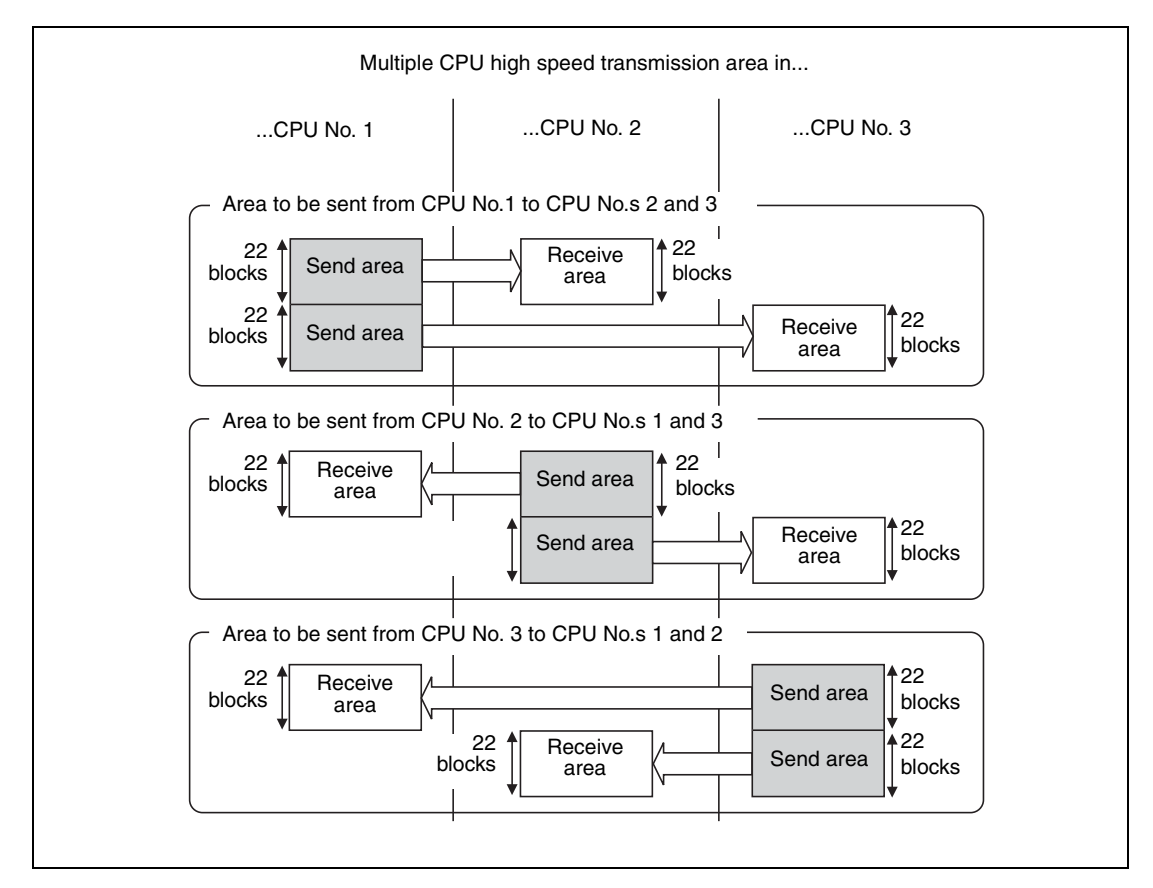

## **The number of blocks used for the instruction**

The number of blocks used for the instruction depends on the number of write points. The following table shows the number of blocks used for the instruction.

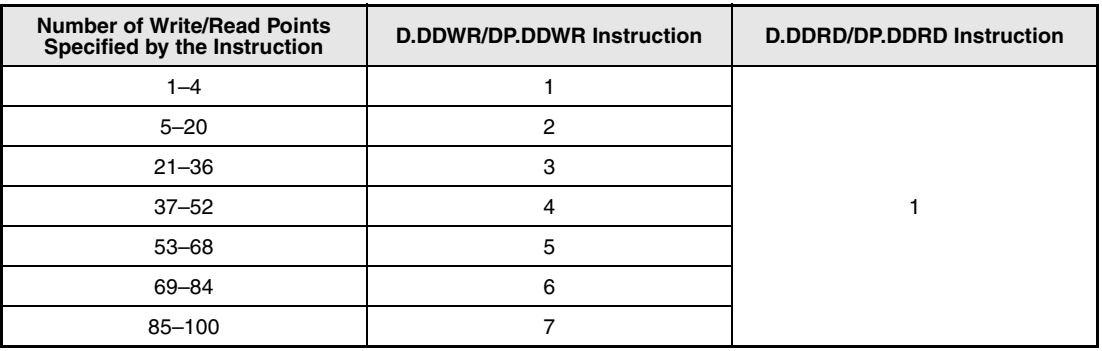

## **Concurrent execution of multiple CPU high-speed transmission dedicated instructions**

For the Universal model QCPU, the multiple CPU high-speed transmission dedicated instructions can be concurrently executed within the range satisfying the following formula.

## **Number of blocks that can be used in each CPU**

**>=**

## **Total number of blocks used for the instructions concurrently executed**

When the number of blocks used for the multiple CPU high-speed transmission dedicated instructions exceeds the total number of blocks in the multiple CPU high speed transmission area, the instruction will not be executed in the scan (no processing) but executed at the next scan.

Note that the instruction will be completed abnormally when the number of empty blocks in the multiple CPU high speed transmission area is less than the setting values of SD796 to SD799 (maximum number of used blocks for multiple CPU high-speed transmission dedicated instruction setting) at the execution of the instruction.

The following table shows execution possibility of the multiple CPU high-speed transmission dedicated instructions when the number of empty blocks in the multiple CPU high speed transmission area is less than the number of blocks used for the multiple CPU high-speed transmission dedicated instructions or the setting values of SD796 to SD799.

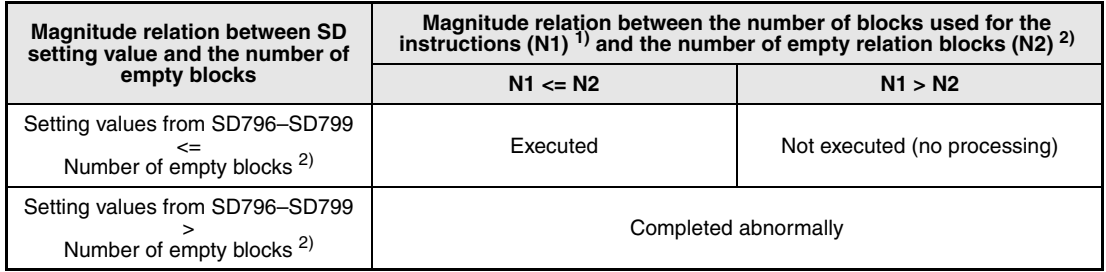

**<sup>1</sup>** The number of blocks used for the multiple CPU high-speed transmission dedicated instruction.

**<sup>2</sup>** The number of empty blocks in the multiple CPU high-speed transmission area.

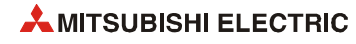

## **Interlock when using multiple CPU high-speed transmission dedicated instruction**

Special relays SM796 to SM799 ("No. of set blocks cannot be secured") can be used as an interlock for the multiple CPU high-speed transmission dedicated instruction.

When executing the multiple CPU high-speed transmission dedicated instructions concurrently, use SM796 to SM799 as an interlock for the instructions.

**NOTE** *When using special relays SM796 to SM799, set the maximum number of blocks for the instruction used for each CPU to special registers SD796 to SD799. (For example, when the maximum number of blocks for the multiple CPU high-speed transmission dedicated instruction to be executed to CPU No.3 is 5, set 5 to SD798.)*

> *When the number of empty blocks in the multiple CPU high speed transmission area becomes equal to or less than the number of blocks set at SD796 to SD799, the corresponding special relay (SM796 to SM799) turns on.*

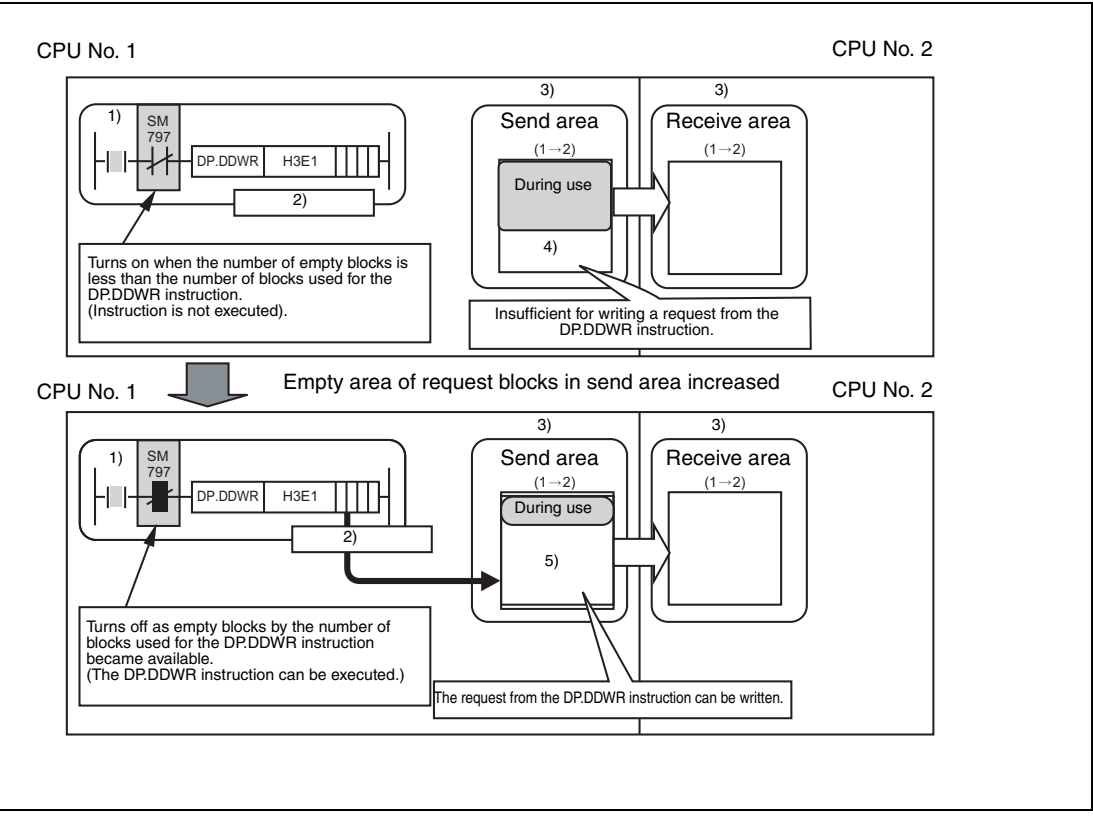

**<sup>1</sup>** Execution command

- **<sup>2</sup>** Number of request blocks: 4
- **<sup>3</sup>** Multiple CPU high speed transmission area
- **<sup>4</sup>** Number of empty blocks: 2
- **<sup>5</sup>** Number of empty blocks: 8

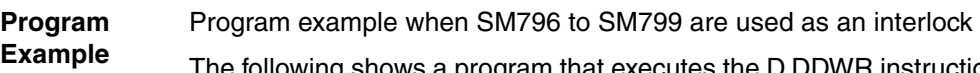

The following shows a program that executes the D.DDWR instruction to CPU No. 2 at the rise of X0, and executes the D.DDWR instruction to CPU No. 3 at the rise of X1.

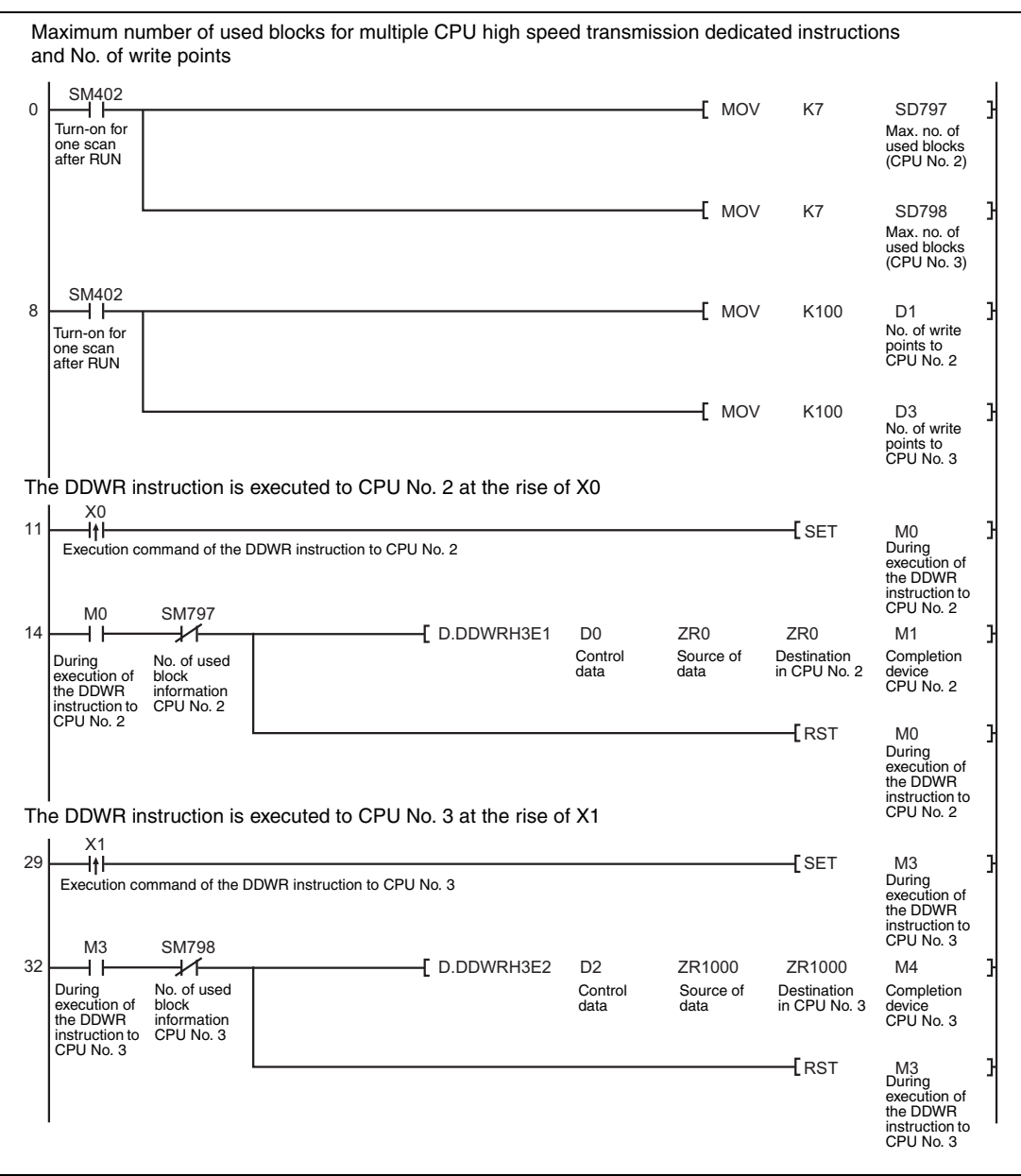

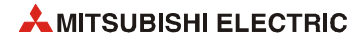

**Program Example**  Program example when the multiple CPU high-speed transmission dedicated instructions are executed to CPU modules by turns

> When the multiple CPU high-speed transmission dedicated instructions are executed to Universal model QCPUs by turns, release an interlock to prevent the concurrent execution. Use the cyclic transmission area device (from  $U3E\Box G10000$ ) as an interlock.

> The following shows a program example when the multiple CPU high-speed transmission dedicated instructions are executed at CPU No.s 1 and 2 by turns.

> Program example when the multiple CPU high-speed transmission dedicated instruction is executed at CPU No. 1:

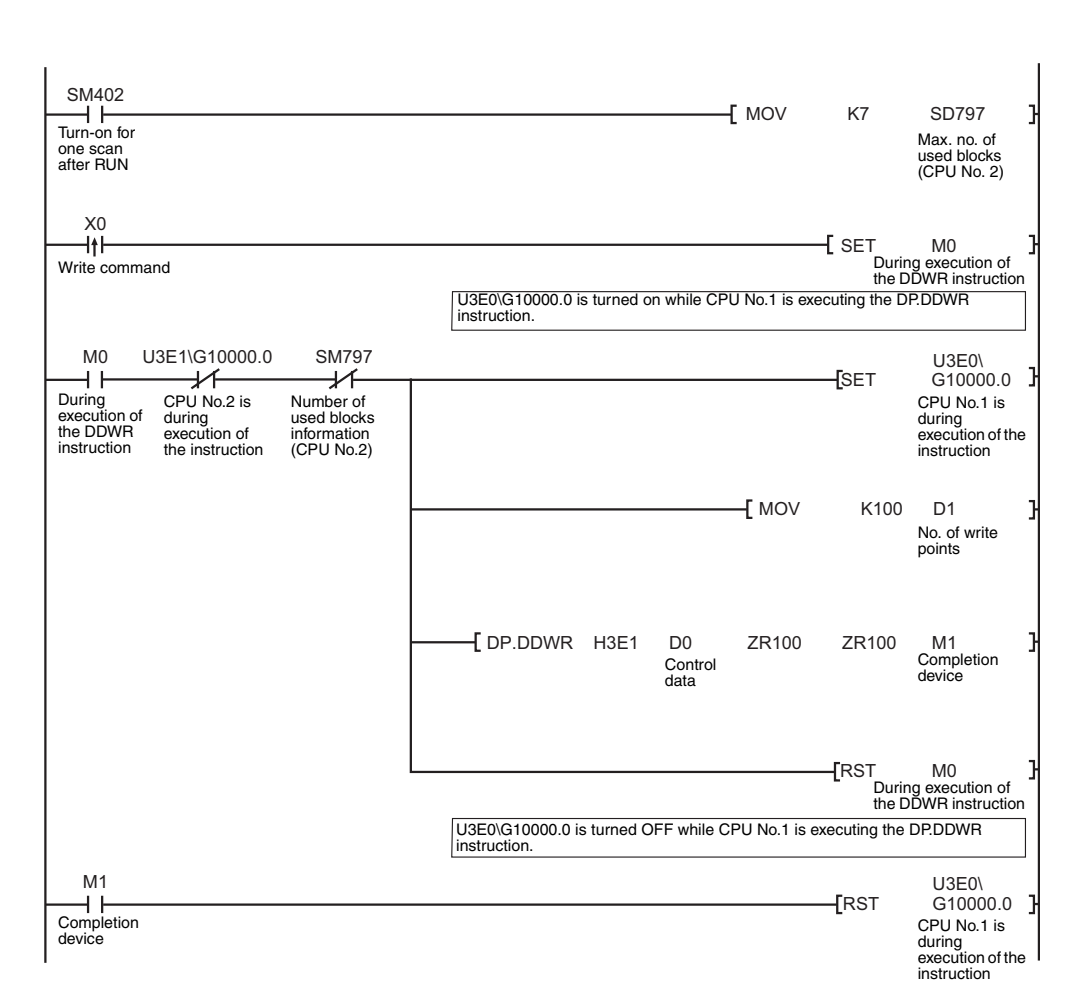

**Program Example**  Program example when the multiple CPU high-speed transmission dedicated instruction is executed at CPU No. 2:

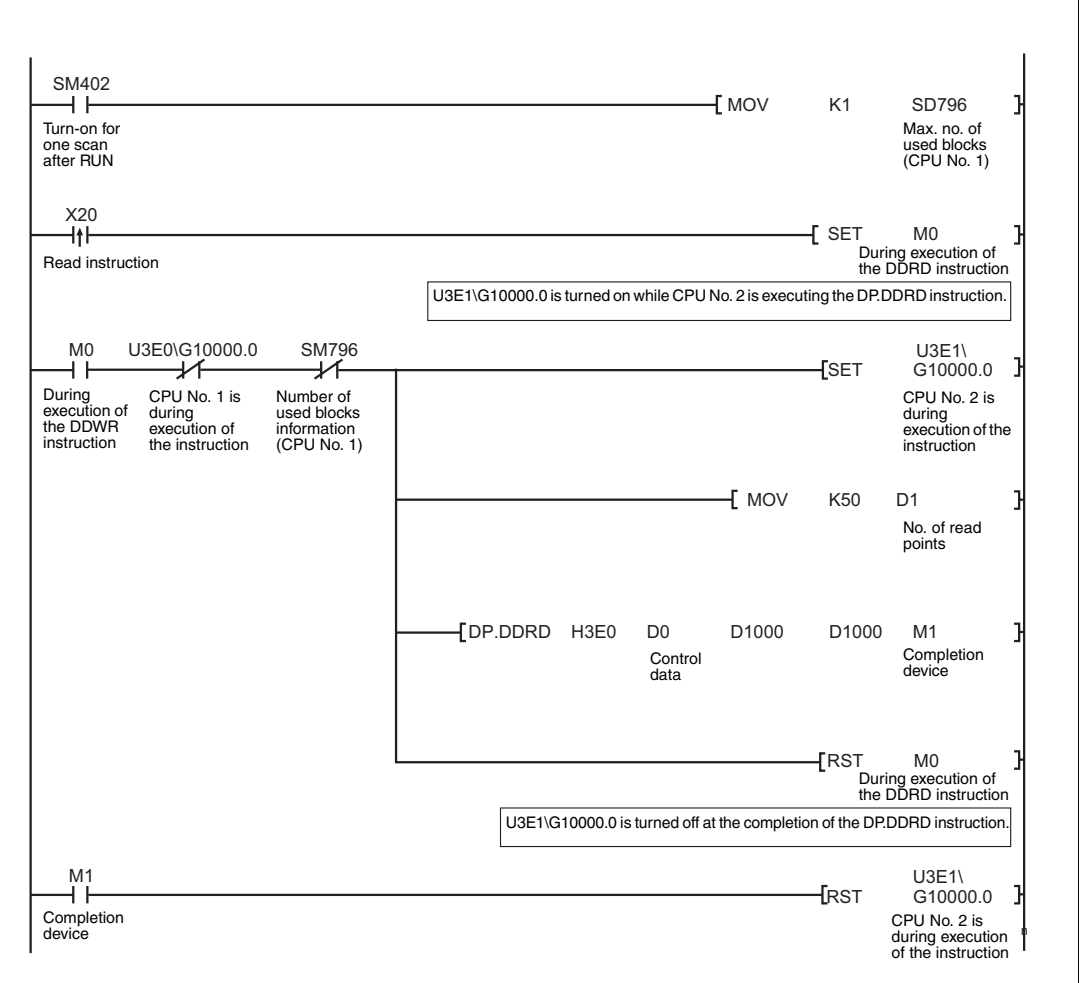

### **Program Example Program example when data exceeding 100 words are written/read with the multiple CPU high-speed transmission dedicated instruction**

The maximum number of write/read points that can be processed with the multiple CPU highspeed transmission dedicated instruction is 100 words. Data exceeding 100 words can be written/read by executing the multiple CPU high-speed transmission dedicated instruction at several times.

The following shows a program example using the D.DDWR/DP.DDWR instruction of the multiple CPU high-speed transmission dedicated instruction. The similar program can be used when using the D.DDRD/DP.DDRD instruction of the multiple CPU high-speed transmission dedicated instruction.

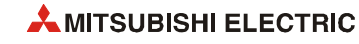

**Example** 

### **Program**  Program example when one D.DDWR/DP.DDWR instruction is executed

The following shows a program example that writes ZR0 to ZR999 (1000 points) in CPU No. 1 to ZR0 to ZR999 in CPU No. 2 with the D.DDWR instruction.

In the following program example, the next D.DDWR instruction is executed after the completion device of the D.DDWR instruction (M2) turns on so that only one D.DDWR instruction may be executed.

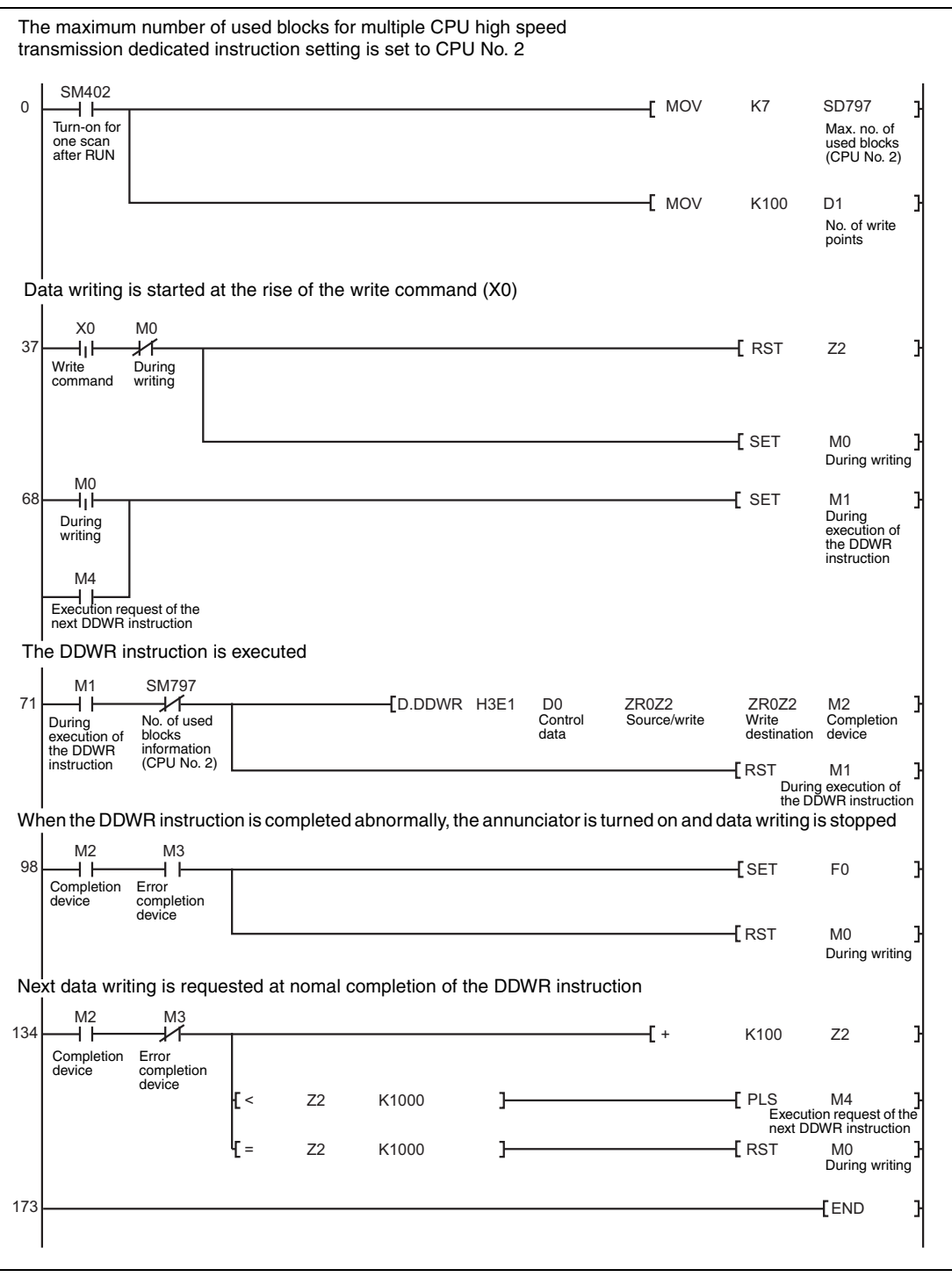

## **Program Example**

Program example when the D.DDWR/DP.DDWR instructions are executed concurrently

The following shows a program example that writes ZR0 to ZR999 (1000 points) in CPU No. 1 to ZR0 to ZR999 in CPU No. 2 with the D.DDWR instruction. As shown on the program example, multiple CPU device write/read instructions can be executed concurrently.

When reading/writing devices with the multiple CPU high-speed transmission dedicated instructions concurrently, the more the total number of blocks in the multiple CPU high speed transmission area (send area), the more the time taken to complete reading/writing with the multiple CPU high-speed transmission dedicated instruction can be shortened.

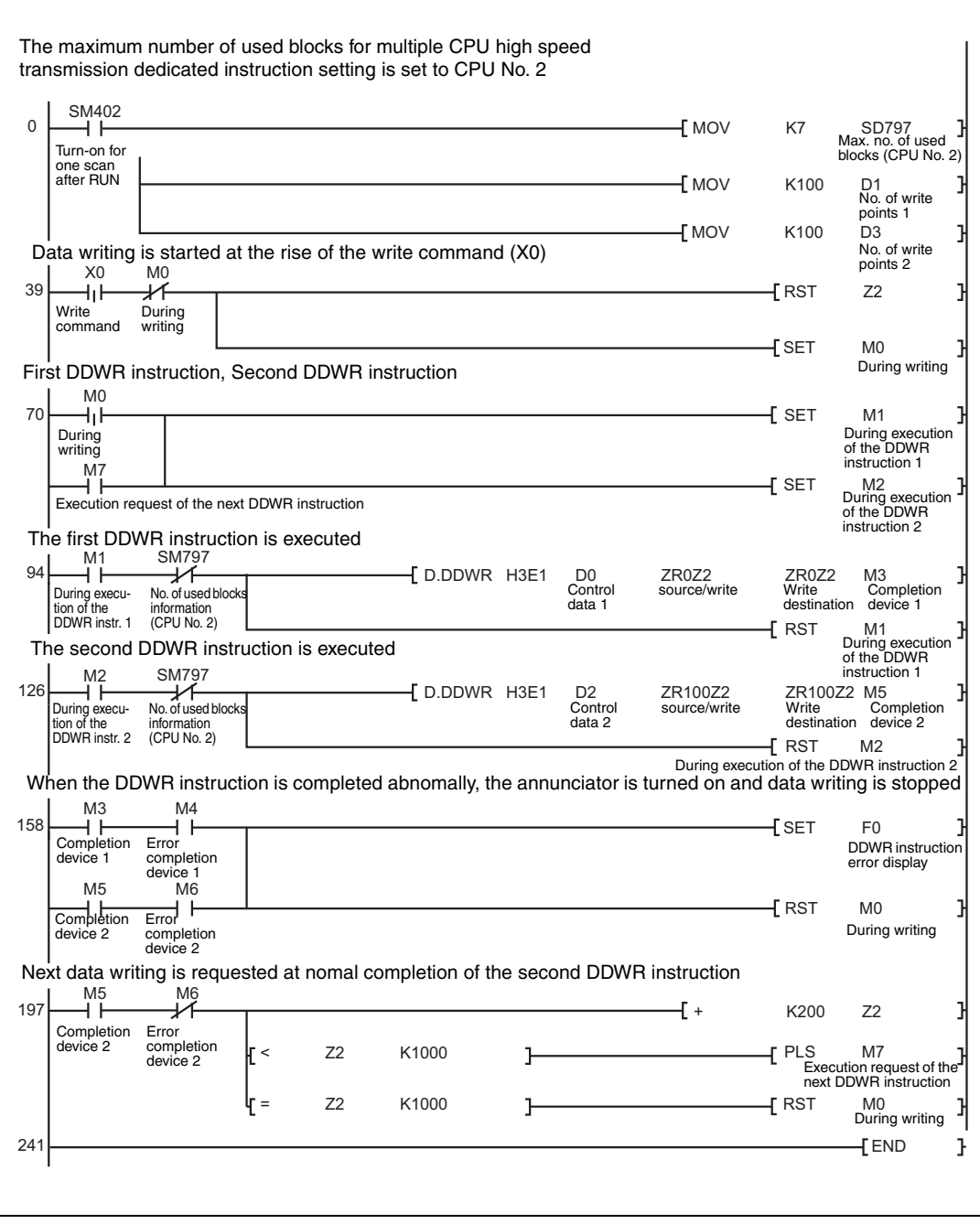

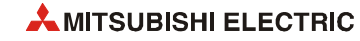
# **10.2 Multiple CPU high-speed transmission instructions**

# **10.2.1 D.DDWR, DP.DDWR**

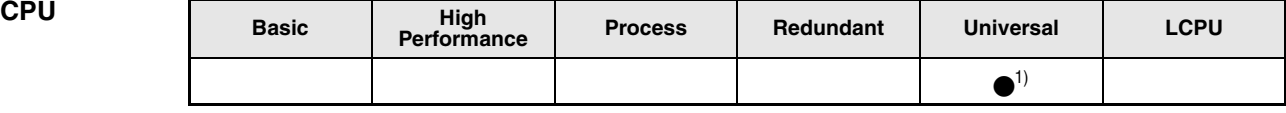

**<sup>1</sup>** Q03UDCPU, Q04UDHCPU, Q06UDHCPU: first 5 digits of serial number is 10012 or higher QnUDE(H)CPU

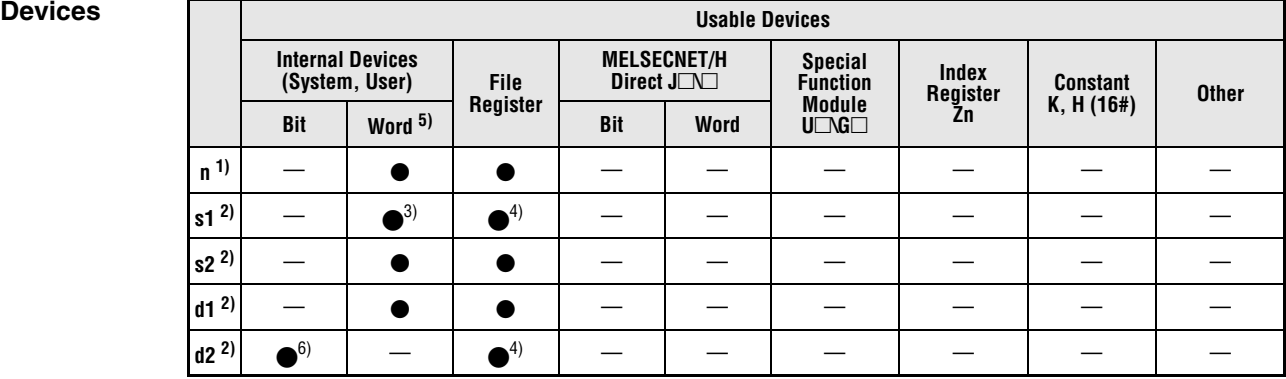

**<sup>1</sup>** Index modification cannot be made to setting data n.

**<sup>2</sup>** Index modification cannot be made to setting data from s1 to d2.

**<sup>3</sup>** Local devices cannot be used.

**<sup>4</sup>** File registers cannot be used per program.

<sup>5</sup> FD *@*□ (indirect specification) cannot be used.

**<sup>6</sup>** FX and FY cannot be used.

### **GX IEC Developer**

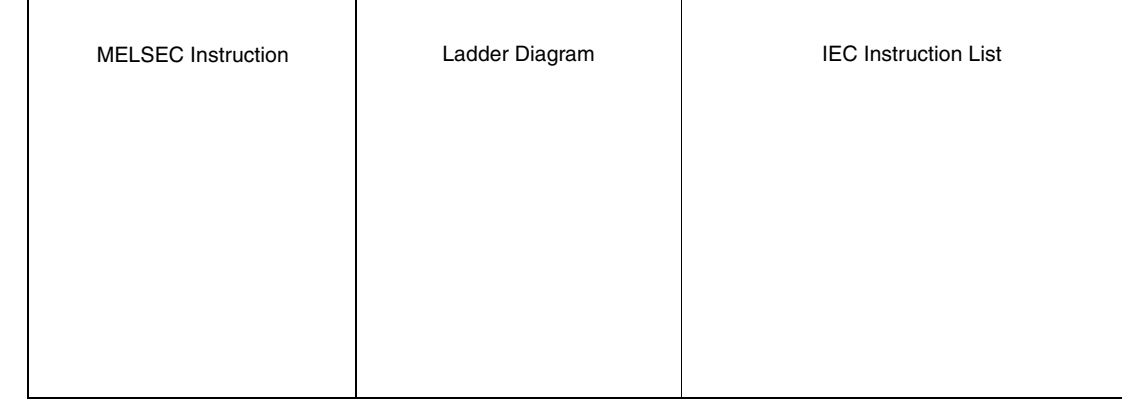

### **GX Works2**

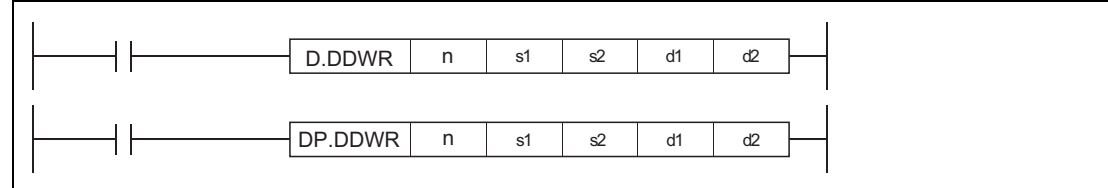

### **Variables**

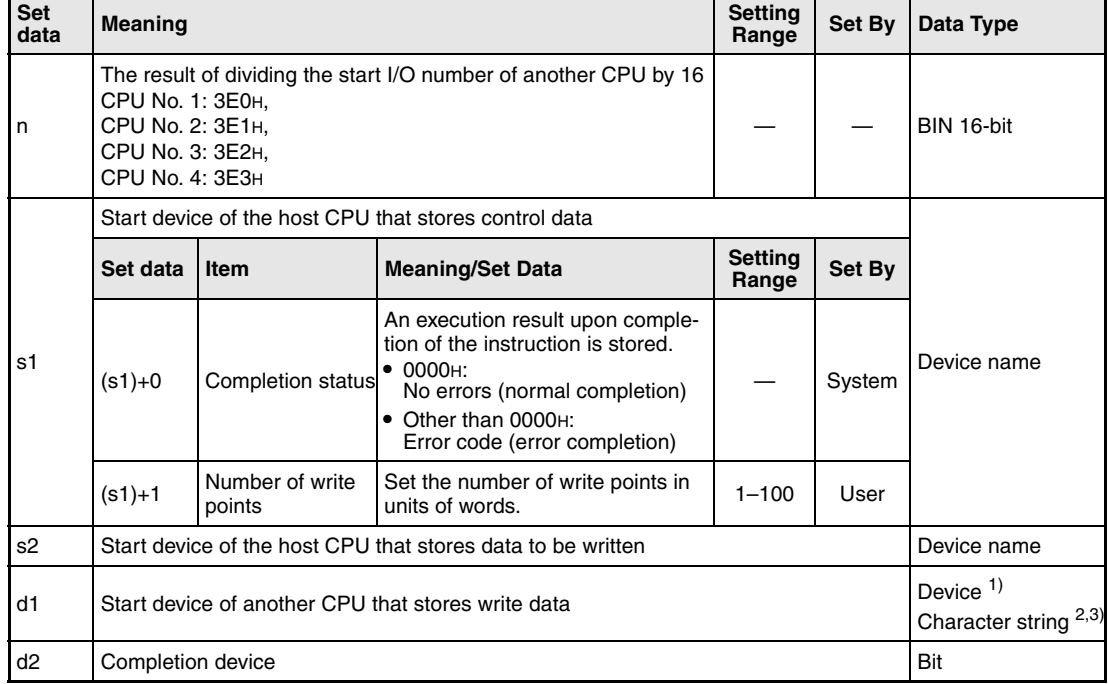

**<sup>1</sup>** By specifying a file register (R, ZR), data can be written to devices in another CPU, outside the range of host CPU.

<sup>2</sup> By specifying the start device by " ", devices can be written to devices in another CPU, outside the range of host CPU.

**<sup>3</sup>** Indexed devices cannot be specified (e.g. D0Z0).

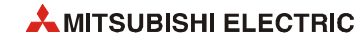

### **Functions Writing devices to another CPU**

### **D.DDWR/DP.DDWR Write instruction**

In a multiple CPU system, data stored in a device specified by host CPU (s2) or later is stored by the number of write points specified by  $((s1)+1)$  into a device specified by another CPU (n) (d1) or later.

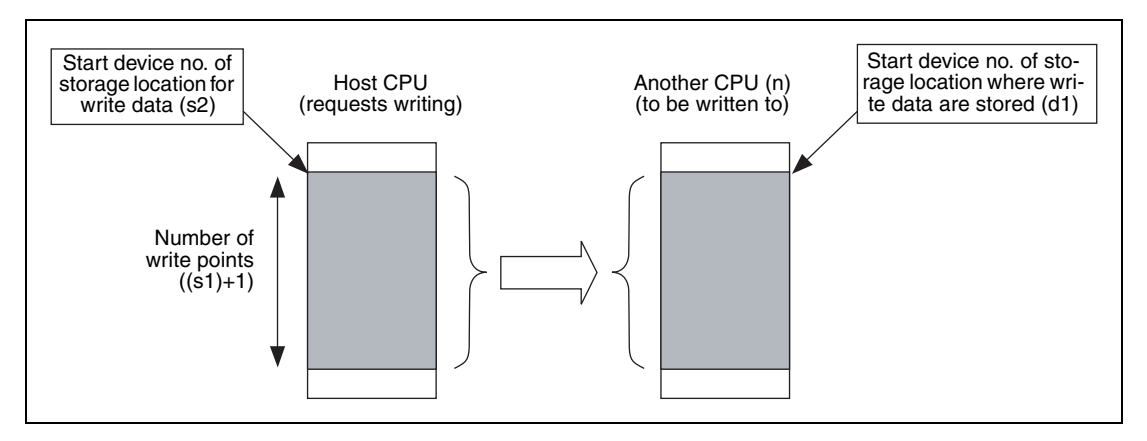

Whether to complete the D.DDWR/DP.DDWR instruction normally can be checked by the completion device ((d2)+0) and completion status display device ((d2)+1).

- $\bullet$  Completion device  $((d2)+0)$ Turns on at END processing in the scan where the instruction has been completed, and turns off at the next END processing.
- $\bullet$  Completion status display device ((d2)+1) This device turns on/off depending on the status upon completion of the instruction.

Normal completion: Off

Error completion: Turns on at END processing in the scan where the instruction has been completed, and turns off at the next END processing

(At error completion, an error code is stored at control data ((s1)+0): Completion status).

The number of blocks used for the instruction depends on the number of write points (refer to [section 10.1](#page-1140-0)). The following table shows the number of blocks used for the instruction:

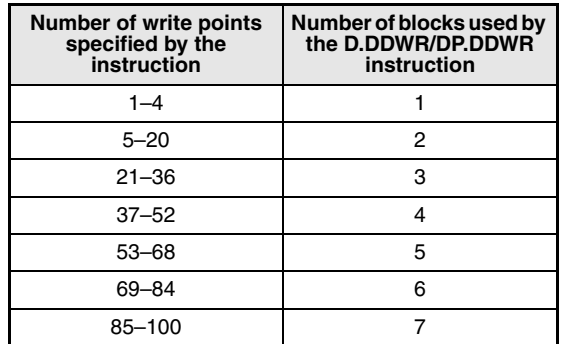

The instruction will be completed abnormally when there are no empty blocks in the multiple CPU high speed transmission area.

Set the number of blocks used for the instruction at special registers (SD796 to SD799), and use the special relays (SM796 to SM799)as an interlock prevent error completion (refer to [sec](#page-1140-0)[tion 10.1\)](#page-1140-0).

**NOTES** *Digit specification of bit device is possible for n, s2, and d1. Note that when the digit specification of bit device is made to s2 or d1, the following conditions must be met.*

- *Digits are specified by 16 bits (4 digits).*
- $\bullet$ *The start bit device is multiples of 16 (10H).*

*Execute this instruction after checking that the write target CPU is powered on. Not doing so may end up no processing.*

*If changing a range of the device specified at setting data between after execution of the instruction and turn-on of the completion device, data to be stored by system (completion status, completion device) cannot be stored normally.*

*SB, SW, SM, and SD include system information area. Take care not to destroy the system information when writing data to the devices above with the D.DDWR/DP.DDWR instruction of the multiple CPU high-speed transmission dedicated instruction.*

**Operation Errors** In the following cases an operation error occurs, the error flag (SM0) turns ON, and an error code is stored into SD0.

- Specified another CPU is wrong or the multiple CPU high-speed transmission dedicated instruction cannot be used in the setting. (Error code 4350)
	- A reserved CPU has been specified.
	- Unmounted CPU has been specified.
	- The value in n (the start I/O number of the other CPU divided by 16) is out of the range of 3E0H to 3E3H.
	- The instruction was executed without setting "Use multiple CPU high speed transmission".
	- The instruction was executed with the Q02UCPU.
	- Host CPU has been specified.
	- The CPU where the instruction cannot be executed has been specified.
- The instruction cannot be executed with the CPU. (Error code 4351)

The other CPU does not support this instruction.

- The number of devices is wrong. (Error code 4352)
- A device that cannot be used for the instruction has been specified. (Error code 4353)
- A device has been specified by the character string that cannot be used. (Error code 4354)
- $\bullet$  The number of write points  $((s1)+1)$  is other than 1 to 100. (Error code 4355)

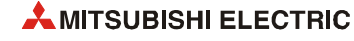

In any of the following cases, the instruction is completed abnormally, and an error code is stored into a device specified at completion status storage device ((s1)+0)).

- The request of the instruction to the target CPU is more than the acceptable value (no empty blocks exist in the multiple CPU high speed transmission area). (Error code 0010H)
- A device for another CPU specified at s2 cannot be used at another CPU, or is out of device range.

(Error code 1001H)

- The number of write points set with the D.DDWR/DP.DDWR instruction is 0. (Error code 1080H)
- The response of the instruction from another CPU cannot be returned (no empty blocks exist in the multiple CPU high speed transmission area). (Error code 1003H)

### **Program**  DP.DDWR

**Example** 

This program stores data by 10 words starting from D0 in host CPU into W10 or later in CPU No. 2 when X0 turns on.

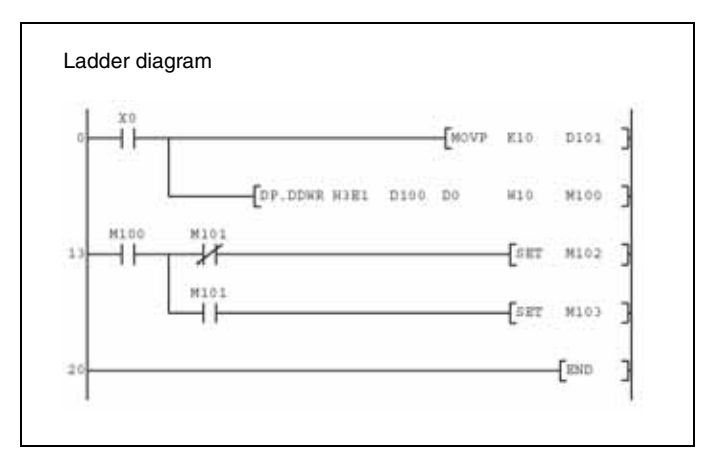

## **10.2.2 D.DDRD, DP.DDRD**

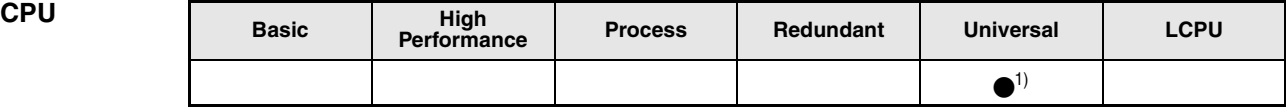

**<sup>1</sup>** Q03UDCPU, Q04UDHCPU, Q06UDHCPU: first 5 digits of serial number is 10012 or higher QnUDE(H)CPU

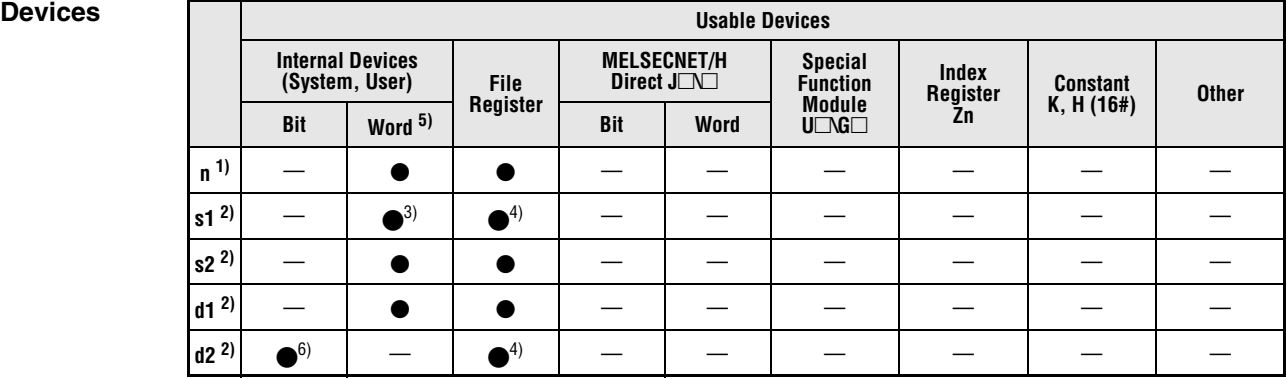

**<sup>1</sup>** Index modification cannot be made to setting data n.

**<sup>2</sup>** Index modification cannot be made to setting data from s1 to d2.

**<sup>3</sup>** Local devices cannot be used.

**<sup>4</sup>** File registers cannot be used per program.

**5** FD *©*□ (indirect specification) cannot be used.

**<sup>6</sup>** FX and FY cannot be used.

### **GX IEC Developer**

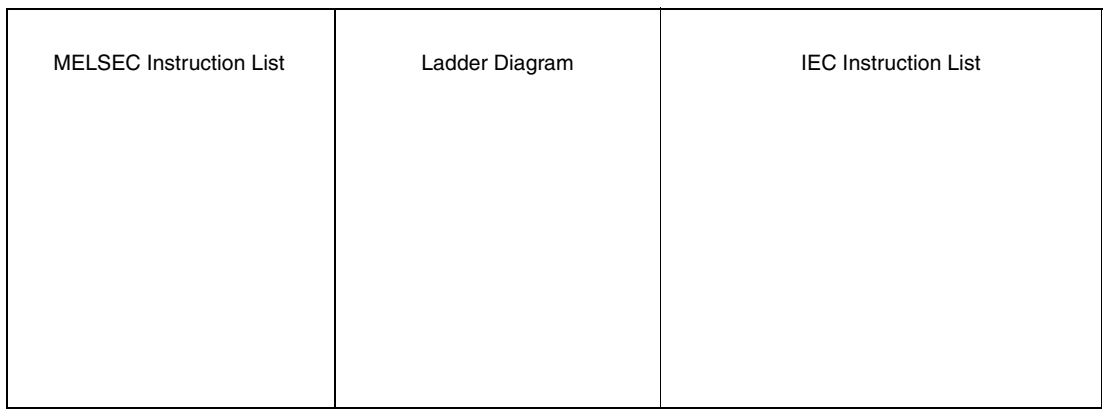

### **GX Works2**

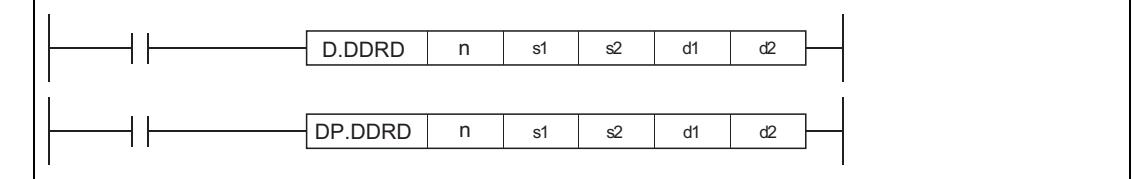

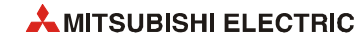

### **Variables**

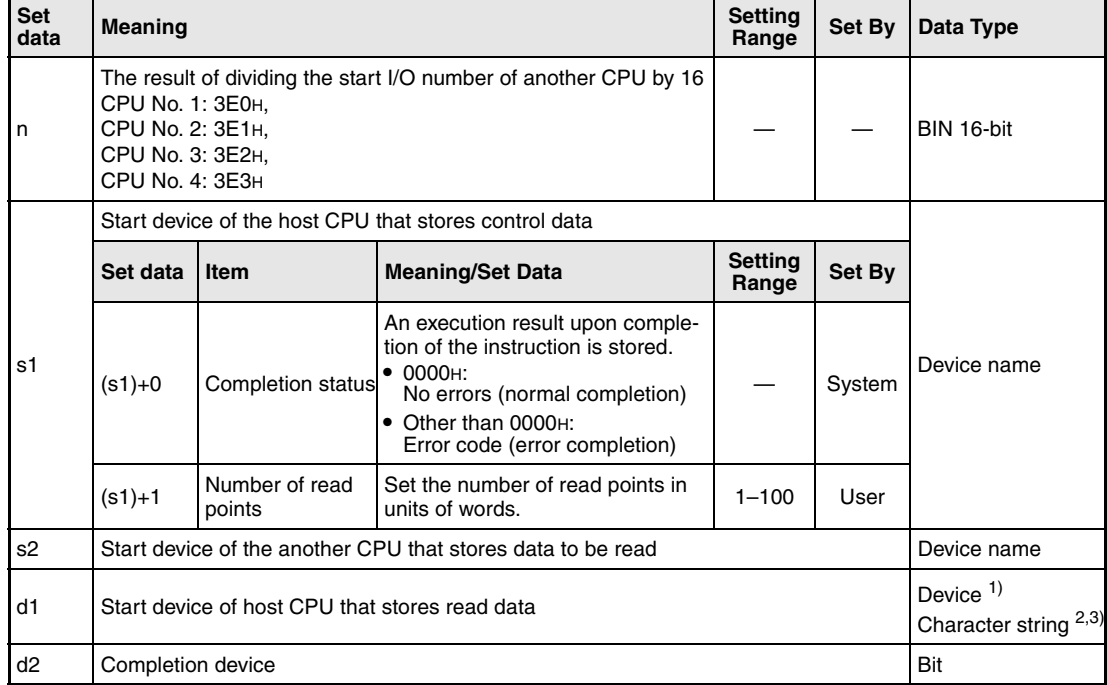

**<sup>1</sup>** By specifying a file register (R, ZR), data can be read to devices in another CPU, outside the range of host CPU.

**<sup>2</sup>** By specifying the start device by " ", devices can be read to devices in another CPU, outside the range of host CPU.

**<sup>3</sup>** Indexed devices cannot be specified (e.g. D0Z0).

### **Functions Reading devices from another CPU**

### **D.DDRD/DP.DDRDR Read instruction**

In multiple CPU system, data stored in a device specified by another CPU (n) (s2) or later is stored by the number of read points specified by  $((s1)+1)$  into a device specified by host CPU (d1) or later.

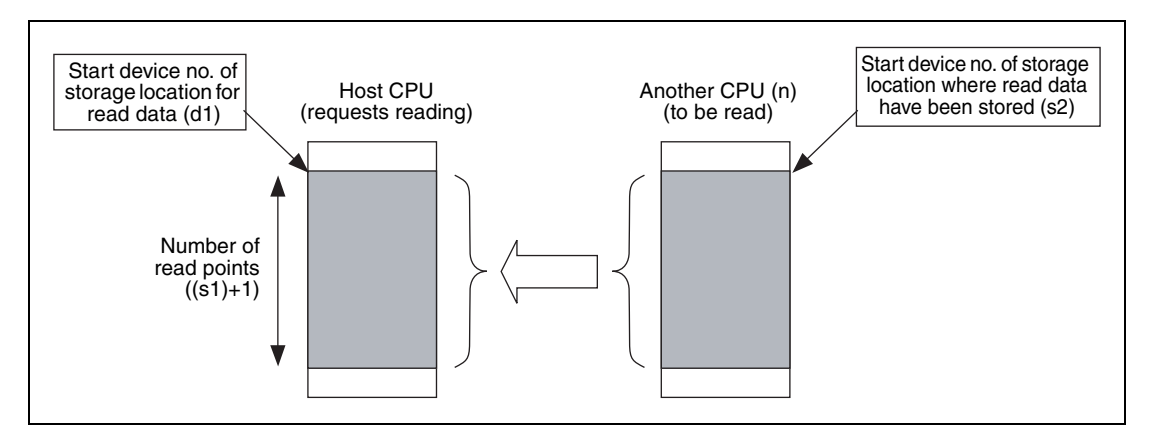

Whether to complete the D.DDRD/DP.DDRD instruction normally can be checked by the completion device  $((d2)+0)$  and completion status display device  $((d2)+1)$ .

- $\bullet$  END processing in scan data that CPU completed the instruction turns on the device ((d2)+0) and the next END processing turns off the device.
- This device ((d2)+1) turns on/off depending on the status upon completion of the instruction.

Normal completion: Off

Error completion: Turns on at END processing in the scan where the instruction has been completed, and turns off at the next END processing. (At error completion, an error code is stored at control data ((s1)+0): Completion status).

The number of blocks used for the instruction is independent of the number of read points (refer to [section 10.1\)](#page-1140-0). The following table shows the number of blocks used for the instruction:

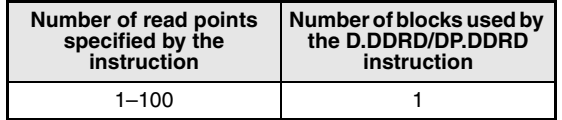

The instruction will be completed abnormally when there are no empty blocks in the multiple CPU high speed transmission area.

Set the number of blocks used for the instruction at special registers (SD796 to SD799), and use the special relays (SM796 to SM799) as an interlock prevent error completion (refer to [sec](#page-1140-0)[tion 10.1\)](#page-1140-0).

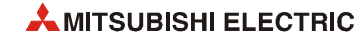

**NOTES** *Digit specification of bit device is possible for n, s2, and d1. Note that when the digit specification of bit device is made to s2 or d1, the following conditions must be met.*

- *Digits are specified by 16 bits (4 digits).*
- *The start bit device is multiples of 16 (10H).*

*Execute this instruction after checking that the read target CPU is powered on. Not doing so may end up no processing.*

*If changing a range of the device specified at setting data between after execution of the instruction and turn-on of the completion device, data to be stored by system (completion status, completion device) cannot be stored normally.*

**Operation Errors** In the following cases an operation error occurs, the error flag (SM0) turns ON, and an error code is stored into SD0.

- Specified another CPU is wrong or the multiple CPU high-speed transmission dedicated instruction cannot be used in the setting. (Error code 4350)
	- A reserved CPU has been specified.
	- Unmounted CPU has been specified.
	- The value in n (the start I/O number of the other CPU divided by 16) is out of the range of 3E0H to 3E3H.
	- The instruction was executed without setting "Use multiple CPU high speed transmission".
	- The instruction was executed with the Q02UCPU.
	- Host CPU has been specified.
	- A CPU where the instruction cannot be executed has been specified.
- The instruction cannot be executed with the CPU. (Error code 4351)

The other CPU does not support this instruction.

- The number of devices is wrong. (Error code 4352)
- A device that cannot be used for the instruction has been specified. (Error code 4353)
- A device has been specified by the character string that cannot be used. (Error code 4354)
- $\bullet$  The number of read points ((s1)+1)) is other than 1 to 100. (Error code 4355)

In any of the following cases, the instruction is completed abnormally, and an error code is stored into a device specified at completion status storage device ((s1)+0).

- The request of the instruction to the target CPU is more than the acceptable value (no empty blocks exist in the multiple CPU high speed transmission area). (Error code 0010H)
- A device for another CPU specified at s2 cannot be used at another CPU, or is out of device range. (Error code 1001H)
- The number of read points set with the D.DDRD/DP.DDRD instruction is 0. (Error code 1081H)
- The response of the instruction from another CPU cannot be returned (no empty blocks exist in the multiple CPU high speed transmission area). (Error code 1003H)

**Program Example** 

### DP.DDRD

This program stores data by 10 words starting from D0 in host CPU No. 2 into W10 or later in host CPU when X0 turns on.

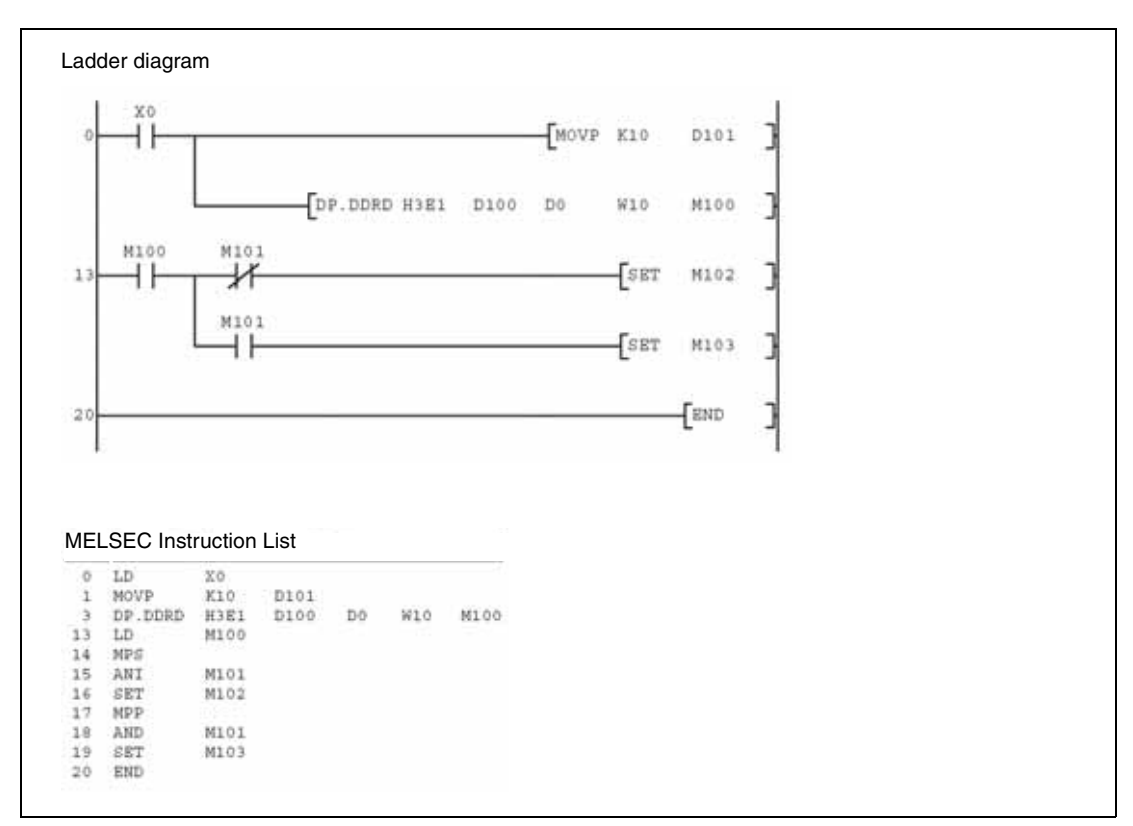

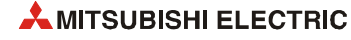

# **11 Instructions for MELSEC System Q**

# **11.1 Instruction for a redundant system**

Switches between the control system and standby system at the END processing of the scan executed with the SP.CONTSW instruction.

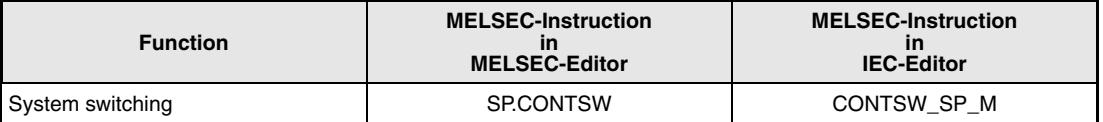

**NOTE** *For more information of a redundant system refer to the User's manuals of the redundant CPU modules Q12PRHCPU and Q25PRHCPU.*

# **11.1.1 SP.CONTSW**

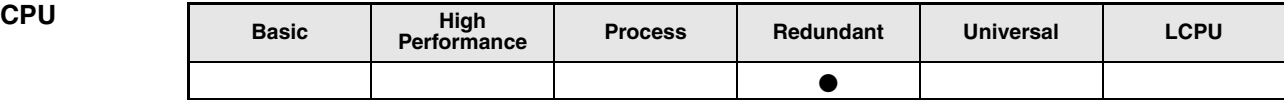

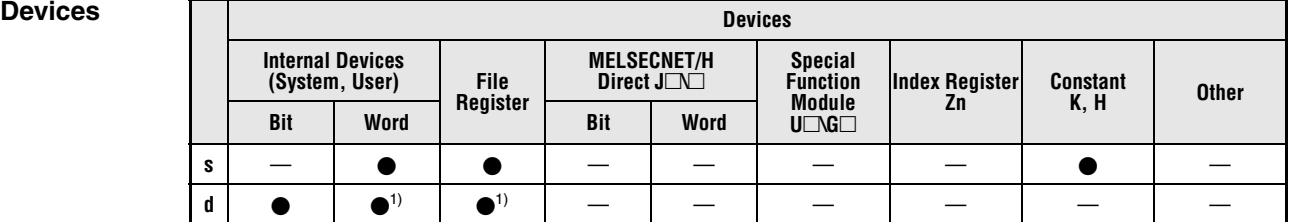

**<sup>1</sup>** The bit specification for the word device is available.

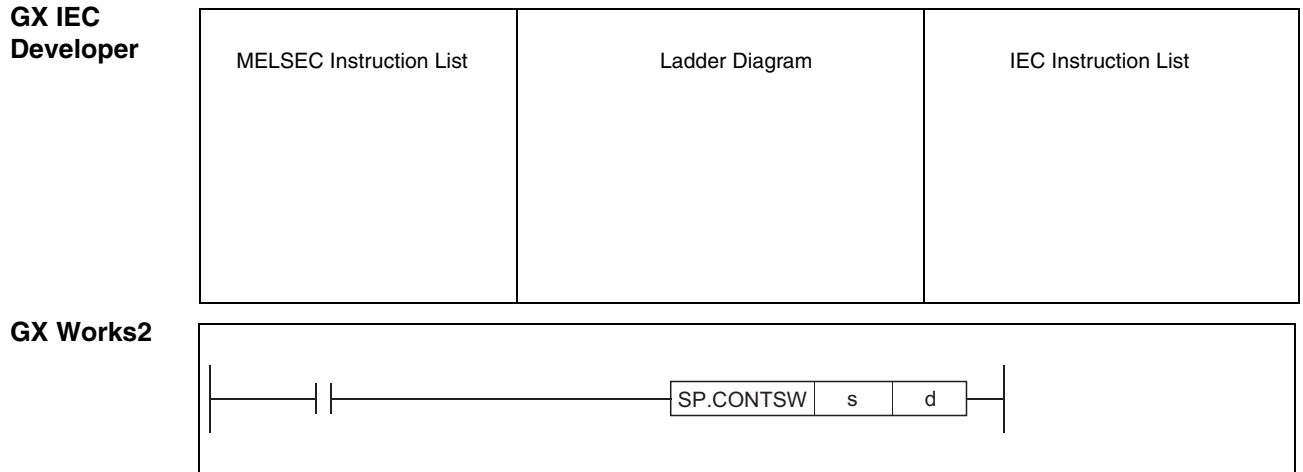

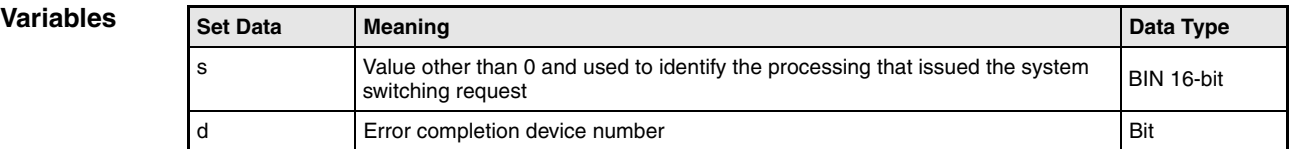

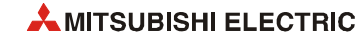

### **Functions System switching instruction**

### **SP.CONTSW System switching instruction**

Switches between the control system and standby system at the END processing of the scan executed with the SP.CONTSW instruction.

When using the SP.CONTSW instruction for system switching, the "manual switching enable flag (SM1592)" must have been turned ON (enabled) in advance.

s is provided to identify the processing block of the program where system switching occurred when multiple SP.CONTSW instructions are used. At s, specify a value within the ranges -32768 to -1 and 1 to 32767 (1H to FFFFH).

The s value specified for the SP.CONTSW instruction is stored into the "system switching instruction argument (SD6)" of the error common information when the system switching is normally completed. The s value specified for the SP.CONTSW instruction can be confirmed in the error common information of the PLC diagnostics dialog box on the programming tool. When multiple SP.CONTSW instructions are executed during the same scan, the argument of the SP.CONTSW instruction executed first is stored into the system switching instruction argument (SD6).

When system switching is normally completed, the value specified for the SP.CONTSW instruction is stored into the "system switching instruction argument (SD1602)" of the new control system CPU module. The new control system CPU module means the CPU module that was switched from the standby system to the control system by the SP.CONTSW instruction. By reading the SD1602 value from the new control system CPU module, which the SP.CONTSW instruction was used for system switching can be confirmed.

The error completion device is turned ON by the control system CPU module when system switching by the SP.CONTSW instruction was unsuccessful.

- When OPERATION ERROR is detected due to any of the following reasons at the execution of the SP.CONTSW instruction, the error completion device is turned ON during the instruction execution.
	- 0 is specified at s of the executed SP.CONTSW instruction.
	- The "manual switching enable flag (SM1592)" is OFF.
	- The SP.CONTSW instruction was executed by the standby system in the separate mode.
	- The SP.CONTSW instruction was executed in the debug mode.
- If systems could not be switched due to any of the reasons given in the following table, the error completion device turns ON when system switching is executed in the END processing. When the error completion device was turned ON due to unsuccessful system switching, 16 is stored into the "Reason(s) for system switching (SD1588)" and the reason No. of the following table is stored into the "Reason(s) for system switching failure (SD1589)".

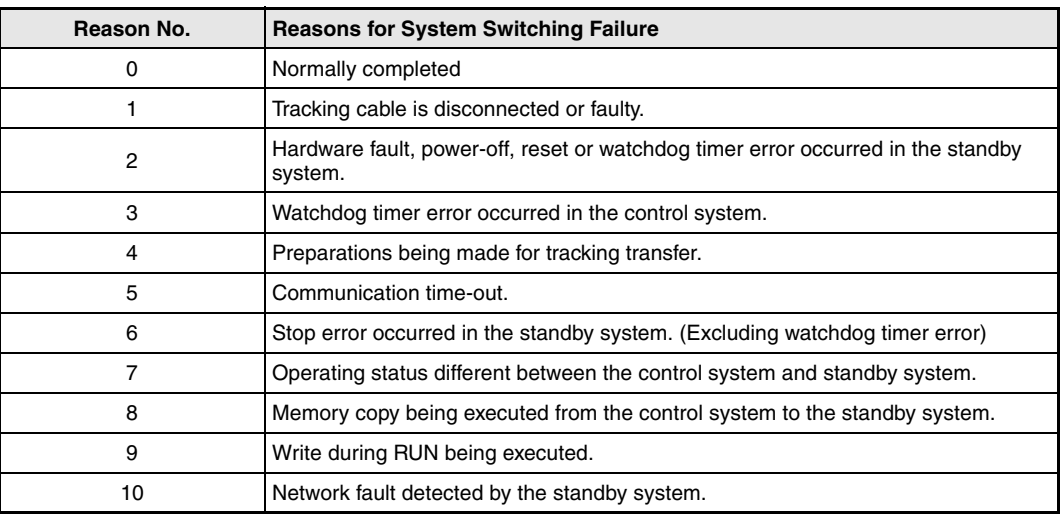

Use a user program or a programming tool to turn OFF the error completion bit that has turned ON.

If normal system switching is performed by the execution of the SP.CONTSW instruction with the error completion device ON, the error completion device of the new standby system CPU module is also turned OFF. When system switching is performed due to a factor other than the SP.CONTSW instruction, however, the error completion device is not turned OFF.

- **Operation Errors** In the following cases an operation error occurs, the error flag (SM0) is turned ON and an error code is stored into SD0:
	- The value specified at s is 0 at execution of the SP.CONTSW instruction. (Error code: 4100)
	- The manual switching enable flag (SM1592) is OFF (disable) at execution of the SP.CONTSW instruction. (Error code: 4120)
	- The SP.CONTSW instruction was executed by the standby system CPU module in the separate mode. (Error code: 4121)
	- **The SP.CONTSW instruction was executed in the debug mode.** (Error code: 4121)

If system switching was unsuccessful, the error flag (SM0) is turned ON and the error code 6220 is stored into SD0.

- The tracking cable is disconnected or faulty.
- Hardware fault, power-off, reset or watchdog timer error occurred in the standby system.
- Watchdog timer error occurred in the control system.
- Preparations are being made for tracking transfer.
- Communication time-out occurred.
- Stop error, excluding watchdog timer error, occurred in the standby system.
- The operating status differs between the control system and standby system.
- Memory copy is being executed from the control system to the standby system.
- Write during RUN is being executed.
- Network fault was detected by the standby system.

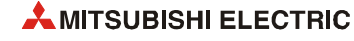

### SP.CONTSW

### **Program Example**

The following program executes system switching on the leading edge of the system switching command (M100).

If the system switching command (M100) remains ON, the SP.CONTSW instruction is also executed by the new control system CPU module after system switching. Therefore, M101 is added to the execution conditions as a consecutive switching prevention flag.

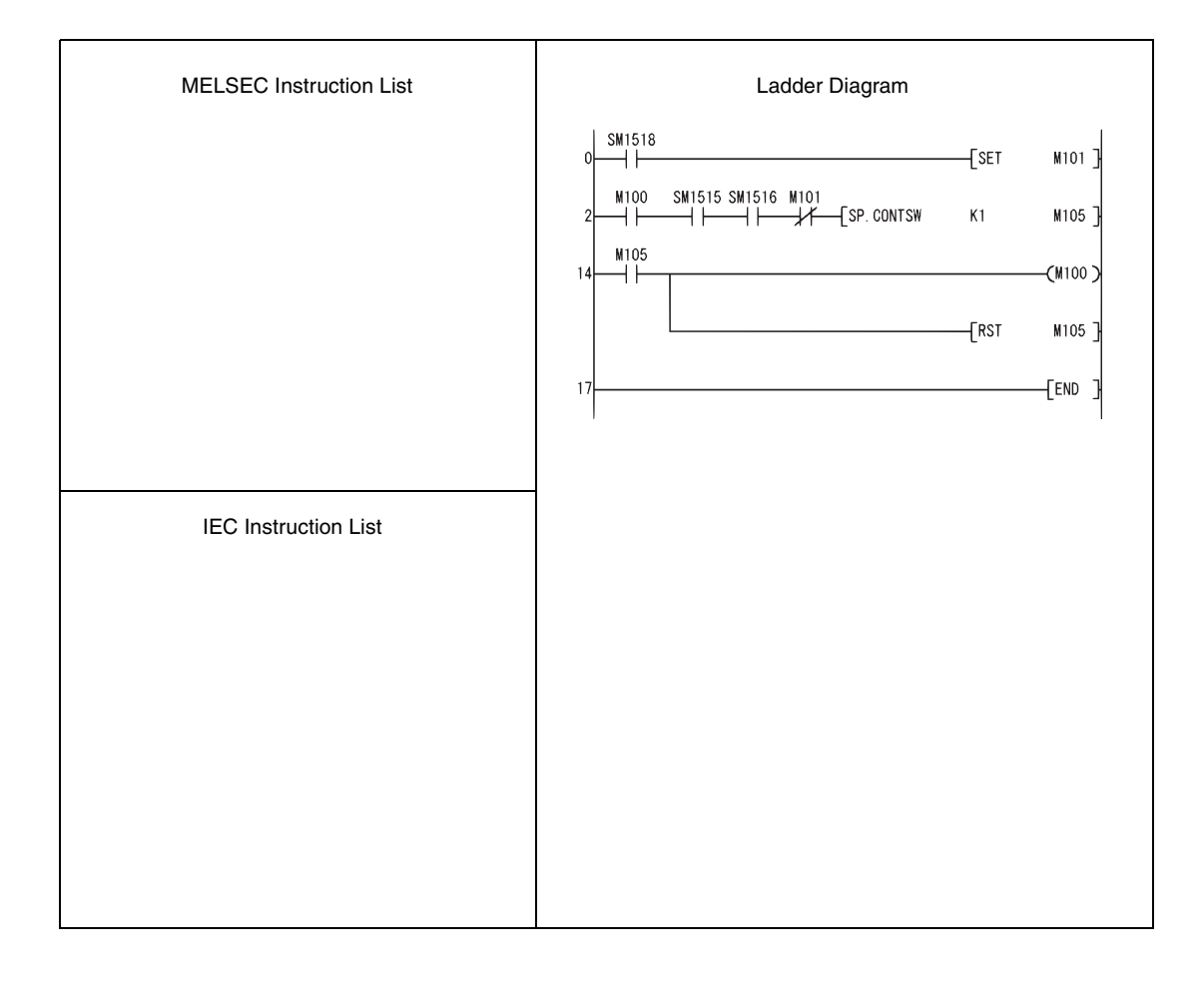

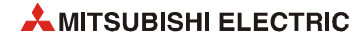

# **12 Instructions for Special Function Modules**

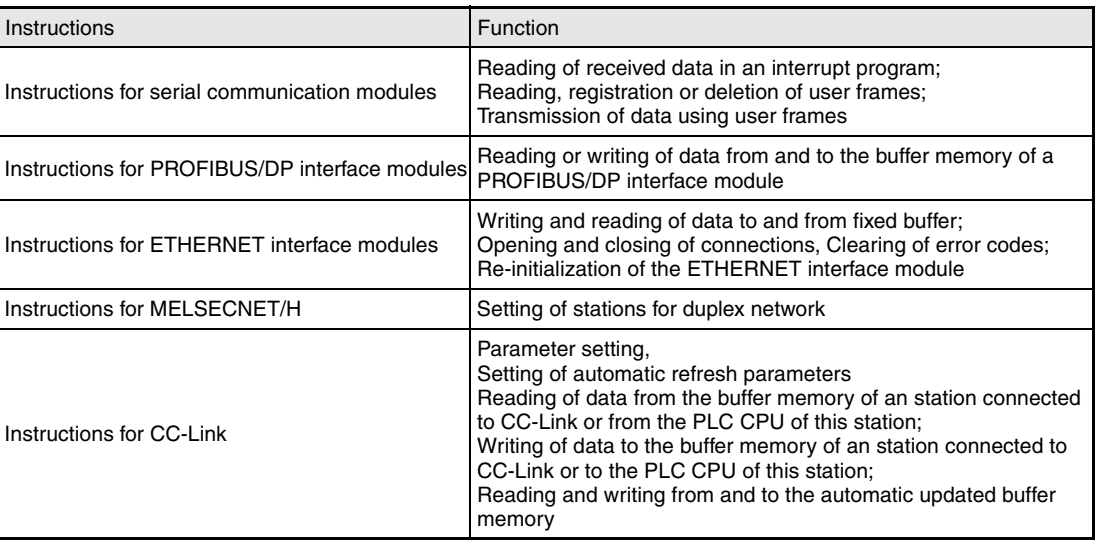

# **12.1 Instructions for serial communication modules**

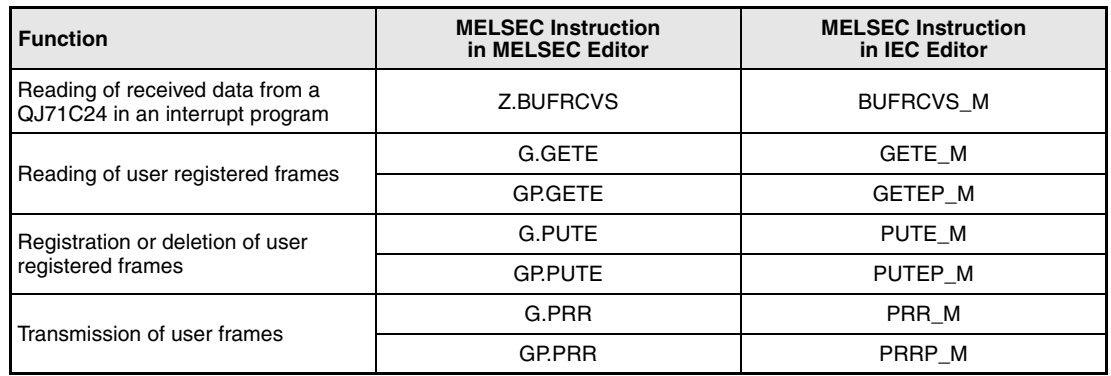

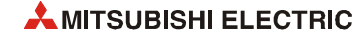

# **12.1.1 BUFRCVS**

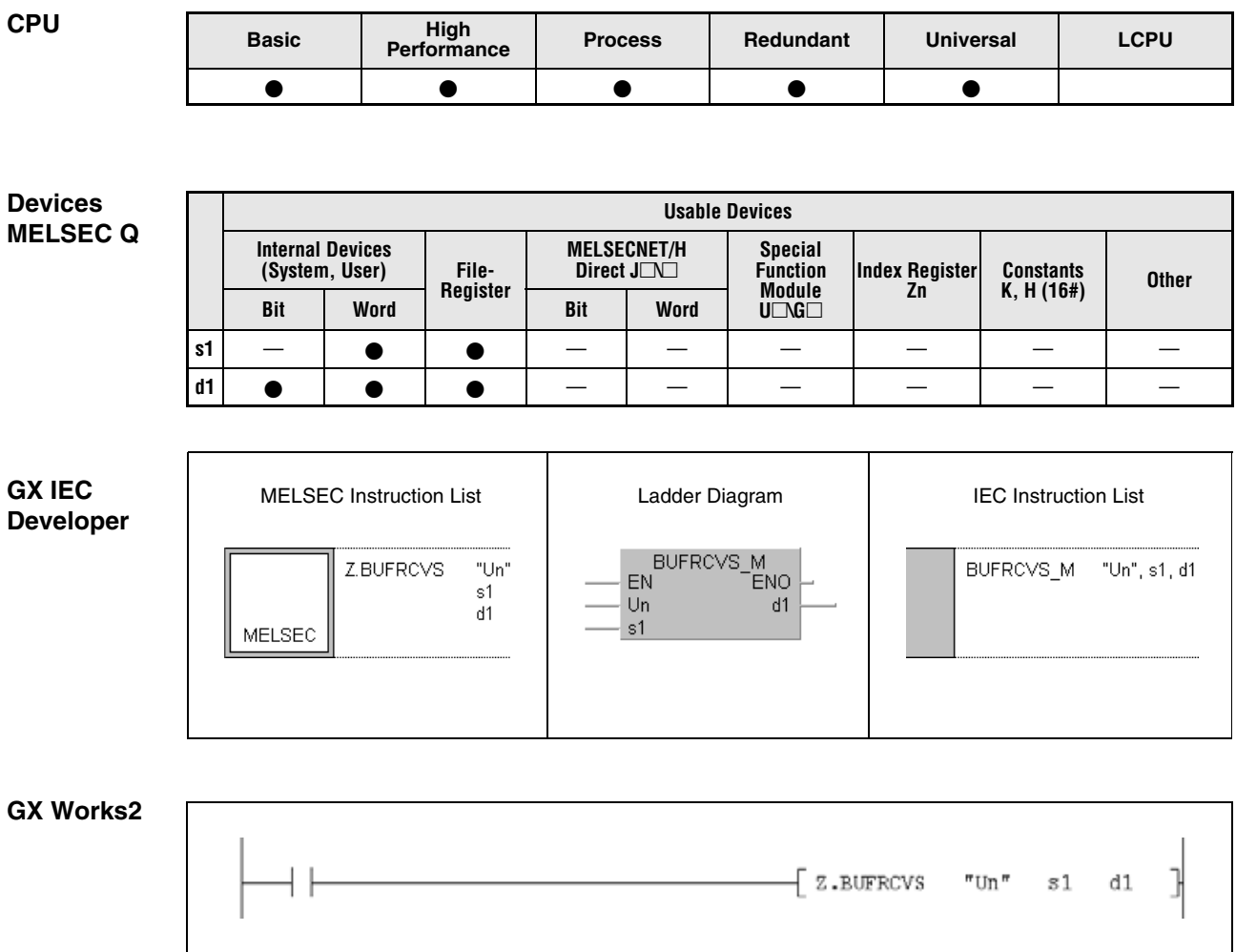

### **Variables**

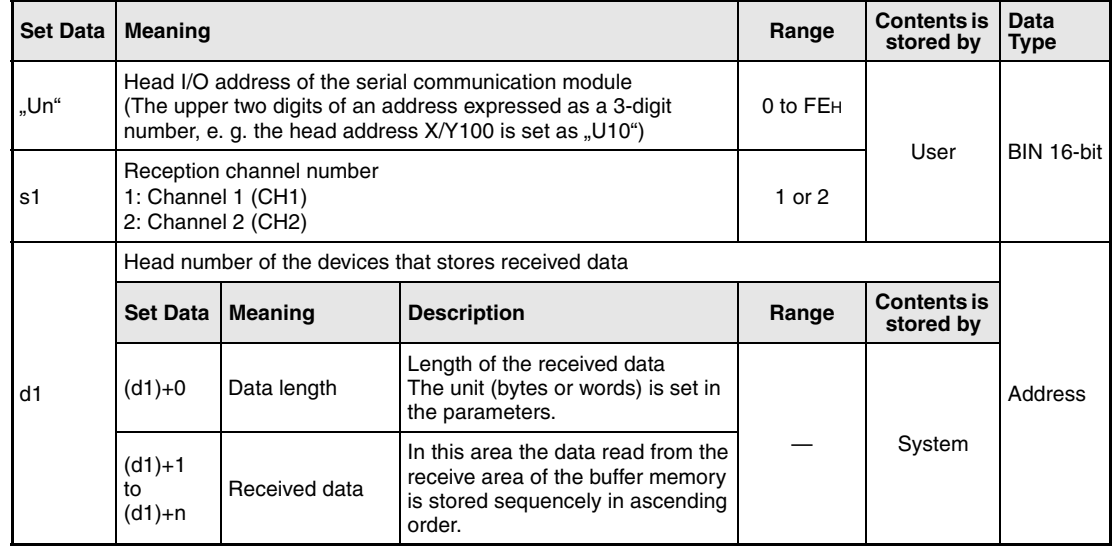

### **Functions Reading of received data from the QJ71C24**

### **BUFRCVS Data read**

The BUFRCVS instruction reads data sent from an external device to the communication module QJ71C24 from the buffer memory of the QJ71C24 and stores the data in the CPU module.

The BUFRCVS instruction can identify the address of the reception area in the buffer memory and read relative receive data to the area designated with d1.

When the data transfer is completed, the reception data read request (X3/XA) or the reception abnormal detection signal (X4/XB) is turned off automatically. It is not necessary to turn on the reception data completion signal (Y1/Y8) when received data is read by the BUFRCVS instruction.

The BUFRCVS instruction is used by an interrupt program and its processing is completed in one scan. The following figure shows the timing when the BUFRCVS instruction is being executed:

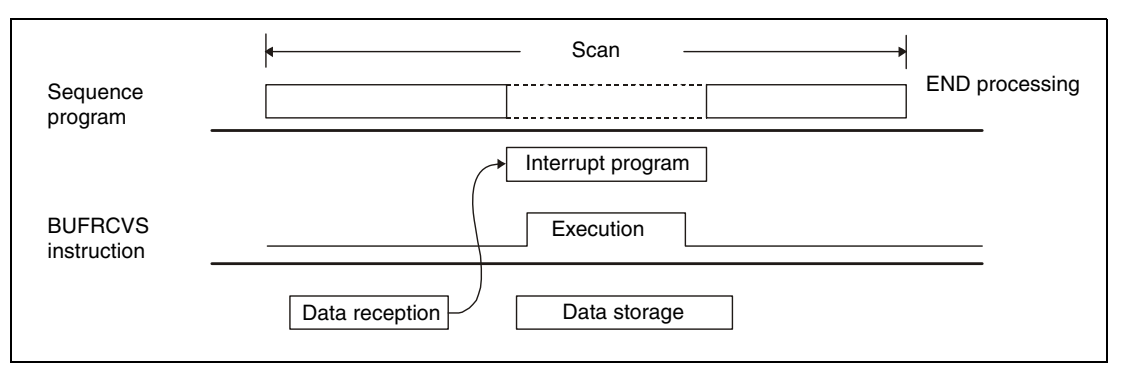

**NOTES** *When received data is read with a BUFRCVS instruction in an interrupt program, the data of the same interface can not be read again in the main program. Thus the BUFRCVS instruction cannot used together with the following instructions:*

- *the INPUT instruction*
- *the BIDIN instruction*
- *the FROM instruction in combination with input/output signals of the communication module*

*The BUFRCVS and the CSET instruction cannot be executed at the same time.*

*The area specified with d1 in the PLC CPU must be large enough to store all data sent from the external device. If this area is to small, the data that can not be stored, is lost.*

**Operation Errors** When the BUFRCVS instruction is completed abnormally, the error flag SM0 is set, and an error code is stored in SD0. For more information about the error codes please refer to the following manuals:

- When the error code is 4FFFH or less, please refer to [chapter 13](#page-1302-0) of this manual for error diagnostics.
- When the error code is 7000H or higher, please refer to the user's manual of the serial communication module QJ71C24.

If an error occurs during data reception (indicated by the input signals X4 and XB), the error code is written to the buffer memory addresses 258H and 268H of the communication module and can be used for diagnostics.

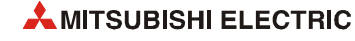

### BUFRCVS

**Program Example** 

The following program reads the data received via channel 1 of a QJ71C24 with the head address X/Y0 and stores the data from D200 onward. Only channel 1 issues an interrupt. When data is received, the interrupt program 50 (I50) is processed. The internal relays M100 and M101 are used as interface with the main program. If data was received correctly, M100 is set. When an error occurs during reception of the data, M101 is set. Both relays are reset in the main program.

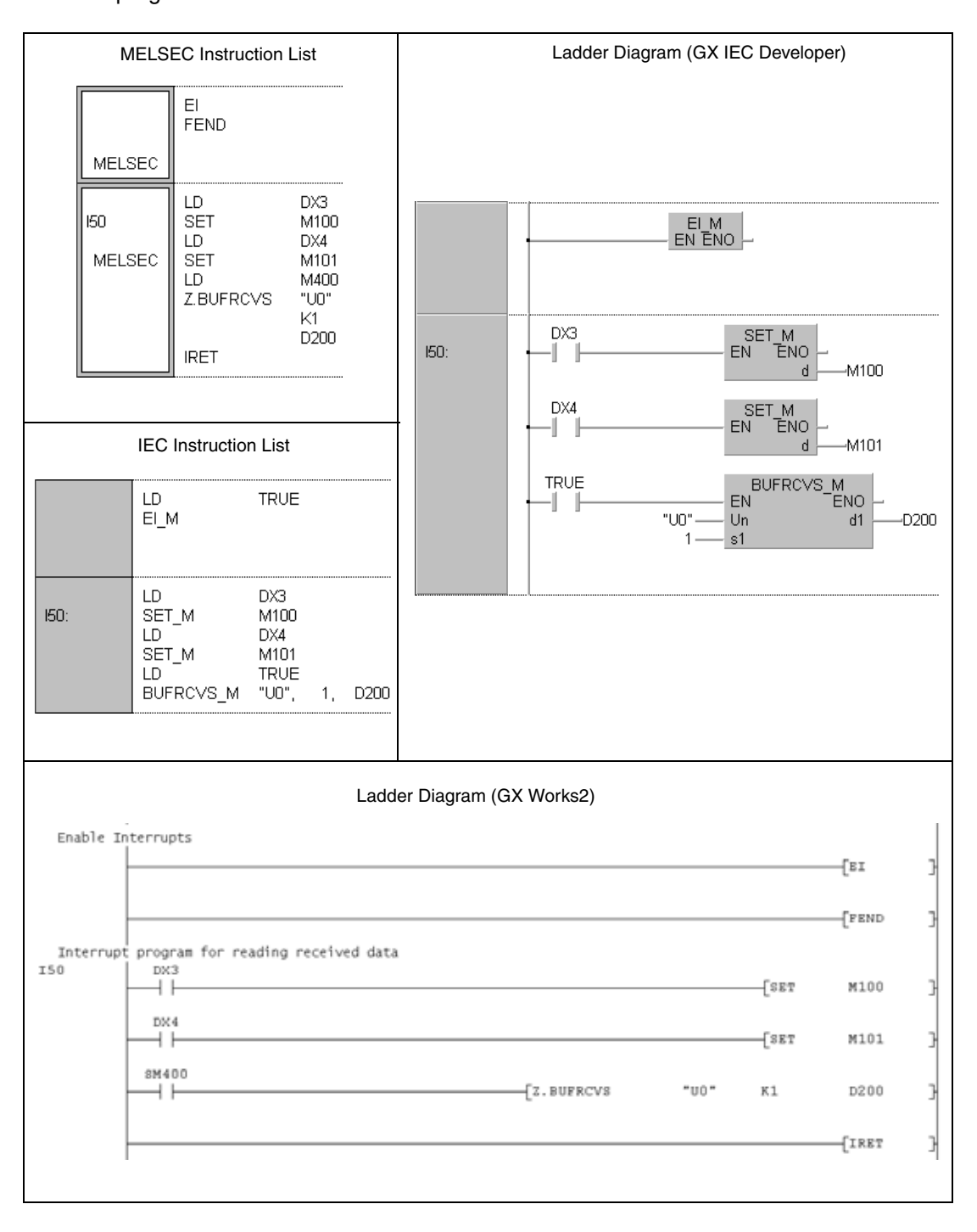

# **12.1.2 GETE, GETEP**

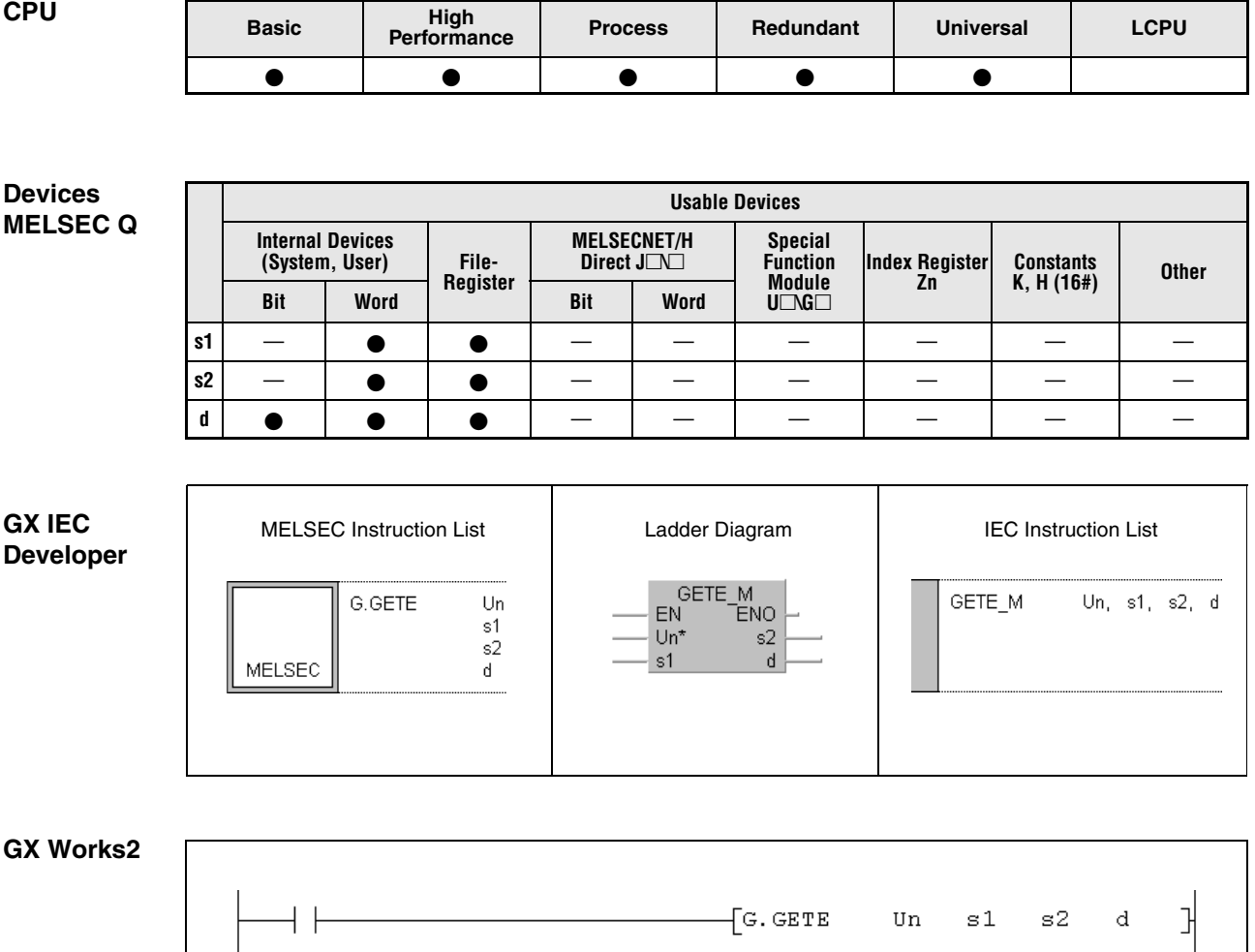

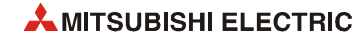

 $\mathbf{r}$ 

### **Variables**

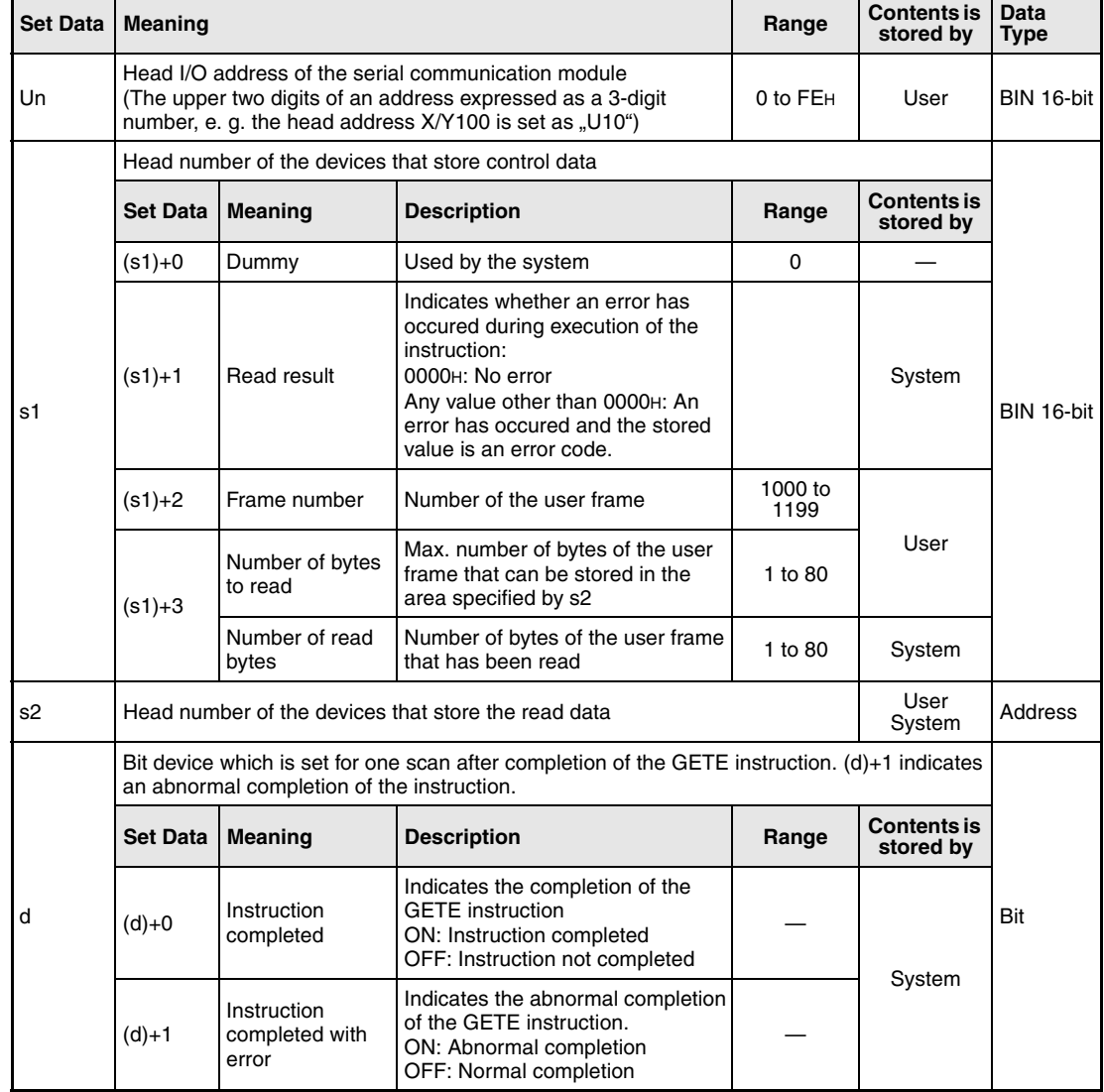

### **Functions Reading of user registered frames**

### **GETE Data read**

The GETE instruction reads data from a user frame in a serial communication module and stores the data in the PLC CPU. The head address of the communication module is specified with Un.

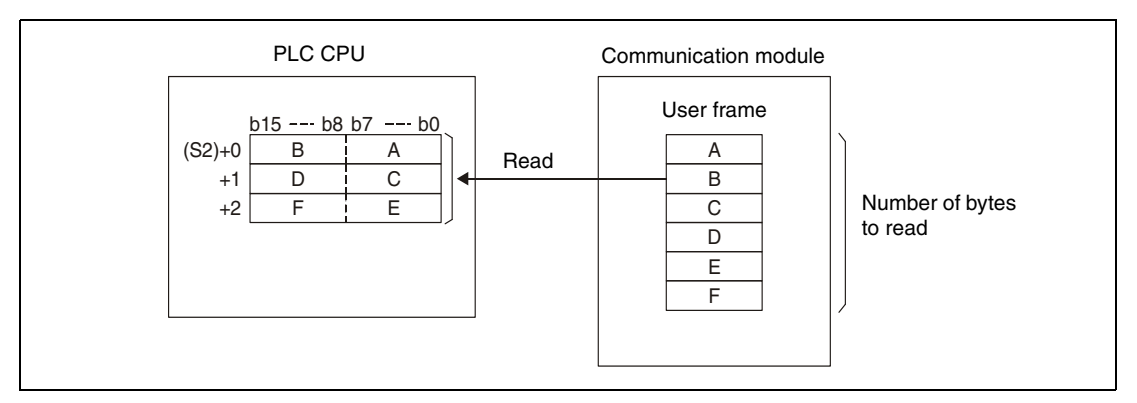

During GETE instruction execution, another GETE or PUTE instruction cannot be executed. If an attempt is made to execute a GETE or PUTE instruction during execution of a GETE instruction, the system waits until the execution of the instruction already being processed is completed.

Whether the execution of the GETE instruction has been finished can be checked with the devices  $(d)+0$  and  $(d)+1$ :

- $\bullet$  The bit device (d)+0 turns ON at the END processing of the scan in which the GETE instruction has been completed and turns OFF at the next END processing.
- $\bullet$  The bit device (d)+1 indicates an error during execution of the GETE instruction. When the instruction is completed normal, this device stays OFF. When an error occurs during execution of the GETE instruction,  $(d)+1$  turns ON at the END processing of the scan in which the GETE instruction has been completed and turns OFF at the next END processing.

The following figure shows the timing when the GETE instruction is being executed:

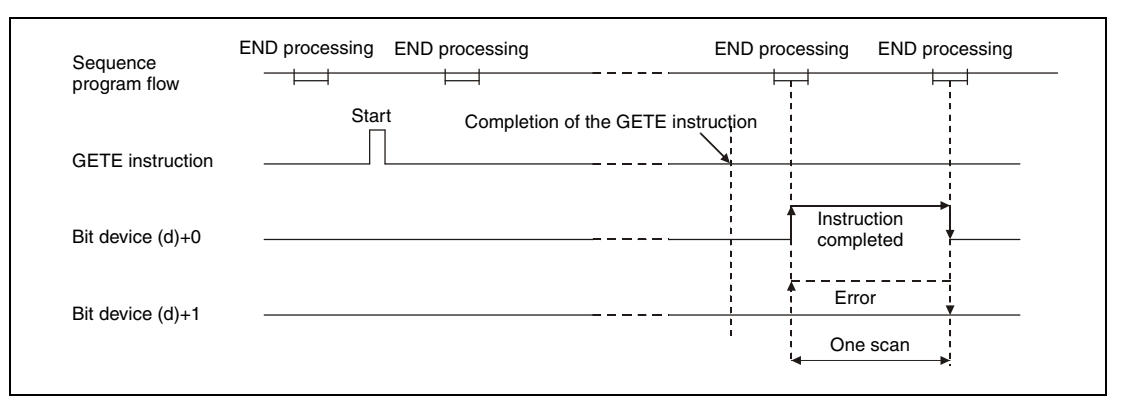

### **Operation Errors**

When an error occurs during execution of the GETE instruction, the bit device (d)+1 is set and an error code is written to (s1)+1. For more information about the error codes please refer to the following manuals:

- When the error code is 4FFFH or less, refer to [chapter 13](#page-1302-0) of this manual for error diagnostics.
- When the error code is 7000H or higher, you will find more information in the user's manual of the serial communication module.

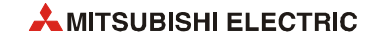

### **GETE**

**Program Example** 

The following program reads data of the user frame with the number 3E8H from a QJ71C24 and stores the data in the QCPU from data register D4 onward. The communication module occupies the input/output signals from X/Y80 to X/Y9F.

● IEC editors

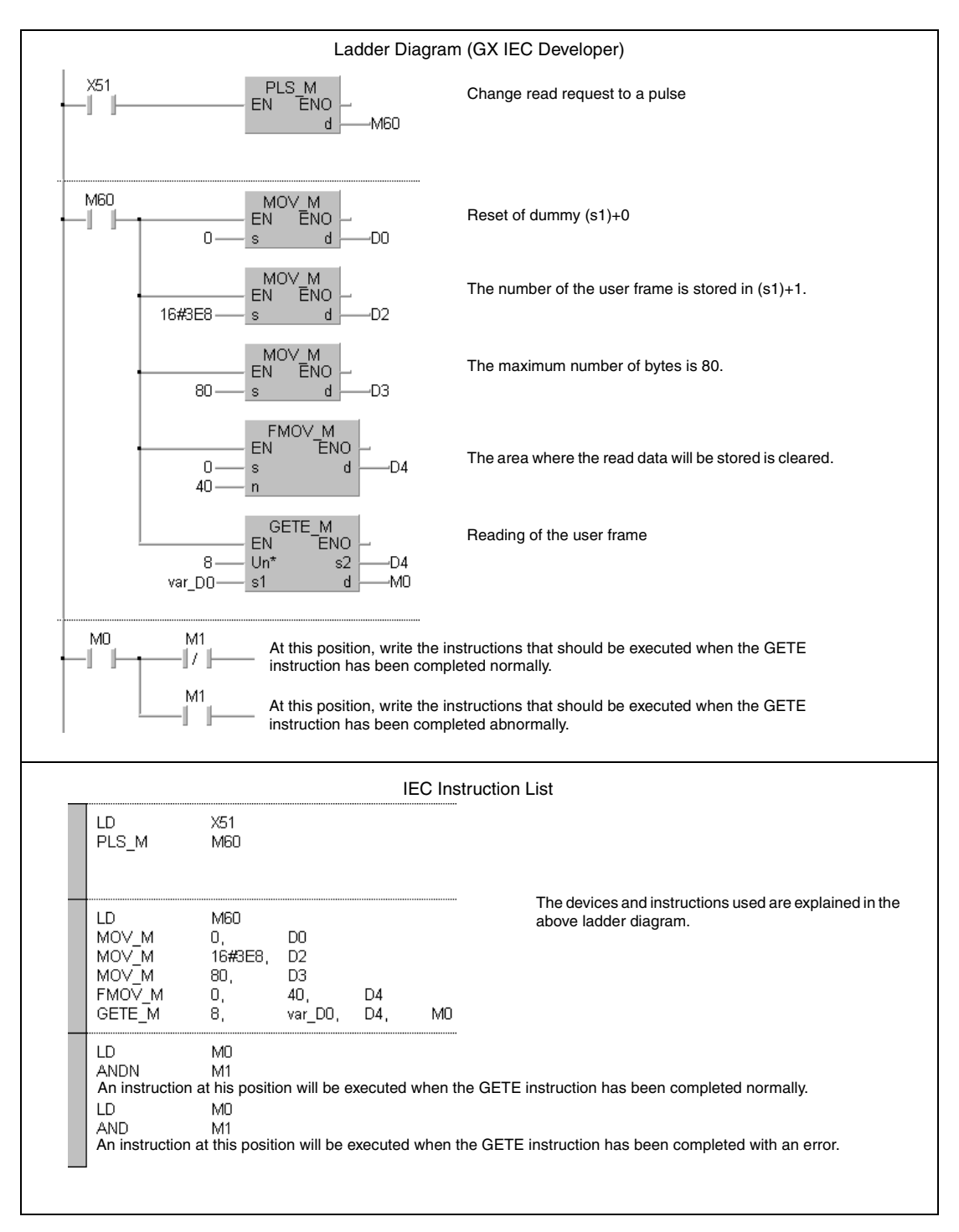

**NOTE** *For the IEC editors it is neccessary to define the variables in the header of the program organization unit (POU). Without variable definition it would cause compiler or checker error messages. For details see [section 3.5.2 "Addressing of arrays and registers in the GX IEC Devel](#page-111-0)[oper"](#page-111-0) of this manual.*

● MELSEC instruction list and ladder diagram of the GX Works2 For explanation of the devices and instructions used please see the program example for the ladder diagram of the GX IEC Developer on the previous page.

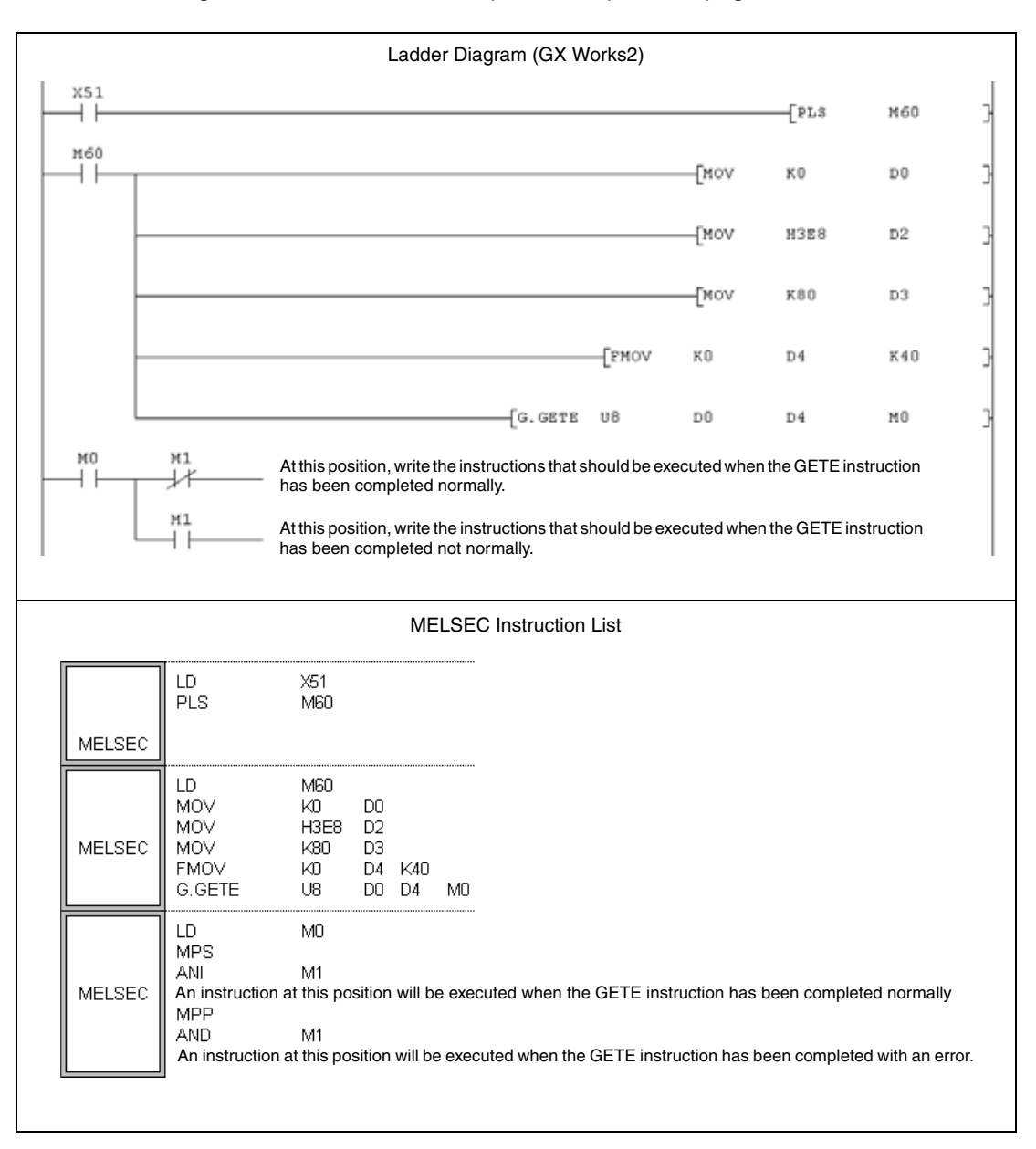

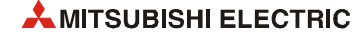

# **12.1.3 PUTE, PUTEP**

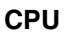

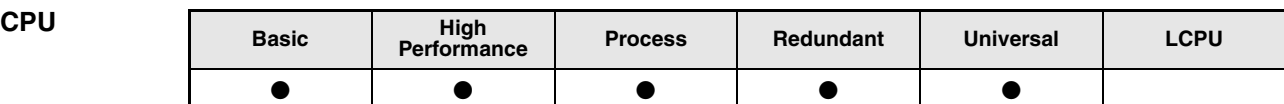

### **Devices MELSEC Q**

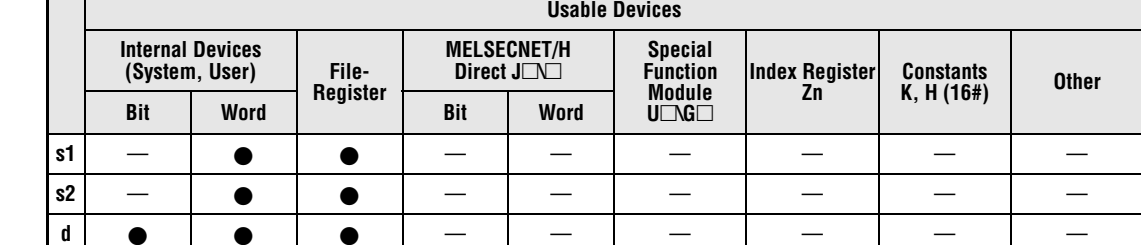

### **GX IEC Developer**

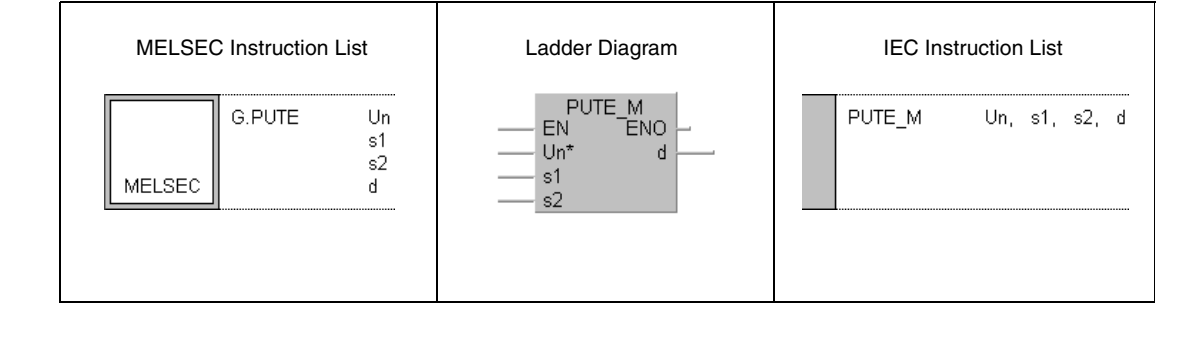

### **GX Works2**

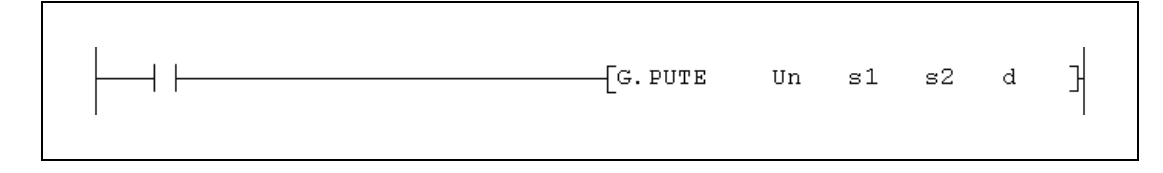

### **Variables**

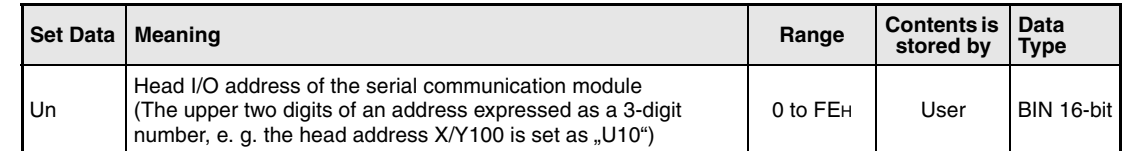

### **Variables**

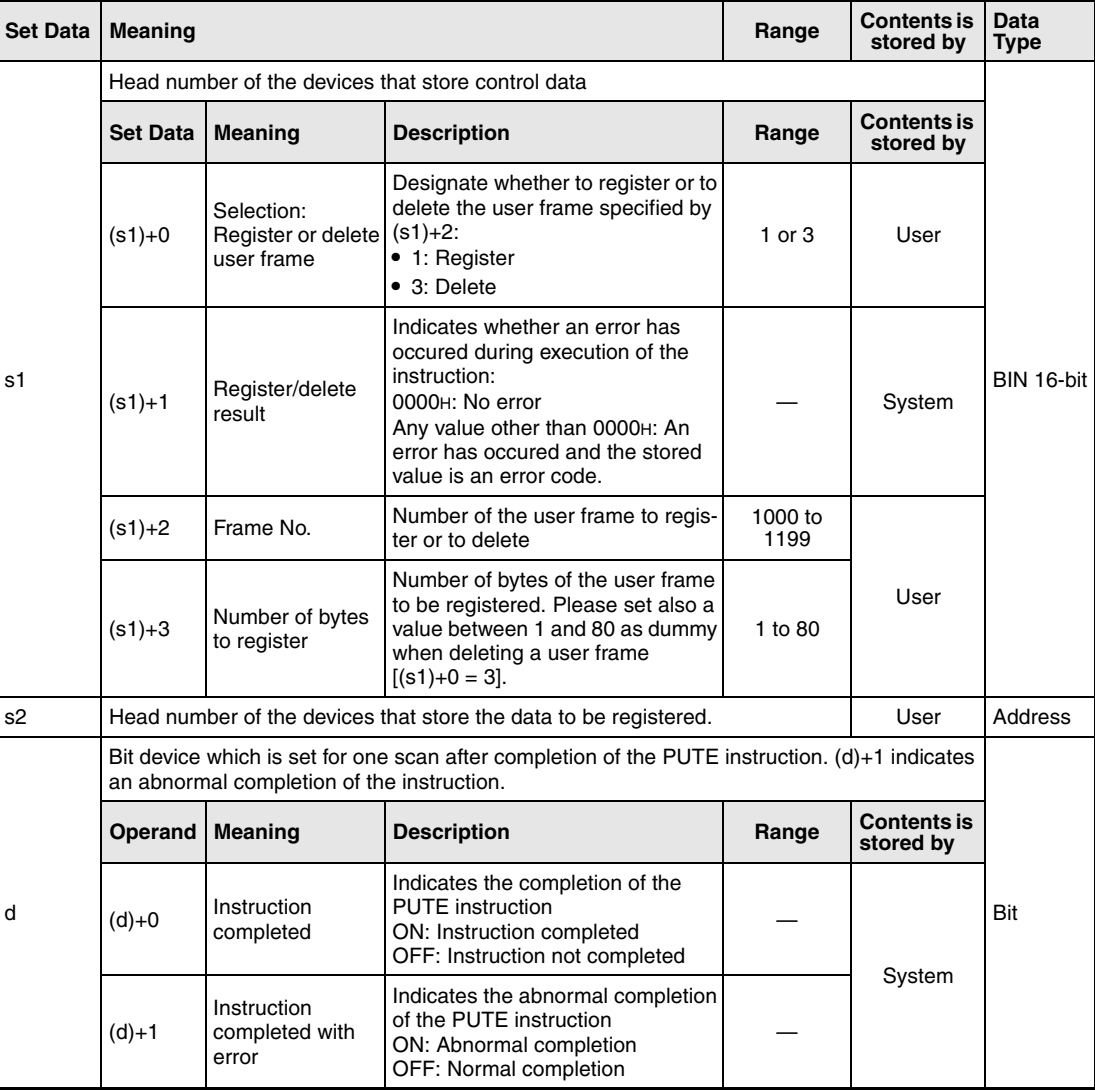

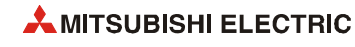

### **Functions Registration or deletion of user frames**

### **PUTE Register or delete user frames**

The PUTE instruction is used to register or delete user frames in a serial communication module. The head address of the serial communication module is specified with Un.

### **Registering a user frame**

When registering a user frame, write  $.1$ " to the device designated with  $(s1)+0$ . Data from the devices starting with the device designated by s2 will be registered in accordance with the control data.

Since each device can store two bytes of data, the number of necessary devices equals half the number of data bytes.

If for instance six bytes are to be registered in a user frame, two additional devices must be reserved after s2:

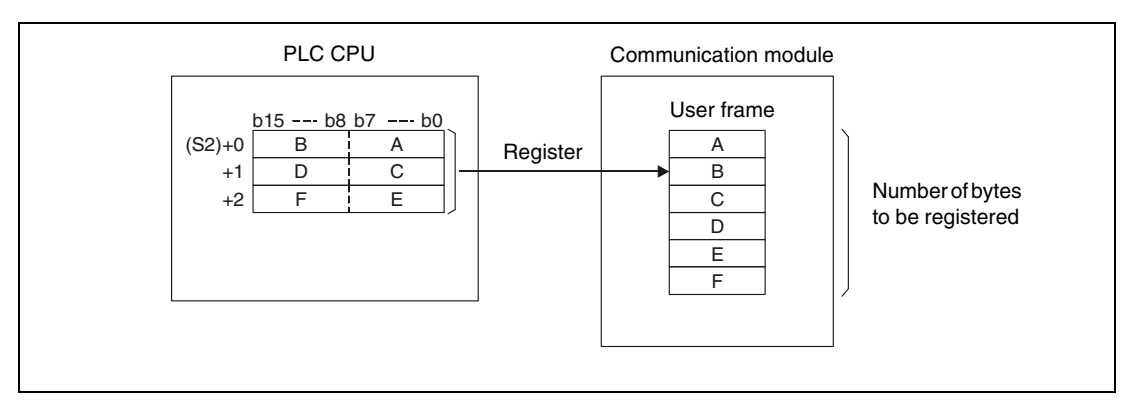

### **Deletion of a user frame**

To delete the user frame, whose number is written in  $(s1)+2$ , write  $\frac{3}{10}$  to the device designated with  $(s1)+0$ .

Although the number of bytes  $[(s1)+3]$  and the area specified with s2 are not used during deletion, these settings are required for the PUTE instruction format. Write any value between 1 and 80 to the device designated by (s1)+3 and choose a dummy for s2.

### **Operation conditions**

During execution of a PUTE instruction, it is not possible to execute another PUTE or GETE instruction. If an attempt is made to execute one of these instructions when a PUTE instruction is already being executed, the system waits until the execution of the instruction already being processed is completed.

Whether the execution of the PUTE instruction has been finished or not can be checked with the devices  $(d)+0$  and  $(d)+1$ :

- The bit device (d)+0 turns ON with the END processing of the scan in which the PUTE instruction has been completed and turns OFF at the next END processing.
- $\bullet$  The bit device (d)+1 indicates an error during execution of the PUTE instruction. When the instruction is completed normal, this device stays OFF. When an error occurs during execution of the PUTE instruction, (d)+1 turns ON at the END processing of the scan in which the PUTE instruction has been completed and turns OFF at the next END processing.

### The following figure shows the timing for the PUTE instruction:

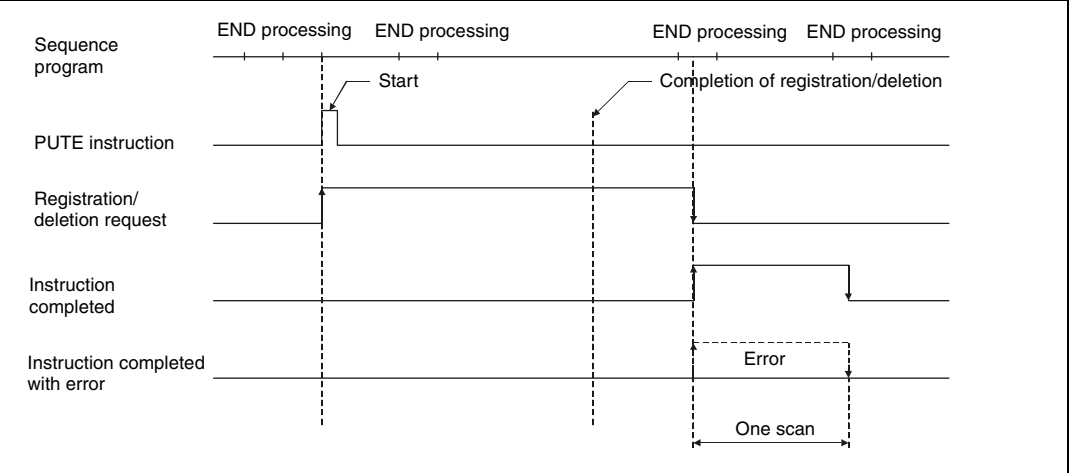

### **Operation Error**

- When an error occurs during execution of the PUTE instruction, the bit device (d)+1 is set and an error code is written to (s1)+1. For more information about the error codes please refer to the following manuals:
- When the error code is 4FFFH or less, please refer to [chapter 13](#page-1302-0) of this manual for error diagnostics.
- When the error code is 7000H or higher, please refer to the user's manual of the serial communication module.

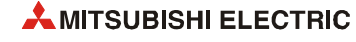

### **Program Example PUTE** The following program registers data to the user frame with the number 3E8H. A QJ71C24 is used as communication module. It occupies the input/output signals from X/Y80 to X/Y9F. **NOTE** *When using the IEC editors it is neccessary to define the variables in the header of the program*

*organization unit (POU). Without variable definition it would cause compiler or checker error messages. For details see [section 3.5.2 "Addressing of arrays and registers in the GX IEC De](#page-111-0)[veloper"](#page-111-0) of this manual.* 

- Ladder Diagram (GX IEC Developer) PLS\_M<br>EN ENO X50 The request to register a user frame is converted to a pulse **M50** MOV\_M<br>:N ENO **M50** Setting of "Registration" to (s1)+0 EÑ 4  $\overline{1}$ -no  $\sim$  $\overline{A}$ MOV\_M<br>:N ENO The number of the user frame is written to  $(s1)+1$ EÑ 16#3E8 Å JD2 MOV\_M<br>:N ENO 10 bytes are registered EN  $10$ Đ3 MOV\_M<br>EN ENO The data to be registered is written to the area starting with D4. 16#3946 Ωđ <sub>N</sub> MOV M<br>EN ENO 16#3030 Đ5 Å  $MOV$  MOV M<br>EN ENO 16#3030  $\mathbf{A}$ -D6  $\ddot{\phantom{0}}$ MOV\_M<br>EN ENO  $FN$ 16#4646 m7 <sub>d</sub> MOV\_M<br>EN ENO EN 16#3030 -D8 TO M<br>EN ENO Write enable of the flash EPROM  $\overline{1}$ 16#0008  $n1$ 16#2000  $n<sup>2</sup>$  $n3$ PUTE\_M<br>V ENO Register user frameEN 8  $Un'$ <sub>N</sub> -MO var\_DO  $s<sub>1</sub>$  $\Box$  $\epsilon$ M<sub>0</sub> M1 At this position, write the instructions that should be executed when the PUTE 47 H u instruction has been completed normally. M1 At this position, write the instructions that should be executed when the PUTE instruction has been completed with an error.
- IEC editors

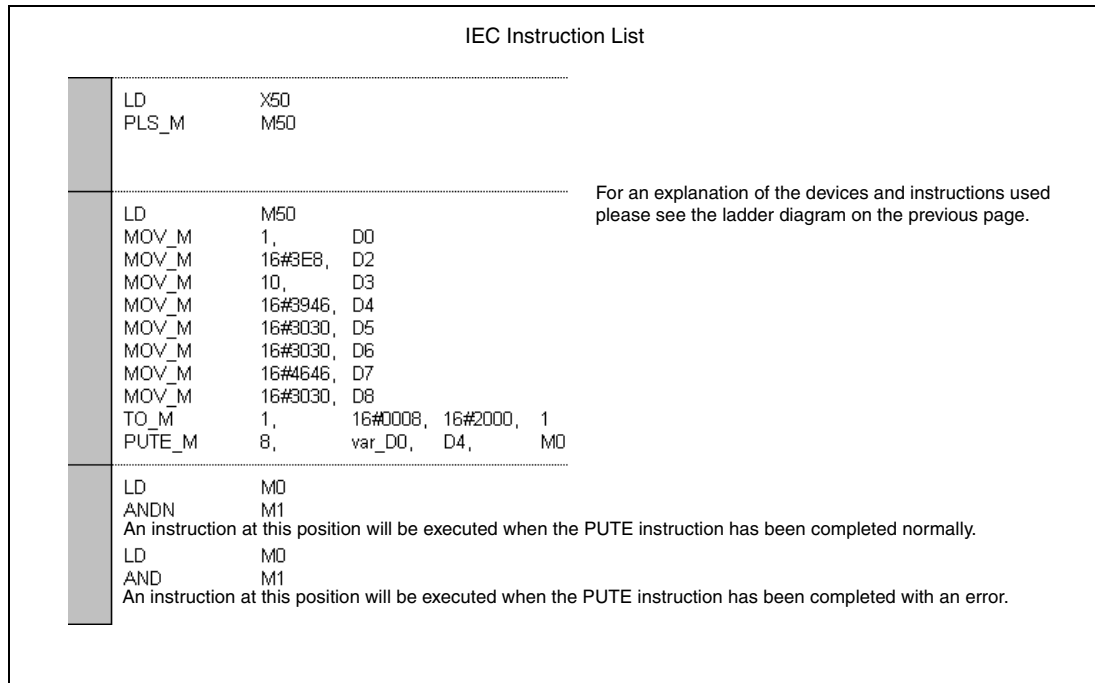

● MELSEC instruction list and ladder diagram of the GX Works2 For explanation of the devices and instructions used please see the program example for the ladder diagram of the GX IEC Developer on the previous pages.

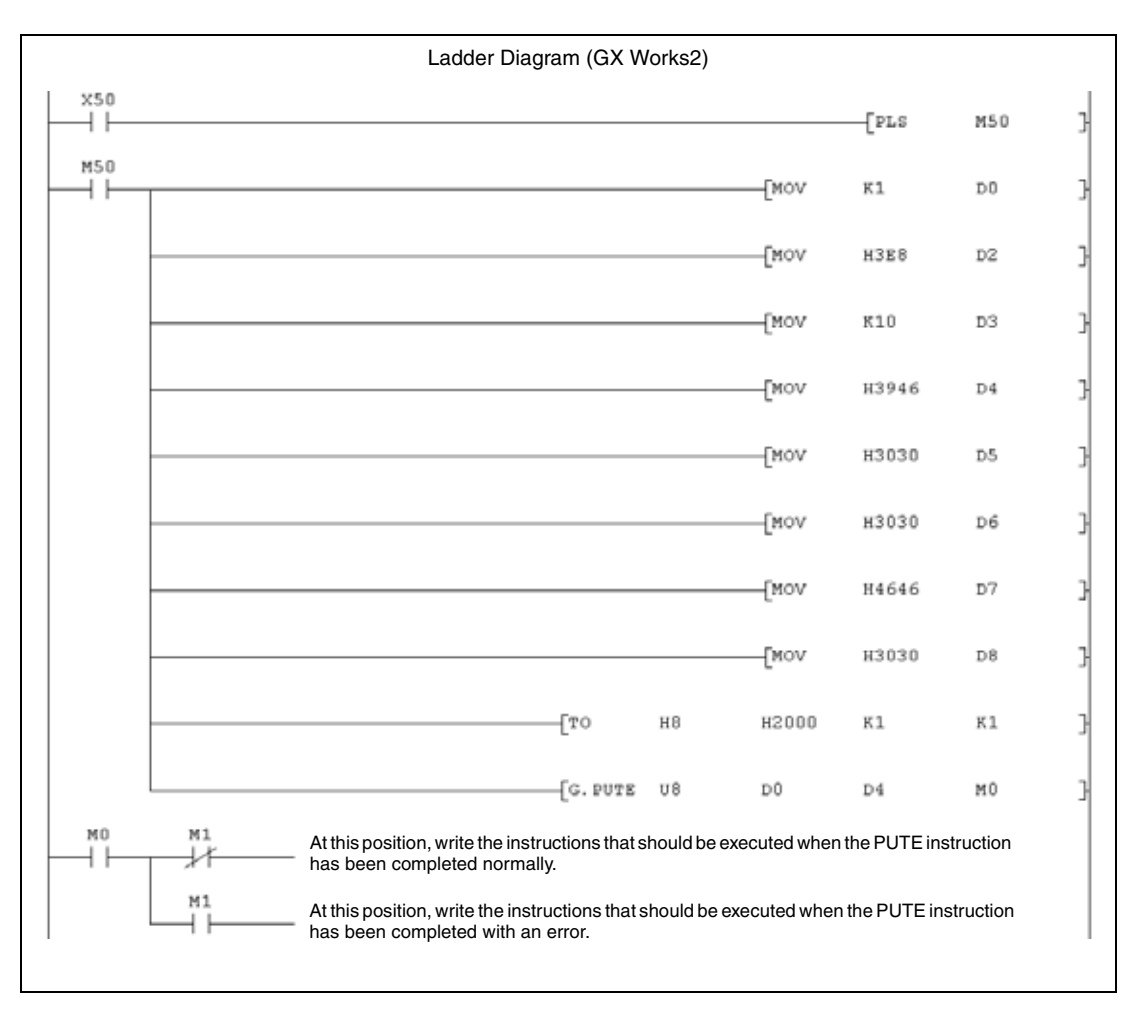

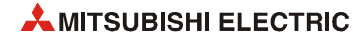

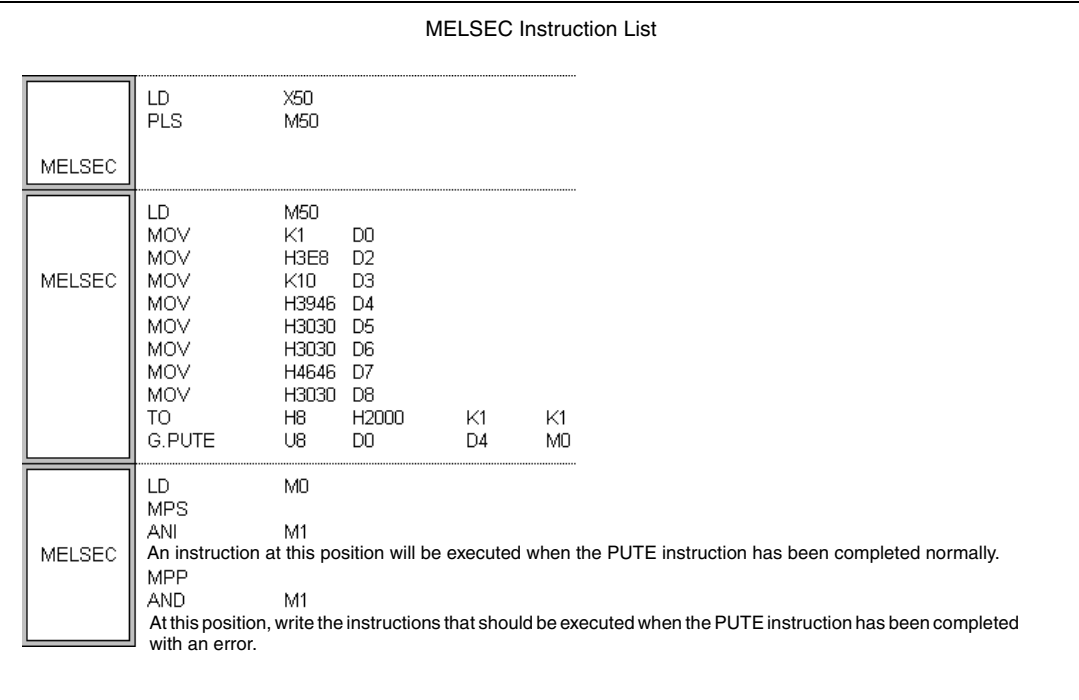

## **12.1.4 PRR, PRRP**

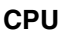

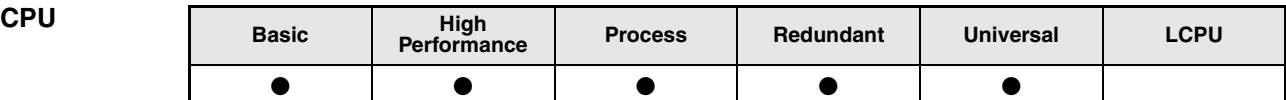

**Devices MELSEC Q**

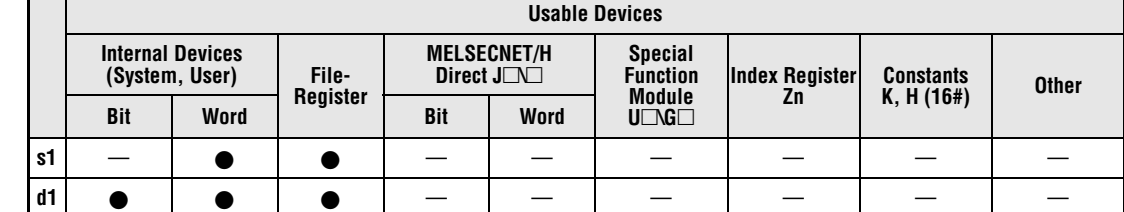

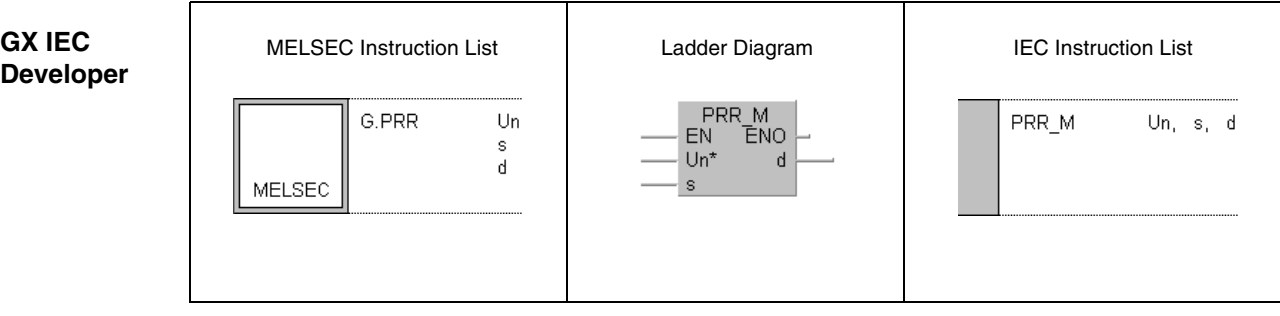

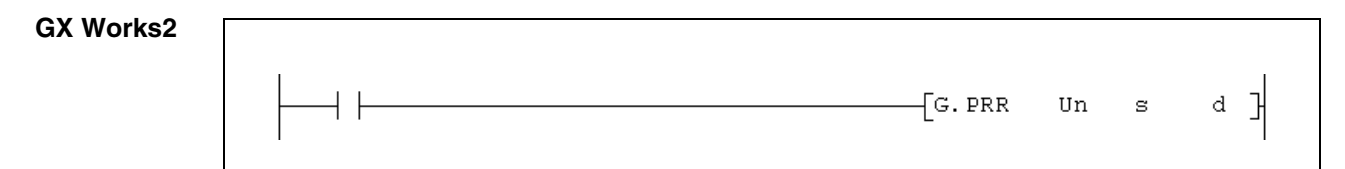

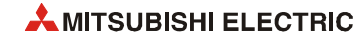

### **Variables**

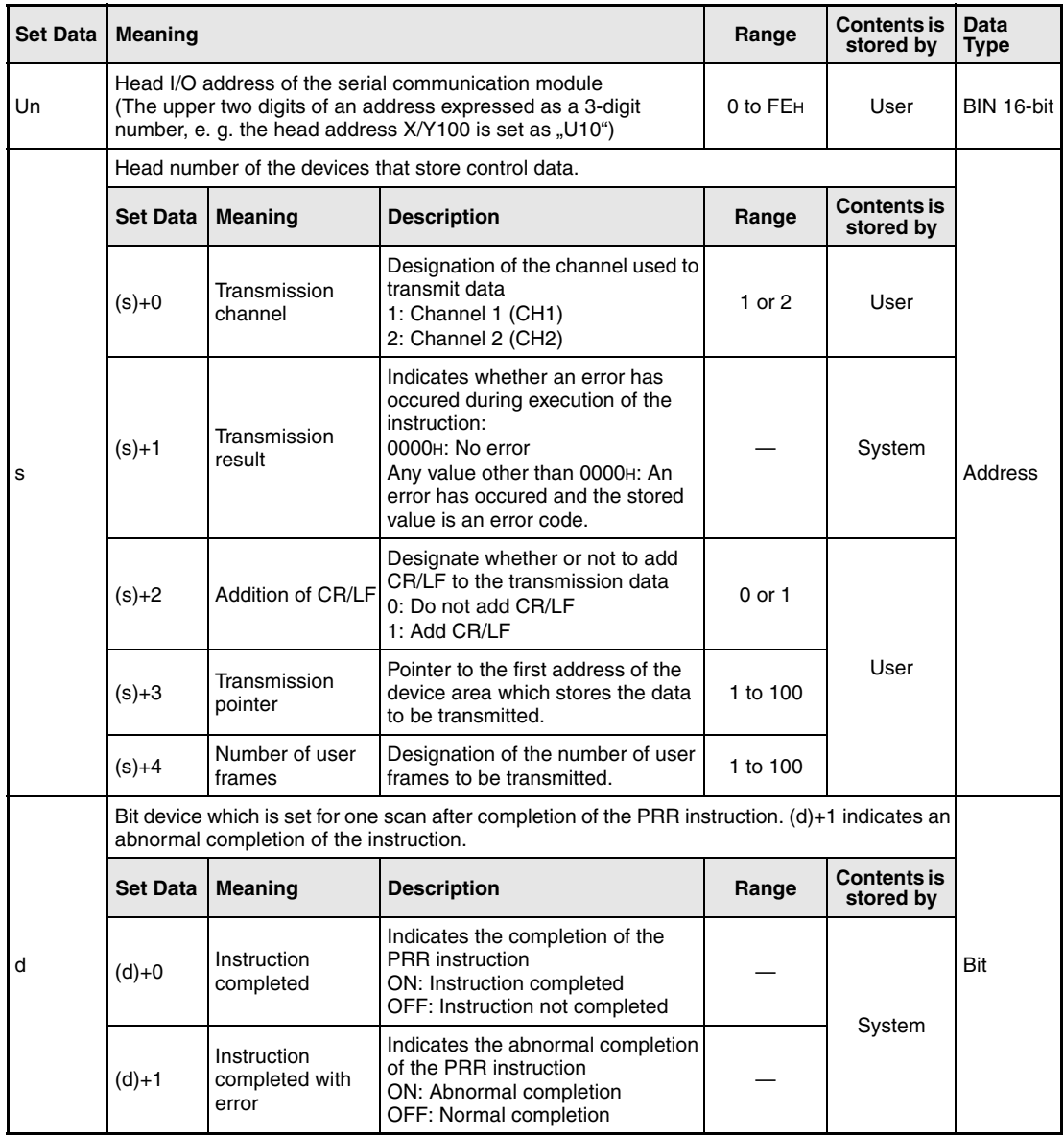

### **Functions Transmission of user frames**

### **PRR Transmit user frames**

The PRR instruction transmits data using user frames to the communication module designated by Un. Information about the processing of the instruction are stored from the device designated by s. The contents of the user frames has to be set in the communication module before the PRR instruction is executed.

While a PRR instruction is being executed the following instructions cannot be executed for the same channel of the commnication module:

OUTPUT instruction, ONDEMAND instruction, BIDOUT instruction and other PRR instructions.

If an attempt is made to execute any of the above instructions while an PRR instruction is being executed, the system waits until the PRR instruction already being executed is completed.

Whether the execution of the PRR instruction has been finished can be checked with the devices  $(d)+0$  and  $(d)+1$ :

- $\bullet$  The bit device (d)+0 turns ON with the END processing of the scan in which the PRR instruction has been completed and turns OFF at the next END processing.
- The bit device (d)+1 indicates an error during execution of the PRR instruction. When the instruction is completed normal, this device stays OFF. When an error occurs during the execution of the PRR instruction, (d)+1 turns ON at the END processing of the scan in which the PRR instruction has been completed and turns OFF at the next END processing.

The following figure shows the timing for the PRR instruction:

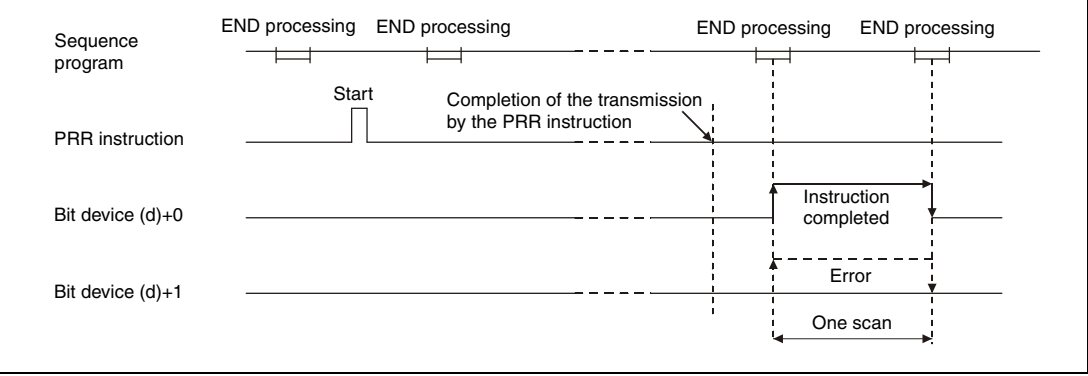

## **Operation**

**Error**

When an error occurs during execution of the PUTE instruction, the bit device (d)+1 is set and an error code is written to (s1)+1. For more information about the error codes please refer to the following manuals:

- When the error code is 4FFFH or less, please refer to [chapter 13](#page-1302-0) of this manual for error diagnostics.
- When the error code is 7000H or higher, please refer to the user's manual of the serial communication module.

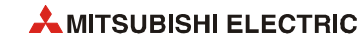
#### **Program Example**  PRR

The program for this example transmits data and the first five user frames. The communication module QJ71C24 is used. It occupies the input/output signals from X/Y80 to X/Y9F. The following data registers are used in the program:

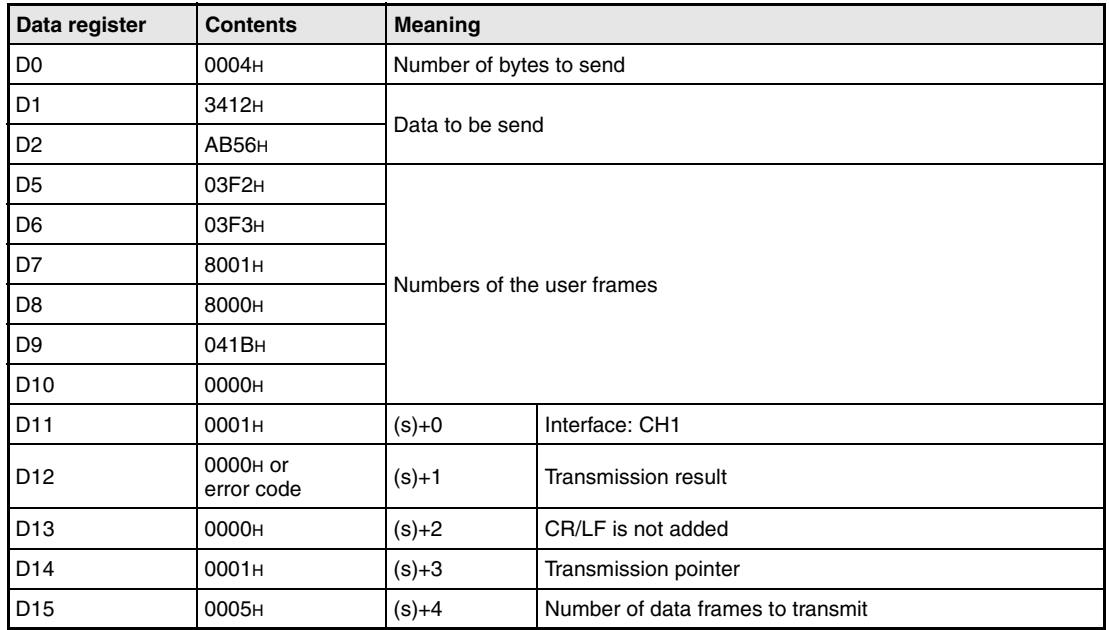

**NOTE** *When using the IEC editors it is neccessary to define the variables in the header of the program organization unit (POU). Without variable definition it would cause compiler or checker error messages. For details see [section 3.5.2 "Addressing of arrays and registers in the GX IEC De](#page-111-0)[veloper"](#page-111-0) of this manual.*

- PLS\_M<br>:N ENO **X50** The request to transmit data is converted to a pulse. EŃ d -M50 M<sub>50</sub> X9E X9F MOV\_M<br>EN ENO -174 -1 I -1 1  $\overline{4}$ ď Đ0  $\mathbf{s}$  $MOV$   $M$ <br> $EN$   $ENO$ The data to be send is specified. 16#1234 Đ1 d s  $MOVM$ <br> $EN$   $\bar{E}NO$ 16#56AB D2  $\mathbf{S}$  $\mathbf{d}$ TO M<br>EN ENO  $D0$ 16#0008  $n1$ 16#0400  $n2$ 3  $n<sup>3</sup>$ MOV\_M<br>EN ENO The numbers of the user frames are stored in D5 to D9. EN 16#3F2 s d -D5  $MOV$   $M$ <br> $EN$   $ENO$ 16#3F3 Đ6 s <sub>N</sub>  $MOV$   $M$ <br> $EN$   $\bar{E}NO$ 16#8001 Đ7  $\mathbf{d}$ s.  $MOVM$ <br> $EN$   $\bar{E}NO$ 16#8000 DВ s. d  $MOV$   $M$ <br> $EN$   $ENO$ 16#41B  $\mathsf{d}$ -09 s MOV\_M<br>EN ENO EÑ 16#0  $-D10$ d TO M<br>EN ENO The user frame numbers are written to the buffer memory of the communication module.D<sub>5</sub> s 16#0008  $n1$ 16#0BA  $n2$ 6  $n<sup>3</sup>$
- IEC editors Ladder Diagram of the GX IEC Developer (part 1)

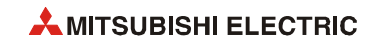

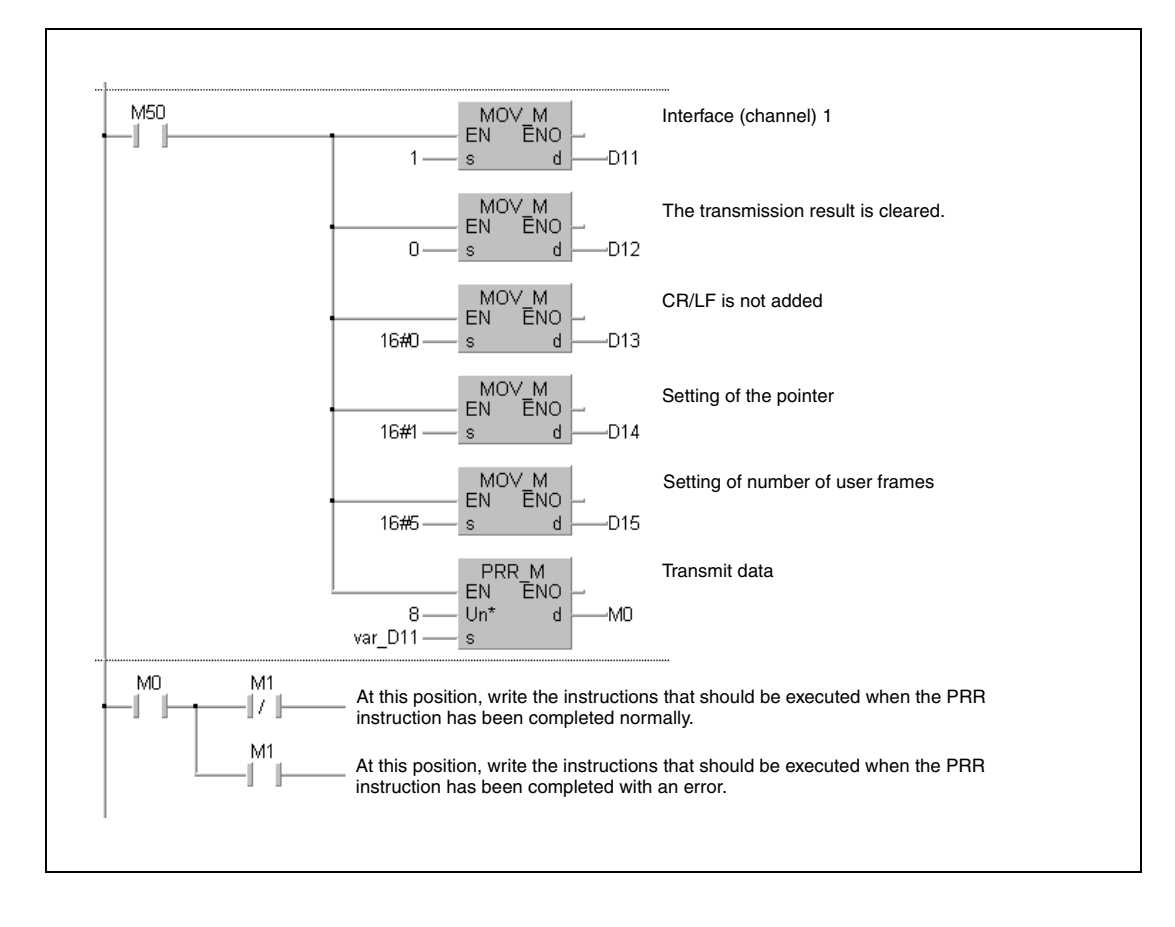

#### Ladder Diagram of the GX IEC Developer (continued)

#### IEC Instruction List

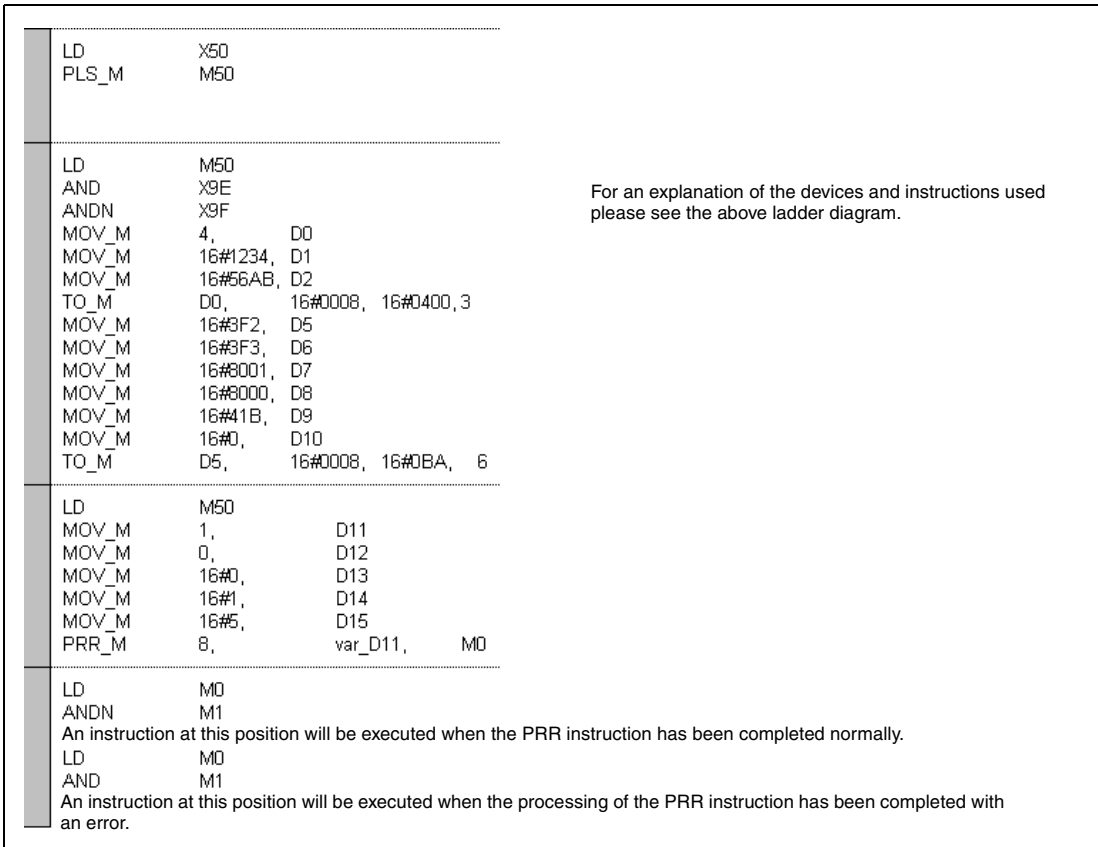

● MELSEC instruction list and ladder diagram of the GX Works2 For explanation of the devices and instructions used please see the program example for the ladder diagram of the GX IEC Developer.

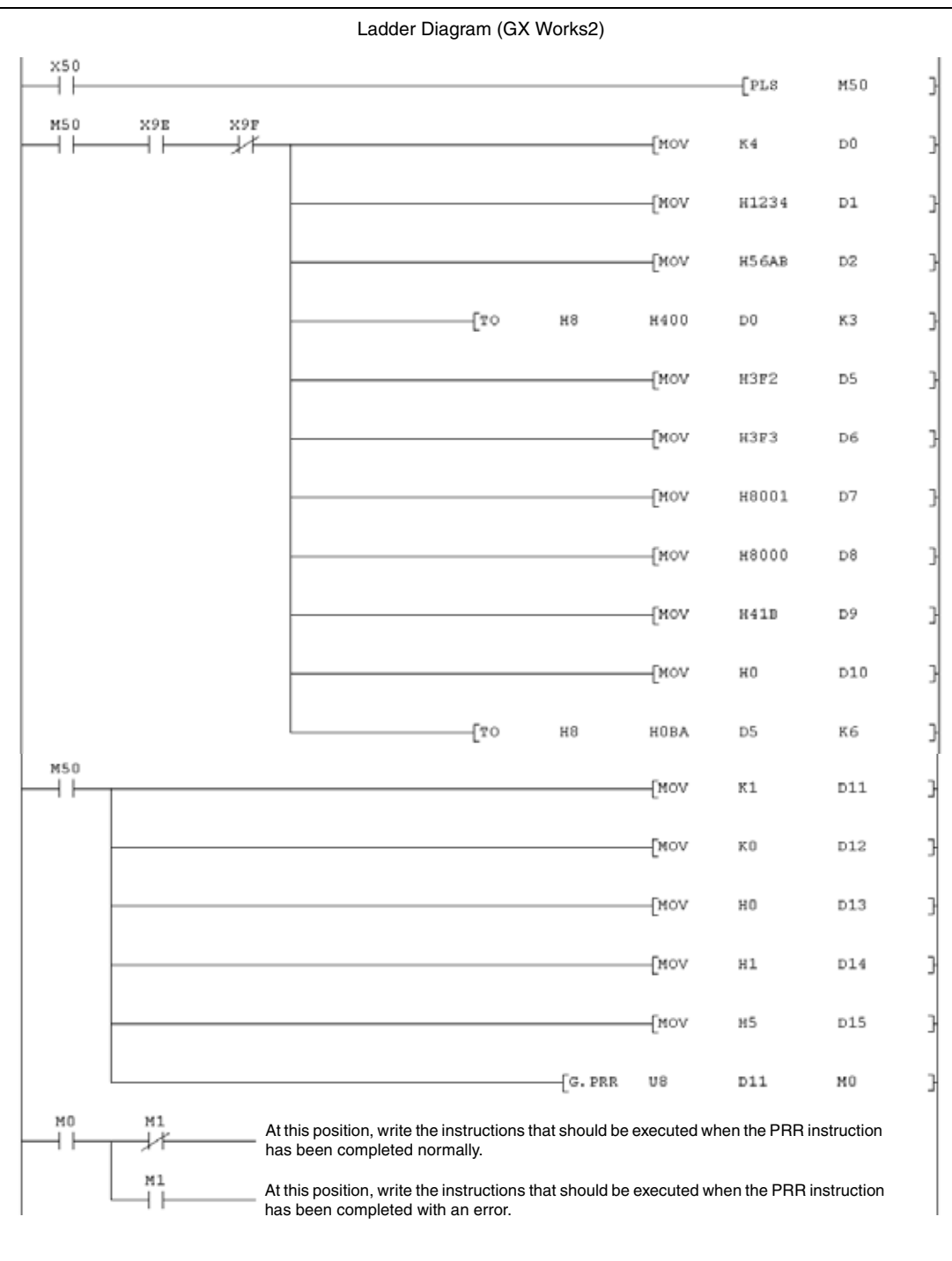

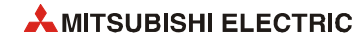

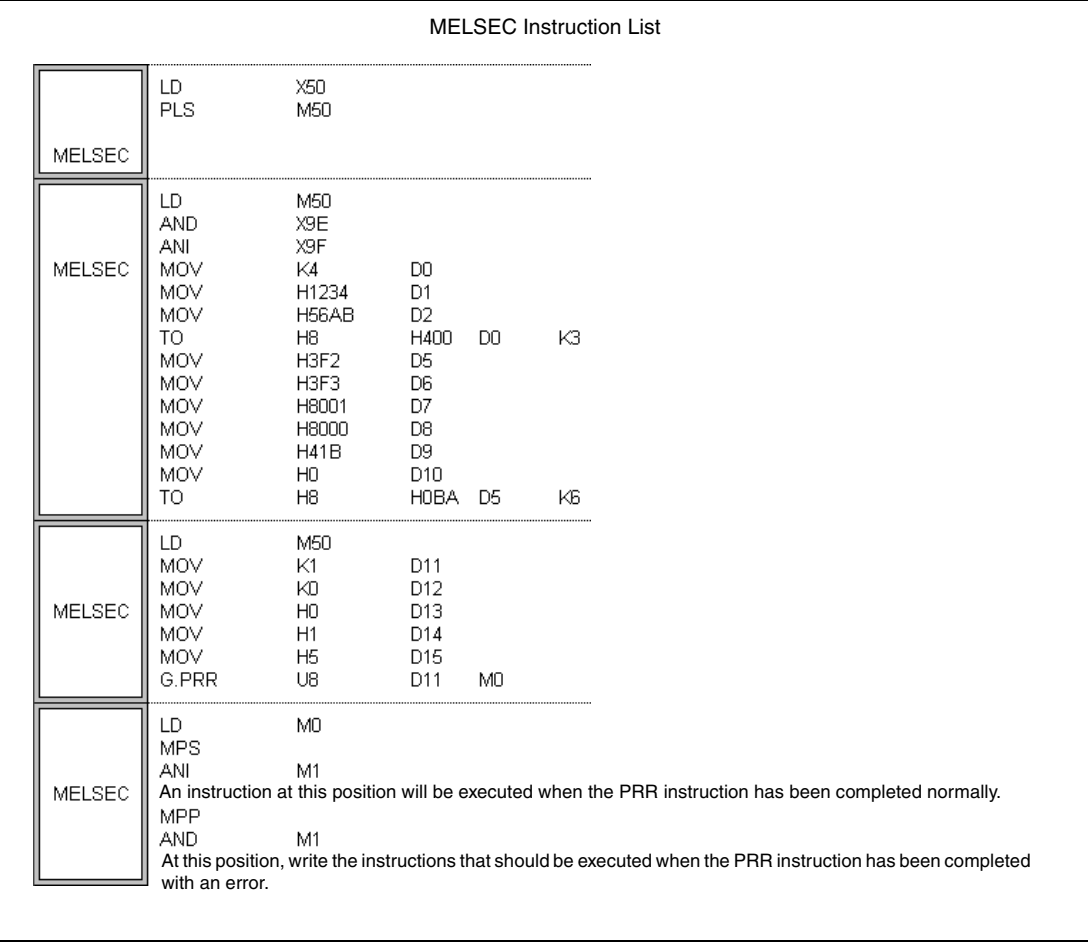

# **12.2 Instructions for PROFIBUS/DP interface modules**

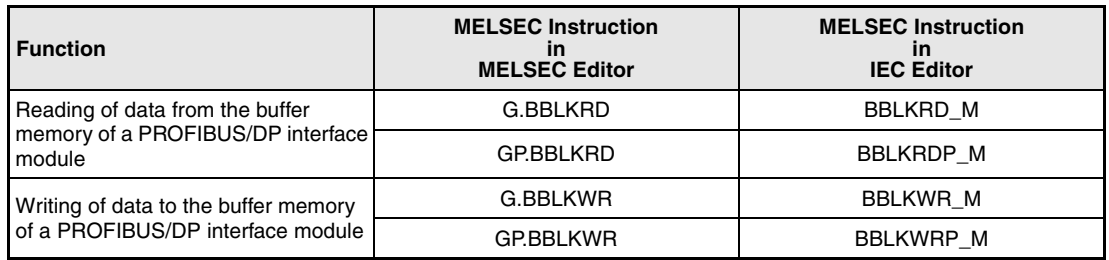

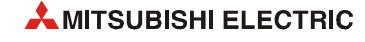

# <span id="page-1194-0"></span>**12.2.1 BBLKRD, BBLKRDP**

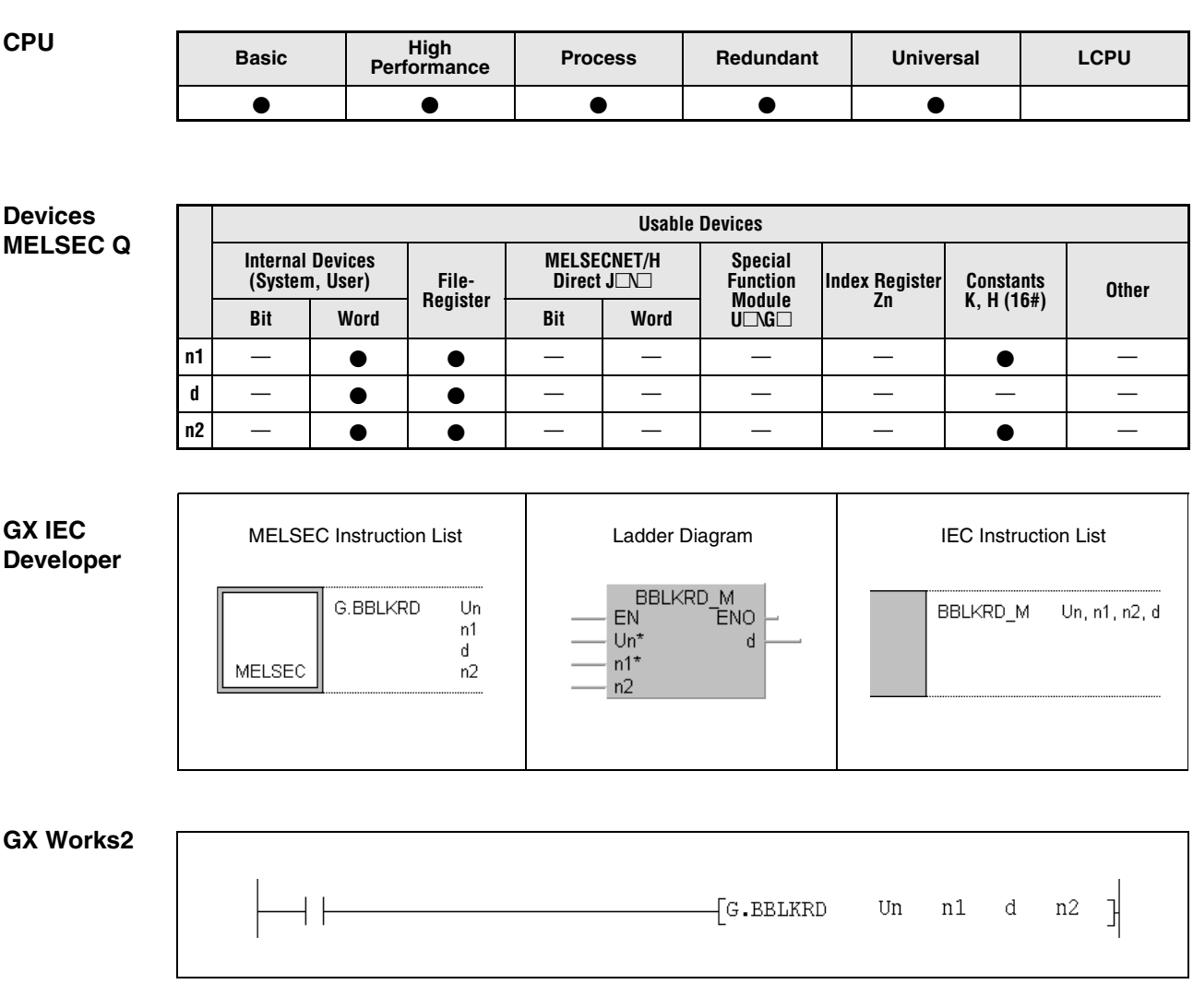

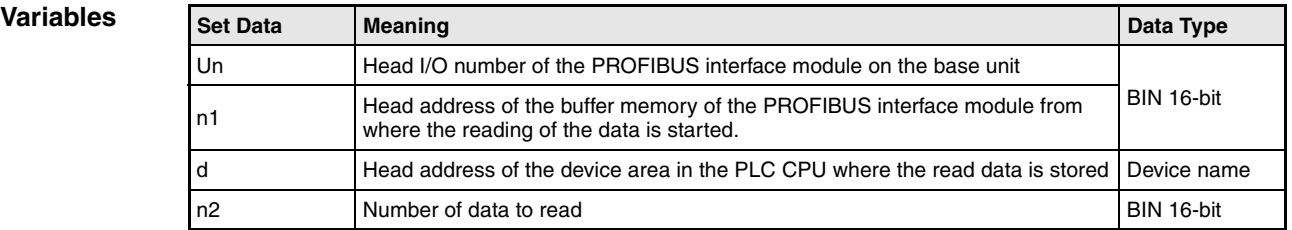

#### **Functions Reading of data from the buffer memory of a PROFIBUS interface module**

#### **BBLKRD / BBLKRDP** Reading of data

The BBLKRD instruction is used to read data from the buffer memory of the PROFIBUS interface modules QJ71PB92D and QJ71PB93D. While reading, data separation is prevented.

The QJ71PB93 must be prepared for the BBLKRD instruction by setting of the output signal Y0A. When the PROFIBUS module in turn sets the input signal X0A, the BBLKRD instruction can be executed. The output signal Y0A must be reset when the reading of the buffer memory is completed.

Allowable ranges and designation of the devices:

- Un (Head I/O address of the PROFIBUS interface module): 0 to FFH (Only the upper two digits of the 3-digit-address are used. E. g. the head address X/Y100 is set as 10H.)
- n1 (Head address in the buffer memory): The specified address must be exist.
- d (Head address of the target area): The designated device must be exist.
- n2 (Number of data to read) For a QJ71PB92D: 1 to 960 words (1 to 3C0H) For a QJ71PB93D: 1 to 122 words (1 to 7AH)

**NOTES** *Only a single BBLKRD instruction can be executed in one scan. The BBLKRD and the BBLKWR instruction [\(section 12.2.2](#page-1197-0)) are working independently. The transmision delay time increases when the BBLKRD instruction is used.*

*The BBLKRD instruction is not executed when the output module has not been set in the data module setting in the master station parameter.*

**Operation Error** In the following cases an operation error occurs, the error flag SM0 is set, and an error code is stored in SD0:

- When a value that exceeds the specificable range is set for the set data. (Error code: 4101)
- By the addition of the head address of the buffer memory designated by n1 and the number of data to be read designated by n2 the size of the buffer memory is exceeded. (Error code: 4101)
- The number of data to be read (designated by n2) is larger than the available device area starting with the head address designated by d. (Error code: 4101)

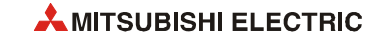

#### **Program Example**  BBLKRDP

When the relay M10 is set, 122 words of data are read from the buffer memory of the PROFI-BUS interface module with the head I/O address X/Y0. The reading is started at the buffer memory address 0 while the storage of the data is started from register D0 onward.

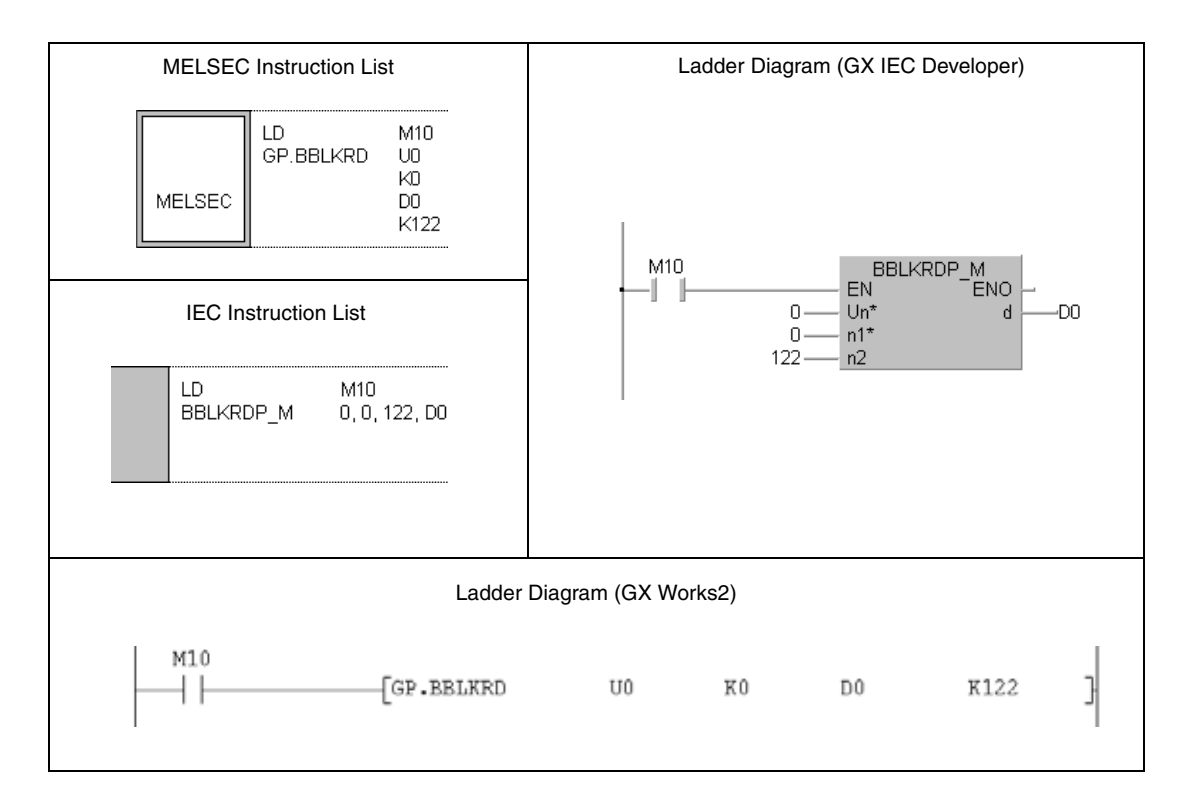

# <span id="page-1197-0"></span>**12.2.2 BBLKWR, BBLKWRP**

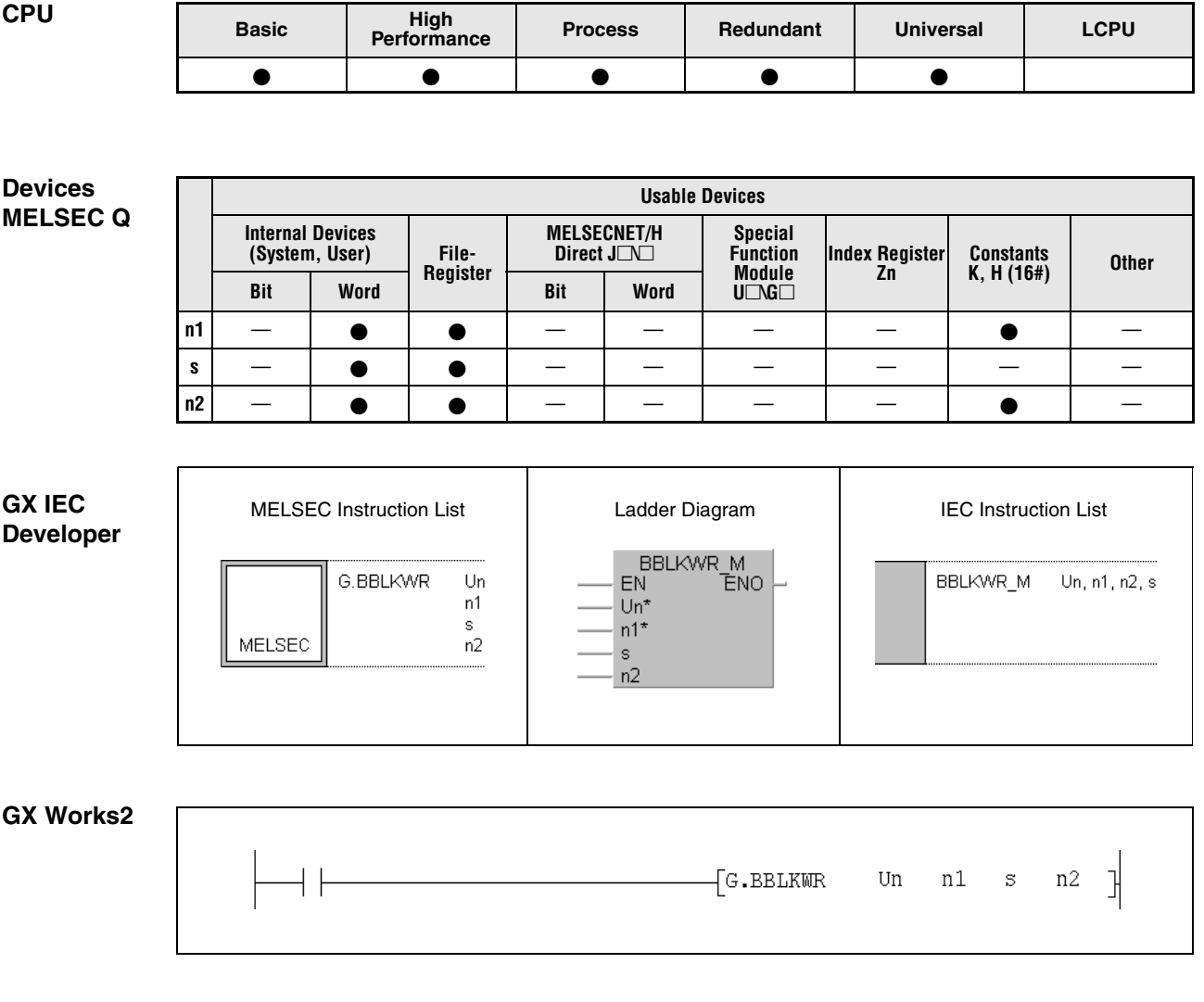

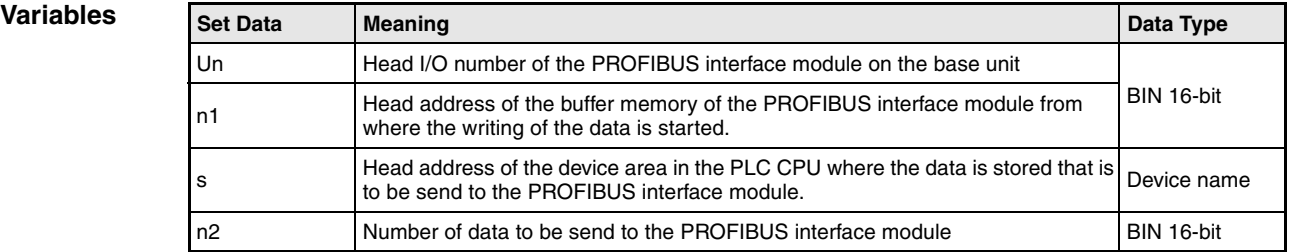

#### **Functions Writing of data to the buffer memory of a PROFIBUS interface module**

#### **BBLKWR / BBLKWRP Writing of data**

The BBLKWR instruction writes data to the buffer memory of the PROFIBUS interface modules QJ71PB92D and QJ71PB93D. Data separation is prevented during the write operation.

The QJ71PB93 must be prepared for the BBLKWR instruction by setting of the output signal Y0B. When the PROFIBUS module in turn sets the input signal X0B, the BBLKWR instruction can be executed. After completion of the writing to the buffer memory the output signal Y0B must be reset.

Allowable ranges and designation of the devices:

- Un (Head I/O address of the PROFIBUS interface module): 0 to FFH (Only the upper two digits of the 3-digit-address are used. E. g. the head address X/Y100 is set as 10H.)
- n1 (Head address in the buffer memory): The specified address must be exist.

The head address for the QJ71PB93 has an offset of 100H. Thus, 100H must be subtracted from the desired head address when designating n1. For example the head address 100H is specified as "0H" and the head address 120H is specified as "20H".

- d (Head address of the source area): The designated device must be exist.
- n2 (Number of data to write) For a QJ71PB92D: 1 to 960 words (1 to 3C0H) For a QJ71PB93D: 1 to 122 words (1 to 7AH)
- **NOTES** *Only a single BBLKWR instruction can be executed in one scan.*

*The BBLKRD and the BBLKWR instruction [\(section 12.2.1](#page-1194-0)) are working independently.*

*The transmision delay time increases when the BBLKWR instruction is used.*

*The BBLKRD instruction is not executed when the input module has not been set in the data module setting in the master station parameter.*

**Operation Error** In the following cases an operation error occurs, the error flag SM0 is set, and an error code is stored in SD0:

- When a value that exceeds the specificable range is set for the set data. (Error code: 4101)
- By the addition of the head address of the buffer memory designated by n1 and the number of data to write (designated by n2) the size of the buffer memory is exceeded. (Error code: 4101)
- The number of data to be write (designated by n2) is larger than the available device area starting with the head address designated by d. (Error code: 4101)

**Program Example** 

#### BBLKWRP

After the relay M10 is set, the contents of the data registers D0 to D121 (122 words) is written to the input area of the PROFIBUS/DP slave module QJ71PB93D. The input area starts at the buffer memory address 100H. Please note that the head address designated by n1 is specified with "0H" in this case. The head I/O number of the PROFIBUS/DP slave module is X/Y0.

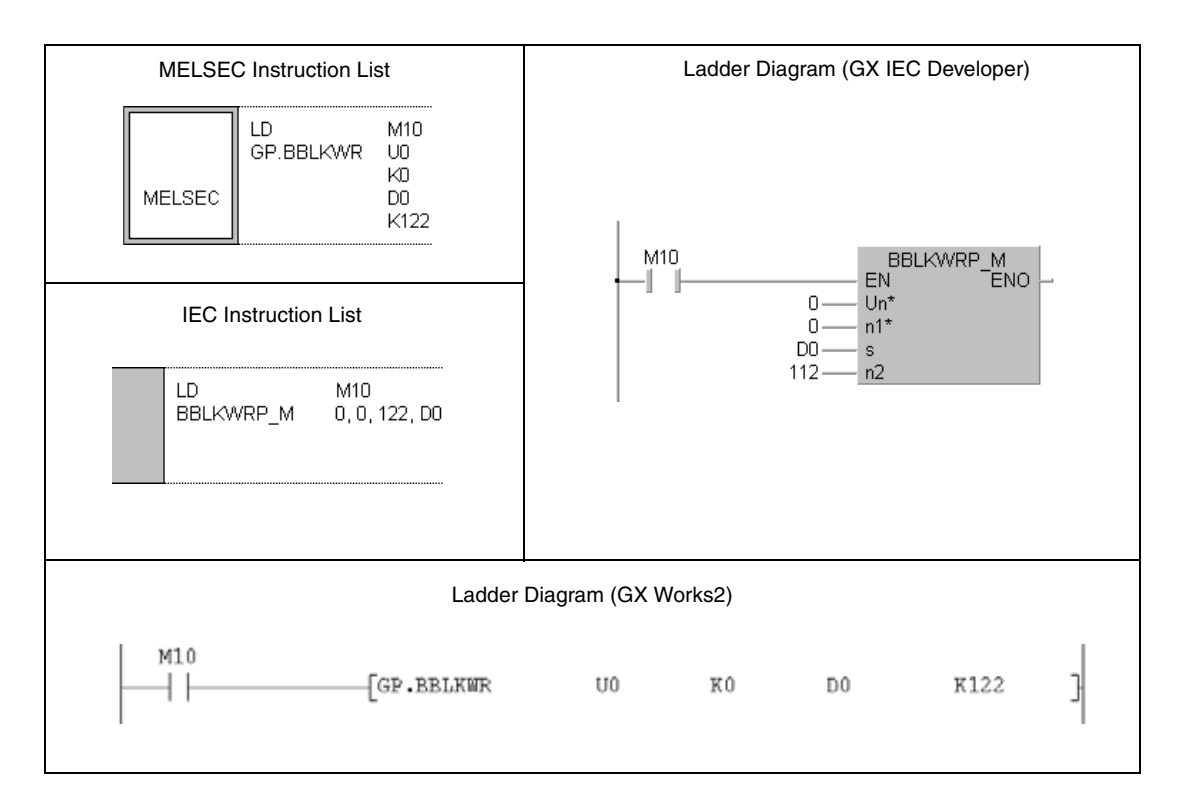

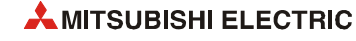

# **12.3 Instructions for ETHERNET interface modules**

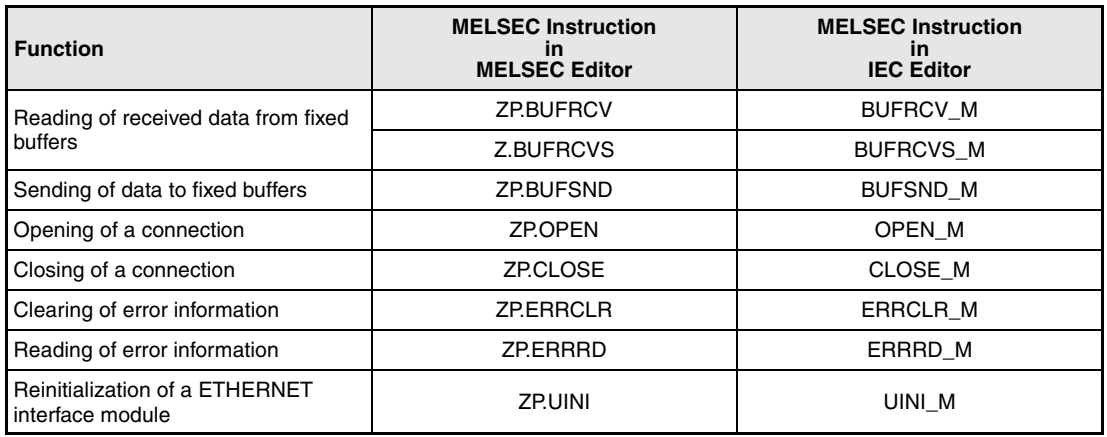

## **12.3.1 BUFRCV**

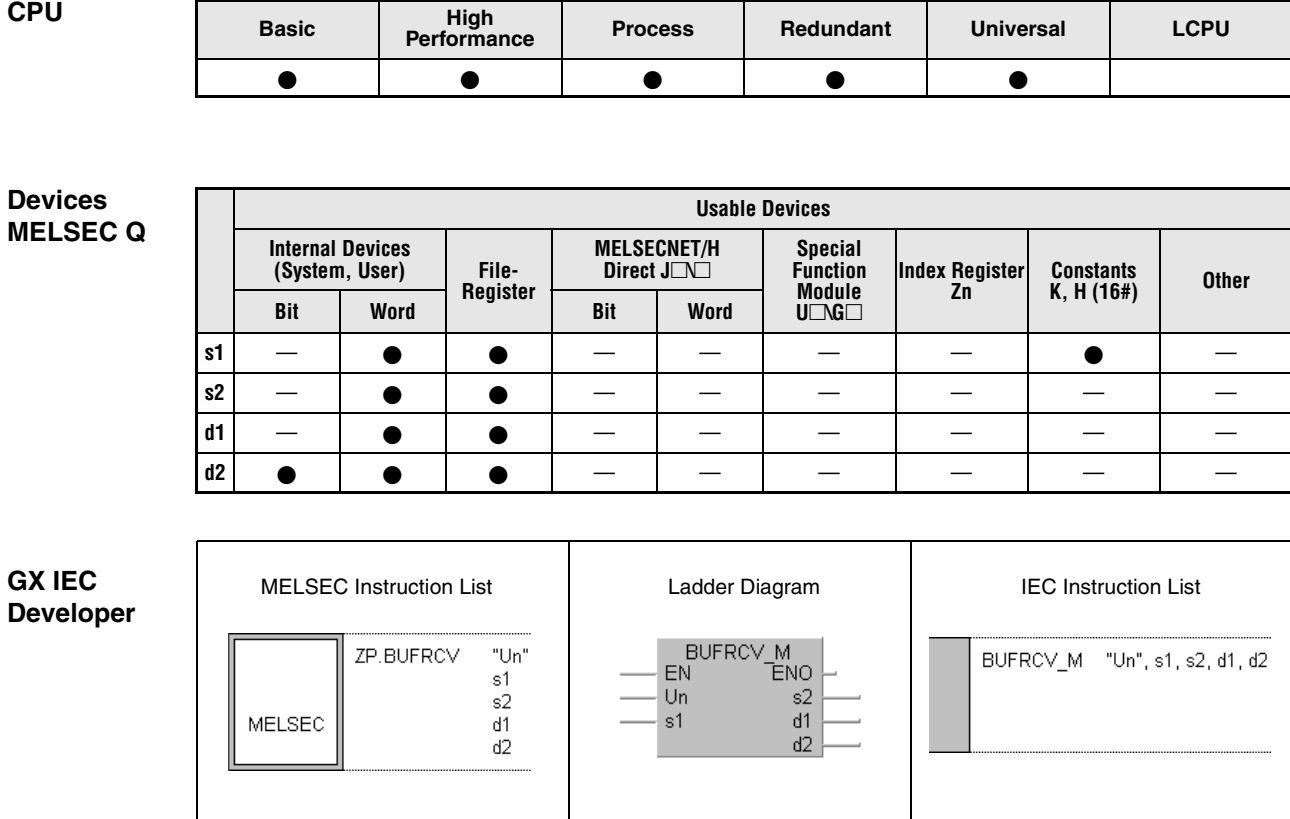

**GX Works2**

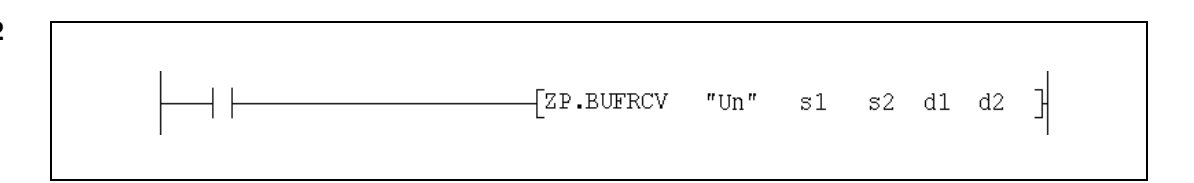

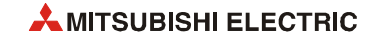

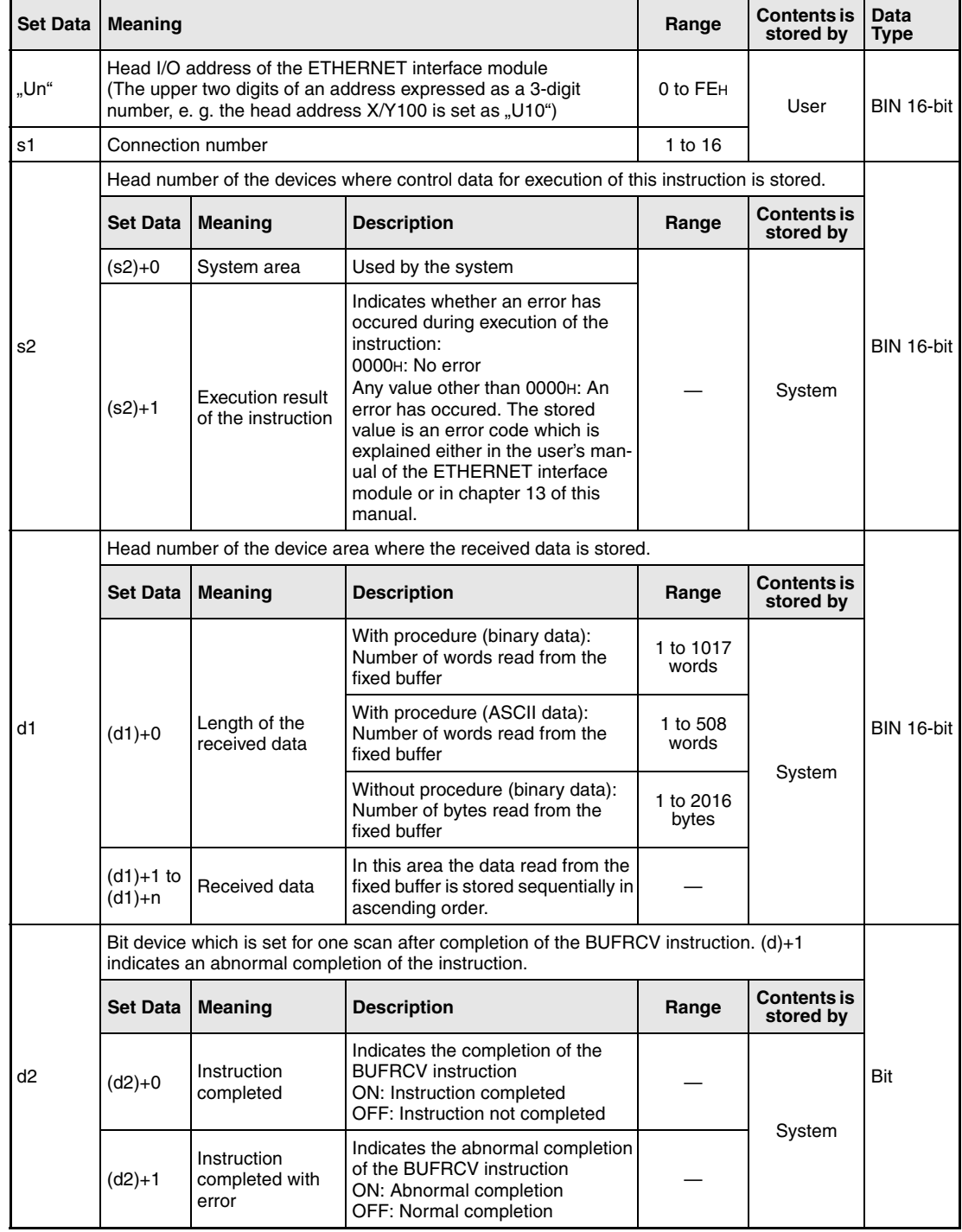

### **Functions Reading of received data from fixed buffer (Execution of the instruction in the main program)**

## **BUFRCV Data read**

With the BUFRCV instruction, Data sent by an external Station to an ETHERNET interface module via fixed buffer communication can be read from the ETHERNET module and stored in the PLC CPU. The BUFRCV instruction is executed in the main program, whereas the BUFRCVS instruction is used in an interrupt program. Where the data should be stored is specified with d1:

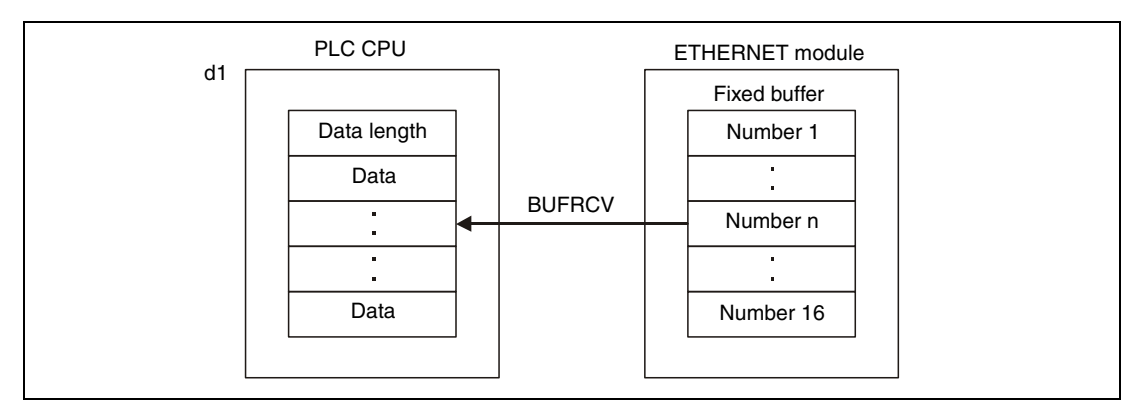

Whether the execution of the BUFRCV instruction has been finished can be checked with the devices  $(d2)+0$  and  $(d2)+1$ :

- The bit device (d2)+0 turns ON with the END processing of the scan in which the BUFRCV instruction has been completed and turns OFF at the next END processing.
- The bit device (d2)+1 indicates an error during execution of the BUFRCV instruction. When the instruction is completed normal, this device stays OFF. When an error occurs during the execution of the BUFRCV instruction, (d2)+1 turns ON at the END processing of the scan in which the BUFRCV instruction has been completed and turns OFF at the next END processing.

The timing for the PRR instruction is shown in the following figure:

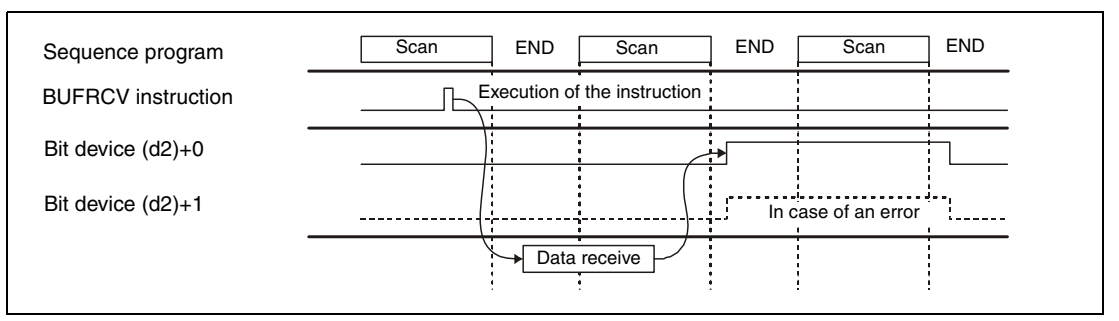

The BUFRCV instruction can be executed when the ETHERNET interface module indicates that data has been received. One bit is reserved in the buffer memory address 5005H for each of the 16 possible connections and is set when data has been received.

**NOTE** *It is not possible to read received data of the same connection with the BUFRCV instruction in the main programm and the BUFRCVS instruction in an interrupt program.*

**Operation Error** When the BUFRCV instruction is completed abnormally, the bit device (d2)+1 is set, and an error code is stored in (s2)+1. For more information about the error codes please refer to the following manuals:

- When the error code is 4FFFH or less, you will find more information in chapter 13 of this manual.
- When the error code is C001H or higher, please refer to the user's manual of the ETHERNET interface module.

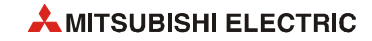

#### **BUFRCV**

### **Program Example**

The following program reads received data from the fixed buffer for connection number 1. The input/output points X/Y0 to X/Y1F are occupied by the ETHERNET module.

● IEC editors (This program example is shown on the next page for the MELSEC instruction list and the ladder diagram of the GX Works2.)

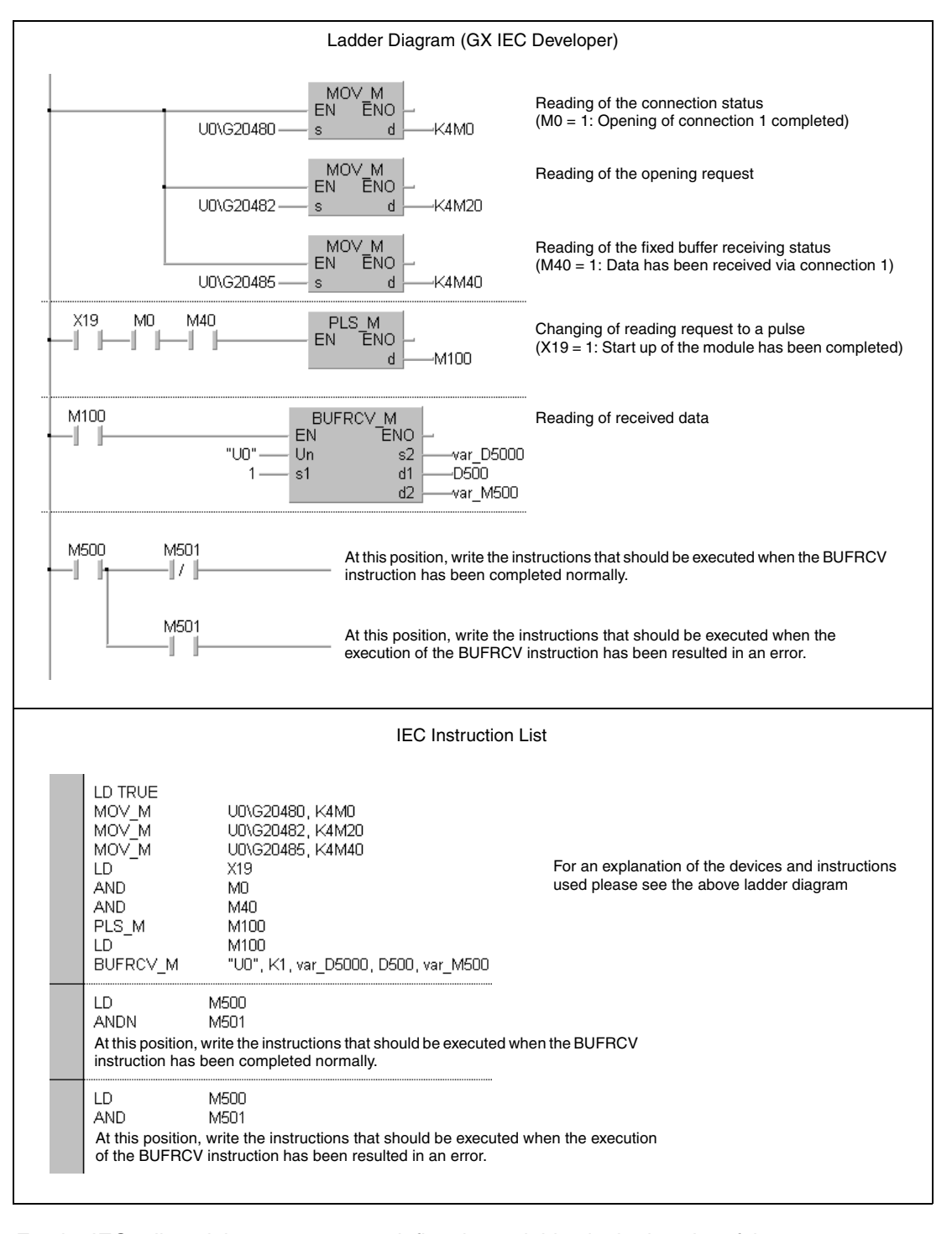

**NOTE** *For the IEC editors it is neccessary to define the variables in the header of the program organization unit (POU). Without variable definition it would cause compiler or checker error messages. For details see [section 3.5.2 "Addressing of arrays and registers in the GX IEC Devel](#page-111-0)[oper"](#page-111-0) of this manual.* 

● MELSEC instruction list and ladder diagram of the GX Works2 For explanation of the devices and instructions used please see the program example for the ladder diagram of the GX IEC Developer on the previous page.

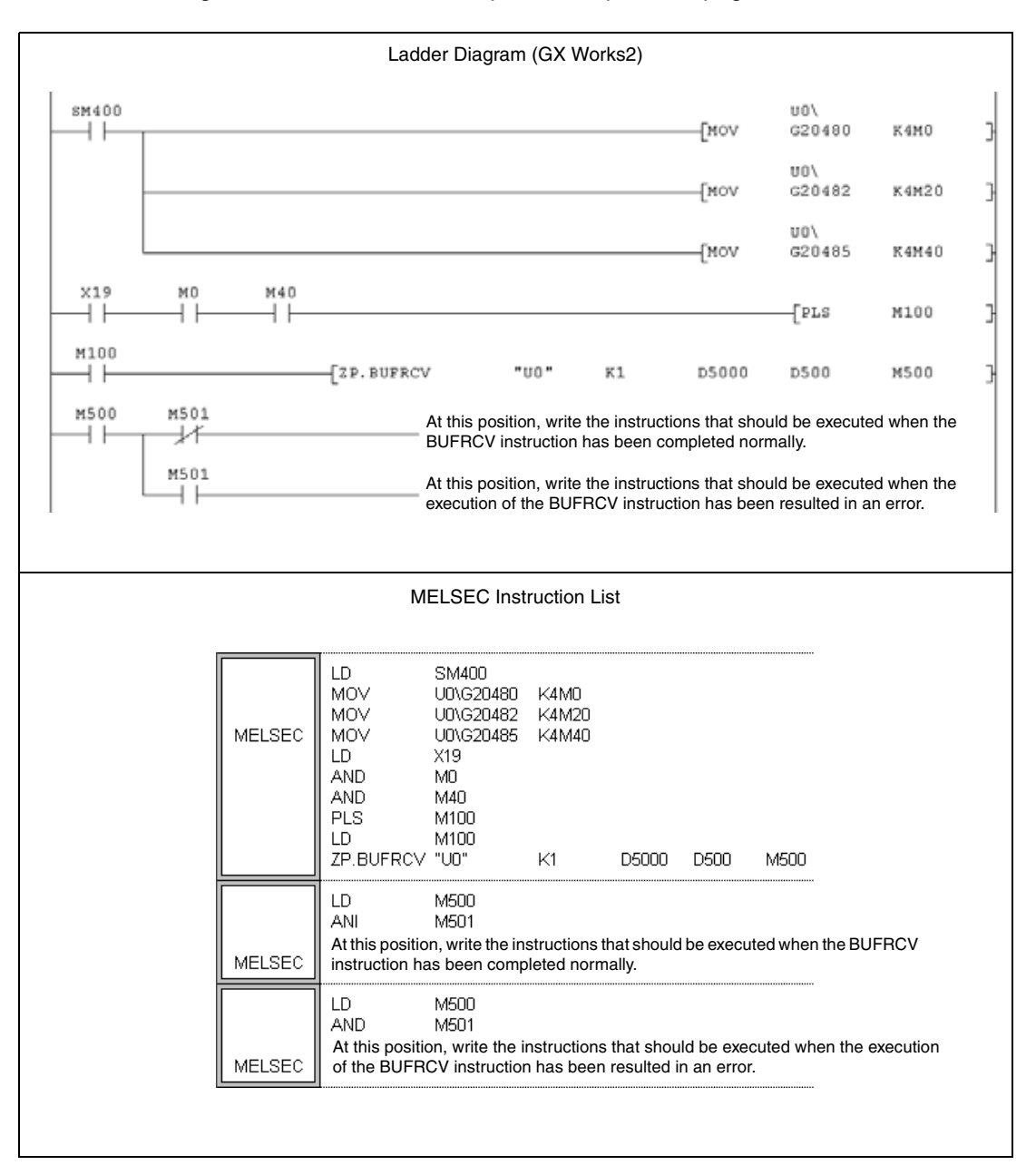

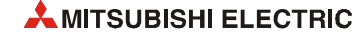

## **12.3.2 BUFRCVS**

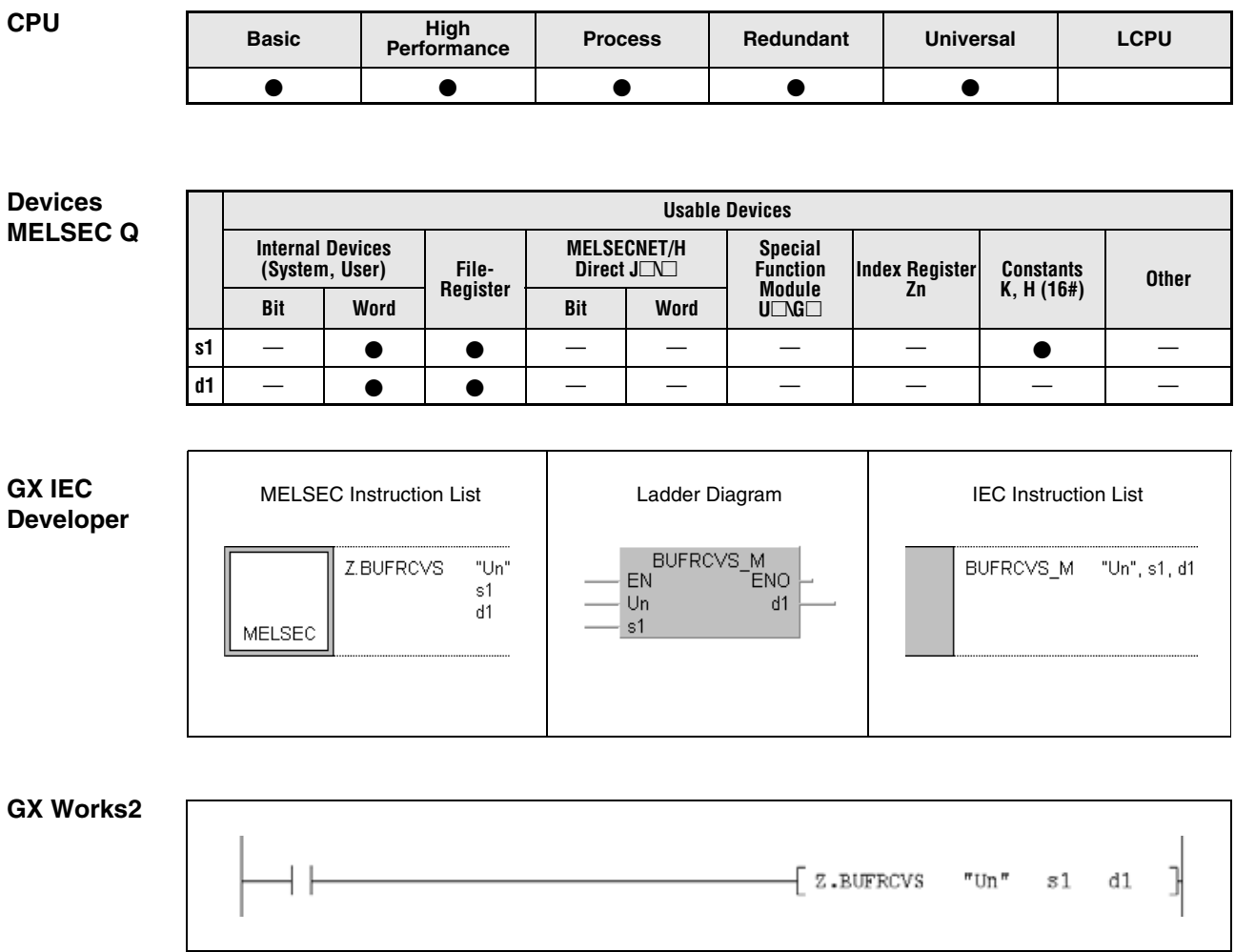

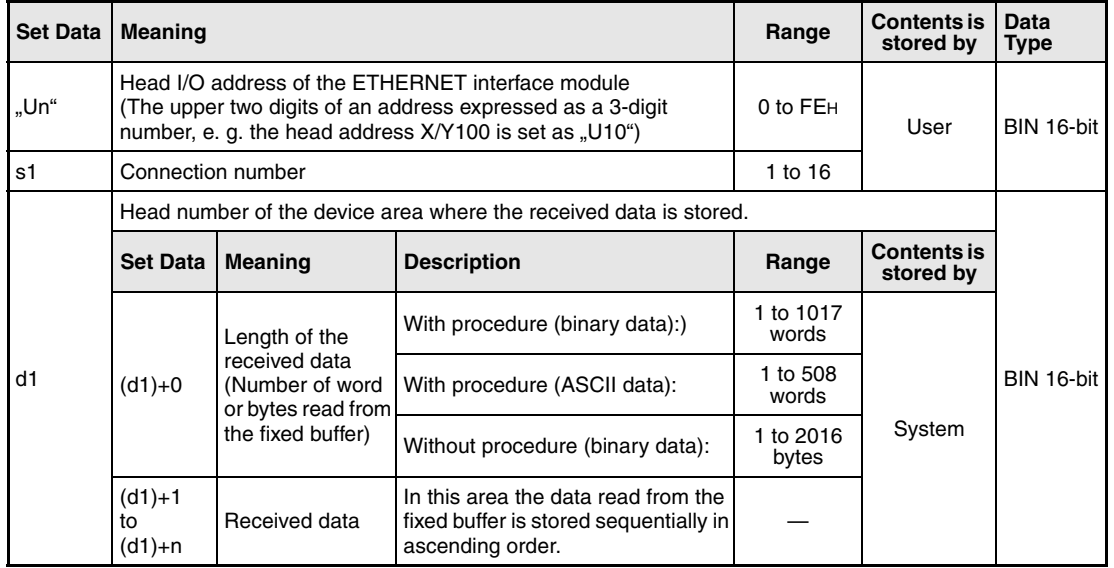

#### **Functions Reading of received data from fixed buffer (Execution of the instruction in an interrupt program)**

#### **BUFRCVS Data read**

With the BUFRCVS instruction, Data sent by an external Station to an ETHERNET interface module via fixed buffer communication can be read from the ETHERNET module and stored in the PLC CPU. The BUFRCVS instruction is executed in an interrupt program, whereas the BUFRCV instruction is used in the main program. Where the data should be stored is specified with d1:

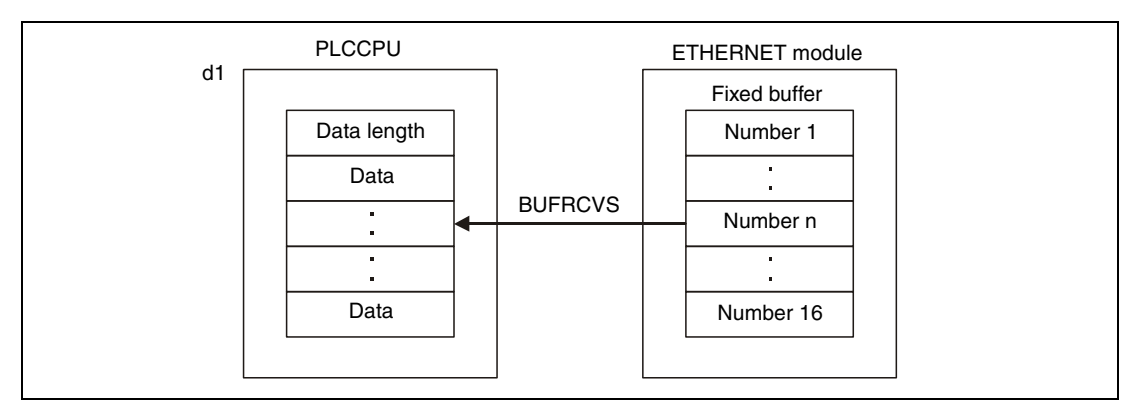

The processing of the BUFRCVS instruction is completed within one scan. The following figure shows the timing of the BUFRCVS instruction:

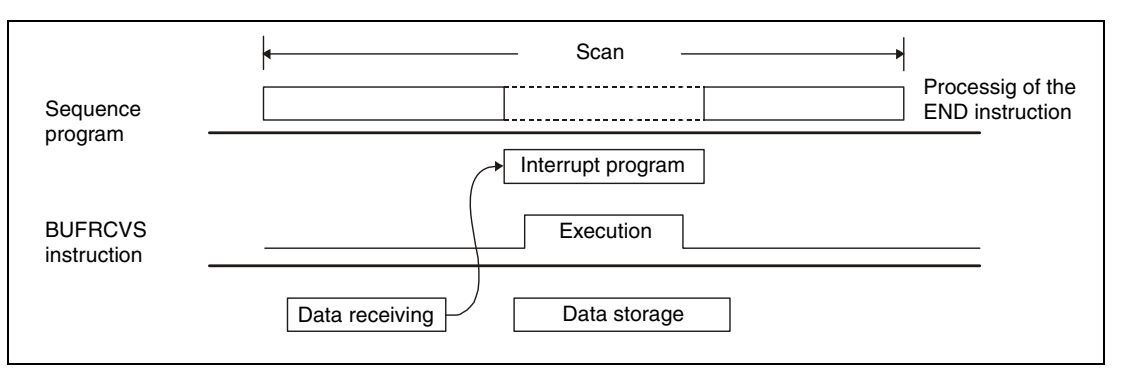

In order to read receive data with an interrupt program, it is necessary to perform both the interrupt settings and interrupt pointer settings with parameter settings of GX (IEC) Developer.

**NOTES** *It is not possible to read received data of the same connection with the BUFRCV instruction in the main programm and the BUFRCVS instruction in an interrupt program.*

> *The BUFRCVS instruction can also used for an serial communication module QJ71C24 (see chapter 11.1.1).*

#### **Operation Error** When the BUFRCV instruction is completed abnormally, the error flag SM0 is set, and an error code is stored in SD0. For more information about the error codes please refer to the following manuals:

- When the error code is 4FFFH or less, you will find more information in chapter 13 of this manual.
- When the error code is C001H or higher, please refer to the user's manual of the ETHERNET interface module.

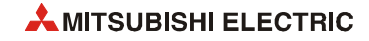

#### BUFRCVS

**Program Example** 

The following program reads received data from the fixed buffer for connection number 2. The head I/O number of the ETHERNET module is X/Y0.

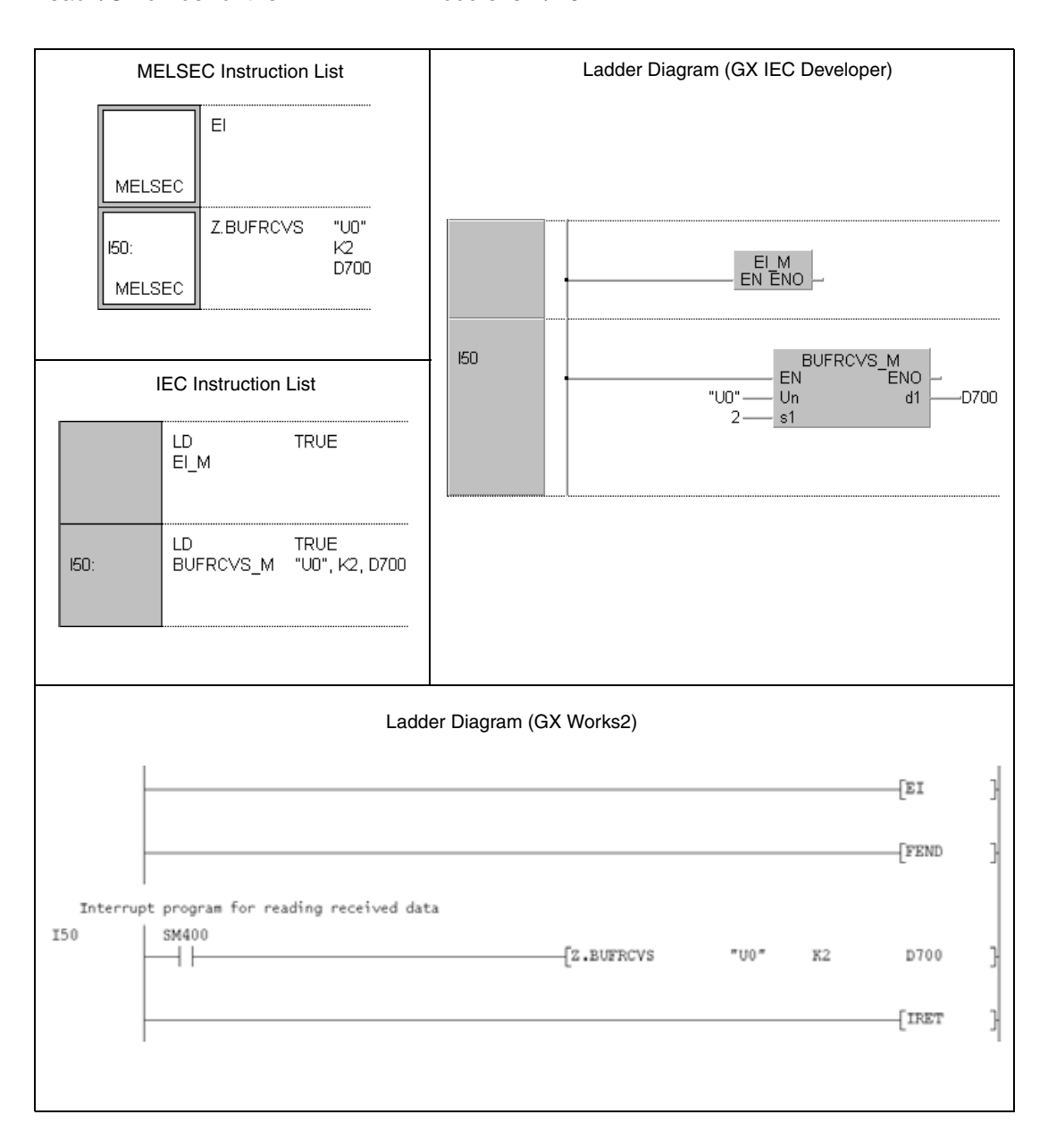

## **12.3.3 BUFSND**

**GX Works2**

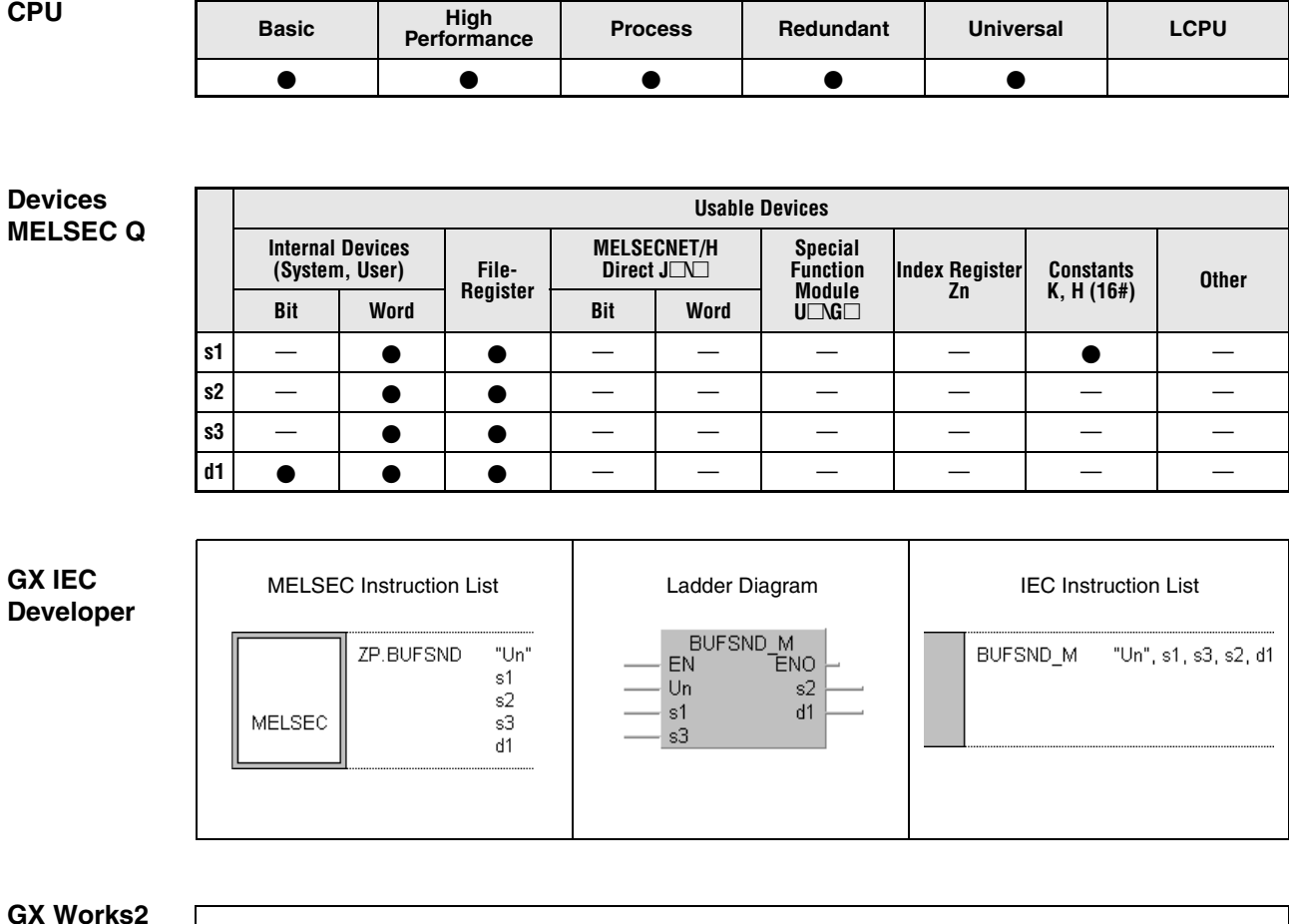

 $\frac{1}{2}$  $\frac{1}{2}$ P.BUFSND "Un" s1 s2 s3 d1

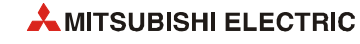

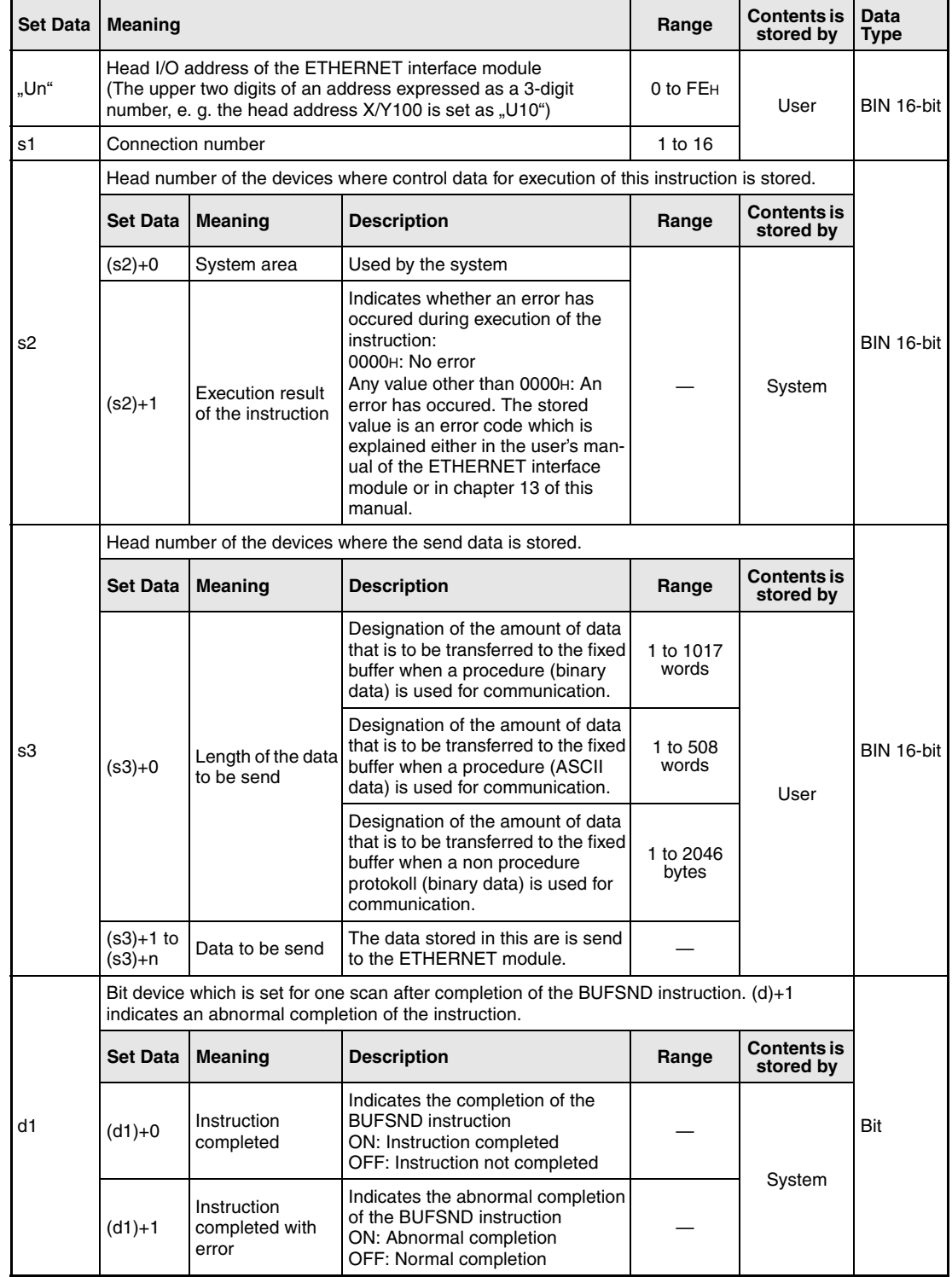

## **Functions Sending of data to fixed buffer**

### **BUFSND Data send**

Data which is to be send through fixed buffer communication to an external device connected to an ETHERNET interface module is send to this module by the BUFSND instruction in advance. The data is stored in the PLC CPU from the device designated by (s3)+1 onward:

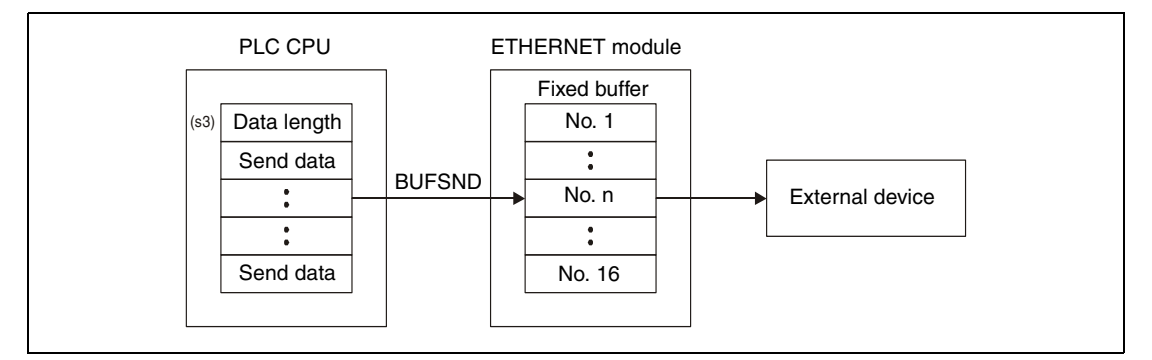

Whether the execution of the BUFSND instruction has been finished can be checked with the devices  $(d)+0$  and  $(d)+1$ :

- The bit device (d)+0 turns ON at the END processing of the scan in which the BUFSND instruction has been completed and turns OFF at the next END processing.
- The bit device (d)+1 indicates an error during execution of the BUFSND instruction. When the instruction is completed normal, this device stays OFF. When an error occurs during execution of the BUFSND instruction,  $(d)+1$  turns ON at the END processing of the scan in which the BUFSND instruction has been completed and turns OFF at the next END processing.

The following figure shows the timing when the BUFSND instruction is being executed:

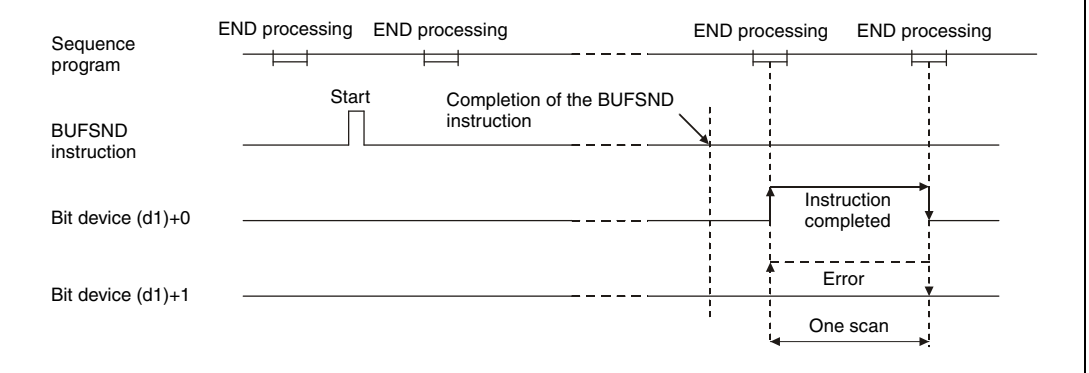

The BUFSND instruction is executed when the command for this instruction switches from off to on.

- **Operation Error** When the BUFRCV instruction is completed abnormally, the bit device (d1)+1 is set, and an error code is stored in (s2)+1. For more information about the error codes please refer to the following manuals:
	- When the error code is 4FFFH or less, you will find more information in chapter 13 of this manual.
	- When the error code is C001H or higher, please refer to the user's manual of the ETHERNET interface module.

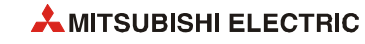

#### BUFSND

**Program Example** 

The following program writes data to the fixed buffer for connection 1. The head I/O number of the ETHERNET module is X/Y0.

● IEC editors (On the next page the same program example is shown for the MELSEC instruction list and the ladder diagram of the GX Works2.)

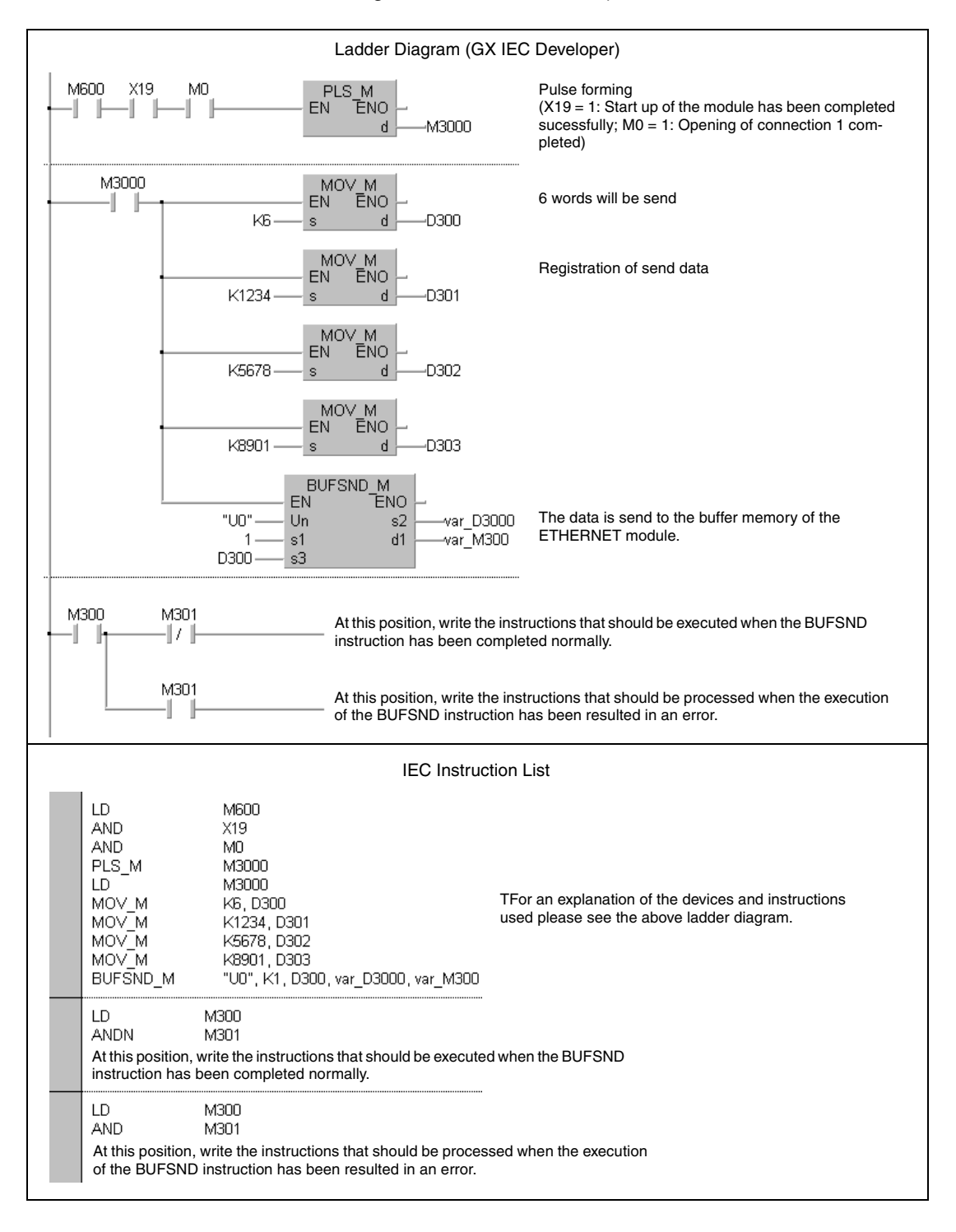

**NOTE** *For the IEC editors it is neccessary to define the variables in the header of the program organization unit (POU). Without variable definition it would cause compiler or checker error messages. For details see [section 3.5.2 "Addressing of arrays and registers in the GX IEC Devel](#page-111-0)[oper"](#page-111-0) of this manual.*

● MELSEC instruction list and ladder diagram of the GX Works2 For explanation of the devices and instructions used please see the program example for the ladder diagram of the GX IEC Developer on the previous page.

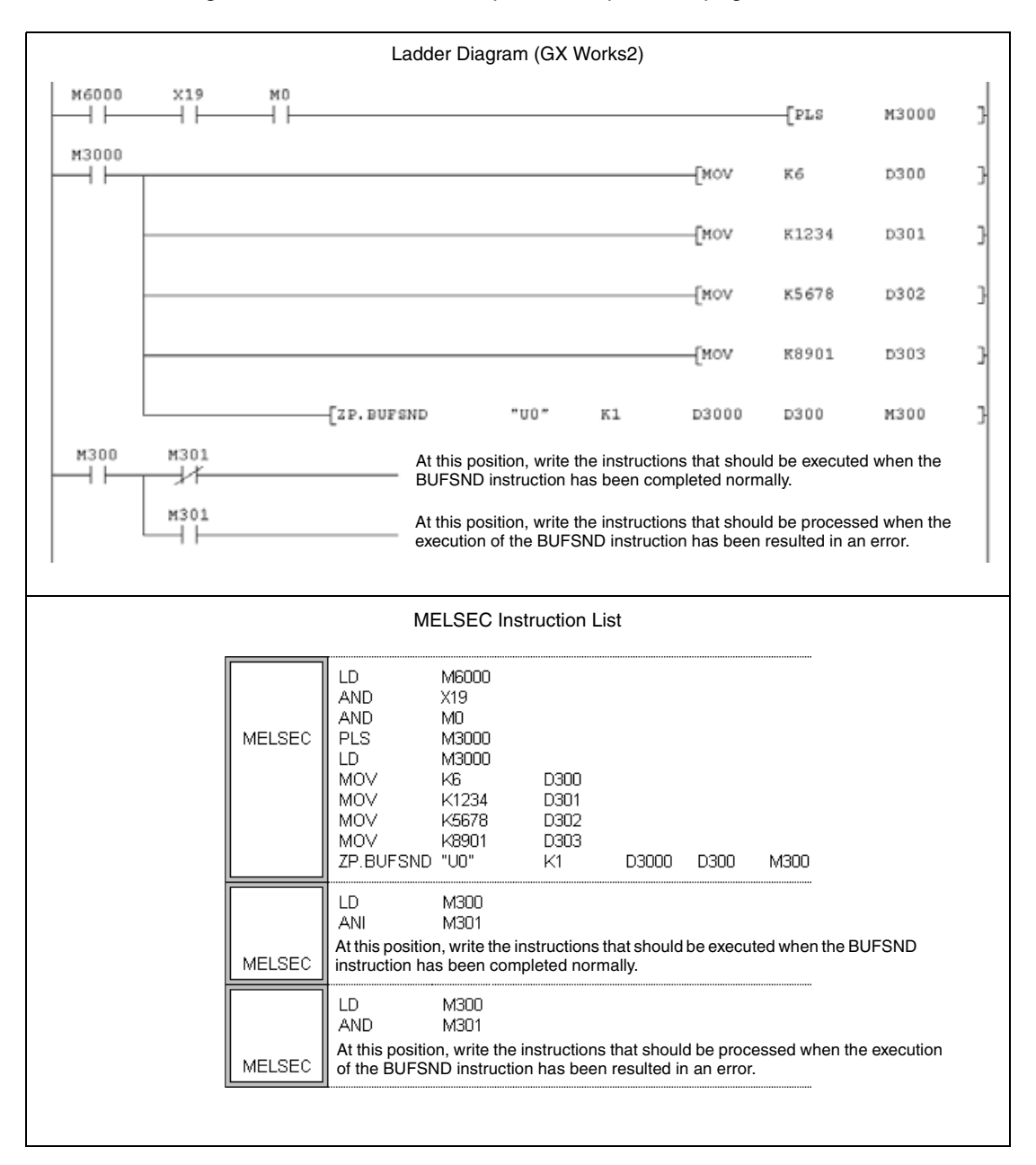

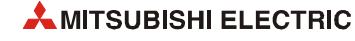

## **12.3.4 OPEN**

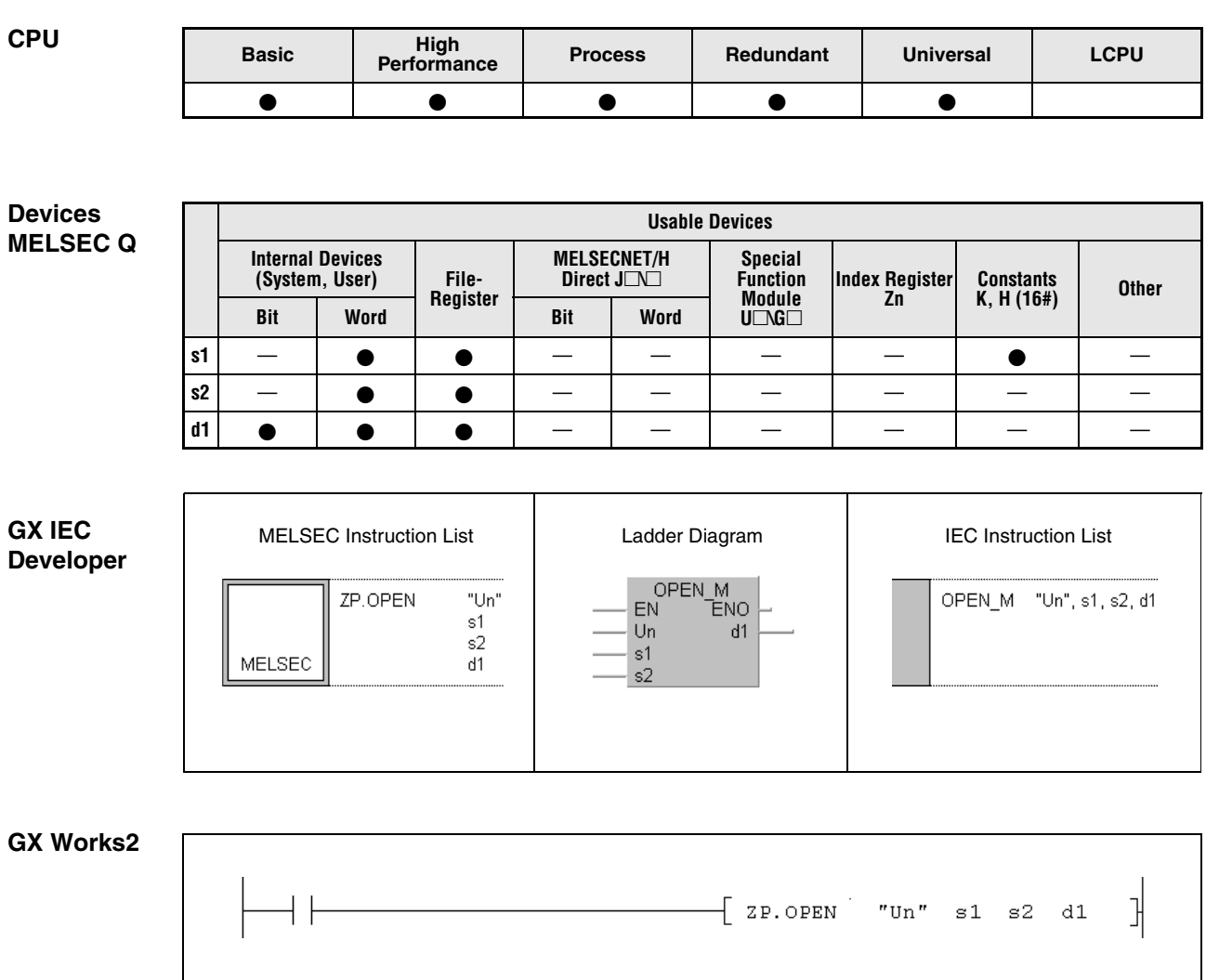

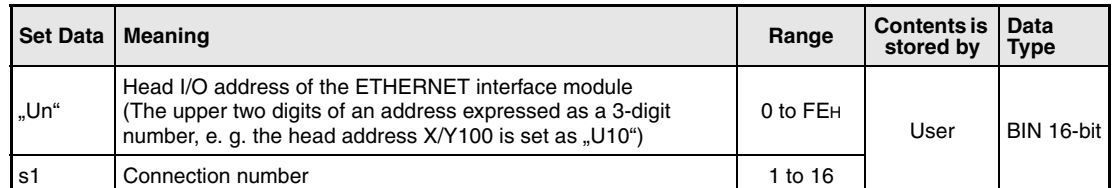

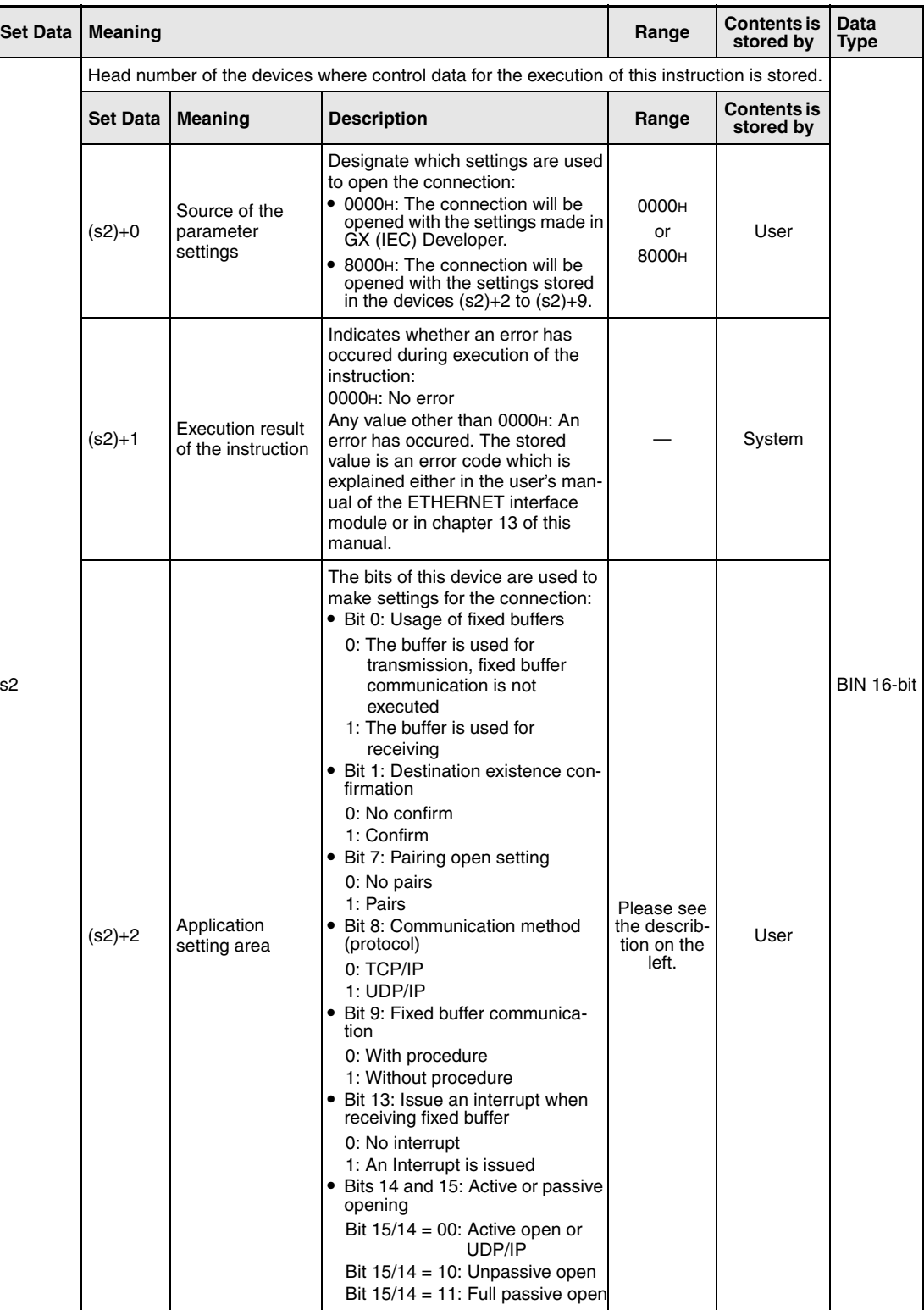

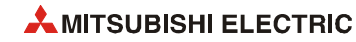

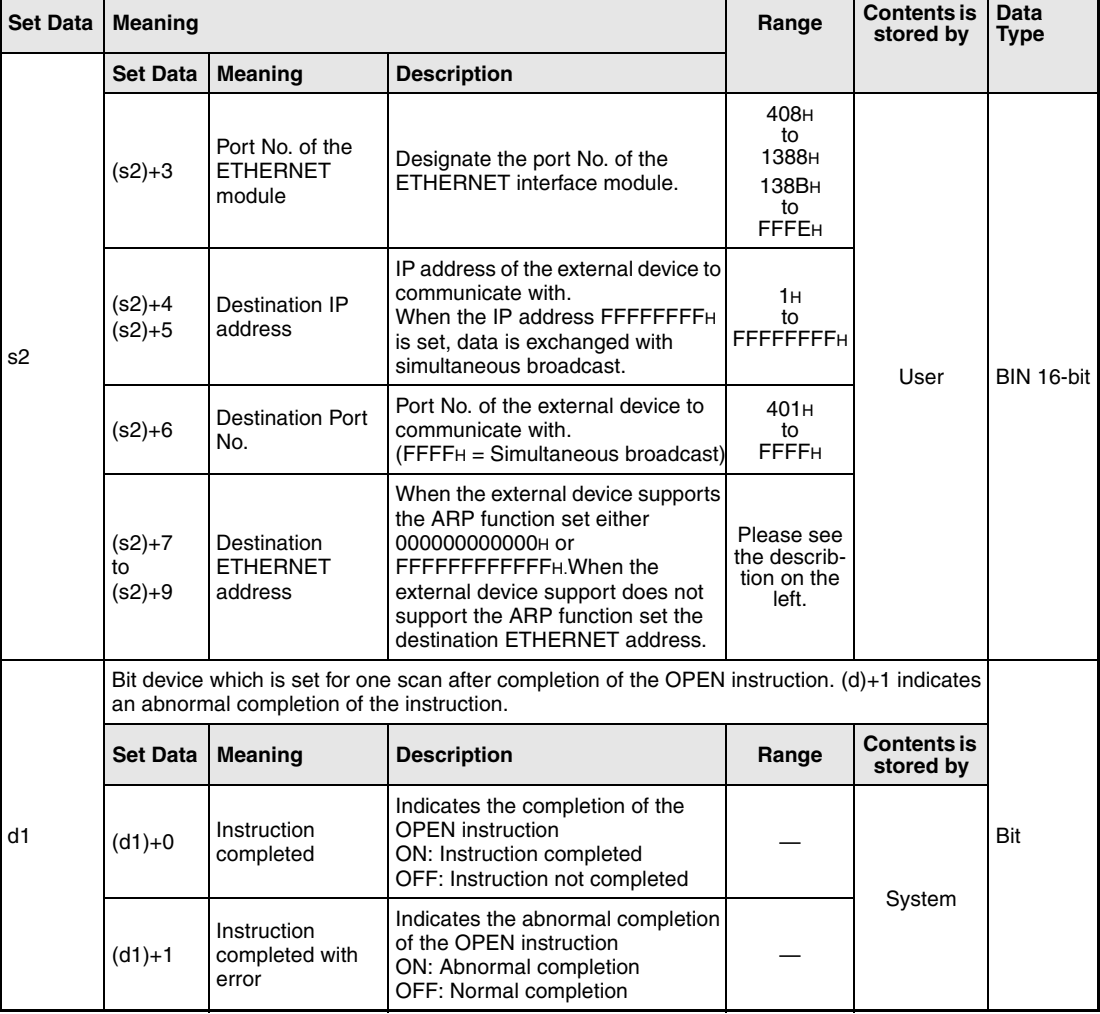

#### **Functions Opening of a connection**

#### **OPEN Open connection**

This instruction performs the open processing for a connection specified by s1 for the module designated by Un.

Whether the execution of the OPEN instruction has been finished can be checked with the devices  $(d1)+0$  and  $(d1)+1$ :

- The bit device  $(d1)+0$  turns ON at the END processing of the scan in which the OPEN instruction has been completed and turns OFF at the next END processing.
- The bit device (d1)+1 indicates an error during execution of the OPEN instruction. When the instruction has been completed normal, this device stays OFF. When an error occurs during execution of the OPEN instruction, (d1)+1 turns ON at the END processing of the scan in which the OPEN instruction has been completed and turns OFF at the next END processing.

The following figure shows the timing when the OPEN instruction is being executed:

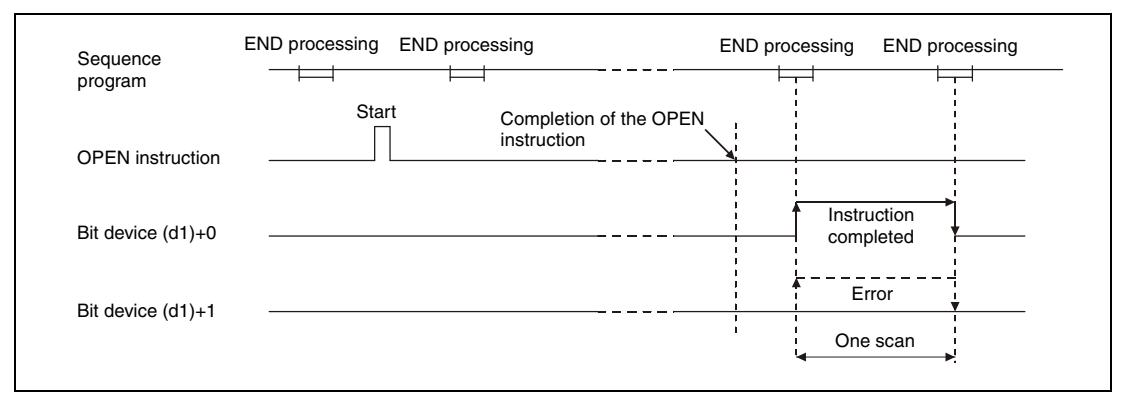

The OPEN instruction is executed when the command for this instruction switches from off to on.

- **NOTE** *Never execute the open/close processing using input/output signals and the OPEN or CLOSE dedicated instructions simultaneously for the same connection. It will result in malfunctions.*
- **Operation Error** When an error occurs during the processing of the OPEN instruction, the bit device  $(d1) + 1$  is set, and an error code is stored in (s2)+1. For more information about the error codes please refer to the following manuals:
	- When the error code is 4FFFH or less, you will find more information in chapter 13 of this manual.
	- When the error code is C001H or higher, please refer to the user's manual of the ETHERNET interface module.

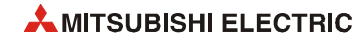

#### **Program Example OPEN** The following program active opens the connection number 1 for TCP/IP communication. The head I/O address of the is X/Y0.

**NOTE** *For the IEC editors it is neccessary to define the variables in the header of the program organization unit (POU). Without variable definition it would cause compiler or checker error messages. For details see [section 3.5.2 "Addressing of arrays and registers in the GX IEC Devel](#page-111-0)[oper"](#page-111-0) of this manual.*

> ● Ladder Diagram (GX IEC Developer) For the following example it is neccesary to set the parameters with the GX (IEC) Developer in advance. Another example where the settings are made with the OPEN instruction is shown on the next page.

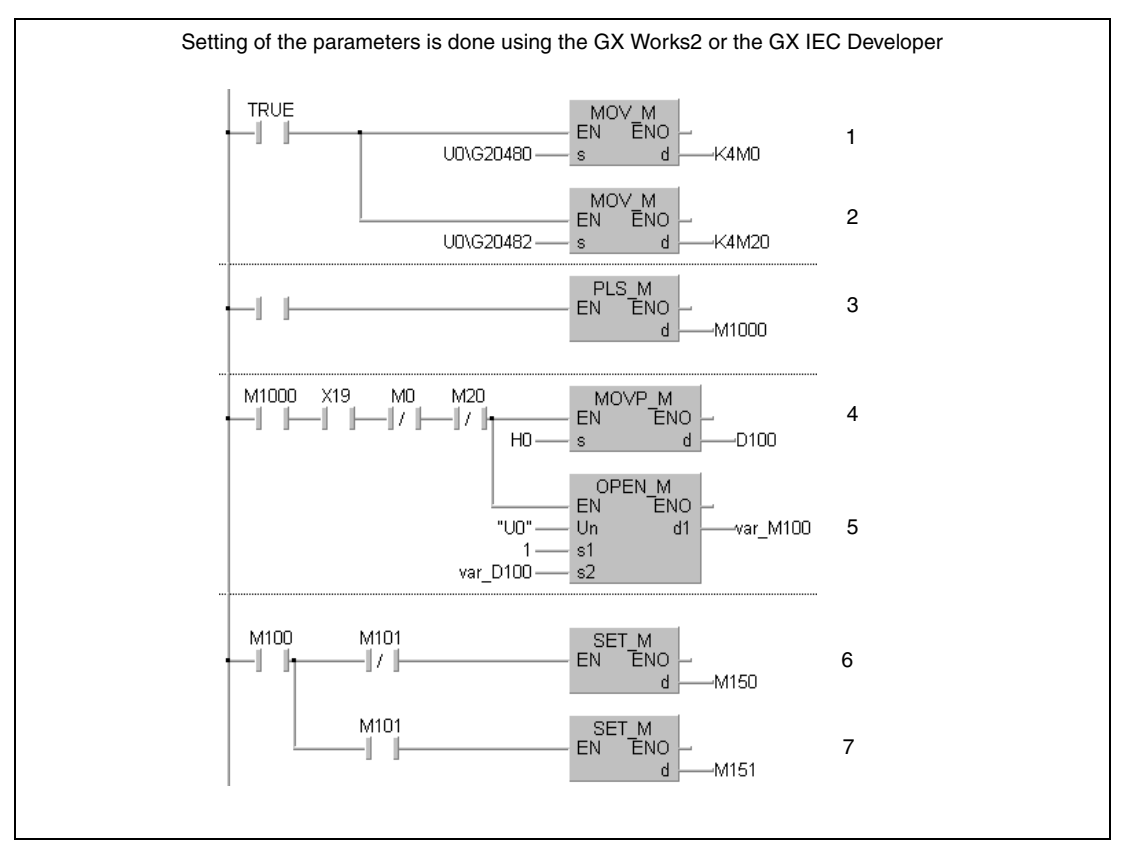

**<sup>1</sup>** Reading of the connection status (M0 = 1: Opening of connection 1 has been completed)

- **<sup>2</sup>** Reading of the open request (M20 = 1: Opening of connection 1 is requested)
- **<sup>3</sup>** The signal to open the connection is converted to a pulse.
- <sup>4</sup> The source for the parameters is set (0000H = External setting).
- **<sup>5</sup>** Opening of connection 1
- **<sup>6</sup>** M150 is set when the opening of the connection has been completed without an error.
- **<sup>7</sup>** M151 is set when an error has occured during the opening of the connection.

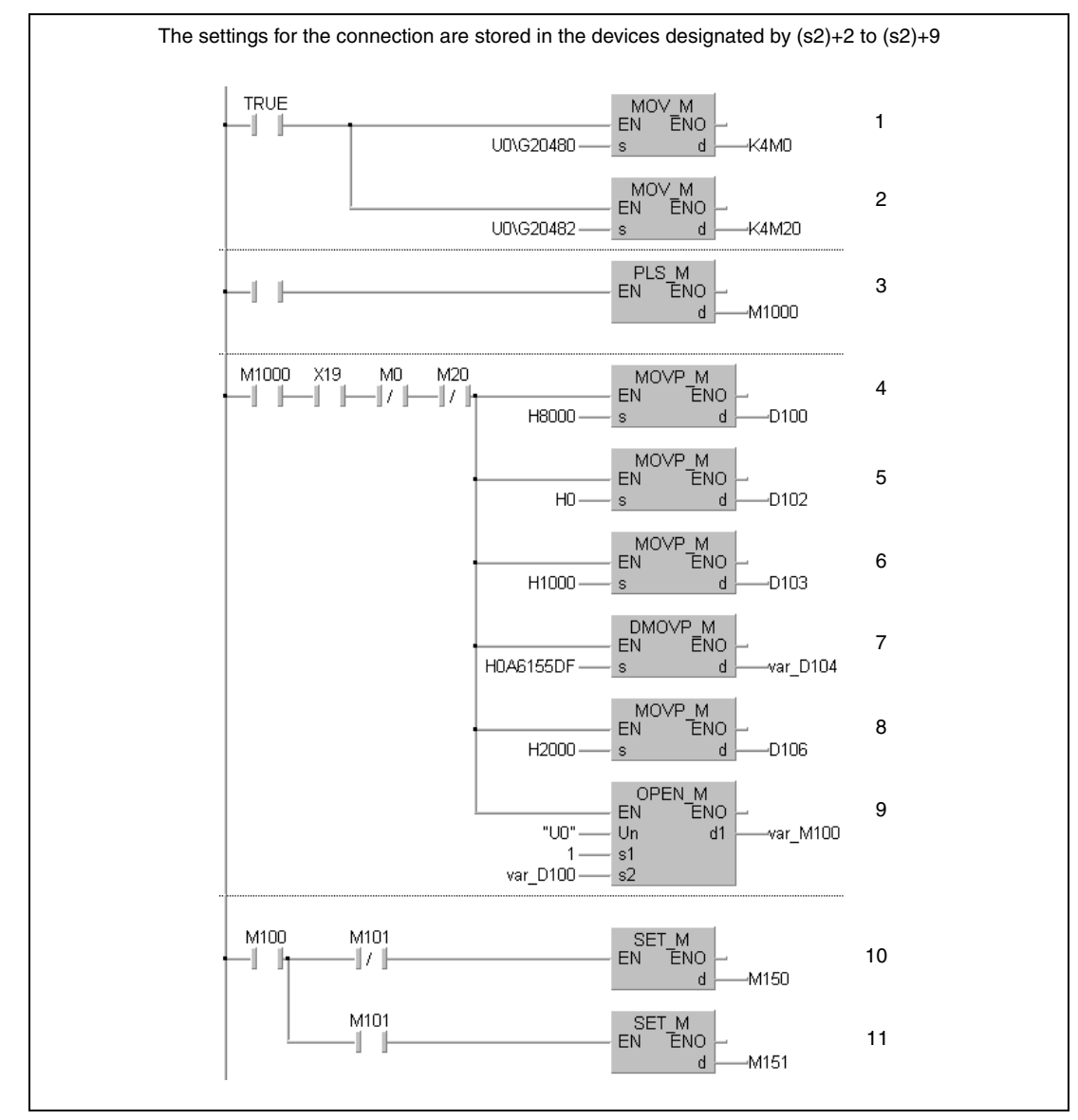

Reading of the connection status (M0 = 1: Opening of connection 1 has been completed)

Reading of the open request (M20 = 1: Opening of connection 1 is requested)

The signal to open the connection is converted to a pulse.

- <sup>4</sup> The source for the parameters is set  $(8000H =$  Parameters are stored in  $(s2)+2$  to  $(s2)+9$ )
- The application setting is stored in (s2)+2.
- The port No. of the ETHERNET module is written to (s2)+3.
- The IP address (10.97.85.223) of the external device is stored in (s2)+4 and (s2)+5.
- In (s2)+6 the port No. of the external device is stored.
- Opening of connection 1
- M150 is set when the opening of the connection has been completed without an error.
- M151 is set when an error has occured during the opening of the connection.

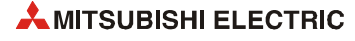

#### ● IEC Instruction List

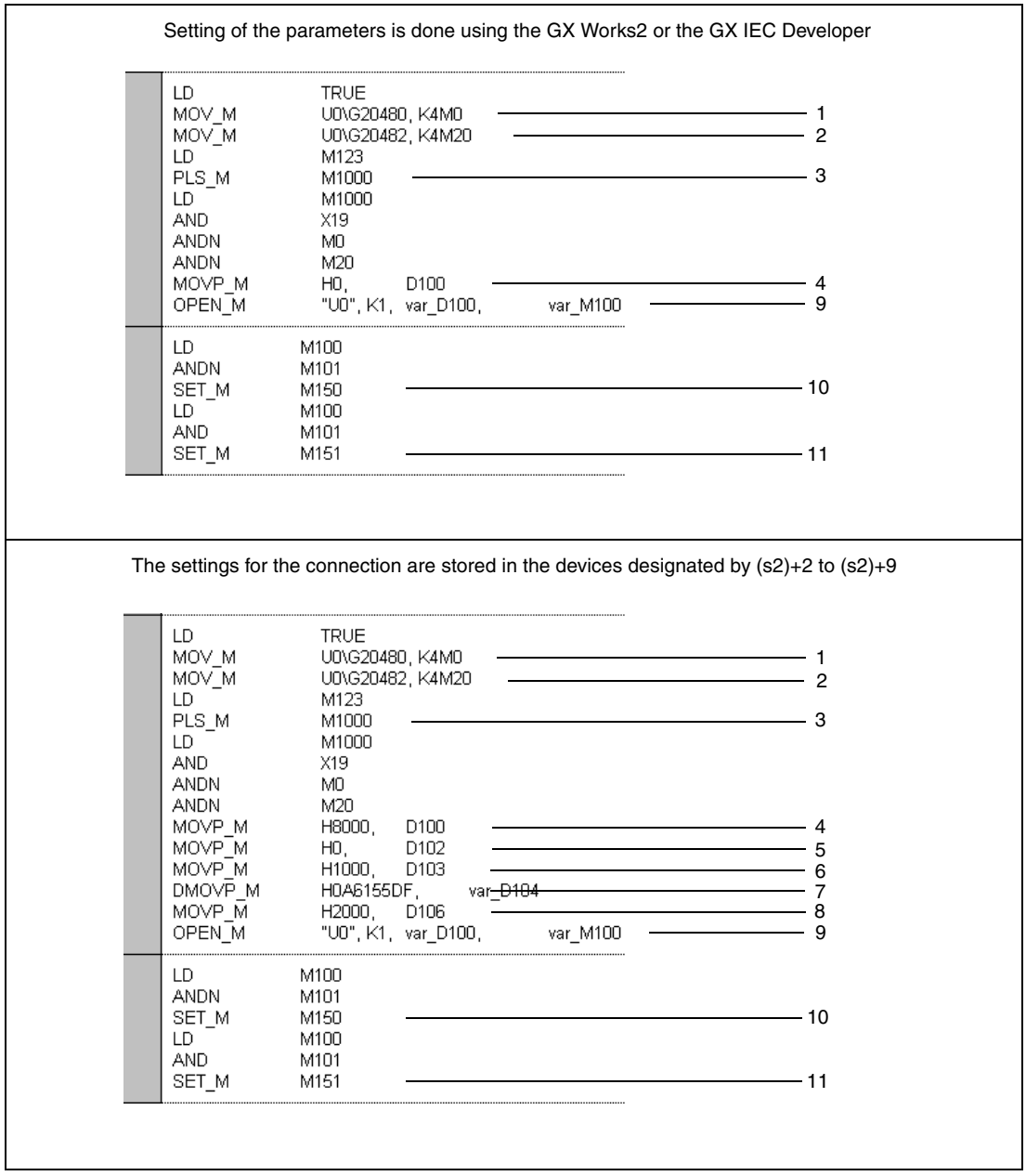

- Reading of the connection status (M0 = 1: Opening of connection 1 has been completed)
- Reading of the open request (M20 = 1: Opening of connection 1 is requested)
- The signal to open the connection is converted to a pulse.
- <sup>4</sup> The source for the parameters is set  $(0000H = External, 8000H = Devices (s2)+2 to (s2)+9))$
- The application setting is stored in (s2)+2.
- The port No. of the ETHERNET module is written to (s2)+3
- The IP address (10.97.85.223) of the external device is stored in (s2)+4 and (s2)+5.
- In (s2)+6 the port No. of the external device is stored.
- Opening of connection 1
- M150 is set when the opening of the connection has been completed without an error.
- M151 is set when an error has occured during the opening of the connection.

#### Ladder Diagram (GX Works2)

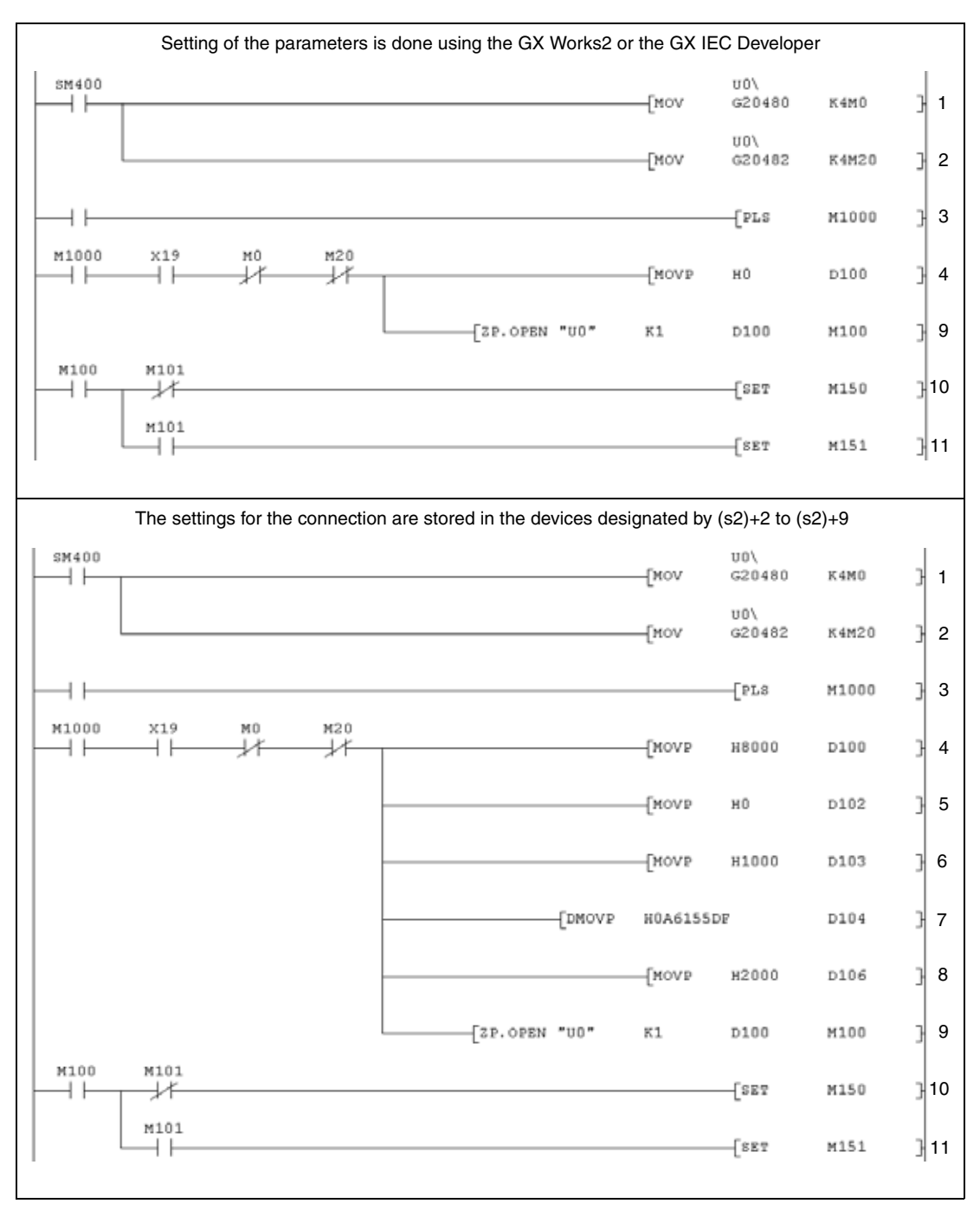

- Reading of the connection status (M0 = 1: Opening of connection 1 has been completed)
- Reading of the open request (M20 = 1: Opening of connection 1 is requested)
- The signal to open the connection is converted to a pulse.
- <sup>4</sup> The source for the parameters is set  $(0000H = External, 8000H = Devices (s2)+2 to(s2)+9))$
- The application setting is stored in (s2)+2.
- The port No. of the ETHERNET module is written to (s2)+3
- The IP address (10.97.85.223) of the external device is stored in (s2)+4 and (s2)+5.
- In (s2)+6 the port No. of the external device is stored.
- Opening of connection 1
- M150 is set when the opening of the connection has been completed without an error.
- M151 is set when an error has occured during the opening of the connection.

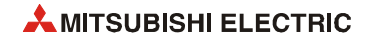

#### ● MELSEC Instruction List

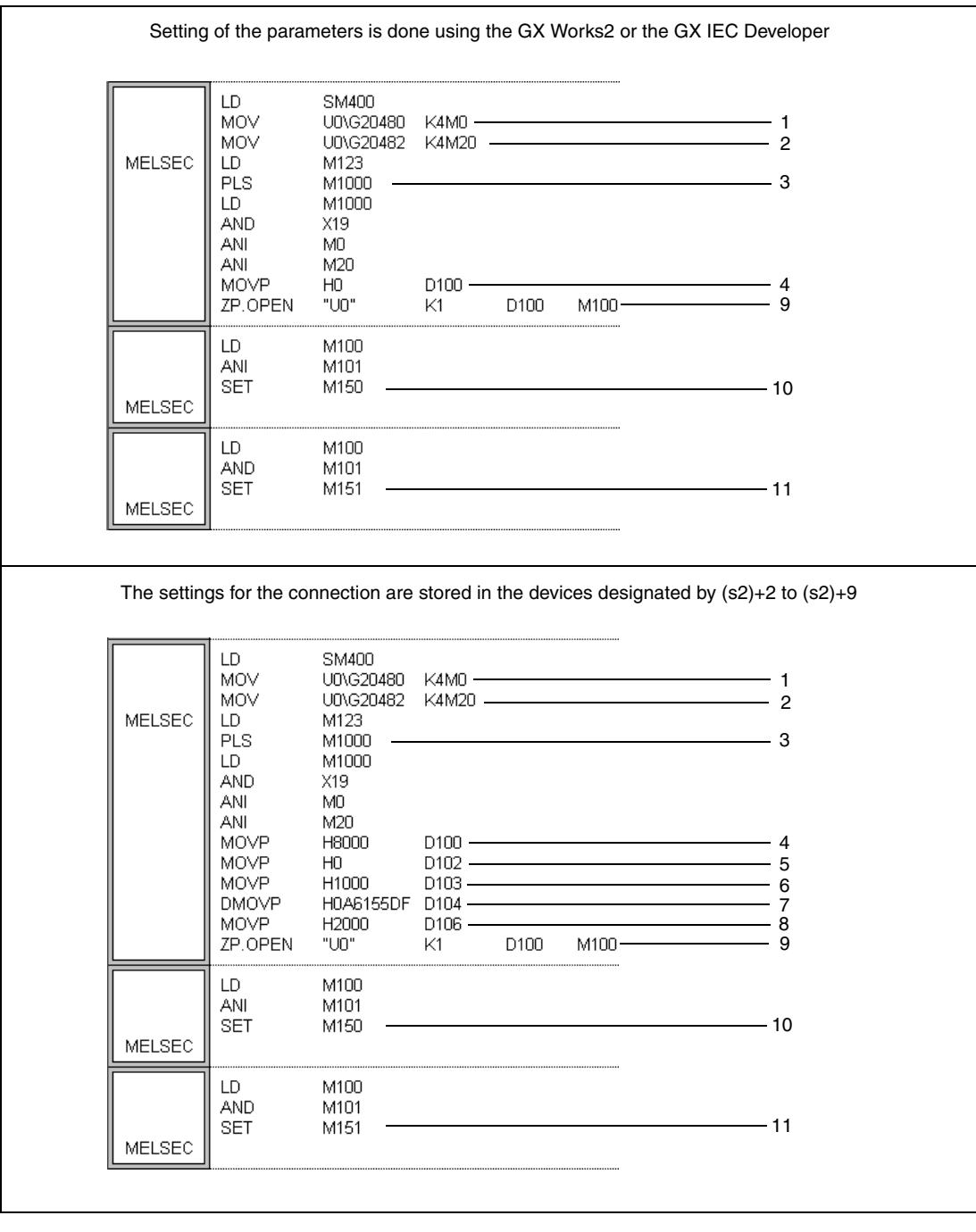

Reading of the connection status (M0 = 1: Opening of connection 1 has been completed)

- Reading of the open request (M20 = 1: Opening of connection 1 is requested)
- The signal to open the connection is converted to a pulse.
- <sup>4</sup> The source for the parameters is set (0000H = External, 8000H = Devices (s2)+2 to(s2)+9))
- The application setting is stored in (s2)+2.
- The port No. of the ETHERNET module is written to (s2)+3
- The IP address (10.97.85.223) of the external device is stored in (s2)+4 and (s2)+5.
- In (s2)+6 the port No. of the external device is stored.
- Opening of connection 1

M150 is set when the opening of the connection has been completed without an error.

M151 is set when an error has occured during the opening of the connection.

## **12.3.5 CLOSE**

F

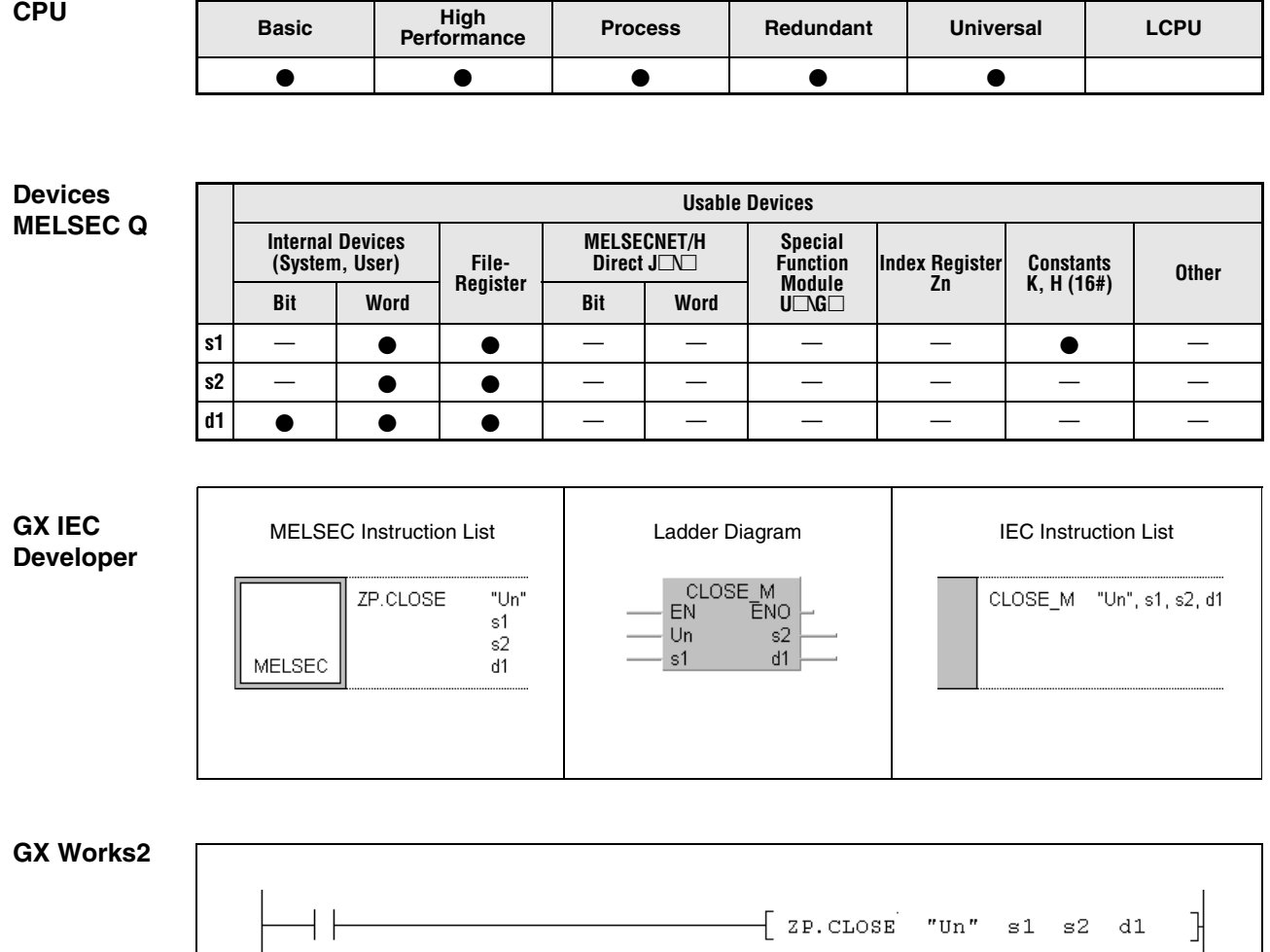

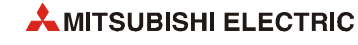
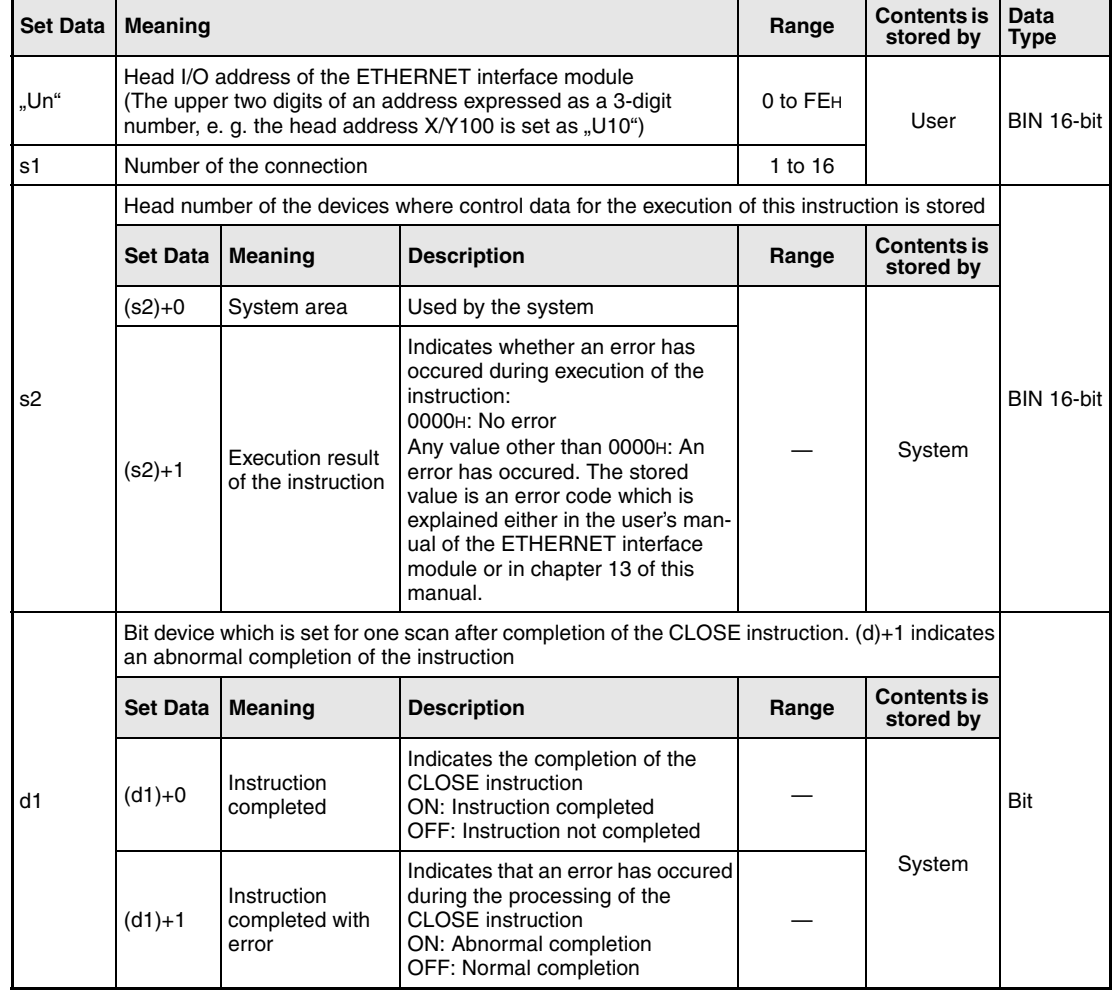

#### **Functions Closing of a connection**

#### **CLOSE Close connection**

This instruction closes the connection specified by s1 for the module designated by Un (disconnecting connections).

Whether the execution of the CLOSE instruction has been finished can be checked with the devices  $(d1)+0$  and  $(d1)+1$ :

- The bit device  $(d1)+0$  turns ON at the END processing of the scan in which the CLOSE instruction has been completed and turns OFF at the next END processing.
- The bit device (d1)+1 indicates an error during execution of the CLOSE instruction. When the instruction has been completed normal, this device stays OFF. When an error occurs during execution of the CLOSE instruction, (d1)+1 turns ON at the END processing of the scan in which the CLOSE instruction has been completed and turns OFF at the next END processing.

The timing for the CLOSE instruction is shown in the following figure:

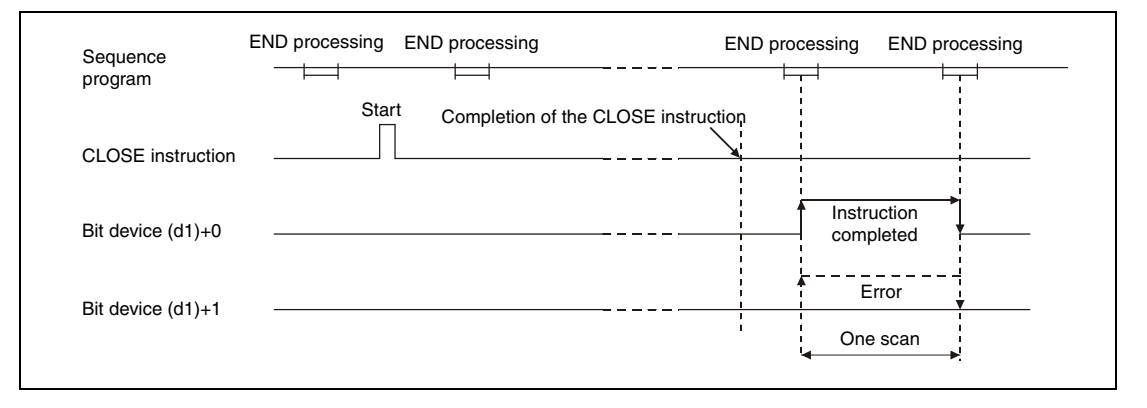

The CLOSE instruction is executed when the command for this instruction switches from off to on.

- **NOTE** *Never execute the open/close processing using input/output signals and the OPEN or CLOSE dedicated instructions simultaneously for the same connection. It will result in malfunctions.*
- **Operation Error** When an error occurs during the processing of the CLOSE instruction, the bit device (d1)+1 is set, and an error code is stored in (s2)+1. For more information about the error codes please refer to the following manuals:
	- When the error code is 4FFFH or less, you will find more information in chapter 13 of this manual.
	- When the error code is C001H or higher, please refer to the user's manual of the ETHERNET interface module.

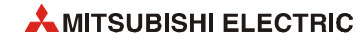

#### CLOSE

**Program Example** 

#### The following program closes the connection number 1 of the ETHERNET module with the head I/O address X/Y0.

● IEC editors (On the next page the same program example is shown for the MELSEC instruction list and the ladder diagram of the GX Works2.)

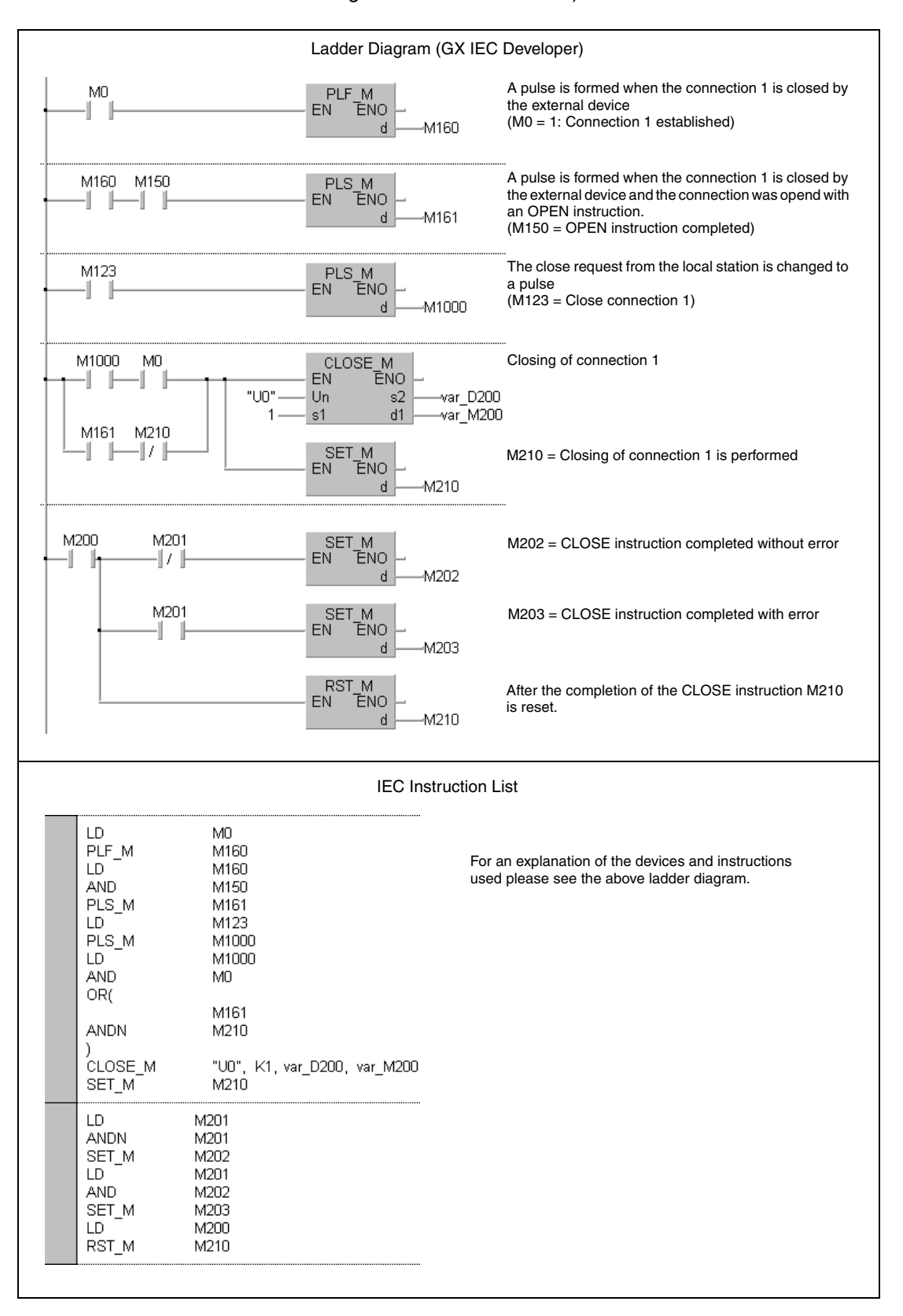

**NOTE** *For the IEC editors it is neccessary to define the variables in the header of the program organization unit (POU). Without variable definition it would cause compiler or checker error messages. For details see [section 3.5.2 "Addressing of arrays and registers in the GX IEC Devel](#page-111-0)[oper"](#page-111-0) of this manual.*

> ● MELSEC instruction list and ladder diagram of the GX Works2 For explanation of the devices and instructions used please see the program example for the ladder diagram of the GX IEC Developer on the previous page.

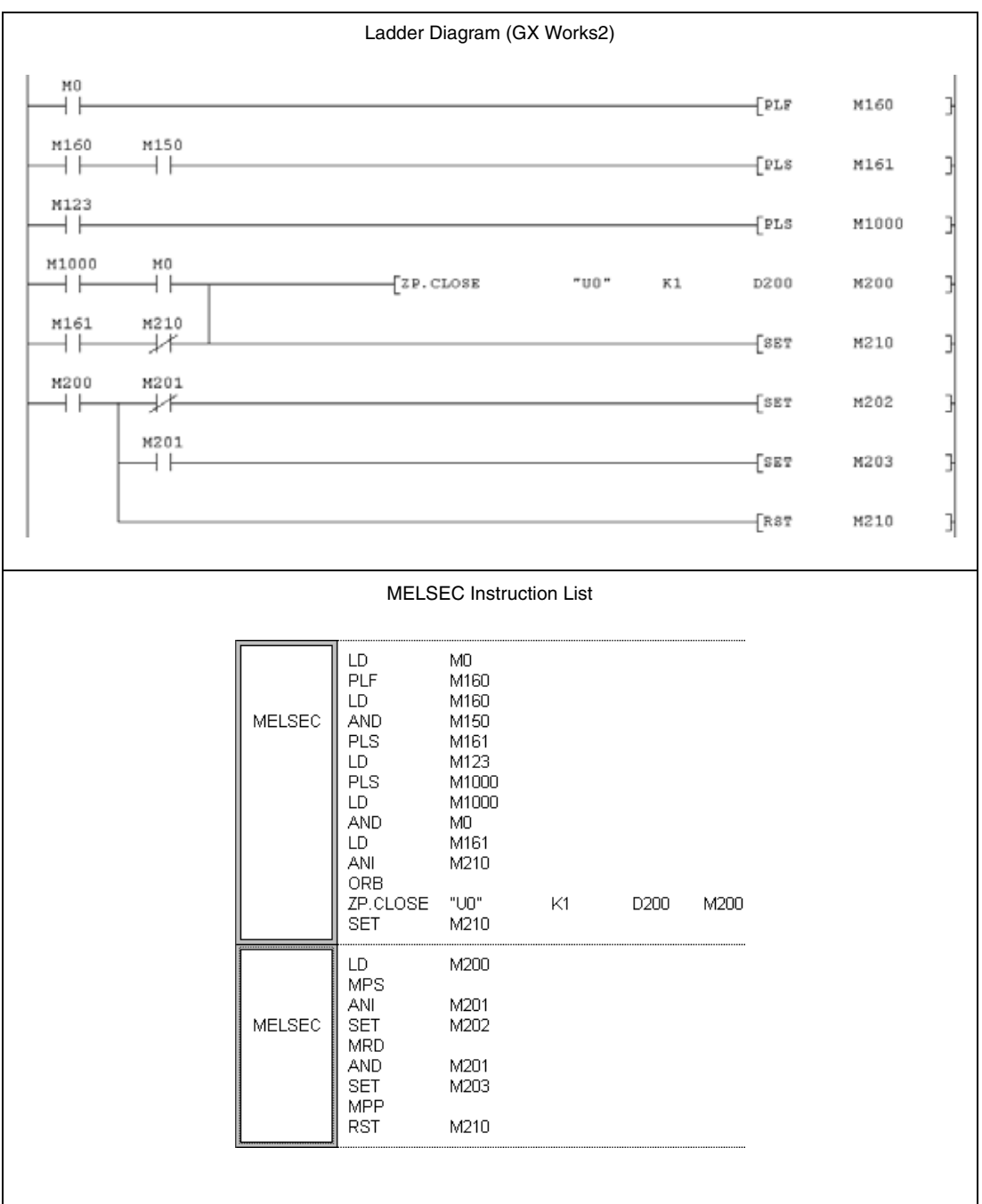

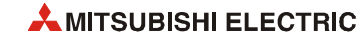

# **12.3.6 ERRCLR**

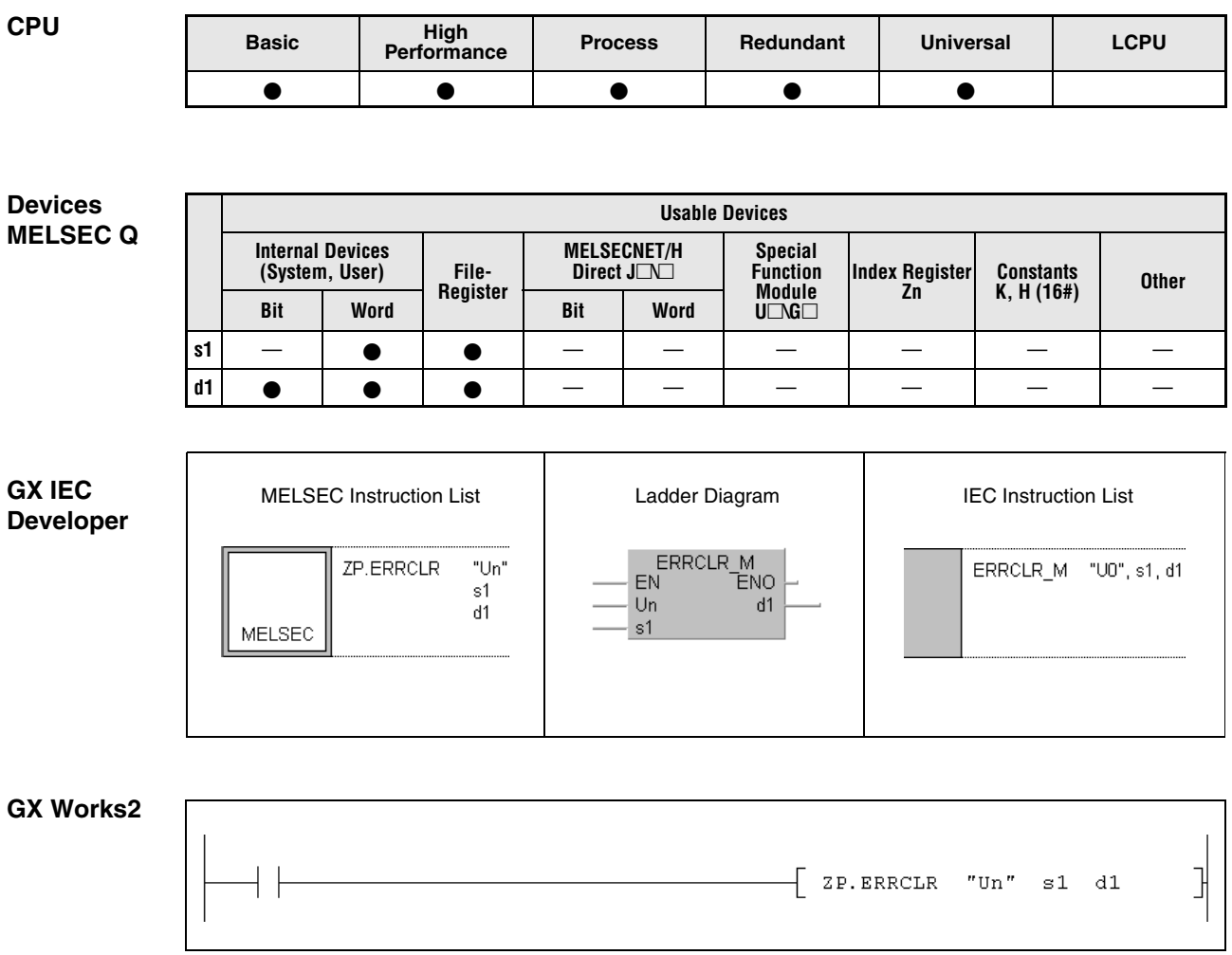

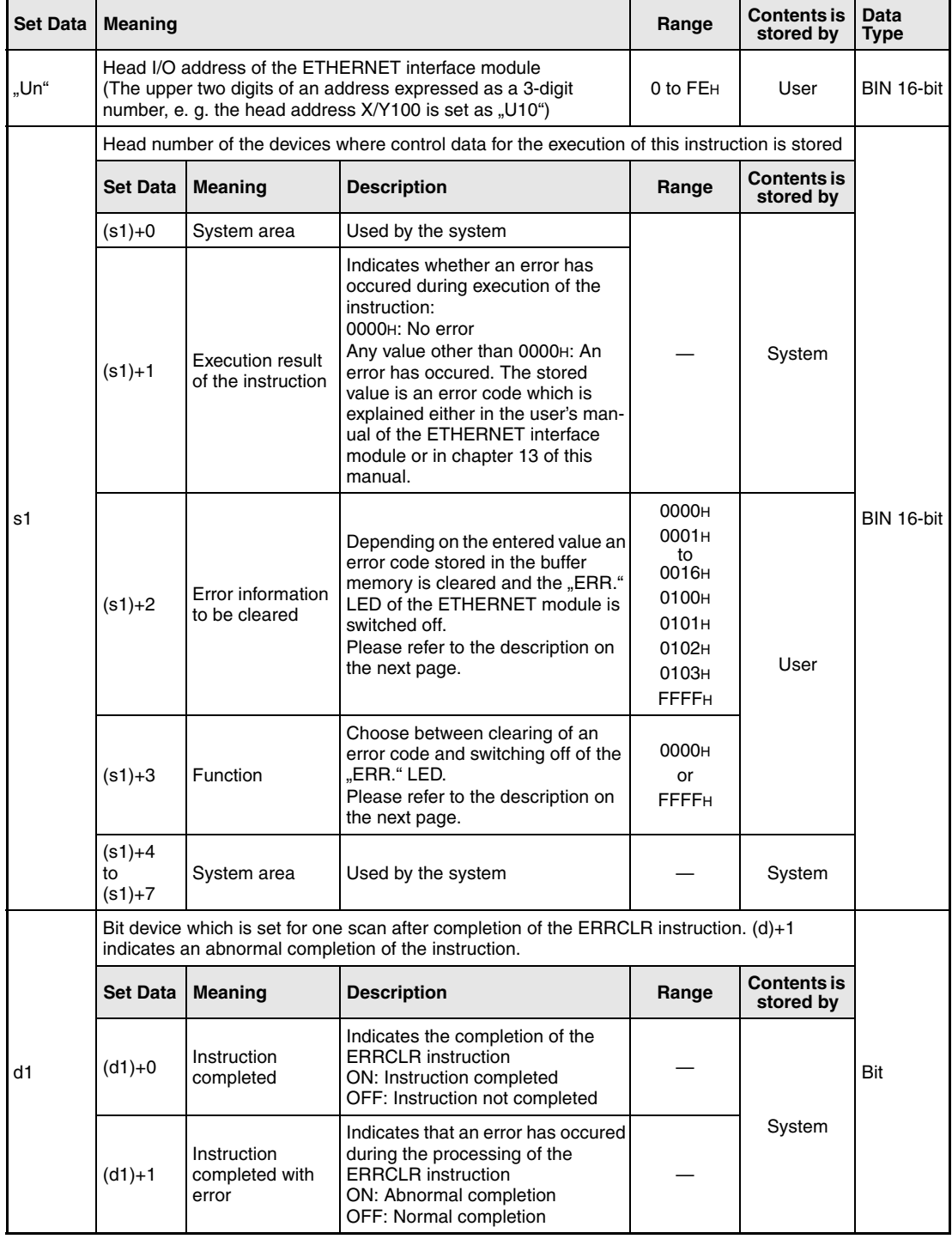

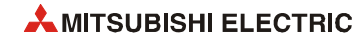

#### Functions Clearing of errorcode and turning off the "ERR." LED

#### **ERRCLR Clearing operation**

The ERRCLR instruction clears an error code stored in the buffer memory of the ETHERNET interface module. When the "ERR." LED at the front side of the module is lit, this indicator is turned off after processing of the ERRCLR instruction as well. This instruction also clears the areas in the buffer memory where the communication status is stored.

Which area of the buffer memory is cleared depends on the contents of the devices designated by  $(s1)+2$  and  $(s1)+3$ :

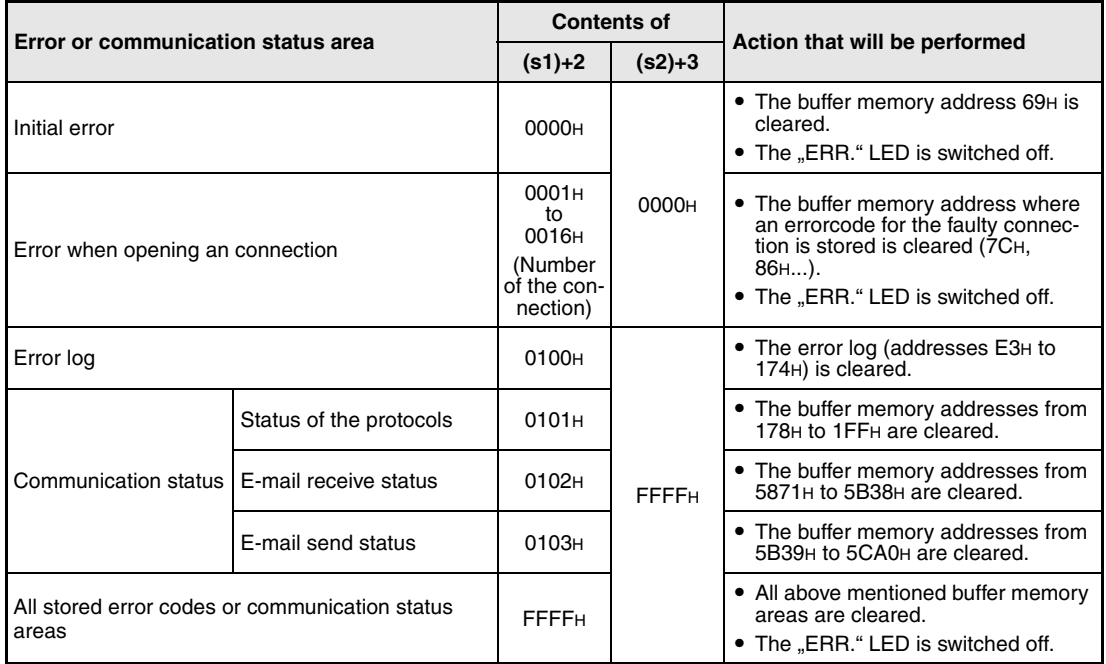

Whether the execution of the ERRCLR instruction has been finished can be checked with the devices  $(d1)+0$  and  $(d1)+1$ :

- The bit device (d1)+0 turns ON at the END processing of the scan in which the ERRCLR instruction has been completed and turns OFF at the next END processing.
- The bit device (d1)+1 indicates an error during execution of the ERRCLR instruction. When the instruction has been completed normal, this device stays OFF. When an error occurs during execution of the ERRCLR instruction, (d1)+1 turns ON at the END processing of the scan in which the ERRCLR instruction has been completed and turns OFF at the next END processing.

The timing when executing the ERRCLR instruction is shown below:

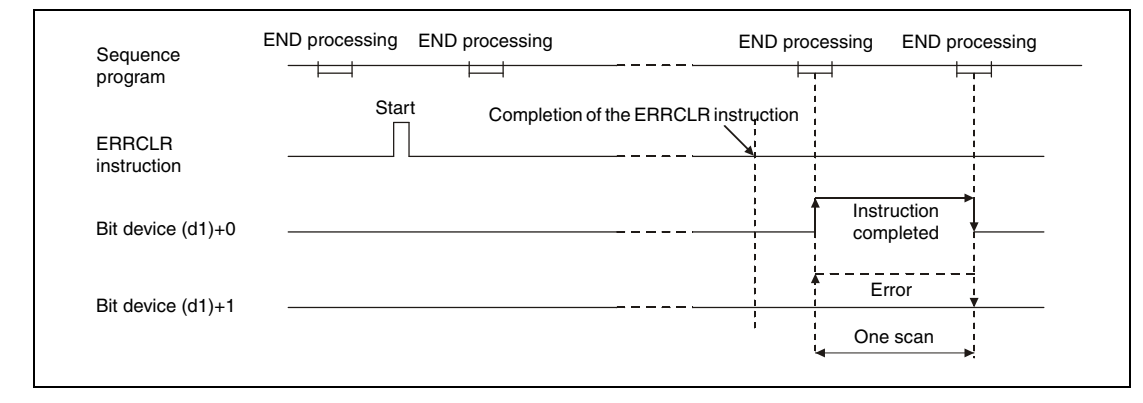

**Operation Error**

When an error occurs during the processing of the ERRCLR instruction, the bit device  $(d1)+1$ is set, and an error code is stored in (s1)+1. For more information about the error codes please refer to the following manuals:

- When the error code is 4FFFH or less, you will find more information in chapter 13 of this manual.
- When the error code is C001H or higher, please refer to the user's manual of the ETHERNET interface module.

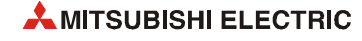

#### ERRCLR

## **Program Example**

The following program is used to clear the error code issued for connection 1. The ETHERNET module occupies the inputs and outputs from X/Y0.

● IEC editors (On the next page this program example is shown for the MELSEC instruction list and the ladder diagram of the GX Works2.)

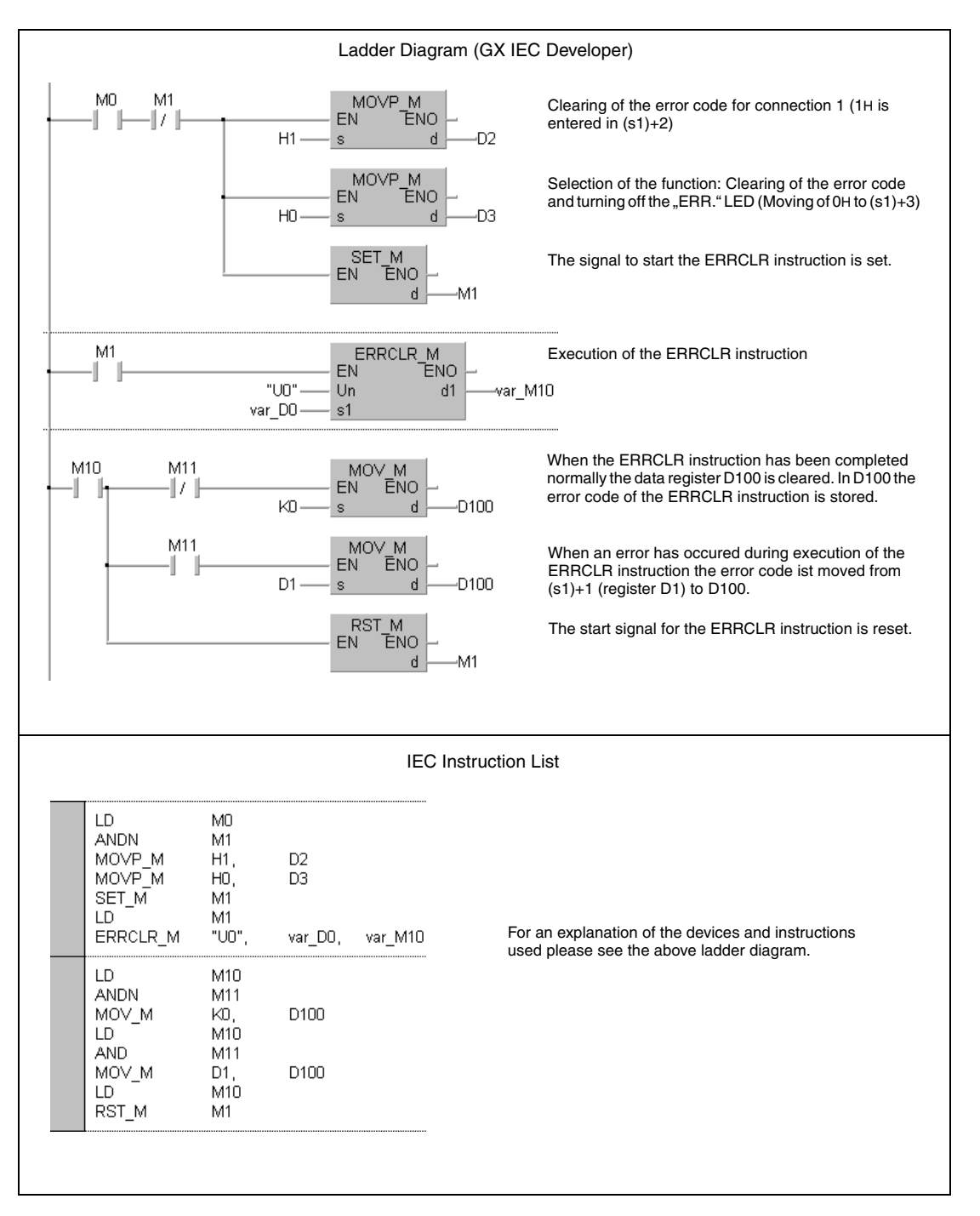

**NOTE** *For the IEC editors it is neccessary to define the variables in the header of the program organization unit (POU). Without variable definition it would cause compiler or checker error messages. For details see [section 3.5.2 "Addressing of arrays and registers in the GX IEC Devel](#page-111-0)[oper"](#page-111-0) of this manual.*

● MELSEC instruction list and ladder diagram of the GX Works2 For explanation of the devices and instructions used please see the program example for the ladder diagram of the GX IEC Developer on the previous page.

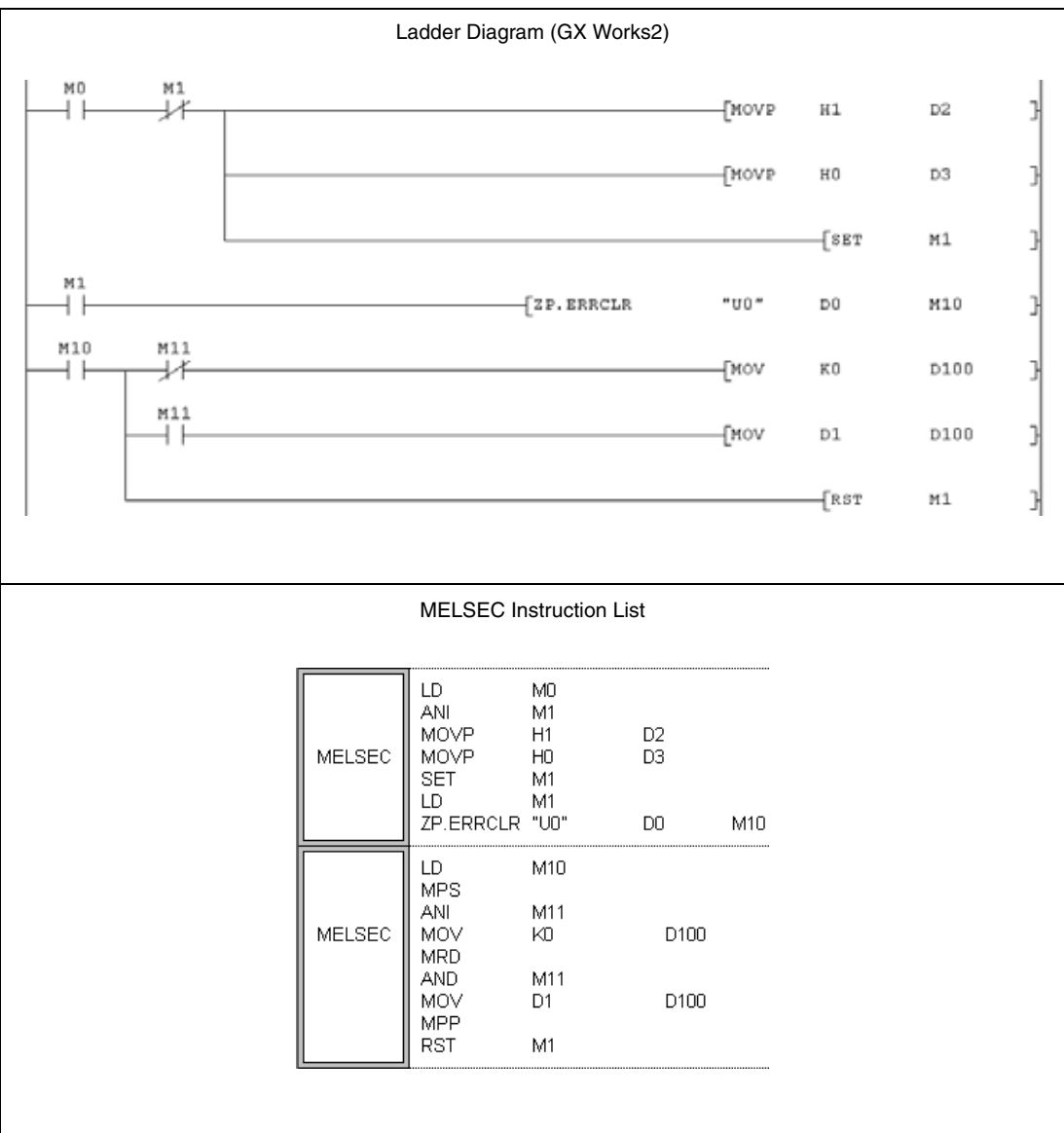

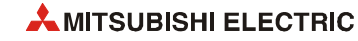

# **12.3.7 ERRRD**

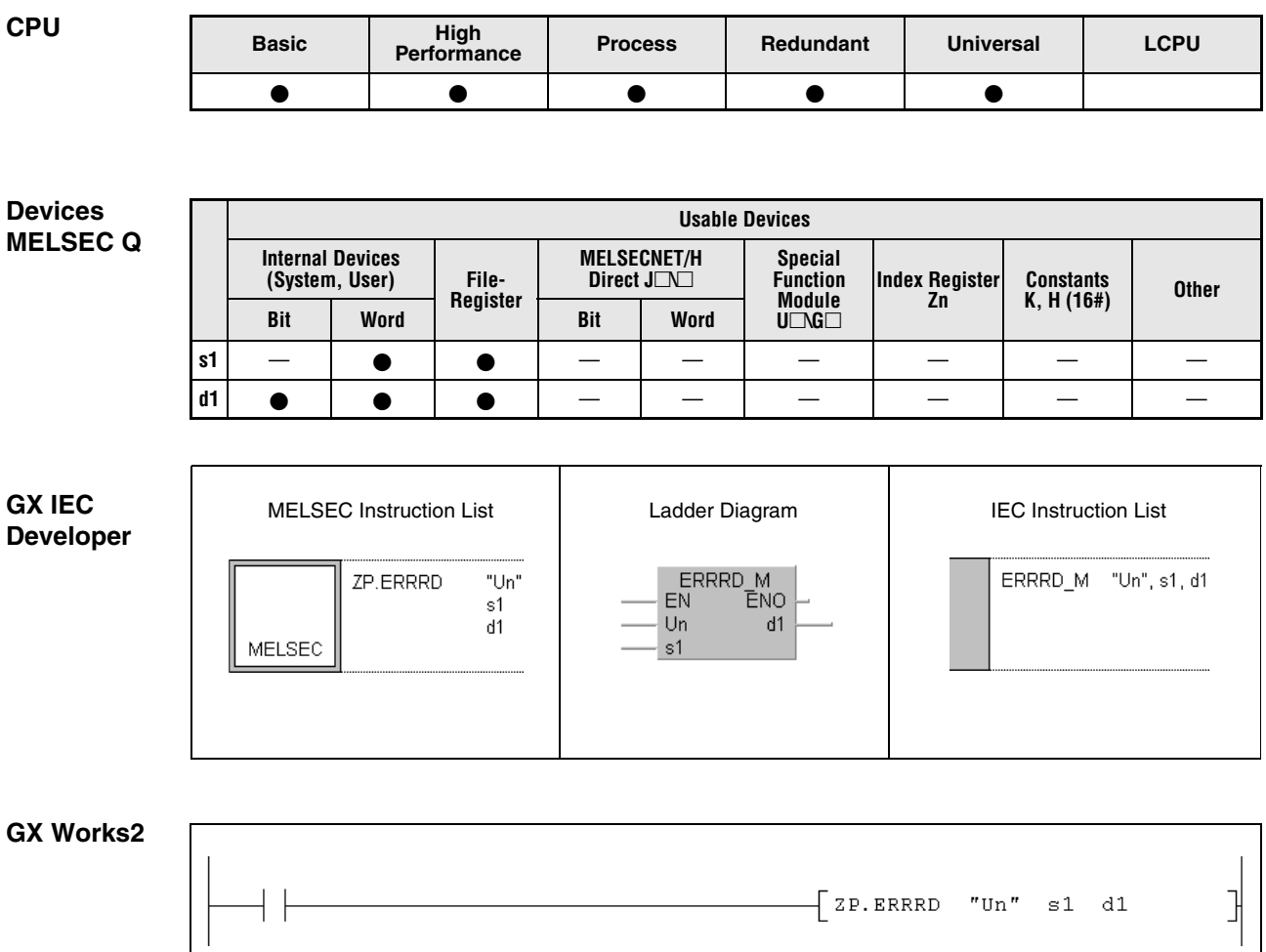

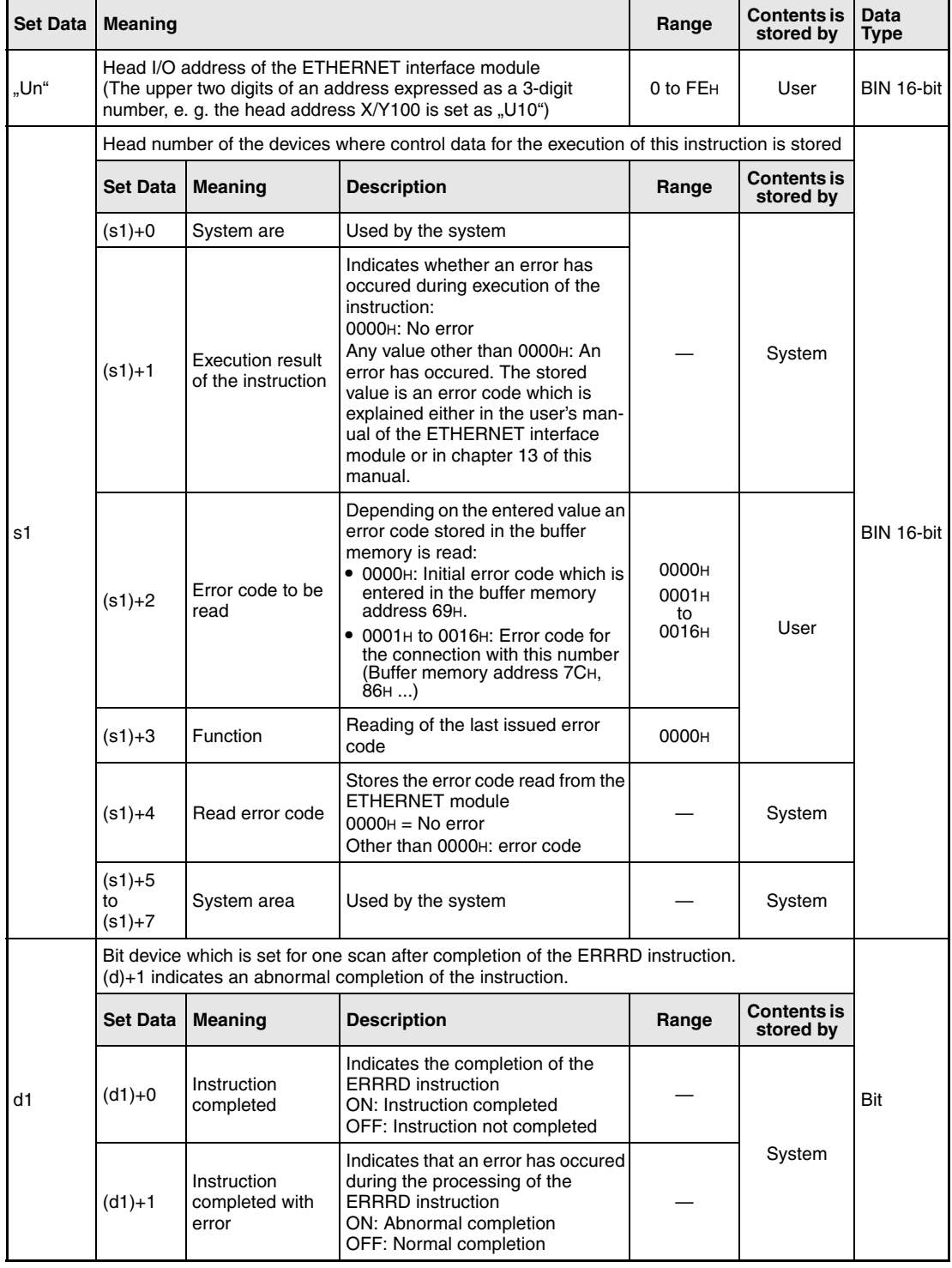

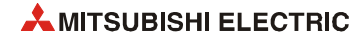

#### **Functions Reading of an error code from an ETHERNET module**

#### **ERRRD Read error code**

This instruction reads error code which is stored in the buffer memory of the ETHERNET interface module with the head I/O number designated by "Un".

The device designated by  $(s1)+2$  stores information about the buffer memory address to read from.

Whether the execution of the ERRRD instruction has been finished can be checked with the devices  $(d1)+0$  and  $(d1)+1$ :

- The bit device (d1)+0 turns ON at the END processing of the scan in which the ERRRD instruction has been completed and turns OFF at the next END processing.
- The bit device (d1)+1 indicates an error during execution of the ERRRD instruction. When the instruction has been completed normal, this device stays OFF. When an error occurs during execution of the ERRRD instruction, (d1)+1 turns ON at the END processing of the scan in which the ERRRD instruction has been completed and turns OFF at the next END processing.

The following figure shows the timing when the ERRRD instruction is being executed:

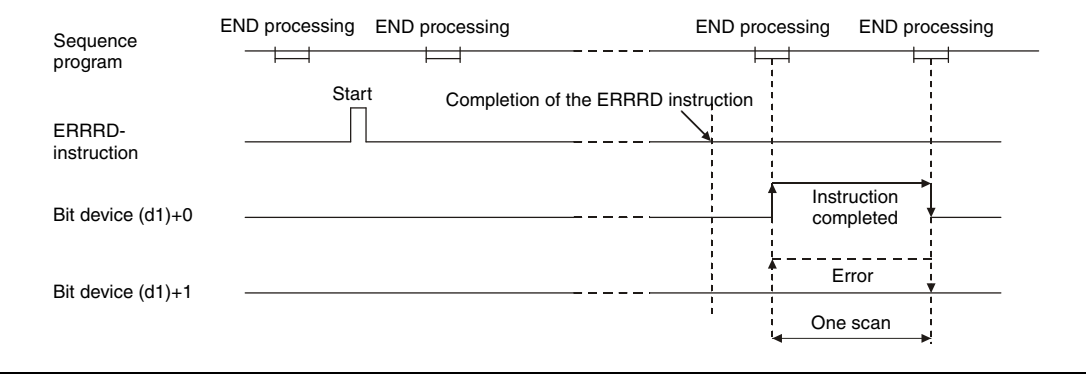

#### **Operation Error**

When an error occurs during the processing of the ERRRD instruction, the bit device (d1)+1 is set, and an error code is stored in (s1)+1. For more information about the error codes please refer to the following manuals:

- When the error code is 4FFFH or less, you will find more information in chapter 13 of this manual.
- When the error code is C001H or higher, please refer to the user's manual of the ETHERNET interface module.

#### ERRRD

#### **Program Example**

The following program reads the error code which is issued if the opening of connection 1 has failed. The ETHERNET module has the head I/O address X/Y0.

● IEC editors (On the next page this program example is shown for the MELSEC instruction list and the ladder diagram of the GX Works2.)

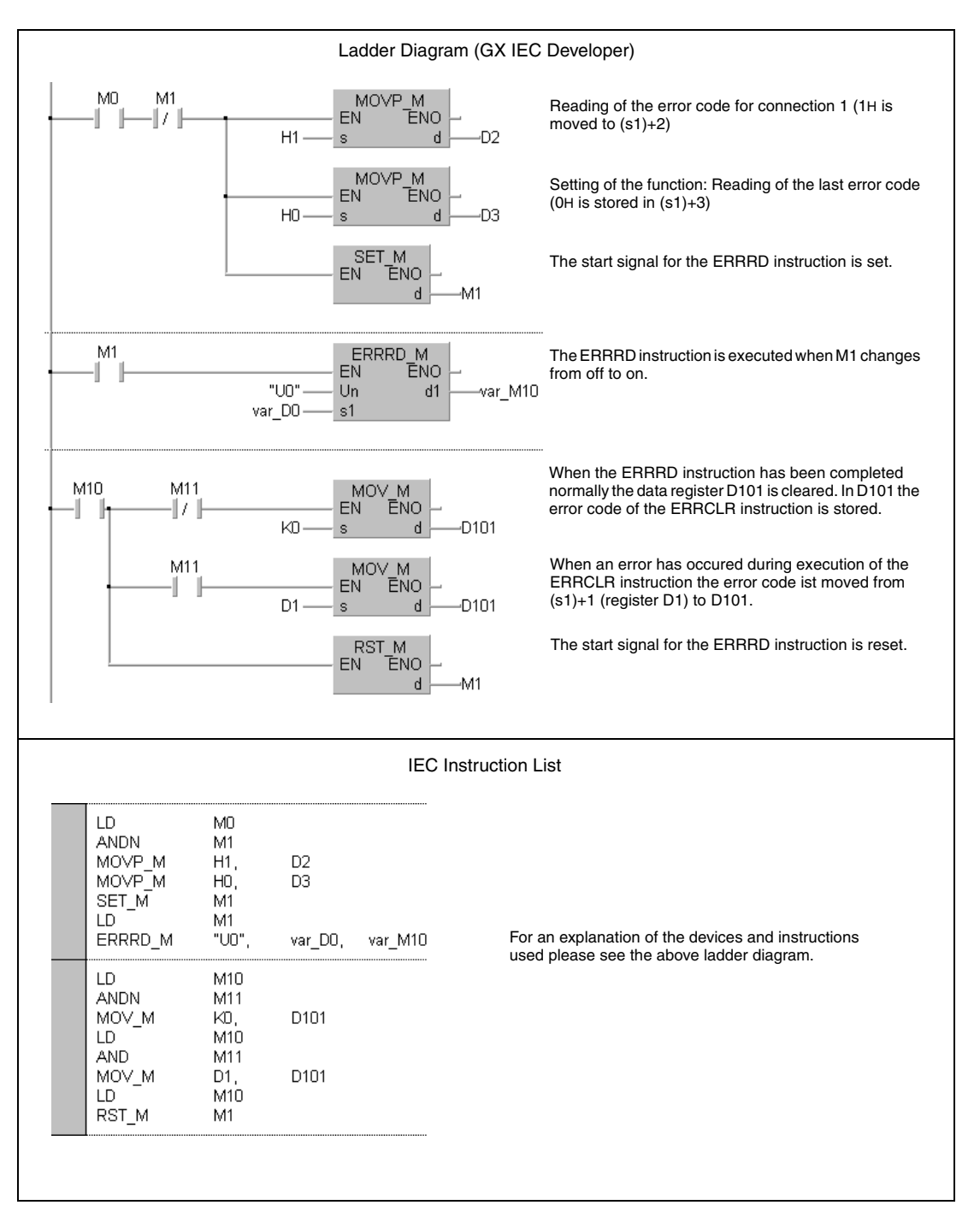

**NOTE** *For the IEC editors it is neccessary to define the variables in the header of the program organization unit (POU). Without variable definition it would cause compiler or checker error messages. For details see [section 3.5.2 "Addressing of arrays and registers in the GX IEC Devel](#page-111-0)[oper"](#page-111-0) of this manual.*

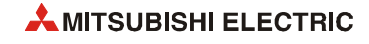

- MELSEC instruction list and ladder diagram of the GX Works2
	- For explanation of the devices and instructions used please see the program example for the ladder diagram of the GX IEC Developer on the previous page.

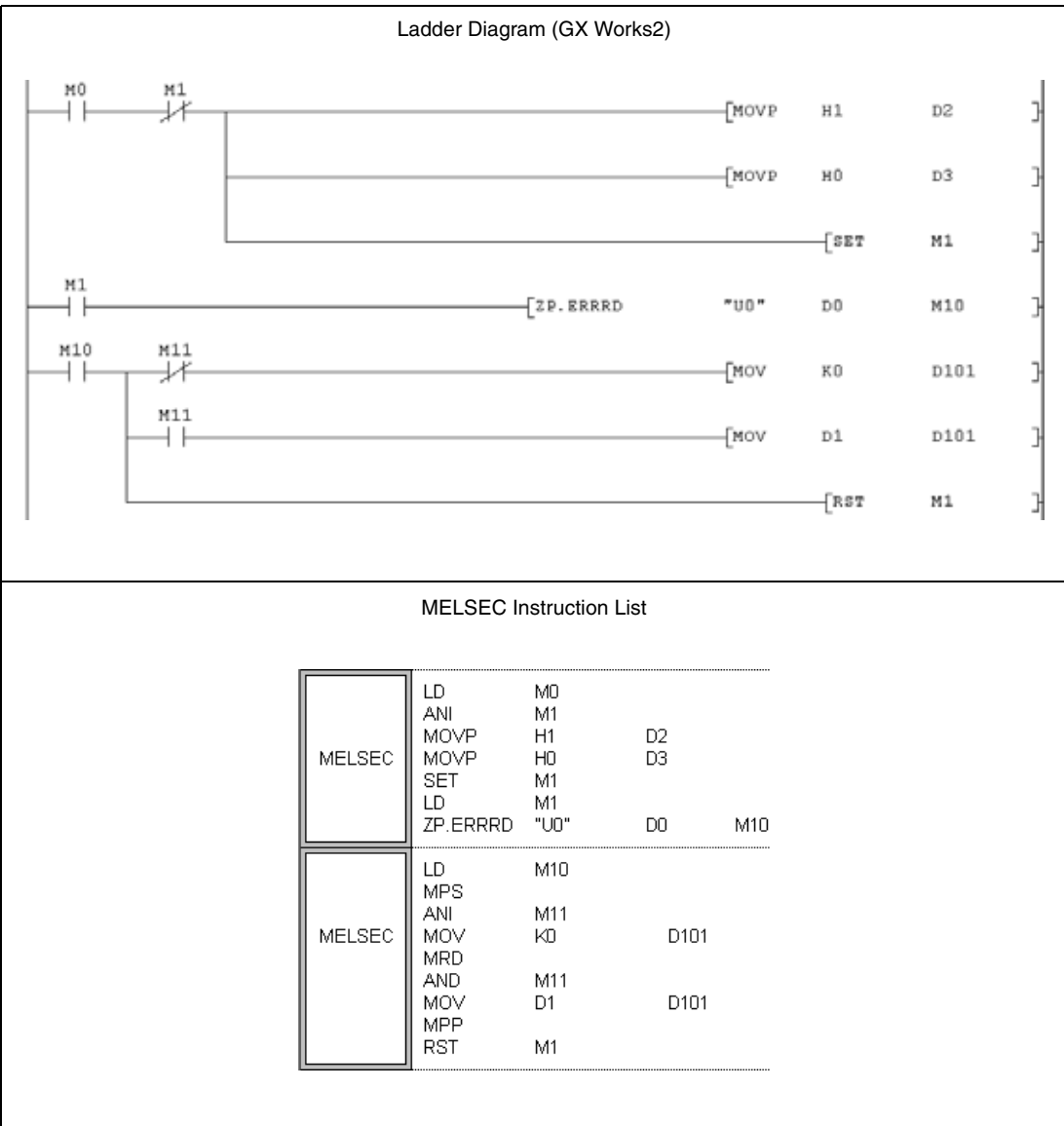

# **12.3.8 UINI**

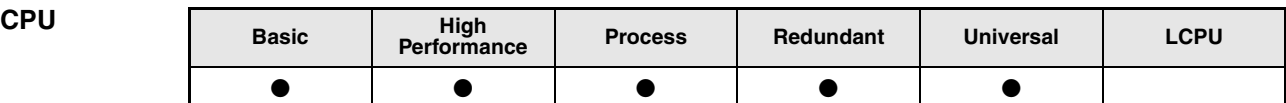

**Devices MELSEC Q**

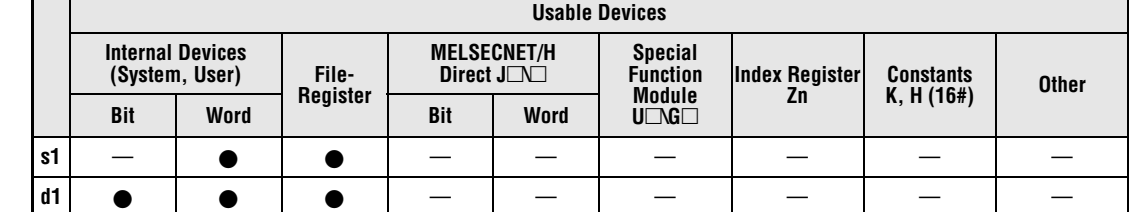

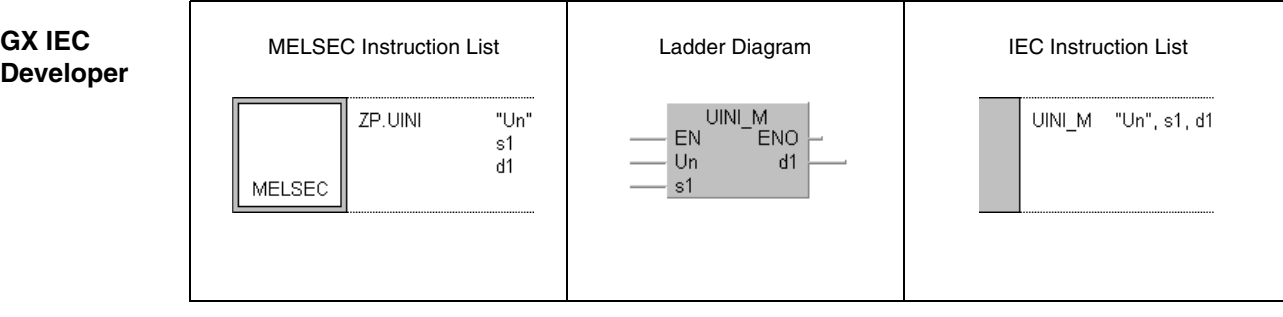

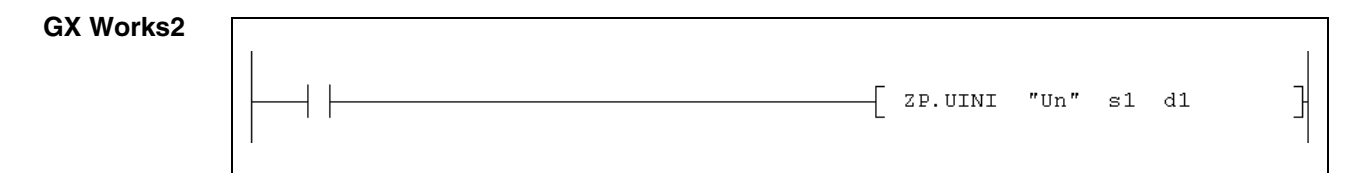

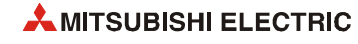

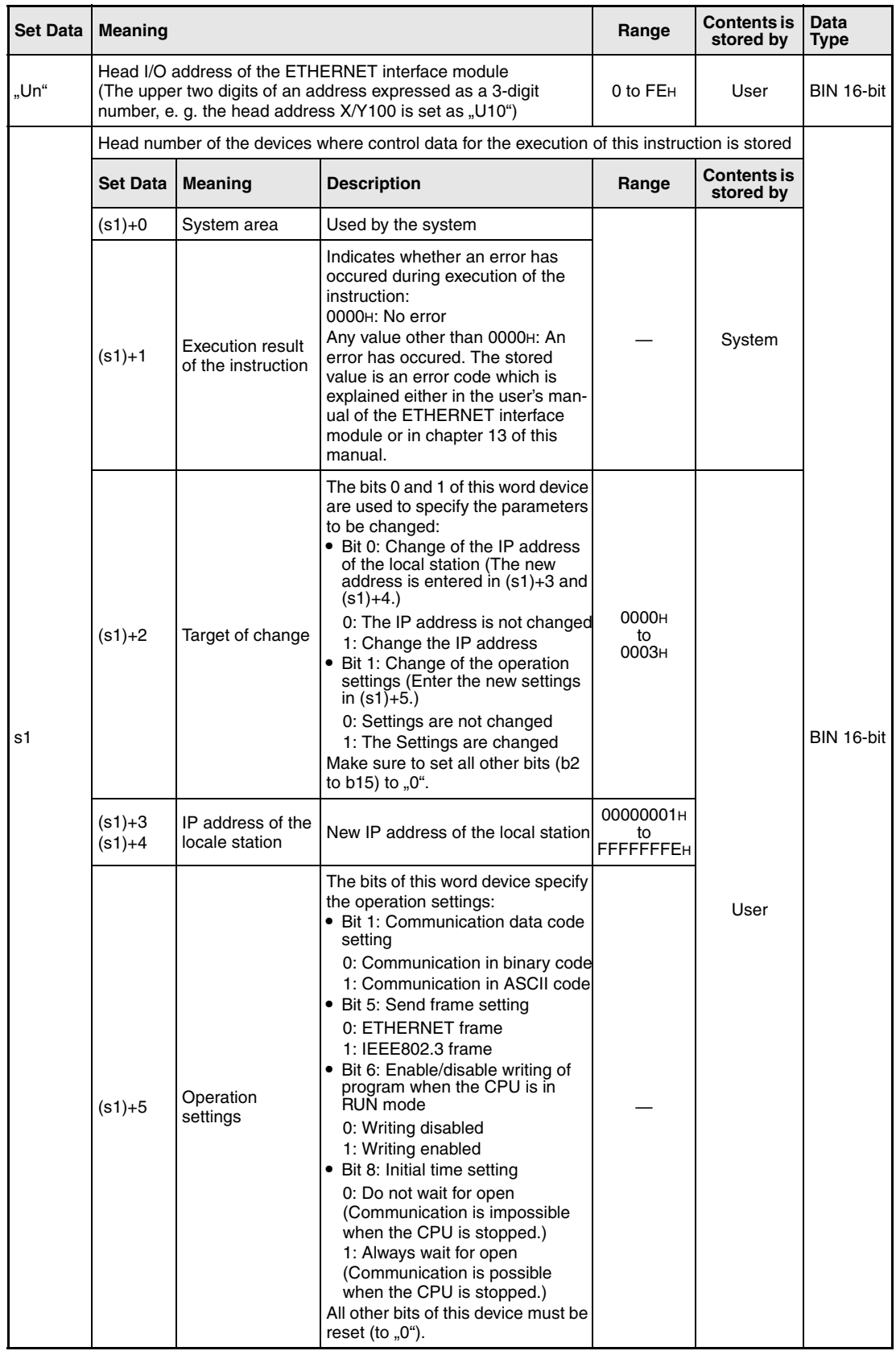

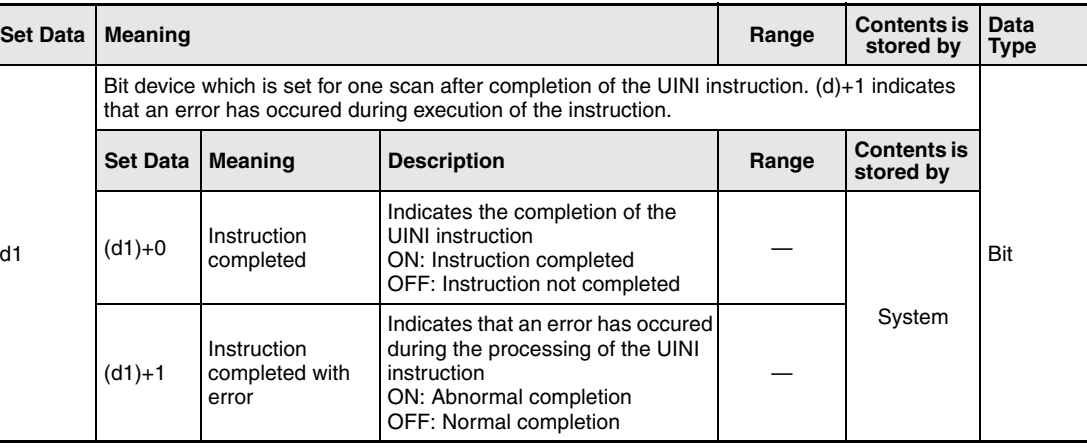

**NOTE** *When performing re-initial processing of the ETHERNET module only, i.e., without changing the local station IP address and operation settings, the control data should be specified so that the value (0H) is stored in (s1)+2, the specification of target of change, before executing the UINI instruction.*

> *The ETHERNET module clears external device address information that it has been maintaining and performs re-initial processing in order to allow data communication to restart. (The initial normal completion signal (X19) is on.)*

#### **Functions Re-initial processing of an ETHERNET interface module**

#### **UINI Start re-initialization**

The UINI instruction performs the re-initial processing of the ETHERNET module specified with Un.

Whether the execution of the UINI instruction has been finished can be checked with the devices  $(d1)+0$  and  $(d1)+1$ :

- The bit device (d1)+0 turns ON at the END processing of the scan in which the UINI instruction has been completed and turns OFF at the next END processing.
- The bit device (d1)+1 indicates an error during execution of the UINI instruction. When the instruction has been completed normal, this device stays OFF. When an error occurs during execution of the UINI instruction, (d1)+1 turns ON at the END processing of the scan in which the UINI instruction has been completed and turns OFF at the next END processing.

The following figure shows the timing when the UINI instruction is being executed:

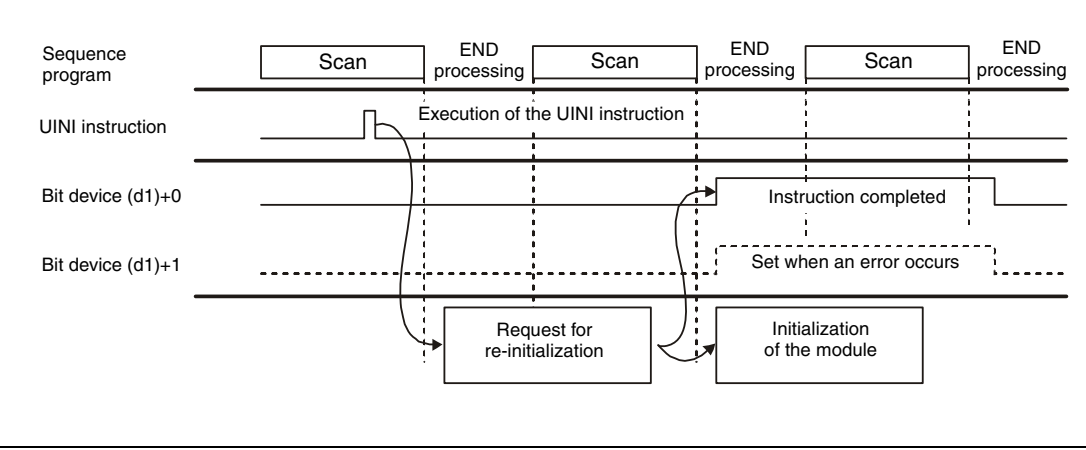

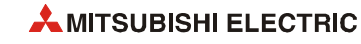

- **NOTES** *Please keep the following points in mind when reinitializing an ETHERNET module. (Failure to do so may cause errors in the data communication with the external devices.)*
	- *Be sure to end all current data communication with external devices and close all connections before performing a re-initial process.*
	- *Do not mix a re-initial processing done by writing directly into buffer memory, for instance by using a TO instruction, with a re-initial processing via UINI instruction. Also, do not request another re-initial processing while an UINI instruction is already being executed.*
	- *Be sure to reset external devices if the IP address of the ETHERNET module has been changed. (If an external device maintains the ETHERNET address of a device with which it communicates, the communication may not be continued after the IP address of the ETHERNET module has been changed.)*
- **Operation Error** When an error occurs during the processing of the UINI instruction, the bit device  $(d1)+1$  is set, and an error code is stored in (s1)+1. For more information about the error codes please refer to the following manuals:
	- When the error code is 4FFFH or less, you will find more information in chapter 13 of this manual.
	- When the error code is C001H or higher, please see the user's manual of the ETHERNET interface module.

#### **Program Example**  UINI For the ETHERNET module with the head I/O address X/Y0 (Range from X/Y0 to X/Y1F) a re-initial process is performed. **NOTES** *Only the connections 1 and 2 are used for this program example. When other connections are used the corresponding signals must be used.*

*For the IEC editors it is neccessary to define the variables in the header of the program organization unit (POU). Without variable definition it would cause compiler or checker error messages. For details see [section 3.5.2 "Addressing of arrays and registers in the GX IEC Devel](#page-111-0)[oper"](#page-111-0) of this manual.*

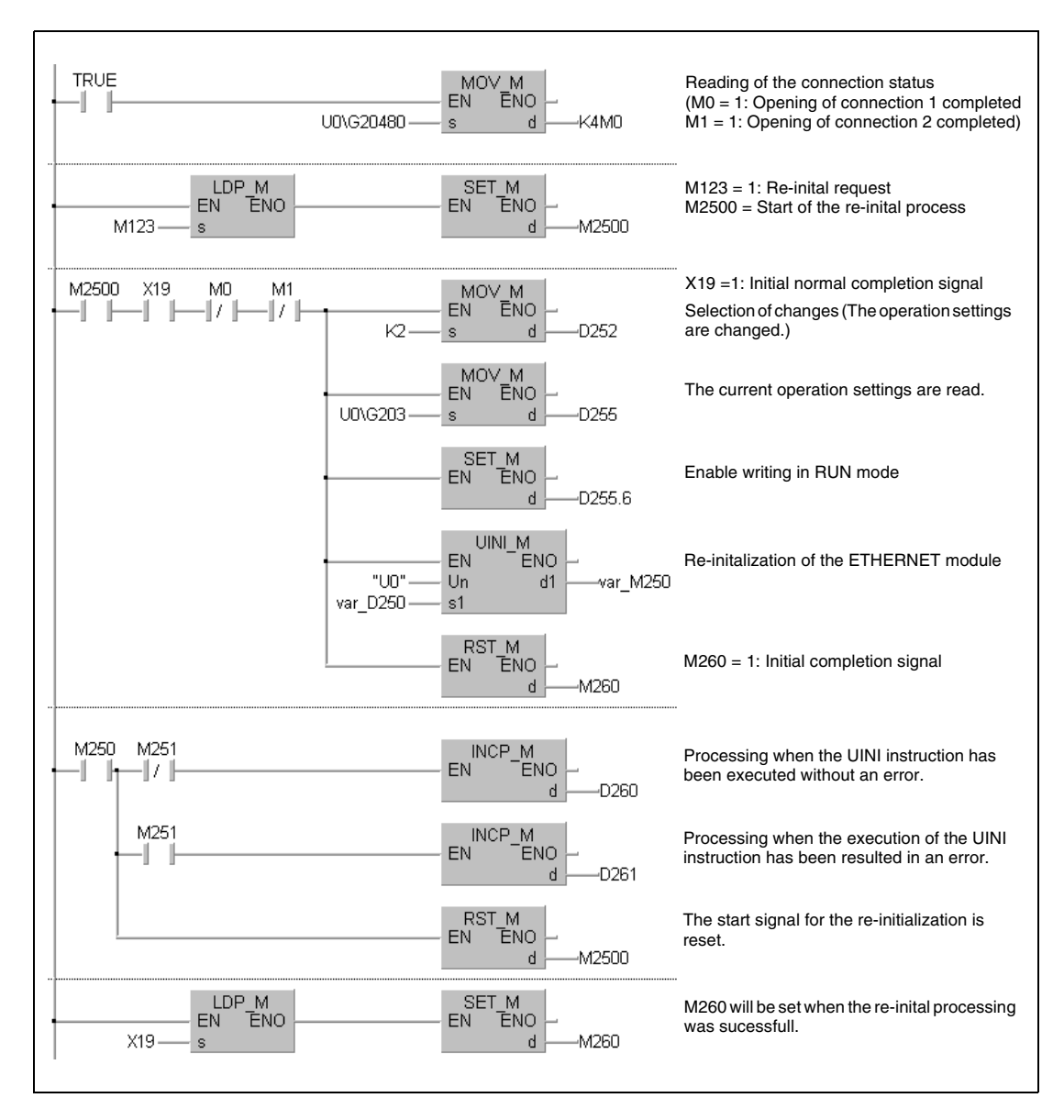

● Ladder Diagram (GX IEC Developer)

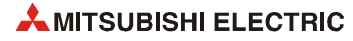

● IEC Instruction List and MELSEC Instruction List

For explanation of the devices and instructions used please see the program example for the ladder diagram of the GX IEC Developer on the previous page.

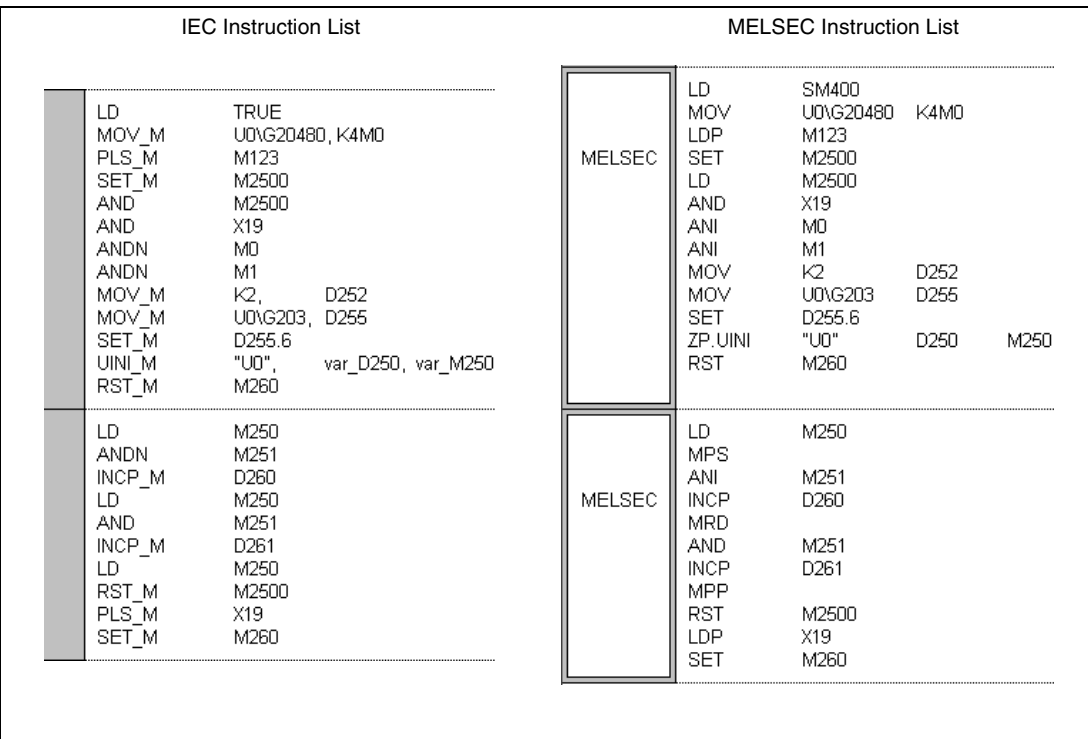

#### ● Ladder Diagram (GX Works2)

The devices and instructions used are explained with the program example for the ladder diagram of the GX IEC Developer shown on the previous page.

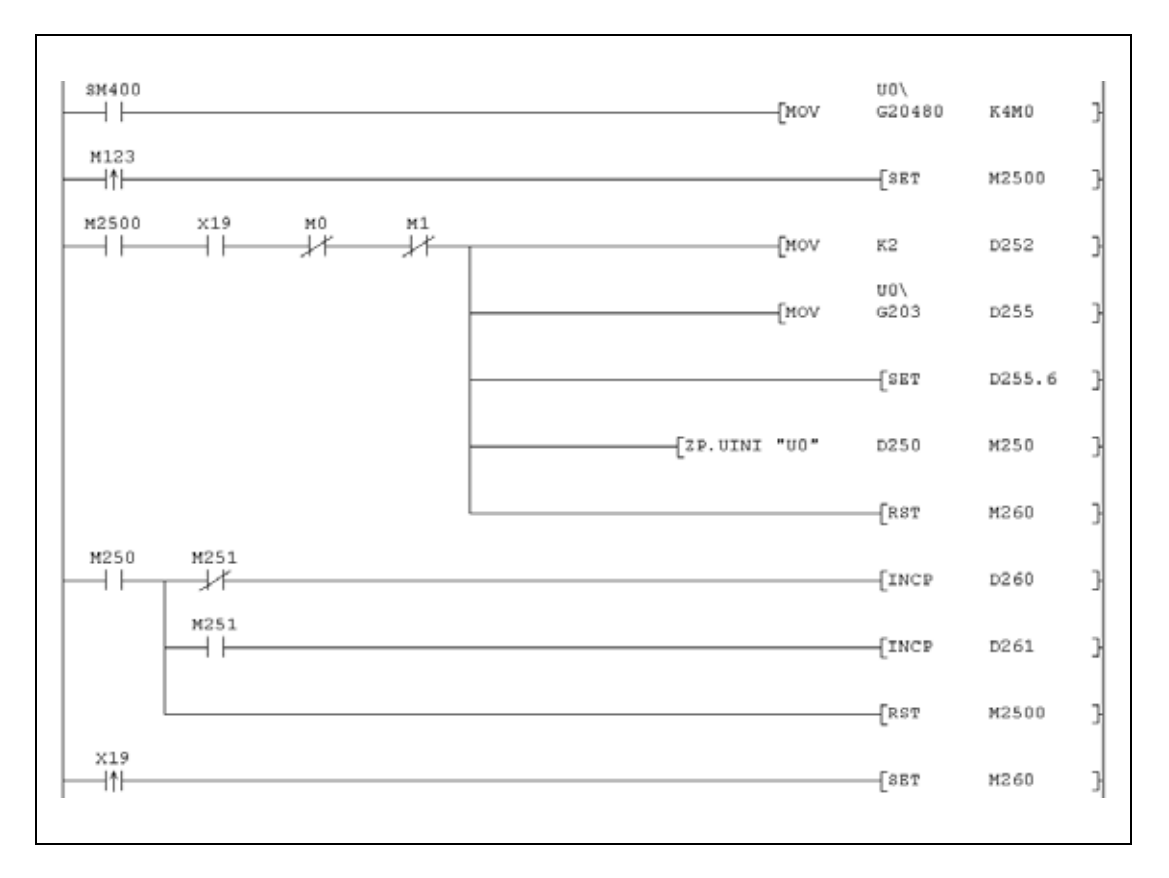

# **12.4 Instructions for MELSECNET/H**

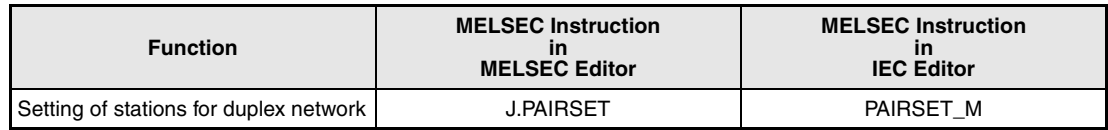

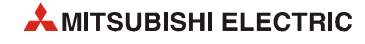

## **12.4.1 PAIRSET**

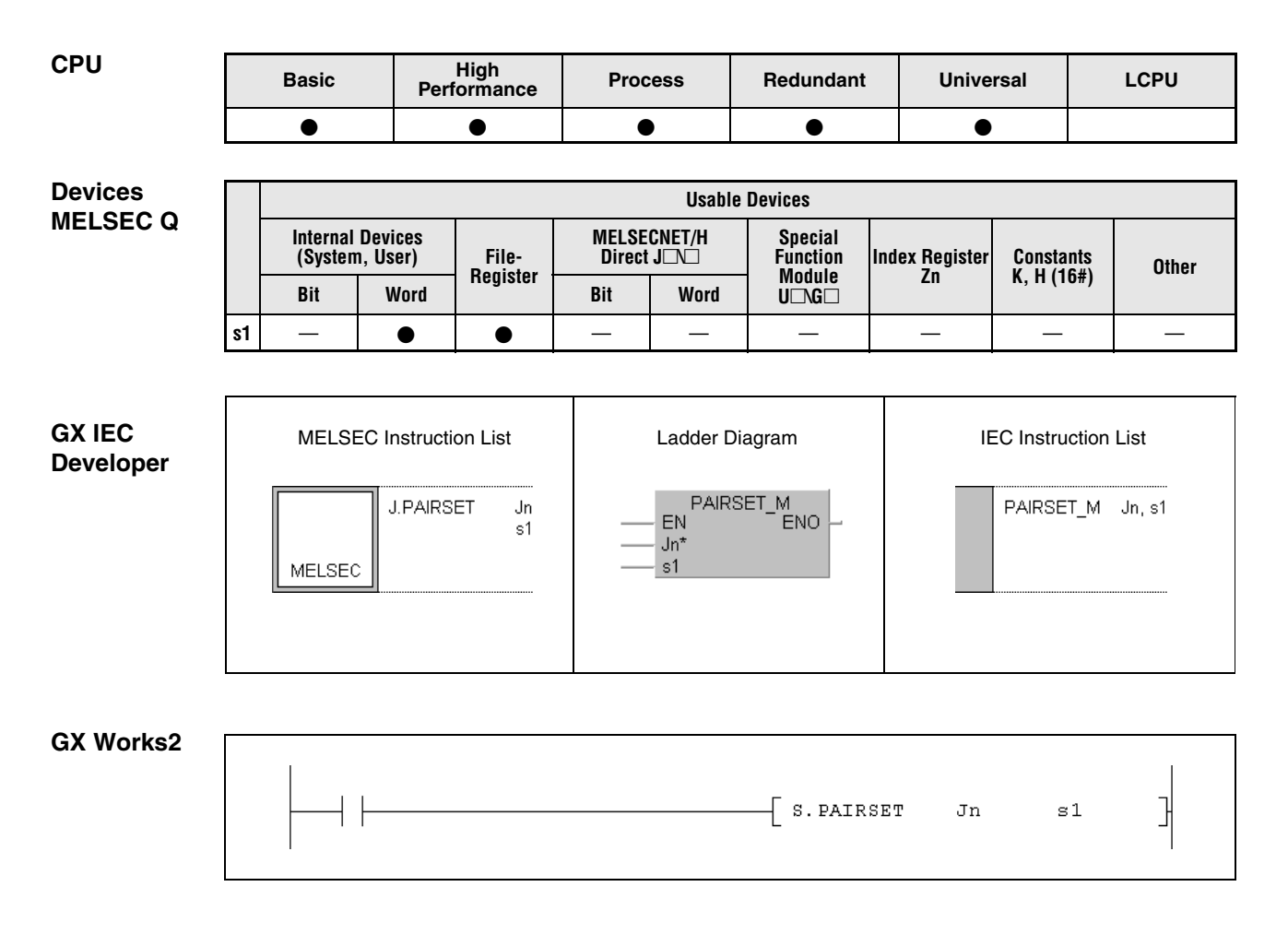

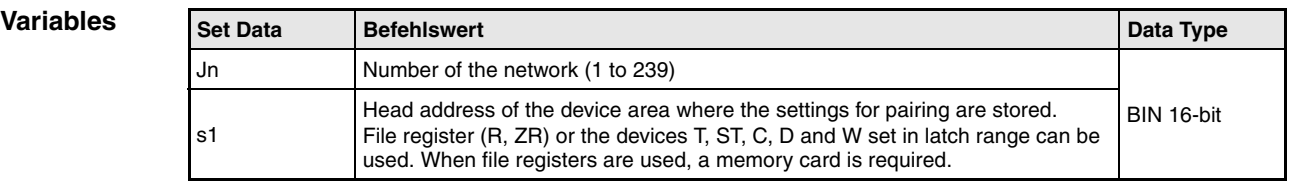

#### **Functions Pairing setting of stations**

#### **PAIRSET Pairing setting instruction**

This instruction specifies which station numbers are paired (duplexed). It is required to set up on the control station.

#### **Structure of the device area storing the settings**

- The setting of the stations in the devices designated by s1 cannot be done in a sequence program. It is necessary to load them in the PLC CPU by peripheral devices in advance.
- Four words are used regardless of the number of stations connected.
- It is only possible to pair two stations with neighbouring station numbers. For pairing, set in s1 the bit designating the station with the higher number.
- $\bullet$  Each bit in the devices designated by (s1)+0 to (s1)+3 stands for a station number between 1 and 64:

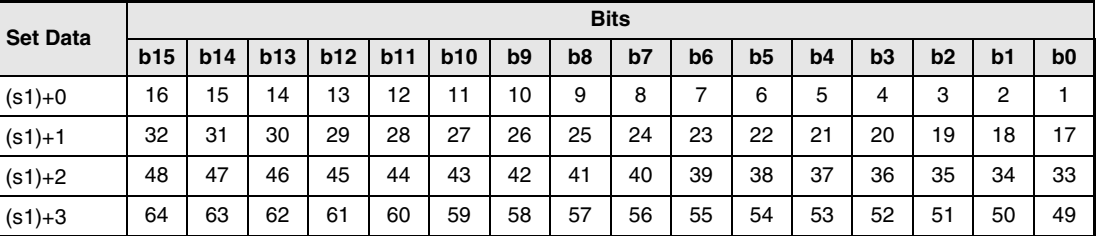

**Example** 

**NOTES** *The pairing setting instruction is valid only on control stations. Any settings on normal stations are voided.*

> *If in a redundant system consisting of Q4ARCPUs the control systems network module fails to data-link due to cable connection breakage, switching from control system to standby system is done only when pairing setting has been performed.*

#### **Program**  PAIRSET

Pairing is performed for the stations 1 and 2 as well as for the stations 4 and 5 of a redundant system:

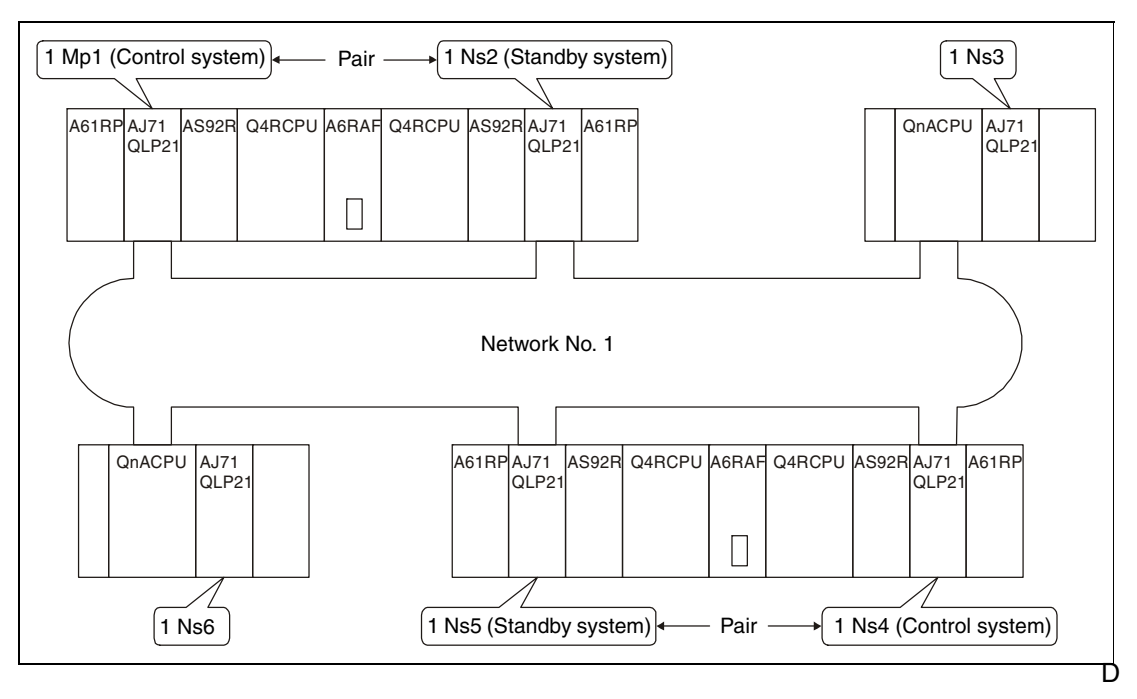

The settings are stored in the data registers D0 to D3. Bit 1 (b1) of D0 is set for the pairing of the stations 1 and 2 whereas b4 is set for the pairing of the stations 4 and 5:

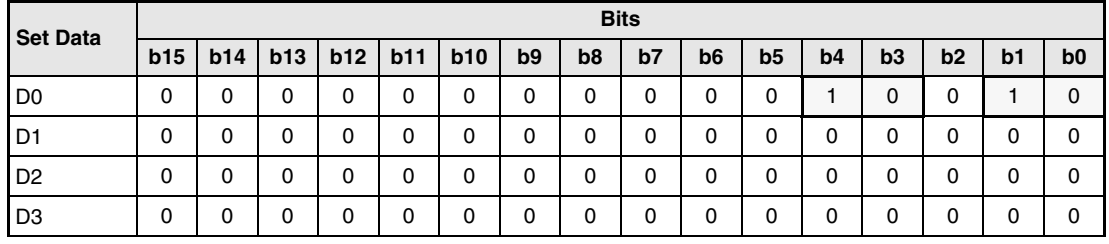

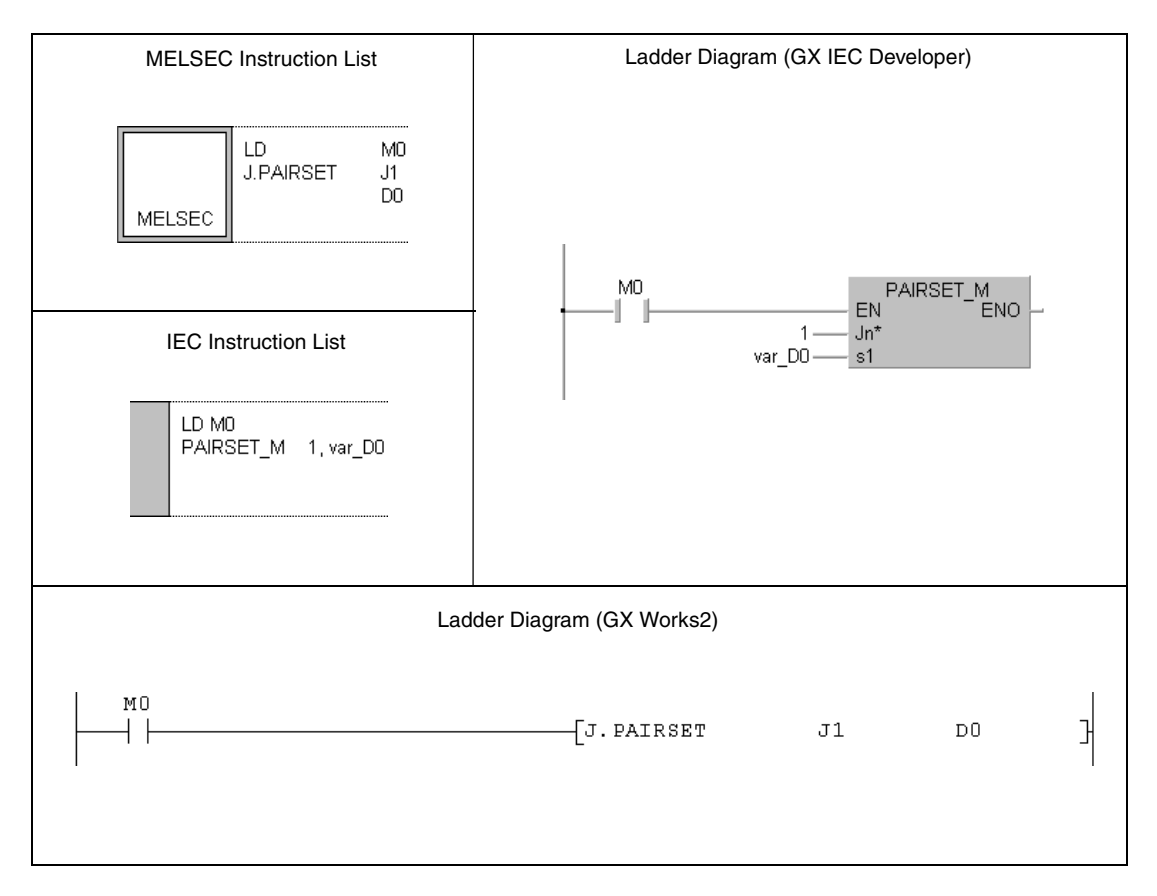

**NOTE** *For the IEC editors it is neccessary to define the variables in the header of the program organization unit (POU). Without variable definition it would cause compiler or checker error messages. For details see [section 3.5.2 "Addressing of arrays and registers in the GX IEC Devel](#page-111-0)[oper"](#page-111-0) of this manual.*

# **12.5 Instructions for CC-Link**

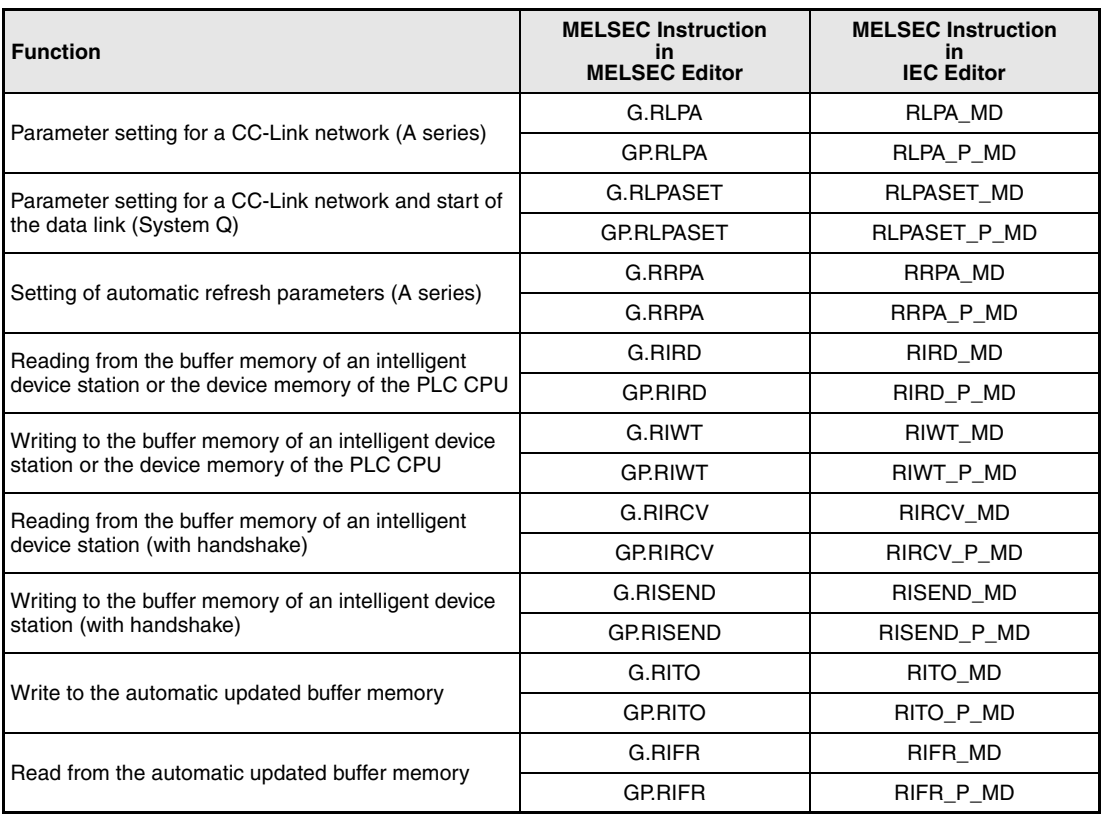

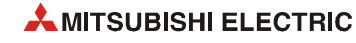

# **12.5.1 RLPASET**

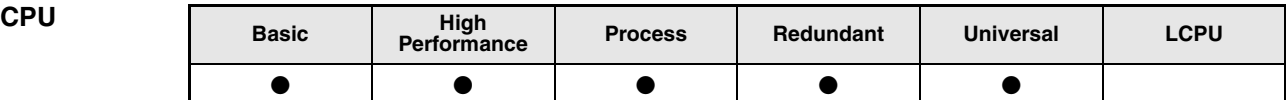

#### **Devices MELSEC Q**

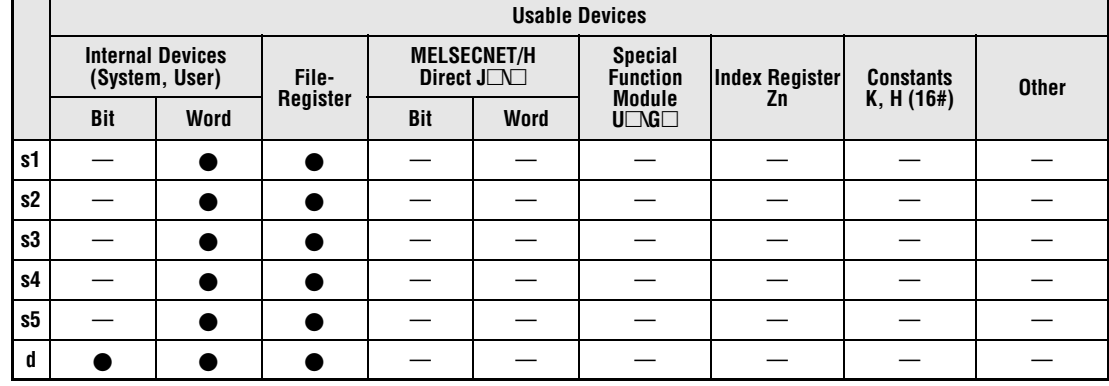

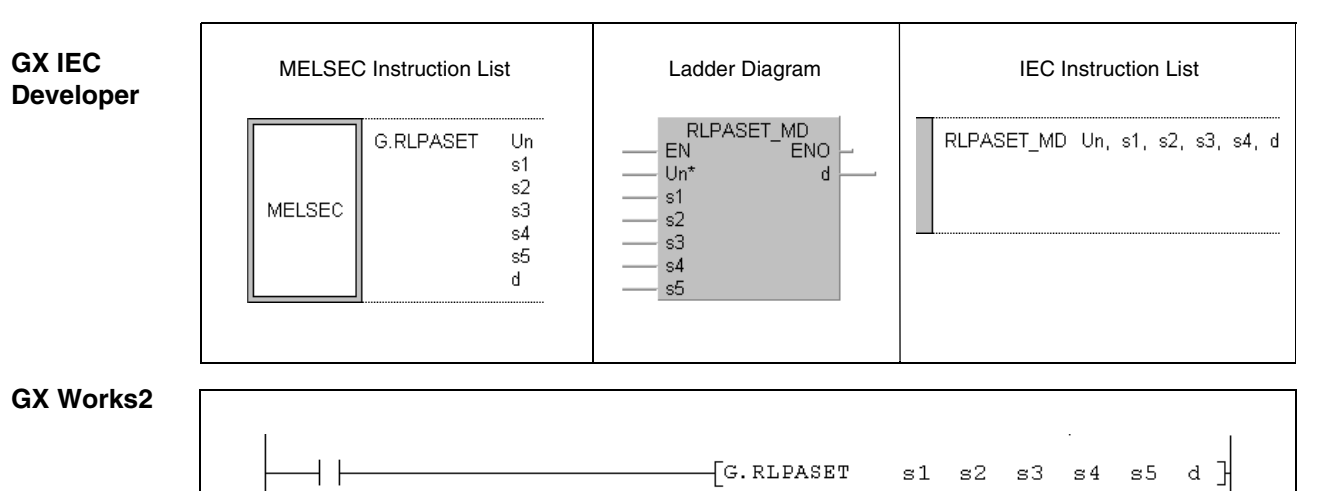

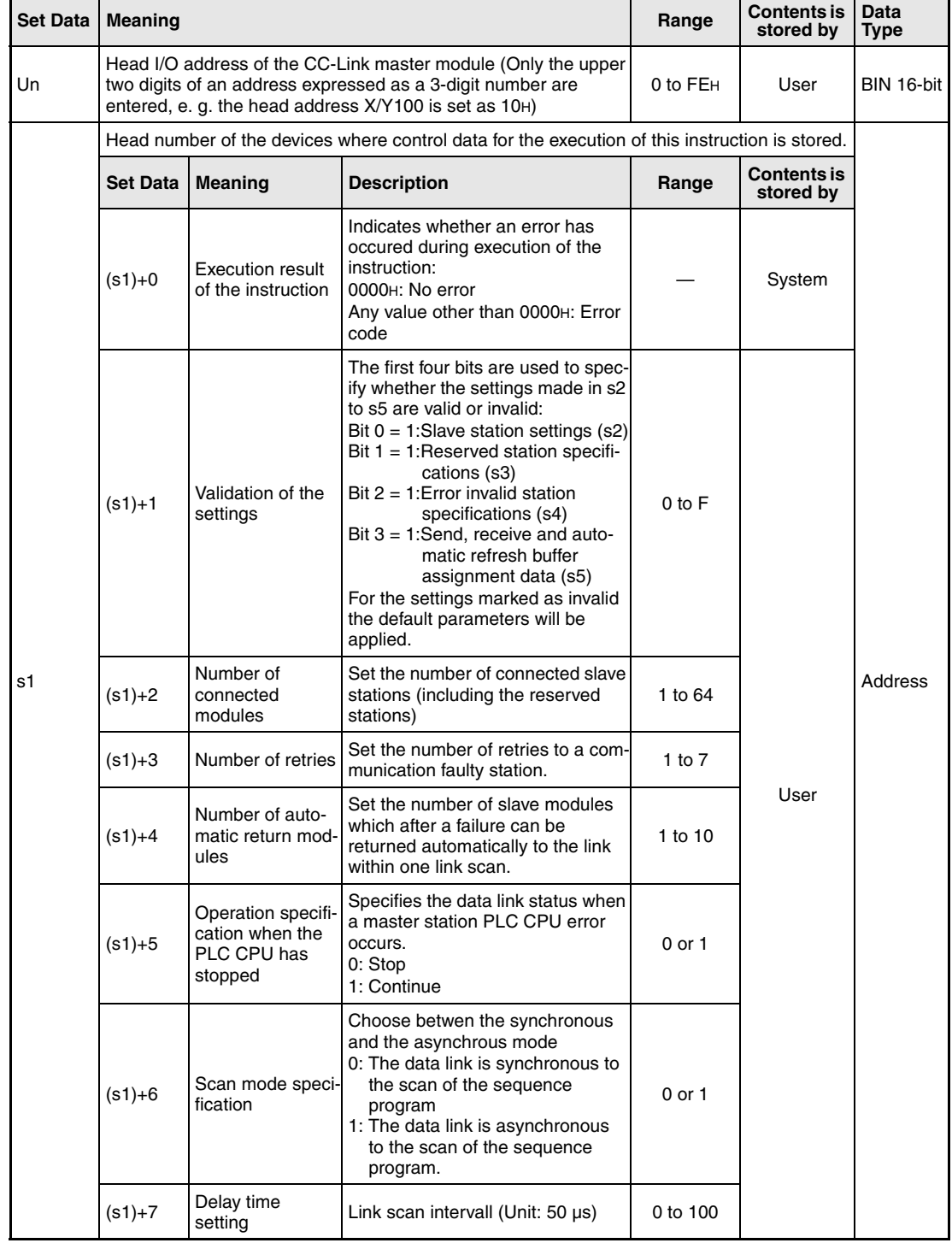

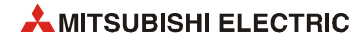

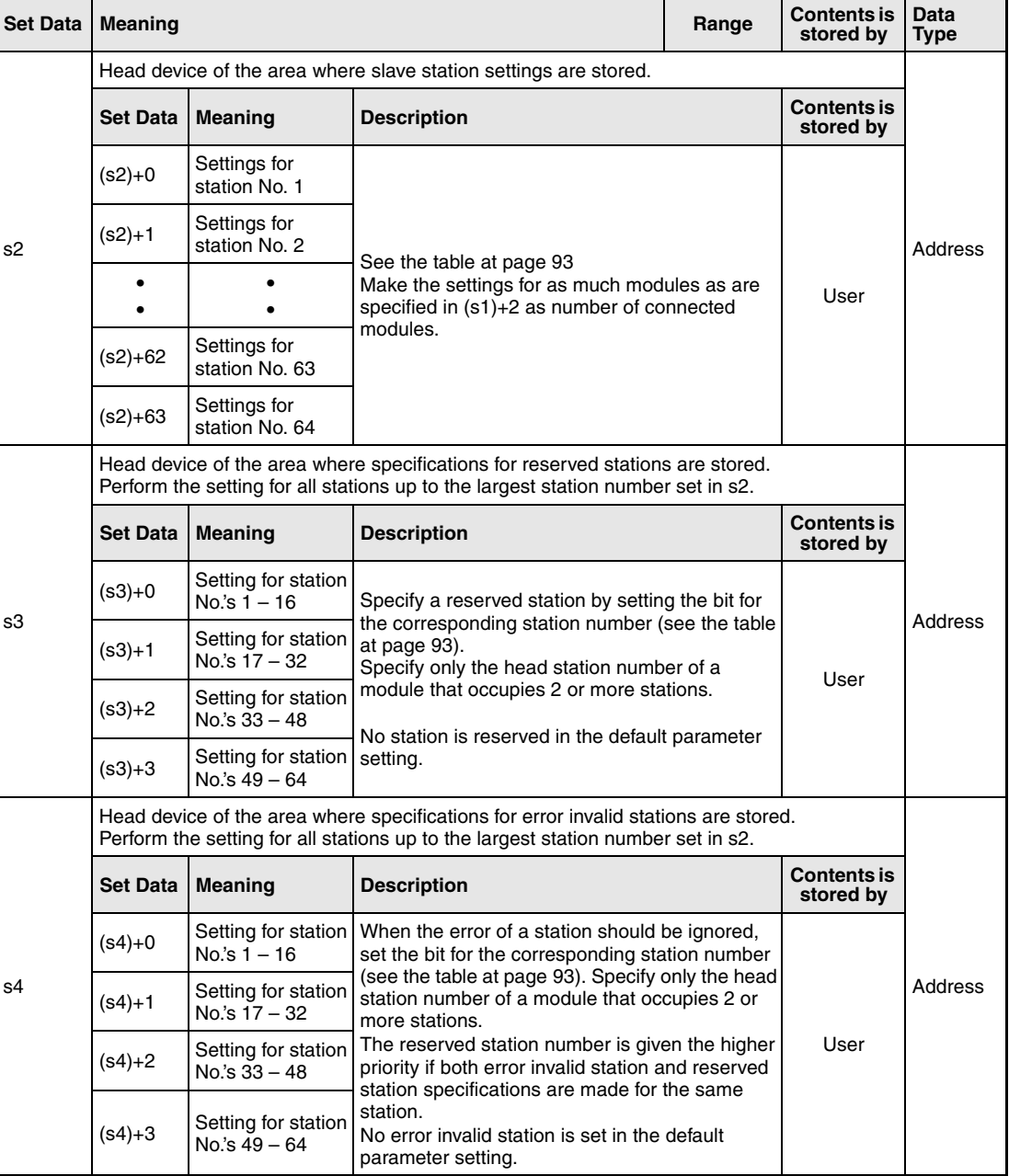

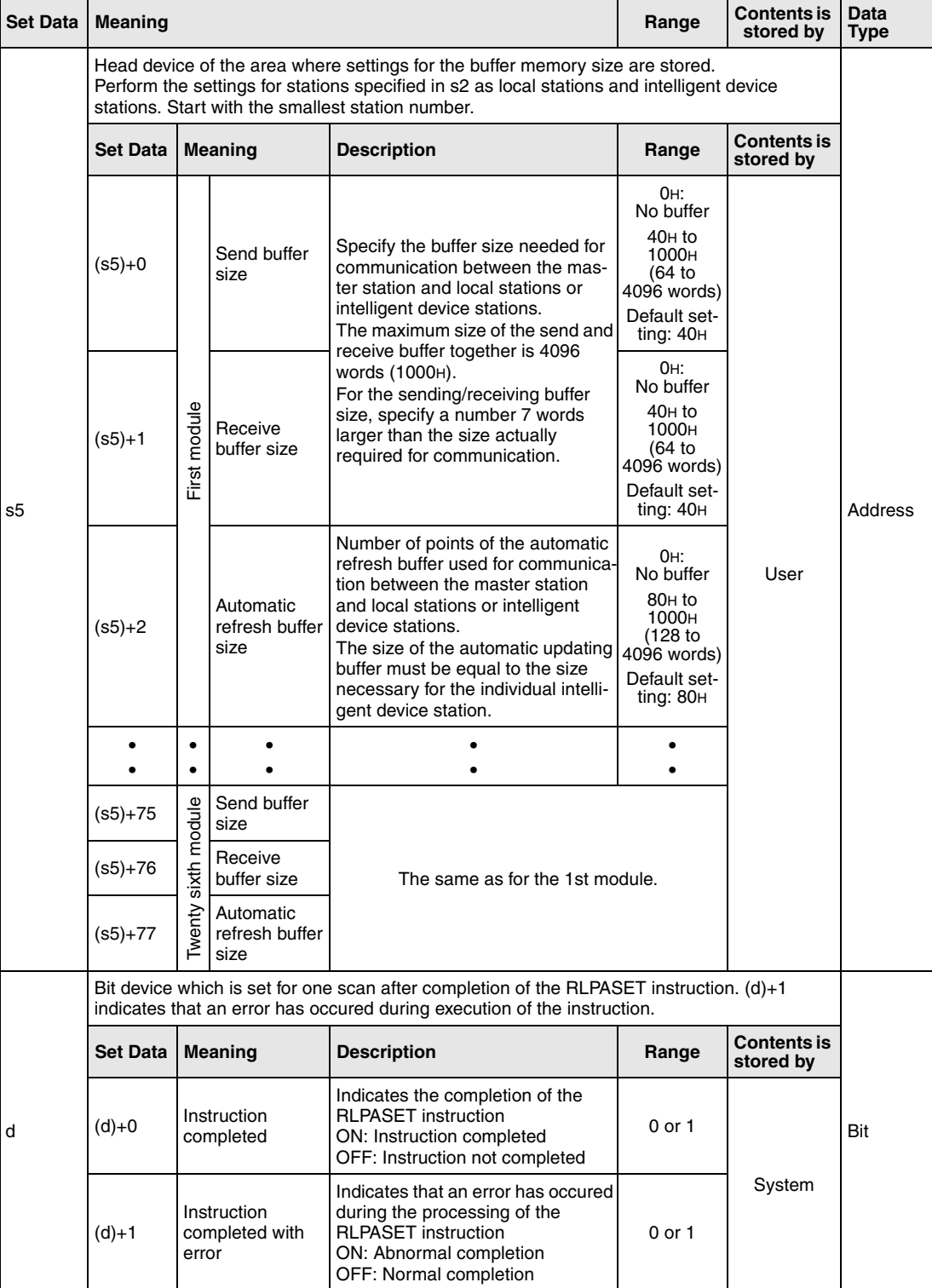

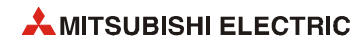

#### **Slave station settings**

For each station a word device ((s2)+0 to (s2)+63) is reserved which contains settings for this station:

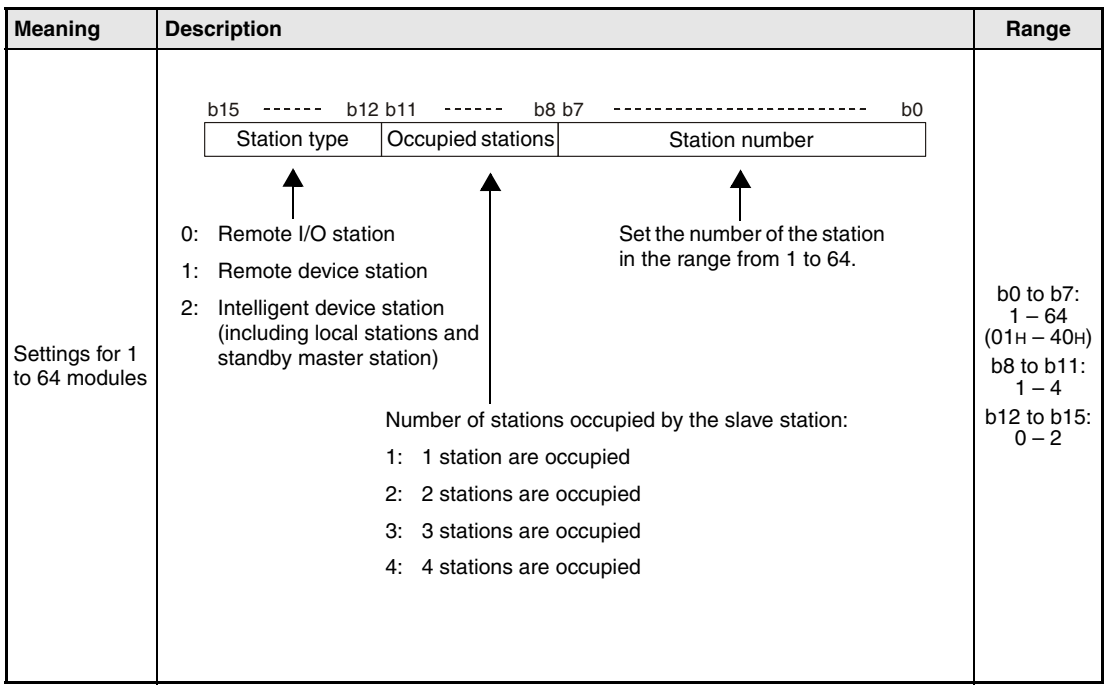

The default parameter settings for  $(s2)+0$  to  $(s2)+63$  are "0101H" to "0140H". (Station number 1 to 64, one station occupied, remote I/O station)

#### **Designation of the station number in s3 and s4**

Each bit of the four word devices used for s3 and s4 represents one station:

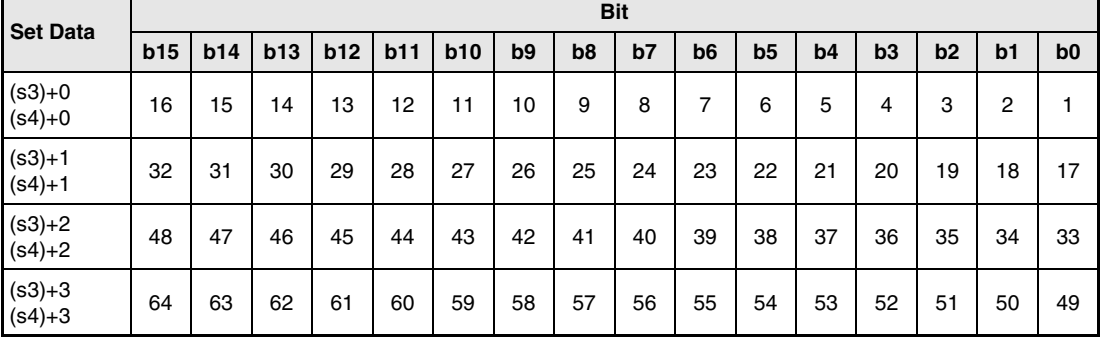

The numbers 1 to 64 in the table indicate a station number. When a bit is set the corresponding station is selected.

r

## **Functions Parameter setting for a CC-Link Network and start of the data link RLPASET Parameter setting instruction**

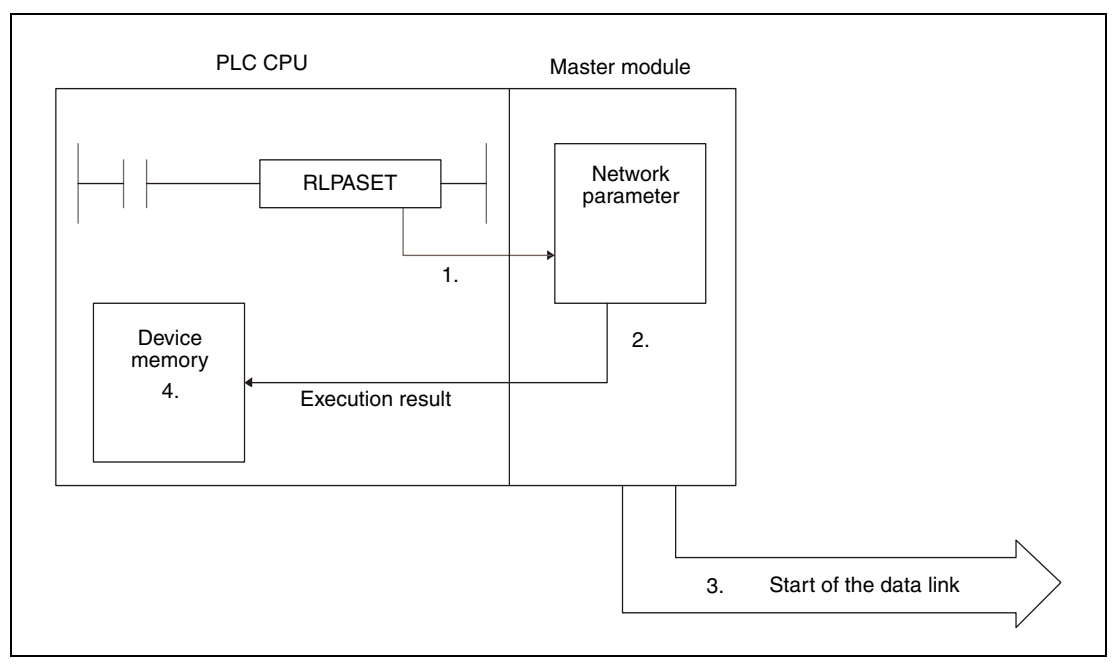

- 1. The network parameters stored in (s1) to (s5) are send to master module of the CC-Link designated by Un using the RLPASET instruction.
- 2. The received settings are checked by the master module.
- 3. If the settings are correct, the data link is started.
- 4. The device specified by (d) is set.

It is only possible to execute one RLPASET instruction at a time.

## **Number of required devices**

The following numbers of devices are required for the RLPASET instruction:

- s1: 8 word devices
- s2: 64 word devices
- s3: 4 word devices
- s4: 4 word devices
- s5: 78 word devices

Please note the required areas for (s1) to (s5) during programming.

#### An example:

Four slave stations are connected to a master module. In the Q02CPU mounted in the PLC of the master station the data link registers D0 to D12287 are available. If D12284 is designated as head device for (s2) because there are only four slave stations, the execution of the RLPA-SET instruction will result in an error with the code 4101. This is because the PLC CPU always checks the range for 64 stations (D12284 to D12347 in this example) and in this case the available range is exceeded.

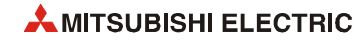

Whether the execution of the RLPASET instruction has been finished can be checked with the devices  $(d1)+0$  and  $(d1)+1$ :

- The bit device (d1)+0 turns ON at the END processing of the scan in which the RLPASET instruction has been completed and turns OFF at the next END processing.
- $\bullet$  The bit device  $(d1)+1$  indicates an error during execution of the RLPASET instruction. When the instruction has been completed normal, this device stays OFF. When an error occurs during execution of the UINI instruction, (d1)+1 turns ON at the END processing of the scan in which the RLPASET instruction has been completed and turns OFF at the next END processing.

The following figure shows the timing when the RLPASET instruction is executed and all stations are normal:

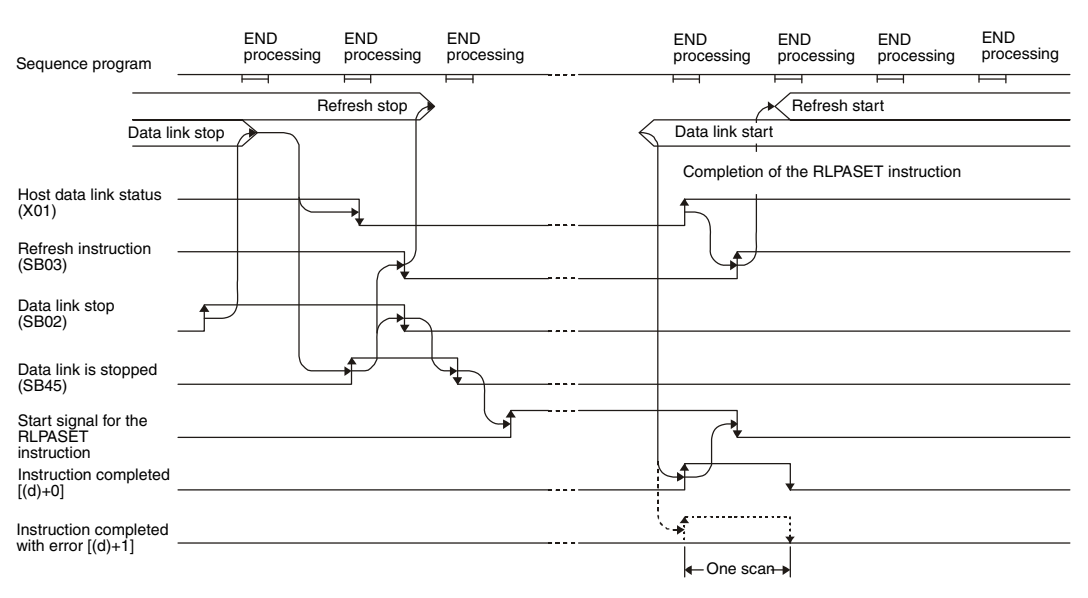

The timing for the RLPASET instruction in the case of a faulty station is shown below:

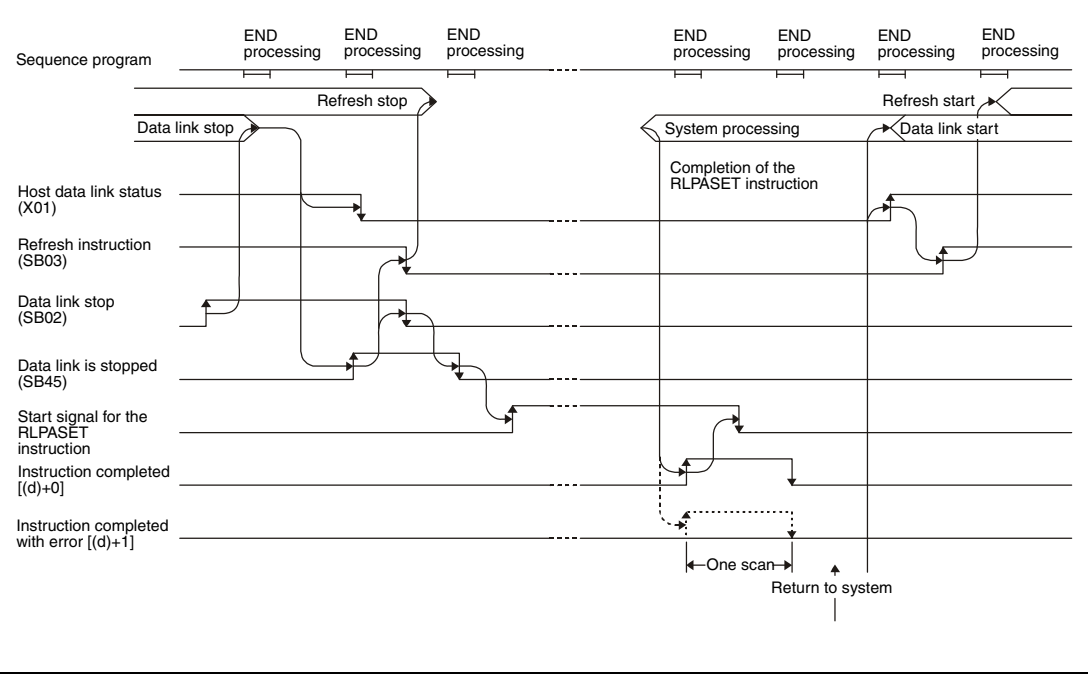

**Operation Error** In the following cases an operation error occurs, the error flag SM0 is set, and an error code is stored in SD0:

- When the module designated by (Un) is not a special function module. (error code: 2112)
- When an attempt was made to execute an unsupported instruction. (error code: 4002)
- When the number of devices in the instruction is incorrect. (error code: 4003)
- When the instruction specifies a device that cannot be used. (error code: 4004)
- When the instruction contains data that cannot be used. (error code: 4100)
- When the number of points for data used in the instruction exceeds the available range, or storage data and constants of a device specified by the instruction exceeds the available range (including dummy devices). (error code: 4101)

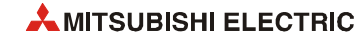

 $12 - 90$ 

**Program Example** 

#### RLPASET

This program transfers the network parameter to the master station occupying the head I/O number X/Y000. The CC-Link network consists of three slave stations:

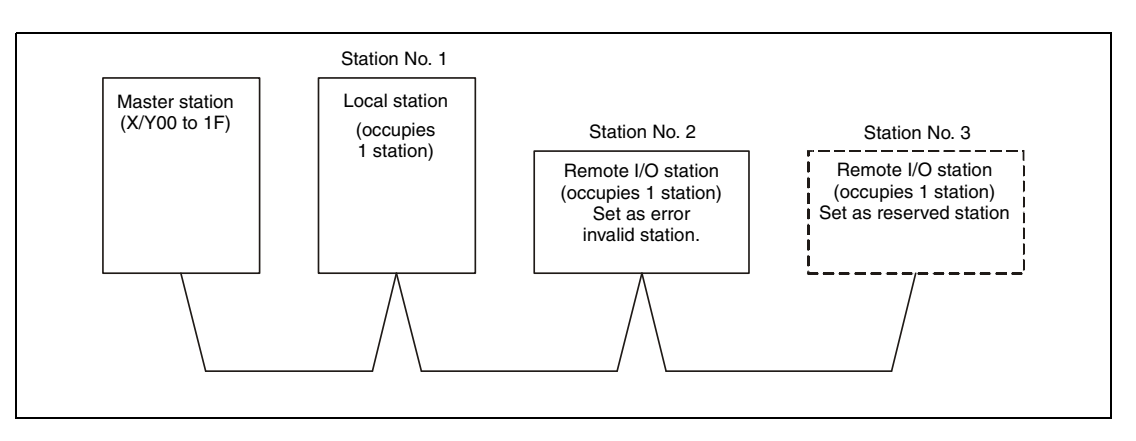

The devices designated by (s1) to (s5) are holding the following values:

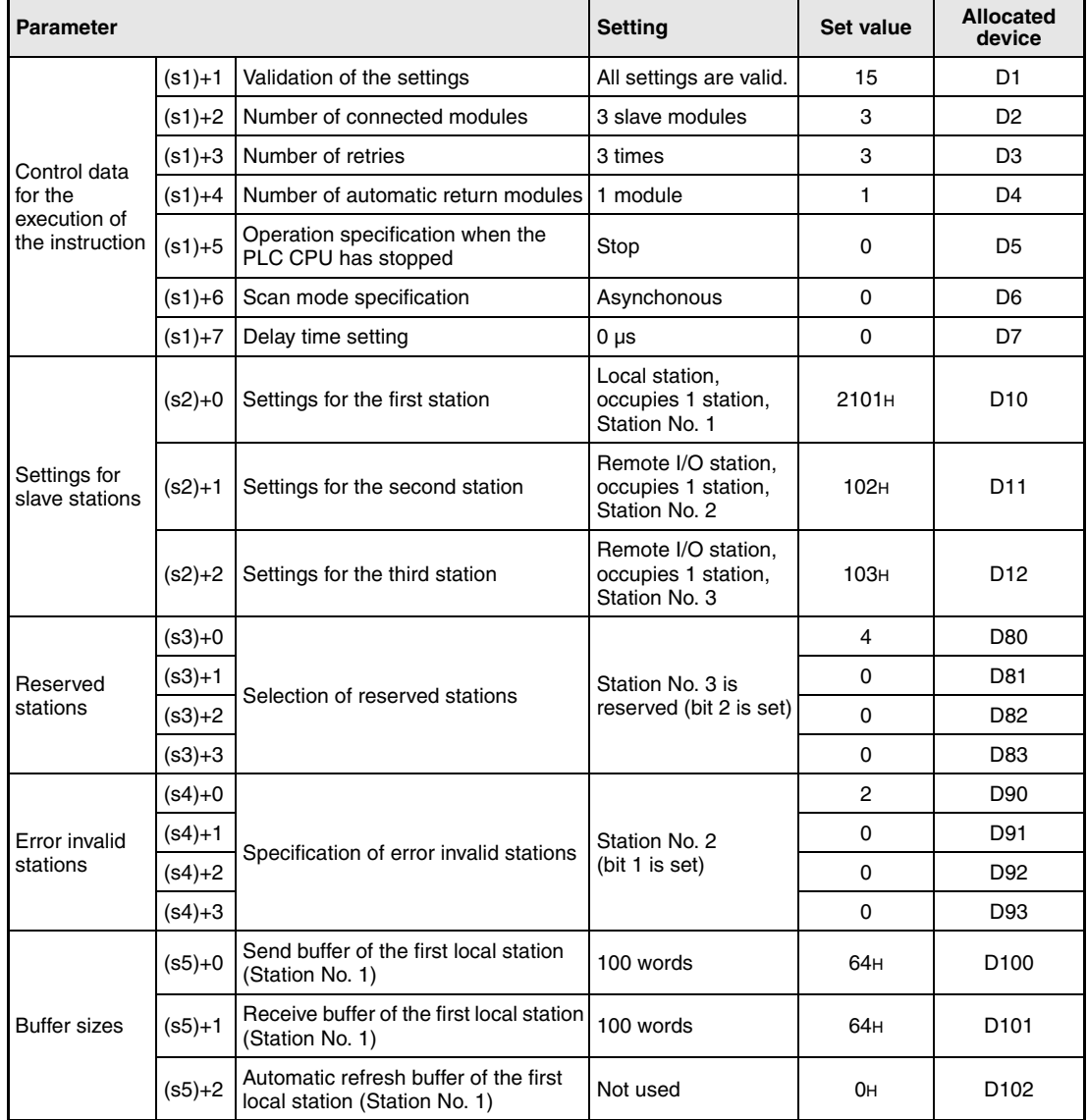

The contents of the data registers D1 to D102 must be set according to the above table before the RLPA instruction is called.

● IEC editors (On the next page this program example is shown for the MELSEC instruction list and the ladder diagram of the GX Works2.)

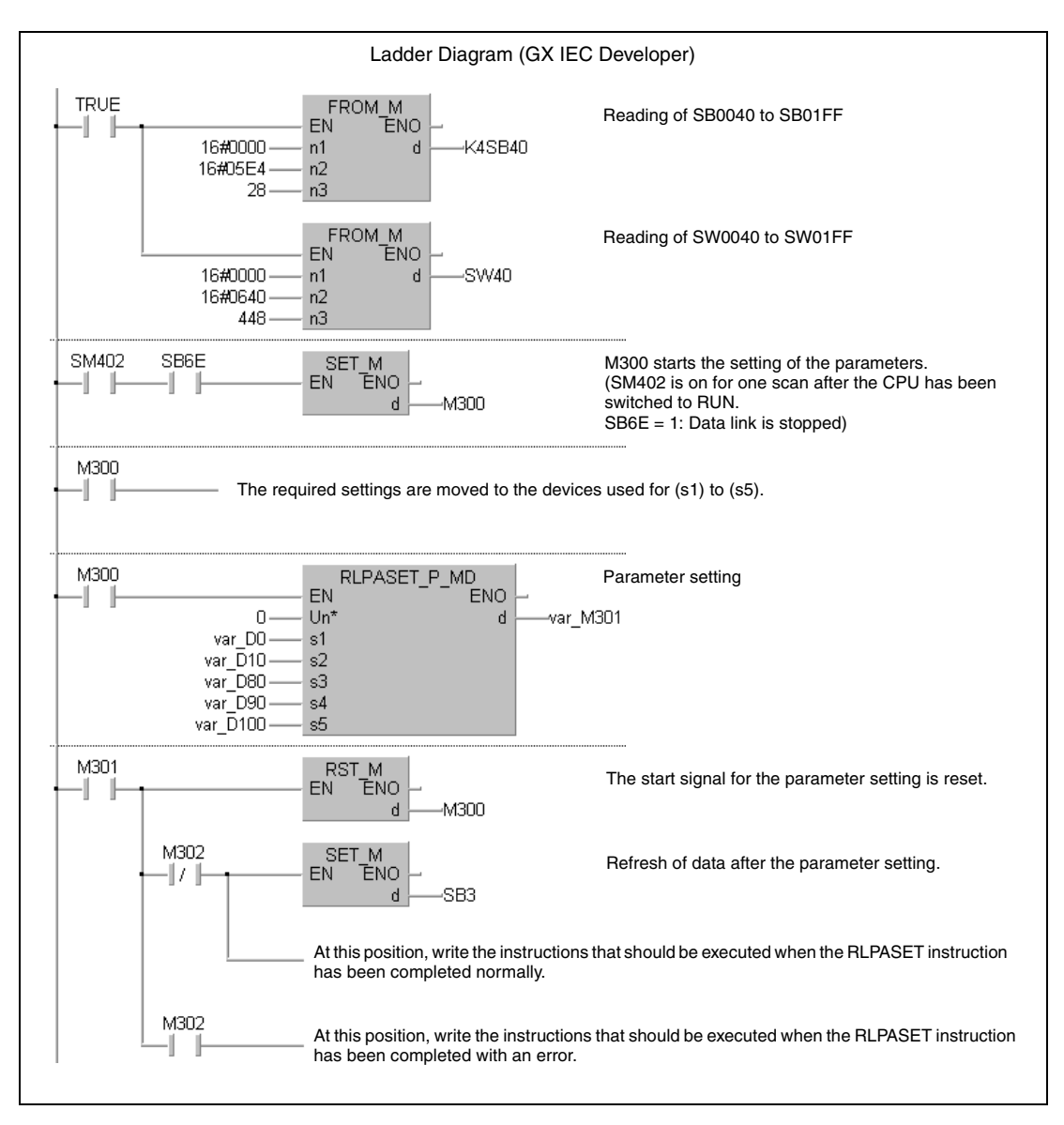

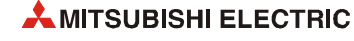
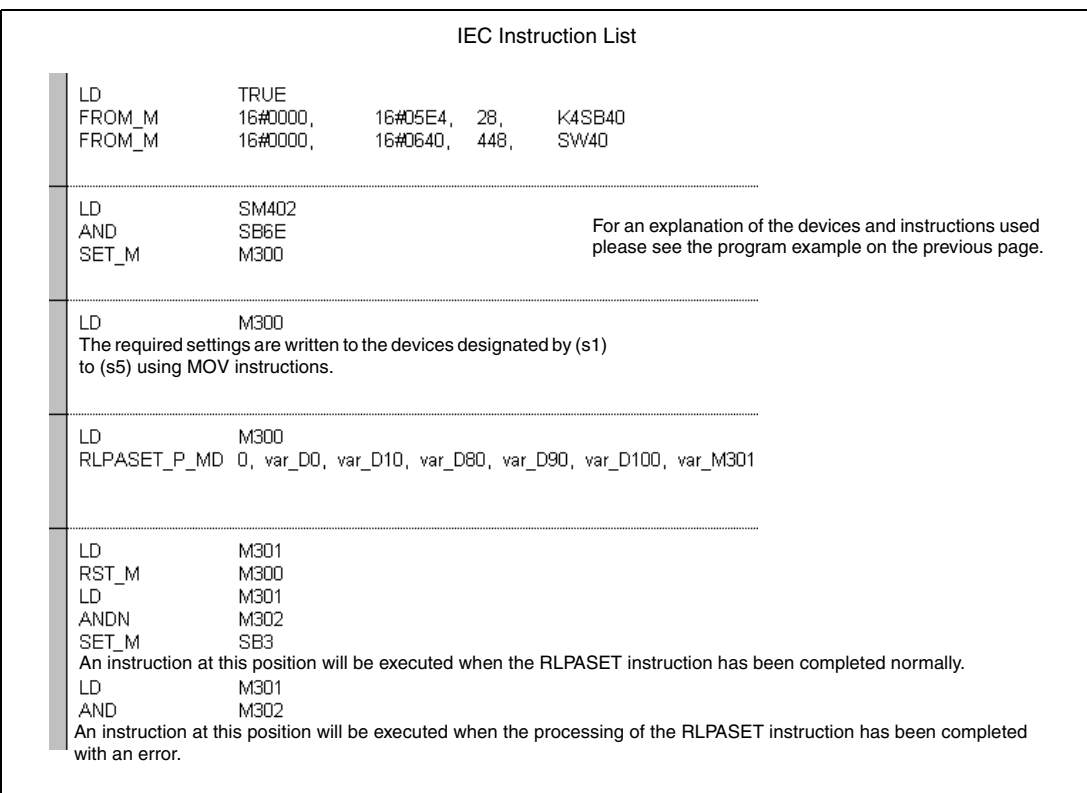

**NOTE** *For the IEC editors it is neccessary to define the variables in the header of the program organization unit (POU). Without variable definition it would cause compiler or checker error messages. For details see [section 3.5.2 "Addressing of arrays and registers in the GX IEC Devel](#page-111-0)[oper"](#page-111-0) of this manual.*

● MELSEC instruction list and ladder diagram of the GX Works2 For explanation of the devices and instructions used please see the program example for the ladder diagram of the GX IEC Developer.

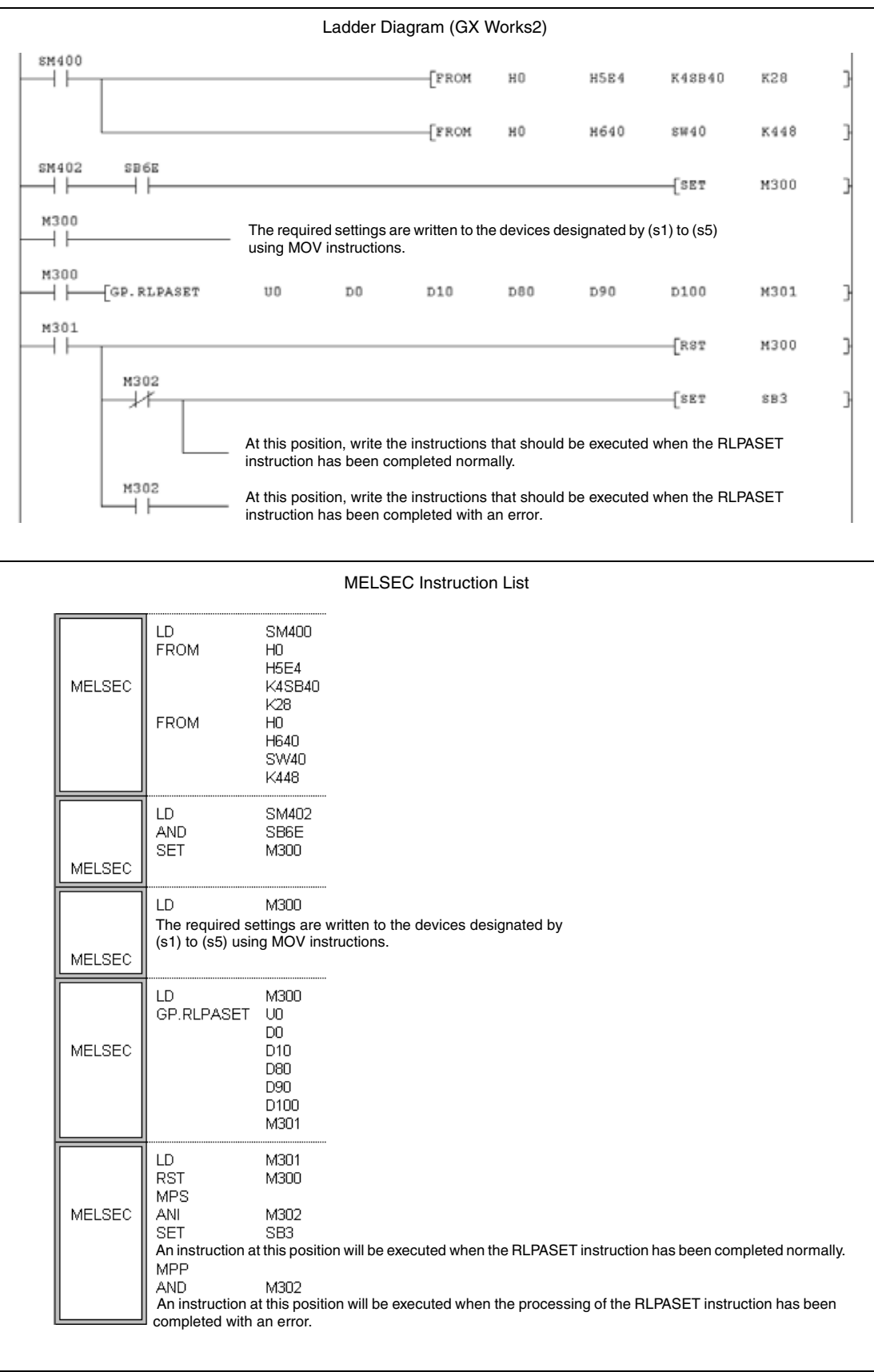

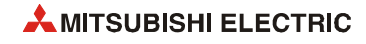

## **12.5.2 RIRD**

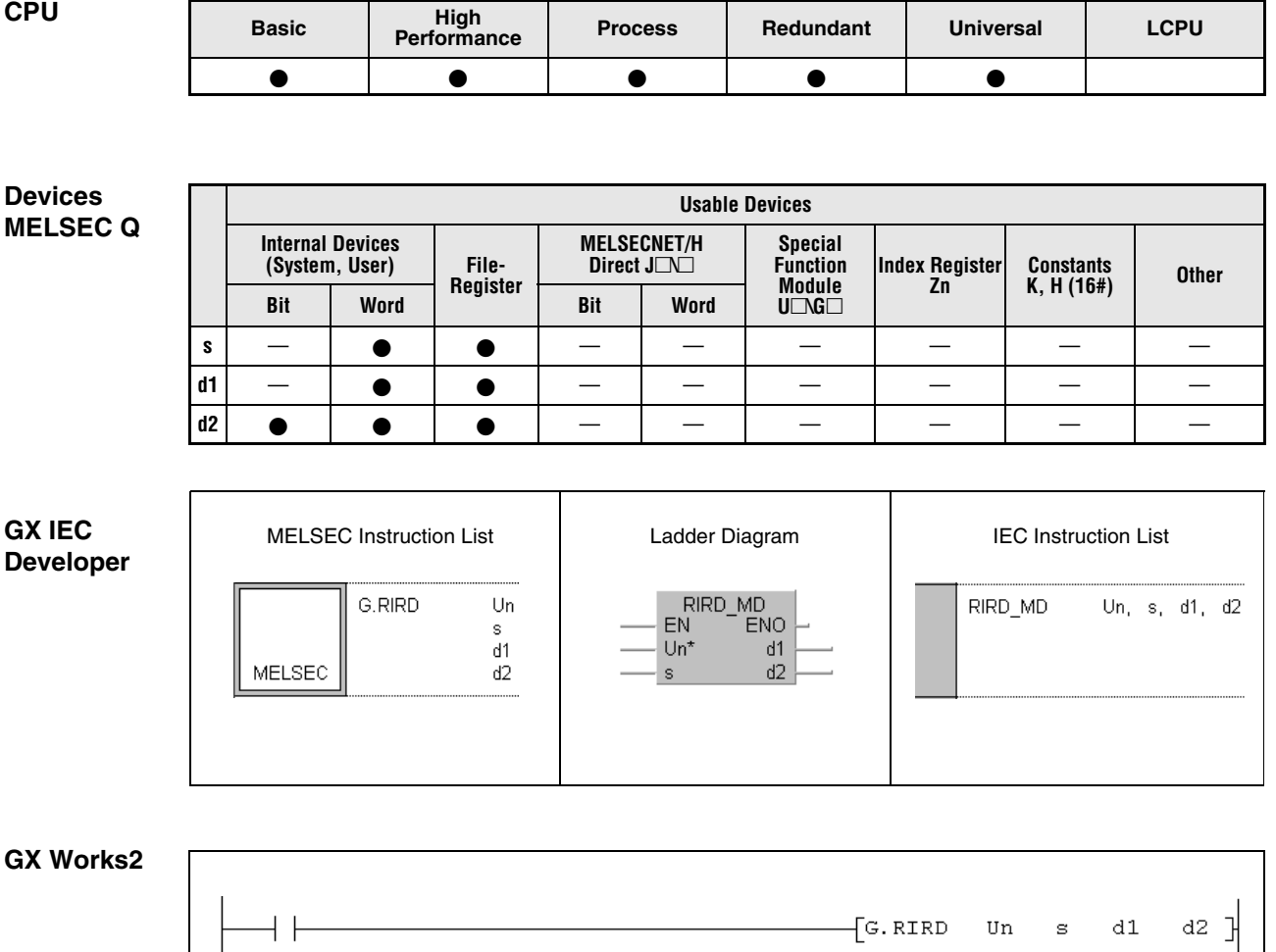

F

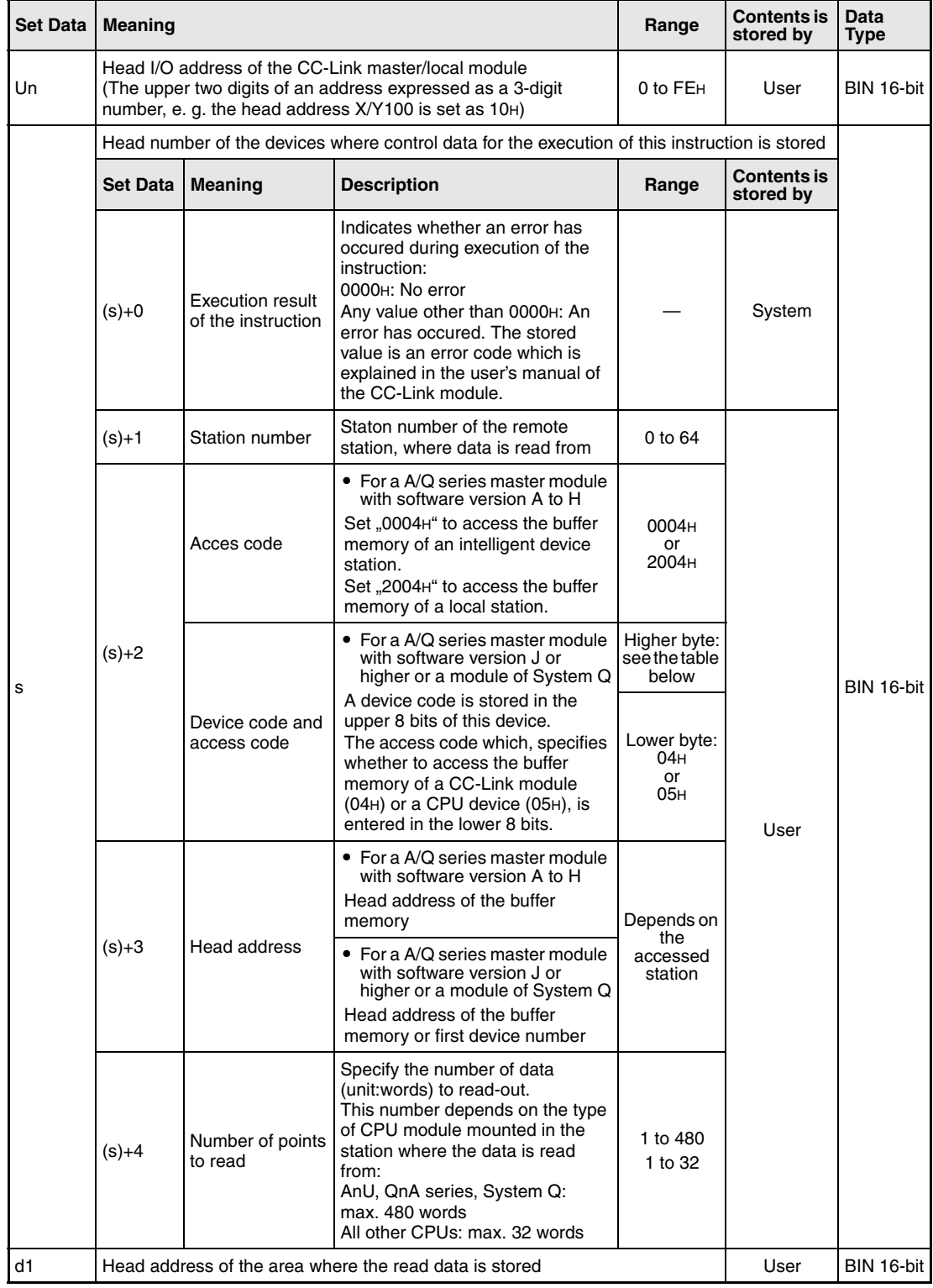

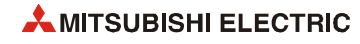

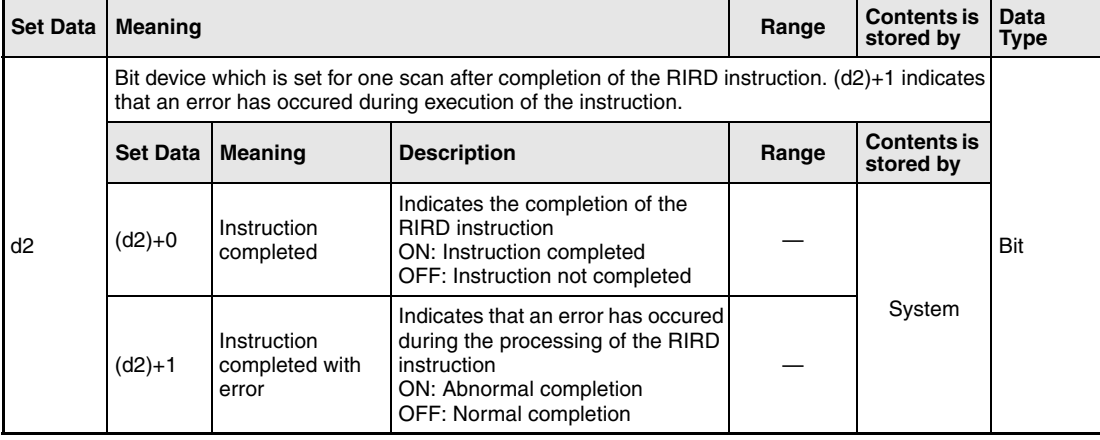

From software version J of the master module two codes (both stored in s+2) are used to specify the data to read: The **access code** selects whether access is made to the buffer memory of a CC-Link module or the device memory in the CPU module. With the **device code** the area of the buffer memory or the device is designated:

● Access to the buffer memory of a CC-Link module (Access code: 04H)

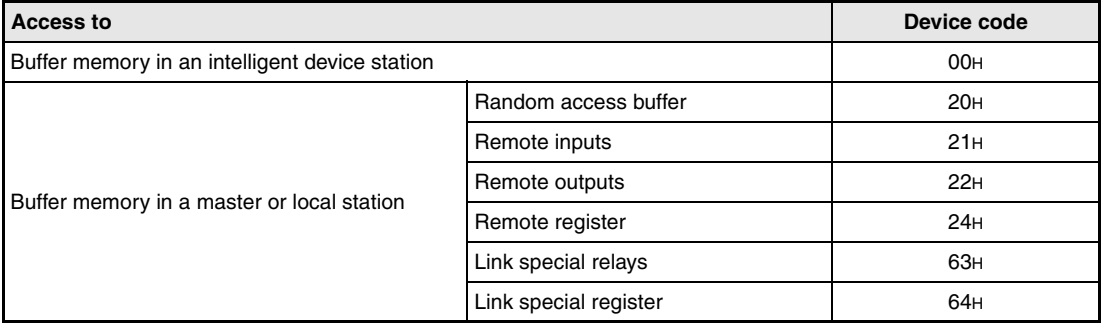

● Access to the device memory of a CPU module (Access code: 05H) Devices not indicated in the following table are not accessible. To access a bit device, specify "0" or a multiple of "16" as head device. Otherwise an error will occur.

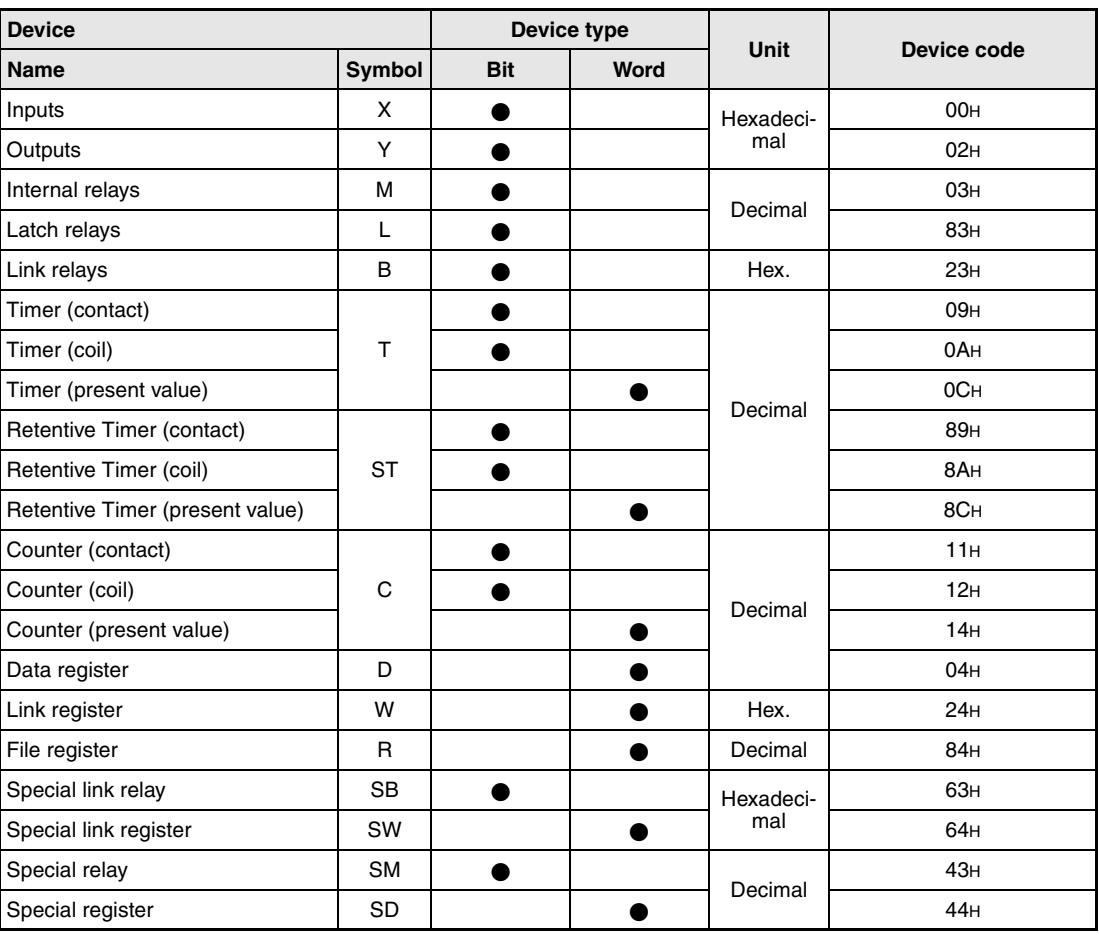

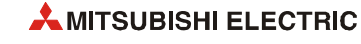

# **Functions Read from buffer memory of intelligent device station or from device memory of PLC CPU**

#### **RIRD Data read**

The RIRD instruction reads data from the buffer memory of an intelligent device connected to the CC-Link. When a master module with a software version from J onward or a CC-Link module of the MELSEC System Q is used, it is also possible to access the PLC CPU device memory of another station connected to the CC-Link network.

The head address of the buffer memory or the head device is designated by (s)+3. The station number of the other station is designated by (s)+1. This station is connected to the master/local station specified at Un. The read data is stored in the CPU which executes the RIRD instruction to the devices starting from  $d1$ . The number of data to read is designated by  $(s)+4$ .

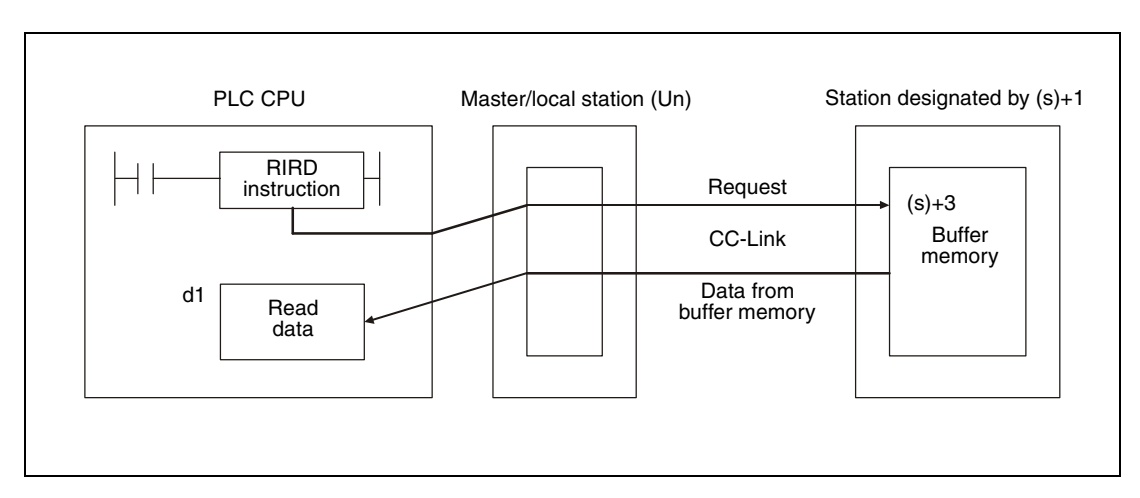

● Accessing the buffer memory of an CC-Link module

● Accessing the device memory in the PLC CPU of another station on CC-Link

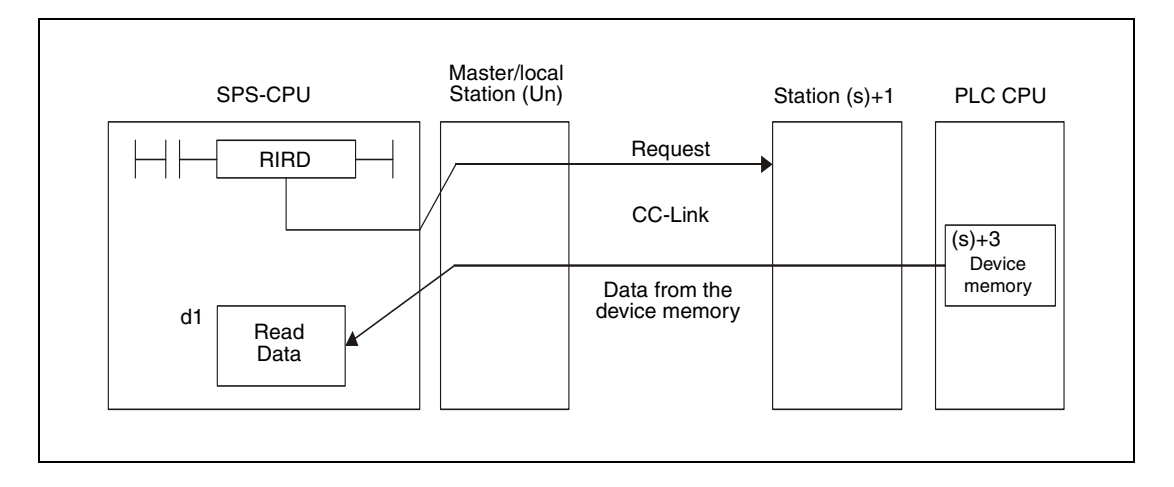

Whether the execution of the RIRD instruction has been finished can be checked with the devices  $(d2)+0$  and  $(d2)+1$ :

- $\bullet$  The bit device (d2)+0 turns ON at the END processing of the scan in which the RIRD instruction has been completed and turns OFF at the next END processing.
- The bit device (d2)+1 indicates an error during execution of the RIRD instruction. When the instruction has been completed normal, this device stays OFF. When an error occurs during execution of the RIRD instruction, (d2)+1 turns ON at the END processing of the scan in which the RIRD instruction has been completed and turns OFF at the next END processing.

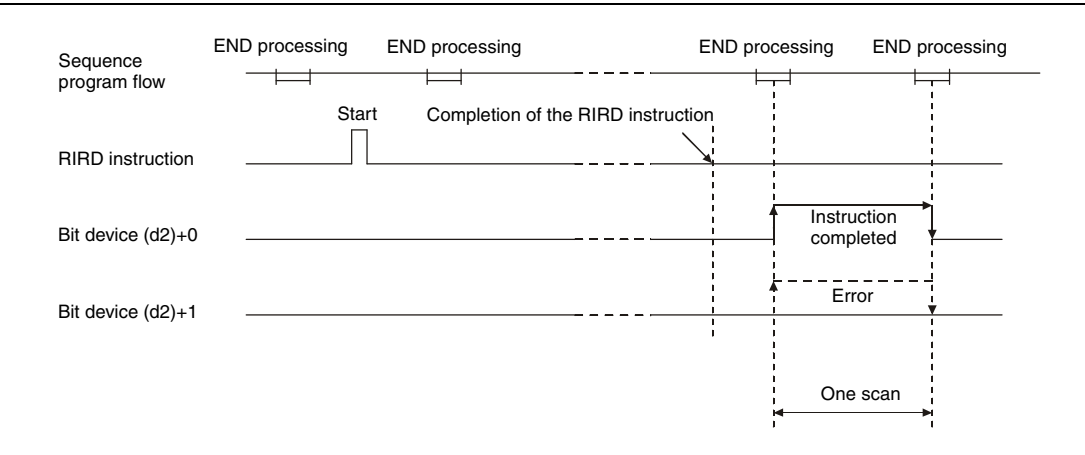

The following figure shows the timing when the RIRD instruction is being executed:

It is possible to execute RIRD instructions for multiple stations at the same time, but it is not possible to access the same intelligent device station or local station simultaneously from more than one station.

#### **Operation Error**

In the following cases an operation error occurs, the error flag SM0 is set, and an error code is stored in SD0:

- When the module specified by Un is not an intelligent function module or a special function module. (Error code: 2112)
- When an attempt was made to execute an unsupported instruction. (Error code: 4002)
- When the number of devices in the instruction is incorrect. (Error code: 4003)
- When the instruction specifies a device that cannot be used. (Error code: 4004)
- When the area designated by s contains data that cannot be used. (Error code: 4100)
- When the number of data set to be used exceeds the allowable range. (Error code: 4101)
- When the storage data or constants of the device specified with the instruction exceeds the allowable range. (Error code: 4101)

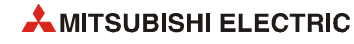

#### **Program**  RIRD

### **Example**

The following program is executed in the PLC CPU of the master station. When the input X0 is set the contents of 10 buffer memory addresses is read from the intelligent device station with the station number, starting with the buffer memory address 100H. The read data is stored in the PLC CPU from data register D0 onward. The head I/O number of the master module of CC-Link is X/Y40.

● IEC editors (On the next page this program example is shown for the MELSEC instruction list and the ladder diagram of the GX Works2.)

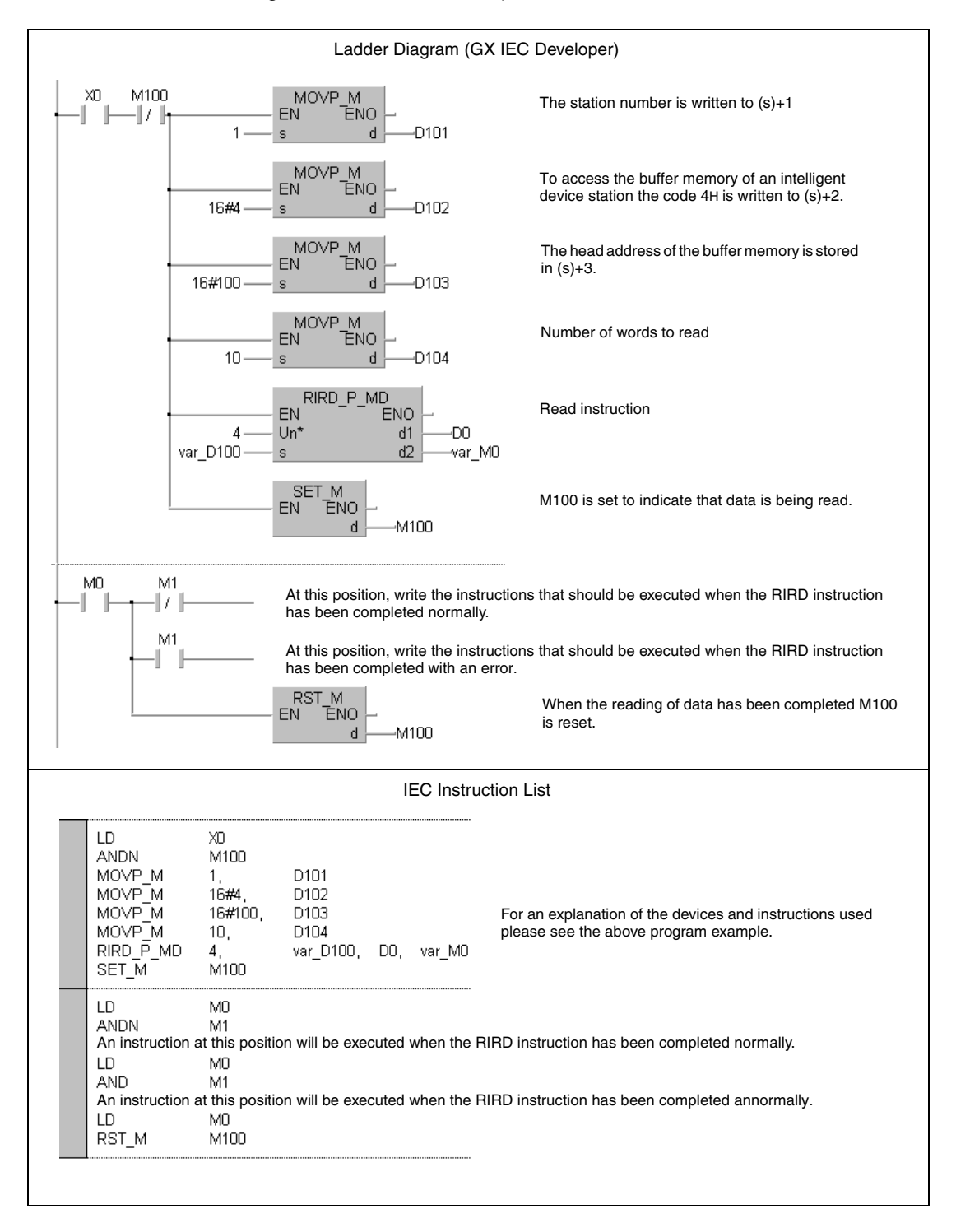

**NOTE** *For the IEC editors it is neccessary to define the variables in the header of the program organization unit (POU). Without variable definition it would cause compiler or checker error messages. For details see [section 3.5.2 "Addressing of arrays and registers in the GX IEC Devel](#page-111-0)[oper"](#page-111-0) of this manual.*

> ● MELSEC instruction list and ladder diagram of the GX Works2 For explanation of the devices and instructions used please see the program example for the ladder diagram of the GX IEC Developer on the previous page.

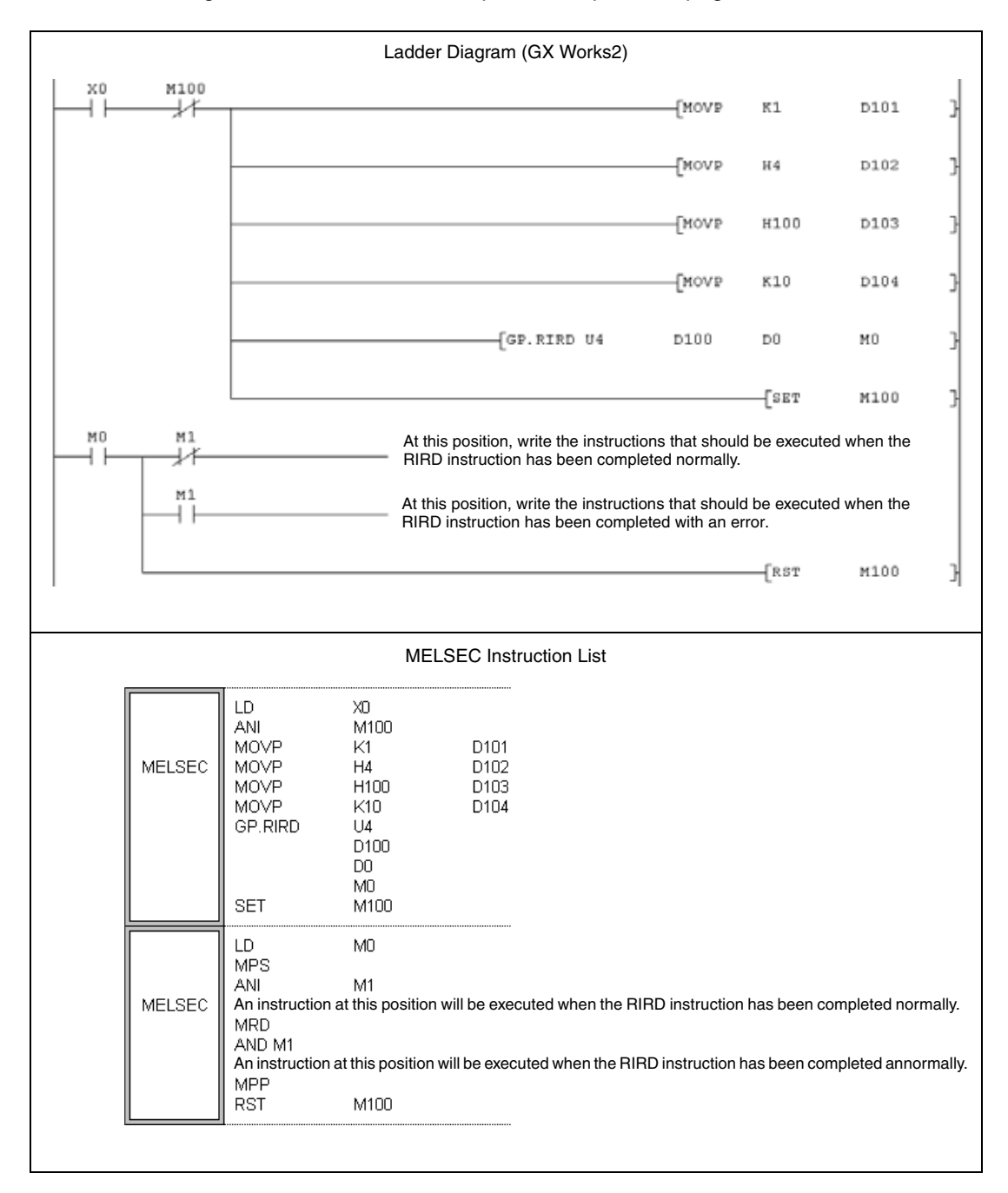

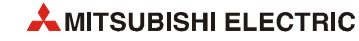

## **12.5.3 RIWT**

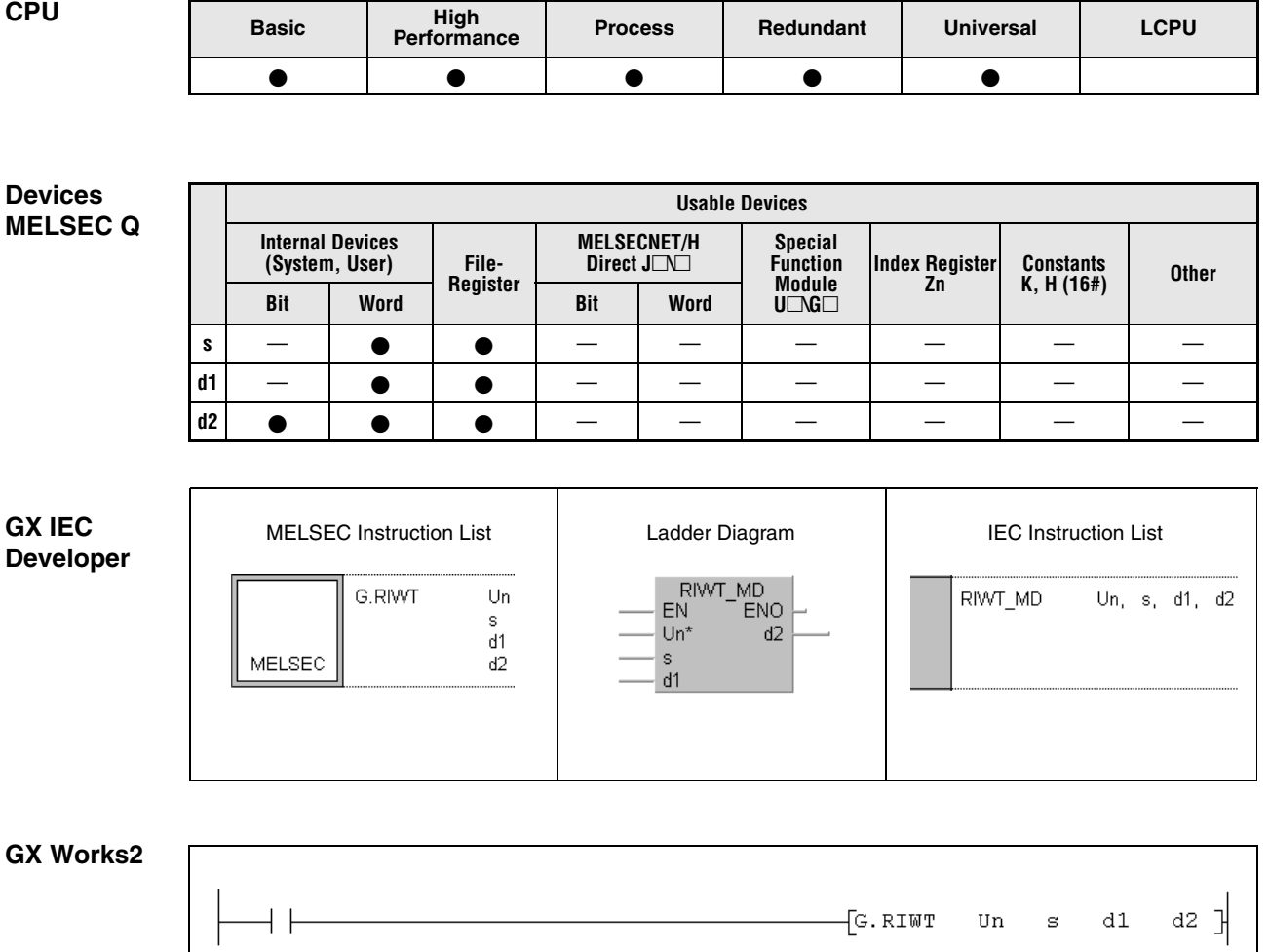

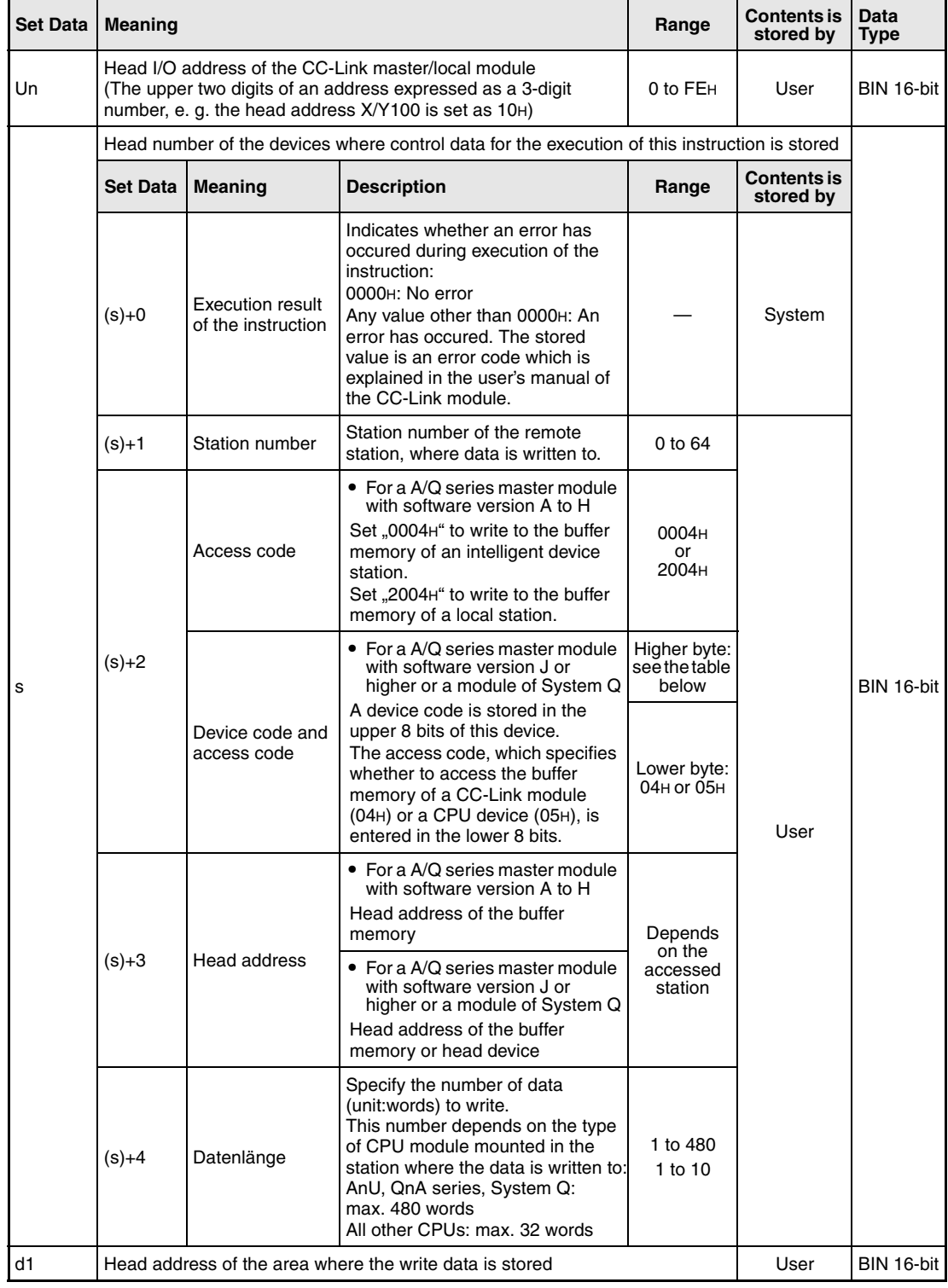

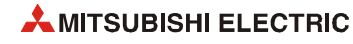

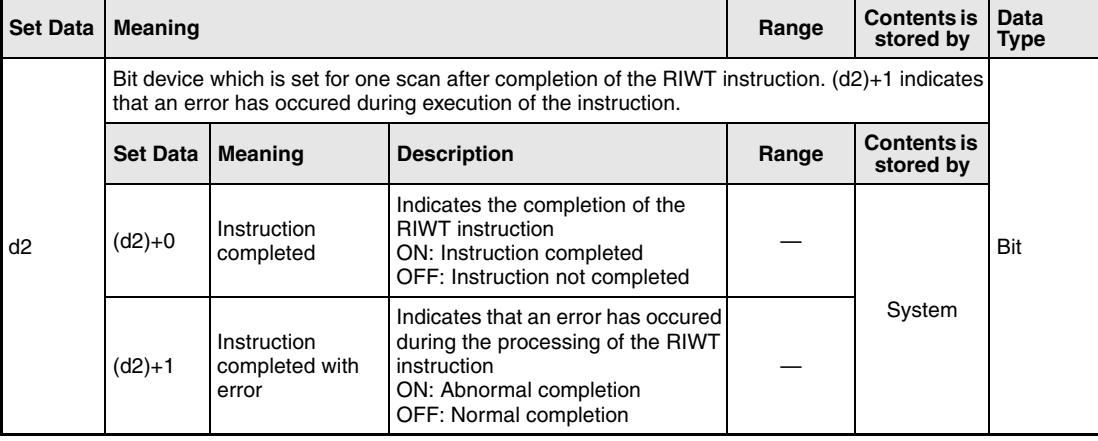

From software version J of the master module two codes (both stored in (d1)+2) are used to specify the target for the data: The **access code** selects whether data is written to the buffer memory of a CC-Link module or the device memory in the CPU module. With the **device code** the area of the buffer memory or the devices, which will be overwritten, is designated:

● Access to the buffer memory of a CC-Link module (Access code: 04H)

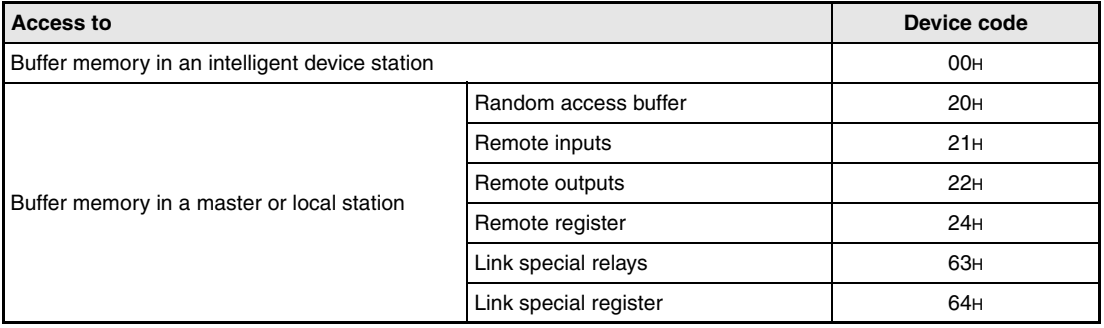

● Access to the device memory of a CPU module (Access code: 05H) Devices not indicated in the following table are not accessible. To access a bit device, specify "0" or a multiple of "16" as head device. Otherwise an error will occur.

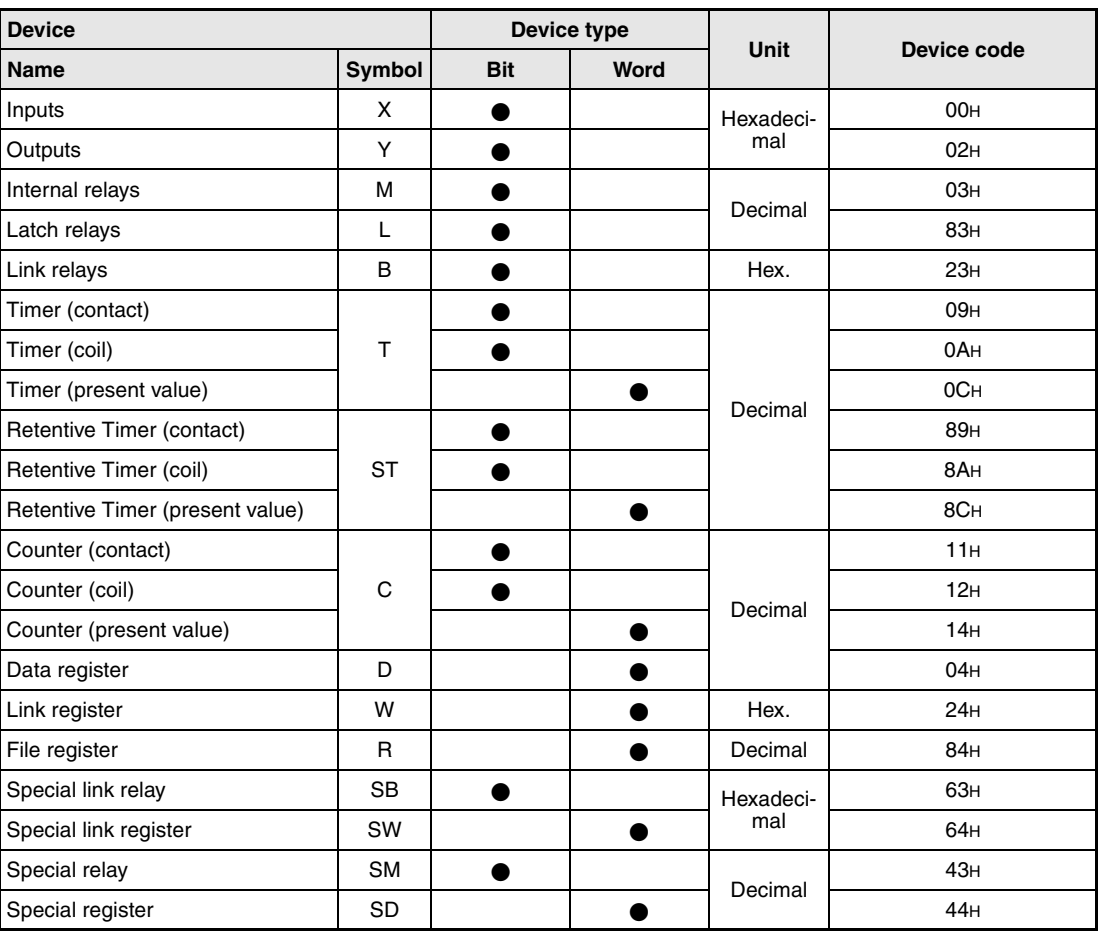

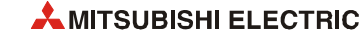

## **Functions Write to buffer memory of intelligent device station or to device memory of PLC CPU**

#### **RIWT Data write**

The RIWT instruction writes data to the buffer memory of an intelligent device connected to the CC-Link. When a master module with a software version from J onward or a CC-Link module of the MELSEC System Q is used, it is also possible to write to the PLC CPU device memory of another station connected to the CC-Link network.

The station number of the other station is designated by  $(s)+1$ . This station is connected to the master/local station specified at Un. Where the write data are is stored is designated by d1. At (s)+2 a code is stored which specifies whether to write to a buffer memory or to the device memory of a CPU module. The head address of the buffer memory or the head device is designated by (s)+3. The number of data to write is designated by (s)+4.

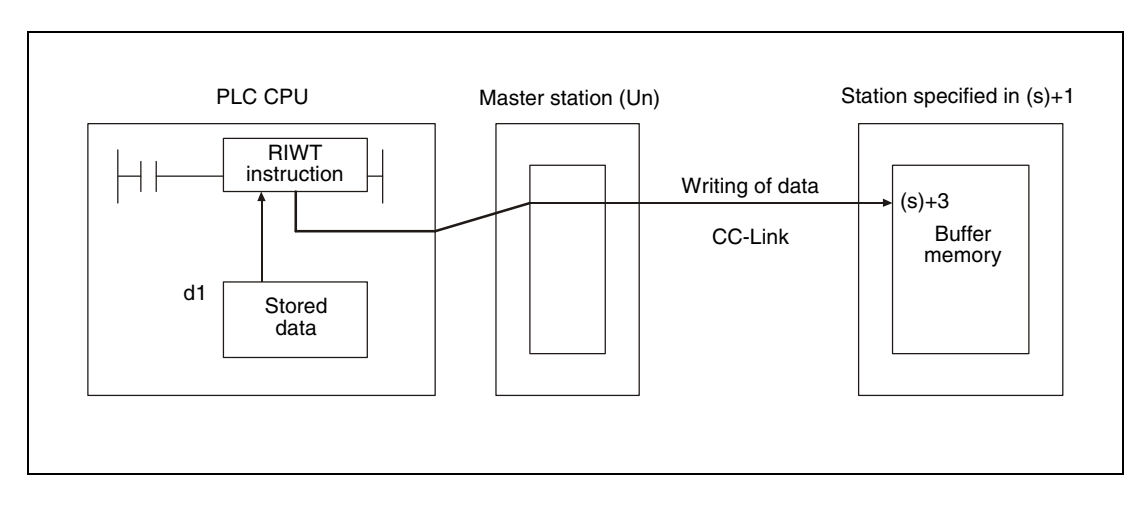

● Accessing the buffer memory of an CC-Link module

● Accessing the device memory in the PLC CPU of another station on CC-Link

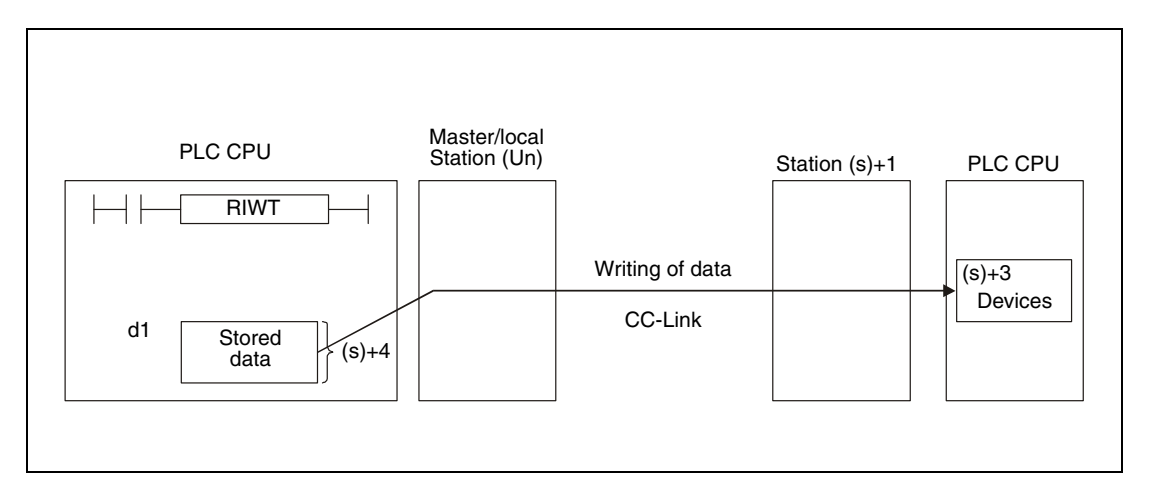

Whether the execution of the RIWT instruction has been finished can be checked with the devices  $(d2)+0$  and  $(d2)+1$ :

- $\bullet$  The bit device (d2)+0 turns ON at the END processing of the scan in which the RIWT instruction has been completed and turns OFF at the next END processing.
- $\bullet$  The bit device  $(d2)+1$  indicates an error during execution of the RIWT instruction. When the instruction has been completed normal, this device stays OFF, but when an error occurs during execution of the RIWT instruction, (d2)+1 turns ON at the END processing of the scan in which the RIWT instruction has been completed and turns OFF at the next END processing.

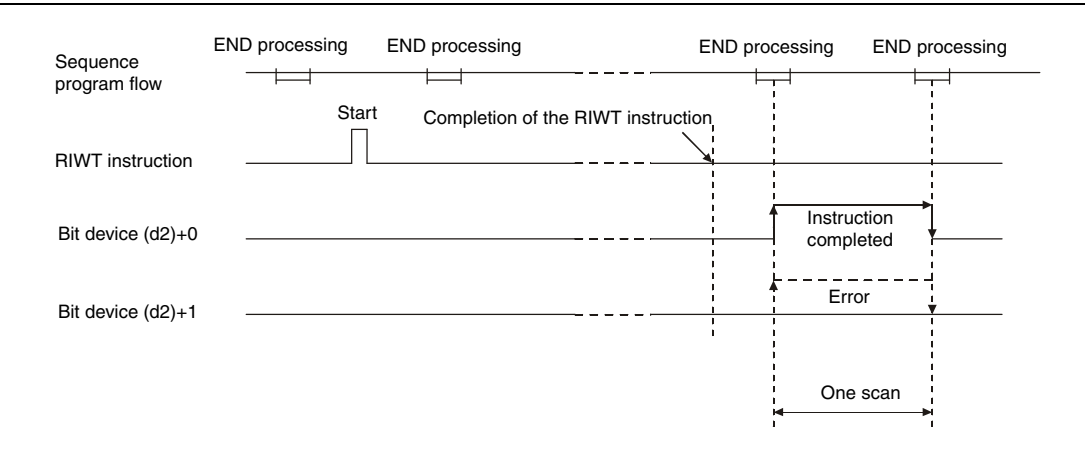

The following figure shows the timing when the RIWT instruction is being executed:

Please note, that it's possible to execute RIWT instructions for multiple stations at the same time, but the same intelligent device station or local station cannot be accessed simultaneously from more than one station.

#### **Operation Error**

In the following cases an operation error occurs, the error flag SM0 is set, and an error code is stored in SD0:

- When the module specified by Un is not an intelligent function module or a special function module. (Error code: 2112)
- When an attempt was made to execute an unsupported instruction. (Error code: 4002)
- When the number of devices in the instruction is incorrect. (Error code: 4003)
- When the instruction specifies a device that cannot be used. (Error code: 4004)
- When the area designated by s contains data that cannot be used. (Error code: 4100)
- When the number of data set to be used exceeds the allowable range. (Error code: 4101)
- When the storage data or constants of the device specified with the instruction exceeds the allowable range. (Error code: 4101)

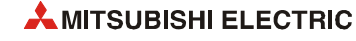

#### RIWT

#### **Program Example**

The following program is processed in the PLC CPU of the master station. When the input X0 is set, the contents of the data registers D0 to D9 is moved to the intelligent device station number 1 and stored to the buffer memory addresses 100H to 109H. The head I/O number of the master module of CC-Link is X/Y40.

#### ● IEC editors

(On the next page this program example is shown for the MELSEC instruction list and the ladder diagram of the GX Works2.)

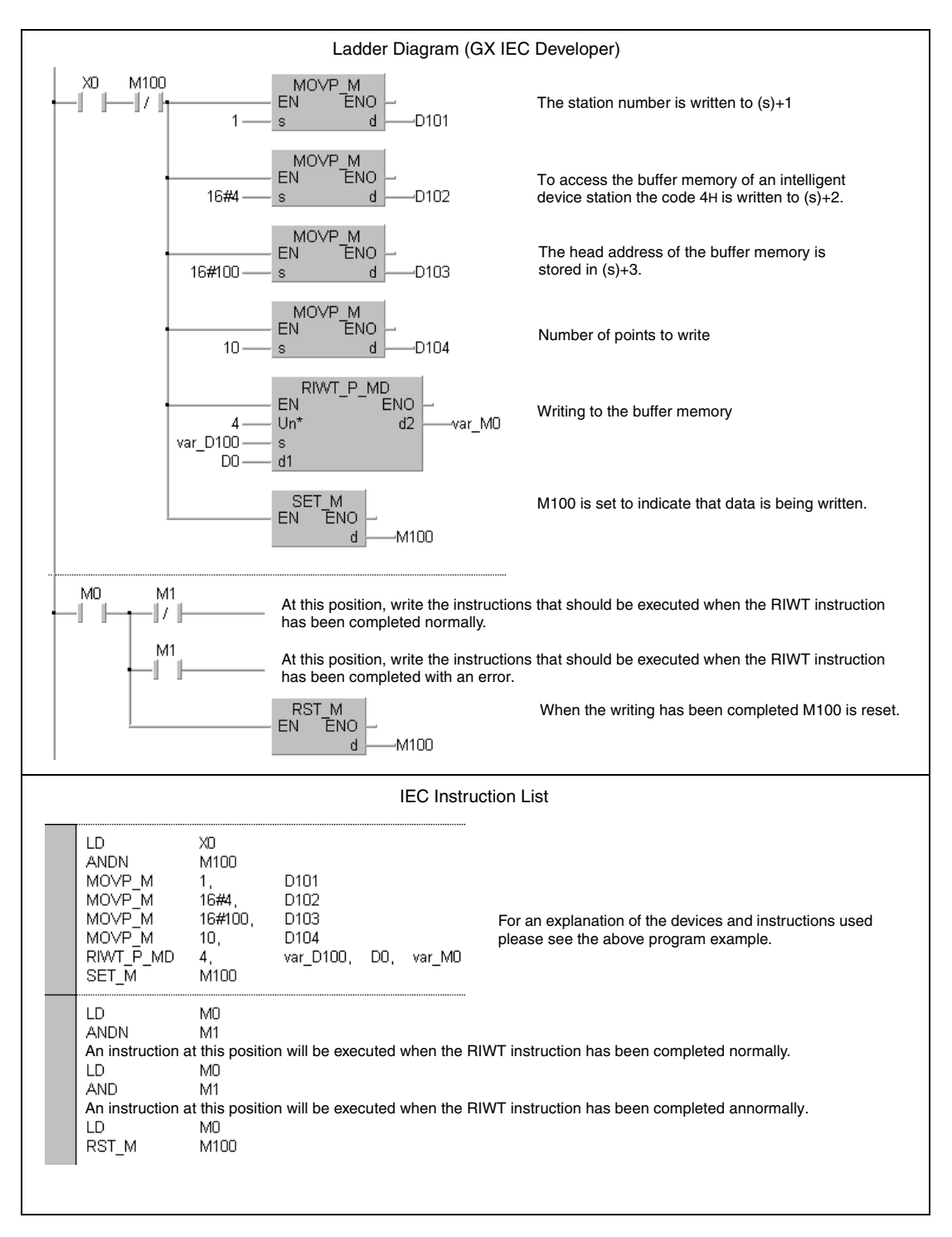

**NOTE** *For the IEC editors it is neccessary to define the variables in the header of the program organization unit (POU). Without variable definition it would cause compiler or checker error messages. For details see [section 3.5.2 "Addressing of arrays and registers in the GX IEC Devel](#page-111-0)[oper"](#page-111-0) of this manual.*

> ● MELSEC instruction list and ladder diagram of the GX Works2 For explanation of the devices and instructions used please see the program example for the ladder diagram of the GX IEC Developer on the previous page

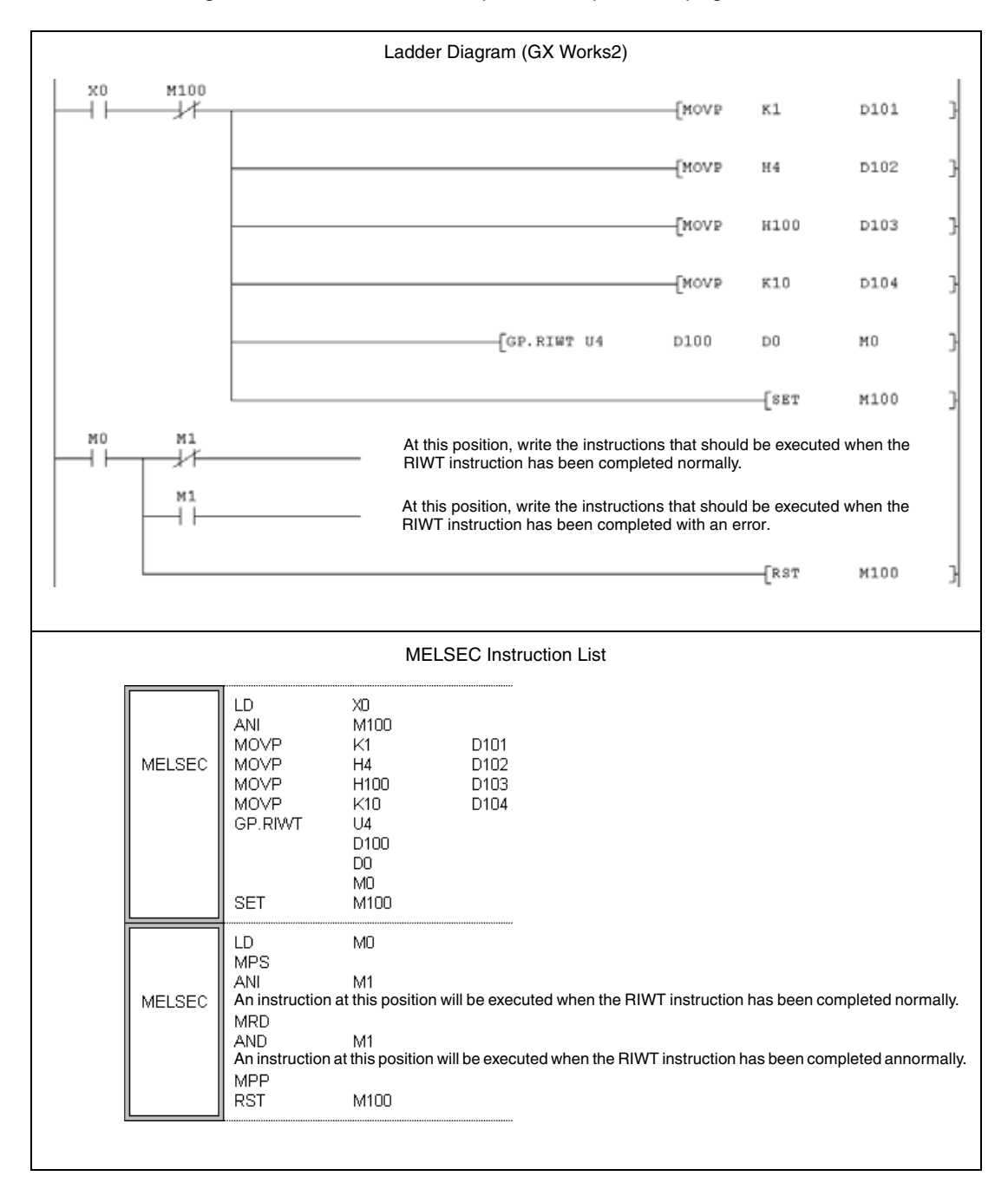

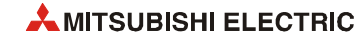

## **12.5.4 RIRCV**

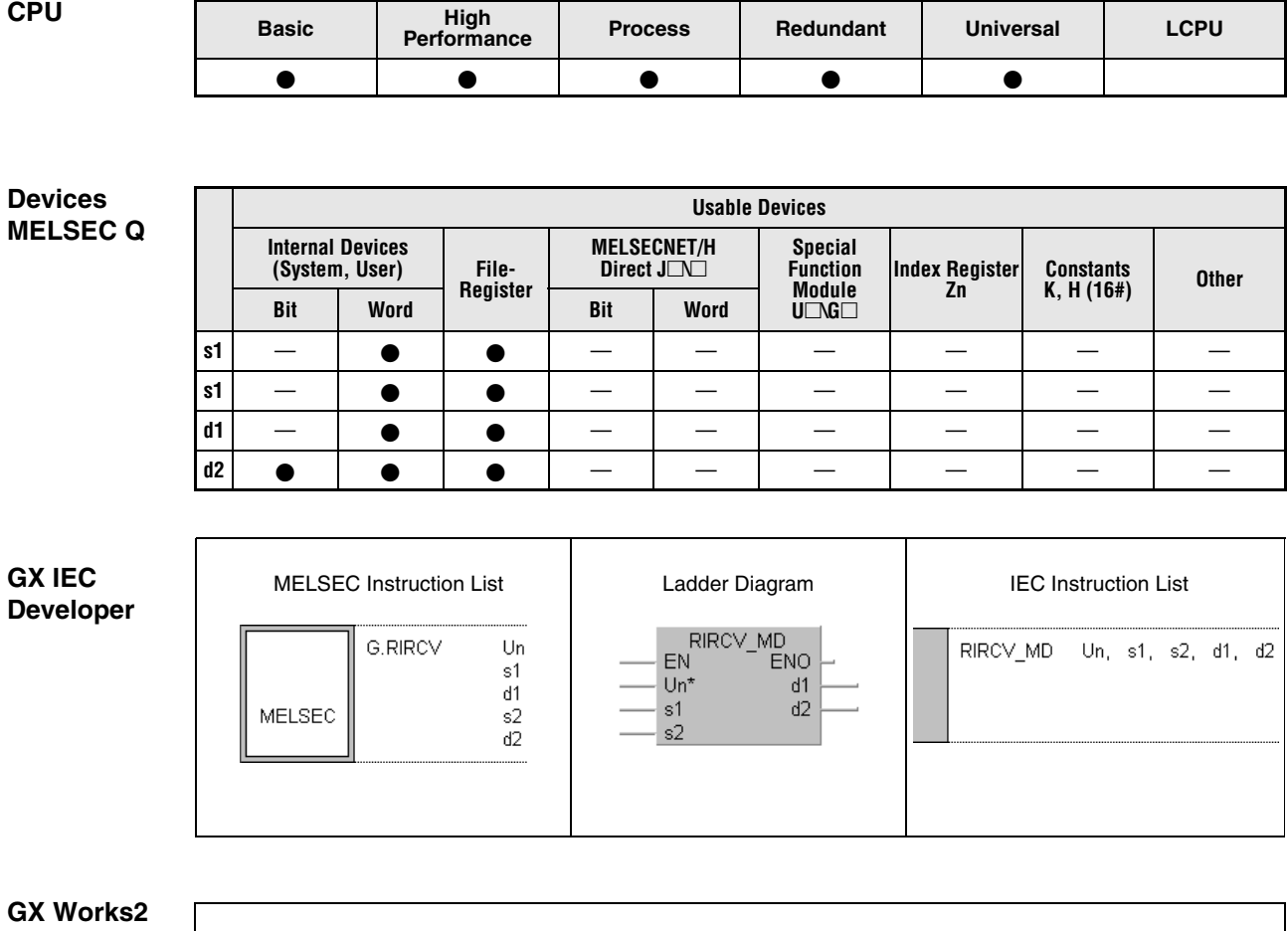

 $\begin{bmatrix} \text{G.RIRCV} & \text{Un} & \text{s1} & \text{d1} & \text{s2} & \text{d2} \end{bmatrix}$ Ηŀ

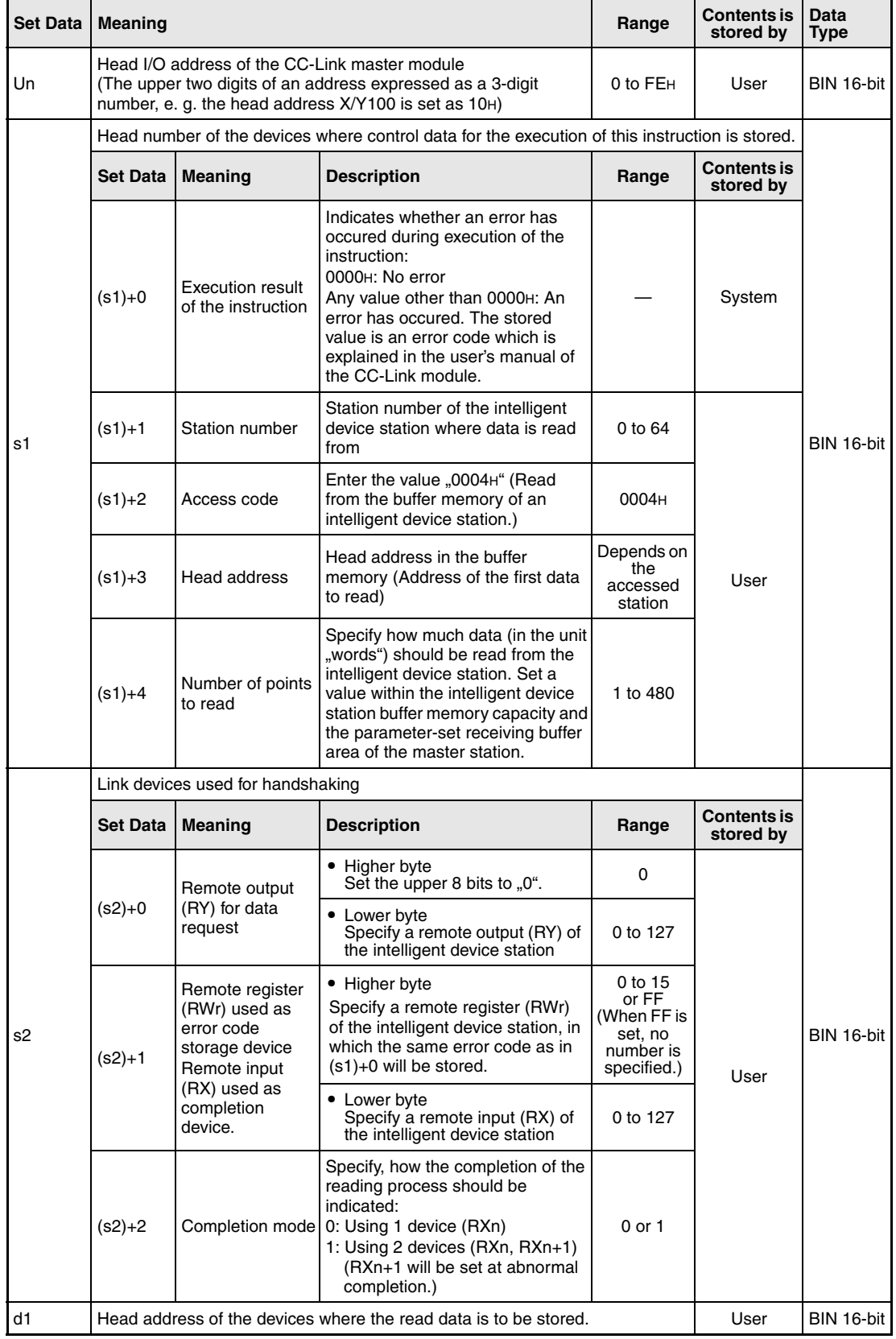

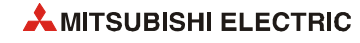

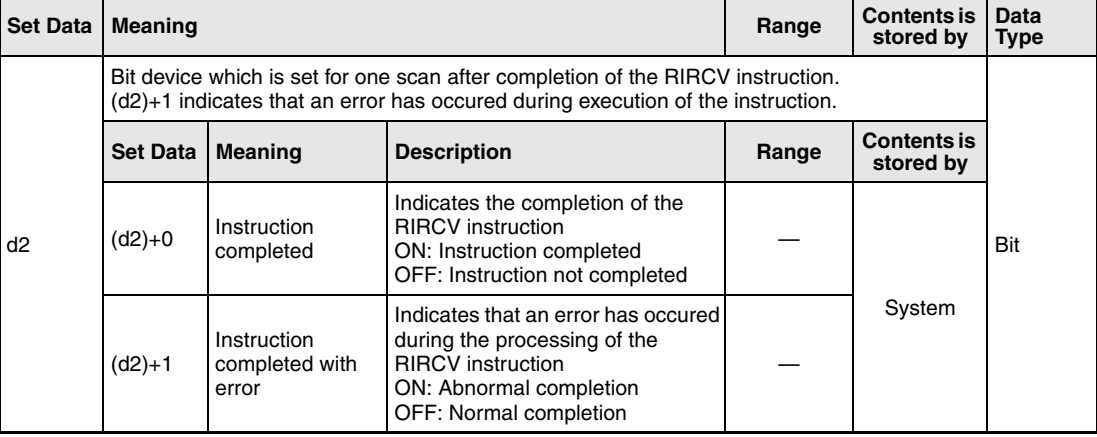

# **Functions Reading of data from the buffer memory of an intelligent device station (with handshake)**

### **RIRCV Data read (with handshake)**

The execution of a RIRCV instruction is only possible in the PLC CPU of the master station. This instruction is used to read data from the buffer memory on an intelligent device station. The data exchange is controlled by handshaking devices:

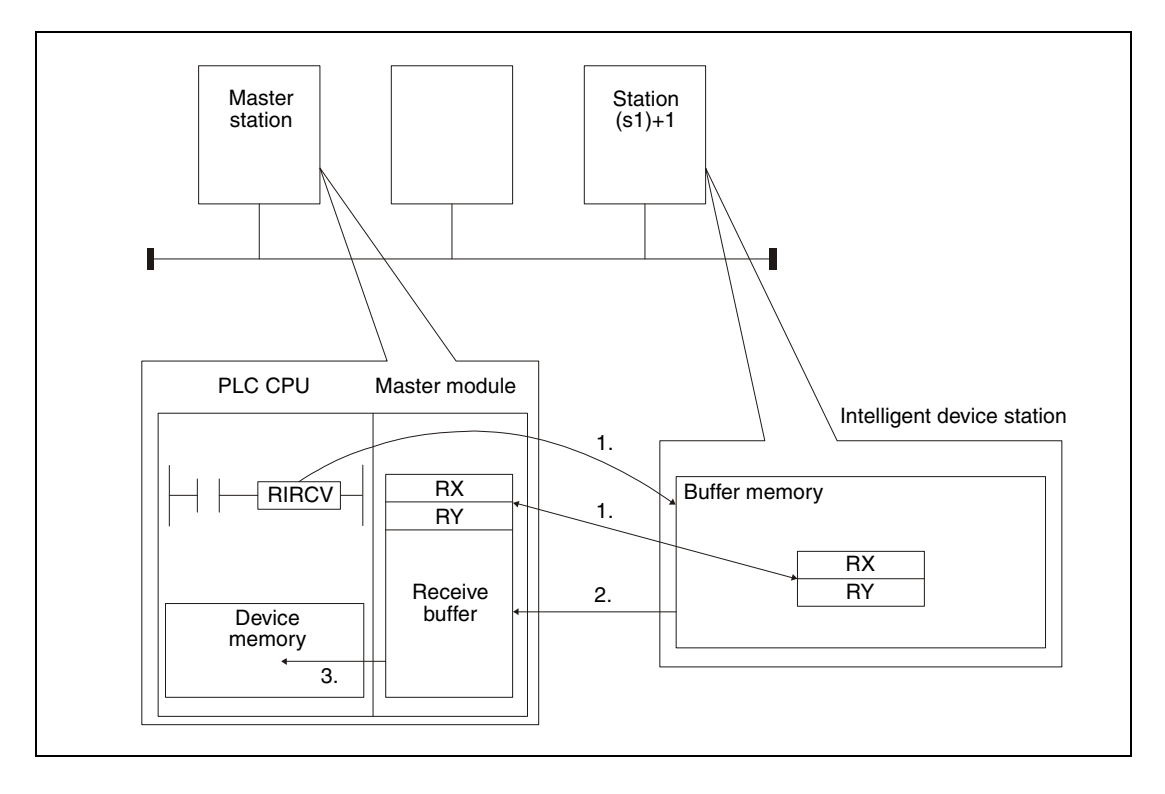

- 1. The buffer memory address specified by (s1)+3 of the station specified by (s1)+1 is accessed. The devices specified in s2 are used for the handshake.
- 2. The contents of the number of buffer memory addresses specified in (s1)+4 is read to the receive buffer of the master module.
- 3. The read data is stored in the PLC CPU to the devices starting with the one specified in d1. After that, the bit device specified in (d2)+0 is set for one scan.

Whether the execution of the RIRCV instruction has been finished can be checked with the devices  $(d2)+0$  and  $(d2)+1$ :

- $\bullet$  The bit device (d2)+0 turns ON at the END processing of the scan in which the RIRCV instruction has been completed and turns OFF at the next END processing.
- The bit device (d2)+1 indicates an error during execution of the RIRCV instruction. When the instruction has been completed normal, this device stays OFF. When an error occurs during execution of the RIRCV instruction, (d2)+1 turns ON at the END processing of the scan in which the RIRCV instruction has been completed and turns OFF at the next END processing.

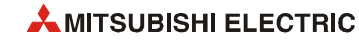

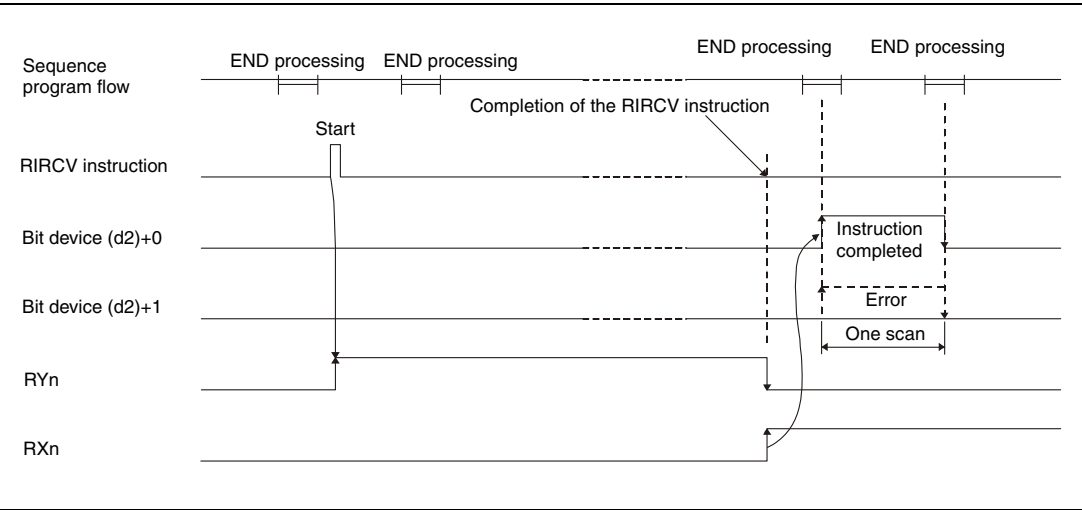

#### The following figure shows the timing when the RIRCV instruction is being executed:

Although it's possible to execute RIRCV instructions for multiple intelligent device stations at the same time, it's not possible to access the same intelligent device station simultaneously from more than one station.

**Operation Error** In the following cases an operation error occurs, the error flag SM0 is set, and an error code is stored in SD0:

- When the module specified by Un is not an intelligent function module or a special function module. (Error code: 2112)
- When an attempt was made to execute an unsupported instruction. (Error code: 4002)
- When the number of devices in the instruction is incorrect. (Error code: 4003)
- When the instruction specifies a device that cannot be used. (Error code: 4004)
- When the area designated by s contains data that cannot be used. (Error code: 4100)
- When the number of data set to be used exceeds the allowable range. (Error code: 4101)
- When the storage data or constants of the device specified with the instruction exceeds the allowable range. (Error code: 4101)

#### **Program RIRCV**

#### **Example**

The following program is executed in the PLC CPU of the master station. When M1 is set, the contents of 11 buffer memory addresses is read from the intelligent device station with the station number 63. Reading starts at the buffer memory address 400H. The data will be stored in the CPU module from data register D40 onward. To the master module of CC-Link the head I/O number X/Y00 is assigned. The remote devices RX2, RY2 and RWr2 are used for handshake. The completion of the reading is indicated by two devices.  $((s2)+2$  is set to  $\pi$ <sup>1</sup>.)

● IEC editors

(On the next page this program example is shown for the MELSEC instruction list and the ladder diagram of the GX Works2.)

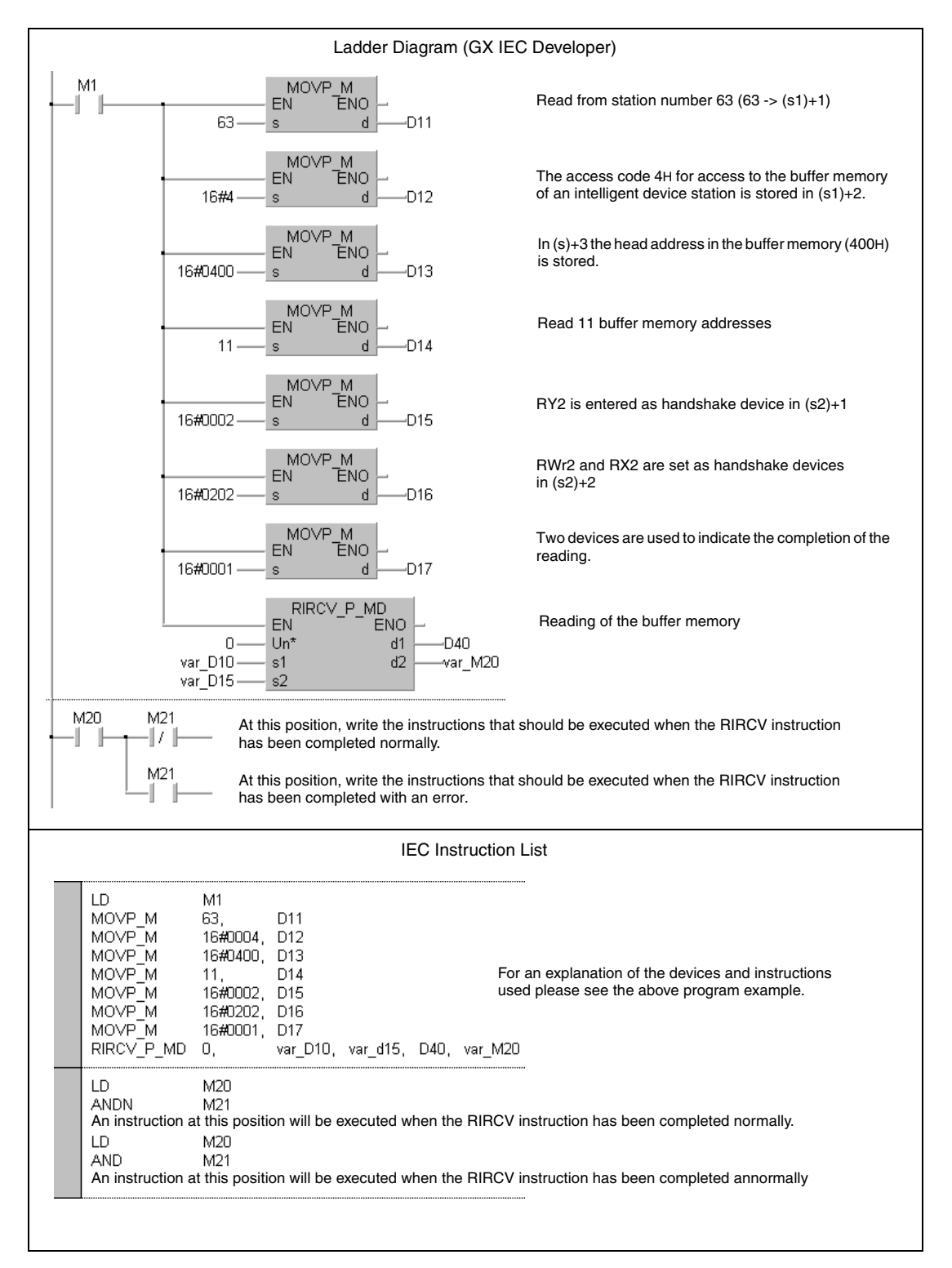

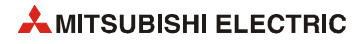

- **NOTE** *For the IEC editors it is neccessary to define the variables in the header of the program organization unit (POU). Without variable definition it would cause compiler or checker error messages. For details see [section 3.5.2 "Addressing of arrays and registers in the GX IEC Devel](#page-111-0)[oper"](#page-111-0) of this manual.*
	- MELSEC instruction list and ladder diagram of the GX Works2 For explanation of the devices and instructions used please see the program example for the ladder diagram of the GX IEC Developer on the previous page.

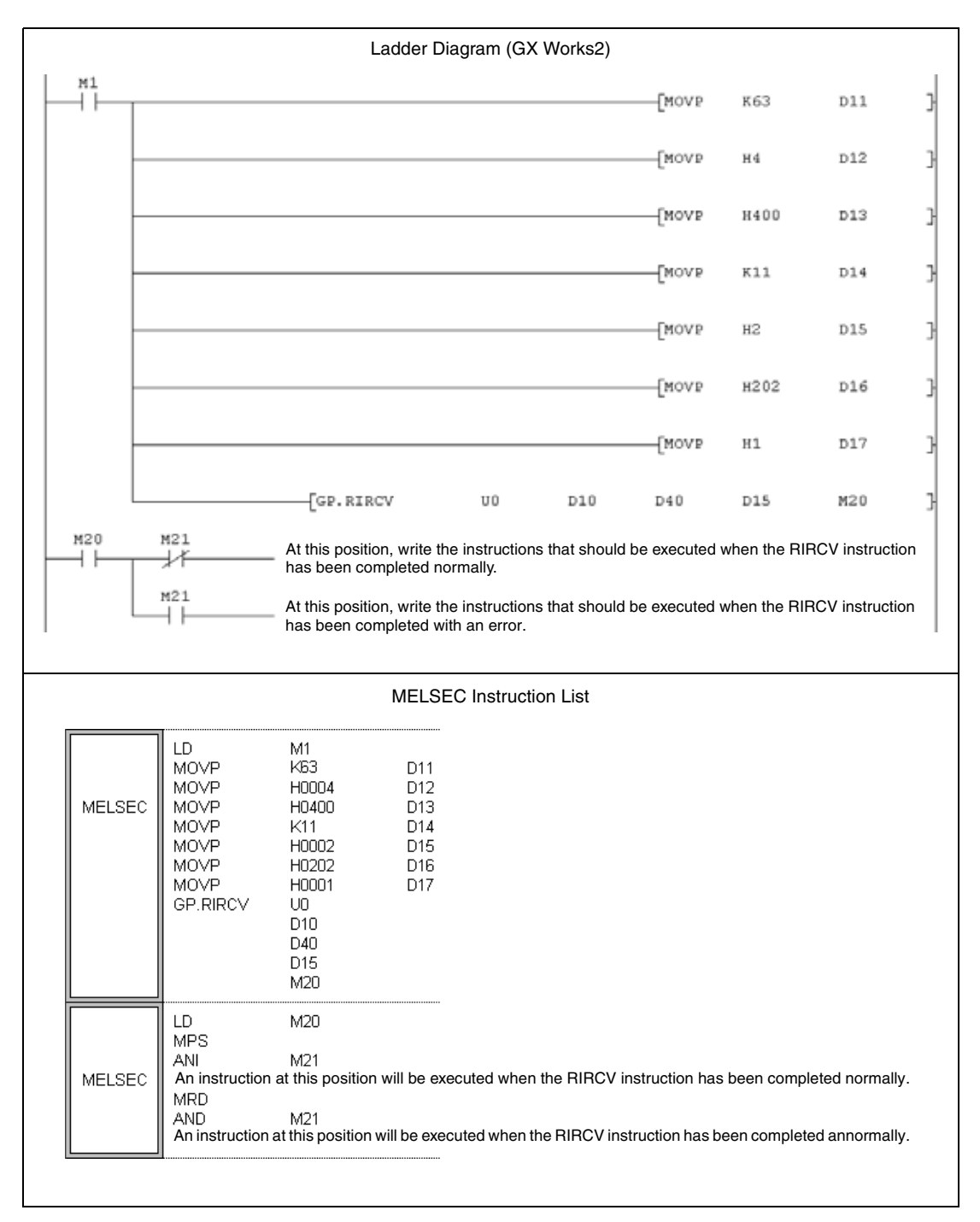

● MELSEC instruction list and ladder diagram of the GX Works2 For explanation of the devices and instructions used please see the program example for the ladder diagram of the GX IEC Developer on the previous page.

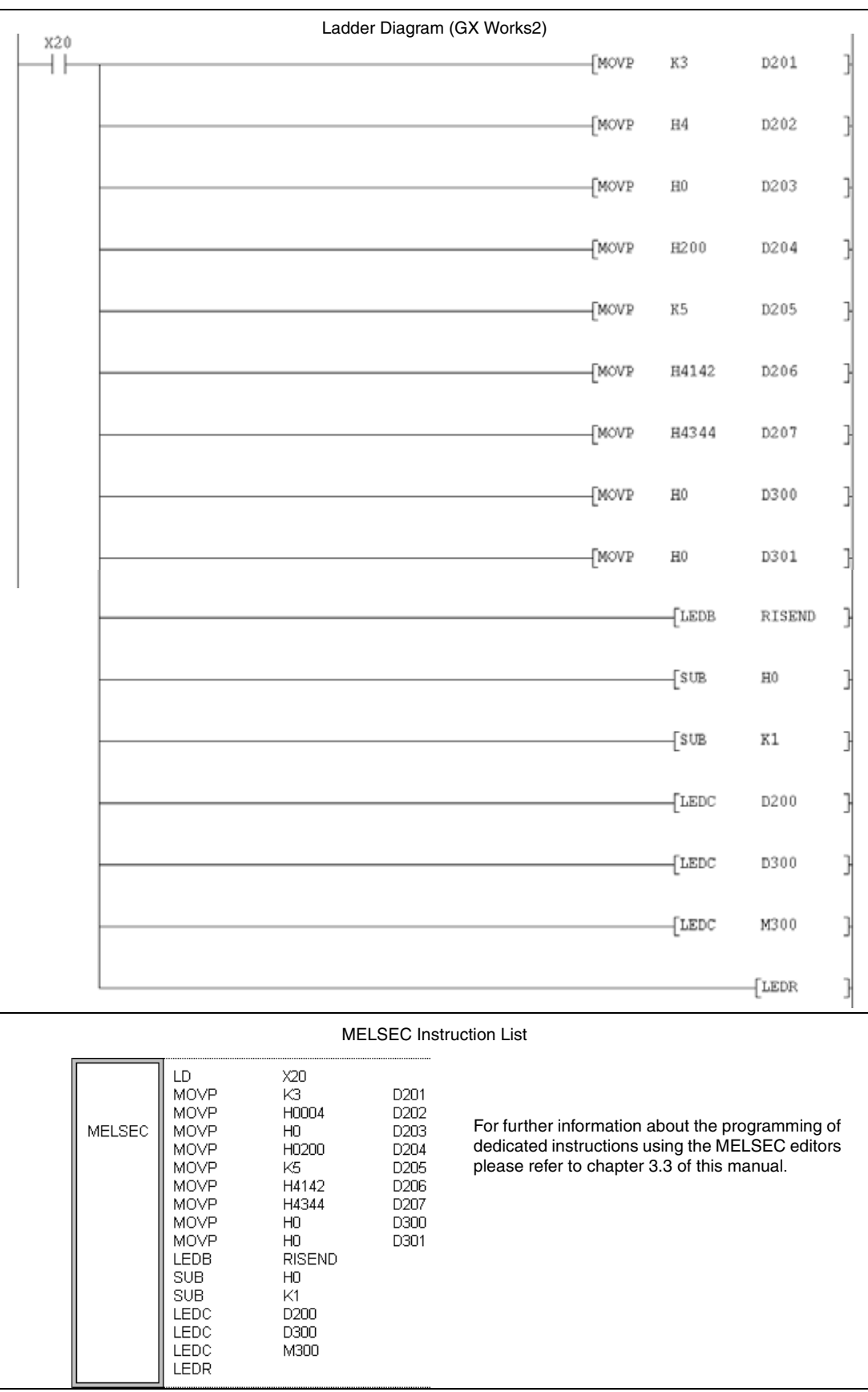

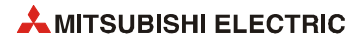

## **12.5.5 RISEND**

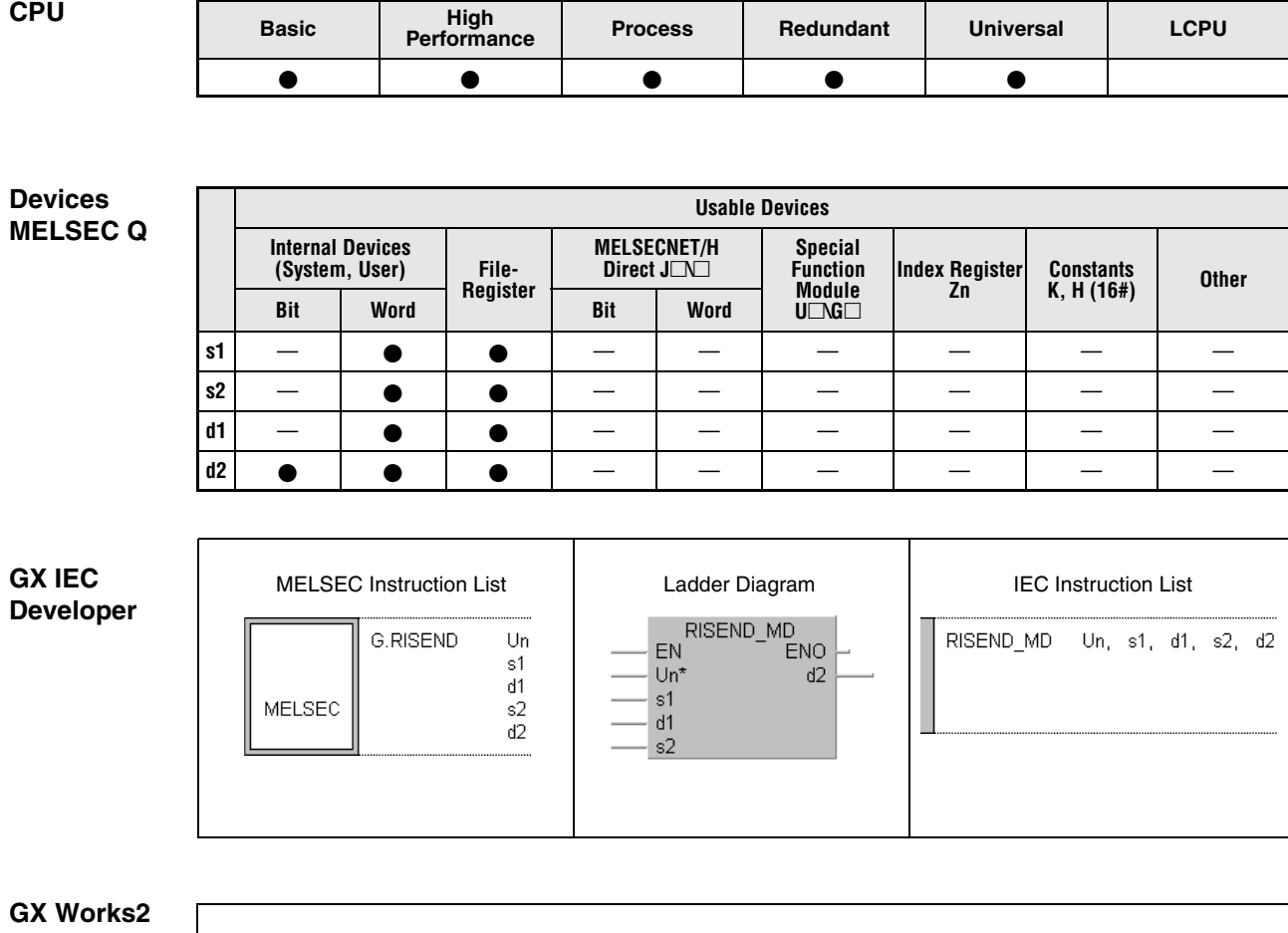

 $\begin{bmatrix} \text{G.RISEND} & \text{Un} & \text{s1} & \text{d1} & \text{s2} & \text{d2} \end{bmatrix}$ 

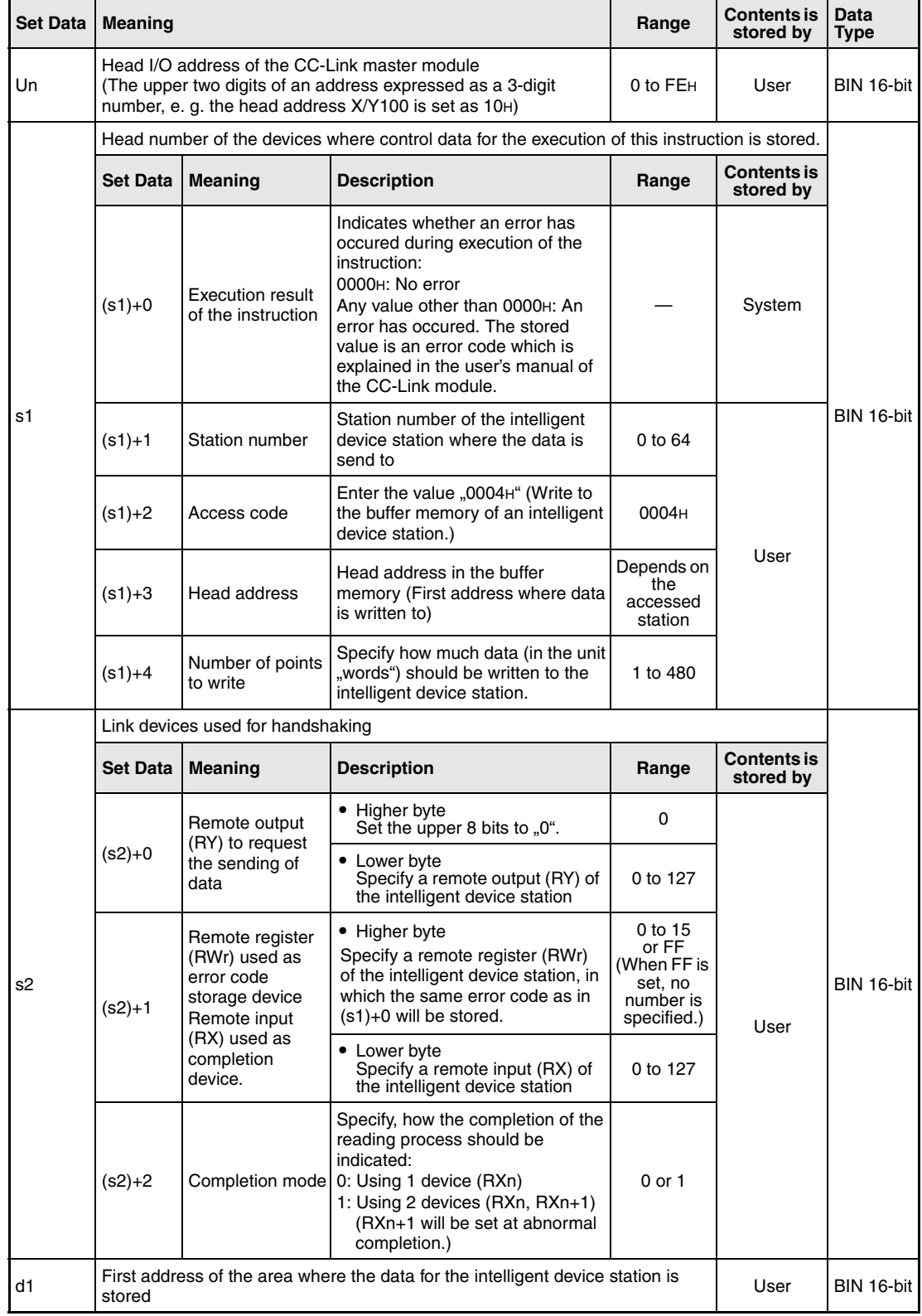

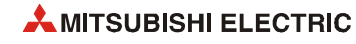

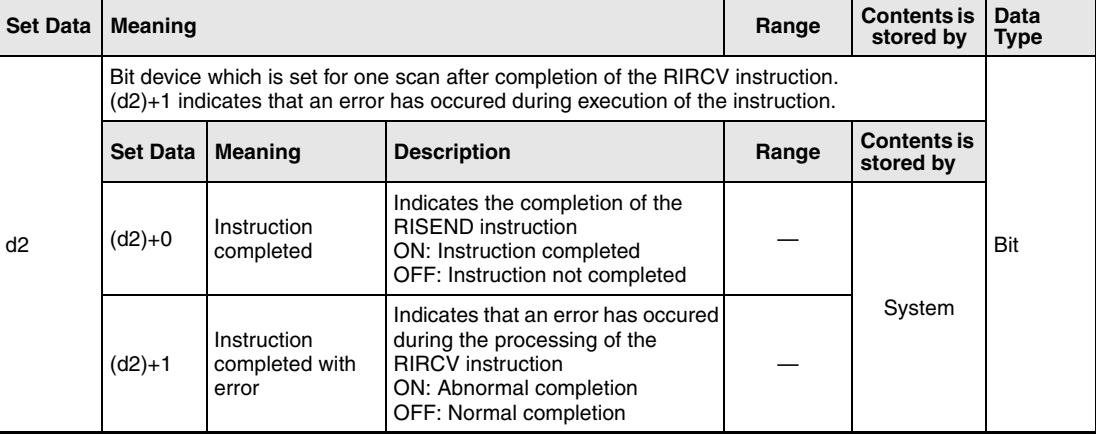

## **Functions Write (with handshake) to the buffer memory of an intelligent decive station**

#### **RISEND Sending of data (with handshake)**

The RIRCV instruction can only be performed in the PLC CPU of the master station and is used to write data to the buffer memory on an intelligent device station. The data exchange is controlled by handshaking devices:

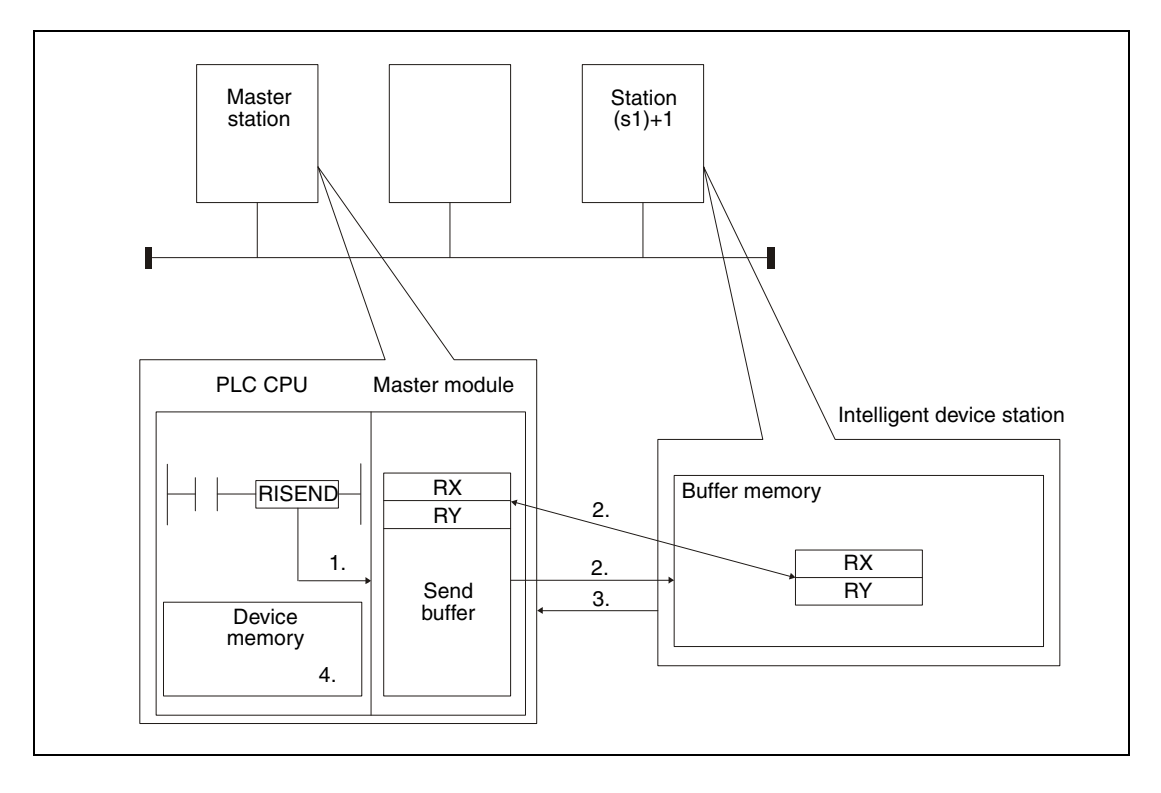

- 1. The data for the intelligent device station is moved to the send buffer of the master station.
- 2. The data is written to the buffer memory address specified by (s1)+3 of the station specified by (s1)+1. The devices specified in s2 are used for the handshake.
- 3. A write complete response is send to the master station.
- 4. The device specified in (d2)+0 is set.

Whether the execution of the RISEND instruction has been finished can be checked with the devices  $(d2)+0$  and  $(d2)+1$ :

- $\bullet$  The bit device (d2)+0 turns ON at the END processing of the scan in which the RISEND instruction has been completed and turns OFF at the next END processing.
- The bit device (d2)+1 indicates an error during execution of the RISEND instruction. When the instruction has been completed normal, this device stays OFF. When an error occurs during execution of the RISEND instruction, (d2)+1 turns ON at the END processing of the scan in which the RISEND instruction has been completed and turns OFF at the next END processing.

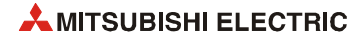

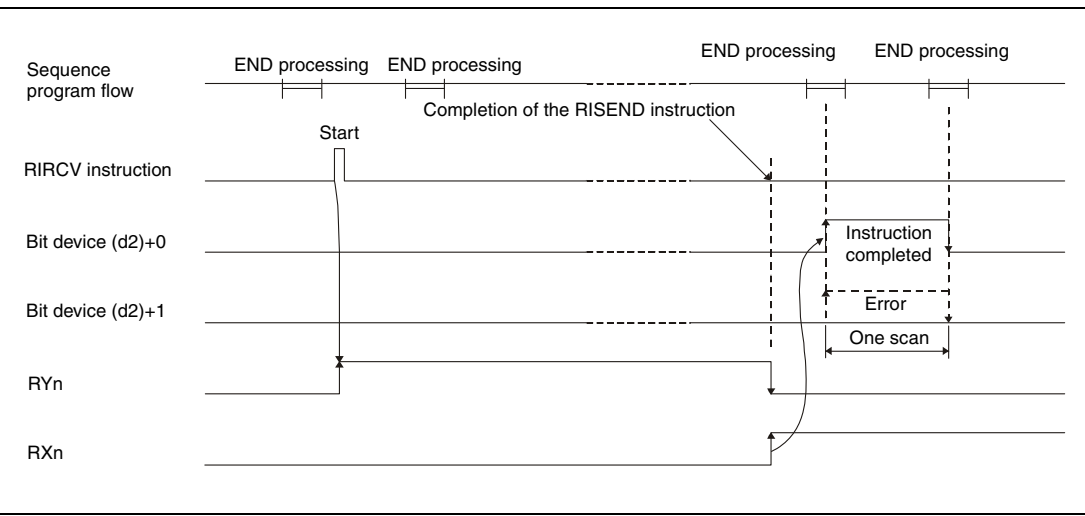

The following figure shows the timing when the RIRCV instruction is being executed:

Although it's possible to execute RISEND instructions for multiple intelligent device stations at the same time, it's not possible to access the same intelligent device station simultaneously from more than one station.

**Operation Error** In the following cases an operation error occurs, the error flag SM0 is set, and an error code is stored in SD0:

- When the module specified by Un is not an intelligent function module or a special function module. (Error code: 2112)
- When an attempt was made to execute an unsupported instruction. (Error code: 4002)
- When the number of devices in the instruction is incorrect. (Error code: 4003)
- When the instruction specifies a device that cannot be used. (Error code: 4004)
- When the area designated by s contains data that cannot be used. (Error code: 4100)
- When the number of data set to be used exceeds the allowable range. (Error code: 4101)
- When the storage data or constants of the device specified with the instruction exceeds the allowable range. (Error code: 4101)

#### **Program RISEND**

#### **Example**

The following program, which is executed in the PLC CPU of the master station, writes 1 word of data to the buffer memory address 111H of the intelligent device station with the station number 63. To the master module of CC-Link, the head I/O number X/Y000 is assigned. The devices RX4, RY4 and RWr4 are used for handshaking. The completion of the reading is indicated by two devices.  $((s2)+2$  is set to  $.1^{\circ}.)$ 

● IEC editors (On the next page this program example is shown for the MELSEC instruction list and the ladder diagram of the GX Works2.)

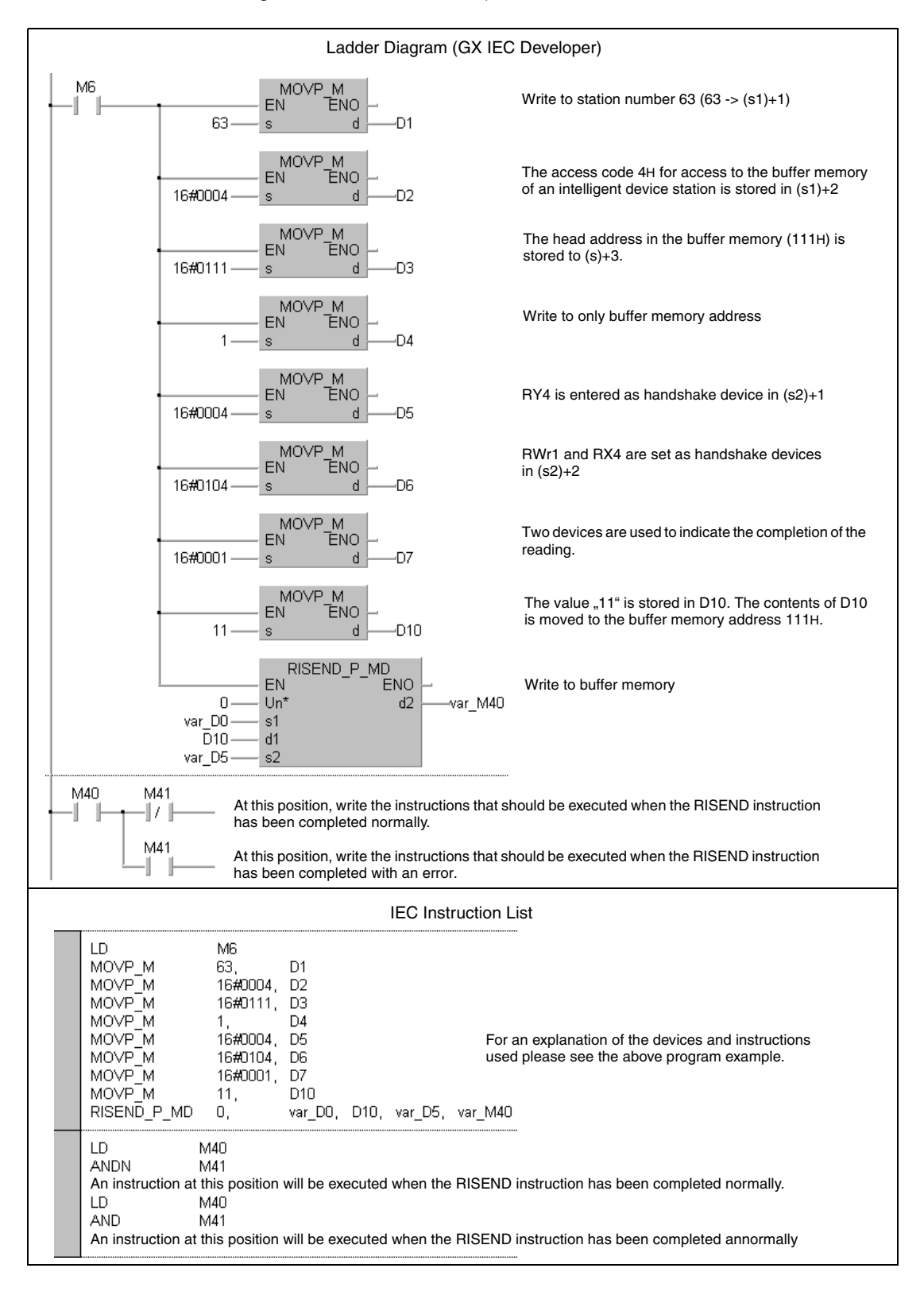

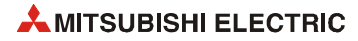

- **NOTE** *For the IEC editors it is neccessary to define the variables in the header of the program organization unit (POU). Without variable definition it would cause compiler or checker error messages. For details see [section 3.5.2 "Addressing of arrays and registers in the GX IEC Devel](#page-111-0)[oper"](#page-111-0) of this manual.*
	- MELSEC instruction list and ladder diagram of the GX Works2 For explanation of the devices and instructions used please see the program example for the ladder diagram of the GX IEC Developer on the previous page.

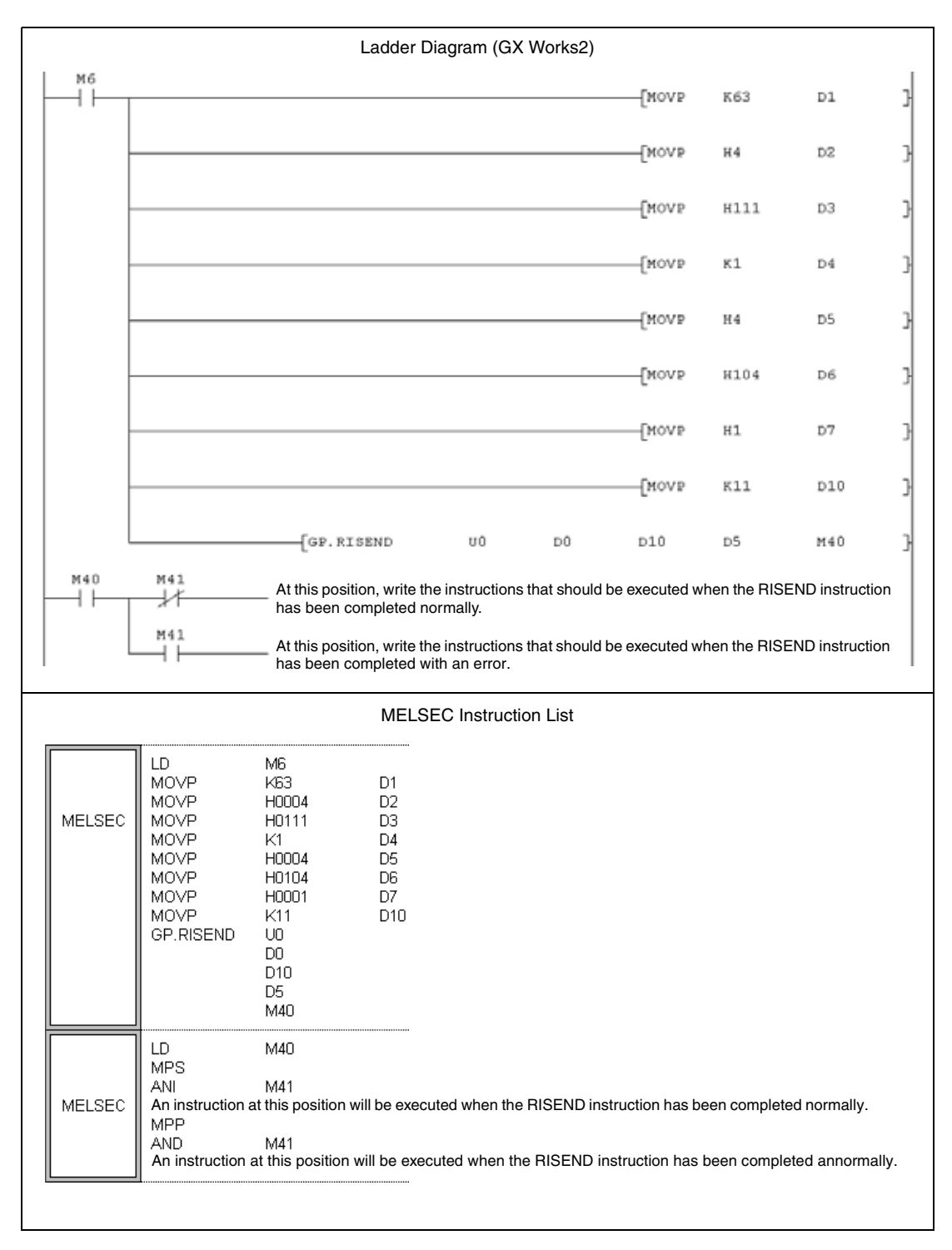

┑

## **12.5.6 RITO**

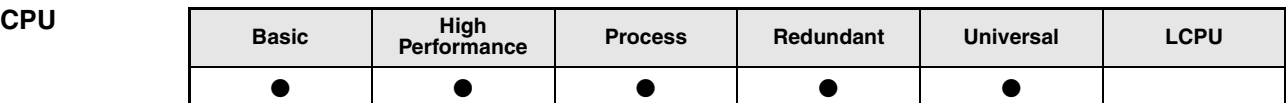

# **Devices**

**MELSEC Q**

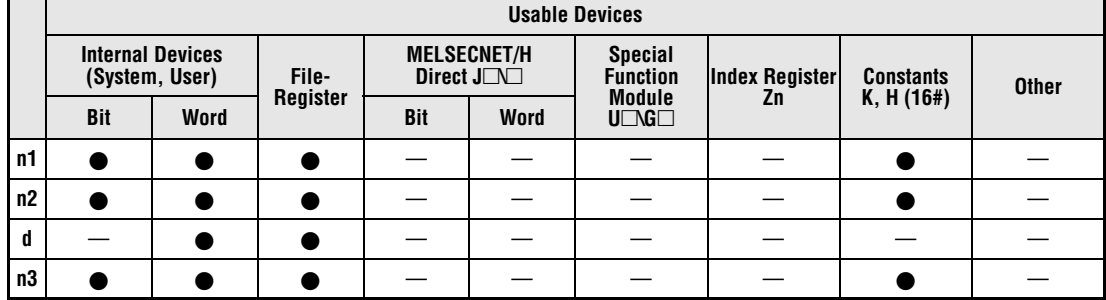

#### **GX IEC Developer**

 $\mathbf{I}$ 

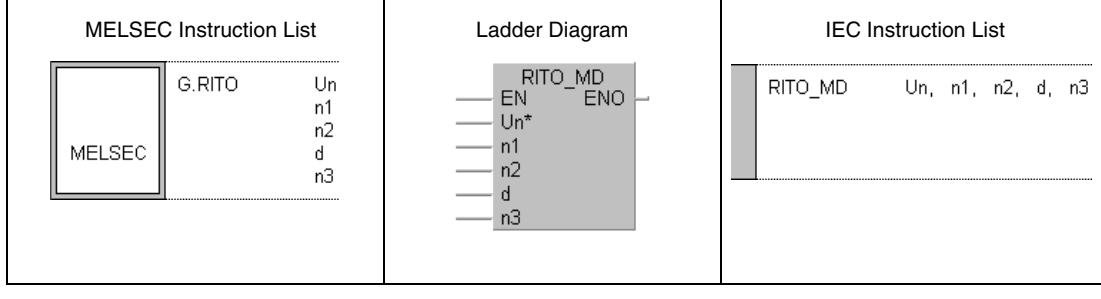

ℸ

┱

### **GX Works2**

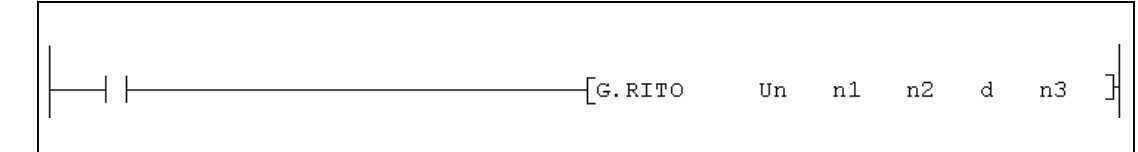

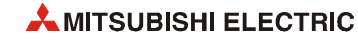

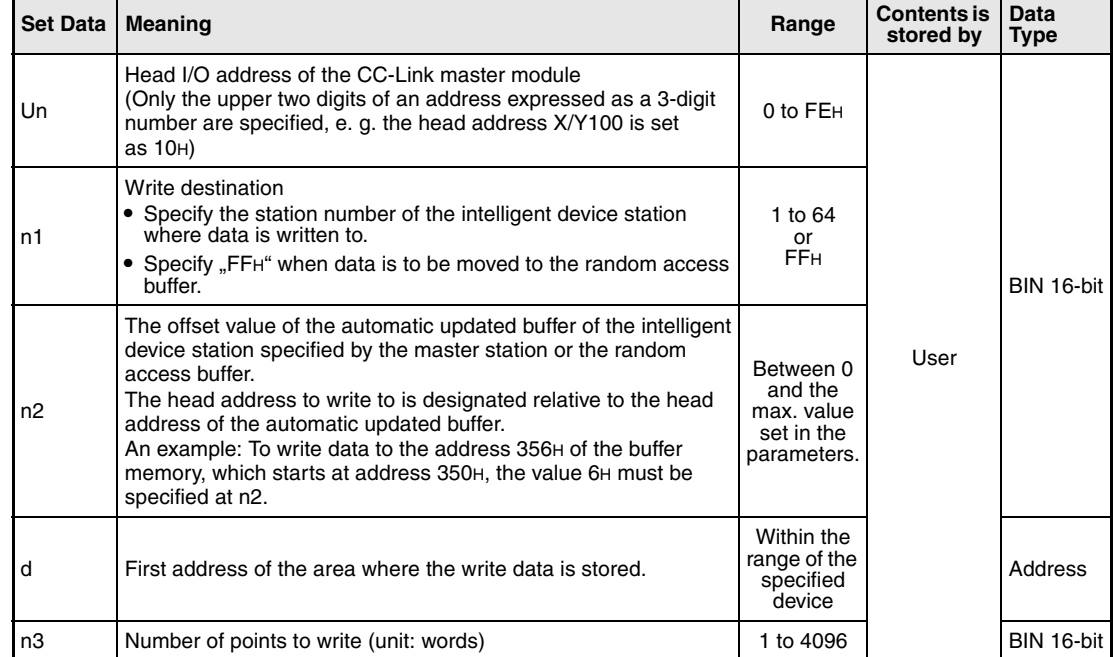

#### **Functions Write to automatic updating buffer memory**

#### **RITO Data write**

The RITO instruction moves data from the device memory of the PLC CPU to the automatic updating buffer memory in the master station. The data is than transferred to another station on CC-Link.

The data is specified by the head address (d) and the number of words (n3). The destination in the master-station is designated by n1 (equals the station number of the station where the data is finally send to) and n2 (head address of the automatic updating buffer memory in the master station). The head I/O number of the master station is specified in Un.

The function of the RITO instruction is explained in the following figure:

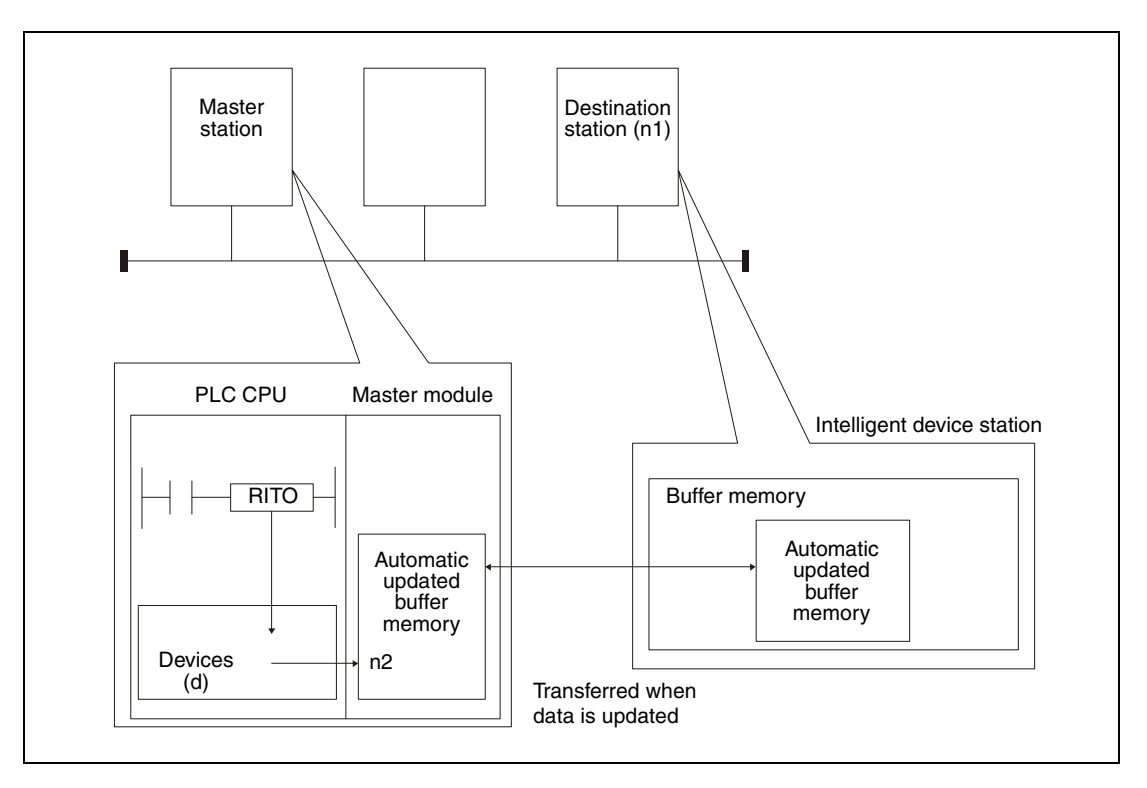

The RITO instruction cannot be executed at more than one station for the same intelligent device station.

Up to 4096 words may be written by the RITO instruction.

The assignment of the automatic updated buffers is performed using the "station information settings" of the network parameters of the GX Works2 or GX IEC Developer.

In the following cases an operation error occurs, the error flag SM0 is set, and an error code is stored in SD0:

- When the module specified by Un is not an intelligent function module or a special function module. (Error code: 2112)
- When an attempt was made to execute an unsupported instruction. (Error code: 4002)
- When the number of devices in the instruction is incorrect. (Error code: 4003)
- When the instruction specifies a device that cannot be used. (Error code: 4004)
- When the station number specified at n1 does not exist. (Error code: 4100)
- When the number of words to write specified in n3 is outside of the setting range. (Error code: 4100)

**Operation Error**

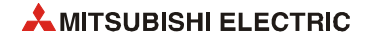
### **Program Example RITO**

When the input X0 is set, the contents of 10 data registers (D0 to D10) is moved to the automatic updated buffer memory for the station set to station number 1 in the master module. This buffer begins at the address 300H. The data is stored from address 400H onward (offset = 100).

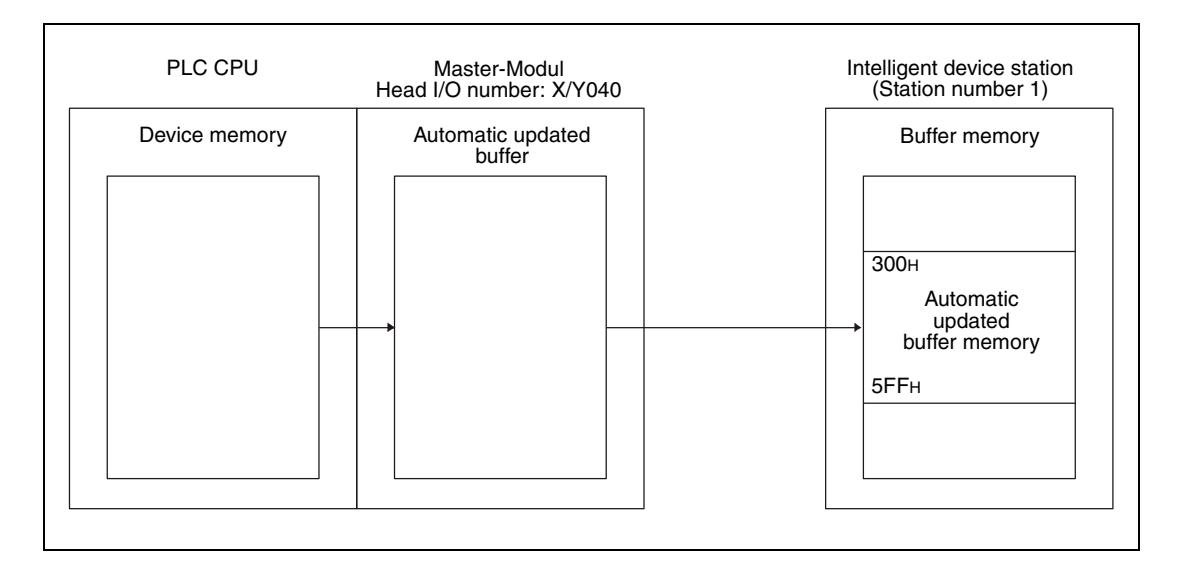

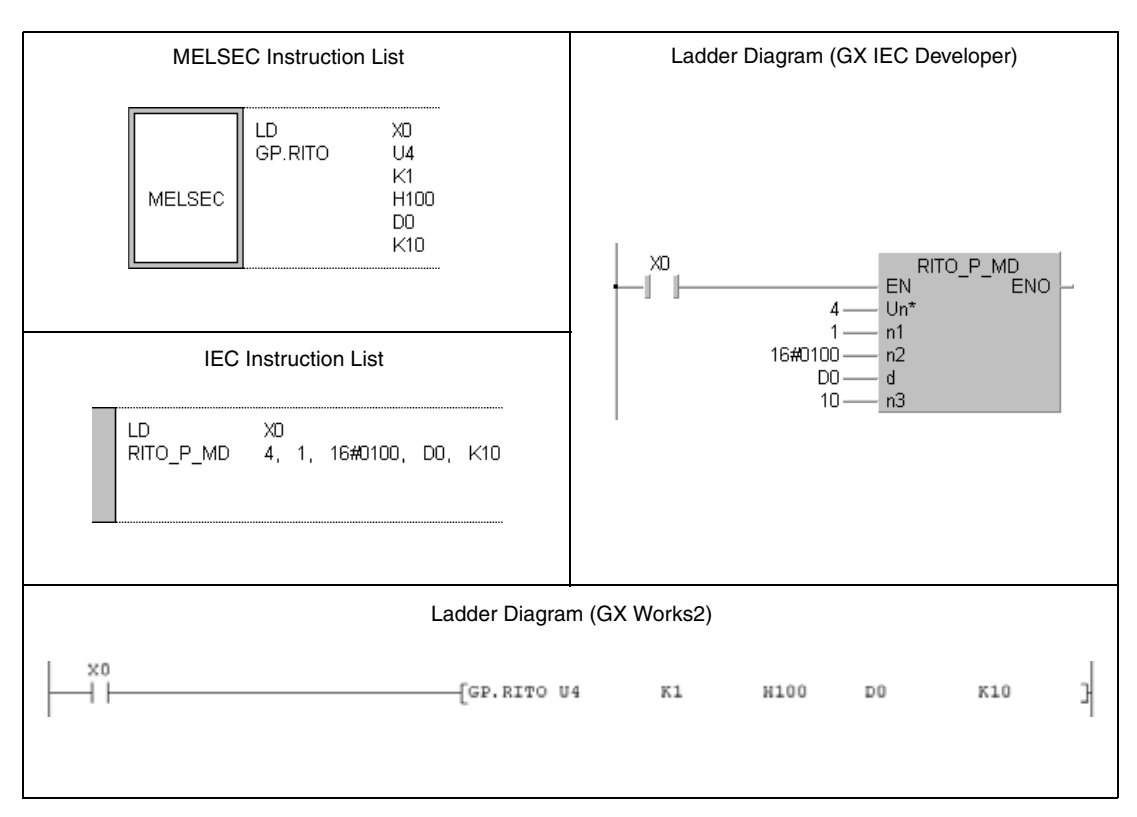

## **12.5.7 RIFR**

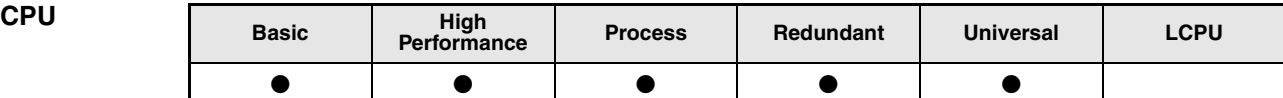

**Devices MELSEC Q**

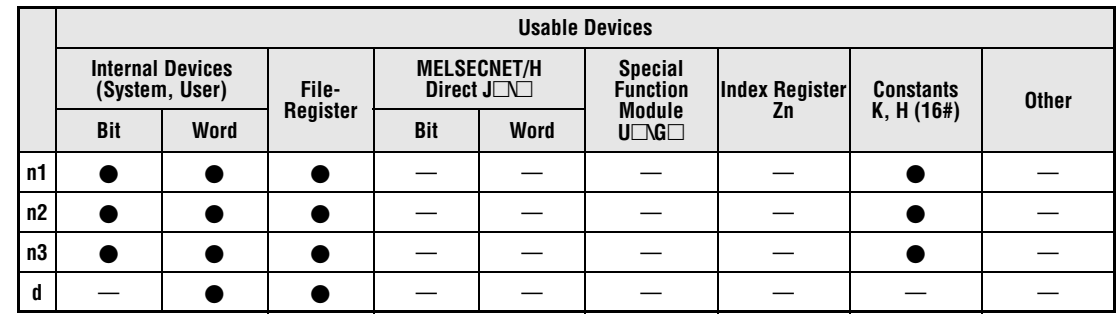

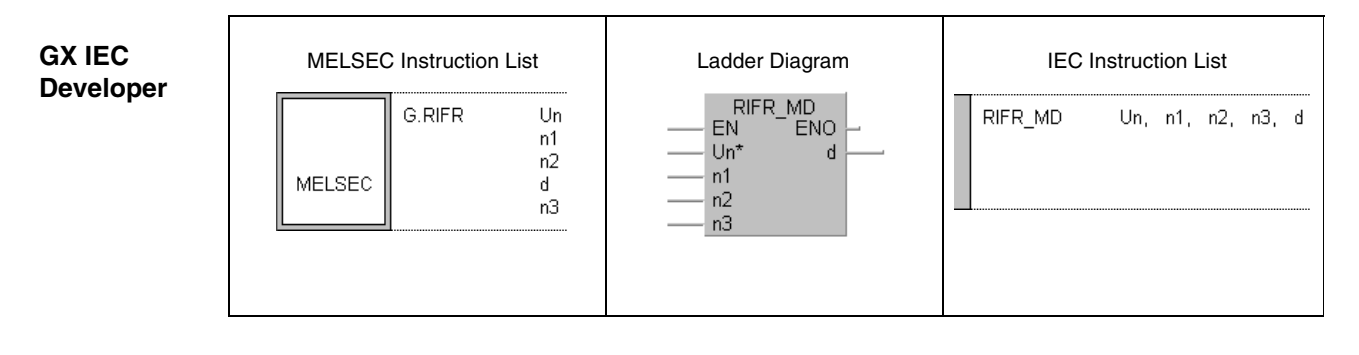

**GX Works2**

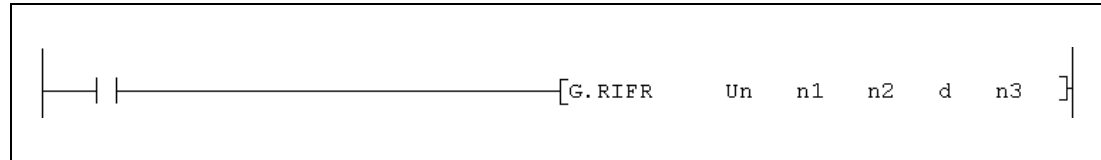

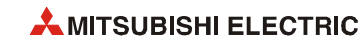

### **Variables**

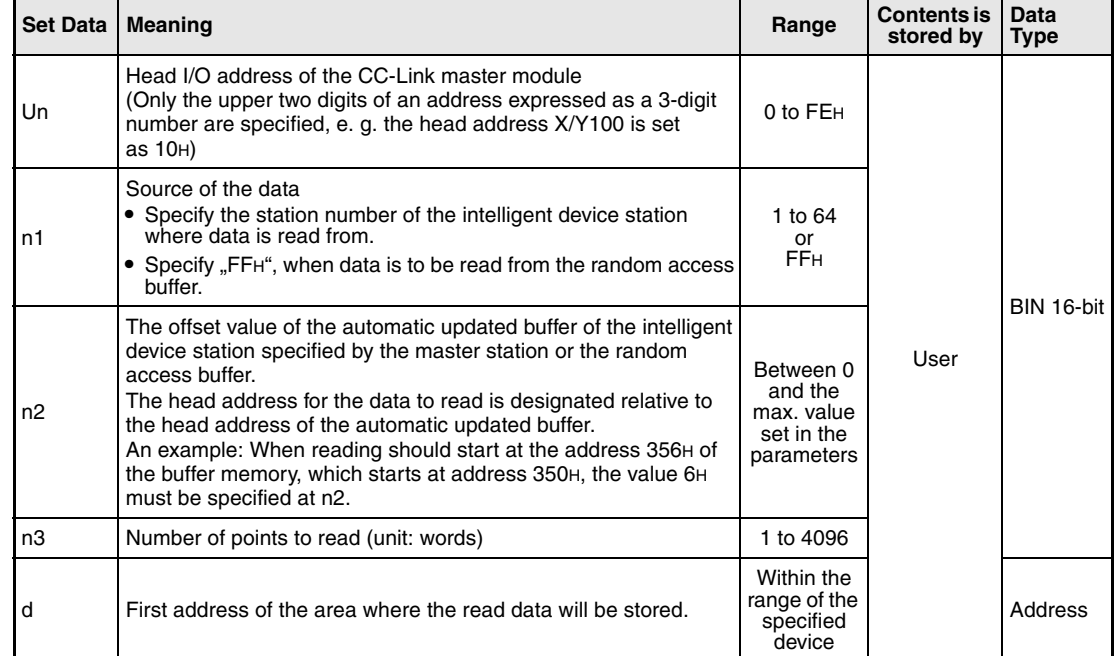

### **Functions Read from to automatic updating buffer memory**

### **RIFR Data read**

The RIFR instruction moves data from the automatic updating buffer memory in the master station to the device memory of the PLC CPU. The storage area for this data is specified by the head address (d) and the number of words (n3). The source of the data is designated by the station number entered in n1 and the offset for the automatic updating buffer memory of the master station (n2). The head I/O number of the master station is specified in Un.

The function of the RIFR instruction is explained in the following figure:

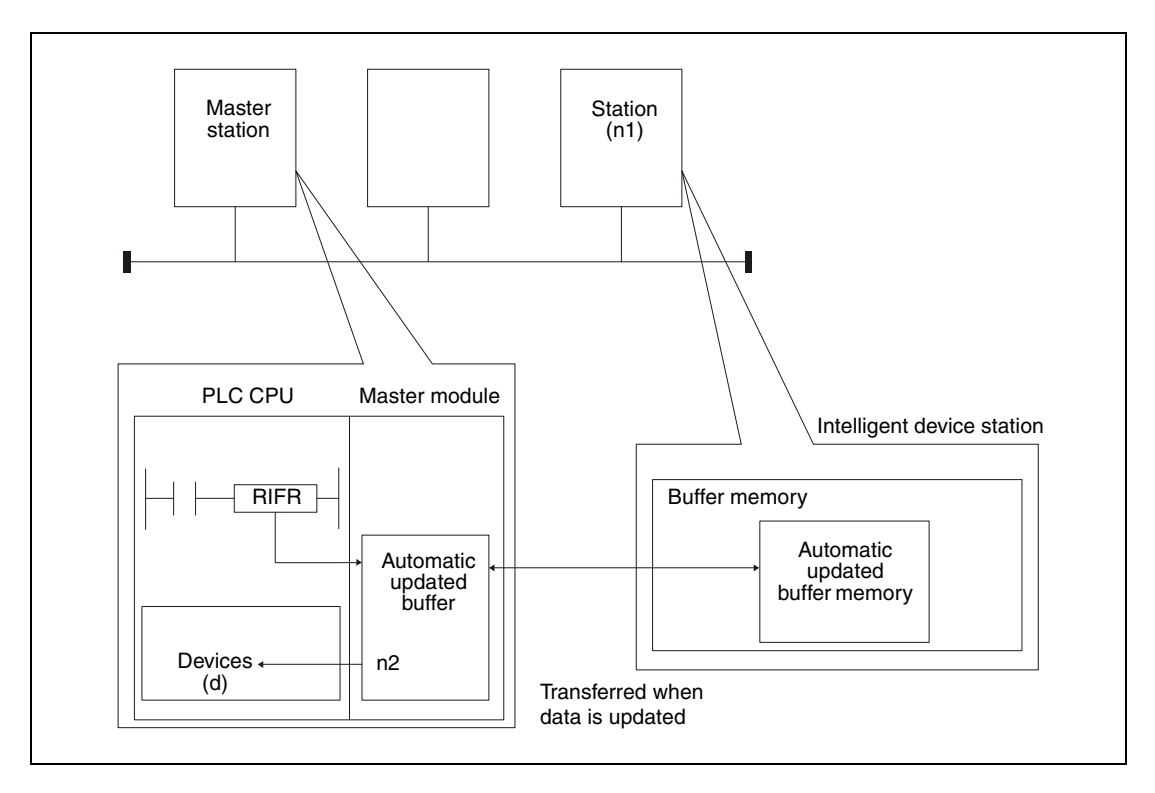

The RIFR instruction cannot be executed at more than one station for the same intelligent device station.

Up to 4096 words may be read by the RIFR instruction.

The assignment of the automatic updated buffers is performed using the "station information settings" of the network parameters of the GX Works2 or GX IEC Developer.

**Operation**  In the following cases an operation error occurs, the error flag SM0 is set, and an error code is stored in SD0:

- When the module specified by Un is not an intelligent function module or a special function module. (Error code: 2112)
- When an attempt was made to execute an unsupported instruction. (Error code: 4002)
- When the number of devices in the instruction is incorrect. (Error code: 4003)
- When the instruction specifies a device that cannot be used. (Error code: 4004)
- When the station number specified at n1 does not exist. (Error code: 4100)
- When the number of words to read specified in n3 is outside of the setting range. (Error code: 4100)

**Error**

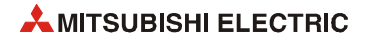

#### **Program**  RIFR

### **Example**

When the input X0 is set, the following program reads the contents of 10 points of the automatic updated buffer set to station number 1 in the master module and stores this data in the PLC CPU to D0 and the successive registers. The automatic updated buffer begins at the address 300H. Reading starts at the address 400H (offset = 100). The master module of CC-Link is allocated to the I/O numbers X/Y040 to X/Y41F.

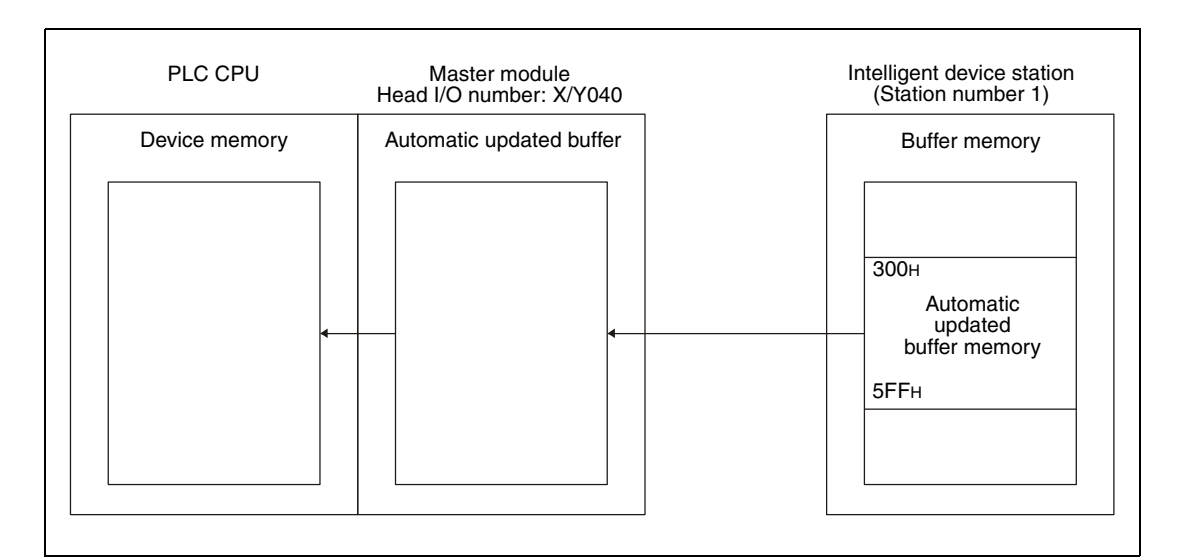

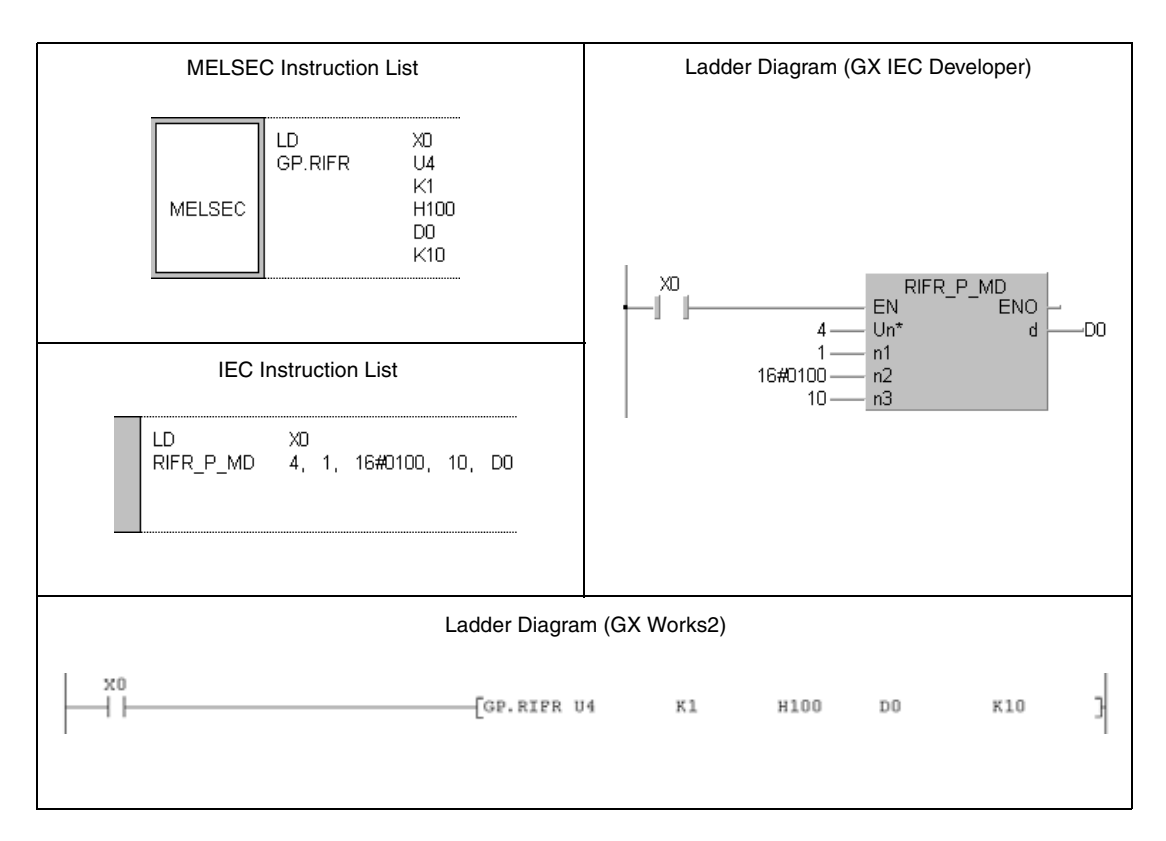

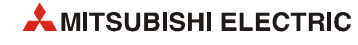

# **13 Error Codes**

## **13.1 Error code list**

If an error occurs when the PLC is turned ON, set into RUN mode, or during operation, the selfdiagnostic functions of the CPU returns an error (LED indication or message on LED display) and store the error information in special relays (SM) and special registers (SD).

When an error occurs at communication request from a programming tool, intelligent function module, or network system to the CPU module, the CPU module returns the error code (4000H to 4FFFH) to the request source.

This section describes errors that may occur in the CPU module and corrective actions for the errors.

### **13.1.1 How to read the error code list**

The following describes how to read [section 13.2 "Error code list \(1000 to 1999\)"](#page-1304-0) to [section](#page-1382-0) [13.8 "Error code list \(7000 to 10000\)".](#page-1382-0) The list contains errors in QCPU and LCPU.

- Error code, common information, and individual information The error code is stored in SD0. The common information is stored in SD5 to SD15. The individual information is stored in SD16 to SD26.
- Corresponding CPU
	- QCPU: All the System Q series CPU modules
	- Q00J/Q00/Q01: Basic model QCPU
	- Qn(H): High Performance model QCPU
	- QnPH: Process CPU
	- QnPRH: Redundant CPU
	- QnU: Universal model QCPU
	- Q00UJ/Q00U/Q01U: Q00UJCPU, Q00UCPU, and Q01UCPU
	- LCPU: All the L series CPU modules
	- CPU module model: Only the specified model (Example: Q02UCPU, L26CPU-BT)

### **13.1.2 Types of error codes**

There are two types of errors: errors detected by the self-diagnostic function of the CPU module and errors detected during communication with the CPU module.

The relation between the error detection pattern, error detection location and error code is shown in the following table.

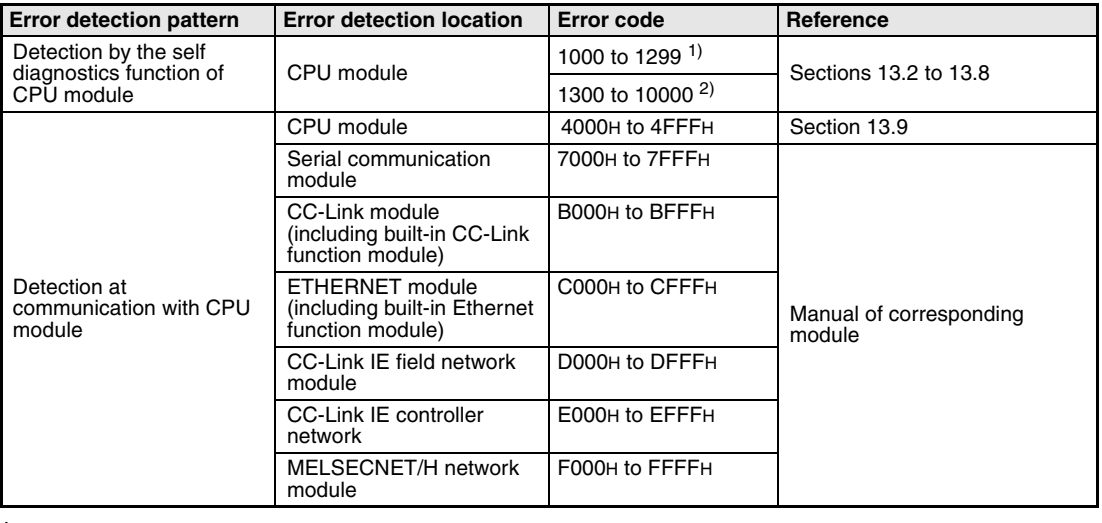

**<sup>1</sup>** Major error: Errors that may cause the CPU module to stop the operation, e.g. RAM error. **<sup>2</sup>** Minor or moderate error: Errors that may allow the CPU module to continue the operation,

> e.g., battery error or

Errors that may cause the CPU module to stop the operation, e.g., WDT error. For determination of the error level (i.e. whether the operation can be continued or stopped) refer to column "CPU status" in the error code lists of sections [13.2](#page-1304-0) to [13.8\)](#page-1382-0).

### **13.1.3 Clearing an error**

An error can be cleared as far as the CPU module continues its operation regardless of the error.

- 1. Remove the error cause.
- 2. Store the error code to be cleared in SD50.
- 3. Turn on SM50.
- 4. The error is cleared.

When the error in the CPU module is cleared, the special relay and special register or LEDs relating to the error return to the status before the error. If the same error occurs after clearing the error, the error will be registered to the error history again.

When multiple annunciators are detected, only the first annunciator detected can be cleared. For details on clearing errors, refer to the following manual:

User's manual (Function Explanation, Program Fundamentals) for the CPU module used

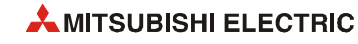

# <span id="page-1304-0"></span>**13.2 Error code list (1000 to 1999)**

| Error |                                                                                                    |                                                                                                    |            | <b>LED Status</b> | CPU           | Correspond-         |
|-------|----------------------------------------------------------------------------------------------------|----------------------------------------------------------------------------------------------------|------------|-------------------|---------------|---------------------|
| code  | <b>Error Contents and Cause</b>                                                                                                    | <b>Corrective Action</b>                                                                                                    | <b>RUN</b> | ERR.              | <b>Status</b> | ing CPU             |
| 1000  | <b>MAIN CPU DOWN</b><br>Runaway or failure of CPU module<br>- Malfunctioning due to noise or other reason<br>- Hardware fault<br>■ Collateral information<br>• Common Information: -<br>$\bullet$ Individual Information: $\leftarrow$<br>■ Diagnostic Timing<br>Always<br><b>CPU UNIT DOWN</b><br>Runaway or failure of CPU module<br>- Malfunctioning due to noise or other reason<br>- Hardware fault<br>Collateral information<br>• Common Information: -<br>• Individual Information: -<br>■ Diagnostic Timing<br>Always | Take noise reduction measures.<br>Reset the CPU module and RUN it again. If the<br>same error is displayed again, this suggests a<br>CPU module hardware fault.<br>Contact your local Mitsubishi representative.                                                                                                    | OFF        | Flicker           | Stop          | QCPU<br><b>LCPU</b> |
| 1001  | <b>MAIN CPU DOWN</b><br>Runaway or failure of CPU module<br>- Malfunctioning due to noise or other reason<br>- Hardware fault<br>- Universal model QCPU only:<br>Accessed to outlying devices with the device<br>range checks disabled $(SM237 = 1)$ . This<br>error occurs only when BMOV, FMOV, and<br>DFMOV instructions are executed.<br>Collateral information<br>• Common Information: -<br>• Individual Information: -<br>■ Diagnostic Timing<br>Always                                                                | Take noise reduction measures.<br>Reset the CPU module and RUN it again. If the<br>$\overline{\phantom{0}}$<br>same error is displayed again, this suggests a<br>CPU module hardware fault.<br>Contact your local Mitsubishi representative.<br>Universal model QCPU only:<br>Check the devices specified by BMOV, FMOV,<br>and DFMOV instructions and correct the<br>device settings. | 0FF        | Flicker           | Stop          | QCPU                |
|       | <b>CPU UNIT DOWN</b><br>Runaway or failure of CPU module<br>- Malfunctioning due to noise or other reason<br>- Hardware fault<br>- Accessed to outlying devices with the device<br>range checks disabled (SM237 = 1). This<br>error occurs only when BMOV, FMOV, and<br>DFMOV instructions are executed.<br>Collateral information<br>• Common Information: -<br>• Individual Information: Failure information<br>Diagnostic Timing<br>Always                                                                                 | Take noise reduction measures.<br>Reset the CPU module and RUN it again. If the<br>same error is displayed again, this suggests a<br>CPU module hardware fault.<br>Contact your local Mitsubishi representative.<br>Check the devices specified by BMOV, FMOV,<br>and DFMOV instructions and correct the<br>device settings.                                                           |            |                   |               | <b>LCPU</b>         |
| 1002  | <b>MAIN CPU DOWN</b><br>Runaway or failure of CPU module<br>- Malfunctioning due to noise or other reason<br>- Hardware fault                                                                                                    | Take noise reduction measures.<br>Reset the CPU module and RUN it again. If the<br>same error is displayed again, this suggests a<br>CPU module hardware fault.                                                                                                    | 0FF        | Flicker           | <b>Stop</b>   | QCPU                |
| 1003  | Collateral information<br>• Common Information: -<br>• Individual Information: -                                                                                                    | Contact your local Mitsubishi representative.                                                                                                    |            |                   |               |                     |
| 1004  | ■ Diagnostic Timing<br>Always<br><b>CPU UNIT DOWN</b>                                                                                                    |                                                                                                    |            |                   |               | <b>LCPU</b>         |
| 1002  | Runaway or failure of CPU module<br>- Malfunctioning due to noise or other reason<br>- Hardware fault                                                                                                    |                                                                                                    |            |                   |               |                     |
| 1003  | Collateral information<br>• Common Information: -                                                                                                    |                                                                                                    |            |                   |               |                     |
| 1004  | • Individual Information: Failure information<br>■ Diagnostic Timing<br>Always                                                                                                    |                                                                                                    |            |                   |               |                     |

*Tab. 13-1: Error code list (1000 to 1999)*

| Error | <b>Error Contents and Cause</b><br><b>Corrective Action</b>                                                                                                    | <b>LED Status</b>                                                                                                    |                 | <b>CPU</b> | Correspond-   |                               |
|-------|----------------------------------------------------------------------------------------------------|----------------------------------------------------------------------------------------------------|-----------------|------------|---------------|-------------------------------|
| code  |                                                                                                    |                                                                                                    | <b>RUN</b>      | ERR.       | <b>Status</b> | ing CPU                       |
| 1005  | <b>MAIN CPU DOWN</b><br>Runaway or failure of CPU module<br>- Malfunctioning due to noise or other reason<br>- Hardware fault<br>Collateral information<br>• Common Information: -<br>$\bullet$ Individual Information: $\leftarrow$<br><b>Diagnostic Timing</b><br>Always                                                                                                    | Take noise reduction measures.<br>Reset the CPU module and RUN it again. If the<br>same error is displayed again, this suggests a<br>CPU module hardware fault.<br>Contact your local Mitsubishi representative.                             | 0FF             | Flicker    | Stop          | QCPU                          |
|       | <b>MAIN CPU DOWN</b><br>Boot operation was performed in the transfer<br>destination without formatting.<br>Collateral information<br>• Common Information: -<br>• Individual Information: -<br><b>Diagnostic Timing</b><br>At power-on                                                                                                    | Before performing boot operation by the<br>parameter, select "Clear program memory" to<br>clear the program memory.                                                                                                    |                 |            |               | Qn(H)<br>QnPH<br><b>OnPRH</b> |
|       | <b>CPU UNIT DOWN</b><br>Runaway or failure of CPU module<br>- Malfunctioning due to noise or other reason<br>- Hardware fault<br>■ Collateral information<br>• Common Information: -<br>• Individual Information: Failure information<br><b>Diagnostic Timing</b><br>Always                                                                                                    | Take noise reduction measures.<br>$\overline{\phantom{0}}$<br>Reset the CPU module and RUN it again. If the<br>same error is displayed again, this suggests a<br>CPU module hardware fault.<br>Contact your local Mitsubishi representative. |                 |            |               | <b>LCPU</b>                   |
| 1006  | <b>MAIN CPU DOWN</b><br>Runaway or failure of CPU module<br>- Malfunctioning due to noise or other reason<br>- Hardware fault<br>$\blacksquare$ Collateral information<br>• Common Information: -<br>• Individual Information: -<br><b>Diagnostic Timing</b><br>Always<br><b>CPU UNIT DOWN</b><br>Runaway or failure of CPU module<br>- Malfunctioning due to noise or other reason<br>- Hardware fault<br>■ Collateral information<br>• Common Information: -<br>• Individual Information: Failure information<br><b>Diagnostic Timing</b><br>Always |                                                                                                    | 0 <sub>th</sub> | Flicker    | <b>STOP</b>   | QCPU<br><b>LCPU</b>           |
| 1007  | <b>MAIN CPU DOWN</b><br>Runaway or failure of CPU module<br>- Malfunctioning due to noise or other reason<br>- Hardware fault<br>■ Collateral information                                                                                                    | Take noise reduction measures.<br>Reset the CPU module and RUN it again. If the<br>same error is displayed again, this suggests a<br>CPU module hardware fault.<br>Contact your local Mitsubishi representative.                             | 0FF             | Flicker    | Stop          | Qn(H)<br>QnPH<br>QnPRH        |
| 1008  | • Common Information: -<br>$\bullet$ Individual Information: $\leftarrow$<br><b>Diagnostic Timing</b><br>Always                                                                                                    |                                                                                                    |                 |            |               |                               |

*Tab. 13-1: Error code list (1000 to 1999)*

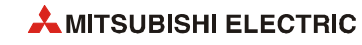

| Error | <b>Error Contents and Cause</b>                                                                                                    | <b>Corrective Action</b>                                                                                                    | <b>LED Status</b> |         | <b>CPU</b>    | Correspond-                                                                                                    |
|-------|----------------------------------------------------------------------------------------------------|----------------------------------------------------------------------------------------------------|-------------------|---------|---------------|----------------------------------------------------------------------------------------------------|
| code  |                                                                                                    |                                                                                                    | <b>RUN</b>        | ERR.    | <b>Status</b> | ing CPU                                                                                                    |
| 1009  | <b>MAIN CPU DOWN</b><br>The voltage waveform that is outside the spe-<br>cification is applied to the power supply<br>module, and an error is detected.<br>A failure is detected on the power supply<br>module, CPU module, main base unit, exten-<br>sion base unit or extension cable.<br>- When using the redundant base unit, the<br>redundant power supply module failure in<br>both systems and/or the redundant base unit<br>failure are detected.<br>Collateral information<br>• Common Information: -<br>• Individual Information: -<br><b>Diagnostic Timing</b><br>Always | - Correct the voltage waveform applied to the<br>power supply module.<br>Reset the CPU module and RUN it again. If the<br>$\overline{\phantom{0}}$<br>same error is detected again, it is considered<br>that the power supply module, CPU module,<br>main base unit, extension base unit or exten-<br>sion cable is faulty. Replace the defective<br>component.<br>Contact your local Mitsubishi representative. | <b>OFF</b>        | Flicker | Stop          | Q00J/Q00/Q01<br>(Function<br>version is B or<br>later)<br>$Qn(H)$ (first 5<br>digits of serial<br>No. is 04101 or<br>higher)<br>QnPH<br>QnPRH<br>QnU |
|       | <b>CPU UNIT DOWN</b><br>- A failure is detected on the power supply<br>module or CPU module.<br>- The voltage waveform that is outside the<br>specification is applied to the power supply<br>module, and an error is detected.<br>Collateral information<br>• Common Information: -<br>• Individual Information: Failure information<br><b>Diagnostic Timing</b><br>Always                                                                                                    | Correct the voltage waveform applied to the<br>power supply module.<br>Reset the CPU module and run it again. If the<br>same error code is displayed again, the cause<br>is a hardware failure of the power supply<br>module or CPU module.<br>Contact your local Mitsubishi representative.                                                                                                    | 0FF               | Flicker | Stop          | <b>LCPU</b>                                                                                                    |
| 1010  | <b>END NOT EXECUTE</b><br>Entire program was executed without the execu-<br>tion of an END instruction.<br>– When the END instruction is executed it is<br>read as another instruction code, e.g. due to<br>noise.<br>- The END instruction has been changed to<br>another instruction code somehow.<br>Collateral information<br>• Common Information: -<br>$\bullet$ Individual Information: $\leftarrow$<br><b>Diagnostic Timing</b><br>When an END instruction executed                                                                                                    | Take noise reduction measures.<br>Reset the CPU module and RUN it again. If the<br>same error is displayed again, this suggests a<br>CPU module hardware fault.<br>Contact your local Mitsubishi representative.                                                                                                    | 0FF               | Flicker | Stop          | QCPU<br><b>LCPU</b>                                                                                                    |
| 1020  | <b>SFCP. END ERROR</b><br>- The SFC program cannot be normally termi-<br>nated due to noise or any similar cause.<br>The SFC program cannot be normally termi-<br>nated for any other reason.<br>■ Collateral information<br>• Common Information: -<br>• Individual Information: -<br><b>Diagnostic Timing</b><br>When SFC program is executed                                                                                                    | Take noise reduction measures.<br>Reset the CPU module and RUN it again. If the<br>same error is displayed again, this suggests a<br>CPU module hardware fault.<br>Contact your local Mitsubishi representative.                                                                                                    | 0FF               | Flicker | Stop          | Q00J/Q00/Q01<br>(Function<br>version is B or<br>later)<br>QnPH<br>QnU<br>LCPU                                                                        |
| 1035  | <b>MAIN CPU DOWN</b><br>Runaway or failure of CPU module.<br>- Malfunctioning due to noise or other reason<br>- Hardware fault<br>Collateral information<br>• Common Information: -<br>• Individual Information: -<br>Diagnostic Timing<br>Always<br><b>CPU UNIT DOWN</b><br>Runaway or failure of CPU module                                                                                                    | Take noise reduction measures.<br>$\overline{a}$<br>Reset the CPU module and RUN it again. If the<br>same error is displayed again, this suggests a<br>CPU module hardware fault.<br>Contact your local Mitsubishi representative.                                                                                                    | 0FF               | Flicker | Stop          | QnU<br><b>LCPU</b>                                                                                                    |
|       | - Malfunctioning due to noise or other reason<br>- Hardware fault<br>Collateral information<br>• Common Information: -<br>• Individual Information: Failure information<br>■ Diagnostic Timing<br>Always                                                                                                    |                                                                                                    |                   |         |               |                                                                                                    |

*Tab. 13-1: Error code list (1000 to 1999)*

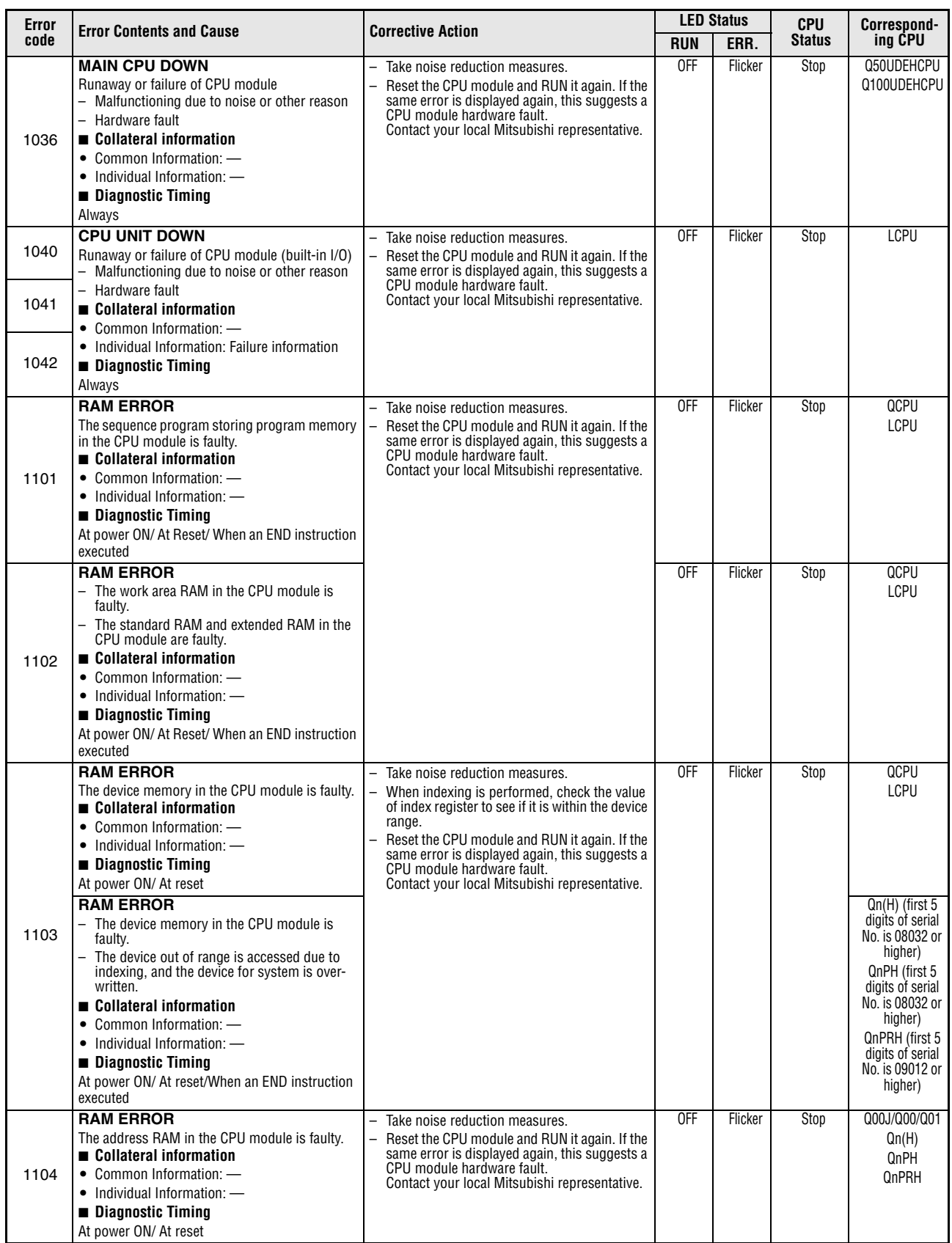

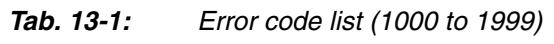

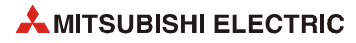

| Error | <b>Error Contents and Cause</b>                                                                                                    | <b>Corrective Action</b>                                                                                                    |                 | <b>LED Status</b> | <b>CPU</b>    | Correspond-                                                                                                    |
|-------|----------------------------------------------------------------------------------------------------|----------------------------------------------------------------------------------------------------|-----------------|-------------------|---------------|----------------------------------------------------------------------------------------------------|
| code  |                                                                                                    |                                                                                                    | <b>RUN</b>      | ERR.              | <b>Status</b> | ing CPU                                                                                                    |
| 1105  | <b>RAM ERROR</b><br>The CPU memory in the CPU module is faulty.<br>Collateral information<br>• Common Information: -<br>• Individual Information: -<br><b>Diagnostic Timing</b><br>AT POWER ON/ AT RESET<br><b>RAM ERROR</b><br>The CPU shared memory in the CPU module is<br>faulty.<br>Collateral information<br>• Common Information: -<br>• Individual Information: -<br><b>Diagnostic Timing</b> | Take noise reduction measures.<br>Reset the CPU module and RUN it again. If the<br>same error is displayed again, this suggests a<br>CPU module hardware fault. Contact your<br>local Mitsubishi representative.                                                                                                    | <b>OFF</b>      | Flicker           | Stop          | QOOJ<br>000<br>Q <sub>01</sub><br>QnU<br>$Qn(H)$ (first 5<br>digits of serial<br>No. is 04101 or<br>higher)<br>QnPH<br>QnPRH<br>QnU |
| 1106  | At power ON/ At reset<br><b>RAM ERROR</b><br>- The program memory in the CPU module is<br>faulty.<br>Collateral information<br>• Common Information: -<br>• Individual Information: -<br><b>Diagnostic Timing</b><br>STOP -> RUN/When an END instruction exe-<br>cuted                                                                                                    | Check the battery to see if it is dead or not. If<br>dead, replace the battery.<br>Take noise reduction measures.<br>Format the program memory, write all files to<br>the PLC, then reset the CPU module and RUN<br>it again.<br>If the same error is displayed again, this suggests a CPU module hardware fault. Contact<br>your local Mitsubishi representative.                | 0 <sub>ee</sub> | Flicker           | Stop          | Qn(H)<br>QnPH (first 5<br>digits of serial<br>No. is 07032 or<br>higher)<br>QnPRH                                                   |
| 1107  | <b>RAM ERROR</b><br>The work area RAM in the CPU module is faulty.<br>Collateral information<br>• Common Information: -                                                                                                    | This suggests a CPU module hardware fault.<br>Contact your local Mitsubishi representative.                                                                                                    | 0 <sub>th</sub> | Flicker           | Stop          | QnPRH                                                                                                    |
| 1108  | • Individual Information: -<br><b>Diagnostic Timing</b><br>At power ON/ At reset                                                                                                    |                                                                                                    |                 |                   |               | Qn(H) (first 5<br>digits of serial<br>No. is 08032 or<br>higher)                                                                    |
| 1109  | <b>RAM ERROR</b><br>The work area RAM in the CPU module is faulty.<br>Collateral information<br>• Common Information: -<br>• Individual Information: -<br><b>Diagnostic Timing</b><br>Always                                                                                                    |                                                                                                    |                 |                   |               | QnPH (first 5<br>digits of serial<br>No. is 08032 or<br>higher)<br>QnPRH (first 5<br>digits of serial<br>No. is 09012 or<br>higher) |
| 1110  | <b>TRK. CIR. ERROR</b><br>A fault was detected by the initial check of the<br>tracking hardware.<br>Collateral information<br>• Common Information: -<br>$\bullet$ Individual Information: $\longrightarrow$<br><b>Diagnostic Timing</b><br>Always                                                                                                    | This suggests a CPU module hardware fault.<br>Contact your local Mitsubishi representative.                                                                                                    | 0 <sub>th</sub> | Flicker           | Stop          | QnPRH                                                                                                    |
| 1111  | <b>TRK. CIR. ERROR</b><br>A tracking hardware fault was detected.<br>Collateral information<br>• Common Information: -<br>• Individual Information: -<br><b>Diagnostic Timing</b><br>At power ON/ At reset                                                                                                    |                                                                                                    |                 |                   |               |                                                                                                    |
| 1112  | TRK. CIR. ERROR<br>A tracking hardware fault was detected during<br>running.<br>- The tracking cable was disconnected and<br>reinserted without the standby system being<br>powered off or reset.<br>- The tracking cable is not secured by the con-<br>nector fixing screws.<br>The error occurred at a startup since the                                                                            | Start after checking that the tracking cable is<br>connected. If the same error is displayed<br>again, the cause is the hardware fault of the<br>tracking cable or CPU module.<br>Contact your local Mitsubishi representative.<br>Confirm the redundant system startup proce-<br>dure, and execute a startup again. For details,<br>refer to the manual of the redundant system. | 0 <sub>th</sub> | Flicker           | Stop          | QnPRH                                                                                                    |
| 1113  | redundant system startup procedure was not<br>followed.<br>Collateral information<br>• Common Information: -<br>$\bullet$ Individual Information: $\rightarrow$<br><b>Diagnostic Timing</b><br>During running                                                                                                    |                                                                                                    |                 |                   |               |                                                                                                    |

*Tab. 13-1: Error code list (1000 to 1999)*

| Error |                                                                                                    | <b>LED Status</b>                                                                                                    |                 | <b>CPU</b> | Correspond-   |                                                        |
|-------|----------------------------------------------------------------------------------------------------|----------------------------------------------------------------------------------------------------|-----------------|------------|---------------|--------------------------------------------------------|
| code  | <b>Error Contents and Cause</b>                                                                                                    | <b>Corrective Action</b>                                                                                                    | <b>RUN</b>      | ERR.       | <b>Status</b> | ina CPU                                                |
| 1115  | <b>TRK. CIR. ERROR</b><br>A fault was detected by the initial check of the<br>tracking hardware.<br>Collateral information<br>• Common Information: -<br>• Individual Information: -<br><b>Diagnostic Timing</b><br>At power ON/ At reset                                                                                                    | This suggests a CPU module hardware fault.<br>Contact your local Mitsubishi representative.                                                                                                    | 0 <sub>ee</sub> | Flicker    | Stop          | QnPRH                                                  |
| 1116  | TRK. CIR. ERROR<br>A tracking hardware fault was detected during<br>running.<br>The tracking cable was disconnected and<br>$\overline{\phantom{0}}$<br>reinserted without the standby system being<br>powered off or reset.<br>- The tracking cable is not secured by the con-<br>nector fixing screws.<br>- The error occurred at a startup since the<br>redundant system startup procedure was not<br>followed.<br>Collateral information<br>• Common Information: -<br>• Individual Information: -<br><b>Diagnostic Timing</b><br>During running | Start after checking that the tracking cable is<br>connected. If the same error is displayed<br>again, the cause is the hardware fault of the<br>tracking cable or CPU module.<br>Contact your local Mitsubishi representative.<br>Confirm the redundant system startup proce-<br>dure, and execute a startup again. For details,<br>refer to the manual of the redundant system.                                                                                                   | 0 <sub>th</sub> | Flicker    | Stop          | QnPRH                                                  |
| 1150  | <b>RAM ERROR</b><br>The memory of the CPU module in the Multiple<br>CPU high speed transmission area is faulty.<br>Collateral information<br>• Common Information: -<br>• Individual Information: -<br><b>Diagnostic Timing</b><br>At power ON/ At reset                                                                                                    | Take noise reduction measures.<br>Reset the CPU module and RUN it again. If the<br>same error is displayed again, this suggests a<br>CPU module hardware fault.<br>Contact your local Mitsubishi representative.                                                                                                    | 0FF             | Flicker    | Stop          | QnU (except<br>Q00UJ-, Q00U-,<br>Q01U- and<br>Q02UCPU) |
| 1160  | <b>RAM ERROR</b><br>The program memory in the CPU module is<br>overwritten<br>Collateral information<br>• Common Information: -<br>• Individual Information: -<br><b>Diagnostic Timing</b><br>At program execution<br><b>RAM ERROR</b><br>The data of the device memory built in the CPU<br>module is overwritten.<br>Collateral information                                                                                                    | Take noise reduction measures.<br>$\overline{\phantom{0}}$<br>Format the program memory, write all files to<br>the PLC, then reset the CPU module, and RUN<br>it again.<br>If the same error is displayed again, this suggests a CPU module hardware fault.<br>Contact your local Mitsubishi representative.<br>Take noise reduction measures.<br>If the same error is displayed again, this suggests a CPU module hardware fault.<br>Contact your local Mitsubishi representative. | 0FF             | Flicker    | Stop          | QCPU<br><b>LCPU</b>                                    |
| 1161  | • Common Information: -<br>• Individual Information: -<br><b>Diagnostic Timing</b><br>At program execution<br><b>RAM ERROR</b>                                                                                                    | - Take noise reduction measures.                                                                                                    | 0FF             | Flicker    | Stop          | QnU                                                    |
| 1163  | Data in the program memory of the CPU module<br>were overwritten.<br>Collateral information<br>• Common Information: -<br>• Individual Information: -<br>Diagnostic Timing<br>When instruction executed                                                                                                    | For GX Works2, select "Transfer cache mem-<br>ory to program memory" in the Options dialog<br>box.<br>Format the program memory, write all files to<br>the CPU module, and run it again.<br>If the same error code is displayed again, the<br>cause is a hardware failure of the CPU mod-<br>ule.<br>Contact your local Mitsubishi representative.                                                                                                    |                 |            |               |                                                        |

*Tab. 13-1: Error code list (1000 to 1999)*

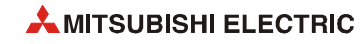

| <b>Error</b> |                                                                                                    |                                                                                                    |            | <b>LED Status</b> | <b>CPU</b> | Correspond-                                                                        |
|--------------|----------------------------------------------------------------------------------------------------|----------------------------------------------------------------------------------------------------|------------|-------------------|------------|------------------------------------------------------------------------------------|
| code         | <b>Error Contents and Cause</b>                                                                                                    | <b>Corrective Action</b>                                                                                                    | <b>RUN</b> | ERR.              | Status     | ing CPU                                                                            |
| 1164         | <b>RAM ERROR</b><br>The destruction of the data stored in the stand-<br>ard RAM is detected.<br>■ Collateral information<br>• Common Information: -<br>• Individual Information: -<br><b>Diagnostic Timing</b><br>When instruction executed                               | Take noise reduction measures.<br>If the same error is displayed again, this sug-<br>gests a CPU module hardware fault.<br>Contact your local Mitsubishi representative. | 0FF        | Flicker           | Stop       | $Q10UD(E)H-,$<br>$Q13UD(E)H-$<br>$Q20UD(E)H-,$<br>$Q26UD(E)H-$<br>CPÙ<br>L26CPU-BT |
| 1166         | <b>RAM ERROR</b><br>The internal memory in the CPU module is faulty.<br>Collateral information<br>• Common Information: -<br>• Individual Information: Failure information<br><b>Diagnostic Timing</b><br>Always                                                          |                                                                                                    |            |                   |            | Q50UDEHCPU<br>Q100UDEHCPU                                                          |
| 1170         | <b>RAM ERROR</b><br>The RAM of the CPU module (built-in I/O) is<br>faulty.<br>Collateral information<br>• Common Information: -<br>• Individual Information: Failure information<br><b>Diagnostic Timing</b><br>At power ON/ At reset                                     |                                                                                                    |            |                   |            | LCPU                                                                               |
| 1171         | <b>RAM ERROR</b><br>The RAM of the CPU module (built-in I/O) is<br>faulty.<br>Collateral information<br>• Common Information: -<br>• Individual Information: Failure information<br><b>Diagnostic Timing</b><br>Always                                                    | Take noise reduction measures.<br>If the same error is displayed again, this sug-<br>gests a CPU module hardware fault.<br>Contact your local Mitsubishi representative. | 0FF        | Flicker           | Stop       |                                                                                    |
| 1172         | <b>RAM ERROR</b><br>The RAM of the CPU module (built-in I/O) is<br>faulty.<br>Collateral information<br>• Common Information: -<br>• Individual Information: Failure information<br><b>Diagnostic Timing</b><br>At power ON/ At reset                                     | Take noise reduction measures.<br>If the same error is displayed again, this sug-<br>gests a CPU module hardware fault.<br>Contact your local Mitsubishi representative. | 0FF        | Flicker           | Stop       | <b>LCPU</b>                                                                        |
| 1200         | <b>OPE. CIRCUIT ERR.</b><br>The operation circuit for index modification in<br>the CPU module does not operate normally.<br>Collateral information<br>• Common Information: -<br>$\bullet$ Individual Information: —<br><b>Diagnostic Timing</b><br>At power ON/ At reset | This suggests a CPU module hardware fault.<br>Contact your local Mitsubishi representative.                                                                              | 0FF        | Flicker           | Stop       | QCPU<br>LCPU                                                                       |
| 1201         | <b>OPE. CIRCUIT ERR.</b><br>The hardware (logic) in the CPU module does<br>not operate normally.<br>Collateral information<br>• Common Information: -<br>• Individual Information: -<br><b>Diagnostic Timing</b><br>At power ON/ At reset                                 |                                                                                                    |            |                   |            |                                                                                    |
| 1202         | OPE. CIRCUIT ERR.<br>The operation circuit for sequence processing in<br>the CPU module does not operate normally.<br>Collateral information<br>• Common Information: -<br>• Individual Information: -<br><b>Diagnostic Timing</b><br>At power ON/At reset                |                                                                                                    |            |                   |            |                                                                                    |

*Tab. 13-1: Error code list (1000 to 1999)*

| Error | <b>Error Contents and Cause</b><br><b>Corrective Action</b>                                                                                                    | <b>LED Status</b>                                                                                                    |            | <b>CPU</b>     | Correspond-                                                                                                    |                               |
|-------|----------------------------------------------------------------------------------------------------|----------------------------------------------------------------------------------------------------|------------|----------------|----------------------------------------------------------------------------------------------------|-------------------------------|
| code  |                                                                                                    |                                                                                                    | <b>RUN</b> | ERR.           | <b>Status</b>                                                                                                    | ing CPU                       |
| 1203  | <b>OPE. CIRCUIT ERR.</b><br>The operation circuit for index modification in<br>the CPU module does not operate normally.<br>Collateral information<br>• Common Information: -<br>• Individual Information: -<br><b>Diagnostic Timing</b><br>When an END instruction executed   | This suggests a CPU module hardware fault.<br>Contact your local Mitsubishi representative.                                                                                                    | $0$ FF     | Flicker        | Stop                                                                                                    | QnPRH                         |
| 1204  | <b>OPE. CIRCUIT ERR.</b><br>The hardware (logic) in the CPU module does<br>not operate normally.<br>Collateral information<br>• Common Information: -<br>• Individual Information: -<br><b>Diagnostic Timing</b><br>When an END instruction executed                           |                                                                                                    |            |                |                                                                                                    |                               |
| 1205  | <b>OPE. CIRCUIT ERR.</b><br>The operation circuit for sequence processing in<br>the CPU module does not operate normally.<br>Collateral information<br>• Common Information: -<br>• Individual Information: -<br><b>Diagnostic Timing</b><br>When an END instruction executed  |                                                                                                    |            |                |                                                                                                    |                               |
| 1300  | <b>FUSE BREAK OFF</b><br>There is an output module with a blown fuse.<br>Collateral information<br>Common Information:<br>٠<br>Module No.(Slot No.); For Remote I/O net-<br>work: Network No./Station No.<br>• Individual Information: -<br><b>Diagnostic Timing</b><br>Always | Check FUSE LED of the output modules and<br>$\overline{\phantom{0}}$<br>replace the module whose LED is lit.<br>(The module with a blown fuse can also be<br>identified using the programming tool. Check<br>the special registers SD1300 to SD1331 to<br>see if the bit corresponding to the module is<br>"1".)<br>When a GOT is bus-connected to the main<br>base unit or extension base unit, check the<br>connection status of the extension cable and<br>the earth status of the GOT. | OFF/ON     | Flicker/<br>0N | Stop/<br>Continue<br>(CPU oper-<br>ation can<br>be set in<br>the param-<br>eters at<br>error<br>occur-<br>rence) | Qn(H)<br>QnPH<br>QnPRH<br>QnU |
|       |                                                                                                    | Check ERR. LED of the output modules and<br>replace the module whose LED is lit.<br>(The module with a blown fuse can also be iden-<br>tified using the programming tool. Check the<br>special registers SD130 to SD137 to see if the bit<br>corresponding to the module is "1".)                                                                                                    |            |                |                                                                                                    | Q00J/Q00/Q01                  |
|       | <b>I/O INT ERROR</b><br>An interruption has occurred although there is<br>no interrupt module.<br>Collateral information<br>• Common Information: -<br>• Individual Information: -<br><b>Diagnostic Timing</b><br>During interrupt                                             | Any of the mounted modules is experiencing a<br>hardware fault. Therefore, check the mounted<br>modules and change the faulty module.<br>Contact your local Mitsubishi representative.                                                                                                    | 0FF        | Flicker        | Stop                                                                                                    | QCPU                          |
| 1310  | <b>I/O INT ERROR</b><br>An interruption has occurred although there is<br>no interrupt module.<br>■ Collateral information<br>• Common Information: -<br>• Individual Information: -<br><b>Diagnostic Timing</b><br>During interrupt                                           | Reset the CPU module and RUN it again. If the<br>same error is displayed again, the cause is a<br>hardware failure of the CPU module, I/O module,<br>intelligent function module, or END cover.<br>Contact your local Mitsubishi representative.                                                                                                    |            |                |                                                                                                    | <b>LCPU</b>                   |

*Tab. 13-1: Error code list (1000 to 1999)*

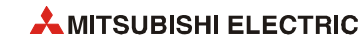

| <b>Error</b> | <b>Error Contents and Cause</b><br><b>Corrective Action</b>                                                                                                    |                                                                                                    | <b>LED Status</b> | <b>CPU</b> | Correspond-   |                                                                               |
|--------------|----------------------------------------------------------------------------------------------------|----------------------------------------------------------------------------------------------------|-------------------|------------|---------------|-------------------------------------------------------------------------------|
| code         |                                                                                                    |                                                                                                    | <b>RUN</b>        | ERR.       | <b>Status</b> | ing CPU                                                                       |
|              | <b>I/O INT ERROR</b><br>An interrupt request from other than the inter-<br>rupt module was detected.<br>Collateral information<br>• Common Information: -<br>• Individual Information: -<br>Diagnostic Timing<br>During interrupt<br><b>I/O INT ERROR</b>                      | Take action so that an interrupt will not be issued<br>from other than the interrupt module.<br>Correct the interrupt pointer setting in the                                                                                                    | $0$ FF            | Flicker    | Stop          | Q00J/Q00/Q01<br>(Function<br>version is B or<br>later)<br>QnU<br>Q00J/Q00/Q01 |
| 1311         | An interrupt request from the module where<br>interrupt pointer setting has not been made in<br>the PLC parameter dialog box was detected.<br>Collateral information<br>• Common Information: -<br>• Individual Information: -<br><b>Diagnostic Timing</b><br>During interrupt | PLC system setting of the PLC parameter dia-<br>log box.<br>- Take measures so that an interrupt is not<br>issued from the module where the interrupt<br>pointer setting in the PLC system setting of<br>the PLC parameter dialog box has not been<br>made.<br>Correct the interrupt setting of the network<br>parameter.<br>Correct the interrupt setting of the intelligent<br>function module buffer memory.<br>Correct the basic program of the QD51.                                                                                                    |                   |            |               | (Version A)<br>QnPRH<br>QnU                                                   |
|              |                                                                                                    | Correct the interrupt pointer setting in the<br>PLC System tab of the PLC Parameter dialog<br>box.<br>Take measures not to issue an interruption<br>from the modules where the interrupt pointer<br>setting is not configured in the PLC System<br>tab of the PLC Parameter dialog box.<br>- Correct the Interrupt Setting of the network<br>parameter.<br>- Correct the interrupt setting of the intelligent<br>function module buffer memory.<br>Reset the CPU module and RUN it again. If the<br>same error is displayed again, the cause is a<br>hardware failure of the CPU module, I/O mod-<br>ule, intelligent function module, or END cover.<br>Contact your local Mitsubishi representative. |                   |            |               | <b>LCPU</b>                                                                   |
| 1320         | <b>LAN CTRL.DOWN</b><br>The H/W self-diagnostics detected a LAN con-<br>troller failure.<br>Collateral information<br>• Common Information: -                                                                                                    | This suggests a CPU module hardware fault.<br>Contact your local Mitsubishi representative.                                                                                                    | <b>OFF</b>        | Flicker    | Stop          | <b>QnU</b> (with Built-<br>in Ethernet<br>port)<br>LCPU                       |
| 1321         | • Individual Information: -<br><b>Diagnostic Timing</b><br>At power ON/ At reset                                                                                                    |                                                                                                    |                   |            |               |                                                                               |

*Tab. 13-1: Error code list (1000 to 1999)*

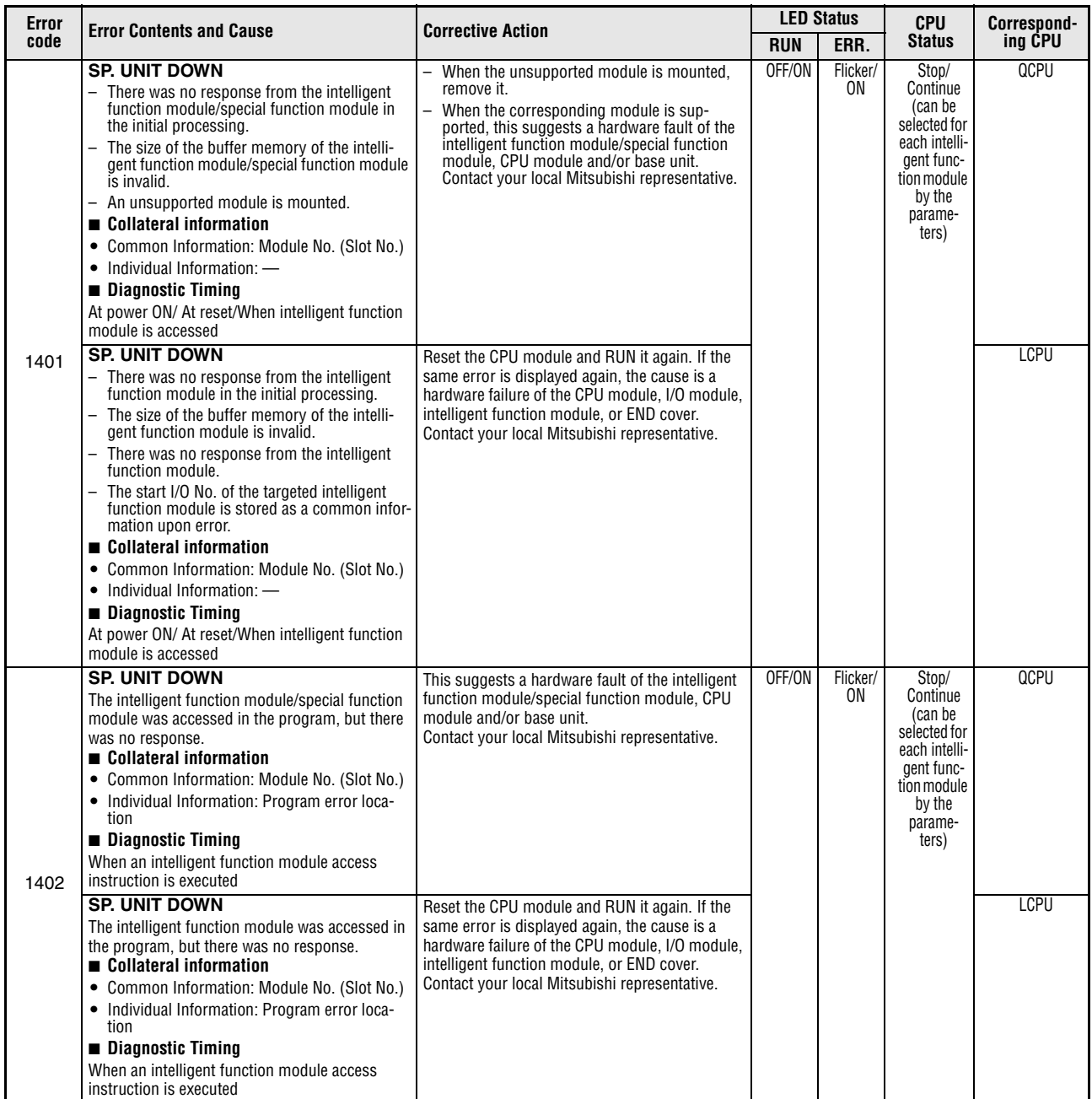

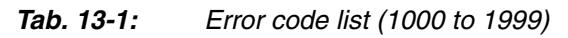

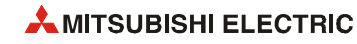

| Error |                                                                                                    | <b>LED Status</b>                                                                                                    |                 | <b>CPU</b>      | Correspond-                                                                                                    |             |
|-------|----------------------------------------------------------------------------------------------------|----------------------------------------------------------------------------------------------------|-----------------|-----------------|----------------------------------------------------------------------------------------------------|-------------|
| code  | <b>Error Contents and Cause</b>                                                                                                    | <b>Corrective Action</b>                                                                                                    | <b>RUN</b>      | ERR.            | <b>Status</b>                                                                                                    | ing CPU     |
| 1403  | <b>SP. UNIT DOWN</b><br>An unsupported module is mounted.<br>Collateral information<br>• Common Information: Module No. (Slot No.)<br>• Individual Information: -<br><b>Diagnostic Timing</b><br>When an END instruction is executed<br><b>SP. UNIT DOWN</b><br>- There was no response from the intelligent<br>function module/special function module<br>when the END instruction is executed.<br>- An error is detected at the intelligent function<br>module/special function module.<br>The I/O module (intelligent function module/<br>special function module) is nearly removed,<br>completely removed, or mounted during run-<br>ning.<br>■ Collateral information<br>• Common Information: Module No. (Slot No.) | When the unsupported module is mounted,<br>remove it.<br>- When the corresponding module is sup-<br>ported, this suggests a hardware fault of the<br>intelligent function module/special function<br>module, CPU module and/or base unit.<br>Contact your local Mitsubishi representative.<br>Contact your local Mitsubishi representative.<br>The CPU module, base module and/or the intelli-<br>gent function module/special function module<br>that was accessed is experiencing a hardware<br>fault.<br>Contact your local Mitsubishi representative. | OFF/ON          | Flicker/<br>0N. | Stop/<br>Continue<br>(can be<br>selected for<br>each intelli-<br>gent func-<br>tion module<br>by the<br>parame-<br>ters) | QCPU        |
|       | $\bullet$ Individual Information: $\text{---}$<br><b>Diagnostic Timing</b>                                                                                                    |                                                                                                    |                 |                 |                                                                                                    |             |
|       | Always                                                                                                    |                                                                                                    |                 |                 |                                                                                                    |             |
|       | <b>SP. UNIT DOWN</b><br>- There was no response from the intelligent<br>function module when the END instruction is<br>executed.<br>- An error is detected at the intelligent function<br>module.<br>- The I/O module (intelligent function module/<br>special function module) is nearly removed,<br>completely removed, or mounted during run-<br>ning.                                                                                                    | Reset the CPU module and RUN it again. If the<br>same error is displayed again, the cause is a<br>hardware failure of the CPU module, I/O module,<br>intelligent function module, or END cover.<br>Contact your local Mitsubishi representative.                                                                                                    |                 |                 |                                                                                                    | <b>LCPU</b> |
|       | ■ Collateral information<br>• Common Information: Module No. (Slot No.)<br>• Individual Information: -<br><b>Diagnostic Timing</b><br>Always                                                                                                    |                                                                                                    |                 |                 |                                                                                                    |             |
| 1411  | <b>CONTROL-BUS ERR.</b><br>When performing a parameter I/O allocation the<br>intelligent function module/special function<br>module could not be accessed during initial<br>communications.<br>(On error occurring, the head I/O number of the<br>corresponding intelligent function module/spe-<br>cial function module is stored in the common<br>information.)<br>Collateral information<br>• Common Information: Module No. (Slot No.)<br>$\bullet$ Individual Information: $\text{---}$<br><b>Diagnostic Timing</b><br>At power ON/ At reset                                                                                                    | Reset the CPU module and RUN it again. If the<br>same error is displayed again, the intelligent<br>function module/special function module, CPU<br>module or base unit is faulty.<br>Contact your local Mitsubishi representative.                                                                                                    | <b>OFF</b>      | Flicker         | Stop                                                                                                    | QCPU        |
| 1412  | <b>CONTROL-BUS ERR.</b><br>The FROM/TO instruction is not executable, due<br>to a control bus error with the intelligent function<br>module/special function module.<br>(On error occurring, the program error location<br>is stored in the individual information.)<br>Collateral information<br>• Common Information: Module No. (Slot No.)<br>• Individual Information: Program error loca-<br>tion<br><b>Diagnostic Timing</b><br>During execution of FROM/TO instruction set                                                                                                    | Reset the CPU module and RUN it again. If the<br>same error is displayed again, the intelligent<br>function module/special function module, CPU<br>module or base unit is faulty.<br>Contact your local Mitsubishi representative.                                                                                                    | 0 <sub>th</sub> | Flicker         | Stop                                                                                                    | QCPU        |

*Tab. 13-1: Error code list (1000 to 1999)*

| Error | <b>Corrective Action</b><br><b>Error Contents and Cause</b>                                                                                                    | <b>LED Status</b>                                                                                                    |                 | <b>CPU</b> | Correspond-   |                                                                                                    |
|-------|----------------------------------------------------------------------------------------------------|----------------------------------------------------------------------------------------------------|-----------------|------------|---------------|----------------------------------------------------------------------------------------------------|
| code  |                                                                                                    |                                                                                                    | <b>RUN</b>      | ERR.       | <b>Status</b> | ing CPU                                                                                                    |
|       | <b>CONTROL-BUS ERR.</b><br>In a multiple CPU system, a CPU module incom-<br>patible with the multiple CPU system is<br>mounted.<br>■ Collateral information<br>• Common Information: -<br>• Individual Information: -<br><b>Diagnostic Timing</b><br>Always                                                                                                    | Remove the CPU module incompatible with<br>the multiple CPU system from the main base<br>unit, or replace the CPU module with a CPU<br>module compatible with the multiple CPU<br>system.<br>The intelligent function module, CPU module<br>or base unit is faulty.<br>Contact your local Mitsubishi representative.                                                                                                    | 0FF             | Flicker    | Stop          | Q00J/Q00/Q01<br>(Function<br>version is B or<br>later)<br>Qn(H)<br>(Function<br>version is B or<br>later)<br>QnPH                                                                                                    |
| 1413  | <b>CONTROL-BUS ERR.</b><br>- Self-diagnostic error in the system bus<br>- Self-diagnostic error in the CPU module<br>- In a multiple CPU system, the control CPU<br>setting of other CPUs, configured in the I/O<br>Assignment tab of the PLC Parameter dialog<br>box, differs from that of CPU No.1.<br>Collateral information<br>• Common Information: -<br>$\bullet$ Individual Information: $\rightarrow$<br><b>Diagnostic Timing</b><br>Always                                                                                                    | Reset the CPU module and RUN it again. If the<br>same error is displayed again, the intelligent<br>function module, CPU module or base unit is<br>faulty.<br>Contact your local Mitsubishi representative.<br>Reconfigure the control CPU setting of other<br>CPUs so that it can be the same as that of<br>CPU No.1.                                                                                                    |                 |            |               | QCPU                                                                                                    |
| 1414  | <b>CONTROL-BUS ERR.</b><br>- Fault of a loaded module was detected.<br>- In a multiple CPU system, a CPU module<br>incompatible with the multiple CPU system is<br>mounted.<br>■ Collateral information<br>• Common Information: Module No. (Slot No.)<br>• Individual Information: -<br><b>Diagnostic Timing</b><br>Always<br><b>CONTROL-BUS ERR.</b><br>An error is detected on the system bus.<br>Collateral information<br>• Common Information: Module No. (Slot No.)<br>$\bullet$ Individual Information: $\leftarrow$<br><b>Diagnostic Timing</b><br>Always | Remove the CPU module incompatible with<br>L,<br>the multiple CPU system from the main base<br>unit, or replace the CPU module with a CPU<br>module compatible with the multiple CPU<br>system.<br>Reset the CPU module and RUN it again. If the<br>same error is displayed again, the intelligent<br>function module, CPU module or base unit is<br>faulty.<br>Contact your local Mitsubishi representative.<br>Reset the CPU module and RUN it again. If the<br>same error is displayed again, the intelligent<br>function module, CPU module or base unit is<br>faulty.<br>Contact your local Mitsubishi representative. | 0 <sub>th</sub> | Flicker    | Stop          | Q00J/Q00/Q01<br>(Function<br>version is B or<br>later)<br>Qn(H)<br>(Function<br>version is B or<br>later)<br>QnPH<br>QnU<br>Q00J/Q00/Q01<br>(Function<br>version is B or<br>later)<br>Qn(H)<br>QnPH<br>QnPRH<br>QnU            |
| 1415  | <b>CONTROL-BUS ERR.</b><br>Fault of the main or extension base unit was<br>detected.<br>Collateral information<br>• Common Information: Module No. (Slot No.)<br>• Individual Information: -<br><b>Diagnostic Timing</b><br>When an END instruction executed<br><b>CONTROL-BUS ERR.</b><br>Fault of the main or extension base unit was<br>detected.<br>■ Collateral information<br>• Common Information: Module No. (Slot No.)<br>• Individual Information: -<br><b>Diagnostic Timing</b><br>At power ON/At reset/When an END instruction<br>executed             | Reset the CPU module and RUN it again. If the<br>same error is displayed again, the intelligent<br>function module. CPU module or base unit is<br>faulty.<br>Contact your local Mitsubishi representative.                                                                                                    | 0FF             | Flicker    | Stop          | Q00J/Q00/Q01<br>Qn(H)<br>(Function<br>version is B or<br>later)<br>QnPH<br>QnPRH<br>QnU<br>Qn(H) (first 5<br>digits of serial<br>No. is 08032 or<br>higher)<br>QnPH (first 5<br>digits of serial<br>No. is 08032 or<br>higher) |

*Tab. 13-1: Error code list (1000 to 1999)*

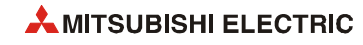

| <b>Error</b> | <b>Error Contents and Cause</b><br><b>Corrective Action</b>                                                                                                    |                                                                                                    | <b>LED Status</b> | <b>CPU</b> | Correspond-   |                                                                  |
|--------------|----------------------------------------------------------------------------------------------------|----------------------------------------------------------------------------------------------------|-------------------|------------|---------------|------------------------------------------------------------------|
| code         |                                                                                                    |                                                                                                    | <b>RUN</b>        | ERR.       | <b>Status</b> | ing CPU                                                          |
| 1416         | <b>CONTROL-BUS ERR.</b><br>System bus fault was detected at power-on or<br>reset.<br>Collateral information<br>• Common Information: Module No. (Slot No.)<br>• Individual Information: -<br><b>Diagnostic Timing</b><br>At power ON/ At reset                                                                                                    | Reset the CPU module and RUN it again. If the<br>same error is displayed again, the intelligent<br>function module, CPU module or base unit is<br>faulty.<br>Contact your local Mitsubishi representative.   | 0 <sub>th</sub>   | Flicker    | Stop          | Qn(H)<br>(Function<br>version is B or<br>later)<br>QnPH<br>OnU   |
|              | <b>CONTROL-BUS ERR.</b><br>In a multiple CPU system, a bus fault was<br>detected at power-on or reset.<br>Collateral information<br>• Common Information: Module No. (Slot No.)<br>• Individual Information: -<br><b>Diagnostic Timing</b><br>At power ON/At reset                                                                                                    |                                                                                                    |                   |            |               | Q00/Q01<br>(Function<br>version is B or<br>later)<br>OnU         |
| 1417         | <b>CONTROL-BUS ERR.</b><br>A reset signal error was detected on the system<br>bus.<br>Collateral information<br>• Common Information: -<br>• Individual Information: -<br><b>Diagnostic Timing</b><br>Always                                                                                                    | Reset the CPU module and RUN it again. If the<br>same error is displayed again, the intelligent<br>function module, CPU module or base unit is<br>faulty.<br>Contact your local Mitsubishi representative.   | 0 <sub>ee</sub>   | Flicker    | Stop          | QnPRH                                                            |
| 1418         | <b>CONTROL-BUS ERR.</b><br>In the redundant system, at power-on/reset or<br>switching system, the control system cannot<br>access the extension base unit since it failed to<br>acquire the access right.<br>Collateral information<br>• Common Information: -<br>$\bullet$ Individual Information: $\equiv$<br><b>Diagnostic Timing</b><br>At power ON/ At reset/At Switching execution | Reset the CPU module and RUN it again. If the<br>same error is displayed again, the CPU module,<br>the Q6□WRB, or hardware of extension cable is<br>faulty.<br>Contact your local Mitsubishi representative. | 0FF               | Flicker    | Stop          | QnPRH (first 5<br>digits of serial<br>No. is 09012 or<br>higher) |

*Tab. 13-1: Error code list (1000 to 1999)*

| Error |                                                                                                    |                                                                                                    | <b>LED Status</b> |            | <b>CPU</b>    | Correspond-                                            |
|-------|----------------------------------------------------------------------------------------------------|----------------------------------------------------------------------------------------------------|-------------------|------------|---------------|--------------------------------------------------------|
| code  | <b>Error Contents and Cause</b>                                                                                                    | <b>Corrective Action</b>                                                                                                    | <b>RUN</b>        | ERR.       | <b>Status</b> | ing CPU                                                |
| 1430  | <b>MULTI-C.BUS ERR.</b><br>The error of host CPU is detected in the Multiple<br>CPU high speed bus.<br>Collateral information<br>• Common Information: -<br>• Individual Information: -<br><b>Diagnostic Timing</b><br>At power ON/ At reset                                                               | Reset the CPU module and RUN it again. If the<br>same error is displayed again, the CPU module<br>has hardware failure.<br>Contact your local Mitsubishi representative.                                                                                                    | 0 <sub>th</sub>   | Flicker    | Stop          | QnU (except<br>Q00UJ-, Q00U-,<br>Q01U- and<br>Q02UCPU) |
| 1431  | <b>MULTI-C.BUS ERR.</b><br>The communication error with other CPU is<br>detected in the Multiple CPU high speed bus.<br>■ Collateral information<br>• Common Information: Module No. (CPU No.)<br>• Individual Information: -<br><b>Diagnostic Timing</b><br>At power ON/ At reset                         | Take noise reduction measures.<br>Reset the CPU module and RUN it again. If the<br>same error is displayed again, the CPU mod-<br>ule has hardware failure.<br>Contact your local Mitsubishi representative.                                                                     |                   |            |               |                                                        |
| 1432  | <b>MULTI-C.BUS ERR.</b><br>The communication time out with other CPU is<br>detected in the Multiple CPU high speed bus.<br>Collateral information<br>• Common Information: Module No. (CPU No.)<br>• Individual Information: -<br><b>Diagnostic Timing</b><br>At power ON/ At reset                        | Reset the CPU module and RUN it again. If the<br>same error is displayed again, the CPU module<br>has hardware failure.<br>Contact your local Mitsubishi representative.                                                                                                    |                   |            |               |                                                        |
| 1433  | <b>MULTI-C.BUS ERR.</b><br>The communication error with other CPU is<br>detected in the Multiple CPU high speed bus.                                                                                                    | Take noise reduction measures.<br>Check the main base unit mounting status of<br>the CPU module.                                                                                                    |                   |            |               |                                                        |
| 1434  | ■ Collateral information<br>• Common Information: Module No. (CPU No.)<br>$\bullet$ Individual Information: $\longrightarrow$                                                                                                    | - Reset the CPU module and RUN it again. If the<br>same error is displayed again, the CPU mod-<br>ule has hardware failure.                                                                                                    |                   |            |               |                                                        |
| 1435  | <b>Diagnostic Timing</b><br>Always                                                                                                    | Contact your local Mitsubishi representative.                                                                                                    |                   |            |               |                                                        |
| 1436  | <b>MULTI-C.BUS ERR.</b><br>The error of the Multiple CPU high speed main<br>base unit is detected. (The error of the Multiple<br>CPU high speed bus is detected.)                                                                                                    | Reset the CPU module and RUN it again. If the<br>same error is displayed again, the CPU module<br>has hardware failure.<br>Contact your local Mitsubishi representative.                                                                                                    |                   |            |               |                                                        |
| 1437  | Collateral information<br>• Common Information: -<br>• Individual Information: -<br><b>Diagnostic Timing</b><br>At power ON/ At reset                                                                                                    | Take noise reduction measures.<br>- Check the main base unit mounting status of<br>the CPU module.<br>Reset the CPU module and RUN it again. If the<br>same error is displayed again, the CPU mod-<br>ule has hardware failure.<br>Contact your local Mitsubishi representative. |                   |            |               |                                                        |
| 1439  | <b>MULTI-C.BUS ERR.</b><br>An error of the multiple CPU high speed main<br>base unit was detected. (An error of the multiple<br>CPU high speed bus was detected.)<br>Collateral information<br>• Common Information: -<br>• Individual Information: -<br><b>Diagnostic Timing</b><br>At power ON/ At reset | Reset the CPU module and RUN it again. If the<br>same error is displayed again, the CPU module<br>has hardware failure.<br>Contact your local Mitsubishi representative.                                                                                                    | 0FF               | Flicker    | Stop          | QnU (except<br>Q00UJ-, Q00U-,<br>Q01U- and<br>Q02UCPU) |
| 1500  | <b>AC DOWN</b><br>A momentary power supply interruption has<br>occurred.<br>Collateral information<br>• Common Information: -<br>• Individual Information: -<br><b>Diagnostic Timing</b><br>Always                                                                                                    | Check the power supply.                                                                                                    | 0N                | <b>OFF</b> | Continue      | QCPU<br>LCPU                                           |

*Tab. 13-1: Error code list (1000 to 1999)*

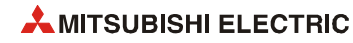

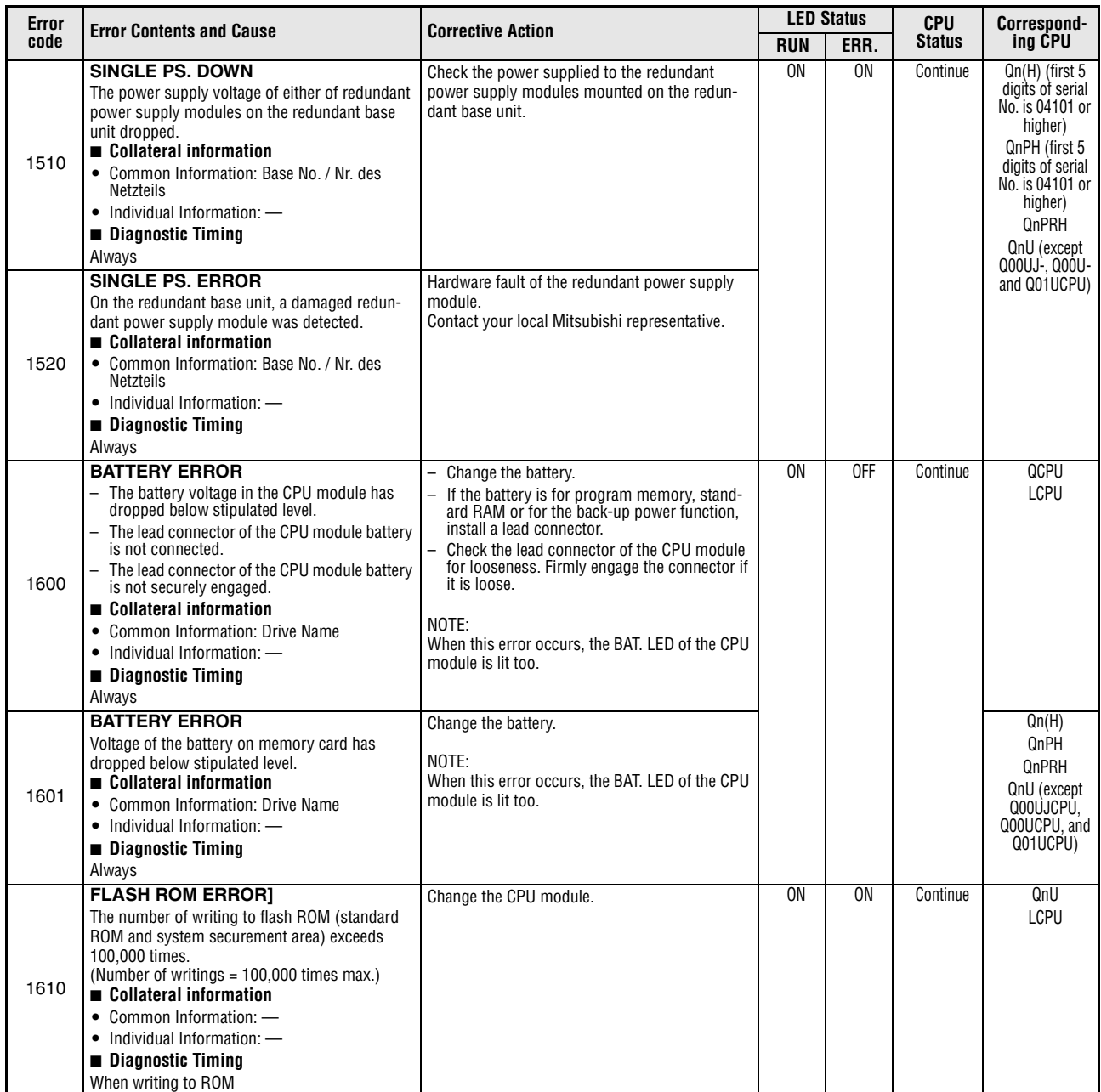

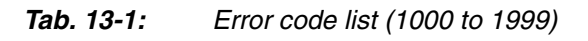

| Error | <b>Error Contents and Cause</b>                                                                                                    | <b>Corrective Action</b>                                                                                                    |            | <b>LED Status</b> | <b>CPU</b>    | Correspond- |
|-------|----------------------------------------------------------------------------------------------------|----------------------------------------------------------------------------------------------------|------------|-------------------|---------------|-------------|
| code  |                                                                                                    |                                                                                                    | <b>RUN</b> | ERR.              | <b>Status</b> | ing CPU     |
| 1700  | <b>BUS TIMEOUT ERROR</b><br>An error was detected on the system bus.<br>- Self-diagnosis error of the system bus<br>Self-diagnosis error of the CPU module<br>$\overline{\phantom{0}}$<br>Collateral information<br>• Common Information: -<br>$\bullet$ Individual Information: $\text{---}$<br><b>Diagnostic Timing</b><br>Always | Reset the CPU module and RUN it again. If the<br>same error is displayed again, the cause is a<br>hardware failure of the CPU module, I/O module,<br>intelligent function module, or END cover.<br>Contact your local Mitsubishi representative.                | 0FF        | Flicker           | <b>STOP</b>   | LCPU        |
| 1710  | <b>UNIT BUS ERROR</b><br>- An error was detected on the system bus.<br>An error was detected in the connected mod-<br>ule.<br>Collateral information<br>• Common Information: Module No. (Slot No.)<br>• Individual Information: -<br><b>Diagnostic Timing</b><br>Always                                                            |                                                                                                    |            |                   |               |             |
| 1720  | <b>END COVER ERROR</b><br>A failure was detected on the END cover.<br>Collateral information<br>• Common Information: -<br>• Individual Information: -<br>Diagnostic Timing<br>At power-ON/At reset/When an END instruction<br>executed                                                                                             | Replace the END cover<br>Reset the CPU module and RUN it again. If the<br>same error is displayed again, the cause is a<br>hardware failure of the CPU module, intelli-<br>gent function module, or END cover.<br>Contact your local Mitsubishi representative. |            |                   |               |             |
| 1730  | <b>SYSTEM RST ERROR</b><br>An error was detected on the system bus.<br>Collateral information<br>• Common Information: -<br>$\bullet$ Individual Information: $\equiv$<br><b>Diagnostic Timing</b><br>At power-ON/At reset                                                                                                    |                                                                                                    |            |                   |               |             |

*Tab. 13-1: Error code list (1000 to 1999)*

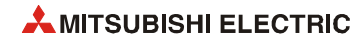

# **13.3 Error code list (2000 to 2999)**

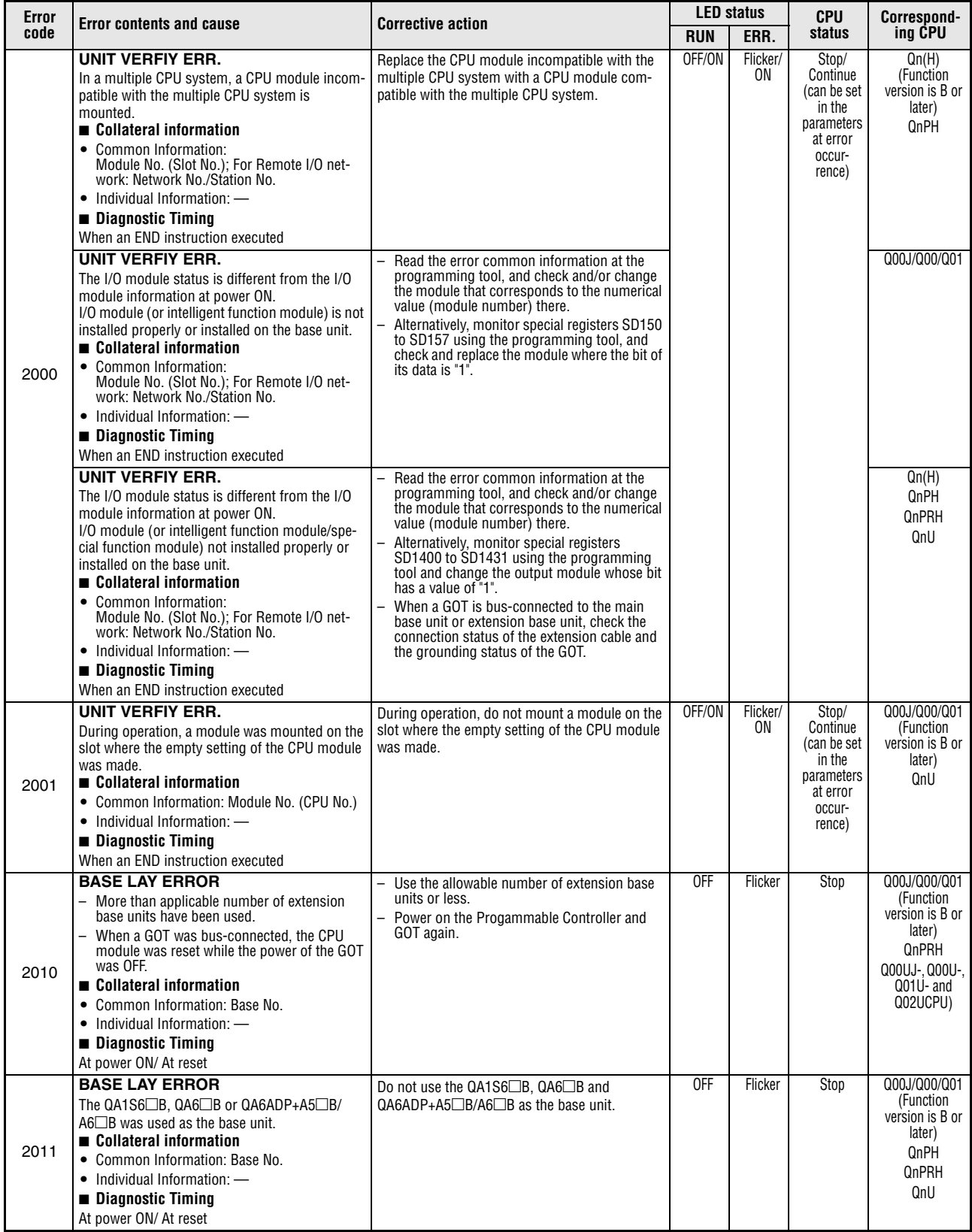

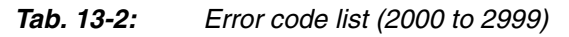

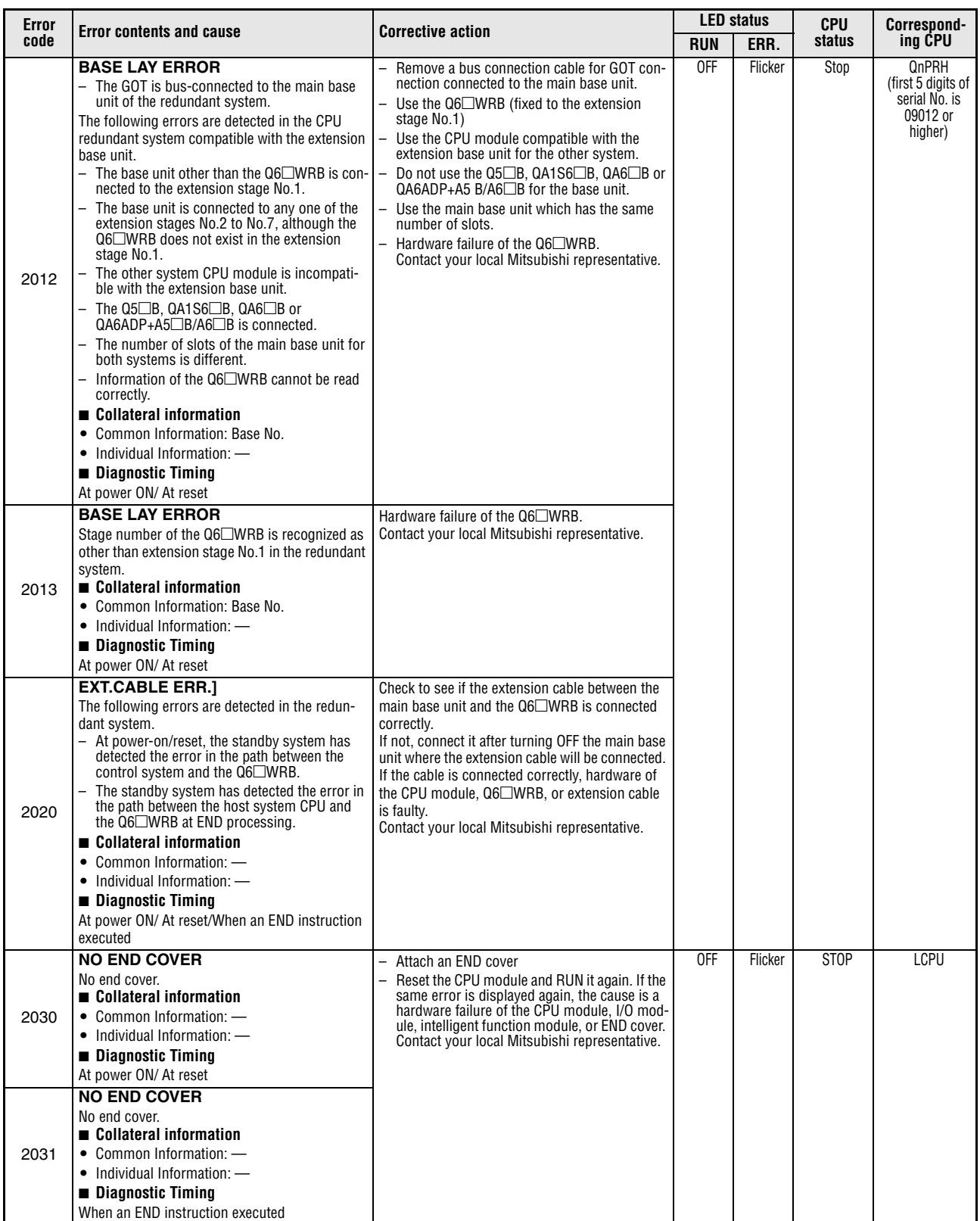

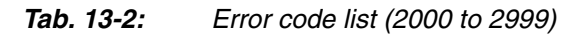

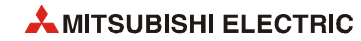

| Error | <b>Error contents and cause</b>                                                                                                    | <b>Corrective action</b>                                                                                                    | <b>LED status</b> |         | <b>CPU</b>  | <b>Correspond-</b>                                               |
|-------|----------------------------------------------------------------------------------------------------|----------------------------------------------------------------------------------------------------|-------------------|---------|-------------|------------------------------------------------------------------|
| code  |                                                                                                    |                                                                                                    | <b>RUN</b>        | ERR.    | status      | ing CPU                                                          |
| 2040  | <b>UNIT BAD CONNECT</b><br>- The I/O module status is different from that<br>obtained at power-on.<br>The I/O module (including the intelligent func-<br>tion module) is nearly disconnected or is<br>completely disconnected during running.<br>■ Collateral information<br>• Common Information: Module No. (Slot No.)<br>• Individual Information: -<br><b>Diagnostic Timing</b><br>Always                                                                                                    | Read common information of the error using<br>the programming tool to identify the numeric<br>value (module No.). Check the module corre-<br>sponding to the value and replace it as neces-<br>sary.<br>Monitor SD1400 to SD1431 using the pro-<br>gramming tool to identify the module of<br>which data bit is "1". Check the module and<br>replace it as necessary.<br>Reset the CPU module and RUN it again. If the<br>same error is displayed again, the cause is a<br>hardware failure of the CPU module, I/O mod-<br>ule, intelligent function module, or END cover.<br>Contact your local Mitsubishi representative. | OFF               | Flicker | <b>STOP</b> | <b>LCPU</b>                                                      |
|       | <b>SP. UNIT LAY ERR.</b><br>The slot to which the QI60 is mounted is set to<br>other than Inteli (intelligent function module) or<br>Interrupt (interrupt module) in the I/O assign-<br>ment of PLC parameter.<br>Collateral information<br>• Common Information: Module No. (Slot No.)<br>$\bullet$ Individual Information: $\leftarrow$<br><b>Diagnostic Timing</b><br>At power ON/ At reset                                                                                                    | Make setting again to match the PLC parameter<br>I/O assignment with the actual loading status.                                                                                                    | 0FF               | Flicker | Stop        | Qn(H)<br>(Function<br>version is B or<br>later)<br>QnPH<br>QnPRH |
| 2100  | <b>SP. UNIT LAY ERR.</b><br>Wrong I/O assignment setting of PLC parameter:<br>- In the I/O assignment setting of PLC parame-<br>ter, Inteli (intelligent function module) was<br>allocated to an I/O module or vice versa.<br>- In the I/O assignment setting of PLC parame-<br>ter, a module other than CPU (or nothing) was<br>allocated to the location of a CPU module or<br>vice versa.<br>- In the I/O assignment setting of the PLC<br>parameter, switch setting was made to the<br>module that has no switch setting.<br>- In the I/O assignment setting of the PLC<br>parameter dialog box, the number of points<br>assigned to the intelligent function module is<br>less than the number of points of the<br>mounted module.<br>■ Collateral information<br>• Common Information: Module No. (Slot No.)<br>$\bullet$ Individual Information: $\longrightarrow$ | Make the PLC parameter's I/O assignment<br>setting again so it is consistent with the actual<br>status of the intelligent function module and<br>the CPU module.<br>Delete the switch setting in the I/O assign-<br>ment setting of the PLC parameter.                                                                                                    |                   |         |             | Qn(H)<br>QnPH<br>QnPRH<br>QnU                                    |
|       | <b>Diagnostic Timing</b><br>At power ON/ At reset<br><b>SP. UNIT LAY ERR.</b><br>Wrong I/O assignment setting of PLC parameter:<br>- In the I/O assignment setting of PLC parame-<br>ter, Inteli (intelligent function module) was<br>allocated to an I/O module or vice versa.<br>- In the I/O assignment setting of PLC parame-<br>ter, a module other than CPU (or nothing) was<br>allocated to the location of a CPU module or<br>vice versa.<br>- In the I/O assignment setting of the PLC<br>parameter dialog box, the number of points<br>assigned to the intelligent function module is<br>less than the number of points of the<br>mounted module.<br>Collateral information<br>• Common Information: Module No. (Slot No.)<br>• Individual Information: -<br><b>Diagnostic Timing</b><br>At power ON/ At reset                                                  | Reset the parameter I/O allocation setting to con-<br>form to the actual status of the intelligent func-<br>tion module and the CPU module.                                                                                                    |                   |         |             | Q00J/Q00/Q01                                                     |

*Tab. 13-2: Error code list (2000 to 2999)*

| Error | <b>Error contents and cause</b>                                                                                                    | <b>Corrective action</b>                                                                                                    |            | <b>LED status</b> | <b>CPU</b> | Correspond-                                                                |
|-------|----------------------------------------------------------------------------------------------------|----------------------------------------------------------------------------------------------------|------------|-------------------|------------|----------------------------------------------------------------------------|
| code  |                                                                                                    |                                                                                                    | <b>RUN</b> | ERR.              | status     | ing CPU                                                                    |
| 2100  | <b>SP. UNIT LAY ERR.</b><br>Wrong I/O assignment setting of PLC parameter:<br>- In the I/O assignment setting of PLC parame-<br>ter, an intelligent function module was allo-<br>cated to an I/O module or vice versa.<br>- In the I/O assignment setting of the PLC<br>parameter dialog box, the number of points<br>assigned to the intelligent function module is<br>less than the number of points of the<br>mounted module.<br>Collateral information<br>• Common Information: Module No. (Slot No.)<br>$\bullet$ Individual Information: $\longrightarrow$<br><b>Diagnostic Timing</b><br>At power ON/ At reset | Set the parameter again in the I/O Assignment<br>tab of the PLC Parameter dialog box accord-<br>ing to the CPU module mounted.<br>Delete the switch setting.<br>Reset the CPU module and RUN it again. If the<br>same error is displayed again, the cause is a<br>hardware failure of the CPU module, I/O mod-<br>ule, intelligent function module, or END cover.<br>Contact your local Mitsubishi representative.                                                                               | 0FF        | Flicker           | Stop       | LCPU                                                                       |
| 2101  | <b>SP. UNIT LAY ERR.</b><br>13 or more A-series special function modules<br>(except for the A1SI61) that can initiate an inter-<br>rupt to the CPU module have been installed.<br>Collateral information<br>• Common Information: Module No. (Slot No.)<br>• Individual Information: -<br><b>Diagnostic Timing</b><br>At power ON/ At reset                                                                                                    | Reduce the A series special function modules<br>(except the A1S161) that can make an interrupt<br>start to the CPU module to 12 or less.                                                                                                    | OFF        | Flicker           | Stop       | Qn(H)                                                                      |
| 2102  | <b>SP. UNIT LAY ERR.</b><br>Seven or more A1SD51S have been installed.<br>Collateral information<br>• Common Information: Module No. (Slot No.)<br>$\bullet$ Individual Information: $\longrightarrow$<br><b>Diagnostic Timing</b><br>At power ON/ At reset                                                                                                    | Keep the number of A1SD51S to six or fewer.                                                                                                    | 0FF        | Flicker           | Stop       | Qn(H)                                                                      |
| 2103  | <b>SP. UNIT LAY ERR.</b><br>- Two or more QI60/A1SD51S modules are<br>mounted in a single CPU system.<br>- Two or more QI60/A1SD51S modules are set<br>to the same control CPU in a multiple CPU<br>system.<br>- Two or more A1SD51S modules are loaded in<br>a multiple CPU system.<br>■ Collateral information<br>• Common Information: Module No. (Slot No.)<br>$\bullet$ Individual Information: $\longrightarrow$<br><b>Diagnostic Timing</b><br>At power ON/ At reset                                                                                                    | Reduce the number of QI60/A1SD51S mod-<br>ules mounted in the single CPU system to<br>one.<br>Change the number of QI60/A1SD51S mod-<br>ules set to the same control CPU to only one<br>in the multiple CPU system.<br>Reduce the number of A1SD51S modules to<br>only one in the multiple CPU system. When<br>using an interrupt module with each QCPU in<br>a multiple CPU system, replace it with the<br>QI60. (Use one A1SI61 module + max. three<br>QI60 modules or only the QI60 modules.) | OFF        | Flicker           | Stop       | Qn(H)<br>(Function<br>version is B or<br>later)<br>QnPH                    |
|       | <b>SP. UNIT LAY ERR.</b><br>Two or more QI60, A1SD51S interrupt modules<br>have been mounted.<br>Collateral information<br>• Common Information: Module No. (Slot No.)<br>• Individual Information: -<br><b>Diagnostic Timing</b><br>At power ON/ At reset                                                                                                    | Install only one QI60, A1SD51S module.                                                                                                    | 0FF        | Flicker           | Stop       | Qn(H)<br>QnPRH                                                             |
|       | <b>SP. UNIT LAY ERR.</b><br>Two or more QI60 modules are mounted.<br>Collateral information<br>• Common Information: Module No. (Slot No.)<br>• Individual Information: -<br><b>Diagnostic Timing</b><br>At power ON/ At reset                                                                                                    | Install only one QI60 module.                                                                                                    | OFF        | Flicker           | Stop       | Q00J/Q00/Q01<br>(first 5 digits of<br>serial No. is<br>04101 or<br>higher) |
|       | <b>SP. UNIT LAY ERR.</b><br>Two or more QI60 modules where interrupt<br>pointer setting has not been made are mounted.<br>Collateral information<br>• Common Information: Module No. (Slot No.)<br>• Individual Information: -<br><b>Diagnostic Timing</b><br>At power ON/ At reset                                                                                                    | Install only one QI60 module.<br>$\overline{\phantom{a}}$<br>Make interrupt pointer setting to the second<br>QI60 module and later.                                                                                                    | <b>OFF</b> | Flicker           | Stop       | Q00J/Q00/Q01<br>(Function<br>version is B or<br>later)<br>QnU              |

*Tab. 13-2: Error code list (2000 to 2999)*

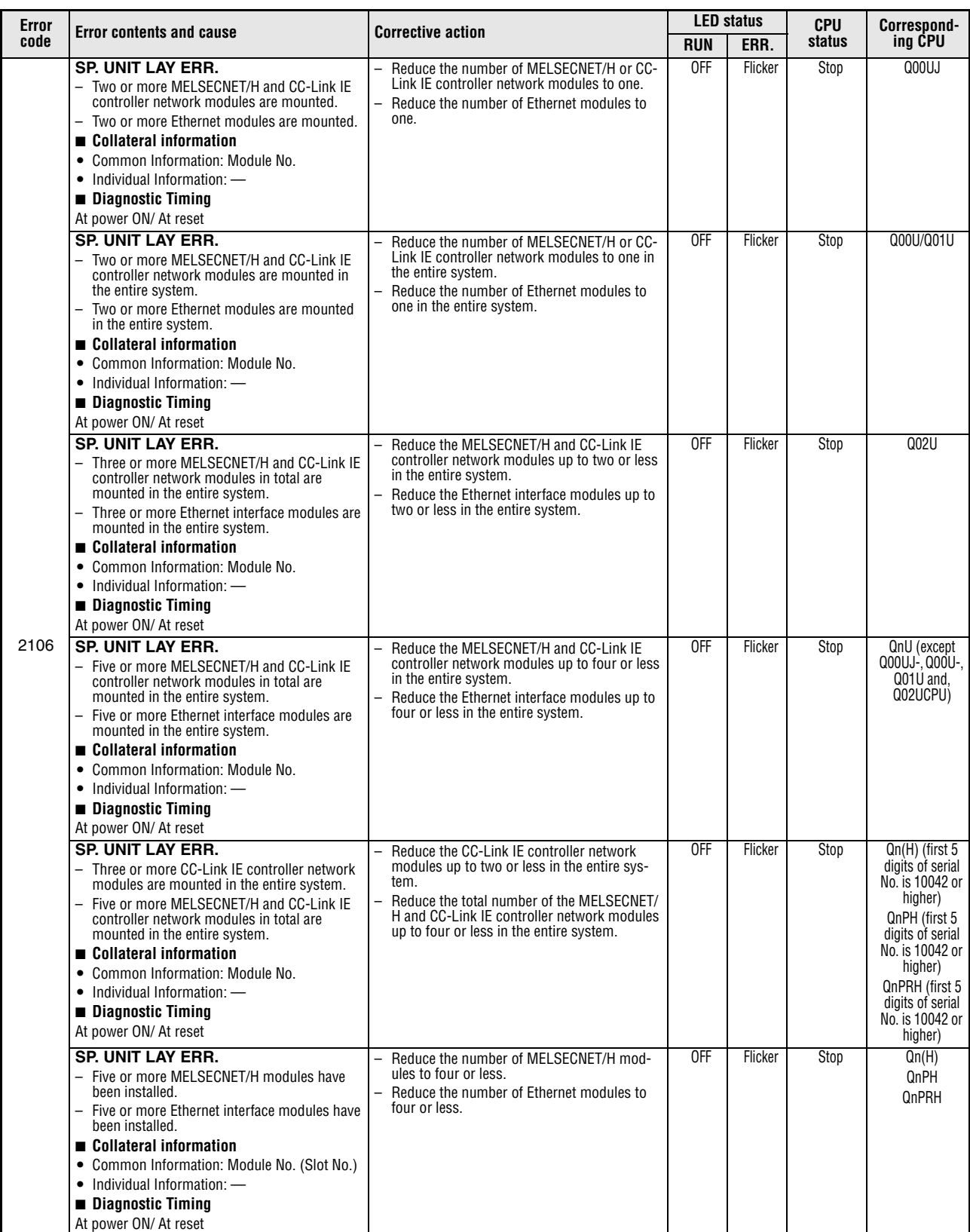

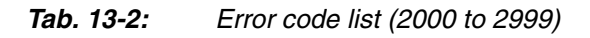

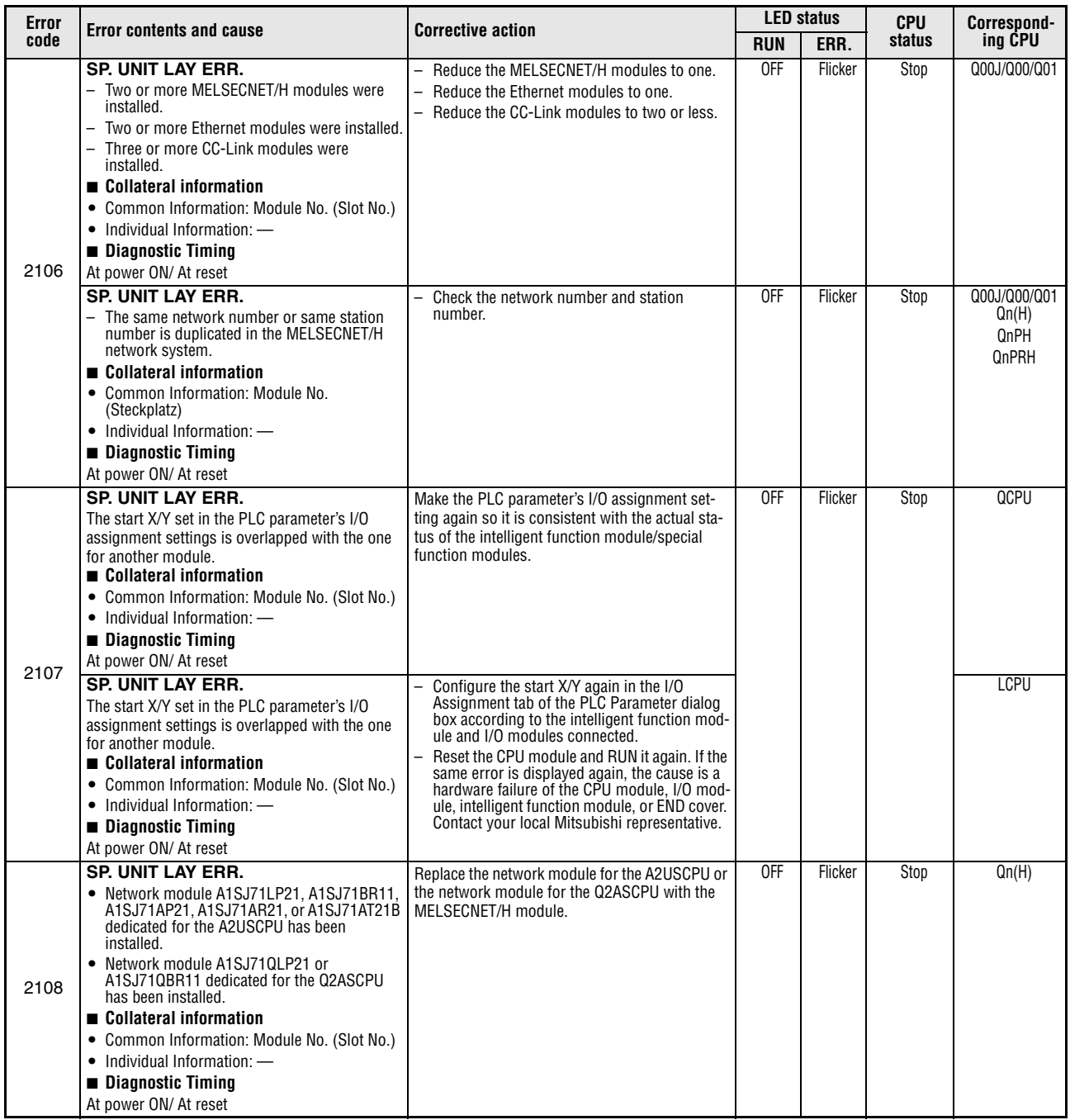

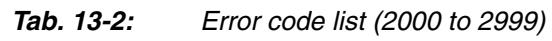

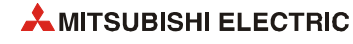

| Error | <b>Error contents and cause</b>                                                                                                    | <b>Corrective action</b>                                                                                                    | <b>LED</b> status |                 | <b>CPU</b>                                                                               | Correspond-                                                                             |
|-------|----------------------------------------------------------------------------------------------------|----------------------------------------------------------------------------------------------------|-------------------|-----------------|------------------------------------------------------------------------------------------|-----------------------------------------------------------------------------------------|
| code  |                                                                                                    |                                                                                                    | <b>RUN</b>        | ERR.            | status                                                                                   | ing CPU                                                                                 |
| 2110  | <b>SP UNIT ERROR</b><br>- The location designated by the FROM/TO<br>instruction set is not the intelligent function<br>module/special function module.<br>The module that does not include buffer<br>memory has been specified by the FROM/TO<br>instruction.<br>The intelligent function module/special func-<br>tion module, Network module being accessed<br>is faulty.<br>Station not loaded was specified using the<br>instruction whose target was the CPU share<br>memory.<br>■ Collateral information<br>• Common Information: Module No. (Slot No.)<br>• Individual Information: Program error loca-<br>tion<br>■ Diagnostic Timing<br>When instruction executed | Read the individual information of the error<br>using the programming tool, check the<br>FROM/TO instruction that corresponds to that<br>numerical value (program error location), and<br>correct when necessary.<br>The intelligent function module/special func-<br>tion module that was accessed is experienc-<br>ing a hardware fault. Therefore, change the<br>faulty module. Alternatively, contact your local<br>Mitsubishi representative.                                                                              | OFF/ON            | Flicker/<br>0N. | Stop/<br>Continue<br>(can be set<br>in the<br>parameters<br>at error<br>occur-<br>rence) | Q00J/Q00/Q01<br>Qn(H)<br>(Function<br>version is B or<br>later)<br>QnPH<br>QnPRH<br>QnU |
|       | <b>SP UNIT ERROR</b><br>- The location designated by the FROM/TO<br>instruction set is not the intelligent function<br>module.<br>$-$ The module that does not include buffer<br>memory has been specified by the FROM/TO<br>instruction.<br>- The intelligent function module being<br>accessed is faulty.<br>■ Collateral information<br>• Common Information: Module No. (Slot No.)<br>• Individual Information: Program error loca-<br>tion<br>■ Diagnostic Timing<br>When instruction executed                                                                                                    | Read the individual information of the error<br>using the programming tool, check the<br>FROM/TO instruction that corresponds to that<br>numerical value (program error location), and<br>correct when necessary.<br>Reset the CPU module and RUN it again. If the<br>same error is displayed again, the cause is a<br>hardware failure of the CPU module, I/O mod-<br>ule, intelligent function module, or END cover.<br>Contact your local Mitsubishi representative.                                                         |                   |                 |                                                                                          | <b>LCPU</b>                                                                             |
| 2111  | <b>SP UNIT ERROR</b><br>- The location designated by a link direct device<br>$(J\Box\Box)$ is not a network module.<br>- The I/O module (intelligent function module/<br>special function module) was nearly removed,<br>completely removed, or mounted during run-<br>ning.<br>■ Collateral information<br>• Common Information: Module No. (Slot No.)<br>• Individual Information: Program error loca-<br>tion<br><b>Diagnostic Timing</b><br>When instruction executed.                                                                                                    | Read the individual information of the error<br>$\overline{\phantom{0}}$<br>using the programming tool, check the<br>FROM/TO instruction that corresponds to that<br>numerical value (program error location), and<br>correct when necessary.<br>The intelligent function module/special func-<br>tion module that was accessed is experienc-<br>ing a hardware fault. Therefore, change the<br>faulty module. Alternatively, contact your local<br>Mitsubishi representative.                                                  | OFF/ON            | Flicker/<br>ON  | Stop/<br>Continue<br>(can be set<br>in the<br>parameters<br>at error<br>occur-<br>rence) | QCPU                                                                                    |
| 2112  | <b>SP UNIT ERROR</b><br>The module other than intelligent function<br>module/special function module is specified<br>by the intelligent function module/special<br>function module dedicated instruction. Or, it is<br>not the corresponding intelligent function<br>module/special function module.<br>There is no network No. specified by the net-<br>work dedicated instruction. Or the relay target<br>network does not exist.<br>Collateral information<br>• Common Information: Module No. (Slot No.)<br>• Individual Information: Program error loca-<br>tion<br><b>Diagnostic Timing</b><br>When instruction executed/STOP $\rightarrow$ RUN                     | Read the individual information of the error<br>using the programming tool, and check the intel-<br>ligent function module /special function module<br>dedicated instruction (network instruction) that<br>corresponds to the value (program error part) to<br>make modification.                                                                                                    | OFF/ON            | Flicker/<br>0N  | Stop/<br>Continue<br>(can be set<br>in the<br>parameters<br>at error<br>occur-<br>rence) | QCPU                                                                                    |
|       | <b>SP UNIT ERROR</b><br>- The module other than intelligent function<br>module is specified by the intelligent function<br>module dedicated instruction. Or, it is not the<br>corresponding intelligent function module.<br>Collateral information<br>• Common Information: Module No. (Slot No.)<br>• Individual Information: Program error loca-<br>tion<br>■ Diagnostic Timing<br>When instruction executed/STOP $\rightarrow$ RUN                                                                                                    | Read the individual information of the error<br>-<br>using the programming tool to identify the<br>numeric value (program error location).<br>Check the intelligent function module dedi-<br>cated instruction corresponding to the value<br>and correct it as necessary.<br>Reset the CPU module and RUN it again. If the<br>same error is displayed again, the cause is a<br>hardware failure of the CPU module, I/O mod-<br>ule, intelligent function module, or END cover.<br>Contact your local Mitsubishi representative. |                   |                 |                                                                                          | LCPU                                                                                    |

*Tab. 13-2: Error code list (2000 to 2999)*

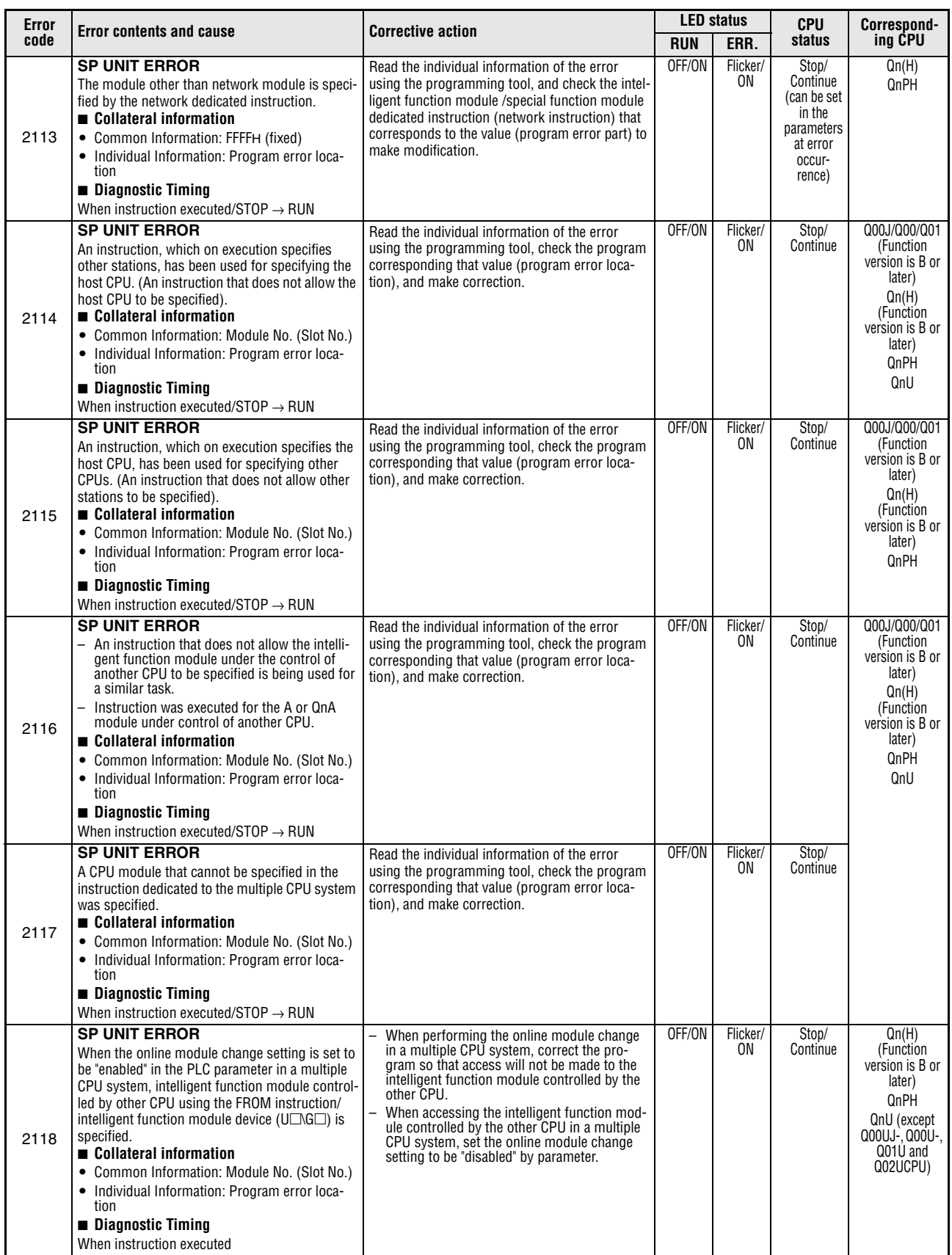

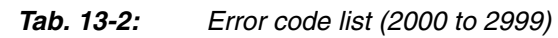

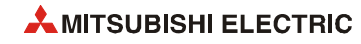

| <b>Error</b> | <b>Error contents and cause</b>                                                                                                    | <b>Corrective action</b>                                                              |            | <b>LED status</b> | <b>CPU</b> | Correspond-<br>ing CPU                       |
|--------------|----------------------------------------------------------------------------------------------------|---------------------------------------------------------------------------------------|------------|-------------------|------------|----------------------------------------------|
| code         |                                                                                                    |                                                                                       | <b>RUN</b> | ERR.              | status     |                                              |
| 2120         | <b>SP. UNIT LAY ERR.</b><br>The locations of an extension base unit is<br>improper.<br>Collateral information<br>$\bullet$ Common Information: $\text{---}$<br>$\bullet$ Individual Information $\phantom{0}$<br><b>Diagnostic Timing</b><br>At power ON/ At reset    | Check the location of the base unit.                                                  | 0FF        | Flicker           | Stop       | Q00J/Q00/Q01<br>(Version A)<br>Qn(H)<br>QnPH |
| 2121         | <b>SP. UNIT LAY ERR.</b><br>The CPU module is installed to other than the<br>CPU slot and slots 0 to 2.<br>Collateral information<br>• Common Information: -<br>• Individual Information: -<br><b>Diagnostic Timing</b><br>At power ON/ At reset                      | Check the loading position of the CPU module<br>and reinstall it at the correct slot. | 0FF        | Flicker           | Stop       | Qn(H)<br>QnPH                                |
| 2122         | <b>SP. UNIT LAY ERR.</b><br>The QA1S6□B/QA6□B or QA6ADP+A5□B/<br>$AG \Box B$ are used for the main base unit.<br>Collateral information<br>• Common Information: -<br>$\bullet$ Individual Information: $\equiv$<br><b>Diagnostic Timing</b><br>At power ON/ At reset | Replace the main base unit with a usable one.                                         | 0FF        | Flicker           | Stop       | Qn(H)<br>QnPH<br><b>OnPRH</b>                |

*Tab. 13-2: Error code list (2000 to 2999)*

| Error | <b>Error contents and cause</b>                                                                                                    | <b>Corrective action</b>                                                                                                    | <b>LED status</b> |         | <b>CPU</b> | Correspond-                                                                     |
|-------|----------------------------------------------------------------------------------------------------|----------------------------------------------------------------------------------------------------|-------------------|---------|------------|---------------------------------------------------------------------------------|
| code  |                                                                                                    |                                                                                                    | <b>RUN</b>        | ERR.    | status     | ing CPU                                                                         |
| 2124  | <b>SP. UNIT LAY ERR.</b><br>– A module is mounted on the 65th slot or later<br>slot.<br>– A module is mounted on the slot whose<br>number is greater than the number of slots<br>specified at [Slots] in [Standard setting] of<br>the base setting.<br>- A module is mounted on the slot whose<br>number of I/O points exceeds 4096 points.<br>- A module is mounted on the slot whose<br>number of I/O points strides 4096 points.<br>■ Collateral information<br>• Common Information: -<br>• Individual Information: -<br><b>Diagnostic Timing</b><br>At power ON/ At reset                                                                                                    | Remove the module mounted on the 65th slot<br>or later slot.<br>- Remove the module mounted on the slot<br>whose number is greater than the number of<br>slots specified at [Slots] in [Standard setting]<br>of the base setting.<br>- Remove the module mounted on the slot<br>whose number of I/O points exceeds 4096<br>points.<br>Replace the module with the one whose<br>÷,<br>number of occupied points does not exceed<br>4096 points.                                                                                                    | $0$ FF            | Flicker | Stop       | Qn(H)<br>QnPH<br>QnPRH<br>QnU (except<br>Q00UJ-, Q00U-,<br>Q01U and<br>Q02UCPU) |
|       | <b>SP. UNIT LAY ERR.</b><br>– A module is mounted on after the 25th slot<br>(or after the 17th slot for the Q00UJCPU).<br>- A module is mounted on the slot whose<br>number is later than the one set in the "Base<br>setting" on the I/O assignment tab of PLC<br>parameter in theprogramming tool.<br>- A module is mounted on the slot for which I/O<br>points greater than 1024 (greater than 256 for<br>the Q00UJCPU) is assigned.<br>- A module is mounted on the slot for which I/O<br>points is assigned from less than 1024 to<br>greater than 1024 (from less than 256 to<br>greater than 256 for the Q00UJCPU).<br>Collateral information<br>• Common Information: -<br>$\bullet$ Individual Information: $\longrightarrow$<br><b>Diagnostic Timing</b><br>At power ON/ At reset | Remove the module mounted on after the<br>25th (or after the 17th slot for the<br>Q00UJCPU).<br>- Remove the module mounted on the slot<br>whose number is later than the one set in the<br>"Base setting" on the I/O assignment tab of<br>PLC parameter in the programming tool.<br>Remove the module mounted on the slot for<br>which I/O points greater than 1024 (greater<br>than 256 for the Q00UJCPU) is assigned.<br>Replace the end module with the one whose<br>number of occupied points is within 1024<br>(within 256 for the Q00UJCPU).                                                                                   | 0FF               | Flicker | Stop       | Q00UJ<br>Q00U/Q01U                                                              |
|       | <b>SP. UNIT LAY ERR.</b><br>- A module is mounted on the 37th slot or later<br>slot.<br>– A module is mounted on the slot whose<br>number is greater than the number of slots<br>specified at [Slots] in [Standard setting] of<br>the base setting.<br>- A module is mounted on the slot whose<br>number of I/O points exceeds 2048 points.<br>- A module is mounted on the slot whose<br>number of I/O points strides 2048 points<br>■ Collateral information<br>$\bullet$ Common Information: $\longrightarrow$<br>• Individual Information: -<br><b>Diagnostic Timing</b><br>At power ON/ At reset                                                                                                    | - Remove the module mounted on the 37th slot<br>or later slot.<br>Remove the module mounted on the slot<br>$\overline{\phantom{0}}$<br>whose number is greater than the number of<br>slots specified at [Slots] in [Standard setting]<br>of the base setting.<br>Remove the module mounted on the slot<br>whose number of I/O points exceeds 2048<br>points.<br>Replace the module with the one whose<br>number of occupied points does not exceed<br>2048 points.                                                                                                    | 0FF               | Flicker | Stop       | Q02U                                                                            |
|       | <b>SP. UNIT LAY ERR.</b><br>- A module is mounted on the 25th slot or later<br>slot. (The 17th slot or later slot for the<br>Q00JCPU.)<br>- A module is mounted on the slot whose<br>number is greater than the number of slots<br>specified at [Slots] in [Standard setting] of<br>the base setting.<br>- A module is mounted on the slot whose<br>number of I/O points exceeds 1024 points.<br>(256 points for the Q00JCPU.)<br>- A module is mounted on the slot whose<br>number of I/O points strides 1024 points.<br>(256 points for the Q00JCPU.)<br>■ Collateral information<br>• Common Information: -<br>• Individual Information: -<br>■ Diagnostic Timing<br>At power ON/ At reset                                                                                               | Remove the module mounted on the 25th slot<br>$\overline{\phantom{0}}$<br>or later slot. (The 17th slot or later slot for the<br>Q00JCPU.)<br>Remove the module mounted on the slot<br>$\equiv$<br>whose number is greater than the number of<br>slots specified at [Slots] in [Standard setting]<br>of the base setting.<br>Remove the module mounted on the slot<br>whose number of I/O points exceeds 1024<br>points. (256 points for the Q00J.)<br>Replace the module with the one whose<br>number of occupied points does not exceed<br>1024 points. (256 points for the Q00J.) über-<br>schreitet, gegen eines mit weniger E/As | 0FF               | Flicker | Stop       | 000J<br>Q00/Q01                                                                 |

*Tab. 13-2: Error code list (2000 to 2999)*

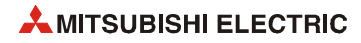

| Error | <b>Error contents and cause</b>                                                     | <b>Corrective action</b>                                                                                                    | <b>LED status</b> |         | <b>CPU</b> | Correspond-                         |
|-------|-------------------------------------------------------------------------------------|----------------------------------------------------------------------------------------------------|-------------------|---------|------------|-------------------------------------|
| code  |                                                                                     |                                                                                                    | <b>RUN</b>        | ERR.    | status     | ing CPU                             |
|       | <b>SP. UNIT LAY ERR.</b>                                                            | Reduce the number of connectable modules                                                                                             | 0 <sub>th</sub>   | Flicker | Stop       | L26CPU-BT                           |
|       | The number of connectable modules has<br>exceeded 10.                               | to 10.<br>Remove the module whose number of points                                                                                   |                   |         |            |                                     |
|       | - A module is installed exceeding the I/O points                                    | exceeds 4096 points.                                                                                                    |                   |         |            |                                     |
|       | of 4096.<br>- A module is installed crossing the I/O points                         | Replace the module installed to at end with<br>the one whose number of occupied points                                               |                   |         |            |                                     |
|       | of 4096.                                                                            | does not exceed 4096 points.                                                                                                    |                   |         |            |                                     |
|       | Collateral information                                                              | Reset the CPU module and RUN it again. If the                                                                                        |                   |         |            |                                     |
|       | • Common Information: -                                                             | same error is displayed again, the cause is a<br>hardware failure of the CPU module, I/O mod-                                        |                   |         |            |                                     |
|       | $\bullet$ Individual Information: $\longrightarrow$<br><b>Diagnostic Timing</b>     | ule, intelligent function module, or END cover.<br>Contact your local Mitsubishi representative.                                     |                   |         |            |                                     |
|       | At power ON/ At reset                                                               |                                                                                                    |                   |         |            |                                     |
| 2124  | <b>SP. UNIT LAY ERR.</b>                                                            | Reduce the number of connectable modules                                                                                             |                   |         |            | L02CPU                              |
|       | - The number of connectable modules has<br>exceeded 10.                             | to 10.<br>Remove the module whose number of points                                                                                   |                   |         |            |                                     |
|       | - A module is installed exceeding the I/O points                                    | exceeds 1024 points.                                                                                                    |                   |         |            |                                     |
|       | of 1024.                                                                            | Replace the module installed to at end with<br>the one whose number of occupied points                                               |                   |         |            |                                     |
|       | - A module is installed crossing the I/O points<br>of 1024.                         | does not exceed 1024 points.                                                                                                    |                   |         |            |                                     |
|       | Collateral information                                                              | Reset the CPU module and RUN it again. If the                                                                                        |                   |         |            |                                     |
|       | • Common Information: -                                                             | same error is displayed again, the cause is a<br>hardware failure of the CPU module, I/O mod-                                        |                   |         |            |                                     |
|       | • Individual Information: -<br><b>Diagnostic Timing</b>                             | ule, intelligent function module, or END cover.<br>Contact your local Mitsubishi representative.                                     |                   |         |            |                                     |
|       | At power ON/ At reset                                                               |                                                                                                    |                   |         |            |                                     |
|       | <b>SP. UNIT LAY ERR.</b>                                                            | Install a usable module                                                                                                    | 0FF               | Flicker | Stop       | QCPU                                |
|       | - A module which the QCPU cannot recognise<br>has been installed.                   | The intelligent function module/special func-<br>tion module is experiencing a hardware fault.                                       |                   |         |            |                                     |
|       | - There was no response from the intelligent                                        | Contact your local Mitsubishi representative.                                                                                        |                   |         |            |                                     |
|       | function module/special function module.                                            |                                                                                                    |                   |         |            |                                     |
|       | ■ Collateral information<br>• Common Information: Module No. (Slot No.)             |                                                                                                    |                   |         |            |                                     |
|       | • Individual Information: -                                                         |                                                                                                    |                   |         |            |                                     |
|       | <b>Diagnostic Timing</b>                                                            |                                                                                                    |                   |         |            |                                     |
| 2125  | At power ON/ At reset                                                               |                                                                                                    |                   |         |            |                                     |
|       | <b>SP. UNIT LAY ERR.</b><br>- A module which the LCPU cannot recognise              | Connect an applicable module.<br>Reset the CPU module and RUN it again. If the                                                       |                   |         |            | <b>LCPU</b>                         |
|       | has been connected.                                                                 | same error is displayed again, the cause is a                                                                                        |                   |         |            |                                     |
|       | - There was no response from the intelligent<br>function module.                    | hardware failure of the CPU module, I/O mod-<br>ule, intelligent function module, or END cover.                                      |                   |         |            |                                     |
|       | Collateral information                                                              | Contact your local Mitsubishi representative.                                                                                        |                   |         |            |                                     |
|       | • Common Information: Module No. (Slot No.)                                         |                                                                                                    |                   |         |            |                                     |
|       | • Individual Information: -                                                         |                                                                                                    |                   |         |            |                                     |
|       | <b>Diagnostic Timing</b><br>At power ON/ At reset                                   |                                                                                                    |                   |         |            |                                     |
|       | <b>SP. UNIT LAY ERR.</b>                                                            | - Mount modules on the available slots so that                                                                                       | 0FF               | Flicker | Stop       | Qn(H)                               |
|       | CPU module locations in a multiple CPU system                                       | the empty slots will be located on the right-                                                                                        |                   |         |            | (Function                           |
|       | are either of the following.<br>- There are empty slots between the QCPU and        | hand side of the CPU module.<br>Remove the module mounted on the left-hand                                                           |                   |         |            | version is B or<br>later)           |
|       | <b>QCPU/motion controller.</b>                                                      | side of the High performance model QCPU/                                                                                             |                   |         |            | QnPH                                |
|       | - A module other than the High performance<br>model QCPU/Process CPU (including the | Process CPU, and mount the High perform-<br>ance model QCPU/Process CPU on the empty<br>slot. Mount the motion CPU on the right-hand |                   |         |            |                                     |
| 2126  | motion controller) is mounted on the left-                                          | side of the High performance model OCPU/                                                                                             |                   |         |            |                                     |
|       | hand side of the High performance model<br>QCPU/Process CPU.                        | Process CPU.                                                                                                    |                   |         |            |                                     |
|       | ■ Collateral information                                                            |                                                                                                    |                   |         |            |                                     |
|       | • Common Information: Module No. (Slot No.)                                         |                                                                                                    |                   |         |            |                                     |
|       | • Individual Information:<br>■ Diagnostic Timing                                    |                                                                                                    |                   |         |            |                                     |
|       | At power ON/ At reset                                                               |                                                                                                    |                   |         |            |                                     |
|       | <b>SP. UNIT LAY ERR.</b>                                                            | Remove the unusable module from the extension                                                                                        | 0 <sub>th</sub>   | Flicker | Stop       | QnPRH (first 5                      |
|       | An unusable module is mounted on the exten-                                         | base unit.                                                                                                    |                   |         |            | digits of serial<br>No. is 09012 or |
|       | sion base unit in the redundant system.<br>■ Collateral information                 |                                                                                                    |                   |         |            | later)                              |
| 2128  | • Common Information: Module No.                                                    |                                                                                                    |                   |         |            |                                     |
|       | • Individual Information:                                                           |                                                                                                    |                   |         |            |                                     |
|       | <b>Diagnostic Timing</b><br>At power ON/ At reset                                   |                                                                                                    |                   |         |            |                                     |
|       |                                                                                     |                                                                                                    |                   |         |            |                                     |

*Tab. 13-2: Error code list (2000 to 2999)*

| Error |                                                                                                    |                                                                                                    |                 | <b>LED status</b> | <b>CPU</b> | Correspond-                                      |
|-------|----------------------------------------------------------------------------------------------------|----------------------------------------------------------------------------------------------------|-----------------|-------------------|------------|--------------------------------------------------|
| code  | <b>Error contents and cause</b>                                                                                                    | <b>Corrective action</b>                                                                                                    | <b>RUN</b>      | ERR.              | status     | ing CPU                                          |
| 2150  | <b>SPUNIT VER. ERR.</b><br>In a multiple CPU system, the control CPU of the<br>intelligent function module incompatible with the<br>multiple CPU system is set to other than CPU<br>No.1.<br>Collateral information<br>• Common Information: Module No. (Slot No.)<br>• Individual Information: -<br>Diagnostic Timing<br>At power ON/At reset/At writing to proguramma-<br>ble controller                                                  | Change the intelligent function module for the<br>one compatible with the multiple CPU system.<br>Change the setting of the control CPU of the<br>intelligent function module incompatible with<br>the multiple CPU system to CPU No.1.                                                                     | $0$ FF          | Flicker           | Stop       | Q00J/Q00/Q01<br>QnPH<br>QnU (except<br>Q00UJCPU) |
| 2151  | SP. UNIT LAY ERR.<br>Either of the following modules incompatible<br>with the redundant system has been mounted in<br>a redundant system.<br>• CC-Link IE controller network modules<br>• MELSECNET/H modules<br>• Ethernet modules<br>■ Collateral information<br>• Common Information: Module No. (Slot No.)<br>• Individual Information:<br><b>Diagnostic Timing</b><br>At power ON/At reset/At writing to proguramma-<br>ble controller | Use a module compatible with the redundant<br>system.                                                                                                    | 0FF             | Flicker           | Stop       | QnPRH                                            |
| 2170  | <b>SYSTEM LAY ERR.</b><br>• A module which the LCPU cannot recognize is<br>connected.<br>Collateral information<br>• Common Information: -<br>• Individual Information: -<br>■ Diagnostic Timing<br>At power ON/ At reset                                                                                                    | Disconnect the module that cannot be recog-<br>nized.<br>Reset the CPU module and RUN it again. If the<br>same error is displayed again, the cause is a<br>hardware failure of the CPU module, I/O mod-<br>ule, intelligent function module, or END cover.<br>Contact your local Mitsubishi representative. | 0 <sub>ee</sub> | Flicker           | Stop       | LCPU                                             |
|       | <b>MISSING PARA.</b><br>There is no parameter file in the drive specified<br>as valid parameter drive by the DIP switches.<br>Collateral information<br>• Common Information: Drive name<br>• Individual Information: -<br><b>Diagnostic Timing</b><br>At power ON/At reset/STOP $\rightarrow$ RUN                                                                                                    | Check and correct the valid parameter drive<br>settings made by the DIP switches.<br>Set the parameter file to the drive specified as<br>valid parameter drive by the DIP switches.                                                                                                    | 0FF             | Flicker           | Stop       | Qn(H)<br>QnPH<br>QnPRH                           |
| 2200  | <b>MISSING PARA.</b><br>There is no parameter file at the program mem-<br>ory.<br>■ Collateral information<br>• Common Information: Drive name<br>• Individual Information: -<br>Diagnostic Timing<br>At power ON/At reset/STOP $\rightarrow$ RUN                                                                                                    | Set the parameter file to the program mem-<br>ory.                                                                                                    |                 |                   |            | Q00J/Q00/Q01                                     |
|       | <b>MISSING PARA.</b><br>Parameter file does not exist in all drives where<br>parameters will be valid.<br>Collateral information<br>• Common Information: Drive name<br>• Individual Information: -<br>■ Diagnostic Timing<br>At power ON/At reset/STOP $\rightarrow$ RUN                                                                                                    | - Set a parameter file in a drive to be valid.                                                                                                    |                 |                   |            | QnU                                              |
| 2200  | <b>MISSING PARA.</b><br>There is no parameter file in the program mem-<br>ory.<br>- When using a parameter file in an SD memory<br>card, the SD memory card is being disabled<br>by SM606 (SD memory card forced disable<br>instruction).<br>Collateral information<br>• Common Information: Drive name<br>• Individual Information: -<br><b>Diagnostic Timing</b><br>At power ON/At reset/STOP $\rightarrow$ RUN                           | Write parameter files to the program memory<br>of the CPU module.<br>Cancel the SD memory card forced disable<br>instruction.                                                                                                    | $0$ FF          | Flicker           | Stop       | <b>LCPU</b>                                      |

*Tab. 13-2: Error code list (2000 to 2999)*

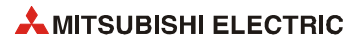
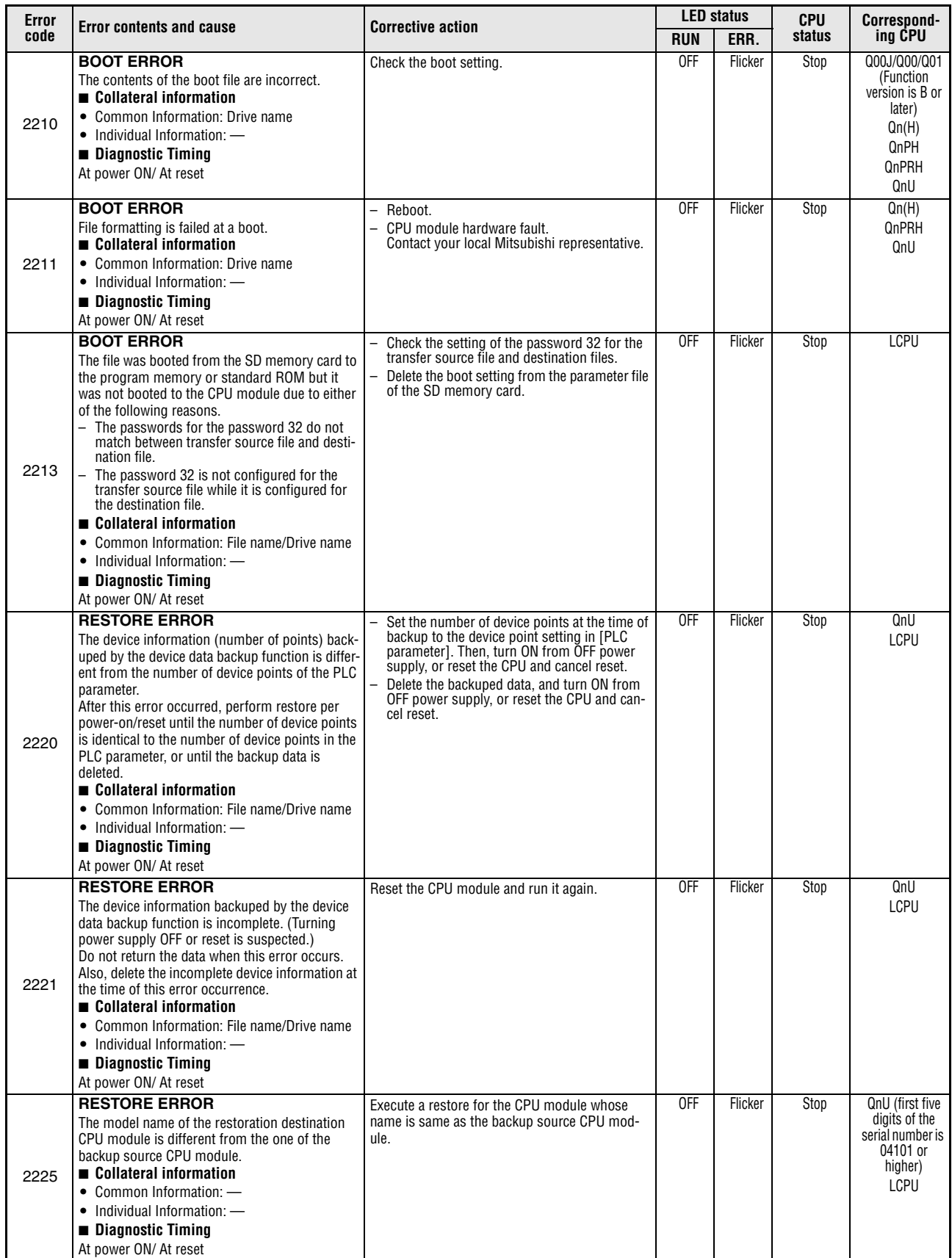

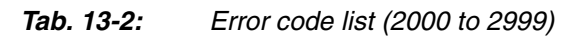

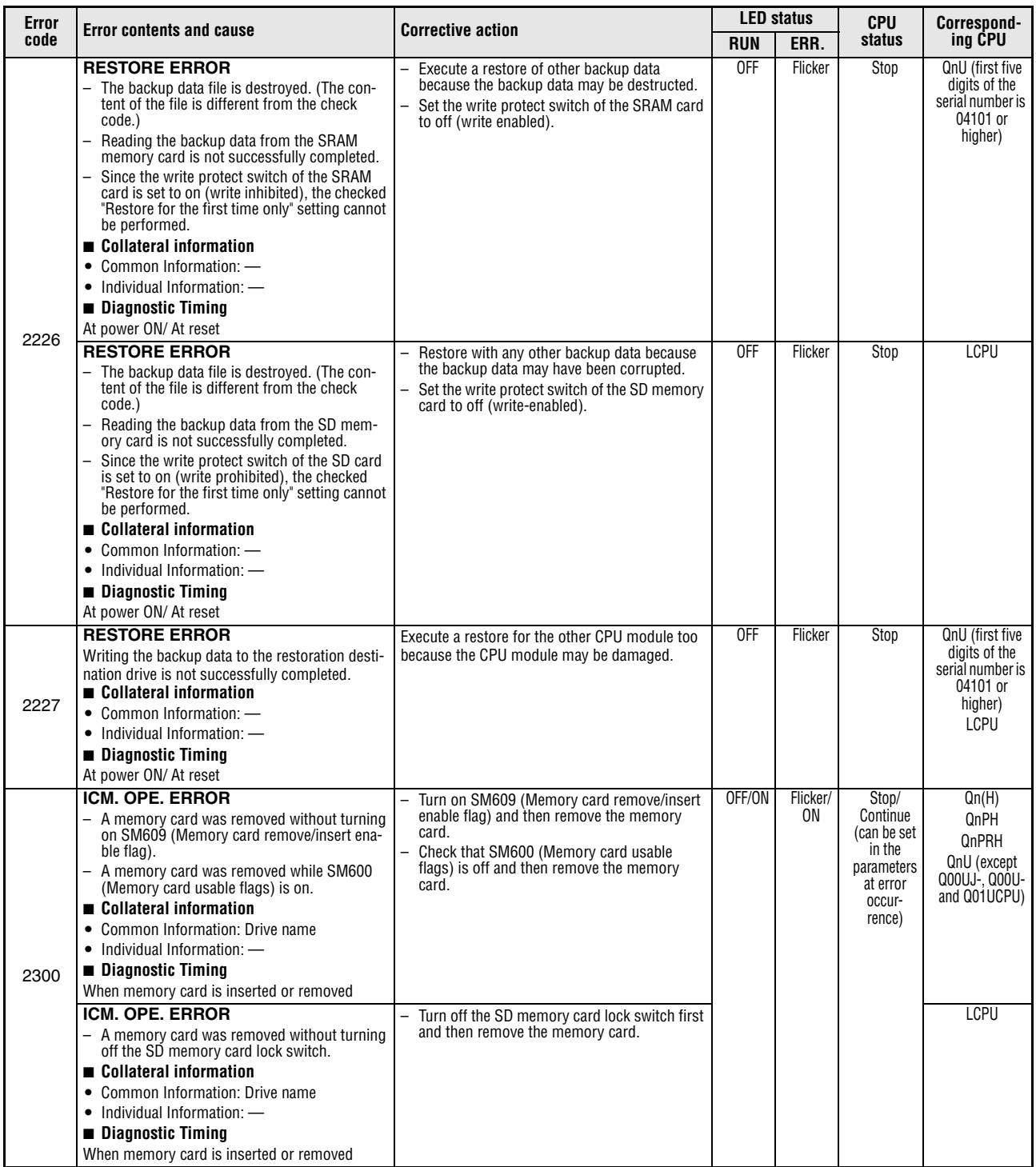

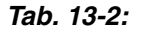

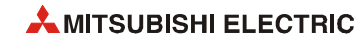

| Error | <b>Error contents and cause</b>                                                                                                    | <b>Corrective action</b>                                                                                                    | <b>LED status</b> |                | <b>CPU</b>                                                                               | Correspond-                                                                                                    |
|-------|----------------------------------------------------------------------------------------------------|----------------------------------------------------------------------------------------------------|-------------------|----------------|------------------------------------------------------------------------------------------|----------------------------------------------------------------------------------------------------|
| code  |                                                                                                    |                                                                                                    | <b>RUN</b>        | ERR.           | status                                                                                   | ina CPU                                                                                                    |
| 2301  | ICM. OPE. ERROR<br>- The memory card has not been formatted.<br>- Memory card format status is incorrect.<br>Collateral information<br>• Common Information: Drive name<br>• Individual Information: -<br><b>Diagnostic Timing</b><br>When memory card is inserted or removed.<br>ICM. OPE. ERROR<br>- The QCPU file does not exist in the Flash card.<br>Collateral information                                                                                                    | - Format memory card.<br>Reformat memory card.<br>- If the memory card is a flash card, write data<br>to the flash card in any of the following meth-<br>ods.:<br>1) Write program memory to the ROM<br>2) Write data to the CPU module (flash ROM<br>3) Back up data to the flash card<br>4) Write image data to an external device, such<br>as a memory card writer.<br>$-$ If the same error code is displayed again, the<br>cause is a failure of the memory card.<br>Contact your local Mitsubishi representative.<br>- Write the QCPU file to the Flash card | OFF/ON            | Flicker/<br>0N | Stop/<br>Continue<br>(can be set<br>in the<br>parameters<br>at error<br>occur-<br>rence) | Qn(H)<br>QnPH<br><b>OnPRH</b><br>OnU (except<br>Q00UJ-. Q00U-<br>and Q01UCPU)<br>LCPU<br>Qn(H)<br><b>QnPH</b><br><b>OnPRH</b> |
|       | • Common Information: Drive name<br>• Individual Information: -<br>Diagnostic Timing<br>When memory card is inserted or removed.<br>ICM. OPE. ERROR<br>- SRAM card failure is detected. (It occurs<br>when automatic format is not set.)<br>- Writing parameters was performed during<br>setting file registers.<br>Collateral information<br>• Common Information: Drive name<br>• Individual Information: -<br><b>Diagnostic Timing</b><br>When memory card is inserted or removed. | Format SRAM card after changing battery of<br>Ξ.<br>SRAM card.<br>- Write a parameter, which sets the file register<br>at "Not available", in CPU, and then perform<br>the operation.                                                                                                    |                   |                |                                                                                          | QnU (except<br>Q00UJ-, Q00U-<br>and Q01UCPU)<br>QnU (except<br>Q00UJ-, Q00U-<br>and Q01UCPU)                                  |
| 2302  | ICM. OPE. ERROR<br>- A memory card that cannot be used with the<br>CPU module has been installed.<br>Collateral information<br>• Common Information: Drive name<br>• Individual Information: -<br>Diagnostic Timing<br>When memory card is inserted or removed.                                                                                                    | - Format memory card.<br>Reformat memory card.<br>- Check memory card.                                                                                                    | OFF/ON            | Flicker/<br>0N | Stop/<br>Continue<br>(can be set<br>in the<br>parameters<br>at error<br>occur-<br>rence) | Qn(H)<br>QnPH<br><b>OnPRH</b><br>QnU (except<br>Q00UJ-, Q00U-<br>and Q01UCPU)                                                 |

*Tab. 13-2: Error code list (2000 to 2999)*

| <b>Error</b> | <b>Error contents and cause</b>                                                                                                    | <b>Corrective action</b>                                                                                                    |                 | <b>LED status</b> | <b>CPU</b> | Correspond-                                                             |
|--------------|----------------------------------------------------------------------------------------------------|----------------------------------------------------------------------------------------------------|-----------------|-------------------|------------|-------------------------------------------------------------------------|
| code         |                                                                                                    |                                                                                                    | <b>RUN</b>      | ERR.              | status     | ing CPU                                                                 |
|              | <b>FILE SET ERROR</b><br>Automatic write to standard ROM was per-<br>formed on the CPU module that is incompatible<br>with automatic write to standard ROM.<br>(Memory card where automatic write to standard<br>ROM was selected in the boot file was fitted and<br>the parameter enable drive was set to the mem-<br>ory card.)<br>Collateral information<br>• Common Information: File name/Drive name<br>• Individual Information: Parameter No.<br>■ Diagnostic Timing<br>At power ON/At reset/At writing to programma-<br>ble controller | Execute automatic write to standard ROM on<br>$\equiv$<br>the CPU module which is compatible with<br>automatic write to standard ROM.<br>- Using a programming tool, perform write of<br>parameters and programs to standard ROM.<br>Change the memory card for the one where<br>automatic write to standard ROM has not<br>been set, and perform boot operation from<br>the memory card.                 | 0 <sub>ee</sub> | Flicker           | Stop       | Qn(H)<br>(Function<br>version is B or<br>later)<br><b>QnPH</b><br>QnPRH |
| 2400         | <b>FILE SET ERROR</b><br>The file designated at the PLC file settings in the<br>parameters cannot be found.<br>Collateral information<br>• Common Information: File name/Drive name<br>• Individual Information: Parameter No.<br>Diagnostic Timing<br>At power ON/ At reset/At writing to programma-<br>ble controller/STOP $\rightarrow$ RUN                                                                                                    | Read the individual information of the error<br>÷,<br>using a programming tool, check to be sure<br>that the parameter drive name and file name<br>correspond to the numerical values there<br>(parameter number), and correct.<br>- Create a file created using parameters, and<br>load it to the CPU module.                                                                                            |                 |                   |            | QCPU                                                                    |
|              | <b>FILE SET ERROR</b><br>- The file specified with a parameter does not<br>exist.<br>- When using a file in an SD memory card, the<br>SD memory card is being disabled by SM606<br>(SD memory card forced disable instruction).<br>Collateral information<br>• Common Information: File name/Drive name<br>• Individual Information: Parameter No.<br>Diagnostic Timing<br>At power ON/ At reset/At writing to programma-<br>ble controller/STOP $\rightarrow$ RUN                                                                             | Read the individual information of the error<br>$\overline{\phantom{0}}$<br>using the programming tool to identify the<br>numeric value (parameter No.). Check the<br>drive name and file name of the parameter<br>corresponding to the value, and correct it as<br>necessary. Create the specified file and write it<br>to the CPU module.<br>- Cancel the SD memory card forced disable<br>instruction. |                 |                   |            | LCPU                                                                    |

*Tab. 13-2: Error code list (2000 to 2999)*

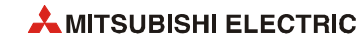

| Error | <b>Error contents and cause</b>                                                                                                    | <b>Corrective action</b>                                                                                                    | <b>LED status</b> |                 | <b>CPU</b>                                                                               | Correspond-                                                                     |
|-------|----------------------------------------------------------------------------------------------------|----------------------------------------------------------------------------------------------------|-------------------|-----------------|------------------------------------------------------------------------------------------|---------------------------------------------------------------------------------|
| code  |                                                                                                    |                                                                                                    | <b>RUN</b>        | ERR.            | status                                                                                   | ing CPU                                                                         |
|       | <b>FILE SET ERROR</b><br>Program memory capacity was exceeded by per-<br>forming boot operation or automatic write to<br>standard ROM.<br>Collateral information<br>• Common Information: File name/Drive name<br>• Individual Information: Parameter No.<br><b>Diagnostic Timing</b><br>At power ON/ At reset/At writing to programma-<br>ble controller<br><b>FILE SET ERROR</b><br>Program memory capacity was exceeded by per-<br>forming boot operation.<br>Collateral information<br>• Common Information: File name/Drive name<br>• Individual Information: Parameter No.<br><b>Diagnostic Timing</b><br>At power ON/At reset/At writing to programma-<br>ble controller                  | Check and correct the parameters (boot set-<br>ting).<br>Delete unnecessary files in the program mem-<br>ory.<br>Choose "Clear program memory" for boot in<br>the parameter so that boot is started after the<br>program memory is cleared.                                                                                                    | 0FF               | Flicker         | Stop                                                                                     | Qn(H)<br>(Function<br>version is B or<br>later)<br>QnPH<br>QnPRH<br>QnU<br>LCPU |
| 2401  | <b>FILE SET ERROR</b><br>The file specified by parameters cannot be cre-<br>ated.<br>Collateral information<br>• Common Information: File name/Drive name<br>• Individual Information: Parameter No.<br><b>Diagnostic Timing</b><br>At power ON/ At reset/At writing to programma-<br>ble controller                                                                                                    | Read the individual information of the error<br>using a programming tool, check to be sure<br>that the parameter drive name and file name<br>correspond to the numerical values there<br>(parameter number), and correct.<br>Check the space remaining in the memory<br>card.                                                                                                    | OFF               | Flicker         | Stop                                                                                     | QCPU<br>LCPU                                                                    |
|       | <b>FILE SET ERROR</b><br>- Although setting is made to use the device<br>data storage file, there is no empty capacity<br>required for creating the device data storage<br>file in the standard ROM.<br>- When the latch data backup function (to<br>standard ROM) is used, there is no empty<br>capacity required for storing backup data in<br>standard ROM. (The parameter number<br>"FFFFH" is displayed for the error individual<br>information.)<br>Collateral information<br>• Common Information: File name/Drive name<br>• Individual Information: Parameter No.<br><b>Diagnostic Timing</b><br>At power ON/ At reset/At writing to programma-<br>ble controller/STOP $\rightarrow$ RUN | Secure the empty capacity of the standard ROM.                                                                                                    | 0FF               | Flicker         | Stop                                                                                     | QnU<br>LCPU                                                                     |
| 2406  | <b>FILE SET ERROR</b><br>When the extended data register and<br>extended link register are configured in the<br>File Register Extended Setting in the Device<br>tab of the PLC Parameter dialog box, the size<br>of the file register file is smaller than that<br>specified in the PLC File tab.<br>■ Collateral information<br>• Common Information: File name/Drive name<br>• Individual Information: Parameter No.<br><b>Diagnostic Timing</b><br>$STOP \rightarrow RUN$                                                                                                    | Correct the size for the file register file in the<br>PLC File tab of the PLC Parameter dialog box.<br>Correct the setting for the File Register<br>Extended Setting in the Device tab of the PLC<br>Parameter dialog box.                                                                                                    | 0FF               | Flicker         | Stop                                                                                     | QnU<br><b>LCPU</b>                                                              |
| 2410  | <b>FILE OPE. ERROR</b><br>- The specified program does not exist in the<br>program memory.<br>This error may occur when the ECALL,<br>EFCALL, PSTÓP, PSCAN, POFF or PLOW<br>instruction is executed.<br>- The specified file does not exist.<br>Collateral information<br>• Common Information: File name/Drive name<br>• Individual Information: Program error loca-<br>tion<br><b>Diagnostic Timing</b><br>When instruction executed                                                                                                    | Read the individual information of the error<br>using a programming tool, check to be sure<br>that the program corresponds to the numeri-<br>cal values there (program location), and cor-<br>rect.<br>Create a file created using parameters, and<br>load it to the CPU module.<br>In case a specified file does not exist, write<br>the file to a target memory and/or check the<br>file specified with the instruction again. | OFF/ON            | Flicker/<br>0N. | Stop/<br>Continue<br>(can be set<br>in the<br>parameters<br>at error<br>occur-<br>rence) | Qn(H)<br>QnPH<br>QnPRH<br>QnU<br>LCPU                                           |

*Tab. 13-2: Error code list (2000 to 2999)*

| <b>Error</b> | <b>Corrective action</b><br><b>Error contents and cause</b>                                                                                                    | <b>LED status</b>                                                                                                    |            | <b>CPU</b>     | Correspond-                                                                              |                                              |
|--------------|----------------------------------------------------------------------------------------------------|----------------------------------------------------------------------------------------------------|------------|----------------|------------------------------------------------------------------------------------------|----------------------------------------------|
| code         |                                                                                                    |                                                                                                    | <b>RUN</b> | ERR.           | status                                                                                   | ing CPU                                      |
| 2411         | <b>FILE OPE, ERROR</b><br>- The file is one which cannot be specified by<br>the sequence program (such as comment<br>file).<br>The specified program exists in the program<br>memory, but has not been registered in the<br>program setting of the Parameter dialog box.<br>This error may occur when the ECALL,<br>EFCALL, PSTÓP, PSCAN or POFF instruction<br>is executed.<br>Collateral information<br>• Common Information: File name/Drive name<br>• Individual Information: Program error loca-<br>tion<br><b>Diagnostic Timing</b><br>When instruction executed | Read the individual information of the error<br>using a programming tool, check to be sure that<br>the program corresponds to the numerical val-<br>ues there (program location), and correct.                                                                                                    | OFF/ON     | Flicker/<br>0N | Stop/<br>Continue<br>(can be set<br>in the<br>parameters<br>at error<br>occur-<br>rence) | Qn(H)<br>QnPH<br>QnPRH<br>QnU<br>LCPU        |
| 2412         | <b>FILE OPE, ERROR</b><br>The SFC program file is one that cannot be des-<br>ignated by the sequence program.<br>Collateral information<br>• Common Information: File name/Drive name<br>• Individual Information: Program error loca-<br>tion<br><b>Diagnostic Timing</b><br>When instruction executed                                                                                                    | Read the individual information of the error<br>using a programming tool, check to be sure that<br>the program corresponds to the numerical val-<br>ues there (program location), and correct.                                                                                                    | OFF/ON     | Flicker/<br>0N | Stop/<br>Continue<br>(can be set<br>in the<br>parameters<br>at error<br>occur-<br>rence) | Qn(H)<br>QnPH<br>QnPRH<br>QnU<br><b>LCPU</b> |
| 2413         | <b>FILE OPE, ERROR</b><br>Check to ensure that the designated file has not<br>been write protected.<br>Collateral information<br>• Common Information: File name/Drive name<br>• Individual Information: Program error loca-<br>tion<br><b>Diagnostic Timing</b><br>When instruction executed                                                                                                    | Read the individual information of the error<br>$\overline{\phantom{0}}$<br>using a programming tool, check to be sure<br>that the program corresponds to the numeri-<br>cal values there (program location), and cor-<br>rect.<br>Check to ensure that the designated file has<br>not been write protected.                                                                                                    | OFF/ON     | Flicker/<br>0N | Stop/<br>Continue<br>(can be set<br>in the<br>parameters<br>at error<br>occur-<br>rence) | Qn(H)<br>QnPH<br>QnPRH                       |
| 2500         | <b>CAN'T EXE. PRG.</b><br>There is a program file that uses a device that<br>is out of the range set in the PLC parameter<br>device setting.<br>- After the PLC parameter setting is changed,<br>only the parameter is written into the PLC.<br>Although an SFC program exists, the step<br>relay points is set to "0" in the Device tab of<br>the PLC Parameter dialog box.<br>■ Collateral information<br>• Common Information: File name/Drive name<br>• Individual Information: -<br><b>Diagnostic Timing</b><br>At power ON/At reset/STOP $\rightarrow$ RUN       | Read the common information of the error<br>$\overline{\phantom{0}}$<br>using a programming tool, check to be sure<br>that the parameter device allocation setting<br>and the program file device allocation corre-<br>spond to the numerical values there (file<br>name), and correct if necessary.<br>Whenever a device setting is changed, write<br>both the parameter and program file to the<br>CPU module.<br>- To use the SFC program, set the step relay<br>points to 8 k. | 0FF        | Flicker        | Stop                                                                                     | QCPU<br><b>LCPU</b>                          |
|              | <b>CAN'T EXE. PRG.</b><br>After the index modification of the PLC parame-<br>ter is changed, only the parameter is written to<br>the PLC.<br>Collateral information<br>• Common Information: File name/Drive name<br>• Individual Information: -<br><b>Diagnostic Timing</b><br>At power ON/At reset/STOP → RUN                                                                                                    | When the index modification of the PLC parame-<br>ter is changed, batch-write the parameter and<br>program file into the PLC.                                                                                                    | 0FF        | Flicker        | Stop                                                                                     | QnU<br>LCPU                                  |

*Tab. 13-2: Error code list (2000 to 2999)*

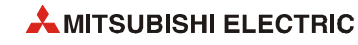

| Error |                                                                                                    |                                                                                                    |                        | <b>LED status</b>  | <b>CPU</b>   | Correspond-                                            |
|-------|----------------------------------------------------------------------------------------------------|----------------------------------------------------------------------------------------------------|------------------------|--------------------|--------------|--------------------------------------------------------|
| code  | <b>Error contents and cause</b>                                                                                                    | <b>Corrective action</b>                                                                                                    | <b>RUN</b>             | ERR.               | status       | ina CPU                                                |
| 2501  | <b>CAN'T EXE. PRG.</b><br>There are multiple program files although "none"<br>has been set at the PLC parameter program set-<br>tings.<br>Collateral information<br>• Common Information: File name/Drive name<br>• Individual Information: -<br><b>Diagnostic Timing</b><br>At power ON/At reset/STOP $\rightarrow$ RUN<br><b>CAN'T EXE. PRG.</b>    | Edit the PLC parameter program setting to<br>"yes".<br>Alternatively, delete unneeded programs.<br>Delete unnecessary program files.                                                        | 0 <sub>th</sub><br>0FF | Flicker<br>Flicker | Stop<br>Stop | Qn(H)<br>QnPH<br>QnPRH<br>QnU<br>LCPU<br>Q00J/Q00/Q01  |
|       | - There are three or more program files.<br>- The program name differs from the program<br>contents.<br>Collateral information<br>• Common Information: File name/Drive name<br>• Individual Information: -<br><b>Diagnostic Timing</b><br>At power ON/At reset/STOP $\rightarrow$ RUN                                                                | Match the program name with the program<br>contents.                                                                                                    |                        |                    |              |                                                        |
|       | <b>CAN'T EXE. PRG.</b><br>- The program file is incorrect.<br>- Alternatively, the file contents are not those of<br>a sequence program.<br>Collateral information<br>• Common Information: File name/Drive name<br>• Individual Information: -<br><b>Diagnostic Timing</b><br>At power ON/At reset/STOP → RUN                                        | Check whether the program version is ***.QPG,<br>and check the file contents to be sure they are for<br>a sequence program.                                                                 | 0 <sub>th</sub>        | Flicker            | Stop         | QCPU<br><b>LCPU</b>                                    |
| 2502  | <b>CAN'T EXE. PRG.</b><br>The program file is not the one for the redundant<br>CPU.<br>- Alternatively, the file contents are not those of<br>a sequence program.<br>■ Collateral information<br>• Common Information: File name/Drive name<br>• Individual Information: -<br><b>Diagnostic Timing</b><br>At power ON/At reset/STOP $\rightarrow$ RUN | Create a program using GX Developer, GX IEC<br>Developer or PX Developer for which the PLC<br>type has been set to the redundant CPU<br>(Q12PRH/Q25PRH), and write it to the CPU<br>module. | 0FF                    | Flicker            | Stop         | QnPRH                                                  |
| 2503  | <b>CAN'T EXE. PRG.</b><br>There are no program files at all.<br>Collateral information<br>• Common Information: File name/Drive name<br>• Individual Information: -<br><b>Diagnostic Timing</b><br>At power ON/At reset/STOP $\rightarrow$ RUN                                                                                                    | Check program configuration.<br>$\overline{\phantom{0}}$<br>- Check parameters and program configuration.                                                                                   | <b>OFF</b>             | Flicker            | Stop         | QCPU<br>LCPU                                           |
| 2504  | <b>CAN'T EXE. PRG.</b><br>Two or more SFC normal programs or control<br>programs have been designated.<br>Collateral information<br>• Common Information: File name/Drive name<br>• Individual Information: -<br><b>Diagnostic Timing</b><br>At power ON/At reset/STOP $\rightarrow$ RUN                                                              | Check program configuration.<br>- Check parameters and program configuration.                                                                                                    | 0FF                    | Flicker            | Stop         | Qn(H)<br>QnPH<br>QnPRH<br>QnU<br>LCPU                  |
|       | <b>CAN'T EXE. PRG.</b><br>There are two or more SFC programs.<br>Collateral information<br>• Common Information: File name/Drive name<br>• Individual Information: -<br><b>Diagnostic Timing</b><br>At power ON/At reset/STOP $\rightarrow$ RUN                                                                                                    | Reduce the SFC programs to one.                                                                                                    | <b>OFF</b>             | Flicker            | Stop         | Q00J/Q00/Q01<br>(Function<br>version is B or<br>later) |

*Tab. 13-2: Error code list (2000 to 2999)*

| Error | <b>Corrective action</b><br><b>Error contents and cause</b>                                                                                                    | <b>LED status</b>                                                                                                    |            | <b>CPU</b>      | Correspond-       |                                                    |
|-------|----------------------------------------------------------------------------------------------------|----------------------------------------------------------------------------------------------------|------------|-----------------|-------------------|----------------------------------------------------|
| code  |                                                                                                    |                                                                                                    | <b>RUN</b> | ERR.            | status            | ing CPU                                            |
| 2700  | <b>REMOTE PASS.FAIL</b><br>The count of remote password mismatches<br>reached the upper limit.<br>Collateral information<br>• Common Information: -<br>• Individual Information: -<br><b>Diagnostic Timing</b><br>Always                                               | Check for illegal accesses. If any illegal access is<br>identified, take actions such as disabling com-<br>munication of the connection.<br>If no illegal access is identified, clear the error<br>and perform the following. (Clearing the error<br>also clears the count of remote password mis-<br>matches.)<br>Check if the remote password sent is correct.<br>Check if the remote password has been<br>locked.<br>Check if concurrent access was made from<br>multiple devices to one connection by UDP.<br>Check if the upper limit of the remote pass-<br>word mismatch count is too low. | 0N         | 0N              | Continue          | <b>OnU</b> with Built-<br>in Ethernet port<br>LCPU |
| 2710  | <b>SNTP OPE ERROR</b><br>Time setting failed when the programmable con-<br>troller was powered ON or reset.<br>Collateral information<br>• Common Information: -<br>• Individual Information: -<br><b>Diagnostic Timing</b><br>When time setting function is executed. | Check if the time setting function is set up<br>correctly.<br>Check if the specified SNTP server is operat-<br>ing normally, or if any failure has occurred on<br>the network connected to the specified SNTP<br>server computer.                                                                                                    | OFF/ON     | Flicker/<br>0N  | Stop/<br>Continue |                                                    |
| 2900  | <b>DISPLAY ERROR</b><br>The display unit was attached or detached while<br>the CPU module is on.<br>Collateral information<br>• Common Information: -<br>• Individual Information: -<br><b>Diagnostic Timing</b><br>Always                                             | Do not detach the display unit during opera-<br>$\overline{\phantom{0}}$<br>tion.<br>Ensure that the display unit is securely<br>attached to the CPU module.<br>Reset the CPU module and run it again. If the<br>same error is displayed again, the CPU mod-<br>ule or display unit is faulty.<br>Contact your local Mitsubishi representative.                                                                                                    | ON         | $\overline{ON}$ | Continue          | <b>LCPU</b>                                        |
| 2901  | <b>DISPLAY ERROR</b><br>A failure was detected in the display unit (in an<br>initial processing).<br>Collateral information<br>• Common Information: -<br>• Individual Information: -<br><b>Diagnostic Timing</b><br>At power ON/At reset                              |                                                                                                    |            |                 |                   |                                                    |
| 2902  | <b>DISPLAY ERROR</b><br>A failure was detected in the display unit (during<br>operation).<br>Collateral information<br>• Common Information: -<br>$\bullet$ Individual Information: $\longrightarrow$<br><b>Diagnostic Timing</b><br>Always                            | Ensure that the display unit is securely<br>attached to the CPU module.<br>Reset the CPU module and run it again. If the<br>same error is displayed again, the CPU mod-<br>ule or display unit is faulty.<br>Contact your local Mitsubishi representative.                                                                                                    |            |                 |                   |                                                    |

*Tab. 13-2: Error code list (2000 to 2999)*

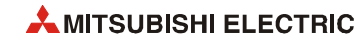

## **13.4 Error code list (3000 to 3999)**

| Error | <b>Error contents and cause</b>                                                                                                    | <b>Corrective action</b>                                                                                                    | <b>LED status</b> |         | <b>CPU</b> | Correspond-                                                                            |
|-------|----------------------------------------------------------------------------------------------------|----------------------------------------------------------------------------------------------------|-------------------|---------|------------|----------------------------------------------------------------------------------------|
| code  |                                                                                                    |                                                                                                    | <b>RUN</b>        | ERR.    | status     | ing CPU                                                                                |
|       | <b>PARAMETER ERROR</b><br>In a multiple CPU system, the intelligent function<br>module under control of another CPU is speci-<br>fied in the interrupt pointer setting of the PLC<br>parameter.<br>Collateral information<br>• Common Information: File name/Drive name<br>• Individual Information: Parameter No.<br><b>Diagnostic Timing</b><br>At power ON/At reset/STOP → RUN/At writing to<br>programmable controller                                                                                                    | Specify the head I/O number of the intelligent<br>function module under control of the host<br>CPU.<br>Delete the interrupt pointer setting of the<br>parameter.                                                                                                    | 0FF               | Flicker | Stop       | Qn(H)<br>(Function<br>version is B or<br>later)<br>QnPH<br>QnU<br>(except<br>Q00UJCPU) |
| 3000  | <b>PARAMETER ERROR</b><br>The PLC parameter settings for timer time limit<br>setting, the RUN-PAUSE contact, the common<br>pointer number, general data processing,<br>number of empty slots, system interrupt set-<br>tings, baud rate setting, and service processing<br>setting are outside the range that can be used by<br>the CPU module.<br>Collateral information<br>• Common Information: File name/Drive name<br>• Individual Information: Parameter No.<br><b>Diagnostic Timing</b><br>At power ON/At reset/STOP $\rightarrow$ RUN/At writing to<br>programmable controller<br><b>PARAMETER ERROR</b><br>In a program memory check, the check capacity<br>has not been set within the range applicable for<br>the CPU module.<br>Collateral information<br>• Common Information: File name/Drive name<br>• Individual Information: Parameter No.<br><b>Diagnostic Timing</b><br>At power ON/At reset/STOP $\rightarrow$ RUN/At writing to | Read the individual information of the error<br>using the programming tool, check the<br>parameter item corresponding to the numeri-<br>cal value (parameter No.), and correct it.<br>Rewrite corrected parameters to the CPU<br>module, reload the CPU power supply and/or<br>reset the module.<br>- If the same error occurs, it is thought to be a<br>hardware error.<br>Contact your local Mitsubishi representative. |                   |         |            | QCPU<br>QnPH<br>QnPRH (first 5<br>digits of serial<br>No. is 07032 or<br>higher)       |
|       | programmable controller<br><b>PARAMETER ERROR</b><br>The parameter settings in the error individual<br>information (special register SD16) are illegal.<br>Collateral information<br>• Common Information: File name/Drive name<br>• Individual Information: Parameter No.<br><b>Diagnostic Timing</b><br>At power ON/At reset/STOP $\rightarrow$ RUN/At writing to<br>programmable controller<br><b>PARAMETER ERROR</b><br>The ATA card is set to the memory card slot<br>when the specified drive for the file register is set                                                                                                    |                                                                                                    |                   |         |            | QCPU<br>QnU (except<br>Q00UJ-, Q00U-<br>and Q01UCPU)                                   |
|       | to "memory card (ROM)" and [Use the following<br>file] or [Use the same file name as the program]<br>(either one is allowed) is set in the PLC file set-<br>ting.<br>Collateral information<br>• Common Information: File name/Drive name<br>• Individual Information: Parameter No.<br><b>Diagnostic Timing</b><br>At power ON/At reset/STOP $\rightarrow$ RUN/At writing to<br>programmable controller                                                                                                    |                                                                                                    |                   |         |            |                                                                                        |

*Tab. 13-3: Error code list (3000 to 3999)*

| <b>Error</b> | <b>Corrective action</b><br><b>Error contents and cause</b>                                                                                                    | <b>LED status</b>                                                                                                    |            | <b>CPU</b> | Correspond- |                                  |
|--------------|----------------------------------------------------------------------------------------------------|----------------------------------------------------------------------------------------------------|------------|------------|-------------|----------------------------------|
| code         |                                                                                                    |                                                                                                    | <b>RUN</b> | ERR.       | status      | ing CPU                          |
| 3000         | <b>PARAMETER ERROR</b><br>Any of the values for the Timer Limit Setting,<br>RUNPAUSE Contacts, Common Pointer No.,<br>Points Occupied by Empty Slot, System Interrupt<br>Setting, or Service Processing Setting option<br>configured in the PLC Parameter dialog box are<br>outside the range of the CPU module.<br>Collateral information<br>• Common Information: File name/Drive name<br>• Individual Information: Parameter No.<br>Diagnostic Timing<br>At power ON/At reset/STOP $\rightarrow$ RUN/At writing to<br>programmable controller | Read the individual information of the error<br>using the programming tool, check the<br>parameter item corresponding to the numeri-<br>cal value (parameter No.), and correct it.<br>If the same error occurs, the cause is a failure<br>of the program memory of the CPU module,<br>standard RAM, or SD memory card.<br>Contact your local Mitsubishi representative.                                                 | 0FF        | Flicker    | Stop        | LCPU                             |
| 3001         | <b>PARAMETER ERROR</b><br>The parameter settings are corrupted.<br>Collateral information<br>• Common Information: File name/Drive name<br>• Individual Information: Parameter No.<br><b>Diagnostic Timing</b><br>At power ON/At reset/STOP $\rightarrow$ RUN/At writing to<br>programmable controller                                                                                                    | Read the individual information of the error<br>using the programming tool, check the<br>parameter item corresponding to the numeri-<br>cal value (parameter No.), and correct it.<br>Rewrite corrected parameters to the CPU<br>module, reload the CPU power supply and/or<br>reset the module.<br>If the same error occurs, it is thought to be a<br>hardware error.<br>Contact your local Mitsubishi representative. | 0FF        | Flicker    | Stop        | QCPU<br>LCPU                     |
|              | <b>PARAMETER ERROR</b><br>When "Use the following file" is selected for the<br>file register in the PLC file setting of the PLC<br>parameter dialog box, the specified file does not<br>exist although the file register capacity has been<br>set.<br>Collateral information<br>• Common Information: File name/Drive name<br>• Individual Information: Parameter No.<br>■ Diagnostic Timing<br>At power ON/At reset/STOP $\rightarrow$ RUN/At writing to<br>programmable controller                                                             | Read the individual information of the error<br>using the programming tool, check the<br>parameter item corresponding to the numeri-<br>cal value (parameter No.), and correct it.<br>Rewrite corrected parameters to the CPU<br>module, reload the CPU power supply and/or<br>reset the module.<br>If the same error occurs, it is thought to be a<br>hardware error.<br>Contact your local Mitsubishi representative. | OFF        | Flicker    | Stop        | Qn(H)<br>QnPH<br>QnPRH           |
| 3002         | <b>PARAMETER ERROR</b><br>When "Use the following file" is set for the file<br>register in the PLC file setting of the PLC param-<br>eter dialog box and the capacity of file register is<br>not set, the file register file does not exist in the<br>specified target memory.<br>Collateral information<br>• Common Information: File name/Drive name<br>• Individual Information: Parameter No.<br>Diagnostic Timing<br>At power ON/At reset/STOP $\rightarrow$ RUN/At writing to<br>programmable controller                                   |                                                                                                    |            |            |             | QnU (except<br>Q00UJCPU)<br>LCPU |
|              | <b>PARAMETER ERROR</b><br>When "Use the following file" is set for the device<br>data storage file in [PLC file] of [PLC parameter],<br>and [Capacity] is not set, the device data storage<br>file does not exist in the target memory.<br>Collateral information<br>• Common Information: File name/Drive name<br>• Individual Information: Parameter No.<br><b>Diagnostic Timing</b><br>At power ON/At reset/STOP $\rightarrow$ RUN/At writing to<br>programmable controller                                                                   |                                                                                                    |            |            |             | QnU<br>LCPU                      |

*Tab. 13-3: Error code list (3000 to 3999)*

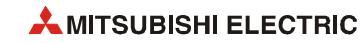

| Error | <b>Error contents and cause</b>                                                                                                    | <b>Corrective action</b>                                                                                                    | <b>LED status</b> |         | <b>CPU</b> | Correspond-                                                                                                    |
|-------|----------------------------------------------------------------------------------------------------|----------------------------------------------------------------------------------------------------|-------------------|---------|------------|----------------------------------------------------------------------------------------------------|
| code  |                                                                                                    |                                                                                                    | <b>RUN</b>        | ERR.    | status     | ing CPU                                                                                                    |
| 3003  | <b>PARAMETER ERROR</b><br>The automatic refresh range of the multiple CPU<br>system exceeded the file register capacity.<br>Collateral information<br>• Common Information: File name/Drive name<br>• Individual Information: Parameter No.<br><b>Diagnostic Timing</b><br>When an END instruction executed<br><b>PARAMETER ERROR</b><br>The number of devices set at the PLC parameter<br>device settings exceeds the possible CPU mod-<br>ule range.<br>Collateral information<br>• Common Information: File name/Drive name<br>• Individual Information: Parameter No.<br><b>Diagnostic Timing</b><br>At power ON/At reset/STOP $\rightarrow$ RUN/At writing to | Change the file register file for the one refreshen-<br>abled in the whole range.<br>Read the individual information of the error<br>using the programming tool, check the<br>parameter item corresponding to the numeri-<br>cal value (parameter No.), and correct it.<br>If the error is still generated following the cor-<br>rection of the parameter settings, the possible<br>cause is the memory error of the CPU mod-<br>ule's program memory or the memory card.<br>Contact your local Mitsubishi representative. | 0 <sub>th</sub>   | Flicker | Stop       | Qn(H)<br>(Function<br>version is B or<br>later)<br>QnPH<br>QnU<br>(except<br>Q00UJCPU)<br>QCPU<br>LCPU                                                                                                    |
| 3004  | programmable controller<br><b>PARAMETER ERROR</b><br>The parameter file is incorrect. Alternatively, the<br>contents of the file are not parameters.<br>Collateral information<br>• Common Information: File name/Drive name<br>• Individual Information: Parameter No.<br>■ Diagnostic Timing<br>At power ON/At reset/STOP → RUN/At writing to<br>programmable controller                                                                                                    | Check whether the parameter file version is<br>***. QPA, and check the file contents to be sure<br>they are parameters.                                                                                                    | 0FF               | Flicker | Stop       | QCPU<br><b>LCPU</b>                                                                                                    |
| 3005  | <b>PARAMETER ERROR</b><br>The contents of the parameter are damaged.<br>Collateral information<br>• Common Information: File name/Drive name<br>• Individual Information: Parameter No.<br><b>Diagnostic Timing</b><br>At power ON/At reset/STOP $\rightarrow$ RUN                                                                                                    | Read the individual information of the error<br>using the programming tool, check the<br>parameter item corresponding to the numeri-<br>cal value (parameter No.), and correct it.<br>Write the modified parameter items to the<br>CPU module again, and power-on the Pro-<br>grammable Controller or reset the CPU mod-<br>ule.<br>When the same error occurs again, the hard-<br>ware is faulty.<br>Contact your local Mitsubishi representative.                                                                        | 0FF               | Flicker | Stop       | $Qn(H)$ (first 5<br>digits of serial<br>No. is 09012 or<br>higher)<br>QnPH (first 5<br>digits of serial<br>No. is 10042 or<br>higher)<br>QnPRH (first 5<br>digits of serial<br>No. is 10042 or<br>higher) |
| 3006  | <b>PARAMETER ERROR</b><br>- The high speed interrupt is set in a Q02CPU.<br>The high speed interrupt is set in a multiple<br>CPU system.<br>The high speed interrupt is set for a not appli-<br>cable base unit.<br>- No module is installed at the I/O address des-<br>ignated by the high speed interrupt.<br>■ Collateral information<br>• Common Information: File name/Drive name<br>• Individual Information: Parameter No.<br><b>Diagnostic Timing</b><br>At power ON/At reset/STOP → RUN/At writing to<br>programmable controller                                                                                                    | Delete the setting of the Q02CPU's high speed<br>interrupt. To use high speed interrupts,<br>change the CPU module to one of the Q02H/<br>Q06H/Q12H/Q25HCPU.<br>To use a multiple CPU system, delete the set-<br>ting of the high-speed interrupt. To use high<br>speed interrupts, change the system to a sin-<br>gle CPU system.<br>Use applicable base units.<br>Re-examine the I/O address designated by the<br>high speed interrupt setting.                                                                          | 0FF               | Flicker | Stop       | $Qn(H)$ (first 5<br>digits of serial<br>No. is 04012 or<br>higher)                                                                                                    |
| 3007  | <b>MISSING PARA.</b><br>The parameter file in the drive specified as valid<br>parameter drive by the DIP switches is inapplica-<br>ble for the CPU module.<br>■ Collateral information<br>• Common Information: File name/Drive name<br>• Individual Information: Parameter No.<br><b>Diagnostic Timing</b><br>At power ON/At reset/STOP $\rightarrow$ RUN/At writing to<br>programmable controller                                                                                                    | Create parameters using the programming tool,<br>and write them to the drive specified as valid<br>parameter drive by the DIP switches.                                                                                                    | <b>OFF</b>        | Flicker | Stop       | QnPRH                                                                                                    |

*Tab. 13-3: Error code list (3000 to 3999)*

| Error | <b>Error contents and cause</b>                                                                                                    | <b>Corrective action</b>                                                                                                    |                 | <b>LED status</b> | <b>CPU</b> | Correspond-                                                                                                 |
|-------|----------------------------------------------------------------------------------------------------|----------------------------------------------------------------------------------------------------|-----------------|-------------------|------------|----------------------------------------------------------------------------------------------------|
| code  |                                                                                                    |                                                                                                    | <b>RUN</b>      | ERR.              | status     | ing CPU                                                                                                    |
| 3009  | <b>PARAMETER ERROR</b><br>In a multiple CPU system, the modules for AnS,<br>A, Q2AS and QnA have been set to multiple con-<br>trol CPUs.<br>Collateral information<br>• Common Information: File name/Drive name<br>• Individual Information: Parameter No.<br>■ Diagnostic Timing<br>At power ON/At reset/STOP $\rightarrow$ RUN/At writing to<br>programmable controller                | Re-set the parameter I/O assignment to control<br>them under one CPU module. Change the<br>parameters of all CPUs in the multiple CPU sys-<br>tem.        | 0FF             | Flicker           | Stop       | Qn(H)<br>(Function<br>version is B or<br>later)                                                             |
| 3010  | <b>PARAMETER ERROR</b><br>The parameter-set number of CPU modules dif-<br>fers from the actual number in a multiple CPU<br>system.<br>Collateral information<br>• Common Information: File name/Drive name<br>• Individual Information: Parameter No.<br>■ Diagnostic Timing<br>At power ON/At reset/STOP $\rightarrow$ RUN/At writing to<br>programmable controller                      | Match the number of (CPU modules in multiple<br>CPU setting) - (CPUs set as empty in I/O assign-<br>ment) with that of actually mounted CPU mod-<br>ules. | 0 <sub>ee</sub> | Flicker           | Stop       | Qn(H)<br>(Function<br>version is B or<br>later)<br><b>QnPH</b>                                              |
| 3012  | <b>PARAMETER ERROR</b><br>Multiple CPU setting or control CPU setting dif-<br>fers from that of the reference CPU settings in a<br>multiple CPU system.<br>Collateral information<br>• Common Information: File name/Drive name<br>• Individual Information: Parameter No.<br>■ Diagnostic Timing<br>At power ON/At reset/STOP $\rightarrow$ RUN/At writing to<br>programmable controller | Match the multiple CPU setting or control CPU<br>setting in the PLC parameter with that of the ref-<br>erence CPU (CPU No. 1) settings.                   | 0FF             | Flicker           | Stop       | Q00/Q01<br>(Function<br>version is B or<br>later)<br>Qn(H)<br>(Function<br>version is B or<br>later)<br>QnU |

*Tab. 13-3: Error code list (3000 to 3999)*

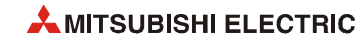

| Error | <b>Corrective action</b>                                                                                                    | <b>LED status</b>                                                                                                    |                 | CPU     | Correspond- |                                                                         |
|-------|----------------------------------------------------------------------------------------------------|----------------------------------------------------------------------------------------------------|-----------------|---------|-------------|-------------------------------------------------------------------------|
| code  | <b>Error contents and cause</b>                                                                                                    |                                                                                                    | <b>RUN</b>      | ERR.    | status      | ing CPU                                                                 |
|       | <b>PARAMETER ERROR</b><br>In a multiple CPU system, the multiple CPU auto<br>refresh setting is any of the following:<br>- When a bit device is specified as a refresh<br>device, a number other than a multiple of 16<br>is specified for the refresh-starting device.<br>The device specified is other than the one that<br>may be specified.<br>- The number of send points is an odd number.<br>Collateral information<br>• Common Information: File name/Drive name<br>• Individual Information: Parameter No.<br><b>Diagnostic Timing</b><br>At power ON/At reset/STOP $\rightarrow$ RUN/At writing to<br>programmable controller                                                                                                    | Check the following in the multiple CPU auto<br>refresh setting and make correction.<br>- When specifying the bit device, specify 0 or a<br>multiple of 16 for the refresh starting device.<br>Specify the device that may be specified for<br>the refresh device.<br>Set the number of send points to an even<br>number.                                                                                                    | 0 <sub>th</sub> | Flicker | Stop        | Qn(H)<br>(Function<br>version is B or<br>later)<br>QnPH                 |
| 3013  | <b>PARAMETER ERROR</b><br>In a multiple CPU system, the multiple CPU auto<br>refresh setting is any of the following:<br>- The total number of transmission points is<br>greater than the maximum number of refresh<br>points.<br>Collateral information<br>• Common Information: File name/Drive name<br>• Individual Information: Parameter No.<br><b>Diagnostic Timing</b><br>At power ON/At reset/STOP → RUN/At writing to<br>programmable controller                                                                                                    | Check the following in the multiple CPU auto<br>refresh setting and make correction.<br>The total number of transmission points is<br>within the maximum number of refresh<br>points.                                                                                                    |                 |         |             | Q00/Q01<br>(Function<br>version is B or<br>later)                       |
|       | <b>PARAMETER ERROR</b><br>In a multiple CPU system, the multiple CPU auto<br>refresh setting is any of the following:<br>- The device specified is other than the one that<br>may be specified.<br>- The number of send points is an odd number.<br>- The total number of send points is greater<br>than the maximum number of refresh points.<br>The setting of the refresh range crosses over<br>the boundary between the internal user device<br>and the extended data register (D) or<br>extended link register (W).<br>- No device is set in the host CPU send range.<br>■ Collateral information<br>• Common Information: File name/Drive name<br>• Individual Information: Parameter No.<br><b>Diagnostic Timing</b><br>At power ON/At reset/STOP $\rightarrow$ RUN/At writing to<br>programmable controller | Check the following in the multiple CPU auto<br>refresh setting and make correction.<br>- Specify the device that may be specified for<br>the refresh device.<br>Set the number of send points to an even<br>number.<br>Set the total number of send points within the<br>range of the maximum number of refresh<br>points.<br>Set the refresh range so that it does not cross<br>over the boundary between the internal user<br>device and the extended data register (D) or<br>extended link register (W).<br>For the send range of the host CPU, refresh<br>target device must be specified. If a send<br>range is not necessary, delete the applicable<br>send range. |                 |         |             | QnU<br>(except Q00UJ)                                                   |
| 3014  | <b>PARAMETER ERROR</b><br>- In a multiple CPU system, the online module<br>change parameter (multiple CPU system<br>parameter) settings differ from those of the<br>reference CPU 1.<br>- In a multiple CPU system, the online module<br>change setting is enabled although the CPU<br>module mounted does not support online<br>module change.<br>- In a multiple CPU system, online module<br>change parameter was corrected and then it<br>was written to the CPU module.<br>Collateral information<br>• Common Information: File name/Drive name<br>• Individual Information: Parameter No.<br><b>Diagnostic Timing</b><br>At power ON/At reset/STOP $\rightarrow$ RUN/At writing to<br>programmable controller                                                                                                 | Match the online module change parameter<br>with that of the reference CPU 1.<br>If the CPU module that does not support<br>÷,<br>online module change is mounted, replace it<br>with the CPU module that supports online<br>module change.                                                                                                    | 0 <sub>th</sub> | Flicker | Stop        | Qn(H)<br>QnPH<br>QnU (except<br>Q00UJ-, Q00U-,<br>Q01U- and<br>Q02UCPU) |

*Tab. 13-3: Error code list (3000 to 3999)*

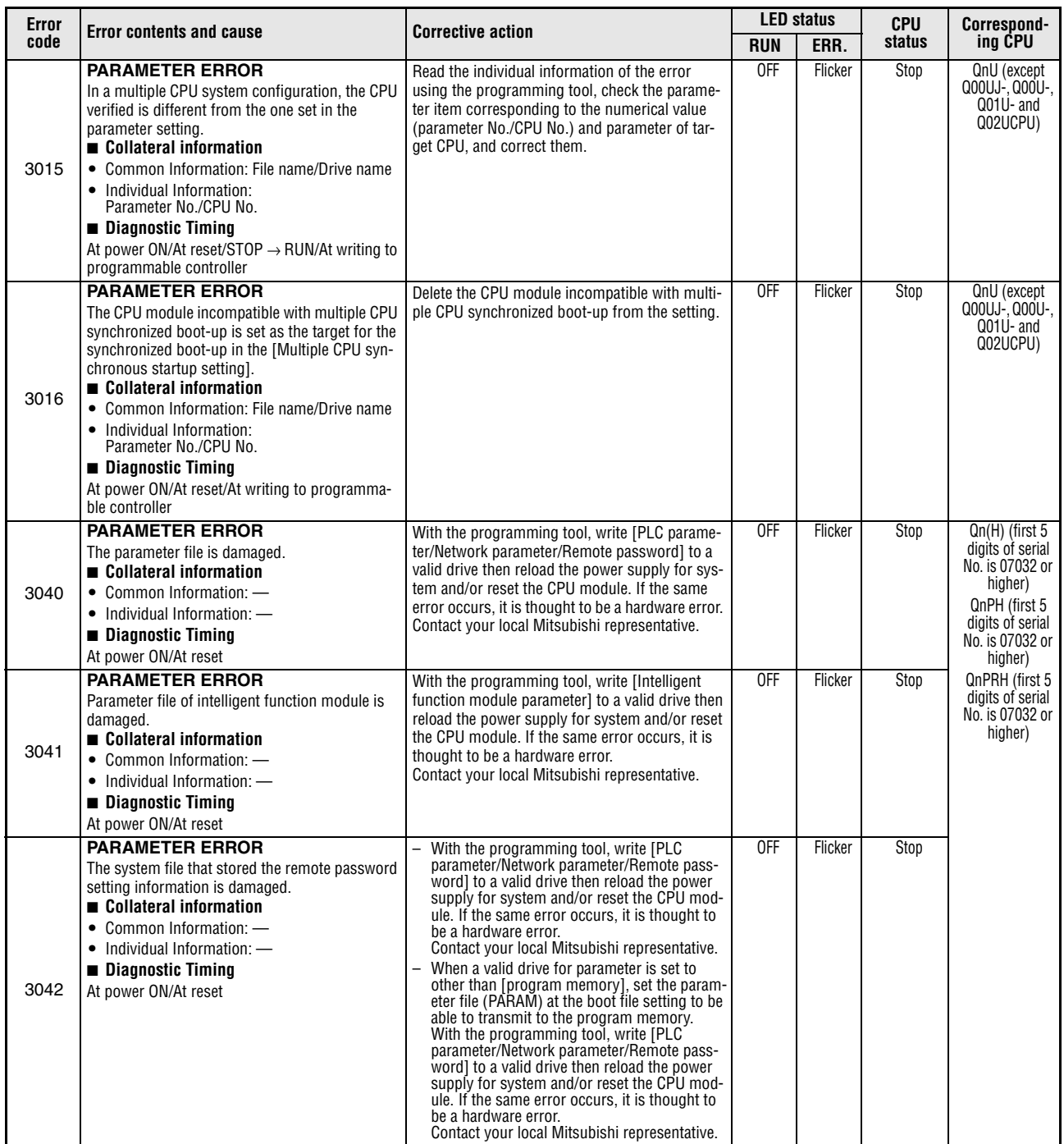

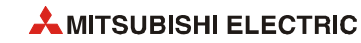

| Error |                                                                                                    | <b>Corrective action</b>                                                                                                    |                 | <b>LED status</b> | <b>CPU</b> | Correspond-                                                                                                    |
|-------|----------------------------------------------------------------------------------------------------|----------------------------------------------------------------------------------------------------|-----------------|-------------------|------------|----------------------------------------------------------------------------------------------------|
| code  | <b>Error contents and cause</b>                                                                                                    |                                                                                                    | <b>RUN</b>      | ERR.              | status     | ing CPU                                                                                                    |
|       | <b>LINK PARA. ERROR</b><br>In a multiple CPU system, the CC-Link IE con-<br>troller network module controlled by another<br>CPU is specified as the head I/O number of the<br>CC-Link IE controller network module.<br>Collateral information<br>• Common Information: File name/Drive name<br>• Individual Information: Parameter No.<br>Diagnostic Timing<br>At power ON/At reset/STOP → RUN                                                                                                    | Delete the network parameter of the CC-Link<br>IE controller network module controlled by<br>another CPU.<br>- Change the setting to the head I/O number of<br>the CC-Link IE controller network module<br>controlled by host CPU.                                                                                                    | 0FF             | Flicker           | Stop       | $Qn(H)$ (first 5<br>digits of serial<br>No. is 09012 or<br>higher)<br>QnPH (first 5<br>digits of serial<br>No. is 10042 or<br>higher)<br>QnU                                                                     |
|       | <b>LINK PARA, ERROR</b><br>The network parameter of the CC-Link IE control-<br>ler network operating as the normal station is<br>overwritten to the control station.<br>Or, the network parameter of the CC-Link IE con-<br>troller network operating as the control station is<br>overwritten to the normal station.<br>(The network parameter is updated on the mod-<br>ule by resetting.)<br>Collateral information<br>• Common Information: File name/Drive name<br>• Individual Information: Parameter No.<br><b>Diagnostic Timing</b><br>At power ON/At reset/STOP $\rightarrow$ RUN                                                                                                    | Reset the CPU module.                                                                                                    | 0FF             | Flicker           | Stop       | $Qn(H)$ (first 5<br>digits of serial<br>No. is 09012 or<br>higher)<br>QnPH (first 5<br>digits of serial<br>No. is 10042 or<br>higher)<br>QnPRH (first 5<br>digits of serial<br>No. is 10042 or<br>higher)<br>QnU |
| 3100  | <b>LINK PARA, ERROR</b><br>The number of modules actually mounted is<br>different from that is set in Network parame-<br>ter for CC-Link IE controller network.<br>- The head I/O number of the actually mounted<br>module is different from the one set in the<br>network parameter of the CC-Link IE control-<br>ler network.<br>- Data cannot be handled in the parameter<br>existing.<br>The network type of CC-Link IE controller net-<br>work is overwritten during power-on. (When<br>changing the network type, switch RESET to<br>RUN.)<br>Collateral information<br>• Common Information: File name/Drive name<br>• Individual Information: Parameter No.<br><b>Diagnostic Timing</b><br>At power ON/At reset/STOP $\rightarrow$ RUN | Check the network parameters and actual<br>mounting status, and if they differ, make them<br>match.<br>When network parameters are modified, write<br>them to the CPU module.<br>- Check the setting of extension base unit stage<br>number.<br>- Check the connection status of extension<br>base unit and extension cables. When the<br>GOT is busconnected to the main base unit or<br>extension base unit, also check its connection<br>status.<br>If the error occurs even after the above checks,<br>the possible cause is a hardware fault.<br>Contact your local Mitsubishi representative. | 0FF             | Flicker           | Stop       |                                                                                                    |
|       | <b>LINK PARA, ERROR</b><br>- The CC-Link IE controller network module is<br>specified for the head I/O number of network<br>parameter in the MELSECNET/H.<br>The MELSECNET/H module is specified for<br>the head I/O number of network parameter in<br>the CC-Link IE controller network.<br>Collateral information<br>• Common Information: File name/Drive name<br>• Individual Information: Parameter No.<br><b>Diagnostic Timing</b><br>At power ON/At reset/STOP $\rightarrow$ RUN                                                                                                    |                                                                                                    | 0FF             | Flicker           | Stop       |                                                                                                    |
|       | <b>LINK PARA, ERROR</b><br>- Although the CC-Link IE controller network<br>module is mounted, network parameter for<br>the CCLink IE controller network module is<br>not set.<br>- Although the CC-Link IE controller network<br>and MELSECNET/H modules are mounted,<br>network parameter for the MELSECNET/H<br>module is not set.<br>Collateral information<br>• Common Information: File name/Drive name<br>• Individual Information: Parameter No.<br>■ Diagnostic Timing<br>At power ON/At reset/STOP $\rightarrow$ RUN                                                                                                    |                                                                                                    | 0 <sub>th</sub> | Flicker           | Stop       |                                                                                                    |

*Tab. 13-3: Error code list (3000 to 3999)*

| <b>Error</b> | <b>Error contents and cause</b>                                                                                                    | <b>Corrective action</b>                                                                                                    |            | <b>LED status</b> | CPU         | Correspond-                                                                                                    |
|--------------|----------------------------------------------------------------------------------------------------|----------------------------------------------------------------------------------------------------|------------|-------------------|-------------|----------------------------------------------------------------------------------------------------|
| code         |                                                                                                    |                                                                                                    | <b>RUN</b> | ERR.              | status      | ing CPU                                                                                                    |
|              | <b>LINK PARA, ERROR</b><br>In a multiple CPU system, the MELSECNET/H<br>under control of another CPU is specified as the<br>head I/O number in the network setting parame-<br>ter of the MELSECNET/H.<br>Collateral information<br>• Common Information: File name/Drive name<br>• Individual Information: Parameter No.<br><b>Diagnostic Timing</b><br>At power ON/At reset/STOP $\rightarrow$ RUN                                                                                                    | Delete the MELSECNET/H network parameter<br>of the MELSECNET/H under control of<br>another CPU.<br>Change the setting to the head I/O number of<br>the MELSECNET/H under control of the host<br>CPU.                                                                                                    | 0FF        | Flicker           | Stop        | Q00/Q01<br>(Function<br>version is B or<br>later)<br>Qn(H)<br>(Function<br>version is B or<br>later)<br>QnPH<br>QnU (except<br>Q00UJCPU) |
| 3100         | <b>LINK PARA, ERROR</b><br>The network parameter of the MELSECNET/H<br>operating as the normal station is overwritten to<br>the control station.<br>Or, the network parameter of the MELSECNET/H<br>operating as the control station is overwritten to<br>the normal station. (The network parameter is<br>updated on the module by resetting.)<br>Collateral information<br>• Common Information: File name/Drive name<br>• Individual Information: Parameter No.<br><b>Diagnostic Timing</b><br>At power ON/At reset/STOP $\rightarrow$ RUN                                                                                                    | Reset the CPU module.                                                                                                    | 0FF        | Flicker           | Stop        | Qn(H)<br>(Function<br>version is B or<br>later)<br><b>QnPH</b><br><b>OnPRH</b><br>OnU                                                    |
|              | <b>LINK PARA, ERROR</b><br>- The number of modules actually mounted is<br>different from that is set in Network parame-<br>ter for MELSECNET/H.<br>- The head I/O number of actually installed<br>modules is different from that designated in<br>the network parameter of MELSECNET/H.<br>- Some data in the parameters cannot be han-<br>dled.<br>The network type of MELSECNET/H is over-<br>written during power-on. (When changing the<br>network type, switch RESET to RUN.)<br>- The mode switch of MELSECNET/H module<br>(for module with first 5 digits of serial No. is<br>"07032" or higher) is outside the range.<br>Collateral information<br>• Common Information: File name/Drive name<br>• Individual Information: Parameter No.<br><b>Diagnostic Timing</b><br>At power ON/At reset/STOP $\rightarrow$ RUN | - Check the network parameters and actual<br>mounting status, and if they differ, make them<br>match.<br>When network parameters are modified, write<br>them to the CPU module.<br>- Check the setting of extension base unit stage<br>number.<br>- Check the connection status of extension<br>base unit and extension cables. When the<br>GOT is busconnected to the main base unit or<br>extension base unit, also check its connection<br>status.<br>If the error occurs even after the above checks.<br>the possible cause is a hardware fault.<br>Contact your local Mitsubishi representative.<br>- Set the mode switch of MELSECNET/H mod-<br>ule (for module with first 5 digits of serial No.<br>is "07032" or higher) within the range. | $0$ FF     | Flicker           | <b>Stop</b> | QCPU                                                                                                    |

*Tab. 13-3: Error code list (3000 to 3999)*

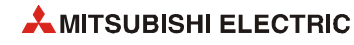

| Error | <b>Error contents and cause</b>                                                                                                    | <b>Corrective action</b>                                                                                                    |            | <b>LED status</b> | <b>CPU</b> | Correspond-                                                                                                    |
|-------|----------------------------------------------------------------------------------------------------|----------------------------------------------------------------------------------------------------|------------|-------------------|------------|----------------------------------------------------------------------------------------------------|
| code  |                                                                                                    |                                                                                                    | <b>RUN</b> | ERR.              | status     | ing CPU                                                                                                    |
|       | <b>LINK PARA, ERROR</b><br>The link refresh range exceeded the file register<br>capacity.<br>Collateral information<br>• Common Information: File name/Drive name<br>• Individual Information: Parameter No.<br><b>Diagnostic Timing</b><br>When an END instruction executed                                                                                                    | Change the file register file for the one that ena-<br>bles entire range refresh.                                                                                                    | OFF        | Flicker           | Stop       | Qn(H)<br>(Function<br>version is B or<br>later)<br>QnPH<br><b>QnPRH</b><br>QnU (except<br>Q00UJCPU)                                                                                                    |
|       | <b>LINK PARA, ERROR</b><br>– When the station number of the MELSECNET/<br>H module is 0, the PLC-to-PLC network<br>parameter has been set.<br>When the station number of the MELSECNET/<br>H module is other than 0, the remote master<br>parameter setting has been made.<br>Collateral information<br>• Common Information: File name/Drive name<br>• Individual Information: Parameter No.<br><b>Diagnostic Timing</b><br>At power ON/At reset/STOP $\rightarrow$ RUN                                                                                                    | Correct the type or station number of the<br>MELSECNET/H module in the network parameter<br>to meet the used system.                                                                                                    | OFF        | Flicker           | Stop       | Qn(H)<br>(Function<br>version is B or<br>later)<br>QnPH<br>QnPRH                                                                                                    |
|       | <b>LINK PARA, ERROR</b><br>The refresh parameter for the CC-Link IE control-<br>ler network is outside the range.<br>Collateral information<br>• Common Information: File name/Drive name<br>• Individual Information: Parameter No.<br><b>Diagnostic Timing</b><br>At power ON/At reset/STOP $\rightarrow$ RUN                                                                                                    | Check the network parameters and actual<br>mounting status, and if they differ, make them<br>match.<br>When network parameters are modified, write<br>them to the CPU module.<br>Check the setting of extension base unit stage<br>number.<br>Check the connection status of extension<br>base unit and extension cables. When the<br>GOT is busconnected to the main base unit or<br>extension base unit, also check its connection<br>status.<br>If the error occurs even after the above checks,<br>the possible cause is a hardware fault. | 0FF        | Flicker           | Stop       | $Qn(H)$ (first 5<br>digits of serial<br>No. is 09012 or<br>higher)<br>QnPH (first 5<br>digits of serial<br>No. is 10042 or<br>higher)<br>QnPRH (first 5<br>digits of serial<br>No. is 10042 or<br>higher)<br>QnU |
| 3101  | <b>LINK PARA. ERROR</b><br>- The network No. specified by a network<br>parameter is different from that of the actually<br>mounted network.<br>- The head I/O No. specified by a network<br>parameter is different from that of the actually<br>mounted I/O unit.<br>The network class specified by a network<br>parameter is different from that of the actually<br>mounted network.<br>The network refresh parameter of the<br>MELSECNET/H, MELSECNET/10 is out of the<br>specified area.<br>Collateral information<br>Common Information: File name/Drive name<br>• Individual Information: Parameter No.<br><b>Diagnostic Timing</b><br>At power ON/At reset/STOP $\rightarrow$ RUN | Contact your local Mitsubishi representative.                                                                                                    | OFF        | Flicker           | Stop       | QCPU                                                                                                    |
|       | <b>LINK PARA, ERROR</b><br>A multi-remote I/O network was configured<br>using a module that does not support a multi-<br>remote I/O network.<br>Collateral information<br>• Common Information: File name/Drive name<br>• Individual Information: Parameter No.<br><b>Diagnostic Timing</b><br>At power ON/At reset/STOP $\rightarrow$ RUN                                                                                                    | Use a module that supports a multi-remote I/O<br>network.                                                                                                    | OFF        | Flicker           | Stop       | QnPH                                                                                                    |
|       | <b>LINK PARA. ERROR</b><br>- The system A of the MELSECNET/H remote<br>master station has been set to other than Sta-<br>tion No. 0.<br>- The system B of the MELSECNET/H remote<br>master station has been set to Station No. 0.<br>Collateral information<br>• Common Information: File name/Drive name<br>• Individual Information: Parameter No.<br><b>Diagnostic Timing</b><br>At power ON/At reset/STOP $\rightarrow$ RUN                                                                                                    | Set the system A of the MELSECNET/H<br>Ξ.<br>remote master station to Station No. 0.<br>Set the system B of the MELSECNET/H<br>remote master station to any of Station No. 1<br>to 64.                                                                                                    | 0FF        | Flicker           | Stop       | QnPRH                                                                                                    |

*Tab. 13-3: Error code list (3000 to 3999)*

| Error | <b>Error contents and cause</b>                                                                                                    | <b>Corrective action</b>                                                                                                    |            | <b>LED status</b> | <b>CPU</b> | Correspond-                                                                                                    |
|-------|----------------------------------------------------------------------------------------------------|----------------------------------------------------------------------------------------------------|------------|-------------------|------------|----------------------------------------------------------------------------------------------------|
| code  |                                                                                                    |                                                                                                    | <b>RUN</b> | ERR.              | status     | ing CPU                                                                                                    |
| 3101  | <b>LINK PARA. ERROR</b><br>Since the number of points of the B/W device set<br>in [Device] of the PLC parameter is lower than<br>the number of B/W refresh device points when<br>parameters of the MELSECNET/H are not set, the<br>refresh between the CPU module and the<br>MELSECNET/H cannot be performed.<br>Number of B/W refresh device points when<br>parameters of the MELSECNET/H are not set:                                         | Set the refresh parameter of the MELSECNET/H<br>in accordance with the number of points of B/W<br>devices set in [Device] of the PLC parameter.                                       | 0FF        | Flicker           | Stop       | $On(H)$ (first $5$<br>digits of serial<br>No. is 09012 or<br>higher)<br>OnPH (first 5<br>digits of serial<br>No. is 09012 or<br>higher)<br>QnPRH (first 5<br>digits of serial<br>No. is 09012 or                 |
|       | - 1 network module mounted<br>B: 8192; W: 8192<br>- 2 network modules mounted<br>B: 8192 (4096x2); W: 8192 (4096x2)<br>- 3 network modules mounted<br>B: 6144 (2048x3); W: 6144 (2048x3)<br>- 4 network modules mounted<br>B: 8192 (2048x4); W: 8192 (2048x4)<br>Collateral information<br>• Common Information: File name/Drive name<br>• Individual Information: Parameter No.<br><b>Diagnostic Timing</b><br>At power ON/At reset/STOP → RUN |                                                                                                    |            |                   |            | higher)<br>QnU                                                                                                    |
|       | <b>LINK PARA, ERROR</b><br>The setting of the network refresh range crosses<br>over the boundary between the internal user<br>device and the extended data register (D) or<br>extended link register (W).<br>Collateral information<br>• Common Information: File name/Drive name<br>• Individual Information: Parameter No.<br><b>Diagnostic Timing</b><br>At power ON/At reset/STOP $\rightarrow$ RUN                                         | Set the network refresh range so that it does not<br>cross over the boundary between the internal<br>user device and the extended data register (D) or<br>extended link register (W). | 0FF        | Flicker           | Stop       | QnU                                                                                                    |
| 3102  | <b>LINK PARA, ERROR</b><br>A CC-Link IE controller network parameter error<br>was detected.<br>Collateral information<br>• Common Information: File name/Drive name<br>• Individual Information: Parameter No.<br><b>Diagnostic Timing</b><br>At power ON/At reset/STOP $\rightarrow$ RUN                                                                                                    | Correct and write the network parameters.<br>If the error occurs after correction, it suggests<br>L,<br>a hardware fault.<br>Contact your local Mitsubishi representative.            | $0$ FF     | Flicker           | Stop       | $Qn(H)$ (first 5<br>digits of serial<br>No. is 09012 or<br>higher)<br>QnPH (first 5<br>digits of serial<br>No. is 10042 or<br>higher)<br>QnPRH (first 5<br>digits of serial<br>No. is 10042 or<br>higher)<br>QnU |
|       | <b>LINK PARA. ERROR</b><br>The network module detected a network parame-<br>ter error.<br>Collateral information<br>• Common Information: File name/Drive name<br>• Individual Information: Parameter No.<br><b>Diagnostic Timing</b><br>At power ON/At reset/STOP $\rightarrow$ RUN                                                                                                    |                                                                                                    | 0FF        | Flicker           | Stop       | QCPU                                                                                                    |
|       | <b>LINK PARA, ERROR</b><br>The station No. specified in pairing setting are<br>not correct.<br>- The stations are not numbered consecutively.<br>- Pairing setting has not been made for the CPU<br>module at the normal station.<br>Collateral information<br>• Common Information: File name/Drive name<br>• Individual Information: Parameter No.<br><b>Diagnostic Timing</b><br>At power ON/At reset/STOP $\rightarrow$ RUN                 | Refer to the troubleshooting of the network mod-<br>ule, and if the error is due to incorrect pairing<br>setting, reexamine the pairing setting of the net-<br>work parameter.        | 0FF        | Flicker           | Stop       | QnPRH                                                                                                    |

*Tab. 13-3: Error code list (3000 to 3999)*

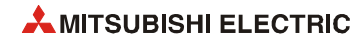

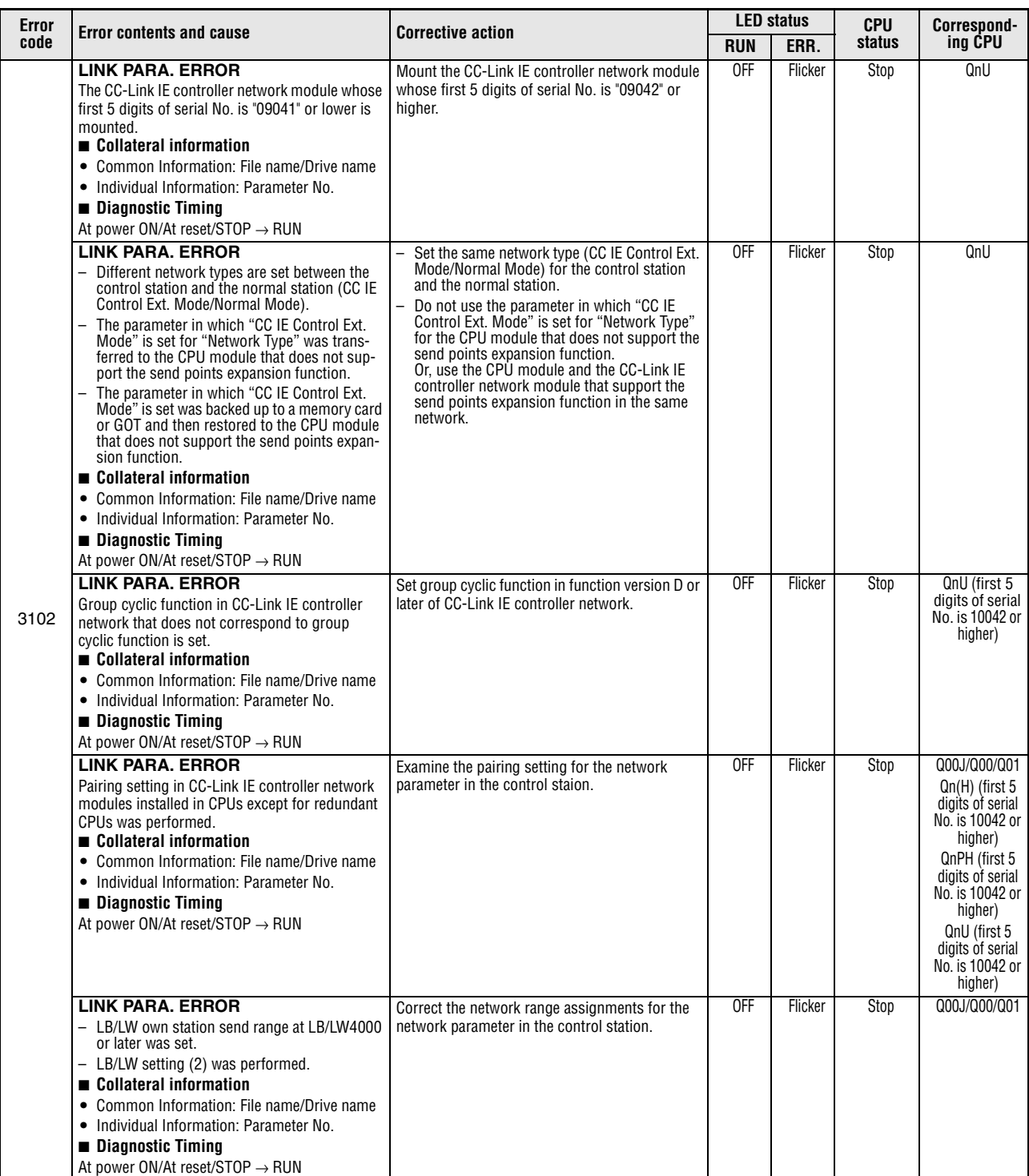

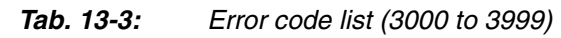

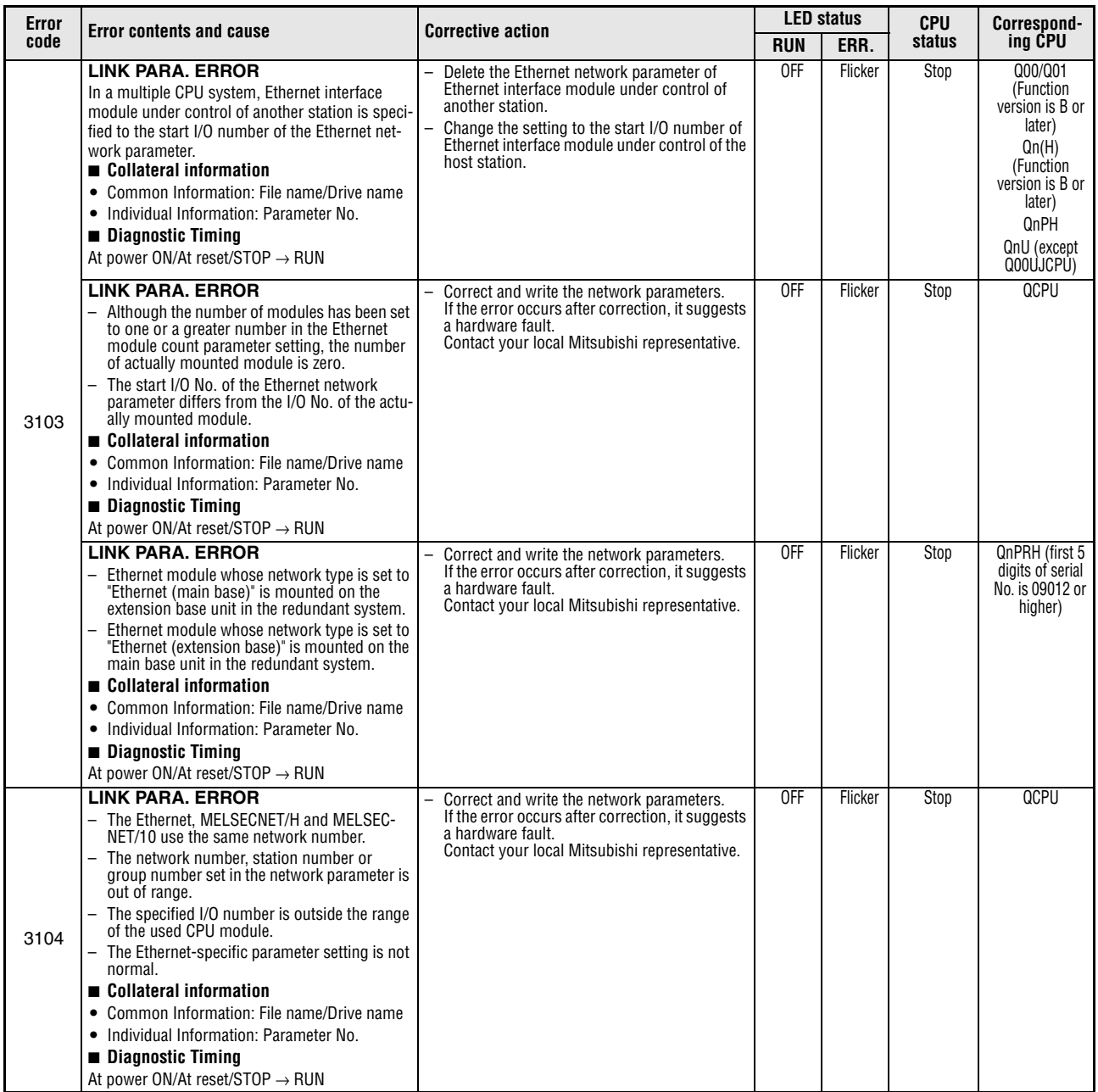

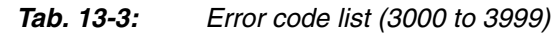

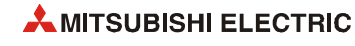

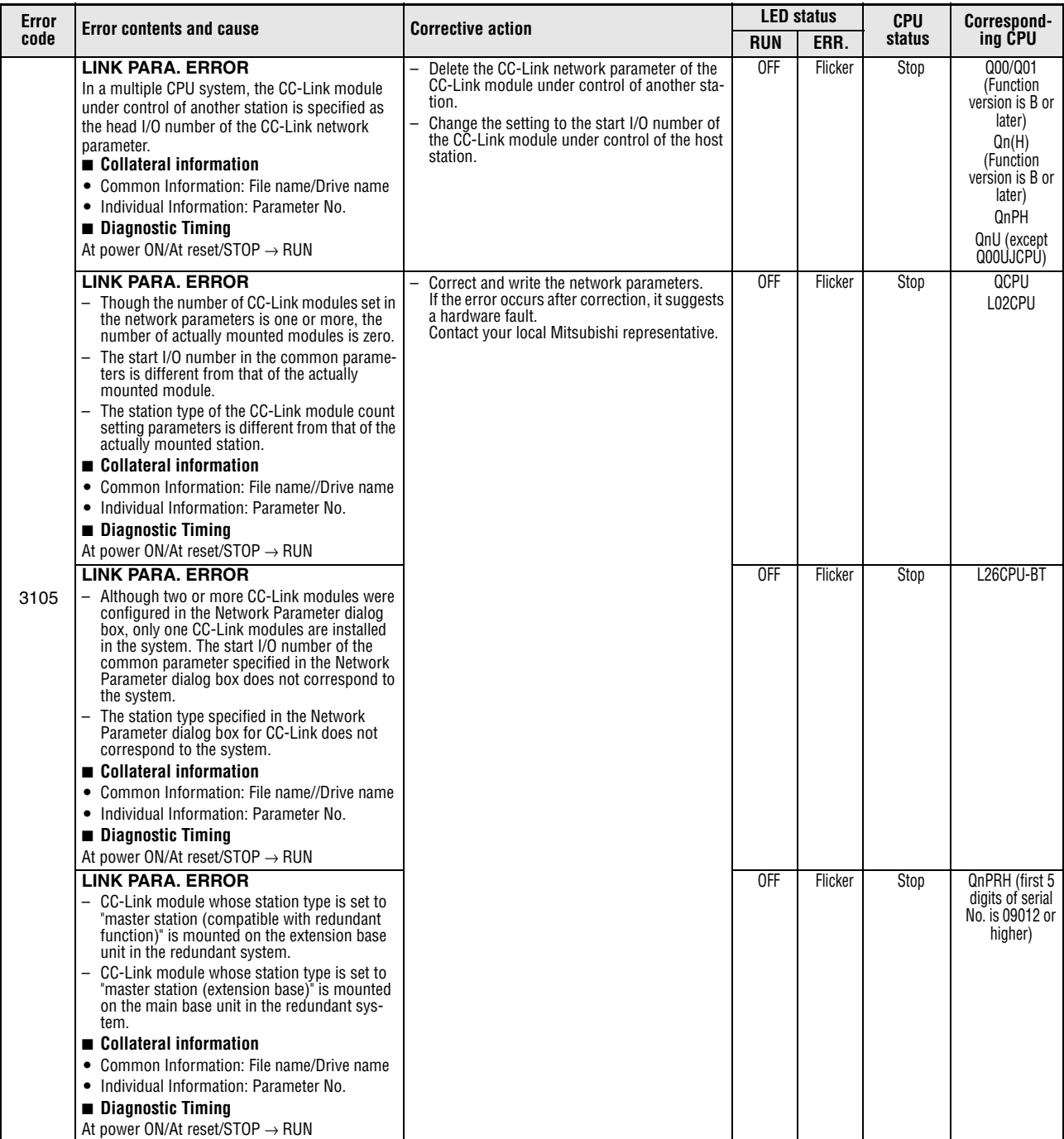

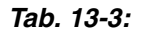

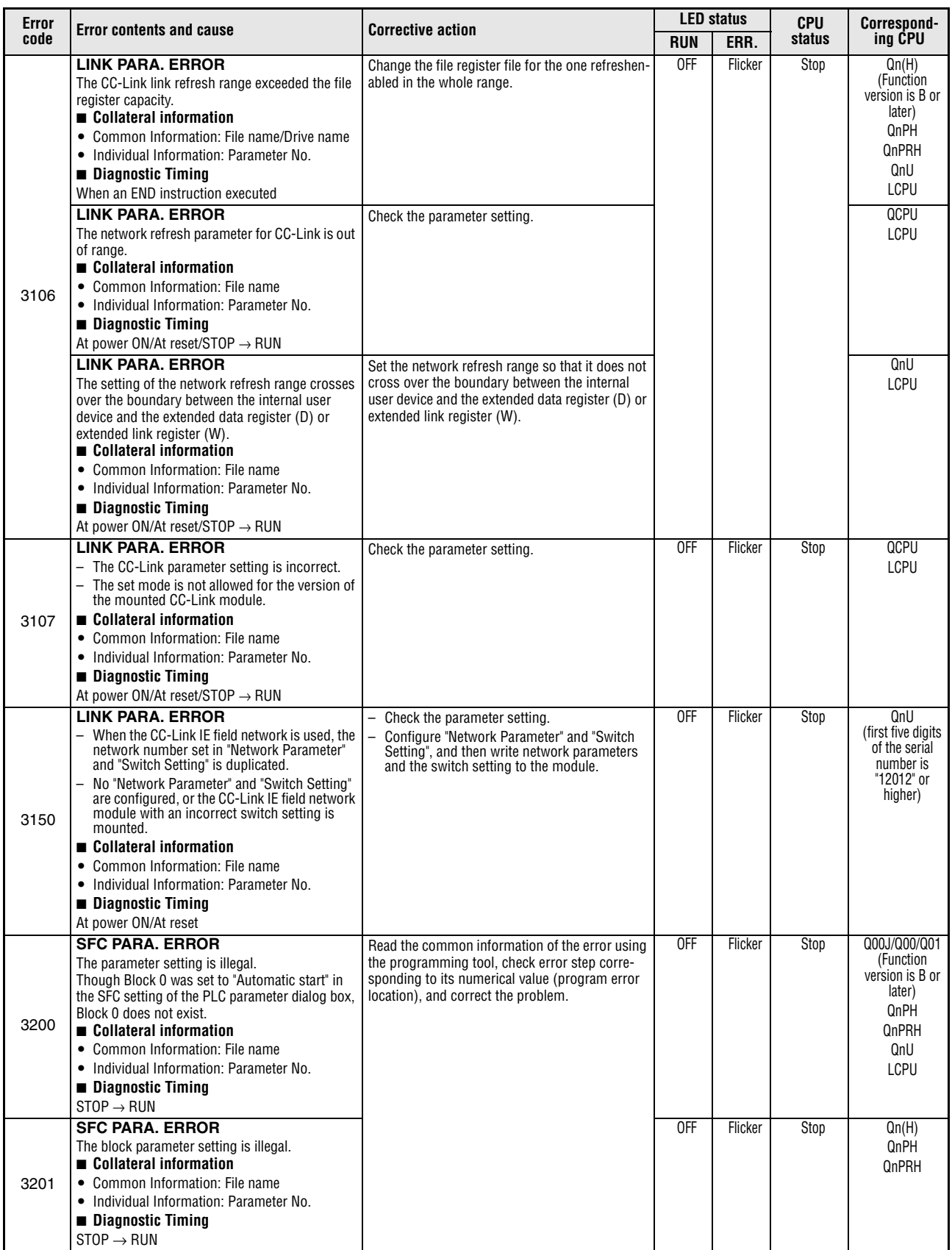

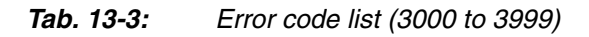

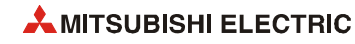

| <b>Error</b> | <b>Error contents and cause</b>                                                                                                    | <b>Corrective action</b>                                                                                                    |                 | <b>LED status</b> | <b>CPU</b> | Correspond-                           |
|--------------|----------------------------------------------------------------------------------------------------|----------------------------------------------------------------------------------------------------|-----------------|-------------------|------------|---------------------------------------|
| code         |                                                                                                    |                                                                                                    | <b>RUN</b>      | ERR.              | status     | ing CPU                               |
| 3202         | <b>SFC PARA, ERROR</b><br>The number of step relays specified in the device<br>setting of the PLC parameter dialog box is less<br>than that used in the program.<br>Collateral information<br>• Common Information: File name<br>• Individual Information: Parameter No.<br><b>Diagnostic Timing</b><br>$STOP \rightarrow RUN$                                                                                                    | Read the individual information of the error<br>using the programming tool, check error step<br>corresponding to its numerical value (program<br>error location), and correct the problem. | $0$ FF          | Flicker           | Stop       | Qn(H)<br><b>QnPH</b><br>QnPRH         |
| 3203         | <b>SFC PARA, ERROR</b><br>The execution type of the SFC program specified<br>in the program setting of the PLC parameter dia-<br>log box is other than scan execution.<br>Collateral information<br>• Common Information: File name<br>• Individual Information: Parameter No.<br><b>Diagnostic Timing</b><br>At power ON/At reset/STOP $\rightarrow$ RUN (The diag-<br>nostic timing of CPU modules except for Univer-<br>sal QCPU can be performed only when switching<br>the CPU modules to run.) | Read the individual information of the error<br>using the programming tool, check error step<br>corresponding to its numerical value (program<br>error location), and correct the problem. | 0FF             | Flicker           | Stop       | Qn(H)<br>QnPH<br>QnPRH<br>QnU<br>LCPU |
| 3300         | <b>SP. PARA, ERROR</b><br>The start I/O number in the intelligent function<br>module parameter set on GX Configurator differs<br>from the actual I/O number.<br>Collateral information<br>• Common Information: File name<br>• Individual Information: Parameter No. (gained<br>by dividing the head I/O number of parameter<br>in the intelligent function module set by GX<br>Configurator by 10H)<br><b>Diagnostic Timing</b><br>At power ON/At reset/STOP $\rightarrow$ RUN                      | Check the parameter setting.                                                                                                    | 0 <sub>ee</sub> | Flicker           | Stop       | QCPU<br>LCPU                          |

*Tab. 13-3: Error code list (3000 to 3999)*

| Error | <b>Error contents and cause</b>                                                                                                    | <b>Corrective action</b>                                                                                                    |            | <b>LED status</b> |        | <b>CPU</b>                                                                                                    | Correspond- |
|-------|----------------------------------------------------------------------------------------------------|----------------------------------------------------------------------------------------------------|------------|-------------------|--------|----------------------------------------------------------------------------------------------------|-------------|
| code  |                                                                                                    |                                                                                                    | <b>RUN</b> | ERR.              | status | ing CPU                                                                                                    |             |
| 3301  | <b>SP. PARA, ERROR</b><br>The refresh setting of the intelligent function<br>module exceeded the file register capacity.<br>The intelligent function module set in GX Con-<br>figurator differs from the actually mounted<br>module.<br>Collateral information<br>• Common Information: File name<br>• Individual Information: Parameter No. (gained<br>by dividing the head I/O number of parameter<br>in the intelligent function module set by GX<br>Configurator by 10H)<br>Diagnostic Timing<br>At power ON/At reset/STOP $\rightarrow$ RUN/At writing to<br>programmable controller | - Change the file register file for the one which<br>allows refresh in the whole range.<br>- Check the parameter setting.                                                                                                    | <b>OFF</b> | Flicker           | Stop   | Q00J/Q00/Q01<br>Qn(H)<br>(Function<br>version is B or<br>later)<br>QnPH<br>QnPRH<br>QnU<br><b>LCPU</b>                                        |             |
|       | <b>SP. PARA, ERROR</b><br>The intelligent function module's refresh param-<br>eter setting is outside the available range.<br>Collateral information<br>• Common Information: File name<br>• Individual Information: Parameter No. (gained<br>by dividing the head I/O number of parameter<br>in the intelligent function module set by GX<br>Configurator by 10H)<br><b>Diagnostic Timing</b><br>At power ON/At reset/STOP $\rightarrow$ RUN/At writing to<br>programmable controller                                                                                                    | - Check the parameter setting.<br>- Check the auto refresh setting.                                                                                                    | <b>OFF</b> | Flicker           | Stop   | QCPU<br>LCPU                                                                                                    |             |
|       | <b>SP. PARA, ERROR</b><br>The setting of the refresh parameter range<br>crosses over the boundary between the internal<br>user device and the extended data register (D) or<br>extended link register (W).<br>Collateral information<br>• Common Information: File name<br>• Individual Information: Parameter No. (gained<br>by dividing the head I/O number of parameter<br>in the intelligent function module set by GX<br>Configurator by 10H)<br>■ Diagnostic Timing<br>At power ON/At reset/STOP $\rightarrow$ RUN/At writing to<br>programmable controller                         | Set the refresh parameter range so that it does<br>not cross over the boundary between the internal<br>user device and the extended data register (D) or<br>extended link register (W).                                                                                                    | 0FF        | Flicker           | Stop   | QnU<br>LCPU                                                                                                    |             |
| 3302  | <b>SP. PARA, ERROR</b><br>The intelligent function module's refresh param-<br>eter are abnormal.<br>Collateral information<br>• Common Information: File name<br>• Individual Information: Parameter No. (gained<br>by dividing the head I/O number of parameter<br>in the intelligent function module set by GX<br>Configurator by 10H)<br><b>Diagnostic Timing</b><br>At writing to programmable controller                                                                                                    | Check the parameter setting.                                                                                                    | 0FF        | Flicker           | Stop   | QCPU<br><b>LCPU</b>                                                                                                    |             |
| 3303  | <b>SP. PARA, ERROR</b><br>In a multiple CPU system, the automatic refresh<br>setting or other parameter setting was made to<br>the intelligent function module under control of<br>another station.<br>Collateral information<br>• Common Information: File name/Drive name<br>• Individual Information: Parameter No.<br><b>Diagnostic Timing</b><br>At power ON/At reset/STOP → RUN/At writing to<br>programmable controller                                                                                                    | Delete the automatic refresh setting or other<br>Ξ.<br>parameter setting of the intelligent function<br>module under control of another CPU.<br>Change the setting to the automatic refresh<br>setting or other parameter setting of the intel-<br>ligent function module under control of the<br>host CPU. | <b>OFF</b> | Flicker           | Stop   | Q00J/Q00/Q01<br>(Function<br>version is B or<br>later)<br>Qn(H)<br>(Function<br>version is B or<br>later)<br>QnPH<br>QnU (except<br>Q00UJCPU) |             |

*Tab. 13-3: Error code list (3000 to 3999)*

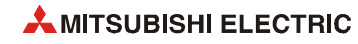

| <b>Error</b> | <b>Error contents and cause</b>                                                                                                    |                                                                                                    | <b>LED status</b> |         | CPU    | Correspond-                                                                                                    |
|--------------|----------------------------------------------------------------------------------------------------|----------------------------------------------------------------------------------------------------|-------------------|---------|--------|----------------------------------------------------------------------------------------------------|
| code         |                                                                                                    | <b>Corrective action</b>                                                                                                    | <b>RUN</b>        | ERR.    | status | ing CPU                                                                                                    |
|              | <b>REMOTE PASS, ERROR</b><br>The head I/O number of the target module of the<br>remote password is set to other than 0H to<br>OFFOH.<br>Collateral information<br>$\bullet$ Common Information: $\text{---}$<br>• Individual Information: -<br><b>Diagnostic Timing</b><br>At power ON/At reset/STOP $\rightarrow$ RUN                                                    | Change the head I/O number of the target mod-<br>ule to be within the OH to OFFOH range.                                                                                        | 0FF               | Flicker | Stop   | Qn(H)<br>(Function<br>version is B or<br>later)<br><b>OnPH</b><br><b>QnPRH</b><br>QnU (first 5<br>digits of serial<br>No. is 09012 or<br>higher)<br>LCPU |
| 3400         | <b>REMOTE PASS, ERROR</b><br>The head I/O number of the target module of the<br>remote password is set to other than 0H to<br>07E0 <sub>H</sub><br>Collateral information<br>$\bullet$ Common Information: $\text{---}$<br>$\bullet$ Individual Information: $\leftarrow$<br><b>Diagnostic Timing</b><br>At power ON/At reset/STOP $\rightarrow$ RUN                      | Change the head I/O number of the target mod-<br>ule to be within the 0H to 07E0H range.                                                                                        |                   |         |        | Q02U                                                                                                    |
|              | <b>REMOTE PASS, ERROR</b><br>The head I/O number of the target module of the<br>remote password is outside the following range:<br>• Q00JCPU: 0H to 1E0H<br>• Q00CPU/Q01CPU: 0H to 3E0H<br>Collateral information<br>$\bullet$ Common Information: $\text{---}$<br>• Individual Information: -<br><b>Diagnostic Timing</b><br>At power ON/At reset/STOP $\rightarrow$ RUN | Change the head I/O number of the target mod-<br>ule of the remote password for the number<br>within the following range:<br>- Q00JCPU: 0H to 1E0H<br>Q00CPU/Q01CPU: 0H to 3E0H |                   |         |        | Q00J/Q00/Q01<br>(Function<br>version is B or<br>later)                                                                                                   |

| Error |                                                                                                    |                                                                                                    |            | <b>LED status</b> | <b>CPU</b> | Correspond-                                                                         |
|-------|----------------------------------------------------------------------------------------------------|----------------------------------------------------------------------------------------------------|------------|-------------------|------------|-------------------------------------------------------------------------------------|
| code  | <b>Error contents and cause</b>                                                                                                    | <b>Corrective action</b>                                                                                                    | <b>RUN</b> | ERR.              | status     | ing CPU                                                                             |
| 3401  | <b>REMOTE PASS, ERROR</b><br>Position specified as the head I/O number of the<br>remote password file is incorrect due to one of<br>the following reasons:<br>- Module is not loaded.<br>- Other than a the intelligent function module (I/<br>O module)<br>- Intelligent function module other than serial<br>communication module, modem interface<br>module or Ethernet module<br>Serial communication module or Ethernet<br>module of function version A<br>- The intelligent function module where remote<br>password is available is not mounted.<br>Collateral information<br>• Common Information: -<br>• Individual Information: -<br>Diagnostic Timing | Mount serial communication module, modem<br>interface module or Ethernet module of function<br>version B or later in the position specified in the<br>head I/O No. of the remote password file. | $0$ FF     | Flicker           | Stop       | Qn(H)<br>(Function<br>version is B or<br>later)<br>QnPH<br>QnPRH<br>QnU             |
|       | At power ON/At reset/STOP $\rightarrow$ RUN<br><b>REMOTE PASS, ERROR</b><br>Position specified as the head I/O number of the<br>remote password file is incorrect due to one of<br>the following reasons:<br>- No module<br>- The intelligent function module installed is<br>other than a serial communication module.<br>Collateral information<br>• Common Information: -<br>• Individual Information: -<br><b>Diagnostic Timing</b><br>At power ON/At reset/STOP $\rightarrow$ RUN                                                                                                    | In a position specified with a start I/O number of<br>the remote password, install the intelligent func-<br>tion module where the remote password is avail-<br>able.                            | 0FF        | Flicker           | Stop       | <b>LCPU</b>                                                                         |
|       | <b>REMOTE PASS, ERROR</b><br>Any of the following modules is not mounted on<br>the slot specified for the head I/O number of the<br>remote password:<br>- Serial communication module of function ver-<br>sion B or later<br>Ethernet module of function version B or later<br>- Modem interface module of function version<br><b>B</b> or later<br>Collateral information<br>• Common Information: -<br>• Individual Information: -<br>Diagnostic Timing<br>At power ON/At reset/STOP $\rightarrow$ RUN                                                                                                    | Mount serial communication module, modem<br>interface module or Ethernet module of function<br>version B or later in the position specified in the<br>head I/O No. of the remote password file. | <b>OFF</b> | Flicker           | Stop       | Q00J/Q00/Q01<br>(Function<br>version is B or<br>later)                              |
|       | <b>REMOTE PASS, ERROR</b><br>Serial communication module, modem interface<br>module or Ethernet module of function version B<br>or later controlled by another CPU was specified<br>in a multiple CPU system.<br>Collateral information<br>• Common Information: -<br>• Individual Information: -<br><b>Diagnostic Timing</b><br>At power ON/At reset/STOP $\rightarrow$ RUN                                                                                                    | - Change it for the Ethernet module of function<br>version B or later connected by the host CPU.<br>- Delete the remote password setting.                                                       | 0FF        | Flicker           | Stop       | Qn(H)<br>(Function<br>version is B or<br>later)<br>QnPH<br>QnU (except<br>Q00UJCPU) |

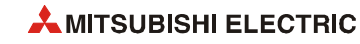

## **13.5 Error code list (4000 to 4999)**

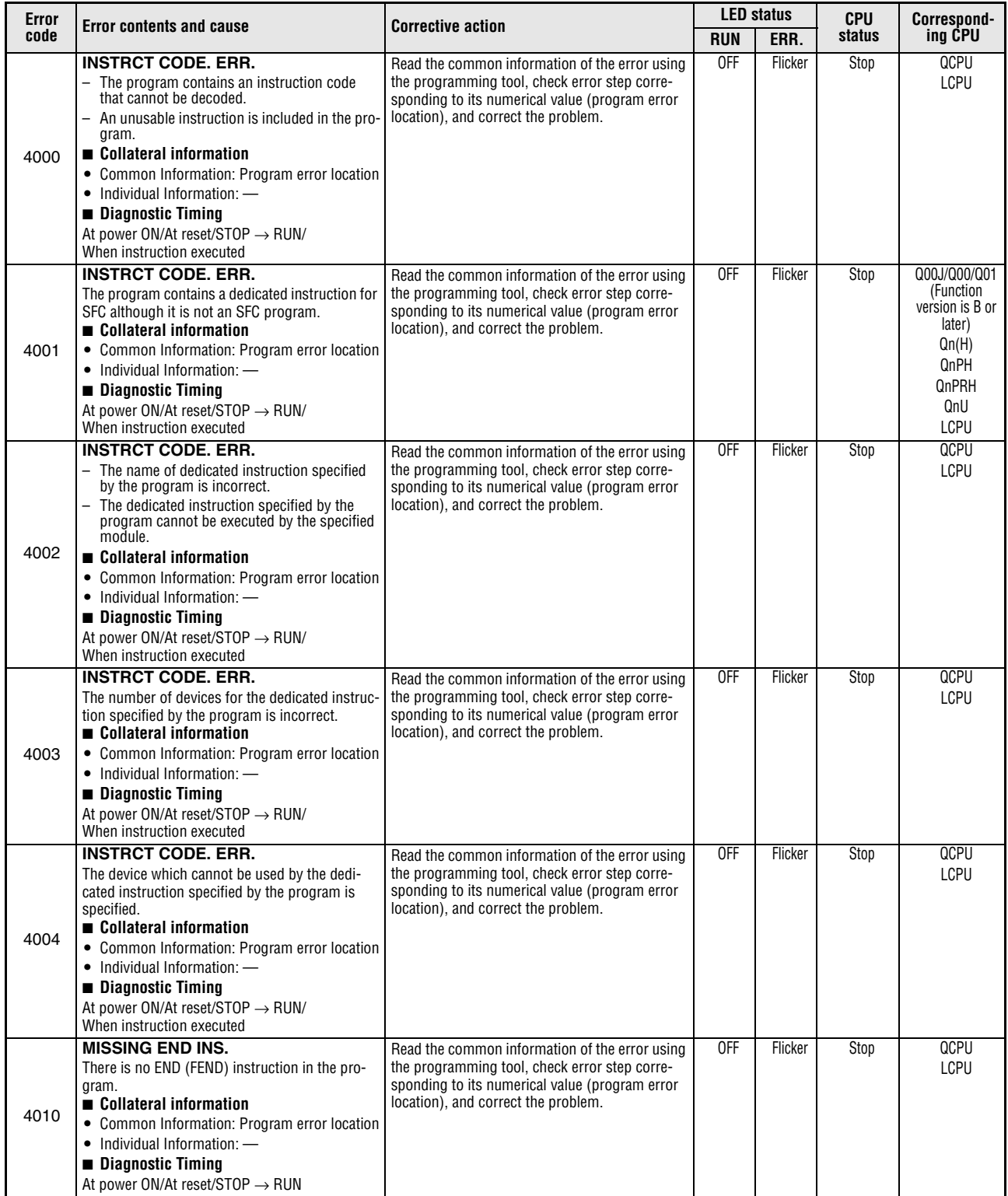

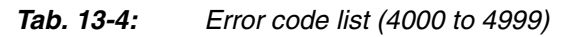

| Error |                                                                                                    | <b>Corrective action</b>                                                                                                    | <b>LED status</b> |                 | <b>CPU</b>                                                                               | Correspond-                                                            |
|-------|----------------------------------------------------------------------------------------------------|----------------------------------------------------------------------------------------------------|-------------------|-----------------|------------------------------------------------------------------------------------------|------------------------------------------------------------------------|
| code  | <b>Error contents and cause</b>                                                                                                    |                                                                                                    | <b>RUN</b>        | ERR.            | status                                                                                   | ing CPU                                                                |
| 4020  | CAN'T SET (P)<br>- The total points of the pointers used in the<br>program exceeded 4096 points.<br>The total points of the local pointers used in<br>the program exceeded the start number of the<br>common pointer.<br>Collateral information<br>• Common Information: Program error location<br>• Individual Information: -<br><b>Diagnostic Timing</b><br>At power ON/At reset/STOP → RUN<br><b>CAN'T SET (P)</b><br>- The total points of the pointers used in the<br>program exceeded 512 points.<br>- The total points of the local pointers used in<br>the program exceeded the start number of the<br>common pointer.<br>■ Collateral information<br>• Common Information: Program error location<br>$\bullet$ Individual Information: $\longrightarrow$<br><b>Diagnostic Timing</b><br>At power ON/At reset/STOP $\rightarrow$ RUN | Read the common information of the error using<br>the programming tool, check error step corre-<br>sponding to its numerical value (program error<br>location), and correct the problem.                                   | 0 <sub>th</sub>   | Flicker         | Stop                                                                                     | Qn(H)<br>QnPH<br>QnPRH<br>QnU<br><b>LCPU</b><br>Q00UJ/Q00U/<br>Q01U    |
| 4021  | <b>CAN'T SET (P)</b><br>- The common pointer Nos. assigned to files<br>overlap.<br>- The local pointer Nos. assigned to files over-<br>lap.<br>Collateral information<br>• Common Information: Program error location<br>• Individual Information: -<br><b>Diagnostic Timing</b><br>At power ON/At reset/STOP $\rightarrow$ RUN                                                                                                    | Read the common information of the error using<br>the programming tool, check error step corre-<br>sponding to its numerical value (program error<br>location), and correct the problem.                                   | 0FF               | Flicker         | Stop                                                                                     | QCPU<br><b>LCPU</b>                                                    |
| 4030  | <b>CAN'T SET (I)</b><br>The allocation pointer Nos. assigned by files<br>overlap.<br>Collateral information<br>• Common Information: Program error location<br>$\bullet$ Individual Information: $\longrightarrow$<br><b>Diagnostic Timing</b><br>At power ON/At reset/STOP $\rightarrow$ RUN                                                                                                    | Read the common information of the error using<br>the programming tool, check error step corre-<br>sponding to its numerical value (program error<br>location), and correct the problem.                                   | 0FF               | Flicker         | Stop                                                                                     | QCPU<br><b>LCPU</b>                                                    |
|       | <b>OPERATION ERROR</b><br>The instruction cannot process the contained<br>data.<br>■ Collateral information<br>• Common Information: Program error location<br>$\bullet$ Individual Information: —<br><b>Diagnostic Timing</b><br>When instruction executed                                                                                                    | Read the common information of the error using<br>the programming tool, check error step corre-<br>sponding to its numerical value (program error<br>location), and correct the problem.                                   | OFF/ON            | Flicker/<br>0N. | Stop/<br>Continue<br>(can be set<br>in the<br>parameters<br>at error<br>occur-<br>rence) | QCPU<br><b>LCPU</b>                                                    |
| 4100  | <b>OPERATION ERROR</b><br>Access error of ATA card or SD memory card<br>occurs by SP.FREAD/SP.FWRITE instructions.<br>Collateral information<br>• Common Information: Program error location<br>• Individual Information: -<br><b>Diagnostic Timing</b><br>When instruction executed                                                                                                    | Take noise reduction measures.<br>Reset and restart the CPU module.<br>When the same error is displayed again, the<br>ATA card or SD memory card has hardware<br>failure.<br>Contact your local Mitsubishi representative. |                   |                 |                                                                                          | Qn(H)<br>QnPH<br>QnPRH<br>QnU (except<br>Q00UJ-, Q00U-<br>and Q01UCPU) |
|       | <b>OPERATION ERROR</b><br>The file being accessed by other functions was<br>accessed with SP.FWRITE instruction.<br>Collateral information<br>• Common Information: Program error location<br>• Individual Information: -<br><b>Diagnostic Timing</b><br>When instruction executed                                                                                                    | Stop the file accessed with other functions to<br>execute SP.FWRITE instruction.<br>Stop the access with other functions and the<br>SP. FWRITE instruction execution at the same<br>time.                                  |                   |                 |                                                                                          | QnU (except<br>Q00UJ-. Q00U-<br>and Q01UCPU)<br><b>LCPU</b>            |

*Tab. 13-4: Error code list (4000 to 4999)* 

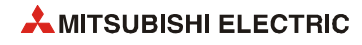

| <b>Error</b> |                                                                                                    |                                                                                                    |            | <b>LED status</b> |                                                                                          | Correspond-                                             |
|--------------|----------------------------------------------------------------------------------------------------|----------------------------------------------------------------------------------------------------|------------|-------------------|------------------------------------------------------------------------------------------|---------------------------------------------------------|
| code         | <b>Error contents and cause</b>                                                                                                    | <b>Corrective action</b>                                                                                                    | <b>RUN</b> | ERR.              | status                                                                                   | ing CPU                                                 |
| 4101         | <b>OPERATION ERROR</b><br>- The number of setting data dealt with the<br>instruction exceeds the applicable range.<br>The storage data and constant of the device<br>specified by the instruction exceeds the appli-<br>cable range.<br>When writing to the host CPU shared mem-<br>ory, the write prohibited area is specified for<br>the write destination address.<br>The range of storage data of the device speci-<br>fied by the instruction is duplicated.<br>The device specified by the instruction<br>exceeds the range of the number of device<br>points.<br>The interrupt pointer No. specified by the<br>$\overline{\phantom{0}}$<br>instruction exceeds the applicable range.<br>A link direct device, intelligent function mod-<br>ule device, or cyclic transmission area device<br>are specified for both (s) and (d) with the<br><b>BMOV</b> instruction.<br>- There are no link direct devices $(J \Box \Box)$ .<br>■ Collateral information<br>• Common Information: Program error location<br>$\bullet$ Individual Information: $\equiv$<br>Diagnostic Timing<br>When instruction executed<br><b>OPERATION ERROR</b><br>- The storage data of file register specified by<br>the instruction exceeds the applicable range.<br>- Or, file register is not set.<br>Collateral information<br>• Common Information: Program error location<br>• Individual Information: -<br><b>Diagnostic Timing</b><br>When instruction executed | Read the common information of the error using<br>the programming tool, check error step corre-<br>sponding to its numerical value (program error<br>location), and correct the problem. | OFF/ON     | Flicker/<br>0N    | Stop/<br>Continue<br>(can be set<br>in the<br>parameters<br>at error<br>occur-<br>rence) | QCPU<br>LCPU<br>QnU (except<br>Q00UJCPU)<br><b>LCPU</b> |
|              | <b>OPERATION ERROR</b><br>Block data that crosses over the boundary<br>between the internal user device and the<br>extended data register (D) or extended link regis-<br>ter is specified (including 32-bit binary, real<br>number (single precision, double precision),<br>indirect address, and control data).<br>Collateral information<br>• Common Information: Program error location<br>• Individual Information: -<br>Diagnostic Timing<br>When instruction executed                                                                                                    |                                                                                                    |            |                   |                                                                                          | QnU<br>LCPU                                             |

*Tab. 13-4: Error code list (4000 to 4999)* 

| Error | <b>Error contents and cause</b>                                                                                                    | <b>Corrective action</b>                                                                                                    |            | <b>LED status</b> | <b>CPU</b>                                                                               | Correspond-                                                                                                    |
|-------|----------------------------------------------------------------------------------------------------|----------------------------------------------------------------------------------------------------|------------|-------------------|------------------------------------------------------------------------------------------|----------------------------------------------------------------------------------------------------|
| code  |                                                                                                    |                                                                                                    | <b>RUN</b> | ERR.              | status                                                                                   | ing CPU                                                                                                    |
| 4102  | <b>OPERATION ERROR</b><br>In a multiple CPU system, the link direct device<br>$(J \square \square)$ , was specified for the network module<br>under control of another station.<br>Collateral information<br>• Common Information: Program error location<br>• Individual Information: -<br>■ Diagnostic Timing<br>When instruction executed<br><b>OPERATION ERROR</b><br>- The network No. or station No. specified for<br>the dedicated instruction is wrong.<br>The link direct device $(J \square \square)$ setting is incor-<br>rect.<br>- The module No./ network No./number of<br>character strings exceeds the range that can<br>be specified.<br>Collateral information<br>• Common Information: Program error location<br>• Individual Information: -<br><b>Diagnostic Timing</b><br>When instruction executed | Delete from the program the link direct device<br>which specifies the network module under<br>control of another CPU.<br>Using the link direct device $(J\Box\Box)$ , specify<br>the network module under control of the host<br>CPU.<br>Read the common information of the error using<br>the programming tool, check error step corre-<br>sponding to its numerical value (program error<br>location), and correct the problem. | OFF/ON     | Flicker/<br>0N    | Stop/<br>Continue<br>(can be set<br>in the<br>parameters<br>at error<br>occur-<br>rence) | Q00/Q01<br>(Function<br>version is B or<br>later)<br>Qn(H)<br>(Function<br>version is B or<br>later)<br>QnPH<br>QnU (except<br>Q00UJCPU)<br>QCPU |
|       | <b>OPERATION ERROR</b><br>- The module number specified with a dedi-<br>cated instruction is incorrect.<br>- The module number, network number, or the<br>number of character strings specified with a<br>dedicated instruction exceeded the allowable<br>range.<br>■ Collateral information<br>• Common Information: Program error location<br>• Individual Information: -<br>■ Diagnostic Timing<br>When instruction executed                                                                                                    |                                                                                                    |            |                   |                                                                                          | <b>LCPU</b>                                                                                                    |
|       | <b>OPERATION ERROR</b><br>The specification of character string ("") speci-<br>fied by dedicated instruction cannot be used for<br>the character string.<br>Collateral information<br>• Common Information: Program error location<br>• Individual Information: -<br>■ Diagnostic Timing<br>When instruction executed                                                                                                    | Read the common information of the error using<br>the programming tool, check error step corre-<br>sponding to its numerical value (program error<br>location), and correct the problem.                                                                                                    |            |                   |                                                                                          | QnU<br><b>LCPU</b>                                                                                                    |
| 4103  | <b>OPERATION ERROR</b><br>The configuration of the PID dedicated instruc-<br>tion is incorrect.<br>■ Collateral information<br>• Common Information: Program error location<br>• Individual Information: -<br><b>Diagnostic Timing</b><br>When instruction executed                                                                                                    | Read the common information of the error using<br>the programming tool, check error step corre-<br>sponding to its numerical value (program error<br>location), and correct the problem.                                                                                                    | OFF/ON     | Flicker/<br>ON    | Stop/<br>Continue<br>(can be set<br>in the<br>parameters<br>at error<br>occur-<br>rence) | Q00J/Q00/Q01<br>(Function<br>version is B or<br>later)<br>Qn(H)<br>QnPRH<br>QnU<br>LCPU                                                          |
| 4105  | <b>OPERATION ERROR</b><br>PLOADP/PUNLOADP/PSWAPP instructions were<br>executed while setting program memory check.<br>■ Collateral information<br>• Common Information: Program error location<br>• Individual Information: -<br><b>Diagnostic Timing</b><br>When instruction executed                                                                                                    | Delete the program memory check setting.<br>When using the program memory check,<br>delete PLOADP/PUNLOADP/PSWAPP instruc-<br>tions.                                                                                                    | OFF/ON     | Flicker/<br>0N    | Stop/<br>Continue<br>(can be set<br>in the<br>parameters<br>at error<br>occur-<br>rence) | QnPH (first 5<br>digits of serial<br>No. is 07032 or<br>higher)                                                                                  |

*Tab. 13-4: Error code list (4000 to 4999)* 

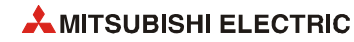

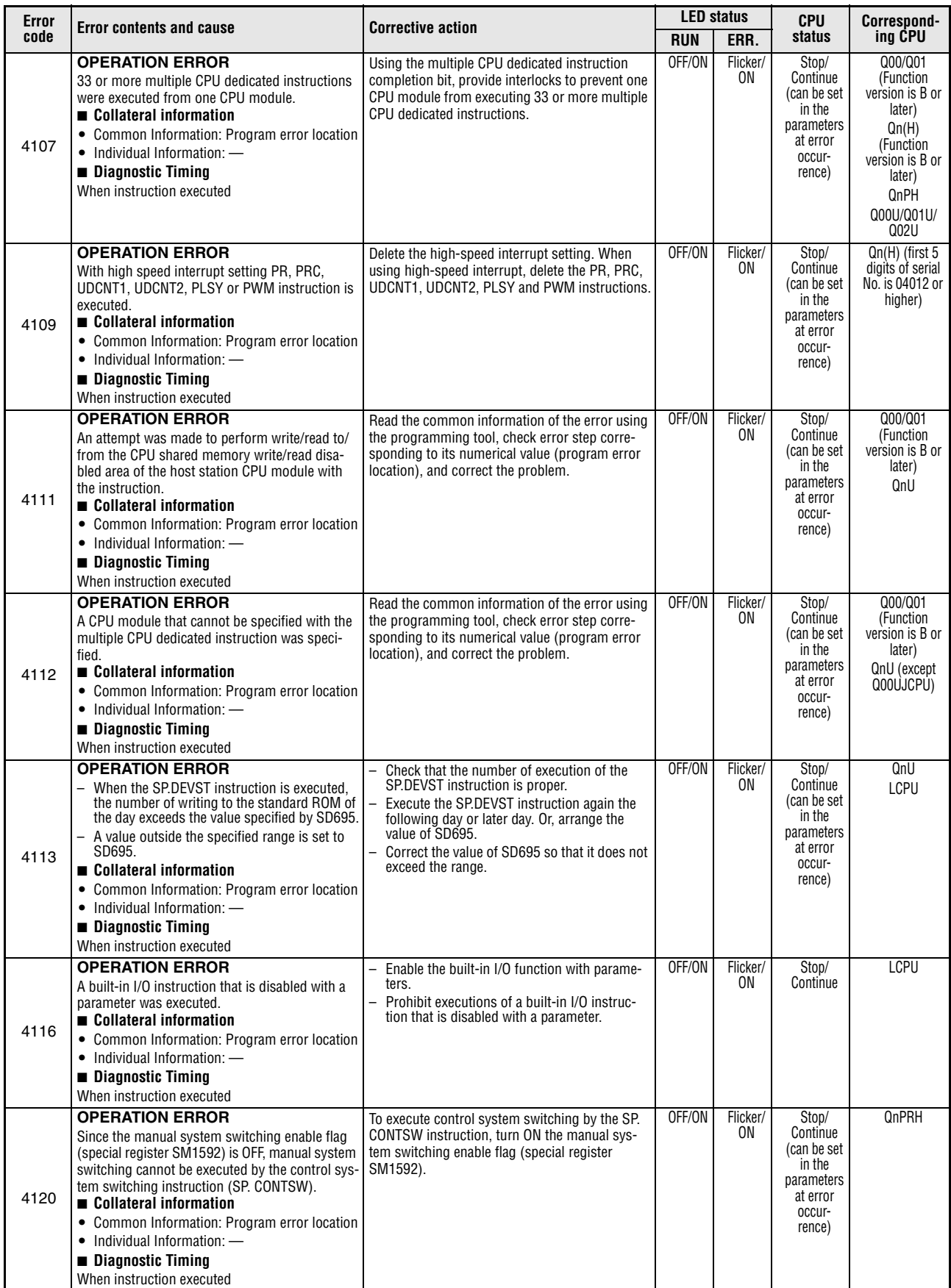

| Error | <b>Error contents and cause</b>                                                                                                    | <b>Corrective action</b>                                                                                                    |            | <b>LED status</b> | <b>CPU</b>                                                                               | Correspond-                                                                                                    |
|-------|----------------------------------------------------------------------------------------------------|----------------------------------------------------------------------------------------------------|------------|-------------------|------------------------------------------------------------------------------------------|----------------------------------------------------------------------------------------------------|
| code  |                                                                                                    |                                                                                                    | <b>RUN</b> | ERR.              | status                                                                                   | ing CPU                                                                                                    |
| 4121  | <b>OPERATION ERROR</b><br>- In the separate mode, the control system<br>switching instruction (SP. CONTSW) was exe-<br>cuted in the standby system CPU module.<br>- In the debug mode, the control system<br>switching instruction (SP. CONTSW) was exe-<br>cuted.<br>Collateral information<br>• Common Information: Program error location<br>$\bullet$ Individual Information: $\longrightarrow$<br><b>Diagnostic Timing</b><br>When instruction executed | Reexamine the interlock signal for the<br>SP.CONTSW instruction, and make sure that<br>the SP.CONTSW instruction is executed in the<br>control system only. (Since the SP. CONTSW<br>instruction cannot be executed in the standby<br>system, it is recommended to provide an<br>interlock using the operation mode signal or<br>like. Refer to the manual of the redundant sys-<br>tem).<br>As the SP. CONTSW instruction cannot be<br>$\equiv$<br>executed in the debug mode, reexamine the<br>interlock signal related to the operation mode. | OFF/ON     | Flicker/<br>0N    | Stop/<br>Continue<br>(can be set<br>in the<br>parameters<br>at error<br>occur-<br>rence) | <b>QnPRH</b>                                                                                                    |
| 4122  | <b>OPERATION ERROR</b><br>– The dedicated instruction was executed to the<br>module mounted on the extension base unit<br>in the redundant system.<br>- The instruction for accessing the intelligent<br>function module mounted on the extension<br>base unit from the standby system at separate<br>mode was executed.<br>■ Collateral information<br>• Common Information: Program error location<br>• Individual Information: -                          | Delete the dedicated instruction for the mod-<br>ule mounted on the extension base unit.<br>Delete the instruction for accessing the intelli-<br>gent function module mounted on the exten-<br>sion base unit from the standby system.                                                                                                    | OFF/ON     | Flicker/<br>ON.   | Stop/<br>Continue<br>(can be set<br>in the<br>parameters<br>at error<br>occur-<br>rence) | QnPRH (first 5<br>digits of serial<br>No. is 09012 or<br>higher)                                                                               |
|       | <b>Diagnostic Timing</b><br>When instruction executed                                                                                                    |                                                                                                    |            |                   |                                                                                          |                                                                                                    |
| 4130  | <b>OPERATION ERROR</b><br>Instructions to read SFC step comment<br>(S(P) SFCSCOMR) and SFC transition condition<br>comment (S(P).SFCTCOMR) are executed for<br>the comment file in ATA card.<br>Collateral information<br>• Common Information: Program error location<br>• Individual Information: -<br><b>Diagnostic Timing</b><br>When instruction executed                                                                                               | Target comment file has to be other than the<br>comment file in ATA card.                                                                                                    | OFF/ON     | Flicker/<br>0N    | Stop/<br>Continue<br>(can be set<br>in the<br>parameters<br>at error<br>occur-<br>rence) | $Qn(H)$ (first 5<br>digits of serial<br>No. is 07012 or<br>higher)<br>QnPH (first 5<br>digits of serial<br>No. is 07032 or<br>higher)<br>QnPRH |
| 4131  | <b>OPERATION ERROR</b><br>The SFC program is started up by an instruction<br>while another SFC program has not yet been<br>completed.<br>Collateral information<br>• Common Information: Program error location<br>• Individual Information: -<br><b>Diagnostic Timing</b><br>When instruction executed                                                                                                    | Check the SFC program specified by the<br>instruction.<br>- Or, check the executing status of the SFC pro-<br>gram.                                                                                                    | OFF/ON     | Flicker/<br>ON.   | Stop/<br>Continue<br>(can be set<br>in the<br>parameters<br>at error<br>occur-<br>rence) | QnU<br>LCPU                                                                                                    |
| 4140  | <b>OPERATION ERROR</b><br>Operation with non-allowed input data ("-0",<br>unnormalized number, nonnumeric, $\pm \infty$ ) is per-<br>formed.<br>Collateral information<br>• Common Information: Program error location<br>• Individual Information: -<br><b>Diagnostic Timing</b><br>When instruction executed                                                                                                    | Read the common information of the error using<br>the programming tool, check error step corre-<br>sponding to its numerical value (program error<br>location), and correct the problem.                                                                                                    | OFF/ON     | Flicker/<br>ON.   | Stop/<br>Continue<br>(can be set<br>in the<br>parameters<br>at error<br>occur-<br>rence) | QnU<br>LCPU                                                                                                    |
| 4141  | <b>OPERATION ERROR</b><br>Overflow occurs at operation.<br>Collateral information<br>• Common Information: Program error location<br>• Individual Information: -<br>Diagnostic Timing<br>When instruction executed                                                                                                    | Read the common information of the error using<br>the programming tool, check error step corre-<br>sponding to its numerical value (program error<br>location), and correct the problem.                                                                                                    | OFF/ON     | Flicker/<br>0N    | Stop/<br>Continue<br>(can be set<br>in the<br>parameters<br>at error<br>occur-<br>rence) | QnU<br>LCPU                                                                                                    |
| 4200  | <b>FOR NEXT ERROR</b><br>No NEXT instruction was executed following the<br>execution of a FOR instruction.<br>Alternatively, there are fewer NEXT instructions<br>than FOR instructions.<br>Collateral information<br>• Common Information: Program error location<br>• Individual Information: -<br><b>Diagnostic Timing</b><br>When instruction executed                                                                                                   | Read the common information of the error using<br>the programming tool, check error step corre-<br>sponding to its numerical value (program error<br>location), and correct the problem.                                                                                                    | 0FF        | Flicker           | Stop                                                                                     | QCPU<br>LCPU                                                                                                    |

*Tab. 13-4: Error code list (4000 to 4999)* 

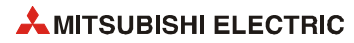

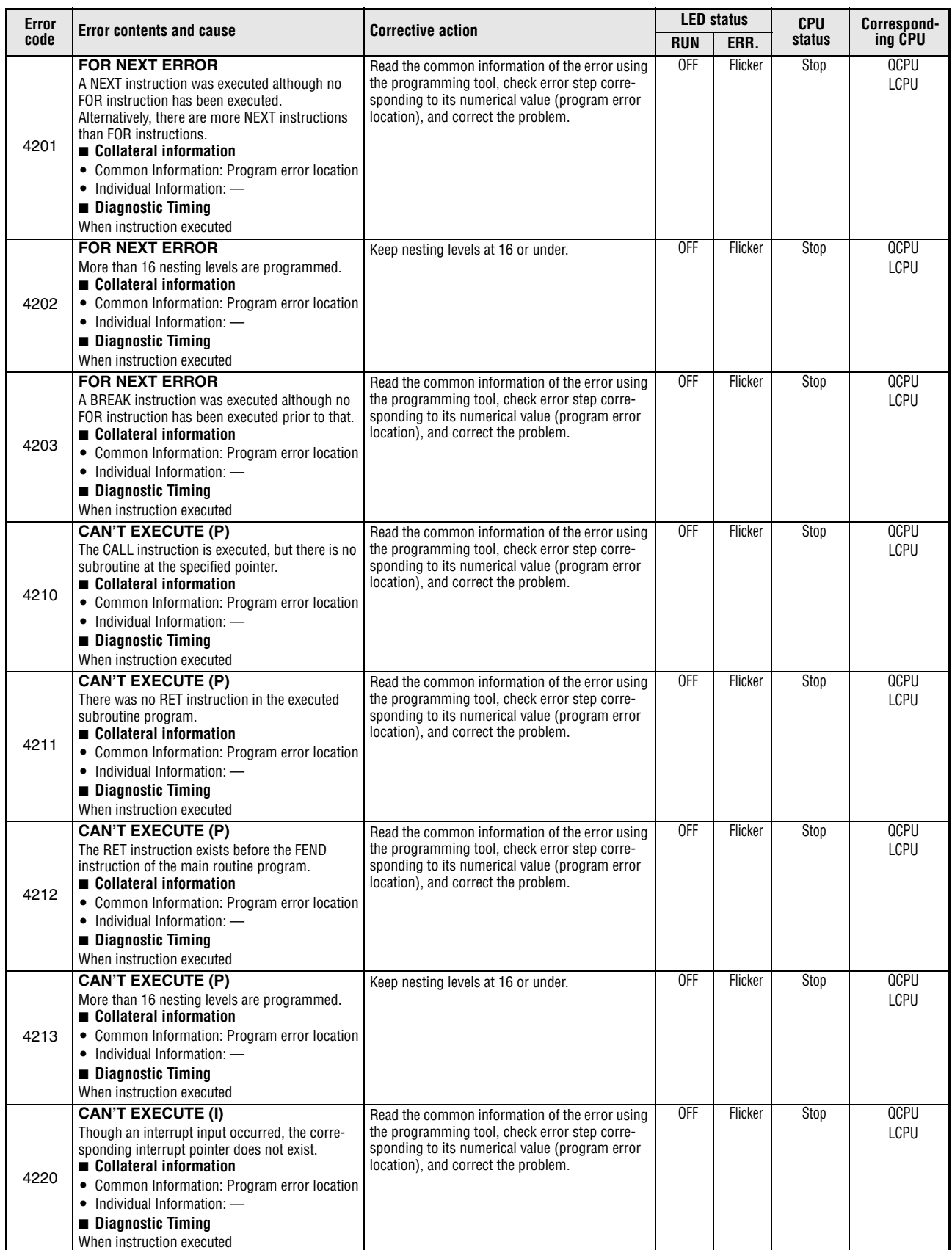

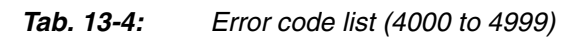

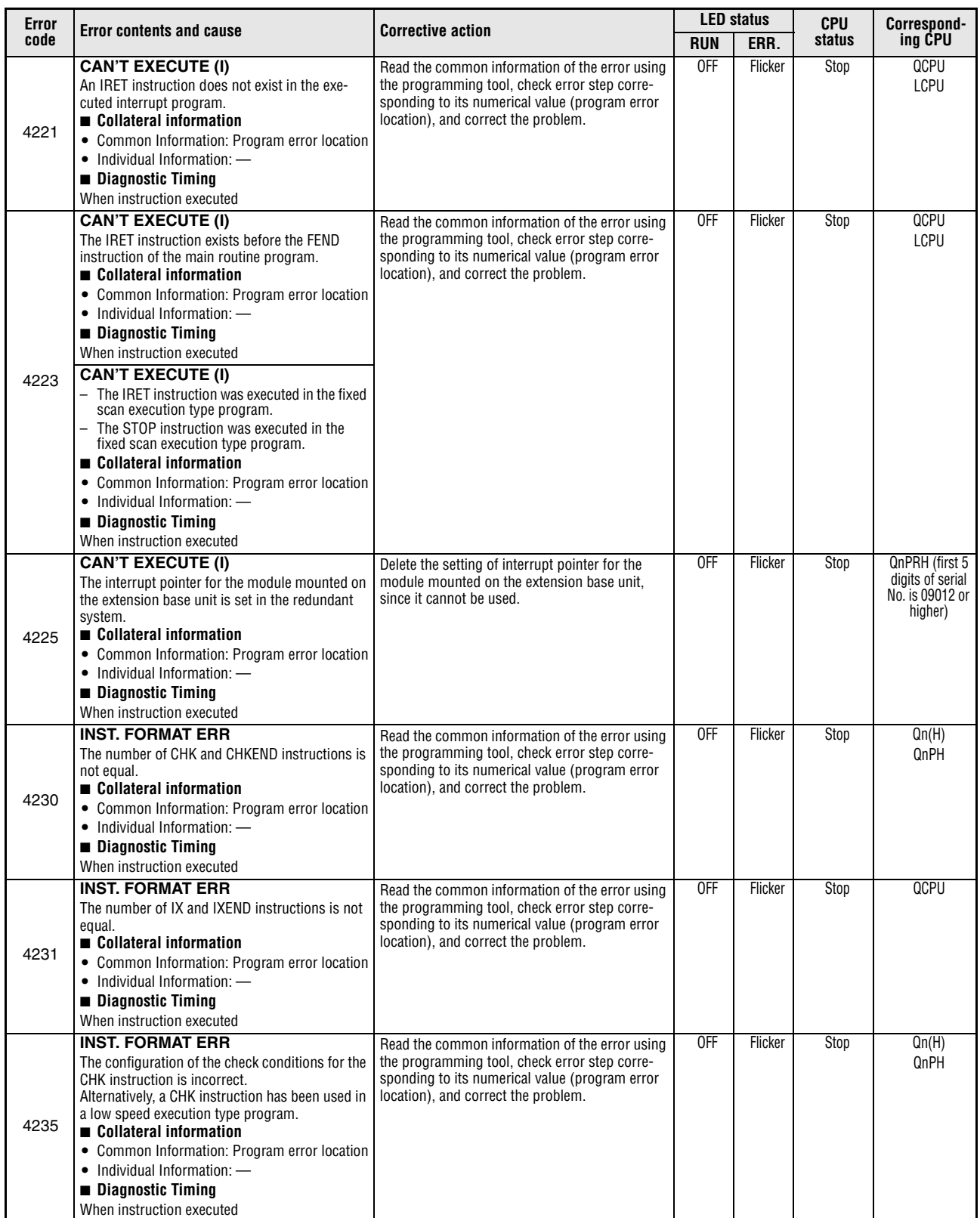

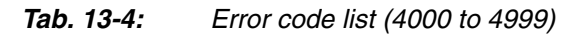

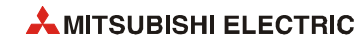

| Error | <b>Corrective action</b>                                                                                                    | <b>LED status</b>                                                                                                    |                 | <b>CPU</b>         | Correspond-  |                                                                         |
|-------|----------------------------------------------------------------------------------------------------|----------------------------------------------------------------------------------------------------|-----------------|--------------------|--------------|-------------------------------------------------------------------------|
| code  | <b>Error contents and cause</b>                                                                                                    |                                                                                                    | <b>RUN</b>      | ERR.               | status       | ina CPU                                                                 |
| 4350  | <b>MULTI-COM.ERROR</b><br>The multiple CPU high-speed transmission<br>dedicated instruction used in the program<br>specifies the wrong CPU module. Or, the set-<br>ting in the CPU module is incompatible with<br>the multiple CPU high-speed transmission<br>dedicated instruction.<br>- The reserved CPU is specified.<br>- The uninstalled CPU is specified.<br>- The head I/O number of the target CPU/16<br>(n1) is outside the range of 3EH to 3E3H.<br>The CPU module where the instruction cannot<br>be executed is specified.<br>- The instruction is executed in a single CPU<br>system.<br>- The host CPU is specified.<br>The instruction is executed without setting the<br>"Use multiple CPU high speed communica-<br>tion".<br>$\blacksquare$ Collateral information<br>• Common Information: Program error location<br>• Individual Information: -<br><b>Diagnostic Timing</b> | Read the common information of the error using<br>the programming tool, check error step corre-<br>sponding to its numerical value (program error<br>location), and correct the problem.                                                   | 0 <sub>th</sub> | Flicker            | Stop         | QnU (except<br>Q00UJ-, Q00U-,<br>$Q01U-$ and<br>Q02UCPU)                |
| 4351  | When instruction executed<br><b>MULTI-COM.ERROR</b><br>The multiple CPU high-speed transmission<br>dedicated instruction specified by the pro-<br>gram cannot be executed to the specified tar-<br>get CPU module.<br>- The instruction name is wrong.<br>- The instruction unsupported by the target<br>CPU module is specified.<br>■ Collateral information<br>• Common Information: Program error location<br>• Individual Information: -<br><b>Diagnostic Timing</b><br>When instruction executed                                                                                                    | Read the common information of the error using<br>the programming tool, check error step corre-<br>sponding to its numerical value (program error<br>location), and correct the problem.                                                   | 0FF             | Flicker            | Stop         | QnU (except<br>Q00UJ-, Q00U-.<br>$Q01U-$ and<br>Q02UCPU)                |
| 4352  | <b>MULTI-COM.ERROR</b><br>The number of devices for the multiple CPU<br>highspeed transmission dedicated instruction<br>specified by the program is wrong.<br>Collateral information<br>• Common Information: Program error location<br>• Individual Information: -<br><b>Diagnostic Timing</b><br>When instruction executed<br><b>MULTI-COM.ERROR</b>                                                                                                    | Read the common information of the error using<br>the programming tool, check error step corre-<br>sponding to its numerical value (program error<br>location), and correct the problem.<br>Read the common information of the error using | 0FF<br>0FF      | Flicker<br>Flicker | Stop<br>Stop | QnU (except<br>Q00UJ-, Q00U-,<br>$Q01U-$ and<br>Q02UCPU)<br>QnU (except |
| 4353  | The device which cannot be used for the multiple<br>CPU high-speed transmission dedicated instruc-<br>tion specified by the program is specified.<br>Collateral information<br>• Common Information: Program error location<br>• Individual Information: -<br><b>Diagnostic Timing</b><br>When instruction executed                                                                                                    | the programming tool, check error step corre-<br>sponding to its numerical value (program error<br>location), and correct the problem.                                                                                                    |                 |                    |              | $000UJ^2$ , $000U^-$ ,<br>$Q01U$ - and<br>Q02UCPU)                      |
| 4354  | <b>MULTI-COM.ERROR</b><br>The character string which cannot be handled by<br>the multiple CPU high-speed transmission dedi-<br>cated instruction is specified.<br>Collateral information<br>• Common Information: Program error location<br>• Individual Information: -<br><b>Diagnostic Timing</b><br>When instruction executed                                                                                                    | Read the common information of the error using<br>the programming tool, check error step corre-<br>sponding to its numerical value (program error<br>location), and correct the problem.                                                   | <b>OFF</b>      | Flicker            | Stop         | QnU (except<br>Q00UJ-, Q00U-,<br>$Q01U-$ and<br>Q02UCPU)                |

*Tab. 13-4: Error code list (4000 to 4999)* 

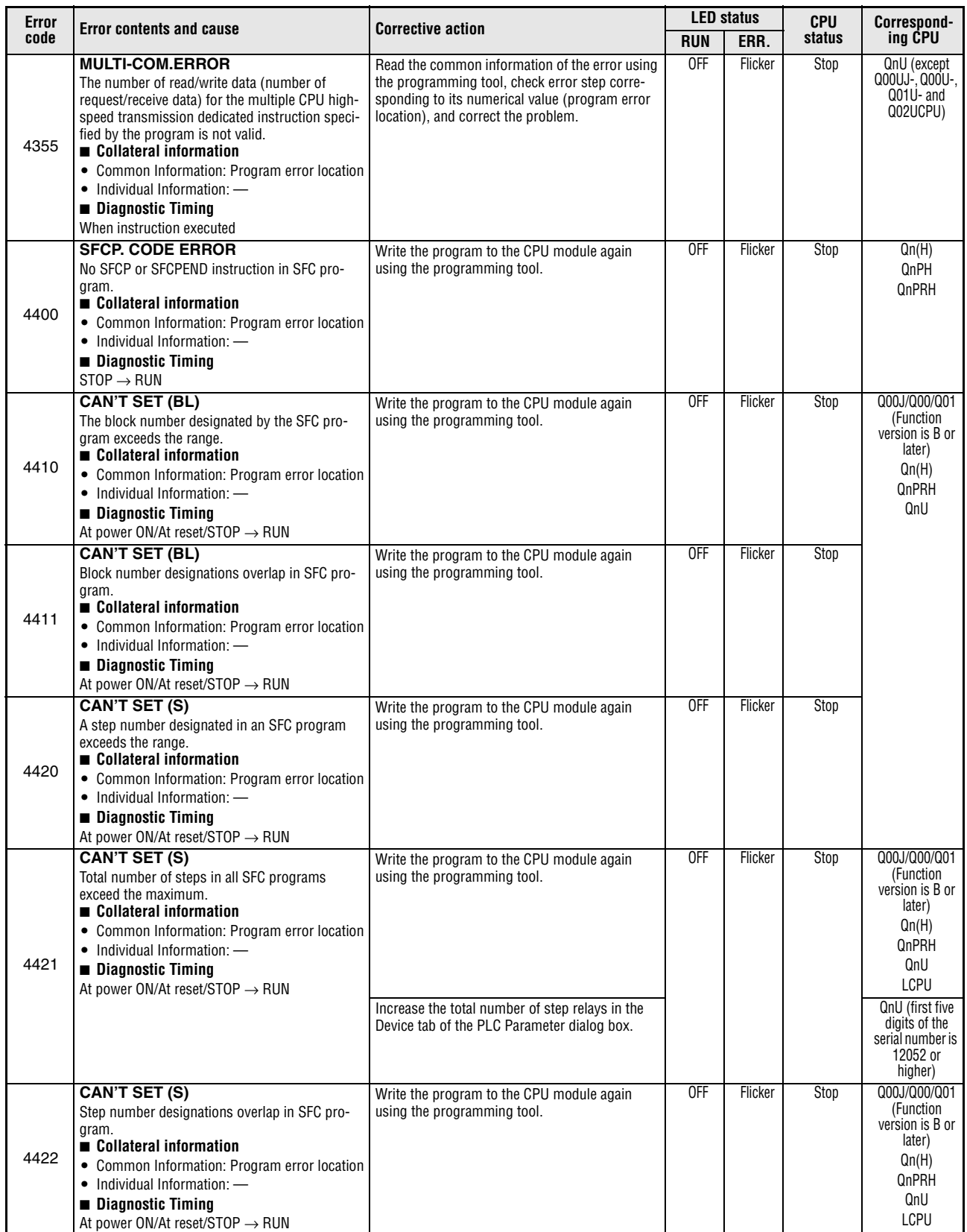

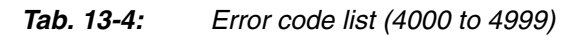

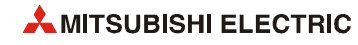
| Error | <b>Error contents and cause</b>                                                                                                    | <b>Corrective action</b>                                                                                                    | <b>LED status</b> |         | CPU    | Correspond-                                                                                                    |
|-------|----------------------------------------------------------------------------------------------------|----------------------------------------------------------------------------------------------------|-------------------|---------|--------|----------------------------------------------------------------------------------------------------|
| code  |                                                                                                    |                                                                                                    | <b>RUN</b>        | ERR.    | status | ing CPU                                                                                                    |
| 4423  | <b>CAN'T SET (S)</b><br>The total number of (maximum step No.+1) of<br>each block exceeds the total number of step<br>relays.<br>Collateral information<br>• Common Information: Program error location<br>$\bullet$ Individual Information: $\leftarrow$<br><b>Diagnostic Timing</b><br>At power ON/At reset/STOP $\rightarrow$ RUN                                                                                   | Correct the total number of step relays so that it<br>does not exceed the total number of (maximum<br>step No.+1) of each block.<br>Increase the total number of step relays in the<br>Device tab of the PLC Parameter dialog box.                                           | <b>OFF</b>        | Flicker | Stop   | Q00J/Q00/Q01<br>(Function<br>version is B or<br>later)<br>QnU<br><b>LCPU</b><br>QnU (first five<br>digits of the<br>serial number is<br>12052 or<br>higher) |
| 4430  | <b>SFC EXE. ERROR</b><br>The SFC program cannot be executed.<br>- The data of the block data setting is illegal.<br>- The SFC data device of the block data setting<br>is beyond the device setting range set in the<br>PLC parameter.<br>Collateral information<br>• Common Information: File name/Drive name<br>$\bullet$ Individual Information: $\leftarrow$<br><b>Diagnostic Timing</b><br>$STOP \rightarrow RUN$ | Write the program to the CPU module again<br>using the programming tool.<br>After correcting the setting of the SFC data<br>device, write it to the CPU module.<br>- After correcting the device setting range set in<br>the PLC parameter, write it to the CPU mod-<br>ule. | <b>OFF</b>        | Flicker | Stop   | Q00J/Q00/Q01<br>(Function<br>version is B or<br>later)<br>QnU<br>LCPU                                                                                       |
| 4431  | <b>SFC EXE. ERROR</b><br>The SFC program cannot be executed.<br>- The block parameter setting is abnormal.<br>Collateral information<br>• Common Information: File name/Drive name<br>• Individual Information: -<br><b>Diagnostic Timing</b><br>At power ON/At reset/STOP $\rightarrow$ RUN                                                                                                    | Write the program to the CPU module again<br>using the programming tool.                                                                                                    | 0FF               | Flicker | Stop   |                                                                                                    |
| 4432  | <b>SFC EXE. ERROR</b><br>The SFC program cannot be executed.<br>The structure of the SFC program is illegal.<br>Collateral information<br>• Common Information: File name/Drive name<br>• Individual Information: -<br><b>Diagnostic Timing</b><br>At power ON/At reset/STOP → RUN                                                                                                    | Write the program to the CPU module again<br>using the programming tool.                                                                                                    | OFF               | Flicker | Stop   |                                                                                                    |
| 4500  | <b>SFCP. FORMAT ERR.</b><br>The numbers of BLOCK and BEND instructions in<br>an SFC program are not equal.<br>Collateral information<br>• Common Information: Program error location<br>$\bullet$ Individual Information: $\leftarrow$<br><b>Diagnostic Timing</b><br>$STOP \rightarrow RUN$                                                                                                    | Write the program to the CPU module again<br>using the programming tool.                                                                                                    | 0FF               | Flicker | Stop   | Qn(H)<br>QnPH<br>QnPRH                                                                                                    |
| 4501  | <b>SFCP. FORMAT ERR.</b><br>The configuration of the STEP* to TRAN* to<br>TSET to SEND instructions in the SFC program is<br>incorrect.<br>Collateral information<br>• Common Information: Program error location<br>• Individual Information: -<br><b>Diagnostic Timing</b><br>$STOP \rightarrow RUN$                                                                                                    | Write the program to the CPU module again<br>using the programming tool.                                                                                                    | 0FF               | Flicker | Stop   | Qn(H)<br>QnPH<br>QnPRH<br>LCPU                                                                                                    |
| 4502  | <b>SFCP. FORMAT ERR.</b><br>The structure of the SFC program is illegal.<br>STEPI* instruction does not exist in the block of<br>the SFC program.<br>Collateral information<br>• Common Information: Program error location<br>• Individual Information: -<br><b>Diagnostic Timing</b><br>$STOP \rightarrow RUN$                                                                                                    | Write the program to the CPU module again<br>using the programming tool.                                                                                                    | OFF               | Flicker | Stop   | Q00J/Q00/Q01<br>(Function<br>version is B or<br>later)<br>Qn(H)<br>QnPRH<br>QnU<br><b>LCPU</b>                                                              |

*Tab. 13-4: Error code list (4000 to 4999)* 

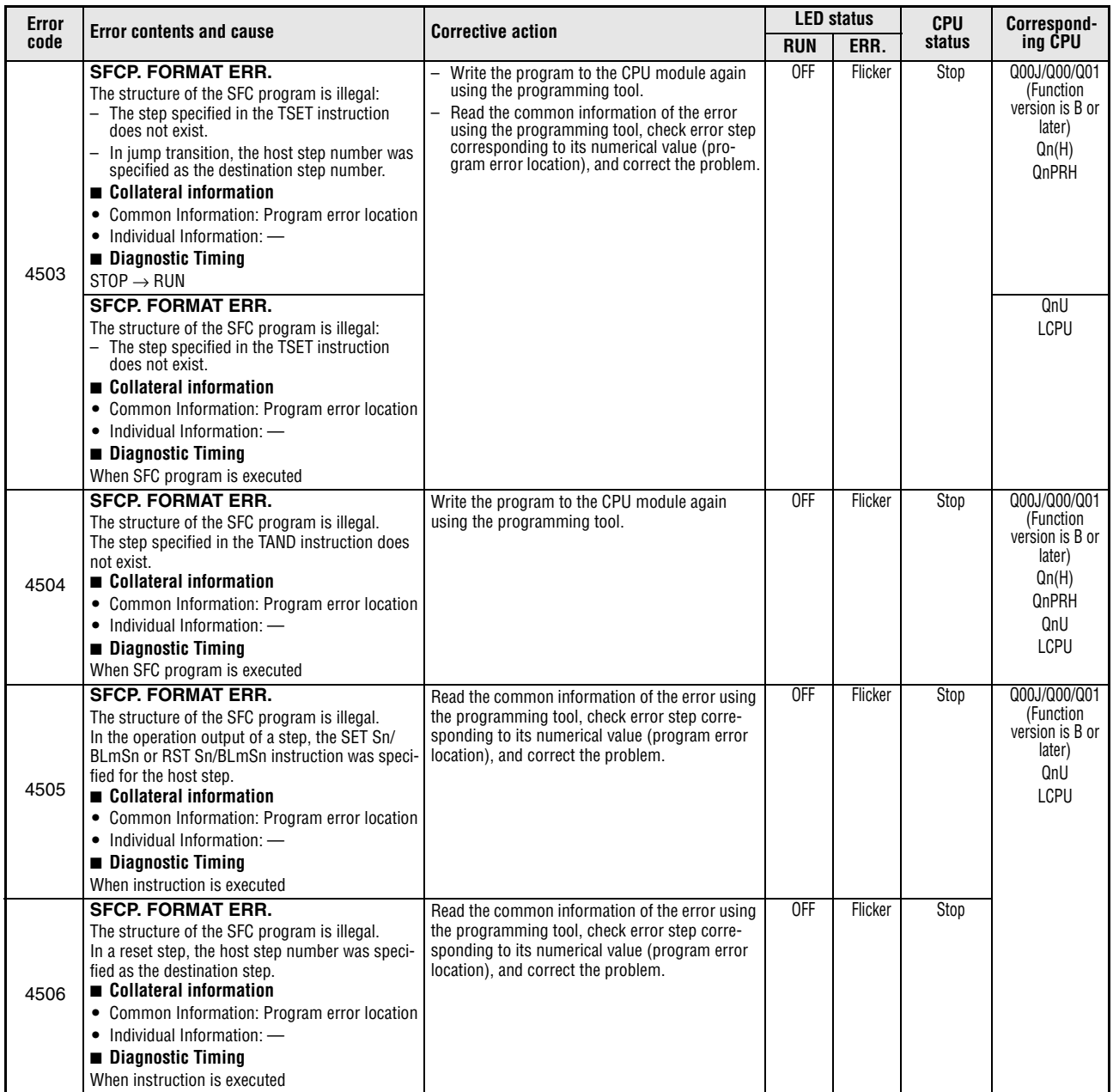

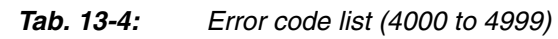

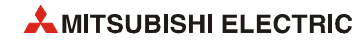

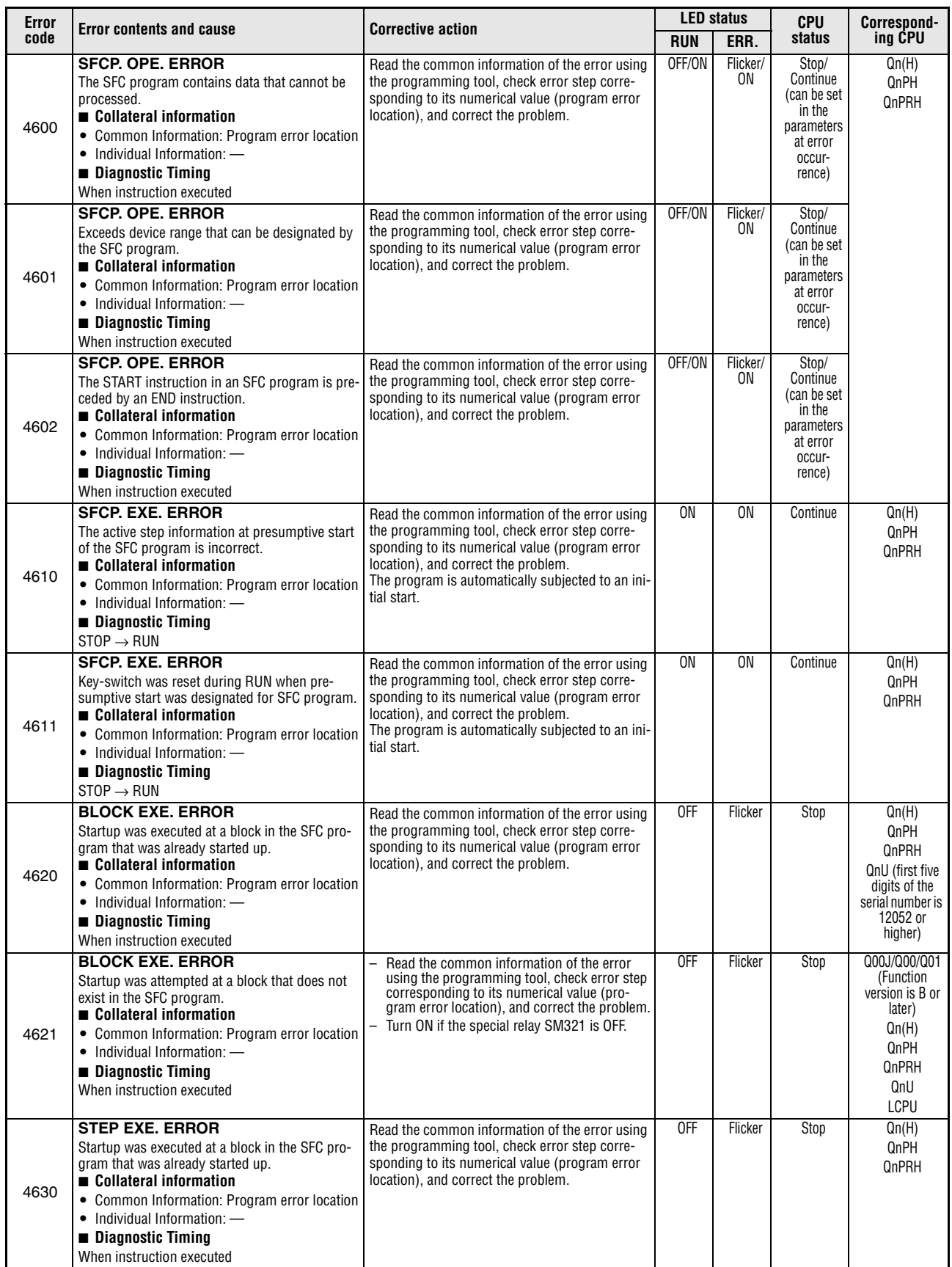

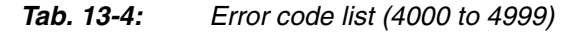

| <b>Error</b> | <b>Error contents and cause</b>                                                                                                    | <b>Corrective action</b>                                                                                                    |                 | <b>LED status</b> | <b>CPU</b> | Correspond-                                                                                                   |
|--------------|----------------------------------------------------------------------------------------------------|----------------------------------------------------------------------------------------------------|-----------------|-------------------|------------|----------------------------------------------------------------------------------------------------|
| code         |                                                                                                    |                                                                                                    | <b>RUN</b>      | ERR.              | status     | ing CPU                                                                                                    |
| 4631         | <b>STEP EXE. ERROR</b><br>- Startup was attempted at the step that does<br>not exist in the SFC program.<br>Or, the step that does not exist in the SFC pro-<br>gram was specified for end.<br>- Forced transition was executed based on the<br>transition condition that does not exist in the<br>SFC program.<br>Or, the transition condition for forced transi-<br>tion that does not exist in the SFC program<br>was cancelled.<br>Collateral information<br>• Common Information: Program error location<br>$\bullet$ Individual Information: $\text{---}$<br>■ Diagnostic Timing<br>When instruction executed | - Read the common information of the error<br>using the programming tool, check error step<br>corresponding to its numerical value (pro-<br>gram error location), and correct the problem.<br>- Turn ON special relay SM321 if it is OFF. | 0FF             | Flicker           | Stop       | Q00J/Q00/Q01<br>(Function<br>version is B or<br>later)<br>Qn(H)<br><b>QnPH</b><br><b>QnPRH</b><br>OnU<br>LCPU |
| 4632         | <b>STEP EXE. ERROR</b><br>There were too many simultaneous active steps<br>in blocks that can be designated by the SFC pro-<br>gram.<br>Collateral information<br>• Common Information: Program error location<br>• Individual Information: -<br>■ Diagnostic Timing<br>When instruction executed                                                                                                    | Read the common information of the error using<br>the programming tool, check error step corre-<br>sponding to its numerical value (program error<br>location), and correct the problem.                                                  | 0 <sub>LL</sub> | Flicker           | Stop       | Qn(H)<br>QnPH<br><b>QnPRH</b><br>QnU<br>LCPU                                                                  |
| 4633         | <b>STEP EXE. ERROR</b><br>There were too many simultaneous active steps<br>in all blocks that can be designated.<br>Collateral information<br>• Common Information: Program error location<br>$\bullet$ Individual Information: $\text{---}$<br>Diagnostic Timing<br>When instruction executed                                                                                                    | Read the common information of the error using<br>the programming tool, check error step corre-<br>sponding to its numerical value (program error<br>location), and correct the problem.                                                  | 0FF             | Flicker           | Stop       | Qn(H)<br><b>QnPH</b><br><b>QnPRH</b><br>OnU<br><b>LCPU</b>                                                    |

*Tab. 13-4: Error code list (4000 to 4999)* 

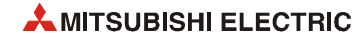

## **13.6 Error code list (5000 to 5999)**

| Error | <b>Error contents and cause</b>                                                                                                    | <b>Corrective action</b>                                                                                                    | <b>LED status</b> |         | <b>CPU</b> | Correspond-                                         |
|-------|----------------------------------------------------------------------------------------------------|----------------------------------------------------------------------------------------------------|-------------------|---------|------------|-----------------------------------------------------|
| code  |                                                                                                    |                                                                                                    | <b>RUN</b>        | ERR.    | status     | ing CPU                                             |
|       | <b>WDT ERROR</b><br>The scan time of the initial execution type pro-<br>gram exceeded the initial execution monitoring<br>time specified in the PLC RAS setting of the PLC<br>parameter.<br>Collateral information<br>• Common Information: Time (value set)<br>• Individual Information: Time (value actually<br>measured)<br><b>Diagnostic Timing</b><br>Always                                                                                    | Read the individual information of the error<br>÷.<br>from the programming tool, check its value<br>(time), and shorten the scan time.<br>Change the initial execution monitoring time<br>or the WDT value in the PLC RAS setting of<br>the PLC parameter.<br>Resolve the endless loop caused by jump<br>transition.                                                                                                    | 0FF               | Flicker | Stop       | Qn(H)<br><b>QnPH</b><br>QnPRH<br>QnU<br><b>LCPU</b> |
| 5000  | <b>WDT ERROR</b><br>- The power supply of the standby system is<br>turned OFF.<br>The tracking cable is disconnected or con-<br>nected without turning off or resetting the<br>standby system.<br>The tracking cable is not secured by the con-<br>nector fixing screws.<br>Collateral information<br>• Common Information: Time (value set)<br>• Individual Information: Time (value actually<br>measured)<br><b>Diagnostic Timing</b><br>Always    | Since power-off of the standby system<br>increases the control system scan time, reset<br>the WDT value, taking the increase of the con-<br>trol system scan time into consideration.<br>When the tracking cable is disconnected dur-<br>ing operation, securely connect it and restart<br>the CPU module. If the same error is dis-<br>played again, the tracking cable or CPU mod-<br>ule has a hardware fault.<br>Contact your local Mitsubishi representative. | 0FF               | Flicker | Stop       | <b>OnPRH</b>                                        |
|       | <b>WDT ERROR</b><br>The scan time of the program exceeded the WDT<br>value specified in the PLC RAS setting of the PLC<br>parameter.<br>Collateral information<br>• Common Information: Time (value set)<br>• Individual Information: Time (value actually<br>measured)<br><b>Diagnostic Timing</b><br>Always                                                                                                    | Read the individual information of the error<br>from the programming tool, check its value<br>(time), and shorten the scan time.<br>Change the initial execution monitoring time<br>or the WDT value in the PLC RAS setting of<br>the PLC parameter.<br>Resolve the endless loop caused by jump<br>transition.                                                                                                    | 0FF               | Flicker | Stop       | QCPU<br><b>LCPU</b>                                 |
| 5001  | <b>WDT ERROR</b><br>The power supply of the standby system is<br>turned OFF<br>- The tracking cable is disconnected or con-<br>nected without turning off or resetting the<br>standby system.<br>- The tracking cable is not secured by the con-<br>nector fixing screws.<br>■ Collateral information<br>• Common Information: Time (value set)<br>• Individual Information: Time (value actually<br>measured)<br><b>Diagnostic Timing</b><br>Always | Since power-off of the standby system<br>increases the control system scan time, reset<br>the WDT value, taking the increase of the con-<br>trol system scan time into consideration.<br>When the tracking cable is disconnected dur-<br>ing operation, securely connect it and restart<br>the CPU module. If the same error is dis-<br>played again, the tracking cable or CPU mod-<br>ule has a hardware fault.<br>Contact your local Mitsubishi representative. | $0$ FF            | Flicker | Stop       | QnPRH                                               |

*Tab. 13-5: Error code list (5000 to 5999)*

| Error |                                                                                                    | <b>Corrective action</b>                                                                                                    |                 | <b>LED status</b> | <b>CPU</b> | Correspond-                                         |
|-------|----------------------------------------------------------------------------------------------------|----------------------------------------------------------------------------------------------------|-----------------|-------------------|------------|-----------------------------------------------------|
| code  | <b>Error contents and cause</b>                                                                                                    |                                                                                                    | <b>RUN</b>      | ERR.              | status     | ing CPU                                             |
|       | <b>PRG. TIME OVER</b><br>The program scan time exceeded the constant<br>scan setting time specified in the PLC RAS set-<br>ting of the PLC parameter.<br>■ Collateral information<br>• Common Information: Time (value set)<br>• Individual Information: Time (value actually<br>measured)<br>Diagnostic Timing<br>Always                                                      | - Review the constant scan setting time.<br>Review the constant scan setting time and<br>$\overline{\phantom{0}}$<br>low speed program execution time in the PLC<br>parameter so that the excess time of constant<br>scan can be fully secured.                            | $\overline{ON}$ | 0N                | Continue   | Qn(H)<br>QnPH<br><b>OnPRH</b><br>QnU<br><b>LCPU</b> |
| 5010  | <b>PRG. TIME OVER</b><br>The low speed program execution time specified<br>in the PLC RAS setting of the PLC parameter<br>exceeded the excess time of the constant scan.<br>Collateral information<br>• Common Information: Time (value set)<br>• Individual Information: Time (value actually<br>measured)<br><b>Diagnostic Timing</b><br>Always                              |                                                                                                    |                 |                   |            | Qn(H)<br>QnPH<br><b>OnPRH</b>                       |
|       | <b>PRG. TIME OVER</b><br>The program scan time exceeded the constant<br>scan setting time specified in the PLC RAS set-<br>ting of the PLC parameter.<br>Collateral information<br>• Common Information: Time (value set)<br>• Individual Information: Time (value actually<br>measured)<br>Diagnostic Timing<br>Always                                                        | Review the constant scan setting time in the<br>PLC parameter so that the excess time of con-<br>stant scan can be fully secured.                                                                                                    |                 |                   |            | Q00J/Q00/Q01                                        |
| 5011  | <b>PRG. TIME OVER</b><br>The scan time of the low speed execution type<br>program exceeded the low speed execution<br>watch time specified in the PLC RAS setting of<br>the PLC parameter dialog box.<br>Collateral information<br>• Common Information: Time (value set)<br>• Individual Information: Time (value actually<br>measured)<br><b>Diagnostic Timing</b><br>Always | Read the individual information of the error<br>using the programming tool, check the<br>numerical value (time) there, and shorten<br>scan time if necessary.<br>- Change the low speed execution watch time in<br>the PLC RAS setting of the PLC parameter<br>dialog box. | $\overline{ON}$ | 0 <sub>N</sub>    | Continue   | Qn(H)<br><b>QnPH</b>                                |

*Tab. 13-5: Error code list (5000 to 5999)*

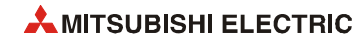

## **13.7 Error code list (6000 to 6999)**

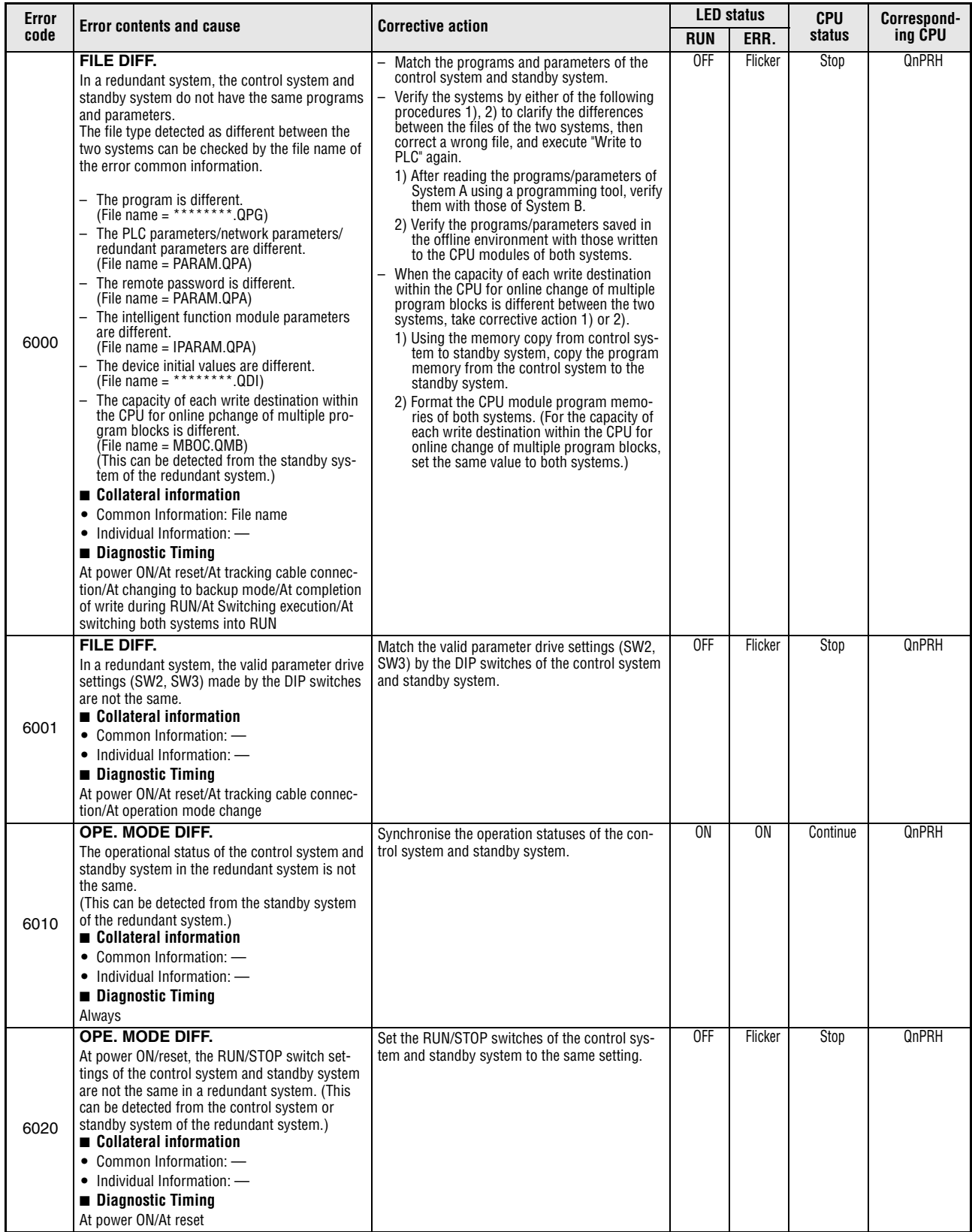

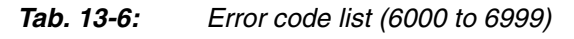

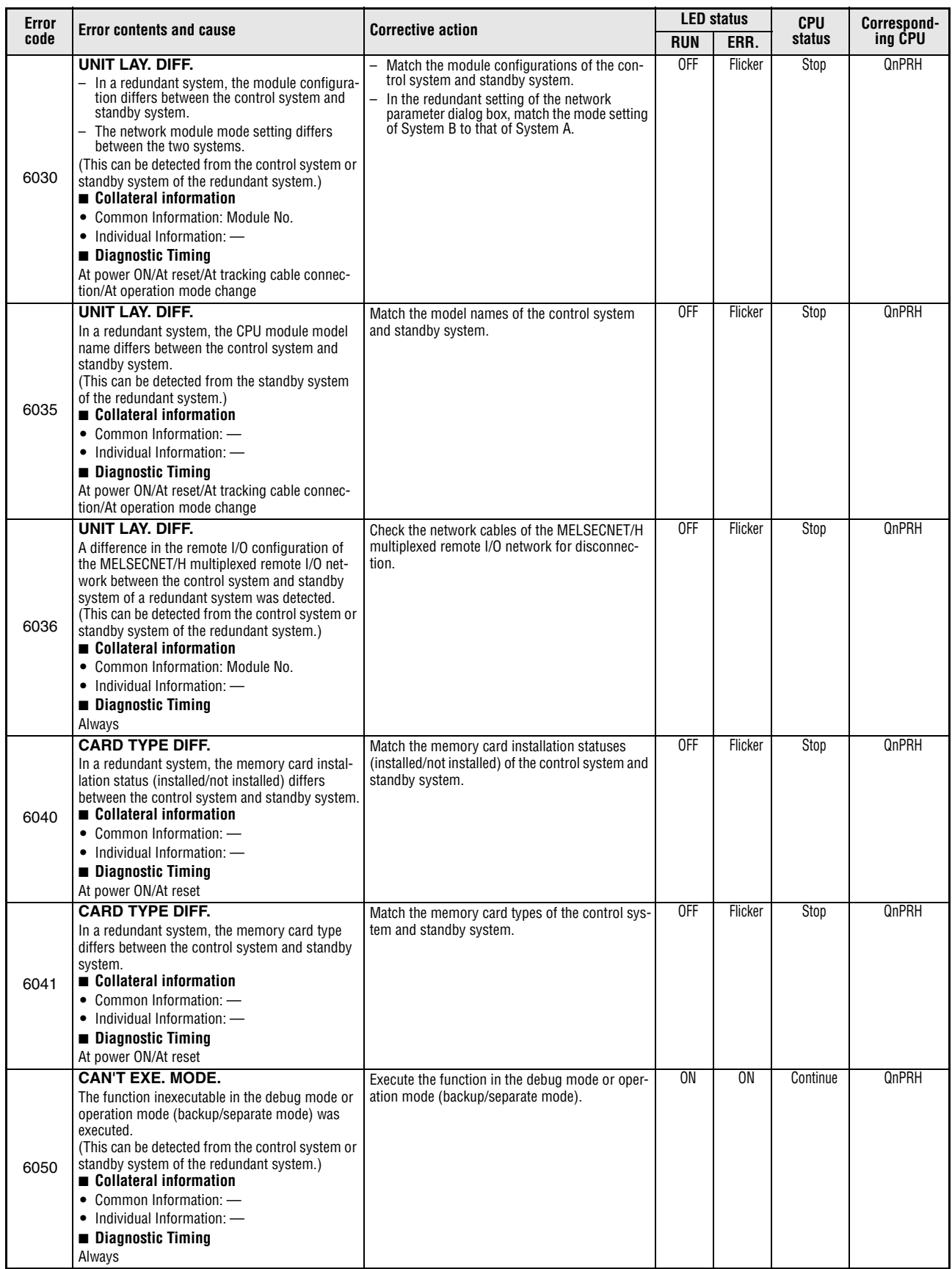

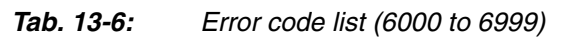

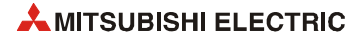

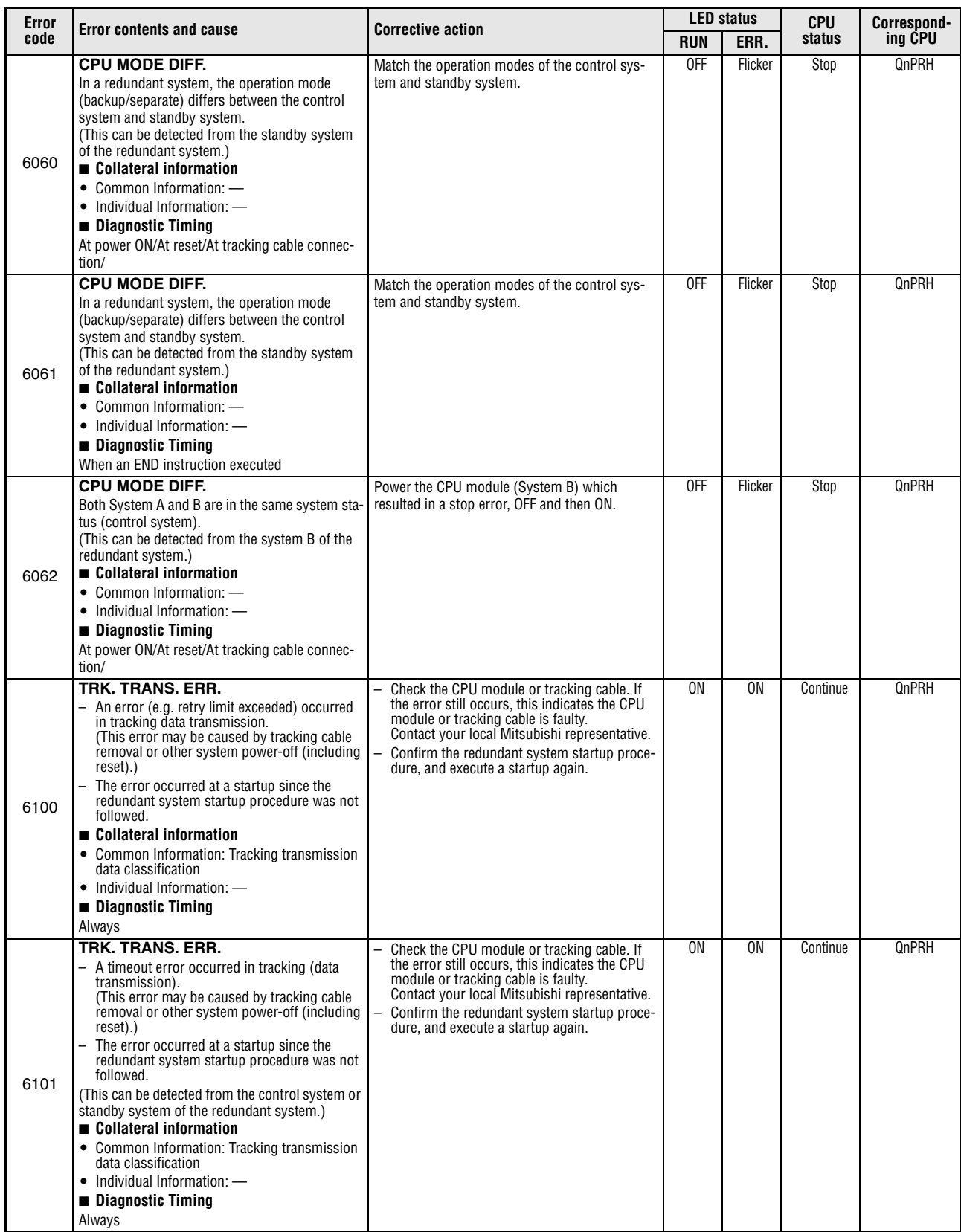

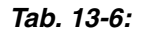

*Tab. 13-6: Error code list (6000 to 6999)*

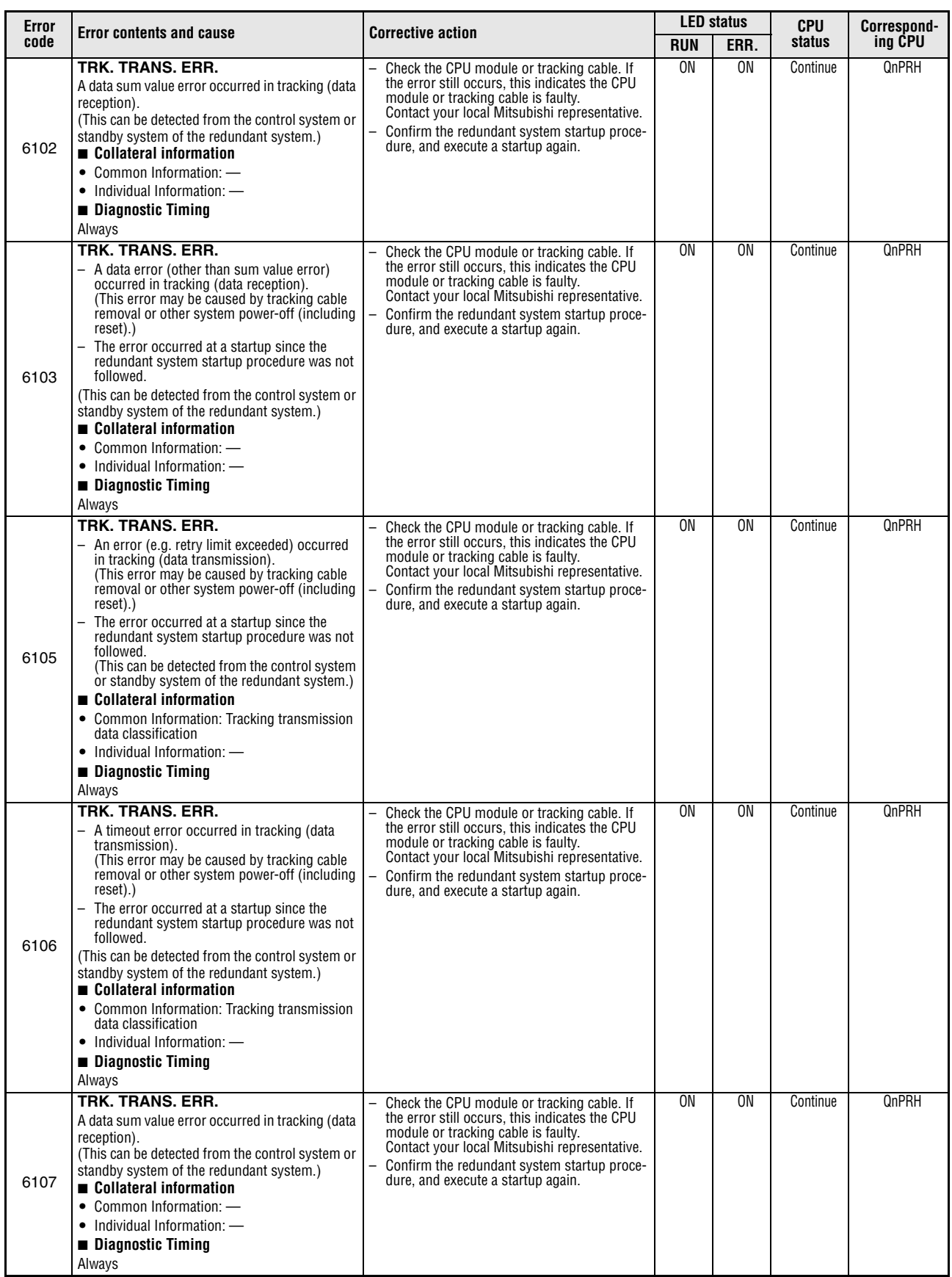

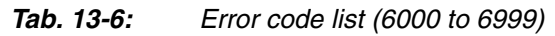

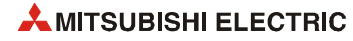

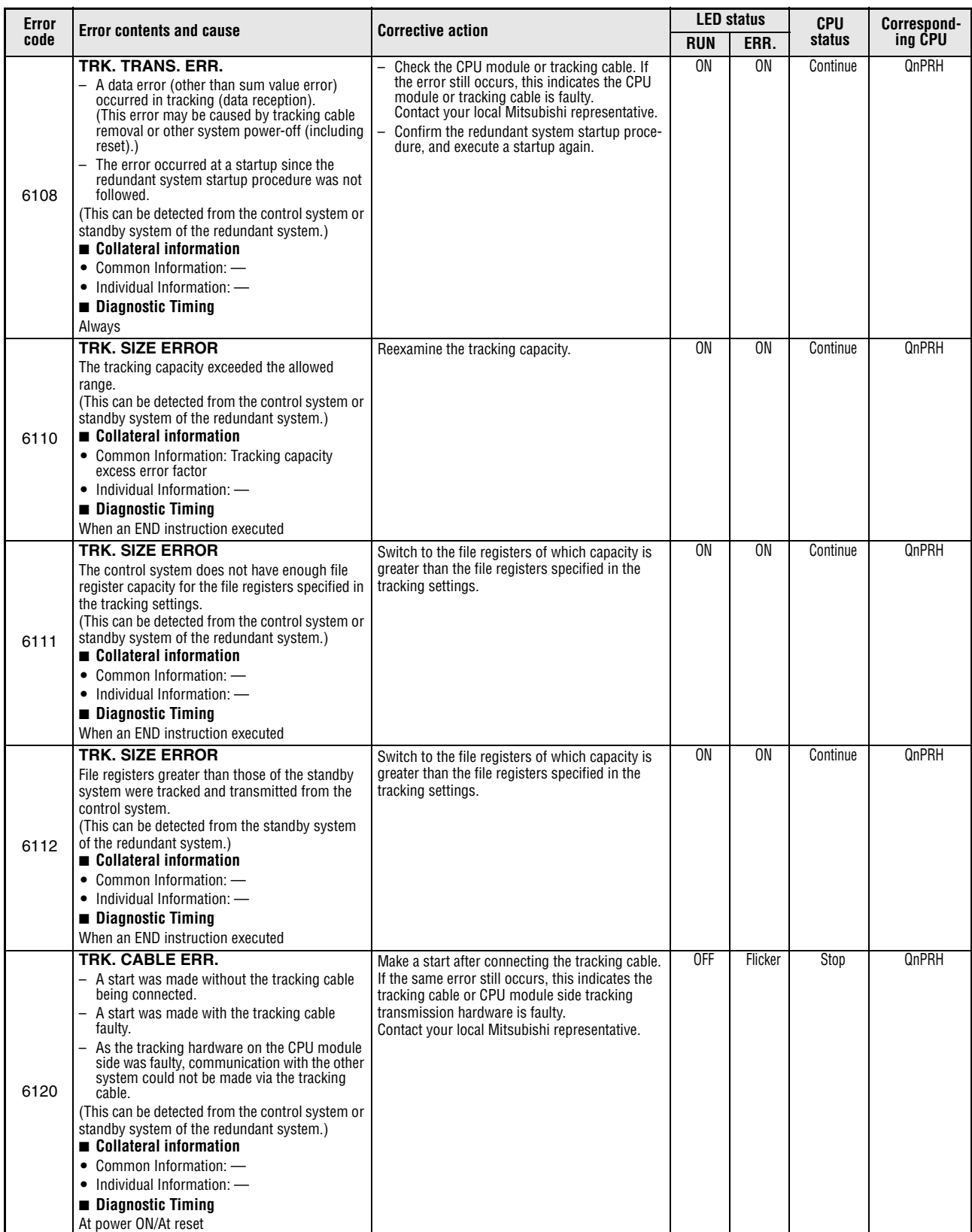

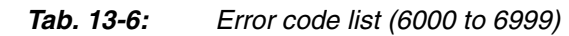

| Error |                                                                                                    |                                                                                                    | <b>LED status</b> |         | <b>CPU</b> | Correspond- |
|-------|----------------------------------------------------------------------------------------------------|----------------------------------------------------------------------------------------------------|-------------------|---------|------------|-------------|
| code  | <b>Error contents and cause</b>                                                                                                    | <b>Corrective action</b>                                                                                                    | <b>RUN</b>        | ERR.    | status     | ing CPU     |
| 6130  | <b>TRK. DISCONNECT</b><br>- The tracking cable was removed.<br>- The tracking cable became faulty while the<br>CPU module is running.<br>- The CPU module side tracking hardware<br>became faulty.<br>(This can be detected from the control system or<br>standby system of the redundant system.)<br>Collateral information<br>• Common Information: -<br>• Individual Information: -<br><b>Diagnostic Timing</b><br>Always                                                                                                    | If the tracking cable was removed, connect<br>the tracking cable to the connectors of the<br>CPU modules of the two systems.<br>- When the error is not resolved after connect-<br>ing the tracking cable to the connectors of the<br>CPU modules of the two systems and reset-<br>ting the error, the tracking cable or CPU mod-<br>ule side tracking hardware is faulty.<br>Contact your local Mitsubishi representative. | <b>ON</b>         | 0N      | Continue   | QnPRH       |
| 6140  | <b>TRK.INIT. ERROR</b><br>- The other system did not respond during ini-<br>tial communication at power ON/reset.<br>The error occurred at a startup since the<br>redundant system startup procedure was not<br>followed.<br>(This can be detected from the control system or<br>standby system of the redundant system.)<br>Collateral information<br>• Common Information: -<br>• Individual Information: -<br><b>Diagnostic Timing</b><br>At power ON/At reset                                                                                                    | Power the corresponding CPU module OFF<br>and then ON again, or reset it and then unre-<br>set. If the same error still occurs, this indi-<br>cates the CPU module is faulty.<br>Contact your local Mitsubishi representative.<br>Confirm the redundant system startup proce-<br>dure, and execute a startup again.                                                                                                    | <b>OFF</b>        | Flicker | Stop       | QnPRH       |
| 6200  | <b>CONTROL EXE.</b><br>The standby system has been switched to the<br>control system in a redundant system. (Detected<br>by the CPU that was switched from the standby<br>system to the control system).<br>Since this error code does not indicate the error<br>information of the CPU module but indicates its<br>status, the error code and error information are<br>not stored into SD0 to SD26, but are stored into<br>the error log every system switching. (Check the<br>error information by reading the error log using<br>the programming tool.)<br>Collateral information<br>• Common Information: Reason(s) for system<br>switching<br>• Individual Information: -<br><b>Diagnostic Timing</b><br>Always |                                                                                                    | 0N                | 0FF     | No error   | QnPRH       |
| 6210  | <b>STANDBY</b><br>The control system has been switched to the<br>standby system in a redundant system.<br>(Detected by the CPU that was switched from the<br>standby system to the control system).<br>Since this error code does not indicate the error<br>information of the CPU module but indicates its<br>status, the error code and error information are<br>not stored into SD0 to SD26, but are stored into<br>the error log every system switching. (Check the<br>error information by reading the error log using<br>the programming tool.)<br>Collateral information<br>• Common Information: Reason(s) for system<br>switching<br>• Individual Information: -<br><b>Diagnostic Timing</b><br>Always      |                                                                                                    | ON                | OFF     | No error   | QnPRH       |

*Tab. 13-6: Error code list (6000 to 6999)*

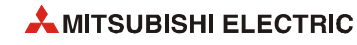

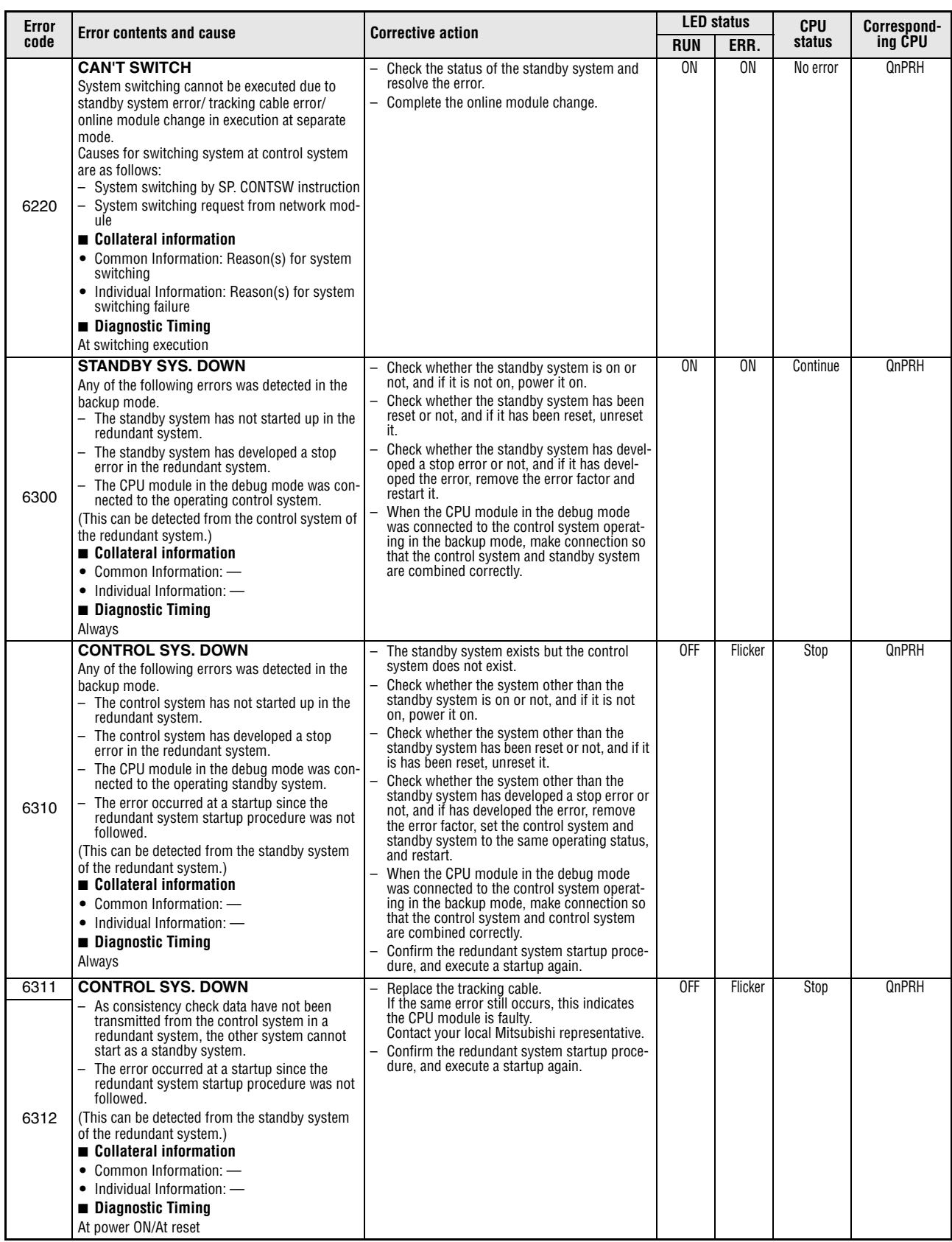

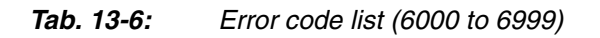

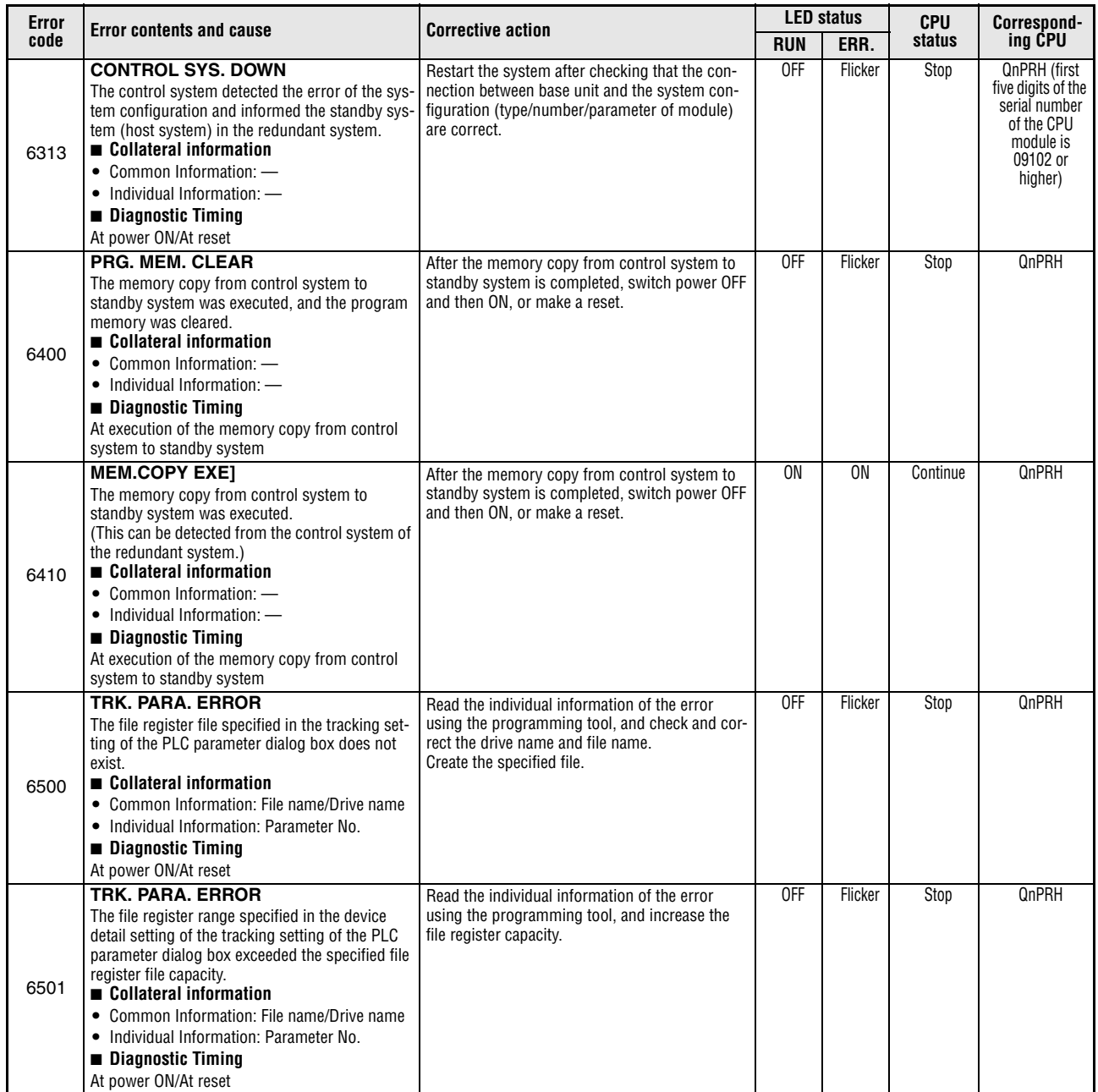

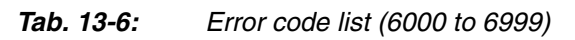

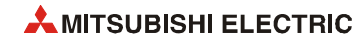

## **13.8 Error code list (7000 to 10000)**

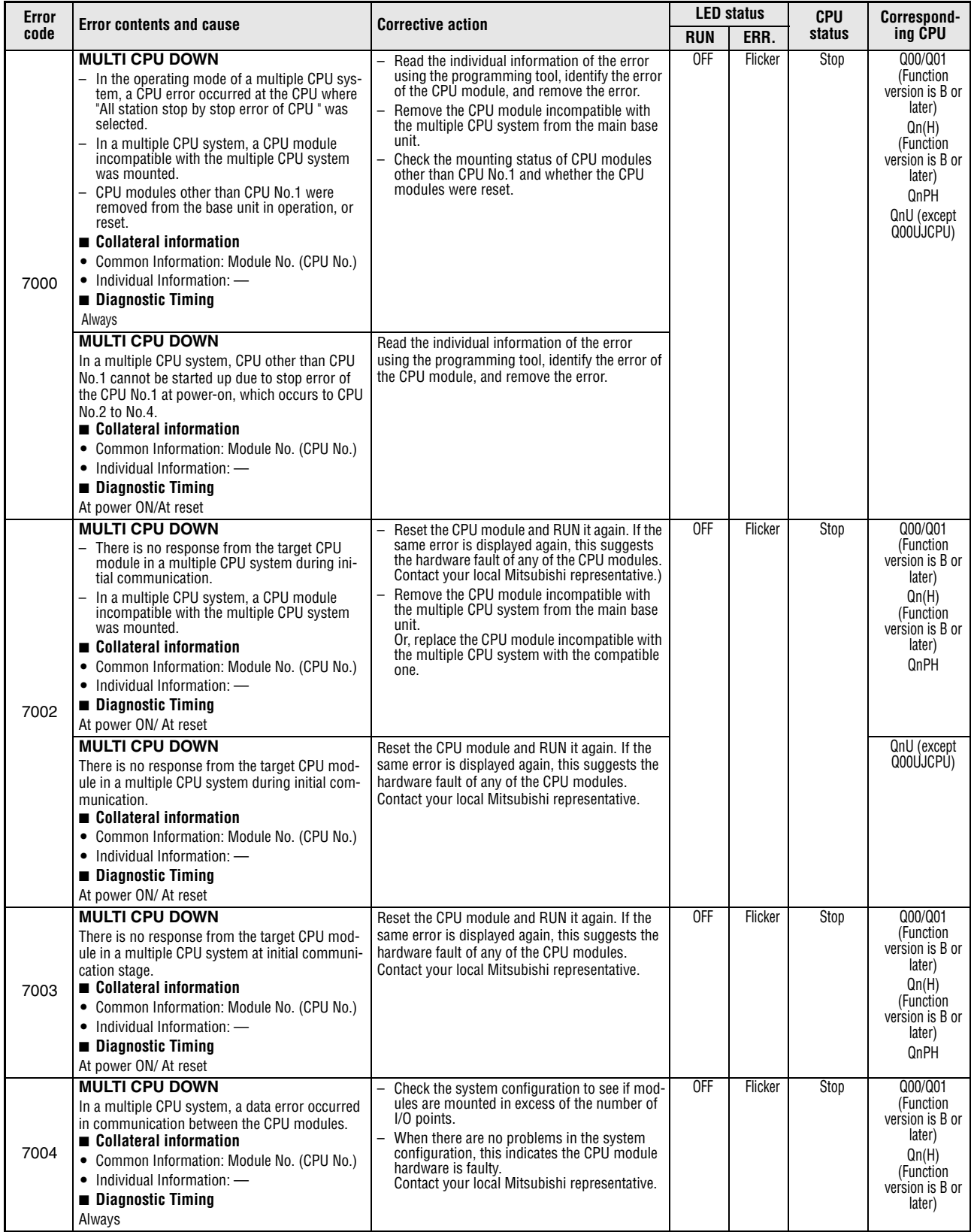

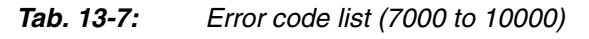

| Error |                                                                                                    |                                                                                                    | <b>LED status</b> |         | <b>CPU</b> | Correspond-                                                                                                    |
|-------|----------------------------------------------------------------------------------------------------|----------------------------------------------------------------------------------------------------|-------------------|---------|------------|----------------------------------------------------------------------------------------------------|
| code  | <b>Error contents and cause</b>                                                                                                    | <b>Corrective action</b>                                                                                                    | <b>RUN</b>        | ERR.    | status     | ina CPU                                                                                                    |
|       | <b>MULTI EXE. ERROR</b><br>- In a multiple CPU system, a faulty CPU mod-<br>ule was mounted.<br>- In a multiple CPU system, a CPU module<br>incompatible with the multiple CPU system<br>was mounted. (The CPU module compatible<br>with the multiple CPU system was used to<br>detect an error.)<br>- In a multiple CPU system, any of the CPU No.<br>2 to 4 was reset with power ON. (The CPU<br>whose reset state was cancelled was used to<br>detect an error.)<br>Collateral information<br>• Common Information: Module No. (CPU No.)<br>• Individual Information: -<br>Diagnostic Timing<br>At power ON/ At reset | - Read the individual information of the error<br>using the programming tool, and replace the<br>faulty CPU module.<br>Replace the CPU module with the one com-<br>patible with the multiple CPU system.<br>Do not reset any of the No. 2 to 4 CPU mod-<br>$\overline{\phantom{0}}$<br>ules.<br>- Reset CPU No. 1 and restart the multiple CPU<br>system. | 0FF               | Flicker | Stop       | Q00/Q01<br>(Function<br>version is B or<br>later)<br>Qn(H)<br>(Function<br>version is B or<br>later)<br>QnPH<br>QnU (except<br>Q00UJCPU) |
| 7010  | <b>MULTI EXE. ERROR</b><br>The PC CPU module-compatible software pack-<br>age (PPC-DRV-01) whose version is 1.06 or ear-<br>lier is used in a multiple CPU system.<br>Collateral information<br>• Common Information: Module No. (CPU No.)<br>• Individual Information: -<br>Diagnostic Timing<br>At power ON/ At reset                                                                                                    | Change the version of the PC CPU module-com-<br>patible software package (PPC-DRV-01) to 1.07<br>or later.                                                                                                    |                   |         |            | Q00/Q01<br>(Function<br>version is B or<br>later)                                                                                        |
|       | <b>MULTI EXE. ERROR</b><br>The Q172(H)CPU(N) or Q173(H)CPU(N) is<br>mounted on the multiple CPU high-speed main<br>base unit $(Q3 \Box DB)$ .<br>(This may result in a module failure.)<br>Collateral information<br>• Common Information: Module No. (CPU No.)<br>• Individual Information: -<br><b>Diagnostic Timing</b><br>At power ON/ At reset                                                                                                    | Replace the Q172(H)CPU(N) and<br>Q173(H)CPU(N) with the Motion CPU compati-<br>ble with the multiple CPU high-speed main base<br>unit.                                                                                                    |                   |         |            | $On(H)$ (first 5<br>digits of serial<br>No. is 09082 or<br>higher)<br>QnPH (first 5<br>digits of serial<br>No. is 09082 or<br>higher)    |
|       | <b>MULTI EXE. ERROR</b><br>The Universal model QCPU (except Q02UCPU)<br>and Q172(H)CPU(N) are mounted on the same<br>base unit.<br>(This may result in a module failure.)<br>Collateral information<br>• Common Information: Module No. (CPU No.)<br>• Individual Information: -<br><b>Diagnostic Timing</b><br>At power ON/ At reset                                                                                                    | Check the QCPU and Motion CPU that can be<br>used in a multiple CPU system, and change the<br>system configuration.                                                                                                    |                   |         |            | $Qn(H)$ (first $5$<br>digits of serial<br>No. is 09082 or<br>higher)<br>QnPH (first 5<br>digits of serial<br>No. is 09082 or<br>higher)  |
| 7011  | <b>MULTI EXE. ERROR</b><br>Either of the following settings was made in a<br>multiple CPU system.<br>- Multiple CPU automatic refresh setting was<br>made for the inapplicable CPU module.<br>- "I/O sharing when using multiple CPUs" set-<br>ting was made for the inapplicable CPU mod-<br>ule.<br>Collateral information<br>• Common Information: Module No. (CPU No.)<br>• Individual Information: -<br><b>Diagnostic Timing</b><br>At power ON/ At reset                                                                                                    | Correct the settings.                                                                                                    | 0FF               | Flicker | Stop       | Q00/Q01<br>(Function<br>version is B or<br>later)<br>QnU (except<br>Q00UJCPU)                                                            |

*Tab. 13-7: Error code list (7000 to 10000)*

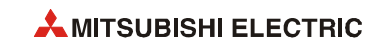

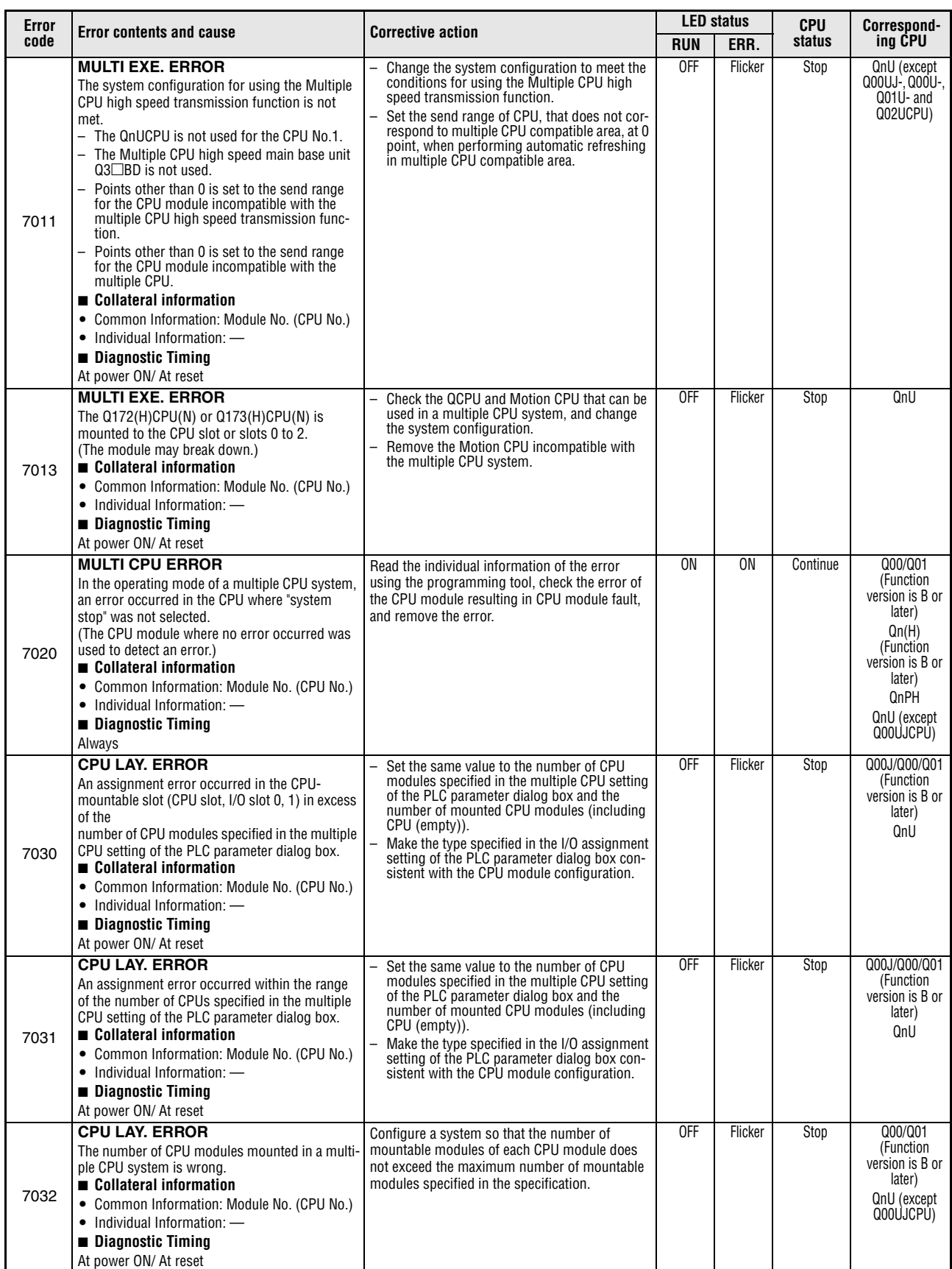

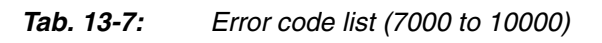

| Error |                                                                                                    | <b>Corrective action</b>                                                                                                    |            | <b>LED status</b>                       | <b>CPU</b> | Correspond-                                                            |
|-------|----------------------------------------------------------------------------------------------------|----------------------------------------------------------------------------------------------------|------------|-----------------------------------------|------------|------------------------------------------------------------------------|
| code  | <b>Error contents and cause</b>                                                                                                    | <b>RUN</b>                                                                                                    | ERR.       | status                                  | ing CPU    |                                                                        |
| 7035  | <b>CPU LAY, ERROR</b><br>The CPU module has been mounted on the inap-<br>plicable slot.<br>Collateral information<br>• Common Information: Module No. (CPU No.)<br>• Individual Information: -<br>Diagnostic Timing<br>At power ON/ At reset                                                                                          | Mount the CPU module on the applicable slot.                                                                                                    | <b>OFF</b> | Flicker                                 | Stop       | Q00J/Q00/Q01<br>(Function<br>version is B or<br>later)<br>QnPRH<br>QnU |
| 7036  | <b>CPU LAY, ERROR</b><br>The host CPU No. set by the multiple CPU setting<br>and the host CPU No. determined by the mount-<br>ing position of the CPU module are not the same.<br>Collateral information<br>• Common Information: Module No. (CPU No.)<br>• Individual Information: -<br>■ Diagnostic Timing<br>At power ON/ At reset | Mount the mounting slot of the CPU module<br>correctly.<br>Correct the host CPU No. set by the multiple<br>CPU setting to the CPU No. determined by the<br>mounting position of the CPU module.                                                                                                    | 0FF        | Flicker                                 | Stop       | QnU (except<br>Q00UJ-, Q00U-,<br>Q01U- and<br>Q02UCPU)                 |
| 8031  | <b>INCORRECT FILE</b><br>The error of stored file (enabled parameter file) is<br>detected.<br>Collateral information<br>• Common Information: -<br>• Individual Information: File diagnostic infor-<br>mation<br>Diagnostic Timing<br>At power ON/ At reset/STOP $\rightarrow$ RUN/<br>At writing to programmable controller          | Write the file shown as SD17 to SD22 of individ-<br>ual information to the drive shown as SD16(L) of<br>individual information, and turn ON from OFF the<br>power supply of the CPU module or cancel the<br>reset.<br>If the same error is displayed again, this indi-<br>cates the CPU module hardware is faulty.<br>Contact your local Mitsubishi representative. | 0FF        | Flicker                                 | Stop       | QnU<br>LCPU                                                            |
| 9000  | F****<br>Annunciator (F) was set ON.<br>(The "****" portion of the error message indi-<br>cates an annunciator number.)<br>■ Collateral information<br>• Common Information: Program error location<br>• Individual Information: Annunciator number<br>Diagnostic Timing<br>When instruction executed                                 | Read the individual information of the error<br>using the programming tool, and check the pro-<br>gram corresponding to the numerical value<br>(annunciator number).                                                                                                    | ON         | ON/OFF<br><b>USER</b><br>LED:<br>0N     | Continue   | QCPU<br><b>LCPU</b>                                                    |
| 9010  | <chk> ERR *** ***<br/>Error detected by the CHK instruction.<br/>Collateral information<br/>• Common Information: Program error location<br/>• Individual Information: Error number<br/><b>Diagnostic Timing</b><br/>When instruction executed</chk>                                                                                  | Read the individual information of the error<br>using the programming tool, and check the pro-<br>gram corresponding to the numerical value<br>(error number).                                                                                                    | ON         | <b>OFF</b><br><b>USER</b><br>LED:<br>0N | Continue   | Qn(H)<br>QnPH<br>QnPRH                                                 |
| 9020  | <b>BOOT OK</b><br>Storage of data onto ROM was completed nor-<br>mally in automatic write to standard ROM.<br>(BOOT LED also flickers.)<br>■ Collateral information<br>• Common Information: -<br>• Individual Information: -<br><b>Diagnostic Timing</b><br>At power ON/At reset                                                     | Use the DIP switches to set the valid parameter<br>drive to the standard ROM. Then, switch power<br>on again, and perform boot operation from the<br>standard ROM.                                                                                                    | 0FF        | Flicker                                 | Stop       | Qn(H)<br>(Function<br>version is B or<br>later)<br>QnPH<br>QnPRH       |
| 10000 | <b>CONT.UNIT ERROR</b><br>In the multiple CPU system, an error occurred in<br>the CPU module other than the Process CPU/<br>High performance model QCPU.<br>Collateral information<br>• Common Information: -<br>• Individual Information: -<br><b>Diagnostic Timing</b><br>Always                                                    | Check the details of the generated error by con-<br>necting to the corresponding CPU module.                                                                                                    | 0FF        | Flicker                                 | Continue   | Qn(H)<br>(Function<br>version is B or<br>later)<br>QnPH                |

*Tab. 13-7: Error code list (7000 to 10000)*

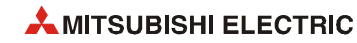

## **13.9 Error codes returned to request source**

If an error occurs at communication request from a programming tool, intelligent function module, or network system, the CPU module returns an error code to the request source.

This error code is not stored in SD0 because the error is not the one detected by the selfdiagnostic function of the CPU module.

When the request source is a programming tool, a message and an error code are displayed on the programming tool. When the request source is an intelligent function module or network system, the CPU module returns an error code corresponding to the requested processing.

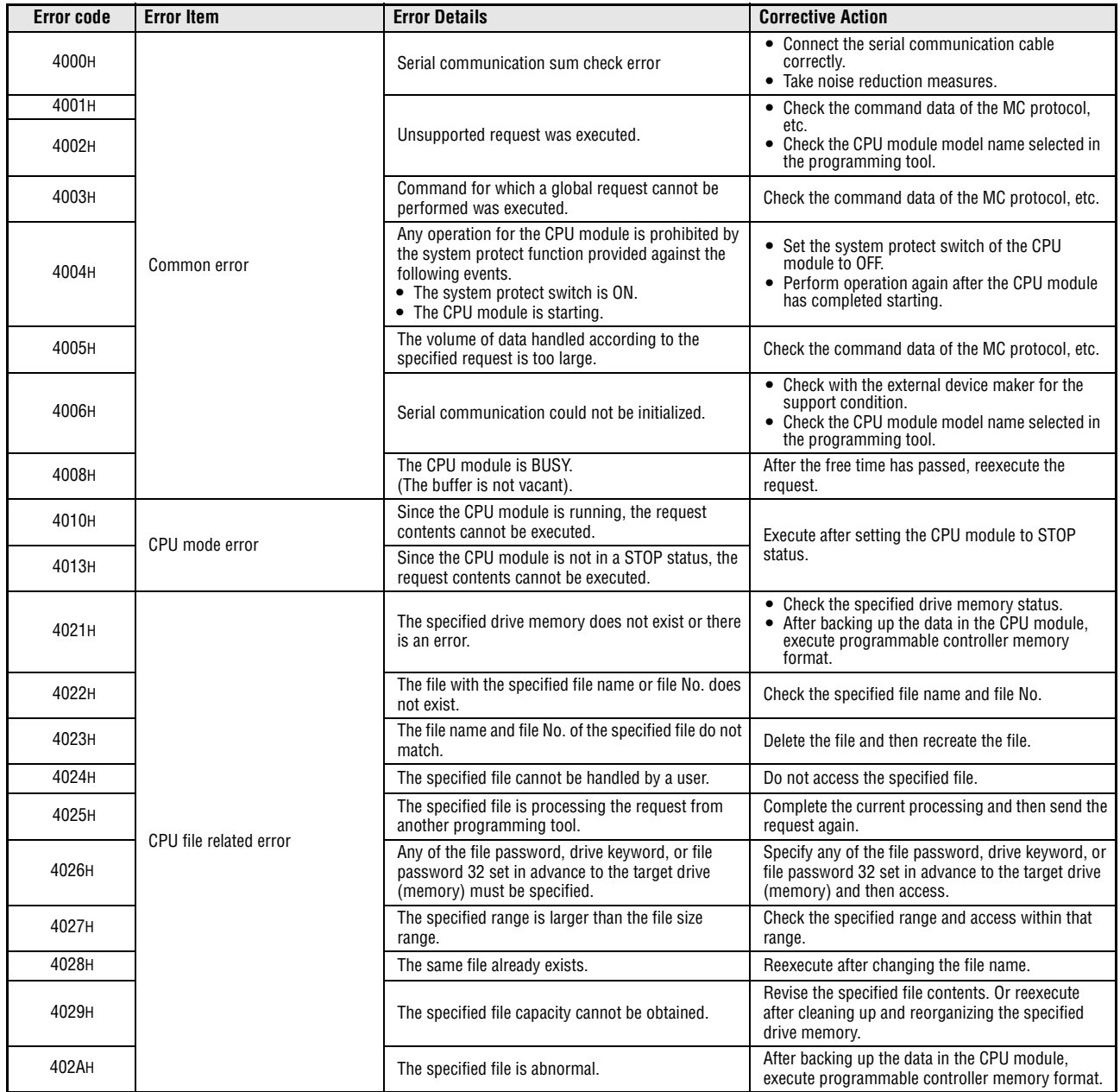

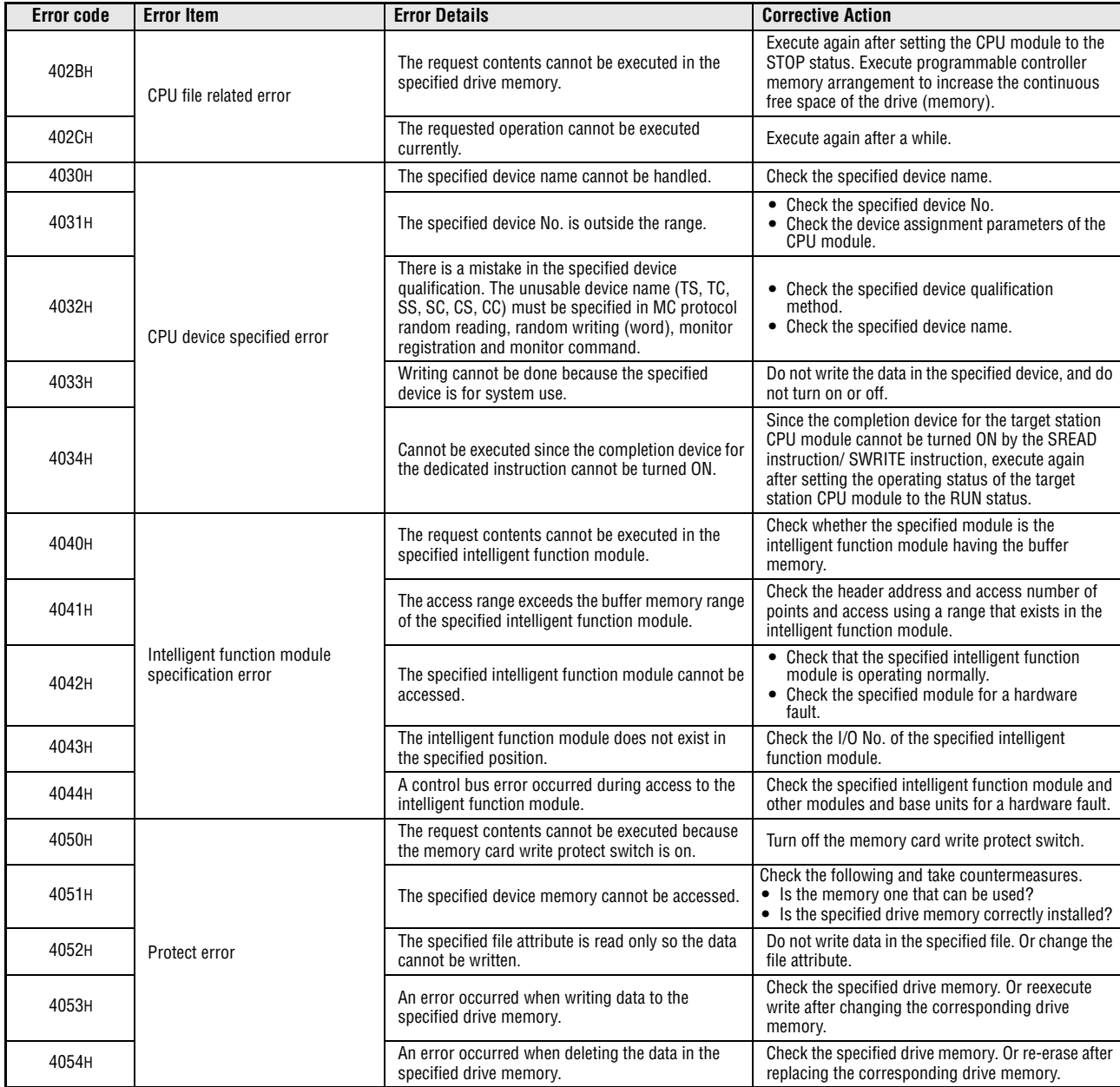

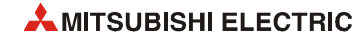

| <b>Error code</b> | <b>Error Item</b>         | <b>Error Details</b>                                                                                                    | <b>Corrective Action</b>                                                                                                    |
|-------------------|---------------------------|----------------------------------------------------------------------------------------------------|----------------------------------------------------------------------------------------------------|
| 4060H             |                           | The online debug function (such as online change,<br>sampling trace, and monitoring condition setting)<br>and the data logging function are being executed<br>with another programming tool. | • Finish the operation of another programming<br>tool and then execute the function.<br>• If the operation of another programming tool is<br>on hold, resume with that programming tool to<br>complete the operation, and then execute the<br>function again.     |
| 4061H             |                           | Communication of the online debug function was<br>unsuccessful.                                                                                                    | • Register an online debug function (such as<br>online change, sampling trace, and monitoring<br>condition setting) and then establish a<br>communication.<br>• Execute again after checking the<br>communication route such as the<br>communication cable.       |
| 4063H             |                           | The registered number of locked files exceeded the<br>maximum value.                                                                                                    | Finish the file access from another programming<br>tool, and then execute again.                                                                                                    |
| 4064H             | Online registration error | Settings for the online debug function (such as<br>online change, sampling trace, and monitoring<br>condition setting) and for the data logging function<br>are incorrect.                   | • Check the settings for the online debug<br>function (such as online change, sampling<br>trace, and monitoring condition setting) and<br>data logging function.<br>• Execute again after checking the<br>communication route such as the<br>communication cable. |
| 4065H             |                           | The device allocation information differs from the<br>parameter.                                                                                                    | Check the device assignment parameters of the<br>CPU module or the device assignment of the<br>request data.                                                                                                    |
| 4066H             |                           | The specified drive keyword, file password, or file<br>password 32 is incorrect.                                                                                                    | • Correct the drive keyword of the specified<br>drive.<br>• Correct the file password of the specified file.<br>Correct the file password 32 of the specified<br>$\bullet$<br>file.                                                                               |
| 4067H             |                           | Monitor communication was unsuccessful.                                                                                                    | • Check the system area capacity of the user<br>setting specified for programmable controller<br>memory format.<br>• Execute again after checking the<br>communication route such as the<br>communication cable.                                                  |
| 4068H             |                           | Operation is disabled because it is being performed<br>with another programming tool.                                                                                                    | Finish the operation of another programming tool<br>and then execute again.                                                                                                    |
| 406AH             |                           | The drive (memory) number that cannot be<br>handled (other than 0 to 4) was specified.                                                                                                    | Check the specified drive and specify the correct<br>drive.                                                                                                    |
| 4070H             | Circuit inquiry error     | The program not yet corrected and the one<br>corrected by online program change are different.                                                                                               | Read the program from the CPU module to match it<br>with that of the programming tool, and then<br>execute online change again.                                                                                                    |

| <b>Error code</b> | <b>Error Item</b>              | <b>Error Details</b>                                                                                                    | <b>Corrective Action</b>                                                                                                    |
|-------------------|--------------------------------|----------------------------------------------------------------------------------------------------|----------------------------------------------------------------------------------------------------|
| 4080H             |                                | Request data error                                                                                                    | Check the request data that has been specified.                                                                                                    |
| 4081H             |                                | The sort subject cannot be detected.                                                                                                    | Check the data to be searched.                                                                                                    |
| 4082H             |                                | The specified command is executing and therefore<br>cannot be executed.                                                                                                    | Complete the processing for a request from<br>another programming tool and then execute the<br>command again.                                                                                                    |
| 4083H             |                                | An attempt was made to perform operation for the<br>program not registered to the parameters.                                                                                                    | Register the program to the parameters.                                                                                                    |
| 4084H             |                                | The specified pointer P, I did not exist.                                                                                                    | Check the pointer P, I in the specified data.                                                                                                    |
| 4085H             |                                | Pointer P. I cannot be specified because the<br>program is not specified in the parameter.                                                                                                    | Specify pointer P, I after registering the program to<br>be executed in the parameter.                                                                                                    |
| 4086H             |                                | Pointer P, I has already been added.                                                                                                    | Check the pointer No. to be added and make<br>correction.                                                                                                    |
| 4087H             |                                | Trying to specify too many pointer P, I.                                                                                                    | Check the specified pointer P, I and make a<br>correction.                                                                                                    |
| 4088H             |                                | • The specified step number is not at the head of<br>the instruction.<br>• Contents of the program is different from those<br>stored in the CPU module.                                                                                                    | • Check and correct the specified step No.<br>Read the program from the CPU module to<br>match it with that of the programming tool, and<br>then execute online change again.                                                                                                    |
| 4089H             |                                | An attempt was made to insert/delete the END<br>instruction by online program change.                                                                                                    | • Check the specified program file contents.<br>• Write the program after setting the CPU<br>module to the STOP status.                                                                                                    |
| 408AH             | Other errors                   | The file capacity was exceeded by the write during<br>Run.                                                                                                    | • Check the capacity of the specified program<br>file.<br>• Write the program after setting the CPU<br>module to the STOP status.                                                                                                    |
| 408BH             |                                | The remote request cannot be executed.                                                                                                    | Reexecute after the CPU module is in a status<br>$\bullet$<br>where the mode request can be executed.<br>• For remote operation, set the parameter to<br>"Enable remote reset".                                                                                                    |
| 408CH             |                                | An attempt was made to remote-start the program,<br>which uses the CHK instruction, as a low speed<br>program.                                                                                                    | The program including the CHK instruction cannot<br>be executed at low speed. Execute again after<br>checking the program.                                                                                                    |
| 408DH             |                                | The instruction code that cannot be handled exists.                                                                                                    | Check whether the model of the used CPU<br>$\bullet$<br>module is correct or not.<br>The program where online change was<br>attempted includes the instruction that cannot<br>be handled by the CPU module specified for the<br>project. Check the program and delete the<br>instruction.                     |
| 408EH             |                                | The write step is illegal.                                                                                                    | Write the program after setting the CPU<br>module to the STOP status.<br>The starting position of online program change<br>is not specified with the correct program step<br>No. Check whether the programming tool<br>supports the model and version of the CPU<br>module that is specified for the project. |
| 40A0H             |                                | A block No. outside the range was specified.                                                                                                    | Check the setting contents and make a correction.                                                                                                    |
| 40A1H             |                                | A number of blocks that exceeds the range was<br>specified.                                                                                                    | Check the number of settings and make a<br>correction.                                                                                                    |
| 40A2H             |                                | A step No. that is outside the range was specified.                                                                                                    | Check the setting contents and make a correction.                                                                                                    |
| 40A3H             | SFC device specification error | Step range limit exceeded                                                                                                    | Check the number of settings and make a<br>correction.                                                                                                    |
| 40A4H             |                                | The specified sequence step No. is outside the<br>range.                                                                                                    | Check the setting contents and make a correction.                                                                                                    |
| 40A5H             |                                | The specified device is outside the range.                                                                                                    | Check the number of settings and make a<br>correction.                                                                                                    |
| 40A6H             |                                | The block specification pattern and step<br>specification pattern were wrong.                                                                                                    | Check the setting contents and make a correction.                                                                                                    |
| 40B0H             |                                | The drive (memory) specified in SFC file operation<br>is wrong.                                                                                                    | Check the setting contents and make a correction.                                                                                                    |
| 40B1H             | SFC file related error         | The SFC program specified in SFC file operation<br>does not exist.                                                                                                    | Check the specified file name and make a<br>correction.                                                                                                    |
| 40B2H             |                                | The program specified in SFC file operation is not<br>an SFC program.                                                                                                    | Check the specified file name and make a<br>correction.                                                                                                    |
| 40B3H             |                                | Using online program change of SFC, an attempt<br>was made to execute rewrite operation of the "SFC<br>dedicated instruction", such as the "STEP start<br>instruction or transition start instruction", that<br>shows an SFC chart. (SFC dedicated instruction<br>cannot be written during RUN.) | Write the program after setting the CPU module to<br>the STOP status.                                                                                                    |

*Tab. 13-8: Error codes returned to request source*

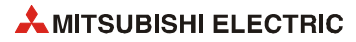

| <b>Error code</b> | <b>Error Item</b>   | <b>Error Details</b>                                                                                                    | <b>Corrective Action</b>                                                                                                    |
|-------------------|---------------------|----------------------------------------------------------------------------------------------------|----------------------------------------------------------------------------------------------------|
| 4100H             |                     | CPU module hardware fault                                                                                                    | Change the CPU module.                                                                                                    |
| 4101H             |                     | Serial communication connection was executed for<br>a different CPU module series.                                                                | Check the CPU module series.                                                                                                    |
| 4102H             |                     | An attempt was made to erase the Flash ROM<br>during use of the file register.                                                                    | Execute again after setting the CPU module to the<br>STOP status.                                                                                                    |
| 4103H             |                     | The instruction written during RUN is wrong or<br>illegal.                                                                                        | Execute online program change again, or write the<br>program after setting the CPU module to the STOP<br>status.                                                                                        |
| 4105H             |                     | CPU module internal memory hardware fault                                                                                                    | Change the CPU module.                                                                                                    |
| 4106H             |                     | The command cannot be executed since the CPU<br>module is performing system initialization<br>processing.                                         | Execute the operation again after the CPU module<br>has started.                                                                                                    |
| 4107H             | Other errors        | An attempt was made to perform the operation of a<br>function unavailable for the target CPU module<br>model name.                                | Do not execute the function unsupported by the<br>target CPU module.                                                                                                    |
| 4108H             |                     | Operation cannot be made normally by device<br>monitor/test.                                                                                      | Execute device monitor/test again. Before<br>execution, check that access is not made to the<br>access prohibited area.                                                                                 |
| 4109H             |                     | The specified operation cannot be executed since<br>the monitoring, set the condition for other<br>application in same computer, is in execution. | Execute the request again after deregistering the<br>monitoring condition on the same screen.                                                                                                    |
| 410AH             |                     | The specified command cannot be executed<br>because of online program change.                                                                     | Execute the request again after the online program<br>change.                                                                                                    |
| 410BH             |                     | The registration of monitoring condition was<br>canceled because of online program change.                                                        | Execute the registration of monitoring condition<br>again after the online program change.                                                                                                    |
| 4110H             |                     | Since the CPU module is in a stop error status, it<br>cannot execute the request.                                                                 | Execute the request again after resetting the CPU<br>module.                                                                                                    |
| 4111H             | CPU module error    | The requested operation cannot be performed<br>since the other CPU modules have not yet started<br>in the multiple CPU system.                    | Execute the request again after the other CPU<br>modules have started.                                                                                                    |
| 4121H             |                     | The specified drive (memory) or file does not exist.                                                                                              | Execute again after checking the specified drive<br>(memory) or file.                                                                                                    |
| 4122H             |                     | The specified drive (memory) or file does not exist.                                                                                              | Execute again after checking the specified drive<br>(memory) or file.                                                                                                    |
| 4123H             |                     | The specified drive (memory) is abnormal.                                                                                                    | Execute programmable controller memory format<br>to make the drive (memory) normal. In the case of<br>the Flash ROM, check the data to be written to the<br>Flash ROM, and write them to the Flash ROM. |
| 4124H             |                     | The specified drive (memory) is abnormal.                                                                                                    | Execute programmable controller memory format<br>to make the drive (memory) normal. In the case of<br>the Flash ROM, check the data to be written to the<br>Flash ROM, and write them to the Flash ROM. |
| 4125H             |                     | The specified drive (memory) or file is performing<br>processing.                                                                                 | Execute again after a while.                                                                                                    |
| 4126H             |                     | The specified drive (memory) or file is performing<br>processing.                                                                                 | Execute again after a while.                                                                                                    |
| 4127H             |                     | File password mismatch                                                                                                    | Execute again after checking the file password.                                                                                                    |
| 4128H             | File-related errors | File password mismatch with copy destination                                                                                                    | Execute again after checking the file password.                                                                                                    |
| 4129H             |                     | Cannot be executed since the specified drive<br>(memory) is ROM.                                                                                  | Execute again after changing the target drive<br>(memory).                                                                                                    |
| 412AH             |                     | Cannot be executed since the specified drive<br>(memory) is ROM.                                                                                  | Execute again after changing the target drive<br>(memory).                                                                                                    |
| 412BH             |                     | The specified drive (memory) is write-inhibited.                                                                                                  | Execute again after changing the write inhibit<br>condition or drive (memory).                                                                                                    |
| 412CH             |                     | The specified drive (memory) is write-inhibited.                                                                                                  | Execute again after changing the write inhibit<br>condition or drive (memory).                                                                                                    |
| 412DH             |                     | The specified drive (memory) does not have<br>enough free space.                                                                                  | Execute again after increasing the free space of the<br>drive (memory).                                                                                                    |
| 412EH             |                     | The specified drive (memory) does not have<br>enough free space.                                                                                  | Execute again after increasing the free space of the<br>drive (memory).                                                                                                    |
| 412FH             |                     | The drive (memory) capacity differs between the<br>drive (memory) copy destination and copy source.                                               | Execute again after checking the drive (memory)<br>copy destination and copy source.                                                                                                    |
| 4130H             |                     | The drive (memory) type differs between the drive<br>(memory) copy destination and copy source.                                                   | Execute again after checking the drive (memory)<br>copy destination and copy source.                                                                                                    |
| 4131H             |                     | The file name of the file copy destination is the<br>same as that of the copy source.                                                             | Execute again after checking the file names.                                                                                                    |

*Tab. 13-8: Error codes returned to request source*

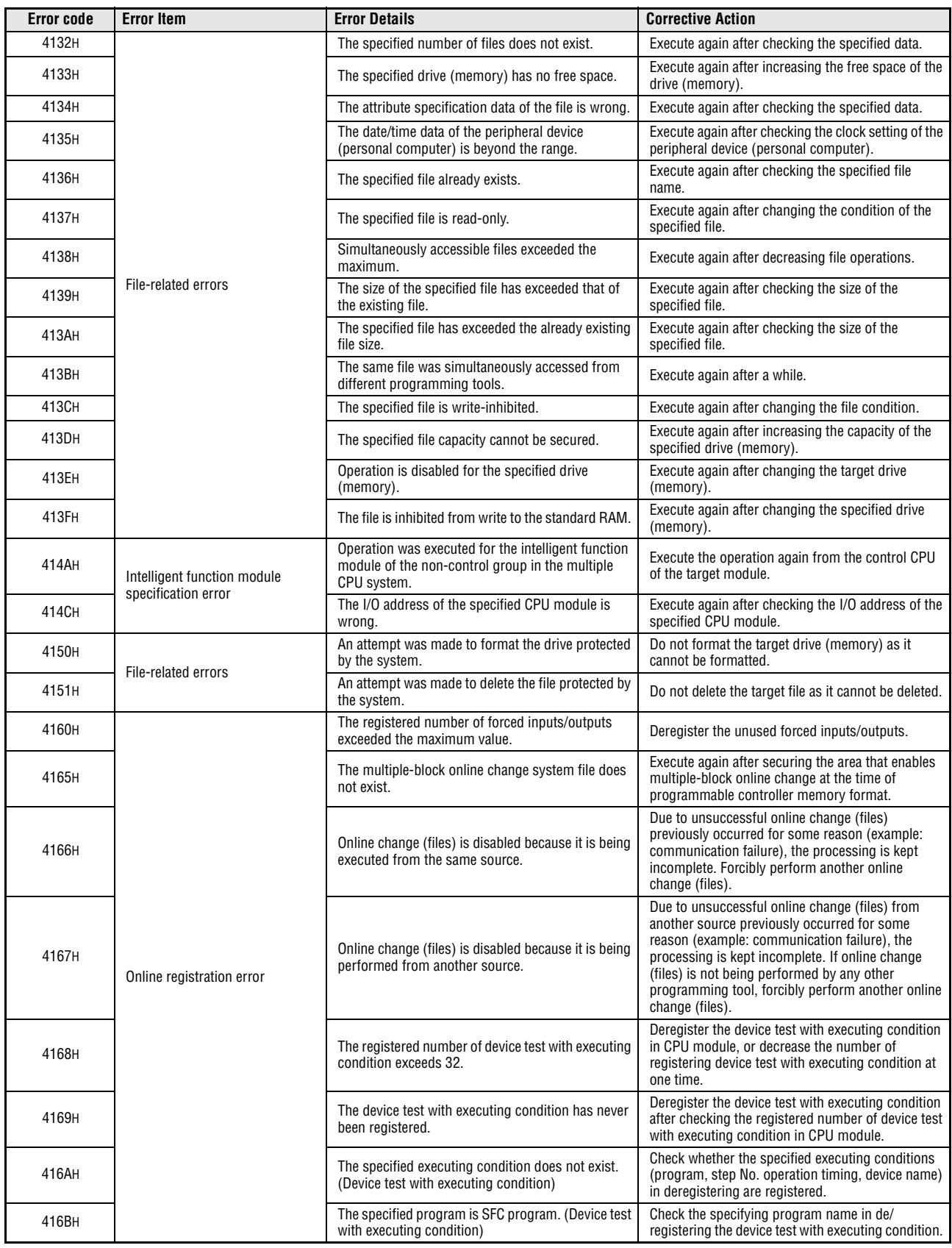

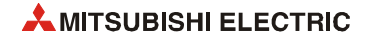

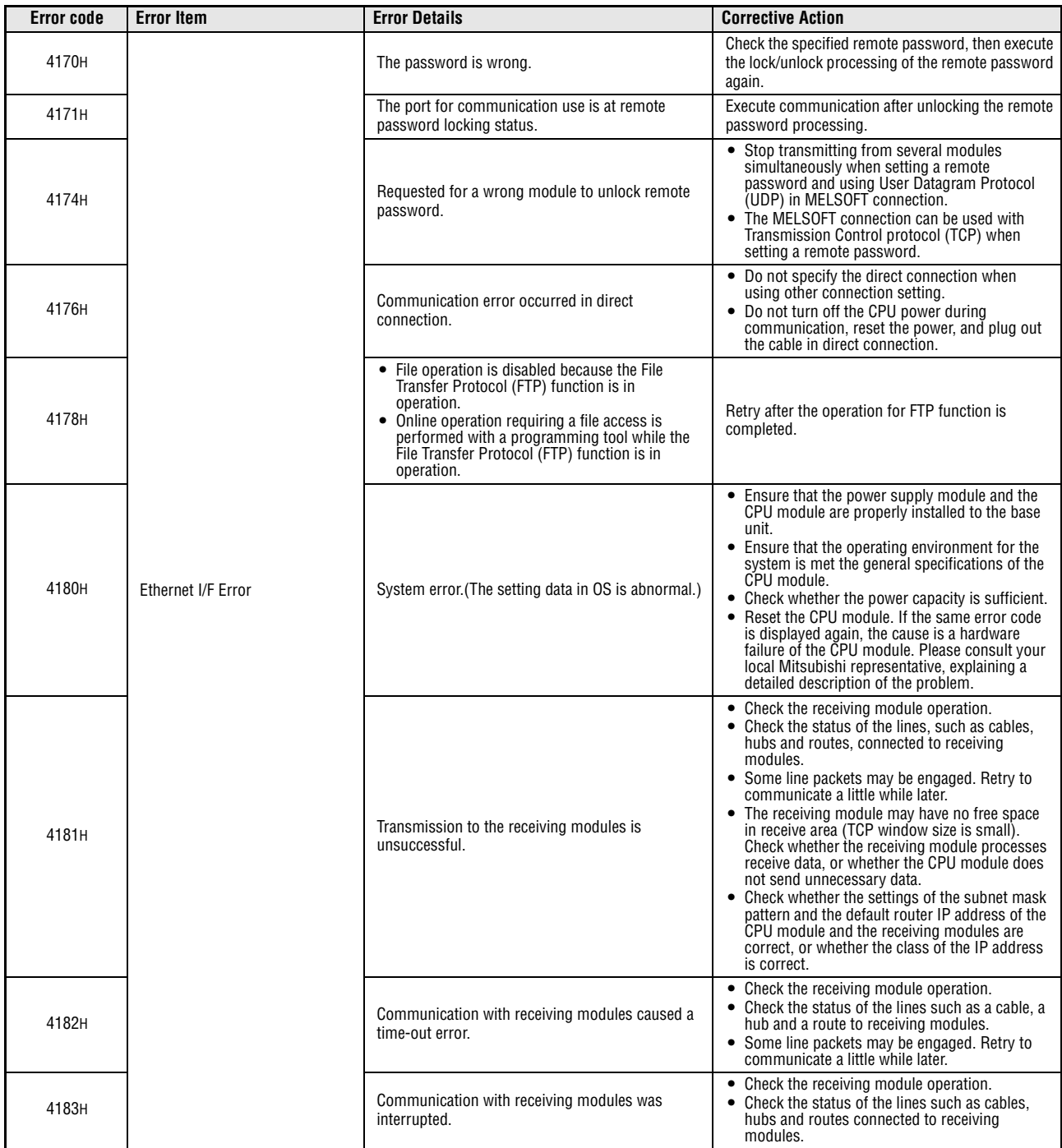

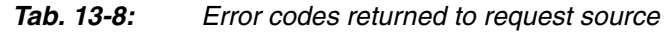

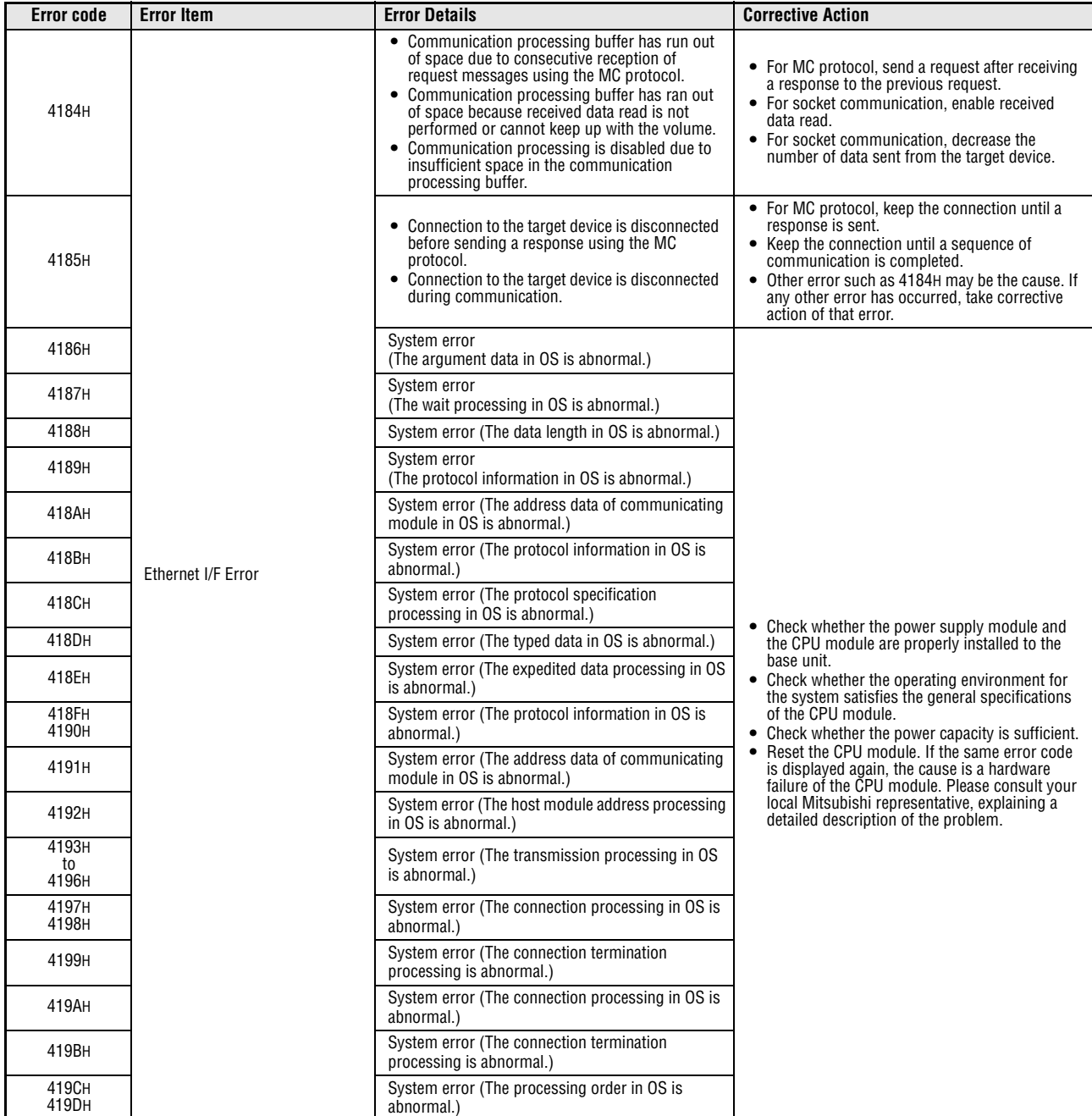

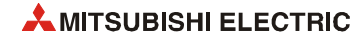

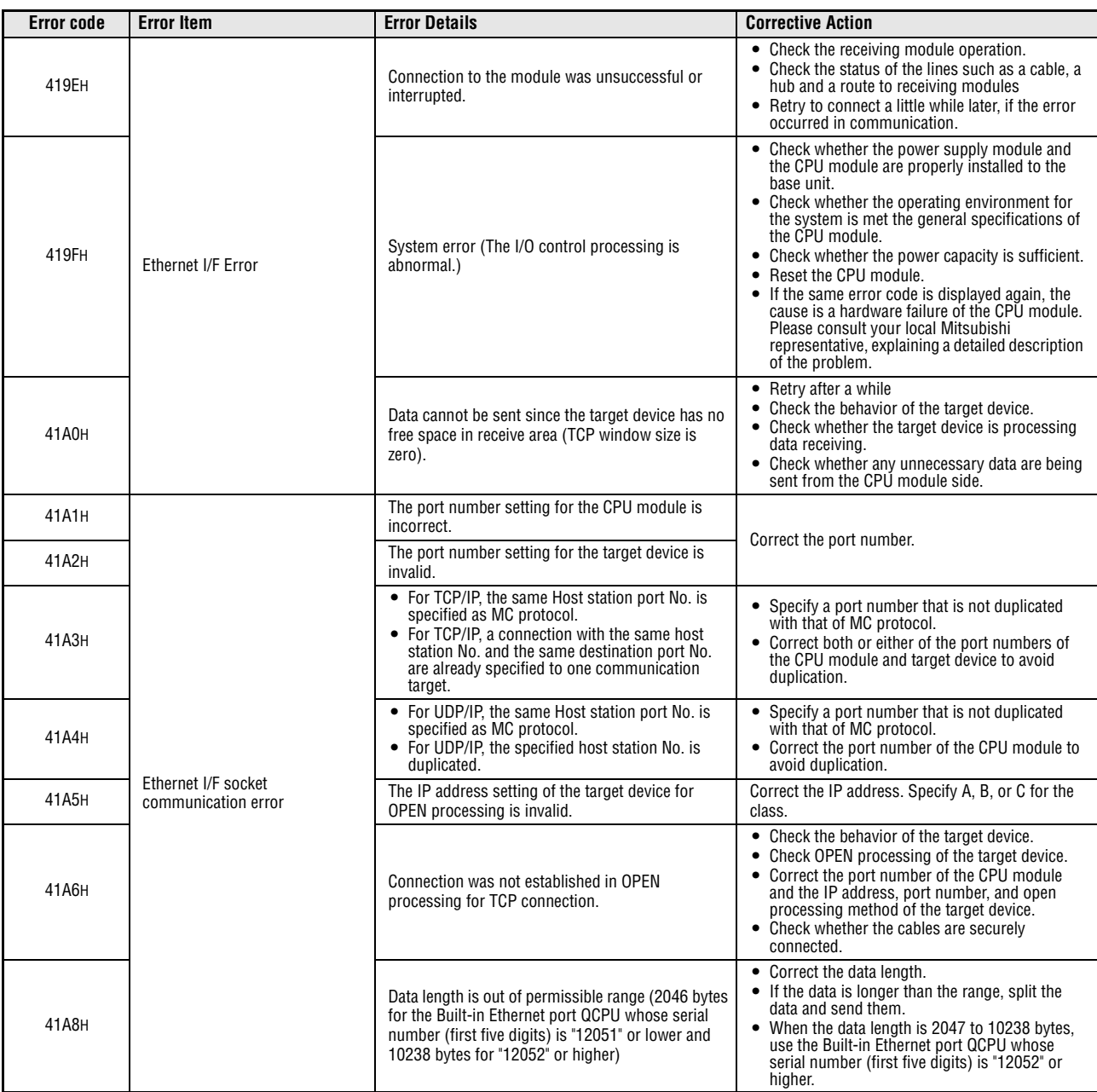

| <b>Error code</b> | <b>Error Item</b>                          | <b>Error Details</b>                                                                                                    | <b>Corrective Action</b>                                                                                                    |
|-------------------|--------------------------------------------|----------------------------------------------------------------------------------------------------|----------------------------------------------------------------------------------------------------|
| 41ABH             |                                            | Failed to send data due to resend timeout in TCP.                                                                                                    | • Review the IP address and Ethernet address of<br>the target device.<br>• Check whether the target device has the ARP<br>function. If not, communicate with the one that<br>has the ARP function.<br>• Check the behavior of the target device.<br>• The line may be congested with packets.<br>Resend data after a while.<br>• Check whether the cables are securely<br>connected. |
| 41ACH             |                                            | • The target device cannot be found.<br>• The TCP connection is disconnected by the<br>target device.<br>• The Fullpassive device rejects the<br>communication and the TCP connection is<br>disconnected. | • Check the behavior of the target device.<br>Check whether the cables are securely<br>connected.<br>• Check whether the target IP address setting of<br>the Fullpassive device and the IP address of the<br>Active device are matched.                                                                                                    |
| 41ADH             | Ethernet I/F socket<br>communication error | Data cannot be send due to no connection or<br>disconnection of the cable.                                                                                                    | • Check whether the cables are securely<br>connected.<br>• Check the line status by PING test from the<br>target device.<br>• Check the CPU module for error by conducting<br>a self-diagnostic test (resetting the CPU<br>module).<br>• Send data again.                                                                                                    |
| 41 B4 H           |                                            | The connection number setting is invalid.                                                                                                    | • Specify the connection No. within 1 to 16.<br>• Check whether "Socket communication" is<br>selected for "Open system" parameter.                                                                                                    |
| 41B6H             |                                            | The specified connection has already completed<br>OPEN processing.                                                                                                    | Perform CLOSE processing and then OPEN<br>processing.                                                                                                    |
| 41B7H             |                                            | The specified connection has not completed OPEN<br>processing.                                                                                                    | Reexecute after OPEN processing is completed.                                                                                                    |
| 41B9H             |                                            | • Contents of control data is not correct.<br>• Open instruction was executed through open<br>settings parameter even though parameters are<br>not set for "Open settings".                               | • Correct the contents of the control data.<br>Configure the open settings parameters or<br>٠<br>execute the OPEN instruction through control<br>data.                                                                                                    |
| 41C1H             |                                            | The format information data of the specified drive<br>(memory) is abnormal.                                                                                                    | The file information data may be corrupted. After<br>backing up the data in the CPU module, execute<br>programmable controller memory format.                                                                                                    |
| 41C2H             |                                            | File open specification data for file access is wrong.                                                                                                    | Execute again after checking the specification data.                                                                                                    |
| 41C3H             |                                            | Simultaneously accessible files exceeded the<br>maximum.                                                                                                    | Execute again after decreasing file operations.                                                                                                    |
| 41C4H             |                                            | Simultaneously accessible files exceeded the<br>maximum.                                                                                                    | Execute again after decreasing file operations.                                                                                                    |
| 41C5H             |                                            | The specified file does not exist.                                                                                                    | Execute again after checking the file.                                                                                                    |
| 41C7H             |                                            | The specified file or drive (memory) does not exist.                                                                                                    | Execute again after checking the file or drive<br>(memory).                                                                                                    |
| 41C8H             |                                            | The size of the specified file has exceeded that of<br>the existing file.                                                                                                    | Execute again after checking the size of the<br>specified file. If the error recurs after re-execution,<br>the file information data may be corrupted. After<br>backing up the data in the CPU module, execute<br>programmable controller memory format.                                                                                                    |
| 41C9H             | File-related errors                        | Access to the file sector was unsuccessful. The<br>format information data of the target drive<br>(memory) is abnormal.                                                                                   | After backing up the data in the CPU module,<br>execute programmable controller memory format.                                                                                                    |
| 41CAH             |                                            | Access to the file sector was unsuccessful. The<br>format information data of the target drive<br>(memory) is abnormal.                                                                                   | After backing up the data in the CPU module,<br>execute programmable controller memory format.                                                                                                    |
| 41CBH             |                                            | The file name is specified in a wrong method.                                                                                                    | Execute again after checking the file name.                                                                                                    |
| 41CCH             |                                            | The specified file or subdirectory does not exist.                                                                                                    | Execute again after checking the name of the file<br>and subdirectory.                                                                                                    |
| 41CDH             |                                            | Access to the file is inhibited by the system.                                                                                                    | Do not access the specified file.                                                                                                    |
| 41CEH             |                                            | The file cannot be written because the specified file<br>is read-only.                                                                                                    | The specified file is write-protected. Execute again<br>after checking the attribute.                                                                                                    |
| 41CFH             |                                            | The specified drive (memory) has been used<br>exceeding the capacity.                                                                                                    | Execute again after checking the drive (memory)<br>capacity.                                                                                                    |
| 41D0H             |                                            | The specified drive (memory) has no free space. Or<br>the number of files in the directory of the specified<br>drive (memory) has exceeded the maximum.                                                   | • Execute again after increasing the free space of<br>the drive (memory).<br>• Execute again after deleting file(s) in the drive<br>(memory).                                                                                                    |

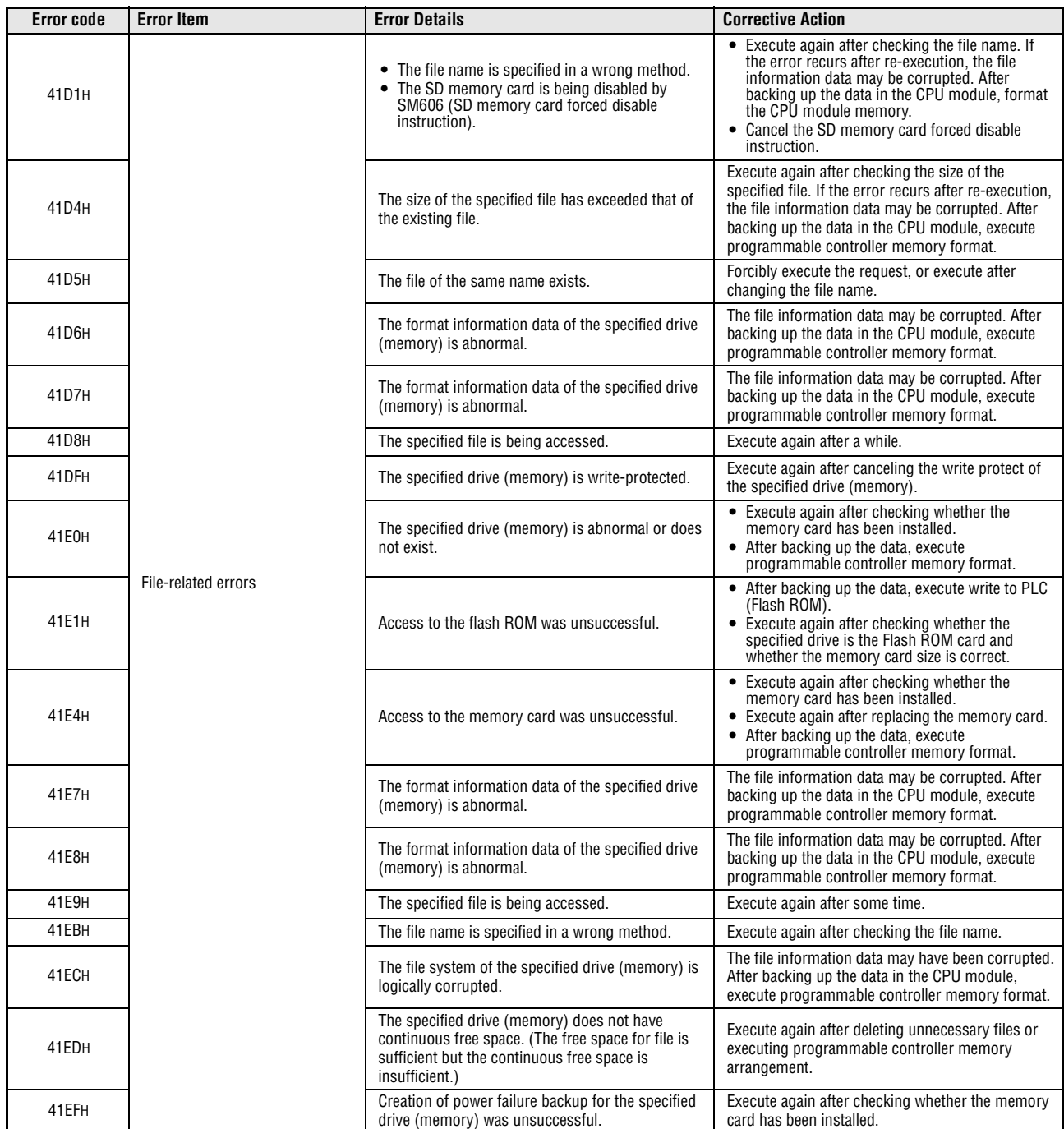

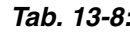

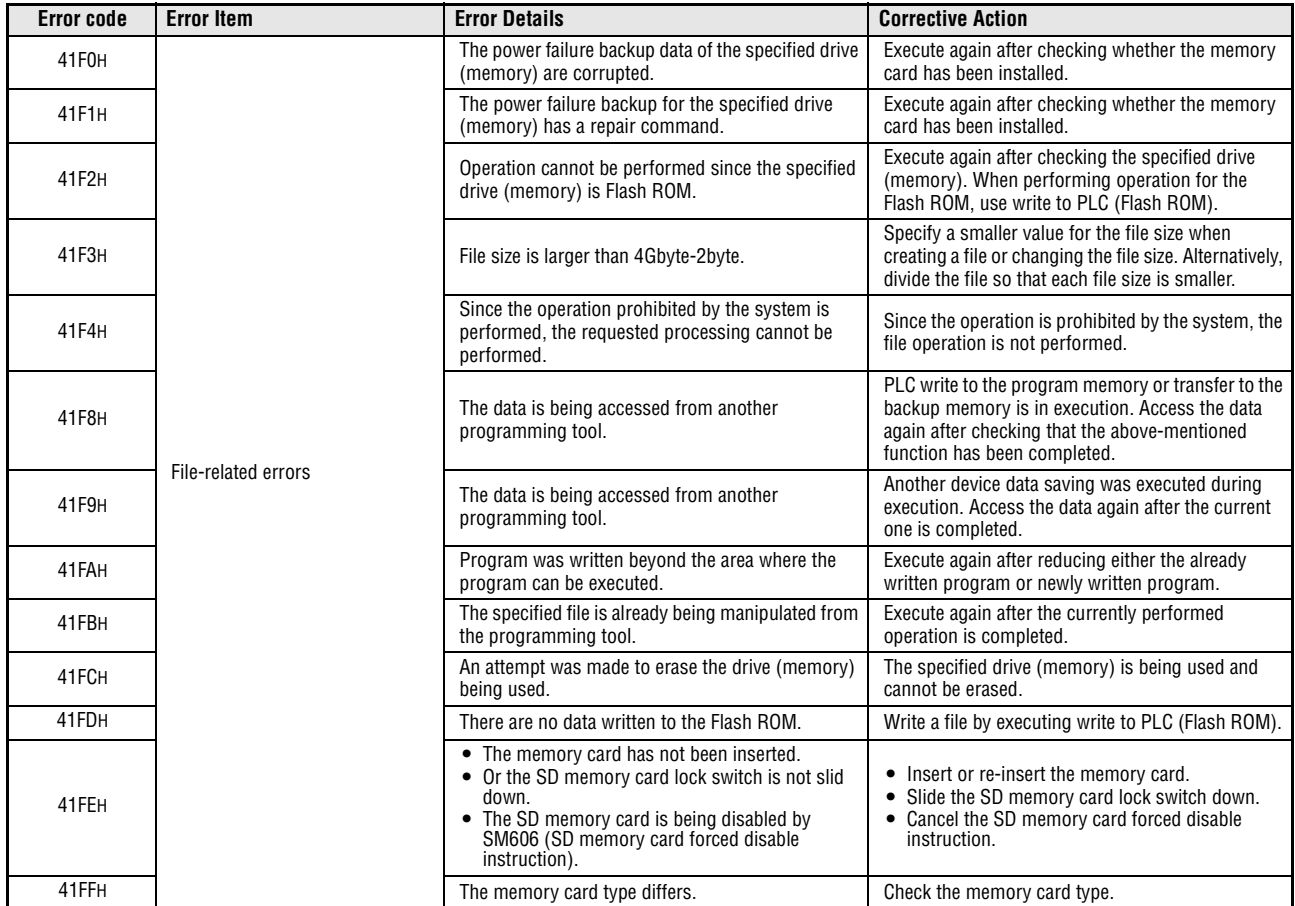

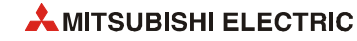

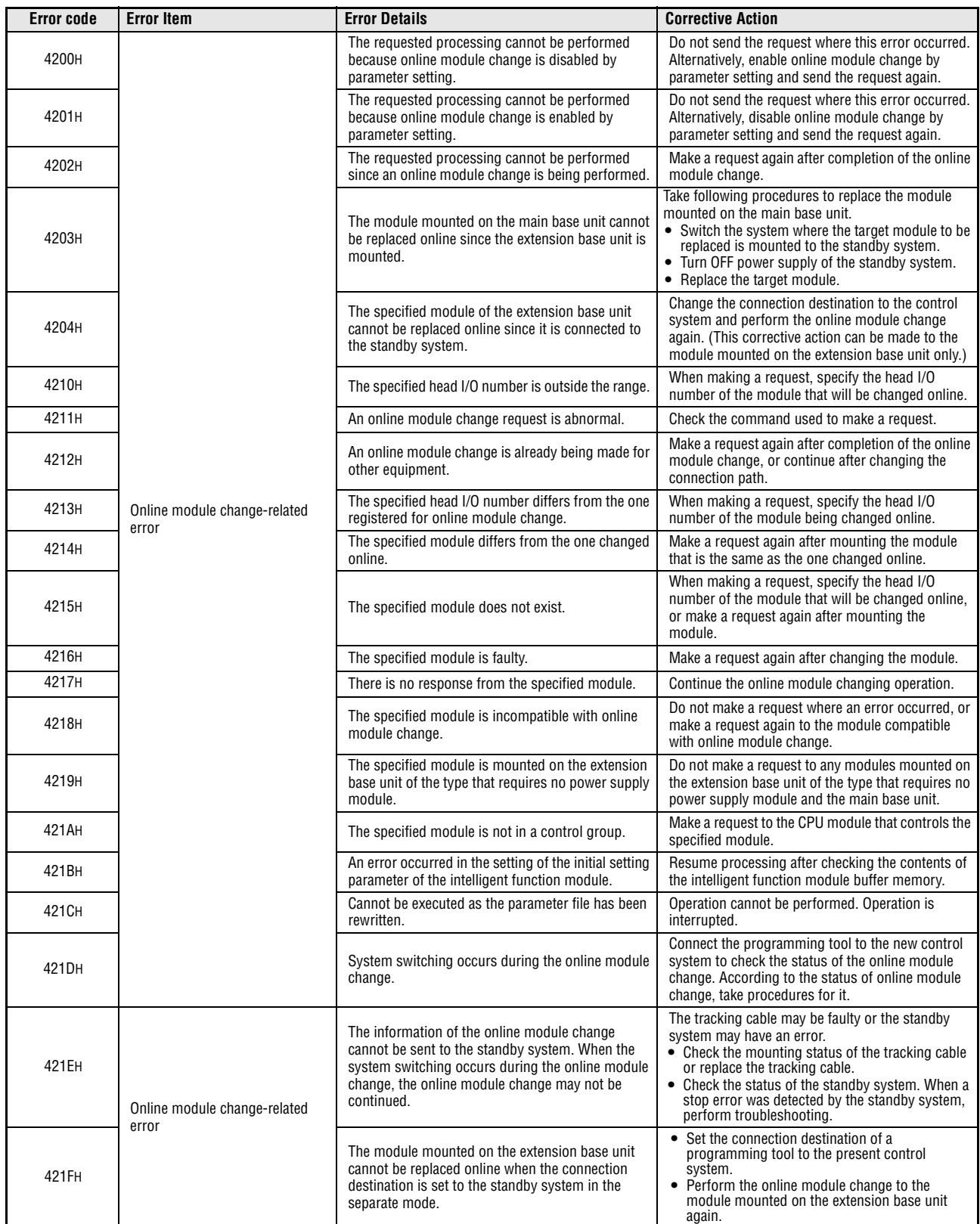

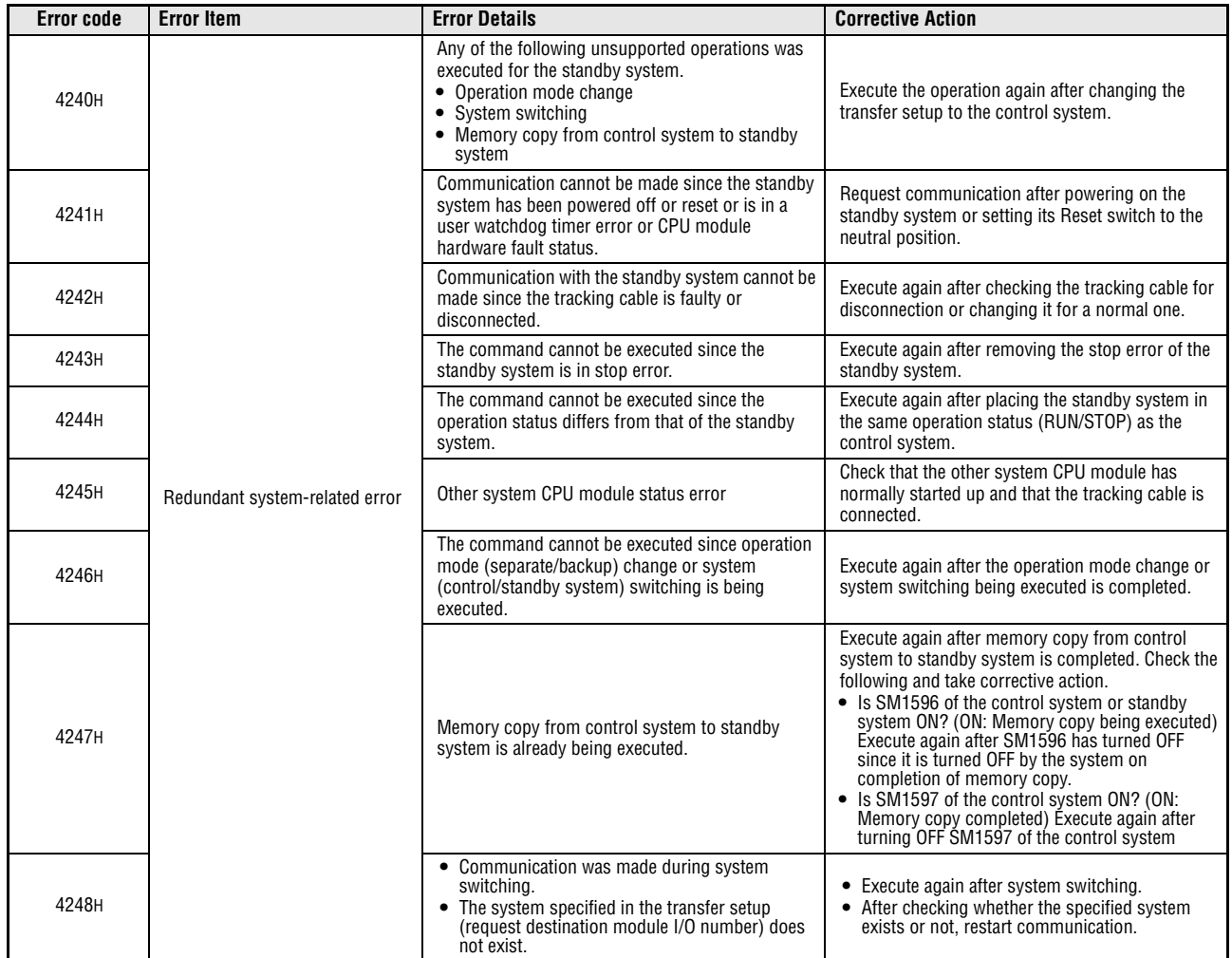

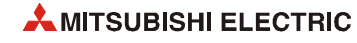

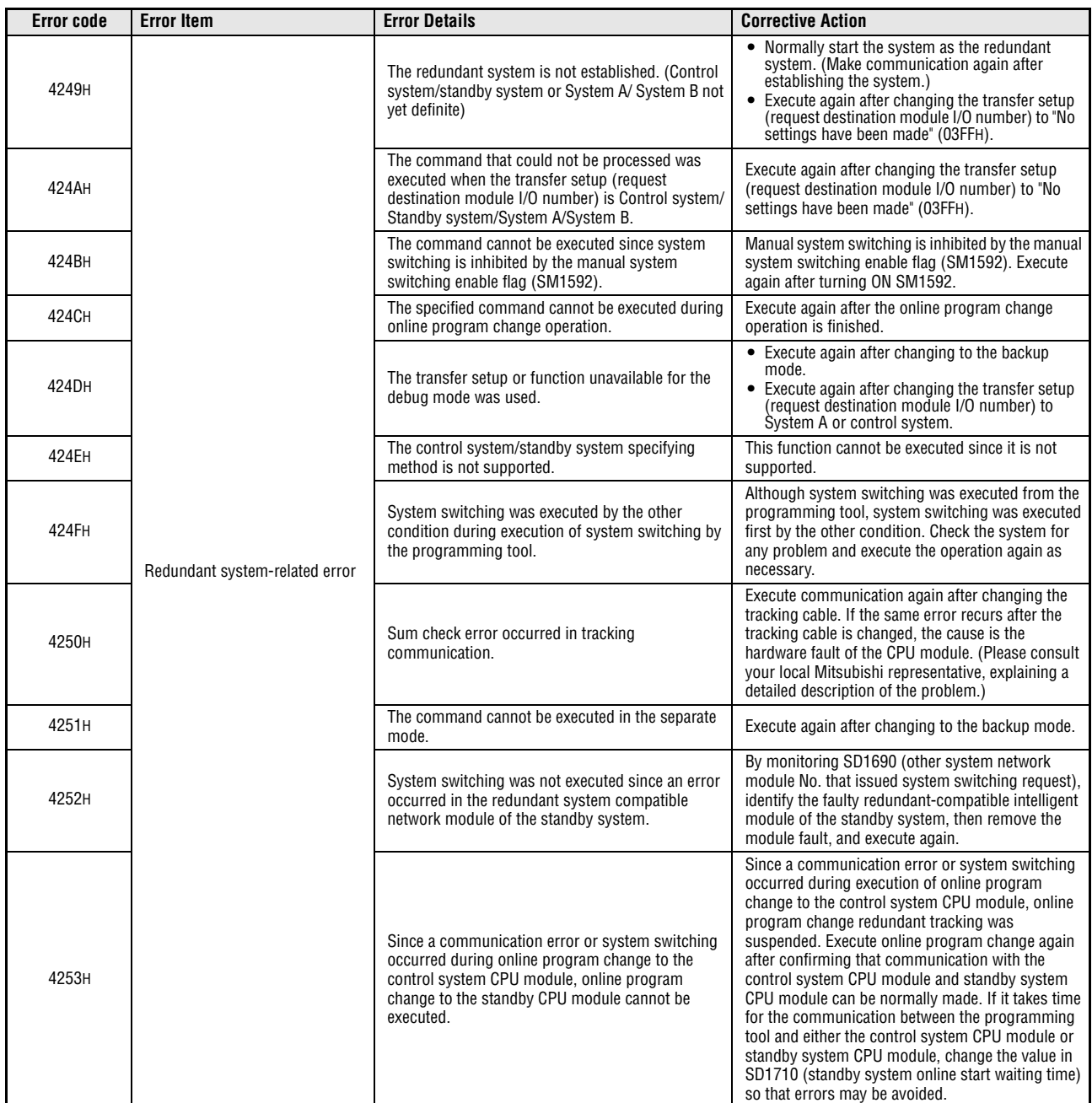

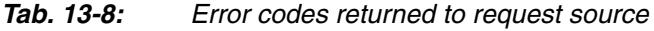

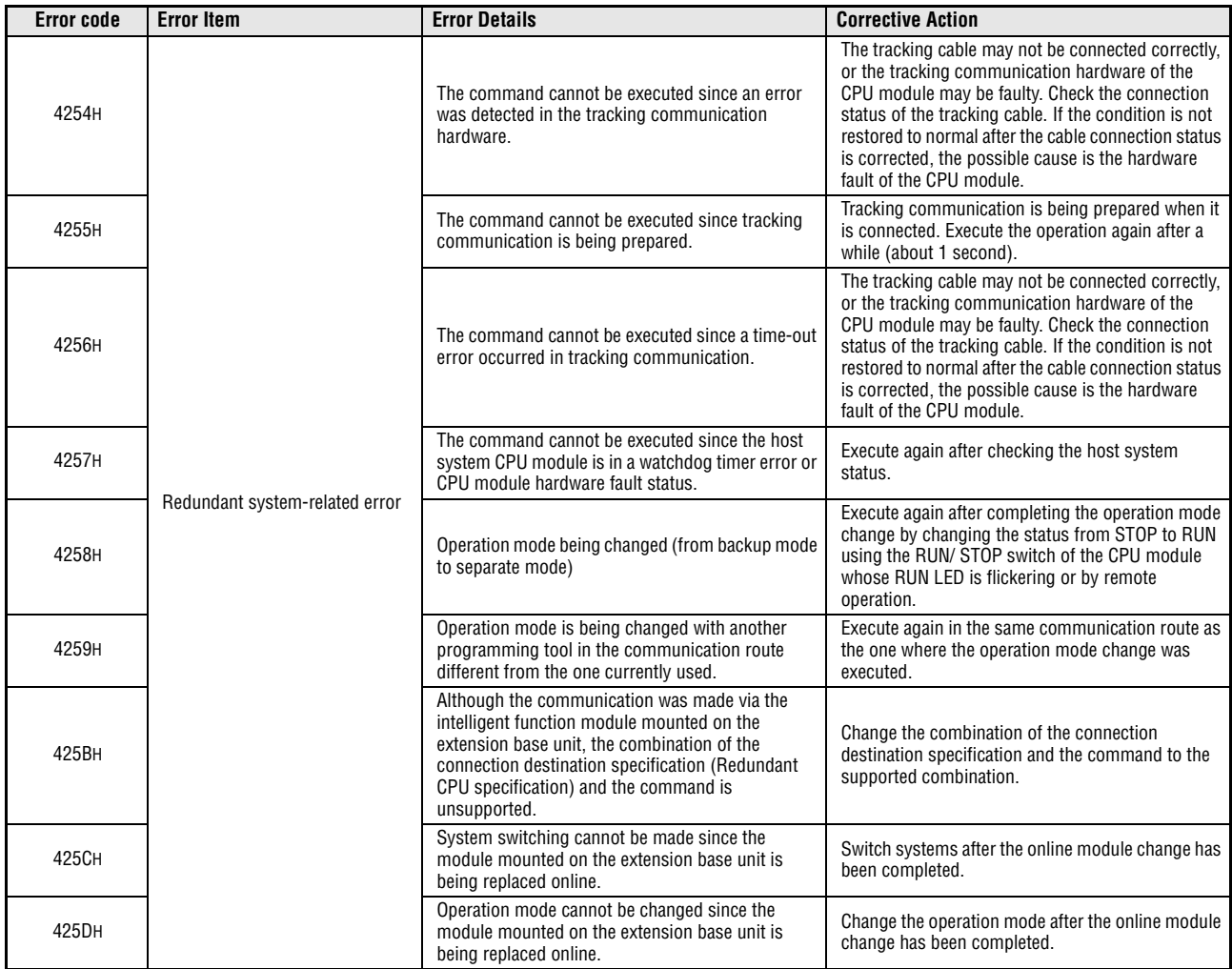

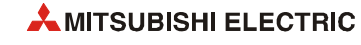

| <b>Error code</b> | <b>Error Item</b>                                                                                                    | <b>Error Details</b>                                                                                                    | <b>Corrective Action</b>                                                                                                    |
|-------------------|----------------------------------------------------------------------------------------------------|----------------------------------------------------------------------------------------------------|----------------------------------------------------------------------------------------------------|
| 4270H             |                                                                                                    | Data logging is being performed (logging, saving<br>the logging data, completing, on hold, or in error)<br>with a different memory.                                               | Register the data logging to the memory where a<br>data logging is being performed. Alternatively, stop<br>the data logging being performed and register<br>again.                                                                          |
| 4271H             |                                                                                                    | The specified data logging is already being<br>performed (logging, saving the logging data,<br>completing, on hold, or in error).                                                 | Stop the data logging. Alternatively, write, delete, or<br>register to the setting number where no data<br>logging is being performed.                                                                                                    |
| 4272H             |                                                                                                    | The trigger logging with "Device" specified as a<br>trigger condition is being performed (logging,<br>saving the logging data, completing, on hold, or in<br>error).              | Change the trigger condition. Alternatively, stop the<br>trigger logging being performed (logging, saving<br>the logging data, completing, on hold, or in error)<br>with "Device" specified as the trigger condition, and<br>then register. |
| 4273H             | Data logging                                                                                                    | The data logging function cannot be executed<br>because the sampling trace function is being<br>performed.                                                                        | Hold the sampling trace to register the data<br>logging.                                                                                                    |
| 4274H             | (To check logging status, use<br>LCPU Logging Configuration Tool.<br>For operation, refer to the<br><b>MELSEC LCPU Module User's</b> | Trigger loggings have registered exceeding the<br>number of trigger loggings collectable in the data<br>logging buffer.                                                           | • Increase the capacity of the data logging buffer.<br>• Reduce the number of records set for the<br>trigger logging.                                                                                                    |
| 4275H             | Manual (Data Logging Function)                                                                                                    | Auto logging is being performed.                                                                                                    | After the auto logging, replace the SD memory card<br>and execute again.                                                                                                    |
| 4276H             |                                                                                                    | The specified command cannot be executed<br>because the data logging function is being<br>performed (i.e. logging, saving the logging data,<br>completing, on hold, or in error). | Stop the data logging and then execute the<br>command.                                                                                                    |
| 4277H             |                                                                                                    | The number of stored files has exceeded the value<br>set in advance.                                                                                                    | Delete files or change the storage destination and<br>then register.                                                                                                    |
| 4278H             |                                                                                                    | The number of stored files has reached to the<br>maximum.                                                                                                    | The number of stored files has reached to the<br>maximum of FFFFFFFFH. Delete files or change the<br>storage destination and then register.                                                                                                 |
| 427AH             |                                                                                                    | Common setting file does not exist.                                                                                                    | • Write the common settings to the target<br>memory.<br>• Register the data logging to the memory where<br>the common settings are stored.                                                                                                  |
| 427BH             |                                                                                                    | A data logging is being performed (logging in<br>execution, logging data are being saved,<br>completing, on hold, or in error) in the same file<br>storage destination.           | Stop the data logging destined for the same<br>storage and then register. Alternatively, change the<br>storage destination of the file and then register.                                                                                   |
| 4330H             |                                                                                                    | The processing is being executed from the same<br>source.                                                                                                    | Ensure that the CPU module change function<br>(backup/restoration) with SD memory card is not<br>being performed from the same source, and then<br>execute again.                                                                           |
| 4332H             |                                                                                                    | The specified command cannot be executed<br>because the CPU module change function (backup/<br>restoration) with SD memory card is being<br>performed.                            | Finish the CPU module change function (backup/<br>restoration) with SD memory card, and then<br>execute again.                                                                                                    |
| 4333H             |                                                                                                    | Not ready for backup.                                                                                                    | Complete the preparation for backup and then<br>execute again.                                                                                                    |
| 4334H             | Maintenance                                                                                                    | Backup file does not exist.                                                                                                    | Insert a memory card with a backup file stored and<br>then execute again.                                                                                                    |
| 4335H             |                                                                                                    | The specified function cannot be executed because<br>latch data are being backed up.                                                                                              | Complete the latch data backup function and then<br>execute again.                                                                                                    |
| 4336H             |                                                                                                    | The specified function cannot be executed because<br>a FTP client is being FTP-connected to the CPU<br>module via the built-in Ethernet port.                                     | Disconnect all FTP connections to the CPU module<br>and then execute again.                                                                                                    |
| 4337H             |                                                                                                    | Module error collection file does not exist.                                                                                                    | Power off and then on or reset the CPU module and<br>then execute again.                                                                                                    |
| 4338H             |                                                                                                    | Readout of module error collection data has been<br>failed when opening the screen to display the data<br>or when updating the data.                                              | Retry the operation. Increase the number of<br>module error collections to be stored.                                                                                                    |
| 4339H             |                                                                                                    | Readout of module error collection data was failed<br>because the function is disabled by parameter<br>settings.                                                                  | Enable the module error collection function by<br>parameter settings and then execute again.                                                                                                    |

| <b>Error code</b> | <b>Error Item</b>          | <b>Error Details</b>                                                                                                    | <b>Corrective Action</b>                                                                                                    |
|-------------------|----------------------------|----------------------------------------------------------------------------------------------------|----------------------------------------------------------------------------------------------------|
| 4400H             | Security                   | The file protected by a password 32 has been<br>opened without using the password.                                                                                                    | Configure a correct password, authorize it, and<br>then access.                                                                                                    |
| 4401H             |                            | • Password authorization for the file password<br>32 has failed in accessing when it is required<br>for reading.<br>• The password format for the password 32 is<br>incorrect.                                                                                                    | • Configure a correct password for reading,<br>authorize it, and then access.<br>Access the file with the method that is<br>applicable to the file password 32.                                                                                                    |
| 4402H             |                            | • Password authorization for the file password<br>32 has failed in accessing when it is required<br>for writing.<br>• The password format for the password 32 is<br>incorrect.                                                                                                    | • Configure a correct password for writing,<br>authorize it, and then access.<br>Access the file with the method that is<br>applicable to the file password 32.                                                                                                    |
| 4403H             |                            | Both passwords for reading and for writing that are<br>set upon Create, Change, Delete, or Disable do not<br>match the previous ones.                                                                                                    | Configure a correct password for both reading and<br>for writing, authorize them, and then access.                                                                                                    |
| 4404H             |                            | A file error was detected before or after performing<br>Create, Change, or Delete.                                                                                                    | • Format the drive including the target file by<br>formatting the CPU module memory.<br>Write the target file to the CPU module again,<br>and then register or cancel the file password 32<br>again.                                                                                                    |
| 4A00H             | Link-related error         | • Access to the specified station cannot be made<br>since the routing parameters are not set to the<br>start source CPU module and/or relay CPU<br>module.<br>• For routing via a multiple CPU system, the<br>control CPU of the network module for data<br>routing has not started.<br>• When System A/System B is not yet identified<br>in a redundant system configuration,<br>communication was made with the other<br>station via the network module. | • Set to the related stations the routing<br>parameters for access to the specified station.<br>• Retry after a while, or start communication<br>after confirming that the system for data<br>routing has started.<br>• In a redundant system configuration, connect<br>the tracking cable, start System A/System B<br>normally, and then restart communication. |
| 4A01H             |                            | The network of the No. set to the routing<br>parameters does not exist.                                                                                                    | Check and correct the routing parameters set to the<br>related stations.                                                                                                    |
| 4A02H             |                            | Access to the specified station cannot be made.                                                                                                    | • Check the network module/link module for an<br>error or offline status.<br>• Check to see if the network number/PC number<br>setting has no mistake.                                                                                                    |
| 4A03H             |                            | A request for network test was issued.                                                                                                    | Check the request data of the MC protocol, etc.                                                                                                    |
| 4B00H             |                            | An error occurred in the access destination or relay<br>station, or the specified transfer setup (request<br>destination module I/O number) is illegal.                                                                                                    | Take corrective action after checking the error<br>that occurred at the specified access<br>destination or the relay station to the accessed<br>station.<br>• Check the transfer setup (request destination<br>module I/O number or programmable<br>controller number) in the request data of the<br>MC protocol, etc.                                           |
| 4B01H             | Target-related error       | The target is not the No. 1 CPU of the multiple CPU<br>system.                                                                                                    | Execute the request for the No. 1 CPU of the<br>multiple CPU system.                                                                                                    |
| 4B02H             |                            | The request is not addressed to the CPU module.                                                                                                    | Perform operation for the module that can execute<br>the specified function.                                                                                                    |
| 4B03H             |                            | • The specified route is not supported by the<br>specified CPU module version.<br>• The communication target CPU module is not<br>mounted.                                                                                                    | Check whether the specified route is supported or<br>not.                                                                                                    |
| 4B04H             |                            | The specified transfer setup (request destination<br>module I/O number) is not supported.                                                                                                    | In the target setup, an illegal value is set as the<br>head I/O number of the target module.                                                                                                    |
| 4C00H             |                            | The specified device is unavailable for the motion<br>CPU or outside the device range.                                                                                                    | Check the request data contents.                                                                                                    |
| 4C08H             | Multiple CPU-related error | There are a total of 33 or more DDWR and DDRD<br>requests.                                                                                                    | Execute again after reducing the number of DDWR<br>and DDRD requests to be executed simultaneously.                                                                                                    |
| 4C09H             |                            | The specification of the requested CPU module No.<br>is illegal.                                                                                                    | Check the request data contents.                                                                                                    |

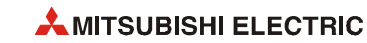
# **A Appendix A**

# **A.1 Definition of the processing times**

The operation processing time is the total of the following:

- Total of each instruction processing time.
- The END processing time. This time consists of the time to execute the END instruction, the MELSECNET related refresh time, the processing time for the communication with peripheral devices, and the time for serial communication.
- Processing time for the function that increases the scan time

Refer to the following manual(s) for the END processing time, I/O refresh time, and processing time for the function that increases the scan time.

- QnUCPU User's Manual (Functions Explanation, Program Fundamentals)
- Qn(H)/QnPH/QnPRHCPU User's Manual (Functions Explanation, Program Fundamentals)
- MELSEC-L CPU Module User's Manual (Functions Explanation, Program Fundamentals)

# **A.2 Processing times for MELSEC System Q CPUs**

The tables on the following pages contain the processing times of all instructions.

The according processing times depend on the values of source and destination data. The values contained in the following tables should therefore be taken as a set of general guidelines to processing time rather than as being strictly accurate.

When the instruction is not executed the processing time is calculated as follows:

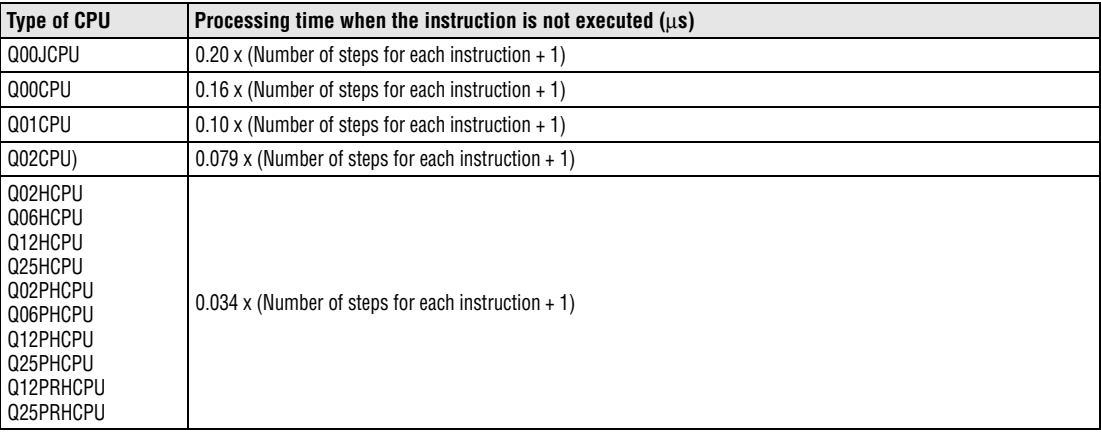

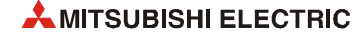

## **A.2.1 Table of Processing Times**

Following tables show the processing time for the instructions of Basic Model QCPU, High Performance Model QCPU/Process CPU/Redundant CPU.

**NOTE** *When using a file register (ZR), module access device (Un\G*□, U3En\G0 to G511 (for Basic *model QCPU) resp. U3En\G0 to G4095 (for High Performance Model QCPU/Process CPU/ Redundant CPU), and link direct device (Jn\), add the processing time shown in tables [A-12](#page-1428-0) (for Basic model QCPU) and [A-14](#page-1430-0) (other CPU modules) to that of the instruction.* 

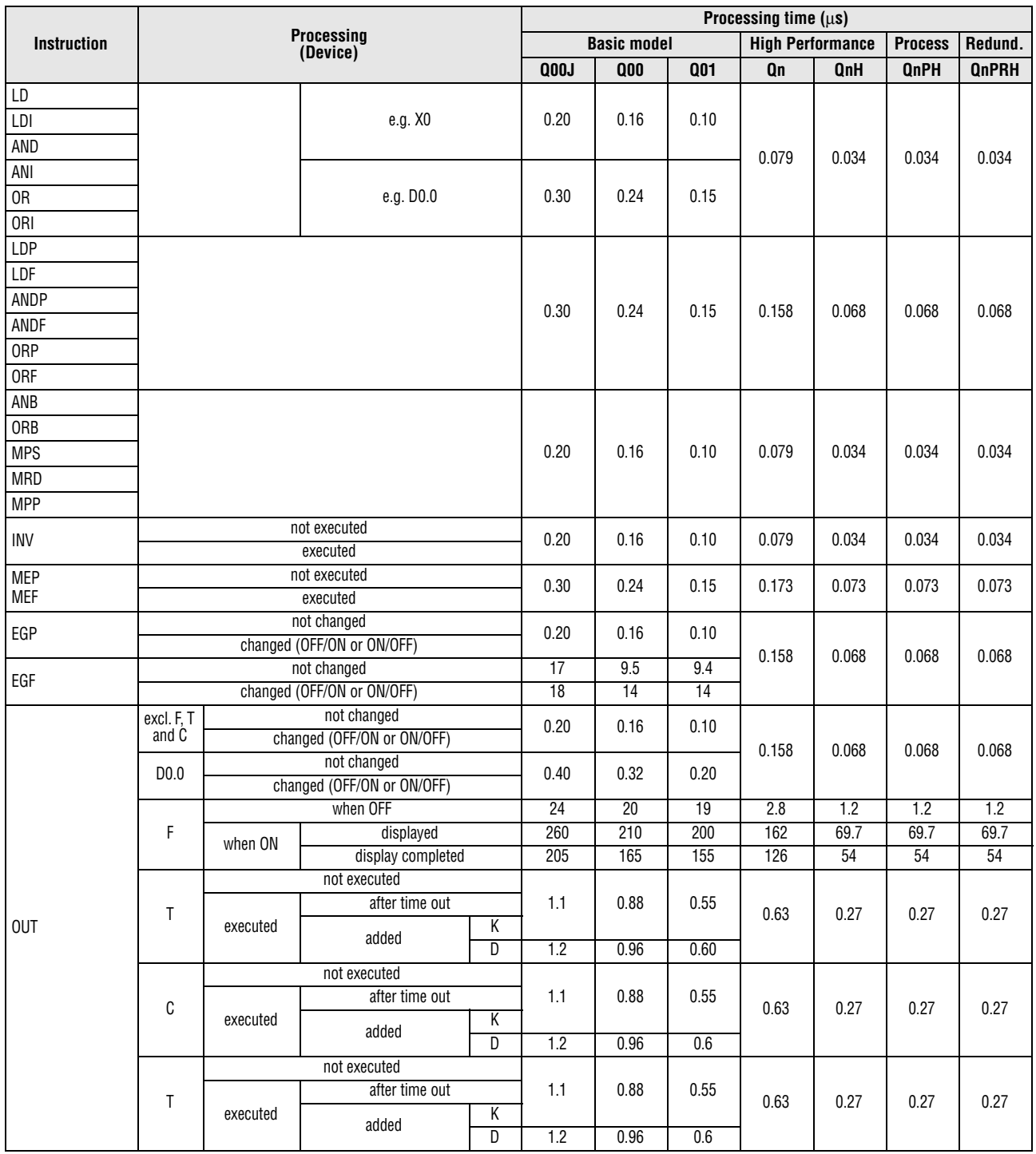

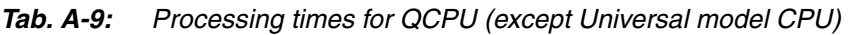

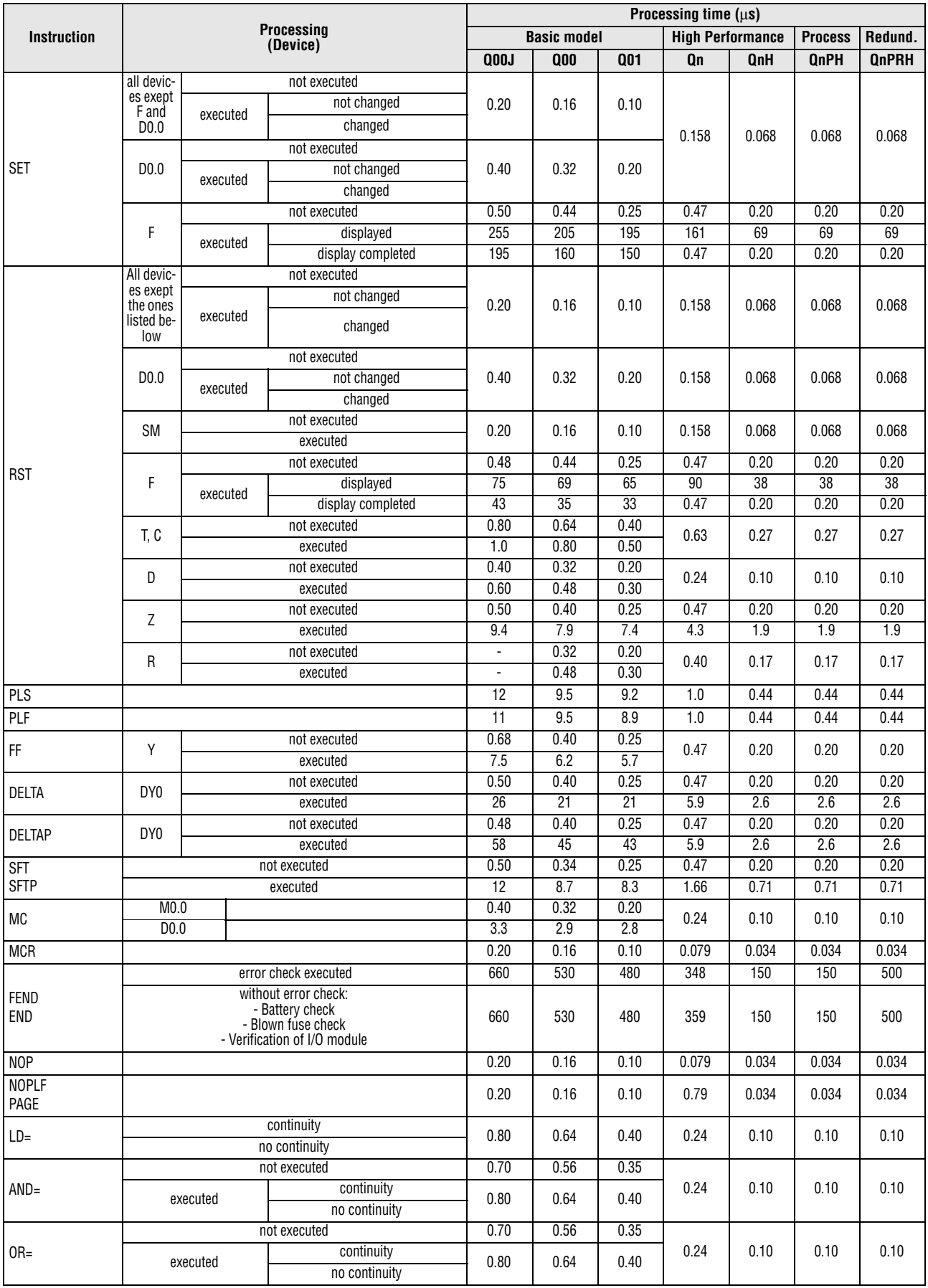

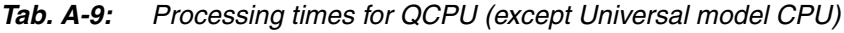

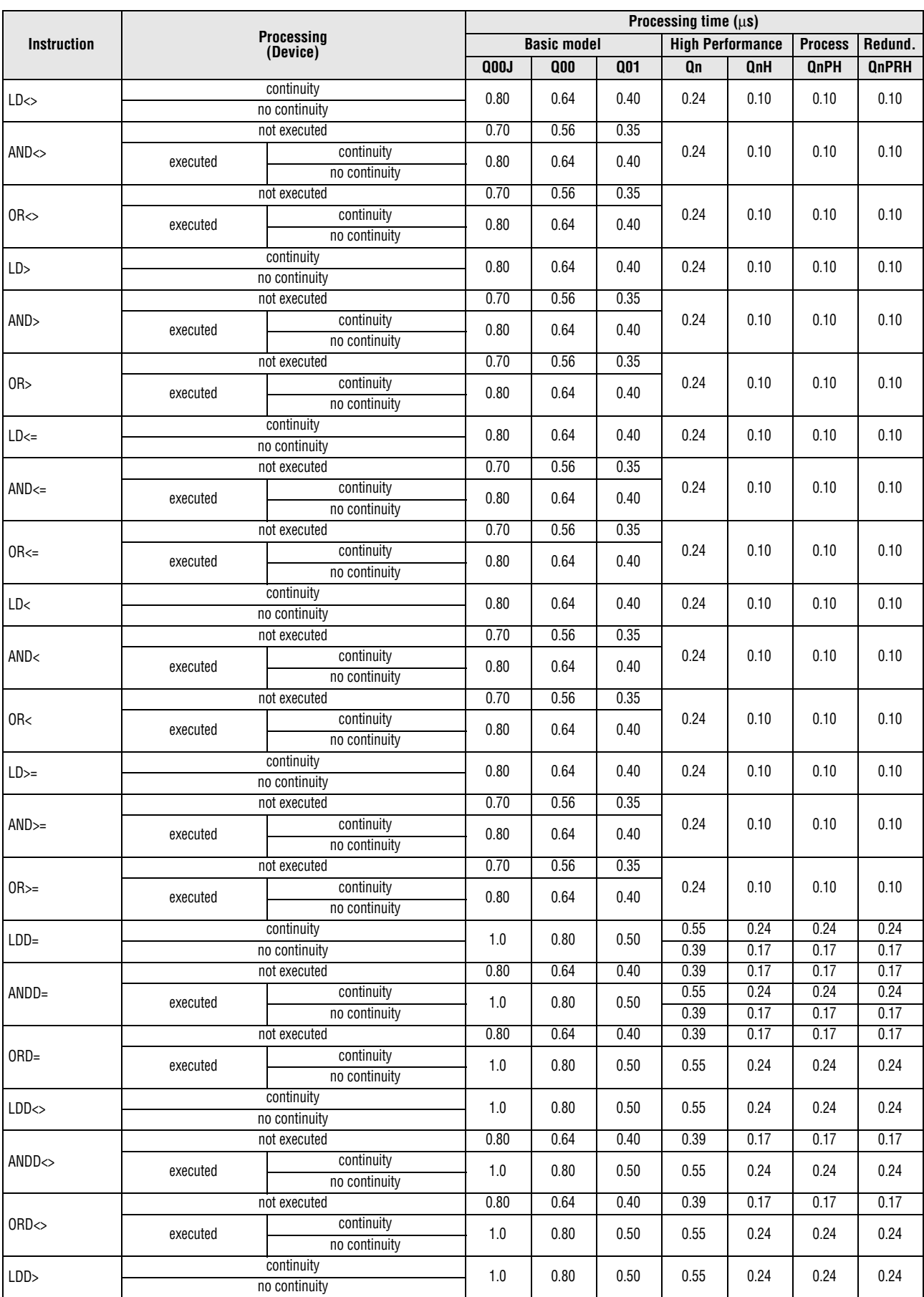

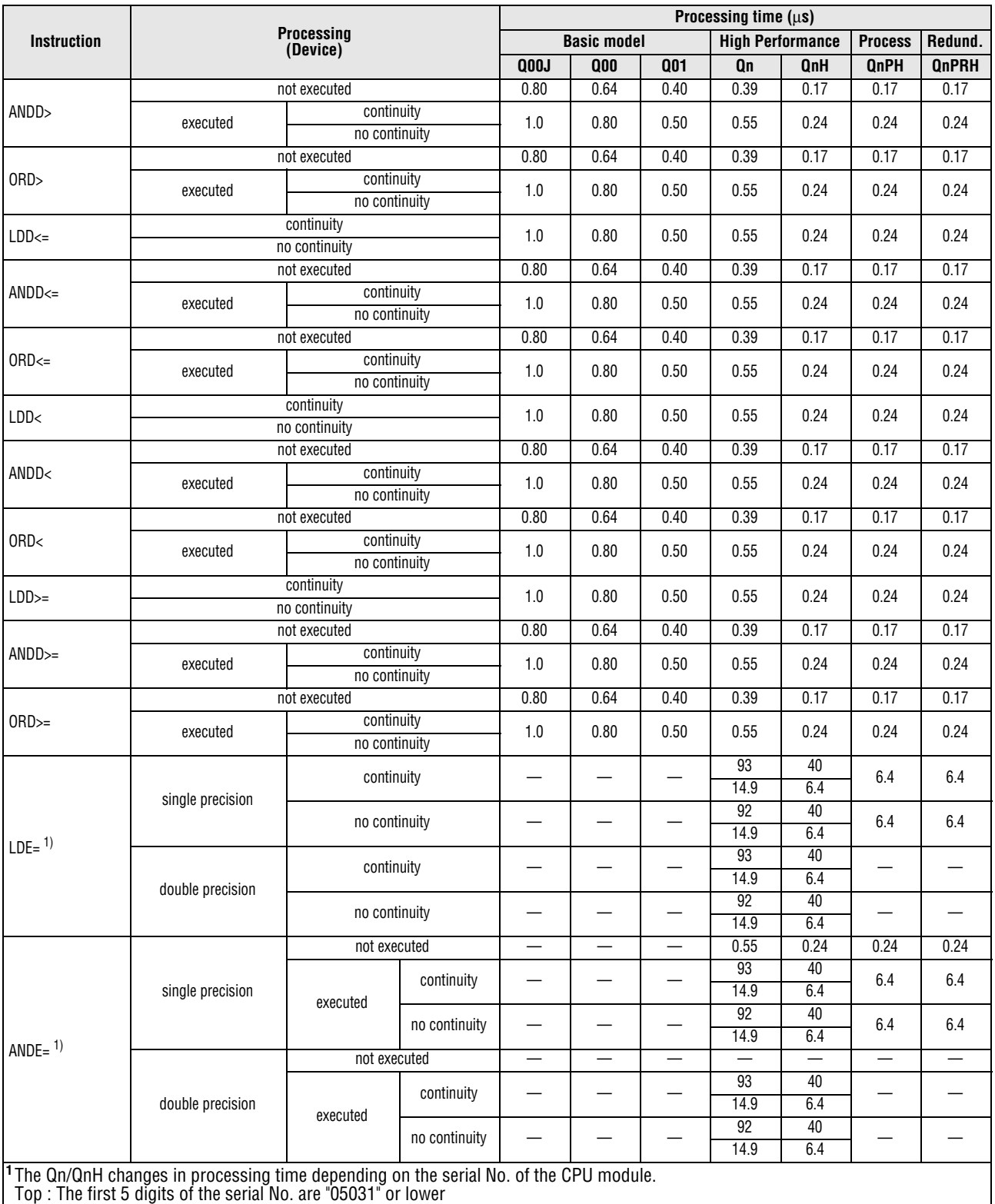

Bottom: The first 5 digits of the serial No. are "05032" or higher

For the condition to be satisfied when the instruction is not executed, there is no differentiation between the top and bottom.

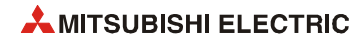

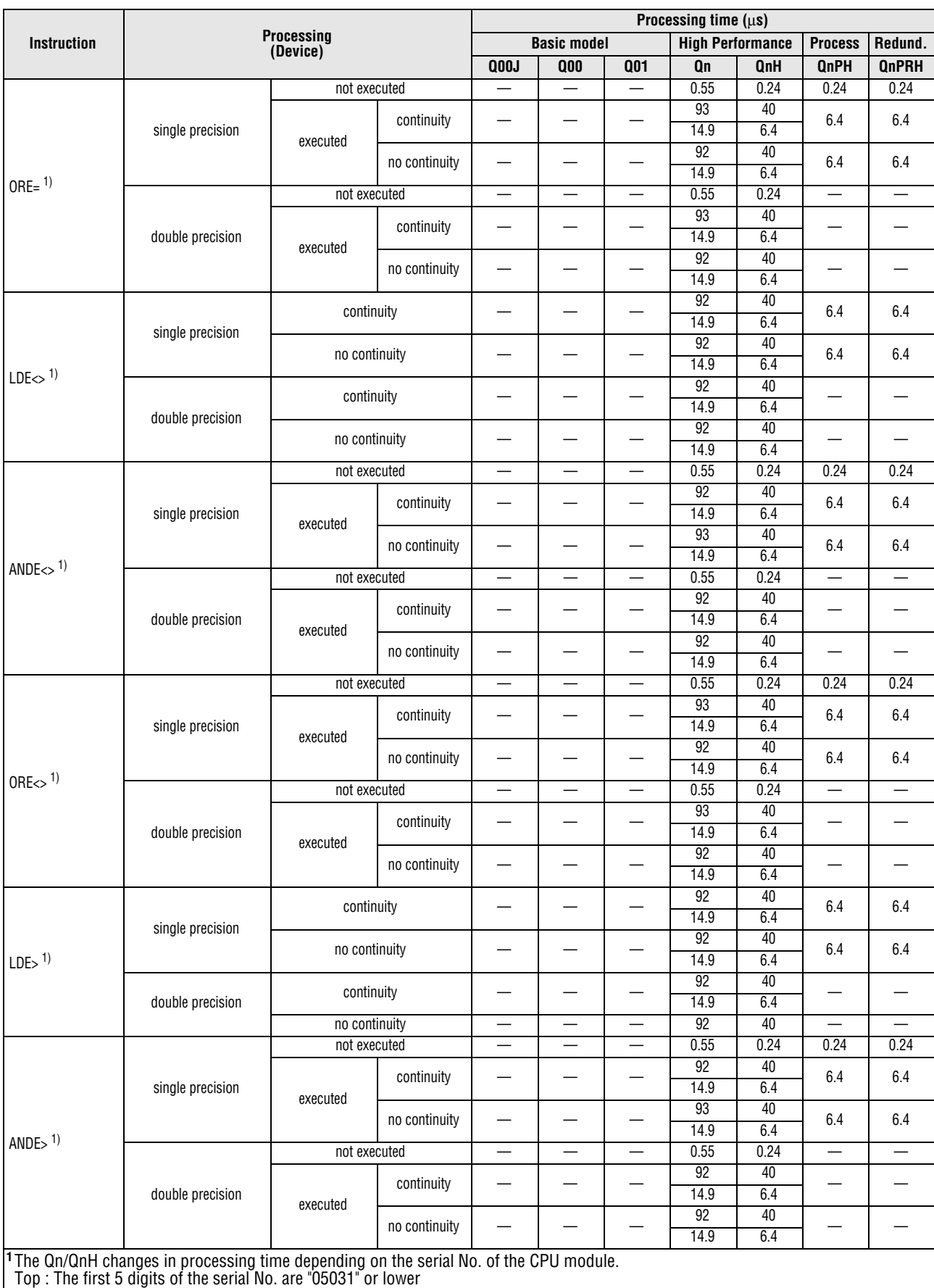

Bottom: The first 5 digits of the serial No. are "05032" or higher

For the condition to be satisfied when the instruction is not executed, there is no differentiation between the top and bottom.

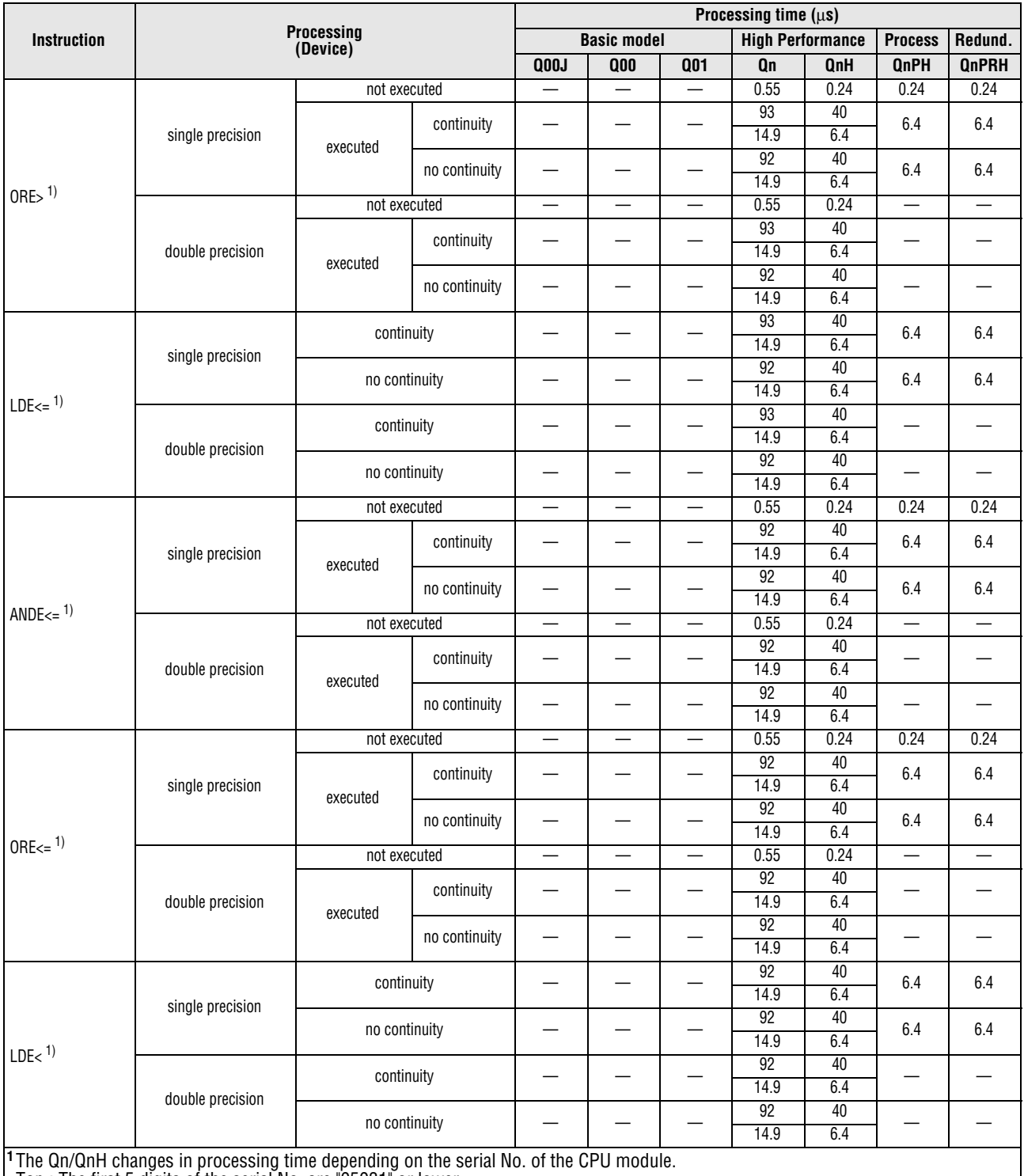

Top : The first 5 digits of the serial No. are "05031" or lower

Bottom: The first 5 digits of the serial No. are "05032" or higher

For the condition to be satisfied when the instruction is not executed, there is no differentiation between the top and bottom.

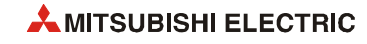

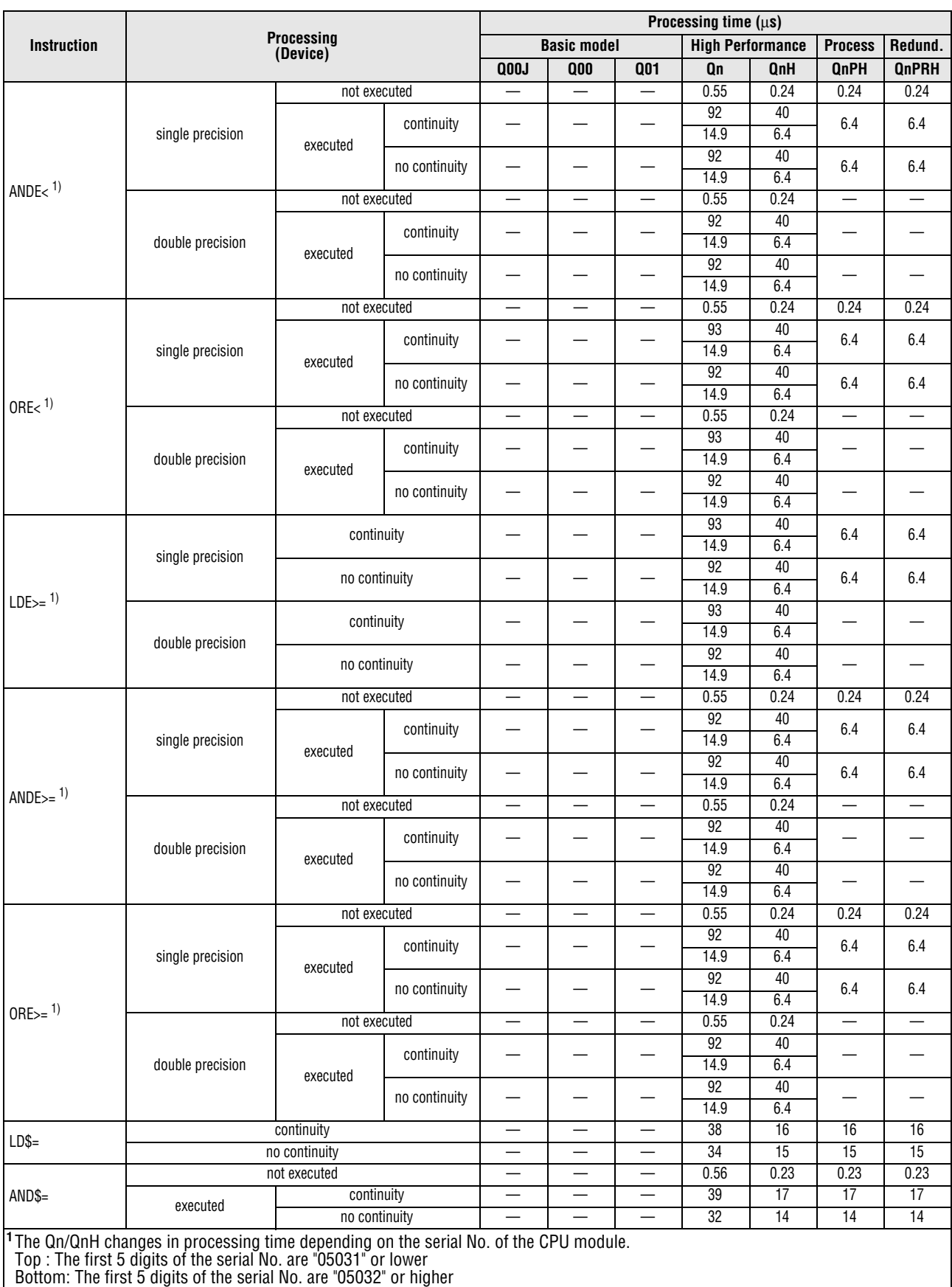

For the condition to be satisfied when the instruction is not executed, there is no differentiation between the top and bottom.

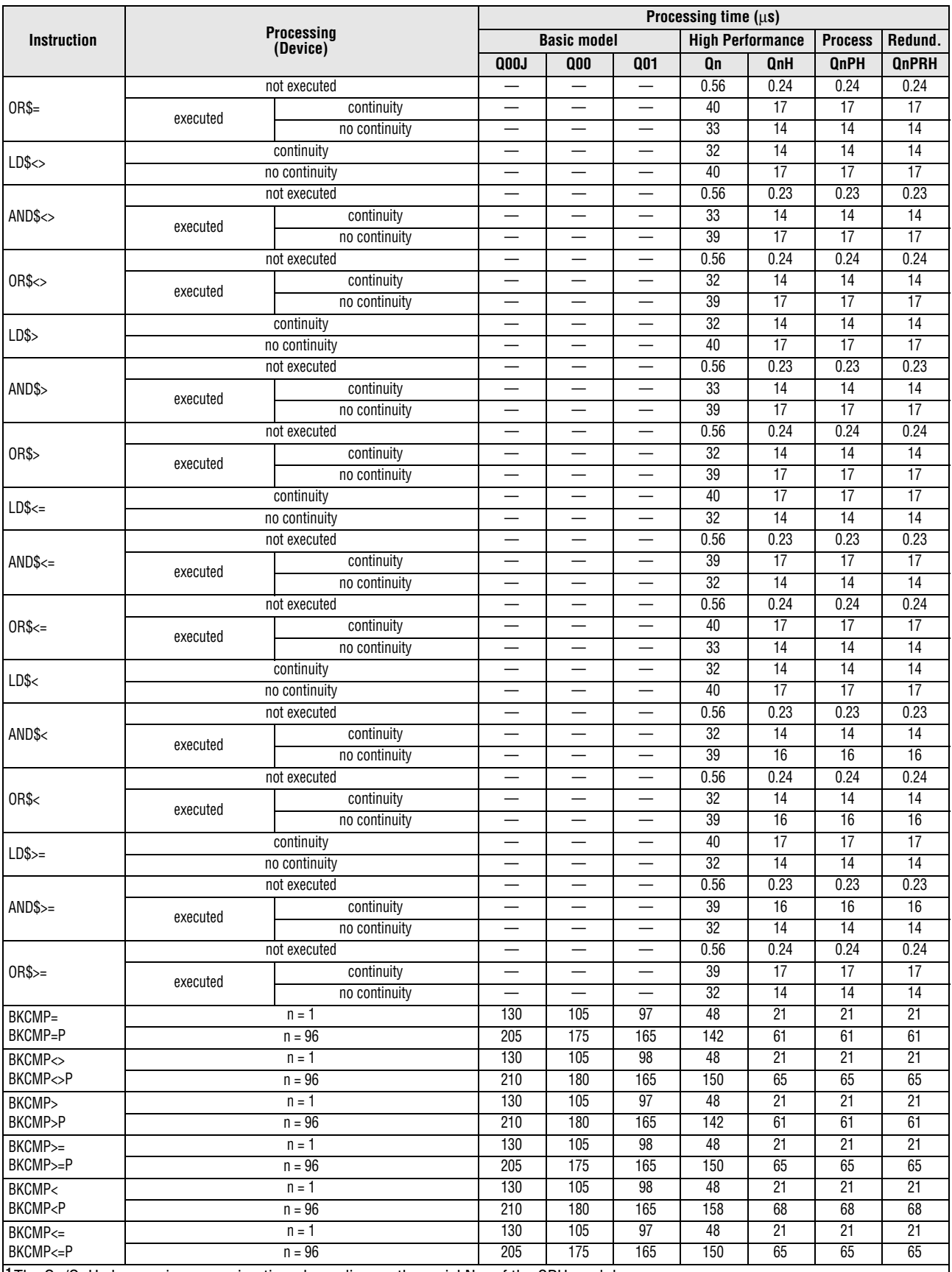

**<sup>1</sup>** The Qn/QnH changes in processing time depending on the serial No. of the CPU module.

Top : The first 5 digits of the serial No. are "05031" or lower

Bottom: The first 5 digits of the serial No. are "05032" or higher

For the condition to be satisfied when the instruction is not executed, there is no differentiation between the top and bottom.

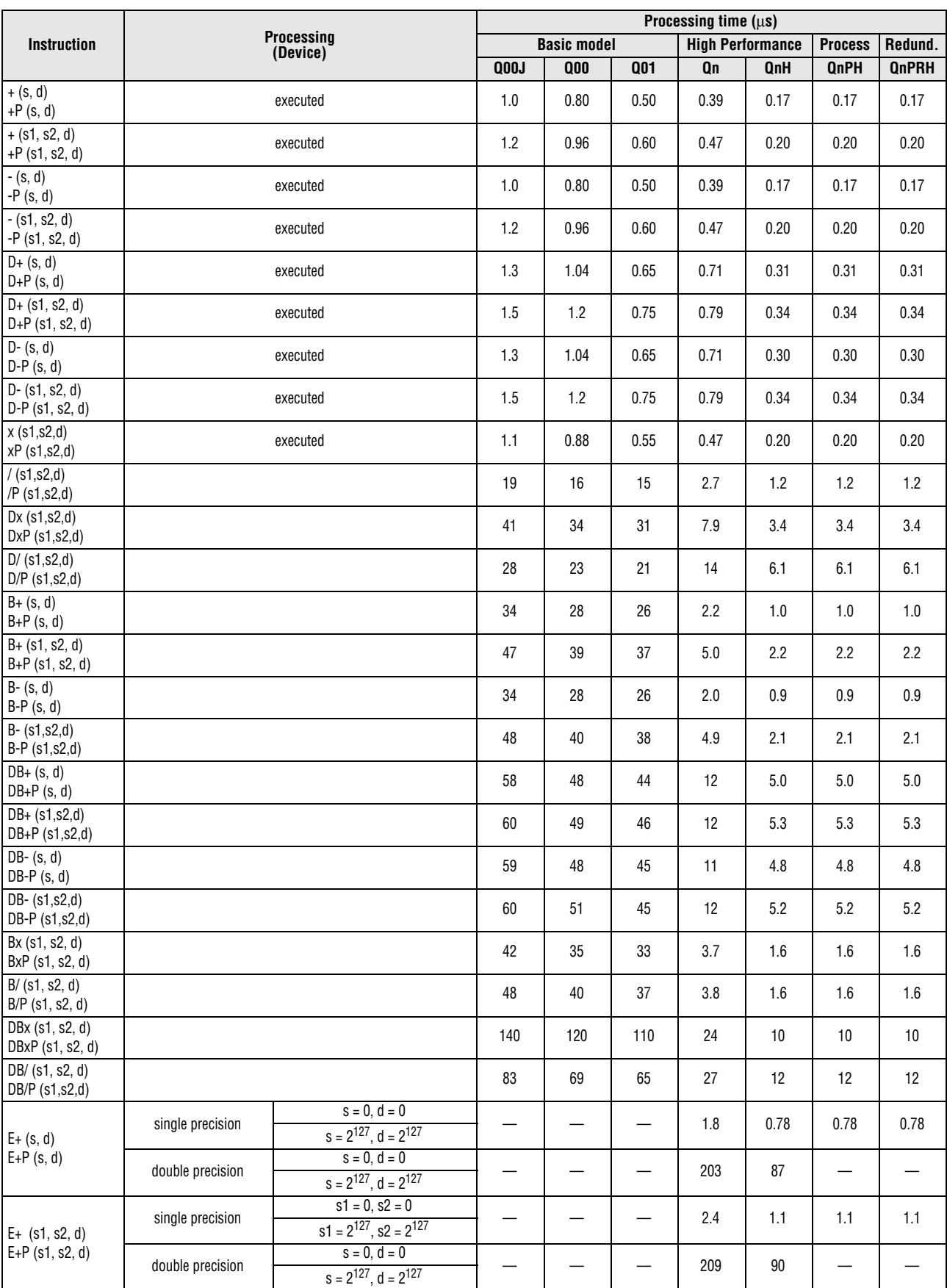

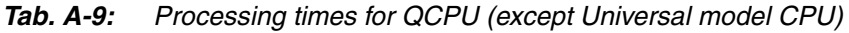

|                                       |                  |                                                        |          | Processing time $(\mu s)$ |      |                         |         |                |              |
|---------------------------------------|------------------|--------------------------------------------------------|----------|---------------------------|------|-------------------------|---------|----------------|--------------|
| Instruction                           |                  | <b>Processing</b><br>(Device)                          |          | <b>Basic model</b>        |      | <b>High Performance</b> |         | <b>Process</b> | Redund.      |
|                                       |                  |                                                        | 000J     | $_{000}$                  | Q01  | Qn                      | QnH     | <b>QnPH</b>    | <b>QnPRH</b> |
|                                       | single precision | $s = 0, d = 0$<br>$s = 2^{127}$ , $d = 2^{127}$        |          |                           |      | 1.8                     | 0.78    | 0.78           | 0.78         |
| $E - (s, d)$<br>$E-P(s, d)$           | double precision | $s = 0, d = 0$<br>$s = 2^{127}$ , $d = 2^{127}$        |          |                           |      | 202                     | 87      |                |              |
| $E - (s1, s2, d)$                     | single precision | $s1 = 0, s2 = 0$<br>$s1 = 2^{127}$ , $s2 = 2^{127}$    |          |                           |      | 2.4                     | 1.1     | 1.1            | 1.1          |
| E-P (s1, s2, d)                       | double precision | $s = 0, d = 0$<br>$s = 2^{127}$ , $d = 2^{127}$        |          |                           |      | 210                     | $90\,$  |                |              |
| Ex( s1, s2, d)                        | single precision | $s1 = 0$ , $s2 = 0$<br>$s1 = 2^{127}$ , $s2 = 2^{127}$ |          |                           |      | 2.4                     | 1.1     | 1.1            | 1.1          |
| ExP (s1, s2, d)                       | double precision | $s = 0, d = 0$<br>$s = 2^{127}$ , $d = 2^{127}$        |          |                           |      | 222                     | 96      | —              |              |
| E/(s1, s2, d)                         | single precision | $s1 = 0, s2 = 1$<br>$s1 = 2^{127}$ , $s2 = -2^{126}$   |          |                           |      | 12                      | 5.2     | 5.2            | 5.2          |
| $E/P$ (s1, s2, d)                     | double precision | $s = 0, d = 0$<br>$s1 = 2^{127}$ , $s2 = -2^{126}$     |          |                           |      | 369                     | 159     |                |              |
| $$+ (s, d)$<br>$$+P(S,d)$             |                  |                                                        |          | —                         |      | 68                      | 29      | 29             | 29           |
| $$+ (s1, s2, d)$<br>$$+P$ (s1, s2, d) |                  |                                                        |          | $\overline{\phantom{0}}$  |      | 81                      | 35      | 35             | 35           |
| <b>INC</b><br><b>INCP</b>             |                  |                                                        | 0.70     | 0.56                      | 0.35 | 0.32                    | 0.14    | 0.14           | 0.14         |
| <b>DINC</b><br><b>DINCP</b>           |                  |                                                        | $0.90\,$ | 0.72                      | 0.45 | 0.47                    | 0.20    | 0.20           | 0.20         |
| DEC<br>DECP                           |                  |                                                        | 0.70     | 0.56                      | 0.35 | 0.32                    | 0.14    | 0.14           | 0.14         |
| <b>DDEC</b><br>DDECP                  |                  |                                                        | 0.90     | 0.72                      | 0.45 | 0.47                    | 0.20    | 0.20           | 0.20         |
| <b>BCD</b><br><b>BCDP</b>             |                  |                                                        | 20       | 16                        | 15   | $1.1$                   | 0.48    | 0.48           | 0.48         |
| <b>DBCD</b><br>DBCDP                  |                  |                                                        | 26       | 21                        | 20   | 3.2                     | 1.4     | 1.4            | $1.4\,$      |
| $\overline{BIN}$<br><b>BINP</b>       |                  |                                                        | 19       | 16                        | 15   | 1.0                     | 0.44    | 0.44           | 0.44         |
| DBIN<br><b>DBINP</b>                  |                  |                                                        | 22       | $18$                      | 17   | 1.9                     | 0.82    | 0.82           | 0.82         |
| $\ensuremath{\mathsf{INT}}$           | single precision | $\mathbf{s}=\mathbf{0}$<br>$s = 32766.5$               |          |                           |      | $3.2\,$                 | $1.4\,$ | 1.4            | $1.4\,$      |
| <b>INTP</b>                           | double precision | $s = 0$<br>$s = 32766.5$                               |          | $\overline{\phantom{0}}$  |      | 22                      | 9.3     |                |              |
| <b>DINT</b>                           | single precision | $s = 0$<br>$s = 1234567890.3$                          |          | —                         |      | 2.5                     | 1.1     | 1.1            | $1.1$        |
| <b>DINTP</b>                          | double precision | $s = 0$<br>$s = 1234567890.3$                          |          |                           |      | 24                      | $10\,$  |                |              |
| <b>FLT</b>                            | single precision | $s = 0$<br>$s = 7$ FFF $H$                             |          | $\overline{\phantom{0}}$  |      | 2.1                     | 0.92    | 0.92           | 0.92         |
| <b>FLTP</b>                           | double precision | $s = 0$<br>$s = 7$ FFF $H$                             |          | $\overline{\phantom{0}}$  |      | 22                      | 9.6     |                |              |
| DFLT                                  | single precision | $s = 0$<br>$s = 7$ FFFFFFFH                            |          | $\overline{\phantom{0}}$  |      | 2.1                     | 0.88    | 0.88           | 0.88         |
| <b>DFLTP</b>                          | double precision | $s = 0$<br>$s = 7$ FFFFFFFH                            |          |                           |      | $26\,$                  | 11      |                |              |
| DBL<br>DBLP                           |                  |                                                        | 19       | 16                        | 15   | 4.5                     | $1.9\,$ | 1.9            | $1.9$        |
| <b>WORD</b><br><b>WORDP</b>           |                  |                                                        | 23       | 19                        | 17   | 4.7                     | $2.0\,$ | $2.0\,$        | $2.0\,$      |

*Tab. A-9: Processing times for QCPU (except Universal model CPU)*

|                                         |                                                  |                 |                          |                                  | Processing time $(\mu s)$ |                         |                        |                        |  |  |
|-----------------------------------------|--------------------------------------------------|-----------------|--------------------------|----------------------------------|---------------------------|-------------------------|------------------------|------------------------|--|--|
| <b>Instruction</b>                      | Processing<br>(Device)                           |                 | <b>Basic model</b>       |                                  |                           | <b>High Performance</b> | <b>Process</b>         | Redund.                |  |  |
|                                         |                                                  | Q00J            | 000                      | <b>Q01</b>                       | Qn                        | QnH                     | <b>QnPH</b>            | <b>QnPRH</b>           |  |  |
| GRY<br>GRYP                             |                                                  | 19              | 16                       | 15                               | 4.7                       | 2.0                     | 2.0                    | 2.0                    |  |  |
| <b>DGRY</b><br><b>DGRYP</b>             |                                                  | 23              | 19                       | 17                               | 5.3                       | 2.3                     | 2.3                    | 2.3                    |  |  |
| GBIN<br>GBINP                           |                                                  | 52              | 42                       | 40                               | 18                        | 7.7                     | 7.7                    | 7.7                    |  |  |
| <b>DGBIN</b><br><b>DGBINP</b>           |                                                  | 110             | 88                       | 84                               | 32                        | 14                      | 14                     | 14                     |  |  |
| <b>NEG</b><br><b>NEGP</b>               |                                                  | 16              | 13                       | 12                               | 3.6                       | 1.6                     | 1.6                    | 1.6                    |  |  |
| <b>DNEG</b><br><b>DNEGP</b>             |                                                  | 19              | 17                       | 15                               | 4.3                       | 1.8                     | 1.8                    | 1.8                    |  |  |
| <b>ENEG</b><br>ENEGP                    |                                                  |                 |                          | $\overline{\phantom{0}}$         | 3.9                       | 1.7                     | 1.7                    | 1.7                    |  |  |
| <b>BKBCD</b>                            | $n = 1$                                          | 78              | 63                       | 57                               | 38                        | 17                      | 17                     | 17                     |  |  |
| (s, d, n)<br><b>BKBCDP</b><br>(s, d, n) | $n = 96$                                         | 315             | 275                      | 250                              | 99                        | 43                      | 43                     | 43                     |  |  |
| BKBIN (s, d, n)                         | $n = 1$                                          | $\overline{74}$ | 61                       | 57                               | 38                        | 17                      | $\overline{17}$        | $\overline{17}$        |  |  |
| BKBINP (s, d, n)                        | $n = 96$                                         | 285             | 255                      | 230                              | 99                        | 43                      | 43                     | 43                     |  |  |
| <b>MOV</b>                              | $s = D0, d = D1$                                 | 0.70            | 0.56                     | 0.35                             | 0.24                      | 0.10                    | 0.10                   | 0.10                   |  |  |
| <b>MOVP</b>                             | $s = D0, d = J1/W1$                              | 155             | 130                      | 120                              | $140^{2}$                 | $60^{2}$                | $60^{2}$               | $60^{2}$               |  |  |
| <b>DMOV</b>                             | $s = D0, d = D1$                                 | 0.90            | 0.72                     | 0.45                             | 0.47                      | 0.20                    | 0.20                   | 0.20                   |  |  |
| <b>DMOVP</b>                            | $s = D0, d = J1/W1$                              | 165             | 135                      | 120                              | $147^{2}$                 | $64^{2}$                | $64^{2}$               | $64^{2}$               |  |  |
| EMOV<br><b>EMOVP</b>                    |                                                  | —               | $\overline{\phantom{0}}$ | $\overbrace{\phantom{12322111}}$ | 0.63                      | 0.27                    | 0.27                   | 0.27                   |  |  |
| \$MOV                                   | 0 characters (basic model)                       | 46              | 38                       | 35                               | 40                        | 17                      | 17                     | 17                     |  |  |
| \$MOVP<br>CML                           | 32 characters (basic model)                      | 98              | 80                       | 73                               |                           |                         |                        |                        |  |  |
| CMLP<br><b>DCML</b>                     |                                                  | 0.70            | 0.56                     | 0.35                             | 0.40                      | 0.17                    | 0.17                   | 0.17                   |  |  |
| <b>DCMLP</b>                            |                                                  | 0.90            | 0.72                     | 0.45                             | 0.55                      | 0.24                    | 0.24                   | 0.24                   |  |  |
| $BMOV$ (s, d, n)                        | $n = 1$                                          | 27              | 21                       | 20<br>53                         | 17                        | 7.1                     | 7.1                    | 7.1                    |  |  |
| BMOVP (s, d, n)                         | $n = 96$<br>$n = 1$                              | 72<br>23        | 62<br>19                 | 17                               | 32<br>6.7                 | $\overline{14}$<br>2.9  | $\overline{14}$<br>2.9 | $\overline{14}$<br>2.9 |  |  |
| FMOV (s, d, n)<br>FMOVP (s, d, n)       | $n = 96$                                         | 48              | 41                       | 36                               | 14                        | 6.1                     | 6.1                    | 6.1                    |  |  |
| <b>XCH</b><br>XCHP                      |                                                  | 7.6             | 6.3                      | 5.7                              | 1.3                       | 0.54                    | 0.54                   | 0.54                   |  |  |
| <b>DXCH</b><br><b>DXCHP</b>             |                                                  | 9.5             | 8.0                      | 7.1                              | 1.3                       | 0.54                    | 0.54                   | 0.54                   |  |  |
| BXCH (d1, d2, n)                        | $n = 1$                                          | 62              | 51                       | 48                               | 31                        | 13                      | 13                     | 13                     |  |  |
| BXCHP (d1, d2, n)                       | $n = 96$                                         | 165             | 140                      | 125                              | 84                        | 36                      | 36                     | 36                     |  |  |
| <b>SWAP</b><br><b>SWAPP</b>             |                                                  | 17              | 14                       | 13                               | 3.7                       | 1.6                     | 1.6                    | 1.6                    |  |  |
| CJ                                      |                                                  | 10              | 8.5                      | 8.1                              | 3.2                       | 1.4                     | 1.4                    | 1.4                    |  |  |
| SCJ                                     |                                                  | 10              | 8.5                      | 8.1                              | 3.2                       | 1.4                     | 1.4                    | 1.4                    |  |  |
| <b>JMP</b>                              |                                                  | $\overline{11}$ | 8.5                      | 8.1                              | 3.2                       | 1.4                     | 1.4                    | 1.4                    |  |  |
| GOEND                                   |                                                  | 3.3             | 2.9                      | 2.8                              | 0.39                      | 0.34                    | 0.34                   | 0.34                   |  |  |
| E1                                      |                                                  | 14              | 11                       | 11                               | 1.3                       | 0.54                    | 0.54                   | 0.54                   |  |  |
| DI                                      |                                                  | 13              | 12                       | 11                               | 0.95                      | 0.41                    | 0.41                   | 0.41                   |  |  |
| <b>IMASK</b>                            |                                                  | 41              | 34                       | 35                               | 11                        | 4.6                     | 4.6                    | 4.6                    |  |  |
| <b>IRET</b>                             |                                                  | 205             | 170                      | 155                              | 1.6                       | 0.68                    | 0.68                   | 0.68                   |  |  |
|                                         | $s = X, n = 1$                                   | 55              | 46                       | 43                               |                           |                         |                        |                        |  |  |
| <b>RFS</b>                              | $s = Y, n = 1$                                   | 54              | 45                       | 41                               | 6.7                       | 4.7                     | 4.7                    | 4.7                    |  |  |
| <b>RFSP</b>                             | $s = X, n = 96$                                  | 79              | 64                       | 59                               |                           |                         |                        |                        |  |  |
|                                         | $s = Y, n = 96$                                  | 73              | 61                       | 56                               | 19                        | 13                      | 13                     | 13                     |  |  |
|                                         | <sup>2</sup> Processing time when Q312B is used. |                 |                          |                                  |                           |                         |                        |                        |  |  |

*Tab. A-9: Processing times for QCPU (except Universal model CPU)*

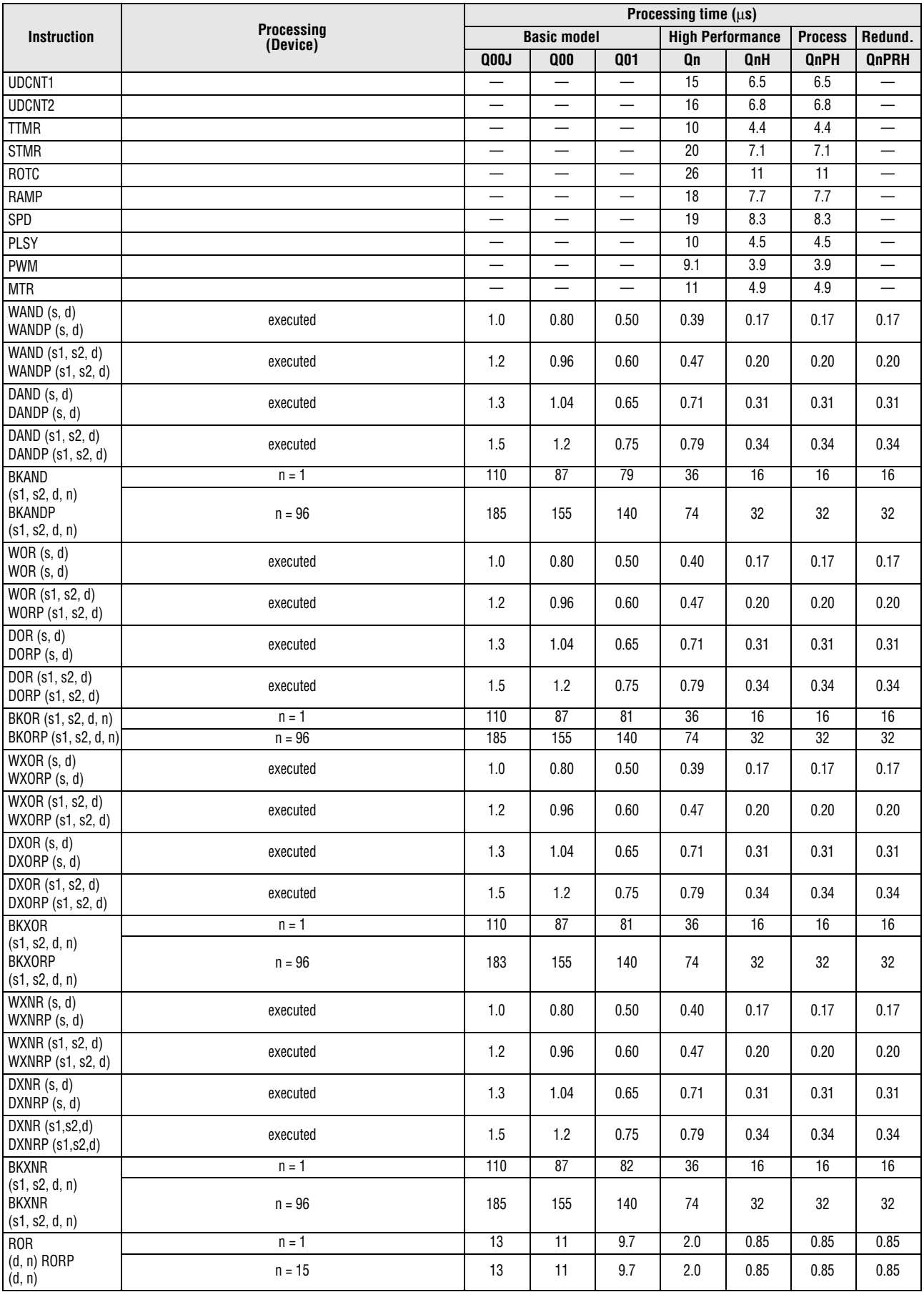

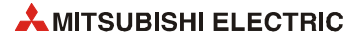

|                                         | Processing time $(\mu s)$ |                   |             |                 |                    |                 |                         |                 |                 |                 |
|-----------------------------------------|---------------------------|-------------------|-------------|-----------------|--------------------|-----------------|-------------------------|-----------------|-----------------|-----------------|
| <b>Instruction</b>                      |                           | <b>Processing</b> |             |                 | <b>Basic model</b> |                 | <b>High Performance</b> |                 | <b>Process</b>  | Redund.         |
|                                         |                           | (Device)          |             | <b>Q00J</b>     | 000                | <b>Q01</b>      | Qn                      | QnH             | <b>QnPH</b>     | <b>QnPRH</b>    |
| $RCR$ (d, n)                            |                           | $n = 1$           |             | 15              | $\overline{12}$    | $\overline{12}$ | 1.6                     | 0.68            | 0.68            | 0.68            |
| RCRP(d, n)                              |                           | $n = 15$          |             | 15              | 13                 | 12              | 1.6                     | 0.68            | 0.68            | 0.68            |
| $ROL$ (d, n)                            |                           | $n = 1$           |             | 13              | $\overline{11}$    | 10              | 2.0                     | 0.85            | 0.85            | 0.85            |
| ROLP(d, n)                              |                           | $n = 15$          |             | 13              | $\overline{11}$    | 10              | 2.0                     | 0.85            | 0.85            | 0.85            |
| $RCL$ (d, n)                            |                           | $n = 1$           |             | 15              | 13                 | 12              | 1.6                     | 0.68            | 0.68            | 0.68            |
| $RCLP$ (d, n)                           |                           | $n = 15$          |             | 16              | 13                 | 12              | 1.6                     | 0.68            | 0.68            | 0.68            |
| DROR (d, n)                             |                           | $n = 1$           |             | 15              | 12                 | 12              | 3.9                     | 1.7             | 1.7             | 1.7             |
| DRORP (d, n)                            |                           | $n = 31$          |             | 15              | 13                 | 12              | 4.0                     | 1.7             | 1.7             | 1.7             |
| $\overline{\text{DRCR}}$ (d, n)         |                           | $n = 1$           |             | 17              | 14                 | 14              | 4.3                     | 1.8             | 1.8             | 1.8             |
| DRCRP (d, n)                            |                           | $n = 31$          |             | 18              | 16                 | 15              | 4.3                     | 1.9             | 1.9             | 1.9             |
| $DROL$ (d, n)                           |                           | $n = 1$           |             | 14              | 13                 | $\overline{12}$ | 3.9                     | 1.7             | 1.7             | 1.7             |
| DROLP (d, n)                            |                           | $n = 31$          |             | $\overline{14}$ | 13                 | 12              | 4.0                     | 1.7             | 1.7             | 1.7             |
| DRCL (d, n)                             |                           | $n = 1$           |             | 18              | 15                 | 14              | 4.3                     | 1.8             | 1.8             | 1.8             |
| DRCLP (d, n)                            |                           | $n = 31$          |             | 20              | 17                 | 16              | 4.3                     | 1.9             | 1.9             | 1.9             |
| $SFR$ (d, n)                            |                           | $n = 1$           |             | 13              | 10                 | 9.7             | 1.7                     | 0.75            | 0.75            | 0.75            |
| $SFRP$ (d, n)                           |                           | $n = 15$          |             | 13              | $\overline{11}$    | 9.5             | 2.0                     | 0.85            | 0.85            | 0.85            |
| SFL(d, n)                               |                           | $n = 1$           |             | 12              | $\overline{10}$    | 9.5             | 1.7                     | 0.75            | 0.75            | 0.75            |
| SFLP (d, n)                             |                           | $n = 15$          |             | $\overline{12}$ | 9.8                | 9.5             | 2.0                     | 0.85            | 0.85            | 0.85            |
| BSFR (d, n)                             |                           | $n = 1$           |             | 42              | 35                 | 33              | $\overline{20}$         | 8.6             | 8.6             | 8.6             |
| BSFRP (d, n)                            |                           | $n = 96$          |             | 69              | 58                 | 54              | 24                      | 10              | 10              | 10              |
| BSFL (d, n)                             |                           | $n = 1$           |             | 41              | 34                 | 32              | $\overline{20}$         | 8.5             | 8.5             | 8.5             |
| BSFLP (d, n)                            |                           | $n = 96$          |             | 63              | 53                 | 50              | 23                      | 10              | 10              | 10              |
| DSFR (d, n)                             |                           | $n = 1$           |             | 19              | 16                 | 15              | 1.3                     | 0.58            | 0.58            | 0.58            |
| DSFRP (d, n)                            |                           | $n = 96$          |             | 71              | 61                 | 53              | 25                      | $\overline{11}$ | 11              | $\overline{11}$ |
| DSFL(d, n)                              |                           | $n = 1$           |             | 19              | 16                 | 15              | 1.3                     | 0.58            | 0.58            | 0.58            |
| DSFLP (d, n)                            |                           | $n = 96$          |             | 70              | 60                 | 52              | 26                      | $\overline{11}$ | 11              | $\overline{11}$ |
| $\overline{\mathsf{BSET}}$ (d, n)       |                           | $n = 1$           |             | $\overline{27}$ | 22                 | 20              | 7.6                     | 3.3             | 3.3             | 3.3             |
| BSETP (d, n)                            |                           | $n = 15$          |             | 27              | 22                 | 20              | 7.6                     | 3.3             | 3.3             | 3.3             |
| BRST(d, n)                              |                           | $n = 1$           |             | 27              | 22                 | 21              | 7.6                     | 3.3             | 3.3             | 3.3             |
| BRSTP (d, n)                            |                           | $n = 15$          |             | 27              | 22                 | $\overline{21}$ | 7.6                     | 3.3             | 3.3             | 3.3             |
| TEST (s1, s2, d)<br>TESTP (s1, s2, d)   |                           |                   |             | 35              | $30\,$             | 27              | 8.2                     | 3.5             | 3.5             | 3.5             |
| DTEST (s1, s2, d)<br>DTESTP (s1, s2, d) |                           |                   |             | 37              | 31                 | 28              | 9.2                     | 3.9             | 3.9             | 3.9             |
| BKRST (s, n)                            |                           | $n = 1$           |             | 49              | 41                 | 38              | 18                      | 7.8             | 7.8             | 7.8             |
| BKRST (s, n)                            |                           | $n = 96$          |             | 64              | 54                 | 50              | 19                      | 8.2             | 8.2             | 8.2             |
|                                         | $n = 1$                   | match             |             | 56              | 54                 | 42              | 22                      | 9.6             | 9.6             | 9.6             |
| SER (s1, s2, d, n)                      |                           | no match          |             | 56              | 54                 | 42              | 21                      | 8.9             | 8.9             | 8.9             |
| SERP (s1, s2, d, n)                     | $n = 96$                  | match             |             | 280             | 240                | 220             | 115                     | 49              | 49              | 49              |
|                                         |                           | no match          |             | 280             | 240                | 220             | 133                     | 57              | 57              | 57              |
|                                         | $n = 1$                   | match             |             | 71              | 67                 | 53              | 23                      | 9.9             | 9.9             | 9.9             |
| DSER (s1, s2, d, n)                     |                           | no match          |             | $\overline{71}$ | 67                 | 54              | 23                      | 9.7             | 9.7             | 9.7             |
| DSERP (s1, s2, d, n)                    | $n = 96$                  | match             |             | 495             | 415                | 375             | 142                     | 61              | 61              | 61              |
|                                         |                           | no match          |             | 500             | 415                | 375             | 132                     | 57              | 57              | 57              |
| <b>SUM</b>                              |                           | $s = 0$           |             | 32              | 26                 | 25              | 3.9                     | 1.7             | 1.7             | 1.7             |
| SUMP                                    |                           | $S = FFFFH$       |             | 27              | 22                 | 21              |                         |                 |                 |                 |
| <b>DSUM</b>                             |                           | $s = 0$           |             | 54              | 44                 | 42              | 4.7                     | 2.0             | 2.0             | 2.0             |
| <b>DSUMP</b>                            |                           | $s = F$ FFFFFFFFH |             | 54              | 44                 | 42              | 12                      | 5.0             | 5.0             | 5.0             |
| $\overline{DECO}$ (s, d, n)             |                           | $n = 2$           |             | 60              | 50                 | 46              | 20                      | 8.6             | 8.6             | 8.6             |
| $DECOP$ (s, d, n)                       |                           | $n = 8$           |             | 80              | 65                 | 61              | 27                      | 12              | 12              | 12              |
|                                         |                           | $n = 2$           | $M1 = ON$   | 66              | 55                 | 51              | 21                      | 9.1             | 9.1             | 9.1             |
| ENCO(s, d, n)                           |                           |                   | $M4 = ON$   | 66              | 54                 | 51              | 21                      | 9.1             | 9.1             | 9.1             |
| $ENCOP$ (s, d, n)                       |                           | $n = 8$           | $M1 = ON$   | 90              | 76                 | 71              | 28                      | 12              | 12              | $\overline{12}$ |
|                                         |                           |                   | $M256 = ON$ | 76              | 74                 | 71              | 26                      | $\overline{11}$ | $\overline{11}$ | $\overline{11}$ |
| SEG<br>SEGP                             |                           |                   |             | 8.0             | 6.8                | 6.1             | 1.3                     | 0.54            | 0.54            | 0.54            |

*Tab. A-9: Processing times for QCPU (except Universal model CPU)*

# **Processing times for MELSEC System Q CPUs** Appendix A

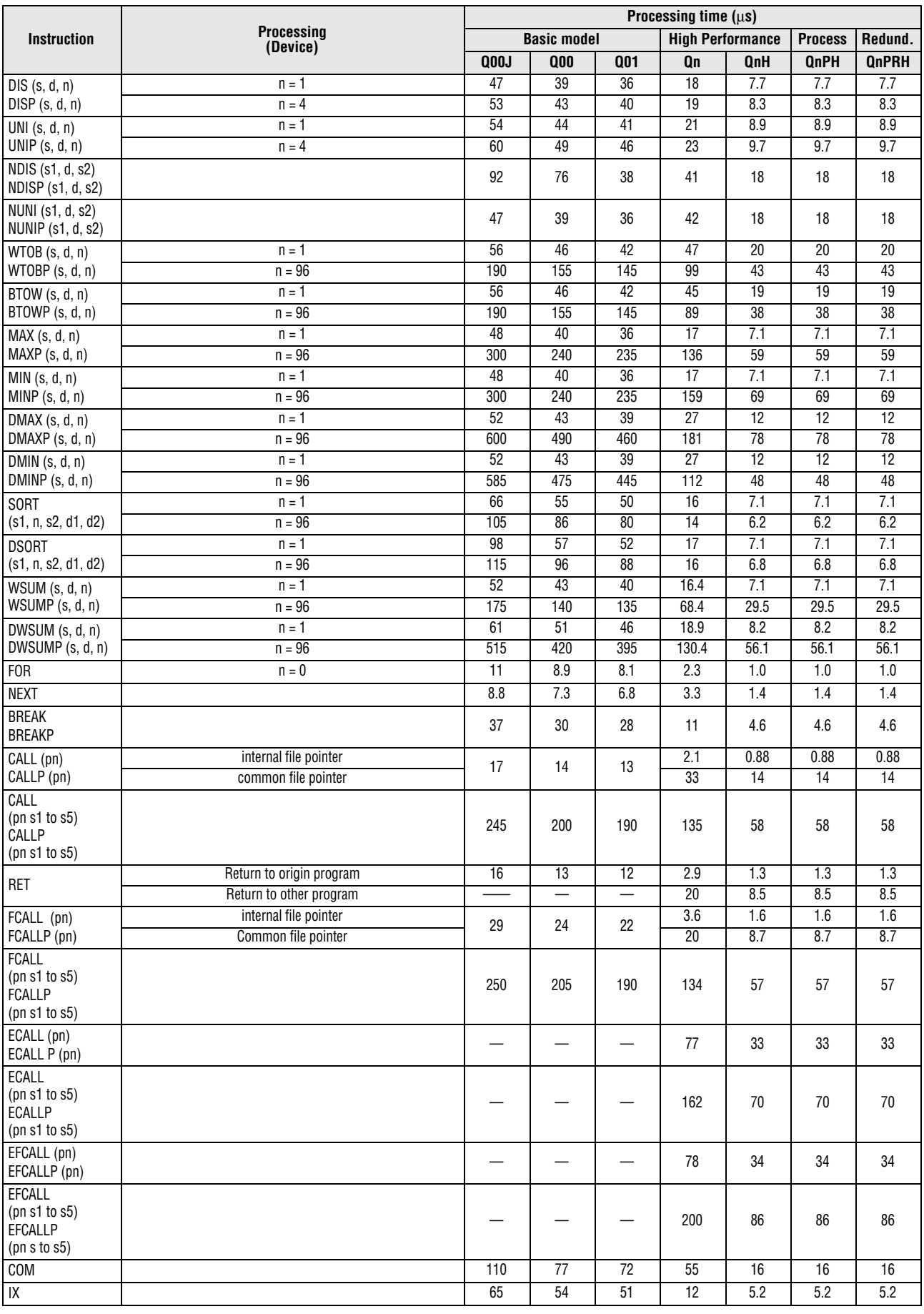

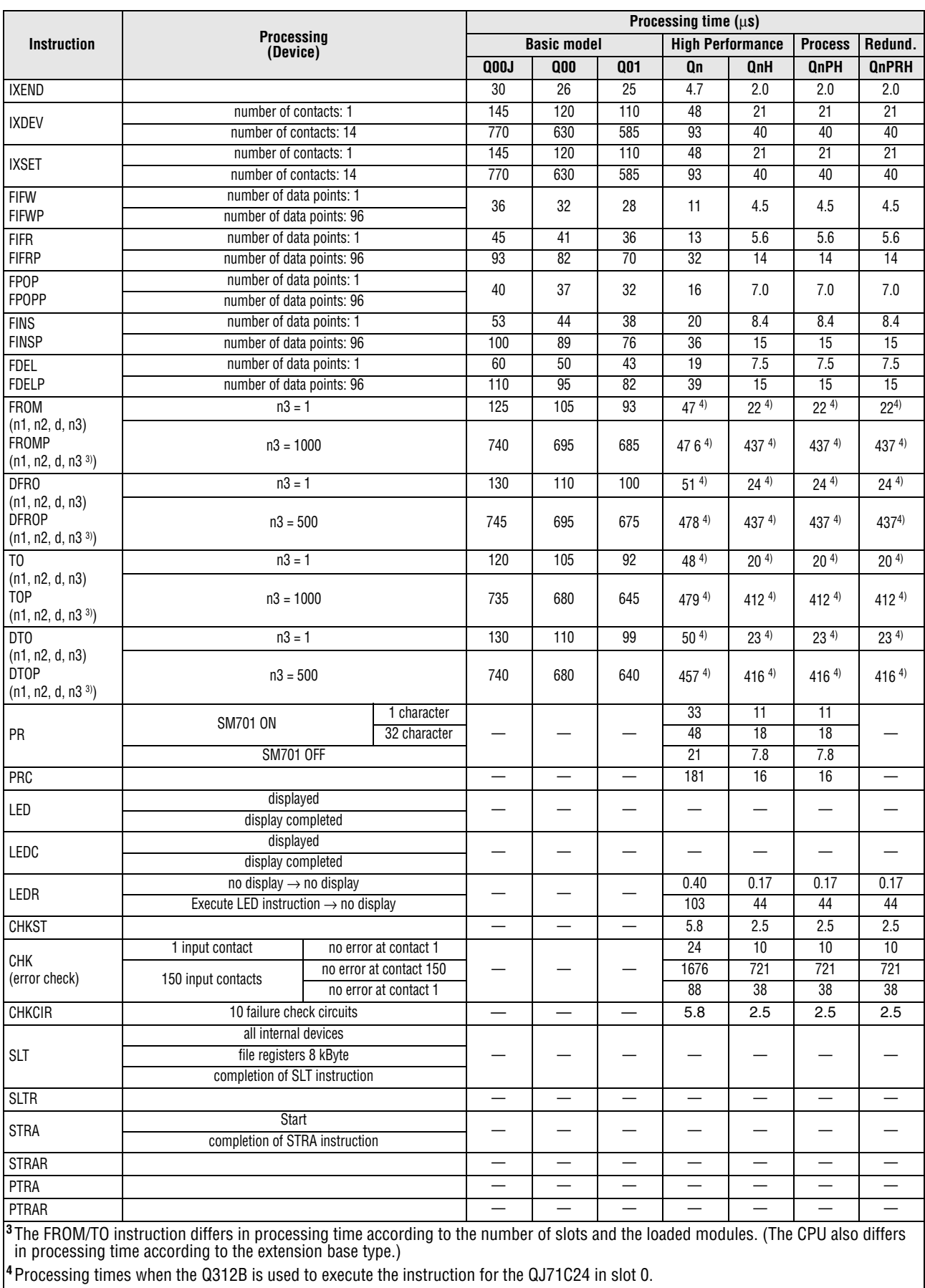

| <b>Instruction</b>                | <b>Processing</b><br>(Device) |        |                          | <b>Basic model</b>       |                          |                                                                                                    |              | <b>Process</b> | Redund. |  |
|-----------------------------------|-------------------------------|--------|--------------------------|--------------------------|--------------------------|----------------------------------------------------------------------------------------------------|--------------|----------------|---------|--|
|                                   |                               |        | Q <sub>0</sub>           | 000                      | Q <sub>01</sub>          | Processing time $(\mu s)$<br><b>High Performance</b><br><b>Qn</b><br><b>QnH</b><br><b>QnPH</b><br>15<br>6.7<br>6.7<br>6.7<br>$\overline{24}$<br>10<br>10<br>10<br>43<br>18<br>18<br>18<br>86<br>37<br>37<br>37<br>7.7<br>7.7<br>7.7<br>18<br>19<br>8.2<br>8.2<br>8.2<br>23<br>10<br>10<br>10<br>24<br>10<br>10<br>10<br>23<br>9.8<br>9.8<br>9.8<br>21<br>8.9<br>8.9<br>8.9<br>9.5<br>9.5<br>9.5<br>$\overline{22}$<br>29<br>13<br>13<br>13<br>57<br>25<br>25<br>25<br>58<br>$\overline{25}$<br>25<br>25<br>40<br>92<br>40<br>40<br>46<br>106<br>46<br>46<br>5.8<br>5.8<br>13<br>5.8<br>15<br>6.4<br>6.4<br>6.4<br>22<br>9.5<br>9.5<br>9.5<br>25<br>$\overline{11}$<br>$\overline{11}$<br>$\overline{11}$<br>16<br>6.9<br>6.9<br>6.9<br>$\overline{17}$<br>7.2<br>7.2<br>7.2<br>25<br>11<br>11<br>11<br>29<br>13<br>13<br>13<br>40<br>17<br>17<br>17<br>8.0<br>8.0<br>18<br>8.0<br>86<br>37<br>37<br>37<br>23<br>23<br>53<br>23<br>123<br>53<br>53<br>53<br>95<br>41<br>41<br>41<br>72<br>72<br>166<br>72<br>564<br>243<br>243<br>243<br>43<br>43<br>100<br>43<br>127<br>55<br>55<br>55<br>28<br>64<br>28<br>28<br>289<br>125<br>125<br>125<br>26<br>60<br>26<br>26<br>148<br>343<br>148<br>148<br>21<br>21<br>49<br>21<br>131<br>56<br>56<br>56<br>50<br>21<br>21<br>21<br>131<br>56<br>56<br>56<br>53<br>23<br>23<br>23 | <b>QnPRH</b> |                |         |  |
| PTRAEXE                           | instruction execution         |        |                          |                          |                          |                                                                                                    |              |                |         |  |
| PTRAEXEP                          | program trace                 |        |                          |                          |                          |                                                                                                    |              |                |         |  |
| <b>BINDA</b>                      | $s = 1$                       |        |                          |                          |                          |                                                                                                    |              |                |         |  |
| <b>BINDAP</b>                     | $s = -32768$                  |        |                          |                          |                          |                                                                                                    |              |                |         |  |
| <b>DBINDA</b>                     | $s = 1$                       |        |                          |                          |                          |                                                                                                    |              |                |         |  |
| DBINDAP                           | $s = -2147483648$             |        |                          |                          |                          |                                                                                                    |              |                |         |  |
| <b>BINHA</b>                      | $s = 1$                       |        |                          |                          |                          |                                                                                                    |              |                |         |  |
| <b>BINHAP</b>                     | $S = FFFFH$                   |        |                          |                          |                          |                                                                                                    |              |                |         |  |
| <b>DBINHA</b>                     | $s = 1$                       |        |                          |                          |                          |                                                                                                    |              |                |         |  |
| <b>DBINHAP</b>                    | $s =$ FFFFFFFFH               |        |                          |                          |                          |                                                                                                    |              |                |         |  |
| <b>BCDDA</b>                      | $s = 1$                       |        |                          |                          |                          |                                                                                                    |              |                |         |  |
| <b>BCDDAP</b>                     | $s = 9999$                    |        |                          |                          |                          |                                                                                                    |              |                |         |  |
| DBCDDA<br>DBCDDAP                 | $s = 1$                       |        |                          |                          |                          |                                                                                                    |              |                |         |  |
|                                   | $s = 1$                       |        |                          |                          |                          |                                                                                                    |              |                |         |  |
| <b>DABIN</b><br><b>DABINP</b>     | $s = -32768$                  |        |                          |                          |                          |                                                                                                    |              |                |         |  |
| <b>DDABIN</b>                     | $s = 1$                       |        |                          |                          |                          |                                                                                                    |              |                |         |  |
| <b>DDABINP</b>                    | $s = -2147483648$             |        |                          |                          |                          |                                                                                                    |              |                |         |  |
| <b>HABIN</b>                      | $s = 1$                       |        |                          |                          |                          |                                                                                                    |              |                |         |  |
| <b>HABINP</b>                     | $S = FFFFH$                   |        |                          |                          |                          |                                                                                                    |              |                |         |  |
| <b>DHABIN</b>                     | $s = 1$                       |        |                          |                          |                          |                                                                                                    |              |                |         |  |
| <b>DHABINP</b>                    | $s =$ FFFFFFFFH               |        |                          |                          |                          |                                                                                                    |              |                |         |  |
| <b>DABCD</b>                      | $s = 1$                       |        |                          |                          |                          |                                                                                                    |              |                |         |  |
| DABCDP                            | $s = 9999$                    |        |                          |                          |                          |                                                                                                    |              |                |         |  |
| DDABCD                            | $s = 1$                       |        |                          |                          |                          |                                                                                                    |              |                |         |  |
| DDABCDP                           |                               |        |                          |                          |                          |                                                                                                    |              |                |         |  |
| COMRD                             |                               |        |                          |                          |                          |                                                                                                    |              |                |         |  |
| COMRDP                            |                               |        |                          |                          |                          |                                                                                                    |              |                |         |  |
| LEN                               | 1 character                   |        |                          |                          |                          |                                                                                                    |              |                |         |  |
| LENP                              | 96 characters                 |        |                          |                          |                          |                                                                                                    |              |                |         |  |
| <b>STR</b>                        |                               |        |                          |                          |                          |                                                                                                    |              |                |         |  |
| <b>STRP</b>                       |                               |        |                          |                          |                          |                                                                                                    |              |                |         |  |
| <b>DSTR</b>                       |                               |        |                          |                          |                          |                                                                                                    |              |                |         |  |
| <b>DSTRP</b>                      |                               |        |                          |                          |                          |                                                                                                    |              |                |         |  |
| <b>VAL</b>                        |                               |        |                          |                          |                          |                                                                                                    |              |                |         |  |
| VALP                              |                               |        |                          |                          |                          |                                                                                                    |              |                |         |  |
| <b>DVAL</b>                       |                               |        |                          |                          |                          |                                                                                                    |              |                |         |  |
| <b>DVALP</b>                      |                               |        |                          |                          |                          |                                                                                                    |              |                |         |  |
| <b>ESTR</b><br><b>ESTRP</b>       |                               |        |                          |                          |                          |                                                                                                    |              |                |         |  |
| <b>EVAL</b>                       | floating-point format         |        |                          |                          |                          |                                                                                                    |              |                |         |  |
| <b>EVALP</b>                      | exponential format            |        |                          |                          |                          |                                                                                                    |              |                |         |  |
| $\overline{\text{ASC}}$ (s, d, n) | $n = 1$                       |        |                          |                          |                          |                                                                                                    |              |                |         |  |
| ASCP (s, d, n)                    | $n = 96$                      |        |                          | $\overline{\phantom{0}}$ |                          |                                                                                                    |              |                |         |  |
| $HEX$ (s, d, n)                   | $n = 1$                       |        |                          |                          |                          |                                                                                                    |              |                |         |  |
| HEXP (s, d, n)                    | $n = 96$                      |        |                          |                          |                          |                                                                                                    |              |                |         |  |
| RIGHT                             | $n = 1$                       |        |                          |                          |                          |                                                                                                    |              |                |         |  |
| (s, d, n)                         |                               |        |                          |                          |                          |                                                                                                    |              |                |         |  |
| RIGHTP                            | $n = 96$                      |        |                          |                          |                          |                                                                                                    |              |                |         |  |
| (s, d, n)                         |                               |        |                          |                          |                          |                                                                                                    |              |                |         |  |
| LEFT $(s, d, n)$                  | $n = 1$                       |        |                          | $\overline{\phantom{0}}$ |                          |                                                                                                    |              |                |         |  |
| LEFTP $(s, d, n)$                 | $n = 96$                      |        | $\overline{\phantom{0}}$ | $\overline{\phantom{0}}$ | $\overline{\phantom{0}}$ |                                                                                                    |              |                |         |  |
| <b>MIDR</b><br><b>MIDRP</b>       |                               |        |                          |                          |                          |                                                                                                    |              |                |         |  |
| MIDW                              |                               |        |                          |                          |                          |                                                                                                    |              |                |         |  |
| <b>MIDWP</b>                      |                               |        |                          | $\overline{\phantom{0}}$ |                          | 128                                                                                                    | 55           | 55             | 55      |  |
| <b>INSTR</b>                      | no match                      |        |                          |                          |                          | 58                                                                                                    | 25           | 25             | 25      |  |
| <b>INSTRP</b>                     | match                         | first  |                          |                          |                          | 55                                                                                                    | 24           | 24             | 24      |  |
|                                   |                               | finals |                          |                          |                          | 58                                                                                                    | 25           | 25             | 25      |  |

*Tab. A-9: Processing times for QCPU (except Universal model CPU)*

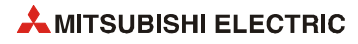

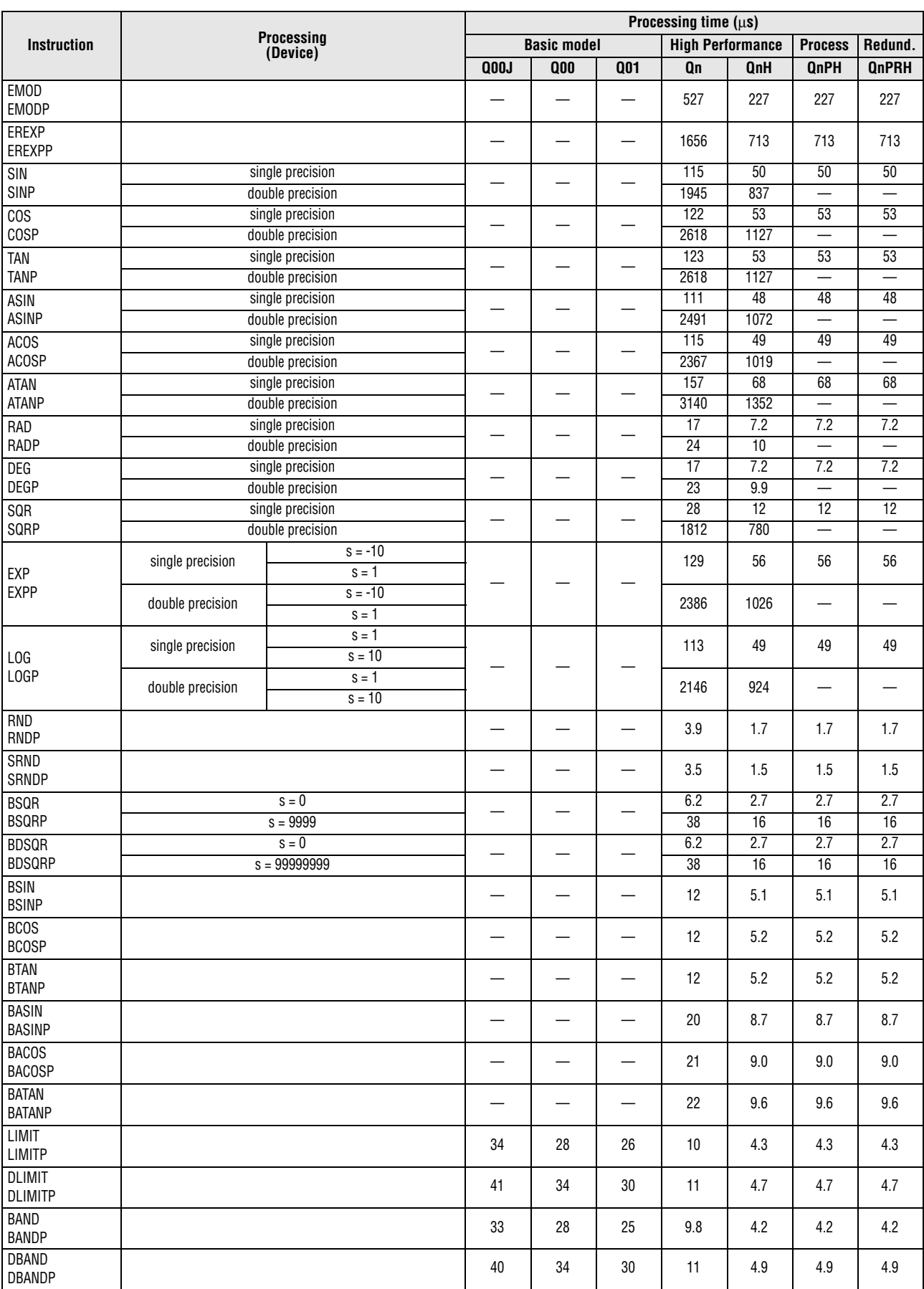

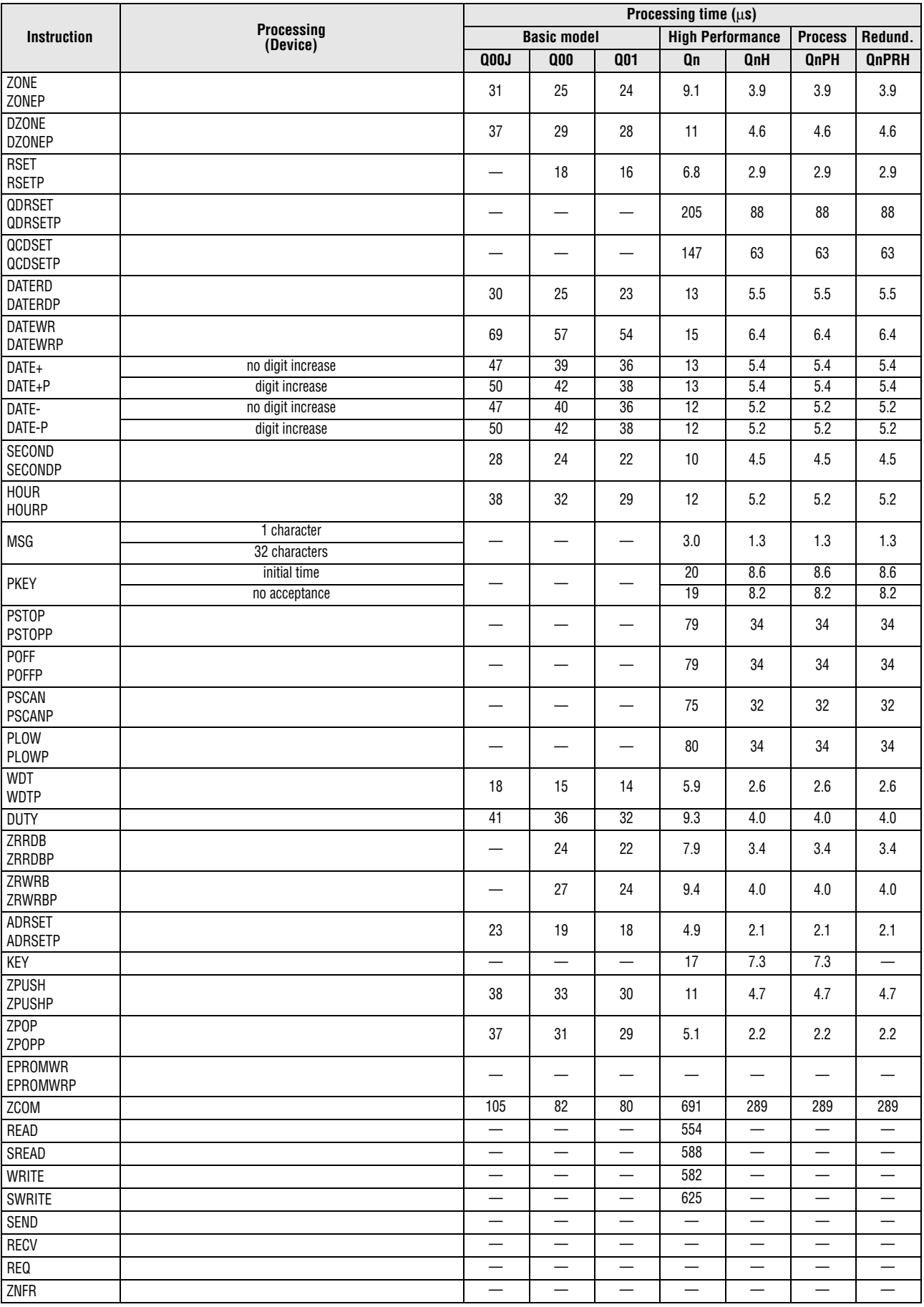

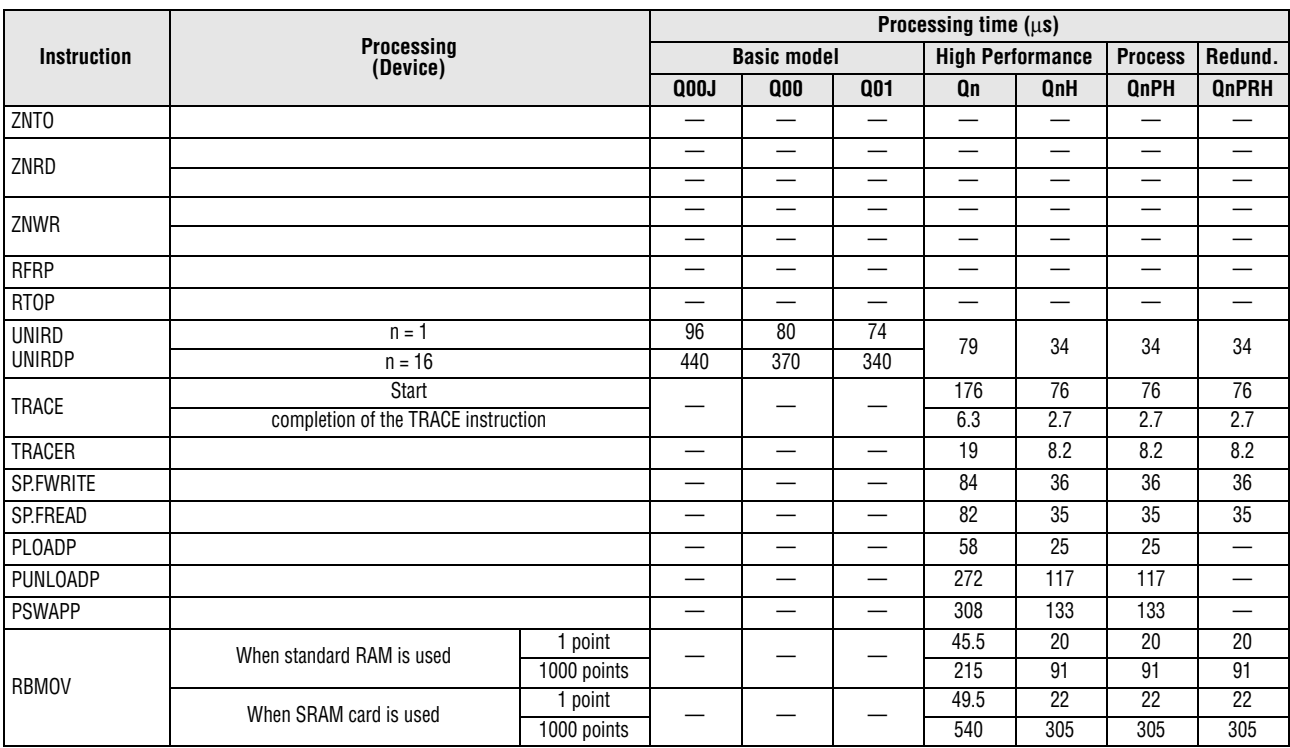

#### **A.2.2 Instructions executable by the product with the first 5 digits of the serial No. "04122" or higher (Basic model QCPU)**

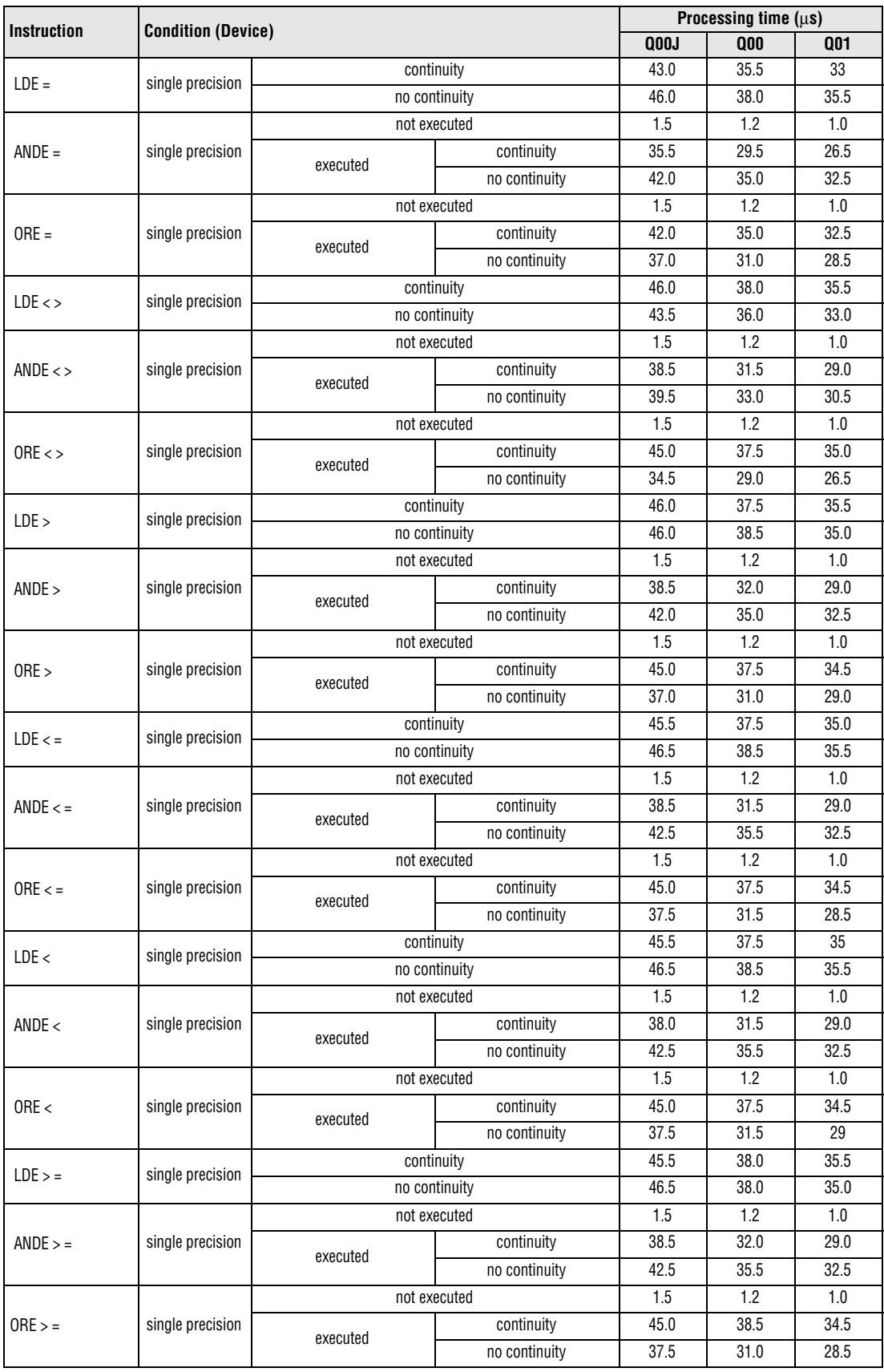

*Tab. A-10:Processing times for Basic model QCPU with serial no. 04122... or higher*

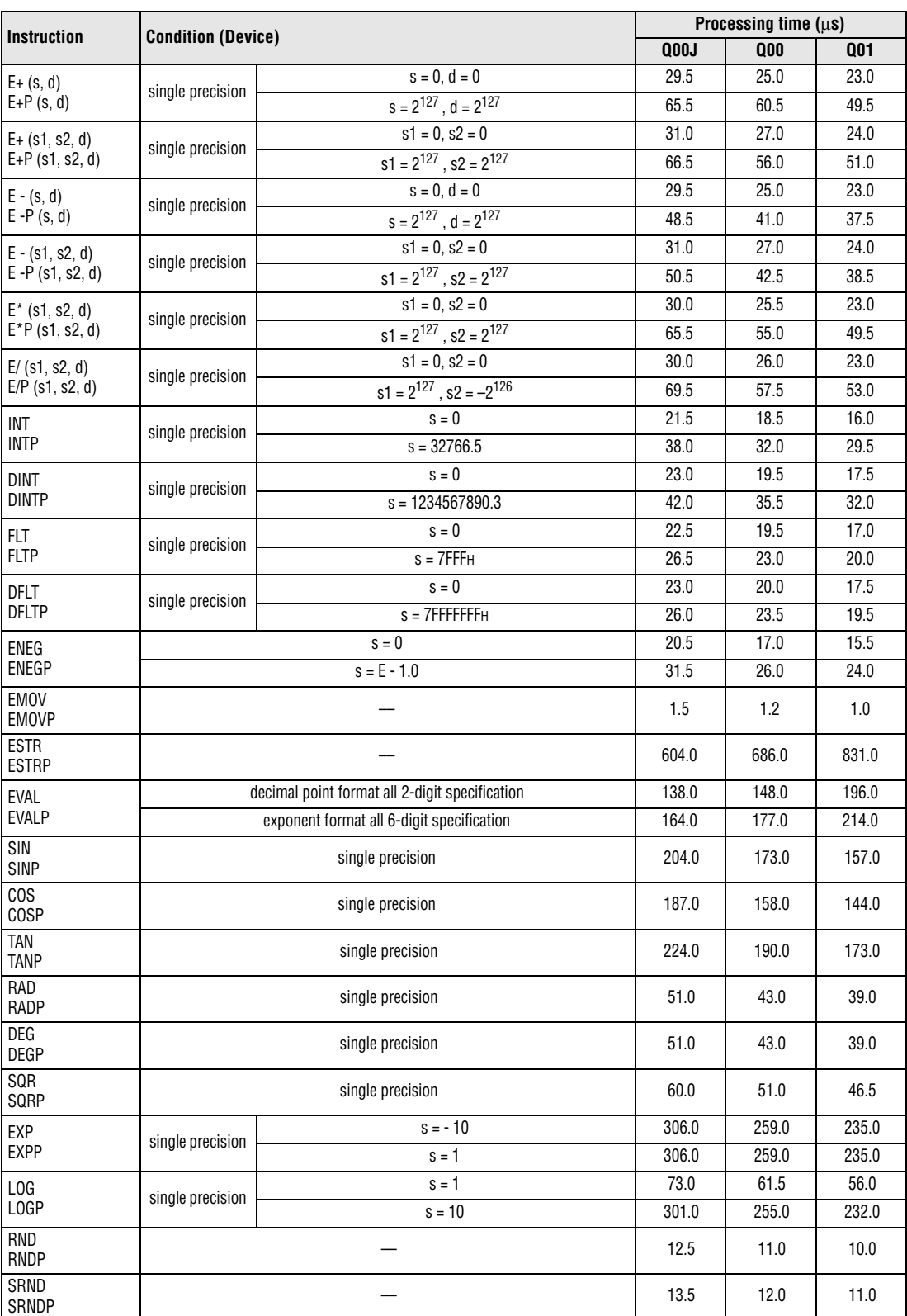

*Tab. A-10:Processing times for Basic model QCPU with serial no. 04122... or higher*

| <b>Instruction</b> |                                                                                    |                                                                                                    |                                                                    |                                                             |     |
|--------------------|------------------------------------------------------------------------------------|----------------------------------------------------------------------------------------------------|--------------------------------------------------------------------|-------------------------------------------------------------|-----|
|                    |                                                                                    | <b>Condition/Number of Points Processed</b><br><b>Q00J</b><br>Refresh range: 2k words<br>(0.5k words assigned equally to<br>memory<br>all CPUs)<br>$n3 = 1$<br>host CPU<br>$n3 = 320$<br>$n3 = 1$<br>$n3 = 320$<br>$n3 = 1$<br>host CPU<br>$n3 = 320$<br>$n4 = 1$<br>host CPU<br>$n4 = 320$<br>If the processing overlaps those of the other CPUs in a multiple CPU system, the processing time increases by a<br>Instruction processing time increase $[\mu s] = 4 \times 0.54 \times$ (number of points processed) x (number of CPU modules)<br>For a system which consists of a base unit and extension base units:<br>Instruction processing time increase $[\mu s] = 4 \times 1,30 \times$ (number od points processed) x (number of CPU modules) | 000                                                                | 001                                                         |     |
| COM <sup>1</sup>   | With auto refresh of CPU shared                                                    |                                                                                                    |                                                                    | 920                                                         | 880 |
|                    | Without auto refresh of CPU<br>shared memory                                       |                                                                                                    |                                                                    | 150<br>100<br>440<br>110<br>305<br>100<br>440<br>205<br>545 | 135 |
|                    | Read from CPU shared memory of                                                     |                                                                                                    |                                                                    |                                                             | 90  |
| <b>FROM</b>        |                                                                                    |                                                                                                    |                                                                    |                                                             | 420 |
|                    | Read from CPU shared memory of                                                     |                                                                                                    | Processing time $(\mu s)$<br>105<br>290<br>95<br>425<br>195<br>525 |                                                             |     |
|                    | another CPU                                                                        |                                                                                                    |                                                                    |                                                             |     |
| T <sub>0</sub>     | Write to CPU shared memory of                                                      |                                                                                                    |                                                                    |                                                             |     |
|                    |                                                                                    |                                                                                                    |                                                                    |                                                             |     |
| S.TO               | Write to CPU shared memory of                                                      |                                                                                                    |                                                                    |                                                             |     |
|                    |                                                                                    |                                                                                                    |                                                                    |                                                             |     |
|                    | maximum of the following time.<br>For a system which consists of a base unit only: |                                                                                                    |                                                                    |                                                             |     |

*Tab. A-11: Processing times for Basic model QCPU with serial no. 04122... or higher*

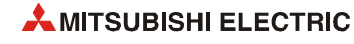

## **A.2.3 Table of the time to be added (Basic model QCPU)**

When using a file register (ZR), module access device (Un\G $\Box$  and U3En\G0 to G511), and link direct device (Jn $\Box$ ), add the processing time shown in the following table to that of the instruction.

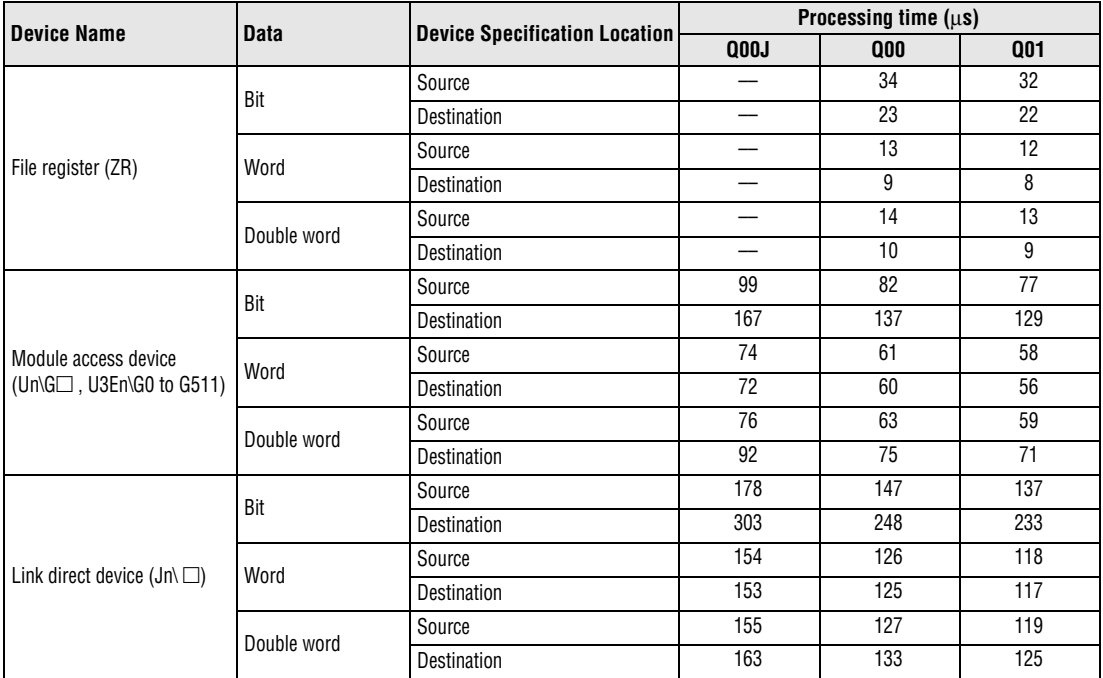

<span id="page-1428-0"></span>*Tab. A-12: Processing time to be added (Basic model QCPU)*

### **A.2.4 Instructions availabe from function version B (High Performance model QCPU/Process CPU/Redundant CPU)**

| <b>Instruction</b> |                                                                |                                                                                                    |                                                                                                    |              | <b>Process</b> | Redund. |
|--------------------|----------------------------------------------------------------|----------------------------------------------------------------------------------------------------|----------------------------------------------------------------------------------------------------|--------------|----------------|---------|
|                    |                                                                |                                                                                                    | <b>High Performance</b><br><b>QnH</b><br><b>QnPH</b><br>Q <sub>n</sub><br>720<br>660<br>660<br>730<br>860<br>730<br>(1 k words for each CPU<br>20<br>20<br>43<br>29<br>$n3 = 1$<br>59<br>29<br>$n3 = 1000$<br>530<br>500<br>500<br>51<br>24<br>24<br>main base unit<br>extension base<br>54<br>27<br>27<br>unit<br>540<br>480<br>480<br>main base unit<br>extension base<br>1100<br>1050<br>1050<br>unit<br>$n3 = 1$ ("TO" instruction)<br>33<br>33<br>74<br>$n2 = 256$<br>126<br>54<br>54<br>11<br>11<br>25<br>17<br>17<br>38<br>38<br>17<br>17 | <b>QnPRH</b> |                |         |
|                    | With automatic refresh of                                      | Processing time $(us)$<br><b>Processing</b><br>(Device)<br>Refresh range $= 2$ k words<br>(0.5 k words for each CPU)<br>Refresh range $=$ 4 k words<br>Without automatic refresh of CPU shared memory<br>of another CPU<br>$n3 = 1$<br>$n3 = 1000$<br>$n4 = 1$ ("S.TO" instruction)<br>memory of host CPU<br>Reading data of the expansion clock<br>Expansion clock data addition operation<br>Expansion clock data subtraction operation<br><sup>1</sup> If the processing overlaps those of the other CPUs in a multiple CPU system, the processing time increases by a<br>For a system which consists of a base unit only:<br>Instruction processing time increase $[\mu s] = 0.54 \times$ (number of points processed) x (number of CPU modules)<br>For a system which consists of a base unit and extension base units:<br>Instruction processing time increase $[µs] = 1,30 \times (number of points processed) \times (number of CPU modules)$<br><sup>2</sup> The instruction processing time for special function modules under control of the CPU which is executing the<br>instruction is identical to the instruction processing time for special function modules under control of another<br><sup>3</sup> Products with the first 5 digits of the serial No. "07032" or higher are applicable. |                                                                                                    |              |                |         |
| COM <sup>1</sup>   | <b>CPU</b> shared memory                                       |                                                                                                    |                                                                                                    |              |                |         |
|                    |                                                                |                                                                                                    |                                                                                                    |              |                | 20      |
|                    | Read from shared memory                                        |                                                                                                    |                                                                                                    |              |                |         |
|                    |                                                                |                                                                                                    |                                                                                                    |              |                |         |
|                    |                                                                |                                                                                                    |                                                                                                    |              |                |         |
| FROM $1$ )         | Read from buffer memory of                                     |                                                                                                    |                                                                                                    |              |                |         |
|                    | a special function module <sup>2)</sup>                        |                                                                                                    |                                                                                                    |              |                |         |
|                    |                                                                |                                                                                                    |                                                                                                    |              |                |         |
| S.TO               | Writing to CPU shared                                          |                                                                                                    |                                                                                                    |              |                |         |
|                    |                                                                |                                                                                                    |                                                                                                    |              |                |         |
| S(P).DATERD 3)     |                                                                |                                                                                                    |                                                                                                    |              |                | 11      |
| $S(P)$ .DATE+ $3$  |                                                                |                                                                                                    |                                                                                                    |              |                | 17      |
| $S(P)$ .DATE- $3$  |                                                                |                                                                                                    |                                                                                                    |              |                | 17      |
|                    | maximum of the following time.<br>CPU of the multi-CPU system. |                                                                                                    |                                                                                                    |              |                |         |
|                    |                                                                |                                                                                                    |                                                                                                    |              |                |         |

*Tab. A-13: Instructions for CPU modules availabe from function version B*

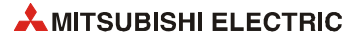

#### **A.2.5 Table of the time to be added (High Performance model QCPU/Process CPU/Redundant CPU)**

When using a file register (ZR), module access device (Un\G $\Box$  and U3En\G0 to G4096), and link direct device (Jn $\Box$ ), add the processing time shown in the following table to that of the instruction.

| <b>Device Name</b>        |                 | <b>Data</b>   | <b>Device Specification</b> | Processing time $(\mu s)$ |            |                                                                                                    |              |  |  |
|---------------------------|-----------------|---------------|-----------------------------|---------------------------|------------|----------------------------------------------------------------------------------------------------|--------------|--|--|
|                           |                 |               | Location                    | Q <sub>n</sub>            | <b>OnH</b> | <b>QnPH</b>                                                                                                    | <b>QnPRH</b> |  |  |
|                           |                 | Bit           | Source                      | 5.56                      | 2.40       | 2.40<br>2.40<br>1.91<br>1.91<br>1.91<br>1.12<br>1.12<br>1.12<br>1.62<br>1.62<br>1.62<br>1.22<br>1.22<br>1.22<br>1.72<br>1.72<br>1.72<br>2.25<br>2.25<br>2.25<br>1.76<br>1.76<br>1.76<br>0.97<br>0.97<br>0.97<br>1.47<br>1.47<br>1.47<br>1.07<br>1.07<br>1.07<br>1.57<br>1.57<br>1.57<br>15.31<br>15.31<br>15.31<br>28.01<br>28.01<br>28.01<br>14.10<br>14.10<br>14.10<br>12.41<br>12.41<br>12.41<br>14.20<br>14.20<br>12.51<br>12.51<br>12.51<br>32.57<br>32.57<br>59.67<br>59.67<br>31.30<br>31.30<br>59.10<br>59.10<br>31.40<br>31.40<br>59.20<br>59.20<br>59.20 |              |  |  |
|                           |                 |               | Destination                 | 4.44                      |            |                                                                                                    |              |  |  |
|                           | When standard   | Word          | Source                      | 2.60                      |            |                                                                                                    |              |  |  |
|                           | RAM is used     |               | Destination                 | 3.76                      |            |                                                                                                    |              |  |  |
|                           |                 | Double word   | Source                      | 2.83                      |            |                                                                                                    |              |  |  |
|                           |                 |               | Destination                 | 4.00                      |            |                                                                                                    |              |  |  |
| File register (ZR)        |                 | Bit           | Source                      | 5.22                      |            |                                                                                                    |              |  |  |
|                           | When SRAM card  |               | <b>Destination</b>          | 4.09                      |            |                                                                                                    |              |  |  |
|                           | is used (Q2MEM- | Word          | Source                      | 2.25                      |            |                                                                                                    |              |  |  |
|                           | 1MBS, Q2MEM-    |               | Destination                 | 3.42                      |            |                                                                                                    |              |  |  |
|                           | 2MBS)           |               | Source                      | 2.49                      |            | 14.20<br>32.57<br>59.67<br>31.30<br>59.10<br>31.40                                                                                                    |              |  |  |
|                           |                 | Double word   | Destination                 | 3.65                      |            |                                                                                                    |              |  |  |
|                           |                 | Source<br>Bit |                             | 35.56                     |            |                                                                                                    |              |  |  |
|                           |                 |               | Destination                 | 65.08                     |            |                                                                                                    |              |  |  |
| Module access device      |                 | Word          | Source                      | 32.76                     |            |                                                                                                    |              |  |  |
| (Un\G□, U3En\G0 to G4095) |                 |               | <b>Destination</b>          | 28.84                     |            |                                                                                                    |              |  |  |
|                           |                 | Double word   | Source                      | 32.99                     |            |                                                                                                    |              |  |  |
|                           |                 |               | Destination                 | 29.07                     |            |                                                                                                    |              |  |  |
|                           |                 | Bit           | Source                      | 75.67                     |            |                                                                                                    |              |  |  |
|                           |                 |               | Destination                 | 138.65                    |            |                                                                                                    |              |  |  |
| Link direct device $(Jn)$ |                 | Word          | Source                      | 72.73                     |            |                                                                                                    |              |  |  |
|                           |                 |               | Destination                 | 137.32                    |            |                                                                                                    |              |  |  |
|                           |                 | Double word   | Source                      | 72.96                     |            |                                                                                                    |              |  |  |
|                           |                 |               | Destination                 | 137.55                    |            |                                                                                                    |              |  |  |

<span id="page-1430-0"></span>*Tab. A-14: Processing time to be added (High Performance model QCPU/Process CPU/ Redundant CPU)*

## **A.2.6 Redundant system instruction**

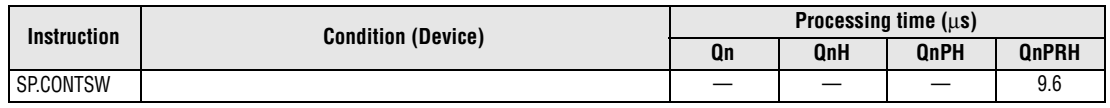

*Tab. A-15: Processing time (instruction SP.CONTSW)*

## **A.3 Operation Processing Time of Universal Model QCPU**

**NOTES** -

- *The processing time shown in [section A.3.1](#page-1431-0) applies when the device used in an instruction meets the device condition for subset processing (for device condition triggering subset processing, refer to [section 3.8.1\)](#page-131-0).*
- *When using a file register (R, ZR), extended data register (D), extended link register (W), and module access device (U3En\G10000 and the subsequent devices), add the processing time shown in tables [A-18](#page-1442-0) and [A-19](#page-1443-0) to that of the instruction.*
- When using an F, T(ST), C device with an OUT/SET/RST instruction, add the processing *time for each instruction, with reference to the adding time in tables [A-20](#page-1444-0) and [A-21.](#page-1444-1)*
- **•** Since the processing time of an instruction varies depending on that of the cache function, *both the minimum and maximum values are described in the table.*

#### <span id="page-1431-0"></span>**A.3.1 Subset instruction processing time**

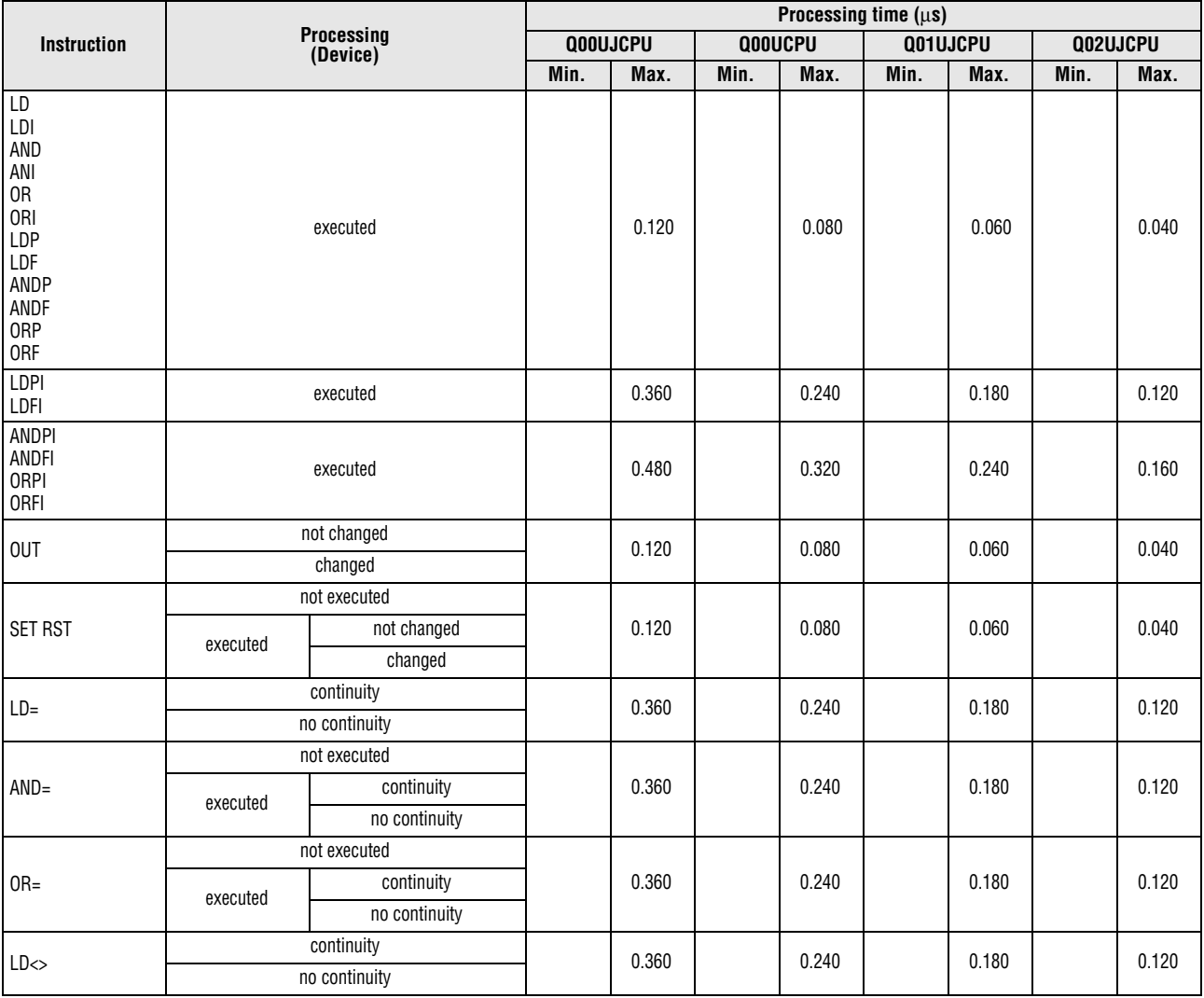

● Q00UJCPU, Q00UCPU, Q01UCPU and Q02UCPU

*Tab. A-16: Processing times for Universal model QCPU (1)*

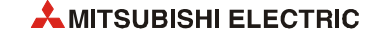

|                                                                                                    |          |                             |      |                 | Processing time $(\mu s)$<br>Q00UCPU<br>Q01UJCPU<br>Min.<br>Min.<br>Max.<br>Max.<br>Min.<br>0.180<br>0.240<br>0.240<br>0.180 |       |                                                                                                    |          |       |
|----------------------------------------------------------------------------------------------------|----------|-----------------------------|------|-----------------|----------------------------------------------------------------------------------------------------|-------|----------------------------------------------------------------------------------------------------|----------|-------|
| <b>Instruction</b><br>$AND \Leftrightarrow$<br>$OR \rightarrow$<br>LD ><br>AND><br>OR<br>$LD \leq$<br>$AND \leftarrow$<br>$OR \leftarrow$<br>LD<<br>AND< |          | Processing<br>(Device)      |      | <b>QOOUJCPU</b> |                                                                                                    |       |                                                                                                    | Q02UJCPU |       |
|                                                                                                    |          |                             | Min. | Max.            |                                                                                                    |       |                                                                                                    |          | Max.  |
|                                                                                                    |          | not executed                |      |                 |                                                                                                    |       |                                                                                                    |          |       |
|                                                                                                    | executed | continuity                  |      | 0.360           |                                                                                                    |       |                                                                                                    |          | 0.120 |
|                                                                                                    |          | no continuity               |      |                 |                                                                                                    |       |                                                                                                    |          |       |
|                                                                                                    |          | not executed                |      |                 |                                                                                                    |       |                                                                                                    |          |       |
|                                                                                                    | executed | continuity                  |      | 0.360           |                                                                                                    |       |                                                                                                    |          | 0.120 |
|                                                                                                    |          | no continuity               |      |                 |                                                                                                    |       |                                                                                                    |          |       |
|                                                                                                    |          | continuity                  |      | 0.360           |                                                                                                    | 0.240 | 0.180                                                                                                    |          | 0.120 |
|                                                                                                    |          | no continuity               |      |                 |                                                                                                    |       |                                                                                                    |          |       |
|                                                                                                    |          | not executed                |      |                 |                                                                                                    |       |                                                                                                    |          |       |
|                                                                                                    | executed | continuity                  |      | 0.360           |                                                                                                    | 0.240 | 0.180                                                                                                    |          | 0.120 |
|                                                                                                    |          | no continuity               |      |                 |                                                                                                    |       |                                                                                                    |          |       |
|                                                                                                    |          | not executed                |      |                 |                                                                                                    |       |                                                                                                    |          |       |
|                                                                                                    | executed | continuity                  |      | 0.360           |                                                                                                    | 0.240 | 0.180                                                                                                    |          | 0.120 |
|                                                                                                    |          | no continuity               |      |                 |                                                                                                    |       |                                                                                                    |          |       |
|                                                                                                    |          | continuity                  |      | 0.360           |                                                                                                    | 0.240 | 0.180                                                                                                    |          | 0.120 |
|                                                                                                    |          | no continuity               |      |                 |                                                                                                    |       |                                                                                                    |          |       |
|                                                                                                    |          | not executed                |      |                 |                                                                                                    |       |                                                                                                    |          |       |
|                                                                                                    | executed | continuity                  |      | 0.360           |                                                                                                    | 0.240 | 0.180                                                                                                    |          | 0.120 |
|                                                                                                    |          | no continuity               |      |                 |                                                                                                    |       |                                                                                                    |          |       |
|                                                                                                    |          | not executed                |      |                 |                                                                                                    |       |                                                                                                    |          |       |
|                                                                                                    | executed | continuity                  |      | 0.360           |                                                                                                    | 0.240 |                                                                                                    |          |       |
|                                                                                                    |          | no continuity               |      |                 |                                                                                                    |       |                                                                                                    |          |       |
|                                                                                                    |          | continuity                  |      | 0.360           |                                                                                                    | 0.240 | 0.180                                                                                                    |          |       |
|                                                                                                    |          | no continuity               |      |                 |                                                                                                    |       |                                                                                                    |          |       |
|                                                                                                    |          | not executed                |      |                 |                                                                                                    |       |                                                                                                    |          |       |
|                                                                                                    | executed | continuity                  |      | 0.360           |                                                                                                    | 0.240 |                                                                                                    |          |       |
|                                                                                                    |          | no continuity               |      |                 |                                                                                                    |       |                                                                                                    |          |       |
|                                                                                                    |          | not executed                |      |                 |                                                                                                    |       |                                                                                                    |          |       |
| OR<                                                                                                    | executed | continuity                  |      | 0.360           |                                                                                                    | 0.240 |                                                                                                    |          |       |
|                                                                                                    |          | no continuity               |      |                 |                                                                                                    |       |                                                                                                    |          |       |
| $LD>=$                                                                                                    |          | continuity                  |      | 0.360           |                                                                                                    | 0.240 | 0.180                                                                                                    |          | 0.120 |
|                                                                                                    |          | no continuity               |      |                 |                                                                                                    |       |                                                                                                    |          |       |
|                                                                                                    |          | not executed                |      |                 |                                                                                                    |       |                                                                                                    |          |       |
| $AND>=$                                                                                                    | executed | continuity                  |      | 0.360           |                                                                                                    | 0.240 |                                                                                                    |          |       |
|                                                                                                    |          | no continuity               |      |                 |                                                                                                    |       |                                                                                                    |          |       |
|                                                                                                    |          | not executed                |      |                 |                                                                                                    |       |                                                                                                    |          |       |
| $OR$ =                                                                                                    | executed | continuity<br>no continuity |      | 0.360           |                                                                                                    | 0.240 |                                                                                                    |          |       |
|                                                                                                    |          |                             |      |                 |                                                                                                    |       |                                                                                                    |          |       |
| $LDD =$                                                                                                    |          | continuity                  |      | 0.360           |                                                                                                    | 0.240 | 0.180                                                                                                    |          | 0.120 |
|                                                                                                    |          | no continuity               |      |                 |                                                                                                    |       |                                                                                                    |          |       |
|                                                                                                    |          | not executed                |      |                 |                                                                                                    |       |                                                                                                    |          |       |
| $ANDD=$                                                                                                    | executed | continuity                  |      | 0.360           |                                                                                                    | 0.240 |                                                                                                    |          |       |
|                                                                                                    |          | no continuity               |      |                 |                                                                                                    |       |                                                                                                    |          |       |
|                                                                                                    |          | not executed                |      |                 |                                                                                                    |       |                                                                                                    |          |       |
| $ORD =$                                                                                                    | executed | continuity                  |      | 0.360           |                                                                                                    | 0.240 |                                                                                                    |          |       |
|                                                                                                    |          | no continuity               |      |                 |                                                                                                    |       | 0.120<br>0.180<br>0.120<br>0.180<br>0.120<br>0.120<br>0.180<br>0.180<br>0.120<br>0.180<br>0.120<br>0.120<br>0.180<br>0.120<br>0.180<br>0.120 |          |       |
| $LDD \Leftrightarrow$                                                                                                    |          | continuity                  |      | 0.360           |                                                                                                    | 0.240 | 0.180                                                                                                    |          |       |
|                                                                                                    |          | no continuity               |      |                 |                                                                                                    |       |                                                                                                    |          |       |

*Tab. A-16: Processing times for Universal model QCPU (1)*

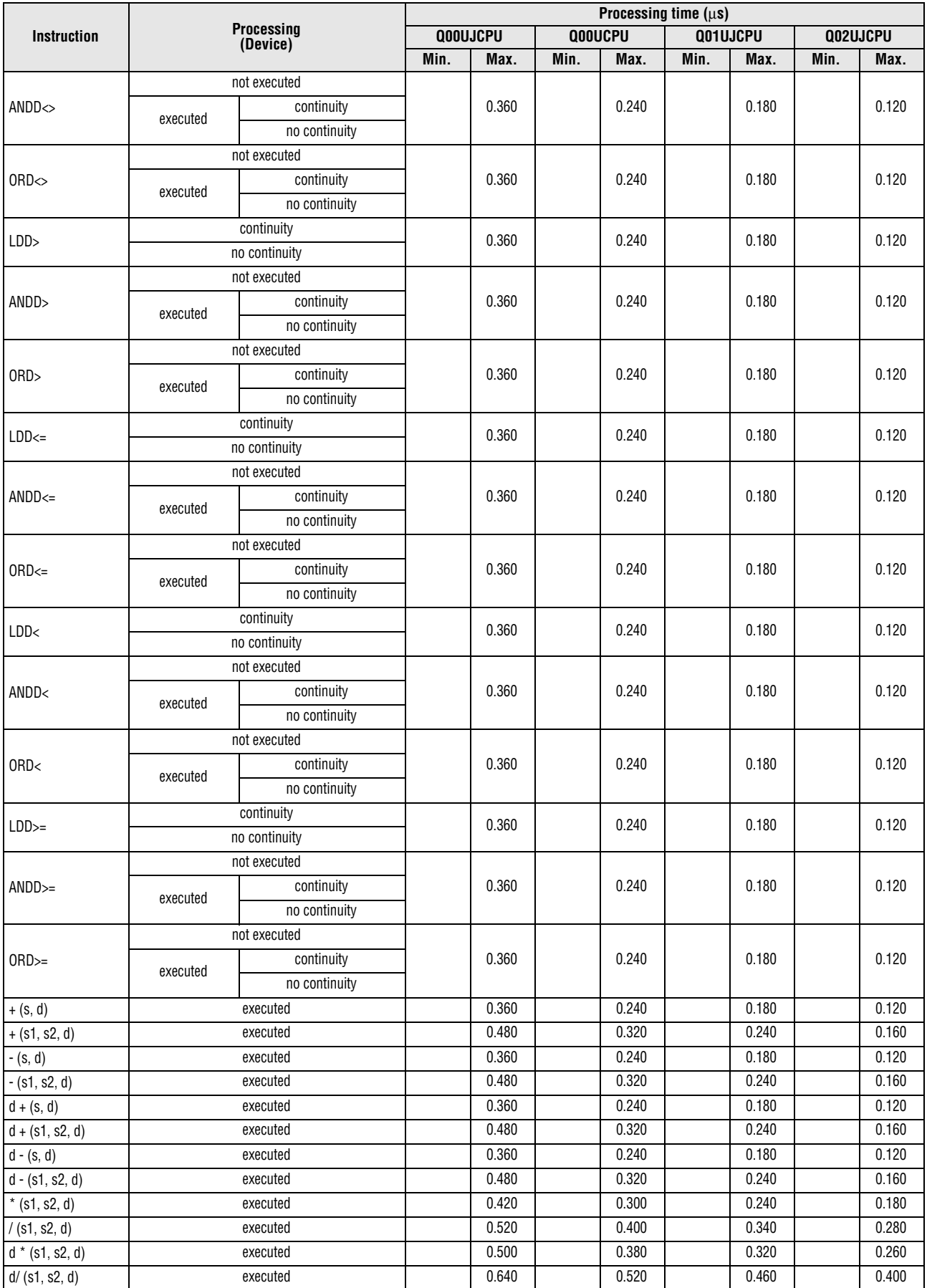

*Tab. A-16: Processing times for Universal model QCPU (1)*

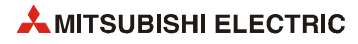

|                    |                  |                                 | Processing time $(\mu s)$ |          |       |         |          |        |       |          |  |
|--------------------|------------------|---------------------------------|---------------------------|----------|-------|---------|----------|--------|-------|----------|--|
| <b>Instruction</b> |                  | <b>Processing</b><br>(Device)   |                           | Q00UJCPU |       | Q00UCPU | Q01UJCPU |        |       | Q02UJCPU |  |
|                    |                  |                                 | Min.                      | Max.     | Min.  | Max.    | Min.     | Max.   | Min.  | Max.     |  |
| $B + (s, d)$       |                  | executed                        | 3.100                     | 12.300   | 3.100 | 12.300  | 3.100    | 12.300 | 3.300 | 8.300    |  |
| $B + (s1, s2, d)$  |                  | executed                        | 5.900                     | 13.500   | 5.900 | 13.500  | 5.900    | 13.500 | 4.600 | 6.200    |  |
| $B - (s, d)$       |                  | executed                        | 3.150                     | 12.300   | 3.150 | 12.300  | 3.150    | 12.300 | 3.300 | 9.000    |  |
| $B - (s1, s2, d)$  |                  | executed                        | 5.950                     | 13.600   | 5.950 | 13.600  | 5.950    | 13.600 | 4.600 | 8.200    |  |
| $B * (s1, s2, d)$  |                  | executed                        | 3.700                     | 12.100   | 3.700 | 12.100  | 3.700    | 12.100 | 4.000 | 8.200    |  |
| B/(s1, s2, d)      |                  | executed                        | 4.000                     | 14.000   | 4.000 | 14.000  | 4.000    | 14.000 | 4.200 | 12.400   |  |
|                    | single precision | $s = 0, d = 0$                  |                           | 0.420    |       | 0.300   |          | 0.240  |       | 0.180    |  |
| $E + (s, d)$       |                  | $s = 2^{127}$ , $d = 2^{127}$   |                           | 0.420    |       | 0.300   |          | 0.240  |       | 0.180    |  |
|                    |                  | $s1 = 0$ , $s2 = 0$             |                           | 0.540    |       | 0.380   |          | 0.300  |       | 0.220    |  |
| $E + (s1, s2, d)$  | single precision | $s1 = 2^{127}$ , $s2 = 2^{127}$ |                           | 0.540    |       | 0.380   |          | 0.300  |       | 0.220    |  |
|                    |                  | $s = 0, d = 0$                  |                           | 0.420    |       | 0.300   |          | 0.240  |       | 0.180    |  |
| $E - (s, d)$       | single precision | $s = 2^{127}$ , $d = 2^{127}$   |                           | 0.420    |       | 0.300   |          | 0.240  |       | 0.180    |  |
|                    |                  | $s1 = 0, s2 = 0$                |                           | 0.540    |       | 0.380   |          | 0.300  |       | 0.220    |  |
| $E - (s1, s2, d)$  | single precision | $s1 = 2^{127}$ , $s2 = 2^{127}$ |                           | 0.540    |       | 0.380   |          | 0.300  |       | 0.220    |  |
|                    |                  | $s1 = 0, s2 = 0$                |                           | 0.420    |       | 0.300   |          | 0.240  |       | 0.180    |  |
| $E^*$ (s1, s2, d)  | single precision | $s1 = 2^{127}$ , $s2 = 2^{127}$ |                           | 0.420    |       | 0.300   |          | 0.240  |       | 0.180    |  |
| $E/$ (s1, s2, d)   | single precision | $s1 = 2^{127}$ , $s2 = 2^{127}$ | 4.900                     | 18.900   | 4.900 | 18.900  | 4.900    | 18.900 | 5.100 | 14.100   |  |
| <b>INC</b>         |                  | executed                        |                           | 0.240    |       | 0.160   |          | 0.120  |       | 0.080    |  |
| <b>DINC</b>        |                  | executed                        |                           | 0.240    |       | 0.160   |          | 0.120  |       | 0.080    |  |
| DEC                | executed         |                                 |                           | 0.240    |       | 0.160   |          | 0.120  |       | 0.080    |  |
| DDEC               | executed         |                                 |                           | 0.240    |       | 0.160   |          | 0.120  |       | 0.080    |  |
| <b>BCD</b>         |                  | executed                        |                           | 0.320    |       | 0.240   |          | 0.200  |       | 0.160    |  |
| DBCD               |                  | executed                        |                           | 0.400    |       | 0.320   |          | 0.280  |       | 0.240    |  |
| BIN                | executed         |                                 |                           | 0.260    |       | 0.180   |          | 0.140  |       | 0.100    |  |
| DBIN               |                  | executed                        |                           | 0.260    |       | 0.180   |          | 0.140  |       | 0.100    |  |
|                    |                  | $\mathbf{s}=\mathbf{0}$         |                           | 0.300    |       | 0.220   |          | 0.180  |       | 0.140    |  |
| <b>FLT</b>         | single precision | $s = 7$ FFF $H$                 |                           | 0.300    |       | 0.220   |          | 0.180  |       | 0.140    |  |
|                    |                  | $s = 0$                         |                           | 0.300    |       | 0.220   |          | 0.180  |       | 0.140    |  |
| <b>DFLT</b>        | single precision | $s = 7$ FFFFFFFH                |                           | 0.300    |       | 0.220   |          | 0.180  |       | 0.140    |  |
|                    |                  | $\mathbf{s}=\mathbf{0}$         |                           | 0.300    |       | 0.220   |          | 0.180  |       | 0.140    |  |
| INT                | single precision | $s = 32766.5$                   |                           | 0.300    |       | 0.220   |          | 0.180  |       | 0.140    |  |
|                    |                  | $s = 0$                         |                           | 0.300    |       | 0.220   |          | 0.180  |       | 0.140    |  |
| DINT               | single precision | s=1234567890.3                  |                           | 0.300    |       | 0.220   |          | 0.180  |       | 0.140    |  |
| <b>MOV</b>         |                  |                                 |                           | 0.240    |       | 0.160   |          | 0.120  |       | 0.080    |  |
| <b>DMOV</b>        |                  |                                 |                           | 0.240    |       | 0.160   |          | 0.120  |       | 0.080    |  |
| EMOV               |                  | --                              |                           | 0.240    |       | 0.160   |          | 0.120  |       | 0.080    |  |
| CML                |                  |                                 |                           | 0.240    |       | 0.160   |          | 0.120  |       | 0.080    |  |
| DCML               |                  |                                 |                           | 0.240    |       | 0.160   |          | 0.120  |       | 0.080    |  |
|                    |                  | $n=1$                           | 4.200                     | 4.600    | 4.200 | 4.600   | 4.200    | 4.600  | 4.100 | 4.500    |  |
|                    | SM237= ON        | $n=96$                          | 4.850                     | 5.150    | 4.850 | 5.150   | 4.850    | 5.150  | 4.700 | 5.100    |  |
| <b>BMOV</b>        |                  | $n=1$                           | 6.800                     | 11.300   | 6.800 | 11.300  | 6.800    | 11.300 | 6.300 | 8.900    |  |
|                    | SM237= OFF       | $n=96$                          | 7.450                     | 11.900   | 7.450 | 11.900  | 7.450    | 11.900 | 5.900 | 9.500    |  |
|                    |                  | $n=1$                           | 4.100                     | 4.600    | 4.100 | 4.600   | 4.100    | 4.600  | 4.100 | 4.600    |  |
|                    | $SM=237=ON$      | $n=96$                          | 4.800                     | 5.200    | 4.800 | 5.200   | 4.800    | 5.200  | 4.800 | 5.200    |  |
| <b>FMOV</b>        |                  | $n=1$                           | 4.600                     | 8.250    | 4.600 | 8.250   | 4.600    | 8.250  | 4.600 | 7.900    |  |
|                    | SM237= OFF       | $n=96$                          | 6.150                     | 10.600   | 6.150 | 10.600  | 6.150    | 10.600 | 5.300 | 8.500    |  |
| <b>XCH</b>         |                  | $\overline{\phantom{0}}$        | 2.250                     | 8.100    | 2.250 | 8.100   | 2.250    | 8.100  | 2.500 | 6.000    |  |
| <b>DXCH</b>        |                  |                                 | 2.400                     | 8.200    | 2.400 | 8.200   | 2.400    | 8.200  | 2.800 | 7.900    |  |

*Tab. A-16: Processing times for Universal model QCPU (1)*

|                                 |                          |                                                                |        |          |        | Processing time $(\mu s)$ |          |        |                                                                                                    |        |
|---------------------------------|--------------------------|----------------------------------------------------------------|--------|----------|--------|---------------------------|----------|--------|----------------------------------------------------------------------------------------------------|--------|
| <b>Instruction</b>              |                          | <b>Processing</b><br>(Device)                                  |        | Q00UJCPU |        | <b>QOOUCPU</b>            | Q01UJCPU |        |                                                                                                    |        |
|                                 |                          |                                                                | Min.   | Max.     | Min.   | Max.                      | Min.     | Max.   | Min.                                                                                                    | Max.   |
|                                 | SM237= ON                | $n=1$                                                          | 2.700  | 2.800    | 2.700  | 2.800                     | 2.700    | 2.800  | 2.350                                                                                                    | 2.450  |
| <b>DFMOV</b>                    |                          | $n=96$                                                         | 6.500  | 6.800    | 6.500  | 6.800                     | 6.500    | 6.800  |                                                                                                    | 6.000  |
|                                 | SM237= OFF               | $n=1$                                                          | 4.000  | 8.150    | 4.000  | 8.150                     | 4.000    | 8.150  | 5.950<br>3.000<br>6.600<br>1.900<br>1.900<br>1,900<br>2.300<br>2.400<br>2.300<br>2.400<br>2.500<br>2.400<br>2.400<br>2.500<br>2.400<br>2.500<br>2.500<br>2.500<br>2.500<br>2.500<br>2.500<br>2.500<br>2.400<br>2.300<br>2.400<br>2.400<br>3.300<br>32.600<br>3.300<br>32.600<br>3.400<br>3.500<br>2.100 | 6.950  |
|                                 |                          | $n=96$                                                         | 8.000  | 12.200   | 8.000  | 12.200                    | 8.000    | 12.200 |                                                                                                    | 10.600 |
| CJ                              | $\overline{\phantom{0}}$ |                                                                | 3.500  | 10.100   | 3.500  | 10.100                    | 3.500    | 10.100 |                                                                                                    | 10.100 |
| SCJ                             |                          |                                                                | 3.500  | 10.100   | 3.500  | 10.100                    | 3.500    | 10.100 |                                                                                                    | 10.100 |
| <b>JMP</b>                      |                          |                                                                | 3,500  | 10,100   | 3,500  | 10,100                    | 3,500    | 10,100 |                                                                                                    | 10,100 |
| WAND (s, d)                     |                          | executed                                                       |        | 0.360    |        | 0.240                     |          | 0.180  |                                                                                                    | 0.120  |
| WAND (s1, s2, d)                |                          | executed                                                       |        | 0.480    |        | 0.320                     |          | 0.240  |                                                                                                    | 0.160  |
| DAND (s, d)                     |                          | executed                                                       |        | 0.360    |        | 0.240                     |          | 0.180  |                                                                                                    | 0.120  |
| DAND (s1, s2, d)                |                          | executed                                                       |        | 0.480    |        | 0.320                     |          | 0.240  |                                                                                                    | 0.160  |
| WOR(s, d)                       |                          | executed                                                       |        | 0.360    |        | 0.240                     |          | 0.180  |                                                                                                    | 0.120  |
| WOR (s1, s2, d)                 |                          | executed                                                       |        | 0.480    |        | 0.320                     |          | 0.240  |                                                                                                    | 0.160  |
| DOR(s, d)                       |                          | executed                                                       |        | 0.360    |        | 0.240                     |          | 0.180  |                                                                                                    | 0.120  |
| DOR (s1, s2, d)                 |                          | executed                                                       |        | 0.480    |        | 0.320                     |          | 0.240  |                                                                                                    | 0.160  |
| $\overline{\text{WXOR}}$ (s, d) |                          | executed                                                       |        | 0.360    |        | 0.240                     |          | 0.180  |                                                                                                    | 0.120  |
| WXOR (s1, s2, d)                |                          | executed                                                       |        | 0.480    |        | 0.320                     |          | 0.240  |                                                                                                    | 0.160  |
| DXOR(s, d)                      |                          | executed                                                       |        | 0.360    |        | 0.240                     |          | 0.180  |                                                                                                    | 0.120  |
| DXOR (s1, s2, d)                |                          | executed                                                       |        | 0.480    |        | 0.320                     |          | 0.240  |                                                                                                    | 0.160  |
| WXNR (s, d)                     |                          | executed                                                       |        | 0.360    |        | 0.240                     |          | 0.180  |                                                                                                    | 0.120  |
| WXNR (s1, s2, d)                |                          | executed                                                       |        | 0.480    |        | 0.320                     |          | 0.240  |                                                                                                    | 0.160  |
| DXNR (s, d)                     |                          | executed                                                       |        | 0.360    |        | 0.240                     |          | 0.180  |                                                                                                    | 0.120  |
| DXNR (s1, s2, d)                |                          | executed                                                       |        | 0.480    |        | 0.320                     |          | 0.240  |                                                                                                    | 0.160  |
|                                 |                          | $n = 1$                                                        | 2.250  | 10.800   | 2.250  | 10.800                    | 2.250    | 10.800 |                                                                                                    | 7.800  |
| $ROR$ $(d, n)$                  | $n = 15$                 |                                                                | 2.250  | 10.800   | 2.350  | 10.800                    | 2.350    | 10.800 |                                                                                                    | 7.800  |
|                                 |                          | $n = 1$                                                        | 2.250  | 10.800   | 2.250  | 10.800                    | 2.250    | 10.800 |                                                                                                    | 3.900  |
| $RCR$ (d, n)                    |                          | $n = 15$                                                       | 2.250  | 10.800   | 2.250  | 10.800                    | 2.250    | 10.800 |                                                                                                    | 4.100  |
|                                 |                          | $n = 1$                                                        | 2.250  | 10.800   | 2.350  | 10.800                    | 2.350    | 10.800 |                                                                                                    | 4.600  |
| $ROL$ (d, n)                    |                          | $n = 15$                                                       | 2.250  | 10.800   | 2.350  | 10.800                    | 2.350    | 10.800 |                                                                                                    | 4.600  |
|                                 |                          | $n = 1$                                                        | 2.250  | 11.500   | 2.300  | 11.500                    | 2.300    | 11.500 |                                                                                                    | 7.500  |
| $RCL$ (d, n)                    |                          | $n = 15$                                                       | 2.250  | 11.500   | 2.300  | 11.500                    | 2.300    | 11.500 |                                                                                                    | 7.500  |
|                                 |                          | $n = 1$                                                        | 2.350  | 11.500   | 2.350  | 11.500                    | 2.350    | 11.500 |                                                                                                    | 10.300 |
| DROR (d, n)                     |                          | $n = 31$                                                       | 2.350  | 11.500   | 2.350  | 11.500                    | 2.350    | 11.500 |                                                                                                    | 10.300 |
|                                 |                          | $n = 1$                                                        | 2.350  | 13.300   | 2.350  | 13.300                    | 2.350    | 13.300 |                                                                                                    | 12.700 |
| $DRCR$ (d, n)                   |                          | $n = 31$                                                       | 2.350  | 14.900   | 2.350  | 14.900                    | 2.350    | 14.900 |                                                                                                    | 12.700 |
|                                 |                          | $n = 1$                                                        | 2.350  | 10.800   | 2.350  | 10.800                    | 2.350    | 10.800 |                                                                                                    | 11.800 |
| $DROL$ (d, n)                   |                          | $n = 31$                                                       | 2.350  | 10.800   | 2.350  | 10.800                    | 2.350    | 10.800 |                                                                                                    | 11.800 |
|                                 |                          | $n = 1$                                                        | 2.350  | 13.300   | 2.350  | 13.300                    | 2.350    | 13.300 |                                                                                                    | 5.100  |
| DRCL (d, n)                     |                          | $n = 31$                                                       | 2.350  | 13.300   | 2.350  | 13.300                    | 2.350    | 13.300 |                                                                                                    | 5.100  |
|                                 |                          | $n = 1$                                                        | 2.350  | 9.900    | 2.350  | 9.900                     | 2.350    | 9.900  | Q02UJCPU                                                                                                    | 6.100  |
| $SFR$ (d, n)                    |                          | $n = 15$<br>2.350<br>2.350<br>9.900<br>9.900<br>9.900<br>2.350 |        |          | 5.700  |                           |          |        |                                                                                                    |        |
|                                 |                          | $n = 1$                                                        | 2.350  | 9.850    | 2.350  | 9.850                     | 2.350    | 9.850  |                                                                                                    | 4.300  |
| SFL(d, n)                       |                          | $n = 15$                                                       | 2.350  | 9.850    | 2.350  | 9.850                     | 2.350    | 9.850  |                                                                                                    | 4.300  |
|                                 |                          | $n = 1$                                                        | 3.250  | 15.500   | 3.250  | 15.500                    | 3.250    | 15.500 |                                                                                                    | 12.000 |
| $DSFR$ (d, n)                   |                          | $n = 96$                                                       | 32.600 | 45.000   | 32.600 | 45.000                    | 32.600   | 45.000 |                                                                                                    | 42.200 |
|                                 |                          | $n = 1$                                                        | 3.200  | 15.500   | 3.200  | 15.500                    | 3.200    | 15.500 |                                                                                                    | 8.200  |
| DSFL(d, n)                      |                          | $n = 96$                                                       | 32.600 | 45.100   | 32.600 | 45.100                    | 32.600   | 45.100 |                                                                                                    | 37.700 |
|                                 |                          | $s = 0$                                                        | 3.100  | 8.950    | 3.100  | 8.950                     | 3.100    | 8.950  |                                                                                                    | 6.700  |
| <b>SUM</b>                      |                          | $S = FFFFH$                                                    | 3.000  | 8.850    | 3.000  | 8.850                     | 3.000    | 8.850  |                                                                                                    | 6.700  |
| SEG                             |                          | executed                                                       | 2.100  | 7.700    | 2.100  | 7.700                     | 2.100    | 7.700  |                                                                                                    | 5.900  |

*Tab. A-16: Processing times for Universal model QCPU (1)*

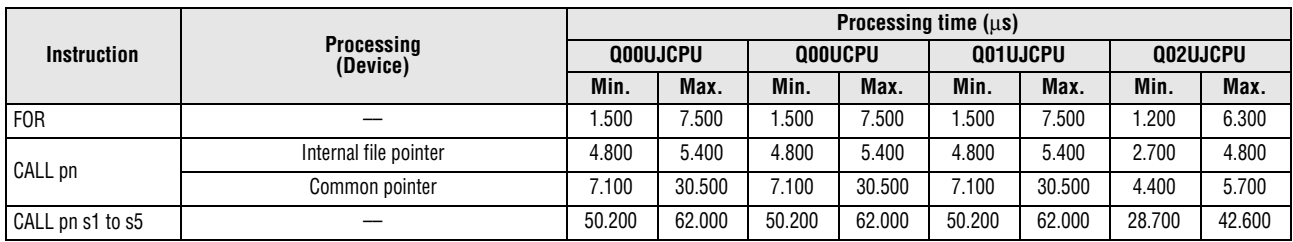

*Tab. A-16: Processing times for Universal model QCPU (1)*

**NOTE** *For the instructions for which a leading edge instruction (P) is not described, the processing time is the same as an ON execution instruction.* 

*Example: MOVP instruction, WANDP instruction etc.*

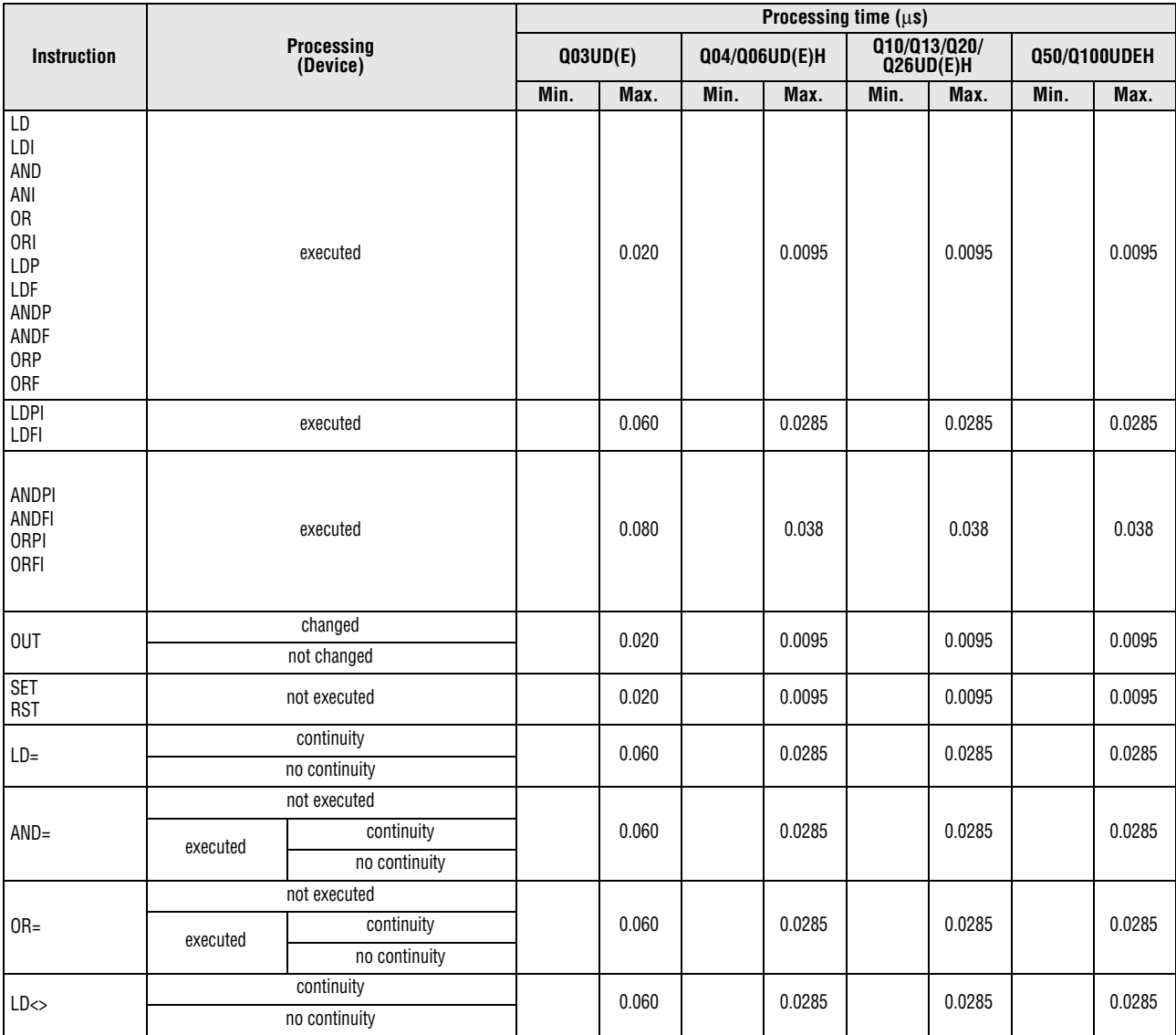

● Q03UD(E)HCPU, Q04UD(E)HCPU, Q06UD(E)HCPU, Q10UD(E)HCPU, Q13UD(E)HCPU, Q20UD(E)HCPU, Q26UD(E)HCPU, Q50UDEHCPU, and Q100UDEHCPU

*Tab. A-17: Processing times for Universal model QCPU (2)*

|                       |          |                               |      | Processing time $(\mu s)$<br>010/013/020/<br>Q04/Q06UD(E)H<br>Q50/Q100UDEH<br>Q26UD(E)H<br>Min.<br>Max.<br>Min.<br>Max.<br>Min.<br>Max.<br>0.060<br>0.0285<br>0.0285                                                                                                    |  |  |  |  |  |        |
|-----------------------|----------|-------------------------------|------|----------------------------------------------------------------------------------------------------|--|--|--|--|--|--------|
| <b>Instruction</b>    |          | <b>Processing</b><br>(Device) |      | Q03UD(E)<br>0.060<br>0.0285<br>0.0285<br>0.060<br>0.0285<br>0.0285<br>0.060<br>0.0285<br>0.0285<br>0.0285<br>0.060<br>0.0285<br>0.060<br>0.0285<br>0.0285<br>0.060<br>0.0285<br>0.0285<br>0.060<br>0.0285<br>0.0285<br>0.060<br>0.0285<br>0.0285<br>0.060<br>0.0285<br>0.0285<br>0.060<br>0.0285<br>0.0285<br>0.060<br>0.0285<br>0.0285<br>0.060<br>0.0285<br>0.0285<br>0.060<br>0.0285<br>0.0285<br>0.060<br>0.0285<br>0.0285<br>0.060<br>0.0285<br>0.0285<br>0.060<br>0.0285<br>0.0285<br>0.060<br>0.0285<br>0.0285 |  |  |  |  |  |        |
|                       |          |                               | Min. |                                                                                                    |  |  |  |  |  | Max.   |
|                       |          | not executed                  |      |                                                                                                    |  |  |  |  |  |        |
| AND <                 | executed | continuity                    |      |                                                                                                    |  |  |  |  |  | 0.0285 |
|                       |          | no continuity                 |      |                                                                                                    |  |  |  |  |  |        |
|                       |          | not executed                  |      |                                                                                                    |  |  |  |  |  |        |
| $OR \circ$            | executed | continuity                    |      |                                                                                                    |  |  |  |  |  | 0.0285 |
|                       |          | no continuity                 |      |                                                                                                    |  |  |  |  |  |        |
| LD>                   |          | continuity                    |      |                                                                                                    |  |  |  |  |  | 0.0285 |
|                       |          | no continuity                 |      |                                                                                                    |  |  |  |  |  |        |
|                       |          | not executed                  |      |                                                                                                    |  |  |  |  |  |        |
| AND>                  | executed | continuity                    |      |                                                                                                    |  |  |  |  |  | 0.0285 |
|                       |          | no continuity                 |      |                                                                                                    |  |  |  |  |  |        |
|                       |          | not executed                  |      |                                                                                                    |  |  |  |  |  |        |
| OR                    | executed | continuity                    |      |                                                                                                    |  |  |  |  |  | 0.0285 |
|                       |          | no continuity                 |      |                                                                                                    |  |  |  |  |  |        |
| $LD \leftarrow$       |          | continuity                    |      |                                                                                                    |  |  |  |  |  | 0.0285 |
|                       |          | no continuity                 |      |                                                                                                    |  |  |  |  |  |        |
|                       |          | not executed                  |      |                                                                                                    |  |  |  |  |  |        |
| $AND \leftarrow$      | executed | continuity                    |      |                                                                                                    |  |  |  |  |  | 0.0285 |
|                       |          | no continuity                 |      |                                                                                                    |  |  |  |  |  |        |
|                       |          | not executed                  |      |                                                                                                    |  |  |  |  |  |        |
| $OR \leftarrow$       | executed | continuity                    |      |                                                                                                    |  |  |  |  |  | 0.0285 |
|                       |          | no continuity                 |      |                                                                                                    |  |  |  |  |  |        |
| LD<                   |          | continuity                    |      |                                                                                                    |  |  |  |  |  | 0.0285 |
|                       |          | no continuity                 |      |                                                                                                    |  |  |  |  |  |        |
|                       |          | not executed                  |      |                                                                                                    |  |  |  |  |  |        |
| AND<                  | executed | continuity                    |      |                                                                                                    |  |  |  |  |  | 0.0285 |
|                       |          | no continuity                 |      |                                                                                                    |  |  |  |  |  |        |
|                       |          | not executed                  |      |                                                                                                    |  |  |  |  |  |        |
| OR<                   | executed | continuity                    |      |                                                                                                    |  |  |  |  |  | 0.0285 |
|                       |          | no continuity                 |      |                                                                                                    |  |  |  |  |  |        |
| $LD>=$                |          | continuity                    |      |                                                                                                    |  |  |  |  |  | 0.0285 |
|                       |          | no continuity                 |      |                                                                                                    |  |  |  |  |  |        |
|                       |          | not executed                  |      |                                                                                                    |  |  |  |  |  |        |
| $AND>=$               | executed | continuity                    |      |                                                                                                    |  |  |  |  |  | 0.0285 |
|                       |          | no continuity                 |      |                                                                                                    |  |  |  |  |  |        |
|                       |          | not executed                  |      |                                                                                                    |  |  |  |  |  |        |
| $OR =$                | executed | continuity                    |      |                                                                                                    |  |  |  |  |  | 0.0285 |
|                       |          | no continuity                 |      |                                                                                                    |  |  |  |  |  |        |
| $LDD =$               |          | continuity                    |      |                                                                                                    |  |  |  |  |  | 0.0285 |
|                       |          | no continuity                 |      |                                                                                                    |  |  |  |  |  |        |
|                       |          | not executed                  |      |                                                                                                    |  |  |  |  |  |        |
| $ANDD=$               | executed | continuity                    |      |                                                                                                    |  |  |  |  |  | 0.0285 |
|                       |          | no continuity                 |      |                                                                                                    |  |  |  |  |  |        |
|                       |          | not executed                  |      |                                                                                                    |  |  |  |  |  |        |
| $ORD =$               | executed | continuity                    |      |                                                                                                    |  |  |  |  |  | 0.0285 |
|                       |          | no continuity                 |      |                                                                                                    |  |  |  |  |  |        |
| $LDD \Leftrightarrow$ |          | continuity                    |      |                                                                                                    |  |  |  |  |  | 0.0285 |
|                       |          | no continuity                 |      |                                                                                                    |  |  |  |  |  |        |

*Tab. A-17: Processing times for Universal model QCPU (2)*

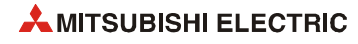

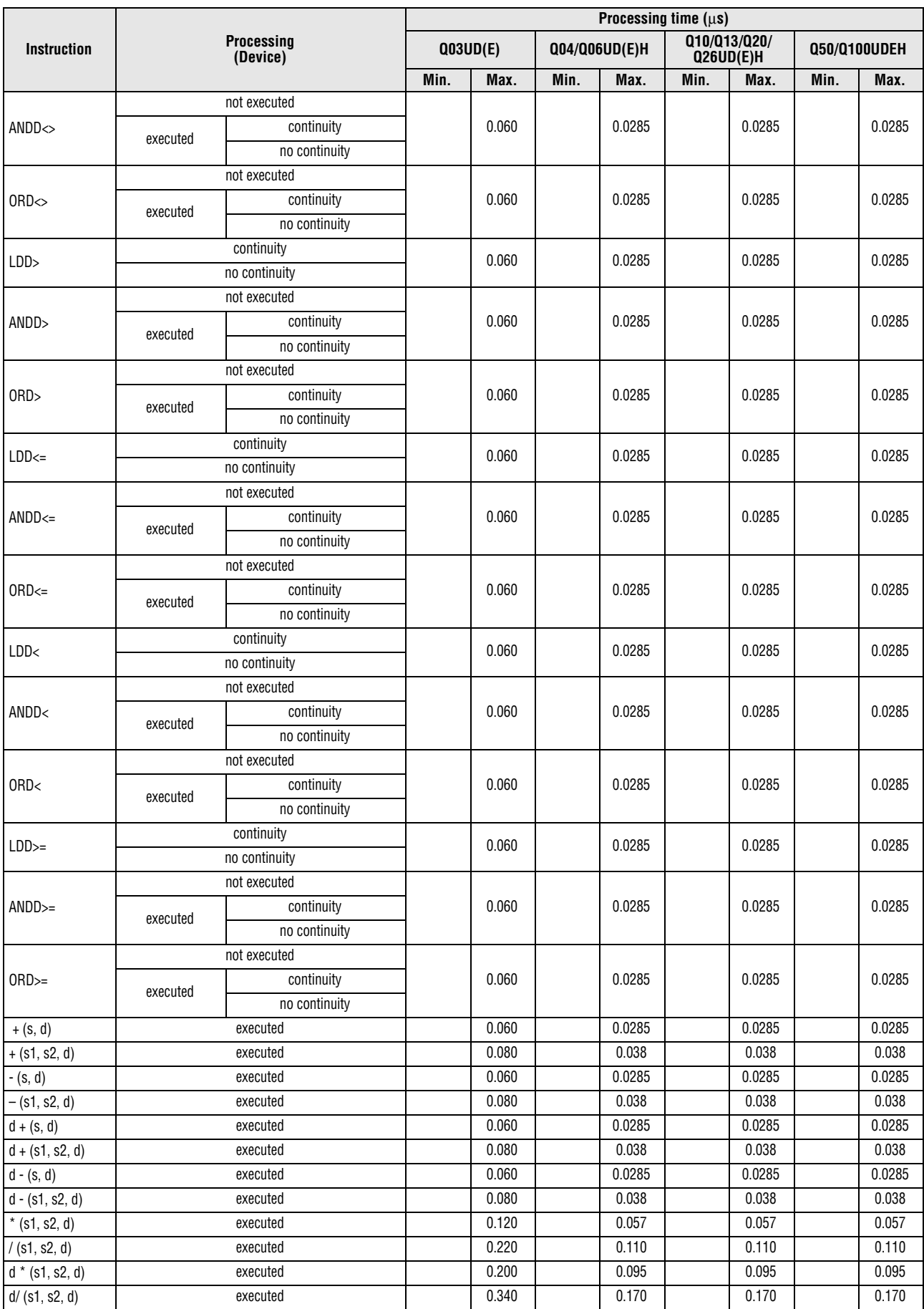

*Tab. A-17: Processing times for Universal model QCPU (2)*

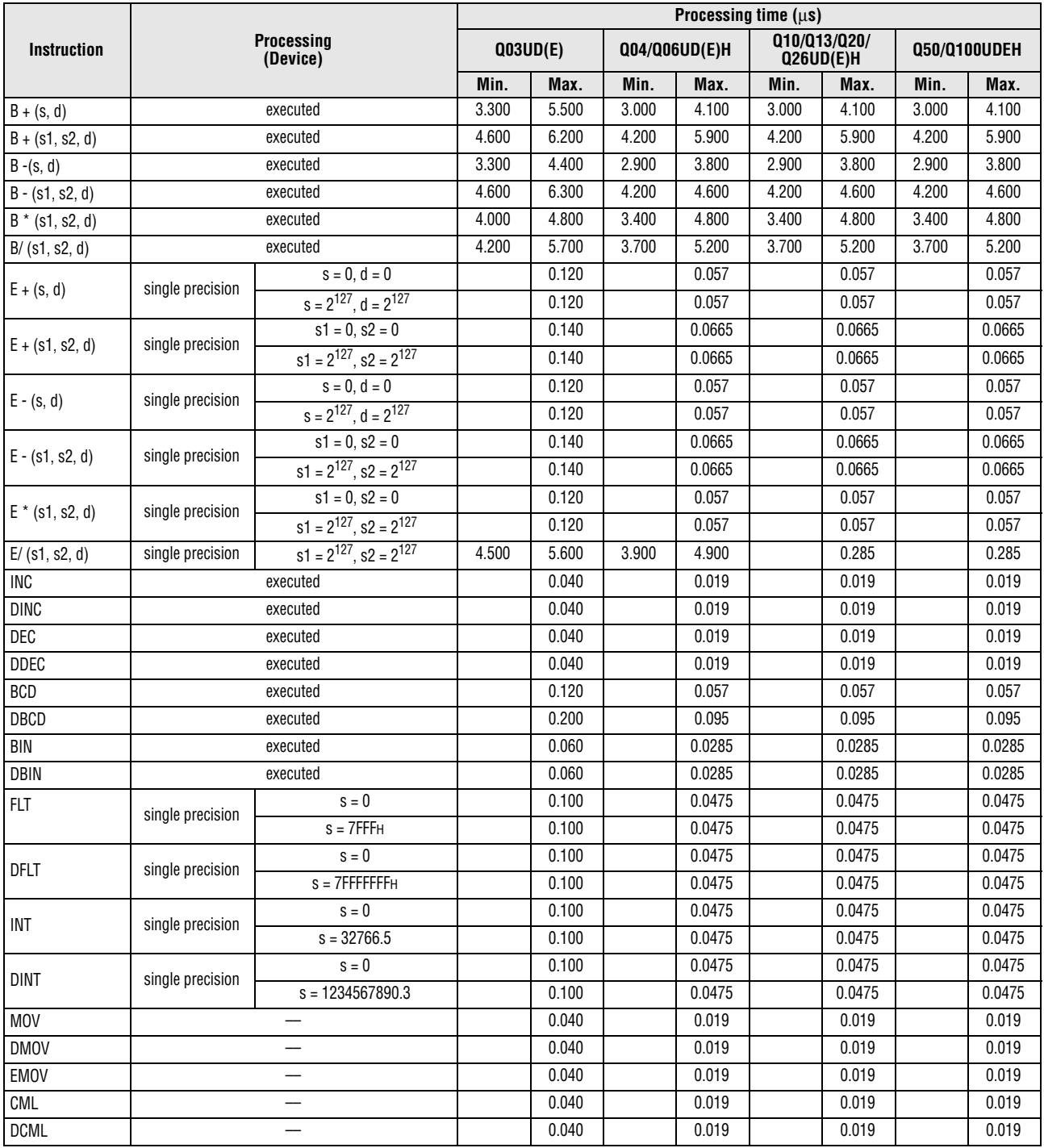

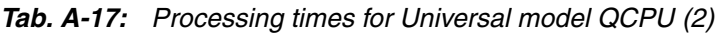

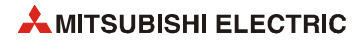
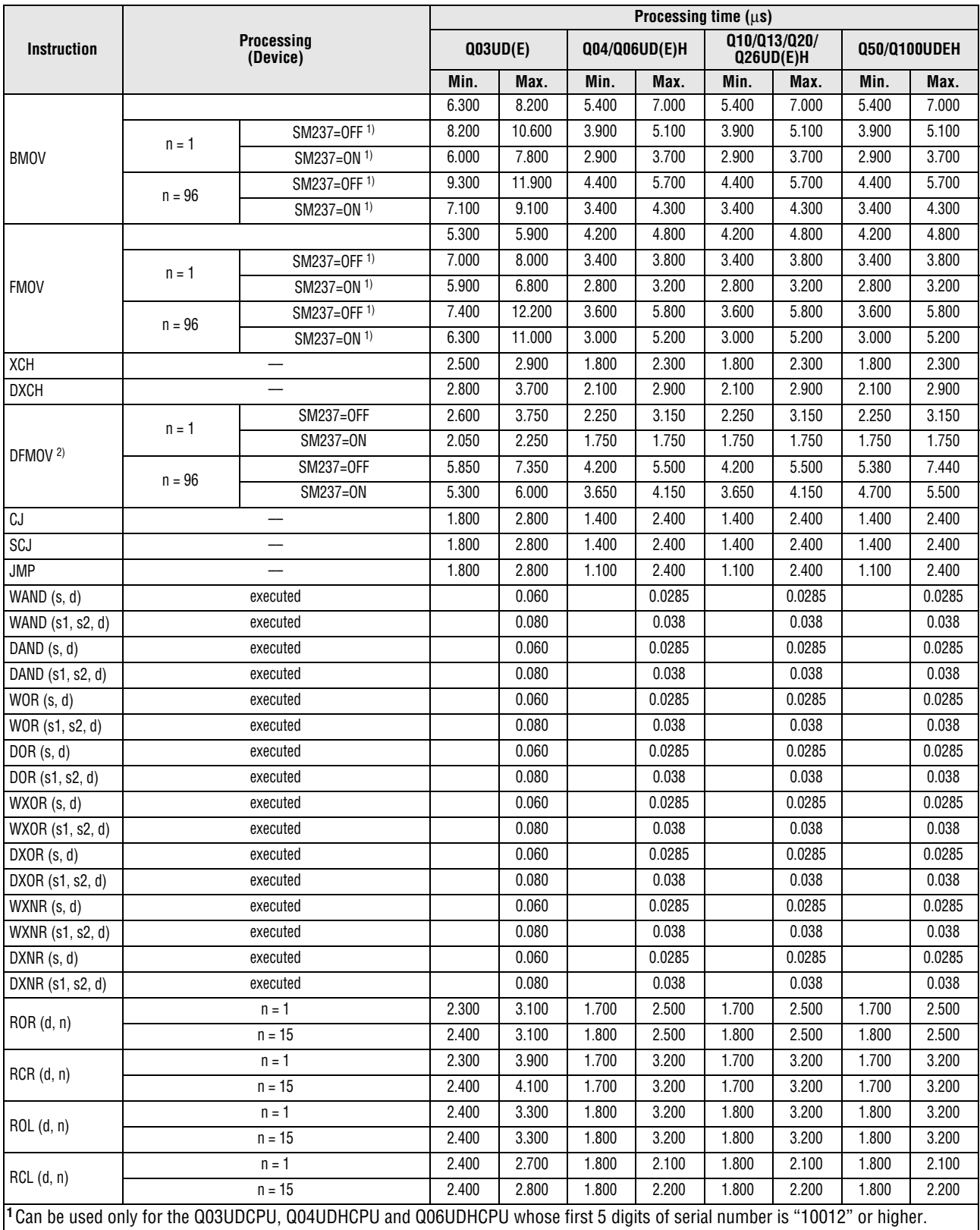

**<sup>2</sup>**Can be used only for the Q03UD(E)CPU, Q04UD(E)HCPU, Q06UD(E)HCPU, Q13UD(E)HCPU and Q26UD(E)HCPU whose first 5 digits of serial number is "10012" or higher.

*Tab. A-17: Processing times for Universal model QCPU (2)*

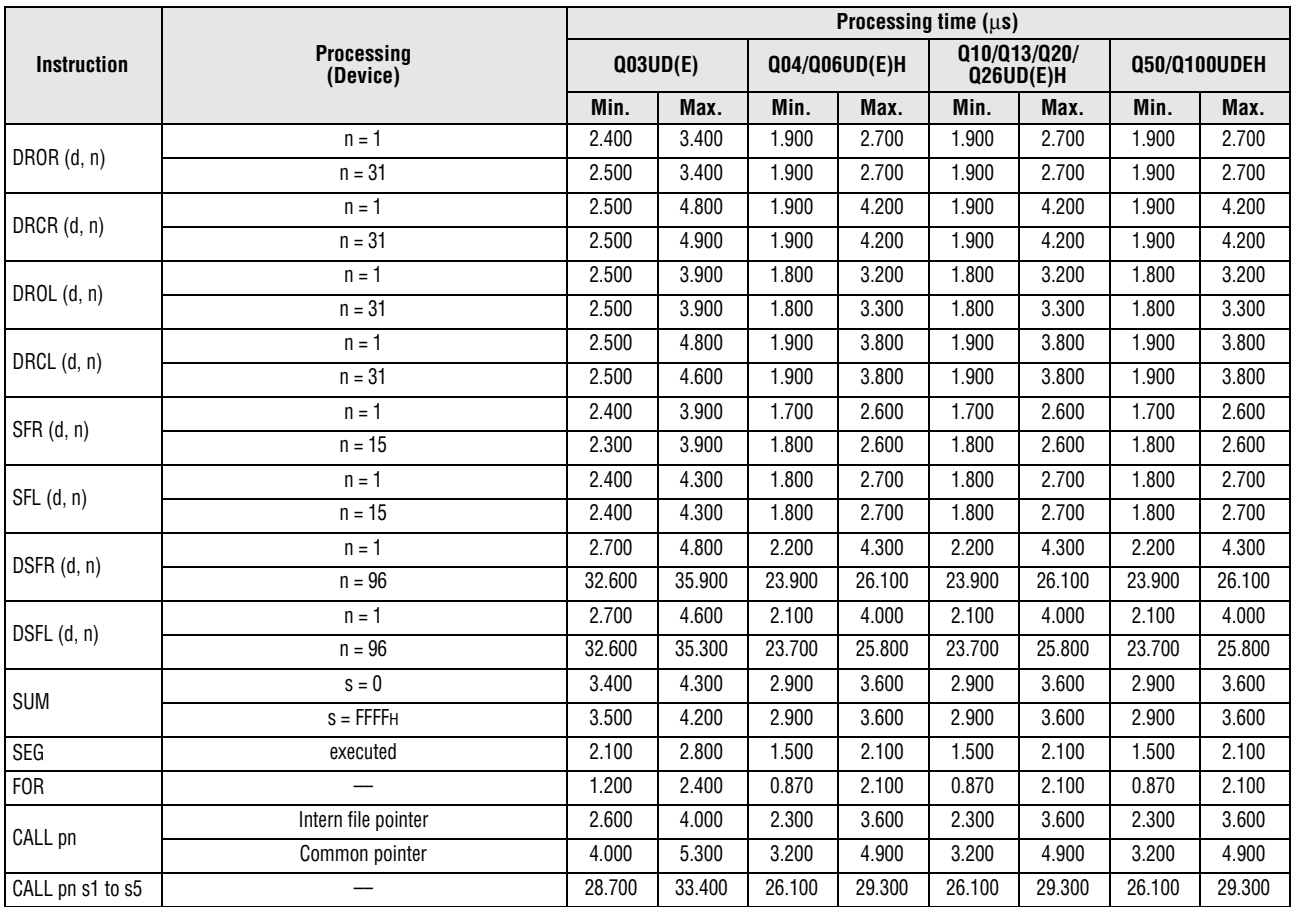

*Tab. A-17: Processing times for Universal model QCPU (2)*

**NOTE** *For the instructions for which a leading edge instruction (P) is not described, the processing time is the same as an ON execution instruction.* 

*Example: MOVP instruction, WANDP instruction etc.*

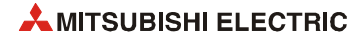

**Table of the time to be added when file register, extended data register, extended link register and module access device are used**

● Q00UJCPU, Q00UCPU, Q01UCPU and Q02UCPU

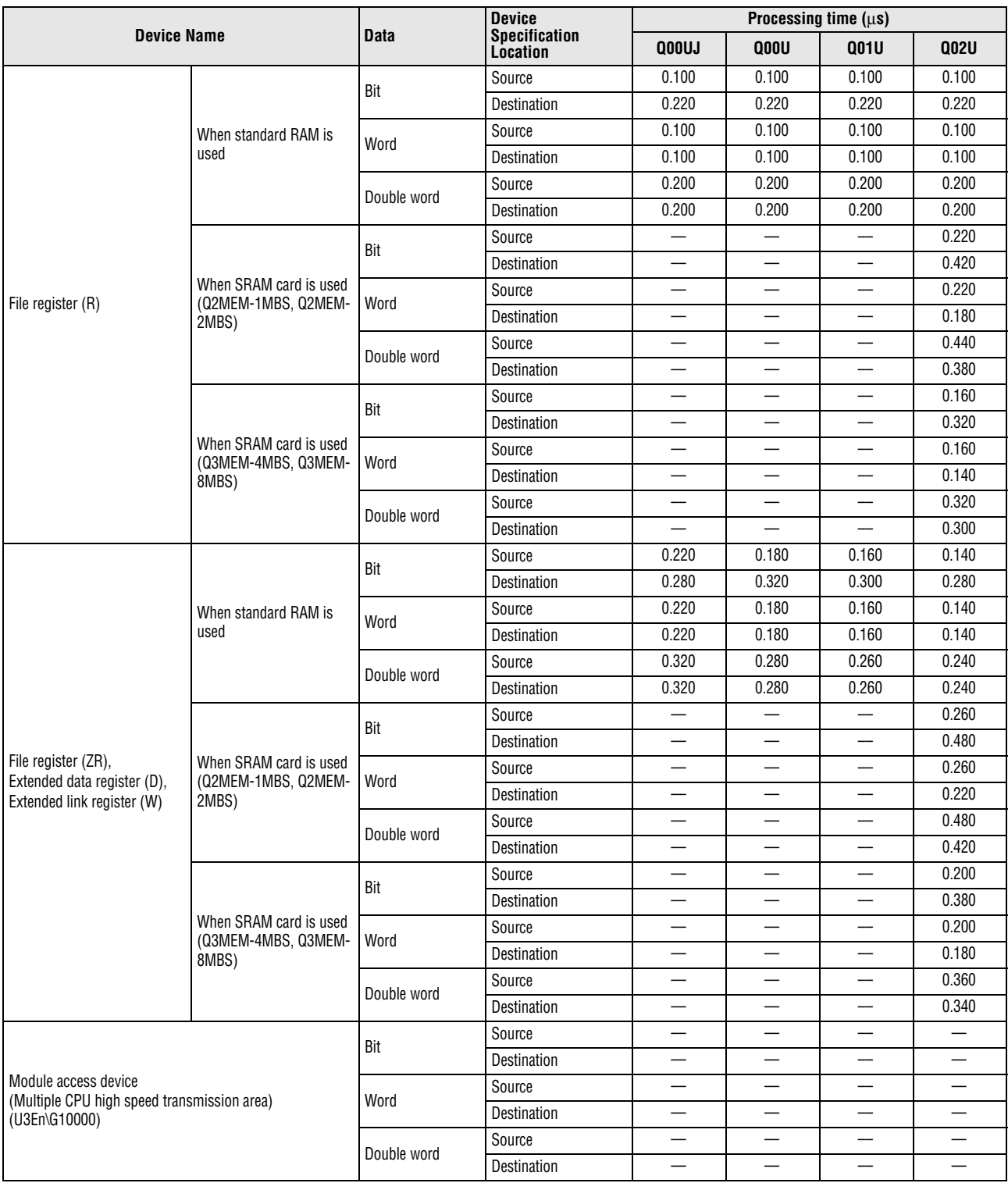

*Tab. A-18: Processing times to be added for subset instructions for Universal model CPU (1)*

#### ● Q03UD(E)CPU, Q04UD(E)HCPU, Q06UD(E)HCPU, Q10UD(E)HCPU, Q13UDE(H)CPU,Q20UD(E)HCPU, Q26UD(E)HCPU, Q50UDEHCPU and Q100UDEHCPU

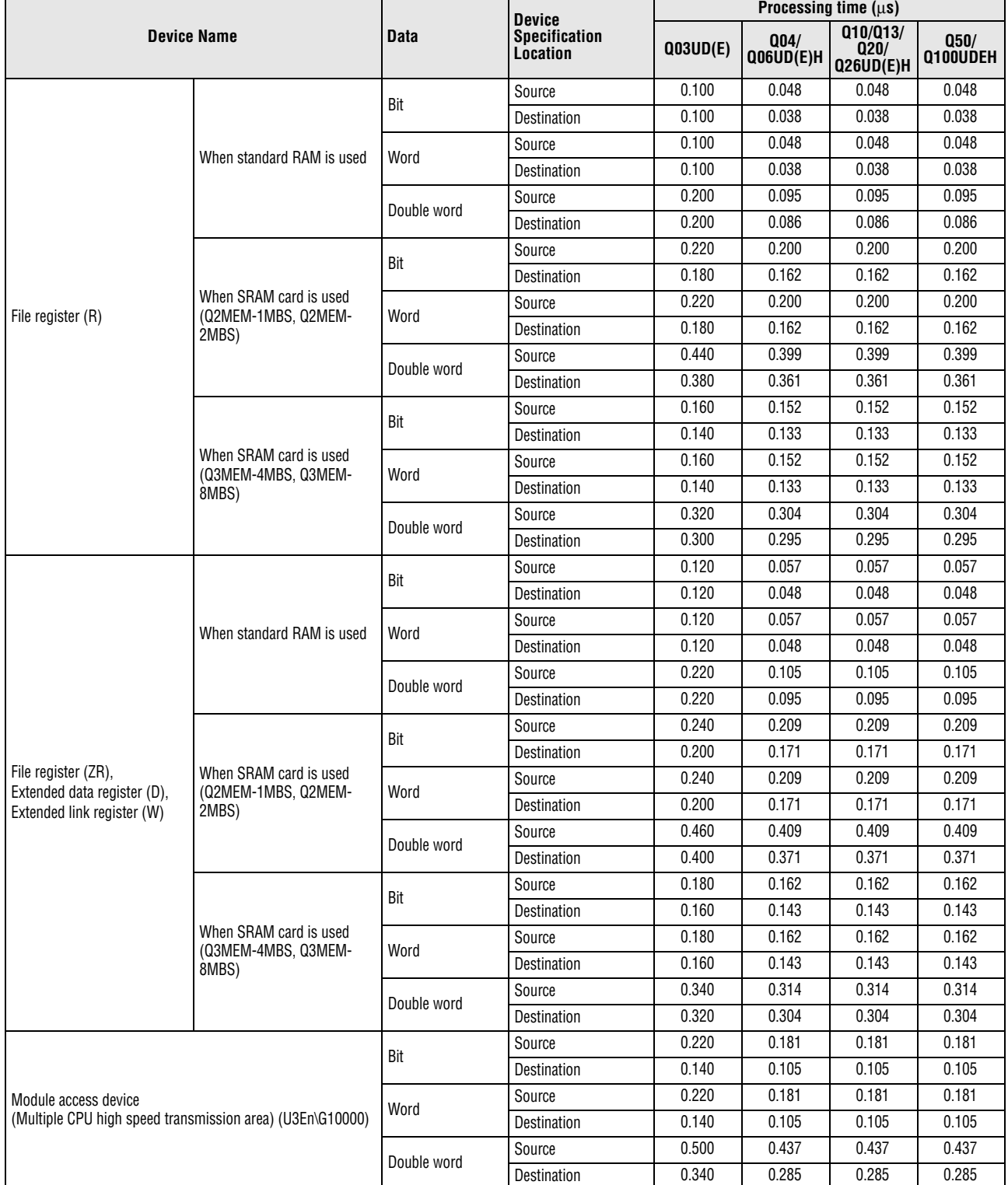

*Tab. A-19: Processing times to be added for subset instructions for Universal model CPU (2)*

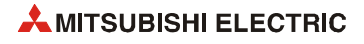

### **Table of the time to be added when F/T(ST)/C device is used in OUT/SET/RST instruction**

● Q00UJCPU, Q00UCPU, Q01UCPU and Q02UCPU

| <b>Instruction Name</b> | <b>Device Name</b> | <b>Condition</b>         | Processing time $(\mu s)$ |             |             |             |        |  |  |
|-------------------------|--------------------|--------------------------|---------------------------|-------------|-------------|-------------|--------|--|--|
|                         |                    |                          | <b>QOOUJ</b>              | <b>Q00U</b> | <b>Q01U</b> | <b>Q02U</b> |        |  |  |
| 0UT                     |                    | not executed             |                           | 2.900       | 2.900       | 2.900       | 2.100  |  |  |
|                         |                    | executed                 | when displayed            | 116.000     | 116.000     | 116.000     | 68.800 |  |  |
|                         |                    |                          | display completed         | 116.000     | 116.000     | 116.000     | 61.600 |  |  |
|                         |                    |                          | not executed              | 0.360       | 0.240       | 0.180       | 0.120  |  |  |
|                         | $T(ST)$ , $C$      | executed                 | after time up             | 0.360       | 0.240       | 0.180       | 0.120  |  |  |
|                         |                    |                          | when added                | 0.360       | 0.240       | 0.180       | 0.120  |  |  |
|                         | E                  | not executed             |                           | 0.120       | 0.080       | 0.006       | 0.004  |  |  |
| <b>SET</b>              |                    |                          | when displayed            | 116.000     | 116.000     | 116.000     | 68.600 |  |  |
|                         |                    | executed                 | display completed         | 116.000     | 116.000     | 116.000     | 65.700 |  |  |
|                         |                    | not executed             |                           | 0.120       | 0.080       | 0.006       | 0.004  |  |  |
|                         | F                  | executed                 | when displayed            | 55.800      | 55.800      | 55.800      | 26.500 |  |  |
| <b>RST</b>              |                    |                          | display completed         | 29.200      | 29.200      | 29.200      | 21.600 |  |  |
|                         |                    | not executed<br>executed |                           | 0.360       | 0.240       | 0.180       | 0.120  |  |  |
|                         | $T(ST)$ , $C$      |                          |                           | 0.360       | 0.240       | 0.180       | 0.120  |  |  |

*Tab. A-20: Processing times to be added for Universal model CPU and OUT/SET/RST instructions (1)*

#### ● Q03UD(E)CPU, Q04UD(E)HCPU, Q06UD(E)HCPU, Q10UD(E)HCPU, Q13UDE(H)CPU,Q20UD(E)HCPU, Q26UD(E)HCPU, Q50UDEHCPU and Q100UDEHCPU

|                         |                    |                  | Processing time $( \mu s )$ |                               |                               |                  |        |  |  |  |
|-------------------------|--------------------|------------------|-----------------------------|-------------------------------|-------------------------------|------------------|--------|--|--|--|
| <b>Instruction Name</b> | <b>Device Name</b> | <b>Condition</b> | Q03UD(E)                    | Q <sub>04/</sub><br>Q06UD(E)H | Q10/Q13/<br>Q20/<br>Q26UD(E)H | Q50/<br>Q100UDEH |        |  |  |  |
| <b>OUT</b>              |                    | not executed     |                             | 1.940                         | 1.570<br>1.570                |                  | 1.570  |  |  |  |
|                         | F                  | executed         | when displayed              | 39.930                        | 38.090                        | 38.090           | 38.090 |  |  |  |
|                         |                    |                  | display completed           | 39.750                        | 37.980                        | 37.980           | 37.980 |  |  |  |
|                         |                    | not executed     |                             | 0.060                         | 0.030                         | 0.030            | 0.030  |  |  |  |
|                         | $T(ST)$ , $C$      | executed         | after time up               | 0.060                         | 0.030                         | 0.030            | 0.030  |  |  |  |
|                         |                    |                  | when added                  | 0.000                         | 0.000                         | 0.000            | 0.000  |  |  |  |
|                         |                    | not executed     |                             | 42.900                        | 40.600                        | 40.600           | 40.600 |  |  |  |
| <b>SET</b>              | F                  | executed         | when displayed              | 39.270                        | 37.900                        | 37.900           | 37.900 |  |  |  |
|                         |                    |                  | display completed           | 0.000                         | 0.000                         | 0.000            | 0.000  |  |  |  |
|                         |                    | not executed     |                             | 45.260                        | 36.600                        | 36.600           | 36.600 |  |  |  |
|                         | F                  | executed         | when displayed              | 19.020                        | 16.190                        | 16.190           | 16.190 |  |  |  |
| <b>RST</b>              |                    |                  | display completed           | 0.060                         | 0.030                         | 0.030            | 0.030  |  |  |  |
|                         | $T(ST)$ , $C$      |                  | not executed                | 0.060                         | 0.030                         | 0.030            | 0.030  |  |  |  |
|                         |                    | executed         |                             | 1.940                         | 1.570                         | 1.570            | 1.570  |  |  |  |

*Tab. A-21: Processing times to be added for Universal model CPU and OUT/SET/RST instructions (2)*

### **A.3.2 Processing time of instructions other than subset instruction**

**NOTES** -

 *The processing time shown in tables [A-22](#page-1445-0) and [A-23](#page-1461-0) applies when the device used in an instruction does not meet the device condition for subset processing (For device condition that does not trigger subset processing, refer to [section 3.8.1](#page-131-0)).* 

- *For instructions not shown in the following table, refer to tables [A-16](#page-1431-1) and [A-17](#page-1436-0) in [section A.3.1](#page-1431-0).*
- *When using a file register (R, ZR), extended data register (D), extended link register (W), module access device (Un\G and U3En\G0 to G4095), and link direct device (Jn\), add the processing time shown in tables [A-24](#page-1478-0) and [A-25](#page-1480-0) to that of the instruction.*
- **•** Since the processing time of an instruction varies depending on that of the cache function, *both the minimum and maximum values are described in the table.*

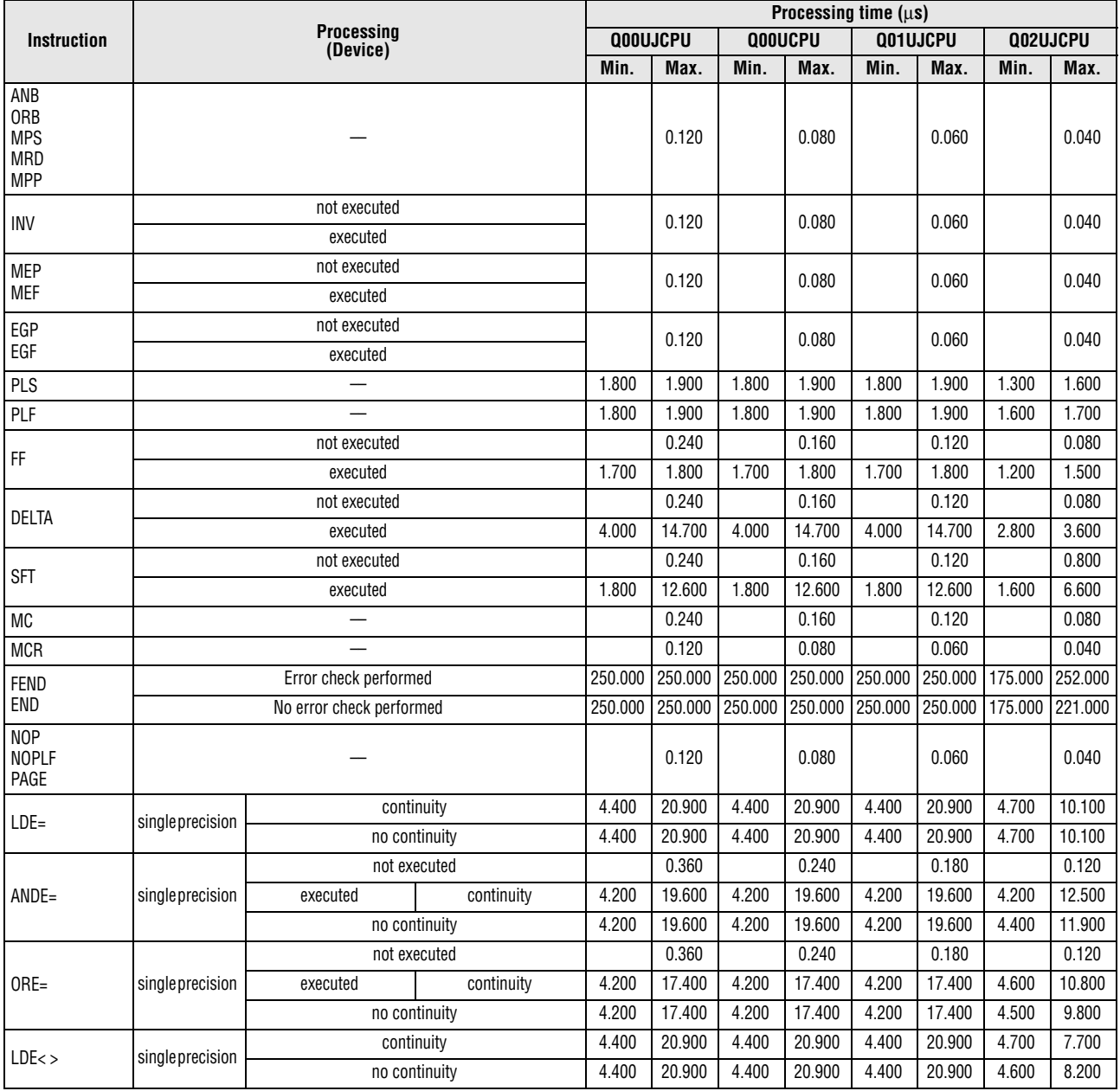

#### ● Q00UJCPU, Q00UCPU, Q01UCPU and Q02UCPU

<span id="page-1445-0"></span>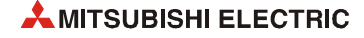

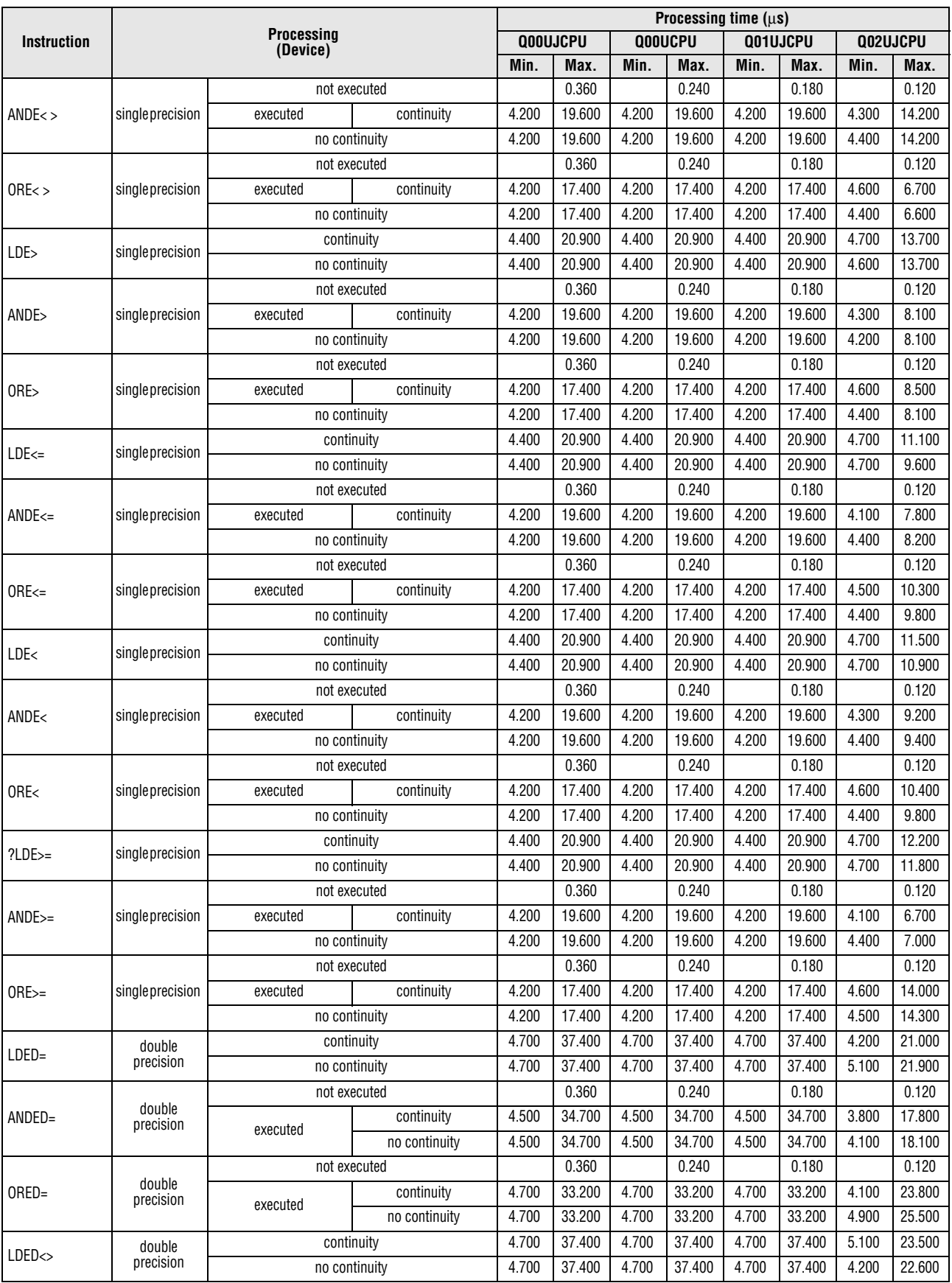

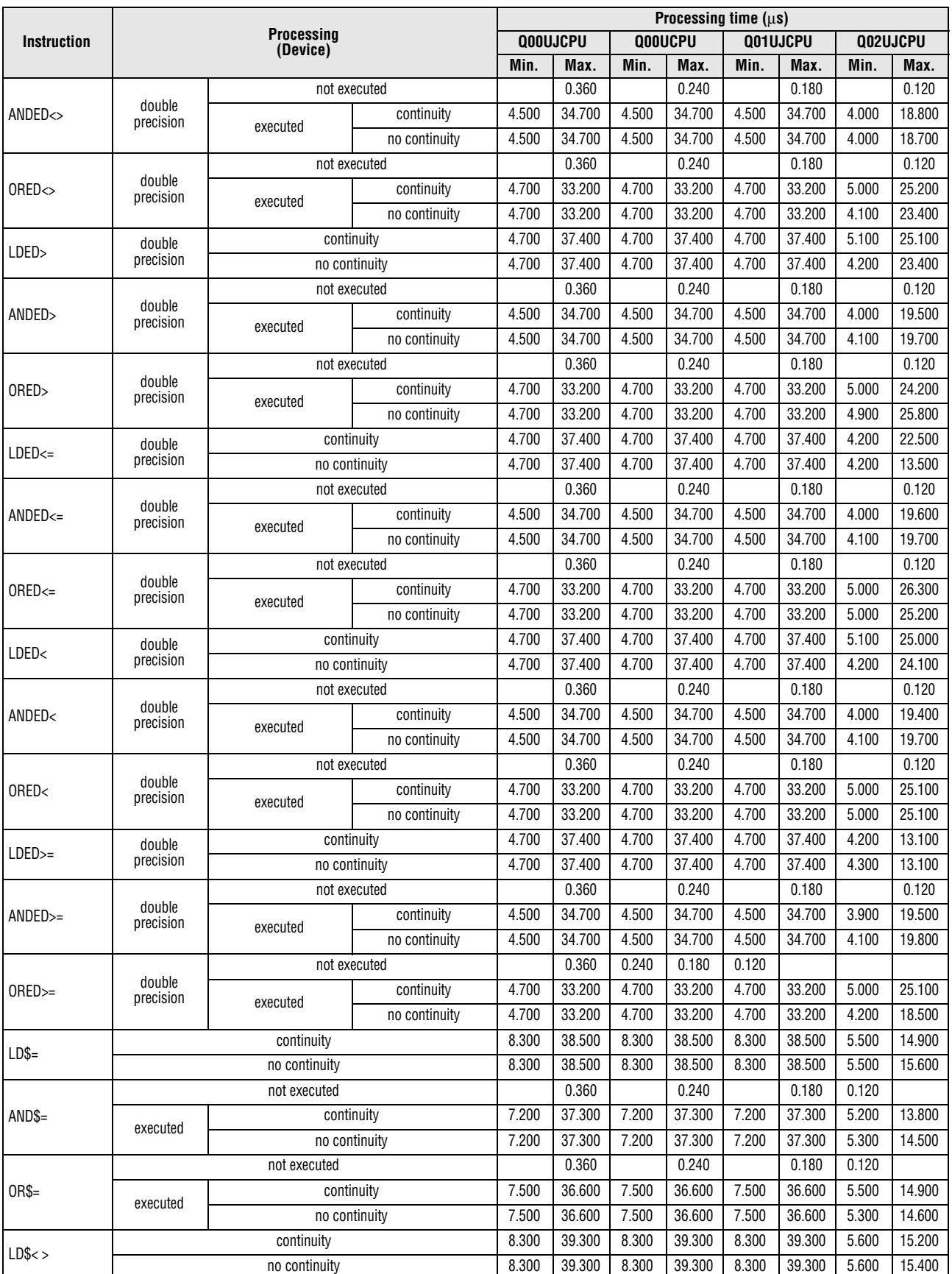

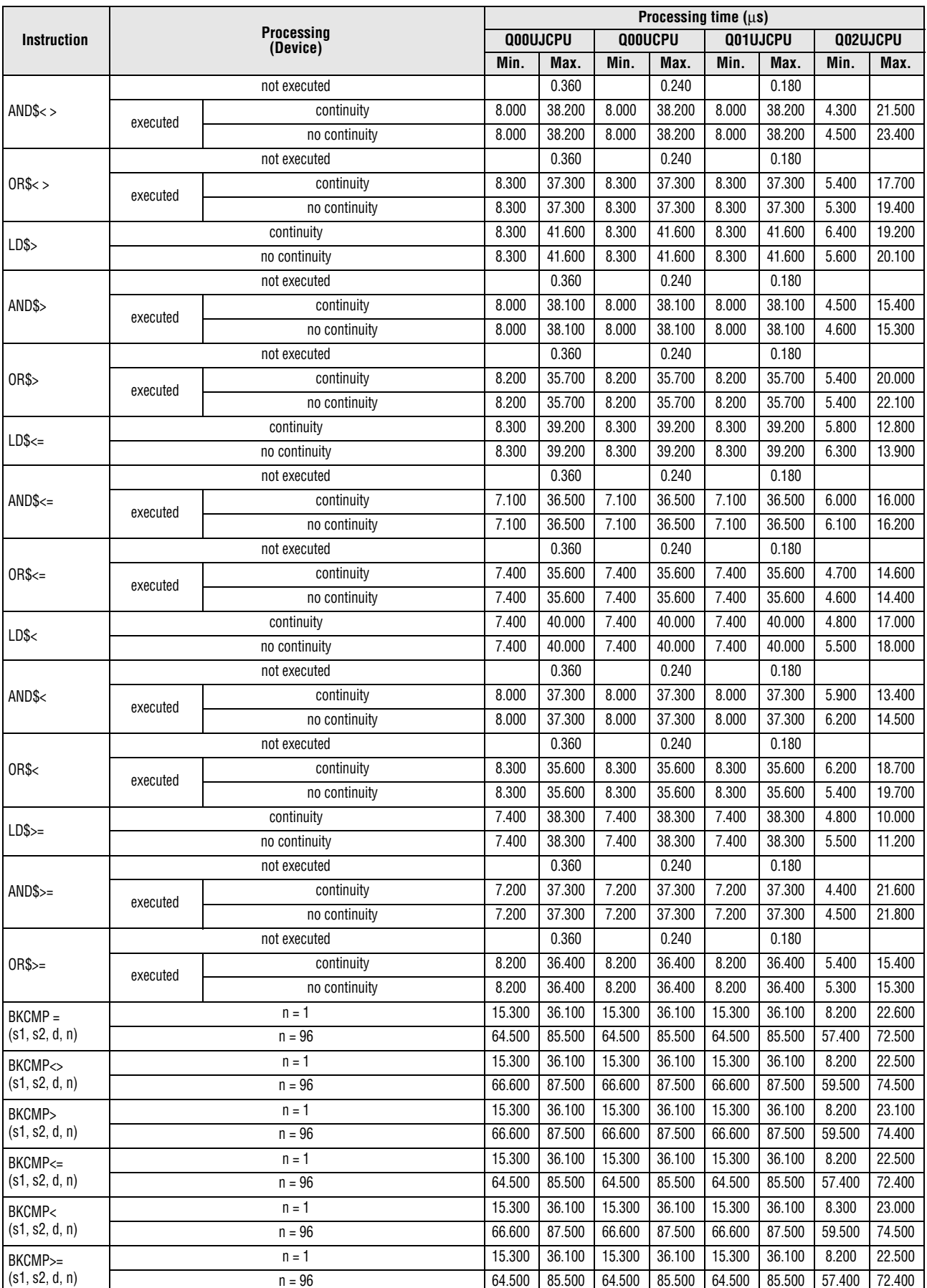

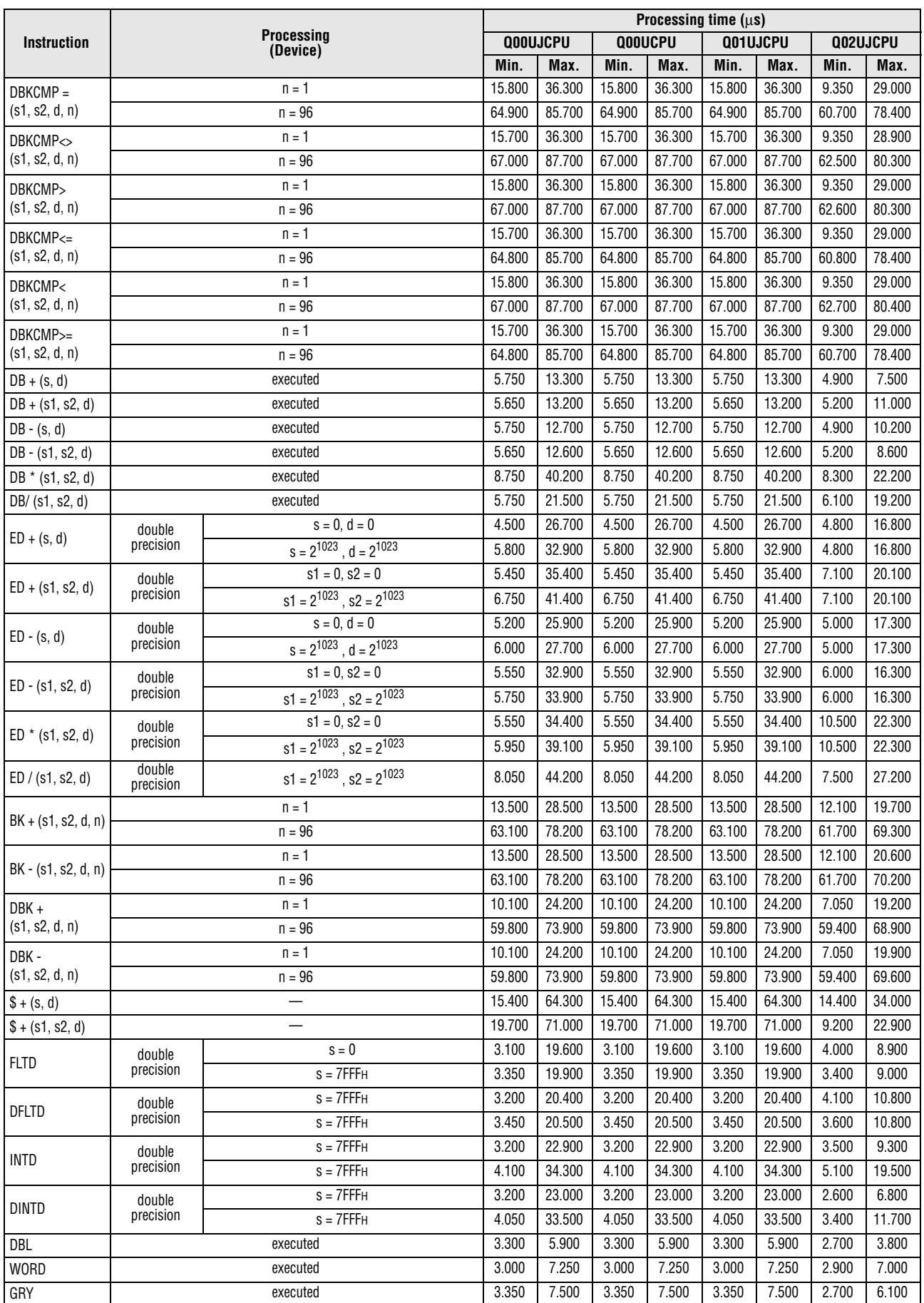

|                    |                                          |          | Processing time $(\mu s)$ |         |         |          |         |        |          |  |  |
|--------------------|------------------------------------------|----------|---------------------------|---------|---------|----------|---------|--------|----------|--|--|
| <b>Instruction</b> | Processing                               | Q00UJCPU |                           | Q00UCPU |         | Q01UJCPU |         |        | Q02UJCPU |  |  |
|                    | (Device)                                 | Min.     | Max.                      | Min.    | Max.    | Min.     | Max.    | Min.   | Max.     |  |  |
| <b>DGRY</b>        | executed                                 | 3.000    | 7.200                     | 3.000   | 7.200   | 3.000    | 7.200   | 2.900  | 4.600    |  |  |
| GBIN               | executed                                 | 4.600    | 9.700                     | 4.600   | 9.700   | 4.600    | 9.700   | 4.000  | 8.200    |  |  |
| <b>DGBIN</b>       | executed                                 | 5.550    | 10.700                    | 5.550   | 10.700  | 5.550    | 10.700  | 5.500  | 8.000    |  |  |
| <b>NEG</b>         | executed                                 | 3.300    | 6.850                     | 3.300   | 6.850   | 3.300    | 6.850   | 2.400  | 4.100    |  |  |
| <b>DNEG</b>        | executed                                 | 3.050    | 5.700                     | 3.050   | 5.700   | 3.050    | 5.700   | 2.500  | 4.300    |  |  |
|                    | Floating point = $0$                     | 3.100    | 7.350                     | 3.100   | 7.350   | 3.100    | 7.350   | 2.500  | 3.400    |  |  |
| ENEG               | Floating point $= -1.0$                  | 3.350    | 11.700                    | 3.350   | 11.700  | 3.350    | 11.700  | 2.700  | 4.500    |  |  |
|                    | Floating point = $0$                     | 3.000    | 21.200                    | 3.000   | 21.200  | 3.000    | 21.200  | 2.200  | 3.500    |  |  |
| EDNEG              | Floating point $= -1.0$                  | 3.100    | 22.900                    | 3.100   | 22.900  | 3.100    | 22.900  | 2.400  | 3.500    |  |  |
|                    | $n = 1$                                  | 8.700    | 27.600                    | 8.700   | 27.600  | 8.700    | 27.600  | 9.700  | 22.000   |  |  |
| BKBCD (s, d, n)    | $n = 96$                                 | 84.200   | 104.000                   | 84.200  | 104.000 | 84.200   | 104.000 | 74.200 | 86.500   |  |  |
|                    | $n = 1$                                  | 8.450    | 28.100                    | 8.450   | 28.100  | 8.450    | 28.100  | 8.900  | 16.300   |  |  |
| BKBIN (s, d, n)    | $n = 96$                                 | 56.100   | 75.800                    | 56.100  | 75.800  | 56.100   | 75.800  | 58.500 | 65.100   |  |  |
| ECON               |                                          | 3.100    | 21.300                    | 3.100   | 21.300  | 3.100    | 21.300  | 4.300  | 6.800    |  |  |
| EDCON              | $\overline{\phantom{0}}$                 | 5.050    | 24.000                    | 5.050   | 24.000  | 5.050    | 24.000  | 2.800  | 5.400    |  |  |
| EDMOV              |                                          | 2.900    | 22.900                    | 2.900   | 22.900  | 2.900    | 22.900  | 3.200  | 7.800    |  |  |
|                    | Character string to be transferred $= 0$ | 6.250    | 30.100                    | 6.250   | 30.100  | 6.250    | 30.100  | 4.500  | 13.900   |  |  |
| \$MOV              | Character string to be transferred = 32  | 15.500   | 39.300                    | 15.500  | 39.300  | 15.500   | 39.300  | 15.400 | 17.500   |  |  |
|                    | $n = 1$                                  | 8.400    | 20.900                    | 8.400   | 20.900  | 8.400    | 20.900  | 8.700  | 15.200   |  |  |
| BXCH (d1, d2, n)   | $n = 96$                                 | 67.100   | 79.900                    | 67.100  | 79.900  | 67.100   | 79.900  | 67.200 | 74.000   |  |  |
| SWAP               |                                          | 3.300    | 3.550                     | 3.300   | 3.550   | 3.300    | 3.550   | 2.400  | 2.700    |  |  |
| GOEND              |                                          |          | 0.550                     |         | 0.550   |          | 0.550   |        |          |  |  |
| DI                 |                                          | 2.800    | 8.400                     | 2.800   | 8.400   | 2.800    | 8.400   | 1.800  | 2.200    |  |  |
| E1                 |                                          | 4.300    | 12.300                    | 4.300   | 12.300  | 4.300    | 12.300  | 3.100  | 3.800    |  |  |
| <b>IMASK</b>       |                                          | 12.900   | 40.600                    | 12.900  | 40.600  | 12.900   | 40.600  | 9.800  | 25.000   |  |  |
| <b>IRET</b>        |                                          |          | 1.000                     |         | 1.000   |          | 1.000   |        |          |  |  |
|                    | $n = \overline{1}$                       | 7.500    | 26.500                    | 7.500   | 26.500  | 7.500    | 26.500  | 4.300  | 16.100   |  |  |
| RSF X n            | $n = 96$                                 | 11.400   | 30.400                    | 11.400  | 30.400  | 11.400   | 30.400  | 11.400 | 23.700   |  |  |
|                    | $n = 1$                                  | 7.300    | 26.300                    | 7.300   | 26.300  | 7.300    | 26.300  | 3.800  | 10.000   |  |  |
| RSF Y n            | $n = 96$                                 | 10.900   | 29.900                    | 10.900  | 29.900  | 10.900   | 29.900  | 8.500  | 15.200   |  |  |
| UDCNT1             |                                          | 1.500    | 7.100                     | 1.500   | 7.100   | 1.500    | 7.100   | 1.000  | 2.000    |  |  |
| UDCNT2             |                                          | 1.500    | 6.300                     | 1.500   | 6.300   | 1.500    | 6.300   | 1.000  | 4.000    |  |  |
| <b>TTMR</b>        |                                          | 5.300    | 20.900                    | 5.300   | 20.900  | 5.300    | 20.900  | 3.900  | 6.100    |  |  |
| <b>STMR</b>        |                                          | 8.900    | 49.800                    | 8.900   | 49.800  | 8.900    | 49.800  | 7.200  | 30.000   |  |  |
| <b>ROTC</b>        |                                          | 52.300   | 52.600                    | 52.300  | 52.600  | 52.300   | 52.600  | 15.200 | 16.100   |  |  |
| <b>RAMP</b>        |                                          | 7.400    | 30.900                    | 7.400   | 30.900  | 7.400    | 30.900  | 5.900  | 18.300   |  |  |
| SPD                |                                          | 1.500    | 6.300                     | 1.500   | 6.300   | 1.500    | 6.300   | 1.000  | 2.800    |  |  |
| PLSY               |                                          | 6.400    | 7.100                     | 6.400   | 7.100   | 6.400    | 7.100   | 3.500  | 4.700    |  |  |
| <b>PWM</b>         |                                          | 3.900    | 4.600                     | 3.900   | 4.600   | 3.900    | 4.600   | 3.400  | 3.400    |  |  |
| MTR                |                                          | 10.100   | 61.400                    | 10.100  | 61.400  | 10.100   | 61.400  | 20.500 | 28.400   |  |  |
| <b>BKAND</b>       | $n = 1$                                  | 13.600   | 28.500                    | 13.600  | 28.500  | 13.600   | 28.500  | 12.100 | 20.100   |  |  |
| (s1, s2, d, n)     | $n = 96$                                 | 63.200   | 78.200                    | 63.200  | 78.200  | 63.200   | 78.200  | 57.400 | 63.200   |  |  |
| <b>BKOR</b>        | $n = 1$                                  | 13.500   | 28.500                    | 13.500  | 28.500  | 13.500   | 28.500  | 7.700  | 13.200   |  |  |
| (s1, s2, d, n)     | $n = 96$                                 | 63.100   | 78.200                    | 63.100  | 78.200  | 63.100   | 78.200  | 57.400 | 62.800   |  |  |
| <b>BKXOR</b>       | $n = 1$                                  | 13.600   | 28.300                    | 13.600  | 28.300  | 13.600   | 28.300  | 7.800  | 13.200   |  |  |
| (s1, s2, d, n)     | $n = 96$                                 | 63.100   | 78.000                    | 63.100  | 78.000  | 63.100   | 78.000  | 57.300 | 62.800   |  |  |
| <b>BKXNR</b>       | $n = 1$                                  | 13.500   | 28.300                    | 13.500  | 28.300  | 13.500   | 28.300  | 7.800  | 14.100   |  |  |
| (s1, s2, d, n)     | $n = 96$                                 | 63.100   | 78.000                    | 63.100  | 78.000  | 63.100   | 78.000  | 57.400 | 62.900   |  |  |
|                    | $n = 1$                                  | 5.050    | 21.100                    | 5.050   | 21.100  | 5.050    | 21.100  | 3.700  | 6.300    |  |  |
| BSFR (d, n)        | $n = 96$                                 | 9.000    | 34.800                    | 9.000   | 34.800  | 9.000    | 34.800  | 10.200 | 12.800   |  |  |

*Tab. A-22: Processing times for instructions other than subset instructions for Universal model QCPU (1)*

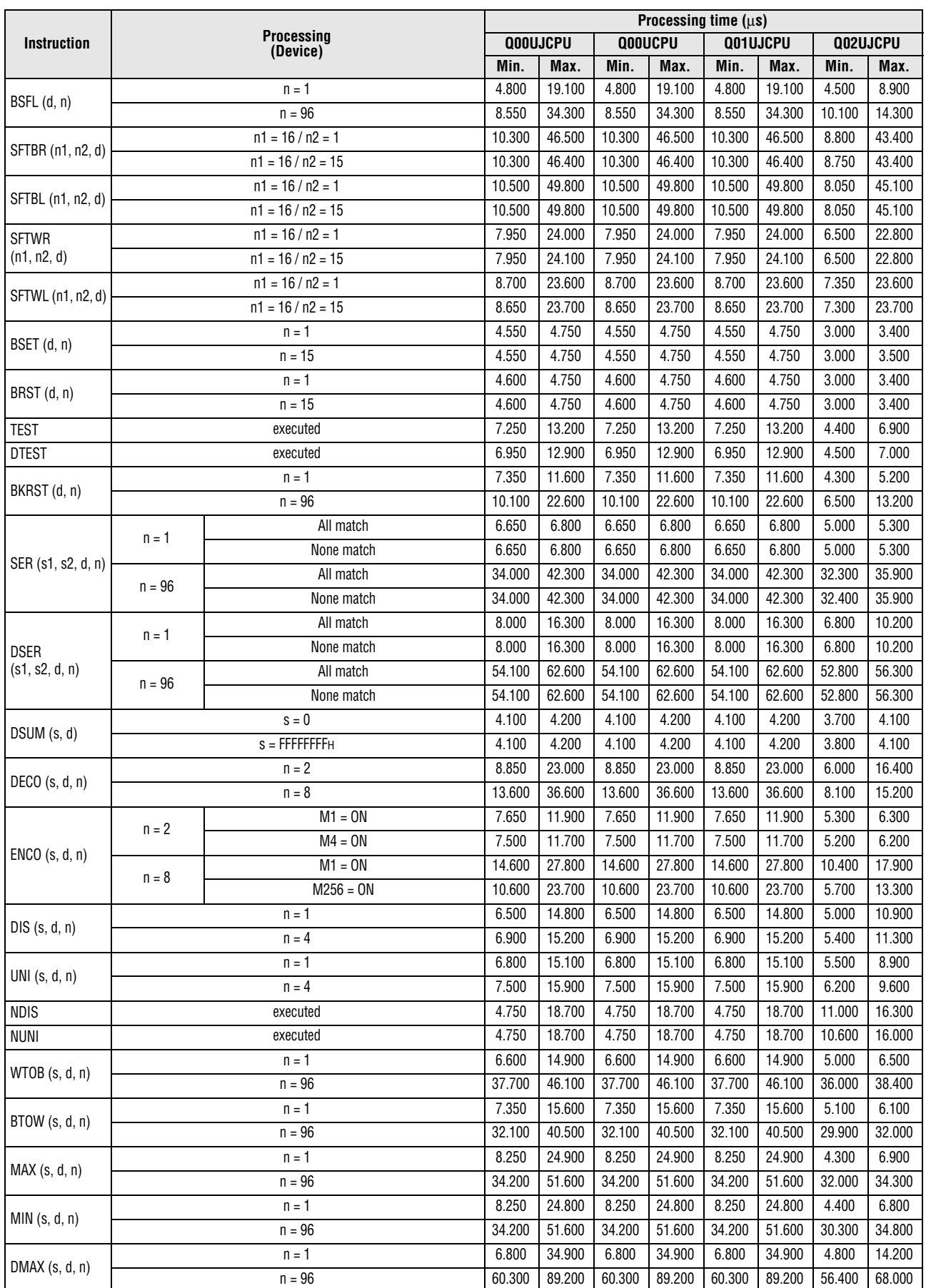

# Appendix A **Operation Processing Time of Universal Model QCPU**

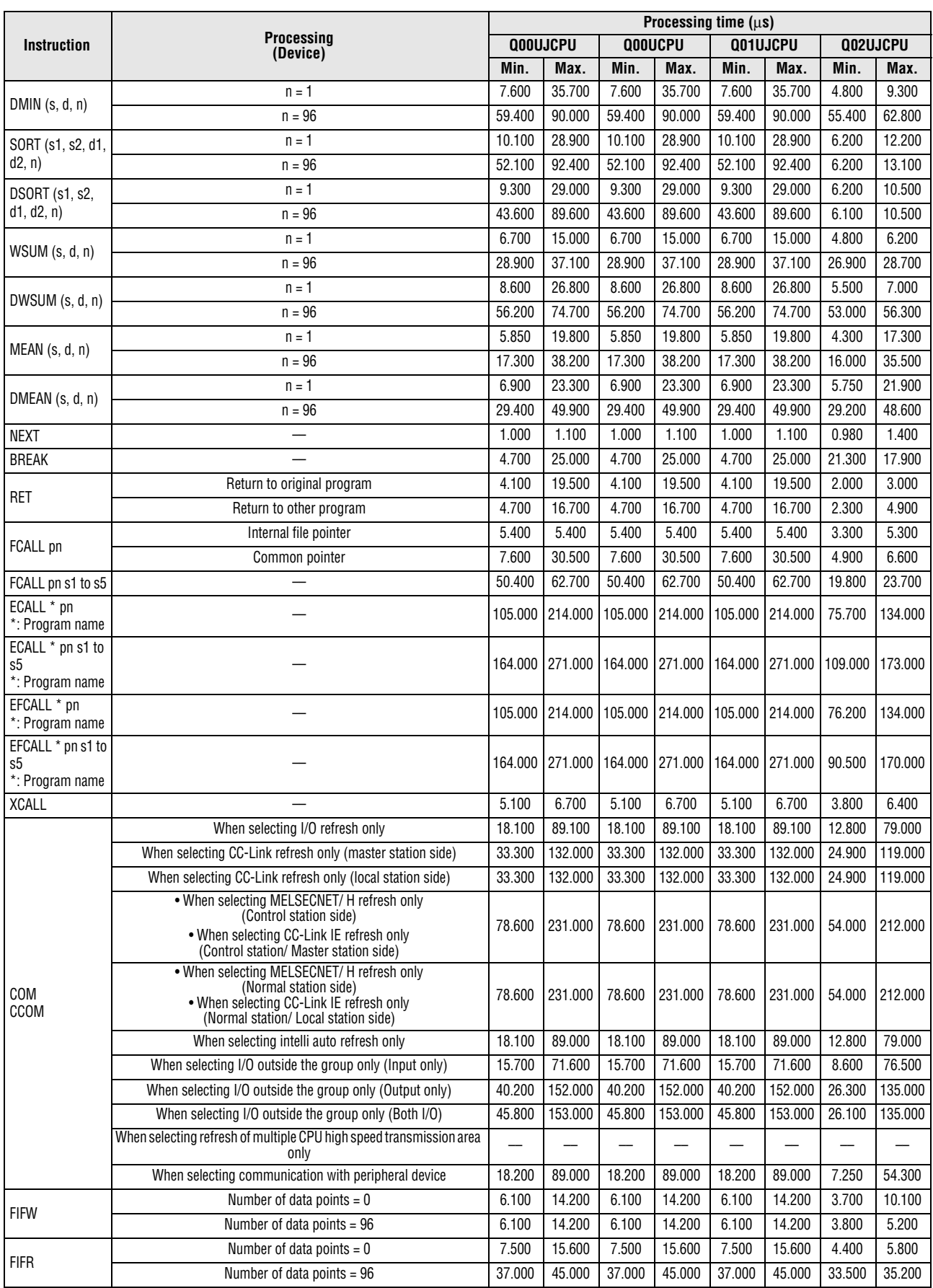

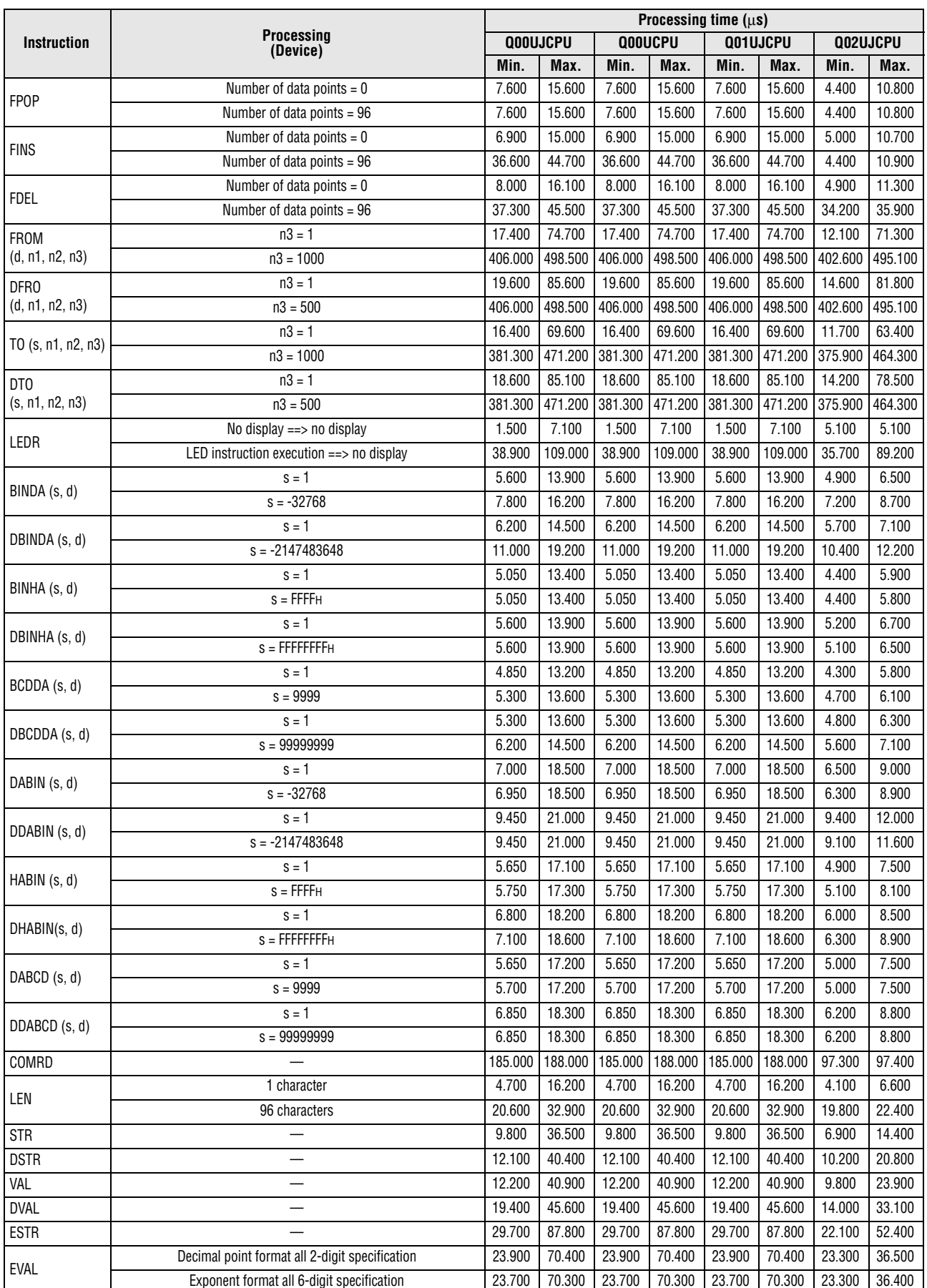

# Appendix A **Operation Processing Time of Universal Model QCPU**

|                    |                             |                             | Processing time $(\mu s)$ |          |        |         |          |         |          |         |  |  |
|--------------------|-----------------------------|-----------------------------|---------------------------|----------|--------|---------|----------|---------|----------|---------|--|--|
| <b>Instruction</b> | <b>Processing</b>           |                             |                           | Q00UJCPU |        | Q00UCPU | Q01UJCPU |         | Q02UJCPU |         |  |  |
|                    |                             | (Device)                    | Min.                      | Max.     | Min.   | Max.    | Min.     | Max.    | Min.     | Max.    |  |  |
|                    |                             | $n = 1$                     | 10.200                    | 41.800   | 10.200 | 41.800  | 10.200   | 41.800  | 5.600    | 19.700  |  |  |
| ASC (s, d, n)      | $n = 96$                    |                             |                           | 66.600   | 31.900 | 66.600  | 31.900   | 66.600  | 30.200   | 44.700  |  |  |
|                    | $n = 1$                     |                             | 8.600                     | 43.400   | 8.600  | 43.400  | 8.600    | 43.400  | 7.500    | 23.100  |  |  |
| $HEX$ (s, d, n)    |                             | $n = 96$                    | 77.100                    | 115.000  | 77.100 | 115.000 | 77.100   | 115.000 | 37.500   | 53.300  |  |  |
|                    |                             | $n = 1$                     | 10.900                    | 29.600   | 10.900 | 29.600  | 10.900   | 29.600  | 7.600    | 11.400  |  |  |
| RIGHT (s, d, n)    |                             | $n = 96$                    | 41.400                    | 60.300   | 41.400 | 60.300  | 41.400   | 60.300  | 36.300   | 46.000  |  |  |
|                    |                             | $n = 1$                     | 10.600                    | 29.300   | 10.600 | 29.300  | 10.600   | 29.300  | 6.500    | 16.100  |  |  |
| LEFT $(s, d, n)$   | $n = 96$                    |                             | 41.300                    | 60.200   | 41.300 | 60.200  | 41.300   | 60.200  | 36.200   | 46.200  |  |  |
| <b>MIDR</b>        |                             |                             | 11.700                    | 30.600   | 11.700 | 30.600  | 11.700   | 30.600  | 9.500    | 19.100  |  |  |
| <b>MIDW</b>        |                             |                             | 12.400                    | 24.000   | 12.400 | 24.000  | 12.400   | 24.000  | 10.300   | 18.200  |  |  |
|                    |                             | No match                    | 22.000                    | 38.200   | 22.000 | 38.200  | 22.000   | 38.200  | 19.300   | 29.000  |  |  |
| <b>INSTR</b>       |                             | Head                        | 13.300                    | 29.600   | 13.300 | 29.600  | 13.300   | 29.600  | 10.300   | 20.000  |  |  |
|                    | Match                       | End                         | 21.900                    | 38.100   | 21.900 | 38.100  | 21.900   | 38.100  | 51.100   | 60.800  |  |  |
| EMOD               |                             |                             | 11.600                    | 24.000   | 11.600 | 24.000  | 11.600   | 24.000  | 10.300   | 15.300  |  |  |
| EREXP              |                             |                             | 19.700                    | 28.000   | 19.700 | 28.000  | 19.700   | 28.000  | 19.300   | 22.300  |  |  |
|                    |                             | $s = 128 / d = 40 / n = 1$  | 47.000                    | 102.000  | 47.000 | 102.000 | 47.000   | 102.000 | 44.300   | 96.700  |  |  |
| STRINS (s, d, n)   | $s = 128 / d = 40 / n = 48$ |                             | 70.100                    | 134.000  | 70.100 | 134.000 | 70.100   | 134.000 | 58.800   | 112.000 |  |  |
|                    | $s = 128 / d = 40 / n = 1$  |                             | 46.400                    | 93.600   | 46.400 | 93.600  | 46.400   | 93.600  | 39.000   | 78.100  |  |  |
| STRDEL (s, d, n)   |                             | $s = 128 / d = 40 / n = 48$ |                           | 70.600   | 44.500 | 70.600  | 44.500   | 70.600  | 36.000   | 69.200  |  |  |
| SIN                | single precision            |                             | 44.500<br>6.400           | 13.900   | 6.400  | 13.900  | 6.400    | 13.900  | 4.500    | 9.900   |  |  |
| <b>COS</b>         | single precision            |                             | 6.100                     | 13.500   | 6.100  | 13.500  | 6.100    | 13.500  | 4.300    | 8.200   |  |  |
| <b>TAN</b>         | single precision            |                             | 8.300                     | 15.000   | 8.300  | 15.000  | 8.300    | 15.000  | 5.100    | 7.200   |  |  |
| ASIN               | single precision            |                             | 7.300                     | 15.600   | 7.300  | 15.600  | 7.300    | 15.600  | 6.100    | 13.700  |  |  |
| <b>ACOS</b>        | single precision            |                             | 8.100                     | 16.500   | 8.100  | 16.500  | 8.100    | 16.500  | 6.800    | 11.100  |  |  |
| <b>ATAN</b>        |                             | single precision            | 5.350                     | 12.000   | 5.350  | 12.000  | 5.350    | 12.000  | 4.000    | 6.900   |  |  |
| SIND               |                             | double precision            | 13.400                    | 51.300   | 13.400 | 51.300  | 13.400   | 51.300  | 9.600    | 26.000  |  |  |
| COSD               |                             | double precision            | 14.700                    | 51.700   | 14.700 | 51.700  | 14.700   | 51.700  | 10.000   | 26.900  |  |  |
| <b>TAND</b>        |                             | double precision            | 17.400                    | 54.400   | 17.400 | 54.400  | 17.400   | 54.400  | 11.400   | 25.300  |  |  |
| <b>ASIND</b>       |                             | double precision            | 22.600                    | 60.300   | 22.600 | 60.300  | 22.600   | 60.300  | 12.100   | 30.800  |  |  |
| <b>ACOSD</b>       |                             | double precision            | 19.700                    | 60.000   | 19.700 | 60.000  | 19.700   | 60.000  | 11.700   | 28.000  |  |  |
| <b>ATAND</b>       |                             | double precision            | 15.000                    | 51.800   | 15.000 | 51.800  | 15.000   | 51.800  | 9.700    | 22.000  |  |  |
| RAD                |                             | single precision            | 3.200                     | 10.300   | 3.200  | 10.300  | 3.200    | 10.300  | 2.500    | 4.800   |  |  |
| RADD               |                             | double precision            | 5.200                     | 43.100   | 5.200  | 43.100  | 5.200    | 43.100  | 4.100    | 16.400  |  |  |
| DEG                |                             | single precision            | 3.200                     | 11.500   | 3.200  | 11.500  | 3.200    | 11.500  | 2.500    | 4.700   |  |  |
| DEGD               |                             | double precision            | 5.150                     | 43.800   | 5.150  | 43.800  | 5.150    | 43.800  | 5.000    | 18.100  |  |  |
| SQR                |                             | single precision            | 3.900                     | 12.300   | 3.900  | 12.300  | 3.900    | 12.300  | 3.500    | 9.300   |  |  |
| SQRD               |                             | double precision            | 7.000                     | 45.700   | 7.000  | 45.700  | 7.000    | 45.700  | 5.700    | 25.400  |  |  |
|                    |                             | $s = -10$                   | 6.350                     | 13.800   | 6.350  | 13.800  | 6.350    | 13.800  | 4.000    | 13.000  |  |  |
| EXP(s, d)          | single precision            | $s = 1$                     | 6.350                     | 13.800   | 6.350  | 13.800  | 6.350    | 13.800  | 4.000    | 13.000  |  |  |
|                    | double                      | $s = -10$                   | 15.800                    | 52.700   | 15.800 | 52.700  | 15.800   | 52.700  | 8.800    | 27.600  |  |  |
| EXPD(s, d)         | precision                   | $s = 1$                     | 15.400                    | 52.500   | 15.400 | 52.500  | 15.400   | 52.500  | 8.500    | 27.300  |  |  |
|                    |                             | $s = 1$                     | 5.800                     | 14.900   | 5.800  | 14.900  | 5.800    | 14.900  | 4.100    | 8.100   |  |  |
| LOG(s, d)          | single precision            | $s = 10$                    | 7.450                     | 16.500   | 7.450  | 16.500  | 7.450    | 16.500  | 6.200    | 10.300  |  |  |
|                    | double                      | $s = 1$                     | 11.000                    | 48.900   | 11.000 | 48.900  | 11.000   | 48.900  | 9.500    | 28.300  |  |  |
| LOGD(s, d)         | precision                   | $s = 10$                    | 12.600                    | 51.300   | 12.600 | 51.300  | 12.600   | 51.300  | 11.100   | 29.900  |  |  |
| RND                |                             |                             | 1.950                     | 5.450    | 1.950  | 5.450   | 1.950    | 5.450   | 1.200    | 2.300   |  |  |
| SRND               |                             | $\overline{\phantom{0}}$    | 2.750                     | 4.550    | 2.750  | 4.550   | 2.750    | 4.550   | 1.400    | 2.400   |  |  |
|                    |                             | $\mathsf{s}=\mathsf{0}$     | 2.500                     | 6.800    | 2.500  | 6.800   | 2.500    | 6.800   | 1.800    | 3.300   |  |  |
| BSQR (s, d)        |                             | $s = 9999$                  | 6.400                     | 15.500   | 6.400  | 15.500  | 6.400    | 15.500  | 5.100    | 8.800   |  |  |

*Tab. A-22: Processing times for instructions other than subset instructions for Universal model QCPU (1)*

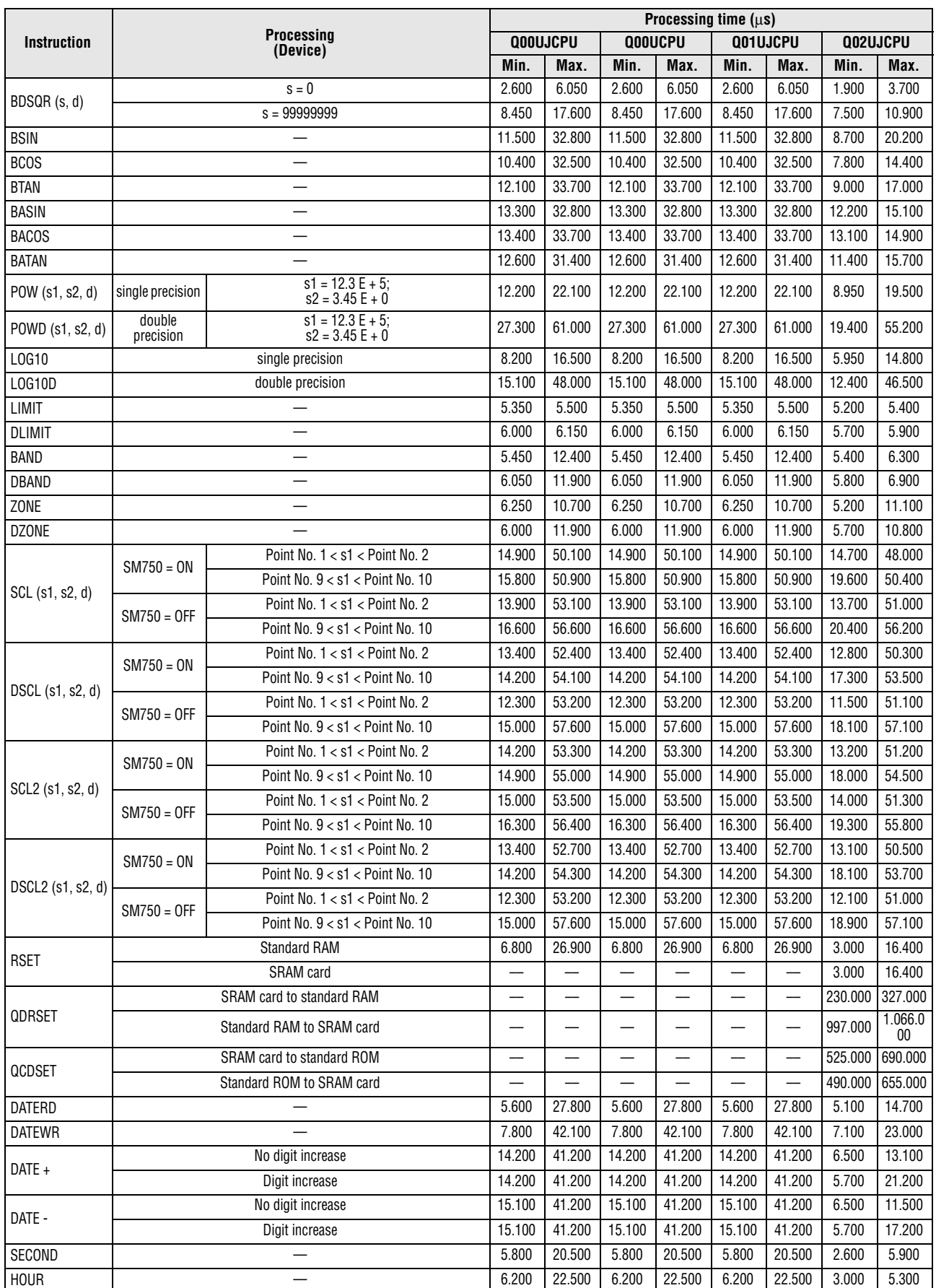

|                        | <b>Processing</b><br>(Device) |               | Processing time $(\mu s)$ |          |                |        |          |        |                    |          |  |
|------------------------|-------------------------------|---------------|---------------------------|----------|----------------|--------|----------|--------|--------------------|----------|--|
| <b>Instruction</b>     |                               |               |                           | Q00UJCPU | <b>Q00UCPU</b> |        | Q01UJCPU |        |                    | 002UJCPU |  |
|                        |                               |               | Min.                      | Max.     | Min.           | Max.   | Min.     | Max.   | Min.               | Max.     |  |
|                        | Comparison of                 | continuity    | 8.200                     | 25.500   | 8.200          | 25.500 | 6.500    | 25.500 | 7.400              | 23.400   |  |
| $LDDT =$               | specified date                | no continuity | 8.200                     | 25.500   | 8.200          | 25.500 | 6.500    | 25.500 | 8.200              | 25.500   |  |
|                        | Comparison of                 | continuity    | 6.500                     | 23.100   | 6.500          | 23.100 | 6.500    | 23.100 | 5.900              | 22.200   |  |
|                        | current date                  | no continuity | 6.500                     | 23.100   | 6.500          | 23.100 | 6.500    | 23.100 | 5.900              | 22.200   |  |
| ANDDT=                 |                               | not executed  | 0.480                     | 0.320    | 0.240          | 0.160  |          |        |                    |          |  |
|                        | Comparison of                 | continuity    | 8.200                     | 25.500   | 8.200          | 25.500 | 6.500    | 25.500 | 7.200              | 23.400   |  |
|                        | specified date                | no continuity | 8.200                     | 25.500   | 8.200          | 25.500 | 6.500    | 25.500 | 7.200              | 23.400   |  |
|                        | Comparison of                 | continuity    | 6.500                     | 23.100   | 6.500          | 23.100 | 6.500    | 23.100 | 5.900              | 22.200   |  |
|                        | current date                  | no continuity | 6.500                     | 23.100   | 6.500          | 23.100 | 6.500    | 23.100 | 5.900              | 22.200   |  |
|                        |                               | not executed  |                           | 0.480    |                | 0.320  |          | 0.240  |                    | 0.160    |  |
|                        | Comparison of                 | continuity    | 8.200                     | 25.500   | 8.200          | 25.500 | 6.500    | 25.500 | $\overline{7}.400$ | 23.300   |  |
| ORDT=                  | specified date                | no continuity | 8.200                     | 25.500   | 8.200          | 25.500 | 6.500    | 25.500 | 7.400              | 23.300   |  |
|                        | Comparison of                 | continuity    | 6.500                     | 23.100   | 6.500          | 23.100 | 6.500    | 23.100 | 5.900              | 22.000   |  |
|                        | current date                  | no continuity | 6.500                     | 23.100   | 6.500          | 23.100 | 6.500    | 23.100 | 5.900              | 22.000   |  |
|                        | Comparison of                 | continuity    | 8.200                     | 25.500   | 8.200          | 25.500 | 6.500    | 25.500 | 7.400              | 23.400   |  |
|                        | specified date                | no continuity | 8.200                     | 25.500   | 8.200          | 25.500 | 6.500    | 25.500 | 7.400              | 23.400   |  |
| $LDDT \Leftrightarrow$ | Comparison of<br>current date | continuity    | 6.500                     | 23.100   | 6.500          | 23.100 | 6.500    | 23.100 | 5.900              | 22.200   |  |
|                        |                               | no continuity | 6.500                     | 23.100   | 6.500          | 23.100 | 6.500    | 23.100 | 5.900              | 22.200   |  |
| ANDDT<>                |                               | not executed  |                           | 0.480    |                | 0.320  |          | 0.240  |                    | 0.160    |  |
|                        | Comparison of                 | continuity    | 8.200                     | 25.500   | 8.200          | 25.500 | 6.500    | 25.500 | 7.200              | 23.400   |  |
|                        | specified date                | no continuity | 8.200                     | 25.500   | 8.200          | 25.500 | 6.500    | 25.500 | 7.200              | 23.400   |  |
|                        | Comparison of<br>current date | continuity    | 6.500                     | 23.100   | 6.500          | 23.100 | 6.500    | 23.100 | 5.900              | 22.200   |  |
|                        |                               | no continuity | 6.500                     | 23.100   | 6.500          | 23.100 | 6.500    | 23.100 | 5.900              | 22.200   |  |
|                        |                               | not executed  |                           | 0.480    |                | 0.320  |          | 0.240  |                    | 0.160    |  |
|                        | Comparison of                 | continuity    | 8.200                     | 25.500   | 8.200          | 25.500 | 6.500    | 25.500 | 7.400              | 23.300   |  |
| $ORDT \diamond$        | specified date                | no continuity | 8.200                     | 25.500   | 8.200          | 25.500 | 6.500    | 25.500 | 7.400              | 23.300   |  |
|                        | Comparison of<br>current date | continuity    | 6.500                     | 23.100   | 6.500          | 23.100 | 6.500    | 23.100 | 5.900              | 22.000   |  |
|                        |                               | no continuity | 6.500                     | 23.100   | 6.500          | 23.100 | 6.500    | 23.100 | 5.900              | 22.000   |  |
|                        | Comparison of                 | continuity    | 8.200                     | 25.500   | 8.200          | 25.500 | 6.500    | 25.500 | 7.400              | 23.400   |  |
| LDDT>                  | specified date                | no continuity | 8.200                     | 25.500   | 8.200          | 25.500 | 6.500    | 25.500 | 7.400              | 23.400   |  |
|                        | Comparison of                 | continuity    | 6.500                     | 23.100   | 6.500          | 23.100 | 6.500    | 23.100 | 5.900              | 22.200   |  |
|                        | current date                  | no continuity | 6.500                     | 23.100   | 6.500          | 23.100 | 6.500    | 23.100 | 5.900              | 22.200   |  |
|                        |                               | not executed  |                           | 0.480    |                | 0.320  |          | 0.240  |                    | 0.160    |  |
|                        | Comparison of                 | continuity    | 8.200                     | 25.500   | 8.200          | 25.500 | 8.200    | 25.500 | 7.200              | 23.400   |  |
| ANDDT>                 | specified date                | no continuity | 8.200                     | 25.500   | 8.200          | 25.500 | 8.200    | 25.500 | 7.200              | 23.400   |  |
|                        | Comparison of                 | continuity    | 6.500                     | 23.100   | 6.500          | 23.100 | 6.500    | 23.100 | 5.900              | 22.200   |  |
|                        | current date                  | no continuity | 6.500                     | 23.100   | 6.500          | 23.100 | 6.500    | 23.100 | 5.900              | 22.200   |  |
|                        |                               | not executed  |                           | 0.480    | 0.320          | 0.240  | 0.160    |        |                    |          |  |
|                        | Comparison of                 | continuity    | 8.200                     | 25.500   | 8.200          | 25.500 | 8.200    | 25.500 | 7.400              | 23.300   |  |
| ORDT>                  | specified date                | no continuity | 8.200                     | 25.500   | 8.200          | 25.500 | 8.200    | 25.500 | 7.400              | 23.300   |  |
|                        | Comparison of                 | continuity    | 6.500                     | 23.100   | 6.500          | 23.100 | 6.500    | 23.100 | 5.900              | 22.000   |  |
|                        | current date                  | no continuity | 6.500                     | 23.100   | 6.500          | 23.100 | 6.500    | 23.100 | 5.900              | 22.000   |  |
|                        | Comparison of                 | continuity    | 8.200                     | 25.500   | 8.200          | 25.500 | 6.500    | 25.500 | 7.400              | 23.400   |  |
|                        | specified date                | no continuity | 8.200                     | 25.500   | 8.200          | 25.500 | 6.500    | 25.500 | 7.400              | 23.400   |  |
| $LDDT \leq 1$          | Comparison of                 | continuity    | 6.500                     | 23.100   | 6.500          | 23.100 | 6.500    | 23.100 | 5.900              | 22.200   |  |
|                        | current date                  | no continuity | 6.500                     | 23.100   | 6.500          | 23.100 | 6.500    | 23.100 | 5.900              | 22.200   |  |

*Tab. A-22: Processing times for instructions other than subset instructions for Universal model QCPU (1)*

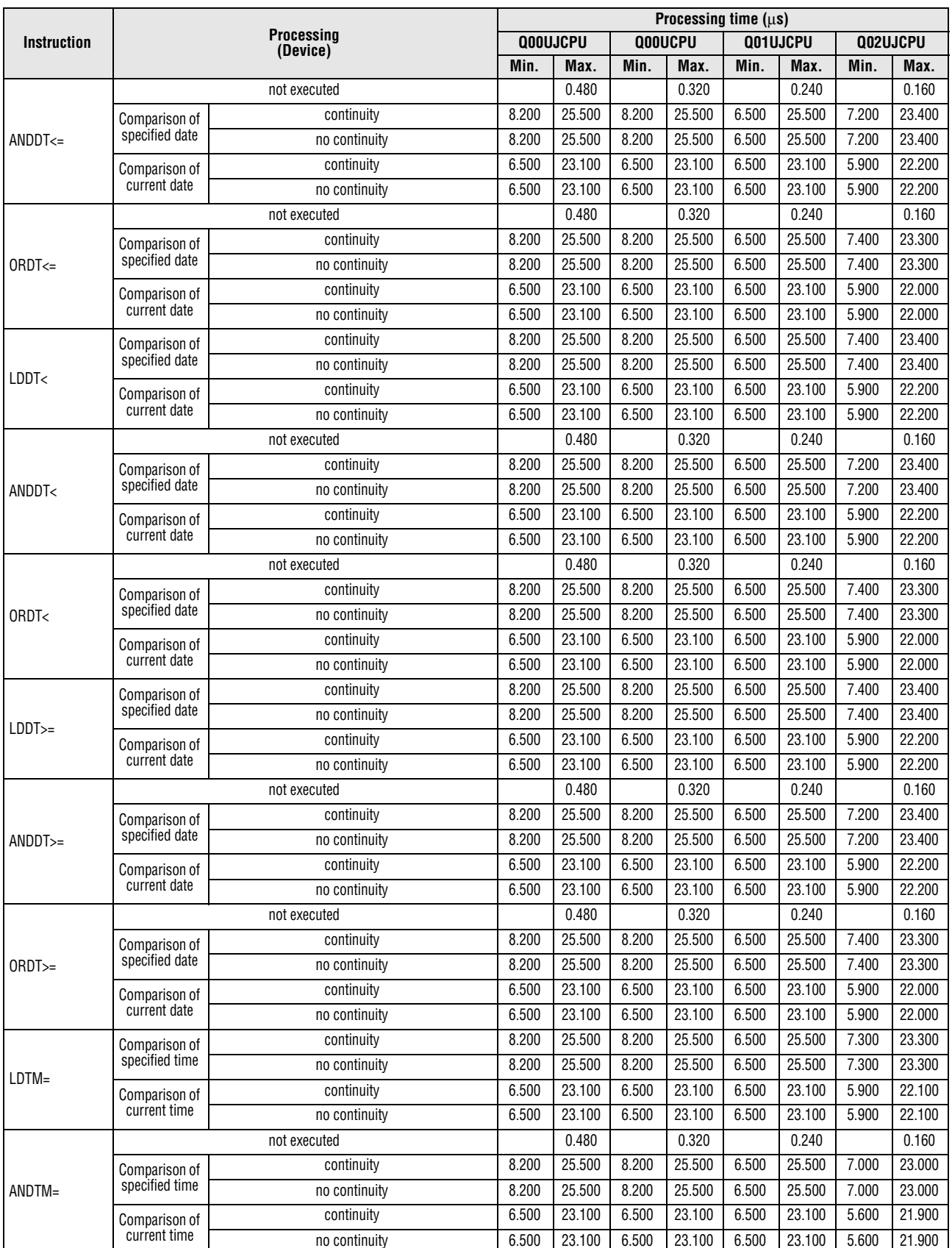

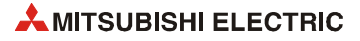

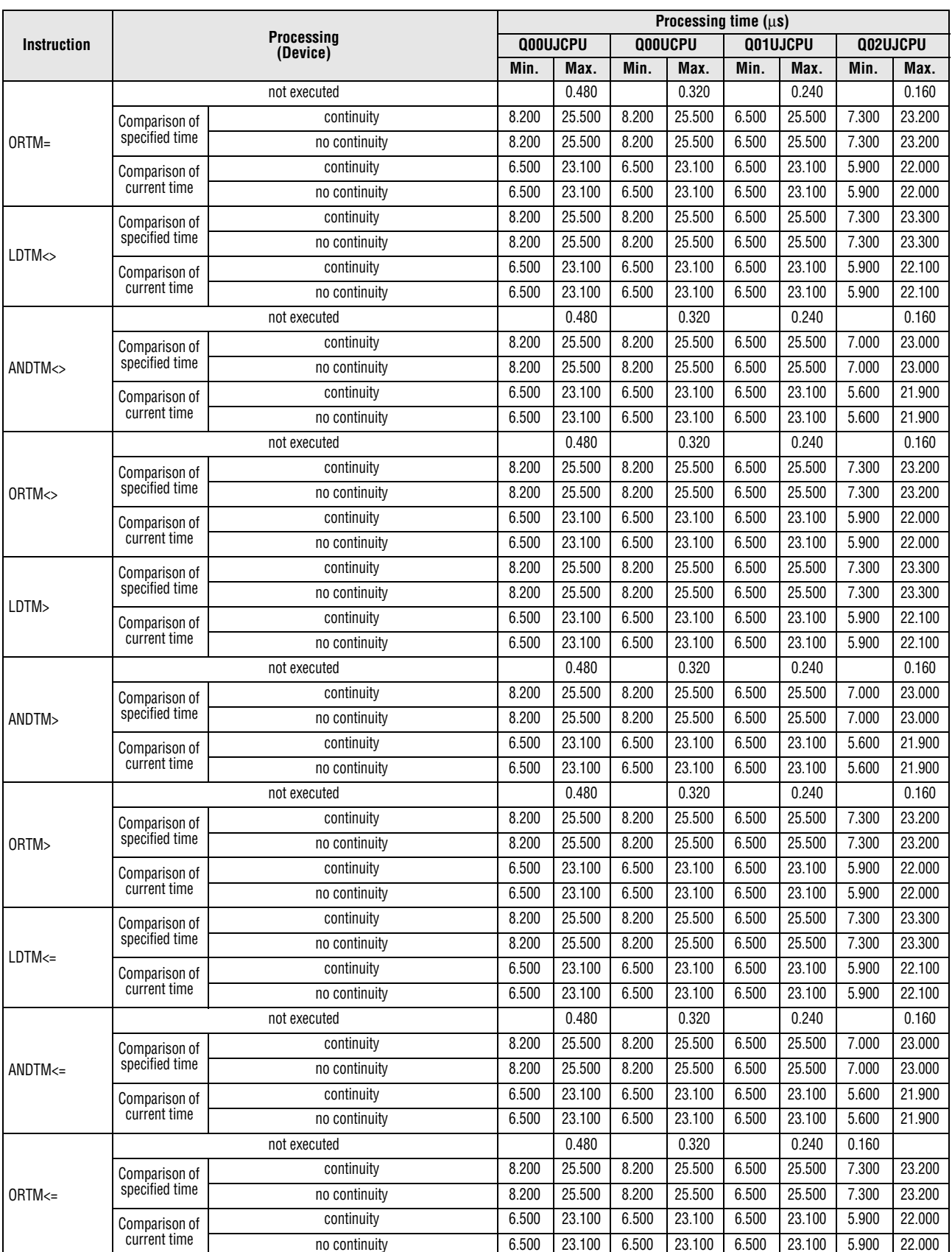

|                    |                                                 |                               | Processing time $(\mu s)$ |          |         |         |          |         |          |         |  |
|--------------------|-------------------------------------------------|-------------------------------|---------------------------|----------|---------|---------|----------|---------|----------|---------|--|
| <b>Instruction</b> |                                                 | <b>Processing</b><br>(Device) |                           | Q00UJCPU | Q00UCPU |         | Q01UJCPU |         | Q02UJCPU |         |  |
|                    |                                                 |                               | Min.                      | Max.     | Min.    | Max.    | Min.     | Max.    | Min.     | Max.    |  |
|                    | Comparison of                                   | continuity                    | 8.200                     | 25.500   | 8.200   | 25.500  | 6.500    | 25.500  | 7.300    | 23.300  |  |
| LDTM<              | specified time                                  | no continuity                 | 8.200                     | 25.500   | 8.200   | 25.500  | 6.500    | 25.500  | 7.300    | 23.300  |  |
|                    | Comparison of                                   | continuity                    | 6.500                     | 23.100   | 6.500   | 23.100  | 6.500    | 23.100  | 5.900    | 22.100  |  |
|                    | current time                                    | no continuity                 | 6.500                     | 23.100   | 6.500   | 23.100  | 6.500    | 23.100  | 5.900    | 22.100  |  |
|                    | not executed                                    |                               |                           | 0.480    |         | 0.320   |          | 0.240   |          | 0.160   |  |
| ANDTM<             | Comparison of                                   | continuity                    | 8.200                     | 25.500   | 8.200   | 25.500  | 6.500    | 25.500  | 7.000    | 23.000  |  |
|                    | specified time                                  | no continuity                 | 8.200                     | 25.500   | 8.200   | 25.500  | 6.500    | 25.500  | 7.000    | 23.000  |  |
|                    | Comparison of                                   | continuity                    | 6.500                     | 23.100   | 6.500   | 23.100  | 6.500    | 23.100  | 5.600    | 21.900  |  |
|                    | current time                                    | no continuity                 | 6.500                     | 23.100   | 6.500   | 23.100  | 6.500    | 23.100  | 5.600    | 21.900  |  |
|                    |                                                 | not executed                  |                           | 0.480    |         | 0.320   |          | 0.240   |          | 0.160   |  |
| ORTM<              | Comparison of<br>specified time                 | continuity                    | 8.200                     | 25.500   | 8.200   | 25.500  | 6.500    | 25.500  | 7.300    | 23.200  |  |
|                    |                                                 | no continuity                 | 8.200                     | 25.500   | 8.200   | 25.500  | 6.500    | 25.500  | 7.300    | 23.200  |  |
|                    | Comparison of                                   | continuity                    | 6.500                     | 23.100   | 6.500   | 23.100  | 6.500    | 23.100  | 5.900    | 22.000  |  |
|                    | current time                                    | no continuity                 | 6.500                     | 23.100   | 6.500   | 23.100  | 6.500    | 23.100  | 5.900    | 22.000  |  |
|                    | Comparison of                                   | continuity                    | 8.200                     | 25.500   | 8.200   | 25.500  | 6.500    | 25.500  | 7.300    | 23.300  |  |
| $LDTM>=$           | specified time                                  | no continuity                 | 8.200                     | 25.500   | 8.200   | 25.500  | 6.500    | 25.500  | 7.300    | 23.300  |  |
|                    | Comparison of<br>current time                   | continuity                    | 6.500                     | 23.100   | 6.500   | 23.100  | 6.500    | 23.100  | 5.900    | 22.100  |  |
|                    |                                                 | no continuity                 | 6.500                     | 23.100   | 6.500   | 23.100  | 6.500    | 23.100  | 5.900    | 22.100  |  |
| $ANDTM>=$          |                                                 | not executed                  |                           | 0.480    |         | 0.320   |          | 0.240   |          | 0.160   |  |
|                    | Comparison of                                   | continuity                    | 8.200                     | 25.500   | 8.200   | 25.500  | 6.500    | 25.500  | 7.000    | 23.000  |  |
|                    | specified time                                  | no continuity                 | 8.200                     | 25.500   | 8.200   | 25.500  | 6.500    | 25.500  | 7.000    | 23.000  |  |
|                    | Comparison of<br>current time                   | continuity                    | 6.500                     | 23.100   | 6.500   | 23.100  | 6.500    | 23.100  | 5.600    | 21.900  |  |
|                    |                                                 | no continuity                 | 6.500                     | 23.100   | 6.500   | 23.100  | 6.500    | 23.100  | 5.600    | 21.900  |  |
|                    |                                                 | not executed                  |                           | 0.480    |         | 0.320   |          | 0.240   |          | 0.160   |  |
|                    | Comparison of                                   | continuity                    | 8.200                     | 25.500   | 8.200   | 25.500  | 6.500    | 25.500  | 7.000    | 23.000  |  |
| ORTM>=             | specified time<br>Comparison of<br>current time | no continuity                 | 8.200                     | 25.500   | 8.200   | 25.500  | 6.500    | 25.500  | 7.000    | 23.000  |  |
|                    |                                                 | continuity                    | 6.500                     | 23.100   | 6.500   | 23.100  | 6.500    | 23.100  | 5.900    | 22.100  |  |
|                    |                                                 | no continuity                 | 6.500                     | 23.100   | 6.500   | 23.100  | 6.500    | 23.100  | 5.900    | 22.100  |  |
| S.DATERD           |                                                 |                               | 9.250                     | 51.000   | 9.250   | 51.000  | 9.250    | 51.000  | 7.500    | 23.400  |  |
| $S.DATE +$         |                                                 | No digit increase             | 16.800                    | 75.400   | 16.800  | 75.400  | 16.800   | 75.400  | 9.100    | 23.400  |  |
|                    | Digit increase                                  |                               | 16.800                    | 75.400   | 16.800  | 75.400  | 16.800   | 75.400  | 8.900    | 22.200  |  |
| S.DATE -           | No digit increase                               |                               | 17.600                    | 75.300   | 17.600  | 75.300  | 17.600   | 75.300  | 9.000    | 22.200  |  |
|                    | Digit increase                                  |                               | 16.900                    | 75.300   | 16.900  | 75.300  | 16.900   | 75.300  | 9.800    | 22.100  |  |
| <b>PSTOP</b>       |                                                 |                               | 82.200                    | 199.000  | 82.200  | 199.000 | 82.200   | 199.000 | 61.400   | 84.500  |  |
| <b>POFF</b>        |                                                 |                               | 82.600                    | 198.000  | 82.600  | 198.000 | 82.600   | 198.000 | 121.000  | 246.000 |  |
| <b>PSCAN</b>       |                                                 |                               | 83.600                    | 200.000  | 83.600  | 200.000 | 83.600   | 200.000 | 126.000  | 232.000 |  |
| WDT                |                                                 |                               | 2.900                     | 12.000   | 2.900   | 12.000  | 2.900    | 12.000  | 1.300    | 3.000   |  |
| <b>DUTY</b>        |                                                 |                               | 7.700                     | 27.500   | 7.700   | 27.500  | 7.700    | 27.500  | 4.900    | 24.300  |  |
| <b>TIMCHK</b>      |                                                 |                               | 5.350<br>4.100            | 24.500   | 5.350   | 24.500  | 5.350    | 24.500  | 7.400    | 23.300  |  |
| ZRRDB              |                                                 | File register of standard RAM |                           | 4.200    | 4.100   | 4.200   | 4.100    | 4.200   | 2.400    | 2.600   |  |
|                    |                                                 | File register of SRAM card    |                           |          |         |         |          |         | 2.500    | 2.800   |  |
| ZRWRB              |                                                 | File register of standard RAM | 5.400                     | 5.500    | 5.400   | 5.500   | 5.400    | 5.500   | 3.100    | 3.300   |  |
|                    |                                                 | File register of SRAM card    |                           |          |         |         |          |         | 3.300    | 3.600   |  |
| ADRSET             |                                                 |                               | 2.400                     | 6.650    | 2.400   | 6.650   | 2.400    | 6.650   | 4.200    | 4.900   |  |
| ZPUSH              |                                                 |                               | 9.200                     | 20.500   | 9.200   | 20.500  | 9.200    | 20.500  | 6.900    | 14.000  |  |
| ZPOP               |                                                 |                               | 9.000                     | 15.500   | 9.000   | 15.500  | 9.000    | 15.500  | 7.500    | 12.500  |  |

*Tab. A-22: Processing times for instructions other than subset instructions for Universal model QCPU (1)*

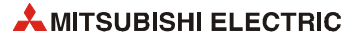

## Appendix A **Operation Processing Time of Universal Model QCPU**

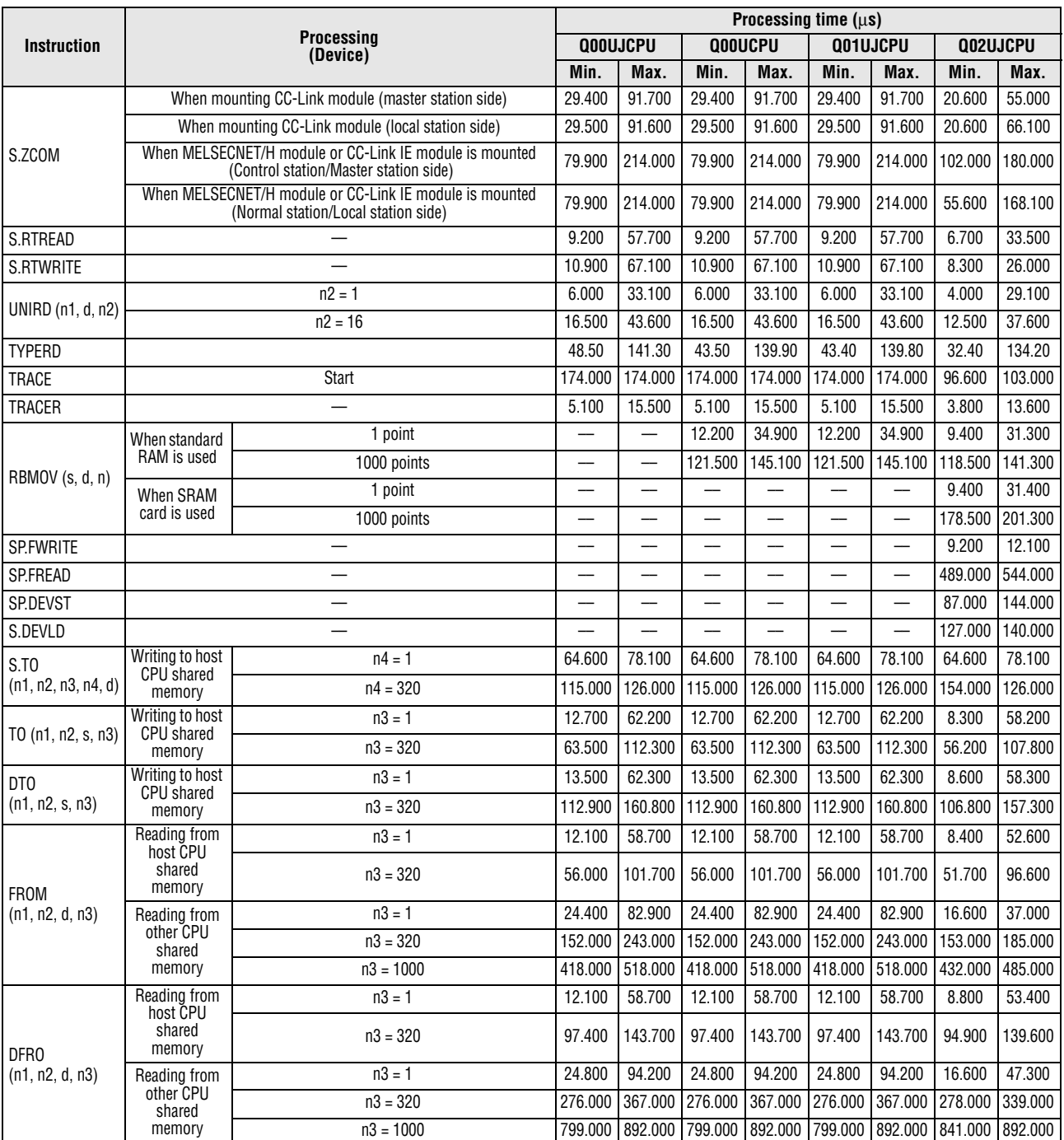

*Tab. A-22: Processing times for instructions other than subset instructions for Universal model QCPU (1)*

**NOTE** *For the instructions for which a leading edge instruction (P) is not described, the processing time is the same as an ON execution instruction.* 

*Example: WORDP instruction, TOP instruction etc.*

● Q03UD(E)JCPU, Q04UD(E)HCPU, Q06UD(E)HCPU, Q10UD(E)HCPU, Q13UD(E)HCPU, Q20UD(E)HCPU, Q26UD(E)HCPU, Q50UDEHCPU, and Q100UDEHCPU

<span id="page-1461-0"></span>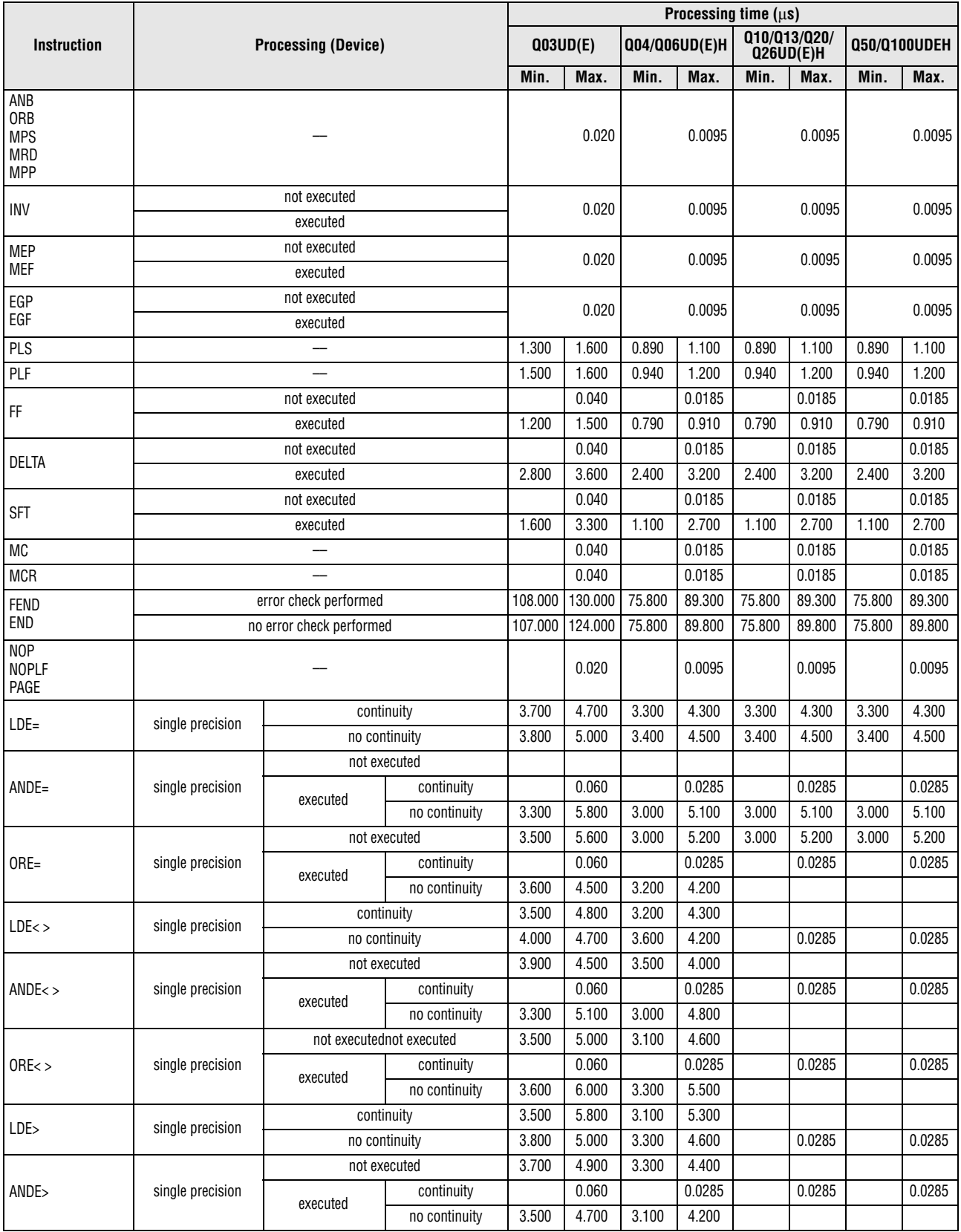

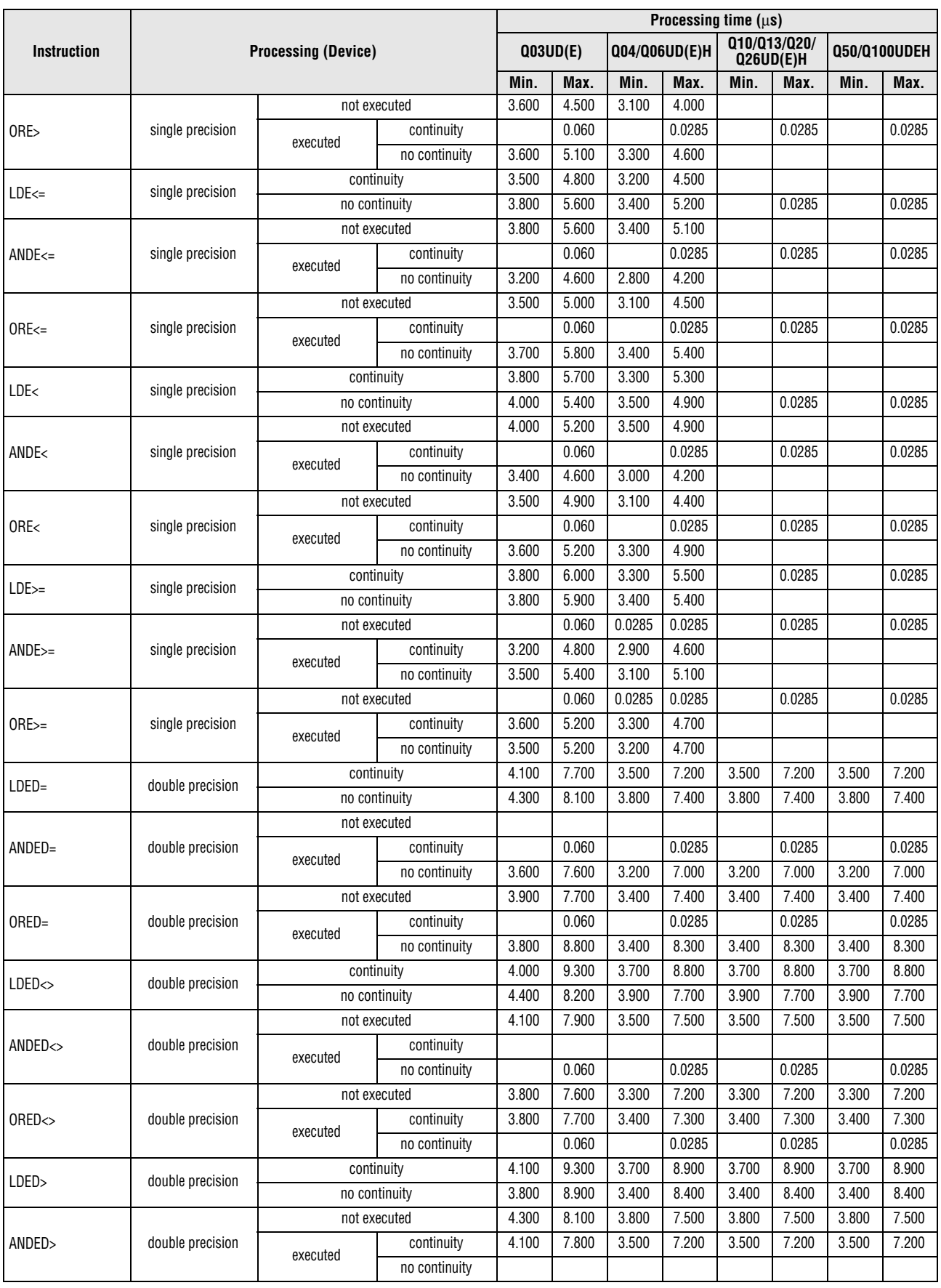

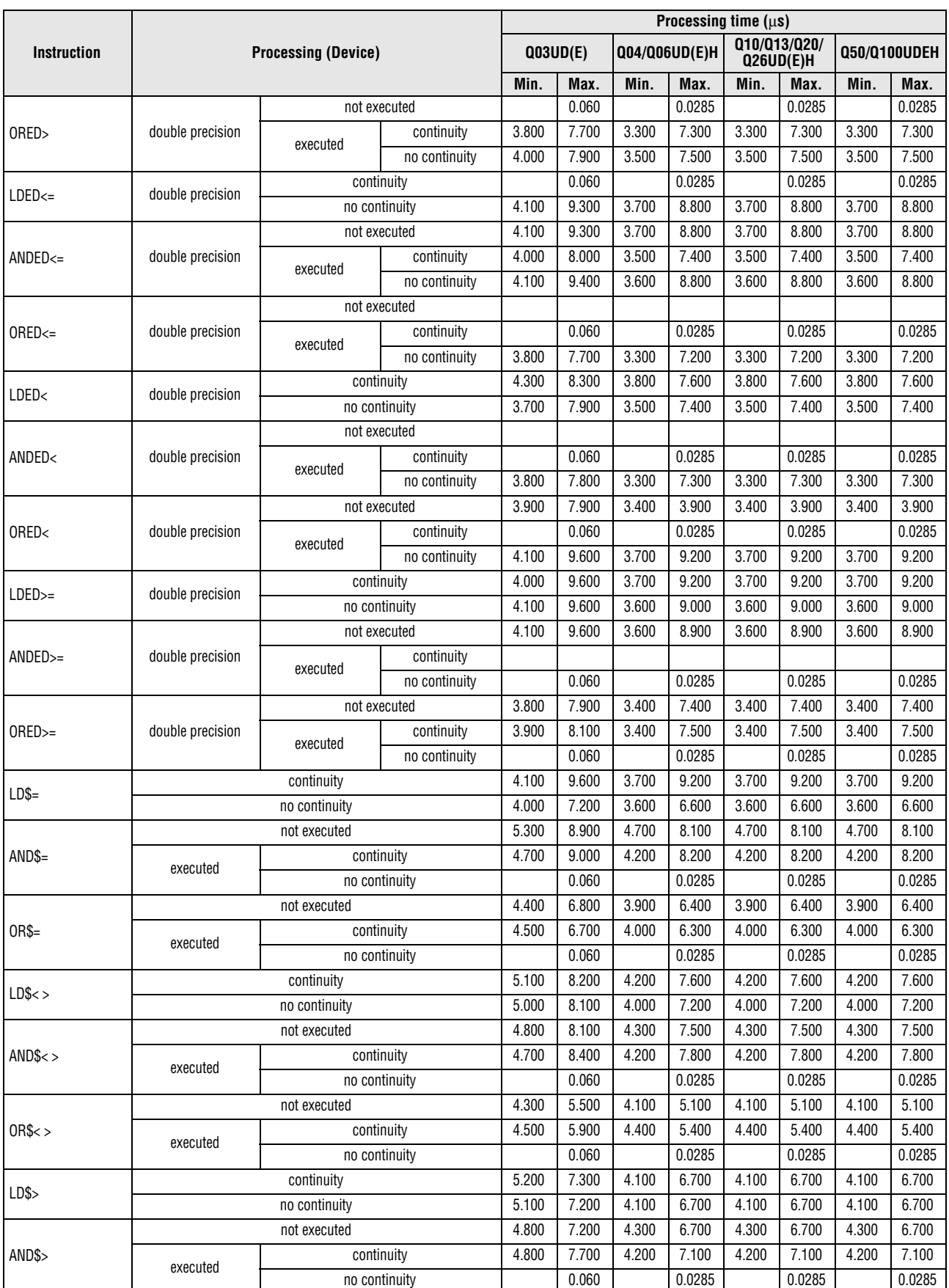

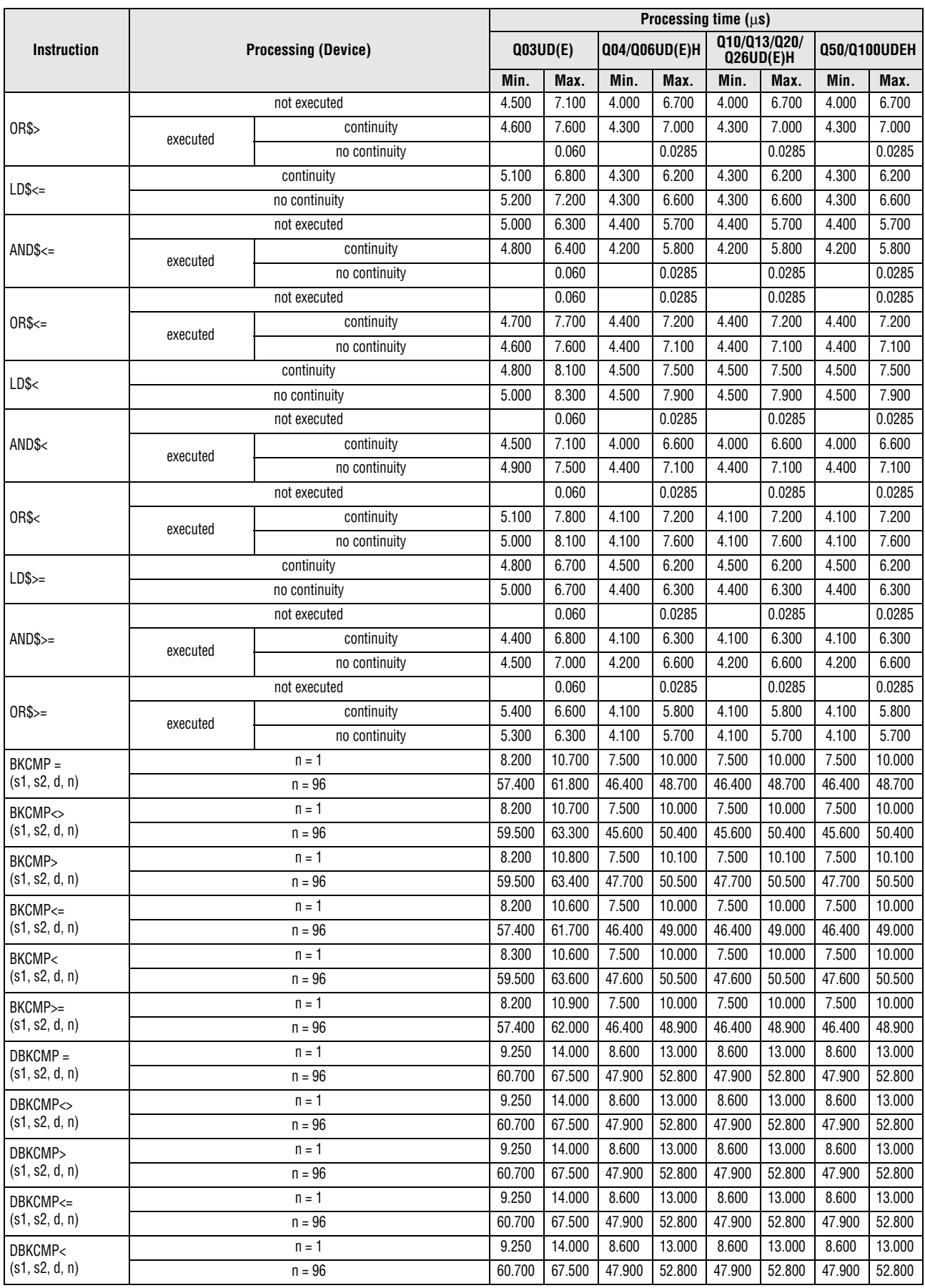

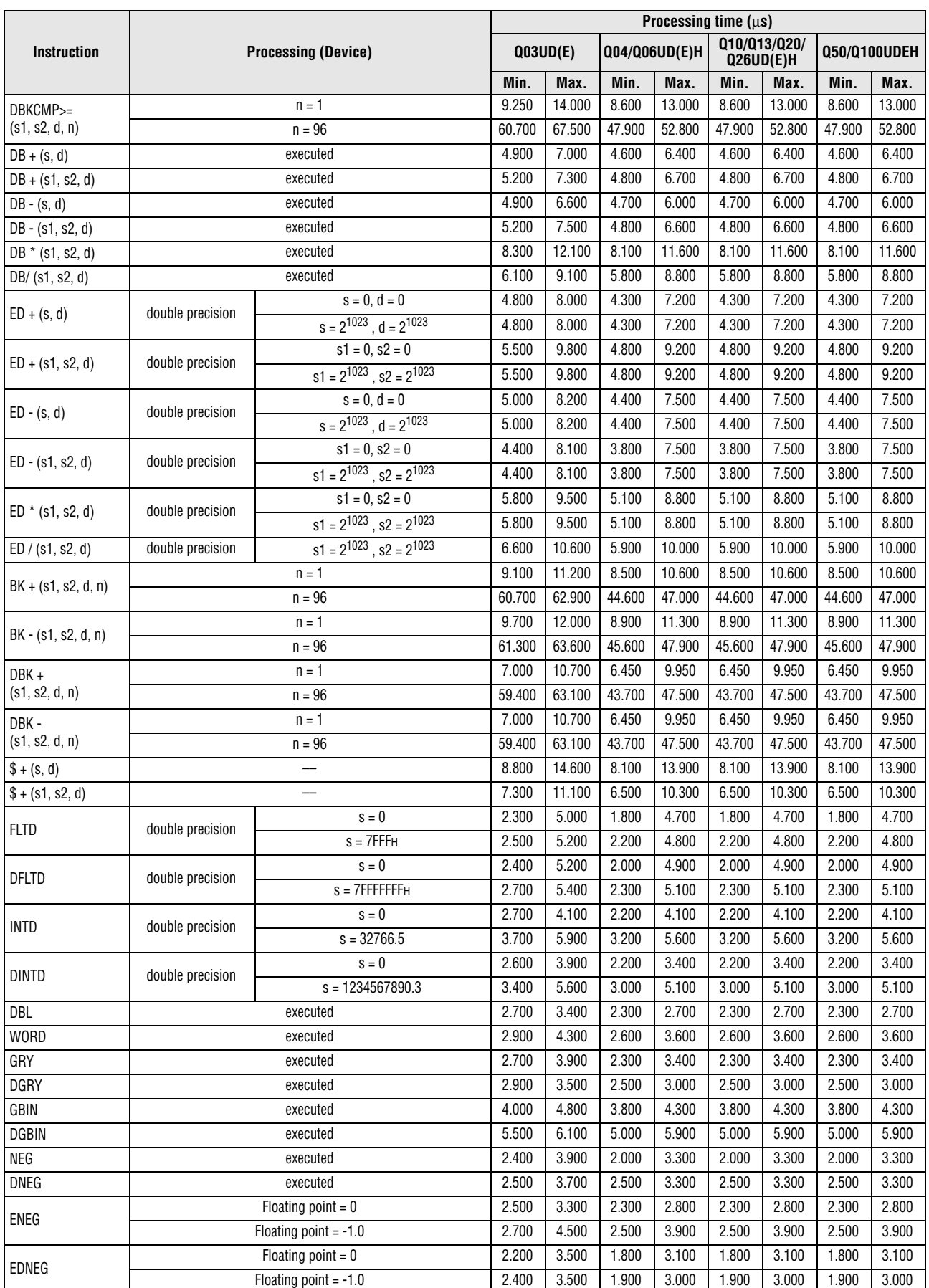

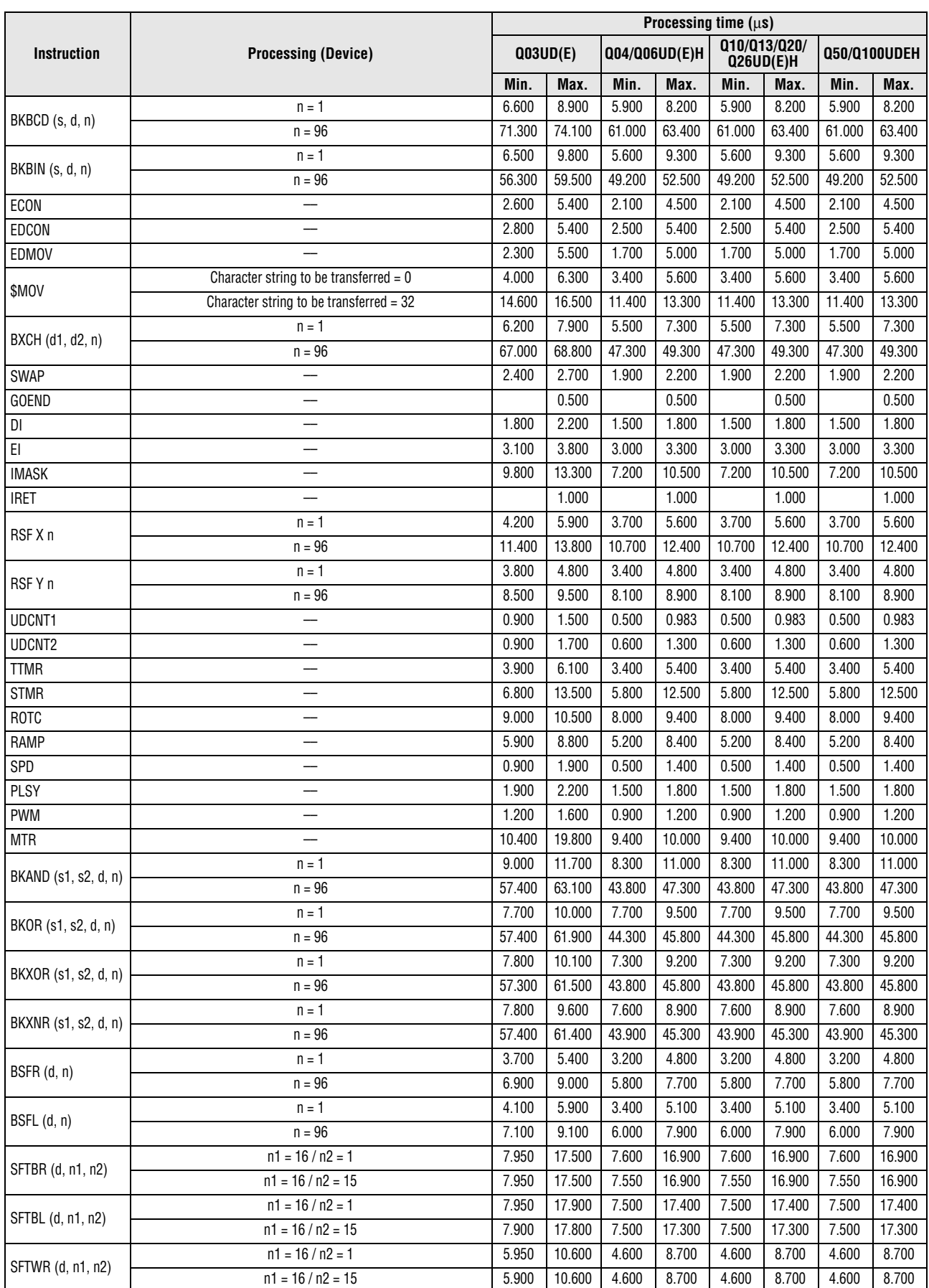

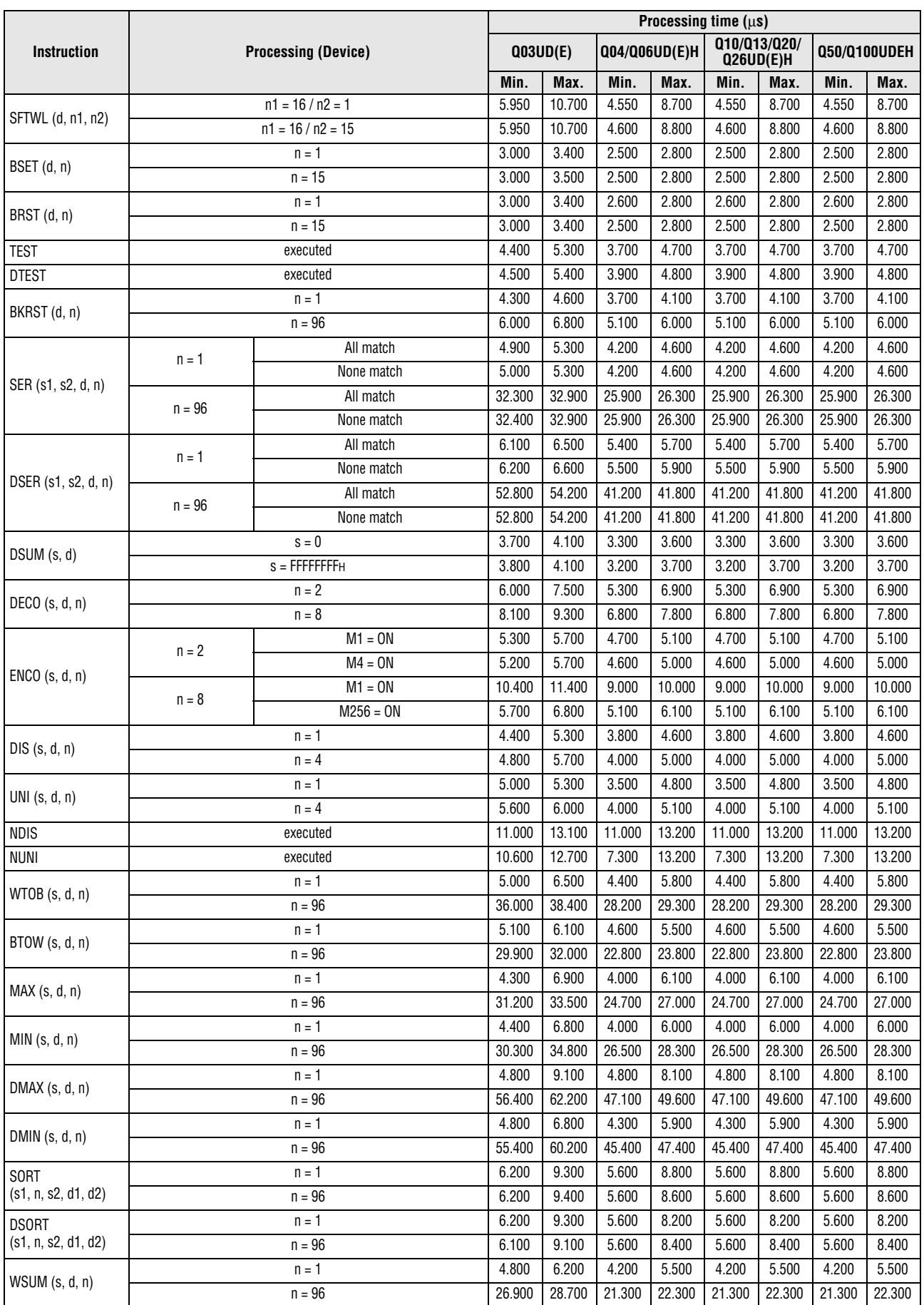

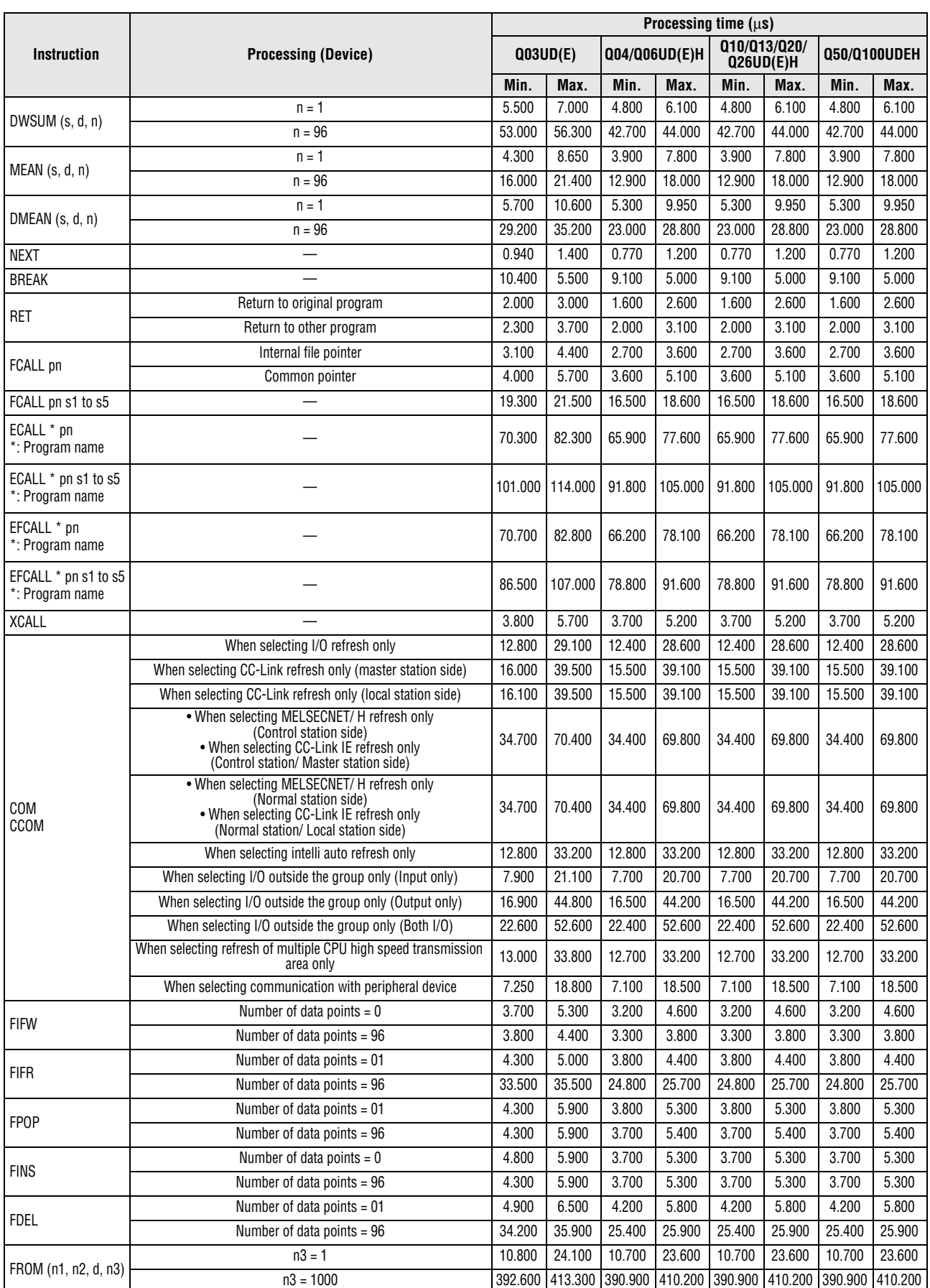

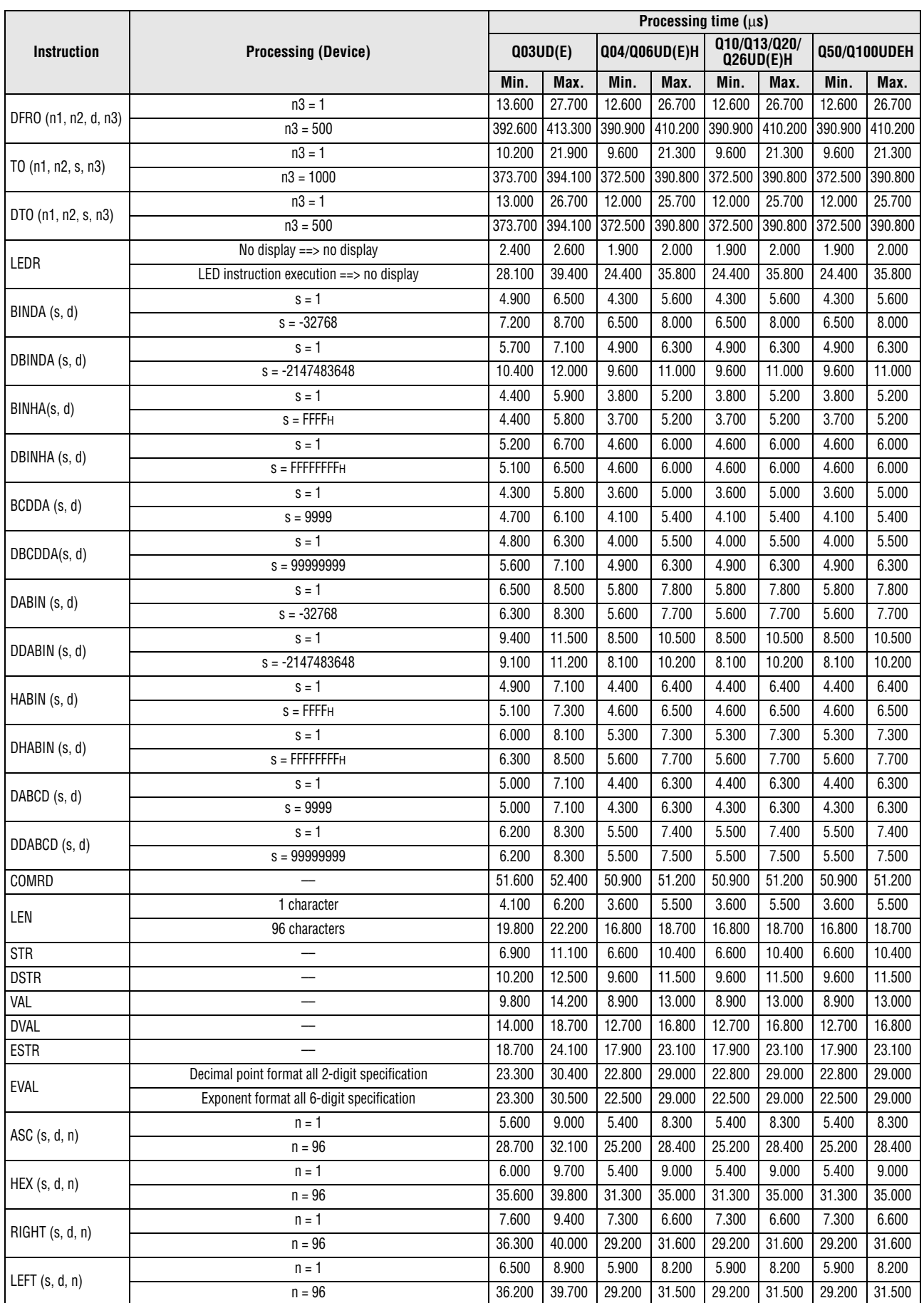

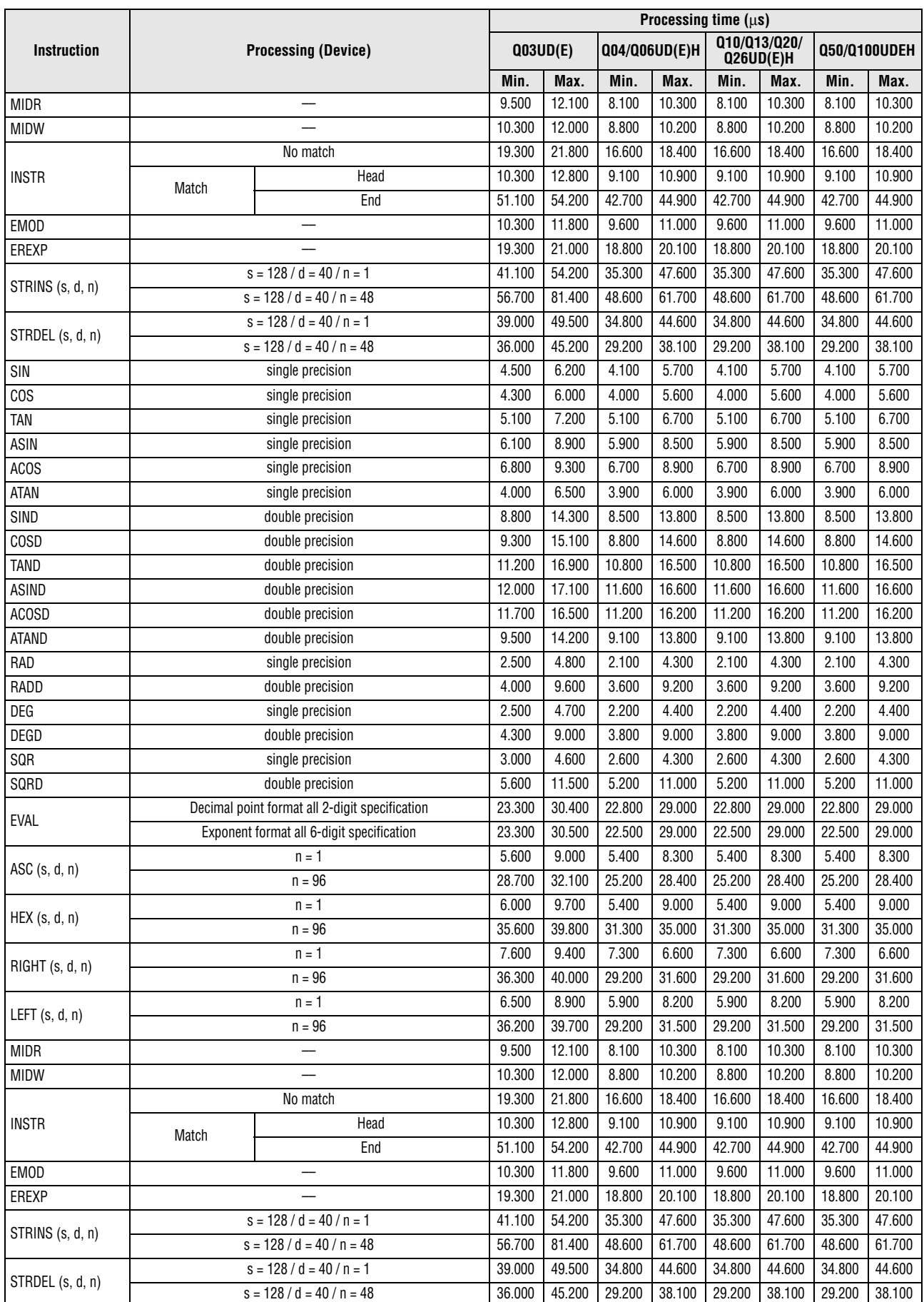

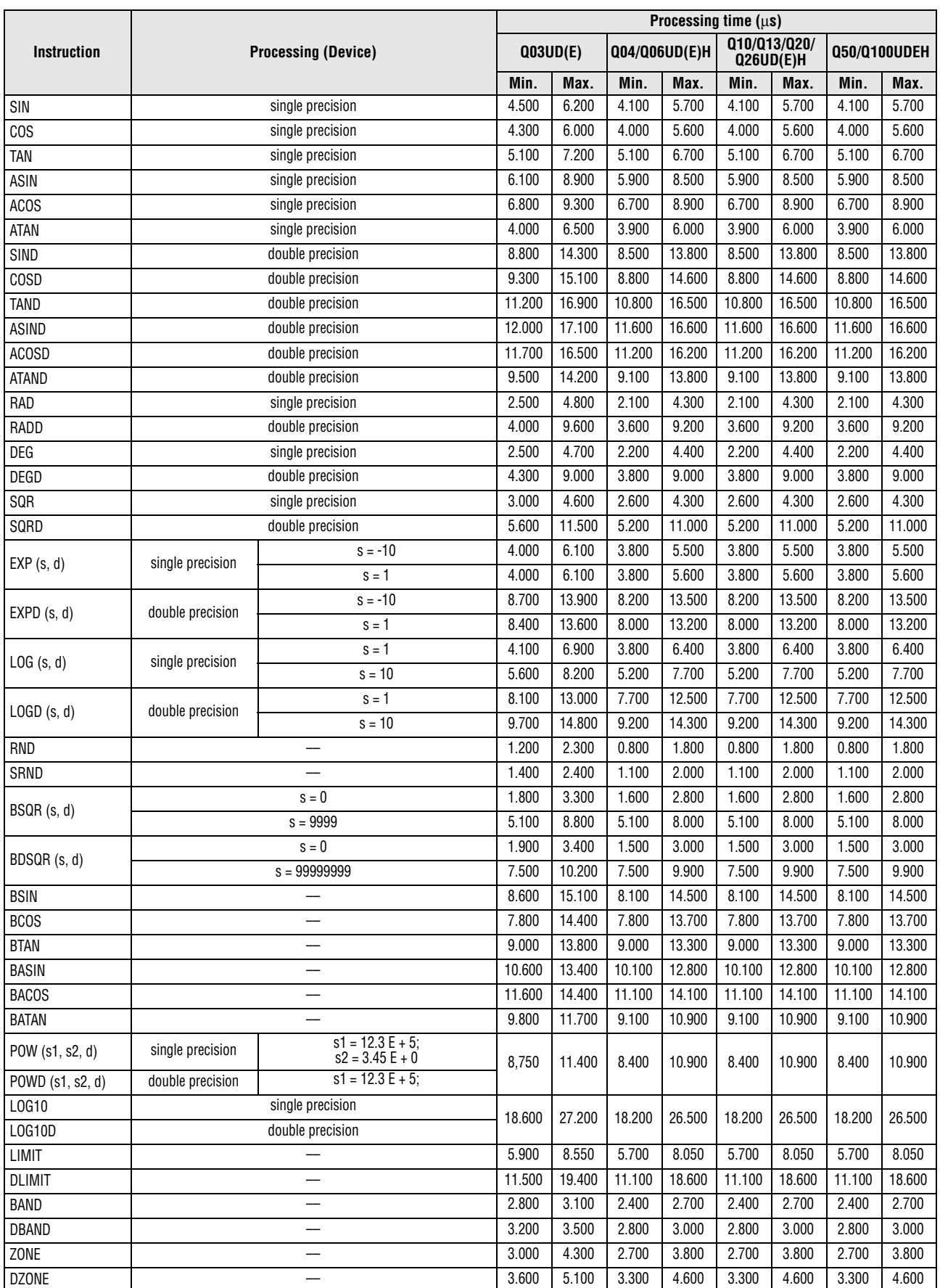

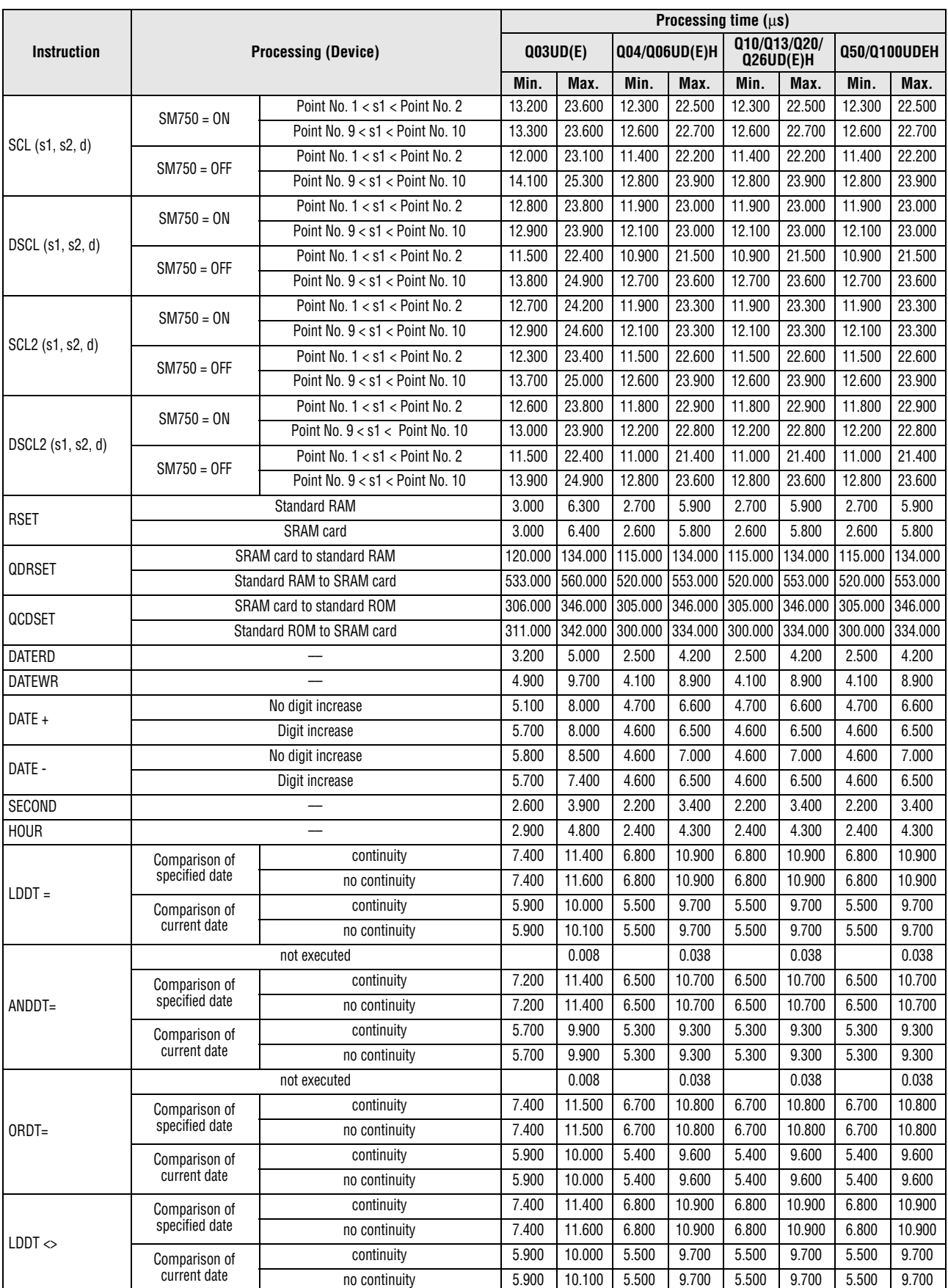

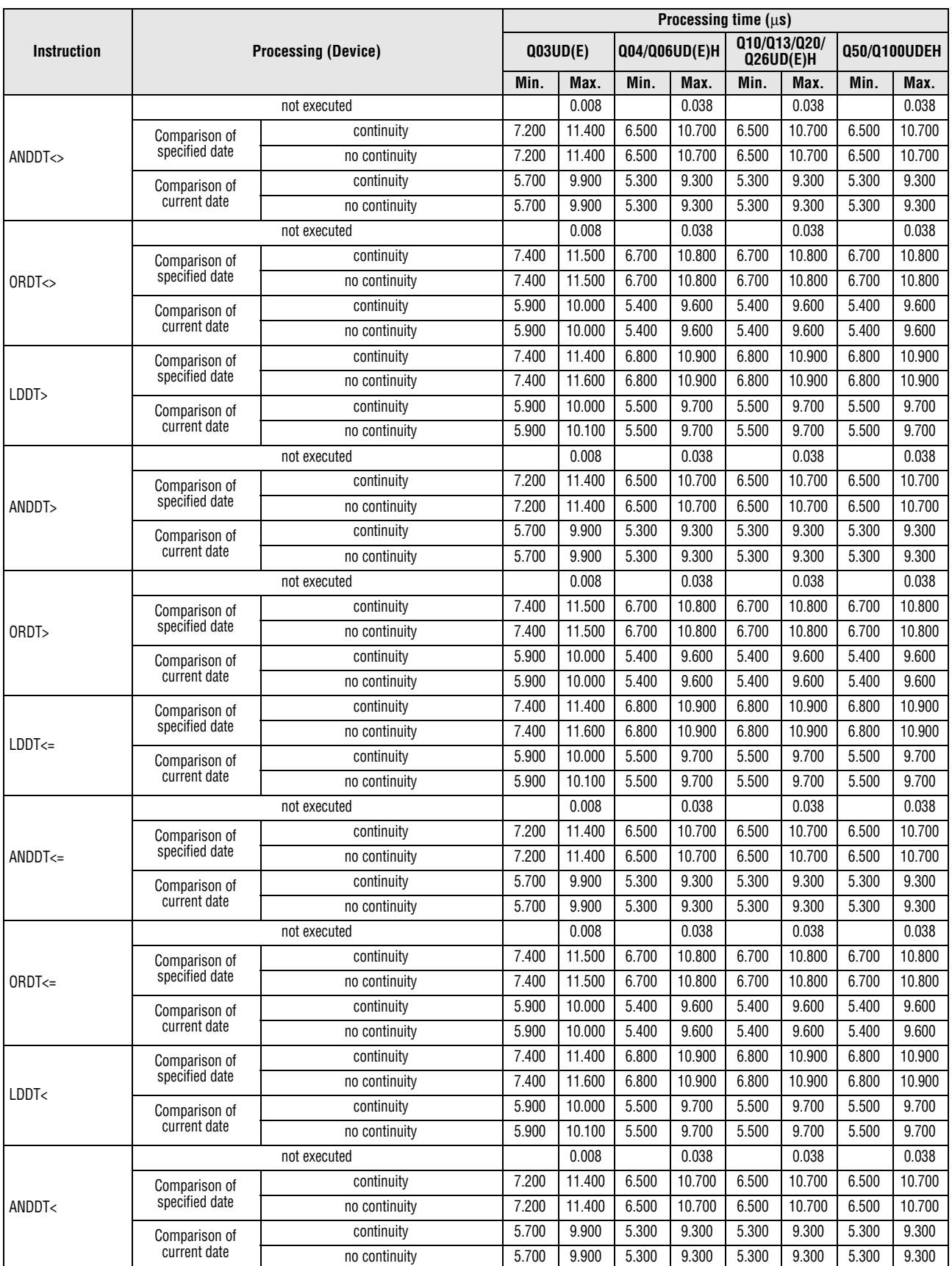

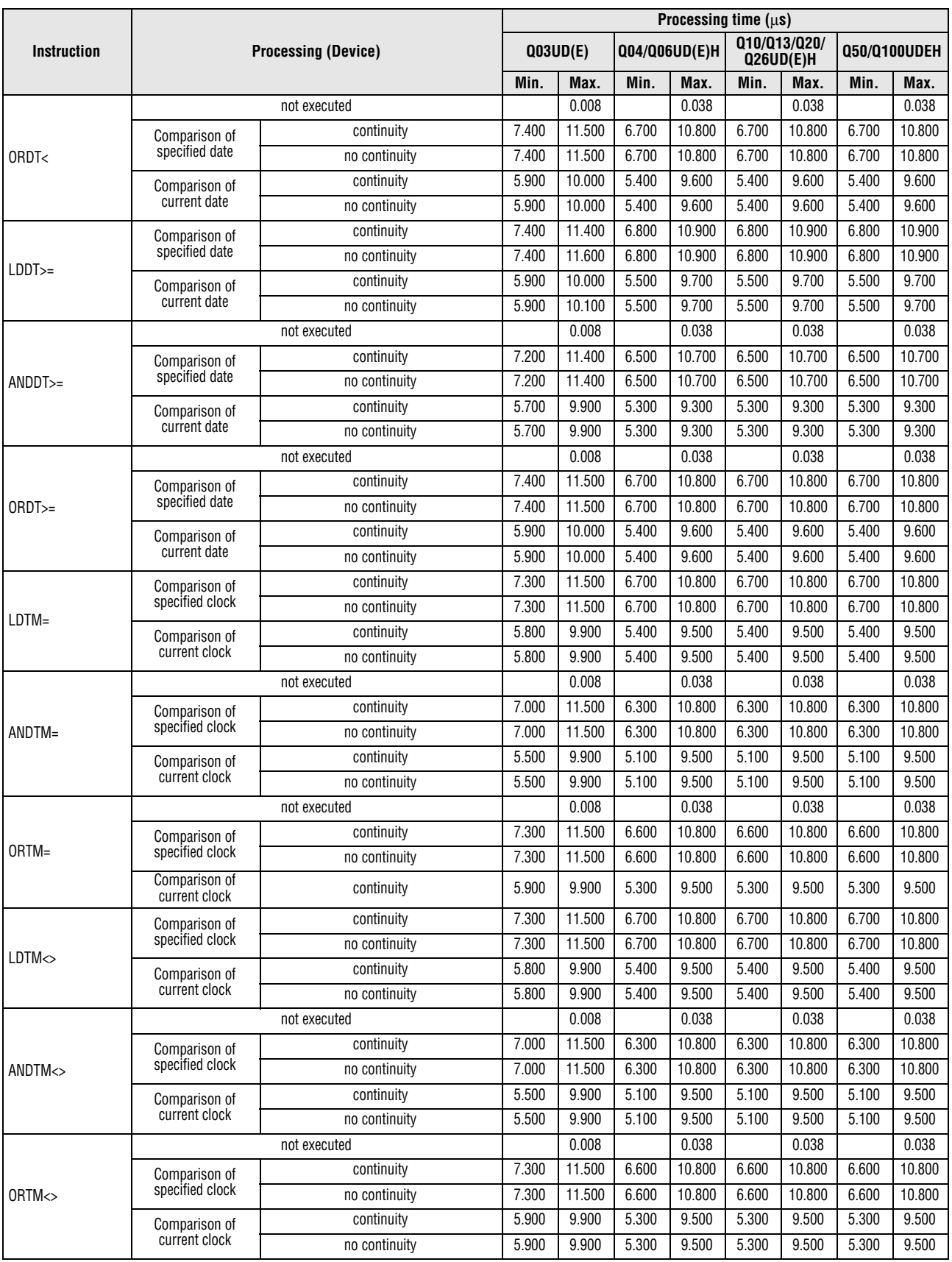

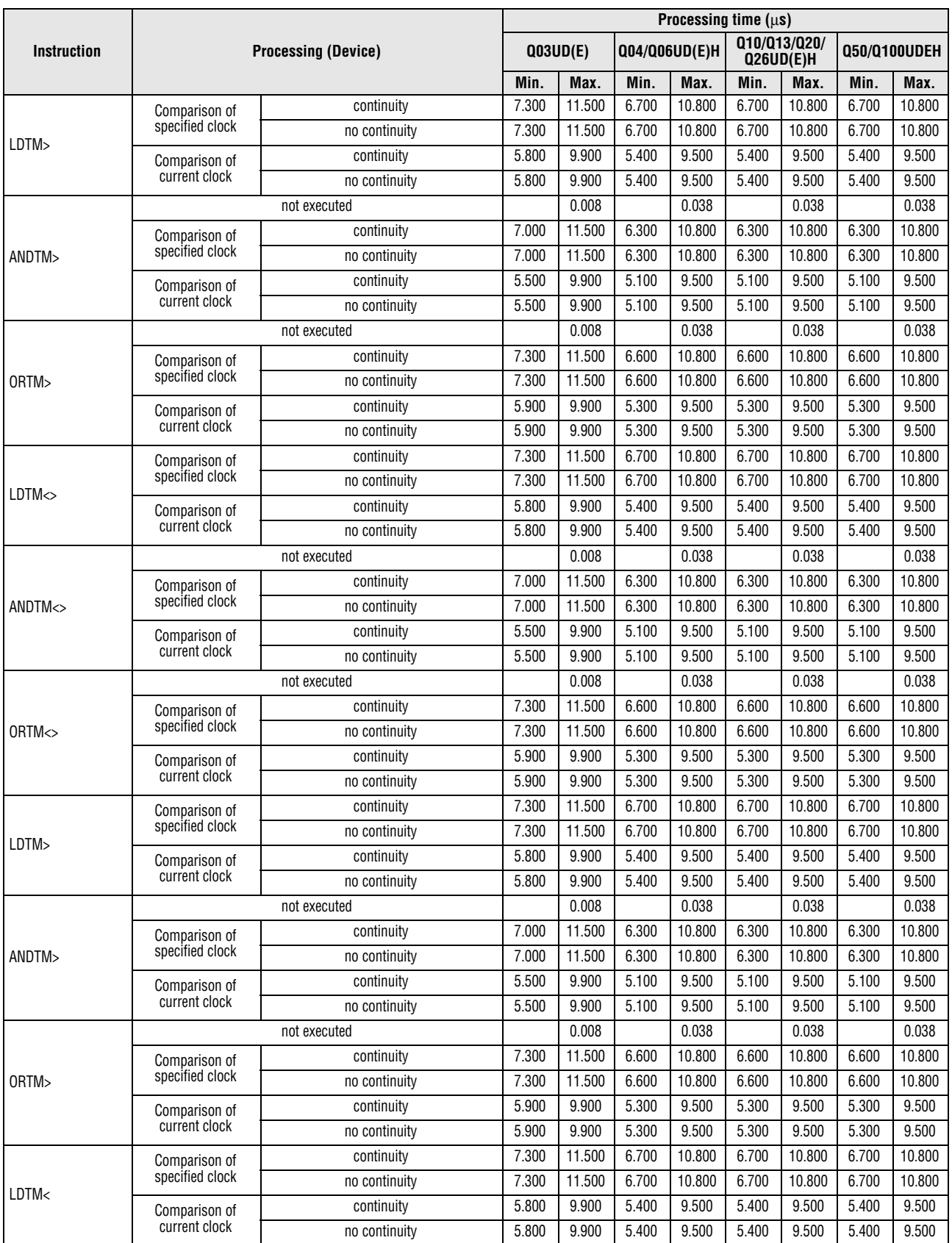

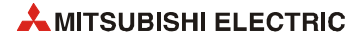
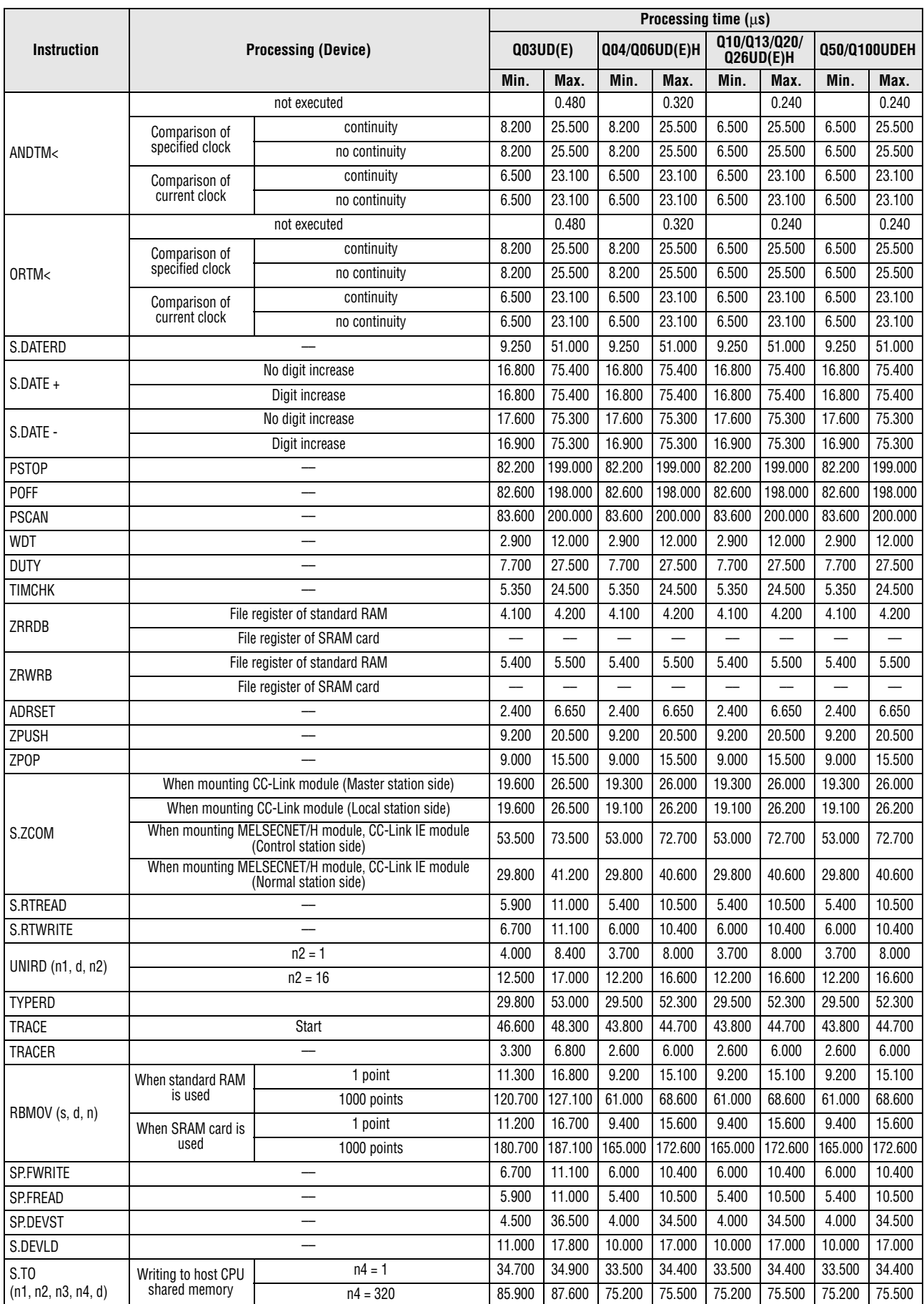

*Tab. A-23: Processing times for instructions other than subset instructions for Universal model QCPU (2)*

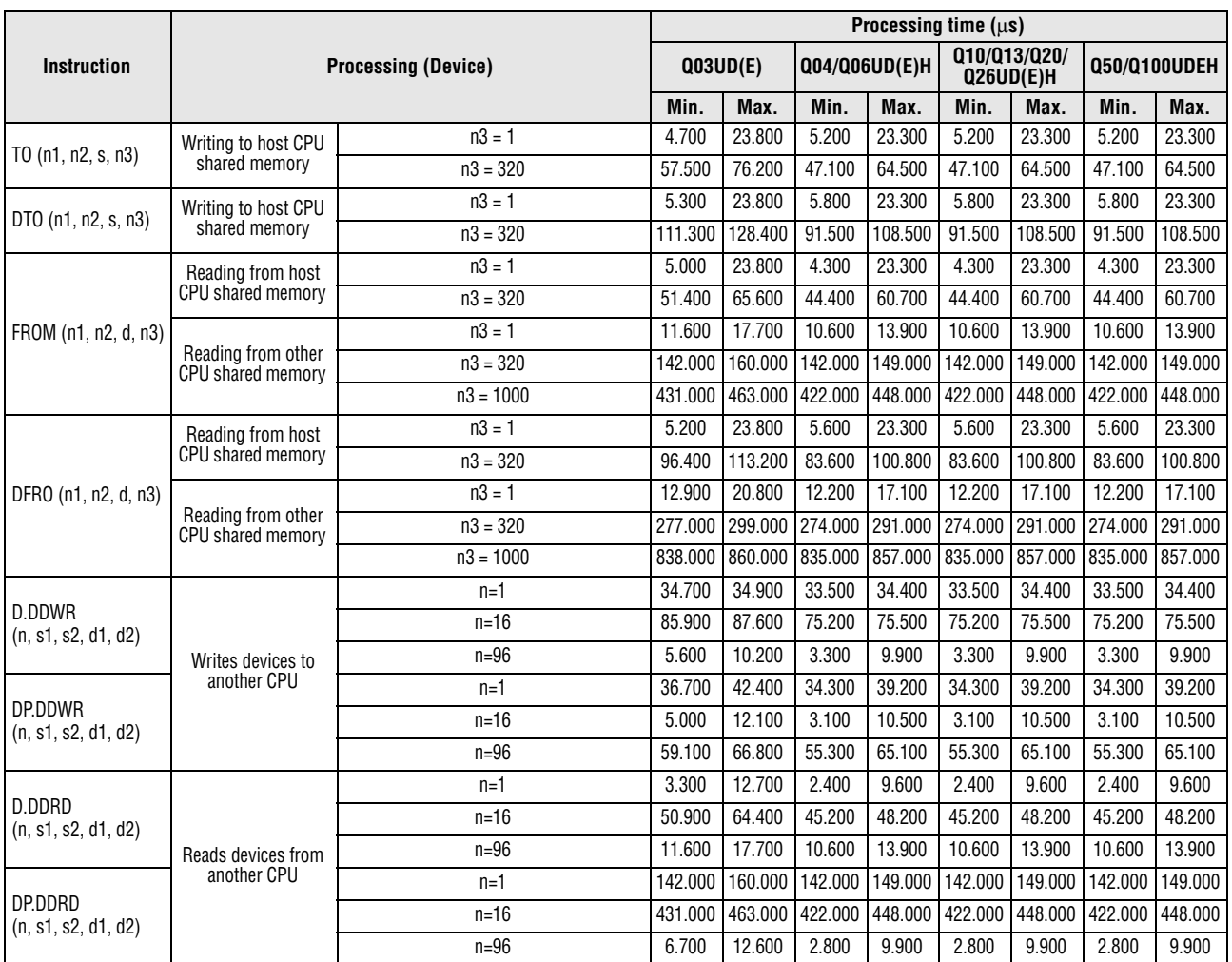

*Tab. A-23: Processing times for instructions other than subset instructions for Universal model QCPU (2)*

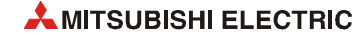

**Table of the time to be added when file register, extended data register, extended link register, module access device, and link direct device are used**

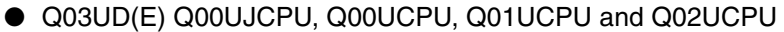

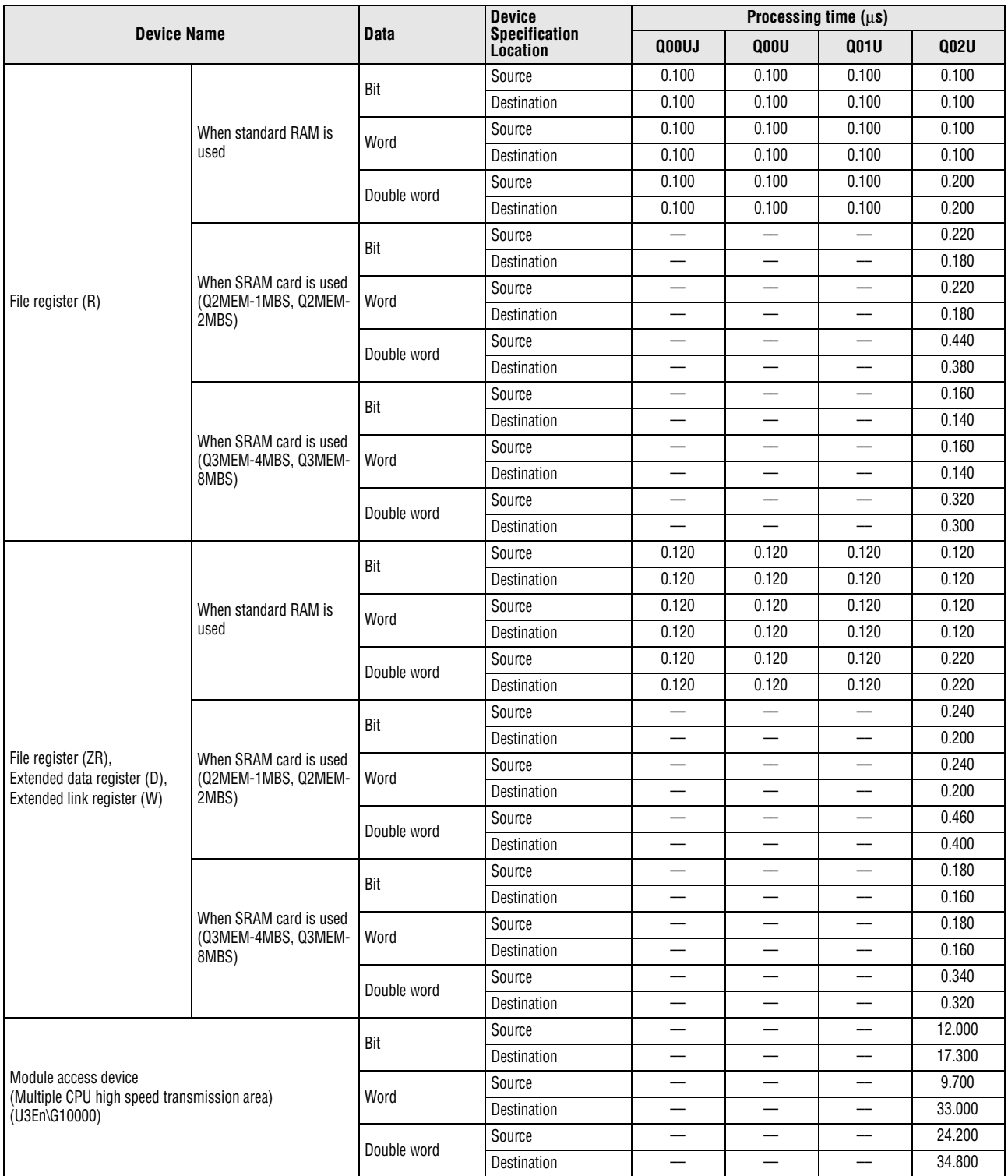

*Tab. A-24: Processing times to be added for instructions other than subset instructions for Universal model CPU (1)*

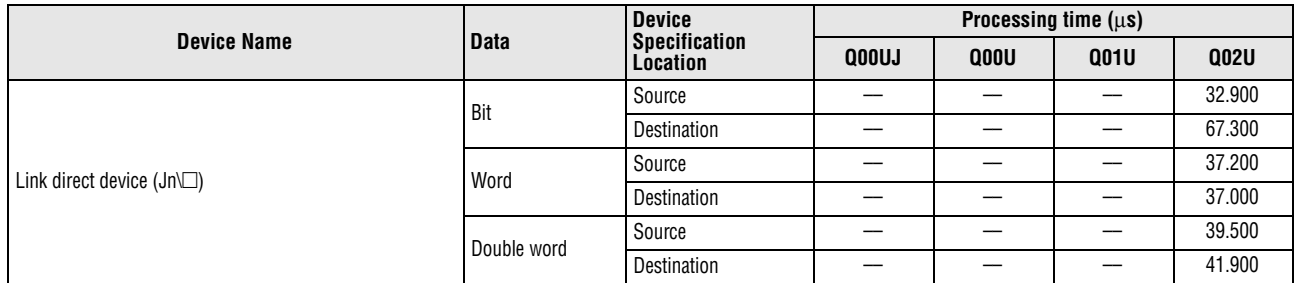

*Tab. A-24: Processing times to be added for instructions other than subset instructions for Universal model CPU (1)*

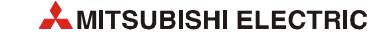

#### ● Q03UD(E)CPU, Q04UD(E)HCPU, Q06UD(E)HCPU, Q10UD(E)HCPU, Q13UDE(H)CPU, Q20UD(E)HCPU, Q26UD(E)HCPU, Q50UDEHCPU and Q100UDEHCPU

|                                                    |                                               |             | <b>Device</b>                           | Processing time (us) |                               |                               |                  |
|----------------------------------------------------|-----------------------------------------------|-------------|-----------------------------------------|----------------------|-------------------------------|-------------------------------|------------------|
|                                                    | <b>Device Name</b>                            | <b>Data</b> | <b>Specification</b><br><b>Location</b> | Q03UD(E)             | Q <sub>04/</sub><br>Q06UD(E)H | 010/013/<br>Q20/<br>Q26UD(E)H | 050/<br>Q100UDEH |
|                                                    |                                               | Bit         | Source                                  | 0.100                | 0.048                         | 0.048                         | 0.048            |
|                                                    |                                               |             | Destination                             | 0.100                | 0.038                         | 0.038                         | 0.038            |
|                                                    | When standard RAM is used                     | Word        | Source                                  | 0.100                | 0.048                         | 0.048                         | 0.048            |
|                                                    |                                               |             | <b>Destination</b>                      | 0.100                | 0.038                         | 0.038                         | 0.038            |
|                                                    |                                               | Double word | Source                                  | 0.200                | 0.095                         | 0.095                         | 0.095            |
|                                                    |                                               |             | <b>Destination</b>                      | 0.200                | 0.086                         | 0.086                         | 0.086            |
|                                                    |                                               | Bit         | Source                                  | 0.220                | 0.200                         | 0.200                         | 0.200            |
|                                                    |                                               |             | <b>Destination</b>                      | 0.180                | 0.162                         | 0.162                         | 0.162            |
| File register (R)                                  | When SRAM card is used<br>(Q2MEM-1MBS, Q2MEM- | Word        | Source                                  | 0.220                | 0.200                         | 0.200                         | 0.200            |
|                                                    | 2MBS)                                         |             | Destination                             | 0.180                | 0.162                         | 0.162                         | 0.162            |
|                                                    |                                               | Double word | Source                                  | 0.440                | 0.399                         | 0.399                         | 0.399            |
|                                                    |                                               |             | <b>Destination</b>                      | 0.380                | 0.361                         | 0.361                         | 0.361            |
|                                                    |                                               | Bit         | Source                                  | 0.160                | 0.152                         | 0.152                         | 0.152            |
|                                                    |                                               |             | <b>Destination</b>                      | 0.140                | 0.133                         | 0.133                         | 0.133            |
|                                                    | When SRAM card is used<br>(Q3MEM-4MBS, Q3MEM- | Word        | Source                                  | 0.160                | 0.152                         | 0.152                         | 0.152            |
|                                                    | 8MBS)                                         |             | Destination                             | 0.140                | 0.133                         | 0.133                         | 0.133            |
|                                                    |                                               | Double word | Source                                  | 0.320                | 0.304                         | 0.304                         | 0.304            |
|                                                    |                                               |             | Destination                             | 0.300                | 0.295                         | 0.295                         | 0.295            |
|                                                    | When standard RAM is used                     | Bit         | Source                                  | 0.120                | 0.057                         | 0.057                         | 0.057            |
|                                                    |                                               |             | <b>Destination</b>                      | 0.120                | 0.048                         | 0.048                         | 0.048            |
|                                                    |                                               | Word        | Source                                  | 0.120                | 0.057                         | 0.057                         | 0.057            |
|                                                    |                                               |             | Destination                             | 0.120                | 0.048                         | 0.048                         | 0.048            |
|                                                    |                                               | Double word | Source                                  | 0.220                | 0.105                         | 0.105                         | 0.105            |
|                                                    |                                               |             | Destination                             | 0.220                | 0.095                         | 0.095                         | 0.095            |
|                                                    |                                               | Bit         | Source                                  | 0.240                | 0.209                         | 0.209                         | 0.209            |
|                                                    |                                               |             | Destination                             | 0.200                | 0.171                         | 0.171                         | 0.171            |
| File register (ZR),<br>Extended data register (D), | When SRAM card is used<br>(Q2MEM-1MBS, Q2MEM- | Word        | Source                                  | 0.240                | 0.209                         | 0.209                         | 0.209            |
| Extended link register (W)                         | 2MBS)                                         |             | Destination                             | 0.200                | 0.171                         | 0.171                         | 0.171            |
|                                                    |                                               | Double word | Source                                  | 0.460                | 0.409                         | 0.409                         | 0.409            |
|                                                    |                                               |             | Destination                             | 0.400                | 0.371                         | 0.371                         | 0.371            |
|                                                    |                                               | Bit         | Source                                  | 0.180                | 0.162                         | 0.162                         | 0.162            |
|                                                    |                                               |             | Destination                             | 0.160                | 0.143                         | 0.143                         | 0.143            |
|                                                    | When SRAM card is used<br>(Q3MEM-4MBS, Q3MEM- | Word        | Source                                  | 0.180                | 0.162                         | 0.162                         | 0.162            |
|                                                    | 8MBS)                                         |             | Destination                             | 0.160                | 0.143                         | 0.143                         | 0.143            |
|                                                    |                                               | Double word | Source                                  | 0.340                | 0.314                         | 0.314                         | 0.314            |
|                                                    |                                               |             | Destination                             | 0.320                | 0.304                         | 0.304                         | 0.304            |
|                                                    |                                               | Bit         | Source                                  | 11.700               | 11.200                        | 11.200                        | 11.200           |
|                                                    |                                               |             | Destination                             | 15.400               | 15.300                        | 15.300                        | 15.300           |
| Module access device                               |                                               | Word        | Source                                  | 9.460                | 9.410                         | 9.410                         | 9.410            |
| (Un\G□, U3En\G0 to G4095)                          |                                               |             | Destination                             | 19.000               | 19.000                        | 19.000                        | 19.000           |
|                                                    |                                               | Double word | Source                                  | 11.000               | 10.900                        | 10.900                        | 10.900           |
|                                                    |                                               |             | Destination                             | 18.800               | 18.700                        | 18.700                        | 18.700           |

*Tab. A-25: Processing times to be added for instructions other than subset instructions for Universal model CPU (2)*

## **Operation Processing Time of Universal Model QCPU** Appendix A

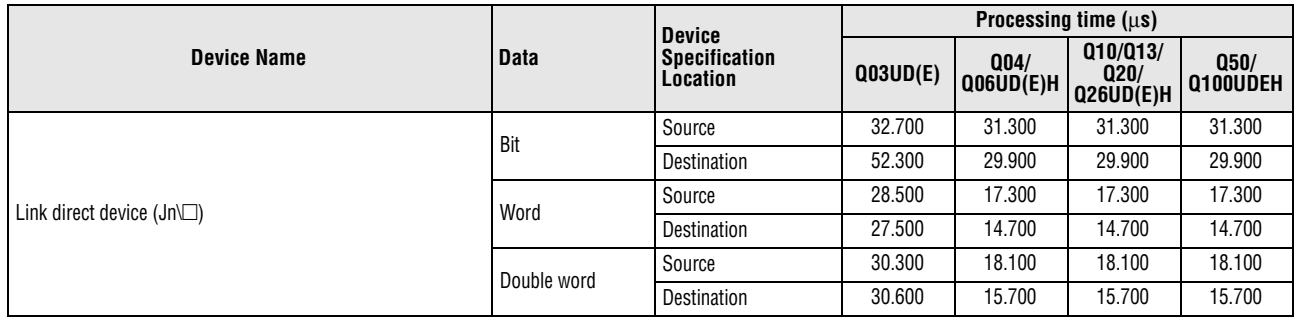

*Tab. A-25: Processing times to be added for instructions other than subset instructions for Universal model CPU (2)*

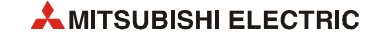

# **A.4 Operation Processing Time of LCPU**

**NOTE** -

 *The processing time shown in [section A.4.1](#page-1482-0) applies when the device used in an instruction meets the device condition for subset processing (for device condition triggering subset processing, refer to [section 3.8.1\)](#page-131-0).*

- *When using a file register (R, ZR), extended data register (D), and extended link register (W), add the processing time shown in [table A-27](#page-1487-0) to that of the instruction.*
- *When using an F, T(ST) or C device with an OUT/SET/RST instruction, add the processing time for each instruction, with reference to the adding time in [table A-28.](#page-1488-0)*
- **•** Since the processing time of an instruction varies depending on that of the cache function, *both the minimum and maximum values are described in the table.*

### <span id="page-1482-0"></span>**A.4.1 Subset instruction processing time**

<span id="page-1482-1"></span>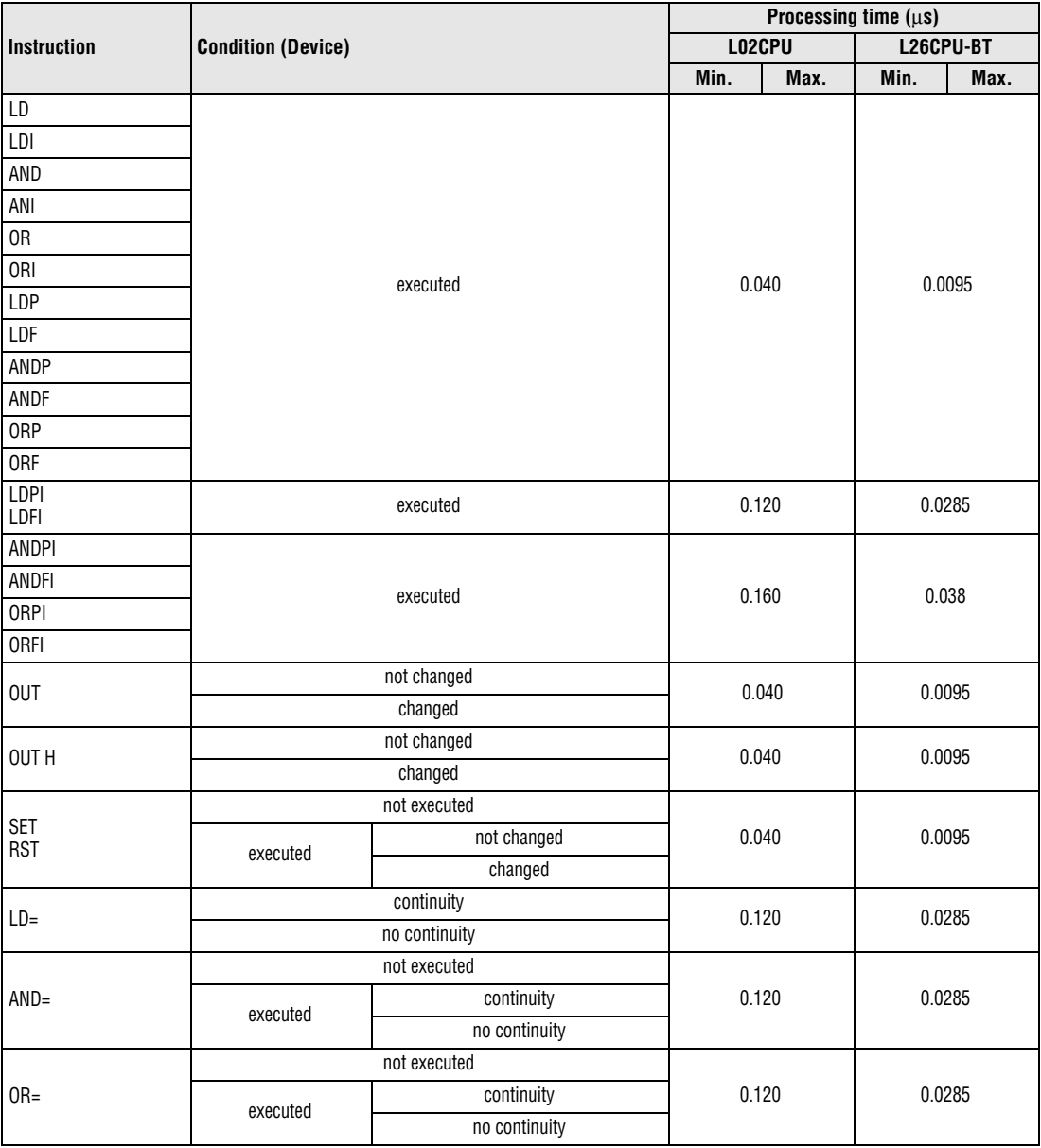

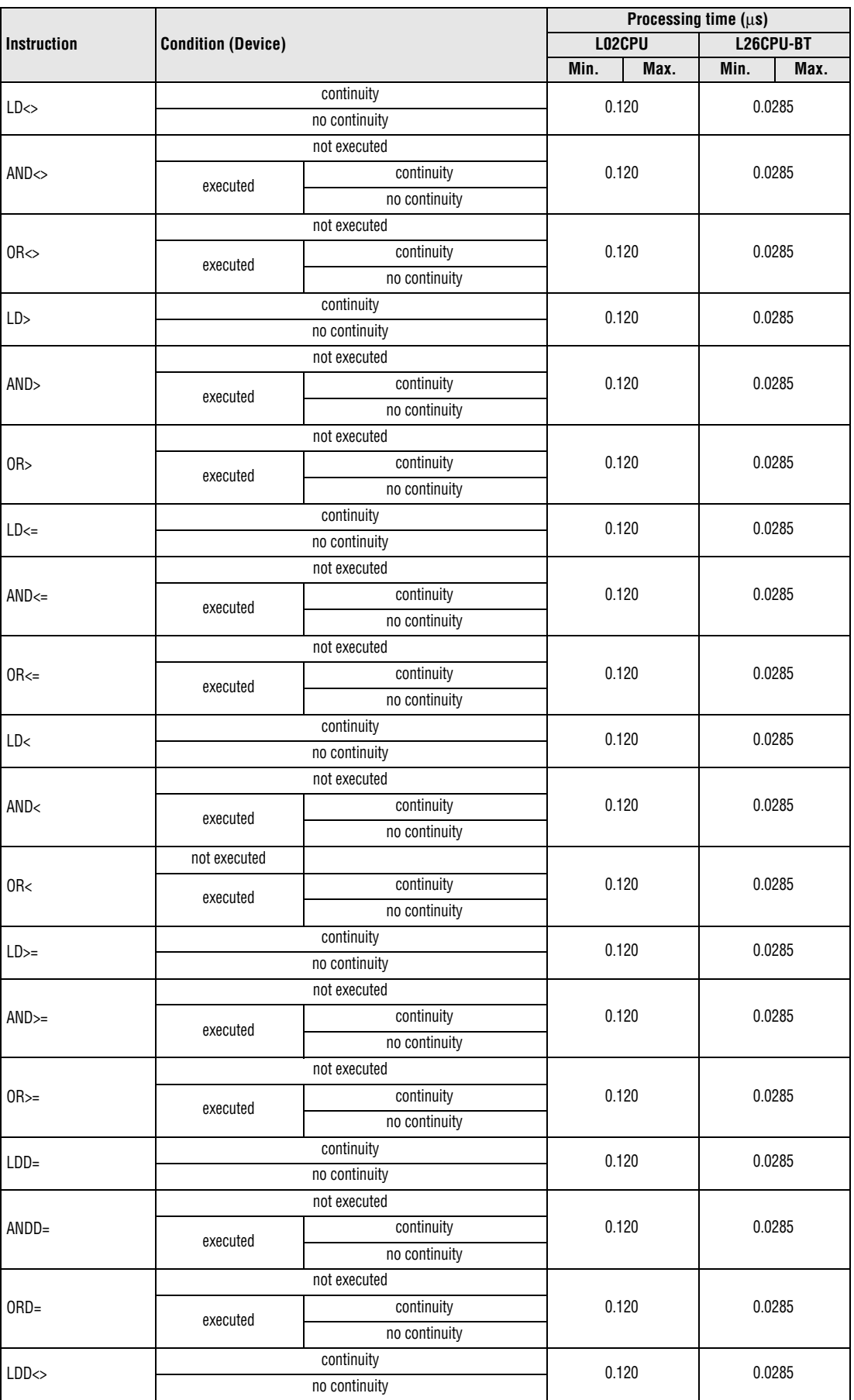

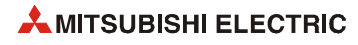

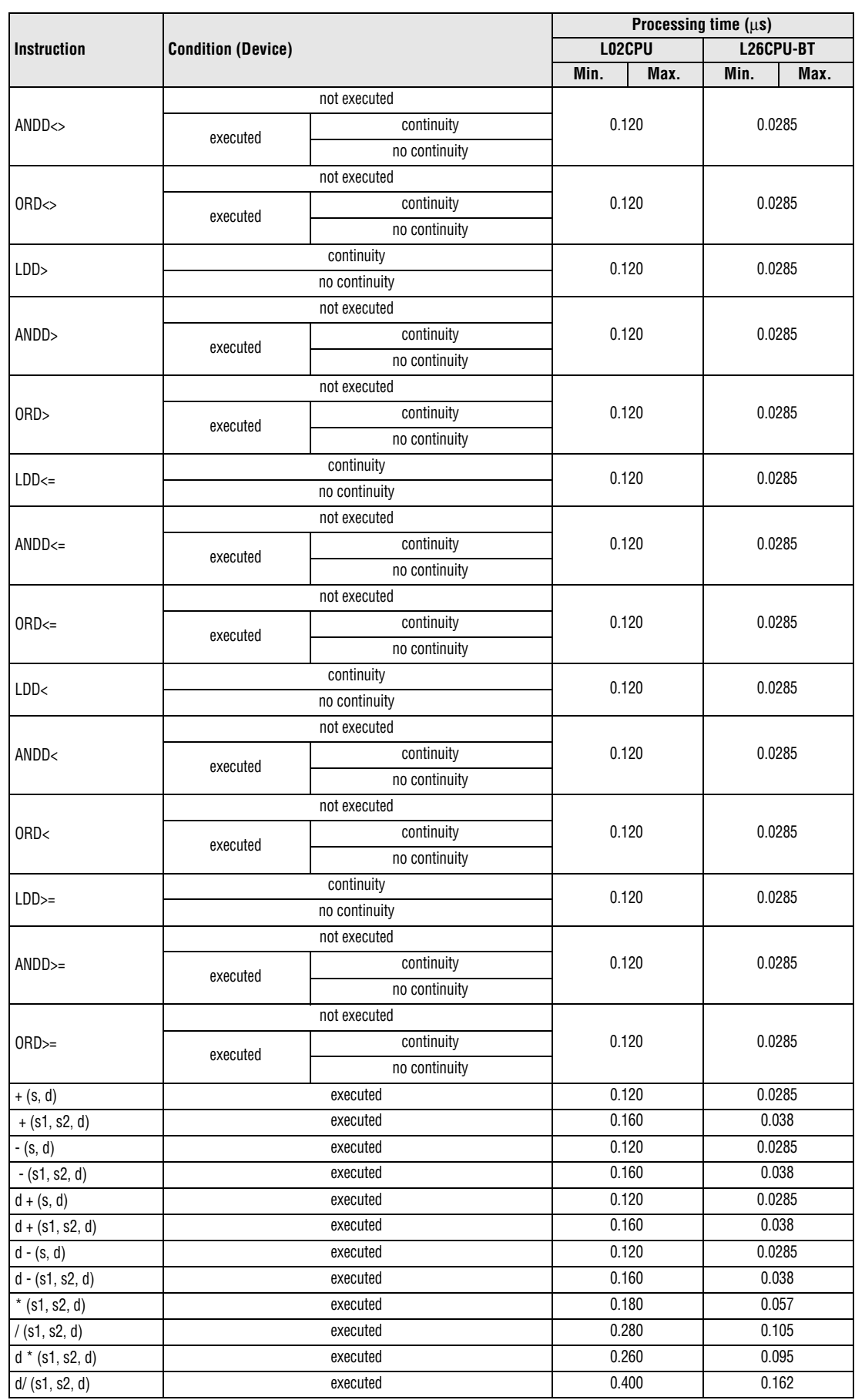

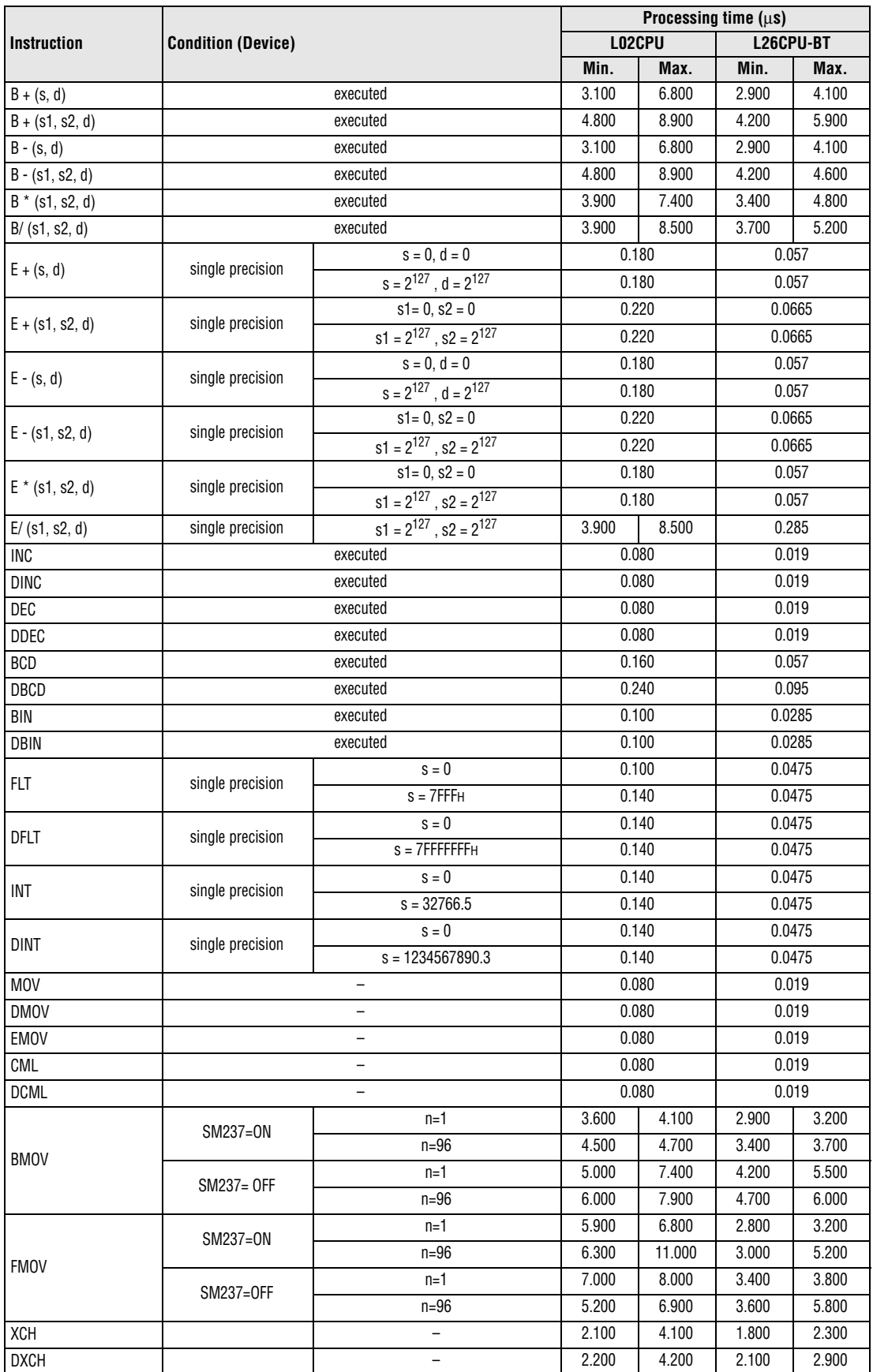

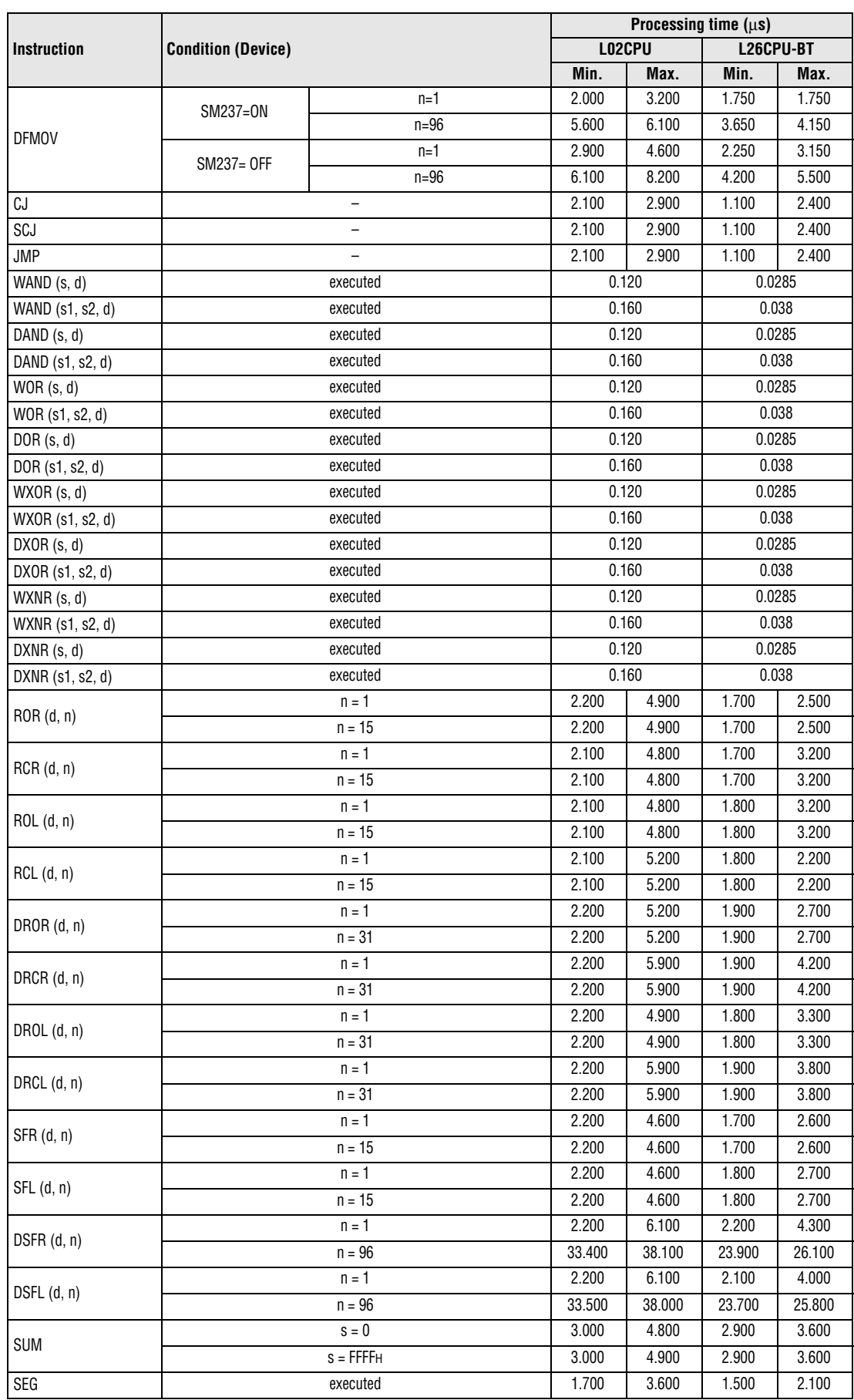

**link register are used**

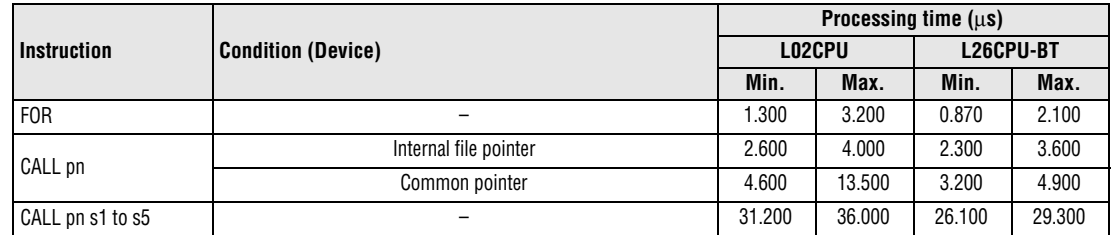

*Tab. A-26: Subset instruction processing time for LCPU*

**NOTE** *For the instructions for which a leading edge instruction (P) is not described, the processing time is the same as an ON execution instruction.* 

**Table of the time to be added when file register, extended data register, and extended**

*Example: MOVP instruction, WANDP instruction etc.*

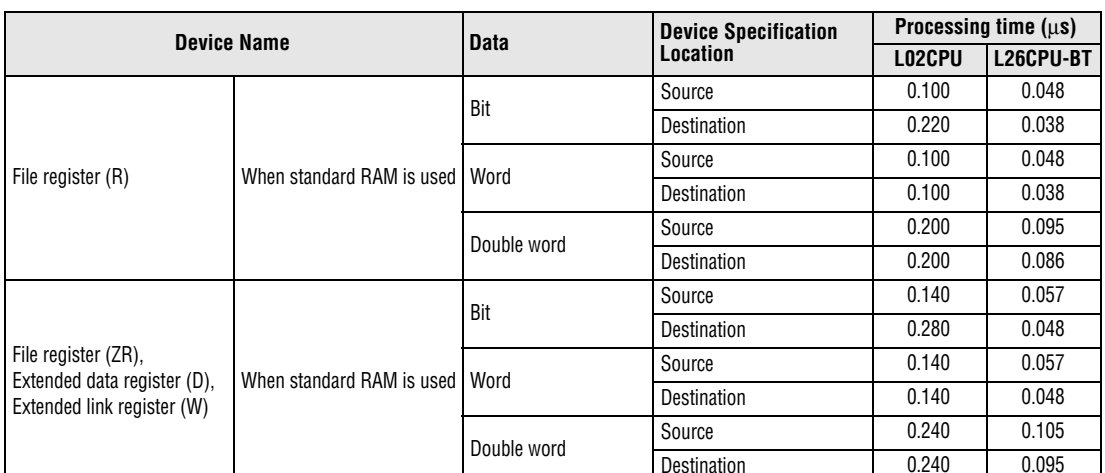

<span id="page-1487-0"></span>Destination 0.240 0.095 *Tab. A-27: Processing times to be added for instructions other than subset instruction for* 

*LCPU*

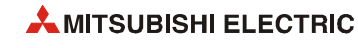

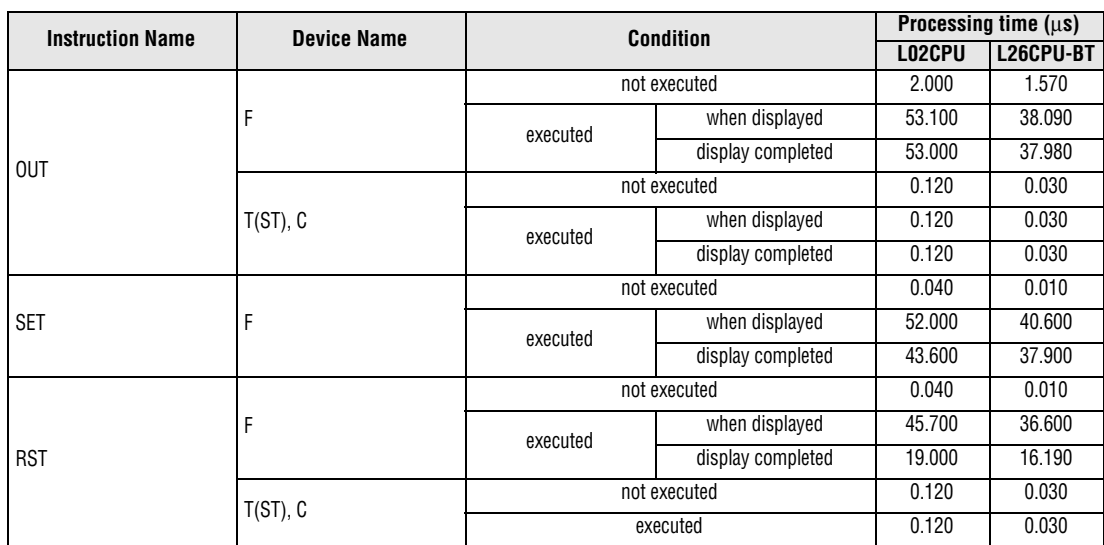

## **Table of the time to be added when F/T(ST)/C device is used in OUT/SET/RST instruction**

<span id="page-1488-0"></span>*Tab. A-28: Processing times to be added for LCPU and OUT/SET/RST instructions*

#### **A.4.2 Processing time of instructions other than subset instruction**

**NOTE** -

 *The processing time shown in [table A-29](#page-1489-0) applies when the device used in an instruction does not meet the device condition for subset processing (for device condition that does not trigger subset processing, refer to [section 3.8.1\)](#page-131-0).*

- *For instructions not shown in the following table, refer to [table A-26](#page-1482-1) in [section A.4.1.](#page-1482-0)*
- *When using a file register (R, ZR), extended data register (D), extended link register (W), and module access device (Un/G), add the processing time shown in [table A-30](#page-1504-0) to that of the instruction.*
- **•** Since the processing time of an instruction varies depending on that of the cache function, *both the minimum and maximum values are described in the table.*

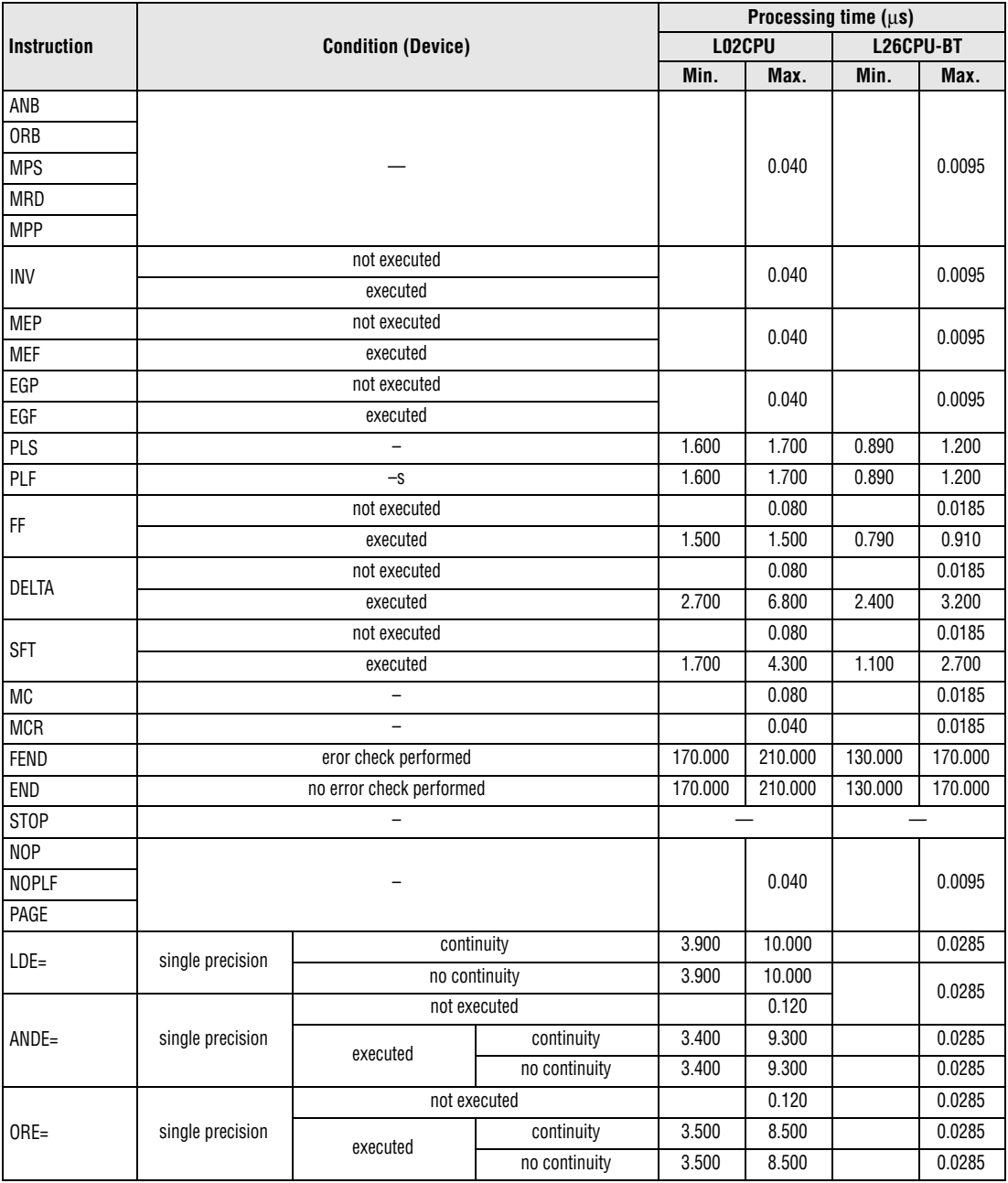

<span id="page-1489-0"></span>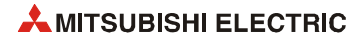

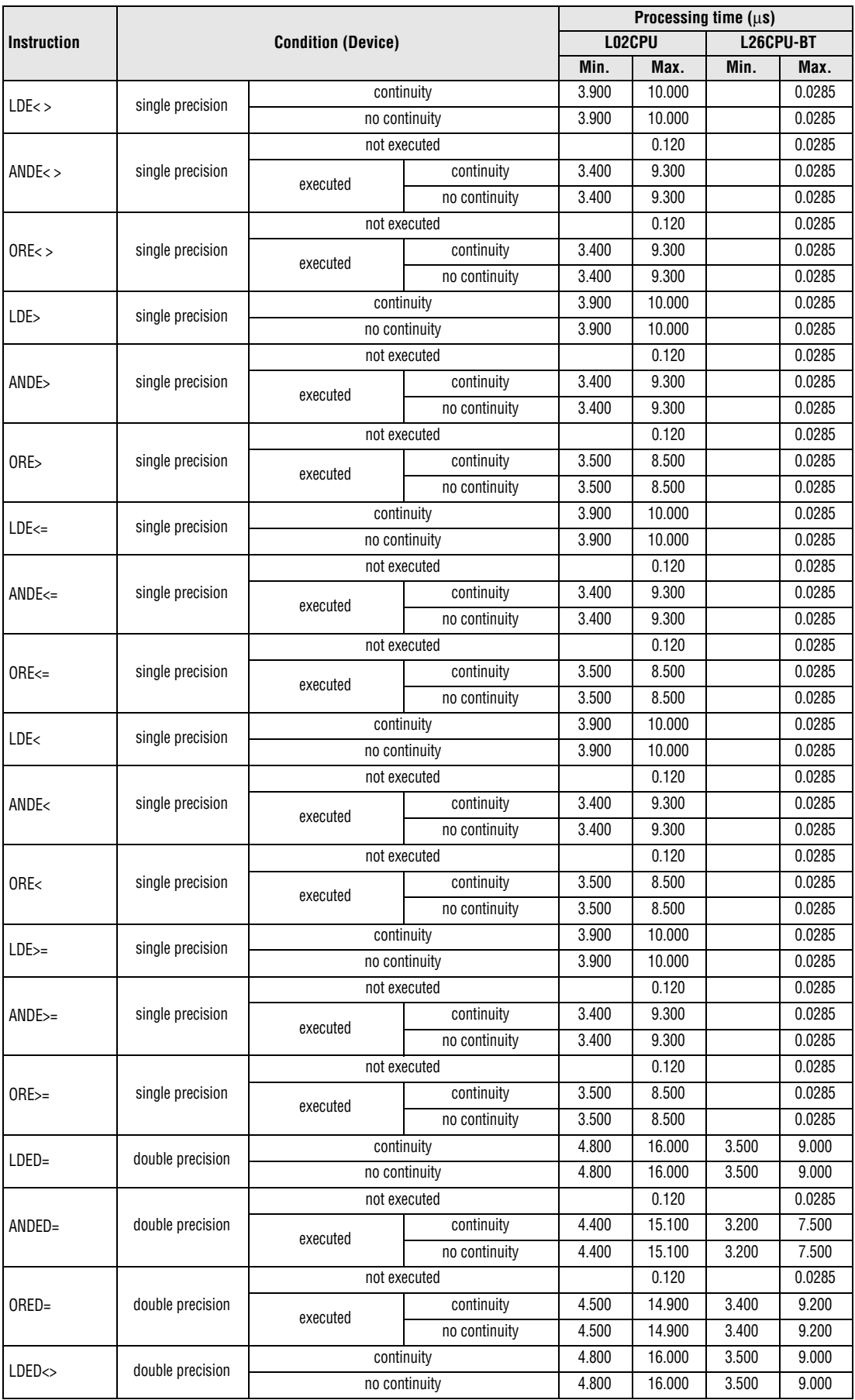

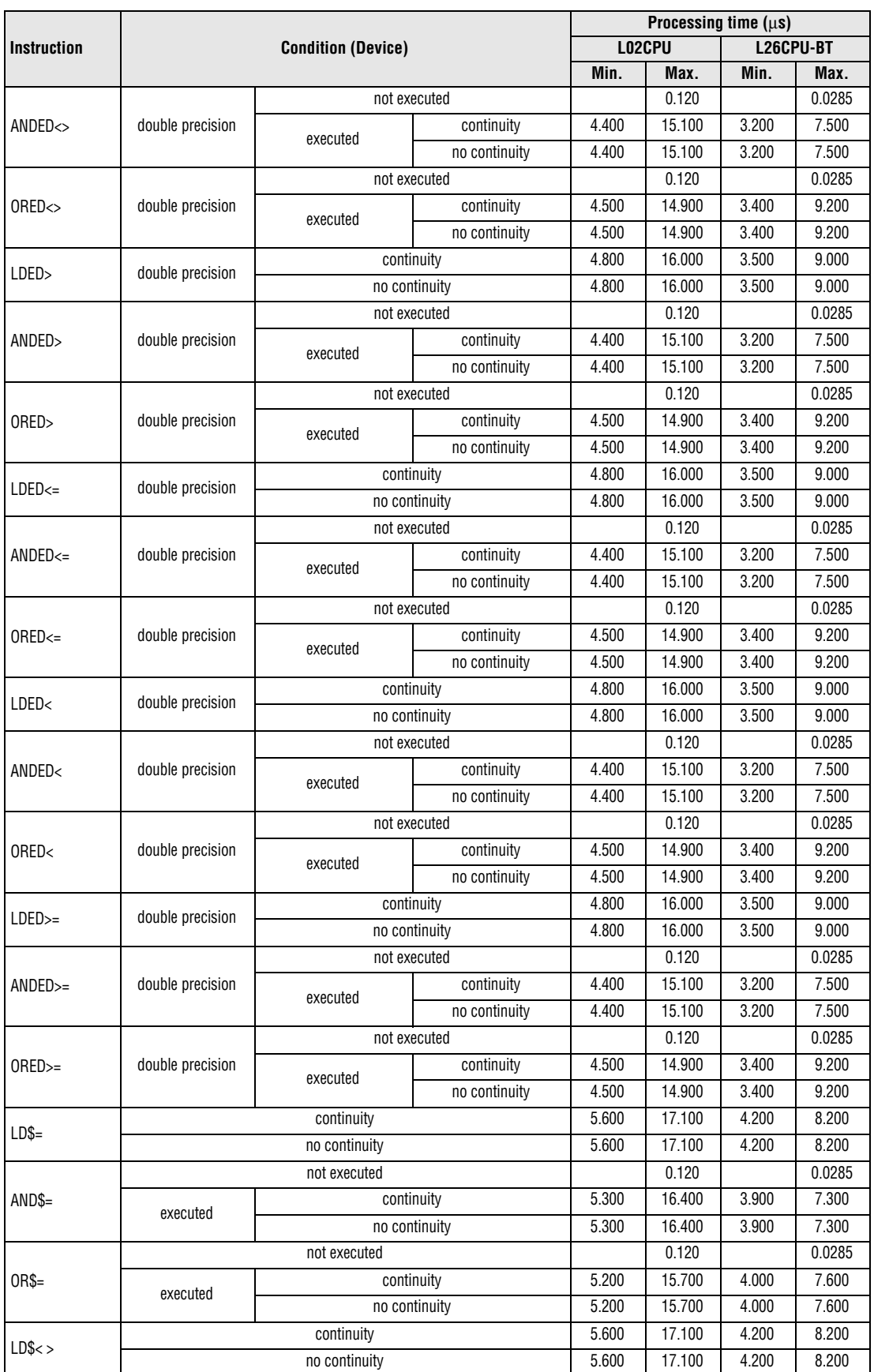

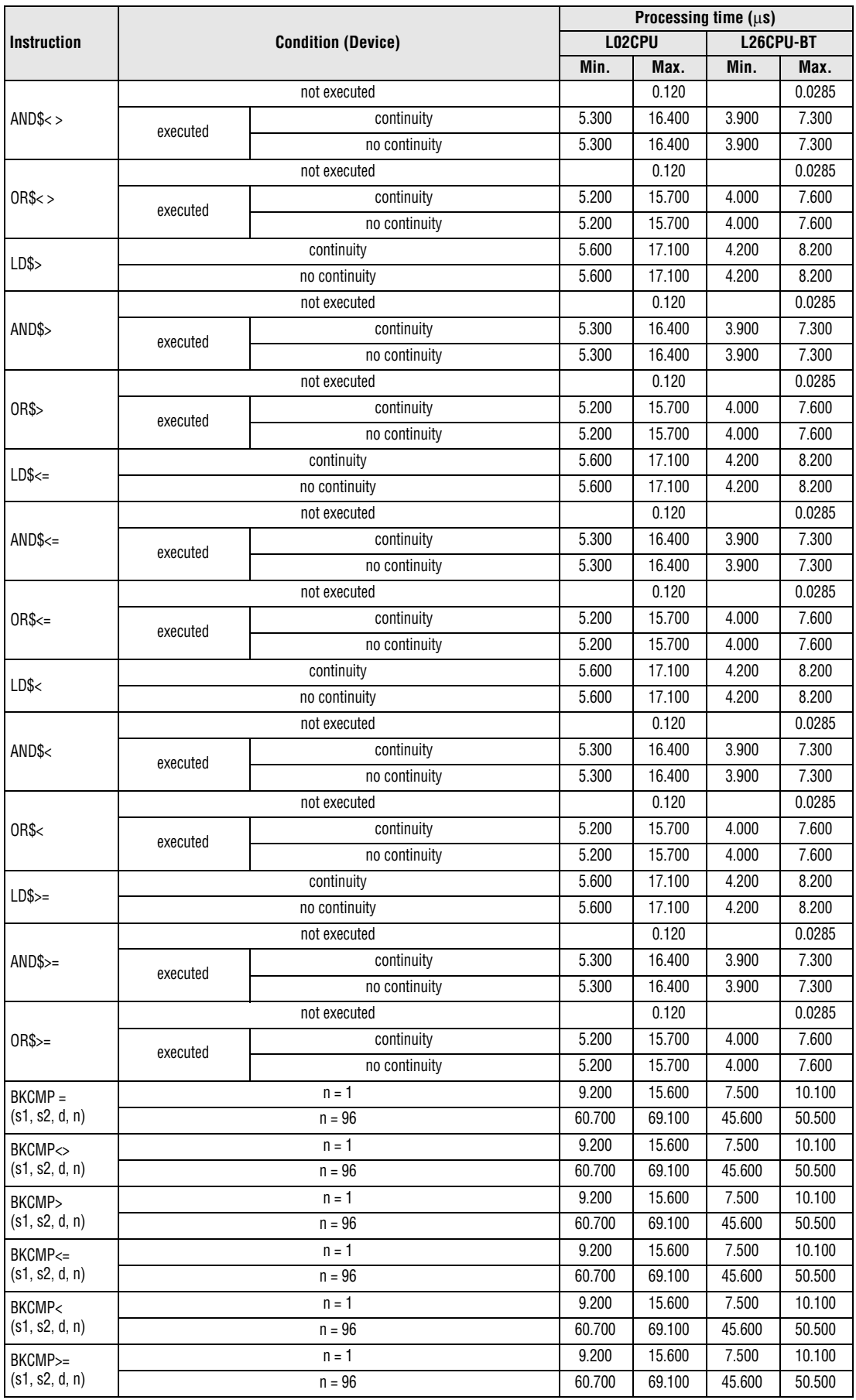

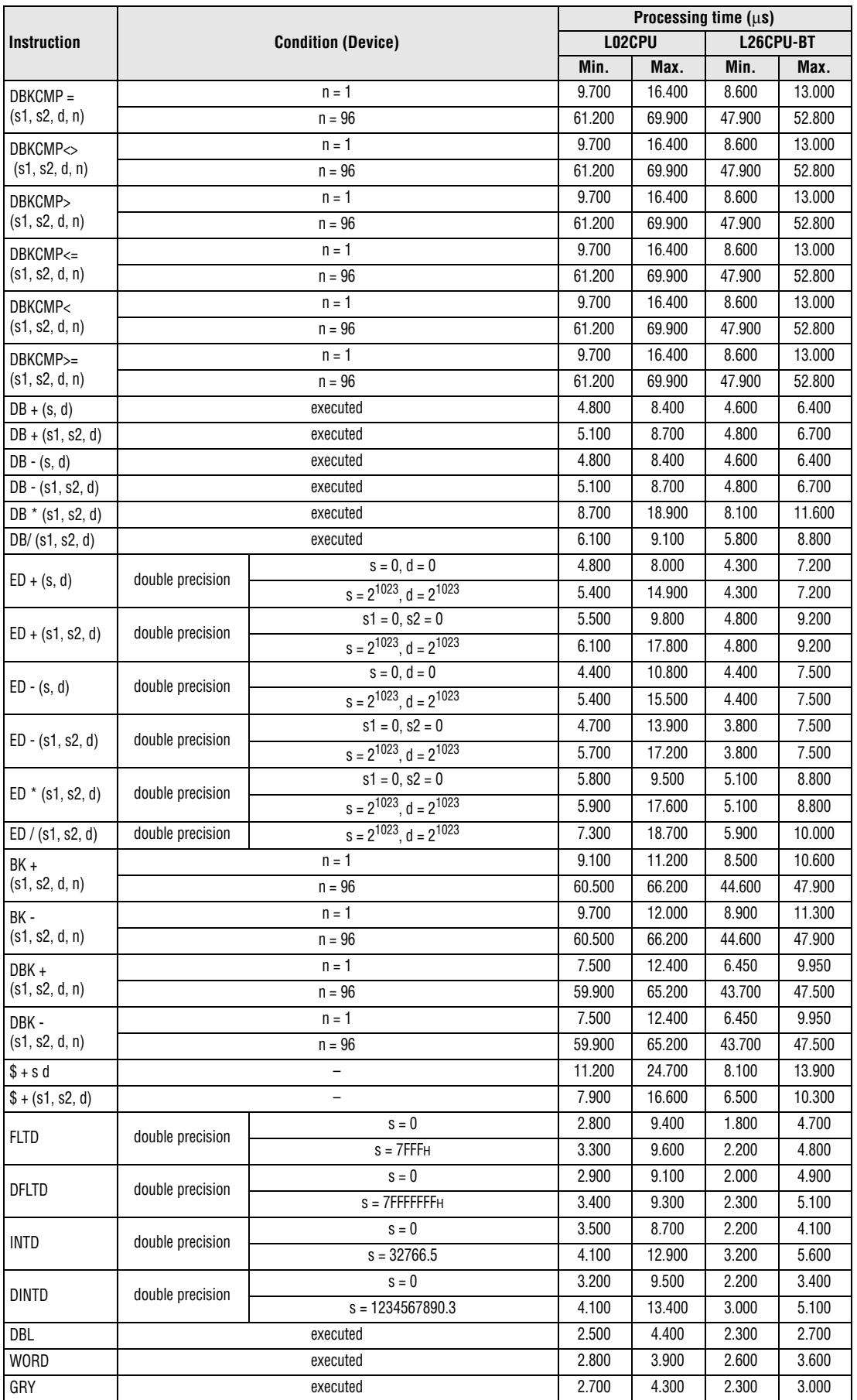

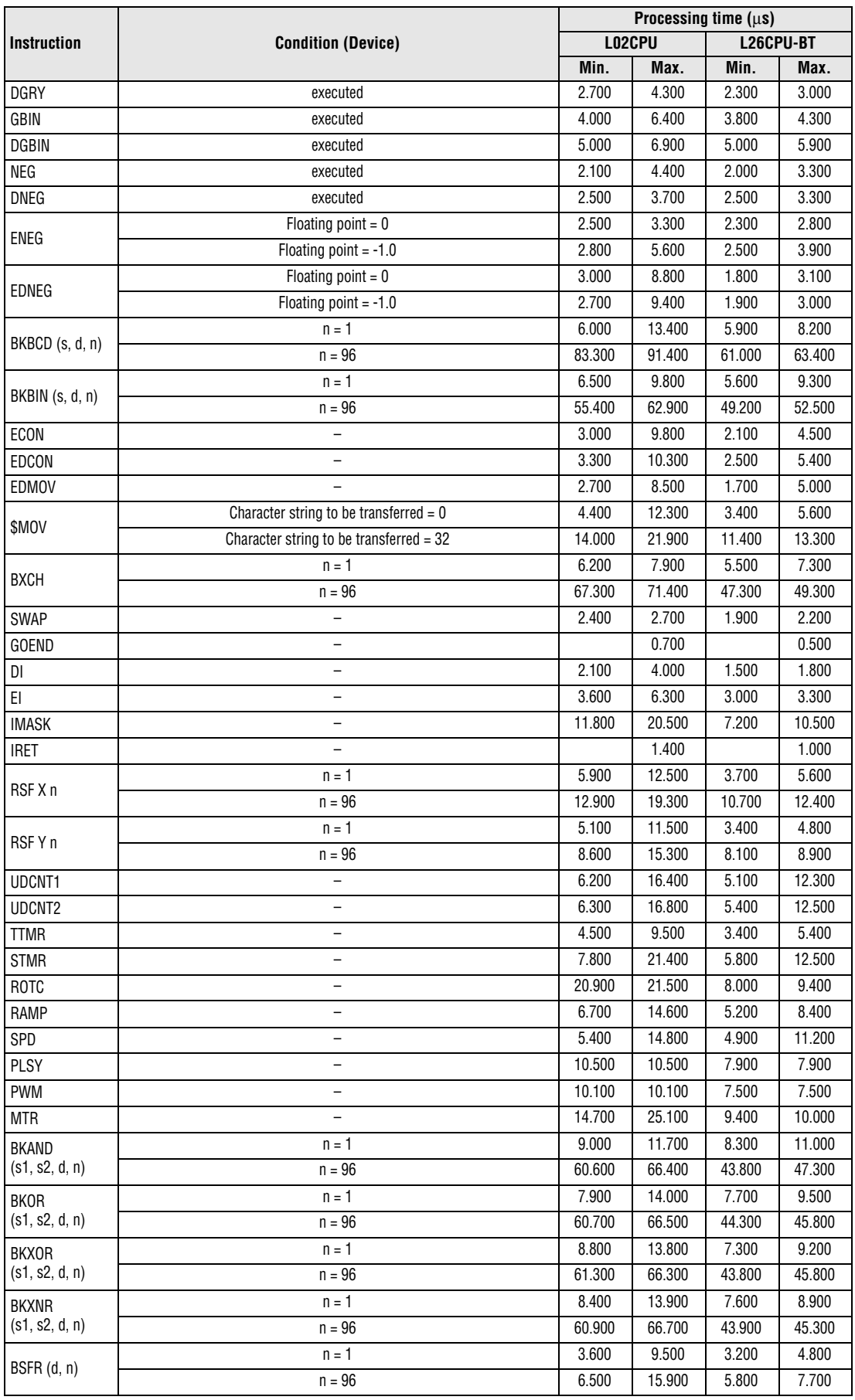

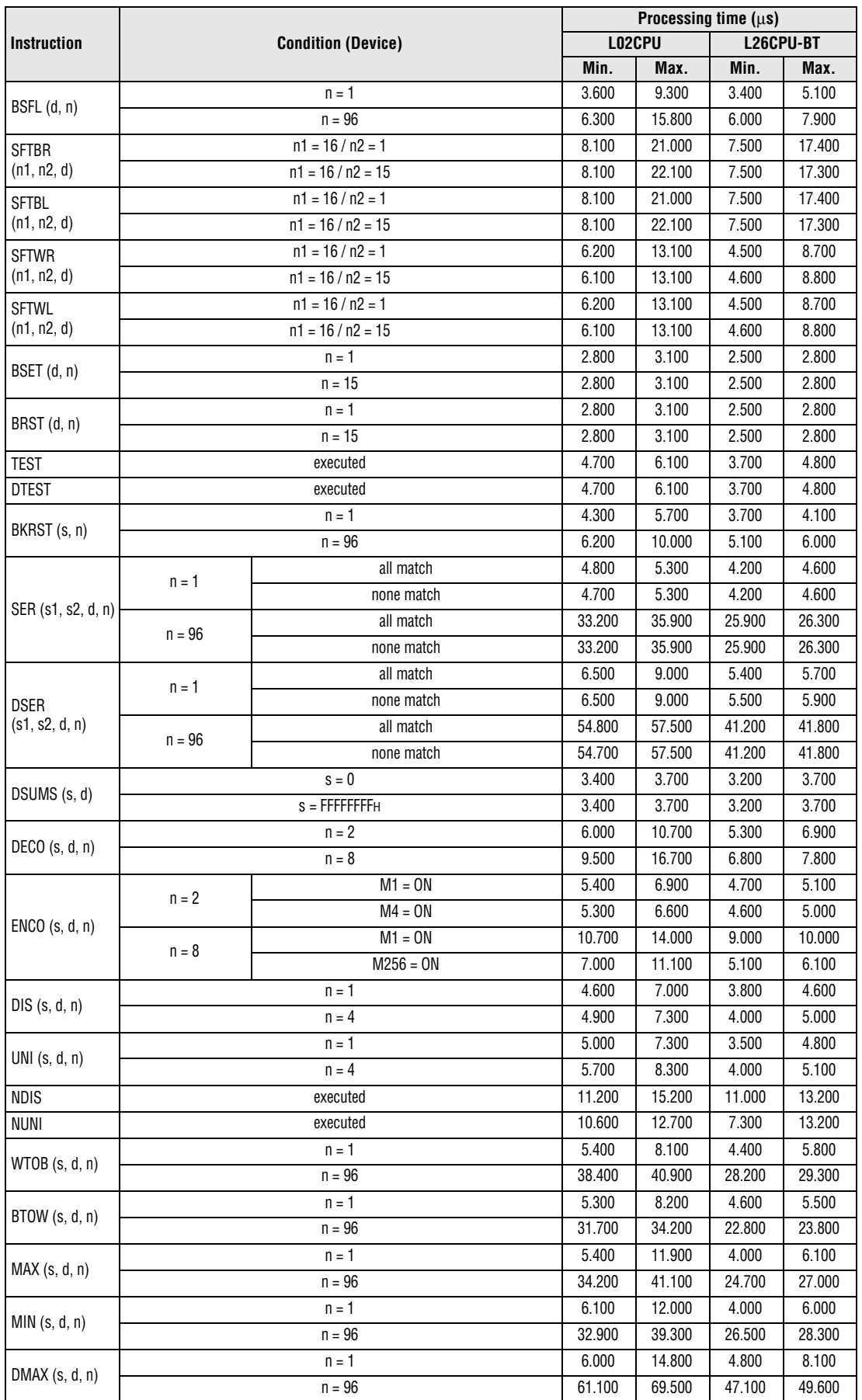

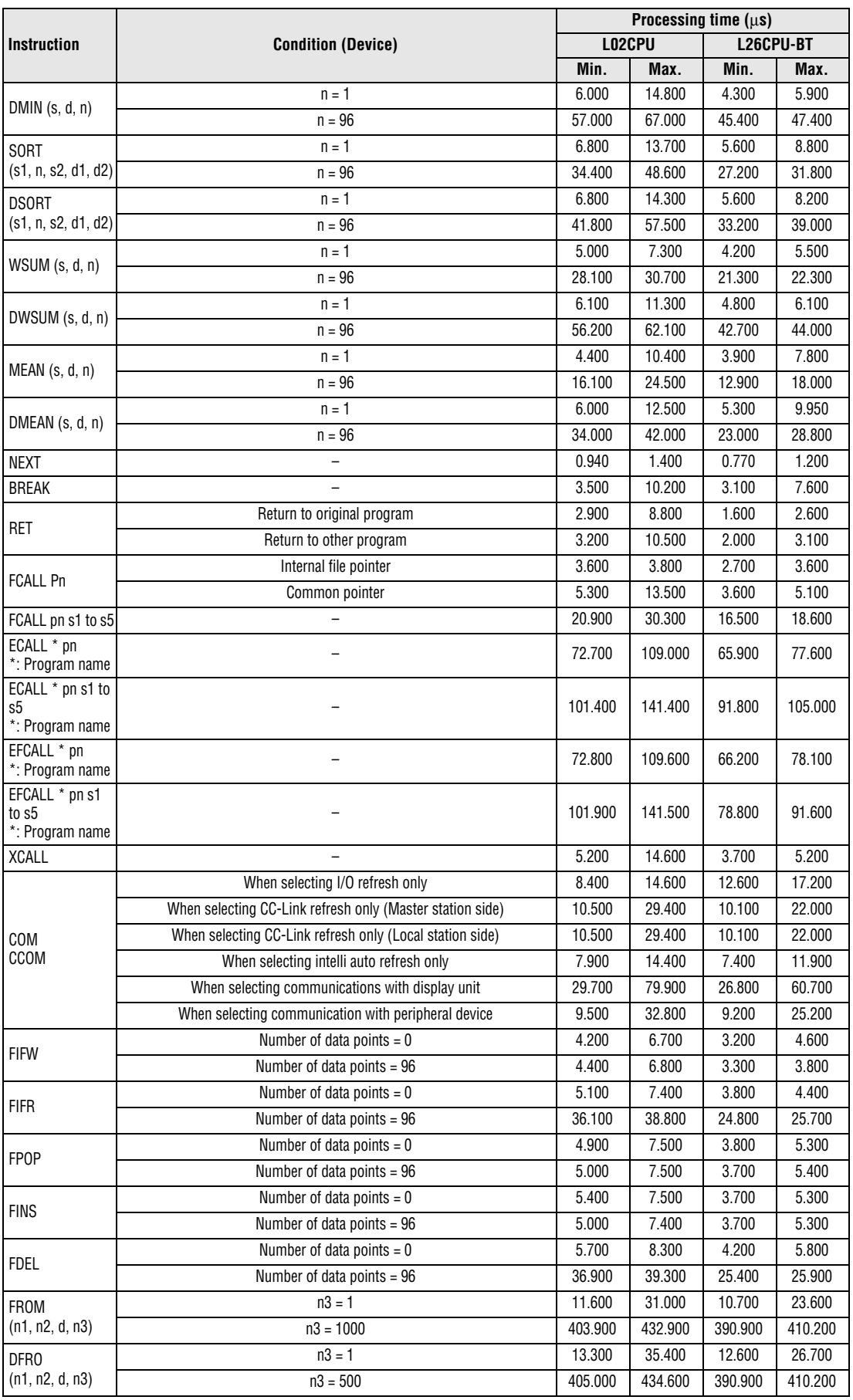

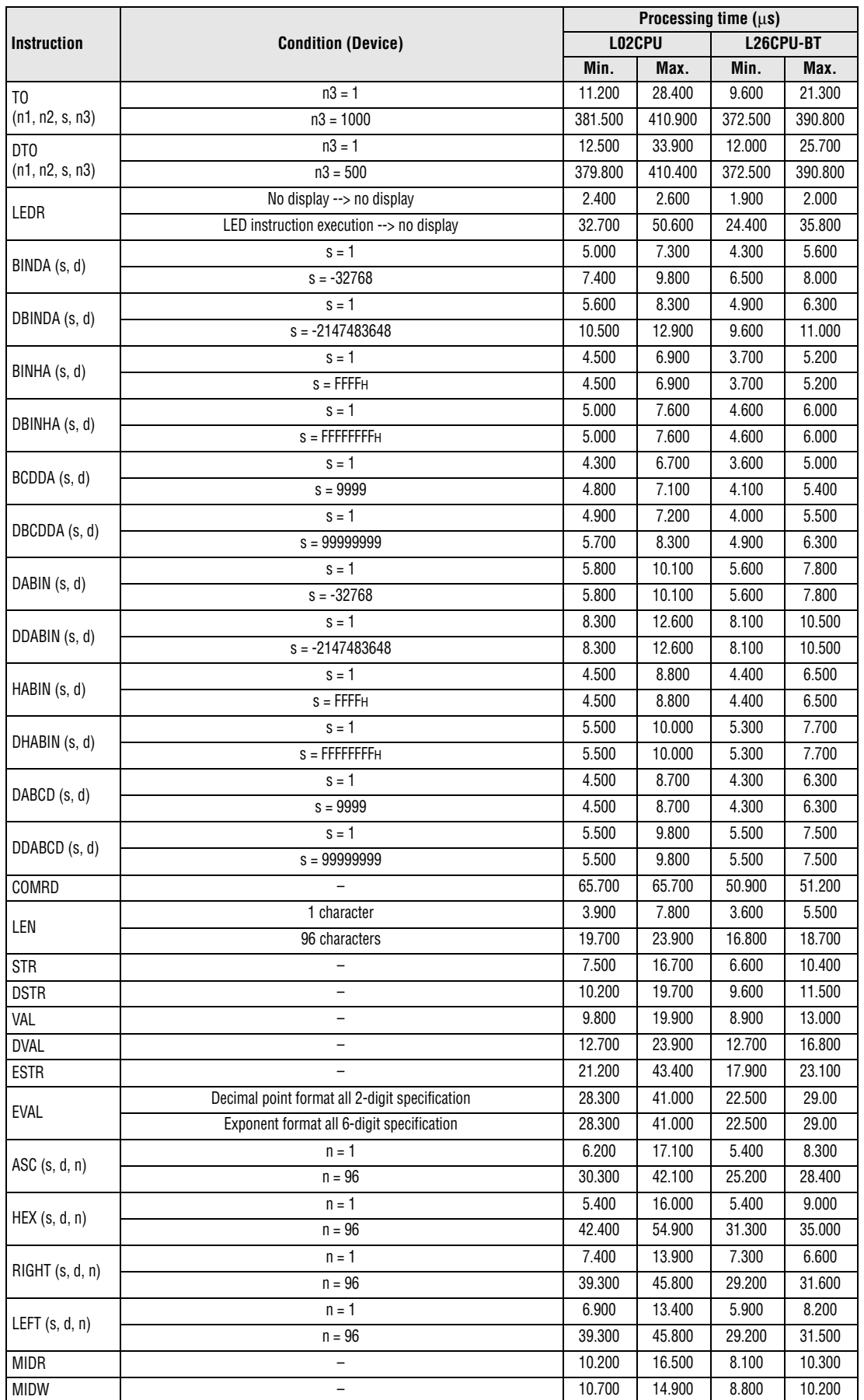

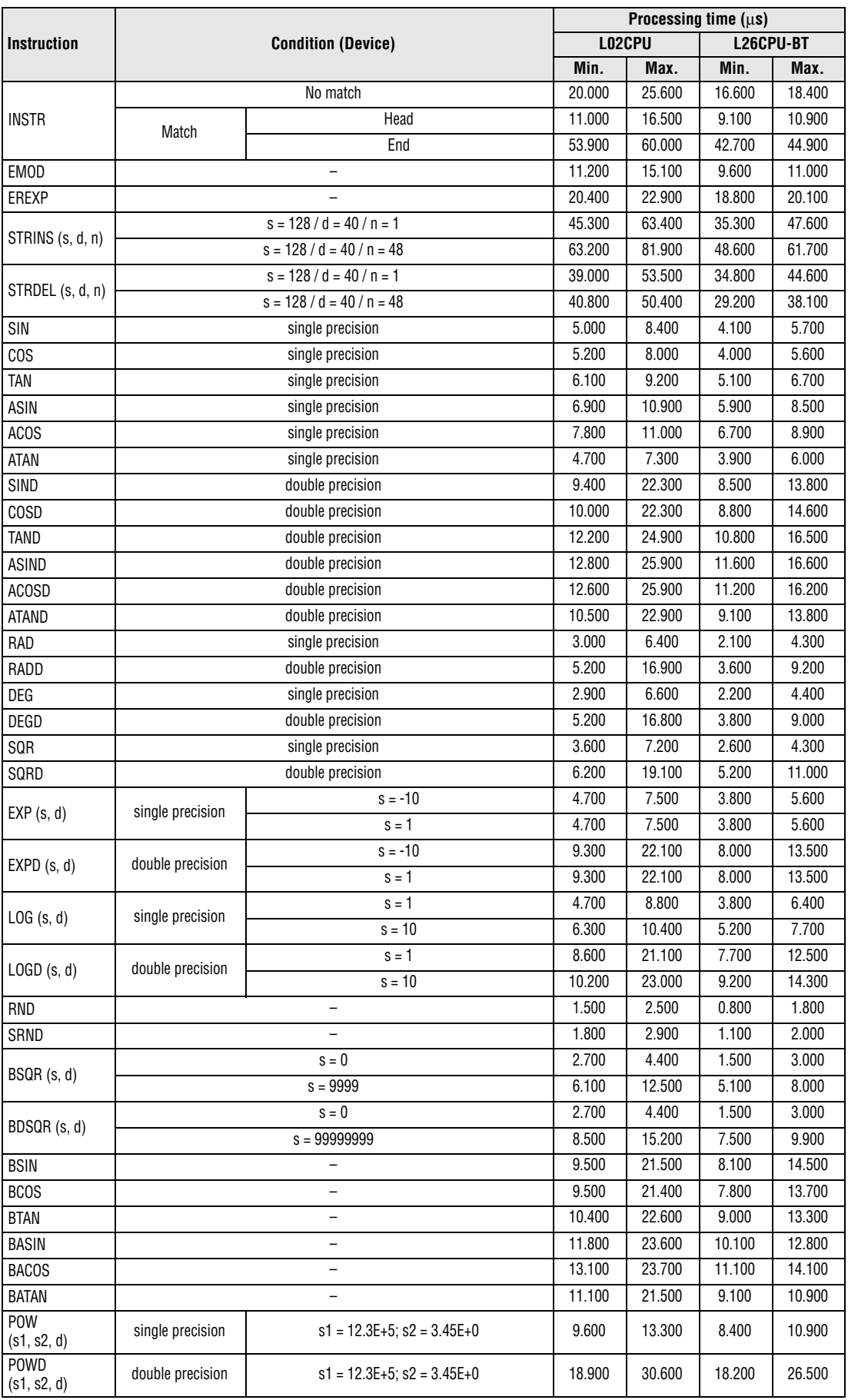

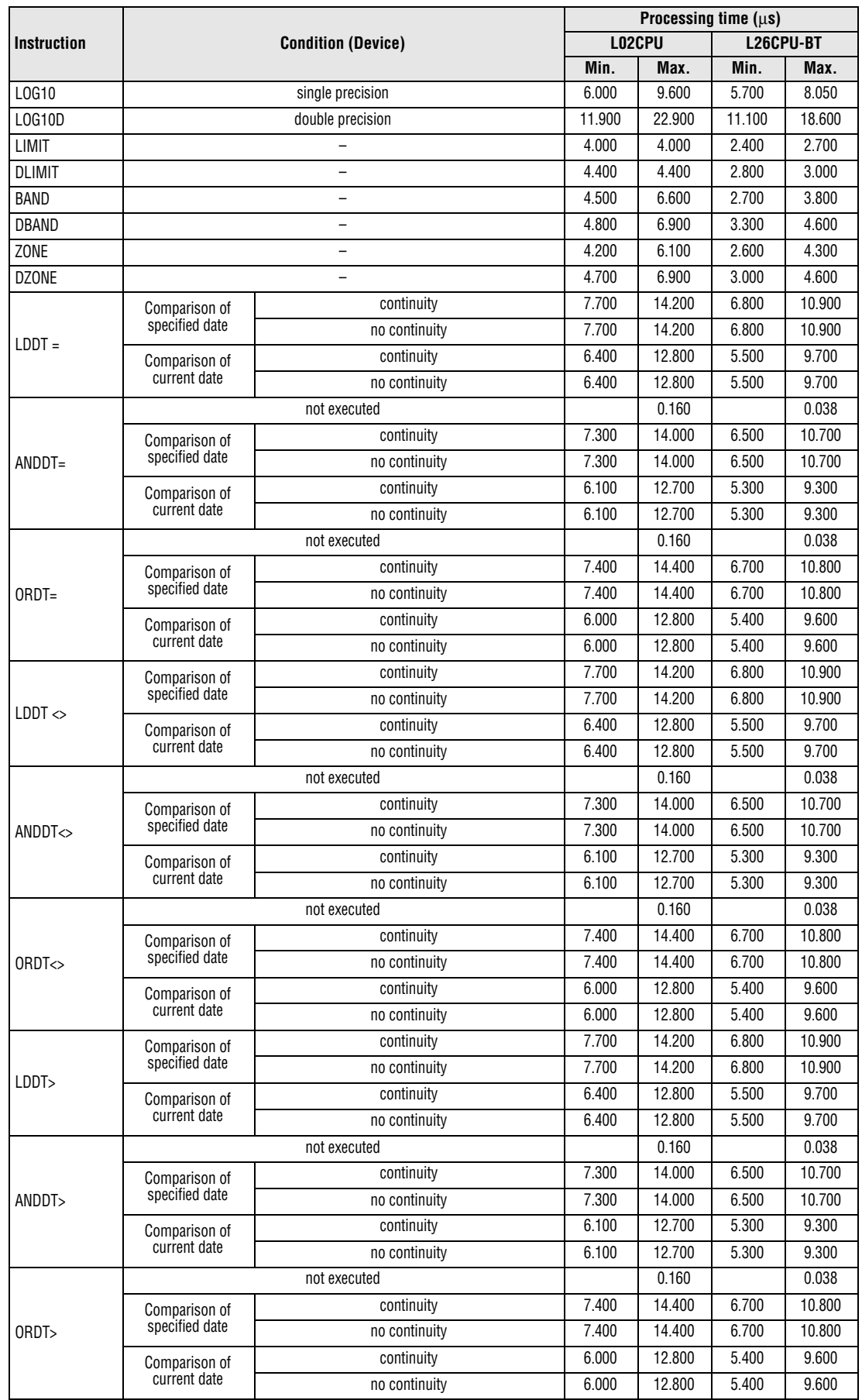

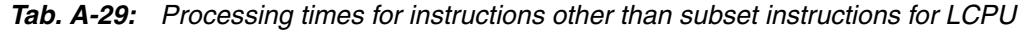

|                    | <b>Condition (Device)</b>       |               |       | Processing time $(\mu s)$ |                    |           |  |  |
|--------------------|---------------------------------|---------------|-------|---------------------------|--------------------|-----------|--|--|
| <b>Instruction</b> |                                 |               |       | L02CPU                    |                    | L26CPU-BT |  |  |
|                    |                                 |               | Min.  | Max.                      | Min.               | Max.      |  |  |
| $LDDT \leq 0$      | Comparison of                   | continuity    | 7.700 | 14.200                    | 6.800              | 10.900    |  |  |
|                    | specified date                  | no continuity | 7.700 | 14.200                    | 6.800              | 10.900    |  |  |
|                    | Comparison of                   | continuity    | 6.400 | 12.800                    | 5.500              | 9.700     |  |  |
|                    | current date                    | no continuity | 6.400 | 12.800                    | 5.500              | 9.700     |  |  |
|                    |                                 | not executed  |       | 0.160                     |                    | 0.038     |  |  |
|                    | Comparison of                   | continuity    | 7.300 | 14.000                    | 6.500              | 10.700    |  |  |
| $ANDDT \leq 0$     | specified date                  | no continuity | 7.300 | 14.000                    | 6.500              | 10.700    |  |  |
|                    | Comparison of                   | continuity    | 6.100 | 12.700                    | 5.300              | 9.300     |  |  |
|                    | current date                    | no continuity | 6.100 | 12.700                    | 5.300              | 9.300     |  |  |
|                    |                                 | not executed  |       | 0.160                     |                    | 0.038     |  |  |
|                    | Comparison of                   | continuity    | 7.400 | 14.400                    | 6.700              | 10.800    |  |  |
| $ORDT \leftarrow$  | specified date                  | no continuity | 7.400 | 14.400                    | 6.700              | 10.800    |  |  |
|                    | Comparison of                   | continuity    | 6.000 | 12.800                    | 5.400              | 9.600     |  |  |
|                    | current date                    | no continuity | 6.000 | 12.800                    | 5.400              | 9.600     |  |  |
|                    | Comparison of                   | continuity    | 7.700 | 14.200                    | 6.800              | 10.900    |  |  |
|                    | specified date                  | no continuity | 7.700 | 14.200                    | 6.800              | 10.900    |  |  |
| LDDT<              | Comparison of                   | continuity    | 6.400 | 12.800                    | 5.500              | 9.700     |  |  |
|                    | current date                    | no continuity | 6.400 | 12.800                    | 5.500              | 9.700     |  |  |
| ANDDT<             |                                 | not executed  |       | 0.160                     |                    | 0.038     |  |  |
|                    | Comparison of                   | continuity    | 7.300 | 14.000                    | 6.500              | 10.700    |  |  |
|                    | specified date                  | no continuity | 7.300 | 14.000                    | 6.500              | 10.700    |  |  |
|                    | Comparison of<br>current date   | continuity    | 6.100 | 12.700                    | 5.300              | 9.300     |  |  |
|                    |                                 | no continuity | 6.100 | 12.700                    | 5.300              | 9.300     |  |  |
|                    |                                 | not executed  |       | 0.160                     |                    | 0.038     |  |  |
|                    | Comparison of<br>specified date | continuity    | 7.400 | 14.400                    | 6.700              | 10.800    |  |  |
| ORDT<              |                                 | no continuity | 7.400 | 14.400                    | 6.700              | 10.800    |  |  |
|                    | Comparison of                   | continuity    | 6.000 | 12.800                    | $\overline{5.400}$ | 9.600     |  |  |
|                    | current date                    | no continuity | 6.000 | 12.800                    | 5.400              | 9.600     |  |  |
|                    | Comparison of                   | continuity    | 7.700 | 14.200                    | 6.800              | 10.900    |  |  |
| $LDDT>=$           | specified date                  | no continuity | 7.700 | 14.200                    | 6.800              | 10.900    |  |  |
|                    | Comparison of                   | continuity    | 6.400 | 12.800                    | 5.500              | 9.700     |  |  |
|                    | current date                    | no continuity | 6.400 | 12.800                    | 5.500              | 9.700     |  |  |
|                    |                                 | not executed  |       | 0.160                     |                    | 0.038     |  |  |
|                    | Comparison of                   | continuity    | 7.300 | 14.000                    | 6.500              | 10.700    |  |  |
| $ANDDT>=$          | specified date                  | no continuity | 7.300 | 14.000                    | 6.500              | 10.700    |  |  |
|                    | Comparison of                   | continuity    | 6.100 | 12.700                    | 5.300              | 9.300     |  |  |
|                    | current date                    | no continuity | 6.100 | 12.700                    | 5.300              | 9.300     |  |  |
|                    |                                 | not executed  |       | 0.160                     |                    | 0.038     |  |  |
|                    | Comparison of                   | continuity    | 7.400 | 14.400                    | 6.700              | 10.800    |  |  |
| $ORDT >=$          | specified date                  | no continuity | 7.400 | 14.400                    | 6.700              | 10.800    |  |  |
|                    | Comparison of                   | continuity    | 6.000 | 12.800                    | 5.400              | 9.600     |  |  |
|                    | current date                    | no continuity | 6.000 | 12.800                    | 5.400              | 9.600     |  |  |
|                    | Comparison of                   | continuity    | 7.600 | 14.000                    | 6.700              | 10.800    |  |  |
| $LDTM=$            | specified time                  | no continuity | 7.600 | 14.000                    | 6.700              | 10.800    |  |  |
|                    | Comparison of                   | continuity    | 6.200 | 12.700                    | 5.400              | 9.500     |  |  |
|                    | current time                    | no continuity | 6.200 | 12.700                    | 5.400              | 9.500     |  |  |

*Tab. A-29: Processing times for instructions other than subset instructions for LCPU* 

|                         |                           |               |       | Processing time $(\mu s)$ |                    |        |  |  |
|-------------------------|---------------------------|---------------|-------|---------------------------|--------------------|--------|--|--|
| <b>Instruction</b>      | <b>Condition (Device)</b> |               |       | L02CPU<br>L26CPU-BT       |                    |        |  |  |
|                         |                           |               | Min.  | Max.                      | Min.               | Max.   |  |  |
|                         |                           | not executed  |       | 0.160                     |                    | 0.038  |  |  |
|                         | Comparison of             | continuity    | 7.200 | 13.900                    | 6.300              | 10.800 |  |  |
| ANDTM=                  | specified time            | no continuity | 7.200 | 13.900                    | 6.300              | 10.800 |  |  |
|                         | Comparison of             | continuity    | 5.900 | 12.500                    | 5.100              | 9.500  |  |  |
|                         | current time              | no continuity | 5.900 | 12.500                    | 5.100              | 9.500  |  |  |
|                         |                           | not executed  |       | 0.160                     |                    | 0.038  |  |  |
|                         | Comparison of             | continuity    | 7.300 | 14.100                    | 6.600              | 10.800 |  |  |
| ORTM=                   | specified time            | no continuity | 7.300 | 14.100                    | 6.600              | 10.800 |  |  |
|                         | Comparison of             | continuity    | 6.000 | 12.700                    | 5.300              | 9.500  |  |  |
|                         | current time              | no continuity | 6.000 | 12.700                    | 5.300              | 9.500  |  |  |
|                         | Comparison of             | continuity    | 7.600 | 14.000                    | 6.700              | 10.800 |  |  |
| $LDTM \Leftrightarrow$  | specified time            | no continuity | 7.600 | 14.000                    | 6.700              | 10.800 |  |  |
|                         | Comparison of             | continuity    | 6.200 | 12.700                    | 5.400              | 9.500  |  |  |
|                         | current time              | no continuity | 6.200 | 12.700                    | 5.400              | 9.500  |  |  |
|                         |                           | not executed  |       | 0.160                     |                    | 0.038  |  |  |
|                         | Comparison of             | continuity    | 7.200 | 13.900                    | 6.300              | 10.800 |  |  |
| $ANDTM \Leftrightarrow$ | specified time            | no continuity | 7.200 | 13.900                    | 6.300              | 10.800 |  |  |
|                         | Comparison of             | continuity    | 5.900 | 12.500                    | $\overline{5.100}$ | 9.500  |  |  |
|                         | current time              | no continuity | 5.900 | 12.500                    | 5.100              | 9.500  |  |  |
| $ORTM \Leftrightarrow$  |                           | not executed  |       | 0.160                     |                    | 0.038  |  |  |
|                         | Comparison of             | continuity    | 7.300 | 14.100                    | 6.600              | 10.800 |  |  |
|                         | specified time            | no continuity | 7.300 | 14.100                    | 6.600              | 10.800 |  |  |
|                         | Comparison of             | continuity    | 6.000 | 12.700                    | 5.300              | 9.500  |  |  |
|                         | current time              | no continuity | 6.000 | 12.700                    | 5.300              | 9.500  |  |  |
|                         | Comparison of             | continuity    | 7.600 | 14.000                    | 6.700              | 10.800 |  |  |
| LDTM>                   | specified time            | no continuity | 7.600 | 14.000                    | 6.700              | 10.800 |  |  |
|                         | Comparison of             | continuity    | 6.200 | 12.700                    | 5.400              | 9.500  |  |  |
|                         | current time              | no continuity | 6.200 | 12.700                    | 5.400              | 9.500  |  |  |
|                         |                           | not executed  |       | 0.160                     |                    | 0.038  |  |  |
|                         | Comparison of             | continuity    | 7.200 | 13.900                    | 6.300              | 10.800 |  |  |
| ANDTM>                  | specified time            | no continuity | 7.200 | 13.900                    | 6.300              | 10.800 |  |  |
|                         | Comparison of             | continuity    | 5.900 | 12.500                    | 5.100              | 9.500  |  |  |
|                         | current time              | no continuity | 5.900 | 12.500                    | 5.100              | 9.500  |  |  |
|                         |                           | not executed  |       | 0.160                     |                    | 0.038  |  |  |
|                         | Comparison of             | continuity    | 7.300 | 14.100                    | 6.600              | 10.800 |  |  |
| ORTM>                   | specified time            | no continuity | 7.300 | 14.100                    | 6.600              | 10.800 |  |  |
|                         | Comparison of             | continuity    | 6.000 | 12.700                    | 5.300              | 9.500  |  |  |
|                         | current time              | no continuity | 6.000 | 12.700                    | 5.300              | 9.500  |  |  |
|                         | Comparison of             | continuity    | 7.600 | 14.000                    | 6.700              | 10.800 |  |  |
| $LDTM \leq$             | specified time            | no continuity | 7.600 | 14.000                    | 6.700              | 10.800 |  |  |
|                         | Comparison of             | continuity    | 6.200 | 12.700                    | 5.400              | 9.500  |  |  |
|                         | current time              | no continuity | 6.200 | 12.700                    | 5.400              | 9.500  |  |  |
|                         |                           | not executed  |       | 0.160                     |                    | 0.038  |  |  |
|                         | Comparison of             | continuity    | 7.200 | 13.900                    | 6.300              | 10.800 |  |  |
| $ANDTM \leq$            | specified time            | no continuity | 7.200 | 13.900                    | 6.300              | 10.800 |  |  |
|                         | Comparison of             | continuity    | 5.900 | 12.500                    | 5.100              | 9.500  |  |  |
|                         | current time              | no continuity | 5.900 | 12.500                    | 5.100              | 9.500  |  |  |

*Tab. A-29: Processing times for instructions other than subset instructions for LCPU* 

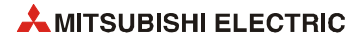

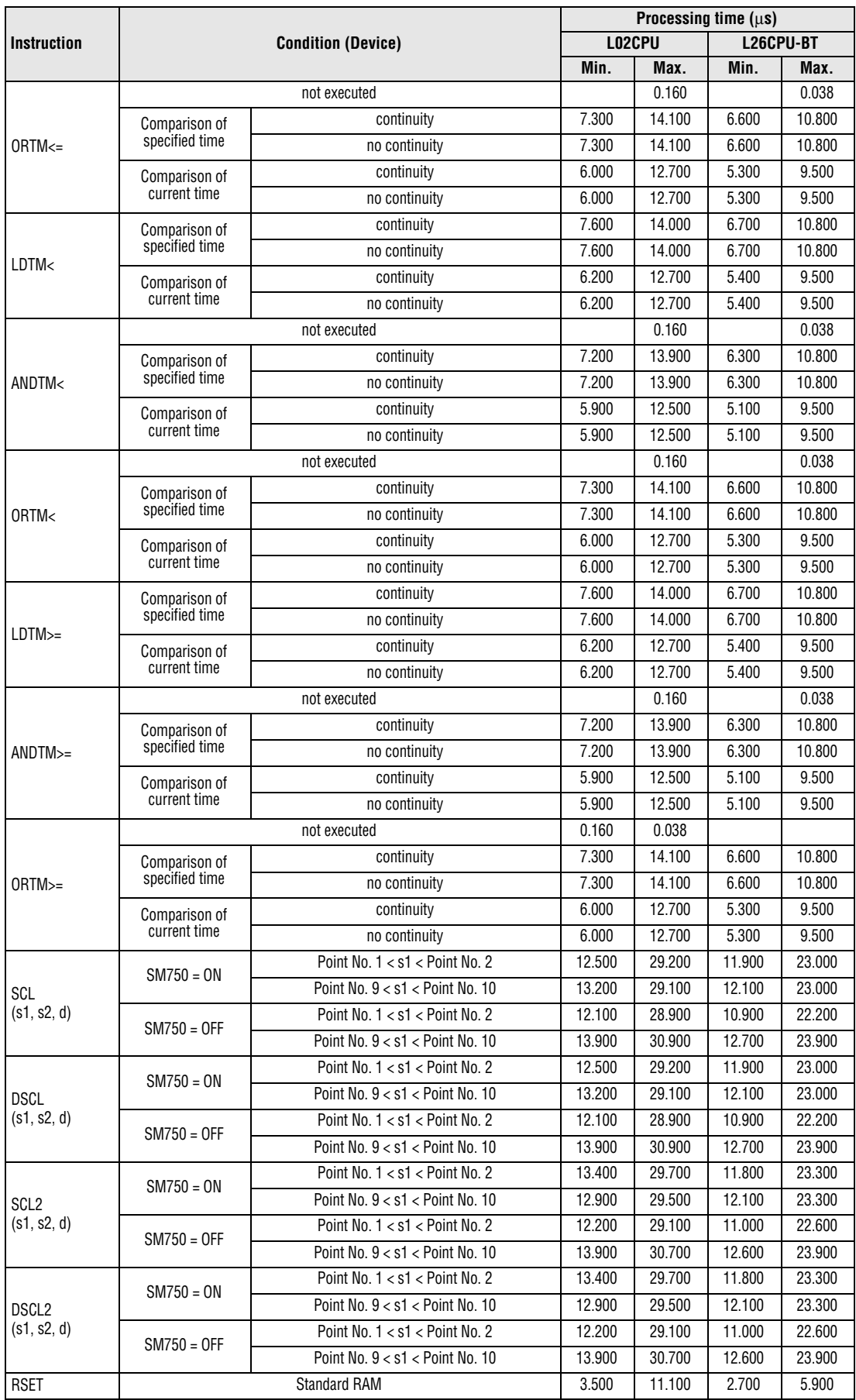

|                    |                                                    |           | Processing time $(\mu s)$ |           |           |  |  |
|--------------------|----------------------------------------------------|-----------|---------------------------|-----------|-----------|--|--|
| <b>Instruction</b> | <b>Condition (Device)</b>                          |           | L02CPU<br>L26CPU-BT       |           |           |  |  |
|                    |                                                    | Min.      | Max.                      | Min.      | Max.      |  |  |
| DATE -             | No digit increase                                  | 9.000     | 17.900                    | 4.600     | 7.000     |  |  |
|                    | Digit increase                                     | 10.000    | 19.200                    | 4.600     | 6.500     |  |  |
| SECOND             |                                                    | 4.600     | 9.800                     | 2.200     | 3.400     |  |  |
| <b>HOUR</b>        |                                                    | 4.600     | 10.300                    | 2.400     | 4.300     |  |  |
| QCDSET             | SD memory card to standard ROM                     | 690.800   | 736.470                   | 1.146.900 | 1.179.500 |  |  |
|                    | Standard ROM to SD memory card                     | 6.981.400 | 7.232.070                 | 5.613.900 | 5.653.500 |  |  |
| DATERD             |                                                    | 4.600     | 11.200                    | 2.500     | 4.200     |  |  |
| <b>DATEWR</b>      |                                                    | 6.500     | 19.300                    | 4.100     | 8.900     |  |  |
| DATE +             | No digit increase                                  | 10.000    | 19.400                    | 4.700     | 6.600     |  |  |
|                    | Digit increase                                     | 9.900     | 19.700                    | 4.600     | 6.500     |  |  |
| S.DATERD           |                                                    | 7.800     | 22.500                    | 4.800     | 7.100     |  |  |
|                    | No digit increase                                  | 15.100    | 34.100                    | 7.400     | 10.000    |  |  |
| $S.DATE +$         | Digit increase                                     | 15.000    | 34.100                    | 7.400     | 10.000    |  |  |
|                    | No digit increase                                  | 13.700    | 33.600                    | 7.400     | 10.300    |  |  |
| S.DATE -           | Digit increase                                     | 13.700    | 33.600                    | 7.500     | 10.200    |  |  |
| <b>PSTOP</b>       |                                                    | 67.600    | 104.100                   | 56.600    | 79.800    |  |  |
| <b>POFF</b>        |                                                    | 66.800    | 103.600                   | 57.200    | 79.800    |  |  |
| PSCAN              | -                                                  | 67.900    | 104.800                   | 60.100    | 79.900    |  |  |
| WDT                | $\qquad \qquad -$                                  | 1.600     | 4.800                     | 1.100     | 2.400     |  |  |
| <b>DUTY</b>        |                                                    | 4.900     | 10.100                    | 4.800     | 9.600     |  |  |
| <b>TIMCHK</b>      |                                                    | 4.100     | 9.100                     | 3.500     | 4.700     |  |  |
| ZRRDB              | File register of standard RAM                      | 2.900     | 3.300                     | 1.800     | 2.100     |  |  |
| ZRWRB              | File register of standard RAM                      | 3.600     | 3.800                     | 2.400     | 2.700     |  |  |
| ADRSET             |                                                    | 2.200     | 4.800                     | 2.100     | 2.600     |  |  |
| ZPUSH              |                                                    | 8.000     | 12.000                    | 5.800     | 7.500     |  |  |
| ZPOP               |                                                    | 8.200     | 10.900                    | 5.800     | 6.400     |  |  |
|                    | When mounting CC-Link module (Master station side) | 23.700    | 48.500                    | 19.300    | 26.000    |  |  |
| S.ZCOM             | When mounting CC-Link module (Local station side)  | 23.700    | 48.500                    | 19.100    | 26.200    |  |  |
| UNIRD              | $n2 = 1$                                           | 5.000     | 14.100                    | 3.700     | 8.000     |  |  |
| (n1, d, n2)        | $n2 = 16$                                          | 13.600    | 22.600                    | 12.200    | 16.600    |  |  |
| <b>TYPERD</b>      |                                                    | 32.100    | 67.600                    | 29.500    | 52.500    |  |  |
| <b>TRACE</b>       | Start                                              | 58.100    | 58.100                    | 43.800    | 44.700    |  |  |
| TRACER             |                                                    | 6.100     | 6.100                     | 4.500     | 4.500     |  |  |
|                    | Number of displayed characters $= 1$               | 7.300     | 17.000                    | 7.000     | 13.500    |  |  |
| <b>UMSG</b>        | Number of displayed characters = $32$              | 16.500    | 26.300                    | 14.300    | 21.300    |  |  |
| SP.FWRITE          |                                                    | 81.000    | 81.800                    | 63.500    | 64.100    |  |  |
| SP.FREAD           |                                                    | 81.100    | 81.700                    | 61.600    | 62.500    |  |  |
| SP.DEVST           | $\qquad \qquad -$                                  | 50.100    | 50.100                    | 39.400    | 39.400    |  |  |
| S.DEVLD            |                                                    | 12.000    | 27.600                    | 10.000    | 17.000    |  |  |

*Tab. A-29: Processing times for instructions other than subset instructions for LCPU* 

**NOTE** *For the instructions for which a leading edge instruction (P) is not described, the processing time is the same as an ON execution instruction.* 

*Example: MOVP instruction, WANDP instruction etc.*

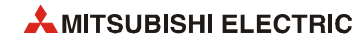

**Table of the time to be added when file register, extended data register, extended link register, and module access device are used**

| <b>Device Name</b>                                 |                           | <b>Data</b> | <b>Device Specification</b> | Processing time $(\mu s)$ |           |  |
|----------------------------------------------------|---------------------------|-------------|-----------------------------|---------------------------|-----------|--|
|                                                    |                           |             | <b>Location</b>             | L02CPU                    | L26CPU-BT |  |
|                                                    |                           | Bit         | Source                      | 0.100                     | 0.048     |  |
|                                                    |                           |             | <b>Destination</b>          | 0.220                     | 0.038     |  |
|                                                    | When standard RAM is used |             | Source                      | 0.100                     | 0.048     |  |
| File register (R)                                  |                           | Word        | <b>Destination</b>          | 0.100                     | 0.038     |  |
|                                                    |                           | Double word | Source                      | 0.200                     | 0.095     |  |
|                                                    |                           |             | <b>Destination</b>          | 0.200                     | 0.086     |  |
|                                                    | When standard RAM is used | Bit         | Source                      | 0.140                     | 0.057     |  |
|                                                    |                           |             | <b>Destination</b>          | 0.280                     | 0.048     |  |
| File register (ZR),<br>Extended data register (D), |                           | Word        | Source                      | 0.140                     | 0.057     |  |
| Extended link register (W)                         |                           |             | <b>Destination</b>          | 0.140                     | 0.048     |  |
|                                                    |                           | Double word | Source                      | 0.240                     | 0.105     |  |
|                                                    |                           |             | <b>Destination</b>          | 0.240                     | 0.095     |  |
|                                                    |                           | Bit         | Source                      | 11.700                    | 11.200    |  |
| Module access device $(Un\backslash G\Box)$        |                           |             | <b>Destination</b>          | 15.400                    | 15.300    |  |
|                                                    |                           | Word        | Source                      | 9.460                     | 9.410     |  |
|                                                    |                           |             | <b>Destination</b>          | 19.000                    | 19.000    |  |
|                                                    |                           | Double word | Source                      | 11.000                    | 10.900    |  |
|                                                    |                           |             | <b>Destination</b>          | 18.800                    | 18.700    |  |

<span id="page-1504-0"></span>*Tab. A-30: Processing times to be added for instructions other than subset instructions for LCPU*

## **A.5 Comparison of the CPUs**

The following table contains the characteristics, i.e. available devices, processing modes, special relays, etc. of the different CPUs (QCPU, LCPU, A-series CPUs).

### **A.5.1 Available devices**

|                     |                                  | QCPU                               |                                                      |                                                     | <b>LCPU</b>                           | A series                                                                                   |            |                                                  |  |
|---------------------|----------------------------------|------------------------------------|------------------------------------------------------|-----------------------------------------------------|---------------------------------------|--------------------------------------------------------------------------------------------|------------|--------------------------------------------------|--|
|                     | <b>Device</b>                    | Q00J, Q00, Q01                     | <b>QOOUJ, QOOU.</b><br><b>Q01U, Q02U</b>             | Qn, QnH,<br>QnPH, QnPRH,<br>$QnUD(E)$ ,<br>QnUD(E)H | LO2CPU.<br>L26CPU-BT                  | AnU                                                                                        | AnA        | AnN                                              |  |
|                     | Number of<br>inputs/outputs 9)   | Q00J: 256<br>Q00: 1024<br>001:1024 | Q00UJ: 256<br>Q00U: 1024<br>Q01U: 1024<br>Q02U: 2048 | 4096                                                | L02CPU:<br>1024<br>L26CPU-BT:<br>4096 | A2U: 512<br>A2A: 512<br>A2U-S1: 1024<br>A2A-S1:1024<br>A3U: 2048<br>A3A: 2048<br>A4U: 4096 |            | A1N: 256<br>A2N: 512<br>A2N-S: 1024<br>A3N: 2048 |  |
|                     | Number of I/O device points 8)   | $2048$ <sup>1)</sup>               | $8192^{1}$                                           | $8192^{1}$                                          | $8192$ <sup>1)</sup>                  | 8192                                                                                       |            | Same with I/O devices points of each<br>CPU      |  |
|                     | Internal relays                  | $8192^{1}$                         | $8192$ <sup>1)</sup>                                 | $8192^{1}$                                          | $8192^{1}$                            |                                                                                            |            | Total 2048                                       |  |
|                     | Latch relays                     | $2048$ <sup>1)</sup>               | $8192$ <sup>1)</sup>                                 | $8192$ <sup>1)</sup>                                | $8192$ <sup>1)</sup>                  | Total 8192                                                                                 | Total 8192 |                                                  |  |
| Step                | Sequence pro-<br>gram            |                                    |                                                      |                                                     |                                       |                                                                                            |            |                                                  |  |
| relays              | <b>SFC</b>                       | $2048^{6}$                         | 8192                                                 | 8192                                                | 8192                                  |                                                                                            |            |                                                  |  |
|                     | Annunciators                     | $1024$ <sup>1)</sup>               | $2048$ <sup>1)</sup>                                 | $2048$ <sup>1)</sup>                                | $2048$ <sup>1)</sup>                  | 2048                                                                                       | 2048       | 256                                              |  |
|                     | Edge triggered relays            | $1024$ <sup>1)</sup>               | $2048$ <sup>1)</sup>                                 | $2048$ <sup>1)</sup>                                | $2048$ <sup>1)</sup>                  |                                                                                            |            |                                                  |  |
|                     | Link relays                      | $2048$ <sup>1)</sup>               | $8192$ <sup>1)</sup>                                 | $8192$ <sup>1)</sup>                                | 81921                                 | 8192                                                                                       | 4096       | 1024                                             |  |
| Special link relays |                                  | 1024                               | $2048$ <sup>1)</sup>                                 | $2048$ <sup>1)</sup>                                | $2048$ <sup>1)</sup>                  | 56                                                                                         | 56         | 56                                               |  |
|                     | <b>Timers</b>                    | $512^{1}$                          | $2048$ <sup>1)</sup>                                 | $2048$ <sup>1)</sup>                                | $2048$ <sup>1)</sup>                  | Total 2048                                                                                 | Total 2048 | Total 256                                        |  |
|                     | <b>Retentive Timers</b>          | 0 <sup>1</sup>                     | 0 <sup>1</sup>                                       | 0 <sup>1</sup>                                      | 0 <sup>1</sup>                        |                                                                                            |            |                                                  |  |
|                     | Counters                         | $512^{1}$                          | $1024$ <sup>1)</sup>                                 | $1024$ <sup>1)</sup>                                | 10241                                 | 1024                                                                                       | 1024       | 256                                              |  |
|                     | Data registers                   | $11136$ <sup>1)</sup>              | $12288$ <sup>1)</sup>                                | 12288 1)                                            | 12288 1)                              | 8192                                                                                       | 6144       | 1024                                             |  |
|                     | Link registers                   | $2048$ <sup>1)</sup>               | $8192$ <sup>1)</sup>                                 | $8192$ <sup>1)</sup>                                | 81921)                                | 8192                                                                                       | 4096       | 1024                                             |  |
|                     | <b>Special link Registers</b>    | $1024$ <sup>1)</sup>               | $2048$ <sup>1)</sup>                                 | $2048$ <sup>1)</sup>                                | $2048$ <sup>1)</sup>                  | 56                                                                                         | 56         | 56                                               |  |
|                     | <b>Function inputs</b>           |                                    | 16<br>(FX0 to FXF) $^{7}$ )                          |                                                     | 16<br>(FX0 to FXF) $^{7}$ )           |                                                                                            |            |                                                  |  |
|                     | Function output                  |                                    | 16<br>(FX0 to FXF) $^{7}$ )                          |                                                     | 16<br>(FY0 to FYF) <sup>7)</sup>      |                                                                                            |            |                                                  |  |
|                     | Special relays                   | 1000                               | 2048                                                 | 2048                                                | 2048                                  | 256<br>256                                                                                 |            | 256                                              |  |
|                     | <b>Function registers</b>        |                                    | 5<br>(FD0 to FD4)                                    |                                                     | 5<br>(FD0 to FD15)                    |                                                                                            |            |                                                  |  |
|                     | Special registers                | 1000                               | 2048                                                 | 2048                                                | 2048                                  | 256<br>256                                                                                 |            | 256                                              |  |
|                     | Direct access<br>link devices    |                                    | Designated by $J\Box\Box$                            |                                                     |                                       |                                                                                            |            |                                                  |  |
|                     | Direct access<br>special devices |                                    | Designated by $U\Box G\Box$                          |                                                     | Designated by<br>UÈNGEI               |                                                                                            |            |                                                  |  |

*Tab. A-31: Device comparison*

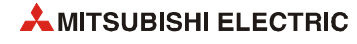

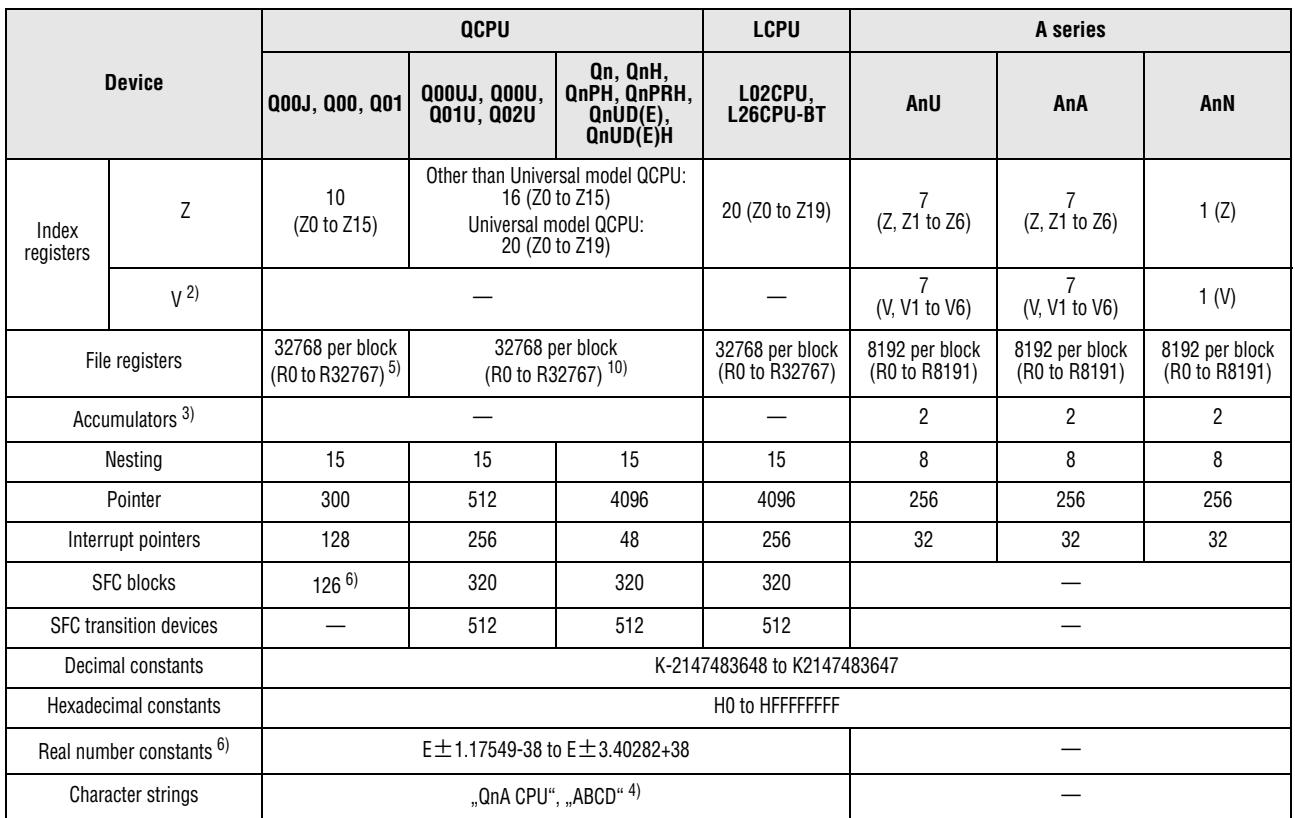

*Tab. A-31: Device comparison*

**<sup>1</sup>** The number of device points can be changed via parameters.

- **<sup>2</sup>** CPU uses V for the edge relay.
- **<sup>3</sup>** Instructions using accumulators with the AnN, AnA, and AnU CPUs have different formats than those with the QCPUs.
- **<sup>4</sup>** Can only be used by the \$MOV instruction with the Q00JCPU, Q00CPU and Q01CPU.
- **<sup>5</sup>** The Q00JCPU does not have file registers.
- **<sup>6</sup>** Applicable to products with the first 5 digits of the serial number 04122 or higher (Q00JCPU, Q00CPU, and Q01CPU).
- **<sup>7</sup>** Each 5 points of FX0 to FX4 and FY0 to FY4 can be used on the programs.
- **<sup>8</sup>** The number of points that can be used on the programs
- **<sup>9</sup>** The number of accessible points to actual I/O modules

**<sup>10</sup>**The Q00UJCPU does not have file registers.

### **A.5.2 I/O control modes**

|                  |                                |                                         | <b>Type of CPU</b> |             |               |               |               |  |  |
|------------------|--------------------------------|-----------------------------------------|--------------------|-------------|---------------|---------------|---------------|--|--|
| I/O control mode |                                |                                         | QCPU               | <b>LCPU</b> | <b>Anucpu</b> | <b>AnACPU</b> | <b>AnNCPU</b> |  |  |
| Refresh mode     |                                |                                         |                    |             |               |               | $\bullet$ 2)  |  |  |
|                  | Direct<br>input/output<br>mode | Partial refresh<br>instructions         |                    |             |               |               |               |  |  |
|                  |                                | Dedicated<br>instructions <sup>1)</sup> |                    |             |               |               |               |  |  |
|                  |                                | Direct access inputs                    |                    |             |               |               |               |  |  |
|                  |                                | Direct access outputs                   |                    |             |               |               |               |  |  |
| Direct mode      |                                |                                         |                    |             |               |               | $\bullet$ 2)  |  |  |

*Tab. A-32: I/O Control mode*

**<sup>1</sup>** The DOUT, DSET, and SRST instructions are dedicated instructions for direct access outputs. There are no dedicated instructions for direct access inputs.

**<sup>2</sup>** With the AnN CPU refresh mode and direct mode are switched over via DIP switch.

## **A.5.3 Data types**

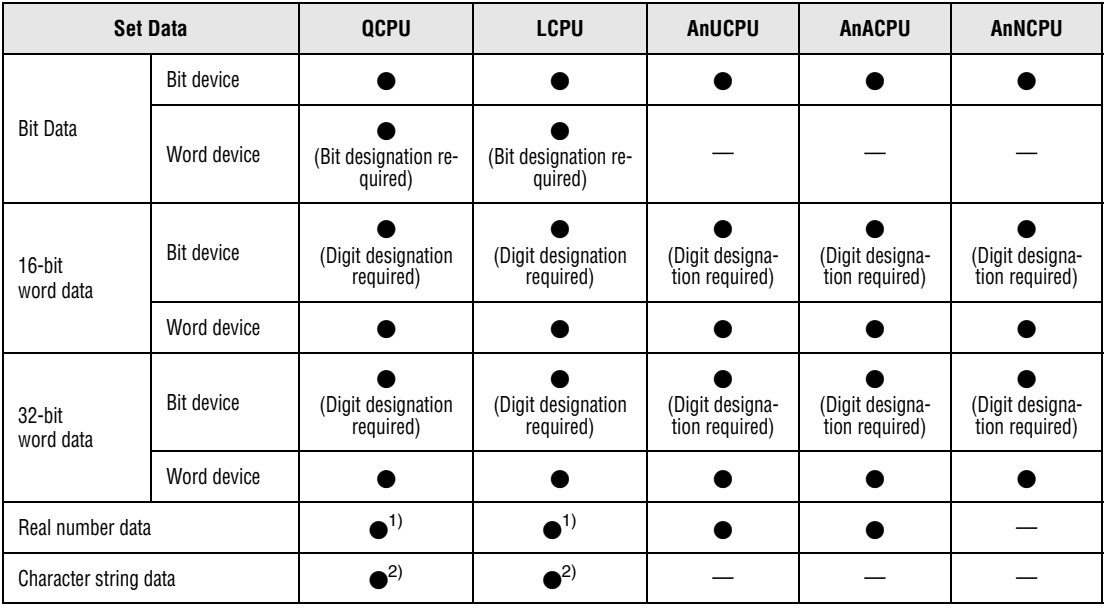

*Tab. A-33: Data that can be used by instructions*

**<sup>1</sup>** Applicable to products with the first 5 digits of the serial number 04122 or higher (Q00JCPU, Q00CPU, and Q01CPU).

**<sup>2</sup>** Character string data can be used in the Q00JCPU, Q00CPU and Q01CPU in combination with the \$MOV instruction only.

**NOTE** *Refer to [section 3.5](#page-98-0) for detailed information on data types.*

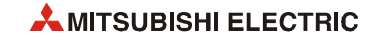

## **A.5.4 Timer comparison**

#### **Timer functions**

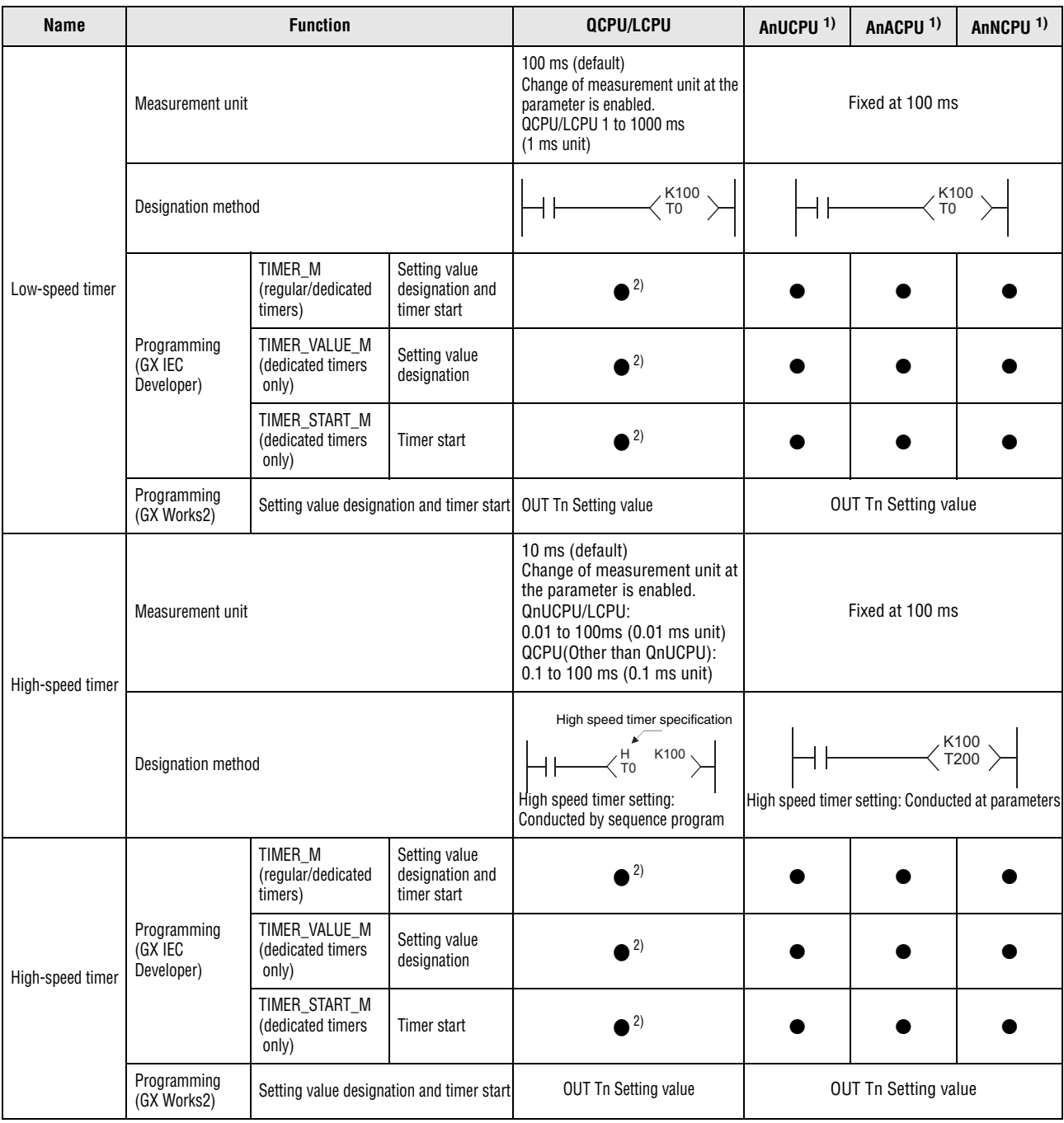

*Tab. A-34: Timer comparison*

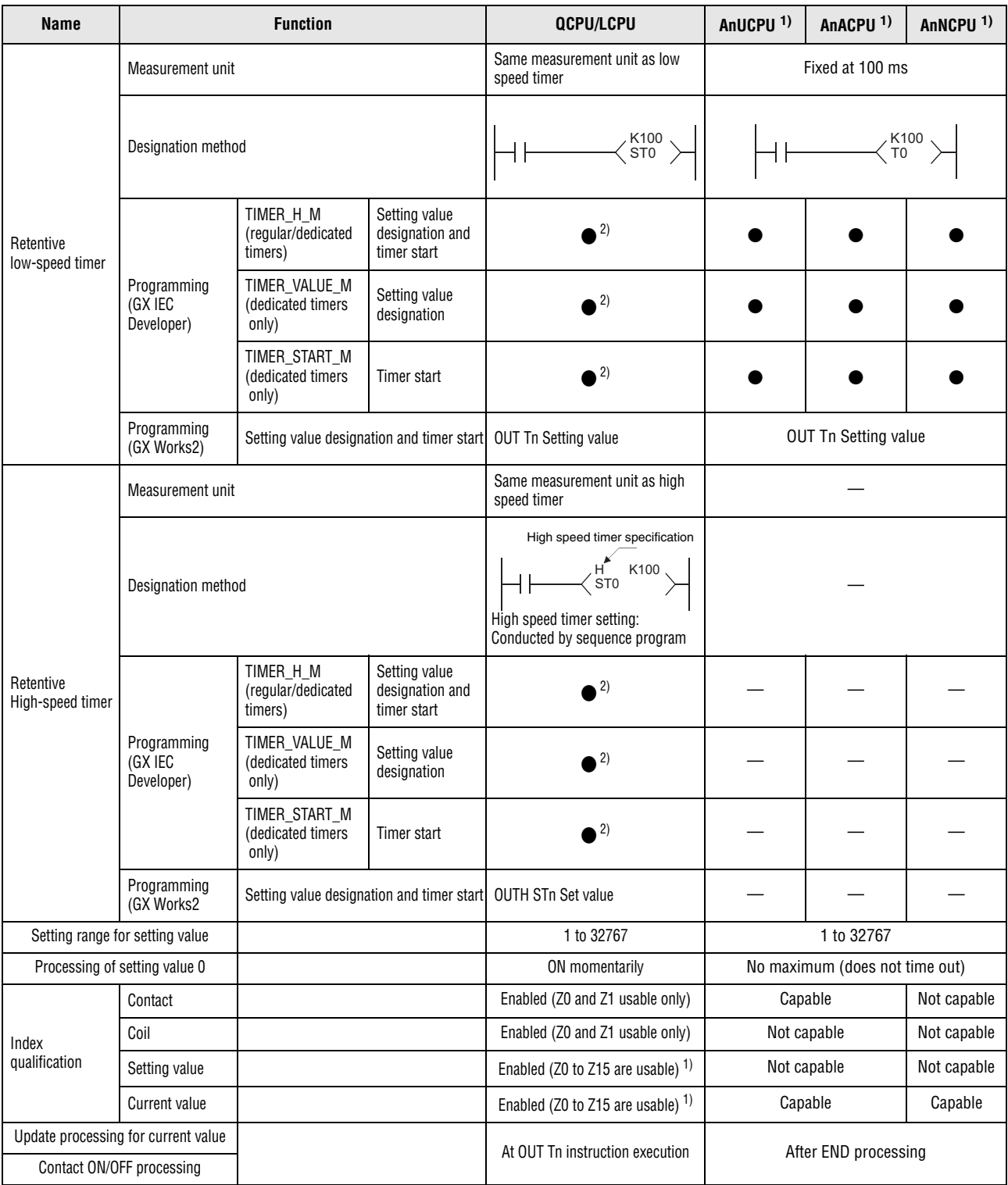

#### *Tab. A-34: Timer comparison*

**<sup>1</sup>** The initial number for the different timers must be specified in the GX IEC Developer

- in the dialogbox "PLC Parameter T/C Range"
- **<sup>2</sup>** GX IEC Developer does not support LCPU
- **<sup>3</sup>** The Q00J/Q00/Q01CPU can use Z0 to Z9.

The Universal model QCPU/LCPU can use Z0 to Z19.

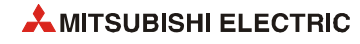

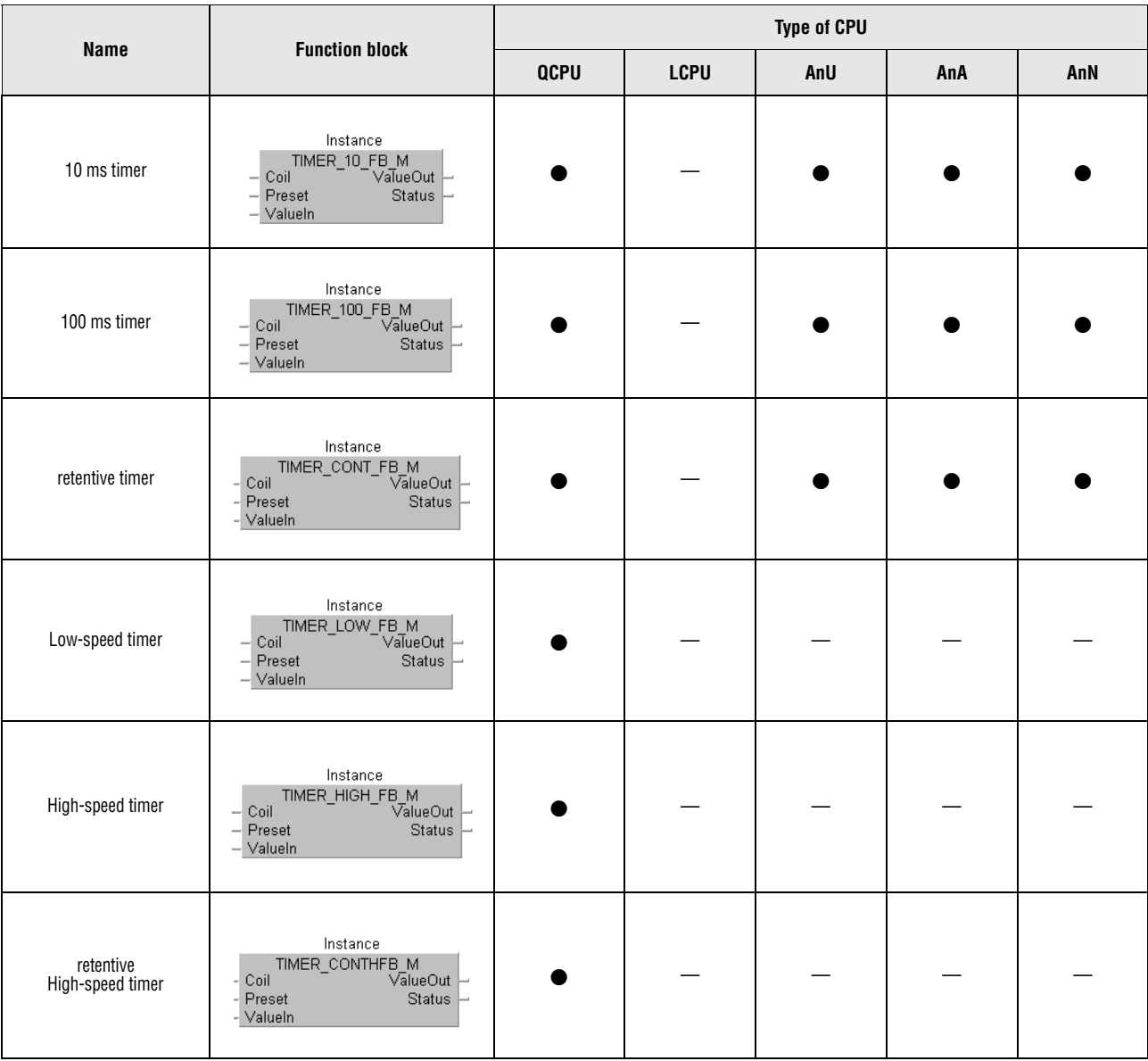

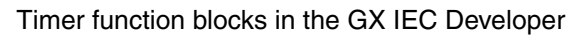

#### Timer function blocks (legend)

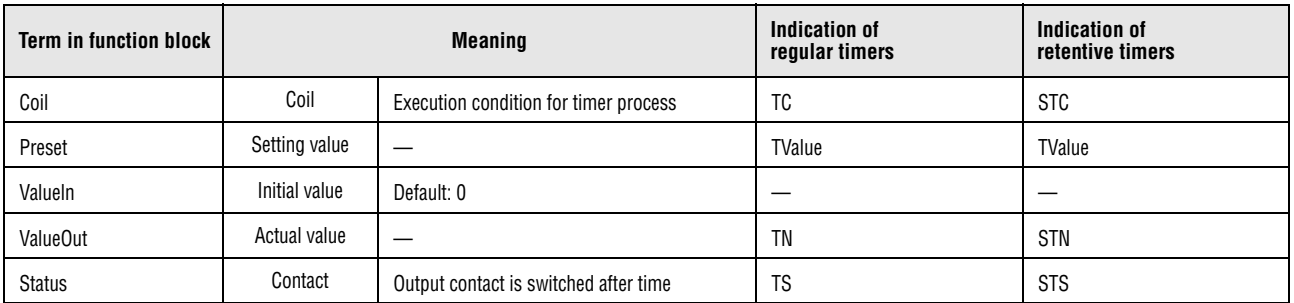

Assign the function block to the instance label specified in the header and assign the input and output variables.

#### **NOTE Cautions on using timers**

*During the execution of the OUT T instruction, the present value of the timers is updated and the contact is switched ON or OFF. If the present value of the timer is larger than or equal to the set value when the timer coil is turned ON, the contact of that timer is turned ON.* 

*In a program, in which the operation of a timer is started by another timer, the instruction for the timer which is started later must be processed first. For example, if the contact of T1 activates the coil of T2, the instruction for T2 must placed in the program before the instruction for T1.*

*By doing so, it is prevented that all timer contact are turned ON at the same scan. This can happen if the instruction for a timer, which starts another timer is processed first and the setting value for high speed timers is smaller than the scan time or the setting value for slow speed timers is "1".* 

#### **Example**

For timers T0 to T2, the program is created in the order the timer operates later.

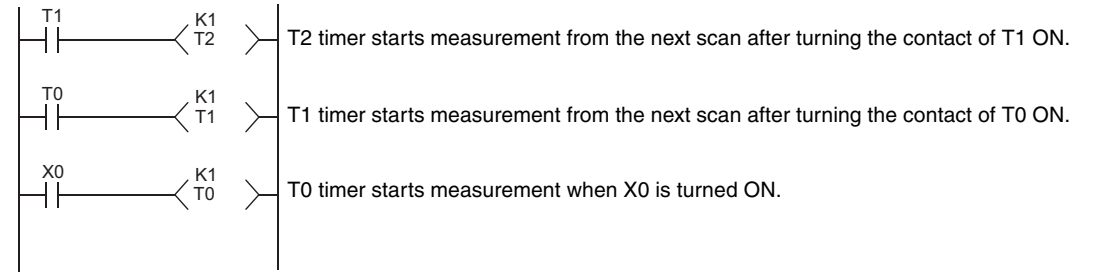

For timers T0 to T2, the program is created in the order of timer operation.

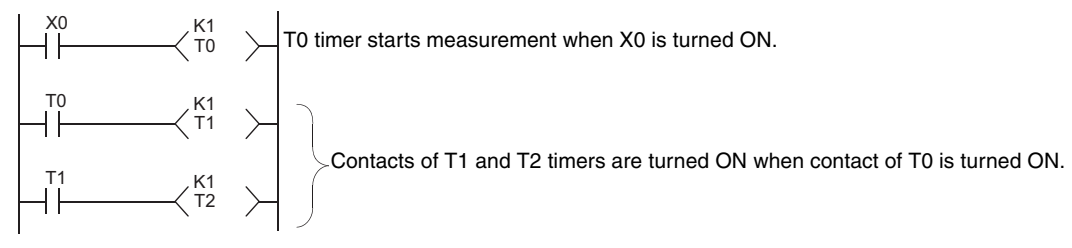

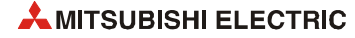
# **A.5.5 Comparison of counters**

| <b>Function</b>                     |                                                                       |                                                   | <b>Type of CPU</b>                   |                      |             |             |  |
|-------------------------------------|-----------------------------------------------------------------------|---------------------------------------------------|--------------------------------------|----------------------|-------------|-------------|--|
|                                     |                                                                       |                                                   |                                      | AnU                  | AnA         | AnN         |  |
|                                     | Counter M                                                             | Setting value<br>designation and<br>counter start | $^2$                                 |                      |             |             |  |
| Programming<br>(GX IEC Developer)   | Counter_Start_M                                                       | Setting value<br>designation                      | $^{2)}$                              |                      |             |             |  |
|                                     | Counter_Value_M                                                       | Counter start                                     | $^2$                                 |                      |             |             |  |
| Programming<br>(GX Works2)          | Setting value<br>OUT Cn Set value<br>designation and<br>counter start |                                                   | $\bullet$ <sup>2)</sup>              |                      |             |             |  |
| Designation method                  |                                                                       | K100<br>CO                                        | K100<br>CO                           |                      |             |             |  |
|                                     | Contact                                                               |                                                   | Enabled<br>(Z0 and Z1 usable only)   | Capable              |             | Not capable |  |
| Index<br>qualification              | Coil                                                                  |                                                   | Enabled<br>(Z0 and Z1 usable only)   | Not capable          |             | Not capable |  |
|                                     | Setting value                                                         |                                                   | Not capable                          |                      | Not capable | Not capable |  |
|                                     | <b>Current value</b>                                                  |                                                   | Enabled (Z0 to Z15 are usable) $1$ ) | Capable              |             | Capable     |  |
| Update processing for current value |                                                                       | At OUT Cn instruction execution                   |                                      | After END processing |             |             |  |
| Contact ON/OFF processing           |                                                                       |                                                   |                                      |                      |             |             |  |

*Tab. A-35: Counter functions*

**<sup>1</sup>** GX IEC Developer does not support LCPU

**<sup>2</sup>** The Q00J/Q00/Q01CPU can use Z0 to Z9.

The Universal model QCPU/LCPU can use Z0 to Z19.

#### **Counter function blocks**

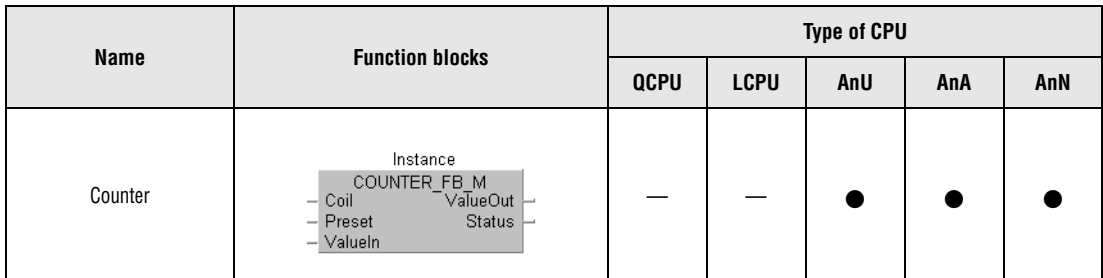

*Tab. A-36: Counter function blocks*

| <b>Term in function block</b> | <b>Meaning</b>       |                                                                      | Indication of counter |
|-------------------------------|----------------------|----------------------------------------------------------------------|-----------------------|
| Coil                          | Coil                 | Execution condition for counter                                      | CC                    |
| Preset                        | Setting value        |                                                                      | CValue                |
| Valueln                       | Initial value        | Default: 0                                                           |                       |
| <b>ValueOut</b>               | <b>Current value</b> |                                                                      | CN                    |
| <b>Status</b>                 | Contact              | Output contact is switched after the function<br>block is processed. | CS                    |

*Tab. A-37: Counter function blocks (legend)*

## **A.5.6 Comparison of display instructions**

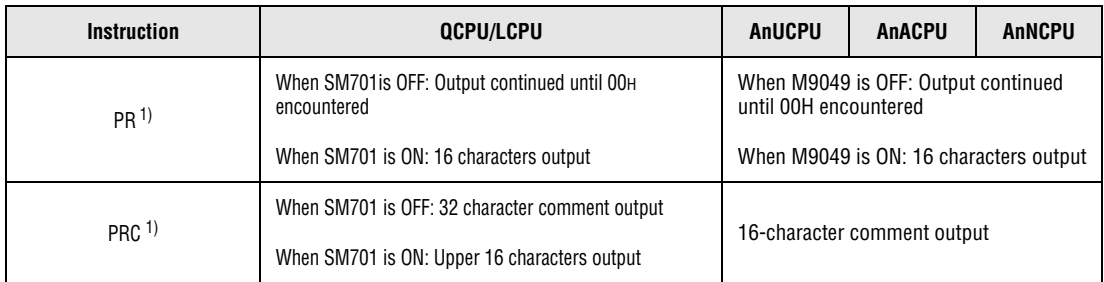

*Tab. A-38: Comparison of display instructions*

**<sup>1</sup>** These instructions are not available for a Q00JCPU, Q00CPU or Q01CPU.

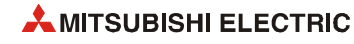

## **A.5.7 QCPU, LCPU instructions whose designation format has been changed**

Since QCPU, LCPU do not use accumulators (A0, A1), the format of the AnU, AnA, and AnN CPU instructions that use accumulators has changed.

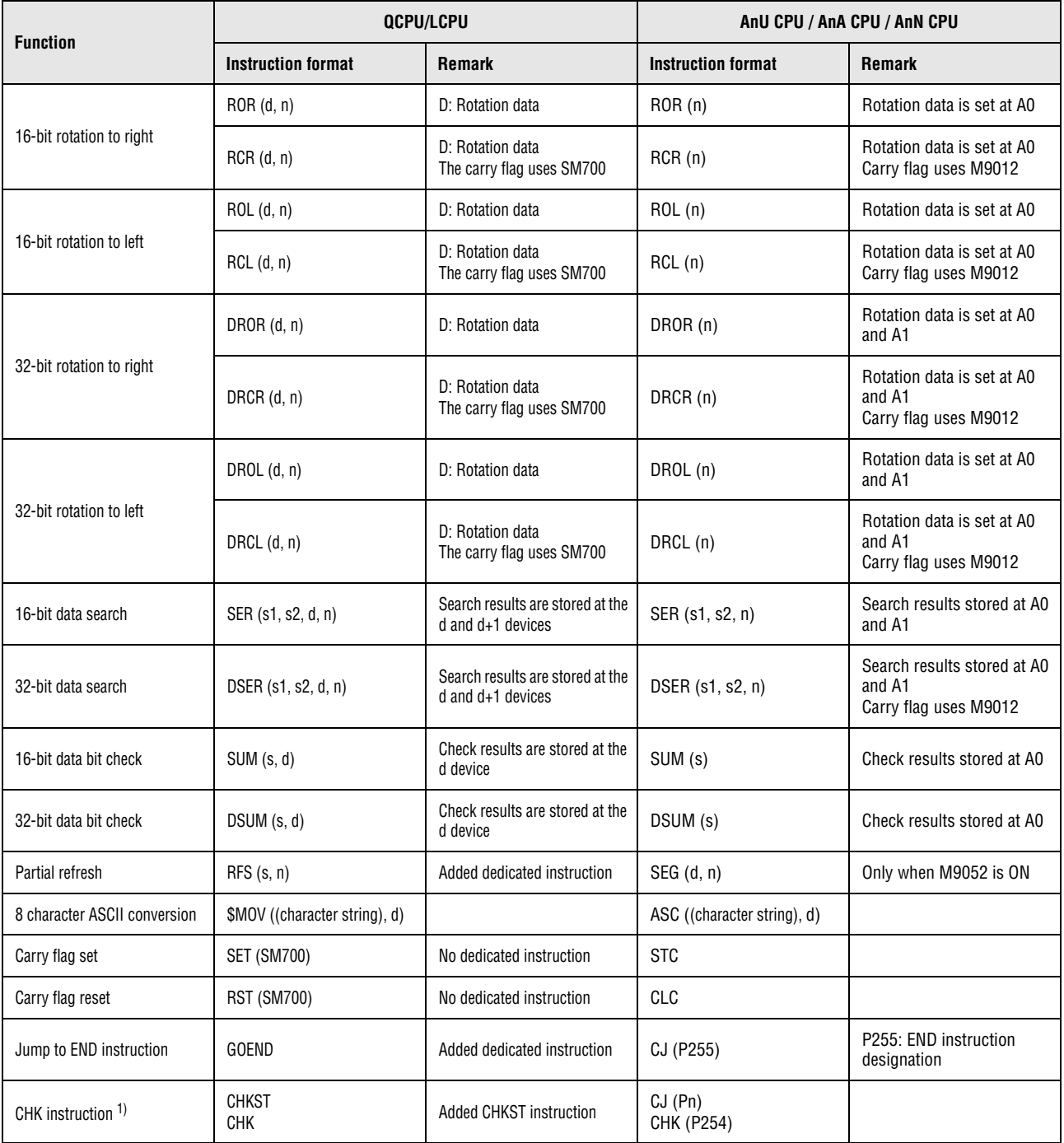

*Tab. A-39: Instructions whose expression has changed*

**<sup>1</sup>** These instructions are not available for a Q00JCPU, Q00CPU or Q01CPU.

#### **A.5.8 AnACPU and AnUCPU dedicated instructions**

#### **Method of expression of dedicated instructions**

Dedicated instructions based on the LEDA, LEDB, LEDC, SUB, and LEDR instructions, that are used with the AnACPU or AnUCPU have been changed for the same format as the basic instructions and the application instructions for the QCPU, LCPU.

The instructions that cannot be converted due to the absence of the corresponding instructions in the QCPU, LCPU are converted into OUT SM1255/OUT SM999 (for the Q00J/Q00/ Q01CPU).

The instructions that have been converted into OUT SM1255/OUT SM999 should be replaced by other instructions or deleted.

| QCPU                         | AnUCPU/AnACPU                                                                      |
|------------------------------|------------------------------------------------------------------------------------|
| Instruction name $(s, d, n)$ | LEDA(B) (instruction name)<br>LEDC/SUB (s)<br>LEDC/SUB (d)<br>LEDC/SUB (n)<br>LEDR |

*Tab. A-40: Method of expression of dedicated instruction*

#### **Dedicated instructions whose names have been changed**

Dedicated instructions for the AnUCPU or AnACPU which have the same instruction name as is used for basic instructions and application instructions have undergone name changes in the QCPU, LCPU.

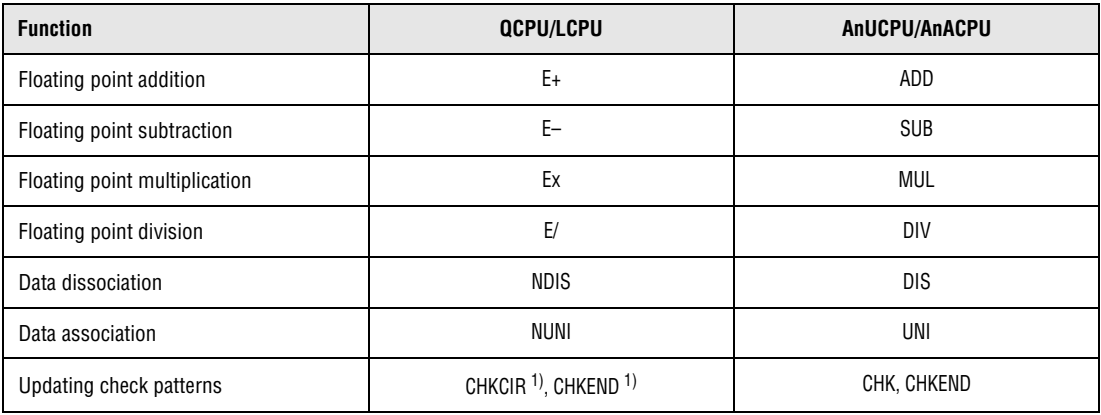

*Tab. A-41: Dedicated instructions with changed names*

**<sup>1</sup>** Not available on Q00J/Q00/Q01CPU/Universal model QCPU/LCPU.

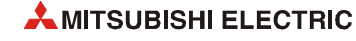

# **A.6 Table of special relays**

Special relays (SM) are internal relays the application of which is fixed in the PLC. Therefore, they cannot be used like other internal relays in a sequence program. However, some of them can be set ON or OFF in order to control the CPU.

The table below describes the meanings of the headings in the following tables:

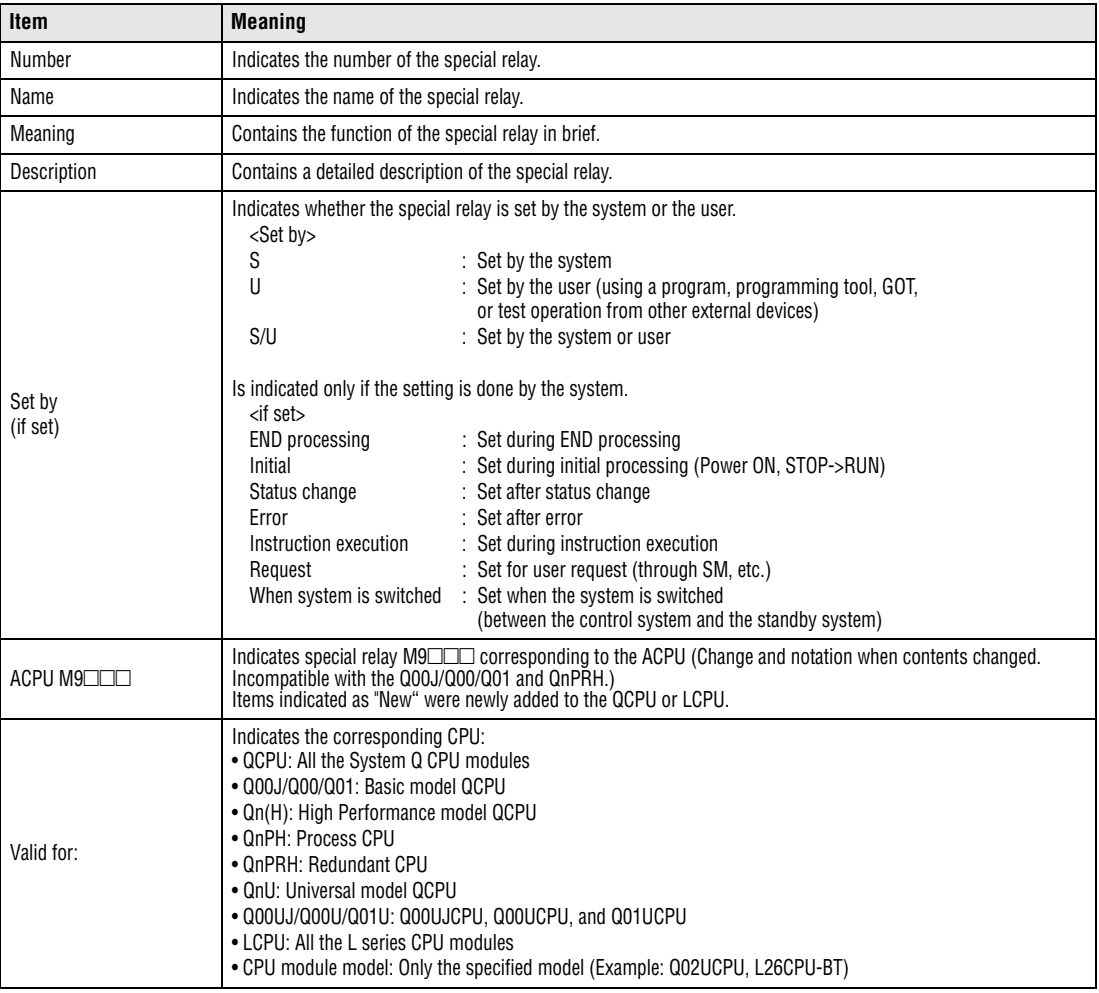

For detailed information on the following topic refer to the manuals:

- $\bullet$  Networks  $\rightarrow$  Manuals for each network module
- $\bullet$  SFC  $\rightarrow$  Programming Manual (SFC)

**NOTE** *Do not change the values of special relay set by system using a program or by test operation. Doing so may result in system down or communication failure.*

# **A.6.1 Diagnostic information**

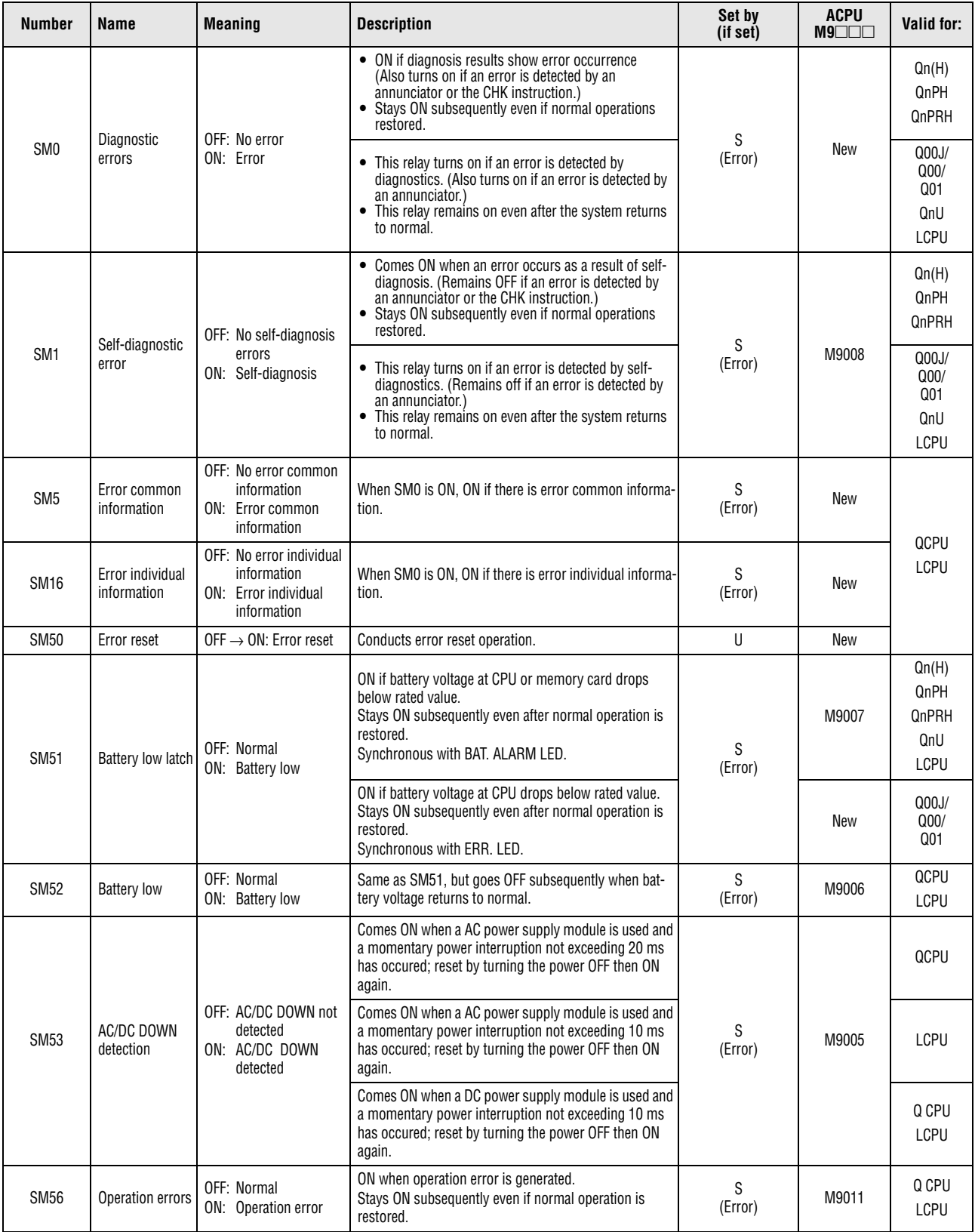

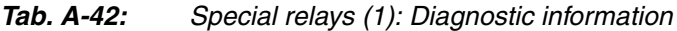

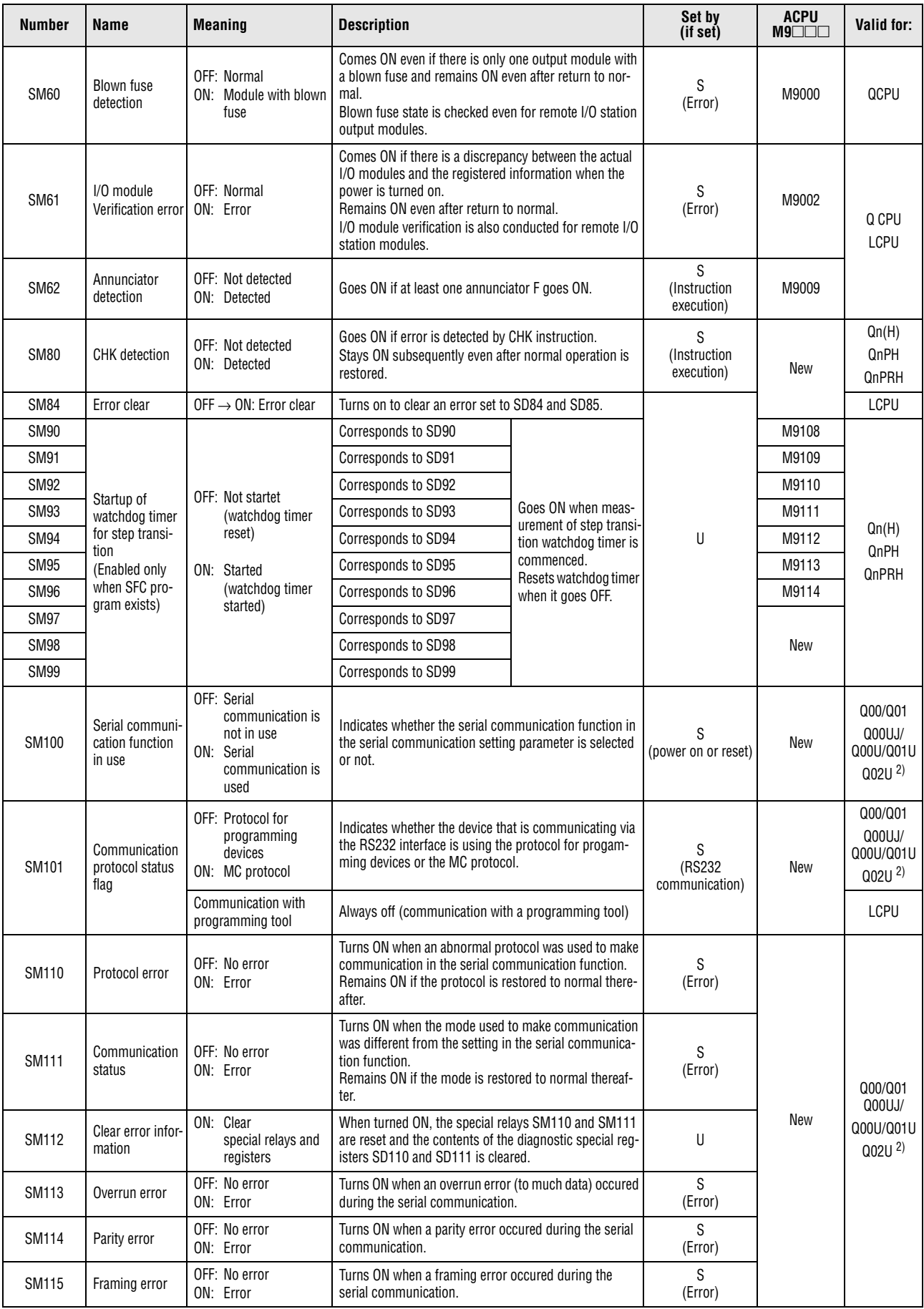

*Tab. A-42: Special relays (1): Diagnostic information*

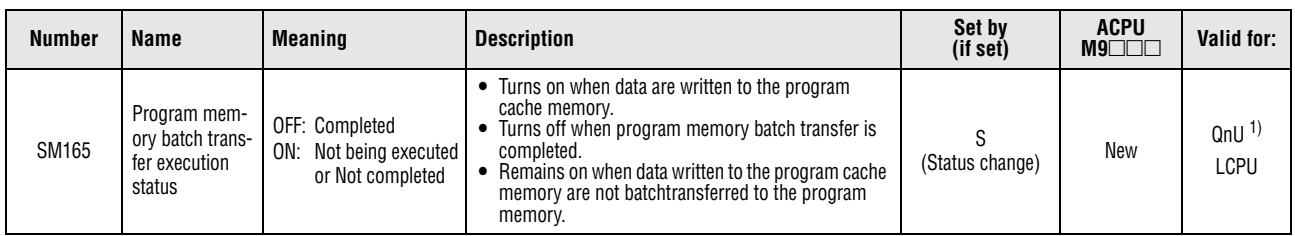

*Tab. A-42: Special relays (1): Diagnostic information*

**<sup>1</sup>** The relevant modules are as follows:

• The Universal model QCPU whose serial number (first five digits) is "10012" or higher.

• Q13UDHCPU, Q26UDHCPU

**<sup>2</sup>** The module whose first 5 digits of serial No. is "10102" or higher.

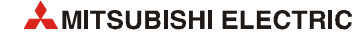

# **A.6.2 System information**

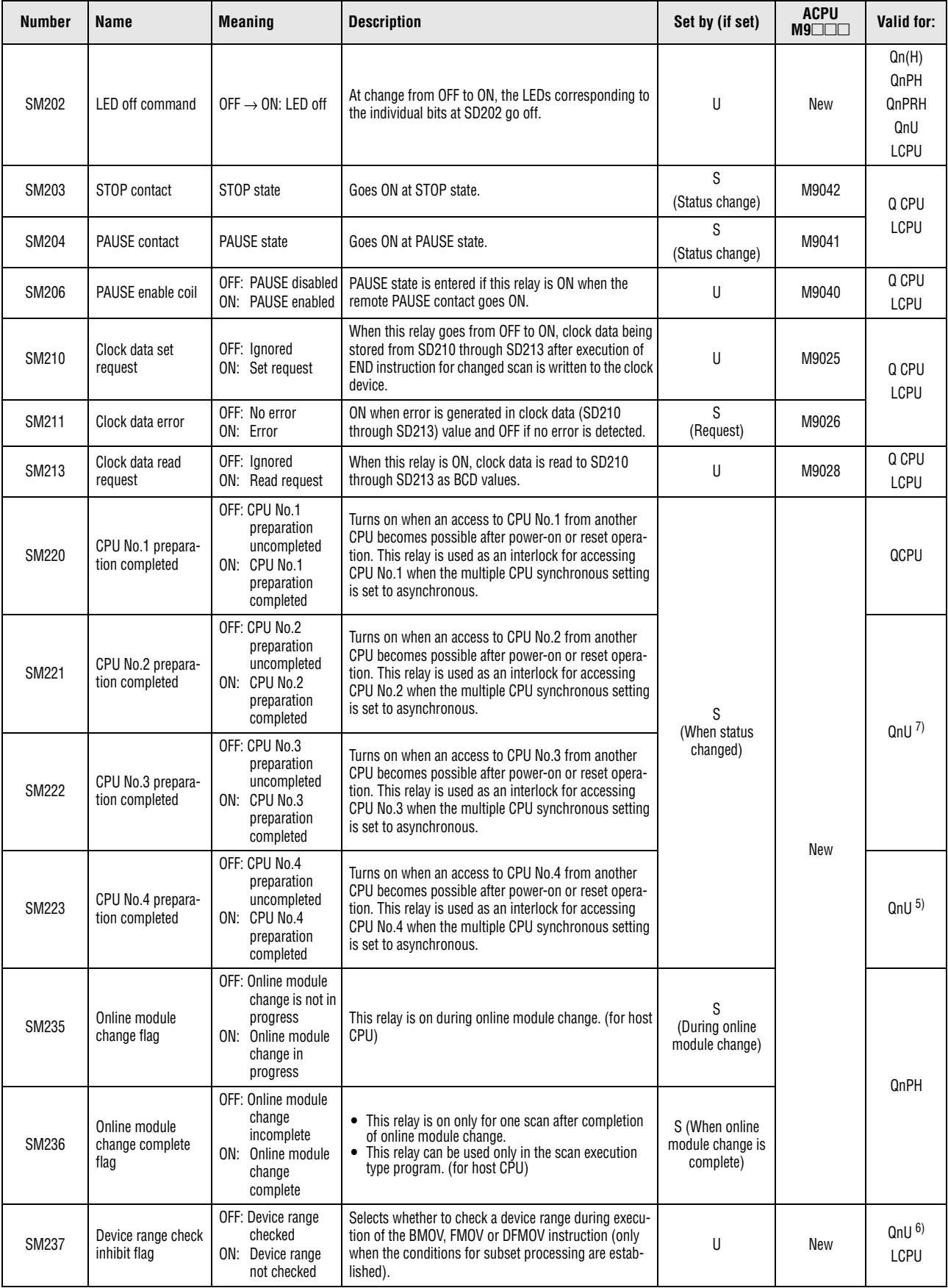

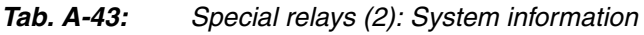

| <b>Number</b> | Name                                | <b>Meaning</b>                                                          | <b>Description</b>                                                                                                    | Set by (if set)      | <b>ACPU</b><br>$M9$ $\Box$ $\Box$ | Valid for:                                                                           |  |
|---------------|-------------------------------------|-------------------------------------------------------------------------|----------------------------------------------------------------------------------------------------|----------------------|-----------------------------------|--------------------------------------------------------------------------------------|--|
| <b>SM240</b>  | CPU No. 1 reset flag                | OFF: No reset<br>ON: CPU 1 has been<br>reset                            | This flag comes ON when the CPU no. 1 has been reset<br>or has been removed from the base. The other CPUs of<br>the multi-CPU system are also put in reset status.                                                                                                    | S<br>(Status change) | New                               | $Q00/Q01$ <sup>1)</sup><br>$Qn(H)$ <sup>1)</sup><br>QnPH<br>QnU <sup>7</sup>         |  |
|               |                                     | Reset status                                                            | Aways off (reset status)                                                                                                    |                      |                                   | LCPU                                                                                 |  |
| SM241         | CPU No. 2 reset flag                | OFF: No reset<br>ON: CPU 2 has been<br>reset                            | This flag comes ON when the CPU no. 2 has been reset<br>or has been removed from the base. In the other CPUs<br>of the multi-CPU system the error code 7000 ("MULTI<br>CPU DOWN") will occur.                                                                                                    | S<br>(Status change) | New                               | $Q00/Q01$ <sup>1)</sup><br>$On(H)$ <sup>1)</sup>                                     |  |
| <b>SM242</b>  | CPU No. 3 reset flag                | OFF: No reset<br>ON: CPU 3 has been<br>reset                            | This flag comes ON when the CPU no. 3 has been reset<br>or has been removed from the base. In the other CPUs<br>of the multi-CPU system the error code 7000 ("MULTI<br>CPU DOWN") will occur.                                                                                                    | S<br>(Status change) | New                               | QnPH<br>QnU $^{7}$                                                                   |  |
| SM243         | CPU No. 4 reset flag                | OFF: No reset<br>ON: CPU 4 has been<br>reset                            | This flag comes ON when the CPU no. 4 has been reset<br>or has been removed from the base. In the other CPUs<br>of the multi-CPU system the error code 7000 ("MULTI<br>CPU DOWN") will occur.                                                                                                    | S<br>(Status change) | New                               | $Qn(H)$ <sup>1)</sup><br>QnPH<br>QnU <sup>5</sup>                                    |  |
| <b>SM244</b>  | CPU No. 1 error flag                | OFF: No error<br>ON: CPU no. 1 is<br>stopped due to<br>an error         |                                                                                                    | S<br>(Status change) | New                               | $Q00/Q01$ <sup>1)</sup><br>$Qn(H)$ <sup>1)</sup><br>QnPH<br>QnU <sup>7</sup><br>LCPU |  |
| SM245         | CPU No. 2 error flag                | OFF: No error<br>ON: CPU no. 2 is<br>stopped due to<br>an error         | The set flag indicates that an error has occured which<br>has stopped the CPU.<br>The flag goes OFF when the CPU is normal or when an                                                                                                    | S<br>(Status change) | New                               | Q00/Q01 <sup>1)</sup><br>$Qn(H)$ <sup>1)</sup><br>QnPH<br>QnU <sup>7</sup>           |  |
| SM246         | CPU No. 3 error flag                | OFF: No error<br>ON: CPU no. 3 is<br>stopped due to<br>an error         | error occurs which will not stop the CPU.                                                                                                    | S<br>(Status change) | New                               |                                                                                      |  |
| <b>SM247</b>  | CPU No. 4 error flag                | OFF: No error<br>ON: CPU no. 4 is<br>stopped due to<br>an error         |                                                                                                    | S<br>(Status change) | New                               | $Qn(H)$ <sup>1)</sup><br>QnPH<br>QnU <sup>5</sup>                                    |  |
| <b>SM250</b>  | Max. loaded I/O<br>read             | OFF: lgnored<br>ON: Read                                                | When this relay goes from OFF to ON, maximum loaded<br>I/O number is read to SD250.                                                                                                    | U                    | New                               | Qn(H)<br>QnPH<br>QnPRH                                                               |  |
| SM254         | All stations refresh<br>command     | OFF: Refresh the<br>head station<br>only<br>ON: Refresh all<br>stations | • Effective for the batch refresh and the low-speed<br>cycle.<br>Designate whether to receive arrival stations only<br>$\bullet$<br>or to receive all slave stations in the<br>MELSECNET/H.<br>• Effective for the batch refresh and the low-speed<br>cycle.<br>• Designate whether to receive arrival stations only<br>or to receive all slave stations in the CC-Link IE<br>controller network. | U                    | New                               | Qn(H)<br>QnPH<br>QnPRH                                                               |  |
|               |                                     |                                                                         | • Effective for the batch refresh and the low-speed<br>cycle.<br>• Specify whether to receive only arrival station or all<br>stations in the MELSECNET/H or CC-Link IE<br>controller network.                                                                                                    |                      |                                   | QnU                                                                                  |  |
| SM255         | MELSECNET/10,<br><b>MELSECNET/H</b> | OFF: Operative<br>network<br>ON: Standby<br>network                     | Goes ON for standby network.<br>(If no designation has been made concerning active or<br>standby, active is assumed.)                                                                                                    | S<br>(Initial)       | New                               | Qn(H)                                                                                |  |
| SM256         | module 1 informa-<br>tion           | OFF: Reads<br>ON: Does not read                                         | For refresh from link to CPU (B, W, etc.) indicate<br>whether to read from the link module.                                                                                                    | U                    | New                               | QnPH<br>QnPRH                                                                        |  |
| SM257         |                                     | OFF: Writes<br>ON: Does not write                                       | For refresh from CPU to link (B, W etc.) designate<br>whether to write to the link module.                                                                                                    | U                    | New                               |                                                                                      |  |

*Tab. A-43: Special relays (2): System information*

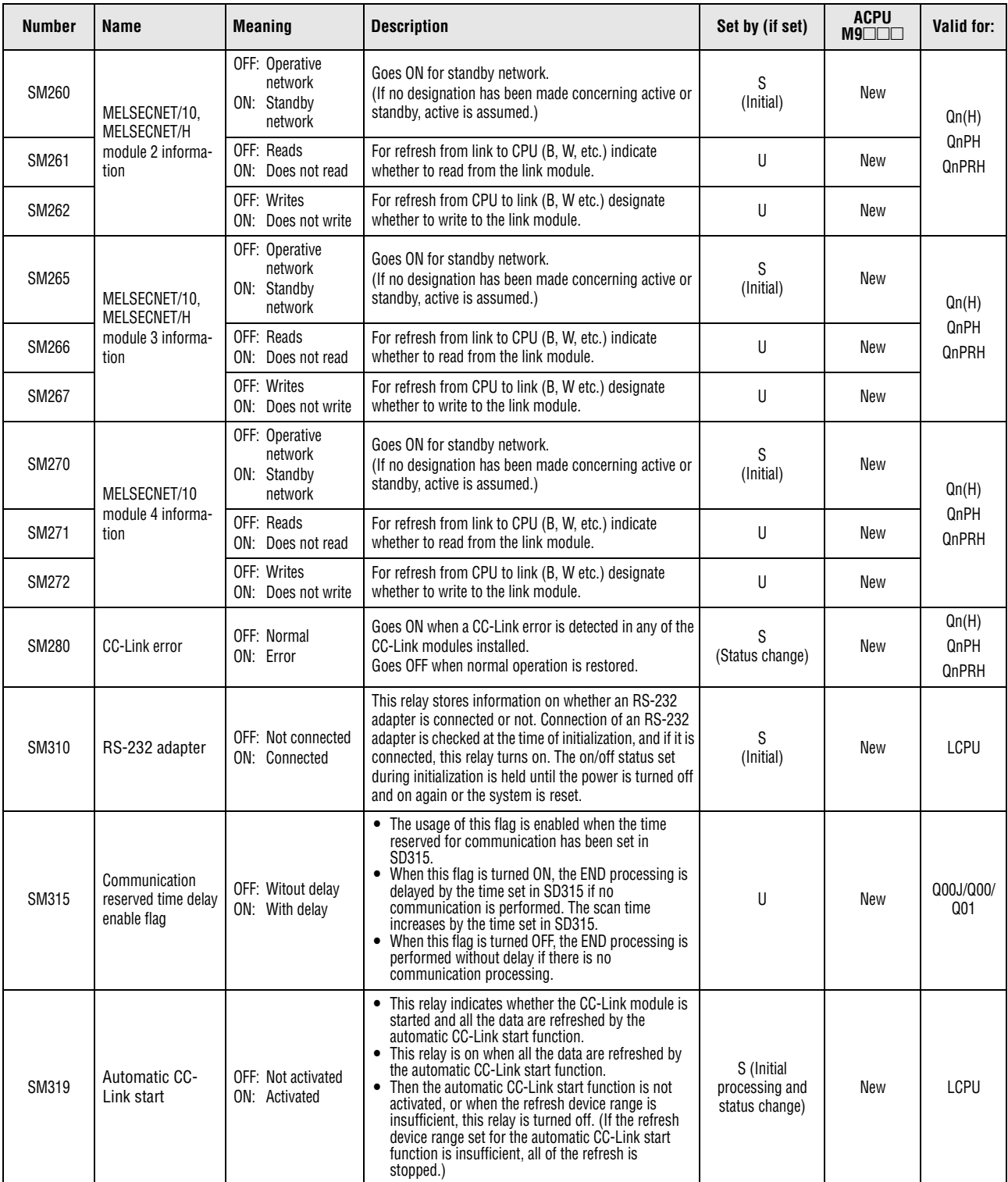

*Tab. A-43: Special relays (2): System information*

| <b>Number</b> | Name                                                                  | <b>Meaning</b>                                                                                     | <b>Description</b>                                                                                                    | Set by (if set)                 | <b>ACPU</b><br>$M9$ $\neg$ $\neg$ | Valid for:                                                        |
|---------------|-----------------------------------------------------------------------|----------------------------------------------------------------------------------------------------|----------------------------------------------------------------------------------------------------|---------------------------------|-----------------------------------|-------------------------------------------------------------------|
| SM320         | Presence/absence<br>of SFC program                                    | OFF: SFC program<br>absent<br>ON: SFC program<br>present                                           | ON if SFC program is correctly registered, and OFF if<br>not registered.<br>Goes OFF if SFC dedicated instruction is not correct.                                                                                                    | S<br>(Initial)                  | M9100                             |                                                                   |
| SM321         | Start/stop SFC pro-<br>gram                                           | OFF: SFC program<br>stop<br>ON: SFC program<br>start                                               | Initial value is set at the same value as SM900.<br>(Goes ON automatically if SFC program is present.)<br>SFC program will not execute if this goes OFF prior to<br>SFC program processing.<br>Subsequently, starts SFC program when this goes from<br>OFF to ON.<br>Subsequently, stops SFC program when this goes from<br>ON to OFF.                                                                                                    | S<br>(Initial)/U                | M9101<br>format change            | Q00J/Q00/<br>$Q01$ <sup>1)</sup><br>Qn(H)<br>QnPH<br><b>QnPRH</b> |
| SM322         | SFC program start<br>state                                            | OFF: Initial start<br>ON: Restart                                                                  | Initial value is set at ON or OFF depending on parame-<br>ters.<br>When OFF, all execution states are cleared from time<br>SFC program was stopped; starts from the initial step<br>of block where the start request was made.<br>When ON, starts from execution block and execution<br>step active at time SFC program was stopped.<br>(ON is enabled only when resumptive start has been<br>designated at parameters.)<br>SM902 is not automatically designated for latch.                                    | S/U<br>(Initial)                | M9102<br>format change            | QnU<br><b>LCPU</b>                                                |
| SM323         | Presence/absence<br>of continuous tran-<br>sition for entire<br>block | <b>OFF: Continuous</b><br>transition not<br>effective<br>ON: Continuous<br>transition<br>effective | When OFF, transition occurs at one scan/one step, for<br>all blocks.<br>When ON, transition occurs continuously for all blocks<br>in one scan.<br>In designation of individual blocks, priority is given to<br>the continuous transition bit of the block.<br>(Designation is checked when block starts.)                                                                                                    | U                               | M9103                             | Q00J/Q00/<br>$Q01$ <sup>1)</sup><br>Qn(H)<br>QnPH<br>QnPRH        |
|               |                                                                       |                                                                                                    |                                                                                                    | S<br>(Instruction<br>execution) | M9104                             | QnU<br><b>LCPU</b>                                                |
| SM324         | Continuous transi-<br>tion prevention flag                            | OFF: When transition<br>is executed<br>ON: When no<br>transition                                   | When continuous transition is effective, goes ON when<br>continuous transition is not being executed; goes OFF<br>when continuous transition is being executed.<br>Normally ON when continuous transition is not effec-<br>tive.                                                                                                    | S<br>(Status change)            | New                               | Q00J/Q00/<br>$Q01^{1}$<br>Qn(H)<br>QnPH<br>QnPRH<br>QnU           |
| <b>SM325</b>  | Output mode at<br>block stop                                          | OFF: OFF<br>ON: Preserves                                                                          | When block stops, selects active step operation output.<br>All coil outputs go OFF when OFF.<br>Coil outputs are preserved when ON.                                                                                                    | S<br>(Status change)            | M9196                             | Q00J/Q00/<br>(001)<br>Qn(H)                                       |
| SM326         | SFC device clear<br>mode                                              | OFF: Clear device<br>ON: Preserves<br>device                                                       | Selects the device status when the stopped CPU is run<br>after the sequence profram or SFC program has been<br>modified when the SFC program exists.                                                                                                    | U                               | New                               | QnPH<br>QnPRH<br>QnU<br>LCPU                                      |
| <b>SM327</b>  | Output during end<br>step execution                                   | OFF: Hold step output<br>turned OFF<br>(cleared)<br>ON: Hold step<br>output held                   | If this relay is off, the coil output turns off when the<br>step held after transition (SC, SE, or ST) reaches the<br>end step.                                                                                                    | S<br>(Initial)<br>U             | New                               | Qn(H)<br>QnPH<br>QnPRH<br>QnU<br>LCPU                             |
|               |                                                                       |                                                                                                    |                                                                                                    |                                 | New                               | Q00J/Q00/<br>$Q01^{1}$                                            |
| <b>SM328</b>  | Clear processing<br>mode when end<br>step is reached                  | OFF: Clear processing<br>is performed.<br>ON: Clear<br>processing is<br>not performed.             | Select whether clear processing will be performed or<br>not if active steps other than the ones being held exist<br>in the block when the end step is reached.<br>• When this relay turns OFF, all active steps are forcibly<br>terminated to terminate the block.<br>When this relay is ON, the execution of the block is<br>continued as-is.<br>• If active steps other than the ones being held do not<br>exist when the end step is reached, the steps being<br>held are terminated to terminate the block. | U                               | New                               | Q00J/Q00/<br>$Q01$ <sup>1)</sup><br>QnU<br>LCPU                   |

*Tab. A-43: Special relays (2): System information*

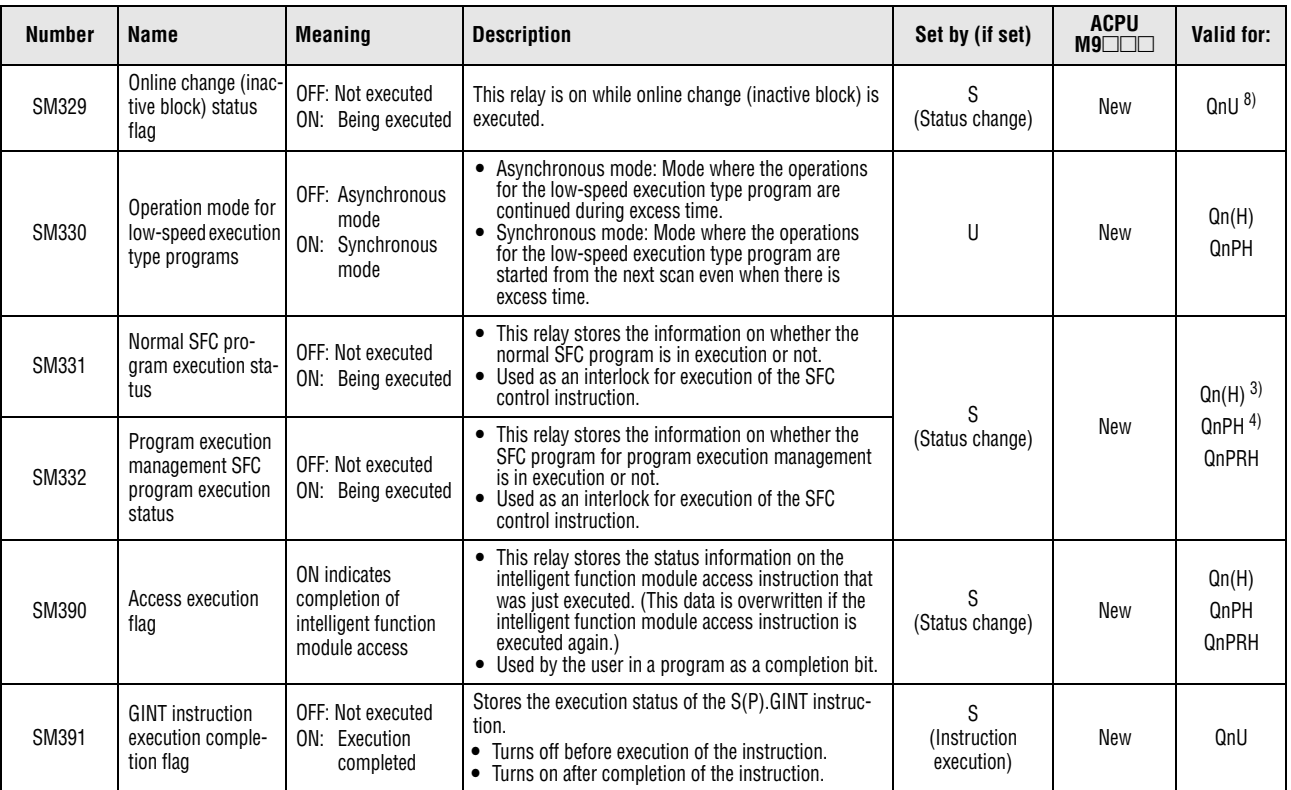

#### *Tab. A-43: Special relays (2): System information*

**<sup>1</sup>** This applies to the CPU of function version B or later.

- **<sup>2</sup>** The module whose first 5 digits of serial No. is "09012" or higher.
- **<sup>3</sup>** The module whose first 5 digits of serial No. is "04122" or higher.
- **<sup>4</sup>** The module whose first 5 digits of serial No. is "07032" or higher.
- **<sup>5</sup>** The Universal model QCPU except the Q00UJCPU, Q00UCPU, Q01UCPU, and Q02UCPU.
- **<sup>6</sup>** The relevant modules are as follows:
- The Universal model QCPU whose serial number (first five digits) is "10012" or higher.
- Q13UDHCPU, Q26UDHCPU
- **<sup>7</sup>** The Universal model QCPU except the Q00UJCPU.
- **<sup>8</sup>** This applies when the first five digits of the serial number is "12052" or higher.

# **A.6.3 System clocks**

| Number       | Name                              | <b>Meaning</b>                  | <b>Description</b>                                                                                                    | Set by (if set)                | <b>ACPU</b><br>$M9$ $\Box$ $\Box$ | Valid<br>for:                                |
|--------------|-----------------------------------|---------------------------------|----------------------------------------------------------------------------------------------------|--------------------------------|-----------------------------------|----------------------------------------------|
| <b>SM400</b> | Always ON                         | 0 <sub>N</sub><br>0FF           | This flag is normally ON                                                                                                    | S<br>(Every END<br>processing) | M9036                             | QCPU                                         |
| SM401        | Always OFF                        | 0 <sub>N</sub><br>0FF           | This flag is normally OFF                                                                                                    | S<br>(Every END<br>processing) | M9037                             | <b>LCPU</b>                                  |
| SM402        | ON for 1 scan<br>only after RUN   | 0N<br>1 scan<br>0FF             | • After RUN, ON for 1 scan only.<br>• This connection can be used for scan<br>execution type programs only.<br>• When an initial execution type program is<br>used, this relay turns off at the END<br>processing of the scan execution type<br>program in the first scan after the CPU<br>module enters the RUN status.<br>ON<br>Initial<br>1 scan of scan<br>OFF<br>execution type<br>execution type<br>program<br>program                       | S<br>(Every END<br>processing) | M9038                             | Qn(H)<br>QnPH<br>QnPRH<br>QnU<br><b>LCPU</b> |
|              |                                   |                                 | After RUN, ON for 1 scan only.                                                                                                    |                                | New                               | Q00J/Q00<br>/Q01                             |
| SM403        | After RUN.<br>OFF for 1 scan only | 0N<br>1 scan<br>0FF             | • After RUN, OFF for 1 scan only.<br>This connection can be used for scan<br>$\bullet$<br>execution type programs only.<br>When an initial execution type program is<br>$\bullet$<br>used, this relay turns on at the END<br>processing of the scan execution type<br>program in the first scan after the CPU<br>module enters the RUN status.<br>ON<br>OFF<br>Initial<br>1 scan of scan<br>execution type<br>execution type<br>program<br>program | S<br>(Every END<br>processing) | M9039                             | Qn(H)<br>QnPH<br>QnPRH<br>QnU<br>LCPU        |
|              |                                   |                                 | After RUN, OFF for 1 scan only.                                                                                                    |                                | New                               | Q00J/Q00<br>/Q01                             |
| SM404        | ON for 1 scan<br>only after RUN   | 0 <sub>N</sub><br>1 scan<br>0FF | After RUN, ON for 1 scan only.<br>This connection can be used for scan execution<br>type programs only.                                                                                                    | S<br>(Every END<br>processing) | New                               | Qn(H)                                        |
| SM405        | After RUN.<br>OFF for 1 scan only | ON<br>1 scan<br>0FF             | After RUN, OFF for 1 scan only.<br>This connection can be used for scan execution<br>type programs only.                                                                                                    | S<br>(Every END<br>processing) | New                               | QnPH                                         |
| SM409        | 0.01 second clock                 | $0.005 s$ 0.005 s               | Repeatedly changes between ON and OFF at 5-ms<br>interval.<br>When power supply is turned ON, or reset is per-<br>formed, starts with OFF.                                                                                                    | S<br>(Status change)           | New                               | Qn(H)<br>QnPH<br>QnPRH<br>QnU<br>LCPU        |
| SM410        | 0.1 second clock                  | $0.05 s$ $0.05 s$               |                                                                                                    |                                | M9030                             |                                              |
| SM411        | 0.2 second clock                  | $0.1 s \t 0.1 s$                | Repeatedly changes between ON and OFF at each<br>designated time interval.                                                                                                    |                                | M9031                             |                                              |
| SM412        | 1 second clock                    | 0.5 s<br>0.5s                   | When power supply is turned ON, or reset is per-<br>formed, starts with OFF.                                                                                                    | S<br>(Status change)           | M9032                             | QCPU<br>LCPU                                 |
| SM413        | 2 second clock                    | 1 <sub>s</sub><br>1 s           |                                                                                                    |                                | M9033                             |                                              |
| SM414        | 2x n second clock                 | n(s)<br>n(s)                    | Goes between ON and OFF in accordance with the<br>number of seconds designated by SD414.                                                                                                    |                                | M9034<br>format change            |                                              |

*Tab. A-44: Special relays (3): System clocks*

| <b>Number</b> | <b>Name</b>                | <b>Meaning</b>       | <b>Description</b>                                                                                                    | Set by (if set)                | <b>ACPU</b><br>M9 | <b>Valid</b><br>for:                         |
|---------------|----------------------------|----------------------|----------------------------------------------------------------------------------------------------|--------------------------------|-------------------|----------------------------------------------|
| <b>SM415</b>  | 2 x n ms clock             | $n$ (ms) $n$ (ms)    | Goes between ON and OFF in accordance with the<br>number of milliseconds designated by SD415.                                                                            | S<br>(Status change)           | New               | Qn(H)<br>QnPH<br><b>QnPRH</b><br>QnU<br>LCPU |
| SM420         | User timing clock<br>No. 0 |                      |                                                                                                    |                                | M9020             |                                              |
| SM421         | User timing clock<br>No.1  |                      | Relay repeats ON/OFF switching at fixed scan<br>intervals.<br>When power supply is turned ON, or reset is per-                                                           | S<br>(Every END<br>processing) | M9021             |                                              |
| <b>SM422</b>  | User timing clock<br>No. 2 |                      | formed, goes from OFF to start.<br>The ON/OFF intervals are set with the DUTY<br>instruction.<br>DUTY_M<br>J ENO<br>EN<br>$-$ n1 <sup>*</sup><br>-SM420<br>n<br>$- n2^*$ |                                | M9022             |                                              |
| SM423         | User timing clock<br>No. 3 |                      |                                                                                                    |                                | M9023             | QCPU<br>LCPU                                 |
| SM424         | User timing clock<br>No. 4 | n2<br>n2<br>n1       |                                                                                                    |                                |                   |                                              |
| SM430         | User timing clock<br>No. 5 | scan<br>scan<br>scan |                                                                                                    |                                | M9024             |                                              |
| SM431         | User timing clock<br>No. 6 |                      |                                                                                                    |                                |                   |                                              |
| SM432         | User timing clock<br>No. 7 |                      |                                                                                                    | S<br>(Every END<br>processing) |                   |                                              |
| SM433         | User timing clock<br>No. 8 |                      | For use with SM420 through SM424 low speed<br>programs.                                                                                                    |                                | New               | Qn(H)<br>QnPH                                |
| SM434         | User timing clock<br>No. 9 |                      |                                                                                                    |                                |                   |                                              |

*Tab. A-44: Special relays (3): System clocks*

## **A.6.4 Scan information**

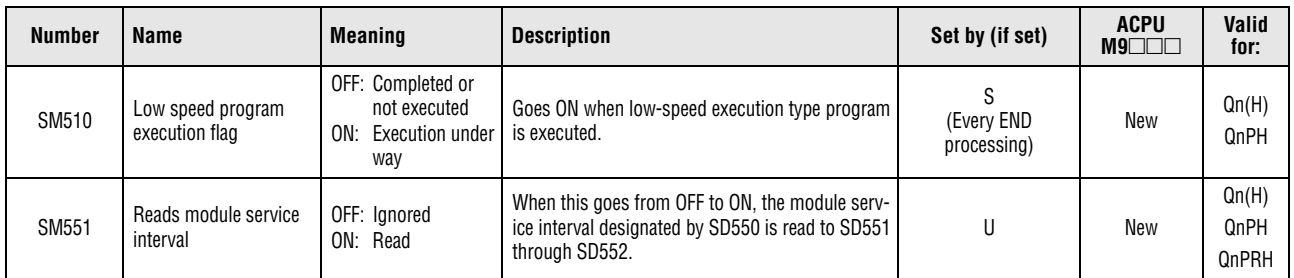

*Tab. A-45: Special relays (4): Scan information*

### **A.6.5 I/O refresh**

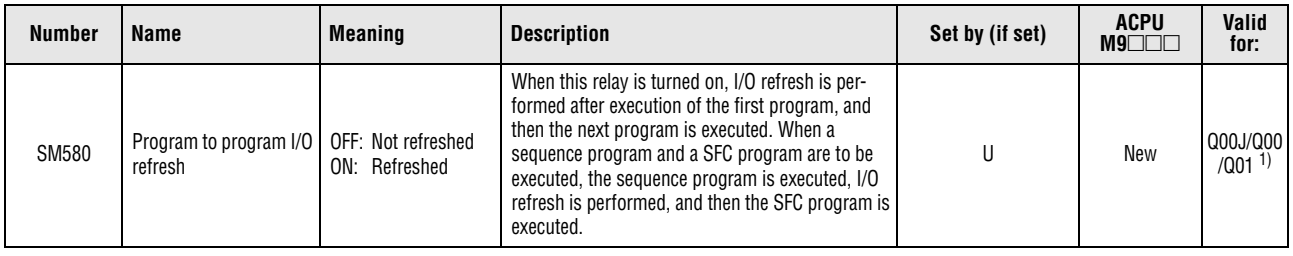

*Tab. A-46: Special relays (5): I/O refresh*

**<sup>1</sup>** This applies to the CPU of function version B or later.

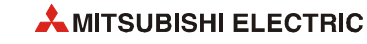

# **A.6.6 Drive information**

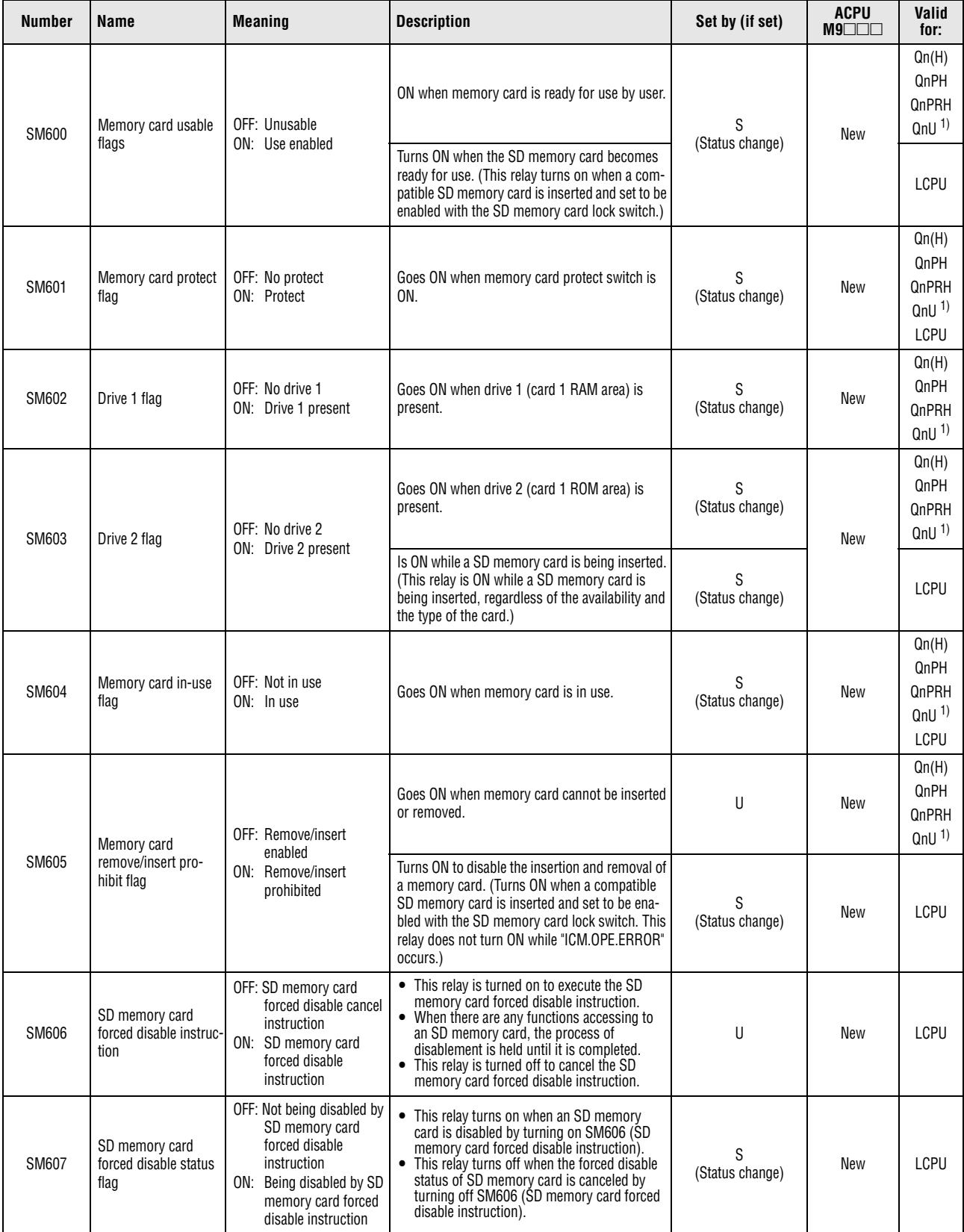

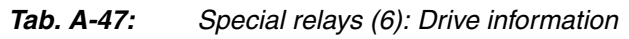

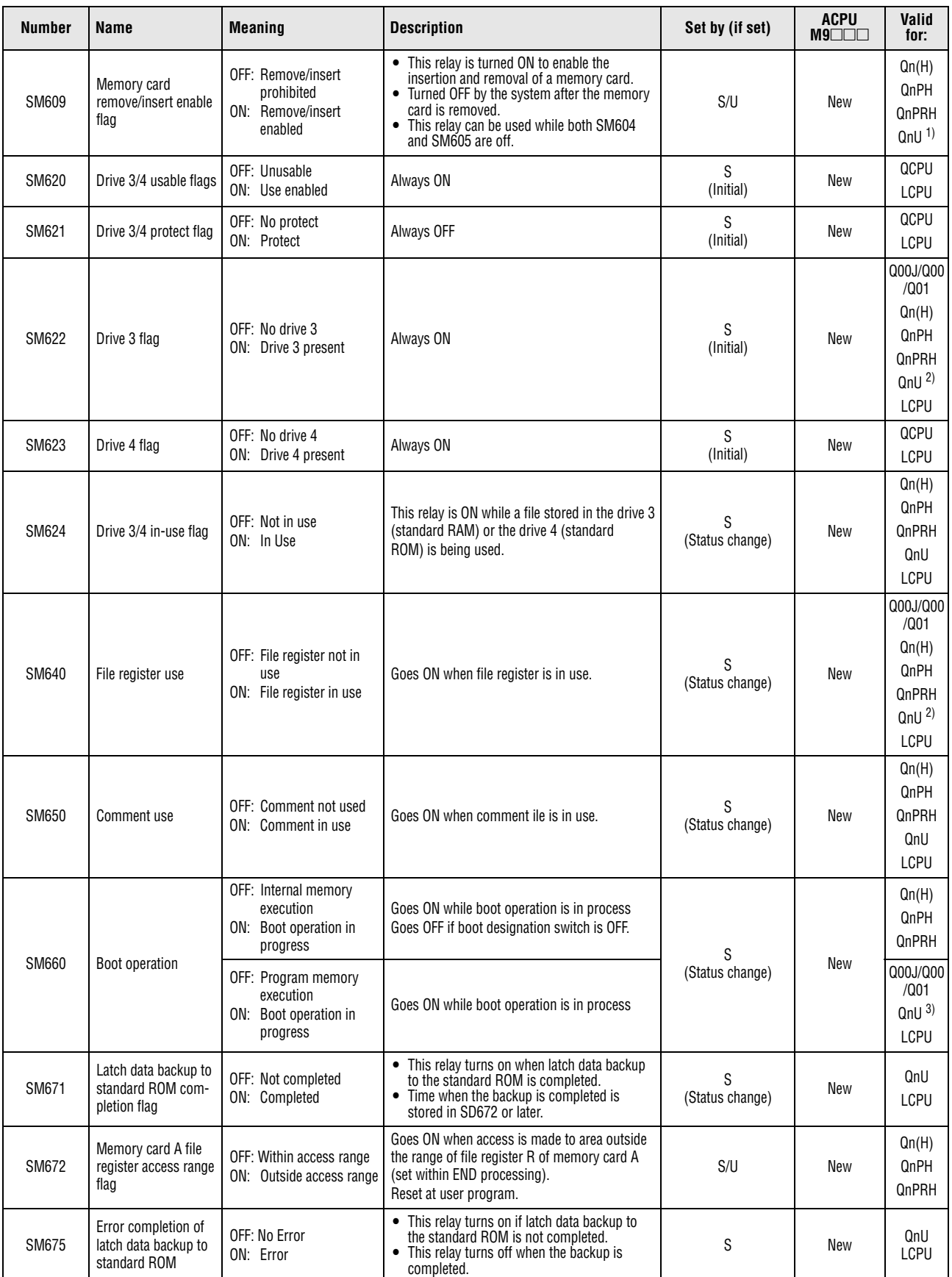

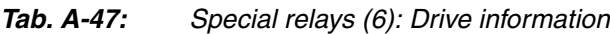

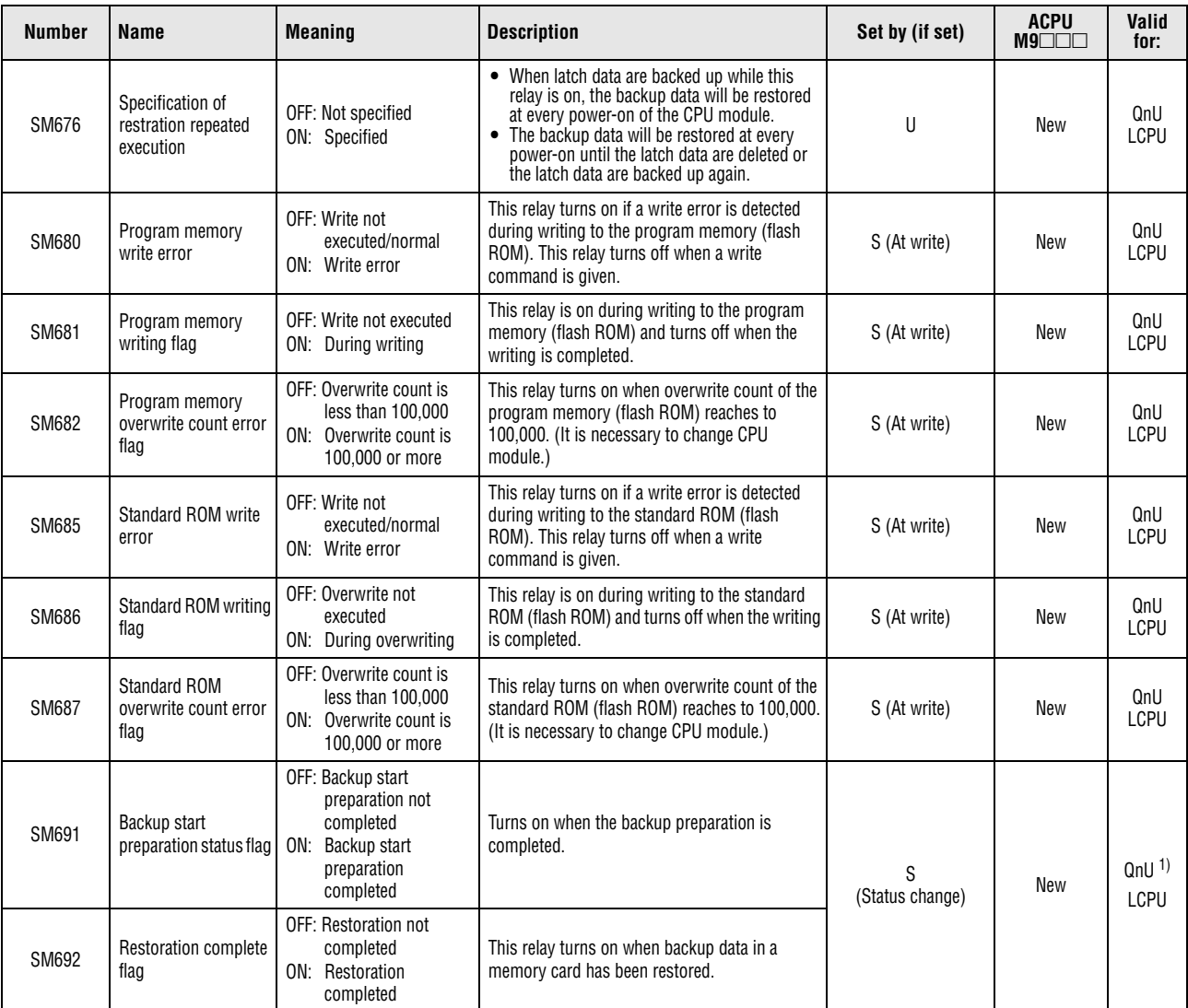

*Tab. A-47: Special relays (6): Drive information*

**<sup>1</sup>** The modules whose serial number (first five digits) is "10102" or higher are the relevant models. (Except the Q00UJCPU, Q00UCPU, and Q01UCPU)

**<sup>2</sup>** The Universal model QCPU except the Q00UJCPU.

**<sup>3</sup>** The Universal model QCPU except the Q00UJCPU, Q00UCPU, and Q01UCPU.

# **A.6.7 Instruction related special relays**

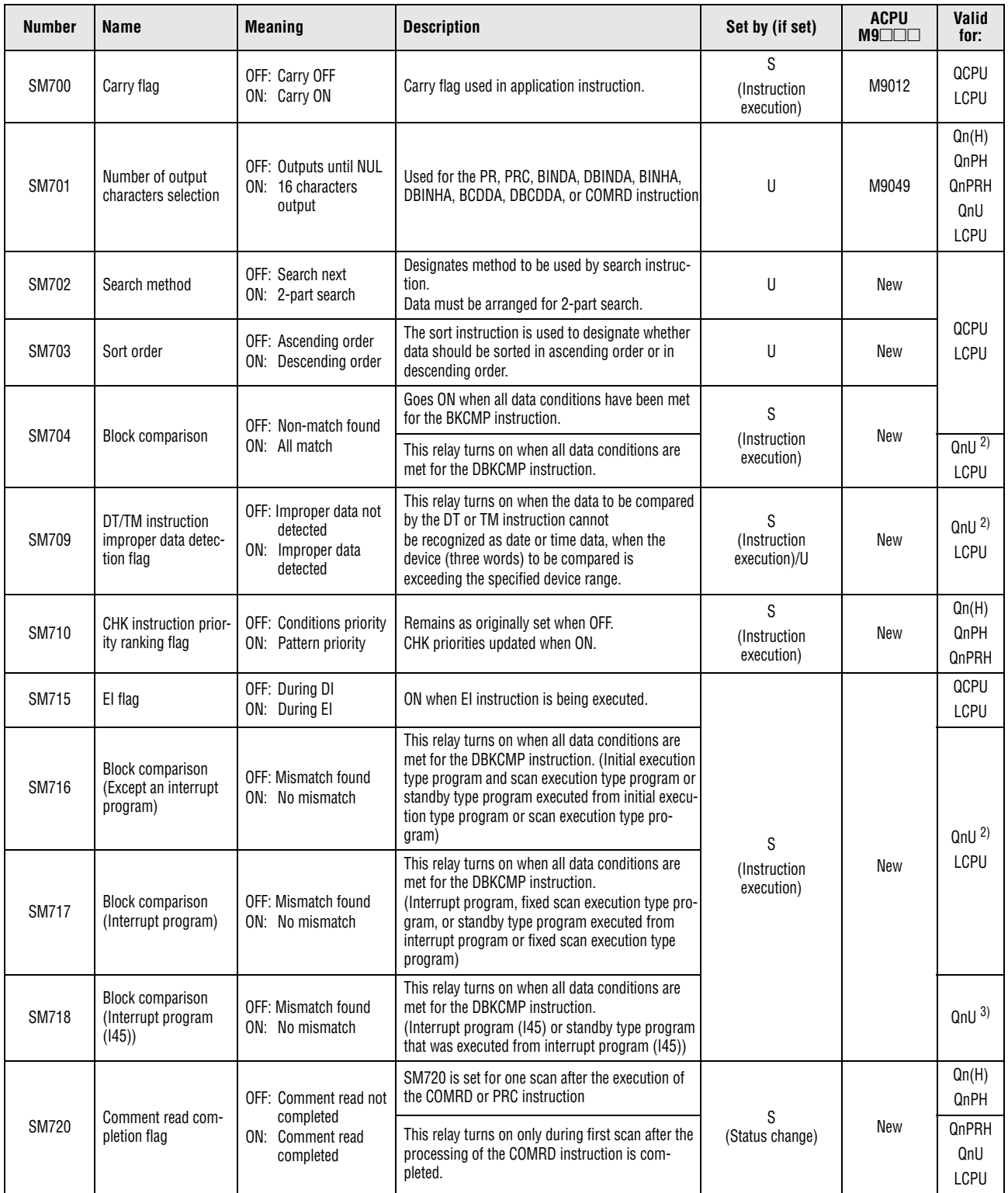

*Tab. A-48: Special relays (7): Instruction related special relays*

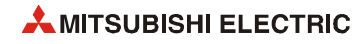

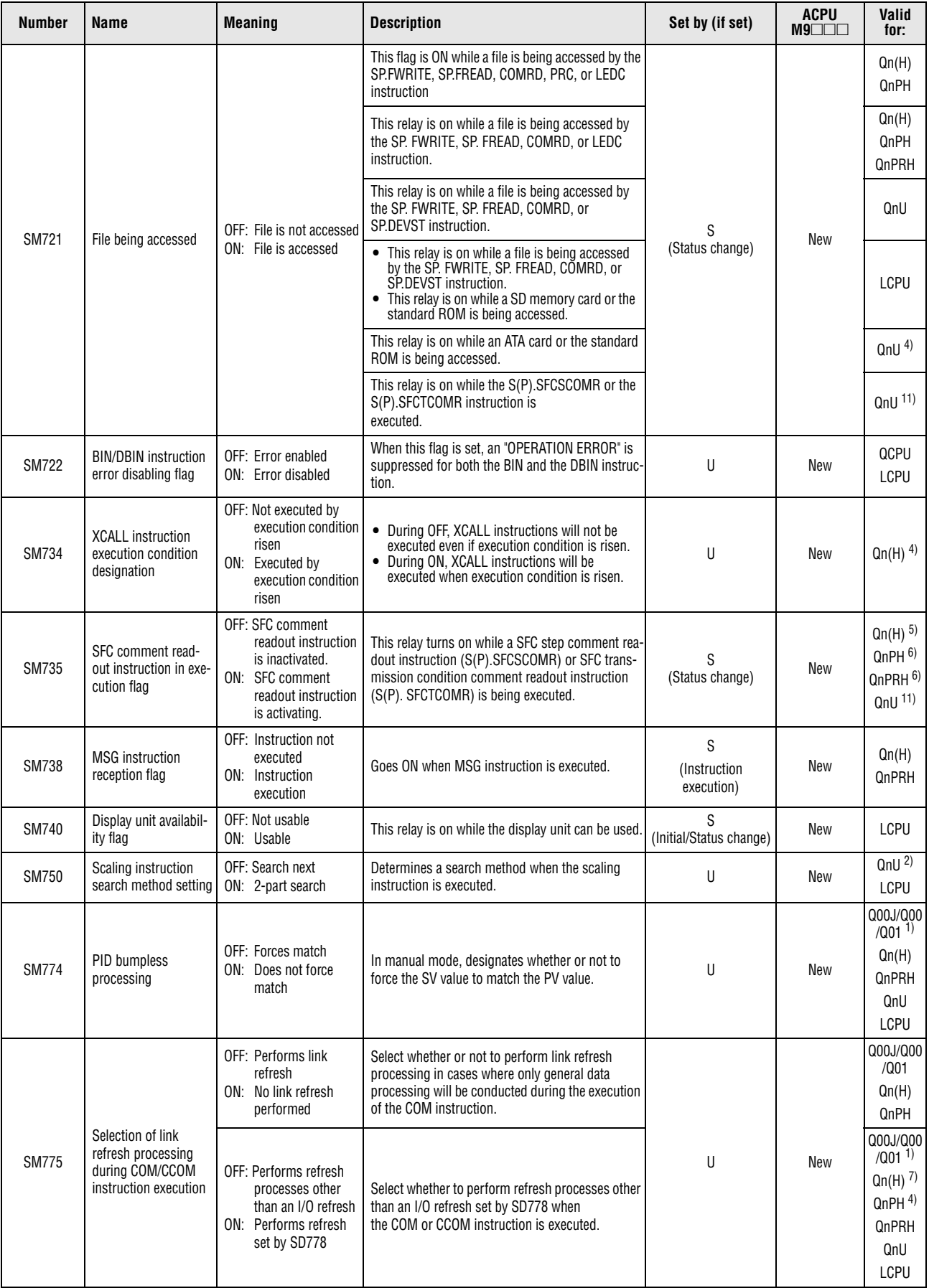

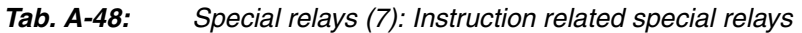

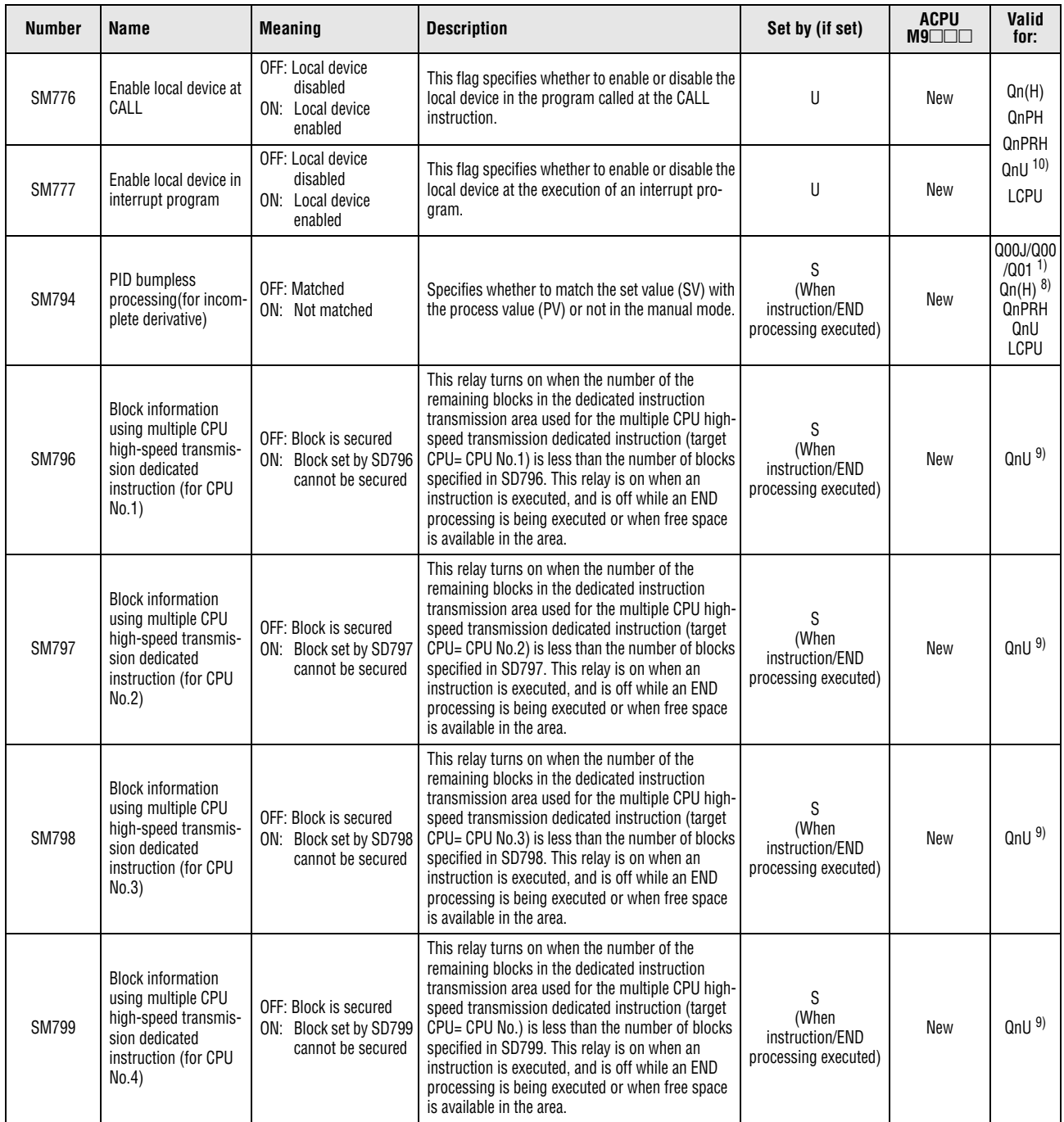

*Tab. A-48: Special relays (7): Instruction related special relays*

**<sup>1</sup>** This applies to the CPU module of function version B or later.

**<sup>2</sup>** The relevant modules are as follows:

- The Universal model QCPU whose serial number (first five digits) is "10102" or higher.
- Q00UJCPU, Q00UCPU, Q01UCPU
- **<sup>3</sup>** The relevant modules are as follows:
- The Universal model QCPU whose serial number (first five digits) is "10102" or higher. • Q00UCPU, Q01UCPU
- **<sup>4</sup>** The module whose first 5 digits of serial No. is "07032" or higher.
- **<sup>5</sup>** The module whose first 5 digits of serial No. is "06082" or higher.
- **<sup>6</sup>** The module whose first 5 digits of serial No. is "07012" or higher.
- **<sup>7</sup>** The module whose first 5 digits of serial No. is "04012" or higher.
- **<sup>8</sup>** The module whose first 5 digits of serial No. is "05032" or higher.
- **<sup>9</sup>** The Universal model QCPU except the Q00UJCPU, Q00UCPU, Q01UCPU, and Q02UCPU.
- **<sup>10</sup>**The Universal model QCPU except the Q00UJCPU.

**<sup>11</sup>**This applies when the first five digits of the serial number is "12052" or higher.

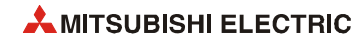

# **A.6.8 Debugging**

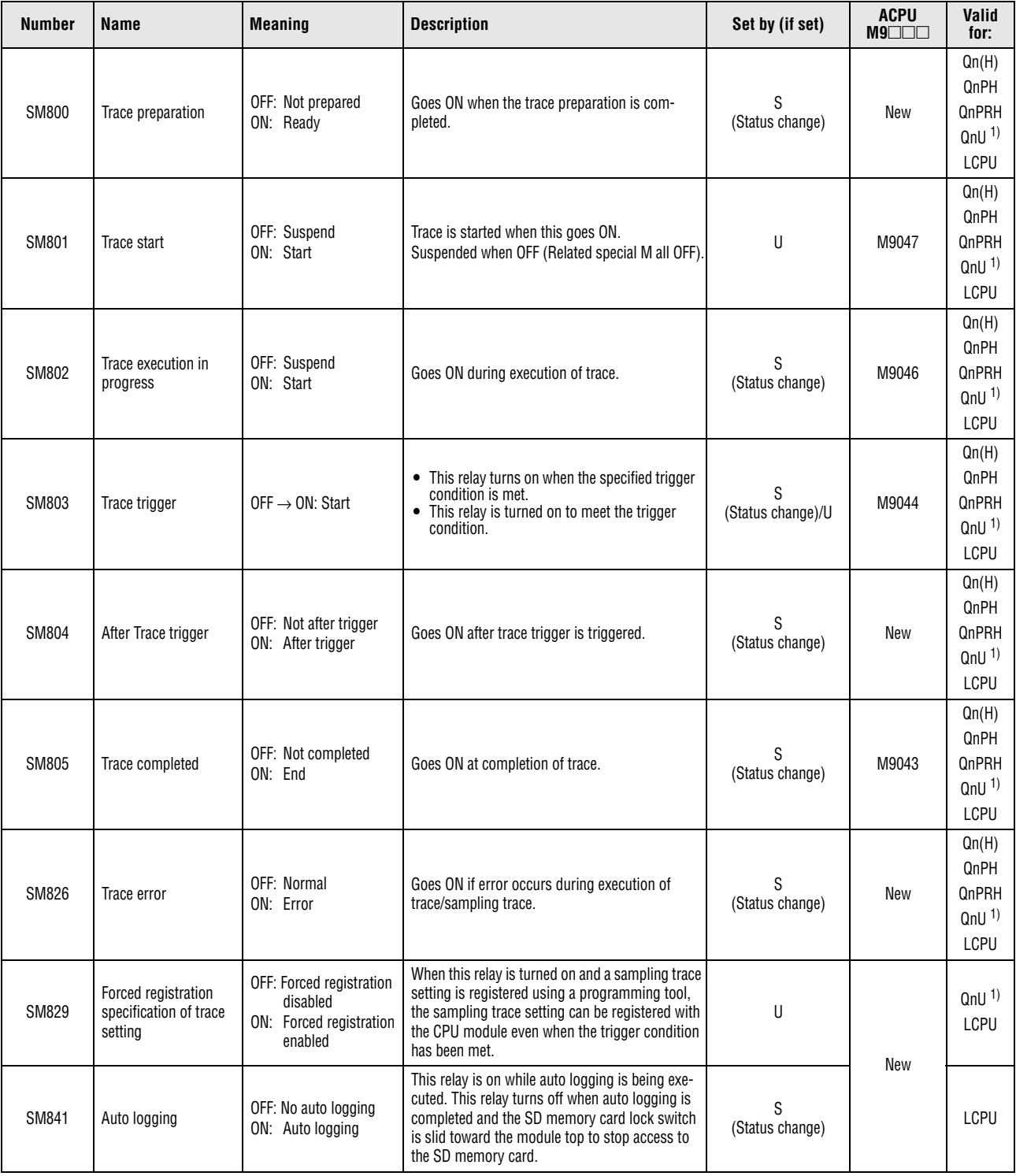

*Tab. A-49: Special relays (8): Debugging*

**<sup>1</sup>** The Universal model QCPU except the Q00UJCPU.

#### **A.6.9 Conversion from A series to System Q or L series**

For a conversion from the MELSEC A series to the MELSEC System Q or L series the special relays M9000 through M9255 (A series) correspond to the special relays SM1000 through SM1255 for QCPU or LCPU after the A to Q/L conversion. (Note that the Basic model QCPU and Redundant CPU do not support the A to Q/L conversion.)

These special relays are all set by the system and cannot be changed by a user-program. Users intending to set or reset these relays should alter their programs so that only real QCPU or LCPU special relays are applied. An exception are the special relays M9084 and M9200 through M9255. If a user can set or reset some of these special relays before conversion, the user can also set and reset the corresponding relays among SM1084 and SM1200 through SM1255 after the conversion.

Refer to the manuals of the CPUs and the networks MELSECNET and MELSECNET/B for detailed information on the special relays of the A series.

**NOTE** *To use the converted special relay in the High Performance model QCPU, Process CPU, Universal model QCPU, or LCPU, check "Use special relay/special register from SM/SD1000" under "A-PLC Compatibility Setting".* 

*Project window* ⇒ *[Parameter]* ⇒ *[PLC Parameter]* ⇒ *[PLC System] Note that the processing time will increase when the converted special relay is used.*

How to read the Special Relay for Modification column:

- If the special relay number for QCPU or LCPU is provided, correct the program using it.
- If no special relay is specified (–), the converted special relay can be used.

• If the special relay cannot be used in QCPU or LCPU, this is indicated as "No function for QCPU/LCPU".

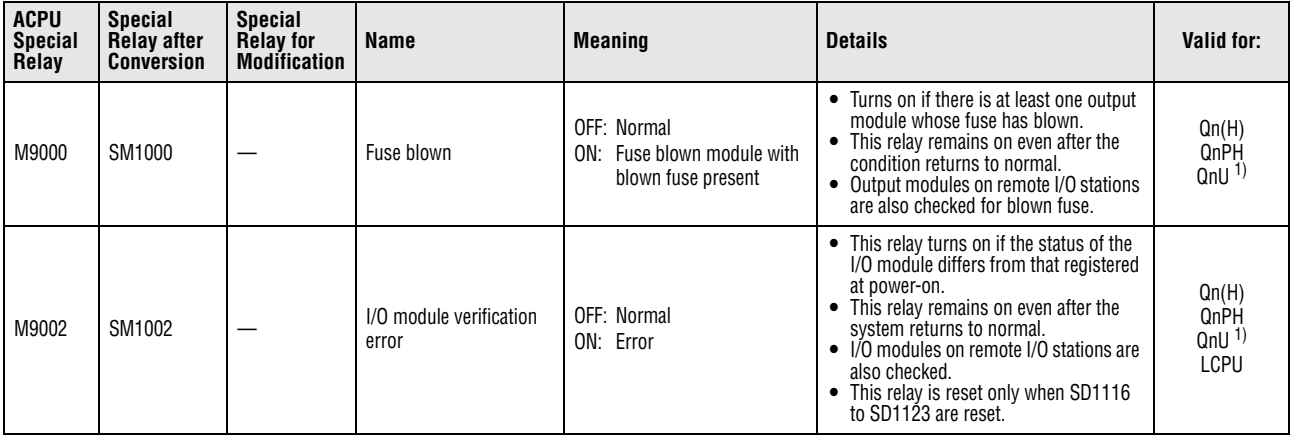

*Tab. A-50: Special relays (9): Conversion from A series to System Q or L series*

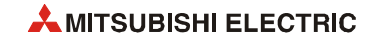

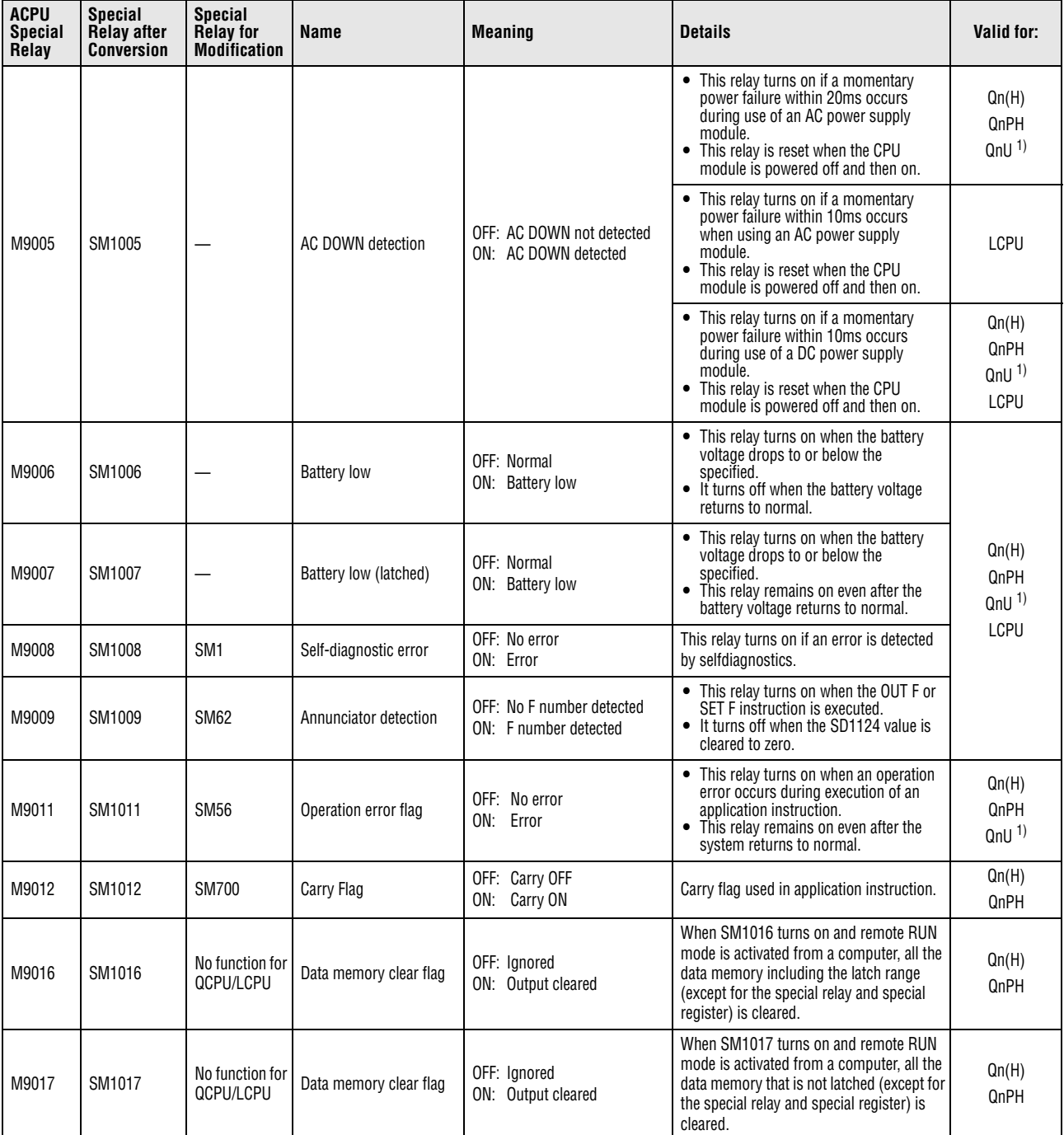

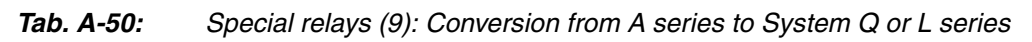

| <b>ACPU</b><br><b>Special</b><br>Relay | <b>Special</b><br><b>Relay after</b><br><b>Conversion</b> | <b>Special</b><br><b>Relay for</b><br><b>Modification</b> | <b>Name</b>                                        | <b>Meaning</b>                                                              | <b>Details</b>                                                                                                    | Valid for:                                |
|----------------------------------------|-----------------------------------------------------------|-----------------------------------------------------------|----------------------------------------------------|-----------------------------------------------------------------------------|----------------------------------------------------------------------------------------------------|-------------------------------------------|
| M9020                                  | SM1020                                                    | $\overline{\phantom{0}}$                                  | User timing clock No. 0                            |                                                                             | • This relay repeatedly turns on and off                                                                                                    |                                           |
| M9021                                  | SM1021                                                    | $\overline{\phantom{0}}$                                  | User timing clock No. 1                            |                                                                             | at the specified scan intervals.<br>• When the CPU module is powered on                                                                                                    |                                           |
| M9022                                  | SM1022                                                    |                                                           | User timing clock No. 2                            |                                                                             | or reset, this relay is set to on from off<br>to start the clock. Set the intervals of                                                                                                    |                                           |
| M9023                                  | SM1023                                                    | $\overline{\phantom{0}}$                                  | User timing clock No. 3                            |                                                                             | on/off by DUTY instruction.                                                                                                    |                                           |
| M9024                                  | SM1024                                                    |                                                           | User timing clock No. 4                            | n2<br>n2<br>scan<br>scan<br>n1<br>scan                                      | n1 n2 SM1020-<br><b>DUTY</b><br>n1: ON scan interval<br>n2: OFF scan interval<br>When SM1020 to SM1024 are specified<br>for the DUTY instruction in programs, if<br>the CPU type is changed from the High<br>Performance model QCPU or Process<br>CPU to the Universal model QCPU or<br>LCPU, they are replaced with SM420 to<br>SM424. (For the Universal model QCPU<br>and LCPU, SM1020 to SM1024 cannot<br>be specified.)        | Qn(H)<br>QnPH<br>QnU <sup>1</sup><br>LCPU |
| M9025                                  | SM1025                                                    |                                                           | Clock data set request                             | OFF: lanored<br>ON: Set request present used                                | Clock data stored in SD1025 to SD1028<br>are written to the CPU module after the<br>END instruction execution in the scan<br>where SM1025 is turned on.                                                                                                    |                                           |
| M9026                                  | SM1026                                                    |                                                           | Clock data error                                   | OFF: No error<br>ON: Error                                                  | This relay turns on if an error occurs in the<br>clock data (SD1025 to SD1028), and is off<br>while there is no error.                                                                                                    |                                           |
| M9028                                  | SM1028                                                    |                                                           | Clock data read request                            | OFF: Ignored<br>ON: Read request                                            | This relay is turned on to read clock data<br>and store them as BCD values into SD1025<br>to SD1028.                                                                                                    |                                           |
| M9029                                  | SM1029                                                    | No function for<br>QCPU/LCPU                              | Batch processing of data<br>communications request | OFF: Batch processing not<br>conducted<br>ON: Batch processing<br>conducted | • When this relay is turned on in the<br>program, all the data communication<br>requests accepted during one scan are<br>processed in the END processing of<br>that scan.<br>• The batch processing of data<br>communication requests can be turned<br>on or off during running.<br>• The default is OFF (processed one at a<br>time for each END processing in the<br>order in which data communication<br>requests are accepted). | Qn(H)<br>QnPH                             |
| M9030                                  | SM1030                                                    |                                                           | 0.1 second clock                                   | 0.05s<br>0.05 s                                                             |                                                                                                    |                                           |
| M9031                                  | SM1031                                                    |                                                           | 0.2 second clock                                   | 0.1 s<br>0.1 s                                                              | 0.1-, 0.2-, 1-, and 2-second clocks are<br>generated.<br>• The relay turns on or off not for each<br>scan, but also during a scan if the time                                                                                                    | Qn(H)<br>QnPH                             |
| M9032                                  | SM1032                                                    |                                                           | 1 second clock                                     | 0.5s<br>0.5s                                                                | has elapsed.<br>• When the CPU module is powered on<br>or reset, this relay is set to on from off<br>to start the clock.                                                                                                    | QnU <sup>1</sup><br>LCPU                  |
| M9033                                  | SM1033                                                    |                                                           | 2 second clock                                     | 1 <sub>s</sub><br>1 s                                                       |                                                                                                    |                                           |
| M9034                                  | SM1034                                                    |                                                           | 2n minute clock<br>(1 minute clock) $^{2)}$        | ns<br>ns                                                                    | • This relay repeatedly turns on and off<br>according to the number of seconds<br>specified in SD414. (Default: n = 30)<br>• The relay turns on or off not for each<br>scan, but also during a scan if the time<br>has elapsed.<br>• When the CPU module is powered on<br>or reset, this relay is set to on from off<br>to start the clock.                                                                                         | Qn(H)<br>QnPH<br>QnU <sup>1</sup><br>LCPU |

*Tab. A-50: Special relays (9): Conversion from A series to System Q or L series*

| <b>ACPU</b><br><b>Special</b><br>Relay | <b>Special</b><br><b>Relay after</b><br><b>Conversion</b> | <b>Special</b><br><b>Relay for</b><br><b>Modification</b> | <b>Name</b>                                            | <b>Meaning</b>                                                     | <b>Details</b>                                                                                                    | Valid for:                                |
|----------------------------------------|-----------------------------------------------------------|-----------------------------------------------------------|--------------------------------------------------------|--------------------------------------------------------------------|----------------------------------------------------------------------------------------------------|-------------------------------------------|
| M9036                                  | SM1036                                                    |                                                           | Always ON                                              | 0N<br>0FF                                                          | • This relay is used for initialization or as                                                                                                    |                                           |
| M9037                                  | SM1037                                                    |                                                           | Always OFF                                             | 0N<br>0FF                                                          | a dummy contact of application<br>instructions in the program.<br>SM1036 and SM1037 are turned on or<br>$\bullet$<br>off regardless of the key switch setting<br>on the front face of the CPU module.                   | Qn(H)<br>QnPH                             |
| M9038                                  | SM1038                                                    |                                                           | ON for 1 scan only after<br><b>RUN</b>                 | 0N<br>1 scan<br>0FF                                                | The states of SM1038 and SM1039<br>change depending on the key switch<br>setting. When it is set to STOP, the<br>relay is off. When it is set to other than                                                             | QnU <sup>1</sup><br>LCPU                  |
| M9039                                  | SM1039                                                    |                                                           | <b>RUN flag</b><br>(After RUN, OFF for 1<br>scan only) | 0N<br>1 scan<br>0FF                                                | STOP, SM1038 is on for one scan only<br>and SM1039 is off for one scan only.                                                                                                    |                                           |
| M9040                                  | SM1040                                                    | <b>SM206</b>                                              | PAUSE enable coil                                      | OFF: PAUSE disabled<br>ON: PAUSE enabled                           | This relay is on when the CPU module is in<br>PAUSE status or when the PAUSE contact                                                                                                    | Qn(H)<br>QnPH                             |
| M9041                                  | SM1041                                                    | SM204                                                     | PAUSE status contact                                   | OFF: PAUSE not in effect<br>ON: PAUSE in effect                    | is on.                                                                                                    |                                           |
| M9042                                  | SM1042                                                    | SM203                                                     | STOP status contact                                    | OFF: STOP not in effect<br>ON: STOP in effect                      | This relay turns on when the RUN key<br>switch or RUN/STOP switch is set to STOP.                                                                                                    | Qn(H)<br>QnPH                             |
| M9043                                  | SM1043                                                    | <b>SM805</b>                                              | Sampling trace com-<br>pleted                          | OFF: Sampling trace in<br>progress<br>ON: Sampling trace completed | This relay turns on after execution of the<br>TRACE instruction and upon completion of<br>sampling trace performed the number of<br>times preset by the parameter. Reset when<br><b>TRACER</b> instruction is executed. | QnU <sup>1</sup><br>LCPU                  |
| M9045                                  | SM1045                                                    | No function for<br>QCPU/LCPU                              | Watchdog timer (WDT)<br>reset                          | OFF: Does not reset WDT<br>ON: Resets WDT                          | If SM1045 is turned on, the watchdog<br>timer is reset when the ZCOM instruction<br>and batch processing of data<br>communication requests are executed.<br>(Use this when scan time exceeds<br>200 ms.)                | Qn(H)<br>QnPH                             |
| M9046                                  | SM1046                                                    | SM802                                                     | Sampling trace                                         | OFF: Trace not in progress<br>ON: Trace in progress                | This relay is on during execution of<br>sampling trace.                                                                                                    | Qn(H)<br>QnPH<br>QnU <sup>1</sup><br>LCPU |
| M9047                                  | SM1047                                                    | <b>SM801</b>                                              | Sampling trace prepara-<br>tions                       | OFF: Sampling Trace<br>suspended<br>ON: Sampling Trace started     | Sampling trace is not executed unless<br>SM1047 is turned ON. Sampling trace is<br>cancelled when SM1047 turns off.                                                                                                    | Qn(H)<br>QnPH                             |
| M9049                                  | SM1049                                                    | <b>SM701</b>                                              | Selection of number of<br>characters output            | OFF: Output until NUL<br>ON: 16 characters output                  | • When SM1049 is off, characters up to<br>NULL (00H) code are output.<br>When SM1049 is ON, ASCII codes of<br>16 characters are output.                                                                                 | Qn(H)<br>QnPH                             |
| M9051                                  | SM1051                                                    | No function for<br>QCPU/LCPU                              | CHG instruction execu-<br>tion disable                 | OFF: Enabled<br>ON: Disable                                        | • Switched ON to disable the CHG<br>instruction.<br>Turn this on when requesting program<br>٠<br>transfer. It is automatically turned off<br>upon completion of the transfer.                                           | Qn(H)<br>QnPH                             |
| M9052                                  | SM1052                                                    | No function for<br>QCPU/LCPU                              | SEG instruction switch                                 | OFF: 7 segment display<br>ON: I/O partial refresh                  | When SM1052 is on, the SEG instruction is<br>used as an I/O part refresh instruction.<br>When SM1052 is off, the SEG instruction is<br>used as a 7-SEG display instruction.                                             | Qn(H)<br>QnPH                             |

*Tab. A-50: Special relays (9): Conversion from A series to System Q or L series*

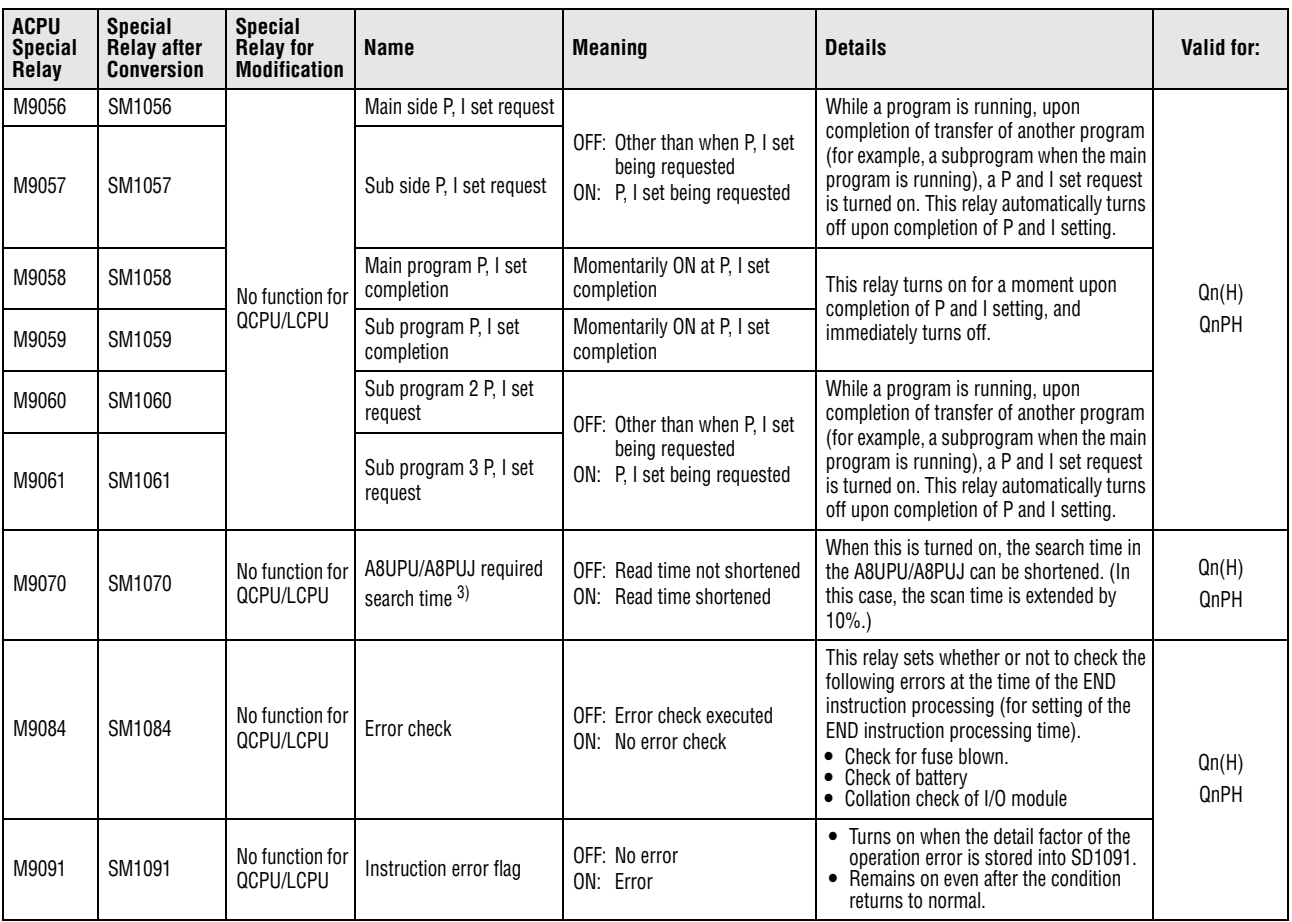

*Tab. A-50: Special relays (9): Conversion from A series to System Q or L series*

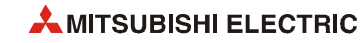

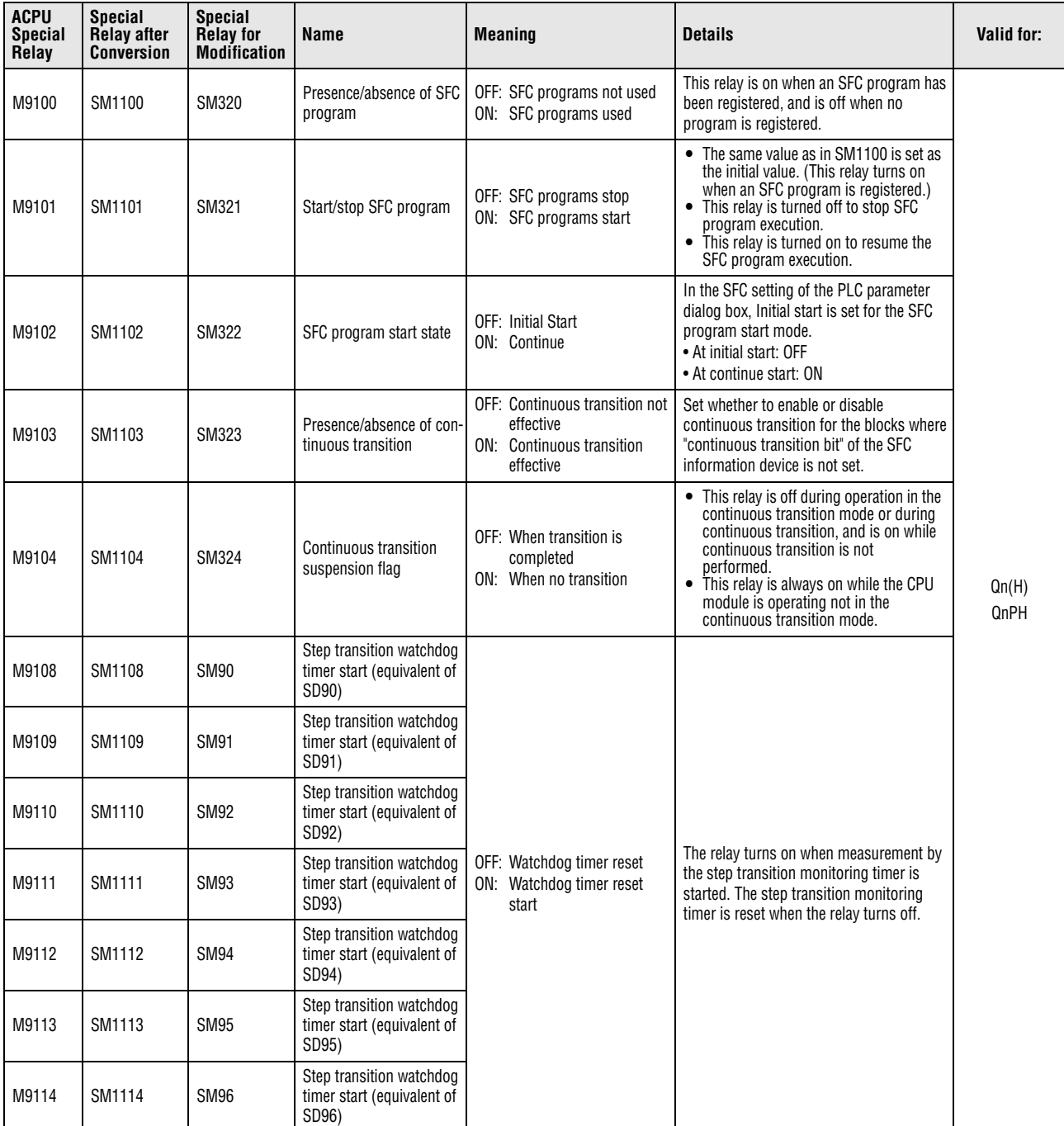

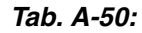

*Tab. A-50: Special relays (9): Conversion from A series to System Q or L series*

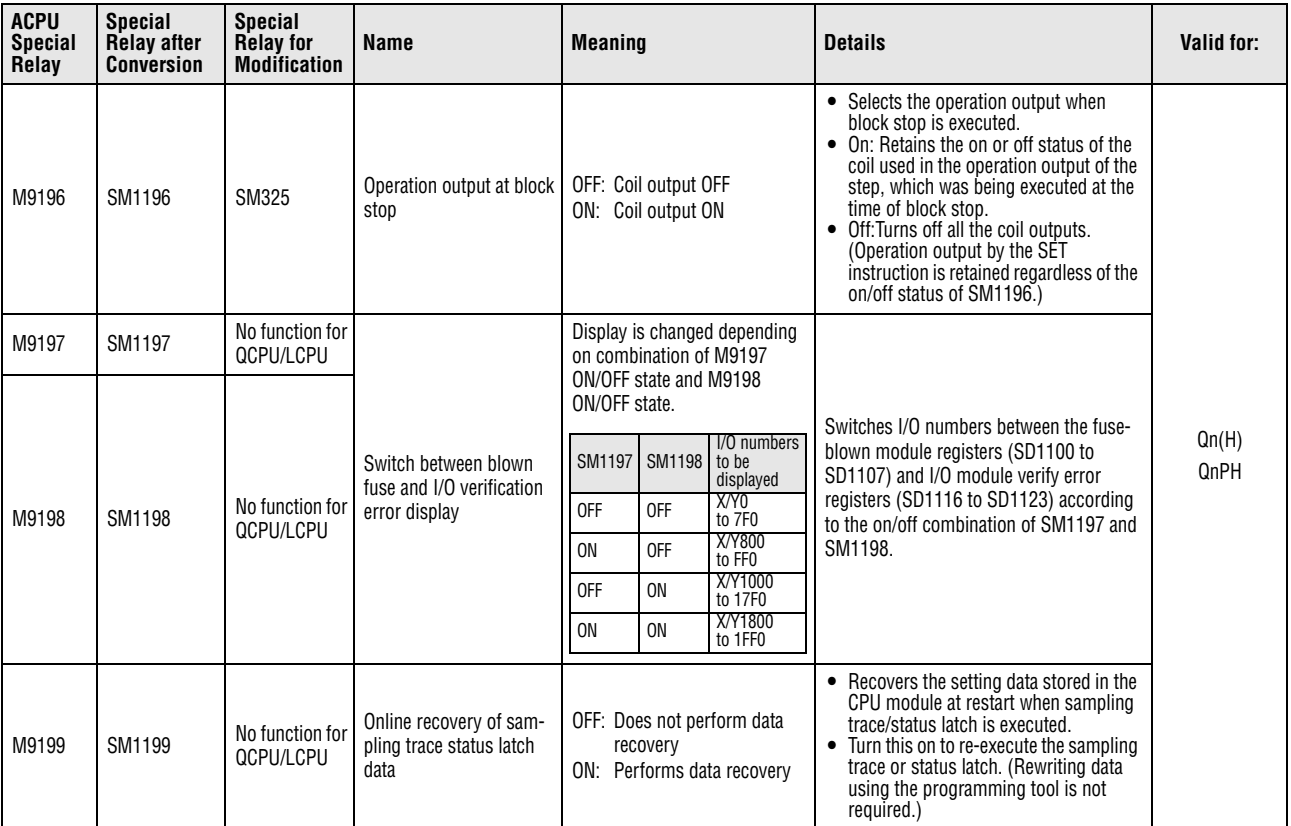

*Tab. A-50: Special relays (9): Conversion from A series to System Q or L series*

**<sup>1</sup>** The relevant modules are as follows:

• The Universal model QCPU whose serial number (first five digits) is "10102" or higher.

• Q00UJCPU, Q00UCPU, Q01UCPU

**<sup>2</sup>** 1 minute clock indicates the name of the special relay (M9034) of the ACPU.

**<sup>3</sup>** The A8UPU/A8PUJ is not available for the QCPU/LCPU.

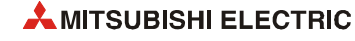

# **A.6.10 Built-in Ethernet port and built-in Ethernet function**

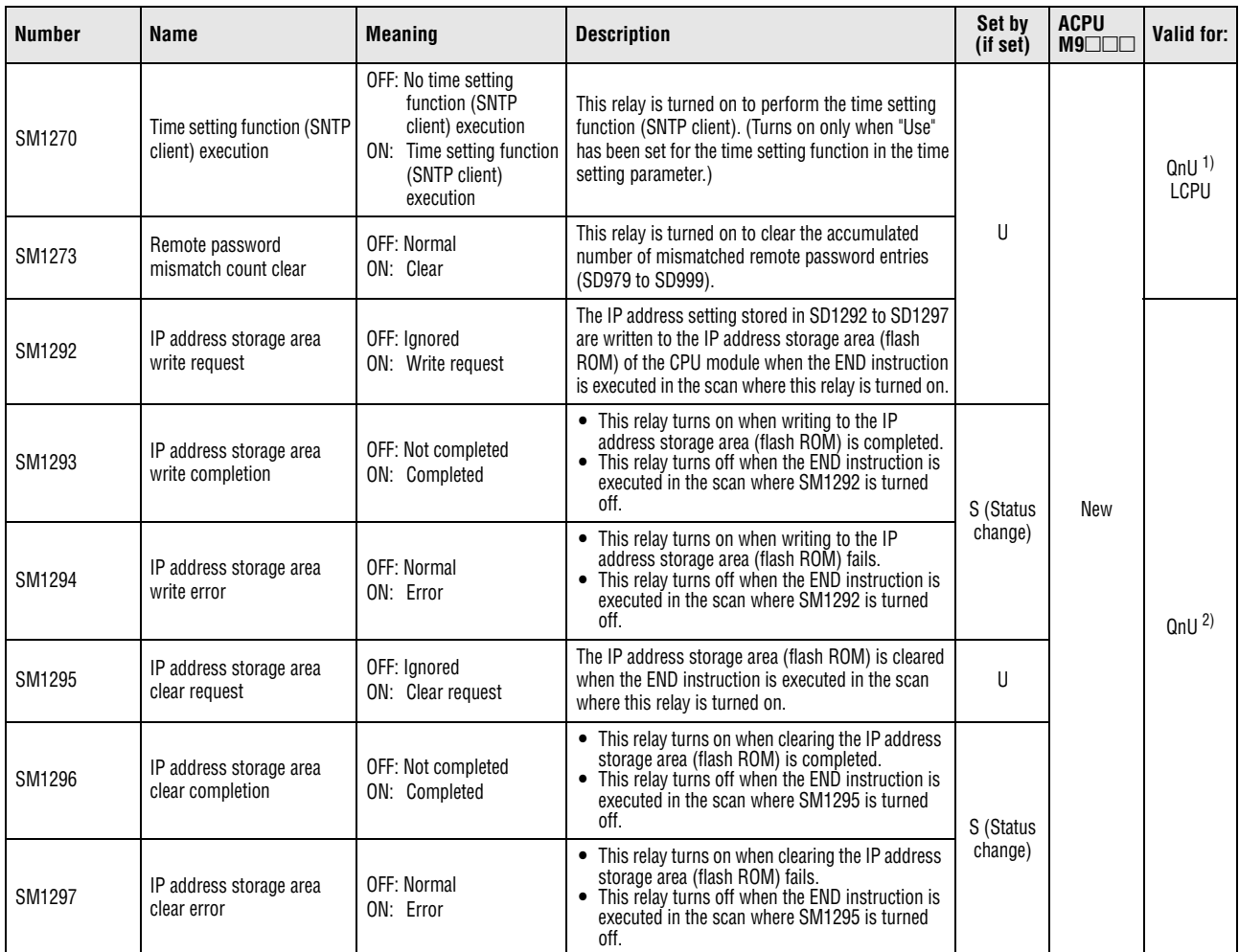

*Tab. A-51: Special relays (10): Built-in Ethernet port and built-in Ethernet function*

**<sup>1</sup>** This applies to the Built-in Ethernet port QCPU.

**<sup>2</sup>** This applies to the built-in Ethernet port QCPU whose first five digits of serial No. is "11082" or higher.

#### **A.6.11 Process control instruction**

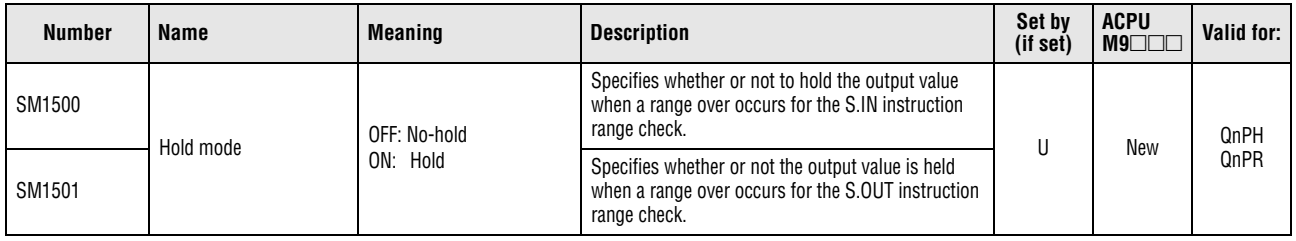

*Tab. A-52: Special relays (11): Process control instruction*

#### **A.6.12 Redundant system (host system CPU information)**

The special relays SM1510 to SM1599 store information of the host CPU module.

These special relays are valid only for redundant systems. SM1510 to SM1599 are set to off for stand-alone systems.

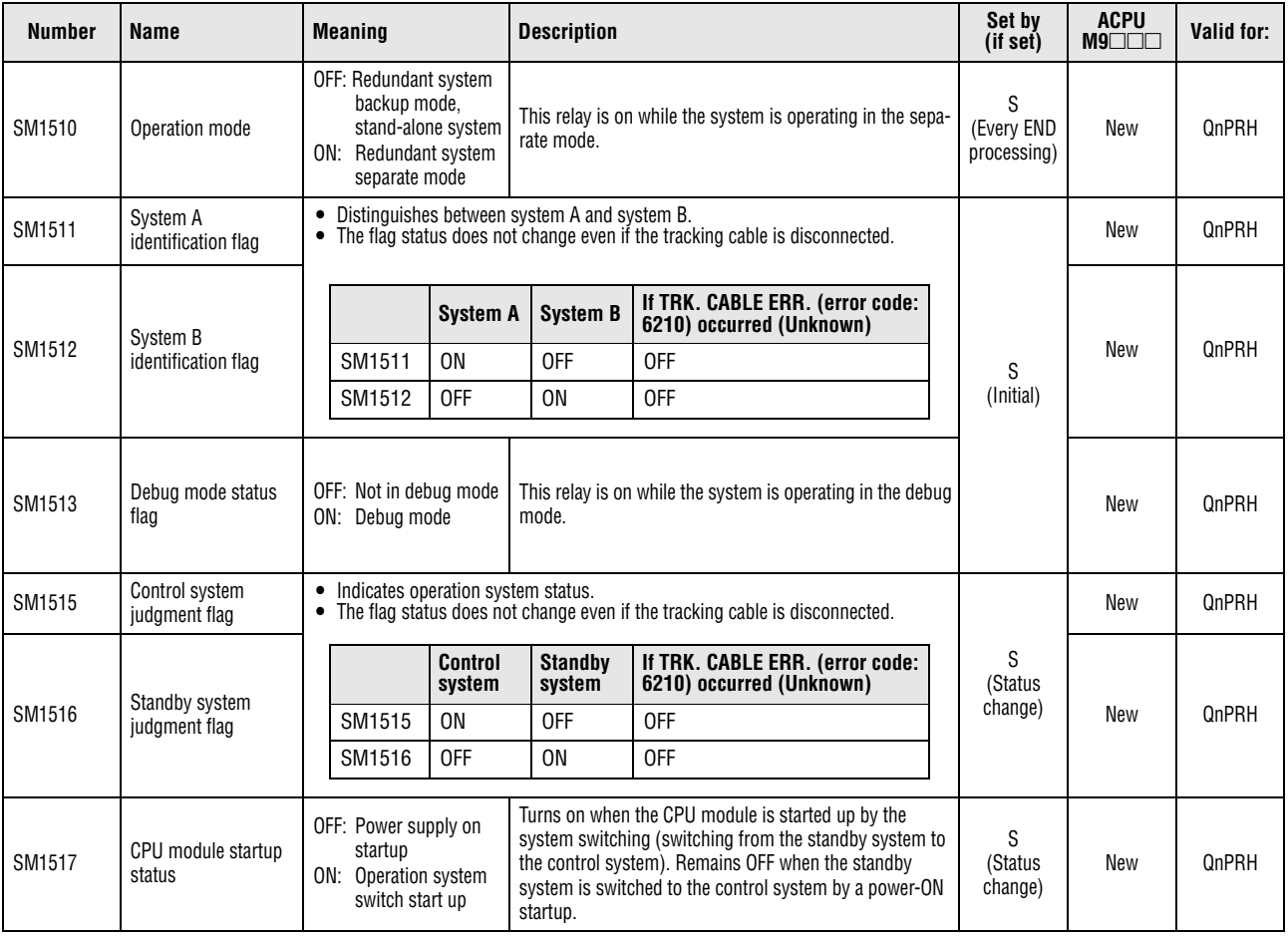

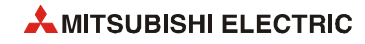

| <b>Number</b> | <b>Name</b>                                                  | <b>Meaning</b>                   | <b>Description</b>    |                                                                                                    |                                                                | Set by<br>(if set) | <b>ACPU</b><br>$M9$ $\Box$ $\Box$ | Valid for: |
|---------------|--------------------------------------------------------------|----------------------------------|-----------------------|----------------------------------------------------------------------------------------------------|----------------------------------------------------------------|--------------------|-----------------------------------|------------|
| SM1518        | Standby system to<br>control system<br>switching status flag | ON<br>1 scan<br>OFF <sup>4</sup> | $\bullet$<br>program. | • This relay turns on during one scan after the standby<br>system was switched to the control system.<br>This relay can be used only in a scan execution type<br>When the previous control system is System B, this relay<br>turns on during one scan in System A, following the RUN<br>state after both Systems A and B were simultaneously<br>turned on or were reset. |                                                                |                    | New                               | QnPRH      |
| SM1519        | <b>Previous Control</b><br>System Identification<br>Flag     | ON<br>1 scan<br>$OFF^4$          |                       |                                                                                                    |                                                                |                    | New                               | QnPRH      |
| SM1520        |                                                              |                                  | SM1520                | Block 1                                                                                                    |                                                                |                    |                                   |            |
| SM1521        |                                                              |                                  | SM1521                | Block 2                                                                                                    |                                                                |                    |                                   |            |
| SM1522        |                                                              |                                  | SM1522                | Block 3                                                                                                    |                                                                |                    |                                   |            |
| SM1523        |                                                              |                                  | SM1523                | Block 4                                                                                                    |                                                                |                    |                                   |            |
| SM1524        |                                                              |                                  | SM1524                | Block 5                                                                                                    |                                                                |                    |                                   |            |
| SM1525        |                                                              |                                  | SM1525                | Block 6                                                                                                    |                                                                |                    |                                   |            |
| SM1526        |                                                              |                                  | SM1526                | Block 7                                                                                                    |                                                                |                    |                                   |            |
| SM1527        |                                                              |                                  | SM1527                | Block 8                                                                                                    |                                                                |                    |                                   |            |
| SM1528        |                                                              |                                  | SM1528                | Block 9                                                                                                    | When data is transferred<br>$\bullet$<br>based on the tracking |                    |                                   |            |
| SM1529        |                                                              |                                  | SM1529                | Block 10                                                                                                    |                                                                |                    |                                   |            |
| SM1530        |                                                              |                                  | SM1530                | Block 11                                                                                                    |                                                                |                    |                                   |            |
| SM1531        |                                                              |                                  | SM1531                | Block 12                                                                                                    |                                                                |                    |                                   |            |
| SM1532        |                                                              |                                  | SM1532                | Block 13                                                                                                    | setting of the Redundant<br>parameter dialog box, the          |                    |                                   |            |
| SM1533        |                                                              |                                  | SM1533                | Block 14                                                                                                    | target block is specified<br>as trigger.                       |                    |                                   |            |
| SM1534        |                                                              |                                  | SM1534                | Block 15                                                                                                    | • When "Do auto forward<br>Tracking block No.1" is             |                    |                                   |            |
| SM1535        | Data tracking transfer<br>trigger specification              | OFF: No trigger<br>ON: Trigger   | SM1535                | Block 16                                                                                                    | selected for the tracking                                      | S<br>(initial)/U   | New                               | QnPRH      |
| SM1536        |                                                              |                                  | SM1536                | Block 17                                                                                                    | setting, SM1520 is turned<br>on by the system at               |                    |                                   |            |
| SM1537        |                                                              |                                  | SM1537                | Block 18                                                                                                    | power-on or when the<br>system is switched from                |                    |                                   |            |
| SM1538        |                                                              |                                  | SM1538                | Block 19                                                                                                    | STOP to RUN.In other<br>cases, SM1520 to                       |                    |                                   |            |
| SM1539        |                                                              |                                  | SM1539                | Block 20                                                                                                    | SM1583 are turned on by                                        |                    |                                   |            |
| SM1540        |                                                              |                                  | SM1540                | Block 21                                                                                                    | the user.                                                      |                    |                                   |            |
| SM1541        |                                                              |                                  | SM1541                | Block 22                                                                                                    |                                                                |                    |                                   |            |
| SM1542        |                                                              |                                  | SM1542                | Block 23                                                                                                    |                                                                |                    |                                   |            |
| SM1543        |                                                              |                                  | SM1543                | Block 24                                                                                                    |                                                                |                    |                                   |            |
| SM1544        |                                                              |                                  | SM1544                | Block 25                                                                                                    |                                                                |                    |                                   |            |
| SM1545        |                                                              |                                  | SM1545                | Block 26                                                                                                    |                                                                |                    |                                   |            |
| SM1546        |                                                              |                                  | SM1546                | Block 27                                                                                                    |                                                                |                    |                                   |            |
| SM1547        |                                                              |                                  | SM1547                | Block 28                                                                                                    |                                                                |                    |                                   |            |
| SM1548        |                                                              |                                  | SM1548                | Block 29                                                                                                    |                                                                |                    |                                   |            |
| SM1549        |                                                              |                                  | SM1549                | Block 30                                                                                                    |                                                                |                    |                                   |            |
| SM1550        |                                                              |                                  | SM1550                | Block 31                                                                                                    |                                                                |                    |                                   |            |
| SM1551        |                                                              |                                  | SM1551                | Block 32                                                                                                    |                                                                |                    |                                   |            |

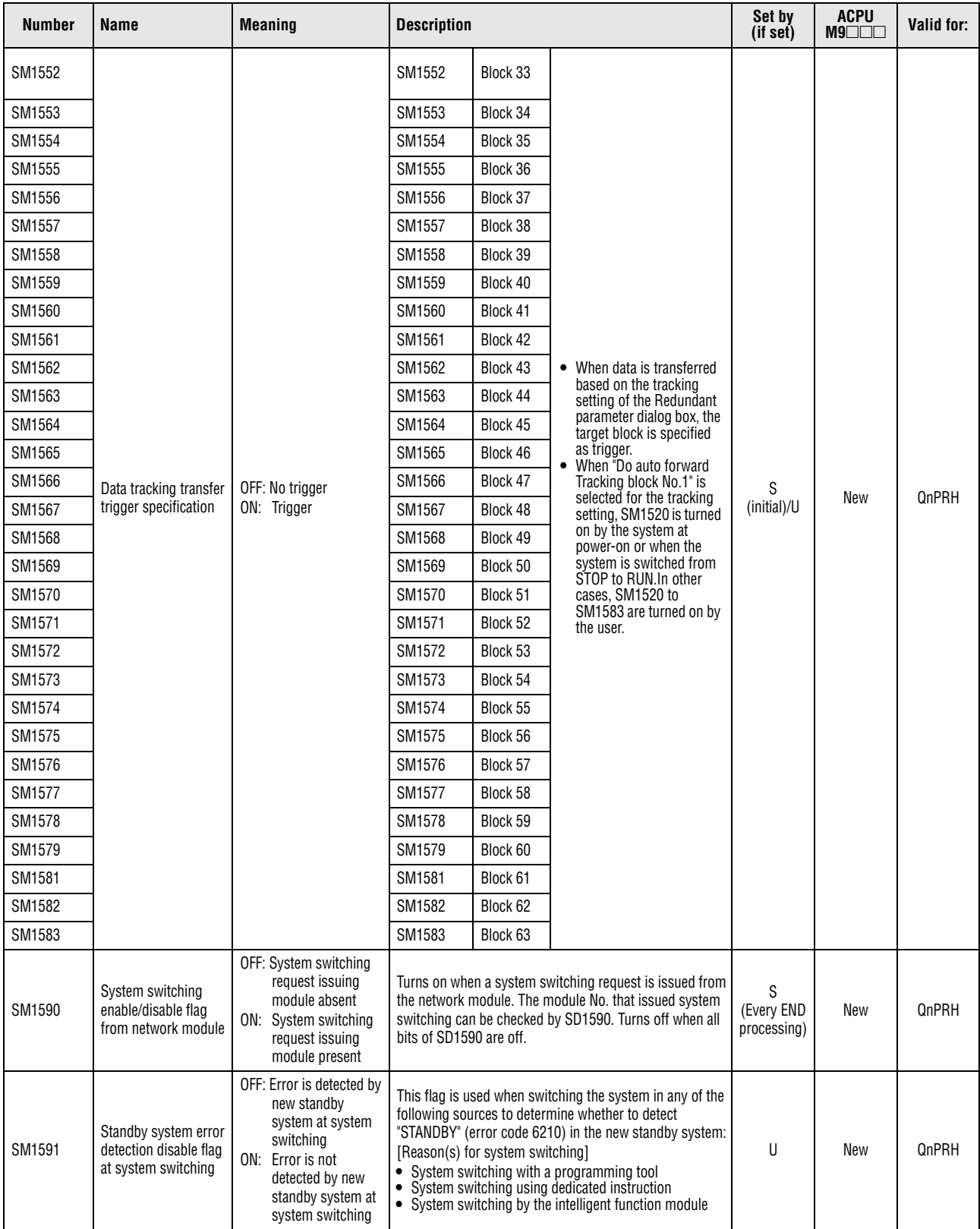

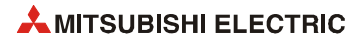

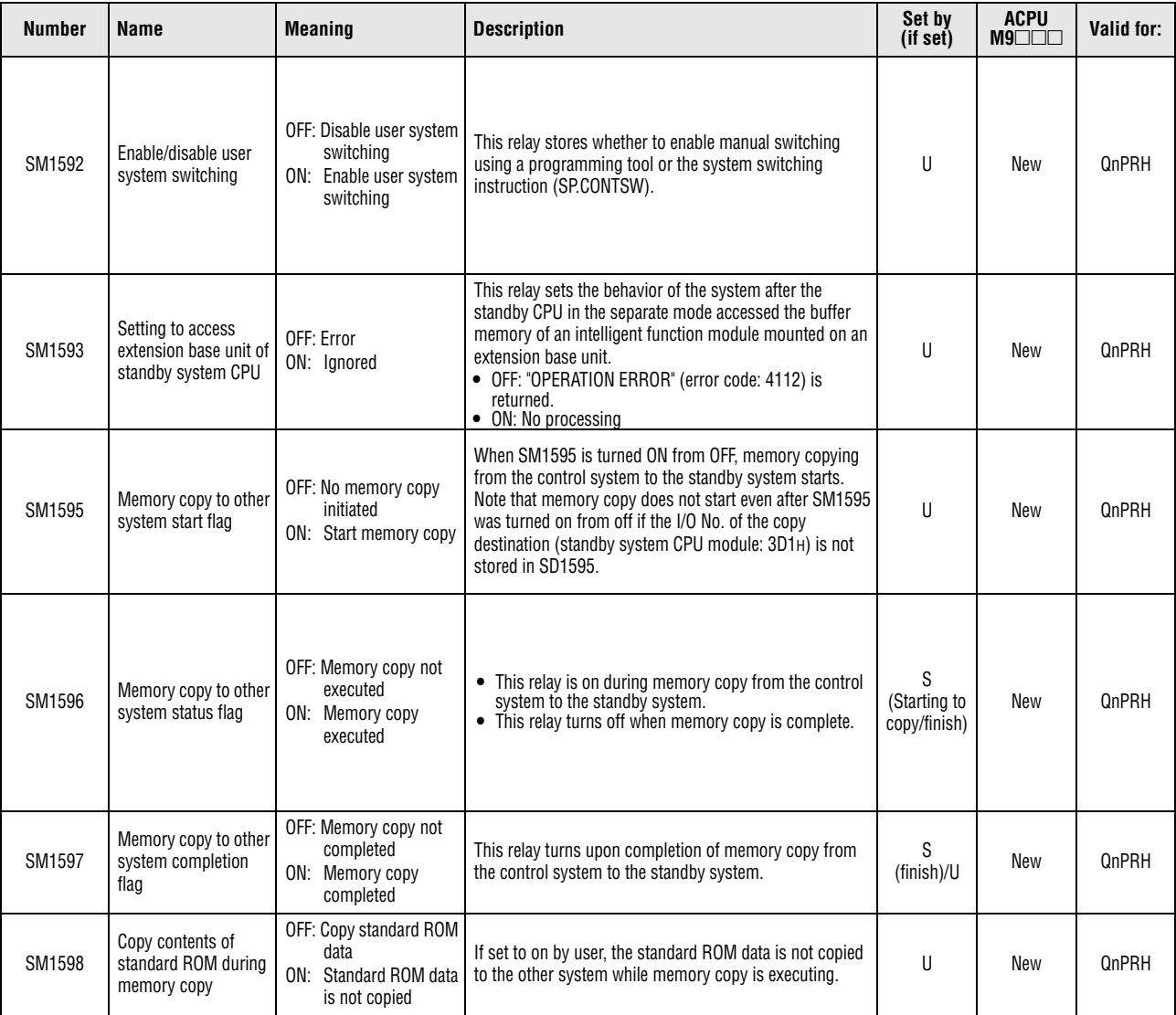

#### **A.6.13 Redundant system (other system CPU information)**

The special relays SM1600 to SM1649 store diagnostic information and system information of other system CPU.

These special relays are valid only when the redundant system is in backup mode and is invalid in separate mode. SM1600 to SM1649 are set to OFF for stand-alone systems.

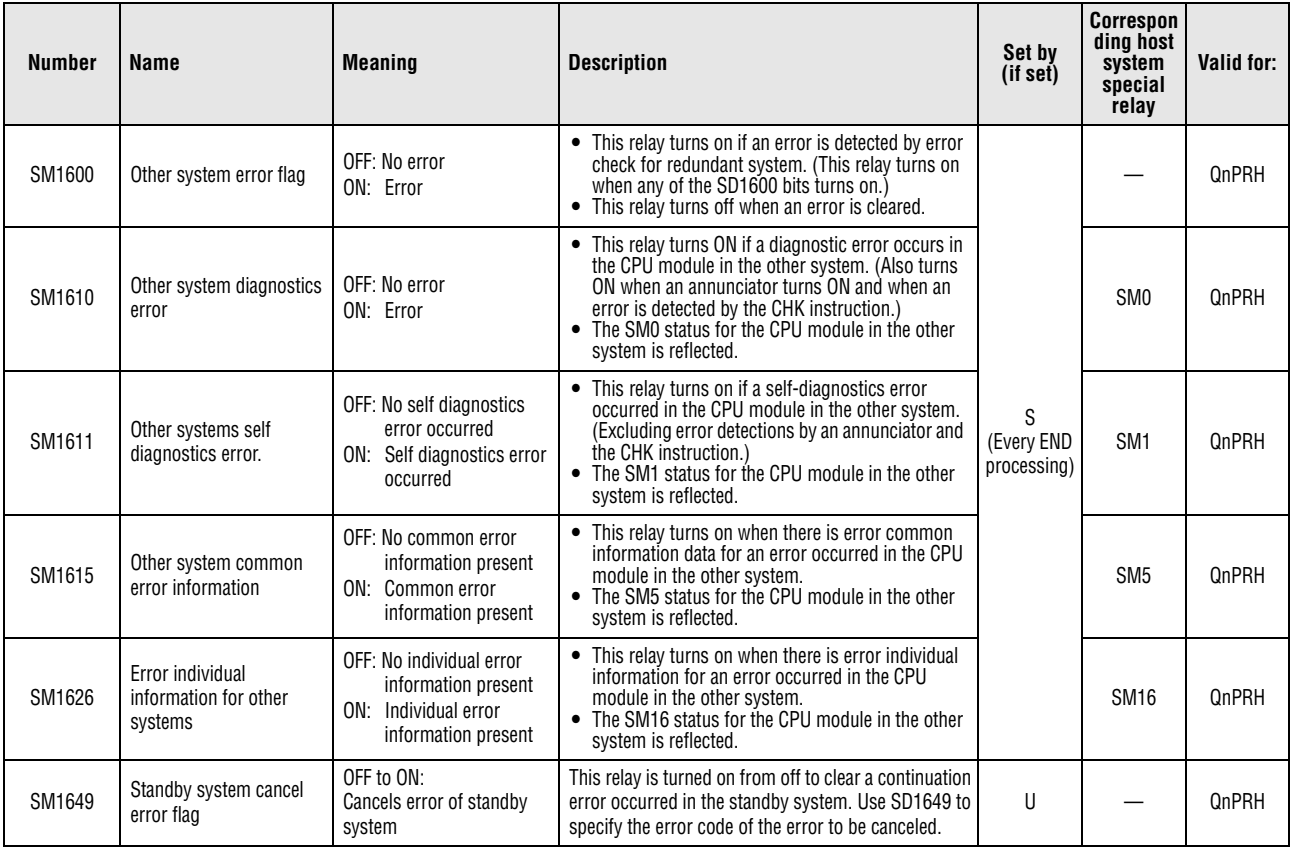

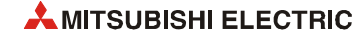
#### **A.6.14 Redundant system (tracking information)**

The special relays SM1700 to SM1799 are valid when the redundant system is in backup mode or in separate mode. SM1700 to SM1799 are set to OFF for stand-alone systems.

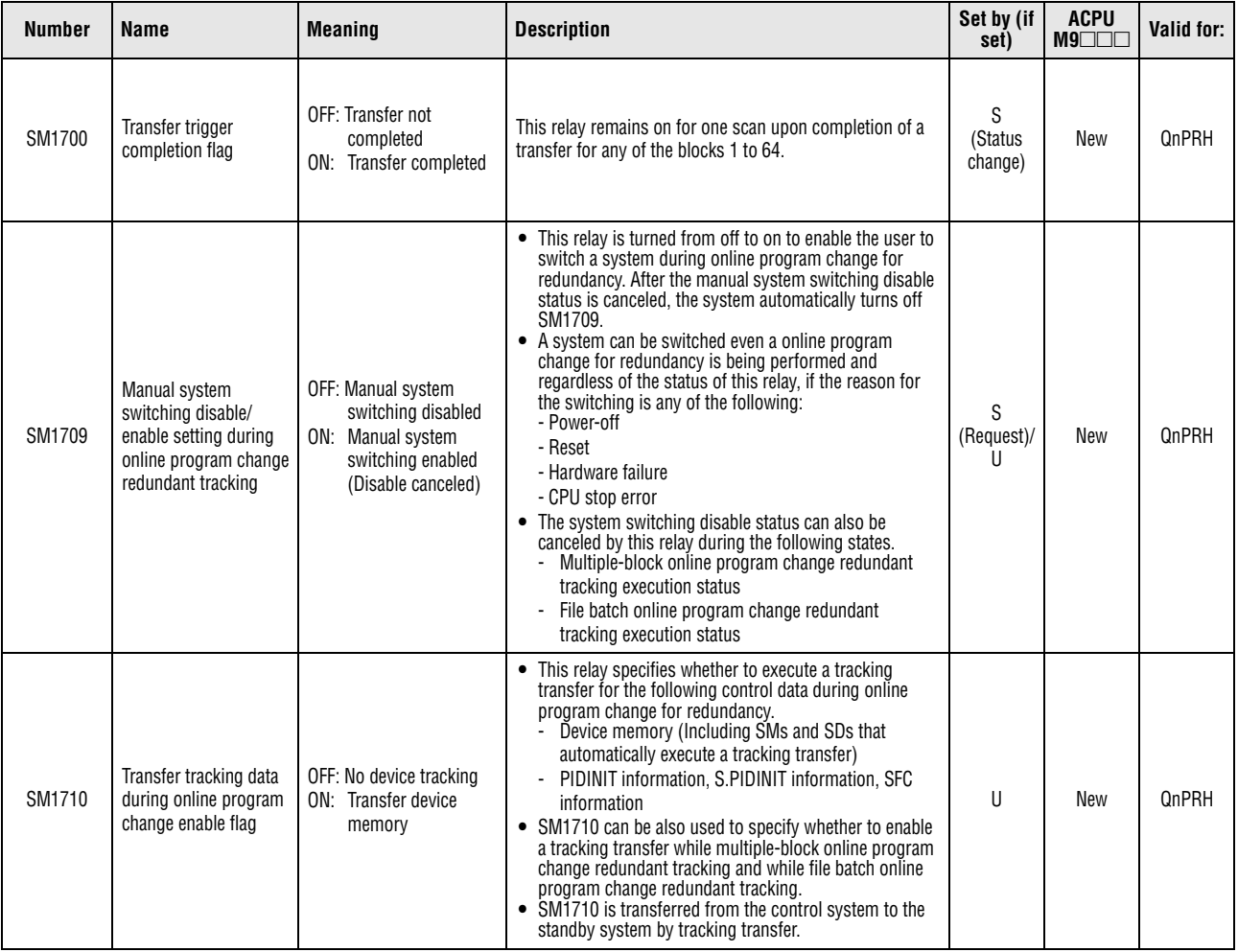

*Tab. A-55: Special relays (14): Redundant system (tracking information)*

| <b>Number</b> | Name             | <b>Meaning</b>                                      | <b>Description</b> |          |                                                                                                    | Set by (if<br>set) | <b>ACPU</b><br>$M9$ $\Box$ | Valid for: |
|---------------|------------------|-----------------------------------------------------|--------------------|----------|----------------------------------------------------------------------------------------------------|--------------------|----------------------------|------------|
| SM1712        |                  |                                                     | SM1712             | Block 1  |                                                                                                    |                    |                            |            |
| SM1713        |                  |                                                     | SM1713             | Block 2  |                                                                                                    |                    |                            |            |
| SM1714        |                  |                                                     | SM1714             | Block 3  |                                                                                                    |                    |                            |            |
| SM1715        |                  |                                                     | SM1715             | Block 4  |                                                                                                    |                    |                            |            |
| SM1716        |                  |                                                     | SM1716             | Block 5  |                                                                                                    |                    |                            |            |
| SM1717        |                  |                                                     | SM1717             | Block 6  |                                                                                                    |                    |                            |            |
| SM1718        |                  |                                                     | SM1718             | Block 7  |                                                                                                    |                    |                            |            |
| SM1719        |                  |                                                     | SM1719             | Block 8  |                                                                                                    |                    |                            |            |
| SM1720        |                  |                                                     | SM1720             | Block 9  |                                                                                                    |                    |                            |            |
| SM1721        |                  |                                                     | SM1721             | Block 10 |                                                                                                    |                    |                            |            |
| SM1722        |                  |                                                     | SM1722             | Block 11 |                                                                                                    |                    |                            |            |
| SM1723        |                  |                                                     | SM1723             | Block 12 |                                                                                                    |                    |                            |            |
| SM1724        |                  |                                                     | SM1724             | Block 13 |                                                                                                    |                    |                            |            |
| SM1725        |                  |                                                     | SM1725             | Block 14 |                                                                                                    |                    |                            |            |
| SM1726        |                  |                                                     | SM1726             | Block 15 | This relay turns on only<br>S<br>during one scan upon<br>(Status<br>completion of a transfer for<br>change)<br>the relevant block. |                    |                            |            |
| SM1727        |                  |                                                     | SM1727             | Block 16 |                                                                                                    |                    |                            |            |
| SM1728        |                  | OFF: Transfer uncompleted<br>ON: Transfer completed | SM1728             | Block 17 |                                                                                                    |                    |                            |            |
| SM1729        | Transfer trigger |                                                     | SM1729             | Block 18 |                                                                                                    |                    | New                        | QnPRH      |
| SM1730        | completion flag  |                                                     | SM1730             | Block 19 |                                                                                                    |                    |                            |            |
| SM1731        |                  |                                                     | SM1731             | Block 20 |                                                                                                    |                    |                            |            |
| SM1732        |                  |                                                     | SM1732             | Block 21 |                                                                                                    |                    |                            |            |
| SM1733        |                  |                                                     | SM1733             | Block 22 |                                                                                                    |                    |                            |            |
| SM1734        |                  |                                                     | SM1734             | Block 23 |                                                                                                    |                    |                            |            |
| SM1735        |                  |                                                     | SM1735             | Block 24 |                                                                                                    |                    |                            |            |
| SM1736        |                  |                                                     | SM1736             | Block 25 |                                                                                                    |                    |                            |            |
| SM1737        |                  |                                                     | SM1737             | Block 26 |                                                                                                    |                    |                            |            |
| SM1738        |                  |                                                     | SM1738             | Block 27 |                                                                                                    |                    |                            |            |
| SM1739        |                  |                                                     | SM1739             | Block 28 |                                                                                                    |                    |                            |            |
| SM1740        |                  |                                                     | SM1740             | Block 29 |                                                                                                    |                    |                            |            |
| SM1741        |                  |                                                     | SM1741             | Block 30 |                                                                                                    |                    |                            |            |
| SM1742        |                  |                                                     | SM1742             | Block 31 |                                                                                                    |                    |                            |            |
| SM1743        |                  |                                                     | SM1743             | Block 32 |                                                                                                    |                    |                            |            |
| SM1744        |                  |                                                     | SM1744             | Block 33 |                                                                                                    |                    |                            |            |
| SM1745        |                  |                                                     | SM1745             | Block 34 |                                                                                                    |                    |                            |            |
| SM1746        |                  |                                                     | SM1746             | Block 35 |                                                                                                    |                    |                            |            |
| SM1747        |                  |                                                     | SM1747             | Block 36 |                                                                                                    |                    |                            |            |

*Tab. A-55: Special relays (14): Redundant system (tracking information)*

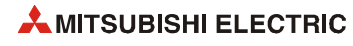

| <b>Number</b> | <b>Name</b>      | <b>Meaning</b>                                      | <b>Description</b> |          |                                                                                                    | Set by (if<br>set) | <b>ACPU</b><br>$M9$ $\Box$ | Valid for: |
|---------------|------------------|-----------------------------------------------------|--------------------|----------|----------------------------------------------------------------------------------------------------|--------------------|----------------------------|------------|
| SM1748        |                  |                                                     | SM1748             | Block 37 |                                                                                                    |                    |                            |            |
| SM1749        |                  |                                                     | SM1749             | Block 38 |                                                                                                    |                    |                            |            |
| SM1750        |                  |                                                     | SM1750             | Block 39 |                                                                                                    |                    |                            |            |
| SM1751        |                  |                                                     | SM1751             | Block 40 |                                                                                                    |                    |                            |            |
| SM1752        |                  |                                                     | SM1752             | Block 41 |                                                                                                    |                    |                            |            |
| SM1753        |                  |                                                     | SM1753             | Block 42 |                                                                                                    |                    |                            |            |
| SM1754        |                  |                                                     | SM1754             | Block 43 |                                                                                                    |                    |                            |            |
| SM1755        |                  |                                                     | SM1755             | Block 44 |                                                                                                    |                    |                            |            |
| SM1756        |                  |                                                     | SM1756             | Block 45 |                                                                                                    |                    |                            |            |
| SM1757        |                  |                                                     | SM1757             | Block 46 |                                                                                                    |                    |                            |            |
| SM1758        |                  | OFF: Transfer uncompleted<br>ON: Transfer completed | SM1758             | Block 47 | This relay turns on only for<br>one scan upon completion of<br>a transfer for the relevant<br>block. |                    |                            |            |
| SM1759        |                  |                                                     | SM1759             | Block 48 |                                                                                                    |                    |                            |            |
| SM1760        |                  |                                                     | SM1760             | Block 49 |                                                                                                    |                    |                            |            |
| SM1761        | Transfer trigger |                                                     | SM1761             | Block 50 |                                                                                                    | S<br>(Status       | New                        | QnPRH      |
| SM1762        | completion flag  |                                                     | SM1762             | Block 51 |                                                                                                    | change)            |                            |            |
| SM1763        |                  |                                                     | SM1763             | Block 52 |                                                                                                    |                    |                            |            |
| SM1764        |                  |                                                     | SM1764             | Block 53 |                                                                                                    |                    |                            |            |
| SM1765        |                  |                                                     | SM1765             | Block 54 |                                                                                                    |                    |                            |            |
| SM1766        |                  |                                                     | SM1766             | Block 55 |                                                                                                    |                    |                            |            |
| SM1767        |                  |                                                     | SM1767             | Block 56 |                                                                                                    |                    |                            |            |
| SM1768        |                  |                                                     | SM1768             | Block 57 |                                                                                                    |                    |                            |            |
| SM1769        |                  |                                                     | SM1769             | Block 58 |                                                                                                    |                    |                            |            |
| SM1770        |                  |                                                     | SM1770             | Block 59 |                                                                                                    |                    |                            |            |
| SM1771        |                  |                                                     | SM1771             | Block 60 |                                                                                                    |                    |                            |            |
| SM1772        |                  |                                                     | SM1772             | Block 61 |                                                                                                    |                    |                            |            |
| SM1773        |                  |                                                     | SM1773             | Block 62 |                                                                                                    |                    |                            |            |
| SM1774        |                  |                                                     | SM1774             | Block 63 |                                                                                                    |                    |                            |            |
| SM1775        |                  |                                                     | SM1775             | Block 64 |                                                                                                    |                    |                            |            |

*Tab. A-55: Special relays (14): Redundant system (tracking information)*

#### **A.6.15 Redundant power supply module information**

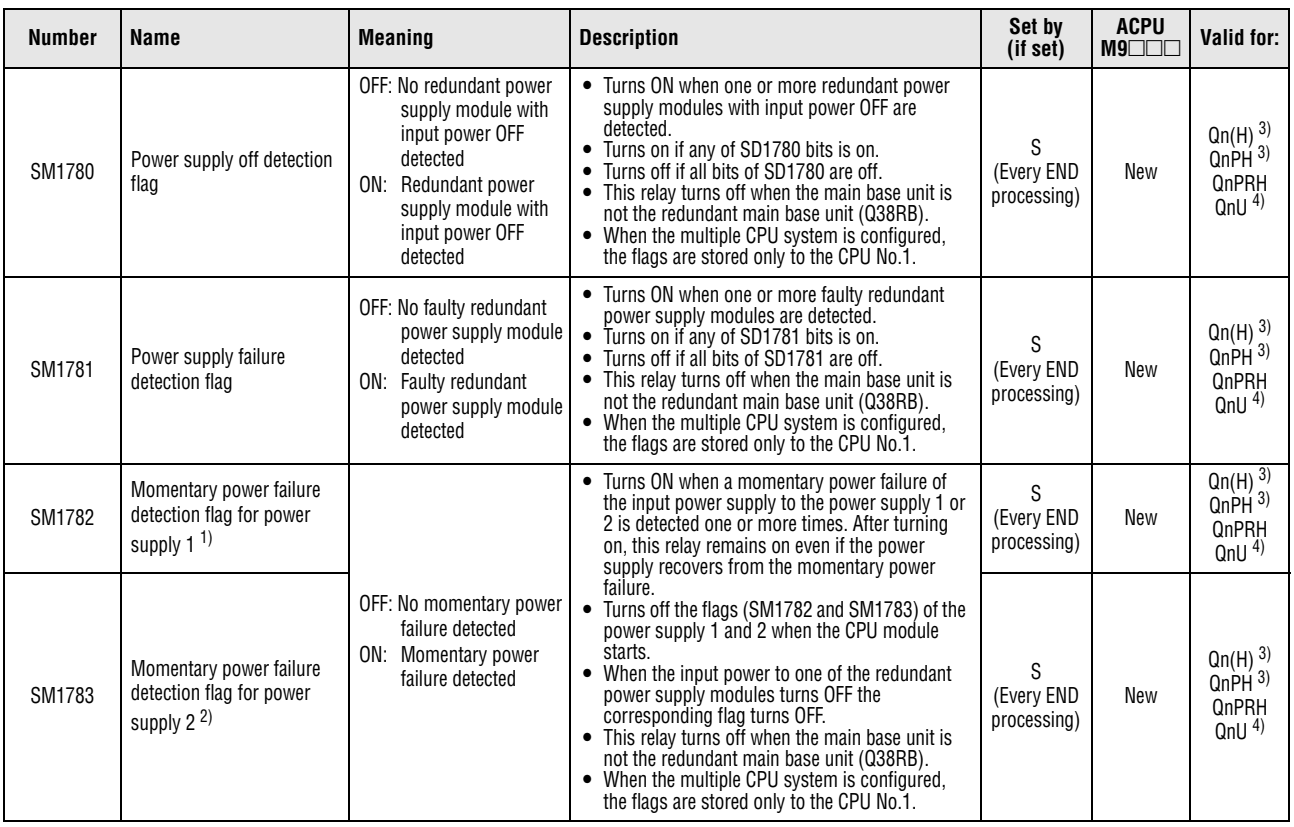

*Tab. A-56: Special relays (15): Redundant power supply module information*

**<sup>1</sup>** The "power supply 1" indicates the redundant power supply module mounted on the POWER 1 slot of the redundant base unit (Q38RB/Q68RB/Q65WRB).

**<sup>2</sup>** The "power supply 2" indicates the redundant power supply module mounted on the POWER 2 slot of the redundant base unit (Q38RB/Q68RB/Q65WRB).

**<sup>3</sup>** The module whose first 5 digits of serial No. is "04012" or higher. However, for the multiple CPU system configuration, this applies to all CPU modules whose first 5 digits of serial No. are "07032" or higher.

**<sup>4</sup>** The module whose first 5 digits of serial No. is "10042" or higher.

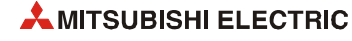

#### **A.6.16 Built-in I/O function**

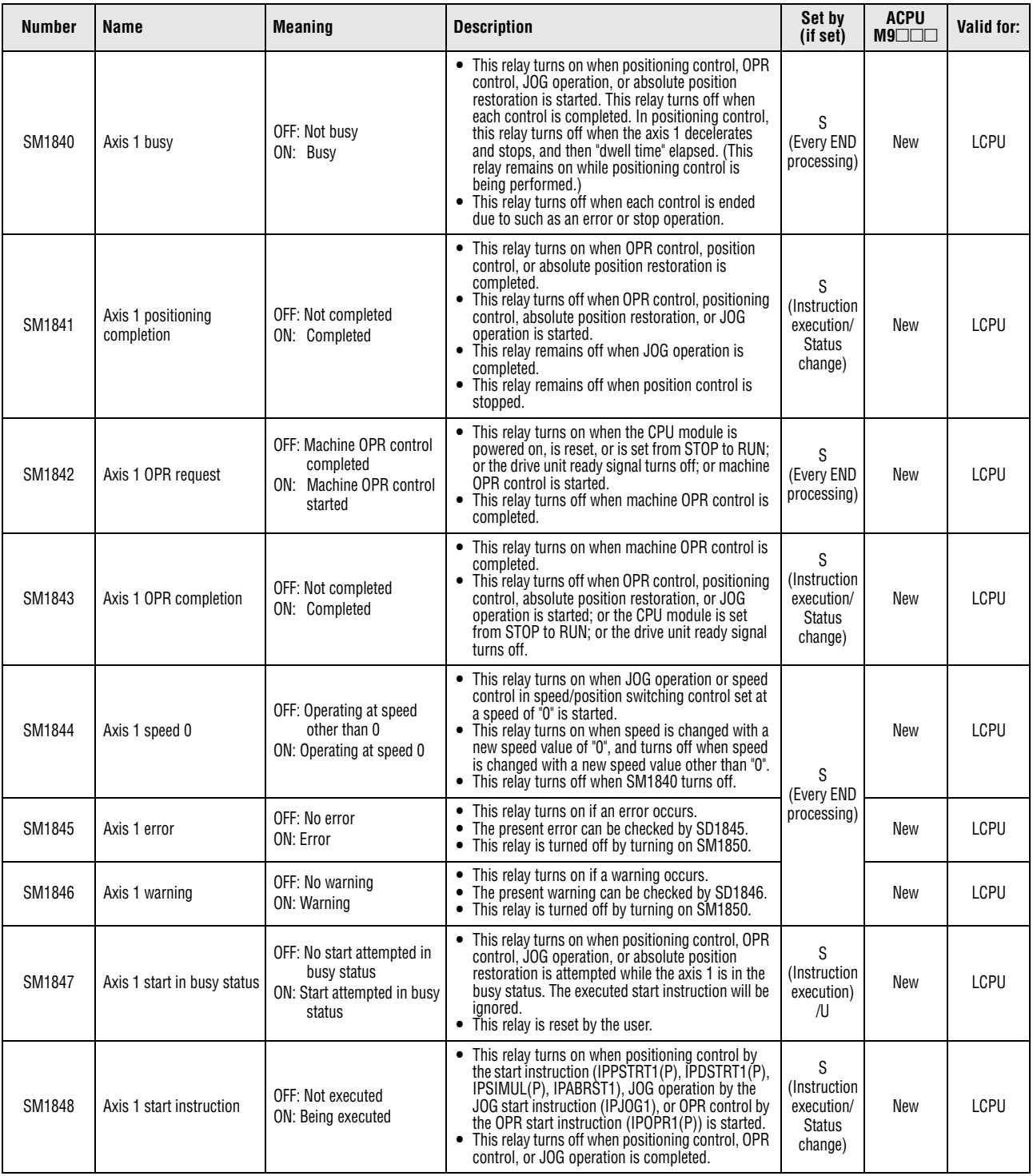

*Tab. A-57: Special relays (16): Built-in I/O function*

| <b>Number</b> | Name                               | Meaning                                                                            | <b>Description</b>                                                                                                    | Set by<br>(if set)                                           | <b>ACPU</b><br>$M9$ $\Box$ | Valid for:  |
|---------------|------------------------------------|------------------------------------------------------------------------------------|----------------------------------------------------------------------------------------------------|--------------------------------------------------------------|----------------------------|-------------|
| SM1850        | Axis 1 error reset                 | OFF $\rightarrow$ ON: Resets the Axis<br>1 error.<br>OFF: Clears the reset status. | • Turning on this relay will turn off SM1845 and<br>SM1846 and will clear the SD1845 and SD1846<br>values to "0".<br>• Even if this relay is turned on, SM1845 will not<br>turn off and the SD1845 value will not be cleared<br>to "0" until SM1840 turns off.                                                                                                    | U                                                            |                            |             |
| SM1851        | Axis 1 OPR request off             | OFF $\rightarrow$ ON: Axis 1 OPR<br>request<br><b>OFF: Cleared</b>                 | Turning on this relay will forcibly turn off SM1842.                                                                                                    |                                                              | New                        | <b>LCPU</b> |
| SM1852        | Axis 1 speed/position<br>switching | OFF: Disabled<br>ON: Enabled                                                       | This relay stores whether to enable switching from<br>speed control to position control in speed/position<br>switching control.                                                                                                    |                                                              |                            |             |
| SM1860        | Axis 2 busy                        | OFF: Not busy<br>ON: Busy                                                          | • This relay turns on when positioning control, OPR<br>control, JOG operation, or absolute position<br>restoration is started. This relay turns off when<br>each control is completed. In positioning control,<br>this relay turns off when the axis 2 decelerates<br>and stops, and then "dwell time" elapsed. (This<br>relay remains on while positioning control is<br>being performed.)<br>This relay turns off when each control is ended<br>due to such as an error or stop operation. | S<br>(Every END<br>processing)                               | New                        | <b>LCPU</b> |
| SM1861        | Axis 2 positioning<br>completion   | <b>OFF: Not completed</b><br><b>ON: Completed</b>                                  | • This relay turns on when OPR control, position<br>control, or absolute position restoration is<br>completed.<br>• This relay turns off when OPR control, positioning<br>control, absolute position restoration, or JOG<br>operation is started.<br>• This relay remains off when JOG operation is<br>completed.<br>• This relay remains off when position control is<br>stopped.                                                                                                    | S<br>(Instruction)<br>execution/<br><b>Status</b><br>change) | New                        | <b>LCPU</b> |
| SM1862        | Axis 2 OPR request                 | OFF: Machine OPR control<br>completed<br>ON: Machine OPR control<br>started        | • This relay turns on when the CPU module is<br>powered on, is reset, or is set from STOP to RUN;<br>or the drive unit ready signal turns off; or machine<br>OPR control is started.<br>• This relay turns off when machine OPR control is<br>completed.                                                                                                    | S (Every<br><b>END</b><br>processing)                        | New                        | <b>LCPU</b> |
| SM1863        | Axis 2 OPR completion              | OFF: Not completed<br>ON: Completed                                                | • This relay turns on when machine OPR control is<br>completed.<br>• This relay turns off when OPR control, positioning<br>control, absolute position restoration, or JOG<br>operation is started: or the CPU module is set<br>from STOP to RUN; or the drive unit ready signal<br>turns off.                                                                                                    | S<br>(Instruction<br>execution/<br><b>Status</b><br>change)  | New                        | <b>LCPU</b> |
| SM1864        | Axis 2 speed 0                     | OFF: Operating at speed<br>other than 0<br>ON: Operating at speed 0                | • This relay turns on when JOG operation or speed<br>control in speed/position switching control set at<br>a speed of "0" is started.<br>• This relay turns on when speed is changed with a<br>new speed value of "0", and turns off when speed<br>is changed with a new speed value other than "0".<br>• This relay turns off when SM1860 turns off.                                                                                                    | S (Every<br>END<br>processing)                               | New                        | <b>LCPU</b> |
| SM1865        | Axis 2 error                       | OFF: No error<br>ON: Error                                                         | • This relay turns on if an error occurs.<br>The present error can be checked by SD1865.<br>• This relay is turned off by turning on SM1870.                                                                                                    | S (Every<br>END<br>processing)                               | New                        | <b>LCPU</b> |
| SM1866        | Axis 2 warning                     | OFF: No warning<br>ON: Warning                                                     | • This relay turns on if a warning occurs.<br>• The present warning can be checked by SD1866.<br>• This relay is turned off by turning on SM1870.                                                                                                    | S (Every<br>END<br>processing)                               | New                        | <b>LCPU</b> |
| SM1867        | Axis 2 start in busy status        | OFF: No start attempted in<br>busy status<br>ON: Start attempted in busy<br>status | • This relay turns on when positioning control, OPR<br>control, JOG operation, or absolute position<br>restoration is attempted while the axis 2 is in the<br>busy status. The executed start instruction will be<br>ignored.<br>• This relay is reset by the user.                                                                                                    | S<br>(Instruction<br>execution)<br>/U                        | New                        | <b>LCPU</b> |
| SM1868        | Axis 2 start instruction           | OFF: Not executed<br>ON: Being executed                                            | • This relay turns on when positioning control by<br>the start instruction (IPPSTRT2(P), IPDSTRT2(P),<br>IPSIMUL(P), IPABRST2), JOG operation by the<br>JOG start instruction (IPJOG2), or OPR control by<br>the OPR start instruction (IPOPR2(P)) is started.<br>• This relay turns off when positioning control, OPR<br>control, or JOG operation is completed.                                                                                                    | S<br>(Instruction)<br>execution/<br><b>Status</b><br>change) | New                        | <b>LCPU</b> |

*Tab. A-57: Special relays (16): Built-in I/O function*

| <b>Number</b> | Name                                                  | <b>Meaning</b>                                                                                 | Description                                                                                                    | Set by<br>(if set)                                  | ACPU<br>$M9$ $\Box$ $\Box$ | Valid for:  |
|---------------|-------------------------------------------------------|------------------------------------------------------------------------------------------------|----------------------------------------------------------------------------------------------------|-----------------------------------------------------|----------------------------|-------------|
| SM1870        | Axis 2 error reset                                    | OFF $\rightarrow$ ON: Resets the Axis<br>2 error.<br>OFF: Clears the reset status.             | • Turning on this relay will turn off SM1865 and<br>SM1866 and will clear the SD1865 and SD1866<br>values to "0".<br>• Even if this relay is turned on, SM1865 will not<br>turn off and the SD1865 value will not be cleared<br>to "0" until SM1860 turns off. |                                                     | New                        | LCPU        |
| SM1871        | Axis 2 OPR request off                                | OFF $\rightarrow$ ON: Axis 2 OPR<br>request<br>OFF: Cleared                                    | Turning on this relay will forcibly turn off SM1862.                                                                                                    | U                                                   | New                        | <b>LCPU</b> |
| SM1872        | Axis 2 speed/position<br>switching                    | OFF: Disabled<br>ON: Enabled                                                                   | This relay stores whether to enable switching from<br>speed control to position control in speed/position<br>switching control.                                                                                                    |                                                     | New                        | <b>LCPU</b> |
| SM1880        | CH1 counter value greater<br>(No.1)                   | OFF: Coincidence point<br>(No.1) or smaller<br>ON: Greater than<br>coincidence point<br>(No.1) | • This relay turns on when "current value of CH1 ><br>coincidence output No.1 point setting value" is<br>met.<br>• This relay turns off when "current value of CH1 <=<br>coincidence output No.1 point setting value" is<br>met.                               | S<br>(Every END<br>processing)                      | New                        | <b>LCPU</b> |
| SM1881        | CH1 counter value<br>coincidence (No.1)               | <b>OFF: Not detected</b><br>ON: Detected                                                       | • This relay turns on when "current value of $CH1 =$<br>coincidence output No.1 point setting value" is<br>met.<br>This relay is turned off by turning on CH1<br>$\bullet$<br>coincidence signal No.1 reset command.                                           | S<br>(Status<br>change/<br>Every END<br>processing) | New                        | <b>LCPU</b> |
| SM1882        | CH1 counter value smaller<br>(No.1)                   | OFF: Coincidence point<br>(No.1) or greater<br>ON: Smaller than<br>coincidence point<br>(No.1) | • This relay turns on when "current value of CH1 $<$<br>coincidence output No.1 point setting value" is<br>met.<br>• This relay turns off when "current value of $CH1 >=$<br>coincidence output No.1 point setting value" is<br>met.                           | S<br>(Every END<br>processing)                      | New                        | <b>LCPU</b> |
| SM1883        | CH1 counter value greater<br>(No.2)                   | OFF: Coincidence point<br>(No.2) or smaller<br>ON: Greater than<br>coincidence point<br>(No.2) | • This relay turns on when "current value of $CH1 >$<br>coincidence output No.2 point setting value" is<br>met.<br>• This relay turns off when "current value of $CH1 \le$<br>coincidence output No.2 point setting value" is<br>met.                          | S<br>(Every END<br>processing)                      | New                        | <b>LCPU</b> |
| SM1884        | CH1 counter value<br>coincidence (No.2)               | <b>OFF: Not detected</b><br>ON: Detected                                                       | • This relay turns on when "current value of $CH1 =$<br>coincidence output No.2 point setting value" is<br>met.<br>• This relay is turned off by turning on CH1<br>coincidence signal No.2 reset command.                                                      | S<br>(Status<br>change/<br>Every END<br>processing) | New                        | <b>LCPU</b> |
| SM1885        | CH1 counter value smaller<br>(No.2)                   | OFF: Coincidence point<br>(No.2) or greater<br>ON: Smaller than<br>coincidence point<br>(No.2) | • This relay turns on when "current value of CH1 <<br>coincidence output No.2 point setting value" is<br>met.<br>This relay turns off when "current value of CH1 >=<br>$\bullet$<br>coincidence output No.2 point setting value" is<br>met.                    | S (Every<br>END<br>processing)                      | New                        | <b>LCPU</b> |
| SM1886        | CH1 external preset<br>(phase Z) request<br>detection | <b>OFF: Not detected</b><br>ON: Detected                                                       | This relay turns on when a preset request by<br>$\bullet$<br>phase Z (preset) terminal of CH1 is detected.<br>• This relay is turned off by turning on CH1 external<br>preset (phase Z) request detection clear<br>command.                                    | S (Every<br>END<br>processing)                      | New                        | LCPU        |
| SM1887        | CH1 error                                             | OFF: No error<br>ON: Error                                                                     | • This relay turns on if the CH1 error occurs.<br>This relay turns off when an error cause is<br>$\bullet$<br>removed and CH1 error reset command is turned<br>on.                                                                                             | S (Every<br>END<br>processing)                      | New                        | <b>LCPU</b> |
| <b>SM1888</b> | CH1 warning                                           | OFF: No warning<br>ON: Warning                                                                 | • This relay turns on if a warning occurs in CH1.<br>This relay turns off when a warning cause is<br>removed and CH1 error reset command is turned<br>on.                                                                                                    | S (Every<br>END<br>processing)                      | New                        | <b>LCPU</b> |
| SM1890        | CH1 coincidence signal<br>No.1 reset command          | Resets CH1 counter value<br>coincidence No.1.                                                  | • This relay is turned on to reset CH1 counter value<br>coincidence No.1.<br>• The command is valid while this relay is on.<br>The on time must be held for at least 2ms.<br>$\bullet$                                                                         | U                                                   | New                        | <b>LCPU</b> |
| SM1891        | CH1 coincidence signal<br>No.2 reset command          | Resets CH <sub>1</sub> counter value<br>coincidence No.2.                                      | • This relay is turned on to reset CH1 counter value<br>coincidence No.2.<br>• The command is valid while this relay is on.<br>$\bullet$<br>The on time must be held for at least 2ms.                                                                         | U                                                   | New                        | LCPU        |

*Tab. A-57: Special relays (16): Built-in I/O function*

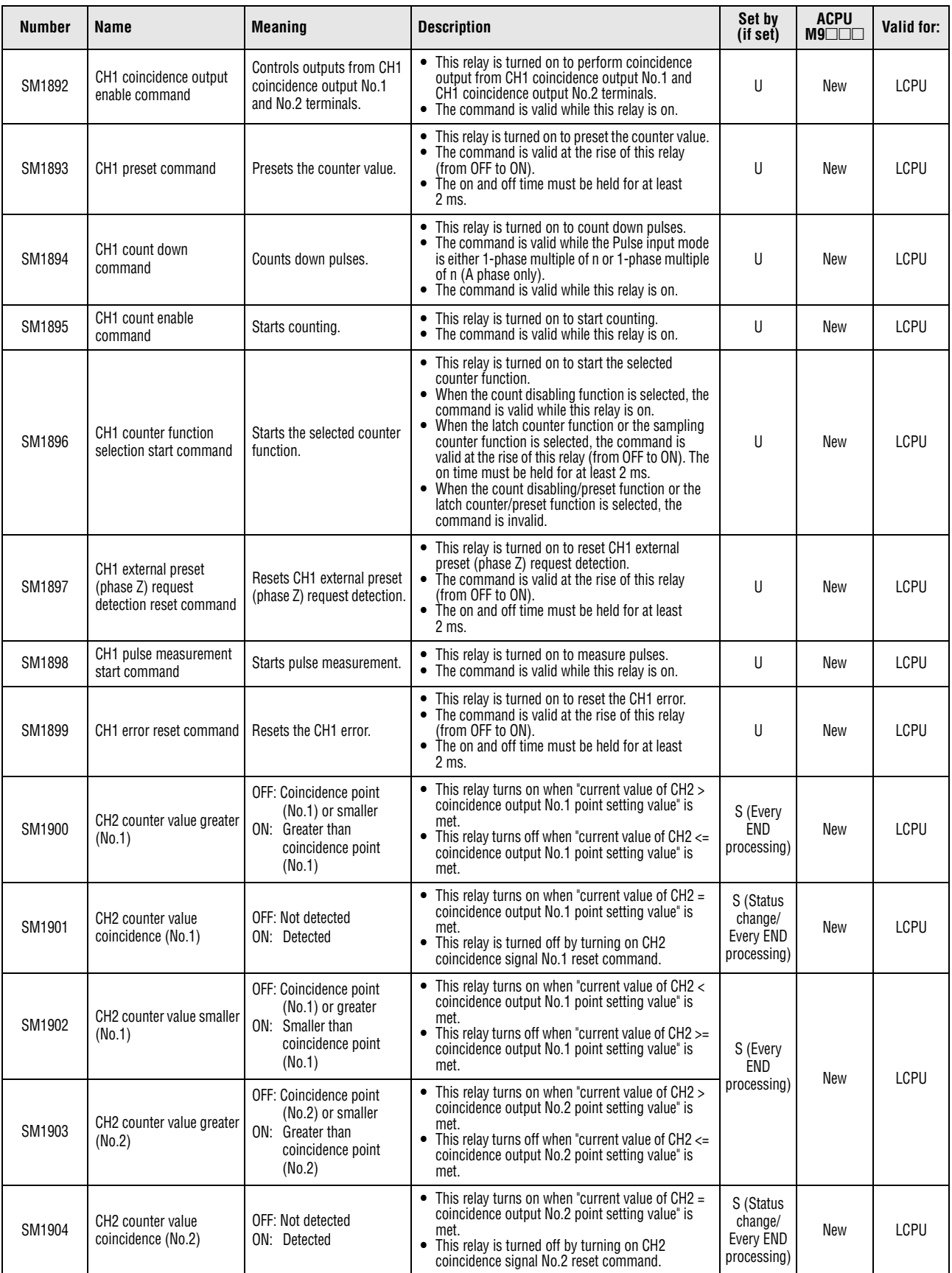

*Tab. A-57: Special relays (16): Built-in I/O function*

| <b>Number</b> | Name                                                                            | <b>Meaning</b>                                                                                 | <b>Description</b>                                                                                                    | Set by<br>(if set)     | <b>ACPU</b><br>$M9$ $\Box$ $\Box$ | Valid for:  |
|---------------|---------------------------------------------------------------------------------|------------------------------------------------------------------------------------------------|----------------------------------------------------------------------------------------------------|------------------------|-----------------------------------|-------------|
| SM1905        | CH <sub>2</sub> counter value smaller<br>(No.2)                                 | OFF: Coincidence point<br>(No.2) or greater<br>ON: Smaller than<br>coincidence point<br>(No.2) | • This relay turns on when "current value of CH2 $<$<br>coincidence output No.2 point setting value" is<br>met.<br>• This relay turns off when "current value of $CH2 \ge$<br>coincidence output No.2 point setting value" is<br>met.                                                                                                    | S (Every<br>END        | New                               | <b>LCPU</b> |
| SM1906        | CH2 external preset<br>(phase Z) request<br>detection                           | <b>OFF: Not detected</b><br>ON: Detected                                                       | • This relay turns on when a preset request by<br>phase Z (preset) terminal of CH2 is detected.<br>This relay is turned off by turning on CH2 external<br>preset (phase Z) request detection clear<br>command.                                                                                                    | processing)            |                                   |             |
| SM1907        | CH <sub>2</sub> Error                                                           | OFF: No error<br>ON: Error                                                                     | • This relay turns on if the CH2 error occurs.<br>• This relay turns off when an error cause is<br>removed and CH2 error reset command is turned<br>on.                                                                                                    | S (Every<br><b>END</b> | New                               | LCPU        |
| SM1908        | CH <sub>2</sub> warning                                                         | OFF: No warning<br>ON: Warning                                                                 | • This relay turns on if a warning occurs in CH2.<br>This relay turns off when a warning cause is<br>$\bullet$<br>removed and CH2 error reset command is turned<br>on.                                                                                                    | processing)            |                                   |             |
| SM1910        | CH2 coincidence signal<br>No.1 reset command                                    | Resets CH2 counter value<br>coincidence No.1.                                                  | • This relay is turned on to reset CH2 counter value<br>coincidence No.1.<br>• The command is valid while this relay is on.<br>• The on time must be held for at least 2ms.                                                                                                    | U                      | New                               | <b>LCPU</b> |
| SM1911        | CH2 coincidence signal<br>No.2 reset command                                    | Resets CH2 counter value<br>coincidence No.2.                                                  | • This relay is turned on to reset CH2 counter value<br>coincidence No.2.<br>• The command is valid while this relay is on.<br>• The on time must be held for at least 2ms.                                                                                                    | U                      | New                               | <b>LCPU</b> |
| SM1912        | CH <sub>2</sub> coincidence output<br>enable command                            | Controls outputs from CH2<br>coincidence output No.1<br>and No.2 terminals.                    | • This relay is turned on to perform coincidence<br>output from CH2 coincidence output No.1 and<br>CH <sub>2</sub> coincidence output No.2 terminals.<br>• The command is valid while this relay is on.                                                                                                    | U                      | New                               | <b>LCPU</b> |
| SM1913        | CH <sub>2</sub> preset command                                                  | Presets the counter value.                                                                     | • This relay is turned on to preset the counter value.<br>The command is valid at the rise of this relay<br>(from OFF to ON).<br>• The on and off time must be held for at least 2ms.                                                                                                    | U                      | New                               | <b>LCPU</b> |
| SM1914        | CH <sub>2</sub> count down<br>command                                           | Counts down pulses.                                                                            | • This relay is turned on to count down pulses.<br>• The command is valid while the Pulse input mode<br>is either 1-phase multiple of n or 1-phase multiple<br>of n (A phase only).<br>• The command is valid while this relay is on.                                                                                                    | U                      | New                               | <b>LCPU</b> |
| SM1915        | CH <sub>2</sub> count enable<br>command                                         | Starts counting.                                                                               | • This relay is turned on to start counting.<br>The command is valid while this relay is on.<br>$\bullet$                                                                                                    | U                      | New                               | <b>LCPU</b> |
| SM1916        | CH <sub>2</sub> counter function<br>selection start command                     | Starts the selected counter<br>function.                                                       | • This relay is turned on to start the selected<br>counter function.<br>• When the count disabling function is selected, the<br>command is valid while this relay is on.<br>• When the latch counter function or the sampling<br>counter function is selected, the command is<br>valid at the rise of this relay (from OFF to ON). The<br>on time must be held for at least 2 ms.<br>• When the count disabling/preset function or the<br>latch counter/preset function is selected, the<br>command is invalid. | U                      | New                               | LCPU        |
| SM1917        | CH <sub>2</sub> external preset<br>(phase Z) request<br>detection reset command | Resets CH2 external preset<br>(phase Z) request detection.                                     | • This relay is turned on to reset CH2 external<br>preset (phase Z) request detection.<br>• The command is valid at the rise of this relay<br>(from OFF to ON).<br>• The on and off time must be held for at least 2ms.                                                                                                    | U                      | New                               | <b>LCPU</b> |
| SM1918        | CH2 pulse measurement<br>start command                                          | Starts pulse measurement.                                                                      | • This relay is turned on to measure pulses.<br>• The command is valid while this relay is on.                                                                                                    | U                      | New                               | LCPU        |
| SM1919        | CH <sub>2</sub> error reset command                                             | Resets the CH2 error.                                                                          | • This relay is turned on to reset the CH2 error.<br>The command is valid at the rise of this relay<br>(from OFF to ON).<br>The on and off time must be held for at least 2<br>$\bullet$<br>ms.                                                                                                    | U                      | New                               | LCPU        |

*Tab. A-57: Special relays (16): Built-in I/O function*

## **A.6.17 Data logging**

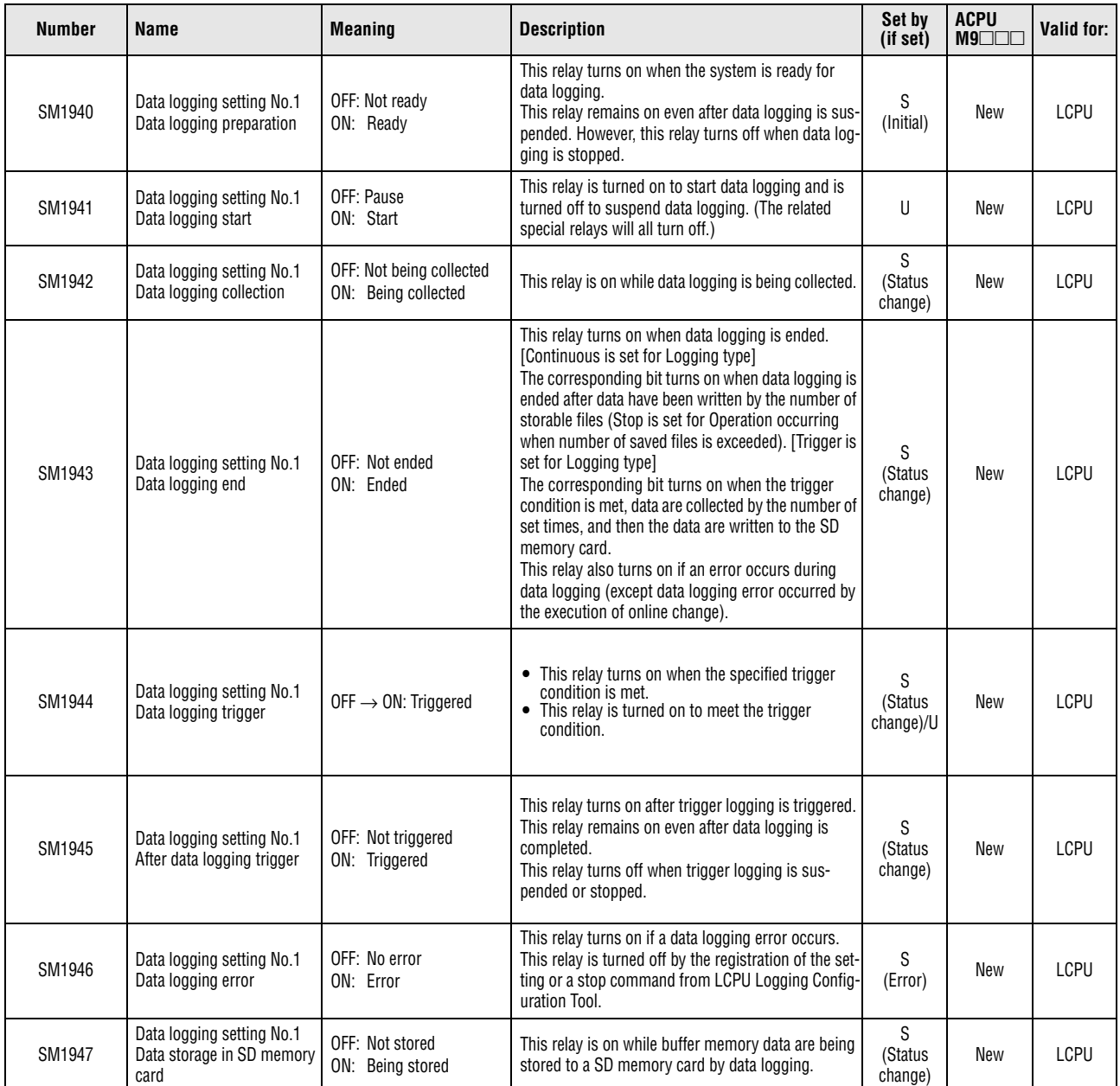

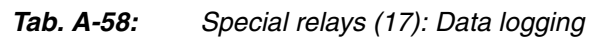

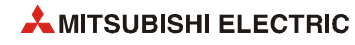

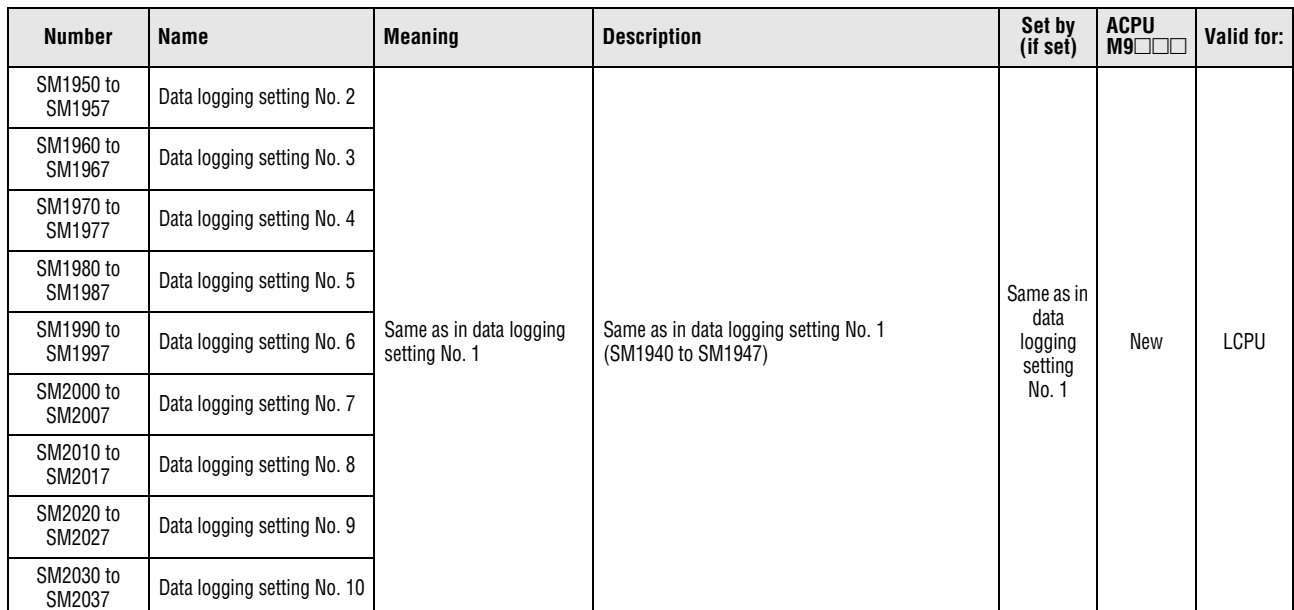

*Tab. A-58: Special relays (17): Data logging*

## **A.7 Table of special registers**

The special registers are internal registers with fixed applications in the programmable controller.

Therefore, they cannot be used like other special registers in a sequence program. However, data can be written to these registers in order to control the CPU module. Data is usually stored in binary format except another format is required.

The table below describes the meanings of the headings in the following table:

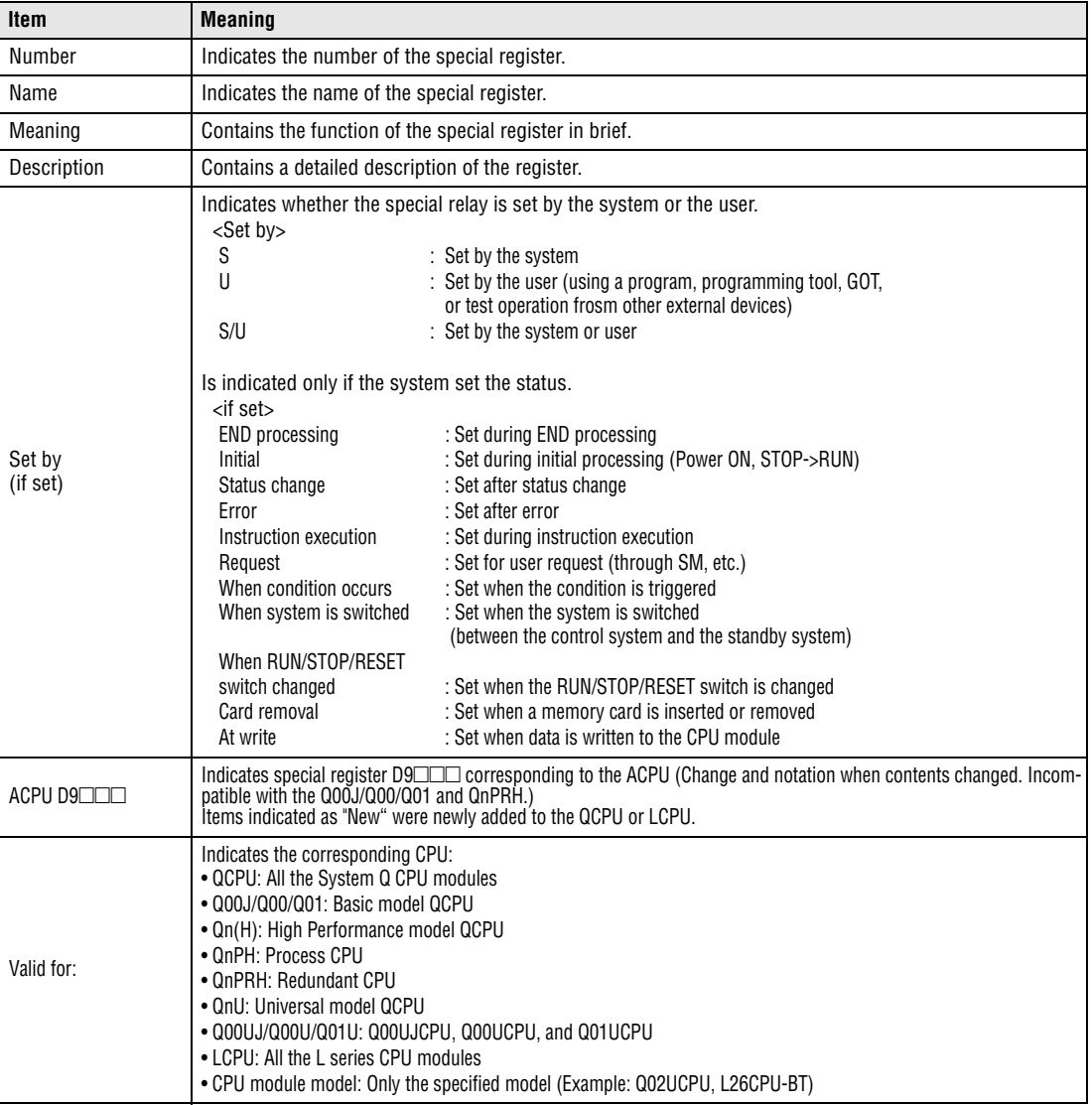

For detailed information on the following topic refer to the manuals:

- $\bullet$  Networks  $\rightarrow$  Manuals for each network module
- $\bullet$  SFC  $\rightarrow$  MELSEC-Q/L/QnA Programming Manual (SFC)

**NOTE** *Do not change the values of special register set by system using a program or by test operation. Doing so may result in system down or communication failure.*

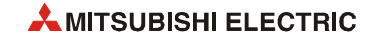

## **A.7.1 Diagnostic information**

| <b>Number</b>   | <b>Name</b>                                                       | <b>Meaning</b> | <b>Description</b>                                                                                                    |                                                                    |                                                                                                 | Set by (if set) | <b>ACPU</b><br>register<br>D9 | Valid<br>for:       |
|-----------------|-------------------------------------------------------------------|----------------|----------------------------------------------------------------------------------------------------|--------------------------------------------------------------------|-------------------------------------------------------------------------------------------------|-----------------|-------------------------------|---------------------|
| SD <sub>0</sub> | Diagnostic errors                                                 |                | Error codes for errors found by diagnosis are stored as BIN<br>data.<br>Contents identical to latest fault history information. |                                                                    |                                                                                                 | S<br>(Error)    | D9008<br>format change        | QCPU<br><b>LCPU</b> |
| SD <sub>1</sub> |                                                                   |                | Example: October 1995<br>b15                                                                                                    | is stored as BCD 2-digit code.<br>H9510<br>b8 b7<br>Year (0 to 99) | Year (last two digits) and month that SD0 data was updated<br>b <sub>0</sub><br>Month (1 to 31) |                 |                               |                     |
| SD <sub>2</sub> | Clock time for diagnosis error occur-<br>rence<br>SD <sub>3</sub> |                | digit code.<br>Example: 10 p.m. on 25th<br>b15                                                                                  | H <sub>2510</sub><br>b8 b7<br>Day (1 to 31)                        | The day and hour that SD0 was updated is stored as BCD 2-<br>b <sub>0</sub><br>Hour (0 to 23)   | S<br>(Error)    | New                           | QCPU<br><b>LCPU</b> |
|                 |                                                                   |                | as BCD 2-digit code.<br>Example: 35 min 48s<br><b>b15</b>                                                                       | H3548<br>b8 b7<br>Minute $(1 to 60)$                               | The minute and second that SD0 data was updated is stored<br>b <sub>0</sub><br>Second (1 to 60) |                 |                               |                     |

*Tab. A-59: Special registers (1): Diagnostic information*

| <b>Number</b>   | Name                              | <b>Meaning</b>                       | <b>Description</b>                                                                                                    | Set by (if set) | <b>ACPU</b><br>register<br>$D9$ $\Box$ | <b>Valid</b><br>for: |
|-----------------|-----------------------------------|--------------------------------------|----------------------------------------------------------------------------------------------------|-----------------|----------------------------------------|----------------------|
| SD <sub>4</sub> | Error informa-<br>tion categories | Error information cat-<br>egory code | Category codes which help indicate what type of informa-<br>tion is being stored in the common information areas (SD5<br>through SD15) and the individual information areas (SD16<br>through SD26) are stored here.<br>b15<br>b8 b7<br>b <sub>0</sub><br>Individual error info.<br>Common error info.<br>The common information category codes store the follow-<br>ing codes:<br>0: No error<br>1: Module No. (Slot No./CPU No./base No.) 1, 2)<br>2: File name/Drive name<br>3: Time (value set)<br>4: Program error location<br>5: Reason(s) for system switching<br>(for Redundant CPU)<br>6: Reason(s) for tracking size excess error<br>(for Redundant CPU)<br>7: Base No./power supply No. (Except for the<br>Universal model QCPU and LCPU having the serial No.<br>(first five digits) of "10041" or lower)<br>8: Tracking transmission data classification<br>(for Redundant CPU)<br>1<br>For a multiple CPU system, the module No. or CPU No. is<br>stored according to an error. (To determine whether a<br>storage value is a module No. or CPU No., refer to each error<br>code.)<br>CPU No. 1: 1, CPU No. 2: 2, CPU No. 3: 3,<br>CPU No. 4: 4<br><sup>2</sup> For the LCPU, only a slot No. is stored.<br>The individual information category codes store the follow-<br>ing codes:<br>0: No error<br>1: (Open)<br>2: File name/Drive name<br>3: Time (value actually measured)<br>4: Program error location<br>5: Parameter number<br>6: Annunciator number<br>7: Check instruction malfunction number (Except for<br>the Basic model QCPU. Universal model QCPU, and<br>LCPU)<br>8: Reason(s) for system switching failure (for<br>Redundant CPU)<br>9: Failure information (for LCPU)<br>12: File diagnostic information (for Universal model<br>QCPU and LCPU)<br>13: Parameter No./CPU No.<br>(for Universal model QCPU) | S<br>(Error)    | New                                    | QCPU<br><b>LCPU</b>  |

*Tab. A-59: Special registers (1): Diagnostic information*

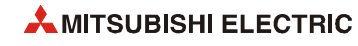

| <b>Number</b>                                                                   | Name                     | <b>Meaning</b>                                                                                                    | <b>Description</b>                                                                                                    | Set by (if set) | <b>ACPU</b><br>register<br>$D9$ $\neg$ | <b>Valid</b><br>for: |
|---------------------------------------------------------------------------------|--------------------------|----------------------------------------------------------------------------------------------------|----------------------------------------------------------------------------------------------------|-----------------|----------------------------------------|----------------------|
| SD <sub>5</sub><br>SD <sub>6</sub><br>SD7<br>SD <sub>8</sub><br>SD <sub>9</sub> |                          |                                                                                                    | • Common information corresponding to the error codes<br>(SD0) is stored here.<br>• The following ten types of information are stored here.<br>• The error common information type can be determined<br>by "common information category code" stored in SD4.<br>(Values stored in "common information category code"<br>correspond to the following (1) to (8).)<br>(1) Module No. |                 |                                        |                      |
| <b>SD10</b>                                                                     |                          |                                                                                                    | <b>Number</b><br><b>Meaning</b>                                                                                                    |                 |                                        |                      |
| <b>SD11</b>                                                                     |                          |                                                                                                    | SM <sub>5</sub><br>Slot No./CPU No./Base No. 1, 2, 3, 4, 5)                                                                                                    |                 |                                        |                      |
| <b>SD12</b>                                                                     |                          |                                                                                                    | SM <sub>6</sub><br>$1/0$ No. $6)$                                                                                                    |                 |                                        |                      |
| SD <sub>13</sub>                                                                |                          |                                                                                                    | SM7<br>SM <sub>8</sub>                                                                                                    |                 |                                        |                      |
| <b>SD14</b>                                                                     |                          | S <sub>M9</sub><br><b>SM10</b><br><b>SM11</b><br>(Vacant)<br><b>SM12</b><br><b>SM13</b><br><b>SM14</b><br><b>SM15</b>                                                                                                    |                                                                                                    |                 |                                        |                      |
|                                                                                 |                          |                                                                                                    | <sup>1</sup> For a multiple CPU system, the module No. or CPU No. is<br>stored according to an error. (To determine whether a<br>storage value is a module No. or CPU No., refer to each                                                                                                    |                 |                                        |                      |
| <b>SD15</b>                                                                     | Error common information | error code.)<br>CPU No. 1: 1, CPU No. 2: 2, CPU No. 3: 3, CPU No. 4: 4<br><sup>2</sup> If a fuse has been blown or an I/O module verification error<br>occurs in a module on the MELSECNET/H remote I/O sta-<br>tion, the network No. is stored in the upper 8 bits and the<br>station No. is stored in the lower 8 bits. To determine a<br>fuseblown module or a module where an I/O module veri-<br>fication error occurs, check the I/O No.<br><sup>3</sup> If an instruction is executed to the Basic model QCPU on<br>the slot where the module cannot be mounted, "255" is<br>stored in SD5.<br><sup>4</sup> The definitions of the base No. and slot No. are as follows:<br>[Base No.]                                                                                                    | S<br>(Error)                                                                                                    | New             | QCPU<br>LCPU                           |                      |
|                                                                                 |                          | <b>Definition</b><br><b>Base No.</b><br>0<br>Indicates the main base unit where a CPU<br>module is mounted.<br>1 to 7<br>Indicates the extension base unit. The<br>stage number setting made by the stage<br>number setting connector on the<br>extension base unit is the base No.<br>When stage number setting is extension 1:<br>Base No. $=$ 1<br>When stage number setting is extension 7:<br>Base No. $= 7$<br>[Slot No.]<br>This number is used to identify the slot No. of a module                                                                                                    |                                                                                                    |                 |                                        |                      |
|                                                                                 |                          | where an error occurs. The "0" I/O slot (slot on the right of<br>the CPU slot) on the main base unit is defined as "Slot No.<br>$= 0$ ". The slot Nos. are assigned in sequence numbers in<br>order of the main base unit and then the first extension<br>base unit to 7th extension base unit. When the number of<br>slots on base units has been set in the I/O assignment tab<br>of the PLC Parameter dialog box, the slot Nos. are<br>assigned by the number of set slots.<br>5 If a module is not mounted on any slots as set, FFH is stored.<br>6 If FFFFH is stored in SD6 (I/O No.), this indicates that the I/O<br>No. cannot be identified due to such as overlap of an I/O No.<br>in the I/O assignment setting of the PLC Parameter dialog<br>box. In this case, identify the error location using SD5. |                                                                                                    |                 |                                        |                      |

*Tab. A-59: Special registers (1): Diagnostic information*

| Number               | Name                                                                                         | <b>Meaning</b>      | <b>Description</b>   |                                                                                                    |                                                                                                    | Set by (if set) | <b>ACPU</b><br>register<br>$D9$ $\Box$ | Valid<br>for: |
|----------------------|----------------------------------------------------------------------------------------------|---------------------|----------------------|----------------------------------------------------------------------------------------------------|----------------------------------------------------------------------------------------------------|-----------------|----------------------------------------|---------------|
| SD <sub>5</sub>      |                                                                                              |                     | (2)                  | File name/Drive name                                                                                                    |                                                                                                    |                 |                                        |               |
| SD <sub>6</sub>      |                                                                                              |                     |                      | Example:<br>File name = ABCDEFGH.IJK                                                                                                    |                                                                                                    |                 |                                        |               |
| SD7                  |                                                                                              |                     |                      | Number<br>Meaning                                                                                                    |                                                                                                    |                 |                                        |               |
| SD <sub>8</sub>      |                                                                                              |                     |                      | SD <sub>5</sub><br>Drive<br>SD <sub>6</sub>                                                                                                    | b <sub>0</sub><br><b>b15</b>                                                                                                    |                 |                                        |               |
| SD <sub>9</sub>      |                                                                                              |                     |                      | File name<br>SD7                                                                                                    | В<br>Α<br>C<br>D                                                                                                    |                 |                                        |               |
| SD <sub>10</sub>     |                                                                                              |                     |                      | (ASCII code: 8<br>SD <sub>8</sub><br>characters)                                                                                                    | F<br>Ε<br>G<br>н                                                                                                    |                 |                                        |               |
| <b>SD11</b>          | SD <sub>9</sub><br>$\cdot$<br>$\mathbf{I}$<br>$2E_H()$<br>Extension $7)$<br>SD <sub>10</sub> |                     |                      |                                                                                                    |                                                                                                    |                 |                                        |               |
| SD <sub>12</sub>     |                                                                                              |                     |                      | (ASCII code: 3 characters)<br>SD <sub>1</sub><br>SD12                                                                                                    | К<br>J                                                                                                    |                 |                                        |               |
| SD <sub>13</sub>     | Error common information                                                                     |                     |                      | SD <sub>13</sub><br>Vacant                                                                                                    |                                                                                                    |                 |                                        |               |
| <b>SD14</b>          |                                                                                              |                     |                      | SD <sub>14</sub><br><b>SD15</b>                                                                                                    |                                                                                                    |                 |                                        |               |
|                      |                                                                                              |                     |                      |                                                                                                    |                                                                                                    |                 |                                        |               |
| <b>SD15</b>          |                                                                                              |                     |                      | (3) Time (value set)<br>Number<br>Meaning<br>SD <sub>5</sub><br>Time: 1µs-steps (0 to 999 µs)<br>Time: 1ms-steps (0 to 65535 ms)<br>SD <sub>6</sub><br>SD7<br>SD <sub>8</sub><br>SD <sub>9</sub><br>SD <sub>10</sub><br>SD11<br>Vacant<br>SD12<br>SD <sub>13</sub><br><b>SD14</b><br>SD15<br>(4) Program error location<br>Meaning<br>Number<br>SD <sub>5</sub><br>File name<br>SD <sub>6</sub><br>(ASCII code: 8 characters)<br>SD7<br>SD <sub>8</sub><br>Extension <sup>(1)</sup><br>$2E_H(.)$<br>SD <sub>9</sub><br>(ASCII code: 3 characters)<br><b>SD10</b><br>Pattern *<br>SD <sub>11</sub><br>Block No.<br><b>SD12</b><br>SD <sub>13</sub><br>Step / transition No.<br>Sequence step No. (L)<br><b>SD14</b><br>Sequence step No. (H)<br><b>SD15</b><br>Contents of pattern data<br>$\frac{1514 - -4 \cdot 3 \cdot 2 \cdot 1 \cdot 0}{0 \cdot 0 \cdot 0 \cdot 0 \cdot 1 \cdot 1 \cdot 1}$ SFC block de |                                                                                                    | S<br>(Error)    | New                                    | QCPU<br>LCPU  |
|                      | $\frac{7}{7}$ Meaning of the extensions:                                                     |                     |                      |                                                                                                    | _SFC block designation present (1) / absent (0)<br>_SFC step designation present (1) / absent (0)<br>_SFC transiton designation present (1) / absent (0)                                   |                 |                                        |               |
| SD <sub>n</sub>      |                                                                                              | $SD_{n+1}$          |                      |                                                                                                    |                                                                                                    |                 |                                        |               |
| <b>Higher 8 bits</b> |                                                                                              | <b>Lower 8 bits</b> | <b>Higher 8 bits</b> | <b>Extension Name</b>                                                                                                    | <b>File type</b>                                                                                                    |                 |                                        |               |
| 51H                  |                                                                                              | 50H                 | 41 <sub>H</sub>      | QPA                                                                                                    | Parameters                                                                                                    |                 |                                        |               |
| 51H                  |                                                                                              | 50H                 | 47 <sub>H</sub>      | QPG                                                                                                    | Program                                                                                                    |                 |                                        |               |
| 51H                  |                                                                                              | 43H                 | 44 <sub>H</sub>      | QCD                                                                                                    | Device comment                                                                                                    |                 |                                        |               |
| 51H                  |                                                                                              | 44 <sub>H</sub>     | 49 <sub>H</sub>      | QDI                                                                                                    | Initial device value                                                                                                    |                 |                                        |               |
| 51H                  |                                                                                              | 44 <sub>H</sub>     | 52H                  | QDR                                                                                                    | File register                                                                                                    |                 |                                        |               |
| 51H                  |                                                                                              | 44H                 | 4C <sub>H</sub>      | QDL                                                                                                    | Local device (For High Performance model QCPU, Process CPU, Redundant<br>CPU, Universal model QCPU, and LCPU)<br>Sampling trace data (For High Performance model QCPU, Process CPU, Redun- |                 |                                        |               |
| 51H                  |                                                                                              | 54H                 | 44 <sub>H</sub>      | QTD                                                                                                    | dant CPU, Universal model QCPU, and LCPU)                                                                                                    |                 |                                        |               |
| 51H                  |                                                                                              | 46н                 | 44 <sub>H</sub>      | QFD                                                                                                    | Breakdown history data (For High Performance model QCPU, Process CPU, and<br>Redundant CPU)                                                                                                |                 |                                        |               |
| 51H                  |                                                                                              | 53H                 | 54 <sub>H</sub>      | QST                                                                                                    | SP.DEVST/S.DEVLD instruction file (for Universal model QCPU and LCPU)                                                                                                    |                 |                                        |               |

<span id="page-1563-0"></span>*Tab. A-59: Special registers (1): Diagnostic information*

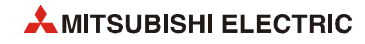

| <b>Number</b>    | <b>Name</b> | <b>Meaning</b>           | <b>Description</b>                                                                                                    | Set by (if set) | <b>ACPU</b><br>register<br>$D9$ $\Box$ | <b>Valid</b><br>for: |
|------------------|-------------|--------------------------|----------------------------------------------------------------------------------------------------|-----------------|----------------------------------------|----------------------|
| SD <sub>5</sub>  |             |                          | Reason(s) for system switching<br>(5)                                                                                                    |                 |                                        |                      |
| SD <sub>6</sub>  |             |                          | Number<br>Meaning                                                                                                    |                 |                                        |                      |
| SD7              |             |                          | SD <sub>5</sub><br>System switching cause *<br>Control system switching instruction argument<br>SD <sub>6</sub>                                                                                                    |                 |                                        |                      |
| SD <sub>8</sub>  |             |                          | SD7<br>SD <sub>8</sub>                                                                                                    |                 |                                        |                      |
| SD <sub>9</sub>  |             |                          | SD <sub>9</sub>                                                                                                    |                 |                                        |                      |
| <b>SD10</b>      |             |                          | SD10<br>Vacant<br>SD11                                                                                                    |                 |                                        |                      |
| <b>SD11</b>      |             |                          | SD12                                                                                                    |                 |                                        |                      |
| SD <sub>12</sub> |             |                          | SD <sub>13</sub><br><b>SD14</b>                                                                                                    |                 |                                        |                      |
| SD <sub>13</sub> |             |                          | <b>SD15</b>                                                                                                    |                 |                                        |                      |
| SD <sub>14</sub> |             |                          | * Following shows the description:                                                                                                    |                 |                                        |                      |
| <b>SD15</b>      |             | Error common information | No system switching condition (default)<br>Power-OFF, reset, hardware failure,<br>0:<br>1:<br>watchdog timer error<br>Stop error (except watchdog timer error)<br>System switching request by network<br>2:<br>3:<br>module<br>16: Control system switching instruction<br>17: Control system switching request from<br>programming tool.<br>Reason(s) for tracking size excess error<br>(6)<br>The following shows block Nos. when data size that<br>can be tracked (100K) is exceeded in the bit pattern of<br>the corresponding special relay.                                                                                                    | S<br>(Error)    | New                                    | <b>QnPRH</b>         |
|                  |             |                          | b14b13b12b11b10 b9<br>b8<br>b7 b6 b5 b4 b3 b2 b1<br><b>b15</b><br>b0<br>$\overline{1}$<br>$\overline{1}$<br>$\,$ 0 $\,$<br>(SM1528)<br>(SM1520)<br>(SM1535)<br>$\,$ 0 $\,$<br>$\,$ 0 $\,$<br>$\,$ 0 $\,$<br>$0$ 0<br>$\circ$<br>$\mathbb O$<br>$\,0\,$<br>$\circ$<br>$\,0\,$<br>SD <sub>5</sub><br>$\Omega$<br>I٥<br>(Block9)<br>(Block 16)<br>(Block1)<br>0000000<br>$\mathsf{O}$<br>$\,$ 0 $\,$<br>$0$ 0<br>$\,0\,$<br>0<br>000<br>$\mathbf 0$<br>$\,$ 0 $\,$<br>SD6<br> 0 0 0 <br>$\mathfrak o$<br>$\circ$<br>$\,$ 0 $\,$<br>000<br>0<br>$\circ$<br>$\,$ 0 $\,$<br>$\,$ 0<br>$\mathbf 0$<br>$\,$ 0<br>$\circ$<br>SD7<br>$\circ$<br>$\overline{1}$<br>$\mathbf{1}$<br>$\,$ 0 $\,$<br>$\,$ 0 $\,$<br>$\,$ 0 $\,$<br>$\,$ 0 $\,$<br>(SM1568)<br>(SM1583)<br>$\circ$<br>$\circ$<br>$\mathbf 0$<br>0<br>$\,0\,$<br>$\mathbb O$<br>SD <sub>8</sub><br>$\theta$<br>$\Omega$<br>$\Omega$<br>$\Omega$<br>(Block64)<br>(Block49)<br> 0 0 0 <br>$\,$ 0 $\,$<br>$\circ$<br>$\,0\,$<br>$\,$ 0 $\,$<br>SD <sub>9</sub><br>$\mathbb O$<br>0<br>$\,0\,$<br>$\mathbb O$<br>$^{\circ}$<br>$\circ$<br>$\Omega$<br>$^{\circ}$<br>$\Omega$<br> 0 0 0 <br>$0$ $0$<br>SD <sub>15</sub><br>$\mathbb O$<br>$\,0\,$<br>$\,0\,$<br>$\,0\,$<br>$\,0\,$<br>000<br>$\circ$<br>$\,0\,$<br>0  <br>$\,0\,$ |                 |                                        |                      |

*Tab. A-59: Special registers (1): Diagnostic information*

| <b>Number</b>    | Name | <b>Meaning</b>           | <b>Description</b>                                                                                                    | Set by (if set) | <b>ACPU</b><br>register<br>$D9$ $\Box$ $\Box$ | <b>Valid</b><br>for:                       |
|------------------|------|--------------------------|----------------------------------------------------------------------------------------------------|-----------------|-----------------------------------------------|--------------------------------------------|
| SD <sub>5</sub>  |      |                          | (7) Base No./power supply No.                                                                                                    |                 |                                               |                                            |
| SD <sub>6</sub>  |      |                          | Number<br>Meaning                                                                                                    |                 |                                               |                                            |
| SD7              |      |                          | SD <sub>5</sub><br>Base No.<br>Power supply No.<br>SD <sub>6</sub>                                                                                                    |                 |                                               |                                            |
| SD <sub>8</sub>  |      |                          | SD7                                                                                                    |                 |                                               |                                            |
| SD9              |      |                          | SD <sub>8</sub><br>SD <sub>9</sub>                                                                                                    |                 |                                               |                                            |
| SD <sub>10</sub> |      |                          | SD10<br>Vacant                                                                                                    |                 |                                               | $Qn(H)$ <sup>1)</sup><br>QnPH <sup>1</sup> |
| SD <sub>11</sub> |      |                          | SD <sub>11</sub><br><b>SD12</b>                                                                                                    |                 |                                               | QnPRH                                      |
| SD <sub>12</sub> |      |                          | SD <sub>13</sub><br><b>SD14</b>                                                                                                    |                 |                                               | QnU <sup>2</sup>                           |
| SD <sub>13</sub> |      |                          | SD15                                                                                                    |                 |                                               |                                            |
| SD <sub>14</sub> |      |                          | Power supply 1 fault<br>1:                                                                                                    |                 |                                               |                                            |
|                  |      |                          | 2:<br>Power supply 2 fault<br>Redundant power supply module mounted on POWER<br>1 resp. POWER 2 slot of redundant base unit (Q38RB,<br>068RB, 065WRB)                                                                                                    |                 |                                               |                                            |
| SD <sub>15</sub> |      | Error common information | Tracking transmission data classification<br>(8)<br>This register stores a data type during tracking.<br>Number<br>Meaning<br>SD <sub>5</sub><br>Data type *<br>SD <sub>6</sub><br>SD <sub>7</sub><br>SD <sub>8</sub><br>SD <sub>9</sub><br><b>SD10</b><br>Vacant<br><b>SD11</b><br><b>SD12</b><br>SD <sub>13</sub><br><b>SD14</b><br>SD <sub>15</sub><br>* Description of data type:<br>Each bit<br>0: Not sent<br>1: Being sent<br>b15 b14b6 b5 b4 b3 b2 b1<br>b <sub>0</sub><br>$\mathbf 0$<br>Device data<br>Signal flow<br>PIDINIT/S.<br>PIDINIT<br>instruction data<br>SFC execution | S<br>(Error)    | New                                           | QnPRH                                      |
|                  |      |                          | data<br>System switching<br>request<br>Operation mode<br>change request<br>System data                                                                                                    |                 |                                               |                                            |

*Tab. A-59: Special registers (1): Diagnostic information*

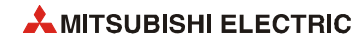

| <b>Number</b>                                                                                                    | Name                         | <b>Meaning</b> | <b>Description</b>                                                                                                    | Set by (if set) | <b>ACPU</b><br>register<br>$D9$ $\Box$ $\Box$ | <b>Valid</b><br>for: |
|----------------------------------------------------------------------------------------------------|------------------------------|----------------|----------------------------------------------------------------------------------------------------|-----------------|-----------------------------------------------|----------------------|
| SD <sub>16</sub><br>SD <sub>17</sub><br>SD <sub>18</sub><br>SD <sub>19</sub><br><b>SD20</b><br>SD21<br><b>SD22</b><br>SD <sub>23</sub><br>SD24<br>SD <sub>25</sub><br><b>SD26</b> | Error individual information |                | • Individual information corresponding to the error codes<br>(SD0) is stored here.<br>The following eight types of information are stored<br>$\bullet$<br>here.<br>The error individual information type can be determined<br>$\bullet$<br>by "individual information category code" stored in SD4.<br>(Values stored in "individual information category code"<br>correspond to the following $(1)$ to $(8)$ , $(12)$ and $(13)$ .<br>$(1)$ Empty<br>(2) File name/Drive name<br>Example:<br>File name = ABCDEFGH.IJK<br>Number<br>Meaning<br>SD <sub>16</sub><br>Drive<br><b>SD17</b><br><b>b15</b><br>b <sub>0</sub><br>File name<br>SD <sub>18</sub><br>B<br>Α<br>(ASCII code: 8<br>SD <sub>19</sub><br>characters)<br>D<br>C<br>SD20<br>F<br>Ε<br>Extension <sup>1)</sup><br>$2E_H(.)$<br>SD21<br>H<br>G<br>(ASCII code: 3 characters)<br>SD22<br>$\overline{\phantom{a}}$<br>$\cdot$<br>SD <sub>23</sub><br>Κ<br>J<br>SD24<br>Vacant<br>SD25<br>SD <sub>26</sub><br>(3) Time (value actually measured)<br>Number<br>Meaning<br><b>SD16</b><br>Time: 1µs-steps (0 to 999 µs)<br>Time: 1ms-steps (0 to 65535 ms)<br>SD <sub>17</sub><br>SD <sub>18</sub><br>SD <sub>19</sub><br>SD20<br>SD21<br>Vacant<br><b>SD22</b><br>SD23<br>SD <sub>24</sub><br>SD <sub>25</sub><br>SD26<br>(4) Program error location<br>Meaning<br>Number<br>SD16<br>File name<br><b>SD17</b><br>(ASCII code: 8 characters)<br>SD <sub>18</sub><br>SD <sub>19</sub><br>SD <sub>20</sub><br>2E <sub>H</sub> (.)<br>Extension <sup>1)</sup><br>SD21<br>(ASCII code: 3 characters)<br>Pattern *<br>SD22<br>Block No.<br>SD23<br>Step / transition No.<br>SD24<br>Sequence step No. (L)<br>SD <sub>25</sub><br>Sequence step No. (H)<br><b>SD26</b> | S<br>(Error)    | New                                           | QCPU<br>LCPU         |
|                                                                                                    |                              |                | * Contents of pattern data<br>$1514 - -43210$ + (Bit Nr.)<br>$00 - - - 00$ * * *<br>–SFC block designation present (1) / absent (0)<br>–SFC step designation present (1) / absent (0)<br>–SFC transiton designation present (1) / absent (0)<br>not used<br><sup>1)</sup> For extension names, refer to table on page A-160.                                                                                                    |                 |                                               |                      |

*Tab. A-59: Special registers (1): Diagnostic information*

| Number | Name                         | <b>Meaning</b> | <b>Description</b>                                                                                                    | Set by (if set) | <b>ACPU</b><br>register<br>$D9\square\square$ | Valid<br>for: |
|--------|------------------------------|----------------|----------------------------------------------------------------------------------------------------|-----------------|-----------------------------------------------|---------------|
| SD26   | Error individual information |                | Parameter number<br>(5)<br>Annunciator number<br>(6)<br>(7)<br>CHK instruction malfunction number<br>Number<br>Meaning<br>Number<br>Meaning<br>No.<br>Parameter No.'<br><b>SD16</b><br><b>SD16</b><br>SD <sub>17</sub><br>SD <sub>17</sub><br><b>SD18</b><br><b>SD18</b><br><b>SD19</b><br><b>SD19</b><br>SD20<br>SD20<br>SD21<br>SD <sub>21</sub><br>Vacant<br>Vacant<br>SD22<br><b>SD22</b><br><b>SD23</b><br><b>SD23</b><br><b>SD24</b><br><b>SD24</b><br><b>SD25</b><br><b>SD25</b><br><b>SD26</b><br><b>SD26</b><br>* For details of the parameter No., refer to the following: User's<br>Manual (Function Explanation, Program Fundamentals) for the<br>CPU module used<br>Reason(s) for system switching failure<br>(8)<br>Number<br>Meaning<br><b>SM16</b><br>System switching prohibition condition<br><b>SM17</b><br><b>SM18</b><br><b>SM19</b><br><b>SM20</b><br><b>SM21</b><br><b>SM22</b><br>(Vacant)<br><b>SM23</b><br><b>SM24</b><br><b>SM25</b><br><b>SM26</b><br>* Following shows the description:<br>Normal switching completion (default)<br>Tracking cable fault (cable removal, cable fault, internal circuit<br>0:<br>1:<br>fault, hardware fault)<br>Hardware failure, power OFF, reset or watchdog timer error<br>2:<br>occurring in standby system<br>Hardware failure, power OFF, reset or watchdog timer error<br>3:<br>occurring in control system<br>Preparing for tracking<br>4:<br>Time limit exceeded<br>5:<br>$\frac{6}{7}$ :<br>8:<br>Final multiplexies in stop error (except watchdog timer error)<br>Operation differs between two systems (in backup mode only)<br>During memory copy from control system to standby system<br>Online program change<br>9:<br>10:<br>Error detected by network module of standby system<br>System switching being executed<br>11:<br>12: Online module change in progress | S<br>(Error)    | New                                           | QCPU<br>LCPU  |

*Tab. A-59: Special registers (1): Diagnostic information*

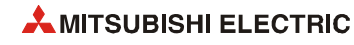

| <b>Number</b>    | Name                         | <b>Meaning</b>                            | <b>Description</b>                       |                                                                                                    | Set by (if set) | <b>ACPU</b><br>register<br>D9 | Valid<br>for: |
|------------------|------------------------------|-------------------------------------------|------------------------------------------|----------------------------------------------------------------------------------------------------|-----------------|-------------------------------|---------------|
|                  |                              |                                           | (9) Failure information<br><b>Number</b> |                                                                                                    |                 |                               |               |
|                  |                              |                                           | <b>SM16</b>                              | <b>Meaning</b><br>Failure information 1                                                                                                    |                 |                               |               |
|                  |                              |                                           | <b>SM17</b>                              | Failure information 2                                                                                                    |                 |                               |               |
|                  |                              |                                           | <b>SM18</b>                              | Failure information 3                                                                                                    |                 |                               |               |
|                  |                              |                                           | <b>SM19</b>                              | Failure information 4                                                                                                    | S               |                               |               |
|                  |                              |                                           | <b>SM20</b>                              | Failure information 5                                                                                                    | (Error)         |                               | LCPU          |
|                  |                              |                                           | <b>SM21</b>                              | Failure information 6                                                                                                    |                 |                               |               |
|                  |                              |                                           | <b>SM22</b>                              | Failure information 7                                                                                                    |                 |                               |               |
|                  |                              |                                           | <b>SM23</b>                              | Failure information 8                                                                                                    |                 |                               |               |
|                  |                              |                                           | <b>SM24</b><br><b>SM25</b>               | Failure information 9<br>Failure information 10                                                                                                |                 |                               |               |
|                  |                              |                                           | <b>SM26</b>                              | Failure information 11                                                                                                    |                 |                               |               |
|                  |                              |                                           |                                          | (12) File diagnostic information                                                                                                    |                 |                               |               |
|                  |                              |                                           | <b>Number</b>                            | <b>Meaning</b>                                                                                                    |                 |                               |               |
|                  |                              |                                           | <b>SM16</b>                              | Failure information (H)<br>Drive No. (L)                                                                                                    |                 |                               |               |
|                  |                              |                                           | <b>SM17</b>                              |                                                                                                    |                 |                               |               |
|                  |                              |                                           | <b>SM18</b>                              | File name                                                                                                    |                 |                               |               |
|                  |                              |                                           | <b>SM19</b>                              | (ASCII: 8 characters)                                                                                                    |                 | New                           | QnU<br>LCPU   |
|                  |                              |                                           | <b>SM20</b>                              |                                                                                                    |                 |                               |               |
| SD <sub>26</sub> | Error individual information |                                           | <b>SM21</b>                              | Extension <sup>1)</sup><br>2EH(.)                                                                                                    |                 |                               |               |
|                  |                              |                                           | <b>SM22</b>                              | (ASCII: 3 characters)                                                                                                    |                 |                               |               |
|                  |                              |                                           | <b>SM23</b>                              | Failure information 2                                                                                                    |                 |                               |               |
|                  |                              |                                           | <b>SM24</b><br><b>SM25</b>               | (CRC value that is read)                                                                                                    |                 |                               |               |
|                  |                              |                                           | <b>SM26</b>                              | Failure information 3<br>(CRC value that is calculated)                                                                                        |                 |                               |               |
|                  |                              |                                           |                                          | $1$ )For extension names, refer to table on page A-160.                                                                                        |                 |                               |               |
|                  |                              |                                           |                                          | (13) Parameter No./CPU No.                                                                                                    | U               |                               |               |
|                  |                              |                                           | <b>Number</b>                            | <b>Meaning</b>                                                                                                    |                 |                               |               |
|                  |                              |                                           | <b>SM16</b>                              | Parameter No. *                                                                                                    |                 |                               |               |
|                  |                              |                                           | <b>SM17</b>                              | CPU No. (1 to 4)                                                                                                    |                 |                               |               |
|                  |                              |                                           | <b>SM18</b>                              |                                                                                                    |                 |                               |               |
|                  |                              |                                           | <b>SM19</b>                              |                                                                                                    |                 |                               | QnU           |
|                  |                              |                                           | <b>SM20</b>                              |                                                                                                    |                 |                               |               |
|                  |                              |                                           | <b>SM21</b>                              |                                                                                                    |                 |                               |               |
|                  |                              |                                           | <b>SM22</b><br><b>SM23</b>               | (Vacant)                                                                                                    |                 |                               |               |
|                  |                              |                                           | <b>SM24</b>                              |                                                                                                    |                 |                               |               |
|                  |                              |                                           | <b>SM25</b>                              |                                                                                                    |                 |                               |               |
|                  |                              |                                           | <b>SM26</b>                              |                                                                                                    |                 |                               |               |
|                  |                              |                                           |                                          |                                                                                                    |                 |                               |               |
|                  |                              |                                           |                                          | * For details of the parameter No., refer to the following: User's Manual (Function Explanation, Program Fundamentals) for the CPU module used |                 |                               |               |
| <b>SD50</b>      | Error reset                  | Error number that<br>performs error reset |                                          | Stores error number that performs error reset                                                                                                  | U               | New                           | QCPU<br>LCPU  |
|                  |                              |                                           |                                          | All corresponding bits go ON when battery voltage drops.                                                                                       |                 |                               |               |
|                  |                              |                                           |                                          | Subsequently, these remain ON even after battery voltage<br>has been returned to normal.                                                       |                 |                               |               |
|                  |                              |                                           | b15<br>$\cdots$                          | b3 b2 b1 b0                                                                                                    |                 |                               |               |
|                  |                              |                                           | $\mathbf 0$                              |                                                                                                    |                 |                               |               |
|                  | <b>Battery low</b>           | Bit pattern indicating                    |                                          | Battery error for CPU<br>module                                                                                                    | S               |                               | QCPU          |
| SD51             | latch                        | where battery voltage                     |                                          | SRAM card battery alarm                                                                                                    | (Error)         | New                           | LCPU          |
|                  |                              | drop occurred                             |                                          | SRAM card battery error                                                                                                    |                 |                               |               |
|                  |                              |                                           |                                          | Bits 1 and 2 are not available for the Basic model QCPU and                                                                                    |                 |                               |               |
|                  |                              |                                           | LCPU.                                    |                                                                                                    |                 |                               |               |
|                  |                              |                                           | fied for battery low.                    | If an alarm occurs, data can be held within the time speci-                                                                                    |                 |                               |               |
|                  |                              |                                           |                                          | The error indicates full discharge of a battery.                                                                                               |                 |                               |               |

*Tab. A-59: Special registers (1): Diagnostic information*

| <b>Number</b>    | <b>Name</b>                         | <b>Meaning</b>                                                   | <b>Description</b>                                                                                                    | Set by (if set)                 | <b>ACPU</b><br>register<br>D9 | <b>Valid</b><br>for:   |
|------------------|-------------------------------------|------------------------------------------------------------------|----------------------------------------------------------------------------------------------------|---------------------------------|-------------------------------|------------------------|
| <b>SD52</b>      | <b>Battery low</b>                  | Bit pattern indicating<br>where battery voltage<br>drop occurred | • Same configuration as SD51 above<br>After an alarm is detected (the alarm bit turns on), the<br>alarm bit turns off if an error is detected (the error bit<br>turns on). (Universal model QCPU only)<br>• Subsequently, goes OFF when battery voltage is<br>restored to normal.                                                     | S<br>(Error)                    | New                           | QCPU<br>LCPU           |
| <b>SD53</b>      | AC DOWN<br>detection                | Number of times for<br><b>AC DOWN</b>                            | • A value stored in this register is incremented by 1<br>whenever the input voltage falls to or below 85% (AC<br>power)/65% (DC power) of the rating during operation<br>of the CPU module.<br>• The counter repeats increment and decrement of the<br>value:<br>$(0 == 32767 == 32768 == 0)$                                         | S<br>(Error)                    | D9005                         | QCPU<br>LCPU           |
| <b>SD60</b>      | <b>Blown fuse</b><br>number         | Number of module<br>with blown fuse                              | Value stored here is the lowest station number of the mod-<br>ule with the blown fuse, divided by 16.                                                                                                    | S<br>(Error)                    | D9000                         | QCPU                   |
| <b>SD61</b>      | I/O module<br>verification<br>error | I/O module<br>verification error<br>module number                | The lowest number of the module where the I/O module<br>verification number took place.                                                                                                    | S<br>(Error)                    | D9002                         | QCPU<br>LCPU           |
| SD62             | Annunciator number                  |                                                                  | The first annunciator number to be detected is stored here.                                                                                                    | S<br>(Instruction<br>execution) | D9009                         | QCPU                   |
| SD <sub>63</sub> | Number of annunciators              |                                                                  | Stores the number of annunciators searched.                                                                                                    | S<br>(Instruction<br>execution) | D9124                         | LCPU                   |
| SD <sub>64</sub> |                                     |                                                                  | When F goes ON due to OUT F or SET F, the F numbers                                                                                                    |                                 | D9125                         |                        |
| <b>SD65</b>      |                                     |                                                                  | which go progressively ON from SD64 through SD79 are<br>registered.                                                                                                    |                                 | D9126                         |                        |
| SD66             |                                     |                                                                  | F numbers turned OFF by RST F are deleted from SD64 to<br>SD79, and are shifted to the data register following the data<br>register where the deleted F numbers had been stored.<br>Execution of the LEDR instruction shifts the contents of<br>SD64 to SD79 up by one.<br>After 16 annunciators have been detected, detection of the |                                 | D9127                         |                        |
| SD67             |                                     |                                                                  |                                                                                                    |                                 | D9128                         |                        |
| SD68             |                                     |                                                                  |                                                                                                    |                                 | D9129                         |                        |
| SD69             |                                     |                                                                  |                                                                                                    |                                 | D9130                         |                        |
| SD70             |                                     |                                                                  | 17th will not be stored from SD64 through SD79.                                                                                                    |                                 | D9131                         |                        |
| SD71             |                                     |                                                                  |                                                                                                    |                                 | D9132                         |                        |
| <b>SD72</b>      | Table of                            |                                                                  | ************<br>Number<br>SD62 0 5050 5050 50 50 50 50 50 50 50 50 99                                                                                                    |                                 |                               |                        |
| <b>SD74</b>      | detected<br>annunciator             | Annunciator<br>detection number                                  | detected<br>Number of<br>SD6301123234567898<br>annunciators                                                                                                    | S<br>(Instruction               |                               | QCPU                   |
| <b>SD75</b>      | numbers                             |                                                                  | detected<br>SD64 0 50 50 50 50 50 50 50 50 50 50 50 99                                                                                                    | execution)                      |                               | LCPU                   |
| <b>SD76</b>      |                                     |                                                                  | \$D65 0 0 25 25 99 99 99 99 99 99 99 99 99 15<br>SD66 0 0 0 99 0 15 15 15 15 15 15 15 15 15                                                                                                    |                                 |                               |                        |
| SD77             |                                     |                                                                  | SD67 0 0 0 0 0 0 0 70 70 70 70 70 70 65<br>$SD68$ <sup>0</sup> $0$<br>0 0 0<br> 0 <br>0 65 65 65 65 65 38                                                                                                    |                                 |                               |                        |
| <b>SD78</b>      |                                     |                                                                  | $SD69$ <sup>[0]</sup><br>$\overline{0}$<br>0 0 0 <br> 0 <br>0 0 38 38 38 38 10<br>$SD70$ <sup>[0]</sup><br>$\boxed{0}$ $\boxed{0}$ $\boxed{0}$ $\boxed{0}$ $\boxed{0}$ $\boxed{0}$ $\boxed{0}$ $\boxed{1}$ $1$ $\boxed{0}$ $\boxed{1}$ $1$ $\boxed{0}$ $\boxed{1}$                                                                    |                                 | New                           |                        |
| <b>SD79</b>      |                                     | $SD71$ 0 0 0 0 0 0 0 0 0 0 0 0 151151210<br>Number<br>detected   |                                                                                                    |                                 |                               |                        |
| <b>SD80</b>      | CHK number                          |                                                                  | Error codes detected by the CHK instruction are stored as<br>BCD code.                                                                                                    | S<br>(Instruction<br>execution) | New                           | Qn(H)<br>QnPH<br>QnPRH |

*Tab. A-59: Special registers (1): Diagnostic information*

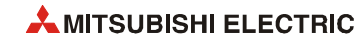

| <b>Number</b>    | <b>Name</b>                                   | <b>Meaning</b> | <b>Description</b>                                                                                                    | Set by (if set) | <b>ACPU</b><br>register<br>D9 | <b>Valid</b><br>for: |
|------------------|-----------------------------------------------|----------------|----------------------------------------------------------------------------------------------------|-----------------|-------------------------------|----------------------|
| SD81             |                                               |                | This register stores a continuation error cause                                                                                                    |                 |                               |                      |
| SD <sub>82</sub> | Continuation error cause                      |                | SP.UNIT DOWN<br><b>AC/DC DOWN</b><br><b>BATTERY ERROR</b><br><b>FLASH ROM ERROR</b><br>SP.UNIT ERROR<br>ICM.OPE.ERROR<br>FILE OPE.ERROR<br><b>REMOTE PASS.FAIL</b><br>SNTP OPE.ERROR<br><b>DISPLAY ERROR</b><br><b>OPERATION ERROR</b><br>PRG.TIME OVER<br>F***(Annunciator)<br>Empty<br>Empty<br>Empty<br>The SD82 bits are all empty. | S<br>(Error)    | New                           | <b>LCPU</b>          |
| <b>SD84</b>      |                                               |                | This register stores a continuation error to be cleared in bit                                                                                                    |                 |                               |                      |
| SD <sub>85</sub> | pattern.<br>Continuation error clear<br>SD82. |                | This register has the same bit pattern as that of SD81 and                                                                                                    | U               | New                           | <b>LCPU</b>          |

*Tab. A-59: Special registers (1): Diagnostic information*

| <b>Number</b>    | <b>Name</b>                     | <b>Meaning</b>                        | <b>Description</b>                                                    |                                                                                                    | Set by (if set) | <b>ACPU</b><br>register<br>$D9$ $\Box$ | <b>Valid</b><br>for: |
|------------------|---------------------------------|---------------------------------------|-----------------------------------------------------------------------|----------------------------------------------------------------------------------------------------|-----------------|----------------------------------------|----------------------|
| SD <sub>90</sub> |                                 |                                       | Corresponds to<br><b>SM90</b>                                         |                                                                                                    |                 | D9108                                  |                      |
| SD91             |                                 |                                       | Corresponds to<br>F numbers that are set ON at setting<br><b>SM91</b> | value of step transition watchdog                                                                                                    |                 | D9109                                  |                      |
| SD <sub>92</sub> |                                 |                                       | Corresponds to<br><b>SM92</b>                                         | timer and watchdog timer over<br>errors.                                                                                                    |                 | D9110                                  |                      |
| SD <sub>93</sub> |                                 | Corresponds to<br><b>SM93</b>         | b15<br>b8 b7<br>b <sub>0</sub>                                        |                                                                                                    | D9111           |                                        |                      |
| SD94             | watchdog timer<br>setting value | Step transition<br>F number for timer | Corresponds to<br><b>SM94</b>                                         | Setting of timer<br>limit value<br>Setting of<br>F-number<br>(1 to 255 s, in 1 s steps)<br>(0 to 255)<br>Timer is started by turning SM90<br>through SM99 ON during active step,<br>and if the transition conditions for the<br>relevant steps are not met within the | U               | D9112                                  | Qn(H)<br>QnPH        |
| SD95             | (Enabled only<br>when SFC       | set value and time<br>over error      | Corresponds to<br><b>SM95</b>                                         |                                                                                                    |                 | D9113                                  | QnPRH                |
| SD <sub>96</sub> | program exists)                 |                                       | Corresponds to<br><b>SM96</b>                                         |                                                                                                    |                 | D9114                                  |                      |
| SD97             |                                 |                                       | Corresponds to<br><b>SM97</b>                                         |                                                                                                    |                 | New                                    |                      |
| SD <sub>98</sub> |                                 |                                       | Corresponds to<br><b>SM98</b>                                         | timer limits, the designated annunci-<br>ator (F) will go ON.                                                                                                    |                 | New                                    |                      |
| SD <sub>99</sub> |                                 | Corresponds to<br><b>SM99</b>         |                                                                       |                                                                                                    | New             |                                        |                      |

*Tab. A-59: Special registers (1): Diagnostic information (continued)*

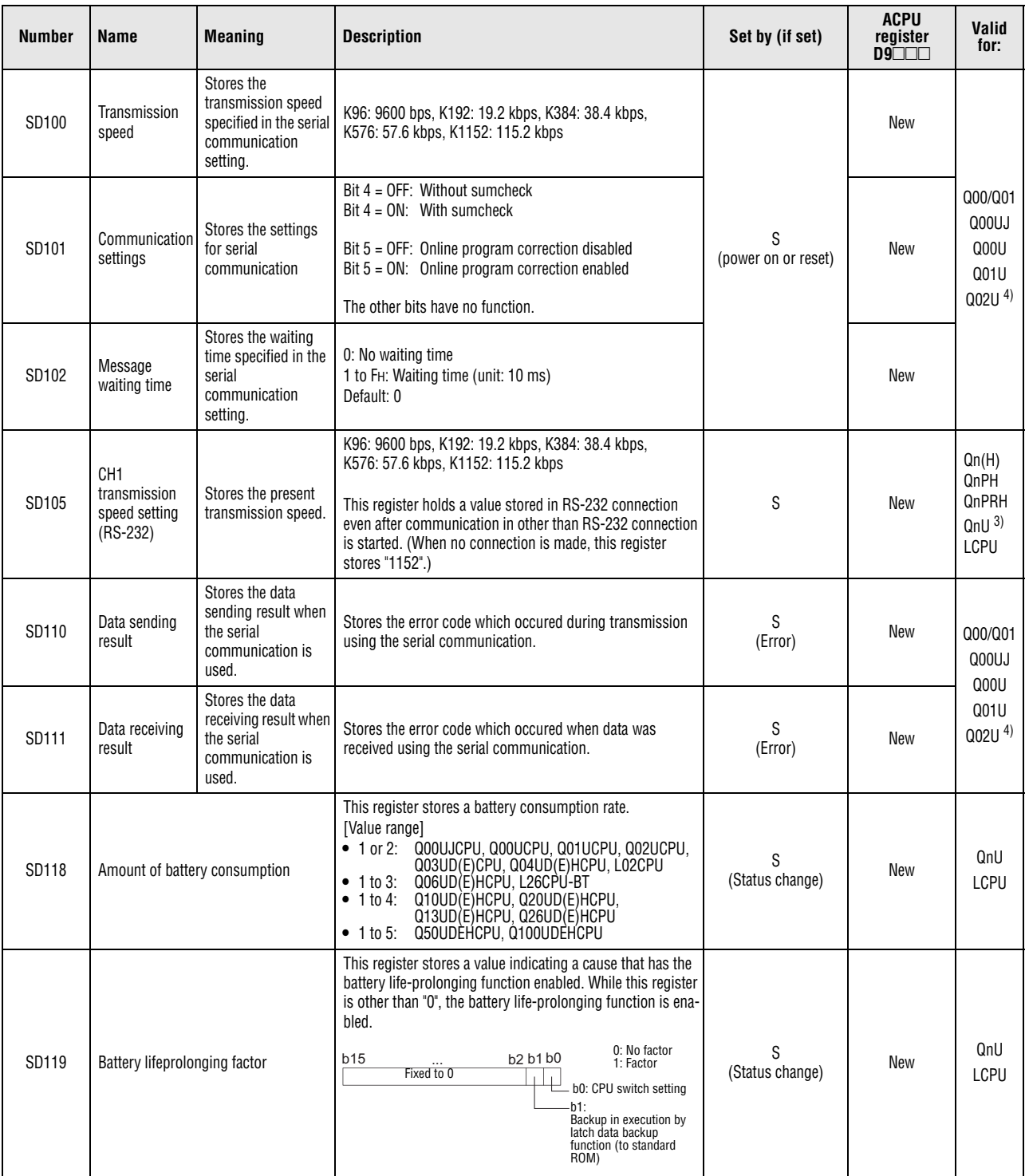

*Tab. A-59: Special registers (1): Diagnostic information (continued)*

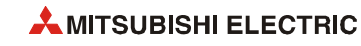

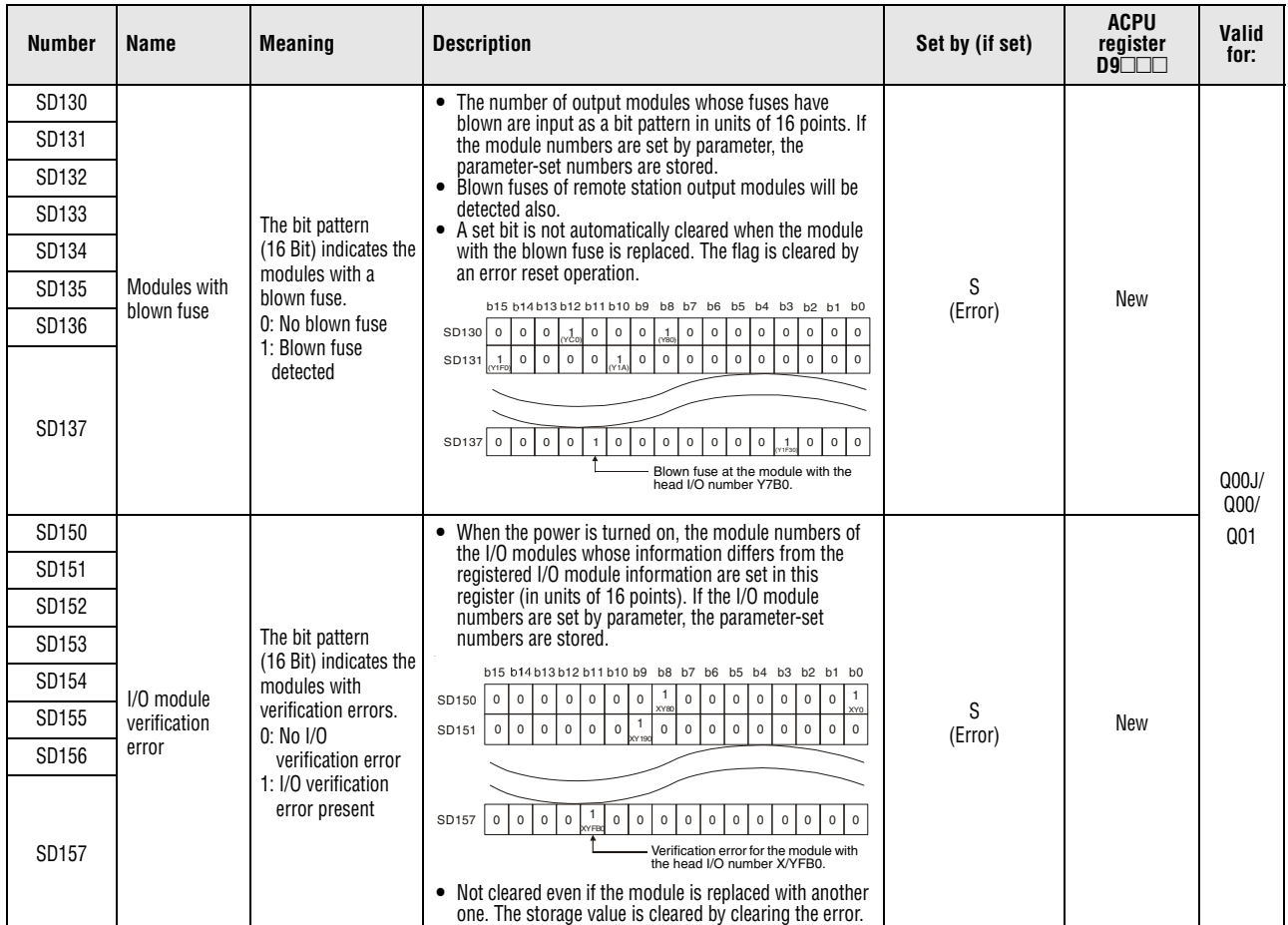

**<sup>1</sup>** The module whose first 5 digits of serial No. is "07032" or higher.

**<sup>2</sup>** The module whose first 5 digits of serial No. is "10042" or higher.

**<sup>3</sup>** This applies to Universal model QCPUs except for the Built-in Ethernet port QCPU.

**<sup>4</sup>** The module whose first 5 digits of serial No. is "10102" or higher.

#### *Tab. A-59: Special registers (1): Diagnostic information (continued)*

#### **A.7.2 System information**

| <b>Number</b> | Name                | <b>Meaning</b>                                                                                                    | <b>Description</b>                                                                                                    | Set by<br>(if set)             | <b>ACPU</b><br>$register$<br>$D9$ | Valid for:             |
|---------------|---------------------|----------------------------------------------------------------------------------------------------|----------------------------------------------------------------------------------------------------|--------------------------------|-----------------------------------|------------------------|
| SD200         |                     |                                                                                                    | The CPU switch state is stored in the following format:<br>b8 b7<br>b4 b3<br>b12b11<br>b15<br>b0<br>Free $(2)$<br>(3)<br>(1)<br>(1) CPU switch status (0):<br><b>RUN</b><br><b>STOP</b><br>$(1)$ :<br>$(2)$ :<br>L.CLR<br>(2) Memory card<br>Always OFF<br>switch<br>b8 to b12 correspond<br>(3) DIP-Switch<br>to SW1 through SW5<br>of system setting<br>switch 1.<br>0: OFF, 1: ON<br>b13 to b15 are vacant. | S<br>(Every END<br>processing) | New                               | Qn(H)<br>QnPH<br>QnPRH |
|               | State of CPU switch | The CPU switch state is stored in the following format:<br>b4b3<br>b8 b7<br>b <sub>0</sub><br><b>b15</b><br>Vacant<br>(2)<br>(1)<br>(1) CPU switch<br><b>RUN</b><br>$(0)$ :<br>status<br><b>STOP</b><br>$(1)$ :<br>(2) Memory card<br>Always OFF<br>switch |                                                                                                    |                                | Q00J/Q00/<br>Q <sub>01</sub>      |                        |
|               |                     | The CPU switch state is stored in the following format:<br>b8 b7<br>b4b3<br><u>b15</u><br>b0<br>Vacant<br>(2)<br>(1)<br>(1) CPU switch<br><b>RUN</b><br>$(0)$ :<br>status<br>$(1)$ :<br><b>STOP</b><br>(2) Memory card<br>Always OFF<br>switch             | New<br>S<br>(when<br>RUN/STOP/                                                                                                    | QnU                            |                                   |                        |
|               |                     | The CPU switch state is stored in the following format:<br>b8 b7<br>b4b3<br>b0<br>b15<br>.<br>Vacant<br>(2)<br>(1)<br>$0:$ RUN<br>(1) CPU switch status<br>1: STOP<br>0: Not usable<br>(2) SD memory card<br>switch<br>1: Usable                           | <b>RESET</b> switch<br>changed)<br>New                                                                                                    |                                | LCPU                              |                        |

*Tab. A-60: Special registers (2): System information*

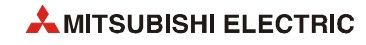

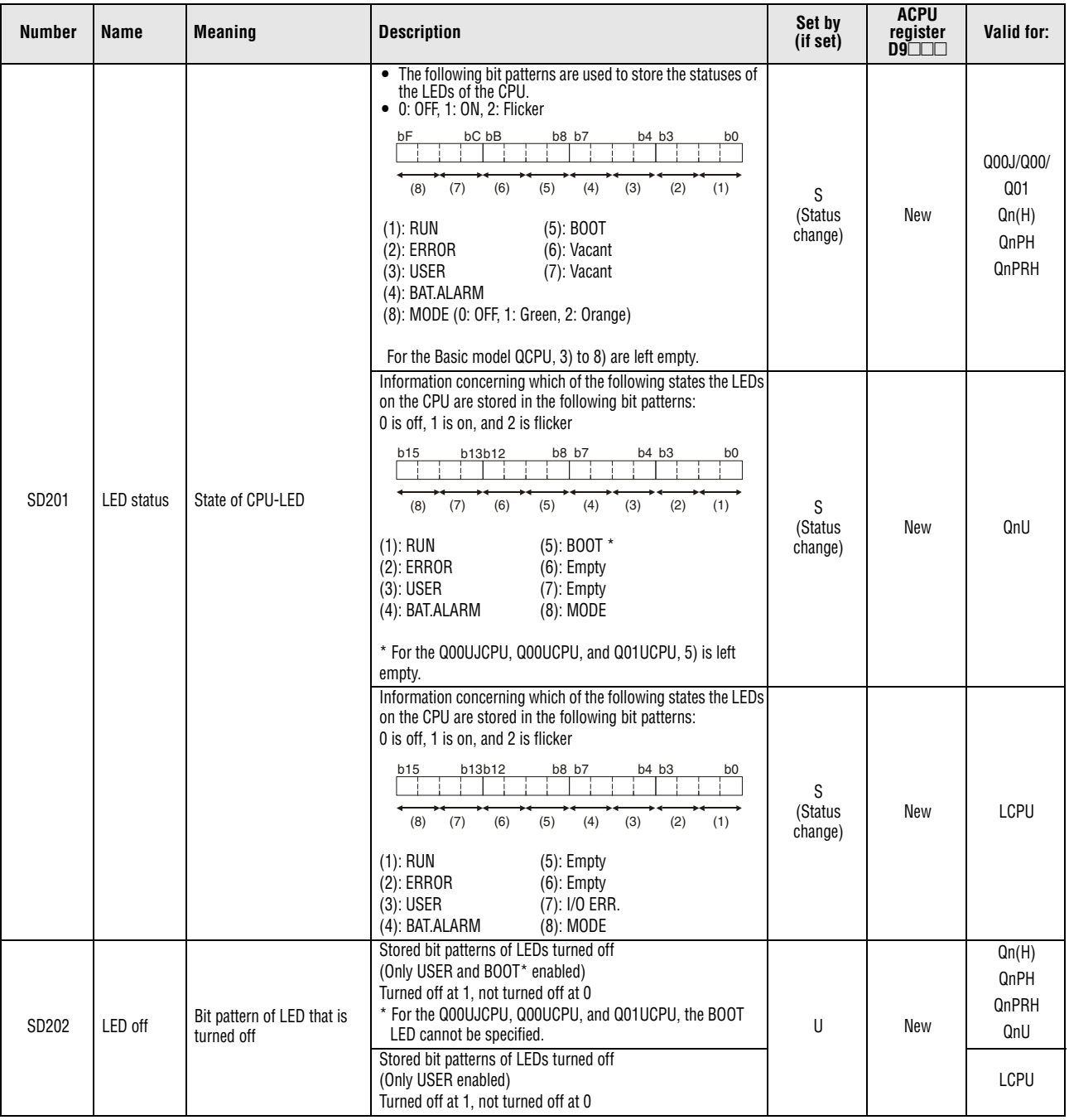

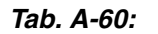

*Tab. A-60: Special registers (2): System information*

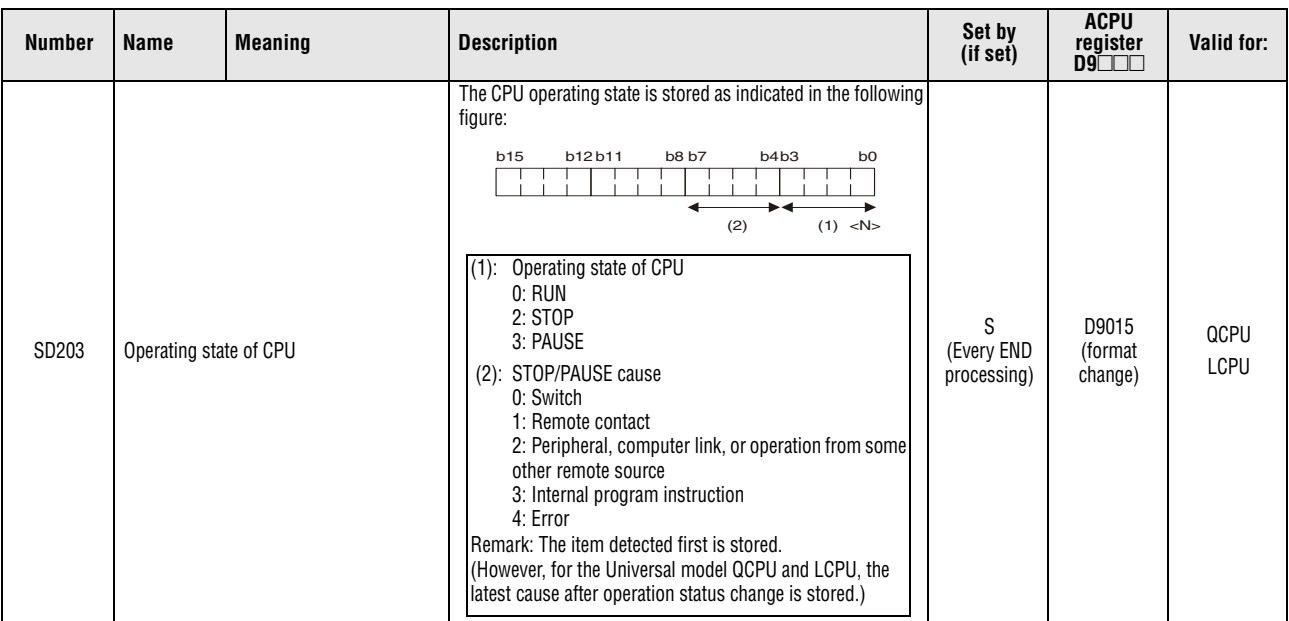

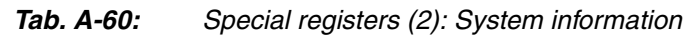

| <b>Number</b> | <b>Name</b>          | <b>Meaning</b>        | <b>Description</b>                                                                                                    | Set by<br>(if set) | <b>ACPU</b><br>register<br>D9 | Valid for: |
|---------------|----------------------|-----------------------|----------------------------------------------------------------------------------------------------|--------------------|-------------------------------|------------|
| SD204         | LED display<br>color | CPU-LED display color | The LED display color of the LED status shown in SD201 1) to<br>8).<br>b15<br>b12 b11<br>b8 b7<br>b4 b3<br>$b0$<br>T<br>1) RUN LED<br>0: OFF<br>1: Green<br>2) ERR. LED<br>0: OFF<br>1: Red<br>3) USER LED<br>0: OFF<br>1: Red<br>4) BAT. LED<br>0: OFF<br>1: Yellow<br>2: Green<br>5) BOOT LED*<br>$0:$ OFF<br>1: Green<br>6) Empty<br>7) Empty<br>8) MODE LED<br>0: OFF<br>1: Green<br>* For the Q00UJCPU, Q00UCPU, and Q01UCPU, 5) is left empty. | S<br>(Status       | New                           | QnU        |
|               |                      |                       | The LED display color of the LED status shown in SD201 1) to<br>8).<br>b15<br>b12 b11<br>b8 b7<br>b4 b3<br>$b0$<br>1) RUN LED<br>0: OFF<br>1: Green<br>2) ERR. LED<br>0: OFF<br>1: Red<br>3) USER LED<br>0: OFF<br>1: Red<br>4) BAT. LED<br>0: OFF<br>1: Yellow<br>2: Green<br>5) Empty<br>6) Empty<br>7) I/O ERR.LED<br>0: OFF<br>1: Red<br>8) MODE LED<br>0: OFF<br>1: Green                                                                       | change)            |                               | LCPU       |

*Tab. A-60: Special registers (2): System information*

| <b>Number</b>  | Name                               | <b>Meaning</b>                         | <b>Description</b>                                                                                                    | Set by<br>(if set)                                                                                                    | <b>ACPU</b><br>register<br>$D9 \Box \Box \Box$ | Valid for:                                                                 |              |
|----------------|------------------------------------|----------------------------------------|----------------------------------------------------------------------------------------------------|----------------------------------------------------------------------------------------------------|------------------------------------------------|----------------------------------------------------------------------------|--------------|
| SD207<br>SD208 |                                    | Priorities 1 to 4<br>Priorities 5 to 8 | • The priority of the LED indication in the case of an error is<br>set by a cause number. (For the Basic model QCPU, only<br>the annunciator (cause number 7) is available.)<br>• For the Universal model QCPU and LCPU, specify whether<br>to enable or disable LED indication of the error that has                                                                                                    |                                                                                                    | D9038<br>D9039<br>(format<br>change)           |                                                                            |              |
| SD209          | LED display<br>priority<br>ranking | Priorities 9 to 12                     | priority when an error occurs.<br>• The setting areas for priorities are as follows:<br>b15 to b12<br>b11 to b8<br>b7 to b4<br>b3 to b0<br>Priority 4<br>Priority 3<br>Priority 2<br>Priority 1<br>SD207<br>SD208<br>Priority 8<br>Priority 7<br>Priority 6<br>Priority 5<br>SD209<br>Priority 12<br>Priority 11<br>Priority 10<br>Priority 9<br>(Priority 11 is valid when Redundant CPU is used.)<br>(Priority 12 is valid when LCPU is used.)<br>[Default value]<br>$SD207 =$<br>4321H (0000H for Basic model QCPU)<br>$SD208 =$<br>8765H (0700H for Basic model QCPU)<br>(0765H for Redundant CPU)<br>00A9H (0000H for Basic model QCPU)<br>$SD209 =$<br>(0B09H for Redundant CPU, CBA9H for LCPU)<br>• No display is made if "0" is set.<br>• For the Basic model QCPU, the ERR. LED lights up upon<br>turn-on of the annunciator, if "7" is stored in any of<br>Priorities 1 to 11.<br>• For the Basic model QCPU, the ERR. LED does not light up<br>upon turn-on of the annumciator, if "7" is not stored in any<br>of Priorities 1 to 11.<br>However, even if "7" has been set, information concerning<br>CPU operation stop (including parameter settings) errors<br>will be indicated by the LEDs without conditions. | U                                                                                                    | New                                            | Q00J/ Q00/<br>$Q01$ <sup>1)</sup><br>Qn(H)<br>QnPH<br>QnPRH<br>QnU<br>LCPU |              |
| SD210          |                                    | Clock data<br>(year, month)            | The year (last two digits) and month are stored as BCD code at<br>SD210 as shown below:<br>b12b11<br><b>b8</b> b7<br>b4 b3<br>b <sub>0</sub><br><b>b15</b><br>Example:<br>July $1993 =$<br>9307H<br>Year<br>Month                                                                                                    |                                                                                                    | D9025                                          |                                                                            |              |
| SD211          |                                    |                                        | Clock data<br>(day, hour)                                                                                                    | The day and hour are stored as BCD code at SD211 as shown<br>below:<br>b12b11<br><b>b8</b> b7<br><b>b15</b><br>b4 b3<br>b <sub>0</sub><br>Example:<br>31., 10 a.m.<br>$= 3110H$<br>Day<br>Hour | S/U<br>(Request)                               | D9026                                                                      | QCPU<br>LCPU |
| SD212          | Clock data                         | Clock data<br>(minute, second)         | The minutes and seconds (after the hour) are stored as BCD<br>code at SD212 as shown below:<br>b12b11<br>b8 b7<br>b4 b3<br><b>b15</b><br>b <sub>0</sub><br>Example:<br>35 min., 48<br>$sec. = 3548H$<br>Minute<br>Second                                                                                                    |                                                                                                    | D9027                                          |                                                                            |              |
| SD213          |                                    | Clock data<br>(day of the week)        | The day of the week is stored as BCD code at SD213 as shown<br>below:<br>b15-------b12 b11-------b8 b7-------b4 b3-------b0<br>Friday<br>H0005<br>Day of week<br>Sunday<br>$\mathbf 0$<br>Higher digits of year<br>$(19 \text{ or } 20)$<br>1<br>Monday<br>$\overline{c}$<br>Tuesday<br>Wednesday<br>3<br>$\overline{4}$<br>Thursday<br>5<br>Friday<br>6<br>Saturday                                                                                                    | S/U<br>(Request)                                                                                                    | D9028                                          | QCPU<br>LCPU                                                               |              |

*Tab. A-60: Special registers (2): System information*

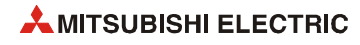

| <b>Number</b> | <b>Name</b>                                                              | <b>Meaning</b>                                                                                        | <b>Description</b>   |                                                                                                    |                                  | Set by<br>(if set)      | <b>ACPU</b><br>register<br>D9 | Valid for:           |
|---------------|--------------------------------------------------------------------------|----------------------------------------------------------------------------------------------------|----------------------|----------------------------------------------------------------------------------------------------|----------------------------------|-------------------------|-------------------------------|----------------------|
| SD220         |                                                                          |                                                                                                    | annunciator is on.)  | LED display ASCII data (16 characters) stored here.<br>For the Basic model QCPU, an error message (up to 16 ASCII<br>characters) is stored. (Including a message for the case the<br>b15 to b8 | b7 to b0                         |                         |                               |                      |
| SD221         |                                                                          |                                                                                                    | SD220                | 15th character from<br>the right                                                                                                    | 16th character from<br>the right |                         |                               |                      |
| SD222         |                                                                          |                                                                                                    | SD221                | 13th character from<br>the right                                                                                                    | 14th character from<br>the right |                         |                               |                      |
| SD223         |                                                                          |                                                                                                    | SD222                | 11th character from<br>the right                                                                                                    | 12th character from<br>the right |                         |                               |                      |
| SD224         | LED display<br>data                                                      | Display indicator data                                                                                | SD223                | 9th character from<br>the right                                                                                                    | 10th character from<br>the right | S<br>(Status<br>change) | New                           | QCPU<br>LCPU         |
| SD225         |                                                                          |                                                                                                    | SD224                | 7th character from<br>the right                                                                                                    | 8th character from<br>the right  |                         |                               |                      |
| SD226         |                                                                          |                                                                                                    | SD225                | 5th character from<br>the right                                                                                                    | 6th character from<br>the right  |                         |                               |                      |
|               |                                                                          |                                                                                                    | SD226                | 3rd character from<br>the right                                                                                                    | 4th character from<br>the right  |                         |                               |                      |
|               |                                                                          |                                                                                                    | SD227                | 1st character from<br>the right                                                                                                    | 2nd character from<br>the right  |                         |                               |                      |
| SD227         |                                                                          |                                                                                                    | stored.              | For the Basic model QCPU, Universal model QCPU or LCPU,<br>HMI data at the time of CHK instruction execution are not                                                                           |                                  |                         |                               |                      |
| SD235         | Module to<br>which online<br>module<br>change is<br>being per-<br>formed | (The header I/O number of<br>the module to which online<br>module change is being per-<br>formed)/10H | here.                | The value of the header I/O number of which the online mod-<br>ule change is being performed is divided by 10 <sub>H</sub> and stored                                                          |                                  |                         | New                           | QnPH<br><b>QnPRH</b> |
| SD240         | Base mode                                                                | Automatic mode<br>0:<br>1:<br>Detail mode                                                             | Stores the base mode |                                                                                                    |                                  | S<br>(Initial)          | New                           |                      |
| SD241         | Number of<br>extension<br>bases                                          | 0:<br><b>Basic only</b><br>1 to 7: Number of<br>extension bases                                       |                      | Stores the number of extension bases being installed                                                                                                    |                                  | S<br>(Initial)          | New                           | QCPU                 |

*Tab. A-60: Special registers (2): System information*

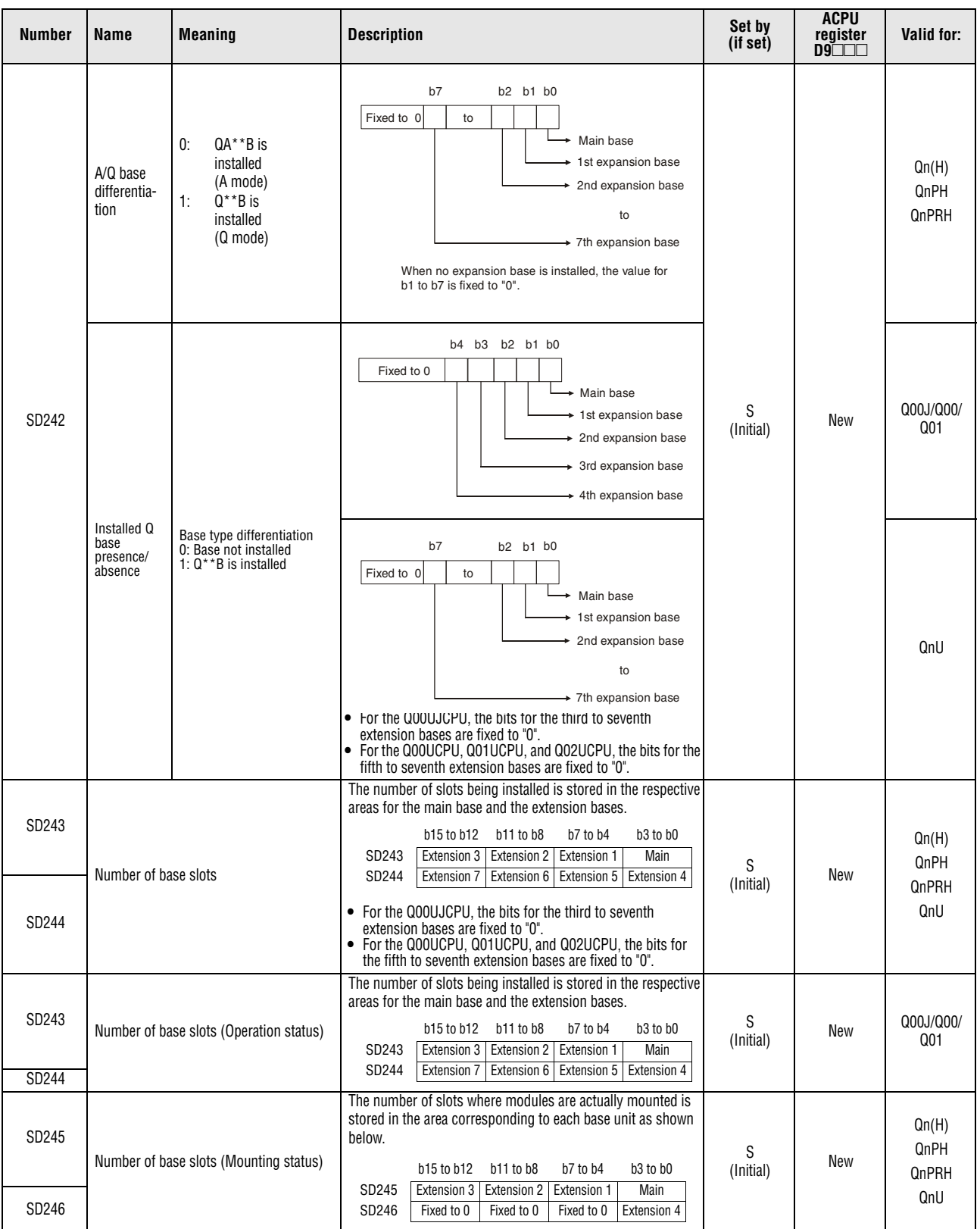

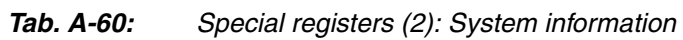

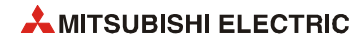

| <b>Number</b>  | Name                  | <b>Meaning</b>                              |                        | <b>Description</b>                                                                                                    | Set by<br>(if set)    | <b>ACPU</b><br>register<br>$D9\square\square\square$ | Valid for:                                                        |
|----------------|-----------------------|---------------------------------------------|------------------------|----------------------------------------------------------------------------------------------------|-----------------------|------------------------------------------------------|-------------------------------------------------------------------|
|                | Loaded                | Loaded maximum I/O No.                      |                        | When SM250 goes from OFF to ON, the upper 2 digits of the<br>final I/O number plus 1 of the modules loaded are stored as<br><b>BIN</b> values.                                                                                                    | S<br>(Request<br>END) |                                                      | Qn(H)<br>QnPH<br>QnPRH                                            |
| SD250          | maximum<br>I/O        |                                             |                        | The first two digits of the number, which is the last I/O number<br>of the mounted modules plus 1, are stored.                                                                                                    | S<br>(Initial)        | New                                                  | Q00J/Q00/<br>Q <sub>01</sub><br>QnU<br>LCPU                       |
| SD254          |                       | Number of modules<br>installed              |                        | Indicates the number of mounted MELSECNET/10 modules or<br>MELSECNET/H modules.                                                                                                    |                       |                                                      |                                                                   |
| SD255          |                       |                                             | $I/O$ No.              | Indicates the I/O number of mounted MELSECNET/10 mod-<br>ules or MELSECNET/H modules.                                                                                                    |                       |                                                      |                                                                   |
| SD256          |                       | Information                                 | Network No.            | Indicates the network No. of mounted MELSECNET/10 mod-<br>ules or MELSECNET/H modules.                                                                                                    |                       |                                                      | QCPU                                                              |
| SD257          |                       | from 1st<br>module                          | Group<br>Number        | Indicates the group number of mounted MELSECNET/10 mod-<br>ules or MELSECNET/H modules.                                                                                                    |                       |                                                      |                                                                   |
| SD258          | MELSECNET/            |                                             | Station No.            | Indicates the station number of mounted MELSECNET/10<br>modules or MELSECNET/H modules.                                                                                                    | S                     |                                                      |                                                                   |
| SD259          | 10/H infor-<br>mation |                                             | Standby<br>information | In the case of standby stations, the module number of the<br>standby station is stored. (1 to 4)                                                                                                    | (Initial)             | New                                                  | Qn(H)<br>QnPH                                                     |
| SD260<br>SD264 |                       | Information from 2nd<br>module              |                        | Configuration is identical to that for the first module.                                                                                                    |                       |                                                      | QnPRH<br>QnU <sup>2</sup>                                         |
| SD265          |                       | Information from 3rd<br>module              |                        | Configuration is identical to that for the first module.                                                                                                    |                       |                                                      | Qn(H)                                                             |
| SD269<br>SD270 |                       |                                             |                        |                                                                                                    |                       |                                                      | QnPH<br>QnPRH                                                     |
| SD274          |                       | Information from 4th<br>module              |                        | Configuration is identical to that for the first module.                                                                                                    |                       |                                                      | QnU <sup>3</sup>                                                  |
| SD280          |                       |                                             |                        | (3)<br>(2)<br>(1)<br>b8 b7<br>b4 b3<br>b0<br>b12 b11<br>b15<br>Vacant<br>1st module<br>2nd module<br>3rd module<br>4th module<br>When Xn0 of the installed CC-Link module goes ON, the<br>(1)<br>bit corresponding to the station switches ON.<br>When either Xn1 or XnF of the installed CC-Link module<br>(2)<br>switch OFF, the bit corresponding to the station switches<br>ON.<br>(3)<br>Switches ON when the CPU cannot communicate with<br>the installed CC-Link module.<br>The above modules are numbered in order of the head I/O<br>numbers. (However, the one where parameter setting has not<br>been made is not counted.)   | S<br>(error)          | New                                                  | Qn(H)<br>QnPH<br>QnPRH                                            |
| SD281          |                       | <b>CC-Link error</b> Error detection status |                        | (2)<br>(1)<br>(3)<br>b8 b7<br>b4 b3<br>b15  b12 b11<br>b <sub>0</sub><br>- 5th module<br>6th module<br>7th module<br>8th module<br>When Xn0 of the installed CC-Link module goes ON, the<br>(1)<br>bit corresponding to the station switches ON.<br>When either Xn1 or XnF of the installed CC-Link module<br>(2)<br>switch OFF, the bit corresponding to the station switches<br>ON.<br>Switches ON when the CPU cannot communicate with<br>(3)<br>the installed CC-Link module.<br>The above modules are numbered in order of the head I/O<br>numbers. (However, the one where parameter setting has not<br>been made is not counted.) | S<br>(error)          | New                                                  | $Qn(H)$ <sup>4)</sup><br>QnPH <sup>4</sup><br>QnPRH <sup>5)</sup> |

*Tab. A-60: Special registers (2): System information*

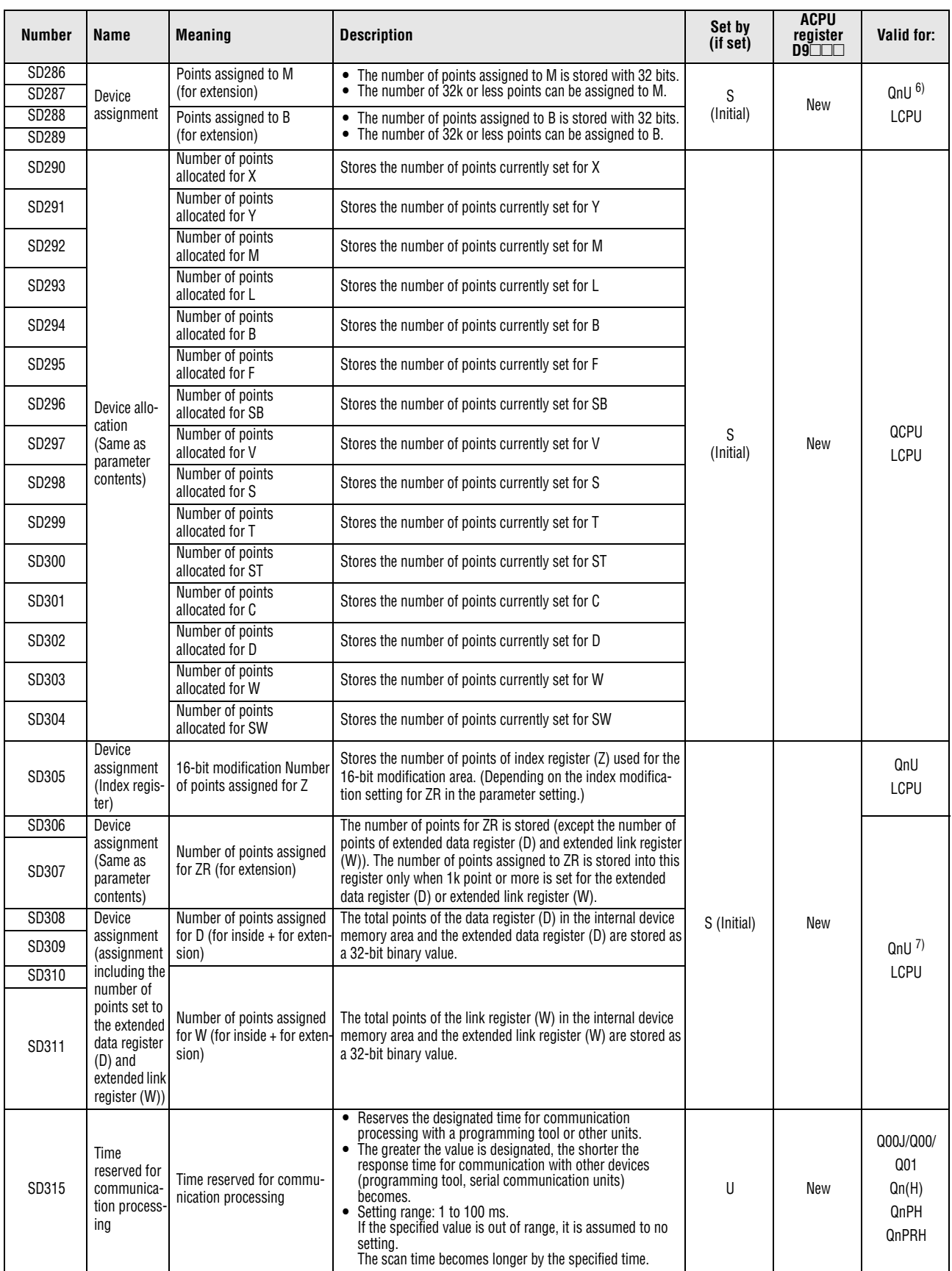

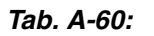

*Tab. A-60: Special registers (2): System information*

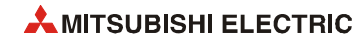

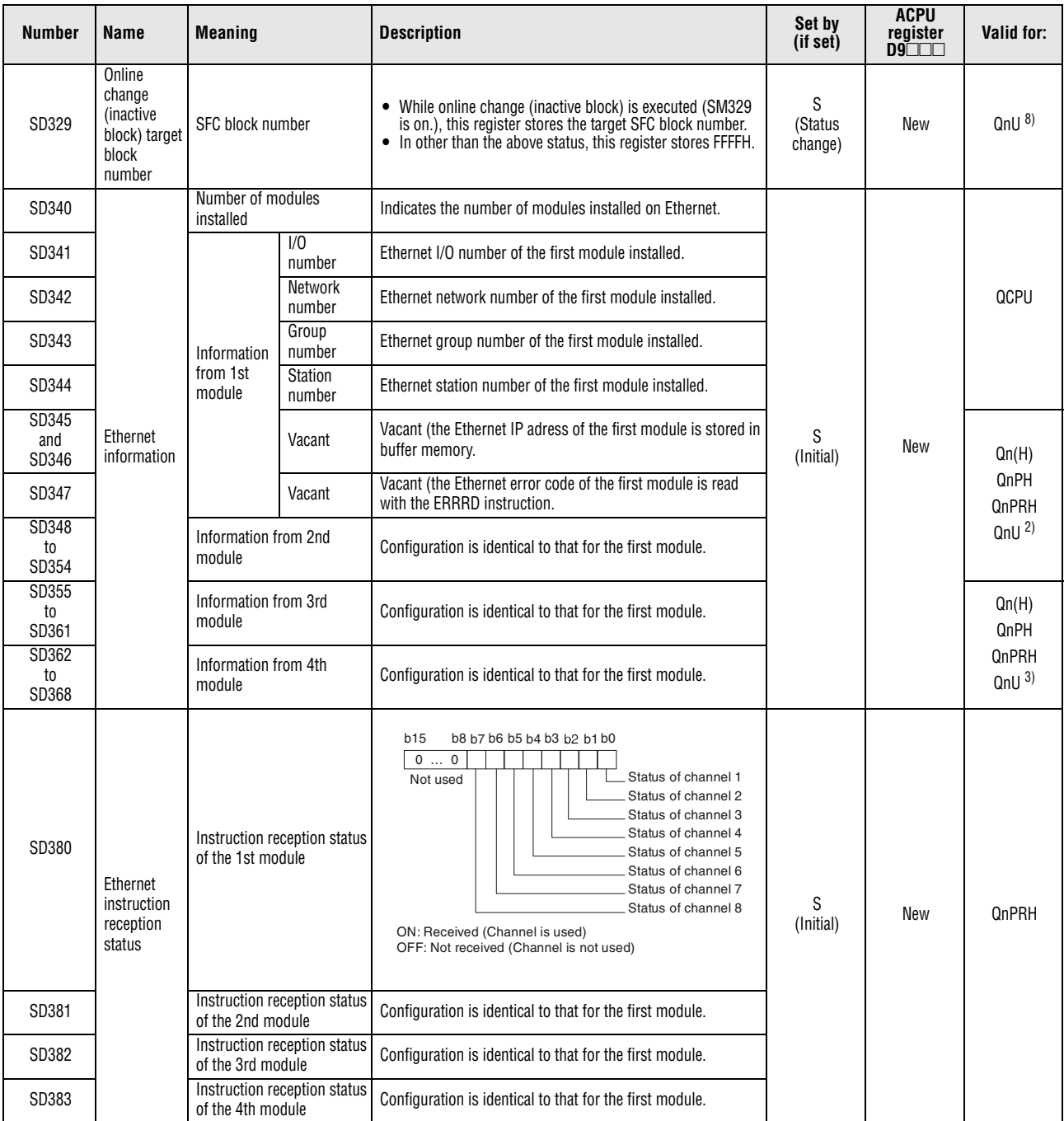

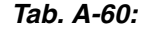

*Tab. A-60: Special registers (2): System information*

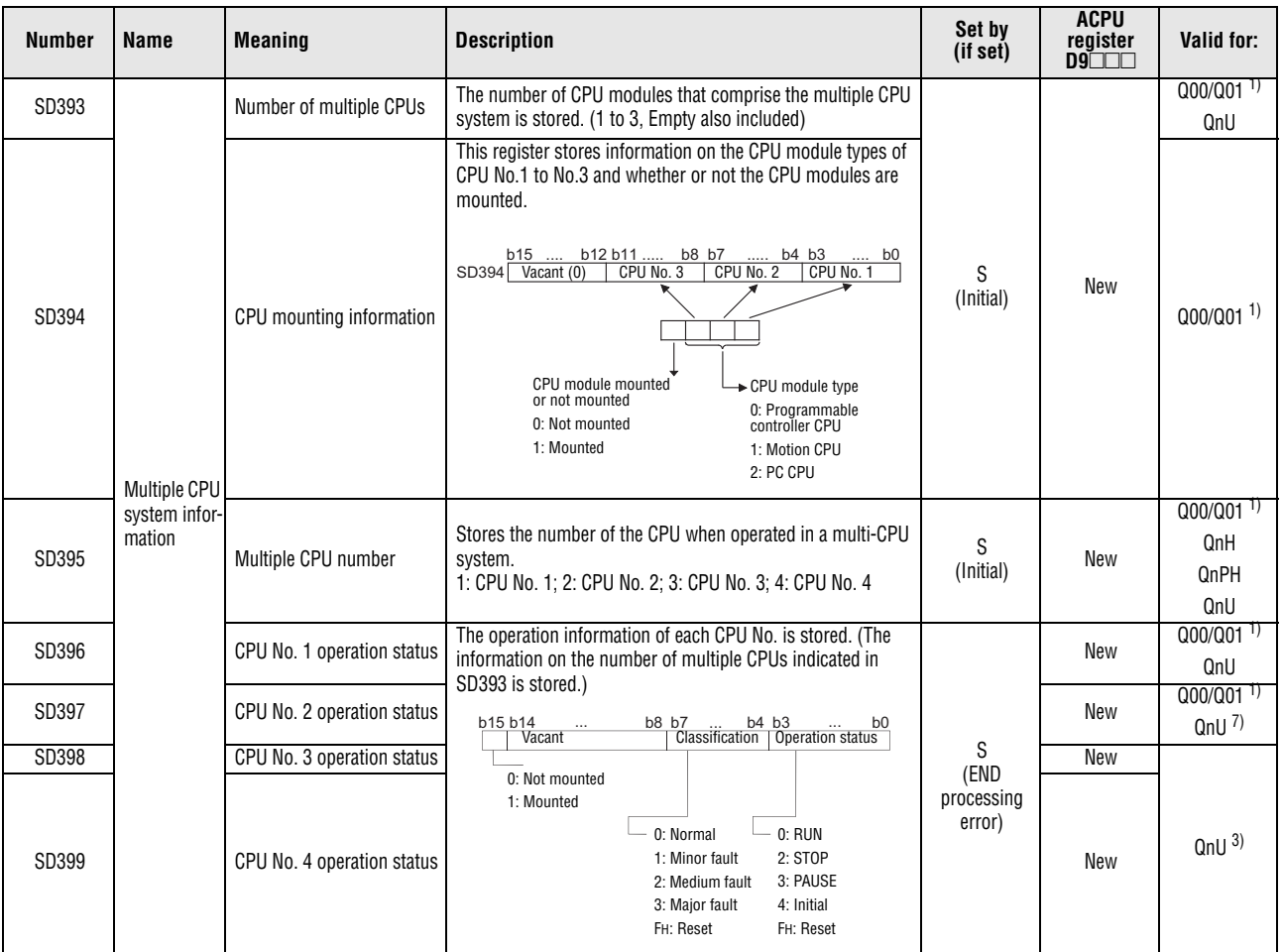

*Tab. A-60: Special registers (2): System information*

**<sup>1</sup>** Function version is B or later.

**<sup>2</sup>** The Universal model QCPU except the Q00UJCPU, Q00UCPU, and Q01UCPU.

**<sup>3</sup>** The Universal model QCPU except the Q00UJCPU, Q00UCPU, Q01UCPU, and Q02UCPU.

**<sup>4</sup>** The module whose first 5 digits of serial No. is "08032" or higher.

- **<sup>5</sup>** The module whose first 5 digits of serial No. is "09012" or higher.
- **<sup>6</sup>** The module whose first 5 digits of serial No. is "10042" or higher.
- **<sup>7</sup>** The Universal model QCPU except the Q00UJCPU.
- **<sup>8</sup>** This applies when the first five digits of the serial number is "12052" or higher.

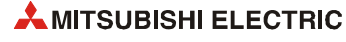
# **A.7.3 System clocks/counters**

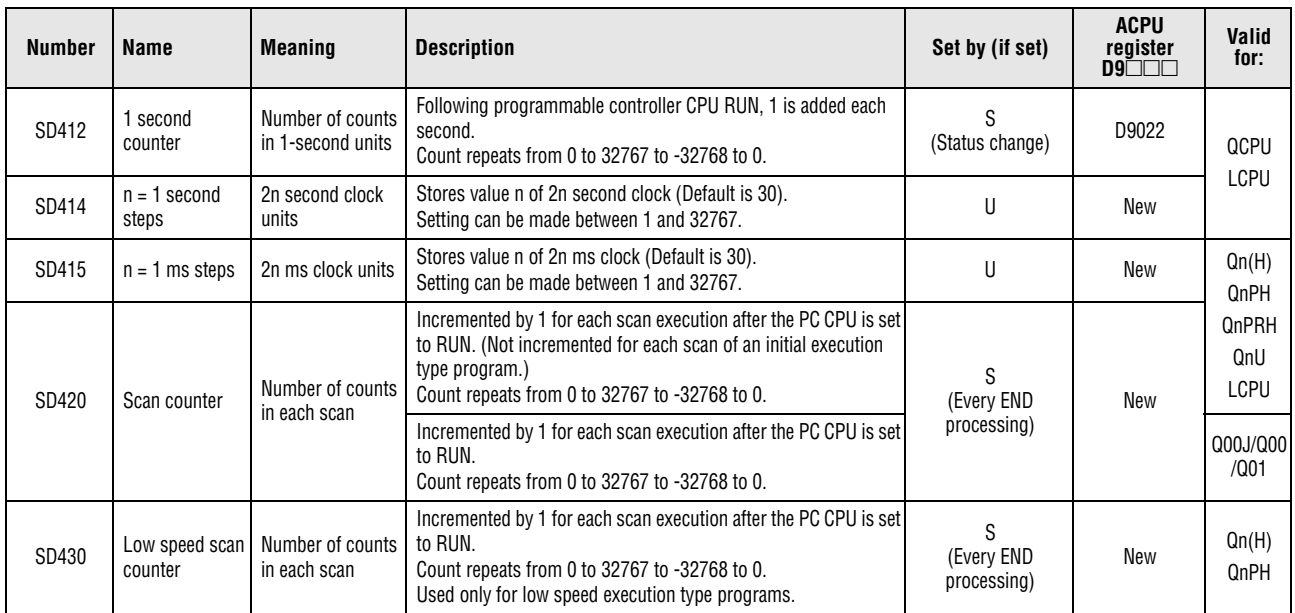

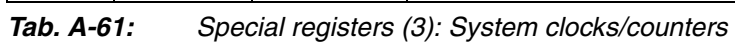

## **A.7.4 Scan information**

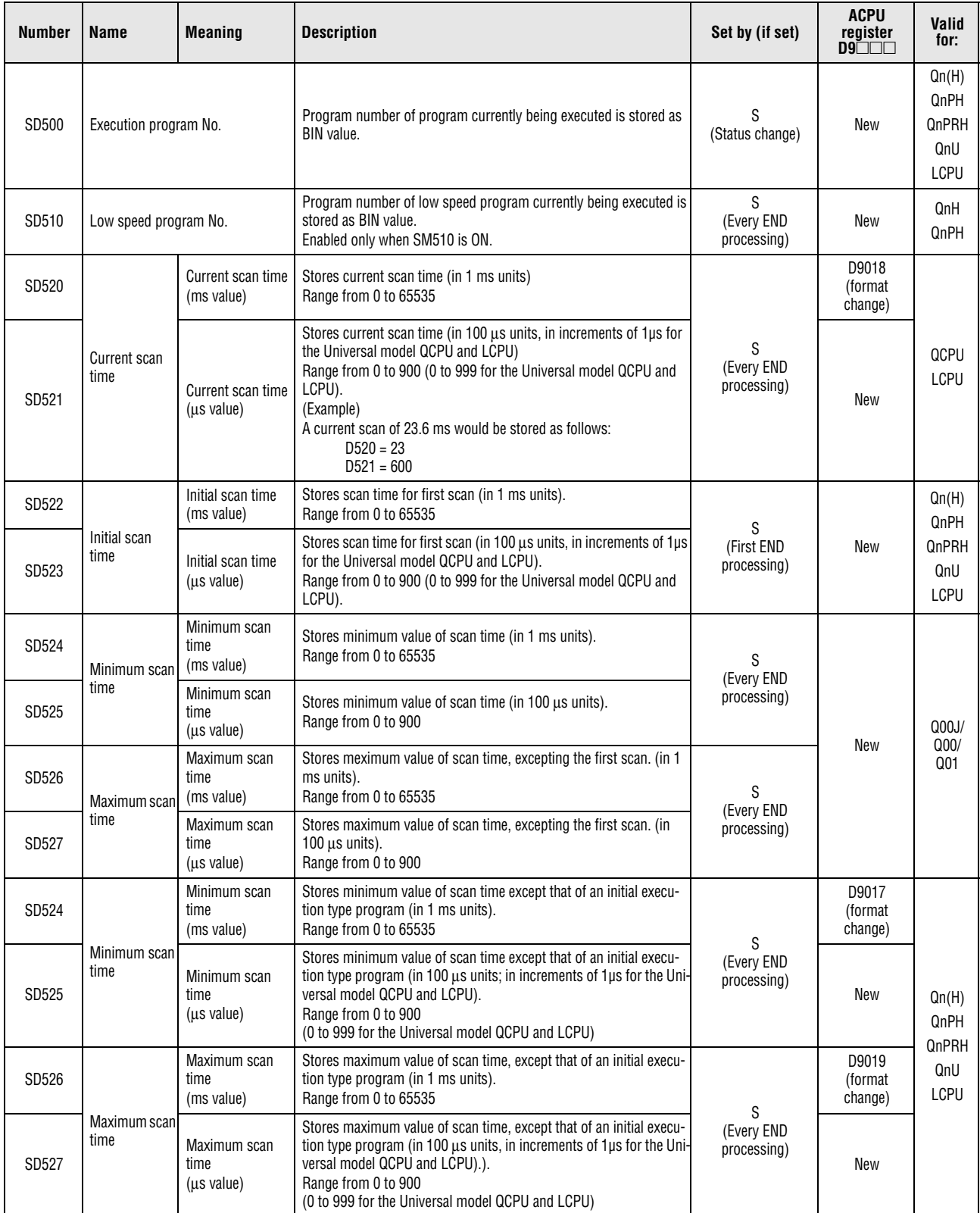

*Tab. A-62: Special registers (4): Scan information*

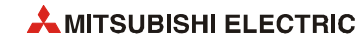

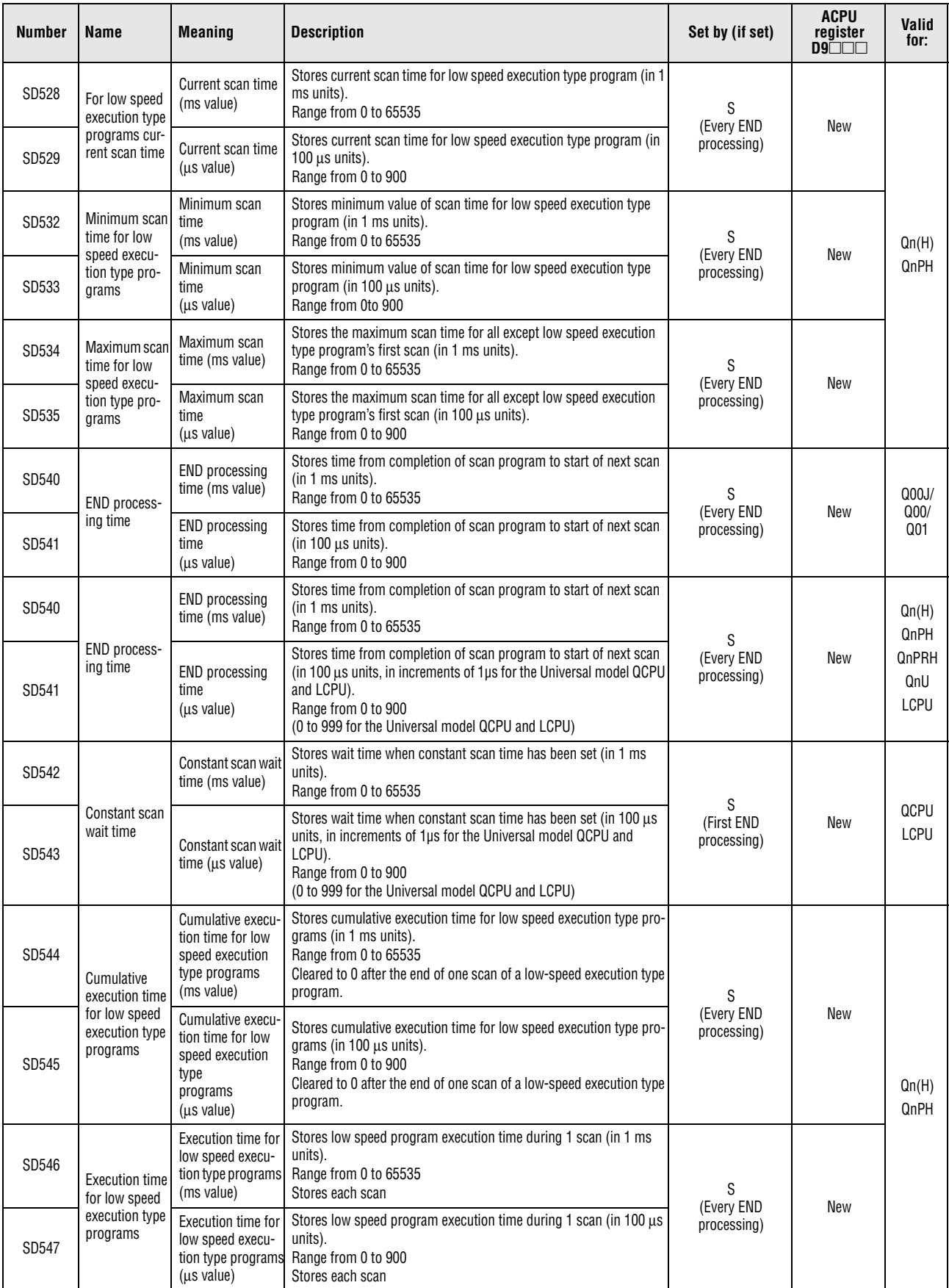

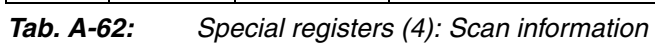

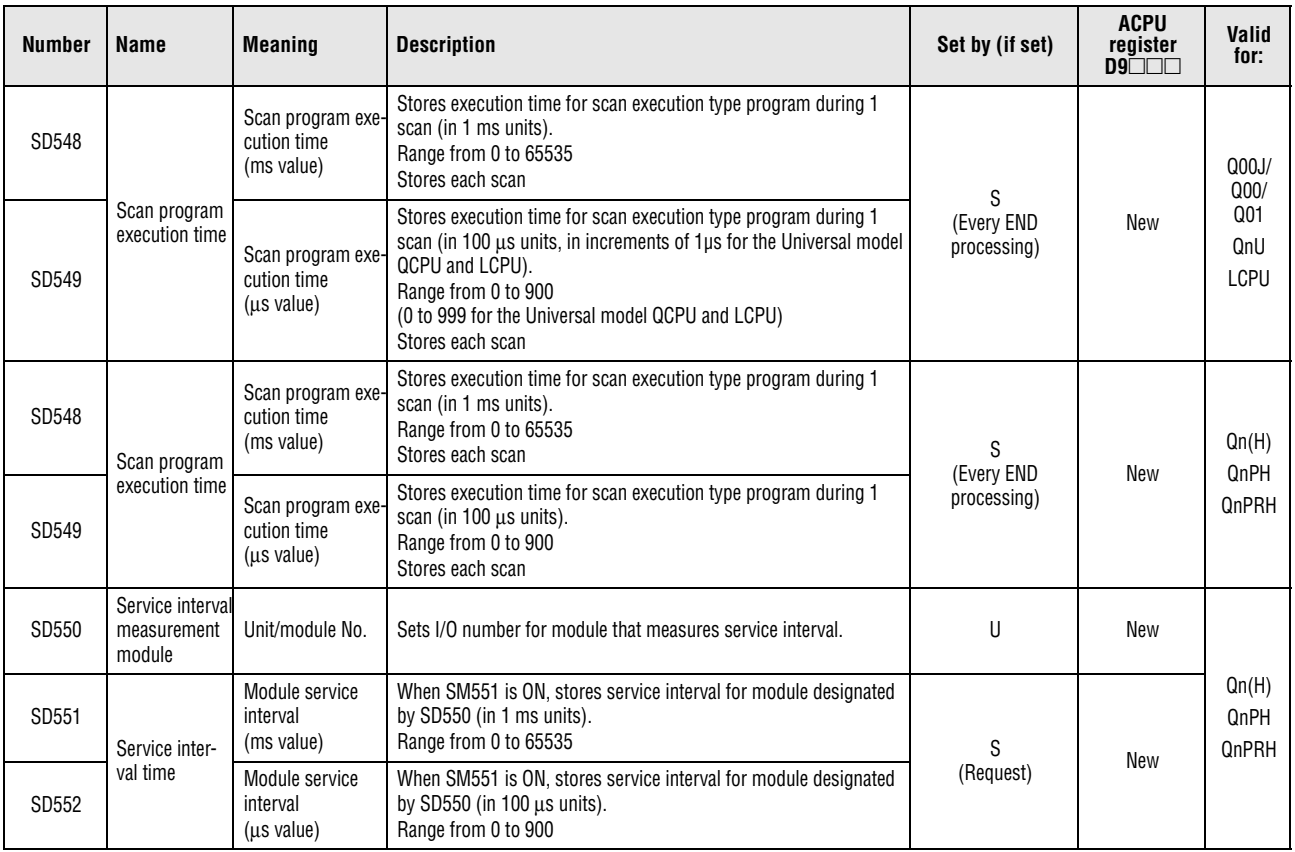

*Tab. A-62: Special registers (4): Scan information*

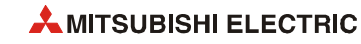

## **A.7.5 Memory cards**

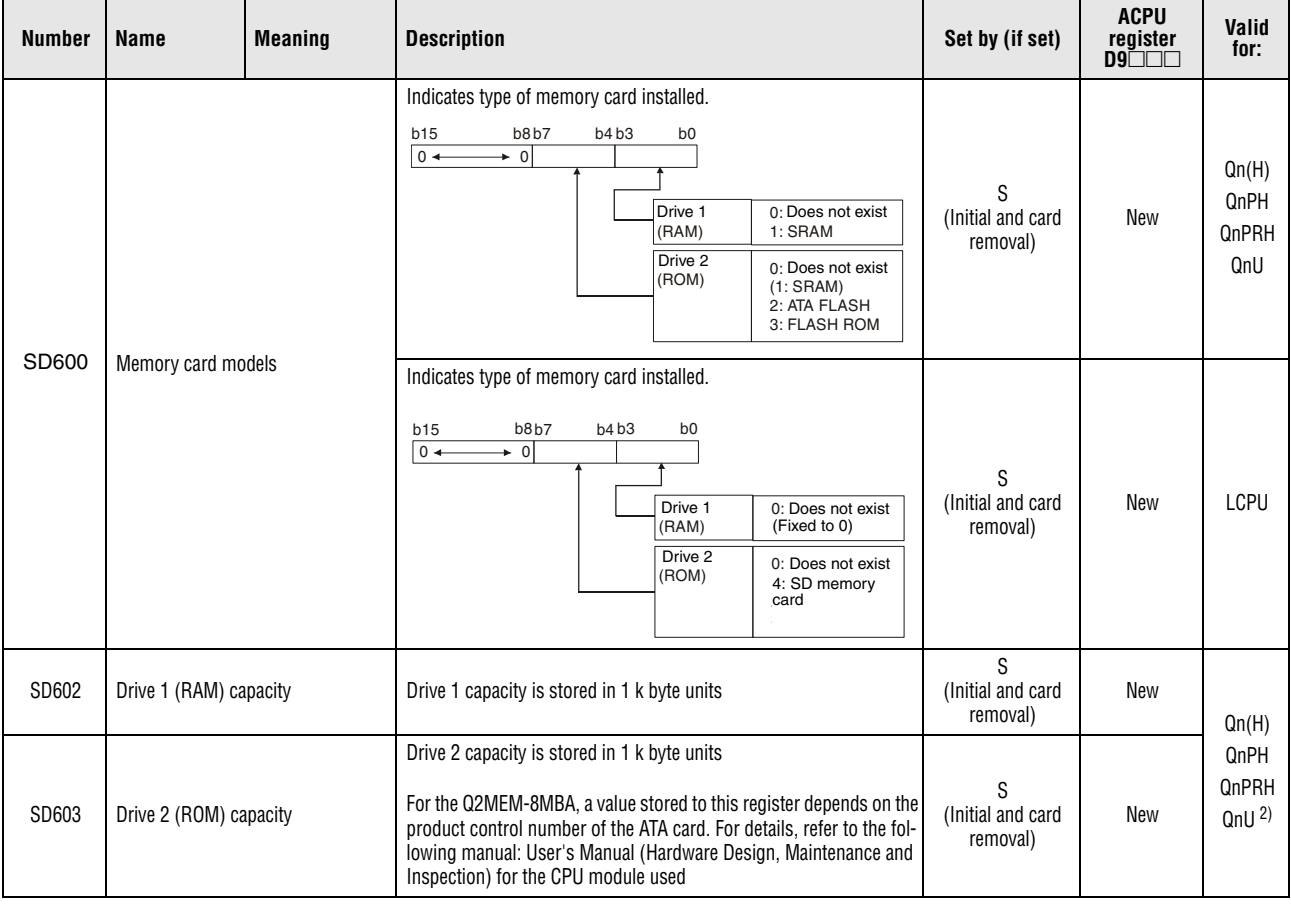

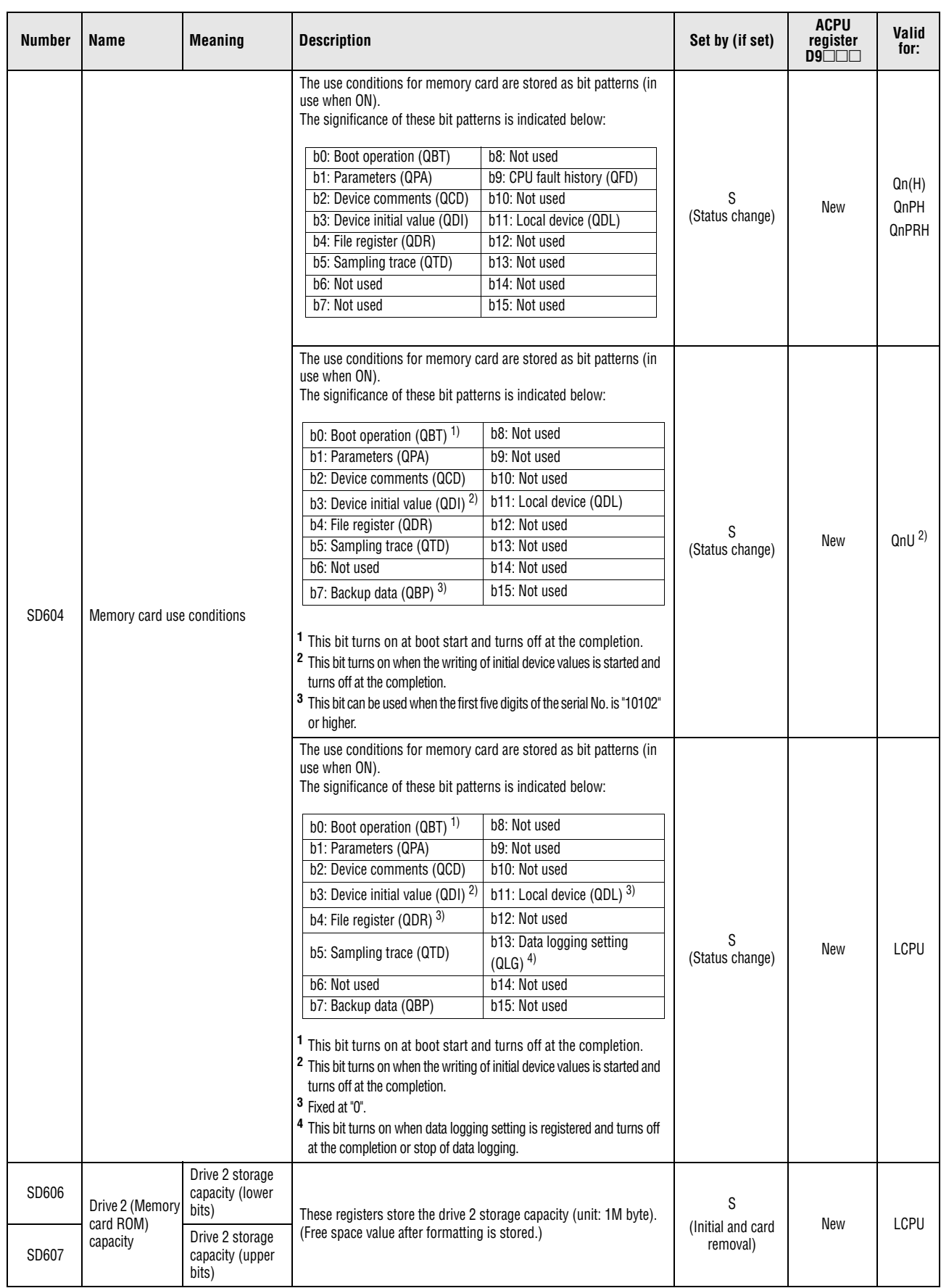

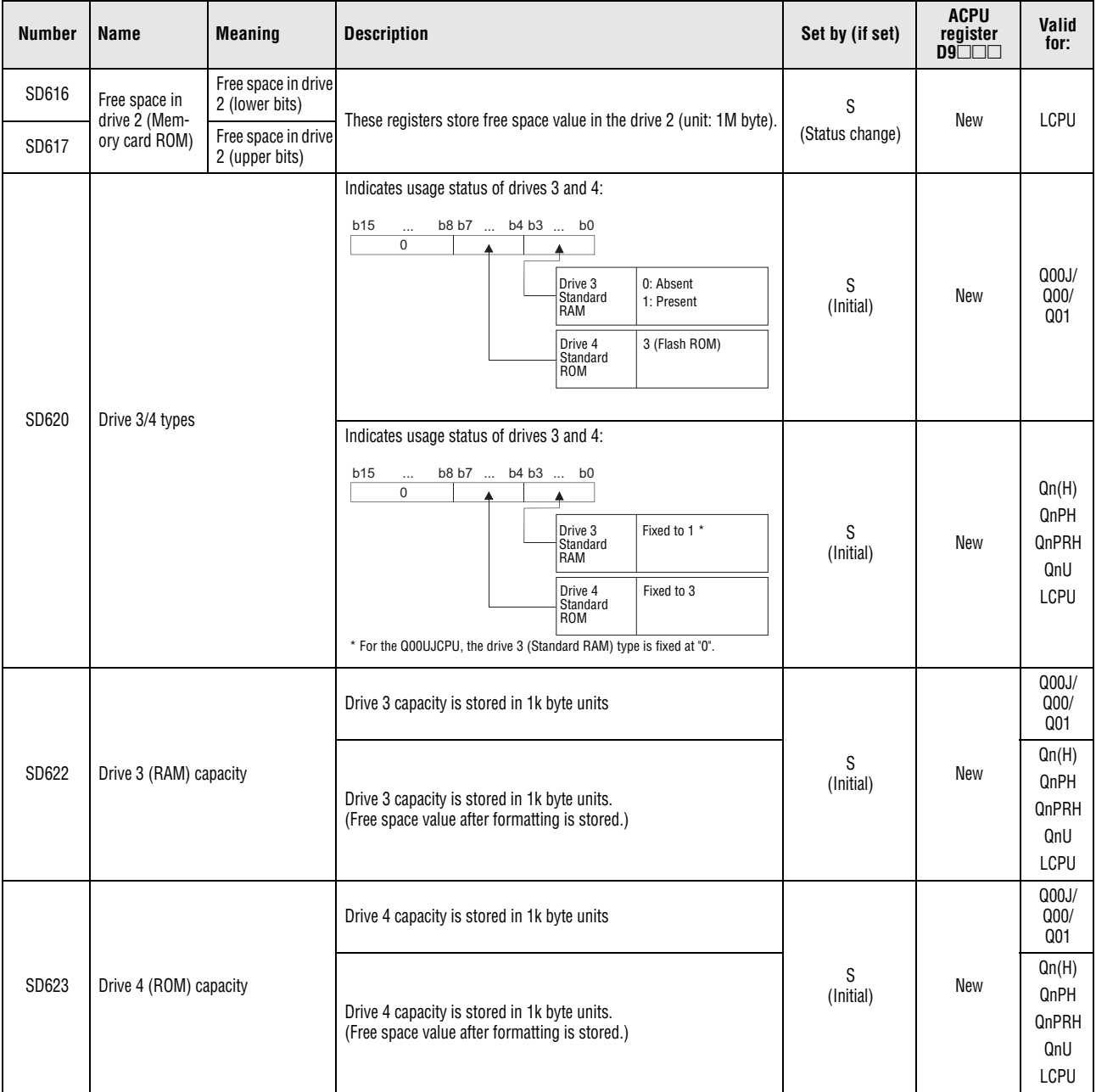

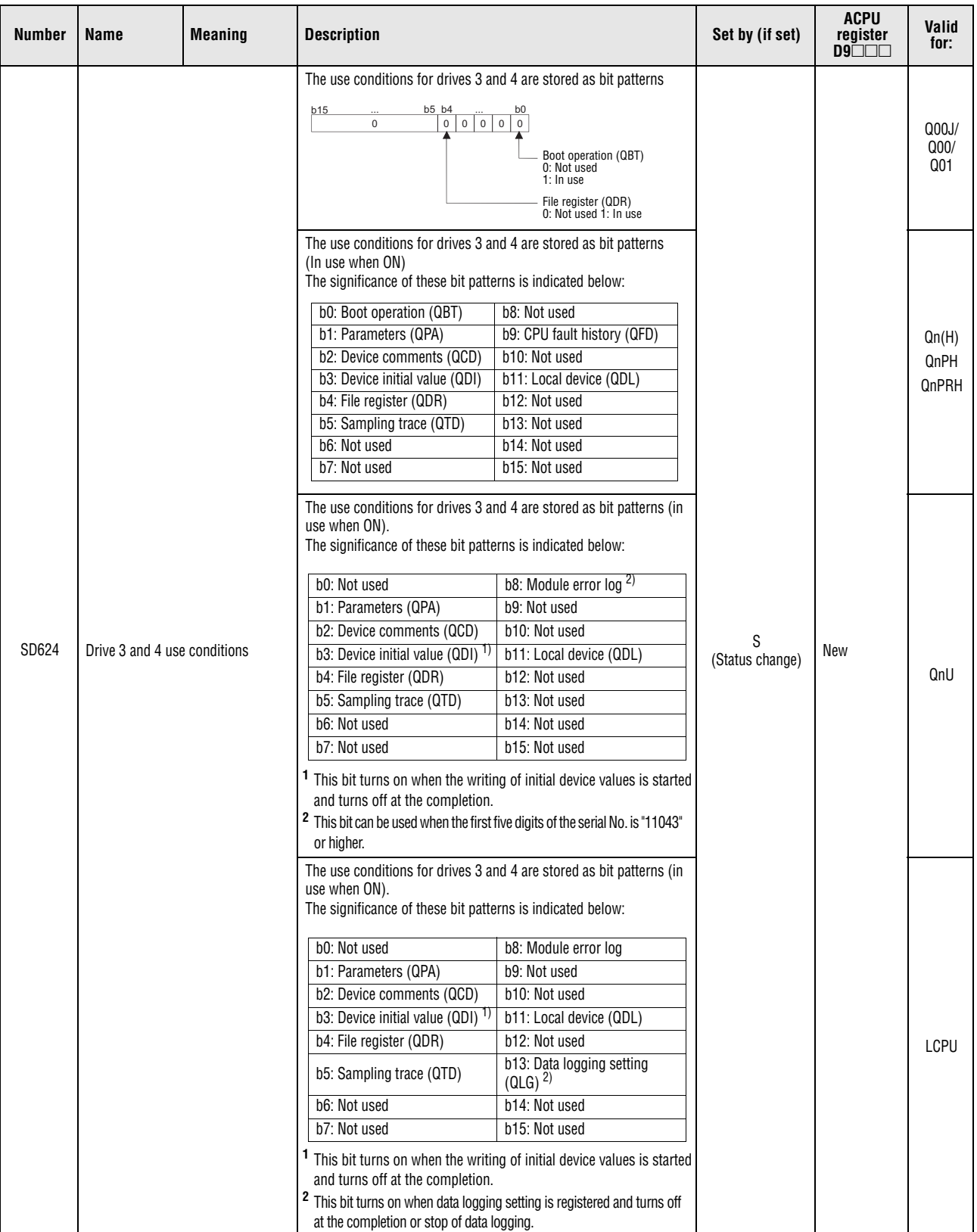

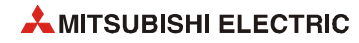

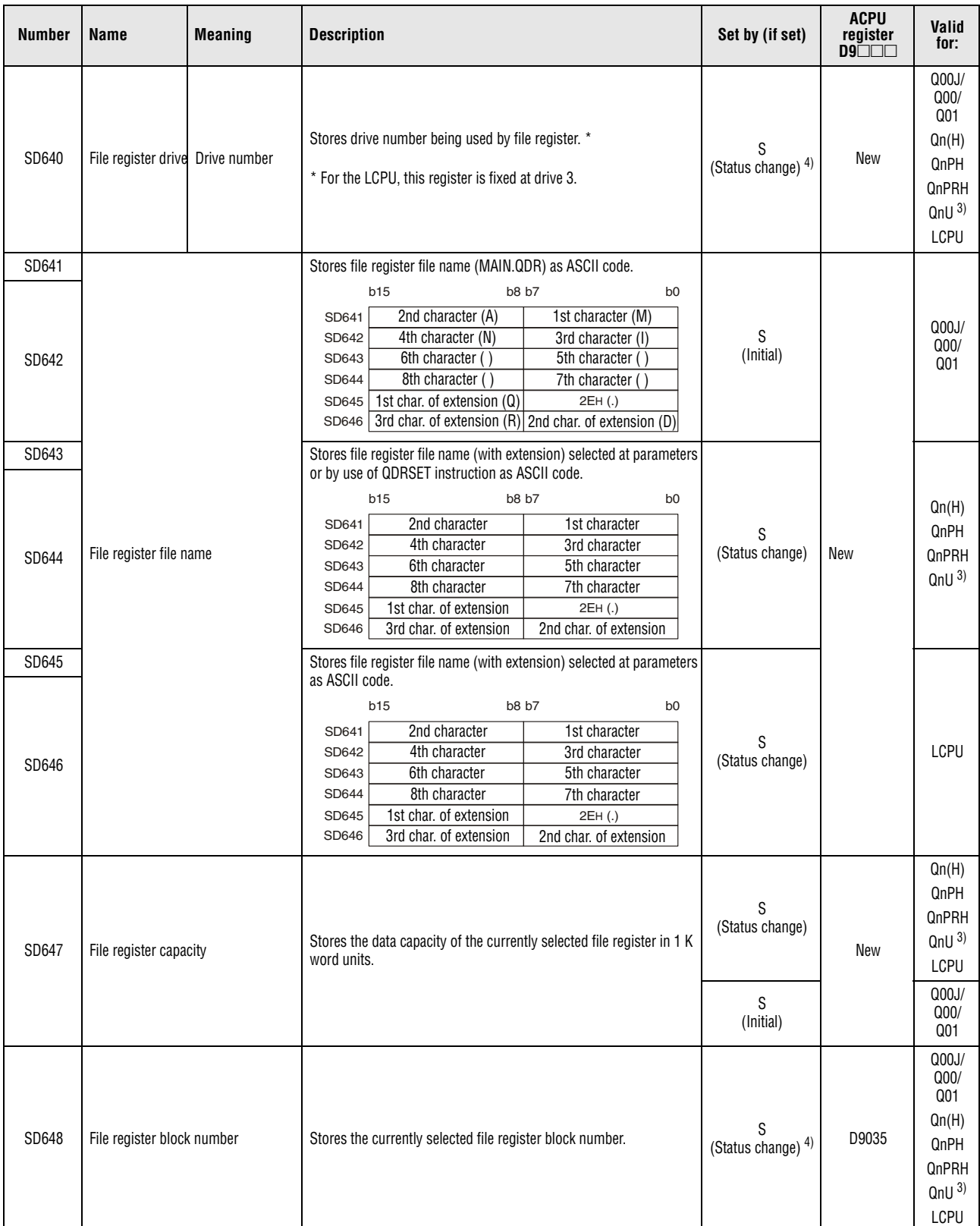

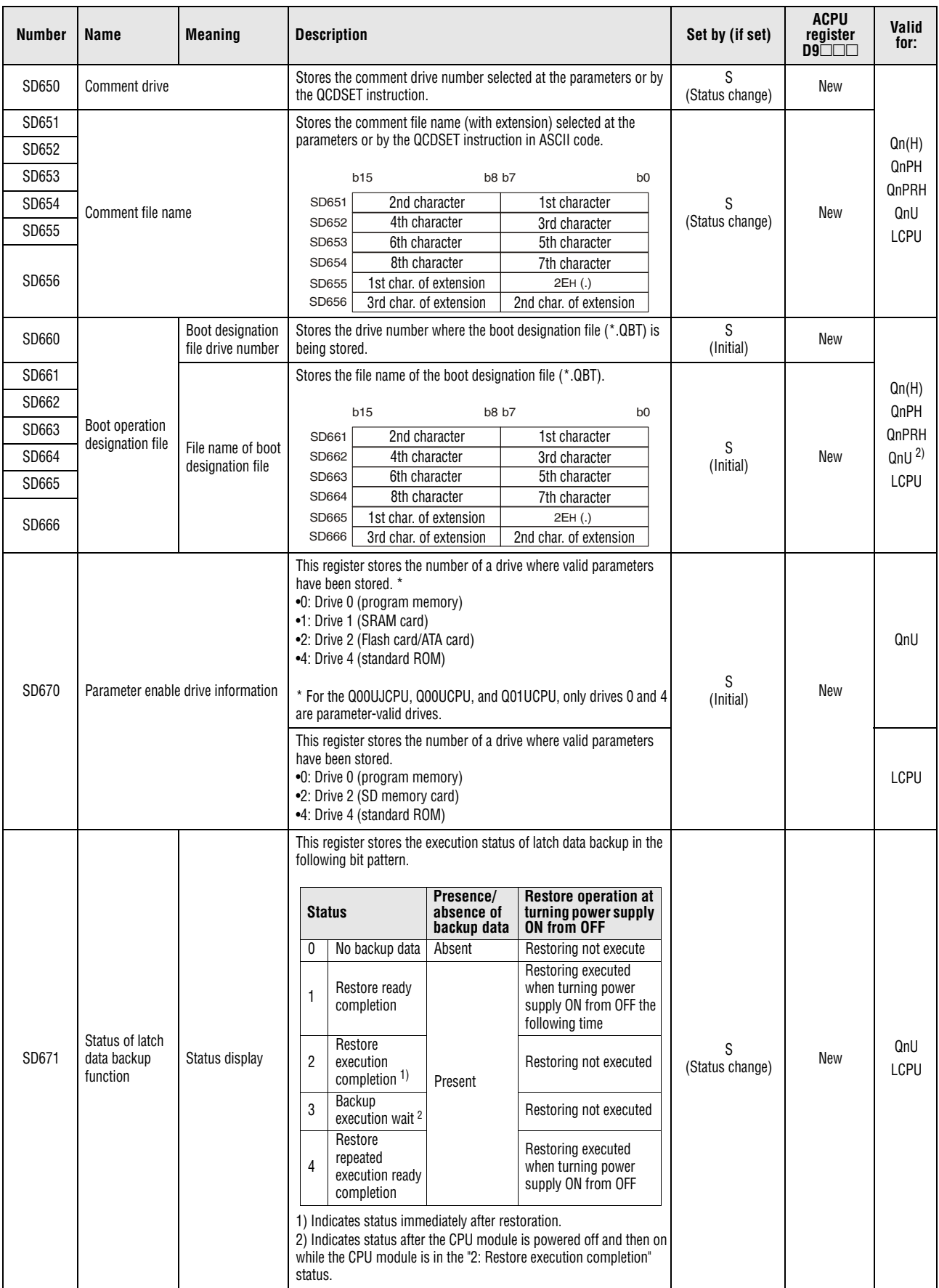

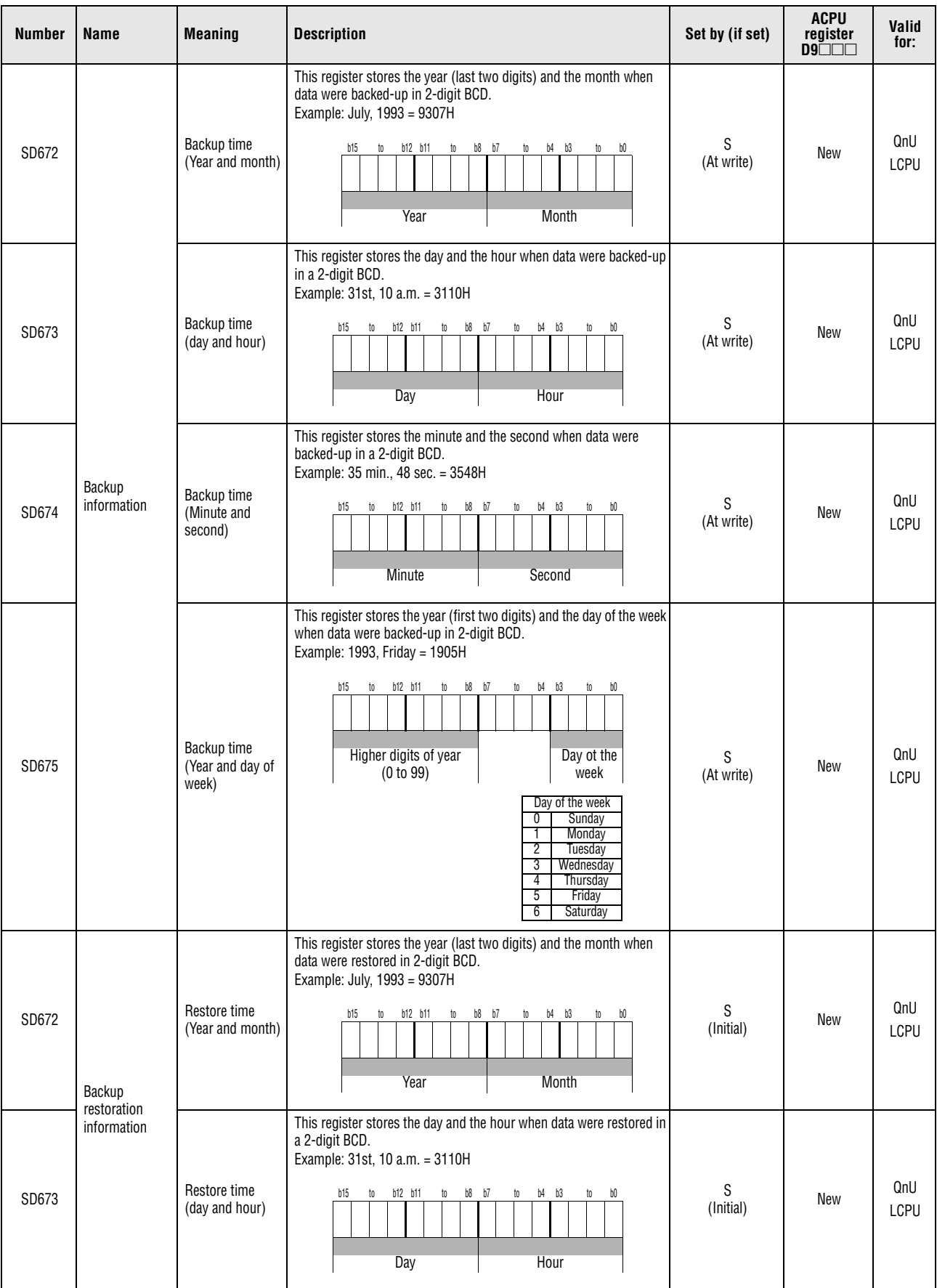

*Tab. A-63: Special registers (5): Memory cards*

| <b>Number</b>  | Name                                                                           | <b>Meaning</b>                                     | <b>Description</b>                                                                                                    | Set by (if set) | <b>ACPU</b><br>register<br>$D9\square\square\square$ | Valid<br>for:                   |
|----------------|--------------------------------------------------------------------------------|----------------------------------------------------|----------------------------------------------------------------------------------------------------|-----------------|------------------------------------------------------|---------------------------------|
| SD674          | Backup<br>restoration<br>information                                           | Restore time<br>(Minute and sec-<br>ond)           | This register stores the minute and the second when data were<br>restored in a 2-digit BCD.<br>Example: 35 min., 48 sec. = 3548H<br><b>b15</b><br>to<br>b12 b11<br>b8 b7<br>b4<br>b3<br>to<br>b0<br>to<br>to<br>Minute<br>Second                                                                                                    | S<br>(Initial)  | New                                                  | QnU<br>LCPU                     |
| SD675          | Backup<br>information                                                          | Restore time<br>(Year and day of<br>week)          | This register stores the year (first two digits) and the day of the week<br>when data were restored in 2-digit BCD.<br>Example: 1993, Friday = 1905H<br>b15<br>b12 b11<br>b8<br>b7<br>to<br>b3<br>to<br>to<br>to<br>b4<br>bO<br>Higher digits of year<br>Day ot the<br>(0 to 99)<br>week<br>Day of the week<br>0<br>Sunday<br>Monday<br>2<br>Tuesday<br>3<br>Wednesday<br>4<br>Thursday<br>5<br>Friday<br>6<br>Saturday                                                                                                    | S<br>(Initial)  | New                                                  | QnU<br>LCPU                     |
| SD681          | Program<br>memory write<br>(transfer) status                                   | Write (transfer)<br>status display<br>(percentage) | This register stores the progress of writing (transfer) to the program<br>memory (flash ROM) in percentage (0 to 100%). (When a write<br>(transfer) command is given, "0" is stored in this register.)                                                                                                    | S<br>(At write) | New                                                  | QnU<br><b>LCPU</b>              |
| SD682<br>SD683 | Program<br>memory write<br>count index                                         | Write count index<br>up to present                 | This register stores the index value of write count of the program<br>memory (flash ROM)* up to the present in 32-bit binary. When the<br>index value exceeds 100 thousand times, "FLASH ROM ERROR"<br>(error code: 1610) occurs. (The index value will be counted even<br>after it exceeds 100 thousand.)<br>* The write count does not equal to the index value. (Since the                                                                                                    | S (At write)    | New                                                  | QnU<br><b>LCPU</b>              |
|                |                                                                                |                                                    | maximum write count of the flash ROM has been increased by the<br>system, 1 is added about every two writing operations.)                                                                                                    |                 |                                                      |                                 |
| SD686          | <b>Standard ROM</b><br>write (transfer)<br>status                              | Write (transfer)<br>status display<br>(percentage) | This register stores the progress of writing (transfer) to the standard<br>ROM (flash ROM) in percentage (0 to 100%). When a write<br>(transfer) command is given, "0" is stored in this register.                                                                                                    | S<br>(At write) | New                                                  | QnU<br>LCPU                     |
| SD687<br>SD688 | <b>Standard ROM</b><br>Write count index<br>write count index<br>up to present |                                                    | This register stores the index value of write count of the standard<br>ROM (flash ROM) <sup>*</sup> up to the present in 32-bit binary. When the<br>index value exceeds 100 thousand times, "FLASH ROM ERROR"<br>(error code: 1610) occurs. (The index value will be counted even<br>after it exceeds 100 thousand.)<br>* The write count does not equal to the index value. (Since the<br>maximum write count of the flash ROM has been increased by the<br>system. 1 is added to the index value when the total write data size<br>after the previous count-up reaches about 1M byte.)                                                                                                    | S<br>(At write) | New                                                  | QnU<br>LCPU                     |
| SD689          | Backup error factor                                                            |                                                    | This register stores the cause of an error that occurred during<br>backup.<br>• OH: No error<br>• 100H: Memory card not inserted<br>200H: Backup data size exceeded<br>$\bullet$<br>• 300H: Memory card write-protect setting<br>• 400H: Memory card write error<br>• 500H: Backup data read error (program memory)<br>• 503H: Backup data read error (standard RAM)<br>• 504H: Backup data read error (standard ROM)<br>• 510H: Backup data read error (system data)<br>• 600H: Backup preparation was performed while latch data was<br>being backed up to the standard ROM.<br>• 601H: Backup preparation was performed during online change.<br>602H: Backup preparation was performed while a FTP client<br>$\bullet$<br>connected to the CPU module in FTP connection is present. | S<br>(Error)    | New                                                  | QnU <sup>1</sup><br><b>LCPU</b> |

*Tab. A-63: Special registers (5): Memory cards*

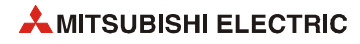

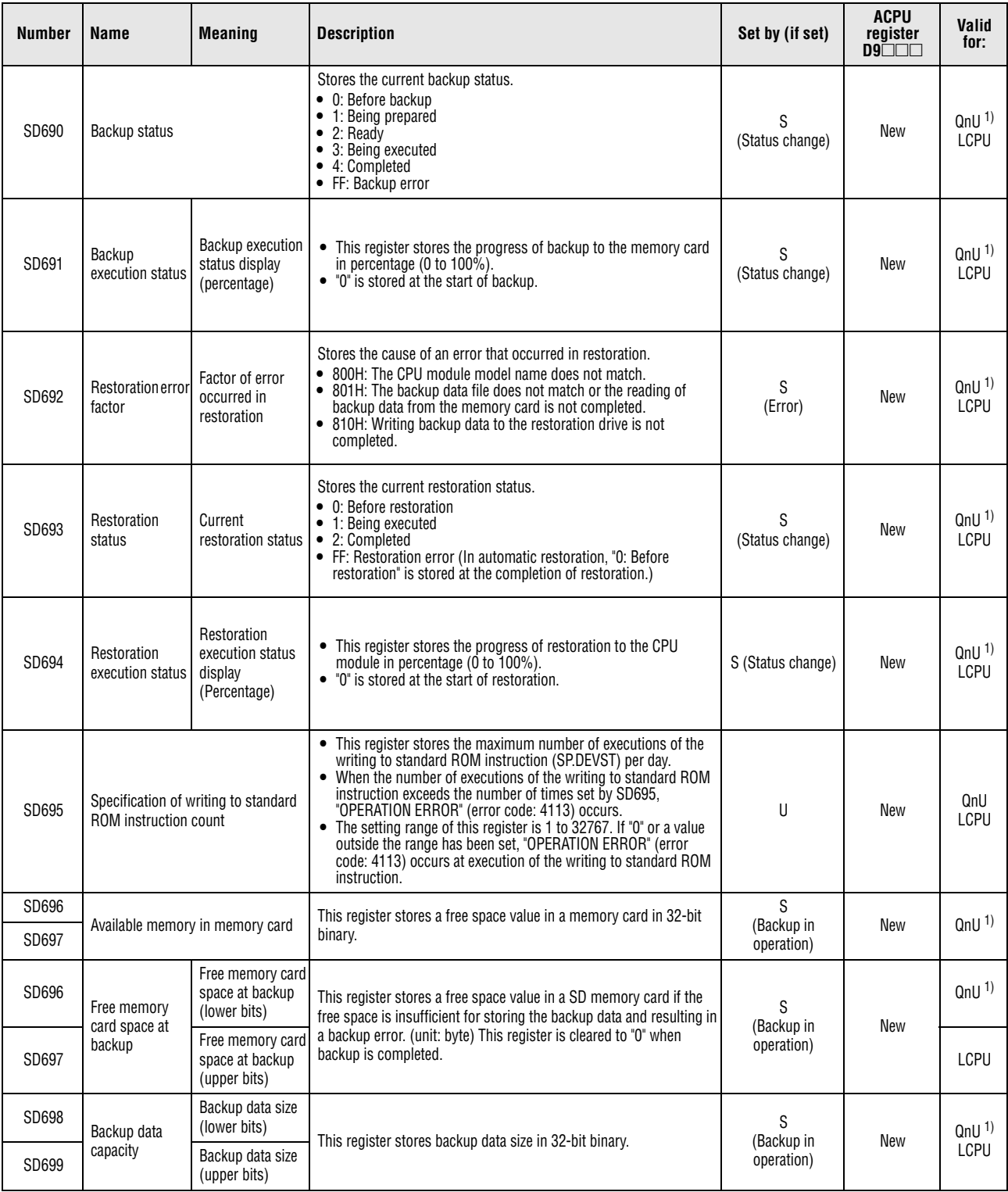

**<sup>1</sup>** The module whose first 5 digits of serial No. is "10102" or higher. (Except the Q00UJCPU, Q00UCPU, and Q01UCPU)

- **<sup>2</sup>** The Universal model QCPU except the Q00UJCPU, Q00UCPU, and Q01UCPU.
- **<sup>3</sup>** The Universal model QCPU except the Q00UJCPU.
- **<sup>4</sup>** On the Basic model QCPU, data is set at STOP to RUN or RSET instruction execution after parameter execution.

## **A.7.6 Instruction related registers**

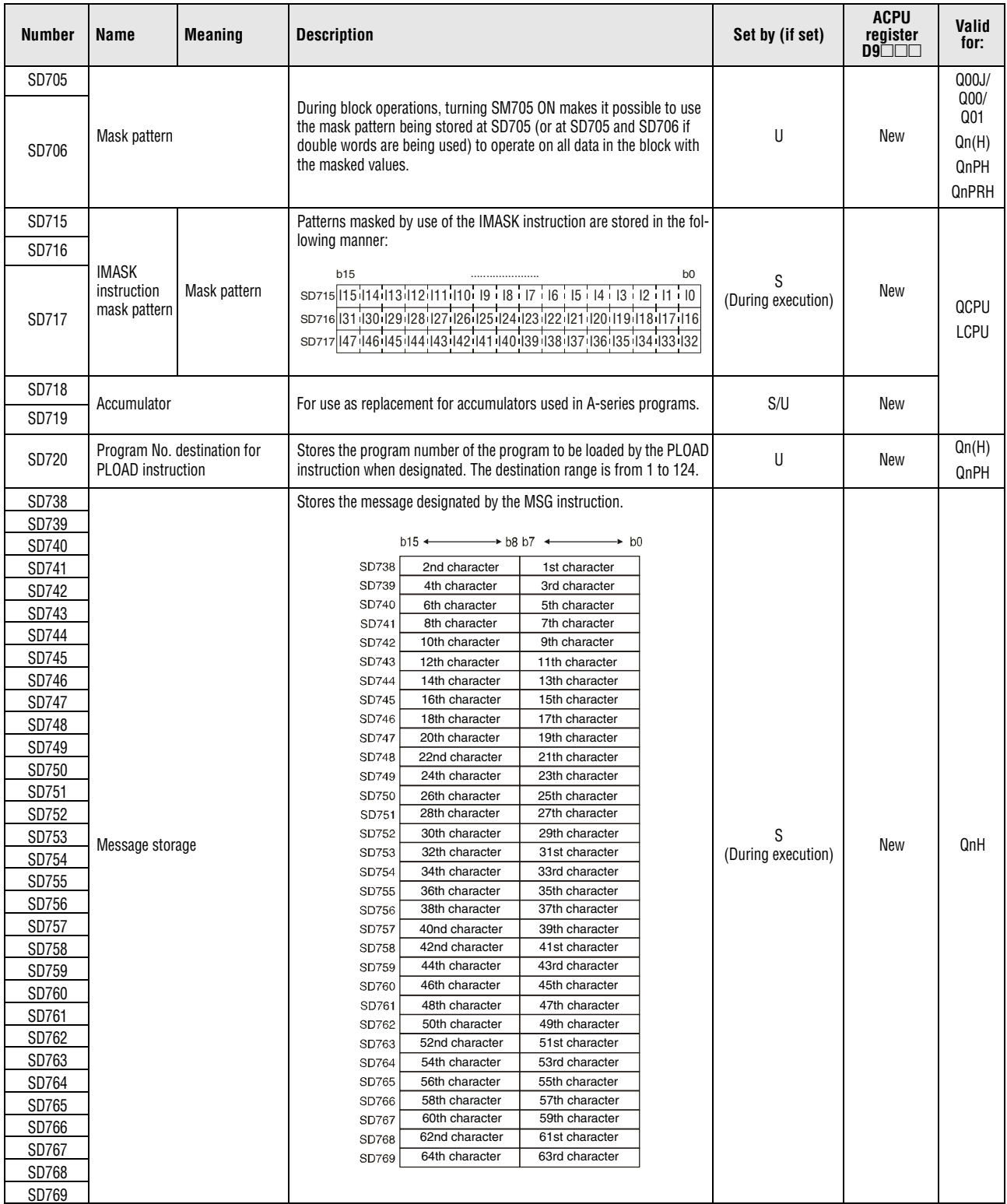

*Tab. A-64: Special registers (6): Instruction related registers*

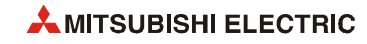

| Number                | <b>Name</b>                                                                              | <b>Meaning</b>                                                                                                    | <b>Description</b>                                                                                                    | Set by (if set) | <b>ACPU</b><br>register<br>$D9$ $\Box$ $\Box$ | <b>Valid</b><br>for:                                                                                       |
|-----------------------|------------------------------------------------------------------------------------------|----------------------------------------------------------------------------------------------------|----------------------------------------------------------------------------------------------------|-----------------|-----------------------------------------------|----------------------------------------------------------------------------------------------------|
| SD774                 | PID limit                                                                                |                                                                                                    | Designate the limit for each PID loop as follows:<br><b>b15</b><br>b7<br>b1<br>b <sub>0</sub><br>b8<br>to<br>Loop 8<br>Loop <sub>2</sub><br>Loop 1<br><b>SD774</b>                                                                                                    |                 |                                               | Q00J/Q00<br>$(0.01)$ <sup>1)</sup>                                                                         |
| SD774<br>and<br>SD775 | setting (for<br>complete<br>derivative)                                                  | 0: Limit set<br>1: Limit not set                                                                                                    | Designate the limit for each PID loop as follows:<br>b15<br>b1<br>b <sub>0</sub><br>Loop 16<br>Loop <sub>2</sub><br>Loop 1<br>to<br>SD774<br>Loop 18<br>Loop 17<br>to<br>Loop 32<br><b>SD775</b>                                                                                                    | U               | New                                           | Qn(H)<br><b>QnPRH</b><br>QnU<br>LCPU                                                                       |
| SD778                 | Refresh<br>processing<br>selection<br>when the<br>COM/CCOM<br>instruction is<br>executed | b0 to b14:<br>(Default: 0)<br>0: Do not refresh<br>1: Refresh<br>b15 bit<br>0: Communica-<br>tion with CPU<br>module is<br>executed<br>1: Communica-<br>tion with CPU<br>module is<br>non-executed | • Selects whether or not the data is refreshed when the COM<br>instruction is executed.<br>• Designation of SD778 is made valid when SM775 turns ON.<br>b15b14<br>b5 b4 b3 b2 b1 b0<br>$\cdots$<br><b>SD778</b><br>0<br>$-$ I/O refresh<br>CC-Link refresh<br>MELSECNET/H<br>refresh<br>Automatic refresh of<br>intelligent function<br>modules<br>Automatic refresh of<br>CPU shared memory<br>(Fixed to "0" for<br>Redundant CPU)<br>Execution/<br>non-execution of<br>communication with<br>programming tool<br>• Refresh between multiple CPUs by the COM instruction is<br>performed under the following conditions.<br>Data reception from another CPU: When b4 of SD778 is "1"<br>Data transmission from host CPU: When b15 of SD778 is "0"<br>• Selects whether or not the data is refreshed when the COM<br>instruction is executed.<br>• Designation of SD778 is made valid when SM775 turns ON.<br>b15b14<br>b5 b4 b3 b2 b1 b0<br>SD778<br>0<br>$\leftarrow$ I/O refresh<br>CC-Link refresh<br>Refresh of CC-Link IE<br>controller network<br>and MELSECNET/H<br>Automatic refresh of<br>intelligent function<br>modules<br>Automatic refresh of<br>CPU shared memory<br>(Fixed to "0" for<br>Redundant CPU)<br>Execution/<br>non-execution of<br>communication with<br>programming tool<br>• Refresh between multiple CPUs by the COM instruction is<br>performed under the following conditions.<br>Data reception from another CPU: When b4 of SD778 is "1"<br>Data transmission from host CPU: When b15 of SD778 is "0"<br>• When b2 of SD778 is 1, both the CC-Link IE controller network and<br>MELSECNET/H perform a refresh. Therefore, when refresh point is<br>large, processing time for the COM instruction is extended. | U               | New                                           | Q00J/Q00<br>(0.011)<br>$Qn(H)$ <sup>2)</sup><br>$Qn(H)$ <sup>4)</sup><br>QnPH <sup>3</sup><br><b>QnPRH</b> |

*Tab. A-64: Special registers (6): Instruction related registers*

| <b>Number</b>                          | Name                                                                                     | <b>Meaning</b>                                                                                                    | <b>Description</b>                                                                                                    | Set by (if set) | <b>ACPU</b><br>register<br>$D9\Box\Box\Box$ | Valid<br>for:    |
|----------------------------------------|------------------------------------------------------------------------------------------|----------------------------------------------------------------------------------------------------|----------------------------------------------------------------------------------------------------|-----------------|---------------------------------------------|------------------|
| SD778                                  | Refresh<br>processing<br>selection<br>when the<br>COM/CCOM<br>instruction is<br>executed | b0 to $b14$ :<br>(Default: 0)<br>0: Do not refresh<br>1: Refresh<br>b15 bit<br>0: Communica-<br>tion with CPU<br>module is<br>executed<br>1: Communica-<br>tion with CPU<br>module is<br>nonexecuted                                                                                         | • Selects whether or not the data is refreshed when the COM/CCOM<br>instruction is executed.<br>• Designation of SD778 is made valid when SM775 turns ON.<br>b15b14  b7 b6 b5 b4 b3 b2 b1 b0<br><b>SD778</b><br>$\mathbf 0$<br>I/O refresh<br>CC-Link refresh<br>Refresh of MELSECNET/H<br>and CC-Link IE controller<br>network<br>Automatic refresh of<br>intelligent function<br>modules<br>Auto refresh using QCPU<br>standard area of multiple<br><b>CPU</b> system and reading<br>input/output from group<br>outside.<br>Auto refresh using the<br>multiple CPU high speed<br>transmission area of multiple<br>CPU system<br>CC-Link IE field network<br>refresh<br>Execution/<br>non-execution of<br>communication with<br>programming tool | U               | New                                         | QnU              |
|                                        |                                                                                          | b0, b1, b3, b14:<br>(Default: 0)<br>0: Do not refresh<br>1: Refresh<br>b15 bit<br>0: Communica-<br>tion with<br>peripheral<br>device is<br>executed<br>1: Communica-<br>tion with<br>peripheral<br>device is non-<br>executed                                                                | • Selects whether or not the data is refreshed when the COM/CCOM<br>instruction is executed.<br>• Designation of SD778 is made valid when SM775 turns ON.<br>b15b14<br>b4 b3 b2 b1 b0<br>$\ddotsc$<br>$\mathbf 0$<br><b>SD778</b><br>I/O refresh<br>CC-Link refresh<br>Fixed to 0<br>Automatic refresh of<br>intelligent function<br>modules<br>Fixed to 0<br>Communication with<br>display unit<br>Execution/<br>non-execution of<br>communication with<br>programming tool                                                                                                    | U               | New                                         | <b>LCPU</b>      |
| SD781<br>10<br>SD785                   |                                                                                          |                                                                                                    | Stores the mask pattern masked by the IMASK instruction as follows:<br><b>b15</b><br>b <sub>0</sub><br>b1<br>163<br>SD781<br>149<br>148<br>$\cdots$<br>SD782 179<br>165<br>164<br>$\cdots$<br>$\cdots$<br>1113 1112<br>SD785 1127<br>$\ddotsc$                                                                                                    |                 |                                             | Q00J/Q00<br>/Q01 |
| SD781<br>$\mathop{\hbox{to}}$<br>SD793 | Mask pattern<br>of IMASK<br>Mask pattern<br>instruction                                  | Stores the mask pattern masked by the IMASK instruction as follows:<br>b15<br>b11<br>b <sub>0</sub><br>163<br>SD781<br>159<br>148<br>to<br>165<br>164<br>SD782<br>179<br>to<br>to<br>1240<br>SD793<br>1255<br>1241<br>to<br>The Q00UJCPU, Q00UCPU, and Q01UCPU cannot use SD786 to<br>SD793. | S<br>(During execution)                                                                                                    | New             | Qn(H)<br>QnPH<br>QnPRH<br>QnU<br>LCPU       |                  |

*Tab. A-64: Special registers (6): Instruction related registers*

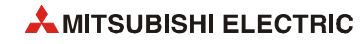

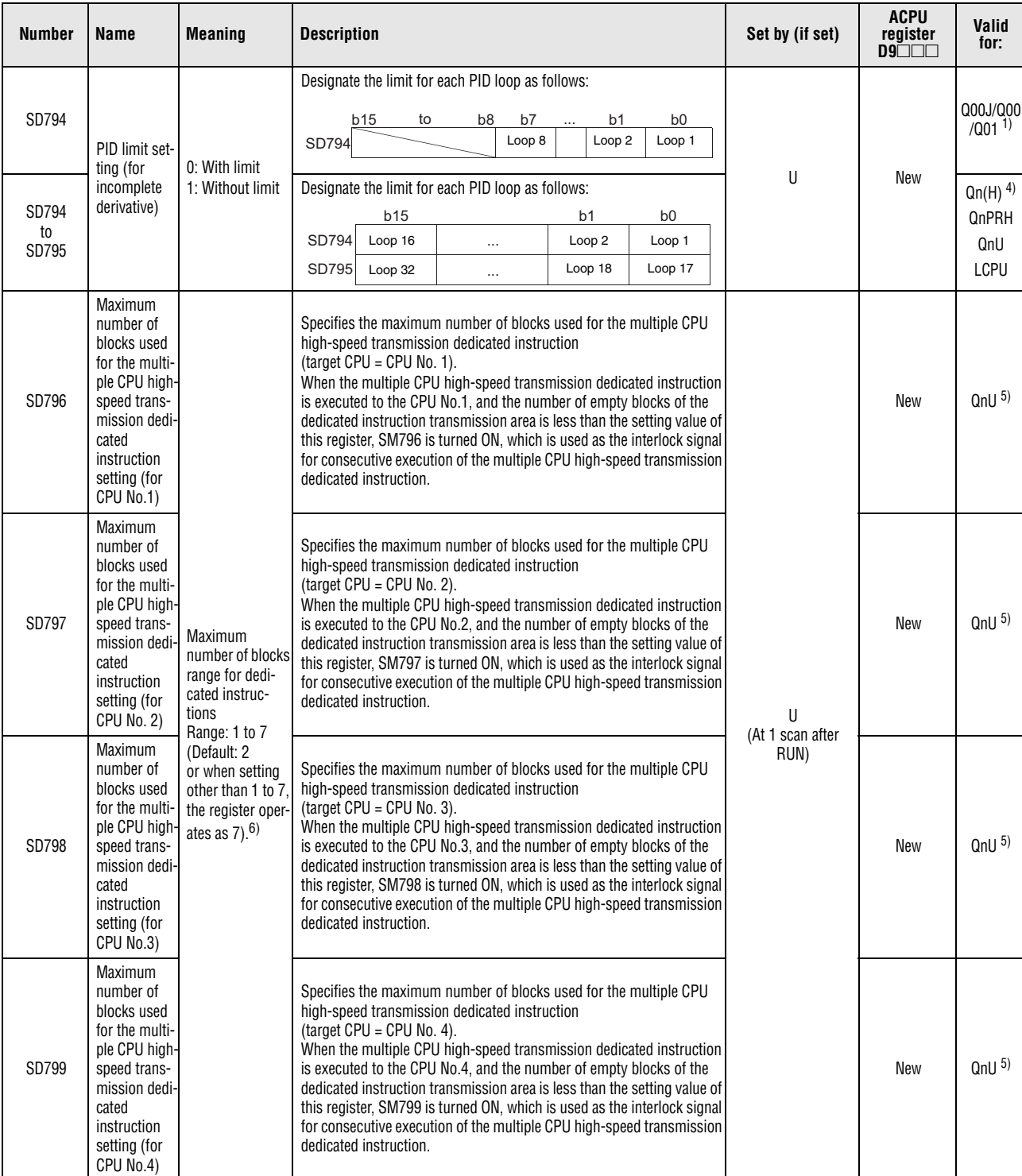

*Tab. A-64: Special registers (6): Instruction related registers*

**<sup>1</sup>** Function version is B or later.

**<sup>2</sup>** The module whose first 5 digits of serial No. is "04012" or higher.

**<sup>3</sup>** The module whose first 5 digits of serial No. is "07032" or higher.

- **<sup>4</sup>** The module whose first 5 digits of serial No. is "09012" or higher.
- **<sup>5</sup>** The Universal model QCPU except the Q00UJCPU, Q00UCPU, Q01UCPU, and Q02UCPU.

**<sup>6</sup>** The range is from 1 to 9 for the Q03UDCPU, Q04UDCPU, and Q06UDHCP whose first 5 digits of serial number is "10012" or lower. (Default: 2 Or when setting other than 1 to 9, the register operates as 9).

## **A.7.7 Debugging**

| <b>Number</b> | <b>Name</b>          | <b>Meaning</b> | <b>Description</b>                                                                                                    | Set by (if set) | <b>ACPU</b><br>register<br>D9 | Valid<br>for:            |
|---------------|----------------------|----------------|----------------------------------------------------------------------------------------------------|-----------------|-------------------------------|--------------------------|
| SD840         | Debug function usage |                | This register indicates the status of the debug function usage<br>as shown below.<br><b>b15</b><br>b2 b1 b0<br>$\cdots$<br>Forced on/off for external I/O<br>2 to 15: Empty (fixed at 0)<br>Executional conditioned device test<br>(0: Not used, 1: Used) | (Status change) | New                           | QnU <sup>1</sup><br>LCPU |

*Tab. A-65: Special registers (7): Debugging*

**<sup>1</sup>** The module whose first 5 digits of serial No. is "10042" or higher.

## **A.7.8 Redundant CPU information (host system CPU information)**

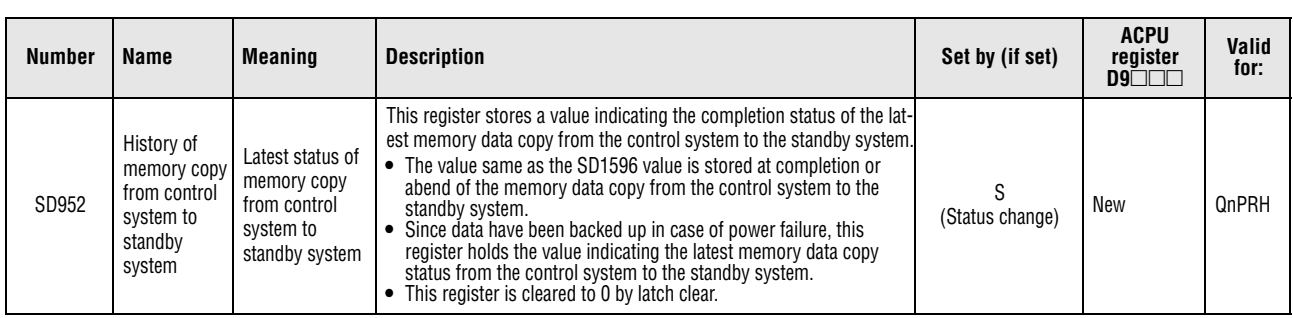

*Tab. A-66: Special registers (8): Redundant CPU information (host system CPU information)*

## **A.7.9 Remote password count**

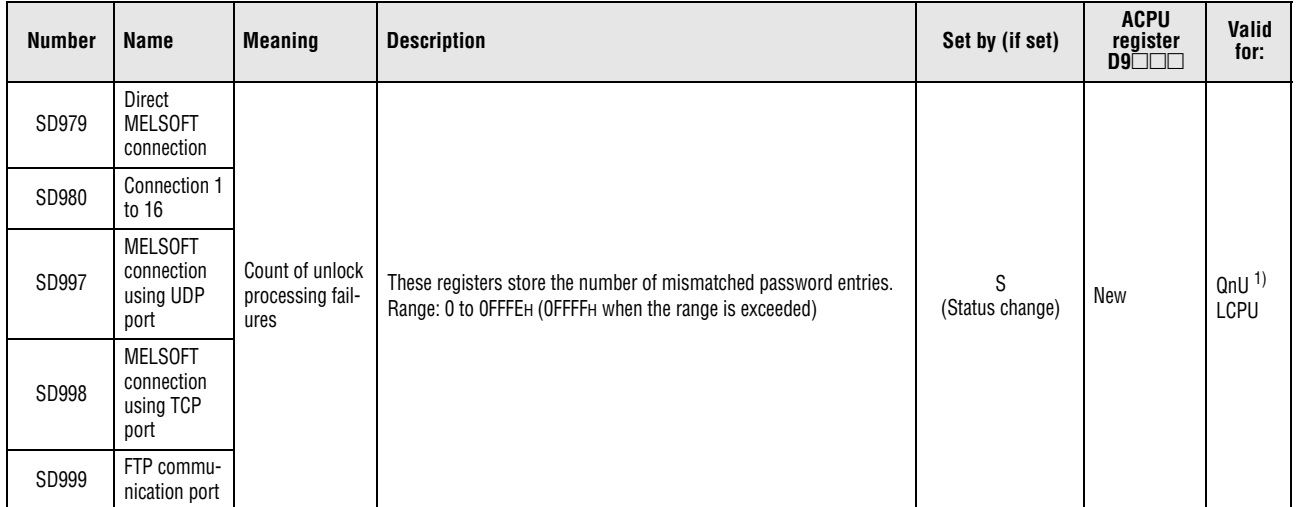

*Tab. A-67: Special registers (9): Remote password count*

**<sup>1</sup>** This applies to the Built-in Ethernet port QCPU.

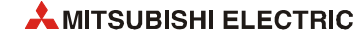

#### **A.7.10 Conversion from A series to System Q or L series**

For a conversion from the MELSEC A series to the MELSEC System Q or L series the special registers D9000 through D9255 (A series) correspond to the diagnostic special registers SD1000 to SD1255 for QCPU or LCPU after the A to Q/L conversion. (Note that the Basic model QCPU and Redundant CPU do not support the A to Q/L conversion.)

These diagnostic special registers are all set by the system and cannot be changed by a userprogram. Users intending to change the contents of these registers should alter their programs so that only real QCPU or LCPU diagnostic special registers are applied.

An exception are the special registers D9200 through D9255. The data in these registers can be changed by the user. Therefore, the user can change the data in the diagnostic special registers SD1200 to SD1255 after the conversion.

Refer to the manuals of the CPUs and the networks MELSECNET and MELSECNET/B for detailed information on the special registers of the A series.

**NOTE** *To use the converted special register in the High Performance model QCPU, Process CPU, Universal model QCPU, or LCPU, check "Use special relay/special register from SM/SD1000" under "A-PLC Compatibility Setting".* 

> *Project window* ⇒ *[Parameter]* ⇒ *[PLC Parameter]* ⇒ *[PLC System] Note that the processing time will increase when the converted special register is used.*

How to read the Special Register for Modification column.

- If the special register number for QCPU or LCPU is provided, correct the program using it.
- $\bullet$  If no special register is specified  $(-)$ , the converted special register can be used.
- If the special register cannot be used in QCPU or LCPU, this is indicated as "No function for QCPU/LCPU".

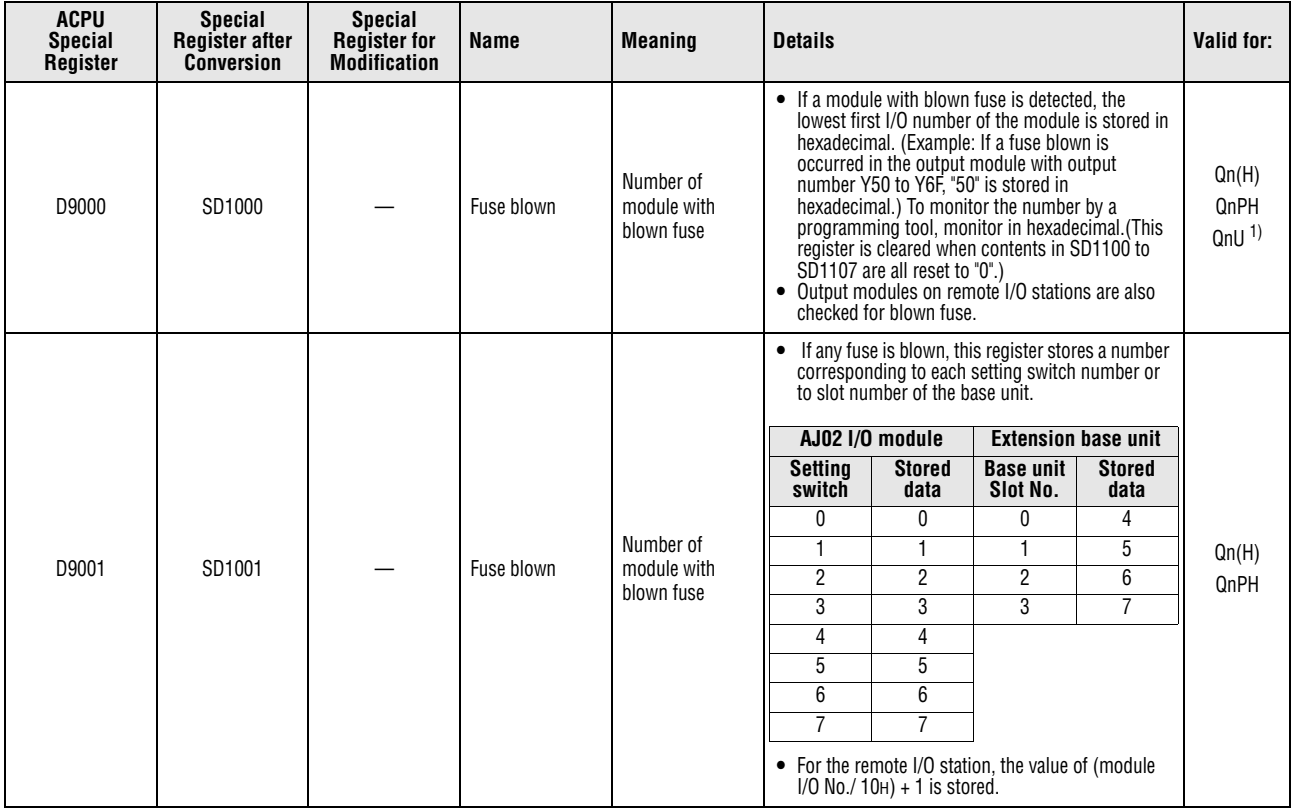

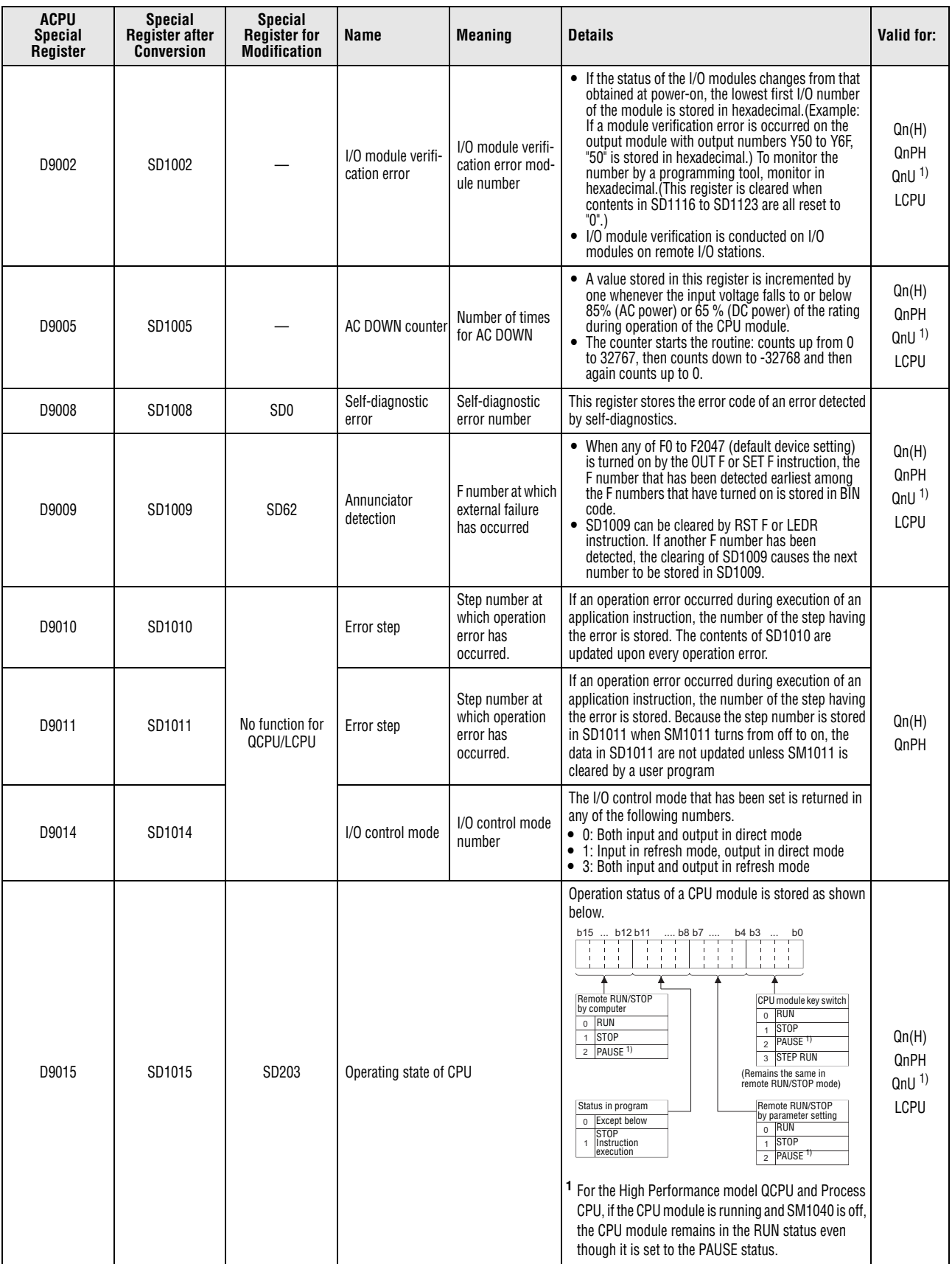

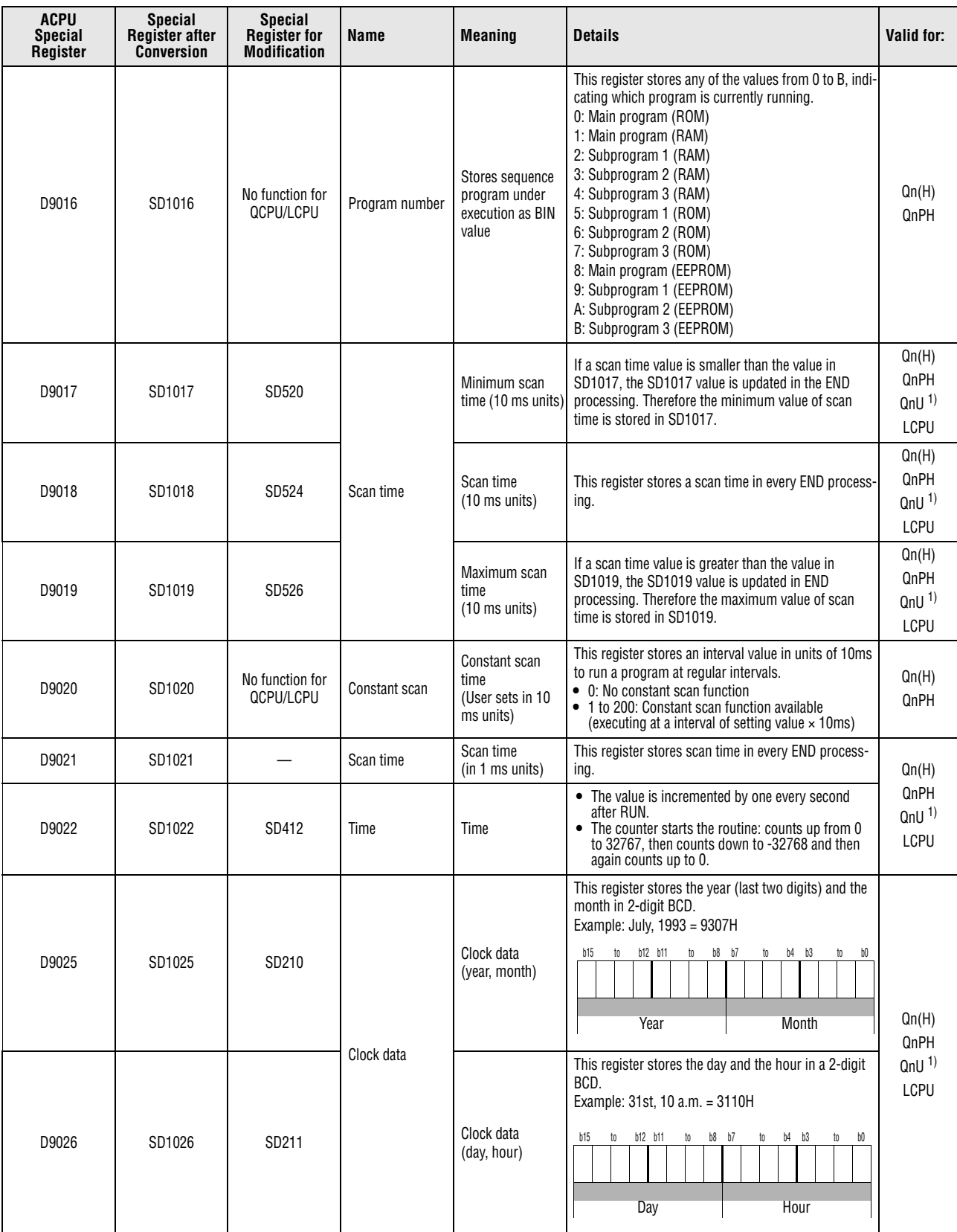

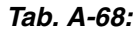

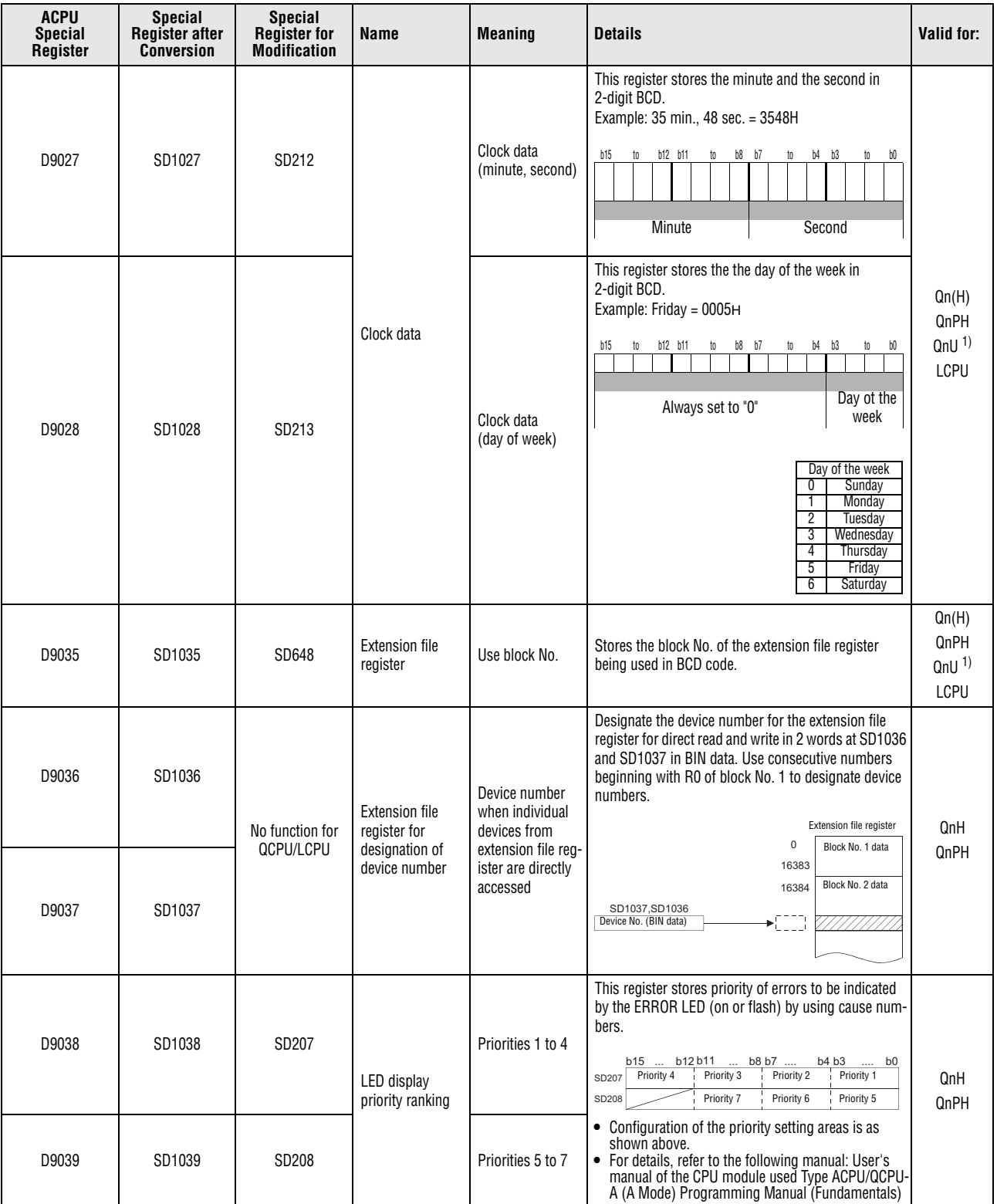

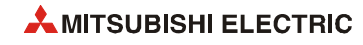

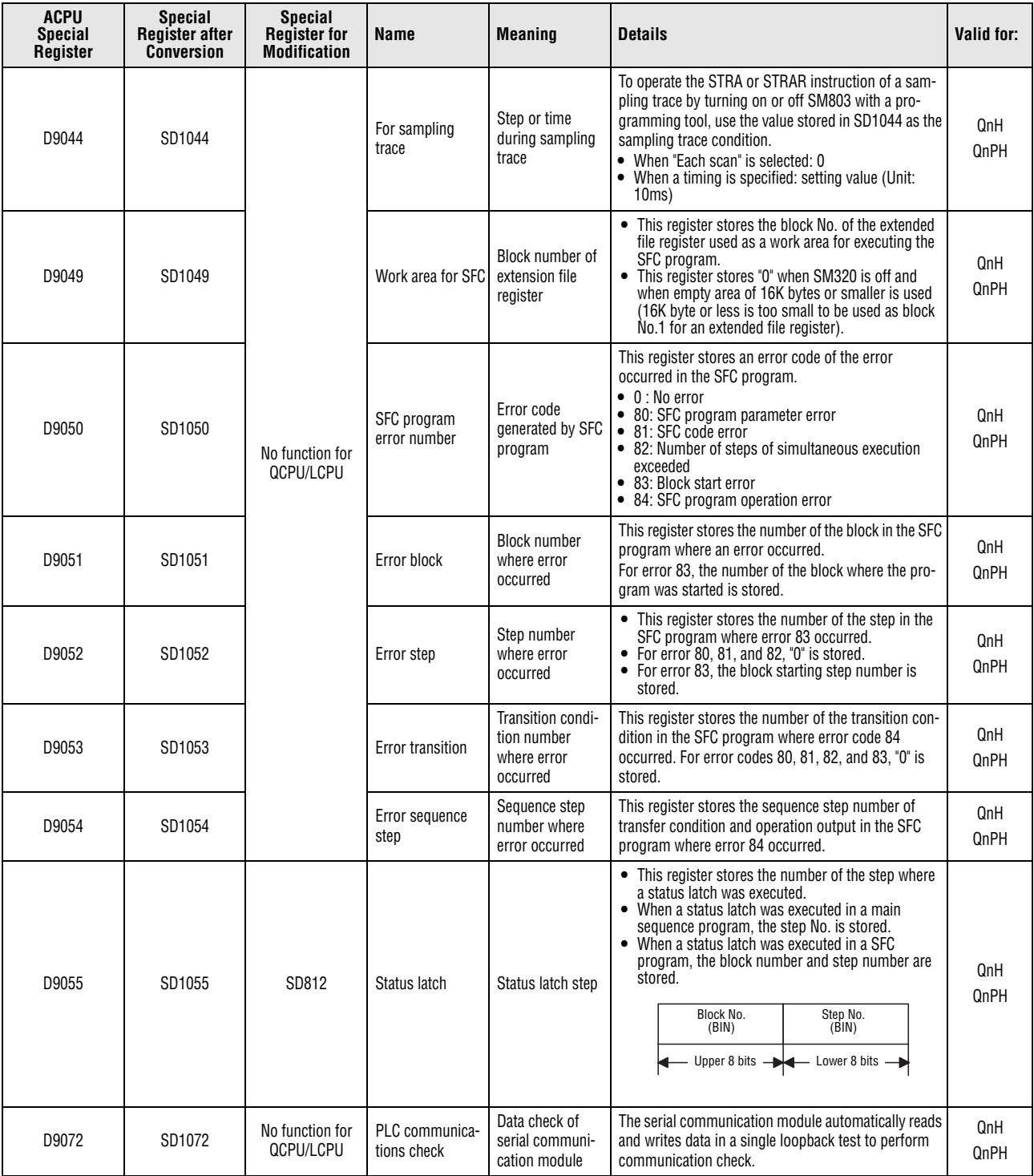

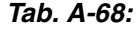

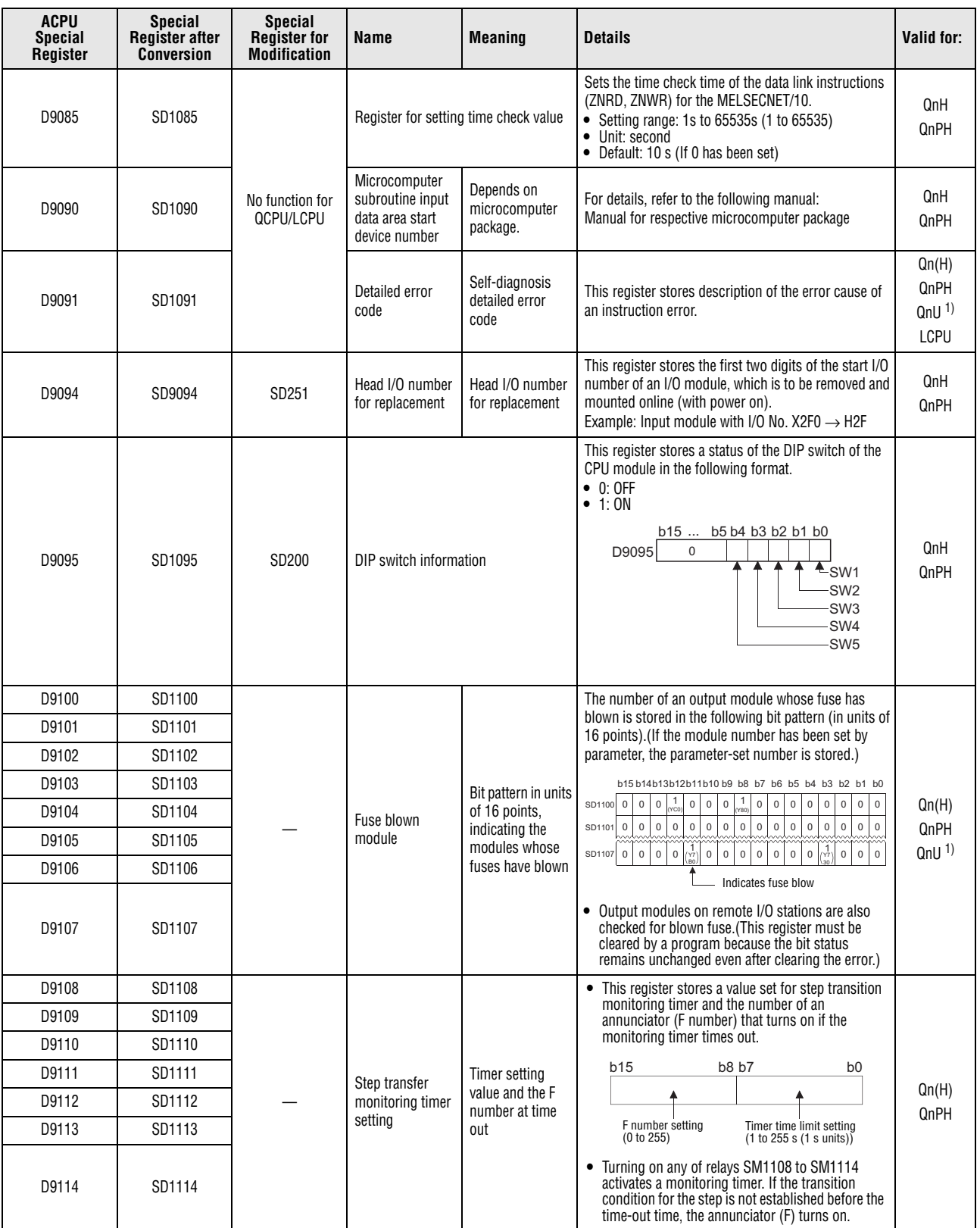

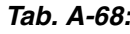

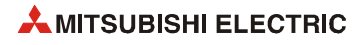

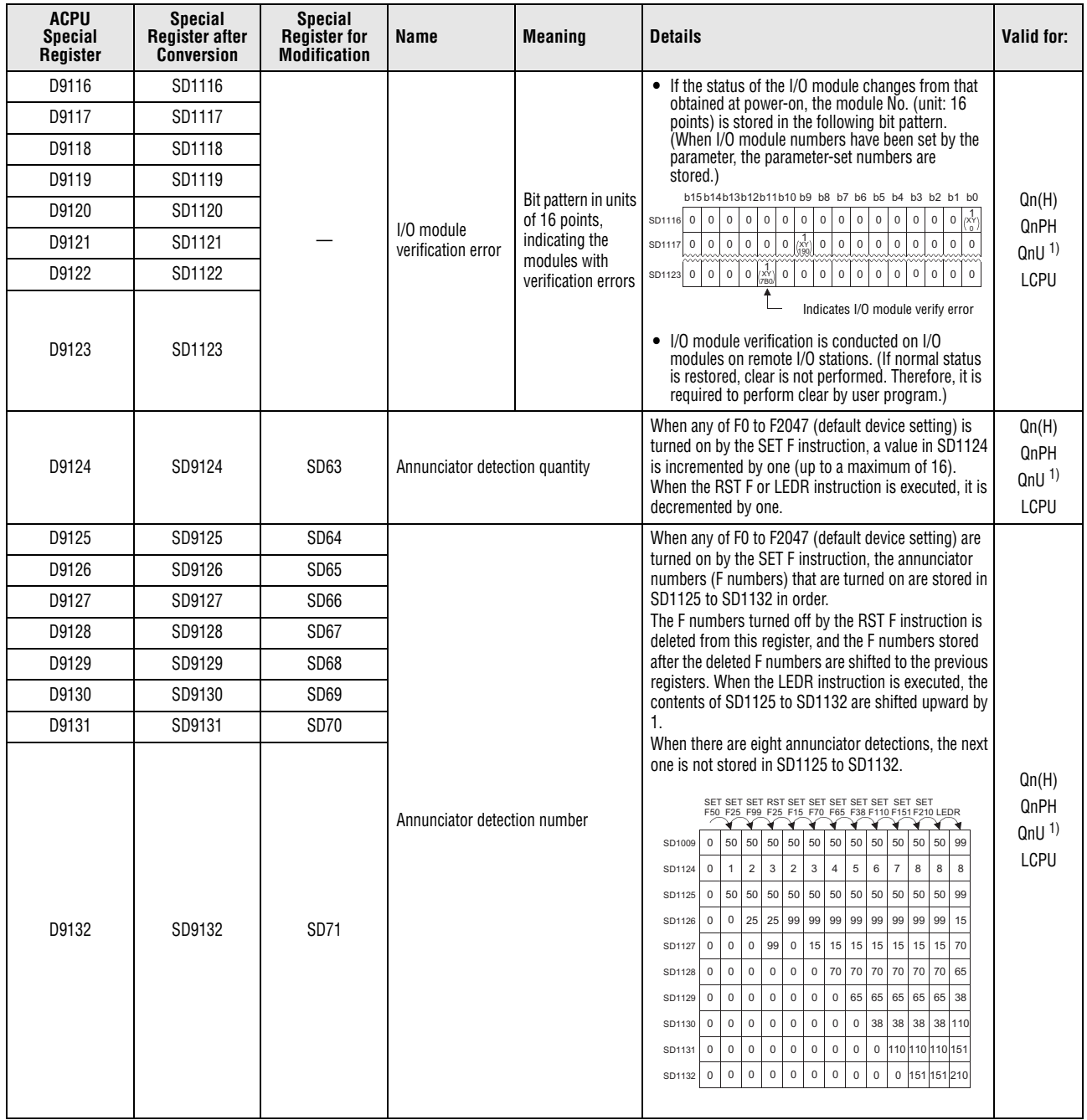

**<sup>1</sup>** The relevant modules are as follows:

• The Universal model QCPU whose serial number (first five digits) is "10102" or higher.

• Q00UJCPU, Q00UCPU, Q01UCPU

## **A.7.11 Built-in Ethernet port QCPU and built-in Ethernet function**

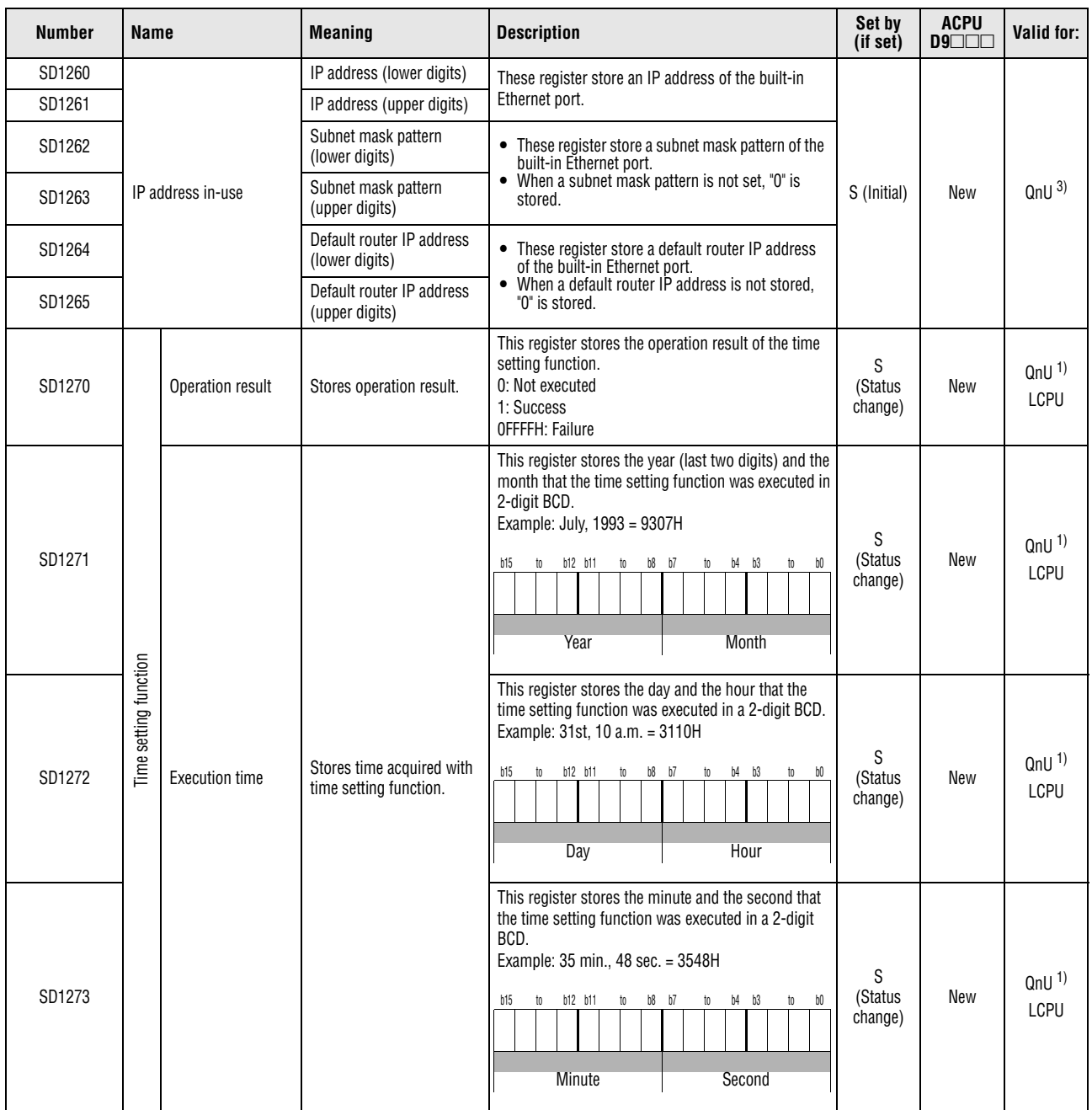

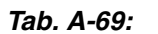

*Tab. A-69: Special registers (11): Built-in Ethernet port QCPU and built-in Ethernet function*

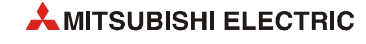

| <b>Number</b>                                         | <b>Name</b>            |                                              | <b>Meaning</b>                                                                                                    | <b>Description</b>                                                                                                    | Set by<br>(if set)      | <b>ACPU</b><br>$D9\Box\Box\Box$ | Valid for:               |
|-------------------------------------------------------|------------------------|----------------------------------------------|----------------------------------------------------------------------------------------------------|----------------------------------------------------------------------------------------------------|-------------------------|---------------------------------|--------------------------|
| SD1274                                                | Time setting function  | <b>Execution time</b>                        | Stores time acquired with<br>time setting function.                                                                                                    | This register stores the year (first two digits) and the<br>day of the week that the time setting was executed in<br>2-digit BCD.<br>Example: 1993, Friday = 1905H<br>b12 b11<br>b3<br>bO<br>b15<br>b8<br>b7<br>to<br>b4<br>to<br>to<br>to<br>Higher digits of year<br>Day ot the<br>(0 to 99)<br>week<br>Day of the week<br>Sunday<br>0<br>Monday<br>1<br>Tuesday<br>2<br>3<br>Wednesday<br>4<br>Thursday<br>Friday<br>5<br>6<br>Saturday                      | S<br>(Status<br>change) | New                             | QnU <sup>1</sup><br>LCPU |
| SD1275                                                |                        | Required response<br>time                    | Stores time required for<br>clock time aquisition.                                                                                                    | This register stores the time required for a clock<br>value to be set on the CPU after being sent to the<br>SNTP server.<br>Range: A0 to OFFFEH (Unit: ms)<br>OFFFFH when the above limit is exceeded.                                                                                                    | S<br>(Status<br>change) | New                             | QnU <sup>1</sup><br>LCPU |
| SD1276<br>Forced connection<br>invalidation<br>SD1277 |                        |                                              |                                                                                                    | This register is specified to forcibly invalidate a<br>connection by a program. After being specified<br>invalid, the connection stops communication and<br>does not respond. (When a remote password is used<br>and frequent unlock processing errors occur on a<br>connection, this register is useful for temporarily<br>disabling access.)<br>b15b14<br><b>b1 b0</b><br>to                                                                                  | U                       | New                             | QnU <sup>1</sup><br>LCPU |
|                                                       |                        | Specifies forced connection<br>invalidation. | SD1276<br>$\ddotsc$<br>τ<br>Connection 1<br>Connection 2<br>Connection 15<br>Connection 16<br>b15b14 b13 b12<br>b4 b3 b2 b1 b0<br>to<br>SD1277 0<br>$\vert$ 0<br>$\,0\,$<br>1)<br>2)<br>3)<br>4)<br>1) MELSOFT communication port (UDP/IP)<br>2) MELSOFT communication port (TCP/IP)<br>3) FTP communication port<br>4) Direct connection to MELSOFT<br>• 0: Valid (default) |                                                                                                    |                         |                                 |                          |
| SD1282                                                | Open completion signal |                                              | Stores open completion<br>status                                                                                                    | $\bullet$ 1: Invalid<br>This register stores the open completion status of a<br>socket communication connection. (when the open<br>method is socket communication). Bits for<br>connections other than that of socket communication<br>are always "0".<br>b15b14<br><b>b1 b0</b><br>SD1282<br>$\ddotsc$<br>Connection 1<br>Connection 2<br>ΪÕ<br>Connection 15<br>Connection 16<br>• 0: Open processing is not completed.<br>• 1: Open processing is completed. | S<br>(Status            | New                             | QnU <sup>2</sup>         |
| SD1284                                                | Open request signal    |                                              | Stores open request status                                                                                                    | This register stores the open request status of a<br>socket communication connection. Bits for<br>connections other than that of socket communication<br>are always "0".<br><b>b1 b0</b><br>b15b14<br>to<br>SD1284<br>.<br>Connection 1<br>Connection 2<br>to<br>Connection 15<br>Connection 16<br>• 0: No open request<br>1: In open request<br>$\bullet$                                                                                                    | change)                 |                                 | LCPU                     |

*Tab. A-69: Special registers (11): Built-in Ethernet port QCPU and built-in Ethernet function*

| <b>Number</b> | Name                                          | <b>Meaning</b>                                                             | <b>Description</b>                                                                                                    | Set by<br>(if set)            | ACPU<br>$D9$ $\Box$ | Valid for:                      |
|---------------|-----------------------------------------------|----------------------------------------------------------------------------|----------------------------------------------------------------------------------------------------|-------------------------------|---------------------|---------------------------------|
| SD1286        | Reception status signal                       | Stores reception status                                                    | This register stores the receive status of a socket<br>communication connection. Bits for connections<br>other than that of socket communication are always<br>"0".<br>b15b14<br>SD1286<br><br>Connection 1<br>Connection 2<br>to<br>Connection 15<br>Connection 16<br>TCP (standard receive mode)<br>• 0: Data not received<br>• 1: Data received<br>TCP (fixed-length receive mode)<br>• 0: Data not received or received data size is not the<br>size of receive buffer.<br>• 1: Received data size reached to the receive buffer<br>size.<br><b>UDP</b><br>• 0: Data not received<br>• 1: Data received | S<br>(Status<br>change)       | New                 | QnU <sup>2</sup><br><b>LCPU</b> |
| SD1288        | Built-in Ethernet port<br>connection status   | Stores connection status of<br>built-in Ethernet port                      | This register stores a connection status of the built-in<br>Ethernet port.<br>b15 to b11 b10 b9<br> 10 <br>SD1288<br>Connection status<br>0: Not connected to or<br>disconnected from a hub or<br>device<br>1: Connected to a hub or device                                                                                                    | S<br>(Status<br>change)       | New                 | QnU <sup>2</sup><br>LCPU        |
| SD1292        |                                               | IP address<br>(lower digits)                                               | • Specify an IP address to be stored in the IP<br>address storage area (flash ROM).                                                                                                    |                               |                     |                                 |
| SD1293        |                                               | IP address<br>(upper digits)                                               | Range: 00000001H to DFFFFFFEH<br>(0.0.0.1 to 223.255.255.254)<br>• When writing to or clearing the IP address<br>storage area (flash ROM) is completed, the<br>values of the IP address stored in the IP address<br>storage area (flash ROM) are stored.                                                                                                    |                               |                     |                                 |
| SD1294        |                                               | Subnet mask pattern<br>(lower digits)                                      | Specify a subnet mask pattern to be stored in the<br>IP address storage area (flash ROM).<br>Range: C0000000H to FFFFFFFCH                                                                                                    |                               |                     |                                 |
| SD1295        | IP address setting                            | Subnet mask pattern<br>(upper digits)                                      | (192.0.0.0 to 255.255.255.252),<br>00000000H (blank)<br>• When writing to or clearing the IP address<br>storage area (flash ROM) is completed, the<br>values of the subnet mask pattern stored in the<br>IP address storage area (flash ROM) are stored.                                                                                                    | S<br>(Status<br>change) $/ U$ | New                 | QnU <sup>3</sup>                |
| SD1296        |                                               | Default router IP address<br>(lower digits)                                | Specify a default router IP address to be stored<br>in the IP address storage area (flash ROM).<br>Range: 00000001H to DFFFFFFEH (0.0.0.1 to                                                                                                    |                               |                     |                                 |
| SD1297        |                                               | Default router IP address<br>(upper digits)                                | 223.255.255.254), 00000000H (blank)<br>• When writing to or clearing the IP address<br>storage area (flash ROM) is completed, the<br>values of the default router IP address stored in<br>the IP address storage area (flash ROM) are<br>stored.                                                                                                    |                               |                     |                                 |
| SD1298        | IP address storage area<br>write error factor | Stores error factor when<br>failing to write to IP<br>address storage area | This register stores an error factor occurred when<br>writing to the IP address storage area (flash ROM).<br>(Links with SM1294.)<br>• OH: No error<br>• 100H: The values of SD1292 to SD1297 are out of<br>the setting range.<br>• 200H: Write error<br>• 300H: Writing is not available because other<br>function is being executed.<br>• 400H: Writing is not available because the IP<br>address storage area is being cleared                                                                                                    | S<br>(Status<br>change)       | New                 | QnU <sup>3</sup>                |

*Tab. A-69: Special registers (11): Built-in Ethernet port QCPU and built-in Ethernet function*

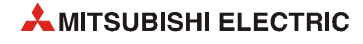

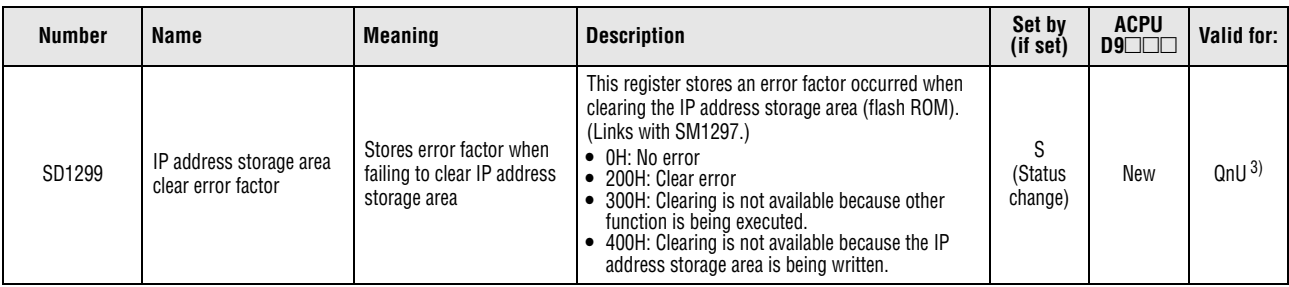

*Tab. A-69: Special registers (11): Built-in Ethernet port QCPU and built-in Ethernet function*

**<sup>1</sup>** This applies to the Built-in Ethernet port QCPU.

**<sup>2</sup>** The built-in Ethernet port QCPU whose serial number (first five digits) is "11012" or higher is targeted.

**<sup>3</sup>** This applies to the built-in Ethernet port QCPU whose first five digits of serial No. is "11082" or higher.

#### **A.7.12 Fuse blown module**

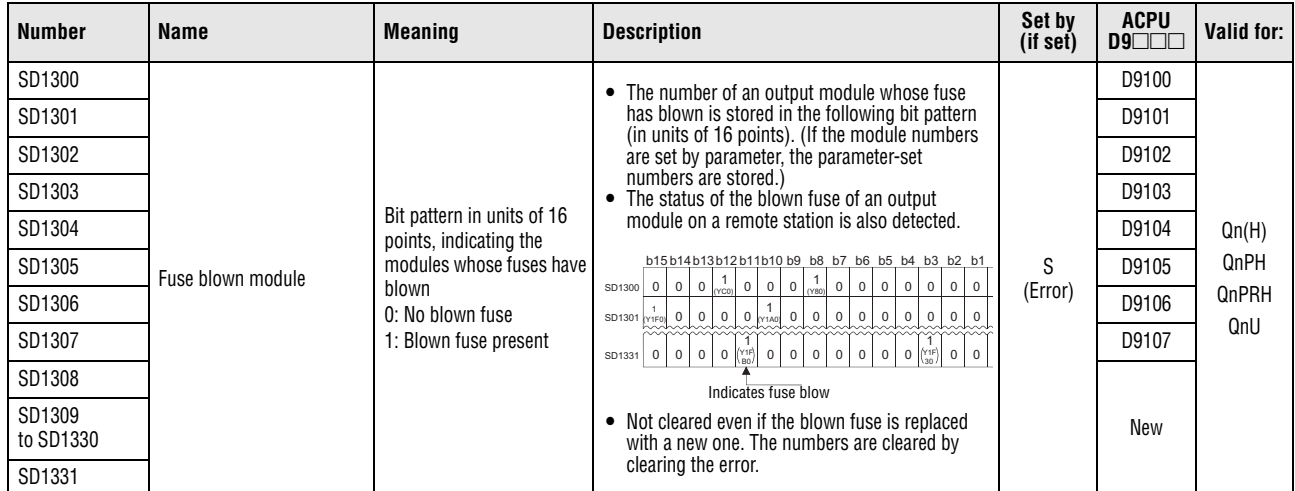

*Tab. A-70: Special registers (12): Fuse blown module*

## **A.7.13 I/O module verification**

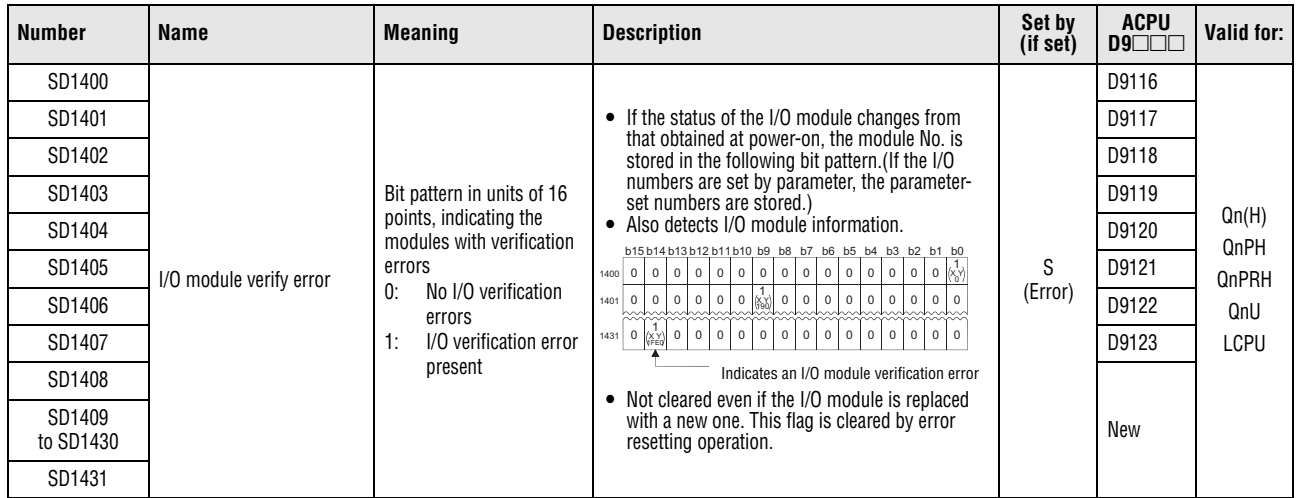

*Tab. A-71: Special registers (13): I/O module verification*

## **A.7.14 Process control instruction**

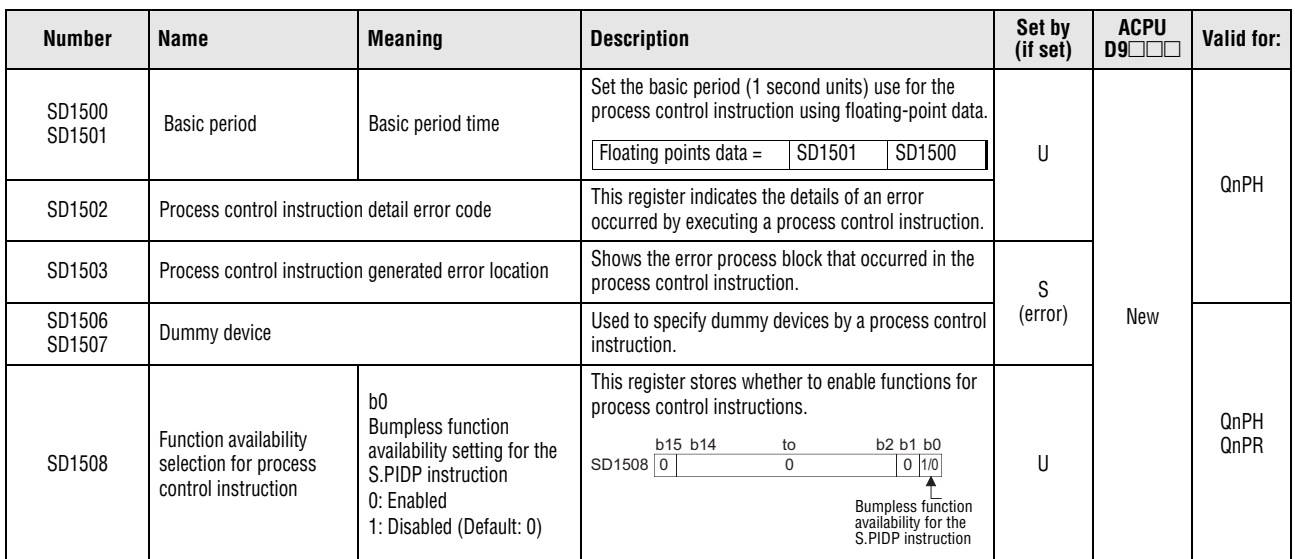

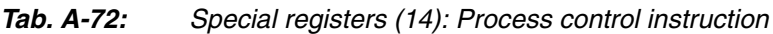

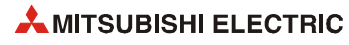

### **A.7.15 Redundant system (host system CPU information)**

The special registers SD1585 to SD1596 store information of the host CPU module.

These special registers are valid only for the redundant system. SD1585 to SD1596 are cleared to "0" in a stand-alone system.

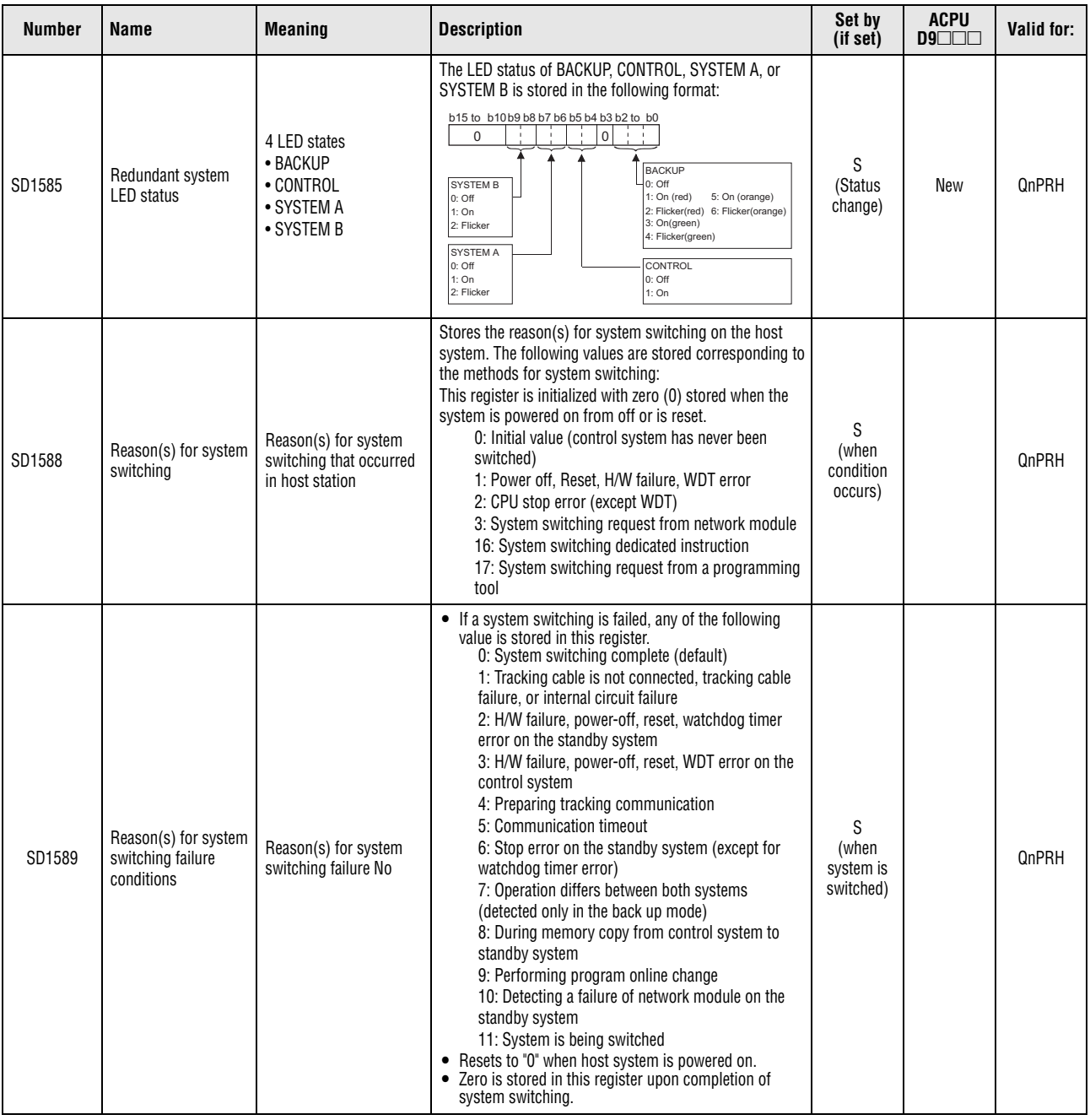

*Tab. A-73: Special registers (15): Redundant system (host system CPU information)*

| <b>Number</b> | Name                                                       | <b>Meaning</b> | <b>Description</b>                                                                                                    | Set by<br>(if set)      | <b>ACPU</b><br>D9 | Valid for:   |
|---------------|------------------------------------------------------------|----------------|----------------------------------------------------------------------------------------------------|-------------------------|-------------------|--------------|
| SD1590        | Network module number, which requested system<br>switching |                | • When system switching is requested from a network<br>module in the host system, the bit corresponding to<br>the module that received the request turns on.<br>Each bit<br>b1 b0<br>b15 to b11<br>to<br>$0:$ OFF<br>$\Omega$<br>0/1<br>$\ldots$<br>SD1590<br>0/1<br>$0 \mid 1:ON$<br>2)<br>to<br>(Error/Status)<br>3)<br>1) Module 0: CPU module is invalid as it is 2-slot model<br>2) Module 1: Module on right side of CPU module<br>3) Module 11: Module at rightmost end of 12-slot base<br>(Q312B)<br>• The system turns off the bit after the error is removed<br>by a user.<br>• For the number for modules where system switching<br>is requested from a network module in other system.<br>refer to SD1690. |                         | New               | <b>QnPRH</b> |
| SD1595        | Memory copy target I/O number                              |                | Before SM1595 is turned from off to on, the I/O No. of the<br>memory copy destination (Standby system CPU module:<br>3D1H) is stored in this register.                                                                                                    | $\mathbf{U}$            | New               | <b>QnPRH</b> |
| SD1596        | Memory copy status                                         |                | Stores the execution result of Memory copy function.<br>• 0: Memory copy is complete<br>• 4241H: Standby system power supply off<br>• 4242H: Tracking cable is disconnected or is damaged<br>• 4247H: Memory copy is being executed<br>• 4248H: Unsupported memory copy destination I/O<br>number                                                                                                    | S<br>(Status<br>change) | New               | <b>QnPRH</b> |

*Tab. A-73: Special registers (15): Redundant system (host system CPU information)*

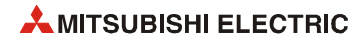

### **A.7.16 Redundant system (other system CPU information)**

The special registers SD1600 to SD1690 store diagnostic information and system information of other system CPU.

The special registers SD1600 to SD1650 are valid only when the redundant system is in backup mode and invalid in separate mode.

The special registers SD1651 to SD1690 are valid when the redundant system is in backup mode or in separate mode.

The registers from SD1600 to SD1690 are cleared to "0" in a stand-alone system.

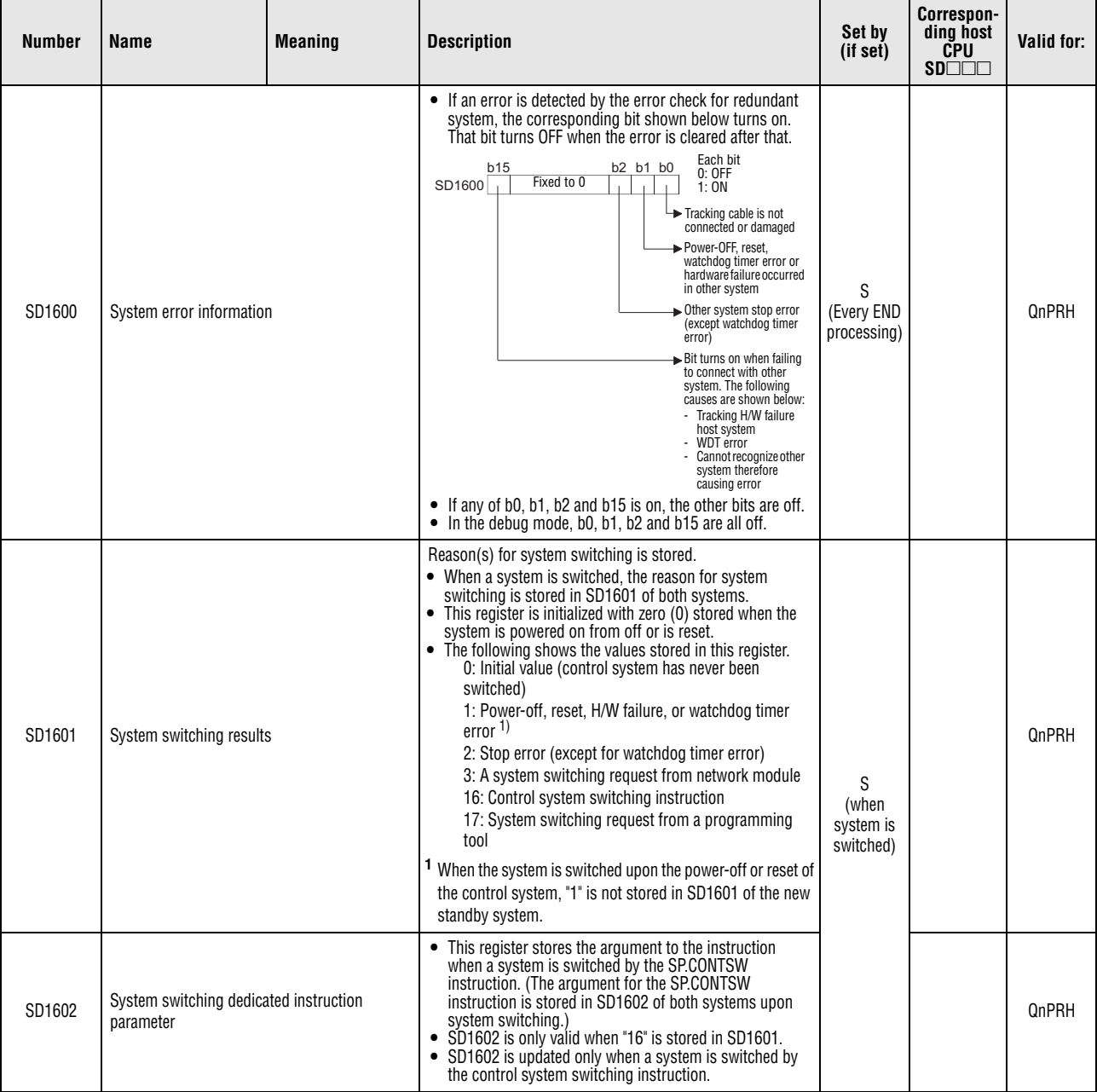

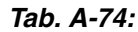

*Tab. A-74: Special registers (16): Redundant system (other system CPU information)*

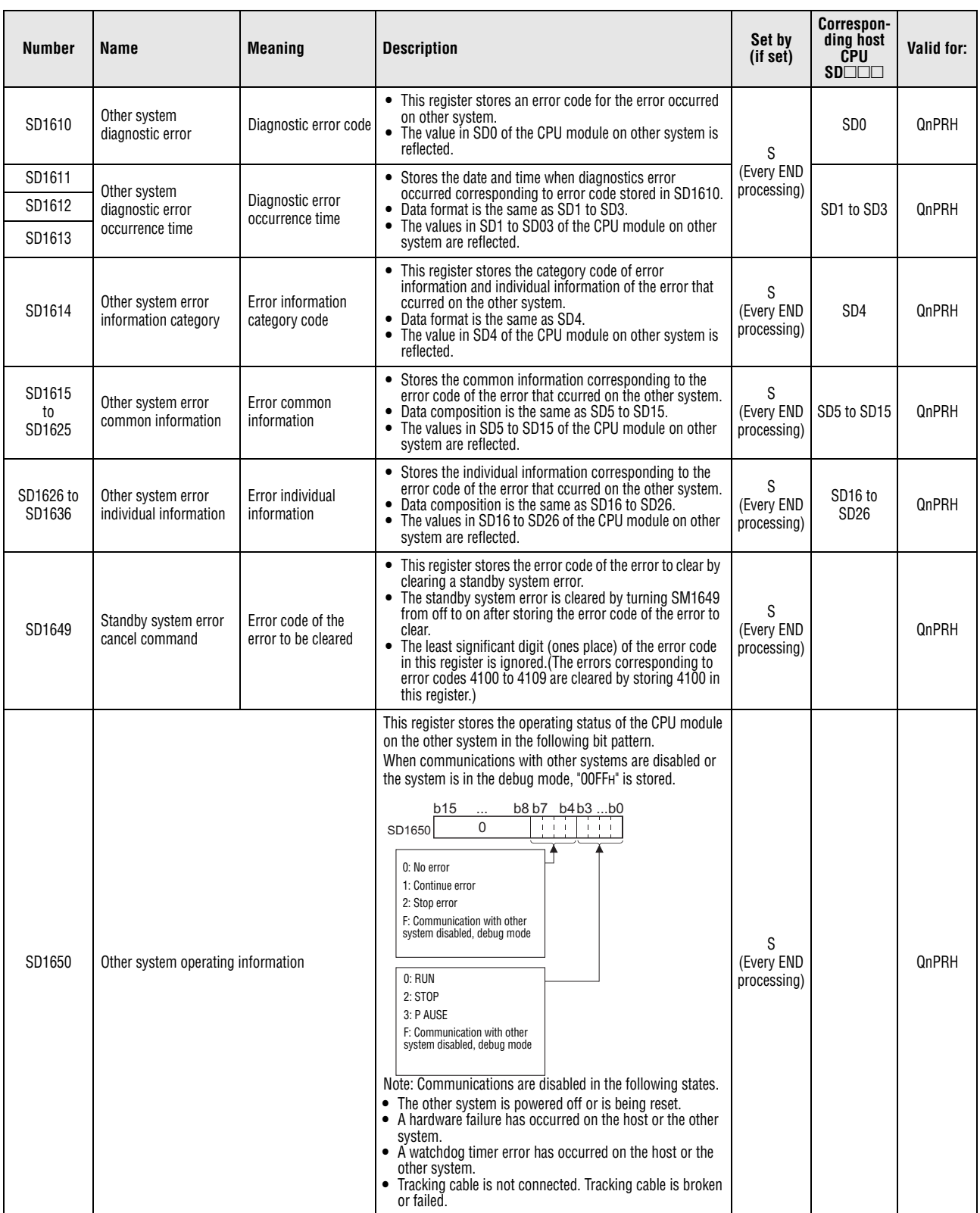

*Tab. A-74: Special registers (16): Redundant system (other system CPU information)*

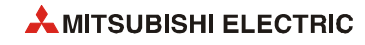

| <b>Number</b> | <b>Name</b>                                                                            | <b>Meaning</b> | <b>Description</b>                                                                                                    | Set by<br>(if set)             | Correspon-<br>ding host<br><b>CPU</b><br>$SD$ $\Box$ $\Box$ | Valid for: |
|---------------|----------------------------------------------------------------------------------------|----------------|----------------------------------------------------------------------------------------------------|--------------------------------|-------------------------------------------------------------|------------|
| SD1690        | Number of network module, which requested<br>system switching on host (control) system |                | Stores the number of the network module which a system<br>switch request was initiated, using the following format.<br>Each bit<br>b15 to b11<br>b1 b0<br>to<br>$0:$ OFF<br>$\Omega$<br>0/1<br>SD1690<br>0/1<br>$\ldots$<br>1:ON<br>$\mathbf 0$<br>2)<br>to<br>3)<br>1) Module 0: CPU module is invalid as it is 2-slot model<br>2) Module 1: Module on right side of CPU module<br>3) Module 11: Module at rightmost end of 12-slot base<br>(Q312B)<br>Turns off automatically by system, after network error is<br>$\bullet$<br>reset by user.<br>To find the number for the module where system<br>$\bullet$<br>switching is requested from a network module in the host<br>system, refer to SD1590. | S<br>(Every END<br>processing) |                                                             | QnPRH      |

*Tab. A-74: Special registers (16): Redundant system (other system CPU information)*

## **A.7.17 Redundant system (tracking information)**

The special registers SD1700 to SD1799 are valid only for redundant systems. These registers are cleared to "0" in a stand-alone system.

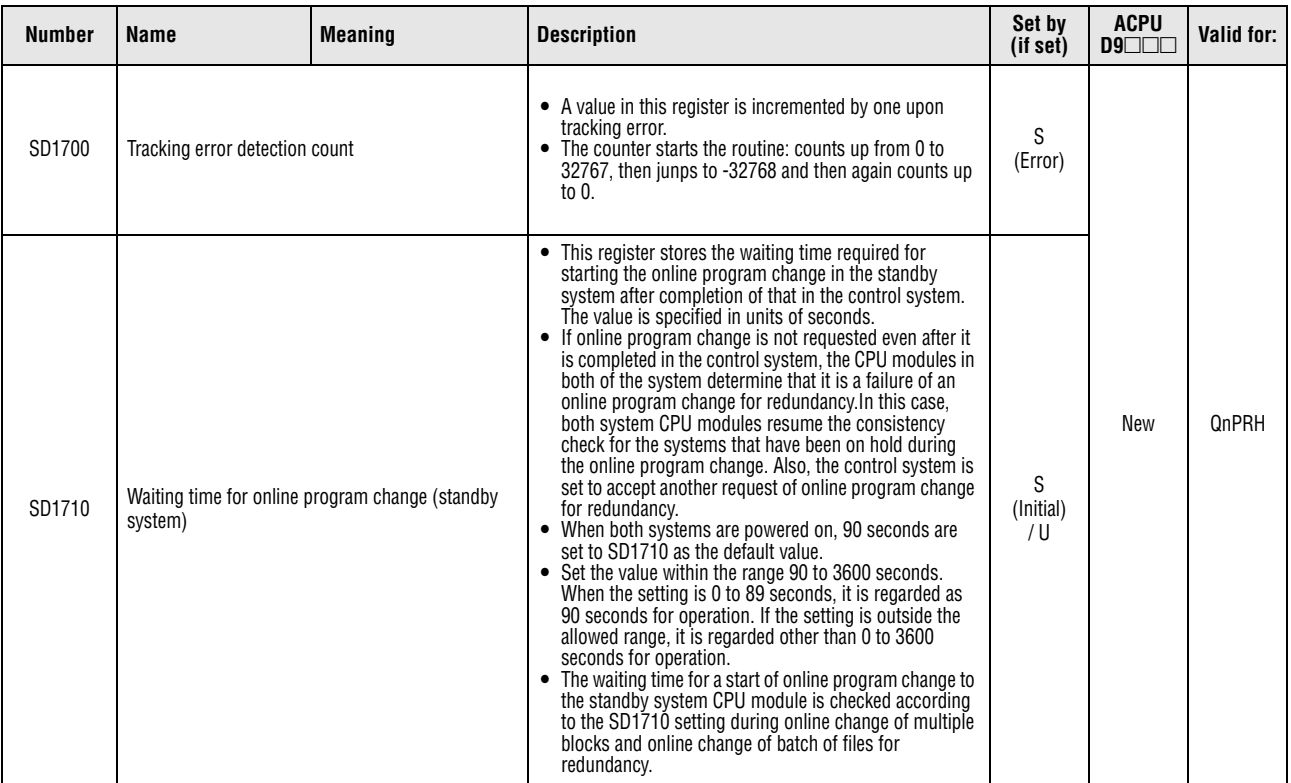

*Tab. A-75: Special registers (17): Redundant system (tracking information)*

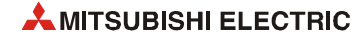
# **A.7.18 Redundant power supply module information**

The special registers SD1780 to SD1789 are valid only for redundant power supply systems. These registers are cleared to "0" in a stand-alone power supply system.

| <b>Number</b> | Name                                  | <b>Meaning</b> | <b>Description</b>                                                                                                    | Set by<br>(if set)             | <b>ACPU</b><br>$D9\square\square\square$ | Valid for:                                                              |
|---------------|---------------------------------------|----------------|----------------------------------------------------------------------------------------------------|--------------------------------|------------------------------------------|-------------------------------------------------------------------------|
| SD1780        | Power supply off detection status     |                | • This register stores status of the redundant power<br>supply module (Q63RP and Q64RP) with input power<br>off, in the following bit pattern.<br>Input power OFF<br>Input power OFF<br>detection status of<br>power supply $2^{-1}$<br>If $y$ by $\frac{1}{2}$<br>detection status of<br>power supply 1<br>b15<br><b>b9 b8 b7</b><br><b>b1 b0</b><br><br>SD1780<br>$\cdots$<br>$\cdots$<br>Main base unit<br>>1st extension<br>base<br>→7th extension<br>base<br>Main base unit<br>►1st extension<br>base<br>►7th extension<br>base<br>Each bit<br>0: Input power ON status/ No redundant power supply module<br>1: Input power OFF status<br>• When the main base unit is not the redundant power<br>main base unit (Q38RB), "0" is stored.<br>• When configuring multiple CPU, the status is stored to<br>1st CPU module.                                                                                                    | S<br>(Every END<br>processing) | New                                      |                                                                         |
| SD1781        | Power supply failure detection status |                | • This register stores failure detection status of the<br>redundant power supply module (Q63RP and Q64RP)<br>in the following bit pattern. (After a failure is detected<br>on a redundant power supply module, the bit<br>corresponding to the failed module turns to "0" upon<br>turning off the module.)<br>Failure detection<br>Failure detection<br>status of power<br>supply 2 <sup>1)</sup><br>status of power<br>supply 1 <sup>1)</sup><br>b15<br>b9 b8 b7<br><b>b1 b0</b><br>$\ddotsc$<br>$\ddotsc$<br>SD1781<br>$\ddotsc$<br>$\cdots$<br>Main base unit<br>lst extension<br>base<br>.7th extension<br>base<br>Main base unit<br>▶ 1st extension<br>base<br>Tth extension<br>base<br>Each bit<br>0: Redundant power supply module failure not detected/<br>No redundant power supply module<br>1: Redundant power supply module<br>1: Redundant power supply module failure detected<br>(Detectable for power supply module only)<br>• When the main base unit is not the redundant power<br>main base unit (Q38RB), "0" is stored.<br>• When configuring multiple CPU, the status is stored to<br>1st CPU module. | S<br>(Every END<br>processing) | New                                      | $Qn(H)$ <sup>2)</sup><br>QnPH <sup>2</sup><br>QnPRH<br>QnU <sup>3</sup> |

*Tab. A-76: Special registers (18): Redundant power supply module information*

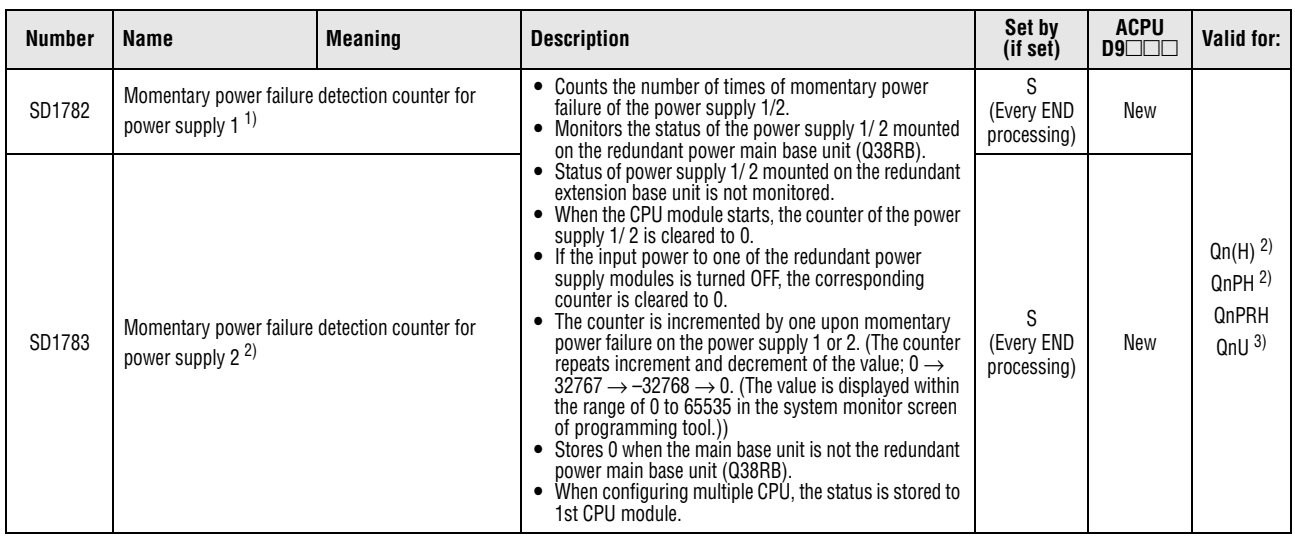

*Tab. A-76: Special registers (18): Redundant power supply module information*

**<sup>1</sup>** The "power supply 1" indicates the redundant power supply module mounted on the POWER 1 slot of the redundant base unit (Q38RB/Q68RB/Q65WRB).

The "power supply 2" indicates the redundant power supply module mounted on the POWER 2 slot of the redundant base unit (Q38RB/Q68RB/Q65WRB).

**<sup>2</sup>** The module whose first 5 digits of serial No. is "07032" or higher. However, for the multiple CPU system configuration, this applies to all CPU modules whose first 5 digits of serial No. are "07032" or higher.

**<sup>3</sup>** The module whose first 5 digits of serial No. is "10042" or higher.

# **A.7.19 Built-in I/O function**

| <b>Number</b> | <b>Name</b>                          | <b>Meaning</b>                                            | <b>Description</b>                                                                                                    | Set by<br>(if set)             | <b>ACPU</b><br>$D9$ $\Box$ $\Box$ | Valid for:  |
|---------------|--------------------------------------|-----------------------------------------------------------|----------------------------------------------------------------------------------------------------|--------------------------------|-----------------------------------|-------------|
| SD1830        |                                      |                                                           | These registers store values indicating functions assigned for                                                                                                    |                                |                                   |             |
| SD1831        |                                      |                                                           | input signals. Each signal has 4-bit data.                                                                                                    |                                |                                   |             |
| SD1832        |                                      | b15 b12 b11<br>b4 b3<br>b8 b7<br>b <sub>0</sub><br>SD1830 |                                                                                                    |                                |                                   |             |
| SD1833        | Functions selected for input signals |                                                           | $+$ $\times$ 3 $\rightarrow$ $\leftarrow$ $\times$ 2 $\rightarrow$ $\leftarrow$ $\times$ 1 $\rightarrow$ $\leftarrow$ $\times$ 0 $\rightarrow$<br>b15 b12 b11<br>b4 b3<br><b>b8b7</b><br>b <sub>0</sub><br>SD1831<br>$+$ X7 $\rightarrow$ + X6 $\rightarrow$ + X5 $\rightarrow$ + X4 $\rightarrow$<br>b15 b12 b11<br><b>b8b7</b><br>b4 b3<br>b <sub>0</sub><br>SD1832<br>$\leftarrow$ XB $\rightarrow$ $\leftarrow$ XA $\rightarrow$ $\leftarrow$ X9 $\rightarrow$ $\leftarrow$ X8 $\rightarrow$<br>b15 b12 b11<br>b8 b7<br>b4 b3<br>b <sub>0</sub><br>SD1833<br>$\leftarrow$ XF $\rightarrow$ + XE $\rightarrow$ + XD $\rightarrow$ + XC $\rightarrow$<br>Values are stored according to functions as follows:<br>• 0: General-purpose input function<br>1: Interrupt input function<br>٠<br>2: Pulse catch function<br>$\bullet$<br>3: Positioning function<br>٠<br>• 4: High-speed counter function | S<br>(Every END<br>processing) | New                               | <b>LCPU</b> |

*Tab. A-77: Special registers (19): Built-in I/O function*

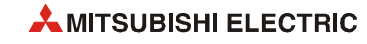

| <b>Number</b>                                             | Name                                                                | <b>Meaning</b> | <b>Description</b>                                                                                                    | Set by<br>(if set)             | <b>ACPU</b><br>$D9\Box\Box\Box$ | Valid for:  |
|-----------------------------------------------------------|---------------------------------------------------------------------|----------------|----------------------------------------------------------------------------------------------------|--------------------------------|---------------------------------|-------------|
| SD1834<br>Functions selected for output signals<br>SD1835 |                                                                     |                | These registers store values indicating functions assigned for<br>output signals. Each signal has 4-bit data.<br>b15 b12b11<br>b8 b7<br>b4 b3<br>b <sub>0</sub><br>SD1834<br>$Y3 + Y2 + Y1 + Y1$                                                                                                    | S<br>(Every END                | New                             | <b>LCPU</b> |
|                                                           |                                                                     |                | b15 b12b11 b8b7<br>b4 b3<br>b <sub>0</sub><br>SD1835<br>$+Y7 + Y6 + Y5 + 4Y4 +$<br>Values are stored according to functions as follows:<br>• 0: General-purpose input function<br>• 3: Positioning function<br>• 4: High-speed counter function                                                                                                    | processing)                    |                                 |             |
| SD1836                                                    | Operating status of positioning and high-speed<br>counter functions |                | This register stores the operating status of the positioning<br>function and high-speed counter function.<br>b4 b3 b2 b1 b0<br>b15<br>$0/1$ 0/1 0/1 0/1<br>$\mathbf 0$<br>Positioning function Axis 1<br>0: Not used<br>1: Used<br>Positioning function Axis 2<br>0: Not used<br>1: Used<br>High-speed counter function CH1<br>0: Not used<br>1: Used<br>High-speed counter function CH2<br>0: Not used<br>1: Used<br>Fixed to 0                                                                                                    | S<br>(Every END<br>processing) | New                             | <b>LCPU</b> |
| SD1840<br>SD1841                                          | Axis 1 current feed value                                           |                | These registers store the current position value when the<br>position where OPR control is completed is set as a base<br>point.<br>"0" is stored at power-on or reset of the CPU module. An OP<br>address is stored at the completion of machine OPR control.<br>This register is cleared to "0" when speed control in<br>speed/position switching control is started.<br>• When the current feed value is changed, the value after<br>current value change is stored.<br>• The current position read from a servo amplifier is stored<br>at the completion of absolute position restoration. <sup>1, 2)</sup><br>1 Range: -2147483648 to 2147483647 pulses<br><sup>2</sup> Since the internal update cycle of the storage value is 1 ms, the<br>information of the current feed value may be older than the<br>actual command position by 1 ms at maximum depending on<br>the refresh timing at END processing. | S<br>(Every END<br>processing) | New                             | <b>LCPU</b> |
| SD1842<br>SD1843                                          | Axis 1 current speed                                                |                | These registers store the current speed. (Fractions are not<br>stored. If the current speed is slower than 1 pulse/s, "0" may<br>be displayed.) $1, 2)$<br>1 Range: 0 to 200000 pulses<br><sup>2</sup> Since the internal update cycle of the storage value is 1 ms, the<br>information of the current speed value may be older than the<br>actual speed by 1 ms at maximum depending on the refresh<br>timing at END processing.                                                                                                    | S<br>(Every END<br>processing) | New                             | <b>LCPU</b> |

*Tab. A-77: Special registers (19): Built-in I/O function*

| <b>Number</b>    | Name                                              | <b>Meaning</b> | <b>Description</b>                                                                                                    | Set by<br>(if set)             | <b>ACPU</b><br>D9 | Valid for:  |
|------------------|---------------------------------------------------|----------------|----------------------------------------------------------------------------------------------------|--------------------------------|-------------------|-------------|
| SD1844           | Axis 1 axis operation status                      |                | This register stores the axis operating status.<br>$-1$ : Error occurring<br>• 0: Standing by<br>$\bullet$ 1: Stopped<br>$\bullet$ 2: In JOG operation<br>$\bullet$ 3: In OPR<br>• 4: In position control<br>• 5: In speed-position control (speed)<br>(speed control in speed/position switching control)<br>• $\dot{6}$ : In speed-position control (position)<br>(position control in speed/position switching control)<br>7: Decelerating (axis stop ON)<br>• 8: Decelerating (JOG start OFF)<br>• 9: In high-speed OPR<br>• 10: In speed control<br>$\bullet$ 11: Analyzing                                                                                                    | S<br>(Every END<br>processing) | New               | <b>LCPU</b> |
| SD1845           | Axis 1 error code                                 |                | This register stores the error code of the present axis<br>$\bullet$<br>error.<br>• If another error occurs while an axis error occurs, the<br>latest error code is not stored.<br>• This register is cleared to "0" by turning on SM1850.                                                                                                    | S<br>(Every END<br>processing) | New               | <b>LCPU</b> |
| SD1846           | Axis 1 warning code                               |                | • This register stores the warning code of the present axis<br>warnina.<br>• If another axis warning occurs, the latest warning code is<br>written to this register.<br>• This register is cleared to "0" by turning on SM1850.                                                                                                    | S<br>(Every END<br>processing) | New               | <b>LCPU</b> |
| SD1847           | Axis 1 external I/O signal                        |                | • This register stores the on/off status of external I/O<br>signals.<br>When an OPR method with the OPR retry function (Near-<br>$\bullet$<br>point dog method, Count 1, Count 2) is performed, a<br>value indicating the status of the upper limit signal or the<br>lower limit signal is stored to the external command<br>signal. $1)$<br>b15  b6 b5 b4 b3 b2 b1 b0<br>0/1 0/1 0/1 0/1 0/1 0/1<br>$\overline{0}$<br>Lower limit signal<br>0: OFF<br>1:ON<br>Upper limit signal<br>$0:$ OFF<br>1:ON<br>Near-point watchdog signal<br>0:OFF<br>1:ON<br>Drive unit ready signal<br>$0:$ OFF<br>1:ON<br>External command signal<br>0: OFF<br>1:ON<br>Zero signal<br>0: OFF<br>1:ON<br>Fixed to 0<br><sup>1</sup> When an OPR method with the OPR retry function is per-<br>formed even once, a value indicating the status of the upper<br>limit signal or the lower limit signal will be stored until when<br>speed/position switching control is started. | S<br>(Every END<br>processing) | New               | <b>LCPU</b> |
| SD1848<br>SD1849 | Axis 1 movement amount after near-point dog<br>0N |                | • These registers store "0" when machine OPR control is<br>started.<br>• After machine OPR control is completed, these registers<br>store a travel distance from the point where the near-<br>point watchdog signal turns on (The point is set to "0".) to<br>the point where machine OPR control is completed.<br>Range: 0 to 2147483647 pulses<br>• When an OPR method is set to Stopper 3, these registers<br>always store "0".                                                                                                    | S<br>(Every END<br>processing) | New               | <b>LCPU</b> |

*Tab. A-77: Special registers (19): Built-in I/O function*

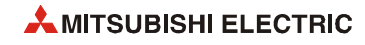

| <b>Number</b>    | Name                                          | <b>Meaning</b> | <b>Description</b>                                                                                                    | Set by<br>(if set)             | <b>ACPU</b><br>$D9\square\square\square$ | Valid for:  |
|------------------|-----------------------------------------------|----------------|----------------------------------------------------------------------------------------------------|--------------------------------|------------------------------------------|-------------|
| SD1850           | Axis 1 Data No. of positioning being executed |                | • This register stores the data No. of positioning being<br>executed.<br>(A storage value will be held until the next control starts.)<br>"0" is stored when JOG operation or machine OPR control<br>is started.<br>"1" is stored when high-speed OPR control is started.<br>• "1" is stored when positioning control is started by the<br>IPDSTRT1 or IPDSTRT2 instruction.<br>• If an error occurs at the start of positioning control, the<br>previous value will be held.                                                                               | S<br>(Every END<br>processing) | New                                      | <b>LCPU</b> |
| SD1860           |                                               |                | This register stores the current position value when the<br>position where OPR control is completed is set as a base<br>point.<br>"0" is stored at power-on or reset of the CPU module.<br>An OP address is stored at the completion of machine OPR<br>control.<br>This register is cleared to "0" when speed control in<br>speed/position switching control is started.                                                                                                    |                                |                                          |             |
| SD1861           | Axis 2 current feed value                     |                | • When the current feed value is changed, the value after<br>current value change is stored.<br>• The current position read from a servo amplifier is stored<br>at the completion of absolute position restoration. $1, 2)$<br>1 Range: -2147483648 to 2147483647 pulses.<br><sup>2</sup> Since the internal update cycle of the storage value is 1ms, the<br>information of the current feed value may be older than the<br>actual command position by 1ms at maximum depending on<br>the refresh timing at END processing.                                | S<br>(Every END<br>processing) | New                                      | <b>LCPU</b> |
| SD1862<br>SD1863 | Axis 2 current speed                          |                | This register stores the current speed. (Fractions are not<br>stored. If the current speed is slower than 1 pulse/s, "0" may<br>be displayed.) $1, 2$<br>1 Range: 0 to 200000 pulses<br><sup>2</sup> Since the internal update cycle of the storage value is 1ms, the<br>information of the current speed value may be older than the<br>actual command position by 1ms at maximum depending on<br>the refresh timing at END processing.                                                                                                    | S<br>(Every END<br>processing) | New                                      | <b>LCPU</b> |
| SD1864           | Axis 2 axis operation status                  |                | This register stores the axis operating status.<br>$-1$ : Error occurring<br>$\bullet$ 0: Standing by<br>• 1: Stopped<br>2: In JOG operation<br>$\bullet$ 3: In OPR<br>4: In position control<br>5: In speed-position control (speed) (speed control in<br>speed/position switching control)<br>• 6: In speed-position control (position) (position control in<br>speed/position switching control)<br>• 7: Decelerating (axis stop ON)<br>• 8: Decelerating (JOG start OFF)<br>• 9: In high-speed OPR<br>• 10: In speed control<br>$\bullet$ 11: Analyzing | S<br>(Every END<br>processing) | New                                      | <b>LCPU</b> |
| SD1865           | Axis 2 error code                             |                | • This register stores the error code of the present axis<br>error.<br>• If another error occurs while an axis error occurs, the<br>latest error code is not stored.<br>• This register is cleared to "0" by turning on SM1870.                                                                                                    | S<br>(Every END<br>processing) | New                                      | <b>LCPU</b> |
| SD1866           | Axis 2 warning code                           |                | • This register stores the warning code of the present axis<br>warning.<br>• If another axis warning occurs, the latest warning code is<br>written to this reaister.<br>• This register is cleared to "0" by turning on SM1870.                                                                                                    | S<br>(Every END<br>processing) | New                                      | <b>LCPU</b> |

*Tab. A-77: Special registers (19): Built-in I/O function*

| <b>Number</b>    | Name                                              | <b>Meaning</b> | <b>Description</b>                                                                                                    | Set by<br>(if set)                            | <b>ACPU</b><br>$D9\Box \Box \Box$ | Valid for:  |
|------------------|---------------------------------------------------|----------------|----------------------------------------------------------------------------------------------------|-----------------------------------------------|-----------------------------------|-------------|
| SD1867           | Axis 2 external I/O signals                       |                | This register stores the on/off status of external I/O<br>signals.<br>• When an OPR method with the OPR retry function (Near-<br>point dog method, Count 1, Count 2) is performed, a<br>value indicating the status of the upper limit signal or the<br>lower limit signal is stored to the external command<br>signal. $1)$<br>b15  b6 b5 b4 b3 b2 b1 b0<br>0/1 0/1 0/1 0/1 0/1 0/1<br>0<br>Lower limit signal<br>0: OFF<br>1:ON<br>Upper limit signal<br>$0:$ OFF<br>1:ON<br>Near-point watchdog signal<br>0: OFF<br>1:ON<br>Drive unit ready signal<br>$0:$ OFF<br>1:ON<br>External command signal<br>$0:$ OFF<br>1:ON<br>Zero signal<br>$0:$ OFF<br>1:ON<br>Fixed to 0<br><sup>1</sup> When an OPR method with the OPR retry function is per-<br>formed even once, a value indicating the status of the upper<br>limit signal or the lower limit signal will be stored until when<br>speed/position switching control is started. | S<br>(Every END<br>processing)                | New                               | <b>LCPU</b> |
| SD1868<br>SD1869 | Axis 2 movement amount after near-point dog<br>0N |                | This register stores "0" when machine OPR control is<br>$\bullet$<br>started.<br>After machine OPR control is started, this register stores<br>$\bullet$<br>a travel distance from the point where the near-point<br>watchdog signal turns on (The point is set to "0".) to the<br>point where machine OPR control is completed.<br>Range: 0 to 2147483647 pulses<br>• When an OPR method is set to Stopper 3, this register<br>always stores "0".                                                                                                    | S<br>(Every END<br>processing)                | New                               | <b>LCPU</b> |
| SD1870           | Axis 2 Data No. of positioning being executed     |                | • This register stores the data No. of positioning being<br>executed.<br>(A storage value will be held until the next control starts.)<br>"0" is stored when JOG operation or machine OPR control<br>$\bullet$<br>is started.<br>"1" is stored when high-speed OPR control is started.<br>"1" is stored when positioning control is started by the<br>IPDSTRT1 or IPDSTRT2 instruction.<br>• If an error occurs at the start of positioning control, the<br>previous value will be held.                                                                                                    | S<br>(Every END<br>processing)                | New                               | <b>LCPU</b> |
| SD1880<br>SD1881 | CH <sub>1</sub> current value                     |                | These registers store the current counter value of CH1 at<br>$\bullet$<br>END processing.<br>• When the ICCNTRD1 instruction is executed, this register<br>is updated by the current value at that moment.<br>The current value is updated at END processing and by<br>the ICCNTRD1 instruction only when Normal Mode is set<br>for Operation Mode Setting (high-speed counter function                                                                                                    | S<br>(Every END<br>processing/<br>Instruction | New                               | <b>LCPU</b> |
|                  |                                                   |                | parameter). The range of a value that can be read is from<br>-2147483648 to 2147483647.                                                                                                    | execution)                                    |                                   |             |

*Tab. A-77: Special registers (19): Built-in I/O function*

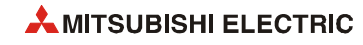

| Number | Name                            | <b>Meaning</b> | <b>Description</b>                                                                                                    | Set by<br>(if set)             | <b>ACPU</b><br>$D9$ $\Box$ $\Box$ | Valid for:  |
|--------|---------------------------------|----------------|----------------------------------------------------------------------------------------------------|--------------------------------|-----------------------------------|-------------|
| SD1882 | CH1 status monitor              |                | This register stores each status of CH1.<br>b15b8 b7 b6 b5 b4 b3 b2 b1 b0<br>0/1 0/1 0/1 0/1 0/1 0/1 0/1 0/1 0/1<br>$\mathbf 0$<br>$\mathbb L$ Addition/subtraction<br>0: Addition<br>1: Subtraction<br>Underflow detection flag<br>0: Not detected<br>1: Detected<br>Overflow detection flag<br>0: Not detected<br>1: Detected<br>Sampling flag<br>0: Not operating<br>1: Operating<br>Frequency measurement<br>flag<br>0: Not operating<br>1: Operating<br>Rotation speed<br>0: Not operating<br>1: Operating<br>Pulse measurement flag<br>0: Not operating<br>1: Operating<br>PWM output flag<br>0: Not operating<br>1: Operating<br>Fixed to 0                                                                                                    | S<br>(Every END<br>processing) | New                               | <b>LCPU</b> |
| SD1883 | CH1 external I/O status monitor |                | • This register stores a value indicating the external I/O<br>signal status of CH1.<br>• Unused signal status is fixed at off.<br>• When Normal Mode is set for Operation Mode Setting<br>(high-speed counter function parameter), a value<br>according to the setting configured for Function Input<br>Logic Setting (high-speed counter function parameter) is<br>stored in the function input status. Therefore, when a<br>voltage is applied to the function input terminal while<br>Negative logic is set for Function input logic setting, this<br>register turns off.<br>When other than A Phase/B Phase is selected for Count<br>$\bullet$<br>Source Selection (high-speed counter function<br>parameter), the phase A input status and phase B input<br>status are fixed at off.<br>b15b7 b6 b5 b4 b3 b2 b1 b0<br>0/1 0/1 0/1 0/1 0/1 0/1 0/1<br>$\mathbf 0$<br>╇<br><b>AAAAAA</b><br>$\vdash$ Phase Z input status<br>$0:$ OFF<br>1:ON<br>Function input status<br>$0:$ OFF<br>1:ON<br>Latch counter input status<br>$0:$ OFF<br>1:ON<br>Phase A input status<br>$0:$ OFF<br>1:ON<br>Phase B input status<br>$0:$ OFF<br>1:ON<br>Coincidence output No.1<br>0: OFF<br>1:ON<br>Coincidence output No.2<br>$0:$ OFF<br>1:ON<br>Fixed to 0 | S<br>(Every END<br>processing) | New                               | <b>LCPU</b> |

*Tab. A-77: Special registers (19): Built-in I/O function*

| <b>Number</b> | Name                          | <b>Meaning</b> | <b>Description</b>                                                                                                    | Set by<br>(if set)                       | <b>ACPU</b><br>$D9$ $\Pi$ $\Pi$ | Valid for:  |
|---------------|-------------------------------|----------------|----------------------------------------------------------------------------------------------------|------------------------------------------|---------------------------------|-------------|
| SD1884        | CH1 operation mode monitor    |                | This register stores a value indicating the operation mode for<br>high-speed counter of CH1 set by the parameter.<br>0: Not used<br>1: Normal mode<br>2: Frequency measurement mode<br>3: Rotation speed measurement mode<br>4: Pulse measurement mode<br>5: PWM output mode                                                                                                    | S<br>(Every END<br>processing)           | New                             | LCPU        |
| SD1885        | CH1 counter type monitor      |                | • This register stores a value indicating the counter type for<br>high-speed counter of CH1 set by the parameter.<br>• Counter selection is disabled (fixed at "0") when a value<br>stored to CH1 operation mode monitor (SD1884) is other<br>than "1" (normal mode).<br>0: Linear counter<br>1: Ring counter                                                                                                    | S<br>(Every END<br>processing)           | New                             | LCPU        |
| SD1886        | CH1 selected counter function |                | • This register stores a value indicating the selected<br>counter function for high-speed counter of CH1 set by the<br>parameter.<br>• Counter selection is disabled (fixed at "0") when a value<br>stored to CH1 operation mode monitor (SD1884) is other<br>than "1" (normal mode).<br>0: Count disabling function<br>1: Latch counter function<br>2: Sampling counter function<br>3: Count disabling/preset function<br>4: Latch counter/preset function | S<br>(Every END<br>processing)           | New                             | <b>LCPU</b> |
| SD1887        | CH1 error code                |                | This register stores the error code of an error occurred in<br>CH <sub>1</sub>                                                                                                    | S.<br>(Every END<br>processing)          | New                             | <b>LCPU</b> |
| SD1888        | CH1 warning code              |                | This register stores the warning code of a warning occurred<br>in CH1.                                                                                                    | S<br>(Every END<br>processing)           | New                             | LCPU        |
| SD1900        | CH2 current value             |                | • This register stores the current counter value of CH2 at<br>END processing.<br>• When the ICCNTRD2 instruction is executed, this register<br>is updated by the current value at that moment.<br>The current value is updated at END processing and by the                                                                                                    | S<br>(Every END                          |                                 | <b>LCPU</b> |
| SD1901        |                               |                | ICCNTRD2 instruction only when Normal Mode is set for<br>Operation Mode Setting (high-speed counter function<br>parameter). The range of a value that can be read is from -<br>2147483648 to 2147483647.                                                                                                    | processing/<br>Instruction<br>execution) | New                             |             |

*Tab. A-77: Special registers (19): Built-in I/O function*

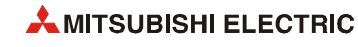

| Number | Name                                        | <b>Meaning</b> | <b>Description</b>                                                                                                    | Set by<br>(if set)             | <b>ACPU</b><br>$D9$ $\Box$ $\Box$ | Valid for:  |
|--------|---------------------------------------------|----------------|----------------------------------------------------------------------------------------------------|--------------------------------|-----------------------------------|-------------|
| SD1902 | CH2 status monitor                          |                | This register stores each status of CH2.<br>b15b8 b7 b6 b5 b4 b3 b2 b1 b0<br>0/1 0/1 0/1 0/1 0/1 0/1 0/1 0/1 0/1<br>$\mathbf 0$<br>$\mathbb L$ Addition/subtraction<br>0: Addition<br>1: Subtraction<br>Underflow detection flag<br>0: Not detected<br>1: Detected<br>Overflow detection flag<br>0: Not detected<br>1: Detected<br>Sampling flag<br>0: Not operating<br>1: Operating<br>Frequency measurement<br>flag<br>0: Not operating<br>1: Operating<br>Rotation speed<br>0: Not operating<br>1: Operating<br>Pulse measurement flag<br>0: Not operating<br>1: Operating<br>PWM output flag<br>0: Not operating<br>1: Operating<br>Fixed to 0                                                                                                    | S<br>(Every END<br>processing) | New                               | <b>LCPU</b> |
| SD1903 | CH <sub>2</sub> external I/O status monitor |                | This register stores a value indicating the external I/O<br>$\bullet$<br>signal status of CH2.<br>• Unused signal status is fixed at off.<br>• When Normal Mode is set for Operation Mode Setting<br>(high-speed counter function parameter), a value<br>according to the setting configured for Function Input<br>Logic Setting (high-speed counter function parameter) is<br>stored in the function input status. Therefore, when a<br>voltage is applied to the function input terminal while<br>Negative logic is set for Function input logic setting, this<br>register turns off.<br>When other than A Phase/B Phase is selected for Count<br>$\bullet$<br>Source Selection (high-speed counter function<br>parameter), the phase A input status and phase B input<br>status are fixed at off.<br>b15b7 b6 b5 b4 b3 b2 b1 b0<br>0/1 0/1 0/1 0/1 0/1 0/1 0/1<br>$\mathbf 0$<br>Ŧ<br><b>AAAAAA</b><br>$\vdash$ Phase Z input status<br>$0:$ OFF<br>1:ON<br>Function input status<br>$0:$ OFF<br>1:ON<br>Latch counter input status<br>$0:$ OFF<br>1:ON<br>Phase A input status<br>$0:$ OFF<br>1:ON<br>Phase B input status<br>$0:$ OFF<br>1:ON<br>Coincidence output No.1<br>0: OFF<br>1:ON<br>Coincidence output No.2<br>$0:$ OFF<br>1:ON<br>Fixed to 0 | S<br>(Every END<br>processing) | New                               | <b>LCPU</b> |

*Tab. A-77: Special registers (19): Built-in I/O function*

| <b>Number</b> | Name                          | <b>Meaning</b> | <b>Description</b>                                                                                                    | Set by<br>(if set)             | <b>ACPU</b><br>09 | Valid for:  |
|---------------|-------------------------------|----------------|----------------------------------------------------------------------------------------------------|--------------------------------|-------------------|-------------|
| SD1904        | CH2 operation mode monitor    |                | This register stores a value indicating the operation mode for<br>high-speed counter of CH2 set by the parameter.<br>$\bullet$ 0: Unused<br>• 1: Normal mode<br>2: Frequency measurement mode<br>• 3: Rotation speed measurement mode<br>• 4: Pulse measurement mode<br>• 5: PWM output mode                                                                                                    | S<br>(Every END<br>processing) | New               | <b>LCPU</b> |
| SD1905        | CH2 counter type monitor      |                | • This register stores a value indicating the counter type for<br>high-speed counter of CH2 set by the parameter.<br>• Counter selection is disabled (fixed at "0") when a value<br>stored to CH2 operation mode monitor (SD1904) is other<br>than "1" (normal mode).<br>0: Linear counter<br>1: Ring counter                                                                                                    | S<br>(Every END<br>processing) | New               | <b>LCPU</b> |
| SD1906        | CH2 selected counter function |                | This register stores a value indicating the selected<br>$\bullet$<br>counter function for high-speed counter of CH2 set by the<br>parameter. • Counter selection is disabled (fixed at "0")<br>when a value stored to CH2 operation mode monitor<br>(SD1904) is other than "1" (normal mode).<br>0: Count disabling function<br>1: Latch counter function<br>2: Sampling counter function<br>3: Count disabling/preset function<br>4: Latch counter/preset function | S<br>(Every END<br>processing) | New               | LCPU        |
| SD1907        | CH <sub>2</sub> error code    |                | This register stores the error code of an error occurred in<br>CH <sub>2</sub>                                                                                                    | S<br>(Every END<br>processing) | New               | LCPU        |
| SD1908        | CH2 warning code              |                | This register stores the warning code of a warning occurred<br>in CH <sub>2</sub> .                                                                                                    | S<br>(Every END<br>processing) | New               | LCPU        |

*Tab. A-77: Special registers (19): Built-in I/O function*

# **A.7.20 Data logging**

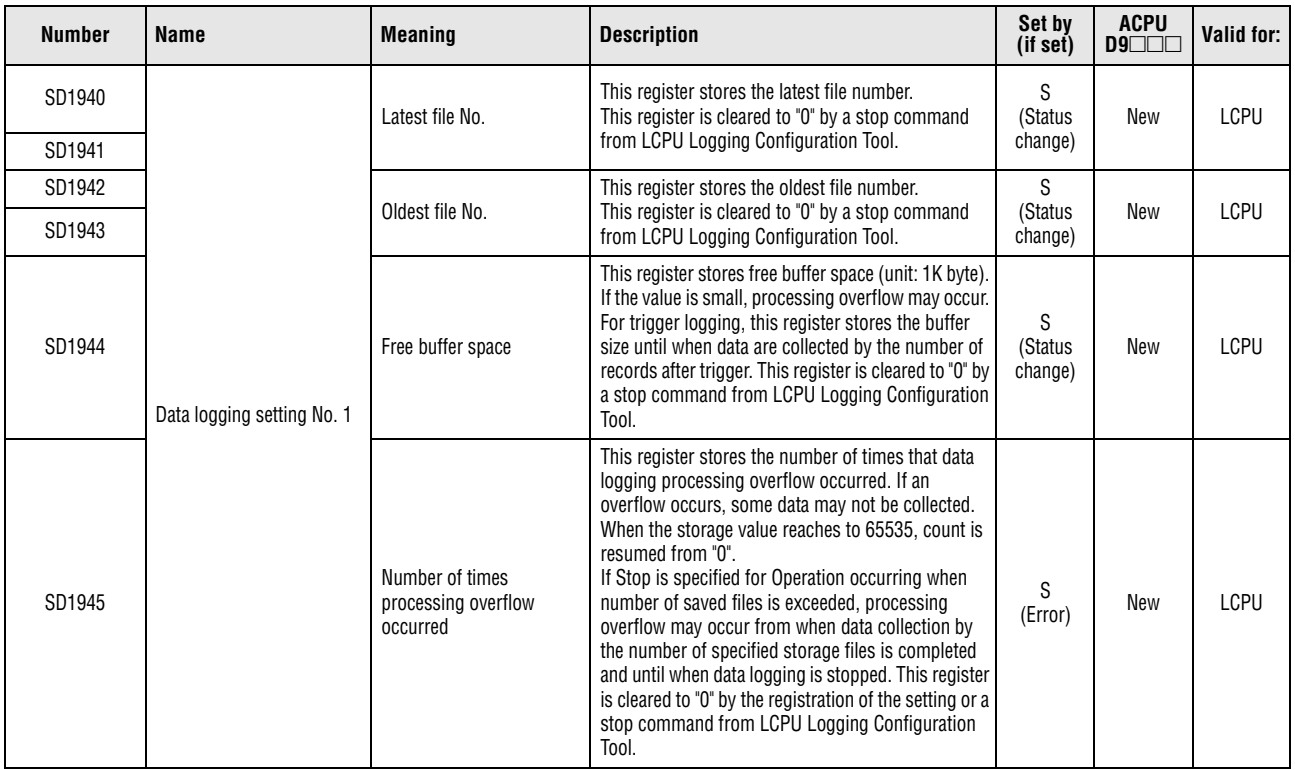

*Tab. A-78: Special registers (20): Data logging*

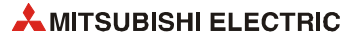

| <b>Number</b>                      | <b>Name</b>                | <b>Meaning</b>                           | <b>Description</b>                                                                                                    | Set by<br>(if set)         | <b>ACPU</b><br>D9 | Valid for:  |
|------------------------------------|----------------------------|------------------------------------------|----------------------------------------------------------------------------------------------------|----------------------------|-------------------|-------------|
| SD1946                             | Data logging setting No.1  | Data logging error cause                 | This register stores the cause of an error that<br>occurred during data logging.<br>$\bullet$ 0: No error<br>• Other than 0: For values stored at error<br>occurrence, refer to the errors that occurs in data<br>logging described in the following manual<br>(MELSEC-L CPU Module User's Manual (Data<br>Logging Function)).<br>This register is cleared to "0" by the registration of<br>the setting or a stop command from LCPU Logging<br>Configuration Tool. | S<br>(Error)               | New               | LCPU        |
| SD1950<br>to<br>SD1956             | Data logging setting No.2  |                                          |                                                                                                    |                            |                   |             |
| SD1960<br>to<br>SD1966             | Data logging setting No.3  |                                          |                                                                                                    |                            |                   |             |
| SD1970<br>$\mathfrak{t}$<br>SD1976 | Data logging setting No.4  |                                          |                                                                                                    |                            |                   |             |
| SD1980<br>to<br>SD1986             | Data logging setting No.5  |                                          |                                                                                                    | Same as in                 |                   |             |
| SD1990<br>to<br>SD1996             | Data logging setting No.6  | Same as in data logging<br>setting No. 1 | Same as in data logging setting No. 1<br>(SD1940 to SD1946)                                                                                                    | data<br>logging<br>setting | New               | <b>LCPU</b> |
| SD2000<br>to<br>SD2006             | Data logging setting No.7  |                                          |                                                                                                    | No. 1                      |                   |             |
| SD2010<br>to<br>SD2016             | Data logging setting No.8  |                                          |                                                                                                    |                            |                   |             |
| SD2020<br>to<br>SD2026             | Data logging setting No.9  |                                          |                                                                                                    |                            |                   |             |
| SD2030<br>to<br>SD2036             | Data logging setting No.10 |                                          |                                                                                                    |                            |                   |             |

*Tab. A-78: Special registers (20): Data logging*

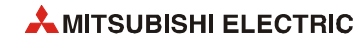

# **Index**

# **A**

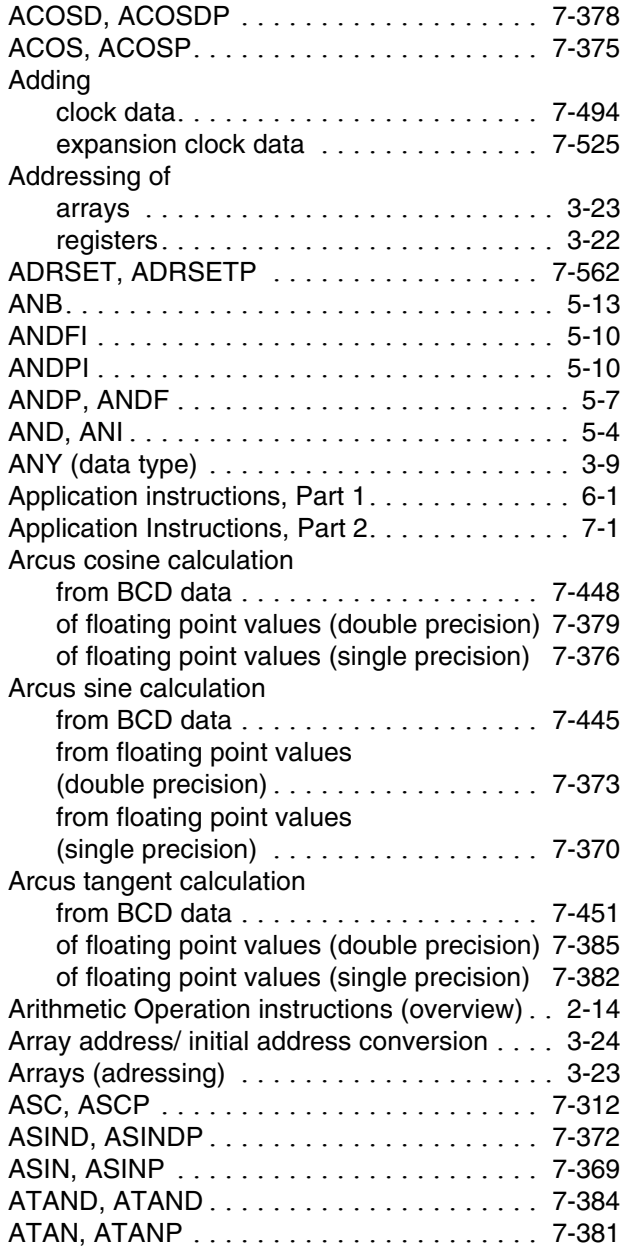

**B**

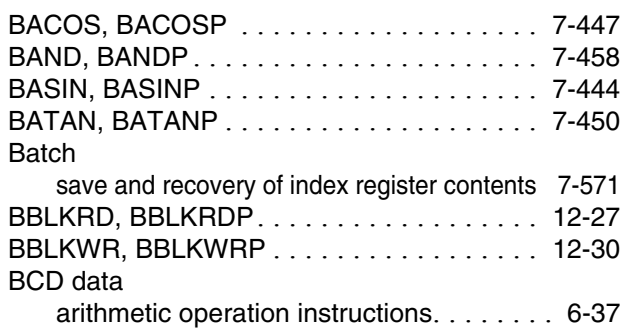

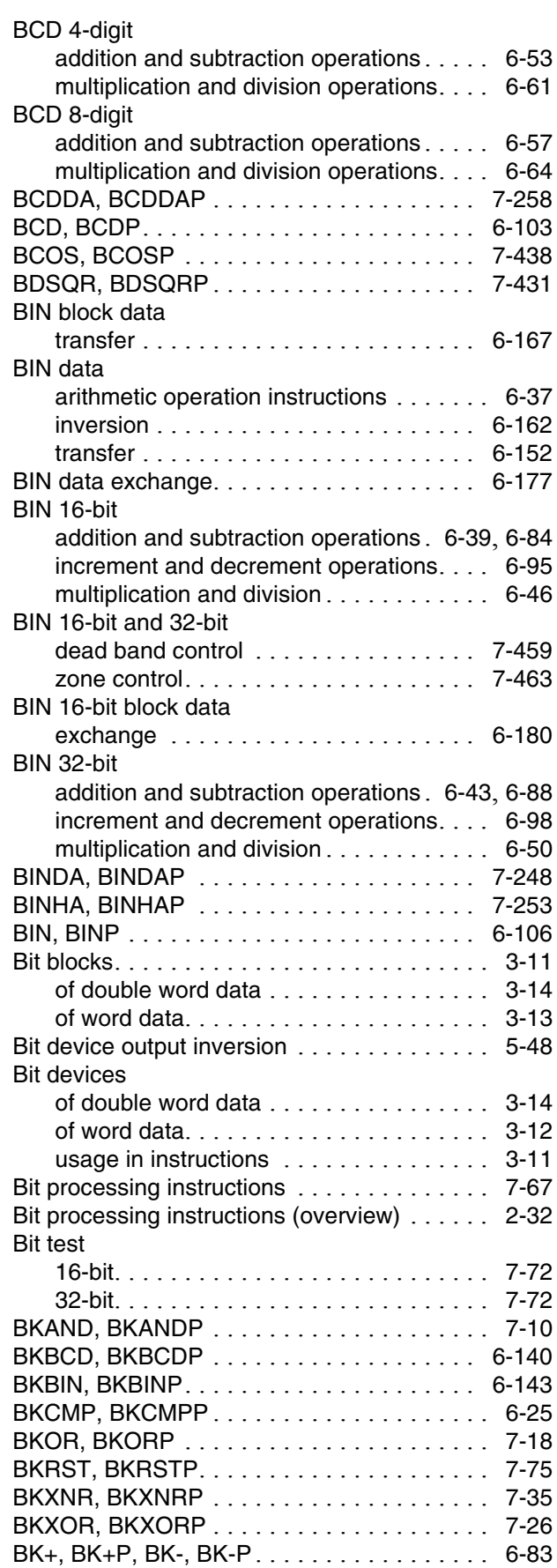

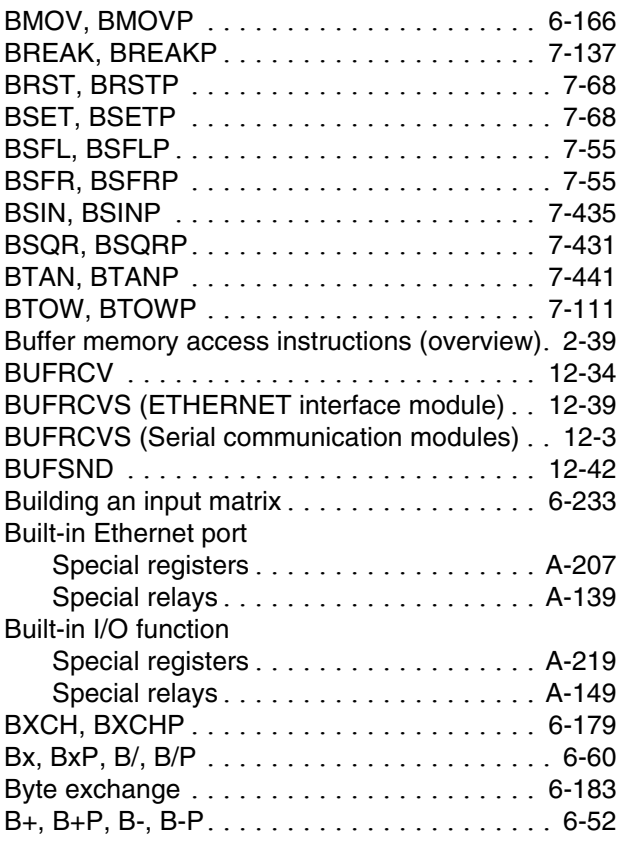

## **C**

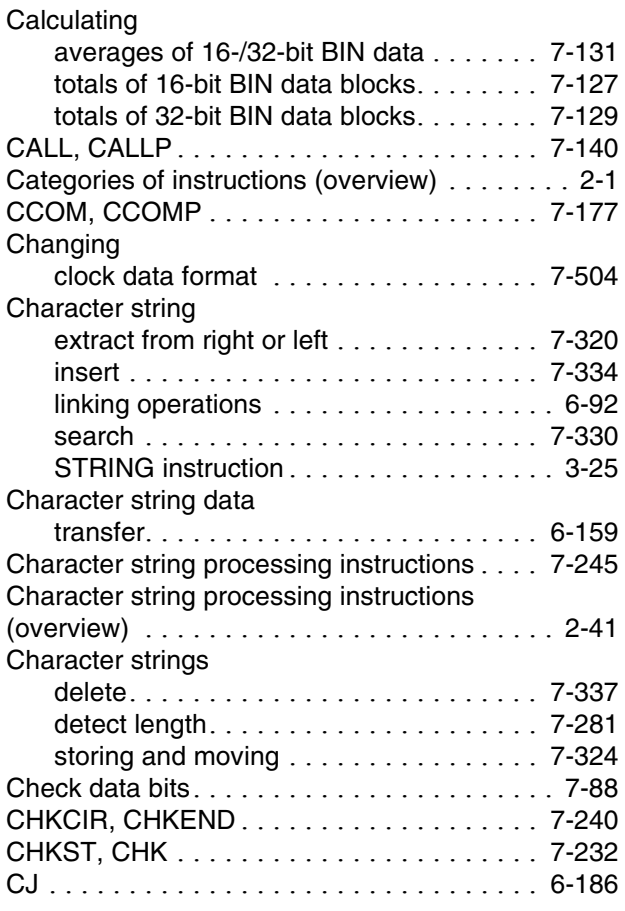

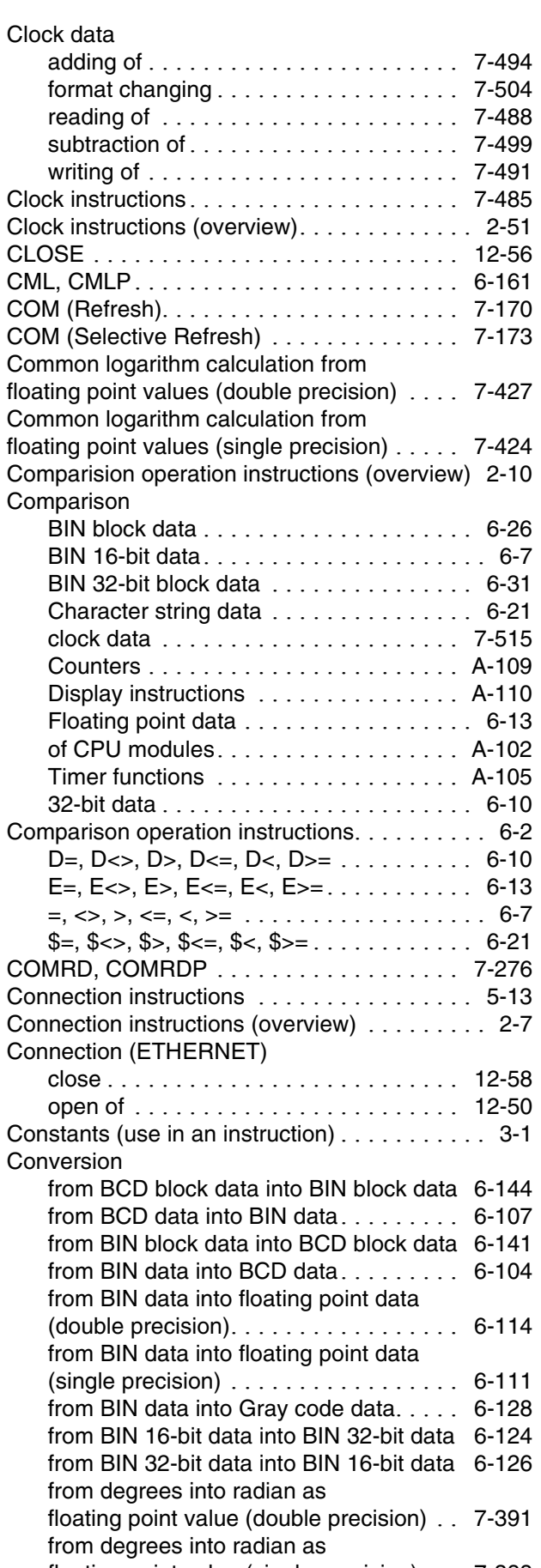

floating point value (single precision) . . . 7-388 from Double precision to Single precision 6-149

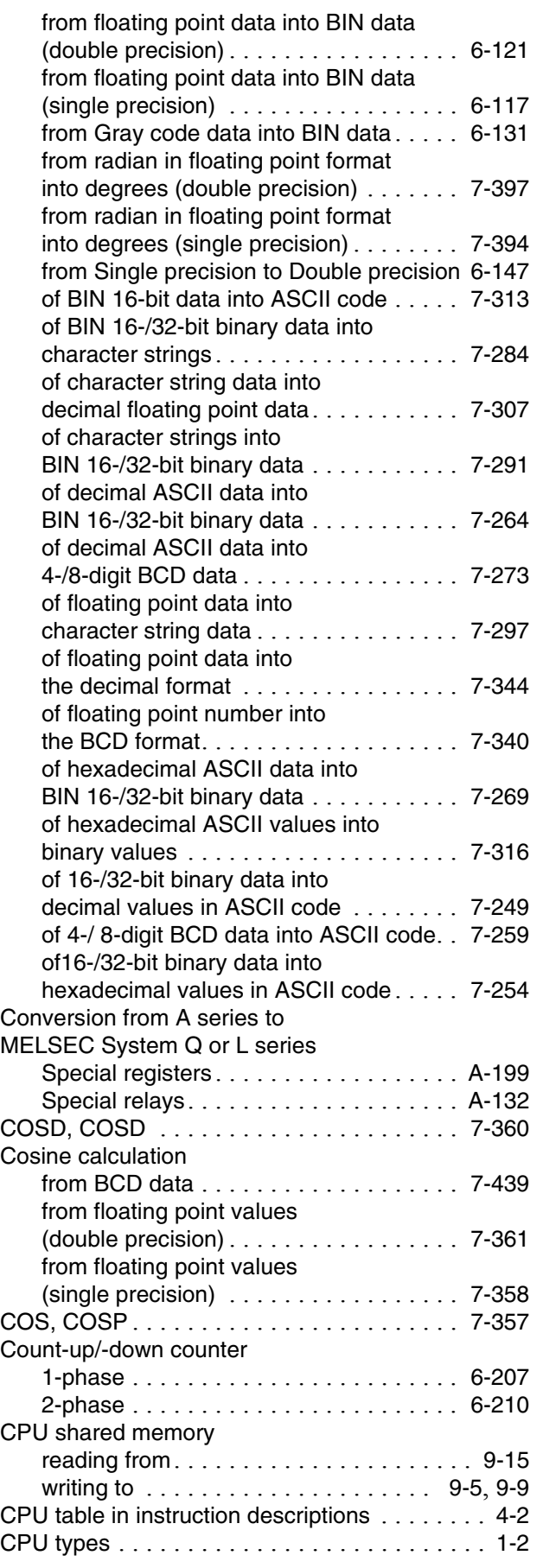

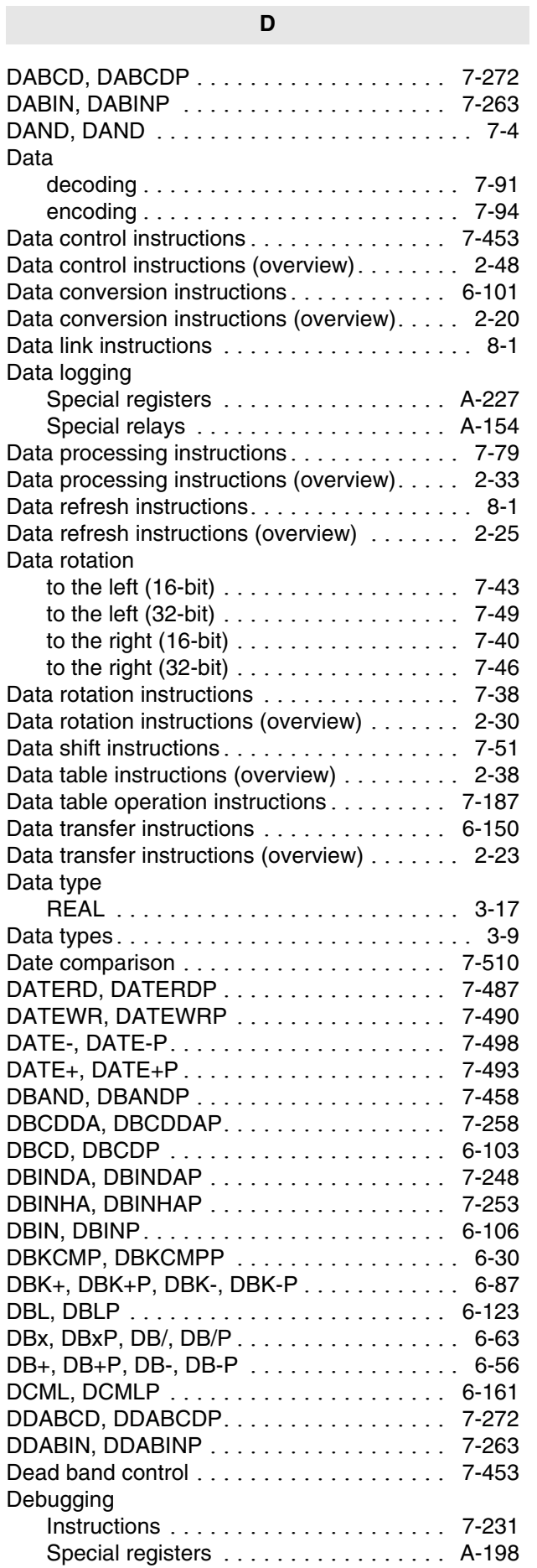

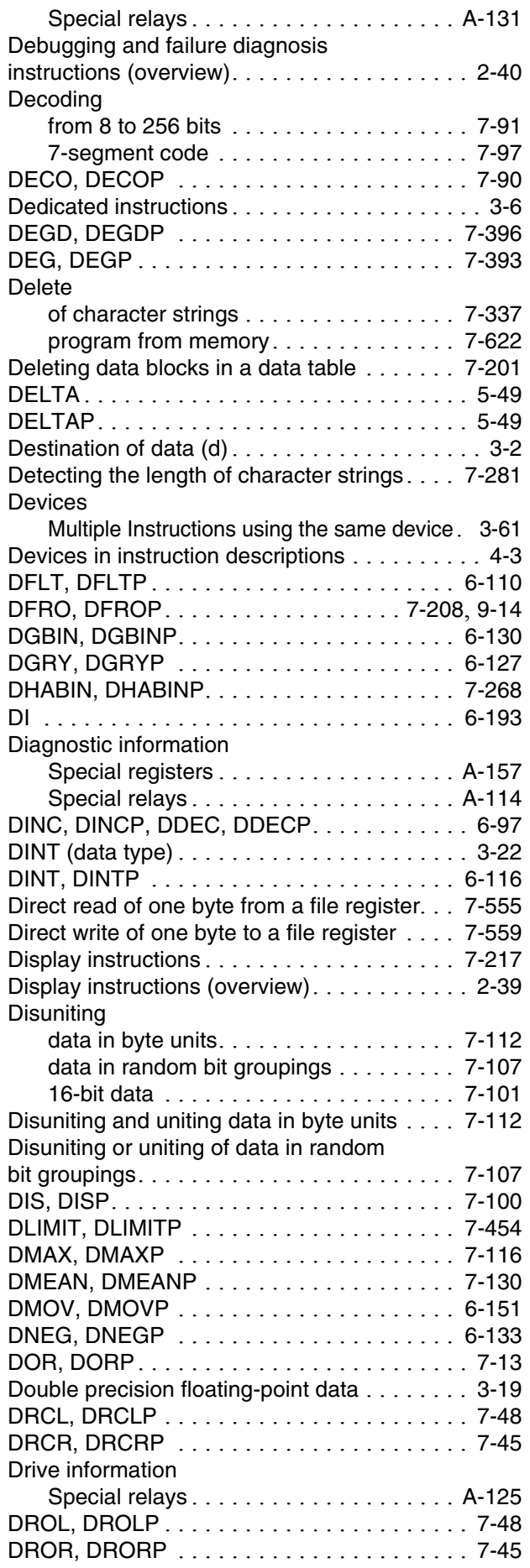

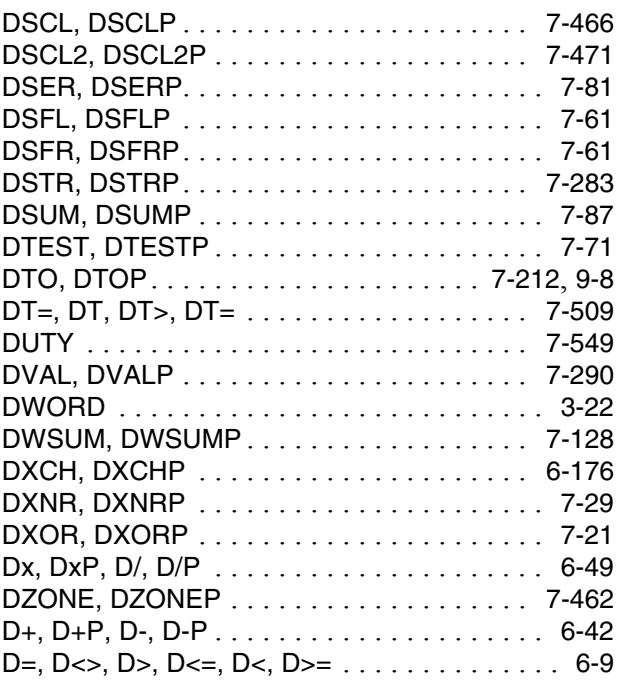

#### **E**

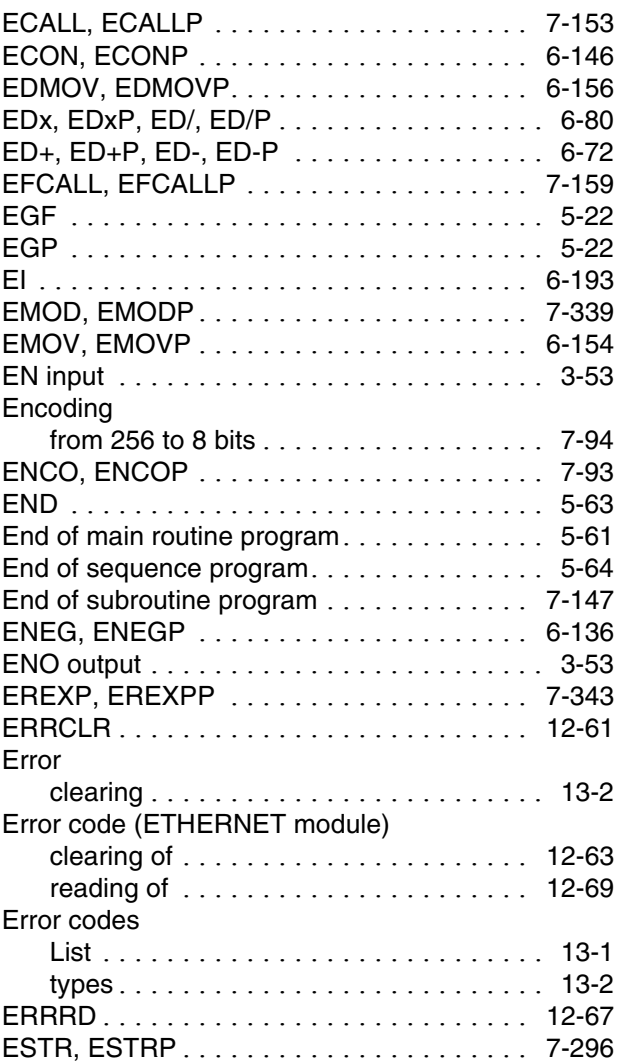

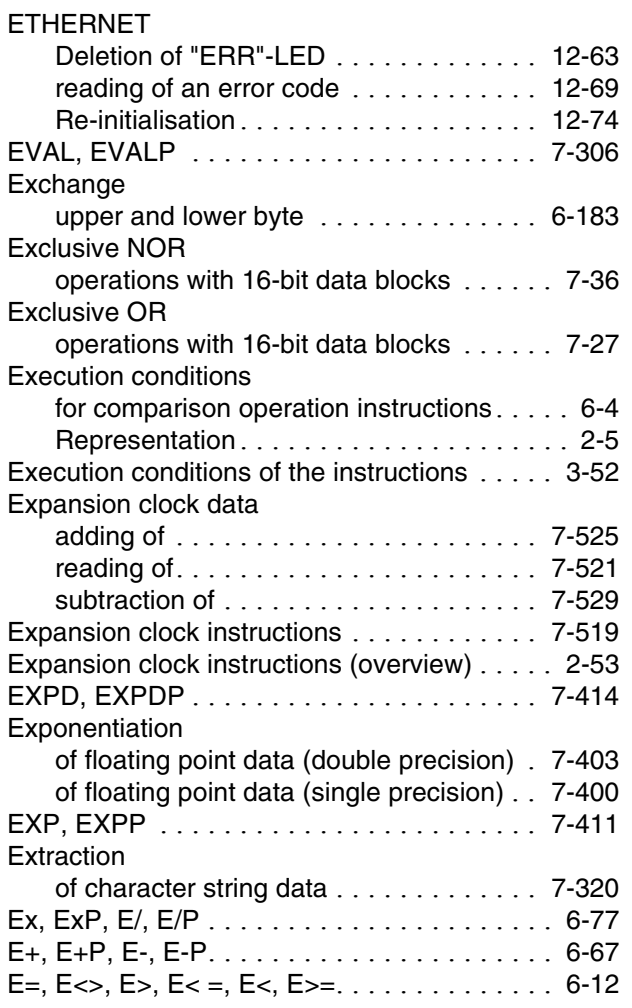

#### **F**

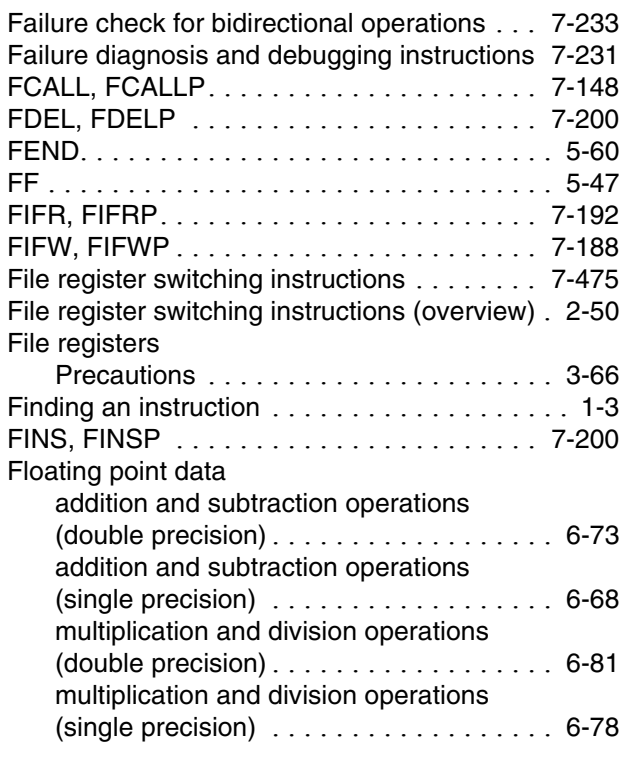

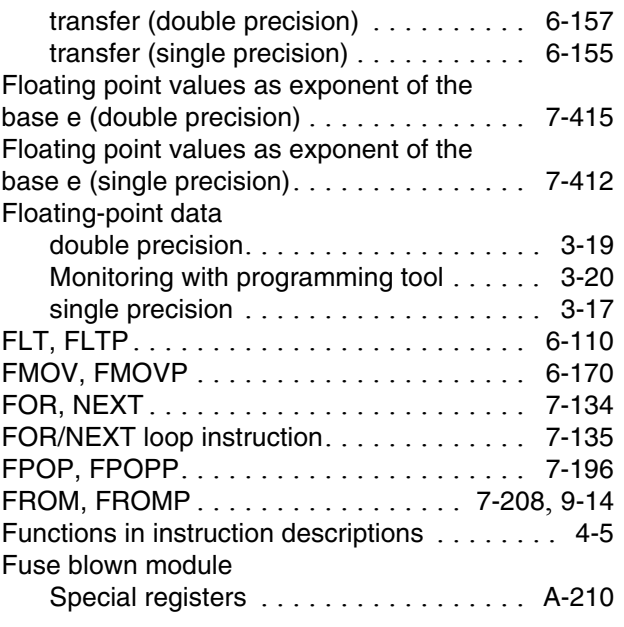

# **G**

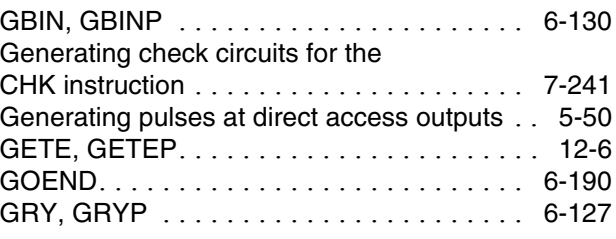

# **H**

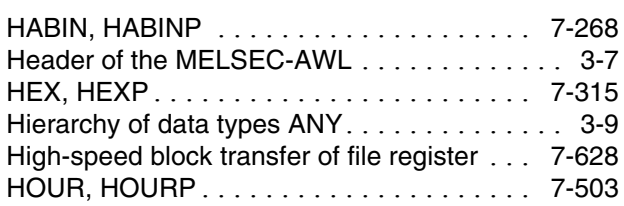

# **I**

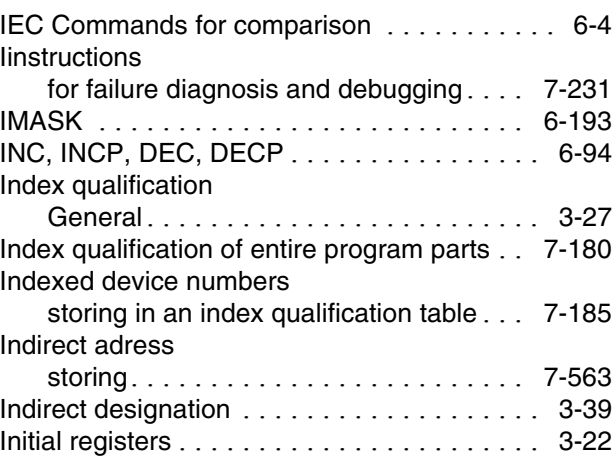

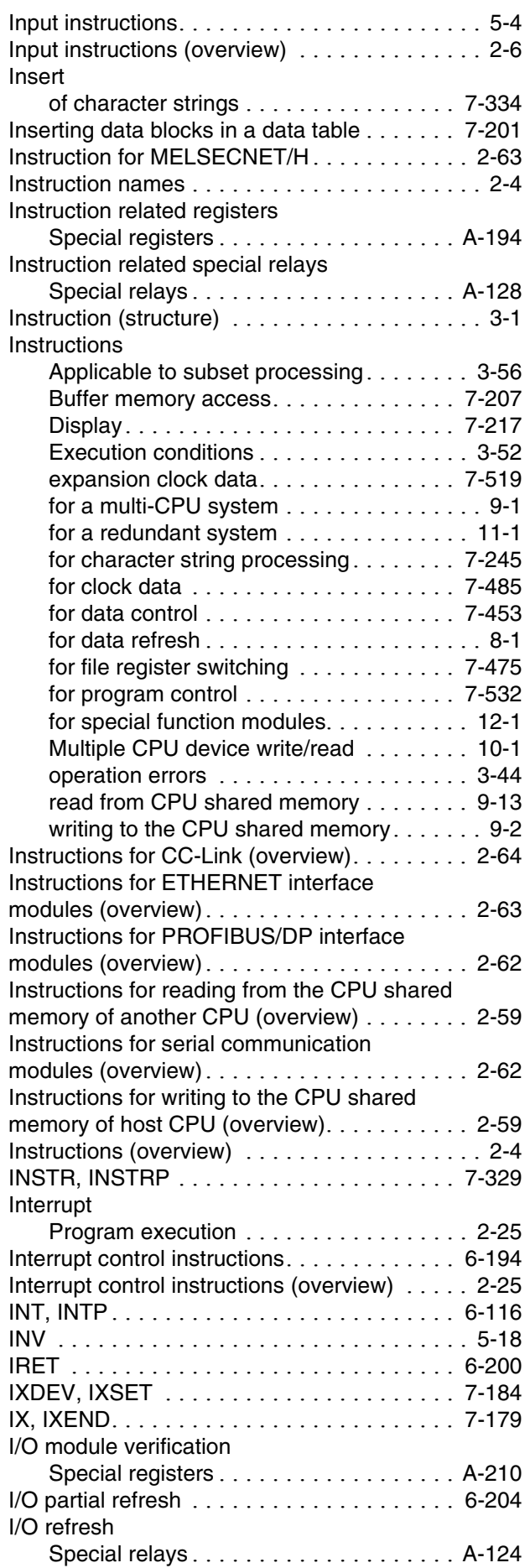

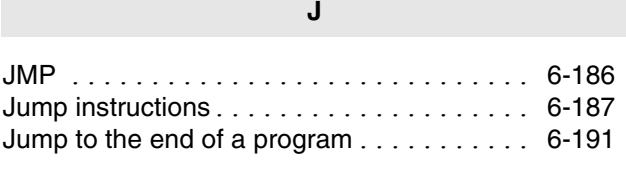

**COL** 

```
KEY . . . . . . . . . . . . . . . . . . . . . . . . . . . . . 7-564
```
**K**

#### **L**

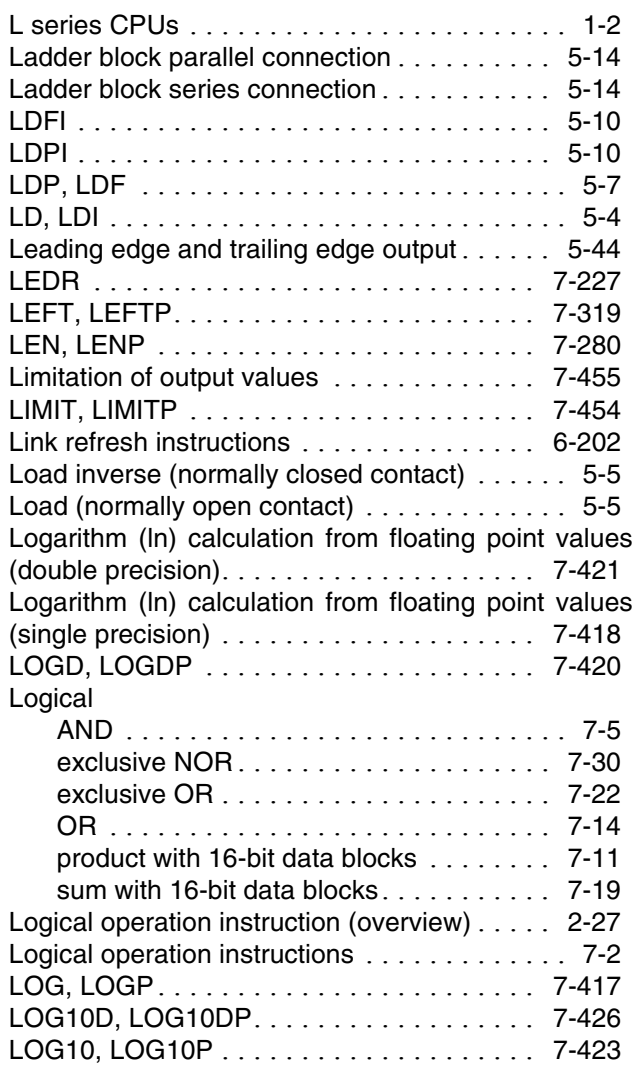

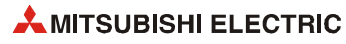

# **M**

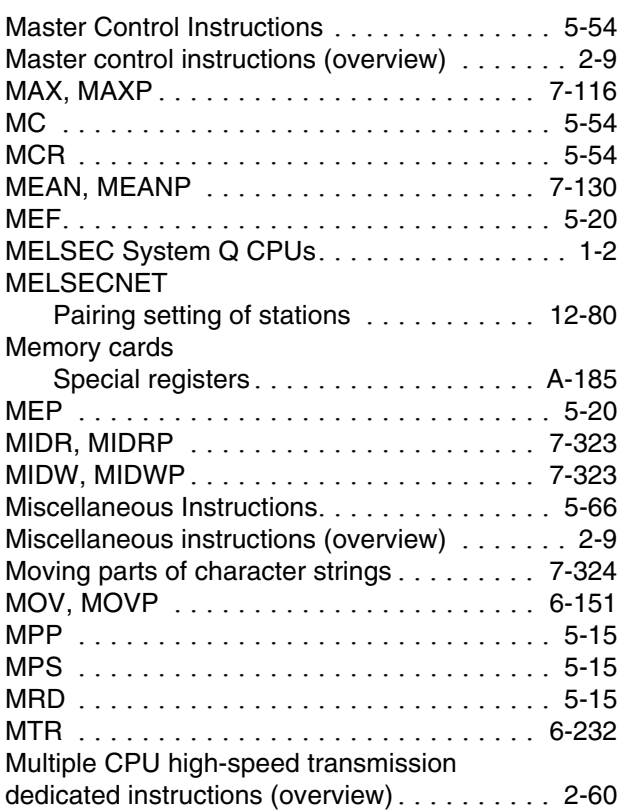

# **N**

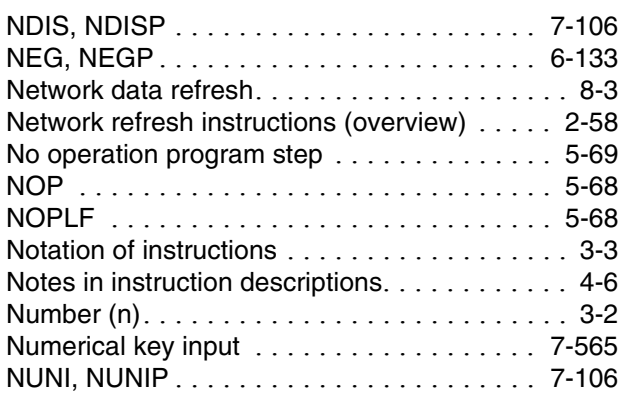

**O**

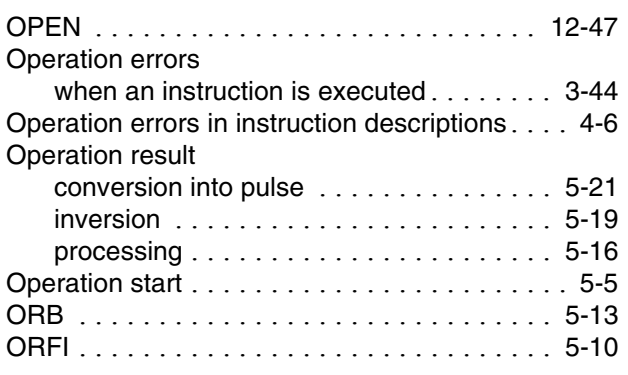

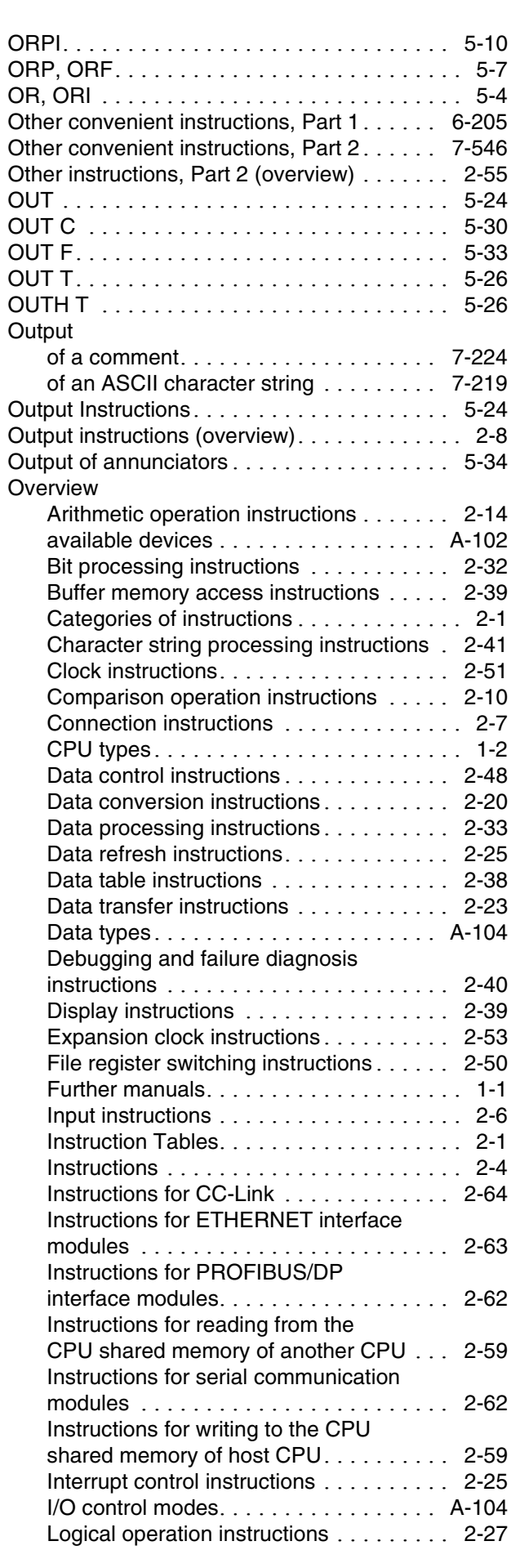

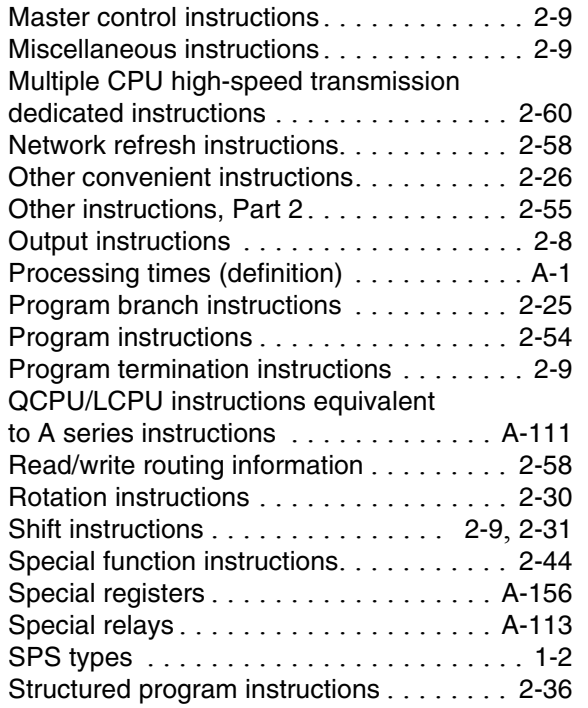

#### **P**

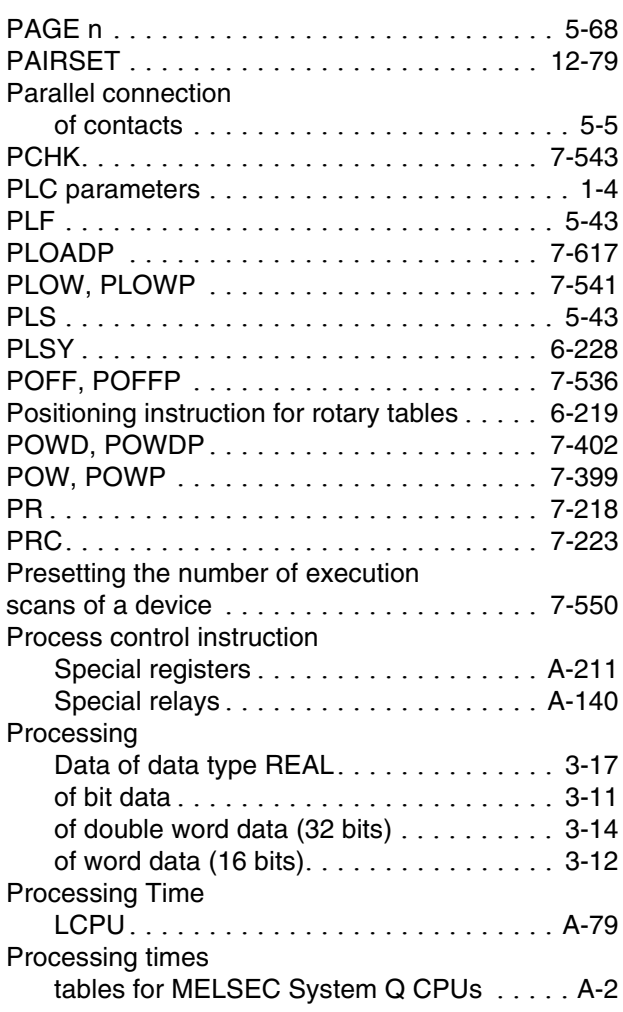

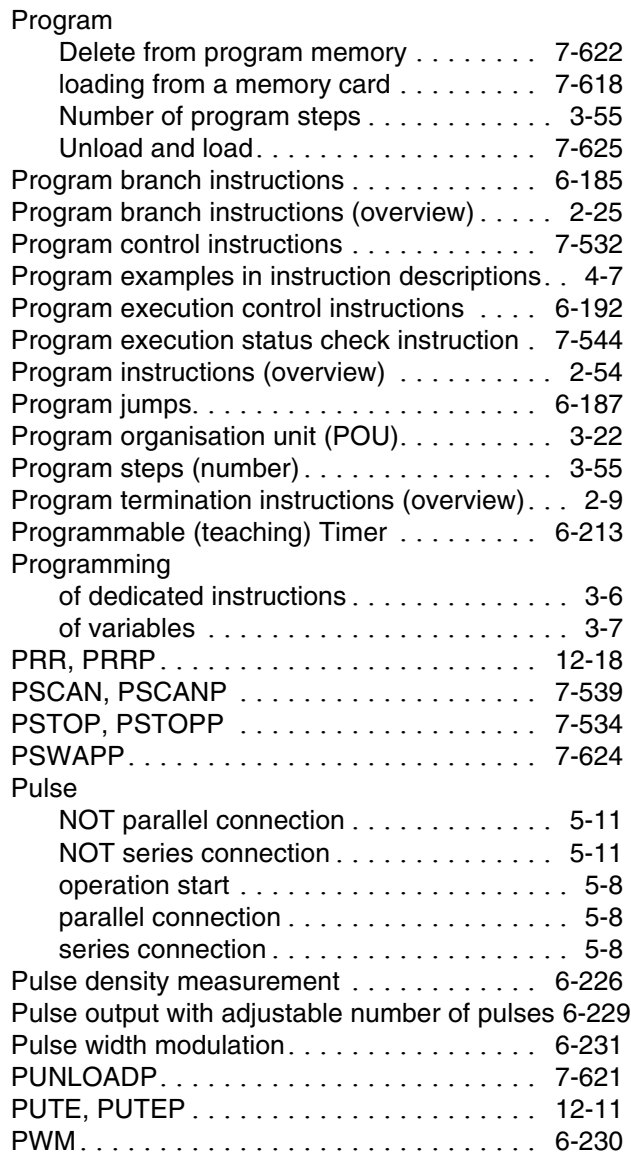

#### **Q**

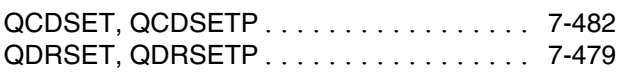

# **R**

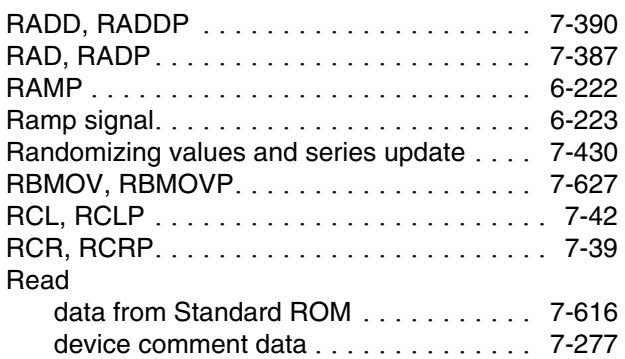

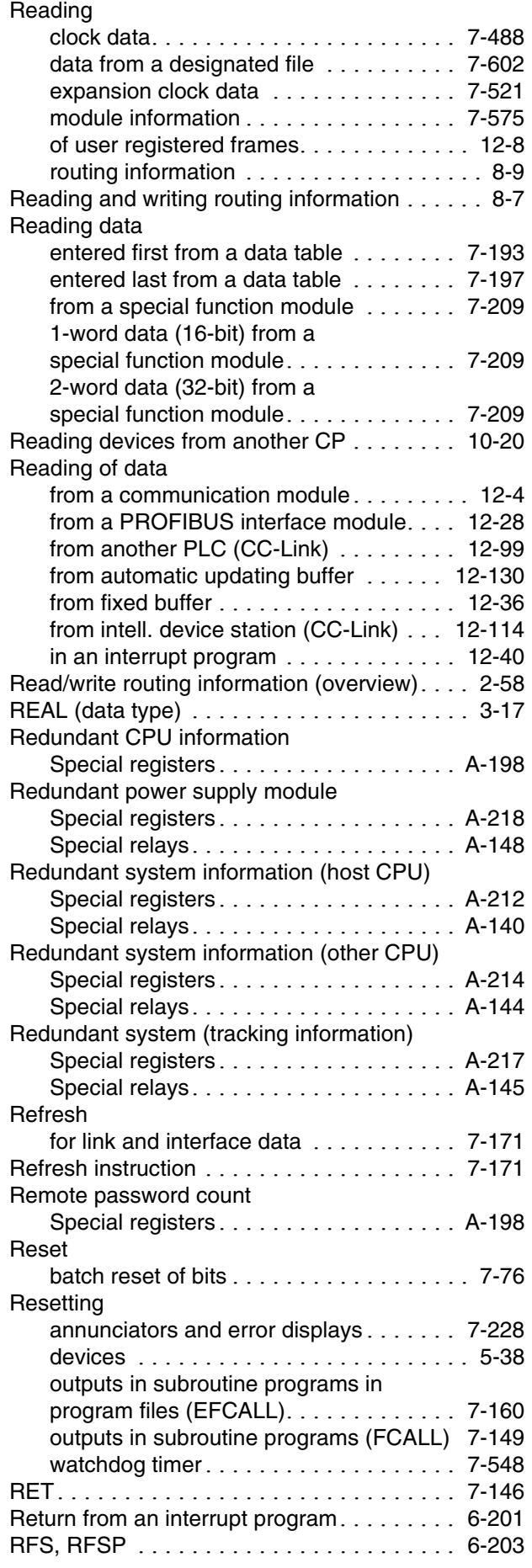

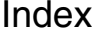

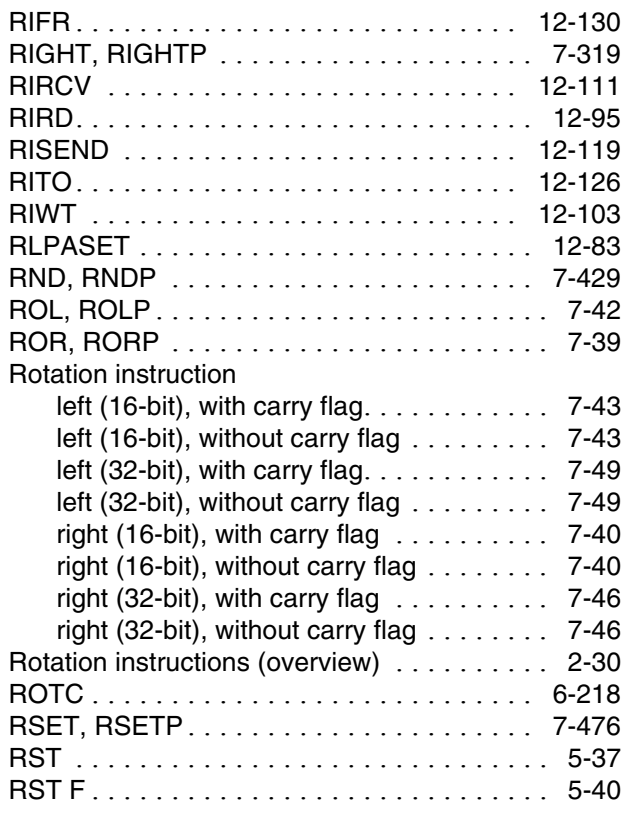

#### **S**

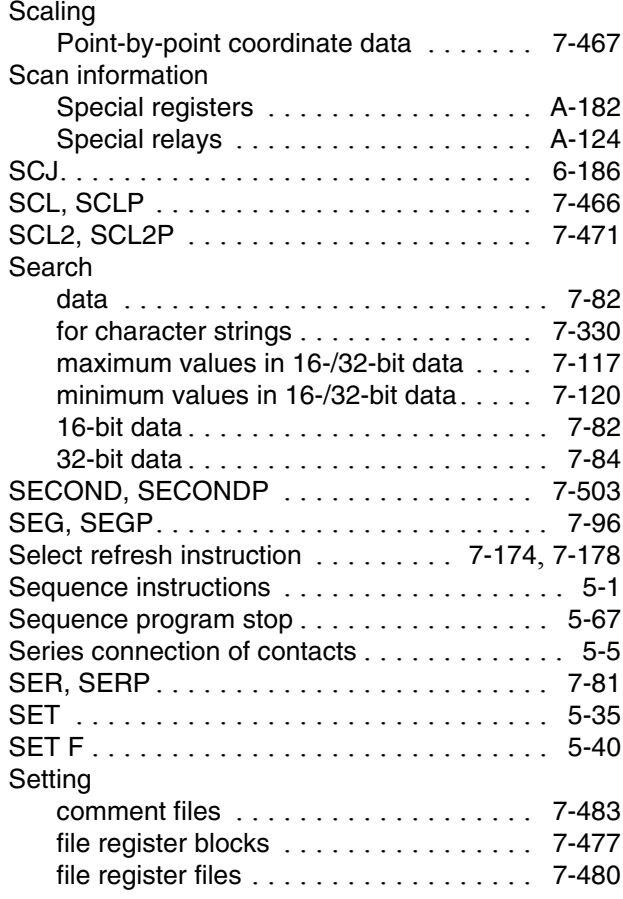

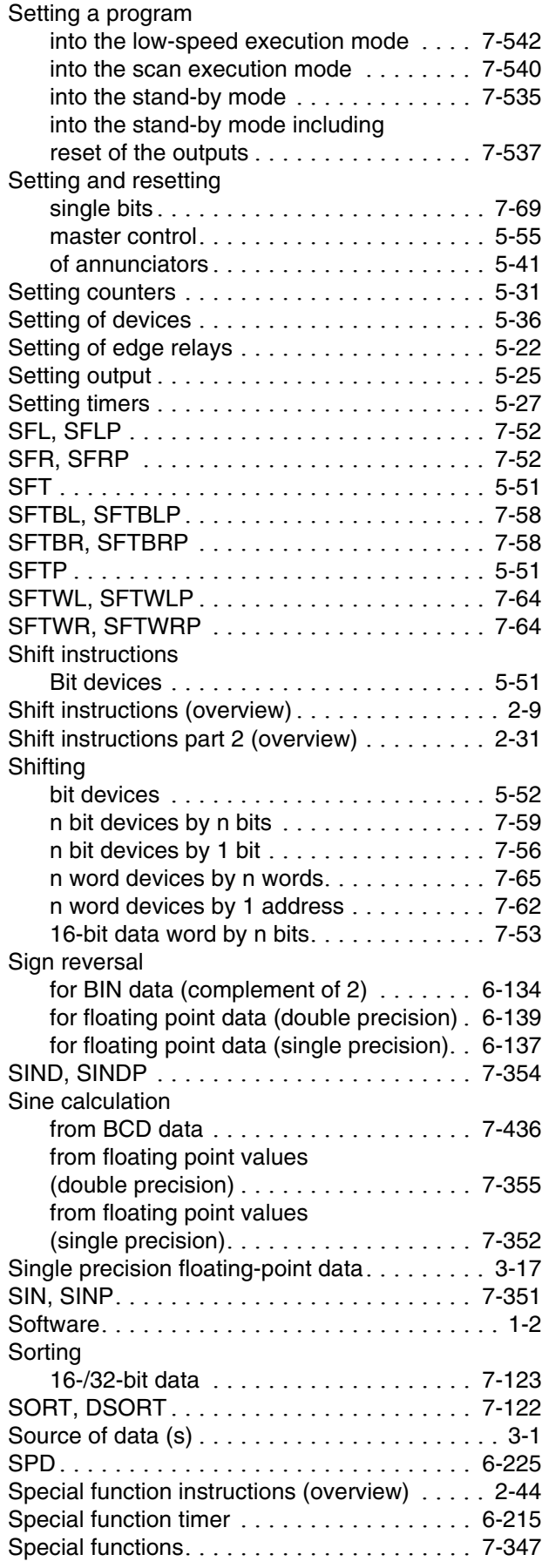

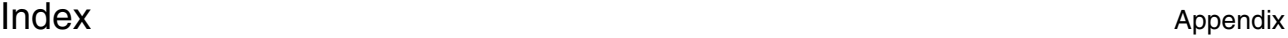

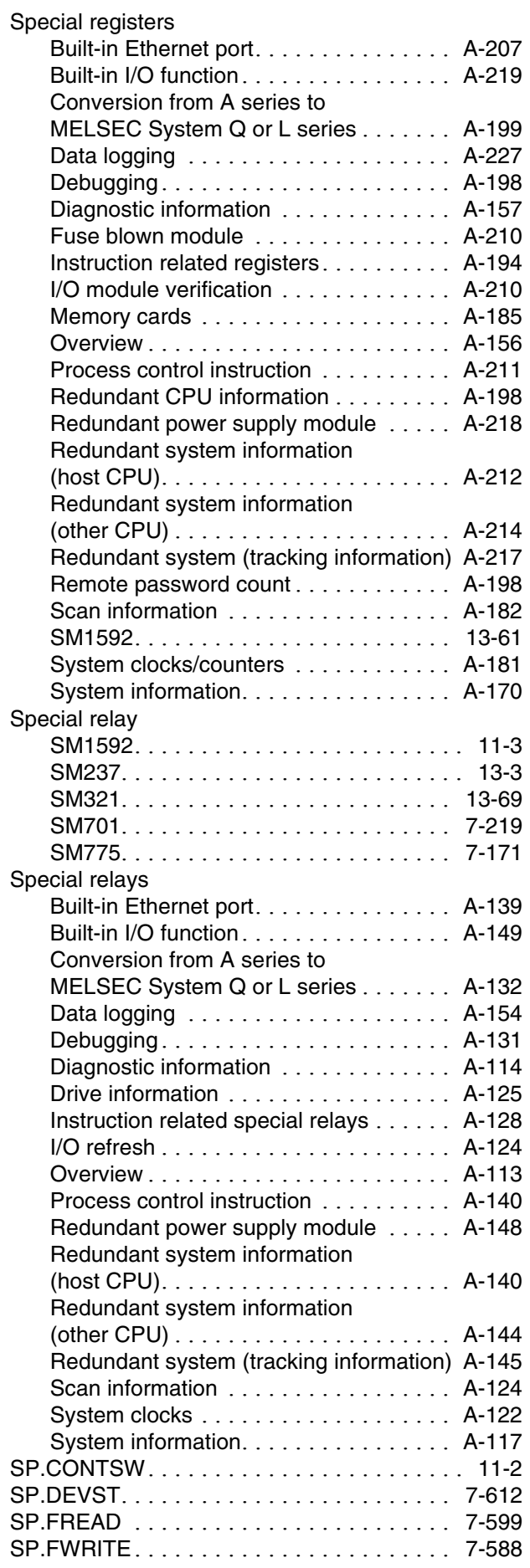

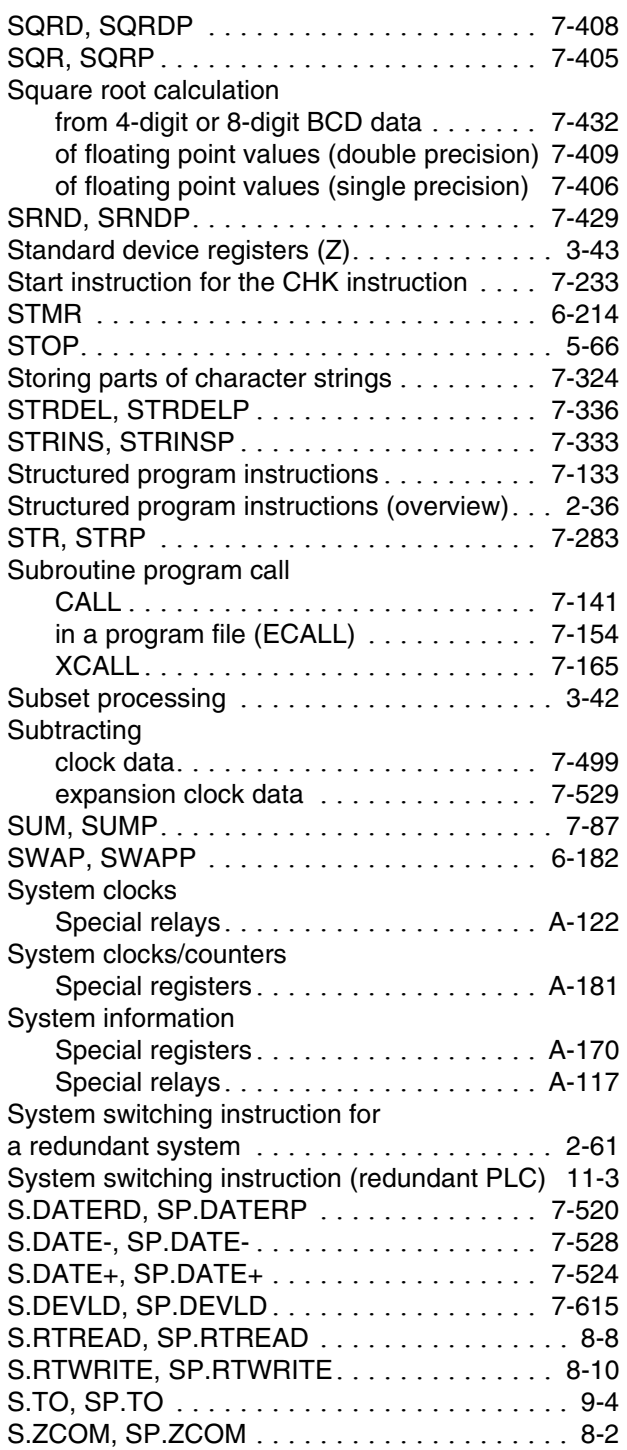

#### **T**

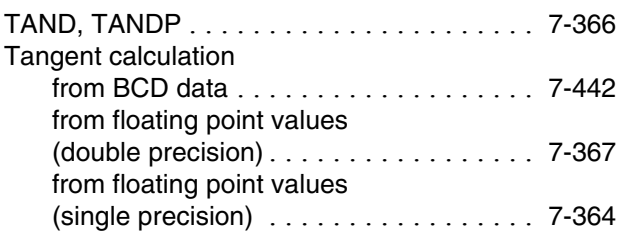

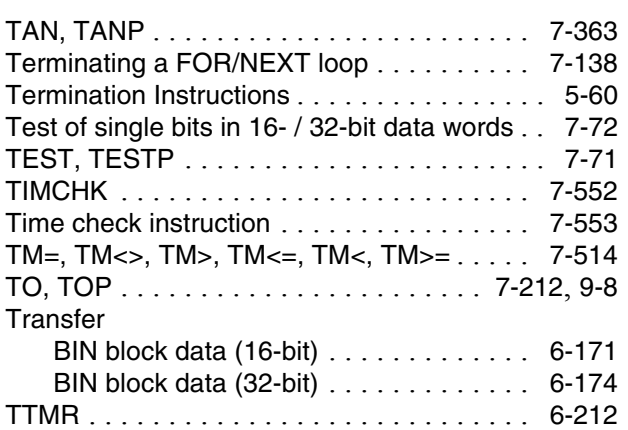

### **U**

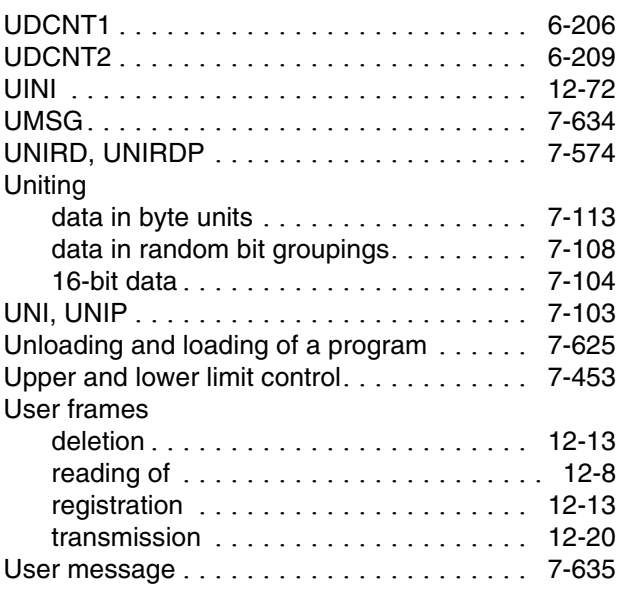

#### **V**

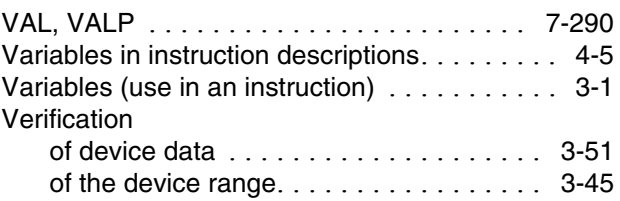

# **W**

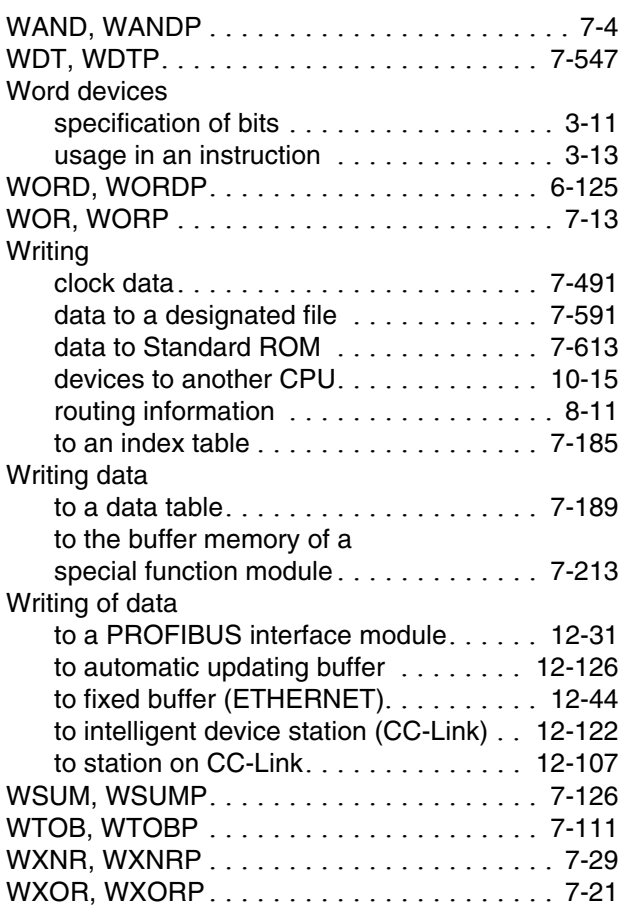

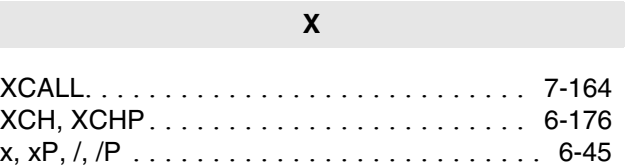

#### **Z**

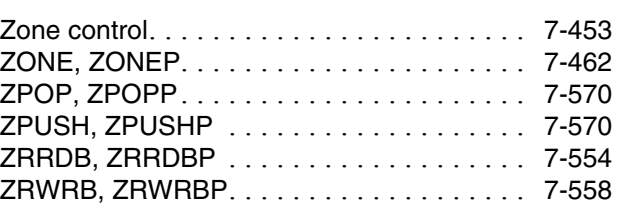

#### **Symbols**

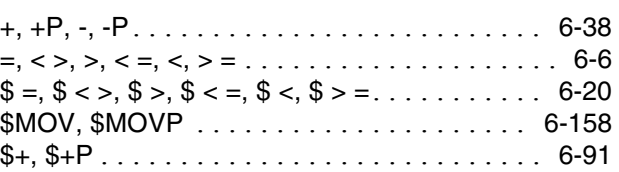

#### **Numbers**

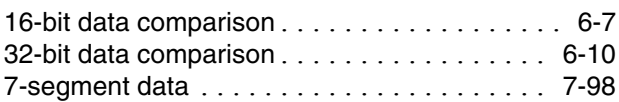

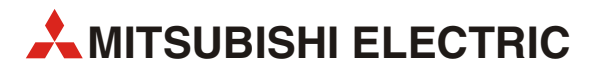

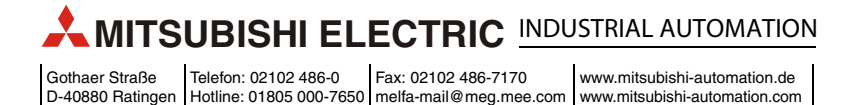